**Oracle® Database**  PL/SQL Packages and Types Reference 10*g* Release 2 (10.2) **B14258-01**

June 2005

Oracle Database PL/SQL Packages and Types Reference, 10*g* Release 2 (10.2)

B14258-01

Copyright © 1996, 2005, Oracle. All rights reserved.

Primary Author: Denis Raphaely

Contributing Author: Rhonda Day, Craig Foch, Steve Fogel, Paul Lane, Chuck Murray, Sue Pelski, Kathy Rich, Antonio Romero, Vivian Schupmann, Margaret Taft, Kathy Taylor, Randy Urbano, Rodney Ward

The Programs (which include both the software and documentation) contain proprietary information; they are provided under a license agreement containing restrictions on use and disclosure and are also protected by copyright, patent, and other intellectual and industrial property laws. Reverse engineering, disassembly, or decompilation of the Programs, except to the extent required to obtain interoperability with other independently created software or as specified by law, is prohibited.

The information contained in this document is subject to change without notice. If you find any problems in the documentation, please report them to us in writing. This document is not warranted to be error-free. Except as may be expressly permitted in your license agreement for these Programs, no part of these Programs may be reproduced or transmitted in any form or by any means, electronic or mechanical, for any purpose.

If the Programs are delivered to the United States Government or anyone licensing or using the Programs on behalf of the United States Government, the following notice is applicable:

U.S. GOVERNMENT RIGHTS Programs, software, databases, and related documentation and technical data delivered to U.S. Government customers are "commercial computer software" or "commercial technical data" pursuant to the applicable Federal Acquisition Regulation and agency-specific supplemental regulations. As such, use, duplication, disclosure, modification, and adaptation of the Programs, including documentation and technical data, shall be subject to the licensing restrictions set forth in the applicable Oracle license agreement, and, to the extent applicable, the additional rights set forth in FAR 52.227-19, Commercial Computer Software--Restricted Rights (June 1987). Oracle Corporation, 500 Oracle Parkway, Redwood City, CA 94065

The Programs are not intended for use in any nuclear, aviation, mass transit, medical, or other inherently dangerous applications. It shall be the licensee's responsibility to take all appropriate fail-safe, backup, redundancy and other measures to ensure the safe use of such applications if the Programs are used for such purposes, and we disclaim liability for any damages caused by such use of the Programs.

Oracle, JD Edwards, PeopleSoft, and Retek are registered trademarks of Oracle Corporation and/or its affiliates. Other names may be trademarks of their respective owners.

The Programs may provide links to Web sites and access to content, products, and services from third parties. Oracle is not responsible for the availability of, or any content provided on, third-party Web sites. You bear all risks associated with the use of such content. If you choose to purchase any products or services from a third party, the relationship is directly between you and the third party. Oracle is not responsible for: (a) the quality of third-party products or services; or (b) fulfilling any of the terms of the agreement with the third party, including delivery of products or services and warranty obligations related to purchased products or services. Oracle is not responsible for any loss or damage of any sort that you may incur from dealing with any third party.

# **Contents**

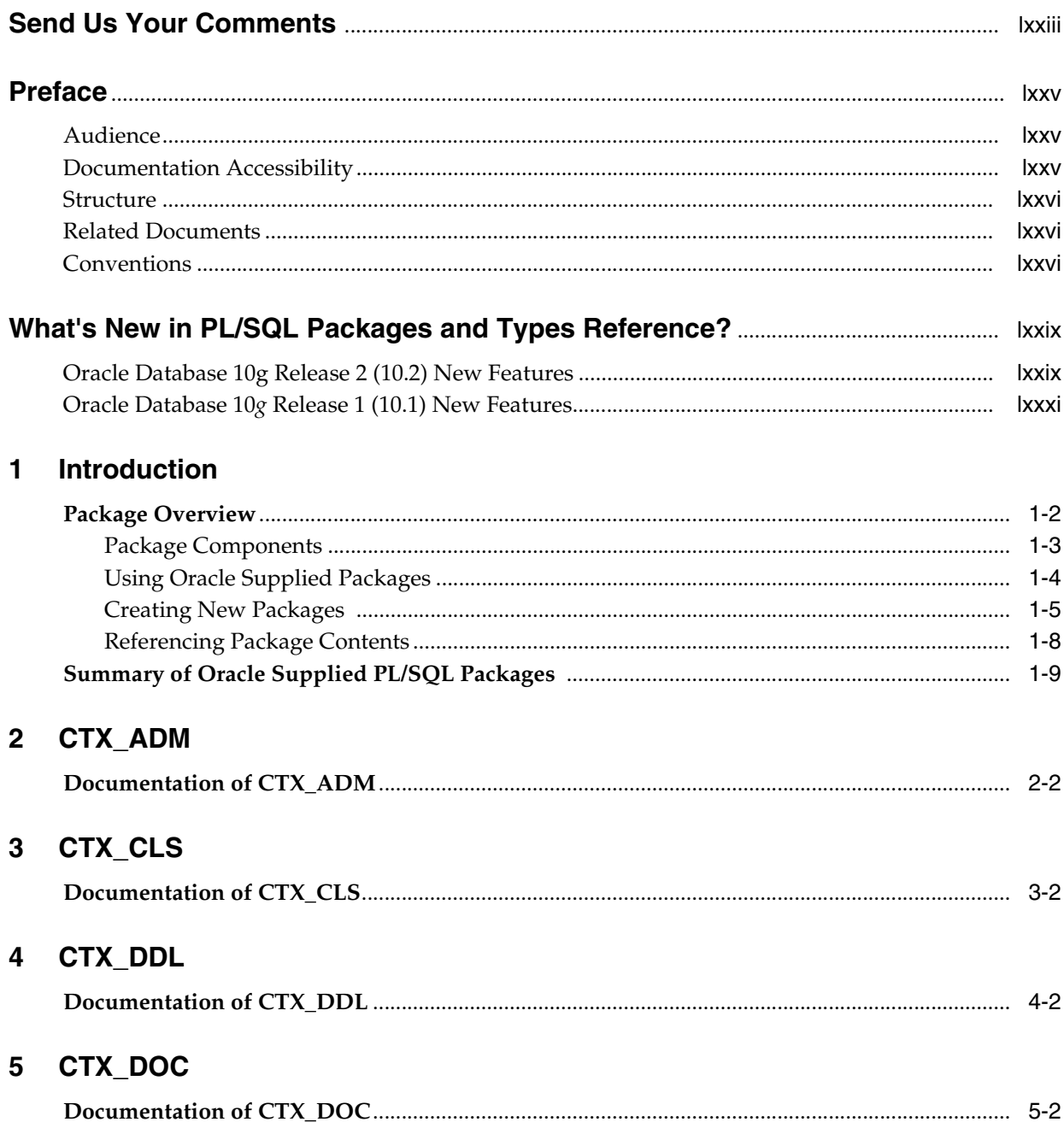

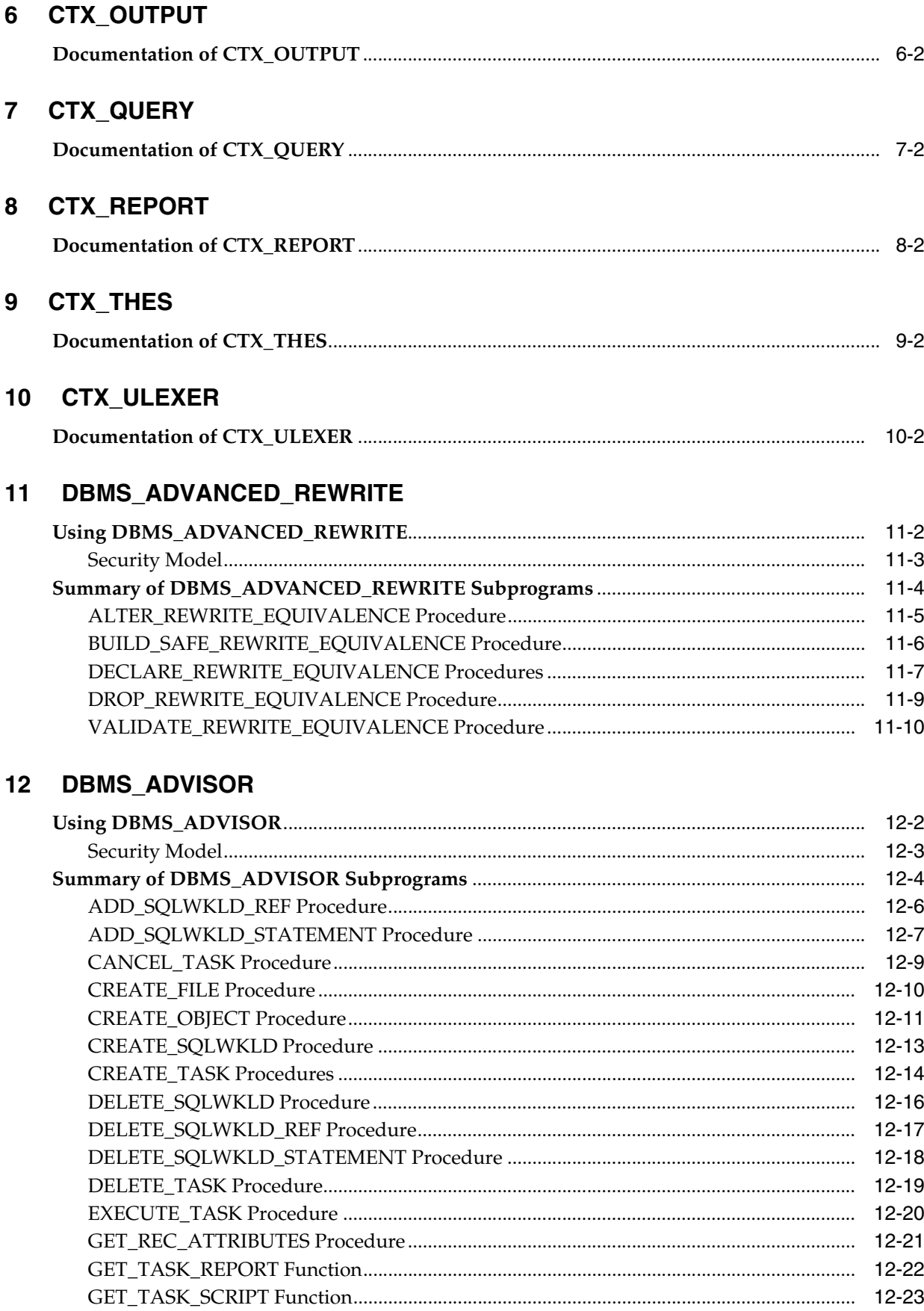

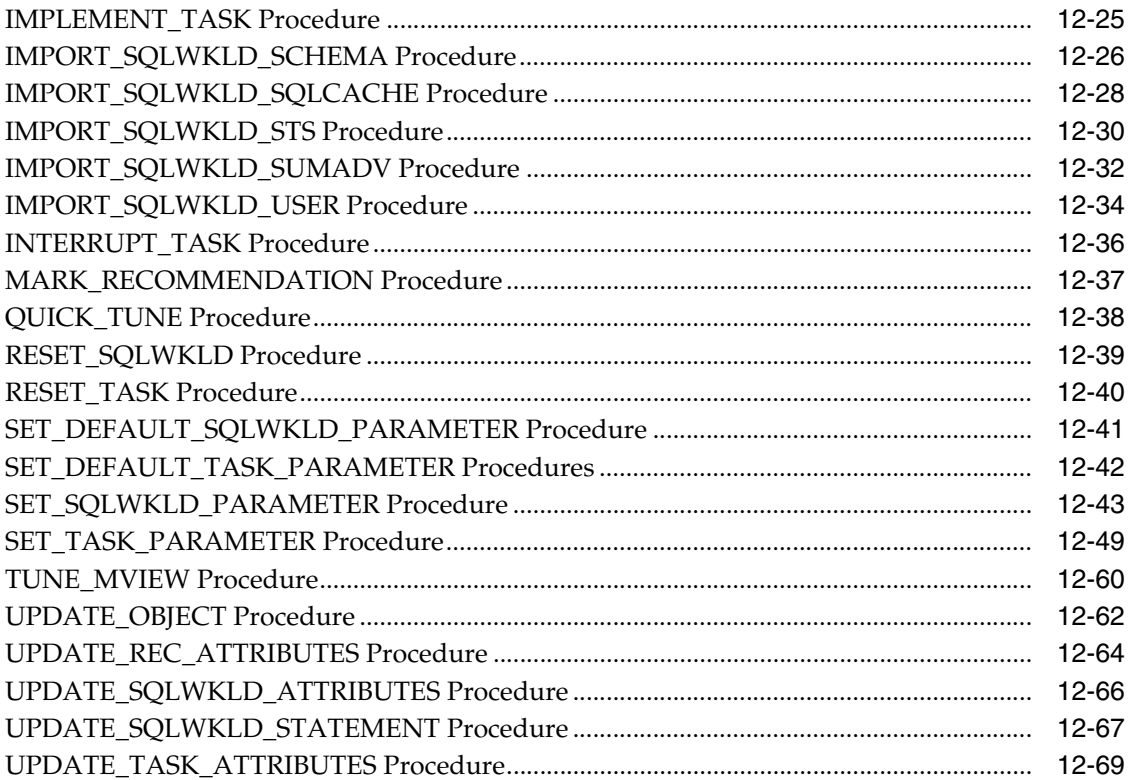

### 13 DBMS\_ALERT

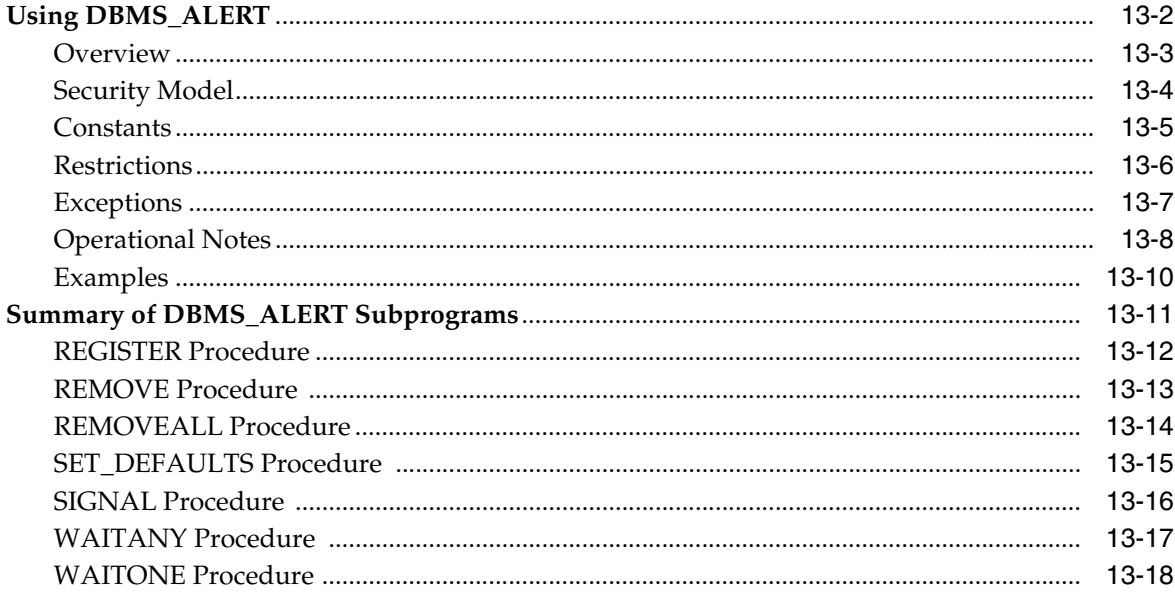

# 14 DBMS\_APPLICATION\_INFO

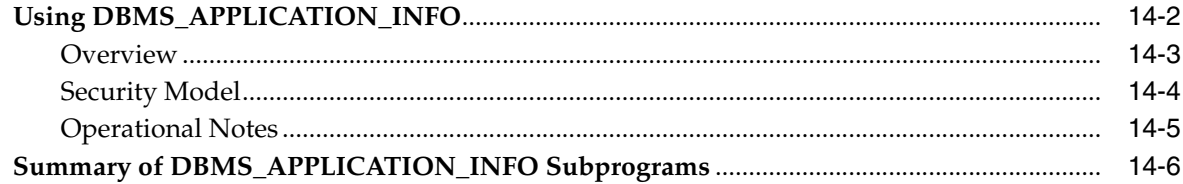

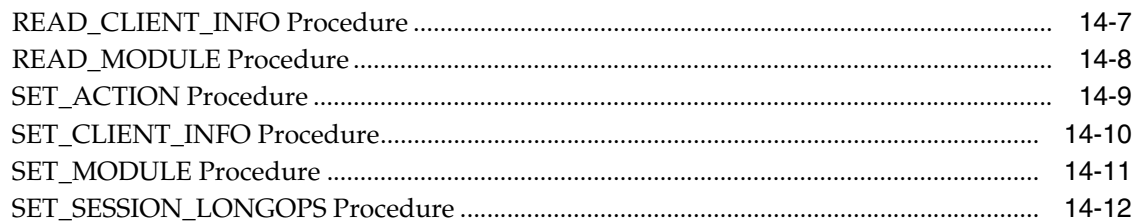

# 15 DBMS\_APPLY\_ADM

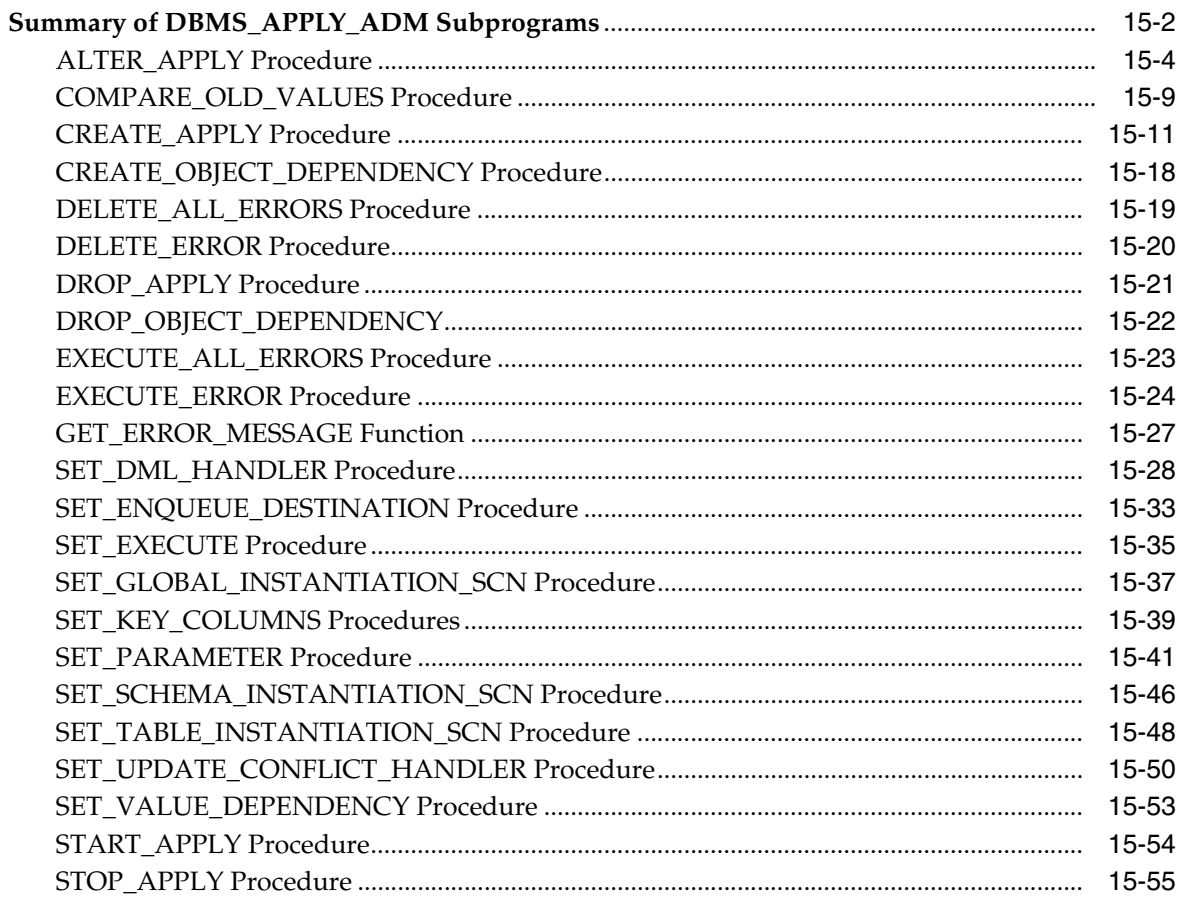

# 16 DBMS\_AQ

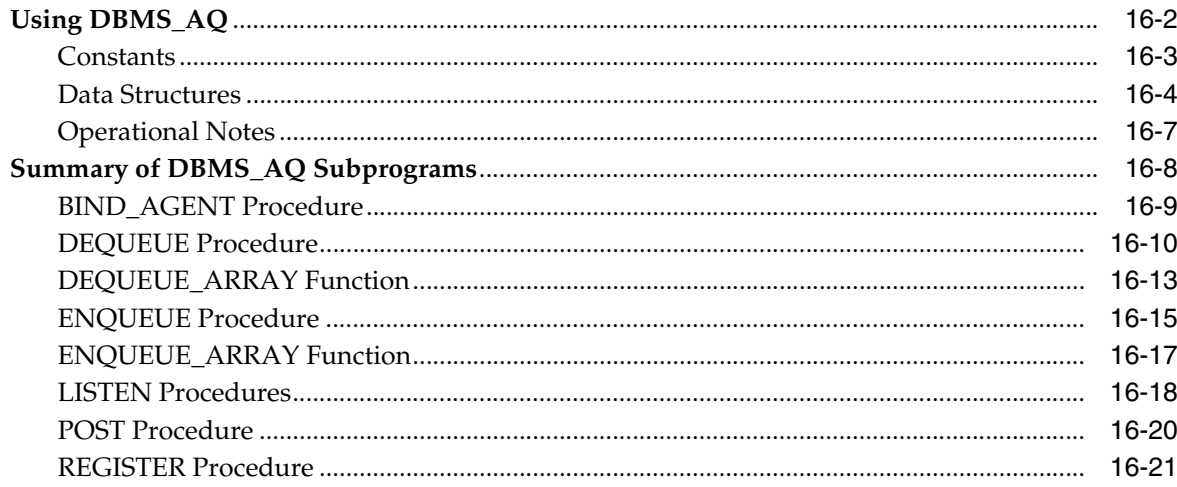

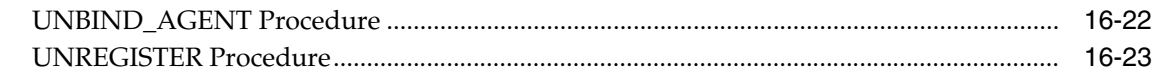

### 17 DBMS\_AQADM

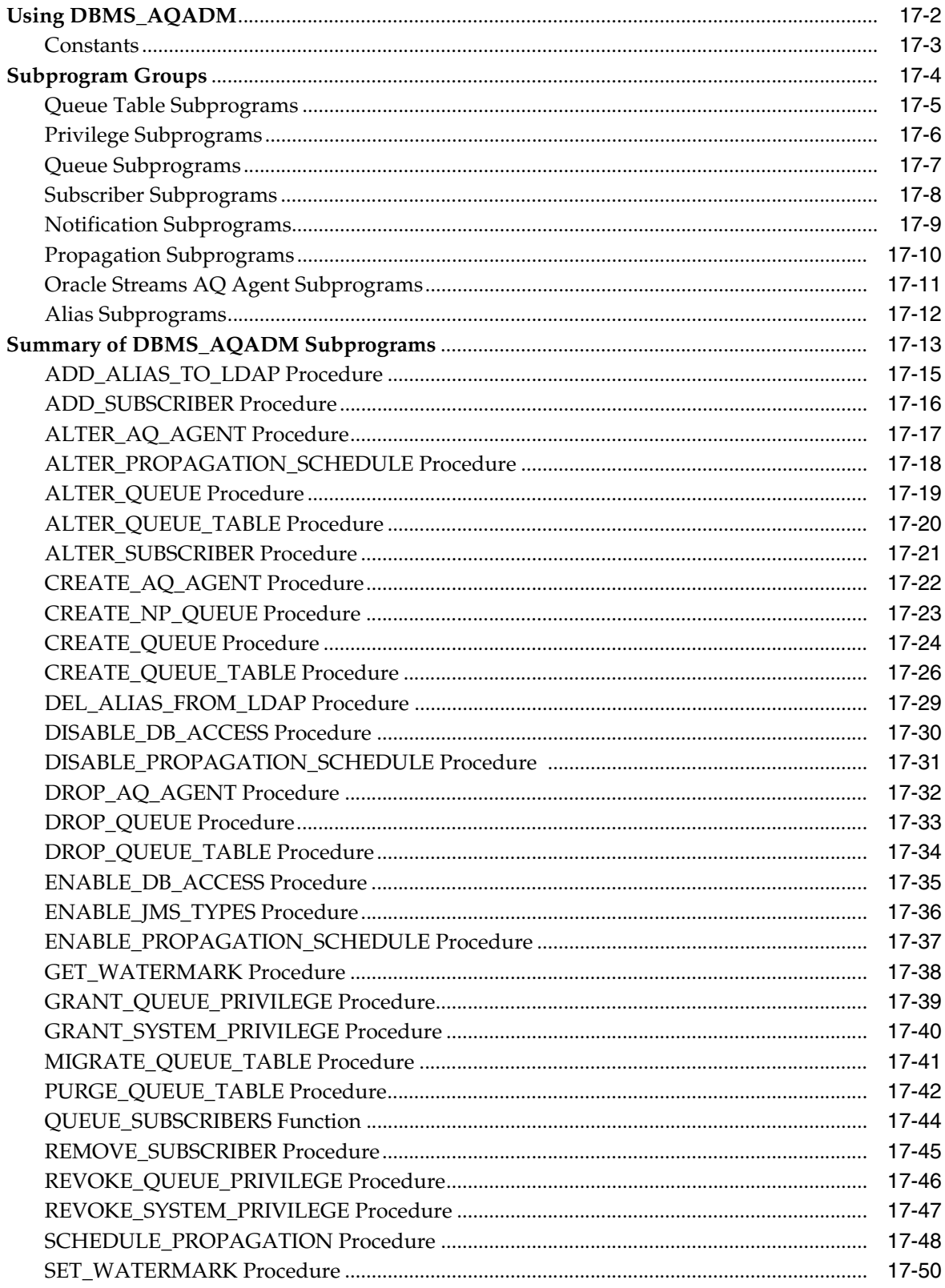

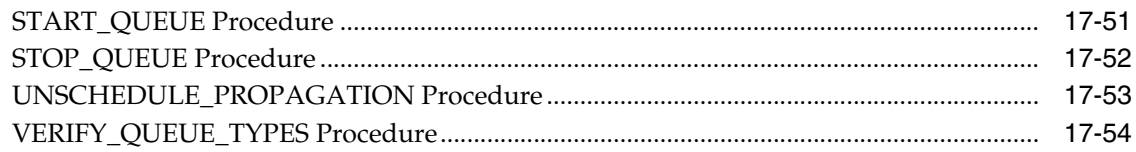

### 18 DBMS\_AQELM

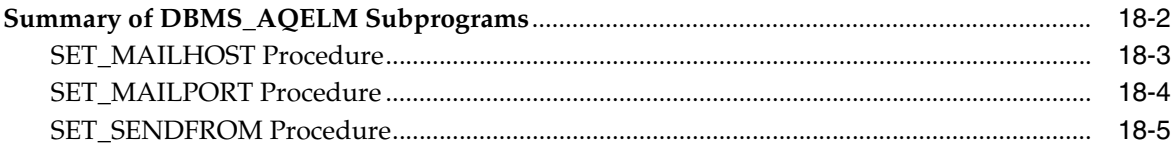

### 19 DBMS\_AQIN

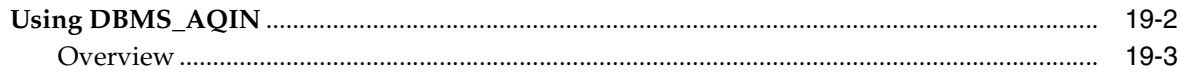

### 20 DBMS\_CAPTURE\_ADM

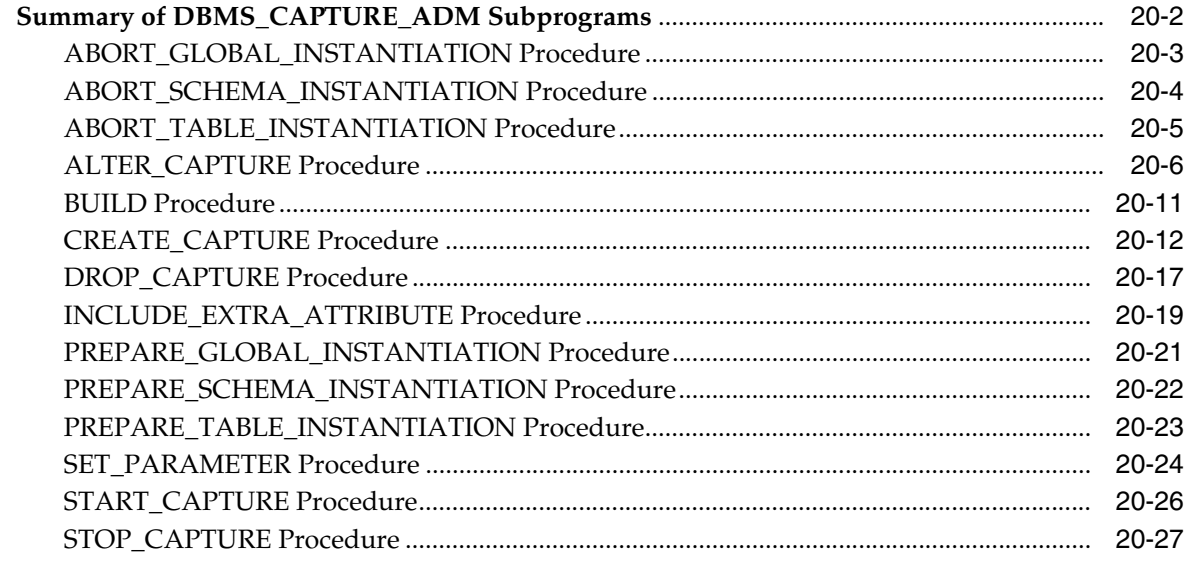

# 21 DBMS\_CDC\_PUBLISH

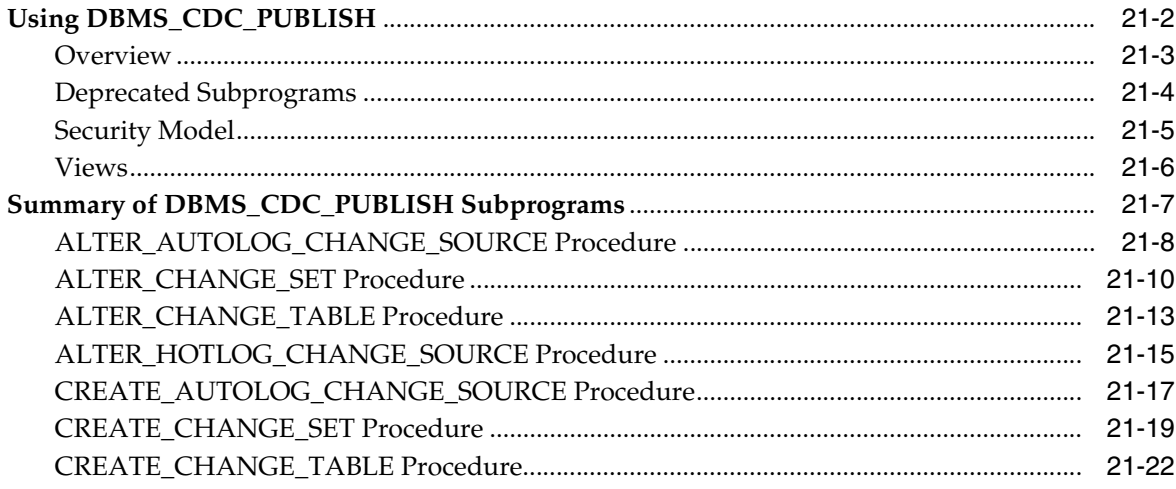

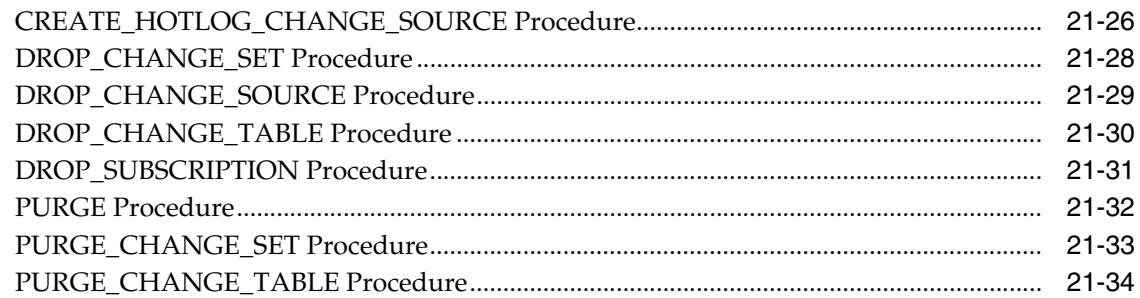

# 22 DBMS\_CDC\_SUBSCRIBE

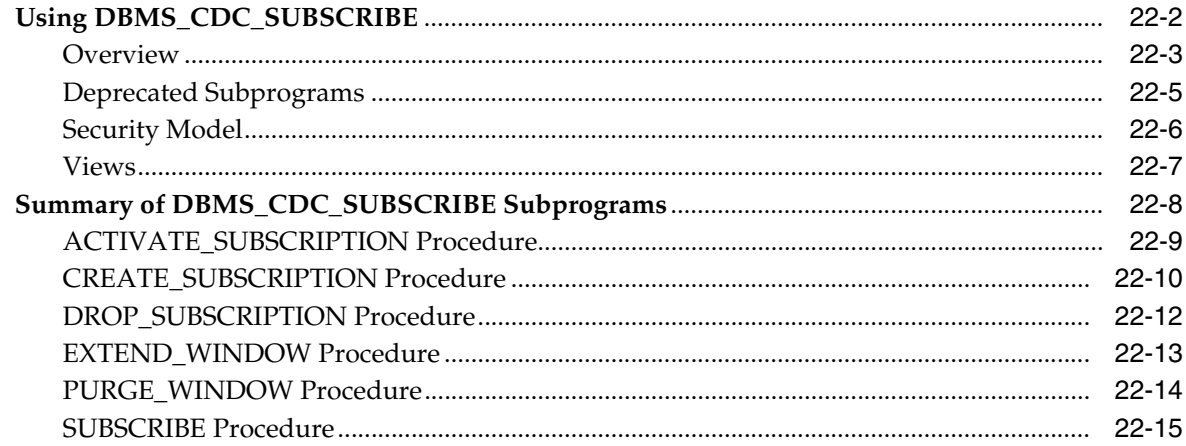

#### 23 DBMS\_CHANGE\_NOTIFICATION

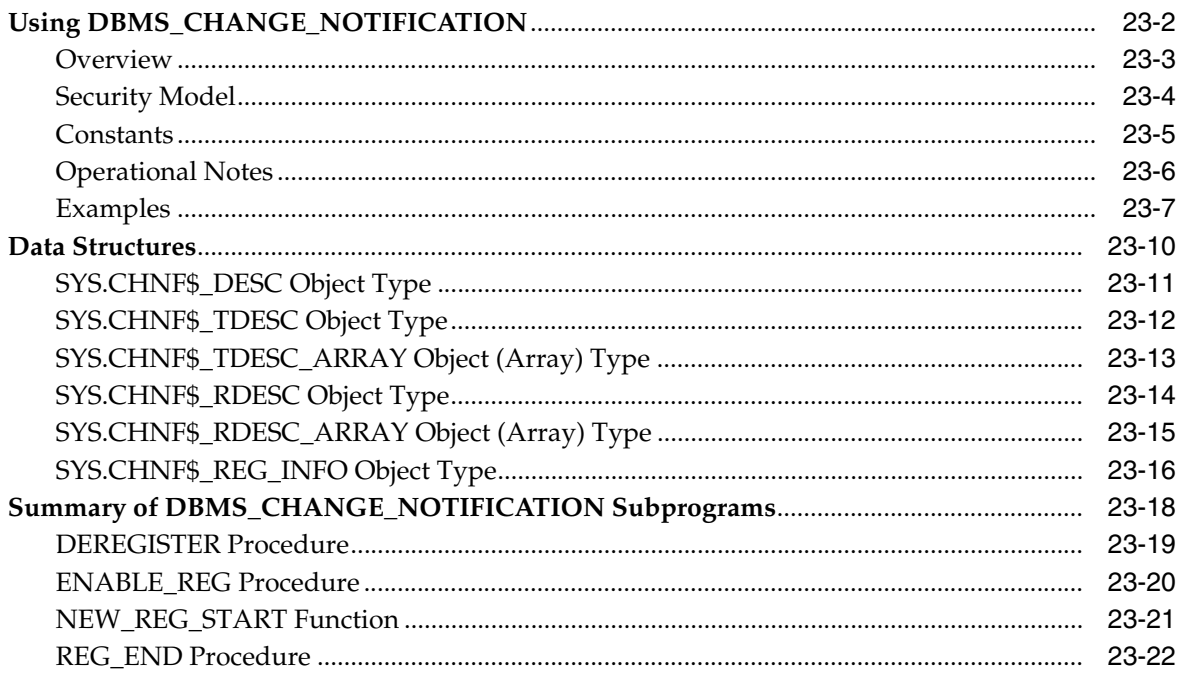

### 24 DBMS\_CRYPTO

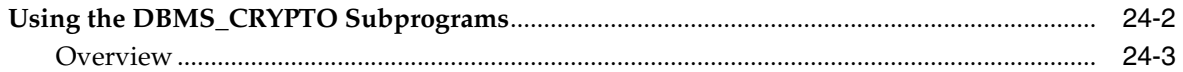

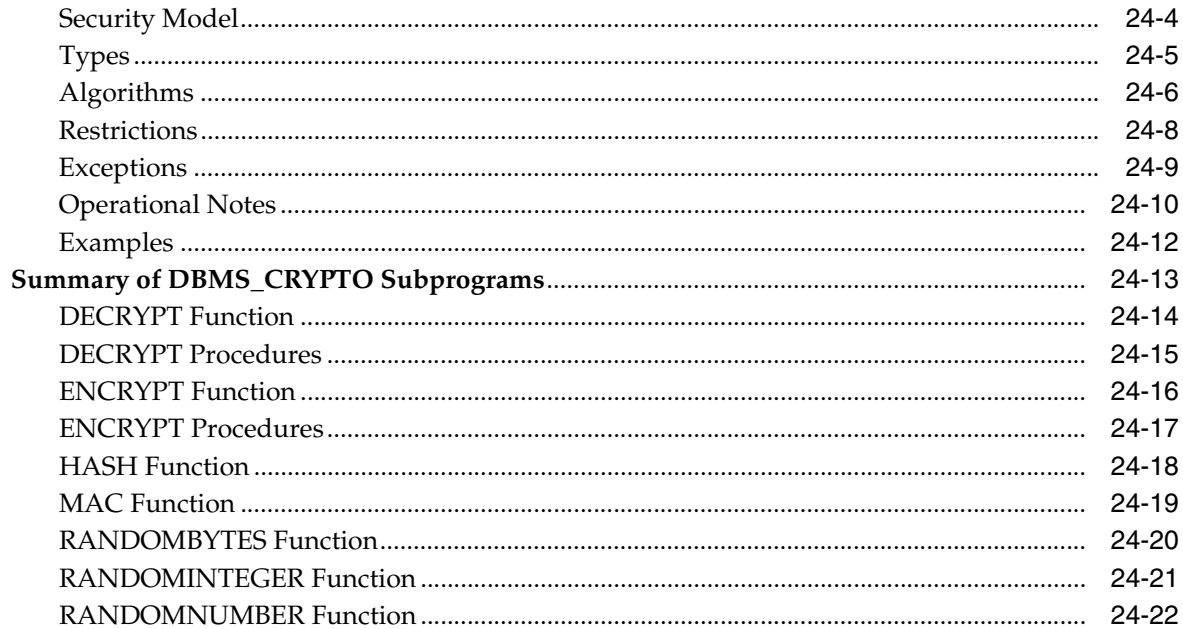

#### 25 DBMS\_DATA\_MINING

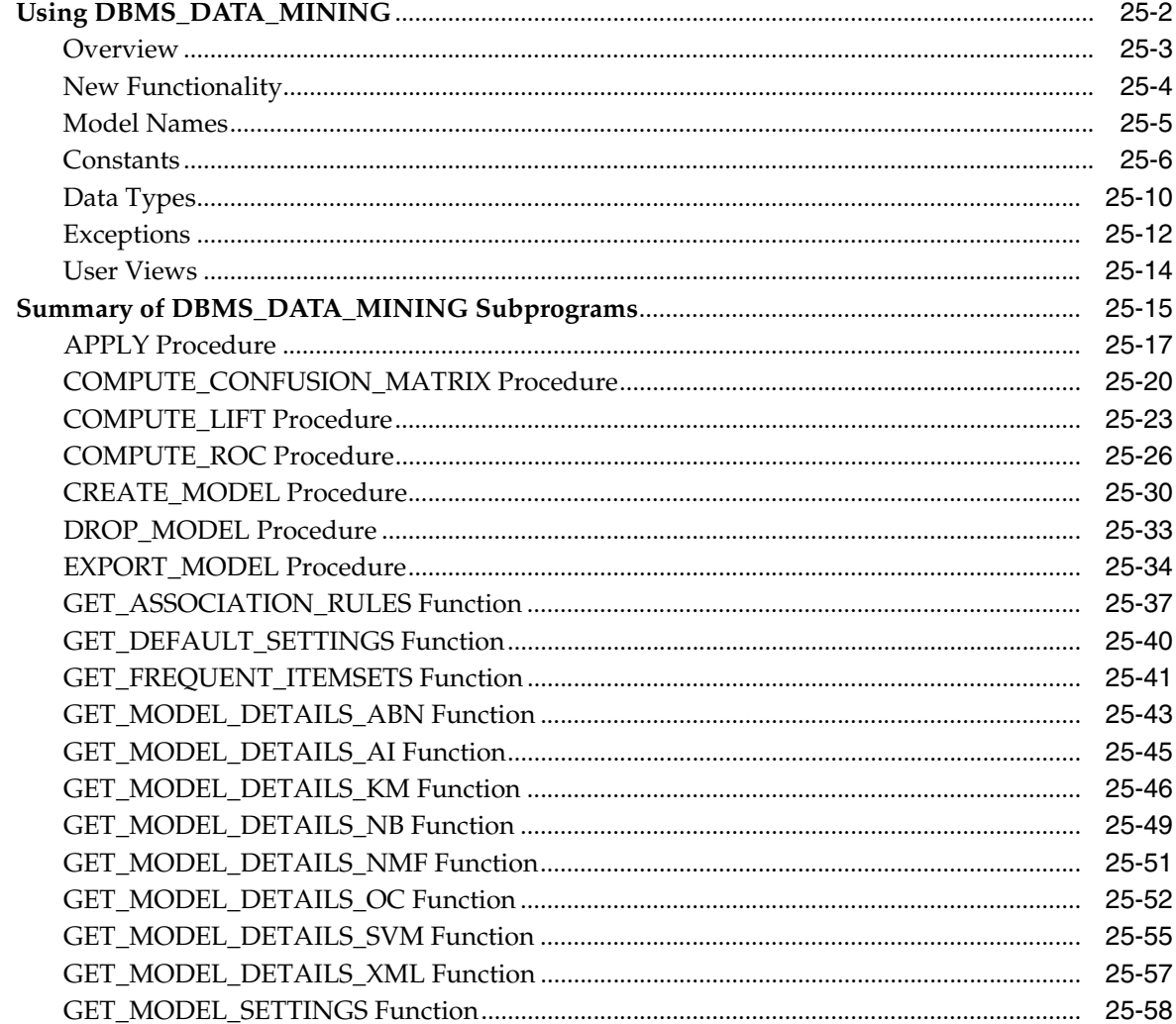

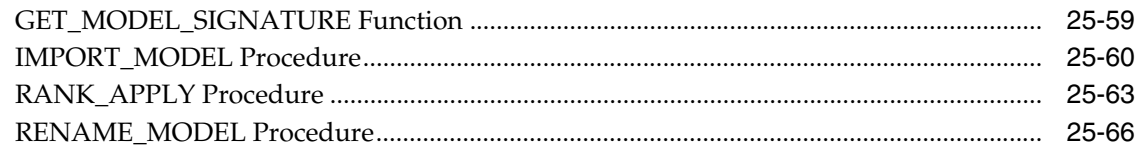

### 26 DBMS\_DATA\_MINING\_TRANSFORM

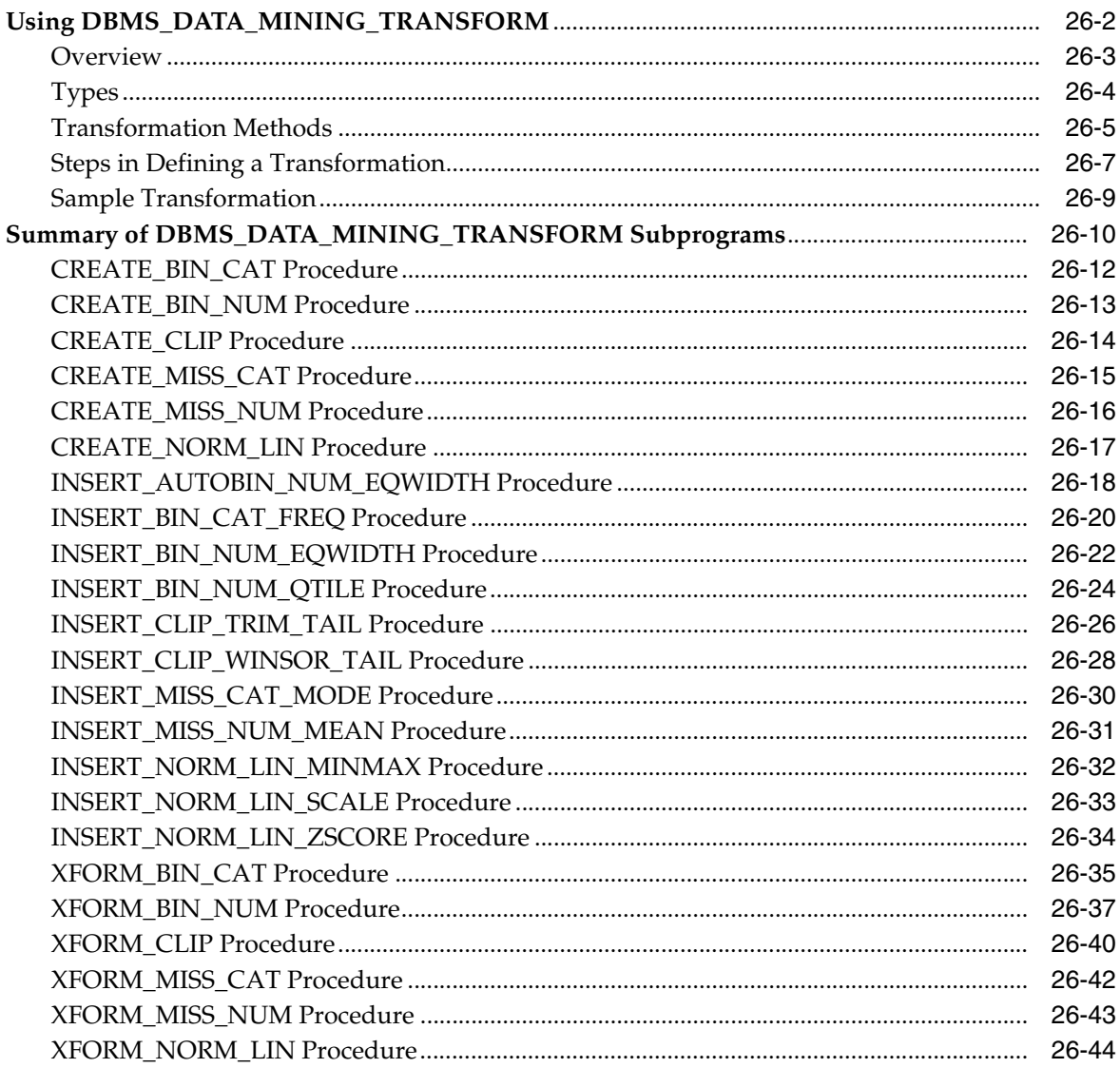

# 27 DBMS\_DATAPUMP

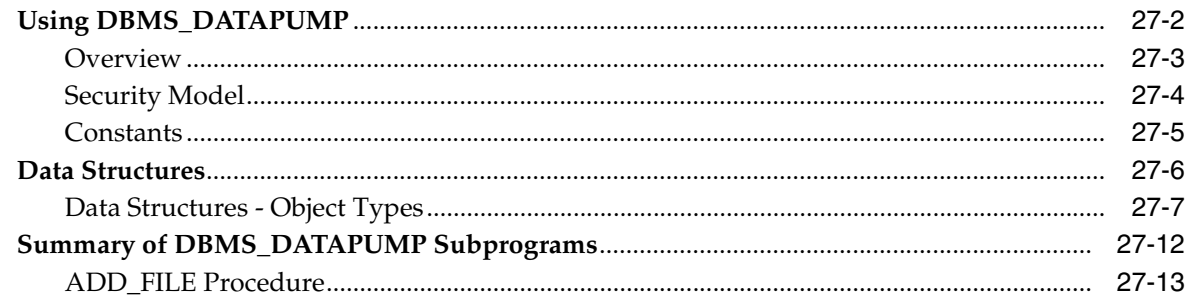

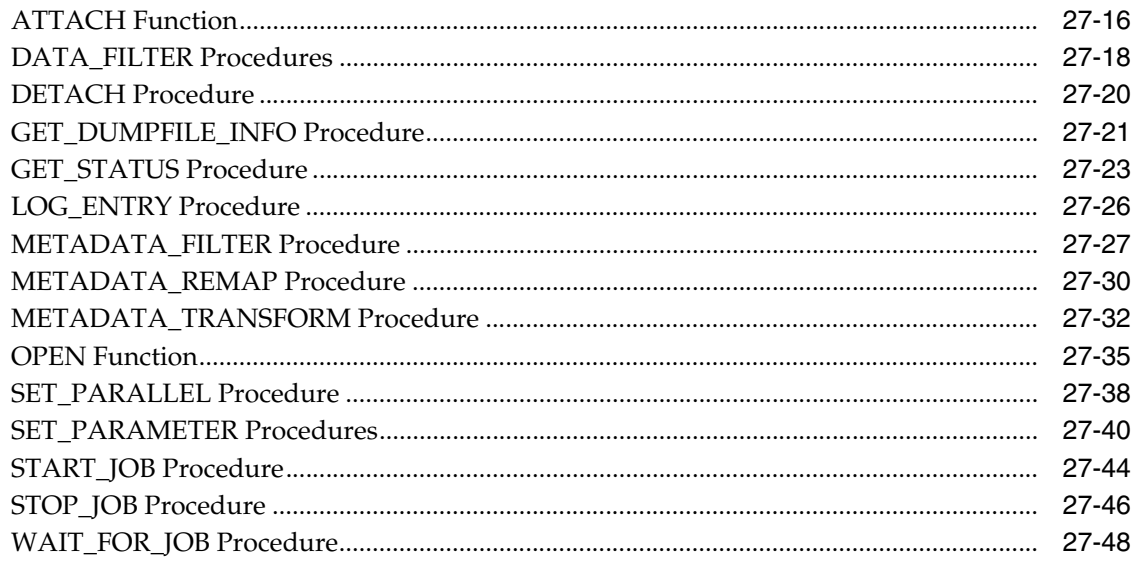

# 28 DBMS\_DB\_VERSION

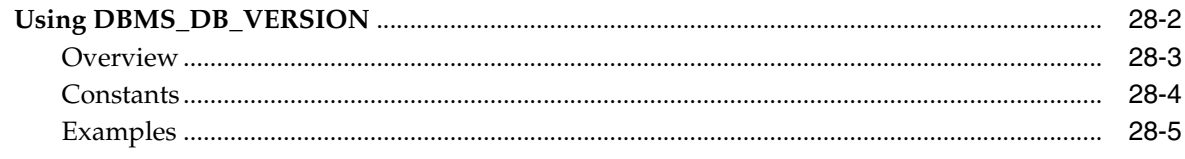

### 29 DBMS\_DDL

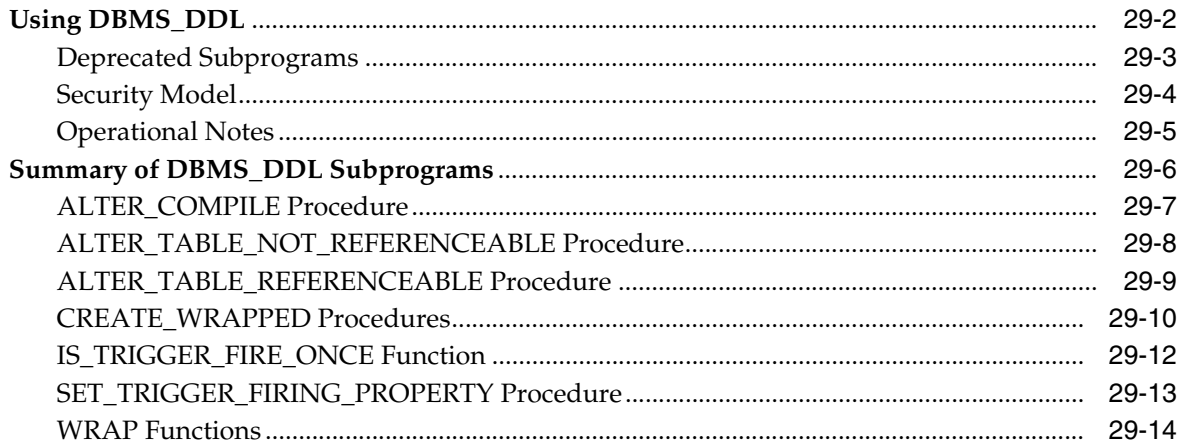

# 30 DBMS\_DEBUG

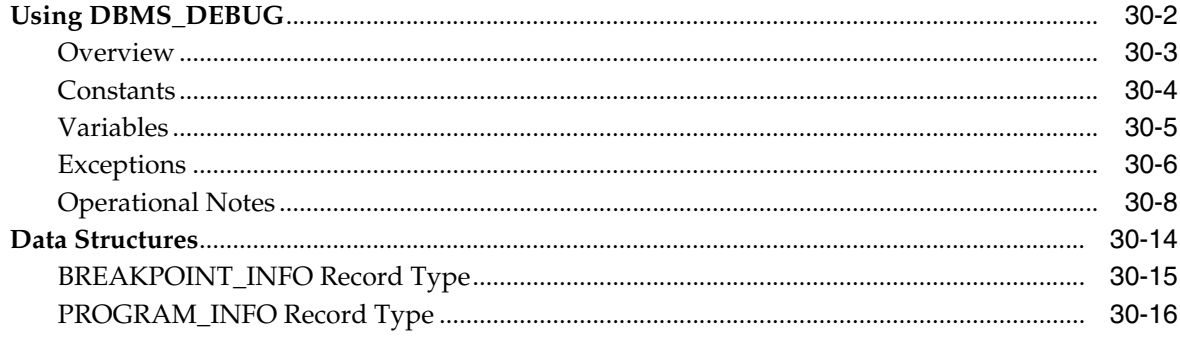

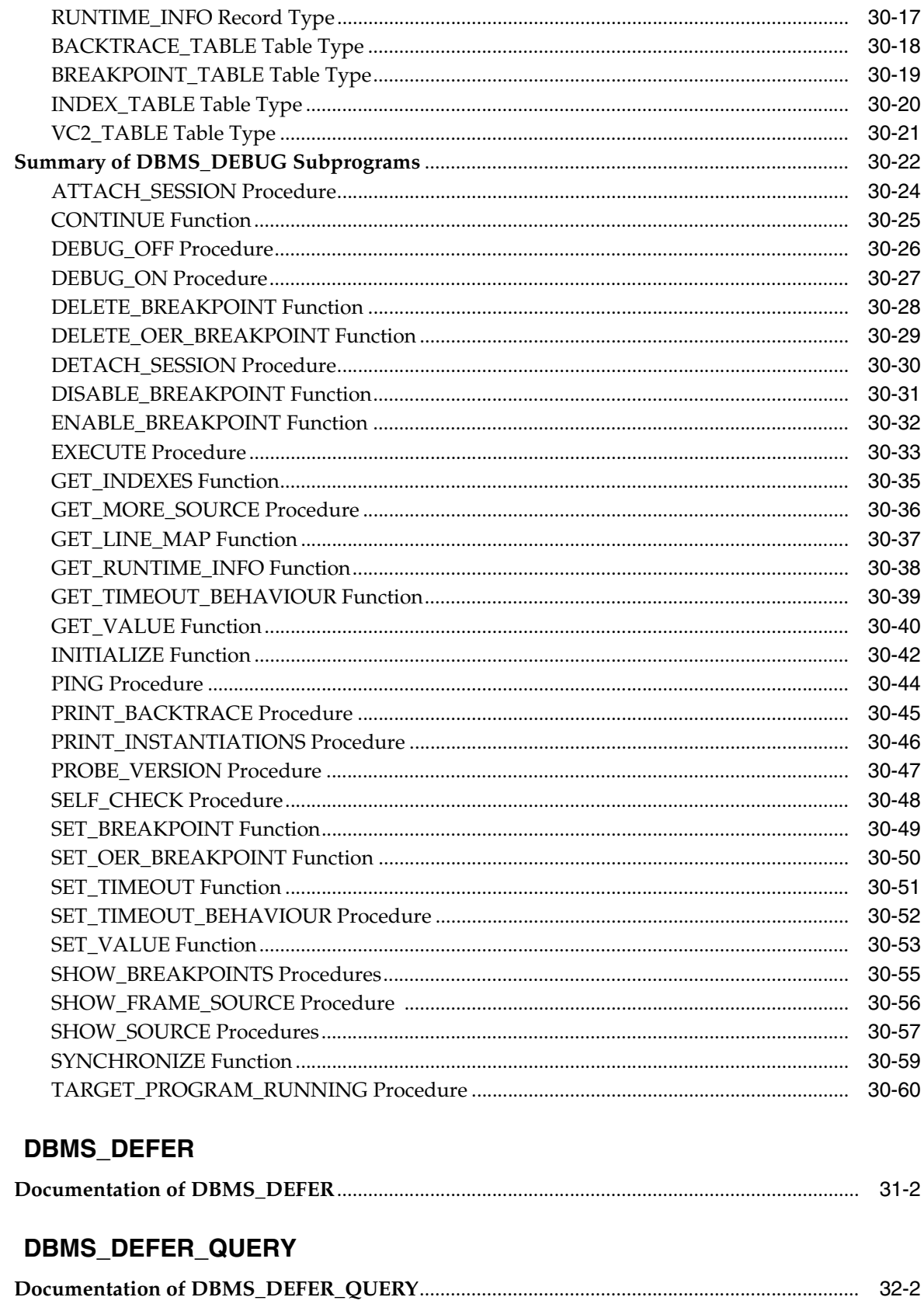

#### 33 DBMS\_DEFER\_SYS

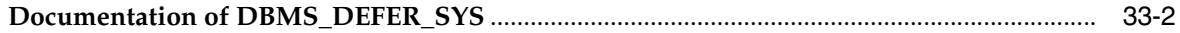

#### 34 **DBMS\_DESCRIBE**

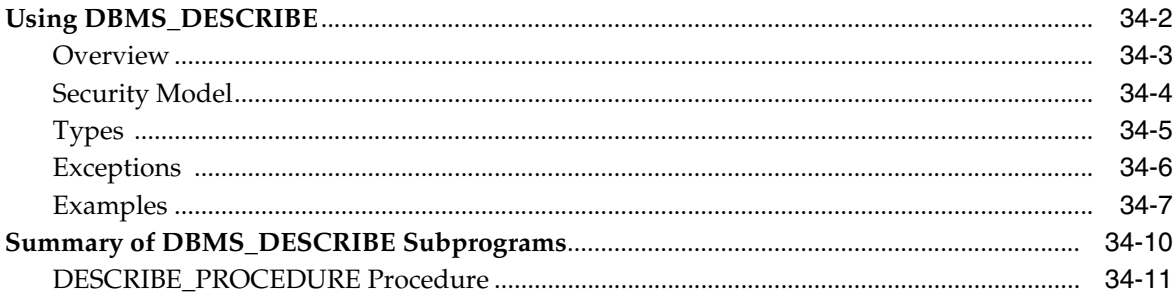

#### 35 **DBMS\_DIMENSION**

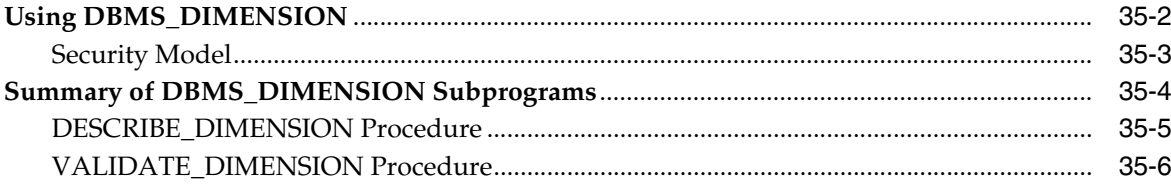

#### 36 DBMS\_DISTRIBUTED\_TRUST\_ADMIN

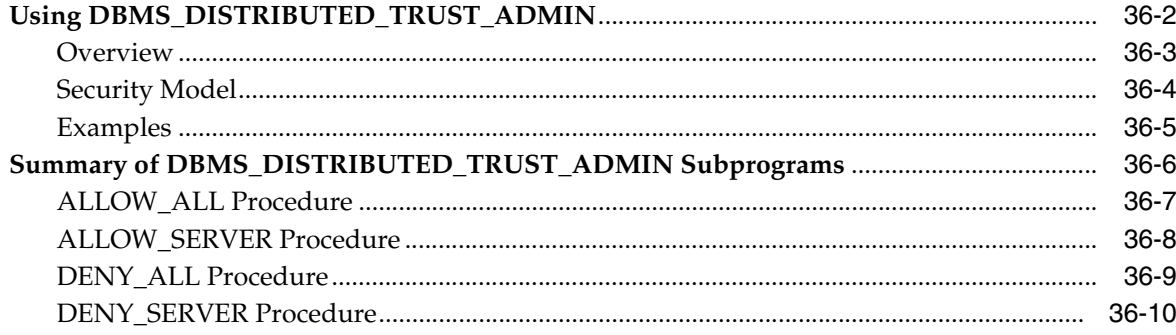

### 37 DBMS\_EPG

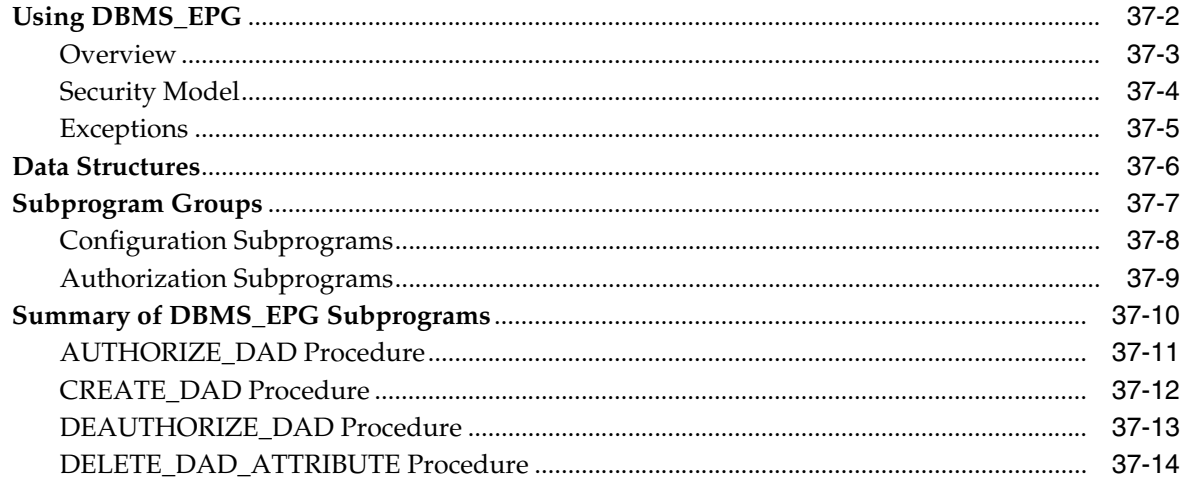

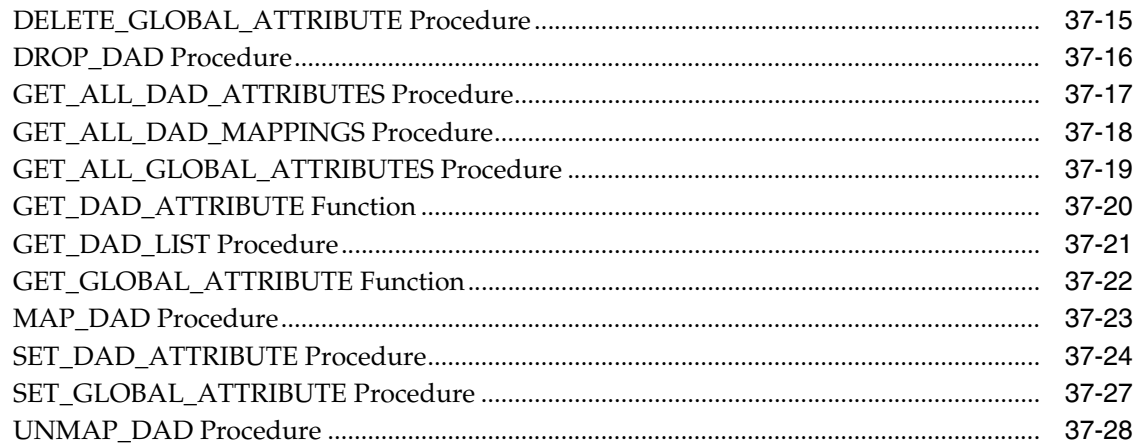

### 38 DBMS\_ERRLOG

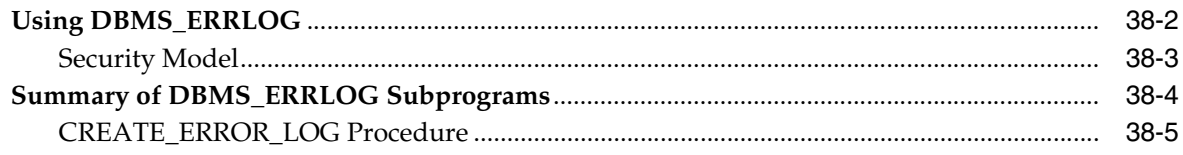

### 39 DBMS\_EXPFIL

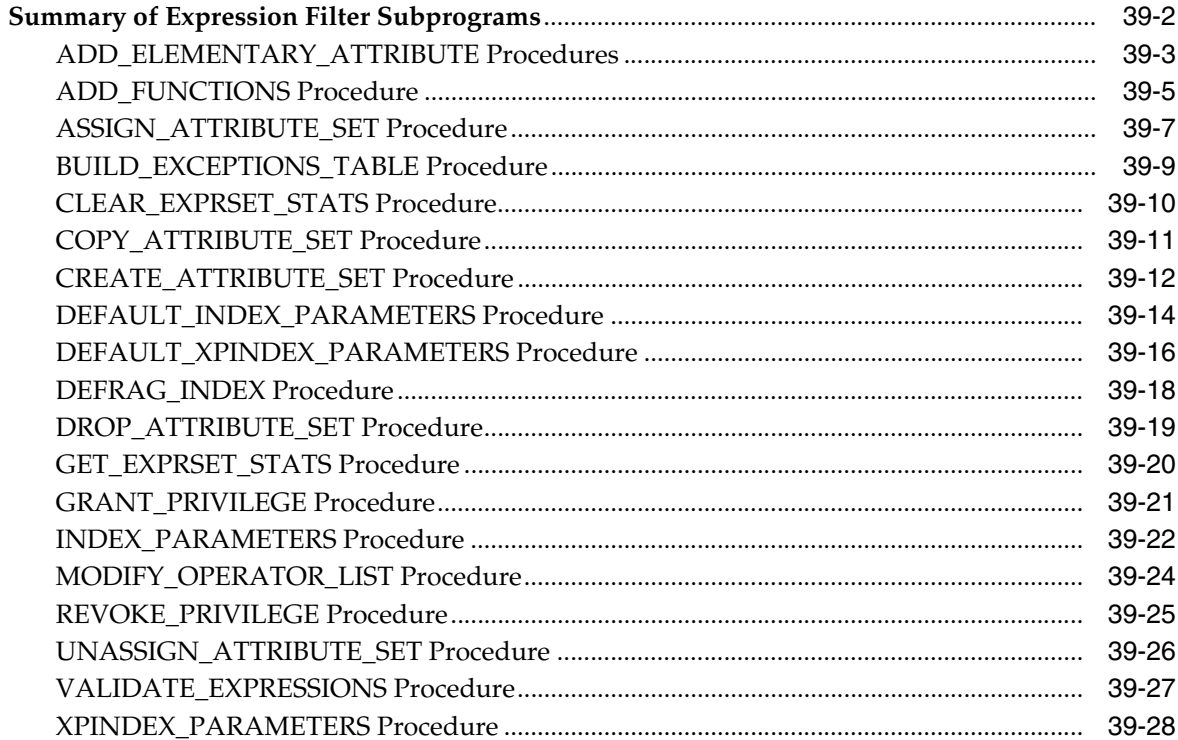

# 40 DBMS\_FGA

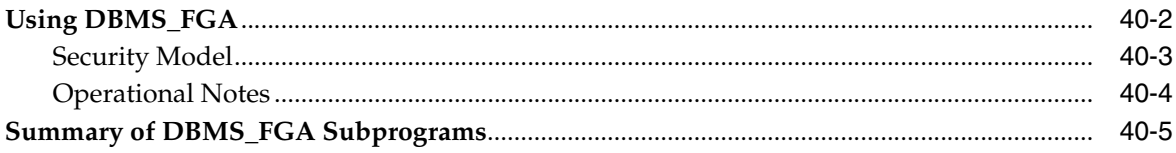

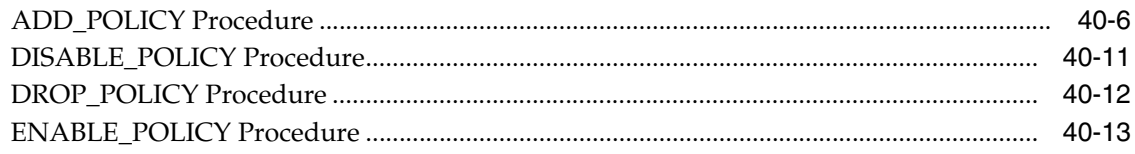

# 41 DBMS\_FILE\_GROUP

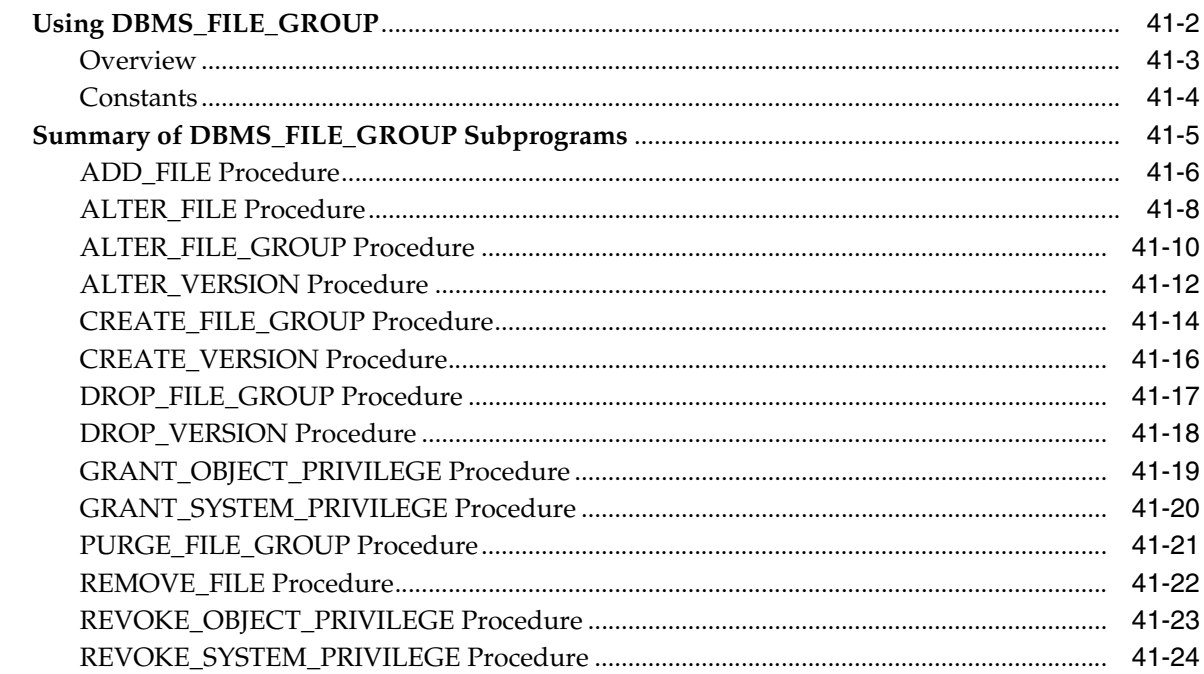

### 42 DBMS\_FILE\_TRANSFER

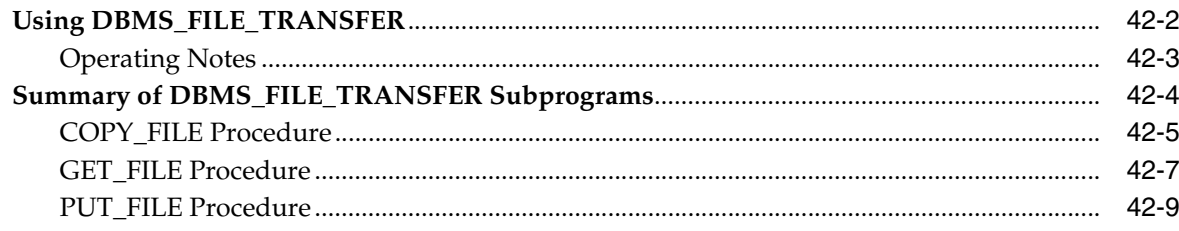

# 43 DBMS\_FLASHBACK

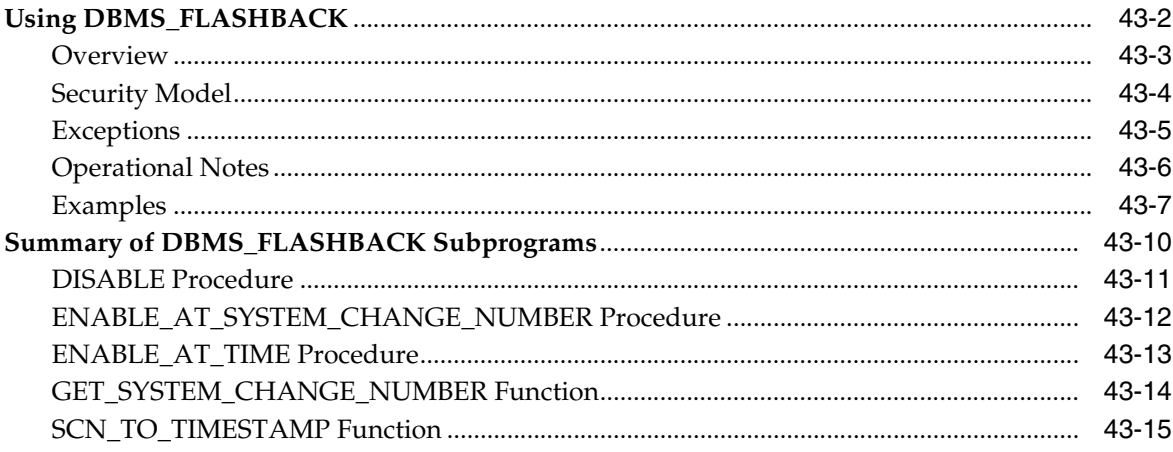

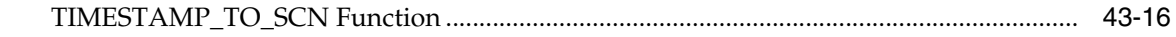

### 44 DBMS\_FREQUENT\_ITEMSET

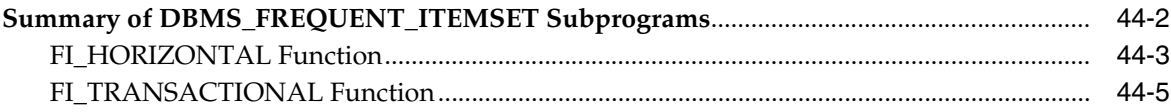

### 45 DBMS\_HS\_PASSTHROUGH

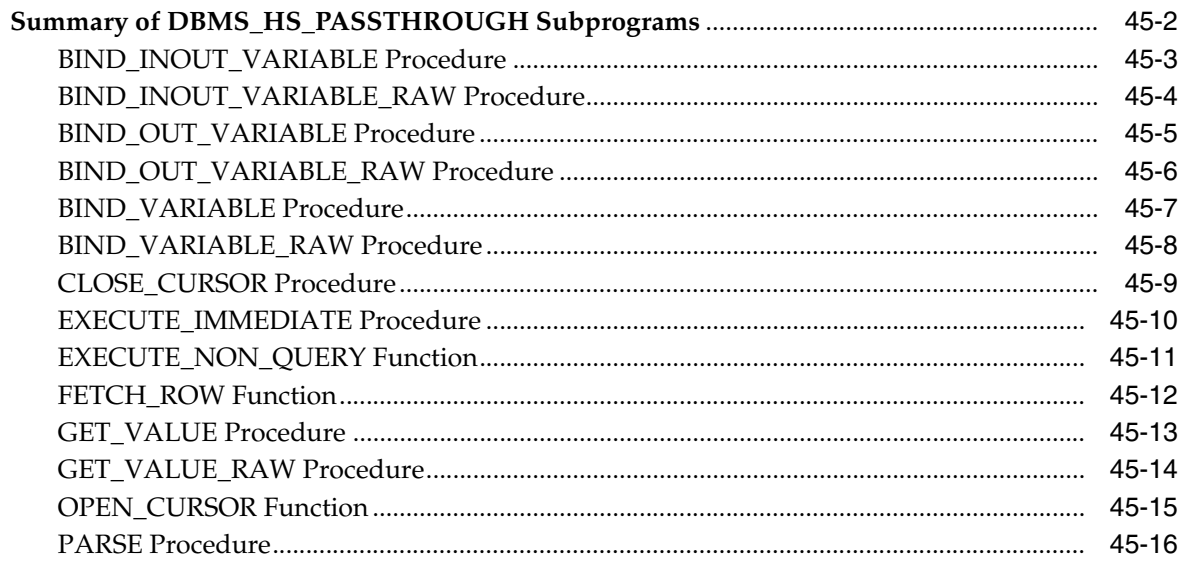

#### 46 **DBMS\_IOT**

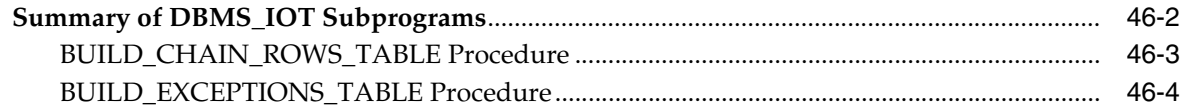

#### 47 **DBMS\_JAVA**

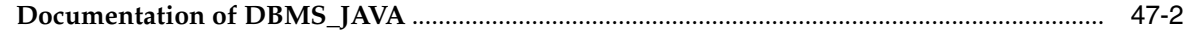

#### 48 **DBMS\_JOB**

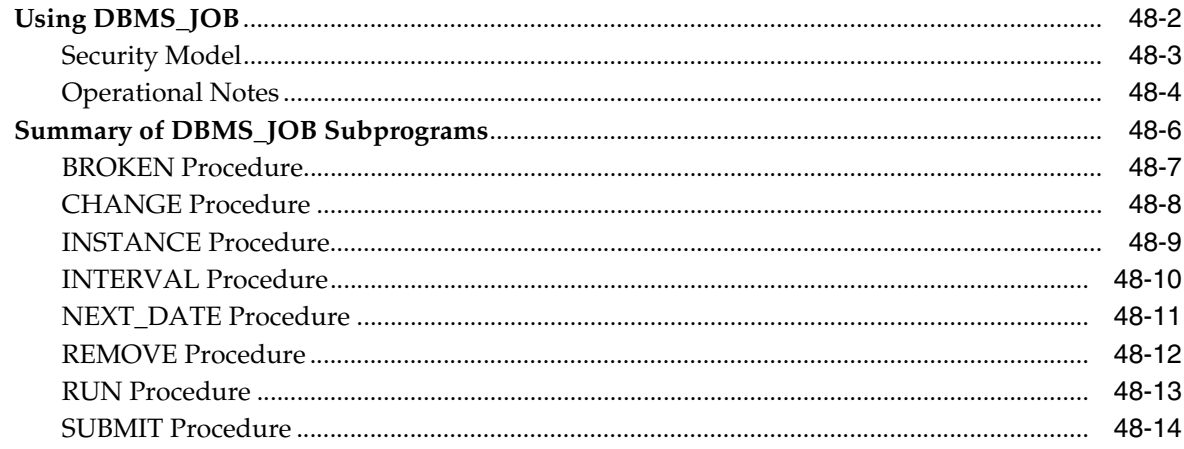

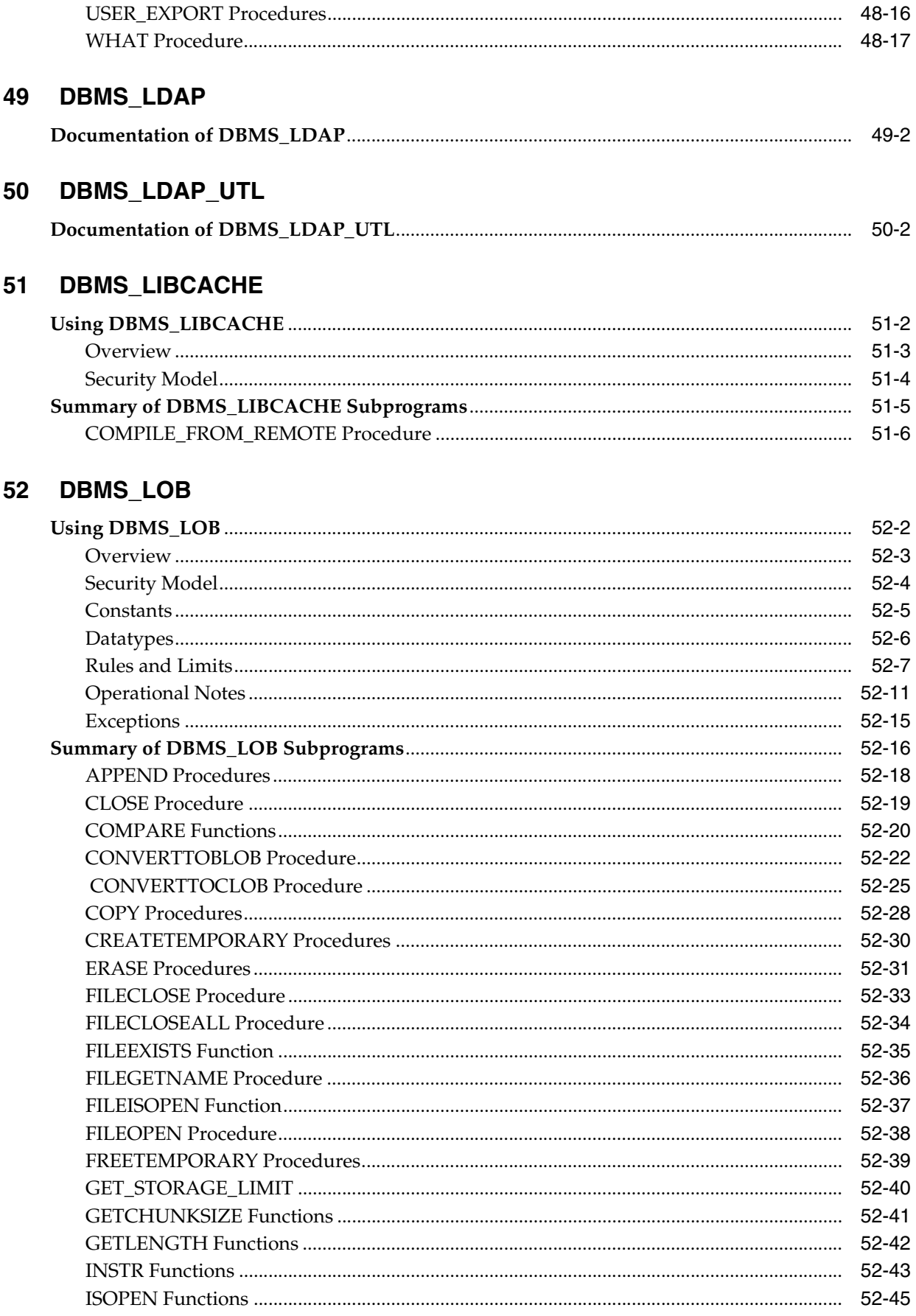

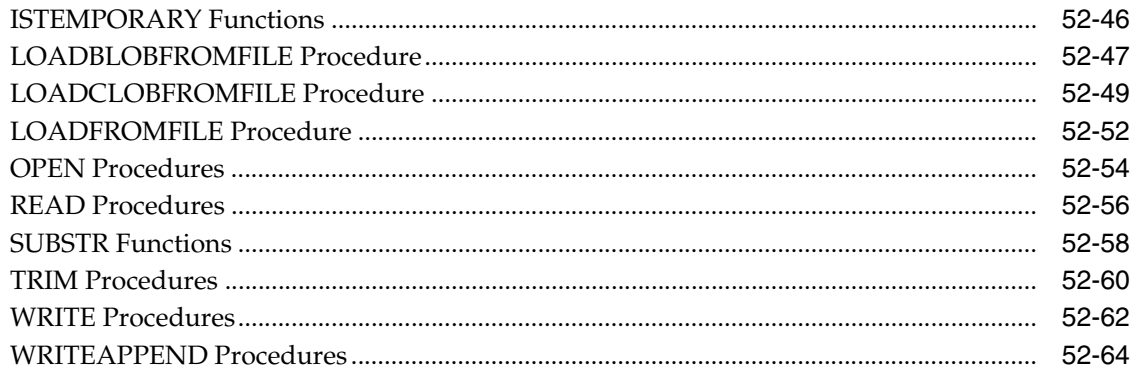

#### 53 DBMS\_LOCK

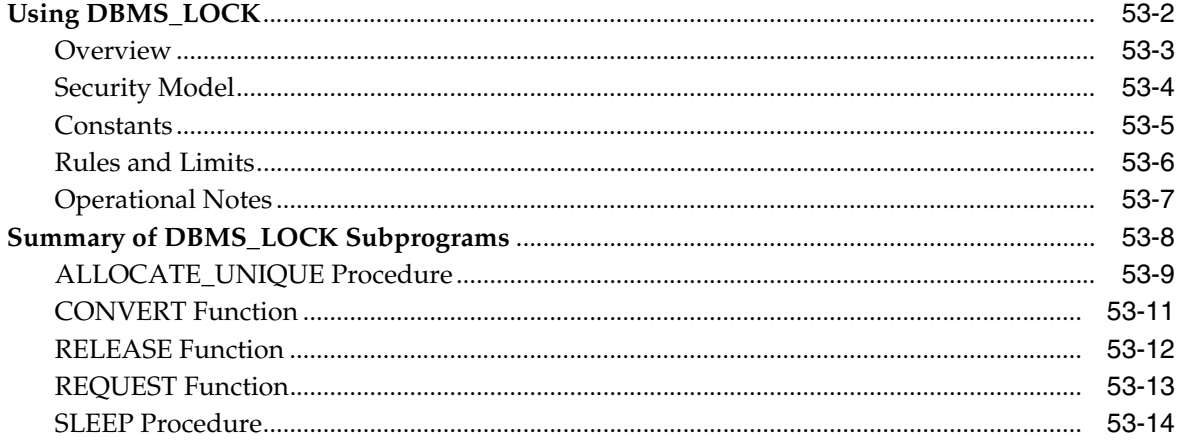

# 54 DBMS\_LOGMNR

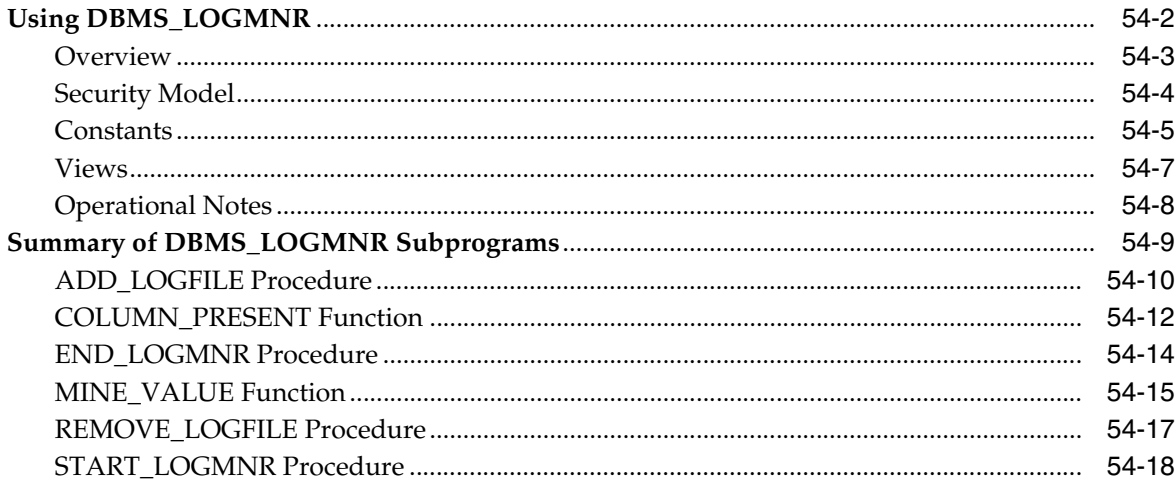

#### 55 DBMS\_LOGMNR\_D

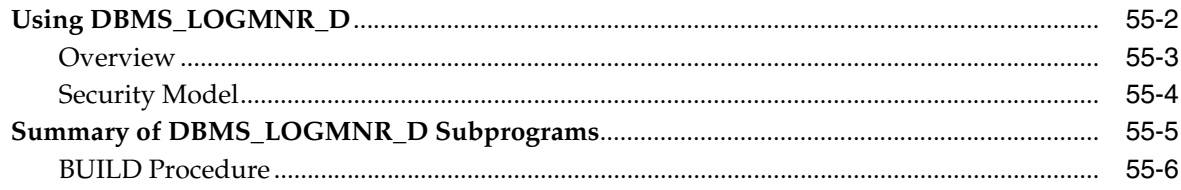

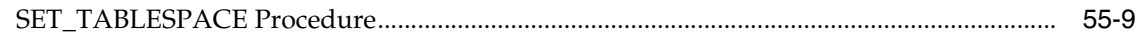

#### DBMS\_LOGSTDBY 56

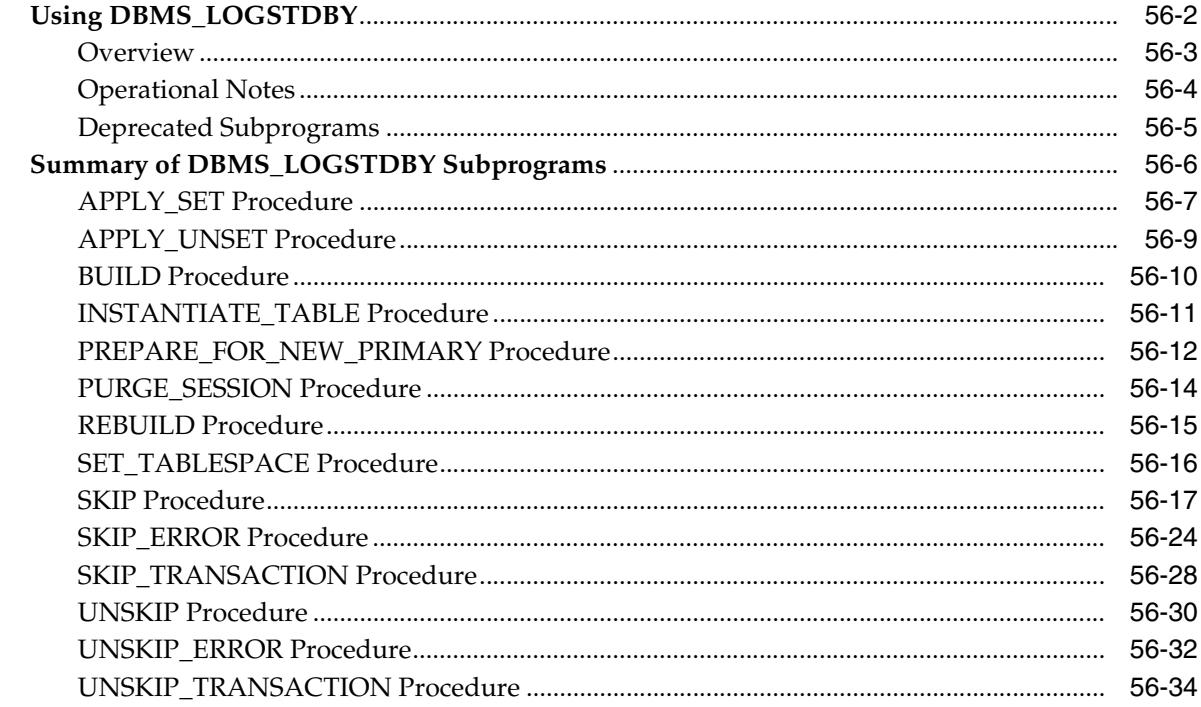

# 57 DBMS\_METADATA

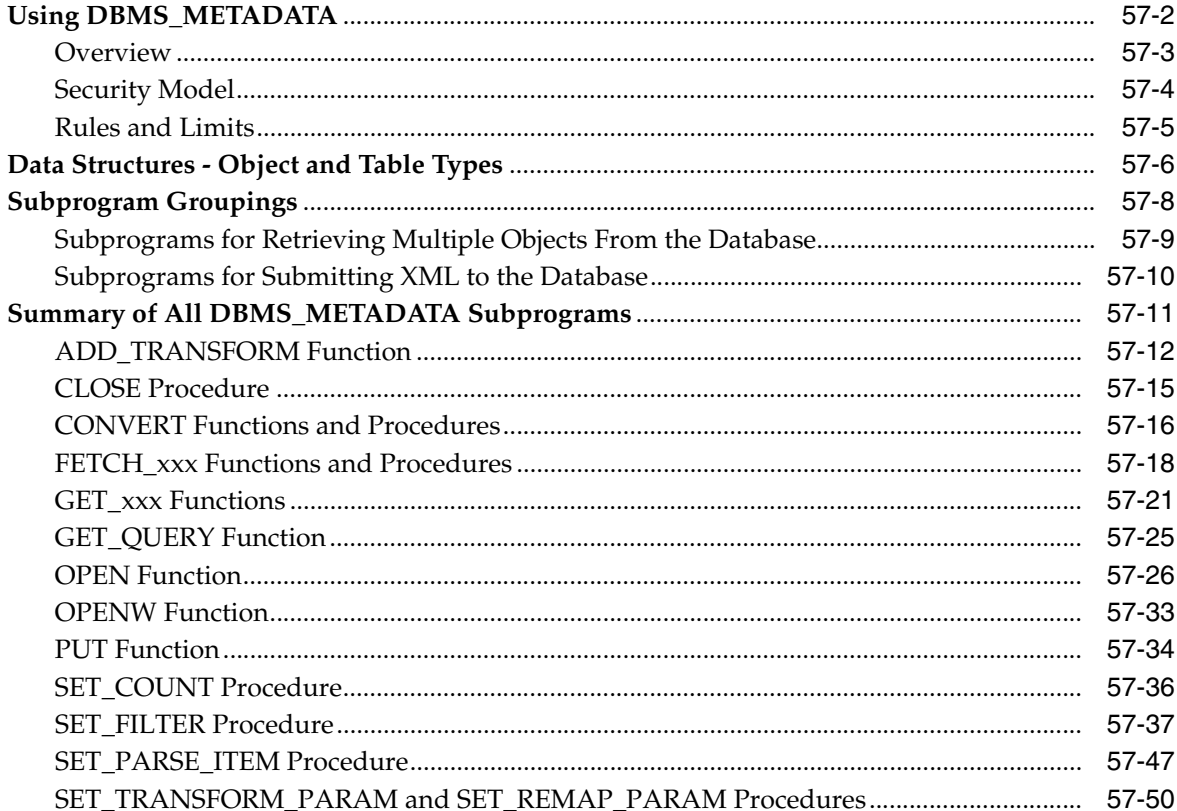

#### 58 **DBMS\_MGWADM**

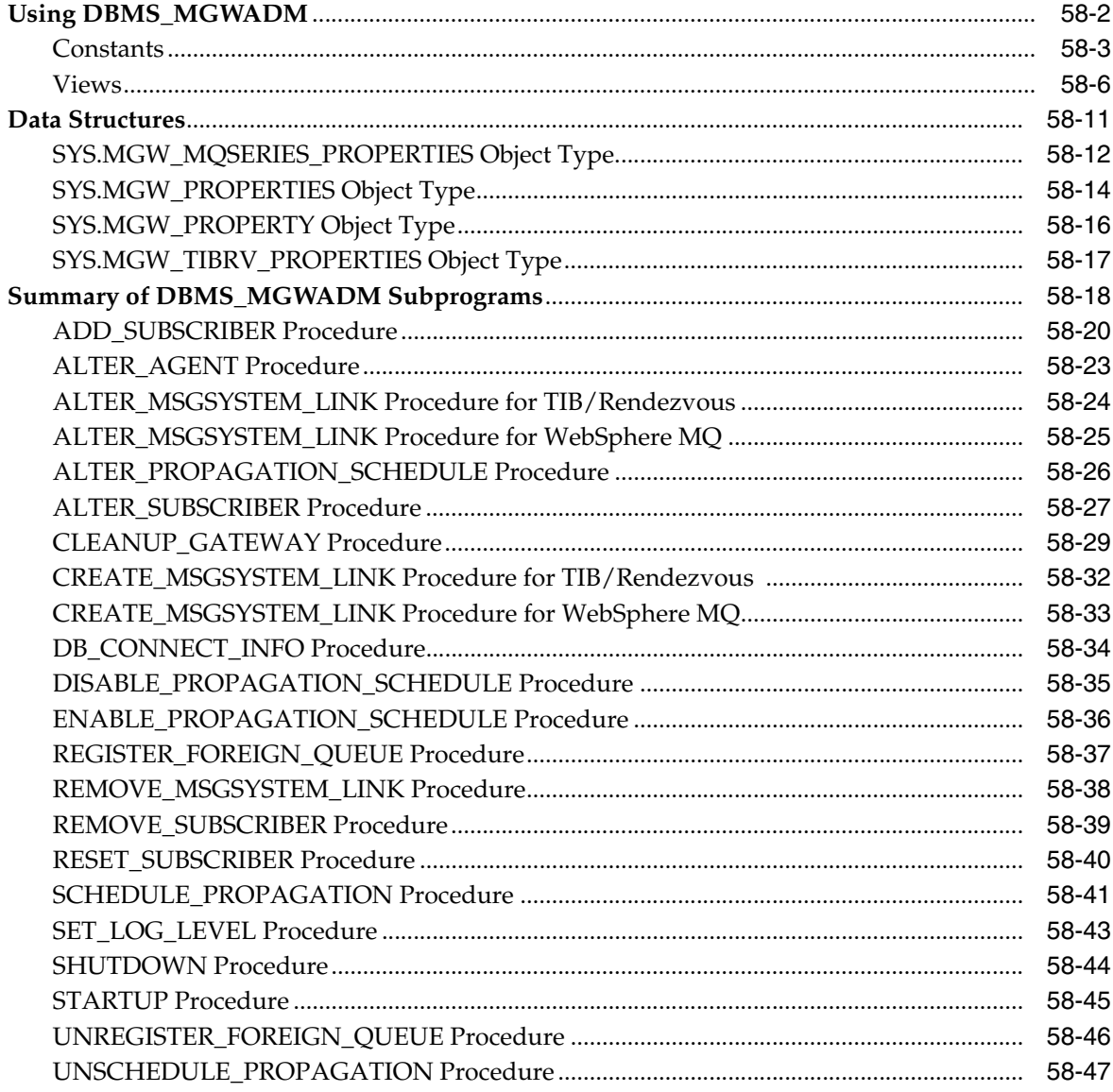

#### 59 **DBMS\_MGWMSG**

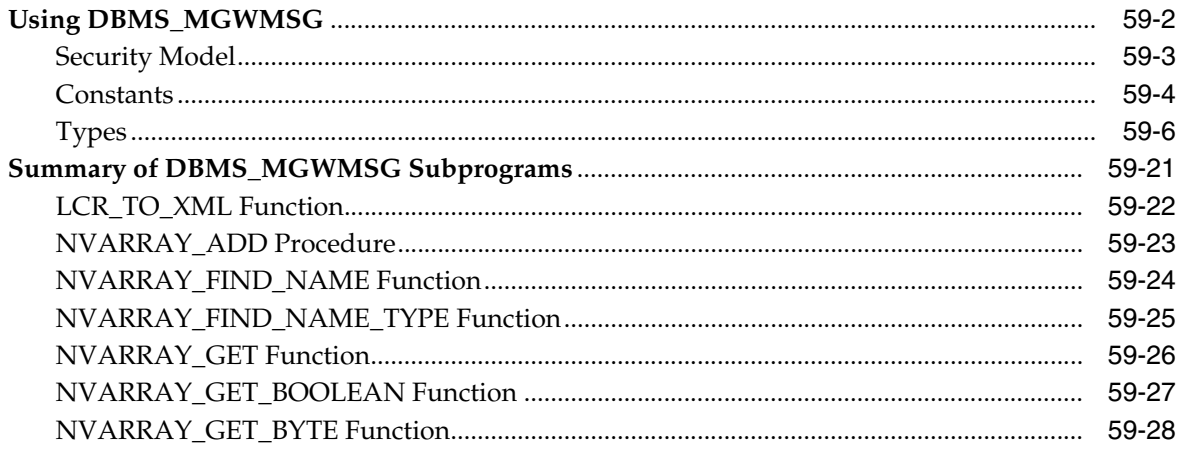

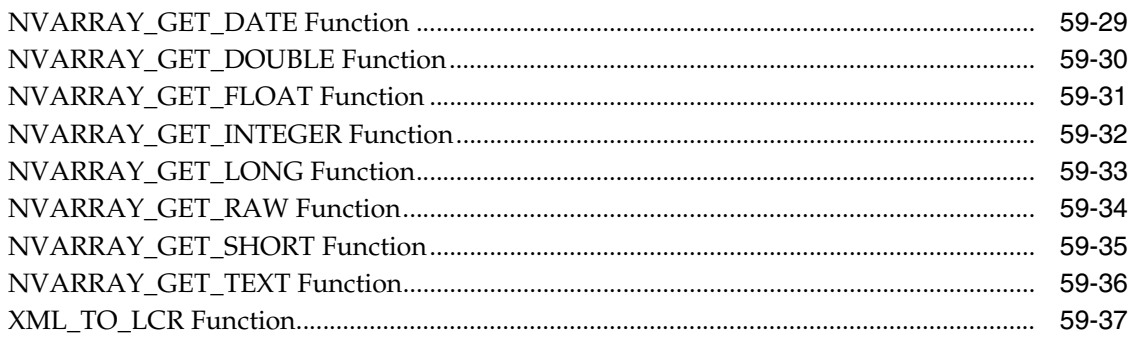

### 60 DBMS\_MONITOR

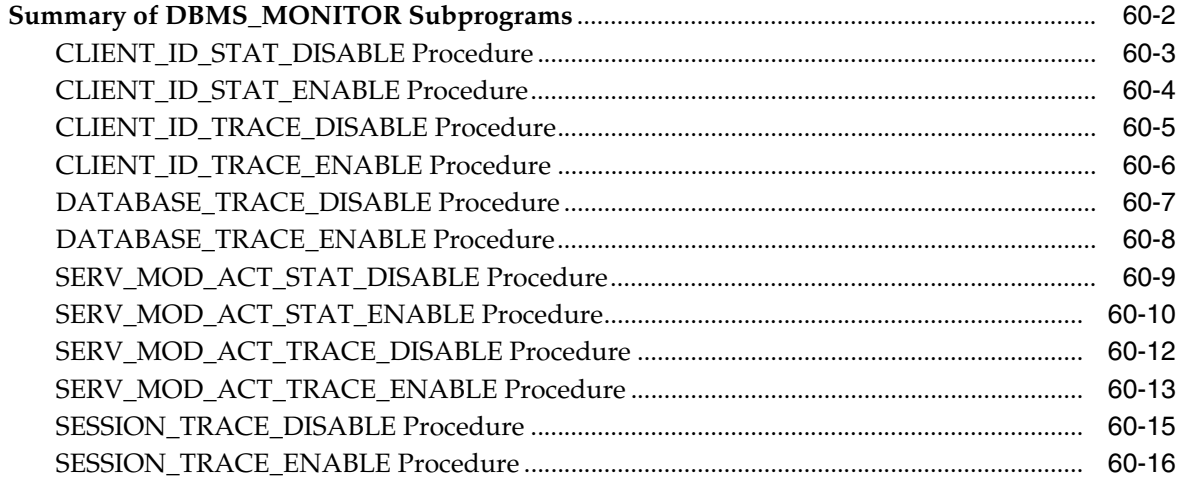

#### 61 **DBMS\_MVIEW**

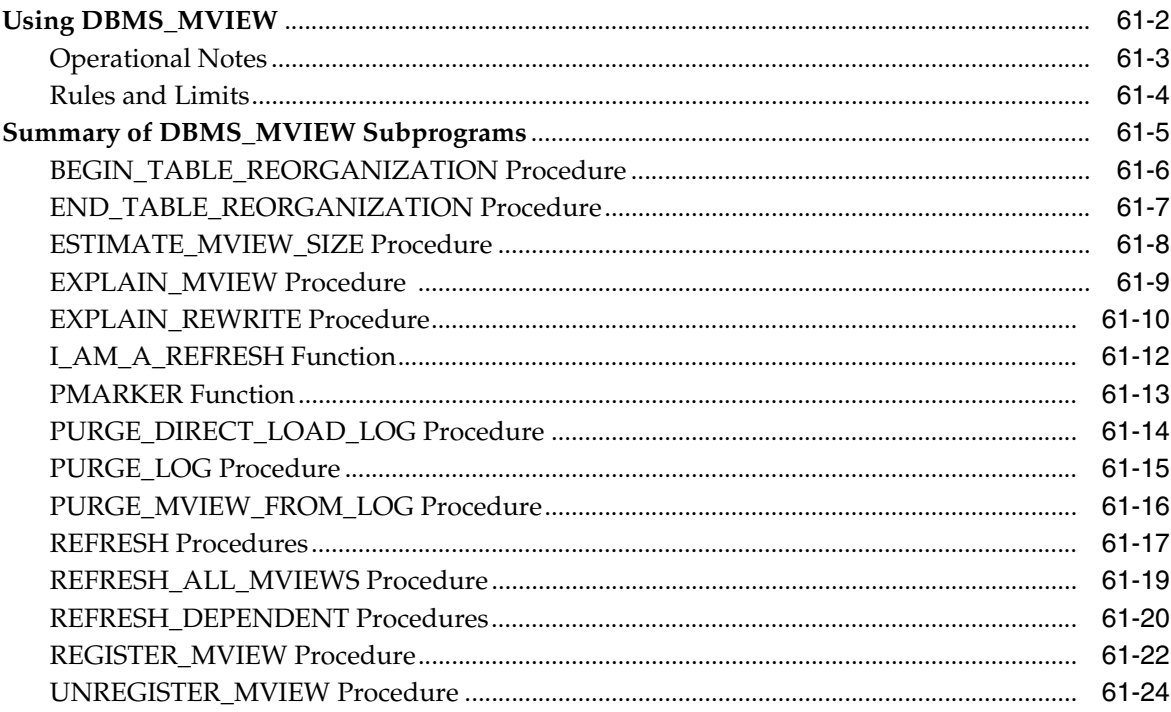

#### 62 DBMS\_OBFUSCATION\_TOOLKIT

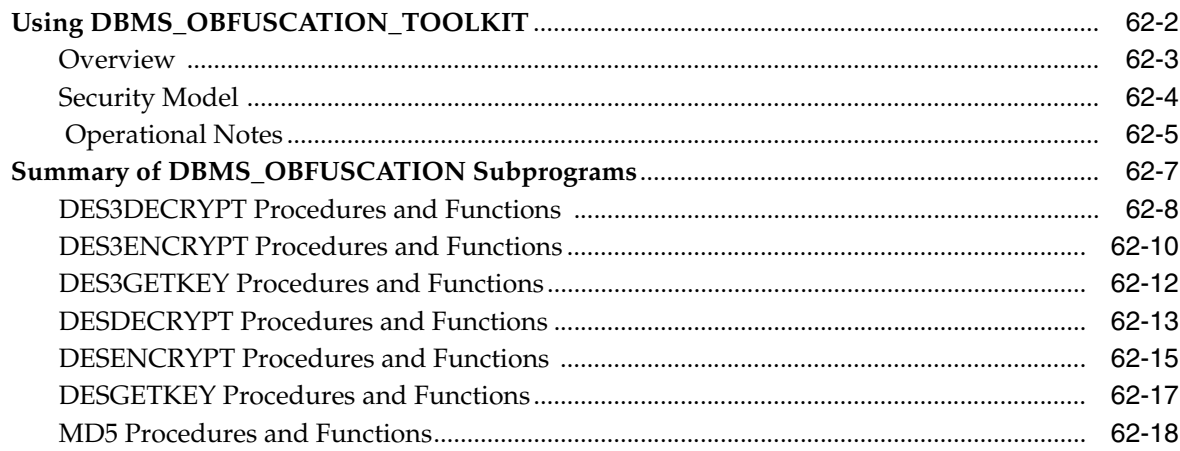

#### **DBMS\_ODCI** 63

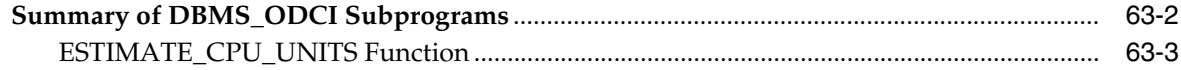

### 64 DBMS\_OFFLINE\_OG

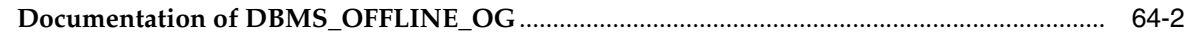

#### 65 DBMS\_OLAP

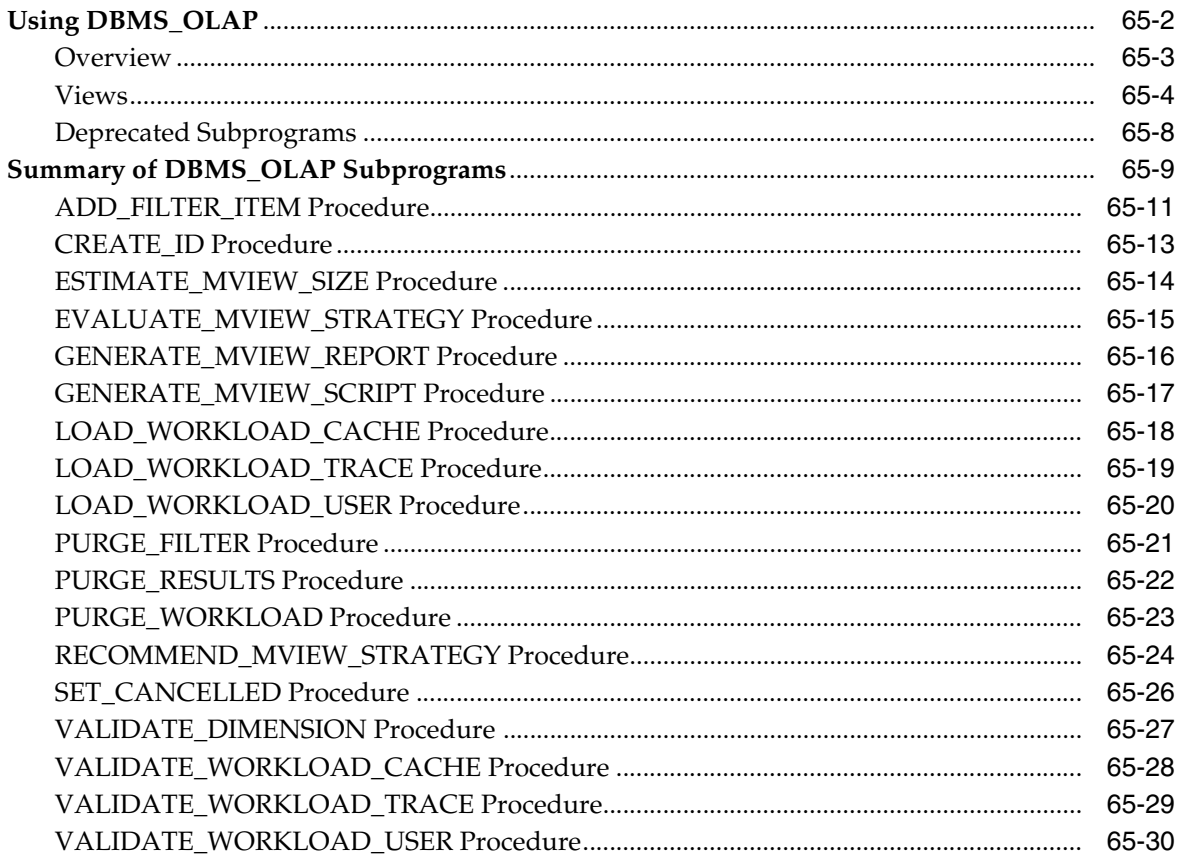

#### 66 **DBMS\_OUTLN**

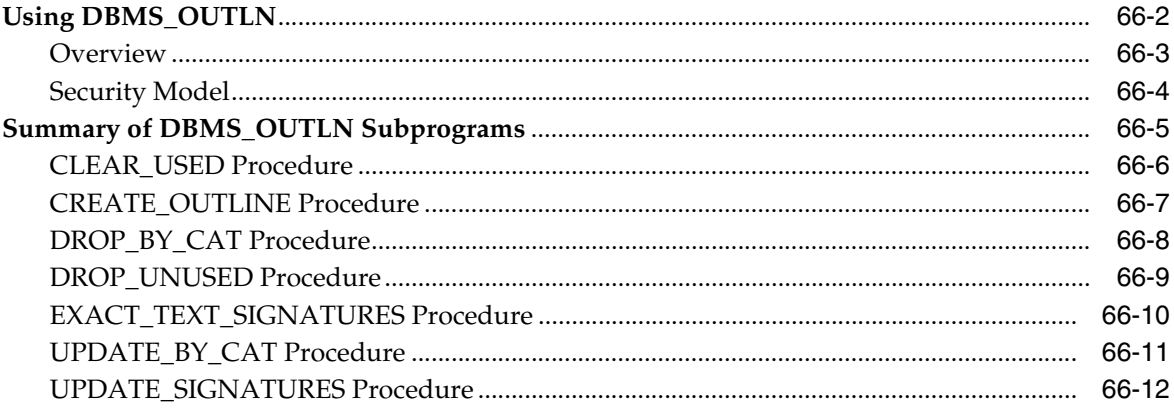

### 67 DBMS\_OUTLN\_EDIT

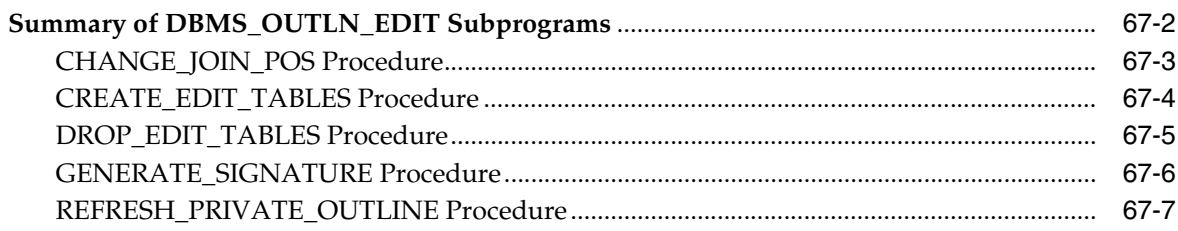

### 68 DBMS\_OUTPUT

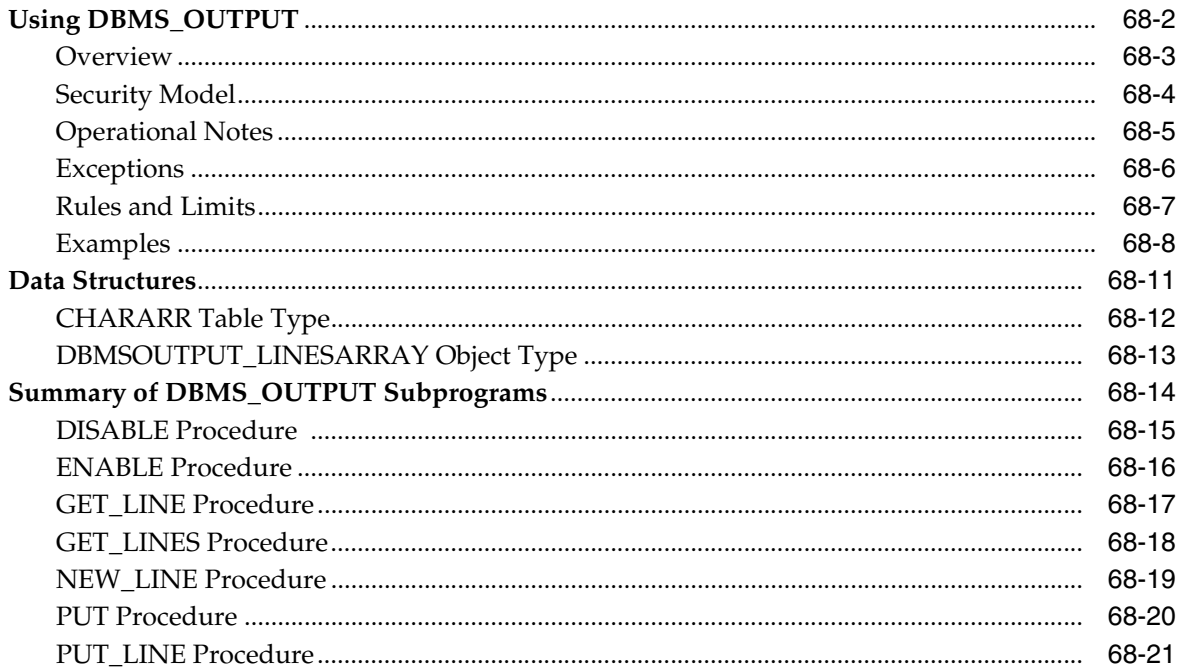

#### 69 DBMS\_PCLXUTIL

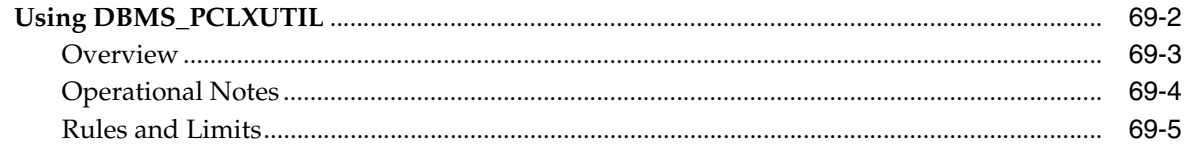

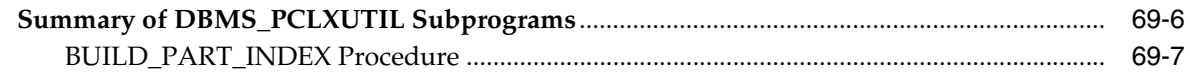

### 70 DBMS\_PIPE

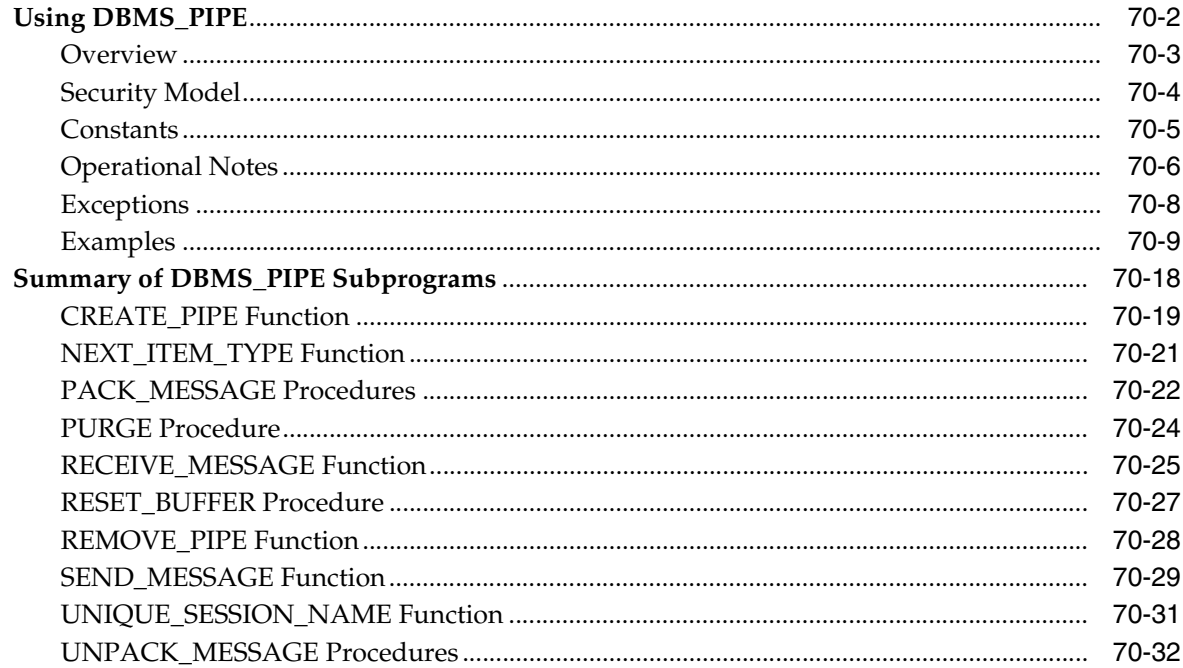

# 71 DBMS\_PREPROCESSOR

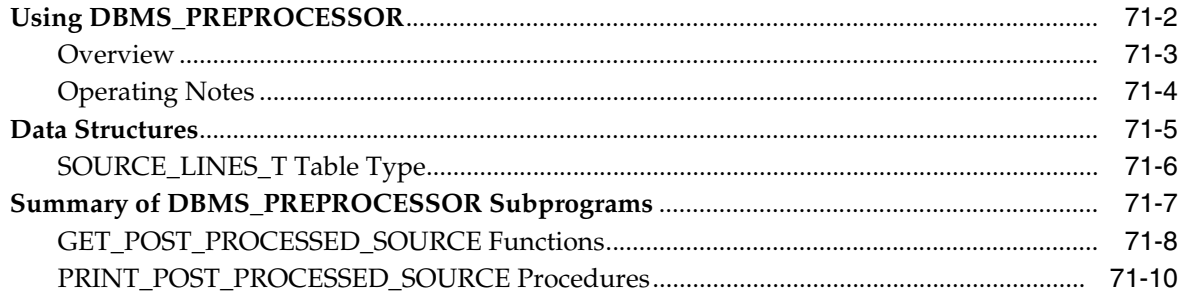

# 72 DBMS\_PREDICTIVE\_ANALYTICS

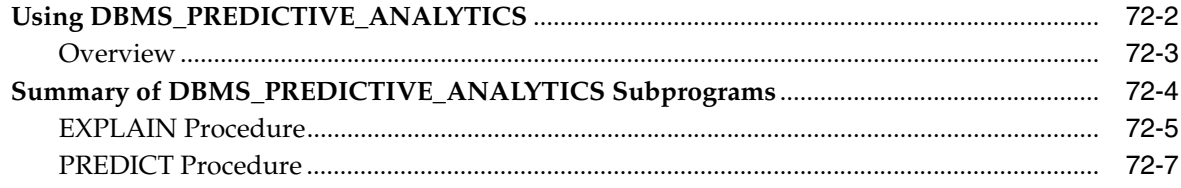

### 73 DBMS\_PROFILER

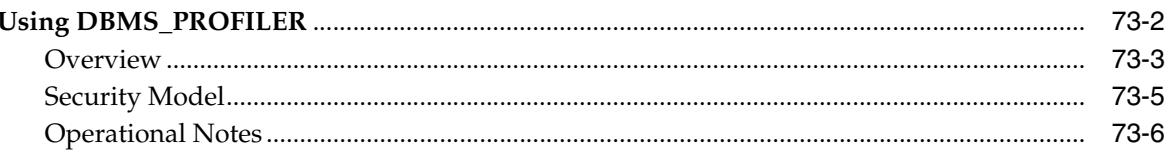

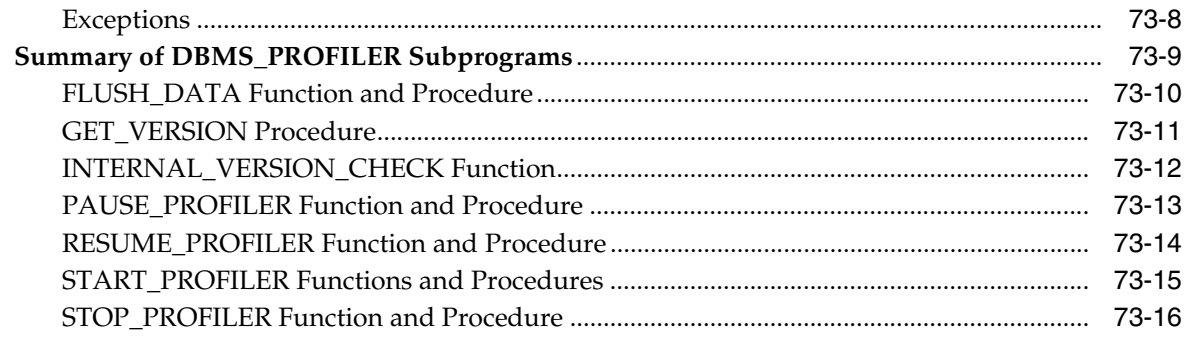

# 74 DBMS\_PROPAGATION\_ADM

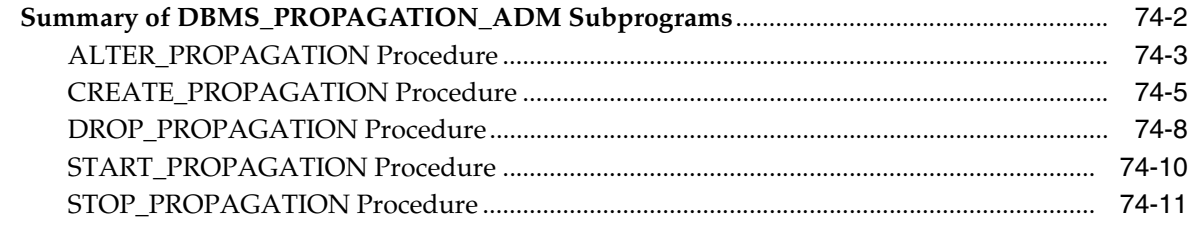

#### 75 **DBMS\_RANDOM**

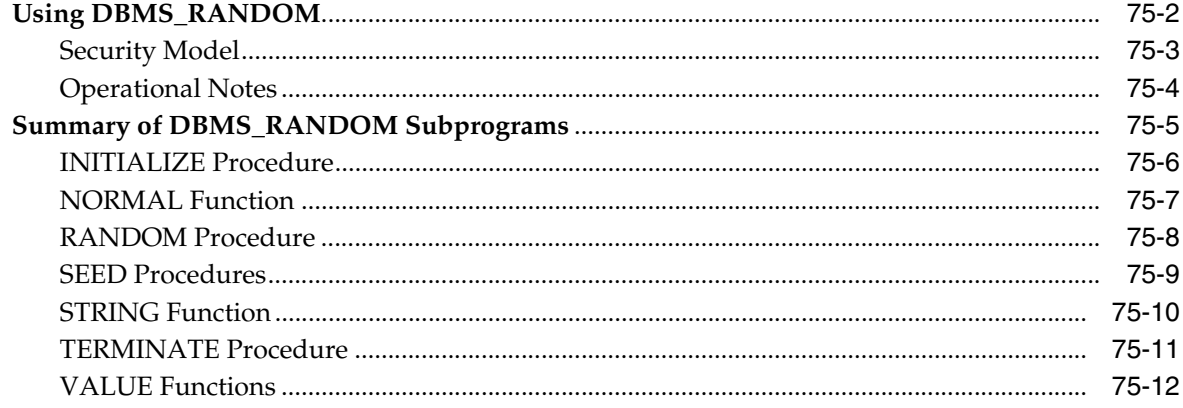

#### 76 **DBMS\_RECTIFIER\_DIFF**

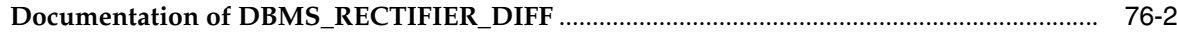

### 77 DBMS\_REDEFINITION

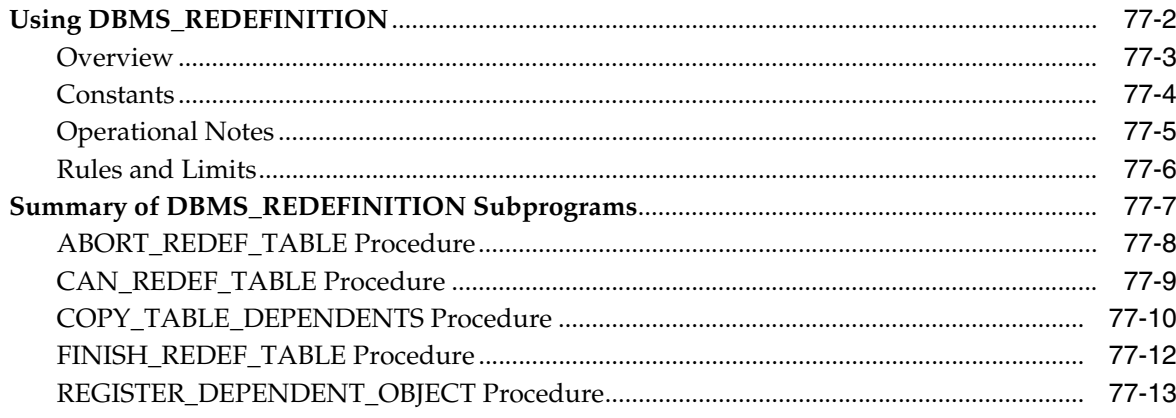

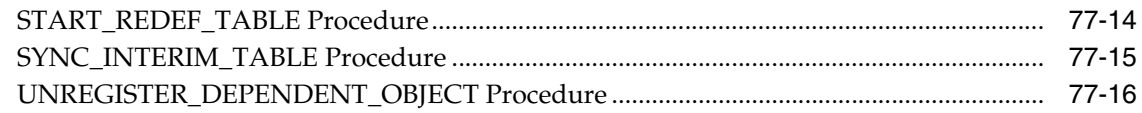

#### 78 **DBMS\_REFRESH**

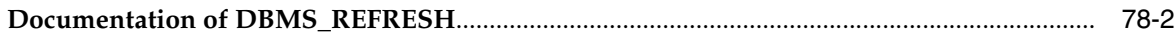

#### 79 **DBMS\_REPAIR**

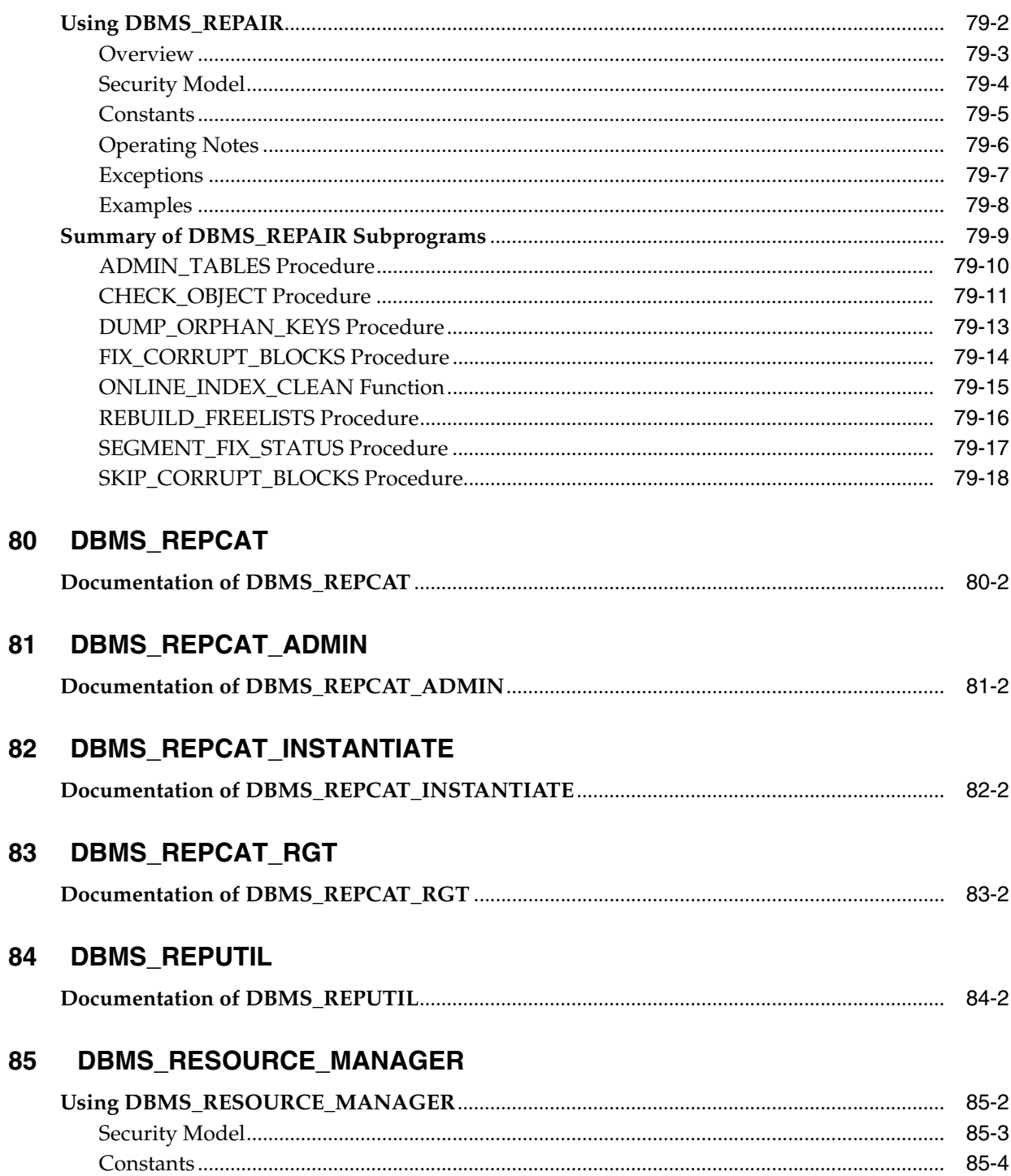

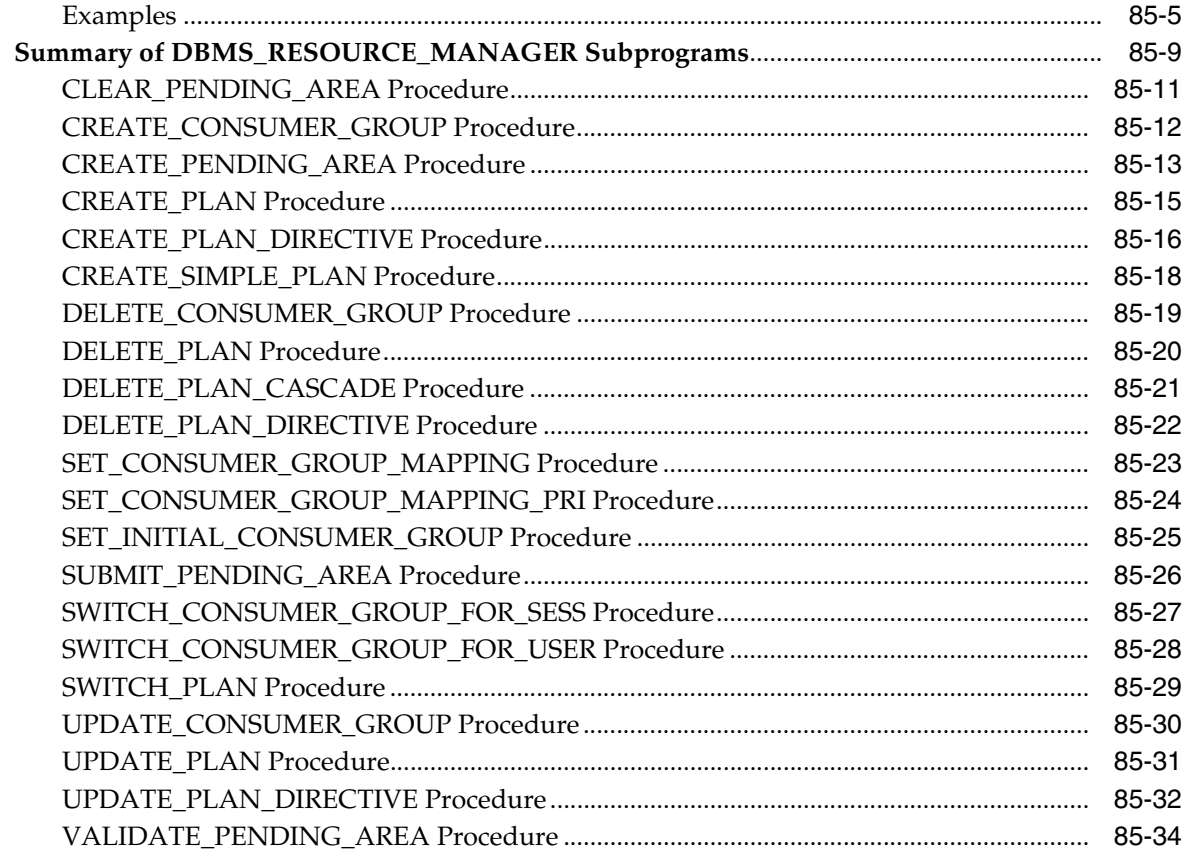

### 86 DBMS\_RESOURCE\_MANAGER\_PRIVS

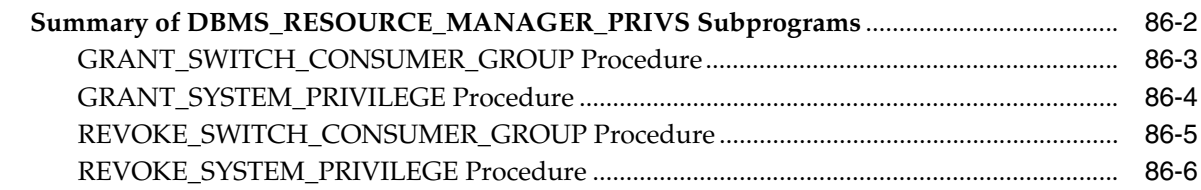

### 87 DBMS\_RESUMABLE

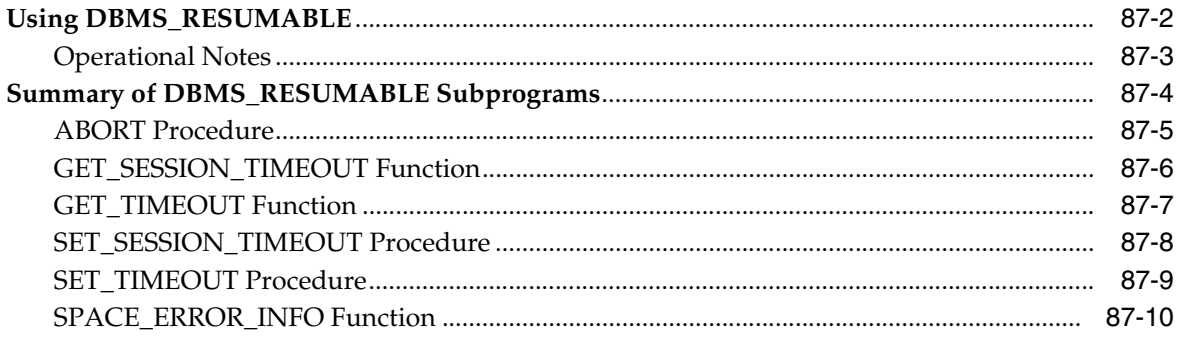

### 88 DBMS\_RLMGR

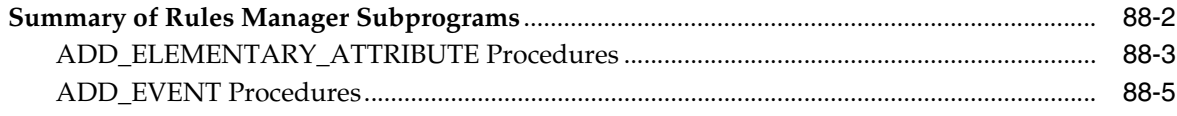

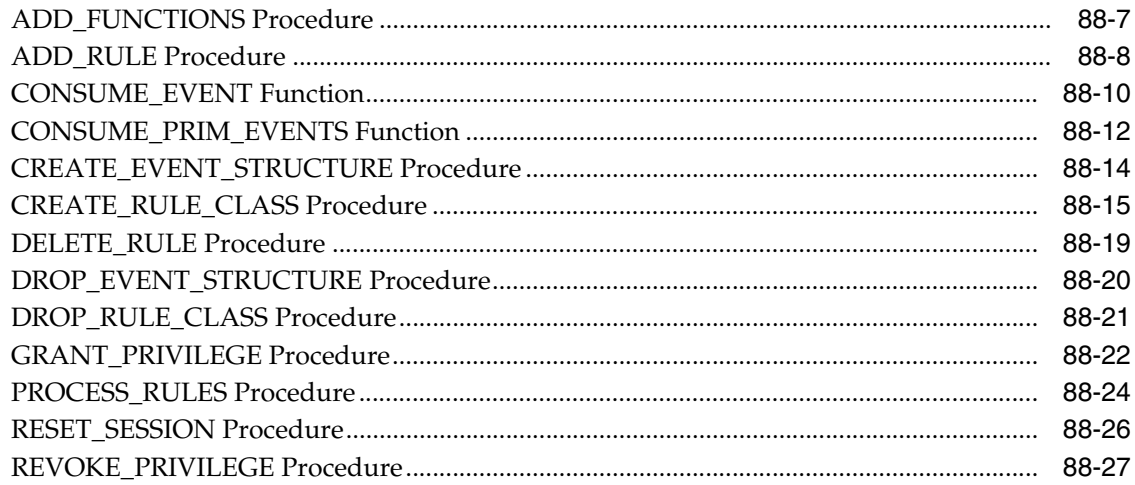

#### 89 **DBMS\_RLS**

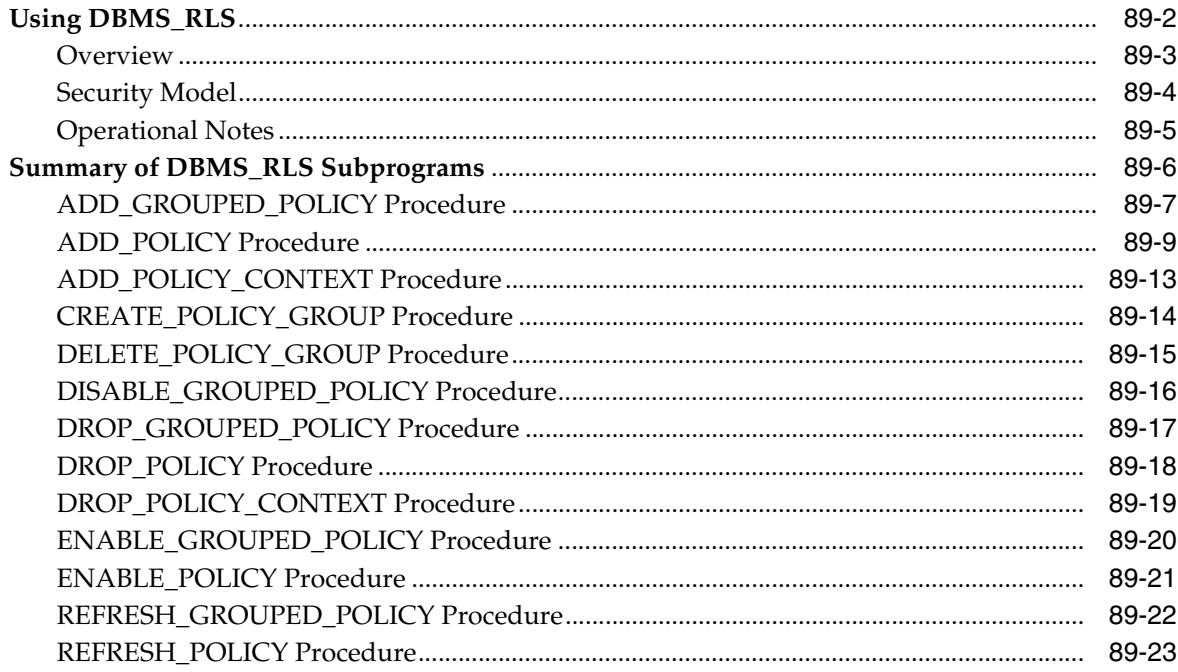

# 90 DBMS\_ROWID

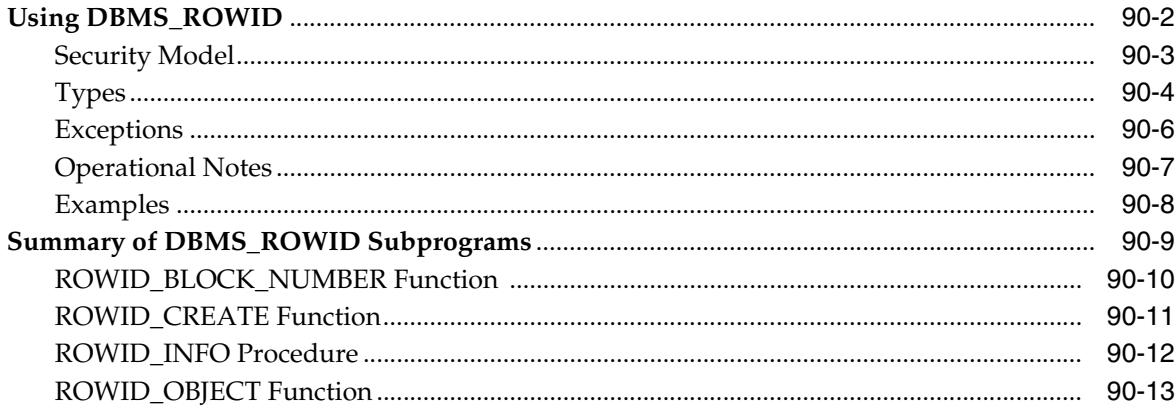

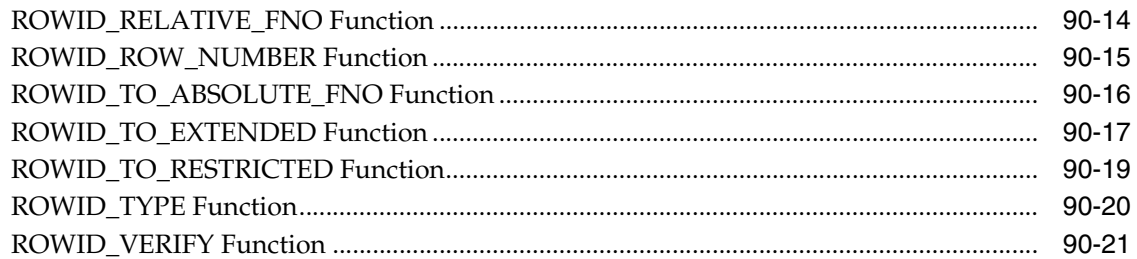

#### 91 **DBMS\_RULE**

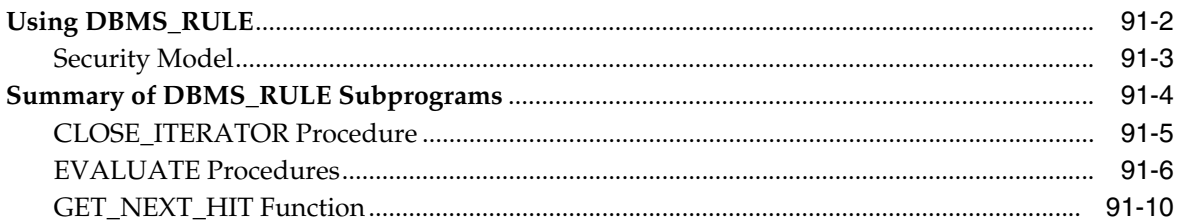

# 92 DBMS\_RULE\_ADM

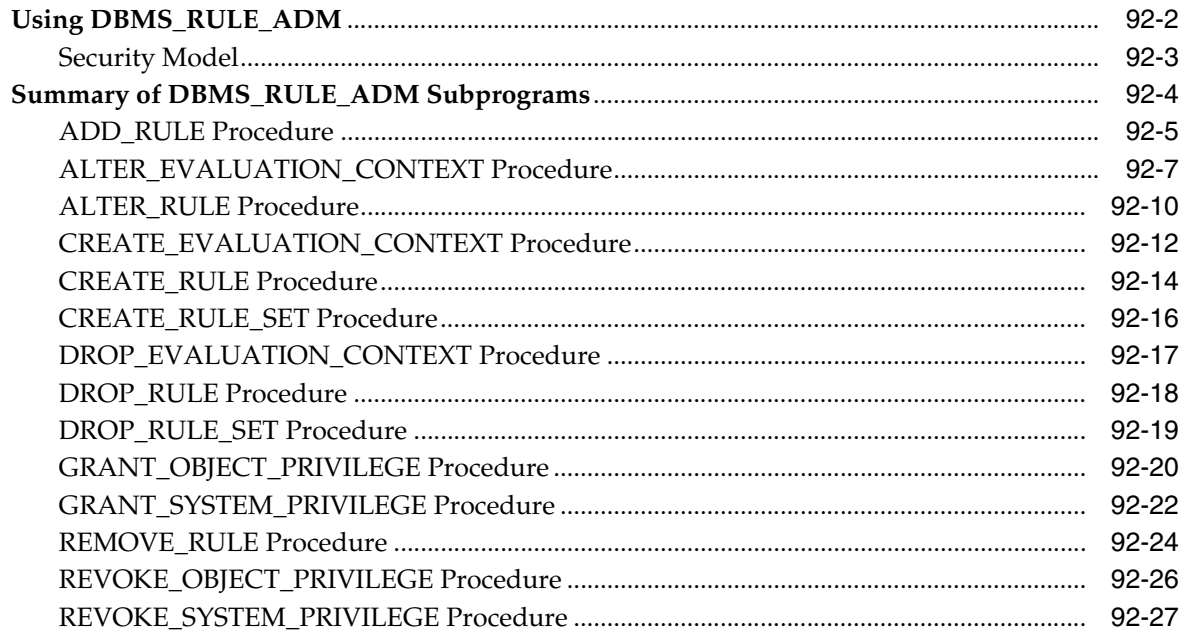

#### 93 **DBMS\_SCHEDULER**

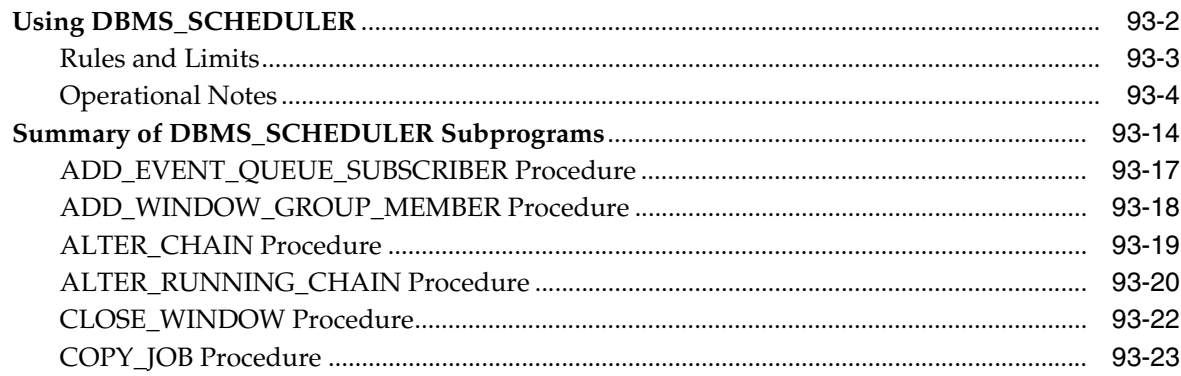

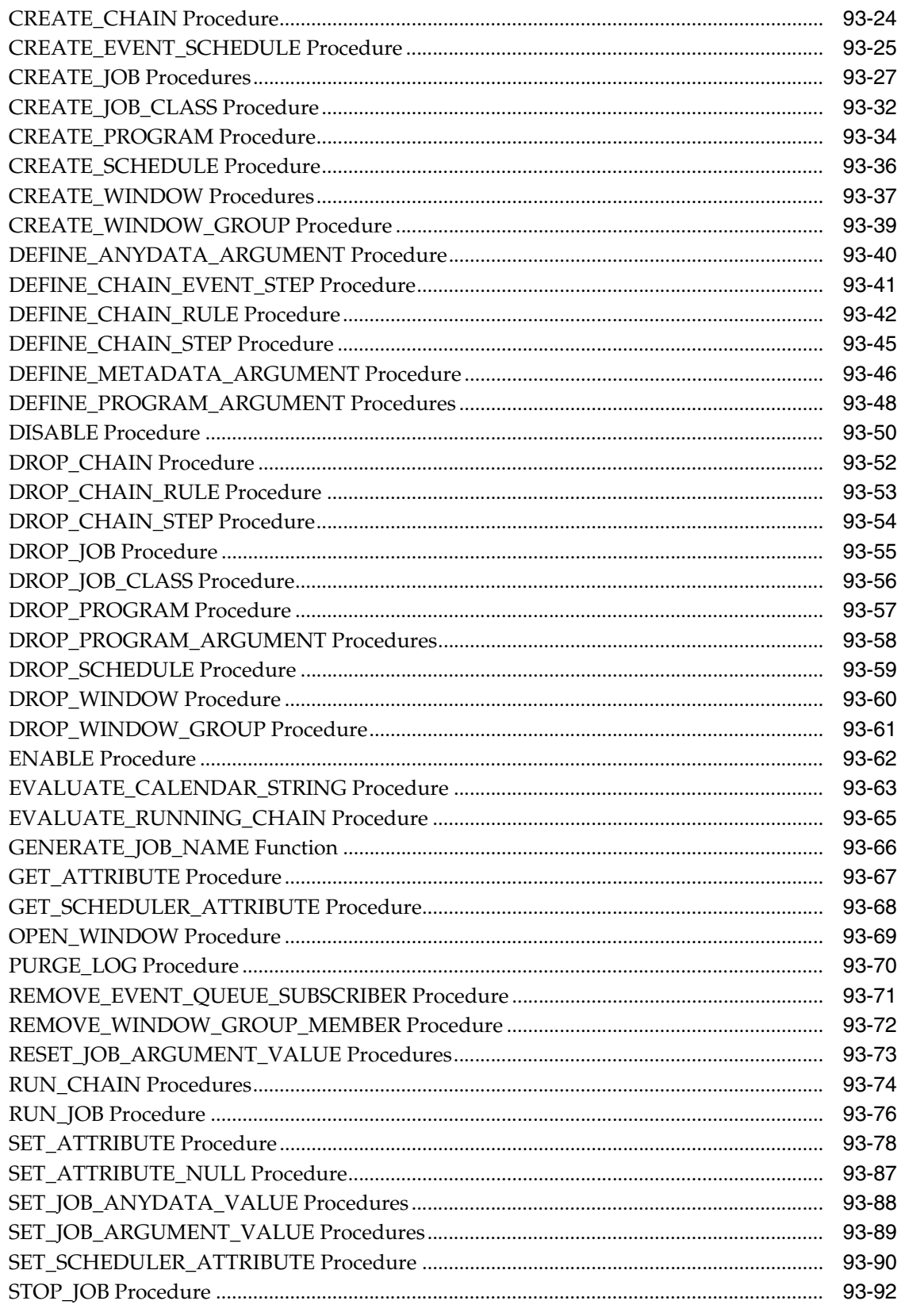

#### 94 **DBMS\_SERVER\_ALERT**

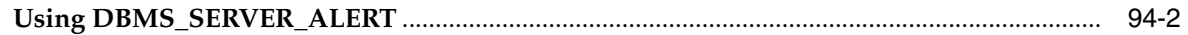

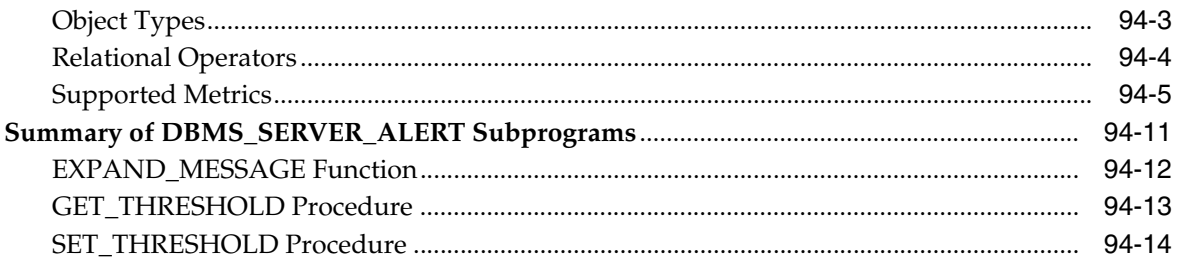

#### 95 **DBMS\_SERVICE**

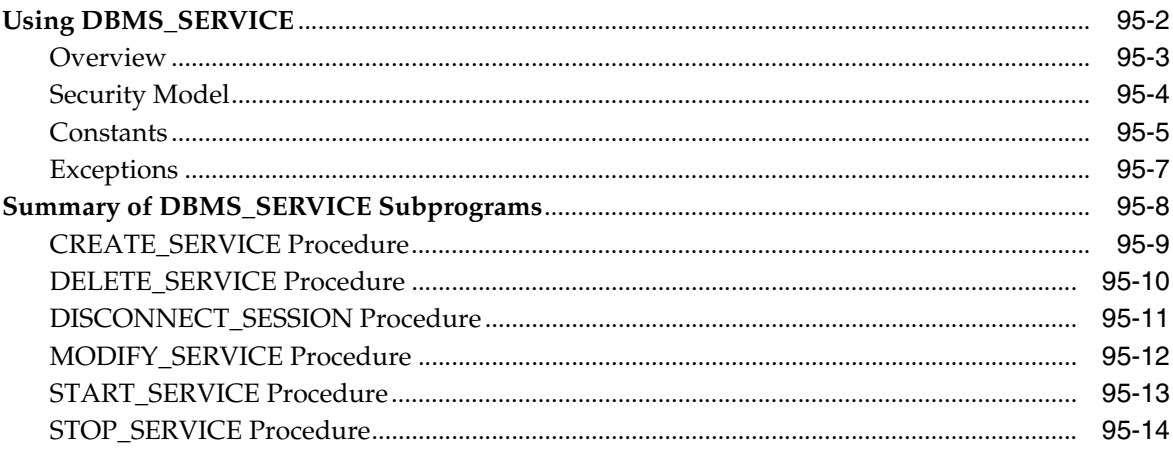

#### 96 DBMS\_SESSION

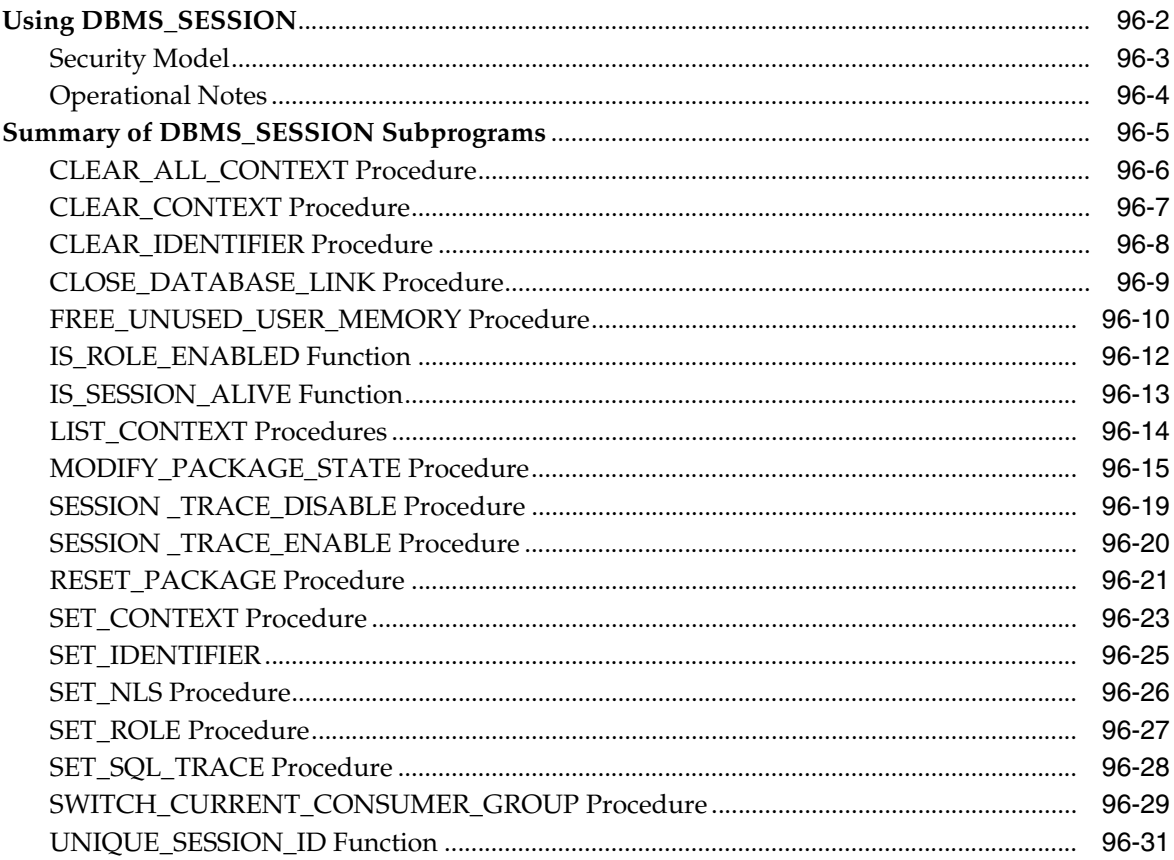

### 97 DBMS\_SHARED\_POOL

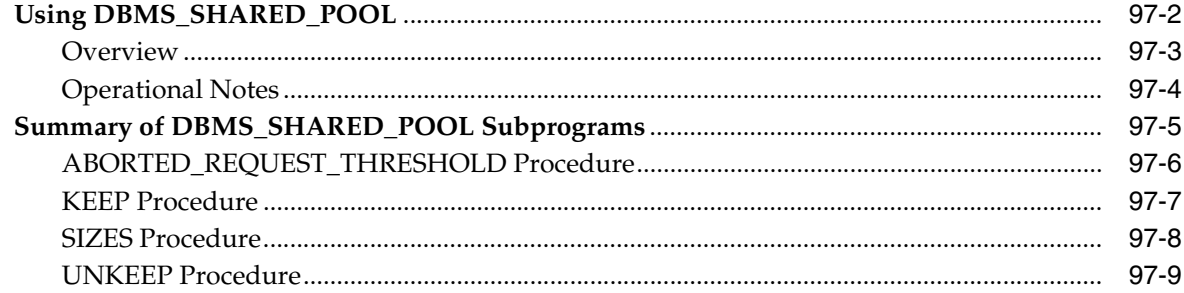

#### **DBMS\_SPACE** 98

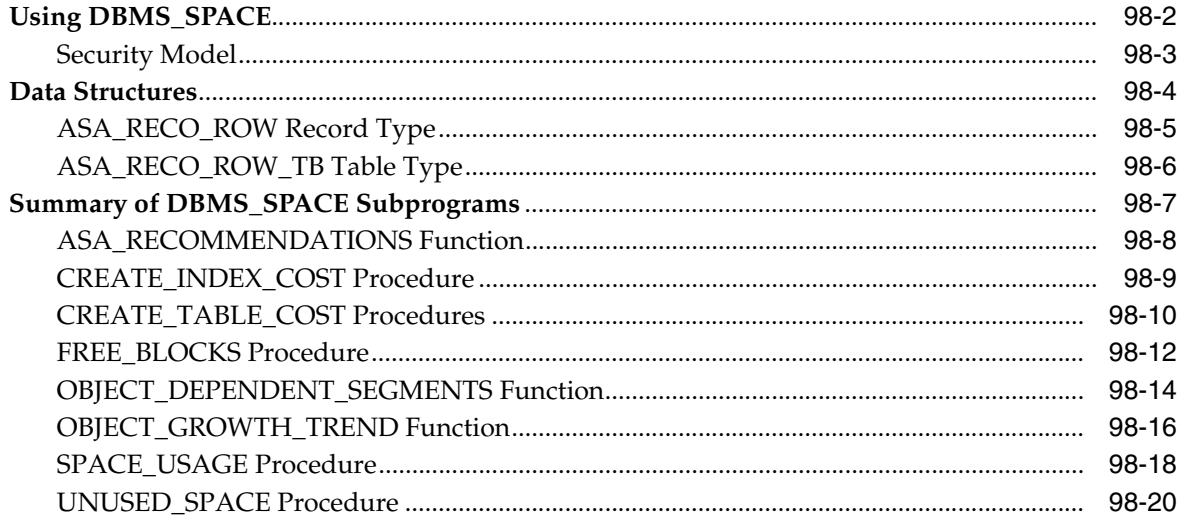

#### 99 **DBMS\_SPACE\_ADMIN**

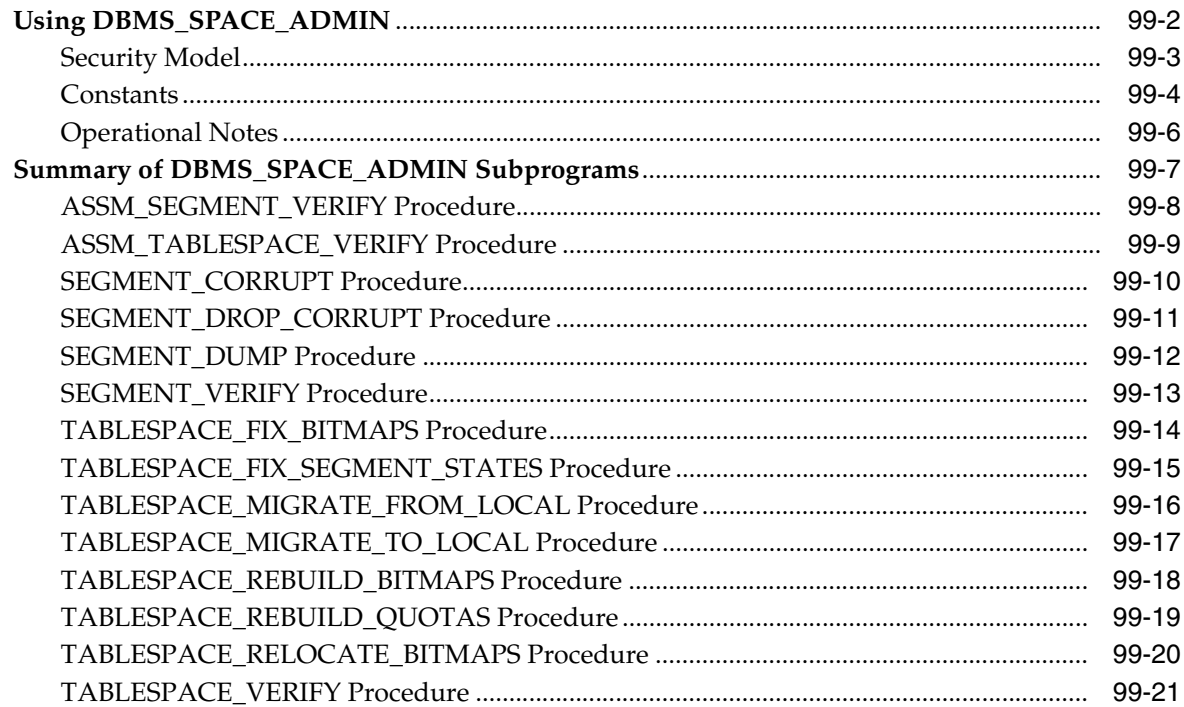

#### 100 DBMS\_SQL

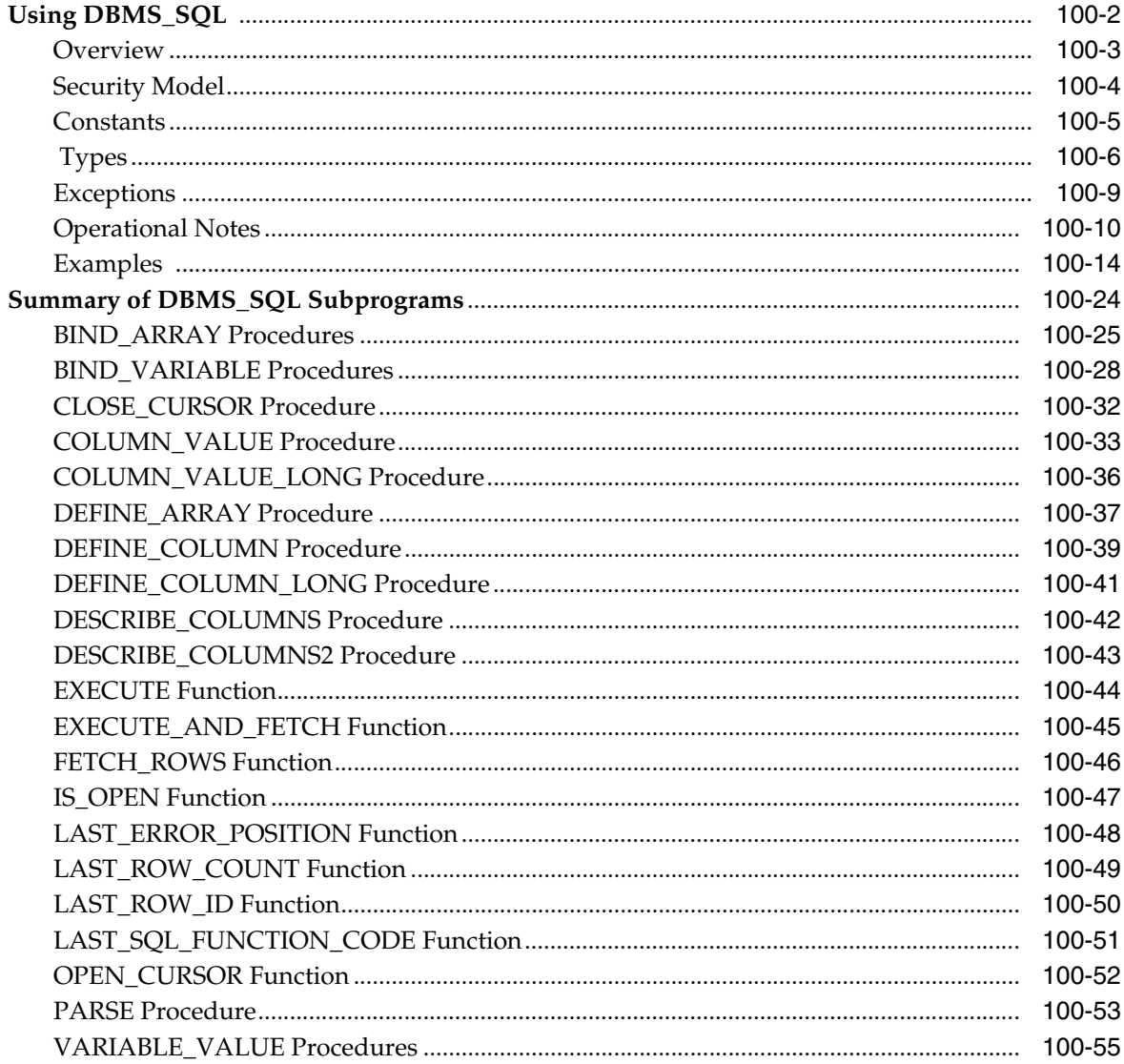

#### 101 DBMS\_SQLTUNE

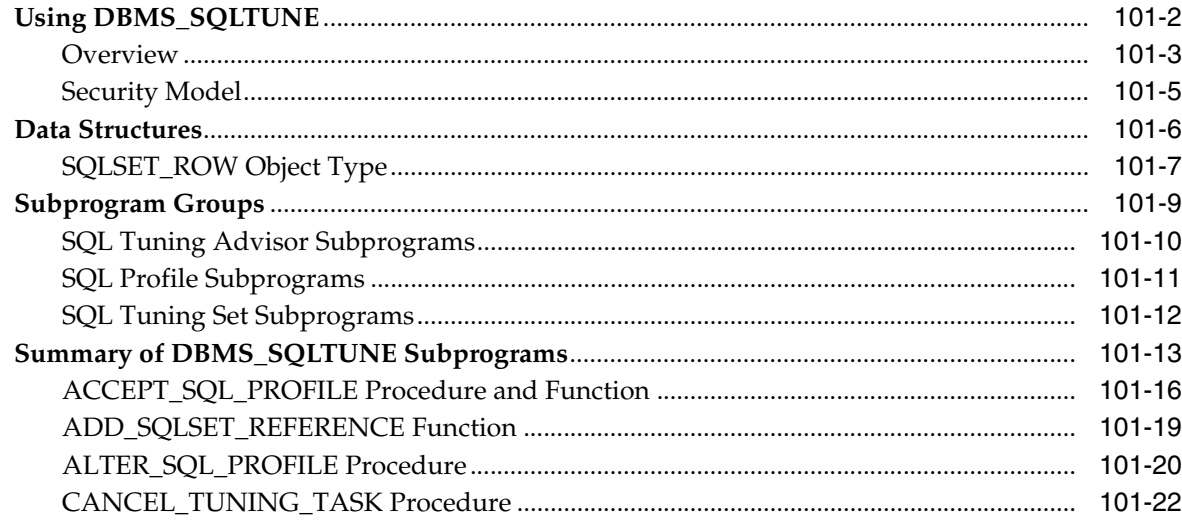

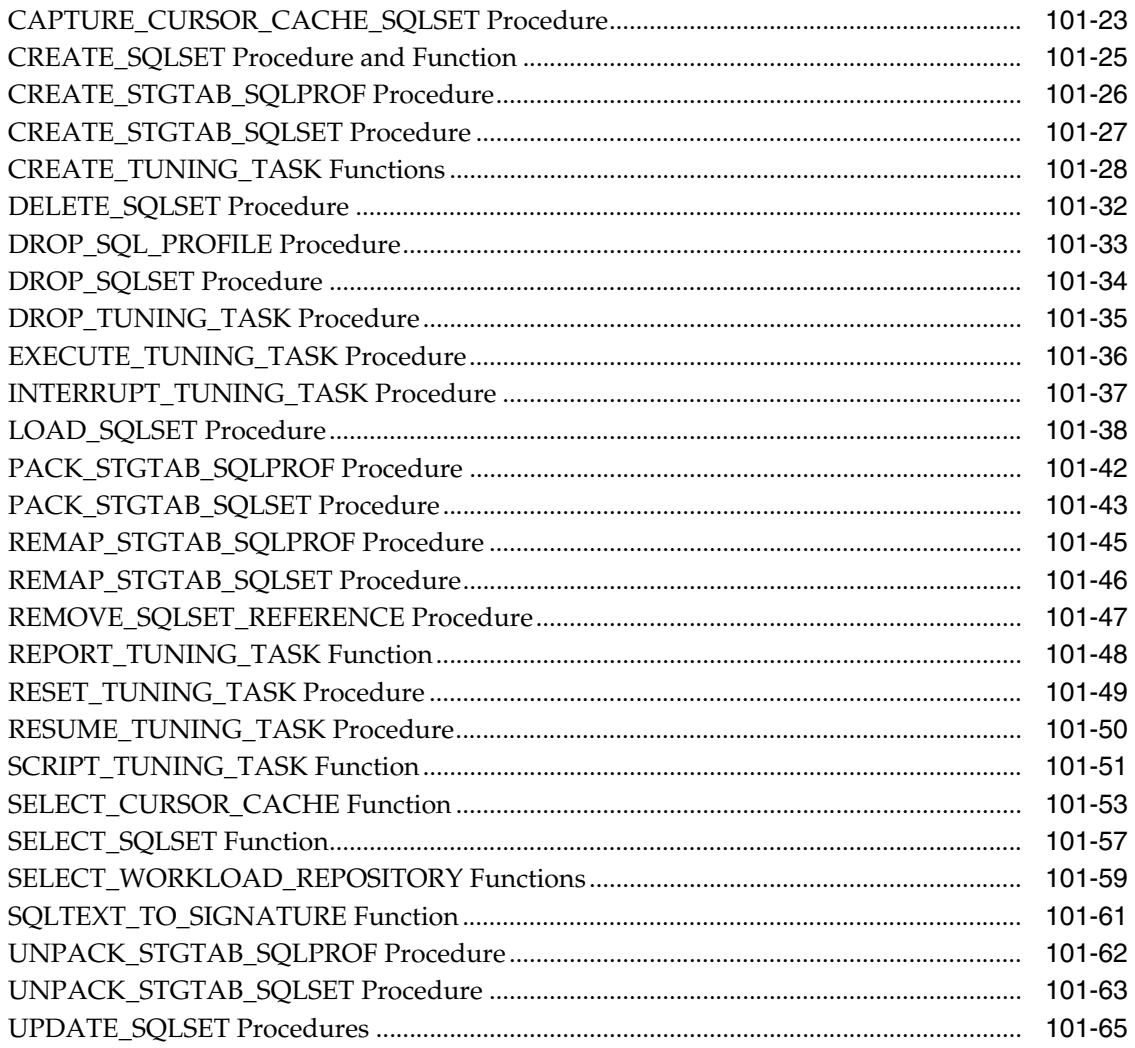

#### DBMS\_STAT\_FUNCS 102

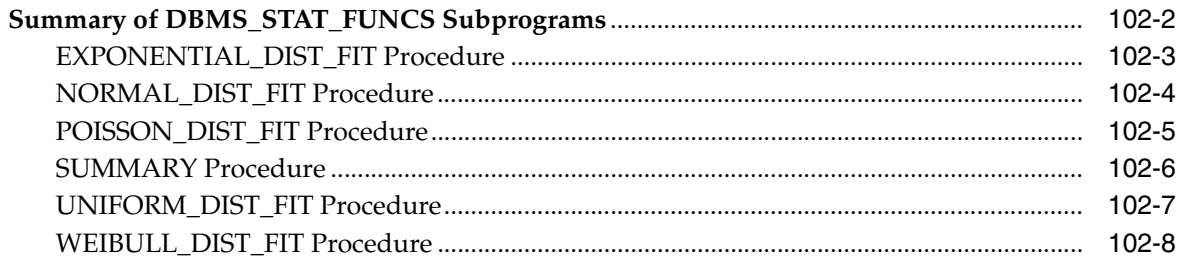

#### 103 **DBMS\_STATS**

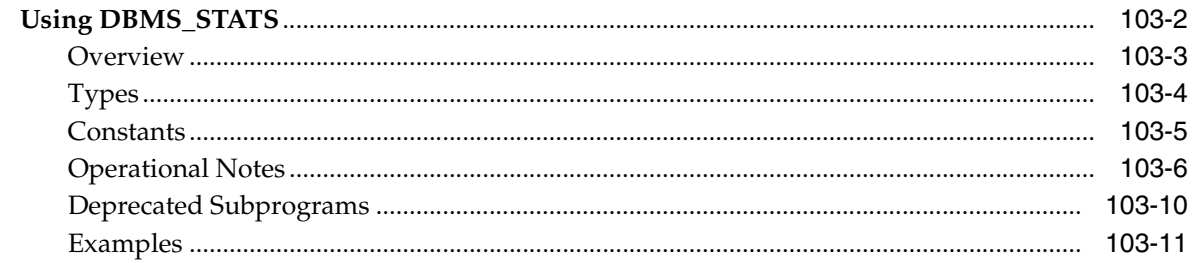

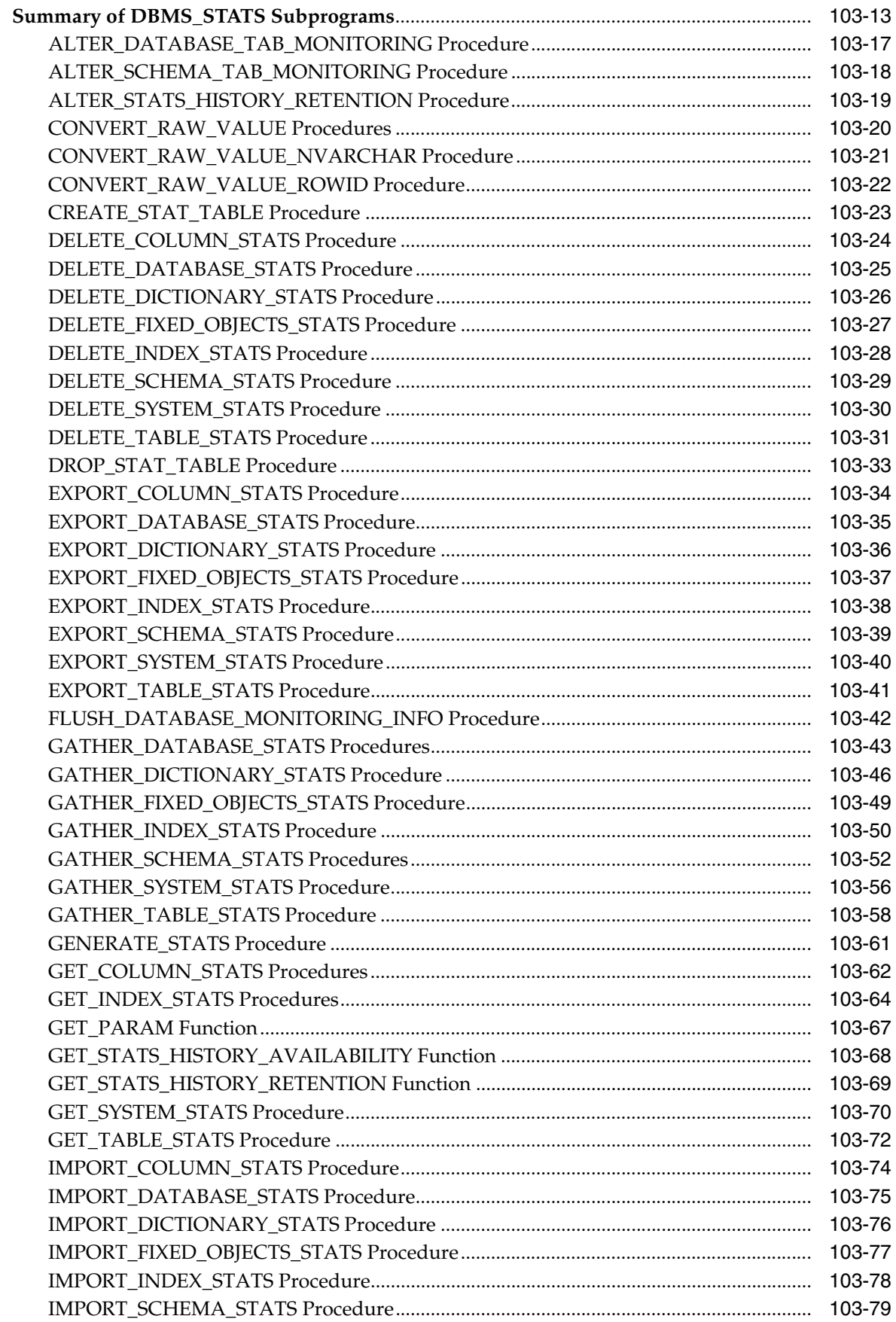
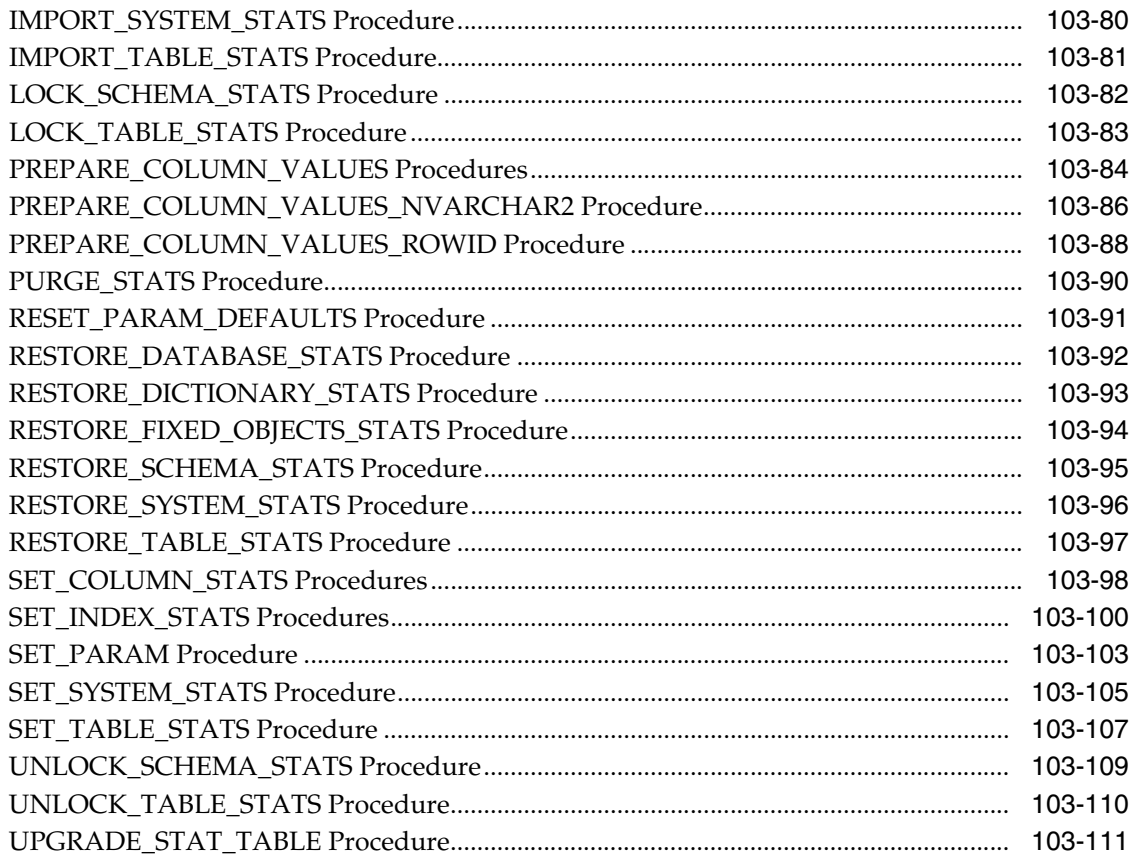

#### DBMS\_STORAGE\_MAP 104

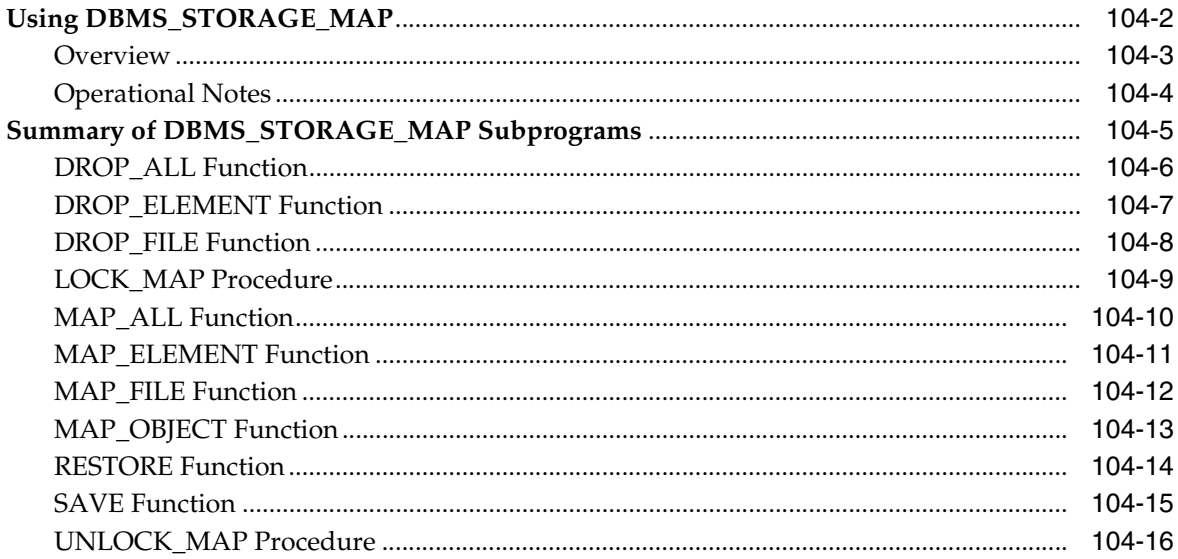

# 105 DBMS\_STREAMS

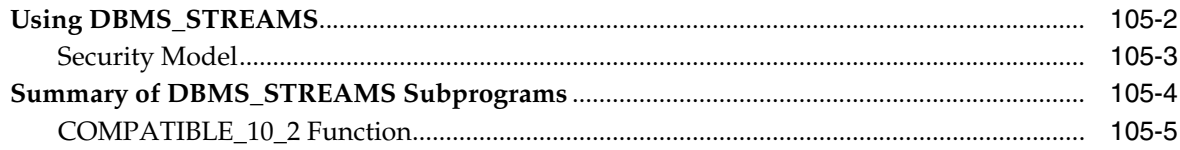

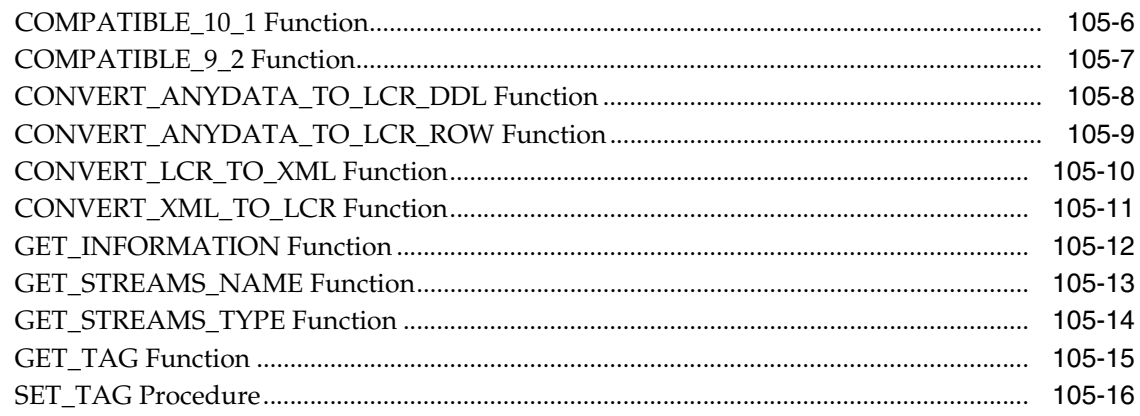

#### 106 DBMS\_STREAMS\_ADM

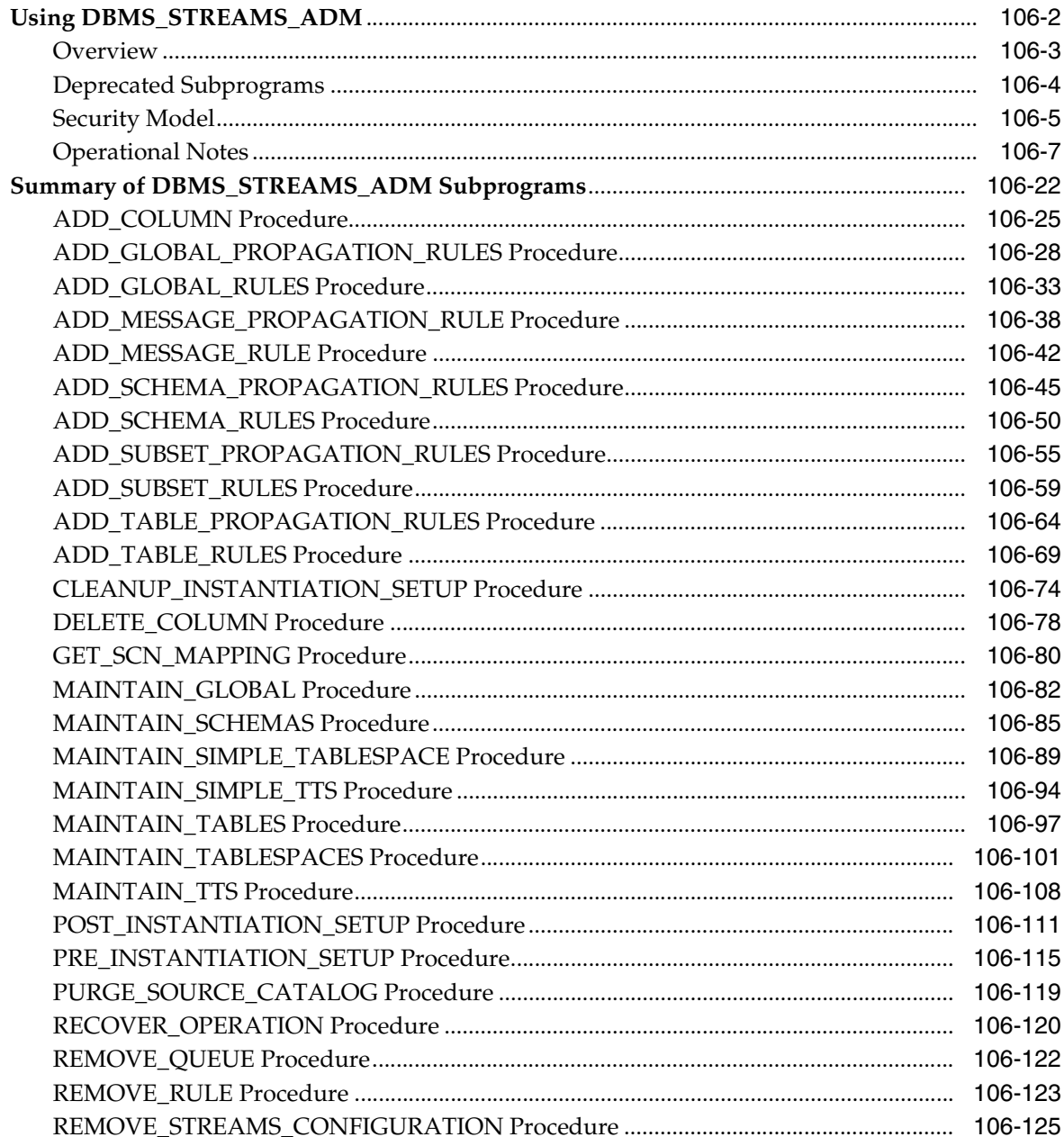

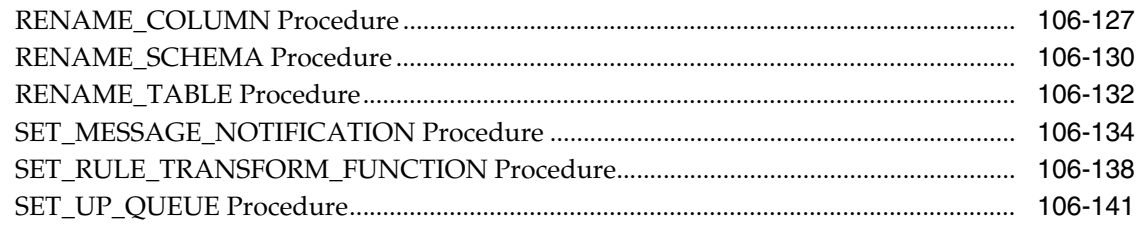

### 107 DBMS\_STREAMS\_AUTH

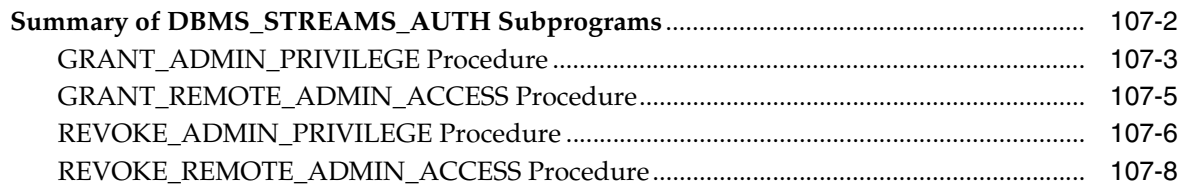

### 108 DBMS\_STREAMS\_MESSAGING

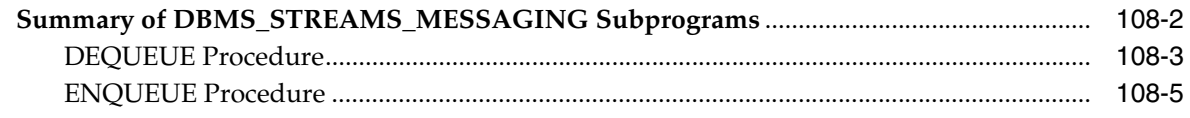

### 109 DBMS\_STREAMS\_TABLESPACE\_ADM

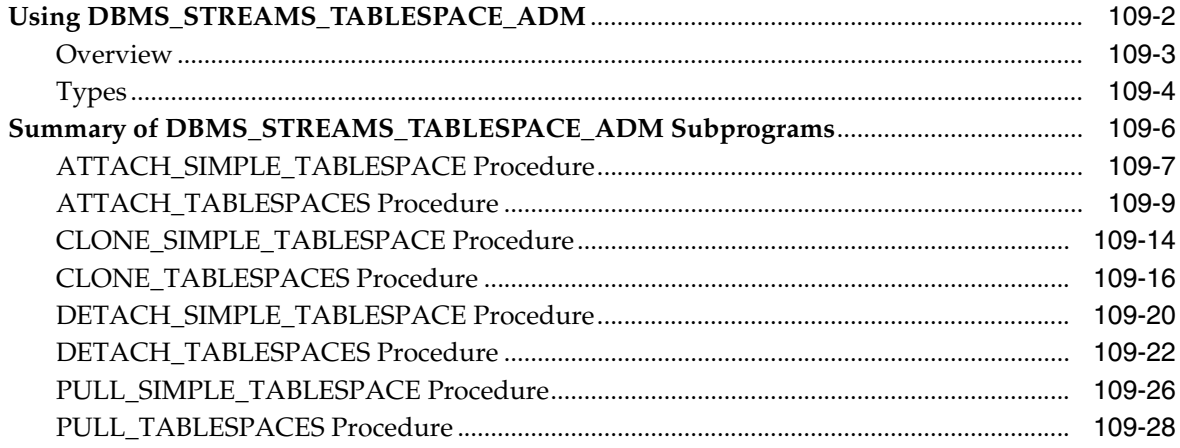

### 110 DBMS\_TRACE

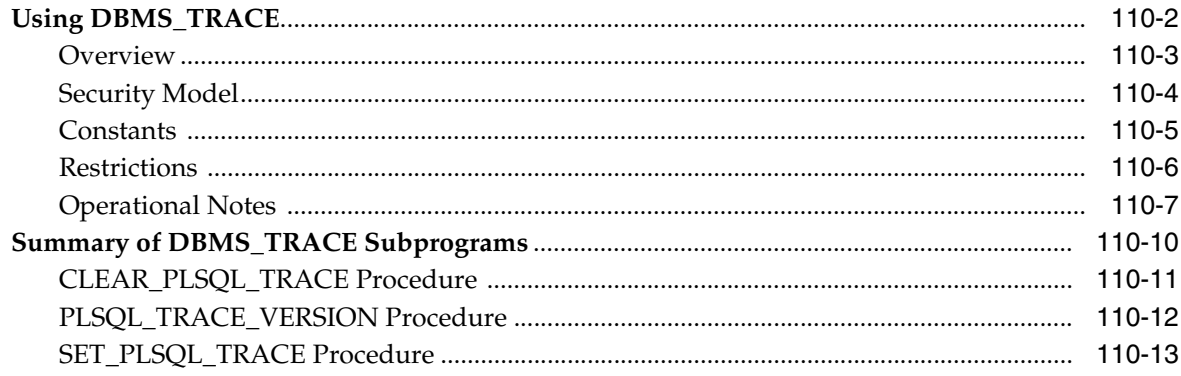

#### $111$ **DBMS\_TRANSACTION**

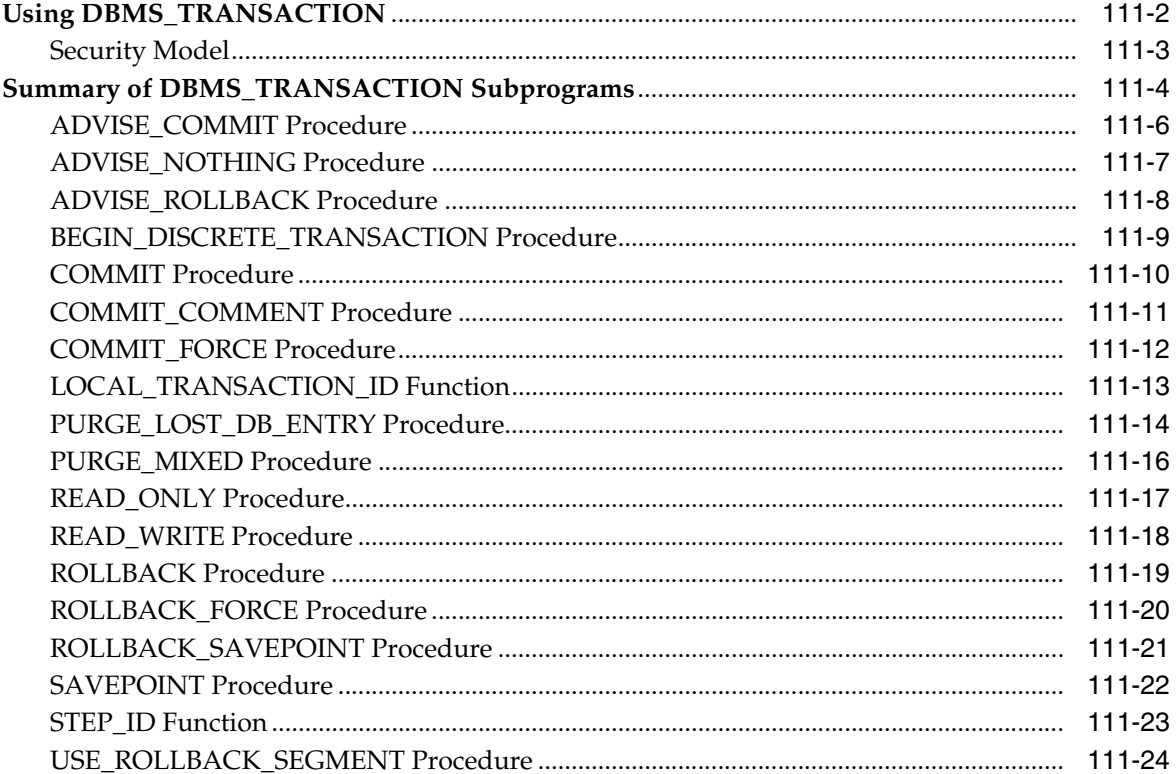

# 112 DBMS\_TRANSFORM

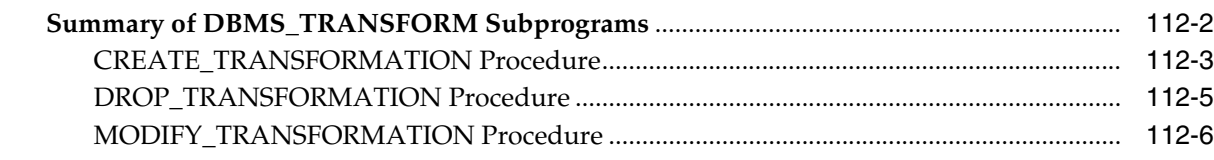

# 113 DBMS\_TDB

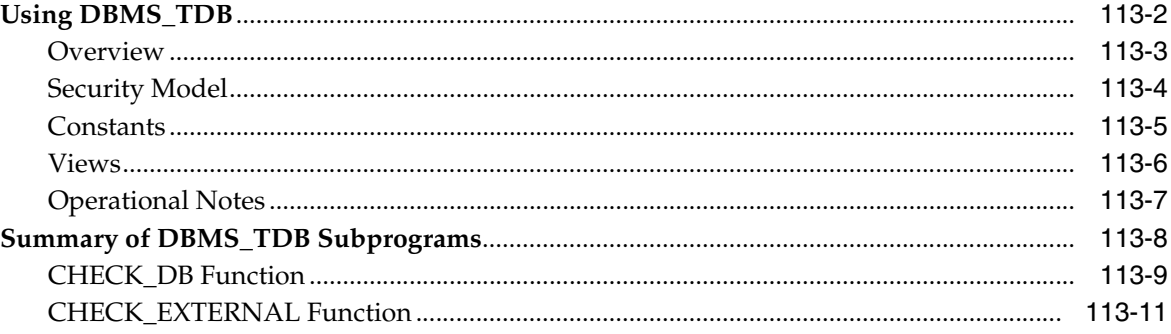

# 114 DBMS\_TTS

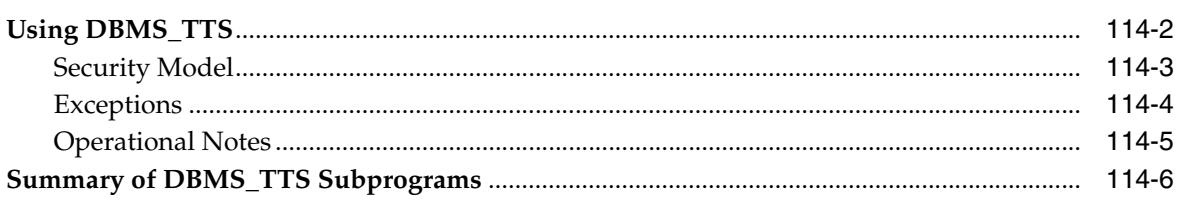

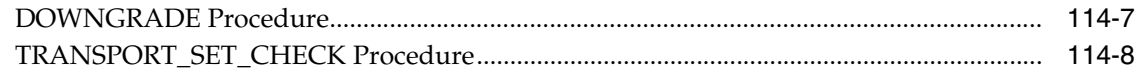

# 115 DBMS\_TYPES

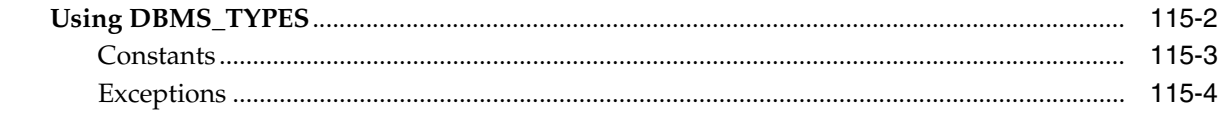

# 116 DBMS\_UTILITY

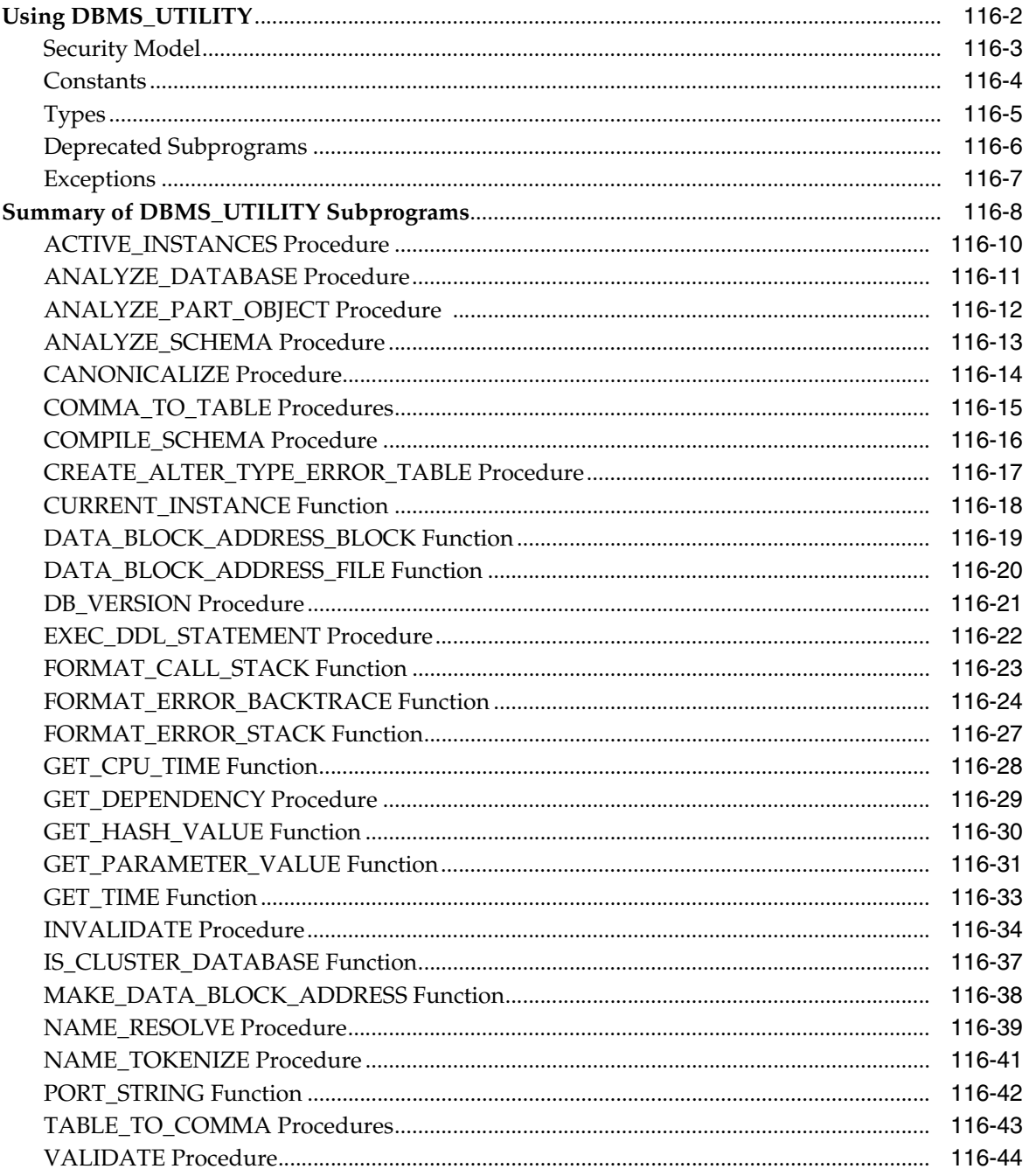

### 117 DBMS\_WARNING

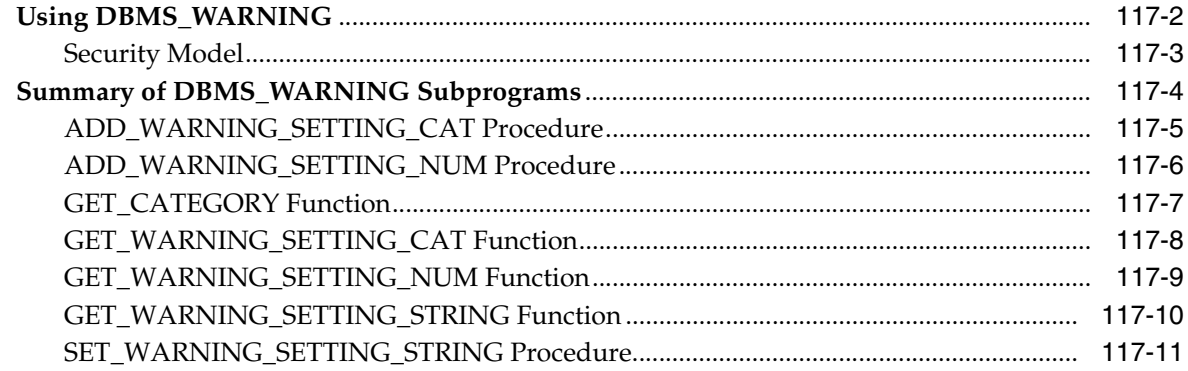

# 118 DBMS\_WORKLOAD\_REPOSITORY

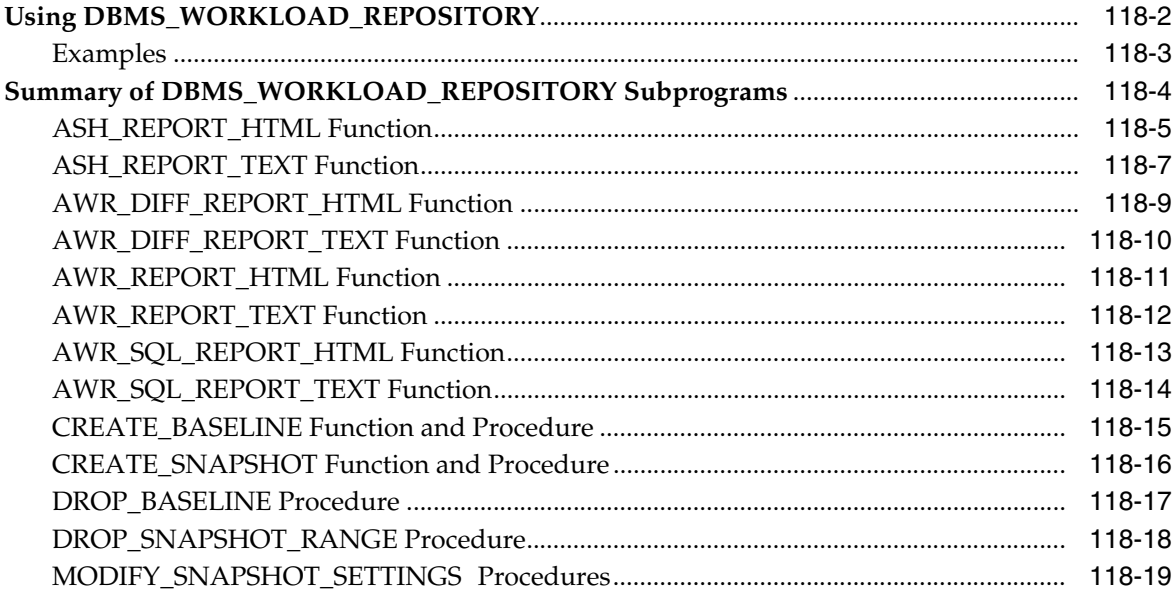

# 119 DBMS\_WM

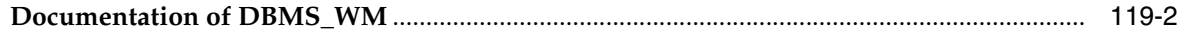

# 120 DBMS\_XDB

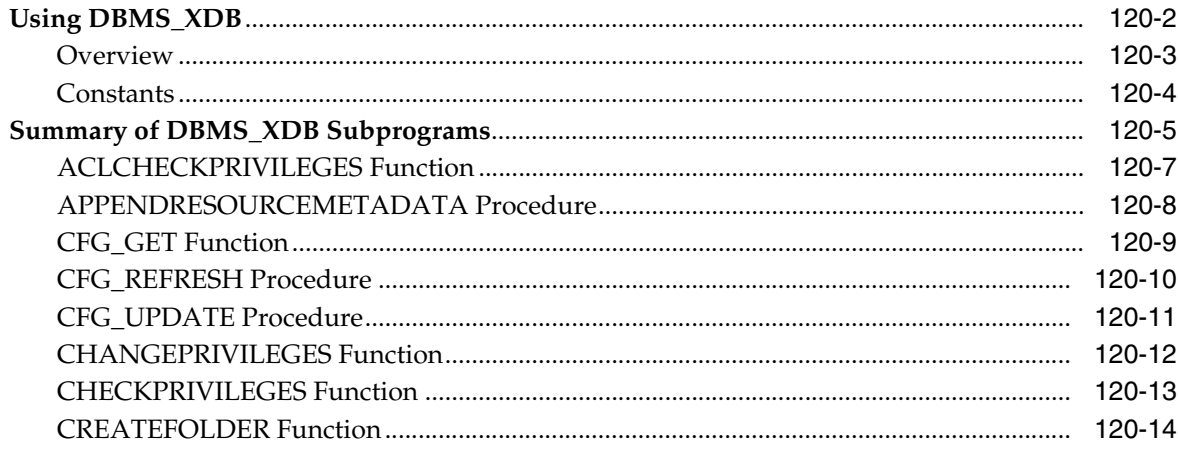

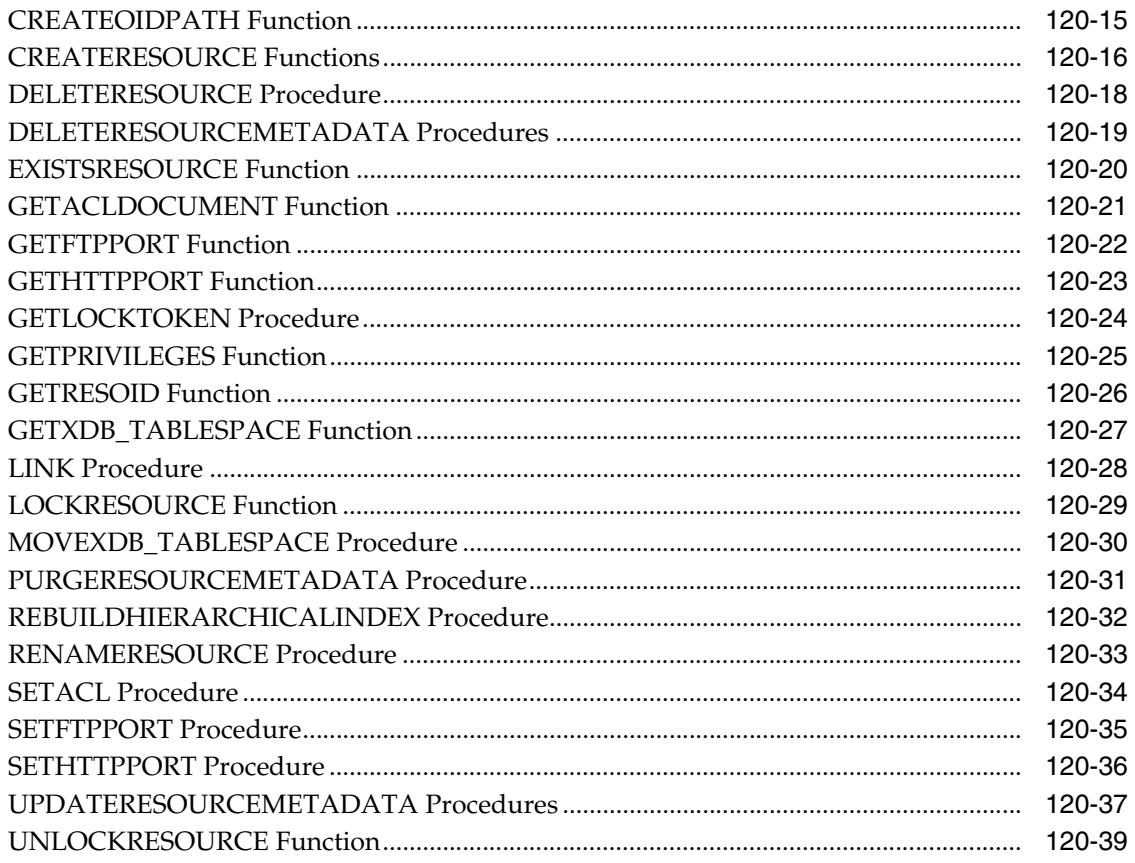

#### $121$ DBMS\_XDB\_VERSION

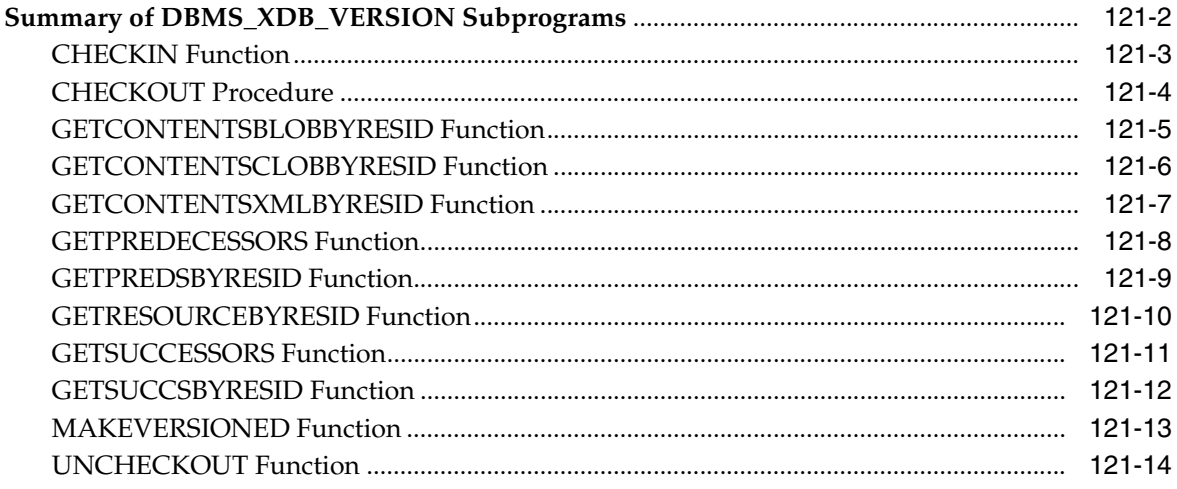

#### 122 **DBMS\_XDBT**

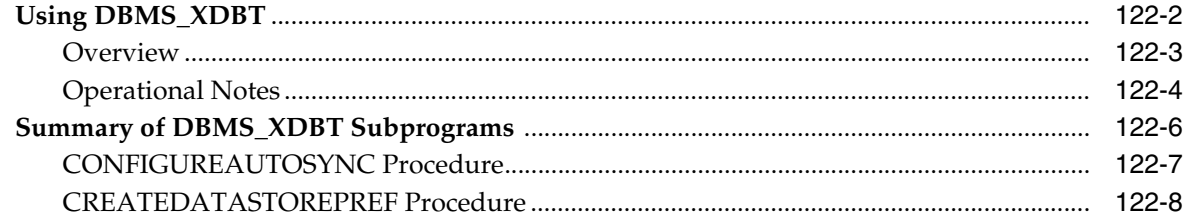

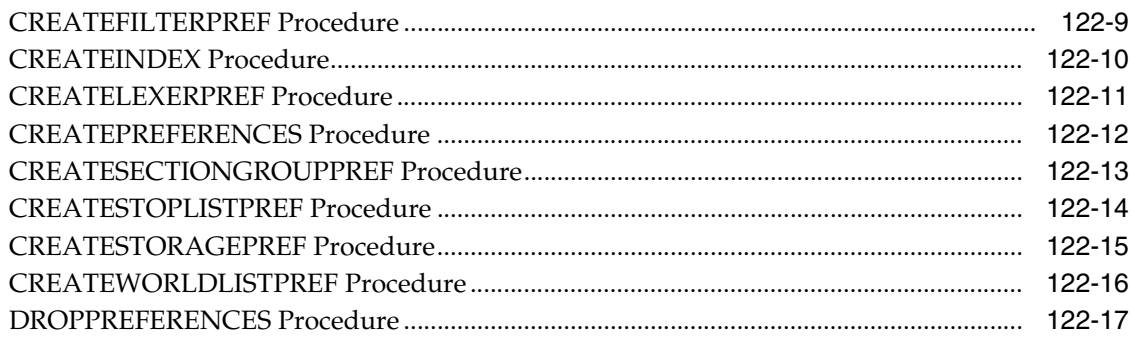

#### 123 **DBMS\_XDBZ**

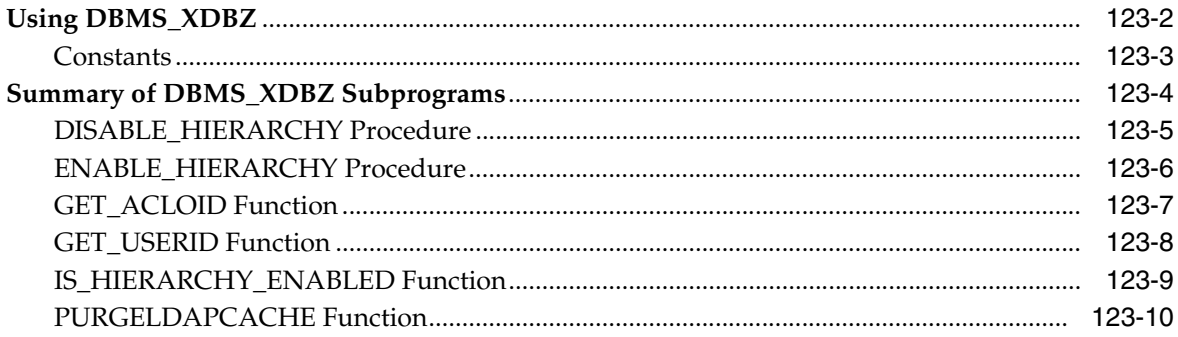

# 124 DBMS\_XMLDOM

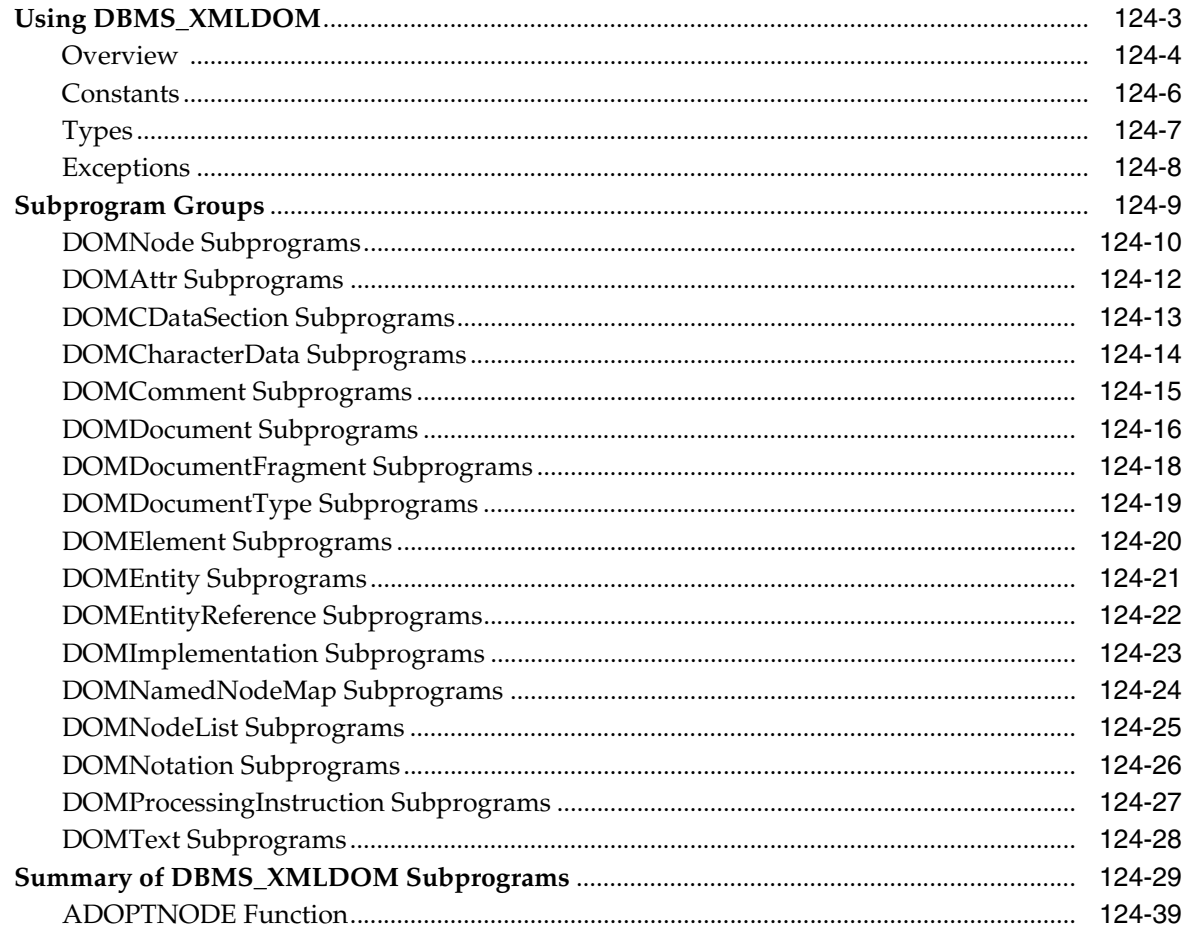

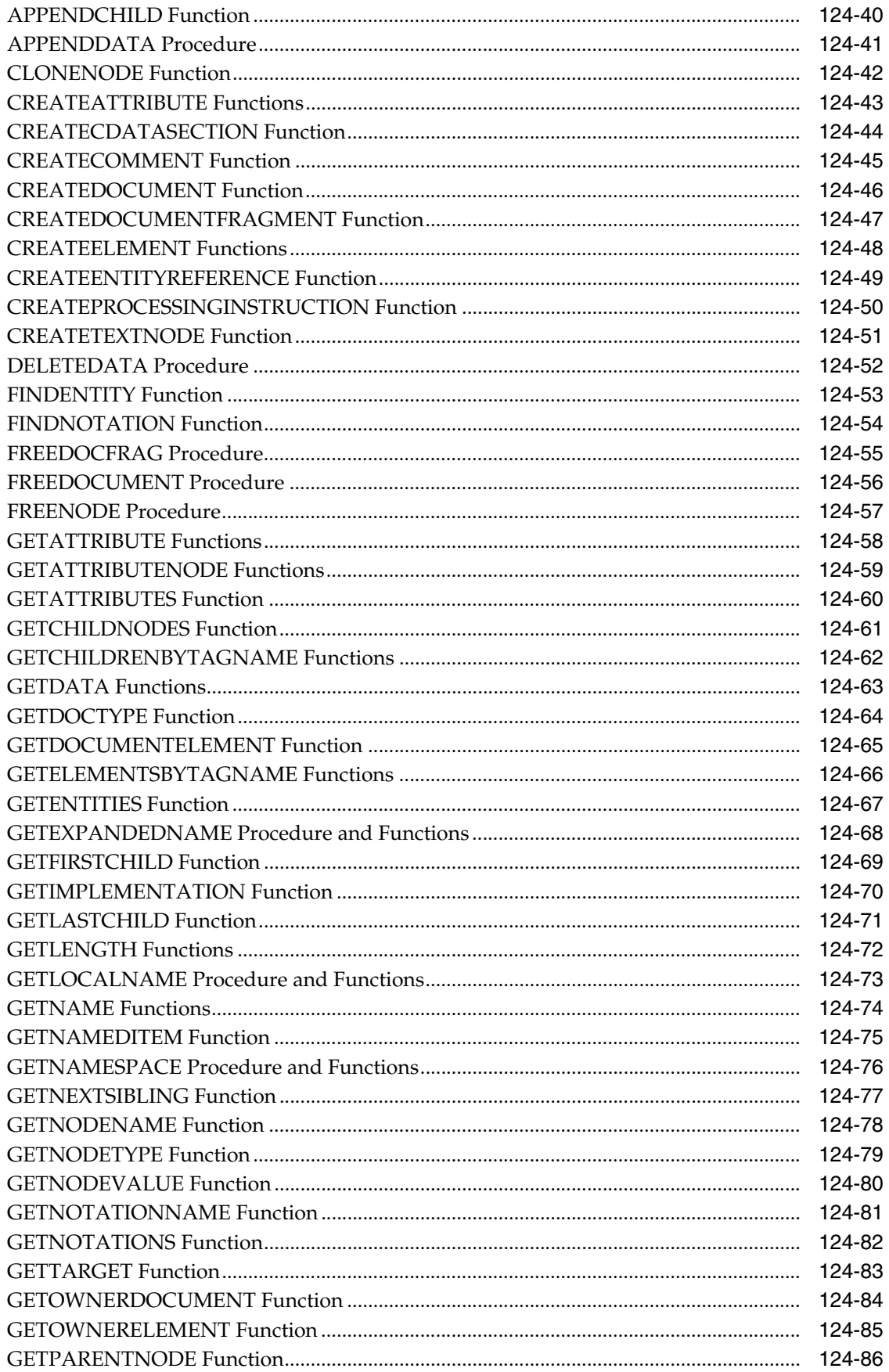

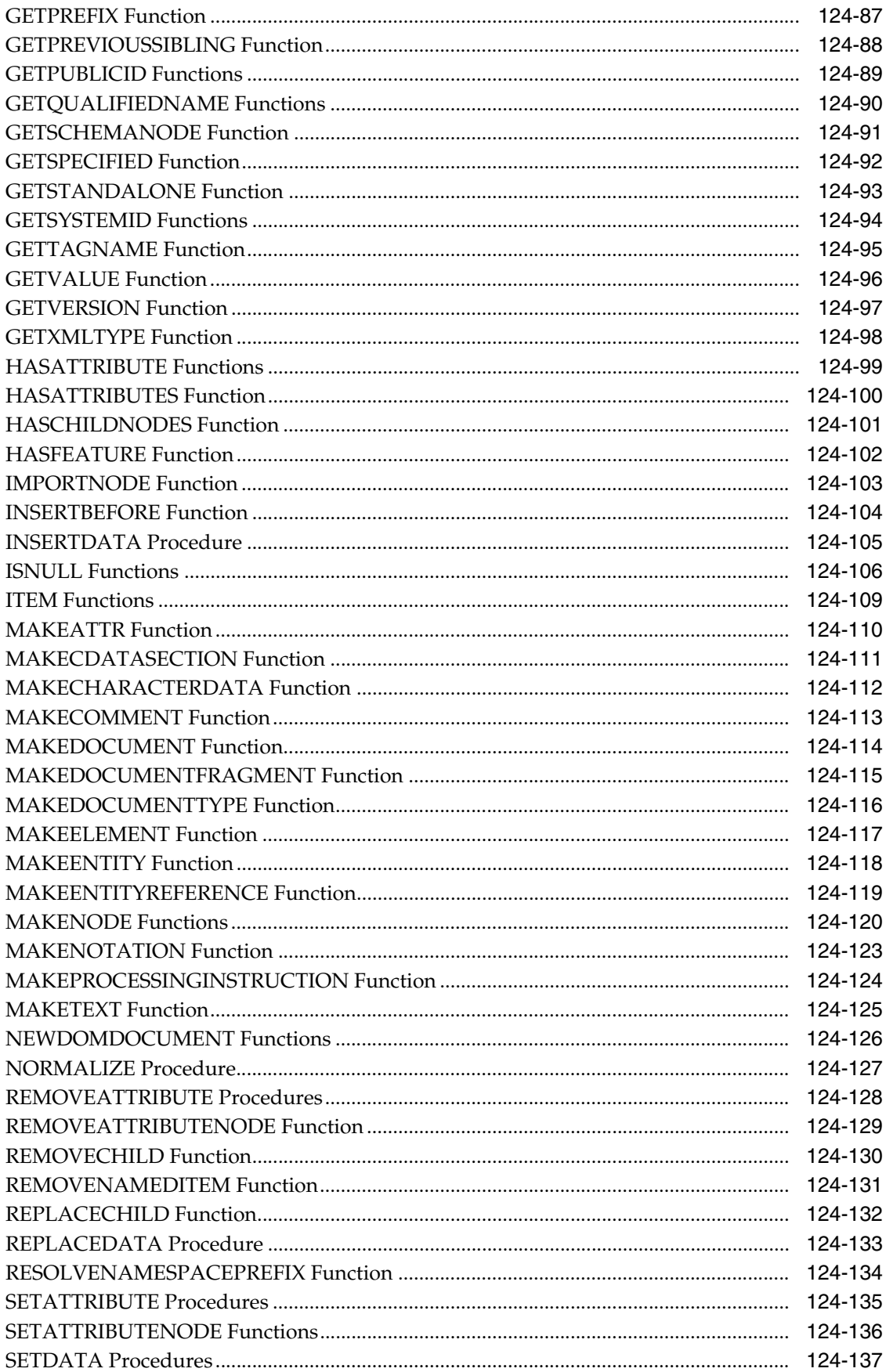

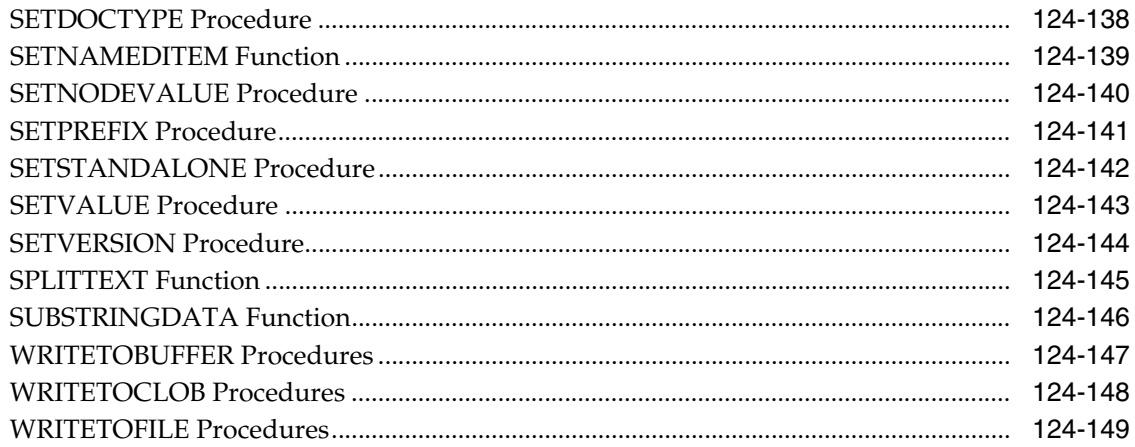

# 125 DBMS\_XMLGEN

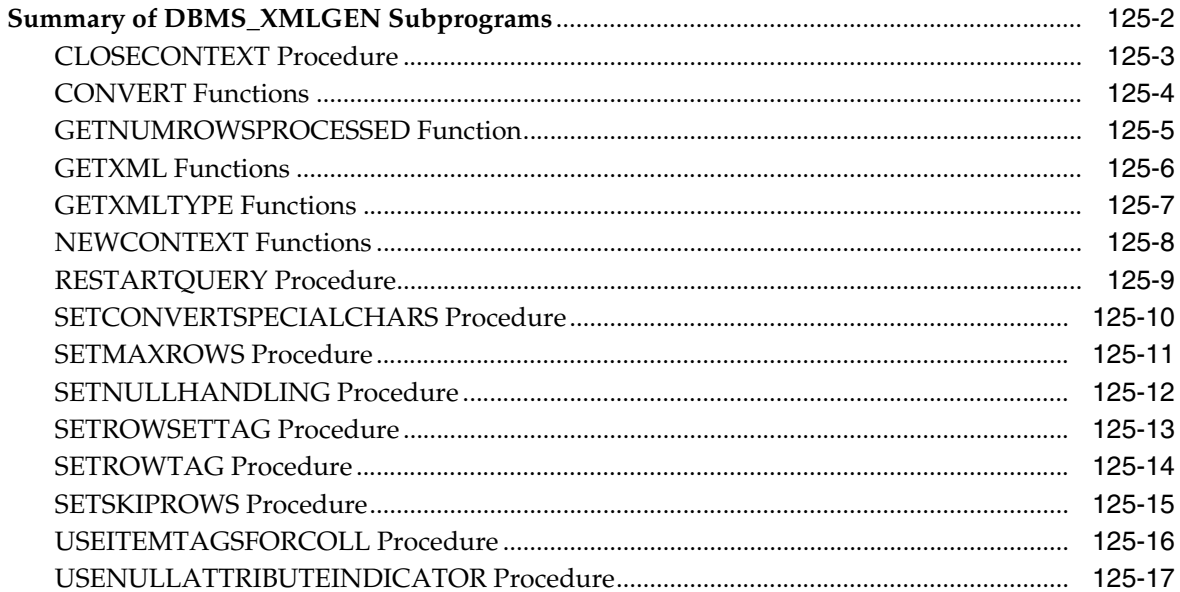

## 126 DBMS\_XMLPARSER

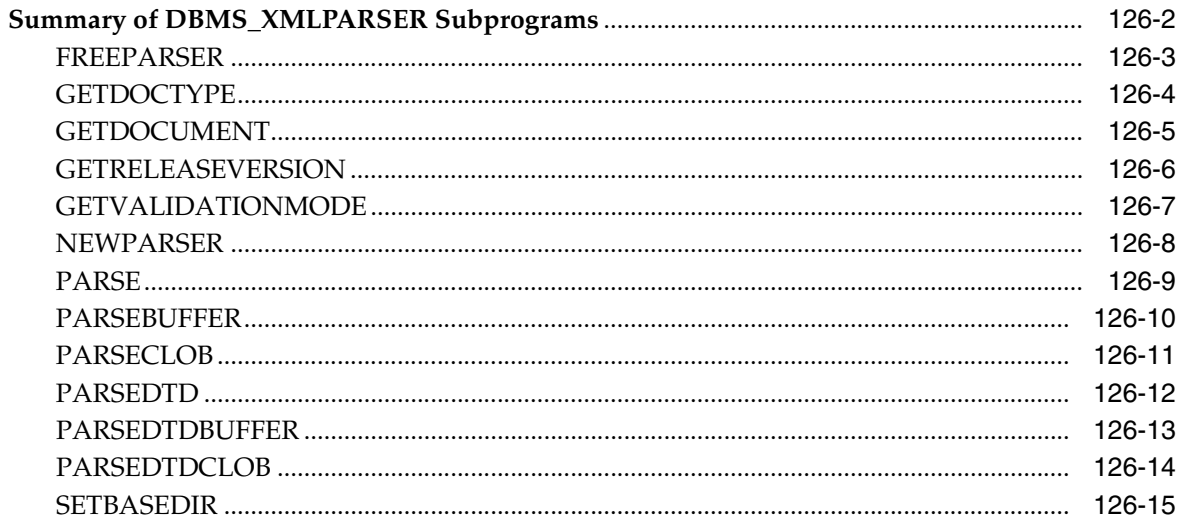

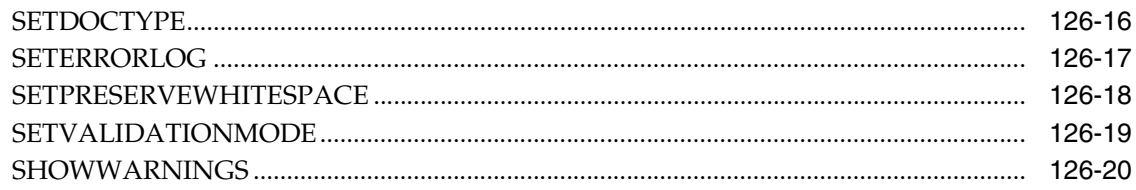

# 127 DBMS\_XMLQUERY

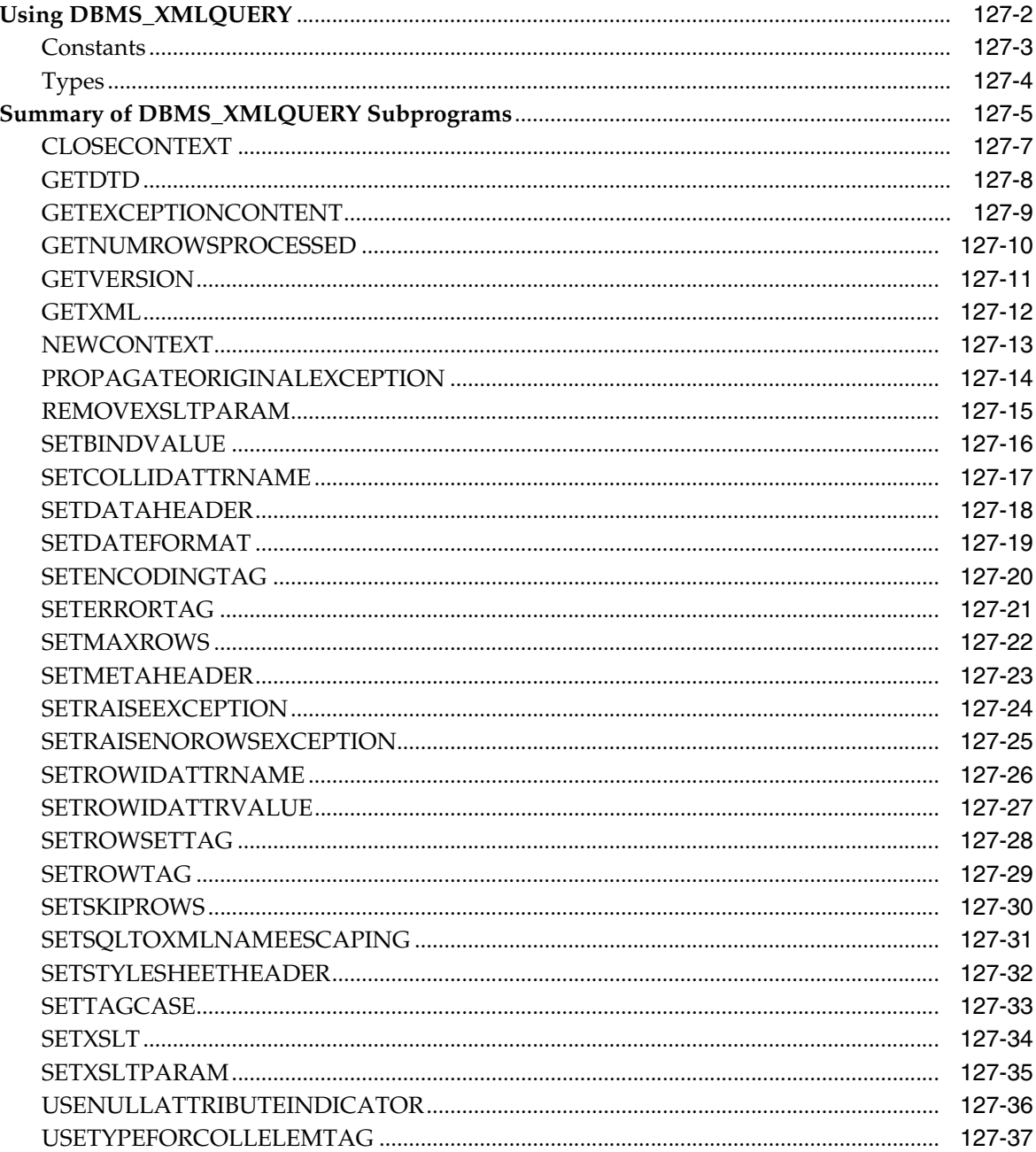

### 128 DBMS\_XMLSAVE

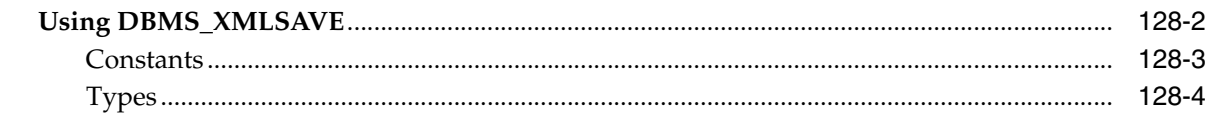

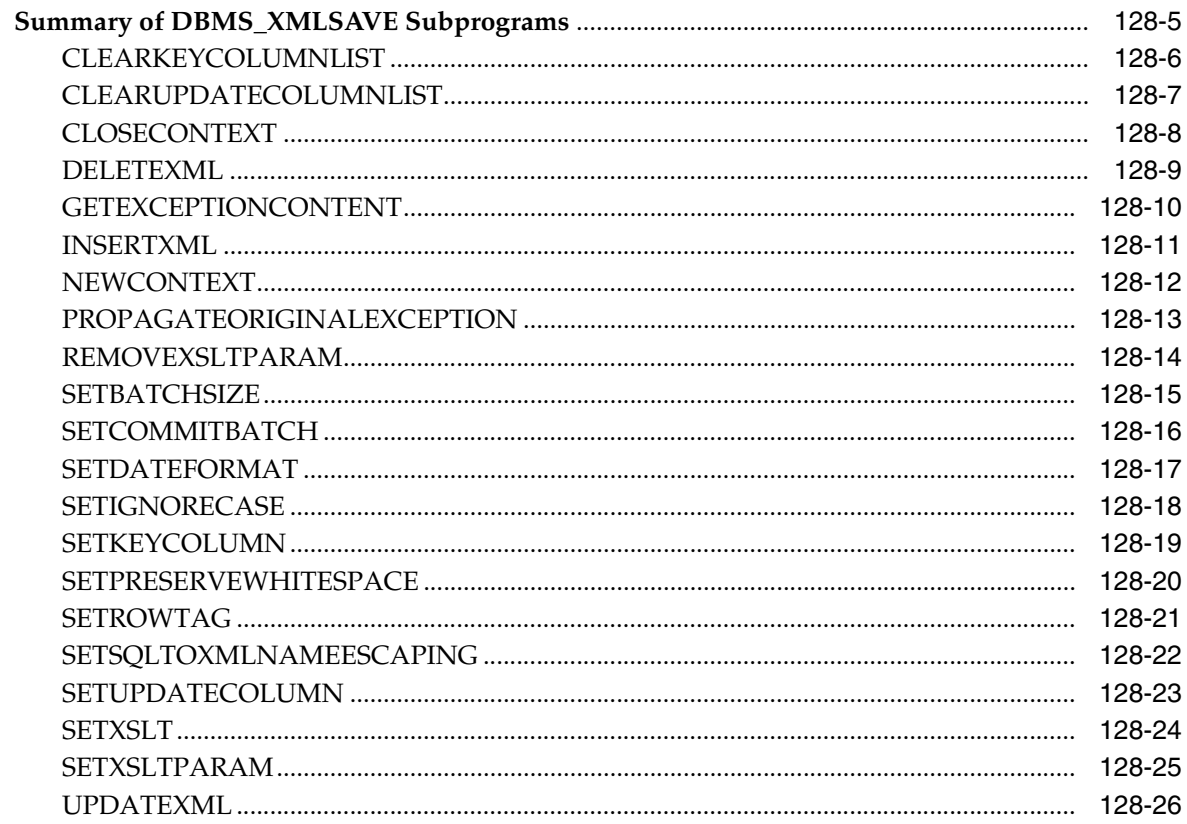

# 129 DBMS\_XMLSCHEMA

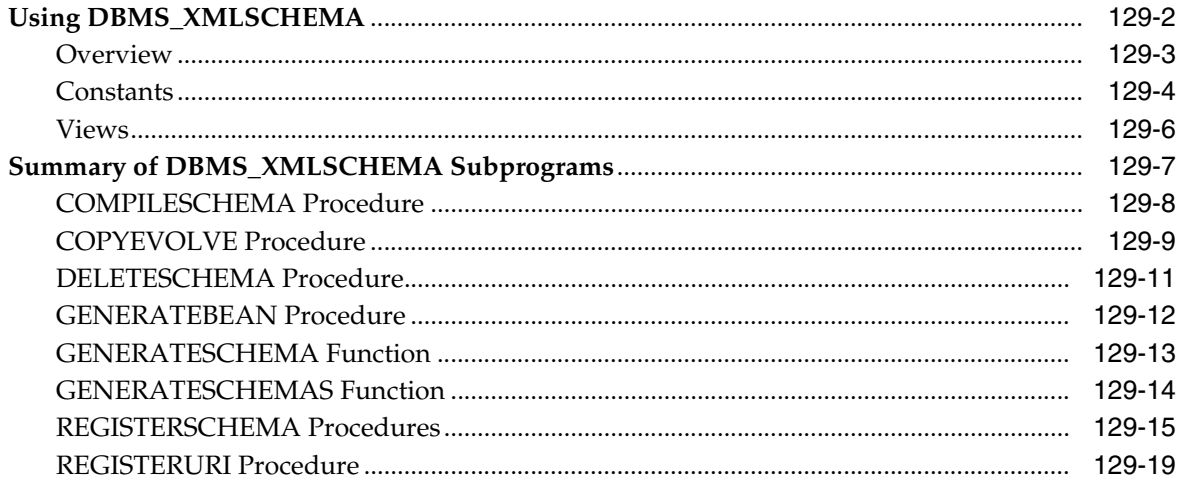

# 130 DBMS\_XMLSTORE

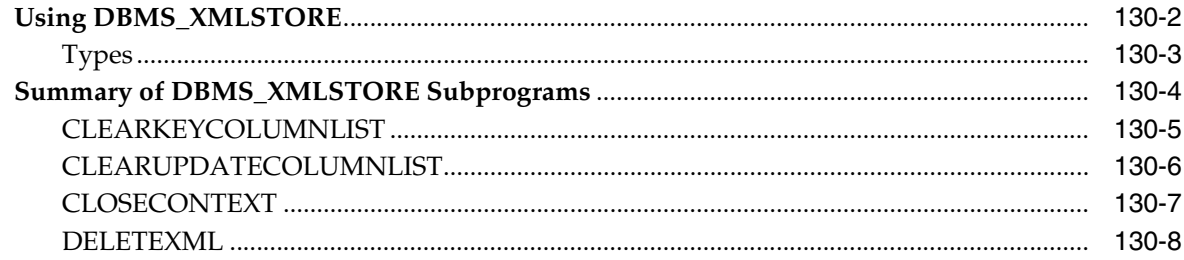

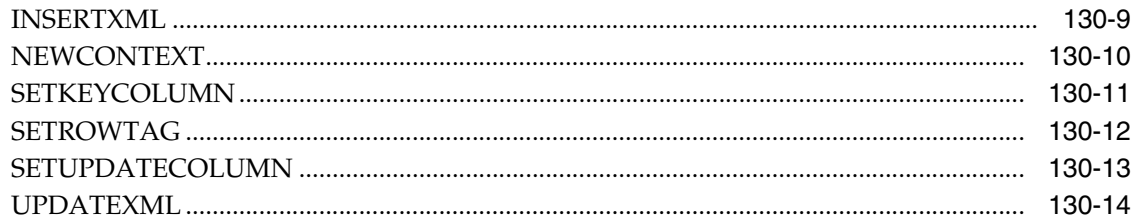

# 131 DBMS\_XPLAN

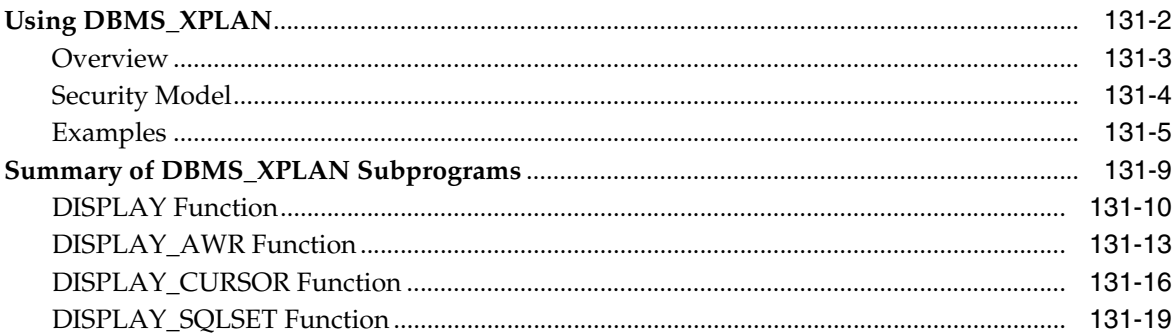

# 132 DBMS\_XSLPROCESSOR

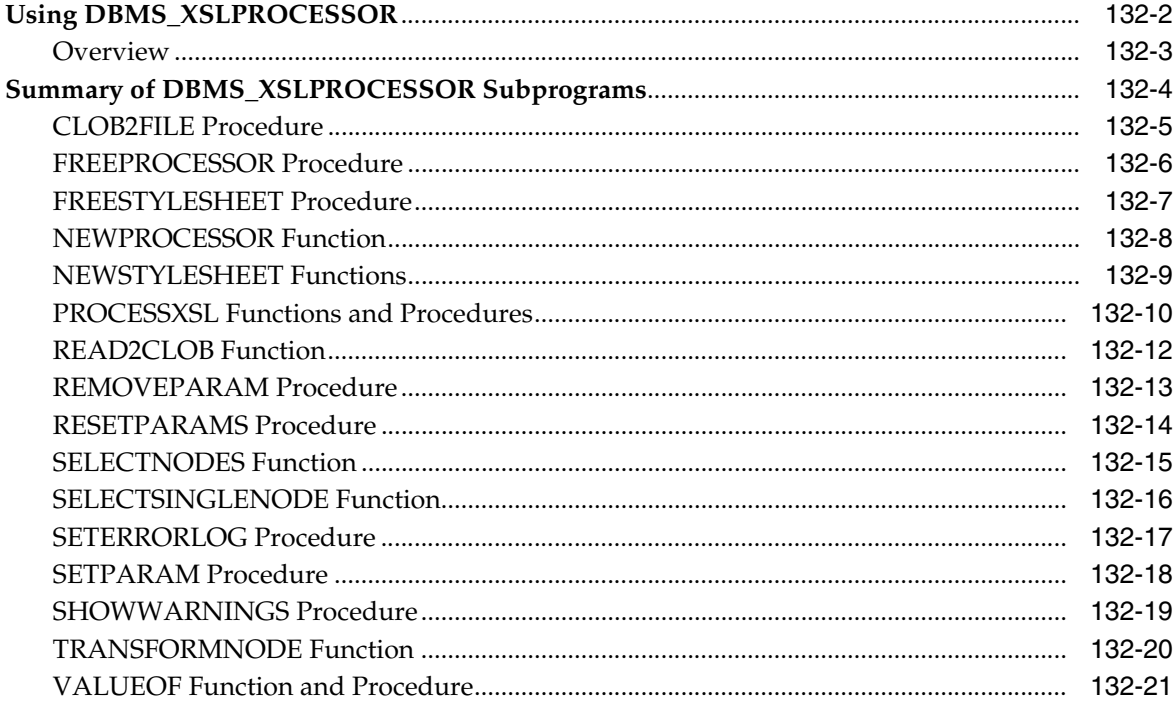

# 133 DEBUG\_EXTPROC

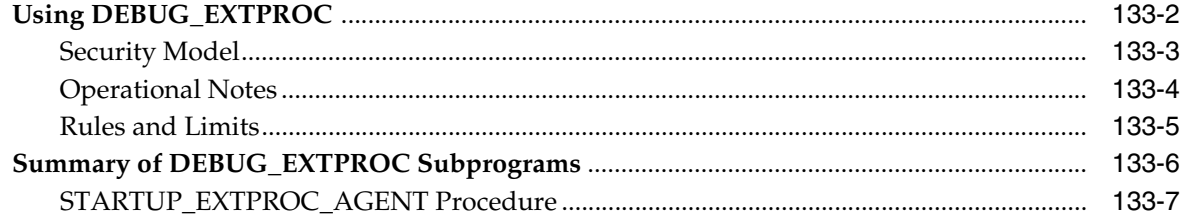

#### 134 **HTF**

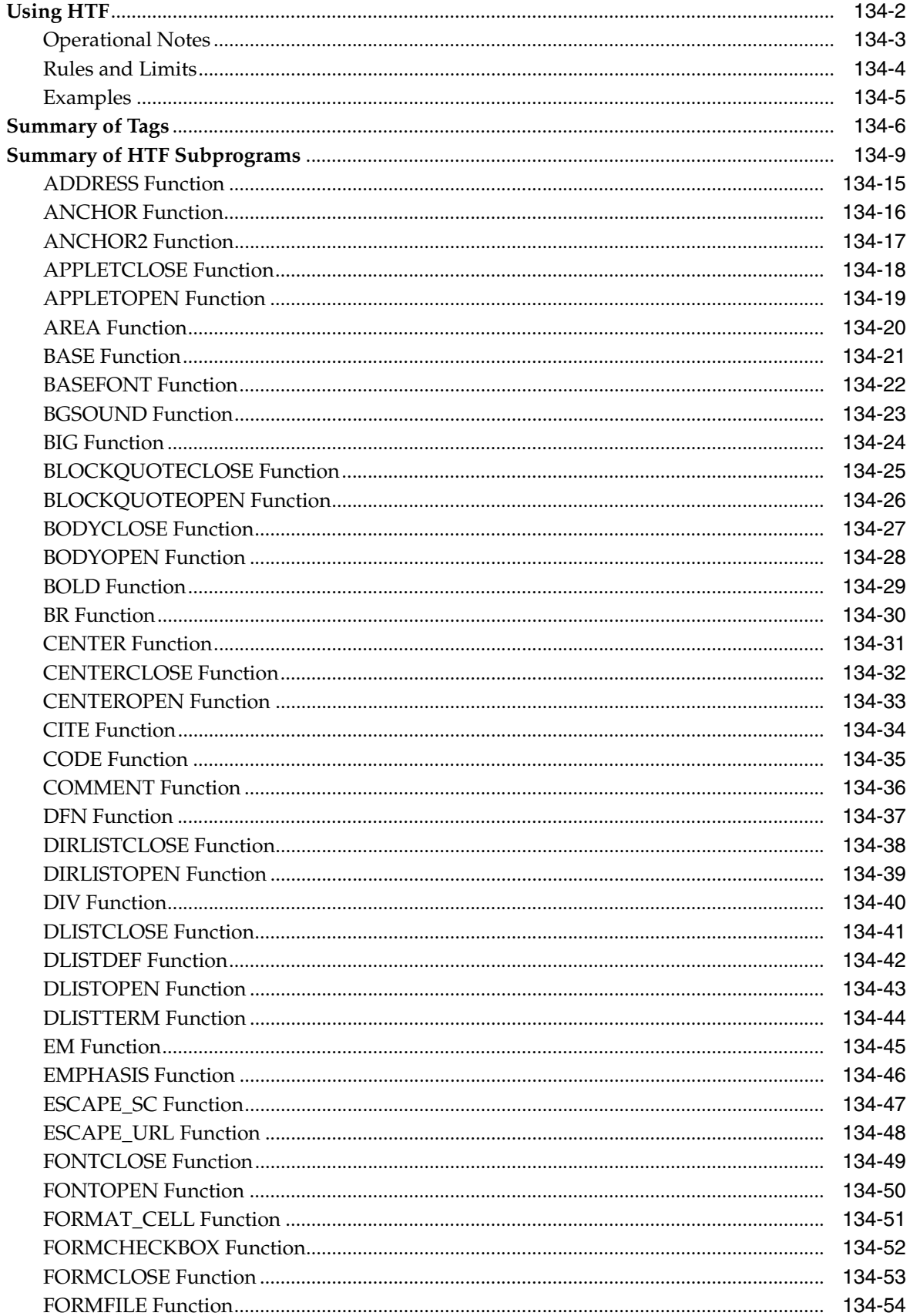

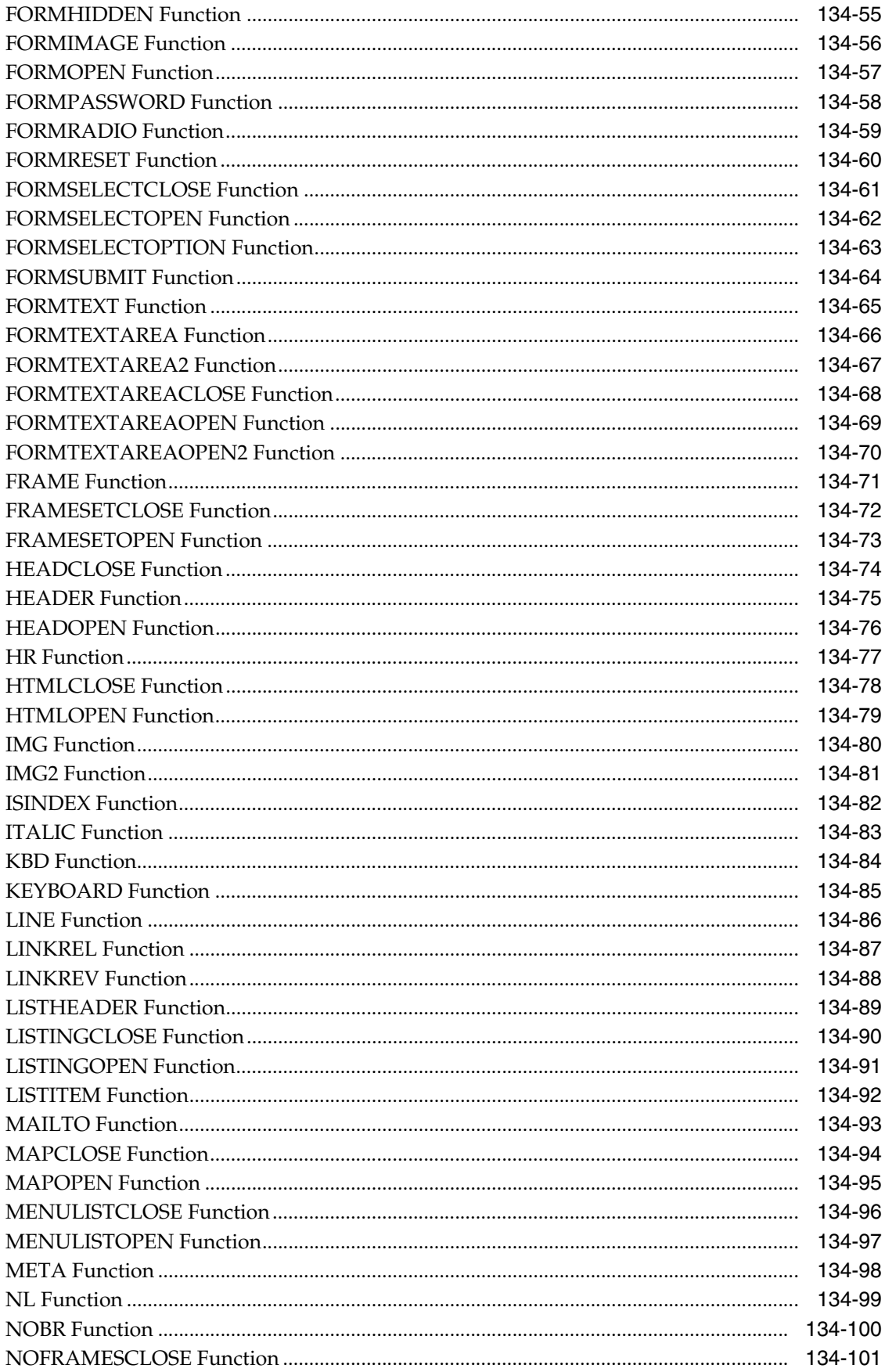

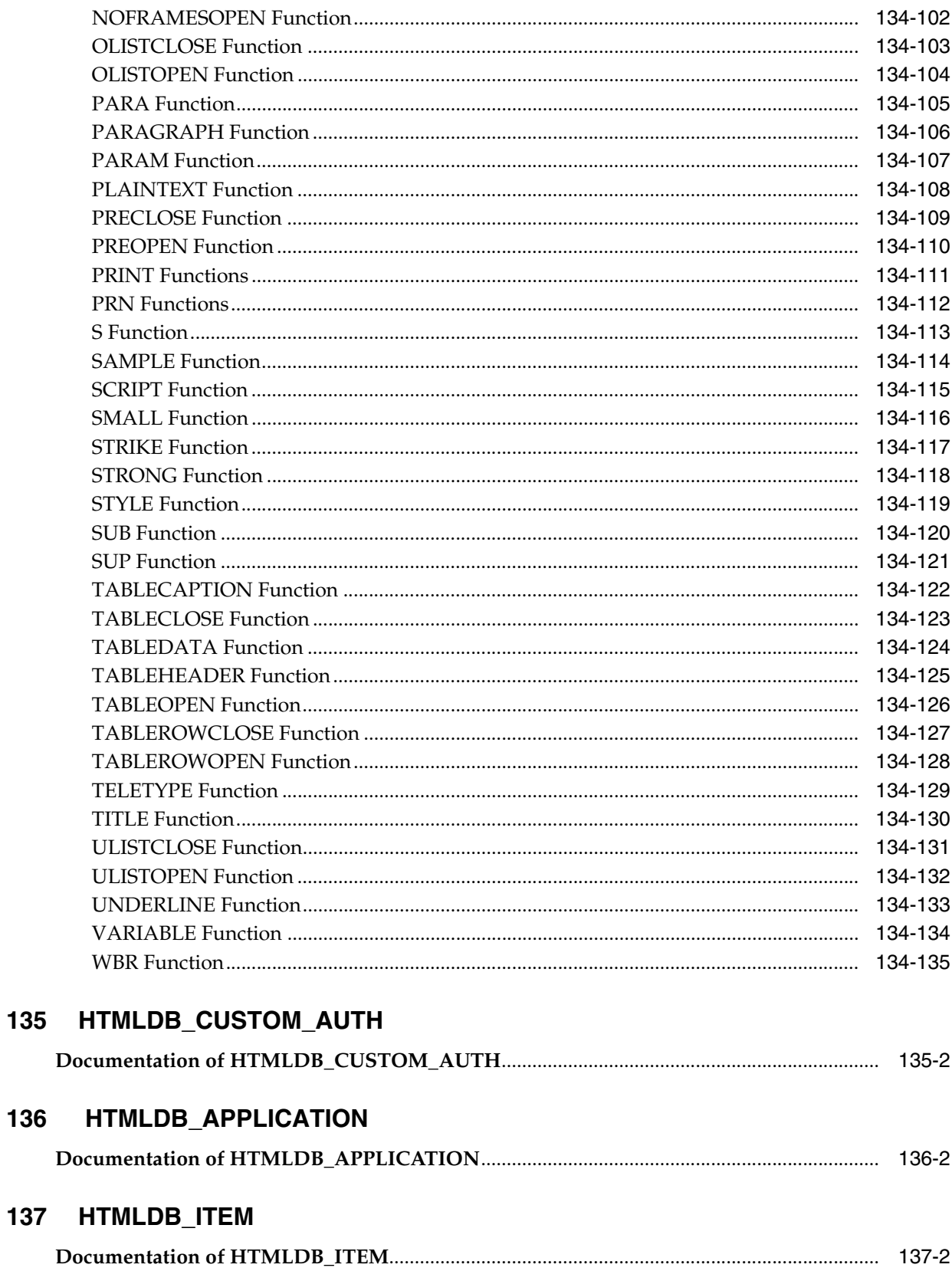

135

136

# 138 HTMLDB\_UTIL

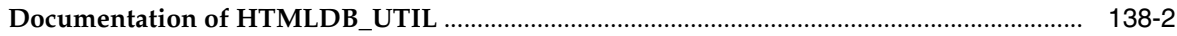

### 139 HTP

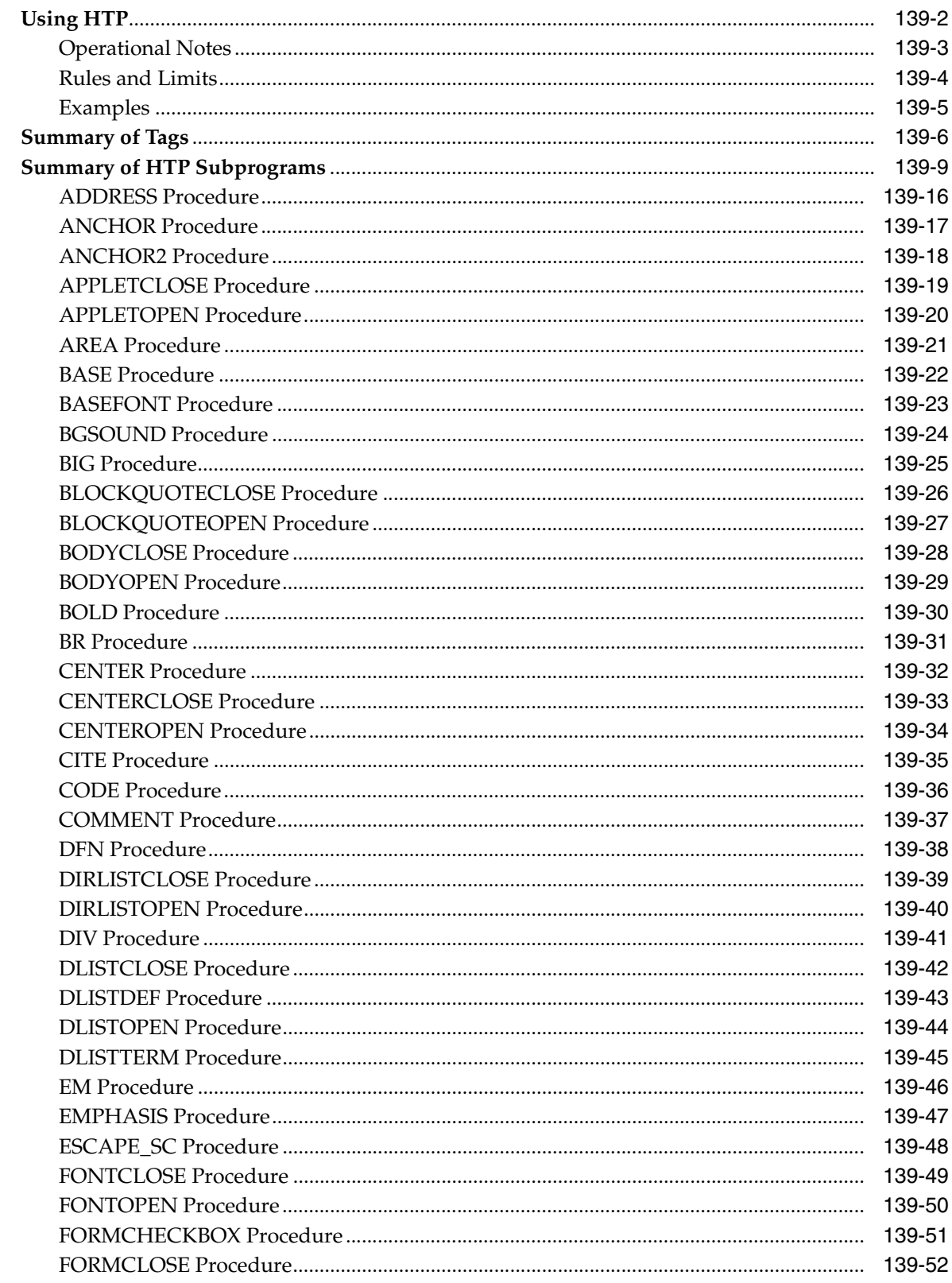

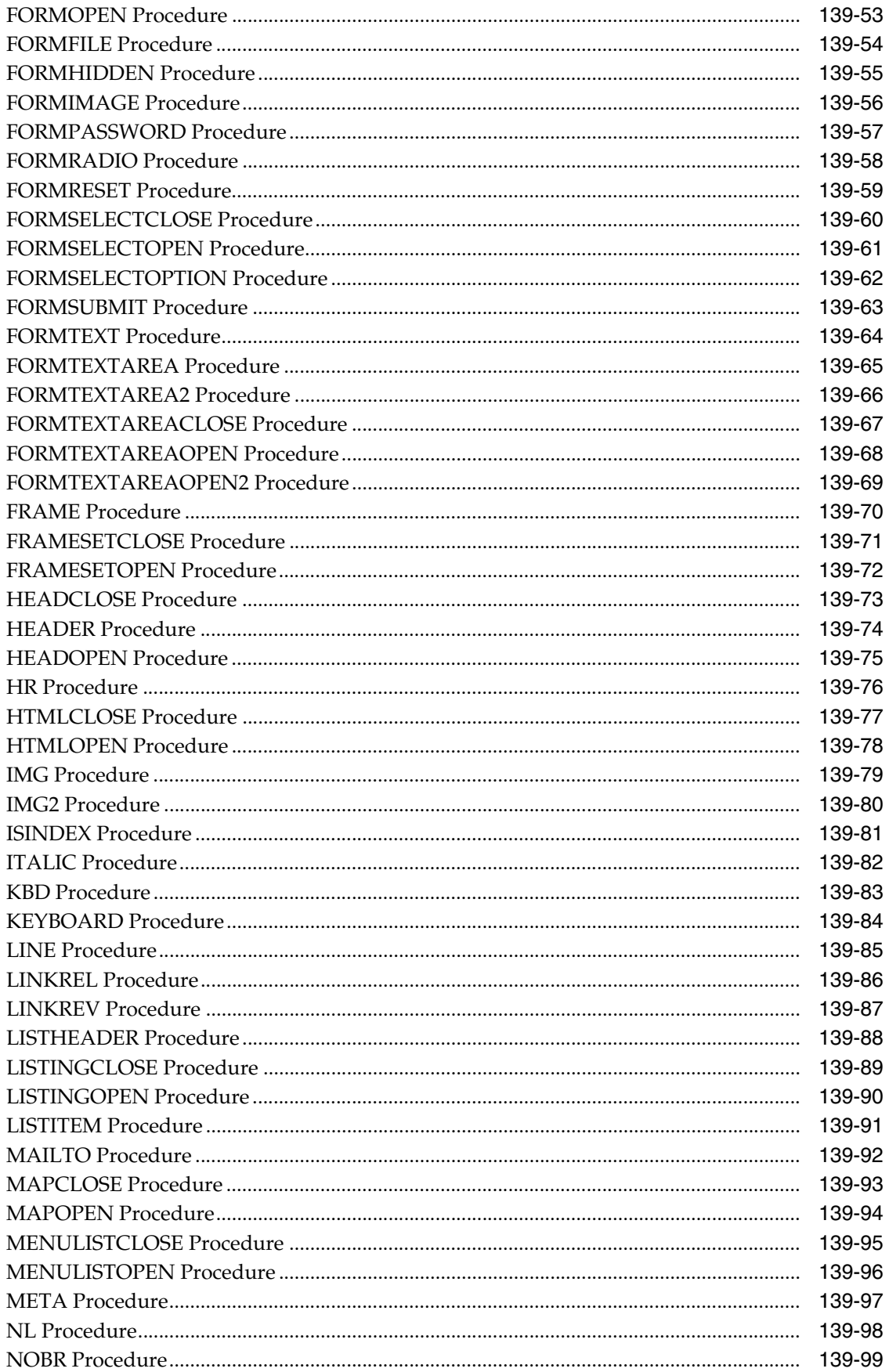

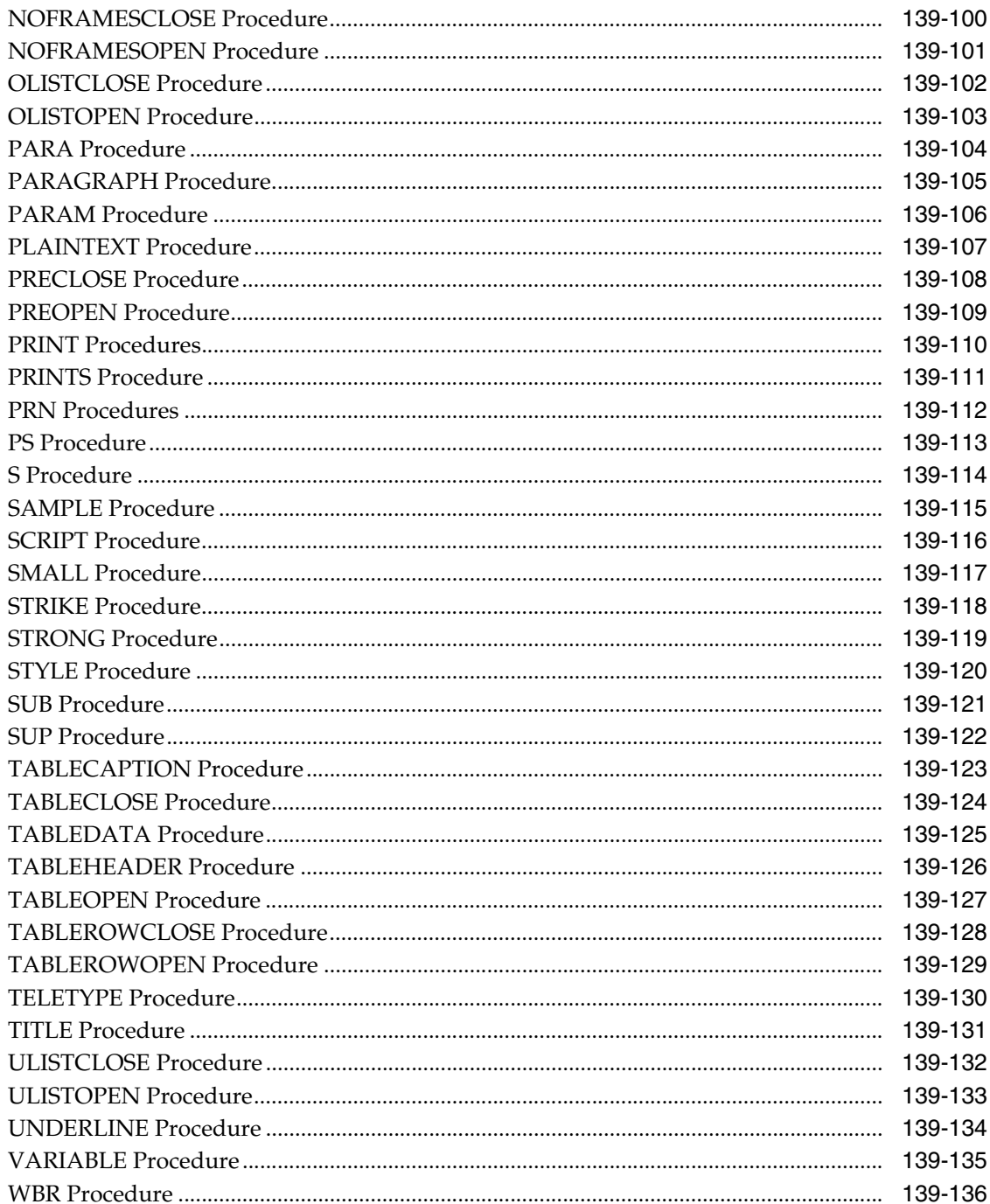

# 140 OWA\_CACHE

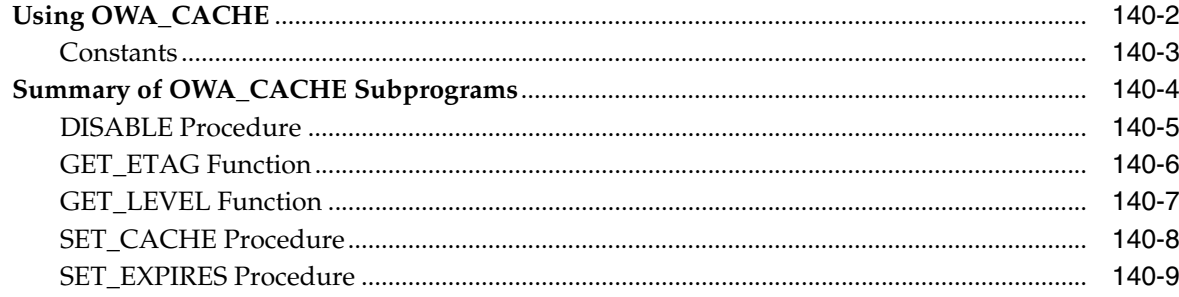

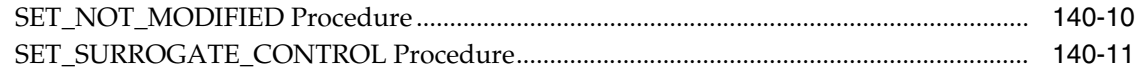

# 141 OWA\_COOKIE

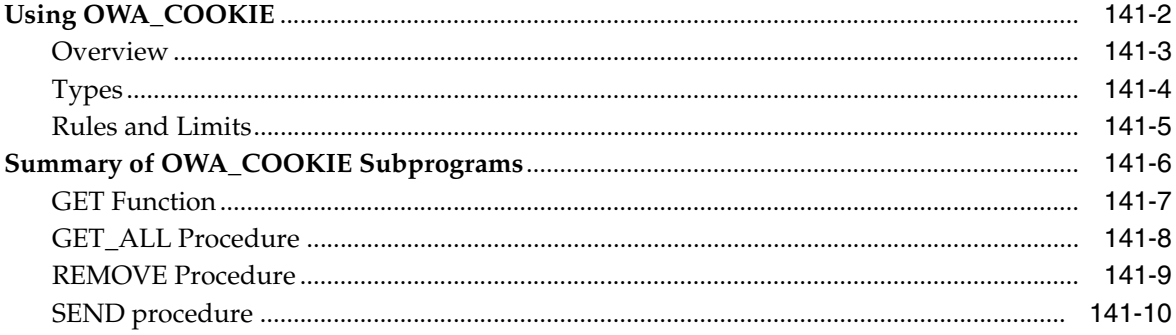

# 142 OWA\_CUSTOM

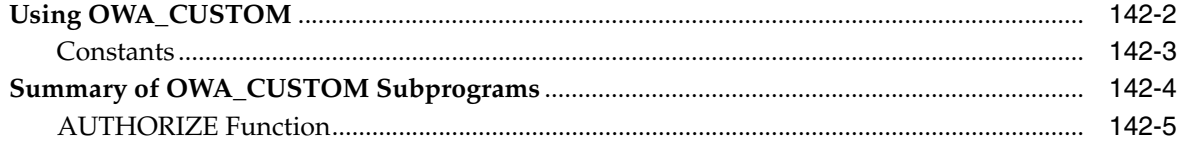

# 143 OWA\_IMAGE

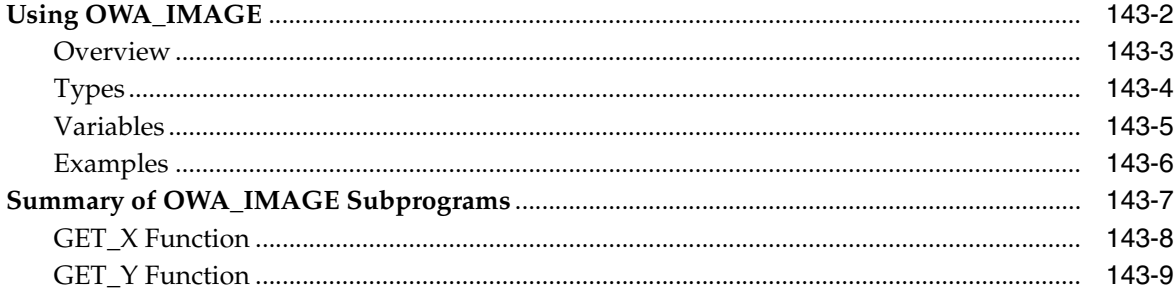

# 144 OWA\_OPT\_LOCK

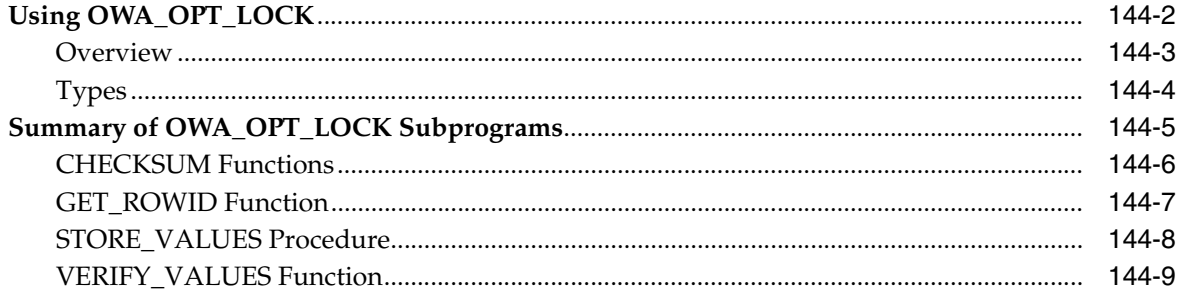

### 145 OWA\_PATTERN

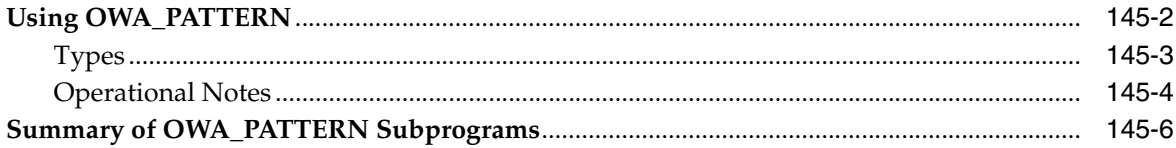

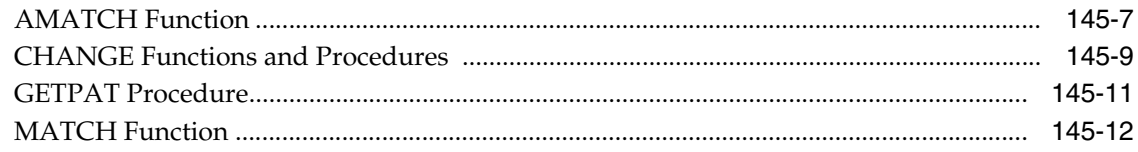

# 146 OWA\_SEC

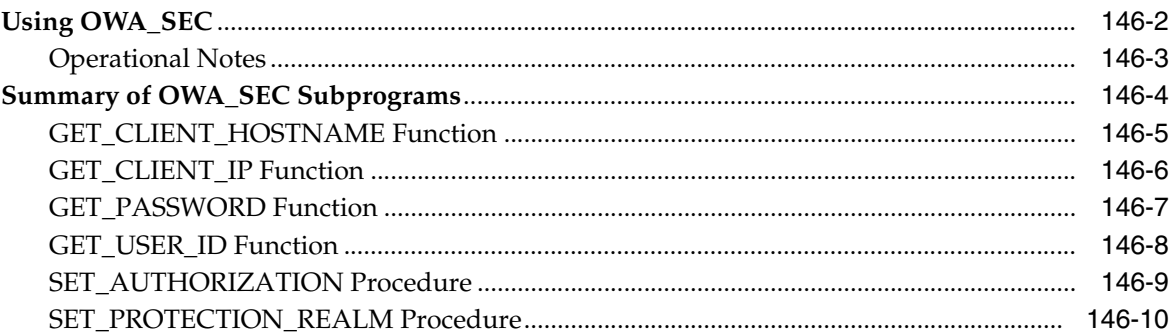

# 147 OWA\_TEXT

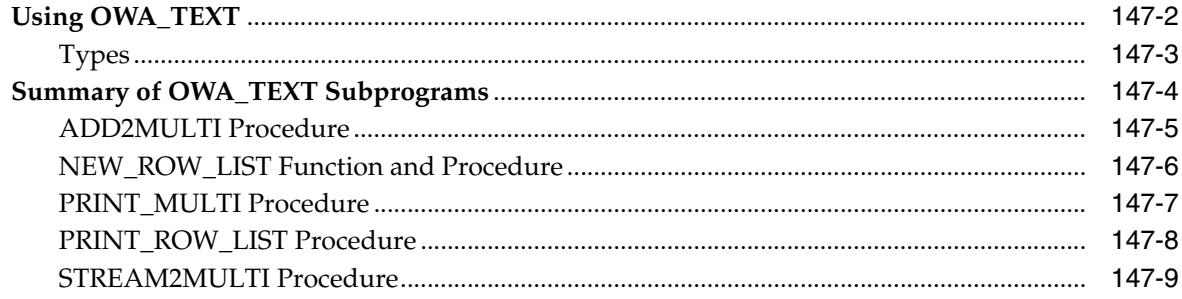

#### 148 **OWA\_UTIL**

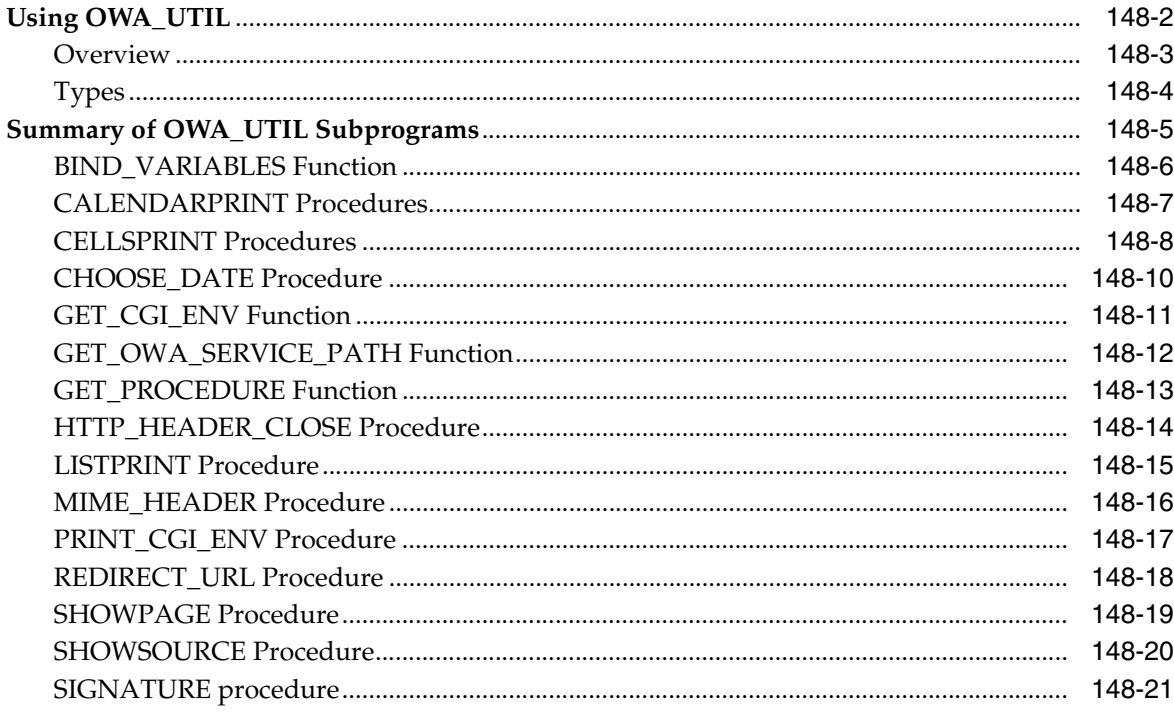

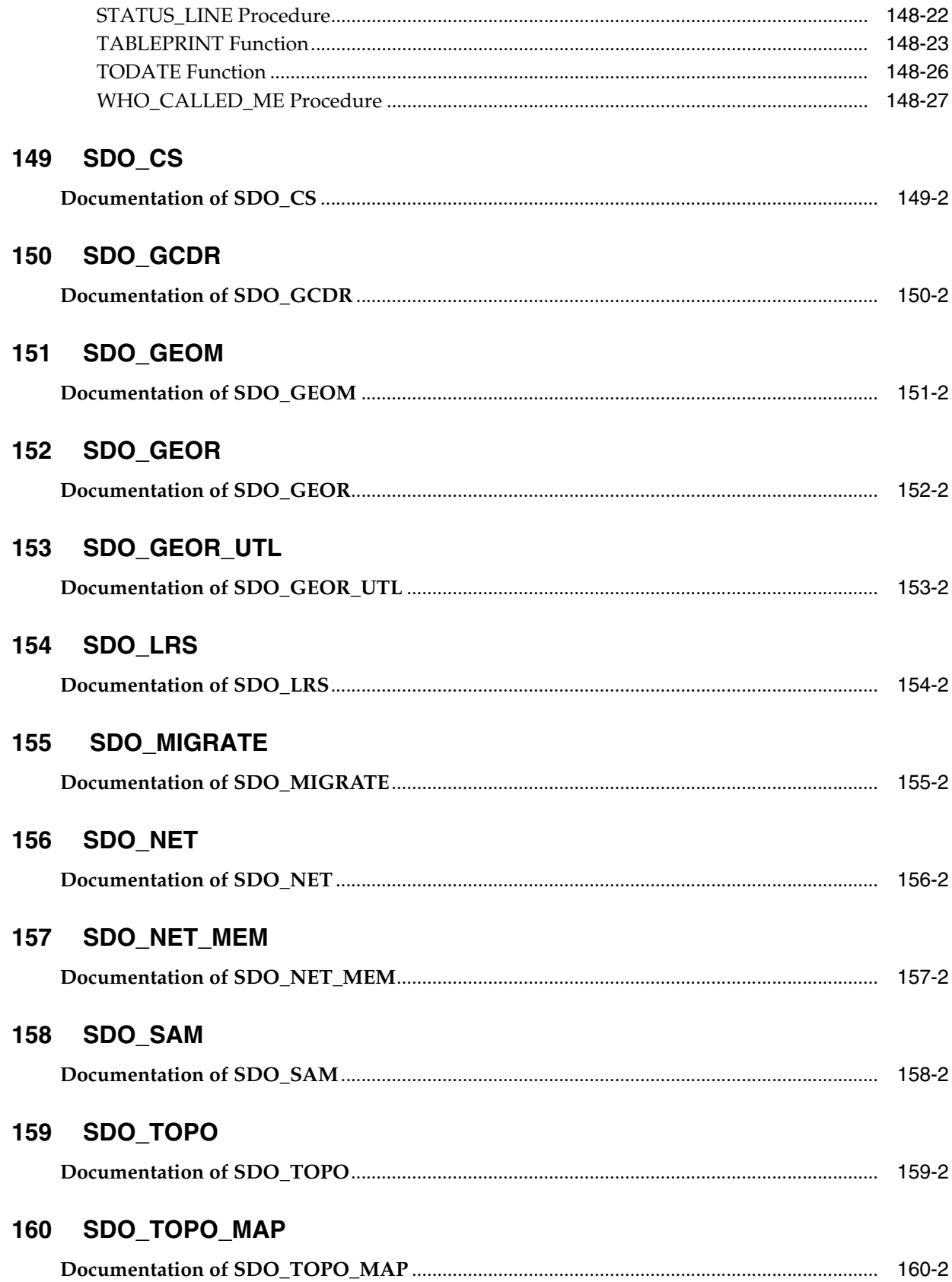

# 161 SDO\_TUNE

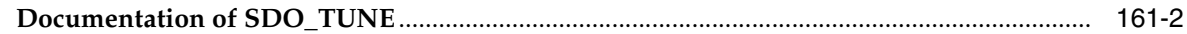

# 162 SDO\_UTIL

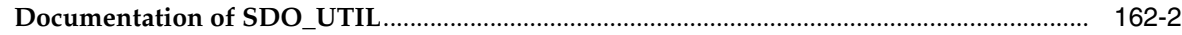

# 163 UTL\_COLL

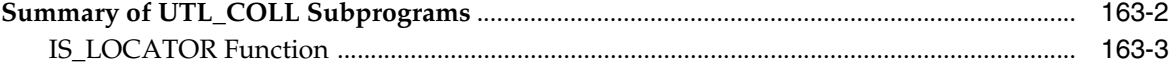

# 164 UTL\_COMPRESS

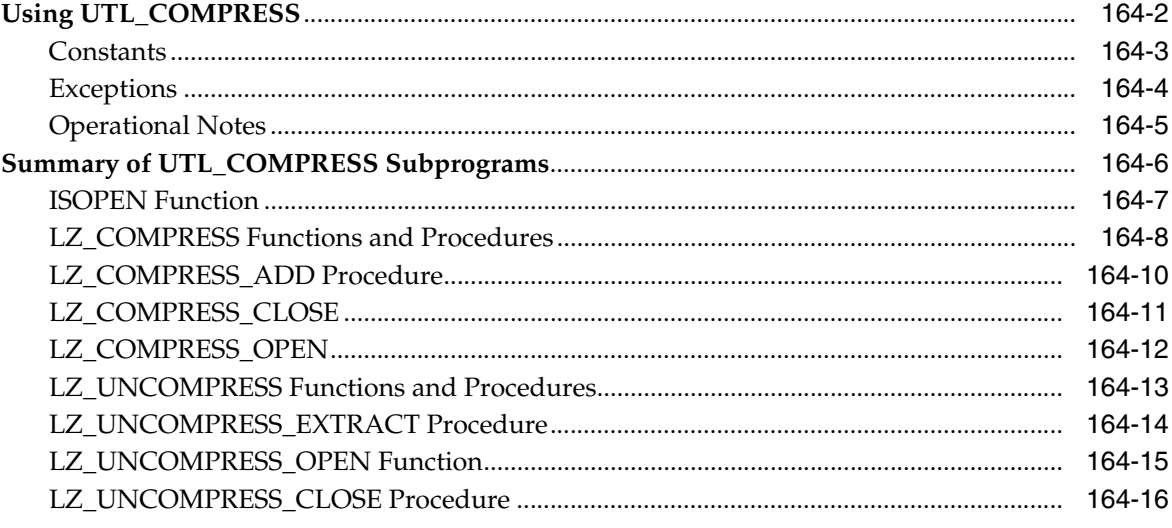

#### 165 UTL\_DBWS

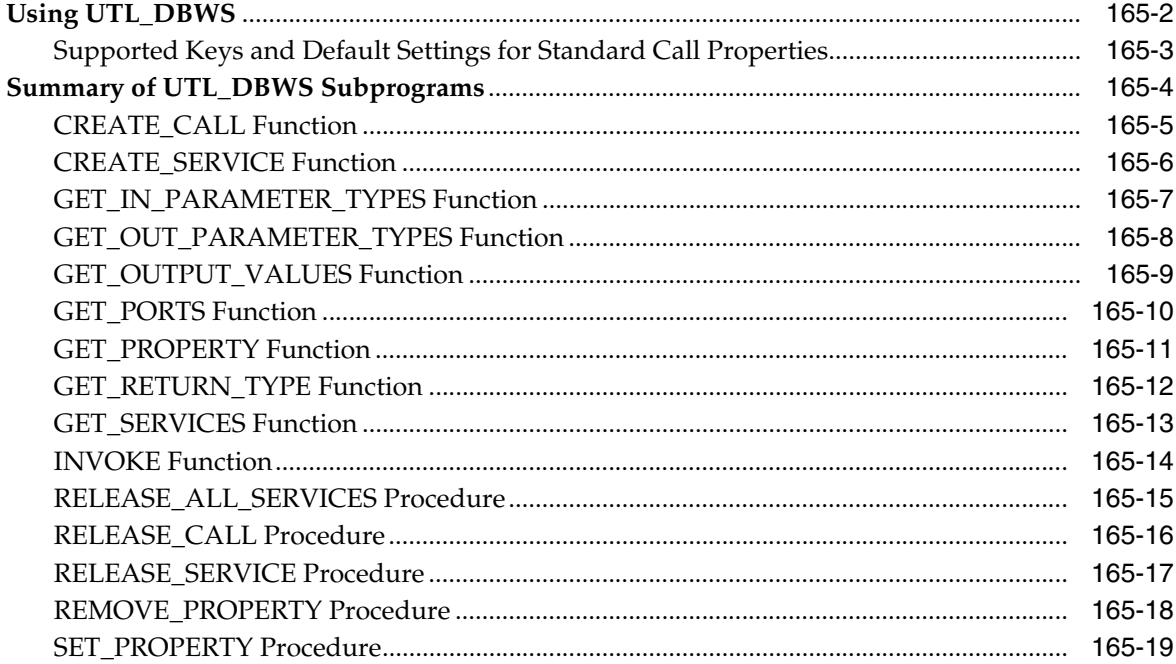

#### 166 UTL\_ENCODE

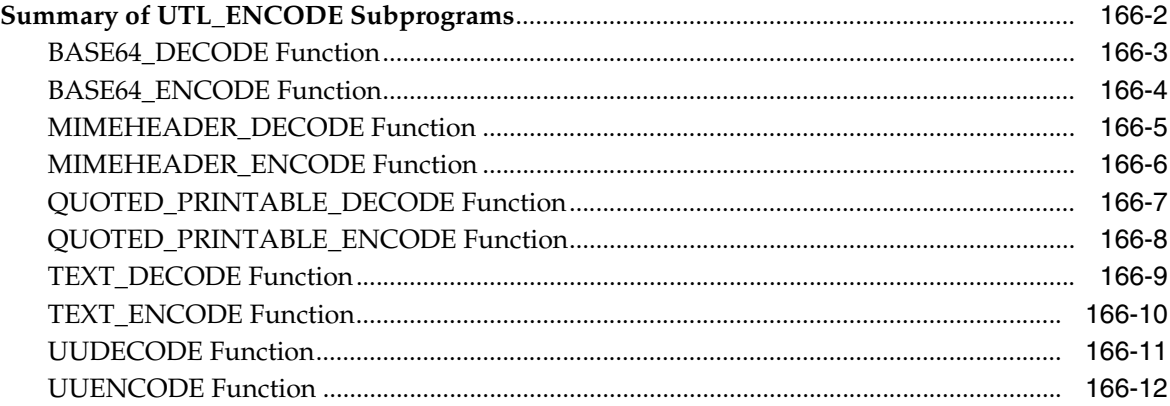

#### 167 UTL\_FILE

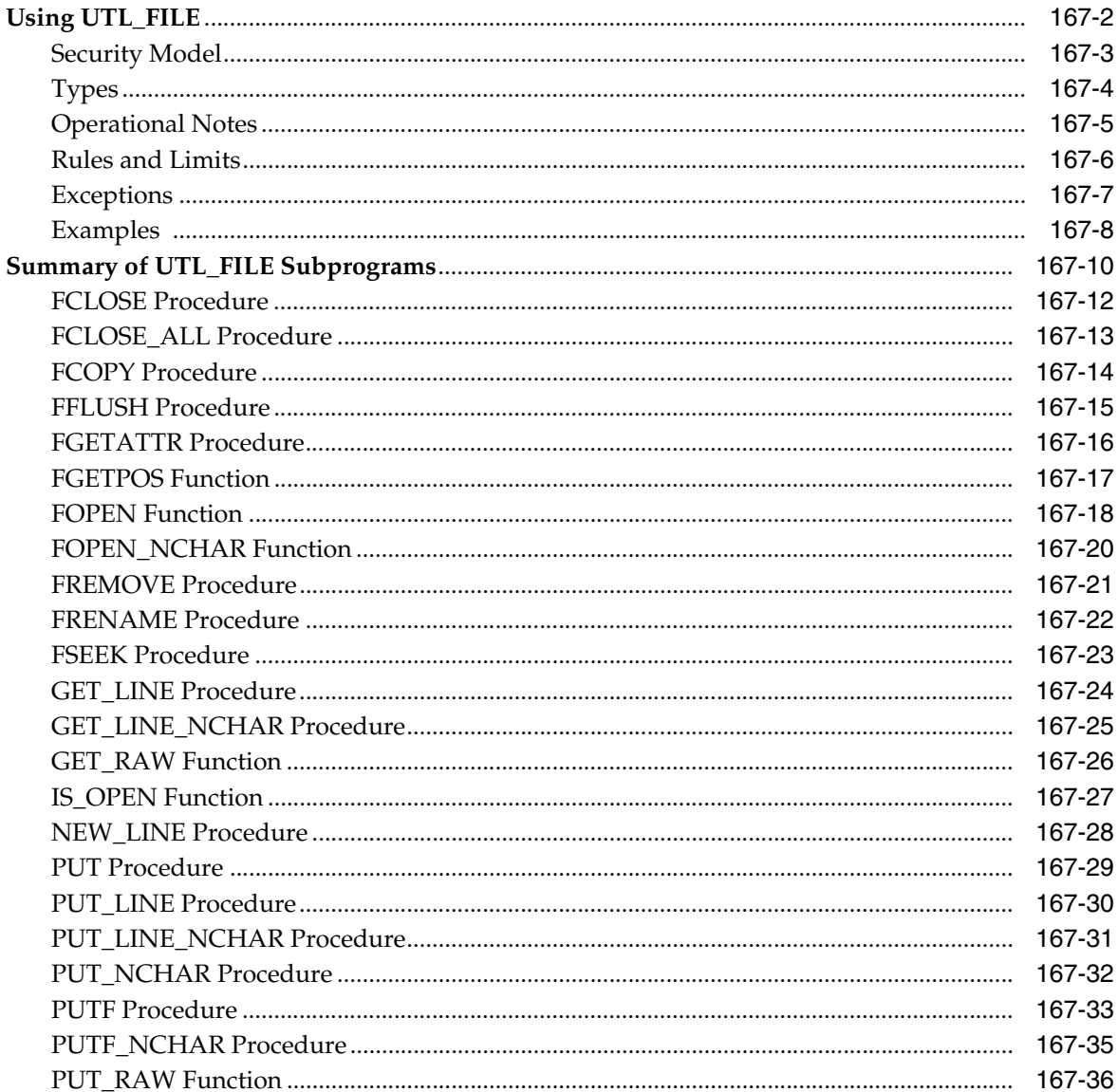

# 168 UTL\_HTTP

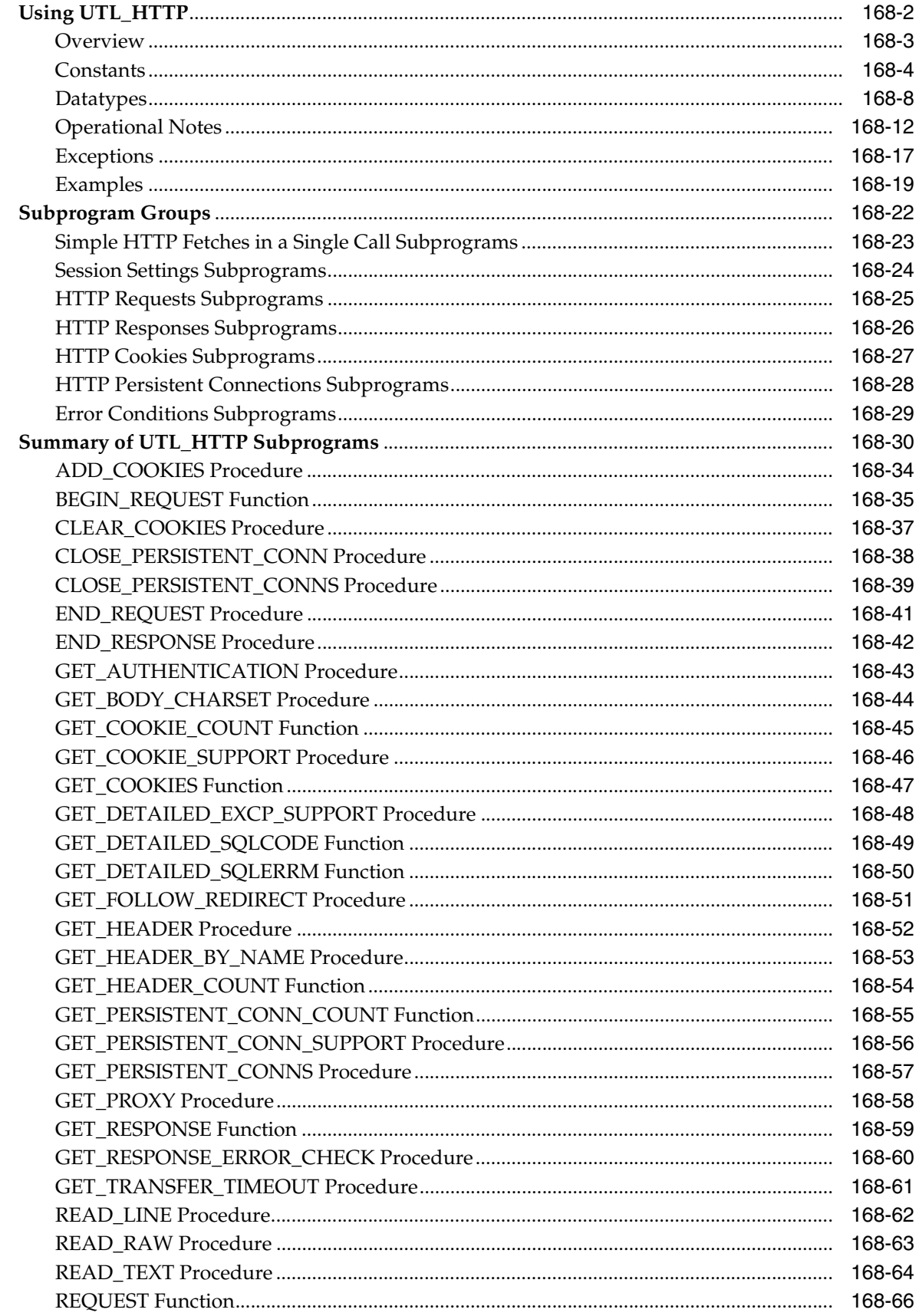

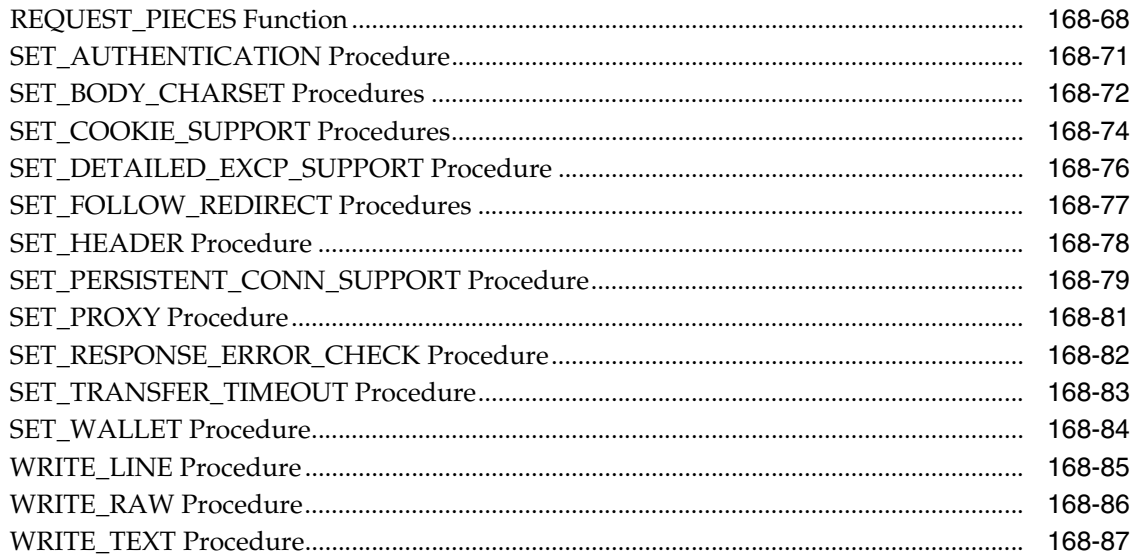

# 169 UTL\_I18N

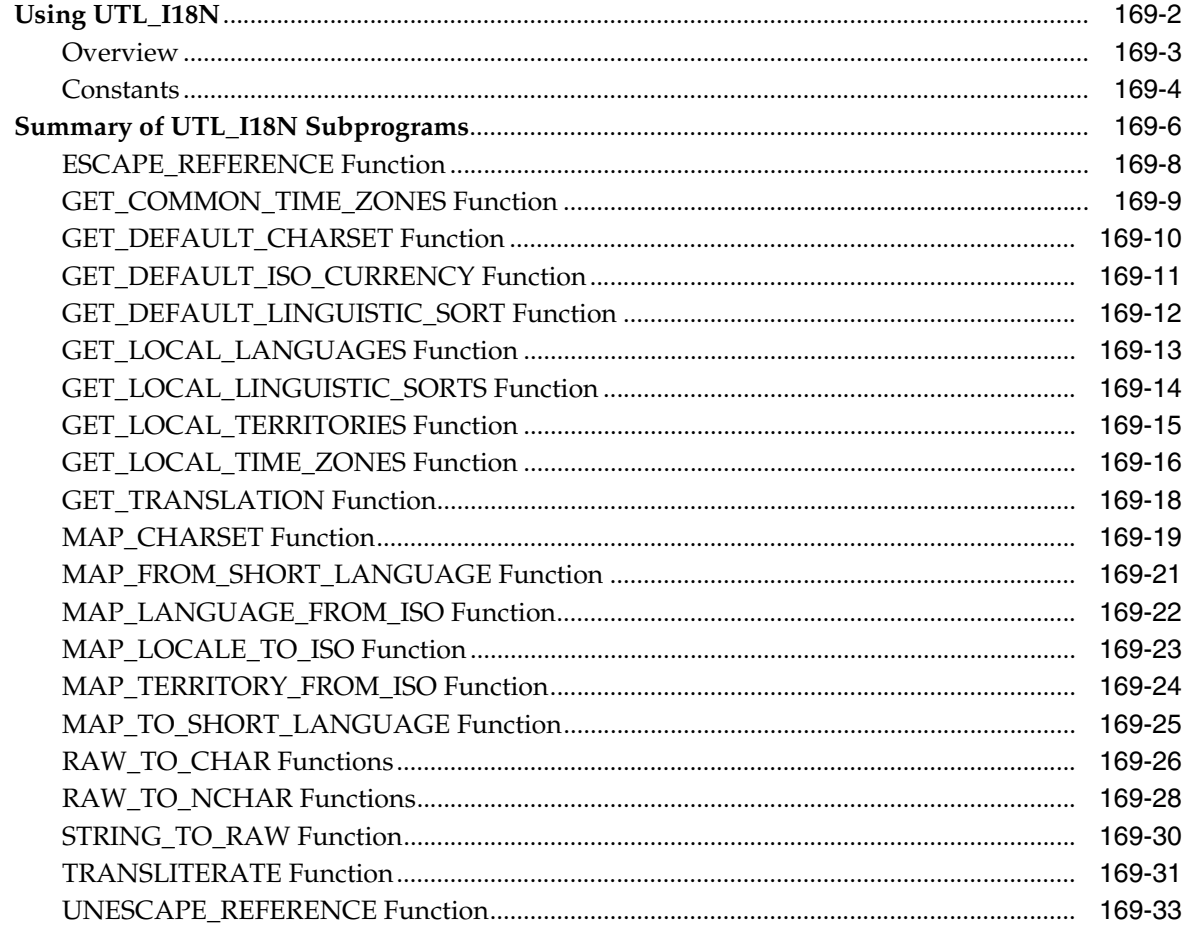

#### 170 UTL\_INADDR

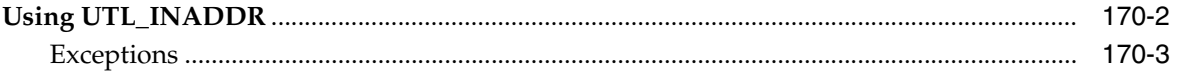

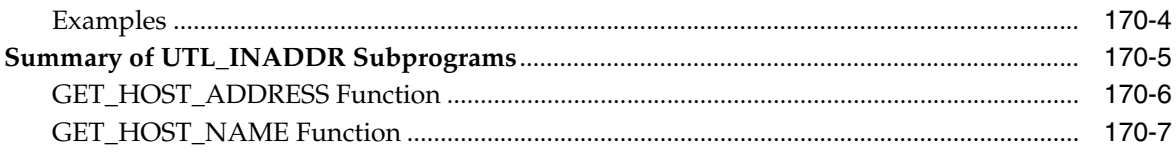

# 171 UTL\_LMS

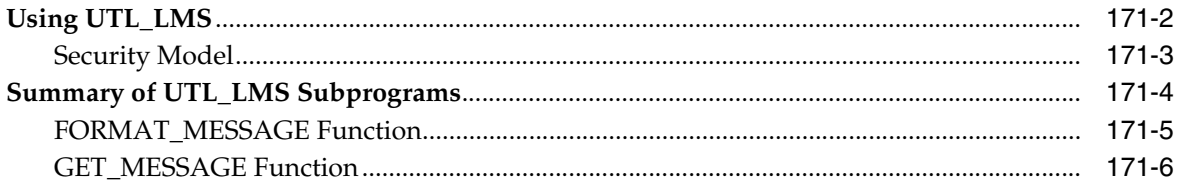

# 172 UTL\_MAIL

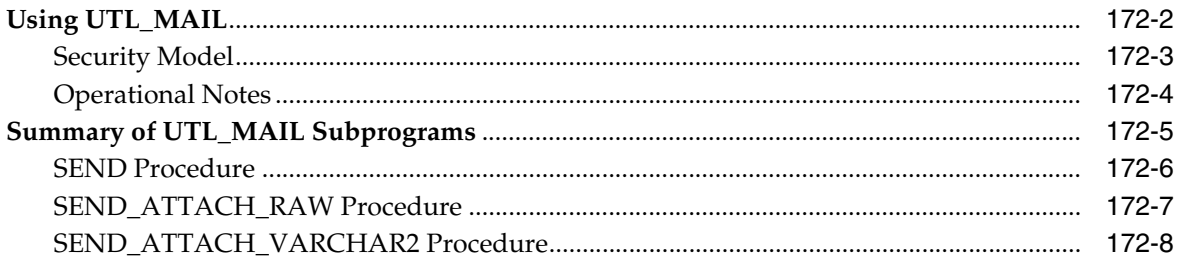

# 173 UTL\_NLA

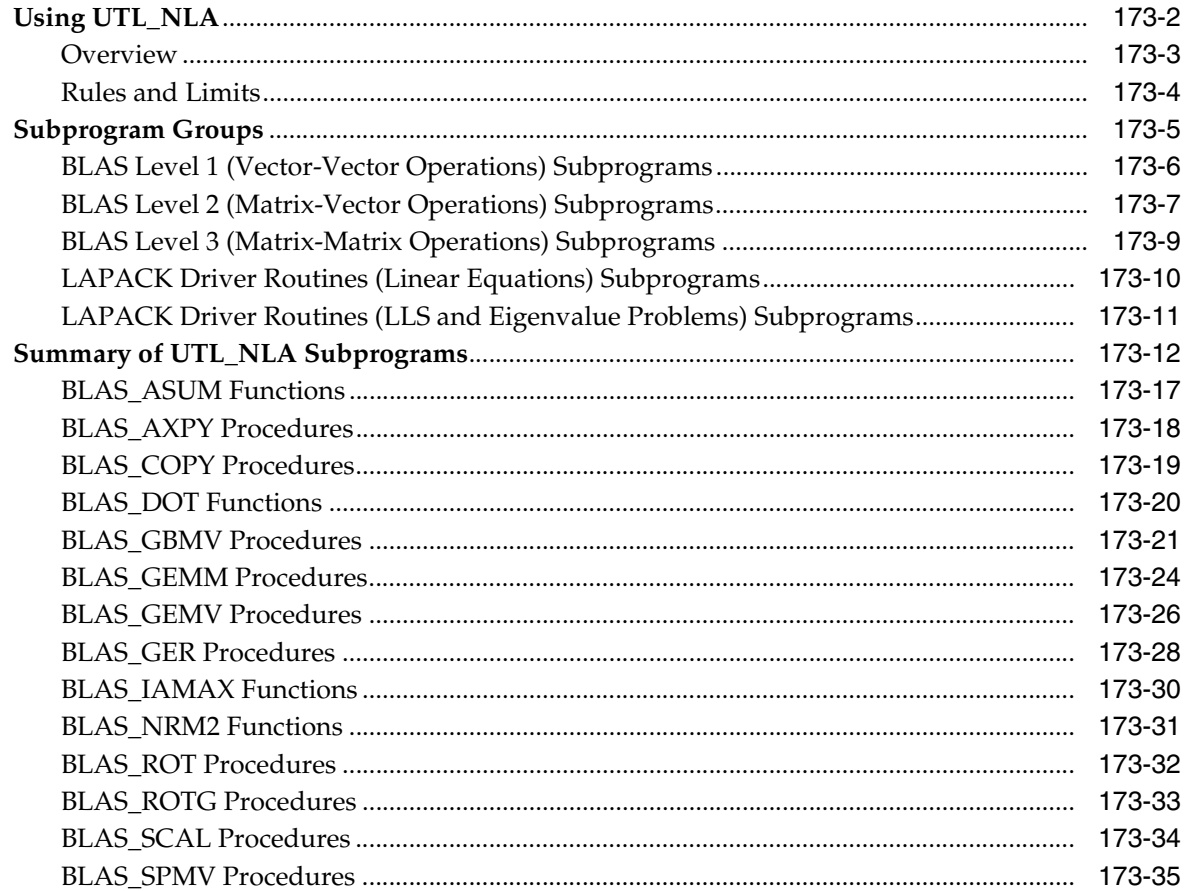

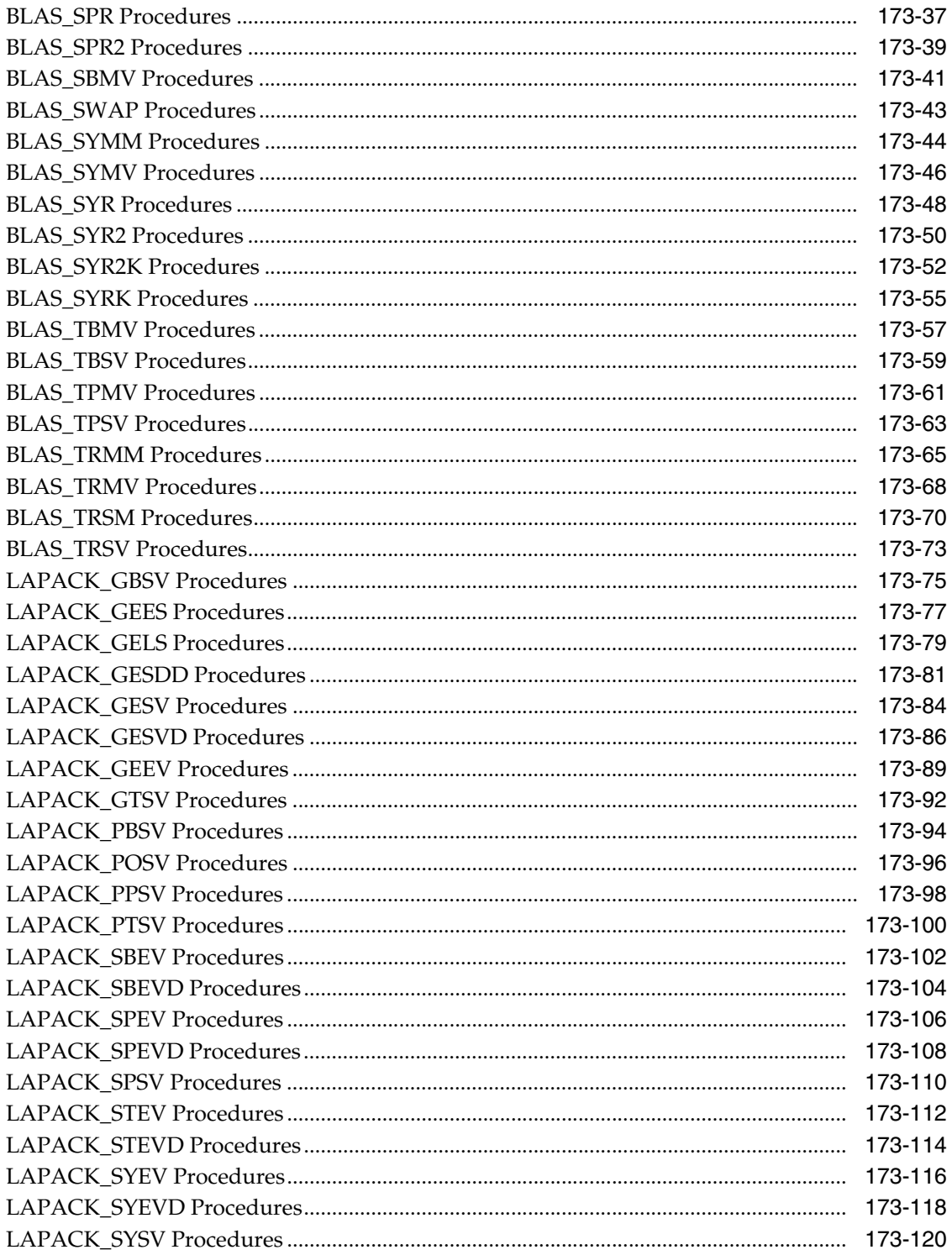

# 174 UTL\_RAW

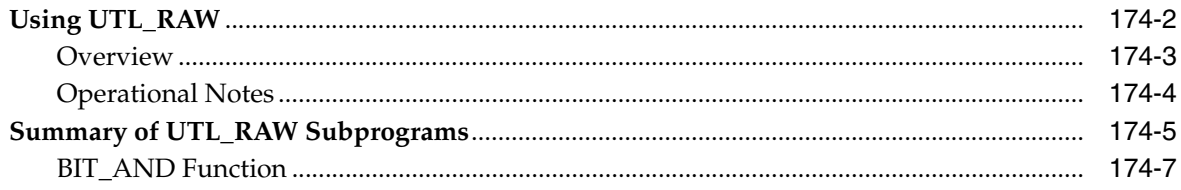

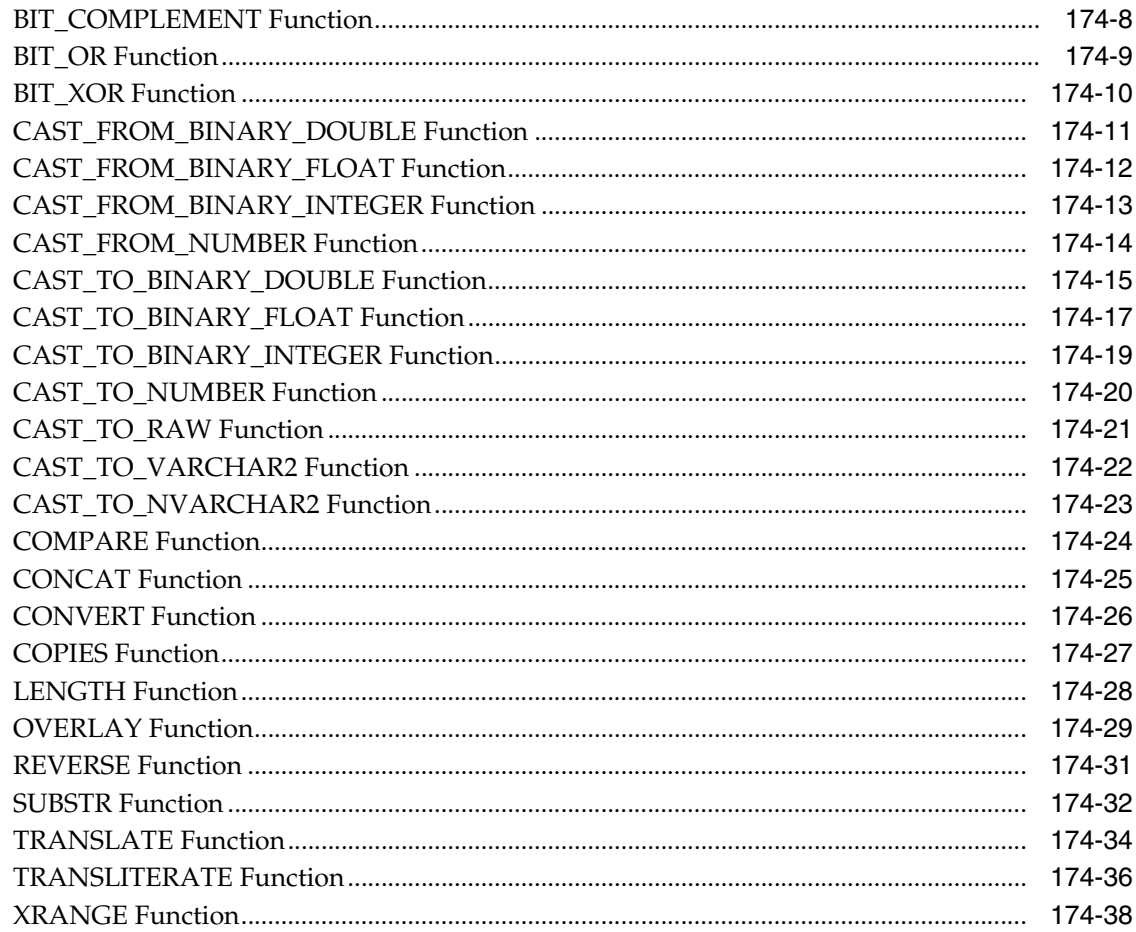

# 175 UTL\_RECOMP

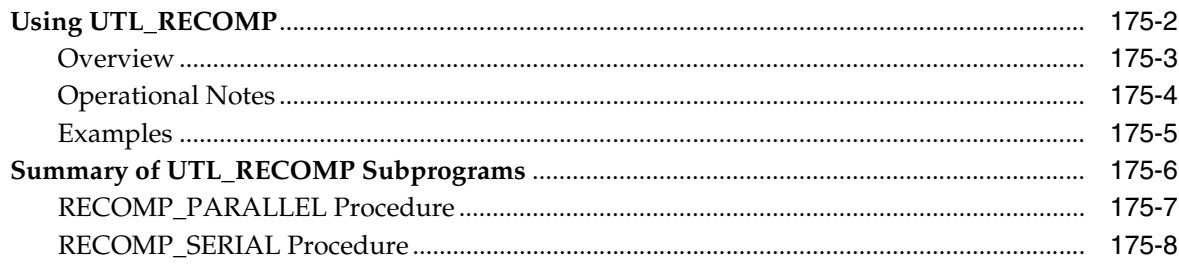

# 176 UTL\_REF

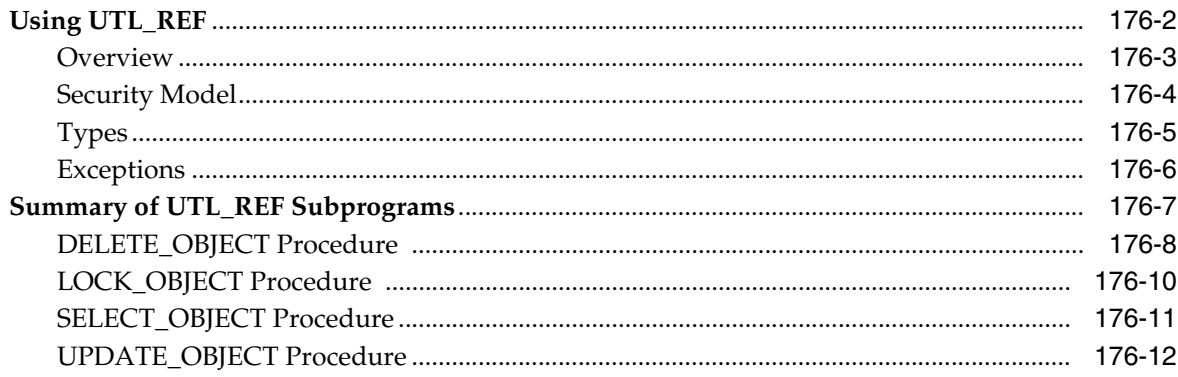

# 177 UTL\_SMTP

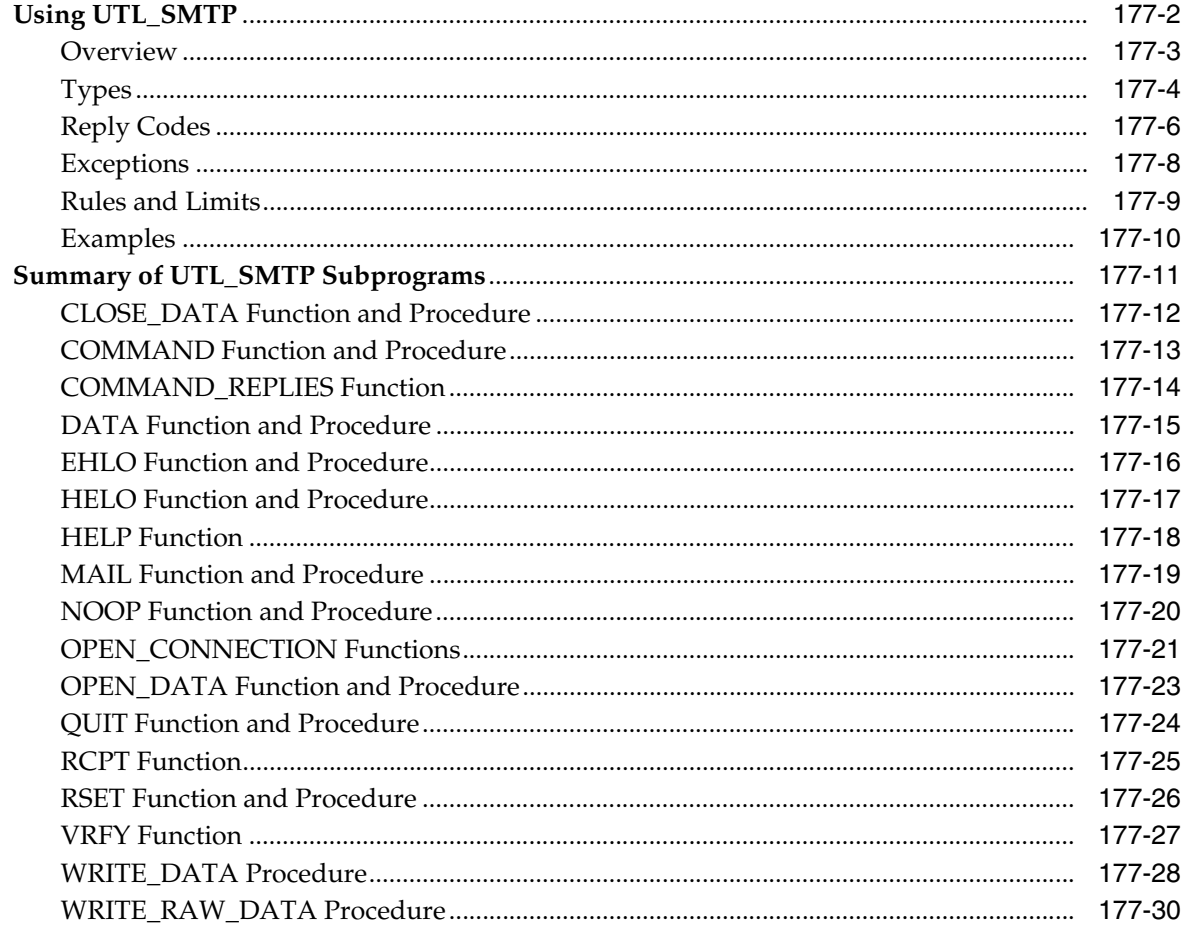

# 178 UTL\_TCP

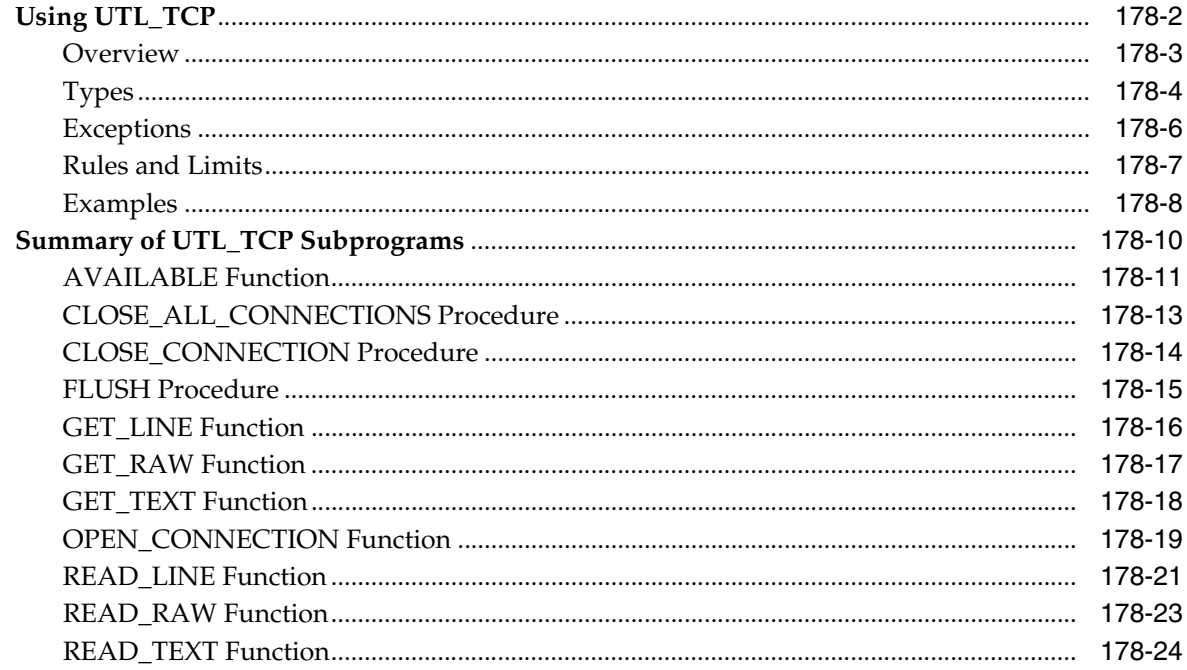

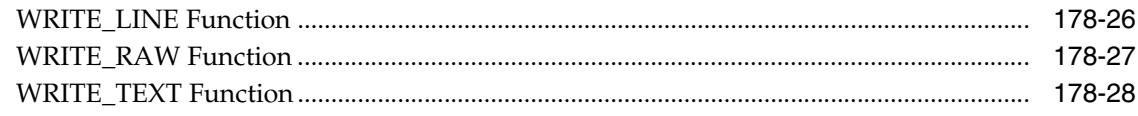

### 179 UTL\_URL

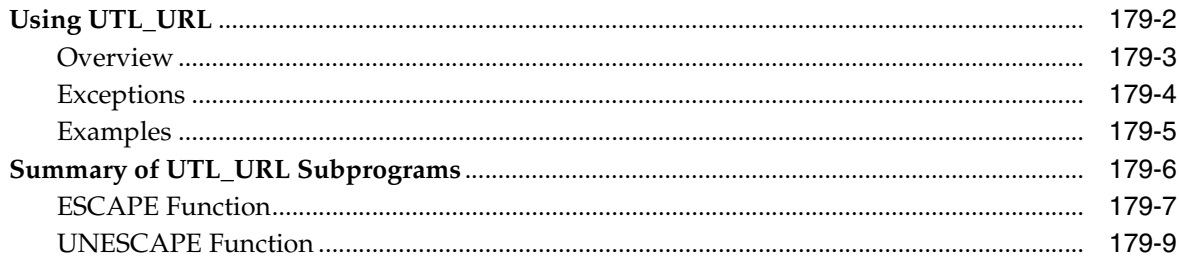

## 180 WPG\_DOCLOAD

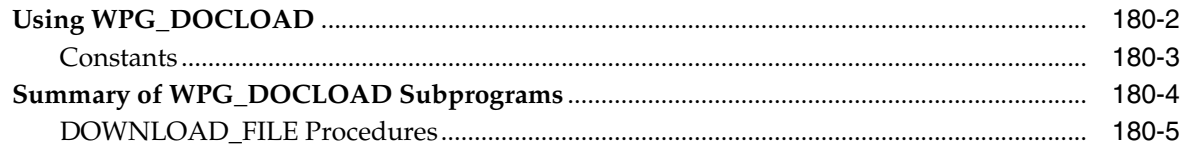

### 181 ANYDATA TYPE

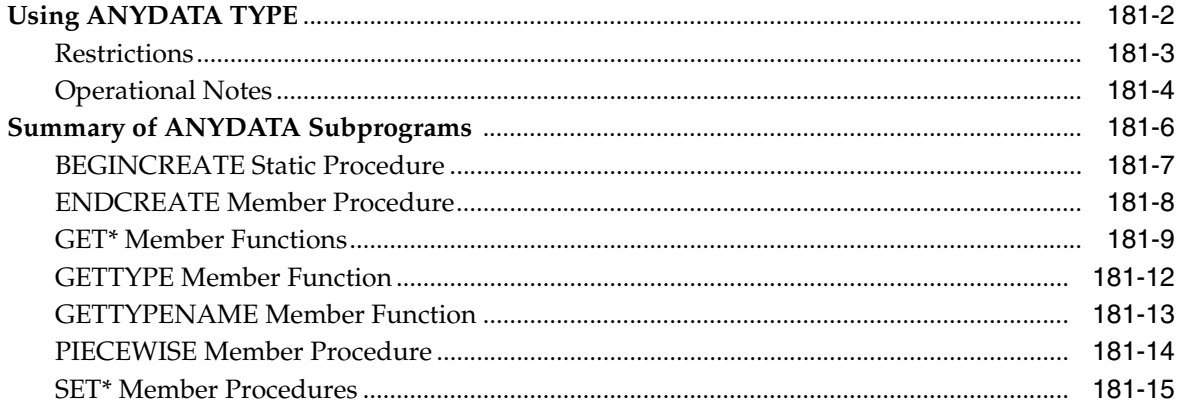

# **182 ANYDATASET TYPE**

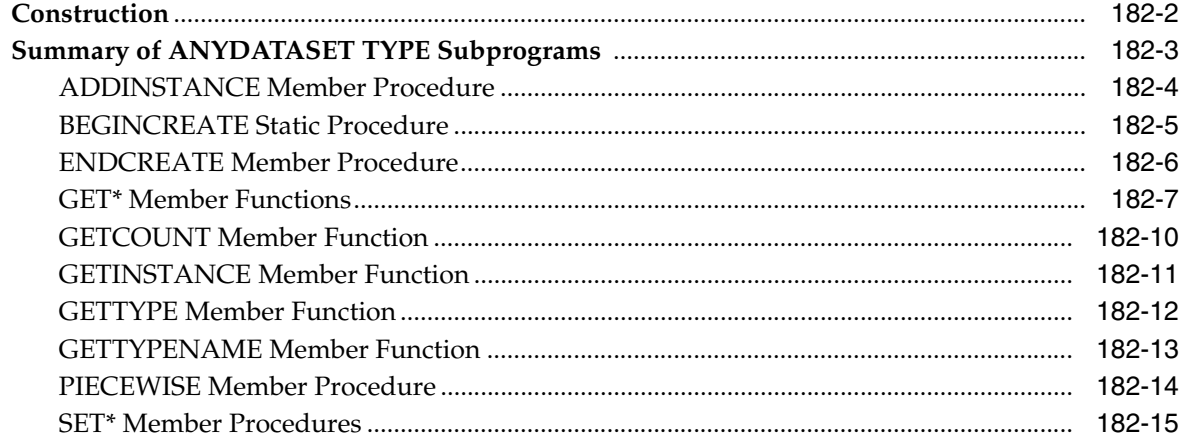

#### 183 ANYTYPE TYPE

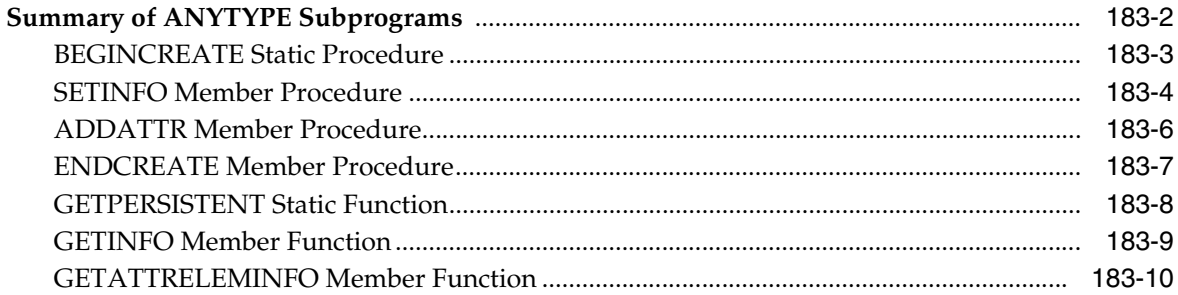

#### 184 Oracle Streams AQ TYPEs

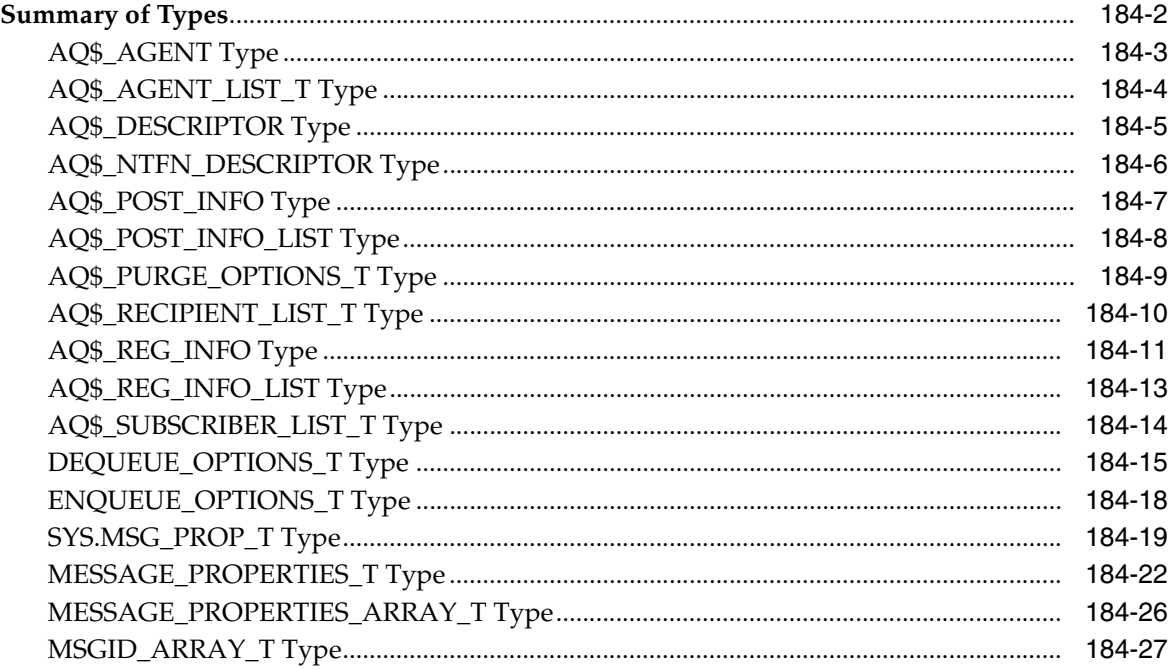

# 185 Database URI TYPEs

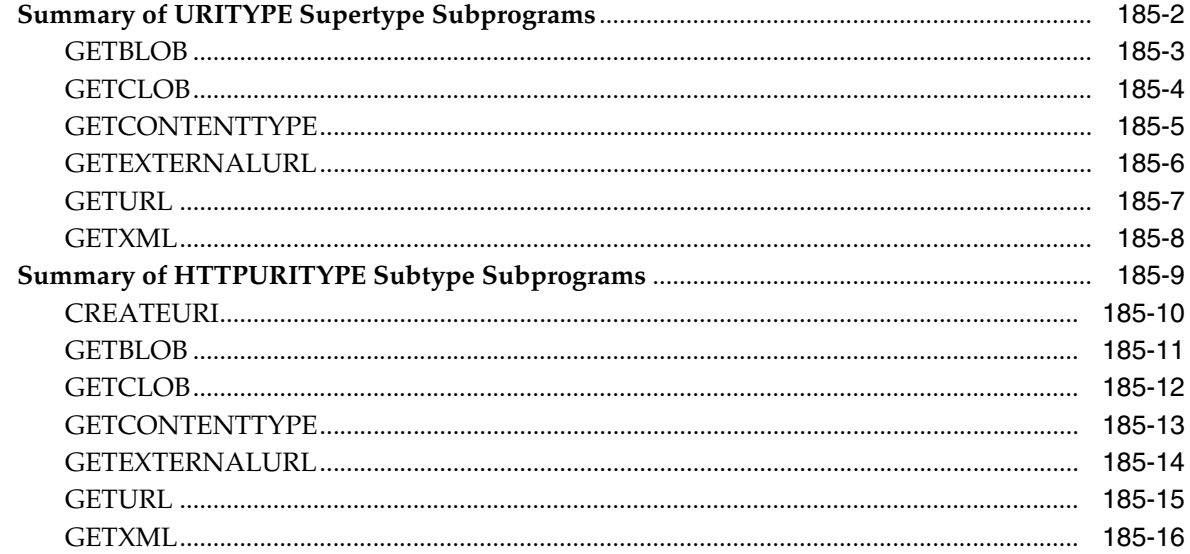

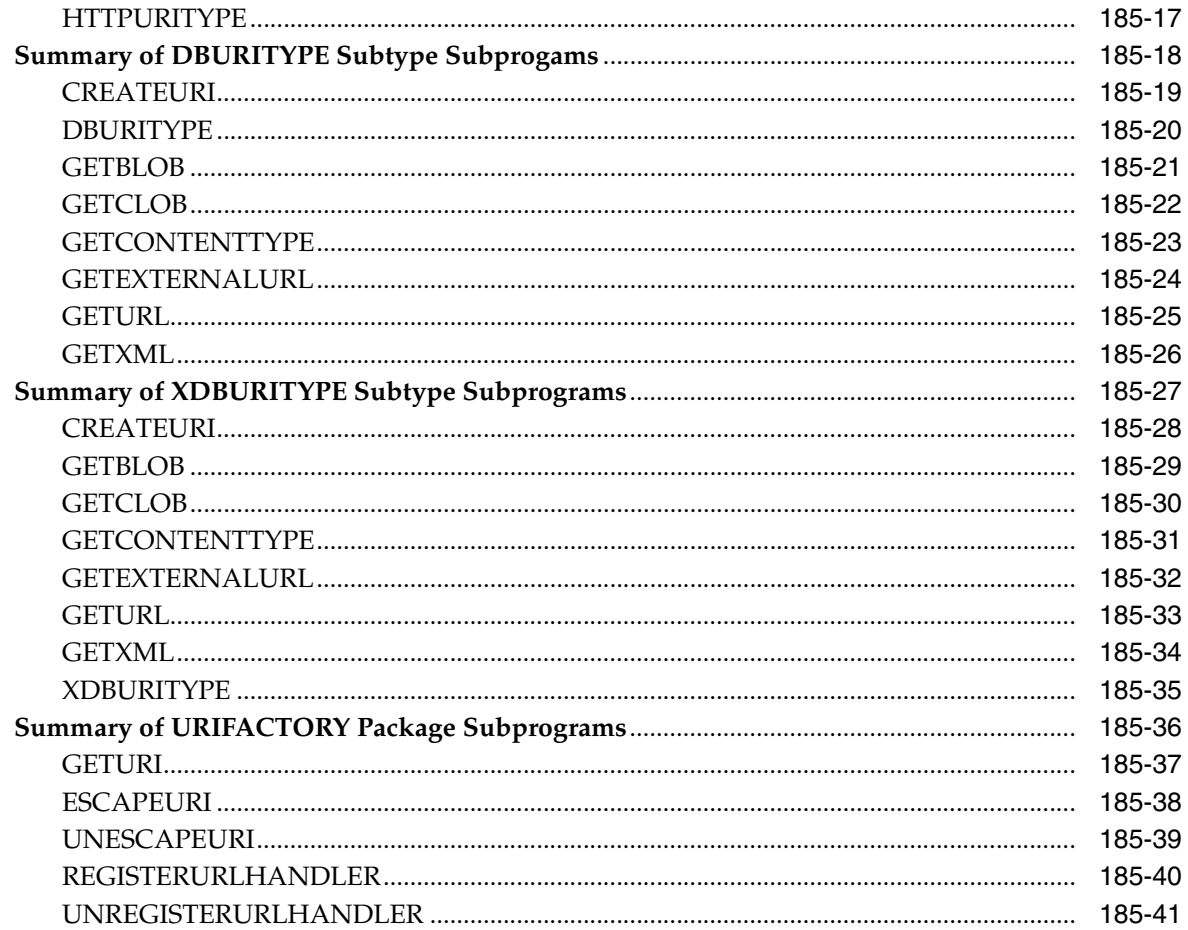

# 186 Expression Filter Types

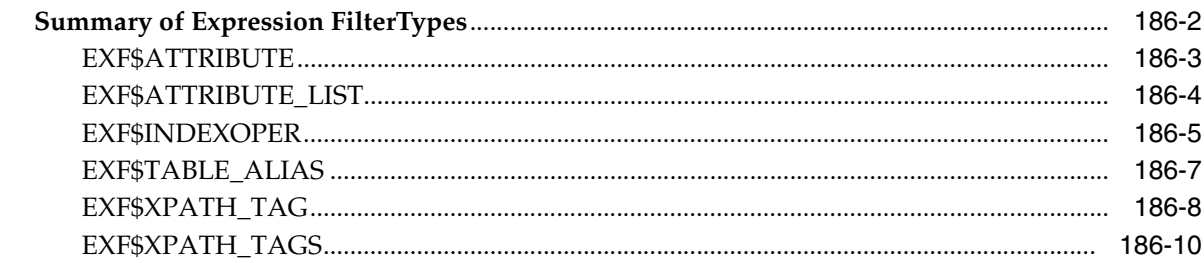

#### **JMS Types** 187

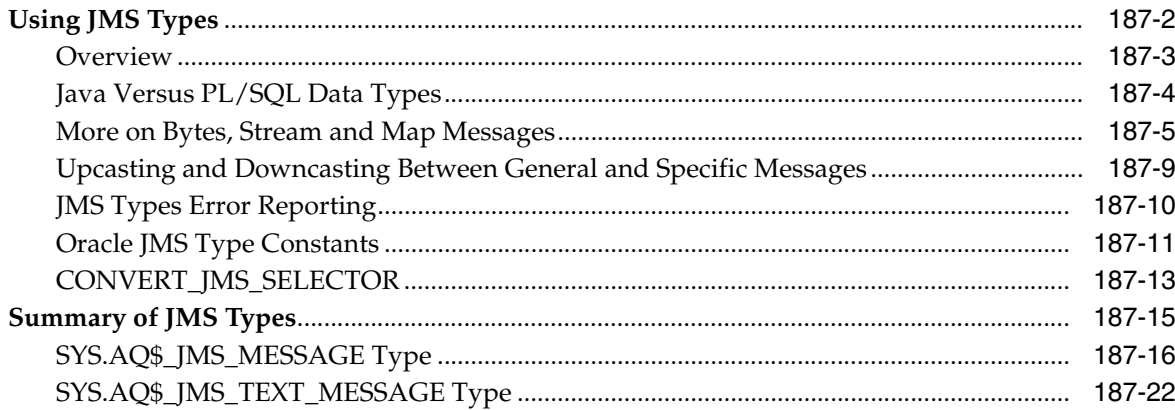

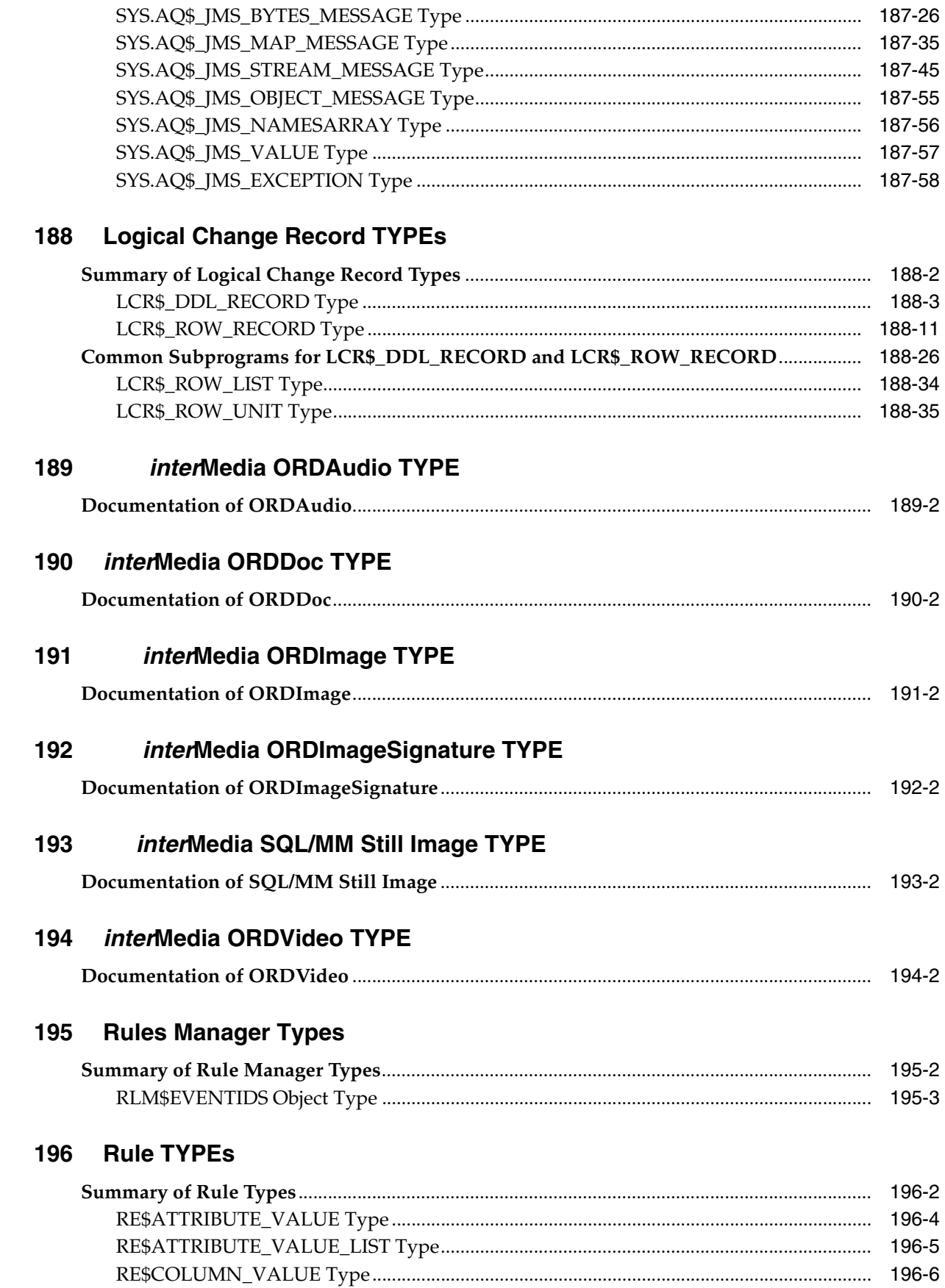

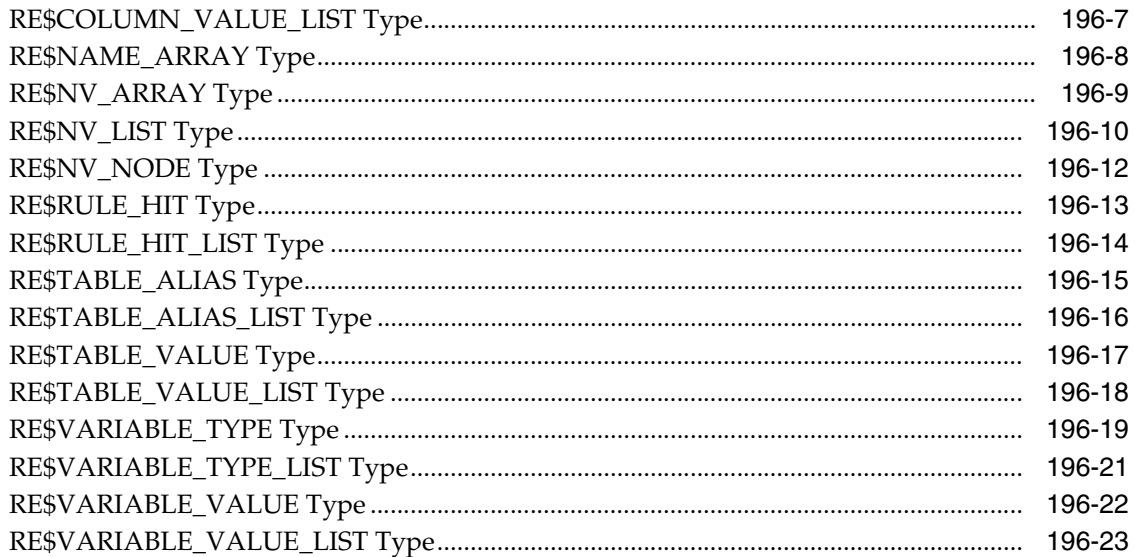

### 197 XMLTYPE

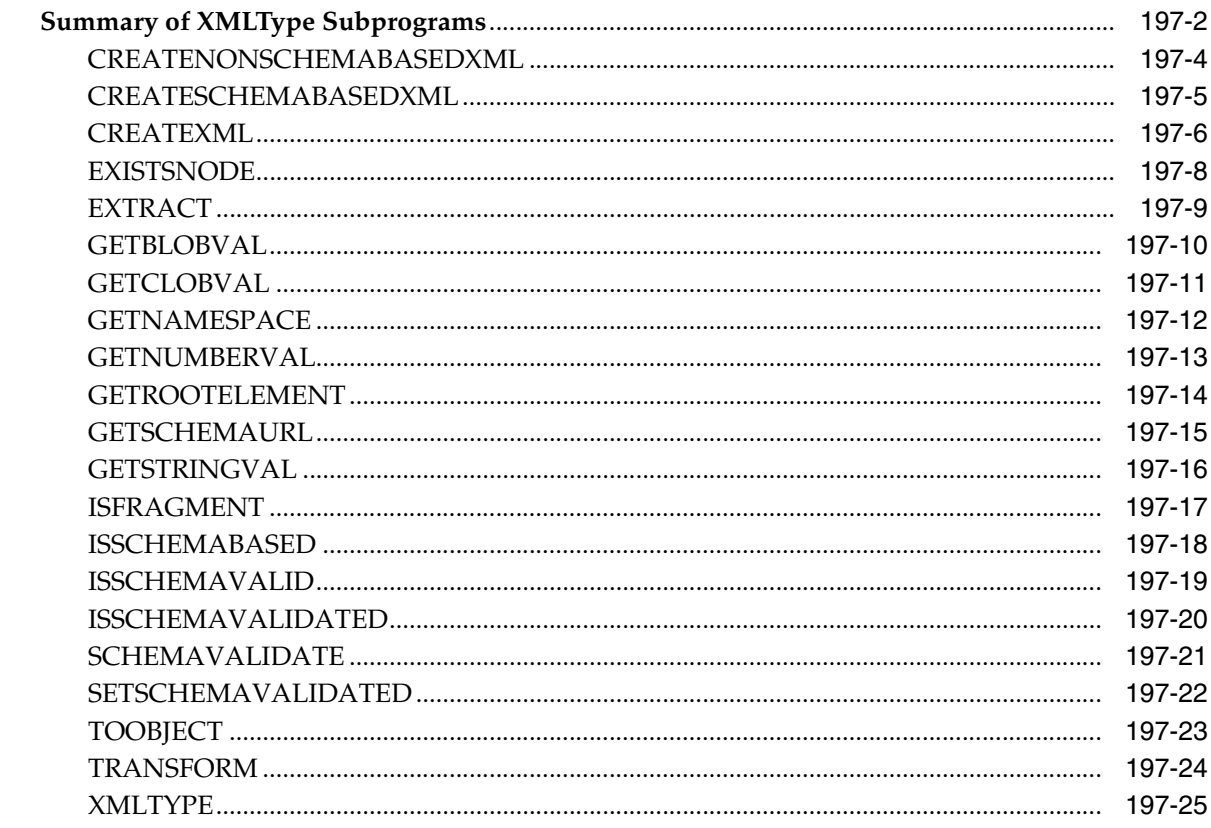

# Index
# **Send Us Your Comments**

#### **Oracle Database PL/SQL Packages and Types Reference, 10***g* **Release 2 (10.2) B14258-01**

Oracle welcomes your comments and suggestions on the quality and usefulness of this publication. Your input is an important part of the information used for revision.

- Did you find any errors?
- Is the information clearly presented?
- Do you need more information? If so, where?
- Are the examples correct? Do you need more examples?
- What features did you like most about this manual?

If you find any errors or have any other suggestions for improvement, please indicate the title and part number of the documentation and the chapter, section, and page number (if available). You can send comments to us in the following ways:

- Electronic mail: infodev\_us@oracle.com
- FAX: (650) 506-7227. Attn: Server Technologies Documentation Manager
- Postal service:

Oracle Corporation Server Technologies Documentation 500 Oracle Parkway, Mailstop 4op11 Redwood Shores, CA 94065 USA

If you would like a reply, please give your name, address, telephone number, and electronic mail address (optional).

If you have problems with the software, please contact your local Oracle Support Services.

# **Preface**

This Preface contains these topics:

- **[Audience](#page-74-0)**
- [Documentation Accessibility](#page-74-1)
- **[Structure](#page-75-0)**
- **[Related Documents](#page-75-1)**
- **[Conventions](#page-75-2)**

## <span id="page-74-0"></span>**Audience**

*Oracle Database PL/SQL Packages and Types Reference* is intended for programmers, systems analysts, project managers, and others interested in developing database applications. This manual assumes a working knowledge of application programming and familiarity with SQL to access information in relational database systems. Some sections also assume a knowledge of basic object-oriented programming:

# <span id="page-74-1"></span>**Documentation Accessibility**

Our goal is to make Oracle products, services, and supporting documentation accessible, with good usability, to the disabled community. To that end, our documentation includes features that make information available to users of assistive technology. This documentation is available in HTML format, and contains markup to facilitate access by the disabled community. Accessibility standards will continue to evolve over time, and Oracle is actively engaged with other market-leading technology vendors to address technical obstacles so that our documentation can be accessible to all of our customers. For more information, visit the Oracle Accessibility Program Web site at

http://www.oracle.com/accessibility/

#### **Accessibility of Code Examples in Documentation**

Screen readers may not always correctly read the code examples in this document. The conventions for writing code require that closing braces should appear on an otherwise empty line; however, some screen readers may not always read a line of text that consists solely of a bracket or brace.

#### **Accessibility of Links to External Web Sites in Documentation**

This documentation may contain links to Web sites of other companies or organizations that Oracle does not own or control. Oracle neither evaluates nor makes any representations regarding the accessibility of these Web sites.

#### **TTY Access to Oracle Support Services**

Oracle provides dedicated Text Telephone (TTY) access to Oracle Support Services within the United States of America 24 hours a day, seven days a week. For TTY support, call 800.446.2398.

## <span id="page-75-0"></span>**Structure**

See [Table 1–1, " Summary of Oracle Supplied PL/SQL Packages"](#page-92-0) for information about the organization of this reference.

### <span id="page-75-1"></span>**Related Documents**

You can find links in specific chapters to related documents. For general information, see these Oracle resources:

- *Oracle Database Application Developer's Guide Fundamentals*
- *Oracle Database PL/SQL User's Guide and Reference*

Many of the examples in this book use the sample schemas, which are installed by default when you select the Basic Installation option with an Oracle Database installation. Refer to *Oracle Database Sample Schemas* for information on how these schemas were created and how you can use them yourself.

Printed documentation is available for sale in the Oracle Store at

http://oraclestore.oracle.com/

To download free release notes, installation documentation, white papers, or other collateral, please visit the Oracle Technology Network (OTN). You must register online before using OTN; registration is free and can be done at

http://otn.oracle.com/membership/

If you already have a username and password for OTN, then you can go directly to the documentation section of the OTN Web site at

http://otn.oracle.com/documentation/

# <span id="page-75-2"></span>**Conventions**

This section describes the conventions used in the text and code examples of this documentation set. It describes:

- [Conventions in Text](#page-75-3)
- [Conventions in Code Examples](#page-76-0)

#### <span id="page-75-3"></span>**Conventions in Text**

We use various conventions in text to help you more quickly identify special terms. The following table describes those conventions and provides examples of their use.

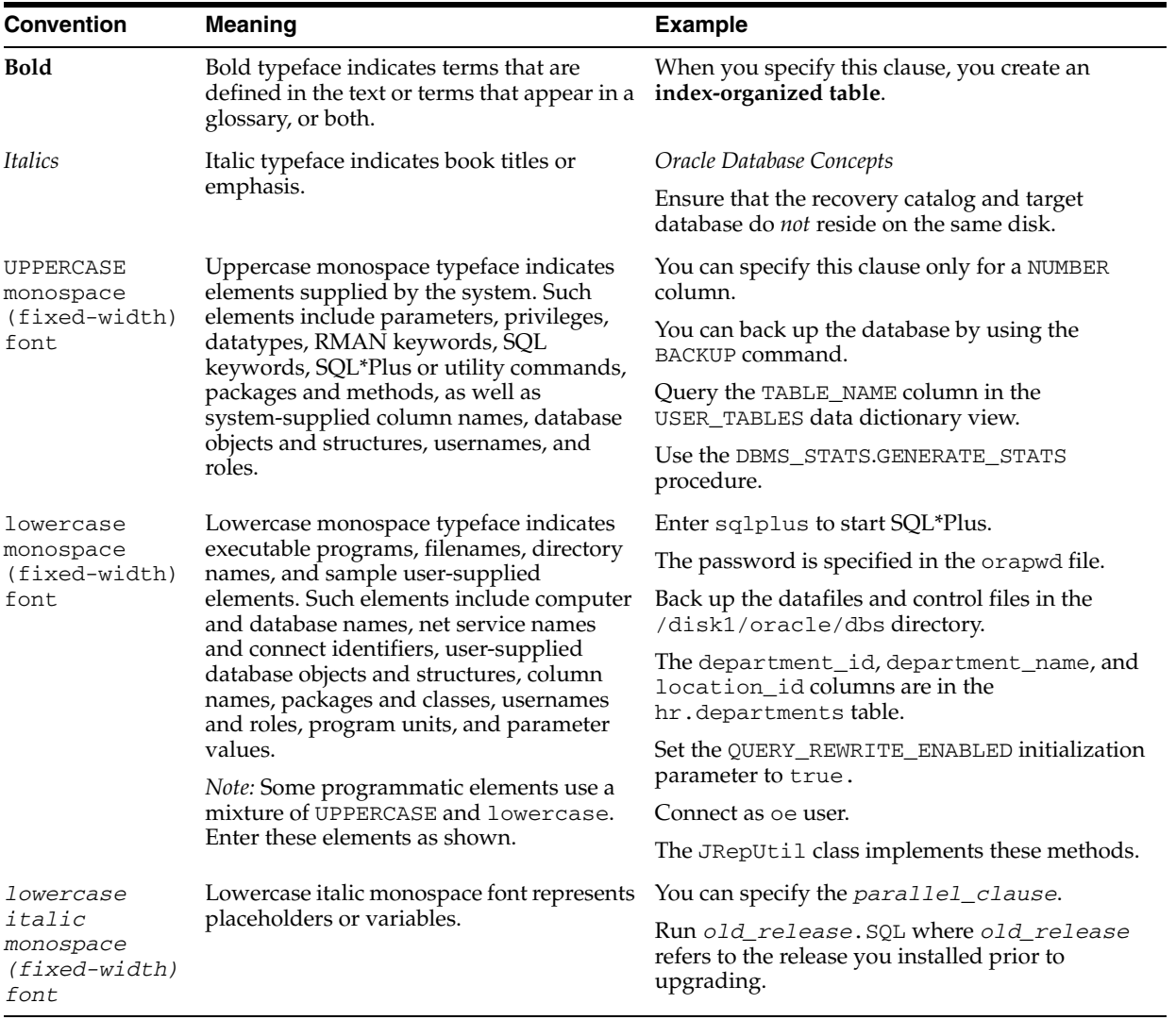

#### <span id="page-76-0"></span>**Conventions in Code Examples**

Code examples illustrate SQL, PL/SQL, SQL\*Plus, or other command-line statements. They are displayed in a monospace (fixed-width) font and separated from normal text as shown in this example:

SELECT username FROM dba\_users WHERE username = 'MIGRATE';

The following table describes typographic conventions used in code examples and provides examples of their use.

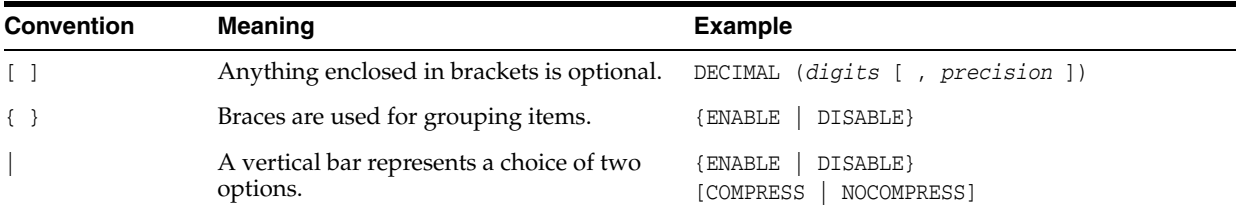

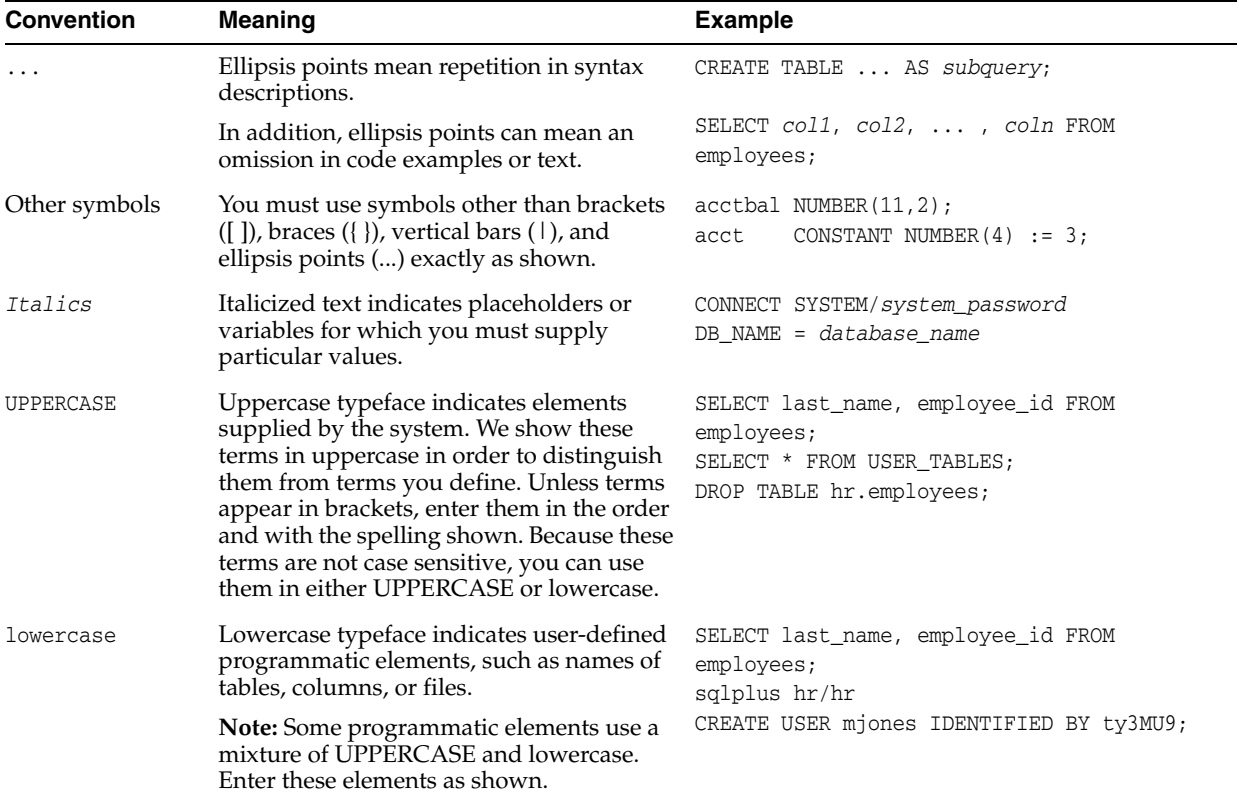

# **What's New in PL/SQL Packages and Types Reference?**

The following sections describe the new features in Oracle PL/SQL Packages and Types Reference:

- [Oracle Database 10g Release 2 \(10.2\) New Features](#page-78-0)
	- **–** [New Packages](#page-78-1)
	- **–** [Updated Packages](#page-79-0)
	- **–** [Updated Types](#page-80-2)
- [Oracle Database 10g Release 1 \(10.1\) New Features](#page-80-0)
	- **–** [New Packages](#page-80-1)
	- **–** [New Types](#page-82-0)
	- **–** [Updated Packages](#page-82-1)
	- **–** [Updated Types](#page-83-0)

# <span id="page-78-1"></span><span id="page-78-0"></span>**Oracle Database 10g Release 2 (10.2) New Features**

#### **New Packages**

- [DBMS\\_AQELM](#page-366-0)
- [DBMS\\_AQIN](#page-372-0)
- [DBMS\\_CHANGE\\_NOTIFICATION](#page-456-0)
- [DBMS\\_DB\\_VERSION](#page-660-0)
- [DBMS\\_EPG](#page-778-0)
- [DBMS\\_ERRLOG](#page-806-0)
- [DBMS\\_EXPFIL](#page-812-0)
- [DBMS\\_FILE\\_GROUP](#page-856-0)
- [DBMS\\_PREDICTIVE\\_ANALYTICS](#page-1444-0)
- [DBMS\\_PREPROCESSOR](#page-1432-0)
- [DBMS\\_RLMGR](#page-1592-0)
- [DBMS\\_TDB](#page-2416-0)
- [SDO\\_NET\\_MEM](#page-3344-0)
- [UTL\\_NLA](#page-3588-0)

#### <span id="page-79-0"></span>**Updated Packages**

- [DBMS\\_ADVISOR](#page-130-0)
- [DBMS\\_APPLY\\_ADM](#page-232-0)
- [DBMS\\_AQ](#page-288-0)
- [DBMS\\_AQADM](#page-312-0)
- [DBMS\\_CAPTURE\\_ADM](#page-376-0)
- [DBMS\\_CDC\\_PUBLISH](#page-404-0)
- [DBMS\\_CRYPTO](#page-478-0)
- [DBMS\\_DATA\\_MINING](#page-500-0)
- [DBMS\\_DATA\\_MINING\\_TRANSFORM](#page-566-0)
- [DBMS\\_DATAPUMP](#page-612-0)
- [DBMS\\_DDL](#page-666-0)
- [DBMS\\_DESCRIBE](#page-748-0)
- [DBMS\\_FGA](#page-842-0)
- [DBMS\\_FILE\\_TRANSFER](#page-880-0)
- [DBMS\\_LOB](#page-966-0)
- [DBMS\\_LOGMNR](#page-1046-0)
- [DBMS\\_LOGMNR\\_D](#page-1068-0)
- [DBMS\\_LOGSTDBY](#page-1078-0)
- [DBMS\\_METADATA](#page-1112-0)
- [DBMS\\_MGWADM](#page-1168-0)
- [DBMS\\_MGWMSG](#page-1216-0)
- [DBMS\\_MONITOR](#page-1254-0)
- [DBMS\\_OUTLN\\_EDIT](#page-1362-0)
- [DBMS\\_OUTPUT](#page-1370-0)
- [DBMS\\_PROPAGATION\\_ADM](#page-1468-0)
- **BBMS\_REDEFINITION**
- [DBMS\\_REPAIR](#page-1512-0)
- [DBMS\\_RESOURCE\\_MANAGER](#page-1540-0)
- [DBMS\\_RULE\\_ADM](#page-1676-0)
- [DBMS\\_SCHEDULER](#page-1704-0)
- [DBMS\\_SERVER\\_ALERT](#page-1796-0)
- [DBMS\\_SERVICE](#page-1810-0)
- [DBMS\\_SESSION](#page-1824-0)
- [DBMS\\_SPACE](#page-1866-0)
- [DBMS\\_SPACE\\_ADMIN](#page-1888-0)
- [DBMS\\_SQLTUNE](#page-1966-0)
- DBMS STATS
- **DBMS STREAMS**
- [DBMS\\_STREAMS\\_ADM](#page-2184-0)
- [DBMS\\_STREAMS\\_TABLESPACE\\_ADM](#page-2342-0)
- [DBMS\\_TTS](#page-2428-0)
- [DBMS\\_UTILITY](#page-2440-0)
- [DBMS\\_WORKLOAD\\_REPOSITORY](#page-2496-0)
- [DBMS\\_XDB](#page-2518-0)
- [DBMS\\_XDBZ](#page-2590-0)
- [DBMS\\_XMLDOM](#page-2600-0)
- [DBMS\\_XMLSCHEMA](#page-2852-0)
- [DBMS\\_XPLAN](#page-2886-0)
- [DBMS\\_XSLPROCESSOR](#page-2908-0)
- [SDO\\_CS](#page-3328-0)
- [SDO\\_TOPO\\_MAP](#page-3350-0)
- [SDO\\_UTIL](#page-3354-0)
- [UTL\\_I18N](#page-3532-0)

#### **Updated Types**

■ [Oracle Streams AQ TYPEs](#page-3890-0)

# <span id="page-80-2"></span><span id="page-80-1"></span><span id="page-80-0"></span>**Oracle Database 10***g* **Release 1 (10.1) New Features**

#### **New Packages**

- **[DBMS\\_ADVANCED\\_REWRITE](#page-120-0)**
- [DBMS\\_ADVISOR](#page-130-0)
- [DBMS\\_CRYPTO](#page-478-0)
- [DBMS\\_DATAPUMP](#page-612-0)
- [DBMS\\_DATA\\_MINING](#page-500-0)
- [DBMS\\_DATA\\_MINING\\_TRANSFORM](#page-566-0)
- [DBMS\\_DIMENSION](#page-762-0)
- [DBMS\\_FILE\\_TRANSFER](#page-880-0)
- [DBMS\\_FREQUENT\\_ITEMSET](#page-906-0)
- [DBMS\\_JAVA](#page-934-0)
- [DBMS\\_MONITOR](#page-1254-0)
- [DBMS\\_SCHEDULER](#page-1704-0)
- [DBMS\\_SERVER\\_ALERT](#page-1796-0)
- [DBMS\\_SERVICE](#page-1810-0)
- [DBMS\\_SQLTUNE](#page-1966-0)
- [DBMS\\_STAT\\_FUNCS](#page-2032-0)
- [DBMS\\_STREAMS\\_AUTH](#page-2328-0)
- [DBMS\\_STREAMS\\_MESSAGING](#page-2336-0)
- [DBMS\\_STREAMS\\_TABLESPACE\\_ADM](#page-2342-0)
- [DBMS\\_WARNING](#page-2484-0)
- [DBMS\\_WORKLOAD\\_REPOSITORY](#page-2496-0)
- [DBMS\\_XDBZ](#page-2590-0)
- [DBMS\\_XMLSTORE](#page-2872-0)
- [HTF](#page-2938-0)
- [HTMLDB\\_APPLICATION](#page-3076-0)
- [HTMLDB\\_CUSTOM\\_AUTH](#page-3074-0)
- [HTMLDB\\_ITEM](#page-3078-0)
- [HTMLDB\\_UTIL](#page-3080-0)
- [HTP](#page-3082-0)
- [OWA\\_CACHE](#page-3218-0)
- **[OWA\\_COOKIE](#page-3230-0)**
- [OWA\\_CUSTOM](#page-3240-0)
- **[OWA\\_IMAGE](#page-3246-0)**
- [OWA\\_OPT\\_LOCK](#page-3256-0)
- [OWA\\_PATTERN](#page-3266-0)
- [OWA\\_SEC](#page-3280-0)
- [OWA\\_TEXT](#page-3290-0)
- [OWA\\_UTIL](#page-3300-0)
- [SDO\\_GCDR](#page-3330-0)
- [SDO\\_GEOR](#page-3334-0)
- [SDO\\_GEOR\\_UTL](#page-3336-0)
- [SDO\\_NET](#page-3342-0)
- [SDO\\_SAM](#page-3346-0)
- [SDO\\_TOPO](#page-3348-0)
- [SDO\\_TOPO\\_MAP](#page-3350-0)
- [UTL\\_COMPRESS](#page-3360-0)
- [UTL\\_DBWS](#page-3376-0)
- [UTL\\_I18N](#page-3532-0)
- [UTL\\_LMS](#page-3574-0)
- [UTL\\_MAIL](#page-3580-0)
- [UTL\\_RECOMP](#page-3748-0)
- [WPG\\_DOCLOAD](#page-3838-0)

#### <span id="page-82-0"></span>**New Types**

- [Database URI TYPEs](#page-3918-0)
- **[XMLTYPE](#page-4104-0)**

#### <span id="page-82-1"></span>**Updated Packages**

- [DBMS\\_APPLICATION\\_INFO](#page-218-0)
- [DBMS\\_APPLY\\_ADM](#page-232-0)
- [DBMS\\_AQ](#page-288-0)
- [DBMS\\_AQADM](#page-312-0)
- [DBMS\\_AQELM](#page-366-0)
- [DBMS\\_CAPTURE\\_ADM](#page-376-0)
- [DBMS\\_CDC\\_PUBLISH](#page-404-0)
- [DBMS\\_CDC\\_SUBSCRIBE](#page-438-0)
- [DBMS\\_DDL](#page-666-0)
- [DBMS\\_DESCRIBE](#page-748-0)
- [DBMS\\_DISTRIBUTED\\_TRUST\\_ADMIN](#page-768-0)
- DBMS FGA
- [DBMS\\_JOB](#page-936-0)
- [DBMS\\_LIBCACHE](#page-958-0)
- [DBMS\\_LOB](#page-966-0)
- [DBMS\\_LOGMNR](#page-1046-0)
- [DBMS\\_LOGMNR\\_D](#page-1068-0)
- [DBMS\\_METADATA](#page-1112-0)
- [DBMS\\_MGWADM](#page-1168-0)
- [DBMS\\_MGWMSG](#page-1216-0)
- [DBMS\\_MVIEW](#page-1272-0)
- [DBMS\\_OBFUSCATION\\_TOOLKIT](#page-1296-0)
- [DBMS\\_OLAP](#page-1320-0)
- [DBMS\\_OUTLN](#page-1350-0)
- [DBMS\\_OUTLN\\_EDIT](#page-1362-0)
- [DBMS\\_OUTPUT](#page-1370-0)
- [DBMS\\_PROPAGATION\\_ADM](#page-1468-0)
- [DBMS\\_REDEFINITION](#page-1494-0)
- [DBMS\\_RESOURCE\\_MANAGER](#page-1540-0)
- [DBMS\\_RLS](#page-1620-0)
- [DBMS\\_ROWID](#page-1644-0)
- [DBMS\\_RULE](#page-1666-0)
- [DBMS\\_RULE\\_ADM](#page-1676-0)
- [DBMS\\_SESSION](#page-1824-0)
- [DBMS\\_SPACE](#page-1866-0)
- [DBMS\\_SQL](#page-1910-0)
- [DBMS\\_STATS](#page-2040-0)
- [DBMS\\_STREAMS](#page-2168-0)
- [DBMS\\_STREAMS\\_ADM](#page-2184-0)
- [DBMS\\_TTS](#page-2428-0)
- [DBMS\\_TYPES](#page-2436-0)
- [DBMS\\_UTILITY](#page-2440-0)
- [DBMS\\_WM](#page-2516-0)
- [DBMS\\_XDB](#page-2518-0)
- [DBMS\\_XDB\\_VERSION](#page-2558-0)
- [DBMS\\_XMLGEN](#page-2750-0)
- [DBMS\\_XMLSCHEMA](#page-2852-0)
- [DBMS\\_XPLAN](#page-2886-0)
- [DBMS\\_XSLPROCESSOR](#page-2908-0)
- [DBMS\\_WM](#page-2516-0)
- [SDO\\_CS](#page-3328-0)
- [SDO\\_GEOM](#page-3332-0)
- [SDO\\_LRS](#page-3338-0)
- [SDO\\_MIGRATE](#page-3340-0)
- [SDO\\_TUNE](#page-3352-0)
- [SDO\\_UTIL](#page-3354-0)
- [UTL\\_ENCODE](#page-3396-0)
- [UTL\\_FILE](#page-3408-0)
- [UTL\\_RAW](#page-3710-0)
- [UTL\\_URL](#page-3828-0)

#### <span id="page-83-0"></span>**Updated Types**

- [ANYDATA TYPE](#page-3844-0)
- [ANYDATASET TYPE](#page-3862-0)
- [Oracle Streams AQ TYPEs](#page-3890-0)
- [Logical Change Record TYPEs](#page-4028-0)
- [Rule TYPEs](#page-4080-0)

# **Introduction**

**1**

Oracle supplies many PL/SQL packages with the Oracle server to extend database functionality and provide PL/SQL access to SQL features. You can use the supplied packages when creating your applications or for ideas in creating your own stored procedures.

**Note:** This manual covers the packages provided with the Oracle database server. Packages supplied with other products, such as Oracle Developer or the Oracle Application Server, are not covered.

This chapter contains the following topics:

- [Package Overview](#page-85-0)
- [Summary of Oracle Supplied PL/SQL Packages](#page-92-1)

**See Also:** *Oracle Database Application Developer's Guide - Fundamentals* for information on how to create your own packages

### <span id="page-85-0"></span>**Package Overview**

A *package* is an encapsulated collection of related program objects stored together in the database. Program objects are procedures, functions, variables, constants, cursors, and exceptions.

Packages have many advantages over standalone procedures and functions. For example, they:

- Let you organize your application development more efficiently.
- Let you grant privileges more efficiently.
- Let you modify package objects without recompiling dependent schema objects.
- Enable Oracle to read multiple package objects into memory at once.
- Let you *overload* procedures or functions. Overloading means creating multiple procedures with the same name in the same package, each taking arguments of different number or datatype.
- Can contain global variables and cursors that are available to all procedures and functions in the package.

#### **Package Components**

PL/SQL packages have two parts: the specification and the body, although sometimes the body is unnecessary. The specification is the interface to your application; it declares the types, variables, constants, exceptions, cursors, and subprograms available for use. The body fully defines cursors and subprograms, and so implements the specification.

Unlike subprograms, packages cannot be called, parameterized, or nested. However, the formats of a package and a subprogram are similar:

```
CREATE PACKAGE name AS -- specification (visible part)
   -- public type and item declarations
   -- subprogram specifications
END [name];
CREATE PACKAGE BODY name AS -- body (hidden part)
   -- private type and item declarations
   -- subprogram bodies
[BEGIN
   -- initialization statements]
END [name];
```
The specification holds public declarations that are visible to your application. The body holds implementation details and private declarations that are hidden from your application. You can debug, enhance, or replace a package body without changing the specification. You can change a package body without recompiling calling programs because the implementation details in the body are hidden from your application.

## **Using Oracle Supplied Packages**

Most Oracle supplied packages are automatically installed when the database is created and the CATPROC.SQL script is run. For example, to create the DBMS\_ALERT package, the DBMSALRT.SQL and PRVTALRT.PLB scripts must be run when connected as the user SYS. These scripts are run automatically by the CATPROC.SQL script.

Certain packages are not installed automatically. Special installation instructions for these packages are documented in the individual chapters.

To call a PL/SQL function from SQL, you must either own the function or have EXECUTE privileges on the function. To select from a view defined with a PL/SQL function, you must have SELECT privileges on the view. No separate EXECUTE privileges are needed to select from the view. Instructions on special requirements for packages are documented in the individual chapters.

### **Creating New Packages**

To create packages and store them permanently in an Oracle database, use the CREATE PACKAGE and CREATE PACKAGE BODY statements. You can execute these statements interactively from SQL\*Plus or Enterprise Manager.

To create a new package, do the following:

**1.** Create the package specification with the CREATE PACKAGE statement.

You can declare program objects in the package specification. Such objects are called *public* objects. Public objects can be referenced outside the package, as well as by other objects in the package.

**Note:** It is often more convenient to add the OR REPLACE clause in the CREATE PACKAGE statement. But note that CREATE PACKAGE warns you if you are about to overwrite an existing package with the same name while CREATE OR REPLACE just overwrites it with no warning.

**2.** Create the package body with the CREATE PACKAGE BODY statement.

You can declare and define program objects in the package body.

- You must define public objects declared in the package specification.
- You can declare and define additional package objects, called *private* objects. Private objects are declared in the package body rather than in the package specification, so they can be referenced only by other objects in the package. They cannot be referenced outside the package.

#### **See Also:**

- *Oracle Database PL/SQL User's Guide and Reference*
- *Oracle Database Application Developer's Guide Fundamentalsfor* more information on creating new packages
- *Oracle Database Concepts*

for more information on storing and executing packages

#### **Separating the Specification and Body**

The specification of a package declares the public types, variables, constants, and subprograms that are visible outside the immediate scope of the package. The body of a package defines the objects declared in the specification, as well as private objects that are not visible to applications outside the package.

Oracle stores the specification and body of a package separately in the database. Other schema objects that call or reference public program objects depend only on the package specification, not on the package body. Using this distinction, you can change the definition of a program object in the package body without causing Oracle to invalidate other schema objects that call or reference the program object. Oracle invalidates dependent schema objects only if you change the declaration of the program object in the package specification.

#### **Creating a New Package: Example**

The following example shows a package specification for a package named EMPLOYEE\_MANAGEMENT. The package contains one stored function and two stored procedures.

```
CREATE PACKAGE employee_management AS
   FUNCTION hire_emp (name VARCHAR2, job VARCHAR2,
      mgr NUMBER, hiredate DATE, sal NUMBER, comm NUMBER,
      deptno NUMBER) RETURN NUMBER;
   PROCEDURE fire_emp (emp_id NUMBER);
   PROCEDURE sal_raise (emp_id NUMBER, sal_incr NUMBER);
END employee_management;
```
The body for this package defines the function and the procedures:

```
CREATE PACKAGE BODY employee management AS
   FUNCTION hire_emp (name VARCHAR2, job VARCHAR2,
      mgr NUMBER, hiredate DATE, sal NUMBER, comm NUMBER,
       deptno NUMBER) RETURN NUMBER IS
```
The function accepts all arguments for the fields in the employee table except for the employee number. A value for this field is supplied by a sequence. The function returns the sequence number generated by the call to this function.

```
new_empno NUMBER(10);
 BEGIN
   SELECT emp_sequence.NEXTVAL INTO new_empno FROM dual;
   INSERT INTO emp VALUES (new_empno, name, job, mgr,
      hiredate, sal, comm, deptno);
   RETURN (new_empno);
END hire emp;
 PROCEDURE fire_emp(emp_id IN NUMBER) AS
```
The procedure deletes the employee with an employee number that corresponds to the argument emp\_id. If no employee is found, then an exception is raised.

```
BEGIN
      DELETE FROM emp WHERE empno = emp_id;
      IF SQL%NOTFOUND THEN
      raise_application_error(-20011, 'Invalid Employee
        Number: ' || TO_CHAR(emp_id));
  END IF.
END fire_emp;
```
PROCEDURE sal\_raise (emp\_id IN NUMBER, sal\_incr IN NUMBER) AS

The procedure accepts two arguments. Emp\_id is a number that corresponds to an employee number. Sal\_incr is the amount by which to increase the employee's salary.

```
 BEGIN
 -- If employee exists, then update salary with increase.
    UPDATE emp
     SET sal = sal + sal incr
      WHERE empno = emp_id;
    IF SQL%NOTFOUND THEN
       raise_application_error(-20011, 'Invalid Employee
```

```
Number: ' || TO_CHAR(emp_id));
       END IF;
    END sal_raise;
END employee_management;
```
**Note:** If you want to try this example, then first create the sequence number emp\_sequence. You can do this using the following SQL\*Plus statement:

SQL> CREATE SEQUENCE emp\_sequence > START WITH 8000 INCREMENT BY 10;

## **Referencing Package Contents**

To reference the types, items, and subprograms declared in a package specification, use the dot notation. For example:

package\_name.type\_name package\_name.item\_name package\_name.subprogram\_name

# <span id="page-92-1"></span>**Summary of Oracle Supplied PL/SQL Packages**

[Table 1–1](#page-92-2) lists the supplied PL/SQL server packages. These packages run as the invoking user, rather than the package owner. Unless otherwise noted, the packages are callable through public synonyms of the same name.

#### **Caution:**

- The procedures and functions provided in these packages and their external interfaces are reserved by Oracle and are subject to change.
- Modifying Oracle supplied packages can cause internal errors and database security violations. Do not modify supplied packages.

| Package Name          | <b>Description</b>                                                                                                    |
|-----------------------|----------------------------------------------------------------------------------------------------|
| CTX_ADM               | Lets you administer servers and the data dictionary.                                                                                                    |
| CTX_CLS               | Lets you generate CTXRULE rules for a set of<br>documents.                                                                                                |
| CTX_DDL               | Lets you create and manage the preferences, section lists<br>and stopgroups required for Text indexes.                                                    |
| CTX_DOC               | Lets you request document services.                                                                                                    |
| CTX_OUTPUT            | Lets you manage the index log.                                                                                                    |
| CTX_QUERY             | Lets you generate query feedback, count hits, and create<br>stored query expressions.                                                                     |
| CTX_REPORT            | Lets you create various index reports.                                                                                                    |
| CTX THES              | Lets you to manage and browse thesauri.                                                                                                    |
| CTX ULEXER            | For use with the user-lexer.                                                                                                    |
| DBMS ADVANCED REWRITE | Contains interfaces for advanced query rewrite users to<br>create, drop, and maintain functional equivalence<br>declarations for query rewrite.           |
| DBMS_ADVISOR          | Part of the SQLAccess Advisor, an expert system that<br>identifies and helps resolve performance problems<br>relating to the execution of SQL statements. |
| DBMS ALERT            | Provides support for the asynchronous notification of<br>database events.                                                                                 |
| DBMS APPLICATION INFO | Lets you register an application name with the database<br>for auditing or performance tracking purposes.                                                 |
| DBMS APPLY ADM        | Provides administrative procedures to start, stop, and<br>configure an apply process.                                                                     |
| DBMS AQ               | Lets you add a message (of a predefined object type)<br>onto a queue or to dequeue a message.                                                             |
| DBMS AQADM            | Lets you perform administrative functions on a queue or<br>queue table for messages of a predefined object type.                                          |

<span id="page-92-2"></span><span id="page-92-0"></span>*Table 1–1 Summary of Oracle Supplied PL/SQL Packages*

| <b>Package Name</b>        | <b>Description</b>                                                                                                    |
|----------------------------|----------------------------------------------------------------------------------------------------|
| DBMS_AQELM                 | Provides procedures to manage the configuration of<br>Advanced Queuing asynchronous notification by e-mail<br>and HTTP.                                                                                                    |
| DBMS_AQIN                  | Plays a part in providing secure access to the Oracle JMS<br>interfaces.                                                                                                    |
| DBMS_CAPTURE_ADM           | Describes administrative procedures to start, stop, and<br>configure a capture process; used in Streams.                                                                                                    |
| DBMS CDC PUBLISH           | Identifies new data that has been added to, modified, or<br>removed from, relational tables and publishes the<br>changed data in a form that is usable by an application.                                                                              |
| DBMS_CDC_SUBSCRIBE         | Lets you view and query the change data that was<br>captured and published with the DBMS_LOGMNR_<br>CDC_PUBLISH package.                                                                                                    |
| DBMS_CHANGE_NOTIFICATION   | Is part of a set of features that clients use to receive<br>notifications when result sets of a query have changed.<br>The package contains interfaces that can be used by<br>mid-tier clients to register objects and specify delivery<br>mechanisms. |
| DBMS_CRYPTO                | Lets you encrypt and decrypt stored data, can be used in<br>conjunction with PL/SQL programs running network<br>communications, and supports encryption and hashing<br>algorithms.                                                                     |
| DBMS_DATA_MINING           | Lets you use data mining to discover hidden patterns<br>and use that knowledge to make predictions.                                                                                                    |
| DBMS_DATA_MINING_TRANSFORM | Provides set of data transformation utilities available for<br>use with the DBMS_DATA_MINING package for<br>preparing mining data.                                                                                                    |
| DBMS_DATAPUMP              | Lets you move all, or part of, a database between<br>databases, including both data and metadata.                                                                                                    |
| DBMS_DB_VERSION            | Specifies the Oracle version numbers and other<br>information useful for simple conditional compilation<br>selections based on Oracle versions.                                                                                                    |
| DBMS_DDL                   | Provides access to some SQL DDL statements from<br>stored procedures, and provides special administration<br>operations not available as DDLs.                                                                                                    |
| DBMS DEBUG                 | Implements server-side debuggers and provides a way<br>to debug server-side PL/SQL program units.                                                                                                    |
| DBMS_DEFER                 | Provides the user interface to a replicated transactional<br>deferred remote procedure call facility. Requires the<br>Distributed Option.                                                                                                    |
| DBMS_DEFER_QUERY           | Permits querying the deferred remote procedure calls<br>(RPC) queue data that is not exposed through views.<br>Requires the Distributed Option.                                                                                                    |
| DMBS_DEFER_SYS             | Provides the system administrator interface to a<br>replicated transactional deferred remote procedure call<br>facility. Requires the Distributed Option.                                                                                              |
| DBMS_DESCRIBE              | Describes the arguments of a stored procedure with full<br>name translation and security checking.                                                                                                    |
| DBMS_DIMENSION             | Enables you to verify dimension relationships and<br>provides an alternative to the Enterprise Manager<br>Dimension Wizard for displaying a dimension definition                                                                                       |

*Table 1–1 (Cont.) Summary of Oracle Supplied PL/SQL Packages*

| Package Name                     | <b>Description</b>                                                                                                    |
|----------------------------------|----------------------------------------------------------------------------------------------------|
| DBMS_DISTRIBUTED_TRUST_<br>ADMIN | Maintains the Trusted Database List, which is used to<br>determine if a privileged database link from a particular<br>server can be accepted.                               |
| DBMS_EPG                         | Implements the embedded PL/SQL gateway that<br>enables a web browser to invoke a PL/SQL stored<br>procedure through an HTTP listener.                                       |
| DBMS ERRLOG                      | Provides a procedure that enables you to create an error<br>logging table so that DML operations can continue after<br>encountering errors rather than abort and roll back. |
| DBMS EXPFIL                      | Contains all the procedures used to manage attribute<br>sets, expression sets, expression indexes, optimizer<br>statistics, and privileges by Expression Filter.            |
| DBMS_FGA                         | Provides fine-grained security functions.                                                                                                    |
| DBMS_FILE_GROUP                  | One of a set of Streams packages, provides<br>administrative interfaces for managing file groups, file<br>group versions, files and file group repositories.                |
| DMBS_FILE_TRANSFER               | Lets you copy a binary file within a database or to<br>transfer a binary file between databases.                                                                            |
| DMBS_FLASHBACK                   | Lets you flash back to a version of the database at a<br>specified wall-clock time or a specified system change<br>number (SCN).                                            |
| DBMS_FREQUENT_ITEMSET            | Enables frequent itemset counting.                                                                                                    |
| DBMS_HS_PASSTHROUGH              | Lets you use Heterogeneous Services to send<br>pass-through SQL statements to non-Oracle systems.                                                                           |
| DBMS_IOT                         | Creates a table into which references to the chained rows<br>for an Index Organized Table can be placed using the<br>ANALYZE command.                                       |
| DBMS_JAVA                        | Provides a PL/SQL interface for accessing database<br>functionality from Java                                                                                               |
| DBMS_JOB                         | Lets you schedule administrative procedures that you<br>want performed at periodic intervals; it is also the<br>interface for the job queue.                                |
| DBMS_LDAP                        | Provides functions and procedures to access data from<br>LDAP servers.                                                                                                    |
| DBMS LDAP UTL                    | Provides the Oracle Extension utility functions for LDAP.                                                                                                    |
| DBMS_LIBCACHE                    | Prepares the library cache on an Oracle instance by<br>extracting SQL and PL/SQL from a remote instance and<br>compiling this SQL locally without execution.                |
| DBMS_LOB                         | Provides general purpose routines for operations on<br>Oracle Large Object (LOBs) datatypes - BLOB, CLOB<br>(read/write), and BFILEs (read-only).                           |
| DBMS_LOCK                        | Lets you request, convert and release locks through<br>Oracle Lock Management services.                                                                                     |
| DBMS_LOGMNR                      | Provides functions to initialize and run the log reader.                                                                                                    |
| DBMS_LOGMNR_D                    | Queries the dictionary tables of the current database, and<br>creates a text based file containing their contents.                                                          |
| DBMS_LOGSTDBY                    | Describes procedures for configuring and managing the<br>logical standby database environment.                                                                              |

*Table 1–1 (Cont.) Summary of Oracle Supplied PL/SQL Packages*

| <b>Package Name</b>       | <b>Description</b>                                                                                                    |
|---------------------------|----------------------------------------------------------------------------------------------------|
| DBMS_METADATA             | Lets callers easily retrieve complete database object<br>definitions (metadata) from the dictionary.                                                                                                    |
| DBMS_MGWADM               | Describes the Messaging Gateway administrative<br>interface; used in Advanced Queuing.                                                                                                    |
| DBMS_MGWMSG               | Describes object types—used by the canonical message<br>types to convert message bodies—and helper methods,<br>constants, and subprograms for working with the<br>Messaging Gateway message types; used in Advanced<br>Queuing. |
| DBMS MONITOR              | Let you use PL/SQL for controlling additional tracing<br>and statistics gathering.                                                                                                    |
| DBMS_MVIEW                | Lets you refresh snapshots that are not part of the same<br>refresh group and purge logs. DBMS_SNAPSHOT is a<br>synonym.                                                                                                    |
| DBMS_OBFUSCATION_TOOLKIT  | Provides procedures for Data Encryption Standards.                                                                                                    |
| DBMS ODCI                 | Returns the CPU cost of a user function based on the<br>elapsed time of the function.                                                                                                    |
| DBMS_OFFLINE_OG           | Provides public APIs for offline instantiation of master<br>groups.                                                                                                    |
| DBMS OLAP                 | Provides procedures for summaries, dimensions, and<br>query rewrites.                                                                                                    |
| DBMS_OUTLN                | Provides the interface for procedures and functions<br>associated with management of stored outlines.<br>Synonymous with OUTLN_PKG                                                                                              |
| DBMS_OUTLN_EDIT           | Lets you edit an invoker's rights package.                                                                                                    |
| DBMS_OUTPUT               | Accumulates information in a buffer so that it can be<br>retrieved later.                                                                                                    |
| DBMS_PCLXUTIL             | Provides intra-partition parallelism for creating<br>partition-wise local indexes.                                                                                                    |
| DBMS_PIPE                 | Provides a DBMS pipe service which enables messages<br>to be sent between sessions.                                                                                                    |
| DBMS PREDICTIVE ANALYTICS | Automates the data mining process from data<br>preprocessing through model building to scoring new<br>data.                                                                                                    |
| DBMS PREPROCESSOR         | Provides an interface to print or retrieve the source text<br>of a PL/SQL unit in its post-processed form.                                                                                                    |
| DBMS_PROFILER             | Provides a Probe Profiler API to profile existing PL/SQL<br>applications and identify performance bottlenecks.                                                                                                    |
| DBMS_PROPAGATION_ADM      | Provides administrative procedures for configuring<br>propagation from a source queue to a destination queue.                                                                                                    |
| DBMS_RANDOM               | Provides a built-in random number generator.                                                                                                    |
| DBMS_RECTIFIER_DIFF       | Provides APIs used to detect and resolve data<br>inconsistencies between two replicated sites.                                                                                                    |
| DBMS_REDEFINITION         | Lets you perform an online reorganization of tables.                                                                                                    |
| DBMS_REFRESH              | Lets you create groups of snapshots that can be refreshed<br>together to a transactionally consistent point in time.<br>Requires the Distributed Option.                                                                        |

*Table 1–1 (Cont.) Summary of Oracle Supplied PL/SQL Packages*

| <b>Package Name</b>            | <b>Description</b>                                                                                                    |
|--------------------------------|----------------------------------------------------------------------------------------------------|
| DBMS_REPAIR                    | Provides data corruption repair procedures.                                                                                                    |
| DBMS_REPCAT                    | Provides routines to administer and update the<br>replication catalog and environment. Requires the<br>Replication Option.                                                     |
| DBMS_REPCAT_ADMIN              | Lets you create users with the privileges needed by the<br>symmetric replication facility. Requires the Replication<br>Option.                                                 |
| DBMS_REPCAT_INSTATIATE         | Instantiates deployment templates. Requires the<br>Replication Option.                                                                                                    |
| DBMS_REPCAT_RGT                | Controls the maintenance and definition of refresh group<br>templates. Requires the Replication Option.                                                                        |
| DBMS_REPUTIL                   | Provides routines to generate shadow tables, triggers,<br>and packages for table replication.                                                                                  |
| DBMS_RESOURCE_MANAGER          | Maintains plans, consumer groups, and plan directives;<br>it also provides semantics so that you may group<br>together changes to the plan schema.                             |
| DBMS RESOURCE MANAGER<br>PRIVS | Maintains privileges associated with resource consumer<br>groups.                                                                                                    |
| DBMS RESUMABLE                 | Lets you suspend large operations that run out of space<br>or reach space limits after executing for a long time, fix<br>the problem, and make the statement resume execution. |
| DBMS_RLMGR                     | Contains various procedures to create and manage rules<br>and rule sessions by the Rules Manager.                                                                              |
| DBMS_RLS                       | Provides row level security administrative interface.                                                                                                    |
| DBMS_ROWID                     | Provides procedures to create rowids and to interpret<br>their contents.                                                                                                    |
| DBMS_RULE                      | Describes the EVALUATE procedure used in Streams.                                                                                                    |
| DBMS RULE ADM                  | Describes the administrative interface for creating and<br>managing rules, rule sets, and rule evaluation contexts;<br>used in Streams.                                        |
| DBMS_SCHEDULER                 | Provides a collection of scheduling functions that are<br>callable from any PL/SQL program.                                                                                    |
| DBMS SERVER ALERT              | Lets you issue alerts when some threshold has been<br>violated.                                                                                                    |
| DBMS_SERVICE                   | Lets you create, delete, activate and deactivate services<br>for a single instance.                                                                                            |
| DBMS_SESSION                   | Provides access to SQL ALTER SESSION statements,<br>and other session information, from stored procedures.                                                                     |
| DBMS_SHARED_POOL               | Lets you keep objects in shared memory, so that they will<br>not be aged out with the normal LRU mechanism.                                                                    |
| DBMS_SPACE                     | Provides segment space information not available<br>through standard SQL.                                                                                                    |
| DBMS_SPACE_ADMIN               | Provides tablespace and segment space administration<br>not available through the standard SQL.                                                                                |
| DBMS_SQL                       | Lets you use dynamic SQL to access the database.                                                                                                    |
| DBMS_SQLTUNE                   | Provides the interface to tune SQL statements.                                                                                                    |
|                                |                                                                                                    |

*Table 1–1 (Cont.) Summary of Oracle Supplied PL/SQL Packages*

| <b>Package Name</b>            | <b>Description</b>                                                                                                    |
|--------------------------------|----------------------------------------------------------------------------------------------------|
|                                |                                                                                                    |
| DBMS_STAT_FUNCS                | Provides statistical functions.                                                                                                    |
| DBMS_STATS                     | Provides a mechanism for users to view and modify<br>optimizer statistics gathered for database objects.                                                                                                    |
| DBMS_STORAGE_MAP               | Communicates with FMON to invoke mapping<br>operations.                                                                                                    |
| DBMS_STREAMS                   | Describes the interface to convert SYS. AnyData objects<br>into LCR objects and an interface to annotate redo entries<br>generated by a session with a binary tag.                                                                                                    |
| DBMS_STREAMS_ADMIN             | Describes administrative procedures for adding and<br>removing simple rules, without transformations, for<br>capture, propagation, and apply at the table, schema, and<br>database level.                                                                                                    |
| DBMS_STREAMS_AUTH              | Provides interfaces for granting privileges to Streams<br>administrators and revoking privileges from Streams<br>administrators.                                                                                                    |
| DBMS_STREAMS_MESSAGING         | Provides interfaces to enqueue messages into and<br>dequeue messages from a SYS. AnyData queue.                                                                                                    |
| DBMS STREAMS TABLESPACE<br>ADM | Provides administrative procedures for copying<br>tablespaces between databases and moving tablespaces<br>from one database to another.                                                                                                    |
| DBMS_TRACE                     | Provides routines to start and stop PL/SQL tracing.                                                                                                    |
| DBMS_TRANSACTION               | Provides access to SQL transaction statements from<br>stored procedures and monitors transaction activities.                                                                                                    |
| DBMS_TRANSFORM                 | Provides an interface to the message format<br>transformation features of Oracle Advanced Queuing.                                                                                                    |
| DBMS_TDB                       | Reports whether a database can be transported between<br>platforms using the RMAN CONVERT DATABASE<br>command. It verifies that databases on the current host<br>platform are of the same endian format as the destination<br>platform, and that the state of the current database does<br>not prevent transport of the database. |
| DBMS_TTS                       | Checks if the transportable set is self-contained.                                                                                                    |
| DBMS_TYPES                     | Consists of constants, which represent the built-in and<br>user-defined types.                                                                                                    |
| DBMS_UTILITY                   | Provides various utility routines.                                                                                                    |
| DBMS WARNING                   | Provides the interface to query, modify and delete<br>current system or session settings.                                                                                                    |
| DBMS_WORKLOAD_REPOSITORY       | lets you manage the Workload Repository, performing<br>operations such as managing snapshots and baselines.                                                                                                    |
| DBMS_WM                        | Describes how to use the programming interface to<br>Oracle Database Workspace Manager to work with long<br>transactions.                                                                                                    |
| DBMS_XDB                       | Describes Resource Management and Access Control<br>APIs for PL/SQL                                                                                                    |
| DBMS_XDB_VERSION               | Describes versioning APIs                                                                                                    |
| DBMS_XDBT                      | Describes how an administrator can create a ConText<br>index on the XML DB hierarchy and configure it for<br>automatic maintenance                                                                                                    |

*Table 1–1 (Cont.) Summary of Oracle Supplied PL/SQL Packages*

| <b>Package Name</b> | <b>Description</b>                                                                                                    |
|---------------------|----------------------------------------------------------------------------------------------------|
| DBMS_XDBZ           | Controls the Oracle XML DB repository security, which is<br>based on Access Control Lists (ACLs).                                                                                                    |
| DBMS_XMLDOM         | Explains access to XMLType objects                                                                                                    |
| DBMS_XMLGEN         | Converts the results of a SQL query to a canonical XML<br>format.                                                                                                    |
| DBMS_XMLPARSER      | Explains access to the contents and structure of XML<br>documents.                                                                                                    |
| DMBS_XMLQUERY       | Provides database-to-XMLType functionality.                                                                                                    |
| DBMS_XMLSAVE        | Provides XML-to-database-type functionality.                                                                                                    |
| DBMS_XMLSCHEMA      | Explains procedures to register and delete XML schemas.                                                                                                    |
| DBMS_XMLSTORE       | Provides the ability to store XML data in relational<br>tables.                                                                                                    |
| DBMS_XPLAN          | Describes how to format the output of the EXPLAIN<br>PLAN command.                                                                                                    |
| DBMS_XSLPROCESSOR   | Explains access to the contents and structure of XML<br>documents.                                                                                                    |
| DEBUG EXTPROC       | Lets you debug external procedures on platforms with<br>debuggers that attach to a running process.                                                                                                    |
| HTF                 | Hypertext functions generate HTML tags.                                                                                                    |
| HTMLDB_APPLICATION  | Enables users to take advantage of global variables                                                                                                    |
| HTMLDB_CUSTOM_AUTH  | Enables users to create form elements dynamically based<br>on a SQL query instead of creating individual items page<br>by page.                                                                                |
| HTMLDB_ITEM         | Enables users to create form elements dynamically based<br>on a SQL query instead of creating individual items page<br>by page.                                                                                |
| HTMLDB_UTIL         | Provides utilities for getting and setting session state,<br>getting files, checking authorizations for users, resetting<br>different states for users, and also getting and setting<br>preferences for users. |
| HTP                 | Hypertext procedures generate HTML tags.                                                                                                    |
| OWA_CACHE           | Provides an interface that enables the PL/SQL Gateway<br>cache to improve the performance of PL/SQL web<br>applications.                                                                                       |
| OWA_COOKIE          | Provides an interface for sending and retrieving HTTP<br>cookies from the client's browser.                                                                                                    |
| OWA_CUSTOM          | Provides a Global PLSQL Agent Authorization callback<br>function                                                                                                    |
| OWA_IMAGE           | Provides an interface to access the coordinates where a<br>user clicked on an image.                                                                                                    |
| OWA_OPT_LOCK        | Contains subprograms that impose optimistic locking<br>strategies so as to prevent lost updates.                                                                                                    |
| OWA_PATTERN         | Provides an interface to locate text patterns within<br>strings and replace the matched string with another<br>string.                                                                                         |
| OWA_SEC             | Provides an interface for custom authentication.                                                                                                    |

*Table 1–1 (Cont.) Summary of Oracle Supplied PL/SQL Packages*

| <b>Package Name</b> | <b>Description</b>                                                                                                    |
|---------------------|----------------------------------------------------------------------------------------------------|
| OWA_TEXT            | Contains subprograms used by OWA_PATTERN for<br>manipulating strings. They are externalized so you can<br>use them directly.                                                                                                    |
| OWA_UTIL            | Contains utility subprograms for performing operations<br>such as getting the value of CGI environment variables,<br>printing the data that is returned to the client, and<br>printing the results of a query in an HTML table. |
| SDO_CS              | Provides functions for coordinate system transformation.                                                                                                    |
| SDO_GCDR            | Contains the Oracle Spatial geocoding subprograms,<br>which let you geocode unformatted postal addresses.                                                                                                    |
| SDO_GEOM            | Provides functions implementing geometric operations<br>on spatial objects.                                                                                                    |
| SDO_GEOR            | Contains functions and procedures for the Spatial<br>GeoRaster feature, which lets you store, index, query,<br>analyze, and deliver raster image data and its associated<br>Spatial vector geometry data and metadata.          |
| SDO GEOR UTL        | Contains utility functions and procedures for the Spatial<br>GeoRaster feature, including those related to using<br>triggers with GeoRaster data.                                                                               |
| SDO_LRS             | Provides functions for linear referencing system support.                                                                                                    |
| SDO MIGRATE         | Provides functions for migrating spatial data from<br>previous releases.                                                                                                    |
| SDO_NET             | Provides functions and procedures for working with<br>data modeled as nodes and links in a network.                                                                                                    |
| SDO_NET_MEM         | Contains functions and procedures for performing<br>editing and analysis operations on network data using a<br>network memory object                                                                                            |
| SDO_SAM             | Contains functions and procedures for spatial analysis<br>and data mining.                                                                                                    |
| SDO_TOPO            | Provides procedures for creating and managing Spatial<br>topologies.                                                                                                    |
| SDO_TOPO_MAP        | Contains subprograms for editing Spatial topologies<br>using a cache (TopoMap object).                                                                                                    |
| SDO_TUNE            | Provides functions for selecting parameters that<br>determine the behavior of the spatial indexing scheme<br>used in Oracle Spatial.                                                                                            |
| SDO_UTIL            | Provides utility functions and procedures for Oracle<br>Spatial.                                                                                                    |
| UTL_COLL            | Enables PL/SQL programs to use collection locators to<br>query and update.                                                                                                    |
| UTL_COMPRESS        | Provides a set of data compression utilities.                                                                                                    |
| UTL DBWS            | Provides database web services.                                                                                                    |
| UTL_ENCODE          | Provides functions that encode RAW data into a<br>standard encoded format so that the data can be<br>transported between hosts.                                                                                                 |
| UTL_FILE            | Enables your PL/SQL programs to read and write<br>operating system text files and provides a restricted<br>version of standard operating system stream file I/O.                                                                |

*Table 1–1 (Cont.) Summary of Oracle Supplied PL/SQL Packages*

| <b>Package Name</b>            | <b>Description</b>                                                                                                    |
|--------------------------------|----------------------------------------------------------------------------------------------------|
| UTL_HTTP                       | Enables HTTP callouts from PL/SQL and SQL to access<br>data on the Internet or to call Oracle Web Server<br>Cartridges.                                                                         |
| UTL_I18N                       | Provides a set of services (Oracle Globalization Service)<br>that help developers build multilingual applications.                                                                              |
| UTL_INADDR                     | Provides a procedure to support internet addressing.                                                                                                    |
| UTL_LMS                        | Retrieves and formats error messages in different<br>languages.                                                                                                    |
| UTL_MAIL                       | A utility for managing email which includes commonly<br>used email features, such as attachments, CC, BCC, and<br>return receipt.                                                               |
| UTL_NLA                        | Exposes a subset of the BLAS and LAPACK (Version 3.0)<br>operations on vectors and matrices represented as<br><b>VARRAYS</b>                                                                    |
| UTL_RAW                        | Provides SQL functions for RAW datatypes that concat,<br>substr to and from RAWS.                                                                                                    |
| UTL_RECOMP                     | Recompiles invalid PL/SQL modules, Java classes,<br>indextypes and operators in a database, either<br>sequentially or in parallel.                                                              |
| UTL_REF                        | Enables a PL/SQL program to access an object by<br>providing a reference to the object.                                                                                                    |
| UTL_SMTP                       | Provides PL/SQL functionality to send emails.                                                                                                    |
| UTL_TCP                        | Provides PL/SQL functionality to support simple<br>TCP/IP-based communications between servers and the<br>outside world.                                                                        |
| UTL_URL                        | Provides escape and unescape mechanisms for URL<br>characters.                                                                                                    |
| WPG_DOCLOAD                    | Provides an interface to download files, both BLOBs and<br><b>BFILEs</b>                                                                                                    |
| ANYDATA TYPE                   | A self-describing data instance type containing an<br>instance of the type plus a description                                                                                                   |
| ANYDATASET TYPE                | Contains a description of a given type plus a set of data<br>instances of that type                                                                                                    |
| ANYTYPE TYPE                   | Contains a type description of any persistent SQL type,<br>named or unnamed, including object types and<br>collection types; or, it can be used to construct new<br>transient type descriptions |
| Oracle Streams AQ Types        | Describes the types used in Advanced Queuing                                                                                                    |
| Database URI Type              | Contains URI Support, UriType Super Type,<br>HttpUriType Subtype, DBUriType Subtype, XDBUriType<br>Subtype, UriFactory Package                                                                  |
| JMS TYPES                      | Describes JMS types so that a PL/SQL application can<br>use JMS queues of JMS types                                                                                                    |
| LOGICAL CHANGE RECORD<br>TYPES | Describes LCR types, which are message payloads that<br>contain information about changes to a database, used in<br>Streams                                                                     |
| interMedia ORDAudio Type       | Supports the storage and management of audio data.                                                                                                    |

*Table 1–1 (Cont.) Summary of Oracle Supplied PL/SQL Packages*

| Package Name                          | <b>Description</b>                                                                                                    |
|---------------------------------------|----------------------------------------------------------------------------------------------------|
| interMedia ORDDoc Type                | Supports the storage and management of heterogeneous<br>media data including image, audio, and video.                                                                    |
| interMedia ORDImage Type              | Supports the storage, management, and manipulation of<br>image data.                                                                                                    |
| interMedia<br>ORDImageSignature Type  | Supports content-based retrieval of images (image<br>matching).                                                                                                    |
| interMedia SQL/MM Still<br>Image Type | Provides support for the SQL/MM Still Image Standard,<br>which lets you store, retrieve, and modify images in the<br>database and locate images using visual predicates. |
| interMedia ORDVideo Type              | Supports the storage and management of video data.                                                                                                    |
| RULES TYPES                           | Describes the types used with rules, rule sets, and<br>evaluation contexts                                                                                               |
| XMLType                               | Describes the types and functions used for native XML<br>support in the server.                                                                                          |

*Table 1–1 (Cont.) Summary of Oracle Supplied PL/SQL Packages*

# **2 CTX\_ADM**

This Oracle Text package lets you administer servers and the data dictionary. Note that you must install this package in order to use it.

■ [Documentation of CTX\\_ADM](#page-103-0)

# <span id="page-103-0"></span>**Documentation of CTX\_ADM**

For a complete description of this package within the context of Oracle Text, see CTX\_ ADM in the *Oracle Text Reference.*

# **3 CTX\_CLS**

This Oracle Text package enables generation of CTXRULE rules for a set of documents.

■ [Documentation of CTX\\_CLS](#page-105-0)

# <span id="page-105-0"></span>**Documentation of CTX\_CLS**

For a complete description of this package within the context of Oracle Text, see CTX\_ CLS in the *Oracle Text Reference.*

# **4 CTX\_DDL**

This Oracle Text package lets you create and manage the preferences, section groups, and stoplists required for Text indexes. Note that you must install this package in order to use it.

■ [Documentation of CTX\\_DDL](#page-107-0)

# <span id="page-107-0"></span>**Documentation of CTX\_DDL**

For complete description of this package within the context of Oracle Text, see CTX\_ DDL in the *Oracle Text Reference.*
# **5 CTX\_DOC**

This Oracle Text package lets you request document services. Note that you must install this package in order to use it.

■ [Documentation of CTX\\_DOC](#page-109-0)

# <span id="page-109-0"></span>**Documentation of CTX\_DOC**

For a complete description of this package within the context of Oracle Text, see CTX\_ DOC in the *Oracle Text Reference.*

# **6 CTX\_OUTPUT**

This Oracle Text package lets you manage the index log. Note that you must install this package in order to use it.

■ [Documentation of CTX\\_OUTPUT](#page-111-0)

# <span id="page-111-0"></span>**Documentation of CTX\_OUTPUT**

For a complete description of this package within the context of Oracle Text, see CTX\_ OUTPUT in the *Oracle Text Reference.*

# **7 CTX\_QUERY**

This Oracle Text package lets you generate query feedback, count hits, and create stored query expressions. Note that you must install this package in order to use it.

■ [Documentation of CTX\\_QUERY](#page-113-0)

# <span id="page-113-0"></span>**Documentation of CTX\_QUERY**

For a complete description of this package within the context of Oracle Text, see CTX\_ QUERY in the *Oracle Text Reference.*

# **8 CTX\_REPORT**

This Oracle Text package lets you create various index reports. Note that you must install this package in order to use it.

■ [Documentation of CTX\\_REPORT](#page-115-0)

# <span id="page-115-0"></span>**Documentation of CTX\_REPORT**

For a complete description of this package within the context of Oracle Text, see CTX\_ REPORT in the *Oracle Text Reference.*

# **9 CTX\_THES**

This Oracle Text package lets you to manage and browse thesauri. Note that you must install this package in order to use it.

■ [Documentation of CTX\\_THES](#page-117-0)

# <span id="page-117-0"></span>**Documentation of CTX\_THES**

For a complete description of this package within the context of Oracle Text, see CTX\_ THES in the *Oracle Text Reference.*

# **10 CTX\_ULEXER**

This Oracle Text package is for use with the user-lexer. Note that you must install this package in order to use it.

[Documentation of CTX\\_ULEXER](#page-119-0)

# <span id="page-119-0"></span>**Documentation of CTX\_ULEXER**

For a complete description of this package within the context of Oracle Text, see CTX\_ ULEXER in the *Oracle Text Reference.*

**11**

# **DBMS\_ADVANCED\_REWRITE**

DBMS\_ADVANCED\_REWRITE contains interfaces for advanced query rewrite users. Using this package, you can create, drop, and maintain functional equivalence declarations for query rewrite.

**See Also:** *Oracle Database Data Warehousing Guide* for more information about query rewrite

This chapter contains the following topics:

- [Using DBMS\\_ADVANCED\\_REWRITE](#page-121-0)
	- **–** Security Model
- **Bummary of DBMS\_ADVANCED\_REWRITE Subprograms**

# <span id="page-121-0"></span>**Using DBMS\_ADVANCED\_REWRITE**

This section contains topics which relate to using the DBMS\_ADVANCED\_REWRITE package.

■ [Security Model](#page-122-0)

# <span id="page-122-0"></span>**Security Model**

No privileges to access these procedures are granted to anyone by default. To gain access to these procedures, you must connect as SYSDBA and explicitly grant execute access to the desired database administrators.

You can control security on this package by granting the EXECUTE privilege to selected database administrators or roles. For example, the user er can be given access to use this package by the following statement, executed as SYSDBA:

GRANT EXECUTE ON DBMS\_ADVANCED\_REWRITE TO er;

You may want to write a separate cover package on top of this package for restricting the alert names used. Instead of granting the EXECUTE privilege on the DBMS\_ ADVANCED\_REWRITE package directly, you can then grant it to the cover package.

In addition, similar to the privilege required for regular materialized views, the user should be granted the privilege to create an equivalence. For example, the user er can be granted this privilege by executing the following statement as SYSDBA:

GRANT CREATE MATERIALIZED VIEW TO er;

# <span id="page-123-0"></span>**Summary of DBMS\_ADVANCED\_REWRITE Subprograms**

This table list the all the package subprograms in alphabetical order.

*Table 11–1 DBMS\_ADVANCED\_REWRITE Package Subprograms*

| Subprogram                                                                | <b>Description</b>                                                                                                    |
|---------------------------------------------------------------------------|----------------------------------------------------------------------------------------------------|
| ALTER_REWRITE<br><b>EOUIVALENCE</b><br>Procedure on page 11-5             | Changes the mode of the rewrite equivalence declaration to the<br>mode you specify                                                                                                    |
| <b>BUILD SAFE REWRITE</b><br><b>EOUIVALENCE</b><br>Procedure on page 11-6 | Enables the rewrite of top-level materialized views using<br>submaterialized views. Oracle Corporation does not recommend<br>you directly use this procedure                                                                              |
| <b>DECLARE REWRITE</b><br><b>EOUIVALENCE</b><br>Procedures on page 11-7   | Creates a declaration indicating that source_stmt is<br>functionally equivalent to destination_stmt for as long as the<br>equivalence declaration remains enabled, and that<br>destination_stmt is more favorable in terms of performance |
| <b>DROP REWRITE</b><br><b>EQUIVALENCE</b><br>Procedure on page 11-9       | Drops the specified rewrite equivalence declaration                                                                                                    |
| VALIDATE_REWRITE_<br><b>EQUIVALENCE</b><br>Procedure on page 11-10        | Validates the specified rewrite equivalence declaration using the<br>same validation method as described with the validate<br>parameter                                                                                                   |

# <span id="page-124-0"></span>**ALTER\_REWRITE\_EQUIVALENCE Procedure**

This procedure changes the mode of the rewrite equivalence declaration to the mode you specify.

# **Syntax**

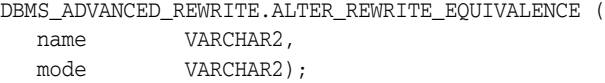

# **Parameters**

*Table 11–2 ALTER\_REWRITE\_EQUIVALENCE Procedure Parameters*

| <b>Parameter</b> | <b>Description</b>                                                                                                    |
|------------------|----------------------------------------------------------------------------------------------------|
| name             | A name for the equivalence declaration to alter. The name can be of the form<br>owner.name, where owner complies with the rules for a schema name, and<br>name compiles with the rules for a table name. Alternatively, a simple name<br>that complies with the rules for a table name can be specified. In this case,<br>the rewrite equivalence is altered in the current schema. The invoker must<br>have the appropriate alter materialized view privileges to alter an<br>equivalence declaration outside their own schema. |
| mode             | The following modes are supported, in increasing order of power:                                                                                                    |
|                  | disabled: Query rewrite does not use the equivalence declaration. Use this<br>mode to temporarily disable use of the rewrite equivalence declaration.                                                                                                    |
|                  | text_match: Query rewrite uses the equivalence declaration only in its text<br>match modes. This mode is useful for simple transformations.                                                                                                    |
|                  | general: Query rewrite uses the equivalence declaration in all of its<br>transformation modes against the incoming request queries. However, query<br>rewrite makes no attempt to rewrite the specified destination_query.                                                                                                    |
|                  | recursive: Query rewrite uses the equivalence declaration in all of its<br>transformation modes against the incoming request queries. Moreover,<br>query rewrite further attempts to rewrite the specified destination<br>query for further performance enhancements whenever it uses the<br>equivalence declaration.                                                                                                    |
|                  | Oracle Corporation recommends you use the least powerful mode that is<br>sufficient to solve your performance problem.                                                                                                    |

# <span id="page-125-0"></span>**BUILD\_SAFE\_REWRITE\_EQUIVALENCE Procedure**

This procedure enables the rewrite and refresh of top-level materialized views using submaterialized views. It is provided for the exclusive use by scripts generated by the DBMS\_ADVISOR.TUNE\_MVIEW procedure. It is required to enable query rewrite and fast refresh when DBMS\_ADVISOR.TUNE\_MVIEW decomposes a materialized view into a top-level materialized view and one or more submaterialized views.

Oracle does not recommend you directly use the BUILD\_SAFE\_REWRITE\_ EQUIVALENCE procedure. You should use either the DBMS\_ADVISOR.TUNE\_MVIEW or the DBMS\_ADVANCED\_REWRITE.CREATE\_REWRITE\_EQUIVALENCE procedure as appropriate.

# <span id="page-126-0"></span>**DECLARE\_REWRITE\_EQUIVALENCE Procedures**

This procedure creates a declaration indicating that source\_stmt is functionally equivalent to destination\_stmt for as long as the equivalence declaration remains enabled, and that destination\_stmt is more favorable in terms of performance. The scope of the declaration is system wide. The query rewrite engine uses such declarations to perform rewrite transformations in QUERY\_REWRITE\_INTEGRITY = trusted and stale\_tolerated modes.

# **Syntax**

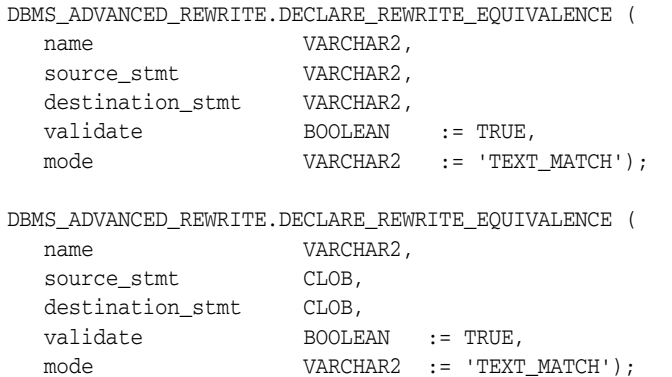

# **Parameters**

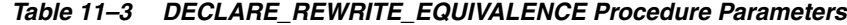

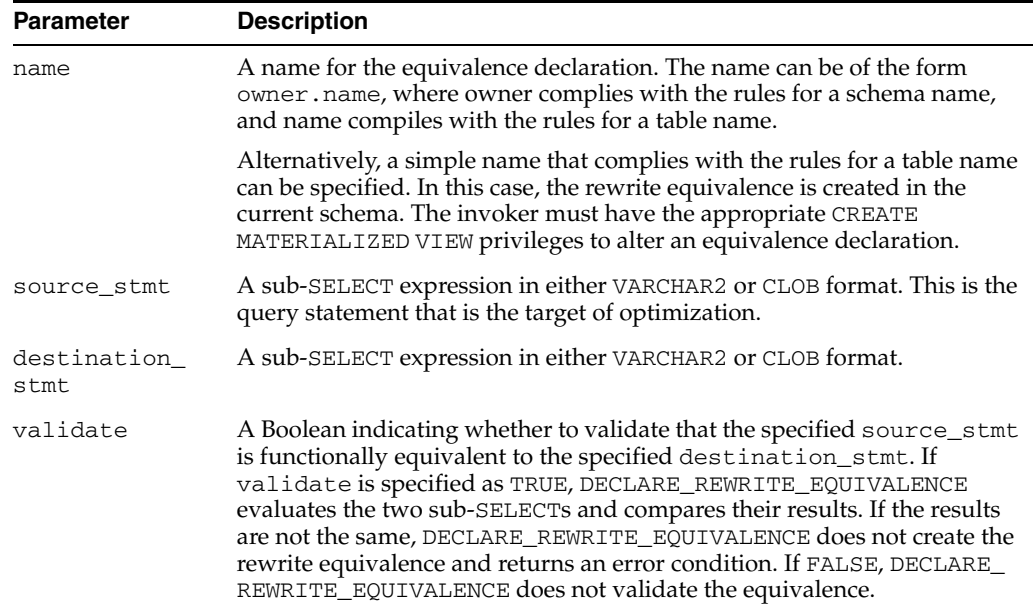

| <b>Parameter</b> | <b>Description</b>                                                                                                    |
|------------------|----------------------------------------------------------------------------------------------------|
| mode             | The following modes are supported, in increasing order of power:                                                                                                    |
|                  | disabled: Query rewrite does not use the equivalence declaration.<br>Use this mode to temporarily disable use of the rewrite equivalence<br>declaration.                                                                                                    |
|                  | text_match: Query rewrite uses the equivalence declaration only in<br>its text match modes. This mode is useful for simple transformations.                                                                                                    |
|                  | general: Query rewrite uses the equivalence declaration in all of its<br>٠<br>transformation modes against the incoming request queries.<br>However, query rewrite makes no attempt to rewrite the specified<br>destination query.                                                                                                    |
|                  | recursive: Query rewrite uses the equivalence declaration in all of<br>$\blacksquare$<br>its transformation modes against the incoming request queries.<br>Moreover, query rewrite further attempts to rewrite the specified<br>destination_query for further performance enhancements<br>whenever it uses the equivalence declaration. |
|                  | Oracle recommends you use the least powerful mode that is sufficient to<br>solve your performance problem.                                                                                                    |

*Table 11–3 (Cont.) DECLARE\_REWRITE\_EQUIVALENCE Procedure Parameters*

## **Usage Notes**

Query rewrite using equivalence declarations occurs simultaneously and in concert with query rewrite using materialized views. The same query rewrite engine is used for both. The query rewrite engine uses the same rewrite rules to rewrite queries using both equivalence declarations and materialized views. Because the rewrite equivalence represents a specific rewrite crafted by a sophisticated user, the query rewrite engine gives priority to rewrite equivalences over materialized views when it is possible to perform a rewrite with either a materialized view or a rewrite equivalence. For this same reason, the cost-based optimizer (specifically, cost-based rewrite) will not choose an unrewritten query plan over a query plan that is rewritten to use a rewrite equivalence even if the cost of the un-rewritten plan appears more favorable. Query rewrite matches properties of the incoming request query against the equivalence declaration's source\_stmt or the materialized view's defining statement, respectively, and derives an equivalent relational expression in terms of the equivalence declaration's destination\_stmt or the materialized view's container table, respectively.

# <span id="page-128-0"></span>**DROP\_REWRITE\_EQUIVALENCE Procedure**

This procedure drops the specified rewrite equivalence declaration.

# **Syntax**

DBMS\_ADVANCED\_REWRITE.DROP\_REWRITE\_EQUIVALENCE ( name VARCHAR2);

# **Parameters**

| <b>Parameter</b> | <b>Description</b>                                                                                                    |
|------------------|----------------------------------------------------------------------------------------------------|
| name             | A name for the equivalence declaration to drop. The name can be of the<br>form owner.name, where owner complies with the rules for a schema<br>name, and name compiles with the rules for a table name. Alternatively, a<br>simple name that complies with the rules for a table name can be<br>specified. In this case, the rewrite equivalence is dropped in the current<br>schema. The invoker must have the appropriate drop materialized view<br>privilege to drop an equivalence declaration outside their own schema. |

*Table 11–4 DROP\_REWRITE\_EQUIVALENCE Procedure Parameters*

# <span id="page-129-0"></span>**VALIDATE\_REWRITE\_EQUIVALENCE Procedure**

This procedure validates the specified rewrite equivalence declaration using the same validation method as described with the VALIDATE parameter in ["VALIDATE\\_](#page-129-0) [REWRITE\\_EQUIVALENCE Procedure" on page 11-10](#page-129-0).

# **Syntax**

DBMS\_ADVANCED\_REWRITE.VALIDATE\_REWRITE\_EQUIVALENCE ( name **VARCHAR2**);

# **Parameters**

*Table 11–5 VALIDATE\_REWRITE\_EQUIVALENCE Procedure Parameters*

| <b>Parameter</b> | <b>Description</b>                                                                                                    |
|------------------|----------------------------------------------------------------------------------------------------|
| name             | A name for the equivalence declaration to validate. The name can be<br>of the form owner.name, where owner complies with the rules for a<br>schema name, and name compiles with the rules for a table name.<br>Alternatively, a simple name that complies with the rules for a table<br>name can be specified. In this case, the rewrite equivalence is<br>validated in the current schema. The invoker must have sufficient<br>privileges to execute both the source_stmt and destination_<br>stmt of the specified equivalence declaration. |

# **12**

# **DBMS\_ADVISOR**

DBMS\_ADVISOR is part of the Server Manageability suite of Advisors, a set of expert systems that identifies and helps resolve performance problems relating to the various database server components.

#### **See Also:**

- **Oracle Database Administrator's Guide for information regarding** the Segment Advisor
- *Oracle Database Performance Tuning Guide* for information regarding the SQL Tuning Advisor and SQL Access Advisor
- *Oracle Database 2 Day DBA* and *Oracle Database Administrator's Guide* for information regarding the Undo Advisor

This chapter contains the following topics:

- [Using DBMS\\_ADVISOR](#page-131-0)
	- **–** Security Model
- [Summary of DBMS\\_ADVISOR Subprograms](#page-133-0)

# <span id="page-131-0"></span>**Using DBMS\_ADVISOR**

This section contains topics which relate to using the DBMS\_ADVISOR package.

■ [Security Model](#page-132-0)

# <span id="page-132-0"></span>**Security Model**

Security on this package can be controlled by granting EXECUTE on this package to selected users or roles. You might want to write a cover package on top of this one that restricts the alert names used. EXECUTE privilege on this cover package can then be granted rather than on this package. In addition, there is an ADVISOR privilege, which is required by DBMS\_ADVISOR procedures.

# <span id="page-133-0"></span>**Summary of DBMS\_ADVISOR Subprograms**

| Subprogram                                                     | <b>Description</b>                                                                                           | Used in                           |
|----------------------------------------------------------------|----------------------------------------------------------------------------------------------------|-----------------------------------|
| ADD_SQLWKLD_REF<br>Procedure on page 12-6                      | Adds a workload reference to an Advisor task                                                                 | <b>SQL Access</b><br>Advisor only |
| ADD_SQLWKLD_<br><b>STATEMENT Procedure</b><br>on page 12-7     | Adds a single statement to a workload                                                                        | <b>SQL Access</b><br>Advisor only |
| <b>CANCEL_TASK</b><br>Procedure on page 12-9                   | Cancels a currently executing task operation                                                                 | All Advisors                      |
| <b>CREATE_FILE Procedure</b><br>on page 12-10                  | Creates an external file from a PL/SQL CLOB<br>variable, which is useful for creating scripts and<br>reports | All Advisors                      |
| CREATE_OBJECT<br>Procedure on page 12-11                       | Creates a new task object                                                                                    | All Advisors                      |
| <b>CREATE_SQLWKLD</b><br>Procedure on page 12-13               | Creates a new workload object                                                                                | <b>SQL</b> Access<br>Advisor only |
| <b>CREATE_TASK</b><br>Procedures on page 12-14                 | Creates a new Advisor task in the repository                                                                 | All Advisors                      |
| <b>DELETE SQLWKLD</b><br>Procedure on page 12-16               | Deletes an entire workload object                                                                            | <b>SQL</b> Access<br>Advisor only |
| DELETE_SQLWKLD_<br><b>REF</b> Procedure on<br>page 12-17       | Deletes an entire workload object                                                                            | <b>SQL</b> Access<br>Advisor only |
| DELETE_SQLWKLD_<br><b>STATEMENT Procedure</b><br>on page 12-18 | Deletes one or more statements from a<br>workload                                                            | <b>SQL</b> Access<br>Advisor only |
| <b>DELETE_TASK</b><br>Procedure on page 12-19                  | Deletes the specified task from the repository                                                               | All Advisors                      |
| <b>EXECUTE_TASK</b><br>Procedure on page 12-20                 | Executes the specified task                                                                                  | All Advisors                      |
| <b>GET_REC_ATTRIBUTES</b><br>Procedure on page 12-21           | Retrieves specific recommendation attributes<br>from a task                                                  | All Advisors                      |
| <b>GET_TASK_REPORT</b><br>Function on page 12-22               | Creates and returns a report for the specified<br>task                                                       | All Advisors                      |
| GET_TASK_SCRIPT<br>Function on page 12-23                      | Creates and returns an executable SQL script of<br>the Advisor task's recommendations in a buffer            | All Advisors                      |
| <b>IMPLEMENT_TASK</b><br>Procedure on page 12-25               | Implements the tuning recommendations for a<br>task                                                          | All Advisors                      |
| IMPORT_SQLWKLD_<br><b>SCHEMA</b> Procedure on<br>page 12-26    | Imports data into a workload from the current<br>SQL cache                                                   | SQL Access<br>Advisor only        |
| IMPORT_SQLWKLD_<br><b>SQLCACHE Procedure</b><br>on page 12-28  | Imports data into a workload from the current<br>SQL cache                                                   | <b>SQL</b> Access<br>Advisor only |
| IMPORT_SQLWKLD_<br>STS Procedure on<br>page 12-30              | Imports data into a workload from a SQL<br>Tuning Set into a SQL workload data object                        | <b>SQL</b> Access<br>Advisor only |

*Table 12–1 DBMS\_ADVISOR Package Subprograms*

| Subprogram                                                                    | <b>Description</b>                                                                                                    | <b>Used in</b>                    |
|-------------------------------------------------------------------------------|----------------------------------------------------------------------------------------------------|-----------------------------------|
| IMPORT_SQLWKLD_<br><b>SUMADV Procedure on</b><br>page 12-32                   | Imports data into a workload from the current<br>SQL cache                                                                                                    | <b>SQL</b> Access<br>Advisor only |
| IMPORT_SQLWKLD_<br><b>USER</b> Procedure on<br>page 12-34                     | Imports data into a workload from the current<br>SQL cache                                                                                                    | <b>SQL</b> Access<br>Advisor only |
| <b>INTERRUPT_TASK</b><br>Procedure on page 12-36                              | Stops a currently executing task, ending its<br>operations as it would at a normal exit, so that<br>the recommendations are visible                                                                  | All Advisors                      |
| <b>MARK</b><br><b>RECOMMENDATION</b><br>Procedure on page 12-37               | Sets the annotation_status for a particular<br>recommendation                                                                                                    | All Advisors                      |
| <b>QUICK_TUNE</b><br>Procedure on page 12-38                                  | Performs an analysis on a single SQL statement                                                                                                    | All Advisors                      |
| <b>RESET_TASK Procedure</b><br>on page 12-40                                  | Resets a task to its initial state                                                                                                    | All Advisors                      |
| SET_DEFAULT_<br><b>SQLWKLD</b><br><b>PARAMETER Procedure</b><br>on page 12-41 | Imports data into a workload from schema<br>evidence                                                                                                    | <b>SQL</b> Access<br>Advisor only |
| SET_DEFAULT_TASK_<br><b>PARAMETER</b><br>Procedures on page 12-42             | Modifies a default task parameter                                                                                                    | All Advisors                      |
| SET_SQLWKLD_<br><b>PARAMETER Procedure</b><br>on page 12-43                   | Sets the value of a workload parameter                                                                                                    | <b>SQL</b> Access<br>Advisor only |
| <b>SET TASK</b><br><b>PARAMETER Procedure</b><br>on page 12-49                | Sets the specified task parameter value                                                                                                    | All Advisors                      |
| <b>TUNE_MVIEW</b><br>Procedure on page 12-60                                  | Shows how to decompose a materialized view<br>into two or more materialized views or to<br>restate the materialized view in a way that is<br>more advantageous for fast refresh and query<br>rewrite | <b>SQL</b> Access<br>Advisor only |
| UPDATE_OBJECT<br>Procedure on page 12-62                                      | Updates a task object                                                                                                    | All Advisors                      |
| <b>UPDATE REC_</b><br><b>ATTRIBUTES Procedure</b><br>on page 12-64            | Updates an existing recommendation for the<br>specified task                                                                                                    | All Advisors                      |
| UPDATE_SQLWKLD_<br><b>ATTRIBUTES Procedure</b><br>on page 12-66               | Updates a workload object                                                                                                    | <b>SQL</b> Access<br>Advisor only |
| UPDATE_SQLWKLD_<br><b>STATEMENT Procedure</b><br>on page 12-67                | Updates one or more SQL statements in a<br>workload                                                                                                    | SQL Access<br>Advisor only        |
| UPDATE_TASK_<br><b>ATTRIBUTES Procedure</b><br>on page 12-69                  | Updates a task's attributes                                                                                                    | All Advisors                      |

*Table 12–1 (Cont.) DBMS\_ADVISOR Package Subprograms*

# <span id="page-135-0"></span>**ADD\_SQLWKLD\_REF Procedure**

This procedure establishes a link between the current SQL Access Advisor task and a SQL Workload object. The link allows an advisor task to access interesting data for doing an analysis. The link also provides a stable view of the data. Once a connection between a SQL Access Advisor task and a SQL Workload object is made, the workload is protected from removal or modification.

#### **Syntax**

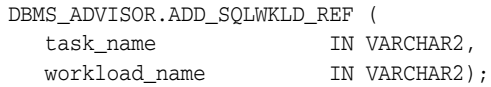

# **Parameters**

*Table 12–2 ADD\_SQLWKLD\_REF Procedure Parameters*

| <b>Parameter</b> | <b>Description</b>                                                                                                    |
|------------------|----------------------------------------------------------------------------------------------------|
| task name        | The SQL Access task name that uniquely identifies an existing task.                                                                                                    |
|                  | workload_name The name of the workload object to be linked. Once a object has been<br>linked to a task, it becomes read-only and cannot be deleted. There is no<br>limit to the number of links to workload objects. To remove the link to the<br>workload object, use the procedure DELETE_REFERENCE. |

```
DECLARE
   task_id NUMBER;
   task_name VARCHAR2(30);
  workload_name VARCHAR2(30);
BEGIN
   task_name := 'My Task';
   workload_name := 'My Workload';
   DBMS_ADVISOR.CREATE_TASK(DBMS_ADVISOR.SQLACCESS_ADVISOR, task_id, task_name);
   DBMS_ADVISOR.CREATE_SQLWKLD(workload_name, 'My Workload');
  DBMS_ADVISOR.ADD_SQLWKLD_REF(task_name, workload_name);
END;
/
```
# <span id="page-136-0"></span>**ADD\_SQLWKLD\_STATEMENT Procedure**

This procedure adds a single statement to the specified workload.

# **Syntax**

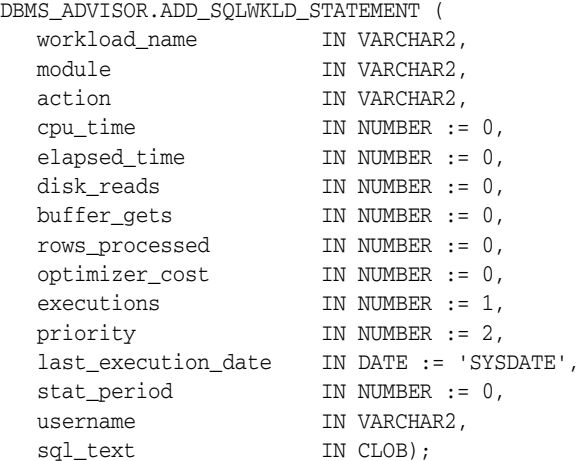

# **Parameters**

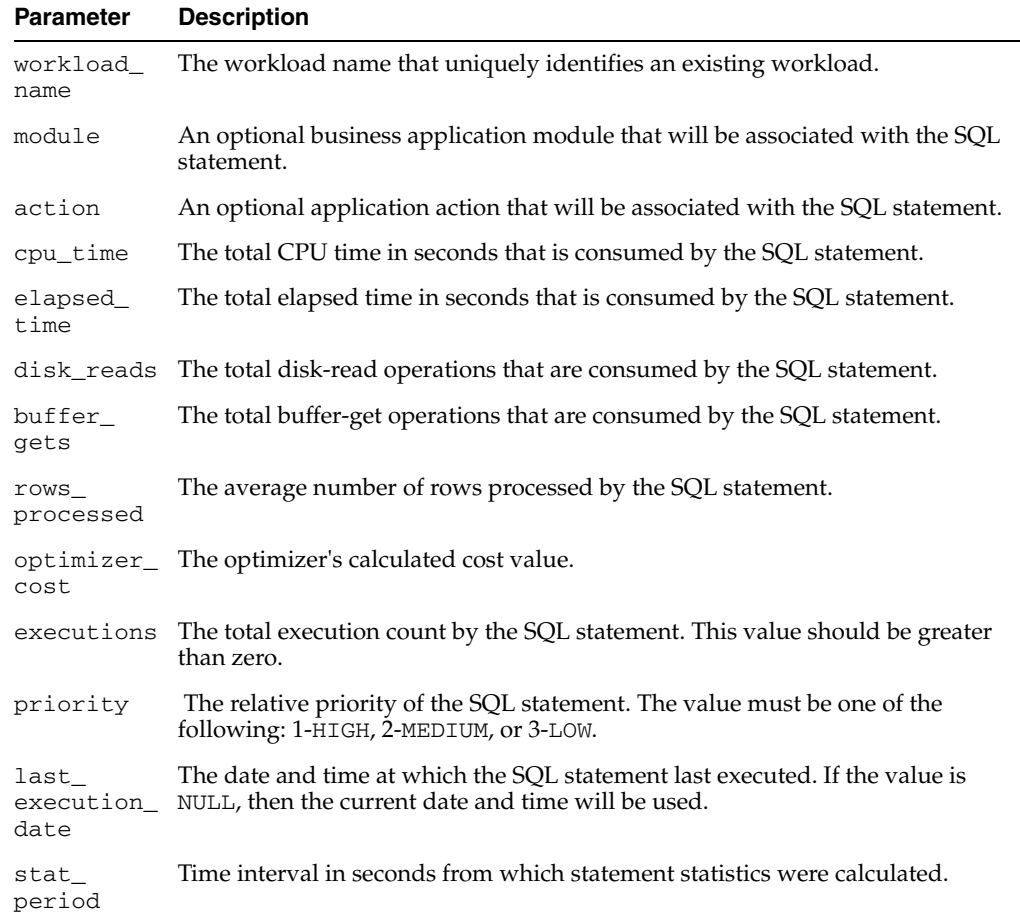

# *Table 12–3 ADD\_SQLWKLD\_STATEMENT Procedure Parameters*

| <b>Parameter</b> | <b>Description</b>                                                                                                    |
|------------------|----------------------------------------------------------------------------------------------------|
| username         | The Oracle user name that executed the SQL statement. Because a username is<br>an Oracle identifier, the username value must be entered exactly as it is stored<br>in the server. For example, if the user SCOTT is the executing user, then you<br>must provide the user identifier SCOTT in all uppercase letters. It will not<br>recognize the user scott as a match for SCOTT. |
| sgl text         | The complete SQL statement. To increase the quality of a recommendation, the<br>SQL statement should not contain bind variables.                                                                                                    |

*Table 12–3 (Cont.) ADD\_SQLWKLD\_STATEMENT Procedure Parameters*

#### **Usage Notes**

A workload cannot be modified or deleted if it is currently referenced by an active task. A task is considered active if it is not in its initial state. See ["RESET\\_TASK](#page-169-0)  [Procedure" on page 12-40](#page-169-0) for directions on setting a task to its initial state.

The ADD\_SQLWKLD\_STATEMENT procedure accepts several parameters that may be ignored by the caller. cpu time, elapsed time, disk reads, buffer gets, and optimizer\_cost are only used to sort workload data when actual analysis occurs, so actual values are only necessary when the order\_list task parameter references a particular statistic.

To determine what statistics to provide when adding a new SQL statement to a workload, examine or set the task parameter order\_list. The order\_list parameter accepts any combination of the keys: buffer\_gets, optimizer\_cost, cpu\_time, disk\_reads, elapsed\_time, executions, and priority. A typical setting of priority, optimizer\_cost would indicate the SQL Access Advisor will sort the workload data by priority and optimizer\_cost and process the highest cost statements first. Any statements added to the workload would need to include appropriate priority and optimizer\_cost values. All other statistics can be defaulted or set to zero.

For the statistical keys referenced by the order\_list task parameter, the actual parameter values should be reasonably accurate since they will be compared to other statements in the workload. If the caller is unable to estimate values, choose values that would determine its importance relative to other statements in the workload. For example, if the current statement is considered the most critical query in your business, then an appropriate value would be anything greater than all other values for the same statistic found in the workload.

```
DECLARE
 workload name VARCHAR2(30);
BEGIN
  workload_name := 'My Workload';
  DBMS_ADVISOR.CREATE_SQLWKLD(workload_name, 'My Workload');
  DBMS_ADVISOR.ADD_SQLWKLD_STATEMENT(workload_name, 'MONTHLY', 'ROLLUP',
                                       100,400,5041,103,640445,680000,2,
                                       1,SYSDATE,1,'SH','SELECT AVG(amount_sold) 
FROM sh.sales');
END;
/
```
# <span id="page-138-0"></span>**CANCEL\_TASK Procedure**

This procedure causes a currently executing operation to terminate. This call does a soft interrupt. It will not break into a low-level database access call like a hard interrupt such as Ctrl-C. The SQL Access Advisor periodically checks for soft interrupts and acts appropriately. As a result, this operation may take a few seconds to respond to a call.

#### **Syntax**

DBMS\_ADVISOR.CANCEL\_TASK ( task\_name IN VARCHAR2);

## **Parameters**

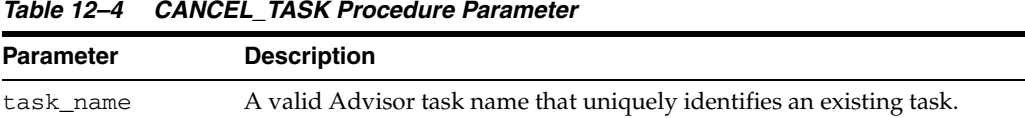

# **Usage Notes**

A cancel command effective restores the task to its condition prior to the start of the cancelled operation. Therefore, a cancelled task or data object cannot be resumed.

Because all Advisor task procedures are synchronous, to cancel an operation, you must use a separate database session.

```
DECLARE.
   task_id NUMBER;
  task_name VARCHAR2(30);
  workload name VARCHAR2(30);
BEGIN
   task_name := 'My Task';
   workload_name := 'My Workload';
   DBMS_ADVISOR.CREATE_TASK(DBMS_ADVISOR.SQLACCESS_ADVISOR, task_id, task_name);
  DBMS_ADVISOR.CANCEL_TASK('My Task');
END;
/
```
# <span id="page-139-0"></span>**CREATE\_FILE Procedure**

This procedure creates an external file from a PL/SQL CLOB variable, which is used for creating scripts and reports. CREATE\_FILE accepts a CLOB input parameter and writes the character string contents to the specified file.

## **Syntax**

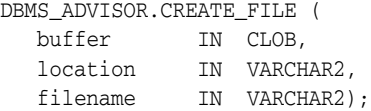

## **Parameters**

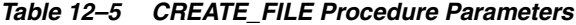

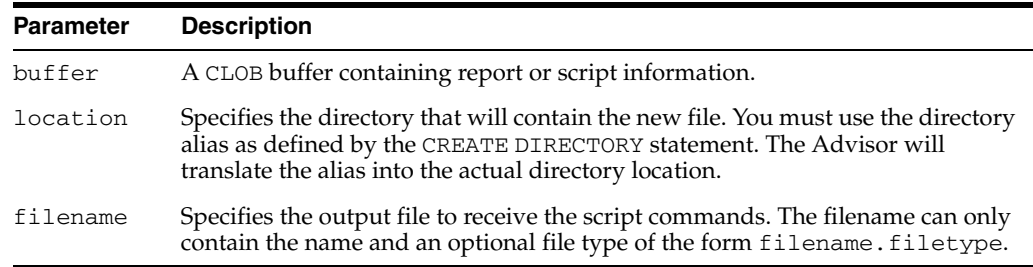

#### **Usage Notes**

All formatting must be embedded within the CLOB.

The Oracle server restricts file access within Oracle Stored Procedures. This means that file locations and names must adhere to the known file permissions in the server.

```
CREATE DIRECTORY MY_DIR as '/homedir/user4/gssmith';
GRANT READ,WRITE ON DIRECTORY MY_DIR TO PUBLIC;
DECLARE
  task_id NUMBER;
 task name VARCHAR2(30);
  workload_name VARCHAR2(30);
BEGIN
   task_name := 'My Task';
   workload_name := 'My Workload';
   DBMS_ADVISOR.CREATE_TASK(DBMS_ADVISOR.SQLACCESS_ADVISOR, task_id, task_name);
   DBMS_ADVISOR.CREATE_SQLWKLD(workload_name, 'My Workload');
   DBMS_ADVISOR.ADD_SQLWKLD_REF(task_name, workload_name);
   DBMS_ADVISOR.ADD_SQLWKLD_STATEMENT(workload_name, 'MONTHLY', 'ROLLUP',
                                       100,400,5041,103,640445,680000,2,
                                       1,SYSDATE,1,'SH','SELECT AVG(amount_sold)
                                       FROM sh.sales');
   DBMS_ADVISOR.EXECUTE_TASK(task_name);
   DBMS_ADVISOR.CREATE_FILE(DBMS_ADVISOR.GET_TASK_SCRIPT(task_name),
     'MY_DIR','script.sql');
END;
```

```
/
```
# <span id="page-140-0"></span>**CREATE\_OBJECT Procedure**

This procedure creates a new task object.

# **Syntax**

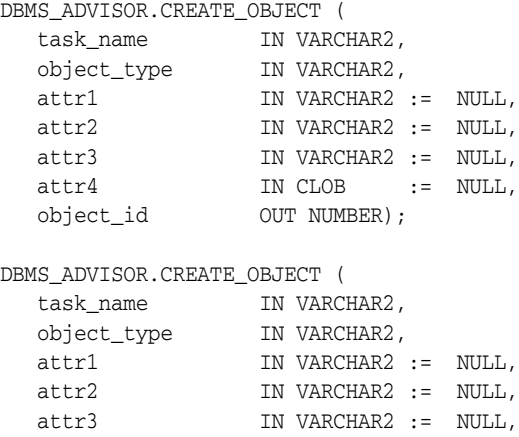

attr4  $IN$  CLOB := NULL, attr5 IN VARCHAR2 := NULL,

object\_id OUT NUMBER);

#### **Parameters**

*Table 12–6 CREATE\_OBJECT Procedure Parameters*

| <b>Parameter</b> | <b>Description</b>                                                   |
|------------------|----------------------------------------------------------------------|
| task name        | A valid Advisor task name that uniquely identifies an existing task. |
| object_type      | Specifies the external object type.                                  |
| attr1            | Advisor-specific data.                                               |
| attr2            | Advisor-specific data.                                               |
| attr3            | Advisor-specific data.                                               |
| attr4            | Advisor-specific data.                                               |
| attr5            | Advisor-specific data.                                               |
| object id        | The advisor-assigned object identifier.                              |

The attribute parameters have different values depending upon the object type. See *Oracle Database Administrator's Guide* for details regarding these parameters and object types.

# **Return Values**

Returns the new object identifier.

#### **Usage Notes**

Task objects are typically used as input data for a particular advisor. Segment advice can be generated at the object, segment, or tablespace level. If for the object level, advice is generated on all partitions of the object (if the object is partitioned). The advice is not cascaded to any dependent objects. If for the segment level, advice can be obtained on a single segment, such as the partition or subpartition of a table, index, or

LOB column. If for a tablespace level, target advice for every segment in the tablespace will be generated.

See *Oracle Database Administrator's Guide* for further information regarding the Segment Advisor.

```
DECLARE
  task_id NUMBER;
  task_name VARCHAR2(30);
  obj_id NUMBER;
BEGIN
   task_name := 'My Task';
   DBMS_ADVISOR.CREATE_TASK(DBMS_ADVISOR.SQLACCESS_ADVISOR, task_id, task_name);
   DBMS_ADVISOR.CREATE_OBJECT (task_name,'SQL',NULL,NULL,NULL,
                               'SELECT * FROM SH.SALES',obj_id);
END;
/
```
# <span id="page-142-0"></span>**CREATE\_SQLWKLD Procedure**

This procedure creates a new private SQL Workload object for the user. A SQL Workload object manages a SQL workload on behalf of the SQL Access Advisor. A SQL Workload object must exist prior to performing any other SQL Workload operations, such as importing or updating SQL statements.

# **Syntax**

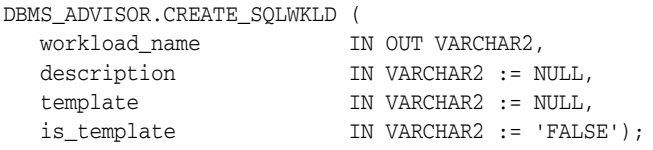

## **Parameters**

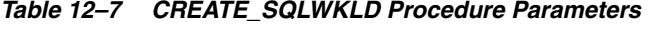

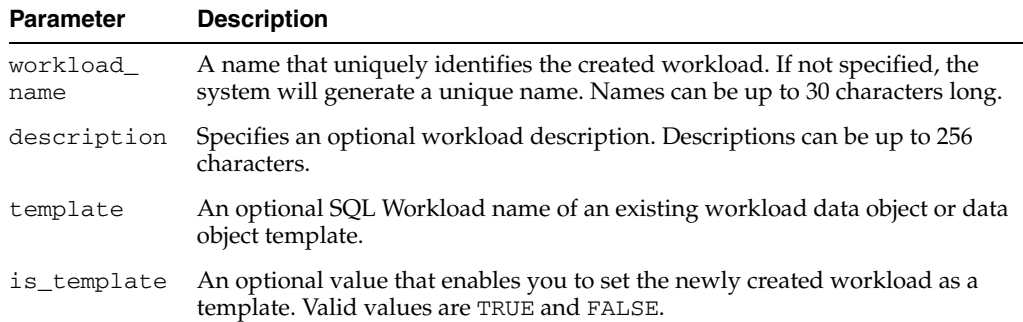

## **Return Values**

The SQL Access Advisor returns a unique workload object identifier number that must be used for subsequent activities within the new SQL Workload object.

#### **Usage Notes**

By default, workload objects are created using built-in default settings. To create a workload using the parameter settings of an existing workload or workload template, the user may specify an existing workload name.

Once a SQL Workload object is present, it can then be referenced by one or more SQL Access Advisor tasks using the ADD\_SQLWKLD\_REF procedure.

```
DECLARE
   workload_name VARCHAR2(30);
BEGIN
   workload_name := 'My Workload';
  DBMS_ADVISOR.CREATE_SQLWKLD(workload_name, 'My Workload');
END;
/
```
# <span id="page-143-0"></span>**CREATE\_TASK Procedures**

This procedure creates a new Advisor task in the repository.

# **Syntax**

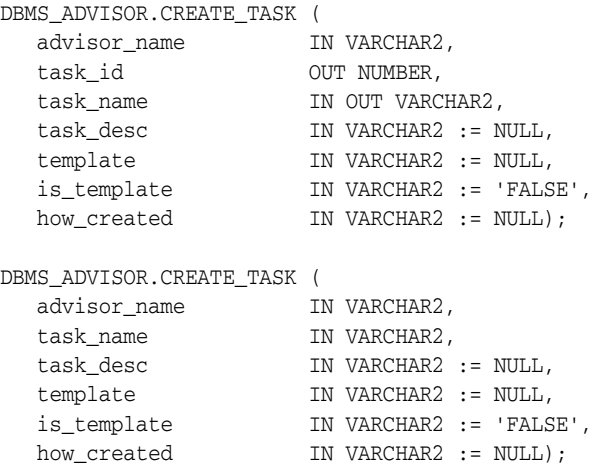

# **Parameters**

*Table 12–8 CREATE\_TASK Procedure Parameters*

| <b>Parameter</b> | <b>Description</b>                                                                                                    |
|------------------|----------------------------------------------------------------------------------------------------|
| advisor_<br>name | Specifies the unique advisor name as defined in the view DBA ADVISOR<br>DEFINITIONS.                                                                         |
| task_id          | A number that uniquely identifies the created task. The number is generated<br>by the procedure and returned to the user.                                    |
| task_name        | Specifies a new task name. Names must be unique among all tasks for the<br>user.                                                                             |
|                  | When using the second form of the CREATE_TASK syntax listed above (with<br>OUT), a unique name can be generated. Names can be up to 30 characters long.      |
| task desc        | Specifies an optional task description. Descriptions can be up to 256 characters<br>in length.                                                               |
| template         | An optional task name of an existing task or task template. To specify built-in<br>SQL Access Advisor templates, use the template name as described earlier. |
|                  | is_template An optional value that allows the user to set the newly created task as<br>template. Valid values are: TRUE and FALSE.                           |
|                  | how created An optional value that identifies how the source was created.                                                                                    |

# **Return Values**

Returns a unique task ID number and a unique task name if one is not specified.

## **Usage Notes**

A task must be associated with an advisor, and once the task has been created, it is permanently associated with the original advisor. By default, tasks are created using built-in default settings. To create a task using the parameter settings of an existing task or task template, the user may specify an existing task name.
For the SQL Access Advisor, use the identifier DBMS\_ADVISOR.SQLACCESS\_ ADVISOR as the advisor\_name.

The SQL Access Advisor provides three built-in task templates, using the following constants:

■ DBMS\_ADVISOR.SQLACCESS\_OLTP

Parameters are preset to favor an OLTP application environment.

DBMS\_ADVISOR.SQLACCESS\_WAREHOUSE

Parameters are preset to favor a data warehouse application environment.

DBMS\_ADVISOR.SQLACCESS\_GENERAL

Parameters are preset to favor a hybrid application environment where both OLTP and data warehouse operations may occur. For the SQL Access Advisor, this is the default template.

```
DECLARE
  task_id NUMBER;
  task_name VARCHAR2(30);
BEGIN
  task_name := 'My Task';
  DBMS_ADVISOR.CREATE_TASK(DBMS_ADVISOR.SQLACCESS_ADVISOR, task_id, task_name);
END;
/
```
## **DELETE\_SQLWKLD Procedure**

This procedure deletes an existing SQL Workload object from the repository.

### **Syntax**

DBMS\_ADVISOR.DELETE\_SQLWKLD ( workload\_name IN VARCHAR2);

### **Parameters**

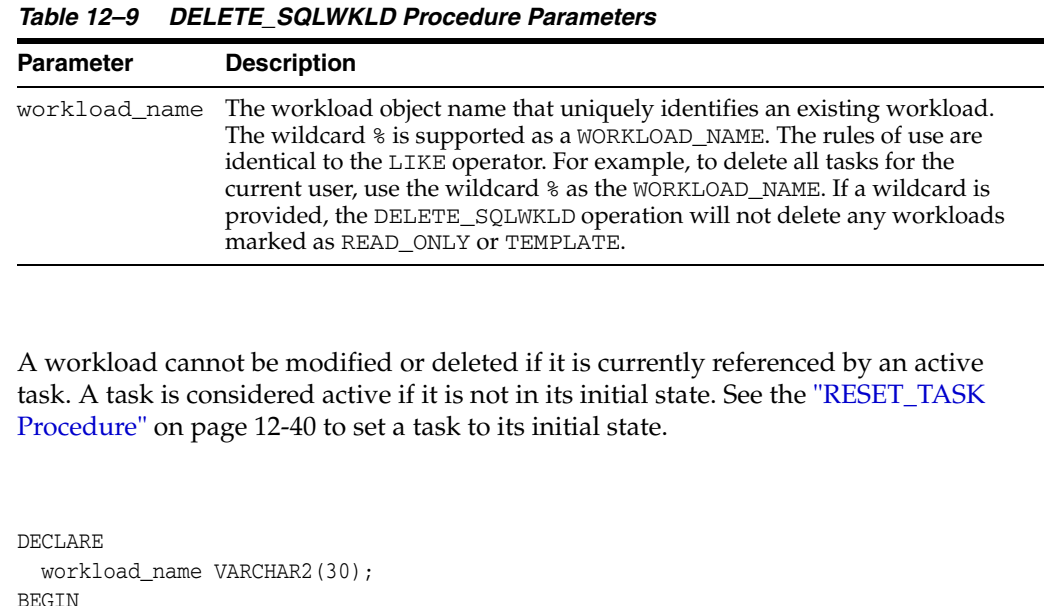

ż,

## **Usage Notes**

```
BEGIN
   workload_name := 'My Workload';
  DBMS_ADVISOR.CREATE_SQLWKLD(workload_name, 'My Workload');
  DBMS_ADVISOR.DELETE_SQLWKLD(workload_name);
END;
/
```
## **DELETE\_SQLWKLD\_REF Procedure**

This procedure removes a link between the current SQL Access task and a SQL Workload data object.

#### **Syntax**

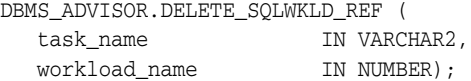

#### **Parameters**

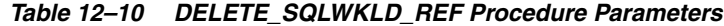

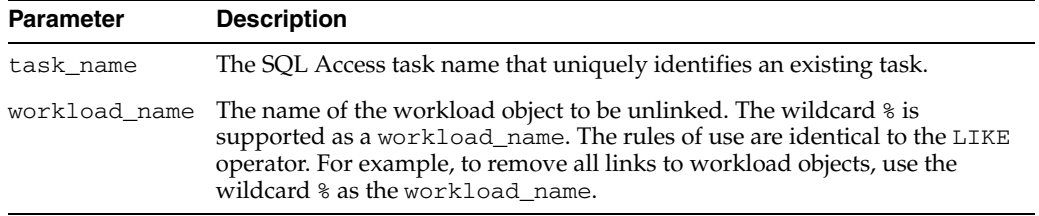

```
DECLARE
   task_id NUMBER;
  task_name VARCHAR2(30);
  workload_name VARCHAR2(30);
BEGIN
   task_name := 'My Task';
  workload_name := 'My Workload';
   DBMS_ADVISOR.CREATE_TASK(DBMS_ADVISOR.SQLACCESS_ADVISOR, task_id, task_name);
   DBMS_ADVISOR.CREATE_SQLWKLD(workload_name, 'My Workload');
   DBMS_ADVISOR.ADD_SQLWKLD_REF(task_name, workload_name);
   DBMS_ADVISOR.ADD_SQLWKLD_STATEMENT(workload_name, 'MONTHLY', 'ROLLUP',
                                       100,400,5041,103,640445,680000,2,
                                       1,SYSDATE,1,'SH','SELECT AVG(amount_sold) 
                                       FROM sh.sales');
   DBMS_ADVISOR.DELETE_SQLWKLD_REF(task_name, workload_name);
END;
/
```
## **DELETE\_SQLWKLD\_STATEMENT Procedure**

This procedure deletes one or more statements from a workload.

#### **Syntax**

DBMS\_ADVISOR.DELETE\_SQLWKLD\_STATEMENT ( workload\_name IN VARCHAR2, sql\_id IN NUMBER); DBMS\_ADVISOR.DELETE\_SQLWKLD\_STATEMENT ( workload\_name IN VARCHAR2, search IN VARCHAR2, deleted OUT NUMBER);

#### **Parameters**

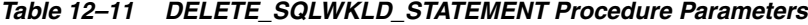

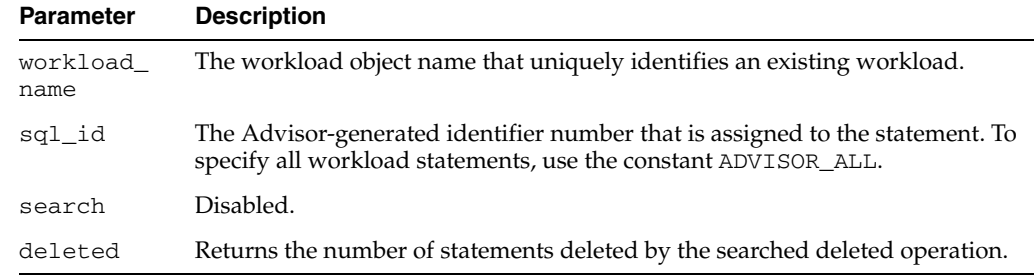

#### **Usage Notes**

A workload cannot be modified or deleted if it is currently referenced by an active task. A task is considered active if it is not in its initial state. See the ["RESET\\_TASK](#page-169-0)  [Procedure" on page 12-40](#page-169-0) to set a task to its initial state.

```
DECLARE
  workload_name VARCHAR2(30);
  deleted NUMBER;
  id NUMBER;
BEGIN
   workload_name := 'My Workload';
   DBMS_ADVISOR.CREATE_SQLWKLD(workload_name, 'My Workload');
   DBMS_ADVISOR.ADD_SQLWKLD_STATEMENT(workload_name, 'YEARLY', 'ROLLUP',
                                       100,400,5041,103,640445,680000,2,
                                       1,SYSDATE,1,'SH','SELECT AVG(amount_sold)
                                       FROM sh.sales');
    SELECT sql_id INTO id FROM USER_ADVISOR_SQLW_STMTS
    WHERE workload_name = 'My Workload';
   DBMS_ADVISOR.DELETE_SQLWKLD_STATEMENT(workload_name, id);
END;
/
```
## **DELETE\_TASK Procedure**

This procedure deletes an existing task from the repository.

### **Syntax**

DBMS\_ADVISOR.DELETE\_TASK ( task\_name IN VARCHAR2);

### **Parameters**

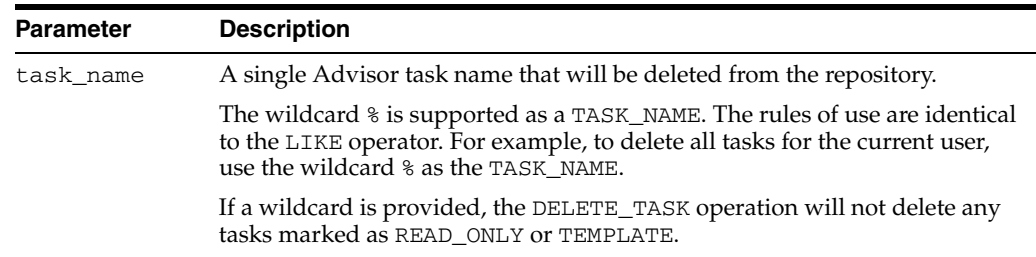

#### *Table 12–12 DELETE\_TASK Procedure Parameters*

```
DECLARE
  task_id NUMBER;
 task name VARCHAR2(30);
BEGIN
  task_name := 'My Task';
  DBMS_ADVISOR.CREATE_TASK(DBMS_ADVISOR.SQLACCESS_ADVISOR, task_id, task_name);
   DBMS_ADVISOR.DELETE_TASK(task_name);
END;
/
```
## **EXECUTE\_TASK Procedure**

This procedure performs the Advisor analysis or evaluation for the specified task.

#### **Syntax**

DBMS\_ADVISOR.EXECUTE\_TASK ( task\_name IN VARCHAR2);

#### **Parameters**

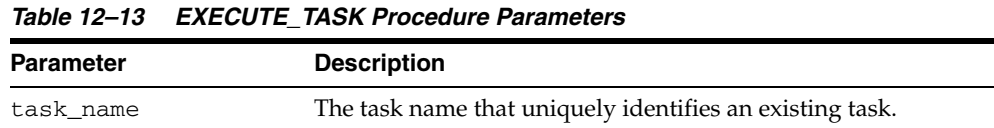

#### **Usage Notes**

Task execution is a synchronous operation. Control will not be returned to the caller until the operation has completed, or a user-interrupt was detected.

Upon return, you can check the DBA\_ADVISOR\_LOG table for the execution status.

```
DECLARE
  task_id NUMBER;
 task_name VARCHAR2(30);
 workload name VARCHAR2(30);
BEGIN
   task_name := 'My Task';
   workload_name := 'My Workload';
   DBMS_ADVISOR.CREATE_TASK(DBMS_ADVISOR.SQLACCESS_ADVISOR, task_id, task_name);
   DBMS_ADVISOR.CREATE_SQLWKLD(workload_name, 'My Workload');
   DBMS_ADVISOR.ADD_SQLWKLD_REF(task_name, workload_name);
   DBMS_ADVISOR.ADD_SQLWKLD_STATEMENT(workload_name, 'MONTHLY', 'ROLLUP',
                                       100,400,5041,103,640445,680000,2,
                                       1,SYSDATE,1,'SH','SELECT AVG(amount_sold)
                                       FROM sh.sales');
  DBMS_ADVISOR.EXECUTE_TASK(task_name);
END;
/
```
## **GET\_REC\_ATTRIBUTES Procedure**

This procedure retrieves a specified attribute of a new object as recommended by Advisor analysis.

#### **Syntax**

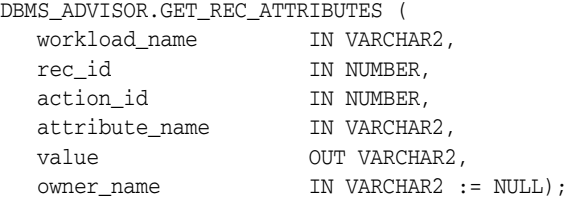

#### **Parameters**

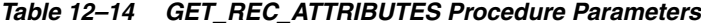

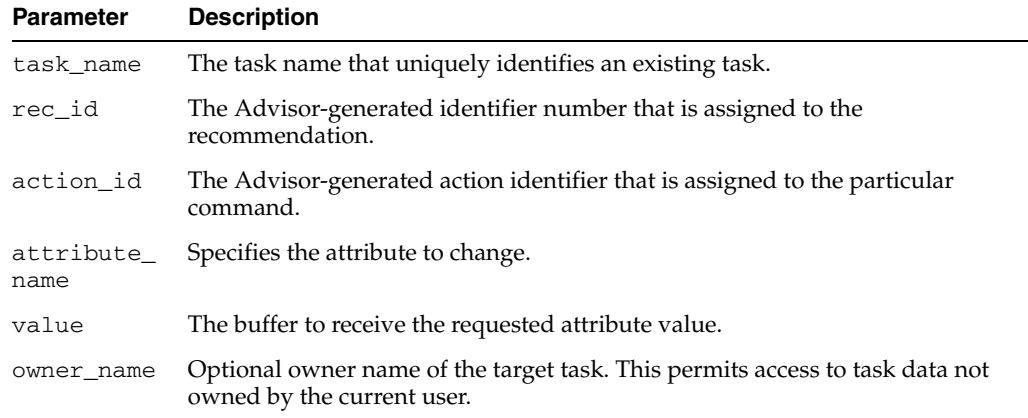

#### **Return Values**

The requested attribute value is returned in the VALUE argument.

```
DECLARE
   task_id NUMBER;
   task_name VARCHAR2(30);
  workload_name VARCHAR2(30);
   attribute VARCHAR2(100);
BEGIN
   task_name := 'My Task';
   workload_name := 'My Workload';
   DBMS_ADVISOR.CREATE_TASK(DBMS_ADVISOR.SQLACCESS_ADVISOR, task_id, task_name);
   DBMS_ADVISOR.CREATE_SQLWKLD(workload_name, 'My Workload');
   DBMS_ADVISOR.ADD_SQLWKLD_REF(task_name, workload_name);
   DBMS_ADVISOR.ADD_SQLWKLD_STATEMENT(workload_name, 'MONTHLY', 'ROLLUP',
                                       100,400,5041,103,640445,680000,2,
                                       1,SYSDATE,1,'SH','SELECT AVG(amount_sold)
                                      FROM sh.sales WHERE promo_id = 10');
   DBMS_ADVISOR.EXECUTE_TASK(task_name);
   DBMS_ADVISOR.GET_REC_ATTRIBUTES(task_name, 1, 1, 'NAME', attribute);
END;
/
```
# **GET\_TASK\_REPORT Function**

This function creates and returns a report for the specified task.

## **Syntax**

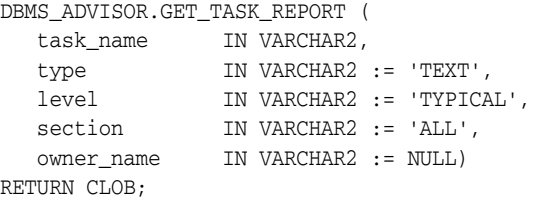

## **Parameters**

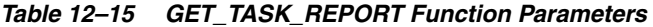

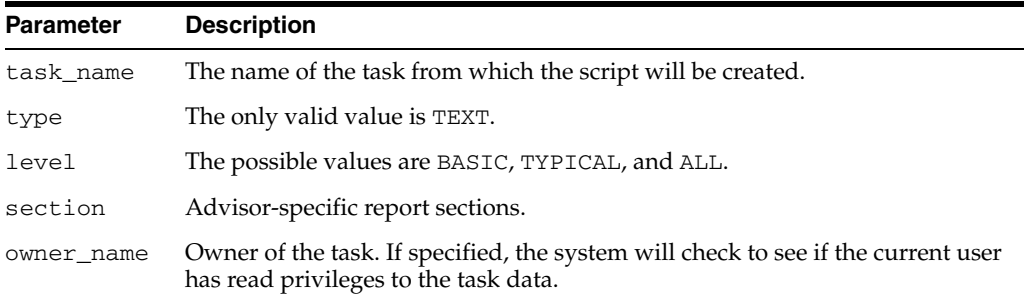

## **Return Values**

Returns the buffer receiving the script.

## **GET\_TASK\_SCRIPT Function**

This function creates a SQL\*Plus-compatible SQL script and sends the output to file. The script will contain all of the accepted recommendations from the specified task.

#### **Syntax**

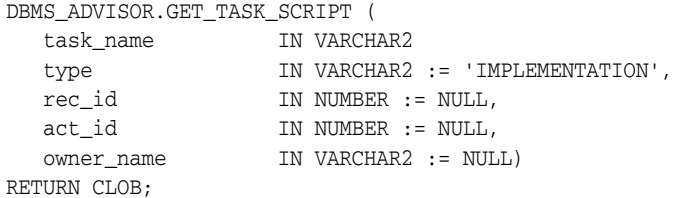

#### **Parameters**

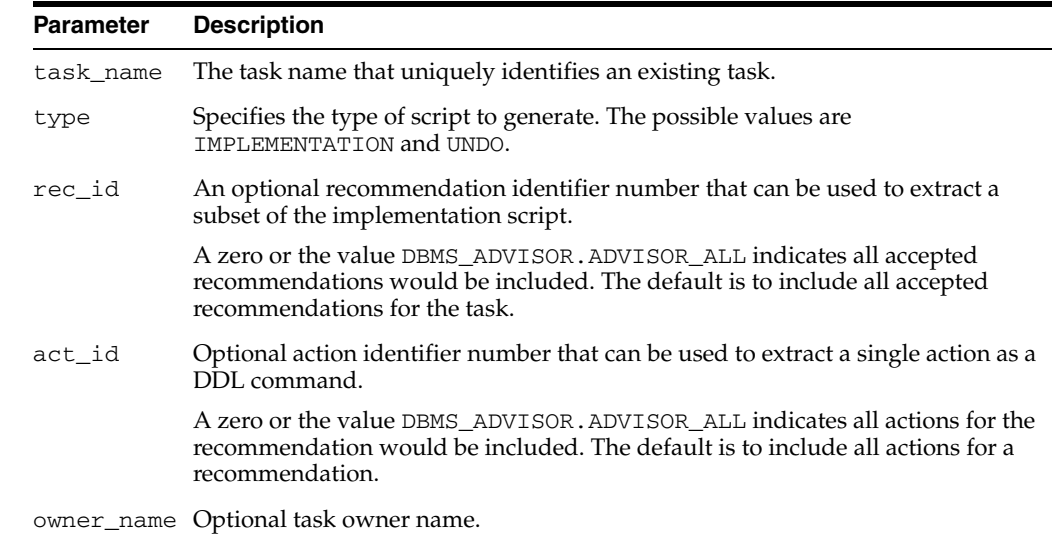

#### *Table 12–16 GET\_TASK\_SCRIPT Function Parameters*

#### **Return Values**

Returns the script as a CLOB buffer.

#### **Usage Notes**

Though the script is ready to execute, Oracle recommends that the user review the script for acceptable locations for new materialized views and indexes.

For a recommendation to appear in a generated script, it must be marked as accepted.

```
DECLARE
   task_id NUMBER;
  task_name VARCHAR2(30);
  workload_name VARCHAR2(30);
  buf CLOB;
BEGIN
   task_name := 'My Task';
   workload_name := 'My Workload';
```

```
 DBMS_ADVISOR.CREATE_TASK(DBMS_ADVISOR.SQLACCESS_ADVISOR, task_id, task_name);
  DBMS_ADVISOR.CREATE_SQLWKLD(workload_name, 'My Workload');
  DBMS_ADVISOR.ADD_SQLWKLD_REF(task_name, workload_name);
   DBMS_ADVISOR.ADD_SQLWKLD_STATEMENT(workload_name, 'MONTHLY', 'ROLLUP',
                                       100,400,5041,103,640445,680000,2,
                                       1,SYSDATE,1,'SH','SELECT AVG(amount_sold)
                                       FROM sh.sales');
  DBMS_ADVISOR.EXECUTE_TASK(task_name);
    buf := DBMS_ADVISOR.GET_TASK_SCRIPT(task_name);
END;
/
```
## **IMPLEMENT\_TASK Procedure**

Implements the recommendations of the specified task.

## **Syntax**

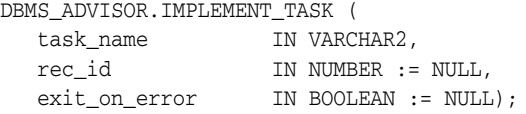

## **Parameters**

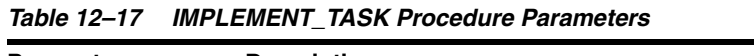

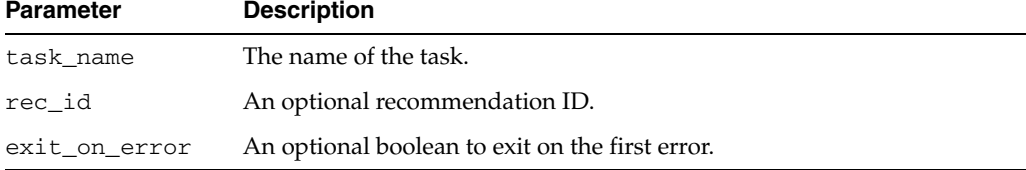

## **IMPORT\_SQLWKLD\_SCHEMA Procedure**

This procedure constructs and loads a SQL workload based on schema evidence. The workload is also referred to as a hypothetical workload.

#### **Syntax**

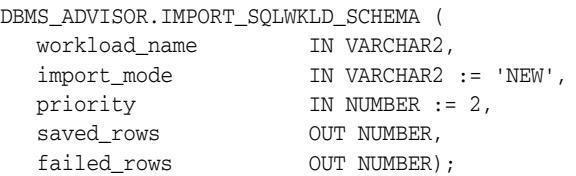

### **Parameters**

*Table 12–18 IMPORT\_SQLWKLD\_SCHEMA Procedure Parameters*

| <b>Parameter</b>  | <b>Description</b>                                                                                                    |  |  |
|-------------------|----------------------------------------------------------------------------------------------------|--|--|
| workload_<br>name | The workload object name that uniquely identifies an existing workload.                                                                                                    |  |  |
| import_<br>mode   | Specifies the action to be taken when storing the workload. Possible values are:                                                                                                    |  |  |
|                   | APPEND Indicates that the collected workload will be added to any existing<br>$\blacksquare$<br>workload in the task.                                                                                |  |  |
|                   | NEW Indicates that the collected workload will be the exclusive workload<br>$\blacksquare$<br>for the task. If an existing workload is found, an exception will be thrown.                           |  |  |
|                   | REPLACE Indicates the collected workload will be the exclusive workload<br>$\blacksquare$<br>for the task. If an existing workload is found, it will be deleted prior to<br>saving the new workload. |  |  |
|                   | The default value is NEW.                                                                                                    |  |  |
| priority          | Specifies the application priority for each statement that is saved in the<br>workload object. The value must be one of the following: 1-HIGH, 2-MEDIUM, or<br>$3-LOW$ .                             |  |  |
| failed<br>rows    | Returns the number or rows that were not saved due to syntax or validation<br>errors                                                                                                    |  |  |
|                   | saved_rows Returns the number of rows actually saved in the repository.                                                                                                    |  |  |

### **Return Values**

This call returns the number of rows saved and failed as output parameters.

#### **Usage Notes**

To successfully import a hypothetical workload, the target schemas must contain dimensions.

If the VALID\_TABLE\_LIST parameter is not set, the search space may become very large and require a significant amount of time to complete. Oracle Corporation recommends that you limit your search space to specific set of tables.

If a task contains valid recommendations from a prior run, adding or modifying task will mark the task as invalid, preventing the viewing and reporting of potentially valuable recommendation data.

```
DECLARE
  workload_name VARCHAR2(30);
  saved NUMBER;
  failed NUMBER;
BEGIN
  workload_name := 'My Workload';
  DBMS_ADVISOR.CREATE_SQLWKLD(workload_name, 'My Workload');
  DBMS_ADVISOR.SET_SQLWKLD_PARAMETER(workload_name,'VALID_TABLE_LIST','SH.%');
  DBMS_ADVISOR.IMPORT_SQLWKLD_SCHEMA(workload_name, 'REPLACE', 1, saved,
     failed);
END;
/
```
## **IMPORT\_SQLWKLD\_SQLCACHE Procedure**

This procedure creates a SQL workload from the current contents of the server's SQL cache.

### **Syntax**

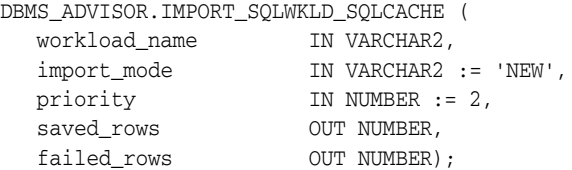

### **Parameters**

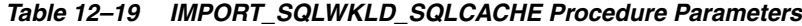

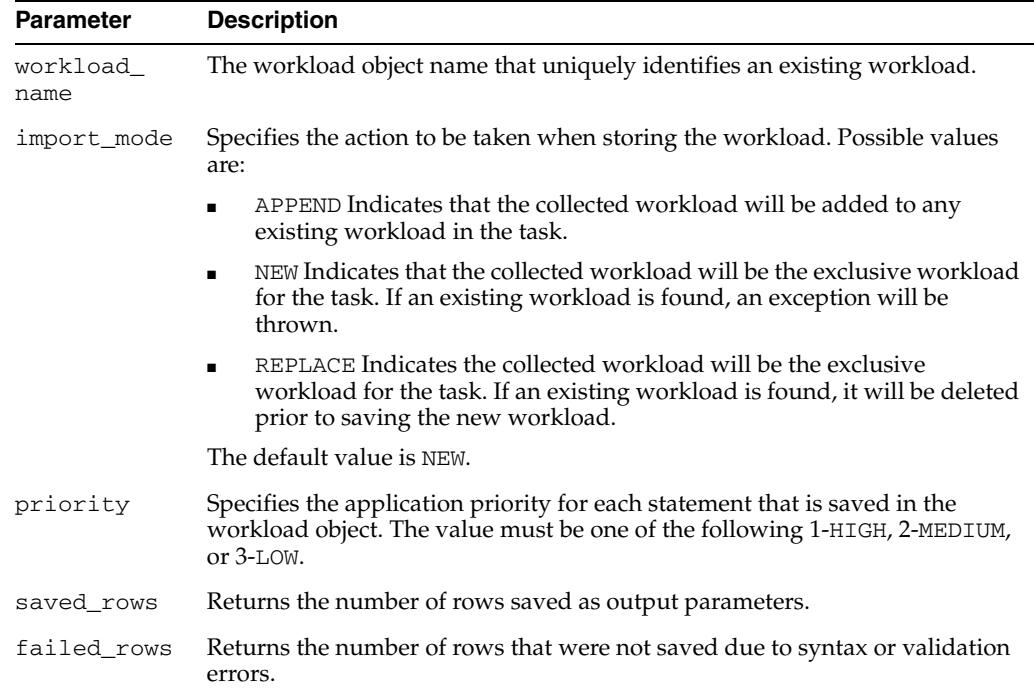

### **Return Values**

This call returns the number of rows saved and failed as output parameters.

#### **Usage Notes**

A workload cannot be modified or deleted if it is currently referenced by an active task. A task is considered active if it is not in its initial state. See ["RESET\\_TASK](#page-169-0)  [Procedure" on page 12-40](#page-169-0) to set a task to its initial state.

#### **Examples**

DECLARE workload\_name VARCHAR2(30); saved NUMBER; failed NUMBER;

```
BEGIN
  workload_name := 'My Workload';
  DBMS_ADVISOR.CREATE_SQLWKLD(workload_name, 'My Workload');
  DBMS_ADVISOR.SET_SQLWKLD_PARAMETER(workload_name,'VALID_TABLE_LIST','SH.%');
  DBMS_ADVISOR.IMPORT_SQLWKLD_SQLCACHE(workload_name, 'REPLACE', 1, saved,
     failed);
END;
/
```
## **IMPORT\_SQLWKLD\_STS Procedure**

This procedure loads a SQL workload from an existing SQL Tuning Set. A SQL Tuning Set is typically created from the server workload repository using various time and data filters.

## **Syntax**

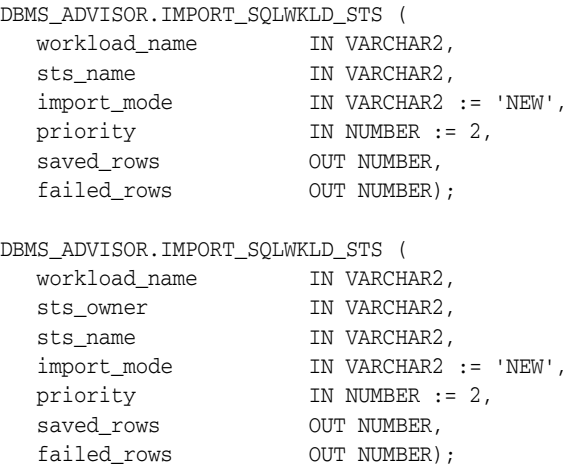

#### **Parameters**

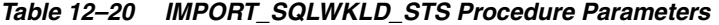

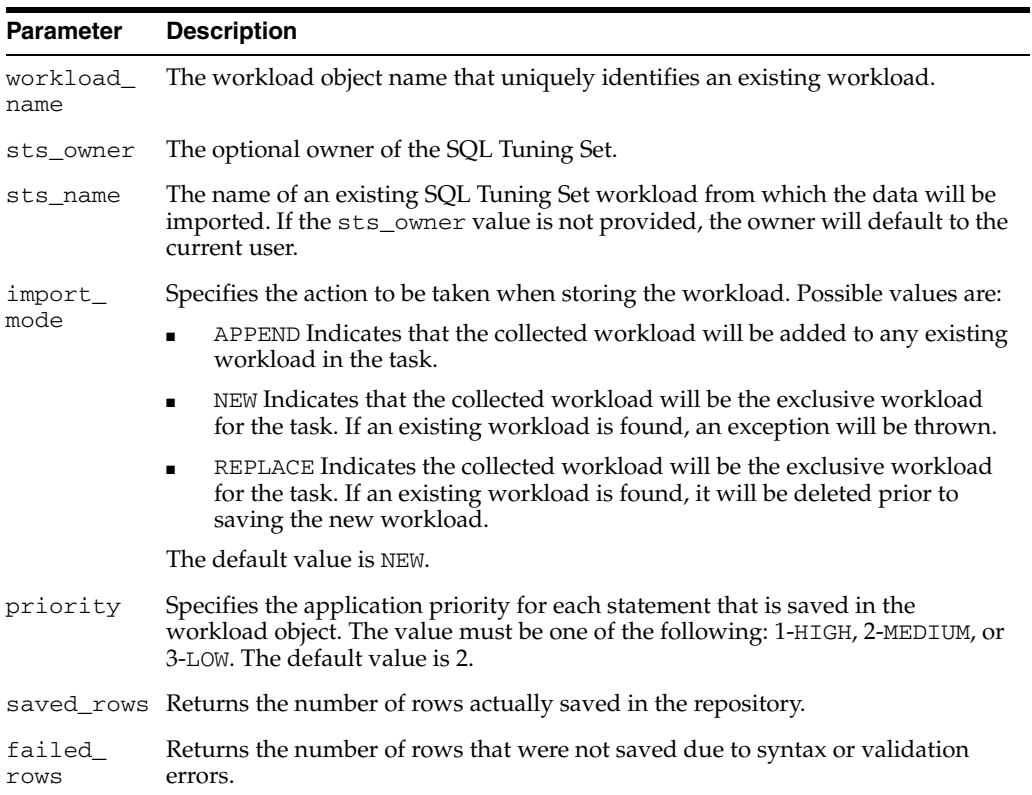

### **Return Values**

This call returns the number of rows saved and failed as output parameters.

#### **Usage Notes**

A workload cannot be modified or deleted if it is currently referenced by an active task. A task is considered active if it is not in its initial state. See ["RESET\\_TASK](#page-169-0)  [Procedure" on page 12-40](#page-169-0) to set a task to its initial state.

```
DECLARE
  workload_name VARCHAR2(30);
  saved NUMBER;
  failed NUMBER;
BEGIN
  workload_name := 'My Workload';
  DBMS_ADVISOR.CREATE_SQLWKLD(workload_name, 'My Workload');
   DBMS_ADVISOR.SET_SQLWKLD_PARAMETER(workload_name,'VALID_TABLE_LIST','SH.%');
  DBMS_ADVISOR.IMPORT_SQLWKLD_STS(workload_name, 'MY_SQLSET', 'REPLACE', 1,
     saved, failed);
END;
/
```
## **IMPORT\_SQLWKLD\_SUMADV Procedure**

This procedure collects a SQL workload from a Summary Advisor workload. This procedure is intended to assist Oracle9*i* Database Summary Advisor users in the migration to SQL Access Advisor.

## **Syntax**

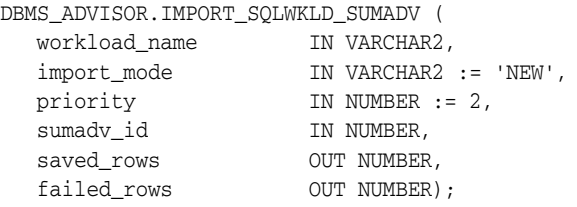

### **Parameters**

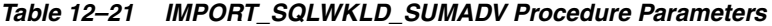

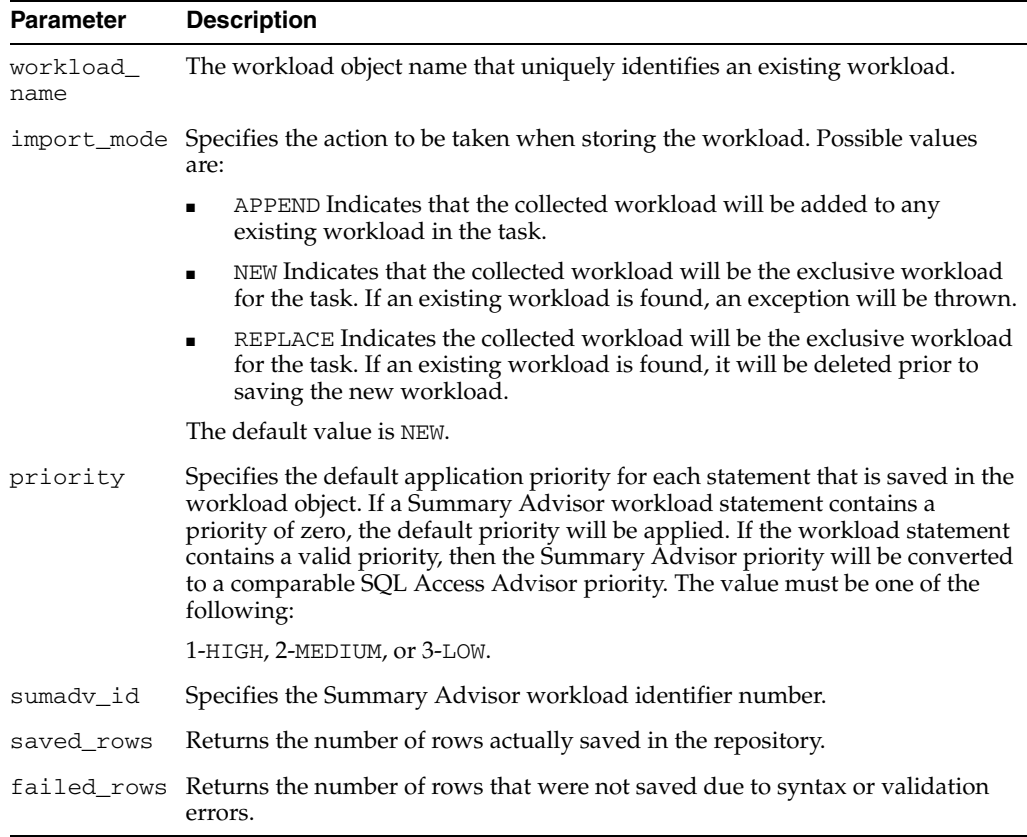

## **Return Values**

This call returns the number of rows saved and failed as output parameters.

#### **Usage Notes**

A workload cannot be modified or deleted if it is currently referenced by an active task. A task is considered active if it is not in its initial state. See ["RESET\\_TASK](#page-169-0)  [Procedure" on page 12-40](#page-169-0) to set a task to its initial state.

```
DECLARE
  workload_name VARCHAR2(30);
  saved NUMBER;
  failed NUMBER;
  sumadv_id NUMBER;
BEGIN
  workload_name := 'My Workload';
 sumadv_id := 394; DBMS_ADVISOR.CREATE_SQLWKLD(workload_name, 'My Workload');
  DBMS_ADVISOR.SET_SQLWKLD_PARAMETER(workload_name,'VALID_TABLE_LIST','SH.%');
  DBMS_ADVISOR.IMPORT_SQLWKLD_SUMADV(workload_name, 'REPLACE', 1, sumadv_id,
    saved, failed);
END;
/
```
## **IMPORT\_SQLWKLD\_USER Procedure**

This procedure collects a SQL workload from a specified user table.

#### **Syntax**

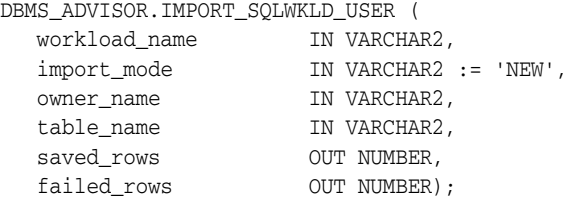

### **Parameters**

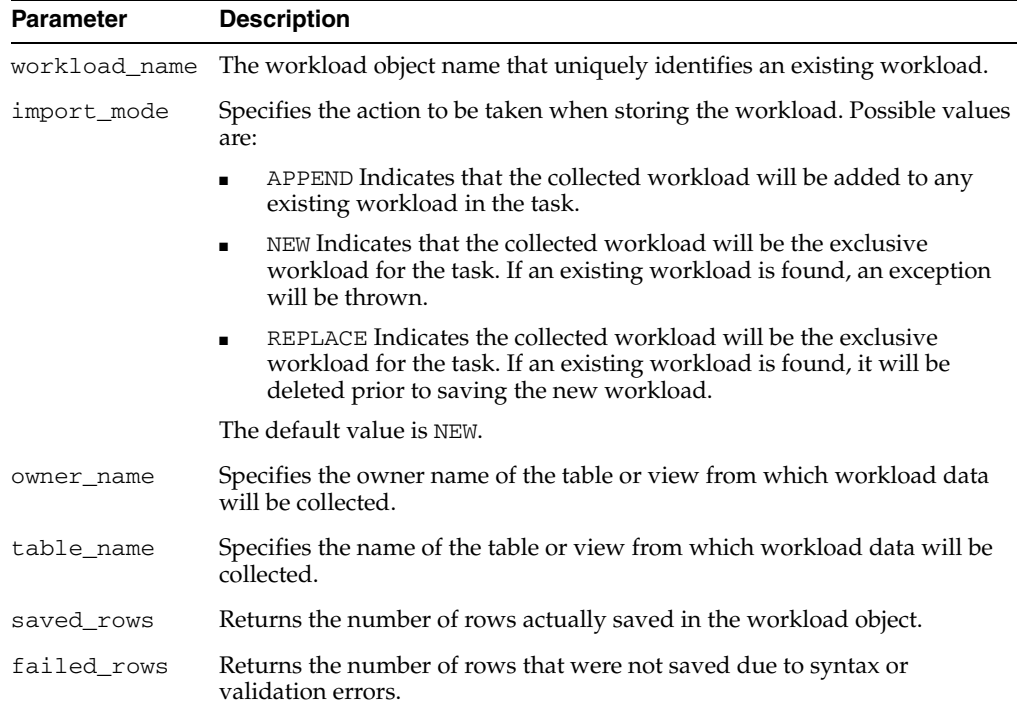

#### *Table 12–22 IMPORT\_SQLWKLD\_USER Procedure Parameters*

#### **Return Values**

This call returns the number of rows saved and failed as output parameters.

### **Usage Notes**

A workload cannot be modified or deleted if it is currently referenced by an active task. A task is considered active if it is not in its initial state. See ["RESET\\_TASK](#page-169-0)  [Procedure" on page 12-40](#page-169-0) to set a task to its initial state.

#### **Examples**

DECLARE workload\_name VARCHAR2(30); saved NUMBER; failed NUMBER;

```
BEGIN
  workload_name := 'My Workload';
  DBMS_ADVISOR.CREATE_SQLWKLD(workload_name, 'My Workload');
  DBMS_ADVISOR.SET_SQLWKLD_PARAMETER(workload_name,'VALID_TABLE_LIST','SH.%');
  DBMS_ADVISOR.IMPORT_SQLWKLD_USER(workload_name, 'REPLACE', 'SH', 
    'USER_WORKLOAD', saved, failed);
END;
/
```
## **INTERRUPT\_TASK Procedure**

This procedure stops a currently executing task. The task will end its operations as it would at a normal exit. The user will be able to access any recommendations that exist to this point.

#### **Syntax**

DBMS\_ADVISOR.INTERRUPT\_TASK ( task\_name IN VARCHAR2);

### **Parameters**

*Table 12–23 INTERRUPT\_TASK Procedure Parameters*

| Parameter | <b>Description</b>                                   |
|-----------|------------------------------------------------------|
| task name | A single Advisor task name that will be interrupted. |

#### **Examples**

```
DECLARE
  task_id NUMBER;
   task_name VARCHAR2(30);
BEGIN
   task_name := 'My Task';
  DBMS_ADVISOR.CREATE_TASK(DBMS_ADVISOR.SQLACCESS_ADVISOR, task_id, task_name);
  DBMS_ADVISOR.EXECUTE_TASK(task_name);
END;
/
```
While this session is executing its task, you can interrupt the task from a second session using the following statement:

```
BEGIN
  DBMS_ADVISOR.INTERRUPT_TASK('My Task');
END;
/
```
## **MARK\_RECOMMENDATION Procedure**

This procedure marks a recommendation for import or implementation.

#### **Syntax**

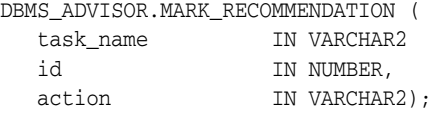

### **Parameters**

*Table 12–24 MARK\_RECOMMENDATION Procedure Parameters*

| <b>Parameter</b> | <b>Description</b>                                                                                                    |  |  |  |
|------------------|----------------------------------------------------------------------------------------------------|--|--|--|
| task_name        | Name of the task.                                                                                                    |  |  |  |
| id               | The recommendation identifier number assigned by the Advisor.                                                                                                  |  |  |  |
| action           | The recommendation action setting. The possible actions are:                                                                                                   |  |  |  |
|                  | ACCEPT Marks the recommendation as accepted. With this setting, the<br>$\blacksquare$<br>recommendation will appear in implementation and undo scripts.        |  |  |  |
|                  | IGNORE Marks the recommendation as ignore. With this setting, the<br>recommendation will not appear in an implementation or undo script.                       |  |  |  |
|                  | REJECT Marks the recommendation as rejected. With this setting, the<br>$\blacksquare$<br>recommendation will not appear in any implementation or undo scripts. |  |  |  |

#### **Usage Notes**

For a recommendation to be implemented, it must be marked as accepted. By default, all recommendations are considered accepted and will appear in any generated scripts.

```
DECLARE
   task_id NUMBER;
   task_name VARCHAR2(30);
  workload_name VARCHAR2(30);
   attribute VARCHAR2(100);
  rec_id NUMBER;
BEGIN
   task_name := 'My Task';
   workload_name := 'My Workload';
   DBMS_ADVISOR.CREATE_TASK(DBMS_ADVISOR.SQLACCESS_ADVISOR, task_id, task_name);
   DBMS_ADVISOR.CREATE_SQLWKLD(workload_name, 'My Workload');
   DBMS_ADVISOR.ADD_SQLWKLD_REF(task_name, workload_name);
   DBMS_ADVISOR.ADD_SQLWKLD_STATEMENT(workload_name, 'MONTHLY', 'ROLLUP',
                                       100,400,5041,103,640445,680000,2,
                                       1,SYSDATE,1,'SH','SELECT AVG(amount_sold)
                                       FROM sh.sales WHERE promo_id = 10');
   DBMS_ADVISOR.EXECUTE_TASK(task_name);
  rec_id := 1; DBMS_ADVISOR.MARK_RECOMMENDATION(task_name, rec_id, 'REJECT');
END;
/
```
## **QUICK\_TUNE Procedure**

This procedure performs an analysis and generates recommendations for a single SQL statement.

This provides a shortcut method of all necessary operations to analyze the specified SQL statement. The operation creates a task using the specified task name. The task will be created using a specified Advisor task template. Finally, the task will be executed and the results will be saved in the repository.

#### **Syntax**

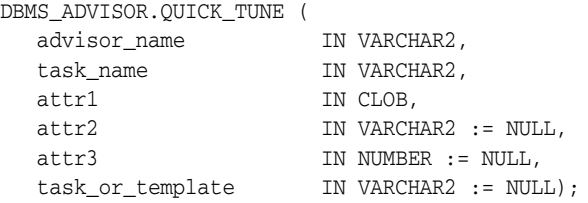

#### **Parameters**

#### *Table 12–25 QUICK\_TUNE Procedure Parameters*

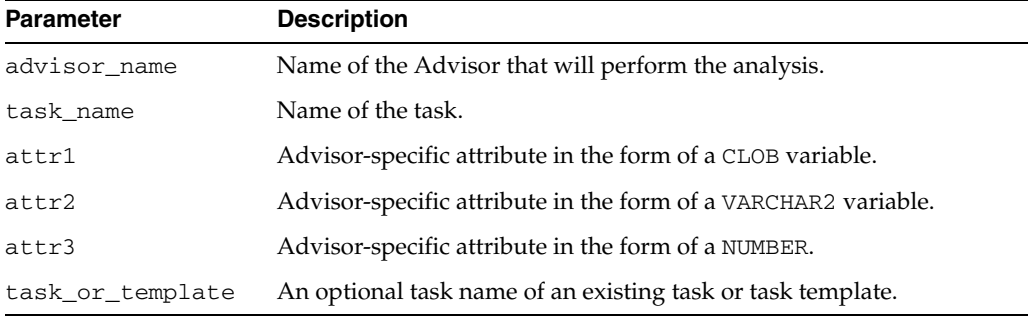

#### **Usage Notes**

If indicated by the user, the final recommendations can be implemented by the procedure.

The task will be created using either a specified SQL Access task template or the built-in default template of SQLACCESS\_GENERAL. The workload will only contain the specified statement, and all task parameters will be defaulted.

attr1 must be the single SQL statement to tune. For the SQL Access Advisor, attr2 is the user who would execute the single statement. If omitted, the current user will be used.

```
DECLARE
  task_name VARCHAR2(30);
BEGIN
   task_name := 'My Task';
   DBMS_ADVISOR.QUICK_TUNE(DBMS_ADVISOR.SQLACCESS_ADVISOR, task_name,
                   'SELECT AVG(amount_sold) FROM sh.sales WHERE promo_id=10');
END;
/
```
## **RESET\_SQLWKLD Procedure**

This procedure resets a workload to its initial starting point. This has the effect of removing all journal messages, log messages, and recalculating necessary volatility and usage statistics.

### **Syntax**

DBMS\_ADVISOR.RESET\_SQLWKLD ( workload\_name IN VARCHAR2);

#### **Parameters**

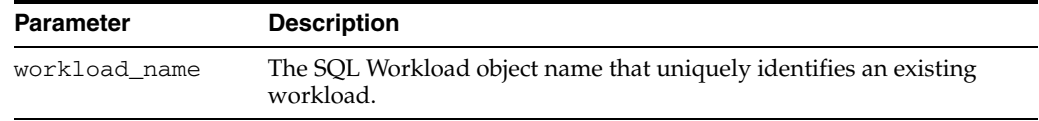

#### *Table 12–26 RESET\_SQLWKLD Procedure Parameters*

#### **Usage Notes**

RESET\_SQLWKLD should be executed after any workload adjustments such as adding or removing SQL statements.

```
DECLARE
 workload name VARCHAR2(30);
BEGIN
   workload_name := 'My Workload';
   DBMS_ADVISOR.CREATE_SQLWKLD(workload_name, 'My Workload');
   DBMS_ADVISOR.ADD_SQLWKLD_STATEMENT(workload_name, 'MONTHLY', 'ROLLUP',
                                       100,400,5041,103,640445,680000,2,
                                       1,SYSDATE,1,'SH','SELECT AVG(amount_sold)
                                       FROM sh.sales WHERE promo_id = 10');
   DBMS_ADVISOR.RESET_SQLWKLD(workload_name);
END;
/
```
## <span id="page-169-0"></span>**RESET\_TASK Procedure**

This procedure resets a task to its initial state. All intermediate and recommendation data will be removed from the task. The task status will be set to INITIAL.

#### **Syntax**

DBMS\_ADVISOR.RESET\_TASK ( task\_name IN VARCHAR2);

#### **Parameters**

*Table 12–27 RESET\_TASK Procedure Parameters*

| Parameter | <b>Description</b>                                       |
|-----------|----------------------------------------------------------|
| task name | The task name that uniquely identifies an existing task. |

#### **Examples**

```
DECLARE
   task_id NUMBER;
  task name VARCHAR2(30);
   workload_name VARCHAR2(30);
BEGIN
   task_name := 'My Task';
   workload_name := 'My Workload';
  DBMS_ADVISOR.CREATE_TASK(DBMS_ADVISOR.SOLACCESS_ADVISOR, task_id, task_name);
   DBMS_ADVISOR.CREATE_SQLWKLD(workload_name, 'My Workload');
   DBMS_ADVISOR.ADD_SQLWKLD_REF(task_name, workload_name);
   DBMS_ADVISOR.ADD_SQLWKLD_STATEMENT(workload_name, 'MONTHLY', 'ROLLUP',
                                       100,400,5041,103,640445,680000,2,
                                       1,SYSDATE,1,'SH','SELECT AVG(amount_sold)
                                      FROM sh.sales WHERE promo id = 10');
   DBMS_ADVISOR.EXECUTE_TASK(task_name);
   DBMS_ADVISOR.RESET_TASK(task_name);
END;
```
/

## **SET\_DEFAULT\_SQLWKLD\_PARAMETER Procedure**

This procedure modifies the default value for a user parameter within a SQL Workload object or SQL Workload object template. A user parameter is a simple variable that stores various attributes that affect workload collection, tuning decisions and reporting. When a default value is changed for a parameter, workload objects will inherit the new value when they are created.

#### **Syntax**

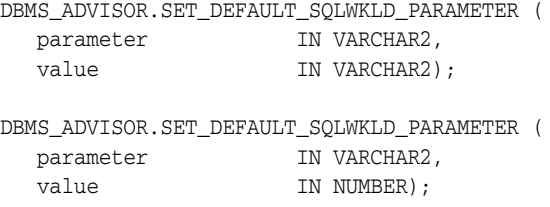

### **Parameters**

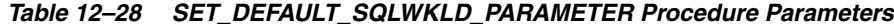

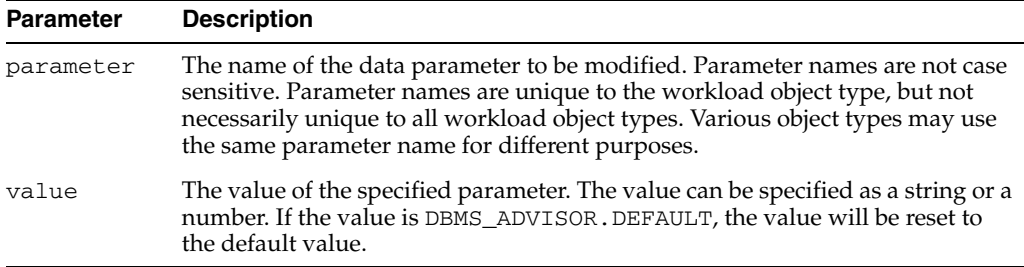

#### **Usage Notes**

A parameter will only affect operations that modify the workload collection. Therefore, parameters should be set prior to importing or adding new SQL statements to a workload. If a parameter is set after data has been placed in a workload object, it will have no effect on the existing data.

#### **Examples**

BEGIN DBMS\_ADVISOR.SET\_DEFAULT\_SQLWKLD\_PARAMETER('VALID\_TABLE\_LIST','SH.%'); END; /

## **SET\_DEFAULT\_TASK\_PARAMETER Procedures**

This procedure modifies the default value for a user parameter within a task or a template. A user parameter is a simple variable that stores various attributes that affect various Advisor operations. When a default value is changed for a parameter, tasks will inherit the new value when they are created.

A default task is different from a regular task. The default value is the initial value that will be inserted into a newly created task, while setting a task parameter with SET\_ TASK\_PARAMETER sets the local value only. Thus, SET\_DEFAULT\_TASK\_PARAMETER has no effect on an existing task.

### **Syntax**

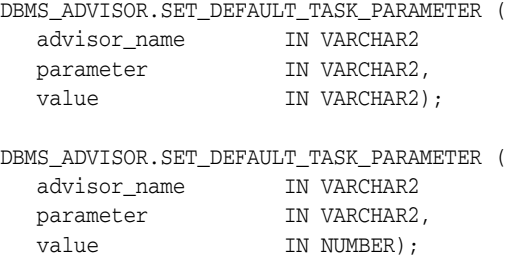

#### **Parameters**

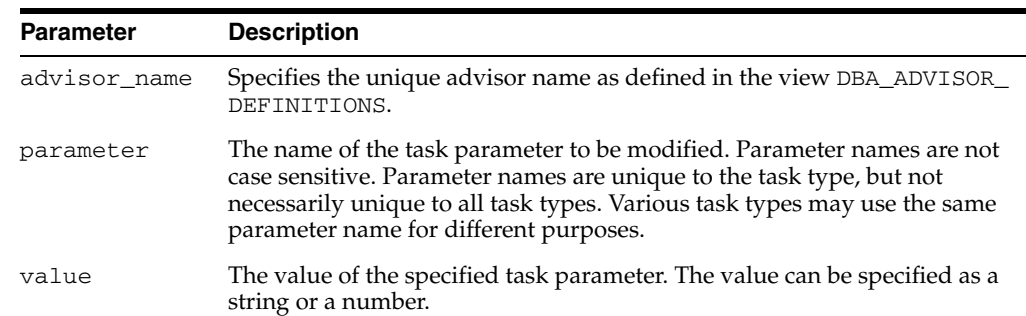

#### *Table 12–29 SET\_DEFAULT\_TASK\_PARAMETER Procedure Parameters*

```
BEGIN
 DBMS_ADVISOR.SET_DEFAULT_TASK_PARAMETER(DBMS_ADVISOR.SQLACCESS_ADVISOR,
   'VALID_TABLE_LIST', 'SH.%');
END;
/
```
## **SET\_SQLWKLD\_PARAMETER Procedure**

This procedure modifies a user parameter within a SQL Workload object or SQL Workload object template. A user parameter is a simple variable that stores various attributes that affect workload collection, tuning decisions and reporting.

### **Syntax**

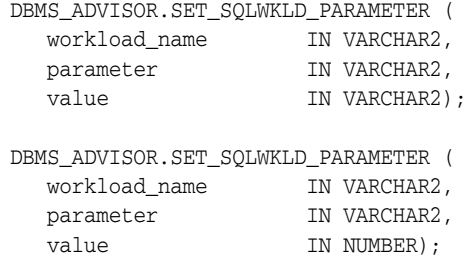

## **Parameters**

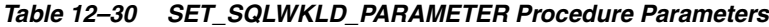

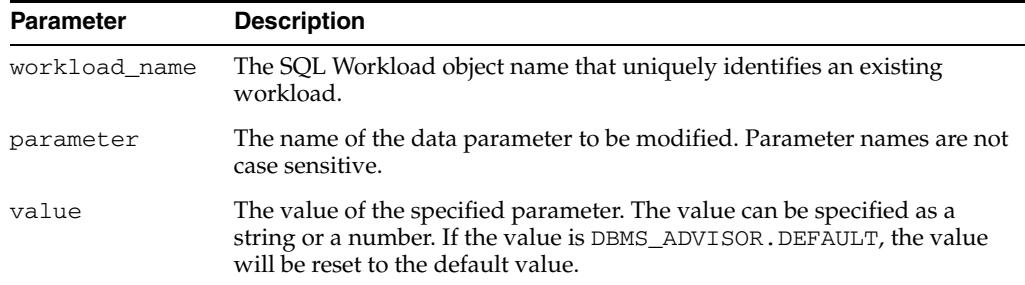

#### **Usage Notes**

A parameter will only affect operations that modify the workload collection. Therefore, parameters should be set prior to importing or adding new SQL statements to a workload. If a parameter is set after data has been placed in a workload object, it will have no effect on the existing data.

### **SQL Workload Object Parameters**

[Table 12–31](#page-173-0) lists SQL Access Advisor object parameters.

| Name                  | Datatype   | <b>Description</b>                                                                                                    |
|-----------------------|------------|----------------------------------------------------------------------------------------------------|
| ACTION_LIST           | STRINGLIST | Use VALID_ACTION_LIST instead.                                                                                                    |
|                       |            | Contains a fully qualified list of actions that are eligible for saving in a workload.                                                                                                    |
|                       |            | An action can be any string. If an action is not quoted, it will be changed to uppercase<br>lettering and stripped of leading and trailing spaces. An action string is not scanned for<br>correctness. |
|                       |            | During a workload import operation, if a SQL statements action does not match a name in<br>the action list, it will not be stored in the workload object. An action name is case sensitive.            |
|                       |            | The possible values are:                                                                                                    |
|                       |            | single action                                                                                                    |
|                       |            | comma-delimited action list                                                                                                    |
|                       |            | ADVISOR_UNUSED                                                                                                    |
|                       |            | The default value is ADVISOR_UNUSED.                                                                                                    |
| COMMENTED_            | NUMBER     | Use INVALID_SQLSTRING_LIST instead.                                                                                                    |
| FILTER_LIST           |            | Comma-delimited list of strings. When set, SQL Access Advisor will filter out any SQL<br>statement that contain any of the specified strings in the first 20 characters of its text.                   |
| DAYS_TO_EXPIRE NUMBER |            | Specifies the expiration time in days for the current SQL Workload object. The value is<br>relative to the last modification date.                                                                     |
|                       |            | Once the data expires, it will become a candidate for removal by an automatic purge<br>operation.                                                                                                    |
|                       |            | The possible values are:                                                                                                    |
|                       |            | an integer in the range of 0 to $2147483647$<br>Ξ                                                                                                    |
|                       |            | ADVISOR_UNLIMITED                                                                                                    |
|                       |            | ADVISOR_UNUSED                                                                                                    |
|                       |            | The default value is 30.                                                                                                    |
| END_TIME              | STRING     | Specifies an end time for selecting SQL statements. If the statement did not execute on or<br>before the specified time, it will not be processed.                                                     |
|                       |            | Each date must be in the standard Oracle form of MM-DD-YYY HH24:MI:SS, where:                                                                                                    |
|                       |            | DD is the numeric date                                                                                                    |
|                       |            | MM is the numeric month<br>٠                                                                                                    |
|                       |            | YYYY is the numeric year<br>Ξ                                                                                                    |
|                       |            | HH is the hour in 24 hour format<br>٠                                                                                                    |
|                       |            | MI is the minute<br>٠                                                                                                    |
|                       |            | SS is the second                                                                                                    |
| INVALID_              |            | STRINGLIST Contains a fully qualified list of actions that are not eligible for saving in a workload.                                                                                                  |
| ACTION_LIST           |            | An action can be any string. If an action is not quoted, it will be changed to uppercase<br>lettering and stripped of leading and trailing spaces. An action string is not scanned for<br>correctness. |
|                       |            | During workload collection, if a SQL statement's action matches a name in the action list, it<br>will not be processed by the operation. An action name is case sensitive.                             |
|                       |            | Possible values are:                                                                                                    |
|                       |            | single action<br>Ξ                                                                                                    |
|                       |            | comma-delimited action list                                                                                                    |
|                       |            | ADVISOR_UNUSED                                                                                                    |
|                       |            | The default value is ADVISOR_UNUSED.                                                                                                    |

<span id="page-173-0"></span>*Table 12–31 SQL Workload Object Parameters*

| Name                             | <b>Datatype</b> | <b>Description</b>                                                                                                    |
|----------------------------------|-----------------|----------------------------------------------------------------------------------------------------|
| INVALID_<br>MODULE_LIST          | STRINGLIST      | Contains a fully qualified list of application modules that are not eligible when populating a<br>SQL workload object. The list elements are comma-delimited, and quoted names are<br>supported.                                                                                                    |
|                                  |                 | A module can be any string. If a module is not quoted, it will be changed to uppercase<br>lettering and stripped of leading and trailing spaces. A module string is not scanned for<br>correctness.                                                                                                    |
|                                  |                 | During workload collection, if a SQL statement's module matches a name in the list, it will<br>not be processed by the operation. A module name is case sensitive.                                                                                                    |
|                                  |                 | The possible values are:                                                                                                    |
|                                  |                 | single application<br>■                                                                                                    |
|                                  |                 | comma-delimited module list                                                                                                    |
|                                  |                 | ADVISOR_UNUSED                                                                                                    |
|                                  |                 | The default value is ADVISOR_UNUSED.                                                                                                    |
| INVALID_<br>SQLSTRING_LIST       |                 | Contains a fully qualified list of text strings that are not eligible when populating a SQL<br>workload object. The list of elements is comma-delimited, and quoted values are supported.                                                                                                    |
|                                  |                 | A SQL string can be any string. If a string is not quoted, it will be changed to uppercase<br>lettering and stripped of leading and trailing spaces. A SQL string is not scanned for<br>correctness.                                                                                                    |
|                                  |                 | During workload collection, if a SQL statement contains a string in the SQL string list, it will<br>not be processed by the operation.                                                                                                    |
|                                  |                 | The possible values are:                                                                                                    |
|                                  |                 | single string                                                                                                    |
|                                  |                 | comma-delimited string list                                                                                                    |
|                                  |                 | ADVISOR_UNUSED                                                                                                    |
|                                  |                 | The default value is ADVISOR_UNUSED.                                                                                                    |
| INVALID_TABLE_ TABLELIST<br>LIST |                 | Contains a fully qualified list of tables that are not eligible for tuning. The list elements are<br>comma-delimited, and quoted identifiers are supported. Wildcard specifications are<br>supported for both schemas and tables. The default value is all tables within the users scope<br>are eligible for tuning. The supported wildcard character is $\&$ . A $\&$ wildcard matches any set<br>of consecutive characters. |
|                                  |                 | When a SQL statement is processed, it will not be accepted if any referenced table matches<br>an entry in the invalid table list.                                                                                                    |
|                                  |                 | The valid syntax for a table reference is:                                                                                                    |
|                                  |                 | schema.table                                                                                                    |
|                                  |                 | schema                                                                                                    |
|                                  |                 | schema.% (equivalent to schema)                                                                                                    |
|                                  |                 | The possible values are:                                                                                                    |
|                                  |                 | single table reference                                                                                                    |
|                                  |                 | comma-delimited table reference list                                                                                                    |
|                                  |                 | ADVISOR UNUSED                                                                                                    |
|                                  |                 | The default value is ADVISOR_UNUSED.                                                                                                    |
|                                  |                 | Note that SQL Access Advisor maintains an internal list of non-tunable tables regardless of<br>the contents of the INVALID_TABLE_LIST parameter. No table that is owned by SYS,<br>SYSTEM or any other pre-defined Oracle schema can be tuned.                                                                                                    |
| INVALID_<br>USERNAME_LIST        | STRINGLIST      | Contains a fully qualified list of usernames that are not eligible when populating a SQL<br>workload object. The list elements are comma-delimited, and quoted names are supported.                                                                                                    |
|                                  |                 | During workload collection, if a SQL statements' username matches a name in the username<br>list, it will not be processed by the operation. A username is not case sensitive unless it is<br>quoted.                                                                                                    |
|                                  |                 | The possible values are:                                                                                                    |
|                                  |                 | single username                                                                                                    |
|                                  |                 | comma-delimited username list                                                                                                    |
|                                  |                 | ADVISOR_UNUSED                                                                                                    |
|                                  |                 | The default value is ADVISOR_UNUSED.                                                                                                    |
|                                  |                 |                                                                                                    |

*Table 12–31 (Cont.) SQL Workload Object Parameters*

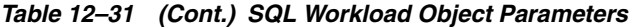

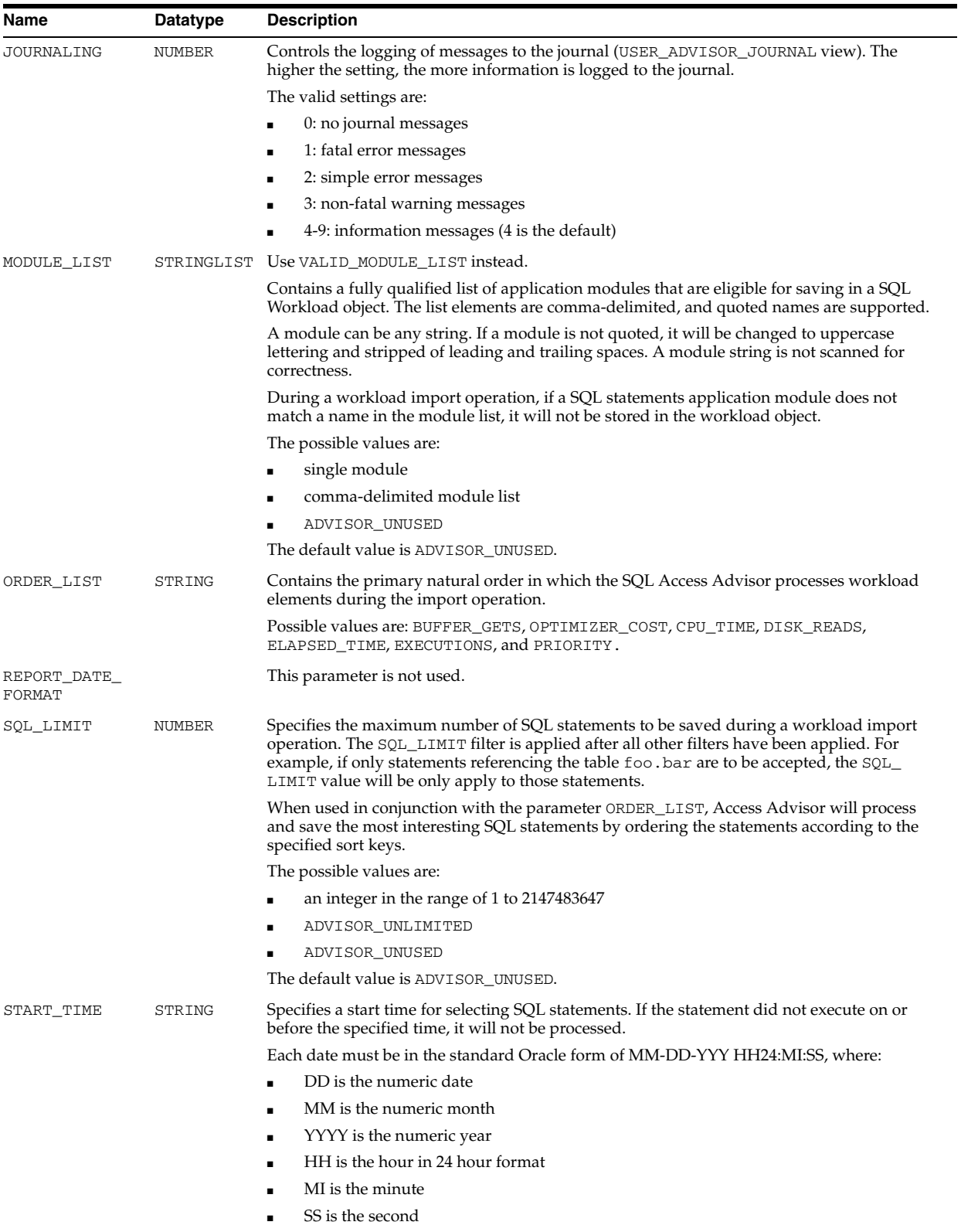

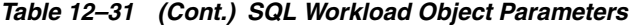

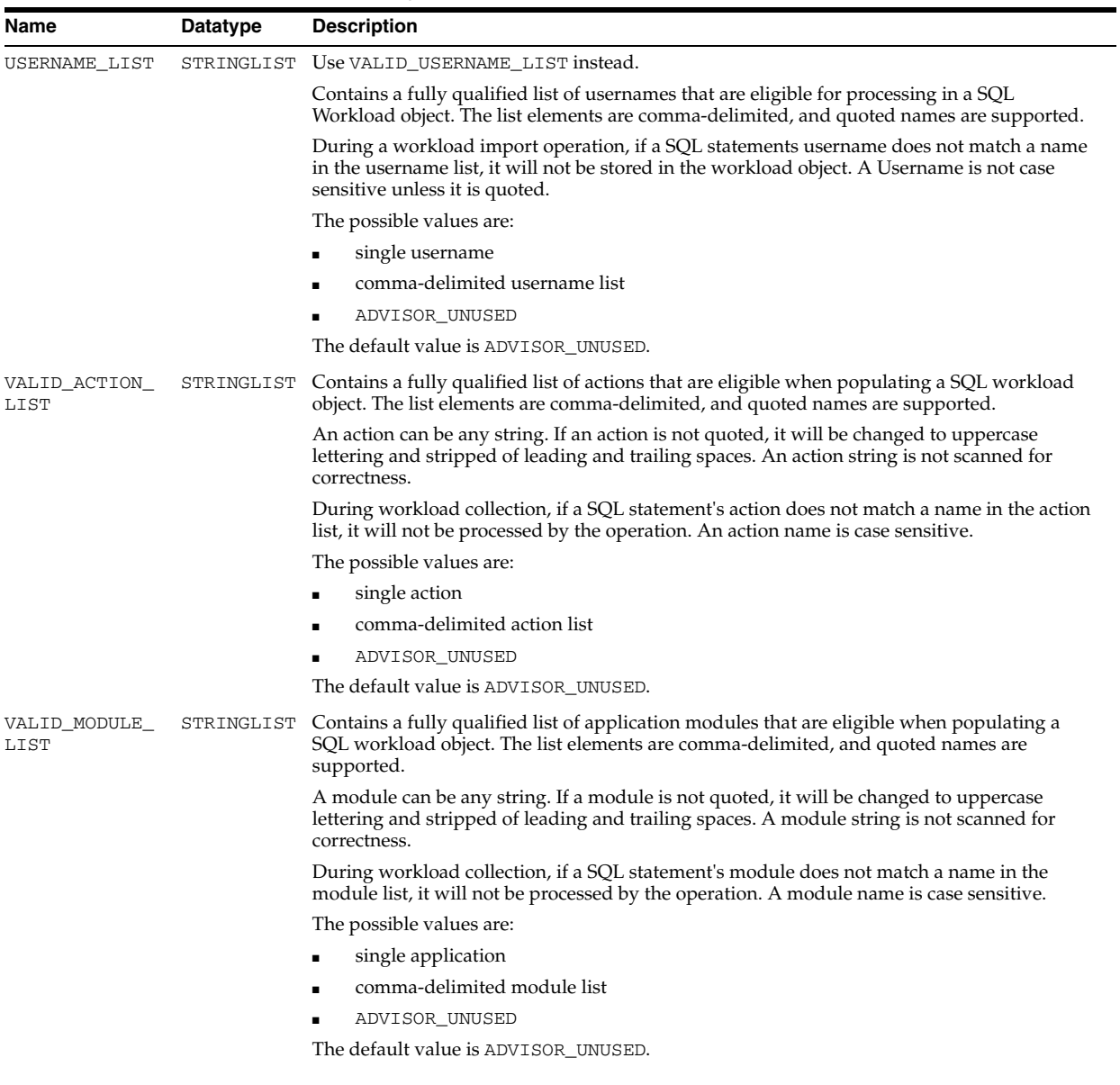

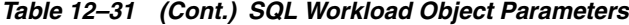

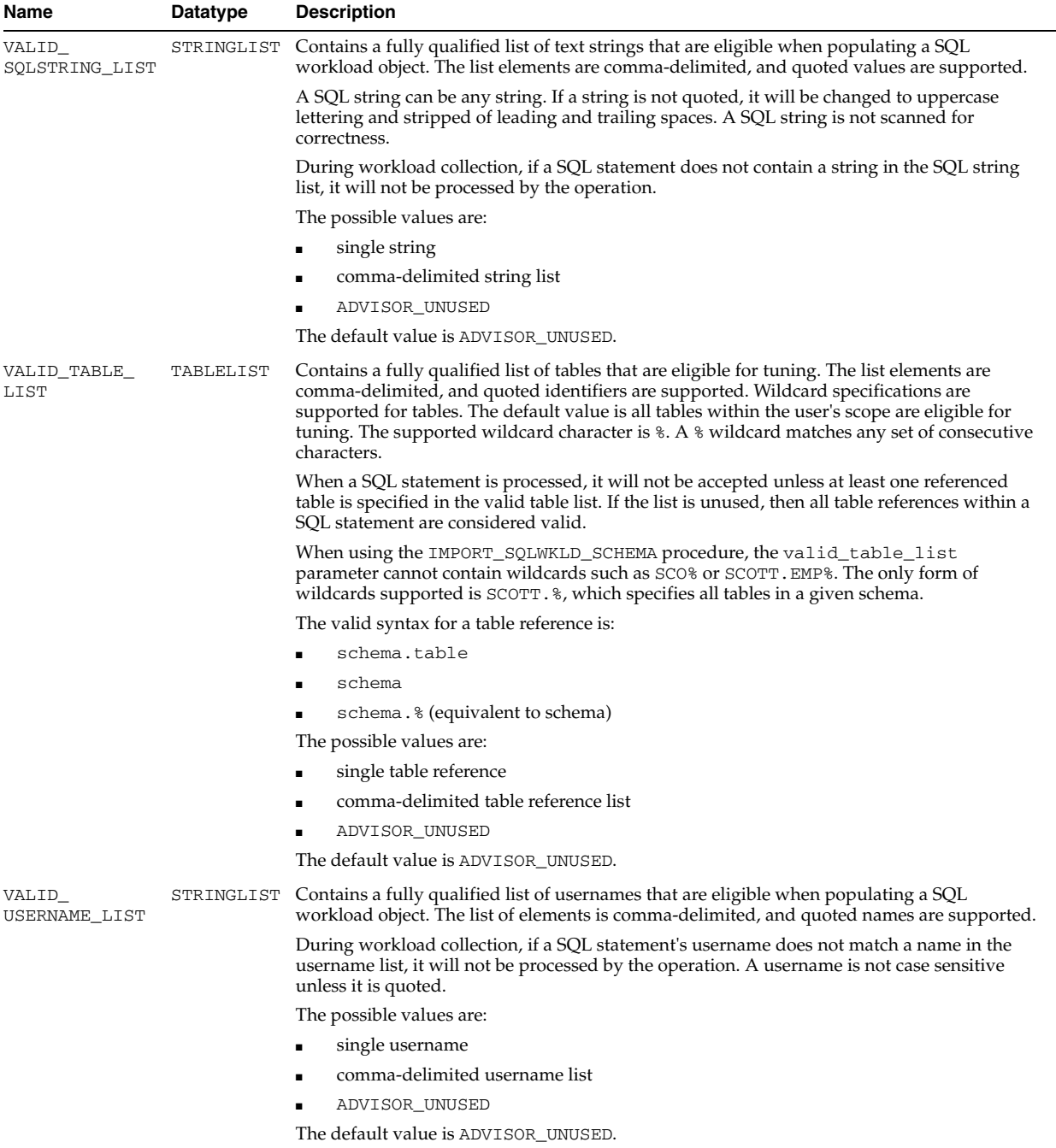

```
DECLARE
  workload_name VARCHAR2(30);
BEGIN
  workload_name := 'My Workload';
  DBMS_ADVISOR.CREATE_SQLWKLD(workload_name, 'My Workload');
  DBMS_ADVISOR.SET_SQLWKLD_PARAMETER(workload_name, 'VALID_TABLE_LIST','SH.%');
END;
/
```
## **SET\_TASK\_PARAMETER Procedure**

This procedure modifies a user parameter within an Advisor task or a template. A user parameter is a simple variable that stores various attributes that affect workload collection, tuning decisions and reporting.

### **Syntax**

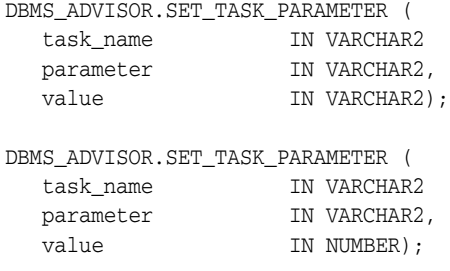

## **Parameters**

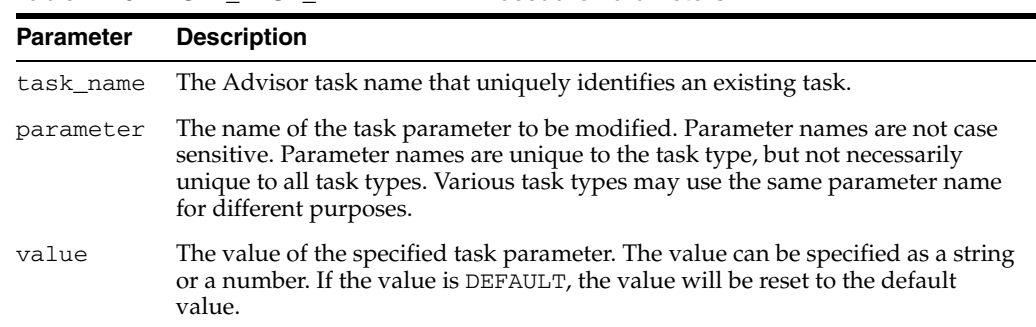

#### *Table 12–32 SET\_TASK\_PARAMETER Procedure Parameters*

#### **Usage Notes**

A task cannot be modified unless it is in its initial state. See ["RESET\\_TASK Procedure"](#page-169-0) [on page 12-40](#page-169-0) to set a task to its initial state. See your Advisor-specific documentation for further information on using this procedure.

## **SQL Access Advisor Task Parameters**

[Table 12–33](#page-179-0) lists SQL Access Advisor task parameters.

<span id="page-179-0"></span>*Table 12–33 SQL Access Advisor Task Parameters*

| <b>Parameter</b>           | <b>Datatype</b> | <b>Description</b>                                                                                                    |
|----------------------------|-----------------|----------------------------------------------------------------------------------------------------|
| ACTION_LIST                | STRINGLIST      | Use VALID_ACTION_LIST instead.                                                                                                    |
|                            |                 | Contains a fully qualified list of actions that are eligible for processing in a SQL Workload<br>object. The list elements are comma-delimited, and quoted names are supported.                                                                                                    |
|                            |                 | An action can be any string. If an action is not quoted, it will be changed to uppercase<br>lettering and stripped of leading and trailing spaces. An action string is not scanned for<br>correctness.                                                                                         |
|                            |                 | During a task execution, if a SQL statement's action does not match a name in the action<br>list, it will not be processed by the task. An action name is case sensitive.                                                                                                    |
|                            |                 | The possible values are:                                                                                                    |
|                            |                 | single action                                                                                                    |
|                            |                 | comma-delimited action list                                                                                                    |
|                            |                 | ADVISOR_UNUSED                                                                                                    |
|                            |                 | The default value is ADVISOR_UNUSED.                                                                                                    |
| COMMENTED_                 | NUMBER          | Use INVALID_SQLSTRING_LIST instead.                                                                                                    |
| FILTER_LIST                |                 | Comma-delimited list of strings. When set, the SQL Access Advisor will filter out any SQL<br>statement that contain any of the specified strings in the first 20 characters of its text.                                                                                                    |
| CREATION_COST              | STRING          | When set to true (default), the SQL Access Advisor will weigh the cost of creation of the<br>access structure (index or materialized view) against the frequency of the query and<br>potential improvement in the query execution time. When set to false, the cost of creation<br>is ignored. |
| DAYS_TO_<br>EXPIRE         | NUMBER          | Specifies the expiration time in days for the current SQL Access Advisor task. The value is<br>relative to the last modification date. Once the task expires, it will become a candidate for<br>removal by an automatic purge operation.                                                       |
|                            |                 | Specifies the expiration time in days for the current Access Advisor task. The value is<br>relative to the last modification date.                                                                                                    |
|                            |                 | Once the task expires, it becomes a candidate for removal by an automatic purge operation.                                                                                                    |
|                            |                 | The possible values are:                                                                                                    |
|                            |                 | an integer in the range of 0 to 2147483647                                                                                                    |
|                            |                 | ADVISOR_UNLIMITED                                                                                                    |
|                            |                 | ADVISOR_UNUSED                                                                                                    |
|                            |                 | The default value is 30.                                                                                                    |
| DEF_INDEX_<br>OWNER        | STRING          | Specifies the default owner for new index recommendations. When a script is created, this<br>value will be used to qualify the index name.                                                                                                    |
|                            |                 | Possible values are:                                                                                                    |
|                            |                 | Existing schema name. Quoted identifiers are supported.                                                                                                    |
|                            |                 | ADVISOR_UNUSED                                                                                                    |
|                            |                 | The default value is ADVISOR_UNUSED.                                                                                                    |
| $DEF\_INDEX$<br>TABLESPACE | STRING          | Specifies the default tablespace for new index recommendations. When a script is created,<br>this value will be used to specify a tablespace clause.                                                                                                    |
|                            |                 | Possible values are:                                                                                                    |
|                            |                 | Existing tablespace name. Quoted identifiers are supported.                                                                                                    |
|                            |                 | ADVISOR_UNUSED No tablespace clause will be present in the script for indexes.                                                                                                    |
|                            |                 | The default value is ADVISOR_UNUSED.                                                                                                    |
| DEF_MVIEW_<br><b>OWNER</b> | STRING          | Specifies the default owner for new materialized view recommendations. When a script is<br>created, this value will be used to qualify the materialized view name.                                                                                                    |
|                            |                 | Possible values are:                                                                                                    |
|                            |                 | Existing schema name. Quoted identifiers are supported.                                                                                                    |
|                            |                 | ADVISOR_UNUSED                                                                                                    |
|                            |                 | The default value is ADVISOR_UNUSED.                                                                                                    |
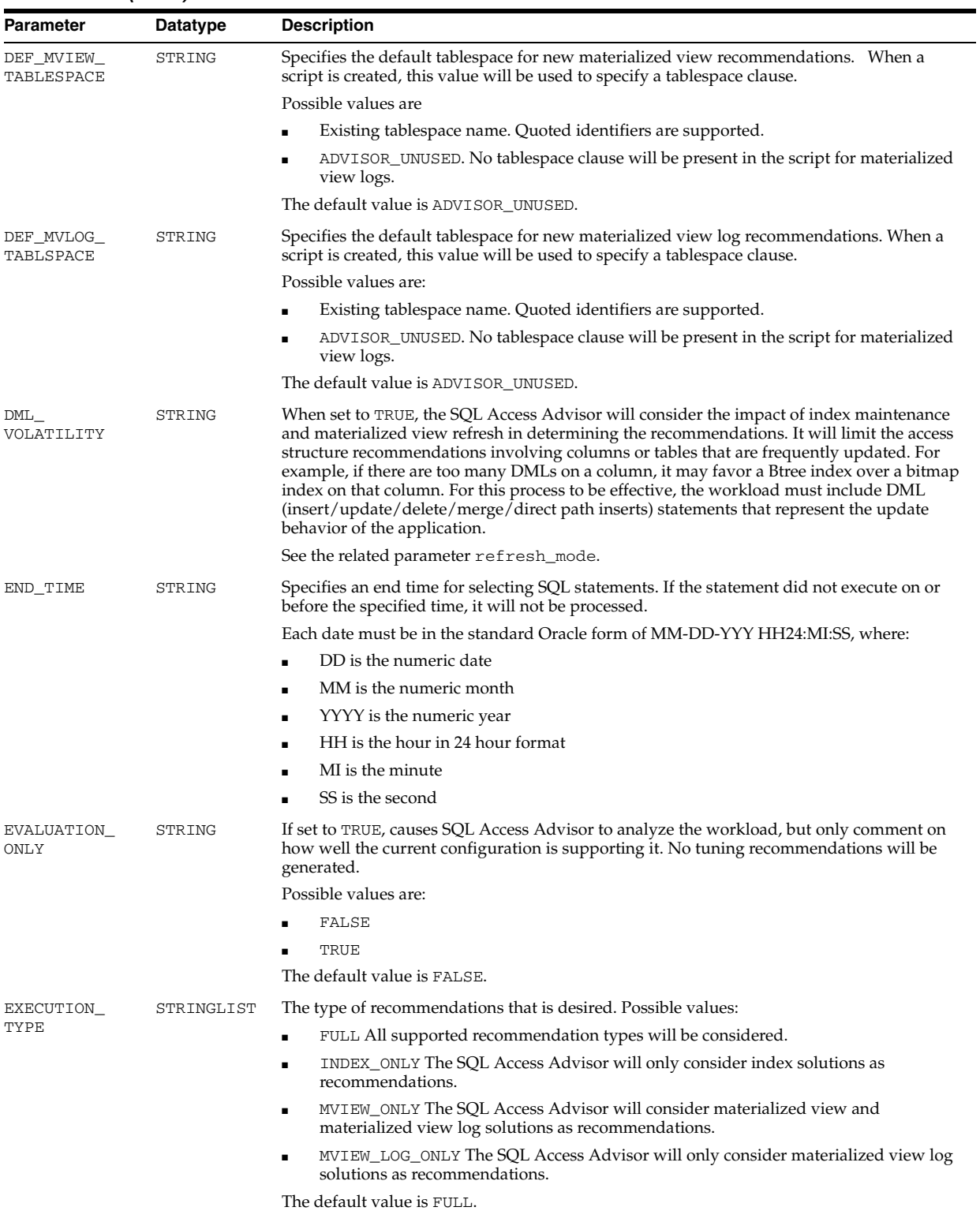

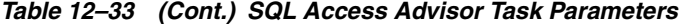

| Parameter                             | <b>Datatype</b> | <b>Description</b>                                                                                                    |  |
|---------------------------------------|-----------------|----------------------------------------------------------------------------------------------------|--|
| IMPLEMENT_<br>STRING<br>EXIT_ON_ERROR |                 | When performing an IMPLEMENT_TASK operation, this parameter will control behavior<br>when an action fails to implement. If set to TRUE, IMPLEMENT_TASK will stop on the first<br>unexpected error.                                                                                                    |  |
|                                       |                 | The possible values are:                                                                                                    |  |
|                                       |                 | TRUE                                                                                                    |  |
|                                       |                 | FALSE                                                                                                    |  |
|                                       |                 | The default value is TRUE.                                                                                                    |  |
| INDEX_NAME_                           | STRING          | Specifies the method by which new index names are formed.                                                                                                    |  |
| TEMPLATE                              |                 | If the TASK_ID is omitted from the template, names generated by two concurrently<br>executing SQL Access Advisor tasks may conflict and cause undesirable effects. So it is<br>recommended that you include the TASK_ID in the template. Once formatted, the<br>maximum size of a name is 30 characters. |  |
|                                       |                 | Valid keywords are:                                                                                                    |  |
|                                       |                 | Any literal value up to 22 characters.                                                                                                    |  |
|                                       |                 | TABLE Causes the parent table name to be substituted into the index name. If the<br>name is too long, it will be trimmed to fit.                                                                                                    |  |
|                                       |                 | TASK_ID Causes the current task identifier number to be inserted in hexadecimal<br>form.                                                                                                    |  |
|                                       |                 | SEQ Causes a sequence number to be inserted in hexadecimal form. Because this<br>number is used to guarantee uniqueness, it is a required token.                                                                                                    |  |
|                                       |                 | The default template is $\langle \text{TABLE} \rangle$ _IDX\$\$_ $\langle \text{Task} \rangle$ _ID> $\langle \text{SEQ} \rangle$ .                                                                                                    |  |
| INVALID_<br>ACTION_LIST               | STRINGLIST      | Contains a fully qualified list of actions that are not eligible for processing in a SQL<br>workload object. The list elements are comma-delimited, and quoted names are supported.                                                                                                    |  |
|                                       |                 | An action can be any string. If an action is not quoted, it will be changed to uppercase<br>lettering and stripped of leading and trailing spaces. An action string is not scanned for<br>correctness.                                                                                                   |  |
|                                       |                 | During a task execution, if a SQL statement's action matches a name in the action list, it will<br>not be processed by the task. An action name is case sensitive.                                                                                                    |  |
|                                       |                 | The possible values are:                                                                                                    |  |
|                                       |                 | single action                                                                                                    |  |
|                                       |                 | comma-delimited action list                                                                                                    |  |
|                                       |                 | ADVISOR_UNUSED                                                                                                    |  |
|                                       |                 | The default value is ADVISOR_UNUSED.                                                                                                    |  |
| INVALID_<br>MODULE_LIST               | STRINGLIST      | Contains a fully qualified list of modules that are not eligible for processing in a SQL<br>workload object. The list elements are comma-delimited, and quoted names are supported.                                                                                                    |  |
|                                       |                 | A module can be any string. If a module is not quoted, it will be changed to uppercase<br>lettering and stripped of leading and trailing spaces. A module string is not scanned for<br>correctness.                                                                                                    |  |
|                                       |                 | During a task execution, if a SQL statement's module matches a name in the list, it will not<br>be processed by the task. A module name is case sensitive.                                                                                                    |  |
|                                       |                 | The possible values are:                                                                                                    |  |
|                                       |                 | single application                                                                                                    |  |
|                                       |                 | comma-delimited module list                                                                                                    |  |
|                                       |                 | ADVISOR_UNUSED                                                                                                    |  |
|                                       |                 | The default value is ADVISOR_UNUSED.                                                                                                    |  |

*Table 12–33 (Cont.) SQL Access Advisor Task Parameters*

| Parameter                 | Datatype   | <b>Description</b>                                                                                                    |
|---------------------------|------------|----------------------------------------------------------------------------------------------------|
| INVALID_<br>SQLSTRING_    | STRINGLIST | Contains a fully qualified list of text strings that are not eligible for processing in a SQL<br>workload object. The list elements are comma-delimited, and quoted values are supported.            |
| LIST                      |            | A SQL string can be any string. If a string is not quoted, it will be changed to uppercase<br>lettering and stripped of leading and trailing spaces. A SQL string is not scanned for<br>correctness. |
|                           |            | During a task execution, if a SQL statement contains a string in the SQL string list, it will<br>not be processed by the task.                                                                       |
|                           |            | The possible values are:                                                                                                    |
|                           |            | single string                                                                                                    |
|                           |            | comma-delimited string list                                                                                                    |
|                           |            | ADVISOR_UNUSED                                                                                                    |
|                           |            | The default value is ADVISOR_UNUSED.                                                                                                    |
| INVALID_<br>USERNAME_LIST | STRINGLIST | Contains a fully qualified list of usernames that are not eligible for processing in a SQL<br>workload object. The list elements are comma-delimited, and quoted names are supported.                |
|                           |            | During a task execution, if a SQL statement's username matches a name in the username<br>list, it will not be processed by the task. A username is not case sensitive unless it is quoted.           |
|                           |            | The possible values are:                                                                                                    |
|                           |            | single username                                                                                                    |
|                           |            | comma-delimited username list                                                                                                    |
|                           |            | ADVISOR_UNUSED                                                                                                    |
|                           |            | The default value is ADVISOR_UNUSED.                                                                                                    |
| JOURNALING                | NUMBER     | Controls the logging of messages to the journal (USER_ADVISOR_JOURNAL view). The<br>higher the setting, the more information is logged to the journal.                                               |
|                           |            | Valid settings are:                                                                                                    |
|                           |            | 0: no journal messages                                                                                                    |
|                           |            | 1: fatal error messages                                                                                                    |
|                           |            | 2: simple error messages                                                                                                    |
|                           |            | 3: non-fatal warning messages                                                                                                    |
|                           |            | 4-9: information messages (4 is the default)                                                                                                    |
| MODE                      | STRING     | Specifies the mode by which Access Advisor will operate during an analysis.                                                                                                    |
|                           |            | Valid values are:                                                                                                    |
|                           |            | LIMITED Indicates the Advisor will attempt to a quick job by limiting the<br>search-space of candidate recommendations, and correspondingly, the results may be<br>of a low quality.                 |
|                           |            | COMPREHENSIVE Indicates the Advisor will search a large pool of candidates that<br>may take long to run, but the resulting recommendations will be of the highest quality.                           |
|                           |            | The default value is COMPREHENSIVE.                                                                                                    |
| MODULE_LIST               | STRINGLIST | Use VALID_MODULE_LIST instead.                                                                                                    |
|                           |            | Contains a fully qualified list of application modules that are eligible for processing in a<br>SQL Workload object. The list elements are comma-delimited, and quoted names are<br>supported.       |
|                           |            | A module can be any string. If a module is not quoted, it will be changed to uppercase<br>lettering and stripped of leading and trailing spaces. A module string is not scanned for<br>correctness.  |
|                           |            | During a workload import operation, if a SQL statement's application module does not<br>match a name in the module list, it will not be stored in the workload object.                               |
|                           |            | Possible values are:                                                                                                    |
|                           |            | single application                                                                                                    |
|                           |            | comma-delimited module list                                                                                                    |
|                           |            | ADVISOR_UNUSED                                                                                                    |

*Table 12–33 (Cont.) SQL Access Advisor Task Parameters*

The default value is ADVISOR\_UNUSED.

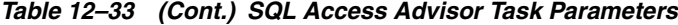

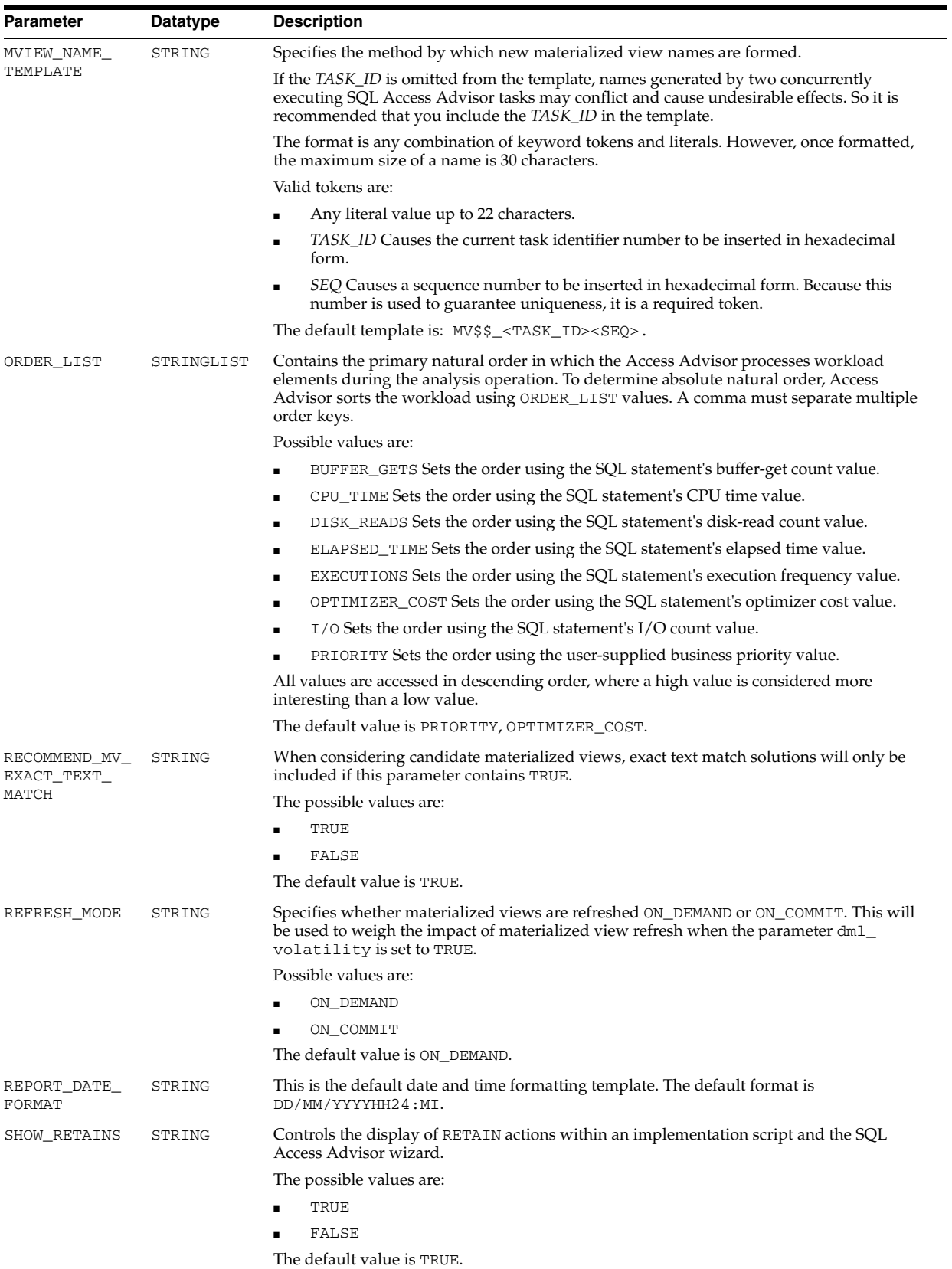

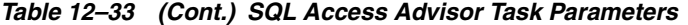

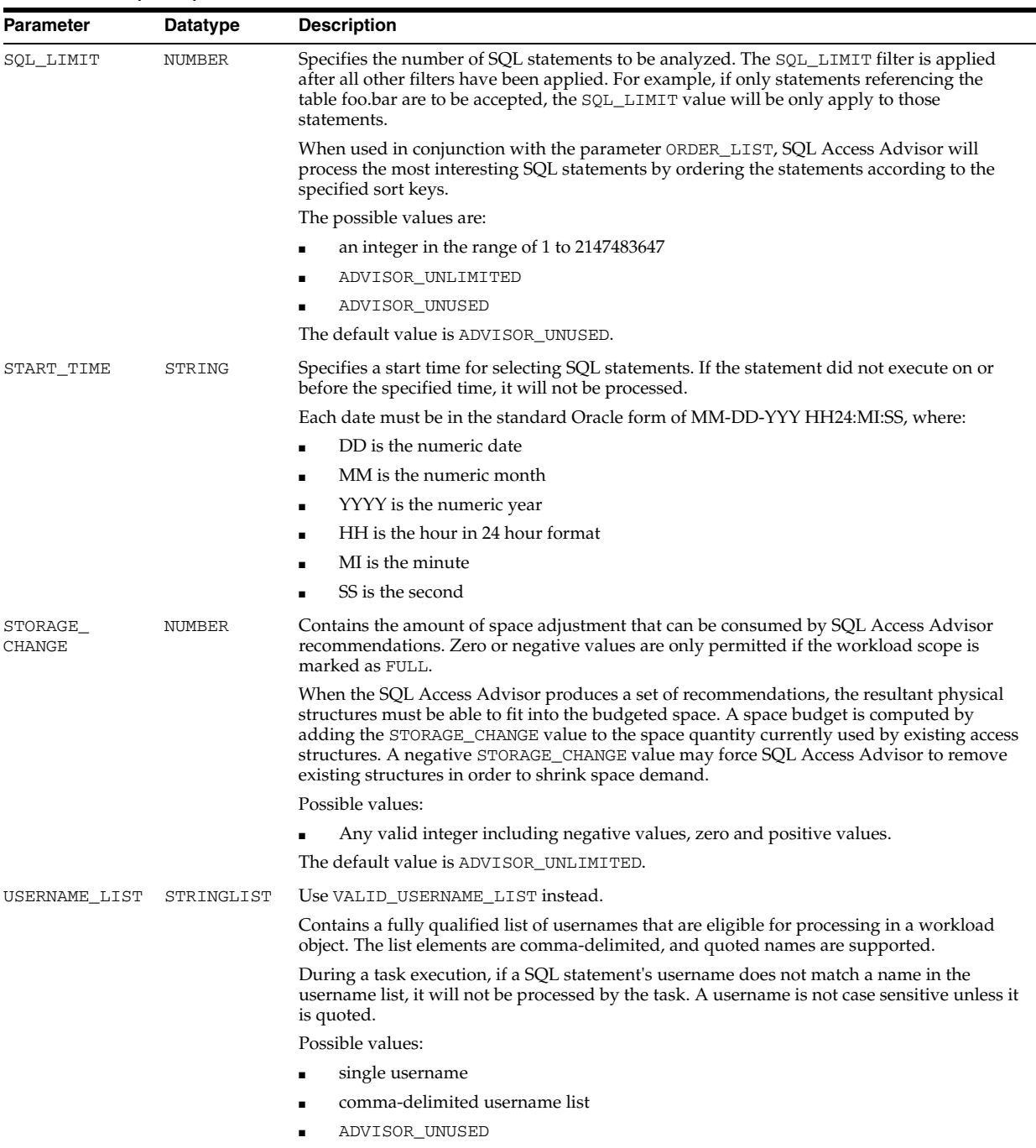

The default value is ADVISOR\_UNUSED.

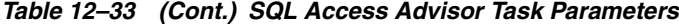

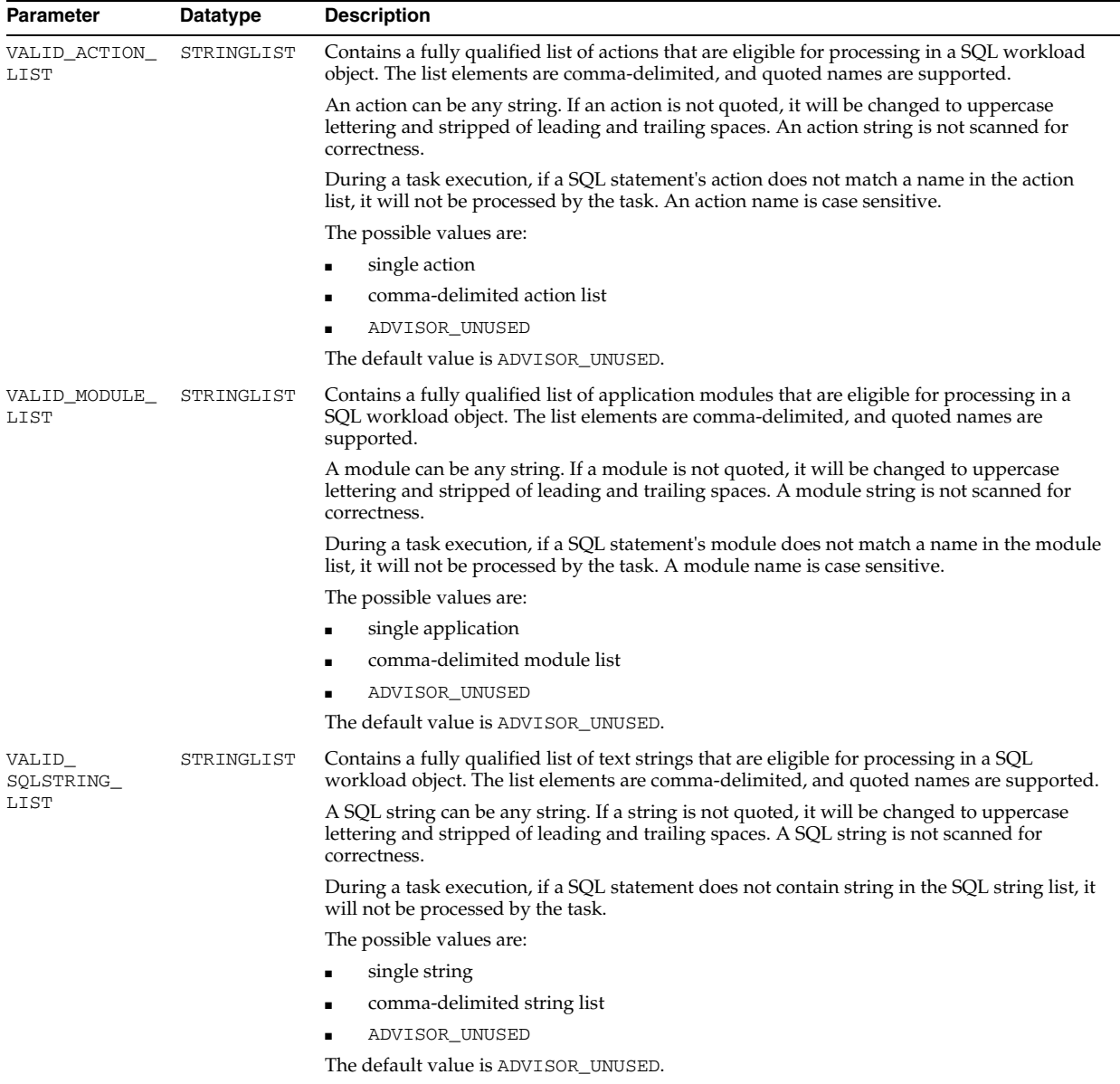

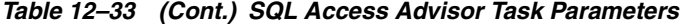

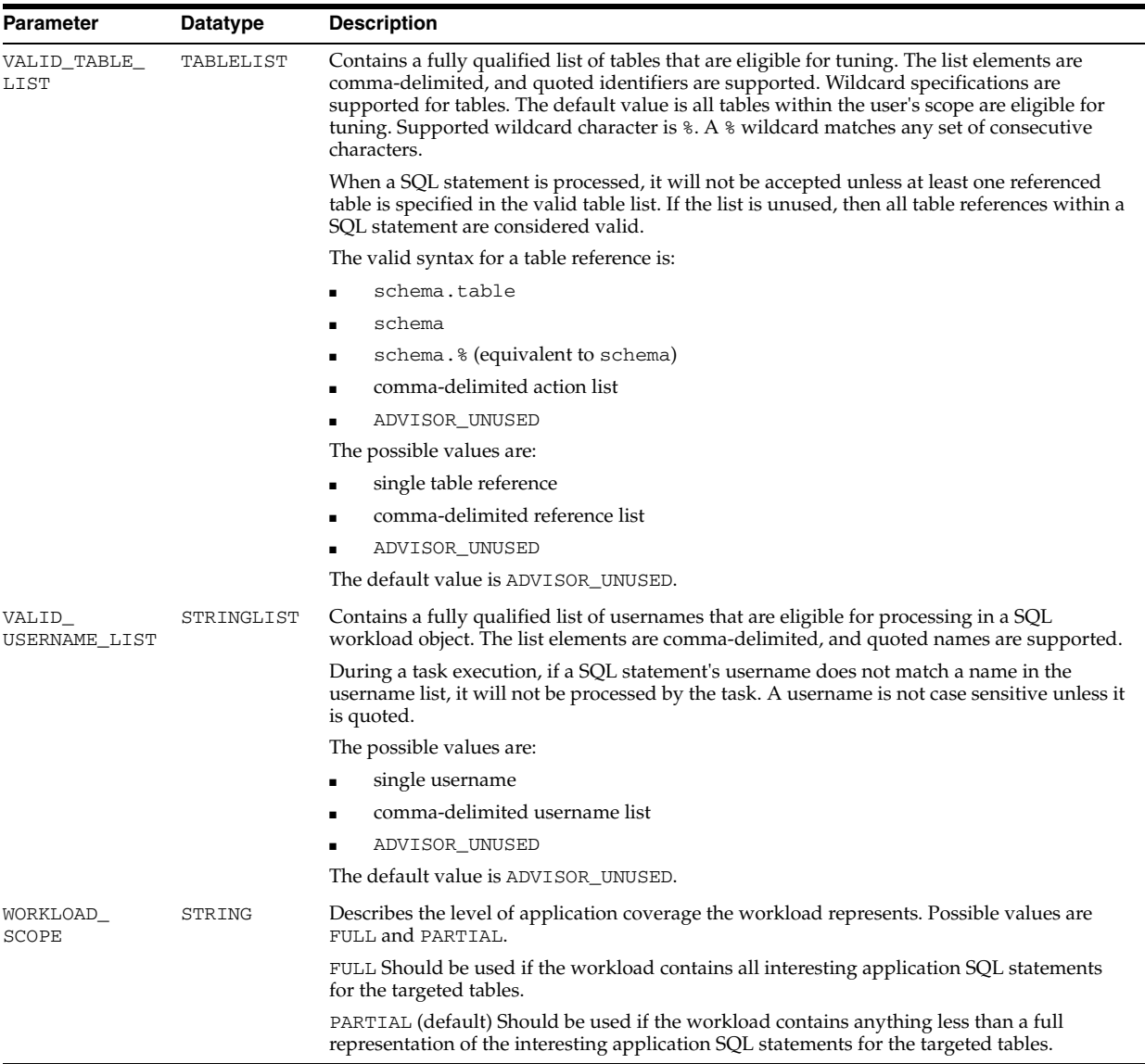

# **Segment Advisor Parameters**

[Table 12–35](#page-187-0) lists the input task parameters that can be set in the Segment Advisor using the SET\_TASK\_PARAMETER procedure.

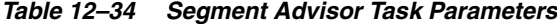

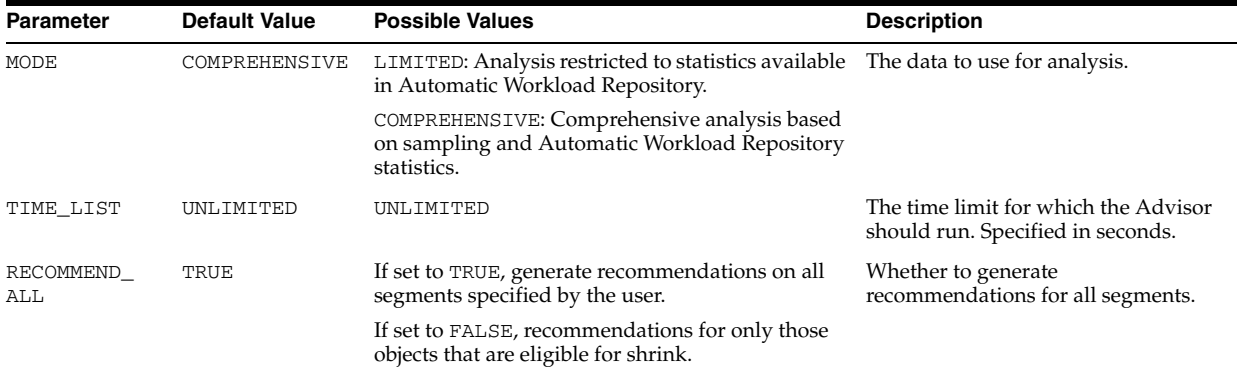

#### **Examples**

```
DECLARE
  task_id NUMBER;
 task_name VARCHAR2(30);
BEGIN
   task_name := 'My Task';
    DBMS_ADVISOR.CREATE_TASK(DBMS_ADVISOR.SQLACCESS_ADVISOR, task_id, task_name);
    DBMS_ADVISOR.SET_TASK_PARAMETER(task_name, 'VALID_TABLELIST',
       'SH.%,SCOTT.EMP');
END;
/
```
# **Undo Advisor Task Parameters**

[Table 12–35](#page-187-0) lists the input task parameters that can be set in the Undo Advisor using the SET\_TASK\_PARAMETER procedure.

<span id="page-187-0"></span>*Table 12–35 Undo Advisor Task Parameters*

| <b>Parameter</b>         |      | Default Value Possible Values                        | <b>Description</b>                                                                                                    |
|--------------------------|------|------------------------------------------------------|----------------------------------------------------------------------------------------------------|
| TARGET_<br>OBJECTS       | none | UNDO TBS                                             | The target object is the undo tablespace of the system.                                                                                                    |
| START<br>SNAPSHOT        | none | The valid snapshot numbers<br>in the AWR repository. | The starting time for the system to perform analysis using the<br>snapshot numbers in the AWR repository.                                                                                           |
| END SNAPSHOT             | none | The valid snapshot numbers<br>in the AWR repository. | The ending time for the system to perform analysis using the<br>snapshot numbers in the AWR repository.                                                                                             |
| BEGIN TIME<br><b>SEC</b> | none | Any positive integer.                                | The number of seconds between the beginning time of the<br>period and now. Describes a period of time for the system to<br>perform analysis. BEGIN_TIME_SEC should be greater than<br>END TIME SEC. |
| END TIME SEC             | none | Any positive integer.                                | The number of seconds between the ending time of the period<br>and now. END_TIME_SEC should be less than BEGIN_TIME_<br>SEC.                                                                        |

#### **Examples**

```
DECLARE
   tname VARCHAR2(30);
   oid NUMBER;
   BEGIN
    DBMS_ADVISOR.CREATE_TASK('Undo Advisor', tid, tname, 'Undo Advisor Task');
    DBMS_ADVISOR.CREATE_OBJECT(tname, 'UNDO_TBS', null, null, null, 'null', oid);
     DBMS_ADVISOR.SET_TASK_PARAMETER(tname, 'TARGET_OBJECTS', oid);
     DBMS_ADVISOR.SET_TASK_PARAMETER(tname, 'START_SNAPSHOT', 1);
     DBMS_ADVISOR.SET_TASK_PARAMETER(tname, 'END_SNAPSHOT', 2);
     DBMS_ADVISOR.EXECUTE_TASK(tname);
    END;
/
```
## **Automatic Database Diagnostic Monitor (ADDM) Task Parameters**

[Table 12–36](#page-188-0) lists the input task parameters that can be set in ADDM using the SET\_ TASK\_PARAMETER procedure.

| <b>Parameter</b> | <b>Default</b>              | <b>Possible Values</b>                               | <b>Description</b>                                                                                        |
|------------------|-----------------------------|------------------------------------------------------|----------------------------------------------------------------------------------------------------|
| START SNAPSHOT   | none                        | The valid snapshot numbers<br>in the AWR repository. | The starting time for the system to perform analysis<br>using the snapshot numbers in the AWR repository. |
| END SNAPSHOT     | none                        | The valid snapshot numbers<br>in the AWR repository. | The ending time for the system to perform analysis<br>using the snapshot numbers in the AWR repository.   |
| DB ID            | The current<br>database ID. | Not applicable.                                      | The database for START_SNAPSHOT and END_<br>SNAPSHOT.                                                     |
| <b>TNSTANCE</b>  | The current<br>instance ID. | Not applicable.                                      | The instance for START_SNAPSHOT and END_<br>SNAPSHOT.                                                     |
| DBIO EXPECTED    | 10 milliseconds             | System dependent.                                    | The average time to read the database block in<br>microseconds.                                           |

<span id="page-188-0"></span>*Table 12–36 ADDM Task Parameters*

# **Examples**

```
DECLARE
   tid NUMBER;
BEGIN
   DBMS_ADVISOR.CREATE_TASK('ADDM', tid, 'ADDM_TEST', 'my test');
   DBMS_ADVISOR.SET_TASK_PARAMETER('ADDM_TEST', 'START_SNAPSHOT', '19',
                                           - 'END_SNAPSHOT', '26',
                                            - 'DB_ID', '155789304',
                                           - 'INSTANCE', '1');
   DBMS_ADVISOR.EXECUTE_TASK('ADDM_TEST');
END;
/
```
## **SQL Tuning Advisor Task Parameters**

See the [DBMS\\_SQLTUNE](#page-1966-0) package [on page 101-1](#page-1966-0) and *Oracle Database Performance Tuning Guide* for more information.

# **TUNE\_MVIEW Procedure**

This procedure shows how to decompose a materialized view into two or more materialized views and to restate the materialized view in a way that is more advantageous for fast refresh and query rewrite. It also shows how to fix materialized view logs and to enable query rewrite.

## **Syntax**

DBMS\_ADVISOR.TUNE\_MVIEW ( task\_name IN OUT VARCHAR2, mv\_create\_stmt IN [CLOB | VARCHAR2]);

# **Parameters**

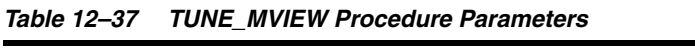

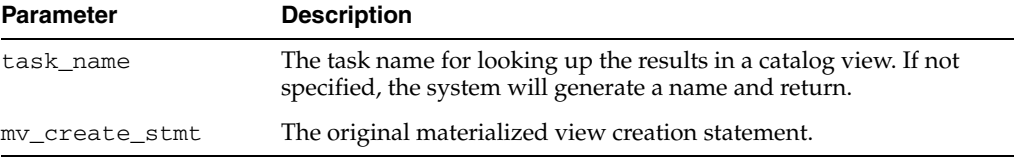

**See Also:** *Oracle Database Performance Tuning Guide* for more information about using the TUNE\_MVIEW procedure

#### **Usage Notes**

Executing TUNE\_MVIEW generates two sets of output results: one is for CREATE implementation and the other is for undoing the CREATE MATERIALIZED VIEW implementation. The output results are accessible through USER\_TUNE\_MVIEW and DBA\_TUNE\_MVIEW views. You can also use DBMS\_ADVISOR.GET\_TASK\_SCRIPT and DBMS\_ADVISOR.CREATE\_FILE to output the TUNE\_MVIEW results into a script file for later execution.

#### **USER\_TUNE\_MVIEW and DBA\_TUNE\_MVIEW Views**

These views are to get the result after executing the TUNE\_MVIEW procedure.

*Table 12–38 USER\_TUNE\_MVIEW and DBA\_TUNE\_MVIEW Views*

| <b>Column Name</b> | <b>Column Description</b>                                                                                                    |  |
|--------------------|----------------------------------------------------------------------------------------------------|--|
| <b>OWNER</b>       | The materialized view owner's name.                                                                                                    |  |
| TASK NAME          | The task name as a key to access the set of recommendations                                                                                          |  |
| SCRIPT TYPE        | Recommendation ID used to indicate the row is for<br>IMPLEMENTATION or UNDO script.                                                                  |  |
| ACTION ID          | Action ID used as the command order number.                                                                                                    |  |
| STATEMENT          | For TUNE_MVIEW output, this column represents the following<br>statements, and includes statement properties such as REFRESH and<br>REWRITE options: |  |
|                    | CREATE MATERIALIZED VIEW LOG                                                                                                    |  |
|                    | ALTER MATERIALIZED VIEW LOG FORCE                                                                                                    |  |
|                    | [ CREATE<br>DROP] MATERIALIZED VIEW                                                                                                    |  |

# **Examples**

name VARCHAR2(30); DBMS\_ADVISOR.TUNE\_MVIEW.(name, 'SELECT AVG(C1) FROM my\_fact\_table WHERE c10 = 7');

The following is an example to show how to use TUNE\_MVIEW to optimize a CREATE MATERIALIZED VIEW statement:

NAME VARCHAR2(30) := 'my\_tune\_mview\_task'; EXECUTE DBMS\_ADVISOR.TUNE\_MVIEW (name, 'CREATE MATERIALIZED VIEW MY\_MV REFRESH FAST AS SELECT C2, AVG(C1) FROM MY\_FACT\_TABLE WHERE C10 = 7 GROUP BY C2');

You can view the CREATE output results by querying USER\_TUNE\_MVIEW or DBA\_ TUNE\_MVIEW as the following example:

SELECT \* FROM USER\_TUNE\_MVIEW WHERE TASK\_NAME='my\_tune\_mview\_task' AND SCRIPT\_TYPE='CREATE';

Alternatively, you can save the output results in an external script file as in the following example:

CREATE DIRECTORY TUNE\_RESULTS AS ''/myscript\_dir'' ; GRANT READ, WRITE ON DIRECTORY TUNE\_RESULTS TO PUBLIC; EXECUTE DBMS\_ADVISOR.CREATE\_FILE(DBMS\_ADVISOR.GET\_TASK\_SCRIPT('my\_tune\_mview\_  $task')$ ,  $-$ '/homes/tune','my\_tune\_mview\_create.sql');

The preceding statement will save the CREATE output results in /myscript\_ dir/my\_tune\_mview\_create.sql.

# **UPDATE\_OBJECT Procedure**

This procedure updates an existing task object. Task objects are typically used as input data for a particular advisor. Segment advice can be generated at the object, segment, or tablespace level.

#### **Syntax**

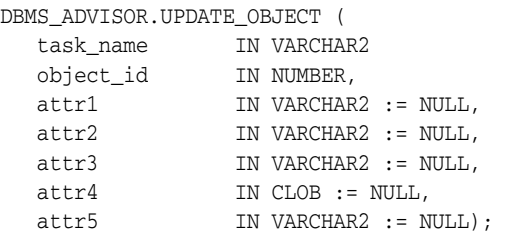

#### **Parameters**

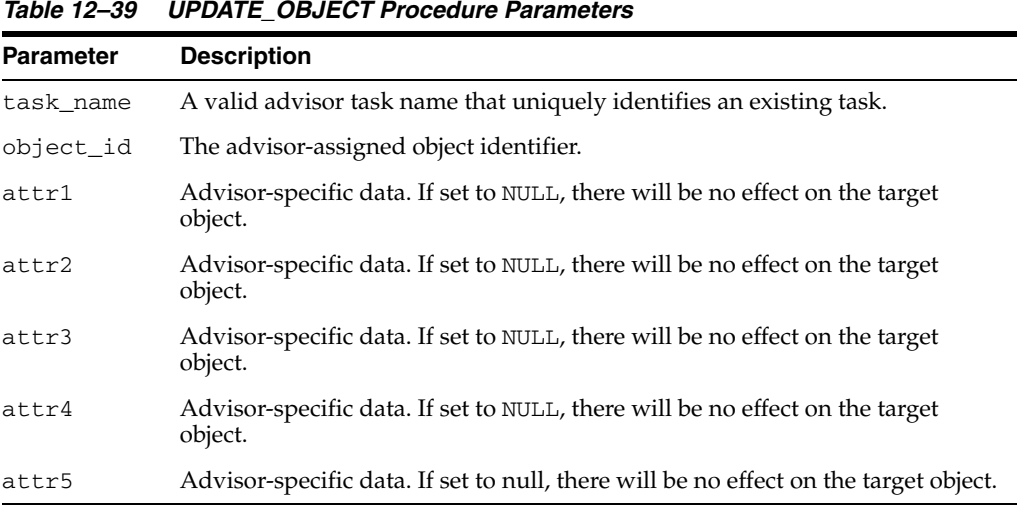

The attribute parameters have different values depending upon the object type. See *Oracle Database Administrator's Guide* for details regarding these parameters and object types.

#### **Usage Notes**

If for the object level, advice is generated on all partitions of the object (if the object is partitioned). The advice is not cascaded to any dependent objects. If for the segment level, advice can be obtained on a single segment, such as the partition or subpartition of a table, index, or lob column. If for a tablespace level, target advice for every segment in the tablespace will be generated.

See *Oracle Database Administrator's Guide* for further information regarding the Segment Advisor.

```
DECLARE
   task_id NUMBER;
   task_name VARCHAR2(30);
  obj_id NUMBER;
```

```
BEGIN
  task_name := 'My Task';
  DBMS_ADVISOR.CREATE_TASK(DBMS_ADVISOR.SQLACCESS_ADVISOR, task_id, task_name);
  DBMS_ADVISOR.CREATE_OBJECT (task_name,'SQL',NULL,NULL,NULL,
                               'SELECT * FROM SH.SALES',obj_id);
 DBMS_ADVISOR.UPDATE_OBJECT (task_name, obj_id,NULL,NULL,NULL,
                               'SELECT count(*) FROM SH.SALES');
END;
/
```
# **UPDATE\_REC\_ATTRIBUTES Procedure**

This procedure updates the owner, name, and tablespace for a recommendation.

## **Syntax**

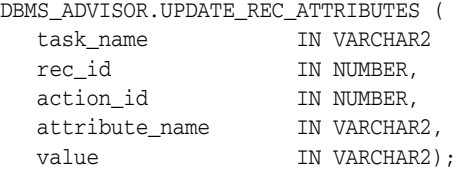

# **Parameters**

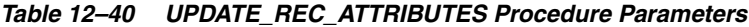

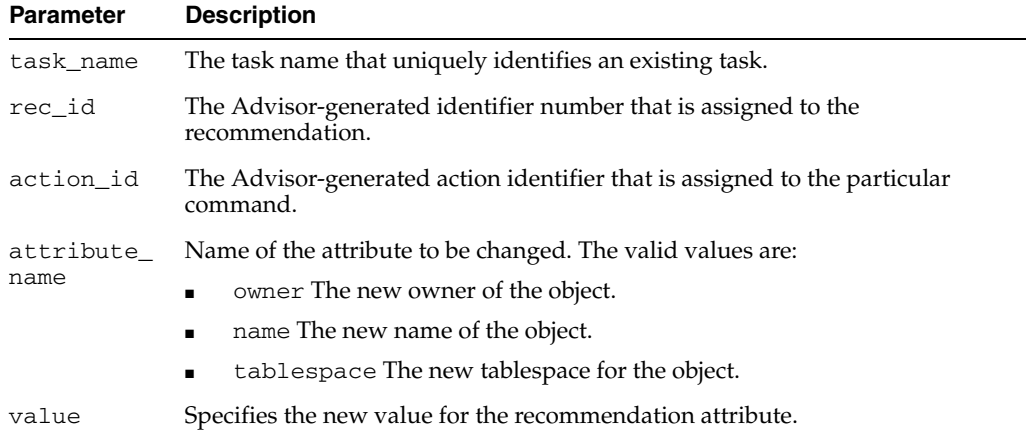

#### **Usage Notes**

Recommendation attributes cannot be modified unless the task has successfully executed.

```
DECLARE
   task_id NUMBER;
   task_name VARCHAR2(30);
  workload_name VARCHAR2(30);
  attribute VARCHAR2(100);
BEGIN
  task name := 'My Task';
   workload_name := 'My Workload';
   DBMS_ADVISOR.CREATE_TASK(DBMS_ADVISOR.SQLACCESS_ADVISOR, task_id, task_name);
   DBMS_ADVISOR.CREATE_SQLWKLD(workload_name, 'My Workload');
  DBMS_ADVISOR.ADD_SQLWKLD_REF(task_name, workload_name);
   DBMS_ADVISOR.ADD_SQLWKLD_STATEMENT(workload_name, 'MONTHLY', 'ROLLUP',
                                       100,400,5041,103,640445,680000,2,
                                       1,SYSDATE,1,'SH','SELECT AVG(amount_sold)
                                       FROM sh.sales WHERE promo_id = 10');
   DBMS_ADVISOR.EXECUTE_TASK(task_name);
attribute := 'SH';
```

```
 DBMS_ADVISOR.UPDATE_REC_ATTRIBUTES(task_name, 1, 3, 'OWNER', attribute);
END;
/
```
# **UPDATE\_SQLWKLD\_ATTRIBUTES Procedure**

This procedure changes various attributes of a SQL Workload object or template.

## **Syntax**

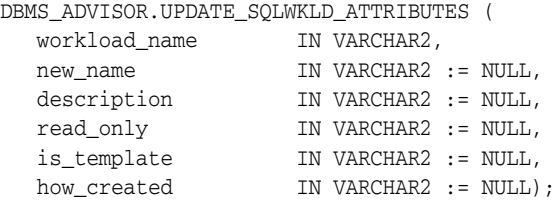

# **Parameters**

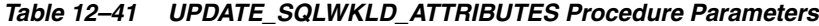

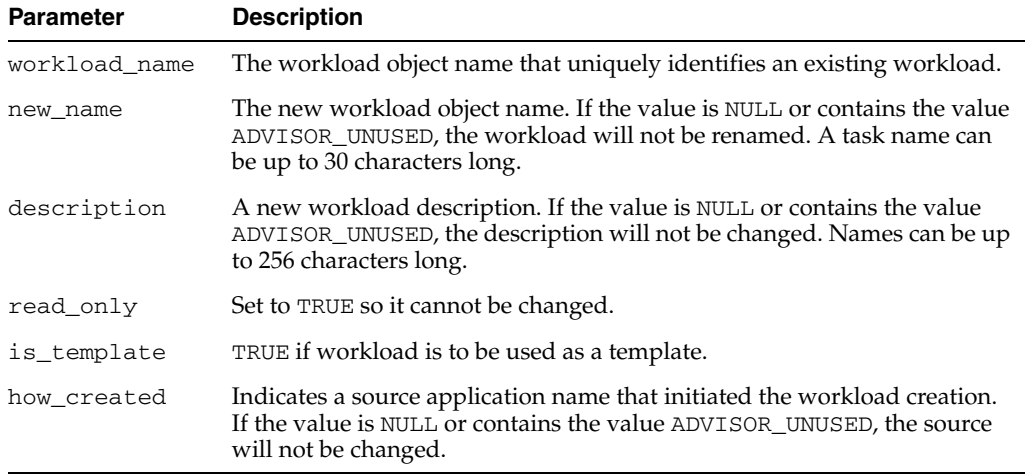

```
DECLARE
  workload_name VARCHAR2(30);
BEGIN
   workload_name := 'My Workload';
   DBMS_ADVISOR.CREATE_SQLWKLD(workload_name, 'My Workload');
   DBMS_ADVISOR.ADD_SQLWKLD_STATEMENT(workload_name, 'MONTHLY', 'ROLLUP',
                                       100,400,5041,103,640445,680000,2,
                                       1,SYSDATE,1,'SH','SELECT AVG(amount_sold)
                                       FROM sh.sales WHERE promo_id = 10');
   DBMS_ADVISOR.UPDATE_SQLWKLD_ATTRIBUTES(workload_name,'New workload name');
END;
/
```
# **UPDATE\_SQLWKLD\_STATEMENT Procedure**

This procedure updates an existing SQL statement in a specified SQL workload.

# **Syntax**

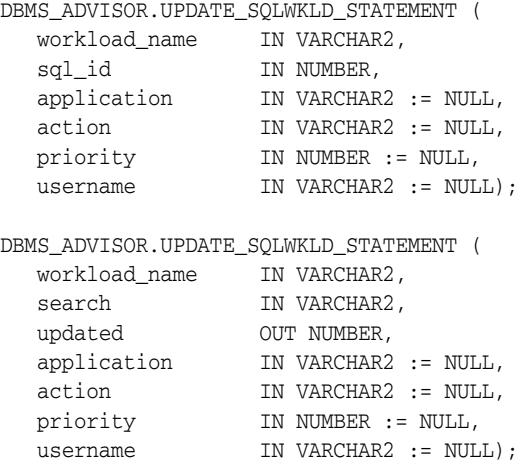

# **Parameters**

*Table 12–42 UPDATE\_SQLWKLD\_STATEMENT Procedure Parameters*

| <b>Parameter</b> | <b>Description</b>                                                                                                    |
|------------------|----------------------------------------------------------------------------------------------------|
| workload<br>name | The SQL Workload object name that uniquely identifies an existing<br>workload.                                                                                                    |
| sql_id           | The Advisor-generated identifier number that is assigned to the statement.<br>To specify all workload statements, use the constant DBMS_<br>ADVISOR.ADVISOR ALL.                                                                                                    |
| updated          | Returns the number of statements changed by a searched update.                                                                                                    |
| application      | Specifies a business application name that will be associated with the SQL<br>statement. If the value is NULL or contains the value ADVISOR_UNUSED,<br>then the column will not be updated in the repository.                                                                                                    |
| action           | Specifies the application action for the statement. If the value is NULL or<br>contains the value ADVISOR_UNUSED, then the column will not be updated<br>in the repository.                                                                                                    |
| priority         | The relative priority of the SQL statement. The value must be one of the<br>following: $1$ - HIGH, $2$ - MEDIUM, or $3$ - LOW.                                                                                                    |
|                  | If the value is NULL or contains the value ADVISOR UNUSED, then the<br>column will not be updated in the repository.                                                                                                    |
| username         | The Oracle user name that executed the SQL statement. If the value is NULL<br>or contains the value ADVISOR_UNUSED, then the column will not be<br>updated in the repository.                                                                                                    |
|                  | Because a username is an Oracle identifier, the username value must be<br>entered exactly like it is stored in the server. For example, if the user SCOTT<br>is the executing user, then you must provide the user identifier SCOTT in all<br>uppercase letters. It will not recognize the user scott as a match for SCOTT. |
| search           | Disabled.                                                                                                    |

#### **Usage Notes**

A workload cannot be modified or deleted if it is currently referenced by an active task. A task is considered active if it is not in its initial state. See ["RESET\\_TASK](#page-169-0)  [Procedure" on page 12-40](#page-169-0) to set a task to its initial state.

```
DECLARE
   workload_name VARCHAR2(30);
  updated NUMBER;
   id NUMBER;
BEGIN
   workload_name := 'My Workload';
   DBMS_ADVISOR.CREATE_SQLWKLD(workload_name, 'My Workload');
   DBMS_ADVISOR.ADD_SQLWKLD_STATEMENT(workload_name, 'MONTHLY', 'ROLLUP',
                                       100,400,5041,103,640445,680000,2,
                                       1,SYSDATE,1,'SH','SELECT AVG(amount_sold)
                                       FROM sh.sales WHERE promo_id = 10');
    SELECT sql_id INTO id FROM USER_ADVISOR_SQLW_STMTS
    WHERE workload_name = 'My Workload';
   DBMS_ADVISOR.UPDATE_SQLWKLD_STATEMENT(workload_name, id);
END;
/
```
# **UPDATE\_TASK\_ATTRIBUTES Procedure**

This procedure changes various attributes of a task or a task template.

# **Syntax**

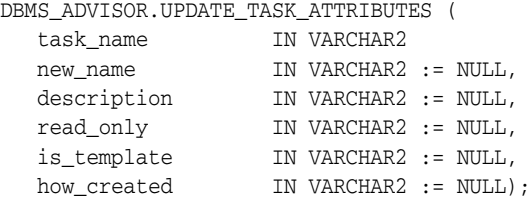

# **Parameters**

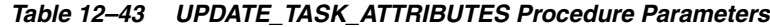

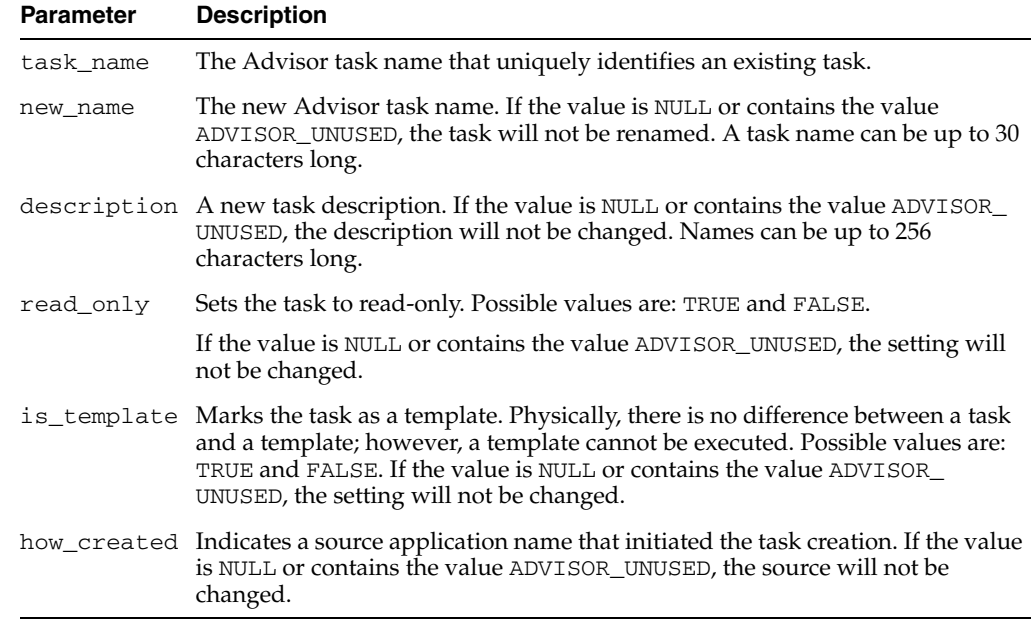

```
DECLARE
   task_id NUMBER;
   task_name VARCHAR2(30);
BEGIN
   task_name := 'My Task';
  DBMS_ADVISOR.CREATE_TASK(DBMS_ADVISOR.SQLACCESS_ADVISOR, task_id, task_name);
   DBMS_ADVISOR.UPDATE_TASK_ATTRIBUTES(task_name,'New Task Name');
   DBMS_ADVISOR.UPDATE_TASK_ATTRIBUTES('New Task Name',NULL,'New description');
END;
/
```
# **13 DBMS\_ALERT**

DBMS\_ALERT supports asynchronous notification of database events (alerts). By appropriate use of this package and database triggers, an application can notify itself whenever values of interest in the database are changed.

This chapter contains the following topics:

- [Using DBMS\\_ALERT](#page-201-0)
	- **–** Overview
	- **–** Security Model
	- **–** Constants
	- **–** Restrictions
	- **–** Exceptions
	- **–** Operational Notes
	- **–** Examples
- [Summary of DBMS\\_ALERT Subprograms](#page-210-0)

# <span id="page-201-0"></span>**Using DBMS\_ALERT**

- [Overview](#page-202-0)
- [Security Model](#page-203-0)
- [Constants](#page-204-0)
- [Restrictions](#page-205-0)
- [Exceptions](#page-206-0)
- [Operational Notes](#page-207-0)
- **[Examples](#page-209-0)**

# <span id="page-202-0"></span>**Overview**

Suppose a graphics tool is displaying a graph of some data from a database table. The graphics tool can, after reading and graphing the data, wait on a database alert (WAITONE) covering the data just read. The tool automatically wakes up when the data is changed by any other user. All that is required is that a trigger be placed on the database table, which performs a signal (SIGNAL) whenever the trigger is fired.

# <span id="page-203-0"></span>**Security Model**

Security on this package can be controlled by granting EXECUTE on this package to selected users or roles. You might want to write a cover package on top of this one that restricts the alert names used. EXECUTE privilege on this cover package can then be granted rather than on this package.

# <span id="page-204-1"></span><span id="page-204-0"></span>**Constants**

|  |  | The DBMS_ALERT package uses the constants shown in Table $13-1$ : |  |
|--|--|-------------------------------------------------------------------|--|
|--|--|-------------------------------------------------------------------|--|

**Name Type Value Description** MAXWAIT INTEGER 86400000 The maximum time to wait for an alert (1000 days which is essentially forever).

*Table 13–1 DBMS\_ALERT Constants*

# <span id="page-205-0"></span>**Restrictions**

Because database alerters issue commits, they cannot be used with Oracle Forms. For more information on restrictions on calling stored procedures while Oracle Forms is active, refer to your Oracle Forms documentation.

# <span id="page-206-0"></span>**Exceptions**

DBMS\_ALERT raises the application error -20000 on error conditions. [Table 13–2](#page-207-1) shows the messages and the procedures that can raise them.

# <span id="page-207-0"></span>**Operational Notes**

The following notes relate to general and specific applications:

- Alerts are transaction-based. This means that the waiting session is not alerted until the transaction signalling the alert commits. There can be any number of concurrent signalers of a given alert, and there can be any number of concurrent waiters on a given alert.
- A waiting application is blocked in the database and cannot do any other work.
- An application can register for multiple events and can then wait for any of them to occur using the WAITANY procedure.
- An application can also supply an optional timeout parameter to the WAITONE or WAITANY procedures. A timeout of 0 returns immediately if there is no pending alert.
- The signalling session can optionally pass a message that is received by the waiting session.
- Alerts can be signalled more often than the corresponding application wait calls. In such cases, the older alerts are discarded. The application always gets the latest alert (based on transaction commit times).
- If the application does not require transaction-based alerts, the DBMS\_PIPE package may provide a useful alternative.

#### **See Also:** [Chapter 70, "DBMS\\_PIPE"](#page-1400-0)

- If the transaction is rolled back after the call to SIGNAL, no alert occurs.
- It is possible to receive an alert, read the data, and find that no data has changed. This is because the data changed after the *prior* alert, but before the data was read for that *prior* alert.
- Usually, Oracle is event-driven; this means that there are no polling loops. There are two cases where polling loops can occur:
	- Shared mode. If your database is running in shared mode, a polling loop is required to check for alerts from another instance. The polling loop defaults to one second and can be set by the SET\_DEFAULTS procedure.
	- WAITANY procedure. If you use the WAITANY procedure, and if a signalling session does a signal but does not commit within one second of the signal, a polling loop is required so that this uncommitted alert does not camouflage other alerts. The polling loop begins at a one second interval and exponentially backs off to 30-second intervals.

<span id="page-207-1"></span>

| <b>Error Message</b>                       | <b>Procedure</b> |
|--------------------------------------------|------------------|
| ORU-10001 lock request error, status: N    | SIGNAL           |
| ORU-10015 error: N waiting for pipe status | WAITANY          |
| ORU-10016 error: N sending on pipe 'X'     | SIGNAL           |
| ORU-10017 error: N receiving on pipe 'X'   | SIGNAL           |
| ORU-10019 error: N on lock request         | WAIT             |
| ORU-10020 error: N on lock request         | WAITANY          |

*Table 13–2 DBMS\_ALERT Error Messages*

| <b>Error Message</b>                                                    | <b>Procedure</b> |
|-------------------------------------------------------------------------|------------------|
| ORU-10021 lock request error; status: N                                 | REGISTER         |
| ORU-10022 lock request error, status: N                                 | SIGNAL           |
| ORU-10023 lock request error; status N                                  | WAITONE          |
| ORU-10024 there are no alerts registered                                | WAITANY          |
| ORU-10025 lock request error; status N                                  | REGISTER         |
| ORU-10037 attempting to wait on uncommitted<br>signal from same session | WAITONE          |

*Table 13–2 (Cont.) DBMS\_ALERT Error Messages*

# <span id="page-209-0"></span>**Examples**

Suppose you want to graph average salaries by department, for all employees. Your application needs to know whenever EMP is changed. Your application would look similar to this code:

```
DBMS_ALERT.REGISTER('emp_table_alert');
    <<readagain>>: 
    /* ... read the emp table and graph it */ 
       DBMS_ALERT.WAITONE('emp_table_alert', :message, :status); 
      if status = 0 then goto << readagain>>; else
       /* ... error condition */
```
The EMP table would have a trigger similar to this:

```
CREATE TRIGGER emptrig AFTER INSERT OR UPDATE OR DELETE ON emp
     BEGIN 
       DBMS_ALERT.SIGNAL('emp_table_alert', 'message_text'); 
    END;
```
When the application is no longer interested in the alert, it makes this request:

DBMS\_ALERT.REMOVE('emp\_table\_alert');

This reduces the amount of work required by the alert signaller. If a session exits (or dies) while registered alerts exist, the alerts are eventually cleaned up by future users of this package.

The example guarantees that the application always sees the latest data, although it may not see every intermediate value.

# <span id="page-210-0"></span>**Summary of DBMS\_ALERT Subprograms**

| Subprogram                                     | <b>Description</b>                                                                     |
|------------------------------------------------|----------------------------------------------------------------------------------------|
| <b>REGISTER Procedure on</b><br>page 13-12     | Receives messages from an alert                                                        |
| <b>REMOVE</b> Procedure on<br>page 13-13       | Disables notification from an alert                                                    |
| <b>REMOVEALL Procedure</b><br>on page 13-14    | Removes all alerts for this session from the registration list                         |
| <b>SET DEFAULTS</b><br>Procedure on page 13-15 | Sets the polling interval                                                              |
| <b>SIGNAL Procedure on</b><br>page 13-16       | Signals an alert (send message to registered sessions)                                 |
| <b>WAITANY</b> Procedure on<br>page 13-17      | Waits timeout seconds to receive alert message from an alert<br>registered for session |
| <b>WAITONE</b> Procedure on<br>page 13-18      | Waits timeout seconds to receive message from named alert                              |

*Table 13–3 DBMS\_ALERT Package Subprograms*

# <span id="page-211-0"></span>**REGISTER Procedure**

This procedure lets a session register interest in an alert.

## **Syntax**

DBMS\_ALERT.REGISTER ( name IN VARCHAR2);

#### **Parameters**

*Table 13–4 REGISTER Procedure Parameters*

| <b>Parameter</b> | <b>Description</b>                                     |
|------------------|--------------------------------------------------------|
| name             | Name of the alert in which this session is interested. |

**Caution: Alert names beginning with 'ORA\$' are reserved for use for products provided by Oracle. Names must be 30 bytes or less. The name is case insensitive.**

## **Usage Notes**

A session can register interest in an unlimited number of alerts. Alerts should be deregistered when the session no longer has any interest, by calling REMOVE.

# <span id="page-212-0"></span>**REMOVE Procedure**

This procedure enables a session that is no longer interested in an alert to remove that alert from its registration list. Removing an alert reduces the amount of work done by signalers of the alert.

# **Syntax**

DBMS\_ALERT.REMOVE ( name IN VARCHAR2);

## **Parameters**

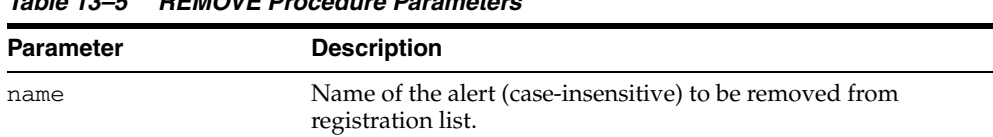

# *Table 13–5 REMOVE Procedure Parameters*

# **Usage Notes**

Removing alerts is important because it reduces the amount of work done by signalers of the alert. If a session dies without removing the alert, that alert is eventually (but not immediately) cleaned up.

# <span id="page-213-0"></span>**REMOVEALL Procedure**

This procedure removes all alerts for this session from the registration list. You should do this when the session is no longer interested in any alerts.

This procedure is called automatically upon first reference to this package during a session. Therefore, no alerts from prior sessions which may have terminated abnormally can affect this session.

This procedure always performs a commit.

## **Syntax**

DBMS\_ALERT.REMOVEALL;

# <span id="page-214-0"></span>**SET\_DEFAULTS Procedure**

In case a polling loop is required, use the SET\_DEFAULTS procedure to set the polling interval.

# **Syntax**

DBMS\_ALERT.SET\_DEFAULTS ( sensitivity IN NUMBER);

# **Parameters**

| <b>Parameter</b> | <b>Description</b>                                                                             |
|------------------|------------------------------------------------------------------------------------------------|
| sensitivity      | Polling interval, in seconds, to sleep between polls. The default<br>interval is five seconds. |

*Table 13–6 SET\_DEFAULTS Procedure Parameters*

# <span id="page-215-0"></span>**SIGNAL Procedure**

This procedure signals an alert. The effect of the SIGNAL call only occurs when the transaction in which it is made commits. If the transaction rolls back, SIGNAL has no effect.

All sessions that have registered interest in this alert are notified. If the interested sessions are currently waiting, they are awakened. If the interested sessions are not currently waiting, they are notified the next time they do a wait call.

Multiple sessions can concurrently perform signals on the same alert. Each session, as it signals the alert, blocks all other concurrent sessions until it commits. This has the effect of serializing the transactions.

# **Syntax**

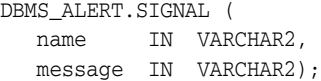

## **Parameters**

| <b>Parameter</b> | <b>Description</b>                                                                                                    |
|------------------|----------------------------------------------------------------------------------------------------|
| name             | Name of the alert to signal.                                                                                                    |
| message          | Message, of 1800 bytes or less, to associate with this alert.                                                                                                    |
|                  | This message is passed to the waiting session. The waiting session<br>might be able to avoid reading the database after the alert occurs by<br>using the information in the message. |

*Table 13–7 SIGNAL Procedure Parameters*
## **WAITANY Procedure**

Call this procedure to wait for an alert to occur for any of the alerts for which the current session is registered.

### **Syntax**

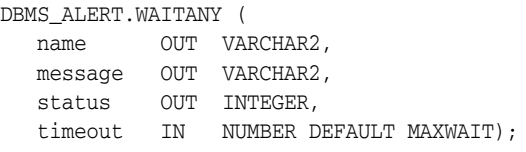

## **Parameters**

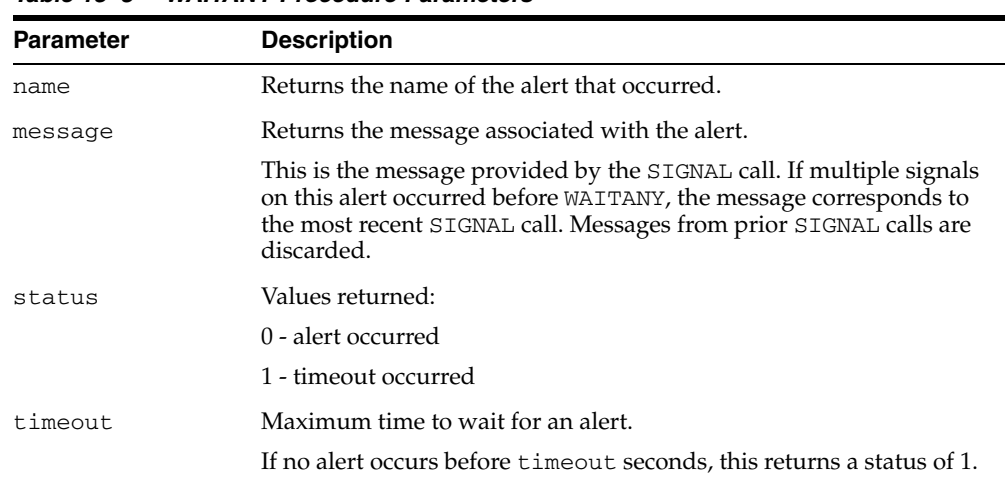

#### *Table 13–8 WAITANY Procedure Parameters*

#### **Usage Notes**

An implicit COMMIT is issued before this procedure is executed. The same session that waits for the alert may also first signal the alert. In this case remember to commit after the signal and before the wait; otherwise, DBMS\_LOCK.REQUEST (which is called by DBMS\_ALERT) returns status 4.

#### **Exceptions**

-20000, ORU-10024: there are no alerts registered.

## **WAITONE Procedure**

This procedure waits for a specific alert to occur. An implicit COMMIT is issued before this procedure is executed. A session that is the first to signal an alert can also wait for the alert in a subsequent transaction. In this case, remember to commit after the signal and before the wait; otherwise, DBMS\_LOCK.REQUEST (which is called by DBMS\_ ALERT) returns status 4.

## **Syntax**

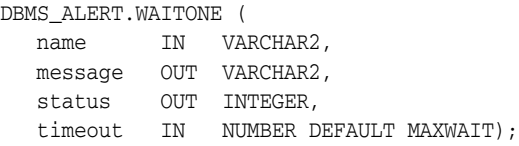

| <b>Parameter</b> | <b>Description</b>                                                                                                    |
|------------------|----------------------------------------------------------------------------------------------------|
| name             | Name of the alert to wait for.                                                                                                    |
| message          | Returns the message associated with the alert.                                                                                                    |
|                  | This is the message provided by the SIGNAL call. If multiple signals on<br>this alert occurred before WAITONE, the message corresponds to the<br>most recent SIGNAL call. Messages from prior SIGNAL calls are<br>discarded. |
| status           | Values returned:                                                                                                    |
|                  | 0 - alert occurred                                                                                                    |
|                  | 1 - timeout occurred                                                                                                    |
| timeout          | Maximum time to wait for an alert.                                                                                                    |
|                  | If the named alert does not occurs before timeout seconds, this returns<br>a status of 1.                                                                                                    |

*Table 13–9 WAITONE Procedure Parameters* 

# **DBMS\_APPLICATION\_INFO**

Application developers can use the DBMS\_APPLICATION\_INFO package with Oracle Trace and the SQL trace facility to record names of executing modules or transactions in the database for later use when tracking the performance of various modules and debugging.

This chapter contains the following topics:

- [Using DBMS\\_APPLICATION\\_INFO](#page-219-0)
	- **–** Overview
	- **–** Security Model
	- **–** Operational Notes
- [Summary of DBMS\\_APPLICATION\\_INFO Subprograms](#page-223-0)

# <span id="page-219-0"></span>**Using DBMS\_APPLICATION\_INFO**

- [Overview](#page-220-0)
- **[Security Model](#page-221-0)**
- [Operational Notes](#page-222-0)

## <span id="page-220-0"></span>**Overview**

Registering the application allows system administrators and performance tuning specialists to track performance by module. System administrators can also use this information to track resource use by module. When an application registers with the database, its name and actions are recorded in the V\$SESSION and V\$SQLAREA views.

## <span id="page-221-0"></span>**Security Model**

**Note:** The public synonym for DBMS\_APPLICATION\_INFO is not dropped before creation so that you can redirect the public synonym to point to your own package.

No further privileges are required. The DBMSAPIN.SQL script is already run by catproc.

## <span id="page-222-0"></span>**Operational Notes**

Your applications should set the name of the module and name of the action automatically each time a user enters that module. The module name could be the name of a form in an Oracle Forms application, or the name of the code segment in an Oracle Precompilers application. The action name should usually be the name or description of the current transaction within a module.

If you want to gather your own statistics based on module, you can implement a wrapper around this package by writing a version of this package in another schema that first gathers statistics and then calls the SYS version of the package. The public synonym for DBMS\_APPLICATION\_INFO can then be changed to point to the DBA's version of the package.

# <span id="page-223-0"></span>**Summary of DBMS\_APPLICATION\_INFO Subprograms**

| Subprogram                                            | <b>Description</b>                                                         |
|-------------------------------------------------------|----------------------------------------------------------------------------|
| <b>READ CLIENT INFO</b><br>Procedure on page 14-7     | Reads the value of the client info field of the current<br>session         |
| <b>READ_MODULE</b><br>Procedure on page 14-8          | Reads the values of the module and action fields of the current<br>session |
| <b>SET ACTION Procedure</b><br>on page 14-9           | Sets the name of the current action within the current module              |
| <b>SET CLIENT INFO</b><br>Procedure on page 14-10     | Sets the client_info field of the session                                  |
| <b>SET MODULE Procedure</b><br>on page $14-11$        | Sets the name of the module that is currently running to a new<br>module   |
| <b>SET SESSION LONGOPS</b><br>Procedure on page 14-12 | Sets a row in the V\$SESSION_LONGOPS table                                 |

*Table 14–1 DBMS\_APPLICATION\_INFO Package Subprograms*

## <span id="page-224-0"></span>**READ\_CLIENT\_INFO Procedure**

This procedure reads the value of the client\_info field of the current session.

## **Syntax**

DBMS\_APPLICATION\_INFO.READ\_CLIENT\_INFO ( client\_info OUT VARCHAR2);

## **Parameters**

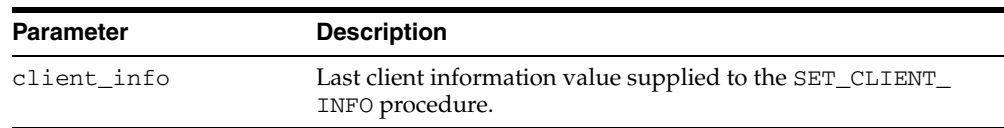

#### *Table 14–2 READ\_CLIENT\_INFO Procedure Parameters*

## <span id="page-225-0"></span>**READ\_MODULE Procedure**

This procedure reads the values of the module and action fields of the current session.

#### **Syntax**

DBMS\_APPLICATION\_INFO.READ\_MODULE ( module\_name OUT VARCHAR2, action name OUT VARCHAR2);

#### **Parameters**

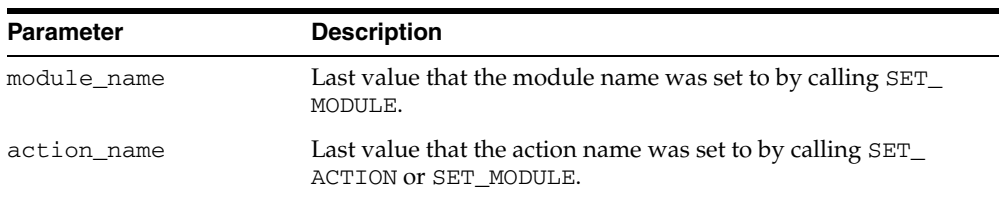

#### *Table 14–3 READ\_MODULE Procedure Parameters*

#### **Usage Notes**

Module and action names for a registered application can be retrieved by querying V\$SQLAREA or by calling the READ\_MODULE procedure. Client information can be retrieved by querying the V\$SESSION view, or by calling the [READ\\_CLIENT\\_INFO](#page-224-0)  [Procedure](#page-224-0).

#### **Examples**

The following sample query illustrates the use of the MODULE and ACTION column of the V\$SQLAREA.

SELECT sql\_text, disk\_reads, module, action FROM v\$sqlarea WHERE module = 'add\_employee';

SQL\_TEXT DISK\_READS MODULE ACTION ------------------- ---------- ------------------ ---------------- INSERT INTO emp 1 add\_employee insert into emp (ename, empno, sal, mgr, job, hiredate, comm, deptno) VALUES (name, next.emp\_seq, manager, title, SYSDATE, commission, department)

1 row selected.

## <span id="page-226-0"></span>**SET\_ACTION Procedure**

This procedure sets the name of the current action within the current module.

#### **Syntax**

DBMS\_APPLICATION\_INFO.SET\_ACTION ( action\_name IN VARCHAR2);

#### **Parameters**

| <b>Parameter</b> | <b>Description</b>                                                                                                    |
|------------------|----------------------------------------------------------------------------------------------------|
| action name      | The name of the current action within the current module.<br>When the current action terminates, call this procedure with<br>the name of the next action if there is one, or NULL if there is<br>not. Names longer than 32 bytes are truncated. |

*Table 14–4 SET\_ACTION Procedure Parameters*

#### **Usage Notes**

The action name should be descriptive text about the current action being performed. You should probably set the action name before the start of every transaction.

Set the transaction name to NULL after the transaction completes, so that subsequent transactions are logged correctly. If you do not set the transaction name to NULL, subsequent transactions may be logged with the previous transaction's name.

#### **Example**

The following is an example of a transaction that uses the registration procedure:

```
CREATE OR REPLACE PROCEDURE bal_tran (amt IN NUMBER(7,2)) AS 
BEGIN
```

```
-- balance transfer transaction
```

```
 DBMS_APPLICATION_INFO.SET_ACTION(
   action name => 'transfer from chk to sav');
UPDATE chk SET bal = bal +: amt
   WHERE \text{acct}\# = \text{acct};
 UPDATE sav SET bal = bal - :amt 
   WHERE \text{acct#} = : \text{acct};
 COMMIT; 
DBMS_APPLICATION_INFO.SET_ACTION(null);
```
END;

## <span id="page-227-0"></span>**SET\_CLIENT\_INFO Procedure**

This procedure supplies additional information about the client application.

## **Syntax**

DBMS\_APPLICATION\_INFO.SET\_CLIENT\_INFO ( client\_info IN VARCHAR2);

context feature.

| <b>Parameter</b>                                                                                                    | <b>Description</b>                                                                                                    |
|----------------------------------------------------------------------------------------------------|----------------------------------------------------------------------------------------------------|
| client_info                                                                                                    | Supplies any additional information about the client<br>application. This information is stored in the V\$SESSION<br>view. Information exceeding 64 bytes is truncated. |
|                                                                                                    |                                                                                                    |
| CLIENT_INFO is readable and writable by any user. For<br>Note:<br>storing secured application attributes, you can use the application |                                                                                                    |

*Table 14–5 SET\_CLIENT\_INFO Procedure Parameters*

## <span id="page-228-0"></span>**SET\_MODULE Procedure**

This procedure sets the name of the current application or module.

#### **Syntax**

DBMS\_APPLICATION\_INFO.SET\_MODULE ( module\_name IN VARCHAR2, action\_name IN VARCHAR2);

## **Parameters**

| <b>Parameter</b> | <b>Description</b>                                                                                                    |
|------------------|----------------------------------------------------------------------------------------------------|
| module_name      | Name of module that is currently running. When the current<br>module terminates, call this procedure with the name of the<br>new module if there is one, or NULL if there is not. Names<br>longer than 48 bytes are truncated. |
| action name      | Name of current action within the current module. If you do<br>not want to specify an action, this value should be NULL.<br>Names longer than 32 bytes are truncated.                                                          |

*Table 14–6 SET\_MODULE Procedure Parameters*

## **Usage Notes**

#### **Example**

```
CREATE or replace PROCEDURE add_employee( 
  name VARCHAR2, 
  salary NUMBER, 
  manager NUMBER, 
  title VARCHAR2, 
  commission NUMBER, 
  department NUMBER) AS 
BEGIN 
  DBMS_APPLICATION_INFO.SET_MODULE( 
    module_name => 'add_employee', 
    action_name => 'insert into emp'); 
   INSERT INTO emp 
    (ename, empno, sal, mgr, job, hiredate, comm, deptno) 
    VALUES (name, emp_seq.nextval, salary, manager, title, SYSDATE, 
             commission, department); 
  DBMS_APPLICATION_INFO.SET_MODULE(null,null);
END;
```
## <span id="page-229-0"></span>**SET\_SESSION\_LONGOPS Procedure**

This procedure sets a row in the V\$SESSION\_LONGOPS view. This is a view that is used to indicate the on-going progress of a long running operation. Some Oracle functions, such as parallel execution and Server Managed Recovery, use rows in this view to indicate the status of, for example, a database backup.

Applications may use the SET\_SESSION\_LONGOPS procedure to advertise information on the progress of application specific long running tasks so that the progress can be monitored by way of the V\$SESSION\_LONGOPS view.

#### **Syntax**

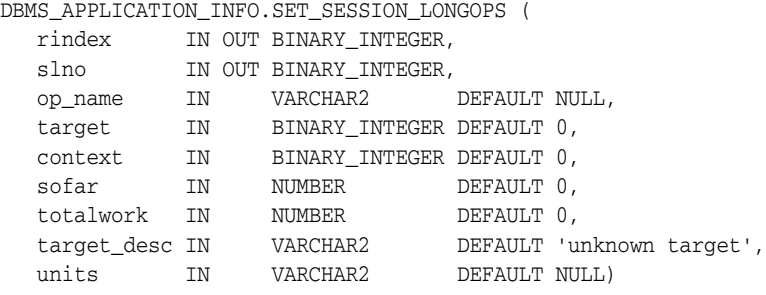

set\_session\_longops\_nohint constant BINARY\_INTEGER := -1;

| <b>Parameter</b> | <b>Description</b>                                                                                                    |
|------------------|----------------------------------------------------------------------------------------------------|
| rindex           | A token which represents the v\$session_longops row to<br>update. Set this to set_session_longops_nohint to start a<br>new row. Use the returned value from the prior call to reuse a<br>row.                        |
| slno             | Saves information across calls to set_session_longops: It<br>is for internal use and should not be modified by the caller.                                                                                           |
| op_name          | Specifies the name of the long running task. It appears as the<br>OPNAME column of v\$session_longops. The maximum<br>length is 64 bytes.                                                                            |
| target           | Specifies the object that is being worked on during the long<br>running operation. For example, it could be a table ID that is<br>being sorted. It appears as the TARGET column of<br>v\$session_longops.            |
| context          | Any number the client wants to store. It appears in the<br>CONTEXT column of v\$session_longops.                                                                                                    |
| sofar            | Any number the client wants to store. It appears in the SOFAR<br>column of v\$session_longops. This is typically the amount<br>of work which has been done so far.                                                   |
| totalwork        | Any number the client wants to store. It appears in the<br>TOTALWORK column of v\$session_longops. This is<br>typically an estimate of the total amount of work needed to be<br>done in this long running operation. |

*Table 14–7 SET\_SESSION\_LONGOPS Procedure Parameters*

| <b>Parameter</b> | <b>Description</b>                                                                                                    |
|------------------|----------------------------------------------------------------------------------------------------|
| target_desc      | Specifies the description of the object being manipulated in this<br>long operation. This provides a caption for the target<br>parameter. This value appears in the TARGET_DESC field of<br>v\$session_longops. The maximum length is 32 bytes. |
| units            | Specifies the units in which sofar and totalwork are being<br>represented. It appears as the UNITS field of v\$session_<br>longops. The maximum length is 32 bytes.                                                                             |

*Table 14–7 (Cont.) SET\_SESSION\_LONGOPS Procedure Parameters*

#### **Example**

This example performs a task on 10 objects in a loop. As the example completes each object, Oracle updates V\$SESSION\_LONGOPS on the procedure's progress.

```
DECLARE
        rindex BINARY_INTEGER;
       slno BINARY_INTEGER;
        totalwork number;
        sofar number;
        obj BINARY_INTEGER;
      BEGIN
        rindex := dbms_application_info.set_session_longops_nohint;
       sofar := 0;
        totalwork := 10;
        WHILE sofar < 10 LOOP
          -- update obj based on sofar
          -- perform task on object target
          sofar := sofar +1;
          dbms_application_info.set_session_longops(rindex, slno,
            "Operation X", obj, 0, sofar, totalwork, "table", "tables");
        END LOOP;
       END;
```
# **DBMS\_APPLY\_ADM**

The DBMS\_APPLY\_ADM package, one of a set of Streams packages, provides subprograms to start, stop, and configure an apply process. This package includes subprograms for configuring apply handlers, setting enqueue destinations for messages, and specifying execution directives for messages. This package also provides administrative subprograms that set the instantiation SCN for objects at a destination database. This package also includes subprograms for managing apply errors.

**See Also:** *Oracle Streams Concepts and Administration* and *Oracle Streams Replication Administrator's Guide* for more information about this package and apply processes

This chapter contains the following topic:

[Summary of DBMS\\_APPLY\\_ADM Subprograms](#page-233-0)

# <span id="page-233-0"></span>**Summary of DBMS\_APPLY\_ADM Subprograms**

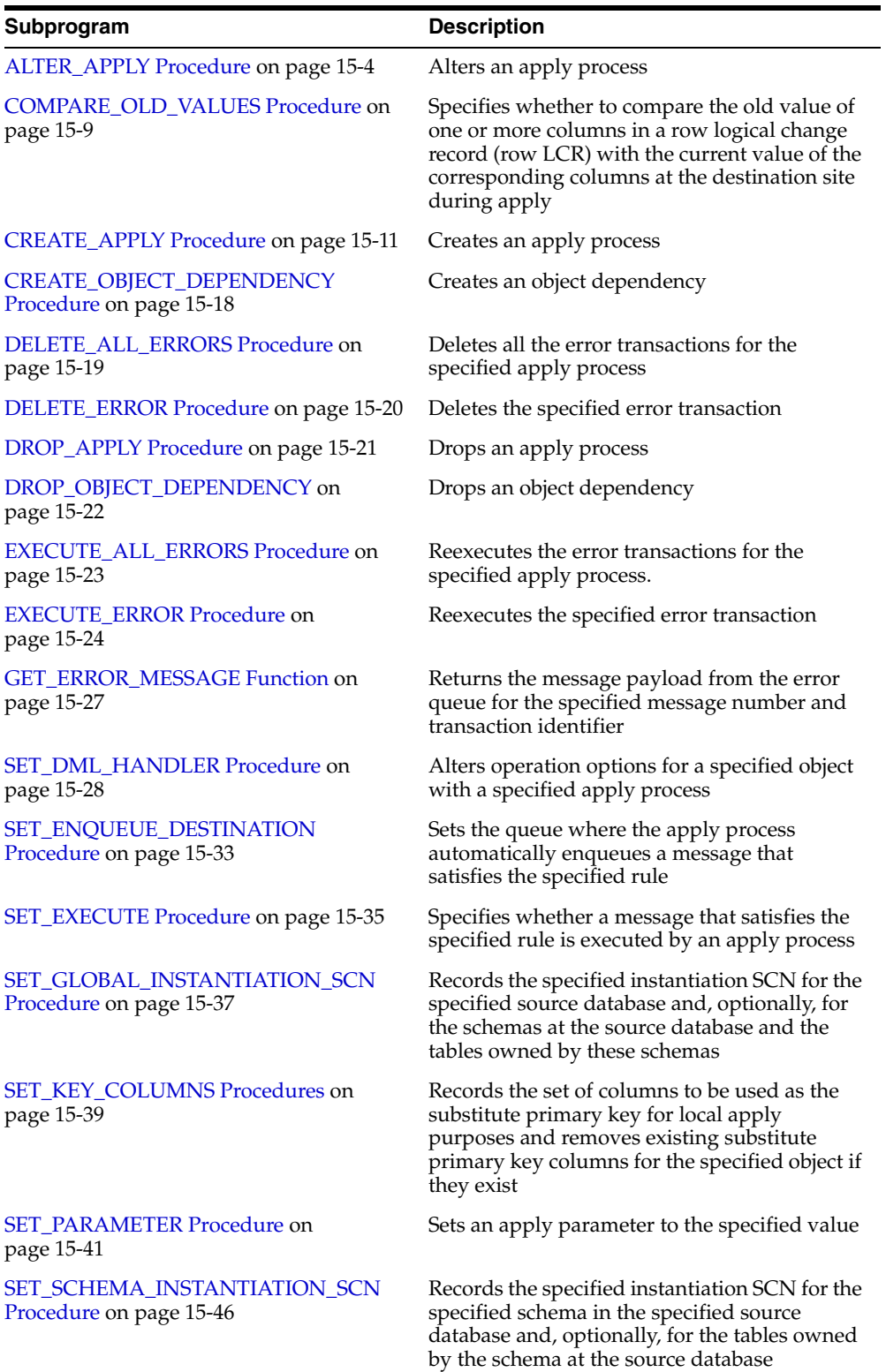

#### *Table 15–1 DBMS\_APPLY\_ADM Package Subprograms*

| Subprogram                                                                         | <b>Description</b>                                                                                                |
|------------------------------------------------------------------------------------|----------------------------------------------------------------------------------------------------|
| <b>SET TABLE INSTANTIATION SCN</b><br>Procedure on page 15-48                      | Records the specified instantiation SCN for the<br>specified table in the specified source database               |
| SET_UPDATE_CONFLICT_HANDLER<br>Procedure on page 15-50                             | Adds, updates, or drops an update conflict<br>handler for the specified object                                    |
| SET_VALUE_DEPENDENCY Procedure on Sets or removes a value dependency<br>page 15-53 |                                                                                                    |
| START_APPLY Procedure on page 15-54                                                | Directs the apply process to start applying<br>messages                                                           |
| STOP_APPLY Procedure on page 15-55                                                 | Stops the apply process from applying any<br>messages and rolls back any unfinished<br>transactions being applied |
|                                                                                    |                                                                                                    |

*Table 15–1 (Cont.) DBMS\_APPLY\_ADM Package Subprograms*

**Note:** All procedures commit unless specified otherwise. However, the GET\_ERROR\_MESSAGE function does not commit.

## <span id="page-235-0"></span>**ALTER\_APPLY Procedure**

This procedure alters an apply process.

## **Syntax**

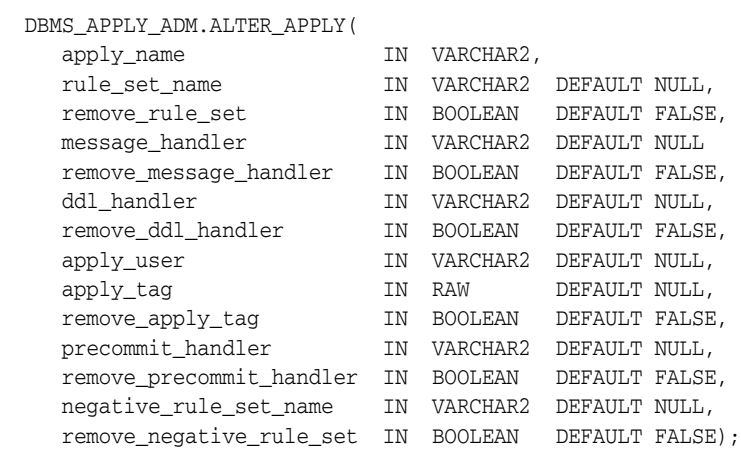

*Table 15–2 ALTER\_APPLY Procedure Parameters* 

| <b>Parameter</b> | <b>Description</b>                                                                                                    |
|------------------|----------------------------------------------------------------------------------------------------|
| apply_name       | The name of the apply process being altered. You must<br>specify an existing apply process name. Do not specify an<br>owner.                                                                                                    |
| rule_set_name    | The name of the positive rule set for the apply process. The<br>positive rule set contains the rules that instruct the apply<br>process to apply messages.                                                                                                    |
|                  | If you want to use a positive rule set for the apply process,<br>then you must specify an existing rule set in the form<br>[schema_name.]rule_set_name.Forexample, to<br>specify a positive rule set in the hr schema named job<br>apply_rules, enter hr.job_apply_rules. If the<br>schema is not specified, then the current user is the default. |
|                  | An error is returned if the specified rule set does not exist.<br>You can create a rule set and add rules to it using the DBMS<br>STREAMS_ADM package or the DBMS_RULE_ADM package.                                                                                                    |
|                  | If you specify NULL and the remove_rule_set parameter<br>is set to FALSE, then this procedure retains any existing<br>positive rule set. If you specify NULL and the remove_<br>rule_set parameter is set to TRUE, then this procedure<br>removes any existing positive rule set.                                                                  |

| Parameter              | <b>Description</b>                                                                                                    |
|------------------------|----------------------------------------------------------------------------------------------------|
| remove_rule_set        | If TRUE, then the procedure removes the positive rule set for<br>the specified apply process. If you remove the positive rule<br>set for an apply process, and the apply process does not<br>have a negative rule set, then the apply process dequeues all<br>messages in its queue. |
|                        | If you remove the positive rule set for an apply process, and<br>a negative rule set exists for the apply process, then the<br>apply process dequeues all messages in its queue that are<br>not discarded by the negative rule set.                                                  |
|                        | If FALSE, then the procedure retains the positive rule set for<br>the specified apply process.                                                                                                    |
|                        | If the rule_set_name parameter is non-NULL, then this<br>parameter should be set to FALSE.                                                                                                    |
| message_handler        | A user-defined procedure that processes non-LCR messages<br>in the queue for the apply process.                                                                                                    |
|                        | See "Usage Notes" on page 15-16 in the CREATE_APPLY<br>Procedure for more information about a message handler<br>procedure.                                                                                                    |
| remove_message_handler | If TRUE, then the procedure removes the message handler<br>for the specified apply process.                                                                                                    |
|                        | If FALSE, then the procedure retains any message handler<br>for the specified apply process.                                                                                                    |
|                        | If the message_handler parameter is non-NULL, then this<br>parameter should be set to FALSE.                                                                                                    |
| ddl_handler            | A user-defined procedure that processes DDL logical<br>change records (DDL LCRs) in the queue for the apply<br>process.                                                                                                    |
|                        | All applied DDL LCRs commit automatically. Therefore, if a<br>DDL handler calls the EXECUTE member procedure of a<br>DDL LCR, then a commit is performed automatically.                                                                                                    |
|                        | See "Usage Notes" on page 15-16 in the CREATE_APPLY<br>Procedure for more information about a DDL handler<br>procedure.                                                                                                    |
| remove_ddl_handler     | If TRUE, then the procedure removes the DDL handler for<br>the specified apply process.                                                                                                    |
|                        | If FALSE, then the procedure retains any DDL handler for<br>the specified apply process.                                                                                                    |
|                        | If the ddl_handler parameter is non-NULL, then this<br>parameter should be set to FALSE.                                                                                                    |

*Table 15–2 (Cont.) ALTER\_APPLY Procedure Parameters* 

| Parameter  | <b>Description</b>                                                                                                    |
|------------|----------------------------------------------------------------------------------------------------|
| apply_user | The user in whose security domain an apply process<br>dequeues messages that satisfy its rule sets, applies<br>messages directly to database objects, runs custom<br>rule-based transformations configured for apply process<br>rules, and runs apply handlers configured for the apply<br>process. If NULL, then the apply user is not changed. |
|            | If a non-NULL value is specified to change the apply user,<br>then the user who invokes the ALTER_APPLY procedure<br>must be granted DBA role. Only the SYS user can set the<br>apply_user to SYS.                                                                                                    |
|            | If you change the apply user, then this procedure grants the<br>new apply user dequeue privilege on the queue used by the<br>apply process and configures the user as a secure queue<br>user of the queue.                                                                                                    |
|            | In addition to the privileges granted by this procedure, you<br>also should grant the following privileges to the apply user:                                                                                                    |
|            | The necessary privileges to perform DML and DDL<br>changes on the apply objects                                                                                                    |
|            | EXECUTE privilege on the rule sets used by the apply<br>process                                                                                                    |
|            | EXECUTE privilege on all rule-based transformation<br>▪<br>functions used in the rule set                                                                                                    |
|            | EXECUTE privilege on all apply handler procedures                                                                                                    |
|            | EXECUTE privilege on all packages, including<br>Oracle-supplied packages, that are invoked in<br>subprograms run by the apply process                                                                                                    |
|            | These privileges must be granted directly to the apply user.<br>They cannot be granted through roles.                                                                                                    |
|            | By default, this parameter is set to the user who created the<br>apply process by running either the CREATE_APPLY<br>procedure in this package or a procedure in the DBMS<br>STREAMS_ADM package.                                                                                                    |
|            | Note: If the specified user is dropped using DROP USER<br>CASCADE, then the apply_user for the apply process is set<br>to NULL automatically. You must specify an apply user<br>before the apply process can run.                                                                                                    |
| apply_tag  | A binary tag that is added to redo entries generated by the<br>specified apply process. The tag is a binary value that can be<br>used to track LCRs.                                                                                                    |
|            | The tag is relevant only if a capture process at the database<br>where the apply process is running will capture changes<br>made by the apply process. If so, then the captured changes<br>will include the tag specified by this parameter.                                                                                                    |
|            | If NULL, the default, then the apply tag for the apply process<br>is not changed.                                                                                                    |
|            | The following is an example of a tag with a hexadecimal<br>value of 17:                                                                                                    |
|            | HEXTORAW ('17')                                                                                                    |

*Table 15–2 (Cont.) ALTER\_APPLY Procedure Parameters* 

**See Also:** *Oracle Streams Replication Administrator's Guide* for more information about tags

| Parameter                | <b>Description</b>                                                                                                    |
|--------------------------|----------------------------------------------------------------------------------------------------|
| remove_apply_tag         | If TRUE, then the procedure sets the apply tag for the<br>specified apply process to NULL, and the apply process<br>generates redo entries with NULL tags.                                                                                                    |
|                          | If FALSE, then the procedure retains any apply tag for the<br>specified apply process.                                                                                                    |
|                          | If the apply_tag parameter is non-NULL, then this<br>parameter should be set to FALSE.                                                                                                    |
| precommit_handler        | A user-defined procedure that can receive internal commit<br>directives in the queue for the apply process before they are<br>processed by the apply process. Typically, precommit<br>handlers are used for auditing commit information for<br>transactions processed by an apply process. |
|                          | An internal commit directive is enqueued in the following<br>ways:                                                                                                    |
|                          | When a capture process captures row LCRs, the capture<br>$\blacksquare$<br>process enqueues the commit directive for the<br>transaction that contains the row LCRs.                                                                                                    |
|                          | When a user or application enqueues messages and<br>then issues a COMMIT statement, the commit directive is<br>enqueued automatically.                                                                                                    |
|                          | For a captured row LCR, a commit directive contains the<br>commit SCN of the transaction from the source database.<br>For a user-enqueued message, the commit SCN is generated<br>by the apply process.                                                                                    |
|                          | The precommit handler procedure must conform to the<br>following restrictions:                                                                                                    |
|                          | Any work that commits must be an autonomous<br>$\blacksquare$<br>transaction.                                                                                                    |
|                          | Any rollback must be to a named savepoint created in<br>the procedure.                                                                                                    |
|                          | If a precommit handler raises an exception, then the entire<br>apply transaction is rolled back, and all of the messages in<br>the transaction are moved to the error queue.                                                                                                    |
|                          | See "Usage Notes" on page 15-16 in the CREATE_APPLY<br>Procedure for more information about a precommit handler<br>procedure.                                                                                                    |
| remove_precommit_handler | If TRUE, then the procedure removes the precommit handler<br>for the specified apply process.                                                                                                    |
|                          | If FALSE, then the procedure retains any precommit handler<br>for the specified apply process.                                                                                                    |
|                          | If the precommit_handler parameter is non-NULL, then<br>this parameter should be set to FALSE.                                                                                                    |

*Table 15–2 (Cont.) ALTER\_APPLY Procedure Parameters* 

| <b>Parameter</b>         | <b>Description</b>                                                                                                    |
|--------------------------|----------------------------------------------------------------------------------------------------|
| negative_rule_set_name   | The name of the negative rule set for the apply process. The<br>negative rule set contains the rules that instruct the apply<br>process to discard messages.                                                                                                    |
|                          | If you want to use a negative rule set for the apply process,<br>then you must specify an existing rule set in the form<br>[schema_name.]rule_set_name.Forexample,to<br>specify a negative rule set in the hr schema named neg_<br>apply_rules, enter hr.neg_apply_rules. If the<br>schema is not specified, then the current user is the default. |
|                          | An error is returned if the specified rule set does not exist.<br>You can create a rule set and add rules to it using the DBMS_<br>STREAMS_ADM package or the DBMS_RULE_ADM package.                                                                                                    |
|                          | If you specify NULL and the remove_negative_rule_<br>set parameter is set to FALSE, then the procedure retains<br>any existing negative rule set. If you specify NULL and the<br>remove_negative_rule_set parameter is set to TRUE,<br>then the procedure removes any existing negative rule set.                                                  |
|                          | If you specify both a positive and a negative rule set for an<br>apply process, then the negative rule set is always evaluated<br>first.                                                                                                    |
| remove_negative_rule_set | If TRUE, then the procedure removes the negative rule set<br>for the specified apply process. If you remove the negative<br>rule set for an apply process, and the apply process does not<br>have a positive rule set, then the apply process dequeues all<br>messages in its queue.                                                               |
|                          | If you remove the negative rule set for an apply process,<br>and a positive rule set exists for the apply process, then the<br>apply process dequeues all messages in its queue that are<br>not discarded by the positive rule set.                                                                                                    |
|                          | If FALSE, then the procedure retains the negative rule set for<br>the specified apply process.                                                                                                    |
|                          | If the negative_rule_set_name parameter is non-NULL,<br>then this parameter should be set to FALSE.                                                                                                    |

*Table 15–2 (Cont.) ALTER\_APPLY Procedure Parameters* 

## **Usage Notes**

An apply process is stopped and restarted automatically when you change the value of one or more of the following ALTER\_APPLY procedure parameters:

- message\_handler
- ddl\_handler
- apply\_user
- apply\_tag
- precommit\_handler

## <span id="page-240-0"></span>**COMPARE\_OLD\_VALUES Procedure**

This procedure specifies whether to compare the old value of one or more columns in a row logical change record (row LCR) with the current value of the corresponding columns at the destination site during apply. This procedure is relevant only for UPDATE and DELETE operations because only these operations result in old column values in row LCRs. The default is to compare old values for all columns.

This procedure is overloaded. The column\_list and column\_table parameters are mutually exclusive.

**See Also:** *Oracle Streams Replication Administrator's Guide* for more information about conflict detection and resolution in a Streams environment

#### **Syntax**

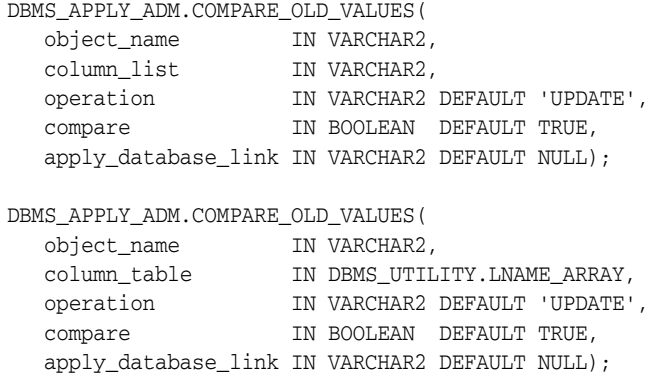

| <b>Parameter</b> | <b>Description</b>                                                                                                    |
|------------------|----------------------------------------------------------------------------------------------------|
| object_name      | The name of the source table specified as [schema_<br>name. Jobject_name. For example, hr.employees. If the<br>schema is not specified, then the current user is the default.                                                                      |
| column_list      | A comma-delimited list of column names in the table. There<br>must be no spaces between entries.                                                                                                    |
|                  | Specify $*$ to include all nonkey columns.                                                                                                    |
| column_table     | A PL/SQL index-by table of type DBMS_UTILITY.LNAME_<br>ARRAY that contains names of columns in the table. The first<br>column name should be at position 1, the second at position 2,<br>and so on. The table does not need to be NULL terminated. |
| operation        | The name of the operation, which can be specified as:                                                                                                    |
|                  | UPDATE for UPDATE operations                                                                                                    |
|                  | DELETE for DELETE operations                                                                                                    |
|                  | * for both UPDATE and DELETE operations<br>$\blacksquare$                                                                                                    |
| compare          | If compare is TRUE, the old values of the specified columns are<br>compared during apply. If compare is FALSE, the old values<br>of the specified columns are not compared during apply.                                                           |

*Table 15–3 COMPARE\_OLD\_VALUES Procedure Parameters*

| <b>Parameter</b> | <b>Description</b>                                                                                                    |
|------------------|----------------------------------------------------------------------------------------------------|
|                  | apply_database_link The name of the database link to a non-Oracle database. This<br>parameter should be set only when the destination database is<br>a non-Oracle database. |

*Table 15–3 (Cont.) COMPARE\_OLD\_VALUES Procedure Parameters*

#### **Usage Notes**

By default, an apply process uses the old column values in a row LCR to detect conflicts. You can choose not to compare old column values to avoid conflict detection for specific tables. For example, if you use a time column for conflict detection, then an apply process does not need to check old values for non-key and nontime columns.

**Note:** An apply process always compares old values for key columns when they are present in a row LCR. This procedure raises an error if a key column is specified in column\_list or column\_ table and the compare parameter is set to FALSE.

## <span id="page-242-0"></span>**CREATE\_APPLY Procedure**

This procedure creates an apply process.

```
Note: The user who invokes this procedure must be granted DBA
role.
```
## **Syntax**

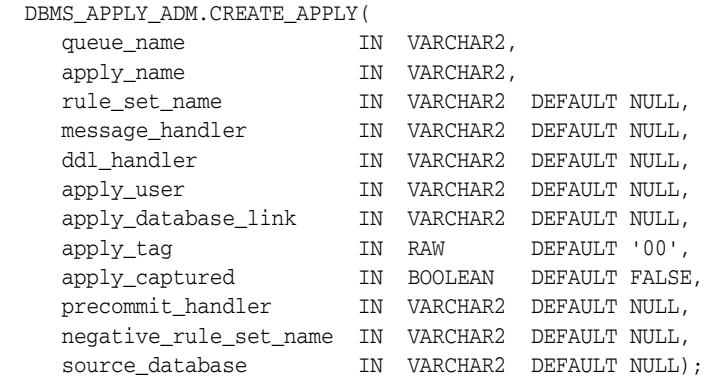

## **Parameters**

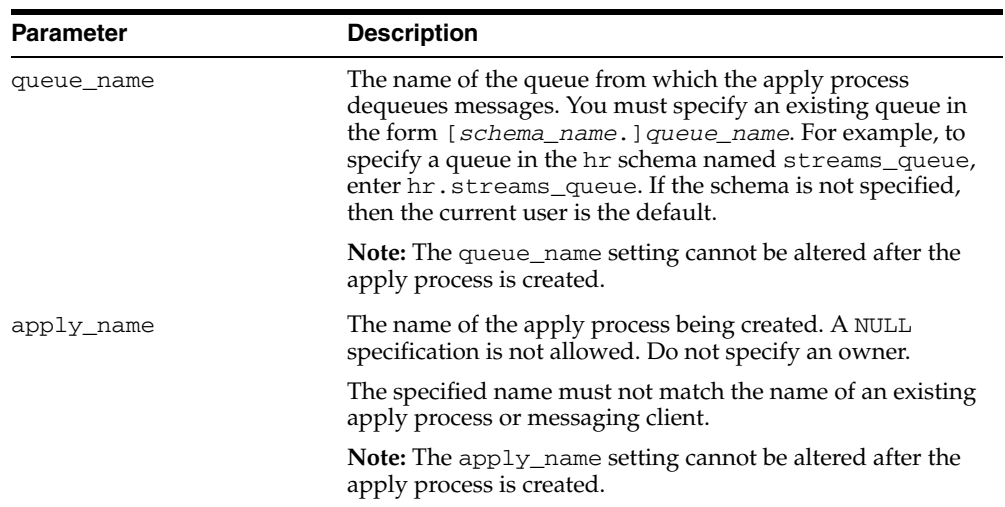

#### *Table 15–4 CREATE\_APPLY Procedure Parameters*

| <b>Parameter</b> | <b>Description</b>                                                                                                    |
|------------------|----------------------------------------------------------------------------------------------------|
| rule_set_name    | The name of the positive rule set for the apply process. The<br>positive rule set contains the rules that instruct the apply<br>process to apply messages.                                                                                                    |
|                  | If you want to use a positive rule set for the apply process,<br>then you must specify an existing rule set in the form<br>[schema_name.]rule_set_name. For example, to<br>specify a positive rule set in the hr schema named job_<br>apply_rules, enter hr.job_apply_rules. If the<br>schema is not specified, then the current user is the default. |
|                  | If you specify NULL, and no negative rule set is specified,<br>then the apply process applies either all captured messages<br>or all user-enqueued messages in the queue, depending on<br>the setting of the apply_captured parameter.                                                                                                    |
|                  | An error is returned if the specified rule set does not exist.<br>You can create a rule set and add rules to it using the DBMS<br>STREAMS_ADM package or the DBMS_RULE_ADM package.                                                                                                    |
| message_handler  | A user-defined procedure that processes non-LCR messages<br>in the queue for the apply process.                                                                                                    |
|                  | See "Usage Notes" on page 15-16 for more information<br>about a message handler procedure.                                                                                                    |
| ddl_handler      | A user-defined procedure that processes DDL logical<br>change record (DDL LCRs) in the queue for the apply<br>process.                                                                                                    |
|                  | All applied DDL LCRs commit automatically. Therefore, if a<br>DDL handler calls the EXECUTE member procedure of a<br>DDL LCR, then a commit is performed automatically.                                                                                                    |
|                  | See "Usage Notes" on page 15-16 for more information<br>about a DDL handler procedure.                                                                                                    |

*Table 15–4 (Cont.) CREATE\_APPLY Procedure Parameters* 

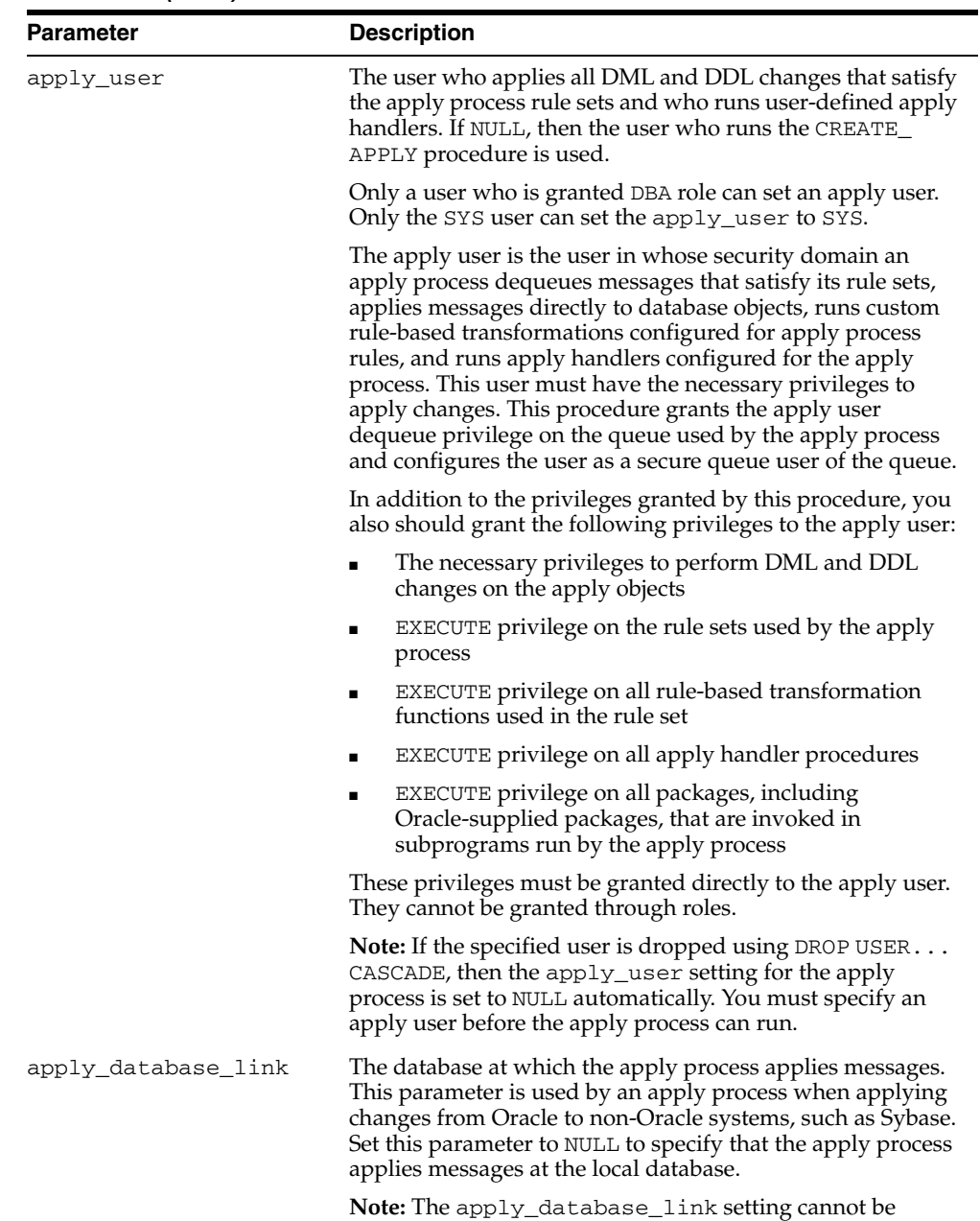

altered after the apply process is created.

*Table 15–4 (Cont.) CREATE\_APPLY Procedure Parameters* 

| <b>Parameter</b> | <b>Description</b>                                                                                                    |
|------------------|----------------------------------------------------------------------------------------------------|
| apply_tag        | A binary tag that is added to redo entries generated by the<br>specified apply process. The tag is a binary value that can be<br>used to track LCRs.                                                                                                 |
|                  | The tag is relevant only if a capture process at the database<br>where the apply process is running will capture changes<br>made by the apply process. If so, then the captured changes<br>will include the tag specified by this parameter.         |
|                  | By default, the tag for an apply process is the hexadecimal<br>equivalent of '00' (double zero).                                                                                                    |
|                  | The following is an example of a tag with a hexadecimal<br>value of 17:                                                                                                    |
|                  | HEXTORAW ('17')                                                                                                    |
|                  | If NULL, then the apply process generates redo entries with<br>NULL tags.                                                                                                    |
|                  | <b>See Also:</b> Oracle Streams Replication Administrator's Guide for<br>more information about tags                                                                                                    |
| apply_captured   | Either TRUE or FALSE.                                                                                                    |
|                  | If TRUE, then the apply process applies only the messages in<br>a queue that were captured by a Streams capture process.                                                                                                    |
|                  | If FALSE, then the apply process applies only the<br>user-enqueued messages in a queue. These messages are<br>user messages that were not captured by a Streams capture<br>process. These messages might or might not contain a<br>user-created LCR. |
|                  | To apply both captured and user-enqueued messages in a<br>queue, you must create at least two apply processes.                                                                                                    |
|                  | <b>Note:</b> The apply_captured setting cannot be altered after<br>the apply process is created.                                                                                                    |
|                  | See Also: Oracle Streams Concepts and Administration for<br>more information about processing captured or<br>user-enqueued messages with an apply process                                                                                            |

*Table 15–4 (Cont.) CREATE\_APPLY Procedure Parameters* 

| Parameter              | <b>Description</b>                                                                                                    |
|------------------------|----------------------------------------------------------------------------------------------------|
| precommit_handler      | A user-defined procedure that can receive internal commit<br>directives in the queue for the apply process before they are<br>processed by the apply process. Typically, precommit<br>handlers are used for auditing commit information for<br>transactions processed by an apply process.                                                         |
|                        | An internal commit directive is enqueued in the following<br>ways:                                                                                                    |
|                        | When a capture process captures row LCRs, the capture<br>$\blacksquare$<br>process enqueues the commit directive for the<br>transaction that contains the row LCRs.                                                                                                    |
|                        | When a user or application enqueues messages and<br>п<br>then issues a COMMIT statement, the commit directive is<br>enqueued automatically.                                                                                                    |
|                        | For a captured row LCR, a commit directive contains the<br>commit SCN of the transaction from the source database.<br>For a user-enqueued message, the commit SCN is generated<br>by the apply process.                                                                                                    |
|                        | The precommit handler procedure must conform to the<br>following restrictions:                                                                                                    |
|                        | Any work that commits must be an autonomous<br>transaction.                                                                                                    |
|                        | Any rollback must be to a named savepoint created in<br>٠<br>the procedure.                                                                                                    |
|                        | If a precommit handler raises an exception, then the entire<br>apply transaction is rolled back, and all of the messages in<br>the transaction are moved to the error queue.                                                                                                    |
|                        | See "Usage Notes" on page 15-16 for more information<br>about a precommit handler procedure.                                                                                                    |
| negative_rule_set_name | The name of the negative rule set for the apply process. The<br>negative rule set contains the rules that instruct the apply<br>process to discard messages.                                                                                                    |
|                        | If you want to use a negative rule set for the apply process,<br>then you must specify an existing rule set in the form<br>[schema_name.]rule_set_name.Forexample,to<br>specify a negative rule set in the hr schema named neg_<br>apply_rules, enter hr.neg_apply_rules. If the<br>schema is not specified, then the current user is the default. |
|                        | If you specify NULL, and no positive rule set is specified,<br>then the apply process applies either all captured messages<br>or all user-enqueued messages in the queue, depending on<br>the setting of the apply_captured parameter.                                                                                                    |
|                        | An error is returned if the specified rule set does not exist.<br>You can create a rule set and add rules to it using the DBMS_<br>STREAMS_ADM package or the DBMS_RULE_ADM package.                                                                                                    |
|                        | If you specify both a positive and a negative rule set for an<br>apply process, then the negative rule set is always evaluated<br>first.                                                                                                    |

*Table 15–4 (Cont.) CREATE\_APPLY Procedure Parameters* 

| <b>Parameter</b> | <b>Description</b>                                                                                                    |
|------------------|----------------------------------------------------------------------------------------------------|
| source_database  | The global name of the source database of the changes that<br>will be applied by the apply process. The source database is<br>the database where the changes originated. If an apply<br>process applies captured messages, then the apply process<br>can apply messages from only one capture process at one<br>source database.                                                                   |
|                  | If NULL, then the source database name of the first LCR<br>received by the apply process is used for the source<br>database.                                                                                                    |
|                  | If you do not include the domain name, then the procedure<br>appends it to the database name automatically. For example,<br>if you specify DBS1 and the domain is . NET, then the<br>procedure specifies DBS1. NET automatically.                                                                                                    |
|                  | The rules in the apply process rule sets determine which<br>messages are dequeued by the apply process. If the apply<br>process dequeues an LCR with a source database that is<br>different than the source database for the apply process,<br>then an error is raised. You can determine the source<br>database for an apply process by querying the DBA_APPLY_<br>PROGRESS data dictionary view. |

*Table 15–4 (Cont.) CREATE\_APPLY Procedure Parameters* 

#### <span id="page-247-0"></span>**Usage Notes**

The following sections describe usage notes for this procedure:

#### **Handler Procedure Names**

For the message\_handler, ddl\_handler, and precommit\_handler parameters, specify an existing procedure in one of the following forms:

- *[schema\_name.]procedure\_name*
- [schema\_name.]package\_name.procedure\_name

If the procedure is in a package, then the package\_name must be specified. For example, to specify a procedure in the apply\_pkg package in the hr schema named process\_ddls, enter hr.apply\_pkg.process\_ddls. An error is returned if the specified procedure does not exist.

The user who invokes the CREATE\_APPLY procedure must have EXECUTE privilege on a specified handler procedure. Also, if the *schema\_name* is not specified, then the user who invokes the CREATE\_APPLY procedure is the default.

#### **Message Handler and DDL Handler Procedure**

The procedure specified in both the message\_handler parameter and the ddl\_ handler parameter must have the following signature:

```
PROCEDURE handler_procedure (
   parameter_name IN ANYDATA);
```
Here, *handler\_procedure* stands for the name of the procedure and *parameter\_ name* stands for the name of the parameter passed to the procedure. For the message handler, the parameter passed to the procedure is a ANYDATA encapsulation of a user message. For the DDL handler procedure, the parameter passed to the procedure is a ANYDATA encapsulation of a DDL LCR.

**See Also:** [Chapter 188, "Logical Change Record TYPEs"](#page-4028-0) for information about DDL LCRs

#### **Precommit Handler Procedure**

The procedure specified in the precommit\_handler parameter must have the following signature:

PROCEDURE *handler\_procedure* ( *parameter\_name* IN NUMBER);

Here, *handler\_procedure* stands for the name of the procedure and *parameter\_ name* stands for the name of the parameter passed to the procedure. The parameter passed to the procedure is the commit SCN of a commit directive.

## <span id="page-249-0"></span>**CREATE\_OBJECT\_DEPENDENCY Procedure**

This procedure creates an object dependency. An object dependency is a virtual dependency definition that defines a parent-child relationship between two objects at a destination database.

An apply process schedules execution of transactions that involve the child object after all transactions with a lower commit system change number (commit SCN) that involve the parent object have been committed. An apply process uses the object identifier of the objects in the logical change records (LCRs) to detect dependencies. The apply process does not use column values in the LCRs to detect dependencies.

**Note:** An error is raised if NULL is specified for either of the procedure parameters.

#### **See Also:**

- ["DROP\\_OBJECT\\_DEPENDENCY" on page 15-22](#page-253-0)
- *Oracle Streams Replication Administrator's Guide*

#### **Syntax**

 DBMS\_APPLY\_ADM.CREATE\_OBJECT\_DEPENDENCY( object\_name IN VARCHAR2, parent\_object\_name IN VARCHAR2);

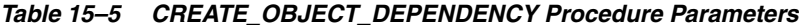

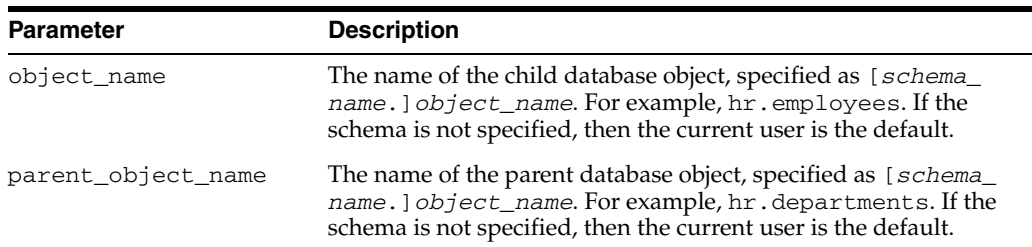

## <span id="page-250-0"></span>**DELETE\_ALL\_ERRORS Procedure**

This procedure deletes all the error transactions for the specified apply process.

## **Syntax**

DBMS\_APPLY\_ADM.DELETE\_ALL\_ERRORS( apply\_name IN VARCHAR2 DEFAULT NULL);

| <b>Parameter</b> | <b>Description</b>                                                                                                  |
|------------------|----------------------------------------------------------------------------------------------------|
| apply name       | The name of the apply process that raised the errors while<br>processing the transactions. Do not specify an owner. |
|                  | If NULL, then all error transactions for all apply processes are<br>deleted.                                        |

*Table 15–6 DELETE\_ALL\_ERRORS Procedure Parameter*

## <span id="page-251-0"></span>**DELETE\_ERROR Procedure**

This procedure deletes the specified error transaction.

## **Syntax**

```
DBMS_APPLY_ADM.DELETE_ERROR(
   local_transaction_id IN VARCHAR2);
```
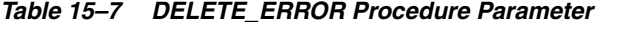

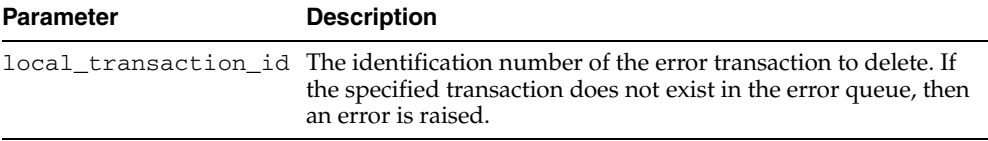
## **DROP\_APPLY Procedure**

This procedure drops an apply process.

### **Syntax**

 DBMS\_APPLY\_ADM.DROP\_APPLY( apply\_name IN VARCHAR2, drop\_unused\_rule\_sets IN BOOLEAN DEFAULT FALSE);

## **Parameters**

| <b>Parameter</b>      | <b>Description</b>                                                                                                    |
|-----------------------|----------------------------------------------------------------------------------------------------|
| apply_name            | The name of the apply process being dropped. You must<br>specify an existing apply process name. Do not specify an<br>owner.                                                                                                    |
| drop unused rule sets | If TRUE, then the procedure drops any rule sets, positive and<br>negative, used by the specified apply process if these rule sets<br>are not used by any other Streams client. Streams clients<br>include capture processes, propagations, apply processes, and<br>messaging clients. If this procedure drops a rule set, then this<br>procedure also drops any rules in the rule set that are not in<br>another rule set. |
|                       | If FALSE, then the procedure does not drop the rule sets used<br>by the specified apply process, and the rule sets retain their<br>rules.                                                                                                    |

*Table 15–8 DROP\_APPLY Procedure Parameters*

#### **Usage Notes**

When you use this procedure to drop an apply process, information about rules created for the apply process using the DBMS\_STREAMS\_ADM package is removed from the data dictionary views for Streams rules. Information about such a rule is removed even if the rule is not in either the positive or negative rule set for the apply process. The following are the data dictionary views for Streams rules:

- ALL\_STREAMS\_GLOBAL\_RULES
- DBA\_STREAMS\_GLOBAL\_RULES
- ALL\_STREAMS\_MESSAGE\_RULES
- DBA\_STREAMS\_MESSAGE\_RULES
- ALL\_STREAMS\_SCHEMA\_RULES
- DBA\_STREAMS\_SCHEMA\_RULES
- ALL\_STREAMS\_TABLE\_RULES
- DBA\_STREAMS\_TABLE\_RULES

**See Also:** *Oracle Streams Concepts and Administration* for more information about Streams data dictionary views

# **DROP\_OBJECT\_DEPENDENCY**

This procedure drops an object dependency. An object dependency is a virtual dependency definition that defines a parent-child relationship between two objects at a destination database.

#### **Note:**

- An error is raised if an object dependency does not exist for the specified database objects.
- An error is raised if NULL is specified for either of the procedure parameters.

#### **See Also:**

- ["CREATE\\_OBJECT\\_DEPENDENCY Procedure" on page 15-18](#page-249-0)
- *Oracle Streams Replication Administrator's Guide*

### **Syntax**

 DBMS\_APPLY\_ADM.DROP\_OBJECT\_DEPENDENCY( object\_name IN VARCHAR2, parent\_object\_name IN VARCHAR2);

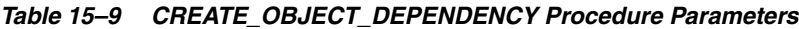

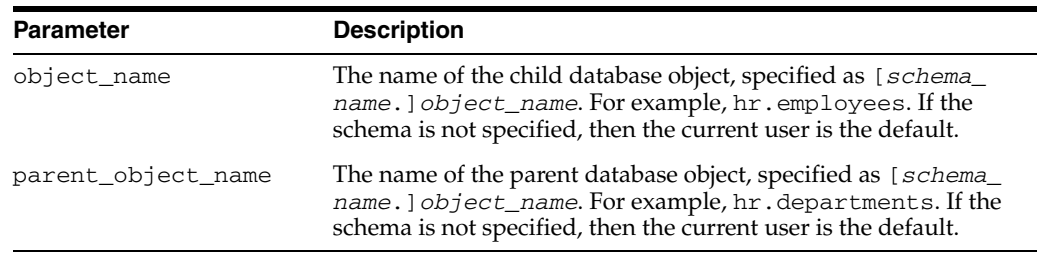

## **EXECUTE\_ALL\_ERRORS Procedure**

This procedure reexecutes the error transactions in the error queue for the specified apply process.

The transactions are reexecuted in commit SCN order. Error reexecution stops if an error is raised.

**See Also:** *Oracle Streams Concepts and Administration* for more information about the error queue

## **Syntax**

DBMS\_APPLY\_ADM.EXECUTE\_ALL\_ERRORS( apply\_name IN VARCHAR2 DEFAULT NULL, execute\_as\_user IN BOOLEAN DEFAULT FALSE);

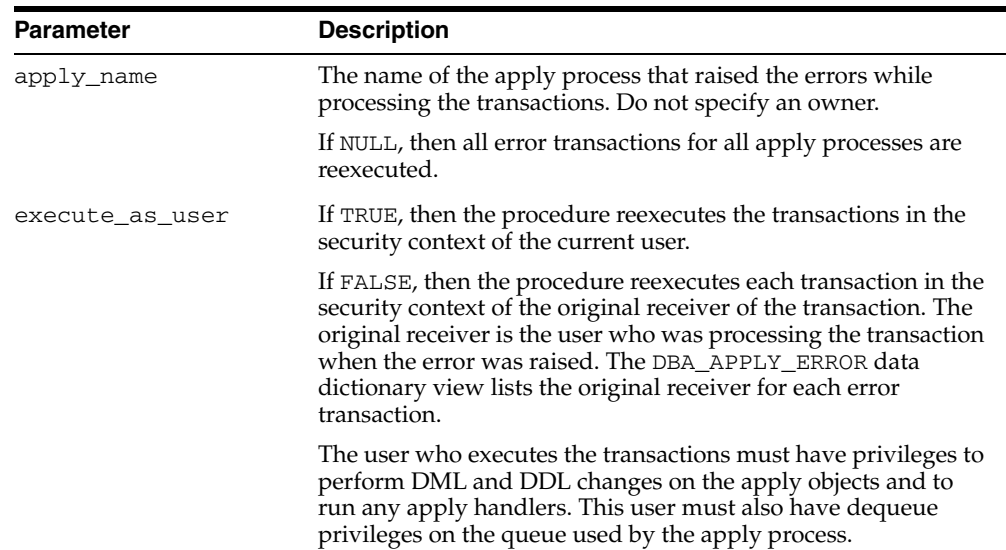

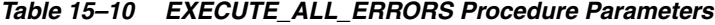

## **EXECUTE\_ERROR Procedure**

This procedure reexecutes the specified error transaction in the error queue.

**See Also:** *Oracle Streams Concepts and Administration* for more information about the error queue

### **Syntax**

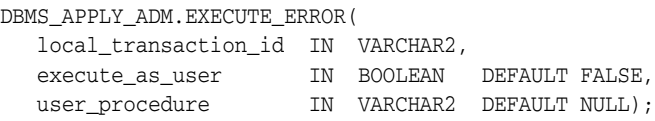

## **Parameters**

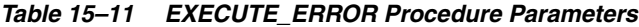

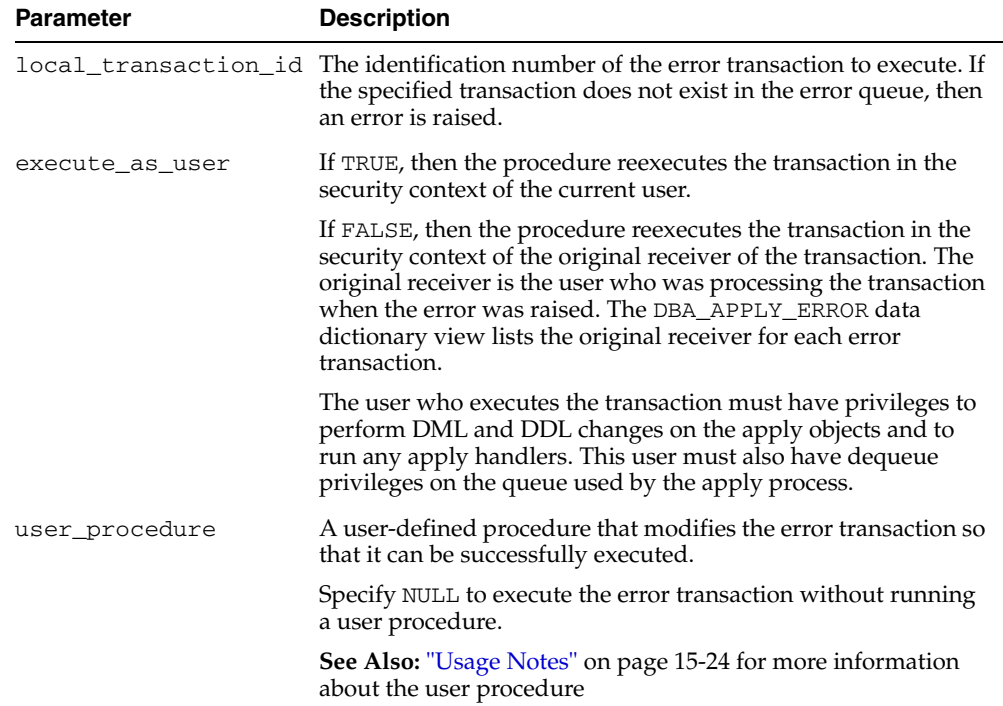

### <span id="page-255-0"></span>**Usage Notes**

You must specify the full procedure name for the user\_procedure parameter in one of the following forms:

- [*schema\_name*.]*package\_name.procedure\_name*
- [*schema\_name*.]*procedure\_name*

If the procedure is in a package, then the *package\_name* must be specified. The user who invokes the EXECUTE\_ERROR procedure must have EXECUTE privilege on the specified procedure. Also, if the *schema\_name* is not specified, then the user who invokes the EXECUTE\_ERROR procedure is the default.

For example, suppose the procedure\_name has the following properties:

strmadmin is the *schema\_name*.

- fix\_errors is the *package\_name*.
- fix\_hr\_errors is the *procedure\_name*.

In this case, specify the following:

strmadmin.fix\_errors.fix\_hr\_errors

The procedure you create for error handling must have the following signature:

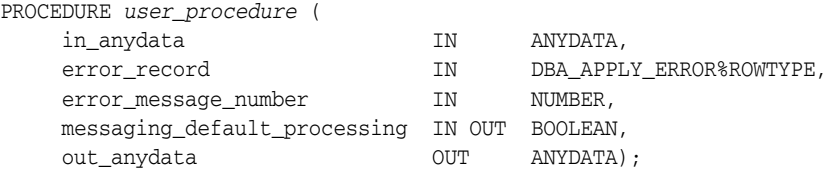

The user procedure has the following parameters:

- in\_anydata: The ANYDATA encapsulation of a message that the apply process passes to the procedure. A single transaction can include multiple messages. A message can be a row logical change record (row LCR), a DDL logical change record (DDL LCR), or a user message.
- error\_record: The row in the DBA\_APPLY\_ERROR data dictionary view that identifies the transaction
- error message number: The message number of the ANYDATA object in the in\_anydata parameter, starting at 1
- messaging\_default\_processing: If TRUE, then the apply process continues processing the message in the in\_anydata parameter, which can include executing DML or DDL statements and invoking apply handlers.

If FALSE, then the apply process skips processing the message in the in\_anydata parameter and moves on to the next message in the in\_anydata parameter.

out\_anydata: The ANYDATA object processed by the user procedure and used by the apply process if messaging\_default\_processing is TRUE.

If an LCR is executed using the EXECUTE LCR member procedure in the user procedure, then the LCR is executed directly, and the messaging\_default\_ processing parameter should be set to FALSE. In this case, the LCR is not passed to any apply handlers.

Processing an error transaction with a user procedure results in one of the following outcomes:

- The user procedure modifies the transaction so that it can be executed successfully.
- The user procedure fails to make the necessary modifications, and an error is raised when transaction execution is attempted. In this case, the transaction is rolled back and remains in the error queue.

The following restrictions apply to the user procedure:

- Do not execute COMMIT or ROLLBACK statements. Doing so can endanger the consistency of the transaction.
- Do not modify LONG, LONG RAW or LOB column data in an LCR.
- If the ANYDATA object in the in\_anydata parameter is a row LCR, then the  $out$ anydata parameter must be row LCR if the messaging\_default\_processing parameter is set to TRUE.
- If the ANYDATA object in the in\_anydata parameter is a DDL LCR, then the out\_ anydata parameter must be DDL LCR if the messaging\_default\_ processing parameter is set to TRUE.
- The user who runs the user procedure must have SELECT privilege on the DBA\_ APPLY\_ERROR data dictionary view.

**Note:** LCRs containing transactional directives, such as COMMIT and ROLLBACK, are not passed to the user procedure.

## **GET\_ERROR\_MESSAGE Function**

This function returns the message payload from the error queue for the specified message number and transaction identifier. The message can be a logical change record (LCR) or a non-LCR message.

This function is overloaded. One version of this function contains two OUT parameters. These OUT parameters contain the destination queue into which the message should be enqueued, if one exists, and whether or not the message should be executed. The destination queue is specified using the SET\_ENQUEUE\_DESTINATION procedure, and the execution directive is specified using the SET\_EXECUTE procedure.

### **See Also:**

- ["SET\\_ENQUEUE\\_DESTINATION Procedure" on page 15-33](#page-264-0)
- ["SET\\_EXECUTE Procedure" on page 15-35](#page-266-0)

### **Syntax**

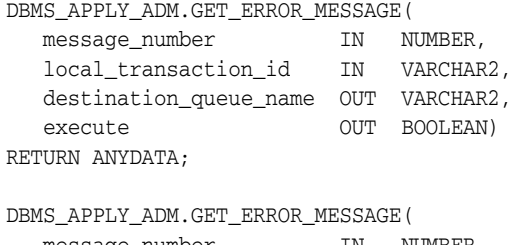

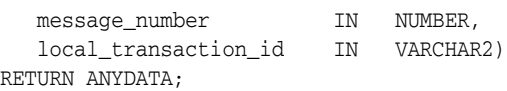

| <b>Parameter</b>       | <b>Description</b>                                                                                                    |
|------------------------|----------------------------------------------------------------------------------------------------|
| message_number         | The identification number of the message. This number<br>identifies the position of the message in the transaction.<br>Query the DBA_APPLY_ERROR data dictionary view to view<br>the message number of each apply error. |
| local transaction id   | Identifier of the error transaction for which to return a<br>message                                                                                                    |
| destination queue name | Contains the name of the queue into which the message<br>should be enqueued. If the message should not be<br>enqueued into a queue, then this parameter contains NULL.                                                   |
| execute                | Contains TRUE if the message should be executed                                                                                                    |
|                        | Contains FALSE if the message should not be executed                                                                                                    |

*Table 15–12 GET\_ERROR\_MESSAGE Function Parameters*

# <span id="page-259-0"></span>**SET\_DML\_HANDLER Procedure**

This procedure sets a user procedure as a DML handler for a specified operation on a specified object. The user procedure alters the apply behavior for the specified operation on the specified object.

## **Syntax**

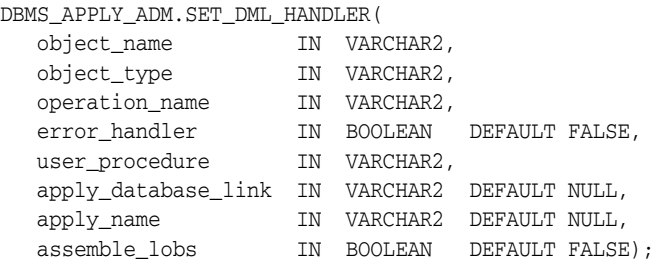

*Table 15–13 SET\_DML\_HANDLER Procedure Parameters* 

| <b>Parameter</b> | <b>Description</b>                                                                                                    |  |
|------------------|----------------------------------------------------------------------------------------------------|--|
| object_name      | The name of the source object specified as [schema_<br>name. Jobject_name. For example, hr. employees. If the<br>schema is not specified, then the current user is the default.<br>The specified object does not need to exist when you run this<br>procedure.                                                                                                    |  |
| object_type      | The type of the source object. Currently, TABLE is the only<br>possible source object type.                                                                                                    |  |
| operation_name   | The name of the operation, which can be specified as:                                                                                                    |  |
|                  | INSERT                                                                                                    |  |
|                  | <b>UPDATE</b><br>$\blacksquare$                                                                                                    |  |
|                  | DELETE<br>٠                                                                                                    |  |
|                  | LOB_UPDATE                                                                                                    |  |
|                  | For example, suppose you run this procedure twice for the<br>hr.employees table. In one call, you set operation_name<br>to UPDATE and user_procedure to employees_update. In<br>another call, you set operation_name to INSERT and user_<br>procedure to employees_insert. Both times, you set<br>error_handler to FALSE. In this case, the employees_<br>update procedure is run for UPDATE operations on the<br>hr.employees table, and the employees_insert<br>procedure is run for INSERT operations on the<br>hr.employeestable. |  |
| error_handler    | If TRUE, then the specified user procedure is run when a row<br>logical change record (row LCR) involving the specified<br>operation on the specified object raises an apply process error.<br>You can code the user procedure to resolve possible error<br>conditions, notify administrators of the error, log the error, or<br>any combination of these actions.                                                                                                    |  |
|                  | If FALSE, then the handler being set is run for all row LCRs<br>involving the specified operation on the specified object.                                                                                                    |  |

| <b>Parameter</b>    | <b>Description</b>                                                                                                    |  |
|---------------------|----------------------------------------------------------------------------------------------------|--|
| user_procedure      | A user-defined procedure that is invoked during apply for the<br>specified operation on the specified object. If the procedure is a<br>DML handler, then it is invoked instead of the default apply<br>performed by Oracle. If the procedure is an error handler, then<br>it is invoked when the apply process encounters an error. |  |
|                     | Specify NULL to unset a DML handler that is set for the<br>specified operation on the specified object.                                                                                                    |  |
| apply_database_link | The name of the database link to a non-Oracle database. This<br>parameter should be set only when the destination database is<br>a non-Oracle database.                                                                                                    |  |
| apply_name          | The name of the apply process that uses the DML handler or<br>error handler.                                                                                                    |  |
|                     | If NULL, then the procedure sets the DML handler or error<br>handler as a general handler for all apply processes in the<br>database.                                                                                                    |  |
|                     | If the user_procedure parameter is set to NULL to unset a<br>handler, and the handler being unset is set for a specific apply<br>process, then use the apply_name parameter to specify the<br>apply process to unset the handler.                                                                                                   |  |
| assemble_lobs       | If TRUE, then LOB assembly is used for LOB columns in LCRs<br>processed by the handler. LOB assembly combines multiple<br>LCRs for a LOB column resulting from a single row change<br>into one row LCR before passing the LCR to the handler.<br>Database compatibility must be 10.2.0 or higher to use LOB<br>assembly.            |  |
|                     | If FALSE, then LOB assembly is not used for LOB columns in<br>LCRs processed by the handler.                                                                                                    |  |

*Table 15–13 (Cont.) SET\_DML\_HANDLER Procedure Parameters* 

#### **Usage Notes**

Run this procedure at the destination database. The SET\_DML\_HANDLER procedure provides a way for users to apply logical change records containing DML changes (row LCRs) using a customized apply.

If the error\_handler parameter is set to TRUE, then it specifies that the user procedure is an error handler. An error handler is invoked only when a row LCR raises an apply process error. Such an error can result from a data conflict if no conflict handler is specified or if the update conflict handler cannot resolve the conflict. If the error\_handler parameter is set to FALSE, then the user procedure is a DML handler, not an error handler, and a DML handler is always run instead of performing the specified operation on the specified object.

This procedure either sets a DML handler or an error handler for a particular operation on an object. It cannot set both a DML handler and an error handler for the same object and operation.

If the apply\_name parameter is non-NULL, then the DML handler or error handler is set for the specified apply process. In this case, this handler is not invoked for other apply processes at the local destination database. If the  $apply_name$  parameter is NULL, the default, then the handler is set as a general handler for all apply processes at the destination database. When a handler is set for a specific apply process, then this handler takes precedence over any general handlers. For example, consider the following scenario:

- A DML handler named handler\_hr is specified for an apply process named apply\_hr for UPDATE operations on the hr.employees table.
- A general DML handler named handler\_gen also exists for UPDATE operations on the hr.employees table.

In this case, the apply\_hr apply process uses the handler\_hr DML handler for UPDATE operations on the hr.employees table.

At the source database, you must specify an unconditional supplemental log group for the columns needed by a DML or error handler.

**Attention:** Do not modify LONG, LONG RAW, or nonassembled LOB column data in an LCR with DML handlers, error handlers, or custom rule-based transformation functions. DML handlers and error handlers can modify LOB columns in row LCRs that have been constructed by LOB assembly.

**Note:** Currently, setting an error handler for an apply process that is applying changes to a non-Oracle database is not supported.

The SET\_DML\_HANDLER procedure can be used to set either a DML handler or an error handler for row LCRs that perform a specified operation on a specified object. The signatures of a DML handler procedure and of an error handler procedure are described following this section.

In either case, you must specify the full procedure name for the user\_procedure parameter in one of the following forms:

- [*schema\_name*.]*package\_name.procedure\_name*
- [*schema\_name*.]*procedure\_name*

If the procedure is in a package, then the *package\_name* must be specified. The user who invokes the SET\_DML\_HANDLER procedure must have EXECUTE privilege on the specified procedure. Also, if the *schema\_name* is not specified, then the user who invokes the SET\_DML\_HANDLER procedure is the default.

For example, suppose the procedure\_name has the following properties:

- hr is the *schema\_name*.
- apply\_pkg is the *package\_name*.
- employees\_default is the *procedure\_name*.

In this case, specify the following:

hr.apply\_pkg.employees\_default

The following restrictions apply to the user procedure:

- Do not execute COMMIT or ROLLBACK statements. Doing so can endanger the consistency of the transaction that contains the LCR.
- If you are manipulating a row using the EXECUTE member procedure for the row LCR, then do not attempt to manipulate more than one row in a row operation. You must construct and execute manually any DML statements that manipulate more than one row.
- If the command type is UPDATE or DELETE, then row operations resubmitted using the EXECUTE member procedure for the LCR must include the entire key in the list of old values. The key is the primary key or the smallest unique index that has at least one NOT NULL column, unless a substitute key has been specified by the SET\_KEY\_COLUMNS procedure. If there is no specified key, then the key consists of all non LOB, non LONG, and non LONG RAW columns.
- If the command type is INSERT, then row operations resubmitted using the EXECUTE member procedure for the LCR should include the entire key in the list of new values. Otherwise, duplicate rows are possible. The key is the primary key or the smallest unique index that has at least one NOT NULL column, unless a substitute key has been specified by the SET\_KEY\_COLUMNS procedure. If there is no specified key, then the key consists of all non LOB, non LONG, and non LONG RAW columns.

**See Also:** *Oracle Streams Replication Administrator's Guide* for information about and restrictions regarding DML handlers and LOB, LONG, and LONG RAW datatypes

#### **Signature of a DML Handler Procedure**

The procedure specified in the user\_procedure parameter must have the following signature:

```
PROCEDURE user_procedure (
   parameter_name IN ANYDATA);
```
Here, *user\_procedure* stands for the name of the procedure and *parameter\_name* stands for the name of the parameter passed to the procedure. The parameter passed to the procedure is a ANYDATA encapsulation of a row LCR.

```
See Also: Chapter 188, "Logical Change Record TYPEs" for more 
information about LCRs
```
#### <span id="page-262-0"></span>**Signature of an Error Handler Procedure**

The procedure you create for error handling must have the following signature:

```
PROCEDURE user_procedure (
     message IN ANYDATA,
     error_stack_depth IN NUMBER,
     error_numbers IN DBMS_UTILITY.NUMBER_ARRAY,
     error_messages IN emsg_array);
```
If you want to retry the DML operation within the error handler, then have the error handler procedure run the EXECUTE member procedure for the LCR. The last error raised is on top of the error stack. To specify the error message at the top of the error stack, use error\_numbers(1) and error\_messages(1).

#### **Note:**

- Each parameter is required and must have the specified datatype. However, you can change the names of the parameters.
- The emsg\_array value must be a user-defined array that is a table of type VARCHAR2 with at least 76 characters.

Running an error handler results in one of the following outcomes:

- The error handler successfully resolves the error and returns control to the apply process.
- The error handler fails to resolve the error, and the error is raised. The raised error causes the transaction to be rolled back and placed in the error queue.

## <span id="page-264-0"></span>**SET\_ENQUEUE\_DESTINATION Procedure**

This procedure sets the queue where the apply process automatically enqueues a message that satisfies the specified rule.

This procedure modifies the specified rule's action context to specify the queue. A rule action context is optional information associated with a rule that is interpreted by the client of the rules engine after the rule evaluates to TRUE for a message. In this case, the client of the rules engine is a Streams apply process. The information in an action context is an object of type SYS.RE\$NV\_LIST, which consists of a list of name-value pairs.

A queue destination specified by this procedure always consists of the following name-value pair in an action context:

- The name is APPLY\$\_ENQUEUE.
- The value is a ANYDATA instance containing the queue name specified as a VARCHAR2.

### **Syntax**

DBMS\_APPLY\_ADM.SET\_ENQUEUE\_DESTINATION( rule\_name IN VARCHAR2, destination\_queue\_name IN VARCHAR2);

### **Parameters**

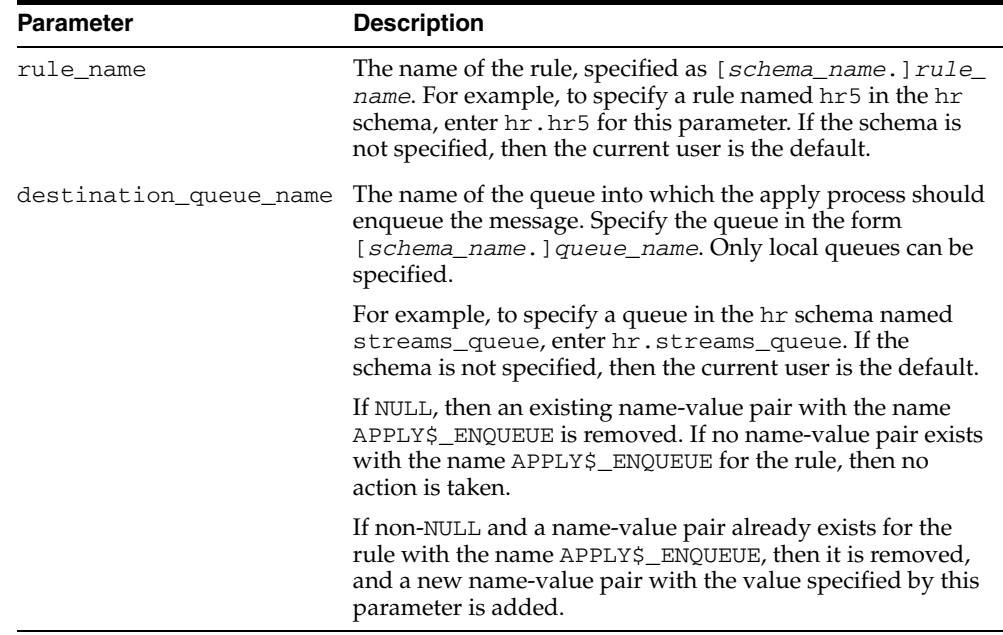

#### *Table 15–14 SET\_ENQUEUE\_DESTINATION Procedure Parameters*

#### **Usage Notes**

If an apply handler, such as a DML handler, DDL handler, or message handler, processes a message that also is enqueued into a destination queue, then the apply handler processes the message before it is enqueued.

The following are considerations for using this procedure:

- This procedure does not verify that the specified queue exists. If the queue does not exist, then an error is raised when an apply process tries to enqueue a message into it.
- Streams capture processes, propagations, and messaging clients ignore the action context created by this procedure.
- The apply user of the apply processes using the specified rule must have the necessary privileges to enqueue messages into the specified queue. If the queue is a secure queue, then the apply user must be a secure queue user of the queue.
- The specified rule must be in the positive rule set for an apply process. If the rule is in the negative rule set for an apply process, then the apply process does not enqueue the message into the destination queue.
- If the commit SCN for a message is less than or equal to the relevant instantiation SCN for the message, then the message is not enqueued into the destination queue, even if the message satisfies the apply process rule sets.

## <span id="page-266-0"></span>**SET\_EXECUTE Procedure**

This procedure specifies whether a message that satisfies the specified rule is executed by an apply process.

This procedure modifies the specified rule's action context to specify message execution. A rule action context is optional information associated with a rule that is interpreted by the client of the rules engine after the rule evaluates to TRUE for a message. In this case, the client of the rules engine is a Streams apply process. The information in an action context is an object of type SYS.RE\$NV\_LIST, which consists of a list of name-value pairs.

A message execution directive specified by this procedure always consists of the following name-value pair in an action context:

- The name is APPLY\$\_EXECUTE.
- The value is a ANYDATA instance that contains NO as a VARCHAR2. When the value is NO, then an apply process does not execute the message and does not send the message to any apply handler.

#### **Syntax**

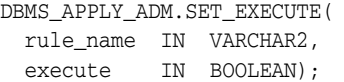

## **Parameters**

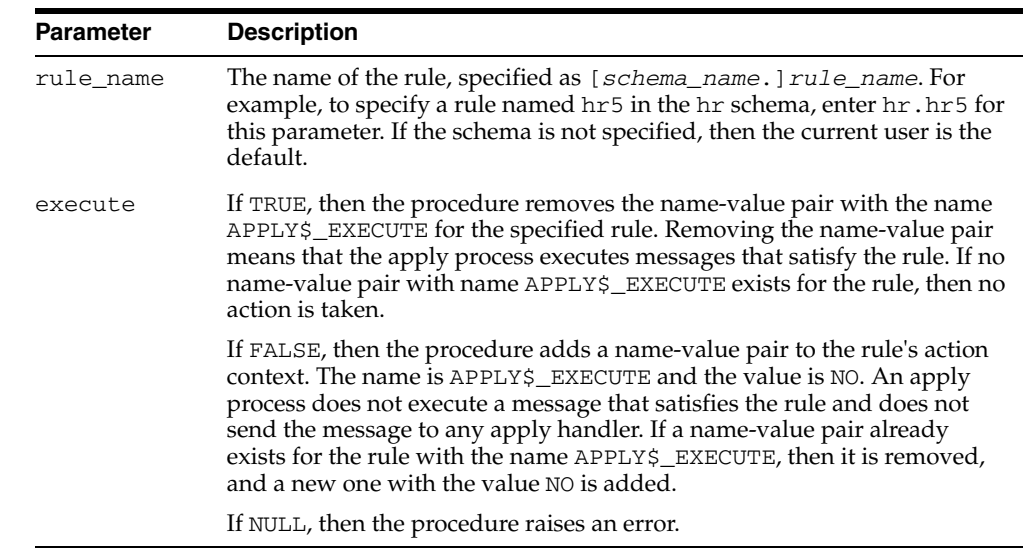

#### *Table 15–15 SET\_EXECUTE Procedure Parameters*

## **Usage Notes**

If the message is a logical change record (LCR) and the message is not executed, then the change encapsulated in the LCR is not made to the relevant local database object. Also, if the message is not executed, then it is not sent to any apply handler.

#### **Note:**

- Streams capture processes, propagations, and messaging clients ignore the action context created by this procedure.
- The specified rule must be in the positive rule set for an apply process for the apply process to follow the execution directive. If the rule is in the negative rule set for an apply process, then the apply process ignores the execution directive for the rule.

## <span id="page-268-0"></span>**SET\_GLOBAL\_INSTANTIATION\_SCN Procedure**

This procedure records the specified instantiation SCN for the specified source database and, optionally, for the schemas at the source database and the tables owned by these schemas. This procedure overwrites any existing instantiation SCN for the database, and, if it sets the instantiation SCN for a schema or a table, then it overwrites any existing instantiation SCN for the schema or table.

This procedure gives you precise control over which DDL logical change records (DDL LCRs) from a source database are ignored and which DDL LCRs are applied by an apply process.

## **Syntax**

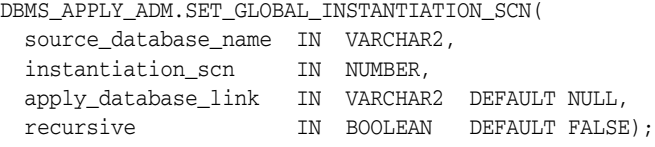

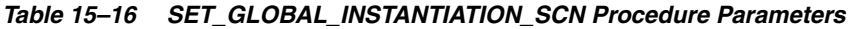

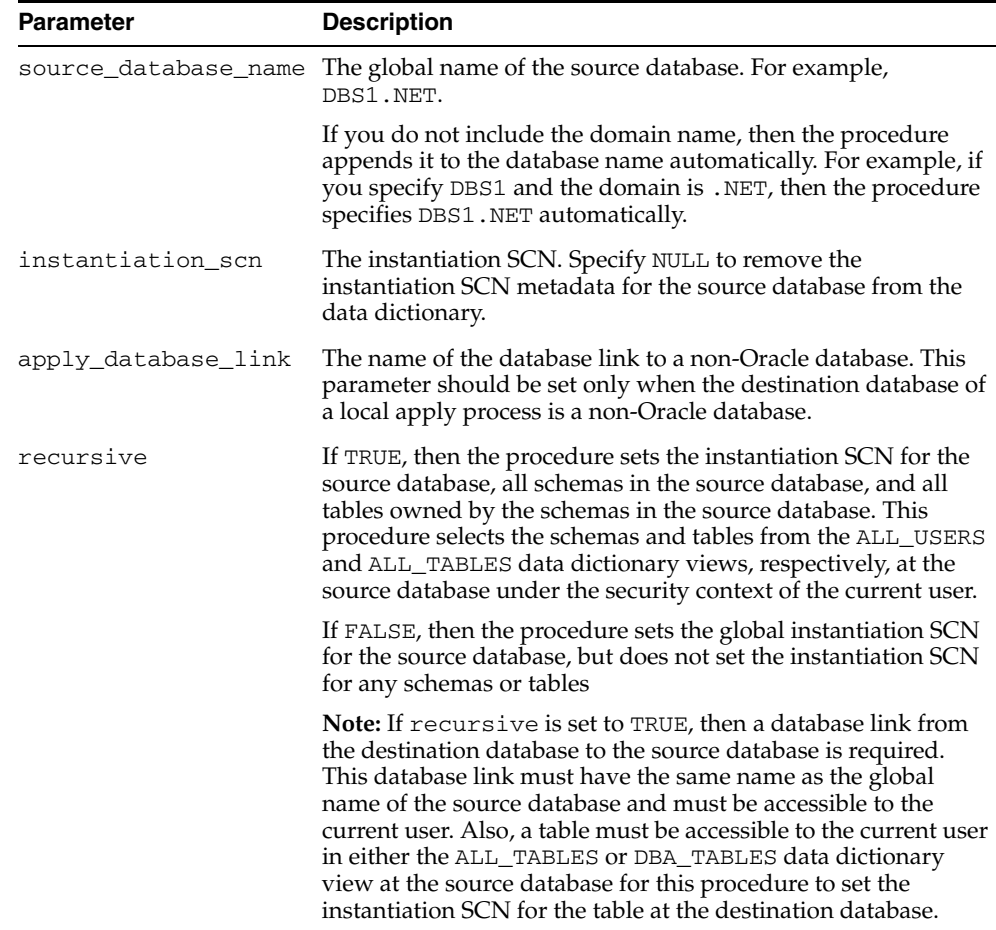

## **Usage Notes**

If the commit SCN of a DDL LCR for a database object from a source database is less than or equal to the instantiation SCN for that source database at a destination database, then the apply process at the destination database disregards the DDL LCR. Otherwise, the apply process applies the DDL LCR.

The global instantiation SCN specified by this procedure is used for a DDL LCR only if the DDL LCR does not have object\_owner, base\_table\_owner, and base\_ table\_name specified. For example, the global instantiation SCN set by this procedure is used for DDL LCRs with a command\_type of CREATE USER.

If the recursive parameter is set to TRUE, then this procedure sets the instantiation SCN for each schema at a source database and for the tables owned by these schemas. This procedure uses the SET\_SCHEMA\_INSTANTIATION\_SCN procedure to set the instantiation SCN for each schema, and it uses the SET\_TABLE\_INSTANTIATION\_ SCN procedure to set the instantiation SCN for each table. Each schema instantiation SCN is used for DDL LCRs on the schema, and each table instantiation SCN is used for DDL LCRs and row LCRs on the table.

If the recursive parameter is set to FALSE, then this procedure does not set the instantiation SCN for any schemas or tables.

#### **Note:**

- Any instantiation SCN specified by this procedure is used only for LCRs captured by a capture process. It is not used for user-created LCRs.
- The instantiation SCN is not set for the SYS or SYSTEM schemas.

#### **See Also:**

- "SET\_SCHEMA\_INSTANTIATION\_SCN Procedure" on [page 15-46](#page-277-0)
- ["SET\\_TABLE\\_INSTANTIATION\\_SCN Procedure" on](#page-279-0)  [page 15-48](#page-279-0)
- ["LCR\\$\\_DDL\\_RECORD Type" on page 188-3](#page-4030-0) for more information about DDL LCRs
- *Oracle Streams Replication Administrator's Guide*

## <span id="page-270-0"></span>**SET\_KEY\_COLUMNS Procedures**

This procedure records the set of columns to be used as the substitute primary key for apply purposes and removes existing substitute primary key columns for the specified object if they exist.

This procedure is overloaded. The column\_list and column\_table parameters are mutually exclusive.

#### **Syntax**

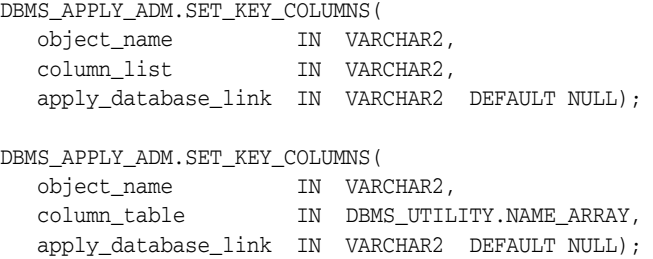

## **Parameters**

| <b>Parameter</b>    | <b>Description</b>                                                                                                    |
|---------------------|----------------------------------------------------------------------------------------------------|
| object_name         | The name of the table specified as [schema_name.] object_<br>name. For example, hr. employees. If the schema is not<br>specified, then the current user is the default. If the apply<br>process is applying changes to a non-Oracle database in a<br>heterogeneous environment, then the object name is not<br>verified. |
| column_list         | A comma-delimited list of the columns in the table that you<br>want to use as the substitute primary key, with no spaces<br>between the column names.                                                                                                    |
|                     | If the column_list parameter is empty or NULL, then the<br>current set of key columns is removed.                                                                                                    |
| column table        | A PL/SQL index-by table of type DBMS_UTILITY. NAME_<br>ARRAY of the columns in the table that you want to use as the<br>substitute primary key. The index for column_table must be<br>1-based, increasing, dense, and terminated by a NULL.                                                                              |
|                     | If the column_table parameter is empty or NULL, then the<br>current set of key columns is removed.                                                                                                    |
| apply_database_link | The name of the database link to a non-Oracle database. This<br>parameter should be set only when the destination database is<br>a non-Oracle database.                                                                                                    |

*Table 15–17 SET\_KEY\_COLUMNS Procedure Parameters*

## **Usage Notes**

When not empty, this set of columns takes precedence over any primary key for the specified object. Do not specify substitute key columns if the object already has primary key columns and you want to use those primary key columns as the key.

Run this procedure at the destination database. At the source database, you must specify an unconditional supplemental log group for the substitute key columns.

#### **Note:**

- Unlike true primary keys, columns specified as substitute key column columns can contain NULLs. However, Oracle recommends that each column you specify as a substitute key column be a NOT NULL column. You also should create a single index that includes all of the columns in a substitute key. Following these guidelines improves performance for updates, deletes, and piecewise updates to LOBs because Oracle can locate the relevant row more efficiently.
- You should not permit applications to update the primary key or substitute key columns of a table. This ensures that Oracle can identify rows and preserve the integrity of the data.
- If there is neither a primary key, nor a unique index that has at least one NOT NULL column, nor a substitute key for a table, then the key consists of all non LOB, non LONG, and non LONG RAW columns.

# <span id="page-272-1"></span>**SET\_PARAMETER Procedure**

This procedure sets an apply parameter to the specified value.

## **Syntax**

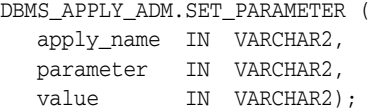

## **Parameters**

| <b>Parameter</b> | <b>Description</b>                                                                                                    |
|------------------|----------------------------------------------------------------------------------------------------|
| apply_name       | The apply process name. Do not specify an owner.                                                                            |
| parameter        | The name of the parameter you are setting. See "Apply Process"<br>Parameters" on page 15-41 for a list of these parameters. |
| value            | The value to which the parameter is set                                                                                     |

*Table 15–18 SET\_PARAMETER Procedure Parameters*

## <span id="page-272-0"></span>**Apply Process Parameters**

The following table lists the parameters for the apply process.

*Table 15–19 Apply Process Parameters* 

| <b>Parameter Name</b> | <b>Possible</b><br><b>Values</b> | <b>Default</b> | <b>Description</b>                                                                                                    |
|-----------------------|----------------------------------|----------------|----------------------------------------------------------------------------------------------------|
| allow_duplicate_rows  | Y or N                           | N              | If Y and more than one row is changed by a single row<br>logical change record (row LCR) with an UPDATE or DELETE<br>command type, then the apply process only updates or<br>deletes one of the rows. |
|                       |                                  |                | If N, then the apply process raises an error when it<br>encounters a single row LCR with an UPDATE or DELETE<br>command type that changes more than one row in a table.                               |
|                       |                                  |                | <b>Note:</b> Regardless of the setting for this parameter, apply<br>processes do not allow changes to duplicate rows for tables<br>with LOB, LONG, or LONG RAW columns.                               |
|                       |                                  |                | See Also: "Duplicate Rows and Substitute Primary Key<br>Columns" on page 15-44                                                                                                    |
| commit_serialization  | full or none                     | full           | The order in which applied transactions are committed.                                                                                                    |
|                       |                                  |                | If full, then the apply process commits applied transactions<br>in the order in which they were committed at the source<br>database.                                                                  |
|                       |                                  |                | If none, then the apply process can commit transactions in<br>any order. Performance is best if you specify none.                                                                                     |
|                       |                                  |                | Regardless of the specification, applied transactions can<br>execute in parallel subject to data dependencies and<br>constraint dependencies.                                                         |
|                       |                                  |                | Logical standby environments typically specify full.                                                                                                    |
| disable on error      | Y or N                           | Υ              | If Y, then the apply process is disabled on the first<br>unresolved error, even if the error is not fatal.                                                                                            |
|                       |                                  |                | If N, then the apply process continues regardless of<br>unresolved errors.                                                                                                    |

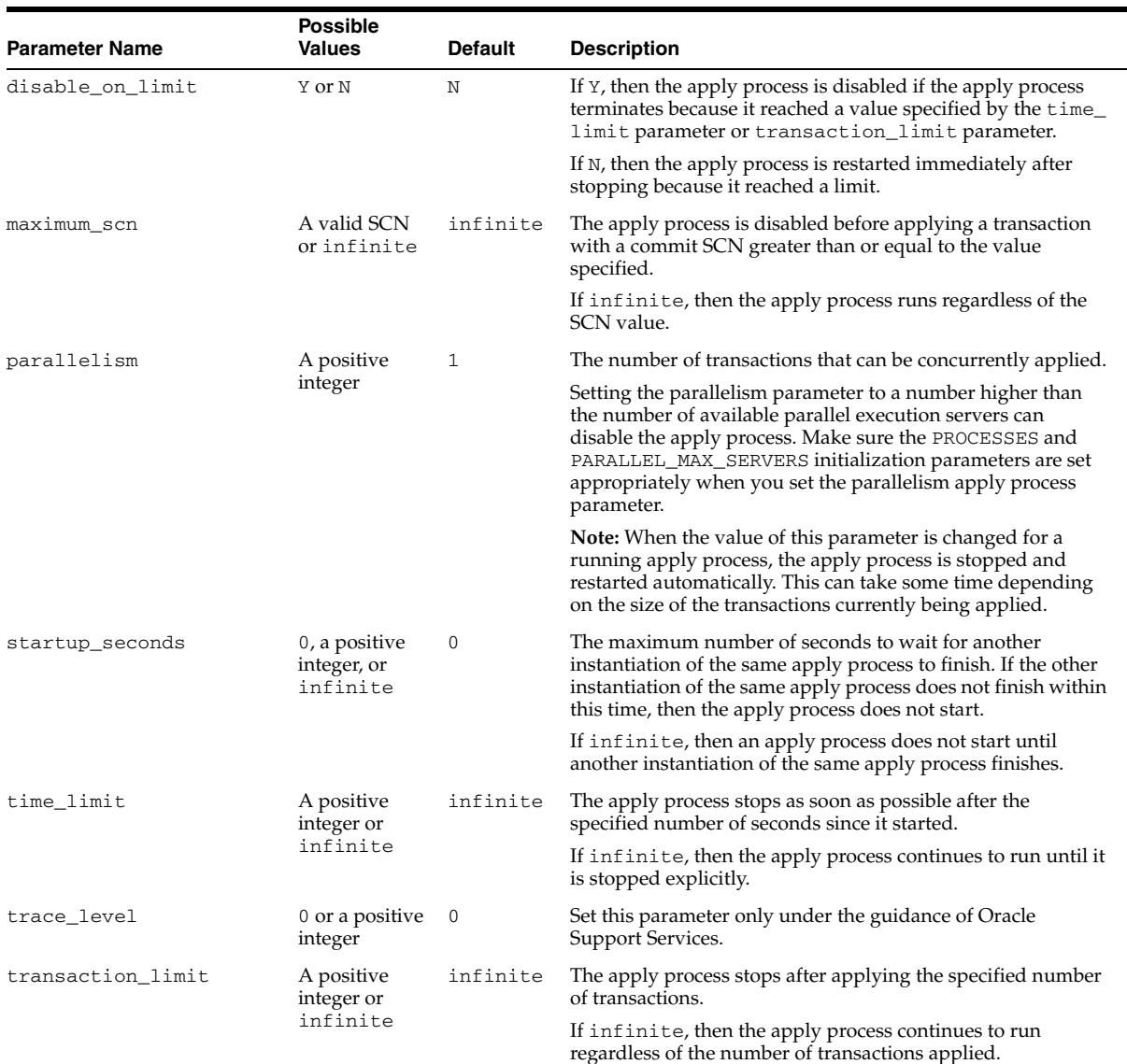

## *Table 15–19 (Cont.) Apply Process Parameters*

| <b>Parameter Name</b>             | <b>Possible</b><br><b>Values</b> | <b>Default</b> | <b>Description</b>                                                                                                    |  |  |        |                                                                                                    |  |
|-----------------------------------|----------------------------------|----------------|----------------------------------------------------------------------------------------------------|--|--|--------|----------------------------------------------------------------------------------------------------|--|
| txn_lcr_spill_threshold Apositive | integer or<br>infinite           | 10000          | The apply process begins to spill messages from memory to<br>hard disk for a particular transaction when the number of<br>messages in memory for the transaction exceeds the specified<br>number. The number of messages in first chunk of messages<br>spilled from memory equals the number specified for this<br>parameter, and the number of messages spilled in future<br>chunks is either 100 or the number specified for this<br>parameter, whichever is less. |  |  |        |                                                                                                    |  |
|                                   |                                  |                | If the reader server of an apply process has the specified<br>number of messages in memory for a particular transaction,<br>then when it detects the next message for this transaction, it<br>spills the messages that are in memory to the hard disk. For<br>example, if this parameter is set to 10000, and a transaction<br>has 10,200 messages, then the reader server handles the<br>transaction in the following way:                                          |  |  |        |                                                                                                    |  |
|                                   |                                  |                | 1.<br>Reads the first 10,000 messages in the transaction into<br>memory                                                                                                    |  |  |        |                                                                                                    |  |
|                                   |                                  |                | 2.<br>Spills messages 1 - 10,000 to hard disk when it detects<br>message 10,000                                                                                                    |  |  |        |                                                                                                    |  |
|                                   |                                  |                | 3.<br>Reads the next 100 messages in the transaction into<br>memory                                                                                                    |  |  |        |                                                                                                    |  |
|                                   |                                  |                | 4.<br>Spills messages 10,001 - 10,100 to hard disk when it<br>detects message 10,100                                                                                                    |  |  |        |                                                                                                    |  |
|                                   |                                  |                | 5.<br>Reads the next 100 messages in the transaction into<br>memory                                                                                                    |  |  |        |                                                                                                    |  |
|                                   |                                  |                | The apply process applies the first 10,100 messages from the<br>hard disk and the last 100 messages from memory.                                                                                                    |  |  |        |                                                                                                    |  |
|                                   |                                  |                |                                                                                                    |  |  | table. | When the reader server spills messages from memory, the<br>messages are stored in a database table on the hard disk.<br>These messages are not spilled from memory to a queue |  |
|                                   |                                  |                | Message spilling occurs at the transaction level. For example,<br>if this parameter is set to 10000, and the reader server of an<br>apply process is assembling two transactions, one with 7,500<br>messages and another with 8,000 messages, then it does not<br>spill any messages.                                                                                                    |  |  |        |                                                                                                    |  |
|                                   |                                  |                | If infinite, then the apply process does not spill messages<br>to the hard disk.                                                                                                    |  |  |        |                                                                                                    |  |
|                                   |                                  |                |                                                                                                    |  |  |        |                                                                                                    |  |
|                                   |                                  |                | <b>Note:</b> When the value of this parameter is changed for a<br>running apply process, the new setting does not take effect<br>until the apply process is restarted.                                                                                                    |  |  |        |                                                                                                    |  |
| write_alert_log                   | Y or N                           | Υ              | If Y, then the apply process writes a message to the alert log<br>on exit.                                                                                                    |  |  |        |                                                                                                    |  |
|                                   |                                  |                | If N, then the apply process does not write a message to the<br>alert log on exit.                                                                                                    |  |  |        |                                                                                                    |  |
|                                   |                                  |                | The message specifies the reason why the apply process<br>stopped.                                                                                                    |  |  |        |                                                                                                    |  |

*Table 15–19 (Cont.) Apply Process Parameters* 

## **Usage Notes**

When you alter a parameter value, a short amount of time might pass before the new value for the parameter takes effect.

#### **Note:**

- For all parameters that are interpreted as positive integers, the maximum possible value is 4,294,967,295. Where applicable, specify infinite for larger values.
- For parameters that require an SCN setting, any valid SCN value can be specified.

#### <span id="page-275-0"></span>**Duplicate Rows and Substitute Primary Key Columns**

A table has duplicate rows when the all of the column values are identical for two or more rows in the table, excluding LOB, LONG, and LONG RAW columns. You can specify substitute primary key columns for a table at a destination database using by the SET\_ KEY\_COLUMNS procedure. When substitute primary key columns are specified for a table with duplicate rows at a destination database, and the allow\_duplicate\_ rows apply process parameter is set to Y, meet the following requirements to keep the table data synchronized at the source and destination databases:

- Ensure that updates at the source database always update at least one of the columns specified as a substitute key column at the destination database.
- Ensure that the substitute key columns uniquely identify each row in the table at the destination database.

The rest of this section provides more details about these requirements.

If a table does not have a primary key, a unique index that has at least one NOT NULL column, or a substitute key, then the key consists of all non LOB, non LONG, and non LONG RAW columns. When there is no key for a table and the allow\_duplicate\_ rows apply process parameter is set to Y, a single row LCR with an UPDATE or DELETE command type only is applied to one of the duplicate rows. In this case, if the table at the source database and the table at the destination database have corresponding duplicate rows, then a change that changes all of the duplicate rows at the source database also changes all the duplicate rows at the destination database when the row LCRs resulting from the change are applied.

For example, suppose a table at a source database has two duplicate rows. An update is performed on the duplicate rows, resulting in two row LCRs. At the destination database, one row LCR is applied to one of the duplicate rows. At this point, the rows are no longer duplicate at the destination database because one of the rows has changed. When the second row LCR is applied at the destination database, the rows are duplicate again. Similarly, if a delete is performed on these duplicate rows at the source database, then both rows are deleted at the destination database when the row LCRs resulting from the change are applied.

When substitute primary key columns are specified for a table, row LCRs are identified with rows in the table during apply using the substitute primary key columns. If substitute primary key columns are specified for a table with duplicate rows at a destination database, and the allow\_duplicate\_rows apply process parameter is set to Y, then an update performed on duplicate rows at the source database can result in different changes when the row LCRs are applied at the destination database. Specifically, if the update does not change one of the columns specified as a substitute primary key column, then the same duplicate row can be updated multiple times at the destination database, while other duplicate rows might not be updated.

Also, if the substitute key columns do not identify each row in the table at the destination database uniquely, then a row LCR identified with multiple rows can update any one of the rows. In this case, the update in the row LCR might not be applied to the correct row in the table at the destination database.

An apply process ignores substitute primary key columns when it determines whether rows in a table are duplicates. An apply process determines that rows are duplicates only if all of the column values in the rows are identical (excluding LOB, LONG, and LONG RAW columns). Therefore, an apply process always raises an error if a single update or delete changes two or more nonduplicate rows in a table.

For example, consider a table with columns  $c1$ ,  $c2$ , and  $c3$  on which the SET\_KEY\_ COLUMNS procedure is used to designate column  $c1$  as the substitute primary key. If two rows have the same key value for the c1 column, but different value for the c2 or c3 columns, then an apply process does not treat the rows as duplicates. If an update or delete modifies more than one row because the  $c1$  values in the rows are the same, then the apply process raises an error regardless of the setting for the allow\_ duplicate\_rows apply process parameter.

**See Also:** ["SET\\_KEY\\_COLUMNS Procedures" on page 15-39](#page-270-0)

# <span id="page-277-0"></span>**SET\_SCHEMA\_INSTANTIATION\_SCN Procedure**

This procedure records the specified instantiation SCN for the specified schema in the specified source database and, optionally, for the tables owned by the schema at the source database. This procedure overwrites any existing instantiation SCN for the schema, and, if it sets the instantiation SCN for a table, it overwrites any existing instantiation SCN for the table.

This procedure gives you precise control over which DDL logical change records (LCRs) for a schema are ignored and which DDL LCRs are applied by an apply process.

## **Syntax**

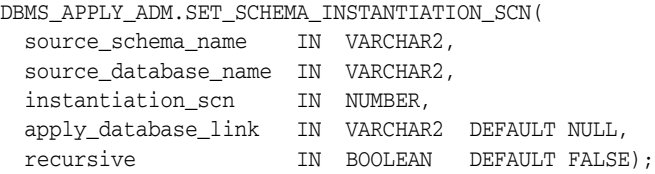

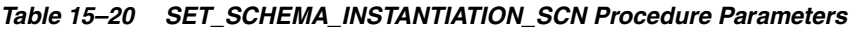

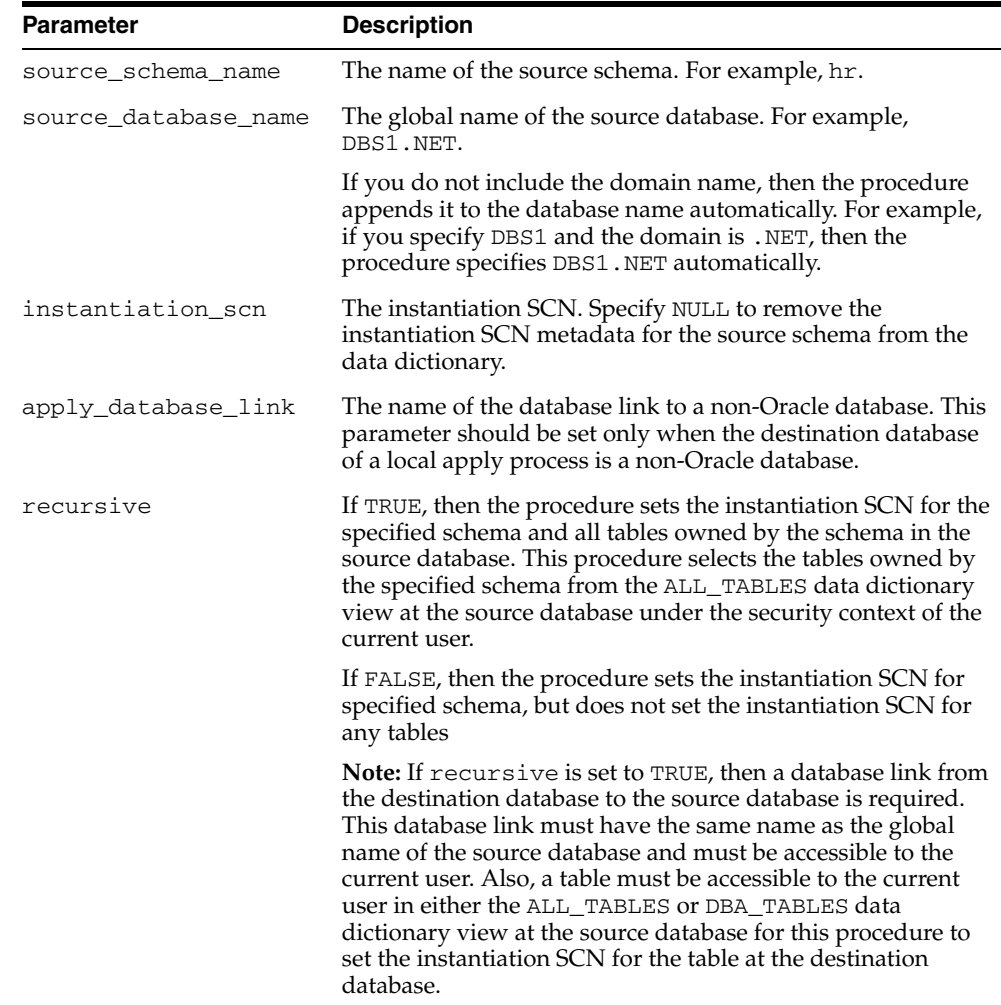

#### **Usage Notes**

 If the commit SCN of a DDL LCR for a database object in a schema from a source database is less than or equal to the instantiation SCN for that database object at a destination database, then the apply process at the destination database disregards the DDL LCR. Otherwise, the apply process applies the DDL LCR.

The schema instantiation SCN specified by this procedure is used on the following types of DDL LCRs:

- DDL LCRs with a command\_type of CREATE TABLE
- DDL LCRs with a non-NULL object\_owner specified and neither base\_table\_ owner nor base\_table\_name specified.

For example, the schema instantiation SCN set by this procedure is used for a DDL LCR with a command\_type of CREATE TABLE and ALTER USER.

The schema instantiation SCN specified by this procedure is not used for DDL LCRs with a command\_type of CREATE USER. A global instantiation SCN is needed for such DDL LCRs.

If the recursive parameter is set to TRUE, then this procedure sets the table instantiation SCN for each table at the source database owned by the schema. This procedure uses the SET\_TABLE\_INSTANTIATION\_SCN procedure to set the instantiation SCN for each table. Each table instantiation SCN is used for DDL LCRs and row LCRs on the table.

If the recursive parameter is set to FALSE, then this procedure does not set the instantiation SCN for any tables.

**Note:** Any instantiation SCN specified by this procedure is used only for LCRs captured by a capture process. It is not used for user-created LCRs.

#### **See Also:**

- "SET\_GLOBAL\_INSTANTIATION\_SCN Procedure" on [page 15-37](#page-268-0)
- "SET\_TABLE\_INSTANTIATION\_SCN Procedure" on [page 15-48](#page-279-0)
- ["LCR\\$\\_DDL\\_RECORD Type" on page 188-3](#page-4030-0) for more information about DDL LCRs
- *Oracle Streams Replication Administrator's Guide*

## <span id="page-279-0"></span>**SET\_TABLE\_INSTANTIATION\_SCN Procedure**

This procedure records the specified instantiation SCN for the specified table in the specified source database. This procedure overwrites any existing instantiation SCN for the particular table.

This procedure gives you precise control over which logical change records (LCRs) for a table are ignored and which LCRs are applied by an apply process.

#### **Syntax**

```
DBMS_APPLY_ADM.SET_TABLE_INSTANTIATION_SCN(
   source_object_name IN VARCHAR2,
  source_database_name IN VARCHAR2,
  instantiation_scn IN NUMBER,
  apply_database_link IN VARCHAR2 DEFAULT NULL);
```
### **Parameters**

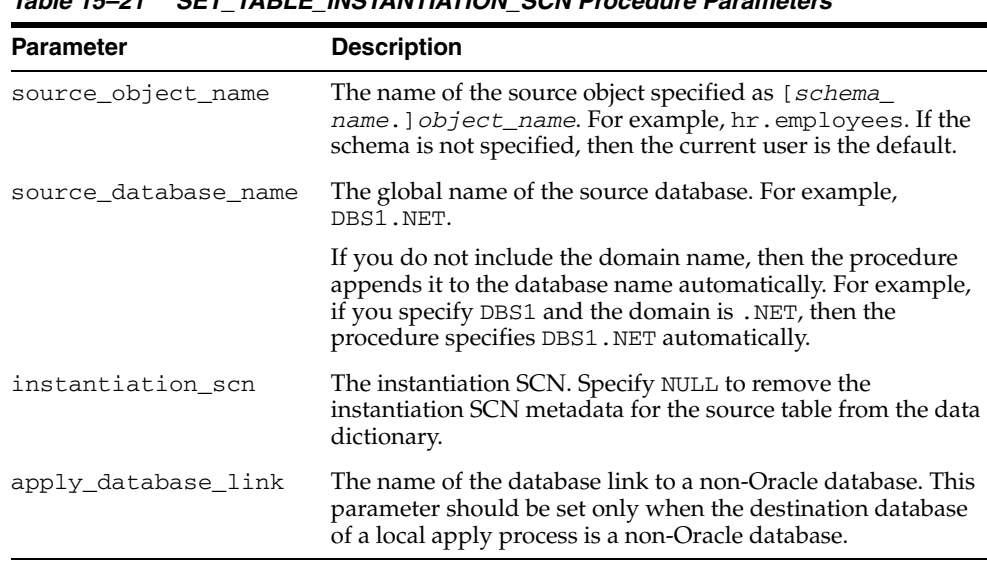

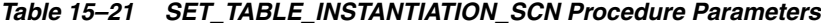

#### **Usage Notes**

If the commit SCN of an LCR for a table from a source database is less than or equal to the instantiation SCN for that table at some destination database, then the apply process at the destination database disregards the LCR. Otherwise, the apply process applies the LCR.

The table instantiation SCN specified by this procedure is used on the following types of LCRs:

- Row LCRs for the table
- DDL LCRs that have a non-NULL base\_table\_owner and base\_table\_name specified, except for DDL LCRs with a command\_type of CREATE TABLE

For example, the table instantiation SCN set by this procedure is used for DDL LCRs with a command\_type of ALTER TABLE or CREATE TRIGGER.

**Note:** The instantiation SCN specified by this procedure is used only for LCRs captured by a capture process. It is not used for user-created LCRs.

#### **See Also:**

- "SET\_GLOBAL\_INSTANTIATION\_SCN Procedure" on [page 15-37](#page-268-0)
- ["SET\\_SCHEMA\\_INSTANTIATION\\_SCN Procedure" on](#page-277-0)  [page 15-46](#page-277-0)
- ["LCR\\$\\_ROW\\_RECORD Type" on page 188-11](#page-4038-0) for more information about row LCRs
- ["LCR\\$\\_DDL\\_RECORD Type" on page 188-3](#page-4030-0) for more information about DDL LCRs
- *Oracle Streams Replication Administrator's Guide*

# **SET\_UPDATE\_CONFLICT\_HANDLER Procedure**

This procedure adds, modifies, or removes a prebuilt update conflict handler for the specified object.

## **Syntax**

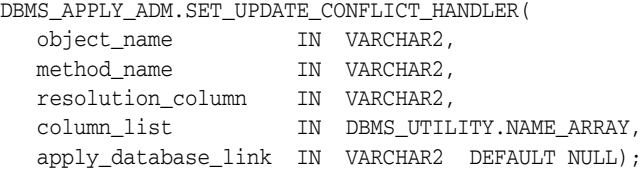

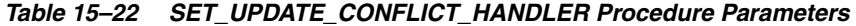

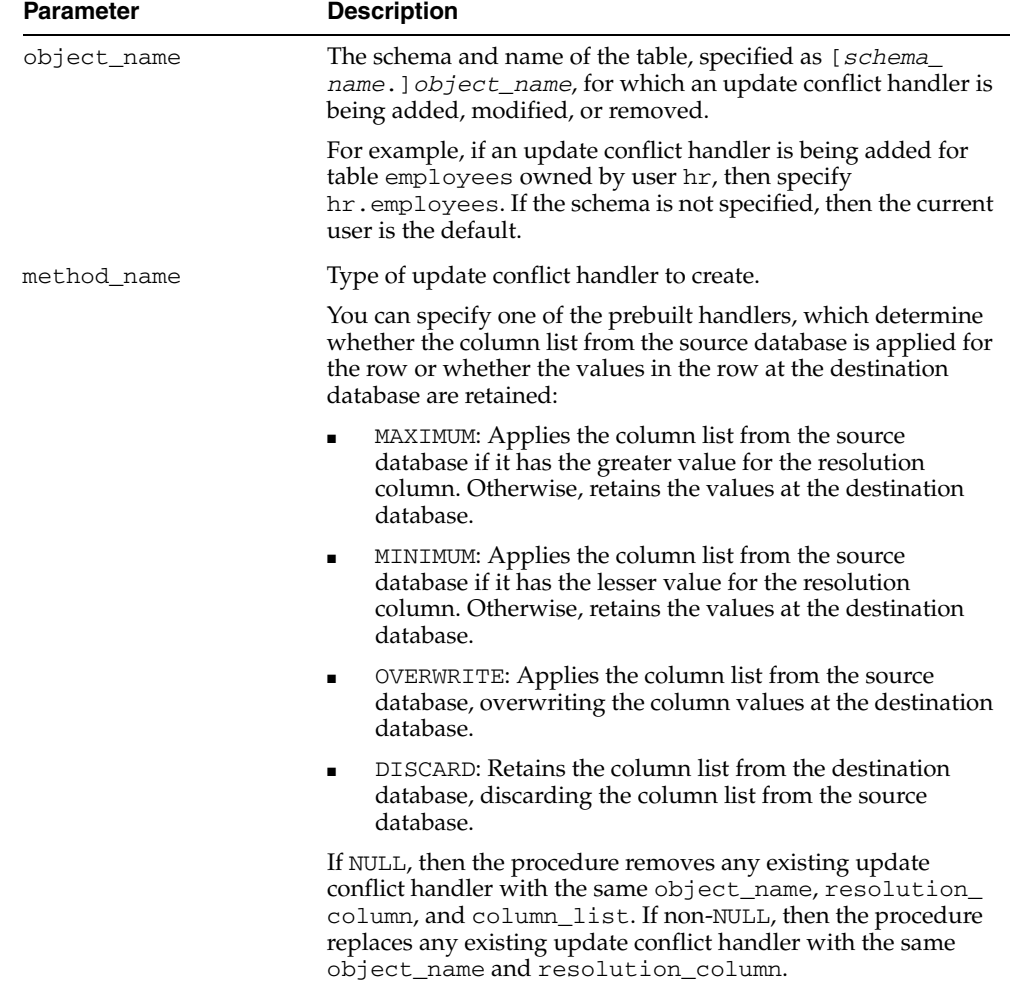

| <b>Parameter</b>    | <b>Description</b>                                                                                                    |
|---------------------|----------------------------------------------------------------------------------------------------|
| resolution column   | Name of the column used to uniquely identify an update<br>conflict handler. For the MAXIMUM and MINIMUM prebuilt<br>methods, the resolution column is also used to resolve the<br>conflict. The resolution column must be one of the columns<br>listed in the column_list parameter.                                    |
|                     | NULL is not allowed for this parameter. For the OVERWRITE<br>and DISCARD prebuilt methods, you can specify any column in<br>the column list.                                                                                                    |
| column list         | List of columns for which the conflict handler is called.                                                                                                    |
|                     | If a conflict occurs for one or more of the columns in the list<br>when an apply process tries to apply a row logical change<br>record (row LCR), then the conflict handler is called to resolve<br>the conflict. The conflict handler is not called if a conflict occurs<br>only for columns that are not in the list. |
|                     | Note: Prebuilt update conflict handlers do not support LOB,<br>LONG, LONG RAW, and user-defined type columns. Therefore,<br>you should not include these types of columns in the column_<br>list parameter.                                                                                                    |
| apply_database_link | The name of the database link to a non-Oracle database. This<br>parameter should be set only when the destination database is<br>a non-Oracle database.                                                                                                    |
|                     | <b>Note:</b> Currently, conflict handlers are not supported when<br>applying changes to a non-Oracle database.                                                                                                    |

*Table 15–22 (Cont.) SET\_UPDATE\_CONFLICT\_HANDLER Procedure Parameters* 

### **Usage Notes**

If you want to modify an existing update conflict handler, then you specify the table and resolution column of an the existing update conflict handler. You can modify the prebuilt method or the column list.

If you want to remove an existing update conflict handler, then specify NULL for the prebuilt method and specify the table, column list, and resolution column of the existing update conflict handler.

If an update conflict occurs, then Oracle completes the following series of actions:

- **1.** Calls the appropriate update conflict handler to resolve the conflict
- **2.** If no update conflict handler is specified or if the update conflict handler cannot resolve the conflict, then calls the appropriate error handler for the apply process, table, and operation to handle the error
- **3.** If no error handler is specified or if the error handler cannot resolve the error, then raises an error and moves the transaction containing the row LCR that caused the error to the error queue

If you cannot use a prebuilt update conflict handler to meet your requirements, then you can create a PL/SQL procedure to use as a custom conflict handler. You use the SET\_DML\_HANDLER procedure to designate one or more custom conflict handlers for a particular table. In addition, a custom conflict handler can process LOB columns and use LOB assembly.

**Note:** Currently, setting an update conflict handler for an apply process that is applying to a non-Oracle database is not supported.

#### **See Also:**

- ["Signature of an Error Handler Procedure" on page 15-31](#page-262-0) for information about setting an error handler
- ["SET\\_DML\\_HANDLER Procedure" on page 15-28](#page-259-0)
- *Oracle Streams Replication Administrator's Guide* for more information about prebuilt and custom update conflict handlers

### **Examples**

The following is an example for setting an update conflict handler for the employees table in the hr schema:

```
DECLARE
  cols DBMS_UTILITY.NAME_ARRAY;
BEGIN
 \text{cols}(1) := 'salary'; cols(2) := 'commission_pct';
  DBMS_APPLY_ADM.SET_UPDATE_CONFLICT_HANDLER(
 object_name => 'hr.employees',
 method_name => 'MAXIMUM',
    resolution_column => 'salary',
    column_list => cols);
END;
/
```
This example sets a conflict handler that is called if a conflict occurs for the salary or commission\_pct column in the hr.employees table. If such a conflict occurs, then the salary column is evaluated to resolve the conflict. If a conflict occurs only for a column that is not in the column list, such as the job\_id column, then this conflict handler is not called.

## **SET\_VALUE\_DEPENDENCY Procedure**

This procedure sets or removes a value dependency. A value dependency is a virtual dependency definition that defines a relationship between the columns of two or more tables.

An apply process uses the name of a value dependencies to detect dependencies between row logical change records (row LCRs) that contain the columns defined in the value dependency. Value dependencies can define virtual foreign key relationships between tables, but, unlike foreign key relationships, value dependencies can involve more than two database objects.

This procedure is overloaded. The attribute\_list and attribute\_table parameters are mutually exclusive.

**See Also:** *Oracle Streams Replication Administrator's Guide*

### **Syntax**

```
DBMS_APPLY_ADM.SET_VALUE_DEPENDENCY(
   dependency_name IN VARCHAR2,
   object_name IN VARCHAR2,
   attribute_list IN VARCHAR2);
DBMS_APPLY_ADM.SET_VALUE_DEPENDENCY(
   dependency_name IN VARCHAR2,
   object_name IN VARCHAR2,
   attribute_table IN DBMS_UTILITY.NAME_ARRAY);
```

| <b>Parameter</b> | <b>Description</b>                                                                                                    |
|------------------|----------------------------------------------------------------------------------------------------|
| dependency_name  | The name of the value dependency.                                                                                                    |
|                  | If a dependency with the specified name does not exist, then it is<br>created.                                                                                                    |
|                  | If a dependency with the specified name exists, then the<br>specified object and attributes are added to the dependency.                                                                                                    |
|                  | If NULL, an error is raised.                                                                                                    |
| object_name      | The name of the table, specified as [schema_name.] table_<br>name. For example, hr. employees. If the schema is not<br>specified, then the current user is the default.                                                                           |
|                  | If NULL and the specified dependency exists, then the<br>dependency is removed. If NULL and the specified dependency<br>does not exist, then an error is raised.                                                                                  |
|                  | If NULL, then attribute_list and attribute_table also<br>must be NULL.                                                                                                    |
| attribute_list   | A comma-delimited list of column names in the table. There<br>must be no spaces between entries.                                                                                                    |
| attribute_table  | A PL/SQL index-by table of type DBMS_UTILITY.NAME_<br>ARRAY that contains names of columns in the table. The first<br>column name should be at position 1, the second at position 2,<br>and so on. The table does not need to be NULL terminated. |

*Table 15–23 SET\_VALUE\_DEPENDENCY Procedure Parameters*

# **START\_APPLY Procedure**

This procedure directs the apply process to start applying messages.

## **Syntax**

DBMS\_APPLY\_ADM.START\_APPLY( apply\_name IN VARCHAR2);

## **Parameter**

*Table 15–24 START\_APPLY Procedure Parameter*

| <b>Parameter</b> | <b>Description</b>                                                                 |
|------------------|------------------------------------------------------------------------------------|
| apply_name       | The apply process name. A NULL setting is not allowed. Do not<br>specify an owner. |

## **Usage Notes**

The apply process status is persistently recorded. Hence, if the status is ENABLED, then the apply process is started upon database instance startup. An apply process (a*nnn*) is an Oracle background process. The enqueue and dequeue state of DBMS\_ AQADM.START\_QUEUE and DBMS\_AQADM.STOP\_QUEUE have no effect on the start status of an apply process.

## **STOP\_APPLY Procedure**

This procedure stops the apply process from applying messages and rolls back any unfinished transactions being applied.

### **Syntax**

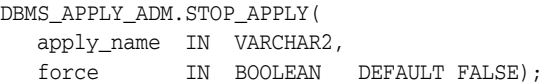

## **Parameters**

| <b>Parameter</b> | <b>Description</b>                                                                                                    |
|------------------|----------------------------------------------------------------------------------------------------|
| apply_name       | The apply process name. A NULL setting is not allowed. Do not<br>specify an owner.                                                                                                    |
| force            | If TRUE, then the procedure stops the apply process as soon as<br>possible.                                                                                                    |
|                  | If FALSE, then the procedure stops the apply process after<br>ensuring that there are no gaps in the set of applied transactions.                                                                                           |
|                  | The behavior of the apply process depends on the setting<br>specified for the force parameter and the setting specified for the<br>commit_serialization apply process parameter. See "Usage<br>Notes" for more information. |

*Table 15–25 STOP\_APPLY Procedure Parameters*

#### <span id="page-286-0"></span>**Usage Notes**

The apply process status is persistently recorded. Hence, if the status is DISABLED or ABORTED, then the apply process is not started upon database instance startup.

The enqueue and dequeue state of DBMS\_AQADM.START\_QUEUE and DBMS\_ AQADM.STOP\_QUEUE have no effect on the STOP status of an apply process.

The following table describes apply process behavior for each setting of the force parameter in the STOP\_APPLY procedure and the commit\_serialization apply process parameter. In all cases, the apply process rolls back any unfinished transactions when it stops.

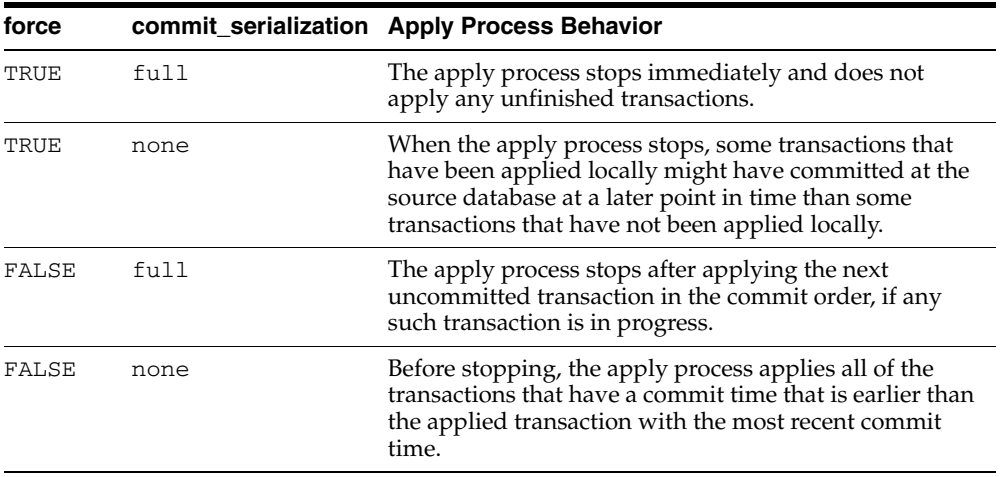

For example, assume that the commit\_serialization apply process parameter is set to none and there are three transactions: transaction 1 has the earliest commit time, transaction 2 is committed after transaction 1, and transaction 3 has the latest commit time. Also assume that an apply process has applied transaction 1 and transaction 3 and is in the process of applying transaction 2 when the STOP\_APPLY procedure is run. Given this scenario, if the force parameter is set to TRUE, then transaction 2 is not applied, and the apply process stops (transaction 2 is rolled back). If, however, the force parameter is set to FALSE, then transaction 2 is applied before the apply process stops.

A different scenario would result if the commit\_serialization apply process parameter is set to full. For example, assume that the commit\_serialization apply process parameter is set to full and there are three transactions: transaction A has the earliest commit time, transaction B is committed after transaction A, and transaction C has the latest commit time. In this case, the apply process has applied transaction A and is in the process of applying transactions B and C when the STOP\_ APPLY procedure is run. Given this scenario, if the force parameter is set to TRUE, then transactions B and C are not applied, and the apply process stops (transactions B and C are rolled back). If, however, the force parameter is set to FALSE, then transaction B is applied before the apply process stops, and transaction C is rolled back.

**See Also:** ["SET\\_PARAMETER Procedure" on page 15-41](#page-272-1) for more information about the commit\_serialization apply process parameter
# <span id="page-288-0"></span>**16 DBMS\_AQ**

The DBMS\_AQ package provides an interface to Oracle Streams Advanced Queuing (AQ).

#### **See Also:**

- *Oracle Streams Advanced Queuing User's Guide and Reference*
- [Oracle Streams AQ TYPEs](#page-3890-0) for information about TYPEs to use with DBMS\_AQ.

This chapter contains the following topics:

- [Using DBMS\\_AQ](#page-289-0)
	- **–** Constants
	- **–** Data Structures
	- **–** Operational Notes
- [Summary of DBMS\\_AQ Subprograms](#page-295-0)

# <span id="page-289-0"></span>**Using DBMS\_AQ**

- [Constants](#page-290-0)
- [Data Structures](#page-291-0)
- [Operational Notes](#page-294-0)

#### <span id="page-290-0"></span>**Constants**

When using enumerated constants such as BROWSE, LOCKED, or REMOVE, the PL/SQL constants must be specified with the scope of the packages defining it. All types associated with the operational interfaces have to be prepended with DBMS\_AQ. For example: DBMS\_AQ.BROWSE. [Table 16–1](#page-290-1) lists the PL/SQL enumerated constants that require the prefix, DBMS\_AQ.

<span id="page-290-1"></span>*Table 16–1 Enumerated Constants*

| <b>Parameter</b>   | <b>Options</b>                                                                                                    |
|--------------------|----------------------------------------------------------------------------------------------------|
| visibility         | IMMEDIATE, ON COMMIT                                                                                                    |
| dequeue mode       | BROWSE, LOCKED, REMOVE, REMOVE NODATA                                                                                                    |
| navigation         | FIRST MESSAGE, NEXT MESSAGE, NEXT TRANSACTION                                                                                                    |
| state              | WAITING, READY, PROCESSED, EXPIRED                                                                                                    |
| sequence_deviation | BEFORE, TOP. Note: The sequence_deviation attribute has no<br>effect in releases prior to Oracle Streams AQ 10g Release 1 (10.1)<br>if message_grouping is set to TRANSACTIONAL. The sequence<br>deviation feature is deprecated in Oracle Streams AQ 10g<br>Release 2 (10.2). |
| wait               | FOREVER, NO WAIT                                                                                                    |
| delay              | NO DELAY                                                                                                    |
| expiration         | NEVER                                                                                                    |
| namespace          | NAMESPACE AO, NAMESPACE ANONYMOUS                                                                                                    |

#### <span id="page-291-0"></span>**Data Structures**

| <b>Data Structures</b>                            | <b>Description</b>                                                                                               |
|---------------------------------------------------|----------------------------------------------------------------------------------------------------|
| Object Name on page 16-4                          | Names database objects                                                                                           |
| Type Name on page 16-4                            | Defines queue types                                                                                              |
| Oracle Streams AQ PL/SQL Callback on<br>page 16-5 | Specifies the user-defined PL/SQL procedure,<br>defined in the database to be invoked on<br>message notification |

*Table 16–2 DBMS\_AQ Data Structures*

#### <span id="page-291-1"></span>**Object Name**

The object\_name data structure names database objects. It applies to queues, queue tables, agent names, and object types.

#### **Syntax**

object\_name := VARCHAR2; object\_name := [*schema\_name*.]*name*;

#### **Usage Notes**

Names for objects are specified by an optional schema name and a name. If the schema name is not specified, the current schema is assumed. The name must follow object name guidelines in *Oracle Database SQL Reference* with regard to reserved characters. Schema names, agent names, and object type names can be up to 30 bytes long. Queue names and queue table names can be up to 24 bytes long.

#### <span id="page-291-2"></span>**Type Name**

The type\_name data structure defines queue types.

#### **Syntax**

```
type_name := VARCHAR2;
type_name := object_type | "RAW";
```
#### **Attributes**

*Table 16–3 Type Name Attributes*

| <b>Attribute</b> | <b>Description</b>                                                 |
|------------------|--------------------------------------------------------------------|
| object type      | Maximum number of attributes in the object type is limited to 900. |

| <b>Attribute</b> | <b>Description</b>                                                                                                    |
|------------------|----------------------------------------------------------------------------------------------------|
| "RAW"            | To store payload of type RAW, Oracle Streams AQ creates a queue<br>table with a LOB column as the payload repository. The theoretical<br>maximum size of the message payload is the maximum amount of<br>data that can be stored in a LOB column. However, the maximum<br>size of the payload is determined by which programmatic<br>environment you use to access Oracle Streams AQ. For PL/SQL, Java<br>and precompilers the limit is 32K; for the OCI the limit is 4G. Because<br>the PL/SQL enqueue and dequeue interfaces accept RAW buffers as<br>the payload parameters you will be limited to 32K bytes. In OCI, the<br>maximum size of your RAW data will be limited to the maximum<br>amount of contiguous memory (as an OCIRaw is simply an array of<br>bytes) that the OCI Object Cache can allocate. Typically, this will be at<br>least 32K bytes and much larger in many cases. |
|                  | Because LOB columns are used for storing RAW payload, the Oracle<br>Streams AQ administrator can choose the LOB tablespace and<br>configure the LOB storage by constructing a LOB storage string in the<br>storage_clause parameter during queue table creation time.                                                                                                    |

*Table 16–3 (Cont.) Type Name Attributes*

#### <span id="page-292-0"></span>**Oracle Streams AQ PL/SQL Callback**

The plsqlcallback data structure specifies the user-defined PL/SQL procedure, defined in the database to be invoked on message notification.

#### **Syntax**

If a notification message is expected for a RAW payload enqueue, then the PL/SQL callback must have the following signature:

procedure plsqlcallback( context IN RAW,

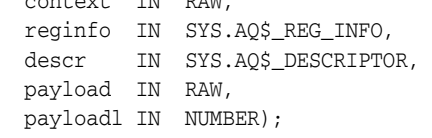

#### **Attributes**

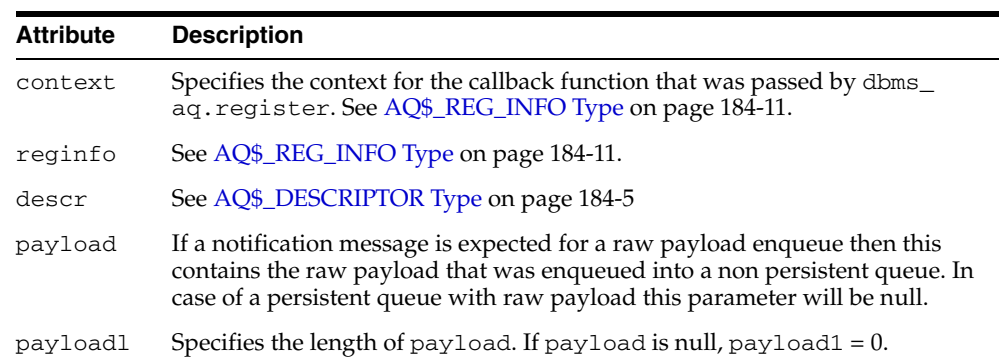

*Table 16–4 Oracle Streams AQ PL/SQL Callback Attributes*

If the notification message is expected for an ADT payload enqueue, the PL/SQL callback must have the following signature:

procedure plsqlcallback( context IN RAW, reginfo IN SYS.AQ\$\_REG\_INFO, descr IN SYS.AQ\$\_DESCRIPTOR,  payload IN VARCHAR2, payloadl IN NUMBER);

#### <span id="page-294-0"></span>**Operational Notes**

■ [DBMS\\_AQ and DBMS\\_AQADM Java Classes](#page-294-1)

#### <span id="page-294-1"></span>**DBMS\_AQ and DBMS\_AQADM Java Classes**

Java interfaces are available for DBMS\_AQ and DBMS\_AQADM. The Java interfaces are provided in the \$ORACLE\_HOME/rdbms/jlib/aqapi.jar. Users are required to have EXECUTE privileges on the DBMS\_AQIN package to use these interfaces.

# <span id="page-295-0"></span>**Summary of DBMS\_AQ Subprograms**

| <b>Subprograms</b>                             | <b>Description</b>                                                                                                    |
|------------------------------------------------|----------------------------------------------------------------------------------------------------|
| <b>BIND_AGENT Procedure on</b><br>page 16-9    | Creates an entry for an Oracle Streams AQ agent in the<br>LDAP directory                                                   |
| <b>DEQUEUE</b> Procedure on<br>page 16-10      | Dequeues a message from the specified queue                                                                                |
| <b>DEQUEUE ARRAY Function</b><br>on page 16-13 | Dequeues an array of messages from the specified queue                                                                     |
| <b>ENQUEUE Procedure on</b><br>page 16-15      | Adds a message to the specified queue                                                                                      |
| <b>ENQUEUE ARRAY Function</b><br>on page 16-17 | Adds an array of messages to the specified queue                                                                           |
| <b>LISTEN Procedures on</b><br>page 16-18      | Listen to one or more queues on behalf of a list of agents                                                                 |
| POST Procedure on page 16-20                   | Posts to a anonymous subscription which allows all clients<br>who are registered for the subscription to get notifications |
| <b>REGISTER Procedure on</b><br>page 16-21     | Registers for message notifications                                                                                        |
| <b>UNBIND_AGENT Procedure</b><br>on page 16-22 | Removes an entry for an Oracle Streams AQ agent from the<br>LDAP directory                                                 |
| <b>UNREGISTER Procedure on</b><br>page 16-23   | Unregisters a subscription which turns off notification                                                                    |

*Table 16–5 DBMS\_AQ Package Subprograms*

**Note:** DBMS\_AQ does not have a purity level defined; therefore, you cannot call any procedure in this package from other procedures that have RNDS, WNDS, RNPS or WNPS constraints defined.

#### <span id="page-296-0"></span>**BIND\_AGENT Procedure**

This procedure creates an entry for an Oracle Streams AQ agent in the LDAP server.

#### **Syntax**

DBMS\_AQ.BIND\_AGENT( agent IN SYS.AQ\$\_AGENT, certificate IN VARCHAR2 default NULL);

#### **Parameters**

| <b>Parameter</b> | <b>Description</b>                                                                                                    |
|------------------|----------------------------------------------------------------------------------------------------|
| agent            | Agent that is to be registered in LDAP server.                                                                                                    |
| certificate      | Location (LDAP distinguished name) of the "organizationalperson" entry<br>in LDAP whose digital certificate (attribute usercertificate) is to be<br>used for this agent. Example: "cn=OE, cn=ACME, cn=com" is a<br>distinguished name for a OrganizationalPerson OE whose certificate will<br>be used with the specified agent. |

*Table 16–6 BIND\_AGENT Procedure Parameters*

#### **Usage Notes**

In the LDAP server, digital certificates are stored as an attribute (usercertificate) of the OrganizationalPerson entity. The distinguished name for this OrganizationalPerson must be specified when binding the agent.

#### <span id="page-297-0"></span>**DEQUEUE Procedure**

This procedure dequeues a message from the specified queue.

#### **Syntax**

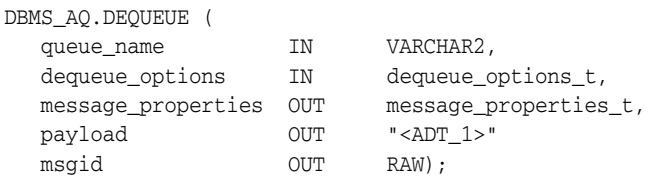

#### **Parameters**

*Table 16–7 DEQUEUE Procedure Parameters* 

| <b>Parameter</b>   | <b>Description</b>                                                                                                    |
|--------------------|----------------------------------------------------------------------------------------------------|
| queue name         | Specifies the name of the queue.                                                                                                    |
| dequeue_options    | See DEQUEUE_OPTIONS_T Type on page 184-15.                                                                                                    |
| message properties | See MESSAGE_PROPERTIES_T Type on page 184-22.                                                                                                    |
| payload            | Not interpreted by Oracle Streams AQ. The payload must be<br>specified according to the specification in the associated queue<br>table. For the definition of $type\_name$ refer to Type Name on<br>page 16-4. |
| msgid              | System generated identification of the message.                                                                                                    |

#### **Usage Notes**

The search criteria for messages to be dequeued is determined by the following parameters in dequeue\_options:

- consumer\_name
- msgid

Msgid uniquely identifies the message to be dequeued. Only messages in the READY state are dequeued unless msgid is specified.

correlation

Correlation identifiers are application-defined identifiers that are not interpreted by Oracle Streams AQ.

deg condition

Dequeue condition is an expression based on the message properties, the message data properties and PL/SQL functions. A deq\_condition is specified as a Boolean expression using syntax similar to the WHERE clause of a SQL query. This Boolean expression can include conditions on message properties, user data properties (object payloads only), and PL/SQL or SQL functions (as specified in the where clause of a SQL query). Message properties include priority, corrid and other columns in the queue table.

To specify dequeue conditions on a message payload (object payload), use attributes of the object type in clauses. You must prefix each attribute with tab.user\_data as a qualifier to indicate the specific column of the queue table that stores the payload.

```
Example: tab.user_data.orderstatus='EXPRESS'
```
The dequeue order is determined by the values specified at the time the queue table is created unless overridden by the msgid and correlation ID in dequeue\_options.

The database-consistent read mechanism is applicable for queue operations. For example, a BROWSE call may not see a message that is enqueued after the beginning of the browsing transaction.

The default NAVIGATION parameter during dequeue is NEXT\_MESSAGE. This means that subsequent dequeues will retrieve the messages from the queue based on the snapshot obtained in the first dequeue. In particular, a message that is enqueued after the first dequeue command will be processed only after processing all the remaining messages in the queue. This is usually sufficient when all the messages have already been enqueued into the queue, or when the queue does not have a priority-based ordering. However, applications must use the FIRST\_MESSAGE navigation option when the first message in the queue needs to be processed by every dequeue command. This usually becomes necessary when a higher priority message arrives in the queue while messages already-enqueued are being processed.

**Note:** It may be more efficient to use the FIRST\_MESSAGE navigation option when messages are concurrently enqueued. If the FIRST\_MESSAGE option is not specified, Oracle Streams AQ continually generates the snapshot as of the first dequeue command, leading to poor performance. If the FIRST\_MESSAGE option is specified, then Oracle Streams AQ uses a new snapshot for every dequeue command.

Messages enqueued in the same transaction into a queue that has been enabled for message grouping will form a group. If only one message is enqueued in the transaction, then this will effectively form a group of one message. There is no upper limit to the number of messages that can be grouped in a single transaction.

In queues that have not been enabled for message grouping, a dequeue in LOCKED or REMOVE mode locks only a single message. By contrast, a dequeue operation that seeks to dequeue a message that is part of a group will lock the entire group. This is useful when all the messages in a group need to be processed as an atomic unit.

When all the messages in a group have been dequeued, the dequeue returns an error indicating that all messages in the group have been processed. The application can then use the NEXT\_TRANSACTION to start dequeuing messages from the next available group. In the event that no groups are available, the dequeue will time out after the specified WAIT period.

#### **Using Secure Queues**

For secure queues, you must specify consumer\_name in the dequeue\_options parameter. See [DEQUEUE\\_OPTIONS\\_T Type on page 184-15](#page-3904-0) for more information about consumer\_name.

When you use secure queues, the following are required:

- You must have created a valid Oracle Streams AQ agent using DBMS\_ AQADM.CREATE\_AQ\_AGENT. See [CREATE\\_AQ\\_AGENT Procedure on page 17-22.](#page-333-0)
- You must map the Oracle Streams AQ agent to a database user with dequeue privileges on the secure queue. Use DBMS\_AQADM.ENABLE\_DB\_ACCESS to do this. See [ENABLE\\_DB\\_ACCESS Procedure on page 17-35.](#page-346-0)

**See Also:** *Oracle Streams Concepts and Administration* for information about secure queues

#### <span id="page-300-0"></span>**DEQUEUE\_ARRAY Function**

This function dequeues an array of messages and returns them in the form of an array of payloads, an array of message properties and an array of message IDs. This function returns the number of messages successfully dequeued.

#### **Syntax**

```
DBMS_AQ.DEQUEUE_ARRAY (
queue_name IN VARCHAR2,
 dequeue_options IN dequeue_options_t,
 array_size IN pls_integer,
  message_properties_array OUT message_properties_array_t,
 payload_array OUT "<COLLECTION_1>",
 msgid_array OUT msgid_array_t,
 error_array OUT error_array_t)
RETURN pls_integer;
```
#### **Parameters**

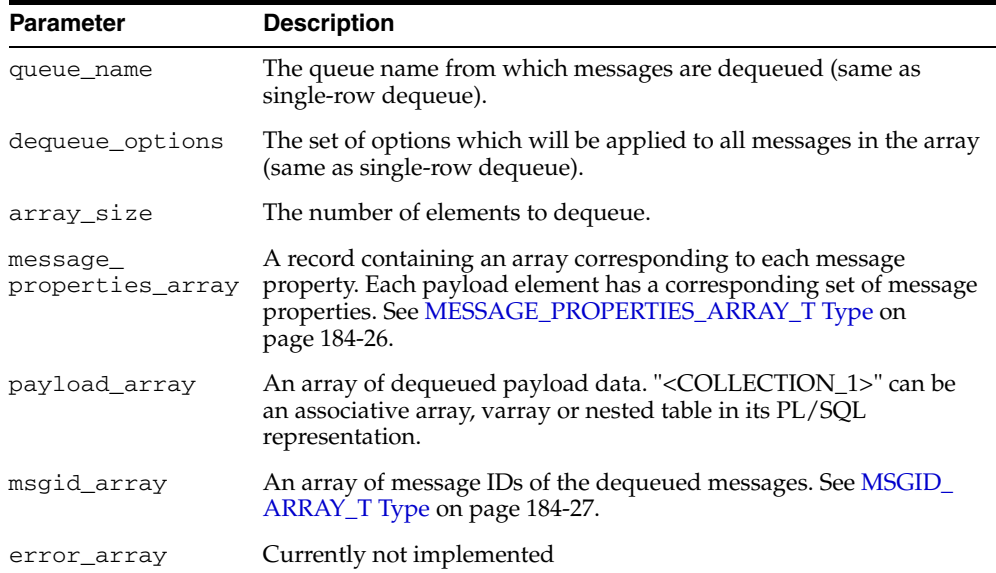

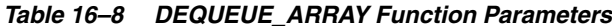

#### **Usage Notes**

A nonzero wait time, as specified in dequeue\_options, is recognized only when there are no messages in the queue. If the queue contains messages that are eligible for dequeue, then the DEQUEUE\_ARRAY function will dequeue up to array\_size messages and return immediately.

Dequeue by message\_id is not supported. See [DEQUEUE Procedure on page 16-10](#page-297-0)  for more information on the navigation parameter. Existing NAVIGATION modes are supported. In addition, two new NAVIGATION modes are supported for queues enabled for message grouping:

- FIRST\_MESSAGE\_MULTI\_GROUP
- NEXT\_MESSAGE\_MULTI\_GROUP

**See Also:** [ENQUEUE\\_OPTIONS\\_T Type on page 184-18](#page-3907-0)

For transaction grouped queues and ONE\_GROUP navigation, messages are dequeued from a single transaction group only, subject to the array\_size limit. In MULTI\_ GROUP navigation, messages are dequeued across multiple transaction groups, still subject to the array\_size limit. ORA-25235 is returned to indicate the end of a transaction group.

DEQUEUE\_ARRAY is not supported for buffered messages, but you can still use this procedure on individual buffered messages by setting array\_size to one message.

#### <span id="page-302-0"></span>**ENQUEUE Procedure**

This procedure adds a message to the specified queue.

#### **Syntax**

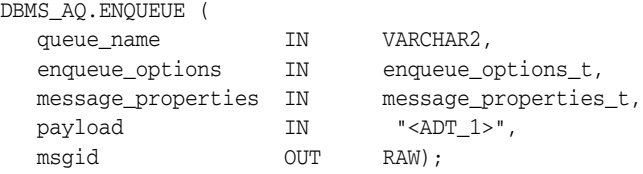

#### **Parameters**

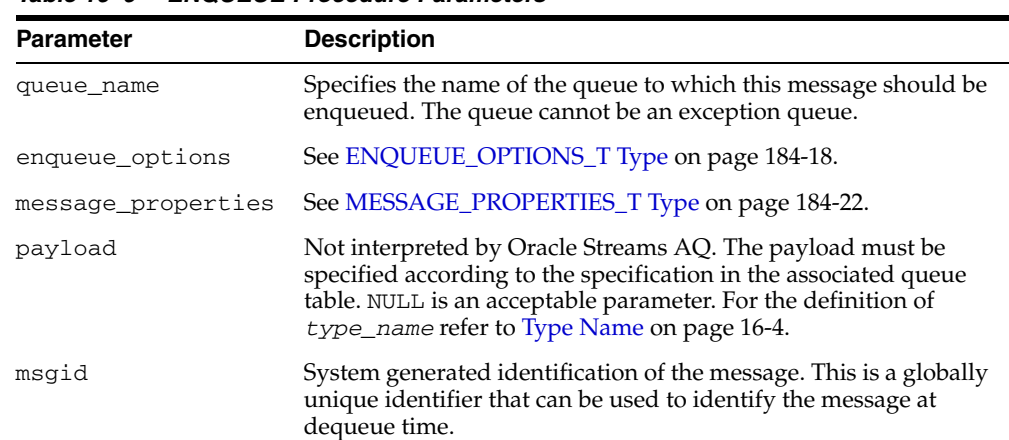

#### *Table 16–9 ENQUEUE Procedure Parameters*

#### **Usage Notes**

The sequence\_deviation parameter in enqueue\_options can be used to change the order of processing between two messages. The identity of the other message, if any, is specified by the enqueue\_options parameter relative\_msgid. The relationship is identified by the sequence\_deviation parameter.

Specifying sequence\_deviation for a message introduces some restrictions for the delay and priority values that can be specified for this message. The delay of this message must be less than or equal to the delay of the message before which this message is to be enqueued. The priority of this message must be greater than or equal to the priority of the message before which this message is to be enqueued.

**Note:** The sequence\_deviation attribute has no effect in releases prior to Oracle Streams AQ 10g Release 1 (10.1) if message grouping is set to TRANSACTIONAL. The sequence deviation feature is deprecated in Oracle Streams AQ 10g Release 2  $(10.2)$ .

If a message is enqueued to a multiconsumer queue with no recipient, and if the queue has no subscribers (or rule-based subscribers that match this message), then Oracle error ORA\_24033 is raised. This is a warning that the message will be discarded because there are no recipients or subscribers to whom it can be delivered.

#### **Using Secure Queues**

For secure queues, you must specify the sender\_id in the messages\_properties parameter. See [MESSAGE\\_PROPERTIES\\_T Type on page 184-22](#page-3911-0) for more information about sender\_id.

When you use secure queues, the following are required:

- You must have created a valid Oracle Streams AQ agent using DBMS\_ AQADM.CREATE\_AQ\_AGENT. See [CREATE\\_AQ\\_AGENT Procedure on page 17-22.](#page-333-0)
- You must map sender\_id to a database user with enqueue privileges on the secure queue. Use DBMS\_AQADM.ENABLE\_DB\_ACCESS to do this. See [ENABLE\\_](#page-346-0) [DB\\_ACCESS Procedure on page 17-35](#page-346-0).

**See Also:** *Oracle Streams Concepts and Administration* for information about secure queues

#### <span id="page-304-0"></span>**ENQUEUE\_ARRAY Function**

This function enqueues an array of payloads using a corresponding array of message properties. The output will be an array of message IDs of the enqueued messages.

#### **Syntax**

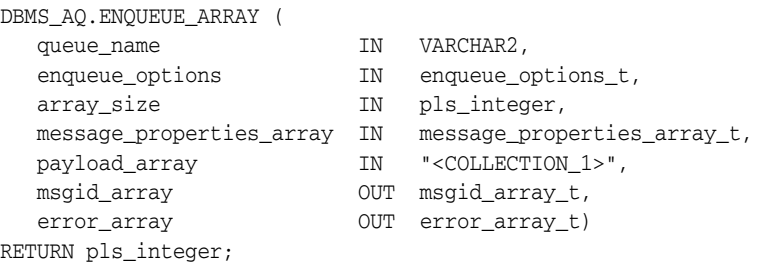

#### **Parameters**

| <b>Parameter</b>             | <b>Description</b>                                                                                                    |
|------------------------------|----------------------------------------------------------------------------------------------------|
| queue name                   | The queue name in which messages are enqueued (same as<br>single-row enqueue).                                                                                                    |
| enqueue_options              | See ENQUEUE_OPTIONS_T Type on page 184-18.                                                                                                    |
| array_size                   | The number of elements to enqueue.                                                                                                    |
| message_<br>properties_array | A record containing an array corresponding to each message<br>property. For each property, the user must allocate array_size<br>elements. See MESSAGE_PROPERTIES_ARRAY_T Type on<br>page 184-26. |
| payload array                | An array of payload data. " <collection_1>" can be an<br/>associative array, VARRAY, or nested table in its PL/SQL<br/>representation.</collection_1>                                            |
| msgid array                  | An array of message IDs for the enqueued messages. If an error<br>occurs for a particular message, then its corresponding message ID<br>is null. See MSGID_ARRAY_T Type on page 184-27.          |
| error array                  | Currently not implemented                                                                                                    |

*Table 16–10 ENQUEUE\_ARRAY Function Parameters*

#### **Usage Notes**

ENQUEUE\_ARRAY is not supported for buffered messages, but you can still use this procedure on individual buffered messages by setting array\_size to one message.

#### <span id="page-305-0"></span>**LISTEN Procedures**

This procedure listens on one or more queues on behalf of a list of agents. The address field of the agent indicates the queue the agent wants to monitor. Only local queues are supported as addresses. Protocol is reserved for future use.

#### **Syntax**

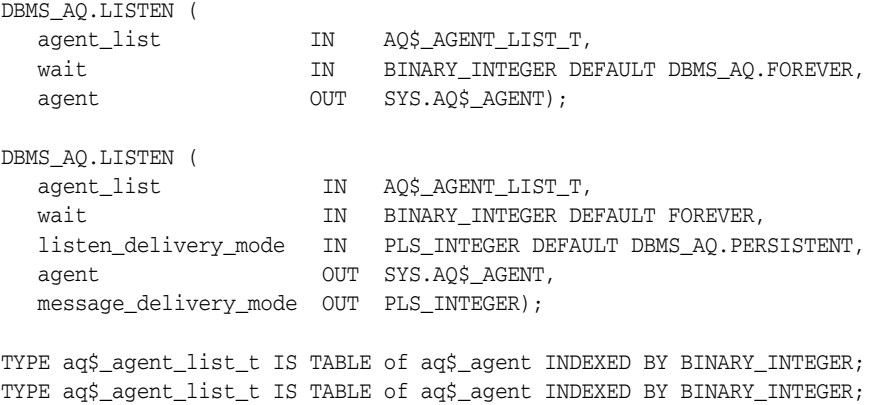

#### **Parameters**

*Table 16–11 LISTEN Procedure Parameters*

| <b>Parameter</b>      | <b>Description</b>                                                                                                    |
|-----------------------|----------------------------------------------------------------------------------------------------|
| agent_list            | List of agents to listen for                                                                                                    |
| wait                  | Time out for the listen call in seconds. By default, the call<br>will block forever.                                                                                                    |
| listen_delivery_mode  | The caller specifies whether it is interested in persistent,<br>buffered messages or both types of messages, specifying a<br>delivery mode of DBMS_AQ. PERSISTENT or DBMS_<br>AQ. BUFFERED OT DBMS_AQ. PERSISTENT_OR_BUFFERED |
| agent                 | Agent with a message available for consumption                                                                                                    |
| message delivery mode | Returns the message type along with the queue and<br>consumer for which there is a message                                                                                                    |

#### **Usage Notes**

If agent-address is a multiconsumer queue, then agent-name is mandatory. For single-consumer queues, agent-name must not be specified.

This procedure takes a list of agents as an argument. You specify the queue to be monitored in the address field of each agent listed. You also must specify the name of the agent when monitoring multiconsumer queues. For single-consumer queues, an agent name must not be specified. Only local queues are supported as addresses. Protocol is reserved for future use.

This is a blocking call that returns when there is a message ready for consumption for an agent in the list. If there are messages for more than one agent, only the first agent listed is returned. If there are no messages found when the wait time expires, an error is raised.

A successful return from the LISTEN call is only an indication that there is a message for one of the listed agents in one the specified queues. The interested agent must still dequeue the relevant message.

**Note:** You cannot call LISTEN on nonpersistent queues.

#### <span id="page-307-0"></span>**POST Procedure**

This procedure posts to a list of anonymous subscriptions that allows all clients who are registered for the subscriptions to get notifications.

#### **Syntax**

DBMS\_AQ.POST ( post\_list IN SYS.AQ\$\_POST\_INFO\_LIST, post\_count IN NUMBER);

#### **Parameters**

*Table 16–12 POST Procedure Parameters*

| <b>Parameter</b> | <b>Description</b>                                                                                                    |
|------------------|----------------------------------------------------------------------------------------------------|
|                  | post_list Specifies the list of anonymous subscriptions to which you want to post. It is<br>a list of AQ\$_POST_INFO_LIST Type. |
| post_<br>count   | Specifies the number of entries in the post_list.                                                                               |

#### **Usage Notes**

This procedure is used to post to anonymous subscriptions which allows all clients who are registered for the subscriptions to get notifications. Several subscriptions can be posted to at one time.

#### <span id="page-308-0"></span>**REGISTER Procedure**

This procedure registers an e-mail address, user-defined PL/SQL procedure, or HTTP URL for message notification.

#### **Syntax**

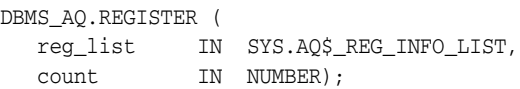

#### **Parameters**

|          | lable 16–13 REGISTER Procedure Parameters                                                                                           |
|----------|----------------------------------------------------------------------------------------------------|
|          | <b>Parameter</b> Description                                                                                                    |
| reg list | Specifies the list of subscriptions to which you want to register for message<br>notifications. It is a list of AQ\$_REG_INFO Type. |
| count    | Specifies the number of entries in the req list.                                                                                    |

*Table 16–13 REGISTER Procedure Parameters*

#### **Usage Notes**

This procedure is used to register for notifications. You can specify an e-mail address to which message notifications are sent, register a procedure to be invoked on a notification, or register an HTTP URL to which the notification is posted. Interest in several subscriptions can be registered at one time.

If you register for e-mail notifications, you should set the host name and port name for the SMTP server that will be used by the database to send e-mail notifications. If required, you should set the send-from e-mail address, which is set by the database as the sent from field. You need a Java-enabled database to use this feature.

If you register for HTTP notifications, you may want to set the host name and port number for the proxy server and a list of no-proxy domains that will be used by the database to post HTTP notifications.

**See Also:** [Chapter 18, "DBMS\\_AQELM"](#page-366-0) for more information on e-mail and HTTP notifications

#### <span id="page-309-0"></span>**UNBIND\_AGENT Procedure**

This procedure removes the entry for an Oracle Streams AQ agent from the LDAP server.

#### **Syntax**

DBMS\_AQ.UNBIND\_AGENT( agent IN SYS.AQ\$\_AGENT);

#### **Parameters**

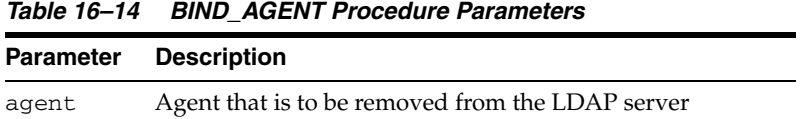

#### <span id="page-310-0"></span>**UNREGISTER Procedure**

This procedure unregisters a subscription which turns off notifications.

#### **Syntax**

DBMS\_AQ.UNREGISTER ( reg\_list IN SYS.AQ\$\_REG\_INFO\_LIST, reg\_count IN NUMBER);

#### **Parameters**

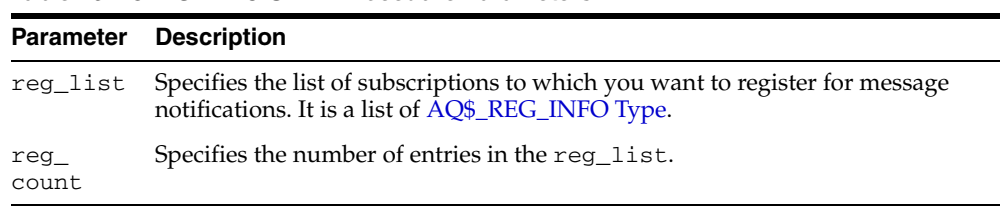

#### *Table 16–15 UNREGISTER Procedure Parameters*

#### **Usage Notes**

This procedure is used to unregister a subscription which turns off notifications. Several subscriptions can be unregistered from at one time.

# **17**

# **DBMS\_AQADM**

The DBMS\_AQADM package provides procedures to manage Oracle Streams Advanced Queuing (AQ) configuration and administration information.

#### **See Also:**

- *Oracle Streams Advanced Queuing User's Guide and Reference*
- [Chapter 184, "Oracle Streams AQ TYPEs"](#page-3890-0) for information about the TYPEs to use with DBMS\_AQADM

This chapter contains the following topics:

- [Using DBMS\\_AQADM](#page-313-0)
	- **–** Constants
- [Subprogram Groups](#page-315-0)
	- **–** Queue Table Subprograms
	- **–** Privilege Subprograms
	- **–** Queue Subprograms
	- **–** Subscriber Subprograms
	- **–** Notification Subprograms
	- **–** Propagation Subprograms
	- **–** Oracle Streams AQ Agent Subprograms
	- **–** Alias Subprograms
- [Summary of DBMS\\_AQADM Subprograms](#page-324-0)

# <span id="page-313-0"></span>**Using DBMS\_AQADM**

This section contains the following topics.

■ [Constants](#page-314-0)

#### <span id="page-314-0"></span>**Constants**

When using enumerated constants, such as INFINITE, TRANSACTIONAL, or NORMAL\_ QUEUE, the symbol must be specified with the scope of the packages defining it. All types associated with the administrative interfaces must be prepended with DBMS\_ AQADM. For example: DBMS\_AQADM.NORMAL\_QUEUE.

*Table 17–1 Enumerated Types in the Administrative Interface*

| <b>Parameter</b> | <b>Options</b>                                      |  |
|------------------|-----------------------------------------------------|--|
| retention        | $0, 1, 2$ INFINITE                                  |  |
| message_grouping | TRANSACTIONAL, NONE                                 |  |
| queue_type       | NORMAL QUEUE, EXCEPTION QUEUE, NON PERSISTENT QUEUE |  |

**See Also:** For more information on the Java classes and data structures used in both DBMS\_AQ and DBMS\_AQADM, see the [DBMS\\_](#page-288-0) [AQ](#page-288-0) package.

# <span id="page-315-0"></span>**Subprogram Groups**

This DBMS\_AQADM package is made up of the following subprogram groups:

- [Queue Table Subprograms on page 17-5](#page-316-0)
- **[Privilege Subprograms on page 17-6](#page-317-0)**
- [Queue Subprograms on page 17-7](#page-318-0)
- [Subscriber Subprograms on page 17-8](#page-319-0)
- [Notification Subprograms on page 17-9](#page-320-0)
- [Propagation Subprograms on page 17-10](#page-321-0)
- [Oracle Streams AQ Agent Subprograms on page 17-11](#page-322-0)
- [Alias Subprograms on page 17-12](#page-323-0)

# <span id="page-316-0"></span>**Queue Table Subprograms**

| <b>Subprograms</b>                                   | <b>Description</b>                                                                                                    |
|------------------------------------------------------|----------------------------------------------------------------------------------------------------|
| <b>ALTER OUEUE TABLE</b><br>Procedure on page 17-20  | Alters the existing properties of a queue table                                                                                                    |
| <b>CREATE OUEUE TABLE</b><br>Procedure on page 17-26 | Creates a queue table for messages of a predefined type                                                                                                    |
| DROP_QUEUE_TABLE<br>Procedure on page 17-34          | Drops an existing queue table                                                                                                    |
| <b>ENABLE JMS TYPES</b><br>Procedure on page 17-36   | A precondition for the enqueue of JMS types and XML<br>types                                                                                                    |
| MIGRATE_QUEUE_TABLE<br>Procedure on page 17-41       | Upgrades an 8.0-compatible queue table to an<br>8.1-compatible or higher queue table, or downgrades an<br>8.1-compatible or higher queue table to an 8.0-compatible<br>queue table |
| <b>PURGE OUEUE TABLE</b><br>Procedure on page 17-42  | Purges messages from queue tables                                                                                                    |

*Table 17–2 Queue Table Subprograms*

# <span id="page-317-0"></span>**Privilege Subprograms**

| <b>Subprograms</b>                                           | <b>Description</b>                                                  |
|--------------------------------------------------------------|---------------------------------------------------------------------|
| <b>GRANT_QUEUE_PRIVILEGE</b><br>Procedure on page 17-39      | Grants privileges on a queue to users and roles                     |
| GRANT SYSTEM<br>PRIVILEGE Procedure on<br>page 17-40         | Grants Oracle Streams AQ system privileges to users and<br>roles    |
| REVOKE OUEUE<br><b>PRIVILEGE Procedure on</b><br>page 17-46  | Revokes privileges on a queue from users and roles                  |
| REVOKE SYSTEM<br><b>PRIVILEGE Procedure on</b><br>page 17-47 | Revokes Oracle Streams AQ system privileges from users<br>and roles |

*Table 17–3 Privilege Subprograms*

# <span id="page-318-0"></span>**Queue Subprograms**

| <b>Subprograms</b>                                 | <b>Description</b>                                                                                                    |
|----------------------------------------------------|----------------------------------------------------------------------------------------------------|
| page 17-19                                         | ALTER_QUEUE Procedure on Alters existing properties of a queue                                                                                        |
| <b>CREATE NP QUEUE</b><br>Procedure on page 17-23  | Creates a nonpersistent RAW queue                                                                                                    |
| <b>CREATE OUEUE Procedure</b><br>on page 17-24     | Creates a queue in the specified queue table                                                                                                    |
| DROP OUEUE Procedure on<br>page 17-33              | Drops an existing queue                                                                                                    |
| <b>OUEUE SUBSCRIBERS</b><br>Function on page 17-44 | Returns the subscribers to an 8.0-compatible<br>multiconsumer queue in the PL/SQL index by table<br>collection type DBMS_AQADM.AQ\$_subscriber_list_t |
| page 17-51                                         | START_QUEUE Procedure on Enables the specified queue for enqueuing or dequeuing                                                                       |
| STOP OUEUE Procedure on<br>page 17-52              | Disables enqueuing or dequeuing on the specified queue                                                                                                |

*Table 17–4 Queue Subprograms*

# <span id="page-319-0"></span>**Subscriber Subprograms**

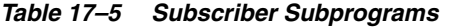

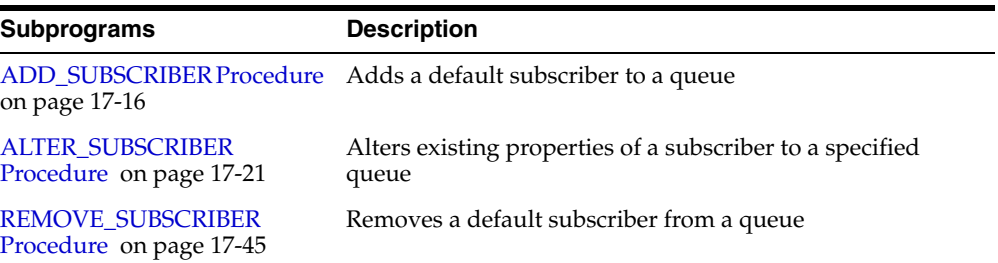

# <span id="page-320-0"></span>**Notification Subprograms**

| <b>Subprograms</b>                              | <b>Description</b>                                                                                 |
|-------------------------------------------------|----------------------------------------------------------------------------------------------------|
| <b>GET WATERMARK</b><br>Procedure on page 17-38 | Retrieves the value of watermark set by the SET<br>WATERMARK Procedure                             |
| on page 17-50                                   | SET_WATERMARK Procedure Used for Oracle Streams AQ notification to specify and<br>limit memory use |

*Table 17–6 Notification Subprograms*

# <span id="page-321-0"></span>**Propagation Subprograms**

| <b>Subprograms</b>                                                      | <b>Description</b>                                                                                                    |
|-------------------------------------------------------------------------|----------------------------------------------------------------------------------------------------|
| ALTER PROPAGATION<br><b>SCHEDULE</b> Procedure on<br>page 17-18         | Alters parameters for a propagation schedule                                                                                        |
| DISABLE PROPAGATION<br><b>SCHEDULE</b> Procedure on<br>page 17-31       | Disables a propagation schedule                                                                                                    |
| <b>ENABLE PROPAGATION</b><br><b>SCHEDULE</b> Procedure on<br>page 17-37 | Enables a previously disabled propagation schedule                                                                                  |
| <b>SCHEDULE PROPAGATION</b><br>Procedure on page 17-48                  | Schedules propagation of messages from a queue to a<br>destination identified by a specific database link                           |
| UNSCHEDULE<br>PROPAGATION Procedure on<br>page 17-53                    | Unschedules previously scheduled propagation of<br>messages from a queue to a destination identified by a<br>specific database link |
| <b>VERIFY QUEUE TYPES</b><br>Procedure on page 17-54                    | Verifies that the source and destination queues have<br>identical types                                                             |

*Table 17–7 Propagation Subprograms*

# <span id="page-322-0"></span>**Oracle Streams AQ Agent Subprograms**

| <b>Subprograms</b>                                  | <b>Description</b>                                                                                                    |
|-----------------------------------------------------|----------------------------------------------------------------------------------------------------|
| <b>ALTER_AQ_AGENT</b><br>Procedure on page 17-17    | Alters an agent registered for Oracle Streams AQ Internet<br>access, and an Oracle Streams AQ agent that accesses<br>secure queues                       |
| <b>CREATE AQ AGENT</b><br>Procedure on page 17-22   | Registers an agent for Oracle Streams AQ Internet access<br>using HTTP/SMTP protocols, and creates an Oracle<br>Streams AQ agent to access secure queues |
| <b>DISABLE DB ACCESS</b><br>Procedure on page 17-30 | Revokes the privileges of a specific database user from an<br>Oracle Streams AQ Internet agent                                                           |
| <b>DROP AO AGENTProcedure</b><br>on page 17-32      | Drops an agent that was previously registered for Oracle<br>Streams AQ Internet access                                                                   |
| <b>ENABLE DB ACCESS</b><br>Procedure on page 17-35  | Grants an Oracle Streams AQ Internet agent the privileges<br>of a specific database user                                                                 |

*Table 17–8 Oracle Streams AQ Agent Subprograms*

# <span id="page-323-0"></span>**Alias Subprograms**

| Subprograms             | <b>Description</b>                                           |
|-------------------------|--------------------------------------------------------------|
| ADD ALIAS TO LDAP       | Creates an alias for a queue, agent, or a JMS                |
| Procedure on page 17-15 | ConnectionFactory in LDAP                                    |
| DEL ALIAS FROM LDAP     | Drops an alias for a queue, agent, or JMS Connection Factory |
| Procedure on page 17-29 | in LDAP                                                      |

*Table 17–9 Alias Subprograms*
# **Summary of DBMS\_AQADM Subprograms**

| <b>Subprograms</b>                                                 | <b>Description</b>                                                                                                    |
|--------------------------------------------------------------------|----------------------------------------------------------------------------------------------------|
| ADD_ALIAS_TO_LDAP<br>Procedure on page 17-15                       | Creates an alias for a queue, agent, or a JMS<br>ConnectionFactory in LDAP                                                                               |
| ADD_SUBSCRIBER Procedure<br>on page 17-16                          | Adds a default subscriber to a queue                                                                                                    |
| ALTER_AQ_AGENT<br>Procedure on page 17-17                          | Alters an agent registered for Oracle Streams AQ Internet<br>access, and an Oracle Streams AQ agent that accesses<br>secure queues                       |
| ALTER_PROPAGATION_<br><b>SCHEDULE Procedure on</b><br>page 17-18   | Alters parameters for a propagation schedule                                                                                                    |
| page 17-19                                                         | ALTER_QUEUE Procedure on Alters existing properties of a queue                                                                                           |
| ALTER_QUEUE_TABLE<br>Procedure on page 17-20                       | Alters the existing properties of a queue table                                                                                                    |
| <b>ALTER_SUBSCRIBER</b><br>Procedure on page 17-21                 | Alters existing properties of a subscriber to a specified<br>queue                                                                                       |
| <b>CREATE_AQ_AGENT</b><br>Procedure on page 17-22                  | Registers an agent for Oracle Streams AQ Internet access<br>using HTTP/SMTP protocols, and creates an Oracle<br>Streams AQ agent to access secure queues |
| <b>CREATE_NP_QUEUE</b><br>Procedure on page 17-23                  | Creates a nonpersistent RAW queue                                                                                                    |
| <b>CREATE_QUEUE Procedure</b><br>on page 17-24                     | Creates a queue in the specified queue table                                                                                                    |
| <b>CREATE_QUEUE_TABLE</b><br>Procedure on page 17-26               | Creates a queue table for messages of a predefined type                                                                                                  |
| DEL_ALIAS_FROM_LDAP<br>Procedure on page 17-29                     | Drops an alias for a queue, agent, or JMS<br>ConnectionFactory in LDAP                                                                                   |
| DISABLE_DB_ACCESS<br>Procedure on page 17-30                       | Revokes the privileges of a specific database user from an<br>Oracle Streams AQ Internet agent                                                           |
| DISABLE_PROPAGATION_<br><b>SCHEDULE</b> Procedure on<br>page 17-31 | Disables a propagation schedule                                                                                                    |
| on page 17-32                                                      | DROP_AQ_AGENTProcedure  Drops an agent that was previously registered for Oracle<br>Streams AQ Internet access                                           |
| DROP_QUEUE Procedure on<br>page 17-33                              | Drops an existing queue                                                                                                    |
| DROP_QUEUE_TABLE<br>Procedure on page 17-34                        | Drops an existing queue table                                                                                                    |
| <b>ENABLE_DB_ACCESS</b><br>Procedure on page 17-35                 | Grants an Oracle Streams AQ Internet agent the privileges<br>of a specific database user                                                                 |
| ENABLE_JMS_TYPES<br>Procedure on page 17-36                        | A precondition for the enqueue of JMS types and XML<br>types                                                                                             |

*Table 17–10 DBMS\_AQADM Package Subprograms*

| Subprograms                                                       | <b>Description</b>                                                                                                    |  |
|-------------------------------------------------------------------|----------------------------------------------------------------------------------------------------|--|
| ENABLE_PROPAGATION_<br><b>SCHEDULE</b> Procedure on<br>page 17-37 | Enables a previously disabled propagation schedule                                                                                                    |  |
| <b>GET_WATERMARK</b><br>Procedure on page 17-38                   | Retrieves the value of watermark set by the SET_<br>WATERMARK Procedure                                                                                                    |  |
| <b>GRANT_QUEUE_PRIVILEGE</b><br>Procedure on page 17-39           | Grants privileges on a queue to users and roles                                                                                                    |  |
| GRANT_SYSTEM_<br>PRIVILEGE Procedure on<br>page 17-40             | Grants Oracle Streams AQ system privileges to users and<br>roles                                                                                                    |  |
| MIGRATE_QUEUE_TABLE<br>Procedure on page 17-41                    | Upgrades an 8.0-compatible queue table to an<br>8.1-compatible or higher queue table, or downgrades an<br>8.1-compatible or higher queue table to an 8.0-compatible<br>queue table |  |
| <b>PURGE QUEUE TABLE</b><br>Procedure on page 17-42               | Purges messages from queue tables                                                                                                    |  |
| <b>QUEUE_SUBSCRIBERS</b><br>Function on page 17-44                | Returns the subscribers to an 8.0-compatible<br>multiconsumer queue in the PL/SQL index by table<br>collection type DBMS_AQADM.AQ\$_subscriber_list_t                              |  |
| REMOVE_SUBSCRIBER<br>Procedure on page 17-45                      | Removes a default subscriber from a queue                                                                                                    |  |
| <b>REVOKE_QUEUE_</b><br>PRIVILEGE Procedure on<br>page 17-46      | Revokes privileges on a queue from users and roles                                                                                                    |  |
| <b>REVOKE SYSTEM</b><br>PRIVILEGE Procedure on<br>page 17-47      | Revokes Oracle Streams AQ system privileges from users<br>and roles                                                                                                    |  |
| SCHEDULE_PROPAGATION<br>Procedure on page 17-48                   | Schedules propagation of messages from a queue to a<br>destination identified by a specific database link                                                                          |  |
| <b>SET_WATERMARK Procedure</b><br>on page 17-50                   | Used for Oracle Streams AQ notification to specify and<br>limit memory use                                                                                                    |  |
| page 17-51                                                        | START_QUEUE Procedure on Enables the specified queue for enqueuing or dequeuing                                                                                                    |  |
| STOP_QUEUE Procedure on<br>page 17-52                             | Disables enqueuing or dequeuing on the specified queue                                                                                                    |  |
| <b>UNSCHEDULE</b><br>PROPAGATION Procedure on<br>page 17-53       | Unschedules previously scheduled propagation of<br>messages from a queue to a destination identified by a<br>specific database link                                                |  |
| VERIFY_QUEUE_TYPES<br>Procedure on page 17-54                     | Verifies that the source and destination queues have<br>identical types                                                                                                    |  |

*Table 17–10 (Cont.) DBMS\_AQADM Package Subprograms*

## <span id="page-326-0"></span>**ADD\_ALIAS\_TO\_LDAP Procedure**

This procedure creates an alias for a queue, agent, or a JMS ConnectionFactory in LDAP. The alias will be placed directly under the database server's distinguished name in LDAP hierarchy.

#### **Syntax**

DBMS\_AQADM.ADD\_ALIAS\_TO\_LDAP( alias IN VARCHAR2, obj\_location IN VARCHAR2);

#### **Parameters**

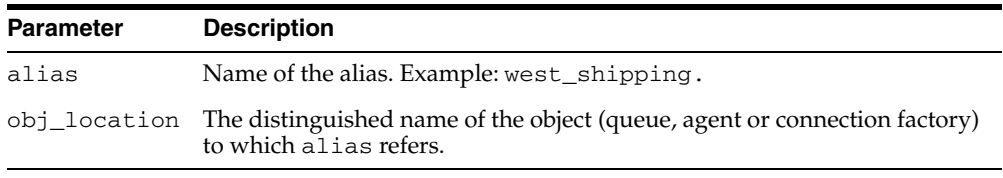

#### *Table 17–11 ADD\_ALIAS\_TO\_LDAP Procedure Parameters*

#### **Usage Notes**

This method can be used to create aliases for queues, agents, and JMS ConnectionFactory objects. These object must exist before the alias is created. These aliases can be used for JNDI lookup in JMS and Oracle Streams AQ Internet access.

## <span id="page-327-0"></span>**ADD\_SUBSCRIBER Procedure**

This procedure adds a default subscriber to a queue.

### **Syntax**

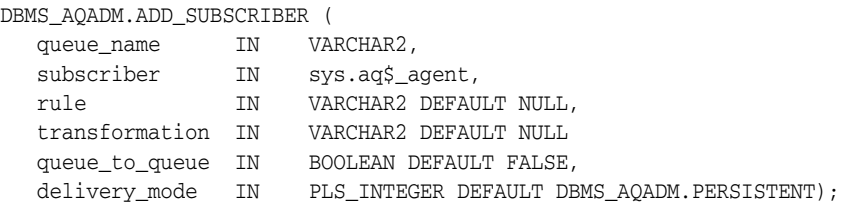

### **Parameters**

| <b>Parameter</b> | <b>Description</b>                                                                                                    |
|------------------|----------------------------------------------------------------------------------------------------|
| queue_name       | Name of the queue.                                                                                                    |
| subscriber       | Agent on whose behalf the subscription is being defined.                                                                                                    |
| rule             | A conditional expression based on the message properties, the<br>message data properties and PL/SQL functions. A rule is specified as a<br>Boolean expression using syntax similar to the WHERE clause of a SQL<br>query. This Boolean expression can include conditions on message<br>properties, user data properties (object payloads only), and PL/SQL or<br>SQL functions (as specified in the where clause of a SQL query).<br>Currently supported message properties are priority and corrid. |
|                  | To specify rules on a message payload (object payload), use attributes<br>of the object type in clauses. You must prefix each attribute with<br>tab.user_data as a qualifier to indicate the specific column of the<br>queue table that stores the payload. The rule parameter cannot exceed<br>4000 characters.                                                                                                    |
| transformation   | Specifies a transformation that will be applied when this subscriber<br>dequeues the message. The source type of the transformation must<br>match the type of the queue. If the subscriber is remote, then the<br>transformation is applied before propagation to the remote queue.                                                                                                    |
| queue to queue   | If TRUE, propagation is from queue-to-queue.                                                                                                    |
| delivery_mode    | The administrator may specify one of DBMS_AQADM.PERSISTENT,<br>DBMS_AQADM.BUFFERED, or DBMS_AQADM.PERSISTENT_OR_<br>BUFFERED for the delivery mode of the messages the subscriber is<br>interested in. This parameter will not be modifiable by ALTER_<br>SUBSCRIBER.                                                                                                    |

*Table 17–12 ADD\_SUBSCRIBER Procedure Parameters*

#### **Usage Notes**

A program can enqueue messages to a specific list of recipients or to the default list of subscribers. This operation only succeeds on queues that allow multiple consumers. This operation takes effect immediately, and the containing transaction is committed. Enqueue requests that are executed after the completion of this call will reflect the new behavior.

Any string within the rule must be quoted:

rule => 'PRIORITY <= 3 AND CORRID = ''FROM JAPAN'''

Note that these are all single quotation marks.

## <span id="page-328-0"></span>**ALTER\_AQ\_AGENT Procedure**

This procedure alters an agent registered for Oracle Streams AQ Internet access. It is also used to alter an Oracle Streams AQ agent that accesses secure queues.

**See Also:** *Oracle Streams Concepts and Administration* for information about secure queues

## **Syntax**

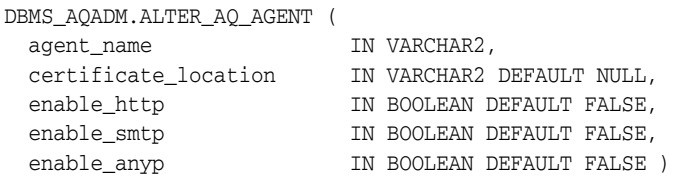

| <b>Parameter</b>       | <b>Description</b>                                                                                                    |
|------------------------|----------------------------------------------------------------------------------------------------|
| agent_name             | Specifies the username of the Oracle Streams AQ Internet<br>agent.                                                                                                    |
| certification_location | Agent's certificate location in LDAP (default is NULL). If the<br>agent is allowed to access Oracle Streams AQ through<br>SMTP, then its certificate must be registered in LDAP. For<br>access through HTTP, the certificate location is not required. |
| enable_http            | TRUE means the agent can access Oracle Streams AQ<br>through HTTP. FALSE means the agent cannot access<br>Oracle Streams AQ through HTTP.                                                                                                    |
| enable_smtp            | TRUE means the agent can access Oracle Streams AQ<br>through SMTP (e-mail). FALSE means the agent cannot<br>access Oracle Streams AQ through SMTP.                                                                                                    |
| enable_anyp            | TRUE means the agent can access Oracle Streams AQ<br>through any protocol (HTTP or SMTP).                                                                                                    |

*Table 17–13 ALTER\_AQ\_AGENT Procedure Parameters*

## <span id="page-329-0"></span>**ALTER\_PROPAGATION\_SCHEDULE Procedure**

This procedure alters parameters for a propagation schedule.

## **Syntax**

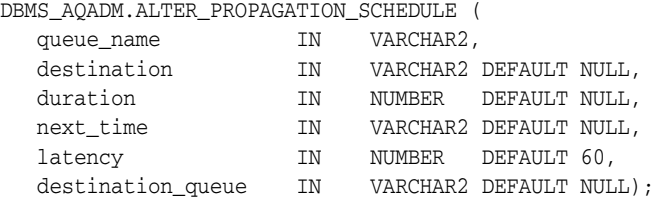

### **Parameters**

#### *Table 17–14 ALTER\_PROPAGATION\_SCHEDULE Procedure Parameters*

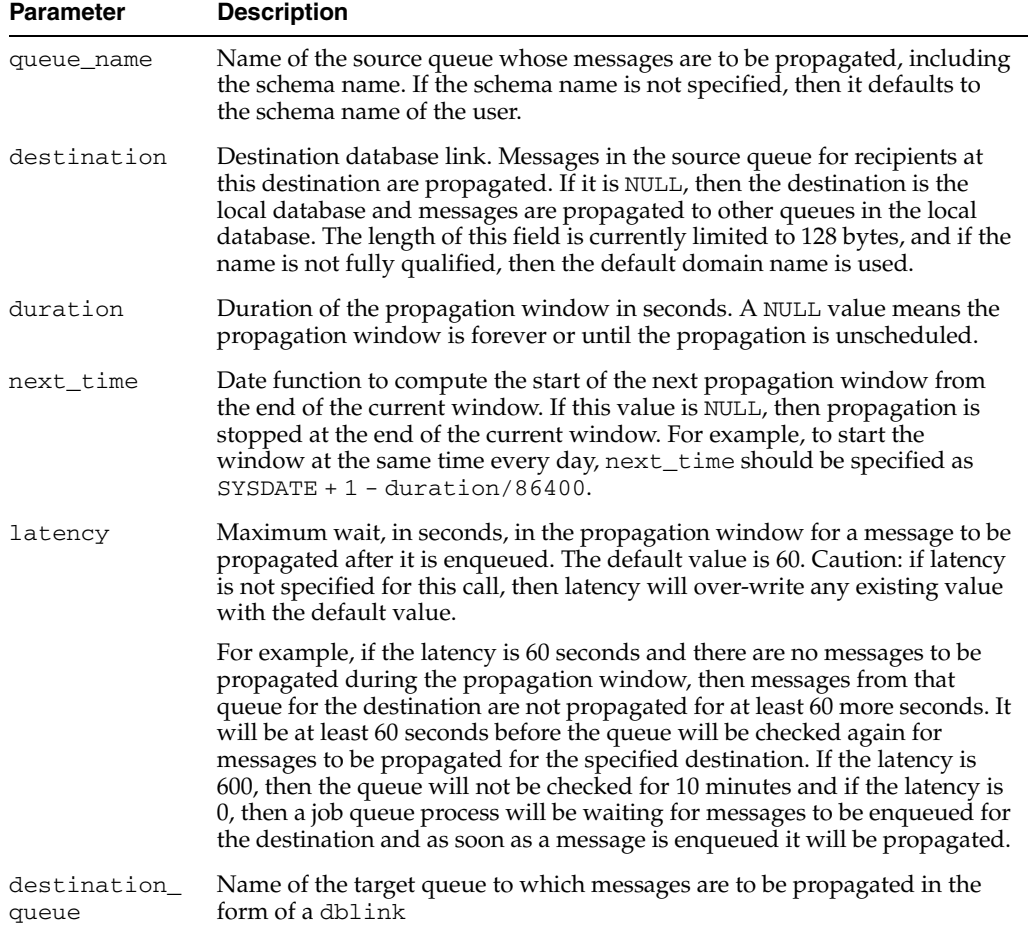

## <span id="page-330-0"></span>**ALTER\_QUEUE Procedure**

This procedure alters existing properties of a queue. The parameters max\_retries, retention\_time, and retry\_delay are not supported for nonpersistent queues.

### **Syntax**

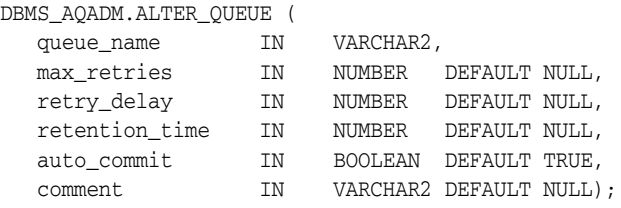

### **Parameters**

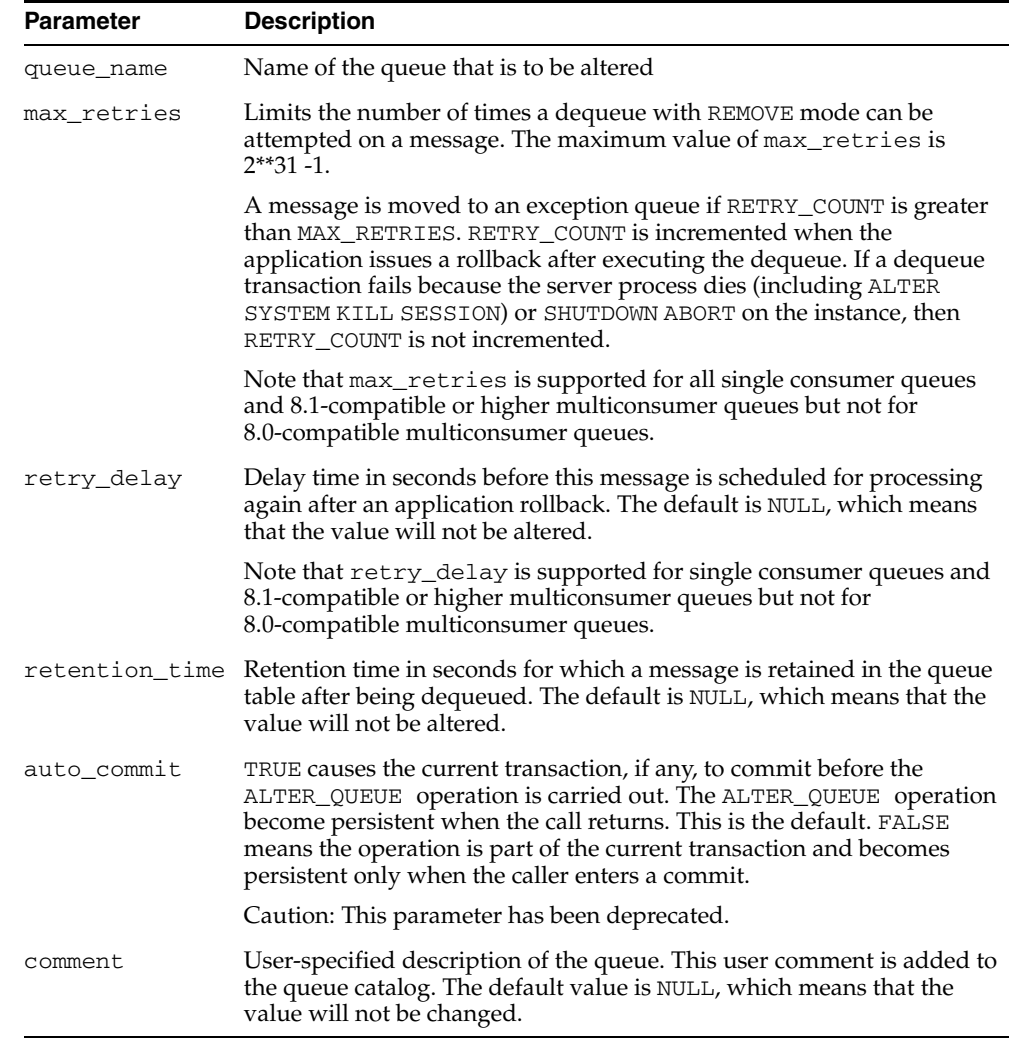

*Table 17–15 ALTER\_QUEUE Procedure Parameters*

# <span id="page-331-0"></span>**ALTER\_QUEUE\_TABLE Procedure**

This procedure alters the existing properties of a queue table.

## **Syntax**

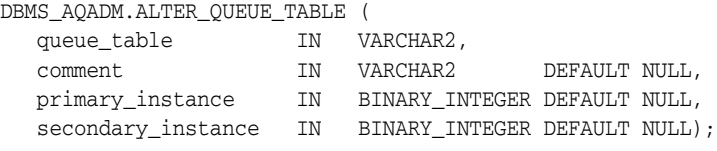

| <b>Parameter</b>   | <b>Description</b>                                                                                                    |
|--------------------|----------------------------------------------------------------------------------------------------|
| queue_table        | Name of a queue table to be created.                                                                                                    |
| comment            | Modifies the user-specified description of the queue table. This<br>user comment is added to the queue catalog. The default value is<br>NULL which means that the value will not be changed.                                                        |
| primary_instance   | This is the primary owner of the queue table. Queue monitor<br>scheduling and propagation for the queues in the queue table<br>will be done in this instance. The default value is NULL, which<br>means that the current value will not be changed. |
| secondary_instance | The queue table fails over to the secondary instance if the<br>primary instance is not available. The default value is NULL,<br>which means that the current value will not be changed.                                                             |

*Table 17–16 ALTER\_QUEUE\_TABLE Procedure Parameters*

## <span id="page-332-0"></span>**ALTER\_SUBSCRIBER Procedure**

This procedure alters existing properties of a subscriber to a specified queue. Only the rule can be altered.

### **Syntax**

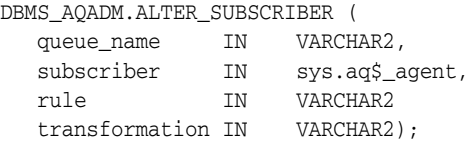

### **Parameters**

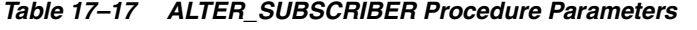

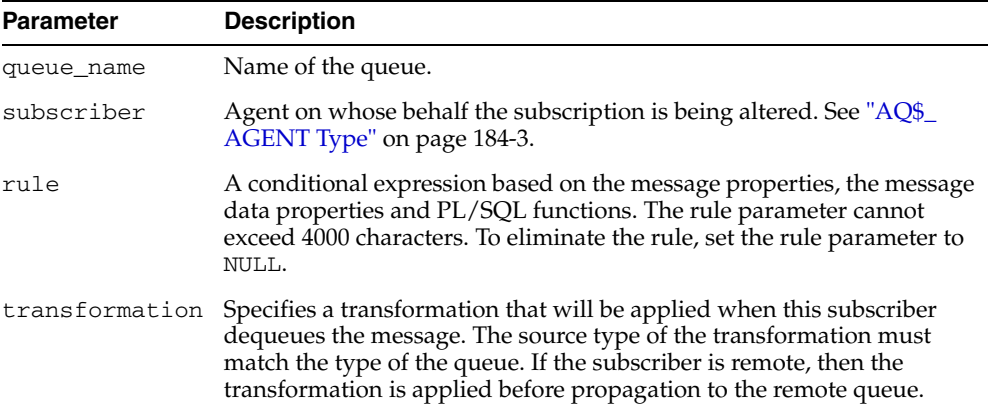

### **Usage Notes**

This procedure alters both the rule and the transformation for the subscriber. If you want to retain the existing value for either of them, you must specify its old value. The current values for rule and transformation for a subscriber can be obtained from the *schema*.AQ\$*queue\_table*\_R and *schema*.AQ\$*queue\_table*\_S views.

## <span id="page-333-0"></span>**CREATE\_AQ\_AGENT Procedure**

This procedure registers an agent for Oracle Streams AQ Internet access using HTTP/SMTP protocols. It is also used to create an Oracle Streams AQ agent to access secure queues.

**See Also:** *Oracle Streams Concepts and Administration* for information about secure queues

### **Syntax**

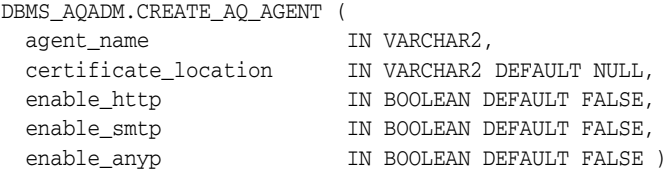

### **Parameters**

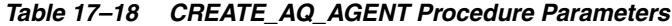

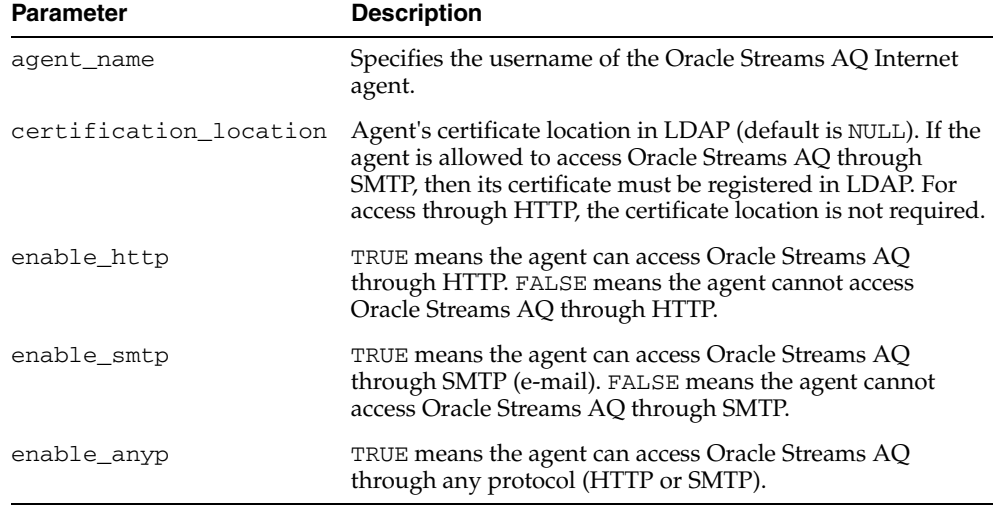

#### **Usage Notes**

The SYS.AQ\$INTERNET\_USERS view has a list of all Oracle Streams AQ Internet agents.

## <span id="page-334-0"></span>**CREATE\_NP\_QUEUE Procedure**

**Note:** nonpersistent queues are deprecated in Release 10gR2. Oracle recommends using buffered messaging.

This procedure creates a nonpersistent RAW queue.

#### **Syntax**

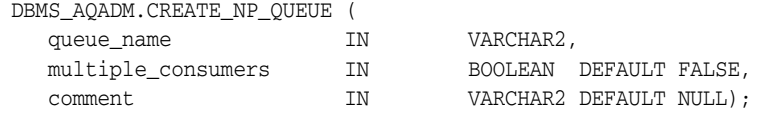

#### **Parameters**

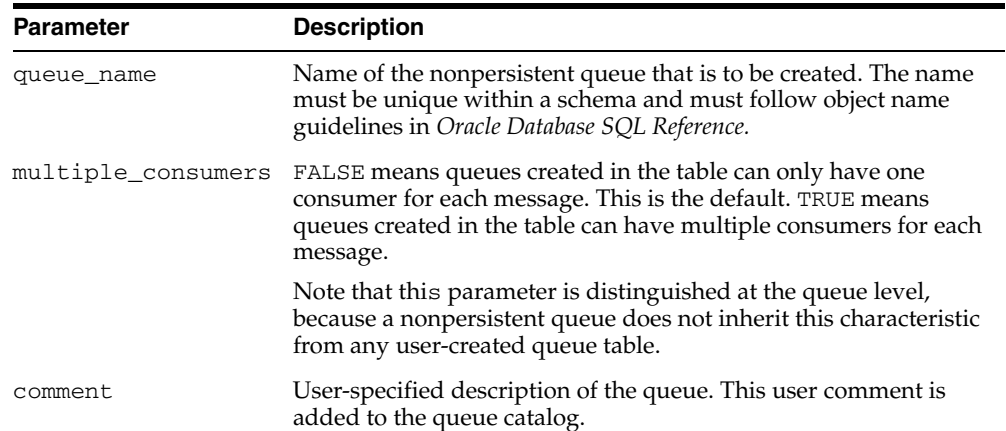

#### *Table 17–19 CREATE\_NP\_QUEUE Procedure Parameters*

#### **Usage Notes**

The queue may be either single-consumer or multiconsumer queue. All queue names must be unique within a schema. The queues are created in a 8.1-compatible or higher system-created queue table (AQ\$\_MEM\_SC or AQ\$\_MEM\_MC) in the same schema as that specified by the queue name.

If the queue name does not specify a schema name, the queue is created in the login user's schema. After a queue is created with CREATE\_NP\_QUEUE, it can be enabled by calling START\_QUEUE. By default, the queue is created with both enqueue and dequeue disabled.

You cannot dequeue from a nonpersistent queue. The only way to retrieve a message from a nonpersistent queue is by using the OCI notification mechanism. You cannot invoke the LISTEN call on a nonpersistent queue.

# <span id="page-335-0"></span>**CREATE\_QUEUE Procedure**

This procedure creates a queue in the specified queue table.

## **Syntax**

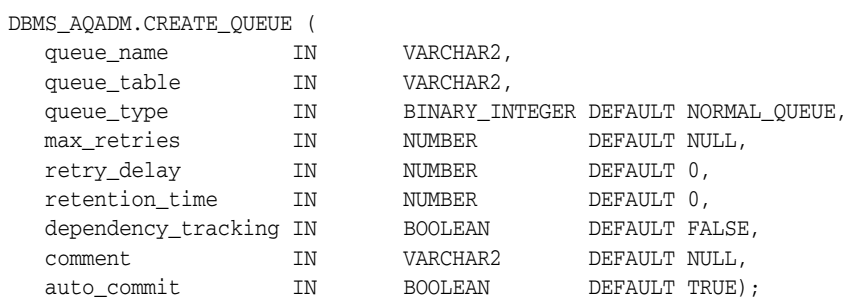

*Table 17–20 CREATE\_QUEUE Procedure Parameters*

| <b>Parameter</b> | <b>Description</b>                                                                                                    |
|------------------|----------------------------------------------------------------------------------------------------|
| queue_name       | Name of the queue that is to be created. The name must be<br>unique within a schema and must follow object name<br>guidelines in Oracle Database SQL Reference with regard to<br>reserved characters.                                                                                                    |
| queue_table      | Name of the queue table that will contain the queue.                                                                                                    |
| queue_type       | Specifies whether the queue being created is an exception queue<br>or a normal queue. NORMAL_QUEUE means the queue is a<br>normal queue. This is the default. EXCEPTION_QUEUE means it<br>is an exception queue. Only the dequeue operation is allowed<br>on the exception queue.                                                                                                  |
| max retries      | Limits the number of times a dequeue with the REMOVE mode<br>can be attempted on a message. The maximum value of max_<br>retries is $2**31-1$ .                                                                                                    |
|                  | A message is moved to an exception queue if RETRY_COUNT is<br>greater than MAX_RETRIES. RETRY_COUNT is incremented<br>when the application issues a rollback after executing the<br>dequeue. If a dequeue transaction fails because the server<br>process dies (including ALTER SYSTEM KILL SESSION) or<br>SHUTDOWN ABORT on the instance, then RETRY_COUNT is not<br>incremented. |
|                  | Note that max_retries is supported for all single consumer<br>queues and 8.1-compatible or higher multiconsumer queues but<br>not for 8.0-compatible multiconsumer queues.                                                                                                    |
| retry_delay      | Delay time, in seconds, before this message is scheduled for<br>processing again after an application rollback.                                                                                                    |
|                  | The default is 0, which means the message can be retried as<br>soon as possible. This parameter has no effect if max_retries<br>is set to 0. Note that retry_delay is supported for single<br>consumer queues and 8.1-compatible or higher multiconsumer<br>queues but not for 8.0-compatible multiconsumer queues.                                                                |
| retention_time   | Number of seconds for which a message is retained in the<br>queue table after being dequeued from the queue. INFINITE<br>means the message is retained forever. NUMBER is the number of<br>seconds for which to retain the messages. The default is 0, no<br>retention.                                                                                                    |

| <b>Parameter</b>    | <b>Description</b>                                                                                                    |
|---------------------|----------------------------------------------------------------------------------------------------|
| dependency_tracking | Reserved for future use. FALSE is the default. TRUE is not<br>permitted in this release.                                                                                                    |
| comment             | User-specified description of the queue. This user comment is<br>added to the queue catalog.                                                                                                    |
| auto commit         | TRUE causes the current transaction, if any, to commit before the<br>CREATE_QUEUE operation is carried out. The CREATE_QUEUE<br>operation becomes persistent when the call returns. This is the<br>default. FALSE means the operation is part of the current<br>transaction and becomes persistent only when the caller enters a<br>commit. |
|                     | Caution: This parameter has been deprecated.                                                                                                    |

*Table 17–20 (Cont.) CREATE\_QUEUE Procedure Parameters*

### **Usage Notes**

All queue names must be unique within a schema. After a queue is created with CREATE\_QUEUE, it can be enabled by calling START\_QUEUE. By default, the queue is created with both enqueue and dequeue disabled.

# <span id="page-337-0"></span>**CREATE\_QUEUE\_TABLE Procedure**

This procedure creates a queue table for messages of a predefined type.

## **Syntax**

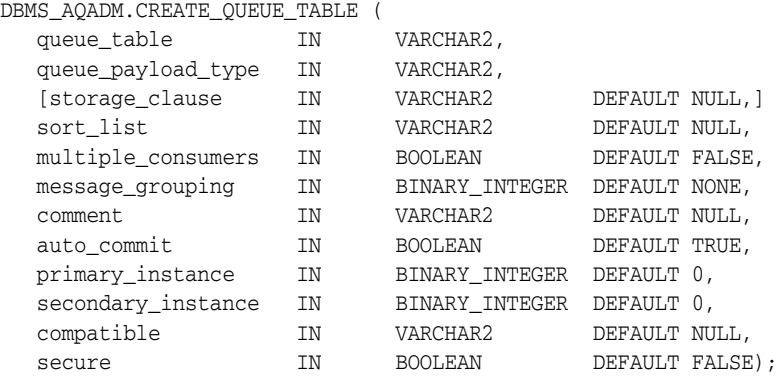

### **Parameters**

#### *Table 17–21 CREATE\_QUEUE\_TABLE Procedure Parameters*

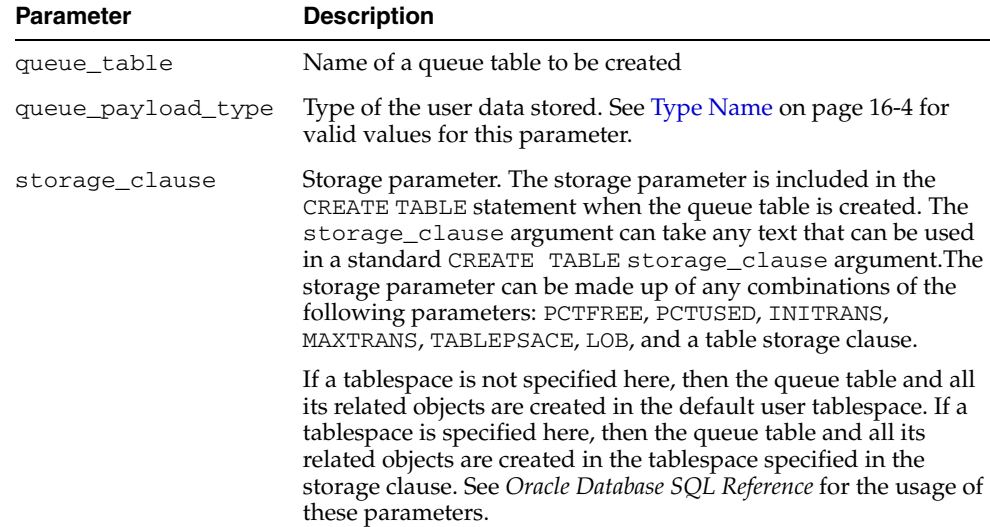

| <b>Parameter</b>   | <b>Description</b>                                                                                                    |
|--------------------|----------------------------------------------------------------------------------------------------|
| sort_list          | The columns to be used as the sort key in ascending order. This<br>parameter has the following format:                                                                                                    |
|                    | 'sort_column_1,sort_column_2'                                                                                                    |
|                    | The allowed column names are priority and enq_time. If<br>both columns are specified, then sort_column_1 defines the<br>most significant order.                                                                                                    |
|                    | After a queue table is created with a specific ordering<br>mechanism, all queues in the queue table inherit the same<br>defaults. The order of a queue table cannot be altered after the<br>queue table has been created.                                                                                                    |
|                    | If no sort list is specified, then all the queues in this queue table<br>are sorted by the enqueue time in ascending order. This order is<br>equivalent to FIFO order.                                                                                                    |
|                    | Even with the default ordering defined, a dequeuer is allowed to<br>choose a message to dequeue by specifying its msgid or<br>correlation.msgid, correlation, and sequence_<br>deviation take precedence over the default dequeueing order,<br>if they are specified.                                                                                                    |
| multiple_consumers | FALSE means queues created in the table can only have one<br>consumer for each message. This is the default. TRUE means<br>queues created in the table can have multiple consumers for<br>each message.                                                                                                    |
| message_grouping   | Message grouping behavior for queues created in the table.<br>NONE means each message is treated individually.<br>TRANSACTIONAL means messages enqueued as part of one<br>transaction are considered part of the same group and can be<br>dequeued as a group of related messages.                                                                                               |
| comment            | User-specified description of the queue table. This user comment<br>is added to the queue catalog.                                                                                                    |
| auto_commit        | TRUE causes the current transaction, if any, to commit before the<br>CREATE_QUEUE_TABLE operation is carried out. The CREATE_<br>QUEUE_TABLE operation becomes persistent when the call<br>returns. This is the default. FALSE means the operation is part of<br>the current transaction and becomes persistent only when the<br>caller enters a commit.                         |
|                    | Note: This parameter has been deprecated.                                                                                                    |
| primary_instance   | The primary owner of the queue table. Queue monitor<br>scheduling and propagation for the queues in the queue table<br>are done in this instance.                                                                                                    |
|                    | The default value for primary instance is 0, which means queue<br>monitor scheduling and propagation will be done in any<br>available instance.                                                                                                    |
| secondary_instance | The queue table fails over to the secondary instance if the<br>primary instance is not available. The default value is 0, which<br>means that the queue table will fail over to any available<br>instance.                                                                                                    |
| compatible         | The lowest database version with which the queue is<br>compatible. Currently the possible values are either $8.0, 8.1$ , or<br>10.0. If the database is in 10.1-compatible mode, the default<br>value is 10.0. If the database is in 8.1-compatible or<br>9.2-compatible mode, the default value is 8.1. If the database is<br>in 8.0 compatible mode, the default value is 8.0. |

*Table 17–21 (Cont.) CREATE\_QUEUE\_TABLE Procedure Parameters*

| <b>Parameter</b> | <b>Description</b>                                                                                                    |
|------------------|----------------------------------------------------------------------------------------------------|
| secure           | This parameter must be set to TRUE if you want to use the queue<br>table for secure queues. Secure queues are queues for which AQ<br>agents must be associated explicitly with one or more database<br>users who can perform queue operations, such as enqueue and<br>dequeue. The owner of a secure queue can perform all queue<br>operations on the queue, but other users cannot perform queue<br>operations on a secure queue, unless they are configured as<br>secure queue users. |
|                  |                                                                                                    |

*Table 17–21 (Cont.) CREATE\_QUEUE\_TABLE Procedure Parameters*

#### **Usage Notes**

The sort keys for dequeue ordering, if any, must be defined at table creation time. The following objects are created at this time:

- aq\$\_*queue\_table\_name*\_e, a default exception queue associated with the queue table
- aq\$*queue\_table\_name*, a read-only view, which is used by Oracle Streams AQ applications for querying queue data
- aq\$\_*queue\_table\_name*\_t, an index (or an index organized table (IOT) in the case of multiple consumer queues) for the queue monitor operations
- aq\$\_*queue\_table\_name*\_i, an index (or an index organized table in the case of multiple consumer queues) for dequeue operations

For 8.1-compatible or higher queue tables, the following index-organized tables are created:

- aq\$\_*queue\_table\_name*\_s, a table for storing information about the subscribers
- aq\$\_*queue\_table\_name*\_r, a table for storing information about rules on subscriptions

aq\$\_*queue\_table\_name*\_h, an index-organized table for storing the dequeue history data

CLOB, BLOB, and BFILE are valid attributes for Oracle Streams AQ object type payloads. However, only CLOB and BLOB can be propagated using Oracle Streams AQ propagation in Oracle8*i* release 8.1.5 or later. See the *Oracle Streams Advanced Queuing User's Guide and Reference* for more information.

The default value of the compatible parameter depends on the database compatibility mode in the  $init.\,ora.\,If\, the\, database\, is\, in\, 10.1-compatible\, mode, the default value\, is$ 10.0. If the database is in 8.1-compatible or 9.2-compatible mode, the default value is 8.1. If the database is in 8.0 compatible mode, the default value is 8.0

You can specify and modify the primary\_instance and secondary\_instance only in 8.1-compatible or higher mode. You cannot specify a secondary instance unless there is a primary instance.

# <span id="page-340-0"></span>**DEL\_ALIAS\_FROM\_LDAP Procedure**

This procedure drops an alias for a queue, agent, or JMS ConnectionFactory in LDAP.

## **Syntax**

DBMS\_AQ.DEL\_ALIAS\_FROM\_LDAP( alias IN VARCHAR2);

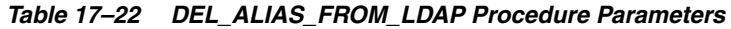

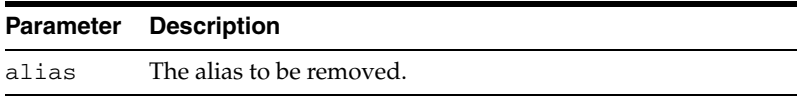

## <span id="page-341-0"></span>**DISABLE\_DB\_ACCESS Procedure**

This procedure revokes the privileges of a specific database user from an Oracle Streams AQ Internet agent.

### **Syntax**

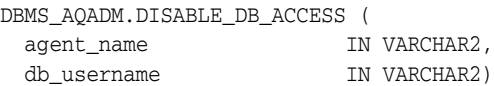

### **Parameters**

| <b>Parameter</b> | <b>Description</b>                                                                                                    |
|------------------|----------------------------------------------------------------------------------------------------|
| agent_name       | Specifies the username of the Oracle Streams AQ Internet agent.                                                          |
|                  | db_username Specifies the database user whose privileges are to be revoked from the<br>Oracle Streams AQ Internet agent. |

*Table 17–23 DISABLE\_DB\_ACCESS Procedure Parameters*

#### **Usage Notes**

The Oracle Streams AQ Internet agent should have been previously granted those privileges using the [ENABLE\\_DB\\_ACCESS Procedure](#page-346-0).

# <span id="page-342-0"></span>**DISABLE\_PROPAGATION\_SCHEDULE Procedure**

This procedure disables a propagation schedule.

## **Syntax**

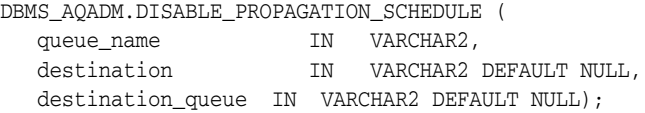

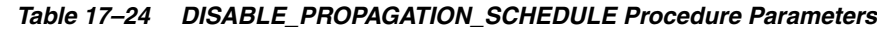

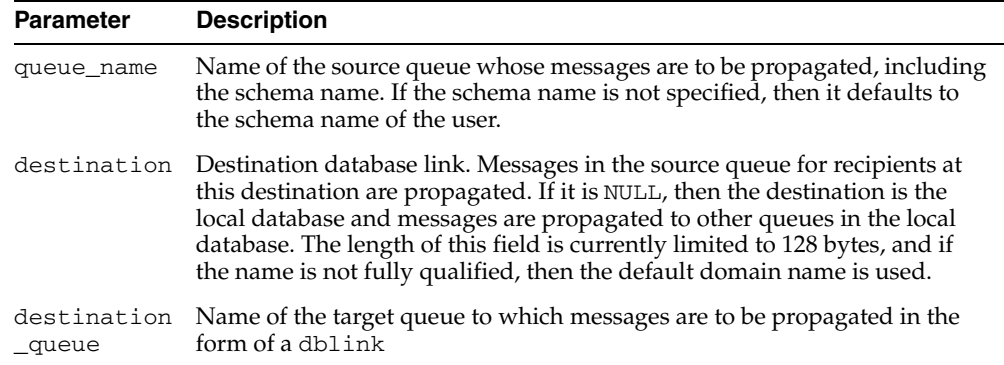

## <span id="page-343-0"></span>**DROP\_AQ\_AGENT Procedure**

This procedure drops an agent that was previously registered for Oracle Streams AQ Internet access.

## **Syntax**

DBMS\_AQADM.DROP\_AQ\_AGENT ( agent\_name IN VARCHAR2)

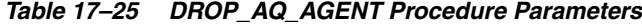

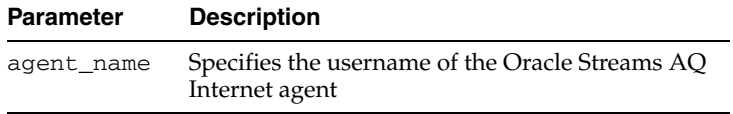

## <span id="page-344-0"></span>**DROP\_QUEUE Procedure**

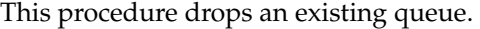

## **Syntax**

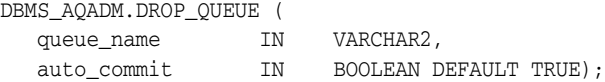

### **Parameters**

| <b>Parameter</b> | <b>Description</b>                                                                                                    |
|------------------|----------------------------------------------------------------------------------------------------|
| queue name       | Name of the queue that is to be dropped.                                                                                                    |
|                  | auto_commit TRUE causes the current transaction, if any, to commit before the DROP_<br>QUEUE operation is carried out. The DROP_QUEUE operation becomes<br>persistent when the call returns. This is the default. FALSE means the<br>operation is part of the current transaction and becomes persistent only<br>when the caller enters a commit.<br>Caution: This parameter has been deprecated. |

*Table 17–26 DROP\_QUEUE Procedure Parameters*

## **Usage Notes**

DROP\_QUEUE is not allowed unless STOP\_QUEUE has been called to disable the queue for both enqueuing and dequeuing. All the queue data is deleted as part of the drop operation.

## <span id="page-345-0"></span>**DROP\_QUEUE\_TABLE Procedure**

This procedure drops an existing queue table.

### **Syntax**

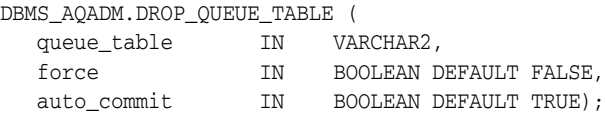

### **Parameters**

*Table 17–27 DROP\_QUEUE\_TABLE Procedure Parameters*

| <b>Parameter</b> | <b>Description</b>                                                                                                    |
|------------------|----------------------------------------------------------------------------------------------------|
| queue table      | Name of a queue table to be dropped.                                                                                                    |
| force            | FALSE means the operation does not succeed if there are any queues in<br>the table. This is the default. TRUE means all queues in the table are<br>stopped and dropped automatically.                                                                                                    |
| auto_commit      | TRUE causes the current transaction, if any, to commit before the DROP_<br>QUEUE_TABLE operation is carried out. The DROP_QUEUE_TABLE<br>operation becomes persistent when the call returns. This is the default.<br>FALSE means the operation is part of the current transaction and becomes<br>persistent only when the caller enters a commit. |
|                  | Caution: This parameter has been deprecated.                                                                                                    |

#### **Usage Notes**

All the queues in a queue table must be stopped and dropped before the queue table can be dropped. You must do this explicitly unless the force option is used, in which case this is done automatically.

## <span id="page-346-0"></span>**ENABLE\_DB\_ACCESS Procedure**

This procedure grants an Oracle Streams AQ Internet agent the privileges of a specific database user.

#### **Syntax**

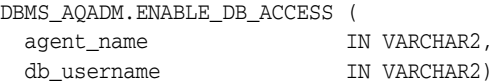

#### **Parameters**

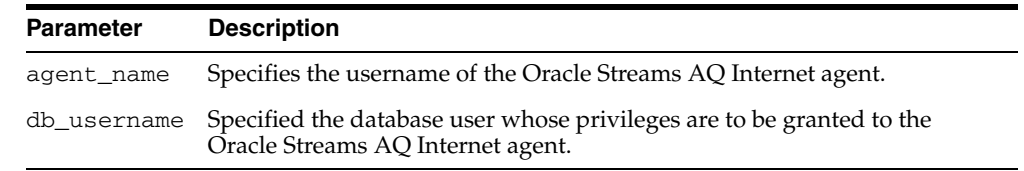

#### *Table 17–28 ENABLE\_DB\_ACCESS Procedure Parameters*

#### **Usage Notes**

The Oracle Streams AQ Internet agent should have been previously created using the [CREATE\\_AQ\\_AGENT Procedure](#page-333-0).

For secure queues, the sender and receiver agent of the message must be mapped to the database user performing the enqueue or dequeue operation.

**See Also:** *Oracle Streams Concepts and Administration* for information about secure queues

The SYS.AQ\$INTERNET\_USERS view has a list of all Oracle Streams AQ Internet agents and the names of the database users whose privileges are granted to them.

## <span id="page-347-0"></span>**ENABLE\_JMS\_TYPES Procedure**

Enqueue of JMS types and XML types does not work with Oracle Streams Sys.Anydata queues unless you call this procedure after DBMS\_STREAMS\_ ADM.SET\_UP\_QUEUE. Enabling an Oracle Streams queue for these types may affect import/export of the queue table.

#### **Syntax**

DBMS\_AQADM.ENABLE\_JMS\_TYPES ( queue\_table IN VARCHAR2);

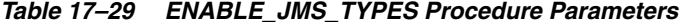

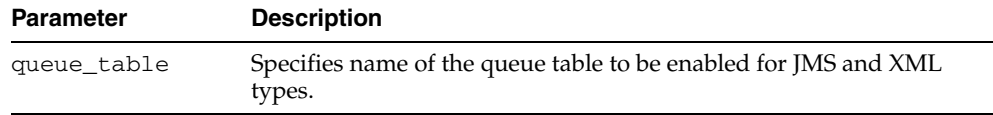

# <span id="page-348-0"></span>**ENABLE\_PROPAGATION\_SCHEDULE Procedure**

This procedure enables a previously disabled propagation schedule.

## **Syntax**

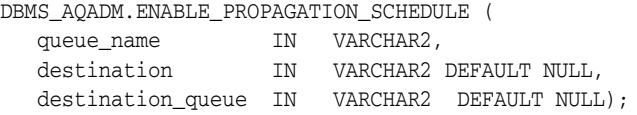

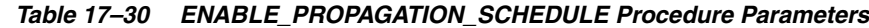

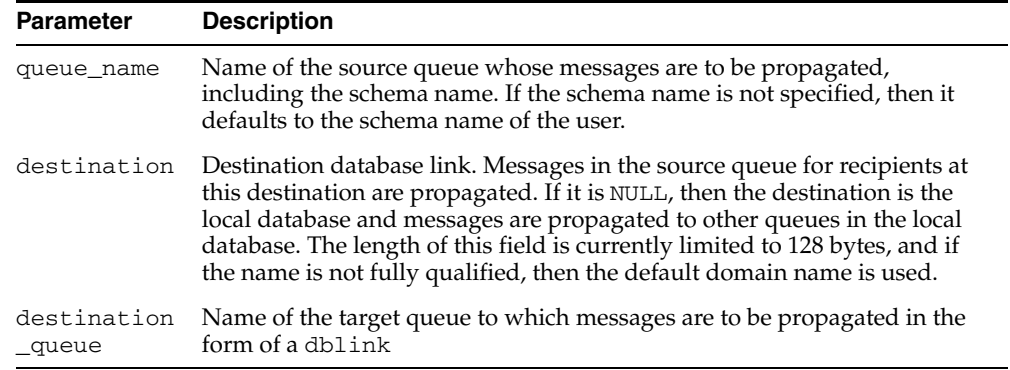

# <span id="page-349-0"></span>**GET\_WATERMARK Procedure**

This procedure retrieves the value of watermark set by SET\_WATERMARK.

## **Syntax**

DBMS\_AQADM.GET\_WATERMARK ( wmvalue OUT NUMBER);

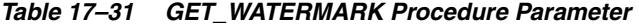

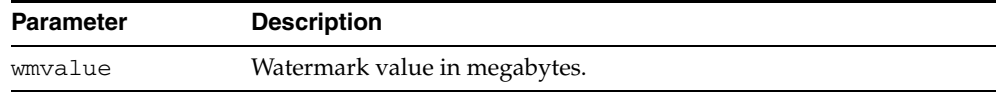

## <span id="page-350-0"></span>**GRANT\_QUEUE\_PRIVILEGE Procedure**

This procedure grants privileges on a queue to users and roles. The privileges are ENQUEUE or DEQUEUE. Initially, only the queue table owner can use this procedure to grant privileges on the queues.

## **Syntax**

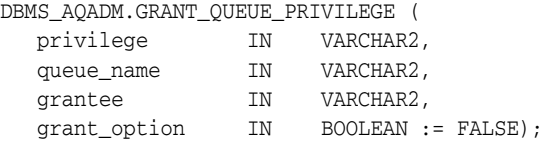

*Table 17–32 GRANT\_QUEUE\_PRIVILEGE Procedure Parameters*

| <b>Parameter</b> | <b>Description</b>                                                                                                    |
|------------------|----------------------------------------------------------------------------------------------------|
| privilege        | The Oracle Streams AQ queue privilege to grant. The options are<br>ENQUEUE, DEQUEUE, and ALL. ALL means both ENQUEUE and DEQUEUE.                                                                                                    |
| queue name       | Name of the queue.                                                                                                    |
| grantee          | Grantee(s). The grantee(s) can be a user, a role, or the PUBLIC role.                                                                                                    |
| grant_option     | Specifies if the access privilege is granted with the GRANT option or not. If<br>the privilege is granted with the GRANT option, then the grantee is<br>allowed to use this procedure to grant the access privilege to other users<br>or roles, regardless of the ownership of the queue table. The default is<br>FALSE. |

## <span id="page-351-0"></span>**GRANT\_SYSTEM\_PRIVILEGE Procedure**

This procedure grants Oracle Streams AQ system privileges to users and roles. The privileges are ENQUEUE\_ANY, DEQUEUE\_ANY, and MANAGE\_ANY. Initially, only SYS and SYSTEM can use this procedure successfully.

## **Syntax**

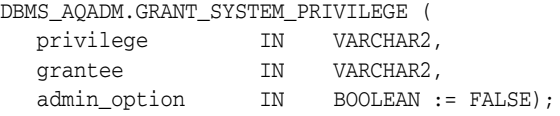

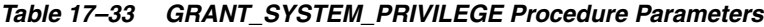

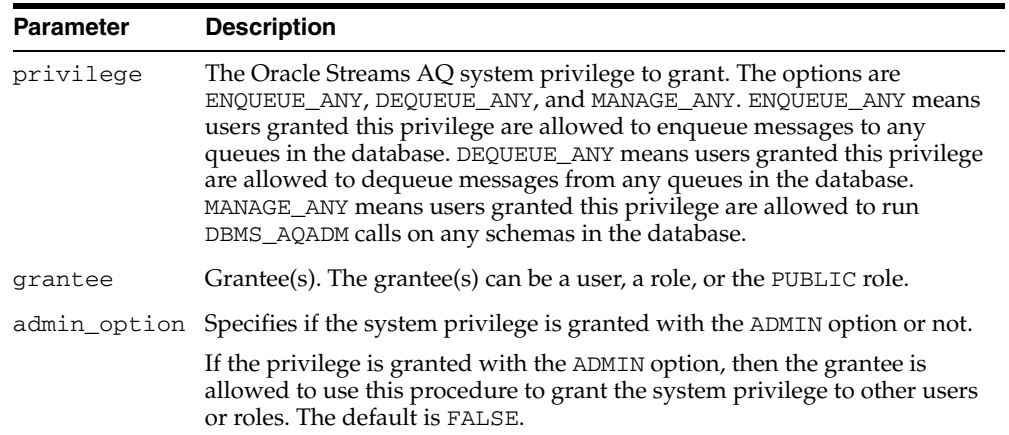

## <span id="page-352-0"></span>**MIGRATE\_QUEUE\_TABLE Procedure**

This procedure upgrades an 8.0-compatible queue table to an 8.1-compatible or higher queue table, or downgrades an 8.1-compatible or higher queue table to an 8.0-compatible queue table.

## **Syntax**

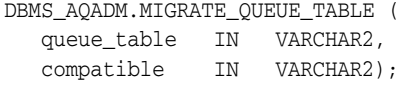

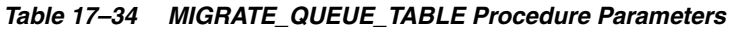

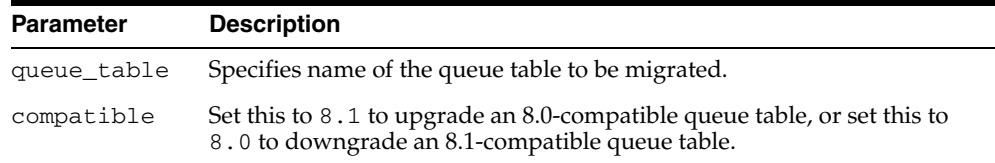

## <span id="page-353-0"></span>**PURGE\_QUEUE\_TABLE Procedure**

This procedure purges messages from queue tables. You can perform various purge operations on both single-consumer and multiconsumer queue tables for persistent and buffered messages.

#### **Syntax**

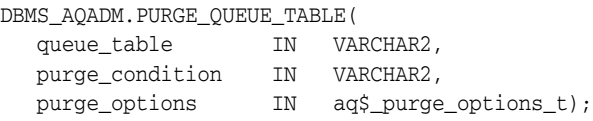

where type aq\$\_purge\_options\_t is described in [Chapter 184, "Oracle Streams AQ](#page-3890-0)  [TYPEs".](#page-3890-0)

### <span id="page-353-1"></span>**Parameters**

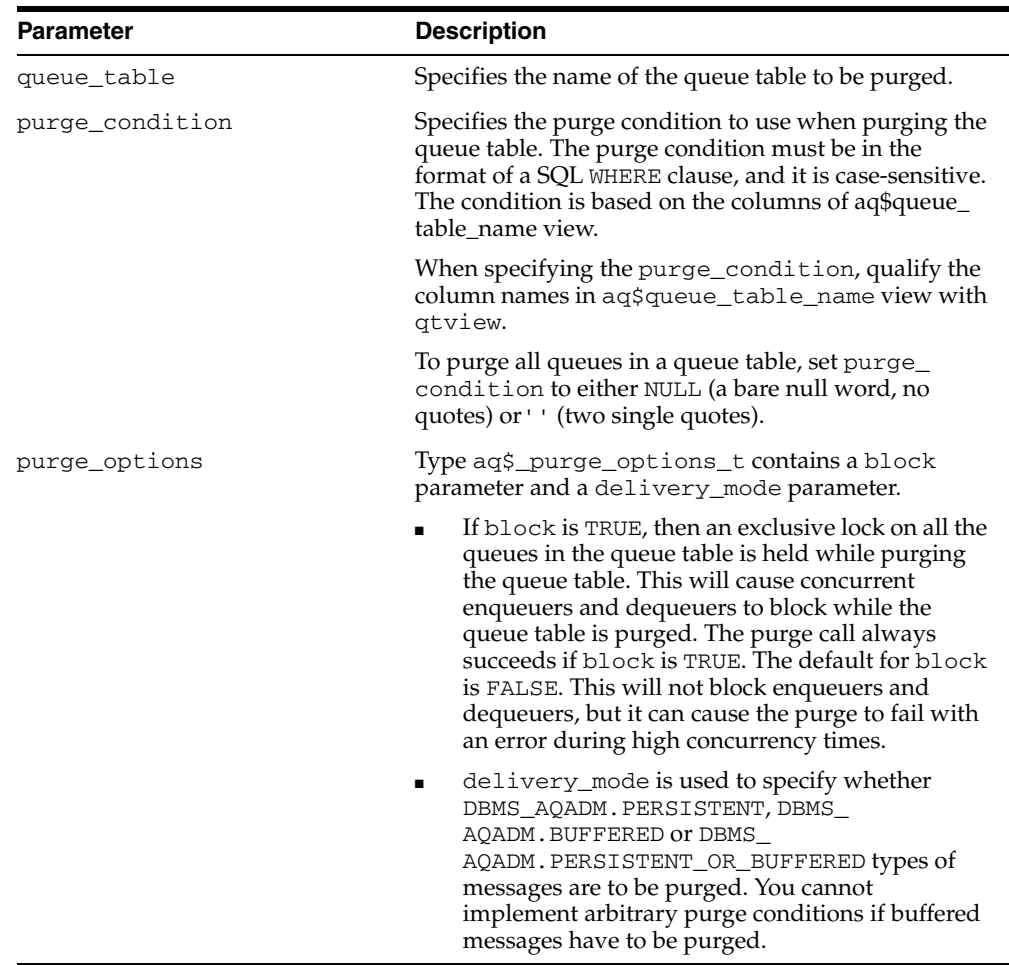

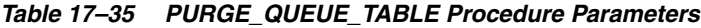

#### **Usage Notes**

■ You an purge selected messages from the queue table by specifying a purge\_ condition. [Table 17–35](#page-353-1) describes these parameters. Messages can be enqueued to and dequeued from the queue table while the queue table is being purged.

- A trace file is generated in the udump destination when you run this procedure. It details what the procedure is doing.
- This procedure commits batches of messages in autonomous transactions. Several such autonomous transactions may get executed as a part of one purge\_queue\_ table call depending on the number of messages in the queue table.

## <span id="page-355-0"></span>**QUEUE\_SUBSCRIBERS Function**

This function returns the subscribers to an 8.0-compatible multiconsumer queue in the PL/SQL index by table collection type DBMS\_AQADM.AQ\$\_subscriber\_list\_t. Each element of the collection is of type sys.aq\$\_agent. This functionality is provided for 8.1-compatible queues by the AQ\$*queue\_table\_name*\_S view.

#### **Syntax**

DBMS\_AQADM.QUEUE\_SUBSCRIBERS ( queue\_name IN VARCHAR2); RETURN aq\$\_subscriber\_list\_t IS

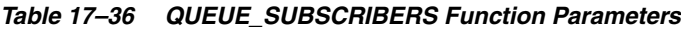

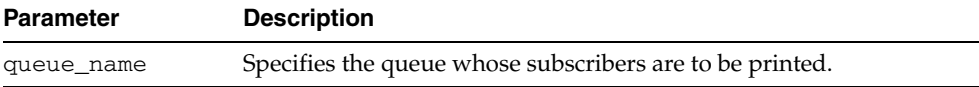

## <span id="page-356-0"></span>**REMOVE\_SUBSCRIBER Procedure**

This procedure removes a default subscriber from a queue. This operation takes effect immediately, and the containing transaction is committed. All references to the subscriber in existing messages are removed as part of the operation.

## **Syntax**

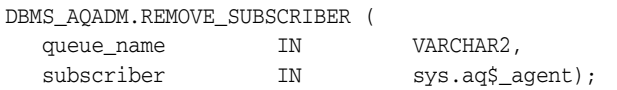

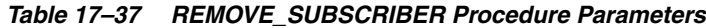

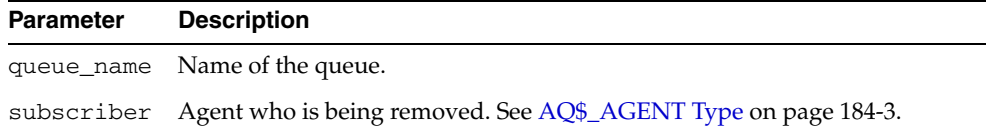

# <span id="page-357-0"></span>**REVOKE\_QUEUE\_PRIVILEGE Procedure**

This procedure revokes privileges on a queue from users and roles. The privileges are ENQUEUE or DEQUEUE.

### **Syntax**

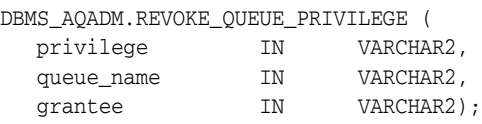

### **Parameters**

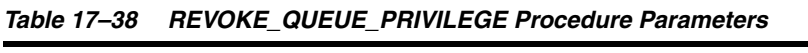

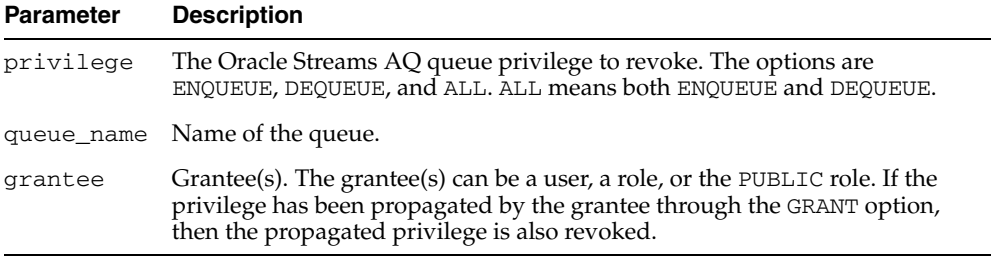

### **Usage Notes**

To revoke a privilege, the revoker must be the original grantor of the privilege. The privileges propagated through the GRANT option are revoked if the grantor's privileges are revoked.

## <span id="page-358-0"></span>**REVOKE\_SYSTEM\_PRIVILEGE Procedure**

This procedure revokes Oracle Streams AQ system privileges from users and roles. The privileges are ENQUEUE\_ANY, DEQUEUE\_ANY and MANAGE\_ANY. The ADMIN option for a system privilege cannot be selectively revoked.

## **Syntax**

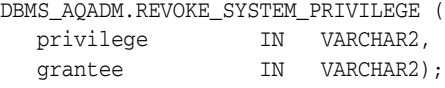

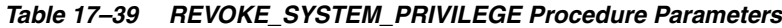

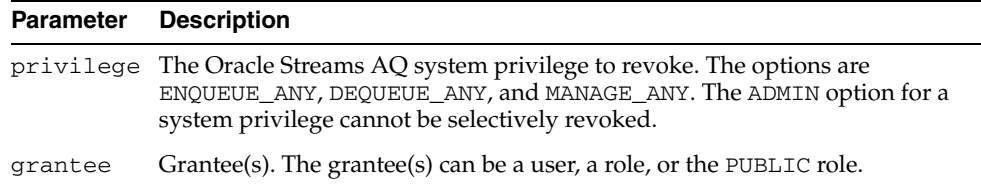

## <span id="page-359-0"></span>**SCHEDULE\_PROPAGATION Procedure**

This procedure schedules propagation of messages from a queue to a destination identified by a specific database link.

### **Syntax**

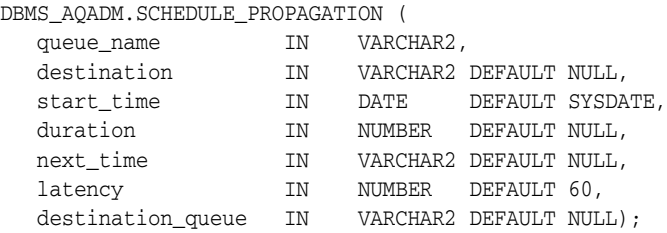

### **Parameters**

| <b>Parameter</b>      | <b>Description</b>                                                                                                    |
|-----------------------|----------------------------------------------------------------------------------------------------|
| queue_name            | Name of the source queue whose messages are to be propagated,<br>including the schema name. If the schema name is not specified, then it<br>defaults to the schema name of the administrative user.                                                                                                    |
| destination           | Destination database link. Messages in the source queue for recipients at<br>this destination are propagated. If it is NULL, then the destination is the<br>local database and messages are propagated to other queues in the local<br>database. The length of this field is currently limited to 128 bytes, and if<br>the name is not fully qualified, then the default domain name is used. |
| start_time            | Initial start time for the propagation window for messages from the source<br>queue to the destination.                                                                                                    |
| duration              | Duration of the propagation window in seconds. A NULL value means the<br>propagation window is forever or until the propagation is unscheduled.                                                                                                    |
| next_time             | Date function to compute the start of the next propagation window from<br>the end of the current window. If this value is NULL, then propagation is<br>stopped at the end of the current window. For example, to start the<br>window at the same time every day, next_time should be specified as<br>SYSDATE $+ 1 -$ duration/86400.                                                          |
| latency               | Maximum wait, in seconds, in the propagation window for a message to<br>be propagated after it is enqueued.                                                                                                    |
|                       | For example, if the latency is 60 seconds and there are no messages to be<br>propagated during the propagation window, then messages from that<br>queue for the destination are not propagated for at least 60 more seconds.                                                                                                    |
|                       | It is at least 60 seconds before the queue is checked again for messages to<br>be propagated for the specified destination. If the latency is 600, then the<br>queue is not checked for 10 minutes, and if the latency is 0, then a job<br>queue process will be waiting for messages to be enqueued for the<br>destination. As soon as a message is enqueued, it is propagated.              |
| destination<br>_queue | Name of the target queue to which messages are to be propagated in the<br>form of a dblink                                                                                                    |

*Table 17–40 SCHEDULE\_PROPAGATION Procedure Parameters*

### **Usage Notes**

Messages may also be propagated to other queues in the same database by specifying a NULL destination. If a message has multiple recipients at the same destination in
either the same or different queues, the message is propagated to all of them at the same time.

# **SET\_WATERMARK Procedure**

This procedure is used for Oracle Streams AQ notification to specify and limit memory use.

# **Syntax**

DBMS\_AQADM.SET\_WATERMARK ( wmvalue IN NUMBER);

# **Parameters**

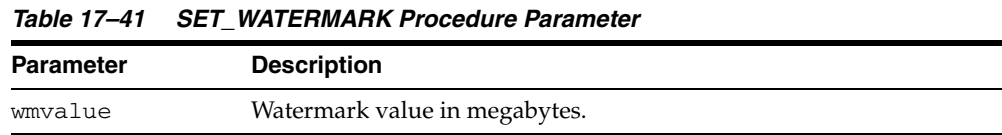

# **START\_QUEUE Procedure**

This procedure enables the specified queue for enqueuing or dequeuing.

## **Syntax**

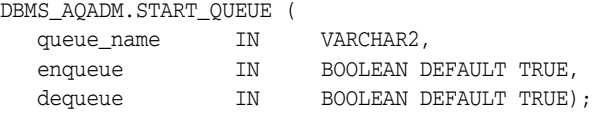

# **Parameters**

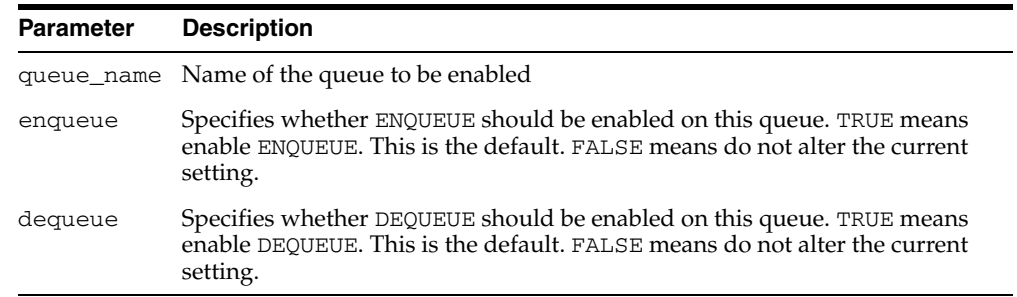

#### *Table 17–42 START\_QUEUE Procedure Parameters*

# **Usage Notes**

After creating a queue, the administrator must use START\_QUEUE to enable the queue. The default is to enable it for both ENQUEUE and DEQUEUE. Only dequeue operations are allowed on an exception queue. This operation takes effect when the call completes and does not have any transactional characteristics.

# **STOP\_QUEUE Procedure**

This procedure disables enqueuing or dequeuing on the specified queue.

# **Syntax**

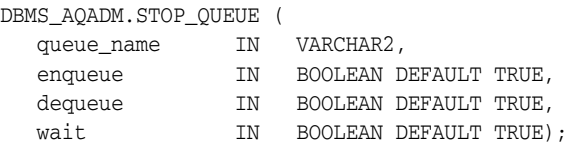

# **Parameters**

*Table 17–43 STOP\_QUEUE Procedure Parameters*

| <b>Parameter</b> | <b>Description</b>                                                                                                    |
|------------------|----------------------------------------------------------------------------------------------------|
| queue_name       | Name of the queue to be disabled                                                                                                    |
| enqueue          | Specifies whether ENQUEUE should be disabled on this queue. TRUE means<br>disable ENQUEUE. This is the default. FALSE means do not alter the current<br>setting.                                                                                                    |
| dequeue          | Specifies whether DEQUEUE should be disabled on this queue. TRUE means<br>disable DEQUEUE. This is the default. FALSE means do not alter the current<br>setting.                                                                                                    |
| wait             | Specifies whether to wait for the completion of outstanding transactions.<br>TRUE means wait if there are any outstanding transactions. In this state no<br>new transactions are allowed to enqueue to or dequeue from this queue.<br>FALSE means return immediately either with a success or an error. |

# **Usage Notes**

By default, this call disables both ENQUEUE and DEQUEUE. A queue cannot be stopped if there are outstanding transactions against the queue. This operation takes effect when the call completes and does not have any transactional characteristics.

# **UNSCHEDULE\_PROPAGATION Procedure**

This procedure unschedules previously scheduled propagation of messages from a queue to a destination identified by a specific database link.

# **Syntax**

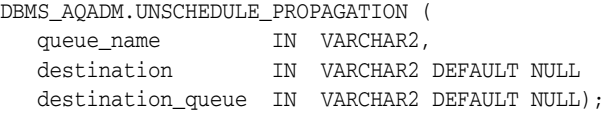

# **Parameters**

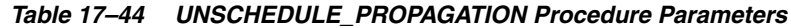

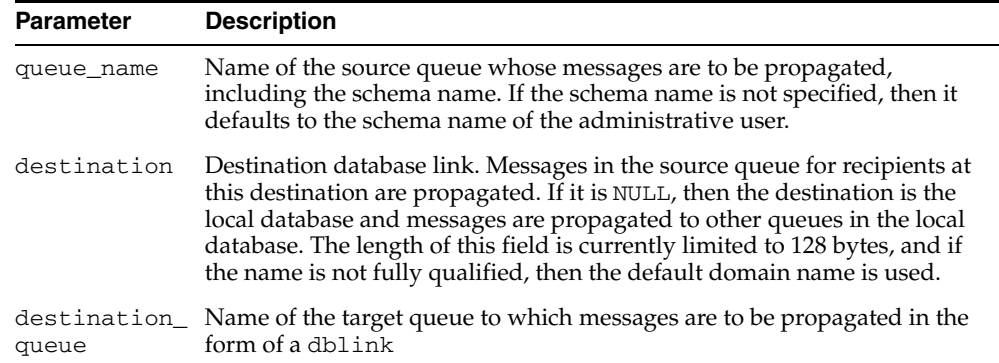

# **VERIFY\_QUEUE\_TYPES Procedure**

This procedure verifies that the source and destination queues have identical types. The result of the verification is stored in the table sys.aq\$\_message\_types, overwriting all previous output of this command.

# **Syntax**

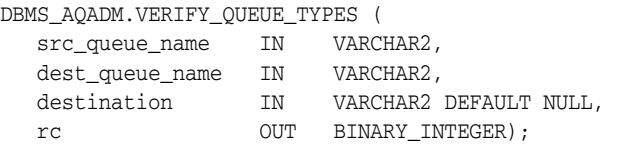

# **Parameters**

*Table 17–45 VERIFY\_QUEUE\_TYPES Procedure Parameters*

| <b>Parameter</b> | <b>Description</b>                                                                                                    |
|------------------|----------------------------------------------------------------------------------------------------|
| src_queue_name   | Name of the source queue whose messages are to be propagated,<br>including the schema name. If the schema name is not specified, then<br>it defaults to the schema name of the user.                                                                                                    |
| dest queue name  | Name of the destination queue where messages are to be propagated,<br>including the schema name. If the schema name is not specified, then<br>it defaults to the schema name of the user.                                                                                                    |
| destination      | Destination database link. Messages in the source queue for<br>recipients at this destination are propagated. If it is NULL, then the<br>destination is the local database and messages are propagated to<br>other queues in the local database. The length of this field is<br>currently limited to 128 bytes, and if the name is not fully qualified,<br>then the default domain name is used. |
| rc               | Return code for the result of the procedure. If there is no error, and if<br>the source and destination queue types match, then the result is 1. If<br>they do not match, then the result is 0. If an Oracle error is<br>encountered, then it is returned in rc.                                                                                                    |

# **18**

# **DBMS\_AQELM**

The DBMS\_AQELM package provides subprograms to manage the configuration of Oracle Streams Advanced Queuing (AQ) asynchronous notification by e-mail and HTTP.

**See Also:** *Oracle Streams Advanced Queuing User's Guide and Reference* for detailed information about DBMS\_AQELM

This chapter contains the following topic:

[Summary of DBMS\\_AQELM Subprograms](#page-367-0)

# <span id="page-367-0"></span>**Summary of DBMS\_AQELM Subprograms**

| Subprogram                                    | <b>Description</b>                                                                                  |
|-----------------------------------------------|----------------------------------------------------------------------------------------------------|
| <b>SET MAILHOST</b><br>Procedure on page 18-3 | Sets the host name for the SMTP server that the database will<br>uses send out e-mail notifications |
| <b>SET MAILPORT</b><br>Procedure on page 18-4 | Sets the port number for the SMTP server                                                            |
| <b>SET SENDFROM</b><br>Procedure on page 18-5 | Sets the sent-from e-mail address                                                                   |

*Table 18–1 DBMS\_ALERT Package Subprograms*

# <span id="page-368-0"></span>**SET\_MAILHOST Procedure**

This procedure sets the host name for the SMTP server. The database uses this SMTP server host name to send out e-mail notifications.

# **Syntax**

DBMS\_AQELM.SET\_MAILHOST ( mailhost IN VARCHAR2);

## **Parameters**

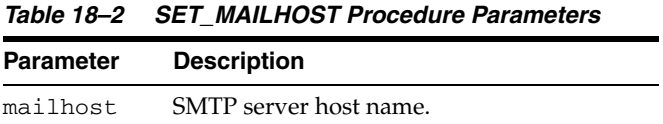

# **Usage Notes**

As part of the configuration for e-mail notifications, a user with AQ\_ ADMINISTRATOR\_ROLE or with EXECUTE permissions on the DBMS\_AQELM package needs to set the host name before registering for e-mail notifications.

# <span id="page-369-0"></span>**SET\_MAILPORT Procedure**

This procedure sets the port number for the SMTP server.

# **Syntax**

DBMS\_AQELM.SET\_MAILPORT ( mailport IN NUMBER);

# **Parameters**

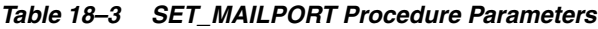

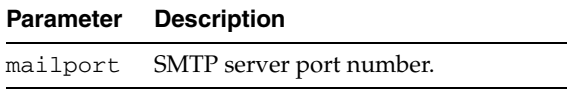

# **Usage Notes**

As part of the configuration for e-mail notifications, a user with AQ\_ ADMINISTRATOR\_ROLE or with EXECUTE permissions on DBMS\_AQELM package needs to set the port number before registering for e-mail notifications. The database uses this SMTP server port number to send out e-mail notifications. If not set, the SMTP mailport defaults to 25

# <span id="page-370-0"></span>**SET\_SENDFROM Procedure**

This procedure sets the sent-from e-mail address. This e-mail address is used in the sent-from field in all the e-mail notifications sent out by the database to the registered e-mail addresses.

# **Syntax**

DBMS\_AQELM.SET\_SENDFROM ( sendfrom IN VARCHAR2);

# **Parameters**

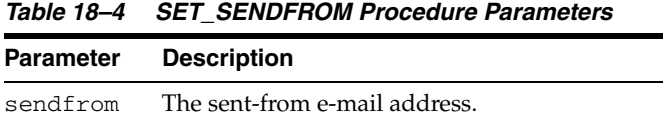

## **Usage Notes**

As part of the configuration for e-mail notifications, a user with AQ\_ ADMINISTRATOR\_ROLE or with EXECUTE permissions on the DBMS\_AQELM package should set the sent-from address before registering for e-mail notifications

# **19**

# **DBMS\_AQIN**

The DBMS\_AQIN package plays a part in providing secure access to the Oracle JMS interfaces.

**See Also:** *Oracle Streams Advanced Queuing User's Guide and Reference* for detailed information about DBMS\_AQIN

This chapter contains the following topic:

- [Using DBMS\\_AQIN](#page-373-0)
	- **–** Over view

# <span id="page-373-0"></span>**Using DBMS\_AQIN**

This section contains topics which relate to using the DBMS\_AQIN package.

■ [Overview](#page-374-0)

# <span id="page-374-0"></span>**Overview**

While you should not call any subprograms in the DBMS\_AQIN package directly, you must have the EXECUTE privilege on the DBMS\_AQIN and DBMS\_AQJMS packages to use the Oracle JMS interfaces. Use the following syntax to accomplish this with regard to the DBMS\_AQIN package:

GRANT EXECUTE ON DBMS\_AQIN to *user*;

Note that you can also acquire these rights through the AQ\_USER\_ROLE or the AQ\_ ADMINSTRATOR\_ROLE.

# **DBMS\_CAPTURE\_ADM**

The DBMS\_CAPTURE\_ADM package, one of a set of Streams packages, provides subprograms for starting, stopping, and configuring a capture process. The source of the captured changes is the redo logs, and the repository for the captured changes is a queue.

**See Also:** *Oracle Streams Concepts and Administration* and *Oracle Streams Replication Administrator's Guide* for more information about this package and capture processes

This chapter contains the following topic:

■ [Summary of DBMS\\_CAPTURE\\_ADM Subprograms](#page-377-0)

# <span id="page-377-0"></span>**Summary of DBMS\_CAPTURE\_ADM Subprograms**

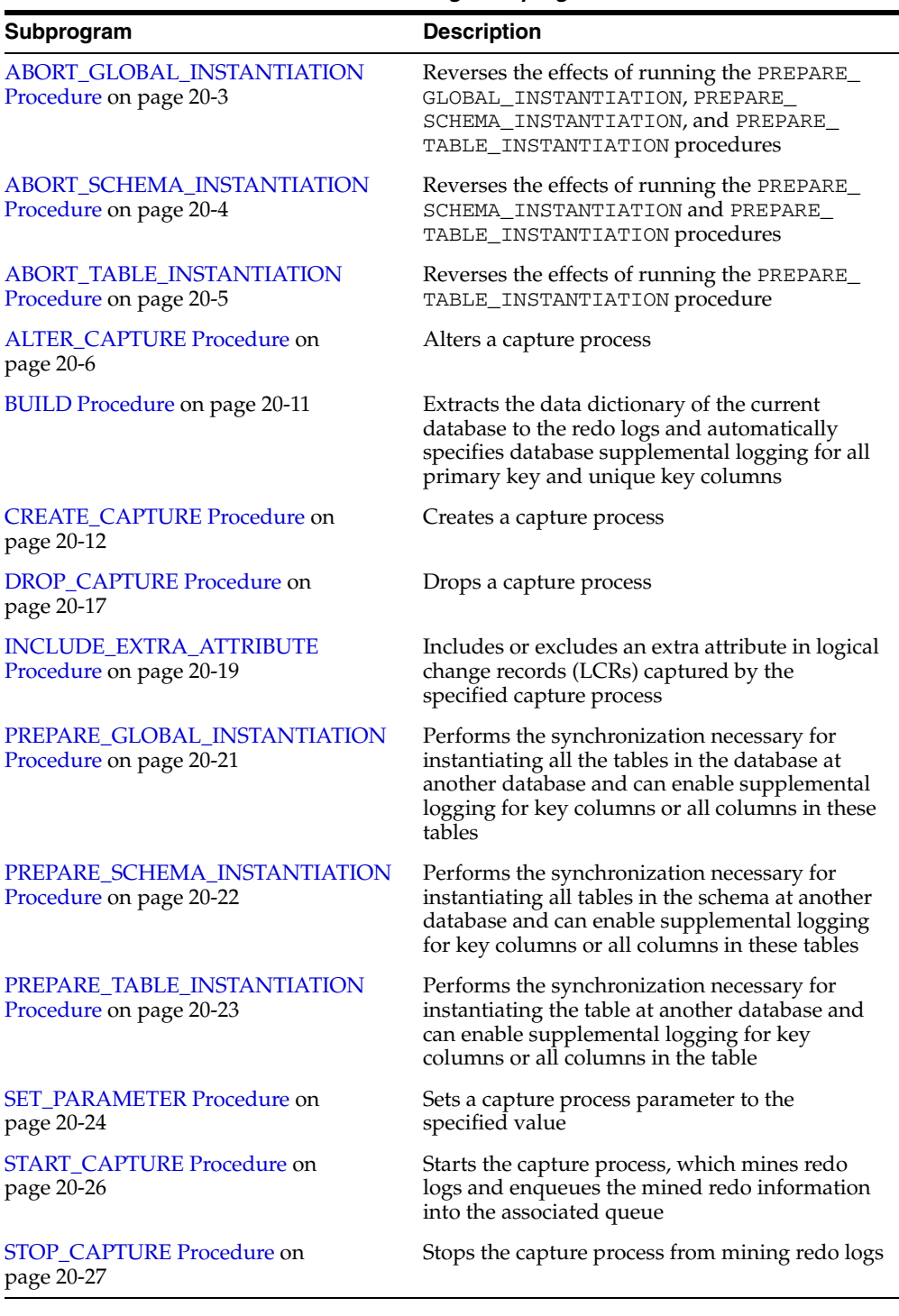

#### *Table 20–1 DBMS\_CAPTURE\_ADM Package Subprograms*

**Note:** All subprograms commit unless specified otherwise.

# <span id="page-378-0"></span>**ABORT\_GLOBAL\_INSTANTIATION Procedure**

This procedure reverses the effects of running the PREPARE\_GLOBAL\_ INSTANTIATION, PREPARE\_SCHEMA\_INSTANTIATION, and PREPARE\_TABLE\_ INSTANTIATION procedures.

Specifically, this procedure performs the following actions:

- Removes data dictionary information related to the database, schema, and table instantiations
- Removes any supplemental logging enabled by the PREPARE\_GLOBAL\_ INSTANTIATION, PREPARE\_SCHEMA\_INSTANTIATION, and PREPARE\_TABLE\_ INSTANTIATION procedures

## **Syntax**

DBMS\_CAPTURE\_ADM.ABORT\_GLOBAL\_INSTANTIATION();

# <span id="page-379-0"></span>**ABORT\_SCHEMA\_INSTANTIATION Procedure**

This procedure reverses the effects of running the PREPARE\_SCHEMA\_ INSTANTIATION procedure. It also reverses the effects of running the PREPARE\_ TABLE\_INSTANTIATION procedure on tables in the specified schema.

Specifically, this procedure performs the following actions:

- Removes data dictionary information related to schema instantiations and table instantiations of tables in the schema
- Removes any supplemental logging enabled by the PREPARE\_SCHEMA\_ INSTANTIATION procedure
- Removes any supplemental logging enabled by the PREPARE\_TABLE\_ INSTANTIATION procedure for tables in the specified schema

### **Syntax**

DBMS\_CAPTURE\_ADM.ABORT\_SCHEMA\_INSTANTIATION( schema\_name IN VARCHAR2);

### **Parameter**

#### *Table 20–2 ABORT\_SCHEMA\_INSTANTIATION Procedure Parameter*

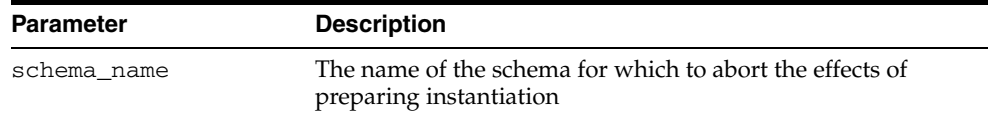

# <span id="page-380-0"></span>**ABORT\_TABLE\_INSTANTIATION Procedure**

This procedure reverses the effects of running the PREPARE\_TABLE\_INSTANTIATION procedure.

Specifically, this procedure performs the following actions:

- Removes data dictionary information related to the table instantiation
- Removes any supplemental logging enabled by the PREPARE\_TABLE\_ INSTANTIATION procedure

# **Syntax**

```
DBMS_CAPTURE_ADM.ABORT_TABLE_INSTANTIATION(
table_name IN VARCHAR2);
```
#### **Parameter**

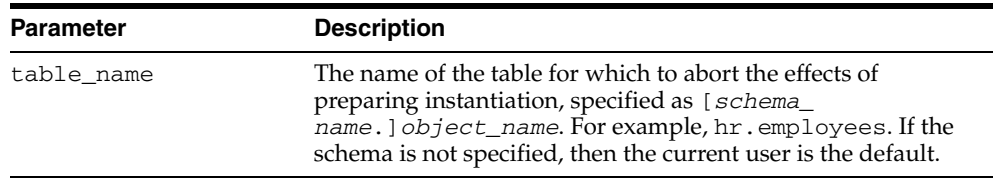

#### *Table 20–3 ABORT\_TABLE\_INSTANTIATION Procedure Parameter*

# <span id="page-381-0"></span>**ALTER\_CAPTURE Procedure**

This procedure alters a capture process.

**See Also:** *Oracle Streams Concepts and Administration* for more information about altering a capture process

# **Syntax**

DBMS\_CAPTURE\_ADM.ALTER\_CAPTURE(

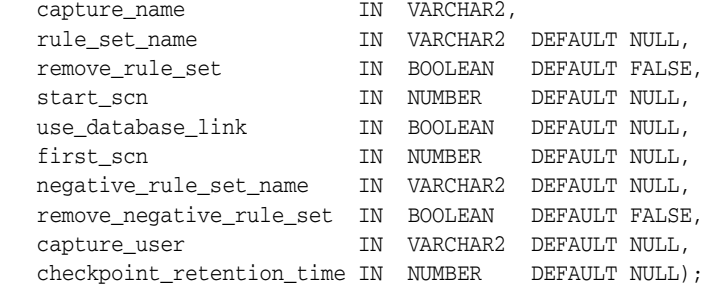

# **Parameters**

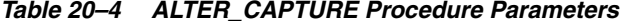

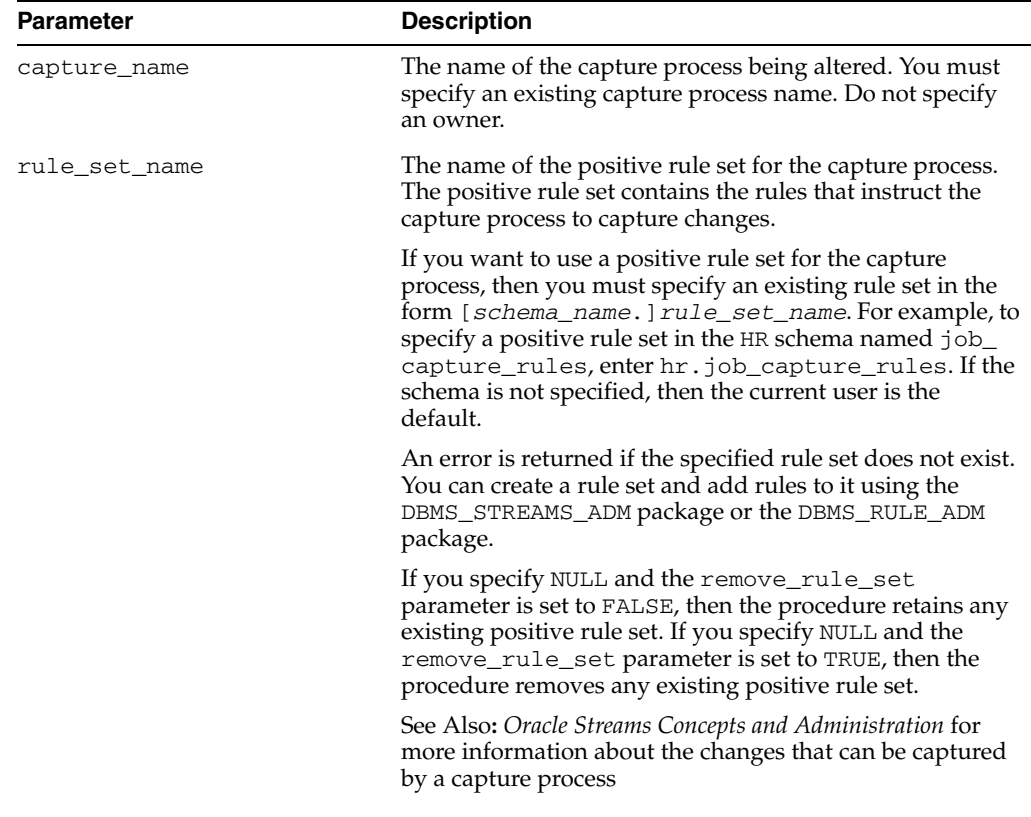

| Parameter         | <b>Description</b>                                                                                                    |
|-------------------|----------------------------------------------------------------------------------------------------|
| remove_rule_set   | If TRUE, then the procedure removes the positive rule set<br>for the specified capture process. If you remove a positive<br>rule set for a capture process, and the capture process does<br>not have a negative rule set, then the capture process<br>captures all supported changes to all objects in the<br>database, excluding database objects in the SYS and<br>SYSTEM schemas.                                                                                                    |
|                   | If you remove a positive rule set for a capture process, and<br>the capture process has a negative rule set, then the<br>capture process captures all supported changes that are<br>not discarded by the negative rule set.                                                                                                    |
|                   | If FALSE, then the procedure retains the positive rule set<br>for the specified capture process.                                                                                                    |
|                   | If the rule_set_name parameter is non-NULL, then this<br>parameter should be set to FALSE.                                                                                                    |
| start_scn         | A valid SCN for the database from which the capture<br>process should start capturing changes. The SCN value<br>specified must be greater than or equal to the first SCN for<br>the capture process. An error is returned if an invalid SCN<br>is specified.                                                                                                    |
| use_database_link | If TRUE, then the capture process at a downstream<br>database uses a database link to the source database for<br>administrative purposes relating to the capture process. If<br>you want a capture process that is not using a database<br>link currently to begin using a database link, then specify<br>TRUE. In this case, a database link with the same name as<br>the global name of the source database must exist at the<br>downstream database.                                          |
|                   | If FALSE, then either the capture process is running on the<br>source database, or the capture process at a downstream<br>database does not use a database link to the source<br>database. If you want a capture process that is using a<br>database link currently to stop using a database link, then<br>specify FALSE. In this case, you must prepare source<br>database objects for instantiation manually when you add<br>or change capture process rules that pertain to these<br>objects. |
|                   | If NULL, then the current value of this parameter for the<br>capture process is not changed.                                                                                                    |

*Table 20–4 (Cont.) ALTER\_CAPTURE Procedure Parameters*

| <b>Parameter</b>       | <b>Description</b>                                                                                                    |
|------------------------|----------------------------------------------------------------------------------------------------|
| first_scn              | Specifies the lowest SCN in the redo log from which a<br>capture process can capture changes. If you specify a new<br>first SCN for the capture process, then the specified first<br>SCN must meet the following requirements:                                                                                                    |
|                        | It must be greater than the current first SCN for the<br>٠<br>capture process.                                                                                                    |
|                        | It must be less than or equal to the current applied<br>٠<br>SCN for the capture process. However, this<br>requirement does not apply if the current applied<br>SCN for the capture process is zero.                                                                                                    |
|                        | It must be less than or equal to the required<br>п<br>checkpoint SCN for the capture process.                                                                                                    |
|                        | An error is returned if the specified SCN does not meet the<br>first three requirements. See "Usage Notes" on page 20-10<br>for information about determining an SCN value that<br>meets all of these conditions.                                                                                                    |
|                        | When the first SCN is modified, the capture process<br>purges information from its LogMiner data dictionary that<br>is required to restart it at an earlier SCN.                                                                                                    |
|                        | Also, if the specified first SCN is higher than the current<br>start SCN for the capture process, then the start SCN is set<br>automatically to the new value of the first SCN.                                                                                                    |
| negative rule set name | The name of the negative rule set for the capture process.<br>The negative rule set contains the rules that instruct the<br>capture process to discard changes.                                                                                                    |
|                        | If you want to use a negative rule set for the capture<br>process, then you must specify an existing rule set in the<br>form [schema_name.]rule_set_name.Forexample,to<br>specify a negative rule set in the hr schema named neg<br>capture_rules, enter hr.neg_capture_rules. If the<br>schema is not specified, then the current user is the<br>default. |
|                        | An error is returned if the specified rule set does not exist.<br>You can create a rule set and add rules to it using the<br>DBMS_STREAMS_ADM package or the DBMS_RULE_ADM<br>package.                                                                                                    |
|                        | If you specify NULL and the remove_negative_rule_<br>set parameter is set to FALSE, then the procedure retains<br>any existing negative rule set. If you specify NULL and the<br>remove_negative_rule_set parameter is set to TRUE,<br>then the procedure removes any existing negative rule set.                                                          |
|                        | If you specify both a positive and a negative rule set for a<br>capture process, then the negative rule set is always<br>evaluated first.                                                                                                    |

*Table 20–4 (Cont.) ALTER\_CAPTURE Procedure Parameters*

| <b>Parameter</b>         | <b>Description</b>                                                                                                    |
|--------------------------|----------------------------------------------------------------------------------------------------|
| remove_negative_rule_set | If TRUE, then the procedure removes the negative rule set<br>for the specified capture process. If you remove a negative<br>rule set for a capture process, and the capture process does<br>not have a positive rule set, then the capture process<br>captures all supported changes to all objects in the<br>database, excluding database objects in the SYS and<br>SYSTEM schemas. |
|                          | If you remove a negative rule set for a capture process,<br>and a positive rule set exists for the capture process, then<br>the capture process captures all changes that are not<br>discarded by the positive rule set.                                                                                                    |
|                          | If FALSE, then the procedure retains the negative rule set<br>for the specified capture process.                                                                                                    |
|                          | If the negative_rule_set_name parameter is<br>non-NULL, then this parameter should be set to FALSE.                                                                                                    |
| capture_user             | The user in whose security domain a capture process<br>captures changes that satisfy its rule sets and runs custom<br>rule-based transformations configured for capture process<br>rules. If NULL, then the capture user is not changed.                                                                                                    |
|                          | To change the capture user, the user who invokes the<br>ALTER_CAPTURE procedure must be granted DBA role.<br>Only the SYS user can set the capture_user to SYS.                                                                                                    |
|                          | If you change the capture user, then this procedure grants<br>the new capture user enqueue privilege on the queue used<br>by the capture process and configures the user as a secure<br>queue user of the queue. In addition, make sure the<br>capture user has the following privileges:                                                                                            |
|                          | EXECUTE privilege on the rule sets used by the<br>п<br>capture process                                                                                                    |
|                          | EXECUTE privilege on all rule-based transformation<br>п<br>functions used in the rule set                                                                                                    |
|                          | EXECUTE privilege on all packages, including<br>▪<br>Oracle-supplied packages, that are invoked in<br>rule-based transformations run by the capture process                                                                                                    |
|                          | These privileges must be granted directly to the capture<br>user. They cannot be granted through roles.                                                                                                    |
|                          | By default, this parameter is set to the user who created<br>the capture process by running either the CREATE_<br>CAPTURE procedure in this package or one of the<br>following procedures in the DBMS_STREAMS_ADM package<br>with the streams_type parameter set to capture:                                                                                                    |
|                          | ADD_GLOBAL_RULES                                                                                                    |
|                          | ADD_SCHEMA_RULES                                                                                                    |
|                          | ADD_TABLE_RULES                                                                                                    |
|                          | ADD_SUBSET_RULES                                                                                                    |
|                          | Note: If the specified user is dropped using DROP<br>USER CASCADE, then the capture_user setting for<br>the capture process is set to NULL automatically. You must<br>specify a capture user before the capture process can run.                                                                                                    |

*Table 20–4 (Cont.) ALTER\_CAPTURE Procedure Parameters*

| <b>Parameter</b>          | <b>Description</b>                                                                                                    |
|---------------------------|----------------------------------------------------------------------------------------------------|
| checkpoint retention time | Either the number of days that a capture process should<br>retain checkpoints before purging them automatically, or<br>DBMS_CAPTURE_ADM. INFINITE if checkpoints should<br>not be purged automatically. If NULL, then the checkpoint<br>retention time is not changed.                              |
|                           | If a number is specified, then a capture process purges a<br>checkpoint the specified number of days after the<br>checkpoint was taken. Partial days can be specified using<br>decimal values. For example, .25 specifies 6 hours.                                                                  |
|                           | When a checkpoint is purged, LogMiner data dictionary<br>information for the archived redo log file that corresponds<br>to the checkpoint is purged, and the first_scn of the<br>capture process is reset to the SCN value corresponding to<br>the first change in the next archived redo log file. |
|                           | <b>See Also:</b> Oracle Streams Concepts and Administration for<br>more information about checkpoint retention time                                                                                                    |

*Table 20–4 (Cont.) ALTER\_CAPTURE Procedure Parameters*

#### <span id="page-385-0"></span>**Usage Notes**

If you want to alter the first SCN for a capture process, then the value specified must meet the conditions in the description for the first\_scn parameter. The following query determines the current first SCN, applied SCN, and required checkpoint SCN for each capture process in a database:

SELECT CAPTURE\_NAME, FIRST\_SCN, APPLIED\_SCN, REQUIRED\_CHECKPOINT\_SCN FROM DBA\_CAPTURE;

Also, a capture process is stopped and restarted automatically when you change the value of one or more of the following ALTER\_CAPTURE procedure parameters:

- start\_scn
- capture\_user

# <span id="page-386-0"></span>**BUILD Procedure**

This procedure extracts the data dictionary of the current database to the redo log and automatically specifies database supplemental logging by running the following SQL statement:

ALTER DATABASE ADD SUPPLEMENTAL LOG DATA;

This procedure is overloaded. One version of this procedure contains the OUT parameter first\_scn, and the other does not.

#### **Syntax**

DBMS\_CAPTURE\_ADM.BUILD( first\_scn OUT NUMBER);

DBMS\_CAPTURE\_ADM.BUILD();

#### **Parameters**

*Table 20–5 BUILD Procedure Parameter*

| <b>Parameter</b> | <b>Description</b>                                                                                                    |
|------------------|----------------------------------------------------------------------------------------------------|
| first scn        | Contains the lowest SCN value corresponding to the data dictionary<br>extracted to the redo log that can be specified as a first SCN for a<br>capture process |

#### **Usage Notes**

You can run this procedure multiple times at a source database.

If you plan to capture changes originating at a source database with a capture process, then this procedure must be executed at the source database at least once. When the capture process is started, either at a local source database or at a downstream database, the capture process uses the extracted information in the redo log to create a LogMiner data dictionary.

After executing this procedure, you can query the FIRST\_CHANGE# column of the V\$ARCHIVED\_LOG dynamic performance view where the DICTIONARY\_BEGIN column is YES to determine the lowest SCN value for the database that can be specified as a first SCN for a capture process. The first SCN for a capture process is the lowest SCN in the redo log from which the capture process can capture changes.You can specify the first SCN for a capture process when you run the CREATE\_CAPTURE or ALTER\_CAPTURE procedure in the DBMS\_CAPTURE\_ADM package.

# <span id="page-387-0"></span>**CREATE\_CAPTURE Procedure**

This procedure creates a capture process.

#### **See Also:**

- *Oracle Streams Concepts and Administration* for more information about creating a capture process
- [Chapter 92, "DBMS\\_RULE\\_ADM"](#page-1676-0) for more information about rules and rule sets

# **Syntax**

DBMS\_CAPTURE\_ADM.CREATE\_CAPTURE(

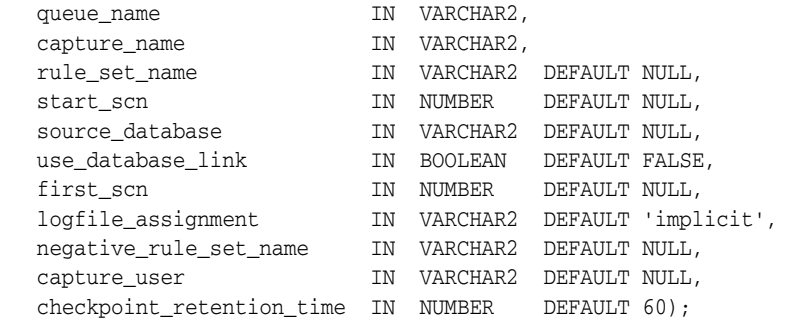

# **Parameters**

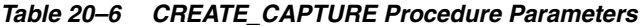

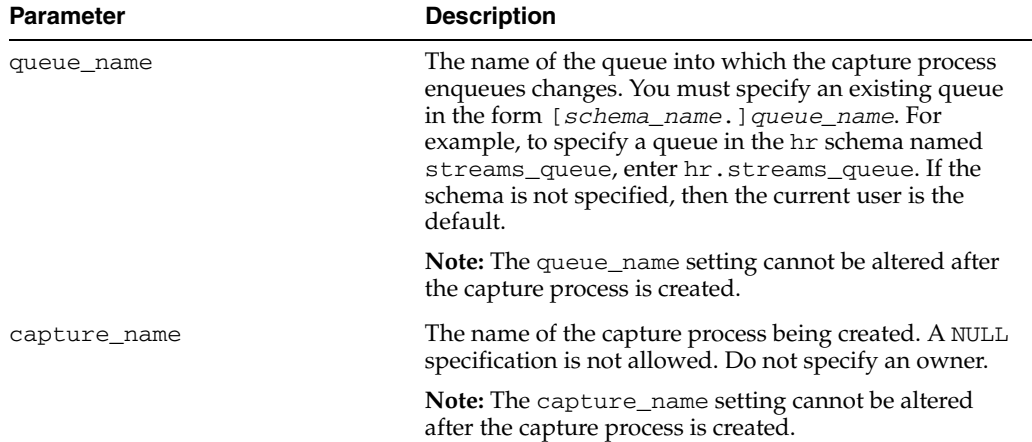

| Parameter       | <b>Description</b>                                                                                                    |
|-----------------|----------------------------------------------------------------------------------------------------|
| rule_set_name   | The name of the positive rule set for the capture<br>process. The positive rule set contains the rules that<br>instruct the capture process to capture changes.                                                                                                    |
|                 | If you want to use a positive rule set for the capture<br>process, then you must specify an existing rule set in<br>the form [schema_name.]rule_set_name.For<br>example, to specify a positive rule set in the hr schema<br>named job_capture_rules, enter hr.job_<br>capture_rules. If the schema is not specified, then<br>the current user is the default.                                                |
|                 | An error is returned if the specified rule set does not<br>exist. You can create a rule set and add rules to it using<br>the DBMS_STREAMS_ADM package or the DBMS_RULE_<br>ADM package.                                                                                                    |
|                 | If you specify NULL, and no negative rule set is<br>specified, then the capture process captures all<br>supported changes to all objects in the database,<br>excluding database objects in the SYS and SYSTEM<br>schemas.                                                                                                    |
|                 | If you specify NULL, and a negative rule set exists for<br>the capture process, then the capture process captures<br>all changes that are not discarded by the negative rule<br>set.                                                                                                    |
|                 | <b>See Also:</b> Oracle Streams Concepts and Administration for<br>more information about the changes that can be<br>captured by a capture process                                                                                                    |
| start_scn       | A valid SCN for the database from which the capture<br>process should start capturing changes. If the specified<br>value is lower than the current SCN of the source<br>database, then either the first_scn should be<br>specified, or the SCN value specified for start_scn<br>must be greater than or equal to the first SCN of an<br>existing capture process which has taken at least one<br>checkpoint. |
|                 | If start_scn is NULL and no value is specified for the<br>first_scn parameter, then the current SCN of the<br>database is used as start SCN. If start_scn is NULL<br>and a non-NULL value is specified for the first_scn<br>parameter, then the first_scn value is used.                                                                                                    |
|                 | If a value is specified for both start_scn and first_<br>scn, then the start_scn value must be greater than<br>or equal to the first_scn value.                                                                                                    |
|                 | An error is returned if an invalid SCN is specified.                                                                                                    |
| source database | The global name of the source database. The source<br>database is where the changes to be captured<br>originated.                                                                                                    |
|                 | If you do not include the domain name, then the<br>procedure appends it to the database name<br>automatically. For example, if you specify DBS1 and the<br>domain is .NET, then the procedure specifies<br>DBS1.NET automatically.                                                                                                    |
|                 | If NULL, or if the specified name is the same as the<br>global name of the current database, then local capture<br>is assumed and only the default values for use_<br>database_link and first_scn can be specified.                                                                                                    |

*Table 20–6 (Cont.) CREATE\_CAPTURE Procedure Parameters*

| Parameter          | <b>Description</b>                                                                                                    |
|--------------------|----------------------------------------------------------------------------------------------------|
| use_database_link  | If TRUE, then the capture process at a downstream<br>database uses a database link to the source database for<br>administrative purposes relating to the capture process.<br>The capture process uses the database link to prepare<br>database objects for instantiation at the source database<br>and run the DBMS_CAPTURE_ADM. BUILD procedure at<br>the source database, if necessary.       |
|                    | If FALSE, then either the capture process is running on<br>the source database, or the capture process at a<br>downstream database does not use a database link to<br>the source database. In this case, you must perform the<br>following administrative tasks manually:                                                                                                    |
|                    | Run the DBMS_CAPTURE_ADM. BUILD procedure<br>п<br>at the source database to extract the data<br>dictionary at the source database to the redo log<br>when a capture process is created.                                                                                                    |
|                    | Obtain the first SCN for the downstream capture<br>$\blacksquare$<br>process if the first SCN is not specified during<br>capture process creation. The first SCN is needed<br>to create and maintain a capture process.                                                                                                    |
|                    | Prepare source database objects for instantiation.                                                                                                    |
| first_scn          | Specifies the lowest SCN in the redo log from which a<br>capture process can capture changes. A non-NULL<br>value for this parameter is valid only if the DBMS_<br>CAPTURE_ADM. BUILD procedure has been run at least<br>once at the source database.                                                                                                    |
|                    | You can query the FIRST_CHANGE# column of the<br>V\$ARCHIVED_LOG dynamic performance view where<br>the DICTIONARY_BEGIN column is YES to determine<br>whether the DBMS_CAPTURE_ADM. BUILD procedure<br>has been run on a source database. Any of the values<br>returned by such a query can be used as a first_scn<br>value if the redo log containing that SCN value is still<br>available.    |
| logfile_assignment | If implicit, the default, then the capture process at a<br>downstream database scans all redo log files added by<br>redo transport services or manually from the source<br>database to the downstream database.                                                                                                    |
|                    | If explicit, then a redo log file is scanned by a<br>capture process at a downstream database only if the<br>capture process name is specified in the FOR<br>logminer_session_name clause when the redo log<br>file is added manually to the downstream database. If<br>explicit, then redo transport services cannot be used<br>to add redo log files to the capture process being<br>created. |
|                    | If you specify explicit for this parameter for a local<br>capture process, then the local capture process cannot<br>use the online redo log to find changes. In this case, the<br>capture process must use the archived redo log.                                                                                                    |
|                    | See Also: "Usage Notes" on page 20-16 for information<br>about adding redo log files manually                                                                                                    |

*Table 20–6 (Cont.) CREATE\_CAPTURE Procedure Parameters*

| <b>Parameter</b>          | <b>Description</b>                                                                                                    |
|---------------------------|----------------------------------------------------------------------------------------------------|
| negative rule set name    | The name of the negative rule set for the capture<br>process. The negative rule set contains the rules that<br>instruct the capture process to discard changes.                                                                                                    |
|                           | If you want to use a negative rule set for the capture<br>process, then you must specify an existing rule set in<br>the form [schema_name.]rule_set_name.For<br>example, to specify a negative rule set in the hr schema<br>named neg_capture_rules, enter hr.neg_<br>capture_rules. If the schema is not specified, then<br>the current user is the default. |
|                           | If you specify NULL, and no positive rule set is<br>specified, then the capture process captures all<br>supported changes to all objects in the database,<br>excluding database objects in the SYS and SYSTEM<br>schemas.                                                                                                    |
|                           | If you specify NULL, and a positive rule set exists for<br>the capture process, then the capture process captures<br>all changes that are not discarded by the positive rule<br>set.                                                                                                    |
|                           | An error is returned if the specified rule set does not<br>exist. You can create a rule set and add rules to it using<br>the DBMS_STREAMS_ADM package or the DBMS_RULE_<br>ADM package.                                                                                                    |
|                           | If you specify both a positive and a negative rule set for<br>a capture process, then the negative rule set is always<br>evaluated first.                                                                                                    |
| capture_user              | The user in whose security domain a capture process<br>captures changes that satisfy its rule sets and runs<br>custom rule-based transformations configured for<br>capture process rules. If NULL, then the user who runs<br>the CREATE_CAPTURE procedure is used.                                                                                            |
|                           | Only a user who is granted DBA role can set a capture<br>user. Only the SYS user can set the capture_user to<br>SYS.                                                                                                    |
|                           | Note: If the specified user is dropped using DROP<br>USER CASCADE, then the capture_user setting for<br>the capture process is set to NULL automatically. You<br>must specify a capture user before the capture process<br>can run.                                                                                                    |
| checkpoint_retention_time | Either the number of days that a capture process<br>should retain checkpoints before purging them<br>automatically, or DBMS_CAPTURE_ADM. INFINITE if<br>checkpoints should not be purged automatically.                                                                                                    |
|                           | If a number is specified, then a capture process purges<br>a checkpoint the specified number of days after the<br>checkpoint was taken. Partial days can be specified<br>using decimal values. For example, . 25 specifies 6<br>hours.                                                                                                    |
|                           | When a checkpoint is purged, LogMiner data<br>dictionary information for the archived redo log file<br>that corresponds to the checkpoint is purged, and the<br>first_scn of the capture process is reset to the SCN<br>value corresponding to the first change in the next<br>archived redo log file.                                                        |
|                           | <b>See Also:</b> Oracle Streams Concepts and Administration for<br>more information about checkpoint retention time                                                                                                    |

*Table 20–6 (Cont.) CREATE\_CAPTURE Procedure Parameters*

#### <span id="page-391-0"></span>**Usage Notes**

The user who invokes this procedure must be granted DBA role.

The capture\_user parameter specifies the user who captures changes that satisfy the capture process rule sets. This user must have the necessary privileges to capture changes. This procedure grants the capture user enqueue privilege on the queue used by the capture process and configures the user as a secure queue user of the queue.

In addition, make sure the capture user has the following privileges:

- EXECUTE privilege on the rule sets used by the capture process
- EXECUTE privilege on all rule-based transformation functions used in the rule set
- EXECUTE privilege on all packages, including Oracle-supplied packages, that are invoked in rule-based transformations run by the capture process

These privileges must be granted directly to the capture user. They cannot be granted through roles.

#### **Note:**

- A capture user does not require privileges on a database object to capture changes to the database object. The capture process can pass these changes to a rule-based transformation function. Therefore, make sure you consider security implications when you configure a capture process.
- Creation of the first capture process in a database might take some time because the data dictionary is duplicated during this creation.

If you specify explicit for the logfile\_assignment parameter, then you add a redo log file manually to a downstream database using the following statement:

```
ALTER DATABASE REGISTER LOGICAL LOGFILE 
file_name FOR capture_process;
```
Here, *file\_name* is the name of the redo log file being added and *capture\_ process* is the name of the capture process that will use the redo log file at the downstream database. The *capture\_process* is equivalent to the *logminer\_ session\_name* and must be specified. The redo log file must be present at the site running the downstream database. You must transfer this file manually to the site running the downstream database using the DBMS\_FILE\_TRANSFER package, FTP, or some other transfer method.

**See Also:** *Oracle Database SQL Reference* for more information about the ALTER DATABASE statement and *Oracle Data Guard Concepts and Administration* for more information registering redo log files

# <span id="page-392-0"></span>**DROP\_CAPTURE Procedure**

This procedure drops a capture process.

**Note:** A capture process must be stopped before it can be dropped.

**See Also:** ["STOP\\_CAPTURE Procedure" on page 20-27](#page-402-0)

#### **Syntax**

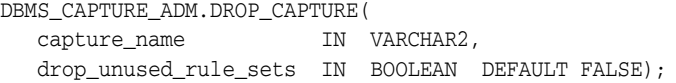

# **Parameters**

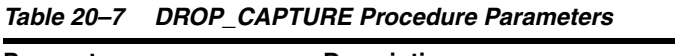

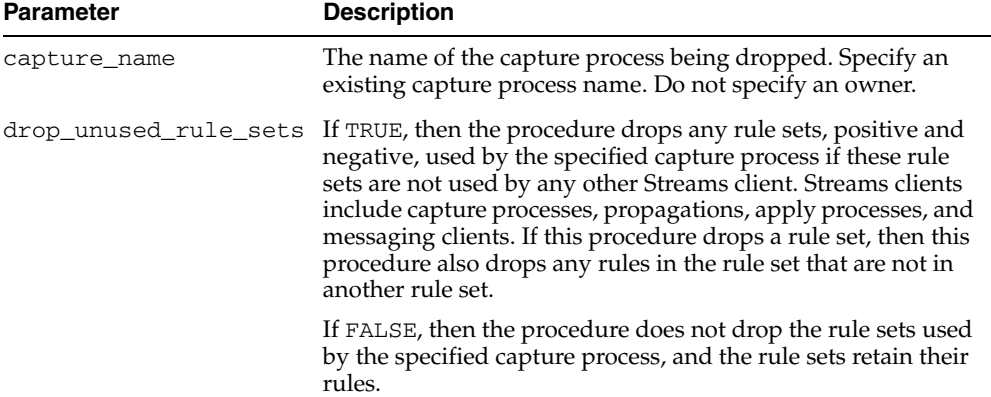

#### **Usage Notes**

When you use this procedure to drop a capture process, rules-related information for the capture process created by the DBMS\_STREAMS\_ADM package is removed from the data dictionary views for Streams rules. Information about such a rule is removed even if the rule is not in either rule set for the capture process.

The following are the data dictionary views for Streams rules:

- ALL\_STREAMS\_GLOBAL\_RULES
- DBA\_STREAMS\_GLOBAL\_RULES
- ALL\_STREAMS\_MESSAGE\_RULES
- DBA\_STREAMS\_MESSAGE\_RULES
- ALL\_STREAMS\_SCHEMA\_RULES
- DBA\_STREAMS\_SCHEMA\_RULES
- ALL STREAMS TABLE RULES
- DBA\_STREAMS\_TABLE\_RULES
- ALL\_STREAMS\_RULES

■ DBA\_STREAMS\_RULES

**See Also:** *Oracle Streams Concepts and Administration* for more information about Streams data dictionary views

# <span id="page-394-0"></span>**INCLUDE\_EXTRA\_ATTRIBUTE Procedure**

This procedure includes or excludes an extra attribute in logical change records (LCRs) captured by the specified capture process.

### **Syntax**

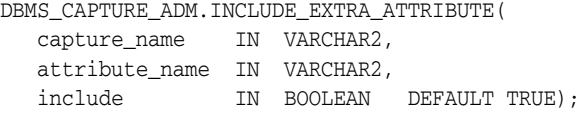

# **Parameters**

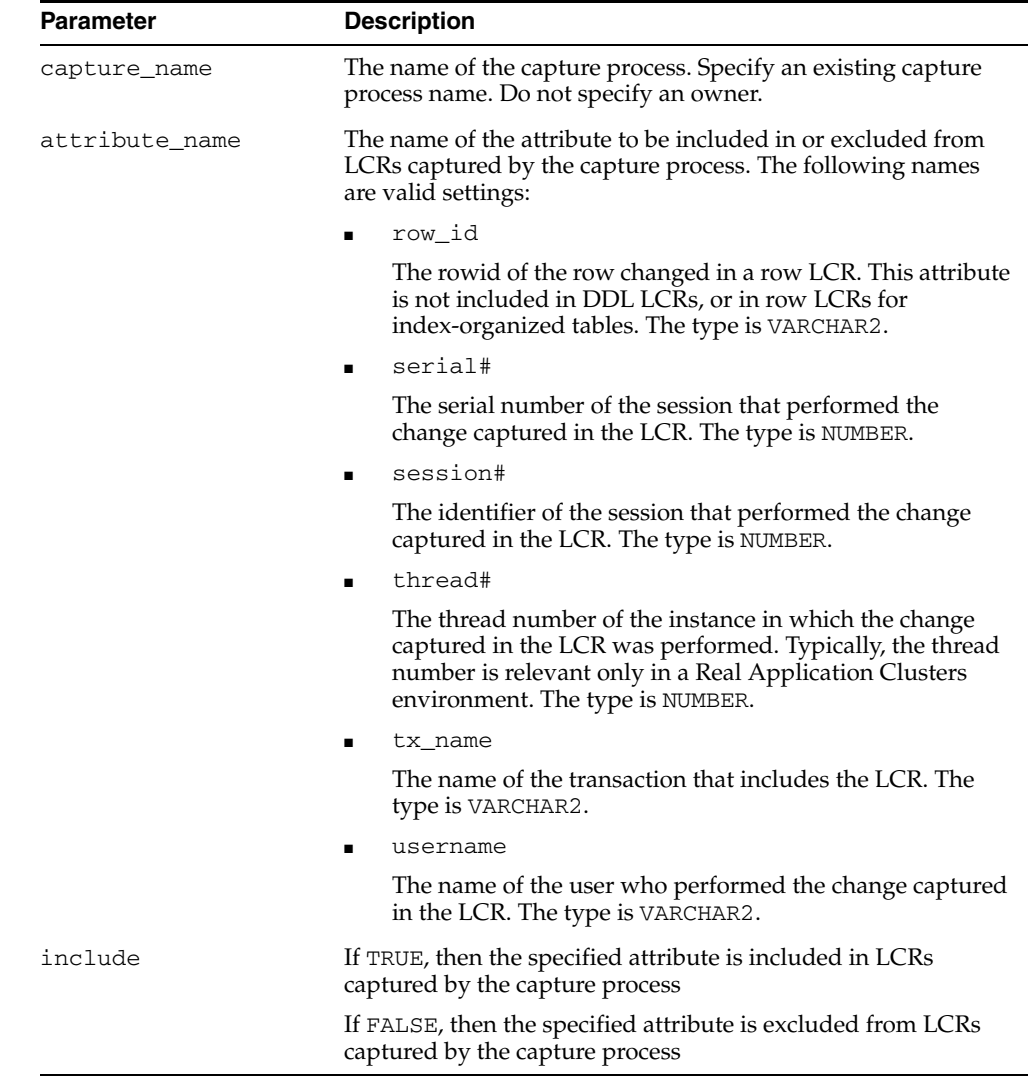

#### *Table 20–8 INCLUDE\_EXTRA\_ATTRIBUTE Procedure Parameters*

## **Usage Notes**

The redo log contains information about each change made to a database, and some of this information is not captured by a capture process unless you use this procedure to instruct a capture process to capture it. This procedure enables you to specify extra

information in the redo log that a capture process should capture. If you want to exclude an extra attribute that is being captured by a capture process, then specify the attribute and specify FALSE for the include parameter.
### **PREPARE\_GLOBAL\_INSTANTIATION Procedure**

This procedure performs the synchronization necessary for instantiating all the tables in the database at another database and can enable supplemental logging for key columns or all columns in these tables.

This procedure records the lowest SCN of each object in the database for instantiation. SCNs subsequent to the lowest SCN for an object can be used for instantiating the object. Running this procedure prepares all current and future objects in the database for instantiation.

**See Also:** *Oracle Streams Replication Administrator's Guide* for more information about instantiation and supplemental logging

### **Syntax**

DBMS\_CAPTURE\_ADM.PREPARE\_GLOBAL\_INSTANTIATION supplemental\_logging IN VARCHAR2 DEFAULT 'keys');

#### **Parameter**

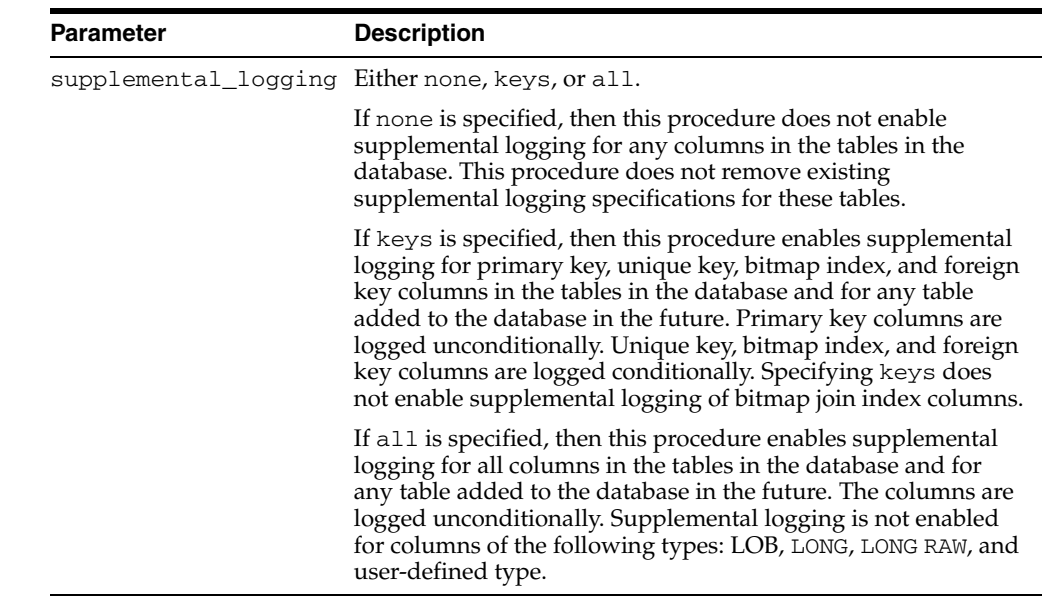

#### *Table 20–9 PREPARE\_GLOBAL\_INSTANTIATION Procedure Parameter*

#### **Usage Notes**

Run this procedure at the source database.

If you use a capture process to capture all of the changes to a database, then use this procedure to prepare the tables in the database for instantiation after the capture process has been configured.

### **PREPARE\_SCHEMA\_INSTANTIATION Procedure**

This procedure performs the synchronization necessary for instantiating all tables in the schema at another database and can enable supplemental logging for key columns or all columns in these tables.

This procedure records the lowest SCN of each object in the schema for instantiation. SCNs subsequent to the lowest SCN for an object can be used for instantiating the object. Running this procedure prepares all current and future objects in the schema for instantiation.

**See Also:** *Oracle Streams Replication Administrator's Guide* for more information about instantiation and supplemental logging

### **Syntax**

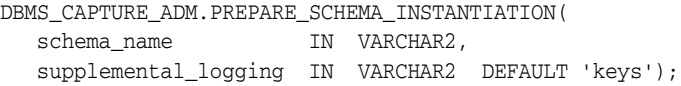

#### **Parameters**

*Table 20–10 PREPARE\_SCHEMA\_INSTANTIATION Procedure Parameters*

| <b>Parameter</b> | <b>Description</b>                                                                                                    |  |
|------------------|----------------------------------------------------------------------------------------------------|--|
| schema name      | The name of the schema. For example, hr.                                                                                                    |  |
|                  | supplemental_logging Eithernone, keys, or all.                                                                                                    |  |
|                  | If none is specified, then this procedure does not enable<br>supplemental logging for any columns in the tables in the<br>schema. This procedure does not remove existing<br>supplemental logging specifications for these tables.                                                                                                    |  |
|                  | If keys is specified, then this procedure enables supplemental<br>logging for primary key, unique key, bitmap index, and foreign<br>key columns in the tables in the schema and for any table<br>added to this schema in the future. Primary key columns are<br>logged unconditionally. Unique key, bitmap index, and foreign<br>key columns are logged conditionally. Specifying keys does<br>not enable supplemental logging of bitmap join index columns. |  |
|                  | If all is specified, then this procedure enables supplemental<br>logging for all columns in the tables in the schema and for any<br>table added to this schema in the future. The columns are<br>logged unconditionally. Supplemental logging is not enabled<br>for columns of the following types: LOB, LONG, LONG RAW, and<br>user-defined type.                                                                                                    |  |

#### **Usage Notes**

Run this procedure at the source database. If you use a capture process to capture all of the changes to a schema, then use this procedure to prepare the tables in the schema for instantiation after the capture process has been configured.

### **PREPARE\_TABLE\_INSTANTIATION Procedure**

This procedure performs the synchronization necessary for instantiating the table at another database and can enable supplemental logging for key columns or all columns in the table.

This procedure records the lowest SCN of the table for instantiation. SCNs subsequent to the lowest SCN for an object can be used for instantiating the object.

**See Also:** *Oracle Streams Replication Administrator's Guide* for more information about instantiation and supplemental logging

#### **Syntax**

```
DBMS_CAPTURE_ADM.PREPARE_TABLE_INSTANTIATION(
   table_name IN VARCHAR2,
   supplemental_logging IN VARCHAR2 DEFAULT 'keys');
```
#### **Parameters**

| <b>Parameter</b> | <b>Description</b>                                                                                                    |
|------------------|----------------------------------------------------------------------------------------------------|
| table_name       | The name of the table specified as [schema_name.] object_<br>name. For example, hr. employees. If the schema is not<br>specified, then the current user is the default.                                                                                                    |
|                  | supplemental logging Either none, keys, or all.                                                                                                    |
|                  | If none is specified, then this procedure does not enable<br>supplemental logging for any columns in the table. This<br>procedure does not remove existing supplemental logging<br>specifications for the table.                                                                                                    |
|                  | If keys is specified, then this procedure enables supplemental<br>logging for primary key, unique key, bitmap index, and foreign<br>key columns in the table. The procedure places the key<br>columns for the table in three separate log groups: the primary<br>key columns in an unconditional log group, the unique key<br>columns and bitmap index columns in a conditional log group,<br>and the foreign key columns in a conditional log group.<br>Specifying keys does not enable supplemental logging of<br>bitmap join index columns. |
|                  | If all is specified, then this procedure enables supplemental<br>logging for all columns in the table. The procedure places all of<br>the columns for the table in an unconditional log group.<br>Supplemental logging is not enabled for columns of the<br>following types: LOB, LONG, LONG RAW, and user-defined type.                                                                                                    |

*Table 20–11 PREPARE\_TABLE\_INSTANTIATION Procedure Parameters*

#### **Usage Notes**

Run this procedure at the source database. If you use a capture process to capture all of the changes to a table, then use this procedure to prepare the table for instantiation after the capture process has been configured.

### **SET\_PARAMETER Procedure**

This procedure sets a capture process parameter to the specified value.

### **Syntax**

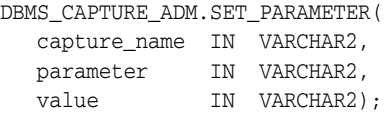

### **Parameters**

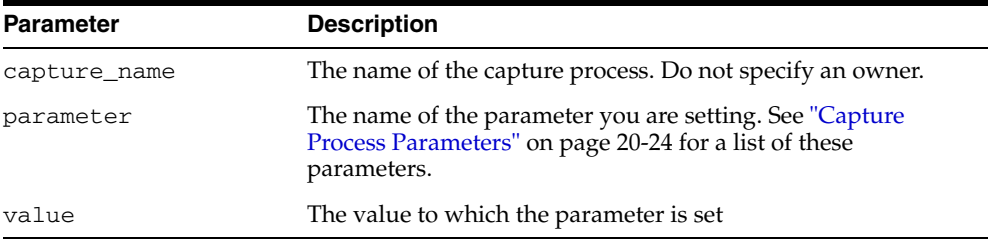

#### *Table 20–12 SET\_PARAMETER Procedure Parameters*

### **Usage Notes**

When you alter a parameter value, a short amount of time might pass before the new value for the parameter takes effect.

### <span id="page-399-0"></span>**Capture Process Parameters**

The following table lists the parameters for the capture process.

| <b>Parameter Name</b>          | <b>Possible</b><br><b>Values</b> | <b>Default</b>                        | <b>Description</b>                                                                                                    |
|--------------------------------|----------------------------------|---------------------------------------|----------------------------------------------------------------------------------------------------|
| disable_on_limit               | Y or N                           | N                                     | If Y, then the capture process is disabled because it<br>reached a value specified by the time_limit<br>parameter or message_limit parameter.                                                                                                    |
|                                |                                  |                                       | If N, then the capture process is restarted immediately<br>after stopping because it reached a limit.                                                                                                    |
| downstream_real_time_mine YorN |                                  | Y for local capture<br>processes      | If $Y$ , then the capture process is a real-time downstream<br>capture process. After setting this parameter to $y$ ,<br>switch the redo log file at the source database using the                                                                                                    |
|                                |                                  | N for downstream<br>capture processes | SQL statement ALTER SYSTEM ARCHIVE LOG CURRENT<br>to begin real-time downstream capture. If this<br>parameter is set to Y, then redo data from the source<br>database must be sent to the standby redo log at the<br>downstream database. See Oracle Streams Concepts and<br>Administration for information about creating a<br>real-time downstream capture process. |
|                                |                                  |                                       | If N, then the capture process is an archived-log<br>downstream capture process.                                                                                                    |
|                                |                                  |                                       | This parameter is ignored for local capture processes.                                                                                                    |
| maximum_scn                    | A valid SCN<br>or infinite       | infinite                              | The capture process is disabled before capturing a<br>change record with an SCN greater than or equal to the<br>value specified.                                                                                                    |
|                                |                                  |                                       | If infinite, then the capture process runs regardless<br>of the SCN value.                                                                                                    |

*Table 20–13 Capture Process Parameters*

| <b>Parameter Name</b> | <b>Possible</b><br>Values                | <b>Default</b> | <b>Description</b>                                                                                                    |
|-----------------------|------------------------------------------|----------------|----------------------------------------------------------------------------------------------------|
| message_limit         | A positive<br>integer or<br>infinite     | infinite       | The capture process stops after capturing the specified<br>number of messages.                                                                                                    |
|                       |                                          |                | If infinite, then the capture process continues to run<br>regardless of the number of messages captured.                                                                                                    |
| parallelism           | A positive<br>integer                    | 1              | The number of parallel execution servers that can<br>concurrently mine the redo log                                                                                                    |
|                       |                                          |                | Setting the parallelism parameter to a number<br>higher than the number of available parallel execution<br>servers might disable the capture process. Make sure<br>the PROCESSES and PARALLEL_MAX_SERVERS<br>initialization parameters are set appropriately when<br>you set the parallelism capture process parameter.                 |
|                       |                                          |                | Note: When you change the value of this parameter,<br>the capture process is stopped and restarted<br>automatically.                                                                                                    |
| startup_seconds       | 0, a positive<br>integer, or<br>infinite | $\mathbf 0$    | The maximum number of seconds to wait for another<br>instantiation of the same capture process to finish. If the<br>other instantiation of the same capture process does not<br>finish within this time, then the capture process does<br>not start. This parameter is useful only if you are<br>starting the capture process manually. |
|                       |                                          |                | If infinite, then the capture process does not start<br>until another instantiation of the same capture process<br>finishes.                                                                                                    |
| time_limit            | A positive<br>integer or<br>infinite     | infinite       | The capture process stops as soon as possible after the<br>specified number of seconds since it started.                                                                                                    |
|                       |                                          |                | If infinite, then the capture process continues to run<br>until it is stopped explicitly.                                                                                                    |
| trace_level           | 0 or a positive<br>integer               | $\overline{0}$ | Set this parameter only under the guidance of Oracle<br>Support Services.                                                                                                    |
| write_alert_log       | Y or N                                   | Υ              | If Y, then the capture process writes a message to the<br>alert log on exit.                                                                                                    |
|                       |                                          |                | If N, then the capture process does not write a message<br>to the alert log on exit.                                                                                                    |
|                       |                                          |                | The message specifies the reason the capture process<br>stopped.                                                                                                    |

*Table 20–13 (Cont.) Capture Process Parameters*

#### **Note:**

- For all parameters that are interpreted as positive integers, the maximum possible value is 4,294,967,295. Where applicable, specify infinite for larger values.
- For parameters that require an SCN setting, any valid SCN value can be specified.

### **START\_CAPTURE Procedure**

This procedure starts the capture process, which mines redo logs and enqueues the mined redo information into the associated queue.

The start status is persistently recorded. Hence, if the status is ENABLED, then the capture process is started upon database instance startup.

The capture process is a background Oracle process and is prefixed by c.

The enqueue and dequeue state of DBMS\_AQADM.START\_QUEUE and DBMS\_ AQADM.STOP\_QUEUE have no effect on the start status of a capture process.

**See Also:** [Chapter 106, "DBMS\\_STREAMS\\_ADM"](#page-2184-0)

### **Syntax**

DBMS\_CAPTURE\_ADM.START\_CAPTURE( capture\_name IN VARCHAR2);

#### **Parameters**

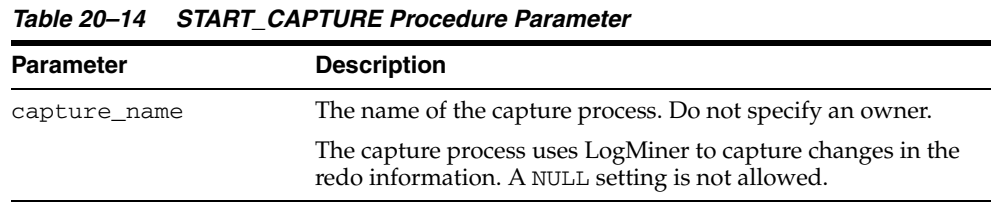

### **Usage Notes**

The capture process status is persistently recorded. Hence, if the status is ENABLED, then the capture process is started upon database instance startup. A capture process (c*nnn*) is an Oracle background process.

### **STOP\_CAPTURE Procedure**

This procedure stops the capture process from mining redo logs.

The stop status is persistently recorded. Hence, if the status is DISABLED, then the capture process is not started upon database instance startup.

The enqueue and dequeue state of DBMS\_AQADM.START\_QUEUE and DBMS\_ AQADM.STOP\_QUEUE have no effect on the stop status of a capture process.

### **Syntax**

DBMS\_CAPTURE\_ADM.STOP\_CAPTURE( capture\_name IN VARCHAR2, force IN BOOLEAN DEFAULT FALSE);

### **Parameters**

| <b>Parameter</b> | <b>Description</b>                                                                           |
|------------------|----------------------------------------------------------------------------------------------|
| capture name     | The name of the capture process. A NULL setting is not<br>allowed. Do not specify an owner.  |
| force            | This parameter is reserved for future use. Currently, valid<br>BOOLEAN settings are ignored. |

*Table 20–15 STOP\_CAPTURE Procedure Parameters*

#### **Usage Notes**

The capture process status is persistently recorded. Hence, if the status is DISABLED or ABORTED, then the capture process is not started upon database instance startup. A capture process (c*nnn*) is an Oracle background process.

# **DBMS\_CDC\_PUBLISH**

The DBMS\_CDC\_PUBLISH package, one of a set of Change Data Capture packages, is used by a publisher to set up an Oracle Change Data Capture system to capture and publish change data from one or more Oracle relational source tables.

Change Data Capture captures and publishes only committed data. Oracle Change Data Capture identifies new data that has been added to, updated in, or removed from relational tables, and publishes the change data in a form that is usable by subscribers.

Typically, a Change Data Capture system has one **publisher** who captures and publishes changes for any number of Oracle relational source tables. The publisher then provides subscribers (applications or individuals) with access to the published data. Subscribers access the published data using the DBMS\_CDC\_SUBSCRIBE package.

**Note:** In previous releases, this package was named DBMS\_ LOGMNR\_CDC\_PUBLISH. Beginning with Oracle Database 10*g,* the LOGMNR string has been removed from the name, resulting in the name DBMS\_CDC\_PUBLISH. Although both variants of the name are still supported, the variant with the LOGMNR string has been deprecated and may not be supported in a future release.

**See Also:** *Oracle Database Data Warehousing Guide* for information regarding Oracle Change Data Capture

This chapter contains the following topics:

- [Using DBMS\\_CDC\\_PUBLISH](#page-405-0)
	- **–** Overview
	- **–** Deprecated Subprograms
	- **–** Security Model
	- **–** Views
- [Summary of DBMS\\_CDC\\_PUBLISH Subprograms](#page-410-0)

# <span id="page-405-0"></span>**Using DBMS\_CDC\_PUBLISH**

This section contains the following topics, which relate to using the DBMS\_CDC\_ PUBLISH package:

- [Overview](#page-406-0)
- [Deprecated Subprograms](#page-407-0)
- **[Security Model](#page-408-0)**
- **[Views](#page-409-0)**

### <span id="page-406-0"></span>**Overview**

Through the DBMS\_CDC\_PUBLISH package, the publisher creates and maintains change sources, change sets, and change tables, and eventually drops them when they are no longer useful.

The publisher, typically a database administrator, is concerned primarily with the source of the data and with creating the schema objects that describe the structure of the capture system: change sources, change sets, and change tables.

Most Change Data Capture systems have one publisher and many subscribers. The publisher accomplishes the following main objectives:

- **1.** Determines which source table changes need to be published.
- **2.** Decides whether to capture changes asynchronously or synchronously.
- **3.** Uses the subprograms in the DBMS\_CDC\_PUBLISH package to capture change data from the source tables and make it available by creating and administering the change source, change set, and change table objects.
- **4.** Allows controlled access to subscribers by using the SQL GRANT and REVOKE statements to grant and revoke the SELECT privilege on change tables for users and roles. (This is necessary to allow the subscribers to subscribe to the change data using the DBMS\_CDC\_SUBSCRIBE package.)

**See Also:** [Chapter 22, "DBMS\\_CDC\\_SUBSCRIBE"](#page-438-0) for information on the package used to subscribe to published change data

### <span id="page-407-0"></span>**Deprecated Subprograms**

**Note:** Oracle recommends that you do not use deprecated procedures in new applications. Support for deprecated features is for backward compatibility only.

The following subprograms are deprecated with Oracle Database 10*g*:

■ DBMS\_CDC\_PUBLISH.DROP\_SUBSCRIPTION with a subscription handle

When dropping a subscription, the publisher should now specify the name of the subscription to be dropped, not the subscription handle.

■ DBMS\_CDC\_PUBLISH.DROP\_SUBSCRIBER\_VIEW

Dropping a subscriber view is now performed automatically by Change Data Capture.

### <span id="page-408-0"></span>**Security Model**

You must have the EXECUTE\_CATALOG\_ROLE role to use the DBMS\_CDC\_PUBLISH package. Additional privileges and roles are required depending on the publishing mode and whether the publisher is on the source or staging database. See the section on Granting Privileges and Roles to the Publisher in *Oracle Database Data Warehousing Guide* for details.

### <span id="page-409-0"></span>**Views**

The DBMS\_CDC\_PUBLISH package uses the views listed in the section on Getting Information About the Change Data Capture Environment in *Oracle Database Data Warehousing Guide.*

## <span id="page-410-0"></span>**Summary of DBMS\_CDC\_PUBLISH Subprograms**

[Table 21–1](#page-410-1) describes the subprograms in the DBMS\_CDC\_PUBLISH supplied package and the mode or modes with which each can be used. A value of All in the Mode column indicates that the subprogram can be used with synchronous and all modes of asynchronous Change Data Capture, a value of Asynchronous in the Mode column indicates that the subprogram can be used with all modes of asynchronous Change Data Capture (HotLog, Distributed HotLog, and AutoLog).

| Subprogram                                                         | <b>Mode</b>                                                       | <b>Description</b>                                                                                           |  |
|--------------------------------------------------------------------|-------------------------------------------------------------------|----------------------------------------------------------------------------------------------------|--|
| ALTER_AUTOLOG_CHANGE_<br><b>SOURCE Procedure on</b><br>page 21-8   | Asynchronous<br>AutoLog                                           | Changes one or more properties of an existing AutoLog<br>change source                                       |  |
| ALTER_CHANGE_SET<br>Procedure on page 21-10                        | All                                                               | Changes one or more of the properties of an existing<br>change set                                           |  |
| ALTER CHANGE TABLE<br>Procedure on page 21-13                      | All                                                               | Adds or drops columns for an existing change table, or<br>changes the properties of an existing change table |  |
| ALTER_HOTLOG_CHANGE_<br><b>SOURCE Procedure on</b><br>page 21-15   | Asynchronous<br>Distributed HotLog                                | Changes one or more properties of an existing Distributed<br>HotLog change source                            |  |
| CREATE_AUTOLOG_<br><b>CHANGE_SOURCE Procedure</b><br>on page 21-17 | Asynchronous<br>AutoLog                                           | Creates an AutoLog change source                                                                             |  |
| <b>CREATE CHANGE SET</b><br>Procedure on page 21-19                | All                                                               | Creates a change set                                                                                         |  |
| <b>CREATE_CHANGE_TABLE</b><br>Procedure on page 21-22              | All                                                               | Creates a change table in a specified schema                                                                 |  |
| CREATE_HOTLOG_CHANGE_<br><b>SOURCE Procedure on</b><br>page 21-26  | Asynchronous<br>Distributed HotLog                                | Creates a Distributed HotLog change source                                                                   |  |
| DROP_CHANGE_SET<br>Procedure on page 21-28                         | All                                                               | Drops an existing change set                                                                                 |  |
| DROP_CHANGE_SOURCE<br>Procedure on page 21-29                      | Asynchronous<br>Autolog and<br>Asynchronous<br>Distributed Hotlog | Drops an existing AutoLog or Distributed HotLog change<br>source                                             |  |
| <b>DROP CHANGE TABLE</b><br>Procedure on page 21-30                | All                                                               | Drops an existing change table                                                                               |  |
| DROP_SUBSCRIPTION<br>Procedure on page 21-31                       | All                                                               | Allows a publisher to drop a subscription that was created<br>by a subscriber                                |  |
| PURGE Procedure on page 21-32 All                                  |                                                                   | Removes unneeded rows from all change tables in the<br>staging database                                      |  |
| PURGE_CHANGE_SET<br>Procedure on page 21-33                        | All                                                               | Removes unneeded rows from all change tables in a<br>specified change set                                    |  |
| PURGE_CHANGE_TABLE<br>Procedure on page 21-34                      | All                                                               | Removes unneeded rows from a specified change table                                                          |  |

<span id="page-410-1"></span>*Table 21–1 DBMS\_CDC\_PUBLISH Package Subprograms* 

### <span id="page-411-0"></span>**ALTER\_AUTOLOG\_CHANGE\_SOURCE Procedure**

This procedure changes the properties of an existing AutoLog change source.

### **Syntax**

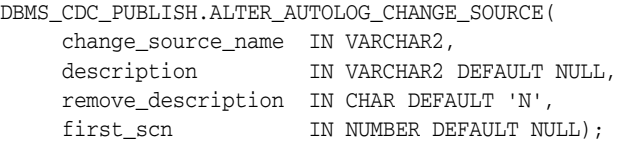

### **Parameters**

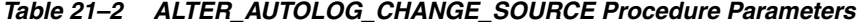

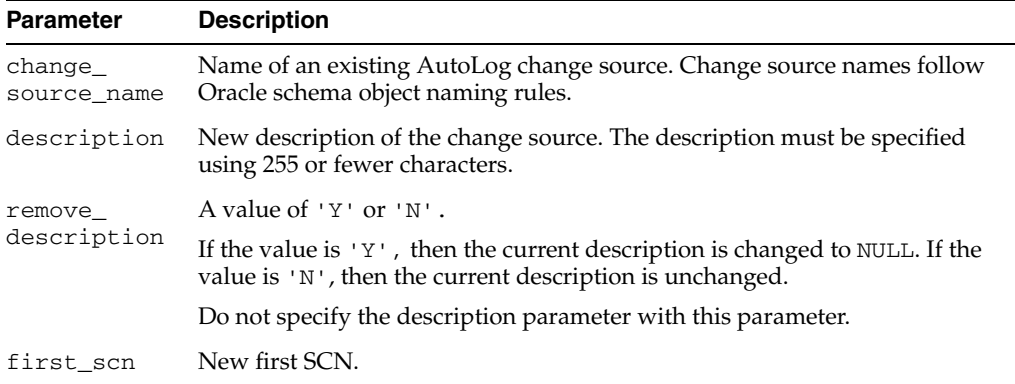

### **Exceptions**

#### *Table 21–3 ALTER\_AUTOLOG\_CHANGE\_SOURCE Procedure Exceptions*

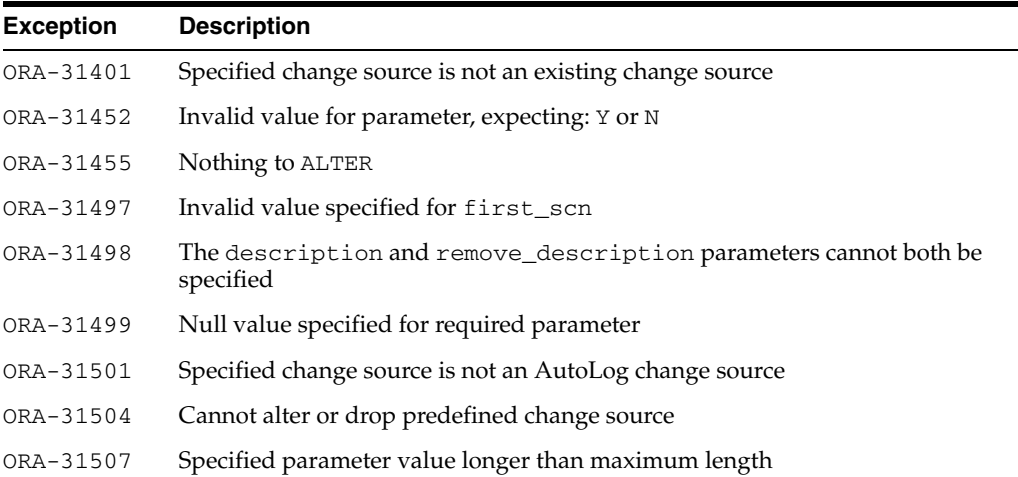

#### **Usage Notes**

- Properties supplied to this procedure with a NULL value are unchanged.
- This procedure can be used to change more than one property at a time.
- This procedure can be used in making SCN adjustments after determining which redo logs are no longer needed for an asynchronous AutoLog change set.

**See Also:** The section on asynchronous Change Data Capture and redo log files in *Oracle Database Data Warehousing Guide* for information on how the publisher can use the ALTER\_AUTOLOG\_ CHANGE\_SOURCE procedure in making SCN adjustments after determining which redo logs are no longer needed for an asynchronous AutoLog change set.

### <span id="page-413-0"></span>**ALTER\_CHANGE\_SET Procedure**

This procedure changes the properties of an existing change set that was created with the CREATE\_CHANGE\_SET procedure.

### **Syntax**

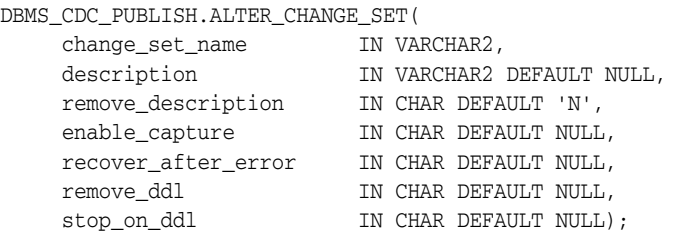

### **Parameters**

| <b>Parameter</b>        | <b>Description</b>                                                                                                    |  |
|-------------------------|----------------------------------------------------------------------------------------------------|--|
| change_set_name         | Name of an existing change set. Change set names follow the Oracle<br>schema object naming rules.                                                                                   |  |
| description             | New description of the change set. Specify using 255 or fewer<br>characters.                                                                                                    |  |
| remove_                 | A value of $'Y'$ or $'N'$ .                                                                                                    |  |
| description             | If the value is $'Y'$ , then the current description is changed to NULL. If<br>the value is $'N'$ , then the current description is unchanged.                                      |  |
|                         | Do not specify the description parameter with this parameter.                                                                                                    |  |
| enable_capture          | A value of $'Y'$ or $'N'$ .                                                                                                    |  |
|                         | If the value is $Y$ , then change data capture is enabled for this change<br>set.                                                                                                   |  |
|                         | If the value is 'N', then change data capture is disabled for this change<br>set.                                                                                                   |  |
|                         | Synchronous change sets are created with change data capture enabled<br>and cannot be disabled.                                                                                     |  |
|                         | Asynchronous change sets are created with change data capture<br>disabled.                                                                                                    |  |
| recover_after_<br>error | A value of $'Y'$ or $'W'$ .                                                                                                    |  |
|                         | If the value is 'Y', then Change Data Capture will attempt to recover<br>from earlier capture errors.                                                                               |  |
|                         | If the value is 'N', then Change Data Capture will not attempt to<br>recover from earlier capture errors.                                                                           |  |
| remove_ddl              | A value of $'Y'$ or $'W'$ .                                                                                                    |  |
|                         | If the value is 'Y' and the value of the recover_after_error<br>parameter is 'Y', then any DDL records that may have caused capture<br>errors will be filtered out during recovery. |  |
|                         | If the value is 'N', then DDL records that may have caused capture<br>errors will not be filtered out during recovery.                                                              |  |
|                         | This parameter has meaning only when the <code>recover_after_error</code><br>parameter is specified with a value of 'Y'.                                                            |  |

*Table 21–4 ALTER\_CHANGE\_SET Procedure Parameters* 

| <b>Parameter</b> | <b>Description</b>                                                                       |
|------------------|------------------------------------------------------------------------------------------|
| stop on ddl      | A value of $'Y'$ or $'W'$ .                                                              |
|                  | If the value is $Y$ . then Change Data Capture stops when a DDL<br>event is detected.    |
|                  | If the value is 'N', then Change Data Capture continues when a DDL<br>event is detected. |
|                  | See the Usage Notes for additional information about this parameter.                     |

*Table 21–4 (Cont.) ALTER\_CHANGE\_SET Procedure Parameters* 

#### **Exceptions**

*Table 21–5 ALTER\_CHANGE\_SET Procedure Exceptions* 

| <b>Exception</b> | <b>Description</b>                                                            |
|------------------|-------------------------------------------------------------------------------|
| ORA-31410        | Specified change set is not an existing change set                            |
| ORA-31452        | Invalid value for parameter, expecting: Y or N                                |
| ORA-31455        | Invalid lock handle while acquiring lock                                      |
| ORA-31468        | Cannot process DDL change record                                              |
| ORA-31469        | Cannot enable Change Data Capture for change set                              |
| ORA-31485        | Invalid database link                                                         |
| ORA-31498        | The description and remove_description parameters cannot both be<br>specified |
| ORA-31499        | Null value specified for required parameter                                   |
| ORA-31505        | Cannot alter or drop predefined change set                                    |
| ORA-31507        | Specified parameter value longer than maximum length                          |
| ORA-31508        | Invalid parameter value for synchronous change set                            |
| ORA-31514        | Change set disabled due to capture error                                      |

### **Usage Notes**

- The publisher can use this procedure for asynchronous and synchronous Change Data Capture. However, the predefined synchronous change set, SYNC\_SET, cannot be altered, and the following parameters cannot be altered for publisher-defined synchronous change sets: enable\_capture, recover\_ after\_error, remove\_ddl, and stop\_on\_ddl.
- Properties supplied to this procedure with a NULL value are unchanged.
- This procedure can alter more than one parameter at a time.
- Enabling or disabling an asynchronous HotLog or AutoLog change set starts or stops the Oracle Streams capture process and apply process underlying the change set. Enabling or disabling an asynchronous Distributed HotLog change set starts or stops the Oracle Streams apply process underlying the change set.
- The effect of the stop\_on\_ddl parameter is as follows:
	- **–** When the stop\_on\_ddl parameter is set to 'Y', asynchronous Change Data Capture stops if DDL is encountered during change data capture. Some DDL statements can adversely affect capture, such as a statement that drops a source table column that is being captured. The publisher has an opportunity

to analyze and adjust to DDL changes that may adversely affect change tables while capture is stopped, thereby preventing possible errors during capture.

Because these statements do not affect the column data itself, Change Data Capture does not stop capturing change data when the stop\_on\_ddl parameter is set to 'Y' and any of the following statements is encountered:

- **\*** ANALYZE TABLE
- **\*** LOCK TABLE
- **\*** GRANT privileges to access a table
- **\*** REVOKE privileges to access a table
- **\*** COMMENT on a table
- **\*** COMMENT on a column

These statements can be issued on the source database without concern for their impact on Change Data Capture processing.

**–** When the stop\_on\_ddl parameter is set to 'N', Change Data Capture does not stop if DDL is encountered during change data capture. If a change set does not stop on DDL, but a DDL change occurs that affects change tables, that change can result in a capture error. There are also system conditions that can cause capture errors, such as being out of disk space.

**See Also:** *Oracle Database Data Warehousing Guide* for information on the effects of, and how to recover from, a capture error

Whenever a DDL statement causes processing to stop, a message is written to the alert log indicating for which change set processing has been stopped and the DDL statement that caused it to be stopped. Similarly, whenever DDL statements are ignored by Change Data Capture and processing continues, a message is written to the alert log indicating which DDL statement was ignored.

- The publisher can attempt to recover an asynchronous change set after a capture error by specifying 'Y' for the recover\_after\_error parameter. Capture errors can occur when any of the following is true:
	- **–** The stop\_on\_ddl parameter is set to 'Y' and there is a DDL record in the change data. In this case, to recover from the error, the publisher must also specify 'Y' for the remove\_ddl parameter.
	- **–** The stop\_on\_ddl parameter is set to 'N' and there is a DDL record that affects capture. For example, if the publisher drops and re-creates a change table, it causes an error the next time that Change Data Capture attempts to add change data to the named change table.
	- **–** A miscellaneous error occurs, such as running out of disk space, or a redo log file error (such as ORA-01688: unable to extend table *string*.*string* partition *string* by *string* in tablespace *string*).

**See Also:** *Oracle Database Data Warehousing Guide* for more information on how to recover from a capture error.

### <span id="page-416-0"></span>**ALTER\_CHANGE\_TABLE Procedure**

This procedure adds columns to, or drops columns from, or changes the properties of, a change table that was created with the CREATE\_CHANGE\_TABLE procedure.

### **Syntax**

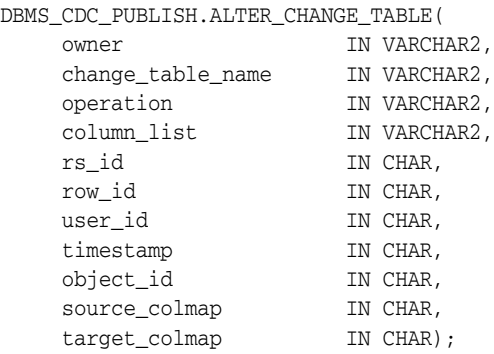

### **Parameters**

| <b>Parameter</b>                                         | <b>Description</b>                                                                                                    |  |
|----------------------------------------------------------|----------------------------------------------------------------------------------------------------|--|
| owner                                                    | The schema that owns the change table.                                                                                                    |  |
| change_table_name                                        | The change table that is being altered. Change table names follow<br>the Oracle schema object naming rules.                                                                            |  |
| operation                                                | Either the value ADD or DROP to indicate whether to add or drop the<br>user columns specified with the column_list parameter and any<br>control columns specified by other parameters. |  |
| column_list                                              | User column names and datatypes for each column of the source<br>table that should be added to, or dropped from, the change table.<br>The list is comma-delimited.                     |  |
| rs_id                                                    | Each listed parameter specifies a particular control column, as<br>follows:                                                                                                    |  |
| row_id                                                   | The rs_id parameter specifies the RSID\$ control column.                                                                                                    |  |
| user_id                                                  | The row_id parameter specifies the ROW_ID\$ control column.<br>$\blacksquare$                                                                                                    |  |
| timestamp<br>object_id<br>source_colmap<br>target_colmap | The user_id parameter specifies the USERNAME\$ control<br>■<br>column.                                                                                                    |  |
|                                                          | The timestamp parameter specifies the TIMESTAMP\$ control<br>$\blacksquare$<br>column.                                                                                                 |  |
|                                                          | The object_id parameter specifies the SYS_NC_OID\$ control<br>$\blacksquare$<br>column.                                                                                                |  |
|                                                          | The source_colmap parameter specifies the SOURCE_<br>$\blacksquare$<br>COLMAP\$ control column.                                                                                        |  |
|                                                          | The target_colmap parameter specifies the TARGET_<br>$\blacksquare$<br>COLMAP\$ control column.                                                                                        |  |
|                                                          | Each parameter must have a value of either $'Y'$ or $'N'$ , where:                                                                                                    |  |
|                                                          | 'Y': Adds the specified control column to, or drops it from the<br>change table, as indicated by the operation parameter.                                                              |  |
|                                                          | 'N': Neither adds the specified control column, nor drops it<br>from the change table.                                                                                                 |  |

*Table 21–6 ALTER\_CHANGE\_TABLE Procedure Parameters* 

**See Also:** *Oracle Database Data Warehousing Guide* for a complete description of control columns.

### **Exceptions**

| <b>Exception</b> | <b>Description</b>                                                               |
|------------------|----------------------------------------------------------------------------------|
| ORA-31403        | Specified change table already contains the specified column                     |
| ORA-31409        | One or more values for input parameters are incorrect                            |
| ORA-31415        | Specified change set does not exist                                              |
| ORA-31416        | Invalid SOURCE_COLMAP value                                                      |
| ORA-31417        | Column list contains control column <i>control-column-name</i>                   |
| ORA-31421        | Change table does not exist                                                      |
| ORA-31422        | Specified owner schema does not exist                                            |
| ORA-31423        | Specified change table does not contain the specified column                     |
| ORA-31454        | Invalid value specified for operation parameter, expecting ADD or<br><b>DROP</b> |
| ORA-31455        | Nothing to alter                                                                 |
| ORA-31456        | Error executing a procedure in the DBMS_CDC_UTILITY package                      |
| ORA-31459        | System triggers for DBMS_CDC_PUBLISH package are not installed                   |
| ORA-31471        | Invalid OBJECT_ID value                                                          |

*Table 21–7 ALTER\_CHANGE\_TABLE Procedure Exceptions* 

### **Usage Notes**

- The publisher can use this procedure for asynchronous and synchronous Change Data Capture.
- The publisher cannot add and drop user columns in the same call to the ALTER CHANGE\_TABLE procedure; these schema changes require separate calls.
- The publisher must not specify the name of the control columns in the column\_ list parameter.
- When altering an asynchronous change table, the publisher must accept the default value or specify 'N' for the source\_colmap and object\_id parameters. In addition, for the asynchronous Distributed HotLog mode, the publisher also must accept the default value or specify 'N' for the row\_id and username parameters when the change source is 9.2 or 10.1.

**See Also:** *Oracle Database Data Warehousing Guide* for information about the impact on subscriptions when a publisher adds a column to a change table.

# <span id="page-418-0"></span>**ALTER\_HOTLOG\_CHANGE\_SOURCE Procedure**

This procedure changes the properties of an existing Distributed HotLog change source.

### **Syntax**

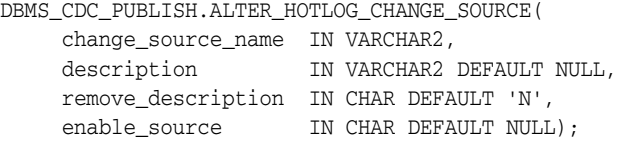

### **Parameters**

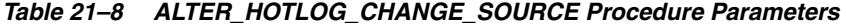

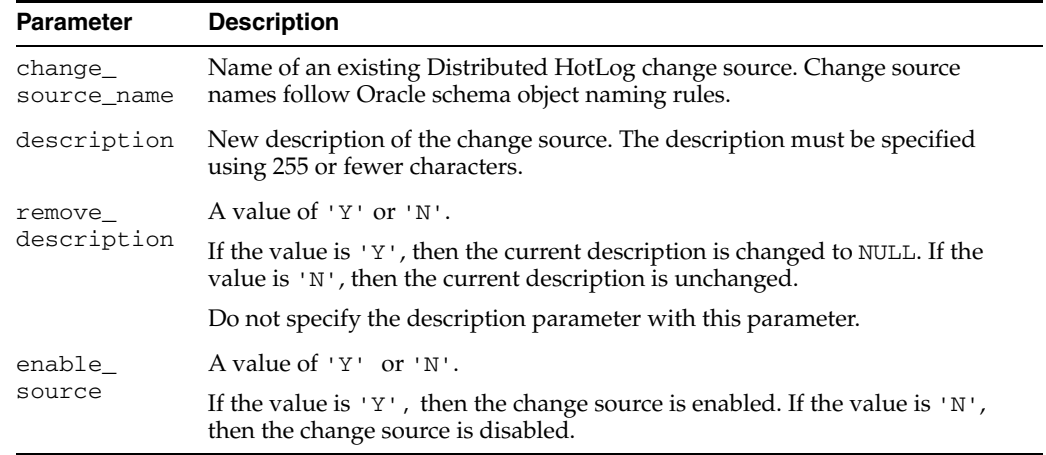

### **Exceptions**

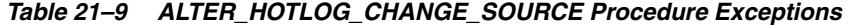

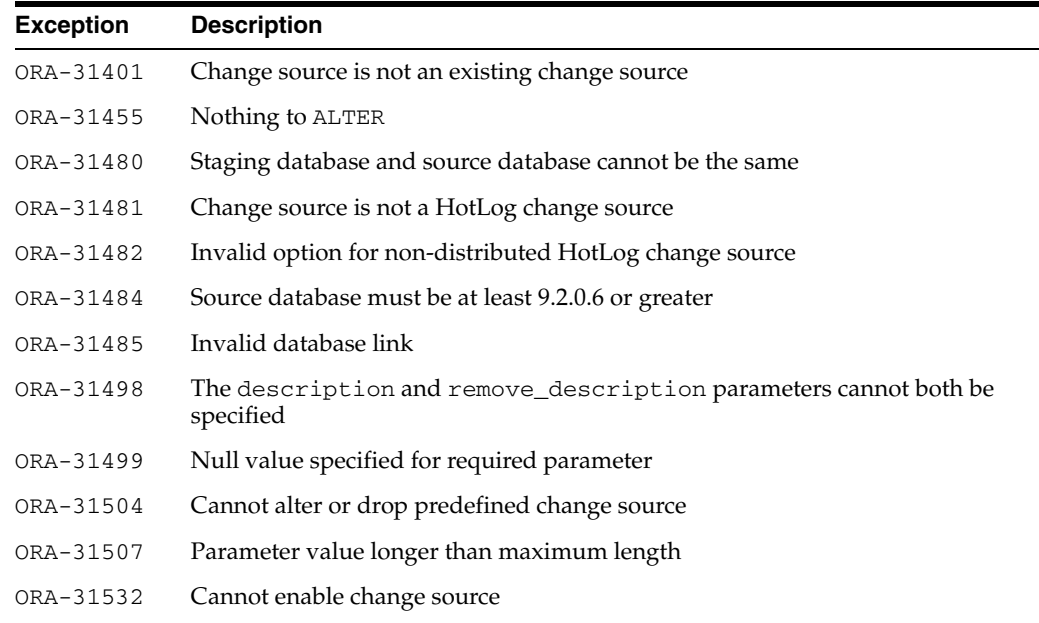

|           | lable 21–9 (Cont.) ALIER HOILOG CHANGE SOURCE Procedure Exceptions |  |
|-----------|--------------------------------------------------------------------|--|
| Exception | <b>Description</b>                                                 |  |
| ORA-31534 | Change Data Capture publisher is missing DBA role                  |  |

*Table 21–9 (Cont.) ALTER\_HOTLOG\_CHANGE\_SOURCE Procedure Exceptions* 

### **Usage Notes**

- Properties supplied to this procedure with a NULL value are unchanged.
- This procedure can be used to change more than one property at a time.
- Enabling or disabling a Distributed HotLog change source starts or stops the Oracle Streams capture process that underlies the change source.
- This procedure cannot be used to alter the change source for the asynchronous HotLog mode of Change Database Capture. The change source for the asynchronous HotLog mode is the predefined change source, HOTLOG\_SOURCE, which cannot be altered.

### <span id="page-420-0"></span>**CREATE\_AUTOLOG\_CHANGE\_SOURCE Procedure**

This procedure creates an AutoLog change source. An AutoLog change source is based on of a set of redo log files automatically copied by redo transport services to the system on which the staging database resides.

### **Syntax**

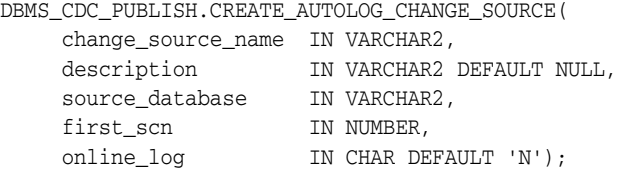

### **Parameters**

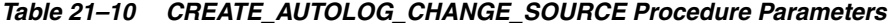

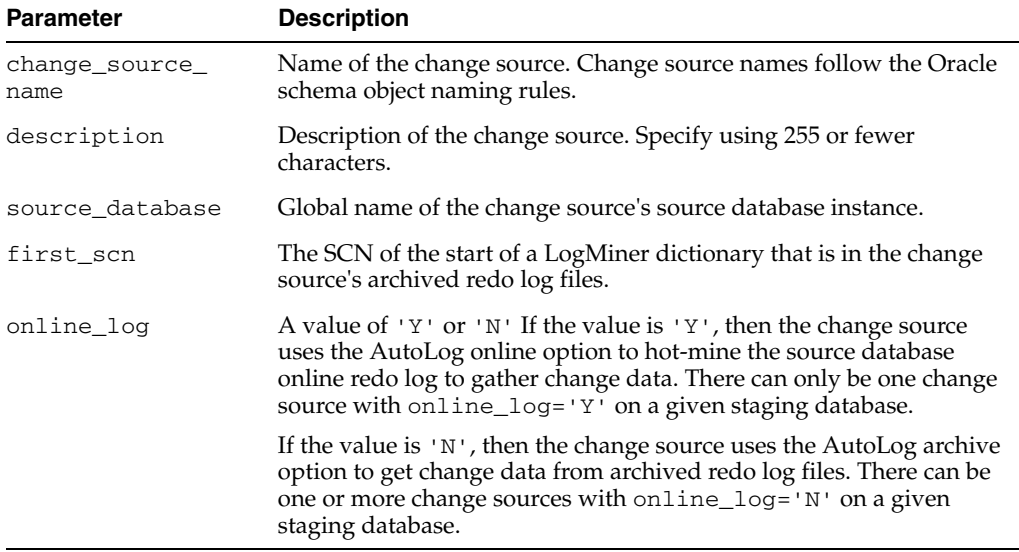

### **Exceptions**

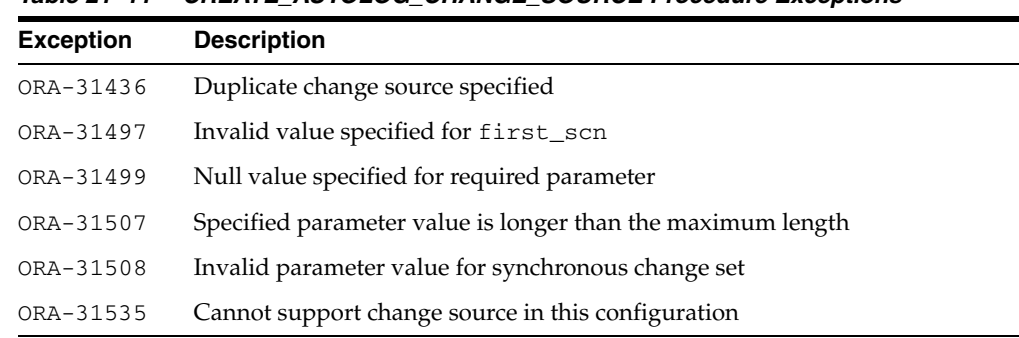

#### *Table 21–11 CREATE\_AUTOLOG\_CHANGE\_SOURCE Procedure Exceptions*

#### **Usage Notes**

■ The publisher can use this procedure for asynchronous Change Data Capture only.

- The publisher must take care when specifying a value for the source\_database parameter. Change Data Capture does not validate this value when creating the change source. The publisher can query the GLOBAL\_NAME column in the GLOBAL\_NAME view at the source database for the source\_database parameter value.
- The publisher must configure redo transport services to automatically copy the log files to the system on which the staging database resides.

**See Also:** The section on performing asynchronous AutoLog publishing in *Oracle Database Data Warehousing Guide* for information on configuring redo transport services to automatically copy the log files to the system on which the staging database resides.

- An AutoLog change source must begin with an archived redo log file that contains a LogMiner dictionary. The CREATE\_AUTOLOG\_CHANGE\_SOURCE first\_scn parameter indicates the SCN for this dictionary extraction and is the point at which the change source can begin capturing changes. The publisher can determine the value for the first\_scn parameter using either of the following methods:
	- **–** Direct DBMS\_CAPTURE\_ADM.BUILD to return the value when the dictionary is built:

```
SET SERVEROUTPUT ON
VARIABLE FSCN NUMBER;
BEGIN
 :FSCN := 0;
 DBMS_CAPTURE_ADM.BUILD(:FSCN);
 DBMS_OUTPUT.PUT_LINE('The first_scn value is ' || :FSCN);
END;
/
The first_scn value is 207722
```
**–** Make the following query on the source database. If this query returns multiple distinct values for first\_change#, then the data dictionary has been extracted more than once and the publisher should choose the first\_ change# value that is the most appropriate to the change source.

```
SELECT DISTINCT FIRST_CHANGE#, NAME 
   FROM V$ARCHIVED_LOG
   WHERE DICTIONARY_BEGIN = 'YES';
```
**See Also:** The section on performing asynchronous AutoLog publishing in *Oracle Database Data Warehousing Guide* for information on archived redo log files and the LogMiner dictionary.

For the asynchronous mode of Change Data Capture, the amount of change data captured is dependent on the level of supplemental logging enabled at the source database.

**See Also:** *Oracle Database Data Warehousing Guide* for information about supplemental logging.

### <span id="page-422-0"></span>**CREATE\_CHANGE\_SET Procedure**

This procedure allows the publisher to create a change set. For asynchronous HotLog and AutoLog Change Data Capture, the publisher can optionally provide beginning and ending date values at which to begin and end change data capture.

### **Syntax**

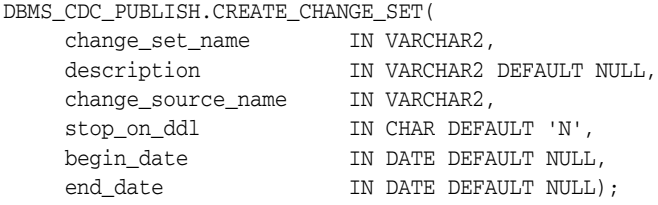

### **Parameters**

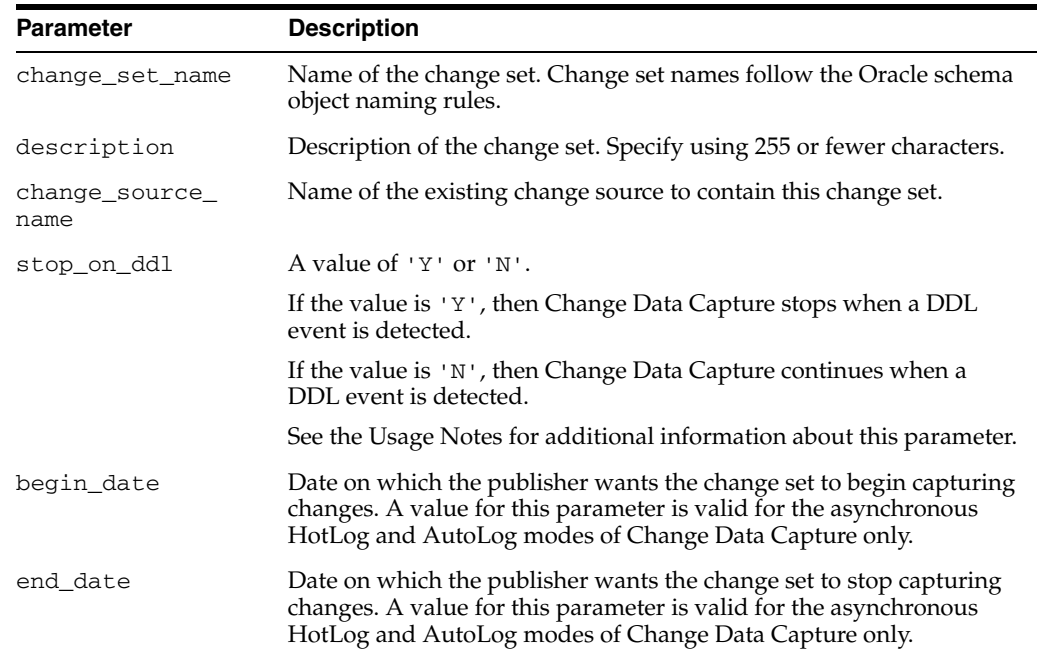

#### *Table 21–12 CREATE\_CHANGE\_SET Procedure Parameters*

### **Exceptions**

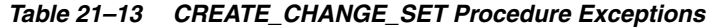

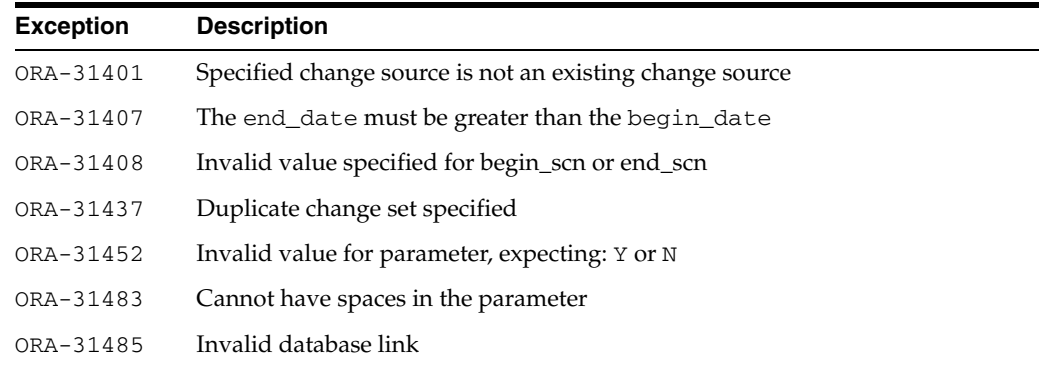

| <b>Exception</b> | <b>Description</b>                                            |
|------------------|---------------------------------------------------------------|
| ORA-31487        | Cannot support begin dates or end dates in this configuration |
| ORA-31488        | Cannot support change set in this configuration               |
| ORA-31499        | Null value specified for required parameter                   |
| ORA-31503        | Invalid date supplied for begin_date or end_date              |
| ORA-31507        | Specified parameter value longer than maximum length          |
| ORA-31508        | Invalid parameter value for synchronous change set            |

*Table 21–13 (Cont.) CREATE\_CHANGE\_SET Procedure Exceptions* 

### **Usage Notes**

- The publisher can use this procedure for asynchronous and synchronous Change Data Capture. However, the default values for the following parameters are the only supported values for synchronous change sets: begin\_date, end\_date, and stop on ddl. The default values for the following parameters are the only supported values for asynchronous Distributed HotLog change sets: begin\_date and end date.
- When the change source is Distributed HotLog on a release of Oracle Database earlier than 10.2, Change Data Capture inserts rows into the CHANGE\_ PROPAGATION and CHANGE PROPAGATION SETS views on the staging database.
- An AutoLog online change source (created with  $online\_log='Y')$  can only contain one change set.
- The begin\_date and end\_date parameters are optional. The publisher can specify neither of them, one of them, or both. The effect of these parameters is as follows:
	- **–** When a begin\_date is specified, changes from transactions that begin on or after that date are captured.
	- **–** When a begin\_date is not specified, capture starts with the earliest available change data.
	- **–** When an end\_date is specified, changes from transactions that are committed on or before that date are captured.
	- **–** When an end\_date is not specified, Change Data Capture continues indefinitely.
- The effect of the stop\_on\_ddl parameter is as follows:
	- **–** When the stop\_on\_ddl parameter is set to 'Y', asynchronous Change Data Capture stops if DDL is encountered during change data capture. Some DDL statements can adversely affect capture, such as a statement that drops a source table column that is being captured. The publisher has an opportunity to analyze and adjust to DDL changes that may adversely affect change tables while capture is stopped, thereby preventing possible errors during capture.

Because these statements do not affect the column data itself, Change Data Capture does not stop capturing change data when the stop\_on\_ddl parameter is set to 'Y' and any of the following statements is encountered:

- **\*** ANALYZE TABLE
- **\*** LOCK TABLE
- GRANT privileges to access a table
- **\*** REVOKE privileges to access a table
- **\*** COMMENT on a table
- **\*** COMMENT on a column

These statements can be issued on the source database without concern for their impact on Change Data Capture processing.

When the stop\_on\_ddl parameter is set to 'N', Change Data Capture does not stop if DDL is encountered during change data capture. If a change set does not stop on DDL, but a DDL change occurs that affects capture, that change can result in a capture error.

**See Also:** *Oracle Database Data Warehousing Guide* for information on the effects of, and how to recover from, a capture error.

Whenever a DDL statement causes processing to stop, a message is written to the alert log indicating for which change set processing has been terminated and the DDL statement that caused it to be terminated. Similarly, whenever DDL statements are ignored by Change Data Capture and processing continues, a message is written to the alert log indicating which DDL statement was ignored.

### <span id="page-425-0"></span>**CREATE\_CHANGE\_TABLE Procedure**

This procedure creates a change table in a specified schema.

**Note:** Oracle recommends that the publisher be certain that the source table that will be referenced in a CREATE\_CHANGE\_TABLE procedure has been created prior to calling this procedure, particularly if the change set that will be specified in the procedure has the stop\_on\_ddl parameter set to 'Y'.

### **Syntax**

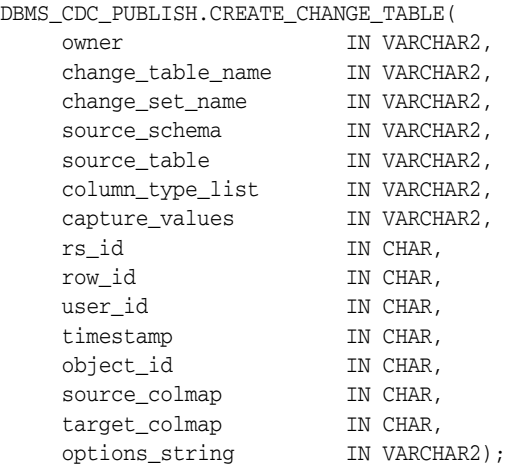

#### **Parameters**

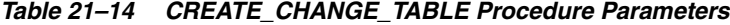

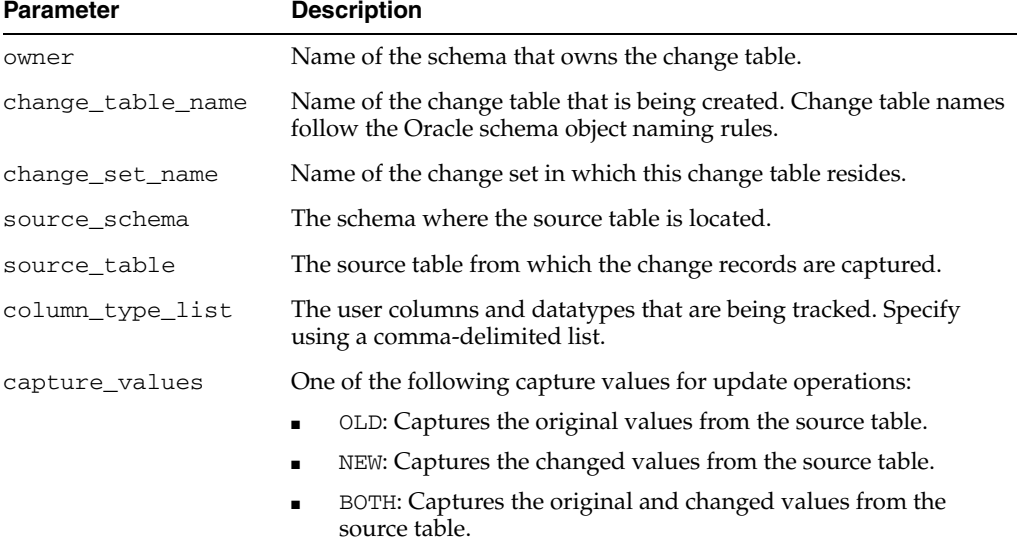

| <b>Parameter</b>               | <b>Description</b>                                                                                                    |
|--------------------------------|----------------------------------------------------------------------------------------------------|
| rs_id                          | Each listed parameter specifies a particular control column as<br>follows:                                                                                                    |
| row_id                         |                                                                                                    |
| user_id                        | The rs_id parameter specifies the RSID\$ control column.                                                                                                    |
| timestamp                      | The row_id parameter specifies the ROW_ID\$ control column.<br>٠                                                                                                    |
| object_id                      | The user_id parameter specifies the USERNAME\$ control<br>٠<br>column.                                                                                                    |
| source_colmap<br>target_colmap | The timestamp parameter specifies the TIMESTAMP\$ control<br>٠<br>column.                                                                                                    |
|                                | The object_id parameter specifies the SYS_NC_OID\$ control<br>$\blacksquare$<br>column.                                                                                                    |
|                                | The source_colmap parameter specifies the SOURCE_<br>$\blacksquare$<br>COLMAP\$ control column.                                                                                                    |
|                                | The target_colmap parameter specifies the TARGET_<br>٠<br>COLMAP\$ control column.                                                                                                    |
|                                | Each parameter can have a value of 'Y' or 'N', where:                                                                                                    |
|                                | 'Y': Adds the specified control column to the change table.                                                                                                    |
|                                | 'N': Does not add the specified control column to the change<br>table.                                                                                                    |
| options_string                 | The syntactically correct options to be passed to a CREATE TABLE<br>DDL statement. The options string is appended to the generated<br>CREATE TABLE DDL statement after the closing parenthesis that<br>defines the columns of the table. See the Usage Notes for more<br>information. |

*Table 21–14 (Cont.) CREATE\_CHANGE\_TABLE Procedure Parameters*

**See Also:** *Oracle Database Data Warehousing Guide* for a complete description of control columns

### **Exceptions**

### *Table 21–15 CREATE\_CHANGE\_TABLE Procedure Exceptions*

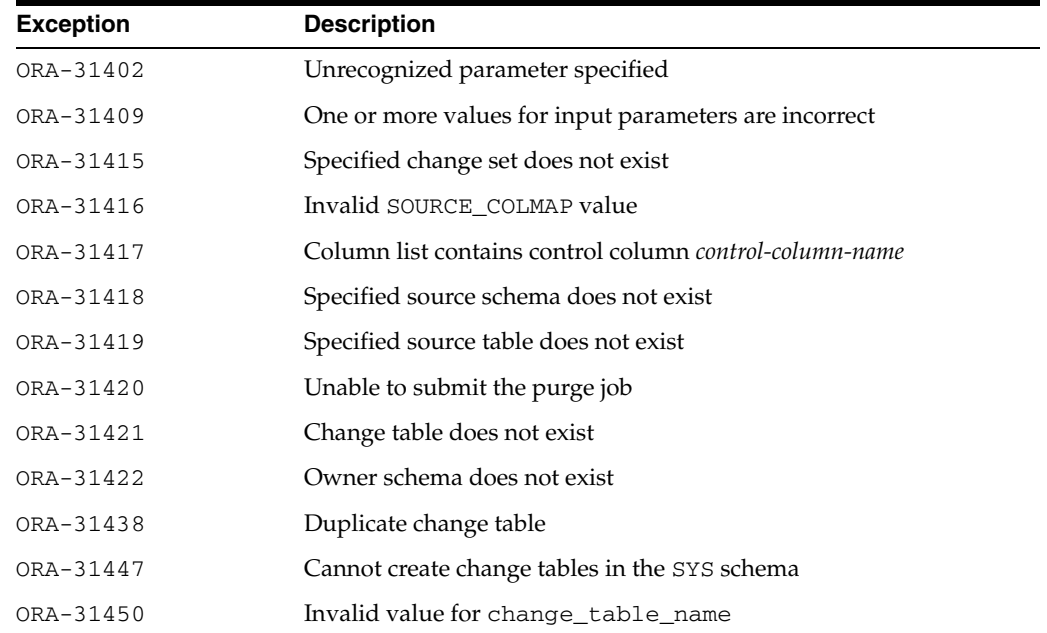

| <b>Exception</b> | <b>Description</b>                                             |
|------------------|----------------------------------------------------------------|
| ORA-31451        | Invalid value for capture_values, expecting: OLD, NEW, or BOTH |
| ORA-31452        | Invalid value for parameter, expecting: Y or N                 |
| ORA-31459        | System triggers for DBMS_CDC_PUBLISH package are not installed |
| ORA-31467        | No column found in the source table                            |
| ORA-31471        | Invalid OBJECT ID value                                        |

*Table 21–15 (Cont.) CREATE\_CHANGE\_TABLE Procedure Exceptions*

### **Usage Notes**

- The publisher can use this procedure for asynchronous and synchronous Change Data Capture.
- A change table is a database table that contains the change data resulting from DML statements (INSERT, UPDATE, and DELETE) made to a source table. A given change table can capture changes from only one source table.
- A change table is a database table that contains two types of columns:
	- **–** User columns, which are copies of actual columns of source tables that reside in the change table.
	- **–** Control columns, which maintain special metadata for each change row in the change table. Information such as the DML operation performed, the capture time (time stamp), and changed column vectors are examples of control columns. The publisher must not specify the name of the control columns in the user column list.
- If there are multiple publishers on the staging database for the Distributed HotLog mode of Change Data capture, and one publisher defines a change table in another publisher's Distributed HotLog change set, then Change Data Capture uses the database link established by the publisher who created the change set to access the source database. Therefore, the database link to the source database established by the publisher who created the change set must be intact for the change table to be successfully created. If the change set publisher's database link is not present when creating a change table, an error is returned indicating that the connection description for the remote database was not found.
- The publisher must not attempt to control a change table's partitioning properties. Change Data Capture automatically manages the change table partitioning as part of its change table management.
- When creating a change table for any mode of asynchronous Change Data Capture, the publisher must accept the default value or specify 'N' for the source\_colmap and object\_id parameters. In addition, for the asynchronous Distributed HotLog mode of Change Data Capture, the publisher also must accept the default value or specify 'N' for the row\_id and username parameters when the change source is 9.2 or 10.1.
- When the publisher specifies the  $rs\_id$  parameter, the RSID\$ column is added to the change table. The RSID\$ column value reflects an operation's capture order within a transaction, but not across transactions. The publisher cannot use the RSID\$ column value by itself to order committed operations across transactions; it must be used in conjunction with the CSCN\$ column value.
- The publisher can control a change table's physical properties, tablespace properties, and so on, by specifying the options\_string parameter. With the

options\_string parameter, the publisher can set any option that is valid for the CREATE TABLE DDL statement (except for partitioning properties).

**Note:** How the publisher defines the options\_string parameter can have an effect on the performance and operations in a Change Data Capture system. For example, if the publisher places several constraints in the options column, it can have a noticeable effect on performance. Also, if the publisher uses NOT NULL constraints and a particular column is not changed in an incoming change row, then the constraint can cause the INSERT operation to fail and the transaction that contains the INSERT operation to be rolled back.

Oracle recommends that change tables not be created in system tablespaces. This can be accomplished if the publisher's default tablespace is not the system tablespace or if the publisher specifies a tablespace in the options\_string parameter. If a tablespace is not specified by the publisher, and the publisher's default table space is the system tablespace, then Change Data Capture creates change tables in the system tablespace.

**See Also:** *Oracle Database Data Warehousing Guide* for more information on, and examples of, creating change tables in tablespaces managed by the publisher.

### <span id="page-429-0"></span>**CREATE\_HOTLOG\_CHANGE\_SOURCE Procedure**

This procedure creates a Distributed HotLog change source on the source database when the publisher runs this procedure from the staging database. A Distributed HotLog change source is based on data in the online redo log files that is automatically transferred to the staging database by Oracle Streams propagation.

#### **Syntax**

DBMS\_CDC\_PUBLISH.CREATE\_HOTLOG\_CHANGE\_SOURCE( change\_source\_name IN VARCHAR2, description IN VARCHAR2 DEFAULT NULL, source\_database IN VARCHAR2);

### **Parameters**

*Table 21–16 CREATE\_HOTLOG\_CHANGE\_SOURCE Procedure Parameters* 

| <b>Parameters</b>     | <b>Description</b>                                                                                                    |
|-----------------------|----------------------------------------------------------------------------------------------------|
| change source<br>name | Name of the Distributed HotLog change source to be created. Each<br>change source name must be unique and must follow the Oracle<br>schema object naming rules.                                                                                                    |
| description           | Description of the change source. Specify using 255 or fewer<br>characters.                                                                                                    |
| source_database       | The name of the database link defined from the staging database to<br>the source database, where the source database is Oracle9i Database,<br>Database 10g Release 1, or Oracle Database 10gRelease 2. See Oracle<br>Database Data Warehousing Guide for information on creating database<br>links for the Distributed HotLog mode of Change Data Capture. |

### **Exceptions**

#### *Table 21–17 CREATE\_HOTLOG\_CHANGE\_SOURCE Procedure Exceptions*

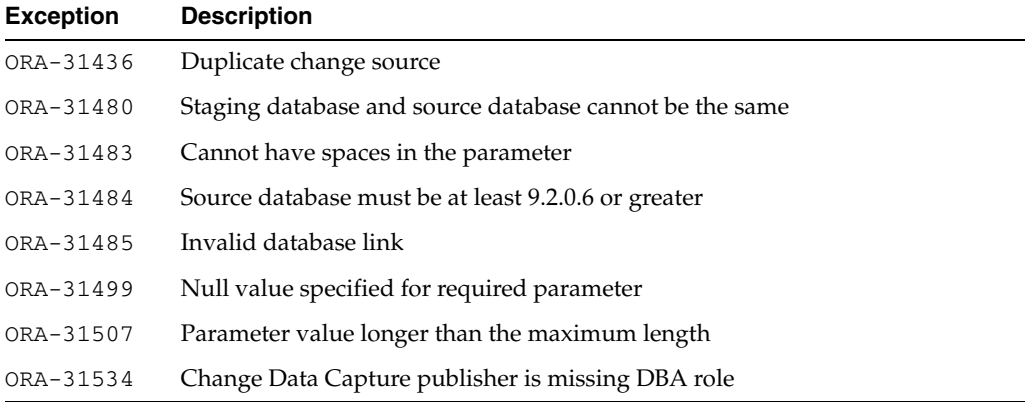

#### **Usage Notes**

The publisher can use this procedure for the asynchronous Distributed HotLog mode of Change Data Capture only.

This procedure cannot be used to create a change source for the asynchronous HotLog mode of Change Database Capture. The publisher must use the predefined change source, HOTLOG\_SOURCE, for the asynchronous HotLog mode of Change Data Capture.

- A Distributed HotLog change source can contain one or more change sets, but they must all be on the same staging database.
- A staging database publisher cannot create multiple Distributed HotLog change sources with the same name, even when those change sources are on different source databases.
- When the publisher creates a change source on a release of Oracle Database earlier than 10.2, Change Data Capture:
	- **–** Generates names for the Streams capture process, capture queue, and propagation based on the change source name. If a generated name is already in use, an error indicating that the capture process, queue, or propagation cannot be created is returned.
	- **–** Inserts a row into the CHANGE\_SOURCES view on the staging database where the SOURCE\_TYPE column of the inserted row indicates that the source Oracle Database release is earlier than 10.2.
- Note that the database link indicated by the source\_database parameter must exist when creating, altering, or dropping a Distributed HotLog change source and the change sets and change tables it contains. However, this database link is not required for change capture to occur. Once the required Distributed HotLog change sources, change sets and change tables are in place and enabled, this database link can be dropped without interrupting change capture. This database link would need to be recreated to create, alter, or drop Distributed HotLog change sources, change sets and change tables.

### <span id="page-431-0"></span>**DROP\_CHANGE\_SET Procedure**

This procedure drops an existing change set that was created with the CREATE\_ CHANGE\_SET procedure.

#### **Syntax**

DBMS\_CDC\_PUBLISH.DROP\_CHANGE\_SET( change\_set\_name IN VARCHAR2);

#### **Parameters**

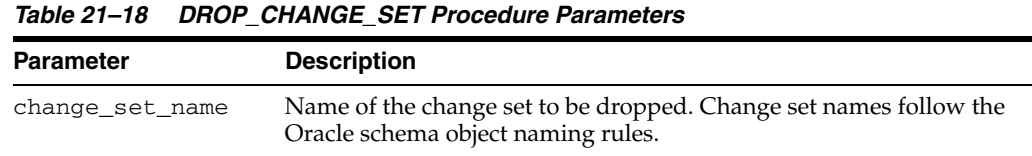

#### **Exceptions**

*Table 21–19 DROP\_CHANGE\_SET Procedure Exceptions* 

| <b>Exception</b> | <b>Description</b>                                      |
|------------------|---------------------------------------------------------|
| ORA-31410        | Specified change set is not an existing change set      |
| ORA-31411        | Specified change set is referenced by a change table    |
| ORA-31485        | Invalid database link                                   |
| ORA-31499        | Null value specified for required parameter             |
| ORA-31505        | Cannot alter or drop predefined change set              |
| ORA-31507        | Specified parameter value is longer than maximum length |

### **Usage Notes**

- The publisher can use this procedure for asynchronous and synchronous Change Data Capture.
- The change set to be dropped cannot contain any change tables.
- The predefined synchronous change set, SYNC\_SET, cannot be dropped.
# **DROP\_CHANGE\_SOURCE Procedure**

This procedure drops an existing AutoLog change source that was created with the CREATE\_AUTOLOG\_CHANGE\_SOURCE procedure or an existing Distributed HotLog change source that was created with the CREATE\_HOTLOG\_CHANGE\_SOURCE procedure.

### **Syntax**

DBMS\_CDC\_PUBLISH.DROP\_CHANGE\_SOURCE( change\_source\_name IN VARCHAR2);

### **Parameters**

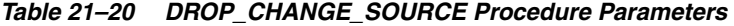

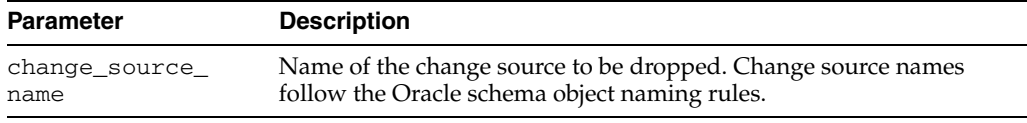

### **Exceptions**

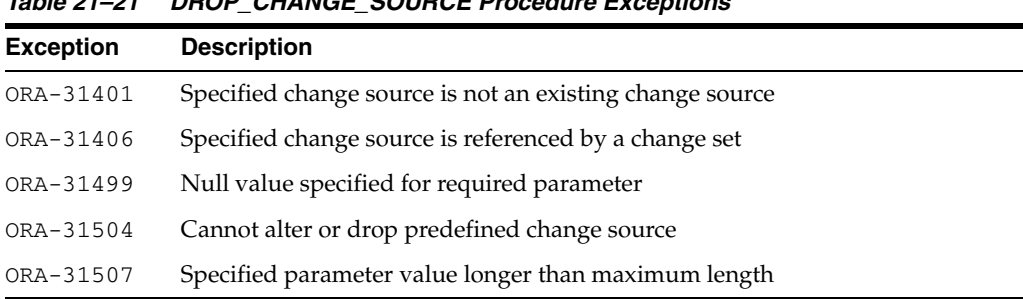

#### *Table 21–21 DROP\_CHANGE\_SOURCE Procedure Exceptions*

- The change source to be dropped cannot contain any change sets.
- The predefined change sources, HOTLOG\_SOURCE and SYNC\_SOURCE, cannot be dropped.

# **DROP\_CHANGE\_TABLE Procedure**

This procedure drops an existing change table that was created with the CREATE\_ CHANGE\_TABLE procedure.

### **Syntax**

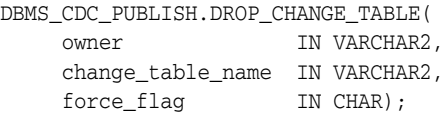

### **Parameters**

| <b>Parameter</b>  | <b>Description</b>                                                                                          |  |  |
|-------------------|----------------------------------------------------------------------------------------------------|--|--|
| owner             | Name of the schema that owns the change table.                                                              |  |  |
| change table name | Name of the change table to be dropped. Change table names<br>follow the Oracle schema object naming rules. |  |  |
| force_flag        | Drops the change table, depending on whether or not there are<br>subscriptions to it, as follows:           |  |  |
|                   | $Y'Y'$ : Drops the change table even if there are subscriptions to it.                                      |  |  |
|                   | 'N': Drops the change table only if there are no subscriptions<br>$\blacksquare$<br>to it.                  |  |  |

*Table 21–22 DROP\_CHANGE\_TABLE Procedure Parameters*

### **Exceptions**

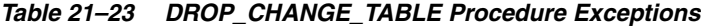

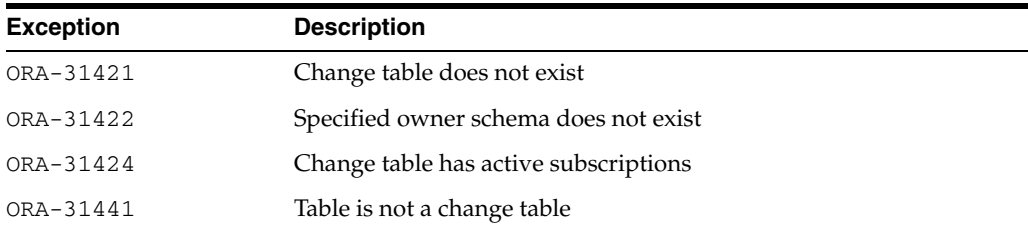

- The publisher can use this procedure for asynchronous and synchronous Change Data Capture.
- If the publisher wants to drop a change table while there are active subscriptions to that table, he or she must call the DROP\_CHANGE\_TABLE procedure using the force\_flag => 'Y' parameter. This tells Change Data Capture to override its normal safeguards and allow the change table to be dropped despite active subscriptions. The subscriptions that include the dropped table will no longer be valid, and subscribers will lose access to the change data.

## **DROP\_SUBSCRIPTION Procedure**

This procedure allows a publisher to drop a subscription that was created by a subscriber with a prior call to the DBMS\_CDC\_SUBSCRIBE.CREATE\_SUBSCRIPTION procedure.

### **Syntax**

DBMS\_CDC\_PUBLISH.DROP\_SUBSCRIPTION( subscription\_name IN VARCHAR2);

### **Parameters**

| <b>Parameter</b>  | <b>Description</b>                                                                                                    |
|-------------------|----------------------------------------------------------------------------------------------------|
| subscription name | Name of the subscription that was specified by a previous call to<br>the DBMS_CDC_SUBSCRIBE.CREATE_SUBSCRIPTION procedure.<br>Subscription names follow the Oracle schema object naming rules. |

*Table 21–24 DROP\_SUBSCRIPTION Procedure Parameters*

### **Exceptions**

|                  | Table Li Le Dilet Cobootin Hon Roccasie Exceptions    |  |  |
|------------------|-------------------------------------------------------|--|--|
| <b>Exception</b> | <b>Description</b>                                    |  |  |
| ORA-31409        | One or more values for input parameters are incorrect |  |  |
| ORA-31425        | Subscription does not exist                           |  |  |
| ORA-31432        | Invalid source table                                  |  |  |

*Table 21–25 DROP\_SUBSCRIPTION Procedure Exceptions* 

- The publisher can use this procedure for asynchronous and synchronous Change Data Capture.
- This procedure works the same way as the DBMS\_CDC\_SUBSCRIBE.DROP\_ SUBSCRIPTION procedure.
- This procedure provides the publisher with a way to drop subscriptions that have not been dropped by the subscriber. It is possible that a subscription that is no longer needed still exists and is holding change data in a change table indefinitely. The publisher can use this procedure to remove such a subscription so that a purge operation can clean up its change data. Oracle recommends that the publisher attempt to verify that the subscription is not needed prior to dropping it. If that is not possible, the publisher should inform the subscription owner that the subscription has been dropped. Ideally, subscribers drop subscriptions that are no longer needed using the DBMS\_CDC\_SUBSCRIBE.DROP\_SUBSCRIPTION procedure and the publisher need not use the DBMS\_CDC\_SUBSCRIBE.DROP\_ SUBSCRIPTION procedure.

# **PURGE Procedure**

This procedure monitors change table usage by all subscriptions, determines which rows are no longer needed by any subscriptions, and removes the unneeded rows to prevent change tables from growing indefinitely. When called, this procedure purges all change tables on the staging database.

### **Syntax**

DBMS\_CDC\_PUBLISH.PURGE;

### **Exceptions**

Only standard Oracle exceptions (for example, a privilege violation) are returned during a purge operation.

- The publisher can use this procedure for asynchronous and synchronous Change Data Capture.
- The publisher can run this procedure manually or automatically:
	- **–** The publisher can run this procedure manually from the command line to purge data from change tables.
	- **–** The publisher can run this procedure in a script to routinely perform a purge operation and control the growth of change tables.
- Note that the DBMS\_CDC\_PUBLISH. PURGE procedure (used by the publisher and the Change Data Capture default purge job) is distinct from the DBMS\_CDC\_ SUBSCRIBE.PURGE\_WINDOW procedure (used by subscribers). A call to the DBMS\_CDC\_PUBLISH.PURGE procedure physically removes unneeded rows from change tables. A call to the DBMS\_CDC\_SUBSCRIBE.PURGE\_WINDOW procedure, logically removes change rows from a subscription window, but does not physically remove rows from the underlying change tables.

# **PURGE\_CHANGE\_SET Procedure**

This procedure removes unneeded rows from all change tables in the named change set. This procedure allows a finer granularity purge operation than the basic PURGE procedure.

### **Syntax**

DBMS\_CDC\_PUBLISH.PURGE\_CHANGE\_SET( change\_set\_name IN VARCHAR2);

### **Parameters**

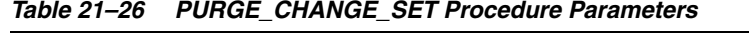

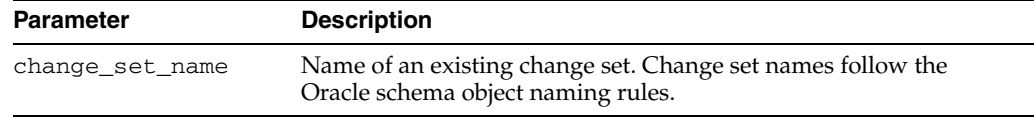

### **Exceptions**

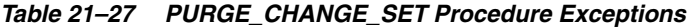

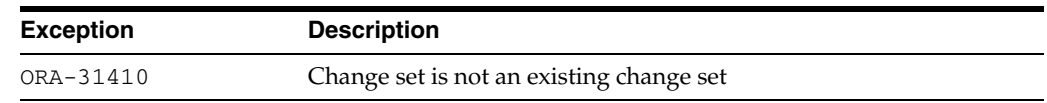

- The publisher can use this procedure for asynchronous and synchronous Change Data Capture.
- The publisher can run this procedure manually from the command line or in a script to purge unneeded rows from change tables in a specific change set.
- Note that the DBMS\_CDC\_PUBLISH. PURGE\_CHANGE\_SET procedure (used by the publisher) is distinct from the DBMS\_CDC\_SUBSCRIBE.PURGE\_WINDOW procedure (used by subscribers). A call to the DBMS\_CDC\_PUBLISH.PURGE\_ CHANGE\_SET procedure physically removes unneeded rows from change tables in the specified change set. A call to the DBMS\_CDC\_SUBSCRIBE.PURGE\_WINDOW procedure, logically removes change rows from a subscription window, but does not physically remove rows from the underlying change tables.

# **PURGE\_CHANGE\_TABLE Procedure**

This procedure removes unneeded rows from the named change table. This procedure allows a finer granularity purge operation than the basic PURGE procedure or the PURGE\_CHANGE\_SET procedure.

### **Syntax**

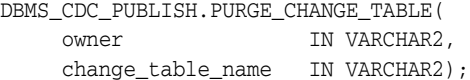

### **Parameters**

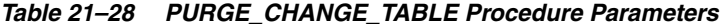

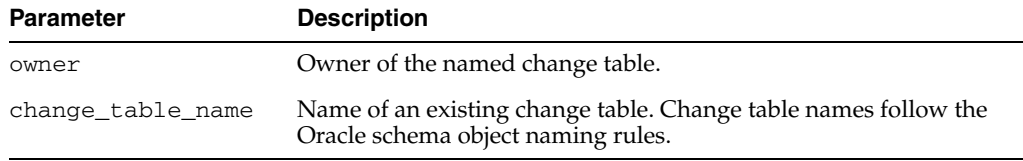

### **Exceptions**

*Table 21–29 PURGE\_CHANGE\_TABLE Procedure Exceptions*

| <b>Exception</b> | <b>Description</b>          |
|------------------|-----------------------------|
| ORA-31421        | Change table does not exist |

- The publisher can use this procedure for asynchronous and synchronous Change Data Capture.
- The publisher can run this procedure manually from the command line or in a script to purge unneeded rows from a specified change table.
- Note that the DBMS\_CDC\_PUBLISH.PURGE\_CHANGE\_TABLE procedure (used by the publisher) is distinct from the DBMS\_CDC\_SUBSCRIBE.PURGE\_WINDOW procedure (used by subscribers). A call to the DBMS\_CDC\_PUBLISH.PURGE\_ CHANGE\_TABLE procedure physically removes unneeded rows from the specified change table. A call to the DBMS\_CDC\_SUBSCRIBE.PURGE\_WINDOW procedure, logically removes change rows from a subscription window, but does not physically remove rows from the underlying change tables.

# **DBMS\_CDC\_SUBSCRIBE**

The DBMS\_CDC\_SUBSCRIBE package, one of a set of Change Data Capture packages, lets subscribers view and query change data that was captured and published with the DBMS\_CDC\_PUBLISH package.

A Change Data Capture system usually has one publisher and many subscribers. The **subscribers** (applications or individuals), use the Oracle supplied package, DBMS\_ CDC\_SUBSCRIBE, to access published data.

**Note:** In previous releases, this package was named DBMS\_ LOGMNR\_CDC\_SUBSCRIBE. Beginning with Oracle Database 10*g,* the LOGMNR string has been removed from the name, resulting in the name DBMS\_CDC\_SUBSCRIBE. Although both variants of the name are still supported, the variant with the LOGMNR string has been deprecated and may not be supported in a future release.

**See Also:** *Oracle Database Data Warehousing Guide* for information regarding Oracle Change Data Capture.

This chapter contains the following topics:

- [Using DBMS\\_CDC\\_SUBSCRIBE](#page-439-0)
	- **–** Overview
	- **–** Deprecated Subprograms
	- **–** Security Model
	- **–** Views
- [Summary of DBMS\\_CDC\\_SUBSCRIBE Subprograms](#page-445-0)

# <span id="page-439-0"></span>**Using DBMS\_CDC\_SUBSCRIBE**

This section contains the following topics, which relate to using the DBMS\_CDC\_ SUBSCRIBE package:

- [Overview](#page-440-0)
- [Deprecated Subprograms](#page-442-0)
- **[Security Model](#page-443-0)**
- **[Views](#page-444-0)**

### <span id="page-440-0"></span>**Overview**

The primary role of the subscriber is to use the change data. Through the DBMS\_CDC\_ SUBSCRIBE package, each subscriber registers interest in source tables by subscribing to them.

Once the publisher sets up the system to capture data into change tables (which are viewed as publications by subscribers) and grants subscribers access to the change tables, subscribers can access and query the published change data for any of the source tables of interest. Using the subprograms in the DBMS\_CDC\_SUBSCRIBE package, the subscriber accomplishes the following main objectives:

- **1.** Indicates the change data of interest by creating a subscription and associated subscriber views on published source tables and source columns
- **2.** Activates the subscription to indicate that the subscriber is ready to receive change data
- **3.** Extends the subscription window to receive a new set of change data
- **4.** Uses SQL SELECT statements to retrieve change data from the subscriber views
- **5.** Purges the subscription window when finished processing a block of changes
- **6.** Drops the subscription when finished with the subscription

[Figure 22–1](#page-441-0) provides a graphical flowchart of the order in which subscribers most typically use the subprograms in the DBMS\_CDC\_SUBSCRIBE package (which are listed in [Table 22–1\)](#page-445-1). A subscriber would typically create a subscription, subscribe to one or more source tables and columns, activate the subscription, extend the subscription window, query the subscriber views, purge the subscription window, and then either extend the subscription window again or drop the subscription.

**Note:** If a subscriber uses the PURGE\_WINDOW procedure immediately after using an EXTEND\_WINDOW procedure, then change data may be lost without ever being processed.

**See Also:** [Chapter 21, "DBMS\\_CDC\\_PUBLISH"](#page-404-0) for information on the package for publishing change data.

<span id="page-441-0"></span>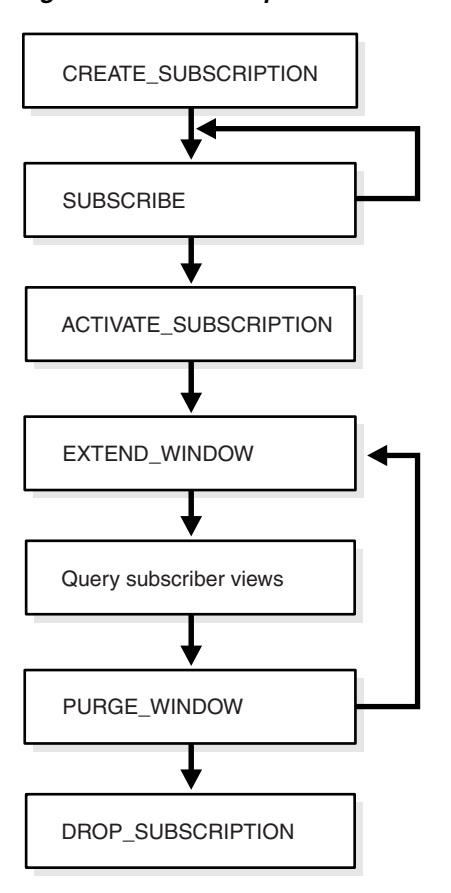

*Figure 22–1 Subscription Flow* 

## <span id="page-442-0"></span>**Deprecated Subprograms**

**Note:** Oracle Corporation recommends that you do not use deprecated procedures in new applications. Support for deprecated features is for backward compatibility only.

The following subprograms are deprecated with Oracle Database 10*g*:

DROP\_SUBSCRIBER\_VIEW

Subscribers no longer need to drop subscriber views. This work is now done automatically by Change Data Capture.

GET\_SUBSCRIPTION\_HANDLE

Subscribers no longer explicitly specify subscription handles. Subscribers should use the CREATE\_SUBSCRIPTION procedure instead to specify a subscription name.

■ PREPARE\_SUBSCRIBER\_VIEW

Subscribers no longer need to prepare subscriber views. This work is now done automatically by Change Data Capture.

#### **Changes in Behavior**

If an existing application uses these deprecated DBMS\_CDC\_SUBSCRIBE subprograms with Oracle Database 10*g*, note the following changes in behavior:

- Subscriber views are persistent for the life of the subscription.
- Some error conditions, particularly with regard to subscriber view management, no longer occur.
- If a publisher alters a publication such that it contains different control columns, the subscriber must call DBMS\_CDC\_SUBSCRIBE.EXTEND\_WINDOW to see the new column structure.

#### **Deprecated Parameters**

The use of the subscription\_handle parameter with the following DBMS\_CDC\_ SUBSCRIBE procedures has been deprecated beginning with Oracle Database 10*g*:

- **SUBSCRIBE**
- ACTIVATE\_SUBSCRIPTION
- EXTEND WINDOW
- PURGE\_WINDOW
- DROP\_SUBSCRIPTION

# <span id="page-443-0"></span>**Security Model**

Change Data Capture grants EXECUTE privileges to PUBLIC on the DBMS\_CDC\_ SUBSCRIBE package.

# <span id="page-444-0"></span>**Views**

The DBMS\_CDC\_SUBSCRIBE package uses the views listed in the section on Getting Information About the Change Data Capture Environment in *Oracle Database Data Warehousing Guide.*

# <span id="page-445-1"></span><span id="page-445-0"></span>**Summary of DBMS\_CDC\_SUBSCRIBE Subprograms**

| Subprogram                                             | <b>Description</b>                                                                                                    |
|--------------------------------------------------------|----------------------------------------------------------------------------------------------------|
| <b>ACTIVATE_SUBSCRIPTION</b><br>Procedure on page 22-9 | Indicates that a subscription is ready to start accessing<br>change data                                                                                                    |
| <b>CREATE_SUBSCRIPTION</b><br>Procedure on page 22-10  | Creates a subscription and associates it with one change set                                                                                                    |
| <b>DROP SUBSCRIPTION</b><br>Procedure on page 22-12    | Drops a subscription that was created with a prior call to<br>the CREATE_SUBSCRIPTION procedure                                                                                                    |
| <b>EXTEND_WINDOW Procedure</b><br>on page 22-13        | Sets a subscription window high boundary so that new<br>change data can be seen                                                                                                    |
| <b>PURGE_WINDOW Procedure</b><br>on page 22-14         | Sets the low boundary for a subscription window to notify<br>Change Data Capture that the subscriber is finished<br>processing a set of change data                                                                |
| <b>SUBSCRIBE</b> Procedure on<br>page 22-15            | Specifies a source table and the source columns for which<br>the subscriber wants to access change data and specifies the<br>subscriber view through which the subscriber sees change<br>data for the source table |

*Table 22–1 DBMS\_CDC\_SUBSCRIBE Package Subprograms* 

# <span id="page-446-0"></span>**ACTIVATE\_SUBSCRIPTION Procedure**

This procedure indicates that a subscription is ready to start accessing change data.

### **Syntax**

DBMS\_CDC\_SUBSCRIBE.ACTIVATE\_SUBSCRIPTION ( subscription\_name IN VARCHAR2);

### **Parameters**

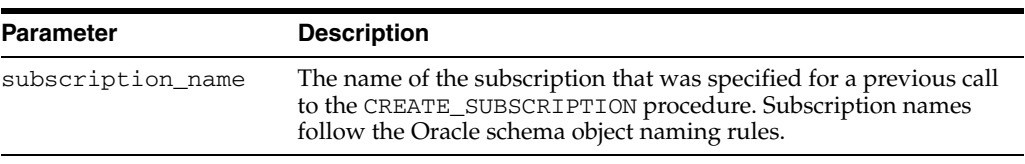

### *Table 22–2 ACTIVATE\_SUBSCRIPTION Procedure Parameters*

### **Exceptions**

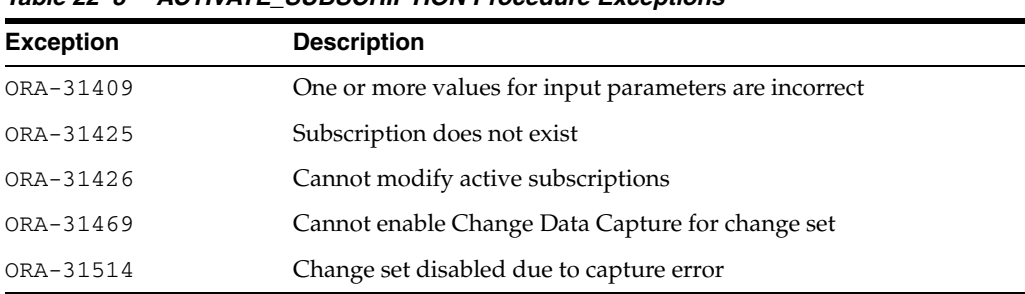

### *Table 22–3 ACTIVATE\_SUBSCRIPTION Procedure Exceptions*

- The ACTIVATE\_SUBSCRIPTION procedure indicates that the subscriber is finished subscribing to tables, and the subscription is ready to start accessing change data.
- Once the subscriber activates the subscription:
	- **–** No additional source tables can be added to the subscription.
	- **–** Change Data Capture holds the available data for the source tables and sets the subscription window to empty.
	- **–** The subscriber must use the EXTEND\_WINDOW procedure to see the initial set of change data.
	- **–** The subscription cannot be activated again.
- A subscription cannot be activated if the underlying change set has reached its end\_date parameter value.

# <span id="page-447-0"></span>**CREATE\_SUBSCRIPTION Procedure**

This procedure creates a subscription that is associated with one change set. This procedure replaces the deprecated GET\_SUBSCRIPTION\_HANDLE procedure.

### **Syntax**

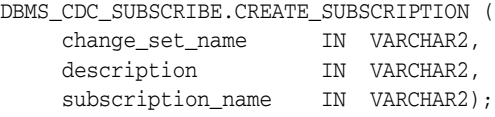

### **Parameters**

| <b>Parameter</b>  | <b>Description</b>                                                                                                    |
|-------------------|----------------------------------------------------------------------------------------------------|
| change set name   | The name of an existing change set to which the subscriber<br>subscribes                                                                                                    |
| description       | A description of the subscription (which might include, for<br>example, the purpose for which it is used). The description must<br>be specified using 255 or fewer characters.         |
| subscription name | A unique name for a subscription that must consist of 30<br>characters or fewer and cannot have a prefix of CDC\$. Subscription<br>names follow the Oracle schema object naming rules. |

*Table 22–4 CREATE\_SUBSCRIPTION Procedure Parameters* 

### **Exceptions**

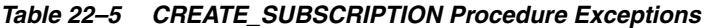

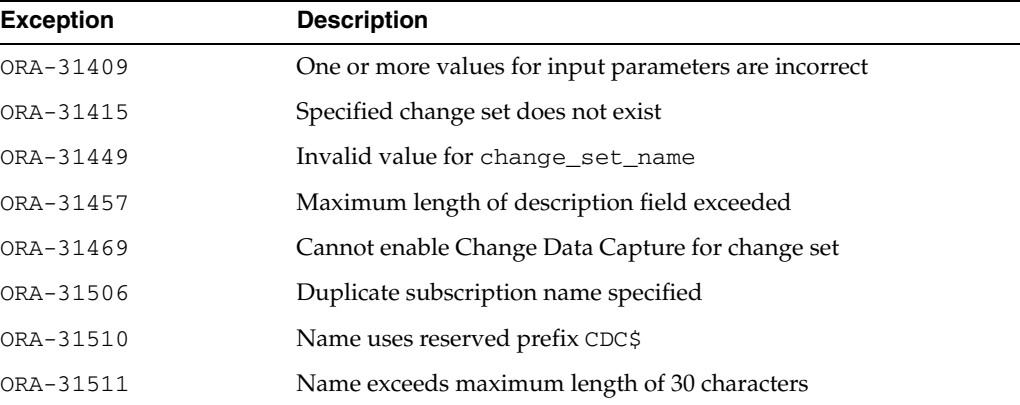

- The CREATE\_SUBSCRIPTION procedure allows a subscriber to register interest in a change set associated with source tables of interest.
- A subscriber can query the ALL\_PUBLISHED\_COLUMNS view to see all the published source tables for which the subscriber has privileges and the change sets in which the source table columns are published.
- Subscriptions are not shared among subscribers; rather, each subscription name is validated against a given subscriber's login ID.

■ Subscriptions cannot be created if the underlying change set has reached its end\_ date parameter value.

# <span id="page-449-0"></span>**DROP\_SUBSCRIPTION Procedure**

This procedure drops a subscription.

### **Syntax**

DBMS\_CDC\_SUBSCRIBE.DROP\_SUBSCRIPTION ( subscription\_name IN VARCHAR2);

### **Parameters**

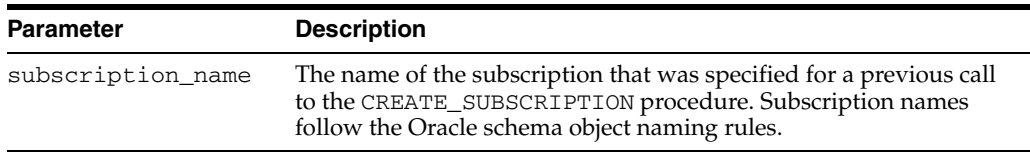

### *Table 22–6 DROP\_SUBSCRIPTION Procedure Parameters*

### **Exceptions**

*Table 22–7 DROP\_SUBSCRIPTION Procedure Exceptions* 

| <b>Exception</b> | <b>Description</b>                                    |
|------------------|-------------------------------------------------------|
| ORA-31409        | One or more values for input parameters are incorrect |
| ORA-31425        | Subscription does not exist                           |

### **Usage Notes**

Subscribers should be diligent about dropping subscriptions that are no longer needed so that change data will not be held in the change tables unnecessarily.

# <span id="page-450-0"></span>**EXTEND\_WINDOW Procedure**

This procedure sets the subscription window high boundary so that new change data can be seen.

### **Syntax**

DBMS\_CDC\_SUBSCRIBE.EXTEND\_WINDOW ( subscription\_name IN VARCHAR2);

### **Parameters**

| <b>Parameter</b>  | <b>Description</b>                                                                                                    |
|-------------------|----------------------------------------------------------------------------------------------------|
| subscription name | The unique name of the subscription that was specified by a<br>previous call to the CREATE_SUBSCRIPTION procedure.<br>Subscription names follow the Oracle schema object naming rules. |

*Table 22–8 EXTEND\_WINDOW Procedure Parameters* 

### **Exceptions**

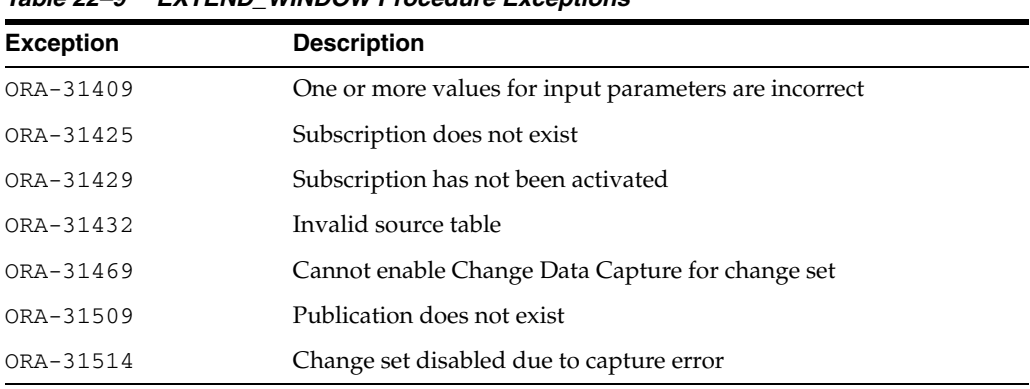

#### *Table 22–9 EXTEND\_WINDOW Procedure Exceptions*

- Until the subscriber calls the EXTEND\_WINDOW procedure to begin receiving change data, the subscription window remains empty.
	- **–** The first time that the subscriber calls the EXTEND\_WINDOW procedure, it establishes the initial boundaries for the subscription window.
	- **–** Subsequent calls to the EXTEND\_WINDOW procedure extend the high boundary of the subscription window so that new change data can be seen.
- Oracle recommends that subscribers not view change tables directly. Instead, subscribers should use the DBMS\_CDC\_SUBSCRIBE package and access data through subscriber views only. Control column values are guaranteed to be consistent only when viewed through subscriber views that have been updated with a call to the EXTEND\_WINDOW procedure.
- When the underlying change set for a subscription has reached its end\_date parameter value, subsequent calls to the EXTEND\_WINDOW procedure will not raise the high boundary.

### <span id="page-451-0"></span>**PURGE\_WINDOW Procedure**

This procedure sets the low boundary of the subscription window so that the subscription no longer sees any change data, effectively making the subscription window empty. The subscriber calls this procedure to notify Change Data Capture that the subscriber is finished processing a block of change data.

#### **Syntax**

DBMS\_CDC\_SUBSCRIBE.PURGE\_WINDOW ( subscription\_name IN VARCHAR2);

### **Parameters**

*Table 22–10 PURGE\_WINDOW Procedure Parameters* 

| <b>Parameter</b>  | <b>Description</b>                                                                                                    |
|-------------------|----------------------------------------------------------------------------------------------------|
| subscription name | The name of the subscription that was specified for a previous call<br>to the CREATE_SUBSCRIPTION procedure. Subscription names<br>follow the Oracle schema object naming rules. |

#### **Exceptions**

*Table 22–11 PURGE\_WINDOW Procedure Exceptions* 

| <b>Exception</b> | <b>Description</b>                                    |
|------------------|-------------------------------------------------------|
| ORA-31409        | One or more values for input parameters are incorrect |
| ORA-31425        | Subscription does not exist                           |
| ORA-31429        | Subscription has not been activated                   |
| ORA-31432        | Invalid source table                                  |
| ORA-31469        | Cannot enable Change Data Capture for change set      |
| ORA-31514        | Change set disabled due to capture error              |

### **Usage Notes**

- When finished with a set of changes, the subscriber purges the subscription window with the PURGE\_WINDOW procedure. By this action, the subscriber performs the following functions:
	- **–** Informs Change Data Capture that the subscriber is finished with the current set of change data.
	- **–** Enables Change Data Capture to remove change data that is no longer needed by any subscribers.

Change Data Capture manages the change data to ensure that it is available as long as there are subscribers who need it.

When the underlying change set for a subscription has reached its end\_date parameter value, subsequent calls to the PURGE\_WINDOW procedure will not move the low boundary.

# <span id="page-452-0"></span>**SUBSCRIBE Procedure**

This procedure specifies a source table and the source columns for which the subscriber wants to access change data. In addition, it specifies the subscriber view through which the subscriber sees change data for the source table.

### **Syntax**

There are two versions of syntax for the SUBSCRIBE procedure, as follow:

■ Using source schema and source table

When this syntax is used, Change Data Capture will attempt to find a single publication ID that contains the specified source\_table and column\_list. If such a publication cannot be found, then Change Data Capture returns an error.

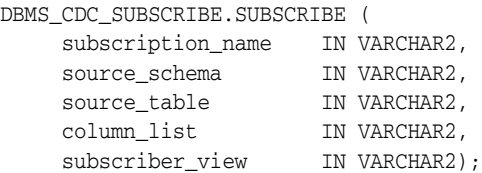

■ Using publication IDs

When this syntax is used, Change Data Capture will use the publication ID to identify the change table. If the columns specified in the column\_list parameter are not in the identified change table, then Change Data Capture returns an error.

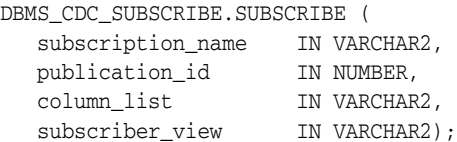

### **Parameters**

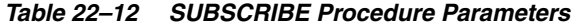

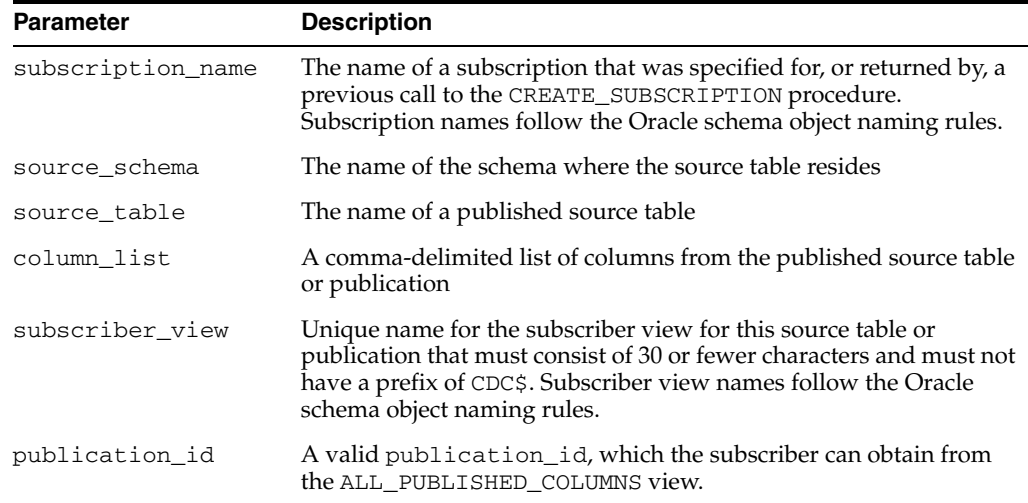

### **Exceptions**

| <b>Exception</b> | <b>Description</b>                                    |
|------------------|-------------------------------------------------------|
| ORA-31409        | One or more values for input parameters are incorrect |
| ORA-31425        | Subscription does not exist                           |
| ORA-31426        | Cannot modify active subscriptions                    |
| ORA-31427        | Specified source table already subscribed             |
| ORA-31428        | No publication contains all the specified columns     |
| ORA-31432        | Invalid source table                                  |
| ORA-31466        | No publications found                                 |
| ORA-31469        | Cannot enable Change Data Capture for change set      |
| ORA-31510        | Name uses reserved prefix CDC\$                       |
| ORA-31511        | Name exceeds maximum length of 30 characters          |
|                  |                                                       |

*Table 22–13 SUBSCRIBE Procedure Exceptions* 

- The SUBSCRIBE procedure allows a subscriber to subscribe to one or more published source tables and to specific columns in each source table. Each call to the SUBSCRIBE procedure can specify only a single source table or publication ID. The subscriber can make multiple calls to the SUBSCRIBE procedure to include multiple source tables or publications IDs in a subscription.
- If the columns of interest are all in a single publication, the subscriber can call the SUBSCRIBE procedure using the source\_schema and source\_table parameters or using the publication\_id parameter. However, if there are multiple publications on a single source table and these publications share some columns, and if any of the shared columns will be used by a single subscription, then the subscriber should call the SUBSCRIBE procedure using the publication\_id parameter.
- The subscriber can subscribe to any valid publication ID on which the subscriber has privileges to access. The subscriber can find valid publication IDs on which the subscriber has access by querying the ALL\_PUBLISHED\_COLUMNS view.
- A subscriber can query the ALL\_PUBLISHED\_COLUMNS view to see all the published source table columns accessible to the subscriber.
- Subscriptions must be created before a subscriber calls the SUBSCRIBE procedure. Change Data Capture does not guarantee that there will be any change data available at the moment the subscription is created.
- Subscribers can subscribe only to published columns from the source table. All of the columns specified in a single call to the SUBSCRIBE procedure must come from the same publication. Any control columns associated with the underlying change table are added to the subscription automatically.
- All specified source tables or publications must be in the change set that is associated with the named subscription.
- A single source table can have more than one publication defined on it. A subscriber can subscribe to one or more of these publications. However a subscriber can subscribe to a particular publication only once.
- Each publication in a subscription has its own subscriber view. Subscriber views are used to query the change data encompassed by the subscription's current window. Subscriber views are created in the schema of the subscriber.
- A subscriber cannot subscribe to a publication within a change set that has reached its end\_date parameter value.

# **DBMS\_CHANGE\_NOTIFICATION**

The DBMS\_CHANGE\_NOTIFICATION package is part of the database change notification feature that provides the functionality to create registration on queries designated by a client application and so to receive notifications in response to DML or DDL changes on the objects associated with the queries. The notifications are published by the database when the DML or DDL transaction commits.

**See Also:** *Oracle Database Application Developer's Guide - Fundamentals* regarding implementing database change notification.

This chapter contains the following topics:

- [Using DBMS\\_CHANGE\\_NOTIFICATION](#page-457-0)
	- **–** Overview
	- **–** Security Model
	- **–** Constants
	- **–** Operational Notes
	- **–** Examples
- [Data Structures](#page-465-0)
	- **–** OBJECT Types
- **BURGION SUMMARY OF DBMS\_CHANGE\_NOTIFICATION Subprograms**

# <span id="page-457-0"></span>**Using DBMS\_CHANGE\_NOTIFICATION**

- [Overview](#page-458-0)
- [Security Model](#page-459-0)
- [Constants](#page-460-0)
- **[Operational Notes](#page-461-0)**
- [Examples](#page-462-0)

# <span id="page-458-0"></span>**Overview**

The DBMS\_CHANGE\_NOTIFICATION package provides PL/SQL based registration interfaces. A client can use this interface to create registrations on queries based on objects of interest and specify a PL/SQL callback handler to receive notifications. When a transaction changes any of the objects associated with the registered queries and COMMITs, this invokes the PL/SQL callback specified during registration. The application can define client-specific processing inside the implementation of its PL/SQL callback handler.

The interface lets you define a registration block (using a mechanism similar to a BEGIN-END block). The recipient of notifications namely the name of the PL/SQL callback handler and a few other registration properties like time-outs can be specified during the BEGIN phase. Any queries executed subsequently (inside the registration block) are considered "interesting queries" and objects referenced by those queries during query execution are registered. The registration is completed by ENDing the registration block.

The registration block lets you create new registrations or add objects to existing registrations.

When a registration is created through the PL/SQL interface, a unique registration ID is assigned to the registration by the RDBMS. The client application can use the registration ID to keep track of registrations created by it. When a notification is published by the RDBMS, the registration ID will be part of the notification.

### **Typical Applications**

This functionality is useful for example to applications that cache query result sets on mostly read-only objects in the mid-tier to avoid network round trips to the database. Such an application can create a registration on the queries it is interested in caching. On changes to objects referenced inside those queries, the database publishes a notification when the underlying transaction commits. In response to the notification, the mid-tier application can refresh its cache by re-executing the query/queries.

# <span id="page-459-0"></span>**Security Model**

The DBMS\_CHANGE\_NOTIFICATION package requires that the user have the CHANGE NOTIFICATION system privilege in order to receive notifications, and be granted EXECUTE privilege on the DBMS\_CHANGE\_NOTIFICATION package.

In addition the user is required to have SELECT privileges on all objects to be registered. Note that if the SELECT privilege on an object was granted at the time of registration creation but lost subsequently (due to a revoke), then the registration will be purged and a notification to that effect will be published.

# <span id="page-460-0"></span>**Constants**

The DBMS\_CHANGE\_NOTIFICATION package uses the constants shown in [Table 23–1.](#page-460-1) The constants are used as flag parameters either during registration or when received during the notification.

The DBMS\_CHANGE\_NOTIFCATION package has sets of constants:

- EVENT\_STARTUP, EVENT\_SHUTDOWN, EVENT\_SHUTDOWN\_ANY, EVENT\_DEREG describe the type of the notification published by the database.
- INSERTOP, DELETEOP, UPDATEOP, ALTEROP, DROPOP and UNKNOWNOP describe the type of operation on a table (during a notification published by the database).
- QOS\_RELIABLE, QOS\_DEREG\_NFY, QOS\_ROWIDs describe registration Quality of Service properties that the client requires. These are specified during registration.

<span id="page-460-1"></span>

| <b>Name</b>                       | <b>Type</b>    |             | <b>Value Description</b>                                                                                                    |
|-----------------------------------|----------------|-------------|----------------------------------------------------------------------------------------------------|
| ALL OPERATIONS                    | BINARY INTEGER | $\mathbf 0$ | Interested in being notified on all<br>operations, specified as a parameter<br>during registration                                                                                                    |
| ALL ROWS BINARY<br><b>INTEGER</b> | BINARY INTEGER | 1           | All rows within the table may have<br>been potentially modified                                                                                                    |
| EVENT_STARTUP                     | BINARY INTEGER | 1           | Instance startup notification                                                                                                    |
| EVENT_SHUTDOWN                    | BINARY INTEGER | 2           | Instance shutdown notification                                                                                                    |
| EVENT_SHUTDOWN_ANY                | BINARY_INTEGER | 3           | Any instance shutdown when running<br>RAC                                                                                                    |
| EVENT DEREG                       | BINARY INTEGER | 5           | Registration has been removed                                                                                                    |
| EVENT_OBJCHANGE                   | BINARY INTEGER | 6           | Notification for object change                                                                                                    |
| INSERTOP                          | BINARY_INTEGER | 2           | Insert operation                                                                                                    |
| <b>UPDATEOP</b>                   | BINARY INTEGER | 4           | Update operation                                                                                                    |
| <b>DELETEOP</b>                   | BINARY INTEGER | 8           | Delete operation                                                                                                    |
| ALTEROP                           | BINARY_INTEGER | 16          | Table altered                                                                                                    |
| <b>DROPOP</b>                     | BINARY_INTEGER | 32          | Table dropped                                                                                                    |
| UNKNOWNOP                         | BINARY INTEGER | 64          | Unknown operation                                                                                                    |
| QOS RELIABLE                      | BINARY INTEGER | 1           | Reliable or persistent notification. Also<br>implies that the notifications will be<br>inserted into the persistent storage<br>atomically with the committing<br>transaction that results in an object<br>change. |
| QOS_DEREG_NFY                     | BINARY_INTEGER | 2           | Purge registration on first notification                                                                                                    |
| QOS_ROWIDS                        | BINARY INTEGER | 4           | Require rowids of modified rows                                                                                                    |

*Table 23–1 DBMS\_CHANGE\_NOTIFICATION Constants*

# <span id="page-461-0"></span>**Operational Notes**

- The notifications are published by the database when a transaction changes the registered objects and COMMITs.
- All objects referenced in the queries executed inside the registration block starting from the previous NEW\_REG\_START or ENABLE\_REG to REG\_END are considered interesting objects and added to the registration.

### **Troubleshooting**

If you have created a registration and seem to not receive notifications when the underlying tables are changed, please check the following.

- Is the job\_queue\_processes parameter set to a non-zero value? This parameter needs to be configured to a non-zero value in order to receive PL/SQL notifications via the handler.
- Are the registrations being created as a non-SYS user?
- If you are attempting DML changes on the registered object, are you COMMITING the transaction? Please note that the notifications are transactional and will be generated when the transaction COMMITs.
- It maybe possible that there are run-time errors during the execution of the PL/SQL callback due to implementation errors. If so, they would be logged to the trace file of the JOBQ process that attempts to execute the procedure. The trace file would be usually named <ORACLE\_SID>\_j\*\_<PID>.trc. '

For example, if the ORACLE\_SID is 'dbs1' and the process is 12483, the trace file might be named 'dbs1\_j000\_12483.trc.

Suppose a registration is created with 'chnf\_callback as the notification handler and with registration\_id 100. Let us suppose the user forgets to define the chnf\_callback procedure. Then the JOBQ trace file might contain a message of the following form.

```
Runtime error during execution of PL/SQL cbk chnf_callback for reg CHNF100
    Error in PLSQL notification of msgid:
    Queue : 
    Consumer Name :
    PLSQL function :chnf_callback
    Exception Occured, Error msg:
    ORA-00604: error occurred at recursive SQL level 2
    ORA-06550: line 1, column 7: 
    PLS-00201: identifier 'CHNF_CALLBACK' must be declared
    ORA-06550: line 1, column 7:
    PL/SQL: Statement ignored
```
**See Also:** For more information about troubleshooting Database Change Notification, see *Oracle Database Application Developer's Guide - Fundamentals*.

## <span id="page-462-0"></span>**Examples**

Suppose that a mid-tier application has a lot of queries on the HR.EMPLOYEES table. If the EMPLOYEES table is infrequently updated, it can obtain better performance by caching rows from the table because that would avoid a round-trip to the backend database server and server side execution latency. Let us assume that the application has implemented a mid-tier HTTP listener that listens for notifications and updates the mid-tier cache in response to a notification.

The DBMS\_CHANGE\_NOTIFICATION package can be utilized in this scenario to send notifications about changes to the table by means of the following steps:

- **1.** Implement a mid-tier listener component of the cache management system (for example, using HTTP) that listens to notification messages sent from the database and refreshes the mid-tier cache in response to the notification.
- **2.** Create a server side stored procedure to process notifications

```
CONNECT / AS SYSDBA;
GRANT CHANGE NOTIFICATION TO hr;
GRANT EXECUTE ON DBMS_CHANGE_NOTIFICATION TO hr;
Rem Enable job queue processes to receive notifications.
ALTER SYSTEM SET "job_queue_processes"=2;
CONNECT hr/hr;
Rem Create a table to record notification events
CREATE TABLE nfevents(regid number, event_type number);
Rem create a table to record changes to registered tables
CREATE TABLE nftablechanges(regid number, table_name varchar2(100),
                            table operation number);
Rem create a table to record rowids of changed rows.
CREATE TABLE nfrowchanges(regid number, table_name varchar2(100), 
                           row_id varchar2(30));
Rem Create a PL/SQL callback handler to process notifications.
CREATE OR REPLACE PROCEDURE chnf_callback(ntfnds IN SYS.CHNF$_DESC) IS
   regid NUMBER;
  tbname VARCHAR2(60);
  event_type NUMBER;
  numtables NUMBER;
   operation_type NUMBER;
  numrows \begin{array}{ccc}\n\text{NUMBER} \\
\text{row} & \text{if } \\
\end{array} row_id VARCHAR2(20);
 BEGIN
     regid := ntfnds.registration_id;
     numtables := ntfnds.numtables;
    event type := ntfnds.event type;
  INSERT INTO nfevents VALUES(regid, event_type);
 IF (event type = DBMS CHANGE NOTIFICATION.EVENT OBJCHANGE) THEN
    FOR i IN 1..numtables LOOP
       tbname := ntfnds.table_desc_array(i).table_name;
      operation_type := ntfnds.table_desc_array(I). Opflags;
      INSERT INTO nftablechanges VALUES(regid, tbname, operation_type);
       /* Send the table name and operation_type to client side listener using UTL_
HTTP * / /* If interested in the rowids, obtain them as follows */
```

```
 IF (bitand(operation_type, DBMS_CHANGE_NOTIFICATION.ALL_ROWS) = 0) THEN
         numrows := ntfnds.table_desc_array(i).numrows;
       ELSE 
        numrows :=0; /* ROWID INFO NOT AVAILABLE */
       END IF;
       /* The body of the loop is not executed when numrows is ZERO */
       FOR j IN 1..numrows LOOP
           Row_id := ntfnds.table_desc_array(i).row_desc_array(j).row_id;
           INSERT INTO nfrowchanges VALUES(regid, tbname, Row_id);
          /* optionally Send out row_ids to client side listener using UTL_HTTP; */
       END LOOP;
     END LOOP;
  END IF;
  COMMIT;
END;
/ 
In Step 2 we can send as much information about the invalidation as the mid-tier
```
application needs based on the information obtained from the notification descriptor.

**3.** Create a registrations on the tables that we wish to be notified about. We pass in the previously defined procedure name (chnf\_callback) as the name of the server side PL/SQL procedure to be executed when a notification is generated.

```
Rem Create a REGISTRATION on the EMPLOYEES TABLE 
DECLARE
 REGDS SYS.CHNF$ REG_INFO;
  regid NUMBER;
  mgr_id NUMBER;
  dept_id NUMBER;
  qosflags NUMBER;
BEGIN
 qosflags := DBMS_CHANGE_NOTIFICATION.QOS_RELIABLE +
         DBMS_CHANGE_NOTIFICATION.QOS_ROWIDS;
REGDS := SYS.CHNF$_REG_INFO ('chnf_callback', qosflags, 0,0,0);
regid := DBMS_CHANGE_NOTIFICATION.NEW_REG_START (REGDS); 
SELECT manager_id INTO mgr_id FROM EMPLOYEES WHERE employee_id = 200;
DBMS_CHANGE_NOTIFICATION.REG_END;
END;
/
```
Once the registration is created in Step 3 above, the server side PL/SQL procedure defined in Step 2 is executed in response to any COMMITted changes to the HR.EMPLOYEES table. As an example, let us assume that the following update is performed on the employees table.

```
UPDATE employees SET salary=salary*1.05 WHERE employee_id=203;
COMMIT;
```
Once the notification is processed, you will find rows which might look like the following in the nfevents, nftablechanges and nfrowchanges tables.

SQL> SELECT \* FROM nfevents;

```
 REGID EVENT_TYPE
---------------------------
    20045 6
```
SQL> SELECT \* FROM nftablechanges;

REGID TABLE NAME TABLE OPERATION

```
-------------------------------------------
  20045 HR.EMPLOYEES 4
SQL> select * from nfrowchanges;
  REGID TABLE_NAME ROW_ID
------------------------------------------------------
    20045 HR.EMPLOYEES AAAKB/AABAAAJ8zAAF
```
### **Notes**

- **1.** In the above example, a registration was created on the EMPLOYEES table with 'chnf\_callback' as the PL/SQL handler for notifications. During registration, the client specified reliable notifications (QOS\_RELIABLE) and rowid notifications (QOS\_ROWIDS)
- **2.** The handler accesses the table descriptor array from the notification descriptor only if the notification type is of EVENT\_OBJCHANGE. In all other cases (e.g EVENT\_DEREG, EVENT\_SHUTDOWN), the table descriptor array should not be accessed.
- **3.** The handler accesses the row descriptor array from the table notification descriptor only if the ALL\_ROWS bit is not set in the table operation flag. If the ALL\_ROWS bit is set in the table operation flag, then it means that all rows within the table may have been potentially modified. In addition to operations like TRUNCATE that affect all rows in the tables, this bit may also be set if individual rowids have been rolled up into a FULL table invalidation.

This can occur if too many rows were modified on a given table in a single transaction (more than 80) or the total shared memory consumption due to rowids on the RDBMS is determined too large (exceeds 1 % of the dynamic shared pool size). In this case, the recipient must conservatively assume that the entire table has been invalidated and the callback/application must be able to handle this condition.

Also note that the implementation of the user defined callback is up to the developer. In the above example, the callback was used to record event details into database tables. The application can additionally send the notification details to a mid-tier HTTP listener of its cache management system (as in the example) using UTL\_HTTP. The listener could then refresh its cache by querying from the back-end database.

# <span id="page-465-0"></span>**Data Structures**

The DBMS\_CHANGE\_NOTIFICATION package uses the following OBJECT types.

## **OBJECT Types**

- [SYS.CHNF\\$\\_DESC Object Type](#page-466-0)
- [SYS.CHNF\\$\\_TDESC Object Type](#page-467-0)
- [SYS.CHNF\\$\\_TDESC\\_ARRAY Object \(Array\) Type](#page-468-0)
- [SYS.CHNF\\$\\_RDESC Object Type](#page-469-0)
- [SYS.CHNF\\$\\_RDESC\\_ARRAY Object \(Array\) Type](#page-470-0)
- [SYS.CHNF\\$\\_REG\\_INFO Object Type](#page-471-0)

# <span id="page-466-0"></span>**SYS.CHNF\$\_DESC Object Type**

This is the top level change notification descriptor type.

## **Syntax**

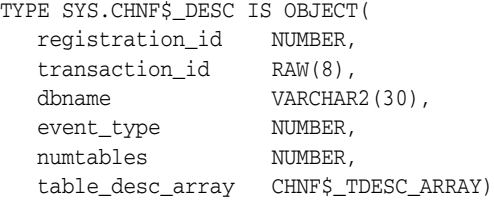

## **Attributes**

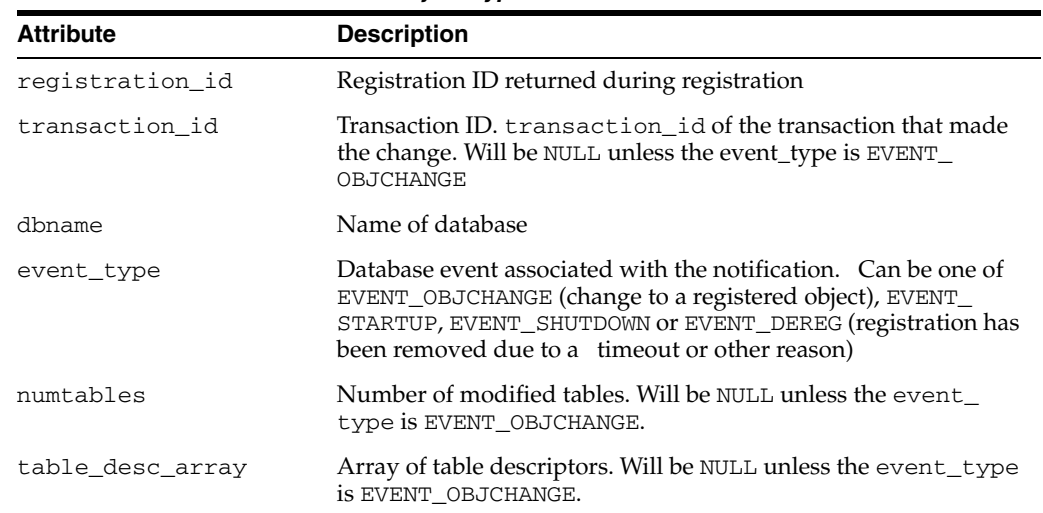

#### *Table 23–2 SYS.CHNF\$\_DESC Object Type*

# <span id="page-467-0"></span>**SYS.CHNF\$\_TDESC Object Type**

This object type is the table descriptor that contains an array of row descriptors.

## **Syntax**

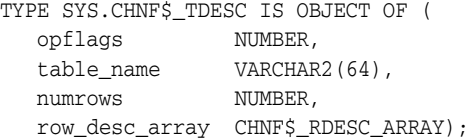

### **Attributes**

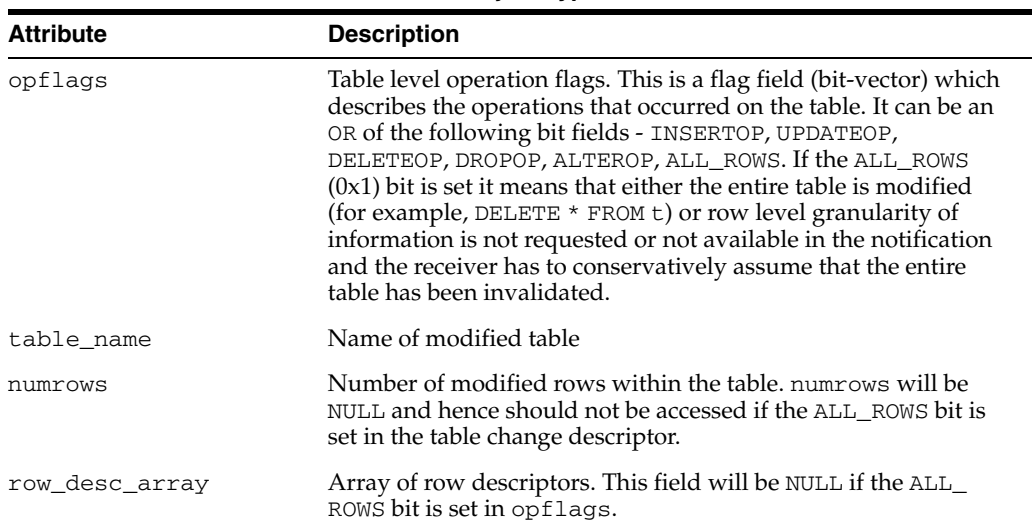

### *Table 23–3 TYPE SYS.CHNF\$\_TDESC Object Type*
## **SYS.CHNF\$\_TDESC\_ARRAY Object (Array) Type**

This object is the table descriptor type that describes the operations that occurred on a registered table.

#### **Syntax**

TYPE SYS.CHNF\$\_TDESC\_ARRAY IS VARRAY (1024) OF CHNF\$\_TDESC;

## **SYS.CHNF\$\_RDESC Object Type**

This object type is the notification descriptor received as an argument of the server side PL/SQL procedure which contains the details of the invalidation. This object type describes modifications to an individual row within a changed table.

An array of CHNF\$\_RDESC is embedded inside a CHNF\$\_TDESC (table change descriptor) if the QOS\_ROWIDS option was chosen at the time of registration and the ALL\_ROWS bit is not set in the opflags field of the table change descriptor.

#### **Syntax**

TYPE SYS.CHNF\$\_RDESC IS OBJECT OF ( opflags NUMBER, row\_id VARCHAR2(2000));

#### **Attributes**

| <b>Attribute</b> | <b>Description</b>                                                                                                    |
|------------------|----------------------------------------------------------------------------------------------------|
| opflags          | Row level operation flags. The flag field (bit vector) describes<br>the operations in the row (could be INSERTOP, UPDATEOP or<br>DELETEOP). |
| row id           | The rowid of the modified row                                                                                                    |

*Table 23–4 TYPE SYS.CHNF\$\_RDESC Object Type*

## **SYS.CHNF\$\_RDESC\_ARRAY Object (Array) Type**

This object type corresponds to an array of row change notification descriptors and is embedded inside the table change descriptor (CHNF\$\_TDESC) if QOS\_ROWIDS was specified during registration and the ALL\_ROWS bit is not set in the opflags field of the table change descriptor.

#### **Syntax**

TYPE SYS.CHNF\$\_RDESC\_ARRAY IS VARRAY (1024) OF CHNF\$\_RDESC;

## **SYS.CHNF\$\_REG\_INFO Object Type**

The object type describes the attributes associated with creating a new registration.

#### **Syntax**

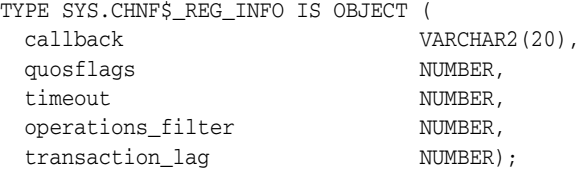

#### **Attributes**

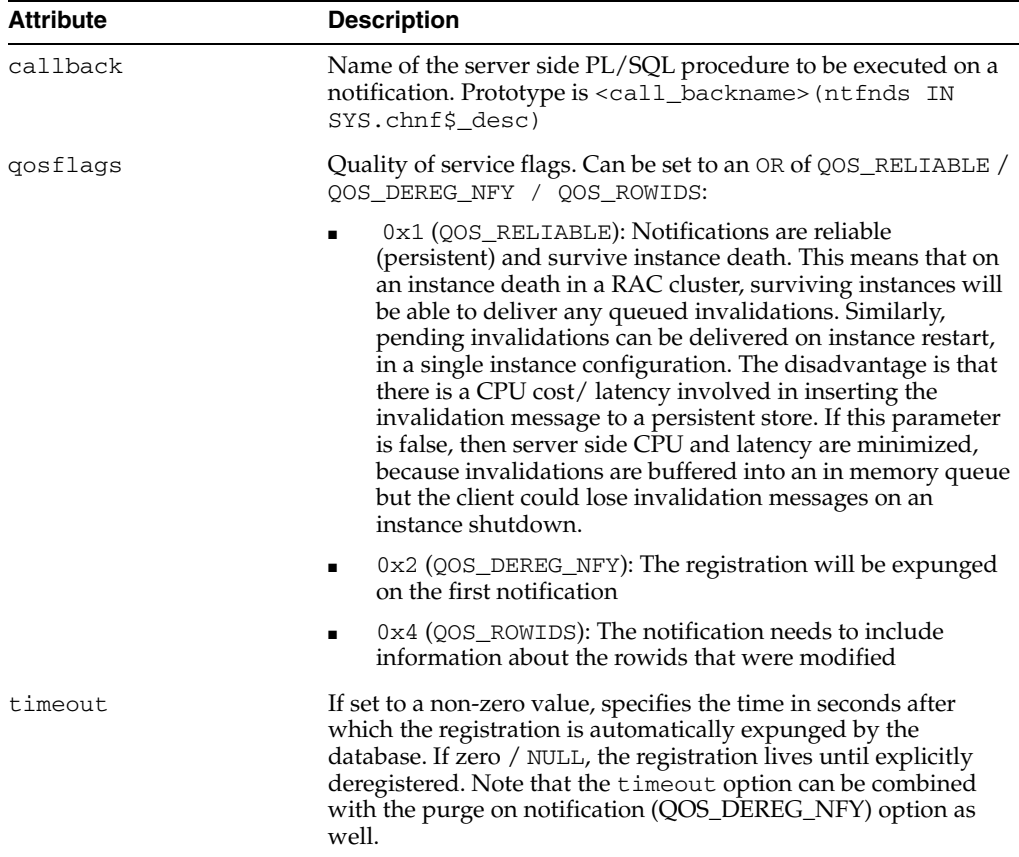

#### *Table 23–5 TYPE SYS.CHNF\$\_REG\_INFO Object Type*

| <b>Attribute</b>  | <b>Description</b>                                                                                                    |
|-------------------|----------------------------------------------------------------------------------------------------|
| operations filter | if non-zero, specifies a filter to be selectively notified on certain<br>operations. These flags can be used to filter based on specific<br>operation types:                                                                                                    |
|                   | 0: Notify on all operations (DBMS_CHANGE_<br>$\blacksquare$<br>NOTIFICATION.ALL OPERATIONS)                                                                                                    |
|                   | $0x2$ : Notify on every INSERT (DBMS_CHANGE_<br>$\blacksquare$<br>NOTIFICATION.INSERTOP)                                                                                                    |
|                   | 0x4: Notify on every UPDATE (DBMS_CHANGE_<br>$\blacksquare$<br>NOTIFICATION.UPDATEOP)                                                                                                    |
|                   | 0x8: Notify on every DELETE (DBMS_CHANGE_<br>$\blacksquare$<br>NOTIFICATION.DELETEOP)                                                                                                    |
|                   | A combination of operations can be specified by using a bitwise<br>OR.                                                                                                    |
| transaction lag   | Lag between consecutive notifications in units of transactions.<br>Can be used to specify the number of transactions/database<br>changes, by which the client is willing to lag behind the<br>database. If 0, it means that the client needs to receive an<br>invalidation message as soon as it is generated |

*Table 23–5 (Cont.) TYPE SYS.CHNF\$\_REG\_INFO Object Type*

#### **Usage Notes**

■ In response to a database change, the server side PL/SQL procedure specified by "callback" is executed. The PL/SQL procedure name has to be specified in the format schema\_name.procedure\_name. The procedure must have the following signature:

PROCEDURE <procedure\_name>(ntfnds IN SYS.chnf\$\_desc)

CHNF\$\_DESC describes the change notification descriptor.

■ The init.ora parameter job\_queue\_processes must be set to a non-zero value to receive PL/SQL notifications, because the specified procedure is executed inside a job queue process when a notification is generated.

## **Summary of DBMS\_CHANGE\_NOTIFICATION Subprograms**

| Subprogram                                     | <b>Description</b>                                                            |
|------------------------------------------------|-------------------------------------------------------------------------------|
| <b>DEREGISTER Procedure</b><br>on page 23-19   | De-subscribes the client with the supplied registration<br>identifier (ID)    |
| <b>ENABLE REG Procedure</b><br>on page 23-20   | Begins a registration block using an existing registration<br>identifier (ID) |
| <b>NEW REG START</b><br>Function on page 23-21 | Begins a new registration block                                               |
| <b>REG END Procedure on</b><br>page 23-22      | Ends the registration boundary                                                |

*Table 23–6 DBMS\_CHANGE\_NOTIFICATION Package Subprograms*

## <span id="page-474-0"></span>**DEREGISTER Procedure**

This procedure desubscribes the client with the specified registration identifier (ID).

#### **Syntax**

DBMS\_CHANGE\_NOTIFICATION.DEREGISTER ( regid IN NUMBER);

*Table 23–7 DEREGISTER Procedure Parameters*

#### **Parameters**

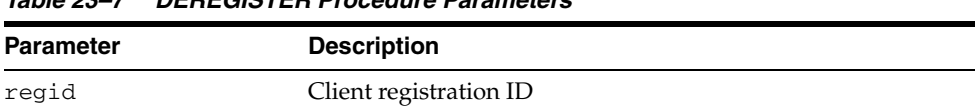

#### **Usage Notes**

Only the user that created the registration (or the SYS user) will be able to desubscribe the registration.

## <span id="page-475-0"></span>**ENABLE\_REG Procedure**

This procedure adds objects to an existing registration identifier (ID). This subprogram is similar to the interface for creating a new registration, except that it takes an existing regid to which to add objects.

Subsequent execution of queries causes the objects referenced in the queries to be added to the specified regid, and the registration is completed on invoking the [REG\\_](#page-477-0) [END Procedure.](#page-477-0)

#### **Syntax**

DBMS\_CHANGE\_NOTIFICATION.ENABLE\_REG ( regid IN NUMBER);

#### **Parameters**

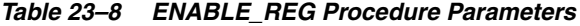

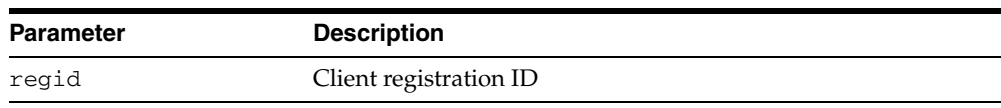

#### **Usage Notes**

Only the user that created the registration will be able to add further objects to the registration.

#### <span id="page-476-0"></span>**NEW\_REG\_START Function**

This procedure begins a new registration block. Any objects referenced by queries executed within the registration block are considered interesting objects and added to the registration. The registration block ends upon calling the REG\_END procedure.

#### **Syntax**

DBMS\_CHANGE\_NOTIFICATION.NEW\_REG\_START ( regds IN sys.chnf\$\_reg\_info) RETURN NUMBER;

#### **Parameters**

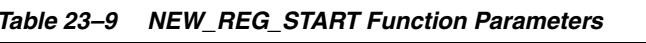

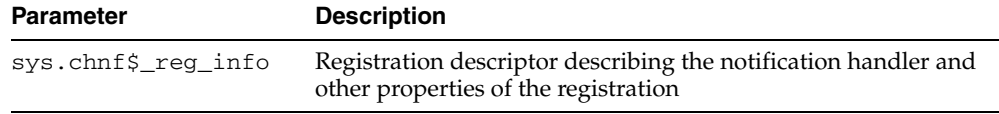

#### **Return Values**

The procedure returns a registration-id which is a unique integer assigned by the database to this registration. The registration-id will be echoed back in every notification received for this registration.

#### **Usage Notes**

- The only operations permitted inside a registration block are queries (the ones the user wishes to register). DML and DDL operations are not permitted.
- The registration block is a session property and implicitly terminates upon exiting the session. While the registration block is a session property, the registration itself is a persistent database entity. Once created, the registration survives until explicitly deregistered by the client application or timed-out or removed by the database for some other reason (such as loss of privileges).
- The user must have the CHANGE NOTIFICATION system privilege and SELECT privileges on any objects to be registered.
- The SYS user will not be permitted to create new registrations.
- Nesting of registration block is not permitted.

## <span id="page-477-0"></span>**REG\_END Procedure**

This procedure marks the end of the registration block. No newly executed queries are tracked.

**Syntax**

DBMS\_CHANGE\_NOTIFICATION.REG\_END;

# **24**

# **DBMS\_CRYPTO**

DBMS\_CRYPTO provides an interface to encrypt and decrypt stored data, and can be used in conjunction with PL/SQL programs running network communications. It provides support for several industry-standard encryption and hashing algorithms, including the Advanced Encryption Standard (AES) encryption algorithm. AES has been approved by the National Institute of Standards and Technology (NIST) to replace the Data Encryption Standard (DES).

**See Also:** *Oracle Database Security Guide* for further information about using this package and about encrypting data in general.

This chapter contains the following topics:

- [Using the DBMS\\_CRYPTO Subprograms](#page-479-0)
	- **–** Overview
	- **–** Security Model
	- **–** Types
	- **–** Algorithms
	- **–** Restrictions
	- **–** Exceptions
	- **–** Operational Notes
- [Summary of DBMS\\_CRYPTO Subprograms](#page-490-0)

## <span id="page-479-0"></span>**Using the DBMS\_CRYPTO Subprograms**

- [Overview](#page-480-0)
- [Security Model](#page-481-0)
- [Types](#page-482-0)
- [Algorithms](#page-483-0)
- [Restrictions](#page-485-0)
- [Exceptions](#page-486-0)
- **[Operational Notes](#page-487-0)**

#### <span id="page-480-0"></span>**Overview**

DBMS\_CRYPTO contains basic cryptographic functions and procedures. To use this package correctly and securely, a general level of security expertise is assumed.

The DBMS\_CRYPTO package enables encryption and decryption for common Oracle datatypes, including RAW and large objects (LOBs), such as images and sound. Specifically, it supports BLOBs and CLOBs. In addition, it provides Globalization Support for encrypting data across different database character sets.

The following cryptographic algorithms are supported:

- Data Encryption Standard (DES), Triple DES (3DES, 2-key and 3-key)
- Advanced Encryption Standard (AES)
- MD5, MD4, and SHA-1 cryptographic hashes
- MD5 and SHA-1 Message Authentication Code (MAC)

Block cipher modifiers are also provided with DBMS\_CRYPTO. You can choose from several padding options, including PKCS (Public Key Cryptographic Standard) #5, and from four block cipher chaining modes, including Cipher Block Chaining (CBC).

[Table 24–1](#page-480-1) lists the DBMS\_CRYPTO package features in comparison to the other PL/SQL encryption package, the DBMS\_OBFUSCATION\_TOOLKIT.

<span id="page-480-1"></span>*Table 24–1 DBMS\_CRYPTO and DBMS\_OBFUSCATION\_TOOLKIT Feature Comparison*

| <b>Package Feature</b>                          | <b>DBMS CRYPTO</b>             | <b>DBMS OBFUSCATION TOOLKIT</b> |
|-------------------------------------------------|--------------------------------|---------------------------------|
| Cryptographic algorithms                        | DES, 3DES, AES, RC4, 3DES 2KEY | DES, 3DES                       |
| Padding forms                                   | PKCS5, zeroes                  | none supported                  |
| Block cipher chaining modes                     | CBC, CFB, ECB, OFB             | <b>CBC</b>                      |
| Cryptographic hash algorithms                   | MD5, SHA-1, MD4                | MD5                             |
| Keyed hash (MAC) algorithms                     | HMAC MD5, HMAC SH1             | none supported                  |
| Cryptographic pseudo-random number<br>generator | RAW, NUMBER, BINARY_INTEGER    | RAW, VARCHAR2                   |
| Database types                                  | RAW, CLOB, BLOB                | RAW, VARCHAR2                   |

DBMS\_CRYPTO is intended to replace the DBMS\_OBFUSCATION\_TOOLKIT, providing greater ease of use and support for a range of algorithms to accommodate new and existing systems. Specifically, 3DES\_2KEY and MD4 are provided for backward compatibility. It is not recommended that you use these algorithms because they do not provide the same level of security as provided by 3DES, AES, MD5, or SHA-1.

## <span id="page-481-0"></span>**Security Model**

 Oracle Database installs this package in the SYS schema. You can then grant package access to existing users and roles as needed.

## <span id="page-482-0"></span>**Types**

Parameters for the DBMS\_CRYPTO subprograms use these datatypes:

| <b>Type</b> | <b>Description</b>                                                                    |
|-------------|---------------------------------------------------------------------------------------|
| <b>BLOB</b> | A source or destination binary LOB                                                    |
| CLOB        | A source or destination character LOB (excluding NCLOB)                               |
| PLS INTEGER | Specifies a cryptographic algorithm type (used with BLOB,<br>CLOB, and RAW datatypes) |
| RAW         | A source or destination RAW buffer                                                    |

*Table 24–2 DBMS\_CRYPTO Datatypes*

## <span id="page-483-5"></span><span id="page-483-0"></span>**Algorithms**

The following cryptographic algorithms, modifiers, and cipher suites are predefined in this package.

*Table 24–3 DBMS\_CRYPTO Cryptographic Hash Functions*

| Name     | <b>Description</b>                                              |
|----------|-----------------------------------------------------------------|
| HASH MD4 | Produces a 128-bit hash, or message digest of the input message |
| HASH MD5 | Also produces a 128-bit hash, but is more complex than MD4      |
| HASH SH1 | Secure Hash Algorithm (SHA). Produces a 160-bit hash.           |

<span id="page-483-6"></span>*Table 24–4 DBMS\_CRYPTO MAC (Message Authentication Code) Functions*

<span id="page-483-1"></span>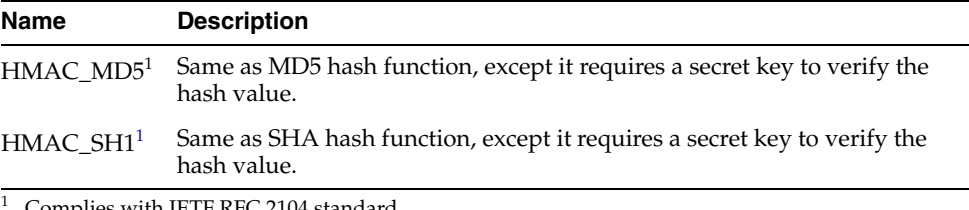

<sup>1</sup> Complies with IETF RFC 2104 standard

#### <span id="page-483-2"></span>*Table 24–5 DBMS\_CRYPTO Encryption Algorithms*

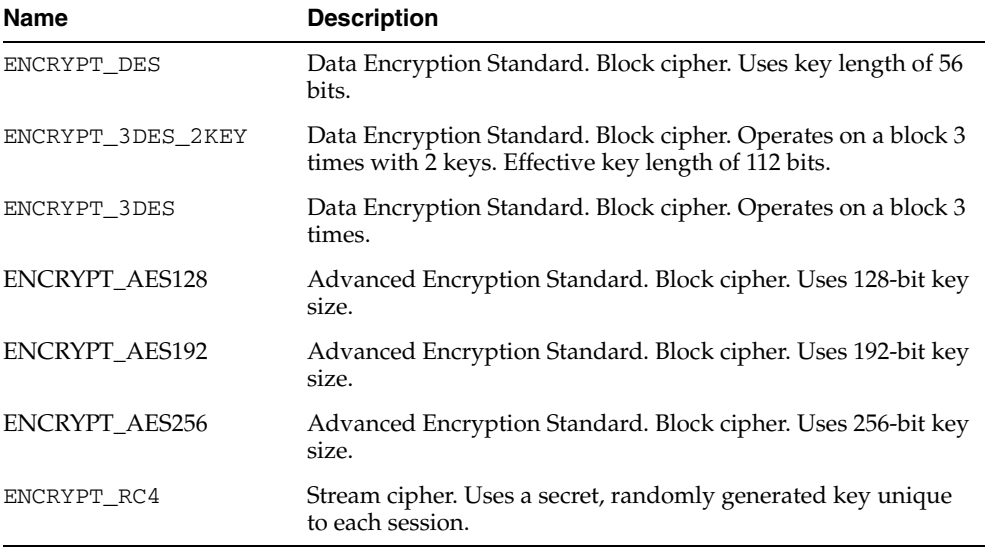

#### <span id="page-483-4"></span>*Table 24–6 DBMS\_CRYPTO Block Cipher Suites*

<span id="page-483-3"></span>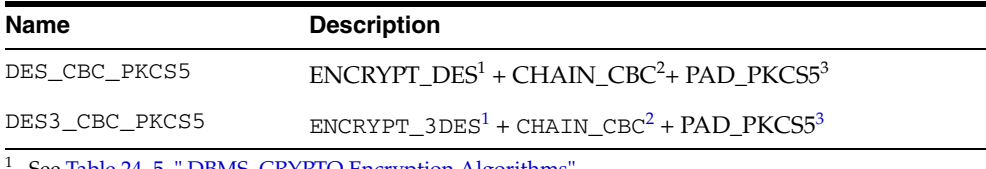

See [Table 24–5, " DBMS\\_CRYPTO Encryption Algorithms"](#page-483-2)

<sup>2</sup> See [Table 24–7, " DBMS\\_CRYPTO Block Cipher Chaining Modifiers"](#page-484-0)

<sup>3</sup> See [Table 24–8, " DBMS\\_CRYPTO Block Cipher Padding Modifiers"](#page-484-1)

<span id="page-484-0"></span>

| <b>Name</b> | <b>Description</b>                                                                                                    |
|-------------|----------------------------------------------------------------------------------------------------|
| CHAIN ECB   | Electronic Codebook. Encrypts each plaintext block independently.                                                                                                    |
| CHAIN CBC   | Cipher Block Chaining. Plaintext is XORed with the previous ciphertext<br>block before it is encrypted.                                                                                                    |
| CHAIN CFB   | Cipher-Feedback. Enables encrypting units of data smaller than the block<br>size.                                                                                                    |
| CHAIN OFB   | Output-Feedback. Enables running a block cipher as a synchronous stream<br>cipher. Similar to CFB, except that $n$ bits of the previous output block are<br>moved into the right-most positions of the data queue waiting to be<br>encrypted. |

*Table 24–7 DBMS\_CRYPTO Block Cipher Chaining Modifiers*

<span id="page-484-1"></span>*Table 24–8 DBMS\_CRYPTO Block Cipher Padding Modifiers*

| <b>Name</b> | <b>Description</b>                                                                                                    |
|-------------|----------------------------------------------------------------------------------------------------|
| PAD_PKCS5   | Provides padding which complies with the PKCS #5: Password-Based<br>Cryptography Standard                                  |
| PAD NONE    | Provides option to specify no padding. Caller must ensure that blocksize<br>is correct, else the package returns an error. |
| PAD ZERO    | Provides padding consisting of zeroes.                                                                                     |

## <span id="page-485-0"></span>**Restrictions**

The VARCHAR2 datatype is not directly supported by DBMS\_CRYPTO. Before you can perform cryptographic operations on data of the type VARCHAR2, you must convert it to the uniform database character set AL32UTF8, and then convert it to the RAW datatype. After performing these conversions, you can then encrypt it with the DBMS\_ CRYPTO package.

**See Also:** ["Conversion Rules" on page 24-11](#page-488-0) for information about converting datatypes.

## <span id="page-486-1"></span><span id="page-486-0"></span>**Exceptions**

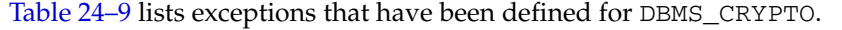

| $1800527$ DDMO VIII TO EXCEPTIONS |       |                                                                                                    |
|-----------------------------------|-------|----------------------------------------------------------------------------------------------------|
| <b>Exception</b>                  | Code  | <b>Description</b>                                                                                  |
| CipherSuiteInva<br>lid            | 28827 | The specified cipher suite is not defined.                                                          |
| CipherSuiteNull                   | 28829 | No value has been specified for the cipher suite to be.<br>used.                                    |
| KeyNull                           | 28239 | The encryption key has not been specified or contains a<br>NULL value.                              |
| KeyBadSize                        | 28234 | DES keys: Specified key size is too short. DES keys<br>must be at least 8 bytes (64 bits).          |
|                                   |       | AES keys: Specified key size is not supported. AES<br>keys must be 128, 192, or 256 bits in length. |
| DoubleEncryptio<br>n              | 28233 | Source data was previously encrypted.                                                               |

*Table 24–9 DBMS\_CRYPTO Exceptions*

## <span id="page-487-0"></span>**Operational Notes**

- [When to Use Encrypt and Decrypt Procedures or Functions](#page-487-1)
- [When to Use Hash or Message Authentication Code \(MAC\) Functions](#page-487-2)
- [About Generating and Storing Encryption Keys](#page-487-3)
- **[Conversion Rules](#page-488-0)**

#### <span id="page-487-1"></span>**When to Use Encrypt and Decrypt Procedures or Functions**

This package includes both ENCRYPT and DECRYPT procedures and functions. The procedures are used to encrypt or decrypt LOB datatypes (overloaded for CLOB and BLOB datatypes). In contrast, the ENCRYPT and DECRYPT functions are used to encrypt and decrypt RAW datatypes. Data of type VARCHAR2 must be converted to RAW before you can use DBMS\_CRYPTO functions to encrypt it.

#### <span id="page-487-2"></span>**When to Use Hash or Message Authentication Code (MAC) Functions**

This package includes two different types of one-way hash functions: the HASH function and the MAC function. Hash functions operate on an arbitrary-length input message, and return a fixed-length hash value. One-way hash functions work in one direction only. It is easy to compute a hash value from an input message, but it is extremely difficult to generate an input message that hashes to a particular value. Note that hash values should be at least 128 bits in length to be considered secure.

You can use hash values to verify whether data has been altered. For example, before storing data, Laurel runs DBMS\_CRYPTO.HASH against the stored data to create a hash value. When she retrieves the stored data at a later date, she can again run the hash function against it, using the same algorithm. If the second hash value is identical to the first one, then the data has not been altered. Hash values are similar to "file fingerprints" and are used to ensure data integrity.

The HASH function included with DBMS\_CRYPTO, is a one-way hash function that you can use to generate a hash value from either RAW or LOB data. The MAC function is also a one-way hash function, but with the addition of a secret key. It works the same way as the DBMS\_CRYPTO.HASH function, except only someone with the key can verify the hash value.

MACs can be used to authenticate files between users. They can also be used by a single user to determine if her files have been altered, perhaps by a virus. A user could compute the MAC of his files and store that value in a table. If the user did not use a MAC function, then the virus could compute the new hash value after infection and replace the table entry. A virus cannot do that with a MAC because the virus does not know the key.

#### <span id="page-487-3"></span>**About Generating and Storing Encryption Keys**

The DBMS\_CRYPTO package can generate random material for encryption keys, but it does not provide a mechanism for maintaining them. Application developers must take care to ensure that the encryption keys used with this package are securely generated and stored. Also note that the encryption and decryption operations performed by DBMS\_CRYPTO occur on the server, not on the client. Consequently, if the key is sent over the connection between the client and the server, the connection must be protected by using network encryption. Otherwise, the key is vulnerable to capture over the wire.

Although DBMS\_CRYPTO cannot generate keys on its own, it does provide tools you can use to aid in key generation. For example, you can use the RANDOMBYTES function to generate random material for keys. (Calls to the RANDOMBYTES function behave like calls to the DESGETKEY and DES3GETKEY functions of the DBMS\_OBFUSCATION\_ TOOLKIT package.)

When generating encryption keys for DES, it is important to remember that some numbers are considered weak and semiweak keys. Keys are considered weak or semiweak when the pattern of the algorithm combines with the pattern of the initial key value to produce ciphertext that is more susceptible to cryptanalysis. To avoid this, filter out the known weak DES keys. Lists of the known weak and semiweak DES keys are available on several public Internet sites.

#### **See Also:**

- *Oracle Database Advanced Security Administrator's Guide* for information about configuring network encryption and SSL.
- ["Key Management" on page 62-5](#page-1300-0) for a full discussion about securely storing encryption keys
- ["RANDOMBYTES Function" on page 24-20](#page-497-0)

#### <span id="page-488-0"></span>**Conversion Rules**

- To convert VARCHAR2 to RAW, use the UTL\_I18N.STRING\_TO\_RAW function to perform the following steps:
	- **1.** Convert VARCHAR2 in the current database character set to VARCHAR2 in the AL32UTF8 database character.
	- **2.** Convert VARCHAR2 in the AL32UTF8 database character set to RAW.

Syntax example:

UTL\_I18N.STRING\_TO\_RAW (*string*, 'AL32UTF8');

- To convert RAW to VARCHAR2, use the UTL\_I18N.RAW\_TO\_CHAR function to perform the following steps:
	- **1.** Convert RAW to VARCHAR2 in the AL32UTF8 database character set.
	- **2.** Convert VARCHAR2 in the AL32UTF8 database character set to VARCHAR2 in the database character set you wish to use.

Syntax example:

UTL\_I18N.RAW\_TO\_CHAR (data, 'AL32UTF8');

**See Also:** [Chapter 169, "UTL\\_I18N"](#page-3532-0) for information about using the UTL\_I18N PL/SQL package.

If you want to store encrypted data of the RAW datatype in a VARCHAR2 database column, then use RAWTOHEX or UTL\_ENCODE.BASE64\_ENCODE to make it suitable for VARCHAR2 storage. These functions expand data size by 2 and 4/3, respectively.

## **Examples**

The following listing shows PL/SQL block encrypting and decrypting pre-defined 'input\_string' using 256-bit AES algorithm with Cipher Block Chaining and PKCS#5 compliant padding.

```
DECLARE
 input_string VARCHAR2 (200) := 'Secret Message';
 output_string VARCHAR2 (200);
 encrypted_raw RAW (2000); -- stores encrypted binary text
 decrypted_raw RAW (2000); -- stores decrypted binary text
 num_key_bytes NUMBER := 256/8; -- key length 256 bits (32 bytes)
 key_bytes_raw RAW (32); -- stores 256-bit encryption key
encryption_type PLS_INTEGER := -- total encryption type
                         DBMS_CRYPTO.ENCRYPT_AES256
                        + DBMS_CRYPTO.CHAIN_CBC
                         + DBMS_CRYPTO.PAD_PKCS5;
BEGIN
   DBMS_OUTPUT.PUT_LINE ( 'Original string: ' || input_string);
   key_bytes_raw := DBMS_CRYPTO.RANDOMBYTES (num_key_bytes);
   encrypted_raw := DBMS_CRYPTO.ENCRYPT
     \left( src => UTL_I18N.STRING_TO_RAW (input_string, 'AL32UTF8'),
         typ => encryption_type,
         key => key_bytes_raw
      );
    -- The encrypted value "encrypted_raw" can be used here
   decrypted_raw := DBMS_CRYPTO.DECRYPT
     ( src => encrypted_raw,
         typ => encryption_type,
         key => key_bytes_raw
      );
  output string := UTL I18N.RAW TO CHAR (decrypted raw, 'AL32UTF8');
   DBMS_OUTPUT.PUT_LINE ('Decrypted string: ' || output_string);
END;
```
## <span id="page-490-0"></span>**Summary of DBMS\_CRYPTO Subprograms**

| Subprogram                                     | <b>Description</b>                                                                                                    |
|------------------------------------------------|----------------------------------------------------------------------------------------------------|
| <b>DECRYPT</b> Function on                     | Decrypts RAW data using a stream or block cipher with a user                                                                                                    |
| page 24-14                                     | supplied key and optional IV (initialization vector)                                                                                                    |
| <b>DECRYPT</b> Procedures                      | Decrypts LOB data using a stream or block cipher with a user                                                                                                    |
| on page 24-15                                  | supplied key and optional IV                                                                                                    |
| <b>ENCRYPT</b> Function on                     | Encrypts RAW data using a stream or block cipher with a user                                                                                                    |
| page 24-16                                     | supplied key and optional IV                                                                                                    |
| <b>ENCRYPT</b> Procedures                      | Encrypts LOB data using a stream or block cipher with a user                                                                                                    |
| on page 24-17                                  | supplied key and optional IV                                                                                                    |
| <b>HASH Function on</b>                        | Applies one of the supported cryptographic hash algorithms                                                                                                    |
| page 24-18                                     | (MD4, MD5, or SHA-1) to data                                                                                                    |
| <b>MAC</b> Function on                         | Applies Message Authentication Code algorithms (MD5 or                                                                                                    |
| page 24-19                                     | SHA-1) to data to provide keyed message protection                                                                                                    |
| <b>RANDOMBYTES</b><br>Function on page 24-20   | Returns a RAW value containing a cryptographically secure<br>pseudo-random sequence of bytes, and can be used to generate<br>random material for encryption keys |
| <b>RANDOMINTEGER</b><br>Function on page 24-21 | Returns a random BINARY_INTEGER                                                                                                    |
| <b>RANDOMNUMBER</b><br>Function on page 24-22  | Returns a random 128-bit integer of the NUMBER datatype                                                                                                    |

*Table 24–10 DBMS\_CRYPTO Package Subprograms*

## <span id="page-491-0"></span>**DECRYPT Function**

This function decrypts RAW data using a stream or block cipher with a user supplied key and optional IV (initialization vector).

#### **Syntax**

DBMS\_CRYPTO.DECRYPT( src IN RAW, typ IN PLS\_INTEGER, key IN RAW, iv IN RAW DEFAULT NULL) RETURN RAW;

#### **Pragmas**

pragma restrict\_references(decrypt,WNDS,RNDS,WNPS,RNPS);

#### **Parameters**

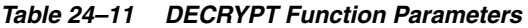

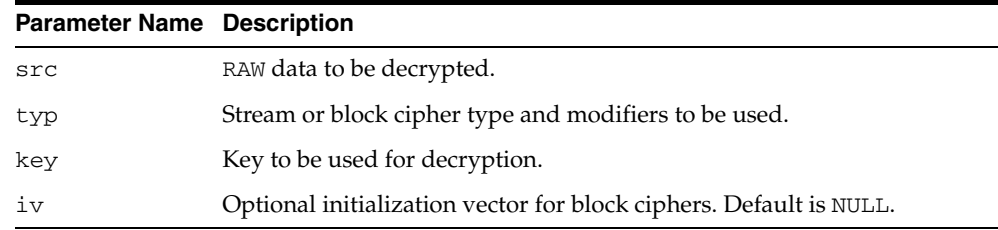

#### **Usage Notes**

To retrieve original plaintext data, DECRYPT must be called with the same cipher, modifiers, key, and IV that was used to encrypt the data originally.

> **See Also:** ["Usage Notes"](#page-493-1) for the ENCRYPT function [on page 24-16](#page-493-1) for additional information about the ciphers and modifiers available with this package.

If VARCHAR2 data is converted to RAW before encryption, then it must be converted back to the appropriate database character set by using the UTL\_I18N package.

**See Also:** ["Conversion Rules" on page 24-11](#page-488-0) for a discussion of the VARCHAR2 to RAW conversion process.

## <span id="page-492-0"></span>**DECRYPT Procedures**

These procedures decrypt LOB data using a stream or block cipher with a user supplied key and optional IV (initialization vector).

#### **Syntax**

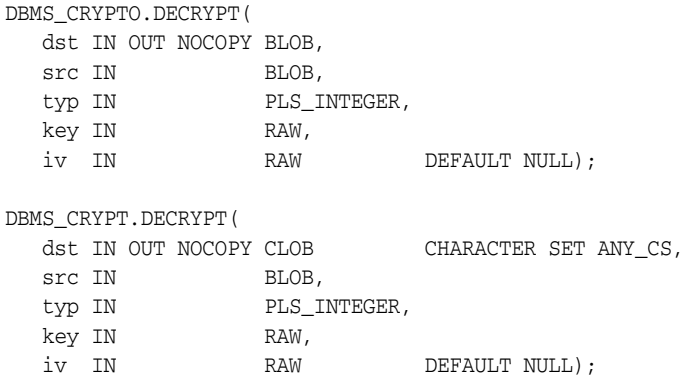

#### **Pragmas**

pragma restrict\_references(decrypt,WNDS,RNDS,WNPS,RNPS);

#### **Parameters**

*Table 24–12 DECRYPT Procedure Parameters*

| <b>Parameter Name</b> | <b>Description</b>                                                                          |
|-----------------------|---------------------------------------------------------------------------------------------|
| dst                   | LOB locator of output data. The value in the output $LOB < ds$ t is will<br>be overwritten. |
| src                   | LOB locator of input data.                                                                  |
| typ                   | Stream or block cipher type and modifiers to be used.                                       |
| key                   | Key to be used for decryption.                                                              |
| iv                    | Optional initialization vector for block ciphers. Default is all zeroes.                    |

## <span id="page-493-0"></span>**ENCRYPT Function**

This function encrypts RAW data using a stream or block cipher with a user supplied key and optional IV (initialization vector).

#### **Syntax**

DBMS\_CRYPTO.ENCRYPT( src IN RAW, typ IN PLS\_INTEGER, key IN RAW, iv IN RAW DEFAULT NULL) RETURN RAW;

#### **Pragmas**

pragma restrict references(encrypt, WNDS, RNDS, WNPS, RNPS);

#### **Parameters**

*Table 24–13 ENCRYPT Function Parameters*

| <b>Parameter Name Description</b> |                                                                    |
|-----------------------------------|--------------------------------------------------------------------|
| src                               | RAW data to be encrypted.                                          |
| typ                               | Stream or block cipher type and modifiers to be used.              |
| key                               | Encryption key to be used for encrypting data.                     |
| 1V                                | Optional initialization vector for block ciphers. Default is NULL. |

#### <span id="page-493-1"></span>**Usage Notes**

- Block ciphers may be modified with chaining and padding type modifiers. The chaining and padding type modifiers are added to the block cipher to produce a cipher suite. Cipher Block Chaining (CBC) is the most commonly used chaining type, and PKCS #5 is the recommended padding type. See [Table 24–7](#page-484-0) and [Table 24–8 on page 24-7](#page-484-1) for block cipher chaining and padding modifier constants that have been defined for this package.
- To improve readability, you can define your own package-level constants to represent the cipher suites you use for encryption and decryption. For example, the following example defines a cipher suite that uses DES, cipher block chaining mode, and no padding:

DES\_CBC\_NONE CONSTANT PLS\_INTEGER := DBMS\_CRYPTO.ENCRYPT\_DES + DBMS\_CRYPTO.CHAIN\_CBC + DBMS\_CRYPTO.PAD\_NONE;

See [Table 24–6 on page 24-6](#page-483-4) for the block cipher suites already defined as constants for this package.

To encrypt VARCHAR2 data, it should first be converted to the AL32UTF8 character set.

**See Also:** ["Conversion Rules" on page 24-11](#page-488-0) for a discussion of the conversion process.

Stream ciphers, such as RC4, are not recommended for stored data encryption.

## <span id="page-494-0"></span>**ENCRYPT Procedures**

These procedures encrypt LOB data using a stream or block cipher with a user supplied key and optional IV (initialization vector).

#### **Syntax**

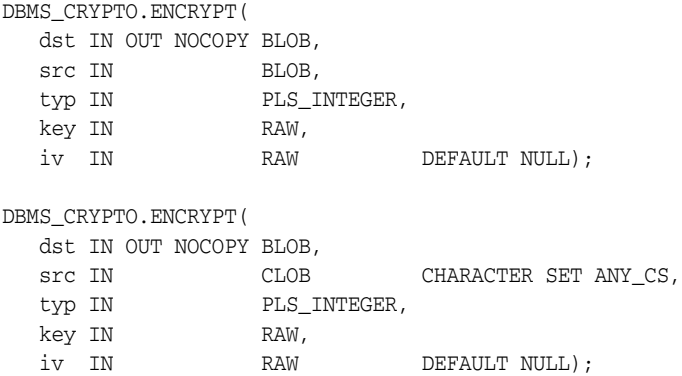

#### **Pragmas**

pragma restrict\_references(encrypt,WNDS,RNDS,WNPS,RNPS);

#### **Parameters**

*Table 24–14 ENCRYPT Procedure Parameters*

| <b>Parameter Name</b> | <b>Description</b>                                                                           |
|-----------------------|----------------------------------------------------------------------------------------------|
| dst                   | LOB locator of output data. The value in the output LOB <dst> will be<br/>overwritten.</dst> |
| src                   | LOB locator of input data.                                                                   |
| typ                   | Stream or block cipher type and modifiers to be used.                                        |
| key                   | Encryption key to be used for encrypting data.                                               |
| iv                    | Optional initialization vector for block ciphers. Default is NULL.                           |

#### **Usage Notes**

See ["Conversion Rules" on page 24-11](#page-488-0) for usage notes about using the ENCRYPT procedure.

## <span id="page-495-0"></span>**HASH Function**

A one-way hash function takes a variable-length input string, the data, and converts it to a fixed-length (generally smaller) output string called a *hash value*. The hash value serves as a unique identifier (like a fingerprint) of the input data. You can use the hash value to verify whether data has been changed or not.

Note that a one-way hash function is a hash function that works in one direction. It is easy to compute a hash value from the input data, but it is hard to generate data that hashes to a particular value. Consequently, one-way hash functions work well to ensure data integrity. Refer to ["When to Use Hash or Message Authentication Code](#page-487-2)  [\(MAC\) Functions" on page 24-10](#page-487-2) for more information about using one-way hash functions.

This function applies to data one of the supported cryptographic hash algorithms listed in [Table 24–3 on page 24-6](#page-483-5).

#### **Syntax**

```
DBMS_CRYPTO.Hash (
  src IN RAW,
   typ IN PLS_INTEGER)
  RETURN RAW;
```
DBMS\_CRYPTO.Hash ( src IN BLOB, typ IN PLS\_INTEGER) RETURN RAW;

```
DBMS_CRYPTO.Hash (
   src IN CLOB CHARACTER SET ANY_CS,
   typ IN PLS_INTEGER)
 RETURN RAW;
```
#### **Pragmas**

pragma restrict\_references(hash, WNDS, RNDS, WNPS, RNPS);

#### **Parameters**

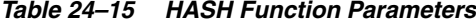

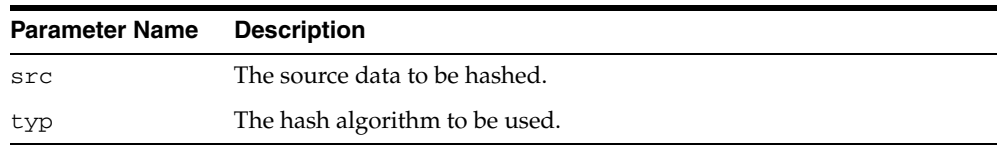

#### **Usage Note**

Oracle recommends that you use the SHA-1 (Secure Hash Algorithm), specified with the constant, HASH\_SH1, because it is more resistant to brute-force attacks than MD4 or MD5. If you must use a Message Digest algorithm, then MD5 provides greater security than MD4.

#### <span id="page-496-0"></span>**MAC Function**

A Message Authentication Code, or MAC, is a key-dependent one-way hash function. MACs have the same properties as the one-way hash function described in ["HASH](#page-495-0)  [Function" on page 24-18](#page-495-0), but they also include a key. Only someone with the identical key can verify the hash. Also refer to ["When to Use Hash or Message Authentication](#page-487-2)  [Code \(MAC\) Functions" on page 24-10](#page-487-2) for more information about using MACs.

This function applies MAC algorithms to data to provide keyed message protection. See [Table 24–4 on page 24-6](#page-483-6) for a list of MAC algorithms that have been defined for this package.

#### **Syntax**

```
DBMS_CRYPTO.MAC (
   src IN RAW,
   typ IN PLS_INTEGER,
   key IN RAW)
  RETURN RAW;
DBMS_CRYPTO.MAC (
   src IN BLOB,
   typ IN PLS_INTEGER
   key IN RAW)
  RETURN RAW;
DBMS_CRYPTO.MAC (
    src IN CLOB CHARACTER SET ANY_CS,
   typ IN PLS_INTEGER
   key IN RAW)
  RETURN RAW;
```
#### **Pragmas**

pragma restrict\_references(mac, WNDS, RNDS, WNPS, RNPS);

#### **Parameters**

*Table 24–16 MAC Function Parameters*

| <b>Parameter Name Description</b> |                                                        |
|-----------------------------------|--------------------------------------------------------|
| src                               | Source data to which MAC algorithms are to be applied. |
| typ                               | MAC algorithm to be used.                              |
| key                               | Key to be used for MAC algorithm.                      |

## <span id="page-497-0"></span>**RANDOMBYTES Function**

This function returns a RAW value containing a cryptographically secure pseudo-random sequence of bytes, which can be used to generate random material for encryption keys. The RANDOMBYTES function is based on the RSA X9.31 PRNG (Pseudo-Random Number Generator), and it draws its entropy (seed) from the sqlnet.ora file parameter SQLNET.CRYPTO\_SEED.

#### **Syntax**

DBMS\_CRYPTO.RANDOMBYTES ( number\_bytes IN POSITIVE) RETURN RAW;

#### **Pragmas**

pragma restrict\_references(randombytes, WNDS, RNDS, WNPS, RNPS);

#### **Parameters**

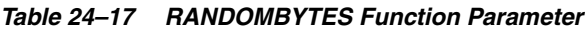

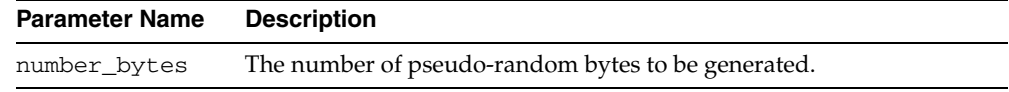

#### **Usage Note**

- The number\_bytes value should not exceed the maximum length of a RAW variable.
- The SQLNET. CRYPTO\_SEED parameter can be set by entering 10 to 70 random characters with the following syntax in the sqlnet.ora file:

SQLNET.CRYPTO\_SEED = <*10 to 70 random characters*>

**See Also:** *Oracle Database Advanced Security Administrator's Guide*  for more information about the SQLNET.CRYPTO\_SEED parameter and its use.

## <span id="page-498-0"></span>**RANDOMINTEGER Function**

This function returns an integer in the complete range available for the Oracle BINARY\_INTEGER datatype.

#### **Syntax**

DBMS\_CRYPTO.RANDOMINTEGER RETURN BINARY\_INTEGER;

#### **Pragmas**

pragma restrict\_references(randominteger, WNDS, RNDS, WNPS, RNPS);

## <span id="page-499-0"></span>**RANDOMNUMBER Function**

This function returns an integer in the Oracle NUMBER datatype in the range of [0..2\*\*128-1].

#### **Syntax**

DBMS\_CRYPTO.RANDOMNUMBER RETURN NUMBER;

#### **Pragmas**

pragma restrict\_references(randomnumber, WNDS, RNDS, WNPS, RNPS);

## **DBMS\_DATA\_MINING**

Oracle Data Mining (ODM) is designed for programmers, systems analysts, project managers, and others who develop data mining applications. Data mining discovers hidden patterns within the data and uses that knowledge to make predictions and summaries.

The DBMS\_DATA\_MINING package is an interface to ODM. With DBMS\_DATA\_MINING, you can build a mining model, test the model, and apply the model to your data.

#### **See Also:**

- [Chapter 26, "DBMS\\_DATA\\_MINING\\_TRANSFORM"](#page-566-0). This package supports data pre-processing for data mining.
- [Chapter 72, "DBMS\\_PREDICTIVE\\_ANALYTICS".](#page-1444-0) This package automates the entire process of predictive data mining, from data preprocessing through model building to scoring new data.
- Oracle Database SQL Reference for information about the SQL scoring functions for data mining.
- *Oracle Data Mining Administrator's Guide* for information about sample data mining programs.
- *Oracle Data Mining Application Developer's Guide* **for information** about developing data mining applications in SQL and Java.

This chapter contains the following topics:

- [Using DBMS\\_DATA\\_MINING](#page-501-0)
	- **–** Overview
	- **–** New Functionality
	- **–** Model Names
	- **–** Constants
	- **–** Data Types
	- **–** Exceptions
	- **–** User Views
- [Summary of DBMS\\_DATA\\_MINING Subprograms](#page-514-0)

## <span id="page-501-0"></span>**Using DBMS\_DATA\_MINING**

This section contains topics which relate to using the DBMS\_DATA\_MINING package.

- [Overview](#page-502-0)
- [New Functionality](#page-503-0)
- [Model Names](#page-504-0)
- [Constants](#page-505-0)
- [Data Types](#page-509-0)
- **[Exceptions](#page-511-0)**
- **[User Views](#page-513-0)**

#### <span id="page-502-0"></span>**Overview**

Oracle Data Mining (ODM) embeds data mining functionality in the Oracle Database. The data never leaves the database — the data, its preparation, model building, and model scoring (applying) all remain in the database. This enables Oracle to provide an infrastructure for data analysts and application developers to integrate data mining seamlessly with database applications.

#### **Oracle Data Mining Concepts**

ODM supports both predictive and descriptive data mining. Predictive data mining uses an historical model to predict a target value. Descriptive data mining identifies natural groupings within a given data set.

Predictive data mining functions include:

- **Classification**
- **Regression**
- Attribute Importance

Descriptive data mining functions include:

- **Clustering**
- **Association**
- **Feature Extraction**

The steps you use to build and score a model depend on the data mining function and the algorithm being used. To learn more about ODM functions and algorithms, refer to *Oracle Data Mining Concepts*.

#### **Oracle Data Mining APIs**

ODM provides a graphical user interface (Oracle Data Miner), as well as application programming interfaces for SQL and Java. The SQL interface consists of PL/SQL packages and SQL functions. The Java interface is an Oracle implementation of the JDM 1.0 standard for data mining. The SQL and Java APIs are fully interoperable.

The SQL functions for data mining, new in 10*g* Release 2 (10.2), return the results of model scoring. These functions apply pre-existing models within the context of a SQL statement. The ODM scoring functions include: CLUSTER\_ID, CLUSTER\_ PROBABILITY, CLUSTER\_SET, FEATURE\_ID, FEATURE\_SET, FEATURE\_VALUE, PREDICTION, PREDICTION\_COST, PREDICTION\_DETAILS, PREDICTION\_ PROBABILITY, PREDICTION SET. The ODM scoring functions are documented in *Oracle Database SQL Reference*.

The DBMS\_DATA\_MINING package supports the process of building, testing, and scoring models for all ODM mining functions. Most mining data requires preprocessing before mining activities can begin. For this, you can use the DBMS\_ DATA\_MINING\_TRANSFORM package or third-party utilities. To automate the entire process of predictive data mining, use the DBMS\_PREDICTIVE\_ANALYTICS package.

**See Also:** Sample data mining programs are available with Oracle Data Mining. Instructions for using the sample programs are provided in the *Oracle Data Mining Administrator's Guide*. Additional information about the Oracle Data Mining interfaces is available in the *Oracle Data Mining Application Developer's Guide*.

## <span id="page-503-0"></span>**New Functionality**

In Oracle Database 10*g* Release 2, the DBMS\_DATA\_MINING package includes the following new functionality:

- Decision Tree algorithm for classification
- Orthogonal Partitioning Clustering (O-Cluster) algorithm for clustering
- One-Class Support Vector Machine, which supports Anomaly Detection
- Active learning for Support Vector Machine

For detailed information about new features in Oracle Data Mining, see *Oracle Data Mining Concepts* and *Oracle Database New Features*
# <span id="page-504-0"></span>**Model Names**

The names of ODM models must be valid schema object names. However, the naming rules for models are more restrictive than the naming rules for schema objects. A model name must satisfy the following additional requirements:

- It must be 25 or fewer characters long.
- It must be a nonquoted identifier. Oracle requires that nonquoted identifiers contain only alphanumeric characters, the underscore (\_), dollar sign (\$), and pound sign (#); the initial character must be alphabetic. Oracle strongly discourages the use of the dollar sign and pound sign in nonquoted literals.

Naming requirements for schema objects are fully documented in *Oracle Database SQL Reference*.

# **Constants**

Oracle Data Mining uses constants to specify the mining function, its algorithm, and other details about a model. The function, or type, of a model is specified when the model is created. Non-default characteristics of the model are specified in a settings table associated with the model.

The settings table is a user-created table with the following columns:

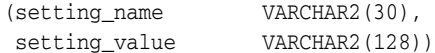

Each setting in the setting\_name column is a constant, and many of the values that can be specified in the setting\_value column are also constants. Numeric values are implicitly converted to VARCHAR2. To explicitly convert them, use the TOCHAR function.

**See Also:** *Oracle Data Mining Application Developer's Guide* for information about creating a settings table, and for default setting values and ranges.

### <span id="page-505-1"></span>**Constants that Specify the Mining Function**

Oracle Data Mining supports a number of predictive and descriptive mining functions. The mining function is specified as a parameter to the CREATE\_MODEL procedure. See ["CREATE\\_MODEL Procedure" on page 25-30](#page-529-0) for more information.

The mining\_function parameter has a VARCHAR2(30) data type; it can have the values listed in [Table 25–1.](#page-505-0)

<span id="page-505-0"></span>

| <b>Constant</b>      | <b>Description</b>                                                                                                    |
|----------------------|----------------------------------------------------------------------------------------------------|
| association          | Association is a descriptive mining function. An association<br>model identifies relationships and the probability of their<br>occurrence within a data set.                |
| attribute_importance | Attribute Importance is a predictive mining function. An<br>attribute importance model identifies the relative<br>importance of an attribute in predicting a given outcome. |
| classification       | Classification is a predictive mining function. A<br>classification model uses historical data to predict new<br>discrete or categorical data.                              |
|                      | The classification function can also be used for<br>anomaly detection. In this case, the SVM algorithm with a<br>null target is used (One-Class SVM).                       |
| clustering           | Clustering is a descriptive mining function. A clustering<br>model identifies natural groupings within a data set.                                                          |
| feature_extraction   | Feature Extraction is a descriptive mining function. A<br>feature extraction model creates an optimized data set on<br>which to base a model.                               |
| regression           | Regression is a predictive mining function. A regression<br>model uses historical data to predict new continuous,<br>numerical data.                                        |

*Table 25–1 Mining Functions*

### **Constants that Specify Information About Mining Functions**

Every model is based on one of the mining functions described in [Table 25–1.](#page-505-0) You can configure the mining function with the settings described in [Table 25–2](#page-506-0).

| Constant                       | <b>Description</b>                                                                                                    |
|--------------------------------|----------------------------------------------------------------------------------------------------|
| algo_name                      | Setting that specifies the algorithm used by the model. The<br>following constants can be values for this setting:                                                       |
| algo_adaptive_bayes_network    | Adaptive Bayes Network (ABN), the default algorithm<br>for classification.                                                                                               |
| algo_ai_mdl                    | Minimum Description Length (MDL) algorithm for<br>attribute importance.                                                                                                  |
| algo_apriori_association_rules | Apriori algorithm for association.                                                                                                    |
| algo_decision_tree             | Decision Tree (DT) algorithm for classification.                                                                                                    |
| algo kmeans                    | k-Means (KM), the default algorithm for clustering.                                                                                                    |
| algo_naive_bayes               | Naive Bayes (NB) algorithm for classification.                                                                                                    |
| algo_nonnegative_matrix_factor | Non-Negative Matrix Factorization (NMF) algorithm for<br>feature selection.                                                                                              |
| algo_o_cluster                 | O-Cluster (OC) algorithm for clustering.                                                                                                    |
| algo_support_vector_machines   | Support Vector Machine (SVM) algorithm for<br>classification or regression.                                                                                              |
|                                | One-Class SVM, used for anomaly detection, is SVM<br>classification with a null target.                                                                                  |
| asso_max_rule_length           | Setting that specifies the maximum length of a rule used by an<br>association model.                                                                                     |
| asso_min_confidence            | Setting that specifies the minimum confidence for an<br>association model.                                                                                               |
| asso_min_support               | Setting that specifies the minimum support for an association<br>model.                                                                                                  |
| clas_cost_table_name           | Setting that specifies the name of the cost matrix table for a<br>classification model.                                                                                  |
| clas_priors_table_name         | Setting that specifies the name of the prior probability table for<br>NB and ABN models. Decision Tree is the only classification<br>algorithm that does not use priors. |
|                                | For SVM classification models, this setting specifies the name<br>of a table of weights.                                                                                 |
| clus_num_clusters              | Setting that specifies the number of clusters for a clustering<br>model.                                                                                                 |
| feat_num_features              | Setting that specifies the number of features for a feature<br>selection model.                                                                                          |

<span id="page-506-0"></span>*Table 25–2 Mining Function Settings*

### **Constants that Specify Information About Algorithms**

The algorithm used by a model is specified by the algo\_name setting (described in [Table 25–2\)](#page-506-0). You can configure the algorithm with the settings described in [Table 25–3](#page-507-0).

<span id="page-507-0"></span>*Table 25–3 Algorithm Settings*

| <b>Algorithm</b> | <b>Constant</b>           | <b>Description</b>                                                                                                    |
|------------------|---------------------------|----------------------------------------------------------------------------------------------------|
|                  |                           |                                                                                                    |
| ABN              | abns_max_build_minutes    | Setting that specifies the maximum time threshold to<br>complete an ABN model build.                                                                                                    |
|                  | abns_max_nb_predictors    | Setting that specifies the maximum number of predictors,<br>measured by their MDL ranking, to be considered for building<br>an ABN model of type abns_naive_bayes.                              |
|                  | abns_max_predictors       | Setting that specifies the maximum number of predictors,<br>measured by their MDL ranking, to be considered for building<br>an ABN model of type abns_single_feature or abns_<br>multi feature. |
|                  | abns_model_type           | Setting that specifies the ABN model type. The following<br>constants can be values for this setting:                                                                                           |
|                  | abns_multi_feature        | Multifeature ABN model.                                                                                                    |
|                  | abns_naive_bayes          | Naive Bayes ABN model.                                                                                                    |
|                  | abns_single_feature       | Single feature ABN model.                                                                                                    |
| DT               | tree_impurity_metric      | Setting that specifies the tree impurity metric for Decision<br>Tree. The following constants can be values for this setting:                                                                   |
|                  | tree_impurity_entropy     | Entropy.                                                                                                    |
|                  | tree_impurity_gini        | Gini.                                                                                                    |
|                  | tree_term_max_depth       | Setting that specifies the maximum tree depth termination<br>criteria for Decision Tree.                                                                                                    |
|                  | tree_term_minpct_node     | Setting name that specifies the minimum percent of records in<br>a parent node termination criteria for Decision Tree.                                                                          |
|                  | tree_term_minpct_split    | Setting name that specifies the minimum percent of records in<br>a parent node splitting criteria for Decision Tree.                                                                            |
|                  | tree_term_minrec_node     | Setting name that specifies the minimum number of records in<br>a parent node termination criteria for Decision Tree.                                                                           |
|                  | tree_term_minrec_split    | Setting that specifies the minimum number of records in a<br>parent node splitting criteria for Decision Tree.                                                                                  |
| KМ               | kmns_block_growth         | Setting that specifies the growth factor for memory allocated<br>to hold cluster data for k-Means.                                                                                              |
|                  | kmns_conv_tolerance       | Setting that specifies the convergence tolerance for k-Means.                                                                                                    |
|                  | kmns_distance             | Setting that specifies the distance function for k-Means. The<br>following constants can be values for this setting:                                                                            |
|                  | kmns_cosine               | Cosine distance function.                                                                                                    |
|                  | kmns_euclidean            | Euclidean distance function.                                                                                                    |
|                  | kmns_fast_cosine          | Fast cosine distance function.                                                                                                    |
|                  | kmns_iterations           | Setting that specifies the number of iterations for k-Means.                                                                                                    |
|                  | kmns_min_pct_attr_support | Setting that specifies the minimum percentage support<br>required for attributes in rules for k-Means clusters.                                                                                 |
|                  | kmns_num_bins             | Setting that specifies the number of histogram bins k-Means.                                                                                                    |

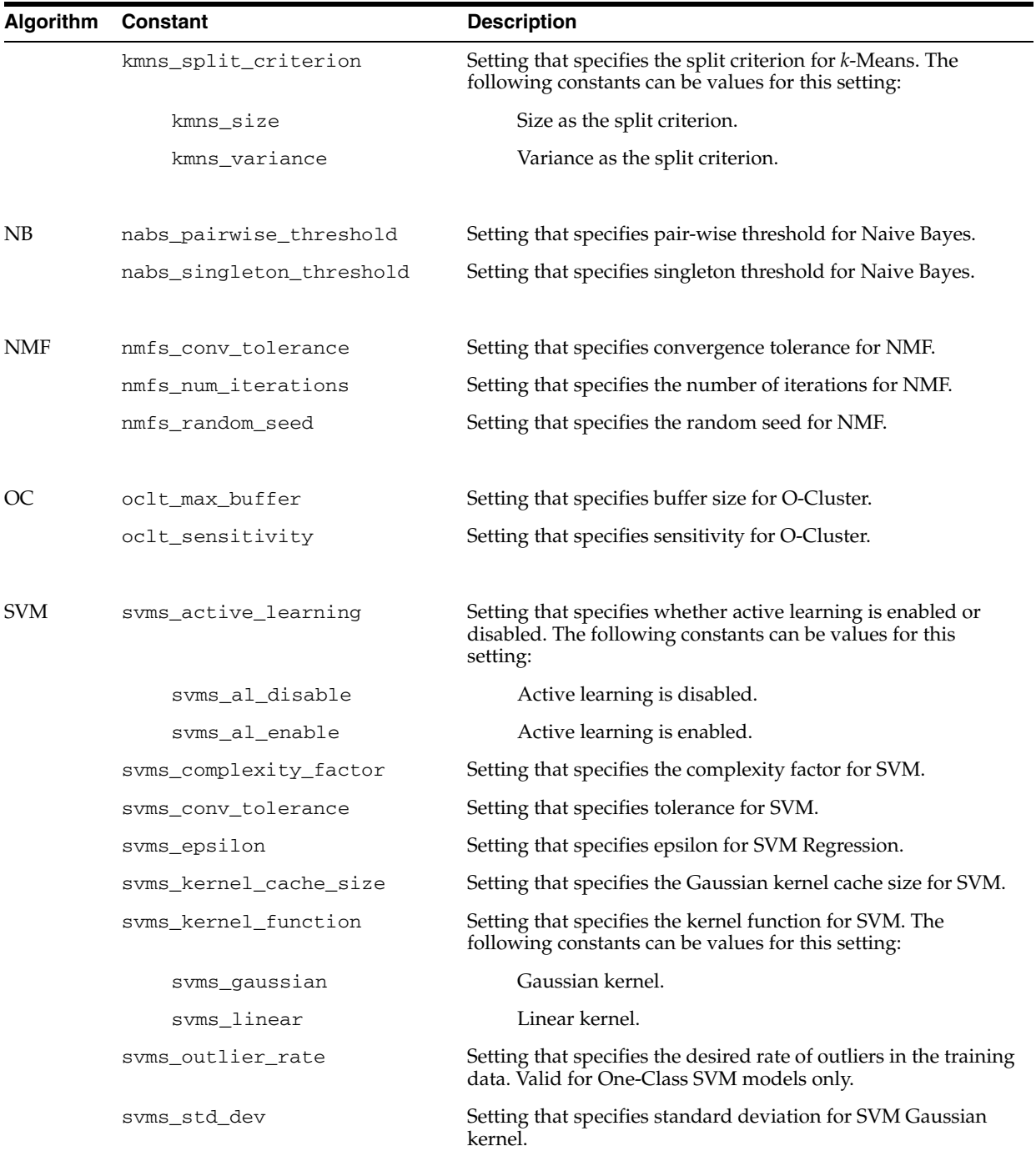

### *Table 25–3 (Cont.) Algorithm Settings*

# <span id="page-509-1"></span>**Data Types**

The DBMS\_DATA\_MINING package includes a number of table functions that return algorithm-specific information about models. These functions take a model name as input and return the requested information as a collection of rows. The table functions are named GET\_*n*, where *n* identifies the type of information to return. For a list of the ODM GET functions, see ["Summary of DBMS\\_DATA\\_MINING Subprograms" on](#page-514-0)  [page 25-15](#page-514-0).

All the GET functions use **pipelining**, which causes each row of output to be materialized as it is read from model storage, without waiting for the generation of the complete table object. For more information on pipelined, parallel table functions, consult the *Oracle Database PL/SQL User's Guide and Reference.*

The virtual table returned by the GET functions is an object data type. Another object data type defines the rows. Some of the columns have object data types that define nested tables.

ODM also uses object data types for handling wide data. These types, DM\_NESTED\_ NUMERICALS and DM\_NESTED\_CATEGORICALS define nested tables that can be used for storing a set of mining attributes in a single column. For more information on wide data, see the *Oracle Data Mining Application Developer's Guide*.

The ODM object data types are described in [Table 25–4.](#page-509-0)

| Data Type        | <b>Purpose</b>                                                                                                    |
|------------------|----------------------------------------------------------------------------------------------------|
| DM_ABN_DETAIL    | Represents information about an ABN model.                                                                         |
| DM ABN DETAILS   | Represents a collection of DM_ABN_DETAIL. It is returned by<br>GET MODEL DETAILS ABN.                              |
| DM CENTROID      | Represents the centroid of a cluster.                                                                              |
| DM_CENTROIDS     | Represents a collection of DM_CENTROID. It is returned by<br>GET_MODEL_DETAILS_KM and GET_MODEL_DETAILS_OC.        |
| DM CHILD         | Represents a child node of a cluster.                                                                              |
| DM CHILDREN      | Represents a collection of DM_CHILD.                                                                               |
| DM CLUSTER       | Represents a cluster.                                                                                              |
| DM_CLUSTERS      | Represents a collection of DM_CLUSTER. It is returned by<br>GET MODEL DETAILS KM and GET MODEL DETAILS OC.         |
| DM CONDITIONAL   | Represents a conditional probability associated with a<br>mining attribute used in an NB or ABN model.             |
| DM CONDITIONALS  | Represents a collection of DM_CONDITIONAL. It is returned<br>by GET MODEL DETAILS NB and GET MODEL DETAILS<br>ABN. |
| DM HISTOGRAM BIN | Represents a histogram associated with a cluster identifier.                                                       |
| DM HISTOGRAMS    | Represents a collection of DM_HISTOGRAM_BIN. It is<br>returned by GET_MODEL_DETAILS_KM.                            |
| DM ITEMS         | Represents items.                                                                                                  |
| DM_ITEMSET       | Represents a collection of DM_ITEMS.                                                                               |
| DM ITEMSETS      | Represents a collection of DM_ITEMSET. These are frequent<br>sets of items in Association models.                  |

<span id="page-509-0"></span>*Table 25–4 DBMS\_DATA\_MINING Summary of Data Types*

| Data Type                        | <b>Purpose</b>                                                                                                    |
|----------------------------------|----------------------------------------------------------------------------------------------------|
| DM_MODEL_SETTING                 | Represents a setting/value combination from the settings<br>table for the model.                                                                              |
| DM_MODEL_SETTINGS                | Represents a collection of DM_MODEL_SETTING. It is<br>returned by GET_MODEL_SETTINGS.                                                                         |
| DM_MODEL_SIGNATURE_<br>ATTRIBUTE | Represents an attribute of the model signature.                                                                                                    |
| DM_MODEL_SIGNATURE               | Represents a collection of DM_MODEL_SIGNATURE. It is<br>returned by GET_MODEL_SIGNATURE.                                                                      |
| DM_NB_DETAIL                     | Represents information about an NB model.                                                                                                    |
| DM_NB_DETAILS                    | Represents a collection of DM_DB_DETAIL. It is returned by<br>GET_MODEL_DETAILS_NB.                                                                           |
| DM_NESTED_CATEGORICAL            | Represents a nested table of categorical attributes.                                                                                                    |
| DM_NESTED_CATEGORICALS           | Represents a collection of DM_NESTED_CATEGORICAL. It is<br>used for representing wide data.                                                                   |
| DM_NESTED_NUMERICAL              | Represents a nested table of numerical attributes.                                                                                                    |
| DM_NESTED_NUMERICALS             | Represents a collection of DM_NESTED_NUMERICAL. It is<br>used for representing wide data.                                                                     |
| DM NMF ATTRIBUTE                 | Represents a mining attribute for an NMF model.                                                                                                    |
| DM_NMF_ATTRIBUTE_SET             | Represents a collection of DM_NMF_ATTRIBUTE. It is<br>returned by GET_MODEL_DETAILS_NMF.                                                                      |
| DM_NMF_FEATURE                   | Represents a feature in an NMF model.                                                                                                    |
| DM_NMF_FEATURE_SET               | Represents a collection of DM_NMF_FEATURE. It is returned<br>by GET_MODEL_DETAILS_NMF.                                                                        |
| DM PREDICATE                     | Represents either the antecedent or the consequent of a rule.                                                                                                 |
| DM_PREDICATES                    | Represents a collection of DM_PREDICATE.                                                                                                    |
| DM_RANKED_ATTRIBUTE              | Represents an entry in the set of attributes ranked by the<br>attribute's importance.                                                                         |
| DM_RANKED_ATTRIBUTES             | Represents a collection of DM_RANKED_ATTRIBUTE. It is<br>returned by GET_MODEL_DETAILS_AI.                                                                    |
| DM RULE                          | Represents a model rule.                                                                                                    |
| DM_RULES                         | Represents a collection of DM_RULE. It is returned by GET_<br>ASSOCIATION_RULES for k-means models, by GET_<br>MODEL_DETAILS_KM, and by GET_MODEL_DETAILS_OC. |
| DM_SVM_ATTRIBUTE                 | Represents an attribute for an SVM model.                                                                                                    |
| DM_SVM_ATTRIBUTE_SET             | Represents a collection of DM_SVM_ATTRIBUTE. It is<br>returned by GET_MODEL_DETAILS_SVM for a linear model.                                                   |
| DM SVM LINEAR COEFF              | Represents an SVM linear coefficient.                                                                                                    |
| DM_SVM_LINEAR_COEFF_SET          | Represents a collection of DM_SVM_LINEAR_COEFF. It is<br>returned by GET_MODEL_DETAILS_SVM for an SVM model<br>built using the linear kernel.                 |

*Table 25–4 (Cont.) DBMS\_DATA\_MINING Summary of Data Types*

# **Exceptions**

The following table lists the exceptions raised by DBMS\_DATA\_MINING.

| <b>Oracle Error</b> | <b>Description</b>                                           |
|---------------------|--------------------------------------------------------------|
| ORA-40201           | Invalid input parameter %s                                   |
| ORA-40202           | Column % does not exist in the input table % s               |
| ORA-40203           | Model %s does not exist                                      |
| ORA-40204           | Model %s already exists                                      |
| ORA-40205           | Invalid setting name %s                                      |
| ORA-40206           | Invalid setting value for setting name %s                    |
| ORA-40207           | Duplicate or multiple function settings                      |
| ORA-40208           | Duplicate or multiple algorithm settings for function %s     |
| ORA-40209           | Setting % is invalid for % function                          |
| ORA-40211           | Algorithm name % is invalid                                  |
| ORA-40212           | Invalid target data type in input data for %s function       |
| ORA-40213           | Contradictory values for settings: %s, %s                    |
| ORA-40214           | Duplicate setting: %s                                        |
| ORA-40215           | Model %s is incompatible with current operation              |
| ORA-40216           | Feature not supported                                        |
| ORA-40217           | Priors table mismatched with training data                   |
| ORA-40219           | Apply result table %s is incompatible with current operation |
| ORA-40220           | Maximum number of attributes exceeded                        |
| ORA-40221           | Maximum target cardinality exceeded                          |
| ORA-40222           | Data mining model export failed, job name=%s, error=%s       |
| ORA-40223           | Data mining model import failed, job name=%s, error=%s       |
| ORA-40225           | Model is currently in use by another process                 |
| ORA-40226           | Model upgrade/downgrade must be performed by SYS             |
| ORA-40251           | No support vectors were found                                |
| ORA-40252           | No target values were found                                  |
| ORA-40253           | No target counter examples were found                        |
| ORA-40254           | Priors cannot be specified for one-class models              |
| ORA-40261           | Input data for model build contains negative values          |
| ORA-40262           | NMF: number of features not between [1, %s]                  |
| ORA-40271           | No statistically significant features were found             |
| ORA-40272           | Apply rules prohibited for this model mode                   |
| ORA-40273           | Invalid model type %s for Adaptive Bayes network algorithm   |
| ORA-40281           | Invalid model name                                           |
| ORA-40282           | Invalid cost matrix                                          |

*Table 25–5 Exceptions raised by DBMS\_DATA\_MINING*

| <b>Oracle Error</b> | <b>Description</b>                                      |
|---------------------|---------------------------------------------------------|
| ORA-40283           | Missing cost matrix                                     |
| ORA-40284           | Model does not exist                                    |
| ORA-40285           | Label not in the model                                  |
| ORA-40286           | Remote operations not permitted on mining models        |
| ORA-40287           | Invalid data for model -- cosine distance out of bounds |
| ORA-40289           | Duplicate attributes provided for data mining function  |
| ORA-40290           | Model incompatible with data mining function            |
| ORA-40291           | Model cost not available                                |
| ORA-40301           | Invalid cost matrix specification                       |
| ORA-40302           | Invalid classname % in cost matrix specification        |
| ORA-40303           | Invalid prior probability specification                 |
| ORA-40304           | Invalid classname % in prior probability specification  |
| ORA-40305           | Invalid impurity metric specified                       |
| ORA-40306           | Wide data not supported for decision tree model create  |
| ORA-40321           | Invalid bin number, is zero or negative value           |
| ORA-40322           | Bin number too large                                    |

*Table 25–5 (Cont.) Exceptions raised by DBMS\_DATA\_MINING*

# <span id="page-513-1"></span>**User Views**

[Table 25–6](#page-513-0) describes the DM\_USER\_MODELS view, which provides information about the models in the user's schema.

<span id="page-513-0"></span>*Table 25–6 DM\_USER\_MODELS*

| Column           | Data Type     | <b>NULL</b> | <b>Description</b>                                                  |
|------------------|---------------|-------------|---------------------------------------------------------------------|
| name             | VARCHAR2 (25) | NOT NULL    | Name of the model                                                   |
| function name    | VARCHAR2 (30) |             | The model function. See Table 25–1.                                 |
| algorithm name   | VARCHAR2(30)  |             | The algorithm used by the model. See<br>Table 25-2.                 |
| creation date    | DATE          |             | The date on which the model was created                             |
| build duration   | NUMBER        |             | The duration of the model build process                             |
| target_attribute | VARCHAR2 (30) |             | The attribute designated as the target of a<br>classification model |
| model_size       | NUMBER        |             | The size of the model in megabytes                                  |

# <span id="page-514-1"></span><span id="page-514-0"></span>**Summary of DBMS\_DATA\_MINING Subprograms**

[Function](#page-558-0) [on page 25-59](#page-558-0)

[Table 25–7](#page-514-1) summarizes the subprograms included in the DBMS\_DATA\_MINING package.

| Data Type                                                      | <b>Purpose</b>                                                                                                    |
|----------------------------------------------------------------|----------------------------------------------------------------------------------------------------|
| <b>APPLY Procedure on</b><br>page 25-17                        | Applies a model to a data set (scores the data)                                                                                             |
| COMPUTE_CONFUSION_<br><b>MATRIX</b> Procedure on<br>page 25-20 | Computes the confusion matrix from the APPLY results on<br>test data for a classification model; also provides the<br>accuracy of the model |
| <b>COMPUTE_LIFT Procedure on</b><br>page 25-23                 | Computes lift for a given positive target value from the<br>APPLY results on test data for a classification model                           |
| <b>COMPUTE_ROC Procedure on</b><br>page 25-26                  | Computes Receiver Operating Characteristic (ROC) for a<br>classification model                                                              |
| <b>CREATE_MODEL Procedure</b><br>on page 25-30                 | Creates (builds) a mining model                                                                                                    |
| DROP_MODEL Procedure on<br>page 25-33                          | Drops a model                                                                                                    |
| <b>EXPORT_MODEL Procedure</b><br>on page 25-34                 | Exports a model into a dump file                                                                                                    |
| <b>GET_ASSOCIATION_RULES</b><br>Function on page 25-37         | Returns the rules from an Association model                                                                                                 |
| GET_DEFAULT_SETTINGS<br>Function on page 25-40                 | Returns all the default settings for all mining functions and<br>algorithms                                                                 |
| <b>GET_FREQUENT_ITEMSETS</b><br>Function on page 25-41         | Returns the frequent itemsets from an Association model                                                                                     |
| GET_MODEL_DETAILS_ABN<br>Function on page 25-43                | Returns the details of an Adaptive Bayes Network model                                                                                      |
| GET_MODEL_DETAILS_AI<br>Function on page 25-45                 | Returns the details of an Attribute Importance model                                                                                        |
| <b>GET_MODEL_DETAILS_KM</b><br>Function on page 25-46          | Returns the details of a k-Means model                                                                                                    |
| <b>GET_MODEL_DETAILS_NB</b><br>Function on page 25-49          | Returns the details of a Naive Bayes model                                                                                                  |
| GET_MODEL_DETAILS_NMF<br>Function on page 25-51                | Returns the details of an NMF model                                                                                                    |
| GET_MODEL_DETAILS_OC<br>Function on page 25-52                 | Returns the details of an O-Cluster model                                                                                                   |
| GET_MODEL_DETAILS_SVM<br>Function on page 25-55                | Returns the details of a SVM model with a linear kernel                                                                                     |
| GET_MODEL_DETAILS_XML<br>Function on page 25-57                | Returns the details of a decision tree model                                                                                                |
| <b>GET_MODEL_SETTINGS</b><br>Function on page 25-58            | Returns the settings used to build a model                                                                                                  |
| <b>GET_MODEL_SIGNATURE</b>                                     | Returns the signature of a model                                                                                                    |

*Table 25–7 DBMS\_DATA\_MINING Package Subprograms*

| Data Type                                               | <b>Purpose</b>                                                             |
|---------------------------------------------------------|----------------------------------------------------------------------------|
| <b>IMPORT MODEL Procedure</b><br>on page 25-60          | Imports a specified model into a user schema                               |
| <b>RANK APPLY Procedure on</b><br>page 25-63            | Ranks the predictions from the APPLY results for a<br>classification model |
| RENAME MODEL Procedure Renames a model<br>on page 25-66 |                                                                            |

*Table 25–7 (Cont.) DBMS\_DATA\_MINING Package Subprograms*

### <span id="page-516-0"></span>**APPLY Procedure**

This procedure applies a mining model to the data of interest, and generates the APPLY results in a table. The APPLY operation is also referred to as **scoring**.

For predictive mining functions, the APPLY operation generates predictions in a target column. For descriptive mining functions such as clustering, the APPLY operation assigns each case to a cluster with a probability.

The APPLY operation is not applicable to association models and attribute importance models.

**Note:** You can use the ODM scoring functions as an alternative to the DBMS\_DATA\_MINING.APPLY procedure. These SQL functions are documented in the *Oracle Database SQL Reference*. Additional information and code samples are provided in the *Oracle Data Mining Application Developer's Guide*.

### **Syntax**

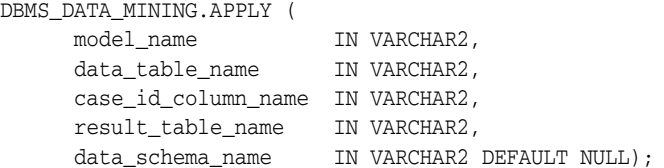

### **Parameters**

*Table 25–8 APPLY Procedure Parameters*

| <b>Parameter</b>    | <b>Description</b>                                   |
|---------------------|------------------------------------------------------|
| model name          | Name of the model                                    |
| data_table_name     | Name of table or view representing data to be scored |
| case id column name | Name of the case identifier column                   |
| result table name   | Name of the table to store apply results             |
| data_schema_name    | Name of the schema containing the data to be scored  |

#### **Usage Notes**

The data provided for APPLY should match the data provided to CREATE\_MODEL in terms of the schema definition and relevant content. The GET\_MODEL\_SIGNATURE function provides this information. If the data provided as input to CREATE\_MODEL has been pre-processed, then the data input to APPLY must be pre-processed in the same way. The case identifier is not considered to be a mining attribute during APPLY.

You must provide the name of the table in which the results of the apply operation are to be stored. APPLY creates a table with an algorithm-specific fixed schema in the user schema that owns the model.

The behavior of an APPLY operation is analogous to a SQL query operation, even though it is packaged as a procedure. It does not update the model contents and does not have any contention with CREATE\_MODEL, DROP\_MODEL, or RENAME\_MODEL operations. The corollary is that if you potentially drop or rename a model while a

model is being applied to scoring data, the APPLY operation may discontinue with partial or unpredictable results.

The schema for the apply results from each of the supported algorithms is listed in subsequent sections. The case\_id column will match the case identifier column name provided by you. The type of incoming case\_id column is preserved in APPLY output.

#### **Classification Algorithms**

The table containing the APPLY results for all classification models has the same definition. For numerical targets, the results table will have the following columns.

case\_id VARCHAR2/NUMBER prediction NUMBER probability NUMBER

For categorical targets, the results table will have the following columns.

case\_id VARCHAR2/NUMBER prediction VARCHAR2 probability NUMBER

#### **One-Class SVM (Anomaly Detection)**

The results table will have the following columns.

case\_id VARCHAR2/NUMBER prediction NUMBER probability NUMBER

Values in the prediction column can be either 0 or 1. When the prediction is 1, the case is a typical example. When the prediction is 0, the case is an outlier.

#### **Regression using SVM**

The results table will have the following columns.

case\_id VARCHAR2/NUMBER prediction NUMBER

### **Clustering using** *k***-Means and O-Cluster**

Clustering is an unsupervised mining function, and hence there are no targets. The results of an APPLY operation will contain simply the cluster identifier corresponding to a case, and the associated probability. The results table will have the following columns.

case\_id VARCHAR2/NUMBER cluster\_id NUMBER probability NUMBER

#### **Feature Extraction using NMF**

Feature extraction is also an unsupervised mining function, and hence there are no targets. The results of an APPLY operation will contain simply the feature identifier corresponding to a case, and the associated match quality. The results table will have the following columns

case\_id VARCHAR2/NUMBER feature\_id NUMBER match\_quality NUMBER

### **Examples**

```
BEGIN
/* build a model with name census_model.
 * (See example under CREATE_MODEL)
 */ 
/* if build data was pre-processed in any manner,
 * perform the same pre-processing steps on the
 * scoring data also.
 * (See examples in the section on DBMS_DATA_MINING_TRANSFORM)
 */
\prime^{\star} apply the model to data to be scored */
DBMS_DATA_MINING.APPLY(
 model_name => 'census_model',
 data_table_name => 'census_2d_apply',
  case_id_column_name => 'person_id',
  result_table_name => 'census_apply_result');
END;
/
-- View Apply Results
SELECT case_id, prediction, probability
  FROM census_apply_result;
```
# <span id="page-519-0"></span>**COMPUTE\_CONFUSION\_MATRIX Procedure**

This procedure computes the confusion matrix for a classification model and also provides the accuracy of the model. See *Oracle Data Mining Concepts* for a description of confusion matrix.

Before executing a COMPUTE\_CONFUSION\_MATRIX procedure:

- Apply the model on the test data
- Create a target table or view containing only the case identifier and target columns from the test data

You will specify this table or view and the apply results table as input to the procedure.

### **Syntax**

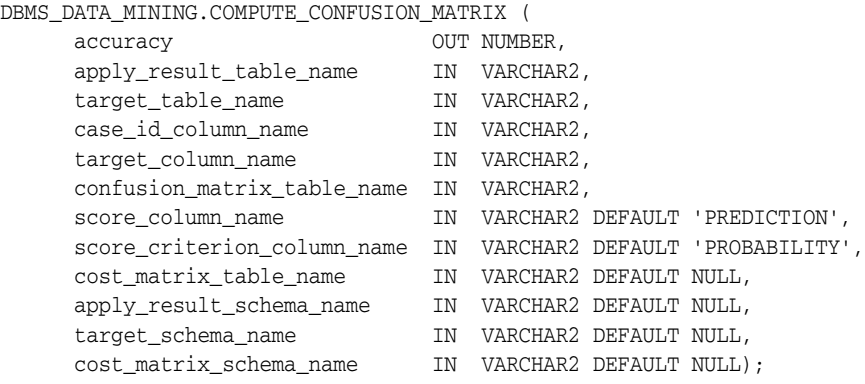

### **Parameters**

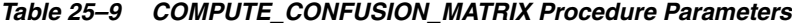

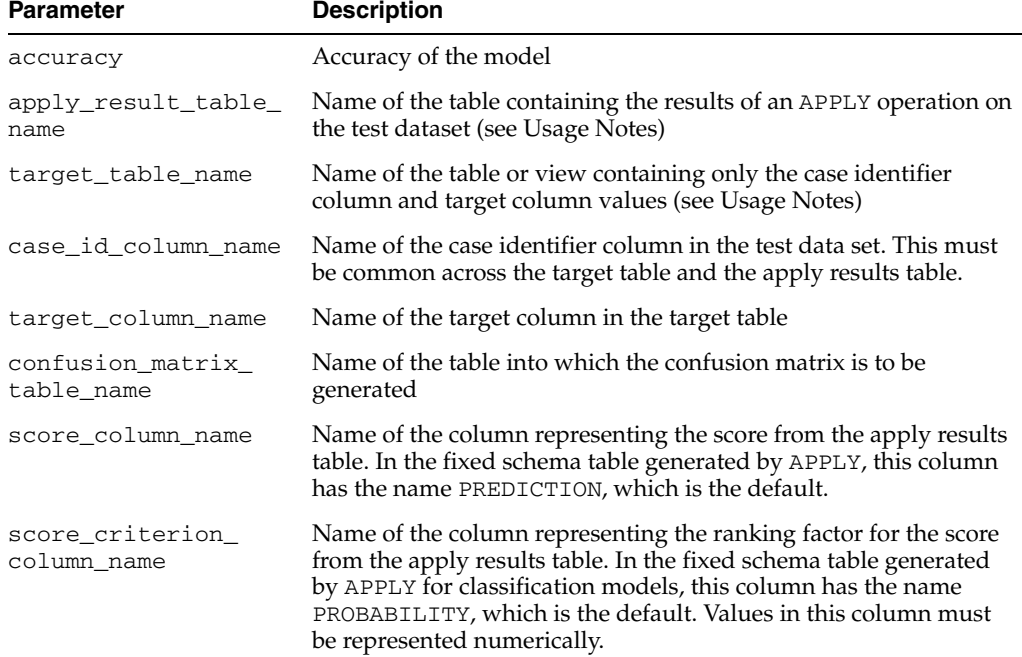

| <b>Parameter</b>           | <b>Description</b>                                                      |
|----------------------------|-------------------------------------------------------------------------|
| cost matrix table<br>name  | Name of the fixed-schema cost matrix table                              |
| name                       | apply_result_schema_ Name of the schema hosting the APPLY results table |
| target schema name         | Name of the schema hosting the targets table                            |
| cost matrix schema<br>name | Name of the schema hosting the cost matrix table                        |

*Table 25–9 (Cont.) COMPUTE\_CONFUSION\_MATRIX Procedure Parameters*

#### **Usage Notes**

You can also provide a cost matrix as an optional input in order to have the cost of predictions reflected in the results.

It is important to note that the inputs to COMPUTE\_CONFUSION\_MATRIX do not always have to be generated using APPLY. As long as the definition of the two input tables matches the ones discussed in this section, with appropriate content, the procedure can produce the confusion matrix and accuracy. The quality of the results depends on the quality of the data.

The data provided for testing your classification model must match the data provided to CREATE\_MODEL in schema and relevant content. If the data provided as input to CREATE\_MODEL has been pre-processed, then the data input to APPLY must also be pre-processed using the statistics from the CREATE\_MODEL data pre-processing.

Before you use the COMPUTE\_CONFUSION\_MATRIX procedure, you must prepare two data input streams from your test data.

First, you must APPLY the model on your test data. Use the result table name from APPLY as apply\_result\_table\_name in the COMPUTE\_CONFUSION\_MATRIX procedure.

Next, you must create a table or view containing only the case identifier column and the target column in its schema. Use the name of this second table as target\_table\_ name.

The definition for the second view or table name for a numerical target attribute is:

(*case\_identifier\_column\_name* VARCHAR2/NUMBER, *target\_column\_name* NUMBER)

The definition for the second view or table name for a categorical target attribute is:

(*case\_identifier\_column\_name* VARCHAR2/NUMBER, *target\_column\_name* NUMBER)

You must provide the name of the table in which the confusion matrix is to be generated. The resulting fixed schema table will always be created in the schema owning the model.

For numerical target attributes, the confusion matrix table will have the definition:

(*actual\_target\_value* NUMBER, *predicted\_target\_value* NUMBER, *value* NUMBER)

For categorical target attributes, the confusion matrix table will have the definition:

(*actual\_target\_value* VARCHAR2,

```
predicted_target_value VARCHAR2,
value NUMBER)
```
### **Examples**

Assume that you have built a classification model census\_model using the Naive Bayes algorithm, and you have been provided the test data in a table called census\_ 2d\_test, with case identifier column name person\_id, and the target column name class.

```
DECLARE
  v_sql_stmt VARCHAR2(4000);
  v_accuracy NUMBER;
BEGIN
\prime^{\star} apply the model census_model on test data */
DBMS_DATA_MINING.APPLY(
  model_name => 'census_model',
  data_table_name => 'census_2d_test',
  case_id_column_name => 'person_id',
  result_table_name => 'census_test_result');
CREATE VIEW census_2d_test_view as select person_id, class from census_2d_test;
/* now compute the confusion matrix from the two
  * data streams, also providing a cost matrix as input.
  */
DBMS_DATA_MINING.COMPUTE_CONFUSION_MATRIX (
accuracy \Rightarrow v_accuracy,
 apply_result_table_name => 'census_test_result',
 target_table_name => 'census_2d_test_view',
 case_id_column_name => 'person_id',
 target_column_name => 'class',
  confusion_matrix_table_name => 'census_confusion_matrix',
  cost_matrix_table_name => 'census_cost_matrix');
DBMS_OUTPUT.PUT_LINE('Accuracy of the model: ' || v_accuracy);
END;
/
-- View the confusion matrix using Oracle SQL
SELECT actual_target_value, predicted_target_value, value
```
FROM census\_confusion\_matrix;

# <span id="page-522-0"></span>**COMPUTE\_LIFT Procedure**

This procedure computes a lift table for a given positive target for a classification model. See *Oracle Data Mining Concepts* for a description of lift.

Before executing a COMPUTE\_LIFT procedure:

- Apply the model on the test data
- Create a target table or view containing only the case identifier and target columns from the test data

You will specify this table or view and the apply results table as input to the procedure.

## **Syntax**

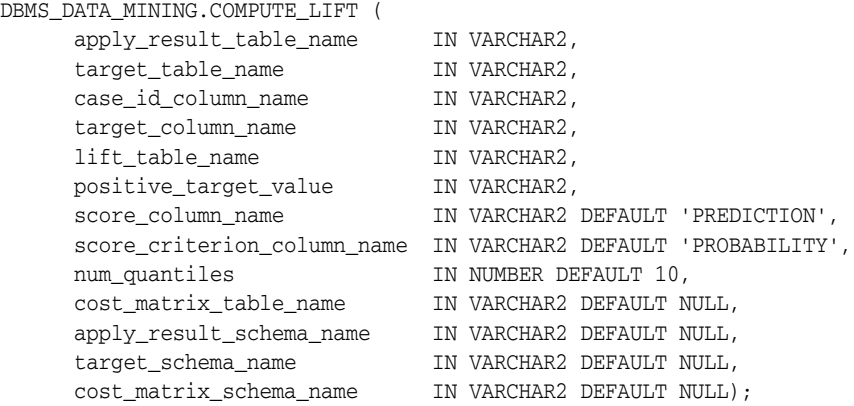

### **Parameters**

| <b>Parameter</b>        | <b>Description</b>                                                                                                    |
|-------------------------|----------------------------------------------------------------------------------------------------|
| apply_result_table_name | Name of the table containing the results of an APPLY<br>operation on the test dataset (see Usage Notes)                                                                                 |
| target_table_name       | Name of the table or view containing only the case<br>identifier column and target column values (see Usage<br>Notes)                                                                   |
| case id column name     | Name of the case identifier column in the test data set.<br>This must be common across the targets table and the<br>apply results table.                                                |
| target_column_name      | Name of the target column                                                                                                    |
| lift_table_name         | Name of the table into which the lift table is to be<br>generated                                                                                                    |
| positive_target_value   | Value of the positive target. If the target column is of<br>NUMBER type, use TO_CHAR() operator to provide the<br>value as a string.                                                    |
| score column name       | Name of the column representing the score in the apply<br>results table. In the fixed schema table generated by<br>APPLY, this column has the name PREDICTION, which is<br>the default. |

*Table 25–10 COMPUTE\_LIFT Procedure Parameters*

| <b>Parameter</b>               | <b>Description</b>                                                                                                    |  |
|--------------------------------|----------------------------------------------------------------------------------------------------|--|
| score criterion column<br>name | Name of the column representing the ranking factor for<br>the score in the apply results table. In the fixed schema<br>table generated by APPLY for classification models, this<br>column has the name PROBABILITY, which is the default.<br>This column must be a numerical type. |  |
| num quantiles                  | Number of quantiles required in the lift table                                                                                                    |  |
| cost matrix table name         | Name of the cost matrix table                                                                                                    |  |
| apply result schema<br>name    | Name of the schema hosting the APPLY results table                                                                                                    |  |
| target schema name             | Name of the schema hosting the targets table                                                                                                    |  |
| cost matrix schema name        | Name of the schema hosting the cost matrix table                                                                                                    |  |

*Table 25–10 (Cont.) COMPUTE\_LIFT Procedure Parameters*

#### **Usage Notes**

You can also provide a cost matrix as an optional input to have the cost of predictions reflected in the results.

It is important to note that the data inputs to COMPUTE\_LIFT do not always have to be generated using APPLY. As long as the schema of the two input tables matches the ones discussed in this section, with appropriate content, the procedure can provide the lift table as output. The quality of the results depends on the quality of the data.

The data provided for testing your classification model must match the data provided to CREATE\_MODEL in schema and relevant content. If the data provided as input to CREATE\_MODEL has been pre-processed, then the data input to APPLY must also be pre-processed using the same binning table used in build pre-processing.

Before you use the COMPUTE\_LIFT procedure, you must prepare two data input streams from your test data.

First, you must APPLY the model on your test data. The parameter apply\_result\_ table\_name in the COMPUTE\_LIFT procedure represents the table that will be generated in your schema as a result of the APPLY operation.

Next, you must create a table or view containing only the case identifier column and the target column in its schema. The parameter target\_table\_name reflects this input. The definition for this view or table name for a numerical target attribute is:

(*case\_identifier\_column\_name* VARCHAR2/NUMBER, *target\_column\_name* NUMBER)

The definition for this view or table name for a categorical target attribute is:

(*case\_identifier\_column\_name* VARCHAR2/NUMBER, *target\_column\_name* NUMBER)

You must provide the name of the table in which the lift table is to be generated. The resulting fixed schema table is always created in the schema that owns the model.

The resulting lift table will have the following definition:

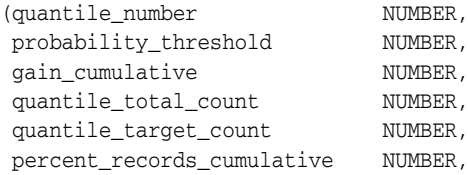

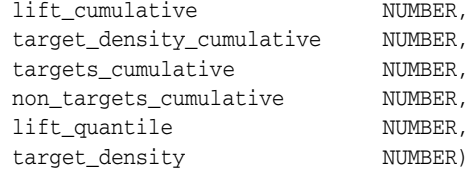

When a cost matrix is passed to the COMPUTE\_LIFT procedure, the cost threshold is returned in the probability\_threshold column.

The output columns are explained in *Oracle Data Mining Concepts*.

### **Examples**

Assume that you have built a classification model census\_model using the Naive Bayes algorithm, and you have been provided the test data in a table called census\_ 2d\_test, with case identifier column name person\_id, and the target column name class.

```
DECLARE
  v_sql_stmt VARCHAR2(4000);
BEGIN
/* apply the model census_model on test data */
DBMS_DATA_MINING.APPLY(
  model_name => 'census_model',
  data_table_name => 'census_2d_test,
  case_id_column_name => 'person_id',
  result_table_name => 'census_test_result');
/* next create a view from test data that projects
 * only the case identifier and target column
  */
/* now compute lift with the default 10 quantiles
  * from the two data streams
 */
DBMS_DATA_MINING.COMPUTE_LIFT (
  apply_result_table_name => 'census_test_result',
  target_table_name => 'census_2d_test_view',
 case_id_column_name => 'person_id',
 target_column_name => 'class',
 lift_table_name => 'census_lift',
  positive_target_value => '1',
  cost_matrix_table_name => 'census_cost_matrix');
END;
/
-- View the lift table contents using SQL
SELECT *
  FROM census_lift;
```
# <span id="page-525-0"></span>**COMPUTE\_ROC Procedure**

This procedure computes the receiver operating characteristic (ROC) for a binary classification model. See *Oracle Data Mining Concepts* for a description of receiver operating characteristic.

Before executing a COMPUTE\_ROC procedure:

- Apply the model on the test data
- Create a target table or view containing only the case identifier and target columns from the test data

You will specify this table or view and the apply results table as input to the procedure.

### **Syntax**

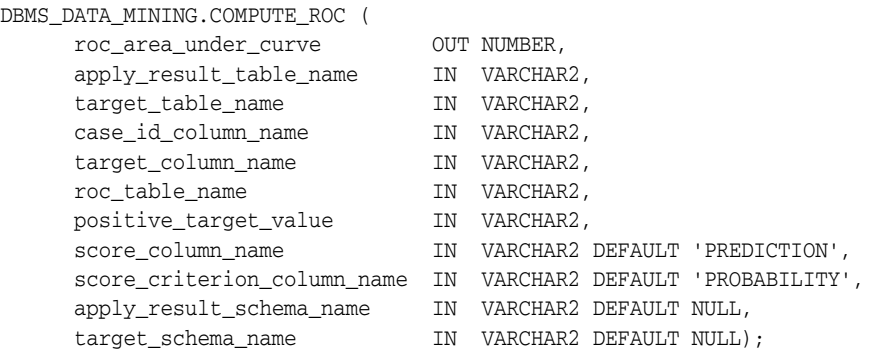

### **Parameters**

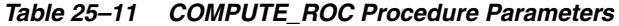

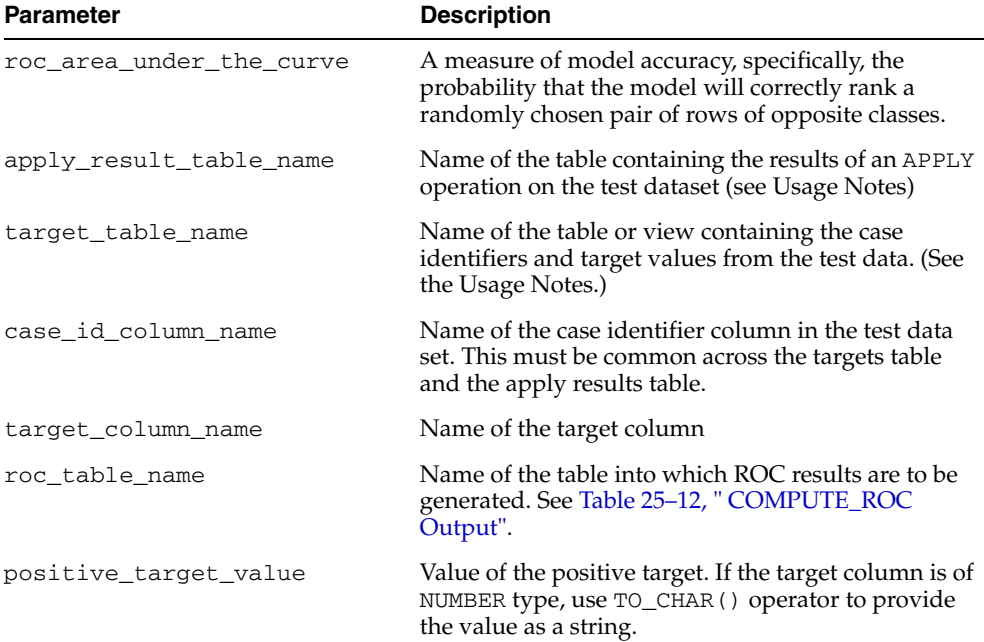

| <b>Parameter</b>            | <b>Description</b>                                                                                                    |
|-----------------------------|----------------------------------------------------------------------------------------------------|
| score column name           | Name of the column representing the score in the<br>apply results table. In the fixed schema table<br>generated by APPLY, this column has the name<br>PREDICTION, which is the default.                                                                                                    |
| score criterion column name | Name of the column representing the ranking factor<br>for the score in the apply results table. In the fixed<br>schema table generated by APPLY for classification<br>models, this column has the name PROBABILITY,<br>which is the default. Values in this column must be<br>represented numerically. |
| apply_result_schema_name    | Name of the schema hosting the APPLY results table                                                                                                    |
| target schema name          | Name of the schema hosting the targets table                                                                                                    |

*Table 25–11 (Cont.) COMPUTE\_ROC Procedure Parameters*

#### **Usage Notes**

It is important to note that the data inputs to COMPUTE\_ROC do not always have to be generated using APPLY. As long as the schema of the two input tables matches the ones discussed in this section, with appropriate content, the procedure can provide the ROC table as output. The quality of the results depends on the quality of the data.

The data provided for testing your classification model must match the data provided to CREATE\_MODEL in schema and relevant content. If the data provided as input to CREATE\_MODEL has been pre-processed, then the data input to APPLY must also be pre-processed using the statistics from the CREATE\_MODEL data pre-processing.

Before you use the COMPUTE\_ROC procedure, you must prepare two data input streams from your test data.

First, you must APPLY the model on your test data. The parameter apply\_result\_ table\_name in the COMPUTE\_ROC procedure identifies the table that will be generated in your schema as a result of the APPLY operation.

Next, you must create a table or view containing only the case identifiers and target values from the test data. The parameter target\_table\_name identifies this table. For a numerical target attribute, the columns of this table are:

*case\_identifier\_column\_name* VARCHAR2/NUMBER, *target\_column\_name* NUMBER

For a categorical target attribute, the columns of this table are:

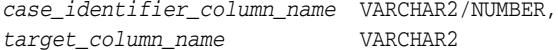

You must provide the name of the table in which the ROC table is to be generated. The resulting table will always be created in the schema that owns the model, and it will always have the following columns.

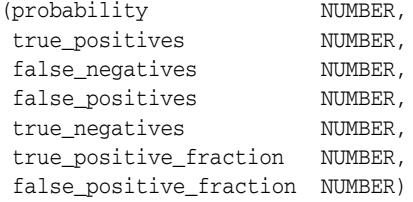

The output columns are explained in [Table 25–12](#page-527-0).

<span id="page-527-0"></span>

| <b>Output Column</b>        | <b>Description</b>                                                                                                    |
|-----------------------------|----------------------------------------------------------------------------------------------------|
| probability                 | Minimum predicted positive class probability resulting in a<br>positive class prediction. Thus, different threshold values<br>result in different hit rates and false alarm rates. |
| true negatives              | Negative cases in the test data with predicted probabilities<br>below the probability_threshold (correctly predicted)                                                              |
| true_positives              | Positive cases in the test data with predicted probabilities<br>above the probability_threshold (correctly predicted)                                                              |
| false negatives             | Positive cases in the test data with predicted probabilities<br>below the probability_threshold (incorrectly predicted)                                                            |
| false positives             | Negative cases in the test data with predicted probabilities<br>above the probability_threshold (incorrectly predicted)                                                            |
| true_positive_<br>fraction  | true_positives/(true_positives + false_<br>negatives)                                                                                                    |
| false_positive_<br>fraction | false_positives/(false_positives + true_<br>negatives)                                                                                                    |

*Table 25–12 COMPUTE\_ROC Output*

The typical use scenario is to examine the true\_positive\_fraction and false\_ positive\_fraction to determine the most desirable probability\_threshold. This threshold is then used to predict class values in subsequent apply operations. For example, to identify positively predicted cases in probability rank order from an apply result table, given a probability\_threshold:

```
select case_id_column_name from apply_result_table_name where probability > 
probability_threshold order by probability DESC;
```
There are two procedures one might use to identify the most desirable probability threshold. One procedure applies when the relative cost of positive class versus negative class prediction errors are known to the user. The other applies when such costs are not well known to the user. In the first instance, one can apply the relative costs to the ROC table to compute the minimum cost probability\_threshold. Suppose the relative cost ratio, Positive Class Error Cost / Negative Class Error Cost = 20. Then execute a query like:

```
WITH cost AS (
   SELECT probability_threshold, 20 * false_negatives + false positives cost 
    FROM ROC_table
  GROUP BY probability_threshold), 
    minCost AS (
      SELECT min(cost) minCost 
        FROM cost)
       SELECT max(probability_threshold)probability_threshold 
         FROM cost, minCost 
    WHERE cost = minCost:
```
If relative costs are not well known, the user simply scans the values in the table (in sorted order) and makes a determination about which of the displayed trade-offs (misclassified positives versus misclassified negatives) is most desirable:

select \* from *ROC\_table* order by probability\_threshold

#### **Examples**

Assume that you have built a classification model census\_model using the SVM algorithm, and you have been provided the test data in a table called census\_2d\_ test, with case identifier column name person\_id, and the target column name class.

```
DECLARE
  v_sql_stmt VARCHAR2(4000);
  v_accuracy NUMBER;
BEGIN
/* apply the model census_model on test data */DBMS_DATA_MINING.APPLY(
 model_name => 'census_model',
 data_table_name => 'census_2d_test',
  case_id_column_name => 'person_id',
  result_table_name => 'census_test_result');
/* next create a view from test data that projects
 * only the case identifier and target column
 */
v_sql_stmt :=
'CREATE VIEW census_2d_test_view AS ' ||
'SELECT person_id, class FROM census_2d_test';
EXECUTE IMMEDIATE v_sql_stmt;
/* now compute the receiver operating characterestics from
 * the two data streams, also providing a cost matrix
  * as input.
 */
DBMS_DATA_MINING.COMPUTE_ROC (
 \begin{aligned} \text{accuracy} \quad & \text{ =} \quad \text{v\_accuracy} \, , \end{aligned} apply_result_table_name => 'census_test_result',
  target_table_name => 'census_2d_test_view',
  case_id_column_name => 'person_id',
 target_column_name => 'class',
 roc_table_name => 'census_roc',
  cost_matrix_table_name => 'census_cost_matrix');
END;
/
-- View the ROC results using Oracle SQL
SELECT *
  FROM census_roc;
```
# <span id="page-529-0"></span>**CREATE\_MODEL Procedure**

This procedure creates a mining model for a given mining function

#### **Syntax**

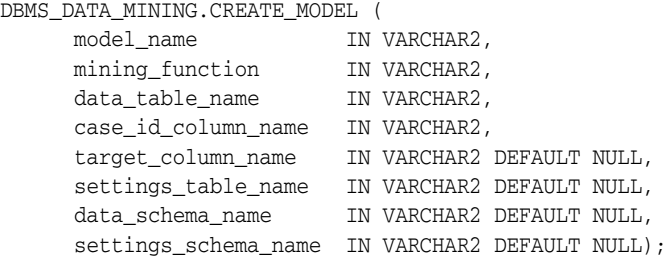

### **Parameters**

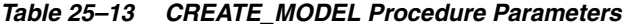

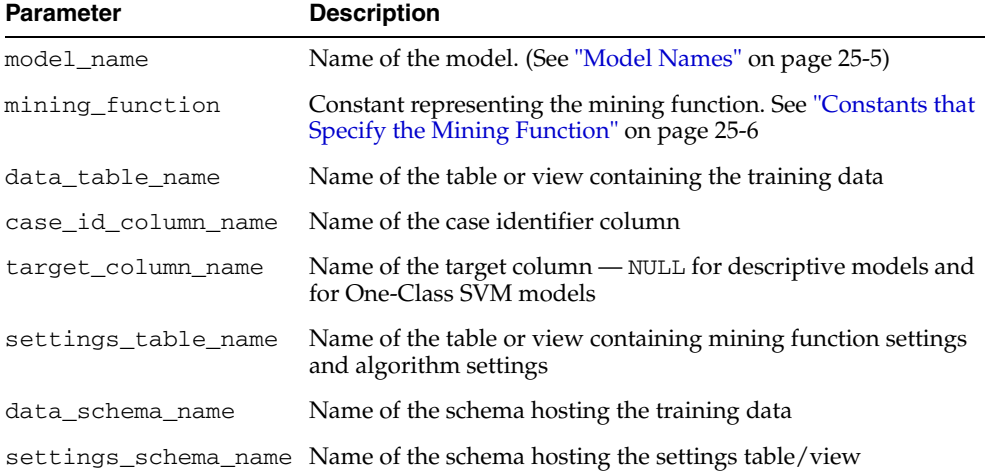

#### **Usage Notes**

The data provided to all subsequent operations such as APPLY must match the data provided to CREATE\_MODEL in schema and relevant content. If the data provided as input to CREATE\_MODEL has been pre-processed, then the data input to subsequent operations such as APPLY must also be pre-processed using the statistics from the CREATE\_MODEL data pre-processing. The case identifier column is not considered to be a mining attribute during CREATE\_MODEL.

You can view the default settings for each algorithm through GET\_DEFAULT\_ SETTINGS. You can override the defaults by providing a settings table specifying your choice of mining algorithm and relevant overriding algorithm settings.

Once a model has been built, information about the attributes used for model build can be obtained from GET\_MODEL\_SIGNATURE. To inspect or review model contents, you can use any of the algorithm-specific GET\_MODEL\_DETAILS functions.

The behavior of the CREATE\_MODEL is analogous to a SQL DDL CREATE operation. It contends with RENAME\_MODEL and DROP\_MODEL operations.

**Note:** The CREATE\_MODEL operation creates a set of tables in the owner's schema to store the patterns and information that constitute a mining model for a particular algorithm.The names of these tables have the prefix DM\$. The number, schema, and content of these tables is Oracle proprietary and may change from release to release. You must not direct any queries or updates against these system tables.

#### **Examples**

The first example builds a classification model using the Support Vector Machine algorithm.

```
/* prepare a settings table to override default
 * settings (Naive Bayes is the default classifier)
 */
CREATE TABLE census_settings (
 setting_name VARCHAR2(30),
 setting_value VARCHAR2(128));
BEGIN
/* indicate that SVM is the chosen classifier */INSERT INTO census_settings VALUES (
DBMS_DATA_MINING.ALGO_NAME, DBMS_DATA_MINING.ALGO_SUPPORT_VECTOR_MACHINES);
/* override the default value for complexity factor */
INSERT INTO census_settings (setting_name, setting_value)
VALUES (dbms_data_mining.svms_complexity_factor, TO_CHAR(0.081));
COMMIT;
/* build a model with name census_model */
DBMS_DATA_MINING.CREATE_MODEL(
  model_name => 'census_model',
 mining_function => DBMS_DATA_MINING.CLASSIFICATION,
 data_table_name => 'census_2d_build',
  case_id_column_name => 'person_id',
  target_column_name => 'class',
  settings_table_name => 'census_settings');
EMD
```

```
/
```
You use similar code to build a One-Class SVM model. The main difference is that the target column is empty.

```
/* prepare a settings table to override default
  * settings (Naive Bayes is the default classifier)
 */
CREATE TABLE census_settings (
 setting_name VARCHAR2(30),
 setting_value VARCHAR2(128));
BEGIN
/* indicate that SVM is the chosen classifier */
INSERT INTO census_settings VALUES (
DBMS_DATA_MINING.ALGO_NAME, DBMS_DATA_MINING.ALGO_SUPPORT_VECTOR_MACHINES);
/* override the default value for outlier rate */
INSERT INTO census_settings (setting_name, setting_value)
VALUES (dbms_data_mining.svms_outlier_rate, TO_CHAR(0.05));
COMMIT;
```

```
\prime\star build a model with name census_model */
DBMS_DATA_MINING.CREATE_MODEL(
 model_name => 'census_model',
 mining_function => DBMS_DATA_MINING.CLASSIFICATION,
 data_table_name => 'census_2d_build',
  case_id_column_name => 'person_id',
  target_column_name => NULL,
 settings_table_name => 'census_settings');
END;
/
```
# <span id="page-532-0"></span>**DROP\_MODEL Procedure**

This procedure drops an existing mining model from the user's schema.

### **Syntax**

DBMS\_DATA\_MINING.DROP\_MODEL (model\_name IN VARCHAR2);

### **Parameters**

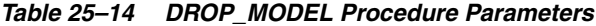

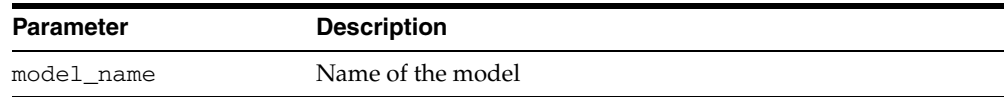

#### **Usage Notes**

You can use DROP\_MODEL to drop an existing mining model.

The behavior of the DROP\_MODEL is similar to a SQL DDL DROP operation. It blocks RENAME\_MODEL and CREATE\_MODEL operations. It does not block or block on APPLY, which is a SQL query-like operation that does not update any model data.

If an APPLY operation is using a model, and you attempt to drop the model during that time, the DROP will succeed and APPLY will return indeterminate results. This is in line with the conventional behavior in the RDBMS, where DDL operations do not block on query operations.

#### **Examples**

Assume the existence of a model census\_model. The following example shows how to drop this model.

BEGIN

```
 DBMS_DATA_MINING.DROP_MODEL(model_name => 'census_model');
END;
/
```
# <span id="page-533-0"></span>**EXPORT\_MODEL Procedure**

This procedure exports the specified data mining models to a dump file set. You can import from the dump file set using the IMPORT\_MODEL procedure. Both EXPORT\_ MODEL and IMPORT\_MODEL use Oracle Data Pump technology.

**See Also:** *Oracle Data Mining Administrator's Guide* for more information on model export and import.

### **Syntax**

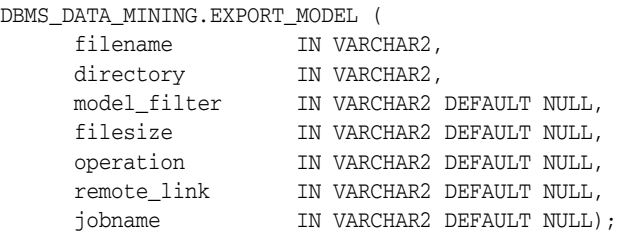

### **Parameters**

#### *Table 25–15 EXPORT\_MODEL Procedure Parameters*

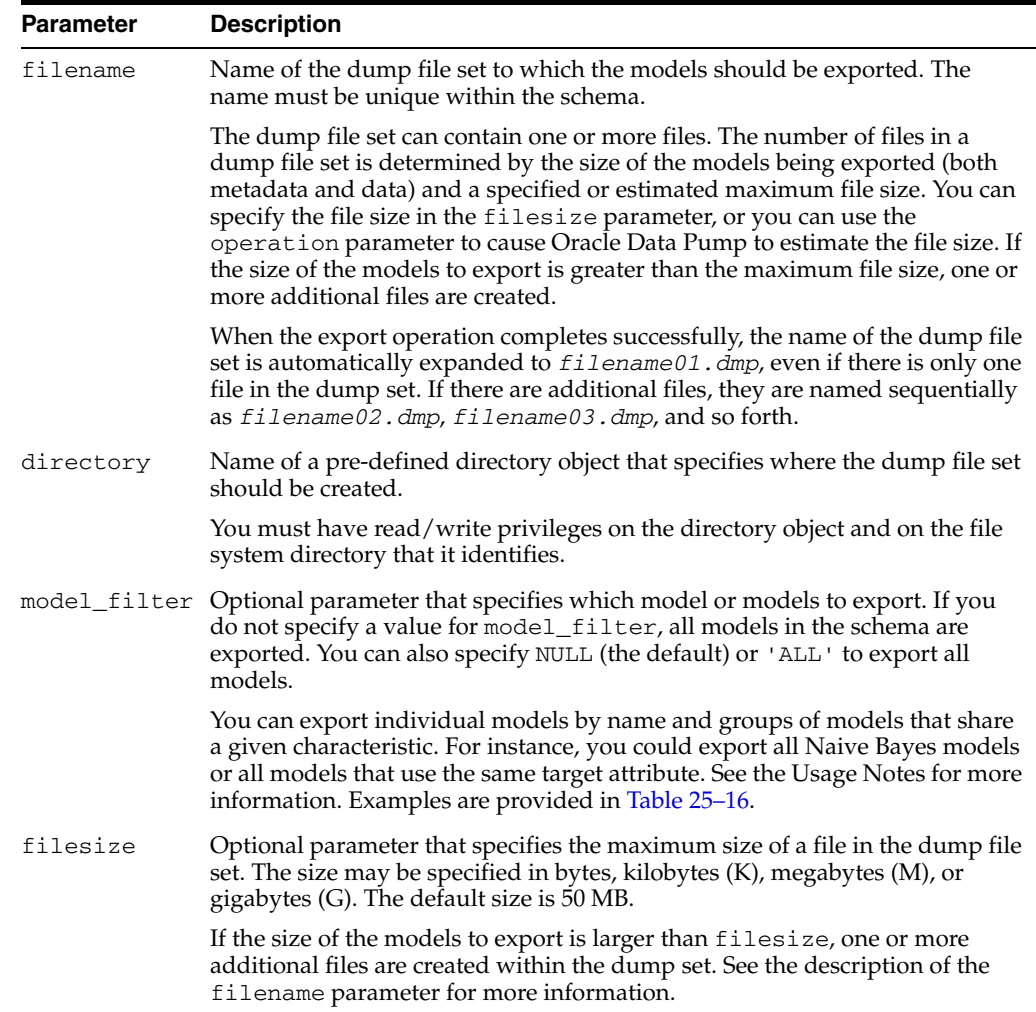

| <b>Parameter</b> | <b>Description</b>                                                                                                    |  |
|------------------|----------------------------------------------------------------------------------------------------|--|
| operation        | Optional parameter that specifies whether or not to estimate the size of the<br>files in the dump set. By default the size is not estimated and the value of the<br>filesize parameter determines the size of the files. |  |
|                  | You can specify either of the following values for operation:                                                                                                    |  |
|                  | 'EXPORT' — Export all or the specified models. (Default)                                                                                                    |  |
|                  | $'$ ESTIMATE' $-$ Estimate the size of the exporting models.                                                                                                    |  |
| remote link      | Optional parameter not used in this release. Set to NULL.                                                                                                    |  |
| jobname          | Optional parameter that specifies the name of the export job. By default, the<br>name has the form username_exp_nnnn, where nnnn is a number. For<br>example, a job name in the SCOTT schema might be SCOTT_exp_134.     |  |
|                  | If you specify a job name, it must be unique within the schema. The<br>maximum length of the job name is 30 characters.                                                                                                  |  |
|                  | A log file for the export job, named jobname. log, is created in the same<br>directory as the dump file set.                                                                                                    |  |

*Table 25–15 (Cont.) EXPORT\_MODEL Procedure Parameters*

#### **Usage Notes**

The model\_filter parameter specifies which models to export. You can list the models by name, or you can identify a group of models that share a given characteristic. To specify models by name, provide a single model name or a comma-delimited list of model names. To specify a group of models that share a characteristic, use a conditional expression that completes the WHERE clause of a query against the DM\_USER\_MODELS view. DM\_USER\_MODELS lists the models in the current schema. It has the following columns.

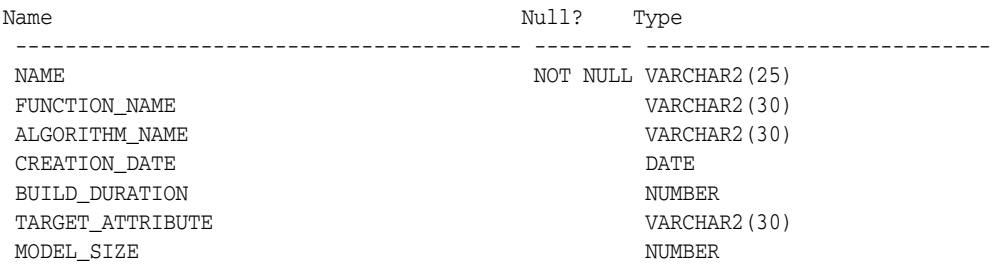

For descriptions of the columns in DM\_USER\_MODELS, see ["User Views" on page 25-14](#page-513-1).

To construct a conditional expression for model\_filter, specify a column name, a supported conditional operator, and a value. The supported conditional operators are:  $\langle \xi, \xi, \xi, \xi \rangle$  = , =  $\langle \xi, \xi \rangle$  = 1. For information on conditional operators and WHERE clauses, see *Oracle Database SQL Reference*.

Examples of model filters are provided in [Table 25–16.](#page-534-0)

<span id="page-534-0"></span>*Table 25–16 Sample Values for the Model Filter Parameter*

| <b>Sample Value</b>                   | <b>Meaning</b>                                   |
|---------------------------------------|--------------------------------------------------|
| 'mymodel'                             | Export the model named mymodel                   |
| 'mymodel2, mymodel3'                  | Export the models named mymode12 and<br>mymodel3 |
| 'name= ''mymodel'''                   | Export the model named mymodel                   |
| 'name IN (''mymodel2'',''mymodel3'')' | Export the models named mymode12 and<br>mymodel3 |

| <b>Sample Value</b>                 | <b>Meaning</b>                                                                      |
|-------------------------------------|-------------------------------------------------------------------------------------|
| 'name LIKE ''AI%'''                 | Export all models that have names starting<br>with AI                               |
| 'ALGORITHM_NAME = ''NAIVE_BAYES'''  | Export all Naive Bayes models. See<br>Table 25-2 for a list of algorithm names.     |
| 'FUNCTION NAME =''CLASSIFICATION''' | Export all classification models. See<br>Table 25-1 for a list of mining functions. |

*Table 25–16 (Cont.) Sample Values for the Model Filter Parameter*

#### **Examples**

The following statement exports all the models in the DMUSER3 schema to a dump file set called models\_out in the directory \$ORACLE\_HOME/rdbms/log. This directory is mapped to a directory object called DATA\_PUMP\_DIR. The DMUSER3 user has read/write access to the directory and to the directory object.

SQL>execute dbms\_data\_mining.export\_model ('models\_out', 'DATA\_PUMP\_DIR');

You can exit SQL\*Plus and list the resulting dump file and log file.

```
SQL>exit
>cd $ORACLE_HOME/rdbms/log
>ls
>DMUSER3_exp_1027.log models_out01.dmp
```
The following example uses the same directory object and is executed by the same user. It exports the models called NMF\_SH\_SAMPLE and SVMR\_SH\_REGR\_SAMPLE to a different dump file set in the same directory.

```
SQL>execute dbms_data_mining.export_model ( 'models2_out', 'DATA_PUMP_DIR',
             'name in (''NMF_SH_SAMPLE'', ''SVMR_SH_REGR_SAMPLE'')');
SQL>exit
>cd $ORACLE_HOME/rdbms/log
>ls
>DMUSER3_exp_1027.log models_out01.dmp
 DMUSER3_exp_924.log models2_out01.dmp
```
Using the same directory object and schema, this example exports all models whose target is AFFINITY\_CARD.

```
SQL>execute dbms_data_mining.export_model ('models050402_out', 
                  'DATA_PUMP_DIR', 'target_attribute = ''AFFINITY_CARD''', 
                  '1M', 'EXPORT', NULL, 'models050402_job');
SQL>exit
>cd $ORACLE_HOME/rdbms/log
>ls
>DMUSER3_exp_1027.log models_out01.dmp
 DMUSER3_exp_924.log models2_out01.dmp
 models050402_job.log models050402_out01.dmp models050402_out02.dmp
```
# <span id="page-536-0"></span>**GET\_ASSOCIATION\_RULES Function**

This table function returns the rules from an Association model.

You can specify filtering criteria to cause GET\_ASSOCIATION\_RULES to return a subset of the rules. Filtering criteria can improve the performance of the table function. If the number of rules is large, the greatest performance improvement will result from specifying the topn parameter.

### **Syntax**

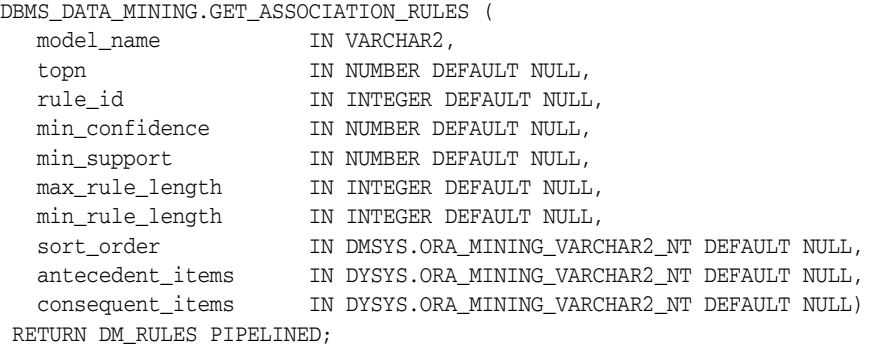

### **Parameters**

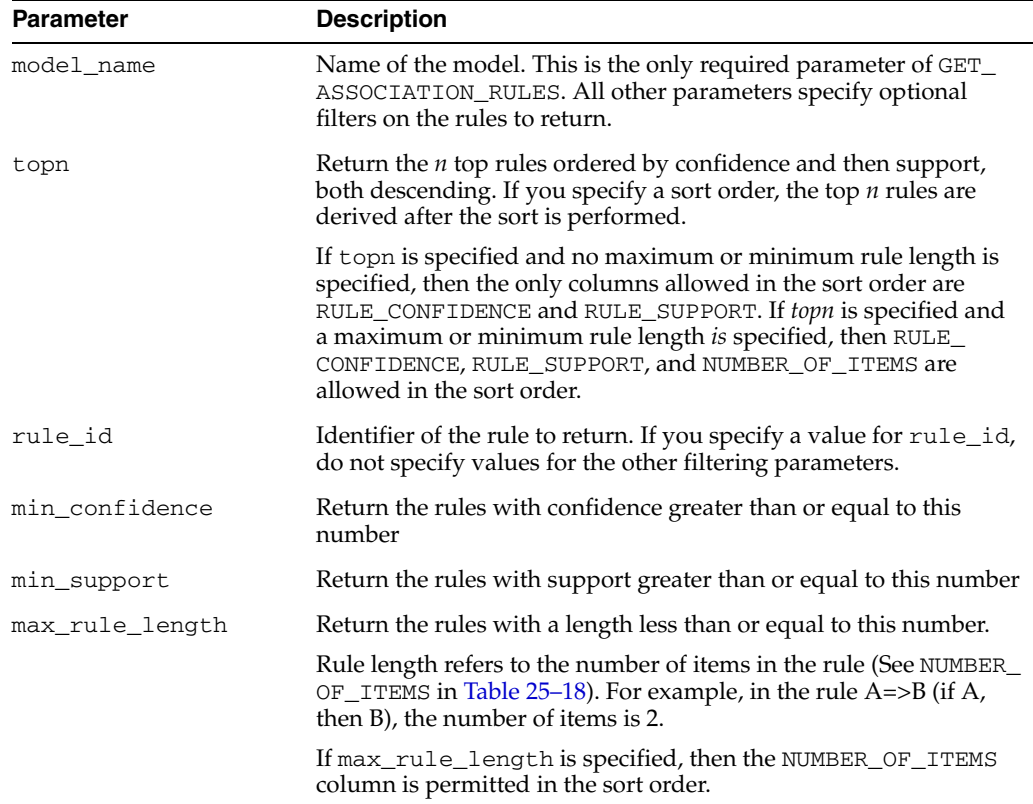

#### *Table 25–17 GET\_ASSOCIATION\_RULES Function Parameters*

| <b>Parameter</b> | <b>Description</b>                                                                                                    |
|------------------|----------------------------------------------------------------------------------------------------|
| min_rule_length  | Return the rules with a length greater than or equal to this<br>number. See max_rule_length for a description of rule length.                                                       |
|                  | If min_rule_length is specified, then the NUMBER_OF_ITEMS<br>column is permitted in the sort order.                                                                                 |
| sort_order       | Sort the rules by the values in one or more of the returned<br>columns. Specify one or more column names, each followed by<br>ASC for ascending order or DESC for descending order. |
|                  | For example, to sort the result set in descending order first by the<br>NUMBER_OF_ITEMS column, then by the RULE_CONFIDENCE<br>column, you would specify:                           |
|                  | DMSYS.ORA MINING VARCHAR2 NT ('NUMBER OF ITEMS<br>DESC', 'RULE_CONFIDENCE DESC')                                                                                                    |
|                  | If you specify topn, the results will vary depending on the sort<br>order.                                                                                                    |
|                  | By default, the results are sorted by confidence in descending<br>order, then by support in descending order.                                                                       |
|                  | See the examples.                                                                                                    |
| antecedent_items | Return the rules with these items in the antecedent. See the<br>examples.                                                                                                    |
| consequent_items | Return the rules with this item in the consequent. See the<br>examples.                                                                                                    |

*Table 25–17 (Cont.) GET\_ASSOCIATION\_RULES Function Parameters*

### <span id="page-537-0"></span>**Return Values**

| <b>Return Value</b> | <b>Description</b>                                                                                                    |                                                                                                    |                                                                                                    |
|---------------------|----------------------------------------------------------------------------------------------------|----------------------------------------------------------------------------------------------------|----------------------------------------------------------------------------------------------------|
| DM RULES            | Represents a set of rows of type DM_RULE. The rows have the following<br>columns:                                                                   |                                                                                                    |                                                                                                    |
|                     | (rule_id<br>antecedent.<br>consequent<br>rule_support<br>rule_confidence<br>antecedent_support<br>consequent_support<br>number_of_items<br>columns: | INTEGER.<br>DM PREDICATES,<br>DM PREDICATES,<br>NUMBER,<br>NUMBER,<br>NUMBER,<br>NUMBER,<br>INTEGER ) | The antecedent and consequent columns each return nested tables of<br>type DM_PREDICATES. The rows, of type DM_PREDICATE, have the following |
|                     | (attribute name<br>conditional_operator<br>attribute_num_value<br>attribute_str_value<br>attribute_support<br>attribute_confidence                  |                                                                                                    | VARCHAR2 (30),<br>CHAR(2)/*=, <>, <, >, <=, >=*/,<br>NUMBER,<br>VARCHAR2 (4000),<br>NUMBER,<br>NUMBER)                                       |

*Table 25–18 GET\_ASSOCIATION RULES Function Return Values*

### **Usage Notes**

This table function pipes out rows of type DM\_RULES. For information on ODM data types and piped output from table functions, see ["Data Types" on page 25-10](#page-509-1).

The DMSYS.ORA\_MINING\_VARCHAR2\_NT type is defined as a table of VARCHAR2(4000).

#### **Examples**

The following example demonstrates an Association model build followed by several invocations of the GET\_ASSOCIATION\_RULES table function.

```
-- prepare a settings table to override default settings
CREATE TABLE market_settings AS
SELECT *
  FROM TABLE(DBMS_DATA_MINING.GET_DEFAULT_SETTINGS)
WHERE setting name LIKE 'ASSO_%';
BEGIN
-- update the value of the minimum confidence
UPDATE census_settings
   SET setting_value = TO_CHAR(0.081)
  WHERE setting_name = DBMS_DATA_MINING.asso_min_confidence;
-- build an AR model 
DBMS_DATA_MINING.CREATE_MODEL(
  model_name => 'market_model',
  function => DBMS_DATA_MINING.ASSOCIATION,
   data_table_name => 'market_build',
  case_id_column_name => 'item_id',
  target_column_name => NULL,
   settings_table_name => 'census_settings');
END;
/
-- View the (unformatted) rules 
SELECT rule_id, antecedent, consequent, rule_support,
        rule_confidence
   FROM TABLE(DBMS_DATA_MINING.GET_ASSOCIATION_RULES('market_model'));
```
In the previous example, you view all rules. To view just the top 20 rules, use the following statement.

```
-- View the top 20 (unformatted) rules
SELECT rule id, antecedent, consequent, rule support,
       rule_confidence
  FROM TABLE(DBMS_DATA_MINING.GET_ASSOCIATION_RULES('market_model', 20));
```
The following example returns all the rules which have 'AQUATIC' or 'EGGS' in the antecedent, and has 'VENOMOUS' as the consequent. The rules are sorted first by NUMBER\_OF\_ITEMS in descending order, then by RULE\_CONFIDENCE in descending order, and finally by RULE\_SUPPORT in descending order.

```
SELECT * FROM TABLE
    ( DBMS_DATA_MINING.GET_ASSOCIATION_RULES
        ('AR_Model_31', 120, NULL, 1, .51, 7,
          DMSYS.ORA_MINING_VARCHAR2_NT
           ('NUMBER_OF_ITEMS DESC', 'RULE_CONFIDENCE DESC', 'RULE_SUPPORT DESC'),
         DMSYS.ORA_MINING_VARCHAR2_NT('AQUATIC', 'EGGS'),
          DMSYS.ORA_MINING_VARCHAR2_NT('VENOMOUS')));
```
# <span id="page-539-0"></span>**GET\_DEFAULT\_SETTINGS Function**

This table function returns the default settings for all mining functions and algorithms supported in the DBMS\_DATA\_MINING package.

### **Syntax**

DBMS\_DATA\_MINING.GET\_DEFAULT\_SETTINGS RETURN DM\_MODEL\_SETTINGS PIPELINED;

#### **Return Values**

| <b>Return Value</b> | <b>Description</b>                                                                         |                                  |  |
|---------------------|--------------------------------------------------------------------------------------------|----------------------------------|--|
| DM MODEL SETTINGS   | Represents a set of rows of type DM_MODEL_SETTING. The<br>rows have the following columns: |                                  |  |
|                     | (setting name<br>setting value                                                             | VARCHAR2(30),<br>VARCHAR2 (128)) |  |

*Table 25–19 GET\_DEFAULT\_SETTINGS Function Return Values*

### **Usage Notes**

This table function pipes out rows of type DM\_MODEL\_SETTING. For information on ODM data types and ODM data types and piped output from table functions, see ["Data Types" on page 25-10](#page-509-1).

This function is particularly useful if you do not know what settings are associated with a particular function or algorithm, and you want to override some or all of them.

#### **Examples**

For example, if you want to override some or all of *k*-Means clustering settings, you can create a settings table as shown, and update individual settings as required.

```
BEGIN
 CREATE TABLE mysettings AS
 SELECT * 
  FROM TABLE(DBMS_DATA_MINING.GET_DEFAULT_SETTINGS)
  WHERE setting_name LIKE 'KMNS%';
  -- now update individual settings as required
 UPDATE mysettings
    SET setting_value = 0.02
  WHERE setting_name = DBMS_DATA_MINING.KMNS_MIN_PCT_ATTR_SUPPORT;
END;
/
```
# **GET\_FREQUENT\_ITEMSETS Function**

This table function returns a set of rows that represent the frequent itemsets from an Association model. For a detailed description of frequent itemsets, consult *Oracle Data Mining Concepts*.

## **Syntax**

DBMS\_DATA\_MINING.GET\_FREQUENT\_ITEMSETS ( model\_name IN VARCHAR2, topn IN NUMBER DEFAULT NULL) RETURN DM\_ITEMSETS PIPELINED;

## **Parameters**

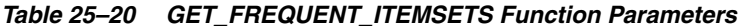

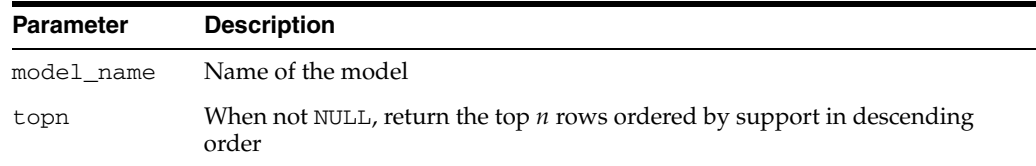

# **Return Values**

| <b>Return Value</b> | <b>Description</b>                                                                                                    |                                            |
|---------------------|----------------------------------------------------------------------------------------------------|--------------------------------------------|
| DM ITEMSETS         | Represents a set of rows of type DM_ITEMSET. The rows have the following<br>columns:                                                                    |                                            |
|                     | (itemsets id<br>items<br>support<br>number of items                                                                                                    | NUMBER,<br>DM ITEMS,<br>NUMBER,<br>NUMBER) |
|                     | The items column returns a nested table of type DM_ITEMS. The table has<br>one column of type VARCHAR2 (4000), which contains individual item<br>names. |                                            |

*Table 25–21 GET\_FREQUENT\_ITEMSETS Function Return Values*

#### **Usage Notes**

This table function pipes out rows of type DM\_ITEMSETS. For information on ODM data types and piped output from table functions, see ["Data Types" on page 25-10](#page-509-0).

#### **Examples**

The following example demonstrates an Association model build followed by an invocation of GET\_FREQUENT\_ITEMSETS table function from Oracle SQL.

```
-- prepare a settings table to override default settings
CREATE TABLE market_settings AS
   SELECT ^{\star} FROM TABLE(DBMS_DATA_MINING.GET_DEFAULT_SETTINGS)
 WHERE setting_name LIKE 'ASSO_%';
BEGIN
-- update the value of the minimum confidence
UPDATE market_settings
   SET setting_value = TO_CHAR(0.081)
 WHERE setting_name = DBMS_DATA_MINING.asso_min_confidence;
```

```
\prime\star build a AR model ^\star\primeDBMS_DATA_MINING.CREATE_MODEL(
  model_name => 'market_model',
 function => DBMS_DATA_MINING.ASSOCIATION,
 data_table_name => 'market_build',
  case_id_column_name => 'item_id',
  target_column_name => NULL,
  settings_table_name => 'census_settings');
END;
/
-- View the (unformatted) Itemsets from SQL*Plus
SELECT itemset_id, items, support, number_of_items
  FROM TABLE(DBMS_DATA_MINING.GET_FREQUENT_ITEMSETS('market_model'));
```
In the example above, you view all itemsets. To view just the top 20 itemsets, use the following statement:

```
-- View the top 20 (unformatted) Itemsets from SQL*Plus
SELECT itemset_id, items, support, number_of_items
  FROM TABLE(DBMS_DATA_MINING.GET_FREQUENT_ITEMSETS('market_model', 20));
```
# **GET\_MODEL\_DETAILS\_ABN Function**

This table function returns a set of rows that provide the details of an Adaptive Bayes Network model.

#### **Syntax**

DBMS\_DATA\_MINING.GET\_MODEL\_DETAILS\_ABN ( model\_name IN VARCHAR2) RETURN DM\_ABN\_DETAILS PIPELINED;

## **Parameters**

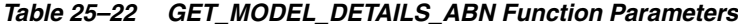

*Table 25–23 GET\_MODEL\_DETAILS\_ABN Function Return Values*

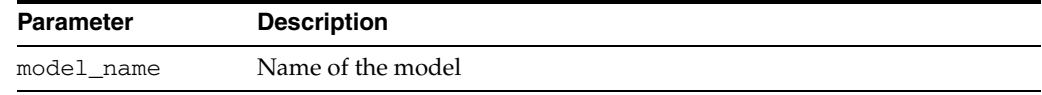

## **Return Values**

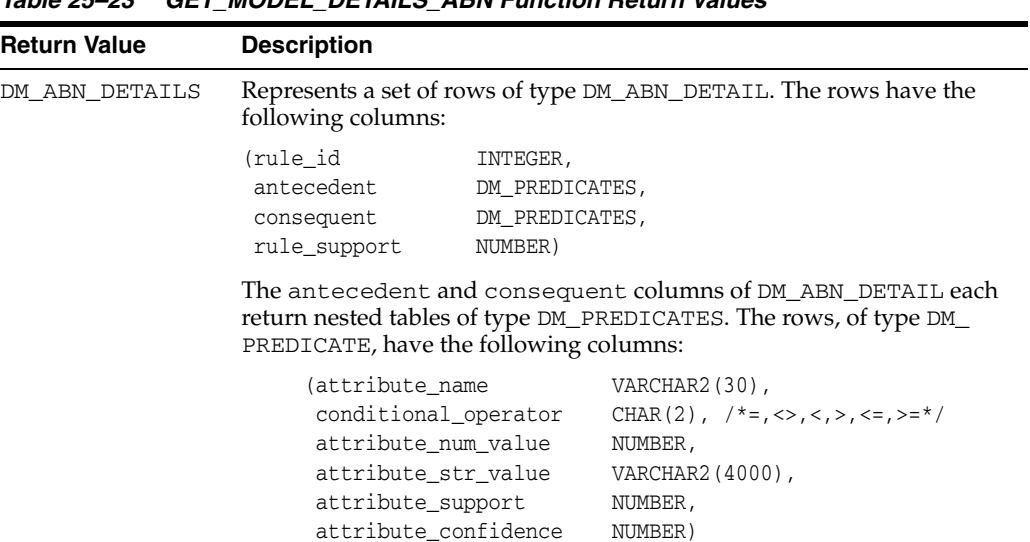

#### **Usage Notes**

This table function pipes out rows of type DM\_ABN\_DETAIL. For information on ODM data types and piped output from table functions, see ["Data Types" on page 25-10](#page-509-0).

This function returns details only for a single feature ABN model.

#### **Examples**

The following example demonstrates an ABN model build followed by an invocation of GET\_MODEL\_DETAILS\_ABN table function from Oracle SQL.

#### BEGIN

```
 -- prepare a settings table to override default algorithm and model type
  CREATE TABLE abn_settings (setting_name VARCHAR2(30),
  setting_value 
VARCHAR2(128));
   INSERT INTO abn_settings VALUES (DBMS_DATA_MINING.ALGO_NAME,
```

```
 DBMS_DATA_MINING.ALGO_ADAPTIVE_BAYES_NETWORK);
   INSERT INTO abn_settings VALUES
    (DBMS_DATA_MINING.ABNS_MODEL_TYPE,
     DBMS_DATA_MINING.ABNS_SINGLE_FEATURE);
   COMMIT;
   -- create a model
  DBMS_DATA_MINING.CREATE_MODEL (
    model_name => 'abn_model',
    function => DBMS_DATA_MINING.CLASSIFICATION,
   data_table_name => \frac{32.25}{2} abn_build',
    case_id_column_name => 'id',
    target_column_name => NULL,
   settings_table_name => 'abn_settings');
END;
/
-- View the (unformatted) results from SQL*Plus
SELECT *
    FROM TABLE(DBMS_DATA_MINING.GET_MODEL_DETAILS_ABN('abn_model'));
```
# **GET\_MODEL\_DETAILS\_AI Function**

This table function returns a set of rows that provide the details of an Attribute Importance model.

# **Syntax**

DBMS\_DATA\_MINING.GET\_MODEL\_DETAILS\_AI ( model\_name IN VARCHAR2) RETURN DM\_RANKED\_ATTRIBUTES PIPELINED;

## **Parameters**

#### *Table 25–24 GET\_MODEL\_DETAILS\_AI Function Parameters*

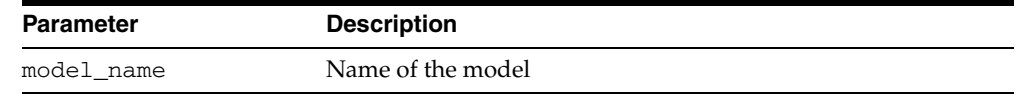

# **Return Values**

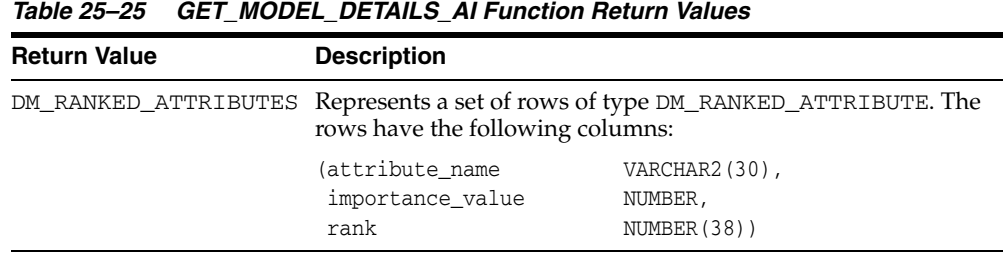

# **GET\_MODEL\_DETAILS\_KM Function**

This table function returns a set of rows that provide the details of a *k*-Means clustering model.

You can provide input to GET\_MODEL\_DETAILS\_KM to request specific information about the model, thus improving the performance of the query. If you do not specify filtering parameters, GET\_MODEL\_DETAILS\_KM returns all the information about the model.

## **Syntax**

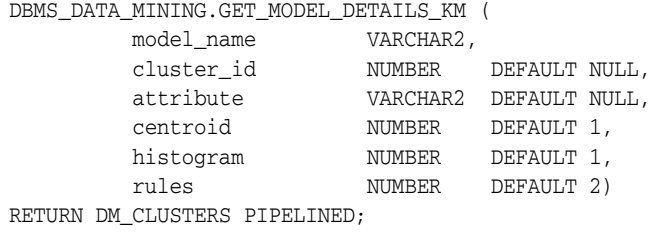

## **Parameters**

| <b>Parameter</b> | <b>Description</b>                                                                                                    |  |
|------------------|----------------------------------------------------------------------------------------------------|--|
| model_name       | Name of the model                                                                                                    |  |
| cluster_id       | The ID of a cluster in the model. When a valid cluster ID is specified,<br>only the details of this cluster are returned. Otherwise the details for all<br>clusters are returned. |  |
| attribute        | The name of an attribute. When a valid attribute name is specified, only<br>the details of this attribute are returned. Otherwise the details for all<br>attributes are returned  |  |
| centroid         | This parameter accepts the following values:                                                                                                    |  |
|                  | $1$ — Details about centroids are returned (default)                                                                                                    |  |
|                  | $0$ — Details about centroids are not returned                                                                                                    |  |
| histogram        | This parameter accepts the following values:                                                                                                    |  |
|                  | 1 — Details about histograms are returned (default)                                                                                                    |  |
|                  | $0$ — Details about histograms are not returned                                                                                                    |  |
| rules            | This parameter accepts the following values:                                                                                                    |  |
|                  | 2 — Details about rules are returned (default)                                                                                                    |  |
|                  | $1 -$ Rule summaries are returned                                                                                                    |  |
|                  | $0$ — No information about rules is returned                                                                                                    |  |

*Table 25–26 GET\_MODEL\_DETAILS\_KM Function Parameters*

# **Return Values**

| <b>Return Value</b> | <b>Description</b>                                                                   |                |                                                                                                    |  |
|---------------------|--------------------------------------------------------------------------------------|----------------|----------------------------------------------------------------------------------------------------|--|
| DM_CLUSTERS         | Represents a set of rows of type DM_CLUSTER. The rows have the following<br>columns: |                |                                                                                                    |  |
|                     | (id                                                                                  | INTEGER,       |                                                                                                    |  |
|                     | record_count                                                                         | NUMBER,        |                                                                                                    |  |
|                     | parent                                                                               | NUMBER,        |                                                                                                    |  |
|                     | tree_level                                                                           | NUMBER,        |                                                                                                    |  |
|                     | dispersion                                                                           | NUMBER,        |                                                                                                    |  |
|                     | split_predicate                                                                      | DM_PREDICATES, |                                                                                                    |  |
|                     | child                                                                                | DM_CHILDREN,   |                                                                                                    |  |
|                     | centroid                                                                             | DM_CENTROIDS,  |                                                                                                    |  |
|                     | histogram                                                                            | DM_HISTOGRAMS, |                                                                                                    |  |
|                     | rule                                                                                 | DM_RULE)       |                                                                                                    |  |
|                     | following columns:                                                                   |                | The split_predicate column of DM_CLUSTER returns a nested table of<br>type DM_PREDICATES. Each row, of type DM_PREDICATE, has the           |  |
|                     | (attribute_name                                                                      |                | VARCHAR2(30),                                                                                                    |  |
|                     | conditional_operator                                                                 |                | CHAR(2) $/*=$ , <>, <, >, <=, >=*/,                                                                                                    |  |
|                     | attribute_num_value                                                                  |                | NUMBER,                                                                                                    |  |
|                     | attribute_str_value                                                                  |                | VARCHAR2 (4000),                                                                                                    |  |
|                     | attribute_support                                                                    |                | NUMBER,                                                                                                    |  |
|                     | attribute confidence                                                                 |                | NUMBER)                                                                                                    |  |
|                     | NUMBER, which contains the identifiers of each child.                                |                | The child column of DM_CLUSTER returns a nested table of type DM_<br>CHILDREN. The rows, of type DM_CHILD, have a single column of type     |  |
|                     | columns:                                                                             |                | The centroid column of DM_CLUSTER returns a nested table of type DM_<br>CENTROIDS. The rows, of type DM_CENTROID, have the following        |  |
|                     | (attribute_name                                                                      | VARCHAR2(30),  |                                                                                                    |  |
|                     | mean                                                                                 | NUMBER,        |                                                                                                    |  |
|                     | mode_value                                                                           |                | VARCHAR2 (4000),                                                                                                    |  |
|                     | variance<br>columns:                                                                 | NUMBER)        |                                                                                                    |  |
|                     | (attribute name                                                                      |                | VARCHAR2(30),                                                                                                    |  |
|                     | bin_id                                                                               | NUMBER,        |                                                                                                    |  |
|                     | lower_bound                                                                          | NUMBER,        |                                                                                                    |  |
|                     | upper_bound                                                                          | NUMBER,        |                                                                                                    |  |
|                     | label                                                                                |                | VARCHAR2 (4000),                                                                                                    |  |
|                     | count                                                                                | NUMBER)        |                                                                                                    |  |
|                     | The columns are:                                                                     |                | The rule column of DM_CLUSTER returns a single row of type DM_RULE.                                                                         |  |
|                     | (rule_id                                                                             | INTEGER,       |                                                                                                    |  |
|                     | antecedent                                                                           |                | DM PREDICATES,                                                                                                    |  |
|                     | consequent                                                                           |                | DM_PREDICATES,                                                                                                    |  |
|                     | rule_support                                                                         | NUMBER,        | The histogram column of DM_CLUSTER returns a nested table of type DM_<br>HISTOGRAMS. The rows, of type DM_HISTOGRAM_BIN, have the following |  |

*Table 25–27 GET\_MODEL\_DETAILS\_KM Function Return Values*

| Return Value | <b>Description</b>                                                                                                    |                                 |  |  |  |
|--------------|----------------------------------------------------------------------------------------------------|---------------------------------|--|--|--|
|              | The antecedent and consequent columns of DM RULE each return<br>nested tables of type DM_PREDICATES. The rows, of type DM_PREDICATE,<br>have the following columns: |                                 |  |  |  |
|              | (attribute_name                                                                                                    | VARCHAR2(30),                   |  |  |  |
|              | conditional operator                                                                                                    | CHAR(2)/*=, <>, <, >, <=, >=*/, |  |  |  |
|              | attribute num value                                                                                                    | NUMBER,                         |  |  |  |
|              | attribute str value                                                                                                    | VARCHAR2 (4000),                |  |  |  |
|              | attribute support                                                                                                    | NUMBER,                         |  |  |  |
|              | attribute confidence                                                                                                    | NUMBER)                         |  |  |  |

*Table 25–27 (Cont.) GET\_MODEL\_DETAILS\_KM Function Return Values*

#### **Usage Notes**

The table function pipes out rows of type DM\_CLUSTERS. For information on ODM data types and piped output from table functions, see ["Data Types" on page 25-10](#page-509-0).

#### **Examples**

The following example demonstrates a *k*-Means clustering model build followed by an invocation of GET\_MODEL\_DETAILS\_KM table function from Oracle SQL.

```
BEGIN
-- create a settings table
UPDATE cluster_settings
   SET setting_value = 3 
 WHERE setting_name = DBMS_DATA_MINING.KMEANS_BLOCK_GROWTH;
/* build a k-Means clustering model */
DBMS_DATA_MINING.CREATE_MODEL(
 model_name => 'eight_clouds',
 function => DBMS_DATA_MINING.CLUSTERING,
  data_table_name => 'eight_clouds_build',
  case_id_column_name => 'id',
  target_column_name => NULL,
  settings_table_name => 'cluster_settings');
END;
/
-- View the (unformatted) rules from SQL*Plus
SELECT id, record_count, parent, tree_level, dispersion,
       child, centroid, histogram, rule
  FROM TABLE(DBMS_DATA_MINING_GET_MODEL_DETAILS_KM('eight_clouds'));
```
# **GET\_MODEL\_DETAILS\_NB Function**

This table function returns a set of rows that provide the details of a Naive Bayes model.

## **Syntax**

DBMS\_DATA\_MINING.GET\_MODEL\_DETAILS\_NB ( model\_name IN VARCHAR2) RETURN DM\_NB\_DETAILS PIPELINED;

#### **Parameters**

#### *Table 25–28 GET\_MODEL\_DETAILS\_NB Function Parameters*

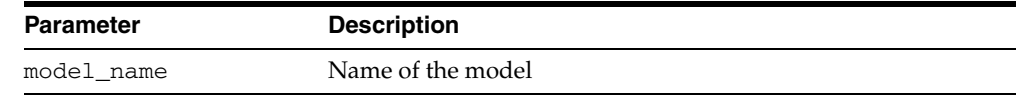

## **Return Values**

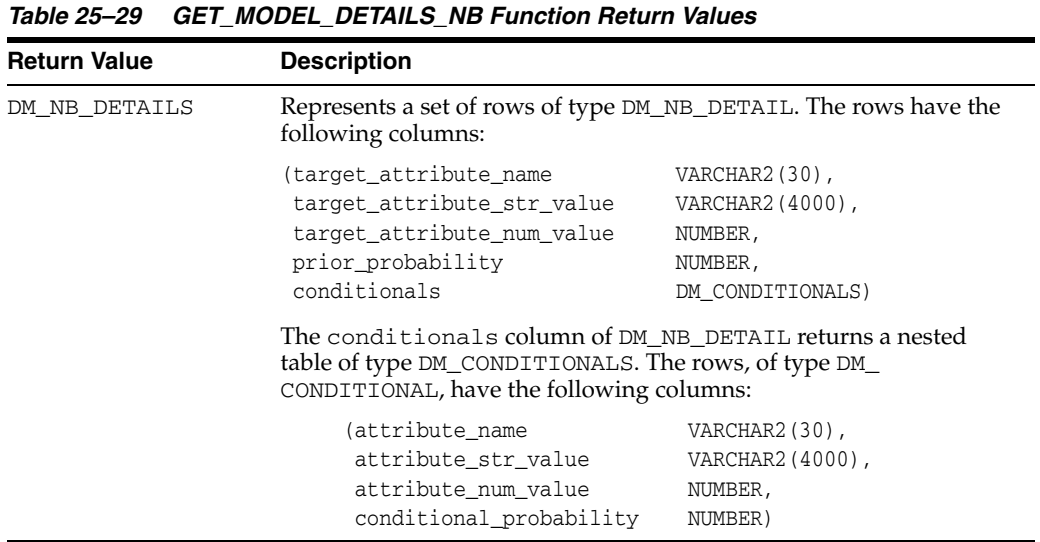

#### **Usage Notes**

The table function pipes out rows of type DM\_NB\_DETAILS. For information on ODM data types and piped output from table functions, see ["Data Types" on page 25-10](#page-509-0).

## **Examples**

Assume that you have built a classification model census\_model using the Naive Bayes algorithm. You can retrieve the model details as shown in this example.

-- You can view the Naive Bayes model details in many ways

- -- Consult the Oracle Application Developer's Guide -
- -- Object-Relational Features for different ways of
- -- accessing Oracle Objects.

```
-- View the (unformatted) details from SQL*Plus
SELECT attribute_name, attribute_num_value, attribute_str_value,
       prior_probability, conditionals,
```
FROM TABLE(DBMS\_DATA\_MINING.GET\_MODEL\_DETAILS\_NB('census\_model');

See nbdemo.sql for generation of formatted rules.

# **GET\_MODEL\_DETAILS\_NMF Function**

This table function returns a set of rows that provide the details of a Non-Negative Matrix Factorization model.

## **Syntax**

DBMS\_DATA\_MINING.GET\_MODEL\_DETAILS\_NMF ( model\_name IN VARCHAR2) RETURN DM\_NMF\_FEATURE\_SET PIPELINED;

## **Parameters**

#### *Table 25–30 GET\_MODEL\_DETAILS\_NMF Function Parameters*

*Table 25–31 GET\_MODEL\_DETAILS\_NMF Function Return Values*

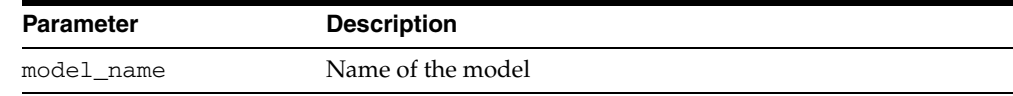

## **Return Values**

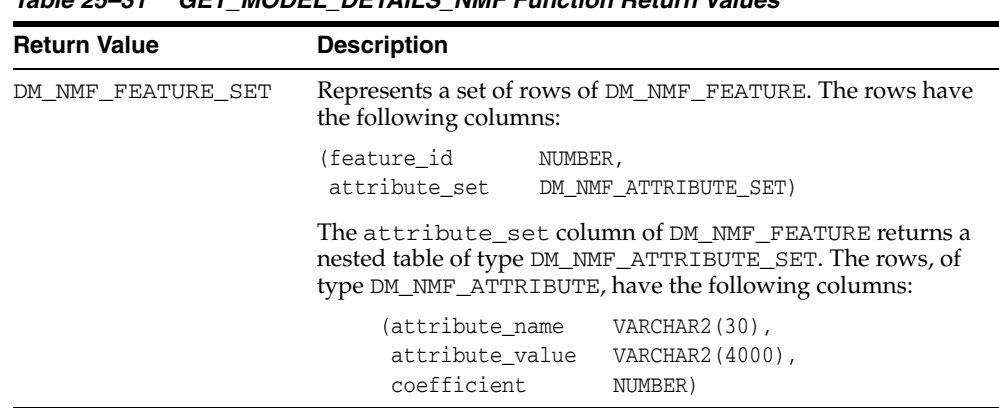

# **Usage Notes**

The table function pipes out rows of type DM\_NMF\_FEATURE\_SET. For information on ODM data types and piped output from table functions, see ["Data Types" on](#page-509-0)  [page 25-10](#page-509-0).

#### **Examples**

Assume you have built an NMF model called my\_nmf\_model. You can retrieve model details as shown:

--View (unformatted) details from SQL\*Plus SELECT feature\_id, attribute\_set FROM TABLE(DBMS\_DATA\_MINING.GET\_MODEL\_DETAILS\_NMF( 'my\_nmf\_model'));

# **GET\_MODEL\_DETAILS\_OC Function**

This table function returns a set of rows that provide the details of an O-Cluster clustering model. The rows are an enumeration of the clustering patterns generated during the creation of the model.

You can provide input to GET\_MODEL\_DETAILS\_OC to request specific information about the model, thus improving the performance of the query. If you do not specify filtering parameters, GET\_MODEL\_DETAILS\_OC returns all the information about the model.

#### **Syntax**

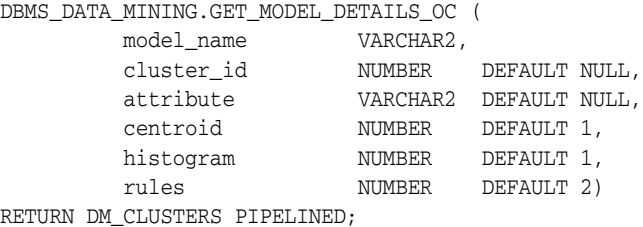

#### **Parameters**

*Table 25–32 GET\_MODEL\_DETAILS\_OC Function Parameters*

| <b>Parameter</b> | <b>Description</b>                                                                                                    |  |
|------------------|----------------------------------------------------------------------------------------------------|--|
| model name       | Name of the model                                                                                                    |  |
| cluster_id       | The ID of a cluster in the model. When a valid cluster ID is<br>specified, only the details of this cluster are returned. Otherwise<br>the details for all clusters are returned. |  |
| attribute        | The name of an attribute. When a valid attribute name is<br>specified, only the details of this attribute are returned. Otherwise<br>the details for all attributes are returned  |  |
| centroid         | This parameter accepts the following values:                                                                                                    |  |
|                  | 1 — Details about centroids are returned (default)                                                                                                    |  |
|                  | $0$ — Details about centroids are not returned                                                                                                    |  |
| histogram        | This parameter accepts the following values:                                                                                                    |  |
|                  | 1 — Details about histograms are returned (default)                                                                                                    |  |
|                  | $0$ — Details about histograms are not returned                                                                                                    |  |
| rules            | This parameter accepts the following values:                                                                                                    |  |
|                  | 2 — Details about rules are returned (default)                                                                                                    |  |
|                  | $1$ — Rule summaries are returned                                                                                                    |  |
|                  | $0$ — No information about rules is returned                                                                                                    |  |

# **Return Values**

| <b>Return Value</b> | <b>Description</b>                                                                                                    |                                                                                                    |                                                                                                    |  |  |
|---------------------|----------------------------------------------------------------------------------------------------|----------------------------------------------------------------------------------------------------|----------------------------------------------------------------------------------------------------|--|--|
| DM CLUSTERS         | Represents a set of rows of type DM_CLUSTER. The rows have the following<br>columns:                                                                    |                                                                                                    |                                                                                                    |  |  |
|                     | (id<br>record count<br>parent<br>tree_level<br>dispersion<br>split_predicate DM_PREDICATES,<br>child<br>centroid<br>histogram<br>rule                   | INTEGER,<br>NUMBER,<br>NUMBER,<br>NUMBER,<br>NUMBER,<br>DM_CHILDREN,<br>DM_CENTROIDS,<br>DM_HISTOGRAMS,<br>DM_RULE) |                                                                                                    |  |  |
|                     | The split_predicate column of DM_CLUSTER returns a nested table of<br>type DM_PREDICATES. Each row, of type DM_PREDICATE, has the following<br>columns: |                                                                                                    |                                                                                                    |  |  |
|                     | (attribute_name<br>conditional_operator<br>attribute_num_value<br>attribute_str_value<br>attribute_support<br>attribute confidence                      |                                                                                                    | VARCHAR2(30),<br>CHAR(2) $/*=$ , <>, <, >, <=, >=* /,<br>NUMBER,<br>VARCHAR2 (4000),<br>NUMBER,<br>NUMBER)                                    |  |  |
|                     | NUMBER, which contains the identifiers of each child.                                                                                                   |                                                                                                    | The child column of DM_CLUSTER returns a nested table of type DM_<br>CHILDREN. The rows, of type DM_CHILD, have a single column of type       |  |  |
|                     |                                                                                                    |                                                                                                    | The centroid column of DM_CLUSTER returns a nested table of type DM_<br>CENTROIDS. The rows, of type DM_CENTROID, have the following columns: |  |  |
|                     | (attribute_name<br>mean<br>mode_value<br>variance                                                                                                    | NUMBER,<br>NUMBER)                                                                                                  | VARCHAR2 (30)<br>VARCHAR2 (4000),                                                                                                    |  |  |
|                     | columns:                                                                                                    |                                                                                                    | The histogram column of DM_CLUSTER returns a nested table of type DM_<br>HISTOGRAMS. The rows, of type DM_HISTOGRAM_BIN, have the following   |  |  |
|                     | (attribute_name<br>bin_id<br>lower_bound<br>upper_bound<br>label<br>count                                                                               | VARCHAR2(30),<br>NUMBER,<br>NUMBER,<br>NUMBER,<br>NUMBER)                                                           | VARCHAR2 (4000),                                                                                                    |  |  |
|                     | The columns are:                                                                                                    |                                                                                                    | The rule column of DM_CLUSTER returns a single row of type DM_RULE.                                                                           |  |  |
|                     | (rule_id<br>antecedent<br>consequent                                                                                                    | INTEGER,                                                                                                    | DM_PREDICATES,<br>DM PREDICATES,                                                                                                    |  |  |

*Table 25–33 GET\_MODEL\_DETAILS\_OC Function Return Values*

| <b>Return Value</b> | <b>Description</b>                                                                                                    |                                 |  |  |
|---------------------|----------------------------------------------------------------------------------------------------|---------------------------------|--|--|
|                     | The antecedent and consequent columns each return nested tables of<br>type DM_PREDICATES. The rows, of type DM_PREDICATE, have the following<br>columns: |                                 |  |  |
|                     | (attribute name                                                                                                    | VARCHAR2(30),                   |  |  |
|                     | conditional_operator                                                                                                    | CHAR(2)/*=, <>, <, >, <=, >=*/, |  |  |
|                     | attribute num value                                                                                                    | NUMBER,                         |  |  |
|                     | attribute str value                                                                                                    | VARCHAR2 (4000),                |  |  |
|                     | attribute_support                                                                                                    | NUMBER,                         |  |  |
|                     | attribute confidence                                                                                                    | NUMBER)                         |  |  |

*Table 25–33 (Cont.) GET\_MODEL\_DETAILS\_OC Function Return Values*

#### **Usage Notes**

The table function pipes out rows of type DM\_CLUSTER. For information about ODM data types and piped output from table functions, see ["Data Types" on page 25-10](#page-509-0).

## **Examples**

Assume you have built an OC model called my\_oc\_model. You can retrieve information from the model details as shown:

--View (unformatted) details from SQL\*Plus SELECT T.id clu\_id, T.record\_count rec\_cnt, T.parent parent, T.tree\_level tree\_level FROM (SELECT \* FROM TABLE(DBMS\_DATA\_MINING.GET\_MODEL\_DETAILS\_OC( 'my\_oc\_model')) ORDER BY id) T WHERE ROWNUM  $< 11$ ;

# **GET\_MODEL\_DETAILS\_SVM Function**

This table function returns a set of rows that provide the details of a Support Vector Machine model. This is applicable only for classification or regression models built using a linear kernel. For any other kernel, the table function returns ORA-40215.

#### **Syntax**

DBMS\_DATA\_MINING.GET\_MODEL\_DETAILS\_SVM ( model\_name IN VARCHAR2) RETURN DM\_SVM\_LINEAR\_COEFF\_SET\_PIPELINED;

#### **Parameters**

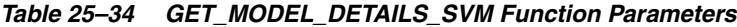

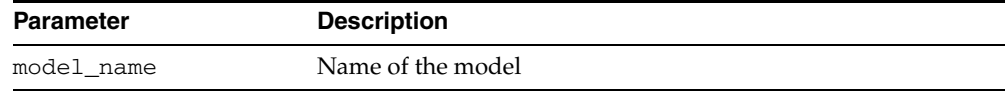

## **Return Values**

| iabie ∠o−oo<br>GET MODEL DETAILS SYM FUNCTION REGIN VAIGES |                                                                                                    |                                                       |
|------------------------------------------------------------|----------------------------------------------------------------------------------------------------|-------------------------------------------------------|
| <b>Return Value</b>                                        | <b>Description</b>                                                                                                    |                                                       |
| DM SVM LINEAR COEFF SET                                    | The rows have the following columns:                                                                                                    | Represents a set of rows of type DM_SVM_LINEAR_COEFF. |
|                                                            | (class<br>attribute_set                                                                                                    | VARCHAR2 (4000),<br>DM SVM ATTRIBUTE SET)             |
|                                                            | The attribute_set column returns a nested table of<br>type DM_SVM_ATTRIBUTE_SET. The rows, of type DM_<br>SVM_ATTRIBUTE, have the following columns: |                                                       |
|                                                            | (attribute name<br>attribute value<br>coefficient                                                                                                    | VARCHAR2(30),<br>VARCHAR2 (4000),<br>NUMBER)          |
|                                                            | See Usage Notes.                                                                                                    |                                                       |

*Table 25–35 GET\_MODEL\_DETAILS\_SVM Function Return Values*

#### **Usage Notes**

The table function pipes out rows of type DM\_SVM\_LINEAR\_COEFF. For information on ODM data types and piped output from table functions, see ["Data Types" on](#page-509-0)  [page 25-10](#page-509-0).

The class column of DM\_SVM\_LINEAR\_COEFF represents classification target values. For regression targets, class is NULL. For each classification target value for classification models, a set of coefficients is returned. For binary classification, one-class classifier, and regression models, only a single set of coefficients is returned.

The attribute\_value column in the nested table DM\_SVM\_ATTRIBUTE\_SET is used for categorical attributes. The coefficient column is the linear coefficient value.

#### **Examples**

The following example demonstrates an SVM model build followed by an invocation of GET\_MODEL\_DETAILS\_SVM table function from Oracle SQL:

-- Create SVM model

```
BEGIN
  dbms_data_mining.create_model(
 model_name => 'SVM_Clas_sample',
 mining_function => dbms_data_mining.classification,
 data_table_name => 'svmc_sample_build_prepared',
    case_id_column_name => 'id',
    target_column_name => 'affinity_card',
    settings_table_name => 'svmc_sample_settings');
END;
/
-- Display model details
SELECT *
  FROM TABLE(DBMS_DATA_MINING.GET_MODEL_DETAILS_SVM('SVM_Clas_sample'))
ORDER BY class;
```
# **GET\_MODEL\_DETAILS\_XML Function**

This table function returns an XML object that provides the details of a Decision Tree model.

## **Syntax**

DBMS\_DATA\_MINING.GET\_MODEL\_DETAILS\_XML ( model\_name IN VARCHAR2) RETURN XMLTYPE;

#### **Parameters**

#### *Table 25–36 GET\_MODEL\_DETAILS\_XML Function Parameters*

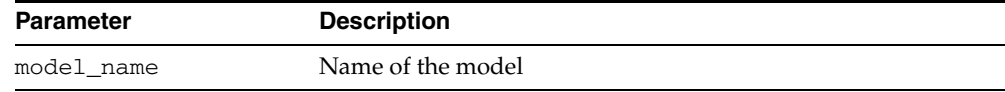

## **Return Values**

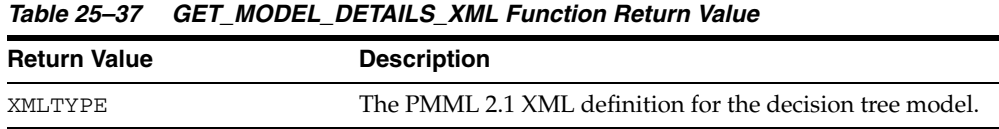

## **Usage Notes**

The function returns the XML representing the decision tree; the definition is the one specified in the Data Mining Group Predictive Model Markup Language (PMML) version 2.1 specification. The specification is available at http://www.dmg.org.

# **GET\_MODEL\_SETTINGS Function**

This table function returns the list of settings that were used to build the model.

## **Syntax**

DBMS\_DATA\_MINING.GET\_MODEL\_SETTINGS( model\_name IN VARCHAR2) RETURN DM\_MODEL\_SETTINGS PIPELINED;

#### **Parameters**

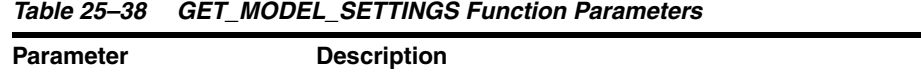

# model\_name Name of the model

## **Return Values**

*Table 25–39 GET\_MODEL\_SETTINGS Function Return Values*

| <b>Return Value</b> | <b>Description</b>               |                                                        |  |
|---------------------|----------------------------------|--------------------------------------------------------|--|
| DM MODEL SETTINGS   | rows have the following columns: | Represents a set of rows of type DM_MODEL_SETTING. The |  |
|                     | (setting name<br>setting_value   | VARCHAR2(30),<br>VARCHAR2 (128))                       |  |

## **Usage Notes**

The table function pipes out rows of type DM\_MODEL\_SETTING. For information about ODM data types and piped output from table functions, see ["Data Types" on](#page-509-0)  [page 25-10](#page-509-0).

You can use this table function to determine the settings that were used to build the model. This is purely for informational purposes only — you cannot alter the model to adopt new settings.

## **Examples**

Assume that you have built a classification model census\_model using the Naive Bayes algorithm. You can retrieve the model settings using Oracle SQL as follows:

SELECT setting\_name, setting\_value FROM TABLE(DBMS\_DATA\_MINING.GET\_MODEL\_SETTINGS('census\_model'));

# **GET\_MODEL\_SIGNATURE Function**

This table function returns the model signature, which is a set of rows that provide the name and type of each attribute required as input to the APPLY operation.

The case identifier is not considered a mining attribute. For classification and regression models, the target attribute is also not considered part of the model signature.

#### **Syntax**

DBMS\_DATA\_MINING.GET\_MODEL\_SIGNATURE( model\_name IN VARCHAR2) RETURN DM\_MODEL\_SIGNATURE PIPELINED;

#### **Parameters**

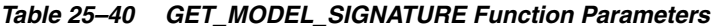

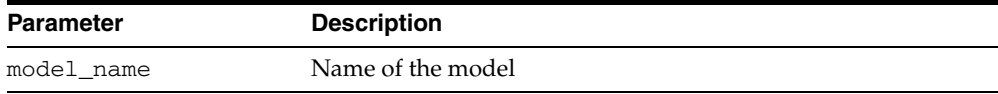

# **Return Values**

| <b>Return Value</b> | <b>Description</b>                                                                                      |                                  |
|---------------------|----------------------------------------------------------------------------------------------------|----------------------------------|
| DM MODEL SIGNATURE  | Represents a set of rows of type DM_MODEL_SIGNATURE_<br>ATTRIBUTE. The rows have the following columns: |                                  |
|                     | (attribute name<br>attribute type                                                                       | VARCHAR2(30),<br>VARCHAR2 (106)) |

*Table 25–41 GET\_MODEL\_SIGNATURE Function Return Values*

#### **Usage Notes**

This table function pipes out rows of type DM\_MODEL\_SIGNATURE. For information on ODM data types and piped output from table functions, see ["Data Types" on](#page-509-0)  [page 25-10](#page-509-0).

You can use this table function to get the list of attributes used for building the model. This is particularly helpful to describe a model when an APPLY operation on test or scoring data is done a significant time period after the model is built, or after it is imported into another definition.

#### **Examples**

Assume that you have built a classification model census\_model using the Naive Bayes algorithm. You can retrieve the model details using Oracle SQL as follows:

SELECT attribute\_name, attribute\_type FROM TABLE(DBMS\_DATA\_MINING.GET\_MODEL\_SIGNATURE('census\_model');

# **IMPORT\_MODEL Procedure**

This procedure imports the specified data mining models from a dump file set that was created with EXPORT\_MODEL or with the expdp export utility. Both IMPORT\_ MODEL and EXPORT\_MODEL use Oracle Data Pump technology.

**See Also:** *Oracle Data Mining Administrator's Guide* for more information on model export and import.

## **Syntax**

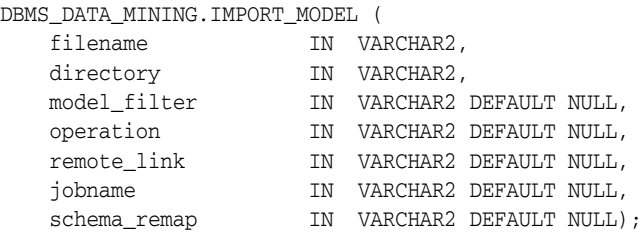

## **Parameters**

*Table 25–42 IMPORT\_MODEL Procedure Parameters*

| <b>Parameter</b> | <b>Description</b>                                                                                                    |
|------------------|----------------------------------------------------------------------------------------------------|
| filename         | Name of the dump file set from which the models should be imported. The<br>dump file set must have been created by the EXPORT_MODEL procedure or<br>the expote export utility of Oracle Data Pump.                                                                                                    |
|                  | The dump file set can contain one or more files. (Refer to "EXPORT_MODEL<br>Procedure" on page 25-34 for details.) If the dump file set contains multiple<br>files, you can specify 'filename%U' instead of listing them. For example,<br>if your dump file set contains 3 files, archive01.dmp, archive02.dmp,<br>and archive03.dmp, you can import them by specifying 'archive%U'. |
| directory        | Name of a pre-defined directory object that specifies where the dump file<br>set is located.                                                                                                    |
|                  | You must have read/write privileges on the directory object and on the file<br>system directory that it identifies.                                                                                                    |
| model_filter     | Optional parameter that specifies which model or models to import. If you<br>do not specify a value for model_filter, all models in the dump file set<br>are imported. You can also specify NULL (the default) or 'ALL' to import all<br>models.                                                                                                    |
|                  | You can import individual models by name and groups of models that share<br>a given characteristic. For instance, you could import all Naive Bayes<br>models or all models that use the same target attribute. See the Usage Notes<br>for more information. Examples are provided in Table 25-43.                                                                                    |
| operation        | Optional parameter that specifies whether to import the models or the SQL<br>statements that create the models. By default, the models are imported.                                                                                                    |
|                  | You can specify either of the following values for operation:                                                                                                    |
|                  | ' IMPORT' — Import the models (Default)                                                                                                    |
|                  | 'SQL_FILE'—Write the SQL DDL for creating the models to a text<br>file. The text file is named job_name. sql and is located in the dump<br>set directory.                                                                                                    |
| remote_link      | Optional parameter not used in this release. Set to NULL                                                                                                    |

| <b>Parameter</b> | <b>Description</b>                                                                                                    |
|------------------|----------------------------------------------------------------------------------------------------|
| jobname          | Optional parameter that specifies the name of the import job. By default, the<br>name has the form username_imp_nnnn, where nnnn is a number. For<br>example, a job name in the SCOTT schema might be SCOTT_imp_134.                       |
|                  | If you specify a job name, it must be unique within the schema. The<br>maximum length of the job name is 30 characters.                                                                                                    |
|                  | A log file for the import job, named <i>jobname</i> . log, is created in the same<br>directory as the dump file set.                                                                                                    |
| schema_remap     | Optional parameter for importing into a different schema. By default,<br>models are exported and imported within the same schema.                                                                                                    |
|                  | If the dump file set belongs to a different schema, you must specify a<br>schema mapping in the form export_user:import_user. For example,<br>you would specify 'SCOTT: MARY' to import a model exported by SCOTT<br>into the MARY schema. |
|                  | NOTE: In some cases, you may need to have the IMPORT_FULL_DATABASE<br>privilege or the SYS role to import a model from a different schema.                                                                                                 |

*Table 25–42 (Cont.) IMPORT\_MODEL Procedure Parameters*

#### **Usage Notes**

The model\_filter parameter specifies which models to import. You can list the models by name, or you can identify a group of models that share a given characteristic. To specify models by name, provide a single model name or a comma-delimited list of model names. To specify a group of models that share a characteristic, use a conditional expression that completes the WHERE clause of a query against the DM\_USER\_MODELS view. DM\_USER\_MODELS lists the models in the current schema. It has the following columns.

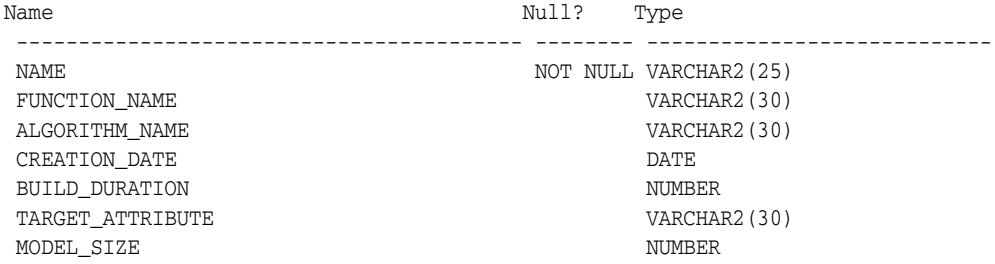

For descriptions of the columns in DM\_USER\_MODELS, see ["User Views" on page 25-14](#page-513-0).

To construct a conditional expression for model\_filter, specify a column name, a supported conditional operator, and a value. The supported conditional operators are:  $\langle$ ,  $\langle$  =, =, =>, >, LIKE, IN. For information on conditional operators and WHERE clauses, see *Oracle Database SQL Reference*

Examples of model filters are provided in [Table 25–43.](#page-560-0)

Sample Value **Meaning** Meaning 'mymodel' Import the model named mymodel. 'mymodel2, mymodel3' Import the models named mymodel2 and mymodel3. 'name= ''mymodel''' Import the model named mymodel. 'name IN (''mymodel2'',''mymodel3'')' Import the models named mymodel2 and mymodel3.

<span id="page-560-0"></span>*Table 25–43 Sample Values for the Model Filter Parameter*

| <b>Sample Value</b>                 | <b>Meaning</b>                                                                      |
|-------------------------------------|-------------------------------------------------------------------------------------|
| 'name LIKE ''AI%'''                 | Import all models that have names<br>starting with AI.                              |
| 'ALGORITHM NAME = ''NAIVE BAYES'''  | Import all Naive Bayes models. See<br>Table 25-2 for a list of algorithm names.     |
| 'FUNCTION NAME =''CLASSIFICATION''' | Import all classification models. See<br>Table 25-1 for a list of mining functions. |

*Table 25–43 (Cont.) Sample Values for the Model Filter Parameter*

#### **Examples**

This example shows a model being exported and imported within the schema dmuser2. Then the same model is imported into the dmuser3 schema. The dmuser3 user has the IMPORT\_FULL\_DATABASE privilege.

```
SQL>CONNECT dmuser2/dmuser2_psw
SQL>SELECT name FROM dm_user_models;
    NAME
     -------------------------
    NMF_SH_SAMPLE
    SVMO_SH_CLAS_SAMPLE
    SVMR_SH_REGR_SAMPLE
-- export the model called NMF_SH_SAMPLE to a dump file in same schema
SQL>EXECUTE DBMS_DATA_MINING.EXPORT_MODEL ('NMF_SH_SAMPLE_out', 'DATA_PUMP_DIR',
                            'name = ''NMF_SH_SAMPLE''');
-- import the model back into the same schema
SQL>EXECUTE DBMS_DATA_MINING.IMPORT_MODEL ('NMF_SH_SAMPLE_out01.dmp', 
                             'DATA_PUMP_DIR', 'name = ''NMF_SH_SAMPLE''');
-- connect as different user
-- import same model into that schema
SQL>CONNECT dmuser3/dmuser3_psw
SQL>EXECUTE DBMS_DATA_MINING.IMPORT_MODEL ('NMF_SH_SAMPLE_out01.dmp', 
                             'DATA_PUMP_DIR', 'name = ''NMF_SH_SAMPLE''',
                             'IMPORT', NULL, 'nmf_imp_job', 'dmuser2:dmuser3');
```
The following example shows user MARY importing all models from a dump file, model\_exp\_001.dmp, which was created by user SCOTT. The dump file is located in the file system directory mapped to a directory object called DM\_DUMP. If user MARY does not have IMPORT\_FULL\_DATABASE privileges, IMPORT\_MODEL will raise an error.

```
-- import all models
DECLARE
 file_name VARCHAR2(40);
BEGIN
  file_name := 'model_exp_001.dmp';
  DBMS_DATA_MINING.IMPORT_MODEL(
               filename=>file_name,
              directory=>'DM_DUMP',
               schema remap=>'SCOTT:MARY');
  DBMS_OUTPUT.PUT_LINE(
'DBMS_DATA_MINING.IMPORT_MODEL of all models from SCOTT done!');
END;
/
```
# **RANK\_APPLY Procedure**

This procedure ranks the results of an APPLY operation based on a top-N specification for predictive and descriptive model results. For classification models, you can provide a cost matrix as input, and obtain the ranked results with costs applied to the predictions.

## **Syntax**

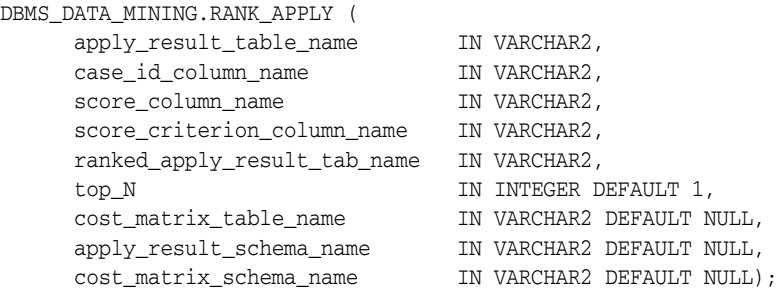

#### **Parameters**

*Table 25–44 RANK\_APPLY Procedure Parameters*

| <b>Parameter</b>                | <b>Description</b>                                                                                              |
|---------------------------------|----------------------------------------------------------------------------------------------------|
| apply_result_table_<br>name     | Name of the table or view containing the results of an APPLY<br>operation on the test dataset (see Usage Notes) |
| case id column name             | Name of the case identifier column. This must be the same as<br>the one used for generating APPLY results.      |
| score_column_name               | Name of the prediction column in the apply results table                                                        |
| score_criterion_<br>column name | Name of the probability column in the apply results table                                                       |
| tab name                        | ranked_apply_result_ Name of the table containing the ranked apply results                                      |
| top N                           | Top N predictions to be considered from the APPLY results for<br>precision recall computation                   |
| cost_matrix_table_<br>name      | Name of the cost matrix table                                                                                   |
| name                            | apply_result_schema_ Name of the schema hosting the APPLY results table                                         |
| cost matrix schema<br>name      | Name of the schema hosting the cost matrix table                                                                |

#### **Usage Notes**

You can use RANK\_APPLY to generate ranked apply results, based on a top-N filter and also with application of cost for predictions, if the model was built with costs.

The behavior of RANK\_APPLY is similar to that of APPLY with respect to other DDL-like operations such as CREATE\_MODEL, DROP\_MODEL, and RENAME\_MODEL. The procedure does not depend on the model; the only input of relevance is the apply results generated in a fixed schema table from APPLY.

The main intended use of RANK\_APPLY is for the generation of the final APPLY results against the scoring data in a production setting. You can apply the model against test

data using APPLY, compute various test metrics against various cost matrix tables, and use the candidate cost matrix for RANK\_APPLY.

The schema for the apply results from each of the supported algorithms is listed in subsequent sections. The case\_id column will be the same case identifier column as that of the apply results.

#### **Classification Models — NB, ABN, SVM**

For numerical targets, the ranked results table will have the definition as shown:

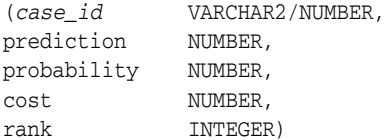

For categorical targets, the ranked results table will have the following definition:

(*case\_id* VARCHAR2/NUMBER, prediction VARCHAR2, probability NUMBER, cost NUMBER, rank INTEGER)

#### **Clustering using** *k***-Means or O-Cluster**

Clustering is an unsupervised mining function, and hence there are no targets. The results of an APPLY operation contains simply the cluster identifier corresponding to a case, and the associated probability. Cost matrix is not considered here. The ranked results table will have the definition as shown, and contains the cluster ids ranked by top-N.

*(case\_id* VARCHAR2/NUMBER, cluster\_id NUMBER, probability NUMBER, rank INTEGER)

## **Feature Extraction using NMF**

Feature extraction is also an unsupervised mining function, and hence there are no targets. The results of an APPLY operation contains simply the feature identifier corresponding to a case, and the associated match quality. Cost matrix is not considered here. The ranked results table will have the definition as shown, and contains the feature ids ranked by top-N.

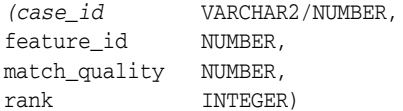

#### **Examples**

```
BEGIN
/* build a model with name census_model.
  * (See example under CREATE_MODEL)
  */ 
/* if build data was pre-processed in any manner,
  * perform the same pre-processing steps on apply
  * data also.
  * (See examples in the section on DBMS_DATA_MINING_TRANSFORM)
```

```
 */
\prime^* apply the model to data to be scored */
DBMS_DATA_MINING.RANK_APPLY(
 apply_result_table_name => 'census_apply_result',
 case_id_column_name => 'person_id',
 score_column_name => 'prediction',
  score_criterion_column_name => 'probability
  ranked_apply_result_tab_name => 'census_ranked_apply_result',
 top_N => 3,
  cost_matrix_table_name => 'census_cost_matrix');
END;
/
-- View Ranked Apply Results
SELECT *
```

```
 FROM census_ranked_apply_result;
```
# **RENAME\_MODEL Procedure**

This procedure renames a mining model to a specified new name.

#### **Syntax**

DBMS\_DATA\_MINING.RENAME\_MODEL ( model\_name IN VARCHAR2, new\_model\_name IN VARCHAR2);

#### **Parameters**

*Table 25–45 RENAME\_MODEL Procedure Parameters*

| <b>Parameter</b> | <b>Description</b>                                     |
|------------------|--------------------------------------------------------|
| model name       | Old name of the model                                  |
| new model name   | New name of the model (See "Model Names" on page 25-5) |

#### **Usage Notes**

You can use RENAME\_MODEL to rename an existing mining model.

The behavior of the RENAME\_MODEL is similar to a SQL DDL RENAME operation. It blocks DROP\_MODEL and CREATE\_MODEL operations. It does not block APPLY, which is a SQL query-like operation that does not update any model data.

If an APPLY operation is using a model, and you attempt to rename the model during that time, the RENAME will succeed and APPLY will return indeterminate results. This is in line with the conventional behavior in the RDBMS, where DDL operations do not block on query operations.

#### **Examples**

Assume the existence of a model census\_model. The following example shows how to rename this model.

```
BEGIN
  DBMS_DATA_MINING.RENAME_MODEL(
    model_name => 'census_model',
    new_model_name => 'census_new_model');
END;
/
```
# **DBMS\_DATA\_MINING\_TRANSFORM**

The DBMS\_DATA\_MINING\_TRANSFORM package contains a set of data transformation utilities that prepare data for data mining. Once you have prepared the data, you can use it to build and score models using the DBMS\_DATA\_MINING package or the Oracle Data Mining (ODM) Java API. You can also score models using the SQL scoring functions for data mining.

DBMS\_DATA\_MINING\_TRANSFORM is an open-source PL/SQL package. You can use the routines in this package to prepare your data for data mining, or you can develop your own routines based on the public source code.

The source code, interface definitions, and inline documentation are available in \$ORACLE\_HOME/rdbms/admin/dbmsdmxf.sql.

#### **See Also:**

- [Chapter 25, "DBMS\\_DATA\\_MINING".](#page-500-0) This package provides routines for building, scoring, exporting, and importing models. It also provides functions that return information about models.
- [Chapter 72, "DBMS\\_PREDICTIVE\\_ANALYTICS".](#page-1444-0) This package automates the entire process of predictive data mining, from data preprocessing through model building to scoring new data.
- *Oracle Data Mining Administrator's Guide* for information about sample data mining programs.
- *Oracle Data Mining Concepts* for Data Mining concepts.
- *Oracle Data Mining Application Developer's Guide for information* about developing data mining applications in SQL and Java.

This chapter contains the following topics:

- [Using DBMS\\_DATA\\_MINING\\_TRANSFORM](#page-567-0)
	- **–** Overview
	- **–** Types
	- **–** Transformation Methods
	- **–** Steps in Defining a Transformation
	- **–** Sample Transformation
- [Summary of DBMS\\_DATA\\_MINING\\_TRANSFORM Subprograms](#page-575-0)

# <span id="page-567-0"></span>**Using DBMS\_DATA\_MINING\_TRANSFORM**

This section contains topics which relate to using the DBMS\_DATA\_MINING\_ TRANSFORM package.

- [Overview](#page-568-0)
- **[Types](#page-569-0)**
- **[Transformation Methods](#page-570-0)**
- **[Steps in Defining a Transformation](#page-572-0)**
- **[Sample Transformation](#page-574-0)**

# <span id="page-568-0"></span>**Overview**

The DBMS\_DATA\_MINING\_TRANSFORM package serves two purposes:

- It is a basic utility package for preprocessing data for data mining.
- It is an open-source learning tool that shows how to use SQL to perform common data transformations for data mining. The inputs and outputs for routines in this package are simple views and tables that are not Oracle proprietary. You can study the source code to help you create data transforms that are specific to your own application data. The source code for this package is in dbmsdmxf.sql in the rdbms/admin directory under \$ORACLE\_HOME.

**Note:** Use of the DBMS\_DATA\_MINING\_TRANSFORM package is not required by Oracle Data Mining. You can develop your own preprocessing utilities or use third-party tools customized for your application.

The main principle behind the design of DBMS\_DATA\_MINING\_TRANSFORM is the fact that SQL has enough power to perform most of the common mining transforms efficiently. For example, binning can be done using CASE expressions or DECODE functions, and linear normalization is a simple algebraic expression of the form  $(x - shift)/scale$  where *x* is the data value that is being transformed.

However, the queries that perform the transforms can be rather lengthy. So it is desirable to have some convenience routines that will help in generating queries. Thus, the goal of this package is to provide query generation services for the most common mining transforms, as well as to provide a framework that can be easily extended for implementing other transforms.

**Note on Notation:** This chapter uses standard interval notation for number sets:

- [a,b] is the set of all real numbers greater than or equal to **a** and less than or equal to **b**
- **[a,b)** is the set of all real numbers greater than or equal to **a** and less than **b**.

(b is in the set  $[a,b]$ ; b is not in the set  $[a,b)$ .)

Subscripts do not conform to standard notation; instead "X\_N" is used for " $X_N$ ."

**See Also:** Sample data mining programs are available with Oracle Data Mining. These programs include sample data transformations using DBMS\_DATA\_MINING\_TRANSFORM. Instructions for using the sample programs are provided in the *Oracle Data Mining Administrator's Guide*.

# <span id="page-569-0"></span>**Types**

| rable zu-rudininary or bata types |                                                                                                    |  |
|-----------------------------------|----------------------------------------------------------------------------------------------------|--|
| Data Type                         | <b>Purpose</b>                                                                                        |  |
| Column List                       | List of column names representing mining attributes, defined<br>to be VARRAY (1000) of VARCHAR2 (32). |  |

*Table 26–1 Summary of Data Types*

# <span id="page-570-0"></span>**Transformation Methods**

The DBMS\_DATA\_MINING\_TRANSFORM package supports binning, normalization, winsorizing and clipping, and missing value transformations.

#### **Binning**

Binning involves mapping both continuous and discrete values to discrete values of reduced cardinality. For example, the age of persons can be binned into discrete numeric bins: 1-20 to 1, 21-40 to 2, and so on. Popular car manufacturers such as Ford, Chrysler, BMW, Volkswagen can be binned into discrete categorical bins: {Ford, Chrysler} to US\_Car\_Makers, and {BMW, Volkswagen} to European\_Car\_Makers.

DBMS\_DATA\_MINING\_TRANSFORM supports binning for both categorical and numerical attributes. Categorical attributes have VARCHAR2/CHAR data types; numerical attributes have NUMBER data types.

#### **Top-N Frequency Categorical Binning**

The bin definition for each attribute is computed based on the occurrence frequency of values that are computed from the data. The user specifies a particular number of bins, say N. Each of the bins bin\_1,..., bin\_N corresponds to the values with top frequencies. The bin bin\_N+1 corresponds to all remaining values.

#### **Equi-Width Numerical Binning**

The bin definition for each attribute is computed based on the minimum and maximum values that are computed from the data. The user specifies a particular number of bins, say N. Each of the bins bin\_1,..., bin\_N span ranges of equal width of size inc =  $(max - min)/N$ , bin\_0 spans  $(-inf, min)$  and  $bin_{N+1}$  spans  $(max, + inf)$ . When N is not specified, it can be estimated from the data.

#### **Quantile Numerical Binning**

The definition for each relevant column is computed based on the minimum values for each quantile, where quantiles are computed from the data using NTILE function. Bins bin\_1,..., bin\_N span the following ranges: bin\_1 spans [min\_1,min\_2]; bin\_2,..., bin\_  $i,..., bin_N-1$  span (min\_i, min\_(i+1)] and bin\_N spans (min\_N, max\_N]. Bins with equal left and right boundaries are collapsed.

#### **Normalization**

Normalization involves scaling continuous values down to a specific range, such as  $[-1.0,1.0]$  or  $[0.0,1.0]$  such that  $x_new = (x_old-shift) / scale$ . Normalization applies only to numerical attributes.

#### **Min-Max Normalization**

The normalization definition for each attribute is computed based on the minimum and maximum values of the data. The values for  $shift$  and  $scale$  are  $shift =$  $min$ , and  $scale = (max - min)$  respectively.

#### **Scale Normalization**

The normalization definition for each attribute is computed based on the minimum and maximum values of the data. The values for shift and scale are shift  $= 0$ and scale =  $max{abs(max)}$ , abs $(min)$ }.

#### **Z-Score Normalization**

The normalization definition for each attribute is computed based on the values for mean and standard deviation that are computed from the data. The values for shift and scale are computed to be shift = mean, and scale = standard deviation respectively.

# **Winsorizing and Trimming (Clipping)**

Some computations on attribute values can be significantly affected by extreme values. One approach to achieving a more robust computation is to either Winsorize or trim the data as a preprocessing step.

Winsorizing involves setting the tail values of a particular attribute to some specified value. For example, for a 90% Winsorization, the bottom 5% are set equal to the minimum value in the 6th percentile, while the upper 5% are set equal to the value corresponding to the maximum value in the 95th percentile.

Trimming "removes" the tails in the sense that trimmed values are ignored in further values. This is achieved by setting the tails to NULL.

## **Missing Value Treatment**

Missing Value treatment involves replacing NULL values in the data. Missing Value treatment is recommended when the fraction of missing values is high compared to the overall attribute value set. If the data contains relatively few missing values, you might choose to simply delete those records for the purpose of data mining.

If you want to replace missing values and you know or suspect what the values should be, you can use that knowledge to replace the NULLs. If you suspect that the NULLs may be random omissions, you can determine a meaningful value for them.

DBMS\_DATA\_MINING\_TRANSFORM INSERT routines handle missing values by replacing NULLs in numerical attributes with the mean attribute value, and by replacing NULLs in categorical attributes with the mode.

# <span id="page-572-0"></span>**Steps in Defining a Transformation**

DBMS\_DATA\_MINING\_TRANSFORM provides routines that define CREATE, INSERT, and XFORM operations. To define a data transformation, perform the following steps:

- **1.** Use a CREATE routine to create a transformation definition table with a pre-defined set of columns.
- **2.** Use an INSERT routine to populate the table with transformation definitions for selected attributes.
- **3.** Use an XFORM routine to create a view of the transformation definition table.

### **Creating a Transformation Definition Table**

Use the following procedures to create transformation definition tables:

- CREATE BIN NUM and CREATE BIN CAT to create bin definition tables.
- CREATE\_NORM\_LIN to create a normalization definition table.
- CREATE\_CLIP to create a clipping definition table.
- CREATE\_MISS\_NUM and CREATE\_MISS\_CAT to create missing value treatment definition tables.

Usually, the consistency and integrity of transform definition tables is guaranteed by the creation process. Alternatively, it can be achieved by leveraging an integrity constraints mechanism. This can be done either by altering the tables created with CREATE routines, or by creating the tables manually with the necessary integrity constraints.

### **Defining a Transformation**

The most common way of defining a transformation (populating the transformation definition tables) for each attribute is based on data inspection using some predefined methods (also known as automatic transform definition). Some of the most popular methods have been captured by the INSERT routines in DBMS\_DATA\_MINING\_ TRANSFORM. For example, the z-score normalization method estimates mean and standard deviation from the data to be used as a shift and scale parameters of the linear normalization transform.

Use the following procedures to populate the transformation definition tables:

- INSERT\_BIN\_NUM\_EQWIDTH, INSERT\_BIN\_NUM\_QTILE, and INSERT\_ AUTOBIN\_NUM\_EQWIDTH for binning numerical attributes, and INSERT\_BIN\_ CAT\_FREQ for binning categorical attributes.
- INSERT\_NORM\_LIN\_MINMAX, INSERT\_NORM\_LIN\_SCALE, or INSERT\_NORM LIN\_ZSCORE for normalizing numerical attributes.
- INSERT\_CLIP\_WINZOR\_TAIL for winsorizing numerical attributes or INSERT\_ CLIP\_TRIM\_TAIL for clipping numerical attributes.
- INSERT\_MISS\_NUM\_MEAN for missing value treatment of numerical attributes, and INSERT\_MISS\_CAT\_MODE for missing value treatment of categorical attributes.

You can invoke these routines several times to transform all relevant attributes from various data sources until the definition table fully represents all mining attributes for a given problem.

After performing automatic transform definitions, some or all of the definitions can be adjusted by issuing SQL DML statements against the transform definition tables, thus providing virtually infinite flexibility in defining custom transforms.

The INSERT routines enable flexible transformation definitions in several ways:

- The data provided to the INSERT routines does not necessarily have to be the data used for a particular model creation. It can be any data that contains adequate representation of the mining attributes.
- The INSERT routines can be called any number of times against the same or different dataset until all the attributes have their transformations defined. You can selectively exclude one or more attributes for a particular iteration of the INSERT. In the most extreme case, each individual attribute can potentially have a unique transformation definition.
- You do not have to separately feed in numerical and categorical attributes, since categorical binning automatically skips over NUMBER columns in your table, and numerical binning, normalization, and clipping routines skip over VARCHAR2/CHAR columns in your input data.

# **Generating the Query for a Transform**

Query generation is driven by the simple transform-specific definition tables with predefined columns. Query generation routines should be viewed as macros, and transformation definition tables as parameters used in macro expansions. Similar to using #define macros in the C language, the invoker is responsible for ensuring the correctness of the expanded macro, that is, that the result is a valid SQL query.

You can generate the views representing the transformation queries with the following procedures:

- XFORM\_BIN\_NUM, and XFORM\_BIN\_CAT for binning
- XFORM\_NORM\_LIN for normalization
- XFORM\_CLIP for clipping
- XFORM\_MISS\_NUM and XFORM\_MISS\_CAT for missing value treatment

If your data contains a combination of numerical and categorical attributes, you must essentially feed the results of one transformation step to the next step. For example, the results of XFORM\_BIN\_CAT can be fed to XFORM\_BIN\_NUM or vice versa. The order is irrelevant since numerical and categorical transforms work on disjoint sets of attributes.

# <span id="page-574-0"></span>**Sample Transformation**

Given a dataset for a particular mining problem, any preprocessing and transformations on the mining data must be uniform across all mining operations. In other words, if the build data is preprocessed according to a particular transformation definition, then it follows that the test data and the scoring data must be preprocessed using the same definition.

The general usage of routines in this package can be explained using this example. Assume that your input table contains both numerical and categorical data that requires binning. A possible sequence of operations will be:

- **1.** Invoke CREATE\_BIN\_NUM to generate an empty numerical bin definition table.
- **2.** Invoke INSERT\_BIN\_NUM\_EQWIDTH to define the transformations for all numerical attributes in the build data input. (For the sake of simplicity, let us assume that all numerical values are to be binned into 10 bins.) If you are binning for an O-Cluster model, use INSERT\_AUTOBIN\_NUM\_EQWIDTH.
- **3.** Next invoke XFORM\_BIN\_NUM with the numerical bin table and the build data table as inputs. The resulting object is a view that represents a SQL query against the build data table that performs numerical binning. Assume that you have named this result object build\_bin\_num\_view.
- **4.** Since you still have the categorical attributes to be binned, invoke CREATE\_BIN\_ CAT to create a categorical bin definition table.
- **5.** Next, invoke INSERT\_BIN\_CAT\_FREQ to define the transforms for all categorical attributes. (For the sake of simplicity, let us assume that all categorical attributes are to be binned into 10 bins.)
- **6.** As the final step, invoke XFORM\_BIN\_CAT with the categorical bin table and the view name provided by XFORM\_BIN\_NUM, namely build\_bin\_num\_view, as the inputs. This essentially amounts to combining the transformations from both stages.
- **7.** The object resulting from this operation is a view that represents a SQL query against your build data table, influenced by the contents of the bin definition tables. Provide this view name as the data input to the CREATE\_MODEL procedure in the DBMS\_DATA\_MINING package.

If this happens to be a classification model, and you want to APPLY this model to scoring data, you must prepare the scoring data similar to the build data. You can achieve this in two simple steps:

- **1.** First, call XFORM\_BIN\_NUM with the scoring data table and the numerical bin boundary table as inputs. The resulting object is a view that represents an SQL query against your scoring data table, influenced by the contents of the numerical bin boundary table. Assume that you have named this result object apply\_bin\_ num\_view.
- **2.** As the next and final step, invoke XFORM\_BIN\_CAT with the categorical bin table and the view name provided by XFORM\_BIN\_NUM, namely apply\_bin\_num\_ view, as the inputs.
- **3.** The object resulting from this operation is now a view that represents a SQL query against your scoring data table, influenced by the contents of the bin definition tables. Provide this view name as the data input to the APPLY procedure in the DBMS\_DATA\_MINING package.

# <span id="page-575-0"></span>**Summary of DBMS\_DATA\_MINING\_TRANSFORM Subprograms**

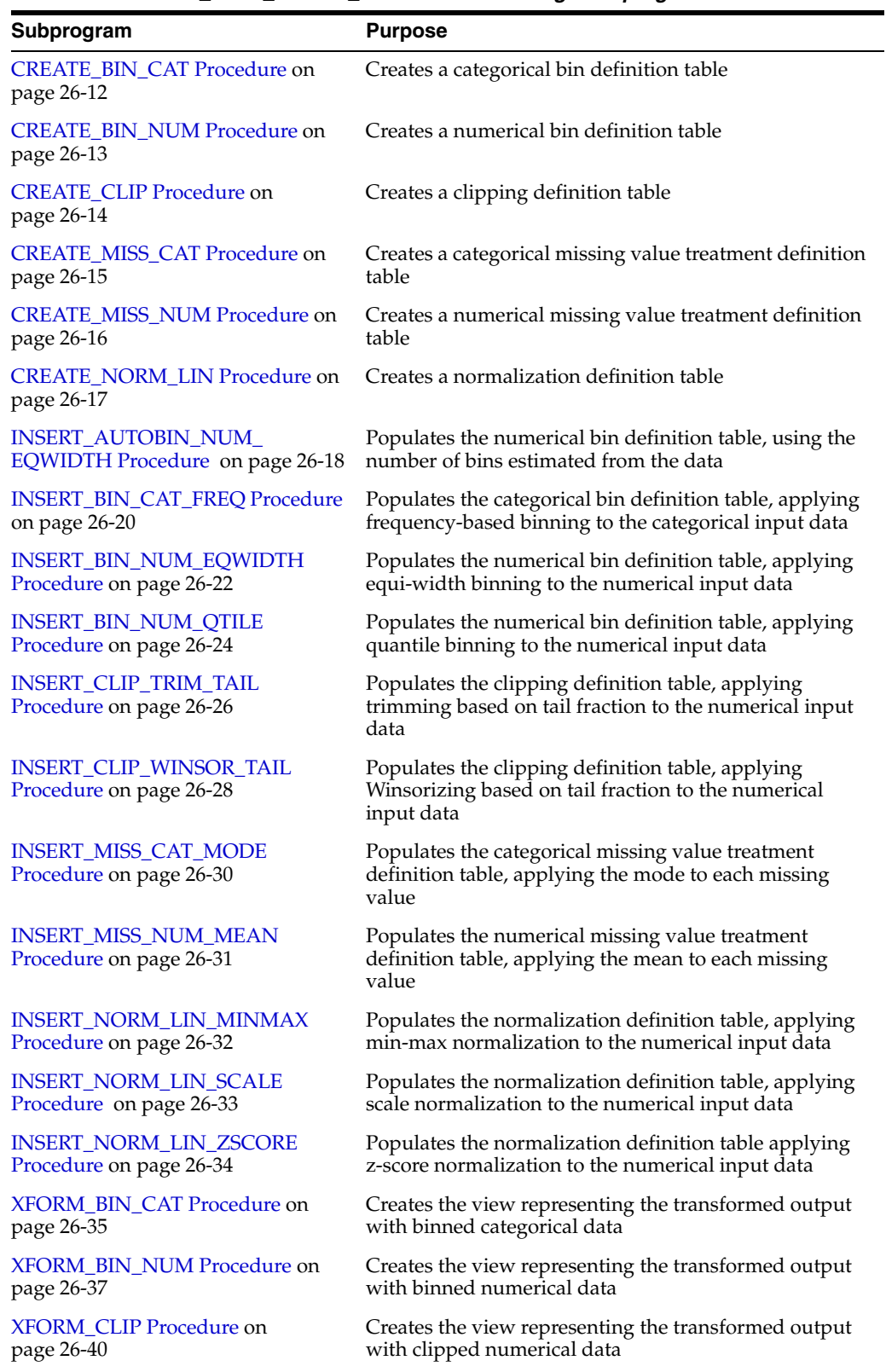

#### *Table 26–2 DBMS\_DATA\_MINING\_TRANSFORM Package Subprograms*
| Subprogram                  | <b>Purpose</b>                                       |
|-----------------------------|------------------------------------------------------|
| XFORM_MISS_CAT Procedure on | Creates the view representing the transformed output |
| page 26-42                  | with categorical missing value treatment             |
| XFORM MISS NUM Procedure on | Creates the view representing the transformed output |
| page 26-43                  | with numerical missing value treatment               |
| XFORM_NORM_LIN Procedure on | Creates the view representing the transformed output |
| page 26-44                  | with normalized numerical data                       |

*Table 26–2 (Cont.) DBMS\_DATA\_MINING\_TRANSFORM Package Subprograms*

# **CREATE\_BIN\_CAT Procedure**

This procedure creates a categorical binning definition table. This table is used as input to the INSERT\_BIN\_CAT\_FREQ and XFORM\_BIN\_CAT procedures.

# **Syntax**

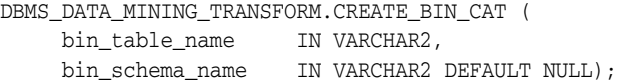

# **Parameters**

*Table 26–3 CREATE\_BIN\_CAT Procedure Parameters*

| <b>Parameter</b> | <b>Description</b>                                  |
|------------------|-----------------------------------------------------|
| bin table name   | Name of the bin definition table                    |
| bin schema name  | Name of the schema hosting the bin definition table |

# **Usage Notes**

The generated bin definition table will have the following columns.

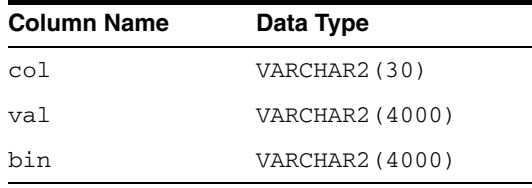

### **Examples**

BEGIN

 DBMS\_DATA\_MINING\_TRANSFORM.CREATE\_BIN\_CAT('build\_bin\_cat\_table'); END;

# **CREATE\_BIN\_NUM Procedure**

This procedure creates a numerical binning definition table. This table is used as input to the INSERT\_BIN\_NUM\_EQWIDTH, INSERT\_BIN\_NUM\_QTILE, INSERT\_AUTOBIN\_ NUM\_EQWIDTH, and XFORM\_BIN\_NUM procedures.

# **Syntax**

DBMS\_DATA\_MINING\_TRANSFORM.CREATE\_BIN\_NUM ( bin\_table\_name IN VARCHAR2, bin\_schema\_name IN VARCHAR2 DEFAULT NULL);

## **Parameters**

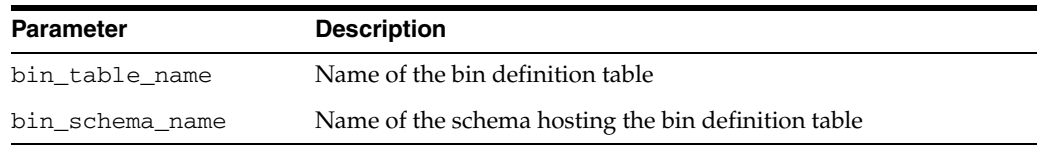

#### *Table 26–4 CREATE\_BIN\_NUM Procedure Parameters*

# **Usage Notes**

The generated bin definition table will have the following columns.

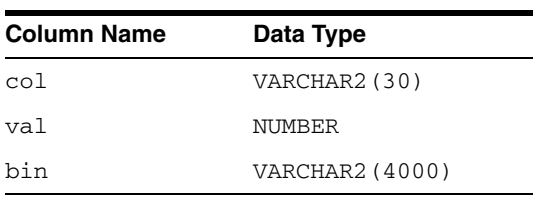

### **Examples**

BEGIN DBMS\_DATA\_MINING\_TRANSFORM.CREATE\_BIN\_NUM('build\_bin\_num\_table'); END;

# **CREATE\_CLIP Procedure**

This procedure creates a clipping definition table. This table is used as input to the INSERT\_CLIP\_WINSOR\_TAIL, INSERT\_CLIP\_TRIM\_TAIL, and XFORM\_CLIP procedures.

# **Syntax**

DBMS\_DATA\_MINING\_TRANSFORM.CREATE\_CLIP ( clip\_table\_name IN VARCHAR2, clip\_schema\_name IN VARCHAR2 DEFAULT NULL);

# **Parameters**

#### *Table 26–5 CREATE\_CLIP Procedure Parameters*

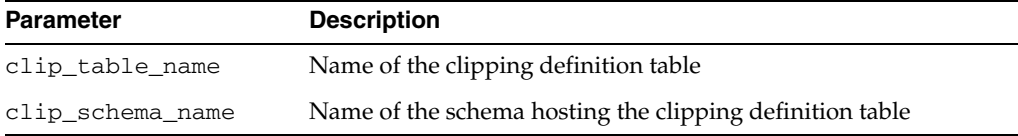

# **Usage Notes**

The generated clipping definition table will have the following columns.

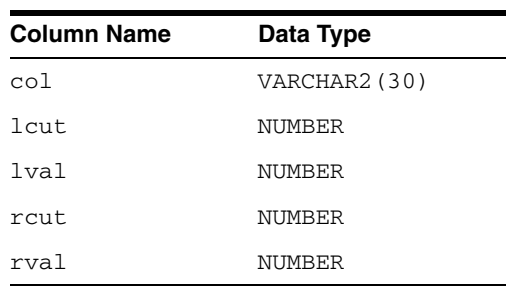

## **Examples**

BEGIN DBMS\_DATA\_MINING\_TRANSFORM.CREATE\_CLIP('build\_clip\_table'); END;

# **CREATE\_MISS\_CAT Procedure**

This procedure creates a categorical missing value treatment definition table. This table is used as input to the INSERT\_MISS\_CAT\_MODE procedure.

# **Syntax**

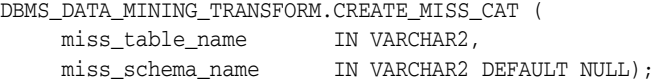

# **Parameters**

| <b>Parameter</b> | <b>Description</b>                                                                     |
|------------------|----------------------------------------------------------------------------------------|
| miss table name  | Name of the categorical missing value treatment definition table                       |
| miss schema name | Name of the schema hosting the categorical missing value<br>treatment definition table |

*Table 26–6 CREATE\_MISS\_CAT Procedure Parameters*

# **Usage Notes**

The generated categorical missing value treatment definition table will have the following columns.

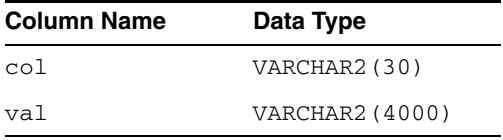

# **Examples**

BEGIN

 DBMS\_DATA\_MINING\_TRANSFORM.CREATE\_MISS\_CAT('build\_miss\_cat\_table'); END;

# **CREATE\_MISS\_NUM Procedure**

This procedure creates a numerical missing value treatment definition table. This table is used as input to the INSERT\_MISS\_NUM\_MEAN procedure.

## **Syntax**

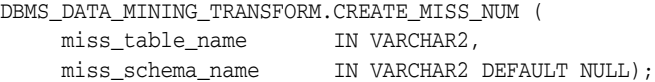

# **Parameters**

*Table 26–7 CREATE\_MISS\_NUM Procedure Parameters*

| <b>Parameter</b> | <b>Description</b>                                                                 |
|------------------|------------------------------------------------------------------------------------|
| miss table name  | Name of the numeric missing value treatment definition table                       |
| miss schema name | Name of the schema hosting the numeric missing value<br>treatment definition table |

# **Usage Notes**

The generated numeric missing value definition table will have the following columns.

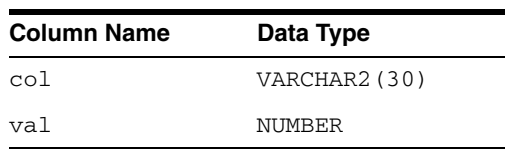

## **Example**

BEGIN DBMS\_DATA\_MINING\_TRANSFORM.CREATE\_MISS\_NUM('build\_miss\_num\_table'); END;

# **CREATE\_NORM\_LIN Procedure**

This procedure creates a linear normalization definition table. This table is used as input to the INSERT\_NORM\_LIN\_MINMAX, INSERT\_NORM\_LIN\_SCALE, INSERT\_ NORM\_LIN\_ZSCORE, and XFORM\_NORM\_LIN procedures.

# **Syntax**

DBMS\_DATA\_MINING\_TRANSFORM.CREATE\_NORM\_LIN ( norm\_table\_name IN VARCHAR2, norm\_schema\_name IN VARCHAR2 DEFAULT NULL);

# **Parameters**

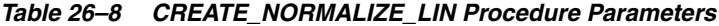

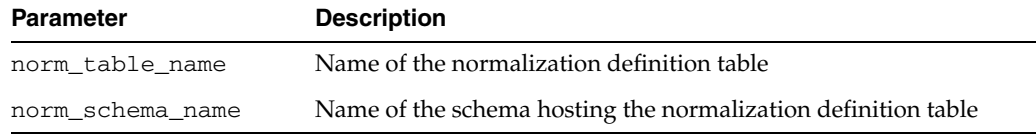

# **Usage Notes**

The generated linear normalization definition table will have the following columns.

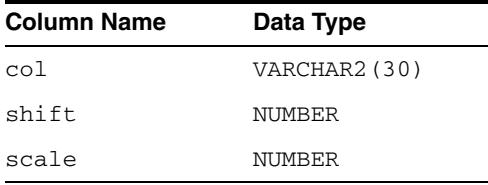

## **Examples**

BEGIN DBMS\_DATA\_MINING\_TRANSFORM.CREATE\_NORM\_LIN('build\_norm\_table'); END;

# **INSERT\_AUTOBIN\_NUM\_EQWIDTH Procedure**

This procedure finds the numerical binning definition for every numerical column in the data table that is not specified in the exclusion list and inserts the definition into the numerical binning definition table that was created using CREATE\_BIN\_NUM. Based on the statistical information it collects on the input data, this procedure calculates the number of bins.

Definition for each relevant column is computed based on the minimum and maximum values that are computed from the data table.

N, the number of bins, is computed for each column separately and is based on the number of non-NULL values (cnt), the maximum (max), the minimum (min), the standard deviation (dev) and the constant C=3.49/0.9 as follows:

```
N=floor(power(cnt,1/3)*(max-min)/(c*dev))
```
Each of the bin\_num  $(= N)$  bins bin\_1,..., bin\_N span ranges of equal width inc = (max – min) / N where bin I = I when N > 0 or bin I = N+1–I when N < 0, and bin  $0 = bin$  $(N+1)$  = NULL. The values of the val column are rounded to round\_num significant digits prior to scoring them in the definition table.

The parameter bin\_num is used to adjust N to be at least bin\_num. No adjustment is done when bin\_num is NULL or 0. The parameter max\_bin\_num is used to adjust N to be at most max\_bin\_num. No adjustment is done when bin\_num is NULL or 0. For columns with all integer values (discrete columns), N is adjusted to be at most the maximum number of distinct values in the observed range max-min+1.

The parameter sample\_size is used to adjust cnt to be at most sample\_size. No adjustment is done when sample\_size is NULL or 0.

### **Syntax**

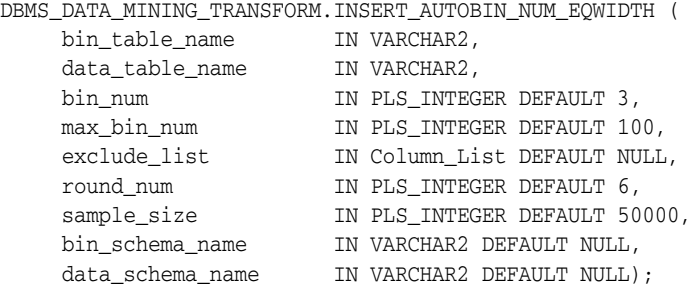

### **Parameters**

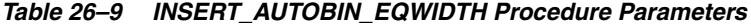

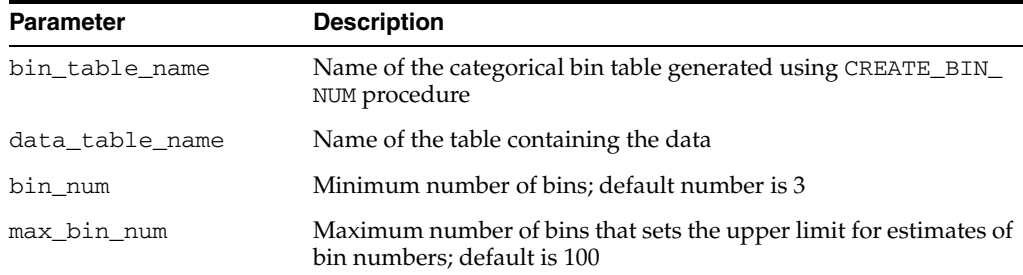

| <b>Parameter</b> | <b>Description</b>                                                                                                    |
|------------------|----------------------------------------------------------------------------------------------------|
| exclude list     | List of columns (attributes) to be excluded from this iteration of<br>the binning process; categorical attributes are automatically<br>excluded |
| round num        | Number of significant digits; default is 6                                                                                                    |
| sample_size      | Size of the data sample; default is 50,000                                                                                                    |
| bin schema name  | Name of the schema hosting the bin definition table; default is<br>user schema                                                                  |
| data schema name | Name of the schema hosting the table with data; default is user<br>schema                                                                       |

*Table 26–9 (Cont.) INSERT\_AUTOBIN\_EQWIDTH Procedure Parameters*

# **Usage Notes**

For a given input table, you can call this routine several times with different specifications for number of bins for a given input table. For each call, you can selectively exclude attributes (that is, column names) using the exclude\_list parameter for a particular binning specification.

Columns with all NULL values or only one unique value are ignored. The sign of bin\_ num, max\_bin\_num, and sample\_size have no effect on the result; absolute values are used. The value adjustment of N is done in the following order: First bin\_num, next, max\_bin\_num, and, finally, discrete column adjustment.

# **Examples**

The simplest invocation of this routine populates bin definitions in the num\_bin\_ table for all the numerical attributes found in build\_table.

#### **BEGIN**

/

```
 DBMS_DATA_MINING_TRANSFORM.INSERT_AUTOBIN_NUM_EQUIWIDTH(
       'num_bin_table', 'build_data_table');
END;
```
# **INSERT\_BIN\_CAT\_FREQ Procedure**

This procedure finds the categorical binning definition for every VARCHAR2 and CHAR column in the data table that is not specified in the exclusion list and inserts the definition into the categorical binning definition table created using CREATE\_BIN\_ CAT.

Definition for each relevant column is computed based on the occurrence frequency of column values that are computed from the data table. Each of the  $bin\_num(N)$  bins  $bin_1, ..., bin_N$  corresponds to the values with top frequencies when  $N > 0$  or bottom frequencies when  $N < 0$ , and bin  $(N+1)$  to all remaining values, where bin  $I = I$ . Ordering ties among identical frequencies are broken by ordering on column values (ASC for  $N > 0$  or DESC for  $N < 0$ ). When the number of distinct values  $C < N$  only C+1 bins will be created.

The parameter  $\text{default\_num}(D)$  is used for pruning based on the number of values that fall into the default bin. When  $D > 0$  only columns that have at least D defaults are kept while others are ignored. When  $D < 0$  only columns that have at most D values are kept. No pruning is done when D is  $NULL$  or  $D = 0$ . Parameter bin\_support (SUP) is used for restricting bins to frequent (SUP  $>$  0) values frq  $>=$  SUP\*tot, or infrequent  $(SUP < 0)$  ones frq  $\leq -SUP^*$  tot, where frq is a given value count and tot is a sum of all counts as computed from the data. No support filtering is done when SUP is NULL or when  $SUP = 0$ .

#### **Syntax**

DBMS\_DATA\_MINING\_TRANSFORM.INSERT\_BIN\_CAT\_FREQ (

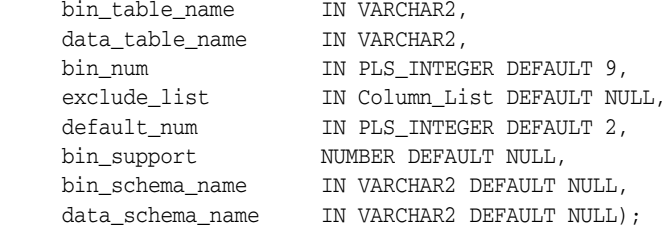

### **Parameters**

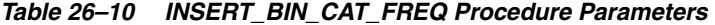

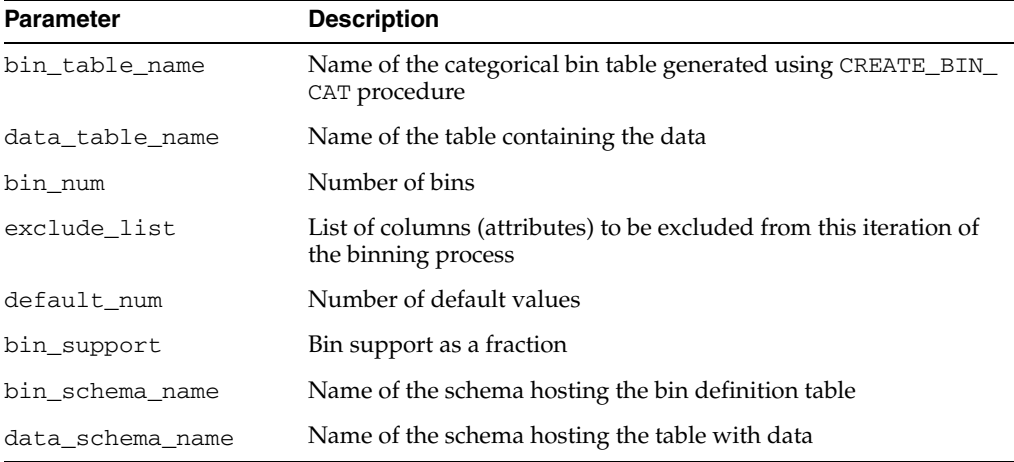

#### **Usage Notes**

For a given input table, you can iteratively call this routine several times with different specifications for number of bins for a given input table. For each iteration, you can selectively exclude attributes (that is, column names) using the exclude\_list parameter for a particular binning specification.

Columns with all NULLs are ignored. No bin definitions are populated when bin\_  $num = 0$ , or  $bin\_num$ , is NULL.

#### **Examples**

The simplest invocation of this routine populates bin definitions in the cat\_bin\_ table for all the categorical attributes found in build\_table.

```
BEGIN
```

```
 DBMS_DATA_MINING_TRANSFORM.INSERT_BIN_NUM(
       'cat_bin_table', 'build_table');
END;
/
```
# **INSERT\_BIN\_NUM\_EQWIDTH Procedure**

This procedure finds the numerical binning definition for every NUMBER column in the data table that is not specified in the exclusion list and inserts the definition into the numerical binning definition table that was created using CREATE\_BIN\_NUM.

Definition for each relevant column is computed based on the minimum and maximum values that are computed from the data table. Each of the bin\_num  $(= N)$ bins bin\_1,..., bin\_N span ranges of equal width inc =  $(max - min) / N$  where bin\_I = I when  $N > 0$  or bin\_I = N+1–I when  $N < 0$ , and bin\_0 = bin\_(N+1) = NULL.

The values of the val column in the bin definition table are rounded to round num significant digits. For more information, see the Usage Notes.

### **Syntax**

#### DBMS\_DATA\_MINING\_TRANSFORM.INSERT\_BIN\_NUM\_EQWIDTH (

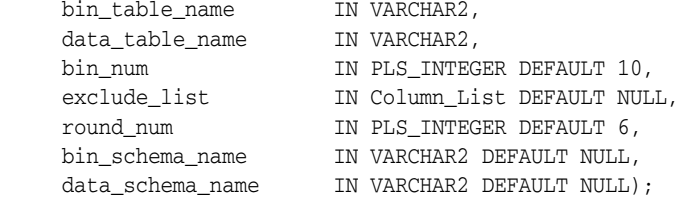

# **Parameters**

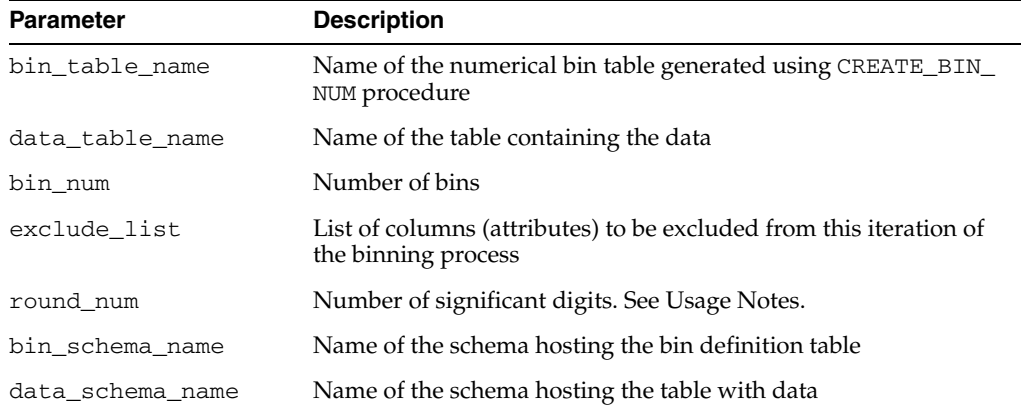

#### *Table 26–11 INSERT\_BIN\_EQWIDTH Procedure Parameters*

#### **Usage Notes**

For a given input table, you can iteratively call this routine with different specifications for number of bins for a given input table. For each iteration, you can selectively exclude attributes (that is, column names) using the exclude\_list parameter for a particular binning specification.

Columns with all NULL values or only one unique value are ignored. No bin definitions are populated when  $bin\_num = 0$ , or  $bin\_num$  is NULL.

For example, when  $N=2$ , col='mycol', min=10, and max = 21, the following three rows are inserted into the definition table (inc  $= 5.5$ ):

 COL VAL BIN ----- ----- ---- mycol 10 NULL

 mycol 15.5 1 mycol 21 2

The round\_num parameter specifies how to round the number in the VAL column of the definition table. When round\_num is positive, it specifies the most significant digits to retain. When round\_num is negative, it specifies the least significant digits to remove. In both cases, the result is rounded to the specified number of digits. When round\_num is 0, the value is unchanged.

For example, a value of 308.162 would be rounded as follows.

```
For a value of 308.162:
when round_num = 1 result is 300
when round_num = 2 result is 310
when round_num = 3 result is 308
when round_num = 0 result is 308.162
when round_num = -1 result is 308.16
when round\_num = -2 result is 308.2when round_num = NULL result is NULL
```
#### **Examples**

The simplest invocation of this routine populates bin definitions in the num\_bin\_ table for all the numerical attributes found in build\_table.

```
BEGIN
```

```
 DBMS_DATA_MINING_TRANSFORM.INSERT_BIN_NUM(
       'num_bin_table', 'build_table');
END;
/
```
# **INSERT\_BIN\_NUM\_QTILE Procedure**

This procedure finds a numerical binning definition for every NUMBER column in the data table that is not specified in the exclusion list and inserts the definition into the binning definition table that was created using CREATE\_BIN\_NUM.

The definition for each relevant column is computed based on the minimum values for each quantile, where quantiles are computed from the data using NTILE function. Bins bin\_1,..., bin\_N span the following ranges: bin\_1 spans [min\_1,min\_2]; bin\_2,..., bin\_  $i,..., bin_N-1$  span (min\_i, min\_(i+1)] and  $bin_N$  spans (min\_N, max\_N]. Bins with equal left and right boundaries are collapsed.

#### **Syntax**

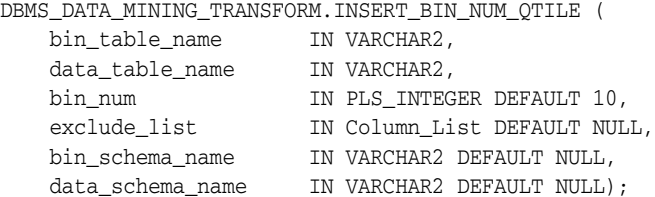

### **Parameters**

*Table 26–12 INSERT\_BIN\_NUM\_QTILE Procedure Parameters*

| <b>Parameter</b> | <b>Description</b>                                                                             |
|------------------|------------------------------------------------------------------------------------------------|
| bin table name   | Name of the numerical binning definition table generated<br>using the CREATE_BIN_NUM procedure |
| data table name  | Name of the table containing the data                                                          |
| bin_num          | Number of bins                                                                                 |
| exclude list     | List of columns (attributes) to be excluded from this iteration of<br>the binning process      |
| bin schema name  | Name of the schema hosting the numerical binning definition<br>table                           |
| data schema name | Name of the schema hosting the table with data                                                 |

## **Usage Notes**

For a given input table, you can iteratively call this routine several times with different specifications for bin\_num for a given input table. For each iteration, you can selectively exclude attributes (that is, column names) using the exclude\_list parameter for a particular specification. Columns with all NULL values are ignored.

Example 1. When  $N = 4$ , col='mycol', and data is  $\{1,2,2,2,2,3,4\}$ , the following three rows are inserted into the definition table:

COL VAL BIN ----- ----- ---- mycol 1 NULL mycol 2 1 mycol 4 2

Here quantities are {1,2}, {2,2}, {2,3}, {4} and min(1) = 1, min(2) = 2, min(3) = 2, min(4) = 4, max(4) = 4, and ranges are [1,2], (2,2], (2,4], (4,4]. After collapsing [1,2] and (2,4].

# **Examples**

The simplest invocation of this routine populates numerical binning definitions in the num\_bin\_table for all the numerical attributes found in build\_table.

BEGIN

```
 DBMS_DATA_MINING_TRANSFORM.INSERT_BIN_NUM_QTILE(
   'num_bin_table', 'build_table');
```
END;

# **INSERT\_CLIP\_TRIM\_TAIL Procedure**

This procedure finds the trimming definition for every NUMBER column in the data table that is not specified in the exclusion list and inserts the definition into the clipping definition table that was created using CREATE\_CLIP.

The definition for each relevant column is computed based on the non-NULL values sorted in ascending order such that  $val(1) < val(2) < ... < val(N)$ , where N is a total number of non-NULL values in a column:

 $lcut = val(1 + floor(N * q))$ lval = NULL rcut =  $val(N-floor(*N*q))$ rval = NULL

where  $q = ABS(NVL(tail\_frac())$ . Nothing is done when  $q \ge 0.5$ .

#### **Syntax**

```
DBMS_DATA_MINING_TRANSFORM.INSERT_CLIP_TRIM_TAIL (
    clip_table_name IN VARCHAR2,
    data_table_name IN VARCHAR2,
 tail_frac IN NUMBER DEFAULT 0.025,
 exclude_list IN Column_List DEFAULT NULL,
    clip_schema_name IN VARCHAR2 DEFAULT NULL,
   data_schema_name IN VARCHAR2 DEFAULT NULL);
```
#### **Parameters**

*Table 26–13 INSERT\_CLIP\_TRIM\_TAIL Procedure Parameters*

| <b>Parameter</b> | <b>Description</b>                                                                         |
|------------------|--------------------------------------------------------------------------------------------|
| clip_table_name  | Name of the clipping definition table generated using the<br>CREATE_CLIP procedure         |
| data table name  | Name of the table containing the data                                                      |
| tail frac        | Tail fraction                                                                              |
| exclude list     | List of columns (attributes) to be excluded from this iteration of<br>the clipping process |
| clip_schema_name | Name of the schema hosting the clipping definition table                                   |
| data schema name | Name of the schema hosting the table with data                                             |

## **Usage Notes**

For a given input table, you can iteratively call this routine several times with different specifications for tail\_frac for a given input table. For each iteration, you can selectively exclude attributes (that is, column names) using the exclude\_list parameter for a particular specification.

Example 1. When  $q = 0.2$ , col='mycol', and data is  $\{1,2,2,2,3,4,4\}$ , the following row is inserted into the definition table:

COL LCUT LVAL RCUT RVAL ----- ----- ----- ----- ---- mycol 2 NULL 4 NULL

Here  $1 + \text{floor}(N^*q) = 1 + \text{floor}(7^*0.2) = 2$ , lcut = val(2) = 2.

 $N - floor(N^*q) = 7 - floor(7^*0.2) = 6$ , rcut = val(6) = 4.

# **Examples**

The simplest invocation of this routine populates clipping definitions in the clip\_ table for all the numerical attributes found in build\_table.

BEGIN

```
 DBMS_DATA_MINING_TRANSFORM.INSERT_CLIP_TRIM_TAIL(
    'clip_table', 'build_table');
```
END;

# **INSERT\_CLIP\_WINSOR\_TAIL Procedure**

This procedure finds the Winsorizing definition for every NUMBER column in the data table that is not specified in the exclusion list and inserts the definition into the clipping definition table that was created using CREATE\_CLIP.

Definition for each relevant column is computed based on the non-NULL values sorted in ascending order such that val $(1) <$  val $(2) < ... <$  val $(N)$ , where N is a total number of non-NULL values in a column:

 $lcut = val(1 + floor(N * q))$ lval = lcut rcut =  $val(N-floor(N*q))$ rval = rcut

where  $q = ABS(NVL(tail\_frag,0))$ . Nothing is done when  $q \ge 0.5$ .

#### **Syntax**

```
DBMS_DATA_MINING_TRANSFORM.INSERT_CLIP_WINSOR_TAIL (
    clip_table_name IN VARCHAR2,
    data_table_name IN VARCHAR2,
 tail_frac IN NUMBER DEFAULT 0.025,
 exclude_list IN Column_List DEFAULT NULL,
    clip_schema_name IN VARCHAR2 DEFAULT NULL,
    data_schema_name IN VARCHAR2 DEFAULT NULL);
```
#### **Parameters**

*Table 26–14 INSERT\_CLIP\_WINSOR\_TAIL Procedure Parameters*

| <b>Parameter</b> | <b>Description</b>                                                                         |
|------------------|--------------------------------------------------------------------------------------------|
| clip table name  | Name of the clipping definition table generated using CREATE_<br>CLIP procedure            |
| data table name  | Name of the table containing the data                                                      |
| tail frac        | Tail fraction                                                                              |
| exclude list     | List of columns (attributes) to be excluded from this iteration of<br>the clipping process |
| clip_schema_name | Name of the schema hosting the clipping definition table                                   |
| data schema name | Name of the schema hosting the table with data                                             |

## **Usage Notes**

For a given input table, you can iteratively call this routine several times with different specifications for tail\_frac for a given input table. For each iteration, you can selectively exclude attribute (that is, column names using the exclude\_list parameter for a particular specification. Columns with all NULL values are ignored.

Example 1. When  $q = 0.2$ , col='mycol', and data is  $\{1,2,2,2,3,4,4\}$ , the following row is inserted into the definition table:

COL LCUT LVAL RCUT RVAL ----- ----- ----- ----- ---- mycol 2 2 4 4

Here  $1 + \text{floor}(N^*q) = 1 + \text{floor}(7^*0.2) = 2$ , lcut = val(2) = 2.

 $N - floor(N^*q) = 7 - floor(7^*0.2) = 6$ , rcut = val(6) = 4.

# **Examples**

The simplest invocation of this routine populates clipping definitions in the clip\_ table for all the numerical attributes found in build\_table.

BEGIN

```
 DBMS_DATA_MINING_TRANSFORM.INSERT_CLIP_WINSOR_TAIL(
    'clip_table', 'build_table');
```
END;

# **INSERT\_MISS\_CAT\_MODE Procedure**

This procedure finds the categorical missing value treatment definition for every VARCHAR2 and CHAR column in the data table that is not specified in the exclusion list and inserts the definition into the definition table that was created using CREATE\_ MISS\_CAT.

The definition for each selected column is computed based on the mode value that is computed from the data table.

## **Syntax**

```
DBMS_DATA_MINING_TRANSFORM.INSERT_MISS_CAT_MODE (
    miss_table_name IN VARCHAR2,
   data table name IN VARCHAR2,
   exclude_list IN COLUMN_LIST DEFAULT NULL,
    miss_schema_name IN VARCHAR2 DEFAULT NULL,
    data_schema_name IN VARCHAR2 DEFAULT NULL);
```
#### **Parameters**

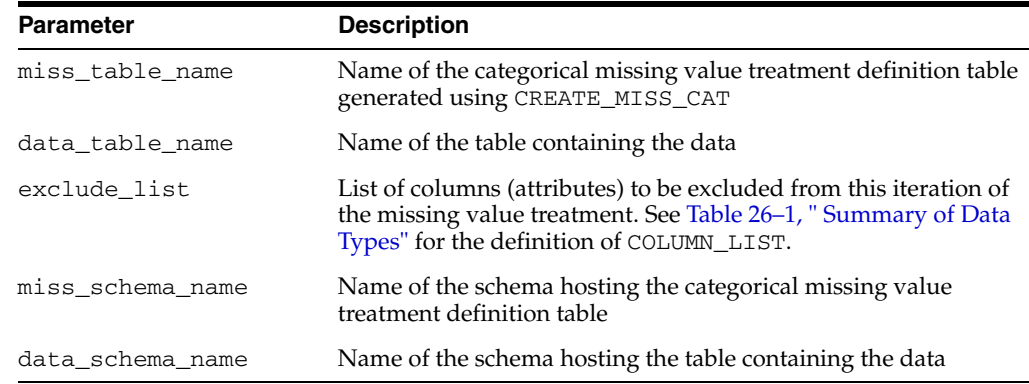

#### *Table 26–15 INSERT\_MISS\_CAT\_MODE Procedure Parameters*

# **Usage Notes**

You can choose the categorical attributes that will receive missing value treatment by using the exclude\_list parameter. NULL values in all the selected attributes will be replaced with the mode (the most commonly occurring value) for the attribute.

If you wish to replace NULLs with some other value, you can edit the definition table.

# **Example**

The simplest invocation of this routine populates missing value definitions (the mode) in miss\_table for all categorical attributes found in build\_table.

BEGIN DBMS\_DATA\_MINING\_TRANSFORM.INSERT\_MISS\_CAT\_MODE( 'miss\_table', 'build\_table'); END;

# **INSERT\_MISS\_NUM\_MEAN Procedure**

This procedure finds the numerical missing value treatment definition for every NUMBER column in the data table that is not specified in the exclusion list and inserts the definition into the definition table that was created using CREATE\_MISS\_NUM.

The definition for each selected column is computed based on the mean value that is computed from the data table. The value of mean is rounded to round\_num significant digits prior to storing it in the definition table.

## **Syntax**

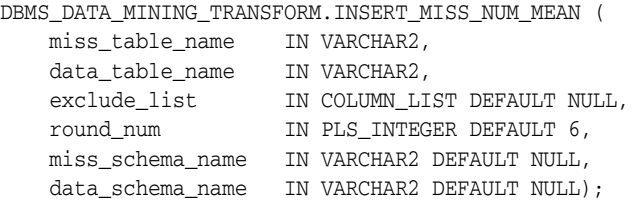

# **Parameters**

| <b>Parameter</b> | <b>Description</b>                                                                                                    |
|------------------|----------------------------------------------------------------------------------------------------|
| miss_table_name  | Name of the categorical missing value treatment definition table<br>generated using CREATE_MISS_CAT                                                                           |
| data table name  | Name of the table containing the data                                                                                                    |
| exclude list     | List of columns (attributes) to be excluded from this iteration of<br>the miss value treatment. See Table 26–1, "Summary of Data<br>Types" for the definition of COLUMN_LIST. |
| round num        | The number of significant digits                                                                                                    |
| miss schema name | Name of the schema hosting the numerical missing value<br>treatment definition table                                                                                          |
| data schema name | Name of the schema hosting the table containing the data                                                                                                    |

*Table 26–16 INSERT\_MISS\_NUM\_MEAN Procedure Parameters*

#### **Usage Notes**

You can choose the numerical attributes that will receive missing value treatment by using the exclude\_list parameter. NULL values in all the selected attributes will be replaced with the mean (average) value for the attribute.

If you wish to replace NULLs with some other value, you can edit the definition table.

#### **Example**

The simplest invocation of this routine populates missing value definitions (the mode) in miss\_table for all numerical attributes found in build\_table.

BEGIN

```
 DBMS_DATA_MINING_TRANSFORM.INSERT_MISS_CAT_MODE(
        'miss_table', 'build_table');
END;
```
# **INSERT\_NORM\_LIN\_MINMAX Procedure**

This procedure finds the normalization definition for every NUMBER column in the data table that is not specified in the exclusion list and inserts the definition based on min-max normalization into the table that was created using CREATE\_NORM\_LIN.

Definition for each relevant column is computed based on the mean and standard deviation that are computed from the data table, such that shift = mean and scale = standard deviation. The values of shift and scale are rounded to round\_num significant digits prior to storing them in the definition table.

## **Syntax**

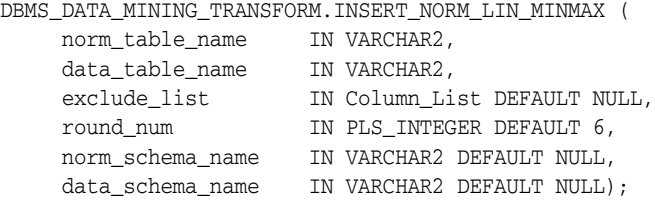

### **Parameters**

*Table 26–17 INSERT\_NORM\_LIN\_MINMAX Procedure Parameters*

| <b>Parameter</b> | <b>Description</b>                                                                              |
|------------------|-------------------------------------------------------------------------------------------------|
| norm table name  | Name of the normalization table generated using CREATE_NORM_<br>LIN procedure                   |
| data table name  | Name of the table containing the data                                                           |
| exclude list     | List of columns (attributes) to be excluded from this iteration of<br>the normalization process |
| round num        | Number of significant digits                                                                    |
| norm schema name | Name of the schema hosting the normalization definition table                                   |
| data schema name | Name of the schema hosting the table with data                                                  |

### **Usage Notes**

For a given input table, you can iteratively call this routine several times with selective exclusion of attributes (that is, column names) using the exclude\_list parameter for a particular normalization specification.

Columns with all NULL values or only one unique value are ignored.

### **Examples**

The simplest invocation of this routine populates normalization definitions in the norm\_minmax\_table for all the numerical attributes found in build\_table.

```
BEGIN
   DBMS_DATA_MINING_TRANSFORM.INSERT_NORM_LIN_MINMAX(
       'norm_minmax_table', 'build_table');
END;
```
# **INSERT\_NORM\_LIN\_SCALE Procedure**

This procedure finds the normalization definition for every NUMBER column in the data table that is not specified in the exclusion list and inserts the definition based on min-max normalization into the table that was created using CREATE\_NORM\_LIN.

The normalization definition for each attribute is computed based on the minimum and maximum values of the data. The values for shift and scale are shift =  $0$ and scale =  $max{abs(max)}$ , abs $(min)$ .

## **Syntax**

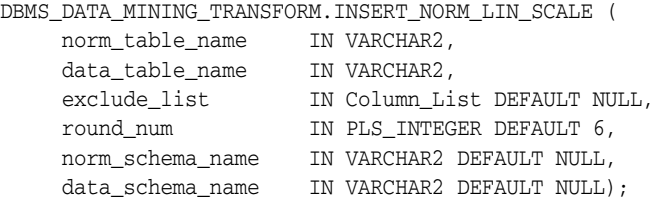

# **Parameters**

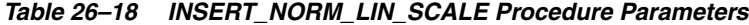

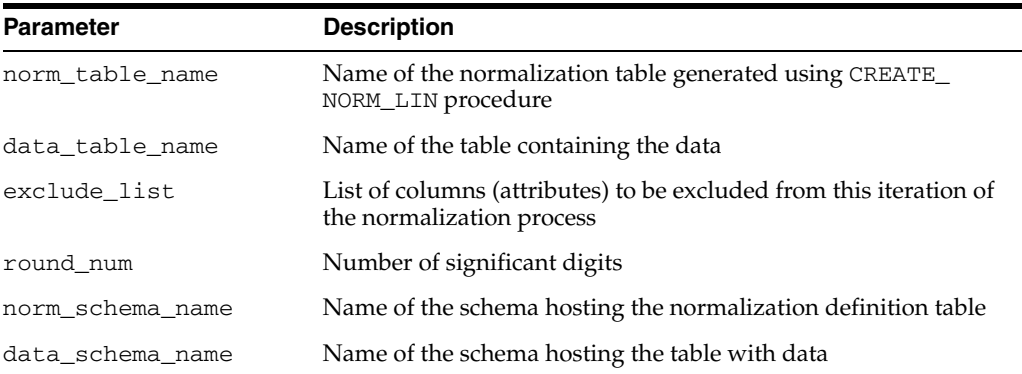

#### **Usage Notes**

For a given input table, you can iteratively call this routine several times with selective exclusion of attributes (that is, column names) using the exclude\_list parameter for a particular normalization specification.

Columns with all NULL values or only one unique value are ignored.

#### **Examples**

The simplest invocation of this routine populates normalization definitions in the norm\_minmax\_table for all the numerical attributes found in build\_table.

```
BEGIN
```

```
DBMS_DATA_MINING_TRANSFORM.INSERT_NORM_LIN_SCALE(
       'norm_scale_table', 'build_table');
END;
```
# **INSERT\_NORM\_LIN\_ZSCORE Procedure**

This procedure finds the normalization definition for every NUMBER column in the data table that is not specified in the exclusion list and inserts the definition based on z-score normalization into the table that was created using CREATE\_NORM\_LIN.

Definition for each relevant column is computed based on the minimum and maximum values that are computed from the data table, such that shift = min and scale = max – min. The values of shift and scale are rounded to round\_num significant digits prior to storing them in the definition table.

## **Syntax**

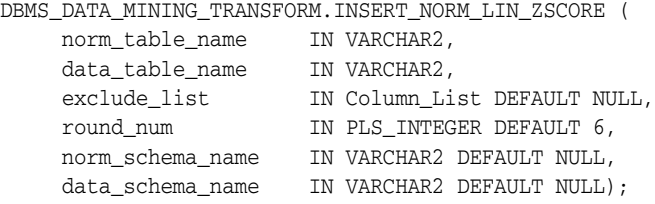

### **Parameters**

#### *Table 26–19 INSERT\_BIN\_NORM\_LIN\_ZSCORE Procedure Parameters*

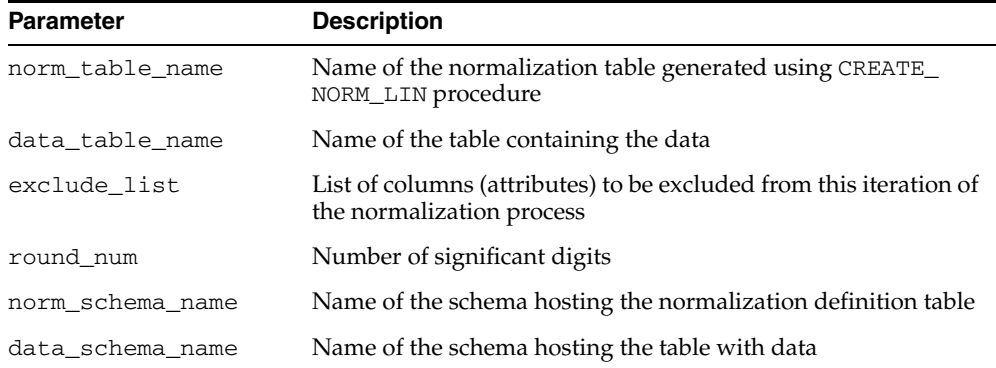

### **Usage Notes**

For a given input table, you can iteratively call this routine several times with selective exclusion of attributes (that is, column names) using the exclude\_list parameter for a particular binning specification.

Columns with all NULL values or only one unique value are ignored.

### **Examples**

The simplest invocation of this routine populates normalization definitions in the norm\_zscore\_table for all the numerical attributes found in build\_table.

```
BEGIN
   DBMS_DATA_MINING_TRANSFORM.INSERT_NORM_LIN_ZSCORE(
       'norm_zscore_table', 'build_table');
END;
/
```
# **XFORM\_BIN\_CAT Procedure**

This procedure creates the view that performs categorical binning. Only the columns that are specified in the definition table are transformed; the remaining columns do not change.

## **Syntax**

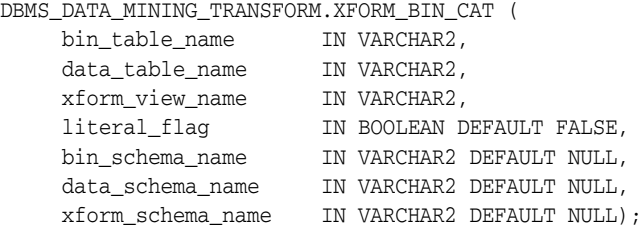

### **Parameters**

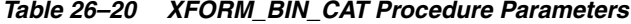

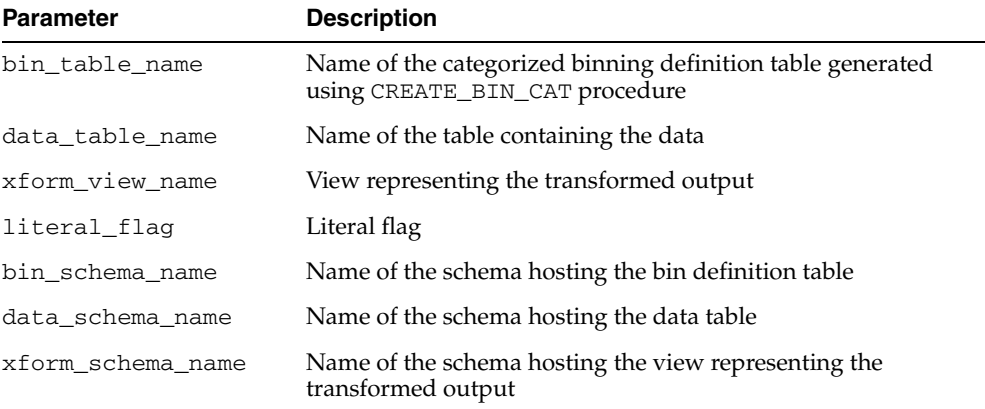

# **Usage Notes**

The bin table created by CREATE\_BIN\_CAT and populated with bin definitions by INSERT\_BIN\_CAT\_FREQ is used to guide the query generation process to construct categorical binning expressions of the following form:

DECODE("col", val\_1, bin\_1, ... val\_N, bin\_N, NULL, NULL, bin  $(N+1)$ ) "col"

This expression maps values val\_1, ..., val\_N into N bins bin\_1, ..., bin\_N, and other values into  $\binom{N+1}{N}$ , while NULL values remain unchanged. bin\_(N+1) is optional. If not specified, it defaults to  $NULL$ . To specify  $bin_{(N+1)}$  provide a row with val set to NULL.

The literal\_flag parameter indicates whether the values in bin are valid SQL literals. When the flag is set to TRUE, the value of bin is used as is in query generation; otherwise it is converted into a valid text literal (surrounded by quotes and each single quote is replaced by two single quotes). By default, the flag is set to FALSE. One example of when it can be set to TRUE is in cases when all bin are numbers. In that case the transformed column will be numeric as opposed to textual (default behavior).

Set literal\_flag to TRUE when the data is binned for an O-Cluster model build.

The col parameter is case-sensitive since it generates quoted identifiers. In cases when there are multiple entries with the same col,val combination with different bin, the behavior is undefined — any one of the bin values might be used.

### **Examples**

Example 1. bin\_cat contains four rows with col = 'mycol':

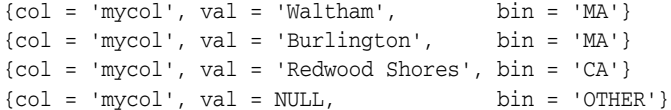

#### the following expression is generated:

```
DECODE("mycol", 'Waltham', 'MA',
              'Burlington', 'MA',
              'Redwood Shores', 'CA',
              NULL, NULL,
                             'OTHER') "mycol"
```
Example 2. bin\_cat contains three rows with col = 'mycol':

 ${col = 'mycol', val = 'Waltham', \qquad bin = 'MA'}$  ${col = 'mycol', val = 'Burlington', bin = 'MA'}$  ${col = 'mycol', val = 'Redwood Shores', bin = 'CA'}$ 

#### the following expression is generated:

DECODE("mycol", 'Waltham', 'MA', 'Burlington', 'MA', 'Redwood Shores', 'CA') "mycol"

#### Example 3. For the definition:

COL VAL RIN ----- ---------- -- mycol Waltham 1 mycol Burlington 1 mycol Redwood Shores 2

the following expression is generated when the literal flag is set to FALSE:

DECODE ("mycol", 'Waltham', '1', 'Burlington' '1', 'Redwood Shores', '2') "mycol"

and when the flag is set to TRUE:

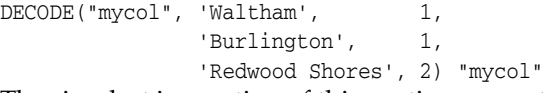

The simplest invocation of this routine generates a view build\_view that represents the transformation query on build\_table based on bin definitions in the cat\_bin\_table.

```
BEGIN
DBMS_DATA_MINING_TRANSFORM.XFORM_BIN_CAT(
'cat bin table', 'build table', 'build view');
END;
/
```
# **XFORM\_BIN\_NUM Procedure**

This procedure creates the view that performs numerical binning. Only the columns that are specified in the definition table are transformed; the remaining columns do not change.

## **Syntax**

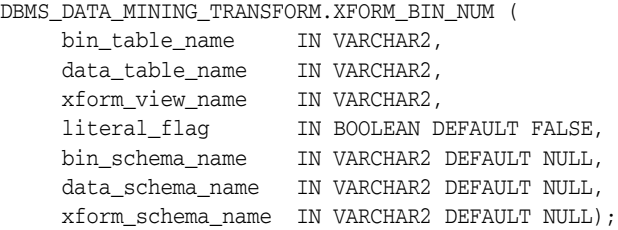

#### **Parameters**

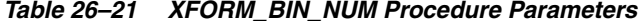

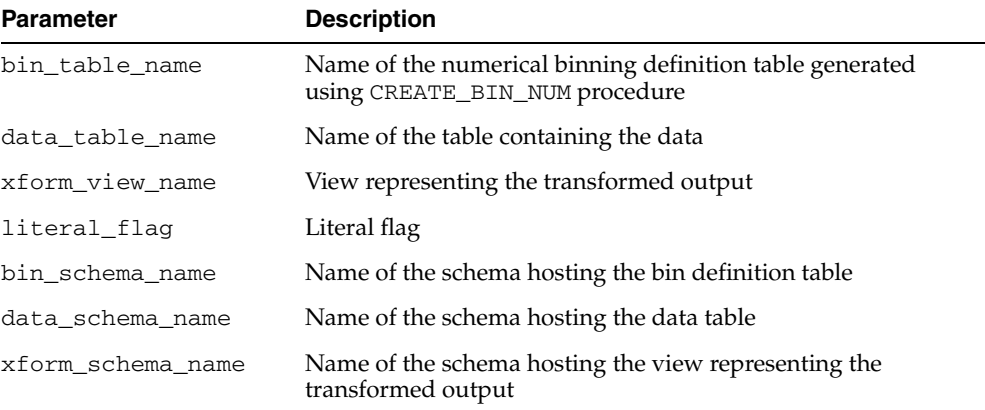

## **Usage Notes**

The bin table created by CREATE\_BIN\_NUM and populated with bin definitions by INSERT\_BIN\_NUM\_EQWIDTH or INSERT\_BIN\_NUM\_QTILE is used to guide the query generation process to construct numerical binning expressions of the following form:

```
CASE WHEN "col" < val_0 THEN 'bin0_0
    WHEN "col" <= val_1 THEN 'bin_1'
     ...
    WHEN "col" <= val_N THEN 'bin_N'
     WHEN "col" IS NOT NULL THEN 'bin_(N+1)'
END "col"
```
This expression maps values in the range [val\_0;val\_N] into N bins bin\_1,..., bin\_N, values outside of this range into bin\_0 or bin\_(N+1), such that

```
(-inf; val_0) -> bin_0[val_0; val_1) -> bin_1
...
\text{(val_(N-1)}; \text{val_N} \rightarrow \text{bin_N}\text{(val_N; +inf)} \rightarrow \text{bin_N+1}
```
NULL values remain unchanged. bin $(N+1)$  is optional. If it is not specified, the values ("col"  $>$  val\_N) are mapped to NULL. To specify bin\_(N+1), provide a row with val set to NULL. The order of the WHEN... THEN pairs is based on the ascending order of val for a given col.

The literal\_flag parameter indicates whether the values in bin are valid SQL literals. When the flag is set to TRUE, the value of bin is used as is in query generation; otherwise it is converted into a valid text literal (surrounded by quotes and each single quote is replaced by two single quotes). By default, the flag is set to FALSE. One example of when it can be set to TRUE is in cases when all bin are numbers. In that case the transformed column will be numeric as opposed to textual (default behavior).

Note that col is case-sensitive since it generates quoted identifiers. In cases where there are multiple entries with the same col,val combination with different bin, the behavior is undefined — any one of the bin values might be used.

#### **Examples**

Example 1. bin\_num contains four rows with col = 'mycol':

 ${col = 'mycol', val = 15.5, bin = 'small'}$  ${col = 'mycol', val = 10, \quad bin = 'tiny' }$  ${col = 'mycol', val = 20, bin = 'large'}$  ${col = 'mycol', val = NULL, bin = 'huge'}$ 

#### the following expression is generated:

```
CASE WHEN "mycol" < 10 THEN 'tiny'
    WHEN "mycol" <= 15.5 THEN 'small'
    WHEN "mycol" <= 20 THEN 'large'
     WHEN "mycol" IS NOT NULL THEN 'huge'
 END "mycol"
```
Example 2. bin\_num contains three rows with col = 'mycol':

 ${col = 'mycol', val = 15.5, bin = NULL}$  ${col = 'mycol', val = 10, bin = 'tiny' }$ {col = 'mycol', val = 20, bin = 'large'}

#### the following expression is generated:

```
CASE WHEN "mycol" < 10 THEN NULL
    WHEN "mycol" <= 15.5 THEN 'small'
     WHEN "mycol" <= 20 THEN 'large'
END "mycol"
```
Example 3. For the definition:

COL VAL BIN ----- ---- -- mycol 10 NULL mycol 15.5 1 mycol 21 2

the following expression is generated when the literal flag is set to FALSE:

```
CASE WHEN "mycol" < 10 THEN NULL
    WHEN "mycol" \leq 15.5 THEN '1'
    WHEN "mycol" \leq 20 THEN '2'
 END "mycol"
```
and when the flag is set to TRUE:

```
CASE WHEN "mycol" < 10 THEN NULL
    WHEN "mycol" <= 15.5 THEN 1
     WHEN "mycol" <= 20 THEN 2
     END "mycol"
```
The simplest invocation of this routine generates a view build\_view that represents the transformation query on build\_table based on transform definitions in bin definitions in the num\_bin\_table.

```
BEGIN
```

```
 DBMS_DATA_MINING_TRANSFORM.XFORM_BIN_NUM(
       'num_bin_table', 'build_table', 'build_view');
END;
/
```
# **XFORM\_CLIP Procedure**

This procedure creates the view that performs clipping. Only the columns that are specified in the transform definition are clipped; the remaining columns do not change.

#### **Syntax**

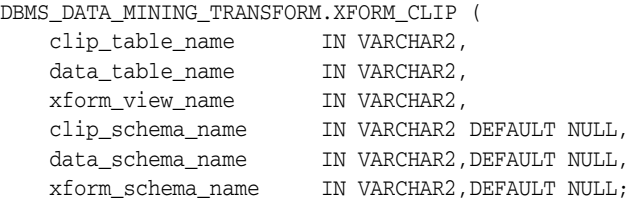

#### **Parameters**

*Table 26–22 XFORM\_CLIP Procedure Parameters*

| <b>Parameter</b>  | <b>Description</b>                                                         |
|-------------------|----------------------------------------------------------------------------|
| clip_table_name   | Name of the clipping definition table generated using<br>CREATE_CLIP       |
| data table name   | Name of the table containing the data                                      |
| xform_view_name   | View representing the transformed output                                   |
| clip_schema_name  | Name of the schema hosting the clipping definition table                   |
| data schema name  | Name of the schema hosting the data table                                  |
| xform_schema_name | Name of the schema hosting the view representing the<br>transformed output |

#### **Usage Notes**

The clipping definition table created by CREATE\_CLIP and populated with clipping definitions by INSERT\_CLIP\_WINSOR\_TAIL or INSERT\_CLIP\_TRIM\_TAIL is used to guide query generation process to construct clipping expressions of the following form:

```
CASE WHEN "col" < lcut THEN lval
     WHEN "col" > rcut THEN rval
                      ELSE "col"
END "col"
```
Note that col is case-sensitive since it generates quoted identifiers. When there are multiple entries in the transform definition table for the same col, the behavior is undefined. Any one of the definitions may be used in query generation. NULL values remain unchanged.

Example 1 (Winsorizing). When  $col = \text{my\_col'}$ , lcut  $= -1.5$ , lval  $= -1.5$ , and rcut  $= 4.5$ and rval = 4.5, the following expression is generated:

```
CASE WHEN "my_col" < –1.5 THEN -1.5
     WHEN "my_col" > 4.5 THEN 4.5
                         ELSE "my_col"
END "my_col"
```
# **Examples**

The simplest invocation of this routine generates a view object build\_view that represents the transformation query on build\_table based on transform definitions in clipping definitions in the clip\_table.

```
BEGIN
    DBMS_DATA_MINING_TRANSFORM.XFORM_CLIP(
     'clip_table', 'build_table', 'build_view');
END;
```
# <span id="page-607-0"></span>**XFORM\_MISS\_CAT Procedure**

This procedure creates a view that performs categorical missing value treatment. Only the columns that are specified in the xform definition are treated; the remaining columns do not change.

## **Syntax**

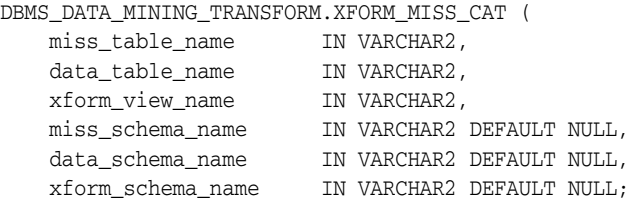

#### **Parameters**

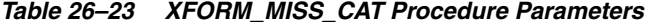

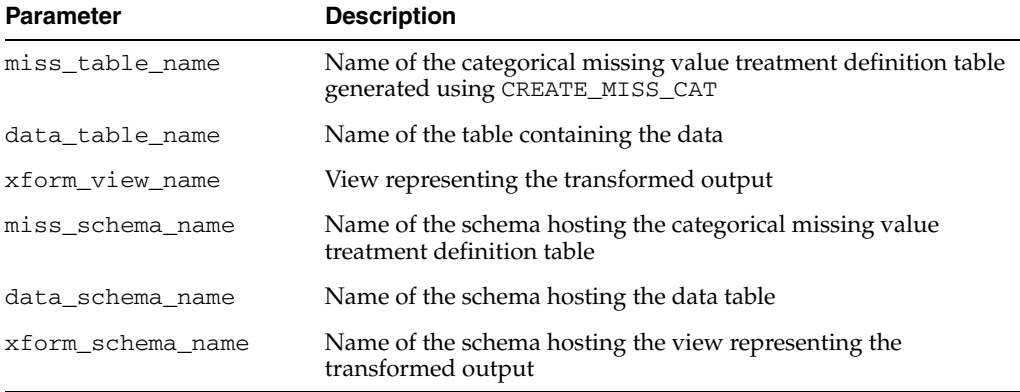

#### **Usage Notes**

The data type of the transformed columns is preserved by putting a CAST expression around the NVL function. For example, when col = 'state', val = 'MA' the data type is CHAR(2) the following expression is generated:

CAST (NVL("state", 'MA') AS CHAR(2)) "state"

### **Examples**

The simplest invocation of this routine generates a view object build\_view that represents the transformation query on build\_table based on transform definitions in missing value definitions in miss\_table.

**BEGIN** 

```
 DBMS_DATA_MINING_TRANSFORM.XFORM_MISS_CAT(
        'miss_table', 'build_table', 'build_view');
END;
```
# <span id="page-608-0"></span>**XFORM\_MISS\_NUM Procedure**

This procedure creates a view that performs numerical missing value treatment of the data table. Only the columns that are specified in the xform definition are treated, the remaining columns do not change.

# **Syntax**

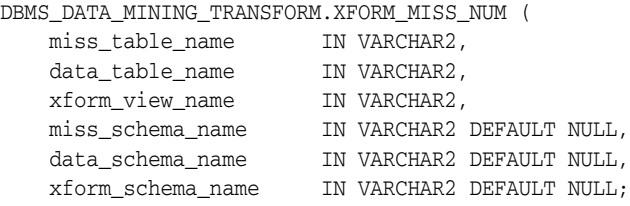

## **Parameters**

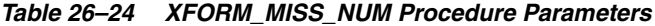

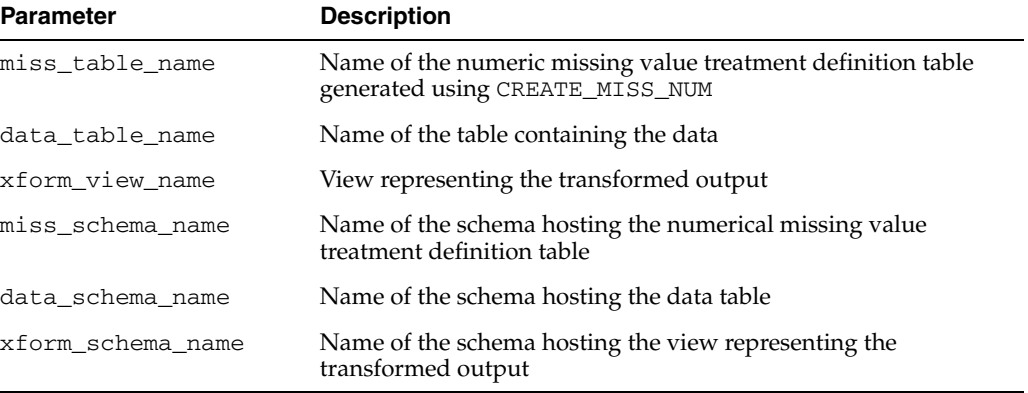

# **Examples**

The simplest invocation of this routine generates a view object build\_view that represents the transformation query on build\_table based on transform definitions in missing value definitions in miss\_table.

#### BEGIN

```
 DBMS_DATA_MINING_TRANSFORM.XFORM_MISS_NUM(
    'miss_table', 'build_table', 'build_view');
END;
```
# <span id="page-609-0"></span>**XFORM\_NORM\_LIN Procedure**

This procedure creates the view that performs linear normalization. Only the columns that are specified in the definition table are transformed; the remaining columns do not change.

#### **Syntax**

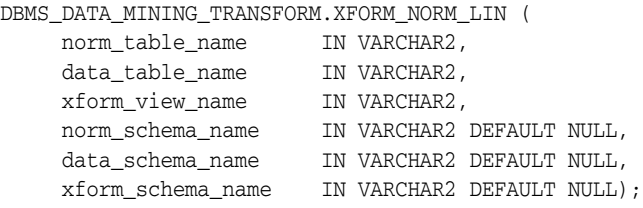

#### **Parameters**

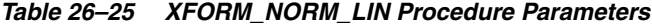

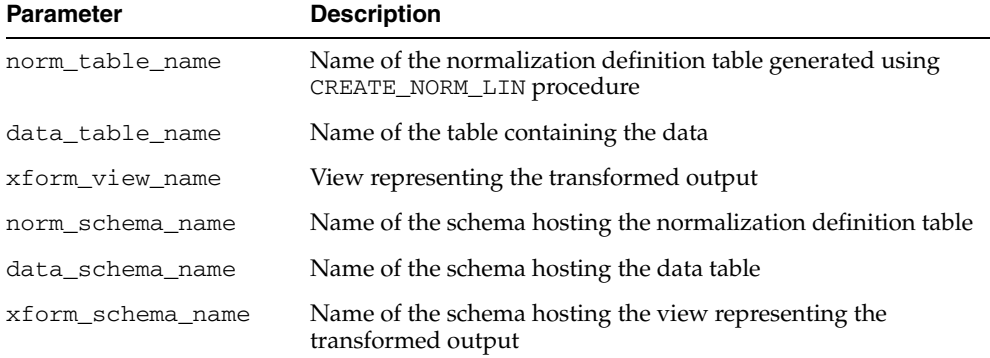

#### **Usage Notes**

The normalization table created by CREATE\_NORM\_LIN is populated with definitions by either INSERT\_NORM\_LIN\_ZSCORE or INSERT\_NORM\_LIN\_MINMAX is used to guide the query generation process to construct normalization expressions of the following form:

```
("col" - shift)/scale "col"
```
Note that col is case-sensitive since it generates quoted identifiers. When there are multiple entries in the transform definition table for the same col, the behavior is undefined. Any one of the definitions may be used in query generation. NULL values remain unchanged.

For example, when col = 'my\_col', shift = -1.5, and scale = 20. The following expression is generated:

("my\_col" - (-1.5))/20 "my\_col"

#### **Examples**

The simplest invocation of this routine generates a view build\_view that represents the transformation query on build\_table based on normalization definitions in the norm\_minmax\_table.

```
BEGIN
   DBMS_DATA_MINING_TRANSFORM.XFORM_NORM_LIN(
      'norm_minmax_table', 'build_table', 'build_view');
END;
```
# **DBMS\_DATAPUMP**

The DBMS\_DATAPUMP package is used to move all, or part of, a database between databases, including both data and metadata.

**See Also:** *Oracle Database Utilities* for more information on the concepts behind the DBMS\_DATAPUMP API, how it works, and how it is implemented in the Data Pump Export and Import utilities

This chapter contains the following topics:

- [Using DBMS\\_DATAPUMP](#page-613-0)
	- **–** Overview
	- **–** Security Model
	- **–** Constants
- [Data Structures](#page-617-0)
	- **–** Data Structures Object Types
- [Summary of DBMS\\_DATAPUMP Subprograms](#page-623-0)

## <span id="page-613-0"></span>**Using DBMS\_DATAPUMP**

This section contains topics that relate to using the DBMS\_DATAPUMP package.

- [Overview](#page-614-0)
- [Security Model](#page-615-0)
- [Constants](#page-616-0)

## <span id="page-614-0"></span>**Overview**

The support and functionality provided by DBMS\_DATAPUMP is as follows:

- The source and target databases can have different hardware, operating systems, character sets, and time zones.
- All object types and datatypes existing in Oracle Database 10g are supported.
- Data and metadata can be transferred between databases without using any intermediary files.
- A subset of a database can be moved based upon object type and names of objects.
- Schema names, datafile names, and tablespace names can be transformed at import time.
- Previously aborted export and import jobs can be restarted without duplicating or omitting any data or metadata from the original job.
- The resources applied to an export or import job can be modified.
- Data in an Oracle proprietary format can be unloaded and loaded.

## <span id="page-615-0"></span>**Security Model**

Security for the DBMS\_DATAPUMP package is implemented through roles.

#### **Roles**

The existing EXP\_FULL\_DATABASE and IMP\_FULL\_DATABASE roles will be used to allow privileged users to take full advantage of the API. The Data Pump API will use these roles to determine whether privileged application roles should be assigned to the processes comprising the job.

#### **EXP\_FULL\_DATABASE**

The EXP\_FULL\_DATABASE role affects only Export operations. It allows users running these operations to do the following:

- Perform the operation outside of the scope of their schema
- Monitor jobs that were initiated by another user
- Export objects (for example, TABLESPACE definitions) that unprivileged users cannot reference

Although the SYS schema does not have the EXP\_FULL\_DATABASE role assigned to it, all security checks performed by Data Pump that require the EXP\_FULL\_DATABASE role will also grant access to the SYS schema.

#### **IMP\_FULL\_DATABASE**

The IMP\_FULL\_DATABASE role affects only Import and SQL\_FILE operations. It allows users running these operations to do the following:

- Perform the operation outside of the scope of their schema
- Monitor jobs that were initiated by another user
- Import objects (for example, DIRECTORY definitions) that unprivileged users cannot create

Although the SYS schema does not have the IMP\_FULL\_DATABASE role assigned to it, all security checks performed by Data Pump that require the IMP\_FULL\_DATABASE role will also grant access to the SYS schema.

### <span id="page-616-0"></span>**Constants**

There are several public constants defined for use with the DBMS\_DATAPUMP.GET\_ STATUS procedure. All such constants are defined as part of the DBMS\_DATAPUMP package. Any references to these constants must be prefixed by DBMS\_DATAPUMP. and followed by the symbols in the following lists:

#### **Mask Bit Definitions**

The following mask bit definitions are used for controlling the return of data through the DBMS\_DATAPUMP.GET\_STATUS procedure.

- KU\$\_STATUS\_WIP CONSTANT BINARY\_INTEGER := 1;
- KU\$\_STATUS\_JOB\_DESC CONSTANT BINARY\_INTEGER := 2;
- KU\$\_STATUS\_JOB\_STATUS CONSTANT BINARY\_INTEGER := 4;
- KU\$\_STATUS\_JOB\_ERROR CONSTANT BINARY\_INTEGER := 8;

#### **Dump File Type Definitions**

The following definitions are used for identifying types of dump files returned through the DBMS\_DATAPUMP.GET\_STATUS procedure.

- KU\$\_DUMPFILE\_TYPE\_DISK CONSTANT BINARY\_INTEGER := 0;
- $KUS_DUMPFILE_TYPE_TEMPLATE CONSTANT BINARY_INTEGER := 3;$

## <span id="page-617-0"></span>**Data Structures**

The DBMS\_DATAPUMP package defines OBJECT types. The types described in this section are defined in the SYS schema for use by the GET\_STATUS function. *The way in which these types are defined and used may be different than what you are accustomed to. Be sure to read this section carefully.*

The collection of types defined for use with the GET\_STATUS procedure are version-specific and include version information in the names of the types. Once introduced, these types will always be provided and supported in future versions of Oracle Database and will not change. However, in future releases of Oracle Database, new versions of these types might be created that provide new or different information. The new versions of these types will have different version information embedded in the type names.

For example, in Oracle Database 10g, release 1 (10.1), there is a sys.ku\$ Status1010 type, and in the next Oracle Database release, there could be a sys.ku\$\_Status1110 type defined. Both types could be used with the GET\_STATUS procedure.

Public synonyms have been defined for each of the types used with the GET\_STATUS procedure. This makes it easier to use the types and means that you do not have to be concerned with changes to the actual type names or schemas where they reside. Oracle recommends that you use these synonyms whenever possible.

For each of the types, there is a version-specific synonym and a generic synonym. For example, the version-specific synonym ku\$\_Status1010 is defined for the sys.ku\$\_Status1010 type.

The generic synonym always describes the latest version of that type. For example, in Oracle Database 10*g*, release 1, the generic synonym ku\$\_Status is defined as ku\$\_ Status1010. In a future release, there might be a ku\$\_Status1110 synonym for sys.ku\$Status1110. Because the ku\$\_Status generic synonym always points to the latest definition, it would now point to ku\$\_Status1110 rather than to ku\$\_ Status1010.

The choice of whether to use version-specific synonyms or generic synonyms makes a significant difference in how you work. Using version-specific names protects your code from changes in future releases of Oracle Database because those types will continue to exist and be supported. However, access to new information will require code changes to use new synonym names for each of the types. Using the generic names implies that you always want the latest definition of the types and are prepared to deal with changes in different releases of Oracle Database.

When the version of Oracle Database that you are using changes, any C code that accesses types through generic synonym names will need to be recompiled.

**Note:** Languages other than PL/SQL must ensure that their type definitions are properly aligned with the version-specific definitions.

**See Also:** [GET\\_STATUS Procedure on page 27-23](#page-634-0) for additional information about how types are used

### <span id="page-618-1"></span>**Data Structures - Object Types**

The DBMS\_DATAPUMP package defines the following kinds of OBJECT types:

- [Worker Status Types](#page-618-0)
- [Log Entry and Error Types](#page-619-0)
- [Job Status Types](#page-619-1)
- **[Job Description Types](#page-620-0)**
- **[Status Types](#page-621-0)**

#### <span id="page-618-0"></span>**Worker Status Types**

The worker status types describe what each worker process in a job is doing. The schema, object name, and object type of an object being processed will be provided. For workers processing user data, the partition name for a partitioned table (if any), the number of bytes processed in the partition, and the number of rows processed in the partition are also returned. Workers processing metadata provide status on the last object that was processed. No status for idle threads is returned.

The percent\_done refers to the amount completed for the current data item being processed. It is not updated for metadata objects.

The worker status types are defined as follows:

CREATE TYPE sys.ku\$\_WorkerStatus1010 AS OBJECT (

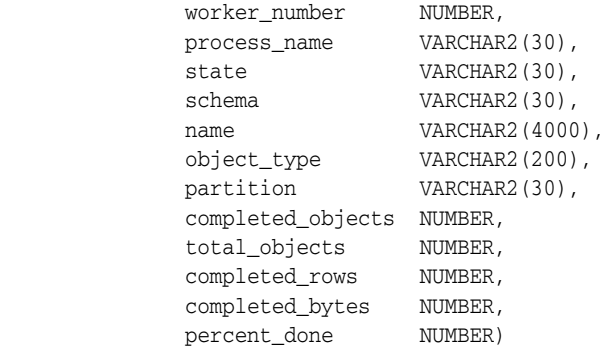

CREATE OR REPLACE PUBLIC SYNONYM ku\$\_WorkerStatus1010 FOR sys.ku\$\_WorkerStatus1010;

CREATE TYPE sys.ku\$\_WorkerStatus1020 AS OBJECT (

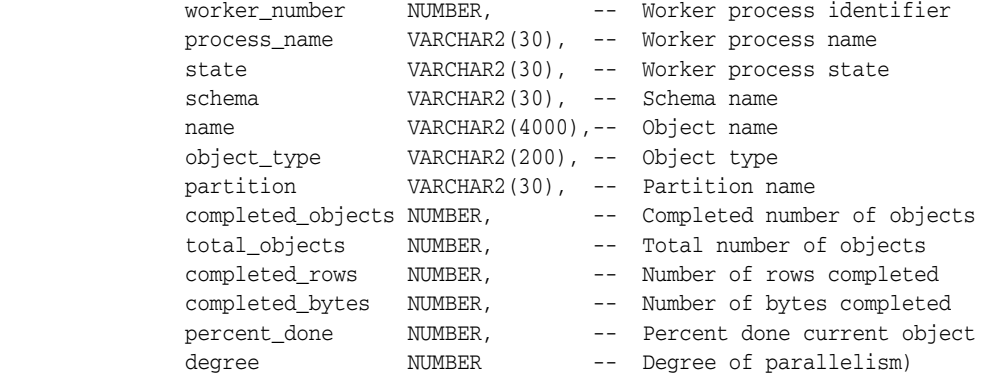

CREATE OR REPLACE PUBLIC SYNONYM ku\$\_WorkerStatus1020 FOR sys.ku\$\_WorkerStatus1020;

CREATE OR REPLACE PUBLIC SYNONYM ku\$\_WorkerStatus FOR ku\$\_WorkerStatus1020; CREATE TYPE sys.ku\$\_WorkerStatusList1010 AS TABLE OF sys.ku\$\_WorkerStatus1010 CREATE TYPE sys.ku\$\_WorkerStatusList1020 AS TABLE OF sys.ku\$\_WorkerStatus1020 CREATE OR REPLACE PUBLIC SYNONYM ku\$\_WorkerStatusList1010 FOR sys.ku\$\_WorkerStatusList1010; CREATE OR REPLACE PUBLIC SYNONYM ku\$\_WorkerStatusList1020 FOR sys.ku\$\_WorkerStatusList1020; CREATE OR REPLACE PUBLIC SYNONYM ku\$\_WorkerStatusList FOR ku\$\_WorkerStatusList1020;

#### <span id="page-619-0"></span>**Log Entry and Error Types**

These types provide informational and error text to attached clients and the log stream. The ku\$LogLine.errorNumber type is set to NULL for informational messages but is specified for error messages. Each log entry may contain several lines of text messages.

The log entry and error types are defined as follows:

CREATE TYPE sys.ku\$\_LogLine1010 AS OBJECT ( logLineNumber NUMBER, errorNumber NUMBER, LogText VARCHAR2(2000)) CREATE OR REPLACE PUBLIC SYNONYM ku\$\_LogLine1010 FOR sys.ku\$\_LogLine1010; CREATE OR REPLACE PUBLIC SYNONYM ku\$\_LogLine1020 FOR sys.ku\$\_LogLine1010; CREATE OR REPLACE PUBLIC SYNONYM ku\$ LogLine FOR ku\$ LogLine1010; CREATE TYPE sys.ku\$\_LogEntry1010 AS TABLE OF sys.ku\$\_LogLine1010 CREATE OR REPLACE PUBLIC SYNONYM ku\$ LogEntry1010 FOR sys.ku\$ LogEntry1010; CREATE OR REPLACE PUBLIC SYNONYM ku\$\_LogEntry1020 FOR sys.ku\$\_LogEntry1010; CREATE OR REPLACE PUBLIC SYNONYM ku\$\_LogEntry FOR ku\$\_LogEntry1010;

#### <span id="page-619-1"></span>**Job Status Types**

The job status type returns status about a job. Usually, the status concerns a running job but it could also be about a stopped job when a client attaches. It is typically requested at attach time, when the client explicitly requests status from interactive mode and every N seconds when the client has requested status periodically.

The job status types are defined as follows (percent\_done applies to data only):

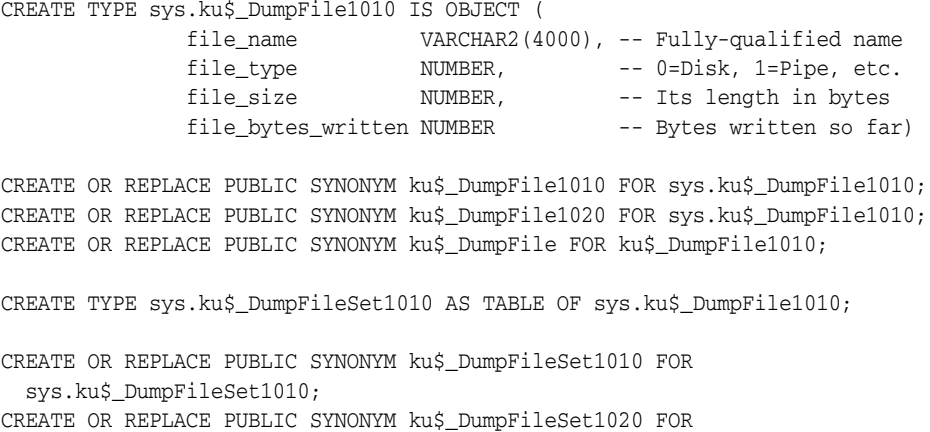

```
 sys.ku$_DumpFileSet1010;
CREATE OR REPLACE PUBLIC SYNONYM ku$_DumpFileSet FOR ku$_DumpFileSet1010;
CREATE TYPE sys.ku$_JobStatus1010 IS OBJECT (
              job_name VARCHAR2(30),
 operation VARCHAR2(30),
 job_mode VARCHAR2(30),
             bytes_processed NUMBER,<br>percent_done NUMBER,<br>degree NUMBER,
percent_done MUMBER,
degree NUMBER,
error_count NUMBER,
state VARCHAR2(30),
phase \Box NUMBER,
             restart_count NUMBER,
              worker_status_list ku$_WorkerStatusList1010,
              files ku$_DumpFileSet1010)
CREATE PUBLIC SYNONYM ku$_JobStatus1010 FOR 
   sys.ku$_JobStatus1010;
CREATE TYPE sys.ku$_JobStatus1020 IS OBJECT (
 job_name VARCHAR2(30), -- Name of the job
 operation VARCHAR2(30), -- Current operation
 job_mode VARCHAR2(30), -- Current mode
            bytes_processed NUMBER, -- Bytes so far
            total_bytes MUMBER, -- Total bytes for job
            percent_done NUMBER, -- Percent done<br>
degree NUMBER, -- Of job paral<br>
error_count NUMBER, -- #errors so fa<br>
state VARCHAR2(30), -- Current job ;<br>
mbase state -- Job phase
                                                   -- Of job parallelism
                           NUMBER,<br>
NUMBER, -- Of job paralle:<br>
NUMBER, -- #errors so far<br>
VARCHAR2(30), -- Current job sta
                                                   -- Current job state
 phase NUMBER, -- Job phase
restart_count MUMBER, The Contract of the MESS of the Number of the MESS of the MESS of the Number of the MESS
             worker_status_list ku$_WorkerStatusList1020, -- job worker processes
             files ku$_DumpFileSet1010 -- Dump file info)
CREATE OR REPLACE PUBLIC SYNONYM ku$_JobStatus1020 FOR sys.ku$_JobStatus1020;
```
CREATE OR REPLACE PUBLIC SYNONYM ku\$\_JobStatus FOR ku\$\_JobStatus1020;

#### <span id="page-620-0"></span>**Job Description Types**

The job description type holds all the environmental information about the job such as parameter settings and dump file set members. There are a couple of subordinate types required as well.

The job description types are defined as follows:

```
CREATE TYPE sys.ku$_ParamValue1010 AS OBJECT (
            param_name VARCHAR2(30),
 param_op VARCHAR2(30),
 param_type VARCHAR2(30),
            param_length NUMBER,
             param_value_n NUMBER,
            param_value_t VARCHAR2(4000));
```
CREATE OR REPLACE PUBLIC SYNONYM ku\$\_ParamValue1010 FOR sys.ku\$\_ParamValue1010; CREATE OR REPLACE PUBLIC SYNONYM ku\$\_ParamValue1020 FOR sys.ku\$\_ParamValue1010; CREATE OR REPLACE PUBLIC SYNONYM ku\$\_ParamValue FOR ku\$\_ParamValue1010;

CREATE TYPE sys.ku\$\_ParamValues1010 AS TABLE OF sys.ku\$\_ParamValue1010;

CREATE OR REPLACE PUBLIC SYNONYM ku\$\_ParamValues1010 FOR sys.ku\$\_ParamValues1010; CREATE OR REPLACE PUBLIC SYNONYM ku\$\_ParamValues1020 FOR sys.ku\$\_ParamValues1010; CREATE OR REPLACE PUBLIC SYNONYM ku\$ ParamValues FOR ku\$ ParamValues1010; CREATE TYPE sys.ku\$\_JobDesc1010 AS OBJECT ( job\_name VARCHAR2(30), guid RAW(16), operation VARCHAR2(30), job\_mode VARCHAR2(30), remote\_link VARCHAR2(4000), owner VARCHAR2(30), instance VARCHAR2(16), db\_version VARCHAR2(30), creator\_privs VARCHAR2(30), start\_time DATE, max\_degree NUMBER, log\_file VARCHAR2(4000), sql\_file VARCHAR2(4000), params ku\$\_ParamValues1010) CREATE OR REPLACE PUBLIC SYNONYM ku\$\_JobDesc1010 FOR sys.ku\$\_JobDesc1010; CREATE TYPE sys.ku\$\_JobDesc1020 IS OBJECT ( job\_name VARCHAR2(30), -- The job name guid RAW(16), -- The job GUID operation VARCHAR2(30), -- Current operation job\_mode VARCHAR2(30), -- Current mode remote\_link VARCHAR2(4000), -- DB link, if any owner VARCHAR2(30), -- Job owner platform VARCHAR2(101), -- Current job platform exp\_platform VARCHAR2(101), -- Export platform global\_name VARCHAR2(4000), -- Global name of DB exp\_global\_name VARCHAR2(4000), -- Export global name instance  $V{\text{ARCHAR2}}(16)$ , -- The instance name db\_version VARCHAR2(30), -- Version of objects exp\_db\_version VARCHAR2(30), -- Export version scn NUMBER, -- Job SCN creator\_privs VARCHAR2(30), -- Privs of job start\_time DATE, -- This job start time exp\_start\_time DATE, -- Export start time term\_reason NUMBER, -- Job termination code max\_degree NUMBER, -- Max. parallelism log\_file VARCHAR2(4000), -- Log file name sql\_file VARCHAR2(4000), -- SQL file name params ku\$\_ParamValues1010 -- Parameter list)

CREATE OR REPLACE PUBLIC SYNONYM ku\$\_JobDesc1020 FOR sys.ku\$\_JobDesc1020; CREATE OR REPLACE PUBLIC SYNONYM ku\$\_JobDesc FOR ku\$\_JobDesc1020;

#### <span id="page-621-0"></span>**Status Types**

The status type is an aggregate of some the previous types defined and is the return value for the GET\_STATUS call. The mask attribute indicates which types of information are being returned to the caller. It is created by a client's shadow process from information it retrieves off the status queue or directly from the master table.

For errors, the ku\$\_LogEntry that is returned has already had its log lines ordered for proper output. That is, the original ku\$\_LogEntry objects have been ordered from outermost context to innermost.

The status types are defined as follows:

```
CREATE TYPE sys.ku$_Status1010 AS OBJECT
(
mask NUMBER, \frac{1}{2} /* Indicates which status types are present*/
wip ku$_LogEntry1010, /* Work-In-Progress: std. exp/imp msgs */
job_description ku$_JobDesc1010, /* Complete job description */
job_status ku$_JobStatus1010, /* Detailed job status + per-worker sts */
error ku$_LogEntry1010 /* Multi-level contextual errors */
\lambdaCREATE OR REPLACE PUBLIC SYNONYM ku$_Status1010 FOR sys.ku$_Status1010;
CREATE TYPE sys.ku$_Status1020 IS OBJECT
        (
             mask NUMBER, -- Status types present
             wip ku\xi_{\text{LogEntry1010}}, -- Work in progress
              job_description ku$_JobDesc1020, -- Complete job description
 job_status ku$_JobStatus1020, -- Detailed job status
 error ku$_LogEntry1010 -- Multi-level context errors
        )
```
CREATE OR REPLACE PUBLIC SYNONYM ku\$ Status1020 FOR sys.ku\$ Status1020;

CREATE OR REPLACE PUBLIC SYNONYM ku\$\_Status FOR ku\$\_Status1020;

## <span id="page-623-0"></span>**Summary of DBMS\_DATAPUMP Subprograms**

| Subprogram                                       | <b>Description</b>                                                                                                    |
|--------------------------------------------------|----------------------------------------------------------------------------------------------------|
| <b>ADD_FILE Procedure on</b><br>page 27-13       | Adds dump files to the dump file set for an Export,<br>Import, or SQL_FILE operation. In addition to dump files,<br>other types of files can also be added by using the<br>FILETYPE parameter provided with this procedure |
| <b>ATTACH Function on</b>                        | Used to gain access to a Data Pump job that is in the                                                                                                    |
| page 27-16                                       | Defining, Executing, Idling, or Stopped state                                                                                                    |
| DATA_FILTER Procedures on<br>page 27-18          | Specifies restrictions on the rows that are to be retrieved                                                                                                    |
| <b>DETACH</b> Procedure on                       | Specifies that the user has no further interest in using the                                                                                                    |
| page 27-20                                       | handle                                                                                                    |
| <b>GET_DUMPFILE_INFO</b>                         | Monitors the status of a job or waits for the completion of                                                                                                    |
| Procedure on page 27-21                          | a job.                                                                                                    |
| <b>GET_STATUS Procedure on</b>                   | Monitors the status of a job or waits for the completion of                                                                                                    |
| page 27-23                                       | a job or for more details on API errors                                                                                                    |
| <b>LOG_ENTRY Procedure on</b><br>page 27-26      | Inserts a message into the log file                                                                                                    |
| <b>METADATA_FILTER</b>                           | Provides filters that allow you to restrict the items that are                                                                                                    |
| Procedure on page 27-27                          | included in a job                                                                                                    |
| <b>METADATA_REMAP</b>                            | Specifies a remapping to be applied to objects as they are                                                                                                    |
| Procedure on page 27-30                          | processed in the specified job                                                                                                    |
| METADATA_TRANSFORM                               | Specifies transformations to be applied to objects as they                                                                                                    |
| Procedure on page 27-32                          | are processed in the specified job                                                                                                    |
| <b>OPEN Function on page 27-35</b>               | Declares a new job using the Data Pump API, the handle<br>returned being used as a parameter for calls to all other<br>procedures except ATTACH                                                                            |
| SET_PARALLEL Procedure on<br>page 27-38          | Adjusts the degree of parallelism within a job                                                                                                    |
| <b>SET_PARAMETER Procedures</b><br>on page 27-40 | Specifies job-processing options                                                                                                    |
| START_JOB Procedure on<br>page 27-44             | Begins or resumes execution of a job                                                                                                    |
| <b>STOP_JOB</b> Procedure on                     | Terminates a job, but optionally, preserves the state of the                                                                                                    |
| page 27-46                                       | job                                                                                                    |
| WAIT_FOR_JOB Procedure on                        | Runs a job until it either completes normally or stops for                                                                                                    |
| page 27-48                                       | some other reason.                                                                                                    |

*Table 27–1 DBMS\_DATAPUMP Package Subprograms*

## <span id="page-624-0"></span>**ADD\_FILE Procedure**

This procedure adds files to the dump file set for an Export, Import, or SQL\_FILE operation or specifies the log file or the output file for a SQL\_FILE operation.

#### **Syntax**

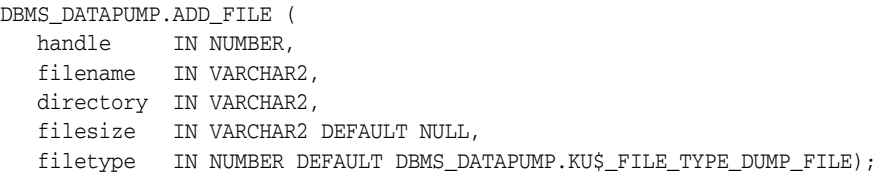

#### **Parameters**

*Table 27–2 ADD\_FILE Procedure Parameters*

| <b>Parameter</b> | <b>Description</b>                                                                                                    |
|------------------|----------------------------------------------------------------------------------------------------|
| handle           | The handle of a job. The current session must have previously attached<br>to the handle through an OPEN or ATTACH call.                                                                                                    |
| filename         | The name of the file being added. filename must be a simple filename<br>without any directory path information. For dump files, the filename<br>can include a substitution variable, %U, which indicates that multiple<br>files may be generated with the specified filename as a template. The<br>%U is expanded in the resulting file names into a two-character,<br>fixed-width, incrementing integer starting at 01. For example, the dump<br>filename of export%U would cause export01, export02, export03,<br>and so on, to be created depending on how many files are needed to<br>perform the export. For filenames containing the $\frac{1}{2}$ character, the $\frac{1}{2}$ must<br>be represented as %% to avoid ambiguity. Any % in a filename must be<br>followed by either a % or a U.        |
| directory        | The name of a directory object within the database that is used to locate<br>filename. A directory must be specified. See the Data Pump<br>Export chapter in <i>Oracle Database Utilities</i> for information about the<br>DIRECTORY command-line parameter.                                                                                                    |
| filesize         | The size of the dump file that is being added. It may be specified as the<br>number of bytes, number of kilobytes (if followed by K), number of<br>megabytes (if followed by M) or number of gigabytes (if followed by G).<br>An Export operation will write no more than the specified number of<br>bytes to the file. Once the file is full, it will be closed. If there is<br>insufficient space on the device to write the specified number of bytes,<br>the Export operation will fail, but it can be restarted. If not specified,<br>filesize will default to an unlimited size. For Import and SQL_FILE<br>operations, filesize is ignored. The minimum value for filesize is<br>ten times the default Data Pump block size, which is 4 kilobytes.<br>filesize may only be specified for dump files. |
| filetype         | The type of the file to be added. The legal values are as follows and<br>must be preceded by DBMS_DATAPUMP.:                                                                                                    |
|                  | KU\$_FILE_TYPE_DUMP_FILE (dump file for a job)                                                                                                    |
|                  | KU\$_FILE_TYPE_LOG_FILE (log file for a job)                                                                                                    |
|                  | KU\$_FILE_TYPE_SQL_FILE (output for SQL_FILE job)<br>$\blacksquare$                                                                                                    |

#### **Exceptions**

■ INVALID\_HANDLE. The specified handle is not attached to a Data Pump job.

- INVALID\_ARGVAL. An invalid value was supplied for an input parameter.
- INVALID\_STATE. The job is completing, or the job is past the defining state for an import or SQL\_FILE job or is past the defining state for LOG and SQL files.
- FILE\_ERROR. Oracle does not have the requested operating system access to the specified file or the file has already been specified for the current operation.
- INVALID\_OPERATION. A dump file was specified for a Network Import or ESTIMATE\_ONLY export operation.
- SUCCESS\_WITH\_INFO. The procedure succeeded, but further information is available through the GET\_STATUS procedure.
- NO\_SUCH\_JOB. The specified job does not exist.

#### **Usage Notes**

- Adds files to a Data Pump job. Three types of files may be added to jobs: Dump files to contain the data that is being moved, log files to record the messages associated with an operation, and SQL files to record the output of a SQL\_FILE operation. Log and SQL files will overwrite previously existing files. Dump files will never overwrite previously existing files. Instead, an error will be generated.
- Import and SQL\_FILE operations require that all dump files be specified during the definition phase of the job. For Export operations, dump files can be added at any time. For example, if the user ascertains that the file space is running low during an Export, additional dump files may be added through this API. If the specified dump file already exists for an Export operation, an error will be returned.
- For Export operations, the parallelism setting should be less than or equal to the number of dump files in the dump file set. If there are not enough dump files, the job will not be able to maximize parallelism to the degree specified by the SET\_ PARALLEL procedure.
- For Import operations, the parallelism setting should also be less than or equal to the number of dump files in the dump file set. If there are not enough dump files, the performance will not be optimal as multiple threads of execution try to access the same dump file.
- If the substitution variable  $(*\cup)$  is included in a filename, multiple dump files may be specified through a single call to ADD\_FILE. For Export operations, the new dump files will be created as they are needed. Enough dump files will be created to allow all of the processes specified by the current SET\_PARALLEL value to be active. If one of the dump files fills, it will be closed and a new dump file (with a new generated name) will be created to take its place. If multiple ADD\_FILEs with substitution variables have been specified for dump files in a job, they will be used to generate dump files in a round robin fashion. For example, if expa%U, expb%U and  $\exp c \&\text{U}$  were all specified for a job having a parallelism of 6, the initial dump files created would look like: expa01, expb01, expc01, expa02, expb02, and expc02.
- If presented with dump file specifications,  $\exp\{8\}$ ,  $\exp\{8\}$  and  $\exp\{8\}$ , an Import or SQL\_FILE operation will begin by attempting to open the dump files, expa01, expb01, and expc01.If the dump file containing the master table is not found in this set, the operation will expand its search for dump files by incrementing the substitution variable and looking up the new filenames (for example, expa02, expb02, and expc02). The DataPump API will keep expanding the search until it locates the dump file containing the master table. If the DataPump API determines that the dump file does not exist or is not part of

the current dump set at any iteration, the DataPump API will stop incrementing the substitution variable for the dump file specification that was in error. Once the master table is found, the master table will be used to ascertain when all of dump files in the dump file set have been located.

## <span id="page-627-0"></span>**ATTACH Function**

This function gains access to a previously-created job.

#### **Syntax**

DBMS\_DATAPUMP.ATTACH( job\_name IN VARCHAR2 DEFAULT NULL, job\_owner IN VARCHAR2 DEFAULT NULL) RETURN NUMBER;

#### **Parameters**

*Table 27–3 ATTACH Function Parameters*

| <b>Parameter</b> | <b>Description</b>                                                                                                    |
|------------------|----------------------------------------------------------------------------------------------------|
| job_name         | The name of the job. The default is the job name owned by the user who<br>is specified in the job_owner parameter (assuming that user has only<br>one job in the Defining, Executing, or Idling states).                                                                                                    |
| job_owner        | The user who originally started the job. If NULL, the value defaults to<br>the owner of the current session. To specify a job owner other than<br>yourself, you must have either the EXP_FULL_DATABASE role (for<br>export operations) or the IMP_FULL_DATABASE role (for import and<br>SQL_FILE operations). Being a privileged user allows you to monitor<br>another user's job, but you cannot restart another user's job. |

#### **Return Values**

An opaque handle for the job. This handle is used as input to the following procedures: ADD\_FILE, DATA\_FILTER, DETACH, GET\_STATUS, LOG\_ENTRY, METADATA\_FILTER, METADATA\_REMAP, METADATA\_TRANSFORM, SET\_PARALLEL, SET\_PARAMETER,START\_JOB, STOP\_JOB, and WAIT\_FOR\_JOB.

#### **Exceptions**

- INVALID\_ARGVAL. An invalid value was supplied for an input parameter.
- OBJECT\_NOT\_FOUND. The specified job no longer exists or the user specified a job owned by another schema, but the user did not have the EXP\_FULL\_DATABASE or IMP\_FULL\_DATABASE role.
- SUCCESS\_WITH\_INFO. The procedure succeeded, but further information is available through the GET\_STATUS procedure.
- NO\_SUCH\_JOB. The specified job does not exist.

#### **Usage Notes**

- If the job was in the Stopped state, the job is placed into the Idling state. Once the ATTACH succeeds, you can monitor the progress of the job or control the job. The stream of KU\$\_STATUS\_WIP and KU\$\_STATUS\_JOB\_ERROR messages returned through the GET\_STATUS procedure will be returned to the newly attached job starting at the approximate time of the client's attachment. There will be no repeating of status and error messages that were processed before the client attached to a job.
- If you want to perform a second attach to a job, you must do so from a different session.

■ If the ATTACH fails, use a null handle in a subsequent call to GET\_STATUS for more information about the failure.

## <span id="page-629-0"></span>**DATA\_FILTER Procedures**

This procedure specifies restrictions on the rows that are to be retrieved.

#### **Syntax**

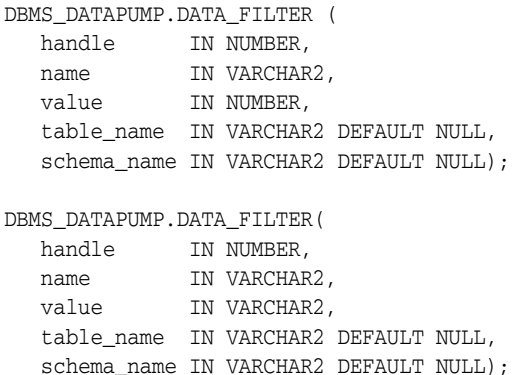

#### **Parameters**

#### *Table 27–4 DATA\_FILTER Procedure Parameters*

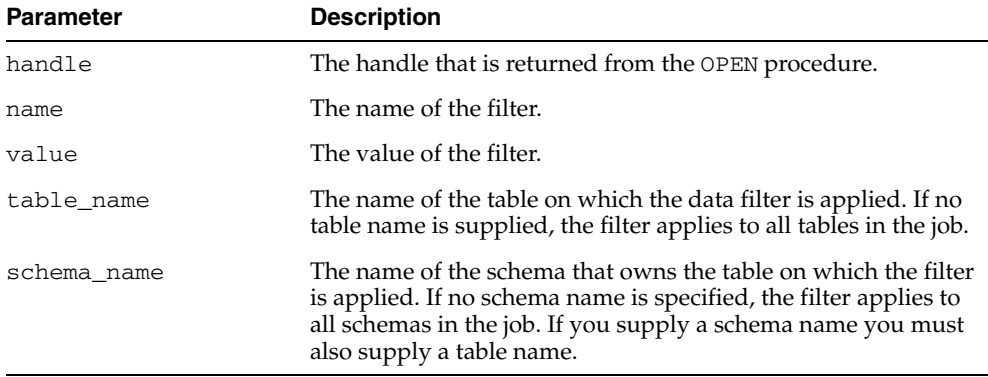

#### **Exceptions**

- INVALID\_ARGVAL. There can be several reasons for this message:
	- **–** A bad filter name is specified
	- **–** The mode is TRANSPORTABLE, which does not support data filters
	- **–** The specified table does not exist
	- **–** The filter has already been set for the specified values of schema\_name and table\_name
- INVALID\_STATE. The user called DATA\_FILTER when the job was not in the Defining state.
- INCONSISTENT\_ARGS. The value parameter is missing or its datatype does not match the filter name. Or a schema name was supplied, but not a table name.
- PRIVILEGE\_ERROR. A schema name was supplied, but the user did not have the EXP\_FULL\_DATABASE or IMP\_FULL\_DATABASE role.
- SUCCESS\_WITH\_INFO. The procedure succeeded, but further information is available through the GET\_STATUS procedure.

■ NO\_SUCH\_JOB. The specified job does not exist.

#### **Usage Notes**

■ Each data filter can only appear once in each table (for example, you cannot supply multiple SUBQUERY filters to a table) or once in each job. If different filters using the same name are applied to both a particular table and to the whole job, the filter parameter supplied for the specific table will take precedence.

With the exception of the INCLUDE\_ROWS filter, data filters are not supported on tables having nested tables or domain indexes defined upon them. Data filters are not supported in jobs performed in Transportable Tablespace mode.

The available data filters are described in [Table 27–5.](#page-630-0)

<span id="page-630-0"></span>

| Name                                           | <b>Datatype</b> | <b>Operations</b><br>that Support<br><b>Filter</b> | <b>Description</b>                                                                                                    |
|------------------------------------------------|-----------------|----------------------------------------------------|----------------------------------------------------------------------------------------------------|
| INCLUDE_<br>ROWS                               | NUMBER          | EXPORT,<br><b>IMPORT</b>                           | If nonzero, this filter specifies that user data<br>for the specified table should be included in<br>the job. The default is 1.                                                                                                    |
| PARTITION_<br><b>EXPR</b><br>PARTITION<br>LIST | text            | EXPORT,<br><b>IMPORT</b>                           | For Export jobs, these filters specify which<br>partitions are unloaded from the database.<br>For Import jobs, they specify which table<br>partitions are loaded into the database.<br>Partition names are included in the job if<br>their names satisfy the specified expression<br>(for PARTITION_EXPR) or are included in<br>the list (for PARTITION_LIST). Whereas the<br>expression version of the filter offers more<br>flexibility, the list version provides for full<br>validation of the partition names. |
|                                                |                 |                                                    | Double quotation marks around partition<br>names are required only if the partition<br>names contain special characters.                                                                                                    |
|                                                |                 |                                                    | PARTITION_EXPR is not supported on jobs<br>across a network link.                                                                                                    |
|                                                |                 |                                                    | Default=All partitions are processed.                                                                                                    |
| SAMPLE                                         | NUMBER          | EXPORT,<br><b>IMPORT</b>                           | For Export jobs, specifies a percentage for<br>sampling the data blocks to be moved. This<br>filter allows subsets of large tables to be<br>extracted for testing purposes.                                                                                                    |
| SUBQUERY                                       | text            | EXPORT,<br><b>IMPORT</b>                           | Specifies a subquery that is added to the end<br>of the SELECT statement for the table. If you<br>specify a WHERE clause in the subquery, you<br>can restrict the rows that are selected.<br>Specifying an ORDER BY clause orders the<br>rows dumped in the export which improves<br>performance when migrating from<br>heap-organized tables to index-organized<br>tables.                                                                                                    |

*Table 27–5 Data Filters*

## <span id="page-631-0"></span>**DETACH Procedure**

This procedure specifies that the user has no further interest in using the handle.

#### **Syntax**

DBMS\_DATAPUMP.DETACH( handle IN NUMBER);

#### **Parameters**

*Table 27–6 DETACH Procedure Parameters*

| Parameter | <b>Description</b>                                                                                                    |
|-----------|----------------------------------------------------------------------------------------------------|
| handle    | The handle of the job. The current session must have<br>previously attached to the handle through an OPEN or ATTACH<br>call. |

#### **Exceptions**

- INVALID\_HANDLE. The specified handle is not attached to a Data Pump job.
- SUCCESS\_WITH\_INFO. The procedure succeeded, but further information is available through the GET\_STATUS procedure.
- NO\_SUCH\_JOB. The specified job does not exist.

#### **Usage Notes**

Through this call, you specify that you have no further interest in using the handle. Resources associated with a completed job cannot be reclaimed until all users are detached from the job. An implicit detach from a handle is performed when the user's session is exited or aborted. An implicit detach from a handle is also performed upon the expiration of the timeout associated with a STOP\_JOB that was applied to the job referenced by the handle. All previously allocated DBMS\_DATAPUMP handles are released when an instance is restarted.

## <span id="page-632-0"></span>**GET\_DUMPFILE\_INFO Procedure**

This procedure retrieves information about a specified dump file.

#### **Syntax**

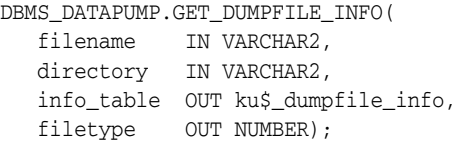

#### **Parameters**

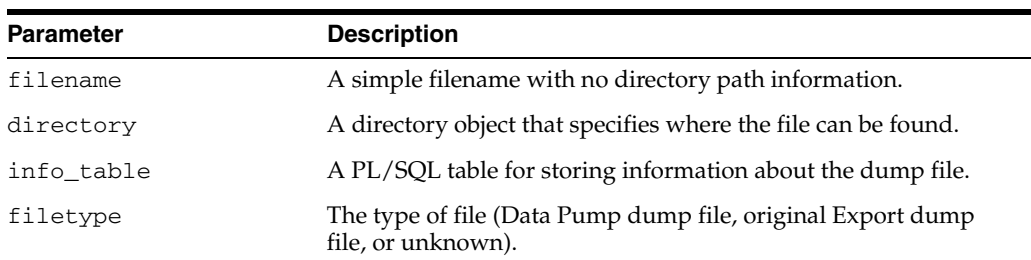

#### *Table 27–7 GET\_DUMPFILE\_INFO Procedure Parameters*

#### **Exceptions**

The GET DUMPFILE INFO procedure is a utility routine that operates outside the context of any Data Pump job. Exceptions are handled differently for this procedure than for procedures associated in some way with a Data Pump job. A full exception stack should be available directly, without the need to call the GET\_STATUS procedure to retrieve the detailed information. The exception for this procedure is as follows:

NO\_DUMPFILE\_INFO. Unable to retrieve dump file information as specified.

#### **Usage Notes**

You can use the GET\_DUMPFILE\_INFO procedure to request information about a specific file. If the file is not recognized as any type of dump file, then a filetype of zero will be returned and the dump file info\_table will remain empty.

A filetype value of one indicates a Data Pump dump file. A file type value of two indicates an original Export dump file. In both cases, the dump file info\_table will be populated with information retrieved from the dump file header. Rows of this table consist of item code and value pairs, where the item code indicates the type of information and the value column is a VARCHAR2 containing the actual data (converted to a string in some cases). The table is defined as follows:

```
CREATE TYPE sys.ku$_dumpfile_item IS OBJECT (
               item_code NUMBER, -- Identifies header item
               value VARCHAR2(2048) -- Text string value)
/
GRANT EXECUTE ON sys.ku$_dumpfile_item TO PUBLIC; 
CREATE OR REPLACE PUBLIC SYNONYM ku$_dumpfile_item FOR sys.ku$_dumpfile_item;
CREATE TYPE sys.ku$_dumpfile_info AS TABLE OF sys.ku$_dumpfile_item
/
```
GRANT EXECUTE ON sys.ku\$\_dumpfile\_info TO PUBLIC; CREATE OR REPLACE PUBLIC SYNONYM ku\$\_dumpfile\_info FOR sys.ku\$\_dumpfile\_info;

The item codes, which can easily be extended to provide more information as needed, are currently defined as follows (prepended with the package name, DBMS\_ DATAPUMP.):

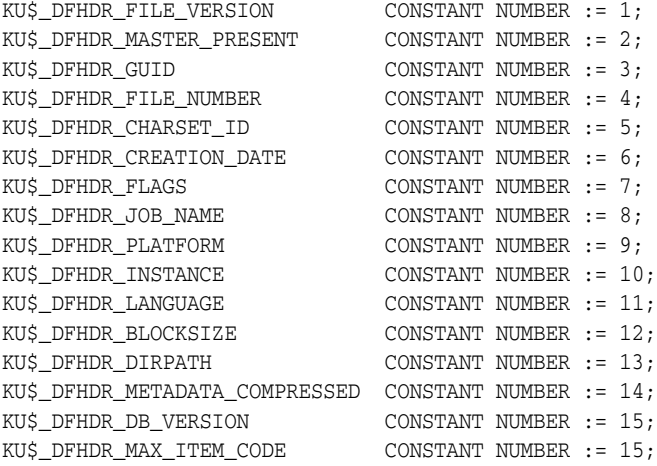

## <span id="page-634-0"></span>**GET\_STATUS Procedure**

This procedure monitors the status of a job or waits for the completion of a job.

#### **Syntax**

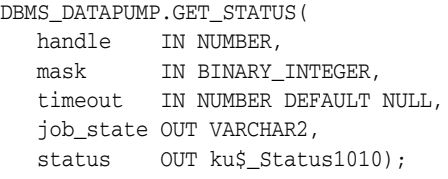

#### **Parameters**

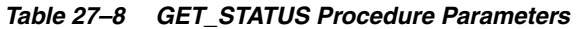

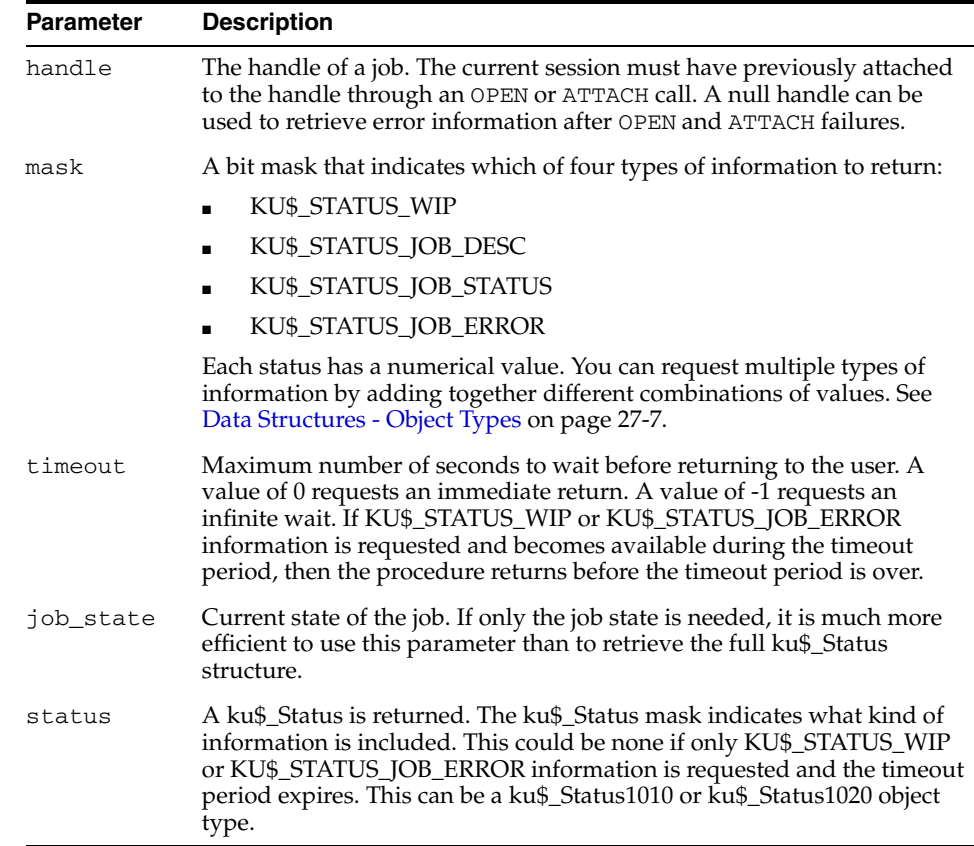

#### **Exceptions**

- INVALID\_HANDLE. The specified handle is not attached to a Data Pump job.
- INVALID\_VALUE. The mask or timeout contains an illegal value.
- SUCCESS\_WITH\_INFO. The procedure succeeded, but further information is available through the GET\_STATUS procedure.
- NO\_SUCH\_JOB. The specified job does not exist.

#### **Usage Notes**

The GET\_STATUS procedure is used to monitor the progress of an ongoing job and to receive error notification. You can request various type of information using the mask parameter. The KU\$\_STATUS\_JOB\_DESC and KU\$\_STATUS\_JOB\_STATUS values are classified as synchronous information because the information resides in the master table. The KU\$\_STATUS\_WIP and KU\$\_STATUS\_JOB\_ERROR values are classified as asynchronous because the messages that embody these types of information can be generated at any time by various layers in the Data Pump architecture.

- If synchronous information *only* is requested, the interface will ignore the timeout parameter and simply return the requested information.
- If asynchronous information is requested, the interface will wait a *maximum* of timeout seconds before returning to the client. If a message of the requested asynchronous information type is received, the call will complete prior to timeout seconds. If synchronous information was also requested, it will be returned whenever the procedure returns.
- If the job\_state returned by GET\_STATUS does not indicate a terminating job, it is possible that the job could still terminate before the next call to GET\_STATUS. This would result in an INVALID\_HANDLE exception. Alternatively, the job could terminate during the call to GET\_STATUS, which would result in a NO\_SUCH\_JOB exception. Callers should be prepared to handle these cases.

#### **Error Handling**

There are two types of error scenarios that need to be handled using the GET\_STATUS procedure:

- Errors resulting from other procedure calls: For example, the SET\_PARAMETER procedure may produce an INCONSISTENT\_ARGS exception. The client should immediately call GET\_STATUS with mask=8 (errors) and timeout=0. The returned ku\$\_Status.error will contain a ku\$\_LogEntry that describes the inconsistency in more detail.
- Errors resulting from events asynchronous to the client(s): An example might be Table already exists when trying to create a table. The ku\$\_Status.error will contain a ku\$\_LogEntry with all error lines (from all processing layers that added context about the error) properly ordered.

After a job has begun, a client's main processing loop will typically consist of a call to GET\_STATUS with an infinite timeout (-1) "listening" for KU\$\_STATUS\_WIP and KU\$\_ STATUS\_JOB\_ERROR messages. If status was requested, then JOB\_STATUS information will also be in the request.

When the ku\$\_Status is interpreted, the following guidelines should be used:

- ku\$ Status.ku\$ JobStatus.percent done refers only to the amount of data that has been processed in a job. Metadata is not considered in the calculation. It is determined using the following formulas:
	- **–** EXPORT or network IMPORT--(bytes\_processed/estimated\_bytes) \* 100
	- **–** IMPORT--(bytes\_processed/total\_expected\_bytes) \* 100
	- **–** SQL\_FILE or estimate-only EXPORT--0.00 if not done or 100.00 if done

The effects of the QUERY and PARTITION\_EXPR data filters are not considered in computing percent\_done.

It is expected that the status returned will be transformed by the caller into more user-friendly status. For example, when percent done is not zero, an estimate of completion time could be produced using the following formula:

((SYSDATE - start time) / ku\$\_Status.ku\$\_JobStatus.percent\_done) \* 100

■ The caller should not use ku\$\_Status.ku\$\_JobStatus.percent\_done for determining whether the job has completed. Instead, the caller should only rely on the state of the job as found in job\_state.

## <span id="page-637-0"></span>**LOG\_ENTRY Procedure**

This procedure inserts a message into the log file.

#### **Syntax**

DBMS\_DATAPUMP.LOG\_ENTRY( handle IN NUMBER, message IN VARCHAR2 log\_file\_only IN NUMBER DEFAULT 0);

#### **Parameters**

*Table 27–9 LOG\_ENTRY Procedure Parameters*

| <b>Parameter</b> | <b>Description</b>                                                                                                    |
|------------------|----------------------------------------------------------------------------------------------------|
| handle           | The handle of a job. The current session must have previously<br>attached to the handle through an OPEN or ATTACH call.                            |
| message          | A text line to be added to the log file.                                                                                                    |
| log file only    | Specified text should be written only to the log file. It should not<br>be returned in GET_STATUS work-in-progress (KU\$_STATUS_<br>WIP) messages. |

#### **Exceptions**

- INVALID\_HANDLE. The specified handle is not attached to a Data Pump job.
- SUCCESS\_WITH\_INFO. The procedure succeeded, but further information is available through the GET\_STATUS procedure.
- NO\_SUCH\_JOB. The specified job does not exist.

#### **Usage Notes**

The message is added to the log file. If log\_file\_only is zero (the default), the message is also broadcast as a KU\$\_STATUS\_WIP message through the GET\_STATUS procedure to all users attached to the job.

The LOG\_ENTRY procedure allows applications to tailor the log stream to match the abstractions provided by the application. For example, the command-line interface supports INCLUDE and EXCLUDE parameters defined by the user. Identifying these values as calls to the underlying METADATA\_FILTER procedure would be confusing to users. Instead, the command-line interface can enter text into the log describing the settings for the INCLUDE and EXCLUDE parameters.

Lines entered in the log stream from  $LOG\_ENTRY$  are prefixed by the string, ";;; "

## <span id="page-638-0"></span>**METADATA\_FILTER Procedure**

This procedure provides filters that allow you to restrict the items that are included in a job.

#### **Syntax**

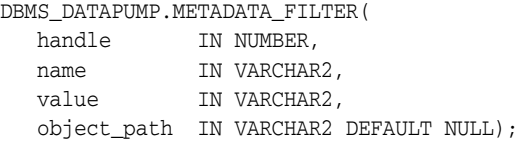

#### **Parameters**

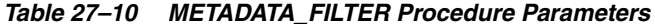

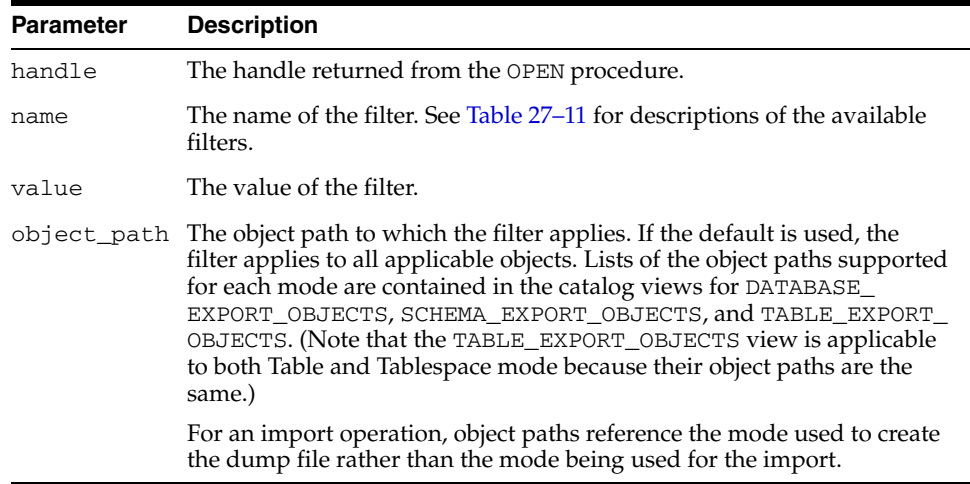

[Table 27–11](#page-638-1) describes the name, the object type, and the meaning of the filters available with the METADATA\_FILTER procedure. The datatype for all the filters is a text expression. All operations support all filters.

| <b>Name</b> | <b>Object Type</b> | <b>Meaning</b>                                                                                                    |  |
|-------------|--------------------|----------------------------------------------------------------------------------------------------|--|
| NAME EXPR   |                    | Named objects Defines which object names are included in the job. You                                                                                    |  |
| NAME LIST   |                    | use the object type parameter to limit the filter to a<br>particular object type.                                                                        |  |
|             |                    | For Table mode, identifies which tables are to be<br>processed.                                                                                          |  |
|             |                    | SCHEMA EXPR Schema objects Restricts the job to objects whose owning schema name is                                                                      |  |
| SCHEMA LIST |                    | satisfied by the expression.                                                                                                    |  |
|             |                    | For Table mode, only a single SCHEMA_EXPR filter is<br>supported. If specified, it must only specify a single<br>schema (for example, 'IN (''SCOTT'')'). |  |
|             |                    | For Schema mode, identifies which users are to be<br>processed.                                                                                          |  |

<span id="page-638-1"></span>*Table 27–11 Filters Provided by METADATA\_FILTER Procedure*

| <b>Name</b>               | <b>Object Type</b>            | <b>Meaning</b>                                                                                                    |
|---------------------------|-------------------------------|----------------------------------------------------------------------------------------------------|
| TABLESPACE TABLE,<br>EXPR | CLUSTER,                      | Restricts the job to objects stored in a tablespace whose<br>name is satisfied by the expression.                                                                                                    |
| TABLESPACE_<br>LIST       | INDEX,<br>ROLLBACK<br>SEGMENT | For Tablespace mode, identifies which tablespaces are to<br>be processed. If a partition of an object is stored in the<br>tablespace, the entire object is added to the job.                                                                                                    |
|                           |                               | For Transportable mode, identifies which tablespaces are<br>to be processed. If a table has a single partition in the<br>tablespace set, all partitions must be in the tablespace set.<br>An index is not included within the tablespace set unless<br>all of its partitions are in the tablespace set. A domain<br>index is not included in the tablespace set unless all of its<br>secondary objects are included in the tablespace set. |
| INCLUDE_<br>PATH EXPR     | All                           | Defines which object paths are included in, or excluded<br>from, the job. You use these filters to select only certain<br>object types from the database or dump file set. Objects<br>of paths satisfying the condition are included (INCLUDE_<br>$PATH_*$ ) or excluded (EXCLUDE_PATH_ $*$ ) from the                                                                                                    |
| INCLUDE<br>PATH LIST      |                               |                                                                                                    |
| EXCLUDE<br>PATH EXPR      |                               | operation. The object_path parameter is not<br>supported for these filters.                                                                                                    |
| EXCLUDE<br>PATH LIST      |                               |                                                                                                    |

*Table 27–11 (Cont.) Filters Provided by METADATA\_FILTER Procedure*

#### **Exceptions**

- INVALID\_HANDLE. The specified handle is not attached to a Data Pump job.
- INVALID\_ARGVAL. This exception can indicate any of the following conditions:
	- **–** An object\_path was specified for an INCLUDE\_PATH\_EXPR or EXCLUDE\_ PATH\_EXPR filter.
	- **–** The specified object\_path is not supported for the current mode.
	- **–** The SCHEMA\_EXPR filter specified multiple schemas for a Table mode job.
- INVALID\_STATE. The user called the METADATA\_FILTER procedure after the job left the defining state.
- INCONSISTENT\_ARGS. The filter value is of the wrong datatype or is missing.
- SUCCESS\_WITH\_INFO. The procedure succeeded but further information is available through the GET\_STATUS procedure.
- NO\_SUCH\_JOB. The specified job does not exist.

#### **Usage Notes**

- Metadata filters identify a set of objects to be included or excluded from a Data Pump operation. Except for EXCLUDE\_PATH\_EXPR and INCLUDE\_PATH\_EXPR, dependent objects of an identified object will be processed along with the identified object. For example, if an index is identified for inclusion by a filter, grants upon that index will also be included by the filter. Likewise, if a table is excluded by a filter, then indexes, constraints, grants and triggers upon the table will also be excluded by the filter.
- Two versions of each filter are supported: SQL expression and List. The SQL expression version of the filters offer maximum flexibility for identifying objects (for example the use of LIKE to support use of wild cards). The names of the expression filters are as follows:
- **–** NAME\_EXPR
- **–** SCHEMA\_EXPR
- **–** TABLESPACE\_EXPR
- **–** INCLUDE\_PATH\_EXPR
- **–** EXCLUDE\_PATH\_EXPR

The list version of the filters allow maximum validation of the filter. An error will be reported if one of the elements in the filter is not found within the source database (for Export and network-based jobs) or is not found within the dump file (for file-based Import and SQLFILE jobs). The names of the list filters are as follows:

- **–** NAME\_LIST
- **–** SCHEMA\_LIST
- **–** TABLESPACE\_LIST
- **–** INCLUDE\_PATH\_LIST
- **–** EXCLUDE\_PATH\_LIST
- Filters allow a user to restrict the items that are included in a job. For example, a user could request a full export, but without Package Specifications or Package Bodies.
- If multiple filters are specified for a object type, they are implicitly 'ANDed' together (that is, objects participating in the job must pass all of the filters applied to their object types).
- The same filter name can be specified multiple times within a job. For example, specifying NAME\_EXPR as '!=''EMP''' and NAME\_EXPR as '!=''DEPT''' on a Table mode export would produce a file set containing all of the tables except for EMP and DEPT.

## <span id="page-641-0"></span>**METADATA\_REMAP Procedure**

This procedure specifies a remapping to be applied to objects as they are processed in the specified job.

#### **Syntax**

DBMS\_DATAPUMP.METADATA\_REMAP ( handle IN NUMBER, name IN VARCHAR2, old\_value IN VARCHAR2, value IN VARCHAR2, object\_type IN VARCHAR2 DEFAULT NULL);

#### **Parameters**

*Table 27–12 METADATA\_REMAP Procedure Parameters*

| <b>Parameter</b> | <b>Description</b>                                                                                                    |  |
|------------------|----------------------------------------------------------------------------------------------------|--|
| handle           | The handle for the current job. The current session must have<br>previously attached to the handle through a call to the OPEN procedure.                                                                                                    |  |
| name             | The name of the remap. See Table 27–13 for descriptions of the available<br>remaps.                                                                                                    |  |
| old_value        | Specifies which value in the dump file set should be reset to value.                                                                                                    |  |
| value            | The value of the parameter for the remap. This signifies the new value<br>that old value should be translated into.                                                                                                    |  |
|                  | object_type Designates the object type to which the remap applies. The list of object<br>types supported for each mode are contained in the DATABASE_<br>EXPORT OBJECTS, SCHEMA EXPORT OBJECTS, TABLE EXPORT<br>OBJECTS, and TABLESPACE_EXPORT_OBJECTS catalog views.                             |  |
|                  | By default, the remap applies to all applicable objects within the job. The<br>object_type parameter allows a caller to specify different parameters<br>for different object types within a job. Remaps that explicitly specify an<br>object type override remaps that apply to all object types. |  |

[Table 27–13](#page-641-1) describes the remaps provided by the METADATA\_REMAP procedure.

<span id="page-641-1"></span>

| <b>Name</b>            | <b>Datatype</b> | <b>Object Type</b> | <b>Meaning</b>                                                                                                    |
|------------------------|-----------------|--------------------|----------------------------------------------------------------------------------------------------|
| REMAP<br><b>SCHEMA</b> | Text            | Schema objects     | Any schema object in the job that matches<br>the object_type parameter and was<br>located in the old_value schema will be<br>moved to the value schema. |
|                        |                 |                    | Privileged users can perform unrestricted<br>schema remaps.                                                                                             |
|                        |                 |                    | Nonprivileged users can perform schema<br>remaps only if their schema is the target<br>schema of the remap.                                             |
|                        |                 |                    | For example, SCOTT can remap his<br>BLAKE's objects to SCOTT, but SCOTT<br>cannot remap SCOTT's objects to BLAKE.                                       |

*Table 27–13 Remaps Provided by the METADATA\_REMAP Procedure*

| <b>Name</b>              | <b>Datatype</b> | <b>Object Type</b>                                                                                            | <b>Meaning</b>                                                                                                    |
|--------------------------|-----------------|----------------------------------------------------------------------------------------------------|----------------------------------------------------------------------------------------------------|
| REMAP<br>TABLESPACE      | Text            | TABLE, INDEX,<br>ROLLBACK<br>SEGMENT,<br>MATERIALIZED<br>VIEW,<br>MATERIALIZED<br>VIEW<br>LOG, TABLE<br>SPACE | Any storage segment in the job that<br>matches the object_type parameter<br>and was located in the old value<br>tablespace will be relocated to the value<br>tablespace. |
| REMAP<br><b>DATAFILE</b> | Text            | LIBRARY,<br>TABLESPACE,<br><b>DIRECTORY</b>                                                                   | Any datafile reference in the job that<br>matches the object_type parameter<br>and referenced the old value datafile<br>will be redefined to use the value<br>datafile.  |

*Table 27–13 (Cont.) Remaps Provided by the METADATA\_REMAP Procedure*

#### **Exceptions**

- INVALID\_HANDLE. The specified handle is not attached to a Data Pump job.
- INVALID\_ARGVAL. This message can indicate any of the following:
	- **–** The job's mode does not include the specified object\_type.
	- **–** The remap has already been specified for the specified old\_value and object\_type.
- INVALID\_OPERATION. Remaps are only supported for SQL\_FILE and Import operations. The job's operation was Export, which does not support the use of metadata remaps.
- INVALID\_STATE. The user called METADATA\_REMAP after the job had started (that is, the job was not in the defining state).
- INCONSISTENT\_ARGS. There was no value supplied or it was of the wrong datatype for the remap.
- PRIVILEGE\_ERROR. A nonprivileged user attempted to do a REMAP\_SCHEMA to a different user's schema or a REMAP\_DATAFILE.
- SUCCESS\_WITH\_INFO. The procedure succeeded, but further information is available through the GET\_STATUS procedure.
- NO\_SUCH\_JOB. The specified job does not exist.

#### **Usage Notes**

- The METADATA\_REMAP procedure is only supported for Import and SQL\_FILE operations. It enables you to apply commonly desired, predefined remappings to the definition of objects as part of the transfer. If you need remaps that are not supported within this procedure, you should do a preliminary SQL\_FILE operation to produce a SQL script corresponding to the dump file set. By editing the DDL directly and then executing it, you can produce any remappings that you need.
- Transforms for the DataPump API are a subset of the remaps implemented by the DBMS\_METADATA.SET\_TRANSFORM\_PARAMETER API. Multiple remaps can be defined for a single job. However, each remap defined must be unique according its parameters. That is, two remaps cannot specify conflicting or redundant remaps.

## <span id="page-643-0"></span>**METADATA\_TRANSFORM Procedure**

This procedure specifies transformations to be applied to objects as they are processed in the specified job.

#### **Syntax**

```
DBMS_DATAPUMP.METADATA_TRANSFORM (
  handle IN NUMBER,
 name IN VARCHAR2,
 value IN VARCHAR2,
   object_type IN VARCHAR2 DEFAULT NULL);
DBMS_DATAPUMP.METADATA_TRANSFORM (
 handle IN NUMBER,<br>name IN VARCHAR2,
 name IN VARCHAR2,
 value IN NUMBER,
   object_type IN VARCHAR2 DEFAULT NULL);
```
#### **Parameters**

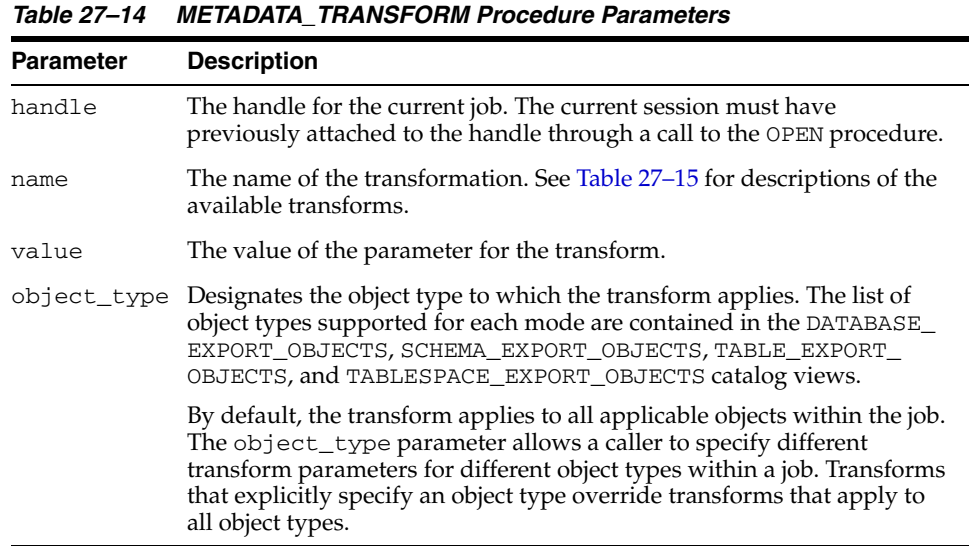

[Table 27–15](#page-643-1) describes the transforms provided by the METADATA\_TRANSFORM procedure.

<span id="page-643-1"></span>*Table 27–15 Transforms Provided by the METADATA\_TRANFORM Procedure*

| <b>Name</b>                  | <b>Datatype</b> | <b>Object Type</b> | <b>Meaning</b>                                                                       |
|------------------------------|-----------------|--------------------|--------------------------------------------------------------------------------------|
| PCTSPACE                     | <b>NUMBER</b>   | TABLE              | Specifies a percentage multiplier used to                                            |
|                              |                 | <b>TNDEX</b>       | alter extent allocations and datafile sizes.<br>Used to shrink large tablespaces for |
|                              |                 | TABLESPACE         | testing purposes.                                                                    |
|                              |                 |                    | Defaults to 100.                                                                     |
| SEGMENT<br><b>ATTRIBUTES</b> | <b>NUMBER</b>   | TABLE,<br>INDEX    | If nonzero (TRUE), emit storage segment<br>parameters.                               |
|                              |                 |                    | Defaults to 1.                                                                       |

| <b>Name</b> | Datatype      | <b>Object Type</b> | <b>Meaning</b>                                                                                                    |
|-------------|---------------|--------------------|----------------------------------------------------------------------------------------------------|
| STORAGE     | NUMBER        | TABLE              | If nonzero (TRUE), emit storage clause.<br>(Ignored if SEGMENT_ATTRIBUTES is<br>zero.)                                            |
|             |               |                    | Defaults to nonzero (TRUE).                                                                                                    |
| OID         | <b>NUMBER</b> | TYPE<br>TABLE      | If zero, inhibits the assignment of the<br>exported OID during type or table<br>creation. Instead, a new OID will be<br>assigned. |
|             |               |                    | Use of this transform on Object Tables<br>will cause breakage in REF columns that<br>point to the table.                          |
|             |               |                    | Defaults to 1.                                                                                                    |

*Table 27–15 (Cont.) Transforms Provided by the METADATA\_TRANFORM Procedure*

#### **Exceptions**

- INVALID\_HANDLE. The specified handle is not attached to a Data Pump job.
- INVALID\_ARGVAL. This message can indicate any of the following:
	- **–** The mode is transportable, which doesn't support transforms.
	- **–** The job's mode does not include the specified object\_type.
	- **–** The transform has already been specified for the specified value and object\_type.
- INVALID\_OPERATION. Transforms are only supported for SQL\_FILE and Import operations. The job's operation was Export which does not support the use of metadata transforms.
- INVALID\_STATE. The user called METADATA\_TRANSFORM after the job had started (that is, the job was not in the defining state).
- INCONSISTENT\_ARGS. There was no value supplied or it was of the wrong datatype for the transform.
- PRIVILEGE\_ERROR. A nonprivileged user attempted to do a REMAP\_SCHEMA to a different user's schema or a REMAP\_DATAFILE.
- SUCCESS\_WITH\_INFO. The procedure succeeded, but further information is available through the GET\_STATUS procedure.
- NO\_SUCH\_JOB. The specified job does not exist.

#### **Usage Notes**

- The METADATA\_TRANSFORM procedure is only supported for Import and SQL\_ FILE operations. It enables you to apply commonly desired, predefined transformations to the definition of objects as part of the transfer. If you need transforms that are not supported within this procedure, you should do a preliminary SQL\_FILE operation to produce a SQL script corresponding to the dump file set. By editing the DDL directly and then executing it, you can produce any transformations that you need.
- Transforms for the DataPump API are a subset of the transforms implemented by the DBMS\_METADATA.SET\_TRANSFORM\_PARAMETER API. Multiple transforms can be defined for a single job. However, each transform defined must be unique

according its parameters. That is, two transforms cannot specify conflicting or redundant transformations.

## <span id="page-646-0"></span>**OPEN Function**

This function is used to declare a new job using the Data Pump API. The handle that is returned is used as a parameter for calls to all other procedures except ATTACH.

#### **Syntax**

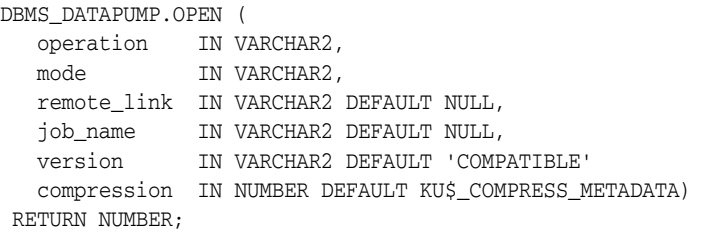

#### **Parameters**

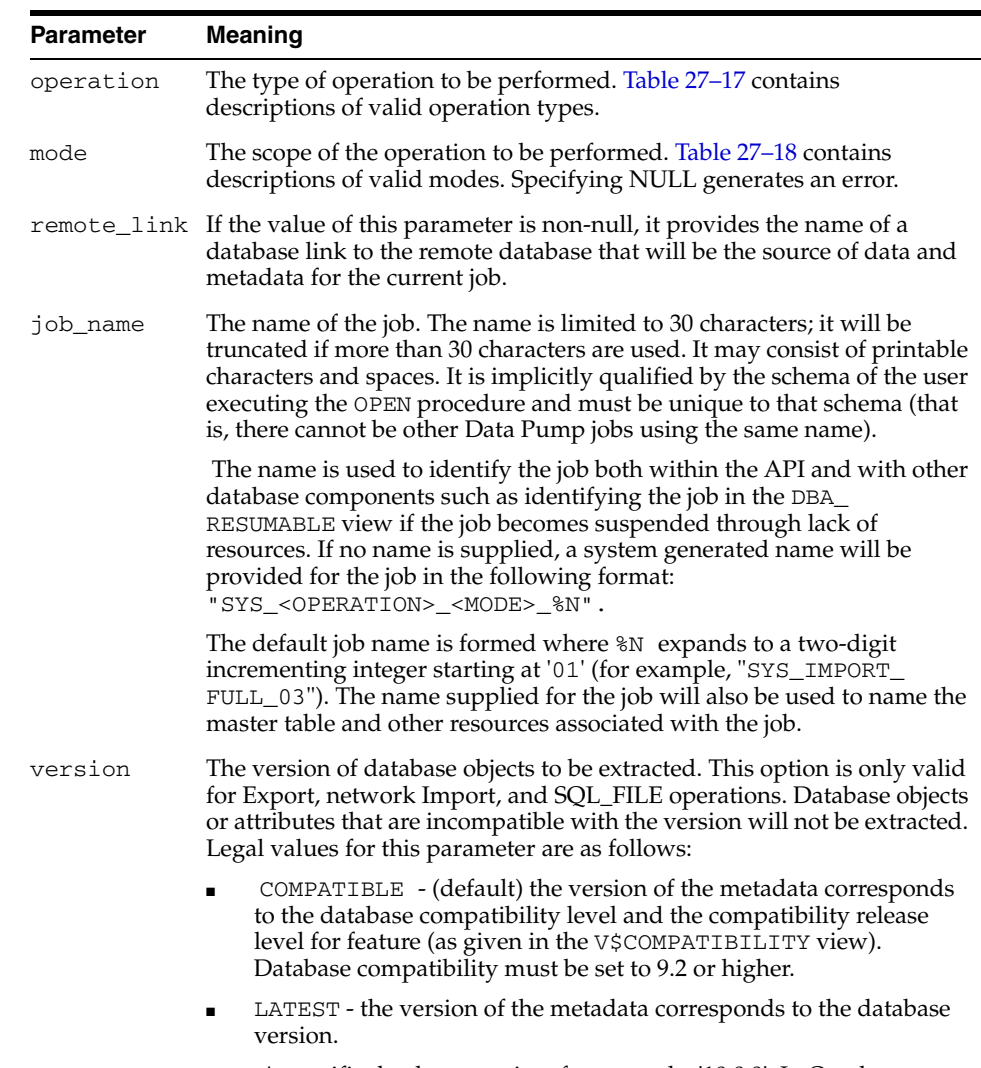

*Table 27–16 OPEN Function Parameters*

■ A specific database version, for example, '10.0.0'. In Oracle Database10*g,* this value cannot be lower than 10.0.0.

| Table 27–16 (Cont.) OPEN Function Parameters |                                                                                                    |  |
|----------------------------------------------|----------------------------------------------------------------------------------------------------|--|
| <b>Parameter</b>                             | Meaning                                                                                                    |  |
|                                              | compression The type of compression to use for an export job. The supported<br>compression types are ku\$_compress_metadata (which is the default)<br>and ku\$_compress_none. |  |

*Table 27–16 (Cont.) OPEN Function Parameters*

[Table 27–17](#page-647-0) describes the valid operation types for the OPEN Function.

<span id="page-647-0"></span>*Table 27–17 Valid Operation Types for the OPEN Function*

| <b>Operation</b> | <b>Description</b>                                                                                                    |  |
|------------------|----------------------------------------------------------------------------------------------------|--|
| <b>EXPORT</b>    | Saves data and metadata to a dump file set or obtains an<br>estimate of the size of the data for an operation.                                                                  |  |
| IMPORT           | Restores data and metadata from a dump file set or across a<br>database link.                                                                                                   |  |
| SOL FILE         | Displays the metadata within a dump file set, or from across a<br>network link, as a SQL script. The location of the SQL script is<br>specified through the ADD_FILE procedure. |  |

[Table 27–18](#page-647-1) describes the valid modes for the OPEN procedure.

<span id="page-647-1"></span>**Mode Description** FULL Operates on the full database or full dump file set except for the SYS, XDB,ORDSYS, MDSYS, CTXSYS, ORDPLUGINS, and LBACSYS schemas. SCHEMA Operates on a set of selected schemas. Defaults to the schema of the current user. All objects in the selected schemas are processed. Users cannot specify SYS, XDB, ORDSYS, MDSYS, CTXSYS, ORDPLUGINS, or LBACSYS schemas for this mode. TABLE Operates on a set of selected tables. Defaults to all of the tables in the current user's schema. Only tables and their dependent objects are processed. TABLESPACE Operates on a set of selected tablespaces. No defaulting is performed. Tables that have storage in the specified tablespaces are processed in the same manner as in Table mode. TRANSPORTABLE Operates on metadata for tables (and their dependent objects) within a set of selected tablespaces to perform a transportable tablespace export/import.

*Table 27–18 Valid Modes for the OPEN Function*

#### **Return Values**

An opaque handle for the job. This handle is used as input to the following procedures: ADD\_FILE, DATA\_FILTER, DETACH, GET\_STATUS, LOG\_ENTRY, METADATA\_FILTER, METADATA\_REMAP, METADATA\_TRANSFORM, SET\_ PARALLEL, SET\_PARAMETER, START\_JOB, STOP\_JOB, and WAIT\_FOR\_JOB

#### **Exceptions**

INVALID\_ARGVAL. An invalid operation or mode was specified. A NULL or invalid value was supplied for an input parameter. The error message text identifies the parameter.
- JOB\_EXISTS. A table already exists with the specified job name.
- PRIVILEGE\_ERROR. The user does not have the necessary privileges or roles to use the specified mode.
- INTERNAL\_ERROR. The job was created under the wrong schema or the master table was of the wrong format.
- SUCCESS\_WITH\_INFO. The procedure succeeded, but further information is available through the GET\_STATUS procedure.
- NO\_SUCH\_JOB. The specified job does not exist.

#### **Usage Notes**

- When the job is created, a master table is created for the job under the caller's schema within the caller's default tablespace. A handle referencing the job is returned that attaches the current session to the job. Once attached, the handle remains valid until either an explicit or implicit detach occurs. The handle is only valid in the caller's session. Other handles can be attached to the same job from a different session by using the ATTACH procedure.
- If the OPEN fails, call GET\_STATUS with a null handle to retrieve additional information about the failure.

### **SET\_PARALLEL Procedure**

This procedure adjusts the degree of parallelism within a job.

#### **Syntax**

DBMS\_DATAPUMP.SET\_PARALLEL( handle IN NUMBER, degree IN NUMBER);

#### **Parameters**

*Table 27–19 SET\_PARALLEL Procedure Parameters*

| <b>Parameter</b> | <b>Description</b>                                                                                                    |
|------------------|----------------------------------------------------------------------------------------------------|
| handle           | The handle of a job. The current session must have previously attached<br>to the handle through an OPEN or ATTACH call.                          |
| degree           | The maximum number of worker processes that can be used for the job.<br>You use this parameter to adjust the amount of resources used for a job. |

#### **Exceptions**

- INVALID\_HANDLE. The specified handle is not attached to a Data Pump job.
- INVALID\_OPERATION. The SET\_PARALLEL procedure is only valid for export and import operations.
- INVALID\_ARGVAL. An invalid value was supplied for an input parameter.
- SUCCESS\_WITH\_INFO. The procedure succeeded, but further information is available through the GET\_STATUS procedure.
- NO\_SUCH\_JOB. The specified job does not exist.

#### **Usage Notes**

- The SET\_PARALLEL procedure is only available in the Enterprise Edition of the Oracle database.
- The SET\_PARALLEL procedure can be executed by any session attached to a job. The job must be in one of the following states: Defining, Idling, or Executing.
- The effect of decreasing the degree of parallelism may be delayed because ongoing work needs to find an orderly completion point before SET\_PARALLEL can take effect.
- Decreasing the parallelism will not result in fewer worker processes associated with the job. It will only decrease the number of worker processes that will be executing at any given time.
- Increasing the parallelism will take effect immediately if there is work that can be performed in parallel.
- The degree of parallelism requested by a user may be decreased based upon settings in the resource manager or through limitations introduced by the PROCESSES or SESSIONS initialization parameters in the init.ora file.
- To parallelize an Export job to a degree of *n*, the user should supply *n* files in the dump file set or specify a substitution variable in a file specification. Otherwise, some of the worker processes will be idle while waiting for files.

■ SQL\_FILE operations always operate with a degree of 1. Jobs running in the Transportable mode always operate with a degree of 1.

# **SET\_PARAMETER Procedures**

This procedure is used to specify job-processing options.

#### **Syntax**

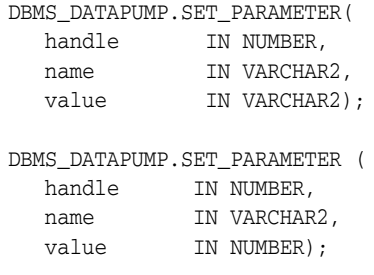

#### **Parameters**

*Table 27–20 SET\_PARAMETER Procedure Parameters*

| <b>Parameter</b> | <b>Description</b>                                                                                            |
|------------------|----------------------------------------------------------------------------------------------------|
| handle           | The handle of a job. The current session must have previously<br>attached to the handle through an OPEN call. |
| name             | The name of the parameter. Table 27–21 describes the valid<br>parameter names.                                |
| value            | The value for the specified parameter.                                                                        |
|                  |                                                                                                    |

[Table 27–21](#page-651-0) describes the valid options for the name parameter of the SET\_ PARAMETER procedure.

| <b>Parameter Name Datatype</b> |      | <b>Supported</b><br><b>Operations</b> | <b>Meaning</b>                                                                                                    |
|--------------------------------|------|---------------------------------------|----------------------------------------------------------------------------------------------------|
| CLIENT<br>COMMAND              | Text | All                                   | An opaque string used to describe the current operation<br>from the client's perspective. The command-line<br>procedures will use this string to store the original<br>command used to invoke the job.                  |
| ESTIMATE                       | Text | Export and<br>Import                  | Specifies that the estimate method for the size of the tables<br>should be performed before starting the job.                                                                                                    |
|                                |      |                                       | If BLOCKS, a size estimate for the user tables is calculated<br>using the count of blocks allocated to the user tables.                                                                                                 |
|                                |      |                                       | If STATISTICS, a size estimate for the user tables is<br>calculated using the statistics associated with each table. If<br>no statistics are available for a table, the size of the table is<br>estimated using BLOCKS. |
|                                |      |                                       | The ESTIMATE parameter cannot be used in Transportable<br>Tablespace mode.                                                                                                    |
|                                |      |                                       | Default=BLOCKS.                                                                                                    |
| ESTIMATE_ONLY Number           |      | Export                                | Specifies that only the estimation portion of an export job<br>should be performed. This option is useful for estimating<br>the size of dump files when the size of the export is<br>unknown.                           |

<span id="page-651-0"></span>*Table 27–21 Valid Options for the name Parameter in the SET\_PARAMETER Procedure*

| <b>Parameter Name Datatype</b> |        | <b>Supported</b><br><b>Operations</b> | <b>Meaning</b>                                                                                                    |
|--------------------------------|--------|---------------------------------------|----------------------------------------------------------------------------------------------------|
| FLASHBACK SCN NUMBER           |        | Export and<br>network<br>Import       | System change number (SCN) to serve as transactionally<br>consistent point for reading user data. If neither<br>FLASHBACK_SCN nor FLASHBACK_TIME is specified,<br>there will be no transactional consistency between<br>partitions, except for logical standby databases and<br>Streams targets. FLASHBACK_SCN is not supported in<br>Transportable mode. |
| FLASHBACK<br>TIME              | Text   | Export and<br>network<br>Import       | Either the date and time used to determine a consistent<br>point for reading user data or a string of the form TO_<br>TIMESTAMP().                                                                                                    |
|                                |        |                                       | If neither FLASHBACK_SCN nor FLASHBACK_TIME is<br>specified, there will be no transactional consistency<br>between partitions.                                                                                                    |
|                                |        |                                       | FLASHBACK_SCN and FLASHBACK_TIME cannot both be<br>specified for the same job. FLASHBACK_TIME is not<br>supported in Transportable mode.                                                                                                    |
| INCLUDE<br>METADATA            | NUMBER | Export and<br>Import                  | If nonzero, metadata for objects will be moved in addition<br>to user table data.                                                                                                    |
|                                |        |                                       | If zero, metadata for objects will not moved. This<br>parameter converts an Export operation into an unload of<br>user data and an Import operation into a load of user data.                                                                                                    |
|                                |        |                                       | INCLUDE_METADATA is not supported in Transportable<br>mode.                                                                                                    |
|                                |        |                                       | $Default = 1.$                                                                                                    |
| REUSE<br>DATAFILES             | NUMBER | Import                                | If nonzero, tablespace data files can be created using<br>preexisting data files for tablespace creations. REUSE_<br>DATAFILES is only supported in Full mode.                                                                                                    |
|                                |        |                                       | $Default = 0$                                                                                                    |
| SKIP_<br>UNUSABLE_<br>INDEXES  | NUMBER | Import                                | If nonzero, rows will be inserted into tables having<br>unusable indexes. SKIP_UNUSABLE_INDEXES is not<br>supported in Transportable mode.                                                                                                    |
|                                |        |                                       | Default=1                                                                                                    |

*Table 27–21 (Cont.) Valid Options for the name Parameter in the SET\_PARAMETER Procedure*

| Parameter Name Datatype |        | <b>Supported</b><br><b>Operations</b> | <b>Meaning</b>                                                                                                    |
|-------------------------|--------|---------------------------------------|----------------------------------------------------------------------------------------------------|
| TABLE_EXISTS_<br>ACTION | Text   | Import                                | Specifies the action to be performed when data is loaded<br>into a preexisting table. The possible actions are:<br>TRUNCATE, REPLACE, APPEND, and SKIP.                                                                                                    |
|                         |        |                                       | If INCLUDE_METADATA=0, only TRUNCATE and APPEND<br>are supported.                                                                                                    |
|                         |        |                                       | If TRUNCATE, rows are removed from a preexisting table<br>before inserting rows from the Import.                                                                                                    |
|                         |        |                                       | Note that if TRUNCATE is specified on tables referenced by<br>foreign key constraints, the TRUNCATE will be modified<br>into a REPLACE.                                                                                                    |
|                         |        |                                       | If REPLACE, preexisting tables are replaced with new<br>definitions. Before creating the new table, the old table is<br>dropped.                                                                                                    |
|                         |        |                                       | If APPEND, new rows are added to the existing rows in the<br>table.                                                                                                    |
|                         |        |                                       | If SKIP, the preexisting table is left unchanged.                                                                                                    |
|                         |        |                                       | TABLE_EXISTS_ACTION is not supported in<br>Transportable mode.                                                                                                    |
|                         |        |                                       | The default is SKIP if metadata is included in the import.<br>The default is APPEND if INCLUDE METADATA is set to 0.                                                                                                    |
| TABLESPACE<br>DATAFILE  | Text   | Import                                | Specifies the full file specification for a datafile in the<br>transportable tablespace set. TABLESPACE_DATAFILE is<br>only valid for transportable mode imports.                                                                                                    |
|                         |        |                                       | TABLESPACE_DATAFILE can be specified multiple times,<br>but the value specified for each occurrence must be<br>different.                                                                                                    |
| TTS_FULL_<br>CHECK      | NUMBER | Export                                | If nonzero, verifies that a transportable tablespace set has<br>no dependencies (specifically, IN pointers) on objects<br>outside the set, and vice versa. Only valid for<br>Transportable mode Exports.                                                                       |
|                         |        |                                       | $Default = 0.$                                                                                                    |
| USER METADATA NUMBER    |        | Export and<br>network<br>Import       | For schema-mode operations, specifies that the metadata<br>to re-create the users' schemas (for example, privilege<br>grants to the exported schemas) should also be part of the<br>operation if set to nonzero. Users must be privileged to<br>explicitly set this parameter. |
|                         |        |                                       | The USER_METADATA parameter cannot be used in Table,<br>Tablespace, or Transportable Tablespace mode.                                                                                                    |
|                         |        |                                       | Default=1 if user has EXP_FULL_DATABASE role; 0<br>otherwise.                                                                                                    |

*Table 27–21 (Cont.) Valid Options for the name Parameter in the SET\_PARAMETER Procedure*

#### **Exceptions**

- INVALID\_HANDLE. The specified handle is not attached to a Data Pump job.
- INVALID\_ARGVAL. This exception could be due to any of the following causes:
	- **–** An invalid name was supplied for an input parameter
	- **–** The wrong datatype was used for value
	- **–** A value was not supplied
	- **–** The supplied value was not allowed for the specified parameter name
- **–** A flashback parameter had been established after a different flashback parameter had already been established
- **–** A parameter was specified that did not support duplicate definitions
- INVALID\_OPERATION. The operation specified is invalid in this context.
- INVALID\_STATE. The specified job is not in the Defining state.
- INCONSISTENT\_ARGS. Either the specified parameter is not supported for the current operation type or it is not supported for the current mode.
- PRIVILEGE\_ERROR. The user does not have the EXP\_FULL\_DATABASE or IMP\_ FULL\_DATABASE role required for the specified parameter.
- SUCCESS\_WITH\_INFO. The procedure succeeded, but further information is available through the GET\_STATUS procedure.
- NO\_SUCH\_JOB. The specified job does not exist.

#### **Usage Notes**

■ The SET\_PARAMETER procedure is used to specify optional features for the current job. See [Table 27–21](#page-651-0) for a list of supported options.

# **START\_JOB Procedure**

This procedure begins or resumes execution of a job.

#### **Syntax**

DBMS\_DATAPUMP.START\_JOB ( handle IN NUMBER, skip current IN NUMBER DEFAULT 0);

#### **Parameters**

| <b>Parameter</b> | <b>Description</b>                                                                                                    |
|------------------|----------------------------------------------------------------------------------------------------|
| handle           | The handle of a job. The current session must have previously attached<br>to the handle through either the OPEN or ATTACH procedure.                                                                                                    |
| skip_<br>current | If nonzero, causes actions that were 'in progress' on a previous execution<br>of the job to be skipped when the job restarts. The skip will only be<br>honored for Import jobs. This mechanism allows the user to skip actions<br>that trigger fatal bugs and cause the premature termination of a job.<br>Multiple actions can be skipped on a restart. The log file will identify<br>which actions are skipped. If a domain index was being processed, all<br>pieces of the domain index are skipped even if the error occurred in<br>only a subcomponent of the domain index. |
|                  | A description of the actions skipped is entered into the log file. skip_<br>current is ignored for the initial START_JOB in a job.                                                                                                    |
|                  | If zero, no data or metadata is lost upon a restart.                                                                                                    |

*Table 27–22 START\_JOB Procedure Parameters*

#### **Exceptions**

- INVALID\_HANDLE. The specified handle is not attached to a Data Pump job.
- INVALID\_STATE. The causes of this exception can be any of the following:
	- **–** No files have been defined for an Export, non-network Import, or SQL\_FILE job
	- **–** An ADD\_FILE procedure has not been called to define the output for a SQL\_ FILE job
	- **–** A TABLESPACE\_DATAFILE parameter has not been defined for a Transportable Import job
	- **–** A TABLESPACE\_EXPR metadata filter has not been defined for a Transportable or Tablespace mode Export or Network job
	- **–** The dump file set on an Import of SQL\_FILE job was either incomplete or missing a master table specification
- INVALID\_OPERATION. Unable to restore master table from a dump file set.
- INTERNAL\_ERROR. An inconsistency was detected when the job was started. Additional information may be available through the GET\_STATUS procedure.
- SUCCESS\_WITH\_INFO. The procedure succeeded, but further information is available through the GET\_STATUS procedure.
- NO\_SUCH\_JOB. The specified job does not exist.

#### **Usage Notes**

- When this procedure is called to request that the corresponding job be started or restarted, the state of the job is changed from either the Defining or Idling state to the Executing state.
- If the SET\_PARALLEL procedure was not called prior to the START\_JOB procedure, the initial level of parallelism used in the job will be 1. If SET\_ PARALLEL was called prior to the job starting, the degree specified by the last SET\_PARALLEL call determines the parallelism for the job. On restarts, the parallelism is determined by the previous parallel setting for the job, unless it is overridden by another SET\_PARALLEL call.
- To restart a stopped job, an ATTACH must be performed prior to executing the START\_JOB procedure.

# **STOP\_JOB Procedure**

This procedure terminates a job, but optionally, preserves the state of the job.

#### **Syntax**

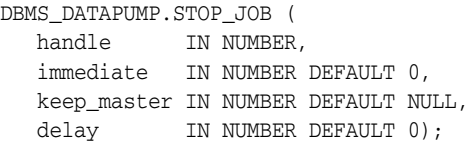

#### **Parameters**

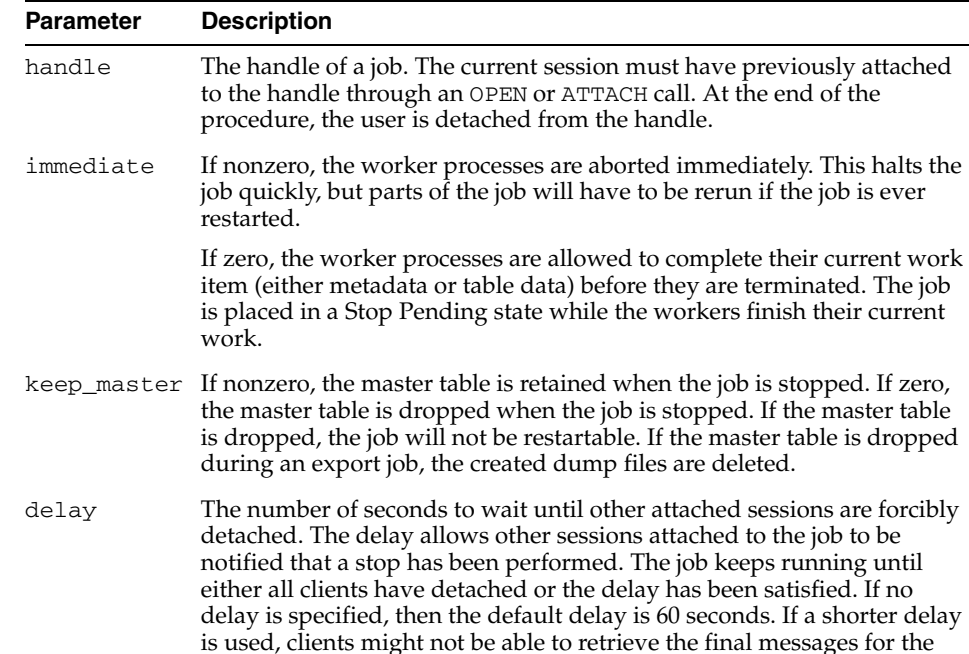

#### *Table 27–23 STOP\_JOB Procedure Parameters*

#### **Exceptions**

INVALID\_HANDLE. The specified handle is not attached to a Data Pump job.

job through the GET\_STATUS procedure.

- INVALID STATE. The job is already in the process of being stopped or completed.
- SUCCESS\_WITH\_INFO. The procedure succeeded, but further information is available through the GET\_STATUS procedure.
- NO\_SUCH\_JOB. The specified job does not exist.

#### **Usage Notes**

- This procedure is used to request that the corresponding job stop executing.
- The termination of a job that is in an Executing state may take several minutes to complete in an orderly fashion.
- For jobs in the Defining, Idling, or Completing states, this procedure is functionally equivalent to the DETACH procedure.
- Once a job is stopped, it can be restarted using the ATTACH and START\_JOB procedures, provided the master table and the dump file set are left intact.
- If the KEEP\_MASTER parameter is not specified, and the job is in the Defining state or has a mode of Transportable, the master table is dropped. Otherwise, the master table is retained.

# **WAIT\_FOR\_JOB Procedure**

This procedure runs a job until it either completes normally or stops for some other reason.

#### **Syntax**

DBMS\_DATAPUMP.WAIT\_FOR\_JOB ( handle IN NUMBER, job\_state OUT VARCHAR2);

#### **Parameters**

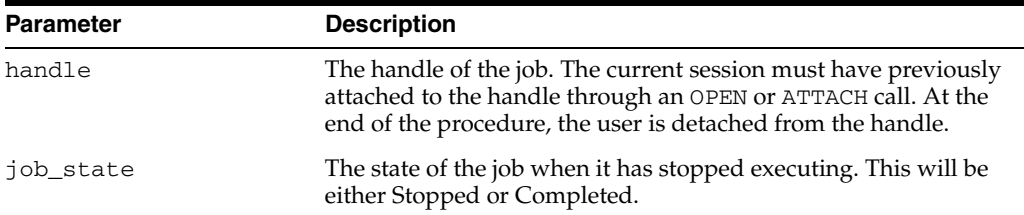

#### *Table 27–24 WAIT\_FOR\_JOB Procedure Parameters*

#### **Exceptions**

- SUCCESS\_WITH\_INFO. The procedure succeeded, but further information is available through the GET\_STATUS API.
	- INVALID\_HANDLE. The job handle is no longer valid.

#### **Usage Notes**

This procedure provides the simplest mechanism for waiting for the completion of a Data Pump job. The job should be started before calling WAIT\_FOR\_JOB. When WAIT\_ FOR\_JOB returns, the job will no longer be executing. If the job completed normally, the final status will be Completed. If the job stopped executing because of a STOP\_JOB request or an internal error, the final status will be Stopped.

# **DBMS\_DB\_VERSION**

The DBMS\_DB\_VERSION package specifies the Oracle version numbers and other information useful for simple conditional compilation selections based on Oracle versions.

**See Also:** *PL/SQL Users Guide and Reference* regarding conditional compilation

This package contains the following topics

- [Using DBMS\\_DB\\_VERSION](#page-661-0)
	- **–** Overview
	- **–** Constants
	- **–** Examples

# <span id="page-661-0"></span>**Using DBMS\_DB\_VERSION**

- **[Overview](#page-662-0)**
- [Constants](#page-663-0)

#### <span id="page-662-0"></span>**Overview**

The DBMS\_DB\_VERSION package specifies the Oracle version numbers and other information useful for simple conditional compilation selections based on Oracle versions.

The package for the Oracle Database 10g Release 2 version is shown below.

```
PACKAGE DBMS_DB_VERSION IS
```

```
 VERSION CONSTANT PLS_INTEGER := 10; -- RDBMS version number
  RELEASE CONSTANT PLS_INTEGER := 2; -- RDBMS release number
   ver_le_9_1 CONSTANT BOOLEAN := FALSE;
   ver_le_9_2 CONSTANT BOOLEAN := FALSE;
   ver_le_9 CONSTANT BOOLEAN := FALSE;
   ver_le_10_1 CONSTANT BOOLEAN := FALSE;
   ver_le_10_2 CONSTANT BOOLEAN := TRUE;
   ver_le_10 CONSTANT BOOLEAN := TRUE;
END DBMS_DB_VERSION;
```
The boolean constants follow a naming convention. Each constant gives a name for a boolean expression. For example:

- VER\_LE\_9\_1 represents version  $\leq$  9 and release  $\leq$  1
- $VER$ <sub>LE</sub> $_10_2$  represents version  $\leq 10$  and release  $\leq 2$
- $VER$ <sub>LE</sub> $10$  represents version <= 10

A typical usage of these boolean constants is:

```
$IF DBMS DB VERSION.VER LE 10 $THEN
   version 10 and earlier code
$ELSIF DBMS DB_VERSION.VER_LE_11 $THEN
   version 11 code
$ELSE
   version 12 and later code
$END
```
This code structure will protect any reference to the code for hypothetical version 12. It also prevents the controlling package constant DBMS\_DB\_VERSION.VER\_LE\_11 from being referenced when the program is compiled under version 10. A similar observation applies to version 11. This scheme works even though the static constant VER\_LE\_11 is not defined in version 10 database because conditional compilation protects the \$ELSIF from evaluation if DBMS\_DB\_VERSION.VER\_LE\_10 is TRUE.

# <span id="page-663-0"></span>**Constants**

The DBMS\_DB\_VERSION package contains different constants for different Oracle Database releases. The Oracle Database 10g Release 2 version of the DBMS\_DB\_ VERSION package uses the constants shown in [Table 28–1.](#page-663-1)

<span id="page-663-1"></span>*Table 28–1 DBMS\_DB\_VERSION Constants*

| <b>Name</b>        | <b>Type</b>    | Value        | <b>Description</b>                                 |
|--------------------|----------------|--------------|----------------------------------------------------|
| VERSION            | PLS INTEGER    | 10           | Current version                                    |
| <b>RELEASE</b>     | PLS INTEGER    | 2            | Current release                                    |
| VER LE 9           | <b>BOOLEAN</b> | <b>FALSE</b> | Version $\epsilon = 9$                             |
| VER LE 9 1         | <b>BOOLEAN</b> | <b>FALSE</b> | Version $\leq$ 9 and release $\leq$ 1              |
| VER LE 92          | <b>BOOLEAN</b> | FALSE        | Version $\leq$ 9 and release $\leq$ 2              |
| VER LE 10          | <b>BOOLEAN</b> | TRUE         | Version $\leq 10$                                  |
| <b>VER LE 10 1</b> | <b>BOOLEAN</b> | <b>FALSE</b> | Version $\epsilon = 10$ and release $\epsilon = 1$ |
| <b>VER LE 10 2</b> | <b>BOOLEAN</b> | TRUE         | Version $\leq$ =10 and release $\leq$ = 2          |

# **Examples**

```
This example uses conditional compilation to guard new features.
CREATE OR REPLACE PROCEDURE whetstone IS
  -- Notice that conditional compilation constructs
  -- can interrupt a regular PL/SQL statement.
  -- You can locate a conditional compilation directive anywhere
  -- there is whitespace in the regular statement.
  SUBTYPE my_real IS
     $IF DBMS_DB_VERSION.VER_LE_9 $THEN NUMBER
                                   $ELSE BINARY_DOUBLE
     $END;
  t CONSTANT my_real := $IF DBMS_DB_VERSION.VER_LE_9 $THEN 0.499975 
                                                         $ELSE 0.499975d 
                          $END;
  t2 CONSTANT my_real := $if DBMS_DB_VERSION.VER_LE_9 $THEN 2.0
                                                          $ELSE 2.0d
                          $END;
  x CONSTANT my_real := $IF DBMS_DB_VERSION.VER_LE_9 $THEN 1.0
                                                          $ELSE 1.0d
                          $END;
  y CONSTANT my_real := $IF DBMS_DB_VERSION.VER_LE_9 $THEN 1.0
                                                         $ELSE 1.0d
                          $END;
  z MY_REAL;
  PROCEDURE P(x IN my_real, y IN my_real, z OUT NOCOPY my_real) IS
   x1 my_real;
   y1 my_real;
  BEGIN
  x1 := x;y1 := y;x1 := t * (x1 + y1);y1 := t * (x1 + y1);z := (x1 + y1)/t2; END P;
BEGIN
\mathbb{P}\left(\mathtt{x}, \ \mathtt{y}, \ \mathtt{z}\right);DBMS_OUTPUT.PUT_LINE ('z = '|| z);END whetstone;
/
```
# **29**

# **DBMS\_DDL**

This package provides access to some SQL data definition language (DDL) statements from stored procedures. It also provides special administration operations that are not available as Data Definition Language statements (DDLs).

This chapter contains the following topics:

- [Using DBMS\\_DDL](#page-667-0)
	- **–** Deprecated Subprograms
	- **–** Security Model
	- **–** Operational Notes
- [Summary of DBMS\\_DDL Subprograms](#page-671-0)

# <span id="page-667-0"></span>**Using DBMS\_DDL**

This section contains topics which relate to using the DBMS\_DDL package.

- [Deprecated Subprograms](#page-668-0)
- [Security Model](#page-669-0)
- **[Operational Notes](#page-670-0)**

# <span id="page-668-0"></span>**Deprecated Subprograms**

Oracle recommends that you do not use deprecated subprograms in new applications. Support for deprecated features is for backward compatibility only

The following subprograms are deprecated with release Release 10gR2:

■ [ALTER\\_COMPILE Procedure](#page-672-0)

# <span id="page-669-0"></span>**Security Model**

This package runs with the privileges of the calling user, rather than the package owner SYS.

# <span id="page-670-0"></span>**Operational Notes**

The ALTER\_COMPILE procedure commits the current transaction, performs the operation, and then commits again.

# <span id="page-671-0"></span>**Summary of DBMS\_DDL Subprograms**

| Subprogram                                                 | <b>Description</b>                                                                                                    |
|------------------------------------------------------------|----------------------------------------------------------------------------------------------------|
| <b>ALTER_COMPILE Procedure on</b><br>page 29-7             | Compiles the PL/SQL object                                                                                                    |
| ALTER TABLE NOT<br>REFERENCEABLE Procedure on<br>page 29-8 | Reorganizes object tables                                                                                                    |
| <b>ALTER TABLE REFERENCEABLE</b><br>Procedure on page 29-9 | Reorganizes object tables                                                                                                    |
| <b>CREATE WRAPPED Procedures on</b><br>page 29-10          | Takes as input a single CREATE OR REPLACE<br>statement that specifies creation of a PL/SQL<br>package specification, package body, function,<br>procedure, type specification or type body, generates<br>a CREATE OR REPLACE statement with the PL/SQL<br>source text obfuscated and executes the generated<br>statement |
| IS TRIGGER FIRE ONCE Function<br>on page 29-12             | Returns TRUE if the specified DML or DDL trigger is<br>set to fire once. Otherwise, returns FALSE                                                                                                    |
| SET_TRIGGER_FIRING_PROPERTY<br>Procedure on page 29-13     | Sets the specified DML or DDL trigger's firing<br>property                                                                                                    |
| <b>WRAP Functions on page 29-14</b>                        | Takes as input a CREATE OR REPLACE statement<br>that specifies creation of a PL/SQL package<br>specification, package body, function, procedure,<br>type specification or type body and returns a<br>CREATE OR REPLACE statement where the text of<br>the PL/SQL unit has been obfuscated                                |

*Table 29–1 DBMS\_DDL Package Subprograms* 

# <span id="page-672-0"></span>**ALTER\_COMPILE Procedure**

This procedure is equivalent to the following SQL statement:

ALTER PROCEDURE|FUNCTION|PACKAGE [<schema>.] <name> COMPILE [BODY]

**Note:** This procedure is deprecated in Release 10gR2. While the procedure remains available in the package, Oracle recommends using the DDL equivalent in a dynamic SQL statement.

#### **Syntax**

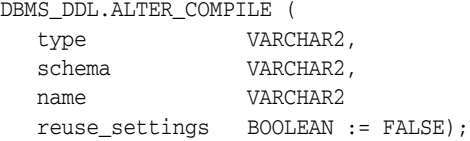

#### **Parameters**

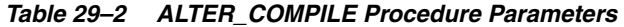

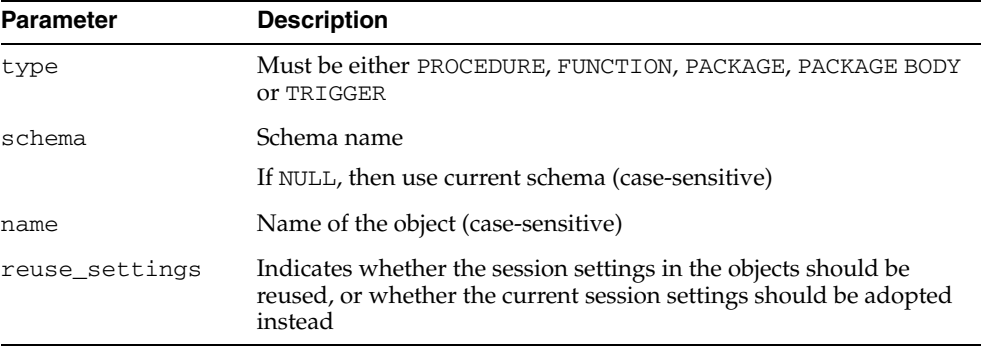

#### **Exceptions**

| <b>Exception</b> | <b>Description</b>                                                                                    |
|------------------|----------------------------------------------------------------------------------------------------|
| ORA-20000:       | Insufficient privileges or object does not exist                                                      |
| ORA-20001:       | Remote object, cannot compile                                                                         |
| ORA-20002:       | Bad value for object type: should be either PACKAGE, PACKAGE<br>BODY, PROCEDURE, FUNCTION, OF TRIGGER |

*Table 29–3 ALTER\_COMPILE Procedure Exceptions* 

# <span id="page-673-0"></span>**ALTER\_TABLE\_NOT\_REFERENCEABLE Procedure**

This procedure alters the given object table table\_schema.table\_name so it becomes not the default referenceable table for the schema affected\_schema. This is equivalent to SQL

ALTER TABLE [<table\_schema>.]<table\_name> NOT REFERENCEABLE FOR <affected\_schema>

which is currently not supported or available as a DDL statement.

#### **Syntax**

DBMS\_DDL.ALTER\_TABLE\_NOT\_REFERENCEABLE ( table\_name IN VARCHAR2, table\_schema IN DEFAULT NULL, affected\_schema IN DEFAULT NULL);

#### **Parameters**

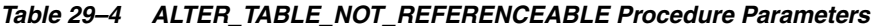

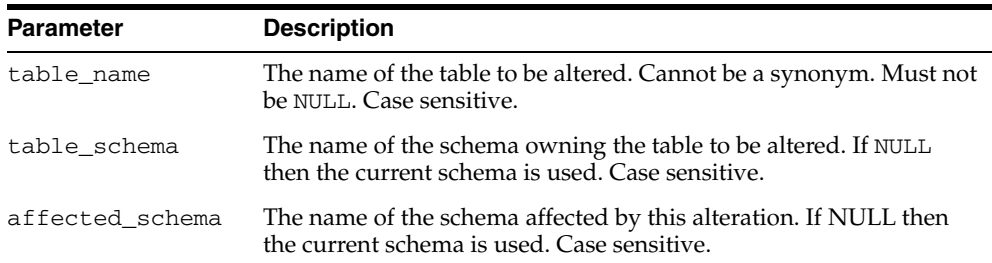

#### **Usage Notes**

This procedure simply reverts for the affected schema to the default table referenceable for PUBLIC; that is., it simply undoes the previous ALTER\_TABLE\_REFERENCEABLE call for this specific schema. The affected schema must a particular schema (cannot be PUBLIC).

The user that executes this procedure must own the table (that is, the schema is the same as the user), and the affected schema must be the same as the user.

If the user executing this procedure has ALTER ANY TABLE and SELECT ANY TABLE and DROP ANY TABLE privileges, the user doesn't have to own the table and the affected schema can be any valid schema.

#### <span id="page-674-0"></span>**ALTER\_TABLE\_REFERENCEABLE Procedure**

This procedure alters the given object table table\_schema.table\_name so it becomes the referenceable table for the given schema affected\_schema. This is equivalent to SQL

ALTER TABLE [<table\_schema>.]<table\_name> REFERENCEABLE FOR <affected\_schema>

which is currently not supported or available as a DDL statement.

#### **Syntax**

DBMS\_DDL.ALTER\_TABLE\_REFERENCEABLE table\_name IN VARCHAR2, table\_schema IN DEFAULT NULL, affected\_schema IN DEFAULT NULL);

#### **Parameters**

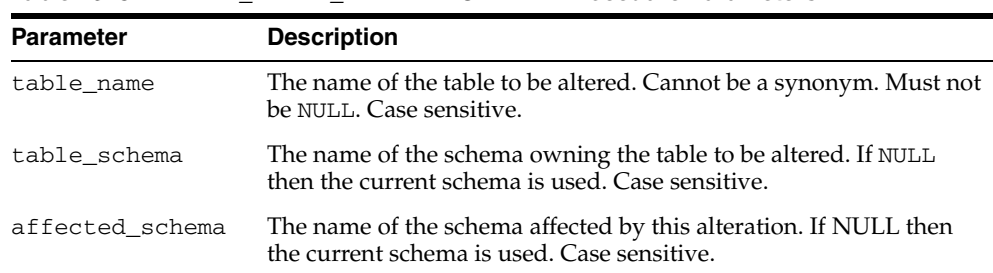

#### *Table 29–5 ALTER\_TABLE\_REFERENCEABLE Procedure Parameters*

#### **Usage Notes**

When you create an object table, it automatically becomes referenceable, unless you use the OID AS clause when creating the table. The OID AS clause makes it possible for you to create an object table and to assign to the new table the same EOID as another object table of the same type. After you create a new table using the OID AS clause, you end up with two object table with the same EOID; the new table is not referenceable, the original one is. All references that used to point to the objects in the original table still reference the same objects in the same original table.

If you execute this procedure on the new table, it will make the new table the referenceable table replacing the original one; thus, those references now point to the objects in the new table instead of the original table.

#### <span id="page-675-0"></span>**CREATE\_WRAPPED Procedures**

The procedure takes as input a single CREATE OR REPLACE statement that specifies creation of a PL/SQL package specification, package body, function, procedure, type specification or type body. It then generates a CREATE OR REPLACE statement with the PL/SQL source text obfuscated and executes the generated statement. In effect, this procedure bundles together the operations of wrapping the text and creating the PL/SQL unit.

**See Also:** [WRAP Functions on page 29-14](#page-679-0)

This procedure has 3 overloads. Each of the three functions provides better performance than using a combination of individual [WRAP Functions](#page-679-0) and DBMS\_ SQL. PARSE (or EXECUTE IMMEDIATE) calls. The different functionality of each form of syntax is presented with the definition.

#### **Syntax**

Is a shortcut for EXECUTE IMMEDIATE SYS.DBMS\_DDL.WRAP(*ddl*):

DBMS\_DDL.CREATE\_WRAPPED ( ddl VARCHAR2);

Is a shortcut for DBMS\_SQL.PARSE(cursor, SYS.DBMS\_DDL.WRAP (input, lb, ub)):

```
DBMS_DDL.CREATE_WRAPPED(
```
- ddl DBMS\_SQL.VARCHAR2A,
- lb PLS\_INTEGER,
- ub PLS\_INTEGER);

Is a shortcut for DBMS\_SQL.PARSE(cursor, SYS.DBMS\_DDL.WRAP (input, lb, ub)):

```
DBMS_DDL.CREATE_WRAPPED(
```
- ddl DBMS\_SQL.VARCHAR2S,
- lb PLS\_INTEGER,
- ub PLS\_INTEGER);

#### **Parameters**

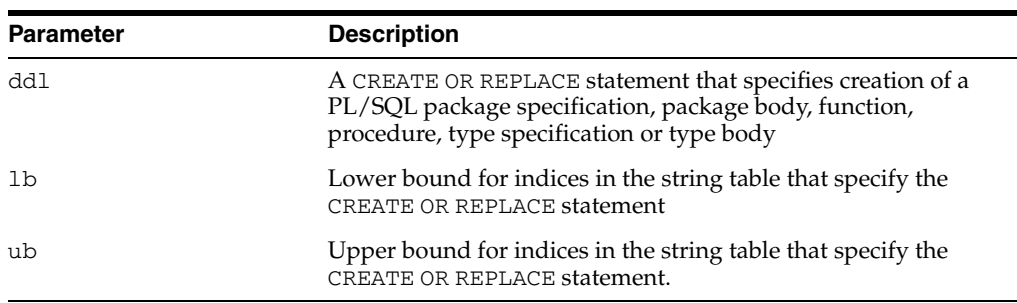

#### *Table 29–6 CREATE\_WRAPPED Procedure Parameters*

#### **Usage Notes**

- The CREATE OR REPLACE statement is executed with the privileges of the user invoking DBMS\_DDL.CREATE\_WRAPPED.
- Any PL/SQL code that attempts to call these interfaces should use the fully qualified package name SYS.DBMS\_DDL to avoid the possibility that the name

DBMS\_DDL is captured by a locally-defined unit or by redefining the DBMS\_DDL public synonym.

■ Each invocation of any accepts only a single PL/SQL unit. By contrast, the PL/SQL wrap utility accepts a entire SQL\*Plus file and obfuscates the PL/SQL units within the file leaving all other text as-is. These interfaces are intended to be used in conjunction with or as a replacement for PL/SQL's dynamic SQL interfaces (EXECUTE IMMEDIATE and DBMS\_SQL.PARSE). Since these dynamic SQL interfaces only accept a single unit at a time (and do not understand the SQL\*Plus "/" termination character), both the [CREATE\\_WRAPPED Procedures](#page-675-0) and the [WRAP Functions](#page-679-0) require input to be a single unit.

#### **Exceptions**

ORA-24230: If the input is not a CREATE OR REPLACE statement specifying a PL/SQL unit, exception DBMS\_DDL.MALFORMED\_WRAP\_INPUT is raised.

#### **Examples**

```
DECLARE
     ddl VARCHAR2(32767);
BEGIN
     ddl := GENERATE_PACKAGE(...);
    SYS.DBMS_DDL.CREATE_WRAPPED(ddl); -- Instead of EXECUTE IMMEDIATE ddl
END;
```
# <span id="page-677-0"></span>**IS\_TRIGGER\_FIRE\_ONCE Function**

This function returns TRUE if the specified DML or DDL trigger is set to fire once. Otherwise, it returns FALSE.

A fire once trigger fires in a user session but does not fire in the following cases:

- For changes made by a Streams apply process
- For changes made by executing one or more Streams apply errors using the EXECUTE\_ERROR or EXECUTE\_ALL\_ERRORS procedure in the DBMS\_APPLY\_ADM package

**Note:** Only DML and DDL triggers can be fire once. All other types of triggers always fire.

**See Also:** ["SET\\_TRIGGER\\_FIRING\\_PROPERTY Procedure" on](#page-678-0)  [page 29-13](#page-678-0)

#### **Syntax**

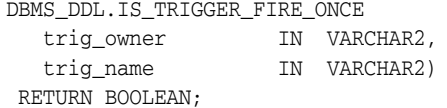

#### **Parameters**

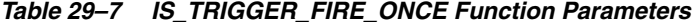

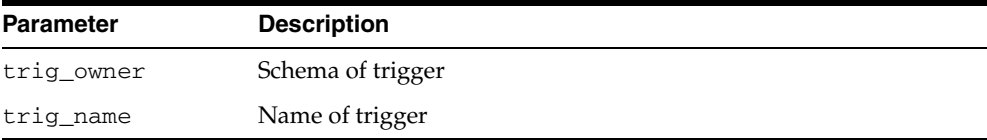

### <span id="page-678-0"></span>**SET\_TRIGGER\_FIRING\_PROPERTY Procedure**

This procedure sets the specified DML or DDL trigger's firing property. Use this procedure to control a DML or DDL trigger's firing property for changes:

- Applied by a Streams apply process
- Made by executing one or more Streams apply errors using the EXECUTE\_ERROR or EXECUTE\_ALL\_ERRORS procedure in the DBMS\_APPLY\_ADM package.

#### **Syntax**

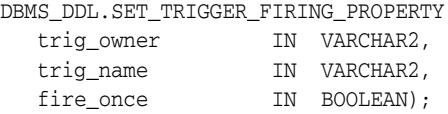

#### **Parameters**

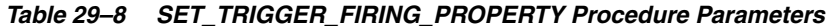

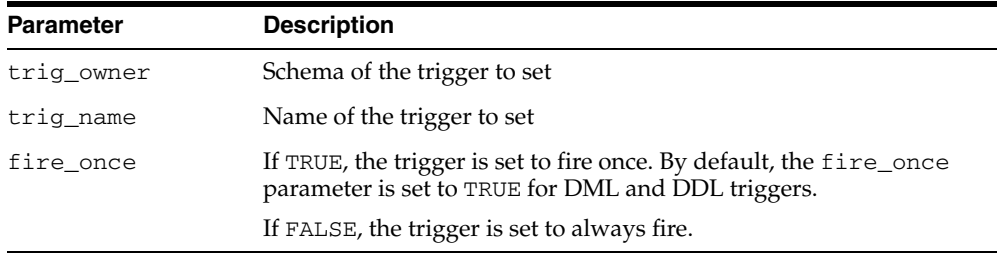

#### **Usage Notes**

You can specify one of the following settings for a trigger's firing property:

- If the fire\_once parameter is set to TRUE for a trigger, then the trigger does not fire for these types of changes.
- If the fire\_once parameter is set to FALSE for a trigger, then the trigger fires for these types of changes.

Regardless of the firing property set by this procedure, a trigger continues to fire when changes are made by means other than the apply process or apply error execution. For example, if a user session or an application makes a change, then the trigger continues to fire, regardless of the firing property.

#### **Note:**

- If you dequeue an error transaction from the error queue and execute it without using the DBMS\_APPLY\_ADM package, then relevant changes resulting from this execution cause a trigger to fire, regardless of the trigger firing property.
- Only DML and DDL triggers can be fire once. All other types of triggers always fire.

**See Also:** *Oracle Streams Concepts and Administration* for more information about the apply process and controlling a trigger's firing property

## <span id="page-679-0"></span>**WRAP Functions**

This function takes as input a single CREATE OR REPLACE statement that specifies creation of a PL/SQL package specification, package body, function, procedure, type specification or type body and returns a CREATE OR REPLACE statement where the text of the PL/SQL unit has been obfuscated.

The function has 3 overloads to allow for the different ways in which DDL statements can be generated dynamically and presented to DBMS\_SQL or EXECUTE IMMEDIATE. The different functionality of each form of syntax is presented with the definition.

**See Also:** [CREATE\\_WRAPPED Procedures on page 29-10](#page-675-0)

#### **Syntax**

Provides basic functionality:

DBMS\_DDL.WRAP( ddl VARCHAR2) RETURN VARCHAR2;

Provides the same functionality as the first form, but allows for larger inputs. This function is intended to be used with the [PARSE Procedure](#page-1962-0) in the [DBMS\\_SQL](#page-1910-0) package and its argument list follows the convention of DBMS\_SQL.PARSE:

DBMS\_DDL.WRAP( ddl DBMS SOL.VARCHAR2S, lb PLS\_INTEGER, ub PLS\_INTEGER) RETURN DBMS\_SQL.VARCHAR2S;

Provides the same functionality as the second form and is provided for compatibility with multiple forms of the [PARSE Procedure](#page-1962-0) in the [DBMS\\_SQL](#page-1910-0) package:

DBMS\_DDL.WRAP(

 ddl DBMS\_SQL.VARCHAR2A, lb PLS\_INTEGER, ub PLS\_INTEGER) RETURN DBMS\_SQL.VARCHAR2A;

#### **Parameters**

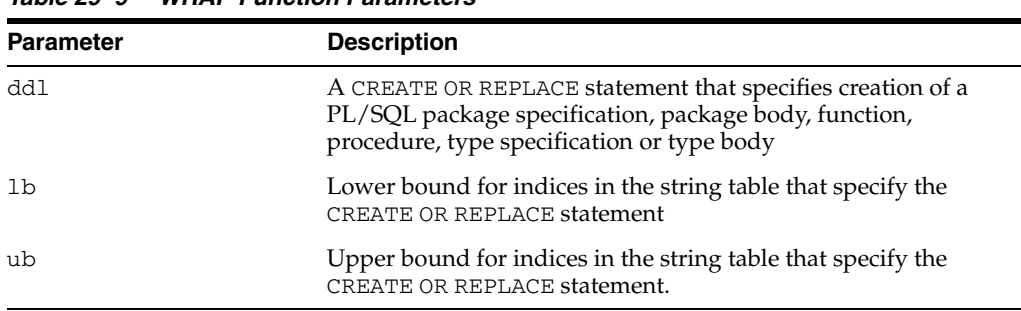

#### *Table 29–9 WRAP Function Parameters*

#### **Return Values**

A CREATE OR REPLACE statement with the text obfuscated. In the case of the second and third form, the return value is a table of strings that need to be concatenated in order to construct the CREATE OR REPLACE string containing obfuscated source text.

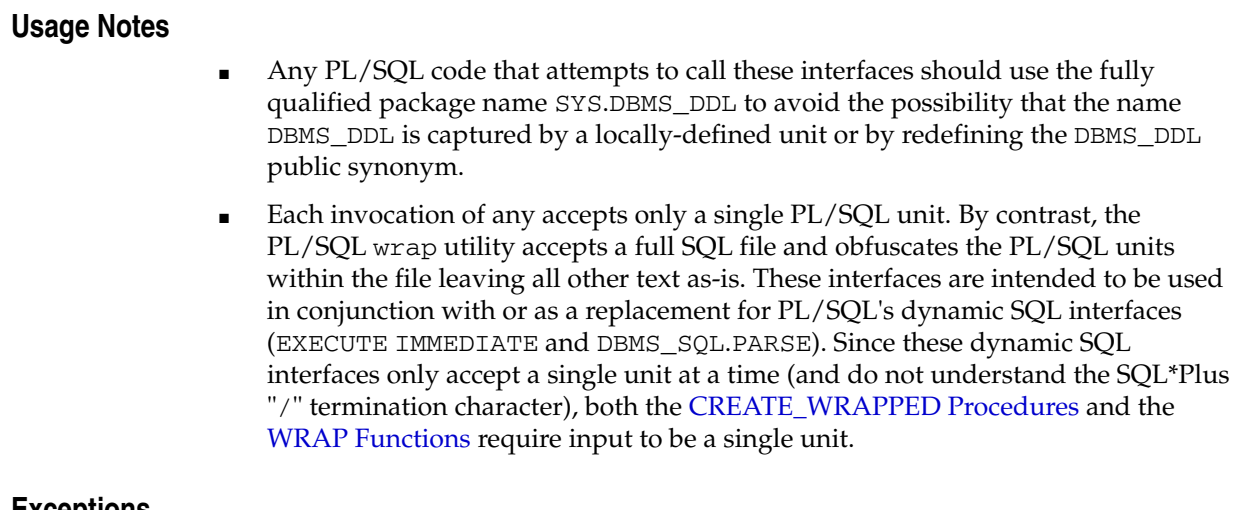

#### **Exceptions**

ORA-24230: If the input is not a CREATE OR REPLACE statement specifying a PL/SQL unit, exception DBMS\_DDL.MALFORMED\_WRAP\_INPUT is raised.

#### **Examples**

```
DECLARE
   ddl VARCHAR2(32767);
BEGIN
   ddl := GENERATE_PACKAGE(...);
EXECUTE IMMEDIATE SYS.DBMS_DDL.WRAP(ddl); -- Instead of EXECUTE IMMEDIATE ddl
END;
```
# **30**

# **DBMS\_DEBUG**

DBMS\_DEBUG is a PL/SQL interface to the PL/SQL debugger layer, Probe, in the Oracle server.

This API is primarily intended to implement server-side debuggers and it provides a way to debug server-side PL/SQL program units.

**Note:** The term *program unit* refers to a PL/SQL program of any type (procedure, function, package, package body, trigger, anonymous block, object type, or object type body).

This chapter contains the following topics:

- [Using DBMS\\_DEBUG](#page-683-0)
	- **–** Overview
	- **–** Constants
	- **–** Variables
	- **–** Exceptions
	- **–** Operational Notes
- [Data Structures](#page-695-0)
	- **–** RECORD Types
	- **–** TABLE Types
- [Summary of DBMS\\_DEBUG Subprograms](#page-703-0)

# <span id="page-683-0"></span>**Using DBMS\_DEBUG**

- [Overview](#page-684-0)
- [Constants](#page-685-0)
- [Variables](#page-686-0)
- [Exceptions](#page-687-0)
- **[Operational Notes](#page-689-0)**
## **Overview**

To debug server-side code, you must have two database sessions: one session to run the code in debug mode (the target session), and a second session to supervise the target session (the debug session).

The target session becomes available for debugging by making initializing calls with DBMS\_DEBUG. This marks the session so that the PL/SQL interpreter runs in debug mode and generates debug events. As debug events are generated, they are posted from the session. In most cases, debug events require return notification: the interpreter pauses awaiting a reply.

Meanwhile, the debug session must also initialize itself using DBMS\_DEBUG: This tells it which target session to supervise. The debug session may then call entry points in DBMS\_DEBUG to read events that were posted from the target session and to communicate with the target session.

The following subprograms are run in the target session (the session that is to be debugged):

- **[SYNCHRONIZE Function](#page-740-0)**
- [DEBUG\\_ON Procedure](#page-708-0)
- [DEBUG\\_OFF Procedure](#page-707-0)

DBMS\_DEBUG does not provide an interface to the PL/SQL compiler, but it does depend on debug information optionally generated by the compiler. Without debug information, it is not possible to examine or modify the values of parameters or variables.

# <span id="page-685-0"></span>**Constants**

A breakpoint status may have the following value:

■ breakpoint\_status\_unused—breakpoint is not in use

Otherwise, the status is a mask of the following values:

- breakpoint\_status\_active—a line breakpoint
- breakpoint\_status\_disabled—breakpoint is currently disabled
- breakpoint\_status\_remote—a shadow breakpoint (a local representation of a remote breakpoint)

# <span id="page-686-0"></span>**Variables**

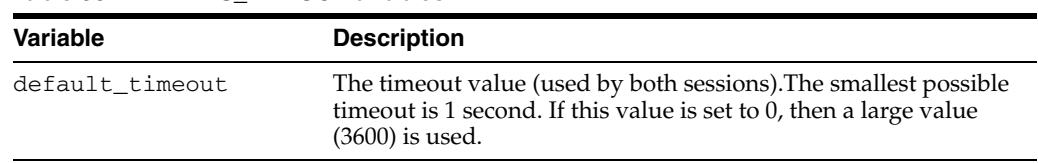

The DBMS\_DEBUG uses the variables shown in [Table 30–1](#page-686-0).

*Table 30–1 DBMS\_DEBUG Variables*

# **Exceptions**

These values are returned by the various functions called in the debug session (SYNCHRONIZE, CONTINUE, SET\_BREAKPOINT, and so on). If PL/SQL exceptions worked across client/server and server/server boundaries, then these would all be exceptions rather than error codes.

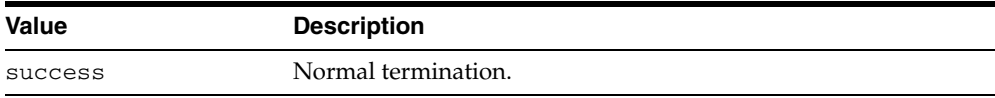

Statuses returned by GET\_VALUE and SET\_VALUE:

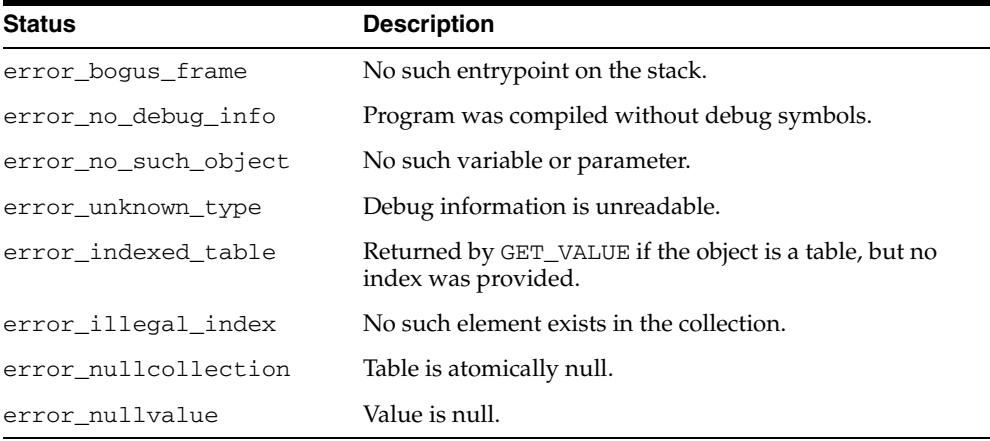

Statuses returned by SET\_VALUE:

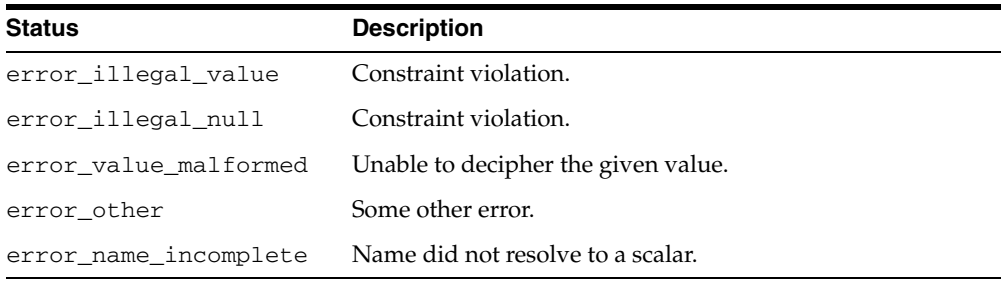

Statuses returned by the breakpoint functions:

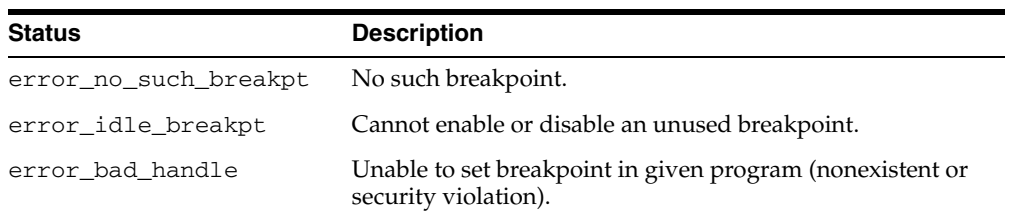

General error codes (returned by many of the DBMS\_DEBUG subprograms):

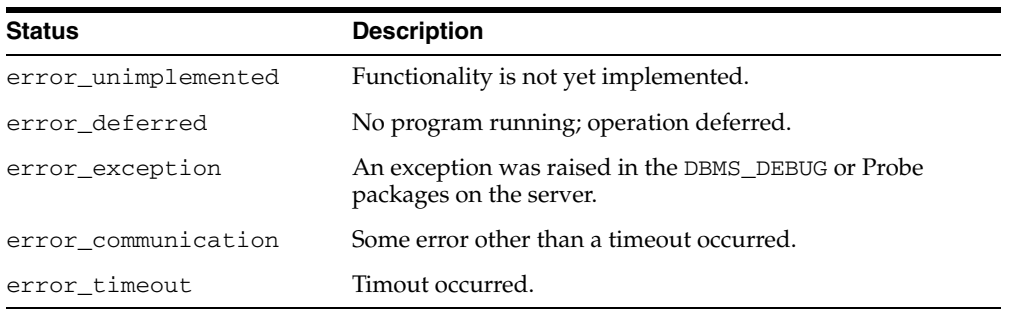

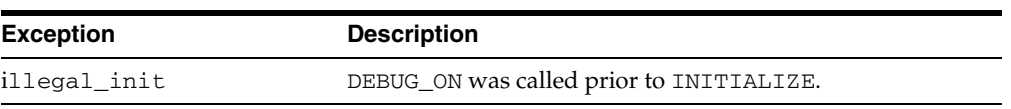

The following exceptions are raised by procedure SELF\_CHECK:

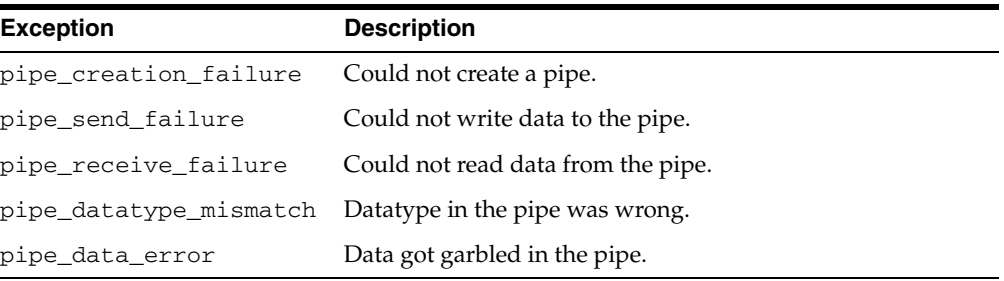

# **Operational Notes**

There are two ways to ensure that debug information is generated: through a session switch, or through individual recompilation.

To set the session switch, enter the following statement:

ALTER SESSION SET PLSQL\_DEBUG = true;

This instructs the compiler to generate debug information for the remainder of the session. It does not recompile any existing PL/SQL.

To generate debug information for existing PL/SQL code, use one of the following statements (the second recompiles a package or type body):

ALTER [PROCEDURE | FUNCTION | PACKAGE | TRIGGER | TYPE] <name> COMPILE DEBUG; ALTER [PACKAGE | TYPE] <name> COMPILE DEBUG BODY;

[Figure 30–1](#page-689-0) and [Figure 30–2](#page-690-0) illustrate the flow of operations in the session to be debugged and in the debugging session.

*Figure 30–1 Target Session*

<span id="page-689-0"></span>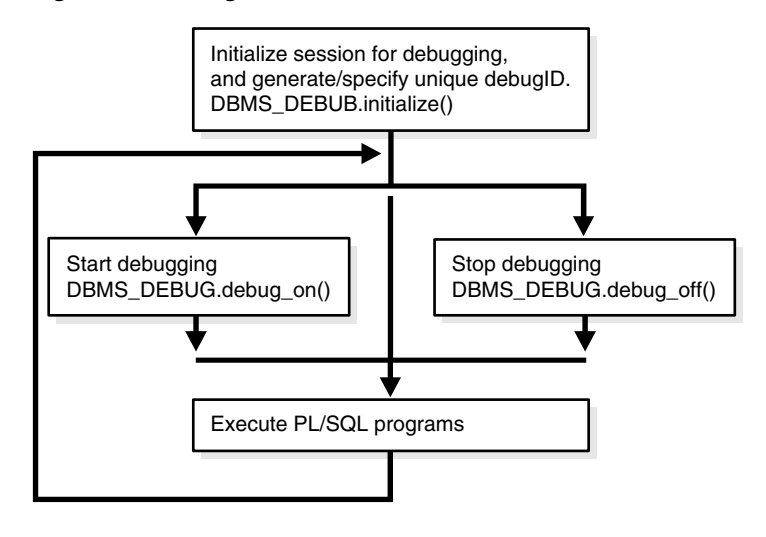

<span id="page-690-0"></span>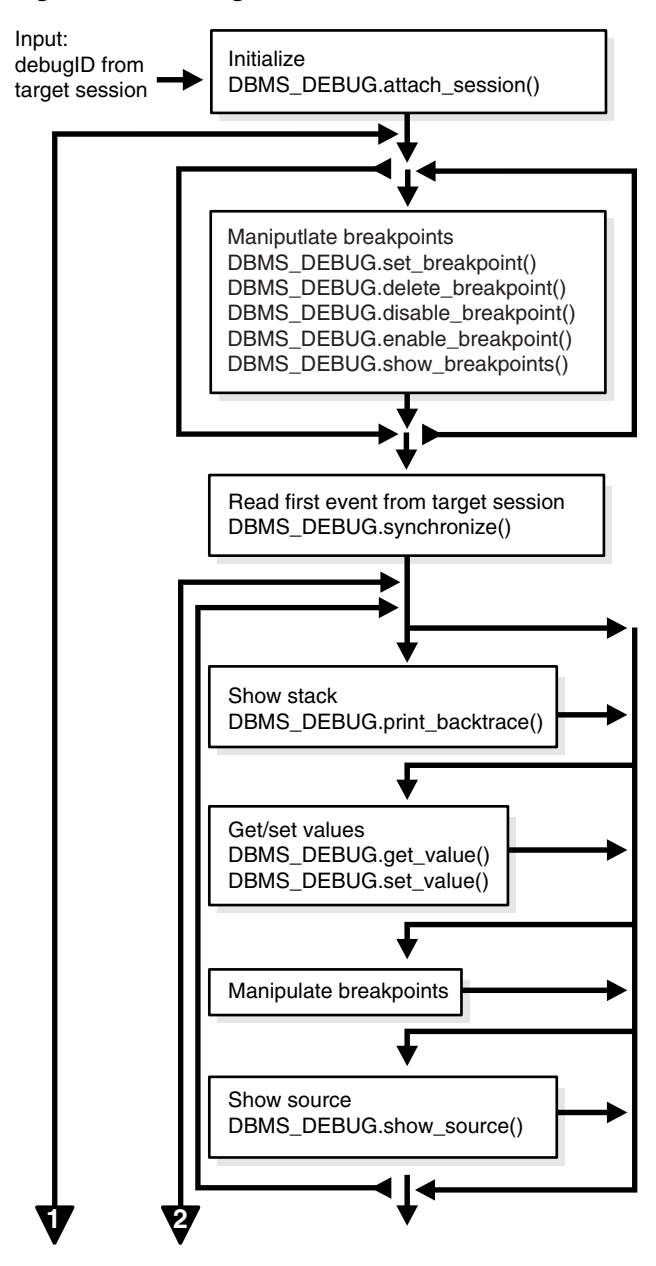

*Figure 30–2 Debug Session*

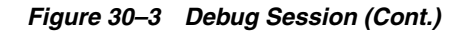

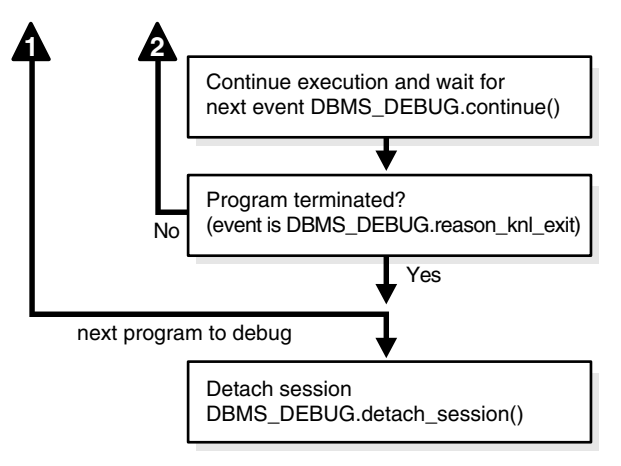

### **Control of the Interpreter**

The interpreter pauses execution at the following times:

- **1.** At startup of the interpreter so any deferred breakpoints may be installed prior to execution.
- **2.** At any line containing an enabled breakpoint.
- **3.** At any line where an *interesting* event occurs. The set of interesting events is specified by the flags passed to DBMS\_DEBUG.CONTINUE in the breakflags parameter.

### **Session Termination**

There is no event for session termination. Therefore, it is the responsibility of the debug session to check and make sure that the target session has not ended. A call to DBMS\_DEBUG.SYNCHRONIZE after the target session has ended causes the debug session to hang until it times out.

#### **Deferred Operations**

The diagram suggests that it is possible to set breakpoints prior to having a target session. This is true. In this case, Probe caches the breakpoint request and transmits it to the target session at first synchronization. However, if a breakpoint request is deferred in this fashion, then:

- SET\_BREAKPOINT does not set the breakpoint number (it can be obtained later from SHOW\_BREAKPOINTS if necessary).
- SET\_BREAKPOINT does not validate the breakpoint request. If the requested source line does not exist, then an error silently occurs at synchronization, and no breakpoint is set.

### **Diagnostic Output**

To debug Probe, there are *diagnostics* parameters to some of the calls in DBMS\_DEBUG. These parameters specify whether to place diagnostic output in the RDBMS tracefile. If output to the RDBMS tracefile is disabled, these parameters have no effect.

### **Common and Debug Session Sections**

**[Common Section](#page-692-0)** 

- **[Target Session](#page-692-1)**
- [Debug Session Section](#page-692-2)

#### <span id="page-692-0"></span>**Common Section**

The following subprograms may be called in either the target or the debug session:

- [PROBE\\_VERSION Procedure](#page-728-0)
- **[SELF\\_CHECK Procedure](#page-729-0)**
- **[SET\\_TIMEOUT Function](#page-732-0)**

#### <span id="page-692-1"></span>**Target Session**

The following subprograms may be called only in the target session:

- [INITIALIZE Function](#page-723-0)
- [DEBUG\\_ON Procedure](#page-708-0)
- [SET\\_TIMEOUT\\_BEHAVIOUR Procedure](#page-733-0)
- [GET\\_TIMEOUT\\_BEHAVIOUR Function](#page-720-0)

#### <span id="page-692-2"></span>**Debug Session Section**

The following subprograms should be run in the debug session only:

- **[ATTACH\\_SESSION Procedure](#page-705-0)**
- **[SYNCHRONIZE Function](#page-740-0)**
- **[SHOW\\_FRAME\\_SOURCE Procedure](#page-737-0)**
- **[SHOW\\_SOURCE Procedures](#page-738-0)**
- [GET\\_MORE\\_SOURCE Procedure](#page-717-0)
- [PRINT\\_BACKTRACE Procedure](#page-726-0)
- **[CONTINUE Function](#page-706-0)**
- **[SET\\_BREAKPOINT Function](#page-730-0)**
- [DELETE\\_BREAKPOINT Function](#page-709-0)
- [SET\\_OER\\_BREAKPOINT Function](#page-731-0)
- [DELETE\\_OER\\_BREAKPOINT Function](#page-710-0)
- **[ENABLE\\_BREAKPOINT Function](#page-713-0)**
- [DISABLE\\_BREAKPOINT Function](#page-712-0)
- **[SHOW\\_BREAKPOINTS Procedures](#page-736-0)**
- **[SET\\_VALUE Function](#page-734-0)n**
- **[GET\\_VALUE Function](#page-721-0)**
- [TARGET\\_PROGRAM\\_RUNNING Procedure](#page-741-0)
- [DETACH\\_SESSION Procedure](#page-711-0)
- **[GET\\_RUNTIME\\_INFO Function](#page-719-0)**
- [PRINT\\_INSTANTIATIONS Procedure](#page-727-0)
- [PING Procedure](#page-725-0)
- [GET\\_LINE\\_MAP Function](#page-718-0)
- **[GET\\_RUNTIME\\_INFO Function](#page-719-0)**
- **[GET\\_INDEXES Function](#page-716-0)**
- **[EXECUTE Procedure](#page-714-0)**

### **OER Breakpoints**

Exceptions that are declared in PL/SQL programs are known as user-defined exceptions. In addition, there are Oracle Errors (OERs) that are returned from the Oracle kernel. To tie the two mechanisms together, PL/SQL provides the exception\_ init pragma that turns a user-defined exception into an OER, so that a PL/SQL handler may be used for it, and so that the PL/SQL engine can return OERs to the Oracle kernel. As of the current release, the only information available about an OER is its number. If two user-defined exceptions are exception\_init'd to the same OER, they are indistinguishable.

#### <span id="page-693-1"></span>**Namespaces**

Program units on the server reside in different namespaces. When setting a breakpoint, specify the desired namespace.

- **1.** Namespace\_cursor contains cursors (anonymous blocks).
- **2.** Namespace\_pgkspec\_or\_toplevel contains:
	- Package specifications.
	- Procedures and functions that are not nested inside other packages, procedures, or functions.
	- Object types.
- **3.** Namespace\_pkg\_body contains package bodies and type bodies.
- **4.** Namespace\_trigger contains triggers.

#### <span id="page-693-0"></span>**Libunit Types**

These values are used to disambiguate among objects in a given namespace. These constants are used in PROGRAM\_INFO when Probe is giving a stack backtrace.

- LibunitType\_cursor
- LibunitType\_procedure
- LibunitType function
- LibunitType\_package
- LibunitType\_package\_body
- LibunitType\_trigger
- LibunitType Unknown

#### <span id="page-693-2"></span>**Breakflags**

These are values to use for the breakflags parameter to CONTINUE, in order to tell Probe what events are of interest to the client. These flags may be combined.

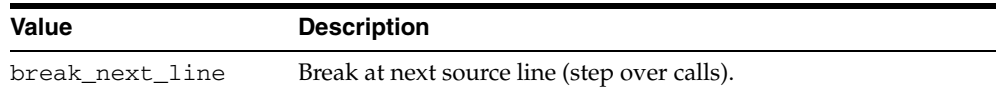

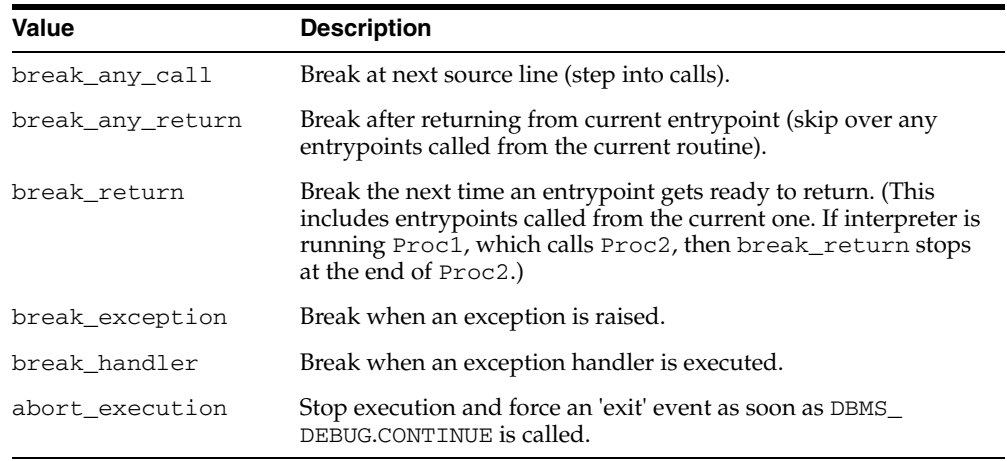

### <span id="page-694-0"></span>**Information Flags**

These are flags which may be passed as the info\_requested parameter to SYNCHRONIZE, CONTINUE, and GET\_RUNTIME\_INFO.

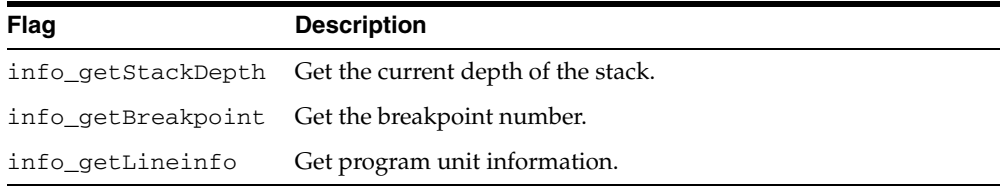

### **Reasons for Suspension**

After CONTINUE is run, the program either runs to completion or breaks on some line.

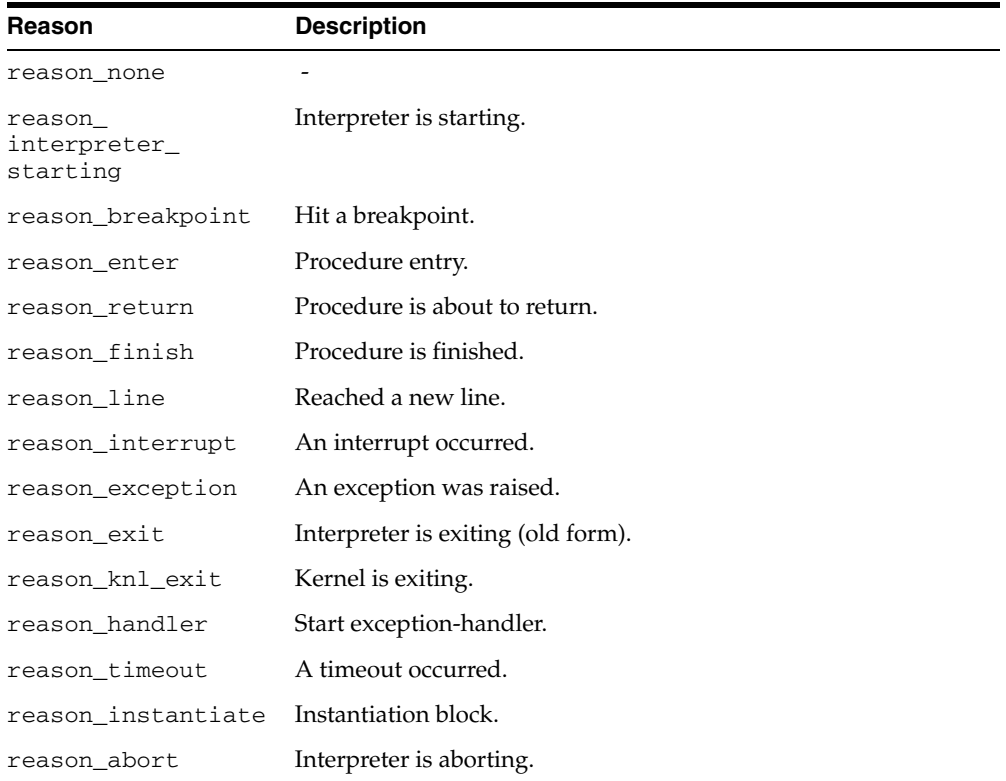

# **Data Structures**

The DBMS\_DEBUG package defines RECORD types and TABLE types.

### **RECORD Types**

- [BREAKPOINT\\_INFO Record Type](#page-696-0)
- [PROGRAM\\_INFO Record Type](#page-697-0)
- [RUNTIME\\_INFO Record Type](#page-698-0)

## **TABLE Types**

- [BACKTRACE\\_TABLE Table Type](#page-699-0)
- [BREAKPOINT\\_TABLE Table Type](#page-700-0)
- [INDEX\\_TABLE Table Type](#page-701-0)
- [VC2\\_TABLE Table Type](#page-702-0)

# <span id="page-696-0"></span>**BREAKPOINT\_INFO Record Type**

This type gives information about a breakpoint, such as its current status and the program unit in which it was placed.

### **Syntax**

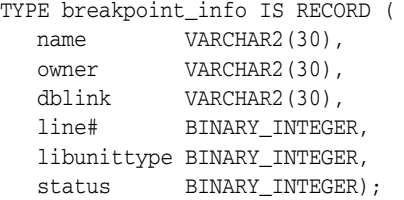

### **Fields**

*Table 30–2 RUNTIME\_INFO Fields*

| <b>Field</b> | <b>Description</b>                                              |
|--------------|-----------------------------------------------------------------|
| name         | Name of the program unit                                        |
| owner        | Owner of the program unit                                       |
| dblink       | Database link, if remote                                        |
| line#        | Line number                                                     |
| libunittype  | NULL, unless this is a nested procedure or function             |
| status       | See Constants on page 30-4 for values of breakpoint<br>status * |

# <span id="page-697-0"></span>**PROGRAM\_INFO Record Type**

This type specifies a program location. It is a line number in a program unit. This is used for stack backtraces and for setting and examining breakpoints. The read-only fields are currently ignored by Probe for breakpoint operations. They are set by Probe only for stack backtraces.

### **Syntax**

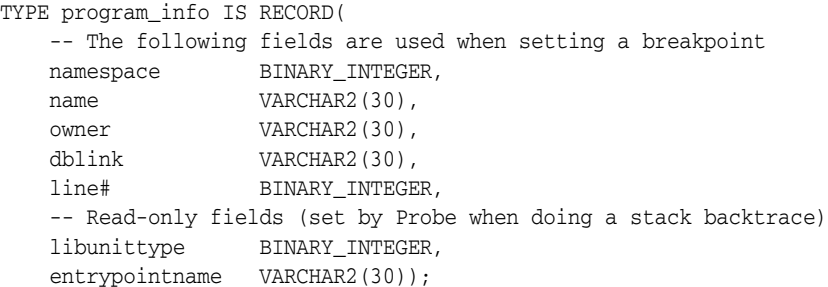

#### **Fields**

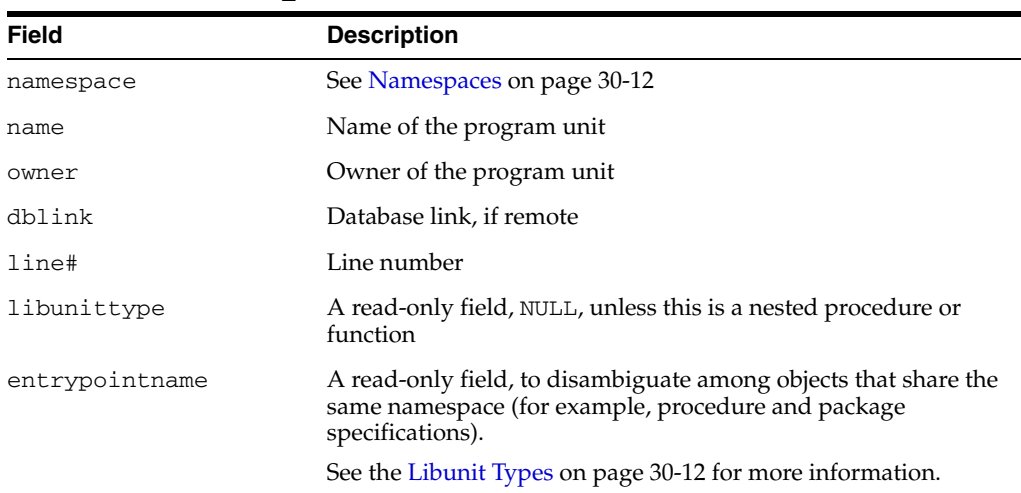

#### *Table 30–3 PROGRAM\_INFO Fields*

# <span id="page-698-0"></span>**RUNTIME\_INFO Record Type**

This type gives context information about the running program.

### **Syntax**

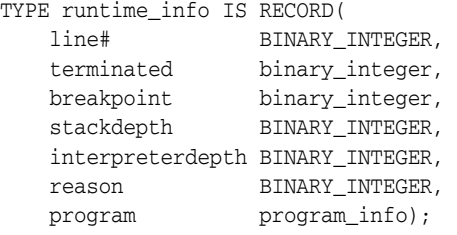

### **Fields**

*Table 30–4 RUNTIME\_INFO Fields*

| <b>Field</b>     | <b>Description</b>                 |
|------------------|------------------------------------|
| line#            | Duplicate of program. line#        |
| terminated       | Whether the program has terminated |
| breakpoint       | Breakpoint number                  |
| stackdepth       | Number of frames on the stack      |
| interpreterdepth | [A reserved field]                 |
| reason           | Reason for suspension              |
| program          | Source location                    |

# <span id="page-699-0"></span>**BACKTRACE\_TABLE Table Type**

This type is used by PRINT\_BACKTRACE.

### **Syntax**

TYPE backtrace\_table IS TABLE OF program\_info INDEX BY BINARY\_INTEGER;

# <span id="page-700-0"></span>**BREAKPOINT\_TABLE Table Type**

This type is used by SHOW\_BREAKPOINTS.

### **Syntax**

TYPE breakpoint\_table IS TABLE OF breakpoint\_info INDEX BY BINARY\_INTEGER;

# <span id="page-701-0"></span>**INDEX\_TABLE Table Type**

This type is used by GET\_INDEXES to return the available indexes for an indexed table.

**Syntax**

TYPE index\_table IS table of BINARY\_INTEGER INDEX BY BINARY\_INTEGER;

# <span id="page-702-0"></span>**VC2\_TABLE Table Type**

This type is used by SHOW\_SOURCE.

**Syntax**

TYPE vc2\_table IS TABLE OF VARCHAR2(90) INDEX BY BINARY\_INTEGER;

# **Summary of DBMS\_DEBUG Subprograms**

| Subprogram                                                 | <b>Description</b>                                                                   |
|------------------------------------------------------------|--------------------------------------------------------------------------------------|
| <b>ATTACH_SESSION</b><br>Procedure on page 30-24           | Notifies the debug session about the target debugID                                  |
| <b>CONTINUE Function on</b><br>page 30-25                  | Continues execution of the target program                                            |
| DEBUG_OFF Procedure on<br>page 26                          | Turns debug-mode off                                                                 |
| DEBUG_ON Procedure on<br>page 30-27                        | Turns debug-mode on                                                                  |
| DELETE_BREAKPOINT<br>Function on page 30-28                | Deletes a breakpoint                                                                 |
| DELETE_OER_<br><b>BREAKPOINT Function on</b><br>page 30-29 | Deletes an OER breakpoint                                                            |
| DETACH_SESSION<br>Procedure on page 30-30                  | Stops debugging the target program                                                   |
| <b>DISABLE_BREAKPOINT</b><br>Function on page 30-31        | Disables a breakpoint                                                                |
| <b>ENABLE_BREAKPOINT</b><br>Function on page 30-32         | Activates an existing breakpoint                                                     |
| <b>EXECUTE</b> Procedure on<br>page 30-33                  | Executes SQL or PL/SQL in the target session                                         |
| <b>GET INDEXES Function on</b><br>page 30-35               | Returns the set of indexes for an indexed table                                      |
| <b>GET_MORE_SOURCE</b><br>Procedure on page 30-36          | Provides additional source in the event of buffer overflow<br>when using SHOW_SOURCE |
| <b>GET_LINE_MAP Function</b><br>on page 30-37              | Returns information about line numbers in a program unit                             |
| <b>GET_RUNTIME_INFO</b><br>Function on page 30-38          | Returns information about the current program                                        |
| GET_TIMEOUT_<br><b>BEHAVIOUR Function on</b><br>page 30-39 | Returns the current timeout behavior                                                 |
| <b>GET_VALUE Function on</b><br>page 30-40                 | Gets a value from the currently-running program                                      |
| <b>INITIALIZE Function on</b><br>page 30-42                | Sets debugID in target session                                                       |
| <b>PING Procedure on</b><br>page 30-44                     | Pings the target session to prevent it from timing out                               |
| PRINT_BACKTRACE<br>Procedure on page 30-45                 | Prints a stack backtrace                                                             |
| PRINT_INSTANTIATIONS<br>Procedure on page 30-46            | Prints a stack backtrace                                                             |
| PROBE_VERSION<br>Procedure on page 30-47                   | Returns the version number of DBMS_DEBUG on the server                               |

*Table 30–5 DBMS\_DEBUG Package Subprograms*

| Subprogram                                                   | <b>Description</b>                                                                                     |
|--------------------------------------------------------------|----------------------------------------------------------------------------------------------------|
| page 30-48                                                   | <b>SELF_CHECK Procedure on</b> Performs an internal consistency check                                  |
| <b>SET BREAKPOINT</b><br>Function on page 30-49              | Sets a breakpoint in a program unit                                                                    |
| <b>SET OER BREAKPOINT</b><br>Function on page 30-50          | Sets an OER breakpoint                                                                                 |
| SET_TIMEOUT Function on Sets the timeout value<br>page 30-51 |                                                                                                    |
| SET_TIMEOUT_<br><b>BEHAVIOUR Procedure on</b><br>page 30-52  | Tells Probe what to do with the target session when a timeout<br>occurs                                |
| <b>SET_VALUE Function on</b><br>page 30-53                   | Sets a value in the currently-running program                                                          |
| <b>SHOW BREAKPOINTS</b><br>Procedures on page 30-55          | Returns a listing of the current breakpoints                                                           |
| <b>SHOW_FRAME_SOURCE</b><br>Procedure on page 30-56          | Fetches the frame source                                                                               |
| <b>SHOW_SOURCE</b><br>Procedures on page 30-57               | Fetches program source                                                                                 |
| <b>SYNCHRONIZE Function</b><br>on page 30-59                 | Waits for program to start running                                                                     |
| TARGET_PROGRAM_<br><b>RUNNING Procedure on</b><br>page 30-60 | Returns TRUE if the target session is currently executing a<br>stored procedure, or FALSE if it is not |

*Table 30–5 (Cont.) DBMS\_DEBUG Package Subprograms*

# <span id="page-705-0"></span>**ATTACH\_SESSION Procedure**

This procedure notifies the debug session about the target program.

### **Syntax**

DBMS\_DEBUG.ATTACH\_SESSION ( debug\_session\_id IN VARCHAR2, diagnostics IN BINARY\_INTEGER := 0);

### **Parameters**

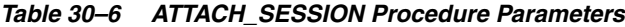

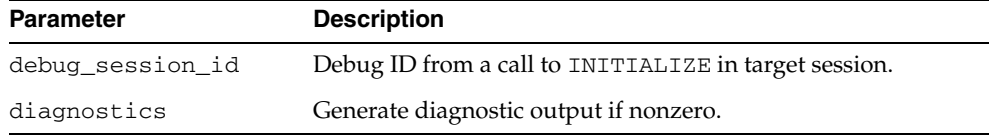

# <span id="page-706-0"></span>**CONTINUE Function**

This function passes the given breakflags (a mask of the events that are of interest) to Probe in the target process. It tells Probe to continue execution of the target process, and it waits until the target process runs to completion or signals an event.

If info\_requested is not NULL, then calls GET\_RUNTIME\_INFO.

### **Syntax**

```
DBMS_DEBUG.CONTINUE (
 run_info IN OUT runtime_info,
 breakflags IN BINARY_INTEGER,
 info_requested IN BINARY_INTEGER := NULL)
  RETURN BINARY_INTEGER;
```
### **Parameters**

| <b>Parameter</b> | <b>Description</b>                                                                                                 |
|------------------|----------------------------------------------------------------------------------------------------|
| run info         | Information about the state of the program.                                                                        |
| breakflags       | Mask of events that are of interest. See "Breakflags" on<br>page 30-12.                                            |
| info_requested   | Which information should be returned in run info when the<br>program stops. See "Information Flags" on page 30-13. |

*Table 30–7 CONTINUE Function Parameters*

### **Return Values**

|               | Table 30–8 CONTINUE Function Return Values    |  |
|---------------|-----------------------------------------------|--|
| Return        | <b>Description</b>                            |  |
| success       |                                               |  |
| error timeout | Timed out before the program started running. |  |

*Table 30–8 CONTINUE Function Return Values*

error\_communication Other communication error.

# <span id="page-707-0"></span>**DEBUG\_OFF Procedure**

**Caution: There must be a debug session waiting if immediate is**  TRUE**.**

This procedure notifies the target session that debugging should no longer take place in that session. It is not necessary to call this function before ending the session.

#### **Syntax**

DBMS\_DEBUG.DEBUG\_OFF;

#### **Usage Notes**

The server does not handle this entrypoint specially. Therefore, it attempts to debug this entrypoint.

# <span id="page-708-0"></span>**DEBUG\_ON Procedure**

This procedure marks the target session so that all PL/SQL is run in debug mode. This must be done before any debugging can take place.

### **Syntax**

```
DBMS_DEBUG.DEBUG_ON (
   no_client_side_plsql_engine BOOLEAN := TRUE,
  immediate BOOLEAN := FALSE);
```
### **Parameters**

| <b>Parameter</b>                | <b>Description</b>                                                                                                    |
|---------------------------------|----------------------------------------------------------------------------------------------------|
| no_client_side_<br>plsql_engine | Should be left to its default value unless the debugging session<br>is taking place from a client-side PL/SQL engine.                                        |
| immediate                       | If this is TRUE, then the interpreter immediately switches itself<br>into debug-mode, instead of continuing in regular mode for<br>the duration of the call. |

*Table 30–9 DEBUG\_ON Procedure Parameters*

# <span id="page-709-0"></span>**DELETE\_BREAKPOINT Function**

This function deletes a breakpoint.

### **Syntax**

DBMS\_DEBUG.DELETE\_BREAKPOINT ( breakpoint IN BINARY\_INTEGER) RETURN BINARY\_INTEGER;

### **Parameters**

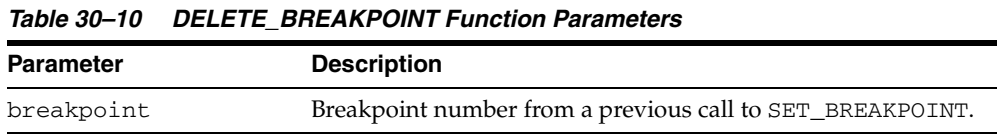

### **Return Values**

#### *Table 30–11 DELETE\_BREAKPOINT Function Return Values*

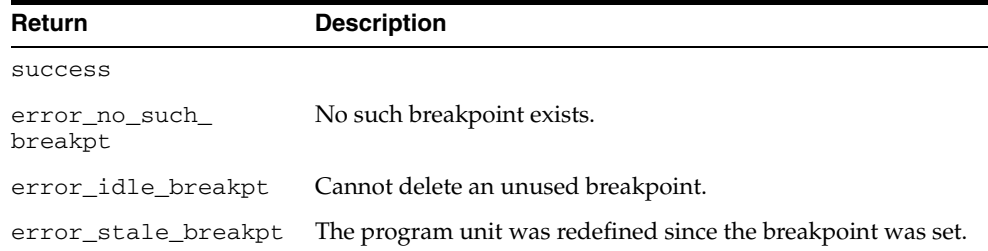

# <span id="page-710-0"></span>**DELETE\_OER\_BREAKPOINT Function**

# This function deletes an OER breakpoint.

### **Syntax**

DBMS\_DEBUG.DELETE\_OER\_BREAKPOINT ( oer IN PLS\_INTEGER) RETURN PLS\_INTEGER;

### **Parameters**

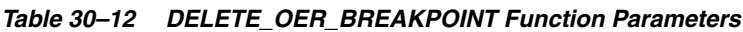

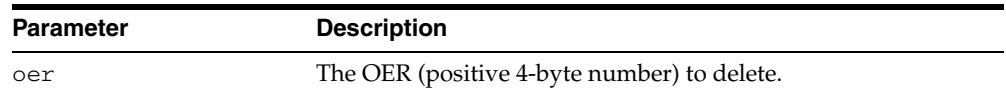

# <span id="page-711-0"></span>**DETACH\_SESSION Procedure**

This procedure stops debugging the target program. This procedure may be called at any time, but it does not notify the target session that the debug session is detaching itself, and it does not terminate execution of the target session. Therefore, care should be taken to ensure that the target session does not hang itself.

### **Syntax**

DBMS\_DEBUG.DETACH\_SESSION;

# <span id="page-712-0"></span>**DISABLE\_BREAKPOINT Function**

This function makes an existing breakpoint inactive but leaves it in place.

### **Syntax**

DBMS\_DEBUG.DISABLE\_BREAKPOINT ( breakpoint IN BINARY\_INTEGER) RETURN BINARY\_INTEGER;

### **Parameters**

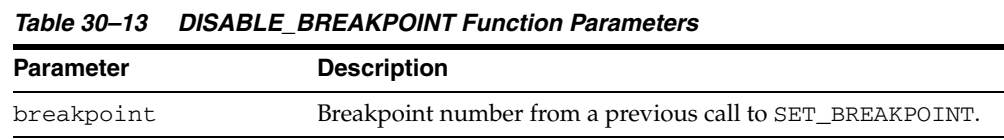

### **Return Values**

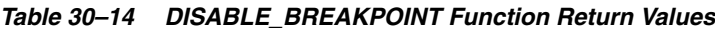

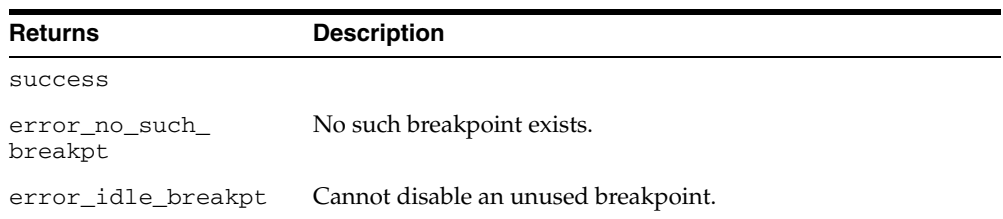

# <span id="page-713-0"></span>**ENABLE\_BREAKPOINT Function**

This function is the reverse of disabling. This enables a previously disabled breakpoint.

### **Syntax**

DBMS\_DEBUG.ENABLE\_BREAKPOINT ( breakpoint IN BINARY\_INTEGER) RETURN BINARY\_INTEGER;

### **Parameters**

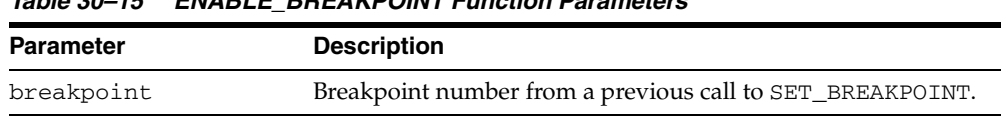

### **Return Values**

#### *Table 30–16 ENABLE\_BREAKPOINT Function Return Values*

*Table 30–15 ENABLE\_BREAKPOINT Function Parameters*

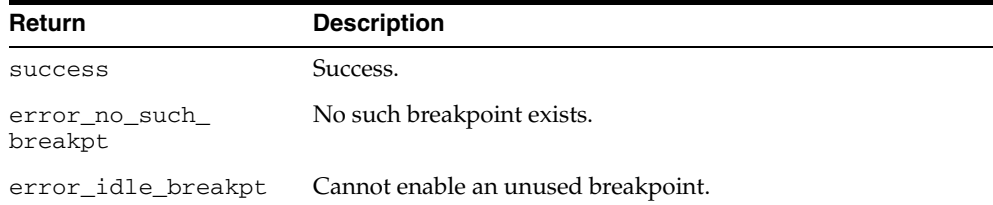

#### **30-32** Oracle Database PL/SQL Packages and Types Reference

# <span id="page-714-0"></span>**EXECUTE Procedure**

This procedure executes SQL or PL/SQL code in the target session. The target session is assumed to be waiting at a breakpoint (or other event). The call to DBMS\_ DEBUG.EXECUTE occurs in the debug session, which then asks the target session to execute the code.

### **Syntax**

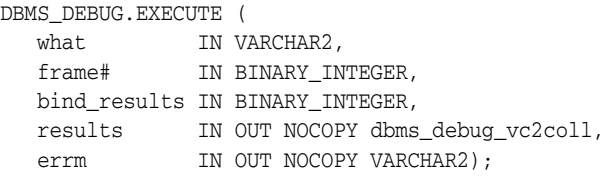

#### **Parameters**

| <b>Parameter</b> | <b>Description</b>                                                                                |
|------------------|---------------------------------------------------------------------------------------------------|
| what             | SOL or PL/SOL source to execute.                                                                  |
| frame#           | The context in which to execute the code. Only -1 (global<br>context) is supported at this time.  |
| bind_results     | Whether the source wants to bind to results in order to<br>return values from the target session. |
|                  | $0 = No$                                                                                          |
|                  | $1 = Yes$                                                                                         |
| results          | Collection in which to place results, if bind_results is not 0.                                   |
| errm             | Error message, if an error occurred; otherwise, NULL.                                             |

*Table 30–17 EXECUTE Procedure Parameters*

#### **Examples**

#### **Example 1**

This example executes a SQL statement. It returns no results.

```
DECLARE
   coll sys.dbms_debug_vc2coll; -- results (unused)
  errm VARCHAR2(100);
BEGIN
    dbms_debug.execute('insert into emp(ename,empno,deptno) ' ||
                       'values(''LJE'', 1, 1)',
                       -1, 0, coll, errm);
```
END;

#### **Example 2**

This example executes a PL/SQL block, and it returns no results. The block is an autonomous transaction, which means that the value inserted into the table becomes visible in the debug session.

```
DECLARE
   coll sys.dbms_debug_vc2coll;
   errm VARCHAR2(100);
BEGIN
```

```
 dbms_debug.execute(
        'DECLARE PRAGMA autonomous_transaction; ' ||
        'BEGIN ' ||
        ' insert into emp(ename, empno, deptno) ' ||
        ' values(''LJE'', 1, 1); ' ||
        ' COMMIT; ' ||
        'END;',
        -1, 0, coll, errm);
END;
```
#### **Example 3**

This example executes a PL/SQL block, and it returns some results.

```
DECLARE
    coll sys.dbms_debug_vc2coll;
    errm VARCHAR2(100);
BEGIN
    dbms_debug.execute(
       'DECLARE ' ||
        ' pp SYS.dbms_debug_vc2coll := SYS.dbms_debug_vc2coll(); ' ||
        ' x PLS_INTEGER; ' ||
        ' i PLS_INTEGER := 1; ' ||
       'BEGIN ' ||
        ' SELECT COUNT(*) INTO x FROM emp; ' ||
          pp.EXTEMD(x * 6); ' ' FOR c IN (SELECT * FROM emp) LOOP ' ||
              pp(i) := 'Ename: '' || c.ename; i := i+1; ' || ' pp(i) := ''Empno: '' || c.empno; i := i+1; ' ||
              pp(i) := 'Job: ''\ | \ c.job; \ i := i+1; ' \ |pp(i) := 'Mgr: ''\ || \text{c.mgr}; \quad i := i+1; '||\texttt{pp(i)} \; := \; ``\texttt{Sal:} \quad \; `` \; || \; \texttt{c}.\texttt{sal;} \quad \; \texttt{i} \; := \; \texttt{i+1;} \; \; || \; ||pp(i) := null; i := i+1; || ' END LOOP; ' ||
          :1 := pp;' || 'END;',
        -1, 1, coll, errm);
    each := coll.FIRST;
    WHILE (each IS NOT NULL) LOOP
       dosomething(coll(each));
       each := coll.NEXT(each);
    END LOOP;
```
END;

# <span id="page-716-0"></span>**GET\_INDEXES Function**

Given a name of a variable or parameter, this function returns the set of its indexes, if it is an indexed table. An error is returned if it is not an indexed table.

### **Syntax**

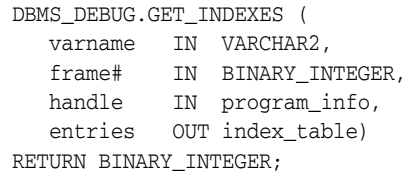

### **Parameters**

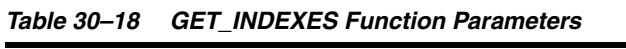

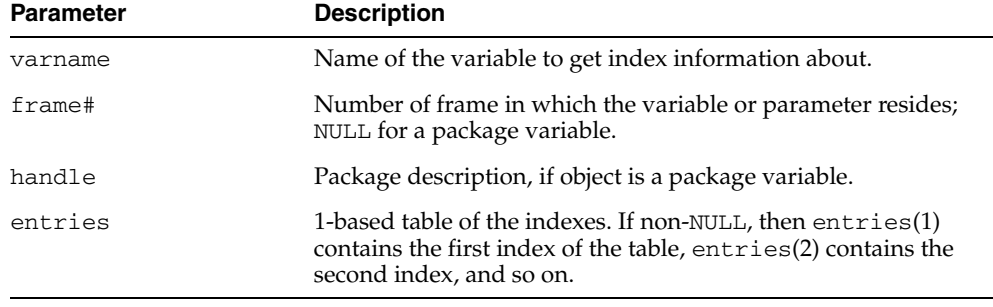

## **Return Values**

*Table 30–19 GET\_INDEXES Function Return Values*

| <b>Return</b>                | <b>Description</b>                                        |
|------------------------------|-----------------------------------------------------------|
| error no such object Either: |                                                           |
|                              | - The package does not exist.                             |
|                              | - The package is not instantiated.                        |
|                              | - The user does not have privileges to debug the package. |
|                              | - The object does not exist in the package.               |

# <span id="page-717-0"></span>**GET\_MORE\_SOURCE Procedure**

When source does not fit in the buffer provided by that version of the [SHOW\\_](#page-738-0) [SOURCE Procedures](#page-738-0) which produce a formatted buffer, this procedure provides additional source.

## **Syntax**

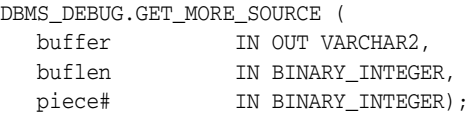

#### **Parameters**

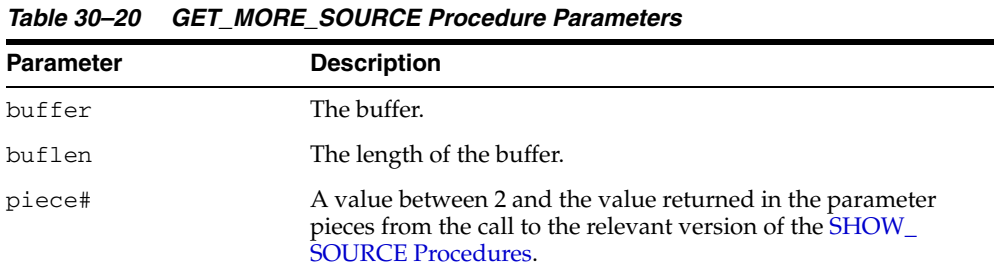

# **Usage Notes**

This procedure should be called only after the version of SHOW\_SOURCE that returns a formatted buffer.

# <span id="page-718-0"></span>**GET\_LINE\_MAP Function**

This function finds line and entrypoint information about a program so that a debugger can determine the source lines at which it is possible to place breakpoints.

### **Syntax**

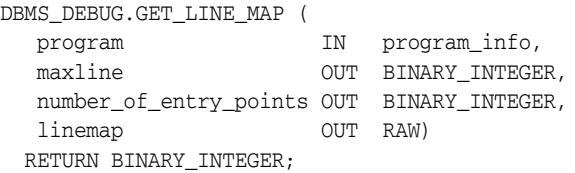

### **Parameters**

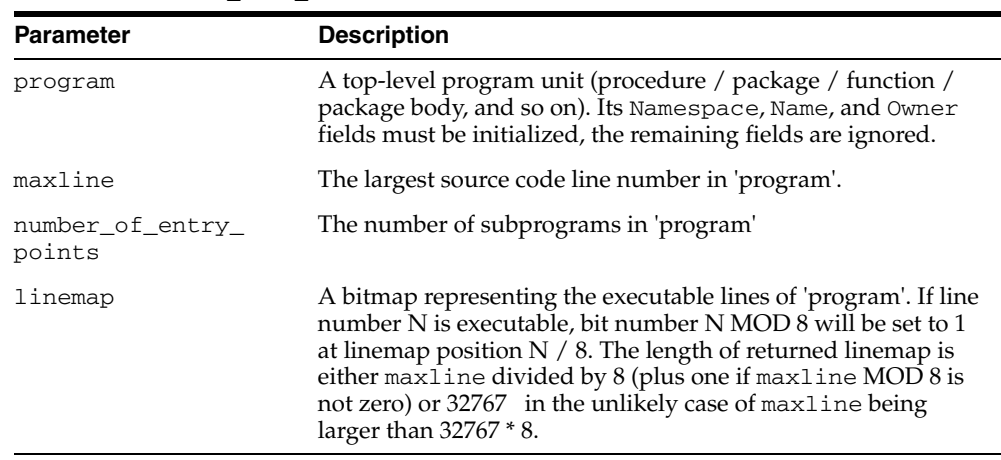

### *Table 30–21 GET\_LINE\_MAP Function Parameters*

### **Return Values**

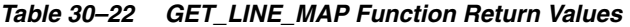

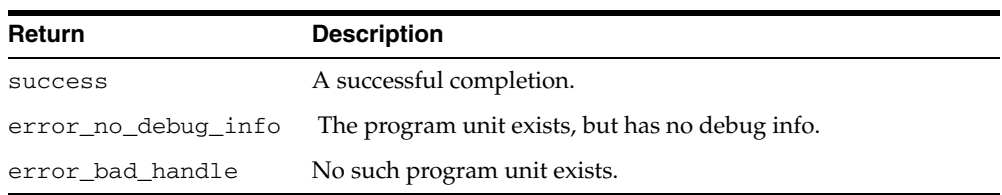

# <span id="page-719-0"></span>**GET\_RUNTIME\_INFO Function**

This function returns information about the current program. It is only needed if the info\_requested parameter to SYNCHRONIZE or CONTINUE was set to 0.

**Note:** This is currently only used by client-side PL/SQL.

### **Syntax**

DBMS\_DEBUG.GET\_RUNTIME\_INFO ( info\_requested IN BINARY\_INTEGER, run\_info OUT runtime\_info) RETURN BINARY\_INTEGER;

### **Parameters**

*Table 30–23 GET\_RUNTIME\_INFO Function Parameters*

| <b>Parameter</b> | <b>Description</b>                                                                                                 |
|------------------|----------------------------------------------------------------------------------------------------|
| info requested   | Which information should be returned in run_info when the<br>program stops. See "Information Flags" on page 30-13. |
| run info         | Information about the state of the program.                                                                        |
# **GET\_TIMEOUT\_BEHAVIOUR Function**

This procedure returns the current timeout behavior. This call is made in the target session.

#### **Syntax**

DBMS\_DEBUG.GET\_TIMEOUT\_BEHAVIOUR RETURN BINARY\_INTEGER;

#### **Parameters**

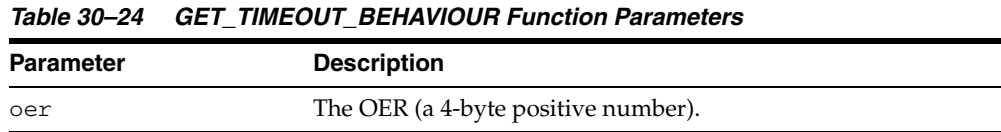

#### **Return Values**

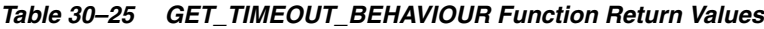

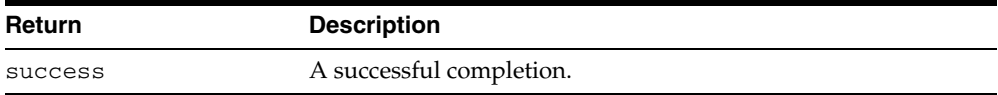

#### **Information Flags**

info\_getOerInfo CONSTANT PLS\_INTEGER:= 32;

#### **Usage Notes**

Less functionality is supported on OER breakpoints than on code breakpoints. In particular, note that:

- No "breakpoint number" is returned the number of the OER is used instead. Thus it is impossible to set duplicate breakpoints on a given OER (it is a no-op).
- It is not possible to disable an OER breakpoint (although clients are free to simulate this by deleting it).
- OER breakpoints are deleted using delete\_oer\_breakpoint.

### **GET\_VALUE Function**

This function gets a value from the currently-running program. There are two overloaded GET\_VALUE functions.

#### **Syntax**

DBMS\_DEBUG.GET\_VALUE ( variable\_name IN VARCHAR2, frame# IN BINARY\_INTEGER, scalar\_value OUT VARCHAR2, format IN VARCHAR2 := NULL) RETURN BINARY\_INTEGER;

#### **Parameters**

*Table 30–26 GET\_VALUE Function Parameters*

| <b>Parameter</b> | <b>Description</b>                                      |
|------------------|---------------------------------------------------------|
| variable name    | Name of the variable or parameter.                      |
| frame#           | Frame in which it lives; 0 means the current procedure. |
| scalar value     | Value.                                                  |
| format           | Optional date format to use, if meaningful.             |

#### **Return Values**

*Table 30–27 GET\_VALUE Function Return Values*

| <b>Return</b>       | <b>Description</b>                                           |
|---------------------|--------------------------------------------------------------|
| success             | A successful completion.                                     |
| error_bogus_frame   | Frame does not exist.                                        |
| error no debug info | Entrypoint has no debug information.                         |
|                     | error no such object variable name does not exist in frame#. |
| error_unknown_type  | The type information in the debug information is illegible.  |
| error_nullvalue     | Value is NULL.                                               |
| error_indexed_table | The object is a table, but no index was provided.            |

This form of GET\_VALUE is for fetching package variables. Instead of a frame#, it takes a handle, which describes the package containing the variable.

#### **Syntax**

```
DBMS_DEBUG.GET_VALUE (
   variable_name IN VARCHAR2,
   handle IN program_info,
   scalar_value OUT VARCHAR2,
   format IN VARCHAR2 := NULL)
RETURN BINARY_INTEGER;
```
#### **Parameters**

| Parameter     | <b>Description</b>                                  |
|---------------|-----------------------------------------------------|
| variable_name | Name of the variable or parameter.                  |
| handle        | Description of the package containing the variable. |
| scalar_value  | Value.                                              |
| format        | Optional date format to use, if meaningful.         |

*Table 30–28 GET\_VALUE Function Parameters*

#### **Return Values**

*Table 30–29 GET\_VALUE Function Return Values*

| Return                       | <b>Description</b>                                    |
|------------------------------|-------------------------------------------------------|
| error no such object Either: |                                                       |
|                              | - Package does not exist.                             |
|                              | - Package is not instantiated.                        |
|                              | - User does not have privileges to debug the package. |
|                              | - Object does not exist in the package.               |
| error_indexed_table          | The object is a table, but no index was provided.     |

#### **Examples**

This example illustrates how to get the value with a given package PACK in schema SCOTT, containing variable VAR:

```
DECLARE
   handle dbms_debug.program_info;
 resultbuf VARCHAR2(500);
 retval BINARY_INTEGER;
BEGIN
handle.Owner := 'SCOTT';
handle.Name := 'PACK';
   handle.namespace := dbms_debug.namespace_pkgspec_or_toplevel;
   retval := dbms_debug.get_value('VAR', handle, resultbuf, NULL);
END;
```
#### **INITIALIZE Function**

This function initializes the target session for debugging.

#### **Syntax**

```
DBMS_DEBUG.INITIALIZE (
  debug_session_id    IN VARCHAR2 := NULL,
  diagnostics IN BINARY_INTEGER := 0)
  RETURN VARCHAR2;
```
#### **Parameters**

*Table 30–30 INITIALIZE Function Parameters*

| <b>Parameter</b> | <b>Description</b>                                            |
|------------------|---------------------------------------------------------------|
| debug session id | Name of session ID. If NULL, then a unique ID is generated.   |
| diagnostics      | Indicates whether to dump diagnostic output to the tracefile. |
|                  | $0 = (default)$ no diagnostics                                |
|                  | $1 = print$ diagnostics                                       |

#### **Return Values**

The newly-registered debug session ID (debugID)

#### **Usage Notes**

You cannot use DBMS\_DEBUG and the JDWP-based debugging interface simultaneously. This call will either fail with an ORA-30677 error if the session is currently being debugged with the JDWP-based debugging interface or, if the call succeeds, any further use of the JDWP-based interface to debug this session will be disallowed.

Calls to DBMS\_DEBUG will succeed only if either the caller or the specified debug role carries the DEBUG CONNECT SESSION privilege. Failing that, an ORA-1031 error will be raised. Other exceptions are also possible if a debug role is specified but the password does not match, or if the calling user has not been granted the role, or the role is application-enabled and this call does not originate from within the role-enabling package.

The CREATE ANY PROCEDURE privilege does not affect the visibility of routines through the debugger. A privilege DEBUG for each object has been introduced with a corresponding DEBUG ANY PROCEDURE variant. These are required in order to see routines owned by users other than the session's login user.

Authentication of the debug role and the check for DEBUG CONNECT SESSION privilege will be done in the context of the caller to this routine. If the caller is a definer's rights routine or has been called from one, only privileges granted to the defining user, the debug role, or PUBLIC will be used to check for DEBUG CONNECT SESSION. If this call is from within a definer's rights routine, the debug role, if specified, must be one that has been granted to that definer, but it need not also have been granted to the session login user or be enabled in the calling session at the time the call is made.

The checks made by the debugger after this call is made looking for the DEBUG privilege on individual procedures will be done in the context of the session's login user, the roles that were enabled at session level at the moment this call was made

(even if those roles were not available within a definer's rights environment of the call), and the debug role.

#### **PING Procedure**

This procedure pings the target session to prevent it from timing out. Use this procedure when execution is suspended in the target session, for example at a breakpoint.

If the timeout\_behaviour is set to retry\_on\_timeout then this procedure is not necessary.

#### **Syntax**

DBMS\_DEBUG.PING;

#### **Exceptions**

Oracle will display the no\_target\_program exception if there is no target program or if the target session is not currently waiting for input from the debug session.

#### **Usage Notes**

Timeout options for the target session are registered with the target session by calling set\_timeout\_behaviour.

- retry\_on\_timeout Retry. Timeout has no effect. This is like setting the timeout to an infinitely large value.
- continue\_on\_timeout Continue execution, using same event flags.
- nodebug\_on\_timeout Turn debug-mode OFF (in other words, call debug\_off) and then continue execution. No more events will be generated by this target session unless it is re-initialized by calling debug\_on.
- abort\_on\_timeout Continue execution, using the abort\_execution flag, which should cause the program to terminate immediately. The session remains in debug-mode.

retry\_on\_timeout CONSTANT BINARY\_INTEGER:= 0; continue\_on\_timeout CONSTANT BINARY\_INTEGER:= 1; nodebug\_on\_timeout CONSTANT BINARY\_INTEGER:= 2; abort\_on\_timeout CONSTANT BINARY\_INTEGER:= 3;

# **PRINT\_BACKTRACE Procedure**

This procedure prints a backtrace listing of the current execution stack. This should only be called if a program is currently running.

There are two overloaded PRINT\_BACKTRACE procedures.

#### **Syntax**

DBMS\_DEBUG.PRINT\_BACKTRACE ( listing IN OUT VARCHAR2);

DBMS\_DEBUG.PRINT\_BACKTRACE ( backtrace OUT backtrace\_table);

#### **Parameters**

| <b>Parameter</b> | <b>Description</b>                                                                                                    |
|------------------|----------------------------------------------------------------------------------------------------|
| listing          | A formatted character buffer with embedded newlines.                                                                                                    |
| backtrace        | 1-based indexed table of backtrace entries. The<br>currently-running procedure is the last entry in the table (that<br>is, the frame numbering is the same as that used by GET_<br>VALUE). Entry 1 is the oldest procedure on the stack. |

*Table 30–31 PRINT\_BACKTRACE Procedure Parameters*

# **PRINT\_INSTANTIATIONS Procedure**

This procedure returns a list of the packages that have been instantiated in the current session.

#### **Syntax**

DBMS\_DEBUG.PRINT\_INSTANTIATIONS ( pkgs IN OUT NOCOPY backtrace\_table, flags IN BINARY\_INTEGER);

#### **Parameters**

*Table 30–32 PRINT\_INSTANTIATIONS Procedure Parameters*

| Parameter | <b>Description</b>                                                                                                    |
|-----------|----------------------------------------------------------------------------------------------------|
| pkgs      | The instantiated packages                                                                                                    |
| flags     | Bitmask of options:                                                                                                    |
|           | 1 - show specs<br>$\blacksquare$                                                                                                    |
|           | 2 - show bodies<br>$\blacksquare$                                                                                                    |
|           | 4 - show local instantiations                                                                                                    |
|           | 8 - show remote instantiations (NYI)                                                                                                    |
|           | 16 - do a fast job. The routine does not test whether debug<br>$\blacksquare$<br>information exists or whether the libunit is<br>shrink-wrapped. |

#### **Exceptions**

no\_target\_program - target session is not currently executing

#### **Usage Notes**

On return, pkgs contains a program\_info for each instantiation. The valid fields are: Namespace, Name, Owner, and LibunitType.

In addition, Line# contains a bitmask of:

- 1 the libunit contains debug info
- 2 the libunit is shrink-wrapped

# **PROBE\_VERSION Procedure**

This procedure returns the version number of DBMS\_DEBUG on the server.

#### **Syntax**

DBMS\_DEBUG.PROBE\_VERSION ( major out BINARY\_INTEGER, minor out BINARY\_INTEGER);

#### **Parameters**

| <b>Parameter</b> | <b>Description</b>                                          |
|------------------|-------------------------------------------------------------|
| major            | Major version number.                                       |
| minor            | Minor version number: increments as functionality is added. |
|                  |                                                             |

*Table 30–33 PROBE\_VERSION Procedure Parameters*

### **SELF\_CHECK Procedure**

This procedure performs an internal consistency check. SELF\_CHECK also runs a communications test to ensure that the Probe processes are able to communicate.

If SELF\_CHECK does not return successfully, then an incorrect version of DBMS\_DEBUG was probably installed on this server. The solution is to install the correct version (pbload.sql loads DBMS\_DEBUG and the other relevant packages).

#### **Syntax**

```
DBMS_DEBUG.SELF_CHECK (
    timeout IN binary_integer := 60);
```
#### **Parameters**

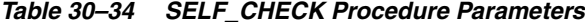

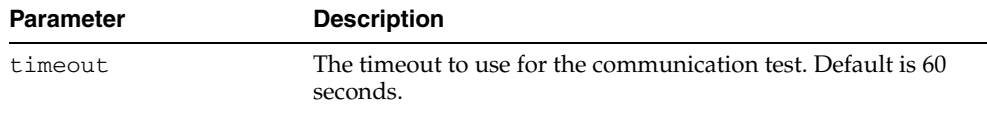

#### **Exceptions**

*Table 30–35 SELF\_CHECK Procedure Exceptions*

| <b>Exception</b>           | <b>Description</b>                                      |
|----------------------------|---------------------------------------------------------|
| OER-6516                   | Probe version is inconsistent.                          |
| pipe_creation_<br>failure  | Could not create a pipe.                                |
| pipe_send_failure          | Could not write data to the pipe.                       |
|                            | pipe_receive_failure Could not read data from the pipe. |
| pipe_datatype_<br>mismatch | Datatype in the pipe was wrong.                         |
| pipe_data_error            | Data got garbled in the pipe.                           |

All of these exceptions are fatal. They indicate a serious problem with Probe that prevents it from working correctly.

# **SET\_BREAKPOINT Function**

This function sets a breakpoint in a program unit, which persists for the current session. Execution pauses if the target program reaches the breakpoint.

#### **Syntax**

```
DBMS_DEBUG.SET_BREAKPOINT (
   program IN program_info,
   line# IN BINARY_INTEGER,
   breakpoint# OUT BINARY_INTEGER,
   fuzzy IN BINARY_INTEGER := 0,
   iterations IN BINARY_INTEGER := 0)
  RETURN BINARY_INTEGER;
```
#### **Parameters**

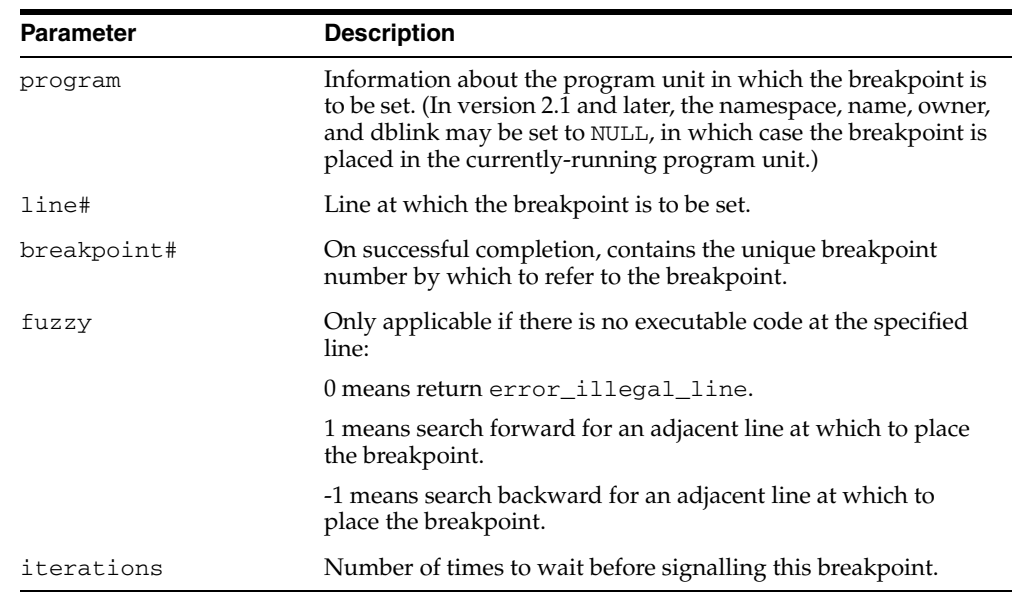

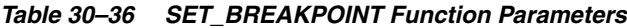

#### **Return Values**

**Note:** The fuzzy and iterations parameters are not yet implemented.

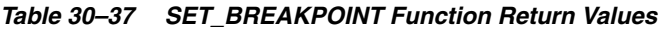

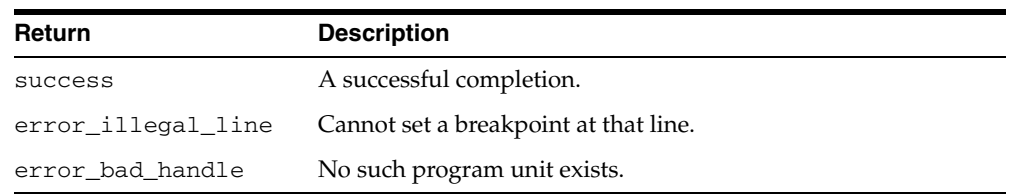

# **SET\_OER\_BREAKPOINT Function**

#### This function sets an OER breakpoint.

#### **Syntax**

DBMS\_DEBUG.SET\_OER\_BREAKPOINT ( oer IN PLS\_INTEGER) RETURN PLS\_INTEGER;

#### **Parameters**

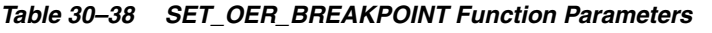

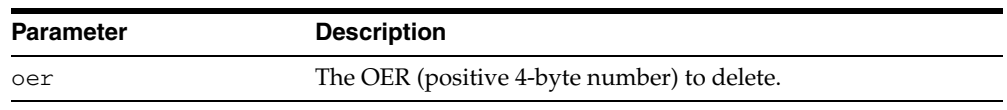

#### **Return Values**

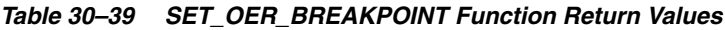

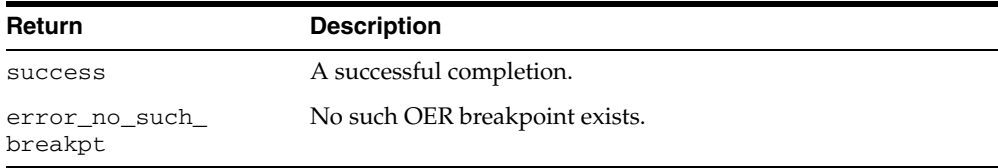

# **SET\_TIMEOUT Function**

This function sets the timeout value and returns the new timeout value.

#### **Syntax**

DBMS\_DEBUG.SET\_TIMEOUT ( timeout BINARY\_INTEGER) RETURN BINARY\_INTEGER;

#### **Parameters**

| <b>Parameter</b> | <b>Description</b>                                                             |
|------------------|--------------------------------------------------------------------------------|
| timeout          | The timeout to use for communication between the target and<br>debug sessions. |

*Table 30–40 SET\_TIMEOUT Function Parameters*

## **SET\_TIMEOUT\_BEHAVIOUR Procedure**

This procedure tells Probe what to do with the target session when a timeout occurs. This call is made in the target session.

#### **Syntax**

DBMS\_DEBUG.SET\_TIMEOUT\_BEHAVIOUR ( behaviour IN PLS\_INTEGER);

#### **Parameters**

| <b>Parameter</b>                     | <b>Description</b>                                                                                                    |
|--------------------------------------|----------------------------------------------------------------------------------------------------|
| behaviour - One of the<br>following: |                                                                                                    |
| retry_on_timeout                     | Retry. Timeout has no effect. This is like setting the<br>time out to an infinitely large value.                                                                                               |
| continue on timeout                  | Continue execution, using same event flags.                                                                                                    |
| nodebug on timeout                   | Turn debug-mode OFF (in other words, call debug_off)<br>and continue execution. No more events will be generated<br>by this target session unless it is re-initialized by calling<br>debug on. |
| abort on timeout                     | Continue execution, using the abort_execution flag,<br>which should cause the program to terminate<br>immediately. The session remains in debug-mode.                                          |

*Table 30–41 SET\_TIMEOUT\_BEHAVIOUR Procedure Parameters*

#### **Exceptions**

unimplemented - the requested behavior is not recognized

#### **Usage Notes**

The default behavior (if this procedure is not called) is continue\_on\_timeout, since it allows a debugger client to reestablish control (at the next event) but does not cause the target session to hang indefinitely.

# **SET\_VALUE Function**

This function sets a value in the currently-running program. There are two overloaded SET\_VALUE functions.

#### **Syntax**

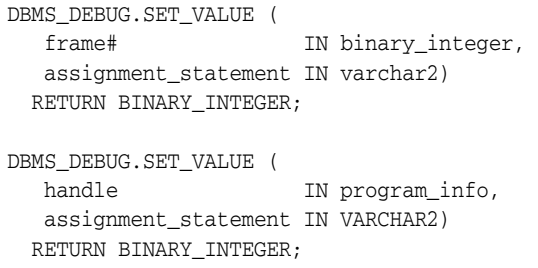

#### **Parameters**

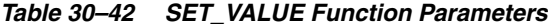

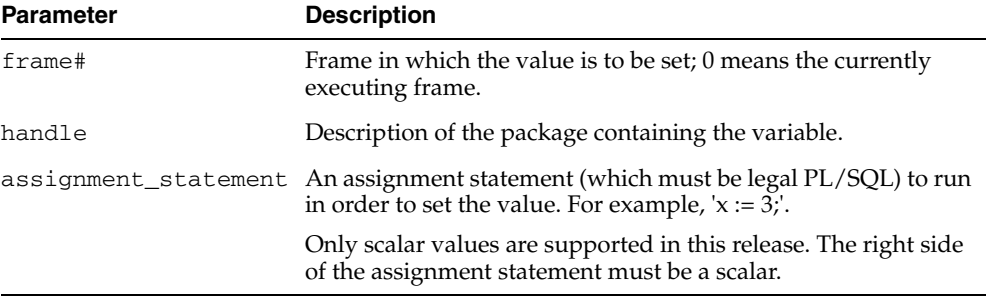

#### **Return Values**

*Table 30–43 SET\_VALUE Function Return Values*

| <b>Return</b>                | <b>Description</b>                                                                                  |
|------------------------------|----------------------------------------------------------------------------------------------------|
| success                      |                                                                                                    |
| error_illegal_value          | Not possible to set it to that value.                                                               |
| error_illegal_null           | Cannot set to NULL because object type specifies it as 'not null'.                                  |
| error_value_<br>malformed    | Value is not a scalar.                                                                              |
| error name<br>incomplete     | The assignment statement does not resolve to a scalar. For<br>example, $x := 3$ ; if x is a record. |
| error no such object Either: |                                                                                                    |
|                              | - Package does not exist.                                                                           |
|                              | - Package is not instantiated.                                                                      |
|                              | - User does not have privileges to debug the package.                                               |
|                              | - Object does not exist in the package.                                                             |

#### **Usage Notes**

In some cases, the PL/SQL compiler uses temporaries to access package variables, and does not guarantee to update such temporaries. It is possible, although unlikely, that

modification to a package variable using SET\_VALUE might not take effect for a line or two.

#### **Examples**

To set the value of SCOTT.PACK.var to 6:

```
DECLARE
   handle dbms_debug.program_info;
   retval BINARY_INTEGER;
BEGIN
handle.Owner := 'SCOTT';
handle.Name := 'PACK';
   handle.namespace := dbms_debug.namespace_pkgspec_or_toplevel;
   retval := dbms_debug.set_value(handle, 'var := 6;');
END;
```
# **SHOW\_BREAKPOINTS Procedures**

There are two overloaded procedures that return a listing of the current breakpoints. There are three overloaded SHOW\_BREAKPOINTS procedures.

#### **Syntax**

```
DBMS_DEBUG.SHOW_BREAKPOINTS (
   listing IN OUT VARCHAR2);
DBMS_DEBUG.SHOW_BREAKPOINTS (
   listing OUT breakpoint_table);
DBMS_DEBUG.SHOW_BREAKPOINTS (
   code_breakpoints OUT breakpoint_table, 
    oer_breakpoints OUT oer_table);
```
#### **Parameters**

| <b>Parameter</b> | <b>Description</b>                                                                                                    |
|------------------|----------------------------------------------------------------------------------------------------|
| listing          | A formatted buffer (including newlines) of the breakpoints.                                                                                                    |
|                  | Indexed table of breakpoint entries. The breakpoint number is<br>indicated by the index into the table. Breakpoint numbers start<br>at 1 and are reused when deleted. |
| code breakpoints | The indexed table of breakpoint entries, indexed by breakpoint<br>number.                                                                                             |
| oer breakpoints  | The indexed table of OER breakpoints, indexed by OER.                                                                                                    |

*Table 30–44 SHOW\_BREAKPOINTS Procedure Parameters*

## **SHOW\_FRAME\_SOURCE Procedure**

The procedure gets the source code. There are two overloaded SHOW\_SOURCE procedures.

#### **Syntax**

DBMS\_DEBUG.SHOW\_FRAME\_SOURCE ( first\_line IN BINARY\_INTEGER, last\_line IN BINARY\_INTEGER, source IN OUT NOCOPY vc2\_table, frame\_num IN BINARY\_INTEGER);

#### **Parameters**

| <b>Parameter</b> | <b>Description</b>                                                                                 |
|------------------|----------------------------------------------------------------------------------------------------|
| first_line       | Line number of first line to fetch. (PL/SQL programs always<br>start at line 1 and have no holes.) |
| last line        | Line number of last line to fetch. No lines are fetched past the<br>end of the program.            |
| source           | The resulting table, which may be indexed by line#.                                                |
| frame_num        | 1-based frame number.                                                                              |

*Table 30–45 SHOW\_FRAME\_SOURCE Procedure Parameters* 

#### **Usage Notes**

- You use this function only when backtrace shows an anonymous unit is executing at a given frame position and you need to view the source n order to set a breakpoint.
- If frame number is top of the stack and it's an anonymous block then SHOW\_ SOURCE can also be used.
- If it's a stored PLSQL package/function/procedure then use SQL as described in the [Usage Notes](#page-738-0) to [SHOW\\_SOURCE Procedures](#page-738-1).

# <span id="page-738-1"></span>**SHOW\_SOURCE Procedures**

The procedure gets the source code. There are two overloaded SHOW\_SOURCE procedures.

#### **Syntax**

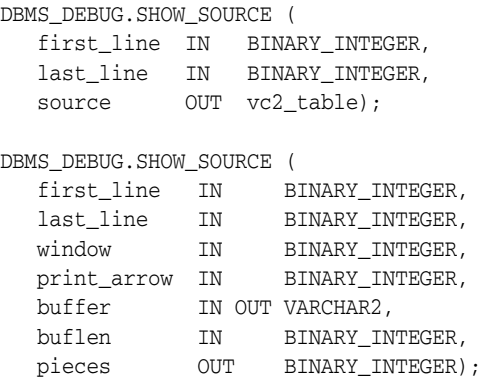

#### **Parameters**

| <b>Parameter</b> | <b>Description</b>                                                                                 |
|------------------|----------------------------------------------------------------------------------------------------|
| first_line       | Line number of first line to fetch. (PL/SQL programs always<br>start at line 1 and have no holes.) |
| last line        | Line number of last line to fetch. No lines are fetched past the<br>end of the program.            |
| source           | The resulting table, which may be indexed by line#.                                                |
| window           | 'Window' of lines (the number of lines around the current<br>source line).                         |
| print_arrow      | Nonzero means to print an arrow before the current line.                                           |
| buffer           | Buffer in which to place the source listing.                                                       |
| buflen           | Length of buffer.                                                                                  |
| pieces           | Set to nonzero if not all the source could be placed into the<br>given buffer.                     |

*Table 30–46 SHOW\_SOURCE Procedure Parameters* 

#### **Return Values**

An indexed table of source-lines. The source lines are stored starting at first\_line. If any error occurs, then the table is empty.

#### <span id="page-738-0"></span>**Usage Notes**

The best way to get the source code (for a program that is being run) is to use SQL. For example:

```
DECLARE
     info DBMS_DEBUG.runtime_info;
BEGIN
    -- call DBMS_DEBUG.SYNCHRONIZE, CONTINUE,
    -- or GET_RUNTIME_INFO to fill in 'info'
   SELECT text INTO <br/> <br/> <br/> <br/>FROM all_source
```

```
 WHERE owner = info.Program.Owner
     AND name = info.Program.Name
     AND line = info.Line#;
END;
```
However, this does not work for nonpersistent programs (for example, anonymous blocks and trigger invocation blocks). For nonpersistent programs, call SHOW\_SOURCE. There are two flavors: one returns an indexed table of source lines, and the other returns a packed (and formatted) buffer.

The second overloading of SHOW\_SOURCE returns the source in a formatted buffer, complete with line-numbers. It is faster than the indexed table version, but it does not guarantee to fetch all the source.

If the source does not fit in bufferlength (buflen), then additional pieces can be retrieved using the GET\_MORE\_SOURCE procedure (pieces returns the number of additional pieces that need to be retrieved).

# **SYNCHRONIZE Function**

This function waits until the target program signals an event. If info\_requested is not NULL, then it calls GET\_RUNTIME\_INFO.

#### **Syntax**

DBMS\_DEBUG.SYNCHRONIZE ( run\_info OUT runtime\_info, info\_requested IN BINARY\_INTEGER := NULL) RETURN BINARY\_INTEGER;

#### **Parameters**

| <b>Parameter</b> | <b>Description</b>                                                                                                    |
|------------------|----------------------------------------------------------------------------------------------------|
| run info         | Structure in which to write information about the program. By<br>default, this includes information about what program is<br>running and at which line execution has paused.           |
| info_requested   | Optional bit-field in which to request information other than<br>the default (which is info_getStackDepth + info_<br>getLineInfo). 0 means that no information is requested at<br>all. |
|                  | See "Information Flags" on page 30-13.                                                                                                    |

*Table 30–47 SYNCHRONIZE Function Parameters*

#### **Return Values**

| <b>Return</b> | <b>Description</b>                              |
|---------------|-------------------------------------------------|
| success       | A successful completion.                        |
| error timeout | Timed out before the program started execution. |
|               | error communication Other communication error.  |

*Table 30–48 SYNCHRONIZE Function Return Values*

# **TARGET\_PROGRAM\_RUNNING Procedure**

This procedure returns TRUE if the target session is currently executing a stored procedure, or FALSE if it is not.

#### **Syntax**

DBMS\_DEBUG.TARGET\_PROGRAM\_RUNNING RETURN BOOLEAN;

# **31**

# **DBMS\_DEFER**

DBMS\_DEFER is the user interface to a replicated transactional deferred remote procedure call facility. Replicated applications use the calls in this interface to queue procedure calls for later transactional execution at remote nodes.

These procedures are typically called from either after row triggers or application specified update procedures.

[Documentation of DBMS\\_DEFER](#page-743-0)

# <span id="page-743-0"></span>**Documentation of DBMS\_DEFER**

For a complete description of this package within the context of Replication, see DBMS\_DEFER in the *Oracle Database Advanced Replication Management API Reference.*

# **DBMS\_DEFER\_QUERY**

DBMS\_DEFER\_QUERY enables you to query the deferred transactions queue data that is not exposed through views.

**■ [Documentation of DBMS\\_DEFER\\_QUERY](#page-745-0)** 

# <span id="page-745-0"></span>**Documentation of DBMS\_DEFER\_QUERY**

For a complete description of this package within the context of Replication, see DBMS\_DEFER\_QUERY in the *Oracle Database Advanced Replication Management API Reference.*

# **33**

# **DBMS\_DEFER\_SYS**

DBMS\_DEFER\_SYS subprograms manage default replication node lists. This package is the system administrator interface to a replicated transactional deferred remote procedure call facility. Administrators and replication daemons can execute transactions queued for remote nodes using this facility, and administrators can control the nodes to which remote calls are destined.

[Documentation of DBMS\\_DEFER\\_SYS](#page-747-0)

# <span id="page-747-0"></span>**Documentation of DBMS\_DEFER\_SYS**

For a complete description of this package within the context of Replication, see DBMS\_DEFER\_SYS in the *Oracle Database Advanced Replication Management API Reference.*

# **34**

# **DBMS\_DESCRIBE**

You can use the DBMS\_DESCRIBE package to get information about a PL/SQL object. When you specify an object name, DBMS\_DESCRIBE returns a set of indexed tables with the results. Full name translation is performed and security checking is also checked on the final object.

This chapter contains the following topics:

- [Using DBMS\\_DESCRIBE](#page-749-0)
	- **–** Overview
	- **–** Security Model
	- **–** Types
	- **–** Exceptions
	- **–** Examples
- **Bummary of DBMS\_DESCRIBE Subprograms**

# <span id="page-749-0"></span>**Using DBMS\_DESCRIBE**

- [Overview](#page-750-0)
- [Security Model](#page-751-0)
- [Types](#page-752-0)
- [Exceptions](#page-753-0)
- [Examples](#page-754-0)

# <span id="page-750-0"></span>**Overview**

This package provides the same functionality as the Oracle Call Interface OCIDescribeAny call.

**See Also:** *Oracle Call Interface Programmer's Guide*

# <span id="page-751-0"></span>**Security Model**

This package is available to PUBLIC and performs its own security checking based on the schema object being described.

# <span id="page-752-0"></span>**Types**

The DBMS\_DESCRIBE package declares two PL/SQL table types, which are used to hold data returned by DESCRIBE\_PROCEDURE in its OUT parameters. The types are:

TYPE VARCHAR2\_TABLE IS TABLE OF VARCHAR2(30) INDEX BY BINARY\_INTEGER;

TYPE NUMBER\_TABLE IS TABLE OF NUMBER INDEX BY BINARY\_INTEGER;

# <span id="page-753-0"></span>**Exceptions**

DBMS\_DESCRIBE can raise application errors in the range -20000 to -20004.

| Table פוµ | <b>UDING DESCRIPE ENUIS</b>                                                      |
|-----------|----------------------------------------------------------------------------------|
| Error     | <b>Description</b>                                                               |
| ORA-20000 | ORU 10035: cannot describe a package ('X') only a procedure within a<br>package. |
| ORA-20001 | ORU-10032: procedure 'X' within package 'Y' does not exist.                      |
| ORA-20002 | ORU-10033: object 'X' is remote, cannot describe; expanded name 'Y'.             |
| ORA-20003 | ORU-10036: object 'X' is invalid and cannot be described.                        |
| ORA-20004 | Syntax error attempting to parse 'X'.                                            |

*Table 34–1 DBMS\_DESCRIBE Errors* 

# <span id="page-754-0"></span>**Examples**

One use of the DESCRIBE\_PROCEDURE procedure is as an external service interface.

For example, consider a client that provides an OBJECT\_NAME of SCOTT.ACCOUNT\_ UPDATE, where ACCOUNT\_UPDATE is an overloaded function with specification:

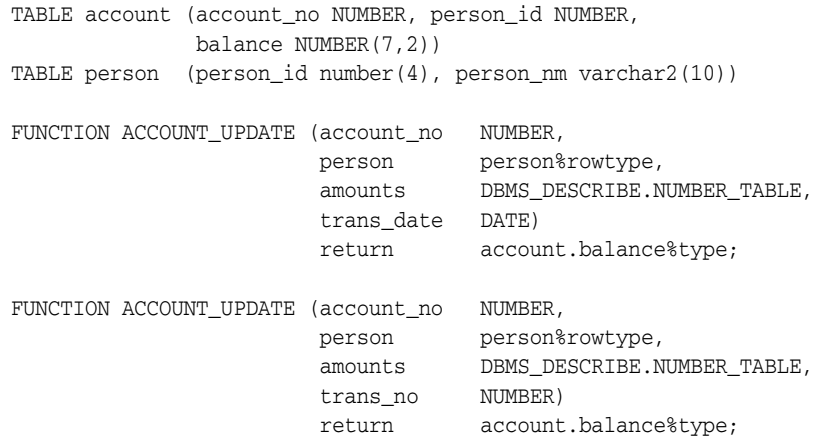

This procedure might look similar to the following output:

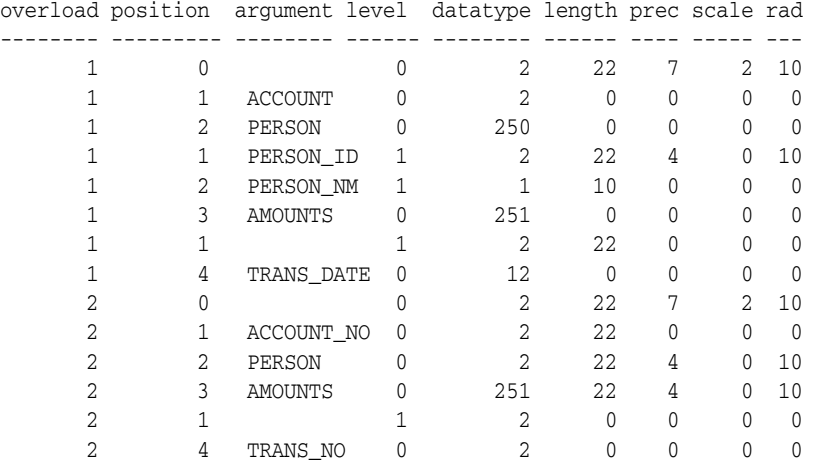

The following PL/SQL procedure has as its parameters all of the PL/SQL datatypes:

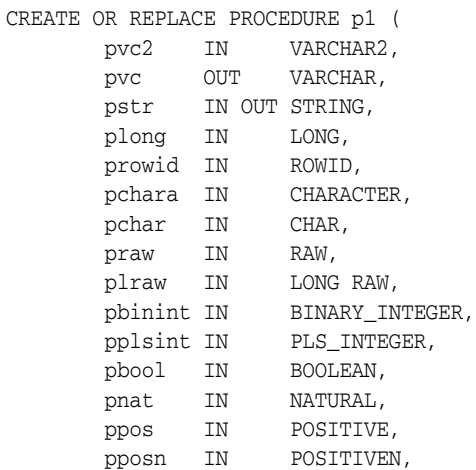

```
 pnatn IN NATURALN,
       pnum IN NUMBER,
        pintgr IN INTEGER,
        pint IN INT,
        psmall IN SMALLINT,
        pdec IN DECIMAL,
        preal IN REAL,
        pfloat IN FLOAT,
        pnumer IN NUMERIC,
        pdp IN DOUBLE PRECISION,
        pdate IN DATE,
        pmls IN MLSLABEL) AS
BEGIN
    NULL;
END;
If you describe this procedure using the following:
CREATE OR REPLACE PACKAGE describe_it AS
    PROCEDURE desc_proc (name VARCHAR2);
END describe_it;
CREATE OR REPLACE PACKAGE BODY describe_it AS
  PROCEDURE prt_value(val VARCHAR2, isize INTEGER) IS
    n INTEGER;
  BEGIN
    n := isize - LENGTHB(val);
    IF n < 0 THEN
     n := 0; END IF;
   DBMS OUTPUT.PUT(val);
    FOR i in 1..n LOOP
     DBMS_OUTPUT.PUT(' ');
    END LOOP;
  END prt_value;
  PROCEDURE desc_proc (name VARCHAR2) IS
      overload DBMS_DESCRIBE.NUMBER_TABLE;
 position DBMS_DESCRIBE.NUMBER_TABLE;
 c_level DBMS_DESCRIBE.NUMBER_TABLE;
      arg_name DBMS_DESCRIBE.VARCHAR2_TABLE;
 dty DBMS_DESCRIBE.NUMBER_TABLE;
 def_val DBMS_DESCRIBE.NUMBER_TABLE;
 p_mode DBMS_DESCRIBE.NUMBER_TABLE;
 length DBMS_DESCRIBE.NUMBER_TABLE;
      precision DBMS_DESCRIBE.NUMBER_TABLE;
scale DBMS_DESCRIBE.NUMBER_TABLE;
 radix DBMS_DESCRIBE.NUMBER_TABLE;
     spare DBMS_DESCRIBE.NUMBER_TABLE;
      idx INTEGER := 0;
  BEGIN
      DBMS_DESCRIBE.DESCRIBE_PROCEDURE(
             name,
             null,
             null,
```
```
 overload,
            position,
            c_level,
            arg_name,
            dty,
            def_val,
            p_mode,
            length,
            precision,
            scale,
            radix,
            spare);
   DBMS_OUTPUT.PUT_LINE('Position Name DTY Mode');
    LOOP
      idx := idx + 1; prt_value(TO_CHAR(position(idx)), 12);
       prt_value(arg_name(idx), 12);
       prt_value(TO_CHAR(dty(idx)), 5);
        prt_value(TO_CHAR(p_mode(idx)), 5);
        DBMS_OUTPUT.NEW_LINE;
    END LOOP;
EXCEPTION
   WHEN NO_DATA_FOUND THEN
      DBMS_OUTPUT.NEW_LINE;
      DBMS_OUTPUT.NEW_LINE;
END desc_proc;
```
END describe\_it;

Then the results list all the numeric codes for the PL/SQL datatypes:

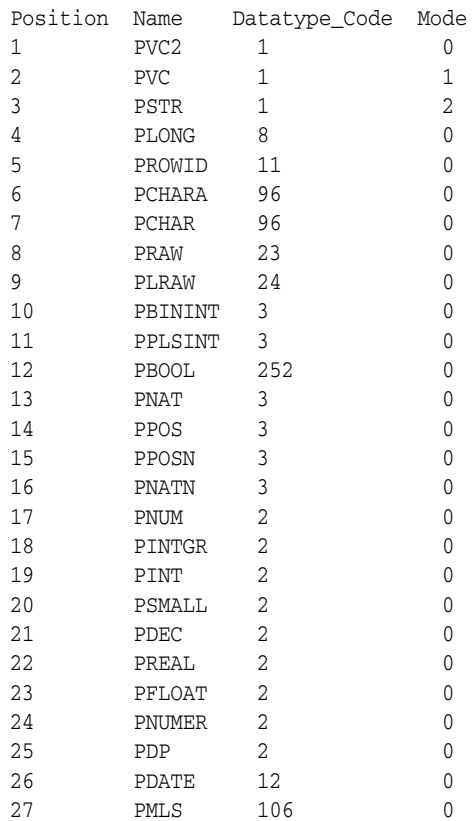

# **Summary of DBMS\_DESCRIBE Subprograms**

| Subprogram                | <b>Description</b>                              |
|---------------------------|-------------------------------------------------|
| <b>DESCRIBE PROCEDURE</b> | Provides a brief description of a PL/SQL stored |
| Procedure on page 34-11   | procedure                                       |

*Table 34–2 DBMS\_DESCRIBE Package Subprograms* 

# <span id="page-758-0"></span>**DESCRIBE\_PROCEDURE Procedure**

The procedure DESCRIBE\_PROCEDURE provides a brief description of a PL/SQL stored procedure. It takes the name of a stored procedure and returns information about each parameter of that procedure.

### **Syntax**

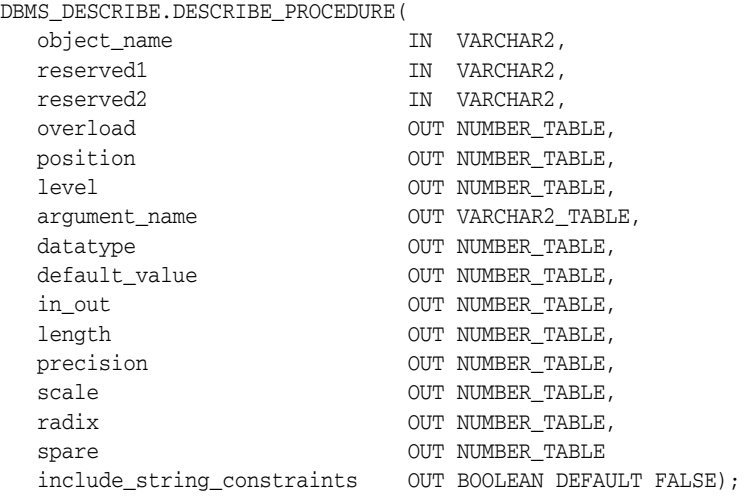

### **Parameters**

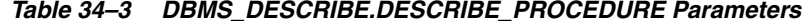

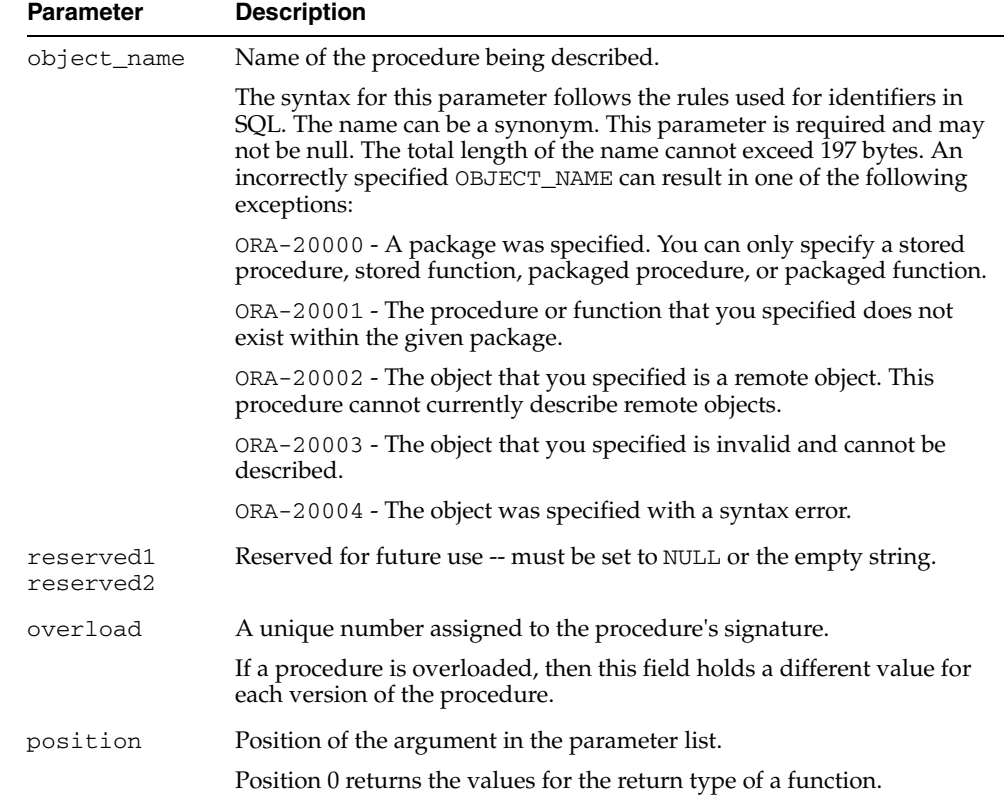

| Parameter                          | <b>Description</b>                                                                                                    |  |
|------------------------------------|----------------------------------------------------------------------------------------------------|--|
| level                              | If the argument is a composite type, such as record, then this parameter<br>returns the level of the datatype. See the Oracle Call Interface<br>Programmer's Guide for a description of the ODESSP call for an example.                                                                                                    |  |
| argument_name                      | Name of the argument associated with the procedure that you are<br>describing.                                                                                                    |  |
| datatype                           | Oracle datatype of the argument being described. The datatypes and<br>their numeric type codes are:                                                                                                    |  |
|                                    | 0<br>placeholder for procedures with no arguments<br>1<br>VARCHAR, VARCHAR, STRING<br>2<br>NUMBER, INTEGER, SMALLINT, REAL, FLOAT, DECIMAL<br>3<br>BINARY_INTEGER, PLS_INTEGER, POSITIVE, NATURAL<br>8<br>LONG<br>11<br>ROWID<br>12<br>DATE<br>23<br>RAW<br>24<br>LONG RAW<br>58<br>OPAQUE TYPE<br>96 CHAR (ANSI FIXED CHAR), CHARACTER<br>106 MLSLABEL<br>121 OBJECT<br>122 NESTED TABLE<br>123 VARRAY<br>178 TIME<br>179 TIME WITH TIME ZONE<br>180 TIMESTAMP<br>181 TIMESTAMP WITH TIME ZONE<br>231 TIMESTAMP WITH LOCAL TIME ZONE<br>250 PL/SQL RECORD<br>251 PL/SQL TABLE<br>252 PL/SQL BOOLEAN |  |
| default_value                      | 1 if the argument being described has a default value; otherwise, the<br>value is 0.                                                                                                    |  |
| in_out                             | Describes the mode of the parameter:                                                                                                    |  |
|                                    | 0 IN<br>1 OUT<br>2 IN OUT                                                                                                    |  |
| length                             | For $\epsilon$ rowtype formal arguments, the length constraint is returned,<br>otherwise 0 is returned. If the include_string_constraints<br>parameter is set to TRUE, the argument's formal length constraint is<br>passed back if it is of the appropriate type. Those are the string types:<br>1;8;23;24;96                                                                                                    |  |
| precision                          | If the argument being described is of datatype 2 (NUMBER), then this<br>parameter is the precision of that number.                                                                                                    |  |
| scale                              | If the argument being described is of datatype 2 (NUMBER), then this<br>parameter is the scale of that number.                                                                                                    |  |
| radix                              | If the argument being described is of datatype 2 (NUMBER), then this<br>parameter is the radix of that number.                                                                                                    |  |
| spare                              | Reserved for future functionality.                                                                                                    |  |
| include_<br>string_<br>constraints | The default is FALSE. If the parameter is set to TRUE, the arguments'<br>formal type constraints is passed back if it is of the appropriate<br>type. Those are the string types: 1;8;23;24;96                                                                                                    |  |

*Table 34–3 (Cont.) DBMS\_DESCRIBE.DESCRIBE\_PROCEDURE Parameters* 

### **Return Values**

All values from DESCRIBE\_PROCEDURE are returned in its OUT parameters. The datatypes for these are PL/SQL tables, to accommodate a variable number of parameters.

# **DBMS\_DIMENSION**

DBMS\_DIMENSION enables you to verify dimension relationships and provides an alternative to the Enterprise Manager Dimension Wizard for displaying a dimension definition.

**See Also:** *Oracle Database Data Warehousing Guide* for detailed conceptual and usage information about the DBMS\_DIMENSION package

This chapter contains the following topics:

- [Using DBMS\\_DIMENSION](#page-763-0)
	- **–** Security Model
- [Summary of DBMS\\_DIMENSION Subprograms](#page-765-0)

# <span id="page-763-0"></span>**Using DBMS\_DIMENSION**

This section contains topics which relate to using the DBMS\_DIMENSION package.

■ [Security Model](#page-764-0)

# <span id="page-764-0"></span>**Security Model**

Security on this package can be controlled by granting EXECUTE to selected users or roles.

A user can validate or describe all the dimensions in his own schema. To validate or describe a dimension in another schema, you must have either an object privilege on the dimension or one of the following system privileges: CREATE ANY DIMENSION, ALTER ANY DIMENSION, and DROP ANY DIMENSION.

# <span id="page-765-0"></span>**Summary of DBMS\_DIMENSION Subprograms**

| Subprogram                                          | <b>Description</b>                                                                                                    |
|-----------------------------------------------------|----------------------------------------------------------------------------------------------------|
| <b>DESCRIBE DIMENSION</b><br>Procedure on page 35-5 | Prints out the definition of the input dimension, including<br>dimension owner and name, levels, hierarchies, and attributes |
| <b>VALIDATE DIMENSION</b><br>Procedure on page 35-6 | Verifies that the relationships specified in a dimension are correct                                                         |

*Table 35–1 DBMS\_DIMENSION Package Subprograms*

# <span id="page-766-0"></span>**DESCRIBE\_DIMENSION Procedure**

This procedure displays the definition of the dimension, including dimension name, levels, hierarchies, and attributes. It displays the output using the DBMS\_OUTPUT package.

### **Syntax**

DBMS\_DIMENSION.DESCRIBE\_DIMENSION ( dimension IN VARCHAR2);

#### **Parameters**

| <b>Parameter</b> | <b>Description</b>                                                  |  |
|------------------|---------------------------------------------------------------------|--|
| dimension        | The owner and name of the dimension in the format of<br>owner.name. |  |

*Table 35–2 DESCRIBE\_DIMENSION Procedure Parameter*

# <span id="page-767-0"></span>**VALIDATE\_DIMENSION Procedure**

This procedure verifies that the relationships specified in a dimension are valid. The rowid for any row that is found to be invalid will be stored in the table DIMENSION\_ EXCEPTIONS in the user's schema.

### **Syntax**

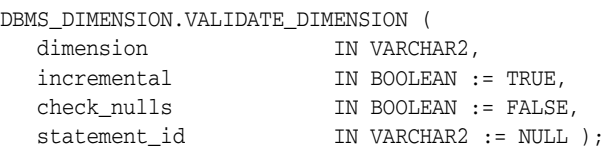

### **Parameters**

*Table 35–3 VALIDATE\_DIMENSION Procedure Parameters*

| <b>Parameter</b> | <b>Description</b>                                                                                                    |
|------------------|----------------------------------------------------------------------------------------------------|
| dimension        | The owner and name of the dimension in the format of owner, name.                                                               |
| incremental      | If TRUE, check only the new rows for tables of this dimension. If FALSE,<br>check all the rows.                                 |
| check nulls      | If TRUE, then all level columns are verified to be non-null.                                                                    |
|                  | If FALSE, this check is omitted. Specify FALSE when non-NULLness is<br>guaranteed by other means, such as NOT NULL constraints. |
| statement id     | A client-supplied unique identifier to associate output rows with specific<br>invocations of the procedure.                     |

# **DBMS\_DISTRIBUTED\_TRUST\_ADMIN**

DBMS\_DISTRIBUTED\_TRUST\_ADMIN procedures maintain the Trusted Servers List. Use these procedures to define whether a server is trusted. If a database is not trusted, Oracle refuses current user database links from the database.

This chapter contains the following topics:

- [Using DBMS\\_DISTRIBUTED\\_TRUST\\_ADMIN](#page-769-0)
	- **–** Overview
	- **–** Security Model
	- **–** Examples
- [Summary of DBMS\\_DISTRIBUTED\\_TRUST\\_ADMIN Subprograms](#page-773-0)

# <span id="page-769-0"></span>**Using DBMS\_DISTRIBUTED\_TRUST\_ADMIN**

- [Overview](#page-770-0)
- **[Security Model](#page-771-0)**
- [Examples](#page-772-0)

### <span id="page-770-0"></span>**Overview**

Oracle uses local Trusted Servers Lists, along with enterprise domain membership lists stored in the enterprise LDAP directory service, to determine if another database is trusted. The LDAP directory service entries are managed with the Enterprise Security Manager Tool in Oracle Enterprise Manager.

Oracle considers another database to be "trusted" if it meets the following criteria:

- **1.** It is in the same enterprise domain in the directory service as the local database.
- **2.** The enterprise domain is marked as trusted in the directory service.
- **3.** It is not listed as untrusted in the local Trusted Servers List. Current user database links will only be accepted from another database if both databases involved trust each other.

You can list a database server locally in the Trusted Servers List regardless of what is listed in the directory service. However, if you list a database that is not in the same domain as the local database, or if that domain is untrusted, the entry will have no effect.

This functionality is part of the Enterprise User Security feature of the Oracle Advanced Security Option.

# <span id="page-771-0"></span>**Security Model**

To execute DBMS\_DISTRIBUTED\_TRUST\_ADMIN, the EXECUTE\_CATALOG\_ROLE role must be granted to the DBA. To select from the view TRUSTED\_SERVERS, the SELECT\_CATALOG\_ROLE role must be granted to the DBA.

It is important to know whether all servers are trusted or not trusted. Trusting a particular server with the ALLOW\_SERVER procedure does not have any effect if the database already trusts all databases, or if that database is already trusted. Similarly, denying a particular server with the DENY\_SERVER procedure does not have any effect if the database already does not trust any database or if that database is already untrusted.

The procedures DENY\_ALL and ALLOW\_ALL delete all entries (in other words, server names) that are explicitly allowed or denied using the ALLOW\_SERVER procedure or DENY\_SERVER procedure respectively.

### <span id="page-772-0"></span>**Examples**

If you have not yet used the package DBMS\_DISTRIBUTED\_TRUST\_ADMIN to change the trust listing, by default you trust all databases in the same enterprise domain if that domain it listed as trusted in the directory service:

SELECT \* FROM TRUSTED\_SERVERS; TRUST NAME --------- --------------------- Trusted All

Because all servers are currently trusted, you can execute the [DENY\\_SERVER](#page-777-0)  [Procedure](#page-777-0) and specify that a particular server is not trusted:

EXECUTE DBMS\_DISTRIBUTED\_TRUST\_ADMIN.DENY\_SERVER ('SALES.US.AMERICAS.ACME\_AUTO.COM'); PL/SQL procedure successfully completed.

SELECT \* FROM TRUSTED\_SERVERS; TRUST NAME --------- ----------------------------------------------- Untrusted SALES.US.AMERICAS.ACME\_AUTO.COM

By executing the [DENY\\_ALL Procedure](#page-776-0), you can choose to not trust any database server:

EXECUTE DBMS\_DISTRIBUTED\_TRUST\_ADMIN.DENY\_ALL;

PL/SQL procedure successfully completed.

SELECT \* FROM TRUSTED SERVERS;

TRUST NAME --------- ----------------------------------------------- Untrusted All

The [ALLOW\\_SERVER Procedure](#page-775-0) can be used to specify that one particular database is to be trusted:

EXECUTE DBMS\_DISTRIBUTED\_TRUST\_ADMIN.ALLOW\_SERVER ('SALES.US.AMERICAS.ACME\_AUTO.COM'); PL/SQL procedure successfully completed. SELECT \* FROM TRUSTED SERVERS; TRUST NAME --------- ------------------------------------------------ Trusted SALES.US.AMERICAS.ACME\_AUTO.COM

# <span id="page-773-0"></span>**Summary of DBMS\_DISTRIBUTED\_TRUST\_ADMIN Subprograms**

| Subprogram                   | <b>Description</b>                                              |
|------------------------------|-----------------------------------------------------------------|
| <b>ALLOW ALL Procedure</b>   | Empties the list and inserts a row indicating that all servers  |
| on page 36-7                 | should be trusted                                               |
| <b>ALLOW SERVER</b>          | Enables a specific server to be allowed access even though      |
| Procedure on page 36-8       | deny all is indicated in the list                               |
| <b>DENY ALL Procedure on</b> | Empties the list and inserts a row indicating that all servers  |
| page 36-9                    | should be untrusted                                             |
| on page 36-10DENY_           | Enables a specific server to be denied access even though allow |
| <b>SERVER Procedure</b>      | all is indicated in the list                                    |

*Table 36–1 DBMS\_DISTRIBUTED\_TRUST\_ADMIN Package Subprograms*

# <span id="page-774-0"></span>**ALLOW\_ALL Procedure**

This procedure empties the Trusted Servers List and specifies that all servers that are members of a trusted domain in an enterprise directory service and that are in the same domain are allowed access.

The view TRUSTED\_SERVERS will show "TRUSTED ALL" indicating that the database trusts all servers that are currently trusted by the enterprise directory service.

### **Syntax**

DBMS\_DISTRIBUTED\_TRUST\_ADMIN.ALLOW\_ALL;

### **Usage Notes**

ALLOW\_ALL only applies to servers listed as trusted in the enterprise directory service and in the same enterprise domain.

### <span id="page-775-0"></span>**ALLOW\_SERVER Procedure**

This procedure ensures that the specified server is considered trusted (even if you have previously specified "deny all").

### **Syntax**

DBMS\_DISTRIBUTED\_TRUST\_ADMIN.ALLOW\_SERVER ( server IN VARCHAR2);

#### **Parameters**

*Table 36–2 ALLOW\_SERVER Procedure Parameters*

| Parameter | <b>Description</b>                                        |
|-----------|-----------------------------------------------------------|
| server    | Unique, fully-qualified name of the server to be trusted. |

### **Usage Notes**

If the Trusted Servers List contains the entry "deny all", then this procedure adds a specification indicating that a specific database (for example, DBx) is to be trusted.

If the Trusted Servers List contains the entry "allow all", and if there is no "deny DBx" entry in the list, then executing this procedure causes no change.

If the Trusted Servers List contains the entry "allow all", and if there is a "deny DBx" entry in the list, then that entry is deleted.

# <span id="page-776-0"></span>**DENY\_ALL Procedure**

This procedure empties the Trusted Servers List and specifies that all servers are denied access.

The view TRUSTED\_SERVERS will show "UNTRUSTED ALL" indicating that no servers are currently trusted.

### **Syntax**

DBMS\_DISTRIBUTED\_TRUST\_ADMIN.DENY\_ALL;

### <span id="page-777-0"></span>**DENY\_SERVER Procedure**

This procedure ensures that the specified server is considered untrusted (even if you have previously specified allow all).

#### **Syntax**

DBMS\_DISTRIBUTED\_TRUST\_ADMIN.DENY\_SERVER ( server IN VARCHAR2);

#### **Parameters**

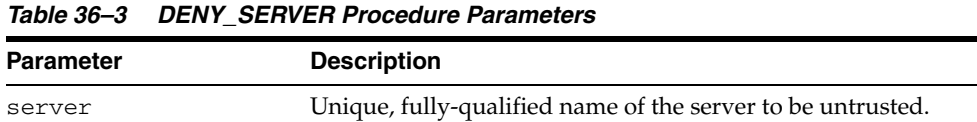

### **Usage Notes**

If the Trusted Servers List contains the entry allow all, then this procedure adds an entry indicating that the specified database (for example, DBx) is not to be trusted.

If the Trusted Servers List contains the entry "deny all", and if there is no "allow DBx" entry in the list, then this procedure causes no change.

If the Trusted Servers List contains the entry "deny all", and if there is an "allow DBx" entry, then this procedure causes that entry to be deleted.

# **37 DBMS\_EPG**

The DBMS\_EPG package implements the embedded PL/SQL gateway that enables a web browser to invoke a PL/SQL stored procedure through an HTTP listener.

This chapter contains the following topics:

- [Using DBMS\\_EPG](#page-779-0)
	- **–** Overview
	- **–** Security Model
	- **–** Exceptions
- [Data Structures](#page-783-0)
	- **–** [VARCHAR2\\_TABLE Table Type](#page-783-1)
- [Subprogram Groups](#page-784-0)
	- **–** Configuration Subprograms
	- **–** Authorization Subprograms
- [Summary of DBMS\\_EPG Subprograms](#page-787-0)

# <span id="page-779-0"></span>**Using DBMS\_EPG**

- [Overview](#page-780-0)
- [Security Model](#page-781-0)
- [Exceptions](#page-782-0)

## <span id="page-780-0"></span>**Overview**

The DBMS\_EPG package is a platform on which PL/SQL users develop and deploy PL/SQL web applications. The embedded PL/SQL gateway is an embedded version of the gateway that runs in the XML database HTTP server in the Oracle database. It provides the core features of mod\_plsql in the database but does not require the Oracle HTTP server powered by Apache.

In order to make a PL/SQL application accessible from a browser via HTTP, a Database Access Descriptor (DAD) must be created and mapped to a virtual path. A DAD is a set of configuration values used for database access and the virtual path mapping makes the application accessible under a virtual path of the XML DB HTTP Server. A DAD is represented as a servlet in XML DB HTTP Server.

# <span id="page-781-0"></span>**Security Model**

The XDBADMIN role is required to invoke the configuration interface. It may invoked by the database user "XDB".

The authorization interface can be invoked by any user.

# <span id="page-782-0"></span>**Exceptions**

The following table lists the exceptions raised by the DBMS\_EPG package.

| <b>Exception</b> | <b>Error Code</b> | <b>Description</b>                                                                                                 |
|------------------|-------------------|----------------------------------------------------------------------------------------------------|
| DAD NOT FOUND    | 20000             | Database Access Descriptor (DAD) % not found.<br>Ensure that the name of the DAD is correct and that it<br>exists. |

*Table 37–1 DBMS\_EPG Exceptions*

# <span id="page-783-0"></span>**Data Structures**

The DBMS\_EPG package defines a TABLE type.

### <span id="page-783-1"></span>**VARCHAR2\_TABLE Table Type**

This type is used by the procedures GET\_ALL\_GLOBAL\_ATTRIBUTES, GET\_ALL\_ DAD\_ATTRIBUTES, GET\_ALL\_DAD\_MAPPINGS, and GET\_DAD\_LIST to return lists of attribute names, attribute values, virtual paths, and database access descriptors (DAD).

TYPE VARCHAR2\_TABLE IS TABLE OF VARCHAR2(4000) INDEX BY BINARY\_INTEGER;

# <span id="page-784-0"></span>**Subprogram Groups**

The DBMS\_EPG consists of two interfaces:

- [Configuration Subprograms](#page-785-0)
- [Authorization Subprograms](#page-786-0)

# <span id="page-785-0"></span>**Configuration Subprograms**

The Configuration subprogram group contain the subprogram interfaces to examine and modify the global and database access descriptor (DAD) specific settings of the embedded PL/SQL gateway.

*Table 37–2 Configuration Subprogram Group*

| Subprogram                                                  | <b>Description</b>                                                   |
|-------------------------------------------------------------|----------------------------------------------------------------------|
| <b>CREATE_DAD Procedure on page 37-12</b>                   | Creates a new DAD                                                    |
| DELETE_DAD_ATTRIBUTE Procedure on<br>page 37-14             | Deletes a DAD attribute                                              |
| DELETE_GLOBAL_ATTRIBUTE<br>Procedure on page 37-15          | Deletes a global attribute                                           |
| DROP_DAD Procedure on page 37-16                            | Drops a DAD                                                          |
| <b>GET ALL DAD ATTRIBUTES Procedure</b><br>on page 37-17    | Retrieves all the attributes of a DAD.                               |
| <b>GET_ALL_DAD_MAPPINGS Procedure</b><br>on page 37-18      | Retrieves all virtual paths to which the specified<br>DAD is mapped. |
| <b>GET_ALL_GLOBAL_ATTRIBUTES</b><br>Procedure on page 37-19 | Retrieves all global attributes and values                           |
| <b>GET_DAD_ATTRIBUTE Function on</b><br>page 37-20          | Retrieves the value of a DAD attribute                               |
| GET_DAD_LIST Procedure on page 37-21                        | Retrieves a list of all DADs for an Embedded<br>Gateway instance.    |
| GET_GLOBAL_ATTRIBUTE Function on<br>page 37-22              | Retrieves the value of a global attribute                            |
| MAP_DAD Procedure on page 37-23                             | Maps a DAD to the specified virtual path.                            |
| <b>SET_DAD_ATTRIBUTE Procedure on</b><br>page 37-24         | Sets the value for a DAD                                             |
| SET_GLOBAL_ATTRIBUTE Procedure on<br>page 37-27             | Sets the value of a global attribute                                 |
| UNMAP_DAD Procedure on page 37-28                           | Unmaps a DAD from the specified virtual path                         |

# <span id="page-786-0"></span>**Authorization Subprograms**

The Authorization subprogram group contains the subprogram interfaces to authorize and deauthorize the use of a database user's privileges by the embedded PL/SQL gateway through a specific database access descriptor (DAD)

*Table 37–3 Authorization Subprogram Group*

| Subprogram                                      | <b>Description</b>                                                                                                    |
|-------------------------------------------------|----------------------------------------------------------------------------------------------------|
| <b>AUTHORIZE_DAD Procedure on</b><br>page 37-11 | Authorizes a DAD to invoke procedures and<br>access document tables with a database user's<br>privileges                    |
| DEAUTHORIZE_DAD Procedure on<br>page 37-13      | Deauthorizes a DAD with regard to invoking<br>procedures and accessing document tables with a<br>database user's privileges |

# <span id="page-787-0"></span>**Summary of DBMS\_EPG Subprograms**

| Subprogram                                                  | <b>Description</b>                                                                                                    |
|-------------------------------------------------------------|----------------------------------------------------------------------------------------------------|
| <b>AUTHORIZE_DAD Procedure on</b><br>page 37-11             | authorizes a DAD to invoke procedures and<br>access document tables with a database user's<br>privileges                    |
| <b>CREATE_DAD Procedure on page 37-12</b>                   | Creates a new DAD                                                                                                    |
| DEAUTHORIZE_DAD Procedure on<br>page 37-13                  | Deauthorizes a DAD with regard to invoking<br>procedures and accessing document tables with a<br>database user's privileges |
| DELETE_DAD_ATTRIBUTE Procedure on<br>page 37-14             | Deletes a DAD attribute                                                                                                    |
| DELETE_GLOBAL_ATTRIBUTE<br>Procedure on page 37-15          | Deletes a global attribute                                                                                                  |
| DROP_DAD Procedure on page 37-16                            | Drops a DAD                                                                                                    |
| <b>GET_ALL_DAD_ATTRIBUTES Procedure</b><br>on page 37-17    | Retrieves all the attributes of a DAD.                                                                                      |
| GET_ALL_DAD_MAPPINGS Procedure<br>on page 37-18             | Retrieves all virtual paths to which the specified<br>DAD is mapped.                                                        |
| <b>GET_ALL_GLOBAL_ATTRIBUTES</b><br>Procedure on page 37-19 | Retrieves all global attributes and values                                                                                  |
| <b>GET_DAD_ATTRIBUTE Function on</b><br>page 37-20          | Retrieves the value of a DAD attribute                                                                                      |
| GET_DAD_LIST Procedure on page 37-21                        | Retrieves a list of all DADs for an Embedded<br>Gateway instance.                                                           |
| <b>GET_GLOBAL_ATTRIBUTE Function on</b><br>page 37-22       | Retrieves the value of a global attribute                                                                                   |
| MAP_DAD Procedure on page 37-23                             | Maps a DAD to the specified virtual path.                                                                                   |
| SET_DAD_ATTRIBUTE Procedure on<br>page 37-24                | Sets the value for a DAD                                                                                                    |
| SET_GLOBAL_ATTRIBUTE Procedure on<br>page 37-27             | Sets the value of a global attribute                                                                                        |
| UNMAP_DAD Procedure on page 37-28                           | Unmaps a DAD from the specified virtual path                                                                                |

*Table 37–4 DBMS\_ALERT Package Subprograms*

### <span id="page-788-0"></span>**AUTHORIZE\_DAD Procedure**

This procedure authorizes a DAD to invoke procedures and access document tables with a database user's privileges. The invoker can always authorize the use of her/his own privileges.

**See Also:** [Authorization Subprograms on page 37-9](#page-786-0) for other subprograms in this group

#### **Syntax**

```
DBMS_EPG.AUTHORIZE_DAD (
  dad_name IN VARCHAR2,
  path IN VARCHAR2 DEFAULT NULL);
```
### **Parameters**

| <b>Parameter</b> | <b>Description</b>                                                           |
|------------------|------------------------------------------------------------------------------|
| dad name         | The name of the DAD to create                                                |
| user             | The user whose privileges to deauthorize. If use, the invoker is<br>assumed. |

*Table 37–5 AUTHORIZE\_DAD Procedure Parameters*

### **Usage Notes**

- To authorize the use of another user's privileges, the invoker must have the ALTER USER system privilege.
- The DAD must exist but its "database-username" DAD attribute does not have to be set to user to authorize.
- Multiple users can authorize the same DAD and it is up to the DAD's "database-username" setting to decide which user's privileges to use.

#### **Exceptions**

Raises an error if the DAD or user does not exist, or the invoker does not have the needed system privilege.

#### **Examples**

DBMS\_EPG.AUTHORIZE\_DAD('HR');

# <span id="page-789-0"></span>**CREATE\_DAD Procedure**

This procedure creates a new DAD.

**See Also:** [Configuration Subprograms on page 37-8](#page-785-0) for other subprograms in this group

### **Syntax**

DBMS\_EPG.CREATE\_DAD ( dad\_name IN VARCHAR2, path IN VARCHAR2 DEFAULT NULL);

### **Parameters**

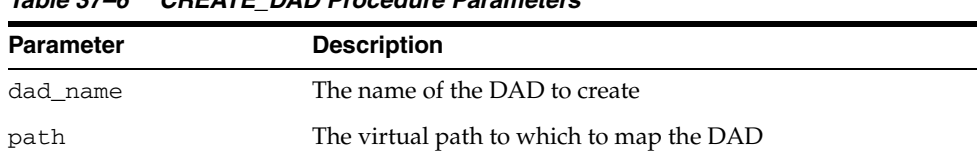

### *Table 37–6 CREATE\_DAD Procedure Parameters*

# <span id="page-790-0"></span>**DEAUTHORIZE\_DAD Procedure**

This procedure deauthorizes a DAD with regard to invoking procedures and accessing document tables with a database user's privileges. The invoker can always deauthorize the use of his own privileges.

**See Also:** [Authorization Subprograms on page 37-9](#page-786-0) for other subprograms in this group

### **Syntax**

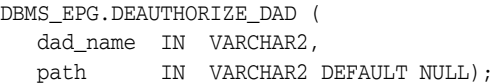

### **Parameters**

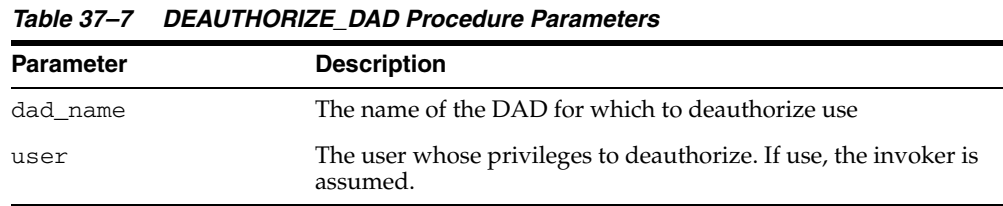

### **Usage Notes**

To deauthorize the use of another user's privileges, the invoker must have the ALTER USER system privilege.

### **Exceptions**

Raises an error if the DAD or user does not exist, or the invoker does not have the needed system privilege.

### **Examples**

DBMS\_EPG.DEAUTHORIZE\_DAD('HR');

# <span id="page-791-0"></span>**DELETE\_DAD\_ATTRIBUTE Procedure**

This procedure deletes a DAD attribute.

**See Also:** [Configuration Subprograms on page 37-8](#page-785-0) for other subprograms in this group

### **Syntax**

DBMS\_EPG.DELETE\_DAD\_ATTRIBUTE ( dad\_name IN VARCHAR2, attr\_name IN VARCHAR2);

### **Parameters**

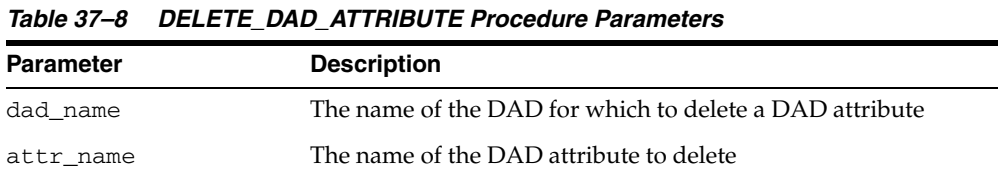

### **Exceptions**

Raises an error if DAD does not exist
#### **DELETE\_GLOBAL\_ATTRIBUTE Procedure**

This procedure deletes a global attribute.

**See Also:** [Configuration Subprograms on page 37-8](#page-785-0) for other subprograms in this group

#### **Syntax**

DBMS\_EPG.DELETE\_GLOBAL\_ATTRIBUTE ( attr\_name IN VARCHAR2);

#### **Parameters**

#### *Table 37–9 DELETE\_GLOBAL\_ATTRIBUTE Procedure Parameters*

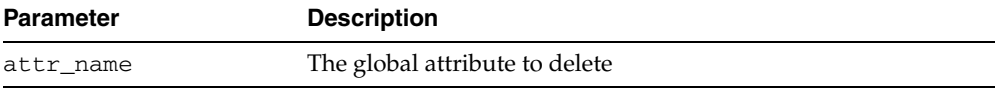

#### **DROP\_DAD Procedure**

This procedure drops a DAD. All the virtual-path mappings of the DAD will be dropped also

**See Also:** [Configuration Subprograms on page 37-8](#page-785-0) for other subprograms in this group

#### **Syntax**

DBMS\_EPG.DROP\_DAD ( dadname IN VARCHAR2);

#### **Parameters**

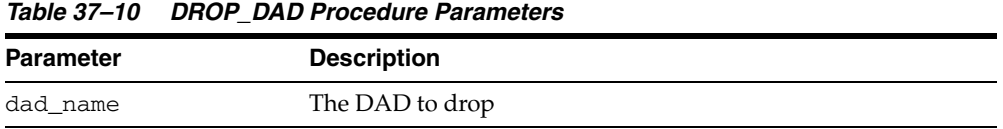

#### **Exceptions**

Raises an error if the DAD does not exist.

#### **GET\_ALL\_DAD\_ATTRIBUTES Procedure**

This procedure retrieves all the attributes of a DAD. The outputs are 2 correlated index-by tables of the name/value pairs.

**See Also:** [Configuration Subprograms on page 37-8](#page-785-0) for other subprograms in this group

#### **Syntax**

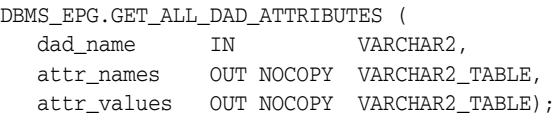

#### **Parameters**

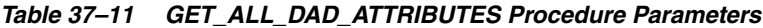

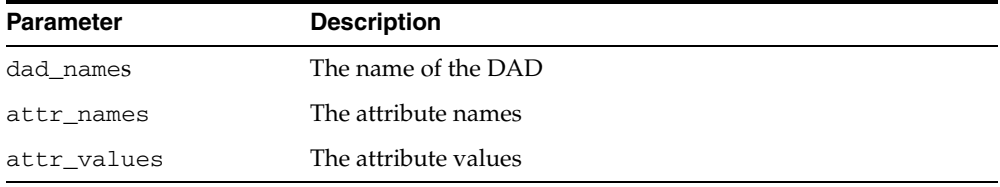

#### **Exceptions**

Raises an error if DAD does not exist.

#### **Usage Notes**

If the DAD has no attributes set, then attr\_names and attr\_values will be set to empty arrays.

#### **GET\_ALL\_DAD\_MAPPINGS Procedure**

This procedure retrieves all virtual paths to which the specified DAD is mapped.

**See Also:** [Configuration Subprograms on page 37-8](#page-785-0) for other subprograms in this group

#### **Syntax**

DBMS\_EPG.GET\_ALL\_DAD\_MAPPINGS ( dad\_name IN VARCHAR2, paths OUT NOCOPY VARCHAR2\_TABLE);

#### **Parameters**

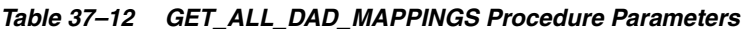

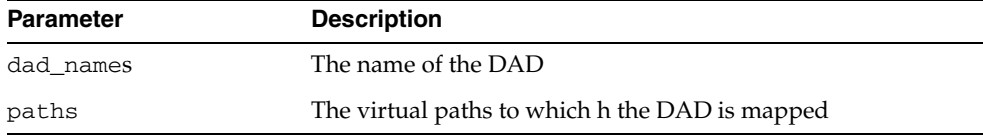

#### **Exceptions**

Raises an error if DAD does not exist.

#### **Usage Notes**

If the DAD is not mapped to any virtual path, paths will be set to empty arrays.

#### **GET\_ALL\_GLOBAL\_ATTRIBUTES Procedure**

This procedure retrieves all global attributes and values. The outputs are 2 correlated index-by tables of the name/value pairs.

**See Also:** [Configuration Subprograms on page 37-8](#page-785-0) for other subprograms in this group

#### **Syntax**

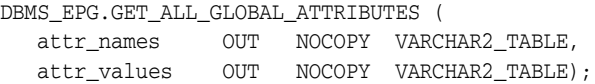

#### **Parameters**

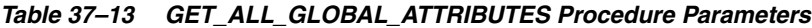

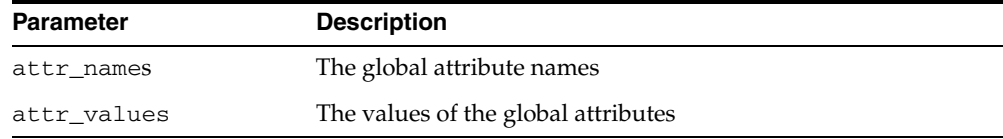

#### **Usage Notes**

 If the gateway instance has no global attributes set, then attr\_names and attr\_ values will be set to empty arrays.

### **GET\_DAD\_ATTRIBUTE Function**

This procedure retrieves the value of a DAD attribute.

**See Also:** [Configuration Subprograms on page 37-8](#page-785-0) for other subprograms in this group

#### **Syntax**

DBMS\_EPG.GET\_DAD\_ATTRIBUTE ( dad\_name IN VARCHAR2, attr\_name IN VARCHAR2) RETURN VARCHAR2;

#### **Parameters**

*Table 37–14 GET\_DAD\_ATTRIBUTE Procedure Parameters*

| <b>Parameter</b> | <b>Description</b>                                   |
|------------------|------------------------------------------------------|
| dad names        | The name of the DAD for which to delete an attribute |
| attr name        | The name of the attribute to delete                  |

#### **Return values**

Returns the DAD attribute value. Returns NULL if attribute is unknown or has not been set.

#### **Exceptions**

Raises an error if DAD does not exist.

#### **GET\_DAD\_LIST Procedure**

This procedure retrieves a list of all DADs for an Embedded Gateway instance.

**See Also:** [Configuration Subprograms on page 37-8](#page-785-0) for other subprograms in this group

#### **Syntax**

DBMS\_EPG.GET\_DAD\_LIST ( dad\_names OUT NOCOPY VARCHAR2\_TABLE);

#### **Parameters**

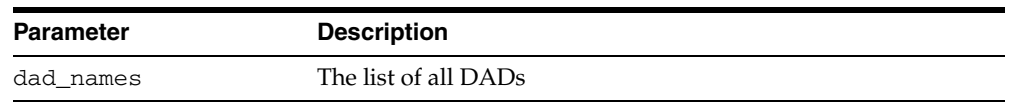

#### *Table 37–15 GET\_DAD\_LIST Procedure Parameters*

#### **Usage Notes**

If no DADs exist then dad\_names will be set to an empty array.

#### **GET\_GLOBAL\_ATTRIBUTE Function**

This function retrieves the value of a global attribute.

**See Also:** [Configuration Subprograms on page 37-8](#page-785-0) for other subprograms in this group

#### **Syntax**

DBMS\_EPG.GET\_GLOBAL\_ATTRIBUTE ( attr\_name IN VARCHAR2) RETURN VARCHAR2;

#### **Parameters**

#### *Table 37–16 GET\_GLOBAL\_ATTRIBUTE Procedure Parameters*

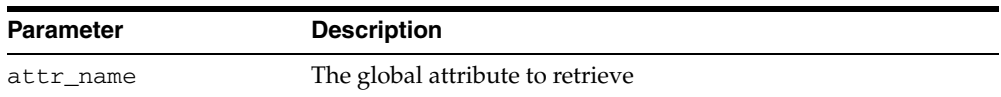

#### **Return Values**

Returns the global attribute value. Returns NULL if attribute has not been set or is not a valid attribute.

#### **MAP\_DAD Procedure**

This procedure maps a DAD to the specified virtual path. If the virtual path exists already, the old virtual-path mapping will be overridden.

**See Also:** [Configuration Subprograms on page 37-8](#page-785-0) for other subprograms in this group

#### **Syntax**

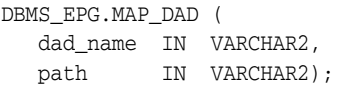

#### **Parameters**

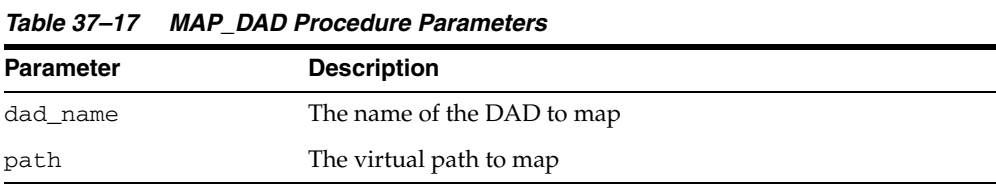

#### **Exceptions**

Raises and error if the DAD does not exist.

#### **SET\_DAD\_ATTRIBUTE Procedure**

This procedure sets the value for a DAD.

**See Also:** [Configuration Subprograms on page 37-8](#page-785-0) for other subprograms in this group

#### **Syntax**

DBMS\_EPG.SET\_DAD\_ATTRIBUTE ( dad\_name IN VARCHAR2, attr\_name IN VARCHAR2, attr\_value IN VARCHAR2);

#### **Parameters**

*Table 37–18 SET\_DAD\_ATTRIBUTE Procedure Parameters*

| <b>Parameter</b> | <b>Description</b>                                 |
|------------------|----------------------------------------------------|
| dad name         | The name of the DAD for which to set the attribute |
| attr name        | The name of the attribute to set                   |
| attr_value       | The attribute value to set                         |
|                  |                                                    |

#### *Table 37–19 Mapping Between mod\_plsql and Embedded PL/SQL Gateway DAD Attributes*

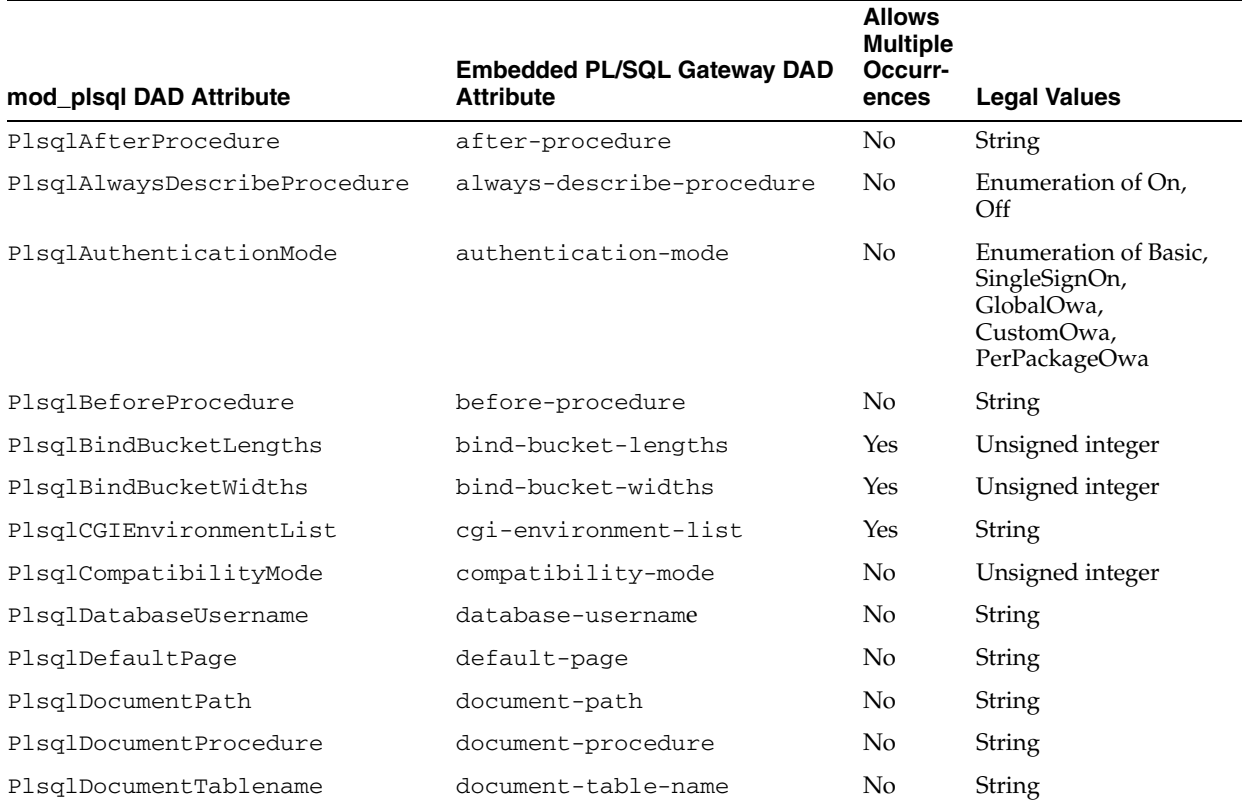

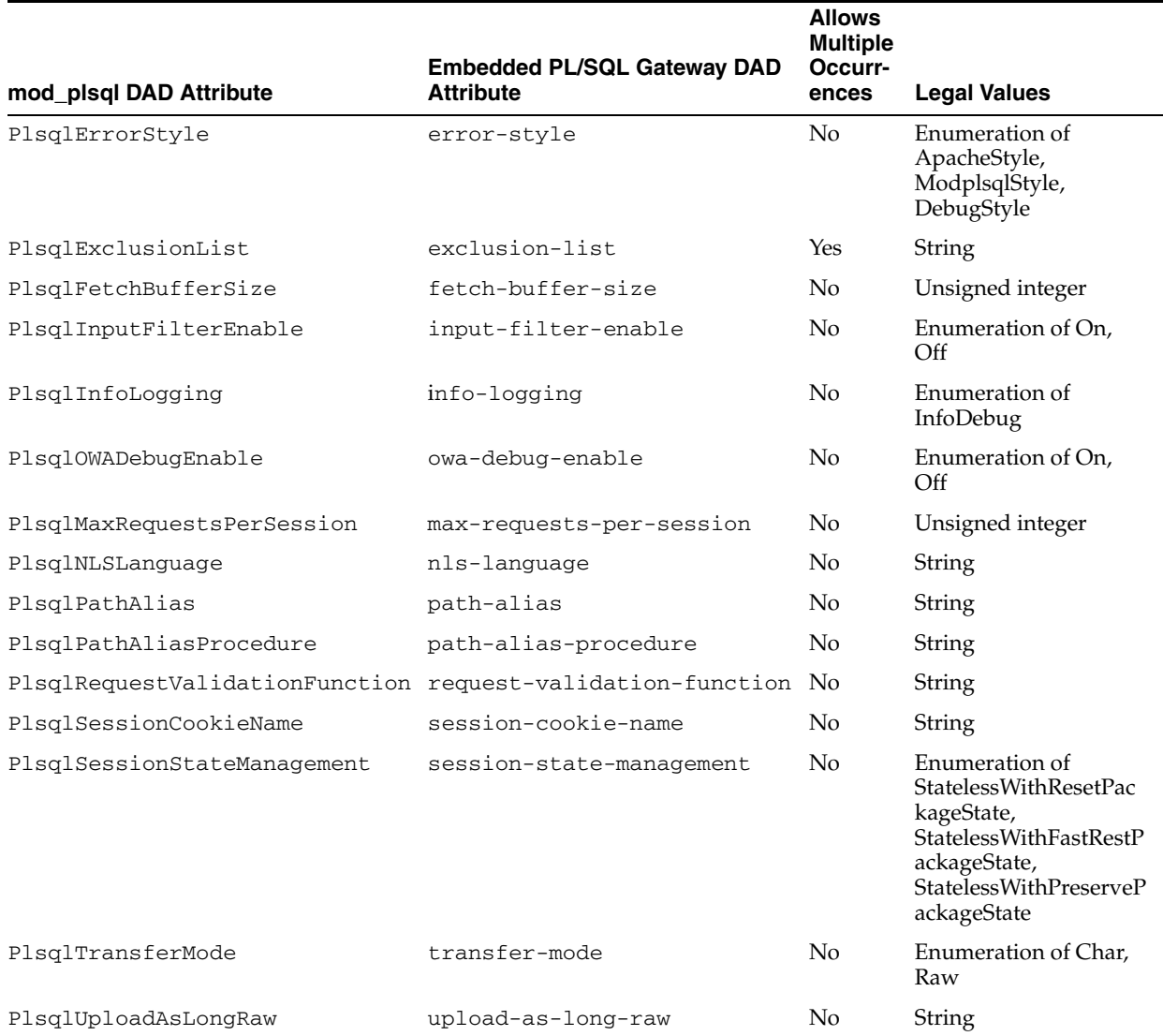

#### *Table 37–19 (Cont.) Mapping Between mod\_plsql and Embedded PL/SQL Gateway DAD Attributes*

#### **Exceptions**

Raises an error if DAD does not exist or the attribute is unknown.

#### **Usage Notes**

- If attr\_name attribute has been set before, then the old value will be overwritten with the new attr\_value argument.
- The embedded gateway assumes default values when the attributes are not set. The default values of the DAD attributes should be sufficient for most users of the embedded gateway. mod\_plsql users should note the following
	- **–** The PlsqlDatabasePassword attribute is not needed.
	- **–** The PlsqlDatabaseConnectString attribute is not needed because the embedded gateway does not support logon to external databases.

#### **Examples**

DBMS\_EPG.SET\_DAD\_ATTRIBUTE('HR', 'default-page', 'HRApp.home');

#### **SET\_GLOBAL\_ATTRIBUTE Procedure**

This procedure sets the value of a global attribute.

**See Also:** [Configuration Subprograms on page 37-8](#page-785-0) for other subprograms in this group

#### **Syntax**

DBMS\_EPG.SET\_GLOBAL\_ATTRIBUTE ( attr\_name IN VARCHAR2, attr\_value IN VARCHAR2);

#### **Parameters**

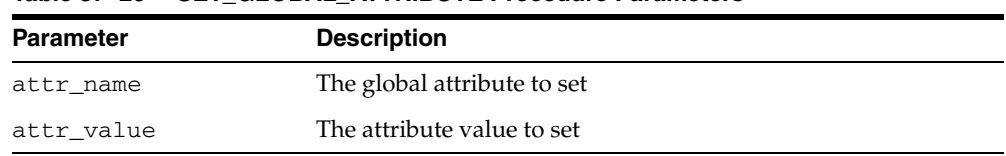

#### *Table 37–20 SET\_GLOBAL\_ATTRIBUTE Procedure Parameters*

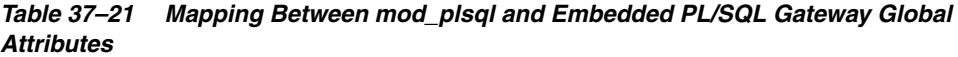

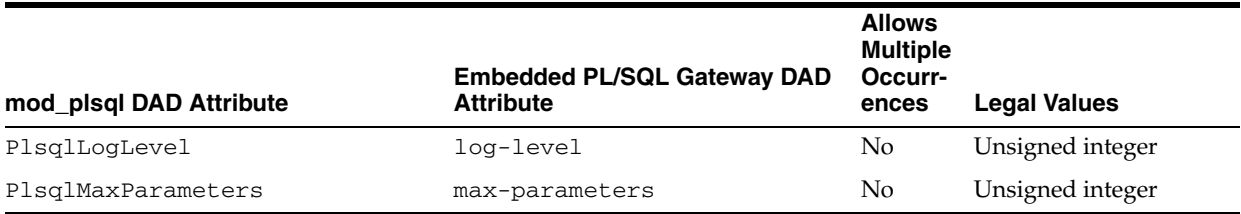

#### **Usage Notes**

- The attribute name is case sensitive. The value may or may not be case-sensitive depending on the attribute.
- If attr\_name attribute has been set before, then the old value will be overwritten with the new attr\_value argument.

#### **Exceptions**

Raises an error if the attribute is unknown.

#### **Examples**

dbms\_epg.set\_global\_attribute('max-parameters', '100');

#### **UNMAP\_DAD Procedure**

This procedure unmaps a DAD from the specified virtual path. If path is NULL, the procedure removes all virtual-path mappings for the DAD but keeps the DAD.

**See Also:** [Configuration Subprograms on page 37-8](#page-785-0) for other subprograms in this group

#### **Syntax**

```
DBMS_EPG.UNMAP_DAD (
   dad_name IN VARCHAR2,
  path IN VARCHAR2 DEFAULT NULL);
```
#### **Parameters**

*Table 37–22 UNMAP\_DAD Procedure Parameters*

| <b>Parameter</b> | <b>Description</b>           |
|------------------|------------------------------|
| dad name         | The name of the DAD to unmap |
| path             | The virtual path to unmap    |

#### **Usage Notes**

Raises and error if the DAD does not exist.

# **38**

## **DBMS\_ERRLOG**

The DBMS\_ERRLOG package provides a procedure that enables you to create an error logging table so that DML operations can continue after encountering errors rather than abort and roll back. This enables you to save time and system resources.

**See Also:** *Oracle Database Data Warehousing Guide* for more information regarding how to use DBMS\_ERRLOG and *Oracle Database SQL Reference* for error\_logging\_clause syntax

This chapter contains the following topics:

- [Using DBMS\\_ERRLOG](#page-807-0)
	- **–** Security Model
- [Summary of DBMS\\_ERRLOG Subprograms](#page-809-0)

## <span id="page-807-0"></span>**Using DBMS\_ERRLOG**

This section contains topics which relate to using the DBMS\_ERRLOG package.

■ [Security Model](#page-808-0)

#### <span id="page-808-0"></span>**Security Model**

Security on this package can be controlled by granting EXECUTE on this package to selected users or roles. The EXECUTE privilege is granted publicly. However, to create an error logging table, you need SELECT access on the base table or view, the CREATE TABLE privilege, as well as tablespace quota for the target tablespace.

## <span id="page-809-0"></span>**Summary of DBMS\_ERRLOG Subprograms**

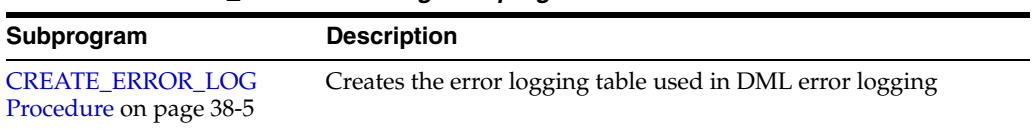

#### *Table 38–1 DBMS\_ERRLOG Package Subprograms*

#### <span id="page-810-0"></span>**CREATE\_ERROR\_LOG Procedure**

This procedure creates the error logging table needed to use the DML error logging capability.

LONG, CLOB, BLOB, BFILE, and ADT datatypes are not supported in the columns.

#### **Syntax**

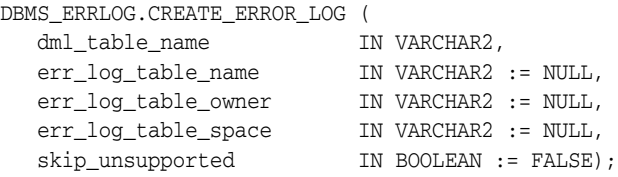

#### **Parameters**

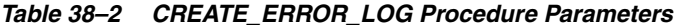

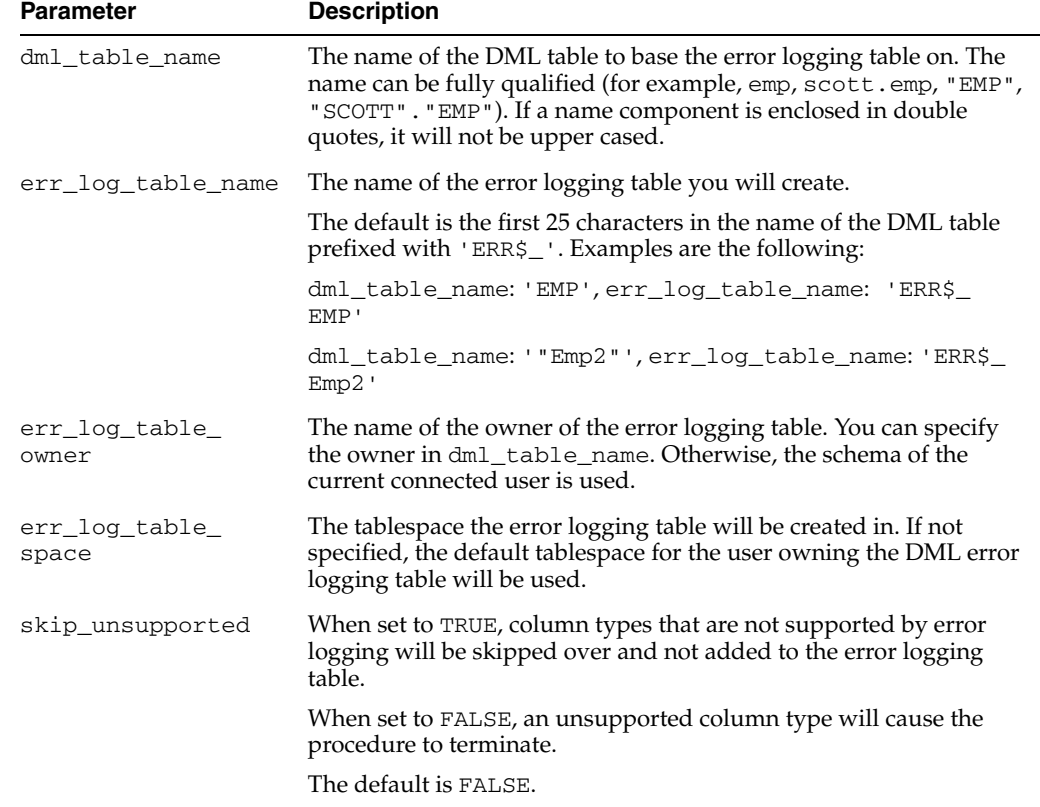

#### **Examples**

First, create an error log table for the channels table in the SH schema, using the default name generation.

Then, see all columns of the table channels:

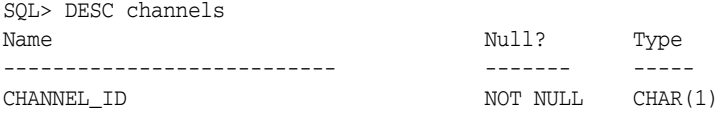

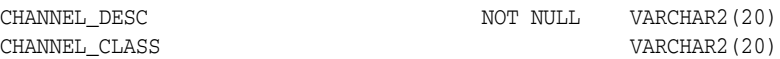

Finally, see all columns of the generated error log table. Note the mandatory control columns that are created by the package:

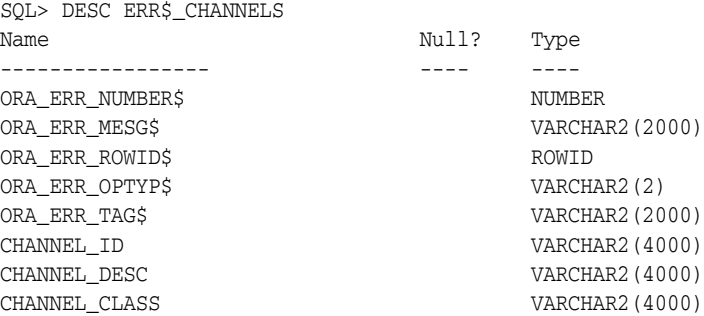

See *Oracle Database Administrator's Guide* for more information regarding control columns.

# **39**

## **DBMS\_EXPFIL**

The DBMS\_EXPFIL package contains all the procedures used to manage attribute sets, expression sets, expression indexes, optimizer statistics, and privileges by Expression Filter.

**See Also:** *Oracle Database Application Developer's Guide - Rules Manager and Expression Filter* for more information.

This chapter contains the following topics:

[Summary of Expression Filter Subprograms](#page-813-0)

### <span id="page-813-0"></span>**Summary of Expression Filter Subprograms**

[Table 39–1](#page-813-1) describes the subprograms in the DBMS\_EXPFIL package.

All the values and names passed to the procedures defined in the DBMS\_EXPFIL package are not case sensitive, unless otherwise mentioned. To preserve the case, you use double quotation marks around the values.

<span id="page-813-1"></span>*Table 39–1 DBMS\_EXPFIL Package Subprograms*

| Subprogram                                 | <b>Description</b>                                                                           |
|--------------------------------------------|----------------------------------------------------------------------------------------------|
| ADD_ELEMENTARY_ATTRIBUTE<br>Procedures     | Adds the specified attribute to the attribute set                                            |
| <b>ADD_FUNCTIONS Procedure</b>             | Adds a function, type, or package to the approved list of functions with<br>an attribute set |
| <b>ASSIGN_ATTRIBUTE_SET Procedure</b>      | Assigns an attribute set to a column storing expressions                                     |
| <b>BUILD_EXCEPTIONS_TABLE</b><br>Procedure | Creates an exception table to hold references to invalid expressions                         |
| <b>CLEAR_EXPRSET_STATS Procedure</b>       | Clears the predicate statistics for an expression set                                        |
| COPY_ATTRIBUTE_SET Procedure               | Makes a copy of the attribute set                                                            |
| <b>CREATE_ATTRIBUTE_SET Procedure</b>      | Creates an attribute set                                                                     |
| DEFAULT_INDEX_PARAMETERS<br>Procedure      | Assigns default index parameters to an attribute set                                         |
| DEFAULT_XPINDEX_PARAMETERS<br>Procedure    | Assigns default XPath index parameters to an attribute set                                   |
| <b>DEFRAG_INDEX Procedure</b>              | Rebuilds the bitmap indexes online to reduce fragmentation                                   |
| DROP_ATTRIBUTE_SET Procedure               | Drops an unused attribute set                                                                |
| <b>GET_EXPRSET_STATS Procedure</b>         | Collects predicate statistics for an expression set                                          |
| <b>GRANT_PRIVILEGE Procedure</b>           | Grants an expression DML privilege to a user                                                 |
| <b>INDEX_PARAMETERS Procedure</b>          | Assigns index parameters to an expression set                                                |
| MODIFY_OPERATOR_LIST Procedure             | Modifies the list of common operators used in predicates with a certain<br>attribute         |
| <b>REVOKE_PRIVILEGE Procedure</b>          | Revokes an expression DML privilege from a user                                              |
| UNASSIGN_ATTRIBUTE_SET<br>Procedure        | Breaks the association between a column storing expressions and the<br>attribute set         |
| <b>VALIDATE_EXPRESSIONS Procedure</b>      | Validates expression metadata and the expressions stored in a column                         |
| XPINDEX_PARAMETERS Procedure               | Assigns XPath index parameters to an expression set                                          |

#### <span id="page-814-0"></span>**ADD\_ELEMENTARY\_ATTRIBUTE Procedures**

This procedure adds the specified attribute to the attribute set. The procedure is overloaded. The different functionality of each form of syntax is presented along with the definitions.

#### **Syntax**

Adds the specified elementary attribute to the attribute set:

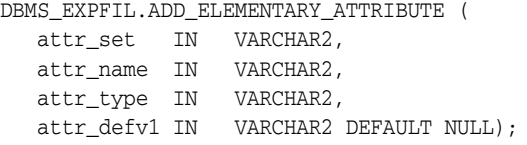

Identifies the elementary attributes that are table aliases and adds them to the attribute set:

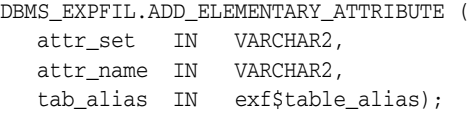

#### **Parameters**

| <b>Parameter</b> | <b>Description</b>                                                                                                    |
|------------------|----------------------------------------------------------------------------------------------------|
| attr set         | Name of the attribute set to which this attribute is added                                                                                             |
| attr_name        | Name of the elementary attribute to be added. No two attributes in a set<br>can have the same name.                                                    |
| attr type        | Datatype of the attribute. This argument accepts any standard SQL<br>datatype or the name of an object type that is accessible to the current<br>user. |
| attr defv1       | Default value for the elementary attribute                                                                                                    |
| tab alias        | The type that identifies the database table to which the attribute is aliased                                                                          |

*Table 39–2 ADD\_ELEMENTARY\_ATTRIBUTE Procedure Parameters*

#### **Usage Notes**

- This procedure adds an elementary attribute to an attribute set. If the attribute set was originally created from an existing object type, then additional attributes cannot be added.
- One or more, or all elementary attributes in an attribute set can be table aliases. If an elementary attribute is a table alias, then the value assigned to the elementary attribute is a ROWID from the corresponding table. An attribute set with one or more table alias attributes cannot be created from an existing object type. For more information about table aliases, see Appendix A in *Oracle Database Application Developer's Guide - Rules Manager and Expression Filter*.
- Elementary attributes cannot be added to an attribute set that is already assigned to a column storing expressions.
- The default value specification for an attribute is similar to a default value specification for a table column. The resulting default values should agree with the

datatype of the attribute. For example, valid default values for an attribute of DATE datatype are SYSDATE and to\_date('01-01-2004','DD-MM-YYYY').

- See "Defining Attribute Sets" in *Oracle Database Application Developer's Guide Rules Manager and Expression Filter* for more information about adding elementary attributes.
- Related views: USER\_EXPFIL\_ATTRIBUTE\_SETS and USER\_EXPFIL\_ ATTRIBUTES.

#### **Examples**

The following commands add two elementary attributes to an attribute set:

```
BEGIN
  DBMS_EXPFIL.ADD_ELEMENTARY_ATTRIBUTE (
                                attr_set => 'HRAttrSet',
                                attr_name => 'HRREP',
                                attr_type => 'VARCHAR2(30)'
                                attr_defv1 => 'Betty Smith');
  DBMS_EXPFIL.ADD_ELEMENTARY_ATTRIBUTE (
                                attr_set => 'HRAttrSet',
                                attr_name => 'DEPT',
                                tab_alias => exf$table_alias('DEPT'));
```
END;

The following commands define a CreationTime elementary attribute that takes the database time as the default value.

```
BEGIN
  DBMS_EXPFIL.ADD_ELEMENTARY_ATTRIBUTE (
                          attr_set => 'PurchaseOrder',
                         attr name => 'CreationTime',
                          attr_type => 'DATE',
                           attr_defvl => 'SYSDATE');
END;
```
Alternately, the following commands initialize the CreationTime attribute to a specific value when it is not explicitly specified in the data item passed to the EVALUATE operator.

```
BEGIN
  DBMS_EXPFIL.ADD_ELEMENTARY_ATTRIBUTE (
                           attr_set => 'PurchaseOrder',
                           attr_name => 'CreationTime',
                           attr_type => 'DATE',
                           attr_defvl => 'to_date(''01-01-2004'',''DD-MM-YYYY'')');
END;
```
#### <span id="page-816-0"></span>**ADD\_FUNCTIONS Procedure**

This procedure adds a user-defined function, package, or type representing a set of functions to the attribute set.

#### **Syntax**

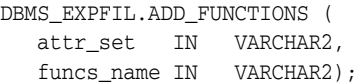

#### **Parameters**

| <b>Parameter</b> | <b>Description</b>                                                                    |
|------------------|---------------------------------------------------------------------------------------|
| attr set         | Name of the attribute set to which the functions are added                            |
| funcs name       | Name of a function, package, or type (representing a function set) or its<br>synonyms |

*Table 39–3 ADD\_FUNCTIONS Procedure Parameters*

#### **Usage Notes**

- By default, an attribute set implicitly allows references to all Oracle supplied SQL functions for use by the expression set. If the expression set refers to a user-defined function, the function must be explicitly added to the attribute set.
- The ADD\_FUNCTIONS procedure adds a user-defined function or a package (or type) representing a set of functions to the attribute set. Any new or modified expressions are validated using this list. The function added to the attribute set, and thus used in the stored expressions, should not perform any DML or DDL (database state changing) operations. Any violations to this rule will only be caught at run-time while evaluating the expressions (this implies that this will not be checked during the ADD\_FUNCTIONS procedure call).
- The function or the package name can be specified with a schema extension. If a function name is specified without a schema extension, only such references in the expression set are considered valid. The expressions in a set can be restricted to use a synonym to a function or a package by adding the corresponding synonym to the attribute set. This preserves the portability of the expression set to other schemas.
- See "Defining Attribute Sets"in *Oracle Database Application Developer's Guide Rules Manager and Expression Filter* for more information about adding functions to an attribute set.
- Related views: USER\_EXPFIL\_ATTRIBUTE\_SETS and USER\_EXPFIL\_ EXPRESSION\_SETS

#### **Examples**

The following commands add two functions to the attribute set:

```
BEGIN
  DBMS_EXPFIL.ADD_FUNCTIONS (
    attr_set => 'Car4Sale', 
   funcs_name => 'HorsePower');
  DBMS_EXPFIL.ADD_FUNCTIONS (
    attr_set => 'Car4Sale',
```

```
 funcs_name => 'Scott.CrashTestRating');
END;
```
#### <span id="page-818-0"></span>**ASSIGN\_ATTRIBUTE\_SET Procedure**

This procedure assigns an attribute set to a VARCHAR2 column in a user table to create an Expression column.

#### **Syntax**

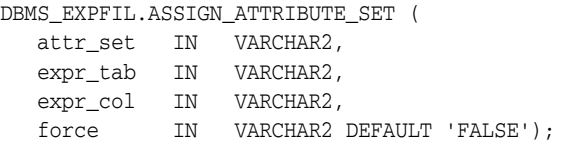

#### **Parameters**

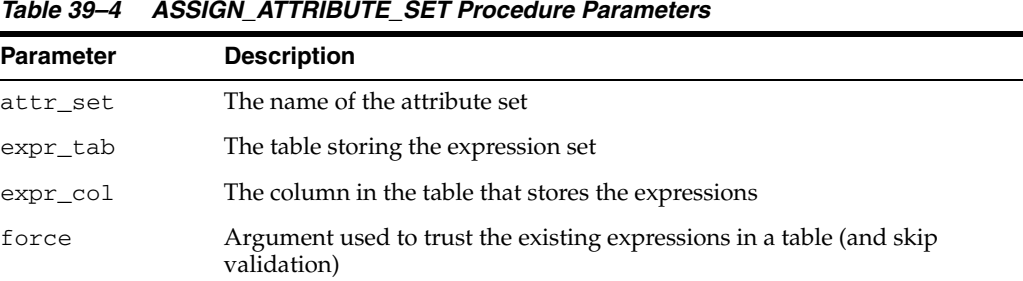

#### **Usage Notes**

- The ASSIGN\_ATTRIBUTE\_SET procedure assigns an attribute set to a VARCHAR2 column in a user table to create an Expression column. The attribute set contains the elementary attribute names and their datatypes and any functions used in the expressions. The attribute set is used by the Expression column to validate changes and additions to the expression set.
- An attribute set can be assigned only to a table column in the same schema as the attribute set. An attribute set can be assigned to one or more table columns. Assigning an attribute set to a column storing expressions implicitly creates methods for the associated object type. For this operation to succeed, the object type cannot have any dependent objects before the attribute set is assigned.
- By default, the column should not have any expressions at the time of association. However, if the values in the column are known to be valid expressions, you can use a value of 'TRUE' for the force argument to assign the attribute set to a column containing expressions.
- See "Defining Expression Columns" in *Oracle Database Application Developer's Guide - Rules Manager and Expression Filter* for more information about adding elementary attributes.
- Related views: USER\_EXPFIL\_ATTRIBUTE\_SETS and USER\_EXPFIL\_ EXPRESSION\_SETS

#### **Examples**

The following command assigns the attribute set to a column storing expressions. The expression set should be empty at the time of association.

**BEGIN** 

```
 DBMS_EXPFIL.ASSIGN_ATTRIBUTE_SET (attr_set => 'Car4Sale',
```
 expr\_tab => 'Consumer', expr\_col => 'Interest');

END;

#### <span id="page-820-0"></span>**BUILD\_EXCEPTIONS\_TABLE Procedure**

This procedure creates the exception table, used in validation, in the current schema.

#### **Syntax**

DBMS\_EXPFIL.BUILD\_EXCEPTIONS\_TABLE ( exception\_tab IN VARCHAR2);

#### **Parameters**

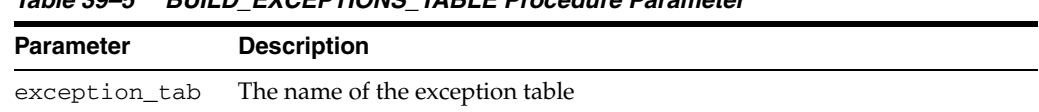

*Table 39–5 BUILD\_EXCEPTIONS\_TABLE Procedure Parameter*

#### **Usage Notes**

- The expressions stored in a table column can be validated using the VALIDATE EXPRESSIONS procedure. During expression validation, you can optionally provide the name of the exception table in which the references to the invalid expressions are stored. The BUILD\_EXCEPTIONS\_TABLE procedure creates the exception table in the current schema.
- See "Evaluation Semantics" in *Oracle Database Application Developer's Guide Rules Manager and Expression Filter* and [VALIDATE\\_EXPRESSIONS Procedure](#page-838-0) in this chapter for more information.
- Related view: USER\_TABLES

#### **Examples**

The following command creates the exception table, InterestExceptions, in the current schema:

```
BEGIN
  DBMS_EXPFIL.BUILD_EXCEPTIONS_TABLE (
                               exception_tab => 'InterestExceptions');
END;
```
#### <span id="page-821-0"></span>**CLEAR\_EXPRSET\_STATS Procedure**

This procedure clears the predicate statistics for the expression set stored in a table column.

#### **Syntax**

DBMS\_EXPFIL.CLEAR\_EXPRSET\_STATS ( expr\_tab IN VARCHAR2, expr\_col IN VARCHAR2);

#### **Parameters**

*Table 39–6 CLEAR\_EXPRSET\_STATS Procedure Parameters*

| Parameter | <b>Description</b>                                  |
|-----------|-----------------------------------------------------|
| expr_tab  | The table storing the expression set                |
| expr_col  | The column in the table that stores the expressions |

#### **Usage Notes**

- This procedure clears the predicate statistics for the expression set stored in a table column. See also [GET\\_EXPRSET\\_STATS Procedure](#page-831-0) in this chapter for information about gathering the statistics.
- Related views: USER\_EXPFIL\_EXPRESSION\_SETS and USER\_EXPFIL\_ EXPRSET\_STATS

#### **Examples**

The following command clears the predicate statistics for the expression set stored in Interest column of the Consumer table:

#### BEGIN

```
 DBMS_EXPFIL.CLEAR_EXPRSET_STATS (expr_tab => 'Consumer',
                                    expr_col => 'Interest');
```
END;

#### <span id="page-822-0"></span>**COPY\_ATTRIBUTE\_SET Procedure**

This procedure copies an attribute set along with its user-defined function list and default index parameters to another set.

#### **Syntax**

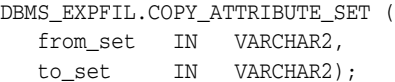

#### **Parameters**

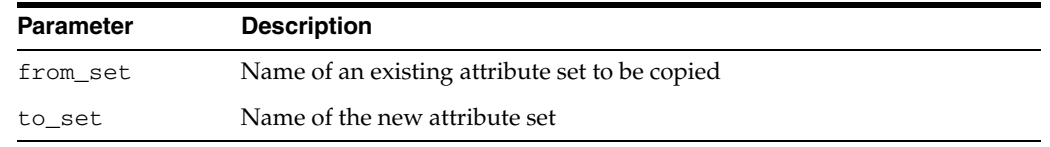

#### *Table 39–7 COPY\_ATTRIBUTE\_SET Procedure Parameters*

#### **Usage Notes**

- A schema-extended name can be used for the from\_set argument to copy an attribute set across schemas. The user issuing the command must have EXECUTE privileges for the object type associated with the original attribute set. The user must ensure that any references to schema objects (user-defined functions, tables, and embedded objects) are valid in the new schema.
- The default index parameters and the user-defined function list of the new set can be changed independent of the original set.
- Related views: ALL\_EXPFIL\_ATTRIBUTE\_SETS and ALL\_EXPFIL\_ ATTRIBUTES.

#### **Examples**

The following command makes a copy of the Car4Sale attribute set:

```
BEGIN
  DBMS_EXPFIL.COPY_ATTRIBUTE_SET (from_set => 'Car4Sale', 
                                   to_set => 'Vehicle');
```
END;

#### <span id="page-823-0"></span>**CREATE\_ATTRIBUTE\_SET Procedure**

This procedure creates an empty attribute set or an attribute set with a complete set of elementary attributes derived from an object type with a matching name.

#### **Syntax**

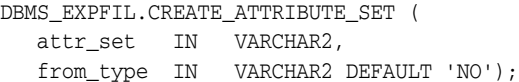

#### **Parameters**

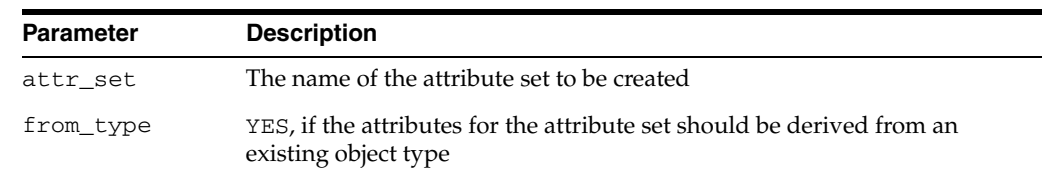

#### *Table 39–8 CREATE\_ATTRIBUTE\_SET Procedure Parameters*

#### **Usage Notes**

- The object type used for an attribute set cannot contain any user methods, and it should not be an evolved type (with the use of ALTER TYPE command). This object type should not have any dependent objects at the time of the attribute set creation. If the attribute set is not derived from an existing object type, this procedure creates an object type with a matching name.
- An attribute set with one or more table alias attributes cannot be derived from an object type. For this purpose, create an empty attribute set and add one elementary attribute at a time using the DBMS\_EXPFIL.ADD\_ELEMENTARY\_ATTRIBUTE procedure. (See Appendix A in *Oracle Database Application Developer's Guide - Rules Manager and Expression Filter* for more information.)
- See "Defining Attribute Sets" in *Oracle Database Application Developer's Guide Rules Manager and Expression Filter* and [ADD\\_ELEMENTARY\\_ATTRIBUTE Procedures](#page-814-0) in this chapter for more information.
- Related views: USER\_EXPFIL\_ATTRIBUTE\_SETS and USER\_EXPFIL\_ ATTRIBUTES.

#### **Examples**

The following commands create an attribute set with all the required elementary attributes derived from the Car4Sale type:

```
CREATE OR REPLACE TYPE Car4Sale AS OBJECT 
                                    (Model VARCHAR2(20), 
                                    Year NUMBER,
                                     Price NUMBER, 
                                     Mileage NUMBER);
BEGIN
 DBMS_EXPFIL.CREATE_ATTRIBUTE_SET(attr_set => 'Car4Sale',
                                   from_type => 'YES');
END;
```
Assuming that the Car4Sale type does not exist, the attribute set can be created from scratch as shown in the following example:

```
BEGIN
   DBMS_EXPFIL.CREATE_ATTRIBUTE_SET(attr_set => 'Car4Sale');
   DBMS_EXPFIL.ADD_ELEMENTARY_ATTRIBUTE( 
                                attr_set => 'Car4Sale',
                                attr_name => 'Model',
                                attr_type => 'VARCHAR2(20)');
   DBMS_EXPFIL.ADD_ELEMENTARY_ATTRIBUTE(
                                attr_set => 'Car4Sale',
                                attr_name => 'Year',
                                attr_type => 'NUMBER');
   DBMS_EXPFIL.ADD_ELEMENTARY_ATTRIBUTE(
                                attr_set => 'Car4Sale',
                                attr_name => 'Price',
                                attr_type => 'NUMBER');
   DBMS_EXPFIL.ADD_ELEMENTARY_ATTRIBUTE(
                                attr_set => 'Car4Sale',
                                attr_name => 'Mileage',
                                attr_type => 'NUMBER');
END;
```
#### <span id="page-825-0"></span>**DEFAULT\_INDEX\_PARAMETERS Procedure**

This procedure assigns default index parameters to an attribute set. It also adds or drops a partial list of stored and indexed attributes to or from the default list associated with the attribute list.

#### **Syntax**

DBMS\_EXPFIL.DEFAULT\_INDEX\_PARAMETERS ( attr\_set IN VARCHAR2, attr\_list IN EXF\$ATTRIBUTE\_LIST, operation IN VARCHAR2 DEFAULT 'ADD');

#### **Parameters**

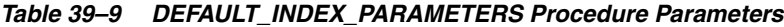

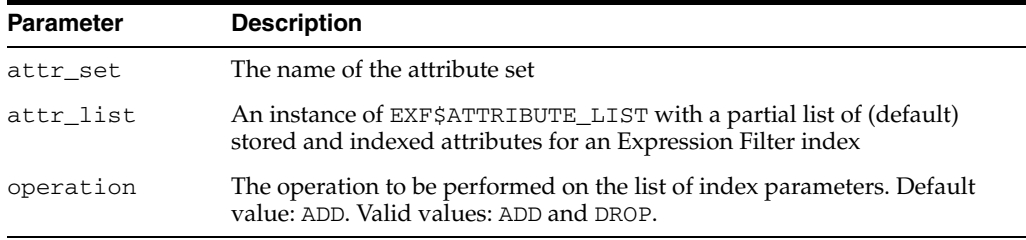

#### **Usage Notes**

- Existing Expression Filter indexes are not modified when the default parameters for the corresponding attribute set are changed. The new index defaults are used when a new Expression Filter index is created and when an existing index is rebuilt. (See "Alter Index Rebuild" in *Oracle Database Application Developer's Guide - Rules Manager and Expression Filter* for more information about rebuilding indexes.)
- See "Creating an Index from Default Parameters" in *Oracle Database Application Developer's Guide - Rules Manager and Expression Filter* for more information about assigning default index parameters to an attribute set.
- Related views: USER\_EXPFIL\_ATTRIBUTE\_SETS and USER\_EXPFIL\_DEF\_ INDEX\_PARAMS

#### **Examples**

The following command adds the specified stored and indexed attributes to the attribute set's default index parameters list:

```
BEGIN
DBMS_EXPFIL.DEFAULT_INDEX_PARAMETERs(
    attr_set => 'Car4Sale', 
     attr_list => exf$attribute_list (
       exf$attribute (attr_name => 'Model',
                       attr_oper => exf$indexoper('='),
                      attr_indexed => 'TRUE'), 
        exf$attribute (attr_name => 'Price', 
                       attr_oper => exf$indexoper('all'), 
                       attr_indexed => 'TRUE'), 
        exf$attribute (attr_name => 'HorsePower(Model, Year)', 
                      attr_oper => exf$indexoper('=','<','>','>=','<='),
                       attr_indexed => 'FALSE'),
        exf$attribute (attr_name => 'CrashTestRating(Model, Year)',
```

```
attr_oper => exf$indexoper('=','<','>','>=','<='),
                       attr_indexed => 'FALSE')),
     operation => 'ADD');
END;
```
The following command drops the CrashTestRating(Model, Year) attribute (stored or indexed) from the previous list.

```
BEGIN
  DBMS_EXPFIL.DEFAULT_INDEX_PARAMETERS(
      attr_set => 'Car4Sale', 
      attr_list => exf$attribute_list (
         exf$attribute (attr_name => 'CrashTestRating(Model, Year)')),
      operation => 'DROP');
END;
```
#### <span id="page-827-0"></span>**DEFAULT\_XPINDEX\_PARAMETERS Procedure**

This procedure adds (or drops) a partial list of XPath parameters to the default index parameters associated with the attribute set.

#### **Syntax**

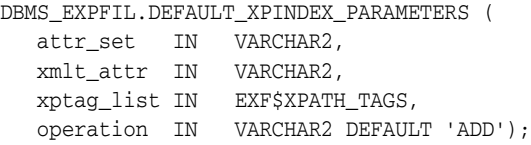

#### **Parameters**

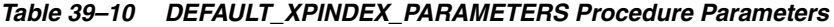

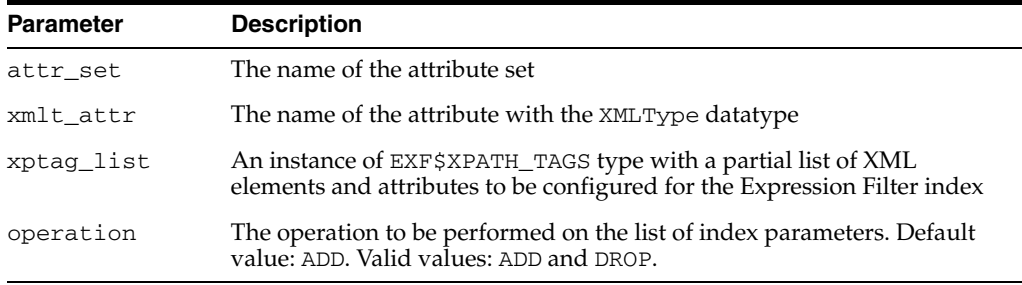

#### **Usage Notes**

- The attribute set used for an expression set may have one or more XML type attributes (defined with XMLType datatype) and the corresponding expressions may contain XPath predicates on these attributes. The Expression Filter index created for the expression set can be tuned to process these XPath predicates efficiently by using some XPath-specific index parameters (in addition to some non-XPath index parameters).
- The DEFAULT\_XPINDEX\_PARAMETERS procedure adds (or drops) a partial list of XPath parameters to the default index parameters associated with the attribute set. The XPath parameters are assigned to a specific XMLType attribute in the attribute set and this information can be viewed using the USER\_EXPFIL\_DEF\_INDEX\_ PARAMS view. The DEFAULT\_INDEX\_PARAMETERS procedure and the DEFAULT\_ XPINDEX\_PARAMETERS procedure can be used independent of each other. They maintain a common list of default index parameters for the attribute set.
- See "Index Tuning for XPath Predicates"in *Oracle Database Application Developer's Guide - Rules Manager and Expression Filter* for more information about XPath parameters to the default index parameters of an attribute set. See also [DEFAULT\\_](#page-825-0) [INDEX\\_PARAMETERS Procedure](#page-825-0) in this chapter for more information about default index parameters.
- Related views: USER\_EXPFIL\_ATTRIBUTES and USER\_EXPFIL\_DEF\_INDEX\_ PARAMS.

**Note:** The values assigned to the tag\_name argument of exf\$xpath\_tag type are case sensitive.
#### **Examples**

The following command adds the specified XML tags to the default index parameters list along with their preferences such as positional or value filter and indexed or stored predicate group:

#### BEGIN

```
DBMS_EXPFIL.DEFAULT_XPINDEX_PARAMETERS(
      attr_set => 'Car4Sale',
      xmlt_attr => 'Details',
      xptag_list => --- XPath tag list
        exf$xpath_tags(
          exf$xpath_tag(tag_name => 'stereo@make', --- XML attribute
                       tag_indexed => 'TRUE',
                       tag_type => 'VARCHAR(15)'), --- value filter
         exf$xpath_tag(tag_name => 'stereo', --- XML element
                      tag_indexed => 'FALSE',
                       tag_type => null), --- positional filter
          exf$xpath_tag(tag_name => 'memory', --- XML element
                      tag_indexed => 'TRUE',
                       tag_type => 'VARCHAR(10)'), --- value filter
         exf$xpath_tag(tag_name => 'GPS',
                      tag_indexed => 'TRUE',
                       tag_type => null)
\overline{\phantom{a}} );
END;
```
The following command drops the stereo@make tag from the default index parameters:

```
BEGIN
  DBMS_EXPFIL.DEFAULT_XPINDEX_PARAMETERS(
      attr_set => 'Car4Sale',
      xmlt_attr => 'Details',
     xptag_list => --- XPath tag list
        exf$xpath_tags(
         exf$xpath_tag(tag_name => 'stereo@make')
        ),
      operation => 'DROP'
       );
END;
```
# **DEFRAG\_INDEX Procedure**

This procedure rebuilds the bitmap indexes online and thus reduces the fragmentation.

#### **Syntax**

DBMS\_EXPFIL.DEFRAG\_INDEX ( idx\_name IN VARCHAR2);

#### **Parameters**

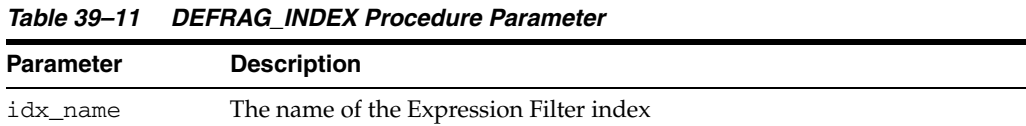

#### **Usage Notes**

- The bitmap indexes defined for the indexed attributes of an Expression Filter index become fragmented as additions and updates are made to the expression set. The DEFRAG\_INDEX procedure rebuilds the bitmap indexes online and thus reduces the fragmentation.
- Indexes can be defragmented when the expression set is being modified. However, you should schedule defragmentation when the workload is relatively light.
- See "Index Storage and Maintenance" in *Oracle Database Application Developer's Guide - Rules Manager and Expression Filter* for more information about rebuilding indexes.
- Related views: USER\_EXPFIL\_INDEXES and USER\_INDEXES.

#### **Examples**

The following command is issued to defragment the bitmap indexes associated with the Expression Filter index:

```
BEGIN
  DBMS_EXPFIL.DEFRAG_INDEX (idx_name => 'InterestIndex');
END;
```
# **DROP\_ATTRIBUTE\_SET Procedure**

This procedure drops an attribute set not being used for any expression set.

#### **Syntax**

DBMS\_EXPFIL.DROP\_ATTRIBUTE\_SET ( attr\_set IN VARCHAR2);

#### **Parameters**

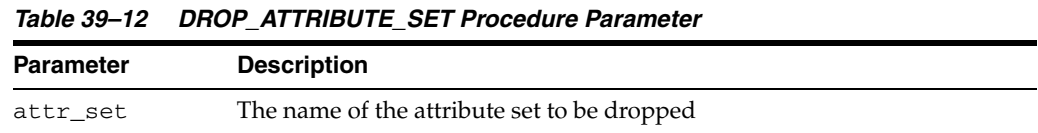

#### **Usage Notes**

- The DROP\_ATTRIBUTE\_SET procedure drops an attribute set not being used for any expression set. If the attribute set was initially created from an existing object type, the object type remains after dropping the attribute set. Otherwise, the object type is dropped with the attribute set.
- Related views: USER\_EXPFIL\_ATTRIBUTE\_SETS and USER\_EXPFIL\_ EXPRESSION\_SETS.

#### **Examples**

Assuming that the attribute set is not used by an Expression column, the following command drops the attribute set:

BEGIN

```
 DBMS_EXPFIL.DROP_ATTRIBUTE_SET(attr_set => 'Car4Sale'); 
END;
```
# **GET\_EXPRSET\_STATS Procedure**

This procedure computes the predicate statistics for an expression set and stores them in the expression filter dictionary.

#### **Syntax**

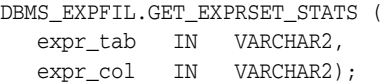

#### **Parameters**

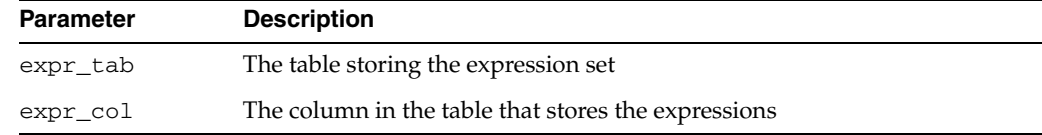

#### *Table 39–13 GET\_EXPRSET\_STATS Procedure Parameters*

#### **Usage Notes**

- When a representative set of expressions are stored in a table column, you can use predicate statistics for those expressions to configure the corresponding Expression Filter index (using the TOP parameters clause). The GET\_EXPRSET\_ STATS procedure computes the predicate statistics for an expression set and stores them in the expression filter dictionary.
- See "Creating an Index from Statistics"in *Oracle Database Application Developer's Guide - Rules Manager and Expression Filter* for more information about using predicate statistics.
- Related views: USER\_EXPFIL\_EXPRESSION\_SETS and USER\_EXPFIL\_ EXPRSET\_STATS.

#### **Examples**

The following command computes the predicate statistics for the expressions stored in the Interest column of the Consumer table:

```
BEGIN
  DBMS_EXPFIL.GET_EXPRSET_STATS (expr_tab => 'Consumer',
                                   expr_col => 'Interest');
```
END;

# <span id="page-832-0"></span>**GRANT\_PRIVILEGE Procedure**

This procedure grants privileges on one or more Expression columns to other users.

#### **Syntax**

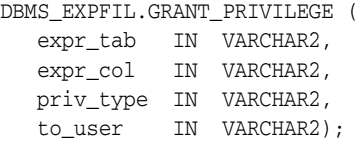

#### **Parameters**

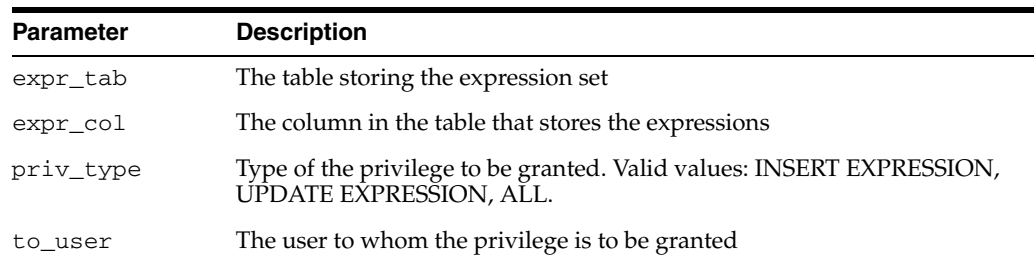

#### *Table 39–14 GRANT\_PRIVILEGE Procedure Parameters*

#### **Usage Notes**

- The SQL EVALUATE operator evaluates expressions with the privileges of the owner of the table that stores the expressions. The privileges of the user issuing the query are not considered. The owner of the table can insert, update, and delete expressions. Other users must have INSERT and UPDATE privileges for the table and INSERT EXPRESSION and UPDATE EXPRESSION privilege for a specific Expression column in the table.
- Using the GRANT\_PRIVILEGE procedure, the owner of the table can grant INSERT EXPRESSION or UPDATE EXPRESSION privileges on one or more Expression columns to other users. Both the privileges can be granted to a user by specifying ALL for the privilege type.
- See [REVOKE\\_PRIVILEGE Procedure](#page-836-0) in this chapter and "Granting and Revoking" Privileges" in *Oracle Database Application Developer's Guide - Rules Manager and Expression Filter* for more information about granting and revoking privileges.
- Related views: USER\_EXPFIL\_EXPRESSION\_SETS and USER\_EXPFIL\_ PRIVILEGES.

#### **Examples**

The owner of Consumer table can grant INSERT EXPRESSION privileges to user SCOTT with the following command. User SCOTT should also have INSERT privileges on the table so that he can add new expressions to the set.

**BEGIN** 

```
 DBMS_EXPFIL.GRANT_PRIVILEGE (expr_tab => 'Consumer',
                              expr_col => 'Interest',
                              priv_type => 'INSERT EXPRESSION',
                              to_user => 'SCOTT');
```
END;

#### <span id="page-833-0"></span>**INDEX\_PARAMETERS Procedure**

This procedure fine-tunes the index parameters for each expression set before index creation.

#### **Syntax**

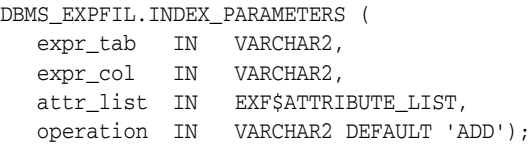

#### **Parameters**

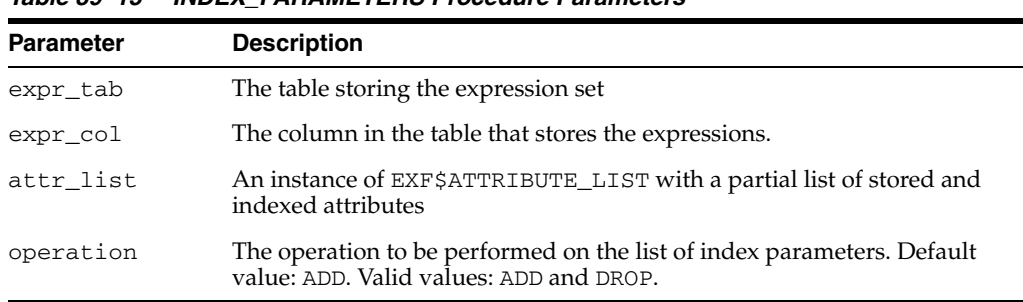

#### *Table 39–15 INDEX\_PARAMETERS Procedure Parameters*

#### **Usage Notes**

- An attribute set can be used by multiple expression sets stored in different columns of user tables. By default, the index parameters associated with the attribute set are used to define an Expression Filter index on an expression set. If you need to fine-tune the index for each expression set, you can specify a small list of the index parameters in the PARAMETERS clause of the CREATE INDEX statement. However, when an Expression Filter index uses a large number of index parameters or if the index is configured for XPath predicates, fine-tuning the parameters with the CREATE INDEX statement is not possible.
- The INDEX\_PARAMETERS procedure fine-tunes the index parameters for each expression set before index creation. This procedure can be used to copy the defaults from the corresponding attribute set and selectively add (or drop) additional index parameters for the expression set. (You use the XPINDEX\_ PARAMETERS procedure to add and drop XPath index parameters.) The Expression Filter index defined for an expression set with a non-empty list of index parameters always uses these parameters. The INDEX\_PARAMETERS procedure cannot be used when the Expression Filter index is already defined for the column storing expressions.
- The operations allowed with this procedure include:
	- **–** Deriving the current list of default index parameters (including any XPath-specific parameters) from the corresponding attribute set and assigning them to the specified expression set (a value of DEFAULT for the operation argument).
	- **–** Adding (or dropping) one or more attributes to (or from) the current list of parameters assigned to the expression set (values of ADD or DROP for the operation argument).

**–** Clearing the index parameters assigned to the expression set. This enables the user to start using default parameters or tune the parameters from scratch (a value of CLEAR for the operation argument).

**Note:** This procedure is useful only when an attribute set is shared across multiple expression sets. In all other cases, the defaults assigned to the attribute set can be tuned for the expression set using it.

- See "Creating an Index from Exact Parameters" in *Oracle Database Application Developer's Guide - Rules Manager and Expression Filter* and [XPINDEX\\_](#page-839-0) [PARAMETERS Procedure](#page-839-0) in this chapter for more information.
- Related views: USER\_EXPFIL\_EXPRESSION\_SETS, USER\_EXPFIL\_DEF\_INDEX\_ PARAMS and USER\_EXPFIL\_INDEX\_PARAMS.

#### **Examples**

The following command synchronizes the expression set's index parameters with the defaults associated with the corresponding attribute set:

BEGIN

```
 DBMS_EXPFIL.INDEX_PARAMETERS(expr_tab => 'Consumer',
                             expr col => 'Interest',
                              attr_list => null, 
                              operation => 'DEFAULT');
```
END;

The following command adds a stored attribute to the expression set's index parameters.

BEGIN

```
 DBMS_EXPFIL.INDEX_PARAMETERS(expr_tab => 'Consumer',
                               expr_col => 'Interest',
                               attr_list =>
                                exf$attribute_list (
                                 exf$attribute (
                                  attr_name => 'CrashTestRating(Model, Year)',
                                  attr_oper => exf$indexoper('all'),
                                  attr_indexed => 'FALSE')),
                               operation => 'ADD');
```
END;

The following command clears the index parameters associated with the expression set:

BEGIN DBMS\_EXPFIL.INDEX\_PARAMETERS(expr\_tab => 'Consumer', expr\_col => 'Interest', attr\_list => null, operation => 'CLEAR');

END;

A subsequent index creation will use the default index parameters assigned to the corresponding attribute set.

# **MODIFY\_OPERATOR\_LIST Procedure**

This procedure modifies the list of common operators associated with a certain attribute in the attribute set.

#### **Syntax**

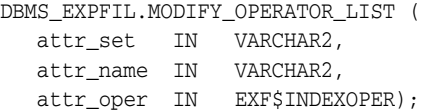

#### **Parameters**

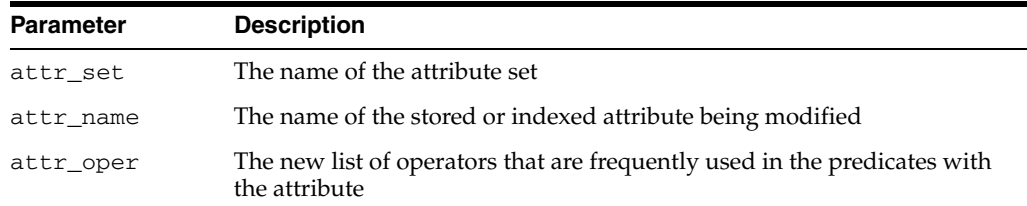

#### **Usage Notes**

- The MODIFY\_OPERATOR\_LIST procedure modifies the operator list for the stored and indexed attributes defined in the attribute set's default index parameters. Existing Expression Filter indexes are not affected when an attribute's operator list is modified. The updated index defaults are used when a new Expression Filter index is created or when an existing index is rebuilt.
- Related views: USER\_EXPFIL\_DEF\_INDEX\_PARAMS

*Table 39–16 MODIFY\_OPERATOR\_LIST Procedure Parameters*

#### **Examples**

The following command modifies the operator list associated with the HorsePower(Model,Year) attribute defined in the Car4Sale attribute set.

#### BEGIN

```
 DBMS_EXPFIL.MODIFY_OPERATOR_LIST (
     attr_set => 'Car4Sale',
     attr_name => 'HorsePower(Model, Year)',
     attr_oper => exf$indexoper('=','<','>', 'between'));
END;
```
# <span id="page-836-0"></span>**REVOKE\_PRIVILEGE Procedure**

This procedure revokes an expression privilege previously granted by the owner.

#### **Syntax**

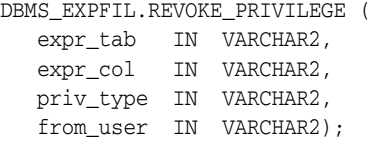

#### **Parameters**

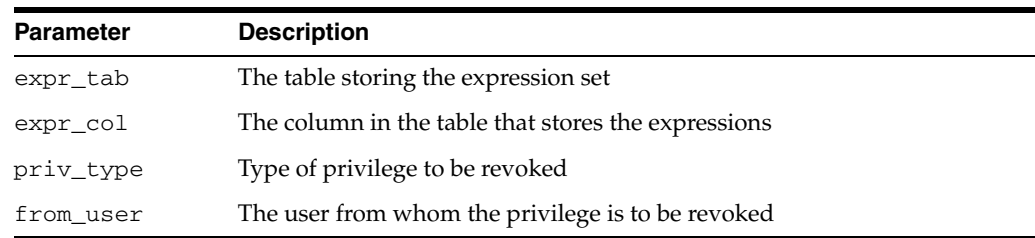

#### *Table 39–17 REVOKE\_PRIVILEGE Procedure Parameters*

#### **Usage Notes**

- The REVOKE\_PRIVILEGE procedure revokes an expression privilege previously granted by the owner.
- See [GRANT\\_PRIVILEGE Procedure](#page-832-0) in this chapter and "Granting and Revoking Privileges" in *Oracle Database Application Developer's Guide - Rules Manager and Expression Filter* for more information about granting and revoking privileges.
- Related views: USER\_EXPFIL\_EXPRESSION\_SETS and USER\_EXPFIL\_ PRIVILEGES.

#### **Examples**

The following command revokes the INSERT EXPRESSION privilege on the Interest column of the Consumer table from user SCOTT:

BEGIN

 DBMS\_EXPFIL.REVOKE\_PRIVILEGE (expr\_tab => 'Consumer', expr\_col => 'Interest', priv\_type => 'INSERT EXPRESSION', from\_user => 'SCOTT');

END;

# **UNASSIGN\_ATTRIBUTE\_SET Procedure**

This procedure unassigns an attribute set from a column storing expressions.

#### **Syntax**

DBMS\_EXPFIL.UNASSIGN\_ATTRIBUTE\_SET ( expr\_tab IN VARCHAR2, expr\_col IN VARCHAR2);

#### **Parameters**

*Table 39–18 UNASSIGN\_ATTRIBUTE\_SET Procedure Parameters*

| <b>Parameter</b> | <b>Description</b>                                  |
|------------------|-----------------------------------------------------|
| expr_tab         | The table storing the expression set                |
| expr_col         | The column in the table that stores the expressions |

#### **Usage Notes**

- A column of an expression datatype can be converted back to a VARCHAR2 type by unassigning the attribute set. You can unassign an attribute set from a column storing expressions if an Expression Filter index is not defined on the column.
- See [ASSIGN\\_ATTRIBUTE\\_SET Procedure](#page-818-0) in this chapter for information about assigning attribute sets.
- Related views: USER\_EXPFIL\_EXPRESSION\_SETS and USER\_EXPFIL\_ INDEXES.

#### **Examples**

The following command unassigns the attribute set previously assigned to the Interest column of the Consumer table. (See "Bulk Loading of Expression Data" in *Oracle Database Application Developer's Guide - Rules Manager and Expression Filter*.)

#### BEGIN

```
 DBMS_EXPFIL.UNASSIGN_ATTRIBUTE_SET (expr_tab => 'Consumer',
                                      expr_col => 'Interest');
```
END;

# **VALIDATE\_EXPRESSIONS Procedure**

This procedure validates all the expressions in a set.

#### **Syntax**

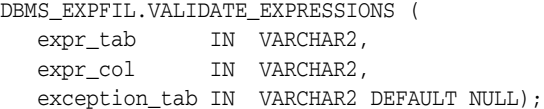

#### **Parameters**

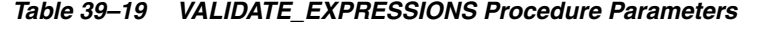

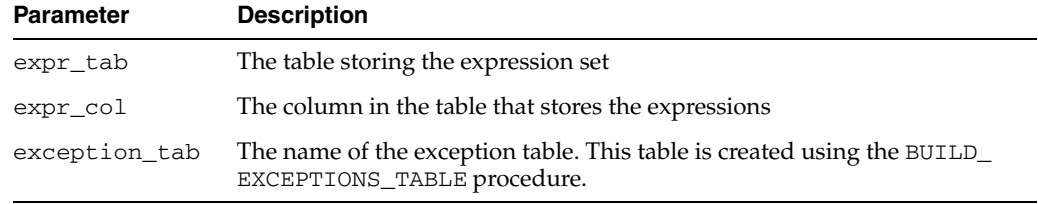

#### **Usage Notes**

- The expressions stored in a table may have references to schema objects like user-defined functions and tables. When these schema objects are dropped or modified, the expressions could become invalid and the subsequent evaluation (query with EVALUATE operator) could fail.
- The VALIDATE\_EXPRESSIONS procedure validates all the expressions in a set. By default, the expression validation utility fails on the first expression that is invalid. Optionally, the caller can pass an exception table to store references to all the invalid expressions. In addition to validating expressions in the set, this procedure validates the parameters (stored and indexed attributes) of the associated index and the approved list of user-defined functions. Any errors in the index parameters or the user-defined function list are immediately reported to the caller.
- See "Evaluation Semantics" in *Oracle Database Application Developer's Guide Rules Manager and Expression Filter* and [BUILD\\_EXCEPTIONS\\_TABLE Procedure](#page-820-0) in this chapter for more information.
- Related views: USER\_EXPFIL\_EXPRESSION\_SETS, USER\_EXPFIL\_ASET FUNCTIONS, and USER\_EXPFIL\_PREDTAB\_ATTRIBUTES.

#### **Examples**

The following command validates the expressions stored in the Interest column of the Consumer table.

#### **BEGIN**

```
 DBMS_EXPFIL.VALIDATE_EXPRESSIONS (expr_tab => 'Consumer',
                                      expr_col => 'Interest');
END;
```
#### <span id="page-839-0"></span>**XPINDEX\_PARAMETERS Procedure**

This procedure is used in conjunction with the INDEX\_PARAMETERS procedure to fine-tune the XPath-specific index parameters for each expression set.

#### **Syntax**

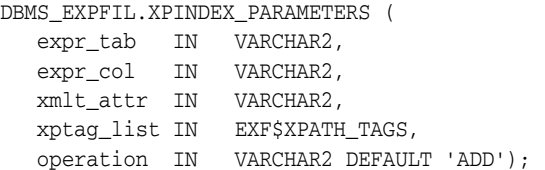

#### **Parameters**

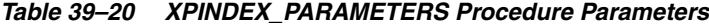

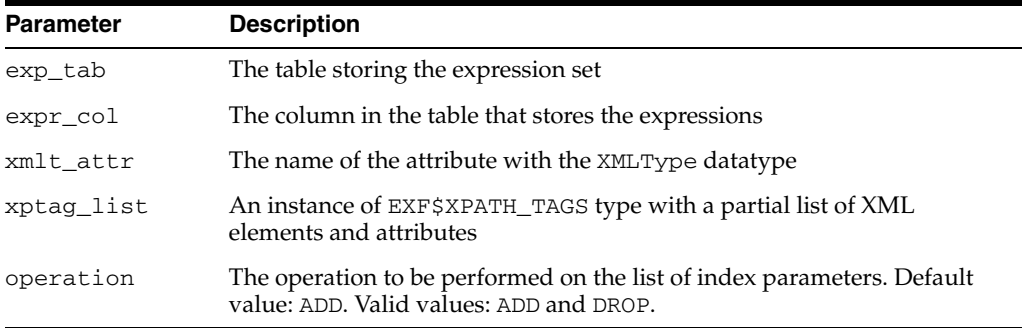

#### **Usage Notes**

- When an attribute set is shared by multiple expression sets, the INDEX\_ PARAMETERS procedure can be used to tune the simple (non-XPath) index parameters for each expression set. The XPINDEX\_PARAMETERS procedure is used in conjunction with the INDEX\_PARAMETERS procedure to fine-tune the XPath-specific index parameters for each expression set.
- See also [INDEX\\_PARAMETERS Procedure](#page-833-0) in this chapter and "Index Tuning for XPath Predicates" in *Oracle Database Application Developer's Guide - Rules Manager and Expression Filter* for more information.
- Related views: USER\_EXPFIL\_ATTRIBUTES, USER\_EXPFIL\_DEF\_INDEX PARAMS, and USER\_EXPFIL\_INDEX\_PARAMS.

**Note:** The values assigned to the tag\_name argument of exf\$xpath\_tag type are case-sensitive.

#### **Examples**

The following command synchronizes the expression set's index parameters (XPath and non-XPath) with the defaults associated with the corresponding attribute set:

BEGIN

```
 DBMS_EXPFIL.INDEX_PARAMETERS(expr_tab => 'Consumer',
                               expr_col => 'Interest',
                               attr_list => null, 
                               operation => 'DEFAULT');
```
END;

The following command adds an XPath-specific index parameter to the expression set:

```
BEGIN
  DBMS_EXPFIL.XPINDEX_PARAMETERS(expr_tab => 'Consumer',
 expr_col => 'Interest',
 xmlt_attr => 'Details',
                          xptag_list =>
                          exf$xpath_tags(
                           exf$xpath_tag(tag_name => 'GPS',
                                      tag_indexed => 'TRUE',
                                      tag_type => NULL)),
                          operation => 'ADD');
```
END;

# **40 DBMS\_FGA**

The DBMS\_FGA package provides fine-grained security functions.

This chapter contains the following topics:

- [Using DBMS\\_FGA](#page-843-0)
	- **–** Security Model
	- **–** Operational Notes
- [Summary of DBMS\\_FGA Subprograms](#page-846-0)

# <span id="page-843-0"></span>**Using DBMS\_FGA**

- [Security Model](#page-844-0)
- [Operational Notes](#page-845-0)

# <span id="page-844-0"></span>**Security Model**

Execute privilege on DBMS\_FGA is needed for administering audit policies. Because the audit function can potentially capture all user environment and application context values, policy administration should be executable by privileged users only. The policy event handler module will be executed with the module owner's privilege.

# <span id="page-845-0"></span>**Operational Notes**

This package is available for only cost-based optimization. The rule-based optimizer may generate unnecessary audit records since audit monitoring can occur before row filtering. For both the rule-based optimizer and the cost-based optimizer, you can refer to DBA\_FGA\_AUDIT\_TRAIL to analyze the SQL text and corresponding bind variables that are issued.

# <span id="page-846-0"></span>**Summary of DBMS\_FGA Subprograms**

| Subprogram                                                          | <b>Description</b>                                                             |
|---------------------------------------------------------------------|--------------------------------------------------------------------------------|
| <b>ADD POLICY Procedure</b><br>on page $40-6$                       | Creates an audit policy using the supplied predicate as the<br>audit condition |
| <b>DISABLE POLICY</b><br>Procedure on page 40-11                    | Disables an audit policy                                                       |
| <b>DROP</b> POLICY Procedure Drops an audit policy<br>on page 40-12 |                                                                                |
| <b>ENABLE_POLICY</b><br>Procedure on page 40-13                     | Enables an audit policy                                                        |

*Table 40–1 DBMS\_FGA Package Subprograms*

# <span id="page-847-0"></span>**ADD\_POLICY Procedure**

This procedure creates an audit policy using the supplied predicate as the audit condition. The maximum number of FGA policies on any table or view object is 256.

#### **Syntax**

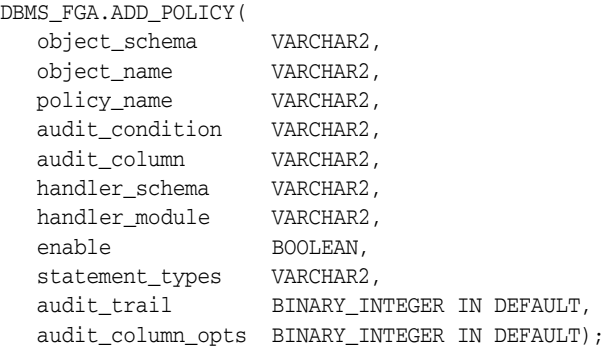

#### **Parameters**

#### *Table 40–2 ADD\_POLICY Procedure Parameters*

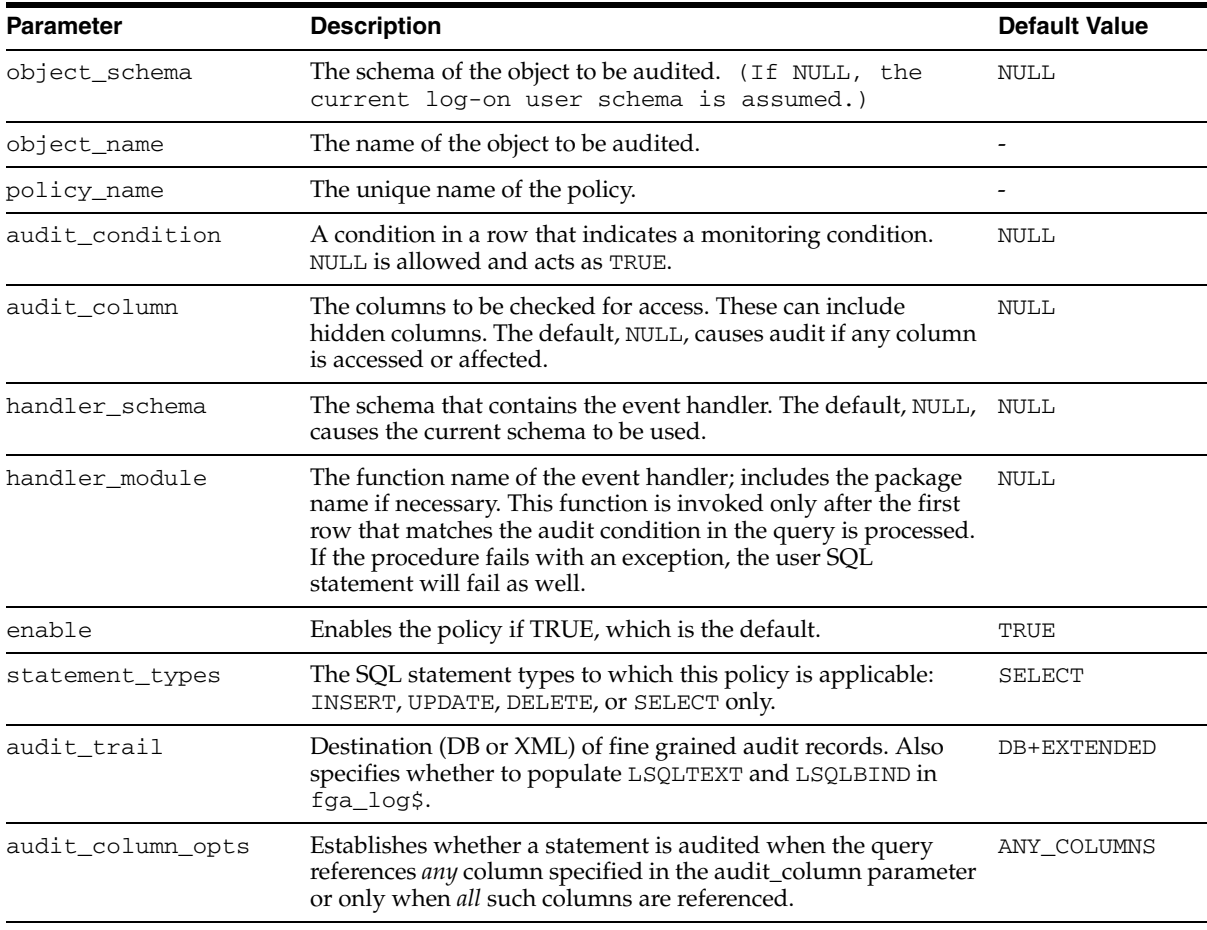

#### **Usage Notes**

■ If object\_schema is not specified, the current log-on user schema is assumed.

- An FGA policy should not be applied to out-of-line columns such as LOB columns.
- Each audit policy is applied to the query individually. However, at most one audit record may be generated for each policy, no matter how many rows being returned satisfy that policy's audit condition. In other words, whenever any number of rows being returned satisfy an audit condition defined on the table, a single audit record will be generated for each such policy.
- If a table with an FGA policy defined on it receives a Fast Path insert or a vectored update, the hint is automatically disabled before any such operations. Disabling the hint allows auditing to occur according to the policy's terms. (One example of a Fast Path insert is the statement INSERT-WITH-APPEND-hint.)
- The audit\_condition must be a boolean expression that can be evaluated using the values in the row being inserted, updated, or deleted. This condition can be NULL (or omitted), which is interpreted as TRUE, but it cannot contain the following elements:
	- Subqueries or sequences
	- Any direct use of SYSDATE, UID, USER or USERENV functions. However, a user-defined function and other SQL functions can use these functions to return the desired information.
	- Any use of the pseudo columns LEVEL, PRIOR, or ROWNUM.

Specifying an audit condition of "1=1" to force auditing of all specified statements ("statement\_types") affecting the specified column ("audit\_column") is no longer needed to achieve this purpose. NULL will cause audit even if no rows were processed, so that all actions on a table with this policy are audited.

The audit function (handler\_module) is an alerting mechanism for the administrator. The required interface for such a function is as follows:

PROCEDURE <fname> ( object\_schema VARCHAR2, object\_name VARCHAR2, policy\_name VARCHAR2 ) AS ...

where fname is the name of the procedure, object\_schema is the name of the schema of the table audited, object\_name is the name of the table to be audited, and policy\_name is the name of the policy being enforced. The audit function will be executed with the function owner's privilege.

- The audit\_trail parameter specifies both where the fine-grained audit trail will be written and whether it is to include the query's SQL Text and SQL Bind variable information (typically in columns named LSQLTEXT and LSQLBIND):
	- **–** If audit\_trail includes XML, then fine-grained audit records are written to XML-format operating system files stored in the directory specified by an AUDIT\_FILE\_DEST statement in SQL. (The default AUDIT\_FILE\_DEST is \$ORACLE\_BASE/admin/\$DB\_UNIQUE\_NAME/adump on Unix-based systems, and \$ORACLE\_BASE\admin\\$DB\_UNIQUE\_NAME\adump on Windows systems.)
	- **–** If audit\_trail includes DB instead, then the audit records are written to the SYS. FGA LOG\$ table in the database.
	- **–** If audit\_trail includes EXTENDED, then the query's SQL Text and SQL Bind variable information are included in the audit trail.
	- **–** For example:
- Setting audit\_trail to DBMS\_FGA.DB sends the audit trail to the SYS.FGA\_LOG\$ table in the database and omits SQL Text and SQL Bind.
- Setting audit\_trail to DBMS\_FGA.DB + DBMS\_FGA.EXTENDED sends the audit trail to the SYS. FGA\_LOG\$ table in the database and includes SQL Text and SQL Bind.
- Setting audit\_trail to DBMS\_FGA. XML writes the audit trail in XML files sent to the operating system and omits SQL Text and SQL Bind.
- **\*** Setting audit\_trail to DBMS\_FGA.XML + DBMS\_FGA.EXTENDED writes the audit trail in XML files sent to the operating system and includes SQL Text and SQL Bind.

The audit\_trail parameter appears in the ALL\_AUDIT\_POLICIES view.

You can change the operating system destination using the following command:

ALTER SYSTEM SET AUDIT\_FILE\_DEST = '<New Directory>' DEFERRED

- On many platforms, XML audit files are named <process\_name>\_<processId>.xml, for example, ora\_2111.xml, or s002\_11.xml. On Windows, the XML audit files are named <process\_name>\_ <ThreadId>.xml (or <process\_name>\_ProcessId>.xml if the process is not running as a thread).
- The audit\_column\_opts parameter establishes whether a statement is audited
	- **–** when the query references *any* column specified in the audit\_column parameter (audit\_column\_opts = DBMS\_FGA.ANY\_COLUMNS), or
	- **–** only when *all* such columns are referenced (audit\_column\_opts = DBMS\_ FGA.ALL\_COLUMNS).

The default is DBMS\_FGA.ANY\_COLUMNS.

The ALL\_AUDIT\_POLICIES view also shows audit\_column\_opts.

When audit\_column\_opts is set to DBMS\_FGA.ALL\_COLUMNS, a SQL statement is audited only when all the columns mentioned in audit\_column have been explicitly referenced in the statement. And these columns must be referenced in the same SQL-statement or in the sub-select.

Also, all these columns must refer to a single table/view or alias.

Thus, if a SQL statement selects the columns from different table aliases, the statement will not be audited.

#### **V\$XML\_AUDIT\_TRAIL View**

The new values for the audit\_trail parameter (XML and XML+EXTENDED) cause fine-grained auditing records to be written to operating system files in XML format.

Audit records stored in operating system files can be more secure than database-stored audit records because access can require file permissions that DBAs do not have. Operating system storage for audit records also offers higher availability, since such records remain available even if the database is temporarily inaccessible.

A new dynamic view, V\$XML\_AUDIT\_TRAIL, makes such audit records from XML files available to DBAs through SQL query, providing enhanced usability. Querying this view causes all XML files (all files with an.xml extension) in the AUDIT\_FILE\_ DEST directory to be parsed and presented in relational table format.

The DBA\_COMMON\_AUDIT\_TRAIL view includes the contents of the V\$XML\_AUDIT\_ TRAIL dynamic view for standard and fine-grained audit records.

Since the audit XML files are stored in files with extension.  $xml$  on all platforms, the dynamic view presents audit information similarly on all platforms, using the following schema:

| <b>Element</b>     | <b>Type</b>                 |
|--------------------|-----------------------------|
| AUDIT_TYPE         | VARCHAR2 (18)               |
| SESSION ID         | NUMBER                      |
| PROXY_SESSIONID    | NUMBER                      |
| STATEMENTID        | NUMBER                      |
| ENTRYID            | NUMBER                      |
| EXTENDED_TIMESTAMP | TIMESTAMP(6) WITH TIME ZONE |
| GLOBAL_UID         | VARCHAR2 (32)               |
| DB_USER            | VARCHAR2 (30)               |
| CLIENT ID          | VARCHAR2 (64)               |
| EXT_NAME           | <b>VARCHAR2 (4000)</b>      |
| OS_USER            | VARCHAR2 (255)              |
| USERHOST           | VARCHAR2 (128)              |
| OS_PROCESS         | VARCHAR2 (16)               |
| TERMINAL           | VARCHAR2 (255)              |
| INSTANCE NUMBER    | NUMBER                      |
| OBJECT_SCHEMA      | VARCHAR2 (30)               |
| OBJECT NAME        | VARCHAR2 (128)              |
| POLICY_NAME        | VARCHAR2 (30)               |
| STATEMENT_TYPE     | VARCHAR2 (28)               |
| TRANSACTIONID      | RAW (8)                     |
| SCN                | NUMBER                      |
| COMMENT_TEXT       | VARCHAR2 (4000)             |
| SQL BIND           | VARCHAR2 (4000)             |
| SQL_TEXT           | <b>VARCHAR2 (4000)</b>      |

*Table 40–3 Elements in the V\$XML\_AUDIT\_TRAIL Dynamic View*

#### **Usage Notes**

- Every XML audit record contains the elements AUDIT\_TYPE and EXTENDED\_ TIMESTAMP, with the latter printed in UTC zone (with no timezone information). Values retrieved using V\$XML\_AUDIT\_TRAIL view are converted to session timezone and printed.
- For SQL\_TEXT and SQL\_BIND element values (CLOB type columns), the dynamic view shows only the first 4000 characters. The underlying XML file may have more than 4000 characters for such SQL\_TEXT and SQL\_BIND values.
- For large numbers of XML audit files, querying V\$XML\_AUDIT\_TRAIL is faster when they are loaded into a database table using SQL\*Loader or a similar tool. XML audit files are larger than the equivalent written to OS files when AUDIT\_ TRAIL=OS.
- Error handling is the same as when AUDIT\_TRAIL=OS. If any error occurs in writing an audit record to disk, including the directory identified by AUDIT\_ FILE\_DEST being full, the auditing operation fails. An alert message is logged.
- The policy event handler module will be executed with the module owner's privilege.

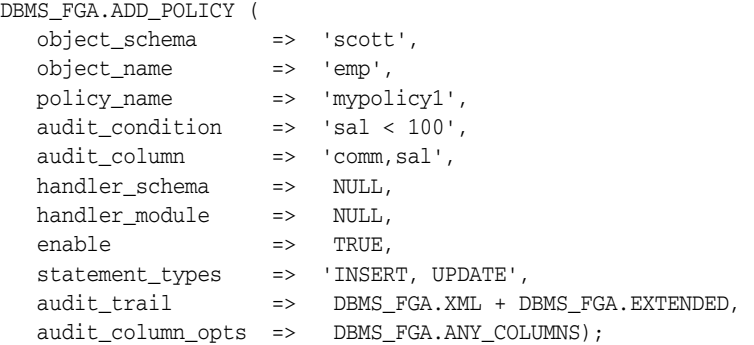

# <span id="page-852-0"></span>**DISABLE\_POLICY Procedure**

#### This procedure disables an audit policy.

# **Syntax**

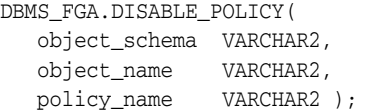

# **Parameters**

| <b>Parameter</b> | <b>Description</b>                                                                               |
|------------------|--------------------------------------------------------------------------------------------------|
| object_schema    | The schema of the object to be audited. (If NULL, the current<br>log-on user schema is assumed.) |
| object_name      | The name of the object to be audited.                                                            |
| policy_name      | The unique name of the policy.                                                                   |

*Table 40–4 DISABLE\_POLICY Procedure Parameters*

The default value for object\_schema is NULL. (If NULL, the current log-on user schema is assumed.)

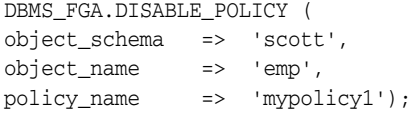

# <span id="page-853-0"></span>**DROP\_POLICY Procedure**

This procedure drops an audit policy.

#### **Syntax**

DBMS\_FGA.DROP\_POLICY( object\_schema VARCHAR2, object\_name VARCHAR2, policy\_name VARCHAR2 );

#### **Parameters**

*Table 40–5 DROP\_POLICY Procedure Parameters*

| <b>Parameter</b> | <b>Description</b>                                                                               |
|------------------|--------------------------------------------------------------------------------------------------|
| object_schema    | The schema of the object to be audited. (If NULL, the current<br>log-on user schema is assumed.) |
| object_name      | The name of the object to be audited.                                                            |
| policy_name      | The unique name of the policy.                                                                   |

#### **Usage Notes**

The DBMS\_FGA procedures cause current DML transactions, if any, to commit before the operation unless they are inside a DDL event trigger. With DDL transactions, the DBMS\_FGA procedures are part of the DDL transaction. The default value for object\_ schema is NULL. (If NULL, the current log-on user schema is assumed.)

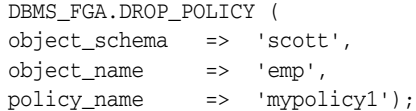

# <span id="page-854-0"></span>**ENABLE\_POLICY Procedure**

#### This procedure enables an audit policy.

# **Syntax**

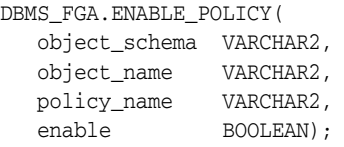

# **Parameters**

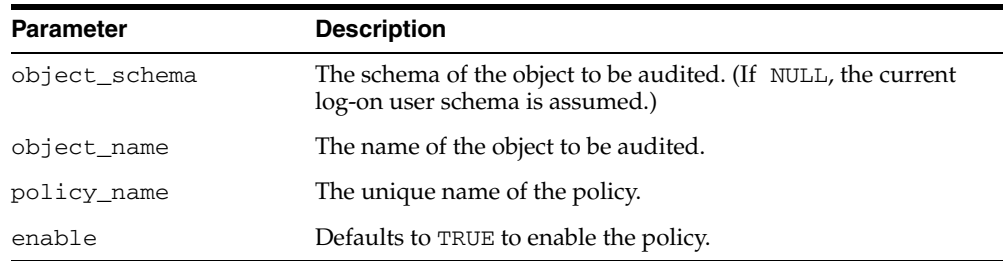

#### *Table 40–6 ENABLE\_POLICY Procedure Parameters*

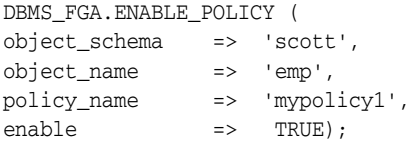

# **41**

# **DBMS\_FILE\_GROUP**

The DBMS\_FILE\_GROUP package, one of a set of Streams packages, provides administrative interfaces for managing file groups, file group versions, and files. A file group repository is a collection of all of the file groups in a database and can contain multiple versions of a particular file group. This package can be used to create and manage file group repositories.

**See Also:** *Oracle Streams Concepts and Administration*

This chapter contains the following topics:

- [Using DBMS\\_FILE\\_GROUP](#page-857-0)
	- **–** Overview
	- **–** Constants
- [Summary of DBMS\\_FILE\\_GROUP Subprograms](#page-860-0)

# <span id="page-857-0"></span>**Using DBMS\_FILE\_GROUP**

This section contains topics which relate to using the DBMS\_FILE\_GROUP package.

- [Overview](#page-858-0)
- [Constants](#page-859-0)

# <span id="page-858-0"></span>**Overview**

The following terms pertain to the DBMS\_FILE\_GROUP package:

#### **File**

A **file** is a reference to a file stored on hard disk. A file is composed of a file name, a directory object, and a file type. The directory object references the directory in which the file is stored on hard disk. For example, a file might have the following components:

- The file name is expdat.dmp.
- The directory object that contains the file is db\_files.
- The file type is DBMS\_FILE\_GROUP.EXPORT\_DUMP\_FILE.

#### **Version**

A **version** is a collection of related files. For example, a version might consist of a set of datafiles and a Data Pump export dump file generated by a Data Pump transportable tablespace export. Only one Data Pump export dump file is allowed in a version.

#### **File Group**

A **file group** is a collection of versions. A file group can be used to logically group a set of versions. For example, a file group named financial\_quarters can keep track of quarterly financial data by logically grouping versions of files related to a tablespace set. The tablespaces containing the data can be exported at the end of each quarter and versioned under names such as Q1FY04, Q2FY04, and so on.

# <span id="page-859-0"></span>**Constants**

The DBMS\_FILE\_GROUP package defines several enumerated constants that should be used for specifying parameter values. Enumerated constants must be prefixed with the package name. For example, specify DBMS\_FILE\_GROUP.EXPORT\_DUMP\_FILE for an export dump file.

*Table 41–1 DBMS\_FILE\_GROUP Parameters with Enumerated Constants*

| <b>Parameter</b>           | <b>Enumerated Constant</b>                                                | <b>Type</b>    | <b>Description</b>                                                                                                    |  |
|----------------------------|---------------------------------------------------------------------------|----------------|----------------------------------------------------------------------------------------------------|--|
| file_type<br>new_file_type | DATAFILE<br>$\blacksquare$<br>EXPORT_DUMP_FILE                            | VARCHAR2 (30)  | DATAFILE is a data file for a<br>database. This constant can be<br>specified as 'DATAFILE'.                                  |  |
|                            | DATAPUMP LOG FILE                                                         |                | EXPORT_DUMP_FILE is a Data<br>Pump export dump file. This<br>constant can be specified as<br>'DUMPSET'.                      |  |
|                            |                                                                           |                | DATAPUMP_LOG_FILE is a Data<br>Pump export log file. This constant<br>can be specified as<br>'DATAPUMPLOG'.                  |  |
| max versions               | INFINITE                                                                  | NUMBER         | INFINITE specifies no limit. The                                                                                             |  |
| retention_days             |                                                                           |                | max_versions or retention_<br>days can increase without reaching<br>a limit.                                                 |  |
| privilege                  | System privilege specified in the<br>GRANT_SYSTEM_PRIVILEGE<br>procedure: | BINARY_INTEGER | READ_ANY_FILE_GROUP grants<br>the privilege to view information<br>about any file group in any schema                        |  |
|                            | READ ANY FILE GROUP                                                       |                | in the data dictionary.                                                                                                    |  |
|                            | MANAGE_ANY_FILE_GROUP                                                     |                | MANAGE_ANY_FILE_GROUP grants<br>the privilege to create, manage, and                                                         |  |
|                            | MANAGE FILE GROUP                                                         |                | drop any file group in any schema.                                                                                           |  |
|                            | Object privilege specified in the<br>GRANT_OBJECT_PRIVILEGE<br>procedure: |                | MANAGE_FILE_GROUP grants the<br>privilege to create, manage, and<br>drop file groups in the user's                           |  |
|                            | READ_ON_FILE_GROUP                                                        |                | schema.                                                                                                    |  |
|                            | MANAGE ON FILE GROUP                                                      |                | READ_ON_FILE_GROUP grants the<br>privilege to view information about<br>a specific file group in the data<br>dictionary.     |  |
|                            |                                                                           |                | MANAGE_ON_FILE_GROUP grants<br>the privilege to manage a specific<br>file group in a schema other than<br>the user's schema. |  |

# <span id="page-860-0"></span>**Summary of DBMS\_FILE\_GROUP Subprograms**

| Subprogram                                               | <b>Description</b>                                                 |
|----------------------------------------------------------|--------------------------------------------------------------------|
| ADD_FILE Procedure on page 41-6                          | Adds a file to a version of a file group                           |
| <b>ALTER_FILE Procedure on page 41-8</b>                 | Alters a file in a version of a file group                         |
| ALTER_FILE_GROUP Procedure on<br>page 41-10              | Alters a file group                                                |
| <b>ALTER_VERSION Procedure on</b><br>page 41-12          | Alters a version of a file group                                   |
| <b>CREATE_FILE_GROUP Procedure on</b><br>page 41-14      | Creates a file group                                               |
| <b>CREATE_VERSION Procedure on</b><br>page 41-16         | Creates a version of a file group                                  |
| DROP_FILE_GROUP Procedure on<br>page 41-17               | Drops a file group                                                 |
| <b>DROP_VERSION Procedure on</b><br>page 41-18           | Drops a version of a file group                                    |
| <b>GRANT_OBJECT_PRIVILEGE</b><br>Procedure on page 41-19 | Grants object privileges on a file group to a user                 |
| <b>GRANT_SYSTEM_PRIVILEGE</b><br>Procedure on page 41-20 | Grants system privileges for file group operations to a<br>user    |
| PURGE_FILE_GROUP Procedure on<br>page 41-21              | Purges a file group using the file group's retention<br>policy     |
| REMOVE_FILE Procedure on<br>page 41-22                   | Removes a file from a version of a file group                      |
| REVOKE_OBJECT_PRIVILEGE<br>Procedure on page 41-23       | Revokes object privileges on a file group from a user              |
| REVOKE_SYSTEM_PRIVILEGE<br>Procedure on page 41-24       | Revokes system privileges for file group operations<br>from a user |

*Table 41–2 DBMS\_FILE\_GROUP Package Subprograms*

**Note:** All subprograms commit unless specified otherwise.

# <span id="page-861-0"></span>**ADD\_FILE Procedure**

This procedure adds a file to a version of a file group.

# **Syntax**

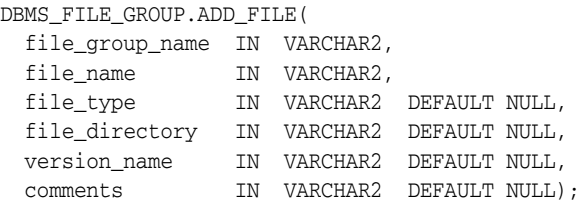

#### **Parameters**

*Table 41–3 ADD\_FILE Procedure Parameters*

| <b>Parameter</b> | <b>Description</b>                                                                                                    |
|------------------|----------------------------------------------------------------------------------------------------|
| file_group_name  | The name of the file group that contains the version, specified as<br>[schema_name.] file_group_name. For example, if the schema is<br>hq_dba and the file group name is sales_tbs, then specify hq_<br>dba.sales_tbs. If the schema is not specified, then the current user is<br>the default. |
| file_name        | The name of the file being added to the version. Each file name in a<br>version must be unique.                                                                                                    |
| file_type        | The file type. The following are reserved file types:                                                                                                    |
|                  | If the file is a datafile, then enter the following:<br>$\blacksquare$                                                                                                    |
|                  | 'DATAFILE'                                                                                                    |
|                  | If the file is a Data Pump export dump file, then enter the<br>$\blacksquare$<br>following:                                                                                                    |
|                  | 'DUMPSET'                                                                                                    |
|                  | Data Pump metadata is populated when a Data Pump export dump<br>file is imported.                                                                                                    |
|                  | If the file is a Data Pump export log file, then enter the following:<br>$\blacksquare$                                                                                                    |
|                  | 'DATAPUMPLOG'                                                                                                    |
|                  | If the file type is not one of the reserved file types, then either enter a<br>text description of the file type, or specify NULL to omit a file type<br>description.                                                                                                    |
|                  | See "Constants" on page 41-4 for more information about the reserved<br>file types.                                                                                                    |
| file_directory   | The name of the directory object that corresponds to the directory<br>containing the file.                                                                                                    |
|                  | If NULL, then the procedure uses the default directory object for the<br>version.                                                                                                    |
|                  | If NULL and no default directory object exists for the version, then the<br>procedure uses the default directory object for the file group.                                                                                                    |
|                  | If NULL and no default directory object exists for the version or file<br>group, then the procedure raises an error.                                                                                                    |
|                  |                                                                                                    |

| <b>Parameter</b> | <b>Description</b>                                                                                                    |
|------------------|----------------------------------------------------------------------------------------------------|
| version_name     | The name of the version to which the file is added.                                                                                                    |
|                  | If a positive integer is specified as a VARCHAR2 value, then the integer is<br>interpreted as a version number. For example, if '1' is specified, then<br>the file is added to version 1 of the file group. |
|                  | If NULL, then the procedure uses the version with the latest creation<br>time for the file group.                                                                                                    |
| comments         | Comments about the file being added                                                                                                    |

*Table 41–3 (Cont.) ADD\_FILE Procedure Parameters*

#### **Usage Notes**

To run this procedure with either DBMS\_FILE\_GROUP.EXPORT\_DUMP\_FILE or 'DUMPSET' specified for the file\_type parameter, a user must meet the following requirements:

- Have the appropriate privileges to import the Data Pump export dump file
- Have READ privilege on the directory object that contains the Data Pump export dump file

**See Also:** *Oracle Database Utilities* for more information about Data Pump privileges

# <span id="page-863-0"></span>**ALTER\_FILE Procedure**

This procedure alters a file in a version of a file group.

# **Syntax**

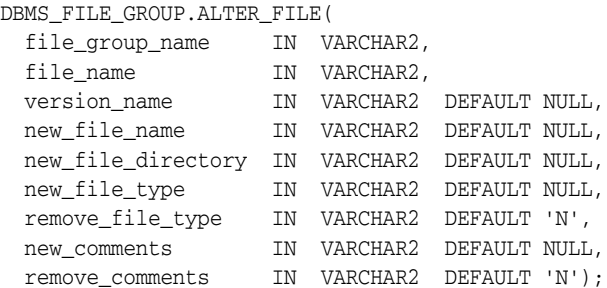

#### **Parameters**

*Table 41–4 ALTER\_FILE Procedure Parameters*

| <b>Parameter</b>   | <b>Description</b>                                                                                                    |
|--------------------|----------------------------------------------------------------------------------------------------|
| file_group_name    | The name of the file group that contains the version, specified as<br>[schema_name.] file_group_name. For example, if the schema<br>is hq_dba and the file group name is sales_tbs, then specify hq_<br>dba.sales_tbs. If the schema is not specified, then the current<br>user is the default. |
| file_name          | The name of the file being altered in the version                                                                                                    |
| version name       | The name of the version that contains the file being altered.                                                                                                    |
|                    | If a positive integer is specified as a VARCHAR2 value, then the<br>integer is interpreted as a version number. For example, if '1' is<br>specified, then the file in version 1 of the file group is altered.                                                                                   |
|                    | If NULL, then the procedure uses the version with the latest creation<br>time for the file group.                                                                                                    |
| new_file_name      | The new name of the file if the file name is being changed. Each file<br>name in a version must be unique.                                                                                                    |
|                    | If NULL, then the procedure does not change the file name.                                                                                                    |
|                    | <b>Note:</b> When a non-NULL new file name is specified, this procedure<br>changes the metadata for the file name in the data dictionary, but it<br>does not change the file name on the hard disk.                                                                                             |
| new file directory | The new name of the directory object that corresponds to the<br>directory containing the file, if the directory object is being<br>changed.                                                                                                    |
|                    | If NULL, then the procedure does not change the directory object<br>name.                                                                                                    |
|                    | <b>Note:</b> When a non-NULL new file directory is specified, this<br>procedure changes the metadata for the file directory in the data<br>dictionary, but it does not change the file directory on the hard disk.                                                                              |
| <b>Parameter</b> | <b>Description</b>                                                                                                    |  |
|------------------|----------------------------------------------------------------------------------------------------|--|
| new_file_type    | The file type. The following are reserved file types:                                                                                                    |  |
|                  | If the file is a datafile, then enter the following:                                                                                                    |  |
|                  | 'DATAFILE'                                                                                                    |  |
|                  | If the file is a Data Pump export dump file, then enter the<br>following:                                                                                   |  |
|                  | 'DUMPSET'                                                                                                    |  |
|                  | If the file is a Data Pump export log file, then enter the<br>$\blacksquare$<br>following:                                                                  |  |
|                  | 'DATAPUMPLOG'                                                                                                    |  |
|                  | If the file type is not one of the reserved file types, then enter a text<br>description of the file type.                                                  |  |
|                  | If NULL, then the procedure does not change the file type.                                                                                                  |  |
|                  | <b>See Also:</b> "Constants" on page 41-4 for more information about the<br>reserved file types.                                                            |  |
| remove_file_type | If $Y$ , then the procedure removes the file type. If $Y$ and the new<br>file_type parameter is non-NULL, then the procedure raises an<br>error.            |  |
|                  | If N, then the procedure does not remove the file type.                                                                                                    |  |
| new_comments     | New comments about the file being altered. If non-NULL, then the<br>procedure replaces the existing comments with the specified<br>comments.                |  |
|                  | If NULL, then the procedure does not change the existing comments.                                                                                          |  |
| remove_comments  | If $Y$ , then the procedure removes the comments for the file. If $Y$ and<br>the new_comments parameter is non-NULL, then the procedure<br>raises an error. |  |
|                  | If N, then the procedure does not change the existing comments.                                                                                             |  |

*Table 41–4 (Cont.) ALTER\_FILE Procedure Parameters*

### **Usage Notes**

If the file type is changed to DBMS\_FILE\_GROUP.EXPORT\_DUMP\_FILE or 'DUMPSET', then Data Pump metadata for the file is populated. If the file type is changed from DBMS\_FILE\_GROUP.EXPORT\_DUMP\_FILE or 'DUMPSET', then Data Pump metadata for the file is purged.

To run this procedure with DBMS\_FILE\_GROUP.EXPORT\_DUMP\_FILE or 'DUMPSET' specified for the new\_file\_type parameter, a user must meet the following requirements:

- Have the appropriate privileges to import the Data Pump export dump file
- Have READ privilege on the directory object that contains the Data Pump export dump file

**See Also:** *Oracle Database Utilities* for more information about Data Pump privileges

# **ALTER\_FILE\_GROUP Procedure**

### This procedure alters a file group.

### **Syntax**

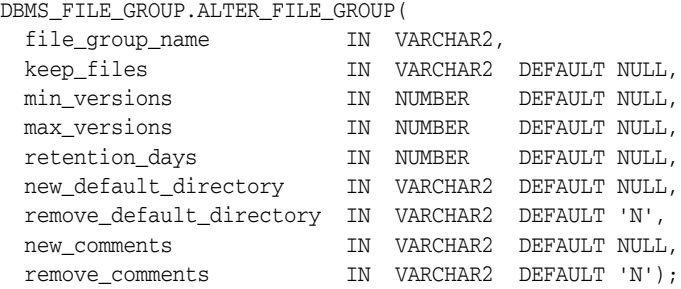

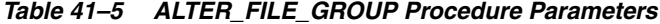

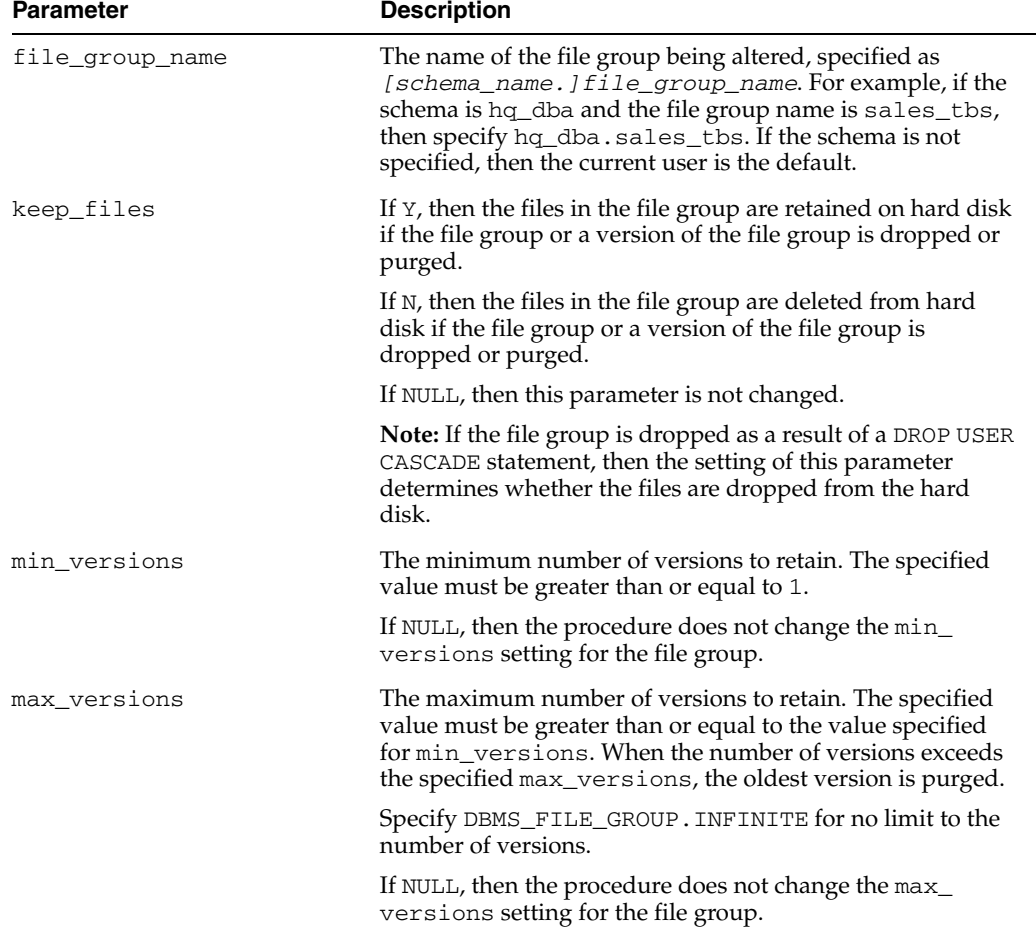

| <b>Parameter</b>         | <b>Description</b>                                                                                                    |
|--------------------------|----------------------------------------------------------------------------------------------------|
| retention_days           | The maximum number of days to retain a version. The<br>specified value must be greater than or equal to 0 (zero).<br>When the age of a version exceeds the specified<br>retention_days and there are more versions than the<br>number specified in min_versions, the version is purged.<br>The age of a version is calculated by subtracting the creation<br>time from the current time. |
|                          | A decimal value can be used to specify a fraction of a day.<br>For example, 1.25 specifies one day and six hours.                                                                                                    |
|                          | Specify DBMS_FILE_GROUP. INFINITE for no limit to the<br>number of days a version can exist.                                                                                                    |
|                          | If NULL, then the procedure does not change the<br>retention_days setting for the file group.                                                                                                    |
| new default_directory    | The default directory object used when files are added to a<br>file group if no directory is specified when the files are<br>added, and no default directory object is specified for the<br>version.                                                                                                    |
|                          | If NULL, then the procedure does not change the default<br>directory.                                                                                                    |
| remove_default_directory | If Y, then the procedure removes the default directory for<br>the file group. If Y and the new_default_directory<br>parameter is set to a non-NULL value, then the procedure<br>raises an error.                                                                                                    |
|                          | If N, then the procedure does not remove the default<br>directory for the file group.                                                                                                    |
| new_comments             | Comments about the file group. If non-NULL, then the new<br>comments replace the existing comments for the file group.                                                                                                    |
|                          | If NULL, then the procedure does not change the existing<br>comments.                                                                                                    |
| remove_comments          | If $Y$ , then the comments for the file group are removed. If $Y$<br>and the new_comments parameter is set to a non-NULL<br>value, then the procedure raises an error.                                                                                                    |
|                          | If N, then the procedure does not change the comments for<br>the file group.                                                                                                    |

*Table 41–5 (Cont.) ALTER\_FILE\_GROUP Procedure Parameters*

### **Usage Notes**

If min\_versions is set to 1, then the only version of the file group can be purged when a new version is added. If the addition of the new version is not complete when the existing version is purged, then there can be a period of time when no version of the file group is available. Therefore, set min\_versions to at least 2 if a version of the file group must be available at all times.

# **ALTER\_VERSION Procedure**

This procedure alters a version of a file group.

### **Syntax**

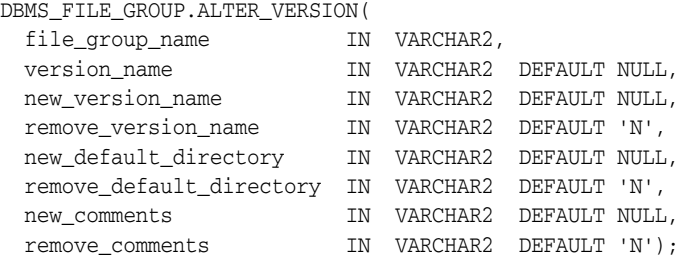

| Parameter                | <b>Description</b>                                                                                                    |
|--------------------------|----------------------------------------------------------------------------------------------------|
| file_group_name          | The name of the file group that contains the version,<br>specified as [schema_name.]file_group_name.For<br>example, if the schema is hq_dba and the file group name is<br>sales_tbs, then specify hq_dba.sales_tbs. If the<br>schema is not specified, then the current user is the default. |
| version name             | The name of the version being altered.                                                                                                    |
|                          | If a positive integer is specified as a VARCHAR2 value, then<br>the integer is interpreted as a version number. For example,<br>if '1' is specified, then version 1 of the file group is altered.                                                                                            |
|                          | If $\cdot * \cdot$ is specified, then the procedure alters all versions,<br>and the new_version_name parameter must be NULL.                                                                                                    |
|                          | If NULL, then the procedure uses the version with the latest<br>creation time for the file group.                                                                                                    |
| new_version_name         | The new name of the version. Do not specify a schema.                                                                                                    |
|                          | The specified version name cannot be a positive integer or<br>an asterisk ('*').                                                                                                    |
|                          | If NULL, then the procedure does not change the version<br>name.                                                                                                    |
| remove_version_name      | If Y, then the procedure removes the version name. If the<br>version name is removed, then the version number must be<br>used to manage the version. If Y and the new_version_<br>name parameter is set to a non-NULL value, then the<br>procedure raises an error.                          |
|                          | If N, then the procedure does not remove the version name.                                                                                                    |
| new_default_directory    | The default directory object used when files are added to a<br>version if no directory is specified when the files are added.                                                                                                    |
|                          | If NULL, then the procedure does not change the default<br>directory.                                                                                                    |
| remove_default_directory | If <i>Y</i> , then the procedure removes the default directory. If <i>Y</i><br>and the new_default_directory parameter is set to a<br>non-NULL value, then the procedure raises an error.                                                                                                    |
|                          | If N, then the procedure does not remove the default<br>directory.                                                                                                    |

*Table 41–6 ALTER\_VERSION Procedure Parameters*

| <b>Parameter</b> | <b>Description</b>                                                                                                    |
|------------------|----------------------------------------------------------------------------------------------------|
| new_comments     | Comments about the version. If non-NULL, then the new<br>comments replace the existing comments for the version.                                                                 |
|                  | If NULL, then the procedure does not change the comments.                                                                                                    |
| remove_comments  | If <i>Y</i> , then the procedure removes the comments for the<br>version. If Y and the new_comments parameter is set to a<br>non-NULL value, then the procedure raises an error. |
|                  | If N, then the procedure does not remove the comments for<br>the version.                                                                                                    |

*Table 41–6 (Cont.) ALTER\_VERSION Procedure Parameters*

# **CREATE\_FILE\_GROUP Procedure**

### This procedure creates a file group.

### **Syntax**

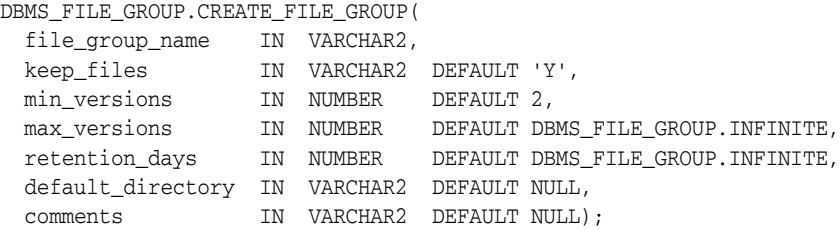

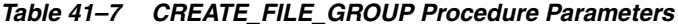

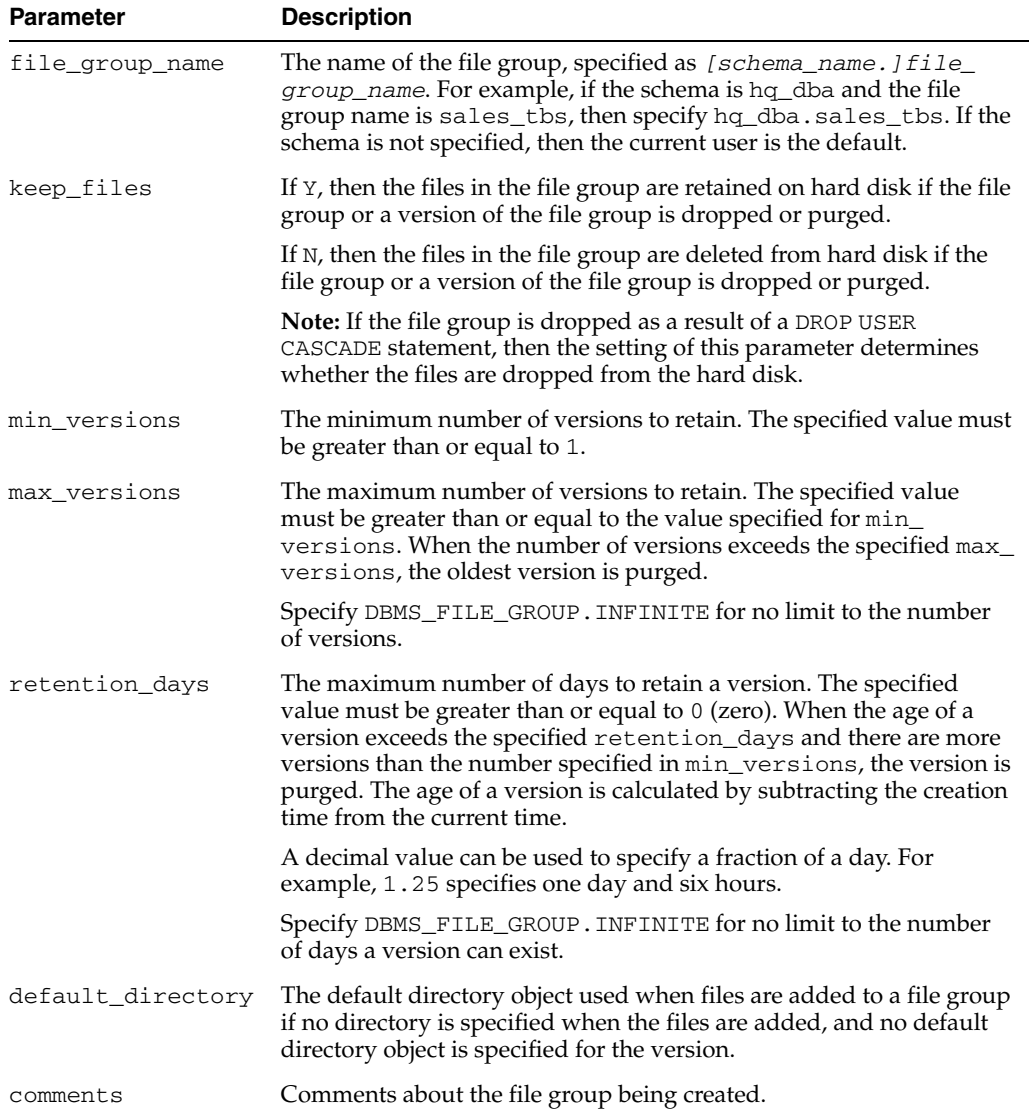

### **Usage Notes**

If min\_versions is set to 1, then the only version of the file group can be purged when a new version is added. If the addition of the new version is not complete when the existing version is purged, then there can be a period of time when no version of the file group is available. Therefore, set min\_versions to at least 2 if a version of the file group must be available at all times.

# **CREATE\_VERSION Procedure**

This procedure creates a version of a file group.

This procedure automatically runs the PURGE\_FILE\_GROUP procedure. Therefore, versions can be purged based on the file group's retention policy.

This procedure is overloaded. One version of the procedure contains the OUT parameter version\_out, and the other does not.

**See Also:** ["PURGE\\_FILE\\_GROUP Procedure" on page 41-21](#page-876-0)

### **Syntax**

DBMS\_FILE\_GROUP.CREATE\_VERSION( file\_group\_name IN VARCHAR2, version\_name IN VARCHAR2 DEFAULT NULL, default\_directory IN VARCHAR2 DEFAULT NULL, comments **IN** VARCHAR2 DEFAULT NULL);

DBMS\_FILE\_GROUP.CREATE\_VERSION( file\_group\_name IN VARCHAR2

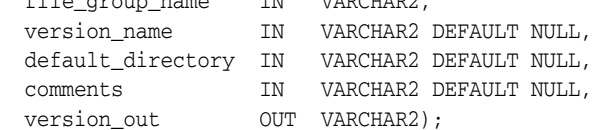

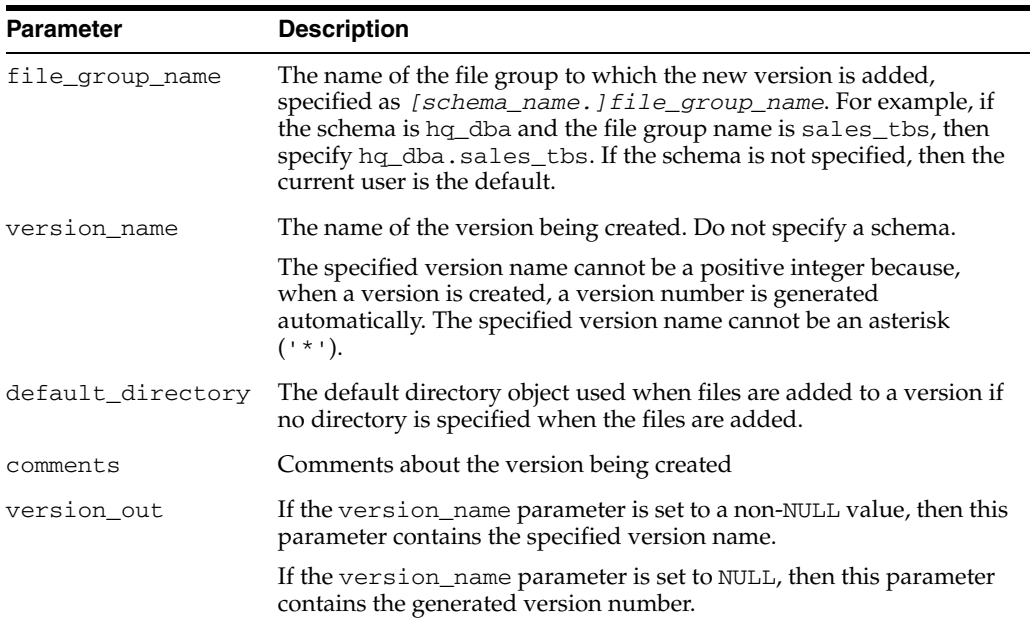

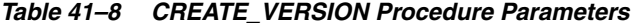

# **DROP\_FILE\_GROUP Procedure**

#### This procedure drops a file group.

### **Syntax**

DBMS\_FILE\_GROUP.DROP\_FILE\_GROUP( file\_group\_name IN VARCHAR2, keep\_files IN VARCHAR2 DEFAULT NULL);

### **Parameters**

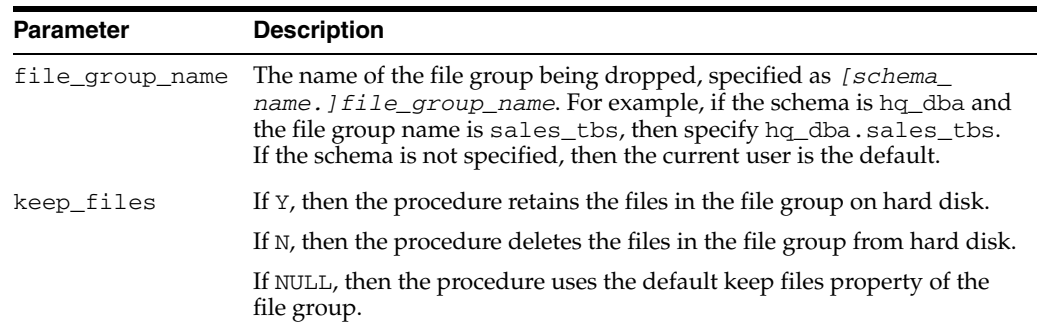

### *Table 41–9 DROP\_FILE\_GROUP Procedure Parameters*

### **Usage Notes**

If this procedure deletes files on hard disk, then the user who runs the procedure must have WRITE privilege on the directory object that contains the files.

# **DROP\_VERSION Procedure**

This procedure drops a version of a file group.

### **Syntax**

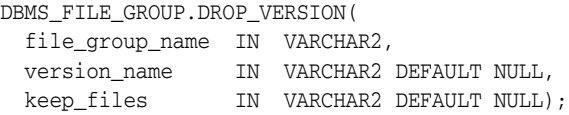

### **Parameters**

*Table 41–10 DROP\_VERSION Procedure Parameters*

| <b>Parameter</b> | <b>Description</b>                                                                                                    |
|------------------|----------------------------------------------------------------------------------------------------|
| file group name  | The name of the file group that contains the version, specified as<br>[ $s$ chema_name.] $f$ ile_group_name. For example, if the schema is<br>hq_dba and the file group name is sales_tbs, then specify hq_<br>dba.sales_tbs. If the schema is not specified, then the current user is<br>the default. |
| version name     | The name of the version being dropped.                                                                                                    |
|                  | If a positive integer is specified as a VARCHAR2 value, then the integer is<br>interpreted as a version number. For example, if '1' is specified, then<br>version 1 of the file group is dropped.                                                                                                    |
|                  | If NULL, then the procedure uses the version with the oldest creation<br>time for the file group.                                                                                                    |
|                  | If $\rightarrow$ , then the procedure drops all versions.                                                                                                    |
| keep_files       | If Y, then the procedure retains the files in the version on hard disk.                                                                                                    |
|                  | If N, then the procedure deletes the files in the version from hard disk.                                                                                                    |
|                  | If NULL, then the procedure uses the default keep files property of the<br>file group.                                                                                                    |

### **Usage Notes**

If this procedure deletes files on hard disk, then the user who runs the procedure must have WRITE privilege on the directory object that contains the files.

# **GRANT\_OBJECT\_PRIVILEGE Procedure**

This procedure grants object privileges on a file group to a user.

### **Syntax**

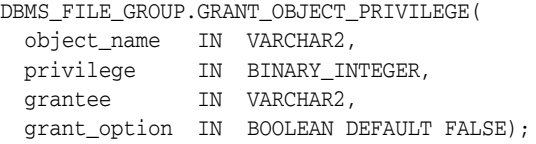

### **Parameters**

*Table 41–11 GRANT\_OBJECT\_PRIVILEGE Procedure Parameters*

| <b>Parameter</b> | <b>Description</b>                                                                                                    |
|------------------|----------------------------------------------------------------------------------------------------|
| object_name      | The name of the file group on which the privilege is granted, specified as<br>[schema_name.] file_group_name. For example, if the schema is<br>hq_dba and the file group name is sales_tbs, then specify hq_<br>dba.sales_tbs. If the schema is not specified, then the current user is<br>the default. |
| privilege        | The constant that specifies the privilege. See "Constants" on page 41-4 for<br>valid privileges.                                                                                                    |
| grantee          | The name of the user or role for which the privilege is granted. The<br>specified user cannot be the owner of the object.                                                                                                    |
| grant_option     | If TRUE, then the specified user granted the specified privilege can grant<br>this privilege to others.                                                                                                    |
|                  | If FALSE, then the specified user granted the specified privilege cannot<br>grant this privilege to others.                                                                                                    |

### **Usage Notes**

To run this procedure, a user must meet at least one of the following requirements:

- Be the owner of the object on which the privilege is granted
- Have the same privilege as the privilege being granted with the grant option

# **GRANT\_SYSTEM\_PRIVILEGE Procedure**

This procedure grants system privileges for file group operations to a user.

**Note:** When you grant a privilege on "ANY" object (for example, ALTER\_ANY\_RULE), and the initialization parameter O7\_ DICTIONARY\_ACCESSIBILITY is set to FALSE, you give the user access to that type of object in all schemas, except the SYS schema. By default, the initialization parameter O7\_DICTIONARY\_ ACCESSIBILITY is set to FALSE.

If you want to grant access to an object in the SYS schema, then you can grant object privileges explicitly on the object. Alternatively, you can set the O7\_DICTIONARY\_ACCESSIBILITY initialization parameter to TRUE. Then privileges granted on "ANY" object will allow access to any schema, including SYS. Set the O7\_ DICTIONARY\_ACCESSIBILITY initialization parameter with caution.

### **Syntax**

DBMS\_FILE\_GROUP.GRANT\_SYSTEM\_PRIVILEGE( privilege IN BINARY\_INTEGER, grantee IN VARCHAR2, grant\_option IN BOOLEAN DEFAULT FALSE);

| <b>Parameter</b> | <b>Description</b>                                                                                                    |  |
|------------------|----------------------------------------------------------------------------------------------------|--|
|                  |                                                                                                    |  |
| privilege        | The constant that specifies the privilege. See "Constants" on page 41-4 for<br>valid privileges.                         |  |
| grantee          | The name of the user or role for which the privilege is granted. The user<br>who runs the procedure cannot be specified. |  |
| grant_option     | If TRUE, then the specified user granted the specified privilege can grant<br>this privilege to others.                  |  |
|                  | If FALSE, then the specified user granted the specified privilege cannot<br>grant this privilege to others.              |  |

*Table 41–12 GRANT\_SYSTEM\_PRIVILEGE Procedure Parameters*

# <span id="page-876-0"></span>**PURGE\_FILE\_GROUP Procedure**

This procedure purges a file group using the file group's retention policy.

A file group's retention policy is determined by its settings for the max\_versions, min\_versions, and retention\_days parameters. The following versions of a file group are removed when a file group is purged:

- All versions greater than the max\_versions setting for the file group when versions are ordered in descending order by creation time. Therefore, the older versions are purged before the newer versions.
- All versions older than the retention\_days setting for the file group except when purging a version will cause the number of versions to drop below the min\_ versions setting for the file group.

A job named SYS.FGR\$AUTOPURGE\_JOB automatically purges all file groups in a database periodically according to the job's schedule. You can adjust this job's schedule using the DBMS\_SCHEDULER package. Alternatively, you can create a job that runs the PURGE\_FILE\_GROUP procedure periodically.

### **Syntax**

DBMS\_FILE\_GROUP.PURGE\_FILE\_GROUP( file\_group\_name IN VARCHAR2);

### **Parameter**

| <b>Parameter</b> | <b>Description</b>                                                                                                    |
|------------------|----------------------------------------------------------------------------------------------------|
| file group name  | The name of the file group, specified as $[schema_name.] file$<br>group_name. For example, if the schema is hq_dba and the file group<br>name is sales_tbs, then specify hq_dba.sales_tbs. If the schema<br>is not specified, then the current user is the default. |
|                  | If NULL and this procedure is run by SYS user, then the procedure<br>purges all file groups.                                                                                                    |

*Table 41–13 PURGE\_FILE\_GROUP Procedure Parameter*

### **Usage Notes**

If this procedure deletes files on hard disk, then the user who runs the procedure must have WRITE privilege on the directory object that contains the files. Files are deleted when a version is purged and the keep\_files parameter is set to N for the version's file group.

# **REMOVE\_FILE Procedure**

This procedure removes a file from a version of a file group.

### **Syntax**

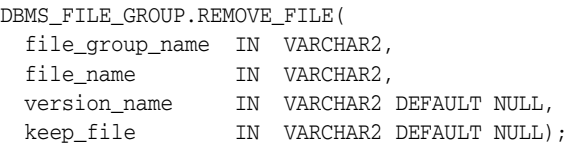

### **Parameters**

*Table 41–14 REMOVE\_FILE Procedure Parameters*

| <b>Parameter</b> | <b>Description</b>                                                                                                    |
|------------------|----------------------------------------------------------------------------------------------------|
| file_group_name  | The name of the file group that contains the version, specified as<br>[schema_name.] file_group_name. For example, if the schema is<br>hq_dba and the file group name is sales_tbs, then specify hq_<br>dba.sales_tbs. If the schema is not specified, then the current user is<br>the default. |
| file_name        | The name of the file being removed from the version                                                                                                    |
| version name     | The name of the version from which the file is removed.                                                                                                    |
|                  | If a positive integer is specified as a VARCHAR2 value, then the integer is<br>interpreted as a version number. For example, if $\pm 1$ is specified, then<br>the file is removed from version 1 of the file group.                                                                             |
|                  | If NULL, then the procedure uses the version with the latest creation<br>time for the file group.                                                                                                    |
|                  | If $\cdot$ * $\cdot$ , then the procedure removes the file from all versions.                                                                                                    |
| keep_file        | If Y, then the procedure retains the file on hard disk.                                                                                                    |
|                  | If N, then the procedure deletes the file from hard disk.                                                                                                    |
|                  | If NULL, then the procedure uses the default keep files property of the<br>file group.                                                                                                    |

### **Usage Notes**

If this procedure deletes files on hard disk, then the user who runs the procedure must have WRITE privilege on the directory object that contains the files.

# **REVOKE\_OBJECT\_PRIVILEGE Procedure**

This procedure revokes object privileges on a file group from a user.

### **Syntax**

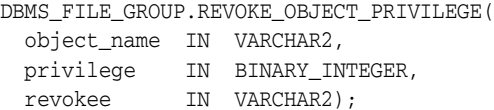

### **Parameters**

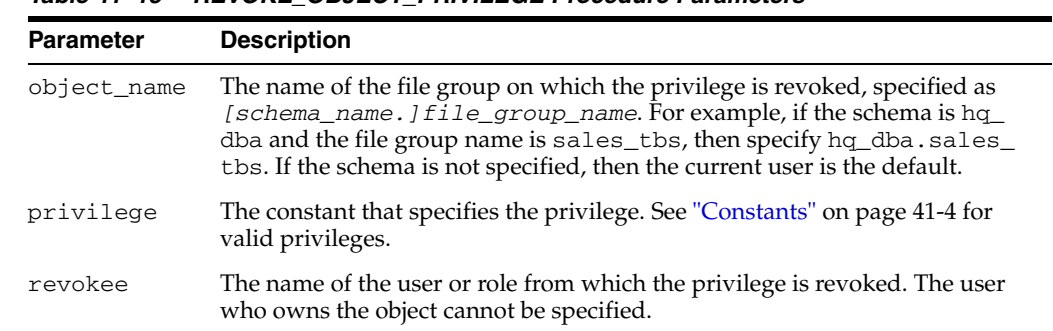

#### *Table 41–15 REVOKE\_OBJECT\_PRIVILEGE Procedure Parameters*

# **REVOKE\_SYSTEM\_PRIVILEGE Procedure**

This procedure revokes system privileges for file group operations from a user.

### **Syntax**

DBMS\_FILE\_GROUP.REVOKE\_SYSTEM\_PRIVILEGE( privilege IN BINARY\_INTEGER, revokee IN VARCHAR2);

| <b>Parameter</b> | <b>Description</b>                                                                                                    |
|------------------|----------------------------------------------------------------------------------------------------|
| privilege        | The constant that specifies the privilege. See "Constants" on page 41-4 for<br>valid privileges.                          |
| revokee          | The name of the user or role from which the privilege is revoked. The<br>user who runs the procedure cannot be specified. |

*Table 41–16 REVOKE\_SYSTEM\_PRIVILEGE Procedure Parameters*

# **DBMS\_FILE\_TRANSFER**

The DBMS\_FILE\_TRANSFER package provides procedures to copy a binary file within a database or to transfer a binary file between databases.

#### **See Also:**

- *Oracle Database Concepts* for conceptual information about file transfer
- *Oracle Database Administrator's Guide* for instructions about using file transfer
- *Oracle Streams Concepts and Administration* for applications of file transfer.

This chapter contains the following topic:

- [Using DBMS\\_FILE\\_TRANSFER](#page-881-0)
	- **–** Operating Notes
- **Bummary of DBMS\_FILE\_TRANSFER Subprograms**

# <span id="page-881-0"></span>**Using DBMS\_FILE\_TRANSFER**

■ [Operating Notes](#page-882-0)

# <span id="page-882-0"></span>**Operating Notes**

**Caution:** DBMS\_FILE\_TRANSFER supports online backup. You should therefore be careful in copying or transferring a file that is being modified by the database because this can result in an inconsistent file, and require recovery. To guarantee consistency, bring files offline when the database is in use.

# <span id="page-883-0"></span>**Summary of DBMS\_FILE\_TRANSFER Subprograms**

| Subprogram                       | <b>Description</b>                                                                                                    |
|----------------------------------|----------------------------------------------------------------------------------------------------|
| COPY_FILE Procedure on page 42-5 | Reads a file from a source directory and creates a<br>copy of it in a destination directory. The source and<br>destination directories can both be in a local file<br>system, or both be in an Automatic Storage<br>Management (ASM) disk group, or between local<br>file system and ASM with copying in either<br>direction. |
| GET_FILE Procedure on page 42-7  | Contacts a remote database to read a remote file<br>and then creates a copy of the file in the local file<br>system or ASM                                                                                                    |
| PUT_FILE Procedure on page 42-9  | Reads a local file or ASM and contacts a remote<br>database to create a copy of the file in the remote<br>file system                                                                                                    |

*Table 42–1 DBMS\_FILE\_TRANSFER Package Subprograms*

# <span id="page-884-0"></span>**COPY\_FILE Procedure**

This procedure reads a file from a source directory and creates a copy of it in a destination directory. The source and destination directories can both be in a local file system, or both be in an Automatic Storage Management (ASM) disk group, or between local file system and ASM with copying in either direction.

You can copy any type of file to and from a local file system. However, you can copy only database files (such as datafiles, tempfiles, controlfiles, and so on) to and from an ASM disk group.

The destination file is not closed until the procedure completes successfully.

### **Syntax**

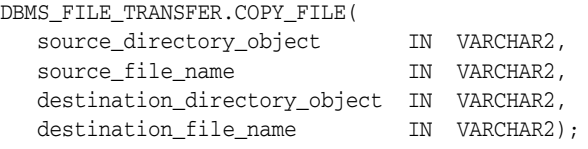

| <b>Parameter</b>             | <b>Description</b>                                                                                                    |
|------------------------------|----------------------------------------------------------------------------------------------------|
| source_directory_object      | The directory object that designates the source<br>directory. The directory object must already exist.<br>(You create directory objects with the CREATE<br>DIRECTORY command).                                                                                                    |
| source_file_name             | The name of the file to copy. This file must exist in<br>the source directory.                                                                                                    |
| destination_directory_object | The directory object that designates the destination<br>directory. The directory object must already exist. If<br>the destination is ASM, the directory object must<br>designate either a disk group name (for example,<br>+diskgroup1) or a directory created for alias<br>names. In the case of a directory, the full path to the<br>directory must be specified (for example:<br>+diskgroup1/dbs/control). |
| destination_file_name        | The name to assign to the file in the destination<br>directory. A file with the same name must not exist<br>in the destination directory. If the destination is<br>ASM:                                                                                                    |
|                              | The file is given a fully qualified ASM filename<br>and created in the appropriate directory<br>(depending on the database name and file<br>type)                                                                                                    |
|                              | The file type tag assigned to the file is COPY<br><b>FILE</b>                                                                                                    |
|                              | The value of the destination_file_name<br>argument becomes the file's alias name in the<br>designated destination directory                                                                                                    |
|                              | The file name can be followed by an ASM template<br>name in parentheses. The file is then given the<br>attributes specified by the template.                                                                                                    |

*Table 42–2 COPY\_FILE Procedure Parameters*

### **Usage Notes**

To run this procedure successfully, the current user must have the following privileges:

- READ privilege on the directory object specified in the source\_directory\_ object parameter
- WRITE privilege on directory object specified in the destination\_directory\_ object parameter

This procedure converts directory object parameters to uppercase unless they are surrounded by double quotation marks, but this procedure does not convert file names to uppercase.

Also, the copied file must meet the following requirements:

- The size of the copied file must be a multiple of 512 bytes.
- The size of the copied file must be less than or equal to two terabytes.

Transferring the file is not transactional. The copied file is treated as a binary file, and no character set conversion is performed. To monitor the progress of a long file copy, query the V\$SESSION\_LONGOPS dynamic performance view.

**See Also:** *Oracle Database Administrator's Guide* for instructions about using file transfer

#### **Examples**

```
SQL> create directory DGROUP as '+diskgroup1/dbs/backup';
Directory created.
SQL> BEGIN
    2 DBMS_FILE_TRANSFER.COPY_FILE('SOURCEDIR','t_xdbtmp.f', 'DGROUP', 
                                   't_xdbtmp.f');
    3 END;
    4 /
PL/SQL procedure successfully completed.
SQL> EXIT
$ASMCMD
ASMCMD> ls
DISKGROUP1/
ASMCMD> cd diskgroup1/dbs/backup
ASMCMD> ls
t_xdbtmp.f => +DISKGROUP1/ORCL/TEMPFILE/COPY_FILE.267.546546525
```
# <span id="page-886-0"></span>**GET\_FILE Procedure**

This procedure contacts a remote database to read a remote file and then creates a copy of the file in the local file system or ASM. The file that is copied is the source file, and the new file that results from the copy is the destination file. The destination file is not closed until the procedure completes successfully.

### **Syntax**

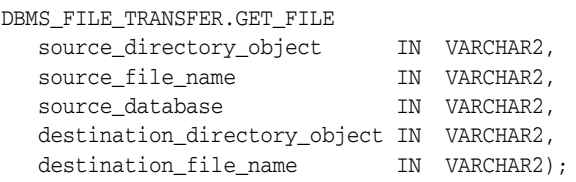

*Table 42–3 GET\_FILE Procedure Parameters*

### **Parameters**

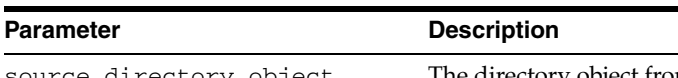

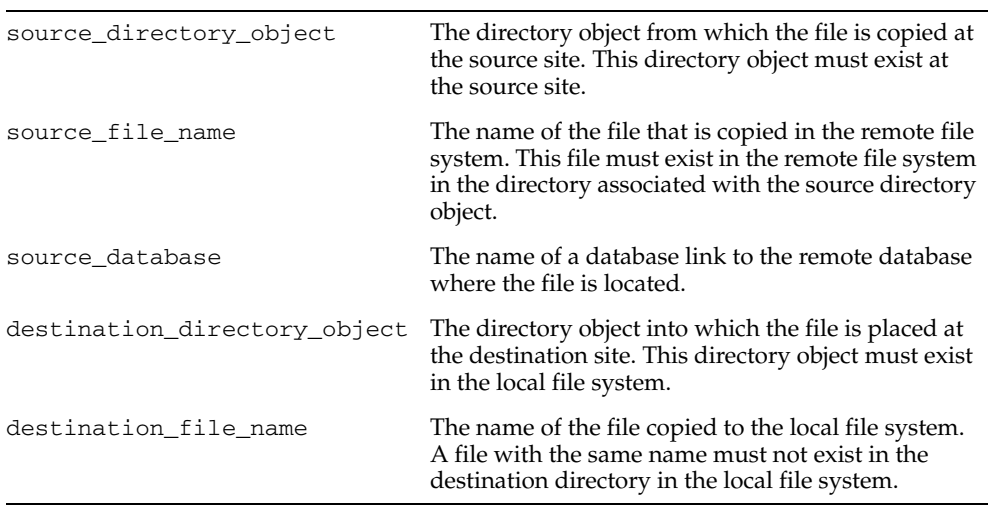

#### **Usage Notes**

To run this procedure successfully, the following users must have the following privileges:

- The connected user at the source database must have read privilege on the directory object specified in the source\_directory\_object parameter.
- The current user at the local database must have write privilege on the directory object specified in the destination\_directory\_object parameter.

This procedure converts directory object parameters to uppercase unless they are surrounded by double quotation marks, but this procedure does not convert file names to uppercase.

Also, the copied file must meet the following requirements:

- The size of the copied file must be a multiple of 512 bytes.
- The size of the copied file must be less than or equal to two terabytes.

Transferring the file is not transactional. The copied file is treated as a binary file, and no character set conversion is performed. To monitor the progress of a long file transfer, query the V\$SESSION\_LONGOPS dynamic performance view.

### **Examples**

```
CREATE OR REPLACE DIRECTORY df AS '+datafile' ;
GRANT WRITE ON DIRECTORY df TO "user";
CREATE DIRECTORY DSK_FILES AS ''^t_work^'';
GRANT WRITE ON DIRECTORY dsk_files TO "user";
-- asumes that dbs2 link has been created and we are connected to the instance. 
-- dbs2 could be a loopback or point to another instance.
BEGIN
-- asm file to an os file
-- get an asm file from dbs1.asm/a1 to dbs2.^t_work^/oa5.dat
  DBMS_FILE_TRANSFER.GET_FILE ( 'df' , 'a1' , 'dbs1', 'dsk_files' , 'oa5.dat' );
-- os file to an os file
-- get an os file from dbs1.^t_work^/a2.dat to dbs2.^t_work^/a2back.dat
  DBMS_FILE_TRANSFER.GET_FILE ( 'dsk_files' , 'a2.dat' , 'dbs1', 'dsk_files' , 
'a2back.dat' );
END ;
/
```
# <span id="page-888-0"></span>**PUT\_FILE Procedure**

This procedure reads a local file or ASM and contacts a remote database to create a copy of the file in the remote file system. The file that is copied is the source file, and the new file that results from the copy is the destination file. The destination file is not closed until the procedure completes successfully.

### **Syntax**

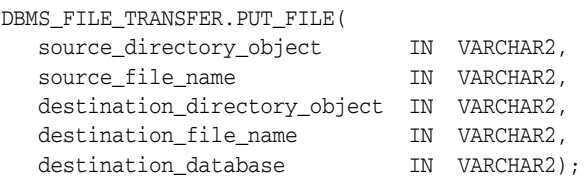

### **Parameters**

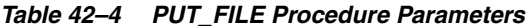

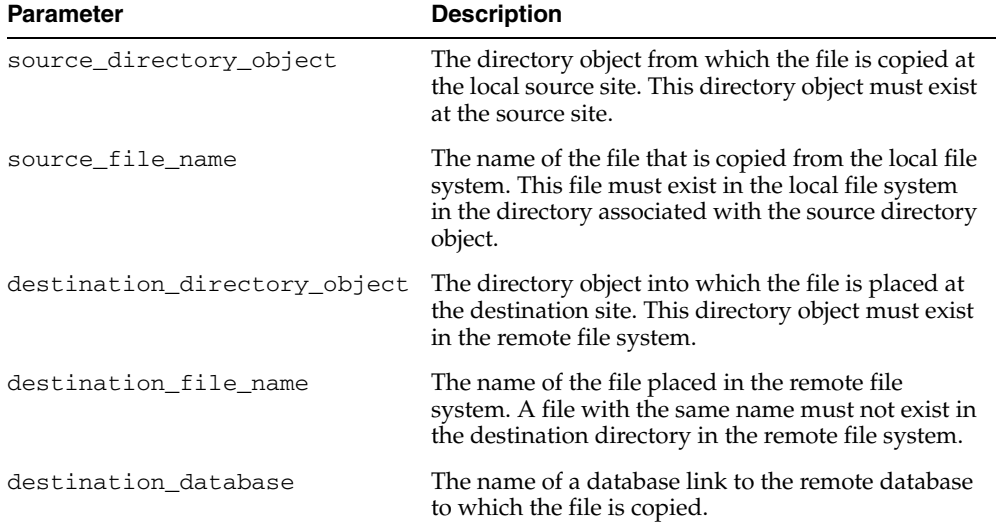

#### **Usage Notes**

To run this procedure successfully, the following users must have the following privileges:

- The current user at the local database must have read privilege on the directory object specified in the source\_directory\_object parameter.
- The connected user at the destination database must have write privilege to the directory object specified in the destination\_directory\_object parameter.

This procedure converts directory object parameters to uppercase unless they are surrounded by double quotation marks, but this procedure does not convert file names to uppercase.

Also, the copied file must meet the following requirements:

- The size of the copied file must be a multiple of 512 bytes.
- The size of the copied file must be less than or equal to two terabytes.

Transferring the file is not transactional. The copied file is treated as a binary file, and no character set conversion is performed. To monitor the progress of a long file transfer, query the V\$SESSION\_LONGOPS dynamic performance view.

### **Examples**

```
CREATE OR REPLACE DIRECTORY df AS '+datafile' ;
GRANT WRITE ON DIRECTORY df TO "user";
CREATE OR REPLACE DIRECTORY ft1 AS '+datafile/ft1' ;
GRANT READ,WRITE ON DIRECTORY ft1 TO "user";
CREATE OR REPLACE DIRECTORY ft1_1 AS '+datafile/ft1/ft1_1' ;
CONNECT user/password@inst1
-- - put a1.dat to a4.dat (using dbs2 dblink)
-- - level 2 sub dir to parent dir
-- - user has read privs on ft1_1 at dbs1 and write on df in dbs2
BEGIN
 DBMS_FILE_TRANSFER.PUT_FILE ( 'ft1_1' , 'a2.dat' , 'df' , 'a4.dat' ,
                                'dbs2' ) ;
```

```
END ;
```
# **DBMS\_FLASHBACK**

Using DBMS\_FLASHBACK, you can flash back to a version of the database at a specified wall-clock time or a specified system change number (SCN)

**See Also:** For detailed information about DBMS\_FLASHBACK:

- *Oracle Database Application Developer's Guide Fundamentals*
- ■ *Oracle Database SQL Reference* .

This chapter contains the following topics:

- [Using DBMS\\_FLASHBACK](#page-891-0)
	- Overview
	- Security Model
	- **Exceptions**
	- Operational Notes
	- Examples
- [Summary of DBMS\\_FLASHBACK Subprograms](#page-899-0)

# <span id="page-891-0"></span>**Using DBMS\_FLASHBACK**

- [Overview](#page-892-0)
- [Security Model](#page-893-0)
- [Exceptions](#page-894-0)
- [Operational Notes](#page-895-0)
- [Examples](#page-896-0)

# <span id="page-892-0"></span>**Overview**

When DBMS\_FLASHBACK is enabled, the user session uses the Flashback version of the database, and applications can execute against the Flashback version of the database.

You may want to use DBMS\_FLASHBACK for the following reasons:

- Self-service repair: If you accidentally delete rows from a table, you can recover the deleted rows.
- Packaged applications such as e-mail and voicemail: You can use Flashback to restore deleted e-mail by re-inserting the deleted message into the current message box.
- Decision support system (DSS) and online analytical processing (OLAP) applications: You can perform data analysis or data modeling to track seasonal demand.

# <span id="page-893-0"></span>**Security Model**

To use this package, a database administrator must grant EXECUTE privileges for DBMS\_FLASHBACK.

# <span id="page-894-0"></span>**Exceptions**

| <b>Error</b> | <b>Description</b>                                                             |
|--------------|--------------------------------------------------------------------------------|
| ORA-08180    | Time specified is too old.                                                     |
| ORA-08181    | Invalid system change number specified.                                        |
| ORA-08182    | User cannot begin read-only or serializable transactions in<br>Flashback mode. |
| ORA-08183    | User cannot enable Flashback within an uncommitted<br>transaction.             |
| ORA-08184    | User cannot enable Flashback within another Flashback<br>session.              |
| ORA-08185    | SYS cannot enable Flashback mode.                                              |
|              |                                                                                |

*Table 43–1 DBMS\_FLASHBACK Error Messages*

# <span id="page-895-0"></span>**Operational Notes**

DBMS\_FLASHBACK is automatically turned off when the session ends, either by disconnection or by starting another connection.

PL/SQL cursors opened in Flashback mode return rows as of the flashback time or SCN. Different concurrent sessions (connections) in the database can perform Flashback to different wall-clock times or SCNs. DML and DDL operations and distributed operations are not allowed while a session is running in Flashback mode. You can use PL/SQL cursors opened before disabling Flashback to perform DML.

Under Automatic Undo Management (AUM) mode, you can use retention control to control how far back in time to go for the version of the database you need.

If you need to perform a Flashback over a 24-hour period, the DBA should set the undo\_retention parameter to 24 hours. This way, the system retains enough undo information to regenerate the older versions of the data.

You can set the RETENTION GUARANTEE clause for the undo tablespace to ensure that unexpired undo is not discarded.UNDO\_RETENTION is not in itself a complete guarantee because, if the system is under space pressure, unexpired undo may be overwritten with freshly generated undo. In such cases, RETENTION GUARANTEE prevents this. For more information, see the *Oracle Database Administrator's Guide*

In a Flashback-enabled session, SYSDATE will not be affected; it will continue to provide the current time.

DBMS\_FLASHBACK can be used within logon triggers to enable Flashback without changing the application code.

### <span id="page-896-0"></span>**Examples**

The following example illustrates how Flashback can be used when the deletion of a senior employee triggers the deletion of all the personnel reporting to him. Using the Flashback feature, you can recover and re-insert the missing employees.

```
DROP TABLE employee;
DROP TABLE keep_scn;
REM -- Keep_scn is a temporary table to store scns that we are interested in
CREATE TABLE keep_scn (scn number); 
SET ECHO ON 
CREATE TABLE employee ( 
   employee_no number(5) PRIMARY KEY, 
  employee_name varchar2(20),
   employee mgr number(5)
      CONSTRAINT mgr_fkey REFERENCES EMPLOYEE ON DELETE CASCADE, 
  salary number,
   hiredate date 
); 
REM -- Populate the company with employees
INSERT INTO employee VALUES (1, 'John Doe', null, 1000000, '5-jul-81'); 
INSERT INTO employee VALUES (10, 'Joe Johnson', 1, 500000, '12-aug-84'); 
INSERT INTO employee VALUES (20, 'Susie Tiger', 10, 250000, '13-dec-90'); 
INSERT INTO employee VALUES (100, 'Scott Tiger', 20, 200000, '3-feb-86'); 
INSERT INTO employee VALUES (200, 'Charles Smith', 100, 150000, '22-mar-88'); 
INSERT INTO employee VALUES (210, 'Jane Johnson', 100, 100000, '11-apr-87'); 
INSERT INTO employee VALUES (220, 'Nancy Doe', 100, 100000, '18-sep-93'); 
INSERT INTO employee VALUES (300, 'Gary Smith', 210, 75000, '4-nov-96'); 
INSERT INTO employee VALUES (310, 'Bob Smith', 210, 65000, '3-may-95'); 
COMMIT; 
REM -- Show the entire org
SELECT lpad(' ', 2*(level-1)) || employee_name Name 
FROM employee 
CONNECT BY PRIOR employee_no = employee_mgr 
START WITH employee_no = 1 
ORDER BY LEVEL; 
REM -- Sleep for a short time (approximately 10 to 20 seconds) to avoid 
REM -- querying close to table creation
EXECUTE DBMS_LOCK.SLEEP(10);
REM -- Store this snapshot for later access through Flashback
DECLARE 
I NUMBER; 
BEGIN
I := DBMS_FLASHBACK.GET_SYSTEM_CHANGE_NUMBER; 
INSERT INTO keep_scn VALUES (I); 
COMMIT; 
END;
/
REM -- Scott decides to retire but the transaction is done incorrectly
DELETE FROM EMPLOYEE WHERE employee_name = 'Scott Tiger'; 
COMMIT;
```

```
REM -- notice that all of scott's employees are gone 
SELECT lpad(' ', 2*(level-1)) || employee_name Name 
FROM EMPLOYEE 
CONNECT BY PRIOR employee_no = employee_mgr 
START WITH employee no = 1
ORDER BY LEVEL; 
REM -- Flashback to see Scott's organization
DECLARE 
   restore_scn number; 
BEGIN 
   SELECT scn INTO restore_scn FROM keep_scn; 
   DBMS_FLASHBACK.ENABLE_AT_SYSTEM_CHANGE_NUMBER (restore_scn); 
END; 
/ 
REM -- Show Scott's org.
SELECT lpad(' ', 2*(level-1)) || employee_name Name 
FROM employee 
CONNECT BY PRIOR employee_no = employee_mgr 
START WITH employee_no = 
    (SELECT employee_no FROM employee WHERE employee_name = 'Scott Tiger') 
ORDER BY LEVEL; 
REM -- Restore scott's organization.
DECLARE 
    scotts_emp NUMBER; 
    scotts_mgr NUMBER; 
    CURSOR c1 IS 
       SELECT employee_no, employee_name, employee_mgr, salary, hiredate 
       FROM employee 
       CONNECT BY PRIOR employee_no = employee_mgr 
       START WITH employee_no = 
          (SELECT employee_no FROM employee WHERE employee_name = 'Scott Tiger'); 
    c1_rec c1 % ROWTYPE; 
BEGIN 
    SELECT employee_no, employee_mgr INTO scotts_emp, scotts_mgr FROM employee 
    WHERE employee_name = 'Scott Tiger'; 
    /* Open c1 in flashback mode */
    OPEN c1; 
    /* Disable Flashback */
    DBMS_FLASHBACK.DISABLE; 
  LOOP 
    FETCH c1 INTO c1_rec; 
    EXIT WHEN c1%NOTFOUND; 
    /*
     Note that all the DML operations inside the loop are performed
     with Flashback disabled
    */
    IF (c1_rec.employee_mgr = scotts_emp) then 
       INSERT INTO employee VALUES (c1_rec.employee_no, 
          c1_rec.employee_name, 
         scotts mgr,
          c1_rec.salary, 
          c1_rec.hiredate); 
    ELSE 
    IF (c1_rec.employee_no != scotts_emp) THEN 
    INSERT INTO employee VALUES (c1_rec.employee_no, 
          c1_rec.employee_name,
```

```
 c1_rec.employee_mgr, 
         c1_rec.salary, 
         c1_rec.hiredate); 
      END IF; 
    END IF; 
  END LOOP; 
END; 
/ 
REM -- Show the restored organization.
select lpad(' ', 2*(level-1)) || employee_name Name
FROM employee 
CONNECT BY PRIOR employee_no = employee_mgr 
START WITH employee_no = 1 
ORDER BY LEVEL;
```
# <span id="page-899-0"></span>**Summary of DBMS\_FLASHBACK Subprograms**

| Subprogram                                                                 | <b>Description</b>                                                                                                    |
|----------------------------------------------------------------------------|----------------------------------------------------------------------------------------------------|
| <b>DISABLE</b> Procedure on<br>page 43-11                                  | Disables the Flashback mode for the entire session                                                                                                    |
| <b>ENABLE AT SYSTEM</b><br><b>CHANGE NUMBER</b><br>Procedure on page 43-12 | Enables Flashback for the entire session. Takes an SCN as an<br>Oracle number and sets the session snapshot to the specified<br>number. Inside the Flashback mode, all queries will return data<br>consistent as of the specified wall-clock time or SCN |
| <b>ENABLE AT TIME</b><br>Procedure on page 43-13                           | Enables Flashback for the entire session. The snapshot time is<br>set to the SCN that most closely matches the time specified in<br>query_time                                                                                                    |
| GET_SYSTEM_CHANGE_<br><b>NUMBER Function on</b><br>page 43-14              | Returns the current SCN as an Oracle number. You can use the<br>SCN to store specific snapshots                                                                                                    |
| <b>SCN TO TIMESTAMP</b><br>Function on page 43-15                          | Takes the current SCN as an Oracle number datatype and<br>returns a TIMESTAMP.                                                                                                    |
| <b>TIMESTAMP TO SCN</b><br>Function on page 43-16                          | Takes a TIMESTAMP as input and returns the current SCN as an<br>Oracle number datatype                                                                                                    |

*Table 43–2 DBMS\_FLASHBACK Package Subprograms*
## **DISABLE Procedure**

This procedure disables the Flashback mode for the entire session.

## **Syntax**

DBMS\_FLASHBACK.DISABLE;

## **Examples**

The following example queries the salary of an employee, Joe, on August 30, 2000:

EXECUTE dbms\_flashback.enable\_at\_time('30-AUG-2000'); SELECT salary FROM emp where name = 'Joe' EXECUTE dbms\_flashback.disable;

## **ENABLE\_AT\_SYSTEM\_CHANGE\_NUMBER Procedure**

This procedure takes an SCN as an input parameter and sets the session snapshot to the specified number. In the Flashback mode, all queries return data consistent as of the specified wall-clock time or SCN. It enables Flashback for the entire session.

## **Syntax**

DBMS\_FLASHBACK.ENABLE\_AT\_SYSTEM\_CHANGE\_NUMBER ( query\_scn IN NUMBER);

## **Parameters**

*Table 43–3 ENABLE\_AT\_SYSTEM\_CHANGE\_NUMBER Procedure Parameters*

| <b>Parameter</b> | <b>Description</b>                                                                                                    |
|------------------|----------------------------------------------------------------------------------------------------|
| query_scn        | The system change number (SCN), a version number for the<br>database that is incremented on every transaction commit. |

## **ENABLE\_AT\_TIME Procedure**

This procedure enables Flashback for the entire session. The snapshot time is set to the SCN that most closely matches the time specified in query\_time.It enables Flashback for the entire session.

## **Syntax**

DBMS\_FLASHBACK.ENABLE\_AT\_TIME ( query\_time IN TIMESTAMP);

## **Parameters**

| <b>Parameter</b> | <b>Description</b>                                                                                                    |
|------------------|----------------------------------------------------------------------------------------------------|
| query_time       | This is an input parameter of type TIMESTAMP. A time stamp<br>can be specified in the following ways:                           |
|                  | Using the TIMESTAMP constructor<br>$\blacksquare$                                                                               |
|                  | EXECUTE DBMS FLASHBACK. ENABLE AT TIME (TIMESTAMP<br>$'2001-01-09$ $12:31:00'$ ).                                               |
|                  | Use the Globalization Support (NLS) format and supply a<br>string. The format depends on the Globalization Support<br>settings. |
|                  | Using the TO_TIMESTAMP function:                                                                                                |
|                  | EXECUTE DBMS FLASHBACK. ENABLE AT TIME (TO<br>TIMESTAMP('12-02-2001 14:35:00', 'DD-MM-YYYY<br>$HH24:MI:SS')$ )                  |
|                  | You provide the format you want to use. This example<br>shows the TO_TIMESTAMP function for February 12, 2001,<br>2:35 PM.      |
|                  | If the time is omitted from query time, it defaults to the<br>$\blacksquare$<br>beginning of the day, that is, 12:00 A.M.       |
|                  | Note that if the query time contains a time zone, the time<br>zone information is truncated.                                    |

*Table 43–4 ENABLE\_AT\_TIME Procedure Parameters*

## **GET\_SYSTEM\_CHANGE\_NUMBER Function**

This function returns the current SCN as an Oracle number datatype. You can obtain the current change number and store it for later use. This helps you retain specific snapshots.

## **Syntax**

DBMS\_FLASHBACK.GET\_SYSTEM\_CHANGE\_NUMBER RETURN NUMBER;

## **SCN\_TO\_TIMESTAMP Function**

This function takes the SCN as an Oracle number datatype and returns the corresponding TIMESTAMP.

## **Syntax**

DBMS\_FLASHBACK.SCN\_TO\_TIMESTAMP query\_scn IN NUMBER) RETURN TIMESTAMP;

## **Parameters**

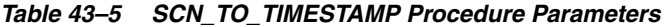

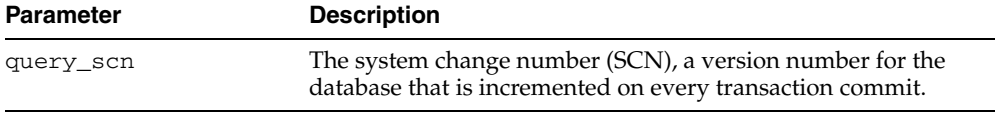

## **TIMESTAMP\_TO\_SCN Function**

This function takes a TIMESTAMP as input and returns the corresponding SCN as an Oracle number datatype.

## **Syntax**

DBMS\_FLASHBACK.TIMESTAMP\_TO\_SCN query\_time IN TIMESTAMP RETURN NUMBER);

## **Parameters**

| <b>Parameter</b> | <b>Description</b>                                                                                                    |
|------------------|----------------------------------------------------------------------------------------------------|
| query_time       | This is an input parameter of type TIMESTAMP. A time stamp<br>can be specified in the following ways:                           |
|                  | Using the TIMESTAMP constructor<br>$\blacksquare$                                                                               |
|                  | EXECUTE DBMS FLASHBACK. ENABLE AT TIME (TIMESTAMP<br>$'2001-01-09$ $12:31:00'$                                                  |
|                  | Use the Globalization Support (NLS) format and supply a<br>string. The format depends on the Globalization Support<br>settings. |
|                  | Using the TO_TIMESTAMP function:                                                                                                |
|                  | EXECUTE DBMS FLASHBACK. ENABLE AT TIME (TO<br>TIMESTAMP('12-02-2001 14:35:00', 'DD-MM-YYYY<br>$HH24:MI:SS')$ )                  |
|                  | You provide the format you want to use. This example<br>shows the TO_TIMESTAMP function for February 12, 2001,<br>2:35 PM.      |
|                  | If the time is omitted from query time, it defaults to the<br>beginning of the day, that is, 12:00 A.M.                         |
|                  | Note that if the query time contains a time zone, the time<br>zone information is truncated.                                    |

*Table 43–6 TIMESTAMP\_TO\_SCN Procedure Parameters*

# **DBMS\_FREQUENT\_ITEMSET**

The DBMS\_FREQUENT\_ITEMSET package enables frequent itemset counting. The two functions are identical except in the input cursor format difference.

This chapter contains the following topics:

[Summary of DBMS\\_FREQUENT\\_ITEMSET Subprograms](#page-907-0)

# <span id="page-907-0"></span>**Summary of DBMS\_FREQUENT\_ITEMSET Subprograms**

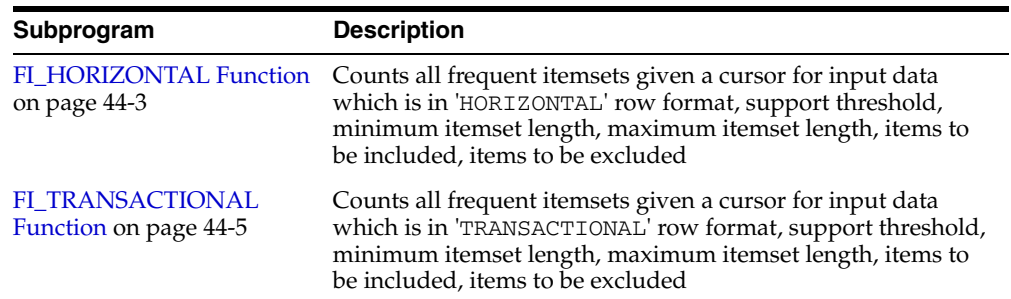

## *Table 44–1 DBMS\_FREQUENT\_ITEMSET Package Subprograms*

## <span id="page-908-0"></span>**FI\_HORIZONTAL Function**

The purpose of this table function is to count all frequent itemsets given a cursor for input data which is in 'HORIZONTAL' row format, support threshold, minimum itemset length, maximum itemset length, items to be included, items to be excluded. The result will be a table of rows in form of itemset, support, length, total transactions counted.

In 'HORIZONTAL' row format, each row contains all of the item ids for a single transaction. Since all of the items come together, no transaction id is necessary.

The benefit of this table function is that if an application already has data in horizontal format, the database can skip the step of transforming rows that are in transactional format into horizontal format.

## **Syntax**

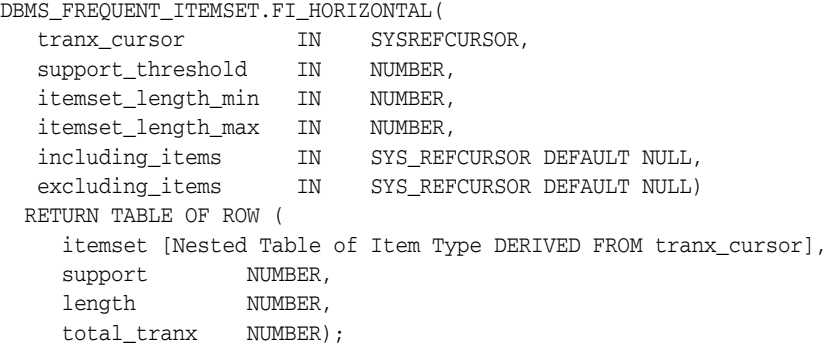

## **Parameters**

| <b>Parameter</b>   | <b>Description</b>                                                                                                    |
|--------------------|----------------------------------------------------------------------------------------------------|
| tranx_cursor       | The cursor parameter that the user will supply when calling<br>the function. There is no limits on the number of returning<br>columns. Each column of cursor represents an item. All<br>columns of the cursor must be of the same data type. The item<br>id must be number or character type (for example,<br>$VARCHAR2(n)$ ). |
| support_threshold  | A fraction number of total transaction count. An itemset is<br>termed "frequent" if [the number of transactions it occurs in]<br>divided by [the total number of transactions] exceed the<br>fraction. The parameter must be a NUMBER.                                                                                         |
| itemset_length_min | The minimum length for interested frequent itemset. The<br>parameter must be a NUMBER between 1 and 20, inclusive.                                                                                                    |
| itemset_length_max | The maximum length for interested frequent itemset. This<br>parameter must be a NUMBER between 1 and 20, inclusive, and<br>must not be less than itemset_length_min.                                                                                                    |
| including_items    | A cursor from which a list of items can be fetched. At least one<br>item from the list must appear in frequent itemsets that are<br>returned. The default is NULL.                                                                                                    |
| excluding items    | A cursor from which a list of items can be fetched. No item<br>from the list can appear in frequent itemsets that are<br>returned. The default is NULL.                                                                                                    |

*Table 44–2 FI\_HORIZONTAL Procedure Parameters*

## **Return Values**

| <b>Parameter</b> | <b>Description</b>                                                                                                    |
|------------------|----------------------------------------------------------------------------------------------------|
| support          | The number of transactions in which a frequent itemset occurs.<br>This will be returned as a NUMBER.                                                                       |
| <i>itemset</i>   | A collection of items which is computed as frequent itemset.<br>This will be returned as a nested table of item type which is the<br>item column type of the input cursor. |
| length           | Number of items in a frequent itemset. This will be returned as<br>a NUMBER.                                                                                               |
| total tranx      | The total transaction count. This will be returned as a NUMBER.                                                                                                    |

*Table 44–3 FI\_HORIZONTAL Procedure Parameters*

#### **Example**

Suppose you have a table horiz\_table\_in.

```
horiz_table_in(iid1 VARCHAR2(30), iid2 VARCHAR2(30), iid3 VARCHAR2(30), iid4
VARCHAR2(30), iid5 VARCHAR2(30));
```
and the data in horiz table in looks as follows:

('apple', 'banana', NULL, NULL, NULL) ('apple', 'milk', 'banana', NULL, NULL) ('orange', NULL, NULL, NULL, NULL)

Suppose you want to find out what combinations of items is frequent with a given support threshold of 30%, requiring itemset containing at least one of ('apple','banana','orange'), but excluding any of ('milk') in any itemset. You use the following query:

```
CREATE TYPE fi_varchar_nt AS TABLE OF VARCHAR2(30);
SELECT CAST(itemset as FI_VARCHAR_NT)itemset, support, length, total_tranx
   FROM table(DBMS_FREQUENT_ITEMSET.FI_HORIZONTAL(
                 CURSOR(SELECT iid1, iid2, iid3, iid4, iid5
                         FROM horiz_table_in),
                 0.3, 2, 
                  5,
                  CURSOR(SELECT * FROM table(FI_VARCHAR_NT 
                                              ('apple','banana','orange'))),
                  CURSOR(SELECT * FROM table(FI_VARCHAR_NT('milk')))));
```
## <span id="page-910-0"></span>**FI\_TRANSACTIONAL Function**

This procedure counts all frequent itemsets given a cursor for input data which is in 'TRANSACTIONAL' row format, support threshold, minimum itemset length, maximum itemset length, items to be included, items to be excluded. The result will be a table of rows in form of itemset, support, length, total number of transactions.

In 'TRANSACTIONAL' row format, each transaction is spread across multiple rows. All the rows of a given transaction have the same transaction id, and each row has a different item id. Combining all of the item ids which share a given transaction id results in a single transaction.

## **Syntax**

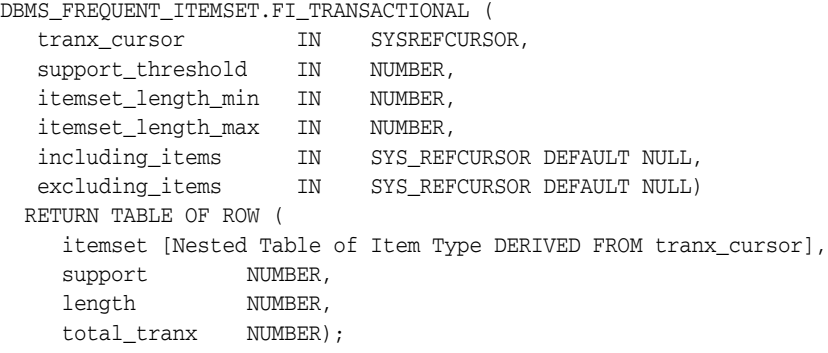

#### **Parameters**

| <b>Parameter</b>   | <b>Description</b>                                                                                                    |
|--------------------|----------------------------------------------------------------------------------------------------|
| tranx cursor       | The cursor parameter that the user will supply when calling<br>the function. It should return two columns in its returning row,<br>the first column being the transaction id, the second column<br>being the item id. The item id must be number or character<br>type (for example, VARCHAR2(n)). |
| support_threshold  | A fraction number of total transaction count. An itemset is<br>termed "frequent" if [the number of transactions it occurs in]<br>divided by [the total number of transactions] exceed the<br>fraction. The parameter must be a NUMBER.                                                            |
| itemset_length_min | The minimum length for interested frequent itemset. The<br>parameter must be a NUMBER between 1 and 20, inclusive.                                                                                                    |
| itemset_length_max | The maximum length for interested frequent itemset. This<br>parameter must be a NUMBER between 1 and 20, inclusive, and<br>must not be less than itemset length min.                                                                                                    |
| including_items    | A cursor from which a list of items can be fetched. At least one<br>item from the list must appear in frequent itemsets that will be<br>returned. The default is NULL.                                                                                                    |
| excluding items    | A cursor from which a list of items can be fetched. No item<br>from the list can appear in frequent itemsets that will returned.<br>The default is NULL.                                                                                                    |

*Table 44–4 FI\_TRANSACTIONAL Procedure Parameters*

## **Return Values**

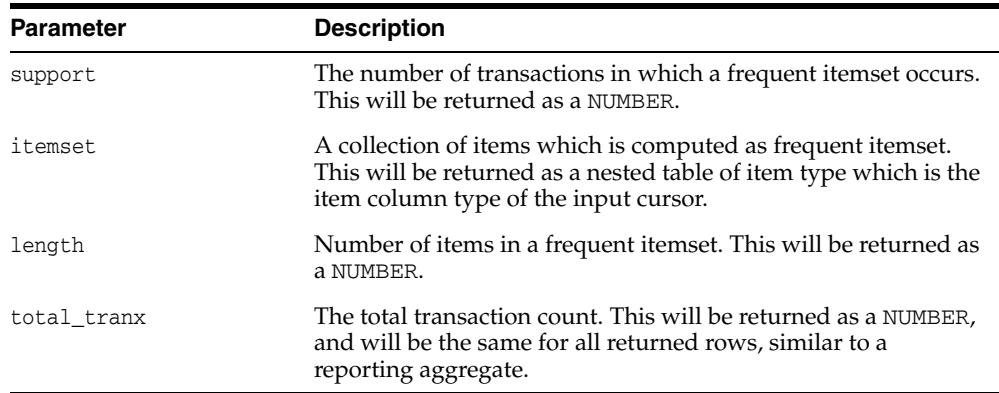

#### *Table 44–5 FI\_TRANSACTIONAL Procedure Parameters*

## **Usage Notes**

Applications must predefine a nested table type of the input item type and cast the output itemset into this predefined nested table type before further processing, such as loading into a table.

#### **Examples**

Suppose that the input table tranx\_table\_in looks as follows:

```
(1, 'apple')
(1, 'banana')
(2, 'apple')
(2, 'milk')
(2, 'banana')
(3, 'orange')
```
and the user is trying to find itemsets that satisfy a support-threshold of 60% and have the itemset-length greater than 1 (namely, (apple, banana)).

The output of this function would contain the following output row:

itemset=('apple','banana'), support=2, length=2, total\_tranx=3

You need to create a nested table of item type before you submit a query to perform the frequent itemset counting. In this example, since item is of VARCHAR2(30), you must create a nested table of VARCHAR2(30):

```
CREATE TYPE fi_varchar_nt AS TABLE OF VARCHAR2(30);
SELECT CAST(itemset as FI_VARCHAR_NT) itemset, support, length, total_tranx
   FROM table(DBMS_FREQUENT_ITEMSET.FI_TRANSACTIONAL(
                  cursor(SELECT tid, iid FROM tranx_table_in),
                  0.6, 
                  2, 
                  5,
                  NULL,
                  NULL));
```
Here is another example to illustrate how to include certain items and exclude certain items in the counting.

```
SELECT CAST(itemset as FI_VARCHAR_NT)itemset, support, length, total_tranx
   FROM table(DBMS_FREQUENT_ITEMSET.FI_TRANSACTIONAL(
                 CURSOR(SELECT tid, iid FROM tranx_table_in),
```

```
 0.6, 
 2,
 5,
 CURSOR(SELECT * FROM table(FI_VARCHAR_NT 
                            ('apple','banana','orange'))),
CURSOR(SELECT * FROM table(FI_VARCHAR_NT('milk')))));
```
Using the including/excluding items parameter, you are able to further optimize the execution by ignoring itemsets that are not expected by application.

You can also use transactional output through collection unnesting:

```
 SELECT
  bt.setid, nt.*
 FROM
 (SELECT cast(Itemset as FI_VARCHAR_NT) itemset, rownum setid
 FROM table(
    DBMS_FREQUENT_ITEMSET.FI_TRANSACTIONAL(
      CURSOR(SELECT tid, iid FROM tranx_table_in), 0.6, 2, 5,
     NULL, NULL))) bt,
 table(bt.itemset) nt;
```
If you want to use an insert statement to load frequent itemsets into a nested table, it is better to use the NESTED\_TABLE\_FAST\_INSERT hint for performance:

```
 CREATE TABLE fq_nt (coll FI_VARCHAR_NT) NESTED TABLE coll STORE AS
  coll_nest;
 INSERT /*+ NESTED_TABLE_FAST_INSERT */ INTO fq_nt
SELECT cast(itemset as FI_VARCHAR_NT)
  FROM table(DBMS_FREQUENT_ITEMSET.FI_TRANSACTIONAL(
         cursor(SELECT tid, iid FROM tranx_table_in), 0.6, 2, 5,
         NULL, NULL));
```
Note that if you want to use the package inside a PL/SQL cursor, you must cast the return type of the table function:

```
 CREATE TYPE fi_res AS OBJECT (
    itemset FI_VARCHAR_NT,
support NUMBER,
 length NUMBER,
    total_tranx NUMBER
  );
 /
  CREATE TYPE fi_coll AS TABLE OF fi_res;
  /
  DECLARE
    cursor freqC is
      SELECT Itemset
      FROM table(
        CAST(DBMS_FREQUENT_ITEMSET.FI_TRANSACTIONAL(
          cursor(SELECT tid, iid FROM tranx_table_in), 0.6, 2, 5,
          NULL, NULL) AS fi_coll));
    coll_nt FI_VARCHAR_NT;
    num_rows int;
    num_itms int;
  BEGIN
   num\_rows := 0;num\_itms := 0; OPEN freqC;
    LOOP
```

```
 FETCH freqC INTO coll_nt;
      EXIT WHEN freqC%NOTFOUND;
     num\_rows := num\_rows + 1; num_itms := num_itms + coll_nt.count;
    END LOOP;
  CLOSE freqC;
  DBMS_OUTPUT.PUT_LINE('Totally ' || num_rows || ' rows ' || num_itms || '
items were produced.');
END;
/
```
# **DBMS\_HS\_PASSTHROUGH**

The pass-through SQL feature allows an application developer to send a statement directly to a non-Oracle system without being interpreted by the Oracle server. This can be useful if the non-Oracle system allows for operations in statements for which there is no equivalent in Oracle.

You can run these statements directly at the non-Oracle system using the PL/SQL package DBMS\_HS\_PASSTHROUGH. Any statement executed with this package is run in the same transaction as regular "transparent" SQL statements.

This chapter discusses the following topic:

[Summary of DBMS\\_HS\\_PASSTHROUGH Subprograms](#page-915-0)

**See Also:** *Oracle Database Heterogeneous Connectivity Administrator's Guide*

# <span id="page-915-0"></span>**Summary of DBMS\_HS\_PASSTHROUGH Subprograms**

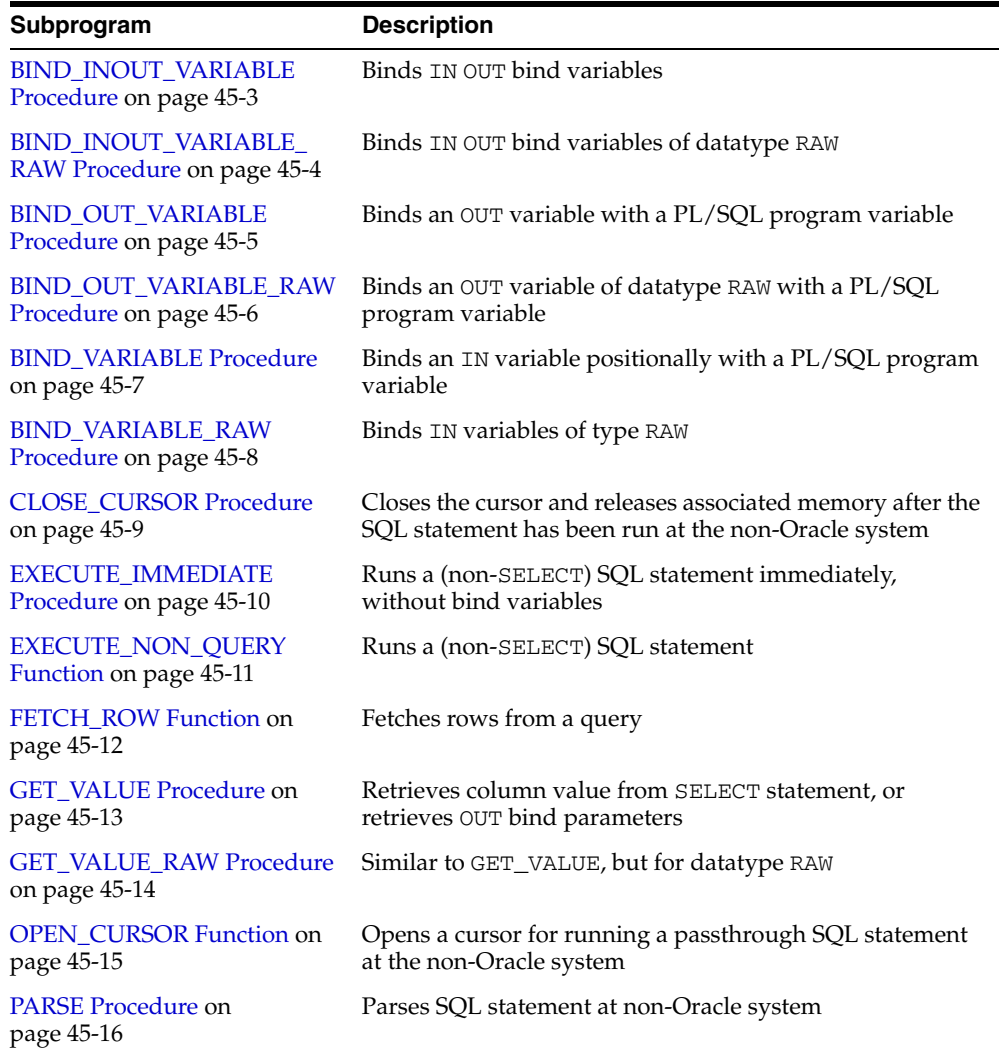

#### *Table 45–1 DBMS\_HS\_PASSTHROUGH Package Subprograms*

## <span id="page-916-0"></span>**BIND\_INOUT\_VARIABLE Procedure**

This procedure binds IN OUT bind variables.

## **Syntax**

DBMS\_HS\_PASSTHROUGH.BIND\_INOUT\_VARIABLE (

- c IN BINARY\_INTEGER NOT NULL,
- p IN BINARY\_INTEGER NOT NULL,
	- v IN OUT <dty>,
	- n IN VARCHAR2);

<dty> is either DATE, NUMBER, or VARCHAR2.

**See Also:** For binding IN OUT variables of datatype RAW see [BIND\\_INOUT\\_VARIABLE\\_RAW Procedure on page 45-4.](#page-917-0)

#### **Parameters**

| <b>Parameter</b> | <b>Description</b>                                                                                                    |
|------------------|----------------------------------------------------------------------------------------------------|
| C                | Cursor associated with the pass-through SQL statement.<br>Cursor must be opened and parsed, using the routines OPEN_<br>CURSOR and PARSE respectively.                                                                                                    |
| р                | Position of the bind variable in the SQL statement: Starts at 1.                                                                                                    |
| $\overline{V}$   | This value is used for two purposes:                                                                                                    |
|                  | - To provide the IN value before the SQL statement is run.                                                                                                    |
|                  | - To determine the size of the out value.                                                                                                    |
| n                | (Optional) Name of the bind variable.                                                                                                    |
|                  | For example, in SELECT $*$ FROM emp WHERE<br>ename=: ename, the position of the bind variable : ename is 1,<br>the name is : ename. This parameter can be used if the<br>non-Oracle system supports "named binds" instead of<br>positional binds. Passing the position is still required. |

*Table 45–2 BIND\_INOUT\_VARIABLE Procedure Parameters*

## **Exceptions**

| <b>Exception</b> | <b>Description</b>                                                                                   |
|------------------|----------------------------------------------------------------------------------------------------|
| ORA-28550        | The cursor passed is invalid.                                                                        |
| ORA-28552        | Procedure is not run in right order. (Did you first open the<br>cursor and parse the SQL statement?) |
| ORA-28553        | The position of the bind variable is out of range.                                                   |
| ORA-28555        | A NULL value was passed for a NOT NULL parameter.                                                    |

*Table 45–3 BIND\_INOUT\_VARIABLE Procedure Exceptions*

## **Pragmas**

## <span id="page-917-0"></span>**BIND\_INOUT\_VARIABLE\_RAW Procedure**

This procedure binds IN OUT bind variables of datatype RAW.

## **Syntax**

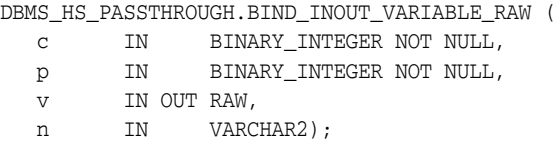

## **Parameters**

| <b>Parameter</b> | <b>Description</b>                                                                                                    |
|------------------|----------------------------------------------------------------------------------------------------|
|                  |                                                                                                    |
| $\mathsf{C}$     | Cursor associated with the pass-through SQL statement.<br>Cursor must be opened and parsed using the routines OPEN_<br>CURSOR and PARSE respectively.                                                                                                    |
| p                | Position of the bind variable in the SQL statement: Starts at 1.                                                                                                    |
| $\overline{V}$   | This value is used for two purposes:                                                                                                    |
|                  | - To provide the IN value before the SQL statement is run.                                                                                                    |
|                  | - To determine the size of the out value.                                                                                                    |
| n                | (Optional) Name the bind variable.                                                                                                    |
|                  | For example, in SELECT $*$ FROM emp WHERE<br>ename=: ename, the position of the bind variable : ename is 1,<br>the name is : ename. This parameter can be used if the<br>non-Oracle system supports "named binds" instead of<br>positional binds. Passing the position is still required. |

*Table 45–4 BIND\_INOUT\_VARIABLE\_RAW Procedure Parameters*

## **Exceptions**

*Table 45–5 BIND\_INOUT\_VARIABLE\_RAW Procedure Exceptions*

| <b>Exception</b> | <b>Description</b>                                                                                   |
|------------------|----------------------------------------------------------------------------------------------------|
| ORA-28550        | The cursor passed is invalid.                                                                        |
| ORA-28552        | Procedure is not run in right order. (Did you first open the<br>cursor and parse the SQL statement?) |
| ORA-28553        | The position of the bind variable is out of range.                                                   |
| ORA-28555        | A NULL value was passed for a NOT NULL parameter.                                                    |

## **Pragmas**

## <span id="page-918-0"></span>**BIND\_OUT\_VARIABLE Procedure**

This procedure binds an OUT variable with a PL/SQL program variable.

## **Syntax**

DBMS\_HS\_PASSTHROUGH.BIND\_OUT\_VARIABLE (

- c IN BINARY\_INTEGER NOT NULL,
- p IN BINARY\_INTEGER NULL,
- v OUT <dty>,
	- n IN VARCHAR2);

<dty> is either DATE, NUMBER, or VARCHAR2.

**See Also:** For binding OUT variables of datatype RAW, see [BIND\\_](#page-919-0) [OUT\\_VARIABLE\\_RAW Procedure on page 45-6.](#page-919-0)

## **Parameters**

| <b>Parameter</b> | <b>Description</b>                                                                                                    |
|------------------|----------------------------------------------------------------------------------------------------|
| $\mathsf{C}$     | Cursor associated with the pass-through SQL statement.<br>Cursor must be opened and parsed, using the routines OPEN_<br>CURSOR and PARSE respectively.                                                                                                    |
| р                | Position of the bind variable in the SQL statement: Starts at 1.                                                                                                    |
| $\overline{V}$   | Variable in which the OUT bind variable stores its value. The<br>package remembers only the "size" of the variable. After the<br>SQL statement is run, you can use GET_VALUE to retrieve the<br>value of the OUT parameter. The size of the retrieved value<br>should not exceed the size of the parameter that was passed<br>using BIND_OUT_VARIABLE. |
| n                | (Optional) Name of the bind variable.                                                                                                    |
|                  | For example, in SELECT * FROM emp WHERE<br>ename=: ename, the position of the bind variable : ename is 1,<br>the name is : ename. This parameter can be used if the<br>non-Oracle system supports "named binds" instead of<br>positional binds. Passing the position is still required.                                                                |

*Table 45–6 BIND\_OUT\_VARIABLE Procedure Parameters*

## **Exceptions**

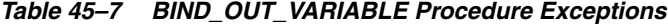

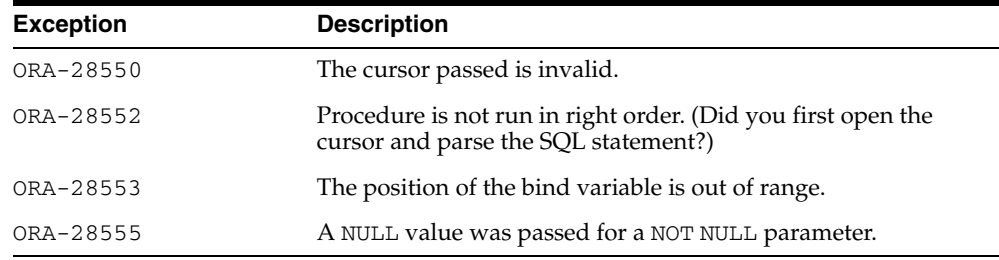

#### **Pragmas**

## <span id="page-919-0"></span>**BIND\_OUT\_VARIABLE\_RAW Procedure**

This procedure binds an OUT variable of datatype RAW with a PL/SQL program variable.

## **Syntax**

DBMS\_HS\_PASSTHROUGH.BIND\_OUT\_VARIABLE\_RAW ( c IN BINARY\_INTEGER NOT NULL, p IN BINARY\_INTEGER NOT NULL, v OUT RAW, n IN VARCHAR2);

## **Parameters**

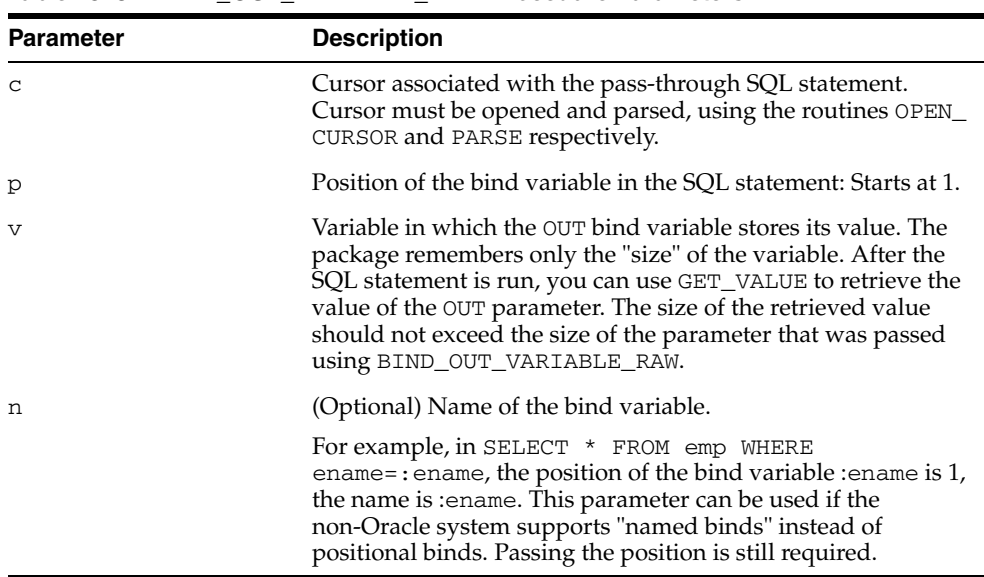

#### *Table 45–8 BIND\_OUT\_VARIABLE\_RAW Procedure Parameters*

## **Exceptions**

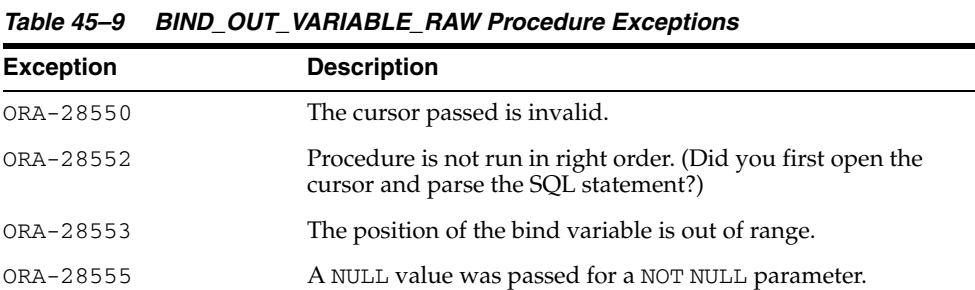

## **Pragmas**

## <span id="page-920-0"></span>**BIND\_VARIABLE Procedure**

This procedure binds an IN variable positionally with a PL/SQL program variable.

## **Syntax**

DBMS\_HS\_PASSTHROUGH.BIND\_VARIABLE (

- c IN BINARY\_INTEGER NOT NULL,
- p IN BINARY\_INTEGER NOT NULL,
- v IN <dty>,
	- n IN VARCHAR2);

<dty> is either DATE, NUMBER, or VARCHAR2.

**See Also:** To bind RAW variables use [BIND\\_VARIABLE\\_RAW](#page-921-0)  [Procedure on page 45-8.](#page-921-0)

## **Parameters**

| <b>Parameter</b> | <b>Description</b>                                                                                                    |
|------------------|----------------------------------------------------------------------------------------------------|
| $\mathsf{C}$     | Cursor associated with the pass-through SQL statement.<br>Cursor must be opened and parsed using the routines OPEN_<br>CURSOR and PARSE respectively.                                                                                                    |
| р                | Position of the bind variable in the SOL statement: Starts at 1.                                                                                                    |
| $\overline{V}$   | Value that must be passed to the bind variable name.                                                                                                    |
| n                | (Optional) Name of the bind variable.                                                                                                    |
|                  | For example, in SELECT * FROM emp WHERE<br>ename=: ename, the position of the bind variable : ename is 1,<br>the name is : ename. This parameter can be used if the<br>non-Oracle system supports "named binds" instead of<br>positional binds. Passing the position is still required. |

*Table 45–10 BIND\_VARIABLE Procedure Parameters*

## **Exceptions**

*Table 45–11 BIND\_VARIABLE Procedure Exceptions*

| <b>Exception</b> | <b>Description</b>                                                                                   |
|------------------|----------------------------------------------------------------------------------------------------|
| ORA-28550        | The cursor passed is invalid.                                                                        |
| ORA-28552        | Procedure is not run in right order. (Did you first open the<br>cursor and parse the SQL statement?) |
| ORA-28553        | The position of the bind variable is out of range.                                                   |
| ORA-28555        | A NULL value was passed for a NOT NULL parameter.                                                    |

## **Pragmas**

## <span id="page-921-0"></span>**BIND\_VARIABLE\_RAW Procedure**

This procedure binds IN variables of type RAW.

## **Syntax**

DBMS\_HS\_PASSTHROUGH.BIND\_VARIABLE\_RAW (

- c IN BINARY\_INTEGER NOT NULL,
- p IN BINARY\_INTEGER NOT NULL,
- v IN RAW,
	- n IN VARCHAR2);

## **Parameters**

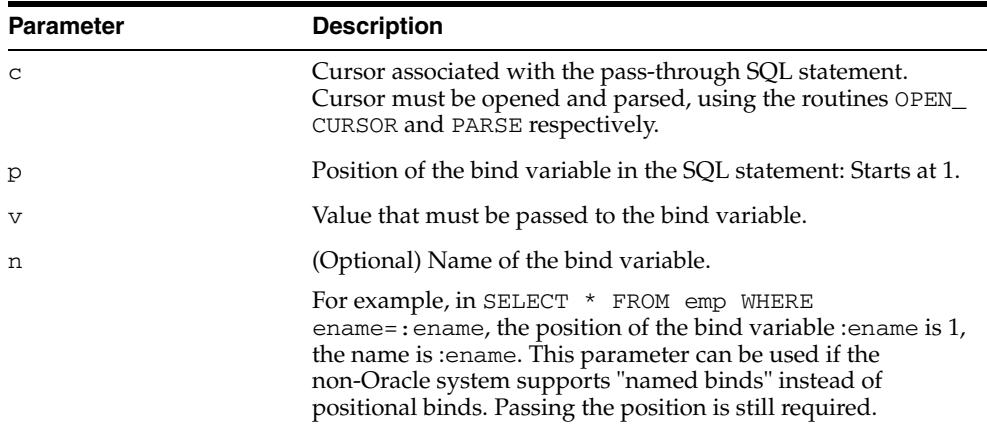

#### *Table 45–12 BIND\_VARIABLE\_RAW Procedure Parameters*

## **Exceptions**

*Table 45–13 BIND\_VARIABLE\_RAW Procedure Exceptions*

| <b>Exception</b> | <b>Description</b>                                                                                   |
|------------------|----------------------------------------------------------------------------------------------------|
| ORA-28550        | The cursor passed is invalid.                                                                        |
| ORA-28552        | Procedure is not run in right order. (Did you first open the<br>cursor and parse the SQL statement?) |
| ORA-28553        | The position of the bind variable is out of range.                                                   |
| ORA-28555        | A NULL value was passed for a NOT NULL parameter.                                                    |

## **Pragmas**

## <span id="page-922-0"></span>**CLOSE\_CURSOR Procedure**

This function closes the cursor and releases associated memory after the SQL statement has been run at the non-Oracle system. If the cursor was not open, then the operation is a "no operation".

## **Syntax**

DBMS\_HS\_PASSTHROUGH.CLOSE\_CURSOR ( c IN BINARY\_INTEGER NOT NULL);

## **Parameters**

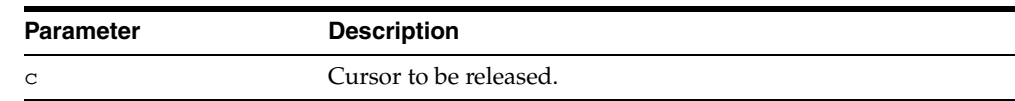

## *Table 45–14 CLOSE\_CURSOR Procedure Parameters*

## **Exceptions**

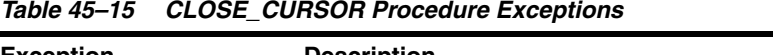

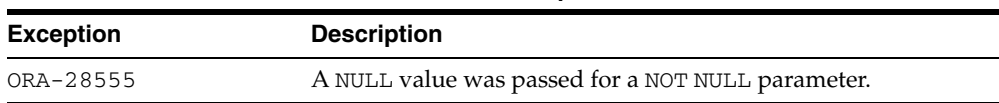

#### **Pragmas**

## <span id="page-923-0"></span>**EXECUTE\_IMMEDIATE Procedure**

This function runs a SQL statement immediately. Any valid SQL command except SELECT can be run immediately. The statement must not contain any bind variables. The statement is passed in as a VARCHAR2 in the argument. Internally the SQL statement is run using the PASSTHROUGH SQL protocol sequence of OPEN\_CURSOR, PARSE, EXECUTE\_NON\_QUERY, CLOSE\_CURSOR.

#### **Syntax**

DBMS\_HS\_PASSTHROUGH.EXECUTE\_IMMEDIATE ( s IN VARCHAR2 NOT NULL) RETURN BINARY\_INTEGER;

## **Parameters**

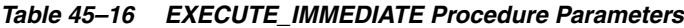

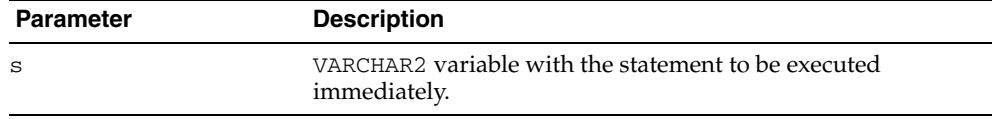

## **Return Values**

The number of rows affected by the execution of the SQL statement.

#### **Exceptions**

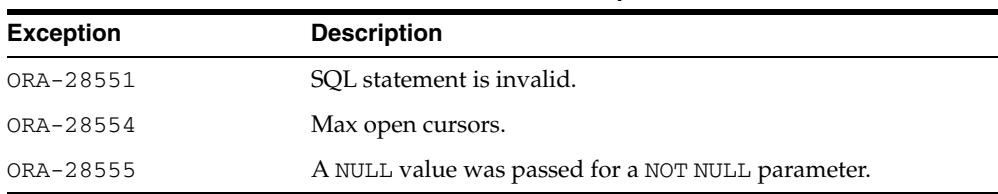

#### *Table 45–17 EXECUTE\_IMMEDIATE Procedure Exceptions*

## <span id="page-924-0"></span>**EXECUTE\_NON\_QUERY Function**

This function runs a SQL statement. The SQL statement cannot be a SELECT statement. A cursor has to be open and the SQL statement has to be parsed before the SQL statement can be run.

## **Syntax**

DBMS\_HS\_PASSTHROUGH.EXECUTE\_NON\_QUERY ( c IN BINARY\_INTEGER NOT NULL) RETURN BINARY\_INTEGER;

## **Parameters**

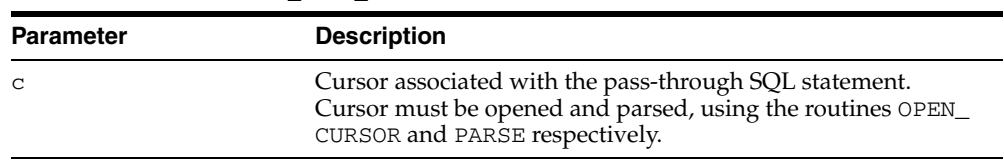

#### *Table 45–18 EXECUTE\_NON\_QUERY Function Parameters*

## **Return Values**

The number of rows affected by the SQL statement in the non-Oracle system

#### **Exceptions**

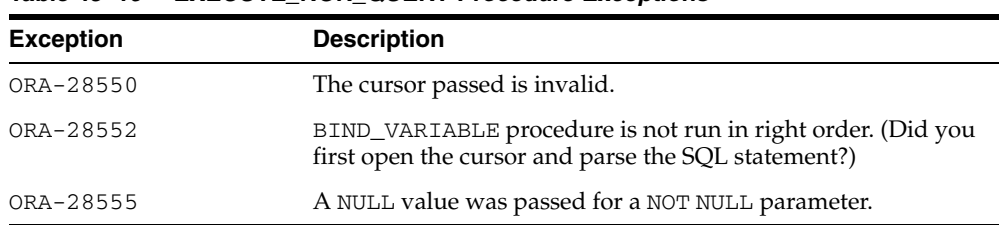

#### *Table 45–19 EXECUTE\_NON\_QUERY Procedure Exceptions*

## <span id="page-925-0"></span>**FETCH\_ROW Function**

This function fetches rows from a result set. The result set is defined with a SQL SELECT statement. When there are no more rows to be fetched, the exception NO\_ DATA\_FOUND is raised. Before the rows can be fetched, a cursor has to be opened, and the SQL statement has to be parsed.

#### **Syntax**

DBMS\_HS\_PASSTHROUGH.FETCH\_ROW ( c IN BINARY\_INTEGER NOT NULL, f IN BOOLEAN) RETURN BINARY\_INTEGER;

## **Parameters**

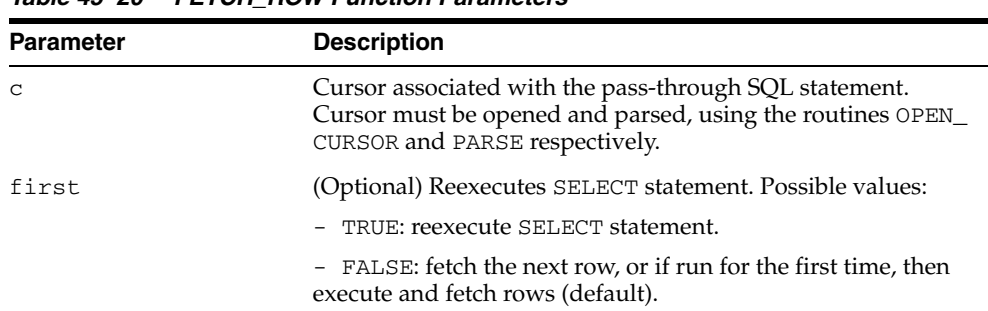

#### *Table 45–20 FETCH\_ROW Function Parameters*

## **Return Values**

The returns the number of rows fetched. The function returns "0" if the last row was already fetched.

## **Exceptions**

*Table 45–21 FETCH\_ROW Procedure Exceptions*

| <b>Exception</b> | <b>Description</b>                                                                                   |
|------------------|----------------------------------------------------------------------------------------------------|
| ORA-28550        | The cursor passed is invalid.                                                                        |
| ORA-28552        | Procedure is not run in right order. (Did you first open the<br>cursor and parse the SQL statement?) |
| ORA-28555        | A NULL value was passed for a NOT NULL parameter.                                                    |

## **Pragmas**

Purity level defined : WNDS

## <span id="page-926-0"></span>**GET\_VALUE Procedure**

This procedure has two purposes:

- It retrieves the select list items of SELECT statements, after a row has been fetched.
- It retrieves the OUT bind values, after the SQL statement has been run.

#### **Syntax**

DBMS\_HS\_PASSTHROUGH.GET\_VALUE (

- c IN BINARY\_INTEGER NOT NULL,
- p IN BINARY\_INTEGER NOT NULL,
- v OUT <dty>);

<dty> is either DATE, NUMBER, or VARCHAR2.

**See Also:** For retrieving values of datatype RAW, see GET [VALUE\\_RAW Procedure on page 45-14.](#page-927-0)

## **Parameters**

*Table 45–22 GET\_VALUE Procedure Parameters*

| <b>Description</b>                                                                                                    |
|----------------------------------------------------------------------------------------------------|
| Cursor associated with the pass-through SQL statement.<br>Cursor must be opened and parsed, using the routines OPEN_<br>CURSOR and PARSE respectively. |
| Position of the bind variable or select list item in the SQL<br>statement: Starts at 1.                                                                |
| Variable in which the OUT bind variable or select list item<br>stores its value.                                                                       |
|                                                                                                    |

## **Exceptions**

| <b>Exception</b> | <b>Description</b>                                                                                                    |
|------------------|----------------------------------------------------------------------------------------------------|
| ORA-1403         | Returns NO_DATA_FOUND exception when running the GET_<br>VALUE after the last row was fetched (that is, FETCH_ROW<br>returned "0"). |
| ORA-28550        | The cursor passed is invalid.                                                                                                    |
| ORA-28552        | Procedure is not run in right order. (Did you first open the<br>cursor and parse the SQL statement?)                                |
| ORA-28553        | The position of the bind variable is out of range.                                                                                  |
| ORA-28555        | A NULL value was passed for a NOT NULL parameter.                                                                                   |

*Table 45–23 GET\_VALUE Procedure Exceptions*

#### **Pragmas**

Purity level defined : WNDS

## <span id="page-927-0"></span>**GET\_VALUE\_RAW Procedure**

This procedure is similar to GET\_VALUE, but for datatype RAW.

## **Syntax**

DBMS\_HS\_PASSTHROUGH.GET\_VALUE\_RAW (

- c IN BINARY\_INTEGER NOT NULL,
- p IN BINARY\_INTEGER NOT NULL,
	- v OUT RAW);

## **Parameters**

*Table 45–24 GET\_VALUE\_RAW Procedure Parameters*

| <b>Parameter</b> | <b>Description</b>                                                                                                    |
|------------------|----------------------------------------------------------------------------------------------------|
| $\mathsf{C}$     | Cursor associated with the pass-through SQL statement.<br>Cursor must be opened and parsed, using the routines OPEN_<br>CURSOR and PARSE respectively. |
| р                | Position of the bind variable or select list item in the SOL<br>statement: Starts at 1.                                                                |
| $\overline{V}$   | Variable in which the OUT bind variable or select list item<br>stores its value.                                                                       |

## **Exceptions**

*Table 45–25 GET\_VALUE\_RAW Procedure Exceptions*

| <b>Exception</b> | <b>Description</b>                                                                                                    |
|------------------|----------------------------------------------------------------------------------------------------|
| ORA-1403         | Returns NO_DATA_FOUND exception when running the GET_<br>VALUE after the last row was fetched (that is, FETCH_ROW<br>returned "0"). |
| ORA-28550        | The cursor passed is invalid.                                                                                                    |
| ORA-28552        | Procedure is not run in right order. (Did you first open the<br>cursor and parse the SQL statement?)                                |
| ORA-28553        | The position of the bind variable is out of range.                                                                                  |
| ORA-28555        | A NULL value was passed for a NOT NULL parameter.                                                                                   |

#### **Pragmas**

Purity level defined : WNDS

## <span id="page-928-0"></span>**OPEN\_CURSOR Function**

This function opens a cursor for running a pass-through SQL statement at the non-Oracle system. This function must be called for any type of SQL statement.

The function returns a cursor, which must be used in subsequent calls. This call allocates memory. To deallocate the associated memory, call the procedure CLOSE\_ CURSOR.

## **Syntax**

DBMS\_HS\_PASSTHROUGH.OPEN\_CURSOR RETURN BINARY\_INTEGER;

## **Return Values**

The cursor to be used on subsequent procedure and function calls.

#### **Exceptions**

| <b>Exception</b> | <b>Description</b>                                                                                                    |  |
|------------------|----------------------------------------------------------------------------------------------------|--|
| ORA-28554        | Maximum number of open cursor has been exceeded. Increase<br>Heterogeneous Services' OPEN_CURSORS initialization<br>parameter. |  |

*Table 45–26 OPEN\_CURSOR Function Exceptions*

## **Pragmas**

## <span id="page-929-0"></span>**PARSE Procedure**

This procedure parses SQL statement at non-Oracle system.

## **Syntax**

DBMS\_HS\_PASSTHROUGH.PARSE ( c IN BINARY\_INTEGER NOT NULL, stmt IN VARCHAR2 NOT NULL);

## **Parameters**

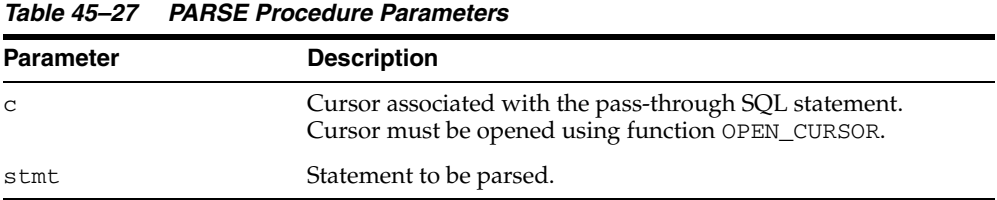

## **Exceptions**

*Table 45–28 PARSE Procedure Exceptions*

| <b>Exception</b> | <b>Description</b>                                |
|------------------|---------------------------------------------------|
| ORA-28550        | The cursor passed is invalid.                     |
| ORA-28551        | SQL statement is illegal.                         |
| ORA-28555        | A NULL value was passed for a NOT NULL parameter. |

## **Pragmas**

# **46 DBMS\_IOT**

The DBMS\_IOT package creates a table into which references to the chained rows for an index-organized table can be placed using the ANALYZE command. DBMS\_IOT can also create an exception table into which references to the rows of an index-organized table that violate a constraint can be placed during the enable\_constraint operation.

DBMS\_IOT is not loaded during database installation. To install DBMS\_IOT, run dbmsiotc.sql, available in the ADMIN directory.

This chapter contains the following topics:

[Summary of DBMS\\_IOT Subprograms](#page-931-0)

**Note:** With the introduction of logical-rowids for IOTs with Oracle Database Release 8.1, you no longer need to use the procedures contained in this package which is retained for backward compatibility only. It is however required for servers running with Oracle Database Release 8.0.

# <span id="page-931-0"></span>**Summary of DBMS\_IOT Subprograms**

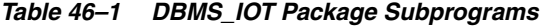

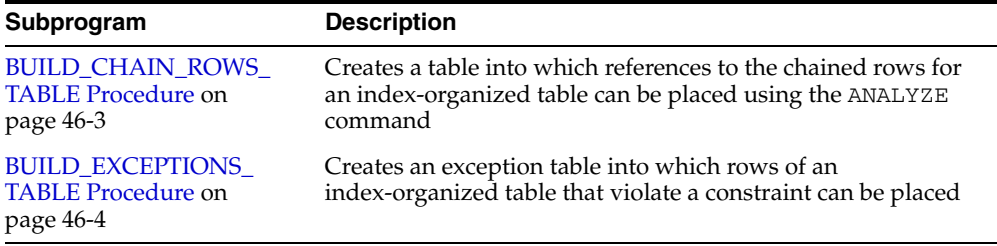

## <span id="page-932-0"></span>**BUILD\_CHAIN\_ROWS\_TABLE Procedure**

This procedure creates a table into which references to the chained rows for an index-organized table can be placed using the ANALYZE command.

## **Syntax**

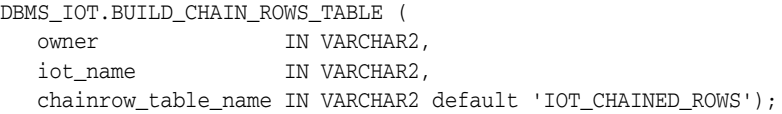

## **Parameters**

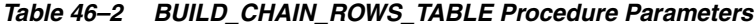

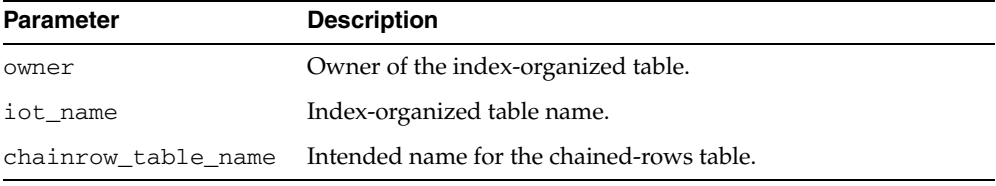

## **Usage Notes**

You should create a separate chained-rows table for each index-organized table to accommodate its primary key.

#### **Examples**

CREATE TABLE  $l(a \text{ char}(16), b \text{ char}(16), c \text{ char}(16), d \text{ char}(240),$ PRIMARY KEY(a,b,c)) ORGANIZATION INDEX pctthreshold 10 overflow; EXECUTE DBMS\_IOT.BUILD\_CHAIN\_ROWS\_TABLE('SYS','L','LC');

#### A chained-row table is created with the following columns:

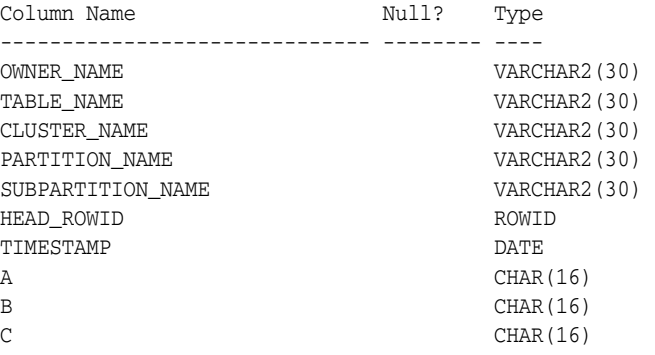

## <span id="page-933-0"></span>**BUILD\_EXCEPTIONS\_TABLE Procedure**

This procedure creates an exception table into which rows of an index-organized table that violate a constraint can be placed during the execution of the following SQL statements:

- ALTER TABLE ... ENABLE CONSTRAINT ... EXCEPTIONS INTO
- ALTER TABLE ... ADD CONSTRAINT ... EXCEPTIONS INTO

#### **Syntax**

```
DBMS_IOT.BUILD_EXCEPTIONS_TABLE (
owner IN VARCHAR2,
 iot_name IN VARCHAR2,
   exceptions_table_name IN VARCHAR2 default 'IOT_EXCEPTIONS');
```
#### **Parameters**

*Table 46–3 BUILD\_EXCEPTIONS\_TABLE Procedure Parameters*

| <b>Parameter</b>          | <b>Description</b>                  |
|---------------------------|-------------------------------------|
| owner                     | Owner of the index-organized table. |
| iot_name                  | Index-organized table name.         |
| exceptions_table_<br>name | Intended name for exception-table.  |

#### **Usage Notes**

You should create a separate exception table for each index-organized table to accommodate its primary key.

#### **Examples**

EXECUTE DBMS\_IOT.BUILD\_EXCEPTIONS\_TABLE('SYS','L','LE');

An exception table for the preceding index-organized table with the following columns:

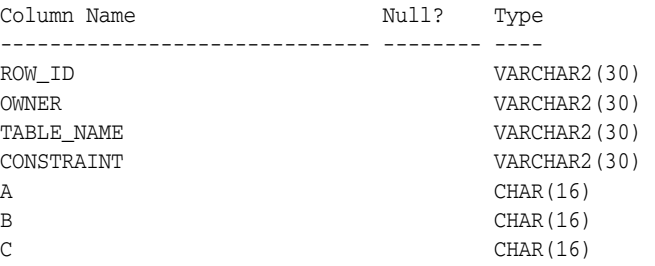

# **47 DBMS\_JAVA**

The DBMS\_JAVA package provides a PL/SQL interface for accessing database functionality from Java.

■ [Documentation of DBMS\\_JAVA](#page-935-0)

## <span id="page-935-0"></span>**Documentation of DBMS\_JAVA**

For a complete description of this package within the context of DBMS\_JAVA, see DBMS\_JAVA in the *Oracle Database Java Developer's Guide.*
# **48 DBMS\_JOB**

The DBMS\_JOB package schedules and manages jobs in the job queue.

**Note:** The DBMS\_JOB package has been superseded by the DBMS\_ SCHEDULER package. In particular, if you are administering jobs to manage system load, you should consider disabling DBMS\_JOB by revoking the package execution privilege for users.

For more information, see [Chapter 93, "DBMS\\_SCHEDULER"](#page-1704-0) and "Moving from DBMS\_JOB to DBMS\_SCHEDULER" in *Oracle Database Administrator's Guide.*

This chapter contains the following topics:

- [Using DBMS\\_JOB](#page-937-0)
	- **–** Security Model
	- **–** Operational Notes
- [Summary of DBMS\\_JOB Subprograms](#page-941-0)

# <span id="page-937-0"></span>**Using DBMS\_JOB**

- [Security Model](#page-938-0)
- [Operational Notes](#page-939-0)

## <span id="page-938-0"></span>**Security Model**

No specific system privileges are required to use DBMS\_JOB. No system privileges are available to manage DBMS\_JOB. Jobs cannot be altered or deleted other than jobs owned by the user. This is true for all users including those users granted DBA privileges.

You can execute procedures that are owned by the user or for which the user is explicitly granted EXECUTE. However, procedures for which the user is granted the execute privilege through roles cannot be executed.

Note that, once a job is started and running, there is no easy way to stop the job.

#### <span id="page-939-0"></span>**Operational Notes**

- [Working with Real Application Clusters](#page-939-1)
- [Stopping a Job](#page-940-0)

#### <span id="page-939-1"></span>**Working with Real Application Clusters**

DBMS\_JOB supports multi-instance execution of jobs. By default jobs can be executed on any instance, but only one single instance will execute the job. In addition, you can force instance binding by binding the job to a particular instance. You implement instance binding by specifying an instance number to the instance affinity parameter. Note, however, that in Oracle Database 10g Release 1 (10.1) instance binding is not recommended. Service affinity is preferred. This concept is implemented in the [DBMS\\_](#page-1704-0) [SCHEDULER](#page-1704-0) package.

The following procedures can be used to create, alter or run jobs with instance affinity. Note that not specifying affinity means any instance can run the job.

#### **DBMS\_JOB.SUBMIT**

To submit a job to the job queue, use the following syntax:

DBMS\_JOB.SUBMIT(

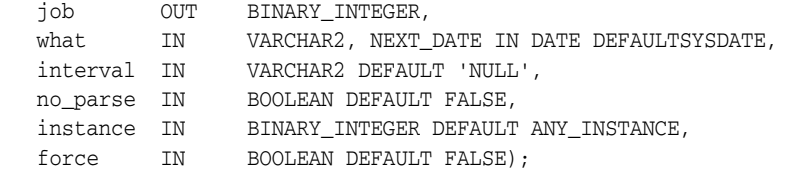

Use the parameters instance and force to control job and instance affinity. The default value of instance is 0 (zero) to indicate that any instance can execute the job. To run the job on a certain instance, specify the instance value. Oracle displays error ORA-23319 if the instance value is a negative number or NULL.

The force parameter defaults to false. If force is TRUE, any positive integer is acceptable as the job instance. If force is FALSE, the specified instance must be running, or Oracle displays error number ORA-23428.

#### **DBMS\_JOB.INSTANCE**

To assign a particular instance to execute a job, use the following syntax:

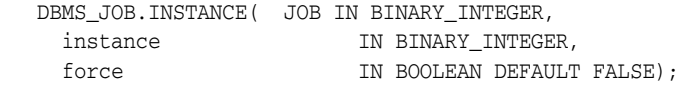

The FORCE parameter in this example defaults to FALSE. If the instance value is 0 (zero), job affinity is altered and any available instance can execute the job despite the value of force. If the INSTANCE value is positive and the FORCE parameter is FALSE, job affinity is altered only if the specified instance is running, or Oracle displays error ORA-23428.

If the force parameter is TRUE, any positive integer is acceptable as the job instance and the job affinity is altered. Oracle displays error ORA-23319 if the instance value is negative or NULL.

#### **DBMS\_JOB.CHANGE**

To alter user-definable parameters associated with a job, use the following syntax:

```
 DBMS_JOB.CHANGE( JOB IN BINARY_INTEGER,
```
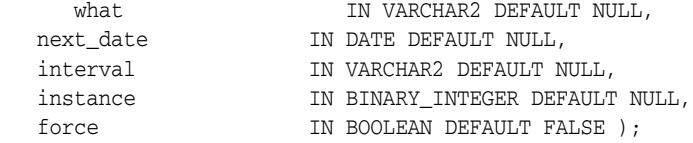

Two parameters, instance and force, appear in this example. The default value of instance is null indicating that job affinity will not change.

The default value of force is FALSE. Oracle displays error ORA-23428 if the specified instance is not running and error ORA-23319 if the instance number is negative.

#### **DBMS\_JOB.RUN**

The force parameter for DBMS\_JOB.RUN defaults to FALSE. If force is TRUE, instance affinity is irrelevant for running jobs in the foreground process. If force is FALSE, the job can run in the foreground only in the specified instance. Oracle displays error ORA-23428 if force is FALSE and the connected instance is the incorrect instance.

 DBMS\_JOB.RUN( job IN BINARY\_INTEGER, force IN BOOLEAN DEFAULT FALSE);

#### <span id="page-940-0"></span>**Stopping a Job**

Note that, once a job is started and running, there is no easy way to stop the job.

# <span id="page-941-0"></span>**Summary of DBMS\_JOB Subprograms**

| Subprogram                                     | <b>Description</b>                                                                                |
|------------------------------------------------|---------------------------------------------------------------------------------------------------|
| <b>BROKEN</b> Procedure on<br>page 48-7        | Disables job execution                                                                            |
| <b>CHANGE</b> Procedure on<br>page 48-8        | Alters any of the user-definable parameters associated with<br>a job                              |
| <b>INSTANCE Procedure on</b><br>page 48-9      | Assigns a job to be run by a instance                                                             |
| <b>INTERVAL Procedure on</b><br>page 48-10     | Alters the interval between executions for a specified job                                        |
| <b>NEXT</b> DATE Procedure on<br>page 48-11    | Alters the next execution time for a specified job                                                |
| <b>REMOVE Procedure on</b><br>page 48-12       | Removes specified job from the job queue                                                          |
| <b>RUN</b> Procedure on<br>page 48-13          | Forces a specified job to run                                                                     |
| <b>SUBMIT Procedure on</b><br>page 48-14       | Submits a new job to the job queue                                                                |
| <b>USER_EXPORT Procedures</b><br>on page 48-16 | Re-creates a given job for export, or re-creates a given job for<br>export with instance affinity |
| <b>WHAT Procedure on</b><br>page 48-17         | Alters the job description for a specified job                                                    |

*Table 48–1 DBMS\_JOB Package Subprograms* 

# <span id="page-942-0"></span>**BROKEN Procedure**

This procedure sets the broken flag. Broken jobs are never run.

#### **Syntax**

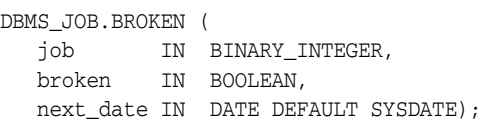

*Table 48–2 BROKEN Procedure Parameters*

#### **Parameters**

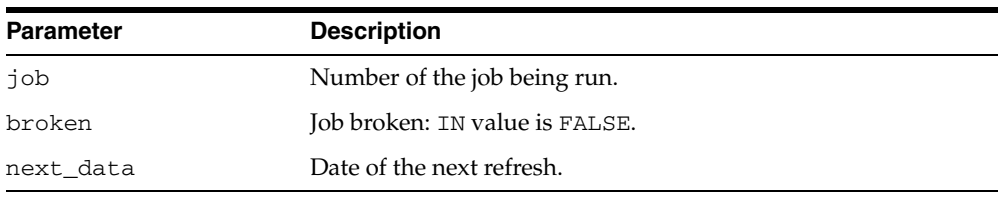

**Note:** If you set job as broken while it is running, Oracle resets the job's status to normal after the job completes. Therefore, only execute this procedure for jobs that are not running.

#### **Usage Notes**

You must issue a COMMIT statement immediately after the statement.

## <span id="page-943-0"></span>**CHANGE Procedure**

This procedure changes any of the fields a user can set in a job.

#### **Syntax**

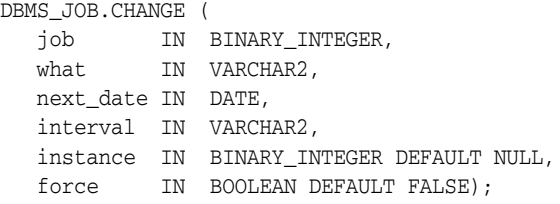

#### **Parameters**

*Table 48–3 CHANGE Procedure Parameters*

| <b>Parameter</b> | <b>Description</b>                                                                                                    |
|------------------|----------------------------------------------------------------------------------------------------|
| job              | Number of the job being run.                                                                                                    |
| what             | PL/SQL procedure to run.                                                                                                    |
| next_date        | Date of the next refresh.                                                                                                    |
| interval         | Date function; evaluated immediately before the job starts<br>running.                                                                                 |
| instance         | When a job is submitted, specifies which instance can run the<br>job. This defaults to NULL, which indicates that instance<br>affinity is not changed. |
| force            | If this is FALSE, then the specified instance (to which the<br>instance number change) must be running. Otherwise, the<br>routine raises an exception. |
|                  | If this is TRUE, then any positive integer is acceptable as the job<br>instance.                                                                       |

#### **Usage Notes**

- You must issue a COMMIT statement immediately after the statement.
- The parameters instance and force are added for job queue affinity. Job queue affinity gives users the ability to indicate whether a particular instance or any instance can run a submitted job.
- If the parameters what, next\_date, or interval are NULL, then leave that value as it is.

#### **Example**

```
BEGIN
  DBMS_JOB.CHANGE(14144, null, null, 'sysdate+3');
   COMMIT;
END;
```
# <span id="page-944-0"></span>**INSTANCE Procedure**

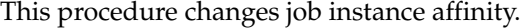

## **Syntax**

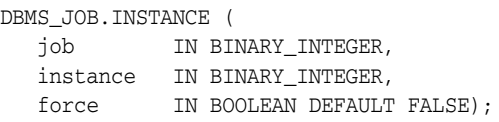

## **Parameters**

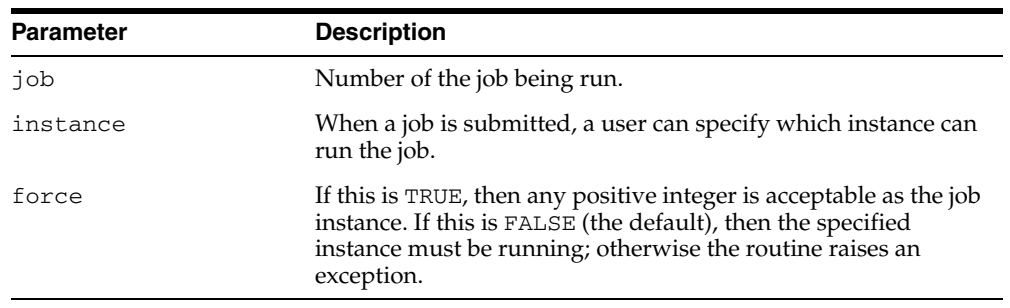

#### *Table 48–4 INSTANCE Procedure Parameters*

#### **Usage Notes**

You must issue a COMMIT statement immediately after the statement.

## <span id="page-945-0"></span>**INTERVAL Procedure**

This procedure changes how often a job runs.

#### **Syntax**

DBMS\_JOB.INTERVAL ( job IN BINARY\_INTEGER, interval IN VARCHAR2);

#### **Parameters**

*Table 48–5 INTERVAL Procedure Parameters*

| <b>Parameter</b> | <b>Description</b>                                                     |
|------------------|------------------------------------------------------------------------|
| job              | Number of the job being run.                                           |
| interval         | Date function, evaluated immediately before the job starts<br>running. |

#### **Usage Notes**

- If the job completes successfully, then this new date is placed in next\_date. interval is evaluated by plugging it into the statement select interval into next\_date from dual;
- The interval parameter must evaluate to a time in the future. Legal intervals include:

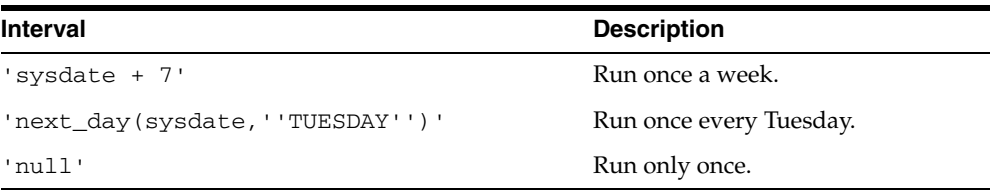

- If interval evaluates to NULL and if a job completes successfully, then the job is automatically deleted from the queue.
- You must issue a COMMIT statement immediately after the statement.

## <span id="page-946-0"></span>**NEXT\_DATE Procedure**

This procedure changes when an existing job next runs.

#### **Syntax**

DBMS\_JOB.NEXT\_DATE ( job IN BINARY\_INTEGER, next\_date IN DATE);

#### **Parameters**

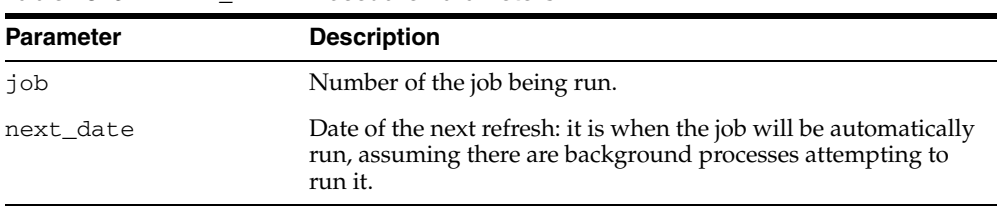

#### *Table 48–6 NEXT\_DATE Procedure Parameters*

#### **Usage Notes**

You must issue a COMMIT statement immediately after the statement.

# <span id="page-947-0"></span>**REMOVE Procedure**

This procedure removes an existing job from the job queue. This currently does not stop a running job.

#### **Syntax**

DBMS\_JOB.REMOVE ( job IN BINARY\_INTEGER );

#### **Parameters**

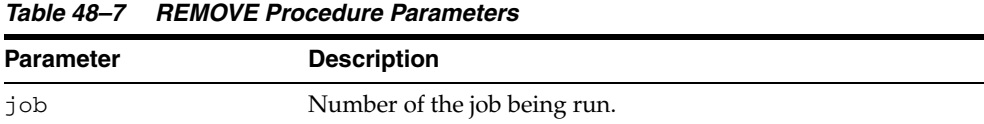

## **Usage Notes**

You must issue a COMMIT statement immediately after the statement.

#### **Example**

```
BEGIN
   DBMS_JOB.REMOVE(14144);
   COMMIT;
END;
```
### <span id="page-948-0"></span>**RUN Procedure**

This procedure runs job JOB now. It runs it even if it is broken.

Running the job recomputes next\_date. See view user\_jobs.

#### **Syntax**

DBMS\_JOB.RUN ( job IN BINARY\_INTEGER, force IN BOOLEAN DEFAULT FALSE);

#### **Parameters**

*Table 48–8 RUN Procedure Parameters*

| <b>Parameter</b> | <b>Description</b>                                                                                                    |
|------------------|----------------------------------------------------------------------------------------------------|
| job              | Number of the job being run.                                                                                                    |
| force            | If this is TRUE, then instance affinity is irrelevant for running<br>jobs in the foreground process. If this is FALSE, then the job<br>can be run in the foreground only in the specified instance. |

#### **Example**

EXECUTE DBMS\_JOB.RUN(14144);

**Caution: This re-initializes the current session's packages.**

#### **Exceptions**

An exception is raised if force is FALSE, and if the connected instance is the wrong one.

## <span id="page-949-0"></span>**SUBMIT Procedure**

This procedure submits a new job. It chooses the job from the sequence sys.jobseq.

#### **Syntax**

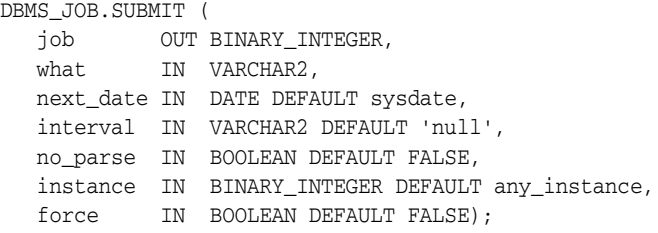

#### **Parameters**

| <b>Parameter</b> | <b>Description</b>                                                                                                    |
|------------------|----------------------------------------------------------------------------------------------------|
| job              | Number of the job being run.                                                                                                    |
| what             | PL/SQL procedure to run.                                                                                                    |
| next date        | Next date when the job will be run.                                                                                                    |
| interval         | Date function that calculates the next time to run the job. The<br>default is NULL. This must evaluate to a either a future point in<br>time or NULL.                                                                                          |
| no_parse         | A flag. The default is FALSE. If this is set to FALSE, then Oracle<br>parses the procedure associated with the job. If this is set to<br>TRUE, then Oracle parses the procedure associated with the job<br>the first time that the job is run. |
|                  | For example, if you want to submit a job before you have<br>created the tables associated with the job, then set this to TRUE.                                                                                                    |
| instance         | When a job is submitted, specifies which instance can run the<br>job.                                                                                                    |
| force            | If this is TRUE, then any positive integer is acceptable as the job<br>instance. If this is FALSE (the default), then the specified<br>instance must be running; otherwise the routine raises an<br>exception.                                 |

*Table 48–9 SUBMIT Procedure Parameters*

#### **Usage Notes**

- You must issue a COMMIT statement immediately after the statement.
- The parameters instance and force are added for job queue affinity. Job queue affinity gives users the ability to indicate whether a particular instance or any instance can run a submitted job.

#### **Example**

This submits a new job to the job queue. The job calls the procedure DBMS\_ DDL.ANALYZE\_OBJECT to generate optimizer statistics for the table DQUON.ACCOUNTS. The statistics are based on a sample of half the rows of the ACCOUNTS table. The job is run every 24 hours:

VARIABLE jobno number; BEGIN

```
 DBMS_JOB.SUBMIT(:jobno, 
       'dbms_ddl.analyze_object(''TABLE'',
       ''DQUON'', ''ACCOUNTS'', 
       ''ESTIMATE'', NULL, 50);' 
       SYSDATE, 'SYSDATE + 1');
   COMMIT;
END;
/
Statement processed.
print jobno
JOBNO
----------
14144
```
## <span id="page-951-0"></span>**USER\_EXPORT Procedures**

There are two overloaded procedures. The first produces the text of a call to re-create the given job. The second alters instance affinity (8*i* and after) and preserves the compatibility.

#### **Syntax**

```
DBMS_JOB.USER_EXPORT ( 
  job IN BINARY_INTEGER,
  mycall IN OUT VARCHAR2);
DBMS_JOB.USER_EXPORT ( 
 job IN BINARY_INTEGER,
 mycall IN OUT VARCHAR2,
 myinst IN OUT VARCHAR2);
```
#### **Parameters**

*Table 48–10 USER\_EXPORT Procedure Parameter*

| <b>Parameter</b> | <b>Description</b>                         |
|------------------|--------------------------------------------|
| job              | Number of the job being run.               |
| mycall           | Text of a call to re-create the given job. |
| myinst           | Text of a call to alter instance affinity. |

# <span id="page-952-0"></span>**WHAT Procedure**

This procedure changes what an existing job does, and replaces its environment.

#### **Syntax**

DBMS\_JOB.WHAT ( job IN BINARY\_INTEGER, what IN VARCHAR2);

#### **Parameters**

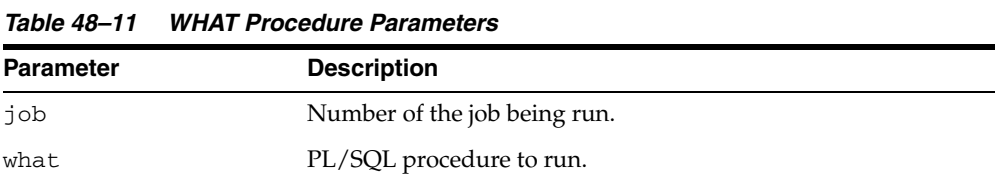

#### **Usage Notes**

- You must issue a COMMIT statement immediately after the statement.
- Some legal values of what (assuming the routines exist) are:
	- **–** 'myproc(''10-JAN-82'', next\_date, broken);'
	- **–** 'scott.emppackage.give\_raise(''JENKINS'', 30000.00);'
	- **–** 'dbms\_job.remove(job);'

# **49 DBMS\_LDAP**

The DBMS\_LDAP package lets you access data from LDAP servers.

■ [Documentation of DBMS\\_LDAP](#page-955-0)

# <span id="page-955-0"></span>**Documentation of DBMS\_LDAP**

For a complete description of this package within the context of Oracle Internet Directory, see DBMS\_LDAP in the *Oracle Internet Directory Application Developer's Guide.*

# **50 DBMS\_LDAP\_UTL**

The DBMS\_LDAP\_UTL package contains the Oracle Extension utility functions.

■ [Documentation of DBMS\\_LDAP\\_UTL](#page-957-0)

# <span id="page-957-0"></span>**Documentation of DBMS\_LDAP\_UTL**

For a complete description of this package within the context of Oracle Internet Directory, see DBMS\_LDAP\_UTL in the *Oracle Internet Directory Application Developer's Guide.*

# **51 DBMS\_LIBCACHE**

The DBMS\_LIBCACHE package consists of one subprogram that prepares the library cache on an Oracle instance by extracting SQL and PL/SQL from a remote instance and compiling this SQL locally without execution. The value of compiling the cache of an instance is to prepare the information the application requires to execute in advance of failover or switchover.

This chapter contains the following topics:

- [Using DBMS\\_LIBCACHE](#page-959-0)
	- **–** Overview
	- **–** Security Model
- **Bummary of DBMS\_LIBCACHE Subprograms**

# <span id="page-959-0"></span>**Using DBMS\_LIBCACHE**

- **[Overview](#page-960-0)**
- [Security Model](#page-961-0)

# <span id="page-960-0"></span>**Overview**

Compiling a shared cursor consists of open, parse, and bind operations, plus the type-checking and execution plan functions performed at the first execution. All of these steps are executed in advance by the package DBMS\_LIBCACHE for SELECT statements. The open and parse functions are executed in advance for PL/SQL and DML. For PL/SQL, executing the parse phase has the effect of loading all library cache heaps other than the MCODE.

# <span id="page-961-0"></span>**Security Model**

To execute DBMS\_LIBCACHE you must directly access the same objects as do SQL statements. You can best accomplish this by utilizing the same user id as the original system on the remote system.

When there are multiple schema users, DBMS\_LIBCACHE should be called for each.

Alternatively, DBMS\_LIBCACHE may be called with the generic user PARSER. However, this user cannot parse the SQL that uses objects with access granted though roles. This is a standard PL/SQL security limitation.

# <span id="page-962-0"></span>**Summary of DBMS\_LIBCACHE Subprograms**

| Subprogram                 | <b>Description</b>                                 |
|----------------------------|----------------------------------------------------|
| <b>COMPILE FROM REMOTE</b> | Extracts SOL in batch from the source instance and |
| Procedure on page 51-6     | compiles the SQL at the target instance            |

*Table 51–1 DBMS\_LIBCACHE Package Subprograms*

# <span id="page-963-0"></span>**COMPILE\_FROM\_REMOTE Procedure**

This procedure extracts SQL in batch from the source instance and compiles the SQL at the target instance.

#### **Syntax**

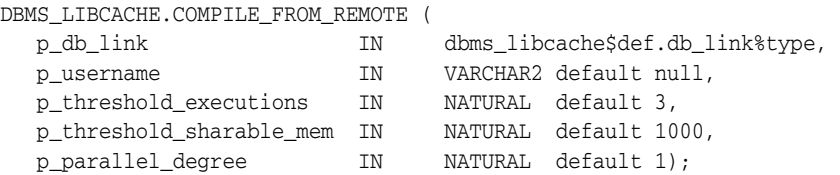

#### **Parameters**

| <b>Parameter</b>       | <b>Description</b>                                                                                                    |
|------------------------|----------------------------------------------------------------------------------------------------|
| p db link              | Database link to the source name (mandatory). The<br>database link pointing to the instance that will be used<br>for extracting the SQL statements. The user must have<br>the role SELECT_ON_CATALOG at the source instance.<br>For improved security, the connection may use a<br>password file or LDAP authentication. The database<br>link is mandatory only for releases with dbms_<br>libcache\$def.ACCESS_METHOD = DB_LINK<br>METHOD                                                                                                    |
| p_instance_name        | (Reserved for future use). The name of the instance<br>that will be used for extracting the SQL<br>statements. The instance name must be unique<br>for all instances excluding the local instance. The<br>name is not case sensitive.                                                                                                    |
| p_username             | Source username (default is all users).                                                                                                    |
|                        | The name of the username that will be used for<br>extracting the SQL statements. The username is an<br>optional parameter that is used to ensure the parsing<br>user id is the same as that on the source instance. For<br>an application where users connect as a single user<br>id, for example APPS, APPS is the parsing user_id<br>that is recorded in the shared pool. To select only SQL<br>statements parsed by APPS, enter the string 'APPS' in<br>this field. To also select statements executed by batch,<br>repeat the executing the procedure with the schema<br>owner, for example GL. If the username is supplied, it<br>must be valid. The name is not case sensitive. |
| p_threshold_executions | The lower bound for the number of executions, below<br>which a SQL statement will not be selected for<br>parsing. This parameter is optional. It allows the<br>application to extract and compile statements with<br>executions, for example, greater than 3. The default<br>value is 1. This means SQL statements that have never<br>executed, including invalid SQL statements, will not<br>be extracted.                                                                                                    |

*Table 51–2 COMPILE\_FROM\_REMOTE Procedure Parameters* 

| <b>Parameter</b>         | <b>Description</b>                                                                                                    |
|--------------------------|----------------------------------------------------------------------------------------------------|
| p threshold sharable mem | The lower bound for the size of the shared<br>memory consumed by the cursors on the source<br>instance. Below this value a SQL statement will<br>not be selected for parsing. This parameter is<br>optional. It allows the application to extract and<br>compile statements with shared memory for<br>example, greater than 10000 bytes. |
| p_parallel_degree        | The number of parallel jobs that execute to<br>complete the parse operation. These tasks are<br>spawned as parallel jobs against a sub-range of<br>the SQL statements selected for parsing. This<br>parameter is reserved for parallel compile jobs<br>which are currently not implemented.                                              |

*Table 51–2 (Cont.) COMPILE\_FROM\_REMOTE Procedure Parameters* 

# **52 DBMS\_LOB**

The DBMS\_LOB package provides subprograms to operate on BLOBs, CLOBs, NCLOBs, BFILEs, and temporary LOBs. You can use DBMS\_LOB to access and manipulation specific parts of a LOB or complete LOBs.

**See Also:** *Oracle Database Application Developer's Guide - Large Objects*

This chapter contains the following topics:

- [Using DBMS\\_LOB](#page-967-0)
	- **–** Overview
	- **–** Security Model
	- **–** Constants
	- **–** Datatypes
	- **–** Rules and Limits
	- **–** Operational Notes
- [Summary of DBMS\\_LOB Subprograms](#page-981-0)

# <span id="page-967-0"></span>**Using DBMS\_LOB**

- [Overview](#page-968-0)
- [Security Model](#page-969-0)
- [Constants](#page-970-0)
- [Datatypes](#page-971-0)
- [Rules and Limits](#page-972-0)
- [Operational Notes](#page-976-0)

# <span id="page-968-0"></span>**Overview**

DBMS\_LOB can read and modify BLOBs, CLOBs, and NCLOBs; it provides read-only operations for BFILEs. The bulk of the LOB operations are provided by this package.

## <span id="page-969-0"></span>**Security Model**

This package must be created under SYS. Operations provided by this package are performed under the current calling user, not under the package owner SYS.

Any DBMS\_LOB subprogram called from an anonymous PL/SQL block is executed using the privileges of the current user. Any DBMS\_LOB subprogram called from a stored procedure is executed using the privileges of the owner of the stored procedure.

When creating the procedure, users can set the AUTHID to indicate whether they want definer's rights or invoker's rights. For example:

CREATE PROCEDURE proc1 authid definer ...

or

CREATE PROCEDURE proc1 authid current\_user ...

**See Also:** For more information on AUTHID and privileges, see *Oracle Database PL/SQL User's Guide and Reference*

You can provide secure access to BFILEs using the DIRECTORY feature discussed in BFILENAME function in the *Oracle Database Application Developer's Guide - Large Objects*  and the *Oracle Database SQL Reference*.

For information about the security model pertaining to temporary LOBs, see [Operational Notes](#page-976-0).

# <span id="page-970-0"></span>**Constants**

#### DBMS\_LOB defines the following constants:

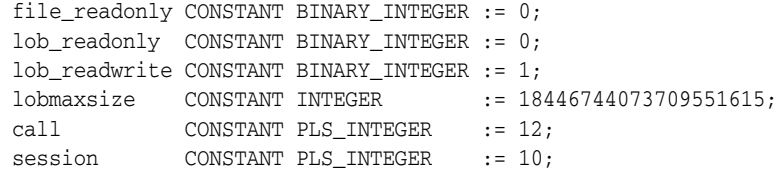

# <span id="page-971-1"></span><span id="page-971-0"></span>**Datatypes**

The DBMS\_LOB package uses the datatypes shown in [Table 52–1.](#page-971-1)

**Type Description** BLOB Source or destination binary LOB. RAW Source or destination RAW buffer (used with BLOB). CLOB Source or destination character LOB (including NCLOB). VARCHAR2 Source or destination character buffer (used with CLOB and NCLOB). INTEGER Specifies the size of a buffer or LOB, the offset into a LOB, or the amount to access. BFILE Large, binary object stored outside the database.

*Table 52–1 Datatypes Used by DBMS\_LOB*

The DBMS\_LOB package defines no special types.

An NCLOB is a CLOB for holding fixed-width and varying-width, multibyte national character sets.

The clause ANY\_CS in the specification of DBMS\_LOB subprograms for CLOBs enables the CLOB type to accept a CLOB or NCLOB locator variable as input.
# **Rules and Limits**

- **[General Rules and Limits](#page-972-0)**
- [Rules and Limits Specific to External Files \(BFILEs\)](#page-973-0)
- [Maximum LOB Size](#page-975-0)
- [Maximum Buffer Size](#page-975-1)

# <span id="page-972-0"></span>**General Rules and Limits**

- The following rules apply in the specification of subprograms in this package:
	- **–** length, offset, and amount parameters for subprograms operating on BLOBs and BFILEs must be specified in terms of *bytes*.
	- **–** length, offset, and amount parameters for subprograms operating on CLOBs must be specified in terms of *characters*.
- A subprogram raises an INVALID\_ARGVAL exception if the following restrictions are not followed in specifying values for parameters (unless otherwise specified):
	- **1.** Only positive, absolute offsets from the beginning of LOB data are permitted: Negative offsets from the tail of the LOB are not permitted.
	- **2.** Only positive, nonzero values are permitted for the parameters that represent size and positional quantities, such as amount, offset, newlen, nth, and so on. Negative offsets and ranges observed in SQL string functions and operators are not permitted.
	- **3.** The value of offset, amount, newlen, nth must not exceed the value lobmaxsize (4GB-1) in any DBMS\_LOB subprogram.
	- **4.** For CLOBs consisting of fixed-width multibyte characters, the maximum value for these parameters must not exceed (lobmaxsize/character\_width\_ in\_bytes) characters.

For example, if the CLOB consists of 2-byte characters, such as:

JA16SJISFIXED

Then, the maximum amount value should not exceed:

4294967295/2 = 2147483647 characters.

PL/SQL language specifications stipulate an upper limit of 32767 bytes (not characters) for RAW and VARCHAR2 parameters used in DBMS\_LOB subprograms. For example, if you declare a variable to be:

charbuf VARCHAR2(3000)

Then, charbuf can hold 3000 single byte characters or 1500 2-byte fixed width characters. This has an important consequence for DBMS\_LOB subprograms for CLOBs and NCLOBs.

The *SCHARSET* clause indicates that the form of the parameter with *SCHARSET* must match the form of the ANY\_CS parameter to which it refers.

For example, in DBMS\_LOB subprograms that take a VARCHAR2 buffer parameter, the form of the VARCHAR2 buffer must match the form of the CLOB parameter. If the input LOB parameter is of type NCLOB, then the buffer must contain NCHAR

data. Conversely, if the input LOB parameter is of type CLOB, then the buffer must contain CHAR data.

For DBMS\_LOB subprograms that take two CLOB parameters, both CLOB parameters must have the same form; that is, they must both be NCLOBs, or they must both be CLOBs.

If the value of amount plus the offset exceeds the maximum LOB size allowed by the database, then access exceptions are raised.

Under these input conditions, read subprograms, such as READ, COMPARE, INSTR, and SUBSTR, read until End of Lob/File is reached. For example, for a READ operation on a BLOB or BFILE, if the user specifies offset value of 3 GB and an amount value of 2 GB, then READ reads only ((4GB-1)-3GB) bytes.

- Functions with NULL or invalid input values for parameters return a NULL. Procedures with NULL values for destination LOB parameters raise exceptions.
- Operations involving patterns as parameters, such as COMPARE, INSTR, and SUBSTR do not support regular expressions or special matching characters (such as % in the LIKE operator in SQL) in the pattern parameter or substrings.
- The End Of LOB condition is indicated by the READ procedure using a NO\_DATA\_ FOUND exception. This exception is raised only upon an attempt by the user to read beyond the end of the LOB. The READ buffer for the last read contains 0 bytes.
- For consistent LOB updates, you must lock the row containing the destination LOB before making a call to any of the procedures (mutators) that modify LOB data.
- Unless otherwise stated, the default value for an  $\circ$  f f set parameter is 1, which indicates the first byte in the BLOB or BFILE data, and the first character in the CLOB or NCLOB value. No default values are specified for the amount parameter — you must input the values explicitly.
- You must lock the row containing the destination internal LOB before calling any subprograms that modify the LOB, such as APPEND, COPY, ERASE, TRIM, or WRITE. These subprograms do not implicitly lock the row containing the LOB.

# <span id="page-973-0"></span>**Rules and Limits Specific to External Files (BFILEs)**

- The subprograms COMPARE, INSTR, READ, SUBSTR, FILECLOSE, FILECLOSEALL and LOADFROMFILE operate only on an *opened* BFILE locator; that is, a successful FILEOPEN call must precede a call to any of these subprograms.
- For the functions FILEEXISTS, FILEGETNAME and GETLENGTH, a file's open/close status is unimportant; however, the file must exist physically, and you must have adequate privileges on the DIRECTORY object and the file.
- DBMS\_LOB does not support any concurrency control mechanism for BFILE operations.
- In the event of several open files in the session whose closure has not been handled properly, you can use the FILECLOSEALL subprogram to close all files opened in the session and resume file operations from the beginning.
- If you are the creator of a DIRECTORY, or if you have system privileges, then use the CREATE OR REPLACE, DROP, and REVOKE statements in SQL with extreme caution.

If you, or other grantees of a particular directory object, have several open files in a session, then any of the preceding commands can adversely affect file operations. In the event of such abnormal termination, your only choice is to

invoke a program or anonymous block that calls FILECLOSEALL, reopen your files, and restart your file operations.

■ All files opened during a user session are implicitly closed at the end of the session. However, Oracle strongly recommends that you close the files after *both*  normal and abnormal termination of operations on the BFILE.

In the event of normal program termination, proper file closure ensures that the number of files that are open simultaneously in the session remains less than SESSION\_MAX\_OPEN\_FILES.

In the event of abnormal program termination from a PL/SQL program, it is imperative that you provide an exception handler that ensures closure of all files opened in that PL/SQL program. This is necessary because after an exception occurs, only the exception handler has access to the BFILE variable in its most current state.

After the exception transfers program control outside the PL/SQL program block, all references to the open BFILEs are lost. The result is a larger open file count which may or may not exceed the SESSION\_MAX\_OPEN\_FILES value.

For example, consider a READ operation past the end of the BFILE value, which generates a NO\_DATA\_FOUND exception:

DECLARE

ORA-06512: at line 10

```
 fil BFILE; 
        pos INTEGER; 
       amt BINARY_INTEGER; 
      buf RAW(40);
BEGIN
        SELECT ad_graphic INTO fil FROM print_media WHERE product_id = 3106; 
        dbms_lob.open(fil, dbms_lob.lob_readonly); 
       amt := 40; pos := 1 + dbms lob.getlength(fil); buf := '';
        dbms_lob.read(fil, amt, pos, buf); 
        dbms_output.put_line('Read F1 past EOF: '|| 
           utl_raw.cast_to_varchar2(buf));
        dbms_lob.close(fil); 
END;
ORA-01403: no data found 
ORA-06512: at "SYS.DBMS_LOB", line 373
```
After the exception has occurred, the BFILE locator variable file goes out of scope, and no further operations on the file can be done using that variable. Therefore, the solution is to use an exception handler:

```
DECLARE
      fil BFILE; 
      pos INTEGER;
      amt BINARY_INTEGER; 
    buf RAW(40);
BEGIN
      SELECT ad_graphic INTO fil FROM print_media WHERE product_id = 3106;
      dbms_lob.open(fil, dbms_lob.lob_readonly); 
     amt := 40; pos := 1 + dbms_lob.getlength(fil); buf := '';
      dbms_lob.read(fil, amt, pos, buf); 
      dbms_output.put_line('Read F1 past EOF: '|| 
          utl_raw.cast_to_varchar2(buf)); 
      dbms_lob.close(fil); 
      exception 
      WHEN no_data_found
```

```
 THEN 
        BEGIN 
          dbms_output.put_line('End of File reached. Closing file'); 
          dbms_lob.fileclose(fil); 
          -- or dbms_lob.filecloseall if appropriate 
        END; 
END; 
 / 
Statement processed. 
End of File reached. Closing file
```
In general, you should ensure that files opened in a PL/SQL block using DBMS\_LOB are closed before normal or abnormal termination of the block.

# <span id="page-975-0"></span>**Maximum LOB Size**

The maximum size of a LOB supported by the database is equal to the value of the db\_ block\_size initialization parameter times the value 4294967295. This allows for a maximum LOB size ranging from 8 terabytes to 128 terabytes.

# <span id="page-975-1"></span>**Maximum Buffer Size**

The maximum buffer size, 32767 bytes, is represented by maxbufsize.

# <span id="page-976-3"></span>**Operational Notes**

All DBMS\_LOB subprograms work based on LOB locators. For the successful completion of DBMS\_LOB subprograms, you must provide an input locator that represents a LOB that already exists in the database tablespaces or external file system. See also Chapter 1 of *Oracle Database Application Developer's Guide - Large Objects.*

To use LOBs in your database, you must first use SQL data definition language (DDL) to define the tables that contain LOB columns.

- [Internal LOBs](#page-976-0)
- [External LOBs](#page-976-1)
- **[Temporary LOBs](#page-976-2)**

### <span id="page-976-0"></span>**Internal LOBs**

To populate your table with internal LOBs after LOB columns are defined in a table, you use the SQL data manipulation language (DML) to initialize or populate the locators in the LOB columns.

# <span id="page-976-1"></span>**External LOBs**

For an external LOB (BFILE) to be represented by a LOB locator, you must:

- Ensure that a DIRECTORY object representing a valid, existing physical directory has been defined, and that physical files (the LOBs you plan to add) exist with read permission for the database. If your operating system uses case-sensitive path names, then be sure you specify the directory in the correct format.
- Pass the DIRECTORY object and the filename of the external LOB you are adding to the BFILENAME function to create a LOB locator for your external LOB.

Once you have completed these tasks, you can insert or update a row containing a LOB column using the given LOB locator.

After the LOBs are defined and created, you can then SELECT from a LOB locator into a local PL/SQL LOB variable and use this variable as an input parameter to DBMS\_LOB for access to the LOB value.

For details on the different ways to do this, you must refer to the section of the *Oracle Database Application Developer's Guide - Large Objects* that describes "Accessing External LOBs (BFILEs)."

# <span id="page-976-2"></span>**Temporary LOBs**

The database supports the definition, creation, deletion, access, and update of temporary LOBs. Your temporary tablespace stores the temporary LOB data. Temporary LOBs are not permanently stored in the database. Their purpose is mainly to perform transformations on LOB data.

For temporary LOBs, you must use the OCI, PL/SQL, or another programmatic interface to create or manipulate them. Temporary LOBs can be either BLOBs, CLOBs, or NCLOBs.

A temporary LOB is empty when it is created. By default, all temporary LOBs are deleted at the end of the session in which they were created. If a process dies unexpectedly or if the database crashes, then temporary LOBs are deleted, and the space for temporary LOBs is freed.

There is also an interface to let you group temporary LOBs together into a logical bucket. The duration represents this logical store for temporary LOBs. Each temporary LOB can have separate storage characteristics, such as CACHE/ NOCACHE. There is a default store for every session into which temporary LOBs are placed if you don't specify a specific duration. Additionally, you are able to perform a free operation on durations, which causes all contents in a duration to be freed.

There is no support for consistent read (CR), undo, backup, parallel processing, or transaction management for temporary LOBs. Because CR and rollbacks are not supported for temporary LOBs, you must free the temporary LOB and start over again if you encounter an error.

Because CR, undo, and versions are not generated for temporary LOBs, there is potentially a performance impact if you assign multiple locators to the same temporary LOB. Semantically, each locator should have its own copy of the temporary LOB.

A copy of a temporary LOB is created if the user modifies the temporary LOB while another locator is also pointing to it. The locator on which a modification was performed now points to a new copy of the temporary LOB. Other locators no longer see the same data as the locator through which the modification was made. A deep copy was not incurred by permanent LOBs in these types of situations, because CR snapshots and version pages enable users to see their own versions of the LOB cheaply.

You can gain pseudo-REF semantics by using pointers to locators in OCI and by having multiple pointers to locators point to the same temporary LOB locator, if necessary. In PL/SQL, you must avoid using more than one locator for each temporary LOB. The temporary LOB locator can be passed by reference to other procedures.

Because temporary LOBs are not associated with any table schema, there are no meanings to the terms in-row and out-of-row temporary LOBs. Creation of a temporary LOB instance by a user causes the engine to create and return a locator to the LOB data. The PL/SQL DBMS\_LOB package, PRO\*C, OCI, and other programmatic interfaces operate on temporary LOBs through these locators just as they do for permanent LOBs.

There is no support for client side temporary LOBs. All temporary LOBs reside in the server.

Temporary LOBs do not support the EMPTY\_BLOB or EMPTY\_CLOB functions that are supported for permanent LOBs. The EMPTY\_BLOB function specifies the fact that the LOB is initialized, but not populated with any data.

A temporary LOB instance can only be destroyed by using OCI or the DBMS\_LOB package by using the appropriate FREETEMPORARY or OCIDurationEnd statement.

A temporary LOB instance can be accessed and modified using appropriate OCI and DBMS\_LOB statements, just as for regular permanent internal LOBs. To make a temporary LOB permanent, you must explicitly use the OCI or DBMS\_LOB COPY command, and copy the temporary LOB into a permanent one.

Security is provided through the LOB locator. Only the user who created the temporary LOB is able to see it. Locators are not expected to be able to pass from one user's session to another. Even if someone did pass a locator from one session to another, they would not access the temporary LOBs from the original session. Temporary LOB lookup is localized to each user's own session. Someone using a locator from somewhere else is only able to access LOBs within his own session that have the same LOB ID. Users should not try to do this, but if they do, they are not able to affect anyone else's data.

The database keeps track of temporary LOBs for each session in a  $v\$ iview called V\$TEMPORARY\_LOBS, which contains information about how many temporary LOBs exist for each session.  $\nabla \xi$  views are for DBA use. From the session, the database can determine which user owns the temporary LOBs. By using V\$TEMPORARY\_LOBS in conjunction with DBA\_SEGMENTS, a DBA can see how much space is being used by a session for temporary LOBs. These tables can be used by DBAs to monitor and guide any emergency cleanup of temporary space used by temporary LOBs.

The following notes are specific to temporary LOBs:

- **1.** All functions in DBMS\_LOB return NULL if any of the input parameters are NULL. All procedures in DBMS\_LOB raise an exception if the LOB locator is input as NULL.
- **2.** Operations based on CLOBs do not verify if the character set IDs of the parameters (CLOB parameters, VARCHAR2 buffers and patterns, and so on) match. It is the user's responsibility to ensure this.
- **3.** Data storage resources are controlled by the DBA by creating different temporary tablespaces. DBAs can define separate temporary tablespaces for different users, if necessary.
- **4.** Temporary LOBs still adhere to value semantics in order to be consistent with permanent LOBs and to try to conform to the ANSI standard for LOBs. As a result, each time a user does an OCILobLocatatorAssign, or the equivalent assignment in PL/SQL, the database makes a copy of the temporary LOB.

Each locator points to its own LOB value. If one locator is used to create a temporary LOB, and then is assigned to another LOB locator using OCILobLOcatorAssign in OCI or through an assignment operation in PL/SQL, then the database copies the original temporary LOB and causes the second locator to point to the copy.

In order for users to modify the same LOB, they must go through the same locator. In OCI, this can be accomplished fairly easily by using pointers to locators and assigning the pointers to point to the same locator. In PL/SQL, the same LOB variable must be used to update the LOB to get this effect.

The following example shows a place where a user incurs a copy, or at least an extra round-trip to the server.

```
DECLARE 
  a blob; 
  b blob; 
BEGIN
  dbms_lob.createtemporary(b, TRUE); 
   -- the following assignment results in a deep copy 
 a := b;END;
```
The PL/SQL compiler makes temporary copies of actual arguments bound to OUT or IN OUT parameters. If the actual parameter is a temporary LOB, then the temporary copy is a deep (value) copy.

The following PL/SQL block illustrates the case where the user incurs a deep copy by passing a temporary LOB as an IN OUT parameter.

```
DECLARE 
   a blob; 
   procedure foo(parm IN OUT blob) is 
   BEGIN 
    ... 
   END;
```

```
BEGIN 
  dbms_lob.createtemporary(a, TRUE); 
   -- the following call results in a deep copy of the blob a 
 foo(a);
END;
```
To minimize deep copies on PL/SQL parameter passing, use the NOCOPY compiler hint where possible.

The duration parameter passed to dbms\_lob.createtemporary() is a hint. The duration of the new temp LOB is the same as the duration of the locator variable in PL/SQL. For example, in the preceding program block, the program variable a has the duration of the residing frame. Therefore at the end of the block, memory of a will be freed at the end of the function.

If a PL/SQL package variable is used to create a temp LOB, it will have the duration of the package variable, which has a duration of SESSION.

```
BEGIN 
    y clob; 
  END; 
/
BEGIN 
    dbms_lob.createtemporary(package.y, TRUE); 
END;
```
**See Also:** *Oracle Database PL/SQL User's Guide and Reference* for more information on NOCOPY syntax

# **Exceptions**

| <b>Exception</b>            | Code  | <b>Description</b>                                                                                                    |
|-----------------------------|-------|----------------------------------------------------------------------------------------------------|
| INVALID ARGVAL              | 21560 | The argument is expecting a nonNULL, valid value but the<br>argument value passed in is NULL, invalid, or out of range.                                            |
| <b>ACCESS ERROR</b>         | 22925 | You are trying to write too much data to the LOB: LOB size is<br>limited to 4 gigabytes.                                                                           |
| NOEXIST<br><b>DIRECTORY</b> | 22285 | The directory leading to the file does not exist.                                                                                                    |
| NOPRIV<br><b>DIRECTORY</b>  | 22286 | The user does not have the necessary access privileges on<br>the directory or the file for the operation.                                                          |
| INVALID<br><b>DIRECTORY</b> | 22287 | The directory used for the current operation is not valid if<br>being accessed for the first time, or if it has been modified<br>by the DBA since the last access. |
| OPERATION<br>FAILED         | 22288 | The operation attempted on the file failed.                                                                                                    |
| UNOPENED FILE               | 22289 | The file is not open for the required operation to be<br>performed.                                                                                                |
| OPEN TOOMANY                | 22290 | The number of open files has reached the maximum limit.                                                                                                    |
| NO DATA FOUND               |       | EndofLob indicator for looping read operations. This is not<br>a hard error.                                                                                       |
| VALUE ERROR                 | 6502  | PL/SQL error for invalid values to subprogram's<br>parameters.                                                                                                    |

*Table 52–2 DBMS\_LOB Exceptions*

# **Summary of DBMS\_LOB Subprograms**

| Subprogram                                       | <b>Description</b>                                                                                                    |
|--------------------------------------------------|----------------------------------------------------------------------------------------------------|
| <b>APPEND Procedures on</b><br>page 52-18        | Appends the contents of the source LOB to the destination<br>LOB                                                                                                    |
| <b>CLOSE</b> Procedure on<br>page 52-19          | Closes a previously opened internal or external LOB                                                                                                    |
| <b>COMPARE Functions on</b><br>page 52-20        | Compares two entire LOBs or parts of two LOBs                                                                                                    |
| <b>CONVERTTOBLOB</b><br>Procedure on page 52-22  | Reads character data from a source CLOB or NCLOB instance,<br>converts the character data to the specified character, writes<br>the converted data to a destination BLOB instance in binary<br>format, and returns the new offsets     |
| <b>CONVERTTOCLOB</b><br>Procedure on page 52-25  | Takes a source BLOB instance, converts the binary data in<br>the source instance to character data using the specified<br>character, writes the character data to a destination CLOB or<br>NCLOB instance, and returns the new offsets |
| <b>COPY Procedures on</b><br>page 52-28          | Copies all, or part, of the source LOB to the destination LOB                                                                                                    |
| CREATETEMPORARY<br>Procedures on page 52-30      | Creates a temporary BLOB or CLOB and its corresponding<br>index in the user's default temporary tablespace                                                                                                    |
| <b>ERASE Procedures on</b><br>page 52-31         | Erases all or part of a LOB                                                                                                    |
| <b>FILECLOSE</b> Procedure on<br>page 52-33      | Closes the file                                                                                                    |
| <b>FILECLOSEALL Procedure</b><br>on page 52-34   | Closes all previously opened files                                                                                                    |
| <b>FILEEXISTS</b> Function on<br>page 52-35      | Checks if the file exists on the server                                                                                                    |
| <b>FILEGETNAME Procedure</b><br>on page 52-36    | Gets the directory object name and file name                                                                                                    |
| <b>FILEISOPEN Function on</b><br>page 52-37      | Checks if the file was opened using the input BFILE<br>locators                                                                                                    |
| <b>FILEOPEN Procedure on</b><br>page 52-38       | Opens a file                                                                                                    |
| <b>FREETEMPORARY</b><br>Procedures on page 52-39 | Frees the temporary BLOB or CLOB in the user's default<br>temporary tablespace                                                                                                    |
| <b>GETCHUNKSIZE Functions</b><br>on page 52-41   | Returns the amount of space used in the LOB chunk to store<br>the LOB value                                                                                                    |
| <b>GETLENGTH Functions on</b><br>page 52-42      | Gets the length of the LOB value                                                                                                    |
| GET_STORAGE_LIMIT on<br>page 52-40               | Returns the storage limit for LOBs in your database<br>configuration                                                                                                    |
| <b>INSTR Functions on</b><br>page 52-43          | Returns the matching position of the nth occurrence of the<br>pattern in the LOB                                                                                                    |
| <b>ISOPEN Functions on</b><br>page 52-45         | Checks to see if the LOB was already opened using the input<br>locator                                                                                                    |

*Table 52–3 DBMS\_LOB Package Subprograms*

| Subprogram                                         | <b>Description</b>                                                            |
|----------------------------------------------------|-------------------------------------------------------------------------------|
| page 52-46                                         | ISTEMPORARY Functions on Checks if the locator is pointing to a temporary LOB |
| <b>LOADBLOBFROMFILE</b><br>Procedure on page 52-47 | Loads BFILE data into an internal BLOB                                        |
| <b>LOADCLOBFROMFILE</b><br>Procedure on page 52-49 | Loads BFILE data into an internal CLOB                                        |
| <b>LOADFROMFILE Procedure</b><br>on page 52-52     | Loads BFILE data into an internal LOB                                         |
| <b>OPEN Procedures on</b><br>page 52-54            | Opens a LOB (internal, external, or temporary) in the<br>indicated mode       |
| <b>READ Procedures on</b><br>page 52-56            | Reads data from the LOB starting at the specified offset                      |
| <b>SUBSTR Functions on</b><br>page 52-58           | Returns part of the LOB value starting at the specified offset                |
| <b>TRIM Procedures on</b><br>page 52-60            | Trims the LOB value to the specified shorter length                           |
| <b>WRITE Procedures on</b><br>page 52-62           | Writes data to the LOB from a specified offset                                |
| <b>WRITEAPPEND Procedures</b><br>on page 52-64     | Writes a buffer to the end of a LOB                                           |

*Table 52–3 (Cont.) DBMS\_LOB Package Subprograms*

# <span id="page-983-0"></span>**APPEND Procedures**

This procedure appends the contents of a source internal LOB to a destination LOB. It appends the complete source LOB.

There are two overloaded APPEND procedures.

#### **Syntax**

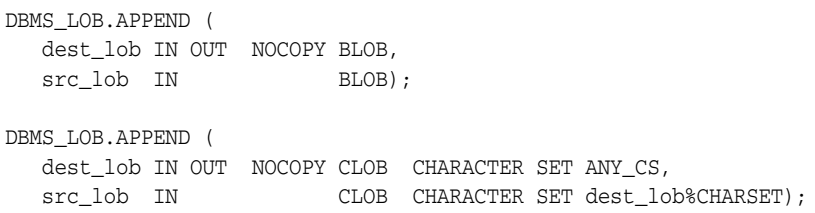

### **Parameters**

*Table 52–4 APPEND Procedure Parameters* 

| <b>Parameter</b> | <b>Description</b>                                                |
|------------------|-------------------------------------------------------------------|
| dest lob         | Locator for the internal LOB to which the data is to be appended. |
| src lob          | Locator for the internal LOB from which the data is to be read.   |

#### **Exceptions**

*Table 52–5 APPEND Procedure Exceptions* 

| <b>Exception</b> | <b>Description</b>                                |
|------------------|---------------------------------------------------|
| VALUE ERROR      | Either the source or the destination LOB is NULL. |

# **Usage Notes**

It is not mandatory that you wrap the LOB operation inside the Open/Close APIs. If you did not open the LOB before performing the operation, the functional and domain indexes on the LOB column are updated during the call. However, if you opened the LOB before performing the operation, you must close it before you commit or rollback the transaction. When an internal LOB is closed, it updates the functional and domain indexes on the LOB column.

If you do not wrap the LOB operation inside the Open/Close API, the functional and domain indexes are updated each time you write to the LOB. This can adversely affect performance. Therefore, it is recommended that you enclose write operations to the LOB within the OPEN or CLOSE statement.

# <span id="page-984-0"></span>**CLOSE Procedure**

This procedure closes a previously opened internal or external LOB.

#### **Syntax**

```
DBMS_LOB.CLOSE (
   lob_loc IN OUT NOCOPY BLOB); 
DBMS_LOB.CLOSE (
   lob_loc IN OUT NOCOPY CLOB CHARACTER SET ANY_CS); 
DBMS_LOB.CLOSE (
   file_loc IN OUT NOCOPY BFILE);
```
# **Parameters**

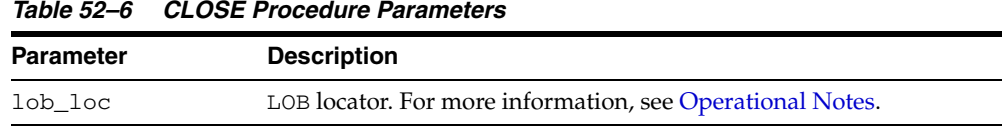

#### **Exceptions**

No error is returned if the BFILE exists but is not opened. An error is returned if the LOB is not open.

#### **Usage Notes**

CLOSE requires a round-trip to the server for both internal and external LOBs. For internal LOBs, CLOSE triggers other code that relies on the close call, and for external LOBs (BFILEs), CLOSE actually closes the server-side operating system file.

It is not mandatory that you wrap all LOB operations inside the Open/Close APIs. However, if you open a LOB, you must close it before you commit or rollback the transaction; an error is produced if you do not. When an internal LOB is closed, it updates the functional and domain indexes on the LOB column.

It is an error to commit the transaction before closing all opened LOBs that were opened by the transaction. When the error is returned, the openness of the open LOBs is discarded, but the transaction is successfully committed. Hence, all the changes made to the LOB and non-LOB data in the transaction are committed, but the domain and function-based indexes are not updated. If this happens, you should rebuild the functional and domain indexes on the LOB column.

# <span id="page-985-0"></span>**COMPARE Functions**

This function compares two entire LOBs or parts of two LOBs.

# **Syntax**

```
DBMS_LOB.COMPARE (
 lob_1 IN BLOB,
 lob_2 IN BLOB,
 amount IN INTEGER := 4294967295,
 offset_1 IN INTEGER := 1,
 offset_2 IN INTEGER := 1)
  RETURN INTEGER;
DBMS_LOB.COMPARE (
 lob_1 IN CLOB CHARACTER SET ANY_CS,
 lob_2 IN CLOB CHARACTER SET lob_1%CHARSET,
 amount IN INTEGER := 4294967295,
 offset_1 IN INTEGER := 1,
 offset_2 IN INTEGER := 1)
  RETURN INTEGER; 
DBMS_LOB.COMPARE (
 lob_1 IN BFILE,
 lob_2 IN BFILE,
amount IN INTEGER,
 offset_1 IN INTEGER := 1,
 offset_2 IN INTEGER := 1)
  RETURN INTEGER;
```
# **Pragmas**

pragma restrict\_references(COMPARE, WNDS, WNPS, RNDS, RNPS);

### **Parameters**

*Table 52–7 COMPARE Function Parameters* 

| <b>Parameter</b> | <b>Description</b>                                                                |
|------------------|-----------------------------------------------------------------------------------|
| $1$ ob $1$       | LOB locator of first target for comparison.                                       |
| $1$ ob $2$       | LOB locator of second target for comparison.                                      |
| amount           | Number of bytes (for BLOBs) or characters (for CLOBs) to compare.                 |
| $offset_1$       | Offset in bytes or characters on the first LOB (origin: 1) for the<br>comparison. |
| $offset_2$       | Offset in bytes or characters on the first LOB (origin: 1) for the<br>comparison. |

# **Return Values**

- INTEGER: Zero if the comparison succeeds, nonzero if not.
- NULL, if
	- **–** amount < 1
	- **–** amount > LOBMAXSIZE
	- **–** offset\_1 or offset\_2 < 1

**\*** offset\_1 or offset\_2 > LOBMAXSIZE

#### **Usage Notes**

You can only compare LOBs of the same datatype (LOBs of BLOB type with other BLOBs, and CLOBs with CLOBs, and BFILEs with BFILEs). For BFILEs, the file must be already opened using a successful FILEOPEN operation for this operation to succeed.

COMPARE returns zero if the data exactly matches over the range specified by the offset and amount parameters. Otherwise, a nonzero INTEGER is returned.

For fixed-width *n*-byte CLOBs, if the input amount for COMPARE is specified to be greater than (4294967295/*n*), then COMPARE matches characters in a range of size (4294967295/*n*), or Max(length(clob1), length(clob2)), whichever is lesser.

### **Exceptions**

| <b>Exception</b>            | <b>Description</b>                                                     |
|-----------------------------|------------------------------------------------------------------------|
| UNOPENED FILE               | File was not opened using the input locator.                           |
| NOEXIST<br><b>DIRECTORY</b> | Directory does not exist.                                              |
| NOPRIV DIRECTORY            | You do not have privileges for the directory.                          |
| INVALID<br><b>DIRECTORY</b> | Directory has been invalidated after the file was opened.              |
| INVALID<br>OPERATION        | File does not exist, or you do not have access privileges on the file. |

*Table 52–8 COMPARE Function Exceptions for BFILE operations* 

# <span id="page-987-0"></span>**CONVERTTOBLOB Procedure**

This procedure reads character data from a source CLOB or NCLOB instance, converts the character data to the character set you specify, writes the converted data to a destination BLOB instance in binary format, and returns the new offsets. You can use this interface with any combination of persistent or temporary LOB instances as the source or destination.

# **Syntax**

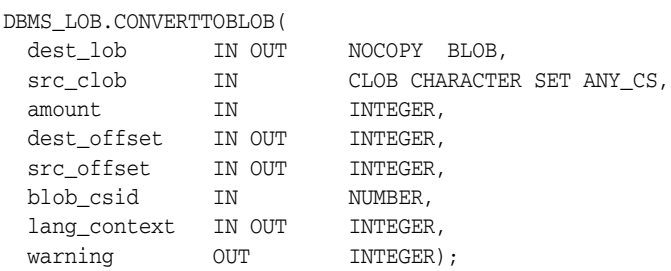

### **Parameters**

#### *Table 52–9 CONVERTTOBLOB Procedure Parameters*

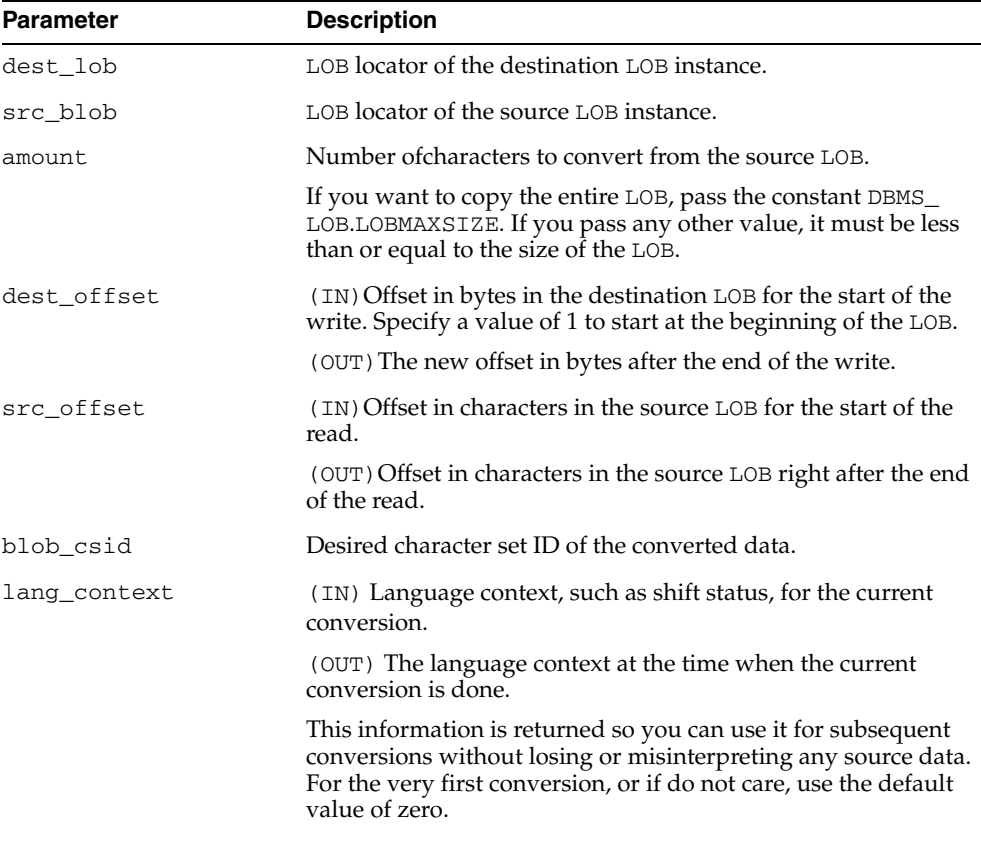

| <b>Parameter</b> | <b>Description</b>                                                                                                    |
|------------------|----------------------------------------------------------------------------------------------------|
| warning          | (OUT) Warning message. This parameter indicates when<br>something abnormal happened during the conversion. You are<br>responsible for checking the warning message.                                                                                                    |
|                  | Currently, the only possible warning is $-$ inconvertible<br>character. This occurs when the character in the source cannot<br>be properly converted to a character in destination. The default<br>replacement character (for example, '?') is used in place of the<br>inconvertible character. The return value of this error message<br>is defined as the constant warn_inconvertible_char in the<br>DBMS_LOB package. |

*Table 52–9 (Cont.) CONVERTTOBLOB Procedure Parameters*

#### **Usage Notes**

#### **Preconditions**

Before calling the CONVERTTOBLOB procedure, the following preconditions must be met:

- Both the source and destination LOB instances must exist.
- If the destination LOB is a persistent LOB, the row must be locked. To lock the row, select the LOB using the FOR UPDATE clause of the SELECT statement.

#### **Constants and Defaults**

All parameters are required. You must pass a variable for each OUT or IN OUT parameter. You must pass either a variable or a value for each IN parameter.

[Table 52–10](#page-988-0) gives a summary of typical values for each parameter. The first column lists the parameter, the second column lists the typical value, and the last column describes the result of passing the value. Note that constants are used for some values. These constants are defined in the dbmslob.sql package specification file.

<span id="page-988-0"></span>

| <b>Parameter</b> | Value                            | <b>Description</b>                                  |
|------------------|----------------------------------|-----------------------------------------------------|
| amount.          | LOBMAXSIZE<br>(TN)               | convert the entire file                             |
| dest offset      | (TN)                             | start from the beginning                            |
| src offset       | (TN)                             | start from the beginning                            |
| csid             | DEFAULT CSID (IN)                | default CSID, use same CSID<br>as source LOB        |
| lang context     | DEFAULT LANG CTX (IN)            | default language context                            |
| warning          | NO WARNING (OUT)                 | no warning message, success                         |
|                  | WARN INCONVERTIBLE CHAR<br>(OUT) | character in source cannot be<br>properly converted |

*Table 52–10 DBMS\_LOB.CONVERTTOBLOB Typical Values* 

#### **General Notes**

You must specify the desired character set for the destination LOB in the blob\_csid parameter. You can pass a zero value for blob\_csid. When you do so, the database assumes that the desired character set is the same as the source LOB character set, and performs a binary copy of the data—no character set conversion is performed.

You must specify the offsets for both the source and destination LOBs, and the number of bytes to copy from the source LOB. The amount and src\_offset values are in characters and the dest\_offset is in bytes. To convert the entire LOB, you can specify LOBMAXSIZE for the amount parameter.

# <span id="page-989-0"></span>**Exceptions**

[Table 52–11](#page-989-0) gives possible exceptions this procedure can throw. The first column lists the exception string and the second column describes the error conditions that can cause the exception.

| <b>Exception</b> | <b>Description</b>                               |  |
|------------------|--------------------------------------------------|--|
| VALUE ERROR      | Any of the input parameters are NULL or INVALID. |  |
| INVALID ARGVAL   | One or more of the following:                    |  |
|                  | - src offset or dest offset < 1.                 |  |
|                  | - src offset or dest offset > LOBMAXSIZE.        |  |
|                  | $-$ amount $< 1$ .                               |  |
|                  | - amount > LOBMAXSIZE.                           |  |

*Table 52–11 CONVERTTOBLOB Procedure Exceptions* 

**See Also:** *Oracle Database Application Developer's Guide - Large Objects* for more information on using LOBs in application development

# <span id="page-990-0"></span> **CONVERTTOCLOB Procedure**

This procedure takes a source BLOB instance, converts the binary data in the source instance to character data using the character set you specify, writes the character data to a destination CLOB or NCLOB instance, and returns the new offsets. You can use this interface with any combination of persistent or temporary LOB instances as the source or destination.

# **Syntax**

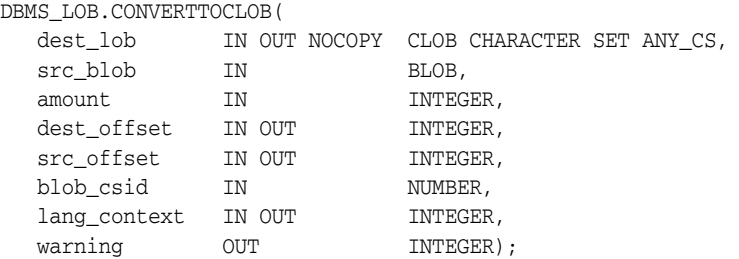

# **Parameters**

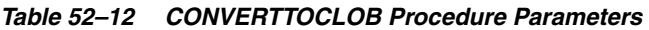

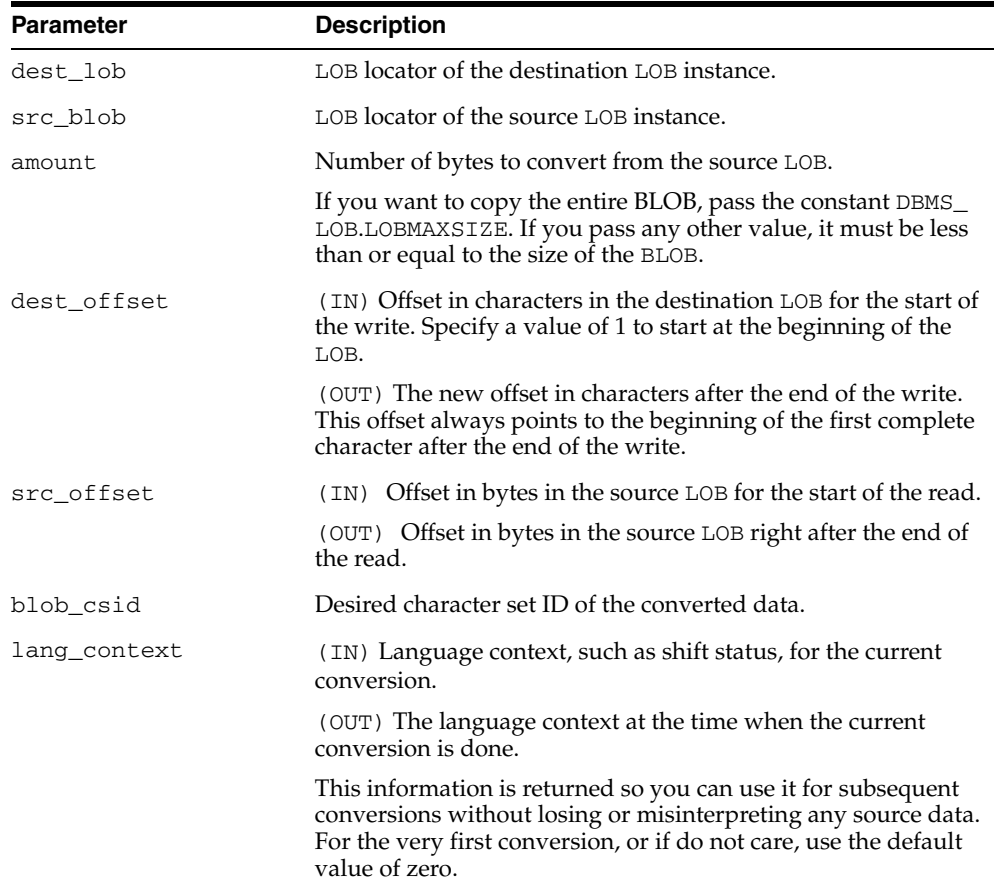

| <b>Parameter</b> | <b>Description</b>                                                                                                    |
|------------------|----------------------------------------------------------------------------------------------------|
| warning          | Warning message. This parameter indicates when something<br>abnormal happened during the conversion. You are<br>responsible for checking the warning message.                                                                                                    |
|                  | Currently, the only possible warning is — inconvertible<br>character. This occurs when the character in the source cannot<br>be properly converted to a character in destination. The default<br>replacement character (for example, '?') is used in place of the<br>inconvertible character. The return value of this error message<br>is defined as the constant warn_inconvertible_char in the<br>DBMS_LOB package. |

*Table 52–12 (Cont.) CONVERTTOCLOB Procedure Parameters* 

# **Usage Notes**

#### **Preconditions**

Before calling the CONVERTTOCLOB procedure, the following preconditions must be met:

- Both the source and destination LOB instances must exist.
- If the destination LOB is a persistent LOB, the row must be locked before calling the CONVERTTOCLOB procedure. To lock the row, select the LOB using the FOR UPDATE clause of the SELECT statement.

# **Constants and Defaults**

All parameters are required. You must pass a variable for each OUT or IN OUT parameter. You must pass either a variable or a value for each IN parameter.

[Table 52–13](#page-991-0) gives a summary of typical values for each parameter. The first column lists the parameter, the second column lists the typical value, and the last column describes the result of passing the value. Note that constants are used for some values. These constants are defined in the dbmslob.sql package specification file.

| <b>Parameter</b> | Value                            | <b>Description</b>                                  |
|------------------|----------------------------------|-----------------------------------------------------|
| amount.          | LOBMAXSIZE<br>(TN)               | convert the entire file                             |
| dest offset      | (TN)                             | start from the beginning                            |
| src offset       | (TN)                             | start from the beginning                            |
| csid             | DEFAULT CSID<br>(IN)             | default CSID, use destination<br>CSID               |
| lang context     | DEFAULT LANG CTX (IN)            | default language context                            |
| warning          | NO WARNING<br>(OUT)              | no warning message, success                         |
|                  | WARN INCONVERTIBLE CHAR<br>(OUT) | character in source cannot be<br>properly converted |

<span id="page-991-0"></span>*Table 52–13 DBMS\_LOB.CONVERTTOCLOB Typical Values* 

# **General Notes**

You must specify the desired character set for the destination LOB in the blob\_csid parameter. You can pass a zero value for blob\_csid. When you do so, the database assumes that the BLOB contains character data in the same character set as the destination CLOB, and performs a binary copy of the data to the destination LOB, no character set conversion being performed.

You must specify the offsets for both the source and destination LOBs, and the number of bytes to copy from the source BLOB. The amount and src\_offset values are in bytes and the dest\_offset is in characters. To convert the entire BLOB, you can specify LOBMAXSIZE for the amount parameter.

# **Exceptions**

| <b>Exception</b> | <b>Description</b>                               |
|------------------|--------------------------------------------------|
| VALUE ERROR      | Any of the input parameters are NULL or INVALID. |
| INVALID ARGVAL   | One or more of the following:                    |
|                  | - src offset or dest offset < 1.                 |
|                  | - src offset or dest offset > LOBMAXSIZE.        |
|                  | $-$ amount $< 1$ .                               |
|                  | - amount > LOBMAXSIZE.                           |

*Table 52–14 CONVERTTOCLOB Procedure Exceptions* 

**See Also:** *Oracle Database Application Developer's Guide - Large Objects* for more information on using LOBs in application development

# <span id="page-993-0"></span>**COPY Procedures**

This procedure copies all, or a part of, a source internal LOB to a destination internal LOB. You can specify the offsets for both the source and destination LOBs, and the number of bytes or characters to copy.

# **Syntax**

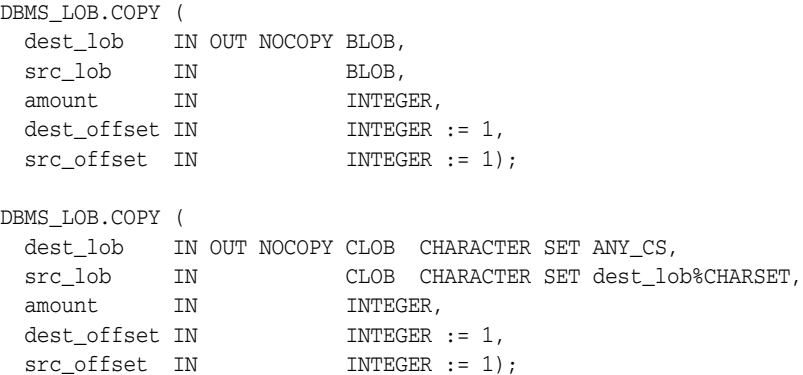

#### **Parameters**

#### *Table 52–15 COPY Procedure Parameters*

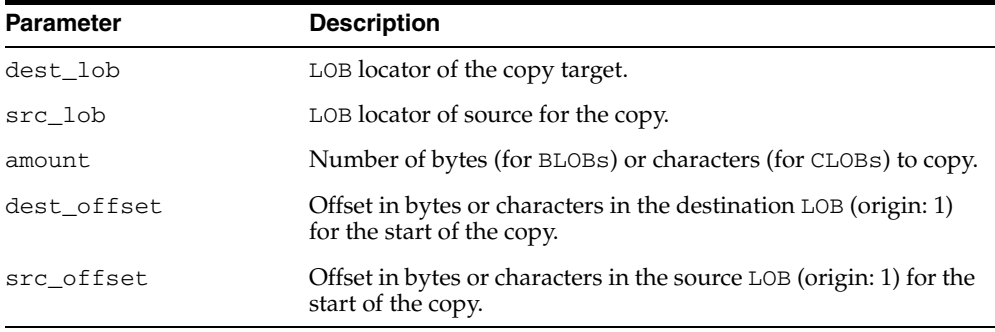

# **Exceptions**

*Table 52–16 COPY Procedure Exceptions* 

| <b>Exception</b> | <b>Description</b>                               |
|------------------|--------------------------------------------------|
| VALUE ERROR      | Any of the input parameters are NULL or invalid. |
| INVALID ARGVAL   | Either:                                          |
|                  | - src offset or dest offset<1                    |
|                  | - src offset or dest offset > LOBMAXSIZE         |
|                  | $-$ amount $< 1$                                 |
|                  | - amount > LOBMAXSIZE                            |

# **Usage Notes**

If the offset you specify in the destination LOB is beyond the end of the data currently in this LOB, then zero-byte fillers or spaces are inserted in the destination BLOB or CLOB respectively. If the offset is less than the current length of the destination LOB, then existing data is overwritten.

It is not an error to specify an amount that exceeds the length of the data in the source LOB. Thus, you can specify a large amount to copy from the source LOB, which copies data from the src\_offset to the end of the source LOB.

It is not mandatory that you wrap the LOB operation inside the Open/Close APIs. If you did not open the LOB before performing the operation, the functional and domain indexes on the LOB column are updated during the call. However, if you opened the LOB before performing the operation, you must close it before you commit or rollback the transaction. When an internal LOB is closed, it updates the functional and domain indexes on the LOB column.

If you do not wrap the LOB operation inside the Open/Close API, the functional and domain indexes are updated each time you write to the LOB. This can adversely affect performance. Therefore, it is recommended that you enclose write operations to the LOB within the OPEN or CLOSE statement.

# <span id="page-995-0"></span>**CREATETEMPORARY Procedures**

This procedure creates a temporary BLOB or CLOB and its corresponding index in your default temporary tablespace.

# **Syntax**

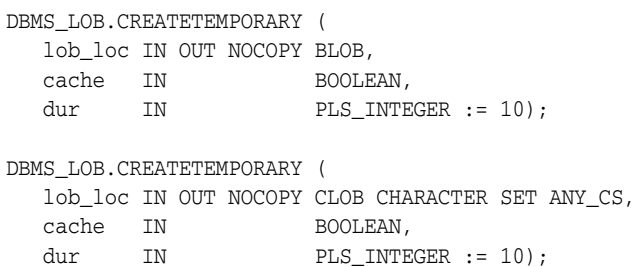

#### **Parameters**

*Table 52–17 CREATETEMPORARY Procedure Parameters* 

| <b>Parameter</b> | <b>Description</b>                                                                                                    |
|------------------|----------------------------------------------------------------------------------------------------|
| lob loc          | LOB locator. For more information, see Operational Notes.                                                                                                    |
| cache            | Specifies if LOB should be read into buffer cache or not.                                                                                                    |
| dur              | 1 of 2 predefined duration values (SESSION or CALL) which<br>specifies a hint as to whether the temporary LOB is cleaned up at<br>the end of the session or call. |
|                  | If dur is omitted, then the session duration is used.                                                                                                    |

- *Oracle Database Application Developer's Guide Large Objects* for additional details on usage of this procedure
- *Oracle Database PL/SQL User's Guide and Reference* for more information about NOCOPY and passing temporary lobs as parameters

# <span id="page-996-0"></span>**ERASE Procedures**

This procedure erases an entire internal LOB or part of an internal LOB.

# **Syntax**

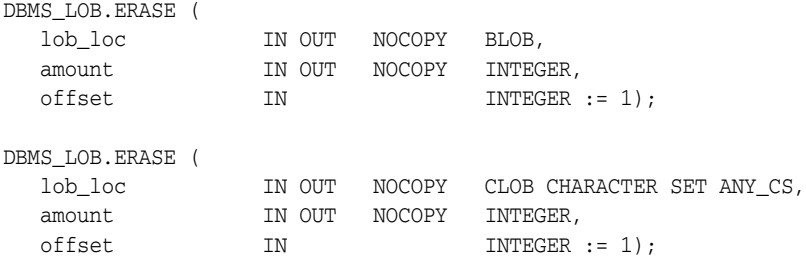

# **Parameters**

*Table 52–18 ERASE Procedure Parameters*

| <b>Parameter</b> | <b>Description</b>                                                                                       |
|------------------|----------------------------------------------------------------------------------------------------|
| lob loc          | Locator for the LOB to be erased. For more information, see<br><b>Operational Notes.</b>                 |
| amount.          | Number of bytes (for BLOBs or BFILES) or characters (for<br>CLOBs or NCLOBs) to be erased.               |
| offset           | Absolute offset (origin: 1) from the beginning of the LOB in<br>bytes (for BLOBs) or characters (CLOBs). |

# **Usage Notes**

**Note:** The length of the LOB is not decreased when a section of the LOB is erased. To decrease the length of the LOB value, see the ["TRIM Procedures" on page 52-60](#page-1025-0).

When data is erased from the middle of a LOB, zero-byte fillers or spaces are written for BLOBs or CLOBs respectively.

The actual number of bytes or characters erased can differ from the number you specified in the amount parameter if the end of the LOB value is reached before erasing the specified number. The actual number of characters or bytes erased is returned in the amount parameter.

### **Exceptions**

| <b>Exception</b> | <b>Description</b>                        |
|------------------|-------------------------------------------|
| VALUE ERROR      | Any input parameter is NULL.              |
| INVALID ARGVAL   | Either:                                   |
|                  | - amount $< 1$ or amount $>$ LOBMAXSIZE   |
|                  | $-$ offset $<$ 1 or offset $>$ LOBMAXSIZE |

*Table 52–19 ERASE Procedure Exceptions* 

# **Usage Notes**

It is not mandatory that you wrap the LOB operation inside the Open/Close APIs. If you did not open the LOB before performing the operation, the functional and domain indexes on the LOB column are updated during the call. However, if you opened the LOB before performing the operation, you must close it before you commit or rollback the transaction. When an internal LOB is closed, it updates the functional and domain indexes on the LOB column.

If you do not wrap the LOB operation inside the Open/Close API, the functional and domain indexes are updated each time you write to the LOB. This can adversely affect performance. Therefore, it is recommended that you enclose write operations to the LOB within the OPEN or CLOSE statement.

- ["TRIM Procedures" on page 52-60](#page-1025-0)
- *Oracle Database Application Developer's Guide Large Objects* for additional details on usage of this procedure

# <span id="page-998-0"></span>**FILECLOSE Procedure**

This procedure closes a BFILE that has already been opened through the input locator.

**Note:** The database has only read-only access to BFILEs. This means that BFILEs cannot be written through the database.

# **Syntax**

DBMS\_LOB.FILECLOSE ( file\_loc IN OUT NOCOPY BFILE);

### **Parameters**

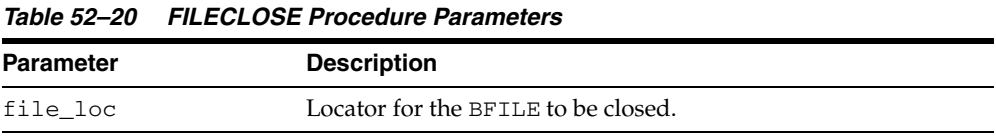

# **Exceptions**

#### *Table 52–21 FILECLOSE Procedure Exceptions*

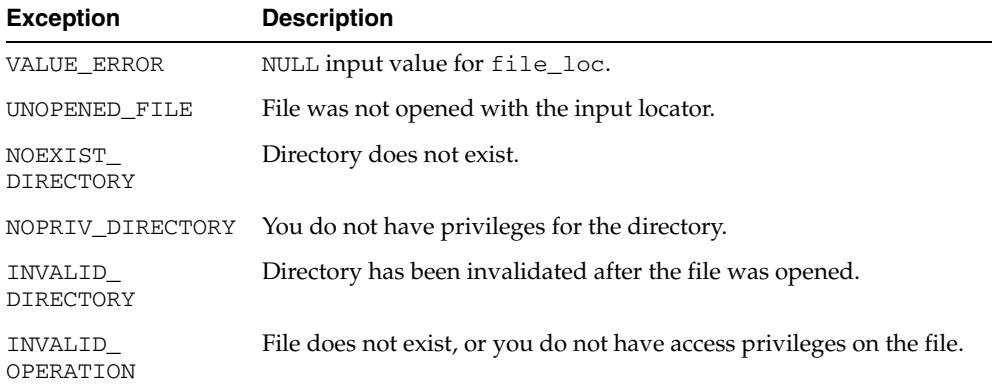

- **"FILEOPEN Procedure"** on page 52-38
- ["FILECLOSEALL Procedure" on page 52-34](#page-999-0)
- *Oracle Database Application Developer's Guide Large Objects* for additional details on usage of this procedure

# <span id="page-999-0"></span>**FILECLOSEALL Procedure**

This procedure closes all BFILEs opened in the session.

# **Syntax**

DBMS\_LOB.FILECLOSEALL;

# **Exceptions**

# *Table 52–22 FILECLOSEALL Procedure Exception*

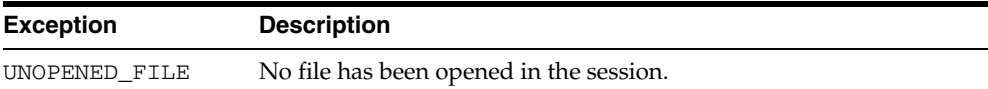

- ["FILEOPEN Procedure" on page 52-38](#page-1003-0)
- ["FILECLOSE Procedure" on page 52-33](#page-998-0)
- *Oracle Database Application Developer's Guide Large Objects* for additional details on usage of this procedure

# <span id="page-1000-0"></span>**FILEEXISTS Function**

This function finds out if a given BFILE locator points to a file that actually exists on the server's file system.

# **Syntax**

DBMS\_LOB.FILEEXISTS ( file\_loc IN BFILE) RETURN INTEGER;

### **Pragmas**

pragma restrict\_references(FILEEXISTS, WNDS, RNDS, WNPS, RNPS);

# **Parameters**

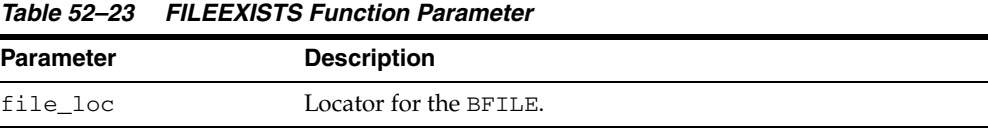

# **Return Values**

*Table 52–24 FILEEXISTS Function Return Values* 

| <b>Return</b> | <b>Description</b>            |
|---------------|-------------------------------|
| $\Omega$      | Physical file does not exist. |
|               | Physical file exists.         |

# **Exceptions**

*Table 52–25 FILEEXISTS Function Exceptions* 

| <b>Exception</b>     | <b>Description</b>                                        |
|----------------------|-----------------------------------------------------------|
| NOEXIST<br>DIRECTORY | Directory does not exist.                                 |
| NOPRIV_DIRECTORY     | You do not have privileges for the directory.             |
| INVALID<br>DIRECTORY | Directory has been invalidated after the file was opened. |

- ["FILEISOPEN Function" on page 52-37.](#page-1002-0)
- *Oracle Database Application Developer's Guide Large Objects* for additional details on usage of this procedure

# <span id="page-1001-0"></span>**FILEGETNAME Procedure**

This procedure determines the directory object and filename, given a BFILE locator. This function only indicates the directory object name and filename assigned to the locator, not if the physical file or directory actually exists.

The maximum constraint values for the  $dir\_alias$  buffer is 30, and for the entire path name, it is 2000.

### **Syntax**

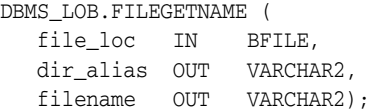

# **Parameters**

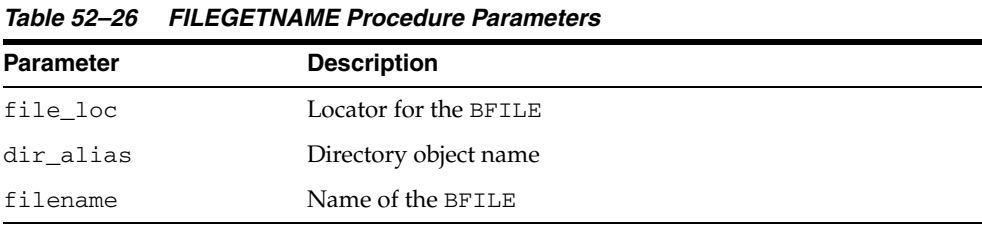

# **Exceptions**

*Table 52–27 FILEGETNAME Procedure Exceptions* 

| <b>Exception</b> | <b>Description</b>                               |
|------------------|--------------------------------------------------|
| VALUE ERROR      | Any of the input parameters are NULL or INVALID. |
| INVALID ARGVAL   | dir alias or filename are NULL.                  |

# <span id="page-1002-0"></span>**FILEISOPEN Function**

This function finds out whether a BFILE was opened with the given FILE locator.

# **Syntax**

DBMS\_LOB.FILEISOPEN ( file\_loc IN BFILE) RETURN INTEGER;

#### **Pragmas**

PRAGMA RESTRICT REFERENCES(fileisopen, WNDS, RNDS, WNPS, RNPS);

# **Parameters**

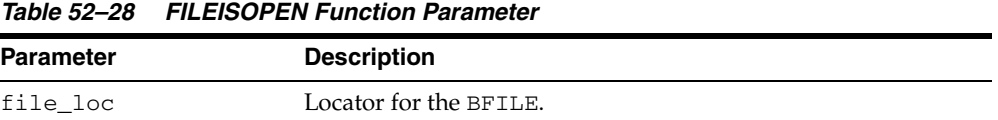

# **Return Values**

INTEGER:  $0 =$  file is not open,  $1 =$  file is open

### **Usage Notes**

If the input FILE locator was never passed to the FILEOPEN procedure, then the file is considered not to be opened by this locator. However, a different locator may have this file open. In other words, openness is associated with a specific locator.

# **Exceptions**

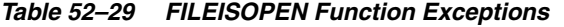

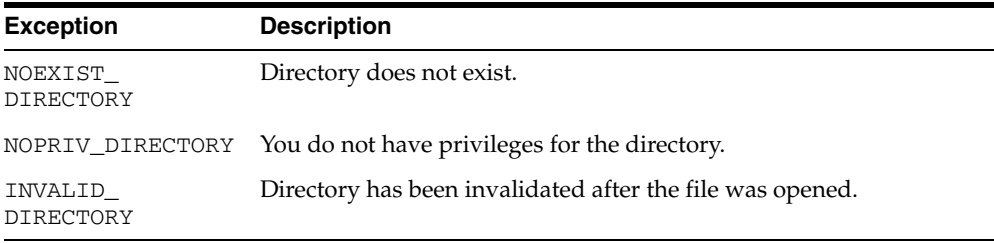

- ["FILEEXISTS Function" on page 52-35](#page-1000-0)
- *Oracle Database Application Developer's Guide Large Objects* for additional details on usage of this procedure

# <span id="page-1003-0"></span>**FILEOPEN Procedure**

This procedure opens a BFILE for read-only access. BFILE data may not be written through the database.

### **Syntax**

DBMS\_LOB.FILEOPEN ( file\_loc IN OUT NOCOPY BFILE, open\_mode IN BINARY\_INTEGER := file\_readonly);

# **Parameters**

*Table 52–30 FILEOPEN Procedure Parameters* 

| <b>Parameter</b> | <b>Description</b>        |
|------------------|---------------------------|
| file loc         | Locator for the BFILE.    |
| open mode        | File access is read-only. |

# **Exceptions**

*Table 52–31 FILEOPEN Procedure Exceptions* 

| <b>Exception</b>            | <b>Description</b>                                                     |
|-----------------------------|------------------------------------------------------------------------|
| VALUE ERROR                 | file loc or open mode is NULL.                                         |
| INVALID ARGVAL              | open mode is not equal to FILE READONLY.                               |
| OPEN TOOMANY                | Number of open files in the session exceeds session max open<br>files. |
| NOEXIST<br><b>DIRECTORY</b> | Directory associated with file loc does not exist.                     |
| INVALID<br><b>DIRECTORY</b> | Directory has been invalidated after the file was opened.              |
| INVALID<br>OPERATION        | File does not exist, or you do not have access privileges on the file. |

- ["FILECLOSE Procedure" on page 52-33](#page-998-0)
- ["FILECLOSEALL Procedure" on page 52-34](#page-999-0)
- *Oracle Database Application Developer's Guide Large Objects* for additional details on usage of this procedure

# <span id="page-1004-0"></span>**FREETEMPORARY Procedures**

This procedure frees the temporary BLOB or CLOB in your default temporary tablespace.

### **Syntax**

DBMS\_LOB.FREETEMPORARY ( lob\_loc IN OUT NOCOPY BLOB); DBMS\_LOB.FREETEMPORARY ( lob\_loc IN OUT NOCOPY CLOB CHARACTER SET ANY\_CS);

### **Parameters**

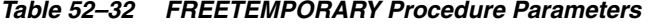

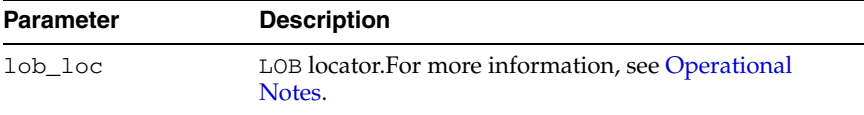

# **Usage Notes**

After the call to FREETEMPORARY, the LOB locator that was freed is marked as invalid.

If an invalid LOB locator is assigned to another LOB locator using OCILobLocatorAssign in OCI or through an assignment operation in PL/SQL, then the target of the assignment is also freed and marked as invalid.

# <span id="page-1005-0"></span>**GET\_STORAGE\_LIMIT**

The DBMS\_LOB.GET\_STORAGE\_LIMIT function returns the LOB storage limit for your database configuration. The DBMS\_LOB package supports LOB instances up to this storage limit in size.

# **Syntax**

DBMS\_LOB.GET\_STORAGE\_LIMIT RETURN INTEGER;

# **Return Value**

The value returned from this function is the maximum allowable size for LOB instances for your database configuration. The return value depends on your DB\_ BLOCK\_SIZE initialization parameter setting and is calculated as (4 gigabytes minus 1) times the value of the DB\_BLOCK\_SIZE initialization parameter.

#### **Usage**

Note that BLOB instances are sized in bytes while CLOB and NCLOB instances are sized in characters.

**See Also:** *Oracle Database Application Developer's Guide - Large Objects* for details on LOB storage limits

# <span id="page-1006-0"></span>**GETCHUNKSIZE Functions**

When creating the table, you can specify the chunking factor, which can be a multiple of database blocks. This corresponds to the chunk size used by the LOB data layer when accessing or modifying the LOB value. Part of the chunk is used to store system-related information, and the rest stores the LOB value.

This function returns the amount of space used in the LOB chunk to store the LOB value.

### **Syntax**

```
DBMS_LOB.GETCHUNKSIZE (
   lob_loc IN BLOB) 
  RETURN INTEGER;
```

```
DBMS_LOB.GETCHUNKSIZE (
   lob_loc IN CLOB CHARACTER SET ANY_CS) 
  RETURN INTEGER;
```
#### **Pragmas**

PRAGMA RESTRICT\_REFERENCES(getchunksize, WNDS, RNDS, WNPS, RNPS);

# **Parameters**

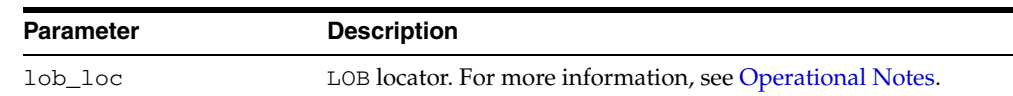

#### *Table 52–33 GETCHUNKSIZE Function Parameters*

#### **Return Values**

The value returned for BLOBs is in terms of bytes. The value returned for CLOBs is in terms of characters.

### **Usage Notes**

Performance is improved if you enter read/write requests using a multiple of this chunk size. For writes, there is an added benefit, because LOB chunks are versioned, and if all writes are done on a chunk basis, then no extra or excess versioning is done or duplicated. You could batch up the WRITE until you have enough for a chunk, instead of issuing several WRITE calls for the same chunk.

# <span id="page-1007-0"></span>**GETLENGTH Functions**

This function gets the length of the specified LOB. The length in bytes or characters is returned.

The length returned for a BFILE includes the EOF, if it exists. Any 0-byte or space filler in the LOB caused by previous ERASE or WRITE operations is also included in the length count. The length of an empty internal LOB is 0.

#### **Syntax**

```
DBMS_LOB.GETLENGTH (
  lob_loc IN BLOB) 
  RETURN INTEGER;
DBMS_LOB.GETLENGTH (
  lob_loc IN CLOB CHARACTER SET ANY CS)
  RETURN INTEGER; 
DBMS_LOB.GETLENGTH (
  file_loc IN BFILE) 
  RETURN INTEGER;
```
#### **Pragmas**

pragma restrict\_references(GETLENGTH, WNDS, WNPS, RNDS, RNPS);

### **Parameters**

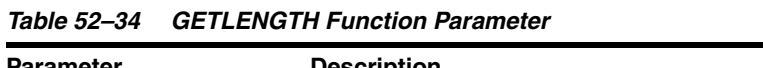

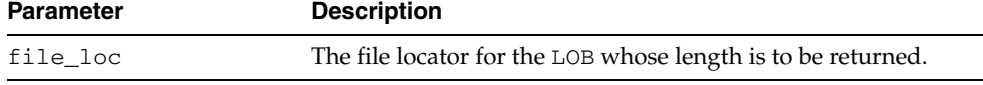

# **Return Values**

The length of the LOB in bytes or characters as an INTEGER. NULL is returned if the input LOB is NULL or if the input lob\_loc is NULL. An error is returned in the following cases for BFILEs:

- lob\_loc does not have the necessary directory and operating system privileges
- lob\_loc cannot be read because of an operating system read error
# <span id="page-1008-0"></span>**INSTR Functions**

This function returns the matching position of the *nth* occurrence of the pattern in the LOB, starting from the offset you specify.

# **Syntax**

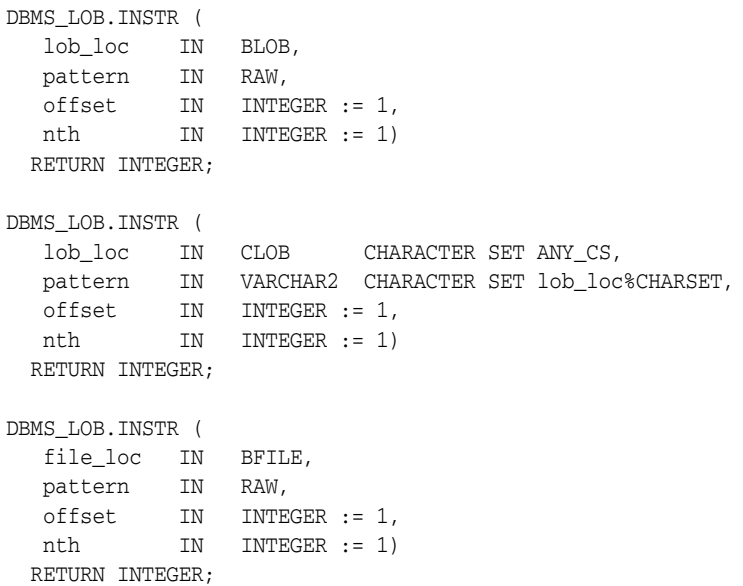

# **Pragmas**

pragma restrict\_references(INSTR, WNDS, WNPS, RNDS, RNPS);

#### **Parameters**

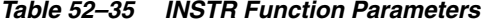

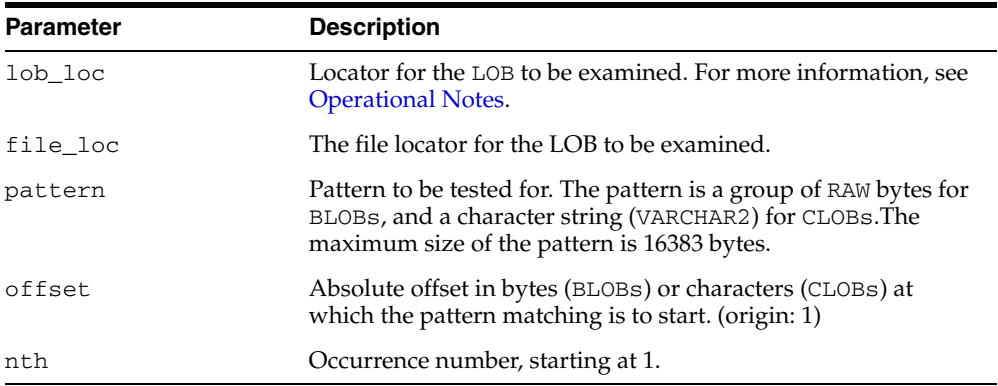

#### **Return Values**

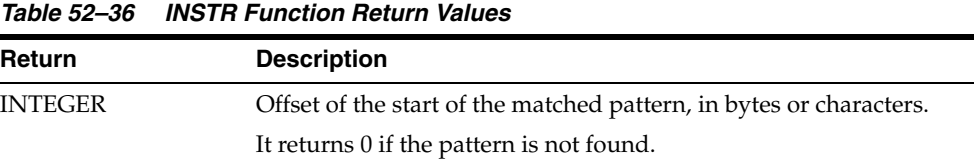

٠

| Return      | <b>Description</b>                                         |
|-------------|------------------------------------------------------------|
| <b>NULL</b> | Either:                                                    |
|             | -any one or more of the IN parameters was NULL or INVALID. |
|             | -offset $<$ 1 or offset $>$ LOBMAXSIZE.                    |
|             | $-nth < 1$ .                                               |
|             | $-nth > LOBMAXSIZE.$                                       |

*Table 52–36 (Cont.) INSTR Function Return Values* 

#### **Usage Notes**

The form of the VARCHAR2 buffer (the pattern parameter) must match the form of the CLOB parameter. In other words, if the input LOB parameter is of type NCLOB, then the buffer must contain NCHAR data. Conversely, if the input LOB parameter is of type CLOB, then the buffer must contain CHAR data.

For BFILEs, the file must be already opened using a successful FILEOPEN operation for this operation to succeed.

Operations that accept RAW or VARCHAR2 parameters for pattern matching, such as INSTR, do not support regular expressions or special matching characters (as in the case of SQL LIKE) in the pattern parameter or substrings.

#### **Exceptions**

| <b>Exception</b>     | <b>Description</b>                                                     |
|----------------------|------------------------------------------------------------------------|
| UNOPENED FILE        | File was not opened using the input locator.                           |
| NOEXIST<br>DIRECTORY | Directory does not exist.                                              |
| NOPRIV DIRECTORY     | You do not have privileges for the directory.                          |
| INVALID<br>DIRECTORY | Directory has been invalidated after the file was opened.              |
| INVALID<br>OPERATION | File does not exist, or you do not have access privileges on the file. |

*Table 52–37 INSTR Function Exceptions for BFILES* 

#### **See Also:**

- ["SUBSTR Functions" on page 52-58](#page-1023-0)
- *Oracle Database Application Developer's Guide Large Objects for* additional details on usage of this procedure

# **ISOPEN Functions**

This function checks to see if the LOB was already opened using the input locator. This subprogram is for internal and external LOBs.

#### **Syntax**

DBMS\_LOB.ISOPEN ( lob\_loc IN BLOB) RETURN INTEGER;

DBMS\_LOB.ISOPEN ( lob\_loc IN CLOB CHARACTER SET ANY\_CS) RETURN INTEGER;

```
DBMS_LOB.ISOPEN (
   file_loc IN BFILE) 
  RETURN INTEGER;
```
#### **Pragmas**

PRAGMA RESTRICT\_REFERENCES(isopen, WNDS, RNDS, WNPS, RNPS);

#### **Parameters**

*Table 52–38 ISOPEN Function Parameters*

| <b>Parameter</b> | <b>Description</b>                                        |
|------------------|-----------------------------------------------------------|
| lob loc          | LOB locator. For more information, see Operational Notes. |
| file loc         | File locator.                                             |

#### **Usage Notes**

For BFILES, openness is associated with the locator. If the input locator was never passed to OPEN, the BFILE is not considered to be opened by this locator. However, a different locator may have opened the BFILE. More than one OPEN can be performed on the same BFILE using different locators.

For internal LOBs, openness is associated with the LOB, not with the locator. If locator1 opened the LOB, then locator2 also sees the LOB as open. For internal LOBs, ISOPEN requires a round-trip, because it checks the state on the server to see if the LOB is indeed open.

For external LOBs (BFILEs), ISOPEN also requires a round-trip, because that's where the state is kept.

# **ISTEMPORARY Functions**

This function determines whether a LOB instance is temporary.

#### **Syntax**

DBMS\_LOB.ISTEMPORARY ( lob\_loc IN BLOB) RETURN INTEGER;

```
DBMS_LOB.ISTEMPORARY (
   lob_loc IN CLOB CHARACTER SET ANY_CS)
  RETURN INTEGER;
```
#### **Pragmas**

PRAGMA RESTRICT\_REFERENCES(istemporary, WNDS, RNDS, WNPS, RNPS);

#### **Parameters**

#### *Table 52–39 ISTEMPORARY Procedure Parameters*

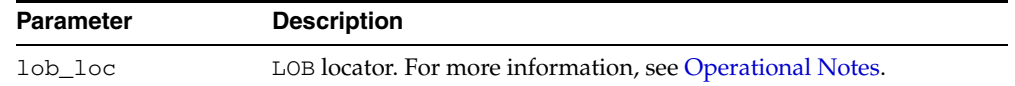

#### **Return Values**

This function returns TRUE in temporary if the locator is pointing to a temporary LOB. It returns FALSE otherwise.

# **LOADBLOBFROMFILE Procedure**

This procedure loads data from BFILE to internal BLOB. This achieves the same outcome as LOADFROMFILE, and returns the new offsets.

#### **Syntax**

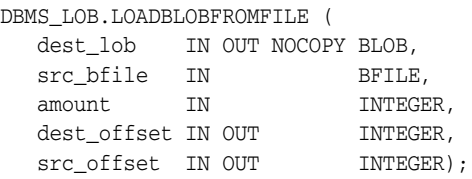

#### **Parameters**

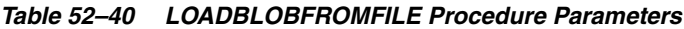

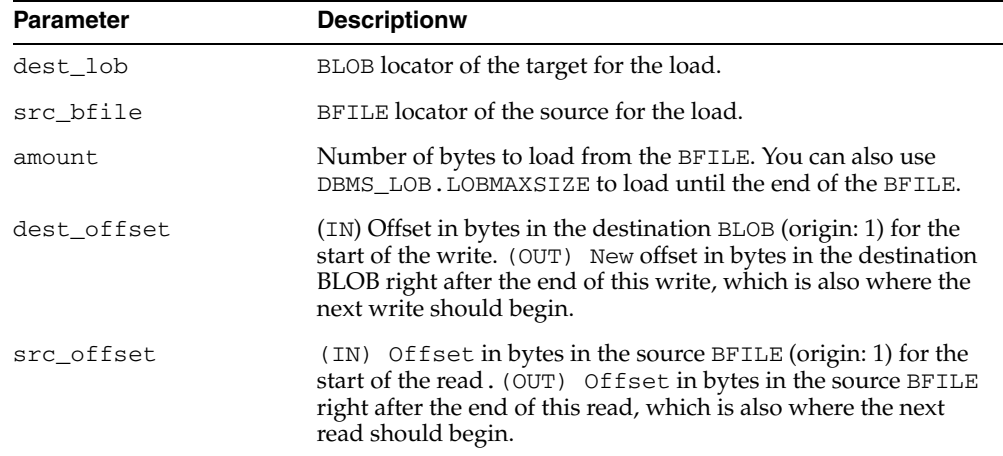

#### **Usage Notes**

You can specify the offsets for both the source and destination LOBs, and the number of bytes to copy from the source BFILE. The amount and src\_offset, because they refer to the BFILE, are in terms of bytes, and the dest\_offset is in bytes for BLOBs.

If the offset you specify in the destination LOB is beyond the end of the data currently in this LOB, then zero-byte fillers or spaces are inserted in the destination BLOB. If the offset is less than the current length of the destination LOB, then existing data is overwritten.

There is an error if the input amount plus offset exceeds the length of the data in the BFILE (unless the amount specified is LOBMAXSIZE which you can specify to continue loading until the end of the BFILE is reached).

It is not mandatory that you wrap the LOB operation inside the OPEN/CLOSE operations. If you did not open the LOB before performing the operation, the functional and domain indexes on the LOB column are updated during the call. However, if you opened the LOB before performing the operation, you must close it before you commit or rollback the transaction. When an internal LOB is closed, it updates the functional and domain indexes on the LOB column.

If you do not wrap the LOB operation inside the OPEN/CLOSE, the functional and domain indexes are updated each time you write to the LOB. This can adversely affect performance. Therefore, it is recommended that you enclose write operations to the LOB within the OPEN or CLOSE statement.

#### **Constants and Defaults**

There is no easy way to omit parameters. You must either declare a variable for IN/OUT parameter or provide a default value for the IN parameter. Here is a summary of the constants and the defaults that can be used.

*Table 52–41 Suggested Values of the Parameter*

| <b>Parameter</b>   | <b>Default Value</b>       | <b>Description</b>       |
|--------------------|----------------------------|--------------------------|
| amount             | DBMSLOB.LOBMAXSIZE<br>(IN) | Load the entire file     |
| dest offset 1 (IN) |                            | start from the beginning |
| src offset         | 1 (IN)                     | start from the beginning |

Constants defined in DBMSLOB.SQL

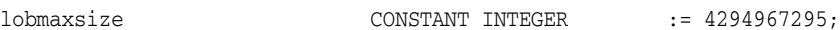

#### **Exceptions**

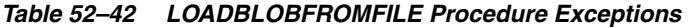

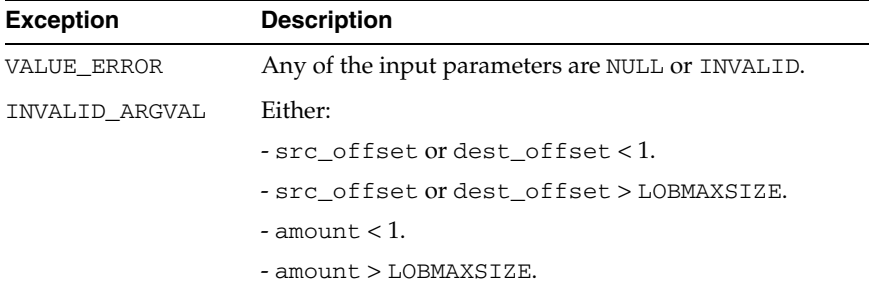

# **LOADCLOBFROMFILE Procedure**

This procedure loads data from a BFILE to an internal CLOB/NCLOB with necessary character set conversion and returns the new offsets.

# **Syntax**

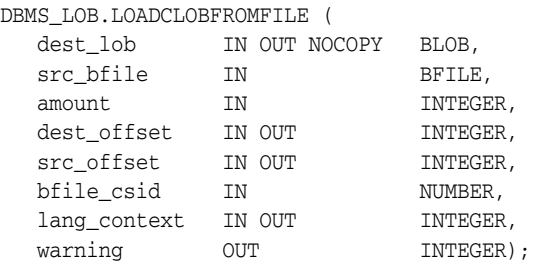

#### **Parameters**

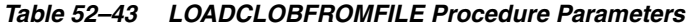

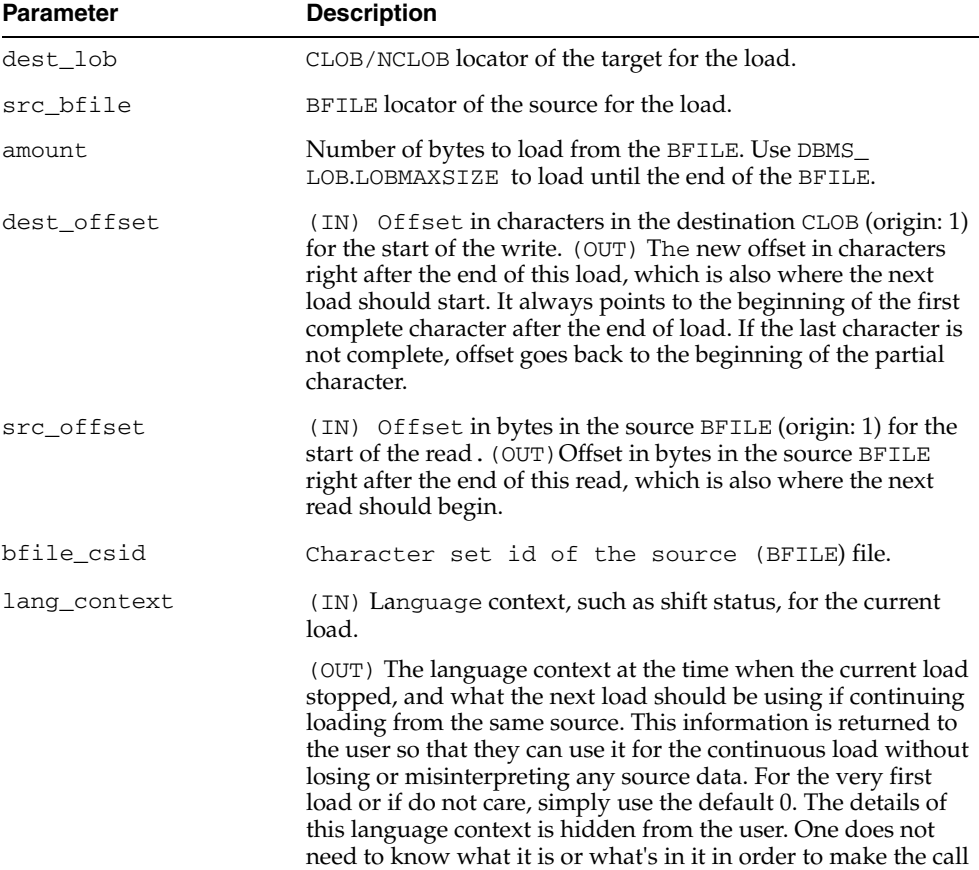

| <b>Parameter</b> | <b>Description</b>                                                                                                    |
|------------------|----------------------------------------------------------------------------------------------------|
| warning          | (OUT) Warning message. This indicates something abnormal<br>happened during the loading. It may or may not be caused by<br>the user's mistake. The loading is completed as required, and<br>it's up to the user to check the warning message. Currently, the<br>only possible warning is the inconvertible character. This<br>happens when the character in the source cannot be properly<br>converted to a character in destination, and the default<br>replacement character (for example, '?') is used in place. The<br>message is defined as warn_inconvertible_char in DBMSLOB. |
|                  |                                                                                                    |

*Table 52–43 (Cont.) LOADCLOBFROMFILE Procedure Parameters* 

#### **Usage Notes**

You can specify the offsets for both the source and destination LOBs, and the number of bytes to copy from the source BFILE. The amount and src\_offset, because they refer to the BFILE, are in terms of bytes, and the dest\_offset is in characters for CLOBs.

If the offset you specify in the destination LOB is beyond the end of the data currently in this LOB, then zero-byte fillers or spaces are inserted in the destination CLOB. If the offset is less than the current length of the destination LOB, then existing data is overwritten.

There is an error if the input amount plus offset exceeds the length of the data in the BFILE (unless the amount specified is LOBMAXSIZE which you can specify to continue loading until the end of the BFILE is reached).

Note the following requirements:

- The destination character set is always the same as the database character set in the case of CLOB and national character set in the case of NCLOB.
- csid=0 indicates the default behavior that uses database csid for CLOB and national csid for NCLOB in the place of source csid. Conversion is still necessary if it is of varying width
- It is not mandatory that you wrap the LOB operation inside the OPEN/CLOSE operations. If you did not open the LOB before performing the operation, the functional and domain indexes on the LOB column are updated during the call. However, if you opened the LOB before performing the operation, you must close it before you commit or rollback the transaction. When an internal LOB is closed, it updates the functional and domain indexes on the LOB column.

If you do not wrap the LOB operation inside the OPEN/CLOSE, the functional and domain indexes are updated each time you write to the LOB. This can adversely affect performance. Therefore, it is recommended that you enclose write operations to the LOB within the OPEN or CLOSE statement.

#### **Constants**

Here is a summary of the constants and the suggested values that can be used.

| <b>Parameter</b> | <b>Suggested Value</b>  | <b>Description</b>       |
|------------------|-------------------------|--------------------------|
| amount           | DBMSLOB.LOBMAXSIZE (IN) | Load the entire file     |
| dest offset      | $1$ (IN)                | start from the beginning |
| src offset       | $1$ (IN)                | start from the beginning |

*Table 52–44 Suggested Values of the Parameter*

| <b>Parameter</b> | <b>Suggested Value</b> | <b>Description</b>                      |
|------------------|------------------------|-----------------------------------------|
| csid             | (TN)                   | default csid, use destination csid      |
| lang_context     | (TN)                   | default language context                |
| warning          | (OUT)                  | no warning message, everything<br>is ok |

*Table 52–44 (Cont.) Suggested Values of the Parameter*

#### Constants defined in DBMSLOB.SQL

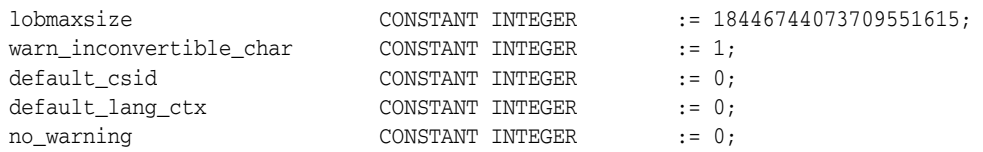

# **Exceptions**

| <b>Exception</b> | <b>Description</b>                               |
|------------------|--------------------------------------------------|
| VALUE ERROR      | Any of the input parameters are NULL or INVALID. |
| INVALID ARGVAL   | Either:                                          |
|                  | - src offset or dest offset < 1.                 |
|                  | - src offset or dest offset > LOBMAXSIZE.        |
|                  | $-$ amount $< 1$ .                               |
|                  | - amount > LOBMAXSIZE.                           |

*Table 52–45 LOADCLOBFROMFILE Procedure Exceptions* 

# **LOADFROMFILE Procedure**

This procedure copies all, or a part of, a source external LOB (BFILE) to a destination internal LOB.

#### **Syntax**

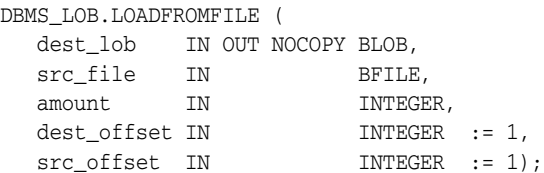

#### **Parameters**

*Table 52–46 LOADFROMFILE Procedure Parameters*

| <b>Parameter</b> | <b>Description</b>                                                                             |
|------------------|------------------------------------------------------------------------------------------------|
| dest lob         | LOB locator of the target for the load.                                                        |
| src_file         | BFILE locator of the source for the load.                                                      |
| amount           | Number of bytes to load from the BFILE.                                                        |
| dest offset      | Offset in bytes or characters in the destination LOB (origin: 1)<br>for the start of the load. |
| src offset       | Offset in bytes in the source BFILE (origin: 1) for the start of<br>the load.                  |

#### **Usage Notes**

You can specify the offsets for both the source and destination LOBs, and the number of bytes to copy from the source BFILE. The amount and src\_offset, because they refer to the BFILE, are in terms of bytes, and the dest\_offset is either in bytes or characters for BLOBs and CLOBs respectively.

**Note:** The input BFILE must have been opened prior to using this procedure. No character set conversions are performed implicitly when binary BFILE data is loaded into a CLOB. The BFILE data must already be in the same character set as the CLOB in the database. No error checking is performed to verify this.

If the offset you specify in the destination LOB is beyond the end of the data currently in this LOB, then zero-byte fillers or spaces are inserted in the destination BLOB or CLOB respectively. If the offset is less than the current length of the destination LOB, then existing data is overwritten.

There is an error if the input amount plus offset exceeds the length of the data in the BFILE.

**Note:** If the character set is varying width, UTF-8 for example, the LOB value is stored in the fixed-width UCS2 format. Therefore, if you are using DBMS\_LOB.LOADFROMFILE, the data in the BFILE should be in the UCS2 character set instead of the UTF-8 character set. However, you should use sql\*loader instead of LOADFROMFILE to load data into a CLOB or NCLOB because sql<sup>\*</sup>loader will provide the necessary character set conversions.

It is not mandatory that you wrap the LOB operation inside the Open/Close APIs. If you did not open the LOB before performing the operation, the functional and domain indexes on the LOB column are updated during the call. However, if you opened the LOB before performing the operation, you must close it before you commit or rollback the transaction. When an internal LOB is closed, it updates the functional and domain indexes on the LOB column.

If you do not wrap the LOB operation inside the Open/Close API, the functional and domain indexes are updated each time you write to the LOB. This can adversely affect performance. Therefore, it is recommended that you enclose write operations to the LOB within the OPEN or CLOSE statement.

#### **Exceptions**

| <b>Exception</b> | <b>Description</b>                               |
|------------------|--------------------------------------------------|
| VALUE ERROR      | Any of the input parameters are NULL or INVALID. |
| INVALID ARGVAL   | Either:                                          |
|                  | -src offset ordest offset<1.                     |
|                  | - src offset or dest offset > LOBMAXSIZE.        |
|                  | $-$ amount $< 1$ .                               |
|                  | $-$ amount $>$ LOBMAXSIZE.                       |

*Table 52–47 LOADFROMFILE Procedure Exceptions* 

# **OPEN Procedures**

This procedure opens a LOB, internal or external, in the indicated mode. Valid modes include read-only, and read/write.

#### **Syntax**

```
DBMS_LOB.OPEN (
   lob_loc IN OUT NOCOPY BLOB,
  open_mode IN BINARY_INTEGER);
DBMS_LOB.OPEN (
  lob_loc IN OUT NOCOPY CLOB CHARACTER SET ANY CS,
  open_mode IN BINARY_INTEGER);
DBMS_LOB.OPEN (
   file_loc IN OUT NOCOPY BFILE,
   open_mode IN BINARY_INTEGER := file_readonly);
```
#### **Parameters**

*Table 52–48 OPEN Procedure Parameters*

| <b>Parameter</b> | <b>Description</b>                                                                  |
|------------------|-------------------------------------------------------------------------------------|
| lob_loc          | LOB locator. For more information, see Operational Notes.                           |
| open mode        | Mode in which to open.                                                              |
|                  | For BLOB and CLOB types, the mode can be either: LOB_<br>READONLY OF LOB READWRITE. |
|                  | For BFILE types, the mode must be FILE_READONLY.                                    |

#### **Usage Notes**

**Note:** If the LOB was opened in read-only mode, and if you try to write to the LOB, then an error is returned. BFILE can only be opened with read-only mode.

OPEN requires a round-trip to the server for both internal and external LOBs. For internal LOBs, OPEN triggers other code that relies on the OPEN call. For external LOBs (BFILEs), OPEN requires a round-trip because the actual operating system file on the server side is being opened.

It is not mandatory that you wrap all LOB operations inside the Open/Close APIs. However, if you open a LOB, you must close it before you commit or rollback the transaction; an error is produced if you do not. When an internal LOB is closed, it updates the functional and domain indexes on the LOB column.

It is an error to commit the transaction before closing all opened LOBs that were opened by the transaction. When the error is returned, the openness of the open LOBs is discarded, but the transaction is successfully committed. Hence, all the changes made to the LOB and nonLOB data in the transaction are committed, but the domain and function-based indexes are not updated. If this happens, you should rebuild the functional and domain indexes on the LOB column.

# <span id="page-1021-1"></span>**READ Procedures**

This procedure reads a piece of a LOB, and returns the specified amount into the buffer parameter, starting from an absolute offset from the beginning of the LOB.

The number of bytes or characters actually read is returned in the amount parameter. If the input offset points past the End of LOB, then amount is set to 0, and a NO\_ DATA\_FOUND exception is raised.

#### **Syntax**

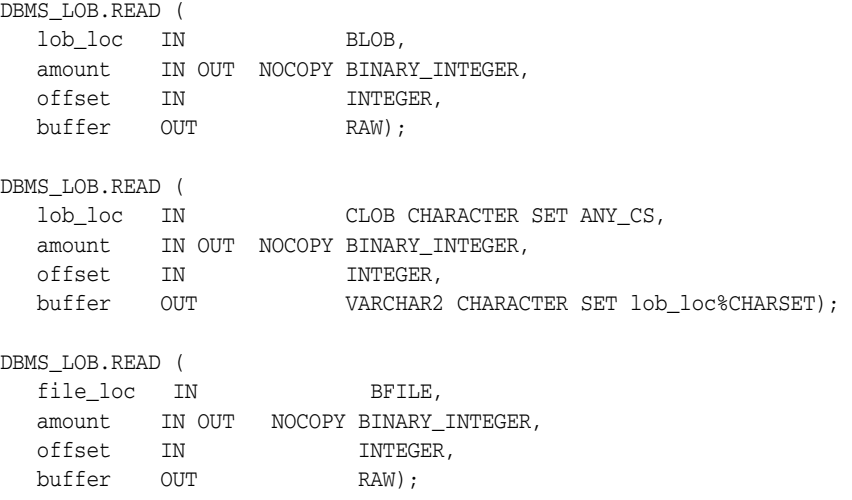

#### **Parameters**

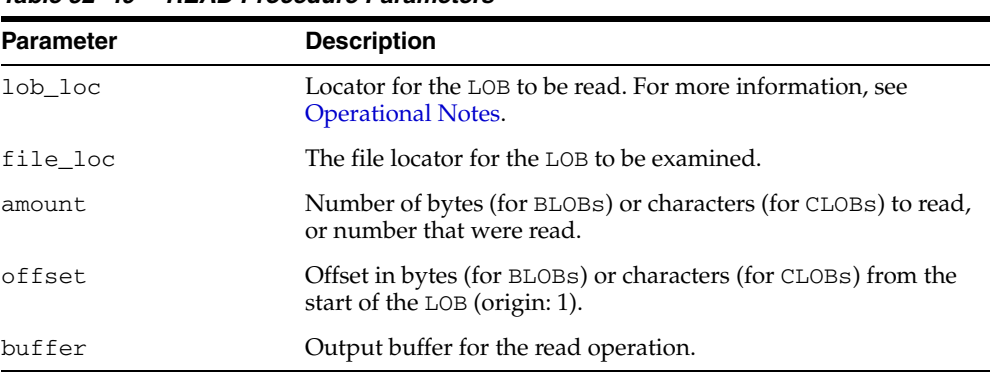

#### *Table 52–49 READ Procedure Parameters*

#### <span id="page-1021-0"></span>**Exceptions**

[Table 52–50](#page-1021-0) lists exceptions that apply to any LOB instance. [Table 52–51](#page-1022-0) lists exceptions that apply only to BFILEs.

*Table 52–50 READ Procedure Exceptions* 

| <b>Exception</b> | <b>Description</b>                                     |
|------------------|--------------------------------------------------------|
| VALUE ERROR      | Any of lob_loc, amount, or offset parameters are NULL. |

| <b>Exception</b> | <b>Description</b>                                                                                                    |
|------------------|----------------------------------------------------------------------------------------------------|
| INVALID ARGVAL   | Either:                                                                                                    |
|                  | $-$ amount $<$ 1                                                                                                    |
|                  | $-$ amount $>$ MAXBUFSIZE                                                                                              |
|                  | $-$ offset $<$ 1                                                                                                    |
|                  | $-$ offset $>$ LOBMAXSIZE                                                                                              |
|                  | - amount is greater, in bytes or characters, than the capacity of<br>buffer.                                           |
| NO DATA FOUND    | End of the LOB is reached, and there are no more bytes or characters<br>to read from the LOB: amount has a value of 0. |

*Table 52–50 (Cont.) READ Procedure Exceptions* 

<span id="page-1022-0"></span>*Table 52–51 READ Procedure Exceptions for BFILEs* 

| <b>Exception</b>     | <b>Description</b>                                                     |
|----------------------|------------------------------------------------------------------------|
| UNOPENED FILE        | File is not opened using the input locator.                            |
| NOEXIST<br>DIRECTORY | Directory does not exist.                                              |
| NOPRIV DIRECTORY     | You do not have privileges for the directory.                          |
| INVALID<br>DIRECTORY | Directory has been invalidated after the file was opened.              |
| INVALID<br>OPERATION | File does not exist, or you do not have access privileges on the file. |

#### **Usage Notes**

The form of the VARCHAR2 buffer must match the form of the CLOB parameter. In other words, if the input LOB parameter is of type NCLOB, then the buffer must contain NCHAR data. Conversely, if the input LOB parameter is of type CLOB, then the buffer must contain CHAR data.

When calling DBMS\_LOB.READ from the client (for example, in a BEGIN/END block from within SQL\*Plus), the returned buffer contains data in the client's character set. The database converts the LOB value from the server's character set to the client's character set before it returns the buffer to the user.

# <span id="page-1023-0"></span>**SUBSTR Functions**

This function returns amount bytes or characters of a LOB, starting from an absolute offset from the beginning of the LOB.

For fixed-width n-byte CLOBs, if the input amount for SUBSTR is greater than  $(32767/n)$ , then SUBSTR returns a character buffer of length  $(32767/n)$ , or the length of the CLOB, whichever is lesser. For CLOBs in a varying-width character set, n is the maximum byte-width used for characters in the CLOB.

#### **Syntax**

```
DBMS_LOB.SUBSTR (
  lob_loc IN BLOB,
amount IN INTEGER := 32767,
 offset IN INTEGER := 1)
 RETURN RAW;
DBMS_LOB.SUBSTR (
 lob_loc IN CLOB CHARACTER SET ANY_CS,
amount IN INTEGER := 32767,
 offset IN INTEGER := 1)
  RETURN VARCHAR2 CHARACTER SET lob_loc%CHARSET;
DBMS_LOB.SUBSTR (
  file_loc IN BFILE,
amount IN INTEGER := 32767,
 offset IN INTEGER := 1)
  RETURN RAW;
```
#### **Pragmas**

pragma restrict\_references(SUBSTR, WNDS, WNPS, RNDS, RNPS);

#### **Parameters**

*Table 52–52 SUBSTR Function Parameters* 

| <b>Parameter</b> | <b>Description</b>                                                                                |
|------------------|---------------------------------------------------------------------------------------------------|
| lob loc          | Locator for the LOB to be read. For more information, see Operational<br>Notes.                   |
| file loc         | The file locator for the LOB to be examined.                                                      |
| amount           | Number of bytes (for BLOBs) or characters (for CLOBs) to be read.                                 |
| offset           | Offset in bytes (for BLOBs) or characters (for CLOBs) from the start of<br>the $LOB$ (origin: 1). |

#### **Return Values**

*Table 52–53 SUBSTR Function Return Values* 

| <b>Return</b> | <b>Description</b>                                          |
|---------------|-------------------------------------------------------------|
| <b>RAW</b>    | Function overloading that has a BLOB or BFILE in parameter. |
| VARCHAR2      | CLOB version.                                               |

| Return      | <b>Description</b>            |
|-------------|-------------------------------|
| <b>NULL</b> | Either:                       |
|             | - any input parameter is NULL |
|             | - amount $<$ 1                |
|             | $-$ amount $>$ 32767          |
|             | $-$ of fset $<$ 1             |
|             | - offset > LOBMAXSIZE         |

*Table 52–53 (Cont.) SUBSTR Function Return Values* 

#### **Exceptions**

*Table 52–54 SUBSTR Function Exceptions for BFILE operations* 

| <b>Exception</b>     | <b>Description</b>                                                     |
|----------------------|------------------------------------------------------------------------|
| UNOPENED FILE        | File is not opened using the input locator.                            |
| NOEXIST<br>DIRECTORY | Directory does not exist.                                              |
| NOPRIV DIRECTORY     | You do not have privileges for the directory.                          |
| INVALID<br>DIRECTORY | Directory has been invalidated after the file was opened.              |
| INVALID<br>OPERATION | File does not exist, or you do not have access privileges on the file. |

#### **Usage Notes**

The form of the VARCHAR2 buffer must match the form of the CLOB parameter. In other words, if the input LOB parameter is of type NCLOB, then the buffer must contain NCHAR data. Conversely, if the input LOB parameter is of type CLOB, then the buffer must contain CHAR data.

When calling DBMS\_LOB.SUBSTR from the client (for example, in a BEGIN/END block from within SQL\*Plus), the returned buffer contains data in the client's character set. The database converts the LOB value from the server's character set to the client's character set before it returns the buffer to the user.

#### **See Also:**

- ["INSTR Functions" on page 52-43](#page-1008-0)
- ["READ Procedures" on page 52-56](#page-1021-1)
- *Oracle Database Application Developer's Guide Large Objects* for additional details on usage of this procedure

# **TRIM Procedures**

This procedure trims the value of the internal LOB to the length you specify in the newlen parameter. Specify the length in bytes for BLOBs, and specify the length in characters for CLOBs.

**Note:** The TRIM procedure decreases the length of the LOB to the value specified in the newlen parameter.

If you attempt to TRIM an empty LOB, then nothing occurs, and TRIM returns no error. If the new length that you specify in newlen is greater than the size of the LOB, then an exception is raised.

#### **Syntax**

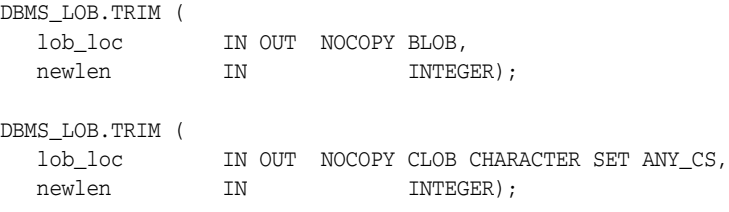

#### **Parameters**

*Table 52–55 RIM Procedure Parameters*

| <b>Parameter</b> | <b>Description</b>                                                                                          |
|------------------|----------------------------------------------------------------------------------------------------|
| lob_loc          | Locator for the internal LOB whose length is to be trimmed. For<br>more information, see Operational Notes. |
| newlen           | New, trimmed length of the LOB value in bytes for BLOBs or<br>characters for CLOBs.                         |

#### **Exceptions**

*Table 52–56 TRIM Procedure Exceptions* 

| <b>Exception</b> | <b>Description</b>  |
|------------------|---------------------|
| VALUE ERROR      | lob loc is NULL.    |
| INVALID ARGVAL   | Either:             |
|                  | -new $len < 0$      |
|                  | -new len>LOBMAXSIZE |

#### **Usage Notes**

It is not mandatory that you wrap the LOB operation inside the Open/Close APIs. If you did not open the LOB before performing the operation, the functional and domain indexes on the LOB column are updated during the call. However, if you opened the LOB before performing the operation, you must close it before you commit or rollback the transaction. When an internal LOB is closed, it updates the functional and domain indexes on the LOB column.

If you do not wrap the LOB operation inside the Open/Close API, the functional and domain indexes are updated each time you write to the LOB. This can adversely affect performance. Therefore, it is recommended that you enclose write operations to the LOB within the OPEN or CLOSE statement.

#### **See Also:**

- ["ERASE Procedures" on page 52-31](#page-996-0)
- ["WRITEAPPEND Procedures" on page 52-64](#page-1029-0)
- *Oracle Database Application Developer's Guide Large Objects* for additional details on usage of this procedure

# <span id="page-1027-0"></span>**WRITE Procedures**

This procedure writes a specified amount of data into an internal LOB, starting from an absolute offset from the beginning of the LOB. The data is written from the buffer parameter.

WRITE replaces (overwrites) any data that already exists in the LOB at the offset, for the length you specify.

#### **Syntax**

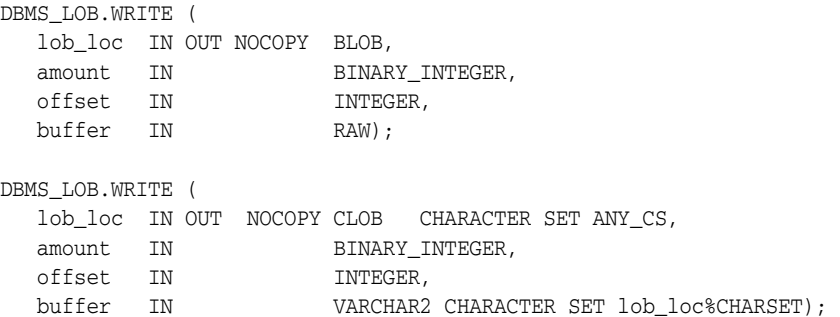

#### **Parameters**

*Table 52–57 WRITE Procedure Parameters*

| <b>Parameter</b> | <b>Description</b>                                                                                                    |
|------------------|----------------------------------------------------------------------------------------------------|
| lob loc          | Locator for the internal LOB to be written to. For more<br>information, see Operational Notes.                          |
| amount.          | Number of bytes (for BLOBs) or characters (for CLOBs) to<br>write, or number that were written.                         |
| offset           | Offset in bytes (for BLOBs) or characters (for CLOBs) from the<br>start of the LOB (origin: 1) for the write operation. |
| buffer           | Input buffer for the write.                                                                                             |

#### **Exceptions**

*Table 52–58 WRITE Procedure Exceptions* 

| <b>Exception</b> | <b>Description</b>                                                                  |
|------------------|-------------------------------------------------------------------------------------|
| VALUE ERROR      | Any of lob_loc, amount, or offset parameters are NULL, out of<br>range, or INVALID. |
| INVALID ARGVAL   | Either:                                                                             |
|                  | - amount $<$ 1                                                                      |
|                  | - amount > MAXBUFSIZE                                                               |
|                  | $-$ offset $<$ 1                                                                    |
|                  | - offset > LOBMAXSIZE                                                               |

#### **Usage Notes**

There is an error if the input amount is more than the data in the buffer. If the input amount is less than the data in the buffer, then only amount bytes or characters from the buffer is written to the LOB. If the offset you specify is beyond the end of the data currently in the LOB, then zero-byte fillers or spaces are inserted in the BLOB or CLOB respectively.

The form of the VARCHAR2 buffer must match the form of the CLOB parameter. In other words, if the input LOB parameter is of type NCLOB, then the buffer must contain NCHAR data. Conversely, if the input LOB parameter is of type CLOB, then the buffer must contain CHAR data.

When calling DBMS\_LOB.WRITE from the client (for example, in a BEGIN/END block from within SQL\*Plus), the buffer must contain data in the client's character set. The database converts the client-side buffer to the server's character set before it writes the buffer data to the LOB.

It is not mandatory that you wrap the LOB operation inside the Open/Close APIs. If you did not open the LOB before performing the operation, the functional and domain indexes on the LOB column are updated during the call. However, if you opened the LOB before performing the operation, you must close it before you commit or rollback the transaction. When an internal LOB is closed, it updates the functional and domain indexes on the LOB column.

If you do not wrap the LOB operation inside the Open/Close API, the functional and domain indexes are updated each time you write to the LOB. This can adversely affect performance. Therefore, it is recommended that you enclose write operations to the LOB within the OPEN or CLOSE statement.

#### **See Also:**

- ["APPEND Procedures" on page 52-18](#page-983-0)
- ["COPY Procedures" on page 52-28](#page-993-0)
- *Oracle Database Application Developer's Guide Large Objects* for additional details on usage of this procedure

# <span id="page-1029-0"></span>**WRITEAPPEND Procedures**

This procedure writes a specified amount of data to the end of an internal LOB. The data is written from the buffer parameter.

#### **Syntax**

DBMS\_LOB.WRITEAPPEND ( lob\_loc IN OUT NOCOPY BLOB, amount IN BINARY\_INTEGER, buffer IN RAW); DBMS\_LOB.WRITEAPPEND ( lob\_loc IN OUT NOCOPY CLOB CHARACTER SET ANY\_CS, amount IN BINARY\_INTEGER, buffer IN VARCHAR2 CHARACTER SET lob\_loc%CHARSET);

#### **Parameters**

*Table 52–59 WRITEAPPEND Procedure Parameters*

| <b>Parameter</b> | <b>Description</b>                                                                              |
|------------------|-------------------------------------------------------------------------------------------------|
| lob loc          | Locator for the internal LOB to be written to. For more information,<br>see Operational Notes.  |
| amount           | Number of bytes (for BLOBs) or characters (for CLOBs) to write, or<br>number that were written. |
| buffer           | Input buffer for the write.                                                                     |
|                  |                                                                                                 |

#### **Usage Notes**

There is an error if the input amount is more than the data in the buffer. If the input amount is less than the data in the buffer, then only amount bytes or characters from the buffer are written to the end of the LOB.

#### **Exceptions**

*Table 52–60 WRITEAPPEND Procedure Exceptions* 

| <b>Exception</b> | <b>Description</b>                                                                  |
|------------------|-------------------------------------------------------------------------------------|
| VALUE ERROR      | Any of lob_loc, amount, or offset parameters are NULL, out of<br>range, or INVALID. |
| INVALID ARGVAL   | Either:                                                                             |
|                  | - amount $<$ 1                                                                      |
|                  | - amount > MAXBUFSIZE                                                               |

#### **Usage Notes**

The form of the VARCHAR2 buffer must match the form of the CLOB parameter. In other words, if the input LOB parameter is of type NCLOB, then the buffer must contain NCHAR data. Conversely, if the input LOB parameter is of type CLOB, then the buffer must contain CHAR data.

When calling DBMS\_LOB.WRITEAPPEND from the client (for example, in a BEGIN/END block from within SQL\*Plus), the buffer must contain data in the client's character set.

The database converts the client-side buffer to the server's character set before it writes the buffer data to the LOB.

It is not mandatory that you wrap the LOB operation inside the Open/Close APIs. If you did not open the LOB before performing the operation, the functional and domain indexes on the LOB column are updated during the call. However, if you opened the LOB before performing the operation, you must close it before you commit or rollback the transaction. When an internal LOB is closed, it updates the functional and domain indexes on the LOB column.

If you do not wrap the LOB operation inside the Open/Close API, the functional and domain indexes are updated each time you write to the LOB. This can adversely affect performance. Therefore, it is recommended that you enclose write operations to the LOB within the OPEN or CLOSE statement.

#### **See Also:**

- ["APPEND Procedures" on page 52-18](#page-983-0)
- ["COPY Procedures" on page 52-28](#page-993-0)
- ["WRITE Procedures" on page 52-62](#page-1027-0)
- *Oracle Database Application Developer's Guide Large Objects* for additional details on usage of this procedure

# **53**

# **DBMS\_LOCK**

The DBMS\_LOCK package provides an interface to Oracle Lock Management services. You can request a lock of a specific mode, give it a unique name recognizable in another procedure in the same or another instance, change the lock mode, and release it.

**See Also:** For more information, and an example of how to use the DBMS\_LOCK package, see "About User Locks" in *Oracle Database Application Developer's Guide - Fundamentals*

This chapter contains the following topics:

- [Using DBMS\\_LOCK](#page-1033-0)
	- **–** Overview
	- **–** Security Model
	- **–** Constants
	- **–** Rules and Limits
	- **–** Operational Notes
- [Summary of DBMS\\_LOCK Subprograms](#page-1039-0)

# <span id="page-1033-0"></span>**Using DBMS\_LOCK**

- [Overview](#page-1034-0)
- [Security Model](#page-1035-0)
- [Constants](#page-1036-0)
- [Rules and Limits](#page-1037-0)
- **[Operational Notes](#page-1038-0)**

# <span id="page-1034-0"></span>**Overview**

Some uses of user locks:

- Providing exclusive access to a device, such as a terminal
- Providing application-level enforcement of read locks
- Detecting when a lock is released and cleanup after the application
- Synchronizing applications and enforcing sequential processing

# <span id="page-1035-0"></span>**Security Model**

There might be operating system-specific limits on the maximum number of total locks available. This *must* be considered when using locks or making this package available to other users. Consider granting the EXECUTE privilege only to specific users or roles.

A better alternative would be to create a cover package limiting the number of locks used and grant EXECUTE privilege to specific users. An example of a cover package is documented in the DBMS\_LOCK.SQL package specification file. The abbreviations for these locks as they appear in Enterprise Manager monitors are in parentheses.

# <span id="page-1036-0"></span>**Constants**

The DBMS\_LOCK package uses the constants shown in [Table 53–1](#page-1036-1).

| <b>Name</b>     | <b>Alternate Name(s)</b>                                                                   | <b>Type</b>    | Value | <b>OEM</b><br><b>Abbreviation Description</b> |                                                                                                    |
|-----------------|--------------------------------------------------------------------------------------------|----------------|-------|-----------------------------------------------|----------------------------------------------------------------------------------------------------|
| NL MODE         | NuL1                                                                                       | <b>INTEGER</b> | 1     |                                               |                                                                                                    |
| SS MODE         | Sub Shared                                                                                 | INTEGER        | 2     | <b>ULRS</b>                                   | This can be used on an<br>aggregate object to indicate<br>that share locks are being<br>acquired on subparts of the<br>object.                 |
| SX MODE         | Sub eXclusive<br>$\blacksquare$<br>Row Exclusive<br>$\blacksquare$<br>Mode                 | <b>INTEGER</b> | 3     | <b>ULRX</b>                                   | This can be used on an<br>aggregate object to indicate<br>that exclusive locks are being<br>acquired on sub-parts of the<br>object.            |
| S MODE          | Shared<br>$\blacksquare$<br>Row Exclusive<br>Mode<br>Intended<br>п<br>Exclusive            | <b>INTEGER</b> | 4     | <b>ULRSX</b>                                  |                                                                                                    |
| <b>SSX MODE</b> | Shared Sub<br>$\blacksquare$<br>eXclusive<br>Share Row<br>$\blacksquare$<br>Exclusive Mode | <b>INTEGER</b> | 5     |                                               | This indicates that the entire<br>aggregate object has a share<br>lock, but some of the<br>sub-parts may additionally<br>have exclusive locks. |
| X MODE          | Exclusive                                                                                  | INTEGER        | 6     | <b>ULX</b>                                    |                                                                                                    |

<span id="page-1036-1"></span>*Table 53–1 DBMS\_LOCK Constants*

These are the various lock modes (nl -> "NuLl", ss -> "Sub Shared", sx -> "Sub eXclusive", s -> "Shared", ssx -> "Shared Sub eXclusive", x -> "eXclusive").

# <span id="page-1037-0"></span>**Rules and Limits**

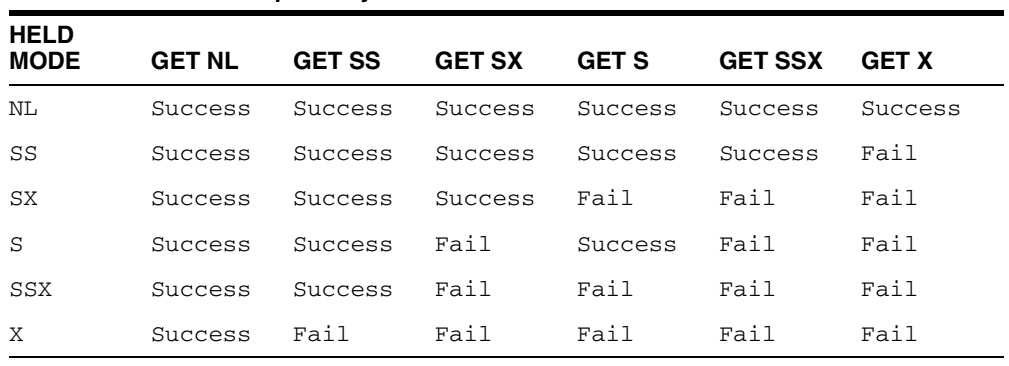

When another process holds "held", an attempt to get "get" does the following:

maxwait constant integer := 32767;

*Table 53–2 Lock Compatibility*

The constant maxwait waits forever.

# <span id="page-1038-0"></span>**Operational Notes**

User locks never conflict with Oracle locks because they are identified with the prefix "UL". You can view these locks using the Enterprise Manager lock monitor screen or the appropriate fixed views. User locks are automatically released when a session terminates.The lock identifier is a number in the range of 0 to 1073741823.

Because a reserved user lock is the same as an Oracle lock, it has all the functionality of an Oracle lock, such as deadlock detection. Be certain that any user locks used in distributed transactions are released upon COMMIT, or an undetected deadlock may occur.

DBMS\_LOCK is most efficient with a limit of a few hundred locks for each session. Oracle strongly recommends that you develop a standard convention for using these locks in order to avoid conflicts among procedures trying to use the same locks. For example, include your company name as part of your lock names.

# <span id="page-1039-0"></span>**Summary of DBMS\_LOCK Subprograms**

| Subprogram                                | <b>Description</b>                             |
|-------------------------------------------|------------------------------------------------|
| ALLOCATE_UNIQUE<br>Procedure on page 53-9 | Allocates a unique lock ID to a named lock.    |
| <b>CONVERT Function on</b><br>page 53-11  | Converts a lock from one mode to another.      |
| <b>RELEASE Function on</b><br>page 53-12  | Releases a lock.                               |
| <b>REOUEST</b> Function on<br>page 53-13  | Requests a lock of a specific mode.            |
| <b>SLEEP Procedure on page 53-14</b>      | Puts a procedure to sleep for a specific time. |

*Table 53–3 DBMS\_LOCK Package Subprograms* 

# <span id="page-1040-0"></span>**ALLOCATE\_UNIQUE Procedure**

This procedure allocates a unique lock identifier (in the range of 1073741824 to 1999999999) given a lock name. Lock identifiers are used to enable applications to coordinate their use of locks. This is provided because it may be easier for applications to coordinate their use of locks based on lock names rather than lock numbers.

#### **Syntax**

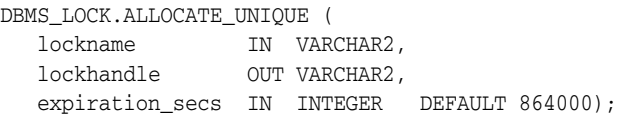

#### **Parameters**

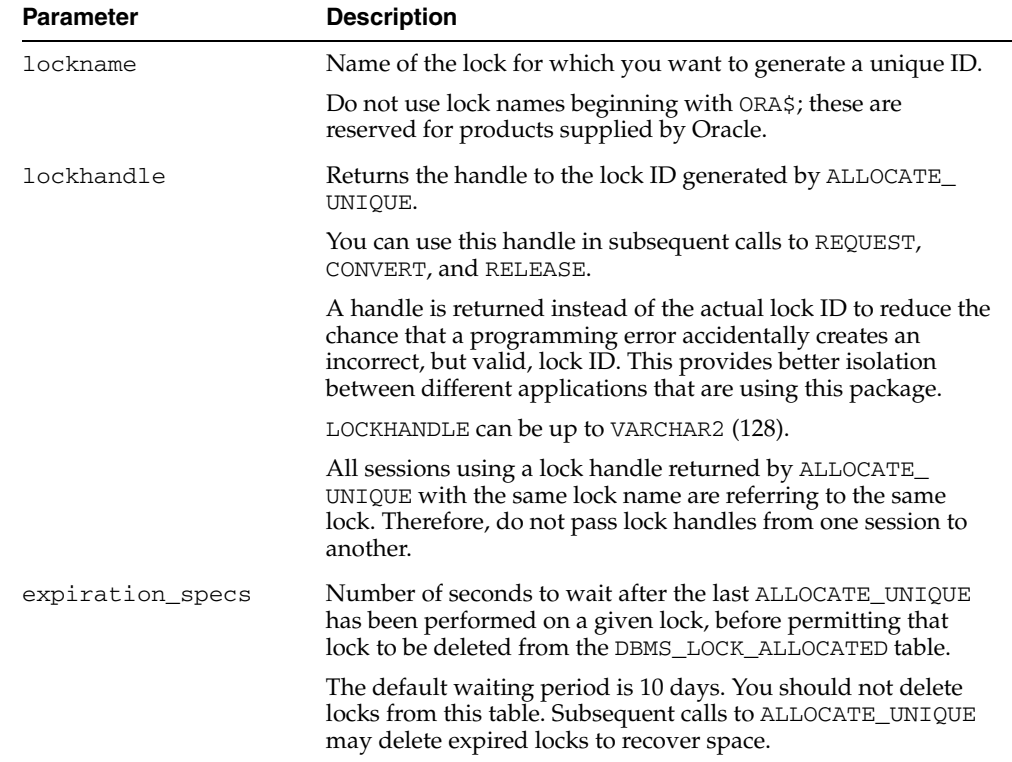

#### *Table 53–4 ALLOCATE\_UNIQUE Procedure Parameters*

#### **Usage Notes**

If you choose to identify locks by name, you can use ALLOCATE\_UNIQUE to generate a unique lock identification number for these named locks.

The first session to call ALLOCATE\_UNIQUE with a new lock name causes a unique lock ID to be generated and stored in the dbms\_lock\_allocated table. Subsequent calls (usually by other sessions) return the lock ID previously generated.

A lock name is associated with the returned lock ID for at least expiration\_secs (defaults to 10 days) past the last call to ALLOCATE\_UNIQUE with the given lock name. After this time, the row in the dbms\_lock\_allocated table for this lock name may be deleted in order to recover space. ALLOCATE\_UNIQUE performs a commit.

 $\equiv$ 

**Note: Named user locks may be less efficient, because Oracle uses SQL to determine the lock associated with a given name.**

# **Exceptions**

ORA-20000, ORU-10003: Unable to find or insert lock <lockname> into catalog dbms\_lock\_allocated.

# <span id="page-1042-0"></span>**CONVERT Function**

This function converts a lock from one mode to another. CONVERT is an overloaded function that accepts either a user-defined lock identifier, or the lock handle returned by the ALLOCATE\_UNIQUE procedure.

# **Syntax**

DBMS\_LOCK.CONVERT( id IN INTEGER || lockhandle IN VARCHAR2, lockmode IN INTEGER, timeout IN NUMBER DEFAULT MAXWAIT) RETURN INTEGER;

#### **Parameters**

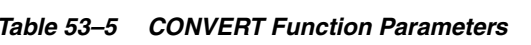

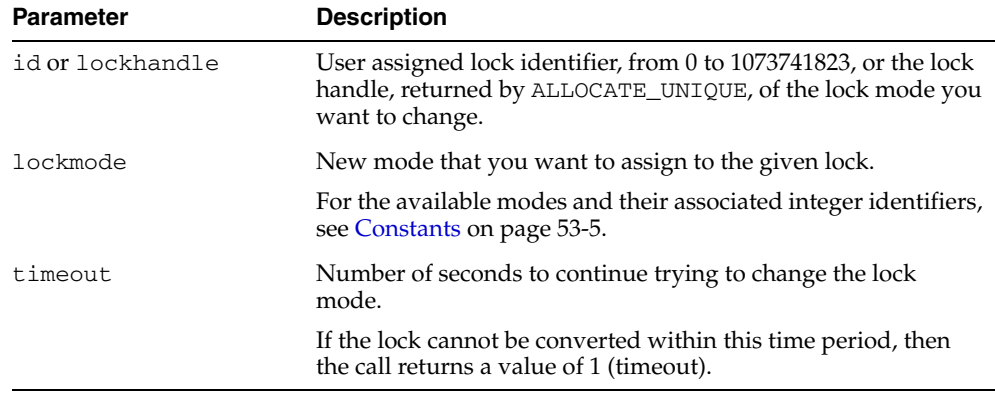

#### **Return Values**

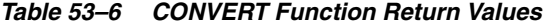

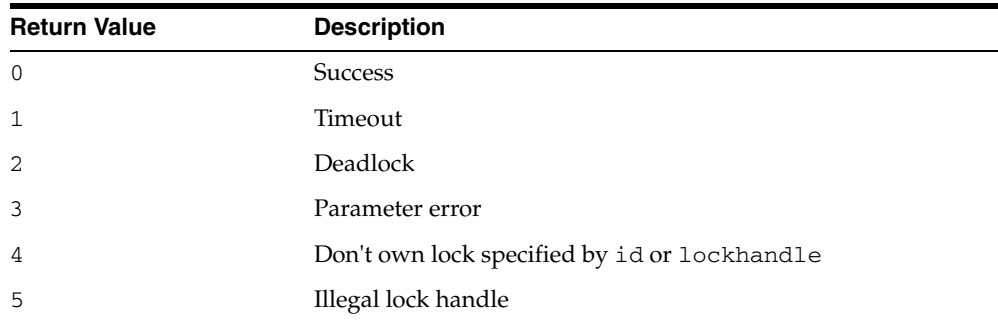

# <span id="page-1043-0"></span>**RELEASE Function**

This function explicitly releases a lock previously acquired using the REQUEST function. Locks are automatically released at the end of a session. RELEASE is an overloaded function that accepts either a user-defined lock identifier, or the lock handle returned by the ALLOCATE\_UNIQUE procedure.

#### **Syntax**

DBMS\_LOCK.RELEASE ( id IN INTEGER) RETURN INTEGER;

DBMS\_LOCK.RELEASE ( lockhandle IN VARCHAR2) RETURN INTEGER;

#### **Parameters**

*Table 53–7 RELEASE Function Parameter* 

| <b>Parameter</b> | <b>Description</b>                                                                                                    |
|------------------|----------------------------------------------------------------------------------------------------|
| id or lockhandle | User assigned lock identifier, from 0 to 1073741823, or the lock<br>handle, returned by ALLOCATE_UNIQUE, of the lock mode you<br>want to change. |

#### **Return Values**

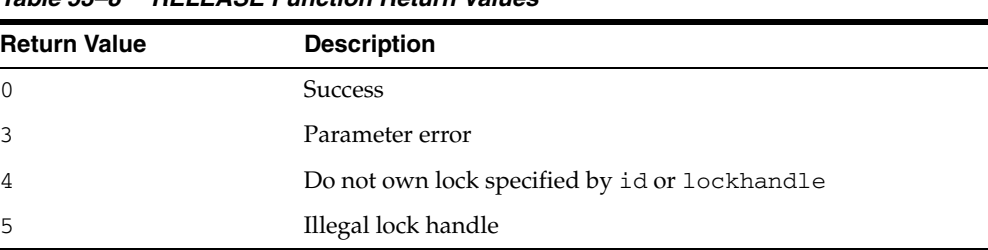

#### *Table 53–8 RELEASE Function Return Values*
# **REQUEST Function**

This function requests a lock with a given mode. REQUEST is an overloaded function that accepts either a user-defined lock identifier, or the lock handle returned by the ALLOCATE\_UNIQUE procedure.

# **Syntax**

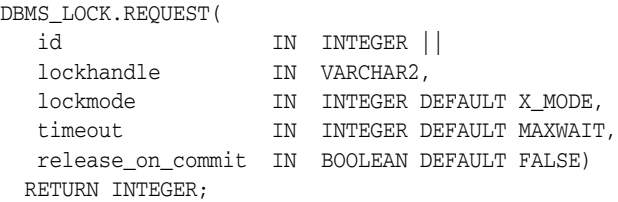

The current default values, such as X\_MODE and MAXWAIT, are defined in the DBMS\_ LOCK package specification.

# **Parameters**

| <b>Parameter</b>  | <b>Description</b>                                                                                                    |
|-------------------|----------------------------------------------------------------------------------------------------|
| id or lockhandle  | User assigned lock identifier, from 0 to 1073741823, or the lock<br>handle, returned by ALLOCATE_UNIQUE, of the lock mode you<br>want to change. |
| lockmode          | Mode that you are requesting for the lock.                                                                                                    |
|                   | For the available modes and their associated integer identifiers,<br>see Constants on page 53-5.                                                 |
| timeout           | Number of seconds to continue trying to grant the lock.                                                                                          |
|                   | If the lock cannot be granted within this time period, then the<br>call returns a value of 1 (timeout).                                          |
| release on commit | Set this parameter to TRUE to release the lock on commit or<br>roll-back.                                                                        |
|                   | Otherwise, the lock is held until it is explicitly released or until<br>the end of the session.                                                  |
|                   |                                                                                                    |

*Table 53–9 REQUEST Function Parameters* 

#### **Return Values**

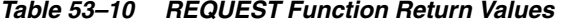

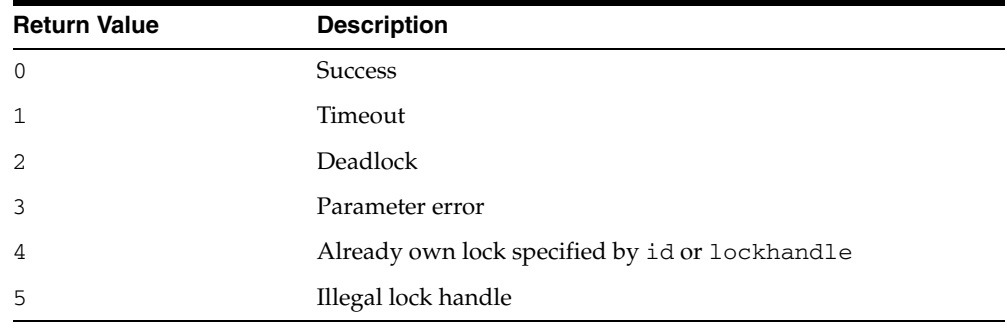

# **SLEEP Procedure**

This procedure suspends the session for a given period of time.

# **Syntax**

DBMS\_LOCK.SLEEP ( seconds IN NUMBER);

# **Parameters**

|                  | Table 33-TT SLEEP Procedure Parameters                                                                       |
|------------------|----------------------------------------------------------------------------------------------------|
| <b>Parameter</b> | <b>Description</b>                                                                                           |
| seconds          | Amount of time, in seconds, to suspend the session.                                                          |
|                  | The smallest increment can be entered in hundredths of a<br>second; for example, 1.95 is a legal time value. |

*Table 53–11 SLEEP Procedure Parameters* 

# <span id="page-1046-0"></span>**54**

# **DBMS\_LOGMNR**

The DBMS\_LOGMNR package, one of a set of LogMiner packages, contains the subprograms you use to initialize the LogMiner tool and to begin and end a LogMiner session.

**See Also:** *Oracle Database Utilities* for information regarding LogMiner.

This chapter contains the following topics:

- [Using DBMS\\_LOGMNR](#page-1047-0)
	- **–** Overview
	- **–** Security Model
	- **–** Constants
	- **–** Views
	- **–** Operational Notes
- [Summary of DBMS\\_LOGMNR Subprograms](#page-1054-0)

# <span id="page-1047-0"></span>**Using DBMS\_LOGMNR**

This section contains the following topics, which relate to using the DBMS\_LOGMNR package:

- [Overview](#page-1048-0)
- **[Security Model](#page-1049-0)**
- **[Constants](#page-1050-0)**
- **[Views](#page-1052-0)**
- **[Operational Notes](#page-1053-0)**

# <span id="page-1048-0"></span>**Overview**

Oracle LogMiner, which is part of Oracle Database, enables you to query online and archived redo log files through a SQL interface. The DBMS\_LOGMNR package provides the majority of the tools needed to start and stop LogMiner and specify the redo log files of interest.

All changes made to user data or to the database dictionary are recorded in the Oracle redo log files so that database recovery operations can be performed. You can take advantage of the data recorded in the redo log files to accomplish other tasks, such as:

- Pinpointing when a logical corruption to a database, such as errors made at the application level, may have begun
- Determining what actions you would have to take to perform fine-grained recovery at the transaction level.
- Performance tuning and capacity planning through trend analysis.
- Track any data manipulation language (DML) and data definition language (DDL) statements executed on the database, the order in which they were executed, and who executed them.

**See Also:** [Chapter 55, "DBMS\\_LOGMNR\\_D"](#page-1068-0) for information on the package subprograms that extract a LogMiner dictionary and re-create LogMiner tables in alternate tablespaces

# <span id="page-1049-0"></span>**Security Model**

You must have the EXECUTE\_CATALOG\_ROLE role to use the DBMS\_LOGMNR package.

# <span id="page-1050-0"></span>**Constants**

The DBMS\_LOGMNR package defines several enumerated constants for specifying parameter values. Enumerated constants must be prefixed with the package name, for example, DBMS\_LOGMNR.NEW.

[Table 54–1](#page-1050-1) describes the constants for the ADD\_LOGFILE options flag in the DBMS\_ LOGMNR package.

<span id="page-1050-1"></span>*Table 54–1 Constants for ADD\_LOGFILE Options Flag*

| <b>Constant</b> | <b>Description</b>                                                                                                    |
|-----------------|----------------------------------------------------------------------------------------------------|
| NEW             | Implicitly calls the DBMS_LOGMNR.END_LOGMNR procedure to end<br>the current LogMiner session and then creates a new session. The<br>new session starts a new list of redo log files to be analyzed,<br>beginning with the redo log file you specify. |
| ADDFILE         | Adds the specified redo log file to the list of redo log files to be<br>analyzed. Any attempt to add a duplicate file raises an exception<br>(ORA-01289). This is the default if no options flag is specified.                                       |

[Table 54–2](#page-1050-2) describes the constants for the START\_LOGMNR options flag in the DBMS\_ LOGMNR package.

<span id="page-1050-2"></span>

| <b>Constant</b>     | <b>Description</b>                                                                                                    |
|---------------------|----------------------------------------------------------------------------------------------------|
| COMMITTED DATA ONLY | If set, DML statements corresponding to committed transactions<br>are returned. DML statements corresponding to a committed<br>transaction are grouped together. Transactions are returned in<br>their commit order. Transactions that are rolled back or<br>in-progress are filtered out, as are internal redo records (those<br>related to index operations, management, and so on).                                                                                                    |
|                     | If this option is not set, all rows for all transactions (committed,<br>rolled back, and in-progress) are returned in the order in which<br>they are found in the redo logs (in order of SCN values).                                                                                                    |
| SKIP_CORRUPTION     | Directs a select operation on the V\$LOGMNR_CONTENTS view to<br>skip any corruptions in the redo log file being analyzed and<br>continue processing. This option works only when a block in the<br>redo log file (and not the header of the redo log file) is corrupt.<br>You should check the INFO column in the V\$LOGMNR CONTENTS<br>view to determine the corrupt blocks skipped by LogMiner. When<br>a corruption in the redo log file is skipped, the OPERATION<br>column contains the value CORRUPTED_BLOCKS, and the STATUS<br>column contains the value 1343. |
| DDL DICT TRACKING   | If the LogMiner dictionary in use is a flat file or in the redo log<br>files, LogMiner updates its internal dictionary if a DDL event<br>occurs. This ensures that correct SQL REDO and SQL UNDO<br>information is maintained for objects that are modified after the<br>LogMiner internal dictionary is built. The database to which<br>LogMiner is connected must be open.                                                                                                    |
|                     | This option cannot be used in conjunction with the DICT_FROM_<br>ONLINE_CATALOG option and cannot be used when the<br>LogMiner dictionary being used is one that was extracted to a flat<br>file prior to Oracle9 <i>i</i> .                                                                                                    |

*Table 54–2 Constants for START\_LOGMNR Options Flag*

| <b>Constant</b>              | <b>Description</b>                                                                                                    |
|------------------------------|----------------------------------------------------------------------------------------------------|
| DICT_FROM_ONLINE_<br>CATALOG | Directs LogMiner to use the current online database dictionary<br>rather than a LogMiner dictionary contained in a flat file or in the<br>redo log files being analyzed.                                                                                                    |
|                              | This option cannot be used in conjunction with the DDL_DICT_<br>TRACKING option. The database to which LogMiner is connected<br>must be the same one that generated the redo log files.                                                                                                    |
|                              | Expect to see a value of 2 in the STATUS column of the<br>V\$LOGMNR_CONTENTS view if the table definition in the database<br>does not match the table definition in the redo log file.                                                                                                    |
| DICT_FROM_REDO_LOGS          | If set, LogMiner expects to find a LogMiner dictionary in the redo<br>log files that were specified. The redo log files are specified with<br>the DBMS_LOGMNR.ADD_LOGFILE procedure or with the DBMS_<br>LOGMNR. START_LOGMNR procedure with the CONTINUOUS_<br>MINE option.                                                                                                    |
| NO_SQL_DELIMITER             | If set, the SQL delimiter (a semicolon) is not placed at the end of<br>reconstructed SQL statements. This is helpful for applications that<br>open a cursor and then execute the reconstructed statements.                                                                                                    |
| NO_ROWID_IN_STMT             | If set, the ROWID clause is not included in the reconstructed SQL<br>statements. The redo log file may already contain logically unique<br>identifiers for modified rows if supplemental logging is enabled.                                                                                                    |
|                              | When using this option, you must be sure that supplemental<br>logging was enabled in the source database at the appropriate<br>level and that no duplicate rows exist in the tables of interest.<br>LogMiner does not make any guarantee regarding the uniqueness<br>of logical row identifiers.                                                                                                    |
| PRINT PRETTY SOL             | If set, LogMiner formats the reconstructed SQL statements for<br>ease of reading. These reconstructed SQL statements are not<br>executable.                                                                                                    |
| CONTINUOUS_MINE              | Directs LogMiner to automatically add redo log files, as needed,<br>to find the data of interest. You only need to specify the first log to<br>start mining, or just the starting SCN or date to indicate to<br>LogMiner where to begin mining logs. You are not required to<br>specify any redo log files explicitly. LogMiner automatically adds<br>and mines the (archived and online) redo log files for the data of<br>interest. This option requires that LogMiner is connected to the<br>same database instance that is generating the redo log files. It also<br>requires that the database be mounted and that archiving be<br>enabled. |
|                              | Beginning with Oracle Database release 10.1, the CONTINUOUS_<br>MINE options is supported for use in an Oracle Real Application<br>Clusters environment.                                                                                                    |

*Table 54–2 (Cont.) Constants for START\_LOGMNR Options Flag*

# <span id="page-1052-0"></span>**Views**

The DBMS\_LOGMNR package uses the views listed in the section on Accessing LogMiner Operational Information in Views in *Oracle Database Utilities*.

# <span id="page-1053-0"></span>**Operational Notes**

A **LogMiner session** begins with a call to DBMS\_LOGMNR.ADD\_LOGFILE or DBMS\_ LOGMNR.START\_LOGMNR (the former if you plan to specify log files explicitly; the latter if you plan to use continuous mining). The session ends with a call to DBMS\_ LOGMNR.END\_LOGMNR. Within a LogMiner session, you can specify the redo log files to be analyzed and the SCN or time range of interest; then you can issue SQL SELECT statements against the V\$LOGMNR\_CONTENTS view to retrieve the data of interest.

# <span id="page-1054-0"></span>**Summary of DBMS\_LOGMNR Subprograms**

| Subprogram                                       | <b>Description</b>                                                                                                    |
|--------------------------------------------------|----------------------------------------------------------------------------------------------------|
| <b>ADD LOGFILE Procedure</b><br>on page $54-10$  | Adds a redo log file to the existing or newly created list of redo<br>log files for LogMiner to process, so that if a new list is created,<br>this marks the beginning of a LogMiner session                    |
| <b>COLUMN PRESENT</b><br>Function on page 54-12  | Call this function for any row returned from the V\$LOGMNR<br>CONTENTS view to determine if undo or redo column values<br>exist for the column specified by the column_name input<br>parameter to this function |
| <b>END LOGMNR Procedure</b><br>on page 54-14     | Finishes a LogMiner session                                                                                                    |
| <b>MINE VALUE Function on</b><br>page 54-15      | Call this function for any row returned from the V\$LOGMNR_<br>CONTENTS view to retrieve the undo or redo column value of the<br>column specified by the column_name input parameter to this<br>function        |
| <b>REMOVE LOGFILE</b><br>Procedure on page 54-17 | Removes a redo log file from the list of redo log files for<br>LogMiner to process                                                                                                    |
| <b>START LOGMNR</b><br>Procedure on page 54-18   | Initializes the LogMiner utility and starts LogMiner (unless the<br>session was already started with a call to DBMS_LOGMNR.ADD_<br>LOGFILE)                                                                     |

*Table 54–3 DBMS\_LOGMNR Package Subprograms*

# <span id="page-1055-0"></span>**ADD\_LOGFILE Procedure**

This procedure adds a file to an existing or newly created list of log files for LogMiner to process.

#### **Syntax**

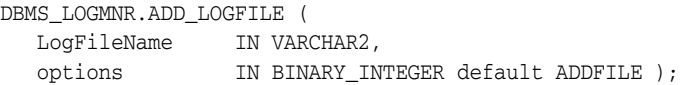

#### **Parameters**

*Table 54–4 ADD\_LOGFILE Procedure Parameters*

| Parameter   | <b>Description</b>                                                                                                  |
|-------------|----------------------------------------------------------------------------------------------------|
| LogFileName | Specifies the name of the redo log file to add to the list of redo log<br>files to be analyzed during this session. |
| options     | Does one of the following:                                                                                          |
|             | Starts a new LogMiner session and a new list of redo log files for<br>analysis (DBMS_LOGMNR.NEW)                    |
|             | Adds a file to an existing list of redo log files for analysis (DBMS<br>LOGMNR.ADDFILE)                             |
|             | See Table 54–1, "Constants for ADD_LOGFILE Options Flag".                                                           |

#### **Exceptions**

*Table 54–5 ADD\_LOGFILE Procedure Exceptions*

| <b>Exception</b> | <b>Description</b>                                                                              |
|------------------|-------------------------------------------------------------------------------------------------|
| ORA-01284        | Specified file cannot be opened.                                                                |
| ORA-01287        | Specified file is from a different database incarnation.                                        |
| ORA-01289        | Specified file has already been added to the list. Duplicate redo<br>log files cannot be added. |
| ORA-01290        | Specified file is not in the current list and therefore cannot be<br>removed from the list.     |
| ORA-01324        | Specified file cannot be added to the list because there is a DB_<br>ID mismatch.               |

#### **Usage Notes**

- Before querying the V\$LOGMNR\_CONTENTS view, you must make a successful call to the DBMS\_LOGMNR.START\_LOGMNR procedure (within the current LogMiner session).
- Unless you specify the CONTINUOUS\_MINE option, the LogMiner session must be set up with a list of redo log files to be analyzed. Use the ADD\_LOGFILE procedure to specify the list of redo log files to analyze.
- If you are not using the CONTINUOUS\_MINE option and you want to analyze more than one redo log file, you must call the ADD\_LOGFILE procedure separately for each redo log file. The redo log files do not need to be registered in any particular order.
- Both archived and online redo log files can be mined.
- After you have added the first redo log file to the list, each additional redo log file that you add to the list must be associated with the same database and database RESETLOGS SCN as the first redo log file. (The database RESETLOGS SCN uniquely identifies each execution of an ALTER DATABASE OPEN RESETLOGS statement. When the online redo logs are reset, Oracle creates a new and unique incarnation of the database.)
- To analyze the redo log files from a different database (or a database incarnation with a different database RESETLOGS SCN) than that with which the current list of redo log files is associated, use the END\_LOGMNR procedure to end the current LogMiner session, and then build a new list using the ADD\_LOGFILE procedure.
- LogMiner matches redo log files by the log sequence number. Thus, two redo log files with different names but with the same log sequence number will return the ORA-01289 exception. For instance, the online counterpart of an archived redo log file has a different name from the archived redo log file, but attempting to register it with LogMiner after registering the archived counterpart will result in the ORA-01289 exception being returned.

# <span id="page-1057-0"></span>**COLUMN\_PRESENT Function**

This function is designed to be used in conjunction with the MINE\_VALUE function.

If the MINE\_VALUE function returns a NULL value, it can mean either:

- The specified column is not present in the redo or undo portion of the data.
- The specified column is present and has a NULL value.

To distinguish between these two cases, use the COLUMN\_PRESENT function, which returns a 1 if the column is present in the redo or undo portion of the data. Otherwise, it returns a 0.

#### **Syntax**

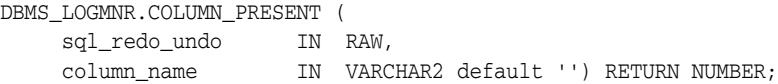

#### **Parameters**

*Table 54–6 COLUMN\_PRESENT Function Parameters*

| Parameter     | <b>Description</b>                                                                                                    |
|---------------|----------------------------------------------------------------------------------------------------|
| sql_redo_undo | Specifies either the REDO_VALUE or the UNDO_VALUE column in<br>the V\$LOGMNR_CONTENTS view from which to extract data<br>values. See the Usage Notes for more information. |
| column name   | Specifies the fully qualified name (schema.table.column) of<br>the column for which this function will return information.                                                 |

# <span id="page-1057-1"></span>**Return Values**

[Table 54–7](#page-1057-1) describes the return values for the COLUMN\_PRESENT function. The COLUMN\_PRESENT function returns 1 if the self-describing record (the first parameter) contains the column specified in the second parameter. This can be used to determine the meaning of NULL values returned by the DBMS\_LOGMNR.MINE\_VALUE function.

*Table 54–7 Return Values for COLUMN\_PRESENT Function*

| Return   | <b>Description</b>                                                    |
|----------|-----------------------------------------------------------------------|
| $\Omega$ | Specified column is not present in this row of V\$LOGMNR<br>CONTENTS. |
|          | Column is present in this row of V\$LOGMNR_CONTENTS.                  |

#### **Exceptions**

| <b>Exception</b> | <b>Description</b>                                                                                                    |
|------------------|----------------------------------------------------------------------------------------------------|
| ORA-01323        | Currently, a LogMiner dictionary is not associated with the<br>LogMiner session. You must specify a LogMiner dictionary for<br>the LogMiner session. |
| ORA-00904        | Value specified for the column_name parameter is not a fully<br>qualified column name.                                                               |

*Table 54–8 COLUMN\_PRESENT Function Exceptions*

# **Usage Notes**

- To use the COLUMN\_PRESENT function, you must have successfully started LogMiner.
- The COLUMN\_PRESENT function must be invoked in the context of a select operation on the V\$LOGMNR\_CONTENTS view.
- The COLUMN\_PRESENT function does not support LONG, LOB, ADT, or COLLECTION datatypes.
- The value for the  $sq1$  redo\_undo parameter depends on the operation performed and the data of interest:
	- **–** If an update operation was performed and you want to know what the value was prior to the update operation, specify UNDO\_VALUE.
	- **–** If an update operation was performed and you want to know what the value is after the update operation, specify REDO\_VALUE.
	- **–** If an insert operation was performed, typically you would specify REDO\_ VALUE (because the value of a column prior to an insert operation will always be NULL).
	- **–** If a delete operation was performed, typically you would specify UNDO\_ VALUE (because the value of a column after a delete operation will always be NULL).

# <span id="page-1059-0"></span>**END\_LOGMNR Procedure**

This procedure finishes a LogMiner session. Because this procedure performs cleanup operations that may not otherwise be done, you must use it to properly end a LogMiner session. This procedure is called automatically when you log out of a database session or when you call DBMS\_LOGMNR.ADD\_LOGFILE and specify the NEW option.

### **Syntax**

DBMS\_LOGMNR.END\_LOGMNR;

### **Exceptions**

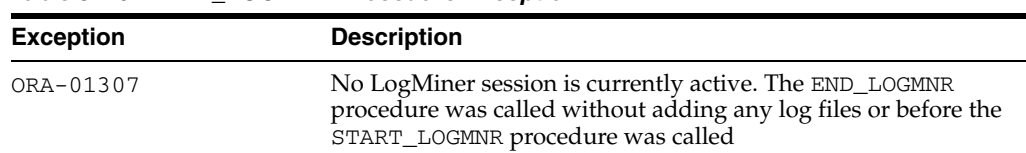

#### *Table 54–9 END\_LOGMNR Procedure Exception*

# <span id="page-1060-0"></span>**MINE\_VALUE Function**

This function facilitates queries based on a column's data value. This function takes two arguments. The first one specifies whether to mine the redo (REDO\_VALUE) or undo (UNDO\_VALUE) portion of the data. The second argument is a string that specifies the fully qualified name of the column to be mined. The MINE\_VALUE function always returns a string that can be converted back to the original datatype.

### **Syntax**

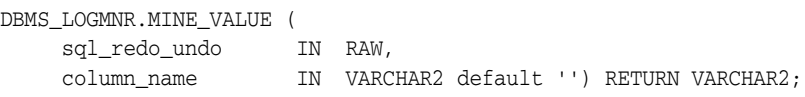

# **Parameters**

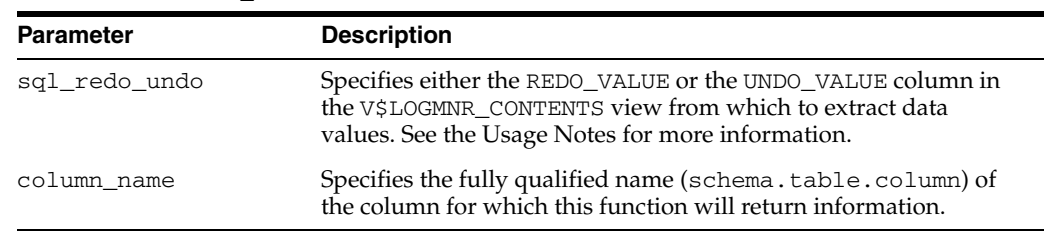

#### *Table 54–10 MINE\_VALUE Function Parameters*

# **Return Values**

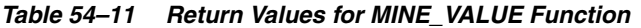

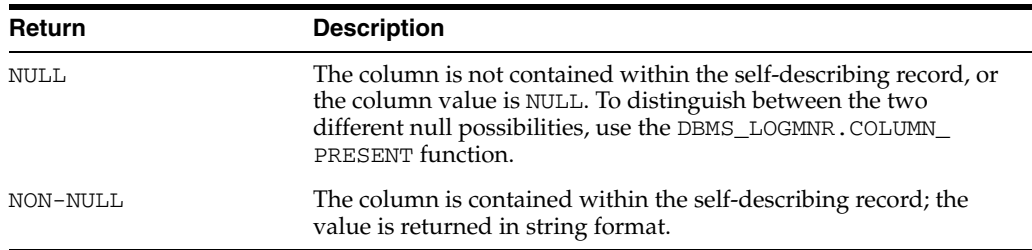

# **Exceptions**

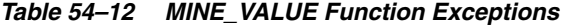

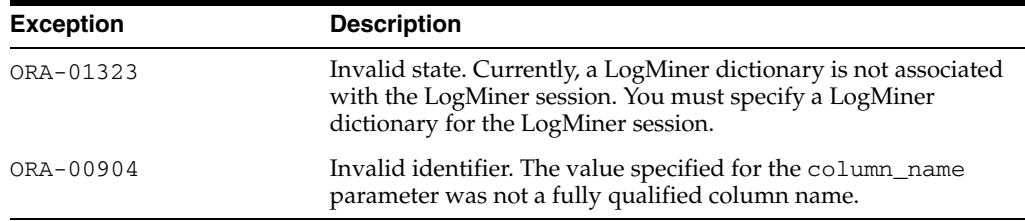

#### **Usage Notes**

- To use the MINE\_VALUE function, you must have successfully started LogMiner.
- The MINE\_VALUE function must be invoked in the context of a select operation from the V\$LOGMNR\_CONTENTS view.
- The MINE\_VALUE function does not support LONG, LOB, ADT, or COLLECTION datatypes.
- The value for the  $sq1$ <sub>redo\_undo</sub> parameter depends on the operation performed and the data of interest:
	- **–** If an update operation was performed and you want to know what the value was prior to the update operation, specify UNDO\_VALUE.
	- **–** If an update operation was performed and you want to know what the value is after the update operation, specify REDO\_VALUE.
	- **–** If an insert operation was performed, typically you would specify REDO\_ VALUE (because the value of a column prior to an insert operation will always be null).
	- **–** If a delete operation was performed, typically you would specify UNDO\_ VALUE (because the value of a column after a delete operation will always be null).

# <span id="page-1062-0"></span>**REMOVE\_LOGFILE Procedure**

This procedure removes a redo log file from an existing list of redo log files for LogMiner to process.

> **Note:** This procedure replaces the REMOVEFILE constant that was an option on the ADD\_LOGFILE procedure prior to Oracle Database 10*g*.

#### **Syntax**

DBMS\_LOGMNR.REMOVE\_LOGFILE ( LogFileName IN VARCHAR2);

#### **Parameters**

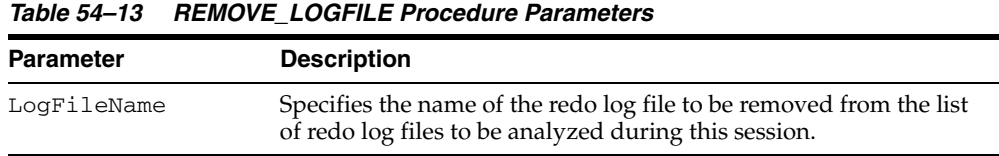

#### **Exceptions**

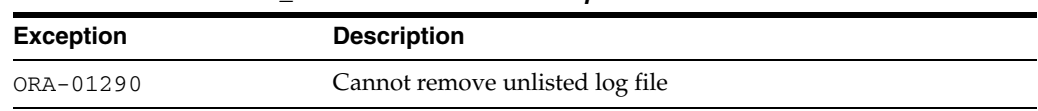

#### *Table 54–14 REMOVE\_LOGFILE Procedure Exception*

#### **Usage Notes**

- Before querying the V\$LOGMNR\_CONTENTS view, you must make a successful call to the DBMS\_LOGMNR.START\_LOGMNR procedure (within the current LogMiner session).
- You can use this procedure to remove a redo log file from the list of redo log files for LogMiner to process if you know that redo log file does not contain any data of interest.
- Multiple redo log files can be removed by calling this procedure repeatedly.
- The redo log files do not need to be removed in any particular order.
- To start a new list of redo log files for analysis, use the  $END$  LOGMNR procedure to end the current LogMiner session, and then build a new list using the ADD\_ LOGFILE procedure.
- Even if you remove all redo log files from the list, any subsequent calls you make to the ADD\_LOGFILE procedure must match the database ID and RESETLOGS SCN of the removed redo log files. Therefore, to analyze the redo log files from a different database (or a database incarnation with a different database RESETLOGS SCN) than that with which the current list of redo log files is associated, use the END\_LOGMNR procedure to end the current LogMiner session, and then build a new list using the ADD\_LOGFILE procedure.

# <span id="page-1063-0"></span>**START\_LOGMNR Procedure**

This procedure starts LogMiner by loading the dictionary that LogMiner will use to translate internal schema object identifiers to names.

# **Syntax**

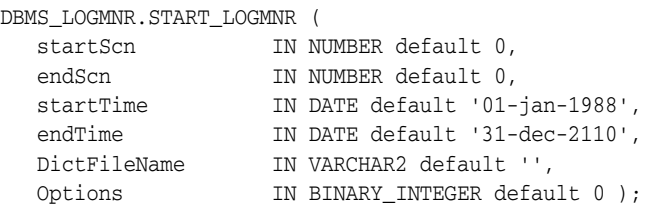

## **Parameters**

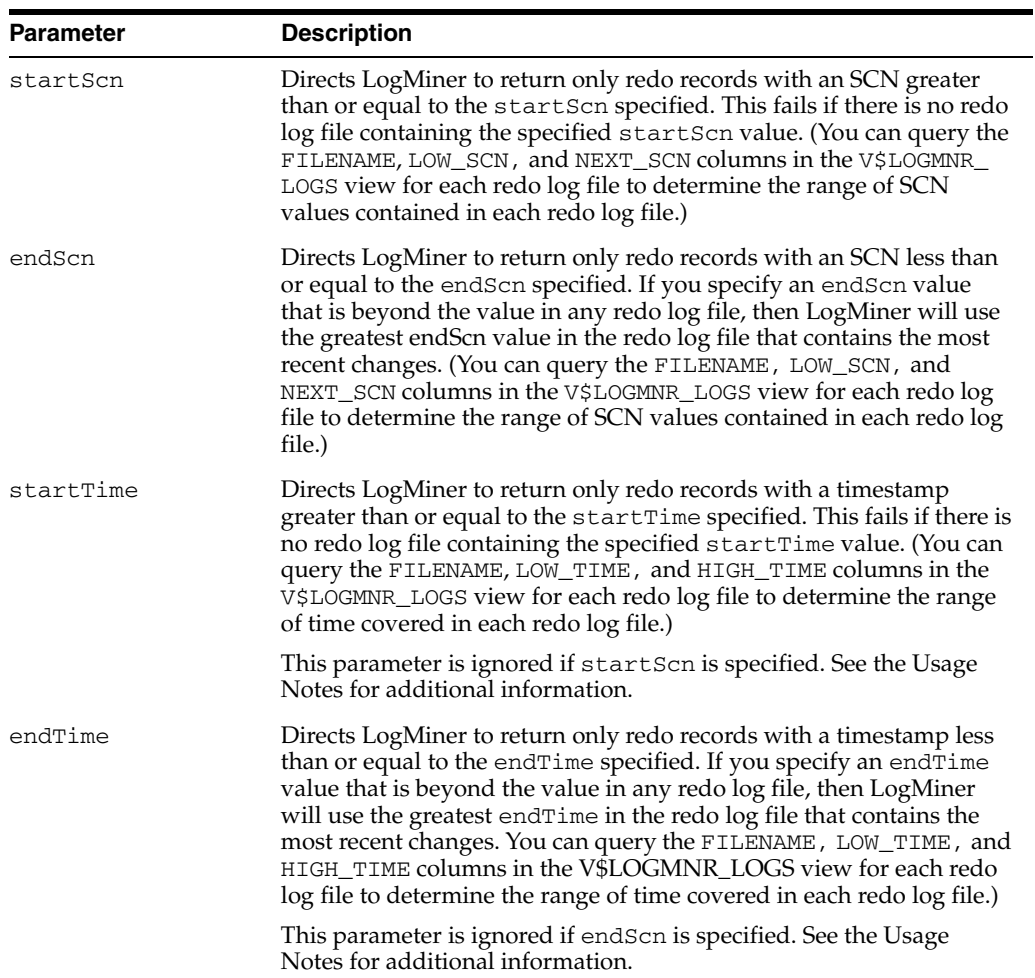

*Table 54–15 START\_LOGMNR Procedure Parameters*

| <b>Parameter</b> | <b>Description</b>                                                                                                    |
|------------------|----------------------------------------------------------------------------------------------------|
| DictFileName     | Specifies the flat file that contains the LogMiner dictionary. It is used<br>to reconstruct SQL_REDO and SQL_UNDO columns in V\$LOGMNR_<br>CONTENTS, as well as to fully translate SEG_NAME, SEG_OWNER,<br>SEG TYPE NAME, TABLE NAME, and TABLE SPACE columns. The<br>fully qualified path name for the LogMiner dictionary file must be<br>specified. (This file must have been created previously through the<br>DBMS_LOGMNR_D.BUILD procedure.) |
|                  | You need to specify this parameter only if neither DICT_FROM_<br>REDO_LOGS nor DICT_FROM_ONLINE_CATALOG is specified.                                                                                                    |
| options          | See Table 54-2, " Constants for START_LOGMNR Options Flag".                                                                                                    |

*Table 54–15 (Cont.) START\_LOGMNR Procedure Parameters*

# **Exceptions**

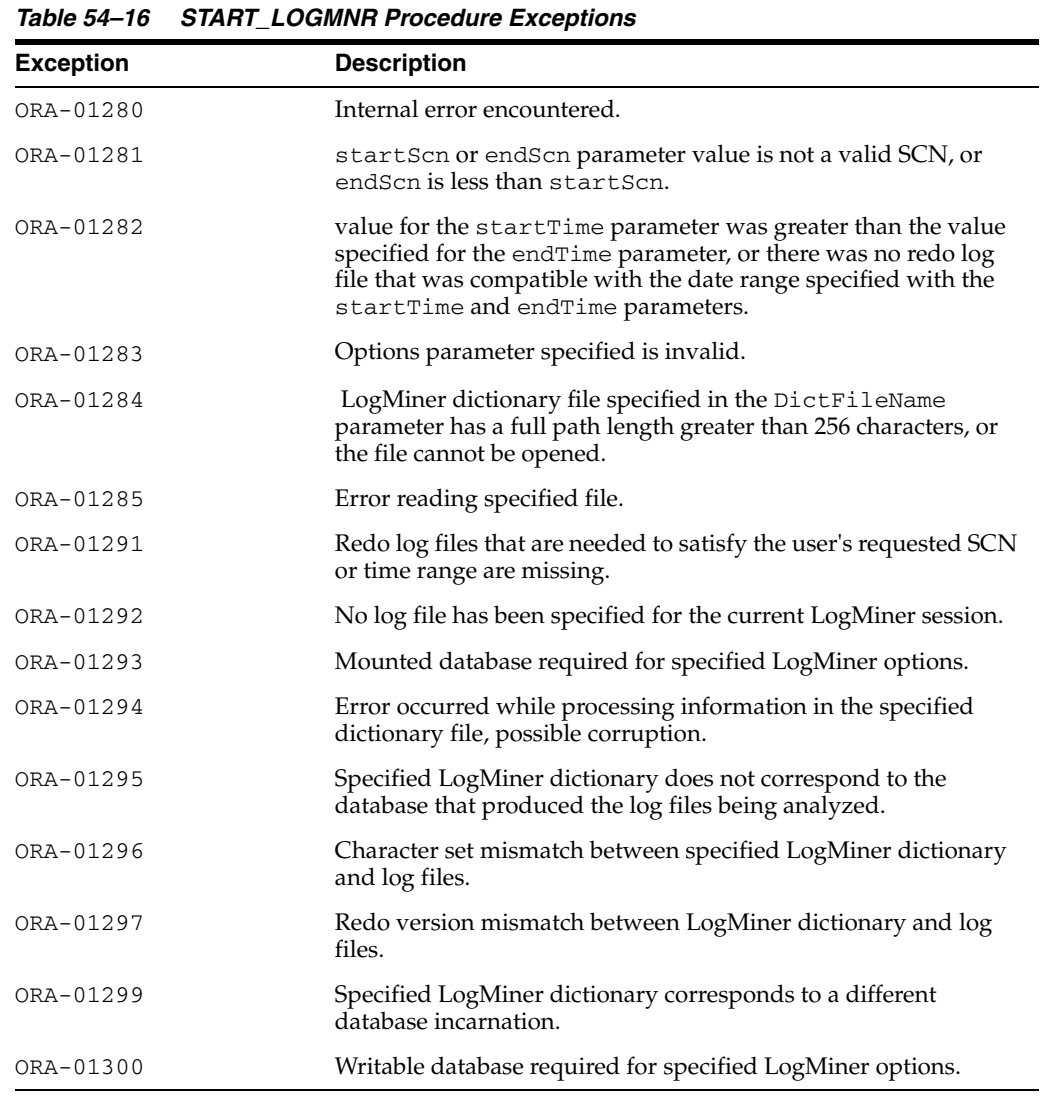

# **Usage Notes**

■ LogMiner can use a dictionary that you previously extracted to the redo log files or to a flat file, or you can specify that LogMiner use the online catalog if LogMiner is mining data from the source system. See *Oracle Database Utilities* and [Chapter 55, "DBMS\\_LOGMNR\\_D"](#page-1068-0) in this manual for more information about the LogMiner dictionary.

- After executing the START\_LOGMNR procedure, you can query the following views:
	- **–** V\$LOGMNR\_CONTENTS contains history of information in redo log files
	- **–** V\$LOGMNR\_DICTIONARY contains current information about the LogMiner dictionary file extracted to a flat file
	- **–** V\$LOGMNR\_PARAMETERS contains information about the LogMiner session

(You can query the V\$LOGMNR\_LOGS view after a redo log file list has been added to the list of files that LogMiner is to mine.)

- Parameters and options are not persistent across calls to DBMS\_LOGMNR. START\_ LOGMNR. You must specify all desired parameters and options (including SCN and time ranges) each time you call DBMS\_LOGMNR.START\_LOGMNR
- Be aware that specifying redo log files using a timestamp is not precise.
- The CONTINUOUS\_MINE option directs LogMiner to automatically add redo log files, as needed, to find the data of interest. You need to specify only the first log to start mining, or just the starting SCN or date to indicate to LogMiner where to begin mining logs. Keep the following in mind when using the CONTINUOUS\_ MINE option:
	- **–** The database control file will hold information about a limited number of archived redo log files, although the number of entries can be quite large. Query the V\$ARCHIVED\_LOGS view to determine which redo log file entries will be found by LogMiner.

Even if an entry is listed in the database control file (and the V\$ARCHIVED\_ LOGS view), the archived redo log file may not be accessible by LogMiner for various reasons. For example, the archived redo log file may have been deleted or moved from its location (maybe because of a backup operation to tape), or the directory where it resides may not be not available.

- **–** If you specify the CONTINUOUS\_MINE option and an ending time or SCN that will occur in the future (or you do not specify an end time or SCN), a query of the V\$LOGMNR\_CONTENTS view will not finish until the database has generated redo log files beyond the specified time or SCN. In this scenario, LogMiner will automatically add archived redo log files to the LogMiner redo log file list as they are generated. In addition, in this scenario only, LogMiner may automatically remove redo log files from the list to keep it at 50 processed redo files. This is to save PGA memory as LogMiner automatically adds redo log files to the list. If LogMiner did not perform automated removal, memory could eventually be exhausted.
- **–** LogMiner can mine online redo logs. However, if the CONTINUOUS\_MINE option is not specified, it is possible that the database is writing to the online redo log file at the same time that LogMiner is reading the online redo log file. If a log switch occurs while LogMiner is reading an online redo log file, the database will overwrite what LogMiner is attempting to read. The data that LogMiner returns if the file it is trying to read gets overwritten by the database is unpredictable.
- Keep the following in mind regarding starting and ending times or SCN ranges:
- **–** If you specify neither a startTime nor a startScn parameter, LogMiner will set the startScn parameter to use the lowest SCN value from the redo log file that contains the oldest changes.
- **–** If you specify both time and SCN values, LogMiner uses the SCN value or values and ignores the time values.
- **–** If you specify starting and ending time or SCN values and they are found in the LogMiner redo log file list, then LogMiner mines the logs indicated by those values.
- **–** If you specify starting and ending times or SCN values that are not in the LogMiner redo log file list, and you specify DBMS\_LOGMNR. START\_LOGMNR without the CONTINUOUS\_MINE option, and you specify:
	- **\*** 0 for the startTime or startScn value, then the lowest SCN in the LogMiner redo log file list will be used as the startScn
	- **\*** A nonzero number for the startTime or startScn value, then an error is returned
	- **\*** 0 or a nonzero number for the endTime or endScn value, then the highest SCN in the LogMiner redo log file list will be used as the endScn
- **–** If you specify starting and ending times or SCN values and they are not found in the LogMiner redo log file list, and you specify DBMS\_LOGMNR.START\_ LOGMNR with the CONTINUOUS\_MINE option, and you specify:
	- **\*** 0 for the startTime or startScn value, then an error is returned.
	- **\*** A startTime or startScn value that is greater than any value in the database's archived redo log files, then LogMiner starts mining in the online redo log file. LogMiner will continue to process the online redo log file until it finds a change at, or beyond, the requested starting point before it returns rows from the V\$LOGMNR\_CONTENTS view.
	- An endTime or endScn parameter value that indicates a time or SCN in the future, then LogMiner includes the online redo log files when it mines. When you query the V\$LOGMNR\_CONTENTS view, rows will be returned from this view as changes are made to the database, and will not stop until LogMiner sees a change beyond the requested ending point.
	- **\*** 0 for the endTime or endScn parameter value, then LogMiner includes the online redo log files when it mines. When you query the V\$LOGMNR\_ CONTENTS view, rows will be returned from this view as changes are made to the database, and will not stop until you enter CTL+C or you terminate the PL/SQL cursor.

# <span id="page-1068-0"></span>**DBMS\_LOGMNR\_D**

The DBMS\_LOGMNR\_D package, one of a set of LogMiner packages, contains two subprograms:

- The BUILD procedure extracts the LogMiner data dictionary to either the redo log files or to a flat file. This information is saved in preparation for future analysis of redo log files using the LogMiner tool.
- The SET\_TABLESPACE procedure re-creates all LogMiner tables in an alternate tablespace.

The **LogMiner data dictionary** consists of the memory data structures and the database tables that are used to store and retrieve information about objects and their versions. It is referred to as the **LogMiner dictionary** throughout the LogMiner documentation.

**See Also:** *Oracle Database Utilities* for information regarding LogMiner.

This chapter contains the following topics:

- [Using DBMS\\_LOGMNR\\_D](#page-1069-0)
	- **–** Overview
	- **–** Security Model
- [Summary of DBMS\\_LOGMNR\\_D Subprograms](#page-1072-0)

# <span id="page-1069-0"></span>**Using DBMS\_LOGMNR\_D**

This section contains the following topics, which relate to using the DBMS\_LOGMNR\_D package:

- [Overview](#page-1070-0)
- [Security Model](#page-1071-0)

# <span id="page-1070-0"></span>**Overview**

LogMiner requires a dictionary to translate object IDs into object names when it returns redo data to you. LogMiner gives you three options for supplying the dictionary:

- Using the online catalog
- Extracting a LogMiner dictionary to the redo log files
- Extracting a LogMiner dictionary to a flat file

Use the BUILD procedure to extract the LogMiner dictionary to the redo log files or a flat file. If you want to specify the online catalog as the dictionary source, you do so when you start LogMiner with the DBMS\_LOGMNR.START\_LOGMNR package.

Use the SET\_TABLESPACE procedure if you want LogMiner tables to use a tablespace other than the default SYSAUX tablespace.

**See Also:** [DBMS\\_LOGMNR](#page-1046-0) for information on the package subprograms used in running a LogMiner session.

# <span id="page-1071-0"></span>**Security Model**

You must have the EXECUTE\_CATALOG\_ROLE role to use the DBMS\_LOGMNR\_D package.

# <span id="page-1072-0"></span>**Summary of DBMS\_LOGMNR\_D Subprograms**

| Subprogram                                      | <b>Description</b>                                                                      |
|-------------------------------------------------|-----------------------------------------------------------------------------------------|
| <b>BUILD Procedure on</b><br>page 55-6          | Extracts the LogMiner dictionary to either a flat file or one or more<br>redo log files |
| <b>SET TABLESPACE</b><br>Procedure on page 55-9 | Re-creates all LogMiner tables in an alternate tablespace                               |

*Table 55–1 DBMS\_LOGMNR\_D Package Subprograms*

# <span id="page-1073-0"></span>**BUILD Procedure**

This procedure extracts the LogMiner data dictionary to either the redo log files or to a flat file.

# **Syntax**

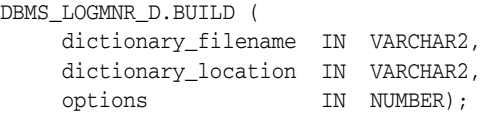

# **Parameters**

*Table 55–2 BUILD Procedure Parameters*

| <b>Parameter</b>    | <b>Description</b>                                                                                                    |
|---------------------|----------------------------------------------------------------------------------------------------|
| dictionary_filename | Specifies the name of the LogMiner dictionary file.                                                                                             |
| dictionary_location | Specifies the path to the LogMiner dictionary file directory.                                                                                   |
| options             | Specifies that the LogMiner dictionary is written to either a flat<br>file (STORE_IN_FLAT_FILE) or the redo log files (STORE_IN_<br>REDO LOGS). |

# **Exceptions**

*Table 55–3 BUILD Procedure Exceptions*

| <b>Exception</b> | <b>Description</b>                                                                                                    |
|------------------|----------------------------------------------------------------------------------------------------|
| ora-01302        | Dictionary build options are missing or incorrect.                                                                                                    |
|                  | This error is returned under the following conditions:                                                                                                    |
|                  | If the value of the OPTIONS parameter is not one of the<br>$\blacksquare$<br>supported values (STORE_IN_REDO_LOGS, STORE_IN_<br>FLAT_FILE) or is not specified   |
|                  | If the STORE_IN_REDO_LOGS option is not specified and<br>$\blacksquare$<br>neither the dictionary filename nor the dictionary<br>location parameter is specified |
|                  | If the STORE_IN_REDO_LOGS option is specified and either<br>$\blacksquare$<br>the dictionary_filename or the dictionary_<br>location parameter is specified      |
| ora-01308        | Initialization parameter UTL_FILE_DIR is not set.                                                                                                    |
| ora-01336        | Specified dictionary file cannot be opened.                                                                                                    |
|                  | This error is returned under the following conditions:                                                                                                    |
|                  | The specified value for the dictionary_location does<br>not exist.                                                                                               |
|                  | The UTL_FILE_DIR initialization parameter is not set to<br>have access to the dictionary_location                                                                |
|                  | The dictionary file is read-only.                                                                                                    |

# **Usage Notes**

■ To extract the LogMiner dictionary to a flat file, you must supply a filename and location.

To extract the LogMiner dictionary to the redo log files, specify only the STORE\_ IN\_REDO\_LOGS option. The size of the LogMiner dictionary may cause it to be contained in multiple redo log files.

The combinations of parameters used result in the following behavior:

- **–** If you do not specify any parameters, an error is returned.
- **–** If you specify a filename and location, without any options, the LogMiner dictionary is extracted to a flat file with that name.
- **–** If you specify a filename and location, as well as the STORE\_IN\_FLAT\_FILE option, the LogMiner dictionary is extracted to a flat file with the specified name.
- **–** If you do not specify a filename and location, but do specify the STORE\_IN\_ REDO\_LOGS option, the LogMiner dictionary is extracted to the redo log files.
- **–** If you specify a filename and location, as well as the STORE\_IN\_REDO\_LOGS option, an error is returned.
- **–** If you do not specify a filename and location, but do specify the STORE\_IN\_ FLAT\_FILE option, an error is returned.
- Ideally, the LogMiner dictionary file will be created after all database dictionary changes have been made and prior to the creation of any redo log files that are to be analyzed. As of Oracle9*i* release 1 (9.0.1), you can use LogMiner to dump the LogMiner dictionary to the redo log files or a flat file, perform DDL operations, and dynamically apply the DDL changes to the LogMiner dictionary.
- Do not run the DBMS\_LOGMNR\_D.BUILD procedure if there are any ongoing DDL operations.
- The database must be open when you run the DBMS\_LOGMNR\_D.BUILD procedure.
- When extracting a LogMiner dictionary to a flat file, the procedure queries the dictionary tables of the current database and creates a text-based file containing the contents of the tables. To extract a LogMiner dictionary to a flat file, the following conditions must be met:
	- **–** You must specify a directory for use by the PL/SQL procedure. To do so, set the initialization parameter UTL\_FILE\_DIR in the initialization parameter file. For example:

UTL\_FILE\_DIR = /oracle/dictionary

After setting the parameter, you must shut down and restart the database for this parameter to take effect. If you do not set this parameter, the procedure will fail.

**–** You must ensure that no DDL operations occur while the LogMiner dictionary build is running. Otherwise, the LogMiner dictionary file may not contain a consistent snapshot of the database dictionary.

Be aware that the DDL\_DICT\_TRACKING option to the DBMS\_LOGMNR.START\_ LOGMNR procedure is not supported for flat file dictionaries created prior to Oracle9*i*. If you attempt to use the DDL\_DICT\_TRACKING option with a LogMiner database extracted to a flat file prior to Oracle9*i*, the ORA-01330 error (problem loading a required build table) is returned.

To extract a LogMiner dictionary file to the redo log files, the following conditions must be met:

- **–** The DBMS\_LOGMNR\_D.BUILD procedure must be run on a system that is running Oracle9*i* or later.
- **–** Archivelog mode must be enabled in order to generate usable redo log files.
- **–** The COMPATIBLE parameter in the initialization parameter file must be set to 9.2.0 or higher.
- **–** The database to which LogMiner is attached must be Oracle9*i* or later.

In addition, supplemental logging (at least the minimum level) should be enabled to ensure that you can take advantage of all the features that LogMiner offers. See *Oracle Database Utilities* for information about using supplemental logging with LogMiner.

## **Examples**

#### **Example 1: Extracting the LogMiner Dictionary to a Flat File**

The following example extracts the LogMiner dictionary file to a flat file named dictionary.ora in a specified path (/oracle/database).

```
SQL> EXECUTE dbms_logmnr_d.build('dictionary.ora', - 
 '/oracle/database/', -
 options => dbms_logmnr_d.store_in_flat_file);
```
#### **Example 2: Extracting the LogMiner Dictionary to the Redo Log Files**

The following example extracts the LogMiner dictionary to the redo log files.

```
SQL> EXECUTE dbms_logmnr_d.build( -
options => dbms_logmnr_d.store_in_redo_logs);
```
# <span id="page-1076-0"></span>**SET\_TABLESPACE Procedure**

By default, all LogMiner tables are created to use the SYSAUX tablespace. However, it may be desirable to have LogMiner tables use an alternate tablespace. Use this procedure to move LogMiner tables to an alternate tablespace.

#### **Syntax**

DBMS\_LOGMNR\_D.SET\_TABLESPACE ( new\_tablespace IN VARCHAR2);

#### **Parameters**

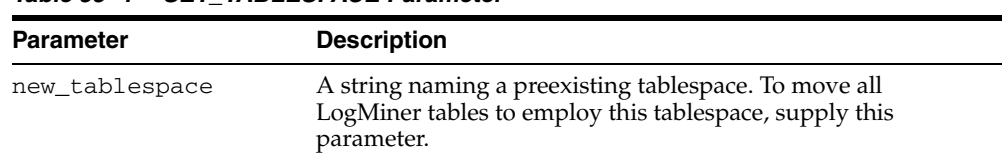

#### *Table 55–4 SET\_TABLESPACE Parameter*

#### **Usage Notes**

- Users upgrading from earlier versions of Oracle Database may find LogMiner tables in the SYSTEM tablespace. Oracle encourages such users to consider using the SET\_TABLESPACE procedure to move the tables to the SYSAUX tablespace once they are confident that they will not be downgrading to an earlier version of Oracle Database.
- Users of this routine must supply an existing tablespace.

**See Also:** *Oracle Database Concepts* and *Oracle Database SQL Reference* for information about tablespaces and how to create them

#### **Example: Using the DBMS\_LOGMNR\_D.SET\_TABLESPACE Procedure**

The following example shows the creation of an alternate tablespace and execution of the DBMS\_LOGMNR\_D.SET\_TABLESPACE procedure.

- SQL> CREATE TABLESPACE logmnrts\$ datafile '/usr/oracle/dbs/logmnrts.f' SIZE 25 M REUSE AUTOEXTEND ON MAXSIZE UNLIMITED;
- SQL> EXECUTE dbms\_logmnr\_d.set\_tablespace('logmnrts\$');

# **DBMS\_LOGSTDBY**

The DBMS\_LOGSTDBY package provides subprograms for configuring and managing the logical standby database environment.

**See Also:** *Oracle Data Guard Concepts and Administration* for more information about SQL Apply and logical standby databases

This chapter contains the following topics:

- [Using DBMS\\_LOGSTDBY](#page-1079-0)
	- **–** Overview
	- **–** Operational Notes
	- **–** Deprecated Subprograms
- [Summary of DBMS\\_LOGSTDBY Subprograms](#page-1083-0)

# <span id="page-1079-0"></span>**Using DBMS\_LOGSTDBY**

This section contains topics which relate to using the DBMS\_LOGSTDBY package.

- [Overview](#page-1080-0)
- **[Operational Notes](#page-1081-0)**
- [Deprecated Subprograms](#page-1082-0)
## **Overview**

The DBMS\_LOGSTDBY package helps you manage the SQL Apply (logical standby database) environment. The subprograms in the DBMS\_LOGSTDBY package help you to accomplish the following main objectives:

■ Manage configuration parameters used by SQL Apply.

For example, controlling how transactions are applied on the logical standby database, how much shared pool is used, and how many processes are used by SQL Apply to mine and apply the changes.

- Ensure an appropriate level of supplemental logging is enabled, and a LogMiner dictionary is built correctly for logical standby database creation.
- Provide a way to skip the application of changes to selected tables or entire schemas in the logical standby database, and specify ways to handle exceptions encountered by SQL Apply.
- Allow controlled access to tables in the logical standby database that may require maintenance.

## **Operational Notes**

#### **Case Sensitivity**

Ensure you use the correct case when supplying schema and table names to the DBMS\_ LOGSTDBY package. For example, the following statements show incorrect and correct syntax for a SKIP procedure that skips changes to OE.TEST.

Incorrect statement:

```
EXECUTE DBMS_LOGSTDBY.SKIP (stmt => 'DML', schema_name => 'oe', -
   object_name => 'test', proc_name => null);
```
Because the names are specified with lowercase characters, the transactions that update these columns will still be applied to the logical standby database.

Correct statement:

```
EXECUTE DBMS LOGSTDBY.SKIP (stmt => 'DML', schema name => 'OE', -
   object_name => 'TEST', proc_name => null);
```
#### **Privileges and Security**

A prototype role, LOGSTDBY\_ADMINISTRATOR, is created by default with RESOURCE, and EXECUTE on DBMS\_LOGSTDBY privileges. If you choose to use this role, consider granting ALTER DATABASE and ALTER SESSION privileges to the role so that the grantee can start and stop SQL Apply and can enable and disable the database guard. Oracle recommends using an account with DBA privileges to perform administration tasks on logical standby databases.

The six procedures associated with skipping transactions (SKIP and UNSKIP, SKIP\_ ERROR and UNSKIP\_ERROR, and SKIP\_TRANSACTION and UNSKIP\_TRANSACTION) all require DBA privileges to execute because their scope may contain wildcard schemas. Oracle recommends that where SKIP procedures are specified, these be owned by a secure account with appropriate privileges on the schemas they act on (for example, SYS).

## **Deprecated Subprograms**

The transaction\_consistency parameter of the [APPLY\\_SET Procedure](#page-1084-0) is being deprecated with this release of the Oracle Database. The transaction\_ consistency parameter is being replaced by the preserve\_commit\_order parameter.

# **Summary of DBMS\_LOGSTDBY Subprograms**

| Subprogram                                           | <b>Description</b>                                                                                                    |
|------------------------------------------------------|----------------------------------------------------------------------------------------------------|
| APPLY_SET Procedure on page 56-7                     | Sets the values of various parameters that configure<br>and maintain SQL Apply                                                                                                    |
| APPLY_UNSET Procedure on page 56-9                   | Restores the default values of various parameters that<br>configure and maintain SQL Apply                                                                                                    |
| <b>BUILD Procedure on page 56-10</b>                 | Ensures supplemental logging is enabled properly<br>and builds the LogMiner dictionary                                                                                                    |
| <b>INSTANTIATE_TABLE Procedure on</b><br>page 56-11  | Creates and populates a table in the standby database<br>from a corresponding table in the primary database                                                                                                    |
| PREPARE_FOR_NEW_PRIMARY<br>Procedure on page 56-12   | Used after a failover, this procedure ensures a local<br>logical standby database that was not involved in the<br>failover has not processed more redo than the new<br>primary database and reports the set of archive redo<br>log files that must be replaced to ensure consistency |
| <b>PURGE SESSION Procedure on</b><br>page 56-14      | Identifies the archived redo log files that have been<br>applied to the logical standby database and are no<br>longer needed by SQL Apply                                                                                                    |
| REBUILD Procedure on page 56-15                      | Records relevant metadata (including the LogMiner<br>Multiversioned Data Dictionary) in the redo stream in<br>case a database that has recently changed its role to a<br>primary database following a failover operation fails<br>to do so during the failover process               |
| <b>SET_TABLESPACE Procedure on</b><br>page 56-16     | Moves metadata tables required by SQL Apply to the<br>user-specified tablespace. By default, the metadata<br>tables are created in the SYSAUX tablespace.                                                                                                    |
| SKIP Procedure on page 56-17                         | Specifies rules that control database operations that<br>should not be applied to the logical standby database                                                                                                    |
| SKIP_ERROR Procedure on page 56-24                   | Specifies rules regarding what action to take upon<br>encountering errors                                                                                                    |
| <b>SKIP_TRANSACTION Procedure on</b><br>page 56-28   | Specifies transactions that should not be applied on<br>the logical standby database. Be careful in using this<br>procedure, because not applying specific transactions<br>may cause data corruption at the logical standby<br>database.                                             |
| <b>UNSKIP</b> Procedure on page 56-30                | Deletes rules specified by the SKIP procedure                                                                                                    |
| <b>UNSKIP_ERROR Procedure on</b><br>page 56-32       | Deletes rules specified by the SKIP_ERROR<br>procedure                                                                                                    |
| <b>UNSKIP_TRANSACTION Procedure</b><br>on page 56-34 | Deletes rules specified by the SKIP_TRANSACTION<br>procedure                                                                                                    |

*Table 56–1 DBMS\_LOGSTDBY Package Subprograms*

## <span id="page-1084-0"></span>**APPLY\_SET Procedure**

Use this procedure to set values of parameters that configure and manage SQL Apply in a logical standby database environment. SQL Apply cannot be running when you use this procedure.

## **Syntax**

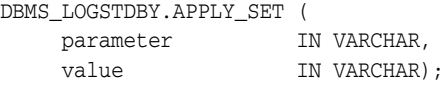

#### <span id="page-1084-1"></span>**Parameters**

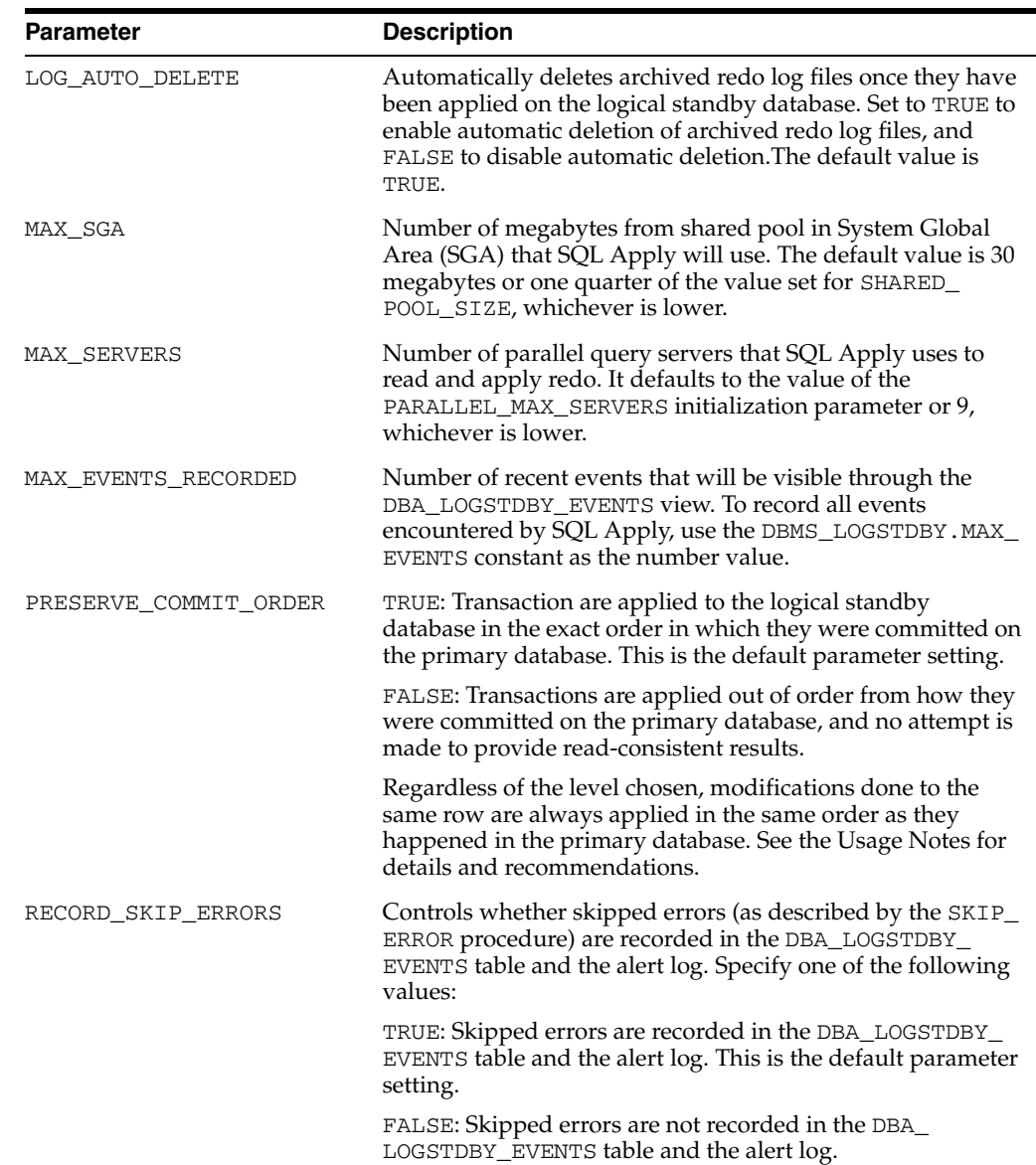

#### *Table 56–2 APPLY\_SET Procedure Parameters*

| <b>Parameter</b>   | <b>Description</b>                                                                                                    |
|--------------------|----------------------------------------------------------------------------------------------------|
| RECORD SKIP DDL    | Controls whether skipped DDL statements are recorded in<br>the DBA_LOGSTDBY_EVENTS table and the alert log. Specify<br>one of the following values:                                                   |
|                    | TRUE: Skipped DDL statements are recorded in the DBA<br>LOGSTDBY_EVENTS table and the alert log. This is the<br>default parameter setting.                                                            |
|                    | FALSE: Skipped DDL statements are not recorded in the<br>DBA_LOGSTDBY_EVENTS table and the alert log.                                                                                                 |
| RECORD APPLIED DDL | Controls whether DDL statements that have been applied to<br>the logical standby database are recorded in the DBA<br>LOGSTDBY_EVENTS table and the alert log. Specify one of<br>the following values: |
|                    | TRUE: Indicates that DDL statements applied to the logical<br>standby database are recorded in the DBA_LOGSTDBY_<br>EVENTS table and the alert log.                                                   |
|                    | FALSE: Indicates that applied DDL statements are not<br>recorded. This is the default parameter setting.                                                                                              |
| APPLY SERVERS      | Controls the number of APPLIER processes (parallel<br>execution servers) used to apply changes                                                                                                    |
| PREPARE SERVERS    | Controls the number of PREPARER processes (parallel<br>execution servers) used to prepare changes                                                                                                    |

*Table 56–2 (Cont.) APPLY\_SET Procedure Parameters* 

#### **Exceptions**

*Table 56–3 APPLY\_SET Procedure Exceptions*

| <b>Exception</b> | <b>Description</b>                                            |
|------------------|---------------------------------------------------------------|
| ORA-16103        | Logical Standby apply must be stopped to allow this operation |
| ORA-16104        | invalid Logical Standby option requested                      |
| ORA-16236        | Logical Standby metadata operation in progress                |

#### **Usage Notes**

- SQL Apply must be stopped before calling the APPLY\_SET procedure.
- Use the APPLY\_UNSET procedure to restore the default settings of a parameter.
- See Oracle Data Guard Concepts and Administration for help with tuning SQL Apply and for information about setting appropriate values for different parameters.

#### **Examples**

To record DDLs in the DBA\_LOGSTDBY\_EVENTS view and in the alert log, issue the following statement:

SQL> EXECUTE DBMS\_LOGSTDBY.APPLY\_SET('RECORD\_APPLIED\_DDL', TRUE);

## <span id="page-1086-0"></span>**APPLY\_UNSET Procedure**

Use the APPLY\_UNSET procedure to restore the default values of the parameters that you changed with the APPLY\_SET procedure.

#### **Syntax**

DBMS\_LOGSTDBY.APPLY\_UNSET ( parameter IN VARCHAR);

#### **Parameters**

The parameter information for the APPLY\_UNSET procedure is the same as that described for the APPLY\_SET procedure. See [Table 56–2](#page-1084-1) for complete parameter information.

#### **Exceptions**

| <b>Exception</b> | <b>Description</b>                                            |
|------------------|---------------------------------------------------------------|
| ORA-16103        | Logical Standby apply must be stopped to allow this operation |
| ORA-16104        | invalid Logical Standby option requested                      |
| ORA-16236        | Logical Standby metadata operation in progress                |

*Table 56–4 APPLY\_UNSET Procedure Exceptions*

#### **Usage Notes**

- SQL Apply must be stopped before calling the APPLY\_UNSET procedure.
- Use the APPLY\_SET procedure to specify a nondefault value for a parameter.

#### **Examples**

If you previously specified that applied DDLs show up in the DBA\_LOGSTDBY\_ EVENTS view and the alert log, you can restore the default behavior of SQL Apply regarding applied DDL statements with the following statement:

SQL> EXECUTE DBMS\_LOGSTDBY.APPLY\_UNSET('RECORD\_APPLIED\_DDL');

## <span id="page-1087-0"></span>**BUILD Procedure**

Use this procedure on the primary database to record relevant metadata (LogMiner dictionary) information in the redo log, which will subsequently be used by SQL Apply. This procedure will enable database-wide primary- and unique-key supplemental logging, if necessary.

#### **Syntax**

DBMS\_LOGSTDBY.BUILD;

#### **Usage Notes**

- Supplemental log information includes extra information in the redo logs that uniquely identifies a modified row in the logical standby database, and also includes information that helps efficient application of changes to the logical standby database.
- LogMiner dictionary information allows SQL Apply to interpret data in the redo logs.
- DBMS\_LOGSTDBY. BUILD should be run only once for each logical standby database you want to create. You do not need to use DBMS\_LOGSTDBY.BUILD for each RAC instance.

#### **Examples**

To build the LogMiner dictionary in the redo stream of the primary database and to record additional information so that a logical standby database can be instantiated, issue the following SQL statement at the primary database

SQL> EXECUTE DBMS\_LOGSTDBY.BUILD;

## <span id="page-1088-0"></span>**INSTANTIATE\_TABLE Procedure**

This procedure creates and populates a table in the standby database from a corresponding table in the primary database. The table requires the name of the database link (dblink) as an input parameter. If the table already exists in the logical standby database, it will be dropped and re-created based on the table definition at the primary database. This procedure only brings over the data associated with the table, and not the associated indexes and constraints.

Use the INSTANTIATE\_TABLE procedure to:

- Add a table to a standby database.
- Re-create a table in a standby database.

#### **Syntax**

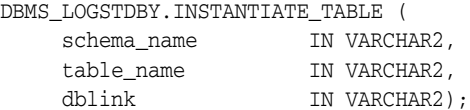

#### **Parameters**

*Table 56–5 INSTANTIATE\_TABLE Procedure Parameters*

| <b>Parameter</b> | <b>Description</b>                                                                                          |
|------------------|----------------------------------------------------------------------------------------------------|
| schema name      | Name of the schema                                                                                          |
| table_name       | Name of the table to be created or re-created in the standby database                                       |
| dblink           | Name of the database link account that has privileges to read and<br>lock the table in the primary database |

#### **Exceptions**

*Table 56–6 INSTANTIATE\_TABLE Procedure Exceptions*

| <b>Exception</b> | <b>Description</b>                                            |
|------------------|---------------------------------------------------------------|
| ORA-16103        | Logical Standby apply must be stopped to allow this operation |
| ORA-16236        | Logical Standby metadata operation in progress                |

#### **Usage Notes**

- Use this procedure to create and populate a table in a way that keeps the data on the standby database transactionally consistent with the primary database.
- This table will not be synchronized with the rest of the tables being maintained by SQL Apply and SQL Apply will not start to maintain it until the redo log that was current on the primary database at the time of execution is applied to the standby database.

#### **Examples**

SQL> EXECUTE DBMS\_LOGSTDBY.INSTANTIATE\_TABLE (- SCHEMA\_NAME => 'HR', TABLE\_NAME => 'EMPLOYEES', - DBLINK => 'INSTANTIATE\_TBL\_LINK');

## <span id="page-1089-0"></span>**PREPARE\_FOR\_NEW\_PRIMARY Procedure**

The PREPARE\_FOR\_NEW\_PRIMARY procedure must be invoked at a logical standby database following a failover if that standby database was not the target of the failover operation. Such a standby database must process the exact same set of redo logs processed at the new primary database. This routine ensures that the local logical standby database has not processed more redo than the new primary database and reports the set of archive logs that must be replaced to ensure consistency. The set of replacement logs will be reported in the alert.log. These logs must be copied to the logical standby and registered using the ALTER DATABASE REGISTER LOGICAL LOGFILE statement.

#### **Syntax**

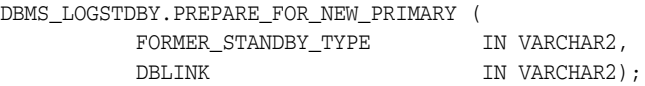

#### **Parameters**

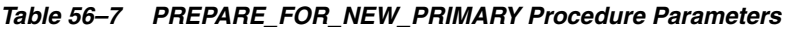

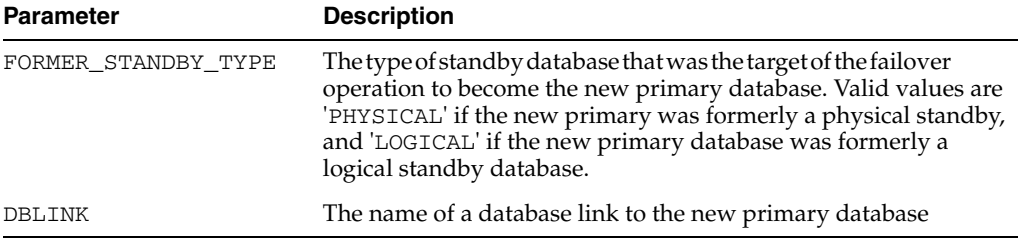

#### **Exceptions**

*Table 56–8 PREPARE\_FOR\_NEW\_PRIMARY Procedure Exceptions*

| <b>Exception</b> | <b>Description</b>                              |
|------------------|-------------------------------------------------|
| ORA-16104        | Invalid Logical Standby option.                 |
| ORA-16109        | Failed to apply log data from previous primary. |

#### **Usage Notes**

- This routine is intended only for logical standby systems.
- This routine will fail if the new primary database was formerly a logical standby database and the LogMiner dictionary build has not completed successfully.
- Log files displayed in the alert log will be referred to as *terminal logs*. Users should keep in mind that file paths are relative to the new primary database and may not resolve locally.
- Upon manual registration of the terminal logs, users should complete the process by calling either START LOGICAL STANDBY APPLY if the new primary database was formerly a physical standby database or START LOGICAL STANDBY APPLY NEW PRIMARY if the new primary database was formerly a logical standby database.
- See the alert log for more details regarding the reasons for any exception.

## **Examples**

SQL> EXECUTE DBMS\_LOGSTDBY.PREPARE\_FOR\_NEW\_PRIMARY ( - FORMER\_STANDBY\_TYPE => 'LOGICAL', -DBLINK => 'dblink\_to\_newprimary');

## <span id="page-1091-0"></span>**PURGE\_SESSION Procedure**

Identifies all archived redo log files that have been applied to the logical standby database and are no longer needed by SQL Apply. Once identified, you can issue operating system commands to delete some or all of the unnecessary archived redo log files.

#### **Syntax**

DBMS\_LOGSTDBY.PURGE\_SESSION;

#### **Exceptions**

#### *Table 56–9 PURGE\_SESSION Procedure Exceptions*

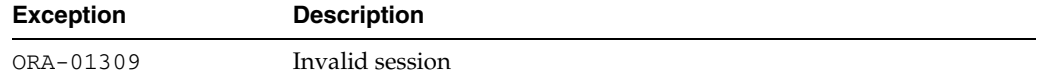

#### **Usage Notes**

- This procedure does not delete the archived redo log files. You must issue operating system commands to delete unneeded files.
- This procedure updates the DBA\_LOGMNR\_PURGED\_LOG view that displays the archived redo log files that have been applied to the logical standby database.
- In Oracle Database 10*g* Release 2, metadata related to the archived redo log files (and the actual archived redo log files) are purged automatically based on the default setting of the LOG\_AUTO\_DELETE parameter described in the DBMS\_ LOGSTDBY.APPLY\_SET procedure described [on page 56-7](#page-1084-0).

#### **Example**

To identify and remove unnecessary files:

**1.** Enter the following statement on the logical standby database:

SQL> EXECUTE DBMS\_LOGSTDBY.PURGE\_SESSION;

**2.** Query the DBA\_LOGMNR\_PURGED\_LOG view to list the archived redo log files that can be removed:

SQL> SELECT \* FROM DBA\_LOGMNR\_PURGED\_LOG;

FILE\_NAME

```
 ------------------------------------
 /boston/arc_dest/arc_1_40_509538672.log
 /boston/arc_dest/arc_1_41_509538672.log
 /boston/arc_dest/arc_1_42_509538672.log
 /boston/arc_dest/arc_1_43_509538672.log
 /boston/arc_dest/arc_1_44_509538672.log
 /boston/arc_dest/arc_1_45_509538672.log
 /boston/arc_dest/arc_1_46_509538672.log
 /boston/arc_dest/arc_1_47_509538672.log
```
**3.** Use operating system-specific commands to delete archived redo log files from the file system.

## <span id="page-1092-0"></span>**REBUILD Procedure**

This procedure is used if a database that has recently changed its role to a primary database following a failover operation fails to record relevant metadata (including the LogMiner Multiversioned Data Dictionary) in the redo stream required for other logical standby databases.

#### **Syntax**

DBMS\_LOGSTDBY.REBUILD;

#### **Usage Notes**

- LogMiner Multiversioned Data Dictionary information is logged in the redo log files.
- The standby redo log files (if present) are archived.

#### **Examples**

SQL> EXECUTE DBMS\_LOGSTDBY.REBUILD;

## <span id="page-1093-0"></span>**SET\_TABLESPACE Procedure**

Moves metadata tables required by SQL Apply to the user-specified tablespace. By default, the metadata tables are created in the SYSAUX tablespace.

#### **Syntax**

DBMS\_LOGSTDBY.SET\_TABLESPACE( NEW\_TABLESPACE IN VARCHAR2)

#### **Parameters**

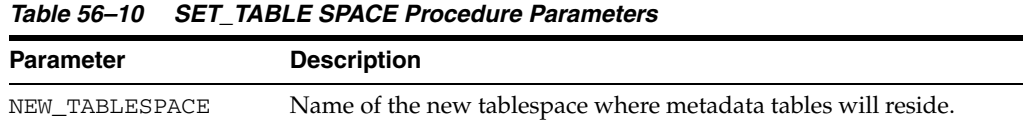

#### **Exceptions**

*Table 56–11 SET\_TABLESPACE Procedure Exceptions*

| <b>Exception</b> | <b>Description</b>                                            |
|------------------|---------------------------------------------------------------|
| ORA-16103        | Logical Standby apply must be stopped to allow this operation |
| ORA-16236        | Logical Standby metadata operation in progress                |

#### **Examples**

To move metadata tables to a new tablespace named LOGSTDBY\_TBS, issue the following statement:

SQL> EXECUTE DBMS\_LOGSTDBY.SET\_TABLESPACE (new\_tablespace => 'LOGSTDBY\_TBS');

## <span id="page-1094-0"></span>**SKIP Procedure**

The SKIP procedure can be used to define rules that will be used by SQL Apply to skip the application of certain changes to the logical standby database. For example, the SKIP procedure can be used to skip changes to a subset of tables in the logical standby database. It can also be used to specify DDL statements that should not be applied at the logical standby database or should be modified before they are applied in the logical standby database. One reason why a DDL statement may need to be modified is to accommodate a different directory structure on the logical standby database.

#### **Syntax**

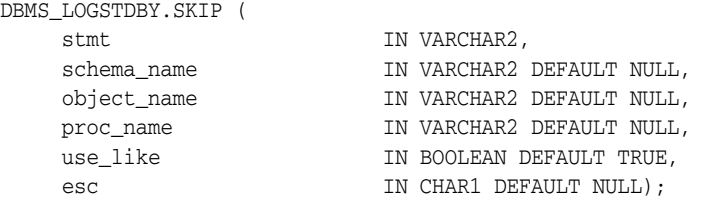

#### <span id="page-1094-1"></span>**Parameters**

*Table 56–12 SKIP Procedure Parameters* 

| <b>Parameter</b> | <b>Description</b>                                                                                                    |
|------------------|----------------------------------------------------------------------------------------------------|
| stmt             | Either a keyword that identifies a set of SQL statements or a specific<br>SQL statement. The use of keywords simplifies configuration since<br>keywords, generally defined by the database object, identify all SQL<br>statements that operate on the specified object. Table 56-13 shows a<br>list of keywords and the equivalent SQL statements, either of which<br>is a valid value for this parameter. |
| schema name      | The name of one or more schemas (wildcards are permitted)<br>associated with the SQL statements identified by the stmt<br>parameter. If not applicable, this value must be set to NULL.                                                                                                    |
| object_name      | The name of one or more objects (wildcards are permitted)<br>associated with the SQL statements identified by the stmt. If not<br>applicable, this value must be set to NULL.                                                                                                    |

| Parameter | <b>Description</b>                                                                                                    |
|-----------|----------------------------------------------------------------------------------------------------|
| proc_name | Name of a stored procedure to call when SQL Apply determines<br>that a particular statement matches the filter defined by the stmt,<br>schema_name, and object_name parameters. Specify the<br>procedure in the following format:                                                                                                    |
|           | '"schema"."package"."procedure"'                                                                                                    |
|           | This procedure returns a value that directs SQL Apply to perform<br>one of the following: execute the statement, skip the statement, or<br>execute a replacement statement.                                                                                                    |
|           | SQL Apply calls the stored procedure with the following call<br>signature:                                                                                                    |
|           | IN STATEMENT VARCHAR2 -- The SQL statement that matches<br>$\blacksquare$<br>the filter                                                                                                    |
|           | IN STATEMENT_TYPE VARCHAR2 -- The stmt of the filter<br>$\blacksquare$                                                                                                    |
|           | IN SCHEMA VARCHAR2 -- The schema_name of the filter, if<br>$\blacksquare$<br>applicable                                                                                                    |
|           | IN NAME VARCHAR2 -- The object_name of the filter, if<br>applicable                                                                                                    |
|           | IN XIDUSN NUMBER -- Transaction ID part 1<br>$\blacksquare$                                                                                                    |
|           | IN XIDSLT NUMBER -- Transaction ID part 2                                                                                                    |
|           | IN XIDSQN NUMBER -- Transaction ID part 3                                                                                                    |
|           | OUT SKIP_ACTION NUMBER -- Action to be taken by SQL<br>$\blacksquare$<br>Apply upon completion of this routine. Valid values are:                                                                                                    |
|           | SKIP_ACTION_APPLY -- Execute the statement                                                                                                    |
|           | SKIP_ACTION_SKIP -- Skip the statement                                                                                                    |
|           | SKIP_ACTION_REPLACE -- Execute the replacement statement<br>supplied in the NEW_STATEMENT output parameter                                                                                                    |
| use like  | Allows pattern matching to isolate the tables that you want to skip<br>on the logical standby database. The use_like parameter matches<br>a portion of one character value to another by searching the first<br>value for the pattern specified by the second, and calculates strings<br>using characters as defined by the input character set. This<br>parameter follows the same rules for pattern matching described in<br>the Oracle Database SQL Reference. |
| esc       | Identifies an escape character (such as the character "/") that you<br>can use for pattern matching. If the escape character appears in the<br>pattern before the character "%" or "_" then Oracle interprets this<br>character literally in the pattern, rather than as a special pattern<br>matching character. SeeOracle Database SQL Reference for more<br>information about pattern matching.                                                                |

*Table 56–12 (Cont.) SKIP Procedure Parameters* 

#### **Usage Notes**

- This procedure requires DBA privileges to execute.
- You cannot associate a stored procedure to be invoked in the context of a DML statement. For example, the following statement returns the ORA-16104: invalid Logical Standby option requested error:

```
SQL> EXECUTE DBMS_LOGSTDBY.SKIP(-
    stmt => 'DML', -
    schema_name => 'HR', -
     object_name => 'EMPLOYEES', -
     proc_name => 'DML_HANDLER');
```
Also, if an event matches multiple rules either because of the use of wildcards while specifying the rule or because of a specification of overlapping rules. For example, if you specify a rule for the SCHEMA\_DDL event for the HR. EMPLOYEES table, and a rule for the ALTER TABLE event for the HR.EMPLOYEES table, only one of the matching procedures will be invoked (alphabetically, by procedure). In the following code example, consider the following rules:

```
SQL> EXECUTE DBMS_LOGSTDBY.SKIP( -
      stmt => 'SCHEMA DDL', -
     schema_name => 'HR', -
      object_name => 'EMPLOYEES', -
      proc_name => 'SCHEMA_DDL_HANDLER');
SQL> EXECUTE DBMS_LOGSTDBY.SKIP( -
     stmt => 'ALTER TABLE', -
     schema name => 'HR', -
      object_name => 'EMPLOYEES', -
      proc_name => 'TABLE_ALTER_HANDLER');
```
On encountering an ALTER TABLE statement, the schema\_ddl\_handler procedure will be invoked because its name will be at the top of an alphabetically sorted list of procedures that are relevant to the statement.

Collisions on a rule set because of a specification containing wildcard entries are resolved in a similar fashion. For example, the rules in the following example will result in the empddl\_handler procedure being invoked upon encountering the ALTER TABLE HR.EMPLOYEES ADD COLUMN RATING NUMBER statement:

```
SQL> EXECUTE DBMS_LOGSTDBY.SKIP(-
     stmt => 'ALTER TABLE', -
      schema_name => 'HR', -
      object_name => 'EMP%', -
     proc_name => 'EMPDDL_HANDLER');
SQL> EXECUTE DBMS_LOGSTDBY.SKIP( -
     stmt => 'ALTER TABLE', -
     schema_name => 'HR', -
      object_name => 'EMPLOYEES', -
      proc_name => 'EMPLOYEE_DDL_HANDLER');
```
- Use the SKIP procedure with caution, particularly when skipping DDL statements. If a CREATE TABLE statement is skipped, for example, you must also specify other DDL statements that refer to that table in the SKIP procedure. Otherwise, the statements will fail and cause an exception. When this happens, SQL Apply stops running.
- Before calling the SKIP procedure, SQL Apply must be halted. Do this by issuing an ALTER DATABASE STOP LOGICAL STANDBY APPLY statement. Once all desired filters have been specified, issue an ALTER DATABASE START LOGICAL STANDBY APPLY IMMEDIATE statement to start SQL Apply using the new filter settings.
- See the UNSKIP procedur[e on page 56-30](#page-1107-0) for information about reversing (undoing) the settings of the SKIP procedure.
- For USER statements, the SCHEMA\_NAME parameter will be the user and specify '%' for the OBJECT\_NAME parameter.
- If the PROC\_NAME parameter is supplied, it must already exist in DBA\_ PROCEDURES and it must execute with DEFINER rights. If the procedure is declared with INVOKER rights, the ORA-1031: insufficient privileges message will be returned.
- If the procedure returns a REPLACEMENT statement, the REPLACEMENT statement will be executed using the SYSTEM and OBJECT privileges of the owner of the procedure.
- The PL/SQL block of a SKIP procedure cannot contain transaction control statements (for example, COMMIT, ROLLBACK, SAVEPOINT, and SET CONSTRAINT) unless the block is declared to be an autonomous transaction.

#### **Skip Statement Options**

[Table 56–13](#page-1097-0) lists the supported values for the stmt parameter of the SKIP procedure. The left column of the table lists the keywords that may be used to identify the set of SQL statements to the right of the keyword. Any of the SQL statements in the right column, however, are also valid values. Note that keywords are generally defined by database object.

| <b>Keyword</b>   | <b>Associated SQL Statements</b>                                                                              |
|------------------|----------------------------------------------------------------------------------------------------|
| NON_SCHEMA_DDL   | All DDL that does not pertain to a particular schema                                                          |
|                  | Note: SCHEMA NAME and OBJECT NAME must be null                                                                |
| SCHEMA DDL       | All DDL statements that create, modify, or drop schema objects (for<br>example: tables, indexes, and columns) |
|                  | Note: SCHEMA_NAME and OBJECT_NAME must not be null                                                            |
| DML              | Includes DML statements on a table (for example: INSERT,<br>UPDATE, and DELETE)                               |
| <b>CLUSTER</b>   | <b>AUDIT CLUSTER</b><br>CREATE CLUSTER<br>DROP CLUSTER<br>TRUNCATE CLUSTER                                    |
| CONTEXT          | CREATE CONTEXT<br>DROP CONTEXT                                                                                |
| DATABASE LINK    | CREATE DATABASE LINK<br>CREATE PUBLIC DATABASE LINK<br>DROP DATABASE LINK<br>DROP PUBLIC DATABASE LINK        |
| DIMENSION        | ALTER DIMENSION<br>CREATE DIMENSION<br>DROP DIMENSION                                                         |
| <b>DIRECTORY</b> | CREATE DIRECTORY<br>DROP DIRECTORY                                                                            |
| <b>TNDEX</b>     | ALTER INDEX<br>CREATE INDEX<br>DROP INDEX                                                                     |

<span id="page-1097-0"></span>*Table 56–13 Supported Values for the stmt Parameter*

| Keyword                | <b>Associated SQL Statements</b>                                                                                                    |
|------------------------|----------------------------------------------------------------------------------------------------|
| PROCEDURE <sup>1</sup> | ALTER FUNCTION<br>ALTER PACKAGE<br>ALTER PACKAGE BODY<br>ALTER PROCEDURE<br>CREATE FUNCTION<br>CREATE LIBRARY<br>CREATE PACKAGE<br>CREATE PACKAGE BODY<br>CREATE PROCEDURE<br>DROP FUNCTION<br>DROP LIBRARY<br>DROP PACKAGE<br>DROP PACKAGE BODY<br>DROP PROCEDURE |
| PROFILE                | ALTER PROFILE<br>CREATE PROFILE<br>DROP PROFILE                                                                                                    |
| <b>ROLE</b>            | ALTER ROLE<br>CREATE ROLE<br>DROP ROLE<br>SET ROLE                                                                                                    |
| ROLLBACK STATEMENT     | ALTER ROLLBACK SEGMENT<br>CREATE ROLLBACK SEGMENT<br>DROP ROLLBACK SEGMENT                                                                                                    |
| SEQUENCE               | ALTER SEQUENCE<br>CREATE SEQUENCE<br>DROP SEQUENCE                                                                                                    |
| SYNONYM                | CREATE PUBLIC SYNONYM<br>CREATE SYNONYM<br>DROP PUBLIC SYNONYM<br>DROP SYNONYM                                                                                                    |
| TABLE                  | ALTER TABLE<br>CREATE TABLE<br>DROP TABLE                                                                                                    |
| TABLESPACE             | CREATE TABLESPACE<br>DROP TABLESPACE<br>TRUNCATE TABLESPACE                                                                                                    |
| TRIGGER                | ALTER TRIGGER<br>CREATE TRIGGER<br>DISABLE ALL TRIGGERS<br>DISABLE TRIGGER<br>DROP TRIGGER<br>ENABLE ALL TRIGGERS<br>ENABLE TRIGGER                                                                                                    |
| TYPE                   | ALTER TYPE<br>ALTER TYPE BODY<br>CREATE TYPE<br>CREATE TYPE BODY<br>DROP TYPE<br>DROP TYPE BODY                                                                                                    |

*Table 56–13 (Cont.) Supported Values for the stmt Parameter*

| <b>Keyword</b> | <b>Associated SQL Statements</b>       |
|----------------|----------------------------------------|
| USER           | ALTER USER<br>CREATE USER<br>DROP USER |
| VIEW           | CREATE VIEW<br>DROP VIEW               |

*Table 56–13 (Cont.) Supported Values for the stmt Parameter*

<sup>1</sup> Java schema objects (sources, classes, and resources) are considered the same as procedure for purposes of skipping (ignoring) SQL statements.

#### **Exceptions**

| <b>Exception</b> | <b>Description</b>                                                                                                    |
|------------------|----------------------------------------------------------------------------------------------------|
| ORA-01031        | Insufficient privileges:                                                                                                    |
|                  | Procedure used INVOKER rights<br>$\blacksquare$                                                                                                    |
|                  | Procedure needs DBA privileges<br>$\blacksquare$                                                                                                    |
| ORA-16103        | Logical standby apply must be stopped to allow this operation.                                                                                                    |
| ORA-16104        | Invalid logical standby option requested.                                                                                                    |
| ORA-16203        | "Unable to interpret SKIP procedure return values."                                                                                                    |
|                  | Indicates that a SKIP procedure has either generated an<br>exception or has returned ambiguous values. You can identify<br>the offending procedure by examining the DBA_LOGSTDBY_<br><b>EVENTS</b> view. |
| ORA-16236        | Logical standby metadata operation in progress.                                                                                                    |

*Table 56–14 DBMS\_LOGSTDBY.SKIP Procedure Exceptions*

#### **Examples**

#### **Example 1 Skipping all DML and DDL changes made to a schema**

The following example shows how to specify rules so that SQL Apply will skip both DDL and DML statements made to the HR schema.

```
SQL> EXECUTE DBMS_LOGSTDBY.SKIP(STMT => 'SCHEMA DDL', -
      schema_name => 'HR', -
     table_name => \frac{1}{8}, -
    proc_name => null;
SQL> EXECUTE DBMS_LOGSTDBY.SKIP(STMT => 'DML', -
      schema_name => 'HR', -
     table_name => '%', -
      proc_name => null);
```
#### **Example 2 Creating a procedure to handle different file system organization**

For example, if the file system organization in the logical standby database is different than that in the primary database, you can write a SKIP procedure to handle DDL statements with file specifications transparently.

The following procedure can handle DDL statements as long as you follow a specific naming convention for the file specification string.

**1.** Create the SKIP procedure to handle tablespace DDL statements:

```
CREATE OR REPLACE PROCEDURE sys.handle_tbs_ddl (
```

```
 old_stmt IN VARCHAR2,
      stmt_typ IN VARCHAR2,
      schema IN VARCHAR2,
     name IN VARCHAR2,
      xidusn IN NUMBER,
      xidslt IN NUMBER,
     xidsqn IN NUMBER,
     action OUT NUMBER,
      new_stmt OUT VARCHAR2
   ) AS
   BEGIN
   -- All primary file specification that contains a directory
   -- /usr/orcl/primary/dbs
   -- should go to /usr/orcl/stdby directory specification
      new_stmt = replace(old_stmt,
                         '/usr/orcl/primary/dbs',
                         '/usr/orcl/stdby');
      action := DBMS_LOGSTDBY.SKIP_ACTION_REPLACE;
   EXCEPTION
      WHEN OTHERS THEN
       action := DBMS_LOGSTDBY.SKIP_ACTION_ERROR;
        new_stmt := NULL;
   END handle_tbs_ddl;
2. Register the SKIP procedure with SQL Apply:
```

```
SQL> EXECUTE DBMS_LOGSTDBY.SKIP (stmt => 'TABLESPACE', -
             proc_name => 'SYS.HANDLE_TBS_DDL');
```
## <span id="page-1101-0"></span>**SKIP\_ERROR Procedure**

Upon encountering an error, the logical standby database uses the criteria contained in this procedure to determine if the error should cause SQL Apply to stop. All errors to be skipped are stored in system tables that describe how exceptions should be handled.

### **Syntax**

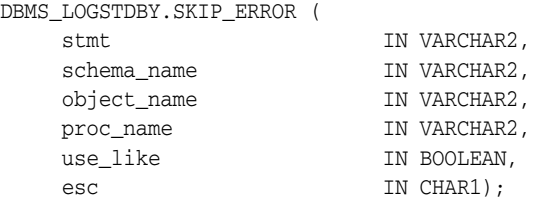

#### <span id="page-1101-1"></span>**Parameters**

*Table 56–15 SKIP\_ERROR Procedure Parameters*

| <b>Description</b>                                                                                                    |
|----------------------------------------------------------------------------------------------------|
| Either a keyword that identifies a set of SQL statements or a specific<br>SQL statement. The use of keywords simplifies configuration<br>because keywords, generally defined by the database object, identify<br>all SQL statements that operate on the specified object. Table 56-13<br>shows a list of keywords and the equivalent SQL statements, either<br>of which is a valid value for this parameter. |
| The name of one or more schemas (wildcards are permitted)<br>associated with the SQL statements identified by the stmt<br>parameter. If not applicable, this value must be set to NULL.                                                                                                    |
| The name of one or more objects (wildcards are permitted)<br>associated with the SQL statements identified by the stmt. If not<br>applicable, this value must be set to NULL.                                                                                                    |
|                                                                                                    |

| <b>Parameter</b> | <b>Description</b>                                                                                                    |
|------------------|----------------------------------------------------------------------------------------------------|
| proc_name        | Name of a stored procedure to call when SQL Apply determines a<br>particular statement matches the filter defined by the stmt,<br>schema_name, and object_name parameters. Specify the<br>procedure in the following format:                                                                                                    |
|                  | '"schema"."package"."procedure"'                                                                                                    |
|                  | This procedure returns a value that directs SQL Apply to perform<br>one of the following: execute the statement, skip the statement, or<br>execute a replacement statement.                                                                                                    |
|                  | SQL Apply calls the stored procedure with the following call<br>signature:                                                                                                    |
|                  | IN STATEMENT VARCHAR $(4000)$ -- The first 4K of the<br>statement                                                                                                    |
|                  | IN STATEMENT TYPE VARCHAR2 -- The stmt of the filter                                                                                                    |
|                  | IN SCHEMA VARCHAR2 -- The schema_name of the filter, if<br>$\blacksquare$<br>applicable                                                                                                    |
|                  | IN NAME VARCHAR2 -- The object_name of the filter, if<br>$\blacksquare$<br>applicable                                                                                                    |
|                  | IN XIDUSN NUMBER -- Transaction ID part 1                                                                                                    |
|                  | IN XIDSLT NUMBER -- Transaction ID part 2<br>$\blacksquare$                                                                                                    |
|                  | IN XIDSQN NUMBER -- Transaction ID part 3<br>$\blacksquare$                                                                                                    |
|                  | IN ERROR VARCHAR (4000) -- Text of error to be recorded<br>(optional)                                                                                                    |
|                  | OUT NEW_ERROR VARCHAR (4000) -- Null or modified error<br>text                                                                                                    |
| use_like         | Allows pattern matching to isolate the tables that you want to skip<br>on the logical standby database. The use_like parameter matches<br>a portion of one character value to another by searching the first<br>value for the pattern specified by the second, and calculates strings<br>using characters as defined by the input character set. This<br>parameter follows the same rules for pattern matching described in<br>the Oracle Database SQL Reference. |
| esc              | Identifies an escape character (such as the characters "%" or "_") that<br>you can use for pattern matching. If the escape character appears in<br>the pattern before the character "%" or "_" then Oracle interprets this<br>character literally in the pattern, rather than as a special pattern<br>matching character. SeeOracle Database SQL Reference for more<br>information about pattern matching.                                                        |

*Table 56–15 (Cont.) SKIP\_ERROR Procedure Parameters*

#### **Usage Notes**

- A stored procedure provided to the SKIP\_ERROR procedure is called when SQL Apply encounters an error that could shut down the application of redo logs to the standby database.
- Running this stored procedure affects the error being written in the STATUS column of the DBA\_LOGSTDBY\_EVENTS table. The STATUS\_CODE column remains unchanged. If the stored procedure is to have no effect, that is, apply will be stopped, then the NEW\_ERROR is written to the events table. To truly have no effect, set NEW\_ERROR to ERROR in the procedure.
- If the stored procedure requires that a shutdown be avoided, then you must set NEW\_ERROR to NULL.
- This procedure requires DBA privileges to execute.
- For USER statements, the SCHEMA\_NAME parameter will be the user and you should specify '%' for the OBJECT\_NAME parameter.
- If the PROC\_NAME parameter is specified, it must already exist in DBA\_ PROCEDURES and it must execute with DEFINERS rights. If the procedure is declared with INVOKERS rights, the ORA-1031: insufficient privileges message will be returned.
- The PL/SQL block of a SKIP\_ERROR procedure cannot contain transaction control statements (for example: COMMIT, ROLLBACK, SAVEPOINT, and SET CONSTRAINT) unless the block is declared to be an autonomous transaction using the following syntax:

PRAGMA AUTONOMOUS\_TRANSACTION

#### **Exceptions**

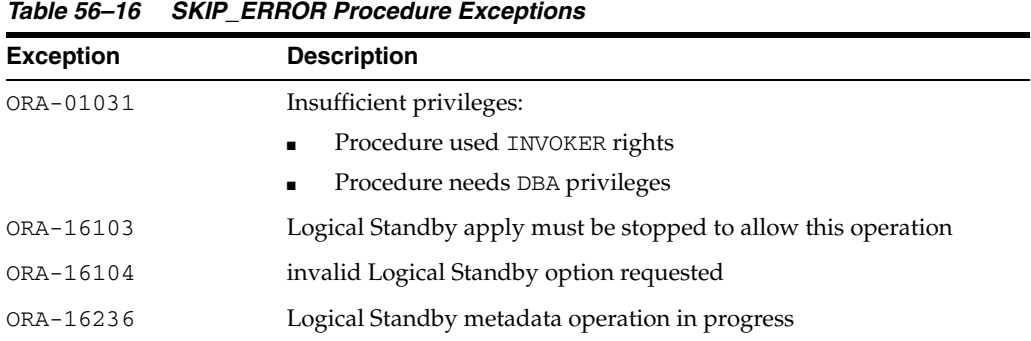

#### **Examples**

To skip errors on GRANT statements on SYS or HR schemas, define a procedure handle\_error\_ddl and register it. In the following example, assume that handle\_ error\_ddl is a free-standing procedure in the SYS schema.

**1.** Create the error-handler procedure:

```
CREATE OR REPLACE PROCEDURE sys.handle_error_ddl (
  old_stmt IN VARCHAR2,
  stmt_type IN VARCHAR2,
 schema IN VARCHAR2,
name IN VARCHAR2,
 xidusn IN NUMBER,
  xidslt IN NUMBER,
  xidsqn IN NUMBER,
 error IN VARCHAR2,
  new_stmt OUT VARCHAR2
) AS
BEGIN
  -- Default to what we already have
  new_stmt := old_stmt;
   -- Ignore any GRANT errors on SYS or HR schemas
  IF INSTR(UPPER(old_stmt),'GRANT') > 0
  THEN
    IF schema IS NULL
    OR (schema IS NOT NULL AND
         (UPPER(schema) = 'SYS' OR UPPER(schema) = 'HR' )
    THEN
```

```
 new_stmt := NULL;
      -- record the fact that we just skipped an error on 'SYS' or 'HR' schemas
      -- code not shown here
    END IF;
  END IF;
END handle_error_ddl;
/
```
#### **2.** Register the error handler with SQL Apply:

```
SQL> EXECUTE DBMS_LOGSTDBY.SKIP_ERROR ( -
     statement => 'NON_SCHEMA_DDL', -
     schema_name => NULL, -
     object_name => NULL, -
      proc_name => 'SYS.HANDLE_ERROR_DDL');
```
## <span id="page-1105-0"></span>**SKIP\_TRANSACTION Procedure**

This procedure provides a way to skip (ignore) applying transactions to the logical standby database. You can skip specific transactions by specifying transaction identification information.

#### **Syntax**

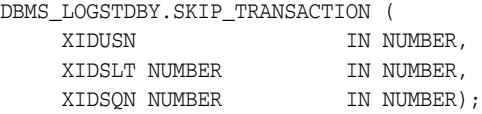

#### **Parameters**

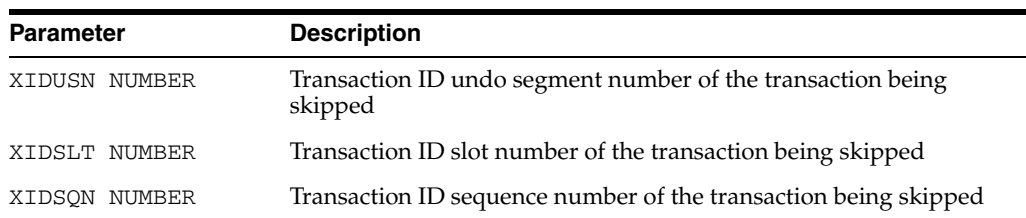

#### *Table 56–17 SKIP\_TRANSACTION Procedure Parameters*

#### **Usage Notes**

If SQL Apply stops due to a particular transaction (for example, a DDL transaction), you can specify that transaction ID and then continue to apply. You can call this procedure multiple times for as many transactions as you want SQL Apply to ignore.

**CAUTION: SKIP\_TRANSACTION is an inherently dangerous operation. Do not invoke this procedure unless you have examined the transaction in question through the V\$LOGMNR\_ CONTENTS view and have taken compensating actions at the logical standby database. SKIP\_TRANSACTION is not the appropriate procedure to invoke to skip DML changes to a table.**

**To skip a DML failure, use a SKIP procedure, such as SKIP('DML','MySchema','MyFailed Table'). Using the SKIP\_TRANSACTION procedure for DML transactions may skip changes for other tables, thus logically corrupting them.**

- This procedure requires DBA privileges to execute.
- Use the DBA\_LOGSTDBY\_SKIP\_TRANSACTION view to list the transactions that are going to be skipped by SQL Apply.
- Also, see the ALTER DATABASE START LOGICAL STANDBY SKIP FAILED TRANSACTION statement in *Oracle Database SQL Reference*.

## **Exceptions**

| <b>Exception</b> | <b>Description</b>                                            |
|------------------|---------------------------------------------------------------|
| ORA-01031        | Need DBA privileges                                           |
| ORA-16103        | Logical Standby apply must be stopped to allow this operation |
| ORA-16104        | invalid Logical Standby option requested                      |

*Table 56–18 SKIP\_TRANSACTION Procedure Exceptions*

## **Examples**

To skip a DDL transaction with (XIDUSN, XIDSLT, XIDSQN) of (1.13.1726) you can register a rule as shown in the following example:

SQL> EXECUTE DBMS\_LOGSTDBY.SKIP\_TRANSACTION (-  $XIDUSN \implies 1$ ,  $XIDSLT \implies 13$ ,  $XIDSQN \implies 1726$ ;

## <span id="page-1107-0"></span>**UNSKIP Procedure**

Use the UNSKIP procedure to delete rules specified earlier with the SKIP procedure. The parameters specified in the UNSKIP procedure must match exactly for it to delete an already-specified rule.

#### **Syntax**

DBMS\_LOGSTDBY.UNSKIP ( stmt IN VARCHAR2, schema name IN VARCHAR2, object\_name IN VARCHAR2);

#### **Parameters**

The parameter information for the UNSKIP procedure is the same as that described for the SKIP procedure. See [Table 56–12 on page 56-17](#page-1094-1) for complete parameter information.

#### **Exceptions**

*Table 56–19 UNSKIP Procedure Exceptions*

| <b>Exception</b> | <b>Description</b>                                            |
|------------------|---------------------------------------------------------------|
| ORA-01031        | Need DBA privileges                                           |
| ORA-16103        | Logical Standby apply must be stopped to allow this operation |
| ORA-16104        | invalid Logical Standby option requested                      |

#### **Usage Notes**

**CAUTION: If DML changes for a table have been skipped and not compensated for, you must follow the call to the UNSKIP procedure with a call to the INSTANTIATE\_TABLE procedure to synchronize this table with those maintained by SQL Apply.**

- This procedure requires DBA privileges to execute.
- Wildcards passed in the schema\_name or the object\_name parameter are not expanded. The wildcard character is matched at the character level. Thus, you can delete only one specified rule by invoking the UNSKIP procedure, and you will need a distinct UNSKIP procedure call to delete each rule that was previously specified.

For example, assume you have specified the following two rules to skip applying DML statements to the HR. EMPLOYEE and HR. EMPTEMP tables:

```
SQL> EXECUTE DBMS_LOGSTDBY.SKIP (STMT => 'DML',-
    SCHEMA_NAME => 'HR', - OBJECT_NAME => 'EMPLOYEE', -
     PROC_NAME => null);
SQL> EXECUTE DBMS_LOGSTDBY.SKIP (STMT => 'DML',-
    SCHEMA_NAME => 'HR', - OBJECT_NAME => 'EMPTEMP', -
     PROC_NAME => null);
```
In the following example, the wildcard in the TABLE\_NAME parameter cannot be used to delete the rules that were specified:

```
SQL> EXECUTE DBMS_LOGSTDBY.UNSKIP (STMT => 'DML',-
       \begin{tabular}{ccc} SCHEMA\_NAME & => & 'HR' , & - \end{tabular} OBJECT_NAME => 'EMP%');
```
In fact, this UNSKIP procedure matches neither of the rules, because the wildcard character in the TABLE\_NAME parameter is not expanded. Instead, the wildcard character will be used in an exact match to find the corresponding SKIP rule.

## <span id="page-1109-0"></span>**UNSKIP\_ERROR Procedure**

Use the UNSKIP\_ERROR procedure to delete rules specified earlier with the SKIP\_ ERROR procedure. The parameters specified in the UNSKIP\_ERROR procedure must match exactly for the procedure to delete an already-specified rule.

#### **Syntax**

DBMS\_LOGSTDBY.UNSKIP\_ERROR ( stmt IN VARCHAR2,<br>schema\_name IN VARCHAR2, schema\_name IN VARCHAR2, object\_name IN VARCHAR2);

#### **Parameters**

The parameter information for the UNSKIP\_ERROR procedure is the same as that described for the SKIP\_ERROR procedure. See [Table 56–15](#page-1101-1) for complete parameter information.

#### **Exceptions**

*Table 56–20 UNSKIP\_ERROR Procedure Exceptions*

| <b>Exception</b> | <b>Description</b>                                            |
|------------------|---------------------------------------------------------------|
| ORA-01031        | Need DBA privileges                                           |
| ORA-16103        | Logical Standby apply must be stopped to allow this operation |
| ORA-16104        | invalid Logical Standby option requested                      |

#### **Usage Notes**

- This procedure requires DBA privileges to execute.
- Wildcards passed in the schema\_name or the object\_name parameters are not expanded. Instead, the wildcard character is treated as any other character and an exact match is made. Thus, you can delete only one specified rule by invoking the UNSKIP\_ERROR procedure, and you need a distinct UNSKIP\_ERROR procedure call to delete each rule that you previously specified.

For example, assume you have specified the following two rules to handle the HR.EMPLOYEE and HR.EMPTEMP tables:

```
SQL> EXECUTE DBMS_LOGSTDBY.SKIP_ERROR (STMT => 'DML',-
    SCHEMA_NAME => 'HR', -OBJECT_NAME => 'EMPLOYEE',
     PROC_NAME => 'hr_employee_handler');
SQL> EXECUTE DBMS_LOGSTDBY.SKIP_ERROR (STMT => 'DML',-
    SCHEMA NAME \Rightarrow 'HR', -
      OBJECT_NAME => 'EMPTEMP', -
      PROC_NAME => 'hr_tempemp_handler');
```
In this case, the following UNSKIP procedure cannot be used to delete the rules that you have specified:

```
SQL> EXECUTE DBMS_LOGSTDBY.UNSKIP_ERROR (STMT => 'DML',-
    SCHEMA_NAME => 'HR', -
     OBJECT_NAME => 'EMP%');
```
In fact, the UNSKIP procedure will match neither of the rules, because the wildcard character in the OBJECT\_NAME parameter will not be expanded.

#### **Example**

To remove a handler that was previously registered with SQL Apply from getting called on encountering an error, you can issue the following statement:

```
DBMS_LOGSTDBY.UNSKIP_ERROR ( -
      statement => 'NON_SCHEMA_DDL', -
      schema_name => NULL, -
      object_name => NULL);
```
## <span id="page-1111-0"></span>**UNSKIP\_TRANSACTION Procedure**

Use the UNSKIP\_TRANSACTION procedure to delete rules specified earlier with the SKIP\_TRANSACTION procedure. The parameters specified in the UNSKIP\_ TRANSACTION procedure must match exactly for the procedure to delete an already-specified rule.

#### **Syntax**

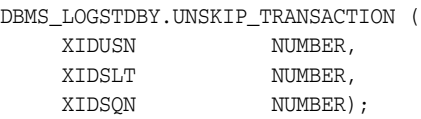

#### **Parameters**

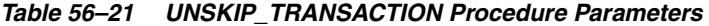

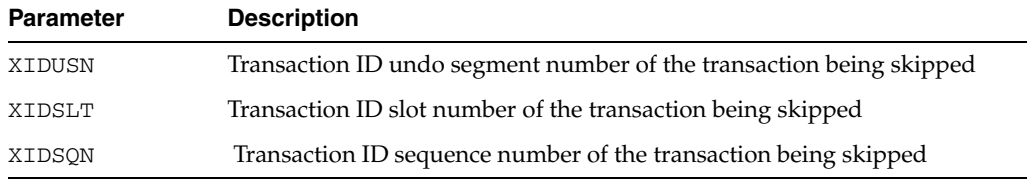

#### **Exceptions**

*Table 56–22 UNSKIP\_TRANSACTION Procedure Exceptions*

| <b>Exception</b> | <b>Description</b>                                            |
|------------------|---------------------------------------------------------------|
| ORA-01031        | Need DBA privileges                                           |
| ORA-16103        | Logical Standby apply must be stopped to allow this operation |
| ORA-16104        | invalid Logical Standby option requested                      |

#### **Usage Notes**

- This procedure requires DBA privileges to execute.
- Query the DBA\_LOGSTDBY\_SKIP\_TRANSACTION view to list the transactions that are going to be skipped by SQL Apply.

#### **Examples**

To remove a rule that was originally specified to skip the application of a transaction with (XIDUSN, XIDSLT, XIDSQN) of (1.13.1726) issue the following statement:

SQL> DBMS\_LOGSTDBY.UNSKIP\_TRANSACTION (XIDUSN => 1, XIDSLT => 13, XIDSQN => 1726);

# **DBMS\_METADATA**

The DBMS\_METADATA package provides a way for you to retrieve metadata from the database dictionary as XML or creation DDL and to submit the XML to re-create the object.

**See Also:** *Oracle Database Utilities* for more information and for examples of using the Metadata API

This chapter contains the following topics:

- [Using DBMS\\_METADATA](#page-1113-0)
	- **–** Overview
	- **–** Security Model
	- **–** Rules and Limits
- [Data Structures Object and Table Types](#page-1117-0)
- [Subprogram Groupings](#page-1119-0)
	- **–** Subprograms for Retrieving Multiple Objects From the Database
	- **–** Subprograms for Submitting XML to the Database
- **Bummary of All DBMS\_METADATA Subprograms**

## <span id="page-1113-0"></span>**Using DBMS\_METADATA**

This section contains topics which relate to using the DBMS\_METADATA package.

- [Overview](#page-1114-0)
- [Security Model](#page-1115-0)
- [Rules and Limits](#page-1116-0)

## <span id="page-1114-0"></span>**Overview**

You can use the DBMS\_METADATA package to retrieve metadata and also to submit XML.

- [Retrieving Metadata](#page-1114-1)
- [Submitting XML](#page-1114-2)

#### <span id="page-1114-1"></span>**Retrieving Metadata**

If you are retrieving metadata, you can specify:

- The kind of object to be retrieved. This can be either a particular object type (such as a table, index, or procedure) or a heterogeneous collection of object types that form a logical unit (such as a database export or schema export).
- Optional selection criteria, such as owner or name.
- Parse items (attributes of the returned objects to be parsed and returned separately).
- Optional transformations on the output, implemented by XSLT (Extensible Stylesheet Language Transformation) scripts. By default the output is represented in XML, but you can specify transformations (into SQL DDL, for example), which are implemented by XSLT stylesheets stored in the database or externally.

DBMS\_METADATA provides the following retrieval interfaces:

- For programmatic use: OPEN, SET\_FILTER, SET\_COUNT, GET\_QUERY, SET\_ PARSE ITEM, ADD\_TRANSFORM, SET\_TRANSFORM\_PARAM, SET\_REMAP\_ PARAM, FETCH\_xxx, and CLOSE retrieve multiple objects.
- For use in SQL queries and for browsing: GET\_XML and GET\_DDL return metadata for a single named object. The GET\_DEPENDENT\_XML, GET\_DEPENDENT\_DDL, GET\_GRANTED\_XML, and GET\_GRANTED\_DDL interfaces return metadata for one or more dependent or granted objects. These procedures do not support heterogeneous object types.

#### <span id="page-1114-2"></span>**Submitting XML**

If you are submitting XML, you specify:

- The type of object
- Optional transform parameters to modify the object (for example, changing the object's owner)
- Parse items (attributes of the submitted objects to be parsed and submitted separately)
- Whether to execute the operation or simply return the generated DDL

DBMS\_METADATA provides a programmatic interface for submission of XML. It is comprised of the following procedures: OPENW, ADD\_TRANSFORM, SET\_TRANSFORM\_ PARAM, SET\_REMAP\_PARAM, SET\_PARSE\_ITEM, CONVERT, PUT, and CLOSE.

## <span id="page-1115-0"></span>**Security Model**

The object views of the Oracle metadata model implement security as follows:

- Nonprivileged users can see the metadata of only their own objects.
- SYS and users with SELECT\_CATALOG\_ROLE can see all objects.
- Nonprivileged users can also retrieve public synonyms, system privileges granted to them, and object privileges granted to them or by them to others. This also includes privileges granted to PUBLIC.
- If callers request objects they are not privileged to retrieve, no exception is raised; the object is simply not retrieved.
- If nonprivileged users are granted some form of access to an object in someone else's schema, they will be able to retrieve the grant specification through the Metadata API, but not the object's actual metadata.
- In stored procedures, functions, and definers-rights packages, roles (such as SELECT\_CATALOG\_ROLE) are disabled. Therefore, such a PL/SQL program can only fetch metadata for objects in its own schema. If you want to write a PL/SQL program that fetches metadata for objects in a different schema (based on the invoker's possession of SELECT\_CATALOG\_ROLE), you must make the program invokers-rights.
# **Rules and Limits**

In an Oracle Shared Server (OSS) environment, the DBMS\_METADATA package must disable session migration and connection pooling. This results in any shared server process that is serving a session running the package to effectively become a default, dedicated server for the life of the session. You should ensure that sufficient shared servers are configured when the package is used and that the number of servers is not artificially limited by too small a value for the MAX\_SHARED\_SERVERS initialization parameter.

# **Data Structures - Object and Table Types**

```
The DBMS_METADATA package defines, in the SYS schema, the following OBJECT and 
TABLE types.
CREATE TYPE sys.ku$_parsed_item AS OBJECT (
  item VARCHAR2(30),
 value VARCHAR2 (4000),
  object_row NUMBER )
/
CREATE PUBLIC SYNONYM ku$_parsed_item FOR sys.ku$_parsed_item;
CREATE TYPE sys.ku$_parsed_items IS TABLE OF sys.ku$_parsed_item
/
CREATE PUBLIC SYNONYM ku$_parsed_items FOR sys.ku$_parsed_items;
CREATE TYPE sys.ku$_ddl AS OBJECT (
   ddlText CLOB,
parsedItem sys.ku$_parsed_items )
/
CREATE PUBLIC SYNONYM ku$_ddl FOR sys.ku$_ddl;
CREATE TYPE sys.ku$_ddls IS TABLE OF sys.ku$_ddl
/
CREATE PUBLIC SYNONYM ku$_ddls FOR sys.ku$_ddls;
CREATE TYPE sys.ku$_multi_ddl AS OBJECT (
   object_row NUMBER,
   ddls sys.ku$_ddls )
/
CREATE OR REPLACE PUBLIC SYNONYM ku$ multi_ddl FOR sys.ku$_multi_ddl;
CREATE TYPE sys.ku$_multi_ddls IS TABLE OF sys.ku$_multi_ddl;
/
CREATE OR REPLACE PUBLIC SYNONYM ku$_multi_ddls FOR
                         sys.ku$_multi_ddls;
CREATE TYPE sys.ku$_ErrorLine IS OBJECT (
   errorNumber NUMBER,
  errorText VARCHAR2(2000))
/
CREATE PUBLIC SYNONYM ku$_ErrorLine FOR sys.ku$_ErrorLine;
CREATE TYPE sys.ku$_ErrorLines IS TABLE OF sys.ku$_ErrorLine
/
CREATE PUBLIC SYNONYM ku$ErrorLines FOR sys.ku$_ErrorLines;
CREATE TYPE sys.ku$_SubmitResult AS OBJECT (
   ddl sys.ku$_ddl,
  errorLines sys.ku$_ErrorLines );
/
```
CREATE TYPE sys.ku\$\_SubmitResults IS TABLE OF sys.ku\$\_SubmitResult /

CREATE PUBLIC SYNONYM ku\$\_SubmitResults FOR sys.ku\$\_SubmitResults;

# **Subprogram Groupings**

The DBMS\_METADATA subprograms are used to retrieve objects from, and submit XML to, a database. Some subprograms are used for both activities, while others are used only for retrieval or only for submission.

- Table 57-1 provides a summary, in alphabetical order, of DBMS\_METADATA subprograms used to retrieve multiple objects from a database.
- Table 57-2 provides a summary, in alphabetical order, of DBMS\_METADATA subprograms used to submit XML metadata to a database.

# <span id="page-1120-1"></span><span id="page-1120-0"></span>**Subprograms for Retrieving Multiple Objects From the Database**

[Table 57–1](#page-1120-0) lists the subprograms used for retrieving multiple objects from the database.

**Subprogram Description** [ADD\\_TRANSFORM Function](#page-1123-0) [on page 57-12](#page-1123-0) Specifies a transform that FETCH\_xxx applies to the XML representation of the retrieved objects [CLOSE Procedure on](#page-1126-0)  [page 57-15](#page-1126-0) Invalidates the handle returned by OPEN and cleans up the associated state [FETCH\\_xxx Functions and](#page-1129-0)  [Procedures on page 57-18](#page-1129-0) Returns metadata for objects meeting the criteria established by OPEN, SET\_FILTER, SET\_COUNT, ADD\_ TRANSFORM, and so on [GET\\_QUERY Function on](#page-1136-0)  [page 57-25](#page-1136-0) Returns the text of the queries that are used by FETCH\_ xxx [GET\\_xxx Functions on](#page-1132-0)  [page 57-21](#page-1132-0) Fetches the metadata for a specified object as XML or DDL, using only a single call [OPEN Function on page 57-26](#page-1137-0) Specifies the type of object to be retrieved, the version of its metadata, and the object model [SET\\_COUNT Procedure on](#page-1147-0)  [page 57-36](#page-1147-0) Specifies the maximum number of objects to be retrieved in a single FETCH\_xxx call [SET\\_FILTER Procedure on](#page-1148-0)  [page 57-37](#page-1148-0) Specifies restrictions on the objects to be retrieved, for example, the object name or schema [SET\\_PARSE\\_ITEM Procedure](#page-1158-0) [on page 57-47](#page-1158-0) Enables output parsing by specifying an object attribute to be parsed and returned [SET\\_TRANSFORM\\_PARAM](#page-1161-0)  and SET\_REMAP\_PARAM [Procedures on page 57-50](#page-1161-0) Specifies parameters to the XSLT stylesheets identified by transform\_handle

*Table 57–1 DBMS\_METADATA Subprograms for Retrieving Multiple Objects*

# <span id="page-1121-1"></span><span id="page-1121-0"></span>**Subprograms for Submitting XML to the Database**

[Table 57–2](#page-1121-0) lists the subprograms used for submitting XML to the database.

| Subprogram                                               | <b>Description</b>                                          |  |  |
|----------------------------------------------------------|-------------------------------------------------------------|--|--|
| <b>ADD TRANSFORM Function</b><br>on page 57-12           | Specifies a transform for the XML documents                 |  |  |
| <b>CLOSE</b> Procedure on<br>page 57-15                  | Closes the context opened with OPENW                        |  |  |
| <b>CONVERT Functions and</b><br>Procedures on page 57-16 | Converts an XML document to DDL                             |  |  |
| <b>OPENW Function on</b><br>page 57-33                   | Opens a write context                                       |  |  |
| PUT Function on page 57-34                               | Submits an XML document to the database                     |  |  |
| <b>SET PARSE ITEM Procedure</b><br>on page 57-47         | Specifies an object attribute to be parsed                  |  |  |
| <b>SET TRANSFORM PARAM</b><br>and SET REMAP PARAM        | SET_TRANSFORM_PARAM specifies a parameter to a<br>transform |  |  |
| Procedures on page 57-50                                 | SET_REMAP_PARAM specifies a remapping for a transform       |  |  |

*Table 57–2 DBMS\_METADATA Subprograms for Submitting XML*

# **Summary of All DBMS\_METADATA Subprograms**

| Subprogram                                                             | <b>Description</b>                                                                                                    |  |
|------------------------------------------------------------------------|----------------------------------------------------------------------------------------------------|--|
| <b>ADD_TRANSFORM Function</b>                                          | Specifies a transform that FETCH_xxx applies to the XML                                                                       |  |
| on page 57-12                                                          | representation of the retrieved objects                                                                                       |  |
| <b>CLOSE</b> Procedure on                                              | Invalidates the handle returned by OPEN and cleans up the                                                                     |  |
| page 57-15                                                             | associated state                                                                                                    |  |
| <b>CONVERT Functions and</b><br>Procedures on page 57-16               | Converts an XML document to DDL.                                                                                              |  |
| <b>FETCH</b> xxx Functions and<br>Procedures on page 57-18             | Returns metadata for objects meeting the criteria<br>established by OPEN, SET_FILTER, SET_COUNT, ADD_<br>TRANSFORM, and so on |  |
| <b>GET_xxx Functions on</b>                                            | Fetches the metadata for a specified object as XML or                                                                         |  |
| page 57-21                                                             | DDL, using only a single call                                                                                                 |  |
| <b>GET_QUERY Function on</b>                                           | Returns the text of the queries that are used by FETCH_                                                                       |  |
| page 57-25                                                             | XXX                                                                                                    |  |
| OPEN Function on page 57-26                                            | Specifies the type of object to be retrieved, the version of<br>its metadata, and the object model                            |  |
| <b>OPENW Function on</b><br>page 57-33                                 | Opens a write context                                                                                                    |  |
| PUT Function on page 57-34                                             | Submits an XML document to the database                                                                                       |  |
| <b>SET COUNT Procedure on</b>                                          | Specifies the maximum number of objects to be retrieved                                                                       |  |
| page 57-36                                                             | in a single FETCH_xxx call                                                                                                    |  |
| <b>SET FILTER Procedure on</b>                                         | Specifies restrictions on the objects to be retrieved, for                                                                    |  |
| page 57-37                                                             | example, the object name or schema                                                                                            |  |
| <b>SET_PARSE_ITEM Procedure</b>                                        | Enables output parsing by specifying an object attribute to                                                                   |  |
| on page 57-47                                                          | be parsed and returned                                                                                                    |  |
| SET_TRANSFORM_PARAM<br>and SET REMAP PARAM<br>Procedures on page 57-50 | Specifies parameters to the XSLT stylesheets identified by<br>transform handle                                                |  |

*Table 57–3 DBMS\_METADATA Package Subprograms* 

# <span id="page-1123-0"></span>**ADD\_TRANSFORM Function**

This function is used for both retrieval and submission:

- When this procedure is used to retrieve objects, it specifies a transform that FETCH\_xxx applies to the XML representation of the retrieved objects.
- When used to submit objects, it specifies a transform that CONVERT or PUT applies to the XML representation of the submitted objects. It is possible to add more than one transform.

**See Also:** For more information about related subprograms:

- Subprograms for Retrieving Multiple Objects From the [Database on page 57-9](#page-1120-1)
- Subprograms for Submitting XML to the Database on [page 57-10](#page-1121-1)

#### **Syntax**

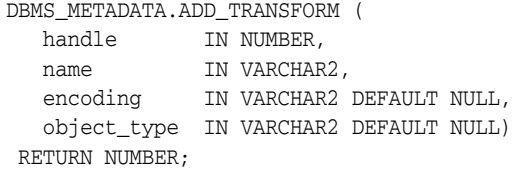

### **Parameters**

| <b>Parameters</b> | <b>Description</b>                                                                                                    |  |  |
|-------------------|----------------------------------------------------------------------------------------------------|--|--|
| handle            | The handle returned from OPEN when this transform is used to<br>retrieve objects. Or the handle returned from OPENW when this<br>transform is used in the submission of XML metadata.                                                                                                    |  |  |
| name              | The name of the transform. If name contains a period, colon, or<br>forward slash, it is interpreted as the URL of a user-supplied<br>XSLT script. See Oracle XML DB Developer's Guide.                                                                                                    |  |  |
|                   | Otherwise, name designates a transform implemented by this<br>project. The following transforms are defined:                                                                                                    |  |  |
|                   | DDL - the document is transformed to DDL that creates<br>the object. The output of this transform is <i>not</i> an XML<br>document.                                                                                                    |  |  |
|                   | MODIFY - The document is modified as directed by<br>transform and remap parameters. The output of this<br>transform is an XML document. If no transform or remap<br>parameters are specified, the document is unchanged.                                                                                                    |  |  |
| encoding          | The name of the Globalization Support character set in which<br>the stylesheet pointed to by name is encoded. This is only valid<br>if name is a URL. If left NULL and the URL is external to the<br>database, UTF-8 encoding is assumed. If left NULL and the<br>URL is internal to the database (that is, it begins with<br>/oradb/), then the encoding is assumed to be the database<br>character set. |  |  |

*Table 57–4 ADD\_TRANSFORM Function Parameters*

| <b>Parameters</b> | <b>Description</b>                                                                                                    |  |  |
|-------------------|----------------------------------------------------------------------------------------------------|--|--|
| object_type       | The definition of this parameter depends upon whether you<br>are retrieving objects or submitting XML metadata.                                                                                                    |  |  |
|                   | When you use ADD_TRANFORM to retrieve objects, the<br>1.<br>following definition of object_type applies:                                                                                                    |  |  |
|                   | Designates the object type to which the transform applies.<br>(Note that this is an object type name, not a path name.) By<br>default the transform applies to the object type of the OPEN<br>handle. When the OPEN handle designates a heterogeneous<br>object type, the following behavior can occur:                                                                |  |  |
|                   | if object_type is omitted, the transform applies to all<br>$\blacksquare$<br>object types within the heterogeneous collection                                                                                                    |  |  |
|                   | if object_type is specified, the transform only applies to<br>$\blacksquare$<br>that specific object type within the collection                                                                                                    |  |  |
|                   | If you omit this parameter you can add the DDL transform<br>to all objects in a heterogeneous collection with a single<br>call. If you supply this parameter, you can add a transform<br>for a specific object type.                                                                                                    |  |  |
|                   | When you use ADD_TRANSFORM in the submission of<br>2.<br>XML metadata, this parameter is the object type to which<br>the transform applies. By default, it is the object type of<br>the OPENW handle. Because the OPENW handle cannot<br>designate a heterogeneous object type, the caller would<br>normally leave this parameter NULL in the ADD_<br>TRANSFORM calls. |  |  |

*Table 57–4 (Cont.) ADD\_TRANSFORM Function Parameters*

#### **Return Values**

The opaque handle that is returned is used as input to SET\_TRANSFORM\_PARAM and SET\_REMAP\_PARAM. Note that this handle is different from the handle returned by OPEN or OPENW; it refers to the transform, not the set of objects to be retrieved.

#### **Usage Notes**

- With no transforms added, objects are returned by default as XML documents. You call ADD\_TRANSFORM to specify the XSLT stylesheets to be used to transform the returned XML documents.
- You can call ADD\_TRANSFORM more than once to apply multiple transforms to XML documents. Transforms are applied in the order in which they were specified, the output of the first transform being used as input to the second, and so on.
- The output of the DDL transform is *not* an XML document. Therefore, no transform should be added after the DDL transform.

#### **Exceptions**

- INVALID\_ARGVAL. A NULL or invalid value was supplied for an input parameter. The error message text identifies the parameter.
- INVALID\_OPERATION. ADD\_TRANSFORM was called after the first call to FETCH\_ xxx for the OPEN context. After the first call to FETCH\_xxx is made, no further calls to ADD\_TRANSFORM for the current OPEN context are permitted.
- INCONSISTENT\_ARGS. The arguments are inconsistent. Possible inconsistencies include the following:
- **–** encoding is specified even though name is not a URL
- **–** object\_type is not part of the collection designated by handle

# <span id="page-1126-0"></span>**CLOSE Procedure**

This procedure is used for both retrieval and submission. This procedure invalidates the handle returned by OPEN (or OPENW) and cleans up the associated state.

**See Also:** For more information about related subprograms:

- Subprograms for Retrieving Multiple Objects From the [Database on page 57-9](#page-1120-1)
- Subprograms for Submitting XML to the Database on [page 57-10](#page-1121-1)

### **Syntax**

```
DBMS_METADATA.CLOSE (
  handle IN NUMBER);
```
#### **Parameters**

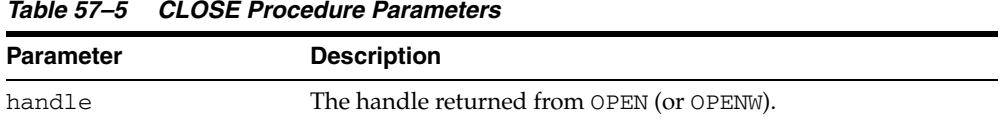

#### **Usage Notes**

**Note:** The following notes apply only to object retrieval

You can prematurely terminate the stream of objects established by OPEN or (OPENW).

- If a call to FETCH\_xxx returns NULL, indicating no more objects, a call to CLOSE is made transparently. In this case, you can still call CLOSE on the handle and not get an exception. (The call to CLOSE is not required.)
- If you know that only one specific object will be returned, you should explicitly call CLOSE after the single FETCH\_xxx call to free resources held by the handle.

#### **Exceptions**

INVALID\_ARGVAL. The value for the handle parameter is NULL or invalid.

# <span id="page-1127-0"></span>**CONVERT Functions and Procedures**

The CONVERT functions and procedures transform input XML documents. The CONVERT functions return creation DDL. The CONVERT procedures return either XML or DDL, depending on the specified transforms.

**See Also:** For more information about related subprograms:

■ Subprograms for Submitting XML to the Database on [page 57-10](#page-1121-1)

#### **Syntax**

The CONVERT functions are as follows:

```
DBMS_METADATA.CONVERT (
  handle IN NUMBER,
   document IN sys.XMLType)
 RETURN sys.ku$_multi_ddls;
DBMS_METADATA.CONVERT (
  handle IN NUMBER,
  document IN CLOB)
 RETURN sys.ku$_multi_ddls;
```
The CONVERT procedures are as follows:

```
DBMS_METADATA.CONVERT (
  handle IN NUMBER,
  document IN sys.XMLType,
  result IN OUT NOCOPY CLOB);
DBMS_METADATA.CONVERT (
  handle IN NUMBER,
  document IN CLOB,
  result IN OUT NOCOPY CLOB);
```
#### **Parameters**

*Table 57–6 CONVERT Subprogram Parameters*

| <b>Parameter</b> | <b>Description</b>                                                              |
|------------------|---------------------------------------------------------------------------------|
| handle           | The handle returned from OPENW.                                                 |
| document         | The XML document containing object metadata of the type of<br>the OPENW handle. |
| result           | The converted document.                                                         |

### **Return Values**

DDL to create the object(s).

#### **Usage Notes**

You can think of CONVERT as the second half of FETCH\_xxx, either FETCH\_DDL (for the function variants) or FETCH\_CLOB (for the procedure variants). There are two differences:

- FETCH\_xxx gets its XML document from the database, but CONVERT gets its XML document from the caller
- FETCH\_DDL returns its results in a sys.ku\$\_ddls nested table, but CONVERT returns a sys.ku\$\_multi\_ddls nested table

The transforms specified with ADD\_TRANSFORM are applied in turn, and the result is returned to the caller. For the function variants, the DDL transform must be specified. If parse items were specified, they are returned in the parsedItems column. Parse items are ignored by the procedure variants.

The encoding of the XML document is embedded in its CLOB or XMLType representation. The version of the metadata is embedded in the XML. The generated DDL is valid for the database version specified in OPENW.

#### **Exceptions**

- INVALID\_ARGVAL. A NULL or invalid value was supplied for an input parameter. The error message text identifies the parameter.
- INCONSISTENT\_OPERATION. No transform was specified. The DDL transform was not specified (function variants only).
- INCOMPATIBLE\_DOCUMENT. The version of the XML document is not compatible with this version of the software.

# <span id="page-1129-0"></span>**FETCH\_xxx Functions and Procedures**

These functions and procedures return metadata for objects meeting the criteria established by OPEN, SET\_FILTER, SET\_COUNT, ADD\_TRANSFORM, and so on. See ["Usage Notes"](#page-1130-0) [on page 57-19](#page-1130-0) for the variants.

**See Also:** For more information about related subprograms:

■ Subprograms for Retrieving Multiple Objects From the [Database on page 57-9](#page-1120-1)

#### **Syntax**

The FETCH functions are as follows:

```
DBMS_METADATA.FETCH_XML (
   handle IN NUMBER) 
RETURN sys.XMLType;
```

```
See Also: Oracle XML DB Developer's Guide for a description of 
XMLType
```

```
DBMS_METADATA.FETCH_DDL (
   handle IN NUMBER)
RETURN sys.ku$_ddls;
```

```
DBMS_METADATA.FETCH_CLOB (
  handle IN NUMBER,
   cache_lob IN BOOLEAN DEFAULT TRUE,
   lob_duration IN PLS INTEGER DEFAULT DBMS_LOB.SESSION)
RETURN CLOB;
```
The FETCH procedures are as follows:

```
DBMS_METADATA.FETCH_CLOB (
   handle IN NUMBER,
   doc IN OUT NOCOPY CLOB);
DBMS_METADATA.FETCH_XML_CLOB (
   handle IN NUMBER,
   doc IN OUT NOCOPY CLOB,
   parsed_items OUT sys.ku$_parsed_items,
   object_type_path OUT VARCHAR2);
```
#### **Parameters**

| <b>Parameters</b> | <b>Description</b>                                                                                                    |  |
|-------------------|----------------------------------------------------------------------------------------------------|--|
| handle            | The handle returned from OPEN.                                                                                         |  |
| cache lob         | TRUE=read LOB into buffer cache                                                                                        |  |
| lob duration      | The duration for the temporary LOB created by FETCH_CLOB,<br>either DBMS LOB. SESSION (the default) or DBMS LOB. CALL. |  |
| doc               | The metadata for the objects, or NULL if all objects have been<br>returned.                                            |  |

*Table 57–7 FETCH\_xxx Function Parameters*

| <b>Parameters</b> | <b>Description</b><br>A nested table containing the items specified by SET_PARSE_<br>ITEM. If SET_PARSE_ITEM was not called, a NULL is<br>returned.                                                           |  |
|-------------------|----------------------------------------------------------------------------------------------------|--|
| parsed_items      |                                                                                                    |  |
| object type path  | For heterogeneous object types, this is the full path name of the<br>object type for the objects returned by the call to FETCH_XXX. If<br>handle designates a homogeneous object type, a NULL is<br>returned. |  |

*Table 57–7 (Cont.) FETCH\_xxx Function Parameters*

#### **Return Values**

The metadata for the objects or NULL if all objects have been returned.

#### <span id="page-1130-0"></span>**Usage Notes**

These functions and procedures return metadata for objects meeting the criteria established by the call to OPEN that returned the handle, and subsequent calls to SET\_ FILTER, SET\_COUNT, ADD\_TRANSFORM, and so on. Each call to FETCH\_xxx returns the number of objects specified by SET\_COUNT (or less, if fewer objects remain in the underlying cursor) until all objects have been returned. After the last object is returned, subsequent calls to FETCH\_xxx return NULL and cause the stream created by OPEN to be transparently closed.

There are several different FETCH\_xxx functions and procedures:

- The FETCH\_XML function returns the XML metadata for an object as an XMLType. It assumes that if any transform has been specified, that transform will produce an XML document. In particular, it assumes that the DDL transform has not been specified.
- The FETCH\_DDL function returns the DDL (to create the object) in a sys.ku\$ ddls nested table. It assumes that the DDL transform has been specified. Each row of the sys.ku\$\_ddls nested table contains a single DDL statement in the ddlText column; if requested, parsed items for the DDL statement will be returned in the parsedItems column. Multiple DDL statements may be returned under the following circumstances:
	- **–** When you call SET\_COUNT to specify a count greater than 1
	- **–** When an object is transformed into multiple DDL statements. For example, A TYPE object that has a DDL transform applied to it can be transformed into both CREATE TYPE and CREATE TYPE BODY statements. A TABLE object can be transformed into a CREATE TABLE, and one or more ALTER TABLE statements
- The FETCH\_CLOB function simply returns the object, transformed or not, as a CLOB. By default, the CLOB is read into the buffer cache and has session duration, but these defaults can be overridden with the cache\_lob and lob\_duration parameters.
- The FETCH\_CLOB procedure returns the objects by reference in an IN OUT NOCOPY parameter. This is faster than the function variant, which returns LOBs by value, a practice that involves an expensive LOB copy.
- The FETCH\_XML\_CLOB procedure returns the XML metadata for the objects as a CLOB in an IN OUT NOCOPY parameter. This helps to avoid LOB copies, which can consume a lot of resources. It also returns a nested table of parse items and the full path name of the object type of the returned objects.
- All LOBs returned by FETCH\_xxx are temporary LOBs. You must free the LOB. If the LOB is supplied as an IN OUT NOCOPY parameter, you must also create the LOB.
- If SET\_PARSE\_ITEM was called, FETCH\_DDL and FETCH\_XML\_CLOB return attributes of the object's metadata (or the DDL statement) in a sys. ku\$ parsed items nested table. For FETCH\_XML\_CLOB, the nested table is an OUT parameter. For FETCH\_DDL, it is a column in the returned sys.ku\$\_ddls nested table. Each row of the nested table corresponds to an item specified by SET\_PARSE\_ITEM and contains the following columns:
	- **–** item—the name of the attribute as specified in the name parameter to SET\_ PARSE\_ITEM.
	- value—the attribute value, or NULL if the attribute is not present in the DDL statement.
	- **–** object-row—a positive integer indicating the object to which the parse item applies. If multiple objects are returned by FETCH\_xxx, (because SET\_COUNT specified a count greater than 1) then object\_row=1 for all items for the first object, 2 for the second, and so on.
- The rows of the sys.ku\$\_parsed\_items nested table are ordered by ascending object\_row, but otherwise the row order is undetermined. To find a particular parse item within an object row the caller must search the table for a match on item.
- In general there is no guarantee that a requested parse item will be returned. For example, the parse item may not apply to the object type or to the particular line of DDL, or the item's value may be NULL.
- If SET\_PARSE\_ITEM was not called, NULL is returned as the value of the parsed items nested table.
- It is expected that the same variant of FETCH\_xxx will be called for all objects selected by OPEN. That is, programs will not intermix calls to FETCH\_XML, FETCH\_ DDL, FETCH\_CLOB, and so on using the same OPEN handle. The effect of calling different variants is undefined; it might do what you expect, but there are no guarantees.
- Every object fetched will be internally consistent with respect to on-going DDL (and the subsequent recursive DML) operations against the dictionary. In some cases, multiple queries may be issued, either because the object type is heterogeneous or for performance reasons (for example, one query for heap tables, one for index-organized tables). Consequently the FETCH\_xxx calls may in fact be fetches from different underlying cursors (meaning that read consistency is not guaranteed).

### **Exceptions**

Most exceptions raised during execution of the query are propagated to the caller. Also, the following exceptions may be raised:

- INVALID\_ARGVAL. A NULL or invalid value was supplied for an input parameter. The error message text identifies the parameter.
- INCONSISTENT\_OPERATION. Either FETCH\_XML was called when the DDL transform had been specified, or FETCH\_DDL was called when the DDL transform had *not* been specified.

# <span id="page-1132-0"></span>**GET\_xxx Functions**

The following GET\_xxx functions let you fetch metadata for objects with a single call:

- $\operatorname{GET\_XML}$
- GET\_DDL
- GET\_DEPENDENT\_XML
- GET\_DEPENDENT\_DDL
- GET\_GRANTED\_XML
- GET\_GRANTED\_DDL

**See Also:** For more information about related subprograms:

■ Subprograms for Retrieving Multiple Objects From the [Database on page 57-9](#page-1120-1)

### **Syntax**

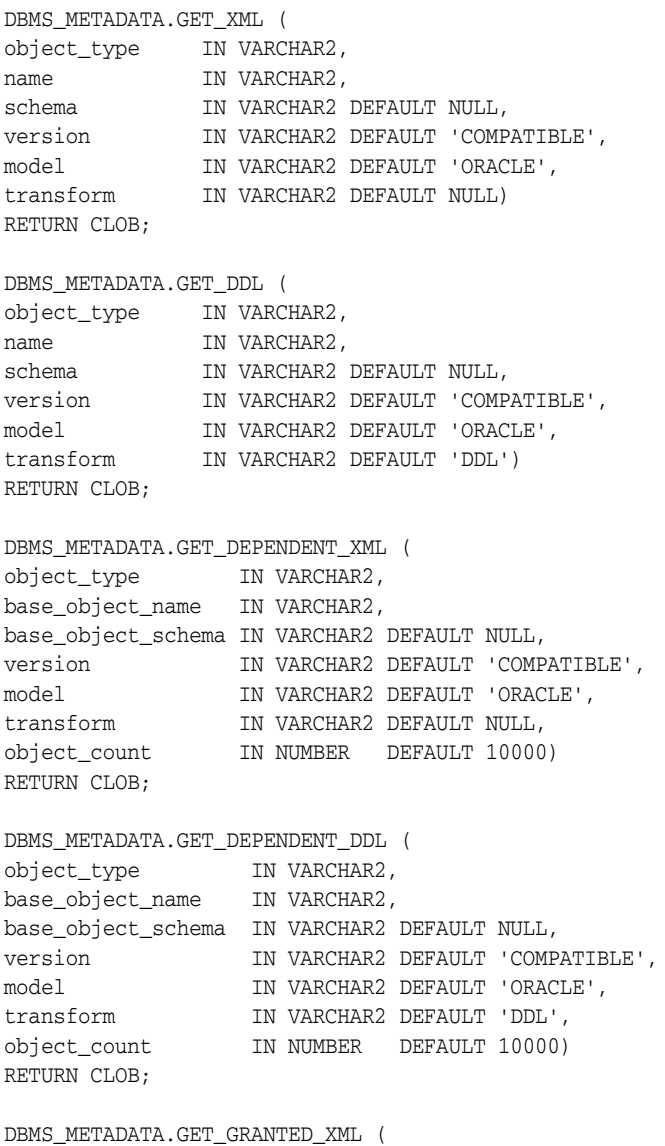

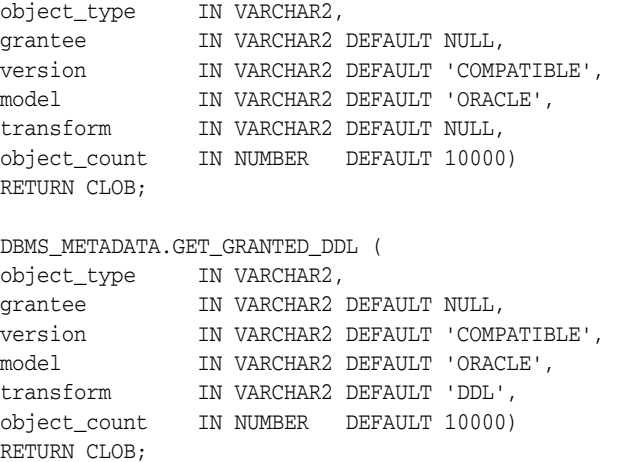

# **Parameters**

| <b>Parameter</b>   | <b>Description</b>                                                                                                    |  |
|--------------------|----------------------------------------------------------------------------------------------------|--|
| object_type        | The type of object to be retrieved. This parameter takes the<br>same values as the OPEN object_type parameter, except<br>that it cannot be a heterogeneous object type. The attributes of<br>the object type must be appropriate to the function. That is, for<br>GET_xxx it must be a named object. |  |
| name               | The object name. It is used internally in a NAME filter. (If the<br>name is longer than 30 characters, it will be used in a<br>LONGNAME filter.) If this parameter is NULL, then no NAME or<br>LONGNAME filter is specified                                                                          |  |
|                    | See Table 57–17 for a list of filters.                                                                                                    |  |
| schema             | The object schema. It is used internally in a SCHEMA filter. The<br>default is the current user.                                                                                                    |  |
| version            | The version of metadata to be extracted. This parameter takes<br>the same values as the OPEN version parameter.                                                                                                    |  |
| model              | The object model to use. This parameter takes the same values<br>as the OPEN model parameter.                                                                                                    |  |
| transform          | The name of a transformation on the output. This parameter<br>takes the same values as the ADD_TRANSFORM name<br>parameter. For GET_XML this must not be DDL.                                                                                                    |  |
| base_object_name   | The base object name. It is used internally in a BASE_OBJECT_<br>NAME filter.                                                                                                    |  |
| base_object_schema | The base object schema. It is used internally in a BASE<br>OBJECT SCHEMA filter. The default is the current user.                                                                                                    |  |
| grantee            | The grantee. It is used internally in a GRANTEE filter. The<br>default is the current user.                                                                                                    |  |
| object_count       | The maximum number of objects to return. See <b>SET_COUNT</b><br>Procedure on page 57-36.                                                                                                    |  |

*Table 57–8 GET\_xxx Function Parameters*

# **Return Values**

The metadata for the specified object as XML or DDL.

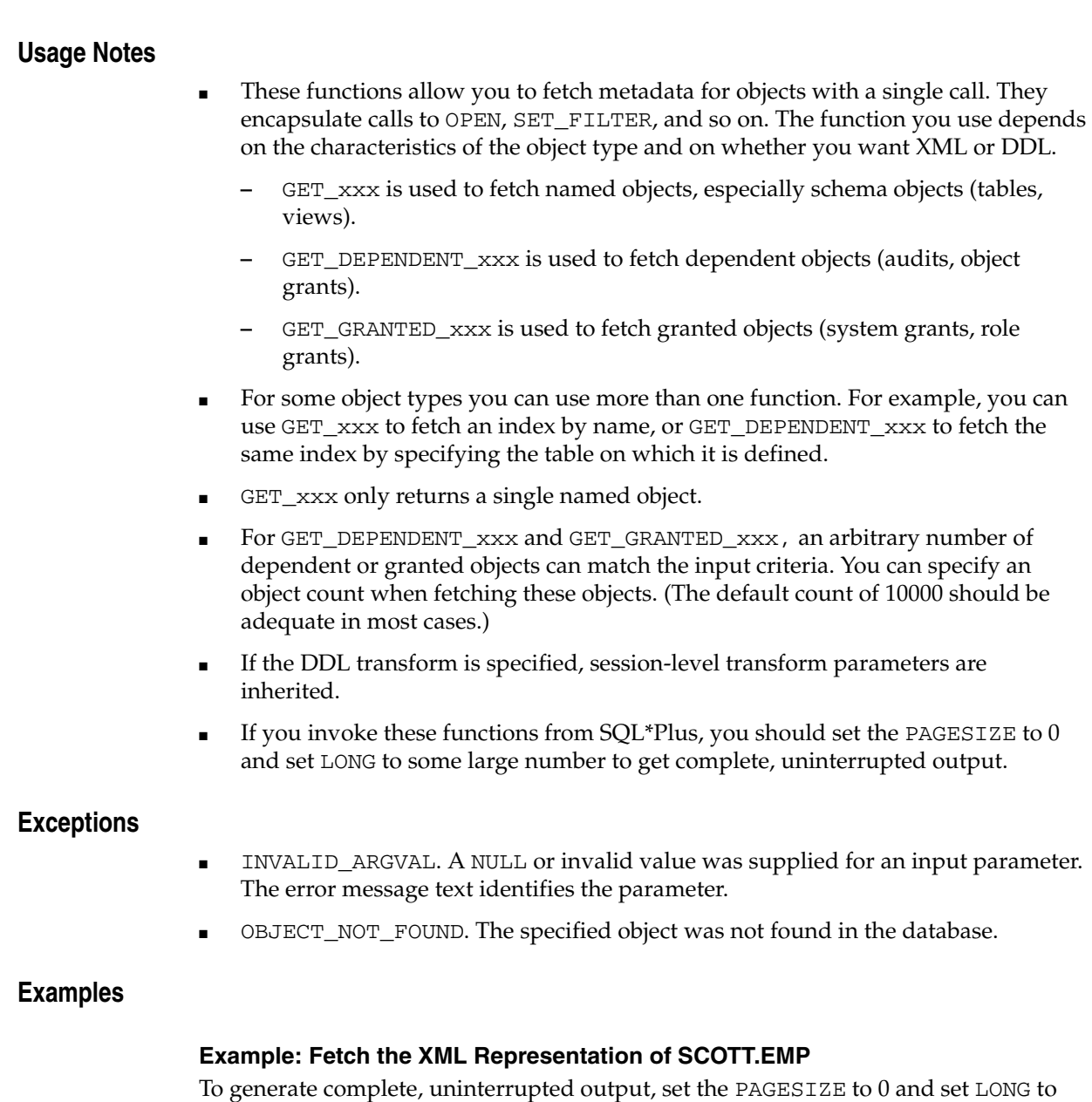

some large number, as shown, before executing your query. SET LONG 2000000

```
SET PAGESIZE 0
SELECT DBMS_METADATA.GET_XML('TABLE','EMP','SCOTT')
FROM DUAL;
```
#### **Example: Fetch the DDL for all Complete Tables in the Current Schema, Filter Out Nested Tables and Overflow Segments**

This example fetches the DDL for all "complete" tables in the current schema, filtering out nested tables and overflow segments. The example uses SET\_TRANSFORM\_PARAM (with the handle value = DBMS\_METADATA.SESSION\_TRANSFORM meaning "for the current session") to specify that storage clauses are not to be returned in the SQL DDL. Afterwards, the example resets the session-level parameters to their defaults.

To generate complete, uninterrupted output, set the PAGESIZE to 0 and set LONG to some large number, as shown, before executing your query.

SET LONG 2000000

```
SET PAGESIZE 0
EXECUTE DBMS_METADATA.SET_TRANSFORM_PARAM(DBMS_METADATA.SESSION_
TRANSFORM, 'STORAGE', false);
SELECT DBMS_METADATA.GET_DDL('TABLE', u.table_name)
     FROM USER_ALL_TABLES u
     WHERE u.nested='NO' 
     AND (u.iot_type is null or u.iot_type='IOT');
EXECUTE DBMS_METADATA.SET_TRANSFORM_PARAM(DBMS_METADATA.SESSION_
TRANSFORM,'DEFAULT');
```
#### **Example: Fetch the DDL For All Object Grants On HR.EMPLOYEES**

```
SELECT DBMS_METADATA.GET_DEPENDENT_DDL('OBJECT_GRANT',
     'EMPLOYEES','HR') FROM DUAL;
```
#### **Example: Fetch the DDL For All System Grants Granted To SCOTT**

```
SELECT DBMS_METADATA.GET_GRANTED_DDL('SYSTEM_GRANT','SCOTT')
    FROM DUAL;
```
# <span id="page-1136-0"></span>**GET\_QUERY Function**

This function returns the text of the queries that are used by FETCH\_xxx. This function assists in debugging.

**See Also:** For more information about related subprograms:

■ Subprograms for Retrieving Multiple Objects From the [Database on page 57-9](#page-1120-1)

# **Syntax**

DBMS\_METADATA.GET\_QUERY ( handle IN NUMBER) RETURN VARCHAR2;

### **Parameters**

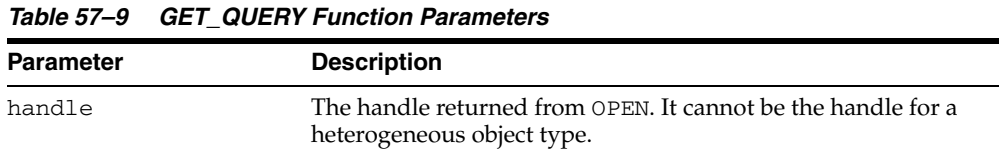

#### **Return Values**

The text of the queries that will be used by FETCH\_xxx.

### **Exceptions**

■ INVALID\_ARGVAL. A NULL or invalid value was supplied for the handle parameter.

# <span id="page-1137-0"></span>**OPEN Function**

This function specifies the type of object to be retrieved, the version of its metadata, and the object model. The return value is an opaque context handle for the set of objects to be used in subsequent calls.

**See Also:** For more information about related subprograms:

■ [Subprograms for Retrieving Multiple Objects From the](#page-1120-1)  [Database on page 57-9](#page-1120-1)

### **Syntax**

```
DBMS_METADATA.OPEN (
   object_type IN VARCHAR2,
 version IN VARCHAR2 DEFAULT 'COMPATIBLE',
 model IN VARCHAR2 DEFAULT 'ORACLE', 
  network_link IN VARCHAR2 DEFAULT NULL)
 RETURN NUMBER;
```
### **Parameters**

*Table 57–10 Open Function Parameters*

| <b>Parameter</b> | <b>Description</b>                                                                                                    |  |  |
|------------------|----------------------------------------------------------------------------------------------------|--|--|
| object_type      | The type of object to be retrieved. Table 57–11 lists the valid<br>type names and their meanings. These object types will be<br>supported for the ORACLE model of metadata (see model in<br>this table). |  |  |
|                  | The Attributes column in Table 57–11 specifies some object<br>type attributes:                                                                                                    |  |  |
|                  | Schema objects, such as tables, belong to schemas.                                                                                                    |  |  |
|                  | Named objects have unique names (if they are schema<br>$\blacksquare$<br>objects, the name is unique to the schema).                                                                                     |  |  |
|                  | Dependent objects, such as indexes, are defined with<br>$\blacksquare$<br>reference to a base schema object.                                                                                             |  |  |
|                  | Granted objects are granted or assigned to a user or role<br>$\blacksquare$<br>and therefore have a named grantee.                                                                                       |  |  |
|                  | Heterogeneous object types denote a collection of related<br>objects of different types. See Table 57-12 for a listing of<br>object types returned for the heterogeneous object type.                    |  |  |
|                  | These attributes are relevant when choosing object selection<br>criteria. See "SET_FILTER Procedure" on page 57-37 for more<br>information.                                                              |  |  |
| version          | The version of metadata to be extracted. Database objects or<br>attributes that are incompatible with the version will not be<br>extracted. Legal values for this parameter are as follows:              |  |  |
|                  | COMPATIBLE (default)—the version of the metadata<br>corresponds to the database compatibility level.                                                                                                    |  |  |
|                  | LATEST—the version of the metadata corresponds to the<br>database version.                                                                                                    |  |  |
|                  | A specific database version, for example, 9.2.0. As of Oracle<br>Database $10g$ , this value cannot be lower than 9.2.0.                                                                                 |  |  |

<span id="page-1138-1"></span>

| <b>Parameter</b> | <b>Description</b>                                                                                                    |  |  |
|------------------|----------------------------------------------------------------------------------------------------|--|--|
| model            | Specifies which view to use, because the API can support<br>multiple views on the metadata. Only the ORACLE model is<br>supported as of Oracle Database 10g. |  |  |
| network_link     | Reserved.                                                                                                    |  |  |

*Table 57–10 (Cont.) Open Function Parameters*

[Table 57–11](#page-1138-0) provides the name, meaning, attributes, and notes for the DBMS\_ METADATA package object types. In the attributes column, S represents a schema object, N represents a named object, D represents a dependent object, G represents a granted object, and H represents a heterogeneous object.

| <b>Type Name</b> | Meaning                                 | <b>Attributes</b> | <b>Notes</b>                                                                                                    |
|------------------|-----------------------------------------|-------------------|----------------------------------------------------------------------------------------------------|
| AQ_QUEUE         | queues                                  | <b>SND</b>        | Dependent on table                                                                                                    |
| AQ_QUEUE_TABLE   | additional metadata for<br>queue tables | <b>ND</b>         | Dependent on table                                                                                                    |
| AQ_TRANSFORM     | transforms                              | SN                | None                                                                                                    |
| ASSOCIATION      | associate statistics                    | D                 | None                                                                                                    |
| AUDIT            | audits of SQL statements                | DG                | Modeled as dependent, granted object. The<br>base object name is the statement audit<br>option name (for example, ALTER SYSTEM).<br>There is no base object schema. The grantee<br>is the user or proxy whose statements are<br>audited. |
| AUDIT_OBJ        | audits of schema objects                | D                 | None                                                                                                    |
| CLUSTER          | clusters                                | SN                | None                                                                                                    |
| COMMENT          | comments                                | D                 | None                                                                                                    |
| CONSTRAINT       | constraints                             | <b>SND</b>        | Does not include:                                                                                                    |
|                  |                                         |                   | primary key constraint for IOT                                                                                                    |
|                  |                                         |                   | column NOT NULL constraints                                                                                                    |
|                  |                                         |                   | certain REF SCOPE and WITH ROWID<br>constraints for tables with REF<br>columns                                                                                                    |
| CONTEXT          | application contexts                    | Ν                 | None                                                                                                    |
| DATABASE EXPORT  | all metadata objects in a<br>database   | Η                 | Corresponds to a full database export                                                                                                    |
| DB LINK          | database links                          | SN                | Modeled as schema objects because they<br>have owners. For public links, the owner is<br>PUBLIC. For private links, the creator is the<br>owner.                                                                                         |
| DEFAULT_ROLE     | default roles                           | G                 | Granted to a user by ALTER USER                                                                                                    |
| DIMENSION        | dimensions                              | SN                | None                                                                                                    |
| DIRECTORY        | directories                             | Ν                 | None                                                                                                    |
| FGA_POLICY       | fine-grained audit policies             | D                 | Not modeled as named object because<br>policy names are not unique.                                                                                                    |
| <b>FUNCTION</b>  | stored functions                        | SN                | None                                                                                                    |

<span id="page-1138-0"></span>*Table 57–11 DBMS\_METADATA: Object Types*

| <b>Type Name</b>                 | <b>Meaning</b>                                                                    | <b>Attributes</b> | <b>Notes</b>                                                                                                    |
|----------------------------------|-----------------------------------------------------------------------------------|-------------------|----------------------------------------------------------------------------------------------------|
| INDEX_STATISTICS                 | precomputed statistics on<br>indexes                                              | D                 | The base object is the index's table.                                                                                   |
| <b>INDEX</b>                     | indexes                                                                           | SND               | None                                                                                                    |
| INDEXTYPE                        | indextypes                                                                        | SN                | None                                                                                                    |
| JAVA_SOURCE                      | Java sources                                                                      | SN                | None                                                                                                    |
| JOB                              | jobs                                                                              | S                 | None                                                                                                    |
| LIBRARY                          | external procedure<br>libraries                                                   | SN                | None                                                                                                    |
| MATERIALIZED_VIEW                | materialized views                                                                | SN                | None                                                                                                    |
| MATERIALIZED_<br>VIEW_LOG        | materialized view logs                                                            | D                 | None                                                                                                    |
| OBJECT_GRANT                     | object grants                                                                     | DG                | None                                                                                                    |
| OPERATOR                         | operators                                                                         | SN                | None                                                                                                    |
| OUTLINE                          | stored outlines                                                                   | Ν                 | This type is being deprecated.                                                                                          |
| PACKAGE                          | stored packages                                                                   | SN                | By default, both package specification and<br>package body are retrieved. See "SET_<br>FILTER Procedure" on page 57-37. |
| PACKAGE_SPEC                     | package specifications                                                            | SN                | None                                                                                                    |
| PACKAGE_BODY                     | package bodies                                                                    | SN                | None                                                                                                    |
| PROCEDURE                        | stored procedures                                                                 | SN                | None                                                                                                    |
| PROFILE                          | profiles                                                                          | Ν                 | None                                                                                                    |
| PROXY                            | proxy authentications                                                             | G                 | Granted to a user by ALTER USER                                                                                         |
| REF_CONSTRAINT                   | referential constraint                                                            | SND               | None                                                                                                    |
| REFRESH_GROUP                    | refresh groups                                                                    | SN                | None                                                                                                    |
| RESOURCE_COST                    | resource cost info                                                                |                   | None                                                                                                    |
| RLS_CONTEXT                      | driving contexts for<br>enforcement of<br>fine-grained access-control<br>policies | D                 | Corresponds to the DBMS_RLS.ADD_<br>POLICY_CONTENT procedure                                                            |
| RLS_GROUP                        | fine-grained access-control D<br>policy groups                                    |                   | Corresponds to the DBMS_RLS.CREATE_<br><b>GROUP</b> procedure                                                           |
| RLS_POLICY                       | fine-grained access-control D<br>policies                                         |                   | Corresponds to DBMS_RLS.ADD_<br>GROUPED_POLICY. Not modeled as<br>named objects because policy names are<br>not unique. |
| RMGR_CONSUMER_<br>GROUP          | resource consumer groups                                                          | SN                | Data Pump does not use these object types.<br>Instead, it exports resource manager objects<br>as procedural objects.    |
| RMGR_INTITIAL_<br>CONSUMER_GROUP | assign initial consumer<br>groups to users                                        | G                 | None                                                                                                    |
| RMGR_PLAN                        | resource plans                                                                    | SN                | None                                                                                                    |
| RMGR_PLAN_<br>DIRECTIVE          | resource plan directives                                                          | D                 | Dependent on resource plan                                                                                              |
| ROLE                             | roles                                                                             | Ν                 | None                                                                                                    |

*Table 57–11 (Cont.) DBMS\_METADATA: Object Types*

| <b>Type Name</b>               | Meaning                                                      | <b>Attributes</b> | <b>Notes</b>                                                                                                    |
|--------------------------------|--------------------------------------------------------------|-------------------|----------------------------------------------------------------------------------------------------|
| ROLE GRANT                     | role grants                                                  | G                 | None                                                                                                    |
| ROLLBACK_SEGMENT               | rollback segments                                            | Ν                 | None                                                                                                    |
| SCHEMA_EXPORT                  | all metadata objects in a<br>schema                          | Η                 | Corresponds to user-mode export.                                                                                                    |
| SEQUENCE                       | sequences                                                    | $_{\rm SN}$       | None                                                                                                    |
| SYNONYM                        | synonyms                                                     | See<br>notes      | Private synonyms are schema objects.<br>Public synonyms are not, but for the<br>purposes of this API, their schema name is<br>PUBLIC. The name of a synonym is<br>considered to be the synonym itself. For<br>example, in CREATE PUBLIC SYNONYM<br>FOO FOR BAR, the resultant object is<br>considered to have name FOO and schema<br>PUBLIC. |
| SYSTEM_GRANT                   | system privilege grants                                      | G                 | None                                                                                                    |
| TABLE                          | tables                                                       | SΝ                | None                                                                                                    |
| TABLE_DATA                     | metadata describing row<br>data for a table, nested          | SND               | For partitions, the object name is the<br>partition name.                                                                                                    |
|                                | table, or partition                                          |                   | For nested tables, the object name is the<br>storage table name. The base object is the<br>top-level table to which the table data<br>belongs. For nested tables and partitioning,<br>this is the top-level table (not the parent<br>table or partition). For nonpartitioned<br>tables and non-nested tables this is the table<br>itself.    |
| TABLE_EXPORT                   | metadata for a table and<br>its associated objects           | Η                 | Corresponds to table-mode export                                                                                                    |
| TABLE_STATISTICS               | precomputed statistics on<br>tables                          | D                 | None                                                                                                    |
| TABLESPACE                     | tablespaces                                                  | Ν                 | None                                                                                                    |
| TABLESPACE_QUOTA               | tablespace quotas                                            | G                 | Granted with ALTER USER                                                                                                    |
| TRANSPORTABLE<br><b>EXPORT</b> | metadata for objects in a<br>transportable tablespace<br>set | Η                 | Corresponds to transportable tablespace<br>export                                                                                                    |
| TRIGGER                        | triggers                                                     | SND               | None                                                                                                    |
| TRUSTED DB LINK                | trusted links                                                | Ν                 | None                                                                                                    |
| TYPE                           | user-defined types                                           | SN                | By default, both type and type body are<br>retrieved. See "SET_FILTER Procedure" on<br>page 57-37.                                                                                                    |
| TYPE SPEC                      | type specifications                                          | $_{\rm SN}$       | None                                                                                                    |
| TYPE_BODY                      | type bodies                                                  | SΝ                | None                                                                                                    |
| USER                           | users                                                        | Ν                 | None                                                                                                    |
| VIEW                           | views                                                        | $_{\rm SN}$       | None                                                                                                    |
| XMLSCHEMA                      | XML schema                                                   | SN                | The object's name is its URL (which may be<br>longer than 30 characters). Its schema is the<br>user who registered it.                                                                                                    |

*Table 57–11 (Cont.) DBMS\_METADATA: Object Types*

[Table 57–12](#page-1141-0) lists the types of objects returned for the major heterogeneous object types. For SCHEMA\_EXPORT, certain object types are only returned if the INCLUDE\_USER filter is specified at TRUE. In the table, such object types are marked INCLUDE\_USER.

| <b>Object Type</b>       | DATABASE_<br><b>EXPORT</b>                 | <b>SCHEMA_</b><br><b>EXPORT</b> | TABLE_<br><b>EXPORT</b> | TRANSPORTABLE_<br><b>EXPORT</b> |
|--------------------------|--------------------------------------------|---------------------------------|-------------------------|---------------------------------|
| ASSOCIATION              | Yes                                        | No                              | No                      | No                              |
| AUDIT                    | Yes                                        | No                              | N <sub>o</sub>          | No                              |
| AUDIT_OBJ                | Yes                                        | Yes                             | Yes                     | Yes                             |
| CLUSTER                  | Yes                                        | Yes                             | N <sub>o</sub>          | Yes                             |
| <b>COMMENT</b>           | Yes                                        | Yes                             | Yes                     | Yes                             |
| CONSTRAINT               | Yes                                        | Yes                             | Yes                     | Yes                             |
| CONTEXT                  | Yes                                        | No                              | N <sub>o</sub>          | No                              |
| DB_LINK                  | Yes                                        | Yes                             | N <sub>o</sub>          | N <sub>o</sub>                  |
| DEFAULT ROLE             | Yes                                        | INCLUDE_USER No                 |                         | No                              |
| DIMENSION                | Yes                                        | Yes                             | N <sub>o</sub>          | N <sub>o</sub>                  |
| DIRECTORY                | Yes                                        | No                              | No                      | No                              |
| FGA_POLICY               | Yes                                        | No                              | N <sub>o</sub>          | Yes                             |
| <b>FUNCTION</b>          | Yes                                        | Yes                             | N <sub>o</sub>          | N <sub>o</sub>                  |
| INDEX STATISTICS         | Yes                                        | Yes                             | Yes                     | Yes                             |
| INDEX                    | Yes                                        | Yes                             | Yes                     | Yes                             |
| INDEXTYPE                | Yes                                        | Yes                             | N <sub>0</sub>          | No                              |
| <b>JAVA SOURCE</b>       | Yes                                        | Yes                             | No                      | No                              |
| JOB                      | Yes                                        | Yes                             | N <sub>o</sub>          | N <sub>o</sub>                  |
| LIBRARY                  | Yes                                        | Yes                             | No                      | N <sub>o</sub>                  |
| MATERIALIED_VIEW         | Yes                                        | Yes                             | N <sub>o</sub>          | N <sub>o</sub>                  |
| MATERIALIZED_VIEW_LOG    | Yes                                        | Yes                             | N <sub>o</sub>          | No                              |
| OBJECT_GRANT             | Yes                                        | Yes                             | Yes                     | Yes                             |
| OPERATOR                 | Yes                                        | Yes                             | No                      | No                              |
| OUTLINE                  | If OUTLN user's<br>objects are<br>returned | if user is OUTLN                | No                      | N <sub>o</sub>                  |
| PACKAGE                  | Yes                                        | Yes                             | No                      | No                              |
| PACKAGE SPEC             | Yes                                        | Yes                             | N <sub>o</sub>          | N <sub>o</sub>                  |
| PACKAGE BODY             | Yes                                        | Yes                             | No                      | No                              |
| PASSWORD HISTORY         | Yes                                        | INCLUDE_USER No                 |                         | No                              |
| PASSWORD_VERIFY_FUNCTION | Yes                                        | No                              | N <sub>o</sub>          | No                              |
| PROCEDURE                | Yes                                        | Yes                             | No                      | No                              |
| PROFILE                  | Yes                                        | No                              | No                      | N <sub>o</sub>                  |
| PROXY                    | Yes                                        | No                              | No                      | No                              |

<span id="page-1141-0"></span>*Table 57–12 Object Types Returned for the Heterogeneous Object Type*

| <b>Object Type</b> | <b>DATABASE</b><br><b>EXPORT</b> | <b>SCHEMA_</b><br><b>EXPORT</b>                      | TABLE_<br><b>EXPORT</b>                              | TRANSPORTABLE_<br><b>EXPORT</b>                                     |
|--------------------|----------------------------------|------------------------------------------------------|------------------------------------------------------|---------------------------------------------------------------------|
| REF_CONSTRAINT     | Yes                              | Yes                                                  | Yes                                                  | Yes                                                                 |
| REFRESH_GROUP      | Yes                              | Yes                                                  | No                                                   | No                                                                  |
| RESOURCE_COST      | Yes                              | No                                                   | No                                                   | No                                                                  |
| RLS_CONTEXT        | Yes                              | No                                                   | No                                                   | Yes                                                                 |
| RLS_GROUP          | Yes                              | No                                                   | No                                                   | Yes                                                                 |
| RLS_POLICY         | Yes                              | Table data is<br>retrieved<br>according to<br>policy | Table data is<br>retrieved<br>according to<br>policy | Yes                                                                 |
| <b>ROLE</b>        | Yes                              | No                                                   | No                                                   | No                                                                  |
| ROLE_GRANT         | Yes                              | No                                                   | No                                                   | No                                                                  |
| ROLLBACK_SEGMENT   | Yes                              | No                                                   | No                                                   | No                                                                  |
| SEQUENCE           | Yes                              | Yes                                                  | No                                                   | No                                                                  |
| SYNONYM            | Yes                              | Yes                                                  | No                                                   | N <sub>o</sub>                                                      |
| SYSTEM_GRANT       | Yes                              | INCLUDE_USER No                                      |                                                      | No                                                                  |
| TABLE              | Yes                              | Yes                                                  | Yes                                                  | Yes                                                                 |
| TABLE_DATA         | Yes                              | Yes                                                  | Yes                                                  | Yes                                                                 |
| TABLE_STATISTICS   | Yes                              | Yes                                                  | Yes                                                  | Yes                                                                 |
| TABLESPACE         | Yes                              | N <sub>o</sub>                                       | No                                                   | No                                                                  |
| TABLESPACE_QUOTA   | Yes                              | INCLUDE_USER No                                      |                                                      | N <sub>o</sub>                                                      |
| TRIGGER            | Yes                              | Yes                                                  | Yes                                                  | Yes                                                                 |
| TRUSTED_DB_LINK    | Yes                              | No                                                   | No                                                   | No                                                                  |
| TYPE               | Yes                              | Yes                                                  | No                                                   | Yes, if the types are<br>used by tables in the<br>transportable set |
| TYPE SPEC          | Yes                              | Yes                                                  | No                                                   | Yes, if the types are<br>used by tables in the<br>transportable set |
| TYPE_BODY          | Yes                              | Yes                                                  | No                                                   | Yes, if the types are<br>used by tables in the<br>transportable set |
| USER               | Yes                              | INCLUDE_USER No                                      |                                                      | No                                                                  |
| VIEW               | Yes                              | Yes                                                  | No                                                   | No                                                                  |
| XMLSCHEMA          | Yes                              | Yes                                                  | No                                                   | No                                                                  |

*Table 57–12 (Cont.) Object Types Returned for the Heterogeneous Object Type*

### **Return Values**

An opaque handle to the class of objects. This handle is used as input to SET\_FILTER, SET\_COUNT, ADD\_TRANSFORM, GET\_QUERY, SET\_PARSE\_ITEM, FETCH\_xxx, and CLOSE.

# **Exceptions**

- INVALID\_ARGVAL. A NULL or invalid value was supplied for an input parameter. The error message text identifies the parameter.
- INVALID\_OBJECT\_PARAM. The version or model parameter was not valid for the object\_type.

# <span id="page-1144-0"></span>**OPENW Function**

This function specifies the type of object to be submitted and the object model. The return value is an opaque context handle.

**See Also:** For more information about related subprograms:

Subprograms for Submitting XML to the Database on [page 57-10](#page-1121-1)

### **Syntax**

```
DBMS_METADATA.OPENW
  (object_type IN VARCHAR2,
 version IN VARCHAR2 DEFAULT 'COMPATIBLE',
 model IN VARCHAR2 DEFAULT 'ORACLE') 
 RETURN NUMBER;
```
### **Parameters**

| <b>Parameter</b> | <b>Description</b>                                                                                                    |  |
|------------------|----------------------------------------------------------------------------------------------------|--|
| object_type      | The type of object to be submitted. Valid types names and their<br>meanings are listed in Table 57–11. The type cannot be a<br>heterogeneous object type.                                       |  |
| version          | The version of DDL to be generated by the CONVERT function.<br>DDL clauses that are incompatible with the version will not be<br>generated. The legal values for this parameter are as follows: |  |
|                  | COMPATIBLE - This is the default. The version of the DDL<br>corresponds to the database compatibility level. Database<br>compatibility must be set to 9.2.0 or higher.                          |  |
|                  | LATEST - The version of the DDL corresponds to the<br>$\blacksquare$<br>database version.                                                                                                    |  |
|                  | A specific database version. As of Oracle Database 10g,<br>this value cannot be lower than 9.2.0.                                                                                               |  |
| model            | Specifies which view to use. Only the Oracle proprietary<br>(ORACLE) view is supported by DBMS_METADATA.                                                                                        |  |

*Table 57–13 OPENW Function Parameters*

### **Return Values**

An opaque handle to write context. This handle is used as input to the ADD\_ TRANSFORM, CONVERT, PUT, and CLOSE procedures.

#### **Exceptions**

- INVALID\_ARGVAL. A NULL or invalid value was supplied for an input parameter. The error message text identifies the parameter.
- INVALID\_OBJECT\_PARAM. The model parameter was not valid for the object\_ type.

# <span id="page-1145-0"></span>**PUT Function**

This function submits an XML document containing object metadata to the database to create the object.

**See Also:** For more information about related subprograms:

Subprograms for Submitting XML to the Database on [page 57-10](#page-1121-1)

### **Syntax**

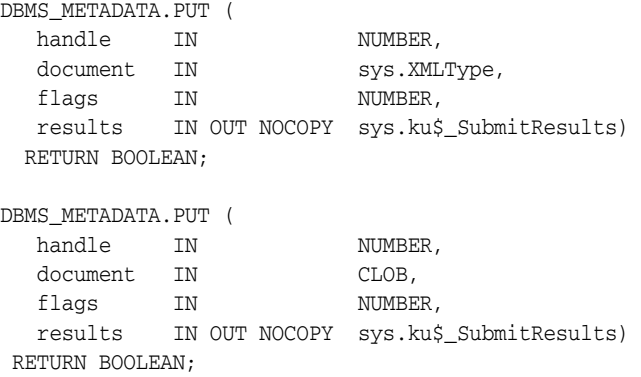

### **Parameters**

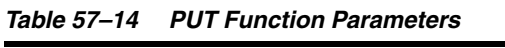

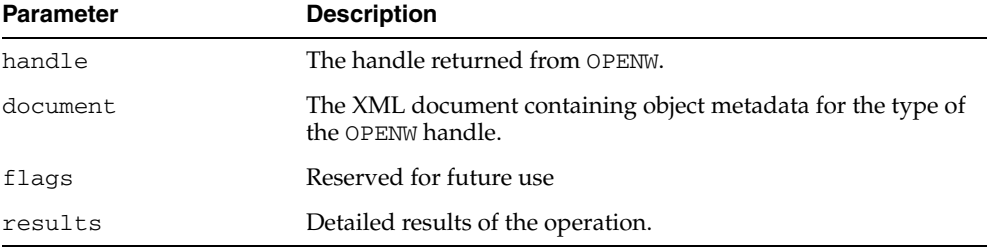

### **Return Values**

TRUE if all SQL operations succeeded; FALSE if there were any errors.

### **Usage Notes**

The PUT function converts the XML document to DDL just as CONVERT does (applying the specified transforms in turn) and then submits each resultant DDL statement to the database. As with CONVERT, the DDL transform must be specified. The DDL statements and associated parse items are returned in the sys.ku\$\_SubmitResults nested table. With each DDL statement is a nested table of error lines containing any errors or exceptions raised by the statement.

The encoding of the XML document is embedded in its CLOB or XMLType representation. The version of the metadata is embedded in the XML. The generated DDL is valid for the database version specified in OPENW.

## **Exceptions**

- INVALID\_ARGVAL. A NULL or invalid value was supplied for an input parameter. The error message text identifies the parameter.
- INCONSISTENT\_OPERATION. The DDL transform was not specified.
- INCOMPATIBLE\_DOCUMENT. The version of the XML document is not compatible with this version of the software.

# <span id="page-1147-0"></span>**SET\_COUNT Procedure**

This procedure specifies the maximum number of objects to be retrieved in a single FETCH\_xxx call. By default, each call to FETCH\_xxx returns one object. You can use the SET\_COUNT procedure to override this default. If FETCH\_xxx is called from a client, specifying a count value greater than 1 can result in fewer server round trips and, therefore, improved performance.

For heterogeneous object types, a single FETCH\_xxx operation only returns objects of a single object type.

**See Also:** For more information about related subprograms:

Subprograms for Retrieving Multiple Objects From the [Database on page 57-9](#page-1120-1)

#### **Syntax**

DBMS\_METADATA.SET\_COUNT ( handle IN NUMBER, value IN NUMBER, object\_type\_path IN VARCHAR2 DEFAULT NULL);

### **Parameters**

*Table 57–15 SET\_COUNT Procedure Parameters*

| <b>Parameter</b> | <b>Description</b>                                                                                                    |  |
|------------------|----------------------------------------------------------------------------------------------------|--|
| handle           | The handle returned from OPEN.                                                                                                    |  |
| value            | The maximum number of objects to retrieve.                                                                                                    |  |
| object_type_path | A path name designating the object types to which the count<br>value applies. By default, the count value applies to the object<br>type of the OPEN handle. When the OPEN handle designates a<br>heterogeneous object type, behavior can be either of the<br>following: |  |
|                  | if object_type_path is omitted, the count applies to all<br>$\blacksquare$<br>object types within the heterogeneous collection                                                                                                    |  |
|                  | if object_type_path is specified, the count only applies<br>to the specific node (or set of nodes) within the tree of<br>object types forming the heterogeneous collection                                                                                              |  |

### **Exceptions**

- INVALID\_ARGVAL. A NULL or invalid value was supplied for an input parameter. The error message text identifies the parameter.
- INVALID\_OPERATION. SET\_COUNT was called after the first call to FETCH\_xxx for the OPEN context. After the first call to FETCH\_xxx is made, no further calls to SET\_COUNT for the current OPEN context are permitted.
- INCONSISTENT\_ARGS. object\_type parameter is not consistent with handle.

# <span id="page-1148-0"></span>**SET\_FILTER Procedure**

This procedure specifies restrictions on the objects to be retrieved, for example, the object name or schema.

**See Also:** For more information about related subprograms:

■ [Subprograms for Retrieving Multiple Objects From the](#page-1120-1)  [Database on page 57-9](#page-1120-1)

# **Syntax**

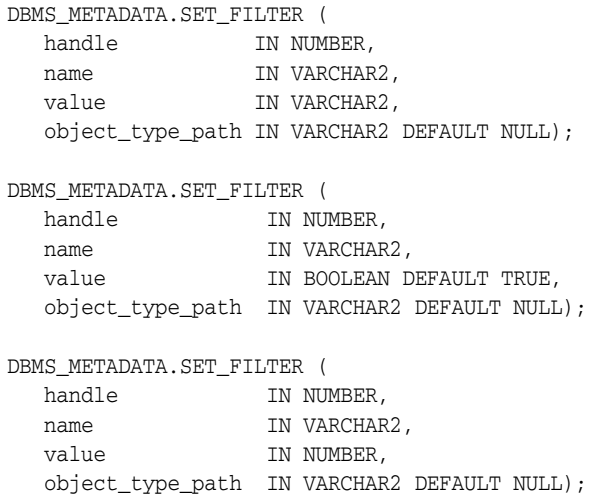

### **Parameters**

| <b>Parameter</b> | <b>Description</b>                                                                                                    |  |
|------------------|----------------------------------------------------------------------------------------------------|--|
| handle           | The handle returned from OPEN.                                                                                                    |  |
| name             | The name of the filter. For each filter, Table 57–17 lists the<br>object_type it applies to, its name, its datatype (text or<br>Boolean) and its meaning or effect (including its default value,<br>if any).                                                                                                    |  |
|                  | The Datatype column of Table 57–17 also indicates whether a<br>text filter is an expression filter. An expression filter is the<br>right-hand side of a SQL comparison (that is, a SQL<br>comparison operator $(=, !=, and so on.)$ ) and the value<br>compared against. The value must contain parentheses and<br>quotation marks where appropriate. Note that in PL/SQL and<br>SQL*Plus, two single quotes (not a double quote) are needed to<br>represent an apostrophe. For example, an example of a NAME<br>EXPR filter in PL/SQL is as follows: |  |
|                  | 'IN (''DEPT'', ''EMP'')'                                                                                                    |  |
|                  | The filter value is combined with a particular object attribute to<br>produce a WHERE condition in the query that fetches the<br>objects. In the preceding example, the filter is combined with<br>the attribute corresponding to an object name; objects named<br>'DEPT' and 'EMP' are selected.                                                                                                    |  |
| value            | The value of the filter. Text, Boolean, and Numeric filters are<br>supported.                                                                                                    |  |

*Table 57–16 SET\_FILTER Procedure Parameters*

| <b>Parameter</b> | <b>Description</b>                                                                                                    |
|------------------|----------------------------------------------------------------------------------------------------|
| object_type_path | A path name designating the object types to which the filter<br>applies. By default, the filter applies to the object type of the<br>OPEN handle. When the OPEN handle designates a<br>heterogeneous object type, you can use this parameter to<br>specify a filter for a specific node or set of nodes within the tree<br>of object types that form the heterogeneous collection. See<br>Table 57–18 for a listing of some of the values for this<br>parameter. |

*Table 57–16 (Cont.) SET\_FILTER Procedure Parameters*

[Table 57–17](#page-1149-0) describes the object type, name, datatype, and meaning of the filters available with the SET\_FILTER procedure.

| <b>Object Type</b>                                                                           | Name                  | <b>Datatype</b>    | <b>Meaning</b>                                                                                                    |
|----------------------------------------------------------------------------------------------|-----------------------|--------------------|----------------------------------------------------------------------------------------------------|
| Named objects                                                                                | NAME                  | text               | Objects with this exact name are selected.                                                                                                    |
| Named objects                                                                                | NAME EXPR             | text<br>expression | The filter value is combined with the object attribute<br>corresponding to the object name to produce a<br>WHERE condition in the query that fetches the<br>objects.  |
|                                                                                              |                       |                    | By default, all named objects of object_type are<br>selected.                                                                                                    |
| Named objects                                                                                | EXCLUDE_NAME_<br>EXPR | text<br>expression | The filter value is combined with the attribute<br>corresponding to the object name to specify objects<br>that are to be excluded from the set of objects<br>fetched. |
|                                                                                              |                       |                    | By default, all named objects of the object type are<br>selected.                                                                                                    |
| Schema objects                                                                               | <b>SCHEMA</b>         | text               | Objects in this schema are selected. If the object type<br>is SYNONYM, specify PUBLIC to select public<br>synonyms.                                                   |
| Schema objects                                                                               | SCHEMA_EXPR           | text<br>expression | The filter value is combined with the attribute<br>corresponding to the object's schema.                                                                              |
|                                                                                              |                       |                    | The default is determined as follows:                                                                                                    |
|                                                                                              |                       |                    | - if BASE_OBJECT_SCHEMA is specified, then<br>objects in that schema are selected;                                                                                    |
|                                                                                              |                       |                    | - otherwise, objects in the current schema are<br>selected.                                                                                                    |
| PACKAGE, TYPE                                                                                | SPECIFICATION         | Boolean            | If TRUE, retrieve the package or type specification.<br>Defaults to TRUE.                                                                                             |
| PACKAGE, TYPE                                                                                | <b>BODY</b>           | Boolean            | If TRUE, retrieve the package or type body. Defaults<br>to TRUE.                                                                                                    |
| TABLE, CLUSTER,<br>INDEX, TABLE<br>DATA, TABLE_<br>EXPORT,<br>TRANSPORTABLE<br><b>EXPORT</b> | TABLESPACE            | text               | Objects in this tablespace (or having a partition in<br>this tablespace) are selected.                                                                                |

<span id="page-1149-0"></span>*Table 57–17 SET\_FILTER: Filters*

| <b>Object Type</b>                                                                 | Name                                         | <b>Datatype</b>    | <b>Meaning</b>                                                                                                    |
|------------------------------------------------------------------------------------|----------------------------------------------|--------------------|----------------------------------------------------------------------------------------------------|
| TABLE, CLUSTER,<br>INDEX, TABLE_DATA,<br>TABLE_EXPORT,<br>TRANSPORTABLE_<br>EXPORT | TABLESPACE_<br>EXPR                          | text<br>expression | The filter value is combined with the attribute<br>corresponding to the object's tablespace (or in the<br>case of a partitioned table or index, the partition's<br>tablespaces). By default, objects in all tablespaces are<br>selected.                                                                                                    |
| TABLE, objects<br>dependent on tables                                              | PRIMARY                                      | Boolean            | If TRUE, retrieve primary tables (that is, tables for<br>which the secondary object bit in obj\$ is clear.                                                                                                    |
|                                                                                    |                                              |                    | Defaults to TRUE.                                                                                                    |
| TABLE, objects<br>dependent on tables                                              | SECONDARY                                    | <b>Boolean</b>     | If TRUE, retrieve secondary tables (that is, tables for<br>which the secondary object bit in obj\$ is set).                                                                                                    |
|                                                                                    |                                              |                    | Defaults to TRUE.                                                                                                    |
| Dependent Objects                                                                  | BASE_OBJECT_<br>NAME                         | text               | Objects are selected that are defined or granted on<br>objects with this name. Specify SCHEMA for triggers<br>on schemas. Specify DATABASE for database<br>triggers. Column-level comments cannot be selected<br>by column name; the base object name must be the<br>name of the table, view, or materialized view<br>containing the column. |
| Dependent Objects                                                                  | BASE_OBJECT_<br><b>SCHEMA</b>                | text               | Objects are selected that are defined or granted on<br>objects in this schema. If BASE_OBJECT_NAME is<br>specified with a value other than SCHEMA or<br>DATABASE, this defaults to the current schema.                                                                                                    |
| Dependent Objects                                                                  | BASE_OBJECT_<br>NAME EXPR                    | text<br>expression | The filter value is combined with the attribute<br>corresponding to the name of the base object.                                                                                                    |
|                                                                                    |                                              |                    | Not valid for schema and database triggers.                                                                                                    |
| Dependent Objects                                                                  | EXCLUDE_BASE_<br>OBJECT_NAME_<br><b>EXPR</b> | text<br>expression | The filter value is combined with the attribute<br>corresponding to the name of the base object to<br>specify objects that are to be excluded from the set of<br>objects fetched.                                                                                                    |
|                                                                                    |                                              |                    | Not valid for schema and database triggers.                                                                                                    |
| Dependent Objects                                                                  | BASE_OBJECT_<br>SCHEMA_EXPR                  | text<br>expression | The filter value is combined with the attribute<br>corresponding to the schema of the base object.                                                                                                    |
| Dependent Objects                                                                  | BASE_OBJECT_<br>TYPE                         | text               | The object type of the base object.                                                                                                    |
| Dependent Objects                                                                  | BASE_OBJECT_<br>TYPE_EXPR                    | text<br>expression | The filter value is combined with the attribute<br>corresponding to the object type of the base object.                                                                                                    |
|                                                                                    |                                              |                    | By default no filtering is done on object type.                                                                                                    |
| Dependent Objects                                                                  | BASE_OBJECT_<br>TABLESPACE                   | text               | The tablespace of the base object.                                                                                                    |
| Dependent Objects                                                                  | BASE_OBJECT_<br>TABLESPACE_<br>EXPR          | text<br>expression | The filter value is combined with the attribute<br>corresponding to the tablespaces of the base object.<br>By default, no filtering is done on the tablespace.                                                                                                    |
| INDEX, TRIGGER                                                                     | SYSTEM_<br>GENERATED                         | Boolean            | If TRUE, select indexes or triggers even if they are<br>system-generated. If FALSE, omit system-generated<br>indexes or triggers. Defaults to TRUE.                                                                                                    |
| Granted Objects                                                                    | GRANTEE                                      | text               | Objects are selected that are granted to this user or<br>role. Specify PUBLIC for grants to PUBLIC.                                                                                                    |
| Granted Objects                                                                    | PRIVNAME                                     | text               | The name of the privilege or role to be granted. For<br>TABLESPACE_QUOTA, only UNLIMITED can be<br>specified.                                                                                                    |

*Table 57–17 (Cont.) SET\_FILTER: Filters*

| <b>Object Type</b>                  | <b>Name</b>              | <b>Datatype</b>        | <b>Meaning</b>                                                                                                    |
|-------------------------------------|--------------------------|------------------------|----------------------------------------------------------------------------------------------------|
| <b>Granted Objects</b>              | PRIVNAME EXPR            | text<br>expression     | The filter value is combined with the attribute<br>corresponding to the privilege or role name. By<br>default, all privileges/roles are returned.                                                                                                    |
| <b>Granted Objects</b>              | GRANTEE_EXPR             | text<br>expression     | The filter value is combined with the attribute<br>corresponding to the grantee name.                                                                                                    |
| Granted Objects                     | EXCLUDE_<br>GRANTEE_EXPR | text<br>expression     | The filter value is combined with the attribute<br>corresponding to the grantee name to specify objects<br>that are to be excluded from the set of objects<br>fetched.                                                                                                    |
| OBJECT_GRANT                        | <b>GRANTOR</b>           | text                   | Object grants are selected that are granted by this<br>user.                                                                                                    |
| SYNONYM, JAVA_<br>SOURCE, XMLSCHEMA | LONGNAME                 | text                   | A name longer than 30 characters. Objects with this<br>exact name are selected. If the object name is 30<br>characters or less, the NAME filter must be used.                                                                                                    |
| SYNONYM, JAVA_<br>SOURCE, XMLSCHEMA | LONGNAME_EXPR            | text                   | The filter value is combined with the attribute<br>corresponding to the object's long name. By default,<br>no filtering is done on the long name of an object.                                                                                                    |
| All objects                         | <b>CUSTOM FILTER</b>     | text                   | The text of a WHERE condition. The condition is<br>appended to the query that fetches the objects. By<br>default, no custom filter is used.                                                                                                    |
|                                     |                          |                        | The other filters are intended to meet the needs of<br>the majority of users. Use CUSTOM_FILTER when<br>no defined filters exists for your purpose. Of<br>necessity such a filter depends on the detailed<br>structure of the UDTs and views used in the query.<br>Because filters may change from version to version,<br>upward compatibility is not guaranteed. |
| SCHEMA_EXPORT                       | SCHEMA                   | text                   | The schema whose objects are selected.                                                                                                    |
| SCHEMA_EXPORT                       | SCHEMA_EXPR              | text                   | The filter value is either:                                                                                                    |
|                                     |                          | expressi<br>on         | combined with the attribute corresponding to a<br>schema name to produce a WHERE condition in the<br>query that fetches schema objects,                                                                                                    |
|                                     |                          |                        | combined with the attribute corresponding to a base<br>schema name to produce a WHERE condition in the<br>query that fetches dependent objects.                                                                                                    |
|                                     |                          |                        | By default the current user's objects are selected.                                                                                                    |
| SCHEMA EXPORT                       | INCLUDE_USER             | Boolean                | If TRUE, retrieve objects containing privileged<br>information about the user. For example, USER,<br>PASSWORD_HISTORY, TABLESPACE_QUOTA.                                                                                                    |
|                                     |                          |                        | Defaults to FALSE.                                                                                                    |
| TABLE_EXPORT                        | SCHEMA                   | text                   | Objects (tables and their dependent objects) in this<br>schema are selected.                                                                                                    |
| TABLE_EXPORT                        | SCHEMA_EXPR              | text<br>expressi<br>on | The filter value is either:                                                                                                    |
|                                     |                          |                        | combined with the attribute corresponding to a<br>schema name to produce a WHERE condition in the<br>query that fetches the tables,                                                                                                    |
|                                     |                          |                        | combined with the attribute corresponding to a base<br>schema name to produce a WHERE condition in the<br>query that fetches the tables' dependent objects.                                                                                                    |
|                                     |                          |                        | By default the current user's objects are selected.                                                                                                    |

*Table 57–17 (Cont.) SET\_FILTER: Filters*
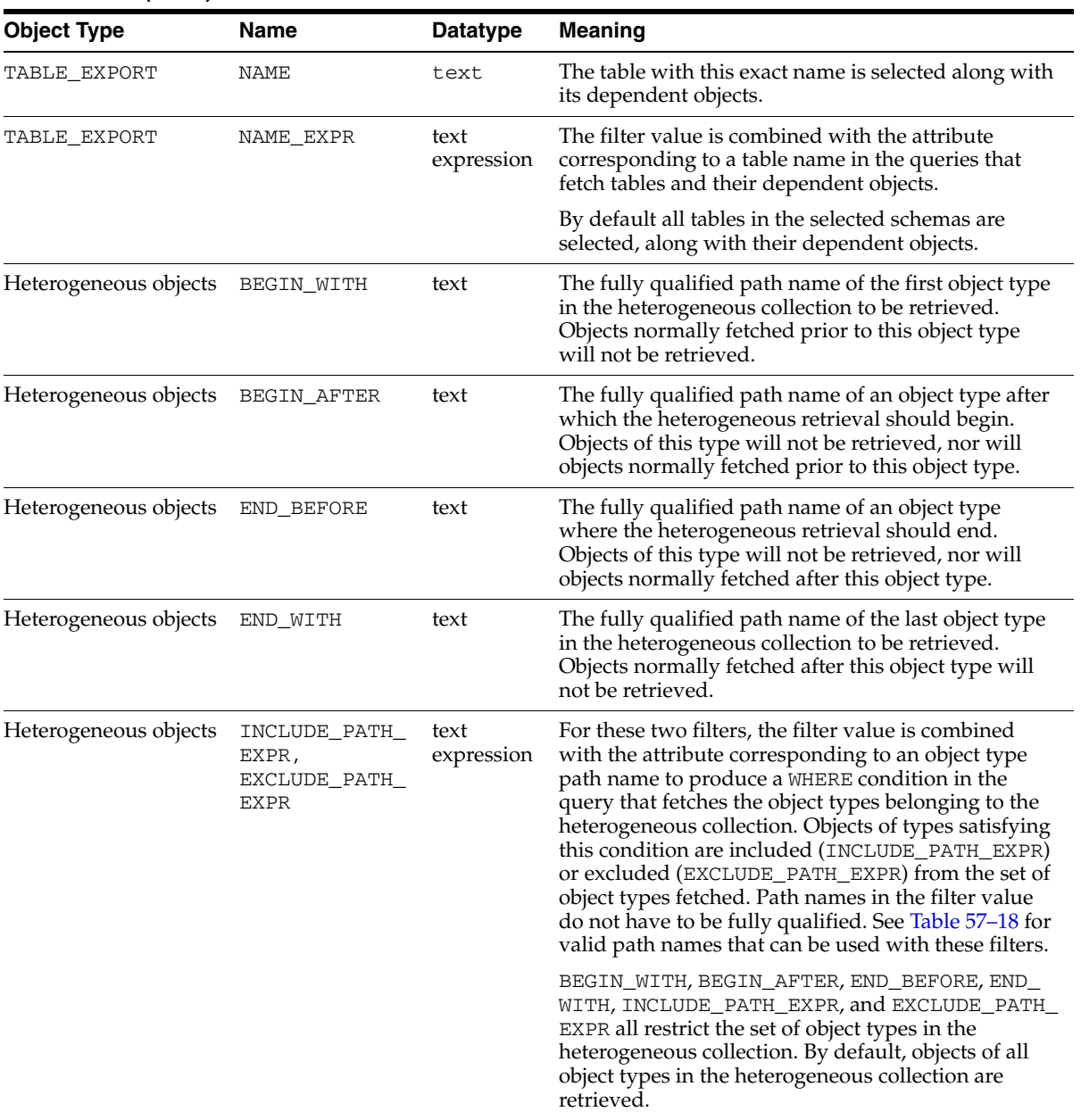

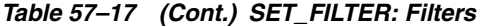

#### **Usage Notes**

■ Each call to SET\_FILTER causes a WHERE condition to be added to the underlying query that fetches the set of objects. The WHERE conditions are ANDed together, so you can use multiple SET\_FILTER calls to refine the set of objects to be returned. For example to specify that you want the object named EMP in schema SCOTT, do the following:

```
SET_FILTER(handle,'SCHEMA','SCOTT');
SET_FILTER(handle,'NAME','EMP');
```
■ You can use the same text expression filter multiple times with different values. All the filter conditions will be applied to the query. For example, to get objects with names between Felix and Oscar, do the following:

SET\_FILTER(handle,'NAME\_EXPR','>=''FELIX''');

SET\_FILTER(handle,'NAME\_EXPR','<=''OSCAR''');

- With SET\_FILTER, you can specify the schema of objects to be retrieved, but security considerations may override this specification. If the caller is SYS or has SELECT\_CATALOG\_ROLE, then any object can be retrieved; otherwise, only the following can be retrieved:
	- **–** Schema objects owned by the current user
	- **–** Public synonyms
	- **–** System privileges granted to the current user or to PUBLIC
	- **–** Grants on objects for which the current user is owner, grantor, or grantee (either explicitly or as PUBLIC).
	- **–** SCHEMA\_EXPORT where the name is the current user
	- **–** TABLE\_EXPORT where SCHEMA is the current user

If you request objects that you are not privileged to retrieve, no exception is raised; the object is not retrieved, as if it did not exist.

In stored procedures, functions, and definers-rights packages, roles (such as SELECT\_CATALOG\_ROLE) are disabled. Therefore, such a PL/SQL program can only fetch metadata for objects in its own schema. If you want to write a PL/SQL program that fetches metadata for objects in a different schema (based on the invoker's possession of SELECT\_CATALOG\_ROLE), you must make the program invokers-rights.

For heterogeneous object types, the BEGIN\_WITH and BEGIN\_AFTER filters allow restart on an object type boundary. Appropriate filter values are returned by the FETCH\_XML\_CLOB procedure.

Filters on heterogeneous objects provide default values for filters on object types within the collection. You can override this default for a particular object type by specifying the appropriate filter for the specific object type path. For example, for SCHEMA\_EXPORT the NAME filter specifies the schema to be fetched including all the tables in the schema, but you can further restrict this set of tables by supplying a NAME\_EXPR filter explicitly for the TABLE object type path. [Table 57–18](#page-1153-0) lists valid object type path names for the major heterogeneous object types along with an explanation of the scope of each path name. (The same information is available in the following catalog views: DATABASE\_EXPORT\_OBJECTS, SCHEMA\_EXPORT\_ OBJECTS, and TABLE\_EXPORT\_OBJECTS.) See [Table 57–17](#page-1149-0) for filters defined for each path name. These path names are valid in the INCLUDE\_PATH\_EXPR and EXCLUDE\_PATH\_EXPR filters. Path names marked with an asterisk (\*) are *only* valid in those filters; they cannot be used as values of the SET\_FILTER object\_ type\_path parameter.

| <b>Heterogeneous Type</b> | Path Name (*=valid<br>only in xxx_PATH_<br>EXPR) | <b>Scope</b>                                                              |
|---------------------------|--------------------------------------------------|---------------------------------------------------------------------------|
| TABLE EXPORT              | AUDIT OBJ                                        | Object audits on the selected tables                                      |
| TABLE EXPORT              | COMMENT                                          | Table and column comments for the selected tables                         |
| TABLE EXPORT              | CONSTRAINT                                       | Constraints (including referential constraints) on the selected<br>tables |
| TABLE EXPORT              | *GRANT                                           | Object grants on the selected tables                                      |

<span id="page-1153-0"></span>*Table 57–18 Object Type Path Names for Heterogeneous Object Types*

| <b>Heterogeneous Type</b> | Path Name (*=valid<br>only in xxx_PATH_<br>EXPR) | <b>Scope</b>                                                                                             |  |
|---------------------------|--------------------------------------------------|----------------------------------------------------------------------------------------------------|--|
| TABLE_EXPORT              | INDEX                                            | Indexes (including domain indexes) on the selected tables                                                |  |
| TABLE_EXPORT              | OBJECT_GRANT                                     | Object grants on the selected tables                                                                     |  |
| TABLE_EXPORT              | REF_CONSTRAINT                                   | Referential (foreign key) constraints on the selected tables                                             |  |
| TABLE EXPORT              | STATISTICS                                       | Statistics on the selected tables                                                                        |  |
| TABLE EXPORT              | TABLE_DATA                                       | Row data for the selected tables                                                                         |  |
| TABLE_EXPORT              | TRIGGER                                          | Triggers on the selected tables                                                                          |  |
| <b>SCHEMA EXPORT</b>      | ASSOCIATION                                      | Statistics type associations for objects in the selected schemas                                         |  |
| SCHEMA_EXPORT             | AUDIT_OBJ                                        | Audits on all objects in the selected schemas                                                            |  |
| SCHEMA_EXPORT             | CLUSTER                                          | Clusters in the selected schemas and their indexes                                                       |  |
| SCHEMA_EXPORT             | COMMENT                                          | Comments on all objects in the selected schemas                                                          |  |
| SCHEMA EXPORT             | CONSTRAINT                                       | Constraints (including referential constraints) on all objects in<br>the selected schemas                |  |
| SCHEMA_EXPORT             | DB_LINK                                          | Private database links in the selected schemas                                                           |  |
| SCHEMA_EXPORT             | DEFAULT_ROLE                                     | Default roles granted to users associated with the selected<br>schemas                                   |  |
| SCHEMA_EXPORT             | DIMENSION                                        | Dimensions in the selected schemas                                                                       |  |
| SCHEMA_EXPORT             | <b>FUNCTION</b>                                  | Functions in the selected schemas and their dependent grants<br>and audits                               |  |
| SCHEMA_EXPORT             | *GRANT                                           | Grants on objects in the selected schemas                                                                |  |
| SCHEMA_EXPORT             | INDEX                                            | Indexes (including domain indexes) on tables and clusters in<br>the selected schemas                     |  |
| SCHEMA_EXPORT             | INDEXTYPE                                        | Indextypes in the selected schemas and their dependent<br>grants and audits                              |  |
| SCHEMA_EXPORT             | JAVA_SOURCE                                      | Java sources in the selected schemas and their dependent<br>grants and audits                            |  |
| SCHEMA_EXPORT             | JOB                                              | Jobs in the selected schemas                                                                             |  |
| SCHEMA EXPORT             | LIBRARY                                          | External procedure libraries in the selected schemas                                                     |  |
| SCHEMA_EXPORT             | MATERIALIZED_<br>VIEW                            | Materialized views in the selected schemas                                                               |  |
| SCHEMA_EXPORT             | MATERIALIZED<br>VIEW_LOG                         | Materialized view logs on tables in the selected schemas                                                 |  |
| SCHEMA_EXPORT             | OBJECT_GRANT                                     | Grants on objects in the selected schemas                                                                |  |
| SCHEMA EXPORT             | OPERATOR                                         | Operators in the selected schemas and their dependent grants<br>and audits                               |  |
| SCHEMA_EXPORT             | PACKAGE                                          | Packages (both specification and body) in the selected<br>schemas, and their dependent grants and audits |  |
| SCHEMA_EXPORT             | PACKAGE_BODY                                     | Package bodies in the selected schemas                                                                   |  |
| SCHEMA_EXPORT             | PACKAGE_SPEC                                     | Package specifications in the selected schemas                                                           |  |
| SCHEMA_EXPORT             | PASSWORD_HISTORY                                 | The password history for users associated with the selected<br>schemas                                   |  |

*Table 57–18 (Cont.) Object Type Path Names for Heterogeneous Object Types*

| <b>Heterogeneous Type</b> | Path Name (*=valid<br>only in xxx_PATH_<br>EXPR) | <b>Scope</b>                                                                                                    |  |
|---------------------------|--------------------------------------------------|----------------------------------------------------------------------------------------------------|--|
| SCHEMA EXPORT             | PROCEDURE                                        | Procedures in the selected schemas and their dependent<br>grants and audits                                                                        |  |
| SCHEMA EXPORT             | REF_CONSTRAINT                                   | Referential (foreign key) constraints on tables in the selected<br>schemas                                                                         |  |
| SCHEMA EXPORT             | REFRESH GROUP                                    | Refresh groups in the selected schemas                                                                                                    |  |
| SCHEMA EXPORT             | SEQUENCE                                         | Sequences in the selected schemas and their dependent<br>grants and audits                                                                         |  |
| SCHEMA EXPORT             | STATISTICS                                       | Statistics on tables and indexes in the selected schemas                                                                                           |  |
| SCHEMA EXPORT             | SYNONYM                                          | Private synonyms in the selected schemas                                                                                                    |  |
| SCHEMA EXPORT             | TABLE                                            | Tables in the selected schemas and their dependent objects<br>(indexes, constraints, triggers, grants, audits, comments, table<br>data, and so on) |  |
| SCHEMA EXPORT             | TABLE DATA                                       | Row data for tables in the selected schemas                                                                                                    |  |
| SCHEMA_EXPORT             | TABLESPACE_QUOTA                                 | Tablespace quota granted to users associated with the<br>selected schemas                                                                          |  |
| SCHEMA_EXPORT             | TRIGGER                                          | Triggers on tables in the selected schemas                                                                                                    |  |
| SCHEMA EXPORT             | TYPE                                             | Types (both specification and body) in the selected schemas,<br>and their dependent grants and audits                                              |  |
| SCHEMA EXPORT             | TYPE_BODY                                        | Type bodies in the selected schemas                                                                                                    |  |
| SCHEMA EXPORT             | TYPE SPEC                                        | Type specifications in the selected schemas                                                                                                    |  |
| SCHEMA EXPORT             | USER                                             | User definitions for users associated with the selected<br>schemas                                                                                 |  |
| SCHEMA EXPORT             | VIEW                                             | Views in the selected schemas and their dependent objects<br>(grants, constraints, comments, audits)                                               |  |
| DATABASE EXPORT           | ASSOCIATION                                      | Statistics type associations for objects in the database                                                                                           |  |
| DATABASE EXPORT           | AUDIT                                            | Audits of SQL statements                                                                                                    |  |
| DATABASE EXPORT           | AUDIT OBJ                                        | Audits on all objects in the database                                                                                                    |  |
| DATABASE EXPORT           | CLUSTER                                          | Clusters and their indexes                                                                                                    |  |
| DATABASE_EXPORT           | COMMENT                                          | Comments on all objects                                                                                                    |  |
| DATABASE_EXPORT           | CONSTRAINT                                       | Constraints (including referential constraints)                                                                                                    |  |
| DATABASE_EXPORT           | CONTEXT                                          | Application contexts                                                                                                    |  |
| DATABASE_EXPORT           | DB_LINK                                          | Private and public database links                                                                                                    |  |
| DATABASE_EXPORT           | DEFAULT_ROLE                                     | Default roles granted to users in the database                                                                                                    |  |
| DATABASE_EXPORT           | DIMENSION                                        | Dimensions in the database                                                                                                    |  |
| DATABASE_EXPORT           | DIRECTORY                                        | Directory objects in the database                                                                                                    |  |
| DATABASE_EXPORT           | FGA_POLICY                                       | Fine-grained audit policies                                                                                                    |  |
| DATABASE_EXPORT           | <b>FUNCTION</b>                                  | Functions                                                                                                    |  |
| DATABASE_EXPORT           | * GRANT                                          | Object and system grants                                                                                                    |  |
| DATABASE_EXPORT           | INDEX                                            | Indexes (including domain indexes) on tables and clusters                                                                                          |  |
| DATABASE_EXPORT           | INDEXTYPE                                        | Indextypes and their dependent grants and audits                                                                                                   |  |

*Table 57–18 (Cont.) Object Type Path Names for Heterogeneous Object Types*

| <b>Heterogeneous Type</b> | Path Name (*=valid<br>only in xxx_PATH_<br>EXPR) | <b>Scope</b>                                                                                                    |  |
|---------------------------|--------------------------------------------------|----------------------------------------------------------------------------------------------------|--|
| DATABASE_EXPORT           | JAVA_SOURCE                                      | Java sources and their dependent grants and audits                                                                                                    |  |
| DATABASE_EXPORT           | JOB                                              | Jobs                                                                                                    |  |
| DATABASE_EXPORT           | LIBRARY                                          | External procedure libraries                                                                                                    |  |
| DATABASE_EXPORT           | MATERIALIZED_<br>VIEW                            | Materialized views                                                                                                    |  |
| DATABASE EXPORT           | MATERIALIZED_<br>VIEW_LOG                        | Materialized view logs                                                                                                    |  |
| DATABASE_EXPORT           | OBJECT_GRANT                                     | All object grants in the database                                                                                                    |  |
| DATABASE_EXPORT           | OPERATOR                                         | Operators and their dependent grants and audits                                                                                                    |  |
| DATABASE_EXPORT           | PACKAGE                                          | Packages (both specification and body) and their dependent<br>grants and audits                                                                                                    |  |
| DATABASE_EXPORT           | PACKAGE_BODY                                     | Package bodies                                                                                                    |  |
| DATABASE_EXPORT           | PACKAGE SPEC                                     | Package specifications                                                                                                    |  |
| DATABASE_EXPORT           | PASSWORD_HISTORY                                 | Password histories for database users                                                                                                    |  |
| DATABASE_EXPORT           | *PASSWORD_<br>VERIFY_FUNCTION                    | The password complexity verification function                                                                                                    |  |
| DATABASE EXPORT           | PROCEDURE                                        | Procedures and their dependent grants and objects                                                                                                    |  |
| DATABASE_EXPORT           | PROFILE                                          | Profiles                                                                                                    |  |
| DATABASE_EXPORT           | PROXY                                            | Proxy authentications                                                                                                    |  |
| DATABASE_EXPORT           | REF_CONSTRAINT                                   | Referential (foreign key) constraints on tables in the database                                                                                                    |  |
| DATABASE_EXPORT           | REFRESH_GROUP                                    | Refresh groups                                                                                                    |  |
| DATABASE_EXPORT           | *RESOURCE_ COST                                  | Resource cost information                                                                                                    |  |
| DATABASE EXPORT           | RLS_CONTEXT                                      | Fine-grained access-control driving contexts                                                                                                    |  |
| DATABASE_EXPORT           | RLS_GROUP                                        | Fine-grained access-control policy groups                                                                                                    |  |
| DATABASE_EXPORT           | RLS_POLICY                                       | Fine-grained access-control policies                                                                                                    |  |
| DATABASE EXPORT           | ROLE                                             | Roles                                                                                                    |  |
| DATABASE_EXPORT           | ROLE_GRANT                                       | Role grants to users in the database                                                                                                    |  |
| DATABASE_EXPORT           | ROLLBACK SEGMENT                                 | Rollback segments                                                                                                    |  |
| DATABASE_EXPORT           | *SCHEMA (named<br>object)                        | Database schemas including for each schema all related and<br>dependent objects: user definitions and their attributes<br>(default roles, role grants, tablespace quotas, and so on),<br>objects in the schema (tables, view, packages, types, and so<br>on), and their dependent objects (grants, audits, indexes,<br>constraints, and so on). The NAME and NAME_EXPR filters can<br>be used with this object type path name to designate the<br>database schemas to be fetched. |  |
| DATABASE_EXPORT           | SEQUENCE                                         | Sequences                                                                                                    |  |
| DATABASE_EXPORT           | STATISTICS                                       | Statistics on tables and indexes                                                                                                    |  |
| DATABASE_EXPORT           | SYNONYM                                          | Public and private synonyms                                                                                                    |  |
| DATABASE_EXPORT           | SYSTEM_GRANT                                     | System privilege grants                                                                                                    |  |

*Table 57–18 (Cont.) Object Type Path Names for Heterogeneous Object Types*

| <b>Heterogeneous Type</b> | Path Name (*=valid<br>only in xxx_PATH_<br>EXPR) | <b>Scope</b>                                                                                                    |
|---------------------------|--------------------------------------------------|----------------------------------------------------------------------------------------------------|
| DATABASE EXPORT           | TABLE                                            | Tables and their dependent objects (indexes, constraints,<br>triggers, grants, audits, comments, table data, and so on) |
| DATABASE EXPORT           | TABLE DATA                                       | Row data for all tables                                                                                                 |
| DATABASE EXPORT           | TABLESPACE                                       | Tablespace definitions                                                                                                  |
| DATABASE EXPORT           | TABLESPACE OUOTA                                 | Tablespace quota granted to users in the database                                                                       |
| DATABASE EXPORT           | TRIGGER                                          | Triggers on the database, on schemas, and on schema objects                                                             |
| DATABASE EXPORT           | TRUSTED DB LINK                                  | Trusted links                                                                                                    |
| DATABASE EXPORT           | TYPE                                             | Types (both specification and body) and their dependent<br>grants and audits                                            |
| DATABASE EXPORT           | TYPE BODY                                        | Type bodies                                                                                                    |
| DATABASE EXPORT           | TYPE SPEC                                        | Type specifications                                                                                                    |
| DATABASE EXPORT           | USER                                             | User definitions                                                                                                    |
| DATABASE EXPORT           | VIEW                                             | Views                                                                                                    |

*Table 57–18 (Cont.) Object Type Path Names for Heterogeneous Object Types*

### **Exceptions**

- INVALID\_ARGVAL. A NULL or invalid value was supplied for an input parameter. The error message text identifies the parameter.
- INVALID\_OPERATION. SET\_FILTER was called after the first call to FETCH\_xxx for the OPEN context. After the first call to FETCH\_xxx is made, no further calls to SET\_FILTER are permitted.
- INCONSISTENT\_ARGS. The arguments are inconsistent. Possible inconsistencies include the following:
	- **–** filter name not valid for the object type associated with the OPEN context
	- **–** filter name not valid for the object\_type\_path
	- **–** object\_type\_path not part of the collection designated by handle
	- **–** filter value is the wrong datatype

# **SET\_PARSE\_ITEM Procedure**

This procedure is used for both retrieval and submission. This procedure enables output parsing and specifies an object attribute to be parsed and returned.

**See Also:** For more information about related subprograms:

- Subprograms for Retrieving Multiple Objects From the [Database on page 57-9](#page-1120-0)
- Subprograms for Submitting XML to the Database on [page 57-10](#page-1121-0)

### **Syntax**

The following syntax applies when SET\_PARSE\_ITEM is used for object retrieval:

```
DBMS_METADATA.SET_PARSE_ITEM (
  handle IN NUMBER,
  name IN VARCHAR2,
   object_type IN VARCHAR2 DEFAULT NULL);
```
The following syntax applies when SET\_PARSE\_ITEM is used for XML submission:

```
DBMS_METADATA.SET_PARSE_ITEM (
   handle IN NUMBER,
  name IN VARCHAR2);
```
# **Parameters**

| <b>Parameter</b> | <b>Description</b>                                                                                                    |  |
|------------------|----------------------------------------------------------------------------------------------------|--|
| handle           | The handle returned from OPEN (or OPENW).                                                                                                    |  |
| name             | The name of the object attribute to be parsed and returned. See<br>Table 57–20 for the attribute object type, name, and meaning.                                                                                                    |  |
| object_type      | Designates the object type to which the parse item applies (this<br>is an object type name, not a path name). By default, the parse<br>item applies to the object type of the OPEN handle. When the<br>OPEN handle designates a heterogeneous object type, behavior<br>can be either of the following: |  |
|                  | if object_type is omitted, the parse item applies to all<br>$\blacksquare$<br>object types within the heterogeneous collection                                                                                                    |  |
|                  | if object_type is specified, the parse item only applies to<br>that specific object type within the collection                                                                                                    |  |
|                  | This parameter only applies when SET_PARSE_ITEM is used<br>for object retrieval.                                                                                                    |  |

*Table 57–19 SET\_PARSE\_ITEM Procedure Parameters*

[Table 57–20](#page-1159-0) describes the object type, name, and meaning of the items available in the SET\_PARSE\_ITEM procedure.

| <b>Object Type</b>                                                         | Name               | <b>Meaning</b>                                                                                                    |
|----------------------------------------------------------------------------|--------------------|----------------------------------------------------------------------------------------------------|
| All objects                                                                | VERB               | If FETCH_XML_CLOB is called, no value is returned.                                                                                                    |
|                                                                            |                    | If FETCH_DDL is called, then for every row in the sys. ku\$_ddls<br>nested table returned by FETCH_DDL the verb in the<br>corresponding dd1Text is returned. If the dd1Text is a SQL<br>DDL statement, then the SQL verb (for example, CREATE, GRANT,<br>AUDIT) is returned. If the ddlText is a procedure call (for<br>example, DBMS_AQADM.CREATE_QUEUE_TABLE()) then the<br>package.procedure-name is returned. |
| All objects                                                                | OBJECT_TYPE        | If FETCH_XML_CLOB is called, an object type name from<br>Table 57-11 is returned.                                                                                                    |
|                                                                            |                    | If FETCH_DDL is called and the dd1Text is a SQL DDL statement<br>whose verb is CREATE or ALTER, the object type as used in the<br>DDL statement is returned (for example, TABLE, PACKAGE_BODY,<br>and so on). Otherwise, an object type name from Table 57-11 is<br>returned.                                                                                                    |
| Schema objects                                                             | SCHEMA             | The object schema is returned. If the object is not a schema object,<br>no value is returned.                                                                                                    |
| Named objects                                                              | NAME               | The object name is returned. If the object is not a named object, no<br>value is returned.                                                                                                    |
| TABLE,<br>TABLE_DATA,<br>INDEX                                             | TABLESPACE         | The name of the object's tablespace or, if the object is a partitioned<br>table, the default tablespace is returned. For a TABLE_DATA<br>object, this is always the tablespace where the rows are stored.                                                                                                    |
| TRIGGER                                                                    | <b>ENABLE</b>      | If the trigger is enabled, ENABLE is returned. If the trigger is<br>disabled, DISABLE is returned.                                                                                                    |
| OBJECT_<br>GRANT,<br>TABLESPACE_<br>QUOTA                                  | GRANTOR            | The grantor is returned.                                                                                                    |
| Dependent<br>objects<br>(including<br>domain index<br>secondary<br>tables) | BASE_OBJECT_NAME   | The name of the base object is returned. If the object is not a<br>dependent object, no value is returned.                                                                                                    |
| Dependent<br>objects<br>(including<br>domain index<br>secondary<br>tables) | BASE OBJECT SCHEMA | The schema of the base object is returned. If the object is not a<br>dependent object, no value is returned.                                                                                                    |
| Dependent<br>objects<br>(including<br>domain index<br>secondary<br>tables) | BASE_OBJECT_TYPE   | The object type of the base object is returned. If the object is not a<br>dependent object, no value is returned.                                                                                                    |
| Granted objects                                                            | GRANTEE            | The grantee is returned. If the object is not a granted object, no<br>value is returned.                                                                                                    |

<span id="page-1159-0"></span>*Table 57–20 SET\_PARSE\_ITEM: Parse Items*

# **Usage Notes**

These notes apply when using SET\_PARSE\_ITEM to retrieve objects.

By default, the FETCH\_xxx routines return an object's metadata as XML or creation DDL. By calling SET\_PARSE\_ITEM you can request that individual attributes of the object be returned as well.

You can call SET\_PARSE\_ITEM multiple times to ask for multiple items to be parsed and returned. Parsed items are returned in the sys.ku\$\_parsed\_items nested table.

If Object Is **NAME, SCHEMA BASE\_OBJECT\_NAME, BASE\_OBJECT\_SCHEMA** nonpartitioned table  $\vert$  table name, schema table name, schema table partition partition name, schema table name, schema nested table storage table name, schema name and schema of top-level table (*not* the parent nested table)

For TABLE\_DATA objects, the following parse item return values are of interest:

Tables are not usually thought of as dependent objects. However, secondary tables for domain indexes are dependent on the domain indexes. Consequently, the BASE\_ OBJECT\_NAME, BASE\_OBJECT\_SCHEMA and BASE\_OBJECT\_TYPE parse items for secondary TABLE objects return the name, schema, and type of the domain index.

#### **See Also:**

- ["FETCH\\_xxx Functions and Procedures" on page 57-18](#page-1129-0)
- ■ *Oracle Database Utilities* for information about using the Metadata API

By default, the CONVERT and PUT procedures simply transform an object's XML metadata to DDL. By calling SET\_PARSE\_ITEM you can request that individual attributes of the object be returned as well.

#### **Exceptions**

- INVALID\_ARGVAL. A NULL or invalid value was supplied for an input parameter. The error message text identifies the parameter.
- INVALID\_OPERATION. SET\_PARSE\_ITEM was called after the first call to FETCH\_xxx for the OPEN context. After the first call to FETCH\_xxx is made, no further calls to SET\_PARSE\_ITEM are permitted.
- INCONSISTENT\_ARGS. The attribute name is not valid for the object type associated with the OPEN context.

# **SET\_TRANSFORM\_PARAM and SET\_REMAP\_PARAM Procedures**

These procedures are used for both retrieval and submission. SET\_TRANSFORM\_ PARAM and SET\_REMAP\_PARAM specify parameters to the XSLT stylesheet identified by transform\_handle.Use them to modify or customize the output of the transform.

**See Also:** For more information about related subprograms:

- Subprograms for Retrieving Multiple Objects From the [Database on page 57-9](#page-1120-0)
- Subprograms for Submitting XML to the Database on [page 57-10](#page-1121-0)

# **Syntax**

```
DBMS_METADATA.SET_TRANSFORM_PARAM (
  transform_handle IN NUMBER,
name IN VARCHAR2,
value \qquad \qquad \text{IN VARCHAR2,} object_type IN VARCHAR2 DEFAULT NULL);
DBMS_METADATA.SET_TRANSFORM_PARAM (
   transform_handle IN NUMBER,
name IN VARCHAR2,
 value IN BOOLEAN DEFAULT TRUE,
 object_type IN VARCHAR2 DEFAULT NULL);
DBMS_METADATA.SET_TRANSFORM_PARAM (
   transform_handle IN NUMBER,
  name IN VARCHAR2,
 value IN NUMBER,
 object_type IN VARCHAR2 DEFAULT NULL);
DBMS_METADATA.SET_REMAP_PARAM (
   transform_handle IN NUMBER,
name IN VARCHAR2,
 old_value IN VARCHAR2,
 new_value IN VARCHAR2,
 object_type IN VARCHAR2 DEFAULT NULL);
```
#### <span id="page-1161-0"></span>**Parameters**

[Table 57–21](#page-1161-0) describes the parameters for the SET\_TRANSFORM\_PARAM and SET\_ REMAP\_PARAM procedures.

*Table 57–21 SET\_TRANSFORM\_PARAM and SET\_REMAP\_PARAM Parameters*

| <b>Parameters</b> | <b>Description</b>                                                                                                    |
|-------------------|----------------------------------------------------------------------------------------------------|
| transform handle  | Either $(1)$ the handle returned from ADD TRANSFORM, or $(2)$<br>the enumerated constant SESSION TRANSFORM that<br>designates the DDL transform for the whole session. |
|                   | Note that the handle returned by OPEN is not a valid transform<br>handle.                                                                                              |
|                   | For SET_REMAP_PARAM, the transform handle must designate<br>the MODIFY transform.                                                                                      |

| <b>Parameters</b> | <b>Description</b>                                                                                                    |  |
|-------------------|----------------------------------------------------------------------------------------------------|--|
| name              | The name of the parameter.                                                                                                    |  |
|                   | Table 57–22 lists the transform parameters defined for the DDL<br>transform, specifying the object_type it applies to, its<br>datatype, and its meaning or effect. This includes its default<br>value, if any, and whether the parameter is additive.                       |  |
|                   | Table 57-23 describes the parameters for the MODIFY<br>transform in the SET_TRANSFORM_PARAM procedure.                                                                                                    |  |
|                   | Table 57–24 describes the parameters for the MODIFY<br>transform in the SET_REMAP_PARAM procedure.                                                                                                    |  |
| value             | The value of the transform. This parameter is valid only for<br>SET_TRANSFORM_PARAM.                                                                                                    |  |
| old_value         | The old value for the remapping. This parameter is valid only<br>for SET_REMAP_PARAM.                                                                                                    |  |
| new_value         | The new value for the remapping. This parameter is valid only<br>for SET_REMAP_PARAM.                                                                                                    |  |
| object_type       | Designates the object type to which the transform or remap<br>parameter applies. By default, it applies to the same object type<br>as the transform. In cases where the transform applies to all<br>object types within a heterogeneous collection, the following<br>apply: |  |
|                   | If object_type is omitted, the parameter applies to all<br>applicable object types within the heterogeneous<br>collection.                                                                                                    |  |
|                   | If object_type is specified, the parameter only applies<br>to that object type.                                                                                                    |  |
|                   | This allows a caller who has added a transform to a<br>heterogeneous collection to specify different transform<br>parameters for different object types within the collection.                                                                                              |  |

*Table 57–21 (Cont.) SET\_TRANSFORM\_PARAM and SET\_REMAP\_PARAM Parameters*

[Table 57–22](#page-1162-0) describes the object type, name, datatype, and meaning of the parameters for the DDL transform in the SET\_TRANSFORM\_PARAM procedure.

<span id="page-1162-0"></span>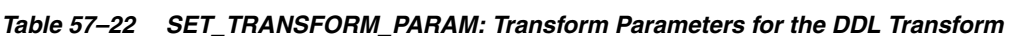

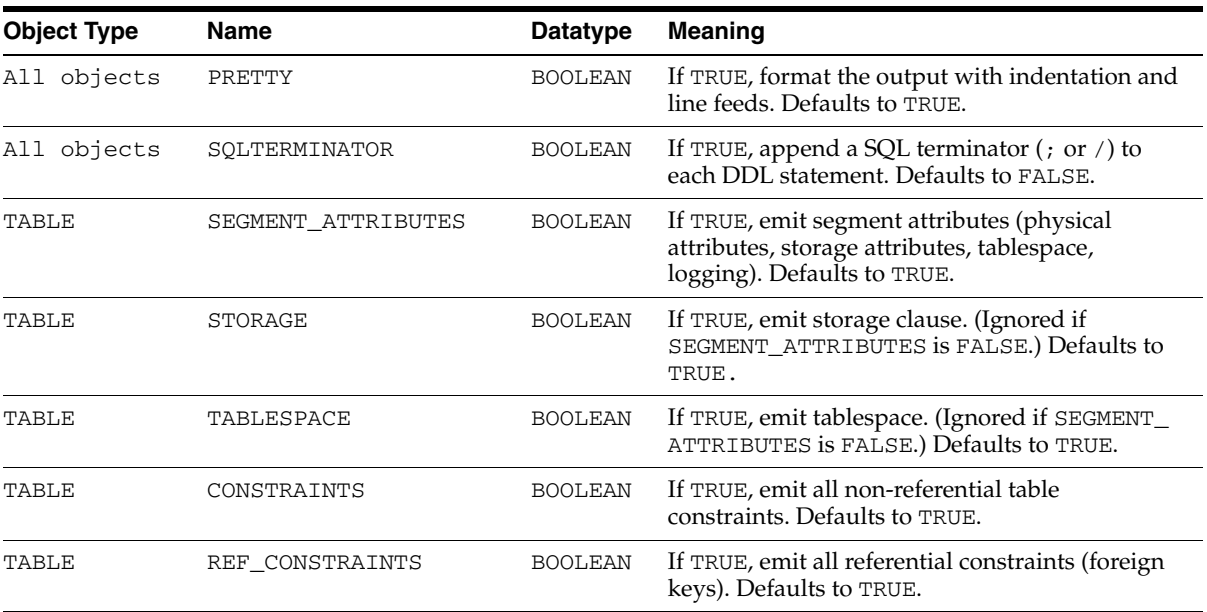

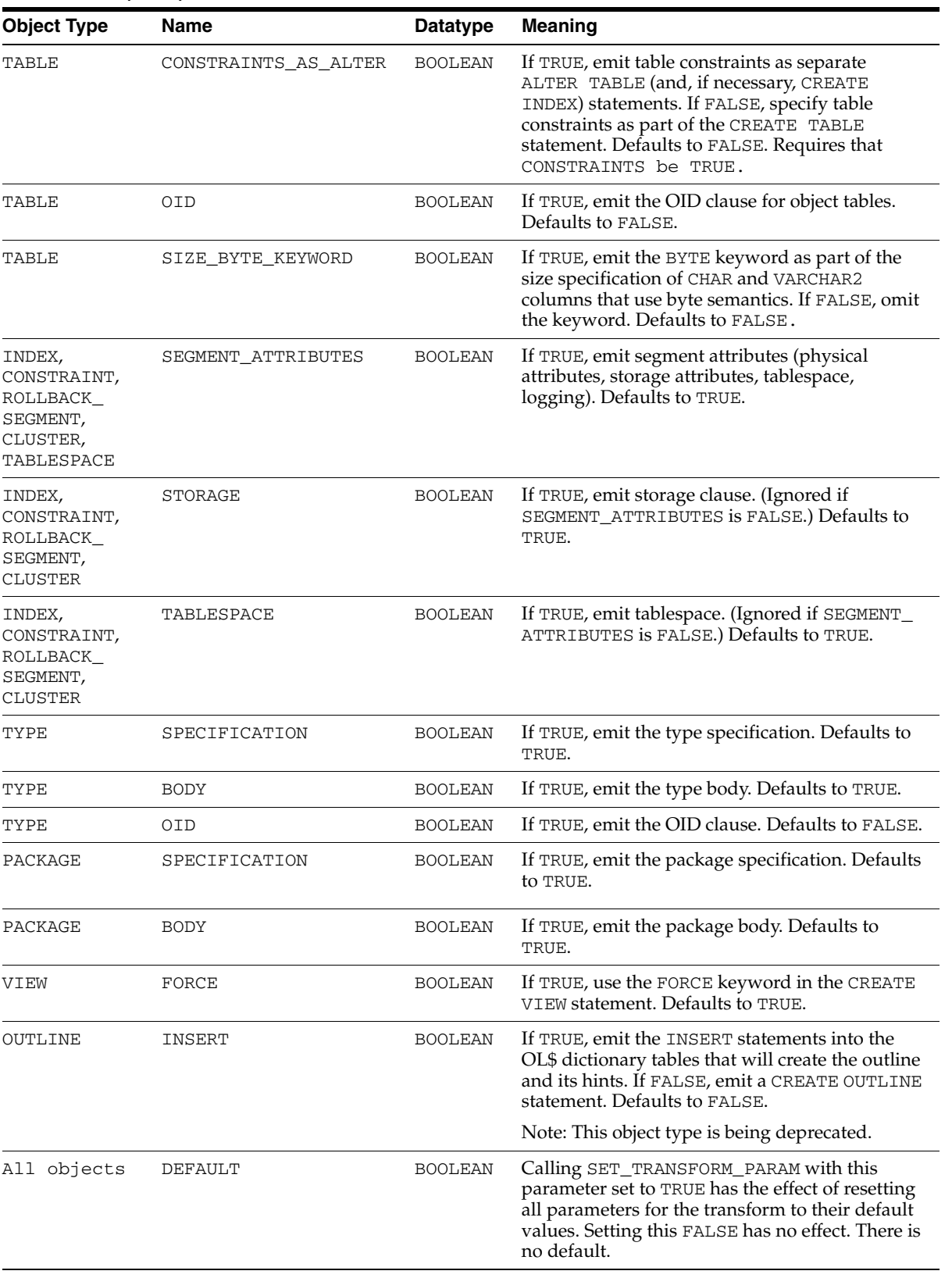

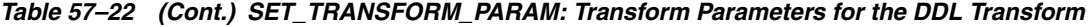

| <b>Object Type</b>                                                 | <b>Name</b> | <b>Datatype</b> | <b>Meaning</b>                                                                                                    |
|--------------------------------------------------------------------|-------------|-----------------|----------------------------------------------------------------------------------------------------|
| All objects                                                        | INHERIT     | <b>BOOLEAN</b>  | If TRUE, inherits session-level parameters.<br>Defaults to FALSE. If an application calls ADD_<br>TRANSFORM to add the DDL transform, then by<br>default the only transform parameters that apply<br>are those explicitly set for that transform handle.<br>This has no effect if the transform handle is the<br>session transform handle. |
| ROLE                                                               | REVOKE FROM | Text            | The name of a user from whom the role must be<br>revoked. If this is a non-null string and if the<br>CREATE ROLE statement grants you the role, a<br>REVOKE statement is emitted after the CREATE<br>ROLE.                                                                                                    |
|                                                                    |             |                 | Note: When you issue a CREATE ROLE<br>statement, Oracle may grant you the role. You<br>can use this transform parameter to undo the<br>grant.                                                                                                    |
|                                                                    |             |                 | Defaults to null string.                                                                                                    |
| TABLESPACE                                                         | REUSE       | <b>BOOLEAN</b>  | If TRUE, include the REUSE parameter for<br>datafiles in a tablespace to indicate that existing<br>files can be reused.                                                                                                    |
|                                                                    |             |                 | Defaults to FALSE.                                                                                                    |
| CLUSTER,<br>INDEX,<br>ROLLBACK<br>SEGMENT,<br>TABLE,<br>TABLESPACE | PCTSPACE    | NUMBER          | A number representing the percentage by which<br>space allocation for the object type is to be<br>modified. The value is the number of<br>one-hundreths of the current allocation. For<br>example, 100 means 100%.                                                                                                    |
|                                                                    |             |                 | If the object type is TABLESPACE, the following<br>size values are affected:                                                                                                    |
|                                                                    |             |                 | - in file specifications, the value of SIZE                                                                                                    |
|                                                                    |             |                 | - MINIMUM EXTENT                                                                                                    |
|                                                                    |             |                 | - EXTENT MANAGEMENT LOCAL UNIFORM SIZE                                                                                                    |
|                                                                    |             |                 | For other object types, INITIAL and NEXT are<br>affected.                                                                                                    |

*Table 57–22 (Cont.) SET\_TRANSFORM\_PARAM: Transform Parameters for the DDL Transform*

[Table 57–23](#page-1164-0) describes the object type, name, datatype, and meaning of the parameters for the MODIFY transform in the SET\_TRANSFORM\_PARAM procedure.

<span id="page-1164-0"></span>*Table 57–23 SET\_TRANSFORM\_PARAM: Transform Parameters for the MODIFY Transform*

| <b>Object Type</b>        | <b>Name</b> | <b>Datatype</b> | <b>Meaning</b>                                                                                                    |
|---------------------------|-------------|-----------------|----------------------------------------------------------------------------------------------------|
| All objects<br>OBJECT ROW |             | <b>NUMBER</b>   | A number designating the object row for an<br>object. The object in the document that<br>corresponds to this number will be copied to the<br>output document. |
|                           |             |                 | This parameter is additive.                                                                                                    |
|                           |             |                 | By default, all objects are copied to the output<br>document.                                                                                                 |

[Table 57–24](#page-1165-0) describes the object type, name, datatype, and meaning of the parameters for the MODIFY transform in the SET\_REMAP\_PARAM procedure.

| <b>Object Type</b>                                                               | <b>Name</b>      | <b>Datatype</b> | <b>Meaning</b>                                                                                                    |
|----------------------------------------------------------------------------------|------------------|-----------------|----------------------------------------------------------------------------------------------------|
| LIBRARY,<br>TABLESPACE,<br>DIRECTORY                                             | REMAP_DATAFILE   | Text            | Objects in the document will have their filespecs<br>renamed as follows: any filespec matching old_<br>value will be changed to new_value. Filespecs<br>should <i>not</i> be enclosed in quotes. |
|                                                                                  |                  |                 | This parameter is additive.                                                                                                    |
|                                                                                  |                  |                 | By default, filespecs are not renamed.                                                                                                    |
| Schema<br>Objects,<br>Dependent                                                  | REMAP_SCHEMA     | Text            | Any schema object in the document whose name<br>matches old value will have its schema name<br>changed to new_value.                                                                             |
| Objects,<br>Granted<br>Objects, USER                                             |                  |                 | Any dependent object whose base object schema<br>name matches old_value will have its base<br>object schema name changed to new_value.                                                           |
|                                                                                  |                  |                 | Any granted object whose grantee name<br>matches old_value will have its grantee name<br>changed to new_value.                                                                                   |
|                                                                                  |                  |                 | Any user whose name matches old_value will<br>have its name changed to new_value.                                                                                                    |
|                                                                                  |                  |                 | This parameter is additive.                                                                                                    |
|                                                                                  |                  |                 | By default, schemas are not remapped.                                                                                                    |
| TABLE,<br>CLUSTER,<br>CONSTRAINT,<br>INDEX,                                      | REMAP_TABLESPACE | Text            | Objects in the document will have their<br>tablespaces renamed as follows: any tablespace<br>name matching old_value will be changed to<br>new_value.                                            |
| ROLLBACK_<br>SEGMENT,                                                            |                  |                 | This parameter is additive.                                                                                                    |
| MATERIALIZED<br>VIEW,<br>MATERIALIZED<br>VIEW_LOG,<br>TABLESPACE<br><b>OUOTA</b> |                  |                 | By default, tablespaces are not remapped.                                                                                                    |

<span id="page-1165-0"></span>*Table 57–24 SET\_REMAP\_PARAM: Transform Parameters for the MODIFY Transform*

### **Exceptions**

- INVALID\_ARGVAL. A NULL or invalid value was supplied for an input parameter. The error message text identifies the parameter.
- INVALID\_OPERATION. Either SET\_TRANSFORM\_PARAM or SET\_REMAP\_PARAM was called after the first call to FETCH\_xxx for the OPEN context. After the first call to FETCH\_xxx is made, no further calls to SET\_TRANSFORM\_PARAM or SET\_ REMAP\_PARAM are permitted.
- INCONSISTENT\_ARGS. The arguments are inconsistent. This can mean the following:
	- **–** The transform parameter name is not valid for the object type associated with the OPEN context or for the transform associated with the transform handle.
	- **–** The transform applies to all object types in a heterogeneous collection, but object\_type is not part of the collection.

#### **Usage Notes**

XSLT allows parameters to be passed to stylesheets. You call SET\_TRANSFORM\_PARAM or SET\_REMAP\_PARAM to specify the value of a parameter to be passed to the stylesheet identified by transform\_handle.

Normally, if you call SET\_TRANSFORM\_PARAMETER multiple times for the same parameter name, each call overrides the prior call. For example, the following sequence simply sets the STORAGE transform parameter to TRUE.

```
SET_TRANSFORM_PARAM(tr_handle,'STORAGE',false);
SET_TRANSFORM_PARAM(tr_handle, 'STORAGE', true);
```
However, some transform parameters are additive which means that all specified parameter values are applied to the document, not just the last one. For example, the OBJECT\_ROW parameter to the MODIFY transform is additive. If you specify the following, then both specified rows are copied to the output document.

```
SET_TRANSFORM_PARAM(tr_handle,'OBJECT_ROW',5);
SET_TRANSFORM_PARAM(tr_handle,'OBJECT_ROW',8);
```
The REMAP\_TABLESPACE parameter is also additive. If you specify the following, then tablespaces TBS1 and TBS3 are changed to TBS2 and TBS4, respectively.

```
SET_REMAP_PARAM(tr_handle,'REMAP_TABLESPACE','TBS1','TBS2');
SET_REMAP_PARAM(tr_handle,'REMAP_TABLESPACE','TBS3','TBS4');
```
The order in which the transformations are performed is undefined. For example, if you specify the following, the result is undefined.

```
SET_REMAP_PARAM(tr_handle,'REMAP_TABLESPACE','TBS1','TBS2');
SET_REMAP_PARAM(tr_handle,'REMAP_TABLESPACE','TBS2','TBS3');
```
**Note:** The number of remap parameters that can be specified for a MODIFY transform is limited to ten. That is, you can specify up to ten REMAP\_DATAFILE parameters, up to ten REMAP\_SCHEMA parameters and so on. Additional instances are ignored. To work around this, you can perform another DBMS\_METADATA.ADD\_TRANSFORM and specify additional remap parameters.

The GET\_DDL, GET\_DEPENDENT\_DDL, and GET\_GRANTED\_DDL functions allow the casual browser to extract the creation DDL for an object. So that you can specify transform parameters, this package defines an enumerated constant SESSION\_ TRANSFORM as the handle of the DDL transform at the session level. You can call SET\_ TRANSFORM\_PARAM using DBMS\_METADATA.SESSION\_TRANSFORM as the transform handle to set transform parameters for the whole session. GET\_DDL, GET\_ DEPENDENT\_DDL, and GET GRANTED\_DDL inherit these parameters when they invoke the DDL transform.

**Note:** The enumerated constant must be prefixed with the package name DBMS\_METADATA.SESSION\_TRANSFORM.

# **DBMS\_MGWADM**

DBMS\_MGWADM defines the Messaging Gateway administrative interface. The package and object types are owned by SYS.

**Note:** You must run the catmgw.sql script to load the Messaging Gateway packages and types into the database.

**See Also:** *Oracle Streams Advanced Queuing User's Guide and Reference* contains information on loading database objects and using DBMS\_MGWADM

This chapter contains the following topics:

- [Using DBMS\\_MGWADM](#page-1169-0)
	- **–** Constants
	- **–** Views
- [Data Structures](#page-1178-0)
- [Summary of DBMS\\_MGWADM Subprograms](#page-1185-0)

# <span id="page-1169-0"></span>**Using DBMS\_MGWADM**

- **[Constants](#page-1170-0)**
- [Views](#page-1173-0)

# <span id="page-1170-0"></span>**Constants**

- DBMS\_MGWADM Constants-Cleanup Actions on page 58-3
- [DBMS\\_MGWADM Constants—Force Values on page 58-3](#page-1170-2)
- [DBMS\\_MGWADM Constants—Logging Levels on page 58-3](#page-1170-3)
- DBMS\_MGWADM Constants--Named Property Constants on page 58-4
- DBMS\_MGWADM Constants-Other Constants on page 58-4
- DBMS\_MGWADM Constants-Propagation Types [on page 58-4](#page-1171-2)
- [DBMS\\_MGWADM Constants—Queue Domain Types on page 58-4](#page-1171-2)
- DBMS\_MGWADM Constants-Shutdown Modes on page 58-5
- [DBMS\\_MGWADM Constants—WebSphere MQ Interface Types on page 58-5](#page-1172-1)

#### <span id="page-1170-1"></span>*Table 58–1 DBMS\_MGWADM Constants—Cleanup Actions*

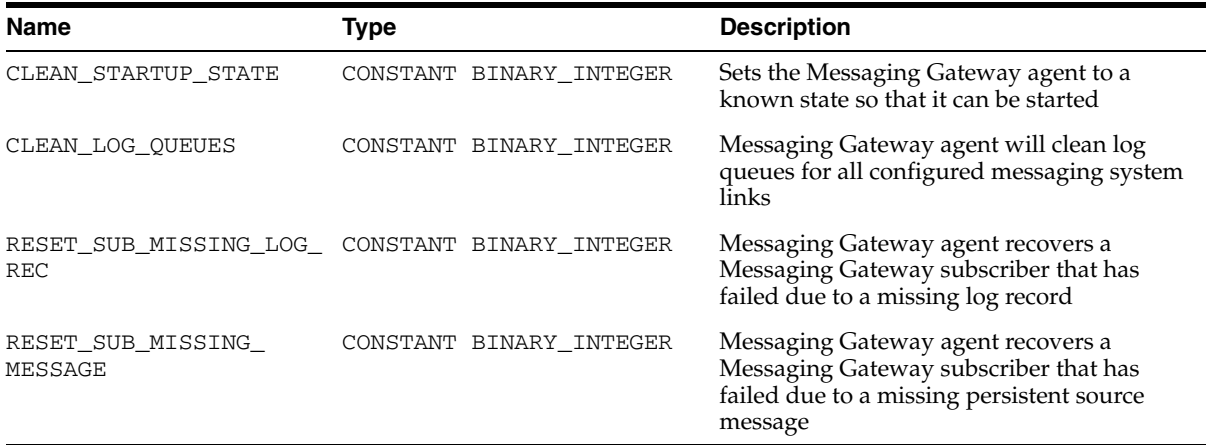

#### <span id="page-1170-2"></span>*Table 58–2 DBMS\_MGWADM Constants—Force Values*

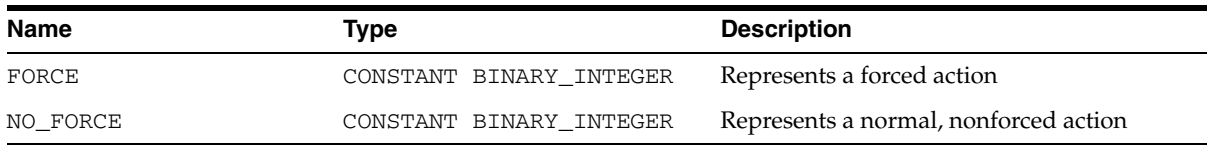

<span id="page-1170-3"></span>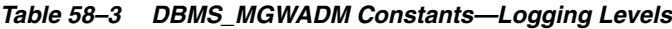

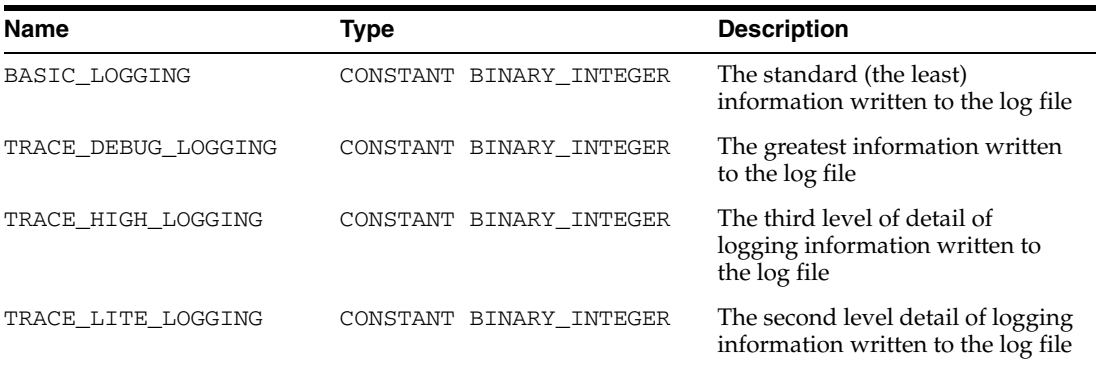

| <b>Name</b>        | Type              | <b>Description</b>                                                                                     |
|--------------------|-------------------|----------------------------------------------------------------------------------------------------|
|                    |                   |                                                                                                    |
| MGWPROP PREFIX     | CONSTANT VARCHAR2 | A constant (MGWPROP\$) for the reserved<br>property name prefix                                        |
| MGWPROP REMOVE     | CONSTANT VARCHAR2 | A constant (MGWPROP\$_REMOVE) for the<br>reserved property name used to remove an<br>existing property |
| MGWPROP REMOVE ALL | CONSTANT VARCHAR2 | A constant (MGWPROP\$_REMOVE_ALL) for<br>the reserved property name used to remove<br>all properties   |

<span id="page-1171-0"></span>*Table 58–4 DBMS\_MGWADM Constants—Named Property Constants*

<span id="page-1171-3"></span>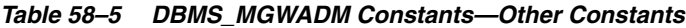

| <b>Name</b>          | <b>Type</b>             | <b>Description</b>                                                                                                    |
|----------------------|-------------------------|----------------------------------------------------------------------------------------------------|
| JMS_CONNECTION       | CONSTANT BINARY INTEGER | Used to indicate that JMS connections will<br>be used to access JMS destinations in a<br>domain-independent manner that supports<br>a unified messaging model                                  |
| JMS OUEUE CONNECTION | CONSTANT BINARY INTEGER | Used to indicate that JMS queue<br>connections will be used to access JMS<br>destinations                                                                                                    |
| JMS TOPIC CONNECTION | CONSTANT BINARY INTEGER | Used to indicate that JMS topic connections<br>will be used to access JMS destinations                                                                                                    |
| NO CHANGE            | CONSTANT VARCHAR2       | Indicates that an existing value should be<br>preserved (not changed). This is used for<br>certain APIs where the desire is to change<br>one or more parameters but leave others<br>unchanged. |

<span id="page-1171-1"></span>*Table 58–6 DBMS\_MGWADM Constants—Propagation Types*

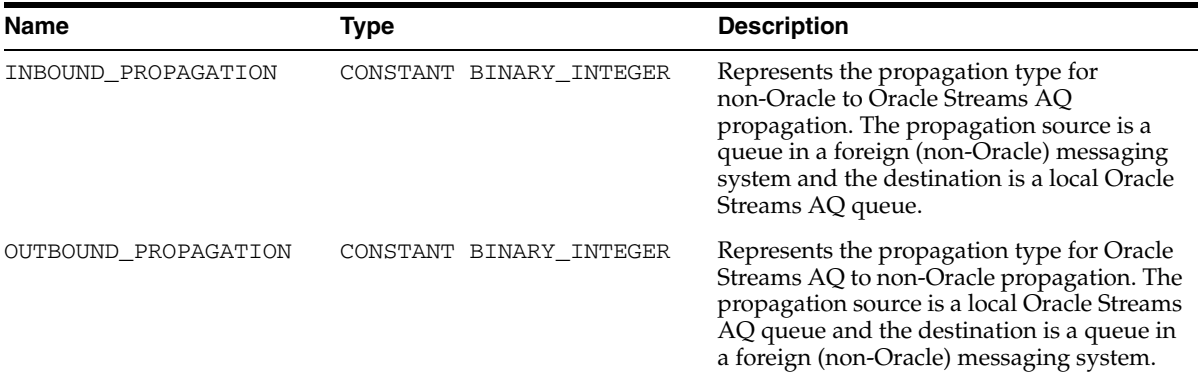

<span id="page-1171-2"></span>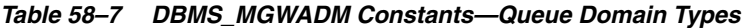

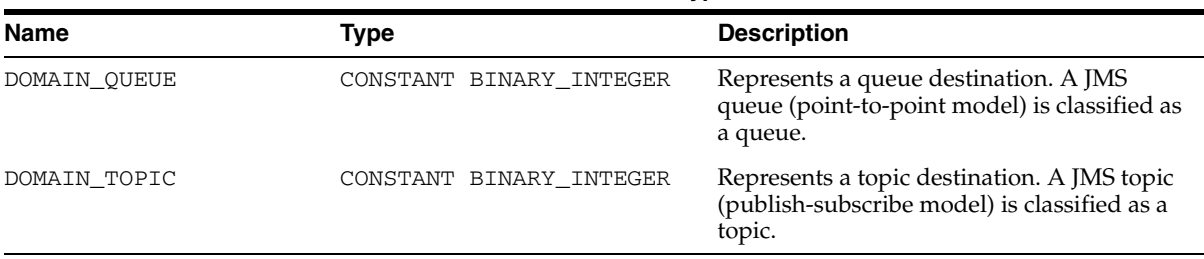

<span id="page-1172-0"></span>*Table 58–8 DBMS\_MGWADM Constants—Shutdown Modes*

| <b>Name</b>        | Type                    | <b>Description</b>                     |
|--------------------|-------------------------|----------------------------------------|
| SHUTDOWN IMMEDIATE | CONSTANT BINARY INTEGER | Represents the immediate shutdown mode |
| SHUTDOWN NORMAL    | CONSTANT BINARY INTEGER | Represents the normal shutdown mode    |

<span id="page-1172-1"></span>*Table 58–9 DBMS\_MGWADM Constants—WebSphere MQ Interface Types*

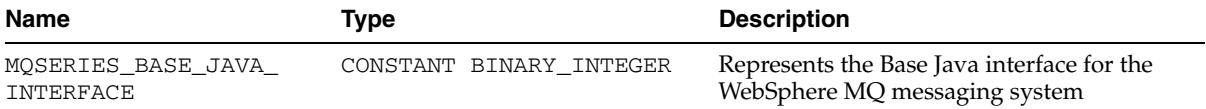

# <span id="page-1173-0"></span>**Views**

The views listed in [Table 58–10](#page-1173-1) provide Messaging Gateway configuration, status, and statistical information. Unless otherwise indicated, the SELECT privilege is granted to MGW\_ADMINISTRATOR\_ROLE so that only Messaging Gateway administrators have access to the views. All views are owned by SYS.

<span id="page-1173-1"></span>*Table 58–10 Database Views*

| <b>Name</b>                    | <b>Description</b>                                          |
|--------------------------------|-------------------------------------------------------------|
| <b>MGW_GATEWAY View</b>        | Configuration and status information for Messaging Gateway  |
| <b>MGW_LINKS View</b>          | Names and types of messaging system links currently created |
| <b>MGW_MQSERIES_LINKS View</b> | Messaging system properties for WebSphere MQ links          |
| <b>MGW_TIBRV_LINKS View</b>    | Messaging system properties for TIB/Rendezvous links        |
| <b>MGW FOREIGN OUEUES View</b> | Queue properties of registered queues                       |
| <b>MGW_SUBSCRIBERS View</b>    | Subscriber properties, status, and statistical information  |
| <b>MGW SCHEDULES View</b>      | Schedule properties and status                              |

# <span id="page-1173-2"></span>**MGW\_GATEWAY View**

This view lists configuration and status information for Messaging Gateway, as shown in [Table 58–11.](#page-1173-3)

<span id="page-1173-3"></span>*Table 58–11 MGW\_GATEWAY View Properties*

| <b>Name</b>      | Type          | <b>Description</b>                                                                                                    |
|------------------|---------------|----------------------------------------------------------------------------------------------------|
| AGENT DATABASE   | VARCHAR2      | The database connect string used by the Messaging Gateway agent.<br>NULL indicates that a local connection is used.                                                                                                   |
| AGENT INSTANCE   | <b>NUMBER</b> | The database instance on which the Messaging Gateway agent is<br>Currently running. This should be NULL if the agent is not running.                                                                                  |
| AGENT JOB        | <b>NUMBER</b> | Job number of the queued job used to start the Messaging Gateway<br>agent process. The job number is set when Messaging Gateway is<br>started and cleared when it shuts down.                                         |
| AGENT PING       | VARCHAR2      | Gateway agent ping status. Values:                                                                                                    |
|                  |               | NULL means no ping attempt was made.                                                                                                    |
|                  |               | REACHABLE means ping attempt was successful.                                                                                                    |
|                  |               | UNREACHABLE means ping attempt failed.                                                                                                    |
|                  |               | AGENT_PING attempts to contact the Messaging Gateway agent.<br>There is a short delay (up to 5 seconds) if the ping attempt fails. No<br>ping is attempted if the AGENT_STATUS is NOT_STARTED or START_<br>SCHEDULED. |
| AGENT START TIME | TIMESTAMP     | The time when the Messaging Gateway agent job currently running<br>was started. This should be NULL if the agent is not running.                                                                                      |

| Name               | <b>Type</b> | <b>Description</b>                                                                                                    |
|--------------------|-------------|----------------------------------------------------------------------------------------------------|
| AGENT_STATUS       | VARCHAR2    | Status of the Messaging Gateway agent. Values:                                                                                                    |
|                    |             | NOT_STARTED means the Messaging Gateway agent has not<br>$\blacksquare$<br>been started                                                                                                    |
|                    |             | START_SCHEDULED means Messaging Gateway agent has been<br>$\blacksquare$<br>scheduled to start. That is, Messaging Gateway has been started<br>using DBMS_MGWADM. STARTUP, but the queued job used to start<br>the Messaging Gateway agent has not yet run. |
|                    |             | STARTING means Messaging Gateway agent is starting. That is,<br>$\blacksquare$<br>Messaging Gateway has been started using DBMS_<br>MGWADM. STARTUP, the queued job has run, and the Messaging<br>Gateway agent is starting up.                             |
|                    |             | INITIALIZING means the Messaging Gateway agent has<br>$\blacksquare$<br>started and is initializing                                                                                                    |
|                    |             | RUNNING means the Messaging Gateway agent is running                                                                                                    |
|                    |             | SHUTTING_DOWN means the Messaging Gateway agent is<br>shutting down                                                                                                    |
|                    |             | BROKEN means an unexpected condition has been encountered<br>that prevents the Messaging Gateway agent from starting.<br>DBMS_MGWADM.CLEANUP_GATEWAY must be called before the<br>agent can be started.                                                     |
| AGENT_USER         | VARCHAR2    | Database username used by the Messaging Gateway agent to connect<br>to the database                                                                                                    |
| LAST ERROR DATE    | DATE        | Date of last Messaging Gateway agent error. The last error<br>information is cleared when Messaging Gateway is started. It is set if<br>the Messaging Gateway agent fails to start or terminates due to an<br>abnormal condition.                           |
| LAST_ERROR_MSG     | VARCHAR2    | Message for last Messaging Gateway agent error                                                                                                    |
| LAST_ERROR_TIME    | VARCHAR2    | Time of last Messaging Gateway agent error                                                                                                    |
| MAX CONNECTIONS    | NUMBER      | Maximum number of messaging connections to Oracle Database                                                                                                    |
| MAX MEMORY         | NUMBER      | Maximum heap size used by the Messaging Gateway agent (in MB)                                                                                                    |
| <b>MAX THREADS</b> | NUMBER      | Maximum number of messaging threads created by the Messaging<br>Gateway agent                                                                                                    |

*Table 58–11 (Cont.) MGW\_GATEWAY View Properties*

# <span id="page-1174-0"></span>**MGW\_LINKS View**

This view lists the names and types of messaging system links currently defined. [Table 58–12](#page-1174-1) lists the MGW\_LINKS view properties.

<span id="page-1174-1"></span>*Table 58–12 MGW\_LINKS View Properties*

| <b>Name</b>  | Type     | <b>Description</b>                                    |
|--------------|----------|-------------------------------------------------------|
| LINK COMMENT | VARCHAR2 | User comment for the link                             |
| LINK NAME    | VARCHAR2 | Name of the messaging system link                     |
| LINK TYPE    | VARCHAR2 | Type of messaging system link. Values                 |
|              |          | MOSERIES is for WebSphere MQ links.<br>$\blacksquare$ |
|              |          | TIBRV is for TIB/Rendezvous links.                    |

# <span id="page-1175-0"></span>**MGW\_MQSERIES\_LINKS View**

This view lists information for the WebSphere MQ messaging system links. The view includes most of the messaging system properties specified when the link is created. [Table 58–13](#page-1175-2) lists the MGW\_MQSERIES\_LINKS view properties.

<span id="page-1175-2"></span>*Table 58–13 MGW\_MQSERIES\_LINKS View Properties*

| <b>Name</b>          | Type                  | <b>Description</b>                                                                                  |
|----------------------|-----------------------|----------------------------------------------------------------------------------------------------|
| <b>CHANNEL</b>       | VARCHAR2              | Connection channel                                                                                  |
| HOSTNAME             | VARCHAR2              | Name of the WebSphere MQ host                                                                       |
| INBOUND_LOG_QUEUE    | VARCHAR2              | Inbound propagation log queue                                                                       |
| INTERFACE_TYPE       | VARCHAR2              | Messaging interface type. Values:                                                                   |
|                      |                       | BASE_JAVA is for WebSphere MQ Base Java interface<br>$\blacksquare$                                 |
|                      |                       | JMS_CONNECTION is for WebSphere MQ JMS unified,<br>$\blacksquare$<br>domain-independent connections |
|                      |                       | JMS_QUEUE_CONNECTION is for WebSphere MQ JMS<br>$\blacksquare$<br>queue connections                 |
|                      |                       | JMS_TOPIC_CONNECTION is for WebSphere MQ JMS<br>$\blacksquare$<br>topic connections                 |
| LINK COMMENT         | VARCHAR2              | User comment for the link                                                                           |
| LINK NAME            | VARCHAR2              | Name of the messaging system link                                                                   |
| MAX CONNECTIONS      | NUMBER                | Maximum number of messaging connections                                                             |
| OPTIONS              | SYS.MGW<br>PROPERTIES | Link options                                                                                        |
| OUTBOUND LOG QUEUE   | VARCHAR2              | Outbound propagation log queue                                                                      |
| PORT                 | <b>NUMBER</b>         | Port number                                                                                         |
| <b>QUEUE MANAGER</b> | VARCHAR2              | Name of the WebSphere MQ queue manager                                                              |

### <span id="page-1175-1"></span>**MGW\_TIBRV\_LINKS View**

This view lists information for TIB/Rendezvous messaging system links. The view includes most of the messaging system properties specified when the link was created. [Table 58–14](#page-1175-3) lists the MGW\_TIBRV\_LINKS view properties.

<span id="page-1175-3"></span>*Table 58–14 MGW\_TIBRV\_LINKS View Properties*

| <b>Property Name</b> | <b>Type</b>           | <b>Description</b>                                 |
|----------------------|-----------------------|----------------------------------------------------|
| CM LEDGER            | VARCHAR2              | TIB/Rendezvous CM ledger file name                 |
| CM NAME              | VARCHAR2              | TIB/Rendezvous CM correspondent name               |
| <b>DAEMON</b>        | VARCHAR2              | TIB/Rendezvous daemon parameter for rvd transport  |
| LINK COMMENT         | VARCHAR2              | User comment for the link                          |
| LINK NAME            | VARCHAR2              | Name of the messaging system link                  |
| NETWORK              | VARCHAR2              | TIB/Rendezvous network parameter for rvd transport |
| OPTIONS              | SYS.MGW<br>PROPERTIES | Link options                                       |
| <b>SERVICE</b>       | VARCHAR2              | TIB/Rendezvous service parameter for rvd transport |

# <span id="page-1176-0"></span>**MGW\_FOREIGN\_QUEUES View**

This view lists information for foreign queues. The view includes most of the queue properties specified when the queue is registered. [Table 58–15](#page-1176-3) lists the MGW\_FOREIGN\_ QUEUES view properties.

<span id="page-1176-3"></span>*Table 58–15 MGW\_FOREIGN\_QUEUES View Properties*

| <b>Name</b>          | <b>Type</b>           | <b>Description</b>                                                                                        |
|----------------------|-----------------------|----------------------------------------------------------------------------------------------------|
| <b>DOMAIN</b>        | VARCHAR2              | Queue domain type. Values:                                                                                |
|                      |                       | NULL means the queue domain type is automatically<br>$\blacksquare$<br>determined by the messaging system |
|                      |                       | QUEUE is for a queue (point-to-point) model<br>$\blacksquare$                                             |
|                      |                       | TOPIC is for a topic (publish-subscribe) model<br>$\blacksquare$                                          |
| LINK NAME            | VARCHAR2              | Name of the messaging system link                                                                         |
| <b>NAME</b>          | VARCHAR2              | Name of the registered queue                                                                              |
| OPTIONS              | SYS.MGW<br>PROPERTIES | Optional queue properties                                                                                 |
| PROVIDER QUEUE       | VARCHAR2              | Message provider (native) queue name                                                                      |
| <b>OUEUE COMMENT</b> | VARCHAR2              | User comment for the foreign queue                                                                        |

### <span id="page-1176-1"></span>**MGW\_SUBSCRIBERS View**

This view lists configuration and status information for Messaging Gateway subscribers. The view includes most of the subscriber properties specified when the subscriber is added, as well as other status and statistical information. [Table 58–16](#page-1176-2) lists the MGW\_SUBSCRIBERS view properties.

<span id="page-1176-2"></span>*Table 58–16 MGW\_SUBSCRIBERS View Properties*

| <b>Name</b>     | Type                  | <b>Description</b>                                                                                       |
|-----------------|-----------------------|----------------------------------------------------------------------------------------------------|
| DESTINATION     | VARCHAR2              | Destination queue to which messages are propagated                                                       |
| EXCEPTIONQ MSGS | <b>NUMBER</b>         | Number of messages moved to the propagation exception queue<br>since the last time the agent was started |
| EXCEPTION QUEUE | VARCHAR2              | Exception queue used for logging purposes                                                                |
| FAILURES        | NUMBER                | Number of propagation failures                                                                           |
| LAST_ERROR_DATE | <b>DATE</b>           | Date of last propagation error                                                                           |
| LAST_ERROR_MSG  | VARCHAR2              | Message for last propagation error                                                                       |
| LAST ERROR TIME | VARCHAR2              | Time of last propagation error                                                                           |
| OPTIONS         | SYS.MGW<br>PROPERTIES | Subscriber options                                                                                       |
| PROP_STYLE      | VARCHAR2              | Message propagation style. Values:                                                                       |
|                 |                       | NATIVE is for native message propagation<br>$\blacksquare$                                               |
|                 |                       | JMS is for JMS message propagation                                                                       |
| PROPAGATED MSGS | <b>NUMBER</b>         | Number of messages propagated to the destination queue since the<br>last time the agent was started      |

| <b>Name</b>       | Type     | <b>Description</b>                                                                                                    |
|-------------------|----------|----------------------------------------------------------------------------------------------------|
| PROPAGATION TYPE  | VARCHAR2 | Propagation type. Values:                                                                                                    |
|                   |          | OUTBOUND is for Oracle Streams AO to non-Oracle<br>$\blacksquare$<br>propagation                                                                                                    |
|                   |          | INBOUND is for non-Oracle to Oracle Streams AQ propagation                                                                                                    |
| <b>QUEUE NAME</b> | VARCHAR2 | Subscriber source queue                                                                                                    |
| RULE              | VARCHAR2 | Subscription rule                                                                                                    |
| STATUS            | VARCHAR2 | Subscriber status. Values:                                                                                                    |
|                   |          | ENABLED means the subscriber is enabled<br>$\blacksquare$                                                                                                    |
|                   |          | DELETE_PENDING means subscriber removal is pending,<br>$\blacksquare$<br>usually because DBMS_MGWADM.REMOVE_SUBSCRIBER has<br>been called but certain cleanup tasks pertaining to this<br>subscriber are still outstanding |
| SUBSCRIBER ID     | VARCHAR2 | Propagation subscriber identifier                                                                                                    |
| TRANSFORMATION    | VARCHAR2 | Transformation used for message conversion                                                                                                    |

*Table 58–16 (Cont.) MGW\_SUBSCRIBERS View Properties*

# <span id="page-1177-0"></span>**MGW\_SCHEDULES View**

This view lists configuration and status information for Messaging Gateway schedules. The view includes most of the schedule properties specified when the schedule is created, as well as other status information. [Table 58–17](#page-1177-1) lists the MGW\_ SCHEDULES view properties.

<span id="page-1177-1"></span>*Table 58–17 MGW\_SCHEDULES View Properties*

| <b>Name</b>        | <b>Type</b>   | <b>Description</b>                                                                                                |
|--------------------|---------------|----------------------------------------------------------------------------------------------------|
| DESTINATION        | VARCHAR2      | Propagation destination                                                                                           |
| <b>LATENCY</b>     | <b>NUMBER</b> | Propagation window latency (in seconds)                                                                           |
| NEXT TIME          | VARCHAR2      | Reserved for future use                                                                                           |
| PROPAGATION TYPE   | VARCHAR2      | Propagation type. Values:                                                                                         |
|                    |               | OUTBOUND is for Oracle Streams AQ to non-Oracle<br>propagation                                                    |
|                    |               | INBOUND is for non-Oracle to Oracle Streams AQ propagation                                                        |
| PROPAGATION WINDOW | NUMBER        | Reserved for future use                                                                                           |
| SCHEDULE DISABLED  | VARCHAR2      | Indicates whether the schedule is disabled. Y means the schedule<br>is disabled. N means the schedule is enabled. |
| SCHEDULE_ID        | VARCHAR2      | Propagation schedule identifier                                                                                   |
| SOURCE             | VARCHAR2      | Propagation source                                                                                                |
| START DATE         | <b>DATE</b>   | Reserved for future use                                                                                           |
| START TIME         | VARCHAR2      | Reserved for future use                                                                                           |

# <span id="page-1178-0"></span>**Data Structures**

The DBMS\_MGWADM package defines the following OBJECT types.

**Object Types**

- [SYS.MGW\\_MQSERIES\\_PROPERTIES Object Type](#page-1179-0)
- [SYS.MGW\\_PROPERTIES Object Type](#page-1181-0)
- [SYS.MGW\\_PROPERTY Object Type](#page-1183-0)
- [SYS.MGW\\_TIBRV\\_PROPERTIES Object Type](#page-1184-0)

# <span id="page-1179-0"></span>**SYS.MGW\_MQSERIES\_PROPERTIES Object Type**

This type specifies basic properties for a WebSphere MQ messaging system link.

# **Syntax**

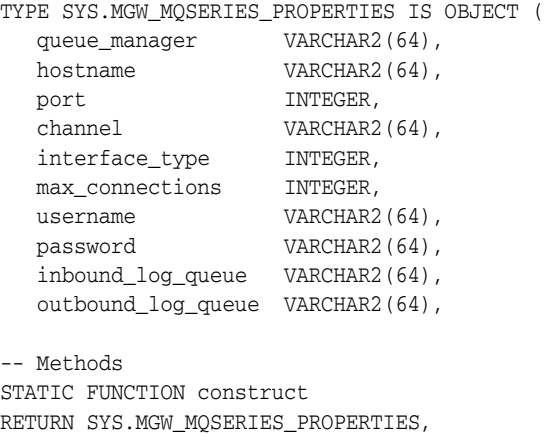

STATIC FUNCTION alter\_construct RETURN SYS.MGW\_MQSERIES\_PROPERTIES );

# **Attributes**

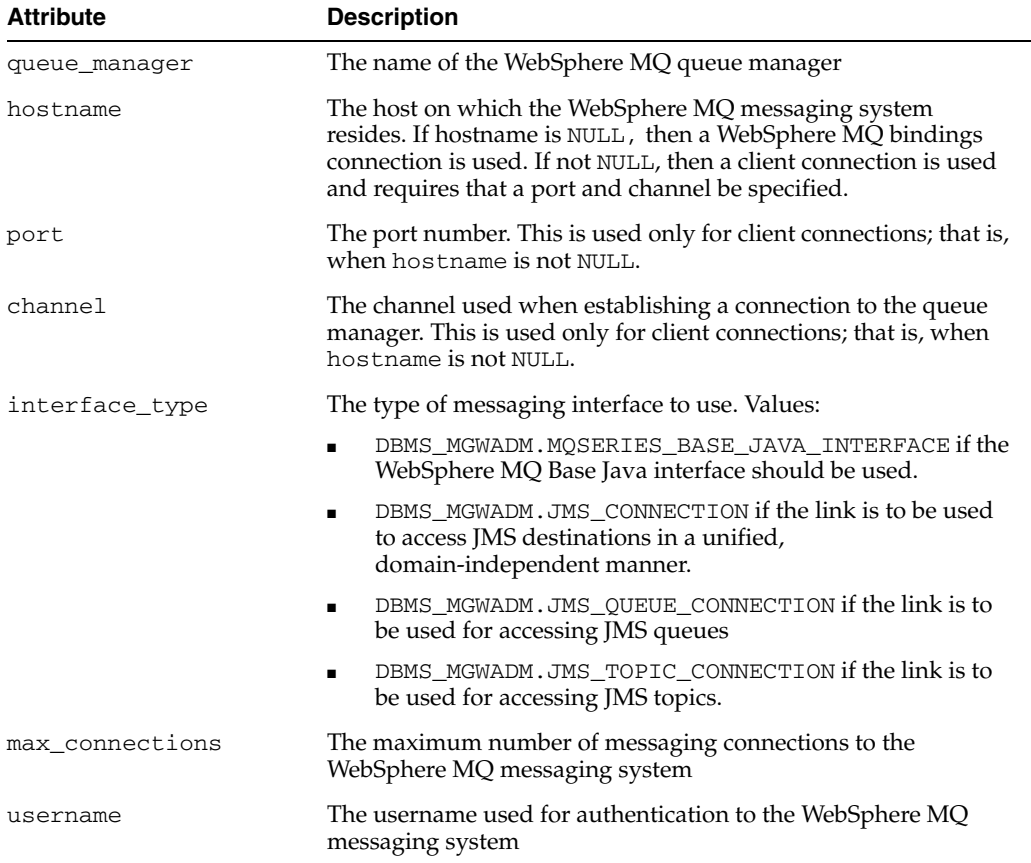

#### *Table 58–18 SYS.MGW\_MQSERIES\_PROPERTIES Attributes*

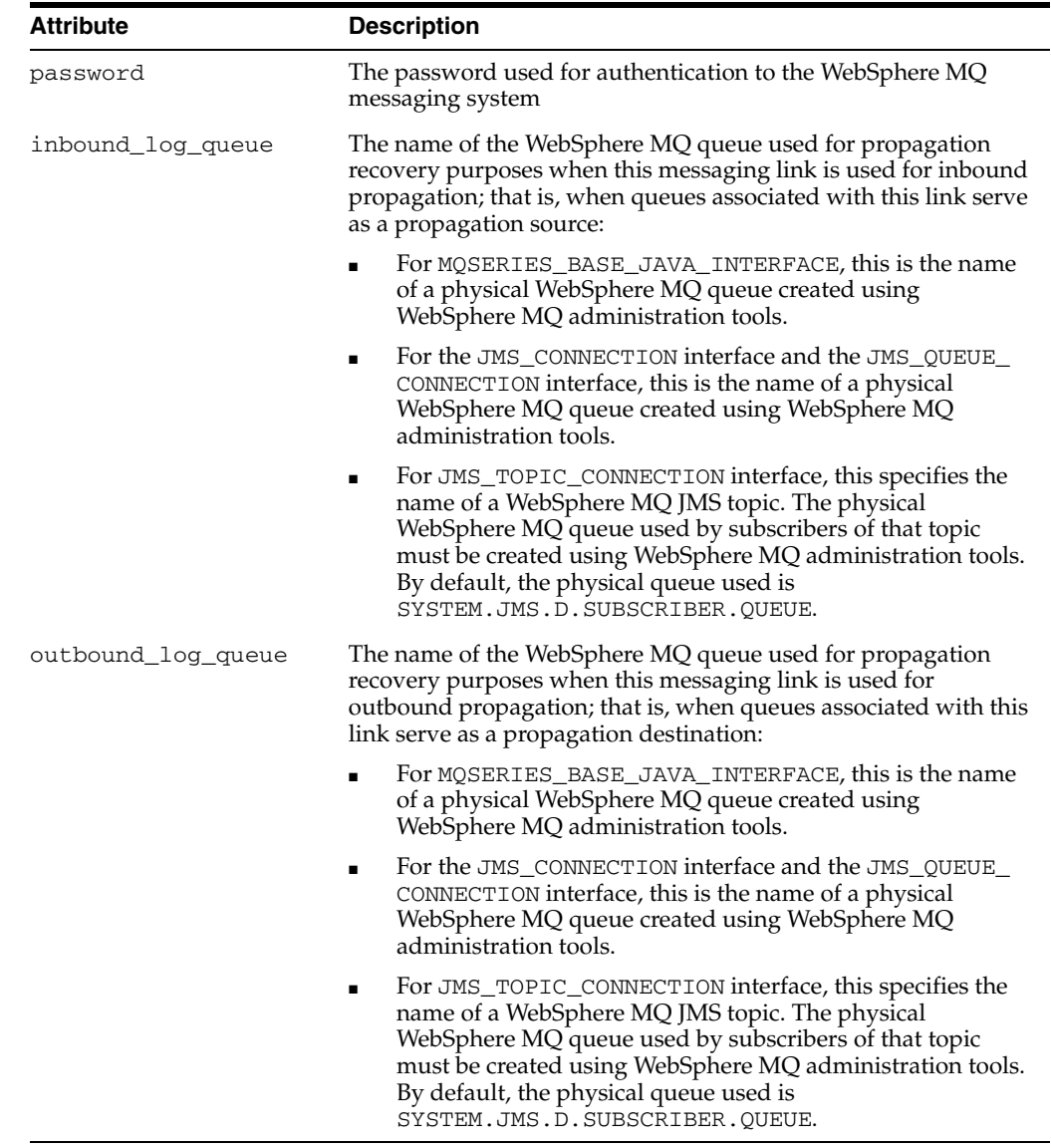

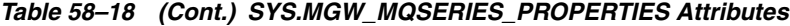

### **Methods**

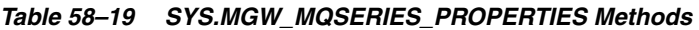

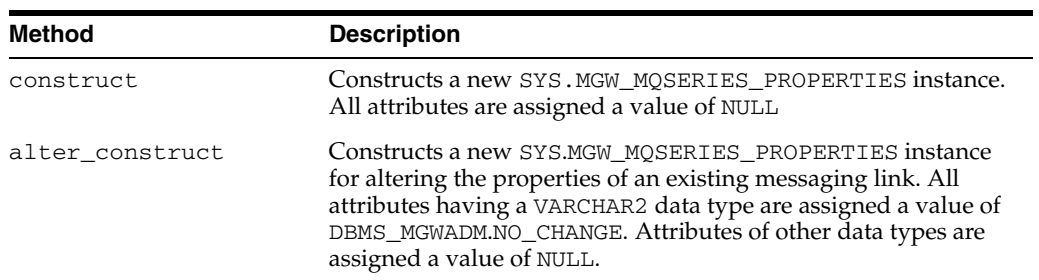

# <span id="page-1181-0"></span>**SYS.MGW\_PROPERTIES Object Type**

This type specifies an array of properties.

#### **Syntax**

TYPE SYS.MGW\_PROPERTIES AS VARRAY (2000) OF SYS.MGW\_PROPERTY;

#### **Attributes**

#### *Table 58–20 SYS.MGW\_PROPERTIES Attributes*

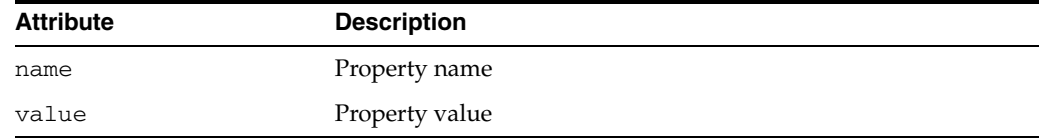

#### **Usage Notes**

Unless noted otherwise, Messaging Gateway uses named properties as follows:

- Names with the MGWPROP\$ prefix are reserved. They are used for special purposes and are invalid when used as a normal property name.
- A property name can exist only once in a property list; that is, a list can contain only one value for a given name. The name is case-insensitive.
- In general, a property list is order-independent, and the property names may appear in any order. An alter property list is an exception.
- You can use a new property list to alter an existing property list. Each new property modifies the original list in one of the following ways: adds a new property, modifies a property, removes a property, or removes all properties.

The alter list is processed in order, from the first element to the last element. Thus the order in which the elements appear in the alter list is meaningful, especially when the alter list is used to remove properties from an existing list.

The property name and value are used to determine how that element affects the original list. The following rules apply:

Add or modify property

```
MGW_PROPERTY.NAME = property_name
MGW_PROPERTY.VALUE = property_value
```
If a property of the given name already exists, then the current value is replaced with the new value; otherwise the new property is added to the end of the list.

Remove property

MGW\_PROPERTY.NAME = 'MGWPROP\$\_REMOVE' MGW\_PROPERTY.VALUE = *name\_of\_property\_to\_remove*

No action is taken if the property name does not exist in the original list.

Remove all properties

```
MGW_PROPERTY.NAME = 'MGWPROP$ REMOVE ALL'
MGW_PROPERTY.VALUE = not used
```
**See Also:** "The DBMS\_MGWADM package defines constants to represent the reserved property names on [Table 58–4, " DBMS\\_](#page-1171-0) [MGWADM Constants—Named Property Constants"](#page-1171-0)

# <span id="page-1183-0"></span>**SYS.MGW\_PROPERTY Object Type**

This type specifies a named property which is used to specify optional properties for messaging links, foreign queues, and subscribers.

### **Syntax**

```
TYPE SYS.MGW_PROPERTY IS OBJECT(
  name VARCHAR2(500),
   value VARCHAR2(4000),
-- Methods 
STATIC FUNCTION construct --- (1)
RETURN SYS.MGW_PROPERTY,
STATIC FUNCTION construct( --- (2)
  p_name IN VARCHAR2,
   p_value IN VARCHAR2)
RETURN SYS.MGW_PROPERTY );
```
### **Attributes**

#### *Table 58–21 SYS.MGW\_PROPERTY Attributes*

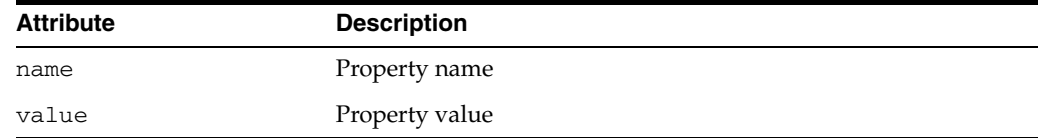

#### **Methods**

*Table 58–22 SYS.MGW\_PROPERTY Methods*

| Method             | <b>Description</b>                                                                     |
|--------------------|----------------------------------------------------------------------------------------|
| construct $---(1)$ | Constructs a new MGW PROPERTY instance. All attributes are<br>assigned a value of NULL |
| construct $---(2)$ | Constructs a new MGW_PROPERTY instance initialized using the<br>given parameters       |

# <span id="page-1184-0"></span>**SYS.MGW\_TIBRV\_PROPERTIES Object Type**

A type that specifies basic properties for a TIB/Rendezvous messaging system link. The Messaging Gateway agent creates a TIB/Rendezvous transport of type TibrvRvdTransport for each Messaging Gateway link.

# **Syntax**

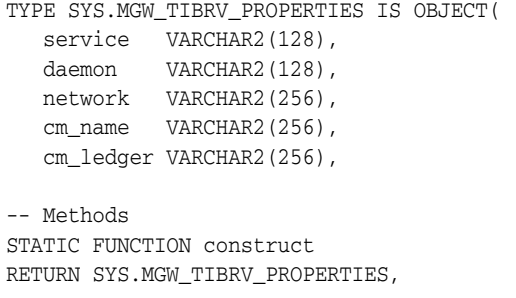

STATIC FUNCTION alter\_construct RETURN SYS.MGW\_TIBRV\_PROPERTIES );

# **Attributes**

#### *Table 58–23 SYS.MGW\_TIBRV\_PROPERTIES Attributes*

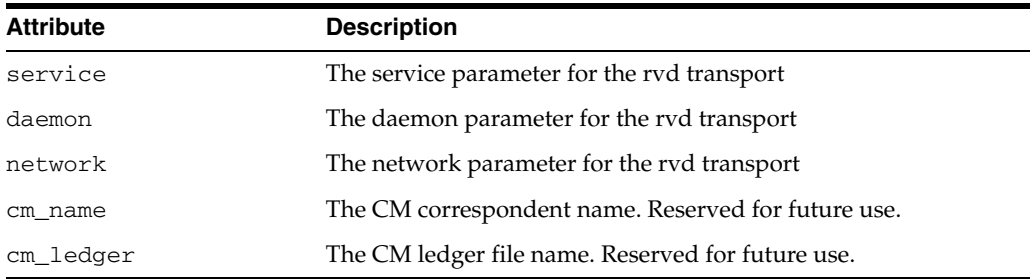

# **Methods**

#### *Table 58–24 SYS.MGW\_TIBRV\_PROPERTIES Methods*

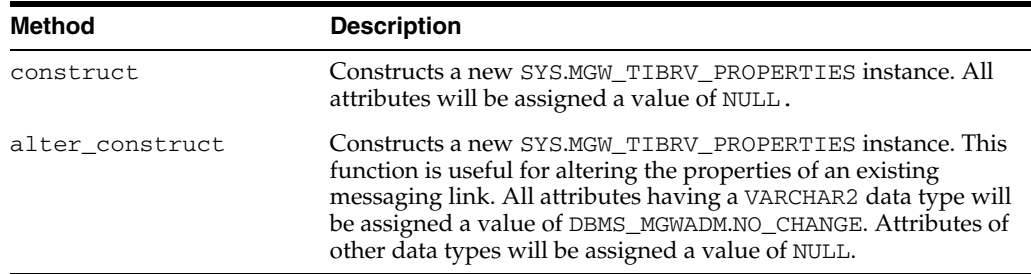

# <span id="page-1185-0"></span>**Summary of DBMS\_MGWADM Subprograms**

| Subprogram                                                                    | <b>Description</b>                                                                                                    |
|-------------------------------------------------------------------------------|----------------------------------------------------------------------------------------------------|
| ADD_SUBSCRIBER Procedure on<br>page 58-20                                     | Adds a subscriber used to consume messages from a<br>source queue for propagation to a destination                        |
| <b>ALTER_AGENT Procedure on</b><br>page 58-23                                 | Alters Messaging Gateway agent parameters                                                                                 |
| ALTER_MSGSYSTEM_LINK<br>Procedure for TIB/Rendezvous<br>on page 58-24         | Alters the properties of a TIB/Rendezvous messaging<br>system link                                                        |
| ALTER_MSGSYSTEM_LINK<br>Procedure for WebSphere MQ on<br>page 58-25           | Alters the properties of a WebSphere MQ messaging<br>system link                                                          |
| ALTER_PROPAGATION_<br><b>SCHEDULE</b> Procedure on<br>page 58-26              | Alters a propagation schedule                                                                                             |
| <b>ALTER_SUBSCRIBER Procedure</b><br>on page 58-27                            | Alters the parameters of a subscriber used to consume<br>messages from a source queue for propagation to a<br>destination |
| <b>CLEANUP_GATEWAY Procedure</b><br>on page 58-29                             | Cleans up Messaging Gateway                                                                                               |
| <b>CREATE MSGSYSTEM LINK</b><br>Procedure for TIB/Rendezvous<br>on page 58-32 | Creates a messaging system link to a TIB/Rendezvous<br>messaging system                                                   |
| CREATE_MSGSYSTEM_LINK<br>Procedure for WebSphere MQ on<br>page 58-33          | Creates a messaging system link to a WebSphere MQ<br>messaging system                                                     |
| DB_CONNECT_INFO Procedure<br>on page 58-34                                    | Configures connection information used by the<br>Messaging Gateway agent for connections to Oracle<br>Database            |
| DISABLE_PROPAGATION_<br><b>SCHEDULE</b> Procedure on<br>page 58-35            | Disables a propagation schedule                                                                                           |
| ENABLE_PROPAGATION_<br><b>SCHEDULE</b> Procedure on<br>page 58-36             | Enables a propagation schedule                                                                                            |
| REGISTER_FOREIGN_QUEUE<br>Procedure on page 58-37                             | Registers a non-Oracle queue entity in Messaging<br>Gateway                                                               |
| REMOVE_MSGSYSTEM_LINK<br>Procedure on page 58-38                              | Removes a messaging system link for a non-Oracle<br>messaging system                                                      |
| <b>REMOVE SUBSCRIBER</b><br>Procedure on page 58-39                           | Removes a subscriber used to consume messages from<br>a source queue for propagation to a destination                     |
| <b>RESET_SUBSCRIBER Procedure</b><br>on page 58-40                            | Resets the propagation error state for a subscriber                                                                       |
| <b>SCHEDULE_PROPAGATION</b><br>Procedure on page 58-41                        | Schedules message propagation from a source to a<br>destination                                                           |
| SET_LOG_LEVEL Procedure on<br>page 58-43                                      | Dynamically alters the Messaging Gateway agent<br>logging level                                                           |

*Table 58–25 DBMS\_MGWADM Package Subprograms*

| Subprogram                                           | <b>Description</b>                                        |
|------------------------------------------------------|-----------------------------------------------------------|
| <b>SHUTDOWN Procedure on</b><br>page 58-44           | Shuts down the Messaging Gateway agent                    |
| <b>STARTUP Procedure on</b><br>page 58-45            | Starts the Messaging Gateway agent                        |
| UNREGISTER_FOREIGN_<br>QUEUE Procedure on page 58-46 | Removes a non-Oracle queue entity in Messaging<br>Gateway |
| UNSCHEDULE PROPAGATION<br>Procedure on page 58-47    | Removes a propagation schedule                            |

*Table 58–25 (Cont.) DBMS\_MGWADM Package Subprograms*

# <span id="page-1187-0"></span>**ADD\_SUBSCRIBER Procedure**

This procedure adds a subscriber used to consume messages from a source queue for propagation to a destination.

# **Syntax**

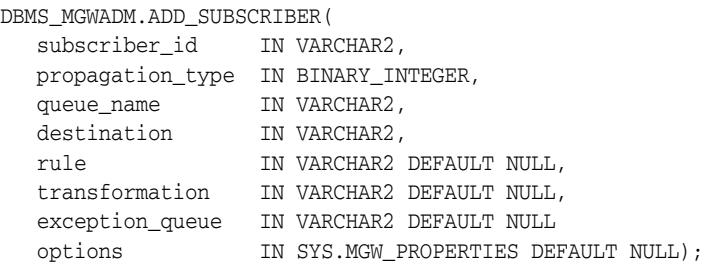

### **Parameters**

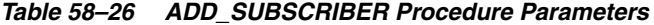

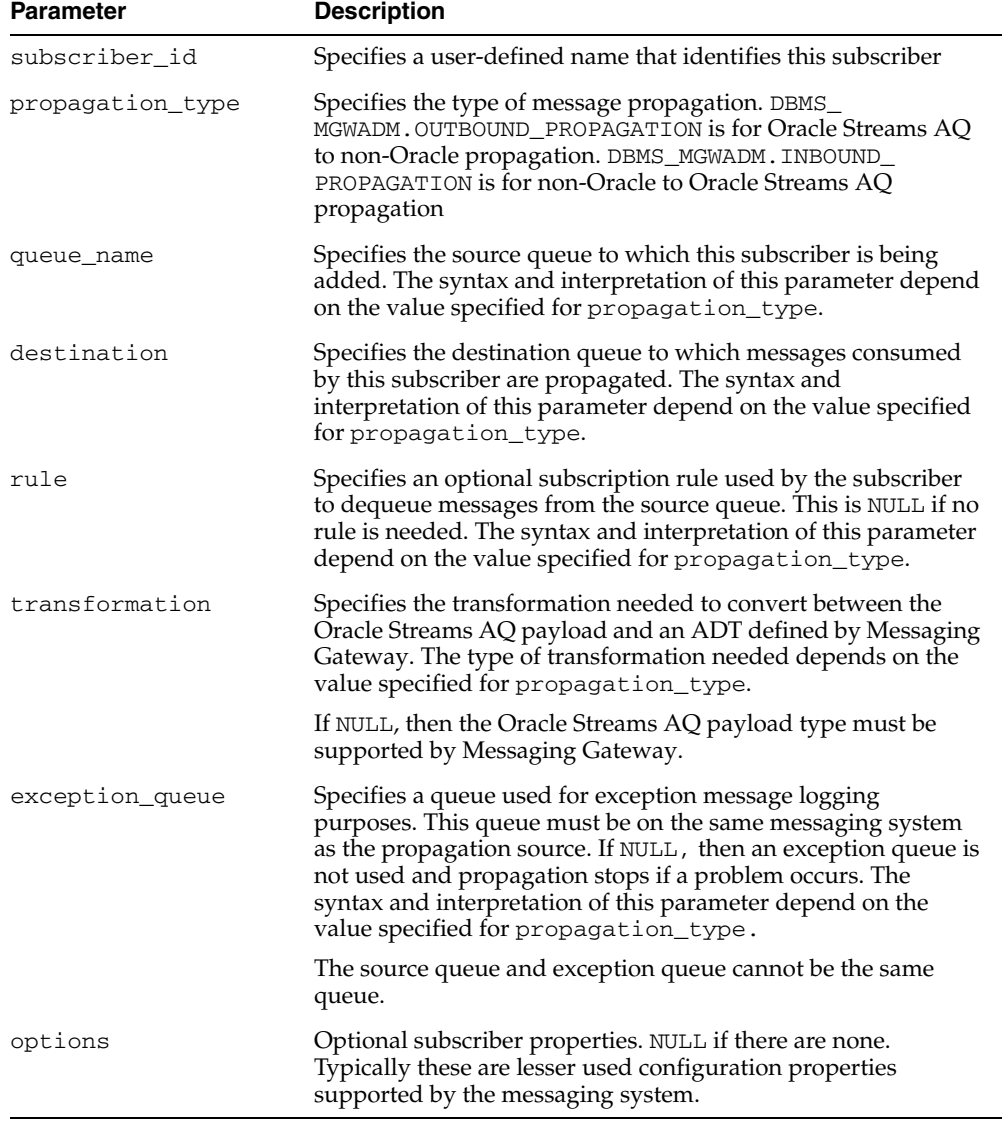
#### **Usage Notes**

**See Also:** "Handling Arbitrary Payload Types Using Message Transformations", in *Oracle Streams Advanced Queuing User's Guide and Reference* for more information regarding message conversion and transformation

If the non-Oracle messaging link being accessed for the subscriber uses a JMS interface, then the Messaging Gateway agent will use the Oracle JMS interface to access the Oracle Streams AQ queues. Otherwise the native Oracle Streams AQ interface will be used. Parameters are interpreted differently when the Messaging Gateway agent uses Oracle JMS for JMS connections.

Transformations are not currently supported if the Oracle JMS interface is used for propagation. The transformation parameter must be NULL.

**See Also:** For additional information regarding subscriber options

- "WebSphere MQ System Properties" in *Oracle Streams Advanced Queuing User's Guide and Reference*
- "TIB/Rendezvous System Properties" in *Oracle Streams Advanced Queuing User's Guide and Reference*

#### <span id="page-1188-0"></span>**OUTBOUND\_PROPAGATION Subscribers**

The parameters for a subscriber used for outbound propagation are interpreted as follows:

- queue\_name specifies the local Oracle Streams AQ queue that is the propagation source. This must have a syntax of schema.queue.
- destination specifies the foreign queue to which messages are propagated. This must have a syntax of registered\_queue@message\_link.
- rule specifies an optional Oracle Streams AQ subscriber rule if the native Oracle Streams AQ interface is used, or a JMS selector if the Oracle JMS interface is used. If NULL, then no rule or selector is used.
- transformation specifies the transformation used to convert the Oracle Streams AQ payload to an ADT defined by Messaging Gateway.

Messaging Gateway propagation dequeues messages from the Oracle Streams AQ queue using the transformation to convert the Oracle Streams AQ payload to a known ADT defined by Messaging Gateway. The message is then enqueued in the foreign messaging system based on the Messaging Gateway ADT.

exception\_queue specifies the name of a local Oracle Streams AQ queue to which messages are moved if an exception occurs. This must have a syntax of schema.queue.

If the native Oracle Streams AQ interface is used, then a subscriber will be added to the Oracle Streams AQ queue when this procedure is called, whether or not Messaging Gateway is running. The local subscriber will be of the form sys.aq\$\_agent('MGW\_ *subscriber\_id*', NULL, NULL).

If the Oracle JMS interface is used, then the Messaging Gateway agent will create a JMS durable subscriber with the name of MGW\_*subscriber\_id*. If the agent is not running when this procedure is called, then the durable subscriber will be created the next time the agent starts.

The exception queue has the following caveats:

- The user is responsible for creating the Oracle Streams AQ queue to be used as the exception queue.
- The payload type of the source and exception queue must match.
- The exception queue must be created as a queue type of DBMS\_AQADM.NORMAL\_ QUEUE rather than DBMS\_AQADM.EXCEPTION\_QUEUE. Enqueue restrictions prevent Messaging Gateway propagation from using an Oracle Streams AQ queue of type EXCEPTION\_QUEUE as a Messaging Gateway exception queue.

#### <span id="page-1189-0"></span>**INBOUND\_PROPAGATION Subscribers**

The parameters for a subscriber used for inbound propagation are interpreted as follows:

- queue\_name specifies the foreign queue that is the propagation source. This must have a syntax of registered\_queue@message\_link.
- destination specifies the local Oracle Streams AQ queue to which messages are propagated. This must have a syntax of schema.queue.
- rule specifies an optional subscriber rule that is valid for the foreign messaging system. This is NULL if no rule is needed.
- transformation specifies the transformation used to convert an ADT defined by Messaging Gateway to the Oracle Streams AQ payload type.

Messaging Gateway propagation dequeues messages from the foreign messaging system and converts the message body to a known ADT defined by Messaging Gateway. The transformation is used to convert the Messaging Gateway ADT to an Oracle Streams AQ payload type when the message is enqueued to the Oracle Streams AQ queue.

exception\_queue specifies the name of a foreign queue to which messages are moved if an exception occurs. This must have a syntax of registered\_ queue@message\_link.

Whether or not a subscriber is needed depends on the requirements of the non-Oracle messaging system. If a durable subscriber is necessary, then it will be created by the Messaging Gateway agent. If the agent is not running at the time this procedure is called, then the creation of the subscriber on the non-Oracle messaging system will occur when the agent next starts.

The exception queue has the following caveats:

- The exception queue must be a registered non-Oracle queue.
- The source and exception queues must use the same messaging system link.

# **ALTER\_AGENT Procedure**

This procedure configures Messaging Gateway agent parameters.

#### **Syntax**

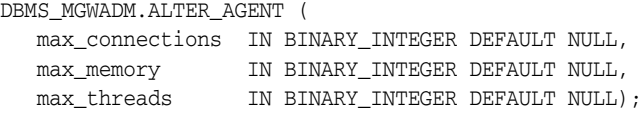

# **Parameters**

| <b>Parameter</b> | <b>Description</b>                                                                                                    |
|------------------|----------------------------------------------------------------------------------------------------|
| max_connections  | The maximum number of messaging connections to Oracle<br>Database used by the Messaging Gateway agent. If it is NULL,<br>then the current value is unchanged. |
| max memory       | The maximum heap size, in MB, used by the Messaging<br>Gateway agent. If it is NULL, then the current value is<br>unchanged.                                  |
| max_threads      | The number of messaging threads that the Messaging Gateway<br>agent creates. If it is NULL, then the current value is unchanged.                              |

*Table 58–27 ALTER\_AGENT Procedure Parameters*

#### **Usage Notes**

Default values for these configuration parameters are set when the Messaging Gateway agent is installed.

Changes to the max\_memory and max\_threads parameters take effect the next time the Messaging Gateway agent is active. If the Messaging Gateway agent is currently active, then it must be shut down and restarted for the changes to take effect.

# **ALTER\_MSGSYSTEM\_LINK Procedure for TIB/Rendezvous**

Alters the properties of a TIB/Rendezvous messaging system link.

#### **Syntax**

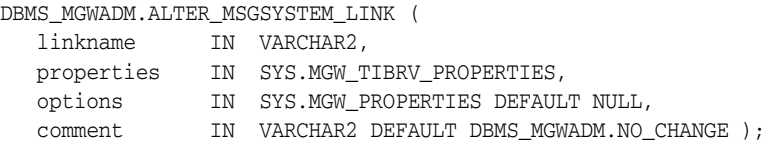

#### **Parameters**

*Table 58–28 ALTER\_MSGSYSTEM\_LINK Procedure Parameters for TIB/Rendezvous*

| <b>Parameters</b> | <b>Description</b>                                                                                                    |
|-------------------|----------------------------------------------------------------------------------------------------|
| linkname          | The messaging system link name                                                                                                    |
| properties        | Basic properties for a TIB/Rendezvous messaging system link.<br>If NULL, then no link properties will be changed.                                                                                                    |
| options           | Optional link properties. If NULL, then no options will be<br>changed. If not NULL, then the properties specified in this list<br>are combined with the current options properties to form a<br>new set of link options. |
| comment           | A user-specified description, or NULL if one is not desired. If<br>DBMS_MGWADM.NO_CHANGE, then the current value will not be<br>changed.                                                                                 |

#### **Usage Notes**

To retain an existing value for a messaging link property with a VARCHAR2 data type, specify DBMS\_MGWADM.NO\_CHANGE for that particular property. To preserve an existing value for a property of another data type, specify NULL for that property.

The options parameter specifies a set of properties used to alter the current optional properties. Each property affects the current property list in a particular manner: add a new property, replace an existing property, remove an existing property, or remove all properties.

**See Also:** [SYS.MGW\\_PROPERTIES Object Type](#page-1181-0) [on page 58-14](#page-1181-0)

Some properties cannot be modified, and this procedure will fail if an attempt is made to alter such a property. For properties and options that can be changed, a few are dynamic, and Messaging Gateway uses the new values immediately. Others require the Messaging Gateway agent to be shut down and restarted before they take effect.

**See Also:** "TIB/Rendezvous System Properties" in *Oracle Streams Advanced Queuing User's Guide and Reference* for more information about the messaging system properties and options

# **ALTER\_MSGSYSTEM\_LINK Procedure for WebSphere MQ**

This procedure alters the properties of a WebSphere MQ messaging system link.

#### **Syntax**

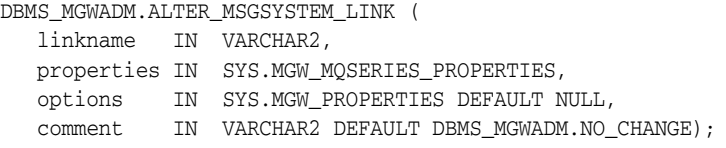

#### **Parameters**

*Table 58–29 ALTER\_MSGSYSTEM\_LINK Procedure Parameters for WebSphere MQ*

| <b>Parameters</b> | <b>Description</b>                                                                                                    |
|-------------------|----------------------------------------------------------------------------------------------------|
| linkname          | The messaging system link name                                                                                                    |
| properties        | Basic properties for a WebSphere MQ messaging system link. If<br>it is NULL, then no link properties are changed.                                                                                              |
| options           | Optional link properties. NULL if no options are changed. If not<br>NULL, then the properties specified in this list are combined<br>with the current options properties to form a new set of link<br>options. |
| comment           | An optional description or NULL if not desired. If DBMS_<br>MGWADM. NO_CHANGE is specified, then the current value is not<br>changed.                                                                          |

#### **Usage Notes**

To retain an existing value for a messaging link property with a VARCHAR2 data type, specify DBMS\_MGWADM.NO\_CHANGE for that particular property. To preserve an existing value for a property of another data type, specify NULL for that property.

The options parameter specifies a set of properties used to alter the current optional properties. Each property affects the current property list in a particular manner: add a new property, replace an existing property, remove an existing property, or remove all properties.

**See Also:** [SYS.MGW\\_PROPERTIES Object Type](#page-1181-0) [on page 58-14](#page-1181-0)

Some properties cannot be modified, and this procedure will fail if an attempt is made to alter such a property. For properties and options that can be changed, a few are dynamic, and Messaging Gateway uses the new values immediately. Others require the Messaging Gateway agent to be shut down and restarted before they take effect.

**See Also:** "WebSphere MQ System Properties" in *Oracle Streams Advanced Queuing User's Guide and Reference* for more information about the messaging system properties and options

# **ALTER\_PROPAGATION\_SCHEDULE Procedure**

This procedure alters a propagation schedule.

## **Syntax**

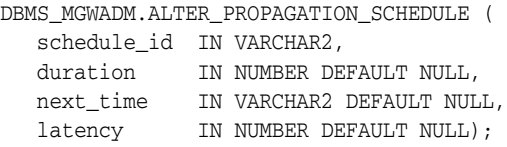

## **Parameters**

#### *Table 58–30 ALTER\_PROPAGATION\_SCHEDULE Procedure Parameters*

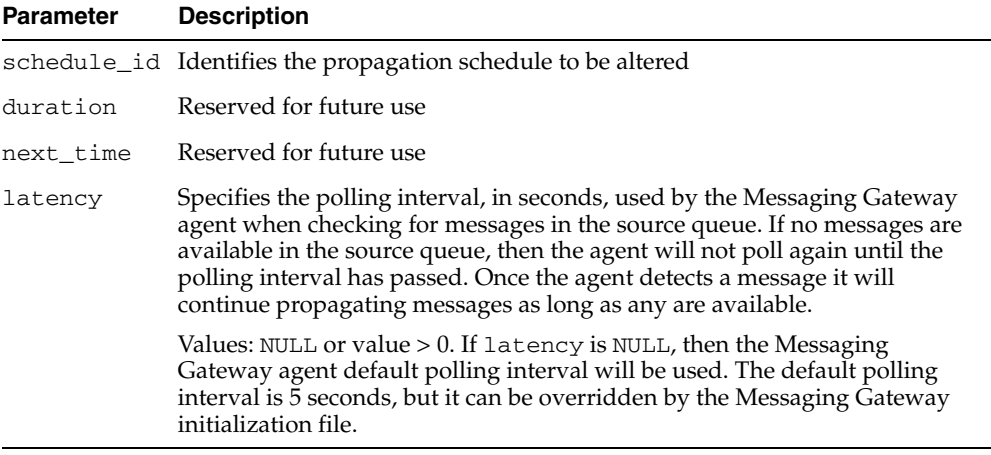

## **Usage Notes**

This procedure always overwrites the existing value for each parameter. If a given parameter is not specified, then the existing values are overwritten with the default value.

# **ALTER\_SUBSCRIBER Procedure**

This procedure alters the parameters of a subscriber used to consume messages from a source queue for propagation to a destination.

#### **Syntax**

DBMS\_MGWADM.ALTER\_SUBSCRIBER ( subscriber\_id IN VARCHAR2, rule IN VARCHAR2 DEFAULT DBMS\_MGWADM.NO\_CHANGE, transformation IN VARCHAR2 DEFAULT DBMS\_MGWADM.NO\_CHANGE, exception\_queue IN VARCHAR2 DEFAULT DBMS\_MGWADM.NO\_CHANGE, options IN SYS.MGW\_PROPERTIES DEFAULT NULL );

## **Parameters**

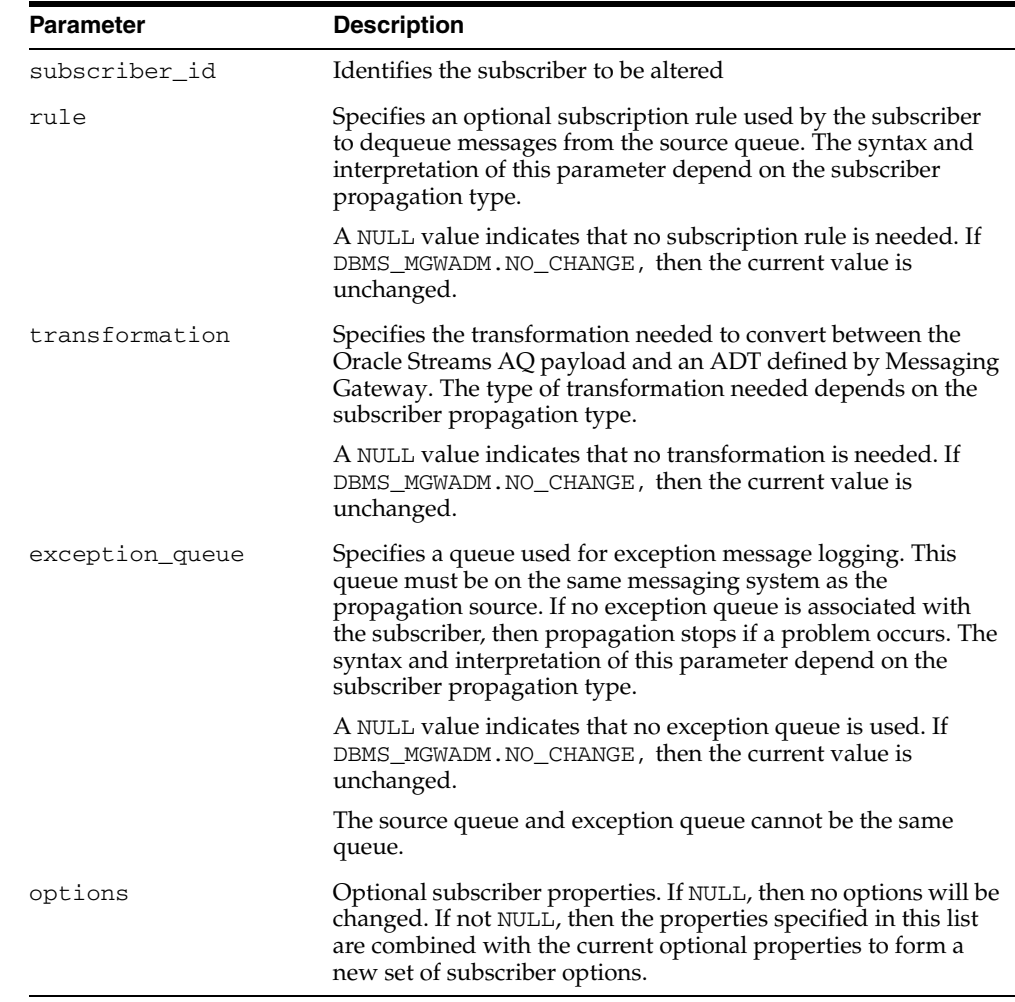

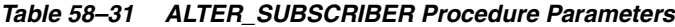

#### **Usage Notes**

If the non-Oracle messaging link being accessed for the subscriber uses a JMS interface, then the Messaging Gateway agent will use the Oracle JMS interface to access the Oracle Streams AQ queues. Otherwise the native Oracle Streams AQ

interface will be used. Parameters are interpreted differently when the Messaging Gateway agent uses Oracle JMS for JMS connections.

When propagating from a JMS source, the subscriber rule cannot be altered. Instead, the subscriber must be removed and added with the new rule. For JMS, changing the message selector on a durable subscription is equivalent to deleting and re-creating the subscription.

Transformations are not currently supported if the Oracle JMS interface is used for propagation. The transformation parameter must be DBMS\_MGWADM.NO\_CHANGE (the default value).

The options parameter specifies a set of properties used to alter the current optional properties. Each property affects the current property list in a particular manner: add a new property, replace an existing property, remove an existing property, or remove all properties.

#### **See Also:**

- **BYS.MGW\_PROPERTIES Object Type [on page 58-14](#page-1181-0) for more** information on the options parameter
- "WebSphere MQ System Properties" in *Oracle Streams Advanced Queuing User's Guide and Reference* for more information about WebSphere MQ subscriber options
- "TIB/Rendezvous System Properties" in *Oracle Streams Advanced Queuing User's Guide and Reference* for more information about TIB/Rendezvous subscriber options
- "[OUTBOUND\\_PROPAGATION Subscribers on page 58-21](#page-1188-0) for outbound propagation parameter interpretation
- "[INBOUND\\_PROPAGATION Subscribers on page 58-22](#page-1189-0) for inbound propagation parameter interpretation

# **CLEANUP\_GATEWAY Procedure**

This procedure cleans up Messaging Gateway. The procedure performs cleanup or recovery actions that may be needed when Messaging Gateway is left in some abnormal or unexpected condition. The MGW\_GATEWAY view lists Messaging Gateway status and configuration information that pertains to the cleanup actions.

#### **Syntax**

DBMS\_MGWADM.CLEANUP\_GATEWAY( action IN BINARY\_INTEGER, sarg IN VARCHAR2 DEFAULT NULL);

#### **Parameters**

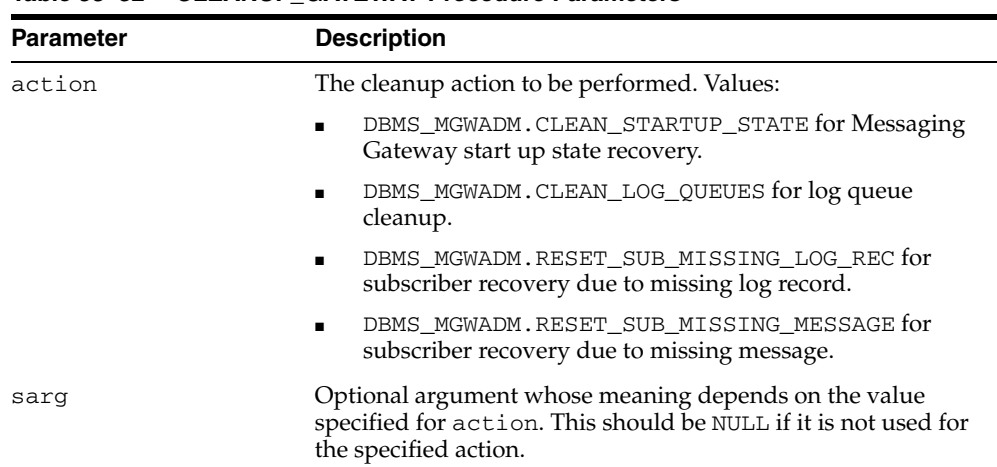

#### *Table 58–32 CLEANUP\_GATEWAY Procedure Parameters*

#### **Usage Notes**

#### **CLEAN\_STARTUP\_STATE**

sarg is not used and must be NULL.

The CLEAN\_STARTUP\_STATE action recovers Messaging Gateway to a known state when the Messaging Gateway agent has crashed or some other abnormal event occurs, and Messaging Gateway cannot be restarted. This should be done only when the Messaging Gateway agent has been started but appears to have crashed or has been nonresponsive for an extended period of time.

The CLEAN\_STARTUP\_STATE action may be needed when the MGW\_GATEWAY view shows that the AGENT\_STATUS value is something other than NOT\_STARTED or START\_SCHEDULED, and the AGENT\_PING value is UNREACHABLE for an extended period of time.

If the AGENT\_STATUS value is BROKEN, then the Messaging Gateway agent cannot be started until the problem has been resolved and the CLEAN\_STARTUP\_STATE action used to reset the agent status. A BROKEN status can indicate that the Messaging Gateway start job detected a Messaging Gateway agent already running. This condition that should never occur under normal use.

Cleanup tasks include:

- Removing the queued job used to start the external Messaging Gateway agent process.
- Setting certain configuration information to a known state. For example, setting the agent status to NOT\_STARTED.

Execution of this command fails if:

- The agent status is NOT\_STARTED or START\_SCHEDULED.
- No shutdown attempt has been made prior to calling this procedure, except if the agent status is STARTING.
- The Messaging Gateway agent is successfully contacted.

The assumption is that the agent is active, and this procedure fails. If the agent does not respond after several attempts have been made, then the cleanup tasks are performed. This procedure takes at least several seconds and possibly up to one minute. This is expected behavior under conditions where this particular cleanup action is appropriate and necessary.

**Note:** Terminate any Messaging Gateway agent process that may still be running after a CLEAN\_STARTUP\_STATE action has been successfully performed. This should be done before calling DBMS\_ MGWADM.STARTUP to start Messaging Gateway. The process is usually named extprocmgwextproc.

#### **CLEAN\_LOG\_QUEUES**

sarg is not used and must be NULL.

The Messaging Gateway agent will clean log queues for all configured messaging system links. The agent will temporarily stop all propagation activity and then remove all obsolete and bad log records from the log queues for all links. The procedure will fail if the Messaging Gateway agent is not running.

This cleanup action is automatically performed each time the Messaging Gateway agent is started.

**Note:** For Oracle Database 10*g*, the CLEAN\_LOG\_QUEUES action is performed only on agent startup. If this procedure is called when the agent is running, then the Messaging Gateway agent ignores it.

#### **RESET\_SUB\_MISSING\_LOG\_REC**

sarg specifies a Messaging Gateway subscriber ID to be reset. It must be not NULL.

The Messaging Gateway agent recovers a Messaging Gateway subscriber that has failed due to a missing log record. The agent will reset the source and destination log records. The procedure will fail if the Messaging Gateway agent is not running.

**Caution:** If the messages in the source queue had already been propagated to the destination queue, then this action may result in duplicate messages.

#### **RESET\_SUB\_MISSING\_MESSAGE**

sarg specifies a Messaging Gateway subscriber ID to be reset. It must be not NULL.

The Messaging Gateway agent recovers a Messaging Gateway subscriber that has failed due to a missing persistent source message. The agent will treat the message as a non-persistent message and continue processing that subscriber. The procedure will fail if the Messaging Gateway agent is not running.

# **CREATE\_MSGSYSTEM\_LINK Procedure for TIB/Rendezvous**

Creates a link to a TIB/Rendezvous messaging system.

## **Syntax**

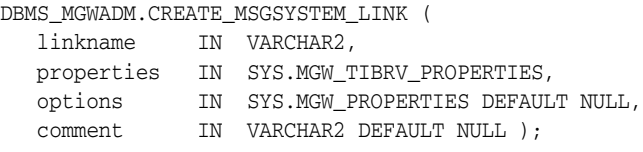

# **Parameters**

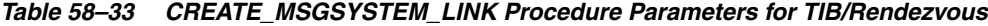

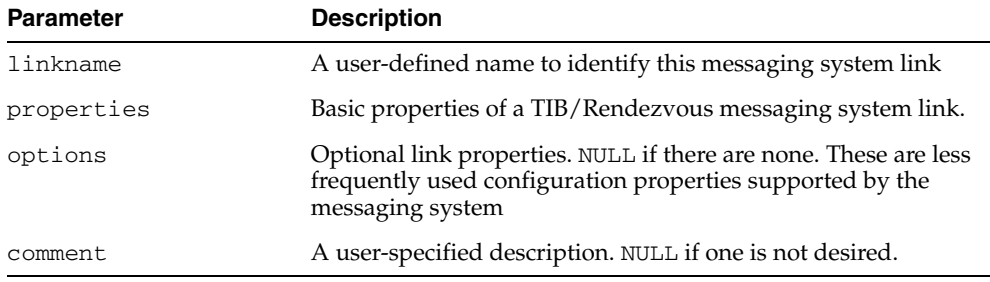

# **Usage Notes**

**See Also:** "TIB/Rendezvous System Properties" in *Oracle Streams Advanced Queuing User's Guide and Reference* for more information about the messaging system properties and options

# **CREATE\_MSGSYSTEM\_LINK Procedure for WebSphere MQ**

This procedure creates a messaging system link to a WebSphere MQ messaging system.

## **Syntax**

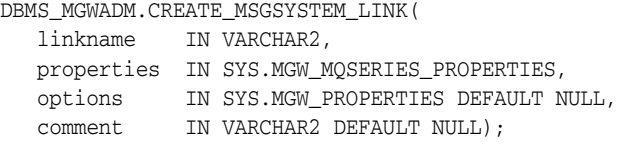

## **Parameters**

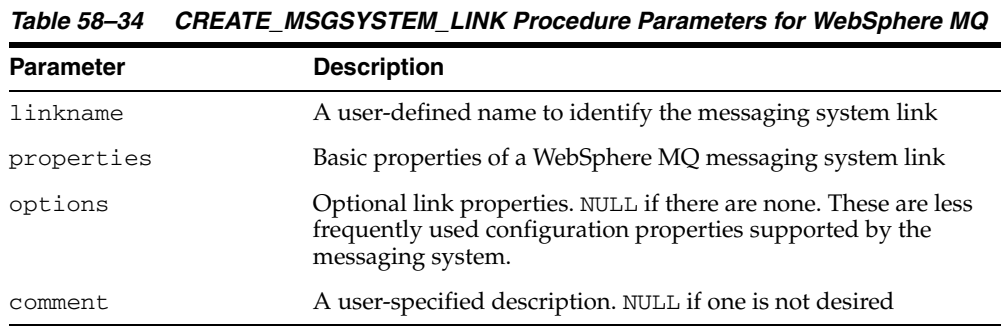

#### **Usage Notes**

**See Also:** "WebSphere MQ System Properties" in *Oracle Streams Advanced Queuing User's Guide and Reference* for more information about the messaging system properties and options

# **DB\_CONNECT\_INFO Procedure**

This procedure configures connection information used by the Messaging Gateway agent for connections to Oracle Database.

#### **Syntax**

DBMS\_MGWADM.DB\_CONNECT\_INFO ( username IN VARCHAR2, password IN VARCHAR2, database IN VARCHAR2 DEFAULT NULL);

## **Parameters**

| <b>Parameter</b> | <b>Description</b>                                                                                                    |
|------------------|----------------------------------------------------------------------------------------------------|
| username         | The username used for connections to Oracle Database. NULL<br>is not allowed                                                  |
| password         | The password used for connections to Oracle Database. NULL<br>is not allowed                                                  |
| database         | The database connect string used by the Messaging Gateway<br>agent. NULL indicates that a local connection should be used.    |
|                  | Oracle strongly recommends that a not NULL value be<br>specified. Usually it will be a net service name from<br>tnsnames.ora. |

*Table 58–35 DB\_CONNECT\_INFO Procedure Parameters*

#### **Usage Notes**

The Messaging Gateway agent connects to Oracle Database as the user configured by this procedure. An Oracle administrator should create the user, grant it the role MGW\_ AGENT\_ROLE, and then call this procedure to configure Messaging Gateway. Role MGW\_AGENT\_ROLE is used to grant this user special privileges needed to access Messaging Gateway configuration information stored in the database, enqueue or dequeue messages to and from Oracle Streams AQ queues, and perform certain Oracle Streams AQ administration tasks.

# **DISABLE\_PROPAGATION\_SCHEDULE Procedure**

This procedure disables a propagation schedule.

# **Syntax**

DBMS\_MGWADM.DISABLE\_PROPAGATION\_SCHEDULE ( schedule\_id IN VARCHAR2 );

## **Parameters**

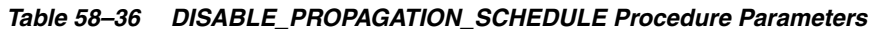

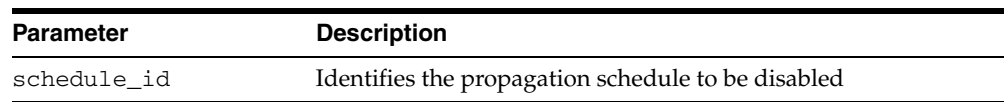

# **ENABLE\_PROPAGATION\_SCHEDULE Procedure**

This procedure enables a propagation schedule.

# **Syntax**

DBMS\_MGWADM.ENABLE\_PROPAGATION\_SCHEDULE ( schedule\_id IN VARCHAR2 );

## **Parameters**

#### *Table 58–37 ENABLE\_PROPAGATION\_SCHEDULE Procedure Parameters*

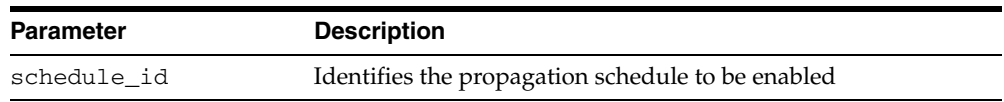

# **REGISTER\_FOREIGN\_QUEUE Procedure**

This procedure registers a non-Oracle queue entity in Messaging Gateway.

#### **Syntax**

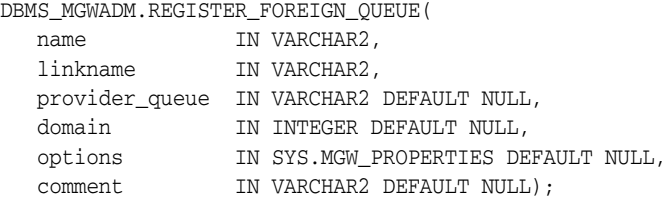

#### **Parameters**

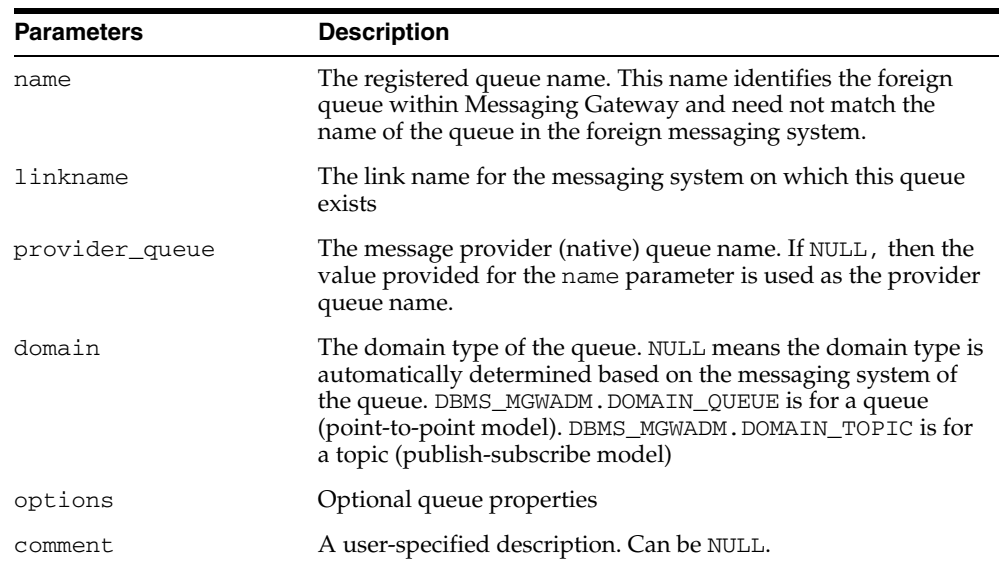

#### *Table 58–38 REGISTER\_FOREIGN\_QUEUE Procedure Parameters*

#### **Usage Notes**

This procedure does not create the physical queue in the non-Oracle messaging system. The non-Oracle queue must be created using the administration tools for that messaging system.

**See Also:** For more information when registering queues for the WebSphere MQ messaging system or the TIB/Rendezvous messaging system, specifically "Optional Foreign Queue Configuration Properties" in *Oracle Streams Advanced Queuing User's Guide and Reference*.

# **REMOVE\_MSGSYSTEM\_LINK Procedure**

This procedure removes a messaging system link for a non-Oracle messaging system.

## **Syntax**

DBMS\_MGWADM.REMOVE\_MSGSYSTEM\_LINK( linkname IN VARCHAR2);

#### **Parameters**

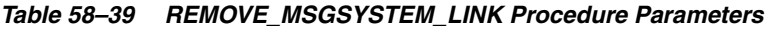

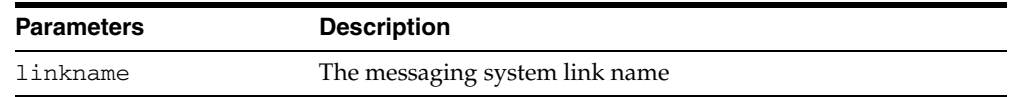

## **Usage Notes**

All registered queues associated with this link must be removed before the messaging system link can be removed. This procedure fails if there is a registered foreign (non-Oracle) queue that references this link.

# **REMOVE\_SUBSCRIBER Procedure**

This procedure removes a subscriber used to consume messages from a source queue for propagation to a destination.

#### **Syntax**

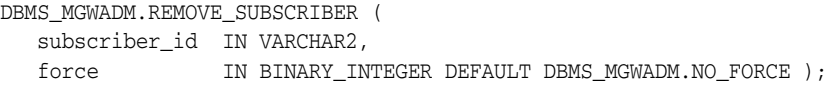

#### **Parameters**

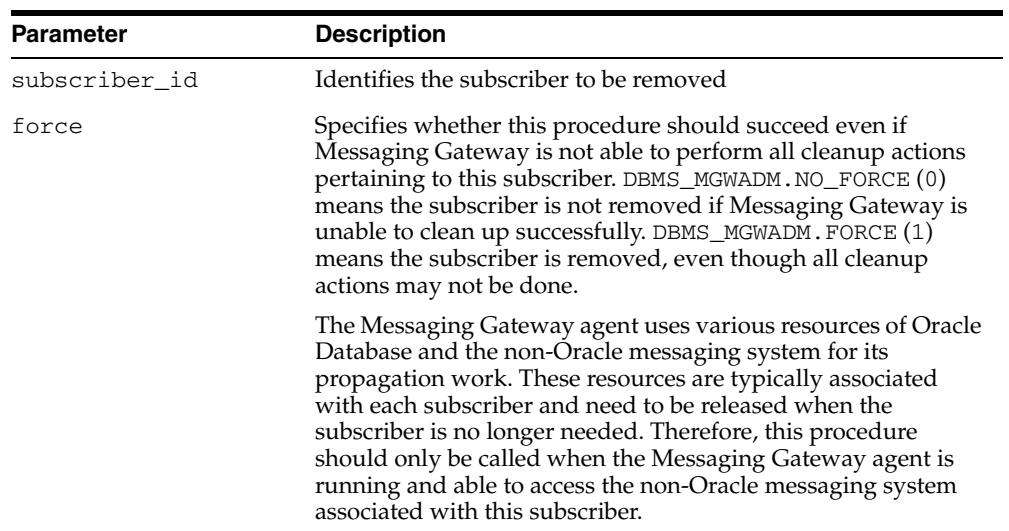

#### *Table 58–40 REMOVE\_SUBSCRIBER Procedure Parameters*

# **Usage Notes**

For outbound propagation, a local subscriber is removed from the Oracle Streams AQ queue.

# **RESET\_SUBSCRIBER Procedure**

This procedure resets the propagation error state for a subscriber.

# **Syntax**

DBMS\_MGWADM.RESET\_SUBSCRIBER ( subscriber\_id IN VARCHAR2 );

## **Parameters**

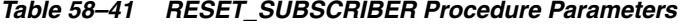

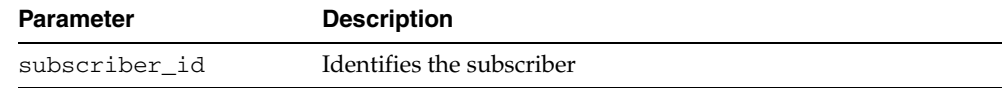

# **SCHEDULE\_PROPAGATION Procedure**

This procedure schedules message propagation from a source to a destination. The schedule must be enabled and Messaging Gateway started in order for messages to be propagated.

## **Syntax**

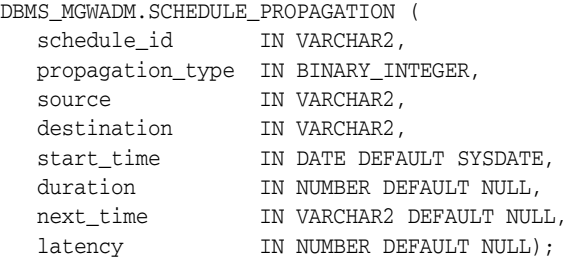

## **Parameters**

| <b>Parameter</b> | <b>Description</b>                                                                                                    |
|------------------|----------------------------------------------------------------------------------------------------|
| schedule_id      | Specifies a user-defined name that identifies the schedule                                                                                                    |
| propagation_type | Specifies the type of message propagation. DBMS_<br>MGWADM. OUTBOUND_PROPAGATION is for Oracle Streams AQ<br>to non-Oracle propagation. DBMS_MGWADM. INBOUND_<br>PROPAGATION is for non-Oracle to Oracle Streams AQ<br>propagation.                                                                                                    |
| source           | Specifies the source queue whose messages are to be<br>propagated. The syntax and interpretation of this parameter<br>depend on the value specified for propagation_type.                                                                                                    |
| destination      | Specifies the destination queue to which messages are<br>propagated. The syntax and interpretation of this parameter<br>depend on the value specified for propagation_type.                                                                                                    |
| start time       | Reserved for future use                                                                                                    |
| duration         | Reserved for future use                                                                                                    |
| next_time        | Reserved for future use                                                                                                    |
| latency          | Specifies the polling interval, in seconds, used by the<br>Messaging Gateway agent when checking for messages in the<br>source queue. If no messages are available in the source queue,<br>then the agent will not poll again until the polling interval has<br>passed. Once the agent detects a message it will continue<br>propagating messages as long as any are available. |
|                  | Values: NULL or value $> 0$ . If latency is NULL, then the<br>Messaging Gateway agent default polling interval will be used.<br>The default polling interval is 5 seconds but it can be<br>overridden by the Messaging Gateway initialization file.                                                                                                    |

*Table 58–42 SCHEDULE\_PROPAGATION Procedure Parameters*

#### **Usage Notes**

For outbound propagation, parameters are interpreted as follows:

■ source specifies the local Oracle Streams AQ queue from which messages are propagated. This must have a syntax of schema.queue.

■ destination specifies the foreign queue to which messages are propagated. This must have a syntax of registered\_queue@message\_link.

For inbound propagation, parameters are interpreted as follows:

- source specifies the foreign queue from which messages are propagated. This must have a syntax of registered\_queue@message\_link.
- destination specifies the local Oracle Streams AQ queue to which messages are propagated. This must have a syntax of schema.queue.

The schedule is set to an enabled state when it is created.

# **SET\_LOG\_LEVEL Procedure**

This procedure dynamically alters the Messaging Gateway agent logging level. The Messaging Gateway agent must be running.

#### **Syntax**

DBMS\_MGWADM.SET\_LOG\_LEVEL ( log\_level IN BINARY\_INTEGER);

#### **Parameters**

| <b>Parameter</b> | <b>Description</b>                                                                                                    |
|------------------|----------------------------------------------------------------------------------------------------|
| log_level        | Level at which the Messaging Gateway agent logs information.<br>DBMS_MGWADM.BASIC_LOGGING generates the least<br>information while DBMS_MGWADM. TRACE_DEBUG_LOGGING<br>generates the most information. |

*Table 58–43 SET\_LOG\_LEVEL Procedure Parameters*

**See Also:** [Table 58–3, " DBMS\\_MGWADM Constants—Logging](#page-1170-0)  [Levels" on page 58-3](#page-1170-0) for details on the log\_level parameter

# **SHUTDOWN Procedure**

This procedure shuts down the Messaging Gateway agent. No propagation activity occurs until Messaging Gateway is restarted.

## **Syntax**

DBMS\_MGWADM.SHUTDOWN ( sdmode IN BINARY\_INTEGER DEFAULT DBMS\_MGWADM.SHUTDOWN\_NORMAL);

#### **Parameters**

| Table 58–44      | <b>SHUTDOWN Procedure Parameters</b>                                                                                                    |
|------------------|----------------------------------------------------------------------------------------------------|
| <b>Parameter</b> | <b>Description</b>                                                                                                    |
| sdmode           | The shutdown mode. The only value currently supported is<br>DBMS MGWADM. SHUTDOWN NORMAL for normal shutdown.<br>The Messaging Gateway agent may attempt to complete any<br>propagation work currently in progress. |

# **STARTUP Procedure**

This procedure starts the Messaging Gateway agent. It must be called before any propagation activity can take place.

#### **Syntax**

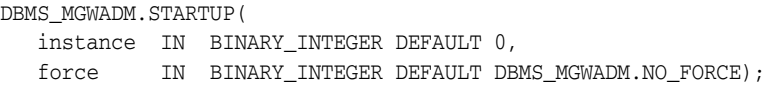

#### **Parameters**

| <b>Parameter</b> | <b>Description</b>                                                                                                    |
|------------------|----------------------------------------------------------------------------------------------------|
| instance         | Specifies which instance can run the job queue job used to start<br>the Messaging Gateway agent. If this is zero, then the job can<br>be run by any instance.                                                                                 |
| force            | If this is DBMS_MGWADM. FORCE, then any positive integer is<br>acceptable as the job instance. If this is DBMS_MGWADM. NO_<br>FORCE (the default), then the specified instance must be<br>running; otherwise the routine raises an exception. |

*Table 58–45 STARTUP Procedure Parameters*

#### **Usage Notes**

The Messaging Gateway agent cannot be started until an agent user has been configured using DBMS\_MGWADM.DB\_CONNECT\_INFO.

This procedure submits a job queue job, which starts the Messaging Gateway agent when it runs. The instance and force parameters are used for job queue affinity, which you use to indicate whether a particular instance or any instance can run a submitted job.

# **UNREGISTER\_FOREIGN\_QUEUE Procedure**

This procedure removes a non-Oracle queue entity in Messaging Gateway.

#### **Syntax**

DBMS\_MGWADM.UNREGISTER\_FOREIGN\_QUEUE( name IN VARCHAR2, linkname IN VARCHAR2);

#### **Parameters**

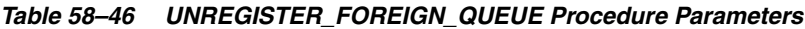

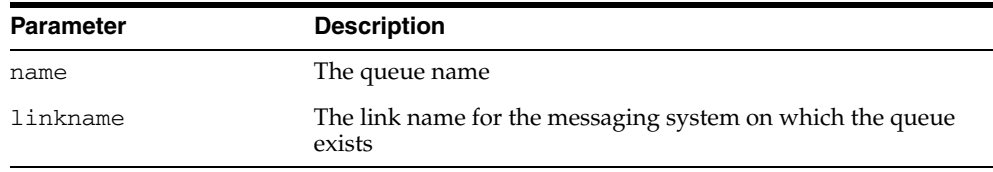

#### **Usage Notes**

This procedure does not remove the physical queue in the non-Oracle messaging system.

All subscribers and schedules referencing this queue must be removed before it can be unregistered. This procedure fails if a subscriber or propagation schedule references the non-Oracle queue.

# **UNSCHEDULE\_PROPAGATION Procedure**

This procedure removes a propagation schedule.

# **Syntax**

DBMS\_MGWADM.UNSCHEDULE\_PROPAGATION ( schedule\_id IN VARCHAR2 );

## **Parameters**

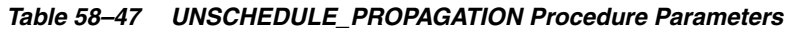

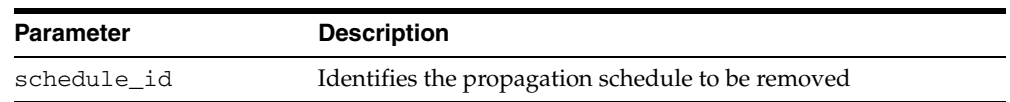

# **DBMS\_MGWMSG**

DBMS\_MGWMSG provides:

- Object types used by the canonical message types to convert message bodies.
- Methods, constants, and subprograms for working with Messaging Gateway message types.

**See Also:** [Chapter 58, "DBMS\\_MGWADM"](#page-1168-0) which describes the Messaging Gateway administrative interface, DBMS\_MGWADM

This chapter contains the following topics:

- [Using DBMS\\_MGWMSG](#page-1217-0)
	- **–** Security Model
	- **–** Constants
	- **–** Types
- [Summary of DBMS\\_MGWMSG Subprograms](#page-1236-0)

# <span id="page-1217-0"></span>**Using DBMS\_MGWMSG**

- [Security Model](#page-1218-0)
- **[Constants](#page-1219-0)**
- [Types](#page-1221-0)

# <span id="page-1218-0"></span>**Security Model**

The EXECUTE privilege is granted to PUBLIC on all types defined in the DBMS\_ MGWMSG package as well as the canonical types. The DBMS\_MGWMSG packages and object types are owned by SYS.

> **Note:** You must run the catmgw.sql script to load the Messaging Gateway packages and object types into the database. Refer to the *Oracle Streams Advanced Queuing User's Guide and Reference* for information on loading database objects and using DBMS\_MGWMSG.

# <span id="page-1219-1"></span><span id="page-1219-0"></span>**Constants**

*Table 59–1 DBMS\_MGWMSG Constants: Value Types and Constants Representing the Type of Value for a SYS.MGW\_NAME\_VALUE\_T Object*

| Value         | Constant |                               |  |
|---------------|----------|-------------------------------|--|
| TEXT VALUE    |          | CONSTANT BINARY INTEGER := 1  |  |
| RAW VALUE     |          | CONSTANT BINARY INTEGER := 2  |  |
| BOOLEAN VALUE |          | CONSTANT BINARY INTEGER := 3  |  |
| BYTE VALUE    |          | CONSTANT BINARY INTEGER := 4  |  |
| SHORT VALUE   |          | CONSTANT BINARY INTEGER := 5  |  |
| INTEGER VALUE |          | CONSTANT BINARY INTEGER := 6  |  |
| LONG VALUE    |          | CONSTANT BINARY INTEGER := 7  |  |
| FLOAT VALUE   |          | CONSTANT BINARY INTEGER := 8  |  |
| DOUBLE VALUE  |          | CONSTANT BINARY INTEGER := 9  |  |
| DATE VALUE    |          | CONSTANT BINARY INTEGER := 10 |  |

*Table 59–2 DBMS\_MGWMSG Constants: Boolean Values—Constants Representing a Boolean as a Numeric Value*

| <b>Value</b>  | Constant                      |
|---------------|-------------------------------|
| BOOLEAN FALSE | CONSTANT BINARY INTEGER $: 0$ |
| BOOLEAN TRUE  | CONSTANT BINARY INTEGER := 1  |

*Table 59–3 DBMS\_MGWMSG Constants: Case Comparisons*

| <b>Value</b>     | <b>Constant</b>                |
|------------------|--------------------------------|
| CASE SENSITIVE   | CONSTANT BINARY INTEGER := 0   |
| CASE INSENSITIVE | CONSTANT BINARY INTEGER $:= 1$ |

*Table 59–4 Constants for the TIB/Rendezvous field type*

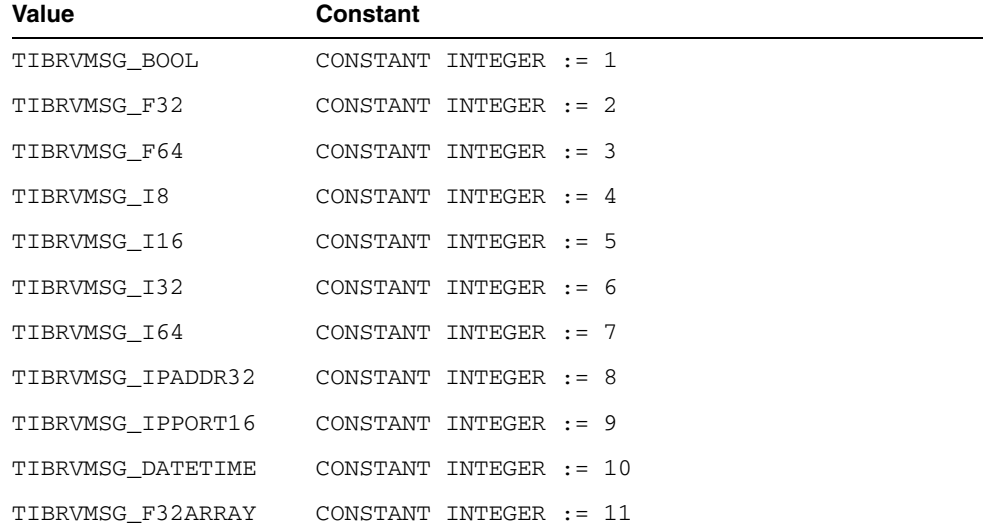

| Value             | Constant                 |  |  |
|-------------------|--------------------------|--|--|
| TIBRVMSG F64ARRAY | CONSTANT INTEGER $: 12$  |  |  |
| TIBRVMSG I8ARRAY  | CONSTANT INTEGER $:= 13$ |  |  |
| TIBRVMSG I16ARRAY | CONSTANT INTEGER $:= 14$ |  |  |
| TIBRVMSG I32ARRAY | CONSTANT INTEGER $:= 15$ |  |  |
| TIBRVMSG I64ARRAY | CONSTANT INTEGER $:= 16$ |  |  |
| TIBRVMSG_OPAOUE   | CONSTANT INTEGER $:= 17$ |  |  |
| TIBRVMSG STRING   | CONSTANT INTEGER $:= 18$ |  |  |
| TIBRVMSG XML      | CONSTANT INTEGER $:= 19$ |  |  |

*Table 59–4 (Cont.) Constants for the TIB/Rendezvous field type*

# <span id="page-1221-0"></span>**Types**

- [SYS.MGW\\_NAME\\_VALUE\\_T Type](#page-1221-1)
- [SYS.MGW\\_NAME\\_VALUE\\_T Type-Attribute Mapping](#page-1222-0)
- [SYS.MGW\\_NAME\\_TYPE\\_ARRAY\\_T Type](#page-1223-0)
- [SYS.MGW\\_TEXT\\_VALUE\\_T Type](#page-1223-1)
- [SYS.MGW\\_RAW\\_VALUE\\_T Type](#page-1224-0)
- [SYS.MGW\\_BASIC\\_MSG\\_T Type](#page-1225-0)
- [SYS.MGW\\_NUMBER\\_ARRAY\\_T Type](#page-1225-1)
- [SYS.MGW\\_TIBRV\\_FIELD\\_T Type](#page-1225-2)
- [SYS.MGW\\_TIBRV\\_MSG\\_T Type](#page-1227-0)

## <span id="page-1221-1"></span>**SYS.MGW\_NAME\_VALUE\_T Type**

This type specifies a named value. The name attribute, type attribute, and one of the <>\_value attributes are typically not NULL.

#### **Syntax**

```
TYPE SYS.MGW_NAME_VALUE_T IS OBJECT(
  name VARCHAR2(250),
  type INTEGER,<br>integer_value INTEGER,
  %integer_value INTEGER<br>number_value NUMBER,
  number_value<br>text_value
                     VARCHAR2(4000),
   raw_value RAW(2000),
  date_value DATE,
-- Methods
STATIC FUNCTION CONSTRUCT
RETURN SYS.MGW_NAME_VALUE_T,
STATIC FUNCTION CONSTRUCT_BOOLEAN (
   name IN VARCHAR2,
   value IN INTEGER )
RETURN SYS.MGW_NAME_VALUE_T,
STATIC FUNCTION CONSTRUCT_BYTE (
   name IN VARCHAR2,
   value IN INTEGER )
RETURN SYS.MGW_NAME_VALUE_T,
STATIC FUNCTION CONSTRUCT_SHORT (
   name IN VARCHAR2,
   value IN INTEGER )
RETURN SYS.MGW_NAME_VALUE_T,
STATIC FUNCTION CONSTRUCT_INTEGER (
   name IN VARCHAR2,
   value IN INTEGER )
RETURN SYS.MGW_NAME_VALUE_T,
STATIC FUNCTION CONSTRUCT_LONG (
   name IN VARCHAR2,
```

```
 value IN NUMBER )
RETURN SYS.MGW_NAME_VALUE_T,
STATIC FUNCTION CONSTRUCT_FLOAT (
   name IN VARCHAR2,
   value IN NUMBER )
RETURN SYS.MGW_NAME_VALUE_T,
STATIC FUNCTION CONSTRUCT_DOUBLE (
   name IN VARCHAR2,
   value IN NUMBER )
RETURN SYS.MGW_NAME_VALUE_T,
STATIC FUNCTION CONSTRUCT_TEXT (
   name IN VARCHAR2,
   value IN VARCHAR2 )
RETURN SYS.MGW_NAME_VALUE_T,
STATIC FUNCTION CONSTRUCT_RAW (
  name IN VARCHAR2,
   value IN RAW )
RETURN SYS.MGW_NAME_VALUE_T,
STATIC FUNCTION CONSTRUCT_DATE (
   name IN VARCHAR2,
   value IN DATE )
RETURN SYS.MGW_NAME_VALUE_T );
```
## **Attributes**

| <b>Attribute</b> | <b>Description</b>                                                                                                    |
|------------------|----------------------------------------------------------------------------------------------------|
| name             | Name associated with the value                                                                                                    |
| type             | Value type. Refer to the DBMS_MGWMSG. <>_VALUE constants<br>in Table 59–1. This indicates which Java datatype and class are<br>associated with the value. It also indicates which attribute<br>stores the value. |
| integer value    | Stores a numeric integer value                                                                                                    |
| number value     | Stores a numeric float or large integer value                                                                                                    |
| text value       | Stores a text value                                                                                                    |
| raw_value        | Stores a RAW (bytes) value                                                                                                    |
| date_value       | Stores a date value                                                                                                    |

*Table 59–5 SYS.MGW\_NAME\_VALUE\_T Attributes*

# <span id="page-1222-1"></span><span id="page-1222-0"></span>**SYS.MGW\_NAME\_VALUE\_T Type-Attribute Mapping**

[Table 59–6](#page-1222-1) shows the mapping between the value type and the attribute used to store the value.

*Table 59–6 SYS.MGW\_NAME\_VALUE\_T Type Attribute Mapping*

| Type                      | <b>Value Stored in Attribute</b> |  |
|---------------------------|----------------------------------|--|
| DBMS MGWMSG.TEXT VALUE    | text value                       |  |
| DBMS MGWMSG.RAW VALUE     | raw value                        |  |
| DBMS MGWMSG.BOOLEAN VALUE | integer_value                    |  |

| <b>Type</b>                | <b>Value Stored in Attribute</b> |
|----------------------------|----------------------------------|
| DBMS MGWMSG.BYTE VALUE     | integer value                    |
| DBMS MGWMSG. SHORT VALUE   | integer value                    |
| DBMS MGWMSG. INTEGER VALUE | integer value                    |
| DBMS MGWMSG.LONG VALUE     | number_value                     |
| DBMS MGWMSG.FLOAT VALUE    | number value                     |
| DBMS MGWMSG.DOUBLE VALUE   | number value                     |
| DBMS MGWMSG.DATE VALUE     | date value                       |

*Table 59–6 (Cont.) SYS.MGW\_NAME\_VALUE\_T Type Attribute Mapping*

#### **CONSTRUCT Method**

This method constructs a new SYS.MGW\_NAME\_VALUE\_T instance. All attributes are assigned a value of NULL.

#### **Syntax**

STATIC FUNCTION CONSTRUCT RETURN SYS.MGW\_NAME\_VALUE\_T;

## **CONSTRUCT\_***TYPE* **Methods**

These methods construct a new SYS.MGW\_NAME\_VALUE\_T instance initialized with the value of a specific type. Each method sets the name and type attributes and one of the <>\_value attributes, as shown in the mappings in [Table 59–6](#page-1222-1).

#### **Syntax**

```
STATIC FUNCTION CONSTRUCT_<> (
   name IN VARCHAR2,
   value IN datatype )
RETURN SYS.MGW_NAME_VALUE_T;
```
#### **Usage Notes**

The construct boolean method sets the value to either DBMS\_MGWMSG.BOOLEAN TRUE or DBMS\_MGWMSG.BOOLEAN\_FALSE.

#### <span id="page-1223-0"></span>**SYS.MGW\_NAME\_TYPE\_ARRAY\_T Type**

This type specifies an array of name-value pairs. An object of SYS.MGW\_NAME\_VALUE\_ ARRAY\_T type can have up to 1024 elements.

#### **Syntax**

TYPE SYS.MGW\_NAME\_VALUE\_ARRAY\_T AS VARRAY (1024) OF SYS.MGW\_NAME\_VALUE\_T;

## <span id="page-1223-1"></span>**SYS.MGW\_TEXT\_VALUE\_T Type**

This type specifies a TEXT value. It can store a large value as a CLOB or a smaller value (size  $\leq$  4000) as VARCHAR2. Only one of the  $\leq$   $\geq$  value attributes should be set.

#### **Syntax**

TYPE SYS.MGW\_TEXT\_VALUE\_T IS OBJECT( small\_value VARCHAR2(4000),
large\_value CLOB,

-- Methods STATIC FUNCTION CONSTRUCT RETURN SYS.MGW\_TEXT\_VALUE\_T);

#### **Attributes**

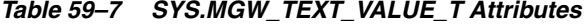

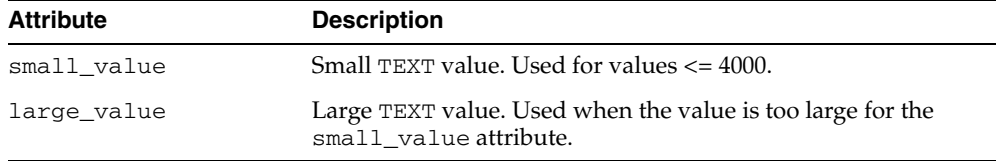

#### **CONSTRUCT Method**

This method constructs a new SYS.MGW\_TEXT\_VALUE\_T instance. All attributes are assigned a value of NULL.

#### **Syntax**

STATIC FUNCTION CONSTRUCT RETURN SYS.MGW\_TEXT\_VALUE\_T;

#### **SYS.MGW\_RAW\_VALUE\_T Type**

This type specifies a RAW value. This type can store a large value as a BLOB or a smaller value (size  $\le$  = 2000) as RAW. You must set no more than one of the  $\le$  >\_value attributes.

#### **Syntax**

TYPE SYS.MGW\_RAW\_VALUE\_T IS OBJECT( small value RAW(2000), large\_value BLOB,

--Methods STATIC FUNCTION CONSTRUCT RETURN SYS.MGW\_RAW\_VALUE\_T);

#### **Attributes**

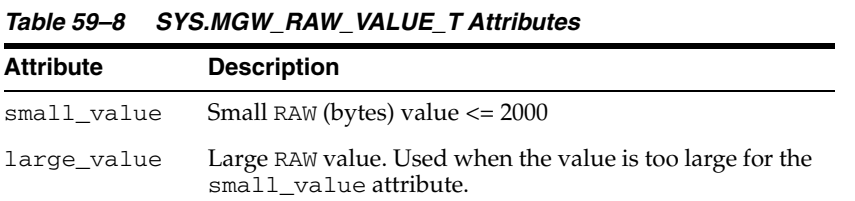

#### **CONSTRUCT Method**

This method constructs a new SYS.MGW\_RAW\_VALUE\_T instance. All attributes are assigned a value of NULL.

#### **Syntax**

STATIC FUNCTION CONSTRUCT

```
RETURN SYS.MGW_RAW_VALUE_T;
```
#### **SYS.MGW\_BASIC\_MSG\_T Type**

This is a canonical type for a basic TEXT or RAW message. Only a single TEXT or RAW value is typically set. An object of this type must not have both TEXT and RAW set to a not NULL value at the same time.

#### **Syntax**

```
TYPE SYS.MGW_BASIC_MSG_T IS OBJECT(
   header SYS.MGW_NAME_VALUE_ARRAY_T,
   text_body SYS.MGW_TEXT_VALUE_T,
   raw_body SYS.MGW_RAW_VALUE_T,
--Methods
STATIC FUNCTION CONSTRUCT
RETURN SYS.MGW_BASIC_MSG_T);
```
#### **Attributes**

*Table 59–9 SYS.MGW\_BASIC\_MSG\_T Attributes*

#### **CONSTRUCT Method**

This method constructs a new SYS.MGW\_BASIC\_MSG\_T instance. All attributes are assigned a value of NULL.

#### **Syntax**

STATIC FUNCTION CONSTRUCT RETURN SYS.MGW\_BASIC\_MSG\_T;

#### **SYS.MGW\_NUMBER\_ARRAY\_T Type**

A type that specifies an array of numbers.

#### **Syntax**

TYPE SYS. MGW NUMBER ARRAY T AS VARRAY(1024) OF NUMBER;

#### **SYS.MGW\_TIBRV\_FIELD\_T Type**

A type representing a TIB/Rendezvous message field, typically used in a read-only fashion to retrieve field information from a SYS.MGW\_TIBRV\_MSG\_T instance.

#### **Syntax**

TYPE SYS.MGW\_TIBRV\_FIELD\_T IS OBJECT( field\_name VARCHAR2(256), field\_id INTEGER, field\_type INTEGER, number\_value NUMBER, number\_array\_value SYS.MGW\_NUMBER\_ARRAY\_T,

```
 text_value VARCHAR2(4000),
 raw_value RAW(2000),
 date_value DATE,
 clob_value CLOB,
blob_value BLOB);
```
#### **Attributes**

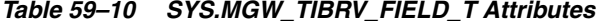

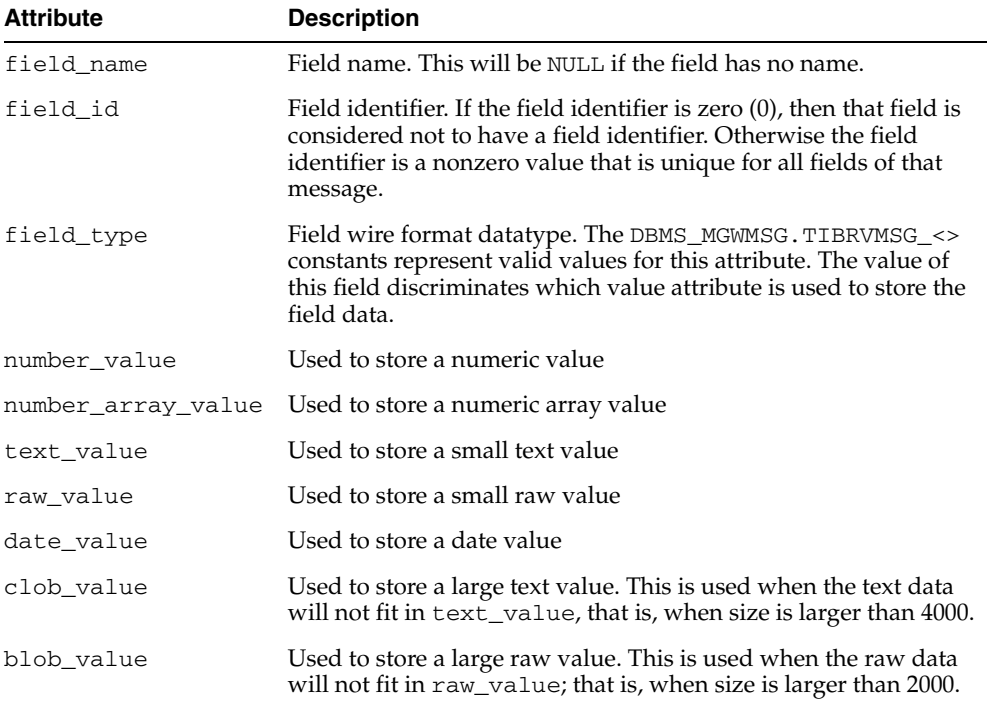

#### <span id="page-1226-0"></span>**SYS.MGW\_TIBRV\_FIELD\_T Type and Attribute Mapping**

[Table 59–11](#page-1226-0) describes the mapping in type SYS.MGW\_TIBRV\_FIELD\_T between the field type and attribute used to store the value.

| <b>Field Type (DBMS</b><br><b>MGWMSG constant)</b> | <b>Value Stored in Attribute</b> |
|----------------------------------------------------|----------------------------------|
| TIBRVMSG BOOL                                      | number value                     |
| TIBRVMSG F32                                       | number value                     |
| TIBRVMSG F64                                       | number value                     |
| TIBRVMSG I8                                        | number value                     |
| TIBRVMSG_I16                                       | number value                     |
| TIBRVMSG_I32                                       | number_value                     |
| TIBRVMSG 164                                       | number value                     |
| TIBRVMSG IPADDR32                                  | text value                       |
| TIBRVMSG IPPORT16                                  | number value                     |
| TIBRVMSG DATETIME                                  | date value                       |

*Table 59–11 SYS.MGW\_TIBRV\_FIELD\_T Type and Attribute Mapping*

| Field Type (DBMS<br><b>MGWMSG constant)</b> | <b>Value Stored in Attribute</b> |
|---------------------------------------------|----------------------------------|
| TIBRVMSG F32ARRAY                           | number array value               |
| TIBRVMSG F64ARRAY                           | number array value               |
| TIBRVMSG I8ARRAY                            | number array value               |
| TIBRVMSG I16ARRAY                           | number array value               |
| TIBRVMSG I32ARRAY                           | number array value               |
| TIBRVMSG I64ARRAY                           | number array value               |
| TIBRVMSG OPAOUE                             | raw value or blob value          |
| TIBRVMSG STRING                             | text value or clob value         |
| TIBRVMSG XML                                | raw value or blob value          |

*Table 59–11 (Cont.) SYS.MGW\_TIBRV\_FIELD\_T Type and Attribute Mapping*

#### **SYS.MGW\_TIBRV\_MSG\_T Type**

A type representing a TIB/Rendezvous message. You must never directly reference the attributes of this type. Instead use the type methods.

#### **Syntax**

```
TYPE SYS.MGW_TIBRV_MSG_T IS OBJECT(
  send_subject VARCHAR2(256),
   reply_subject VARCHAR2(256),
   cm_time_limit NUMBER,
   cm_sender_name VARCHAR2(256),
   cm_sequence_num NUMBER,
 fields SYS.MGW_TIBRV_IFIELDS_T,
 clob_data1 CLOB, 
 clob_data2 CLOB,
   clob_data3 CLOB,
   blob_data1 BLOB,
   blob_data2 BLOB,
   blob_data3 BLOB,
STATIC FUNCTION construct
RETURN SYS.MGW_TIBRV_MSG_T,
MEMBER PROCEDURE add_bool (
    name IN VARCHAR2,
    id IN INTEGER,
    value IN INTEGER ),
MEMBER PROCEDURE add_f32 (
   name IN VARCHAR2,
    id IN INTEGER,
    value IN FLOAT ),
MEMBER PROCEDURE add_f64 (
    name IN VARCHAR2,
    id IN INTEGER,
    value IN DOUBLE ),
MEMBER PROCEDURE add_i8 (
    name IN VARCHAR2,
    id IN INTEGER,
```

```
 value IN INTEGER ),
MEMBER PROCEDURE add_i16 (
    name IN VARCHAR2,
     id IN INTEGER,
     value IN INTEGER ),
MEMBER PROCEDURE add_i32 (
    name IN VARCHAR2,
     id IN INTEGER,
     value IN INTEGER ),
MEMBER PROCEDURE add_i64 (
    name IN VARCHAR2,
     id IN INTEGER,
     value IN NUMBER ),
MEMBER PROCEDURE add_ipaddr32 (
     name IN VARCHAR2, 
     id IN INTEGER, 
     value IN VARCHAR2 ),
MEMBER PROCEDURE add_ipport16 (
     name IN VARCHAR2,
     id IN INTEGER, 
     value IN INTEGER ),
MEMBER PROCEDURE add_datetime (
    name IN VARCHAR2,
     id IN INTEGER,
     value IN DATE ),
MEMBER PROCEDURE add_f32array (
     name IN VARCHAR2,
     id IN INTEGER,
     value IN SYS.MGW_NUMBER_ARRAY_T ),
MEMBER PROCEDURE add_f64array (
    name IN VARCHAR2,
     id IN INTEGER,
     value IN SYS.MGW_NUMBER_ARRAY_T ),
MEMBER PROCEDURE add_i8array (
     name IN VARCHAR2,
     id IN INTEGER,
     value IN SYS.MGW_NUMBER_ARRAY_T ),
MEMBER PROCEDURE add_i16array (
    name IN VARCHAR2,
     id IN INTEGER,
     value IN SYS.MGW_NUMBER_ARRAY_T ),
MEMBER PROCEDURE add_i32array (
     name IN VARCHAR2,
     id IN INTEGER,
     value IN SYS.MGW_NUMBER_ARRAY_T ),
MEMBER PROCEDURE add_i64array (
     name IN VARCHAR2,
     id IN INTEGER,
```

```
 value IN SYS.MGW_NUMBER_ARRAY_T ),
MEMBER PROCEDURE add_string (
     name IN VARCHAR2,
     id IN INTEGER,
     value IN VARCHAR2 ),
MEMBER PROCEDURE add_string (
     name IN VARCHAR2,
     id IN INTEGER,
     value IN CLOB ),
MEMBER PROCEDURE add_opaque (
     name IN VARCHAR2,
     id IN INTEGER,
     value IN RAW ),
MEMBER PROCEDURE add_opaque (
     name IN VARCHAR2,
     id IN INTEGER,
     value IN BLOB ),
MEMBER PROCEDURE add_xml (
     name IN VARCHAR2,
     id IN INTEGER,
     value IN RAW ),
MEMBER PROCEDURE add_xml (
     name IN VARCHAR2,
     id IN INTEGER,
     value IN BLOB ),
MEMBER PROCEDURE set_send_subject (
     value IN VARCHAR2 ),
MEMBER PROCEDURE set_reply_subject (
     value IN VARCHAR2 ),
MEMBER PROCEDURE set_cm_time_limit (
     value IN NUMBER ),
MEMBER PROCEDURE set cm sender name (
     value IN VARCHAR2 ),
MEMBER PROCEDURE set_cm_sequence_num (
     value IN NUMBER ),
MEMBER FUNCTION get_send_subject
RETURN VARCHAR2,
MEMBER FUNCTION get_reply_subject
RETURN VARCHAR2,
MEMBER FUNCTION get cm time limit
RETURN NUMBER,
MEMBER FUNCTION get_cm_sender_name
RETURN VARCHAR2,
```
MEMBER FUNCTION get cm sequence num

RETURN NUMBER,

```
MEMBER FUNCTION get_field_count
RETURN INTEGER,
MEMBER FUNCTION get_field (
    idx IN INTEGER )
RETURN SYS.MGW_TIBRV_FIELD_T,
MEMBER FUNCTION get_field_by_name (
   name IN VARCHAR2 )
RETURN SYS.MGW_TIBRV_FIELD_T,
MEMBER FUNCTION get_field_by_id (
   id IN INTEGER )
RETURN SYS.MGW_TIBRV_FIELD_T,
MEMBER FUNCTION find field name (
    name IN VARCHAR2,
    start_idx IN INTEGER )
RETURN INTEGER,
MEMBER FUNCTION find_field_id (
    id IN INTEGER,
     start_idx IN INTEGER )
RETURN INTEGER
);
```
#### **Attributes**

| <b>Attribute</b> | <b>Description</b>                     |
|------------------|----------------------------------------|
| send_subject     | Send subject name                      |
| reply_subject    | Reply subject name                     |
| cm_time_limit    | Time limit for a certified message     |
| cm sender name   | Sender name of a certified message     |
| cm_sequence_num  | Sequence number of a certified message |
| fields           | Collection of message fields           |
| clob_data1       | Used to store a large text value       |
| clob_data2       | Used to store a large text value       |
| clob_data3       | Used to store a large text value       |
| blob_data1       | Used to store a large raw value        |
| blob_data2       | Used to store a large raw value        |
| blob_data3       | Used to store a large raw value        |

*Table 59–12 SYS.MGW\_TIBRV\_MSG\_T Type Attributes*

#### **Construct Method**

Constructs a new SYS.MGW\_TIBRV\_MSG\_T instance. All attributes are set to NULL.

#### **Syntax**

STATIC FUNCTION construct RETURN SYS.MGW\_TIBRV\_MSG\_T; Adds a new field to the message.

#### **Syntax**

MEMBER PROCEDURE ADD\_<> ( name IN VARCHAR2, id IN INTEGER, value IN *datatype* );

#### **Parameters**

|                  | Table 59-13 SYS.MGW TIBRV MSG TADD <> Method Parameters |
|------------------|---------------------------------------------------------|
| <b>Parameter</b> | <b>Description</b>                                      |
| name             | Field name                                              |
| id               | Field identifier                                        |
| value            | Field data                                              |

[Table 59–14](#page-1231-0) shows, for each add method, the field type that will be assigned and valid values for the field data.

<span id="page-1231-0"></span>

| <b>Method Name</b> | <b>Field Type Assigned</b> | <b>Comment</b>                                                                |
|--------------------|----------------------------|-------------------------------------------------------------------------------|
| add_bool           | TIBRVMSG_BOOL              | Valid values: 0 (false), 1 (true)                                             |
| add f32            | TIBRVMSG_F32               | n/a                                                                           |
| add_f64            | TIBRVMSG_F64               | n/a                                                                           |
| add i8             | TIBRVMSG_I8                | Valid range: -128127                                                          |
| add_i16            | TIBRVMSG_I16               | Valid range: -3276832767                                                      |
| add_i32            | TIBRVMSG_I32               | Valid range: -2147483648<br>2147483647                                        |
| add_i64            | TIBRVMSG_I64               | n/a                                                                           |
| add_ipaddr32       | TIBRVMSG_IPADDR32          | n/a                                                                           |
| add_ipport16       | TIBRVMSG_IPPORT16          | n/a                                                                           |
| add_datetime       | TIBRVMSG_DATETIME          | n/a                                                                           |
| add_f32array       | TIBRVMSG_F32ARRAY          | n/a                                                                           |
| add_f64array       | TIBRVMSG_F64ARRAY          | n/a                                                                           |
| add_i8array        | TIBRVMSG_I8ARRAY           | Valid range: -128127                                                          |
| add_i16array       | TIBRVMSG_I16ARRAY          | Valid range: -3276832767                                                      |
| add_i32array       | TIBRVMSG_I32ARRAY          | Valid range: -2147483648<br>2147483647                                        |
| add_i64array       | TIBRVMSG_I64ARRAY          | n/a                                                                           |
| add_opaque         | TIBRVMSG_OPAQUE            | Value stored as RAW if size < 2000;<br>otherwise value stored in BLOB         |
| add_string         | TIBRVMSG_STRING            | Value stored as VARCHAR2 if size<br>< 4000; otherwise value stored in<br>CLOB |

*Table 59–14 MGW\_TIBRV\_MSG\_T Add Method Field Types*

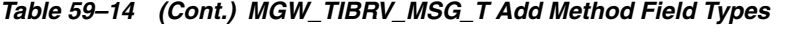

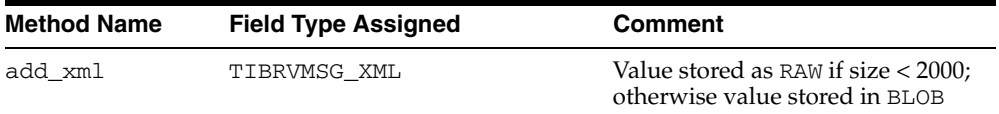

#### **SET\_<> Methods**

Accessor methods to set an instance attribute to a specific value.

#### **Syntax**

```
MEMBER PROCEDURE SET_<> (
  value IN datatype );
```
#### **Parameters**

#### *Table 59–15 SYS.MGW\_TIBRV\_MSG\_T SET\_<> Method Parameters*

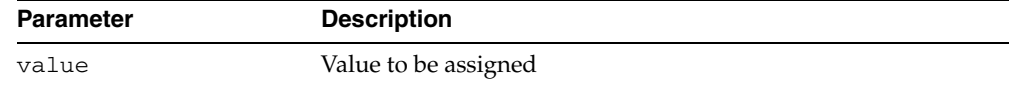

#### **GET\_<> Methods**

Accessor methods to retrieve the value for an instance attribute.

#### **Syntax**

MEMBER PROCEDURE GET\_<> RETURN *datatype*;

#### **Parameters**

None

#### **Return Values**

Returns the attribute value.

#### **GET\_FIELD\_COUNT Procedure**

Gets the number of message fields.

#### **Syntax**

MEMBER PROCEDURE get\_field\_count RETURN INTEGER;

#### **Parameters**

None

#### **Return Values**

Returns the number of fields, or zero (0) if there are none.

#### **GET\_FIELD Procedure**

Retrieves field information for the field having a given field collection index. This method should only be called if the GET\_FIELD\_COUNT Procedure returns a

nonzero value and  $i dx$  must specify a valid collection index; that is,  $1 < i dx < -get$ field\_count().

#### **Syntax**

```
MEMBER PROCEDURE get_field ( 
    idx IN INTEGER ) 
RETURN SYS.MGW_TIBRV_FIELD_T;
```
#### **Parameters**

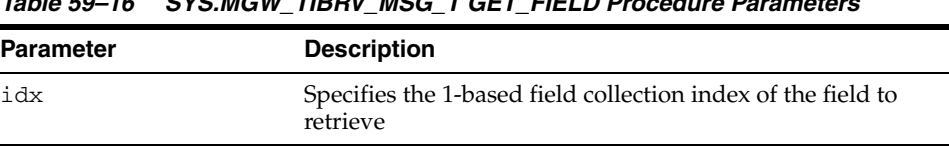

*Table 59–16 SYS.MGW\_TIBRV\_MSG\_T GET\_FIELD Procedure Parameters*

**Note:** A 1-based index begins at one (1) instead of zero (0).

#### **Return Values**

Returns the field information.

#### **GET\_FIELD\_BY\_NAME Procedure**

Retrieves field information for the first field that has a given field name. The name comparison is case-sensitive.

#### **Syntax**

```
MEMBER PROCEDURE get_field_by_name (
   name IN VARCHAR2 )
RETURN SYS.MGW_TIBRV_FIELD_T;
```
#### **Parameters**

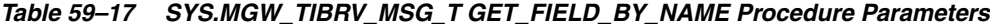

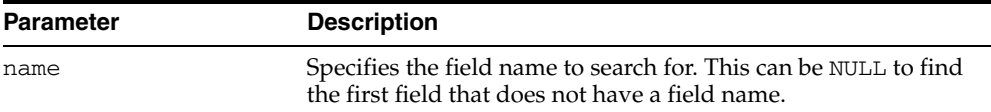

#### **Return Values**

Returns the field information, or NULL if no match was found.

#### **GET\_FIELD\_BY\_ID Procedure**

Retrieves field information for the first field that has a given field identifier.

A field can have either a unique identifier or no identifier. If the field identifier value is zero (0) or NULL, then the field is considered to have no identifier. Otherwise, the identifier is a nonzero value that is unique for all the fields of this message.

#### **Syntax**

MEMBER PROCEDURE get\_field\_by\_id ( id IN INTEGER )

RETURN SYS.MGW\_TIBRV\_FIELD\_T;

#### **Parameters**

| <b>Parameter</b> | <b>Description</b>                                                                                                    |
|------------------|----------------------------------------------------------------------------------------------------|
| id               | Specifies the field identifier to search for. This can be zero $(0)$ or<br>NULL to find the first field that does not have an identifier. |

*Table 59–18 SYS.MGW\_TIBRV\_MSG\_T GET\_FIELD\_BY\_ID Procedure Parameters*

#### **Return Values**

Returns the field information, or NULL if no match was found.

#### **FIND\_FIELD\_NAME Procedure**

Searches for a field with a given field name, starting from a given index of the field collection. It returns the index of that field. The name comparison is case-sensitive. This function is useful for finding all the fields that have the same name.

#### **Syntax**

```
MEMBER PROCEDURE find_field_name (
   name IN VARCHAR2,
   start_idx IN INTEGER )
RETURN INTEGER;
```
#### **Parameters**

| <b>Parameter</b> | <b>Description</b>                                                                                                 |
|------------------|----------------------------------------------------------------------------------------------------|
| name             | Specifies the field name to search for. This can be NULL to<br>search for a field that does not have a field name. |
| start idx        | Specifies the 1-based field collection index from which the<br>search should start.                                |

*Table 59–19 SYS.MGW\_TIBRV\_MSG\_T FIND\_FIELD\_NAME Procedure Parameters*

#### **Return Values**

Returns the field index  $(> 0)$  if a match was found, or zero  $(0)$  if no match was found.

#### **FIND\_FIELD\_ID Procedure**

Searches for a field with a given field identifier, starting from a given index of the field collection. It returns the index of that field.

#### **Syntax**

```
MEMBER PROCEDURE find_field_id (
    id IN INTEGER,
    start_idx IN INTEGER )
RETURN INTEGER;
```

| <b>Parameter</b> | <b>Description</b>                                                                                                    |
|------------------|----------------------------------------------------------------------------------------------------|
| id               | Specifies the field identifier to search for. This can be zero $(0)$ or<br>NULL to find a field that does not have an identifier. |
| start idx        | Specifies the 1-based field collection index from which the<br>search should start.                                               |

*Table 59–20 SYS.MGW\_TIBRV\_MSG\_T FIND\_FIELD\_ID Procedure Parameters*

#### **Return Values**

Returns the field index  $(> 0)$  if a match was found, or zero  $(0)$  if no match was found.

# **Summary of DBMS\_MGWMSG Subprograms**

| Subprogram                                                  | <b>Description</b>                                                                                                    |
|-------------------------------------------------------------|----------------------------------------------------------------------------------------------------|
| LCR_TO_XML Function on<br>page 59-22                        | Converts a SYS.ANYDATA object encapsulating a row LCR<br>(LCR\$_ROW_RECORD) or a DDL LCR (LCR\$_DDL_RECORD)<br>to a SYS. XMLTYPE object  |
| <b>NVARRAY_ADD Procedure</b>                                | Appends a name-value element to the end of a name-value                                                                                  |
| on page 59-23                                               | array                                                                                                    |
| NVARRAY_FIND_NAME                                           | Searches a name-value array for the element with the name                                                                                |
| Function on page 59-24                                      | you specify in p_name                                                                                                    |
| NVARRAY_FIND_NAME_<br><b>TYPE Function on</b><br>page 59-25 | Searches a name-value array for an element with the name<br>and value type you specify                                                   |
| NVARRAY_GET Function on                                     | Gets the name-value element of the name you specify in p_                                                                                |
| page 59-26                                                  | name from a name-value array                                                                                                    |
| Function on page 59-27                                      | NVARRAY_GET_BOOLEAN Gets the value of the name-value array element that you<br>specify in p_name and with the BOOLEAN_VALUE value type   |
| NVARRAY_GET_BYTE                                            | Gets the value of the name-value array element that you                                                                                  |
| Function on page 59-28                                      | specify in p_name and with the BYTE_VALUE value type                                                                                     |
| NVARRAY_GET_DATE                                            | Gets the value of the name-value array element that you                                                                                  |
| Function on page 59-29                                      | specify in p_name and with the DATE_VALUE value type                                                                                     |
| NVARRAY_GET_DOUBLE                                          | Gets the value of the name-value array element that you                                                                                  |
| Function on page 59-30                                      | specify in p_name and with the DOUBLE_VALUE value type                                                                                   |
| NVARRAY_GET_FLOAT                                           | Gets the value of the name-value array element that you                                                                                  |
| Function on page 59-31                                      | specify in p_name and with the FLOAT_VALUE value type                                                                                    |
| NVARRAY_GET_INTEGER                                         | Gets the value of the name-value array element that you                                                                                  |
| Function on page 59-32                                      | specify in p_name and with the INTEGER_VALUE value type                                                                                  |
| NVARRAY_GET_LONG                                            | Gets the value of the name-value array element that you                                                                                  |
| Function on page 59-33                                      | specify in p_name and with the LONG_VALUE value type                                                                                     |
| NVARRAY_GET_RAW                                             | Gets the value of the name-value array element that you                                                                                  |
| Function on page 59-34                                      | specify in p_name and with the RAW_VALUE value type                                                                                      |
| NVARRAY_GET_SHORT                                           | Gets the value of the name-value array element that you                                                                                  |
| Function on page 59-35                                      | specify in p_name and with the SHORT_VALUE value type                                                                                    |
| NVARRAY_GET_TEXT                                            | Gets the value of the name-value array element that you                                                                                  |
| Function on page 59-36                                      | specify in p_name and with the TEXT_VALUE value type                                                                                     |
| XML_TO_LCR Function on<br>page 59-37                        | Converts a SYS. XMLTYPE object to a SYS. ANYDATA object<br>encapsulating a row LCR (LCR\$_ROW_RECORD) or a DDL<br>LCR (LCR\$_DDL_RECORD) |

*Table 59–21 DBMS\_MGWMSG Package Subprograms*

## <span id="page-1237-0"></span>**LCR\_TO\_XML Function**

This function converts a SYS.ANYDATA object encapsulating a row LCR (Logical Change Record, in this case a LCR\$\_ROW\_RECORD) or a DDL LCR (LCR\$\_DDL\_ RECORD) to a SYS.XMLTYPE object.

**See Also:** [XML\\_TO\\_LCR Function on page 59-37](#page-1252-0)

#### **Syntax**

DBMS\_MGWMSG.LCR\_TO\_XML ( p\_anydata IN SYS.ANYDATA ) RETURN SYS.XMLTYPE;

#### **Parameters**

#### *Table 59–22 LCR\_TO\_XML Function Parameters*

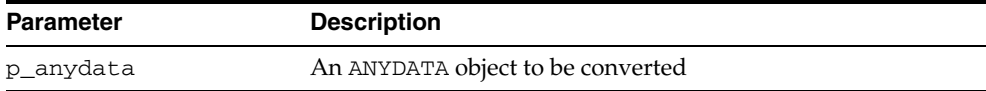

#### **Return Values**

Returns a SYS.XMLTYPE object.

#### **Usage Notes**

An exception is raised if the encapsulated type p\_anydata is not an LCR.

## <span id="page-1238-0"></span>**NVARRAY\_ADD Procedure**

This procedure appends a name-value element to the end of a name-value array.

## **Syntax**

DBMS\_MGWMSG.NVARRAY\_ADD ( p\_array IN OUT SYS.MGW\_NAME\_VALUE\_ARRAY\_T, p\_value IN SYS.MGW\_NAME\_VALUE\_T );

#### **Parameters**

| <b>Parameter</b> | <b>Description</b>                                                                                                    |
|------------------|----------------------------------------------------------------------------------------------------|
| p_array          | On input, the name-value array instance to modify. If NULL,<br>then a new array is created. On output, the modified<br>name-value array instance. |
| p_value          | The value to add. If NULL, then p_array is not changed.                                                                                           |
|                  |                                                                                                    |

*Table 59–23 NVARRAY\_ADD Procedure Parameters*

## <span id="page-1239-0"></span>**NVARRAY\_FIND\_NAME Function**

This function searches a name-value array for the element with the name you specify in p\_name.

#### **Syntax**

```
DBMS_MGWMSG.NVARRAY_FIND_NAME (
  p_array IN SYS.MGW_NAME_VALUE_ARRAY_T,
  p_name IN VARCHAR2,
   p_compare IN BINARY_INTEGER DEFAULT CASE_SENSITIVE )
RETURN BINARY_INTEGER;
```
#### **Parameters**

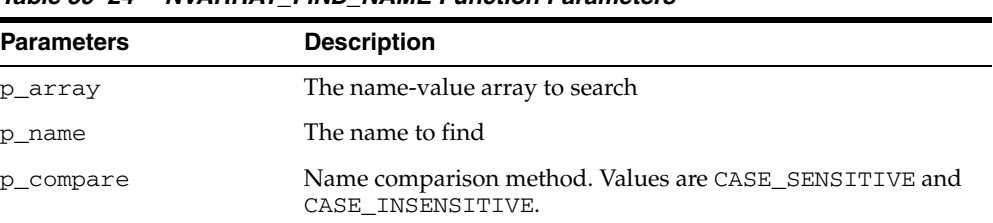

#### *Table 59–24 NVARRAY\_FIND\_NAME Function Parameters*

#### **Return Values**

Returns a positive integer that is the array index of the matching element or zero (0) if the specified name is not found.

## <span id="page-1240-0"></span>**NVARRAY\_FIND\_NAME\_TYPE Function**

This function searches a name-value array for an element with the name and value type you specify.

#### **Syntax**

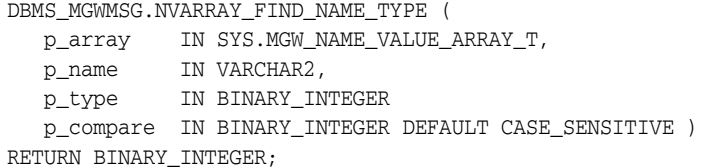

#### **Parameters**

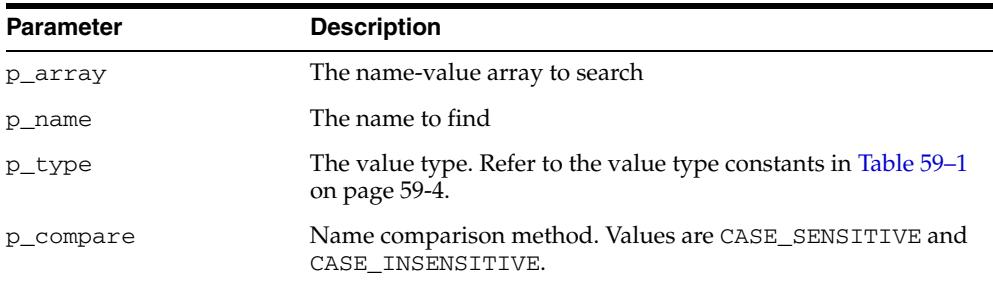

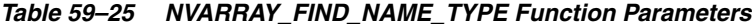

#### **Return Values**

Returns a positive integer that is the array index of the matching element, zero (0) if the specified name is not found, or negative one (-1) if the specified name is found but a type mismatch exists.

## <span id="page-1241-0"></span>**NVARRAY\_GET Function**

This function gets the name-value element of the name you specify in p\_name from a name-value array.

#### **Syntax**

DBMS\_MGWMSG.NVARRAY\_GET ( p\_array IN SYS.MGW\_NAME\_VALUE\_ARRAY\_T, p\_name IN VARCHAR2, p\_compare IN BINARY\_INTEGER DEFAULT CASE\_SENSITIVE ) RETURN SYS.MGW\_NAME\_VALUE\_T;

#### **Parameters**

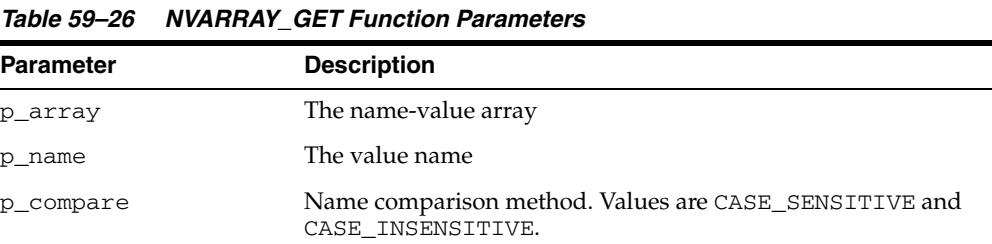

#### **Return Values**

Returns the matching element, or NULL if the specified name is not found.

## <span id="page-1242-0"></span>**NVARRAY\_GET\_BOOLEAN Function**

This function gets the value of the name-value array element that you specify in p\_ name and with the BOOLEAN\_VALUE value type.

#### **Syntax**

DBMS\_MGWMSG.NVARRAY\_GET\_BOOLEAN ( p\_array IN SYS.MGW\_NAME\_VALUE\_ARRAY\_T, p\_name IN VARCHAR2, p\_compare IN BINARY\_INTEGER DEFAULT CASE\_SENSITIVE ) RETURN INTEGER;

#### **Parameters**

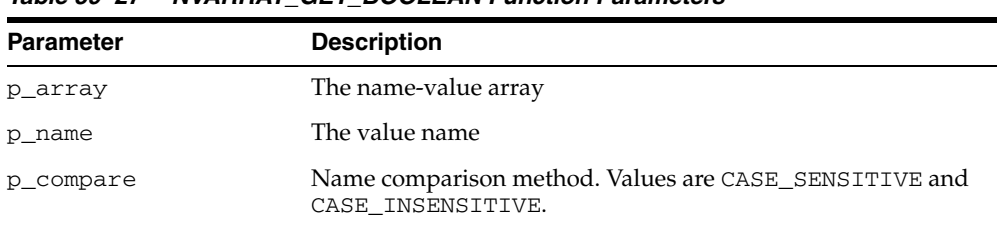

#### *Table 59–27 NVARRAY\_GET\_BOOLEAN Function Parameters*

#### **Return Values**

## <span id="page-1243-0"></span>**NVARRAY\_GET\_BYTE Function**

This function gets the value of the name-value array element that you specify in p\_ name and with the BYTE\_VALUE value type.

#### **Syntax**

DBMS\_MGWMSG.NVARRAY\_GET\_BYTE ( p\_array IN SYS.MGW\_NAME\_VALUE\_ARRAY\_T, p\_name IN VARCHAR2, p\_compare IN BINARY\_INTEGER DEFAULT CASE\_SENSITIVE ) RETURN INTEGER;

#### **Parameters**

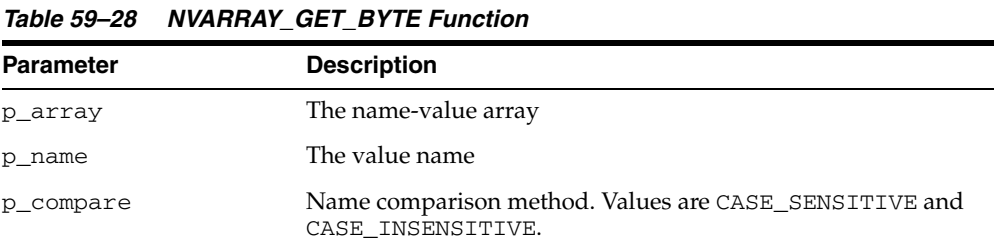

#### **Return Values**

## <span id="page-1244-0"></span>**NVARRAY\_GET\_DATE Function**

This function gets the value of the name-value array element that you specify in  $p\_$ name and with the DATE\_VALUE value type.

#### **Syntax**

DBMS\_MGWMSG.NVARRAY\_GET\_DATE ( p\_array IN SYS.MGW\_NAME\_VALUE\_ARRAY\_T, p\_name IN VARCHAR2, p\_compare IN BINARY\_INTEGER DEFAULT CASE\_SENSITIVE ) RETURN DATE;

#### **Parameters**

| <b>Parameters</b> | <b>Description</b>                                                         |
|-------------------|----------------------------------------------------------------------------|
| p_array           | The name-value array                                                       |
| p_name            | The value name                                                             |
| p_compare         | Name comparison method. Values are CASE_SENSITIVE and<br>CASE INSENSITIVE. |

*Table 59–29 NVARRAY\_GET\_DATE Function Parameters*

#### **Return Values**

## <span id="page-1245-0"></span>**NVARRAY\_GET\_DOUBLE Function**

This function gets the value of the name-value array element that you specify in p\_ name and with the DOUBLE\_VALUE value type.

#### **Syntax**

DBMS\_MGWMSG.NVARRAY\_GET\_DOUBLE ( p\_array IN SYS.MGW\_NAME\_VALUE\_ARRAY\_T, p\_name IN VARCHAR2, p\_compare IN BINARY\_INTEGER DEFAULT CASE\_SENSITIVE ) RETURN NUMBER;

#### **Parameters**

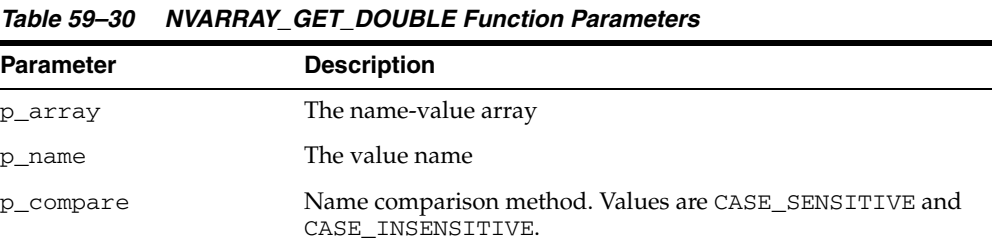

#### **Return Values**

## <span id="page-1246-0"></span>**NVARRAY\_GET\_FLOAT Function**

This function gets the value of the name-value array element that you specify in  $p\_$ name and with the FLOAT\_VALUE value type.

#### **Syntax**

```
DBMS_MGWMSG.NVARRAY_GET_FLOAT (
 p_array IN SYS.MGW_NAME_VALUE_ARRAY_T,
 p_name IN VARCHAR2,
   p_compare IN BINARY_INTEGER DEFAULT CASE_SENSITIVE )
RETURN NUMBER;
```
#### **Parameters**

| <b>Parameter</b> | <b>Description</b>                                                         |
|------------------|----------------------------------------------------------------------------|
| p_array          | The name-value array                                                       |
| p name           | The value name                                                             |
| p_compare        | Name comparison method. Values are CASE_SENSITIVE and<br>CASE INSENSITIVE. |

*Table 59–31 NVARRAY\_GET\_FLOAT Function Parameters*

#### **Return Values**

## <span id="page-1247-0"></span>**NVARRAY\_GET\_INTEGER Function**

This function gets the value of the name-value array element that you specify in p\_ name and with the INTEGER\_VALUE value type.

#### **Syntax**

```
DBMS_MGWMSG.NVARRAY_GET_INTEGER (
  p_array IN SYS.MGW_NAME_VALUE_ARRAY_T, 
  p_name IN VARCHAR2,
   p_compare IN BINARY_INTEGER DEFAULT CASE_SENSITIVE ) 
RETURN INTEGER;
```
#### **Parameters**

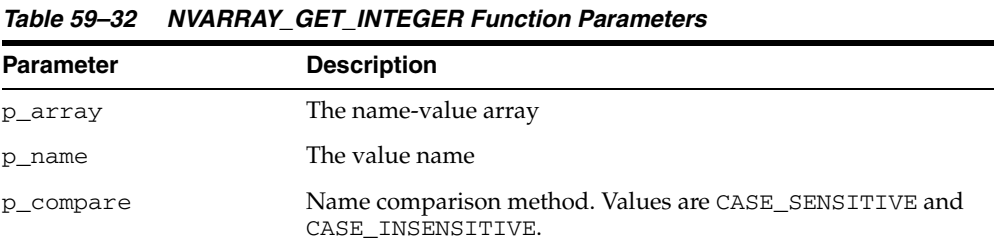

#### **Return Values**

## <span id="page-1248-0"></span>**NVARRAY\_GET\_LONG Function**

This function gets the value of the name-value array element that you specify in  $p\_$ name and with the LONG\_VALUE value type.

#### **Syntax**

DBMS\_MGWMSG.NVARRAY\_GET\_LONG ( p\_array IN SYS.MGW\_NAME\_VALUE\_ARRAY\_T, p\_name IN VARCHAR2, p\_compare IN BINARY\_INTEGER DEFAULT CASE\_SENSITIVE ) RETURN NUMBER;

#### **Parameters**

| <b>Parameter</b> | <b>Description</b>                                                         |
|------------------|----------------------------------------------------------------------------|
| p_array          | The name-value array                                                       |
| p name           | The value name                                                             |
| p_compare        | Name comparison method. Values are CASE_SENSITIVE and<br>CASE INSENSITIVE. |

*Table 59–33 NVARRAY\_GET\_LONG Function Parameters*

#### **Return Values**

## <span id="page-1249-0"></span>**NVARRAY\_GET\_RAW Function**

This function gets the value of the name-value array element that you specify in p\_ name and with the RAW\_VALUE value type.

#### **Syntax**

DBMS\_MGWMSG.NVARRAY\_GET\_RAW ( p\_array IN SYS.MGW\_NAME\_VALUE\_ARRAY\_T, p\_name IN VARCHAR2, p\_compare IN BINARY\_INTEGER DEFAULT CASE\_SENSITIVE ) RETURN RAW;

#### **Parameters**

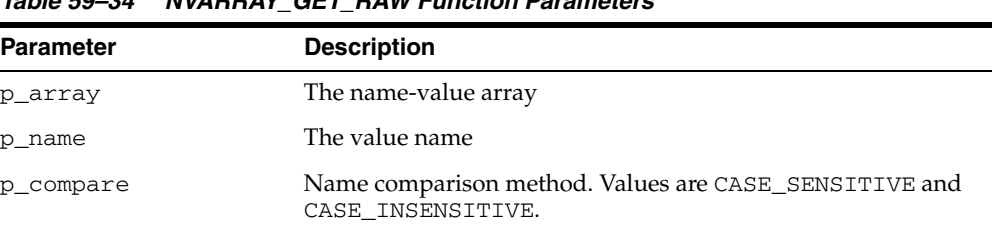

#### *Table 59–34 NVARRAY\_GET\_RAW Function Parameters*

#### **Return Values**

## <span id="page-1250-0"></span>**NVARRAY\_GET\_SHORT Function**

This function gets the value of the name-value array element that you specify in  $p\_$ name and with the SHORT\_VALUE value type.

#### **Syntax**

DBMS\_MGWMSG.NVARRAY\_GET\_SHORT ( p\_array IN SYS.MGW\_NAME\_VALUE\_ARRAY\_T, p\_name IN VARCHAR2, p\_compare IN BINARY\_INTEGER DEFAULT CASE\_SENSITIVE ) RETURN INTEGER;

#### **Parameters**

| <b>Parameter</b> | <b>Description</b>                                                         |  |
|------------------|----------------------------------------------------------------------------|--|
| p array          | The name-value array                                                       |  |
| p_name           | The value name                                                             |  |
| p_compare        | Name comparison method. Values are CASE_SENSITIVE and<br>CASE INSENSITIVE. |  |

*Table 59–35 NVARRAY\_GET\_SHORT Function Parameters*

#### **Return Values**

## <span id="page-1251-0"></span>**NVARRAY\_GET\_TEXT Function**

This function gets the value of the name-value array element that you specify in p\_ name and with the TEXT\_VALUE value type.

#### **Syntax**

DBMS\_MGWMSG.NVARRAY\_GET\_TEXT ( p\_array IN SYS.MGW\_NAME\_VALUE\_ARRAY\_T, p\_name IN VARCHAR2, p\_compare IN BINARY\_INTEGER DEFAULT CASE\_SENSITIVE ) RETURN VARCHAR2;

#### **Parameters**

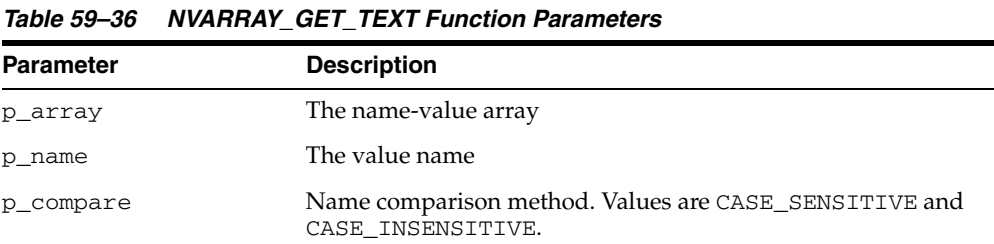

#### **Return Values**

## <span id="page-1252-0"></span>**XML\_TO\_LCR Function**

This function converts a SYS.XMLTYPE object to a SYS.ANYDATA object encapsulating a row LCR (LCR\$\_ROW\_RECORD) or a DDL LCR (LCR\$\_DDL\_RECORD).

**See Also:** [LCR\\_TO\\_XML Function on page 59-22](#page-1237-0)

#### **Syntax**

DBMS\_MGWMSG.XML\_TO\_LCR ( p\_xmldata IN SYS.XMLTYPE ) RETURN SYS.ANYDATA;

#### **Parameters**

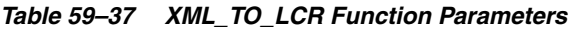

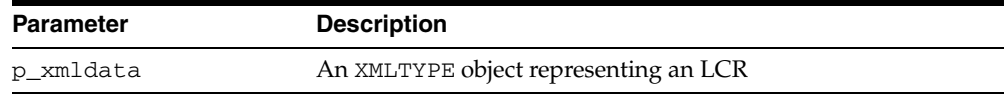

#### **Return Values**

Returns a SYS.ANYDATA object.

#### **Usage Notes**

An exception is raised if p\_xmldata cannot be converted to an LCR.

# **60 DBMS\_MONITOR**

#### The DBMS\_MONITOR package let you use PL/SQL for controlling additional tracing and statistics gathering.

The chapter contains the following topics:

**Bummary of DBMS\_MONITOR Subprograms** 

# <span id="page-1255-0"></span>**Summary of DBMS\_MONITOR Subprograms**

| Subprogram                                                           | <b>Description</b>                                                                                 |
|----------------------------------------------------------------------|----------------------------------------------------------------------------------------------------|
| <b>CLIENT_ID_STAT_DISABLE</b>                                        | Disables statistic gathering previously enabled for a                                              |
| Procedure on page 60-3                                               | given Client Identifier                                                                            |
| <b>CLIENT_ID_STAT_ENABLE</b><br>Procedure on page 60-4               | Enables statistic gathering for a given Client Identifier                                          |
| CLIENT_ID_TRACE_DISABLE                                              | Disables the trace previously enabled for a given Client                                           |
| Procedure on page 60-5                                               | Identifier globally for the database                                                               |
| CLIENT_ID_TRACE_ENABLE                                               | Enables the trace for a given Client Identifier globally for                                       |
| Procedure on page 60-6                                               | the database                                                                                       |
| DATABASE_TRACE_DISABLE                                               | Disables SQL trace for the whole database or a                                                     |
| Procedure on page 60-7                                               | specific instance                                                                                  |
| DATABASE TRACE ENABLE                                                | Enables SQL trace for the whole database or a                                                      |
| Procedure on page 60-8                                               | specific instance                                                                                  |
| <b>SERV MOD ACT STAT</b><br><b>DISABLE</b> Procedure on<br>page 60-9 | Disables statistic gathering enabled for a given<br>combination of Service Name, MODULE and ACTION |
| SERV_MOD_ACT_STAT_<br><b>ENABLE Procedure on</b><br>page 60-10       | Enables statistic gathering for a given combination of<br>Service Name, MODULE and ACTION          |
| SERV_MOD_ACT_TRACE_                                                  | Disables the trace for ALL enabled instances for a or a                                            |
| <b>DISABLE</b> Procedure on                                          | given combination of Service Name, MODULE and                                                      |
| page 60-12                                                           | <b>ACTION</b> name globally                                                                        |
| SERV_MOD_ACT_TRACE_                                                  | Enables SQL tracing for a given combination of Service                                             |
| <b>ENABLE Procedure on</b>                                           | Name, MODULE and ACTION globally unless an                                                         |
| page 60-13                                                           | instance_name is specified                                                                         |
| <b>SESSION_TRACE_DISABLE</b>                                         | Disables the previously enabled trace for a given                                                  |
| Procedure on page 60-15                                              | database session identifier (SID) on the local instance                                            |
| <b>SESSION_TRACE_ENABLE</b>                                          | Enables the trace for a given database session identifier                                          |
| Procedure on page 60-16                                              | (SID) on the local instance                                                                        |

*Table 60–1 DBMS\_MONITOR Package Subprograms* 

## <span id="page-1256-0"></span>**CLIENT\_ID\_STAT\_DISABLE Procedure**

This procedure will disable statistics accumulation for all instances and remove the accumulated results from V\$CLIENT\_STATS view enabled by the CLIENT\_ID\_STAT\_ ENABLE Procedure.

## **Syntax**

DBMS\_MONITOR.CLIENT\_ID\_STAT\_DISABLE( client\_id IN VARCHAR2);

#### **Parameters**

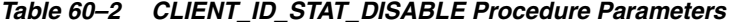

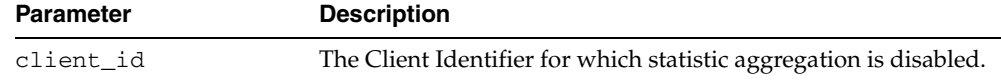

#### **Examples**

To disable accumulation:

EXECUTE DBMS\_MONITOR.CLIENT\_ID\_STAT\_DISABLE('janedoe');

## <span id="page-1257-0"></span>**CLIENT\_ID\_STAT\_ENABLE Procedure**

This procedure enables statistic gathering for a given Client Identifier. Statistics gathering is global for the database and persistent across instance starts and restarts. That is, statistics are enabled for all instances of the same database, including restarts. Statistics are viewable through V\$CLIENT\_STATS views.

#### **Syntax**

DBMS\_MONITOR.CLIENT\_ID\_STAT\_ENABLE( client\_id IN VARCHAR2);

#### **Parameters**

#### *Table 60–3 CLIENT\_ID\_STAT\_ENABLE Procedure Parameters*

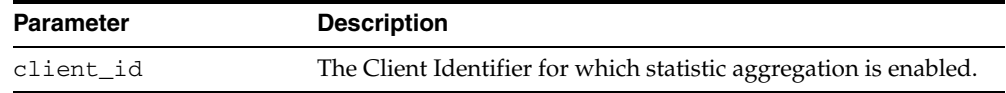

#### **Examples**

#### To enable statistic accumulation for a client with a given client ID:

EXECUTE DBMS\_MONITOR.CLIENT\_ID\_STAT\_ENABLE('janedoe');

## <span id="page-1258-0"></span>**CLIENT\_ID\_TRACE\_DISABLE Procedure**

This procedure will disable tracing enabled by the CLIENT\_ID\_TRACE\_ENABLE Procedure.

#### **Syntax**

DBMS\_MONITOR.CLIENT\_ID\_TRACE\_DISABLE( client\_id IN VARCHAR2);

#### **Parameters**

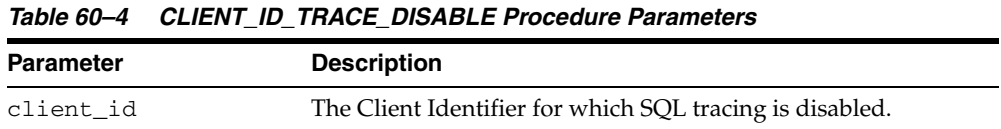

## **Examples**

EXECUTE DBMS\_MONITOR.CLIENT\_ID\_TRACE\_DISABLE ('janedoe');

## <span id="page-1259-0"></span>**CLIENT\_ID\_TRACE\_ENABLE Procedure**

This procedure will enable the trace for a given client identifier globally for the database.

#### **Syntax**

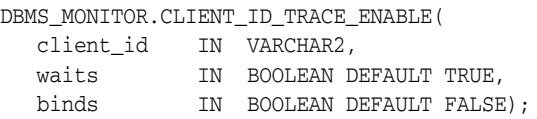

#### **Parameters**

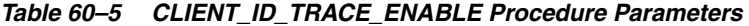

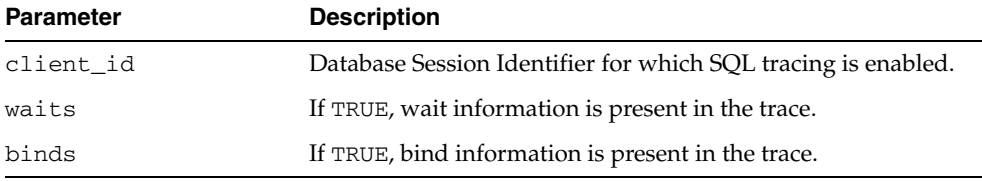

#### **Usage Notes**

- The trace will be written to multiple trace files because more than one Oracle shadow process can work on behalf of a given client identifier.
- The tracing is enabled for all instances and persistent across restarts.

#### **Examples**

```
EXECUTE DBMS_MONITOR.CLIENT_ID_TRACE_ENABLE('janedoe', TRUE,
FALSE);
```
# **DATABASE\_TRACE\_DISABLE Procedure**

This procedure disables SQL trace for the whole database or a specific instance.

# **Syntax**

DBMS\_MONITOR.DATABASE\_TRACE\_DISABLE( instance\_name IN VARCHAR2 DEFAULT NULL);

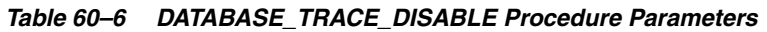

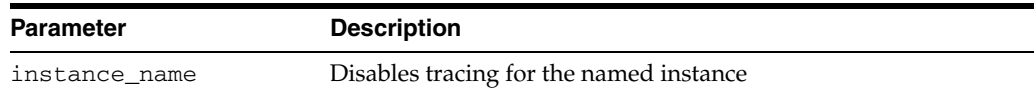

# **DATABASE\_TRACE\_ENABLE Procedure**

This procedure enables SQL trace for the whole database or a specific instance.

# **Syntax**

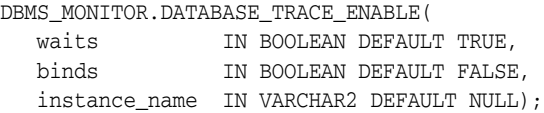

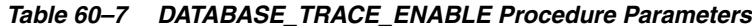

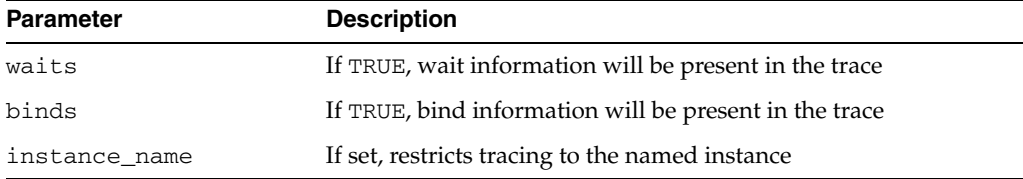

# **SERV\_MOD\_ACT\_STAT\_DISABLE Procedure**

This procedure will disable statistics accumulation and remove the accumulated results from V\$SERV\_MOD\_ACT\_STATS view. Statistics disabling is persistent for the database. That is, service statistics are disabled for instances of the same database (plus dblinks that have been activated as a result of the enable).

## **Syntax**

DBMS\_MONITOR.SERV\_MOD\_ACT\_STAT\_DISABLE( service\_name IN VARCHAR2, module\_name IN VARCHAR2, action\_name IN VARCHAR2 DEFAULT ALL\_ACTIONS);

| <b>Parameter</b> | <b>Description</b>                                                                                                    |
|------------------|----------------------------------------------------------------------------------------------------|
| service name     | Name of the service for which statistic aggregation is disabled.                                                                                                    |
| module name      | Name of the MODULE. An additional qualifier for the service. It<br>is a required parameter.                                                                                                    |
| action name      | Name of the ACTION. An additional qualifier for the Service<br>and MODULE name. Omitting the parameter (or supplying<br>ALL_ACTIONS constant) means enabling aggregation for all<br>Actions for a given Server/Module combination. In this case,<br>statistics are aggregated on the module level. |

*Table 60–8 SERV\_MOD\_ACT\_STAT\_DISABLE Procedure Parameters* 

# **SERV\_MOD\_ACT\_STAT\_ENABLE Procedure**

This procedure enables statistic gathering for a given combination of Service Name, MODULE and ACTION. Calling this procedure enables statistic gathering for a hierarchical combination of Service name, MODULE name, and ACTION name on all instances for the same database. Statistics are accessible by means of the V\$SERV\_ MOD\_ACT\_STATS view.

#### **Syntax**

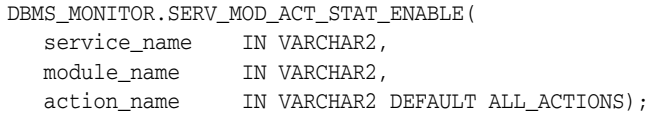

#### **Parameters**

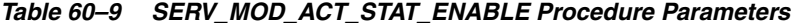

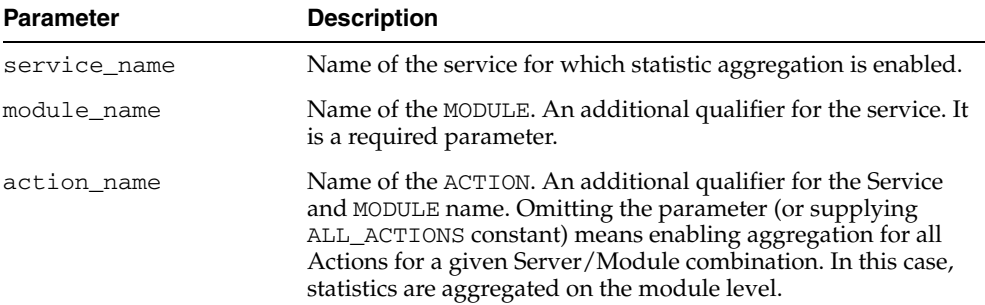

#### **Usage Notes**

Enabling statistic aggregation for the given combination of Service/Module/Action names is slightly complicated by the fact that the Module/Action values can be empty strings which are indistinguishable from NULLs. For this reason, we adopt the following conventions:

A special constant (unlikely to be a real action names) is defined:

ALL\_ACTIONS constant VARCHAR2 := '###ALL\_ACTIONS';

Using ALL\_ACTIONS for a module specification means that aggregation is enabled for all actions with a given module name, while using NULL (or empty string) means that aggregation is enabled for an action whose name is an empty string.

#### **Examples**

To enable statistic accumulation for a given combination of Service name and MODULE:

EXECUTE DBMS\_MONITOR.SERV\_MOD\_ACT\_STAT\_ENABLE( 'APPS1','PAYROLL');

To enable statistic accumulation for a given combination of Service name, MODULE and ACTION:

EXECUTE DBMS\_MONITOR.SERV\_MOD\_ACT\_STAT\_ENABLE('APPS1','GLEDGER','DEBIT\_ENTRY');

If both of the preceding commands are issued, statistics are accumulated as follows:

For the APPS1 service, because accumulation for each Service Name is the default.

- For all actions in the PAYROLL Module.
- For the DEBIT\_ENTRY Action within the GLEDGER Module.

# **SERV\_MOD\_ACT\_TRACE\_DISABLE Procedure**

This procedure will disable the trace at ALL enabled instances for a given combination of Service Name, MODULE, and ACTION name globally.

#### **Syntax**

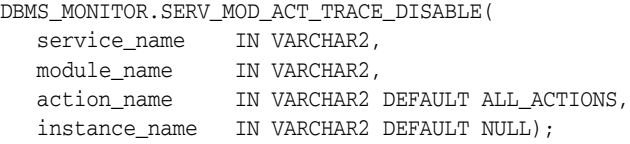

#### **Parameters**

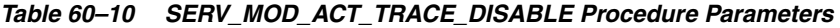

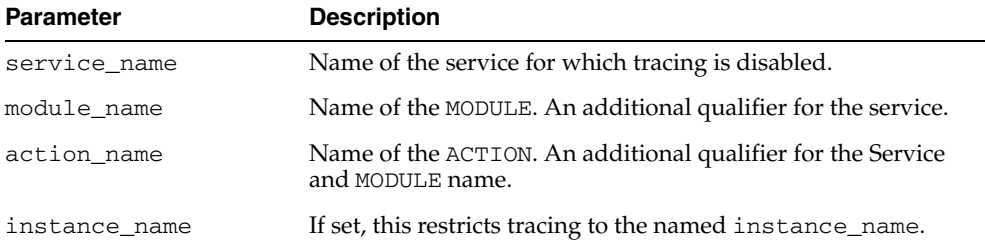

#### **Usage Notes**

Specifying NULL for the module\_name parameter means that statistics will no longer be accumulated for the sessions which do not set the MODULE attribute.

#### **Examples**

To enable tracing for a Service named APPS1:

```
EXECUTE DBMS_MONITOR.SERV_MOD_ACT_TRACE_ENABLE('APPS1',
             DBMS_MONITOR.ALL_MODULES, DBMS_MONITOR.ALL_ACTIONS,TRUE,
FALSE, NULL) ;
```
To disable tracing specified in the previous step:

EXECUTE DBMS\_MONITOR.SERV\_MOD\_ACT\_TRACE\_DISABLE('APPS1');

To enable tracing for a given combination of Service and MODULE (all ACTIONs):

EXECUTE DBMS\_MONITOR.SERV\_MOD\_ACT\_TRACE\_ENABLE('APPS1','PAYROLL', DBMS\_MONITOR.ALL\_ACTIONS, TRUE, FALSE, NULL) ;

#### To disable tracing specified in the previous step:

EXECUTE DBMS\_MONITOR.SERV\_MOD\_ACT\_TRACE\_DISABLE('APPS1','PAYROLL');

# **SERV\_MOD\_ACT\_TRACE\_ENABLE Procedure**

This procedure will enable SQL tracing for a given combination of Service Name, MODULE and ACTION globally unless an instance\_name is specified.

#### **Syntax**

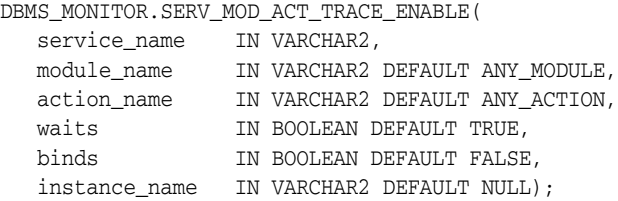

#### **Parameters**

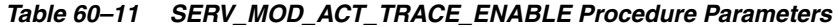

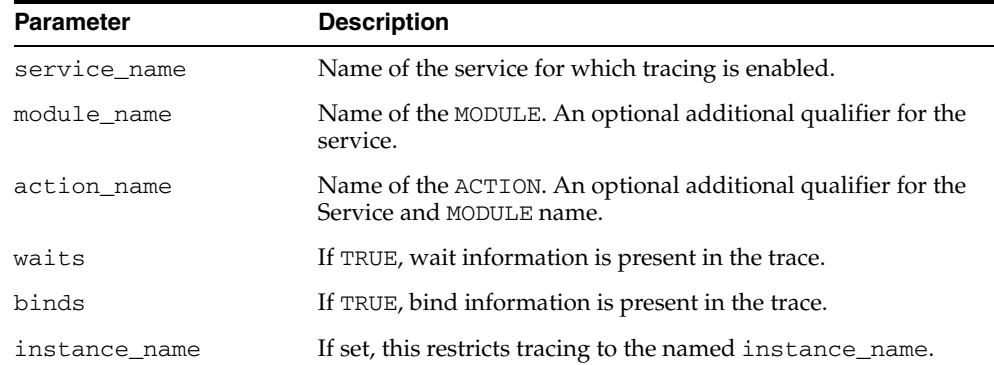

#### **Usage Notes**

- The procedure enables a trace for a given combination of Service, MODULE and ACTION name. The specification is strictly hierarchical: Service Name or Service Name/MODULE, or Service Name, MODULE, and ACTION name must be specified. Omitting a qualifier behaves like a wild-card, so that not specifying an ACTION means all ACTIONs. Using the ALL\_ACTIONS constant achieves the same purpose.
- This tracing is useful when an application MODULE and optionally known ACTION is experiencing poor service levels.
- By default, tracing is enabled globally for the database. The instance\_name parameter is provided to restrict tracing to named instances that are known, for example, to exhibit poor service levels.
- Tracing information is present in multiple trace files and you must use the trcsess tool to collect it into a single file.
- Specifying NULL for the module\_name parameter means that statistics will be accumulated for the sessions which do not set the MODULE attribute.

#### **Examples**

To enable tracing for a Service named APPS1:

EXECUTE DBMS\_MONITOR.SERV\_MOD\_ACT\_TRACE\_ENABLE('APPS1', DBMS\_MONITOR.ALL\_MODULES, DBMS\_MONITOR.ALL\_ACTIONS,TRUE,  ${\tt FALSE}$  ,  ${\tt NULL}$  )  $\star$ 

To enable tracing for a given combination of Service and MODULE (all ACTIONs):

EXECUTE DBMS\_MONITOR.SERV\_MOD\_ACT\_TRACE\_ENABLE('APPS1','PAYROLL', DBMS\_MONITOR.ALL\_ACTIONS,TRUE,FALSE,NULL);

# **SESSION\_TRACE\_DISABLE Procedure**

This procedure will disable the trace for a given database session at the local instance.

#### **Syntax**

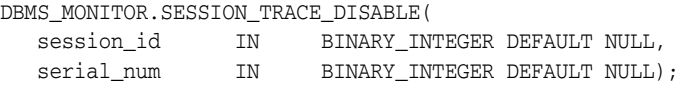

### **Parameters**

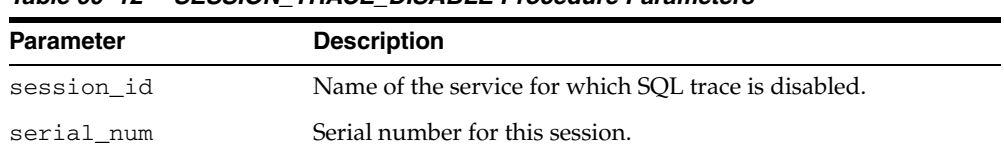

## *Table 60–12 SESSION\_TRACE\_DISABLE Procedure Parameters*

#### **Usage Notes**

If serial\_num is NULL but session\_id is specified, a session with a given session\_ id is no longer traced irrespective of its serial number. If both session\_id and serial\_num are NULL, the current user session is no longer traced. It is illegal to specify NULL session\_id and non-NULL serial\_num. In addition, the NULL values are default and can be omitted.

#### **Examples**

To enable tracing for a client with a given client session ID: EXECUTE DBMS\_MONITOR.SESSION\_TRACE\_ENABLE(7,4634, TRUE, FALSE); To disable tracing specified in the previous step: EXECUTE DBMS\_MONITOR.SESSION\_TRACE\_DISABLE(7,4634);;

# **SESSION\_TRACE\_ENABLE Procedure**

This procedure enables a SQL trace for the given Session ID on the local instance

#### **Syntax**

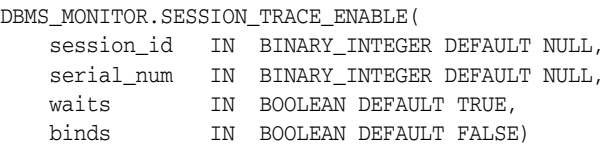

#### **Parameters**

| <b>Description</b>                                                                                                    |
|----------------------------------------------------------------------------------------------------|
| Database Session Identifier for which SQL tracing is enabled.<br>Specifying NULL means that my current session should be<br>traced.                     |
| Serial number for this session. Specifying NULL means that any<br>session which matches session_id (irrespective of serial<br>number) should be traced. |
| If TRUE, wait information is present in the trace.                                                                                                    |
| If TRUE, bind information is present in the trace.                                                                                                    |
|                                                                                                    |

*Table 60–13 SESSION\_TRACE\_ENABLE Procedure Parameters* 

#### **Usage Notes**

The procedure enables a trace for a given database session, and is still useful for client/server applications. The trace is enabled only on the instance to which the caller is connected, since database sessions do not span instances. This tracing is strictly local to an instance.

If serial\_num is NULL but session\_id is specified, a session with a given session\_ id is traced irrespective of its serial number. If both session\_id and serial\_num are NULL, the current user session is traced. It is illegal to specify NULL session\_id and non-NULL serial\_num. In addition, the NULL values are default and can be omitted.

#### **Examples**

To enable tracing for a client with a given client session ID:

EXECUTE DBMS MONITOR. SESSION\_TRACE\_ENABLE(7,4634, TRUE, FALSE);

#### To disable tracing specified in the previous step:

EXECUTE DBMS\_MONITOR.SESSION\_TRACE\_DISABLE(7,4634);

#### Either

EXECUTE DBMS\_MONITOR.SESSION\_TRACE\_ENABLE(5);

#### or

EXECUTE DBMS\_MONITOR.SESSION\_TRACE\_ENABLE(5, NULL);

traces the session with session ID of 5, while either

EXECUTE DBMS\_MONITOR.SESSION\_TRACE\_ENABLE();

or

EXECUTE DBMS\_MONITOR.SESSION\_TRACE\_ENABLE(NULL, NULL);

traces the current user session. Also,

EXECUTE DBMS\_MONITOR.SESSION\_TRACE\_ENABLE(NULL, NULL, TRUE, TRUE);

traces the current user session including waits and binds. The same can be also expressed using keyword syntax:

EXECUTE DBMS\_MONITOR.SESSION\_TRACE\_ENABLE(binds=>TRUE);

# **61**

# **DBMS\_MVIEW**

DBMS\_MVIEW enables you to understand capabilities for materialized views and potential materialized views, including their rewrite availability. It also enables you to refresh materialized views that are not part of the same refresh group and purge logs.

**Note:** DBMS\_SNAPSHOT is a synonym for DBMS\_MVIEW.

#### **See Also:**

- **Oracle Database Advanced Replication for more information about** using materialized views in a replication environment
- *Oracle Database Data Warehousing Guide* for more information about using materialized views in a data warehousing environment

This chapter contains the following topics:

- [Using DBMS\\_MVIEW](#page-1273-0)
	- **–** Operational Notes
	- **–** Rules and Limits
- [Summary of DBMS\\_MVIEW Subprograms](#page-1276-0)

# <span id="page-1273-0"></span>**Using DBMS\_MVIEW**

This section contains topics which relate to using the DBMS\_MVIEW package.

- [Operational Notes](#page-1274-0)
- [Rules and Limits](#page-1275-0)

# <span id="page-1274-0"></span>**Operational Notes**

If a query is less than 256 characters long, you can invoke EXPLAIN\_REWRITE using the EXECUTE command from SQL\*Plus. Otherwise, the recommended method is to use a PL/SQL BEGIN..END block, as shown in the examples in /rdbms/demo/smxrw.sql.

# <span id="page-1275-0"></span>**Rules and Limits**

The EXPLAIN\_REWRITE procedure cannot accept queries longer than 32627 characters. These restrictions also apply when passing the defining query of a materialized view to the EXPLAIN\_MVIEW procedure.

# <span id="page-1276-0"></span>**Summary of DBMS\_MVIEW Subprograms**

| Subprogram                                                             | <b>Description</b>                                                                                                    |
|------------------------------------------------------------------------|----------------------------------------------------------------------------------------------------|
| <b>BEGIN_TABLE_</b><br><b>REORGANIZATION</b><br>Procedure on page 61-6 | Performs a process to preserve materialized view data needed<br>for refresh                                                                                                   |
| END_TABLE_<br><b>REORGANIZATION</b><br>Procedure on page 61-7          | Ensures that the materialized view data for the master table is<br>valid and that the master table is in the proper state                                                     |
| <b>ESTIMATE_MVIEW_SIZE</b><br>Procedure on page 61-8                   | Estimates the size of a materialized view that you might<br>create, in bytes and rows                                                                                         |
| <b>EXPLAIN_MVIEW Procedure</b><br>on page 61-9                         | Explains what is possible with a materialized view or<br>potential materialized view                                                                                          |
| <b>EXPLAIN_REWRITE</b><br>Procedure on page 61-10                      | Explains why a query failed to rewrite or why the optimizer<br>chose to rewrite a query with a particular materialized view<br>or materialized views                          |
| <b>I_AM_A_REFRESH Function</b><br>on page 61-12                        | Returns the value of the I_AM_REFRESH package state                                                                                                    |
| <b>PMARKER Function on</b><br>page 61-13                               | Returns a partition marker from a rowid, and is used for<br>Partition Change Tracking (PCT)                                                                                   |
| PURGE_DIRECT_LOAD_LOG<br>Procedure on page 61-14                       | Purges rows from the direct loader log after they are no<br>longer needed by any materialized views (used with data<br>warehousing)                                           |
| PURGE_LOG Procedure on<br>page 61-15                                   | Purges rows from the materialized view log                                                                                                    |
| PURGE_MVIEW_FROM_LOG<br>Procedure on page 61-16                        | Purges rows from the materialized view log                                                                                                    |
| <b>REFRESH Procedures on</b><br>page 61-17                             | Refreshes one or more materialized views that are not<br>members of the same refresh group                                                                                    |
| REFRESH_ALL_MVIEWS<br>Procedure on page 61-19                          | Refreshes all materialized views that do not reflect changes to<br>their master table or master materialized view                                                             |
| REFRESH_DEPENDENT<br>Procedures on page 61-20                          | Refreshes all table-based materialized views that depend on a<br>specified master table or master materialized view, or list of<br>master tables or master materialized views |
| <b>REGISTER_MVIEW Procedure</b><br>on page 61-22                       | Enables the administration of individual materialized views                                                                                                    |
| UNREGISTER_MVIEW<br>Procedure on page 61-24                            | Enables the administration of individual materialized views<br>once invoked at a master site or master materialized view site<br>to unregister a materialized view            |

*Table 61–1 DBMS\_MVIEW Package Subprograms*

# <span id="page-1277-0"></span>**BEGIN\_TABLE\_REORGANIZATION Procedure**

This procedure performs a process to preserve materialized view data needed for refresh. It must be called before a master table is reorganized.

## **Syntax**

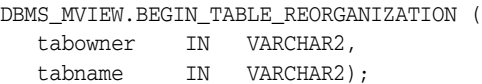

*Table 61–2 BEGIN\_TABLE\_REORGANIZATION Procedure Parameters*

| Parameter | <b>Description</b>                   |
|-----------|--------------------------------------|
| tabowner  | Owner of the table being reorganized |
| tabname   | Name of the table being reorganized  |

# <span id="page-1278-0"></span>**END\_TABLE\_REORGANIZATION Procedure**

This procedure ensures that the materialized view data for the master table is valid and that the master table is in the proper state. It must be called after a master table is reorganized.

# **Syntax**

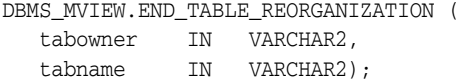

# **Parameters**

#### *Table 61–3 END\_TABLE\_REORGANIZATION Procedure Parameters*

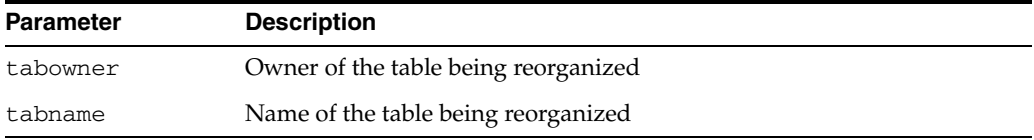

# <span id="page-1279-0"></span>**ESTIMATE\_MVIEW\_SIZE Procedure**

This procedure estimates the size of a materialized view that you might create, in bytes and number of rows.

## **Syntax**

DBMS\_MVIEW.ESTIMATE\_MVIEW\_SIZE ( stmt\_id IN VARCHAR2, select\_clause IN VARCHAR2, num\_rows OUT NUMBER, num\_bytes OUT NUMBER);

## **Parameters**

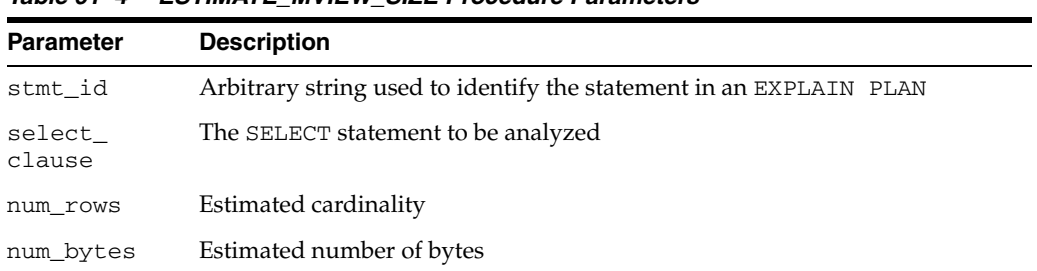

#### *Table 61–4 ESTIMATE\_MVIEW\_SIZE Procedure Parameters*

# <span id="page-1280-0"></span>**EXPLAIN\_MVIEW Procedure**

This procedure enables you to learn what is possible with a materialized view or potential materialized view. For example, you can determine if a materialized view is fast refreshable and what types of query rewrite you can perform with a particular materialized view.

Using this procedure is straightforward. You simply call DBMS\_MVIEW.EXPLAIN\_ MVIEW, passing in as parameters the schema and materialized view name for an existing materialized view. Alternatively, you can specify the SELECT string or CREATE MATERIALIZED VIEW statement for a potential materialized view. The materialized view or potential materialized view is then analyzed and the results are written into either a table called MV\_CAPABILITIES\_TABLE, which is the default, or to an array called MSG\_ARRAY.

The procedure is overloaded:

- The first version is for explaining an existing or potential materialized view with output to MV\_CAPABILITIES\_TABLE.
- The second version is for explaining an existing or potential materialized view with output to a VARRAY.

#### **Syntax**

```
DBMS_MVIEW.EXPLAIN_MVIEW (
  mv IN VARCHAR2,
   statement_id IN VARCHAR2:= NULL);
DBMS_MVIEW.EXPLAIN_MVIEW (
  mv IN VARCHAR2,
   msg_array OUT SYS.ExplainMVArrayType);
```
#### **Parameters**

| <b>Parameter</b> | <b>Description</b>                                                                                                    |
|------------------|----------------------------------------------------------------------------------------------------|
| mv               | The name of an existing materialized view (optionally qualified with the<br>owner name separated by a ".") or a SELECT statement or a CREATE<br>MATERIALIZED VIEW statement for a potential materialized view. |
| statement id     | A client-supplied unique identifier to associate output rows with<br>specific invocations of EXPLAIN_MVIEW                                                                                                    |
| msq_array        | The PL/SQL VARRAY that receives the output. Use this parameter to<br>direct EXPLAIN_MVIEW's output to a PL/SQL VARRAY rather than MV_<br>CAPABILITIES TABLE.                                                   |

*Table 61–5 EXPLAIN\_MVIEW Procedure Parameters*

#### **Usage Notes**

You must run the utlxmv.sql script to create MV\_CAPABILITIES\_TABLE in the current schema prior to calling EXPLAIN\_MVIEW except when you direct output to a VARRAY. The script is found in the ADMIN directory.

# <span id="page-1281-0"></span>**EXPLAIN\_REWRITE Procedure**

This procedure enables you to learn why a query failed to rewrite, or, if it rewrites, which materialized views will be used. Using the results from the procedure, you can take the appropriate action needed to make a query rewrite if at all possible. The query specified in the EXPLAIN\_REWRITE statement is never actually executed.

A demo file, xrwutl.sql, is available to help format the output from EXPLAIN\_ REWRITE.

#### **Syntax**

You can obtain the output from DBMS\_MVIEW.EXPLAIN\_REWRITE in two ways. The first is to use a table, while the second is to create a VARRAY. The following shows the basic syntax for using an output table:

```
DBMS_MVIEW.EXPLAIN_REWRITE (
   query VARCHAR2,
  mv VARCHAR2(30).
   statement_id VARCHAR2(30));
```
You can create an output table called REWRITE\_TABLE by executing the utlxrw.sql script.

The query parameter is a text string representing the SQL query. The parameter, mv, is a fully qualified materialized view name in the form of schema.mv. This is an optional parameter. When it is not specified, EXPLAIN\_REWRITE returns any relevant messages regarding all the materialized views considered for rewriting the given query. When schema is omitted and only mv is specified, EXPLAIN\_REWRITE looks for the materialized view in the current schema.

If you want to direct the output of EXPLAIN\_REWRITE to a VARRAY instead of a table, you should call the procedure as follows:

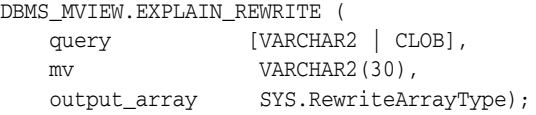

Note that if the query is less than 256 characters long, EXPLAIN\_REWRITE can be easily invoked with the EXECUTE command from SQL\*Plus. Otherwise, the recommended method is to use a PL/SQL BEGIN... END block, as shown in the examples in /rdbms/demo/smxrw\*.

You can also use EXPLAIN\_REWRITE with multiple materialized views, in which case the syntax will be the same as with a single materialized view, except that the materialized views are specified by a comma-delimited string. For example, to find out whether a given set of materialized views  $mv1, mv2$ , and  $mv3$  could be used to rewrite the query, query\_txt, and, if not, why not, use EXPLAIN\_REWRITE as follows:

DBMS\_MVIEW.EXPLAIN\_REWRITE(query\_txt, 'mv1, mv2, mv3')

See *Oracle Database Data Warehousing Guide* for more information on using the EXPLAIN\_REWRITE procedure.

## **Parameters**

| <b>Parameter</b> | <b>Description</b>                                                                                                    |
|------------------|----------------------------------------------------------------------------------------------------|
| query            | SQL SELECT statement to be explained                                                                                                    |
| mv               | The fully qualified name of an existing materialized view in the form of<br>SCHEMA.MV. For multiple materialized views, you can provide a<br>comma-delimited list of names. |
| statement id     | A client-supplied unique identifier to distinguish output messages                                                                                                    |
| msq_array        | The PL/SQL VARRAY that receives the output. Use this parameter to<br>direct EXPLAIN_REWRITE's output to a PL/SQL VARRAY.                                                    |

*Table 61–6 EXPLAIN\_REWRITE Procedure Parameters*

# **Usage Notes**

To obtain the output into a table, you must run the utlxrw.sql script before calling EXPLAIN\_REWRITE. This script creates a table named REWRITE\_TABLE in the current schema.

# <span id="page-1283-0"></span>**I\_AM\_A\_REFRESH Function**

This function returns the value of the I\_AM\_REFRESH package state.

## **Syntax**

DBMS\_MVIEW.I\_AM\_A\_REFRESH RETURN BOOLEAN;

## **Return Values**

A return value of true indicates that all local replication triggers for materialized views are effectively disabled in this session because each replication trigger first checks this state. A return value of false indicates that these triggers are enabled.

# <span id="page-1284-0"></span>**PMARKER Function**

This function returns a partition marker from a rowid. It is used for Partition Change Tracking (PCT).

# **Syntax**

DBMS\_MVIEW.PMARKER( rid IN ROWID) RETURN NUMBER;

*Table 61–7 PMARKER Procedure Parameters*

| Parameter | <b>Description</b>                         |
|-----------|--------------------------------------------|
| rid       | The rowid of a row entry in a master table |

# <span id="page-1285-0"></span>**PURGE\_DIRECT\_LOAD\_LOG Procedure**

This procedure removes entries from the direct loader log after they are no longer needed for any known materialized view. This procedure usually is used in environments using Oracle's data warehousing technology.

**See Also:** *Oracle Database Data Warehousing Guide* for more information

**Syntax**

DBMS\_MVIEW.PURGE\_DIRECT\_LOAD\_LOG();

# <span id="page-1286-0"></span>**PURGE\_LOG Procedure**

This procedure purges rows from the materialized view log.

# **Syntax**

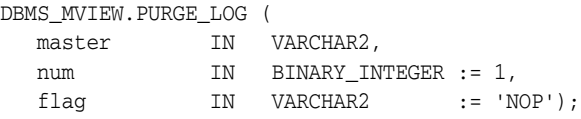

| <b>Parameter</b> | <b>Description</b>                                                                                                    |
|------------------|----------------------------------------------------------------------------------------------------|
| master           | Name of the master table or master materialized view.                                                                                                    |
| num              | Number of least recently refreshed materialized views whose rows you<br>want to remove from materialized view log. For example, the following<br>statement deletes rows needed to refresh the two least recently refreshed<br>materialized views:                                                                                                    |
|                  | DBMS_MVIEW.PURGE_LOG('master_table', 2);                                                                                                    |
|                  | To delete all rows in the materialized view log, indicate a high number of<br>materialized views to disregard, as in this example:                                                                                                    |
|                  | DBMS MVIEW.PURGE LOG('master_table',9999);                                                                                                    |
|                  | This statement completely purges the materialized view log that<br>corresponds to master_table if fewer than 9999 materialized views are<br>based on master_table. A simple materialized view whose rows have<br>been purged from the materialized view log must be completely refreshed<br>the next time it is refreshed.                                   |
| flag             | Specify delete to guarantee that rows are deleted from the materialized<br>view log for at least one materialized view. This parameter can override the<br>setting for the parameter num. For example, the following statement deletes<br>rows from the materialized view log that has dependency rows in the least<br>recently refreshed materialized view: |
|                  | DBMS_MVIEW.PURGE_LOG('master_table',1,'delete');                                                                                                    |

*Table 61–8 PURGE\_LOG Procedure Parameters*

# <span id="page-1287-0"></span>**PURGE\_MVIEW\_FROM\_LOG Procedure**

This procedure is called on the master site or master materialized view site to delete the rows in materialized view refresh related data dictionary tables maintained at the master for the specified materialized view identified by its mview\_id or the combination of the mviewowner, mviewname, and the mviewsite. If the materialized view specified is the oldest materialized view to have refreshed from any of the master tables or master materialized views, then the materialized view log is also purged. This procedure does not unregister the materialized view.

#### **Syntax**

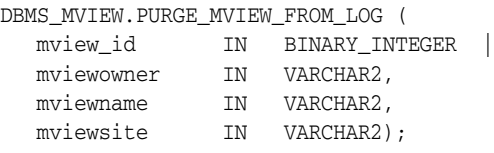

**Note:** This procedure is overloaded. The mview\_id parameter is mutually exclusive with the three remaining parameters: mviewowner, mviewname, and mviewsite.

#### **Parameters**

| <b>Parameter</b> | <b>Description</b>                                                                                                    |
|------------------|----------------------------------------------------------------------------------------------------|
| mview_id         | If you want to execute this procedure based on the identification of the<br>target materialized view, specify the materialized view identification<br>using the mview_id parameter. Query the DBA_BASE_TABLE_<br>MVIEWS view at the materialized view log site for a listing of<br>materialized view IDs. |
|                  | Executing this procedure based on the materialized view identification<br>is useful if the target materialized view is not listed in the list of<br>registered materialized views (DBA_REGISTERED_MVIEWS).                                                                                                |
| mviewowner       | If you do not specify an mview_id, enter the owner of the target<br>materialized view using the mviewowner parameter. Query the DBA_<br>REGISTERED_MVIEWS view at the materialized view log site to view<br>the materialized view owners.                                                                 |
| mviewname        | If you do not specify an mview_id, enter the name of the target<br>materialized view using the mviewname parameter. Query the DBA_<br>REGISTERED_MVIEWS view at the materialized view log site to view<br>the materialized view names.                                                                    |
| mviewsite        | If you do not specify an mview_id, enter the site of the target<br>materialized view using the mviewsite parameter. Query the DBA_<br>REGISTERED_MVIEWS view at the materialized view log site to view<br>the materialized view sites.                                                                    |

*Table 61–9 PURGE\_MVIEW\_FROM\_LOG Procedure Parameters*

#### **Usage Notes**

If there is an error while purging one of the materialized view logs, the successful purge operations of the previous materialized view logs are not rolled back. This is to minimize the size of the materialized view logs. In case of an error, this procedure can be invoked again until all the materialized view logs are purged.

# <span id="page-1288-0"></span>**REFRESH Procedures**

This procedure refreshes a list of materialized views.

# **Syntax**

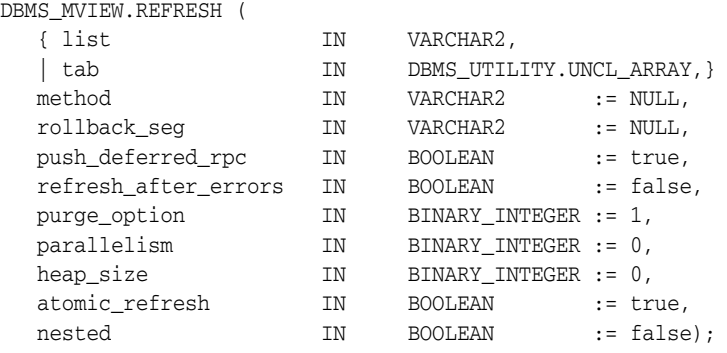

**Note:** This procedure is overloaded. The list and tab parameters are mutually exclusive.

| <b>Parameter</b> | <b>Description</b>                                                                                                    |
|------------------|----------------------------------------------------------------------------------------------------|
| list<br>tab      | Comma-delimited list of materialized views that you want to refresh.<br>(Synonyms are not supported.) These materialized views can be located<br>in different schemas and have different master tables or master<br>materialized views. However, all of the listed materialized views must<br>be in your local database.                                                            |
|                  | Alternatively, you may pass in a PL/SQL index-by table of type DBMS<br>UTILITY. UNCL_ARRAY, where each element is the name of a<br>materialized view.                                                                                                    |
| method           | A string of refresh methods indicating how to refresh the listed<br>materialized views. An f indicates fast refresh, ? indicates force refresh,<br>C or c indicates complete refresh, and A or a indicates always refresh. A<br>and $C$ are equivalent. P or $p$ refreshes by recomputing the rows in the<br>materialized view affected by changed partitions in the detail tables. |
|                  | If a materialized view does not have a corresponding refresh method<br>(that is, if more materialized views are specified than refresh methods),<br>then that materialized view is refreshed according to its default refresh<br>method. For example, consider the following EXECUTE statement within<br>SOL*Plus:                                                                  |
|                  | DBMS_MVIEW.REFRESH                                                                                                    |
|                  | ('countries_mv,regions_mv,hr.employees_mv','cf');                                                                                                    |
|                  | This statement performs a complete refresh of the countries_mv<br>materialized view, a fast refresh of the regions_mv materialized view,<br>and a default refresh of the hr. employees materialized view.                                                                                                    |
| rollback_seq     | Name of the materialized view site rollback segment to use while<br>refreshing materialized views                                                                                                    |

*Table 61–10 REFRESH Procedure Parameters*

| Parameter                | <b>Description</b>                                                                                                    |
|--------------------------|----------------------------------------------------------------------------------------------------|
| push_deferred_<br>rpc    | Used by updatable materialized views only. Set this parameter to true<br>if you want to push changes from the materialized view to its associated<br>master tables or master materialized views before refreshing the<br>materialized view. Otherwise, these changes may appear to be<br>temporarily lost.                                                                                                    |
| refresh_after_<br>errors | If this parameter is true, an updatable materialized view continues to<br>refresh even if there are outstanding conflicts logged in the DEFERROR<br>view for the materialized view's master table or master materialized<br>view. If this parameter is true and atomic_refresh is false, this<br>procedure continues to refresh other materialized views if it fails while<br>refreshing a materialized view.                                                                                                    |
| purge option             | If you are using the parallel propagation mechanism (in other words,<br>parallelism is set to 1 or greater), 0 means do not purge, 1 means lazy<br>purge, and 2 means aggressive purge. In most cases, lazy purge is the<br>optimal setting. Set purge to aggressive to trim the queue if multiple<br>master replication groups are pushed to different target sites, and<br>updates to one or more replication groups are infrequent and<br>infrequently pushed. If all replication groups are infrequently updated<br>and pushed, then set this parameter to 0 and occasionally execute PUSH<br>with this parameter set to 2 to reduce the queue. |
| parallelism              | 0 specifies serial propagation.                                                                                                    |
|                          | $n > 1$ specifies parallel propagation with <i>n</i> parallel processes.                                                                                                    |
|                          | 1 specifies parallel propagation using only one parallel process.                                                                                                    |
| heap_size                | Maximum number of transactions to be examined simultaneously for<br>parallel propagation scheduling. Oracle automatically calculates the<br>default setting for optimal performance.                                                                                                    |
|                          | Note: Do not set this parameter unless directed to do so by Oracle<br>Support Services.                                                                                                    |
| atomic_refresh           | If this parameter is set to true, then the list of materialized views is<br>refreshed in a single transaction. All of the refreshed materialized views<br>are updated to a single point in time. If the refresh fails for any of the<br>materialized views, none of the materialized views are updated.                                                                                                    |
|                          | If this parameter is set to false, then each of the materialized views is<br>refreshed in a separate transaction.                                                                                                    |
| nested                   | If true, then perform nested refresh operations for the specified set of<br>materialized views. Nested refresh operations refresh all the depending<br>materialized views and the specified set of materialized views based on<br>a dependency order to ensure the nested materialized views are truly<br>fresh with respect to the underlying base tables.                                                                                                    |

*Table 61–10 (Cont.) REFRESH Procedure Parameters*

# <span id="page-1290-0"></span>**REFRESH\_ALL\_MVIEWS Procedure**

This procedure refreshes all materialized views that have the following properties:

- The materialized view has not been refreshed since the most recent change to a master table or master materialized view on which it depends.
- The materialized view and all of the master tables or master materialized views on which it depends are local.
- The materialized view is in the view DBA\_MVIEWS.

This procedure is intended for use with data warehouses.

## **Syntax**

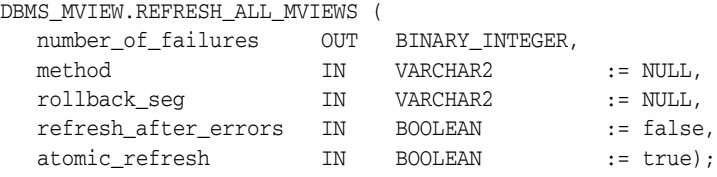

| <b>Parameter</b>        | <b>Description</b>                                                                                                    |
|-------------------------|----------------------------------------------------------------------------------------------------|
| number_of_<br>failures  | Returns the number of failures that occurred during processing                                                                                                    |
| method                  | A single refresh method indicating the type of refresh to perform for<br>each materialized view that is refreshed. F or f indicates fast refresh,<br>? indicates force refresh, C or c indicates complete refresh, and A or a<br>indicates always refresh. A and C are equivalent. If no method is<br>specified, a materialized view is refreshed according to its default<br>refresh method. P or p refreshes by recomputing the rows in the<br>materialized view affected by changed partitions in the detail tables. |
| rollback_seq            | Name of the materialized view site rollback segment to use while<br>refreshing materialized views                                                                                                    |
| refresh after<br>errors | If this parameter is true, an updatable materialized view continues<br>to refresh even if there are outstanding conflicts logged in the<br>DEFERROR view for the materialized view's master table or master<br>materialized view. If this parameter is true and atomic_refresh<br>is false, this procedure continues to refresh other materialized<br>views if it fails while refreshing a materialized view.                                                                                                    |
| atomic_refresh          | If this parameter is set to true, then the refreshed materialized views<br>are refreshed in a single transaction. All of the refreshed materialized<br>views are updated to a single point in time. If the refresh fails for any<br>of the materialized views, none of the materialized views are<br>updated.                                                                                                    |
|                         | If this parameter is set to false, then each of the refreshed<br>materialized views is refreshed in a separate transaction.                                                                                                    |

*Table 61–11 REFRESH\_ALL\_MVIEWS Procedure Parameters*

# <span id="page-1291-0"></span>**REFRESH\_DEPENDENT Procedures**

This procedure refreshes all materialized views that have the following properties:

- The materialized view depends on a master table or master materialized view in the list of specified masters.
- The materialized view has not been refreshed since the most recent change to a master table or master materialized view on which it depends.
- The materialized view and all of the master tables or master materialized views on which it depends are local.
- The materialized view is in the view DBA\_MVIEWS.

This procedure is intended for use with data warehouses.

#### **Syntax**

```
DBMS_MVIEW.REFRESH_DEPENDENT (
  number of failures OUT BINARY INTEGER
```
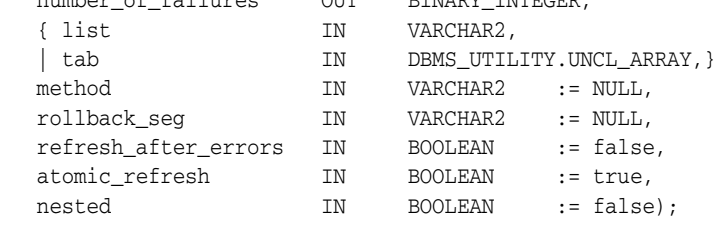

**Note:** This procedure is overloaded. The list and tab parameters are mutually exclusive.

*Table 61–12 REFRESH\_DEPENDENT Procedure Parameters*

| <b>Parameter</b>       | <b>Description</b>                                                                                                    |
|------------------------|----------------------------------------------------------------------------------------------------|
| number_of_<br>failures | Returns the number of failures that occurred during processing                                                                                                    |
| list<br>tab            | Comma-delimited list of master tables or master materialized views on<br>which materialized views can depend. (Synonyms are not supported.)<br>These tables and the materialized views that depend on them can be<br>located in different schemas. However, all of the tables and materialized<br>views must be in your local database. |
|                        | Alternatively, you may pass in a PL/SQL index-by table of type DBMS_<br>UTILITY. UNCL_ARRAY, where each element is the name of a table.                                                                                                    |

| <b>Parameter</b>         | <b>Description</b>                                                                                                    |
|--------------------------|----------------------------------------------------------------------------------------------------|
| method                   | A string of refresh methods indicating how to refresh the dependent<br>materialized views. All of the materialized views that depend on a<br>particular table are refreshed according to the refresh method associated<br>with that table. F or f indicates fast refresh, ? indicates force refresh, C or c<br>indicates complete refresh, and $A$ or a indicates always refresh. A and $C$<br>are equivalent. P or p refreshes by recomputing the rows in the<br>materialized view affected by changed partitions in the detail tables. |
|                          | If a table does not have a corresponding refresh method (that is, if more<br>tables are specified than refresh methods), then any materialized view that<br>depends on that table is refreshed according to its default refresh method.<br>For example, the following EXECUTE statement within SQL*Plus:                                                                                                    |
|                          | DBMS MVIEW.REFRESH DEPENDENT<br>('employees, deptartments, hr. regions', 'cf');                                                                                                    |
|                          | performs a complete refresh of the materialized views that depend on the<br>employees table, a fast refresh of the materialized views that depend on<br>the departments table, and a default refresh of the materialized views<br>that depend on the hr. regions table.                                                                                                    |
| rollback_seg             | Name of the materialized view site rollback segment to use while<br>refreshing materialized views                                                                                                    |
| refresh_after_<br>errors | If this parameter is true, an updatable materialized view continues to<br>refresh even if there are outstanding conflicts logged in the DEFERROR<br>view for the materialized view's master table or master materialized view.<br>If this parameter is true and atomic_refresh is false, this procedure<br>continues to refresh other materialized views if it fails while refreshing a<br>materialized view.                                                                                                    |
| atomic_refresh           | If this parameter is set to true, then the refreshed materialized views are<br>refreshed in a single transaction. All of the refreshed materialized views<br>are updated to a single point in time. If the refresh fails for any of the<br>materialized views, none of the materialized views are updated.                                                                                                    |
|                          | If this parameter is set to false, then each of the refreshed materialized<br>views is refreshed in a separate transaction.                                                                                                    |
| nested                   | If true, then perform nested refresh operations for the specified set of<br>tables. Nested refresh operations refresh all the depending materialized<br>views of the specified set of tables based on a dependency order to ensure<br>the nested materialized views are truly fresh with respect to the<br>underlying base tables.                                                                                                    |

*Table 61–12 (Cont.) REFRESH\_DEPENDENT Procedure Parameters*

# <span id="page-1293-0"></span>**REGISTER\_MVIEW Procedure**

This procedure enables the administration of individual materialized views. It is invoked at a master site or master materialized view site to register a materialized view.

Note that, typically, a materialized view is registered automatically during materialized view creation. You should only run this procedure to manually register a materialized view if the automatic registration failed or if the registration information was deleted.

## **Syntax**

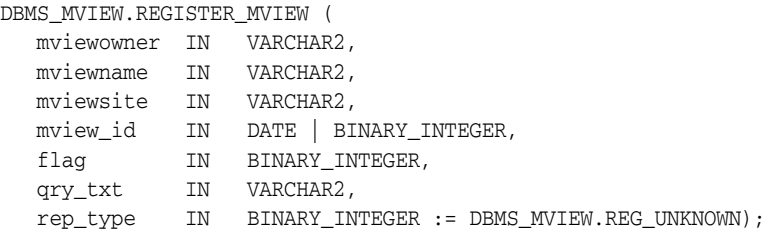

*Table 61–13 REGISTER\_MVIEW Procedure Parameters*

| <b>Parameter</b> | <b>Description</b>                                                                                                    |
|------------------|----------------------------------------------------------------------------------------------------|
|                  | my i ewowner Owner of the materialized view.                                                                                                    |
| mviewname        | Name of the materialized view.                                                                                                    |
| mviewsite        | Name of the materialized view site for a materialized view registering at an<br>Oracle database version 8.x and higher master site or master materialized view<br>site. This name should not contain any double quotes.                                                                                                    |
| mview_id         | The identification number of the materialized view. Specify an Oracle database<br>version 8.x and higher materialized view as a BINARY_INTEGER. Specify an<br>Oracle database version 7 materialized view registering at an Oracle database<br>version 8.x and higher master sites or master materialized view sites as a DATE. |
| flag             | A constant that describes the properties of the materialized view being<br>registered. Valid constants that can be assigned include the following:                                                                                                    |
|                  | DBMS_MVIEW.REG_ROWID_MVIEW for a rowid materialized view                                                                                                    |
|                  | DBMS_MVIEW.REG_PRIMARY_KEY_MVIEW for a primary key materialized view                                                                                                    |
|                  | DBMS MVIEW.REG OBJECT ID MVIEW for an object id materialized view                                                                                                    |
|                  | DBMS_MVIEW.REG_FAST_REFRESHABLE_MVIEW for a materialized view that<br>can be fast refreshed                                                                                                    |
|                  | DBMS_MVIEW.REG_UPDATABLE_MVIEW for a materialized view that is<br>updatable                                                                                                    |
|                  | A materialized view can have more than one of these properties. In this case, use<br>the plus sign $(+)$ to specify more than one property. For example, if a primary<br>key materialized view can be fast refreshed, you can enter the following for this<br>parameter:                                                        |
|                  | DBMS MVIEW.REG PRIMARY KEY MVIEW + DBMS MVIEW.REG FAST<br>REFRESHABLE MVIEW                                                                                                    |
|                  | You can determine the properties of a materialized view by querying the ALL_<br>MVIEWS data dictionary view.                                                                                                    |
| qry_txt          | The first 32,000 bytes of the materialized view definition query.                                                                                                    |

| <b>Parameter</b> | <b>Description</b>                                                                                                    |
|------------------|----------------------------------------------------------------------------------------------------|
| rep_type         | Version of the materialized view. Valid constants that can be assigned include<br>the following:                                                                                       |
|                  | DBMS_MVIEW.REG_V7_SNAPSHOT if the materialized view is at an Oracle<br>database version 7 site                                                                                         |
|                  | DBMS MVIEW.REG V8 SNAPSHOT<br>$\blacksquare$                                                                                                    |
|                  | req repapi snapshot if the materialized view is at an Oracle database<br>version 8.x or higher site                                                                                    |
|                  | DBMS_MVIEW.REG_UNKNOWN (the default) if you do not know whether the<br>materialized view is at an Oracle database version 7 site or an Oracle database<br>version 8.x (or higher) site |
|                  |                                                                                                    |

*Table 61–13 (Cont.) REGISTER\_MVIEW Procedure Parameters*

#### **Usage Notes**

This procedure is invoked at the master site or master materialized view site by a remote materialized view site using a remote procedure call. If REGISTER\_MVIEW is called multiple times with the same mviewowner, mviewname, and mviewsite, then the most recent values for mview\_id, flag, and qry\_txt are stored. If a query exceeds the maximum VARCHAR2 size, then qry\_txt contains the first 32000 characters of the query and the remainder is truncated. When invoked manually, the value of mview\_id must be looked up in the materialized view data dictionary views by the person who calls the procedure.

# <span id="page-1295-0"></span>**UNREGISTER\_MVIEW Procedure**

This procedure enables the administration of individual materialized views. It is invoked at a master site or master materialized view site to unregister a materialized view.

# **Syntax**

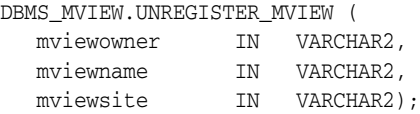

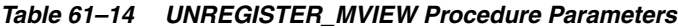

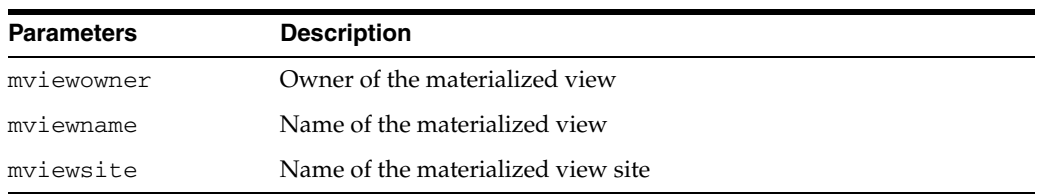
## **DBMS\_OBFUSCATION\_TOOLKIT**

DBMS\_OBFUSCATION\_TOOLKIT enables an application to encrypt data using either the Data Encryption Standard (DES) or the Triple DES algorithms.

This chapter contains the following topics:

- [Using DBMS\\_OBFUSCATION\\_TOOLKIT](#page-1297-0)
	- **–** Overview
	- **–** Security Model
	- **–** Operational Notes
- [Summary of DBMS\\_OBFUSCATION Subprograms](#page-1302-0)

## <span id="page-1297-0"></span>**Using DBMS\_OBFUSCATION\_TOOLKIT**

- [Overview](#page-1298-0)
- **[Security Model](#page-1299-0)**
- **[Operational Notes](#page-1300-0)**

#### <span id="page-1298-0"></span>**Overview**

The Data Encryption Standard (DES), also known as the Data Encryption Algorithm (DEA) by the American National Standards Institute (ANSI) and DEA-1 by the International Standards Organization (ISO), has been a worldwide encryption standard for over 20 years. The banking industry has also adopted DES-based standards for transactions between private financial institutions, and between financial institutions and private individuals. DES will eventually be replaced by a new Advanced Encryption Standard (AES).

DES is a symmetric key cipher; that is, the same key is used to encrypt data as well as decrypt data. DES encrypts data in 64-bit blocks using a 56-bit key. The DES algorithm ignores 8 bits of the 64-bit key that is supplied; however, you must supply a 64-bit key to the algorithm.

Triple DES (3DES) is a far stronger cipher than DES; the resulting ciphertext (encrypted data) is much harder to break using an exhaustive search: 2\*\*112 or 2\*\*168 attempts instead of 2\*\*56 attempts. Triple DES is also not as vulnerable to certain types of cryptanalysis as is DES.

#### <span id="page-1299-0"></span>**Security Model**

Oracle installs this package in the SYS schema. You can then grant package access to existing users and roles as needed. The package also grants access to the PUBLIC role so no explicit grant needs to be done.

#### <span id="page-1300-0"></span> **Operational Notes**

- **[Key Management](#page-1300-1)**
- [Storing the Key in the Database](#page-1300-2)
- [Storing the Key in the Operating System](#page-1301-0)
- [User-Supplied Keys](#page-1301-1)

#### <span id="page-1300-1"></span>**Key Management**

Key management, including both generation and secure storage of cryptographic keys, is one of the most important aspects of encryption. If keys are poorly chosen or stored improperly, then it is far easier for a malefactor to break the encryption. Rather than using an exhaustive key search attack (that is, cycling through all the possible keys in hopes of finding the correct decryption key), cryptanalysts typically seek weaknesses in the choice of keys, or the way in which keys are stored.

Key generation is an important aspect of encryption. Typically, keys are generated automatically through a random-number generator. Provided that the random number generation is cryptographically secure, this can be an acceptable form of key generation. However, if random numbers are not cryptographically secure, but have elements of predictability, the security of the encryption may be easily compromised.

The DBMS\_OBFUSCATION\_TOOLKIT package includes tools for generating random material that can be used for encryption keys, but it does not provide a mechanism for maintaining them. Care must be taken by the application developer to ensure the secure generation and storage of encryption keys used with this package. Furthermore, the encryption and decryption done by the DBMS\_OBFUSCATION\_ TOOLKIT takes place on the server, not the client. If the key is passed over the connection between the client and the server, the connection must be protected by using network encryption. Otherwise, the key is vulnerable to capture over the wire. See *Oracle Database Advanced Security Administrator's Guide* for information about configuring and using network encryption for Oracle Net.

Key storage is one of the most important, yet difficult aspects of encryption and one of the hardest to manage properly. To recover data encrypted with a symmetric key, the key must be accessible to the application or user seeking to decrypt data. The key needs to be easy enough to retrieve that users can access encrypted data when they need to without significant performance degradation. The key also needs to be secure enough that it is not easily recoverable by unauthorized users trying to access encrypted data that they are not supposed to see.

The three options available are:

- Store the key in the database
- Store the key in the operating system
- Have the user manage the key

#### <span id="page-1300-2"></span>**Storing the Key in the Database**

Storing the keys in the database cannot always provide bullet-proof security if you are trying to protect data against the DBA accessing encrypted data (since an all-privileged DBA can access tables containing encryption keys), but it can provide security against the casual snooper, or against someone compromising the database files on the operating system. Furthermore, the security you can obtain by storing keys in the database does not have to be bullet-proof in order to be extremely useful.

For example, suppose you want to encrypt an employee's social security number, one of the columns in table EMP. You could encrypt each employee's SSN using a key which is stored in a separate column in EMP. However, anyone with SELECT access on the EMP table could retrieve the encryption key and decrypt the matching social security number. Alternatively, you could store the encryption keys in another table, and use a package to retrieve the correct key for the encrypted data item, based on a primary key-foreign key relationship between the tables.

You can envelope both the DBMS\_OBFUSCATION\_TOOLKIT package and the procedure to retrieve the encryption keys supplied to the package. Furthermore, the encryption key itself could be transformed in some way (for example, XORed with the foreign key to the EMP table) so that the key itself is not stored in easily recoverable form.

Oracle recommends using the wrap utility of PL/SQL to obfuscate the code within a PL/SQL package itself that does the encryption. That prevents people from breaking the encryption by looking at the PL/SQL code that handles keys, calls encrypting routines, and so on. In other words, use the wrap utility to obfuscate the PL/SQL packages themselves. This scheme is secure enough to prevent users with SELECT access to EMP from reading unencrypted sensitive data, and a DBA from easily retrieving encryption keys and using them to decrypt data in the EMP table. It can be made more secure by changing encryption keys regularly, or having a better key storage algorithm (so the keys themselves are encrypted, for example).

#### <span id="page-1301-0"></span>**Storing the Key in the Operating System**

Storing keys in a flat file in the operating system is another option. You can make callouts from PL/SQL, which you can use to retrieve encryption keys. If you store keys in a file and make callouts to retrieve the keys, the security of your encrypted data is only as secure as the protection of the key file on the operating system. Of course, a user retrieving keys from the operating system would have to be able to either access the Oracle database files (to decrypt encrypted data), or be able to gain access to the table in which the encrypted data is stored as a legitimate user.

#### <span id="page-1301-1"></span>**User-Supplied Keys**

If you ask a user to supply the key, it is crucial that you use network encryption, such as that provided by Oracle Advanced Security, so the key is not passed from client to server in the clear. The user must remember the key, or your data is not recoverable.

### <span id="page-1302-0"></span>**Summary of DBMS\_OBFUSCATION Subprograms**

| Subprogram                                                               | <b>Description</b>                                                                                          |
|--------------------------------------------------------------------------|----------------------------------------------------------------------------------------------------|
| <b>DES3DECRYPT</b><br><b>Procedures and Functions</b><br>on page 62-8    | Generates the decrypted form of the input data                                                              |
| <b>DES3ENCRYPT</b><br><b>Procedures and Functions</b><br>on page $62-10$ | Generates the encrypted form of the input data by passing it<br>through the Triple DES encryption algorithm |
| <b>DES3GETKEY Procedures</b><br>and Functions on<br>page 62-8            | Takes a random value and uses it to generate an encryption<br>key, using Triple DES                         |
| and Functions on<br>page 62-13                                           | DESDECRYPT Procedures Generates the decrypted form of the input data                                        |
| and Functions on<br>page 62-15                                           | DESENCRYPT Procedures Generates the encrypted form of the input data                                        |
| <b>DESGETKEY Procedures</b><br>and Functions on<br>page 62-17            | Takes a random value and uses it to generate an encryption<br>key                                           |
| <b>MD5</b> Procedures and<br>Functions on page 62-18                     | Generates MD5 hashes of data                                                                                |

*Table 62–1 DBMS\_OBFUSCATION Package Subprograms*

#### <span id="page-1303-0"></span>**DES3DECRYPT Procedures and Functions**

These subprograms generate the decrypted form of the input data.

For a discussion of the initialization vector that you can use with this procedure, see the section, ["DES3ENCRYPT Procedures and Functions" on page 62-10.](#page-1305-0)

#### **Syntax**

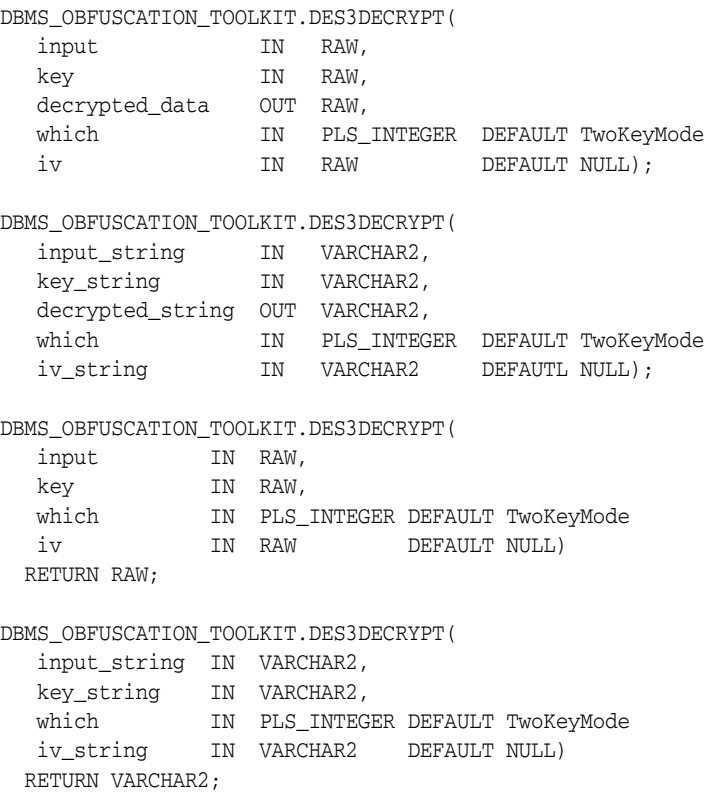

#### **Parameters**

*Table 62–2 DES3DECRYPT Parameters for Raw Data*

| <b>Parameter</b>    | <b>Description</b>                                                                |
|---------------------|-----------------------------------------------------------------------------------|
| input               | Data to be decrypted                                                              |
| key                 | Decryption key                                                                    |
| decrypted data      | Decrypted data                                                                    |
| which               | If = 0, (default), then TwoKeyMode is used. If = 1, then<br>ThreeKeyMode is used. |
| iv                  | Initialization vector                                                             |
| input string        | String to be decrypted                                                            |
| key_string          | Decryption key string                                                             |
| decrypted<br>string | Decrypted string                                                                  |
| iv_string           | Initialization vector                                                             |

#### **Usage Notes**

If the input data or key given to the DES3DECRYPT procedure is empty, then the procedure raises the error ORA-28231 "Invalid input to Obfuscation toolkit."

If the input data given to the DES3DECRYPT procedure is not a multiple of 8 bytes, the procedure raises the error ORA-28232 "Invalid input size for Obfuscation toolkit." ORA-28233 is NOT applicable for the DES3DECRYPT function.

If the key length is missing or is less than 8 bytes, then the procedure raises the error ORA-28234 "Key length too short." Note that if larger keys are used, extra bytes are ignored. So a 9-byte key will not generate an exception.

If an incorrect value is specified for the WHICH parameter, ORA-28236 "Invalid Triple DES mode" is generated. Only the values 0 (TwoKeyMode) and 1 (ThreeKeyMode) are valid.

#### **Restrictions**

You must supply a single key of either 128 bits for a 2-key implementation (of which only 112 are used), or a single key of 192 bits for a 3-key implementation (of which 168 bits are used). Oracle automatically truncates the supplied key into 56-bit lengths for decryption. This key length is fixed and cannot be altered.

**Note:** Both the key length limitation and the prevention of multiple encryption passes are requirements of U.S. regulations governing the export of cryptographic products.

#### <span id="page-1305-0"></span>**DES3ENCRYPT Procedures and Functions**

These subprograms generate the encrypted form of the input data by passing it through the Triple DES (3DES) encryption algorithm.

Oracle's implementation of 3DES supports either a 2-key or 3-key implementation, in outer cipher-block-chaining (CBC) mode.

#### **Syntax**

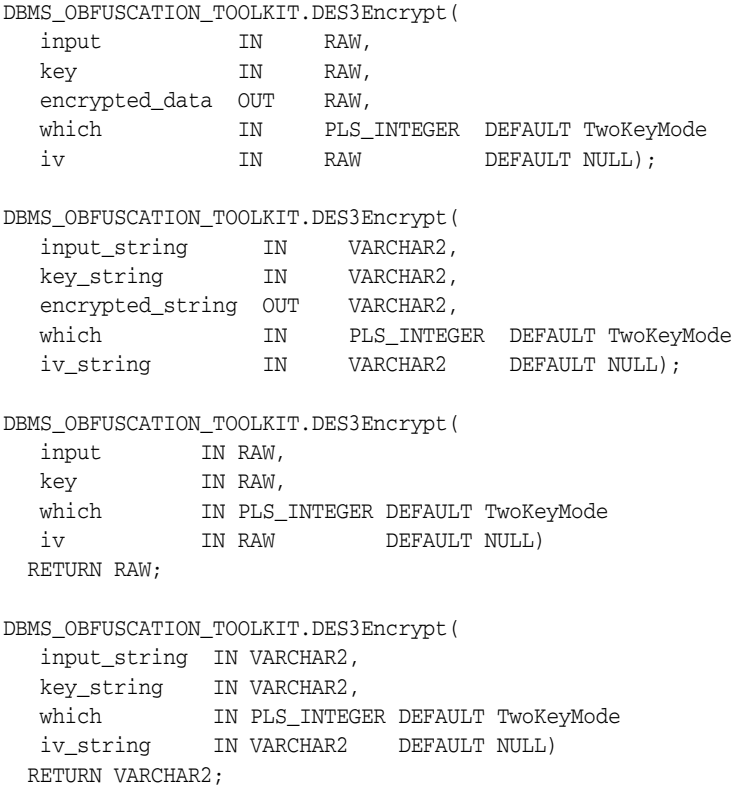

#### **Parameters**

#### *Table 62–3 DES3ENCRYPT Parameters Procedure and Function*

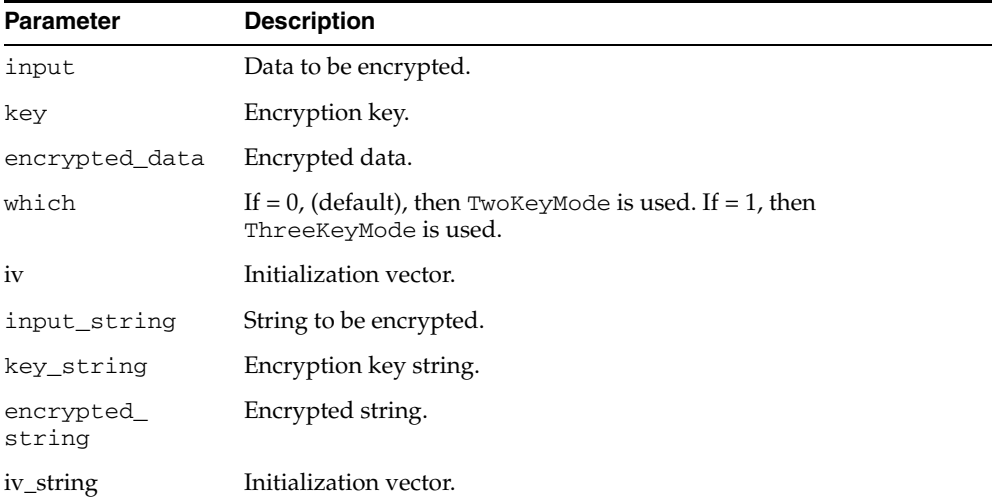

#### **Usage Notes**

If you are using Oracle's 3DES interface with a 2-key implementation, you must supply a single key of 128 bits as an argument to the DES3ENCRYPT procedure. With a 3-key implementation, you must supply a single key of 192 bits. Oracle then breaks the supplied key into two 64-bit keys. As with DES, the 3DES algorithm throws away 8 bits of each derived key. However, you must supply a single 128-bit key for the 2-key 3DES implementation or a single 192-bit key for the 3-key 3DES implementation; otherwise the package will raise an error. The DES3ENCRYPT procedure uses the 2-key implementation by default.

You also have the option of providing an *initialization vector* (IV) with the DES3ENCRYPT procedure. An IV is a block of random data prepended to the data you intend to encrypt. The IV has no meaning. It is there to make each message unique. Prepending an IV to your input data avoids starting encrypted blocks of data with common header information, which may give cryptanalysts information they can use to decrypt your data.

If the input data or key given to the PL/SQL DES3ENCRYPT procedure is empty, then the procedure raises the error ORA-28231 "Invalid input to Obfuscation toolkit."

If the input data given to the DES3ENCRYPT procedure is not a multiple of 8 bytes, the procedure raises the error ORA-28232 "Invalid input size for Obfuscation toolkit."

If you try to double encrypt data using the DES3ENCRYPT procedure, then the procedure raises the error ORA-28233 "Double encryption not supported."

If the key length is missing or is less than 8 bytes, then the procedure raises the error ORA-28234 "Key length too short." Note that if larger keys are used, extra bytes are ignored. So a 9-byte key will not generate an exception.

If an incorrect value is specified for the which parameter, ORA-28236 "Invalid Triple DES mode" is generated. Only the values 0 (TwoKeyMode) and 1 (ThreeKeyMode) are valid.

#### **Restrictions**

The DES3ENCRYPT procedure has two restrictions. The first is that the DES key length for encryption is fixed at 128 bits (for 2-key DES) or 192 bits (for 3-key DES); you cannot alter these key lengths.

The second is that you cannot execute multiple passes of encryption using 3DES. (Note: the 3DES algorithm itself encrypts data multiple times; however, you cannot call the DES3ENCRYPT function itself more than once to encrypt the same data using 3DES.)

**Note:** Both the key length limitation and the prevention of multiple encryption passes are requirements of U.S. regulations governing the export of cryptographic products.

#### <span id="page-1307-0"></span>**DES3GETKEY Procedures and Functions**

These subprograms take a random value and uses it to generate an encryption key. For Triple DES, you specify the mode so that the returned key has the proper length.

#### **Syntax**

```
DBMS_OBFUSCATION_TOOLKIT.DES3GetKey(
  which IN PLS_INTEGER DEFAULT TwoKeyMode,
 seed IN RAW,
 key OUT RAW);
DBMS_OBFUSCATION_TOOLKIT.DES3GetKey(
  which IN PLS_INTEGER DEFAULT TwoKeyMode,
  seed_string IN VARCHAR2,
   key OUT VARCHAR2);
DBMS_OBFUSCATION_TOOLKIT.DES3GetKey(
   which IN PLS_INTEGER DEFAULT TwoKeyMode,
   seed IN RAW)
 RETURN RAW;
DBMS_OBFUSCATION_TOOLKIT.DES3GetKey(
 which IN PLS_INTEGER DEFAULT TwoKeyMode,
  seed_string IN VARCHAR2)
 RETURN VARCHAR2;
```
#### **Parameters**

| <b>Parameter</b> | <b>Description</b>                                                                    |
|------------------|---------------------------------------------------------------------------------------|
| which            | If = 0, (default), then $TwoKeyMode$ is used. If = 1, then $ThreeKeyMode$<br>is used. |
| seed             | A value at least 80 characters long.                                                  |
| key              | Encryption key.                                                                       |
| seed string      | A value at least 80 characters long.                                                  |
| key              | Encryption key.                                                                       |

*Table 62–4 DES3GETKEY Procedure and Function Parameters*

#### <span id="page-1308-0"></span>**DESDECRYPT Procedures and Functions**

These subprograms generate the decrypted form of the input data.

#### **Syntax**

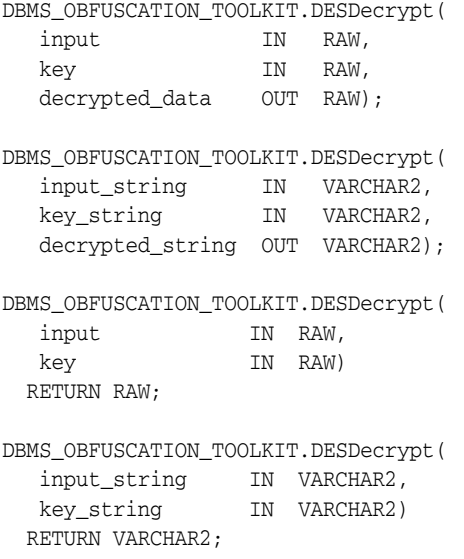

#### **Parameters**

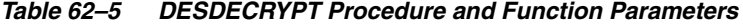

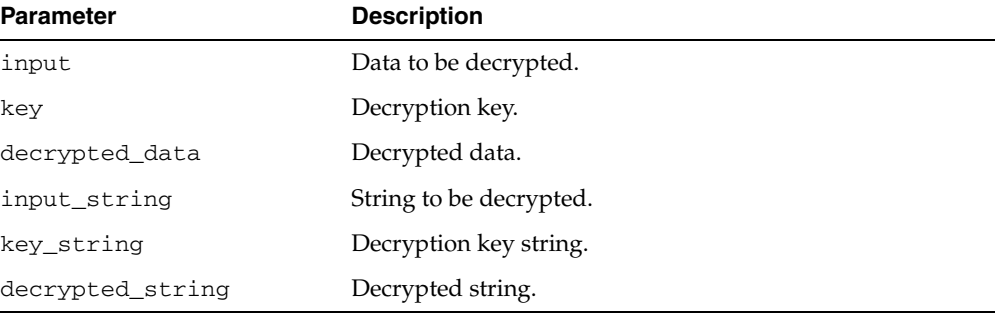

#### **Usage Notes**

If the input data or key given to the PL/SQL DESDECRYPT function is empty, then Oracle raises ORA error 28231 "Invalid input to Obfuscation toolkit."

If the input data given to the DESDECRYPT function is not a multiple of 8 bytes, Oracle raises ORA error 28232 "Invalid input size for Obfuscation toolkit."

If the key length is missing or is less than 8 bytes, then the procedure raises the error ORA-28234 "Key length too short." Note that if larger keys are used, extra bytes are ignored. So a 9-byte key will not generate an exception.

**Note:** ORA-28233 is not applicable to the DESDECRYPT function.

#### **Restrictions**

The DES key length for encryption is fixed at 64 bits (of which 56 bits are used); you cannot alter this key length.

**Note:** The key length limitation is a requirement of U.S. regulations governing the export of cryptographic products.

#### <span id="page-1310-0"></span>**DESENCRYPT Procedures and Functions**

These subprograms generate the encrypted form of the input data.

#### **Syntax**

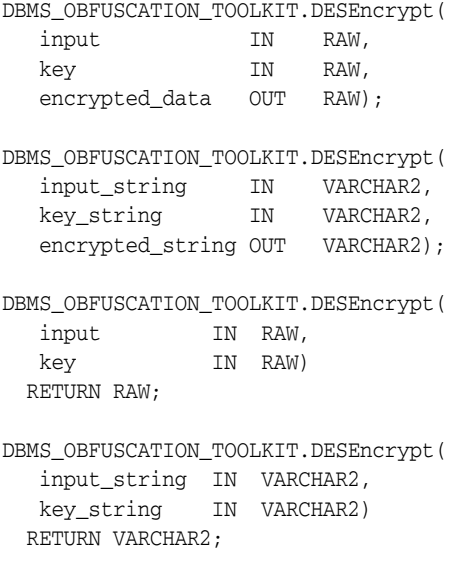

#### **Parameters**

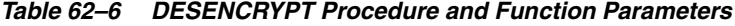

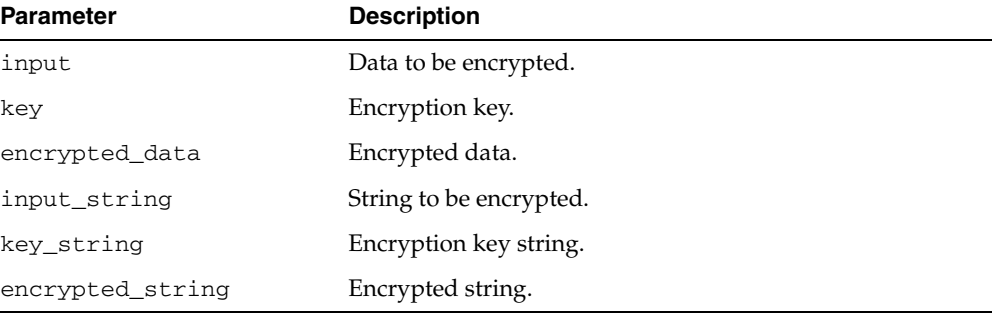

#### **Usage Notes**

The DES algorithm encrypts data in 64-bit blocks using a 56-bit key. The DES algorithm throws away 8 bits of the supplied key (the particular bits which are thrown away is beyond the scope of this documentation). However, when using the algorithm, you must supply a 64-bit key or the package will raise an error.

If the input data or key given to the PL/SQL DESEncrypt procedure is empty, then the procedure raises the error ORA-28231 "Invalid input to Obfuscation toolkit".

If the input data given to the DESENCRYPT procedure is not a multiple of 8 bytes, the procedure raises the error ORA-28232 "Invalid input size for Obfuscation toolkit."

If you try to double-encrypt data using the DESENCRYPT procedure, then the procedure raises the error ORA-28233 "Double encryption not supported." If the key length is missing or is less than 8 bytes, then the procedure raises the error ORA-28234 "Key length too short." Note that if larger keys are used, extra bytes are ignored. So a 9-byte key will not generate an exception.

#### **Restrictions**

The DESENCRYPT procedure has the following restrictions:

- The DES key length for encryption is fixed at 56 bits; you cannot alter this key length.
- You cannot execute multiple passes of encryption. That is, you cannot re-encrypt previously encrypted data by calling the function twice.

**Note:** Both the key length limitation and the prevention of multiple encryption passes are requirements of U.S. regulations governing the export of cryptographic products.

#### <span id="page-1312-0"></span>**DESGETKEY Procedures and Functions**

These subprograms take a random value and use it to generate an encryption key.

#### **Syntax**

```
DBMS_OBFUSCATION_TOOLKIT.DESGetKey(
 seed IN RAW,
 key OUT RAW);
DBMS_OBFUSCATION_TOOLKIT.DESGetKey(
   seed_string IN VARCHAR2,
  key OUT VARCHAR2);
DBMS_OBFUSCATION_TOOLKIT.DESGetKey(
   seed IN RAW)
 RETURN RAW;
DBMS_OBFUSCATION_TOOLKIT.DESGetKey(
   seed_string IN VARCHAR2)
 RETURN VARCHAR2;
```
#### **Parameters**

| <b>Parameter</b> | <b>Description</b>                   |
|------------------|--------------------------------------|
| seed             | A value at least 80 characters long. |
| key              | Encryption key.                      |
| seed_string      | A value at least 80 characters long. |
| key              | Encryption key.                      |

*Table 62–7 DESGETKEY Procedure and Function Parameters*

#### <span id="page-1313-0"></span>**MD5 Procedures and Functions**

These subprograms generate MD5 hashes of data. The MD5 algorithm ensures data integrity by generating a 128-bit cryptographic message digest value from given data.

#### **Syntax**

```
DBMS_OBFUSCATION_TOOLKIT.MD5(
input IN RAW,
 checksum OUT raw_checksum);
DBMS_OBFUSCATION_TOOLKIT.MD5(
   input_string IN VARCHAR2,
   checksum_string OUT varchar2_checksum);
DBMS_OBFUSCATION_TOOLKIT.MD5(
  input IN RAW)
  RETURN raw_checksum;
DBMS_OBFUSCATION_TOOLKIT.MD5(
   input_string IN VARCHAR2)
  RETURN varchar2_checksum;
```
#### **Parameters**

*Table 62–8 MD5 Procedure and Function Parameters*

| <b>Parameter Name Description</b> |                                      |
|-----------------------------------|--------------------------------------|
| input                             | Data to be hashed                    |
| checksum                          | 128-bit cryptographic message digest |
| input string                      | Data to be hashed                    |
| checksum<br>string                | 128-bit cryptographic message digest |

## **63 DBMS\_ODCI**

#### DBMS\_ODCI package contains a single user function related to the use of Data Cartridges.

#### **See Also:**

■ *Oracle Database Data Cartridge Developer's Guide*

This chapter contains the following topic:

■ [Summary of DBMS\\_ODCI Subprograms](#page-1315-0)

## <span id="page-1315-0"></span>**Summary of DBMS\_ODCI Subprograms**

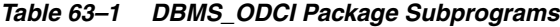

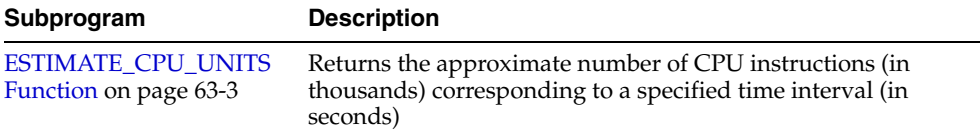

#### <span id="page-1316-0"></span>**ESTIMATE\_CPU\_UNITS Function**

This function returns the approximate number of CPU instructions (in thousands) corresponding to a specified time interval (in seconds). This information can be used to associate the CPU cost with a user-defined function for the extensible optimizer.

The function takes as input the elapsed time of the user function, measures CPU units by multiplying the elapsed time by the processor speed of the machine, and returns the approximate number of CPU instructions that should be associated with the user function. For a multiprocessor machine, ESTIMATE\_CPU\_UNITS considers the speed of a single processor.

#### **Syntax**

DBMS\_ODCI.ESTIMATE\_CPU\_UNITS( elapsed\_time NUMBER) RETURN NUMBER;

#### **Parameters**

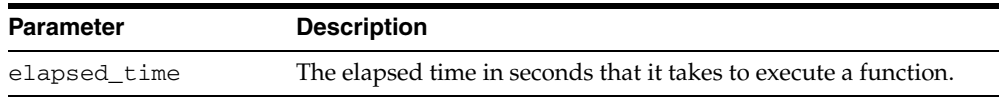

#### **Usage Notes**

When associating CPU cost with a user-defined function, use the full number of CPU units rather than the number of *thousands* of CPU units returned by ESTIMATE\_CPU\_ UNITS; multiply the number returned by ESTIMATE\_CPU\_UNITS by 1,000.

# **64**

## **DBMS\_OFFLINE\_OG**

The DBMS\_OFFLINE\_OG package contains the public interface for offline instantiation of master groups.

This chapter contains the following topics:

■ [Documentation of DBMS\\_OFFLINE\\_OG](#page-1319-0)

### <span id="page-1319-0"></span>**Documentation of DBMS\_OFFLINE\_OG**

For a complete description of this package within the context of Replication, see DBMS\_OFFLINE\_OG in the *Oracle Database Advanced Replication Management API Reference.*

# **65**

## **DBMS\_OLAP**

**Note:** With Oracle Database 10*g*, the DBMS\_OLAP package has been replaced with improved technology. While Oracle recommends you not begin development using DBMS\_OLAP, Oracle continues to support DBMS\_OLAP, and your existing applications using DBMS\_OLAP will continue to work.

- If you are developing new or substantially modified applications and had previously used the Summary Advisor in DBMS\_OLAP, you should now use the SQL Access Advisor described in [Chapter 12, "DBMS\\_ADVISOR".](#page-130-0)
- If you had previously used DBMS\_OLAP. VALIDATE\_ DIMENSION, you should now use DBMS\_ DIMENSION.VALIDATE\_DIMENSION described in [Chapter 35,](#page-762-0)  ["DBMS\\_DIMENSION".](#page-762-0)
- If you had previously used DBMS\_OLAP.ESTIMATE\_MVIEW\_ SIZE, you should now use DBMS\_MVIEW.ESTIMATE\_MVIEW\_ SIZE described in [Chapter 61, "DBMS\\_MVIEW".](#page-1272-0)

The DBMS\_OLAP package, presented here for reasons of backward compatibility, provides a collection of materialized view analysis and advisory functions that are callable from any PL/SQL program. Some of the functions generate output tables.

**See Also:** *Oracle Database Data Warehousing Guide* for more information.

This chapter contains the following topics:

- [Using DBMS\\_OLAP](#page-1321-0)
	- **–** Overview
	- **–** Views
	- **–** Deprecated Subprograms
- [Summary of DBMS\\_OLAP Subprograms](#page-1328-0)

## <span id="page-1321-0"></span>**Using DBMS\_OLAP**

This section contains topics which relate to using the DBMS\_OLAP package.

- [Overview](#page-1322-0)
- **[Views](#page-1323-0)**
- [Deprecated Subprograms](#page-1327-0)

#### <span id="page-1322-0"></span>**Overview**

DBMS\_OLAP performs seven major functions, which include materialized view strategy recommendation, materialized view strategy evaluation, reporting and script generation, repository management, workload management, filter management, and dimension validation.

To perform materialized view strategy recommendation and evaluation functions, the workload information can either be provided by the user or synthesized by the Advisor engine. In the former case, cardinality information of all tables and materialized views referenced in the workload are required. In the latter case, dimension objects must be present and cardinality information for all dimension tables, fact tables, and materialized views are required. Cardinality information should be gathered with the DBMS\_STATS.GATHER\_TABLE\_STATS procedure. Once these functions are completed, the analysis results can be presented with the reporting and script generation function.

The workload management function handles three types of workload, which are user-specified workload, SQL cache workload, and Oracle Trace workload. To process the user-specified workload, a user-defined workload table must be present in the user's schema. To process Oracle Trace workload, the Oracle Trace formatter must be run to preprocess collected workload statistics into default V-tables in the user's schema.

#### <span id="page-1323-0"></span>**Views**

Several views are created when using DBMS\_OLAP. All are in the SYSTEM schema. To access these views, you must have a DBA role.

#### **SYSTEM.MVIEW\_EVALUATIONS**

*Table 65–1 SYSTEM.MVIEW\_EVALUATIONS*

| <b>Column</b>             | <b>NULL?</b> | Datatype      | <b>Description</b>                                                                  |
|---------------------------|--------------|---------------|-------------------------------------------------------------------------------------|
| <b>RUNID</b>              | NOT NULL     | <b>NUMBER</b> | Run ID identifying a unique Advisor call.                                           |
| MVIEW OWNER               |              | VARCHAR2 (30) | Owner of materialized view.                                                         |
| MVIEW NAME                |              | VARCHAR2 (30) | Name of an exiting materialized view in<br>this database.                           |
| RANK                      | NOT NULL     | <b>NUMBER</b> | Rank of this materialized view in<br>descending order of BENEFIT_TO_CSOT_<br>RATIO. |
| STORAGE IN BYTES          |              | NUMBER        | Size of the materialized view in bytes.                                             |
| FREOUENCY                 |              | <b>NUMBER</b> | Number of times this materialized view<br>appears in the workload.                  |
| CUMULATIVE BENEFIT        |              | <b>NUMBER</b> | The cumulative benefit of the materialized<br>view.                                 |
| BENEFIT_TO_COST_<br>RATIO | NOT NULL     | NUMBER        | The ratio of CUMULATIVE BENEFIT to<br>STORAGE IN BYTES.                             |

#### **SYSTEM.MVIEW\_EXCEPTIONS**

#### *Table 65–2 SYSTEM.MVIEW\_EXCEPTIONS*

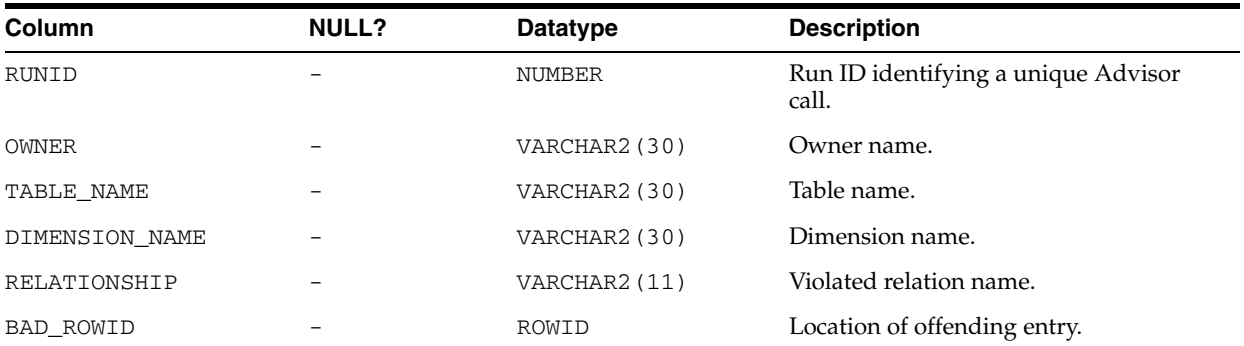

#### **SYSTEM.MVIEW\_FILTER**

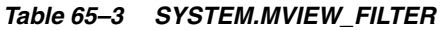

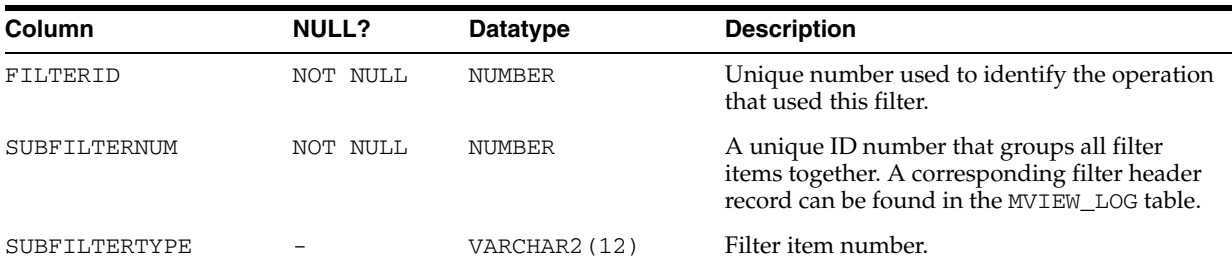

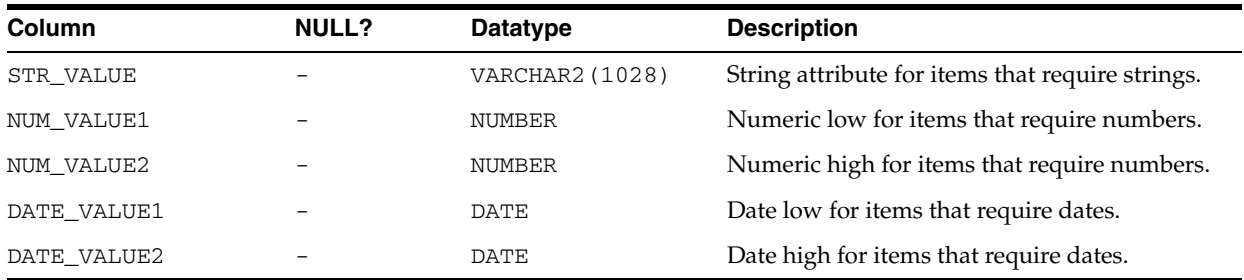

#### *Table 65–3 (Cont.) SYSTEM.MVIEW\_FILTER*

#### **SYSTEM.MVIEW\_FILTERINSTANCE**

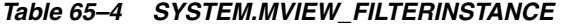

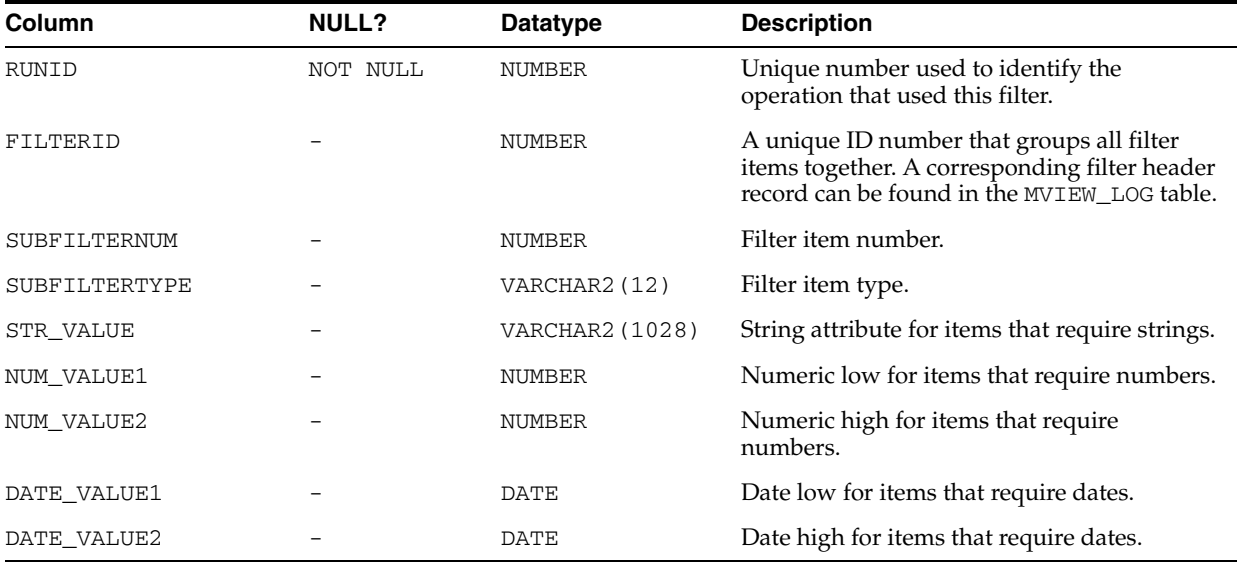

#### **SYSTEM.MVIEW\_LOG**

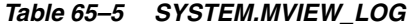

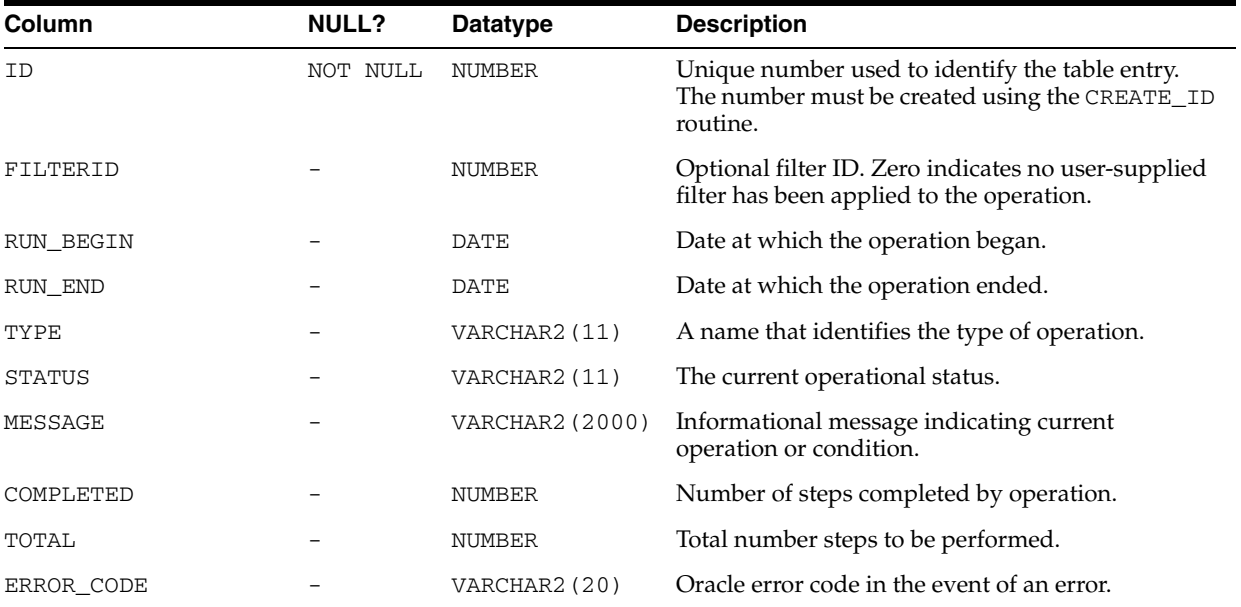

#### **SYSTEM.MVIEW\_RECOMMENDATIONS**

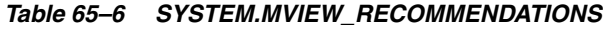

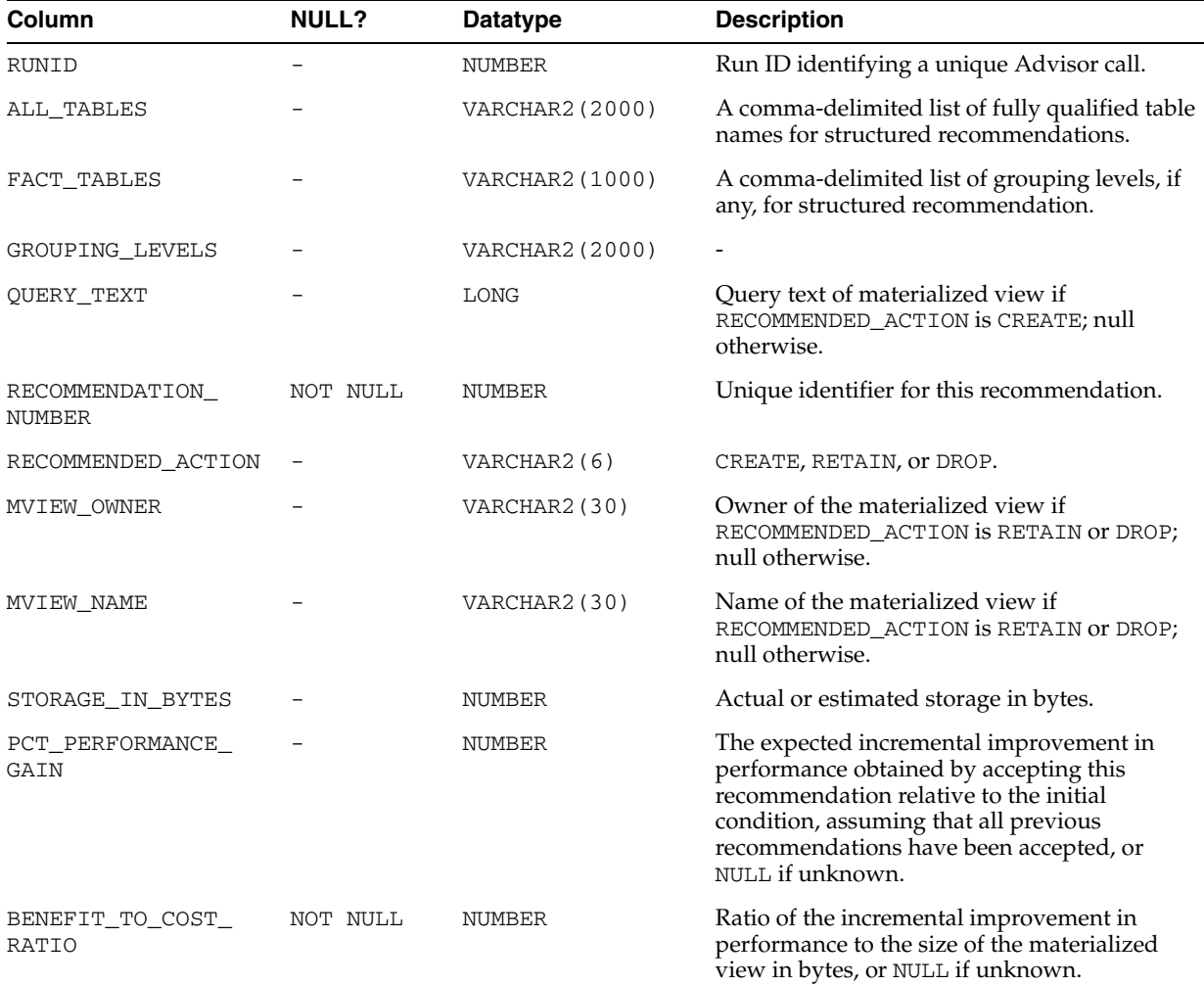

#### **SYSTEM.MVIEW\_WORKLOAD**

#### *Table 65–7 SYSTEM.MVIEW\_WORKLOAD*

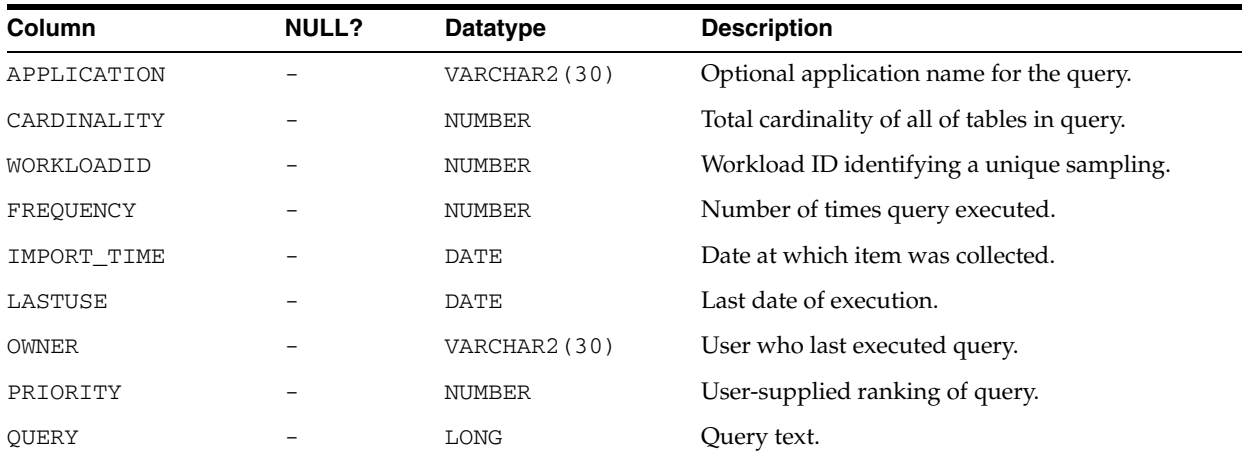

*Table 65–7 (Cont.) SYSTEM.MVIEW\_WORKLOAD*

| Column       | <b>NULL?</b> | <b>Datatype</b> | <b>Description</b>                    |
|--------------|--------------|-----------------|---------------------------------------|
| QUERYID      |              | NUMBER          | Id number identifying a unique query. |
| RESPONSETIME |              | NUMBER          | Execution time in seconds.            |
| RESULTSIZE   |              | NUMBER          | Total bytes selected by the query.    |

#### <span id="page-1327-0"></span>**Deprecated Subprograms**

The DBMS\_OLAP subprograms have been replaced with improved technology: see [Chapter 12, "DBMS\\_ADVISOR"](#page-130-0), [Chapter 35, "DBMS\\_DIMENSION"](#page-762-0) and [Chapter 61,](#page-1272-0)  ["DBMS\\_MVIEW"](#page-1272-0). All DBMS\_OLAP subprograms are obsolete with Oracle Database 10g, and while Oracle will continue to support them, they are documented only for reasons of backward compatibility.

- [ADD\\_FILTER\\_ITEM Procedure](#page-1330-0)
- [CREATE\\_ID Procedure](#page-1332-0)
- [ESTIMATE\\_MVIEW\\_SIZE Procedure](#page-1333-0)
- [EVALUATE\\_MVIEW\\_STRATEGY Procedure](#page-1334-0)
- [GENERATE\\_MVIEW\\_REPORT Procedure](#page-1335-0)
- [GENERATE\\_MVIEW\\_SCRIPT Procedure](#page-1336-0)
- [LOAD\\_WORKLOAD\\_CACHE Procedure](#page-1337-0)
- [LOAD\\_WORKLOAD\\_TRACE Procedure](#page-1338-0)
- [PURGE\\_FILTER Procedure](#page-1340-0)
- [PURGE\\_RESULTS Procedure](#page-1341-0)
- [PURGE\\_WORKLOAD Procedure](#page-1342-0)
- [RECOMMEND\\_MVIEW\\_STRATEGY Procedure](#page-1343-0)
- [SET\\_CANCELLED Procedure](#page-1345-0)
- [VALIDATE\\_DIMENSION Procedure](#page-1346-0)
- [VALIDATE\\_WORKLOAD\\_CACHE Procedure](#page-1347-0)
- [VALIDATE\\_WORKLOAD\\_TRACE Procedure](#page-1348-0)
- [VALIDATE\\_WORKLOAD\\_USER Procedure](#page-1349-0)

#### <span id="page-1328-0"></span>**Summary of DBMS\_OLAP Subprograms**

**Note:** The DBMS\_OLAP subprograms have been replaced with improved technology:

- If you are developing new or substantially modified applications and had previously used the Summary Advisor in DBMS\_OLAP, you should now use the SQL Access Advisor described in [Chapter 12, "DBMS\\_ADVISOR".](#page-130-0)
- If you had previously used DBMS\_OLAP. VALIDATE\_ DIMENSION, you should now use DBMS\_ DIMENSION.VALIDATE\_DIMENSION described in [Chapter 35,](#page-762-0)  ["DBMS\\_DIMENSION".](#page-762-0)
- If you had previously used DBMS\_OLAP.ESTIMATE\_MVIEW\_ SIZE, you should now use DBMS\_MVIEW.ESTIMATE\_MVIEW\_ SIZE described in [Chapter 61, "DBMS\\_MVIEW"](#page-1272-0)

| Subprogram                                                    | <b>Description</b>                                                                                                    |
|---------------------------------------------------------------|----------------------------------------------------------------------------------------------------|
| <b>ADD_FILTER_ITEM Procedure</b>                              | Filters the contents being used during the recommendation                                                                                          |
| on page 65-11                                                 | process [see Deprecated Subprograms on page 65-8]                                                                                                  |
| <b>CREATE_ID Procedure on</b><br>page 65-13                   | Generates an internal ID used by a new workload collection,<br>a new filter, or a new Advisor run [see Deprecated<br>Subprograms on page 65-8]     |
| ESTIMATE_MVIEW_SIZE<br>Procedure on page 65-14                | Estimates the size of a materialized view that you might<br>create, in bytes and rows [see Deprecated Subprograms on<br>page 65-8                  |
| EVALUATE_MVIEW_<br><b>STRATEGY Procedure on</b><br>page 65-15 | Measures the utilization of each existing materialized view<br>[see Deprecated Subprograms on page 65-8]                                           |
| GENERATE_MVIEW_REPORT                                         | Generates an HTML-based report on the given Advisor run                                                                                            |
| Procedure on page 65-16                                       | [see Deprecated Subprograms on page 65-8]                                                                                                    |
| GENERATE_MVIEW_SCRIPT<br>Procedure on page 65-17              | Generates a simple script containing the SQL commands to<br>implement Summary Advisor recommendations [see<br>Deprecated Subprograms on page 65-8] |
| LOAD_WORKLOAD_CACHE                                           | Obtains a SQL cache workload [see Deprecated Subprograms                                                                                           |
| Procedure on page 65-18                                       | on page 65-8]                                                                                                    |
| LOAD_WORKLOAD_TRACE                                           | Loads a workload collected by Oracle Trace [see Deprecated                                                                                         |
| Procedure on page 65-19                                       | Subprograms on page 65-8]                                                                                                    |
| LOAD_WORKLOAD_USER                                            | Loads a user-defined workload [see Deprecated Subprograms                                                                                          |
| Procedure on page 65-20                                       | on page 65-8]                                                                                                    |
| PURGE_FILTER Procedure on                                     | Deletes a specific filter or all filters [see Deprecated                                                                                           |
| page 65-21                                                    | Subprograms on page 65-8]                                                                                                    |
| <b>PURGE RESULTS Procedure</b>                                | Removes all results or those for a specific run [see Deprecated                                                                                    |
| on page 65-22                                                 | Subprograms on page 65-8]                                                                                                    |
| PURGE_WORKLOAD                                                | Deletes all workloads or a specific collection [see Deprecated                                                                                     |
| Procedure on page 65-23                                       | Subprograms on page 65-8]                                                                                                    |
|                                                               |                                                                                                    |

*Table 65–8 DBMS\_OLAP Package Subprograms* 

| Subprogram                                                          | <b>Description</b>                                                                                                 |
|---------------------------------------------------------------------|----------------------------------------------------------------------------------------------------|
| <b>RECOMMEND MVIEW</b>                                              | Generates a set of recommendations about which                                                                     |
| <b>STRATEGY Procedure on</b>                                        | materialized views should be created, retained, or dropped                                                         |
| page 65-24                                                          | [see Deprecated Subprograms on page 65-8]                                                                          |
| <b>SET CANCELLED Procedure</b>                                      | Stops the Advisor if it takes too long returning results [see                                                      |
| on page 65-26                                                       | Deprecated Subprograms on page 65-8]                                                                               |
| VALIDATE_DIMENSION                                                  | Verifies that the relationships specified in a dimension are                                                       |
| Procedure on page 65-27                                             | correct [see Deprecated Subprograms on page 65-8]                                                                  |
| <b>VALIDATE WORKLOAD</b><br><b>CACHE</b> Procedure on<br>page 65-28 | Validates the SQL Cache workload before performing load<br>operations [see Deprecated Subprograms on page 65-8]    |
| <b>VALIDATE WORKLOAD</b><br><b>TRACE Procedure on</b><br>page 65-29 | Validates the Oracle Trace workload before performing load<br>operations [see Deprecated Subprograms on page 65-8] |
| <b>VALIDATE WORKLOAD</b>                                            | Validates the user-supplied workload before performing load                                                        |
| USER Procedure on page 65-30                                        | operations [see Deprecated Subprograms on page 65-8]                                                               |

*Table 65–8 (Cont.) DBMS\_OLAP Package Subprograms* 

#### <span id="page-1330-0"></span>**ADD\_FILTER\_ITEM Procedure**

**Note:** See [Deprecated Subprograms on page 65-8](#page-1327-0).

This procedure adds a new filter item to an existing filter to make it more restrictive. It also creates a filter to restrict what is analyzed for the workload.

#### **Syntax**

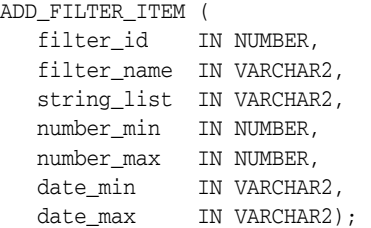

#### **Parameters**

| <b>Parameter</b> | <b>Description</b>                                                                                                    |  |
|------------------|----------------------------------------------------------------------------------------------------|--|
| filter_id        | An ID that uniquely describes the filter. It is generated by the DBMS<br>OLAP. CREATE_ID procedure                                                                                    |  |
| filter_name      | APPLICATION: String-workloads application column. An example of<br>how to load a SOL Cache workload follows.                                                                          |  |
|                  | BASETABLE: String-based tables referenced by workload queries. Name<br>must be fully qualified including owner and table name (for example,<br>SH. SALES).                            |  |
|                  | CARDINALITY: Numerical-sum of cardinality of the referenced base<br>tables.                                                                                                    |  |
|                  | FREQUENCY: Numerical-workloads frequency column.                                                                                                    |  |
|                  | LASTUSE: Date-workloads lastuse column. Not used by SQL Cache<br>workload.                                                                                                    |  |
|                  | OWNER: String-workloads owner column. Expected in uppercase unless<br>owner defined explicitly to be not all in uppercase.                                                            |  |
|                  | PRIORITY: Numerical-workloads priority column. Not used by SQL<br>▪<br>Cache workload.                                                                                                |  |
|                  | RESPONSETIME: Numerical-workloads response time column. Not used<br>by SQL Cache workload.                                                                                            |  |
|                  | SCHEMA: String-based schema referenced by workload filter.                                                                                                    |  |
|                  | TRACENAME: String-list of oracle trace collection names. Only used by a<br>Trace Workload.                                                                                            |  |
| string_list      | A comma-delimited list of strings. This parameter is only used by the filter<br>items of the string type.                                                                             |  |
| number_min       | The lower bound of a numerical range. NULL represents the lowest possible<br>value. This parameter is only used by the parameters of the numerical type.                              |  |
| number_max       | The upper bound of a numerical range, NULL for no upper bound. NULL<br>represents the highest possible value. This parameter is only used by the<br>parameters of the numerical type. |  |

*Table 65–9 ADD\_FILTER\_ITEM Procedure Parameters* 

| <b>Parameter</b> | <b>Description</b>                                                                                                    |
|------------------|----------------------------------------------------------------------------------------------------|
| date_min         | The lower bound of a date range. NULL represents the lowest possible date<br>value. This parameter is only used by the parameters of the date type.  |
| date max         | The upper bound of a date range. NULL represents the highest possible date<br>value. This parameter is only used by the parameters of the date type. |

*Table 65–9 (Cont.) ADD\_FILTER\_ITEM Procedure Parameters*
## **CREATE\_ID Procedure**

**Note:** See [Deprecated Subprograms on page 65-8](#page-1327-0).

This procedure creates a unique identifier, which is used to identify a filter, a workload or results of an Advisor or dimension validation run.

## **Syntax**

CALL DBMS\_OLAP.CREATE\_ID ( id OUT NUMBER);

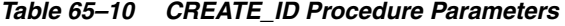

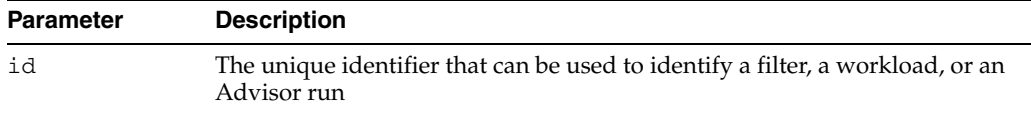

## **ESTIMATE\_MVIEW\_SIZE Procedure**

**Note:** See [Deprecated Subprograms on page 65-8](#page-1327-0).

This procedure estimates the size of a materialized view that you might create, in bytes and number of rows.

## **Syntax**

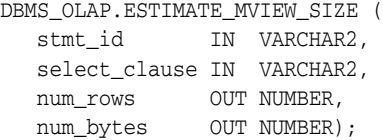

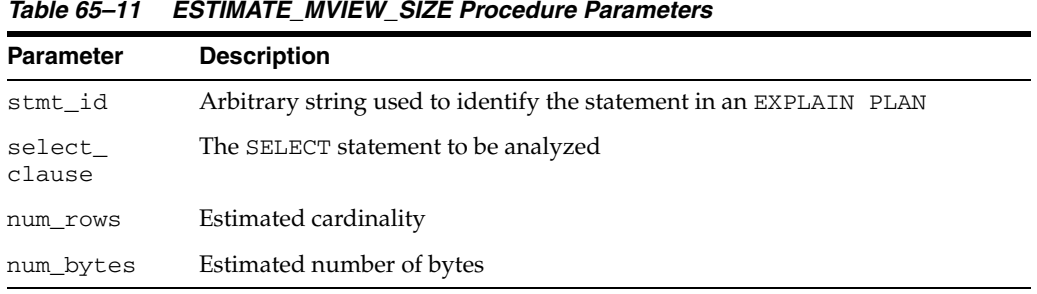

## **EVALUATE\_MVIEW\_STRATEGY Procedure**

**Note:** See [Deprecated Subprograms on page 65-8](#page-1327-0).

This procedure measures the utilization of each existing materialized view based on the materialized view usage statistics collected from the workload. The workload\_id is optional. If not provided, EVALUATE\_MVIEW\_STRATEGY uses a hypothetical workload.

#### **Syntax**

DBMS\_OLAP.EVALUATE\_MVIEW\_STRATEGY ( run\_id IN NUMBER, workload\_id IN NUMBER, filter\_id IN NUMBER);

#### **Parameters**

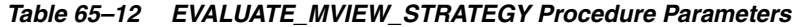

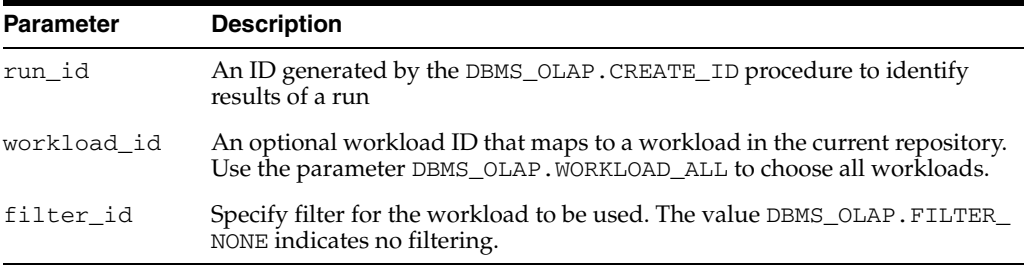

#### **Usage Notes**

Periodically, the unused results can be purged from the system by calling the DBMS\_ OLAP.PURGE\_RESULTS procedure.

## **GENERATE\_MVIEW\_REPORT Procedure**

**Note:** See [Deprecated Subprograms on page 65-8](#page-1327-0).

This procedure generates an HTML-based report on the given Advisor run.

## **Syntax**

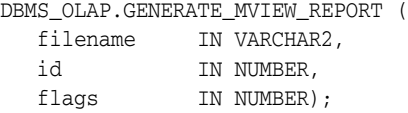

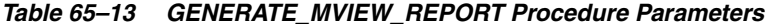

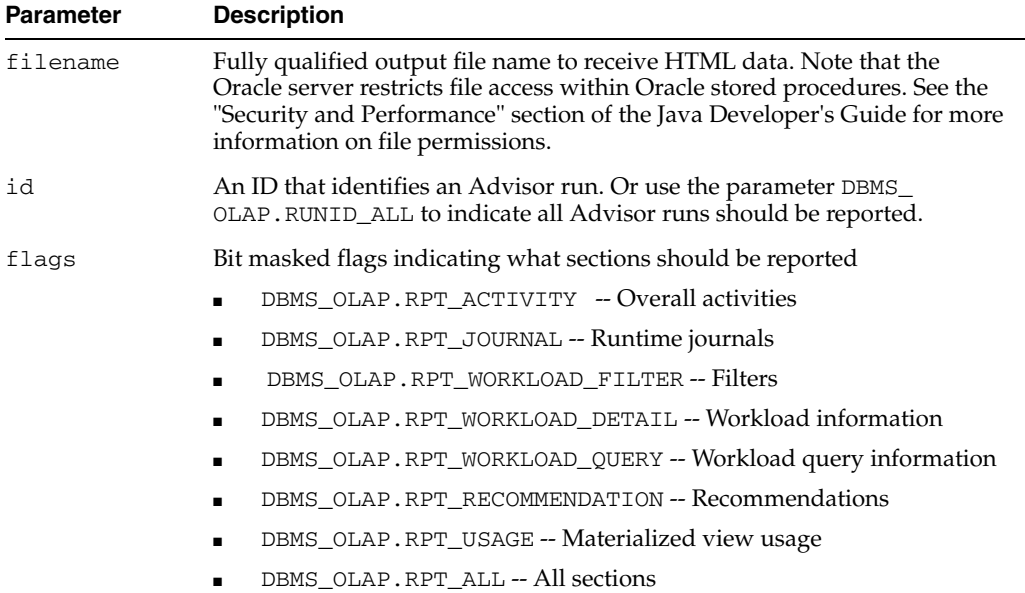

## **GENERATE\_MVIEW\_SCRIPT Procedure**

**Note:** See [Deprecated Subprograms on page 65-8](#page-1327-0).

This procedure generates a simple script containing the SQL commands to implement Summary Advisor recommendations.

## **Syntax**

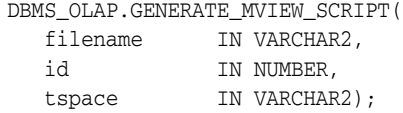

| apie 65–14       | GENERATE MVIEW SCRIPT Procedure Parameters                                                                                                    |
|------------------|----------------------------------------------------------------------------------------------------|
| <b>Parameter</b> | <b>Description</b>                                                                                                    |
| filename         | Fully qualified output file name to receive HTML data. Note that the<br>Oracle server restricts file access within Oracle stored procedures. See the<br>"Security and Performance" section of the Java Developer's Guide for more<br>information on file permissions. |
| id               | An ID that identifies an Advisor run. The parameter DBMS_OLAP. RUNID_<br>ALL indicates all Advisor runs should be reported.                                                                                                    |
| tspace           | Optional tablespace name to use when creating materialized views.                                                                                                    |

*Table 65–14 GENERATE\_MVIEW\_SCRIPT Procedure Parameters* 

## **LOAD\_WORKLOAD\_CACHE Procedure**

**Note:** See [Deprecated Subprograms on page 65-8](#page-1327-0).

This procedure loads a SQL cache workload.

## **Syntax**

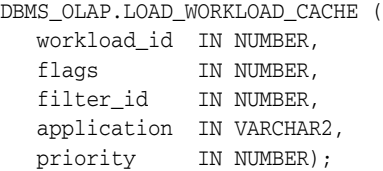

| <i>Lable 65-15</i><br>LOAD WORKLOAD CACHE Procedure Parameters |                                                                                                    |  |
|----------------------------------------------------------------|----------------------------------------------------------------------------------------------------|--|
| <b>Parameter</b>                                               | <b>Description</b>                                                                                                    |  |
| workload_id                                                    | Fully qualified output file name to receive HTML data. Note that the<br>Oracle server restricts file access within Oracle stored procedures. See the<br>"Security and Performance" section of the Java Developer's Guide for more<br>information on file permission. |  |
| flags                                                          | DBMS_OLAP.WORKLOAD_OVERWRITE: The load routine will<br>explicitly remove any existing queries from the workload that are<br>owned by the specified collection ID.                                                                                                    |  |
|                                                                | DBMS_OLAP.WORKLOAD_APPEND: The load routine preserves any<br>$\blacksquare$<br>existing queries in the workload. Any queries collected by the load<br>operation will be appended to the end of the specified workload.                                               |  |
|                                                                | DBMS_OLAP.WORKLOAD_NEW: The load routine assumes there are no<br>$\blacksquare$<br>existing queries in the workload. If it finds an existing workload<br>element, the call will fail with an error.                                                                  |  |
|                                                                | Note: the flags have the same behavior irrespective of the LOAD_WORKLOAD<br>operation.                                                                                                    |  |
| filter_id                                                      | Specify filter for the workload to be loaded                                                                                                    |  |
| application                                                    | The default business application name. This value will be used for a query<br>if one is not found in the target workload.                                                                                                    |  |
| priority                                                       | The default business priority to be assigned to every query in the target<br>workload                                                                                                    |  |

*Table 65–15 LOAD\_WORKLOAD\_CACHE Procedure Parameters* 

## **LOAD\_WORKLOAD\_TRACE Procedure**

**Note:** See [Deprecated Subprograms on page 65-8](#page-1327-0).

This procedure loads an Oracle Trace workload.

## **Syntax**

```
DBMS_OLAP.LOAD_WORKLOAD_TRACE (
  workload_id IN NUMBER,
flags IN NUMBER,
filter_id IN NUMBER,
  application IN VARCHAR2,
  priority IN NUMBER,
  owner_name IN VARCHAR2);
```
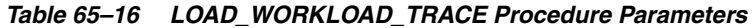

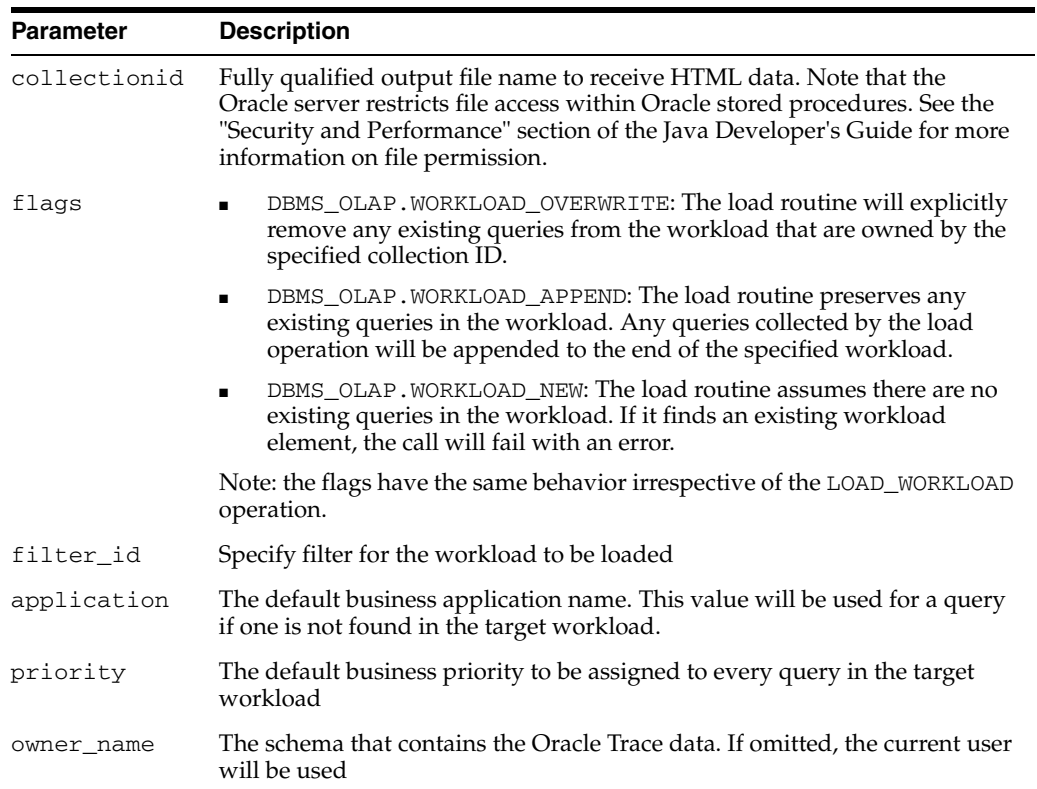

## **LOAD\_WORKLOAD\_USER Procedure**

**Note:** See [Deprecated Subprograms on page 65-8](#page-1327-0).

This procedure loads a user-defined workload.

## **Syntax**

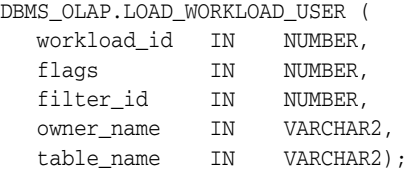

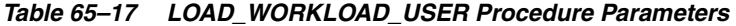

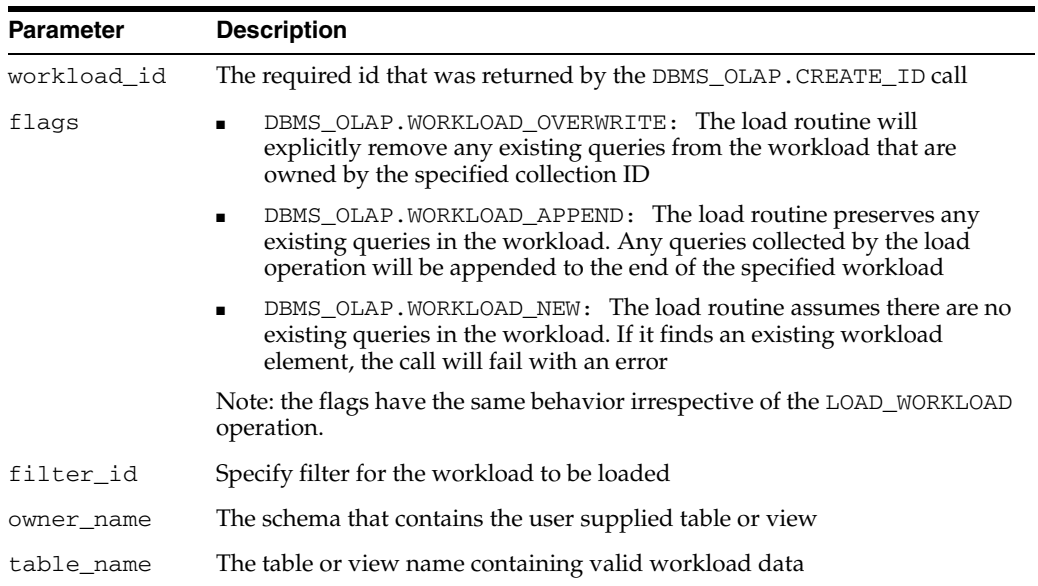

## **PURGE\_FILTER Procedure**

**Note:** See [Deprecated Subprograms on page 65-8](#page-1327-0).

This procedure removes a filter at any time. You can delete a specific filter or all filters.

## **Syntax**

DBMS\_OLAP.PURGE\_FILTER ( filter\_id IN NUMBER);

*Table 65–18 PURGE\_FILTER Procedure Parameters* 

| <b>Parameter</b> | <b>Description</b>                                                              |
|------------------|---------------------------------------------------------------------------------|
| filter id        | The parameter DBMS_OLAP. FILTER_ALL indicates all filters should be<br>removed. |

## **PURGE\_RESULTS Procedure**

**Note:** See [Deprecated Subprograms on page 65-8](#page-1327-0).

Many procedures in the DBMS\_OLAP package generate output in system tables, such as recommendation results for RECOMMEND\_MVIEW\_STRATEGY and evaluation results for EVALUATE\_MVIEW\_STRATEGY, and dimension validation results for VALIDATE\_ DIMENSION. When these outputs are no longer required, they should be removed using the procedure PURGE\_RESULTS. You can remove all results or those for a specific run.

## **Syntax**

DBMS\_OLAP.PURGE\_RESULTS ( run\_id IN NUMBER);

|                  | Table 65–19 PURGE RESULTS Procedure Parameters                                                                                                    |
|------------------|----------------------------------------------------------------------------------------------------|
| <b>Parameter</b> | <b>Description</b>                                                                                                    |
| run id           | An ID generated with the DBMS_OLAP. CREATE_ID procedure. The ID<br>should be associated with a RECOMMEND_MVIEW_STRATEGY or a<br>EVALUATE MVIEW STRATEGY or a VALIDATE DIMENSION run. Use the<br>value DBMS_OLAP. RUNID_ALL to specify all such runs. |

*Table 65–19 PURGE\_RESULTS Procedure Parameters* 

## **PURGE\_WORKLOAD Procedure**

#### **Note:** See [Deprecated Subprograms on page 65-8](#page-1327-0).

This procedure removes workloads when they are no longer needed. You can delete all workloads or a specific collection.

## **Syntax**

DBMS\_OLAP.PURGE\_WORKLOAD ( workload\_id IN NUMBER);

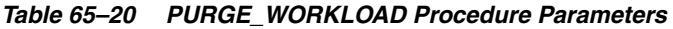

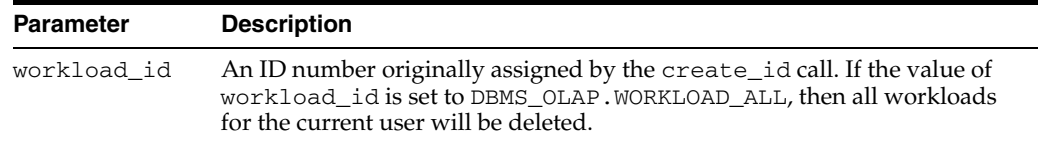

## **RECOMMEND\_MVIEW\_STRATEGY Procedure**

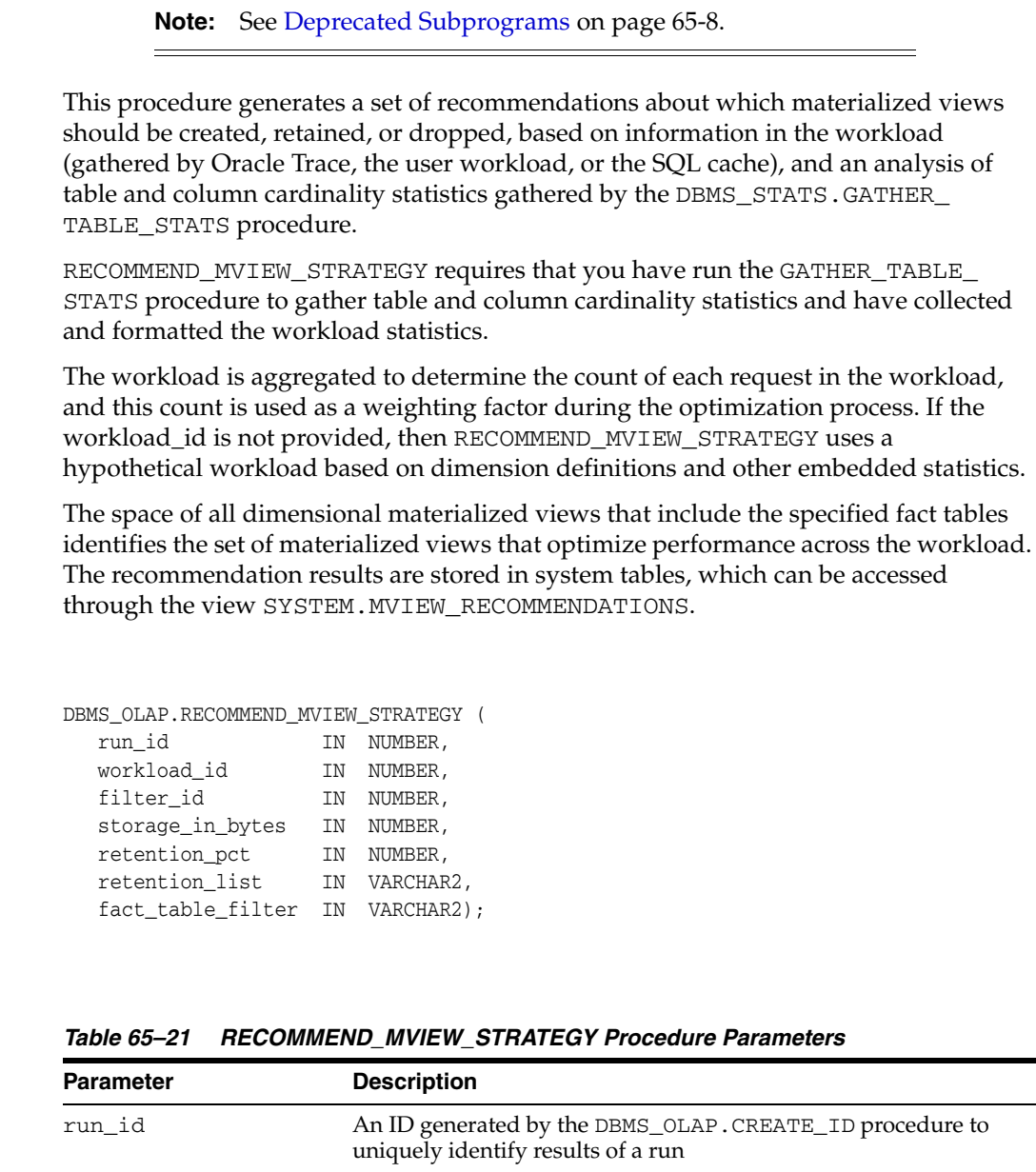

#### **Parameters**

**Syntax**

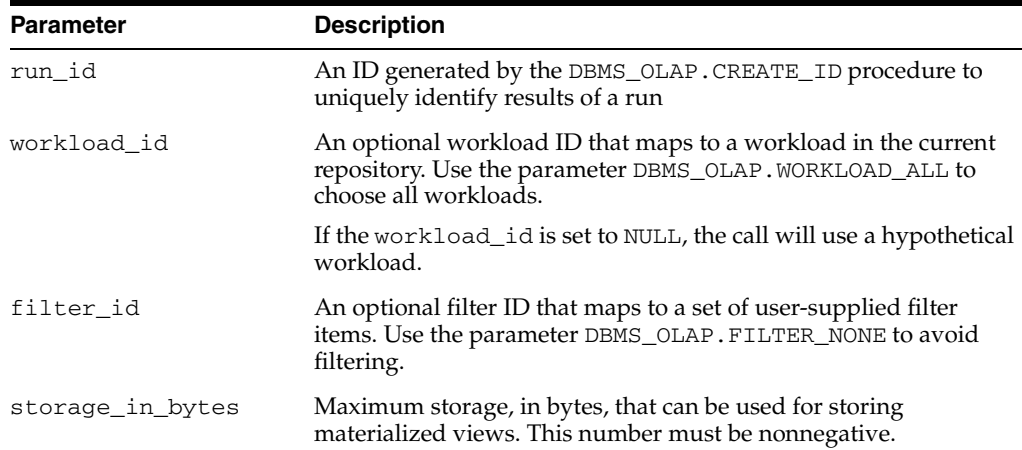

| <b>Parameter</b>  | <b>Description</b>                                                                                                    |
|-------------------|----------------------------------------------------------------------------------------------------|
| retention pct     | Number between 0 and 100 that specifies the percent of existing<br>materialized view storage that must be retained, based on<br>utilization on the actual or hypothetical workload.                                                                                                    |
|                   | A materialized view is retained if the cumulative space, ranked by<br>utilization, is within the retention threshold specified (or if it is<br>explicitly listed in retention_list). Materialized views that<br>have a NULL utilization (for example, nondimensional<br>materialized views) are always retained. |
| retention_list    | A comma-delimited list of materialized view table names. A drop<br>recommendation is not made for any materialized view that<br>appears in this list.                                                                                                    |
| fact_table_filter | Optional list of fact tables used to filter real or ideal workload                                                                                                    |

*Table 65–21 (Cont.) RECOMMEND\_MVIEW\_STRATEGY Procedure Parameters* 

## **Usage Notes**

Periodically, the unused results can be purged from the system by calling the PURGE\_ RESULTS procedure.

## **SET\_CANCELLED Procedure**

**Note:** See [Deprecated Subprograms on page 65-8](#page-1327-0).

If the Summary Advisor takes too long to make its recommendations using the procedures RECOMMEND\_MVIEW\_STRATEGY, you can stop it by calling the procedure SET\_CANCELLED and passing in the run\_id for this recommendation process.

#### **Syntax**

DBMS\_OLAP.SET\_CANCELLED ( run\_id IN NUMBER);

#### **Parameters**

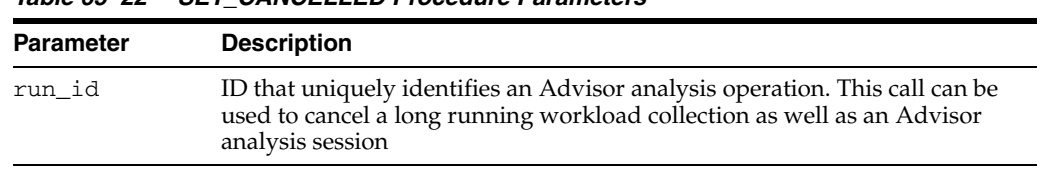

#### *Table 65–22 SET\_CANCELLED Procedure Parameters*

## **VALIDATE\_DIMENSION Procedure**

**Note:** See [Deprecated Subprograms on page 65-8](#page-1327-0).

This procedure verifies that the hierarchical and attribute relationships, and join relationships, specified in an existing dimension object are correct. This provides a fast way to ensure that referential integrity is maintained.

The validation results are stored in system tables, which can be accessed through the view SYSTEM.MVIEW\_EXCEPTIONS.

#### **Syntax**

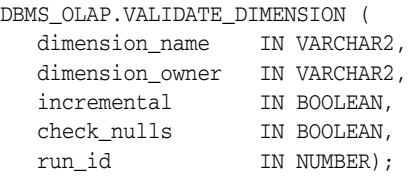

#### **Parameters**

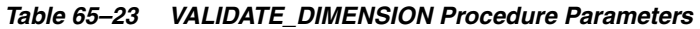

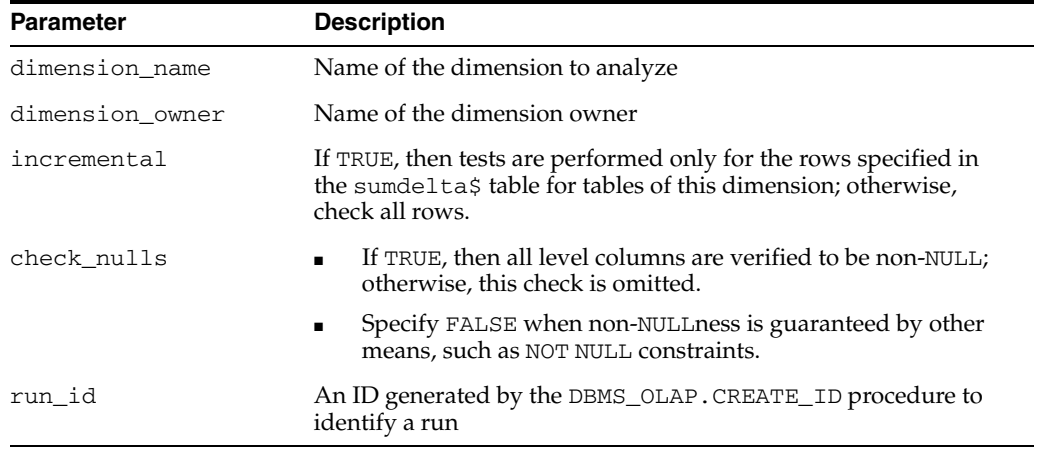

#### **Usage Notes**

Periodically, the unused results can be purged from the system by calling the PURGE\_ RESULTS procedure.

## **VALIDATE\_WORKLOAD\_CACHE Procedure**

**Note:** See [Deprecated Subprograms on page 65-8](#page-1327-0).

This procedure validates the SQL Cache workload before performing load operations.

## **Syntax**

DBMS\_OLAP.VALIDATE\_WORKLOAD\_CACHE ( valid OUT NUMBER, error OUT VARCHAR2);

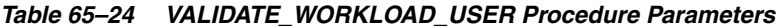

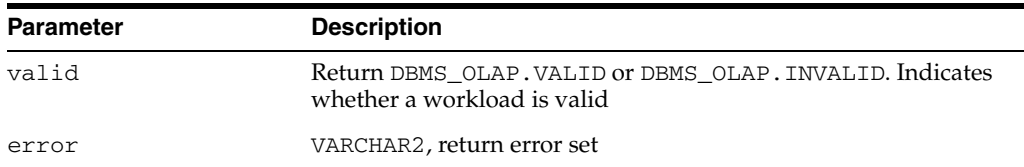

## **VALIDATE\_WORKLOAD\_TRACE Procedure**

**Note:** See [Deprecated Subprograms on page 65-8](#page-1327-0).

This procedure validates the Oracle Trace workload before performing load operations.

## **Syntax**

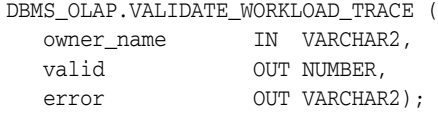

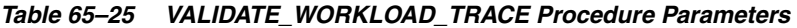

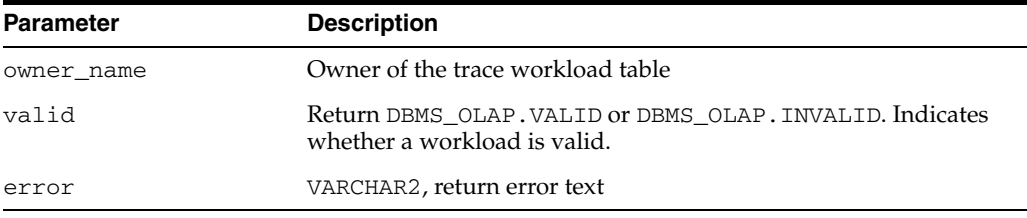

## **VALIDATE\_WORKLOAD\_USER Procedure**

**Note:** See [Deprecated Subprograms on page 65-8](#page-1327-0).

This procedure validates the user-supplied workload before performing load operations.

## **Syntax**

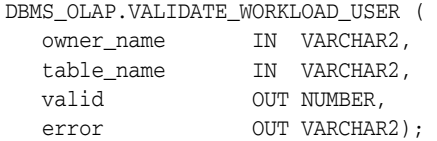

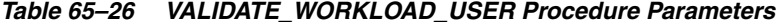

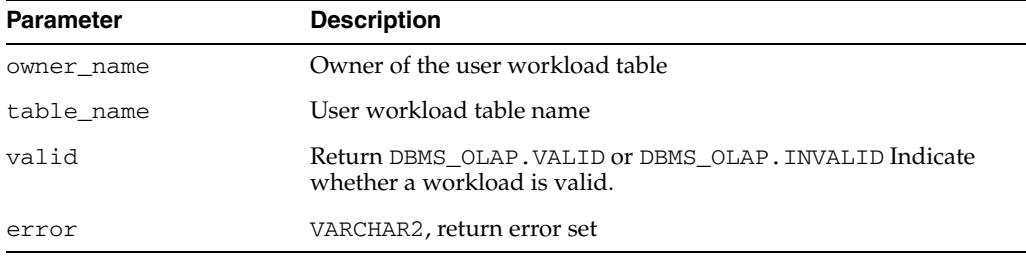

# **66**

## **DBMS\_OUTLN**

The DBMS\_OUTLN package, synonymous with OUTLN\_PKG, contains the functional interface for subprograms associated with the management of stored outlines.

**See Also:** For more information about using the DBMS\_OUTLN package, see "Using Plan Stability" in *Oracle Database Performance Tuning Guide*.

This chapter contains the following topics:

- [Using DBMS\\_OUTLN](#page-1351-0)
	- **–** Overview
	- **–** Security Model
- [Summary of DBMS\\_OUTLN Subprograms](#page-1354-0)

## <span id="page-1351-0"></span>**Using DBMS\_OUTLN**

- [Overview](#page-1352-0)
- [Security Model](#page-1353-0)

## <span id="page-1352-0"></span>**Overview**

A stored outline is the stored data that pertains to an execution plan for a given SQL statement. It enables the optimizer to repeatedly re-create execution plans that are equivalent to the plan originally generated along with the outline.The data stored in an outline consists, in part, of a set of hints that are used to achieve plan stability.

## <span id="page-1353-0"></span>**Security Model**

DBMS\_OUTLN contains management procedures that should be available to appropriate users only. EXECUTE privilege is not extended to the general user community unless the DBA explicitly does so.

PL/SQL functions that are available for outline management purposes can be executed only by users with EXECUTE privilege on the procedure (or package).

## <span id="page-1354-0"></span>**Summary of DBMS\_OUTLN Subprograms**

| Subprogram                                  | <b>Description</b>                                      |
|---------------------------------------------|---------------------------------------------------------|
| <b>CLEAR USED Procedure on</b><br>page 66-6 | Clears the outline 'used' flag                          |
| <b>CREATE OUTLINE Procedure</b>             | Generates outlines from the shared cursor identified by |
| on page 66-7                                | hash value and child number                             |
| DROP BY CAT Procedure on<br>page 66-8       | Drops outlines that belong to a specified category      |
| <b>DROP UNUSED Procedure on</b>             | Drops outlines that have never been applied in the      |
| page 66-9                                   | compilation of a SQL statement                          |
| <b>EXACT_TEXT_SIGNATURES</b>                | Updates outline signatures to those that compute based  |
| Procedure on page 66-10                     | on exact text matching                                  |
| <b>UPDATE BY CAT Procedure on</b>           | Changes the category of outlines in one category to a   |
| page 66-11                                  | new category                                            |
| <b>UPDATE SIGNATURES</b>                    | Updates outline signatures to the current version's     |
| Procedure on page 66-12                     | signature                                               |

*Table 66–1 DBMS\_OUTLN Package Subprograms* 

## <span id="page-1355-0"></span>**CLEAR\_USED Procedure**

This procedure clears the outline 'used' flag.

## **Syntax**

DBMS\_OUTLN.CLEAR\_USED ( name IN VARCHAR2);

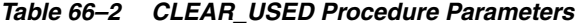

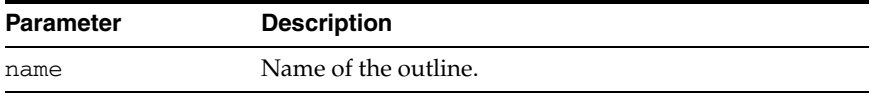

## <span id="page-1356-0"></span>**CREATE\_OUTLINE Procedure**

This procedure generates an outline from the shared cursor identified by hash value and child number.

## **Syntax**

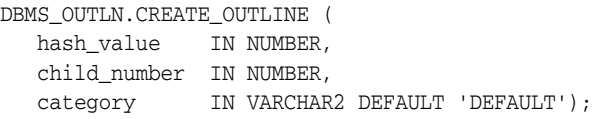

## **Parameters**

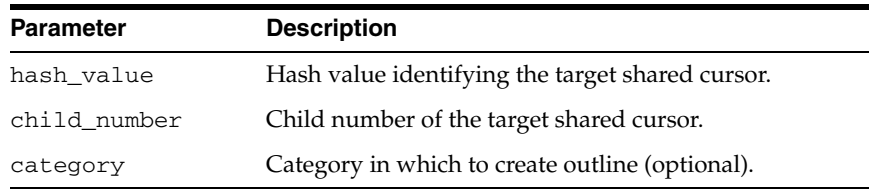

#### *Table 66–3 CREATE\_OUTLINE Procedure Parameters*

## <span id="page-1357-0"></span>**DROP\_BY\_CAT Procedure**

This procedure drops outlines that belong to a particular category. While outlines are put into the DEFAULT category unless otherwise specified, users have the option of grouping their outlines into groups called categories.

## **Syntax**

DBMS\_OUTLN.DROP\_BY\_CAT ( cat VARCHAR2);

#### **Parameters**

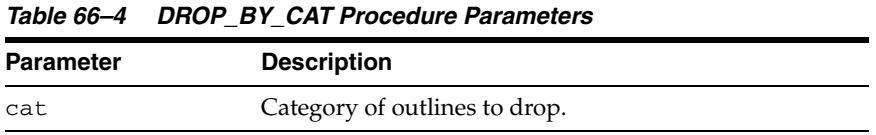

#### **Usage Notes**

This procedure purges a category of outlines in a single call.

#### **Examples**

This example drops all outlines in the DEFAULT category: DBMS\_OUTLN.DROP\_BY\_CAT('DEFAULT');

## <span id="page-1358-0"></span>**DROP\_UNUSED Procedure**

This procedure drops outlines that have never been applied in the compilation of a SQL statement.

#### **Syntax**

DBMS\_OUTLN.DROP\_UNUSED;

#### **Usage Notes**

You can use DROP\_UNUSED for outlines generated by an application for one-time use SQL statements created as a result of dynamic SQL. These outlines are never used and take up valuable disk space.

## <span id="page-1359-0"></span>**EXACT\_TEXT\_SIGNATURES Procedure**

This procedure updates outline signatures to those that compute based on exact text matching.

#### **Syntax**

DBMS.OUTLN.EXACT\_TEXT\_SIGNATURES;

#### **Usage Notes**

This procedure is relevant only for downgrading an outline to 8.1.6 or earlier.

## <span id="page-1360-0"></span>**UPDATE\_BY\_CAT Procedure**

This procedure changes the category of all outlines in one category to a new category.

## **Syntax**

DBMS.OUTLN.UPDATE\_BY\_CAT ( oldcat VARCHAR2 default 'DEFAULT', newcat VARCHAR2 default 'DEFAULT');

| Table of the Director of the cocause and necessity |                                   |  |
|----------------------------------------------------|-----------------------------------|--|
| <b>Parameter</b>                                   | <b>Description</b>                |  |
| oldcat                                             | The current category of outlines. |  |
| newcat                                             | The new category of outlines.     |  |
|                                                    |                                   |  |

*Table 66–5 UPDATE\_BY\_CAT Procedure Parameters* 

## <span id="page-1361-0"></span>**UPDATE\_SIGNATURES Procedure**

This procedure updates outline signatures to the current version's signature.

#### **Syntax**

DBMS.OUTLN.UPDATE\_SIGNATURES;

## **Usage Notes**

You should execute this procedure if you have imported outlines generated in an earlier release to ensure that the signatures are compatible with the current release's computation algorithm.

# **67 DBMS\_OUTLN\_EDIT**

The DBMS\_OUTLN\_EDIT package is an invoker's rights package.

**See Also:** For more information about using the DBMS\_OUTLN\_ EDIT package, see "Using Plan Stability" in *Oracle Database Performance Tuning Guide*.

This chapter contains the following topic:

[Summary of DBMS\\_OUTLN\\_EDIT Subprograms](#page-1363-0)

## <span id="page-1363-0"></span>**Summary of DBMS\_OUTLN\_EDIT Subprograms**

| Subprogram                                          | <b>Description</b>                                                                                                    |
|-----------------------------------------------------|----------------------------------------------------------------------------------------------------|
| <b>CHANGE JOIN POS Procedure</b><br>on page 67-3    | Changes the join position for the hint identified by<br>outline name and hint number to the position specified<br>by newpos |
| <b>CREATE EDIT TABLES</b><br>Procedure on page 67-4 | Creates outline editing tables in calling a user's schema                                                                   |
| on page 67-5                                        | DROP EDIT TABLES Procedure Drops outline editing tables in calling the user's schema                                        |
| <b>GENERATE SIGNATURE</b><br>Procedure on page 67-6 | Generates a signature for the specified SQL text                                                                            |
| REFRESH PRIVATE OUTLINE<br>Procedure on page 67-7   | Refreshes the in-memory copy of the outline,<br>synchronizing its data with the edits made to the outline<br>hints          |

*Table 67–1 DBMS\_OUTLN\_EDIT Package Subprograms* 

## <span id="page-1364-0"></span>**CHANGE\_JOIN\_POS Procedure**

This function changes the join position for the hint identified by outline name and hint number to the position specified by newpos.

#### **Syntax**

DBMS\_OUTLN\_EDIT.CHANGE\_JOIN\_POS ( name VARCHAR2 hintno NUMBER newpos NUMBER);

| <b>Parameter</b> | <b>Description</b>                          |  |
|------------------|---------------------------------------------|--|
| name             | Name of the private outline to be modified. |  |
| hintno           | Hint number to be modified.                 |  |
| newpos           | New join position for the target hint.      |  |

*Table 67–2 CHANGE\_JOIN\_POS Procedure Parameters* 

## <span id="page-1365-0"></span>**CREATE\_EDIT\_TABLES Procedure**

This procedure creates outline editing tables in calling a user's schema.

#### **Syntax**

DBMS\_OUTLN\_EDIT.CREATE\_EDIT\_TABLES;

## **Usage Notes**

Beginning with Oracle Database 10g Release 1 (10.1) you will not need to use this statement because the outline editing tables will already exist as temporary tables in the SYSTEM schema.

## <span id="page-1366-0"></span>**DROP\_EDIT\_TABLES Procedure**

This procedure drops outline editing tables in calling the user's schema.

## **Syntax**

DBMS\_OUTLN\_EDIT.DROP\_EDIT\_TABLES;

## <span id="page-1367-0"></span>**GENERATE\_SIGNATURE Procedure**

This procedure generates a signature for the specified SQL text.

#### **Syntax**

DBMS\_OUTLN.GENERATE\_SIGNATURE ( sqltxt IN VARCHAR2, signature OUT RAW);

*Table 67–3 GENERATE\_SIGNATURE Procedure Parameters*  **Parameter Description** sqltxt The specified SQL. signature The signature to be generated.
#### **REFRESH\_PRIVATE\_OUTLINE Procedure**

This procedure refreshes the in-memory copy of the outline, synchronizing its data with the edits made to the outline hints.

#### **Syntax**

DBMS\_OUTLN\_EDIT.REFRESH\_PRIVATE\_OUTLINE ( name IN VARCHAR2);

#### **Parameters**

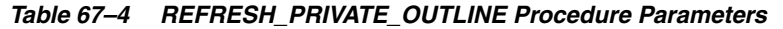

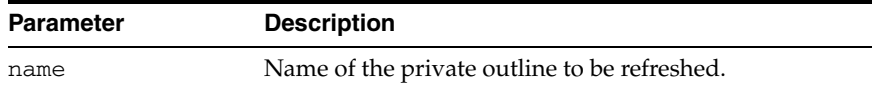

## **68 DBMS\_OUTPUT**

The DBMS\_OUTPUT package enables you to send messages from stored procedures, packages, and triggers. The package is especially useful for displaying PL/SQL debugging information.

This chapter contains the following topics:

- [Using DBMS\\_OUTPUT](#page-1371-0)
	- **–** Overview
	- **–** Security Model
	- **–** Operational Notes
	- **–** Exceptions
	- **–** Rules and Limits
	- **–** Examples
- [Data Structures](#page-1380-0)
	- **–** TABLE Types
	- **–** OBJECT Types
- [Summary of DBMS\\_OUTPUT Subprograms](#page-1383-0)

## <span id="page-1371-0"></span>**Using DBMS\_OUTPUT**

This section contains topics which relate to using the DBMS\_OUTPUT package.

- [Overview](#page-1372-0)
- [Security Model](#page-1373-0)
- **[Operational Notes](#page-1374-0)**
- [Exceptions](#page-1375-0)
- [Rules and Limits](#page-1376-0)
- **[Examples](#page-1377-0)**

#### <span id="page-1372-0"></span>**Overview**

The package is typically used for debugging, or for displaying messages and reports to SQL\*DBA or SQL\*Plus (such as are produced by applying the SQL command DESCRIBE to procedures).

The [PUT Procedure](#page-1389-0) and [PUT\\_LINE Procedure](#page-1390-0) in this package enable you to place information in a buffer that can be read by another trigger, procedure, or package. In a separate PL/SQL procedure or anonymous block, you can display the buffered information by calling the [GET\\_LINE Procedure](#page-1386-0) and [GET\\_LINES Procedure](#page-1387-0).

If the package is disabled, all calls to subprograms are ignored. In this way, you can design your application so that subprograms are available only when a client is able to process the information.

## <span id="page-1373-0"></span>**Security Model**

The dbmsotpt.sql script must be run as user SYS. This creates the public synonym DBMS\_OUTPUT, and EXECUTE permission on this package is granted to public.

#### <span id="page-1374-0"></span>**Operational Notes**

- If you do not call GET\_LINE, or if you do not display the messages on your screen in SQL\*Plus, the buffered messages are ignored.
- SQL\*Plus calls GET\_LINES after issuing a SQL statement or anonymous PL/SQL calls.
- Typing SET SERVEROUTPUT ON in SQL\*Plus has the effect of invoking

DBMS\_OUTPUT.ENABLE (buffer\_size => NULL);

with no limit on the output.

■ You should generally avoid having application code invoke either the DISABLE [Procedure](#page-1384-0) or [ENABLE Procedure](#page-1385-0) because this could subvert the attempt of an external tool like SQL\*Plus to control whether or not to display output.

**Note:** Messages sent using DBMS\_OUTPUT are not actually sent until the sending subprogram or trigger completes. There is no mechanism to flush output during the execution of a procedure.

## <span id="page-1375-0"></span>**Exceptions**

DBMS\_OUTPUT subprograms raise the application error ORA-20000, and the output procedures can return the following errors:

*Table 68–1 DBMS\_OUTPUT Errors* 

| Error      | <b>Description</b>   |
|------------|----------------------|
| ORU-10027: | Buffer overflow      |
| ORU-10028: | Line length overflow |

## <span id="page-1376-0"></span>**Rules and Limits**

- The maximum line size is 32767 bytes.
- The default buffer size is 20000 bytes. The minimum size is 2000 bytes and the maximum is unlimited.

#### <span id="page-1377-0"></span>**Examples**

#### **Example 1: Using a Trigger to Produce Output**

You can use a trigger to print out some output from the debugging process. For example, you could code the trigger to invoke:

```
DBMS_OUTPUT.PUT_LINE('I got here:'||:new.col||' is the new value');
```
If you have enabled the DBMS\_OUTPUT package, then the text produced by this PUT\_ LINE would be buffered, and you could, after executing the statement (presumably some INSERT, DELETE, or UPDATE that caused the trigger to fire), retrieve the line of information. For example:

```
BEGIN 
   DBMS OUTPUT.GET LINE(:buffer, :status);
END;
```
You could then optionally display the buffer on the screen. You repeat calls to GET\_ LINE until status comes back as nonzero. For better performance, you should use calls to [GET\\_LINES Procedure](#page-1387-0) which can return an array of lines.

#### **Example 2: Debugging Stored Procedures and Triggers**

The DBMS\_OUTPUT package is commonly used to debug stored procedures and triggers. This package can also be used to enable you to retrieve information about an object and format this output, as shown in ["Example 3: Retrieving Information About](#page-1378-0)  [an Object" on page 68-9.](#page-1378-0)

This function queries the employee table and returns the total salary for a specified department. The function includes several calls to the PUT\_LINE procedure:

```
CREATE FUNCTION dept_salary (dnum NUMBER) RETURN NUMBER IS
   CURSOR emp_cursor IS
      SELECT sal, comm FROM emp WHERE deptno = dnum;
    total_wages NUMBER(11, 2) := 0;
  counter NUMBER(10) := 1;
BEGIN
    FOR emp_record IN emp_cursor LOOP
     emp_record.comm := NVL(emp_record.comm, 0);
       total_wages := total_wages + emp_record.sal
         + emp_record.comm;
       DBMS_OUTPUT.PUT_LINE('Loop number = ' || counter || 
         '; Wages = '|| TO_CHAR(total_wages)); /* Debug line */
     counter := counter + 1; /* Increment debug counter */
   END LOOP.
    /* Debug line */
    DBMS_OUTPUT.PUT_LINE('Total wages = ' ||
     TO_CHAR(total_wages));
   RETURN total_wages;
```

```
END dept_salary;
```
Assume the EMP table contains the following rows:

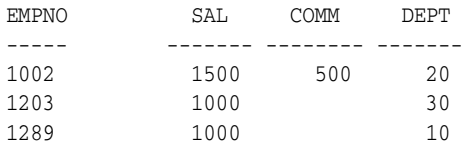

1347 1000 250 20

Assume the user executes the following statements in SQL\*Plus:

SET SERVEROUTPUT ON VARIABLE salary NUMBER; EXECUTE :salary := dept\_salary(20);

The user would then see the following information displayed in the output pane:

Loop number =  $1$ ; Wages =  $2000$ Loop number =  $2$ ; Wages =  $3250$ Total wages = 3250

PL/SQL procedure successfully executed.

#### <span id="page-1378-0"></span>**Example 3: Retrieving Information About an Object**

In this example, the user has used the EXPLAIN PLAN command to retrieve information about the execution plan for a statement and has stored it in PLAN\_ TABLE. The user has also assigned a statement ID to this statement. The example EXPLAIN\_OUT procedure retrieves the information from this table and formats the output in a nested manner that more closely depicts the order of steps undergone in processing the SQL statement.

```
 /****************************************************************/
/* Create EXPLAIN_OUT procedure. User must pass STATEMENT_ID to */
/* to procedure, to uniquely identify statement. */
/****************************************************************/
CREATE OR REPLACE PROCEDURE explain_out 
    (statement_id IN VARCHAR2) AS 
    -- Retrieve information from PLAN_TABLE into cursor EXPLAIN_ROWS.
    CURSOR explain_rows IS 
       SELECT level, id, position, operation, options,
         object_name 
      FROM plan_table 
      WHERE statement_id = explain_out.statement_id 
       CONNECT BY PRIOR id = parent_id 
         AND statement_id = explain_out.statement_id 
       START WITH id = 0
       ORDER BY id; 
BEGIN 
    -- Loop through information retrieved from PLAN_TABLE:
   FOR line IN explain rows LOOP
       -- At start of output, include heading with estimated cost.
       IF line.id = 0 THEN 
          DBMS_OUTPUT.PUT_LINE ('Plan for statement '
             || statement_id
            || \cdot, estimated cost = || \cdot || line.position);
       END IF; 
       -- Output formatted information. LEVEL determines indention level.
       DBMS_OUTPUT.PUT_LINE (lpad(' ',2*(line.level-1)) ||
```

```
 line.operation || ' ' || line.options || ' ' || 
       line.object_name); 
 END LOOP;
```
END;

```
See Also: Chapter 167, "UTL_FILE"
```
## <span id="page-1380-0"></span>**Data Structures**

The DBMS\_OUTPUT package declares 2 collection types for use with the [GET\\_LINES](#page-1387-0)  [Procedure](#page-1387-0).

#### **TABLE Types**

[CHARARR Table Type](#page-1381-0)

#### **OBJECT Types**

[DBMSOUTPUT\\_LINESARRAY Object Type](#page-1382-0)

## <span id="page-1381-0"></span>**CHARARR Table Type**

This package type is to be used with the [GET\\_LINES Procedure](#page-1387-0) to obtain text submitted through the [PUT Procedure](#page-1389-0) and [PUT\\_LINE Procedure](#page-1390-0).

**Syntax**

TYPE CHARARR IS TABLE OF VARCHAR2(32767) INDEX BY BINARY\_INTEGER;

## <span id="page-1382-0"></span>**DBMSOUTPUT\_LINESARRAY Object Type**

This package type is to be used with the [GET\\_LINES Procedure](#page-1387-0) to obtain text submitted through the [PUT Procedure](#page-1389-0) and [PUT\\_LINE Procedure](#page-1390-0).

#### **Syntax**

TYPE DBMSOUTPUT\_LINESARRAY IS VARRAY(2147483647) OF VARCHAR2(32767);

## <span id="page-1383-0"></span>**Summary of DBMS\_OUTPUT Subprograms**

| Subprogram                            | <b>Description</b>                      |
|---------------------------------------|-----------------------------------------|
| DISABLE Procedure on page 68-15       | Disables message output                 |
| <b>ENABLE Procedure on page 68-16</b> | Enables message output                  |
| GET_LINE Procedure on page 68-17      | Retrieves one line from buffer          |
| GET LINES Procedure on page 68-18     | Retrieves an array of lines from buffer |
| NEW_LINE Procedure on page 68-19      | Terminates a line created with PUT      |
| PUT Procedure on page 68-20           | Places a line in the buffer             |
| PUT_LINE Procedure on page 68-21      | Places partial line in buffer           |

*Table 68–2 DBMS\_OUTPUT Package Subprograms*

**Note:** The [PUT Procedure](#page-1389-0) that take a number are obsolete and, while currently supported, are included in this release for legacy reasons only.

## <span id="page-1384-0"></span>**DISABLE Procedure**

This procedure disables calls to PUT, PUT\_LINE, NEW\_LINE, GET\_LINE, and GET\_ LINES, and purges the buffer of any remaining information.

As with the [ENABLE Procedure,](#page-1385-0) you do not need to call this procedure if you are using the SERVEROUTPUT option of SQL\*Plus.

#### **Syntax**

DBMS\_OUTPUT.DISABLE;

#### **Pragmas**

pragma restrict\_references(disable,WNDS,RNDS);

#### <span id="page-1385-0"></span>**ENABLE Procedure**

This procedure enables calls to PUT, PUT\_LINE, NEW\_LINE, GET\_LINE, and GET\_ LINES. Calls to these procedures are ignored if the DBMS\_OUTPUT package is not activated.

#### **Syntax**

DBMS\_OUTPUT.ENABLE ( buffer\_size IN INTEGER DEFAULT 20000);

#### **Pragmas**

pragma restrict\_references(enable,WNDS,RNDS);

*Table 68–3 ENABLE Procedure Parameters* 

#### **Parameters**

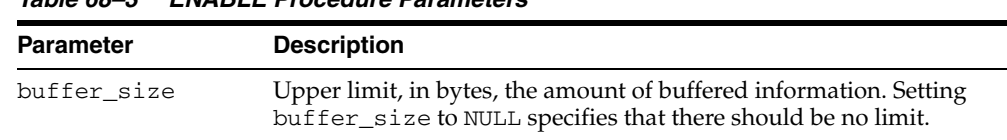

#### **Usage Notes**

- It is not necessary to call this procedure when you use the SET SERVEROUTPUT option of SQL\*Plus.
- If there are multiple calls to ENABLE, then buffer\_size is the last of the values specified. The maximum size is 1,000,000, and the minimum is 2,000 when the user specifies buffer\_size (NOT NULL).
- NULL is expected to be the usual choice. The default is 20,000 for backwards compatibility with earlier database versions that did not support unlimited buffering.

#### <span id="page-1386-0"></span>**GET\_LINE Procedure**

This procedure retrieves a single line of buffered information.

#### **Syntax**

DBMS\_OUTPUT.GET\_LINE ( line OUT VARCHAR2, status OUT INTEGER);

#### **Parameters**

| <b>Parameter</b> | <b>Description</b>                                                                                                    |
|------------------|----------------------------------------------------------------------------------------------------|
| line             | Returns a single line of buffered information, excluding a final<br>newline character. You should declare the actual for this<br>parameter as VARCHAR2 (32767) to avoid the risk of<br>"ORA-06502: PL/SQL: numeric or value error: character string<br>buffer too small". |
| status           | If the call completes successfully, then the status returns as 0. If<br>there are no more lines in the buffer, then the status is 1.                                                                                                    |

*Table 68–4 GET\_LINE Procedure Parameters* 

#### **Usage Notes**

- You can choose to retrieve from the buffer a single line or an array of lines. Call the GET\_LINE procedure to retrieve a single line of buffered information. To reduce the number of calls to the server, call the GET\_LINES procedure to retrieve an array of lines from the buffer.
- You can choose to automatically display this information if you are using SQL\*Plus by using the special SET SERVEROUTPUT ON command.
- After calling GET\_LINE or GET\_LINES, any lines not retrieved before the next call to PUT, PUT\_LINE, or NEW\_LINE are discarded to avoid confusing them with the next message.

#### <span id="page-1387-0"></span>**GET\_LINES Procedure**

This procedure retrieves an array of lines from the buffer.

#### **Syntax**

DBMS\_OUTPUT.GET\_LINES ( lines OUT CHARARR, numlines IN OUT INTEGER); DBMS\_OUTPUT.GET\_LINES ( lines OUT DBMSOUTPUT\_LINESARRAY, numlines IN OUT INTEGER);

#### **Parameters**

| <b>Parameter</b> | <b>Description</b>                                                                                                    |
|------------------|----------------------------------------------------------------------------------------------------|
| lines            | Returns an array of lines of buffered information. The<br>maximum length of each line in the array is 32767 bytes. It is<br>recommended that you use the VARRAY overload version in a<br>3GL host program to execute the procedure from a PL/SQL<br>anonymous block. |
| numlines         | Number of lines you want to retrieve from the buffer.                                                                                                    |
|                  | After retrieving the specified number of lines, the procedure<br>returns the number of lines actually retrieved. If this number is<br>less than the number of lines requested, then there are no more<br>lines in the buffer.                                        |

*Table 68–5 GET\_LINES Procedure Parameters* 

#### **Usage Notes**

- You can choose to retrieve from the buffer a single line or an array of lines. Call the GET\_LINE procedure to retrieve a single line of buffered information. To reduce the number of calls to the server, call the GET\_LINES procedure to retrieve an array of lines from the buffer.
- You can choose to automatically display this information if you are using SQL\*Plus by using the special SET SERVEROUTPUT ON command.
- After calling GET\_LINE or GET\_LINES, any lines not retrieved before the next call to PUT, PUT\_LINE, or NEW\_LINE are discarded to avoid confusing them with the next message.

#### <span id="page-1388-0"></span>**NEW\_LINE Procedure**

This procedure puts an end-of-line marker. The [GET\\_LINE Procedure](#page-1386-0) and the [GET\\_](#page-1387-0) [LINES Procedure](#page-1387-0) return "lines" as delimited by "newlines". Every call to the [PUT\\_](#page-1390-0) [LINE Procedure](#page-1390-0) or [NEW\\_LINE Procedure](#page-1388-0) generates a line that is returned by GET\_ LINE(S).

#### **Syntax**

DBMS\_OUTPUT.NEW\_LINE;

#### <span id="page-1389-0"></span>**PUT Procedure**

This procedure places a partial line in the buffer.

**Note:** The PUT procedure that takes a NUMBER is obsolete and, while currently supported, is included in this release for legacy reasons only.

#### **Syntax**

```
DBMS_OUTPUT.PUT (
    item IN VARCHAR2);
```
#### **Parameters**

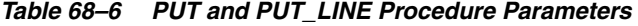

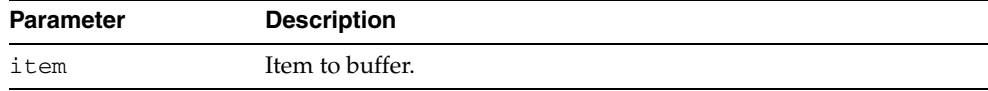

#### **Exceptions**

*Table 68–7 PUT and PUT\_LINE Procedure Exceptions* 

| Error                    | <b>Description</b>                                        |
|--------------------------|-----------------------------------------------------------|
| ORA-20000,<br>ORU-10027: | Buffer overflow, limit of<br><br><br><br><br>             |
| ORA-20000,<br>ORU-10028: | Line length overflow, limit of 32767 bytes for each line. |

#### **Usage Notes**

- You can build a line of information piece by piece by making multiple calls to PUT, or place an entire line of information into the buffer by calling PUT\_LINE.
- When you call PUT\_LINE the item you specify is automatically followed by an end-of-line marker. If you make calls to PUT to build a line, then you must add your own end-of-line marker by calling NEW\_LINE. GET\_LINE and GET\_LINES do not return lines that have not been terminated with a newline character.
- If your lines exceed the line limit, you receive an error message.
- Output that you create using PUT or PUT\_LINE is buffered. The output cannot be retrieved until the PL/SQL program unit from which it was buffered returns to its caller.

For example, SQL\*Plus does not display DBMS\_OUTPUT messages until the PL/SQL program completes. There is no mechanism for flushing the DBMS\_ OUTPUT buffers within the PL/SQL program.

```
SQL> SET SERVEROUTPUT ON
SQL> BEGIN
  2 DBMS_OUTPUT.PUT_LINE ('hello');
  3 DBMS_LOCK.SLEEP (10);
  4 END;
```
#### <span id="page-1390-0"></span>**PUT\_LINE Procedure**

This procedure places a line in the buffer.

**Note:** The PUT\_LINE procedure that takes a NUMBER is obsolete and, while currently supported, is included in this release for legacy reasons only.

#### **Syntax**

```
DBMS_OUTPUT.PUT_LINE (
   item IN VARCHAR2);
```
#### **Parameters**

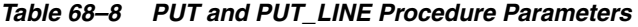

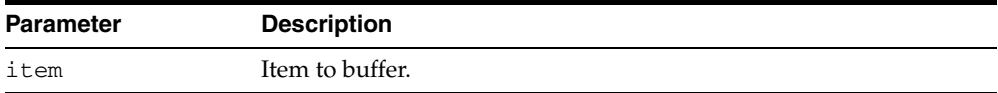

#### **Exceptions**

| Error                    | <b>Description</b>                                        |
|--------------------------|-----------------------------------------------------------|
| ORA-20000,<br>ORU-10027: | Buffer overflow, limit of<br><br><br><br><br>             |
| ORA-20000,<br>ORU-10028: | Line length overflow, limit of 32767 bytes for each line. |

*Table 68–9 PUT and PUT\_LINE Procedure Exceptions* 

#### **Usage Notes**

- You can build a line of information piece by piece by making multiple calls to PUT, or place an entire line of information into the buffer by calling PUT\_LINE.
- When you call PUT\_LINE the item you specify is automatically followed by an end-of-line marker. If you make calls to PUT to build a line, then you must add your own end-of-line marker by calling NEW\_LINE. GET\_LINE and GET\_LINES do not return lines that have not been terminated with a newline character.
- If your lines exceeds the line limit, you receive an error message.
- Output that you create using PUT or PUT\_LINE is buffered. The output cannot be retrieved until the PL/SQL program unit from which it was buffered returns to its caller.

For example, SQL\*Plus does not display DBMS\_OUTPUT messages until the PL/SQL program completes. There is no mechanism for flushing the DBMS\_ OUTPUT buffers within the PL/SQL program. For example:

```
SQL> SET SERVEROUTPUT ON
SQL> BEGIN
   2 DBMS_OUTPUT.PUT_LINE ('hello');
   3 DBMS_LOCK.SLEEP (10);
    4 END;
```
# **69**

## **DBMS\_PCLXUTIL**

The DBMS\_PCLXUTIL package provides intra-partition parallelism for creating partition-wise local indexes. DBMS\_PCLXUTIL circumvents the limitation that, for local index creation, the degree of parallelism is restricted to the number of partitions as only one slave process for each partition is used.

**See Also:** There are several rules concerning partitions and indexes. For more information, see *Oracle Database Concepts* and *Oracle Database Administrator's Guide*.

This chapter contains the following topics:

- [Using DBMS\\_PCLXUTIL](#page-1393-0)
	- **–** Overview
	- **–** Operational Notes
	- **–** Rules and Limits
- **Bummary of DBMS\_PCLXUTIL Subprograms**

## <span id="page-1393-0"></span>**Using DBMS\_PCLXUTIL**

- [Overview](#page-1394-0)
- [Operational Notes](#page-1395-0)
- [Rules and Limits](#page-1396-0)

#### <span id="page-1394-0"></span>**Overview**

DBMS\_PCLXUTIL uses the DBMS\_JOB package to provide a greater degree of parallelism for creating a local index for a partitioned table. This is achieved by asynchronous inter-partition parallelism using the background processes (with DBMS\_ JOB), in combination with intra-partition parallelism using the parallel query slave processes.

DBMS\_PCLXUTIL works with both range and range-hash composite partitioning.

The DBMS\_PCLXUTIL package can be used during the following DBA tasks:

**1.** Local index creation

The procedure BUILD\_PART\_INDEX assumes that the dictionary information for the local index already exists. This can be done by issuing the create index SQL command with the UNUSABLE option.

CREATE INDEX <idx\_name> on <tab\_name>(...) local(...) unusable;

This causes the dictionary entries to be created without "building" the index itself, the time consuming part of creating an index. Now, invoking the procedure BUILD\_ PART\_INDEX causes a concurrent build of local indexes with the specified degree of parallelism.

```
 EXECUTE dbms_pclxutil.build_part_index(4,4,<tab_name>,<idx_name>,FALSE);
```
For composite partitions, the procedure automatically builds local indexes for all subpartitions of the composite table.

**1.** Local index maintenance

By marking desired partitions usable or unusable, the BUILD\_PART\_INDEX procedure also enables selective rebuilding of local indexes. The force\_opt parameter provides a way to override this and build local indexes for all partitions.

```
 ALTER INDEX <idx_name> local(...) unusable;
```
Rebuild only the desired (sub)partitions (that are marked unusable):

EXECUTE dbms\_pclxutil.build\_part\_index(4,4,<tab\_name>,<idx\_name>,FALSE);

Rebuild all (sub)partitions using force\_opt = TRUE:

EXECUTE dbms\_pclxutil.build\_part\_index(4,4,<tab\_name>,<idx\_name>,TRUE);

A progress report is produced, and the output appears on screen when the program is ended (because the DBMS\_OUTPUT package writes messages to a buffer first, and flushes the buffer to the screen only upon termination of the program).

## <span id="page-1395-0"></span>**Operational Notes**

DBMS\_PCLXUTIL submits a job for each partition. It is the responsibility of the user/dba to control the number of concurrent jobs by setting the INIT.ORA parameter JOB\_QUEUE\_PROCESSES correctly. There is minimal error checking for correct syntax. Any errors are reported in the job queue process trace files.

#### <span id="page-1396-0"></span>**Rules and Limits**

**Note:** For range partitioning, the minimum compatibility mode is 8.0; for range-hash composite partitioning, the minimum compatibility mode is 8*i*.

Because DBMS\_PCLXUTIL uses the DBMS\_JOB package, you must be aware of the following limitations pertaining to DBMS\_JOB:

You must decide appropriate values for the job\_queue\_processes initialization parameter. Clearly, if the job processes are not started before calling BUILD\_PART\_INDEX(), then the package will not function properly. The background processes are specified by the following init.ora parameters:

job\_queue\_processes=n #the number of background processes = n

■ Failure conditions are reported only in the trace files (a DBMS\_JOB limitation), making it impossible to give interactive feedback to the user. This package prints a failure message, removes unfinished jobs from the queue, and requests the user to take a look at the  $j^*$ .trc trace files.

## <span id="page-1397-0"></span>**Summary of DBMS\_PCLXUTIL Subprograms**

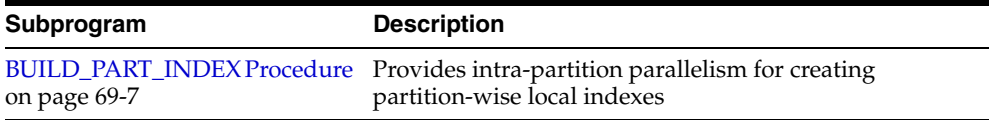

#### *Table 69–1 DBMS\_PCLXUTIL Package Subprograms*

#### <span id="page-1398-0"></span>**BUILD\_PART\_INDEX Procedure**

This procedure provides intra-partition parallelism for creating partition-wise local indexes.

#### **Syntax**

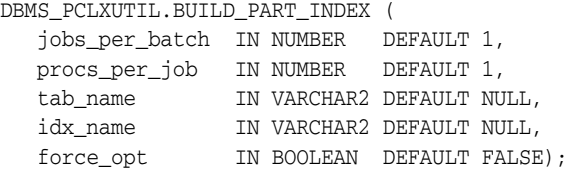

#### **Parameters**

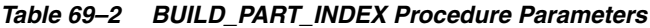

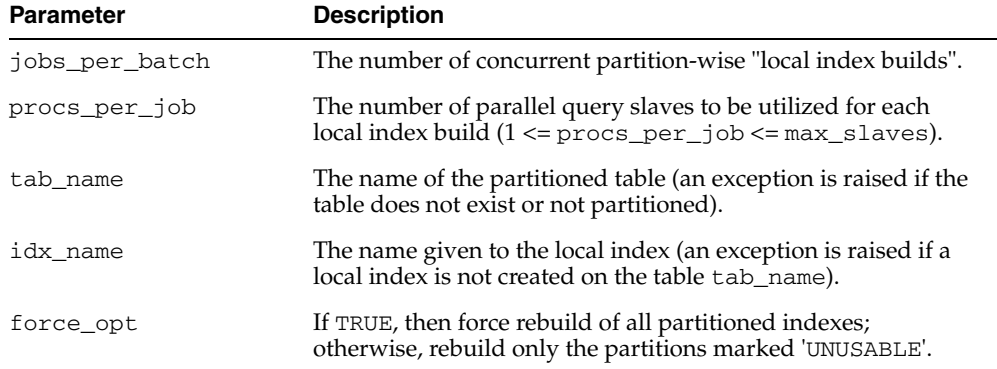

#### **Examples**

Suppose a table PROJECT is created with two partitions PROJ001 and PROJ002, along with a local index IDX.

A call to the procedure BUILD\_PART\_INDEX(2,4,'PROJECT','IDX',TRUE) produces the following output:

SQLPLUS> EXECUTE dbms\_pclxutil.build\_part\_index(2,4,'PROJECT','IDX',TRUE); Statement processed. INFO: Job #21 created for partition PROJ002 with 4 slaves INFO: Job #22 created for partition PROJ001 with 4 slaves

# **70 DBMS\_PIPE**

The DBMS\_PIPE package lets two or more sessions in the same instance communicate. Oracle pipes are similar in concept to the pipes used in UNIX, but Oracle pipes are not implemented using the operating system pipe mechanisms.

This chapter contains the following topics:

- [Using DBMS\\_PIPE](#page-1401-0)
	- **–** Overview
	- **–** Security Model
	- **–** Constants
	- **–** Operational Notes
	- **–** Exceptions
	- **–** Examples
- [Summary of DBMS\\_PIPE Subprograms](#page-1417-0)

## <span id="page-1401-0"></span>**Using DBMS\_PIPE**

- [Overview](#page-1402-0)
- [Security Model](#page-1403-0)
- [Constants](#page-1404-0)
- [Operational Notes](#page-1405-0)
- [Exceptions](#page-1407-0)
- [Examples](#page-1408-0)

#### <span id="page-1402-0"></span>**Overview**

Pipe functionality has several potential applications:

- External service interface: You can communicate with user-written services that are external to the RDBMS. This can be done effectively in a shared server process, so that several instances of the service are executing simultaneously. Additionally, the services are available asynchronously. The requestor of the service does not need to block a waiting reply. The requestor can check (with or without time out) at a later time. The service can be written in any of the 3GL languages that Oracle supports.
- Independent transactions: The pipe can communicate to a separate session which can perform an operation in an independent transaction (such as logging an attempted security violation detected by a trigger).
- Alerters (non-transactional): You can post another process without requiring the waiting process to poll. If an "after-row" or "after-statement" trigger were to alert an application, then the application would treat this alert as an indication that the data probably changed. The application would then read the data to get the current value. Because this is an "after" trigger, the application would want to do a "SELECT FOR UPDATE" to make sure it read the correct data.
- Debugging: Triggers and stored procedures can send debugging information to a pipe. Another session can keep reading out of the pipe and display it on the screen or write it to a file.
- Concentrator: This is useful for multiplexing large numbers of users over a fewer number of network connections, or improving performance by concentrating several user-transactions into one DBMS transaction.

## <span id="page-1403-0"></span>**Security Model**

Security can be achieved by use of GRANT EXECUTE on the DBMS\_PIPE package by creating a pipe using the private parameter in the CREATE\_PIPE function and by writing cover packages that only expose particular features or pipenames to particular users or roles.

Depending upon your security requirements, you may choose to use either [Public](#page-1405-1)  [Pipes](#page-1405-1) or [Private Pipes](#page-1405-2).
## **Constants**

maxwait constant integer := 86400000; /\* 1000 days \*/

This is the maximum time to wait attempting to send or receive a message.

## **Operational Notes**

Information sent through Oracle pipes is buffered in the system global area (SGA). All information in pipes is lost when the instance is shut down.

**Caution: Pipes are independent of transactions. Be careful using pipes when transaction control can be affected.**

The operation of DBMS\_PIPE is considered with regard to the following topics:

- [Public Pipes](#page-1405-0)
- **[Writing and Reading Pipes](#page-1405-1)**
- **[Private Pipes](#page-1405-2)**

#### <span id="page-1405-0"></span>**Public Pipes**

You may create a public pipe either implicitly or explicitly. For *implicit* public pipes, the pipe is automatically created when it is referenced for the first time, and it disappears when it no longer contains data. Because the pipe descriptor is stored in the SGA, there is some space usage overhead until the empty pipe is aged out of the cache.

You create an *explicit* public pipe by calling the CREATE\_PIPE function with the private flag set to FALSE. You must deallocate explicitly-created pipes by calling the REMOVE\_PIPE function.

The domain of a public pipe is the schema in which it was created, either explicitly or implicitly.

#### <span id="page-1405-1"></span>**Writing and Reading Pipes**

Each public pipe works asynchronously. Any number of schema users can write to a public pipe, as long as they have EXECUTE permission on the DBMS\_PIPE package, and they know the name of the public pipe. However, once buffered information is read by one user, it is emptied from the buffer, and is not available for other readers of the same pipe.

The sending session builds a message using one or more calls to the PACK\_MESSAGE procedure. This procedure adds the message to the session's local message buffer. The information in this buffer is sent by calling the SEND\_MESSAGE function, designating the pipe name to be used to send the message. When SEND\_MESSAGE is called, all messages that have been stacked in the local buffer are sent.

A process that wants to receive a message calls the RECEIVE\_MESSAGE function, designating the pipe name from which to receive the message. The process then calls the UNPACK\_MESSAGE procedure to access each of the items in the message.

#### <span id="page-1405-2"></span>**Private Pipes**

You explicitly create a private pipe by calling the CREATE\_PIPE function. Once created, the private pipe persists in shared memory until you explicitly deallocate it by calling the REMOVE\_PIPE function. A private pipe is also deallocated when the database instance is shut down.

You cannot create a private pipe if an implicit pipe exists in memory and has the same name as the private pipe you are trying to create. In this case, CREATE\_PIPE returns an error.

Access to a private pipe is restricted to:

- Sessions running under the same userid as the creator of the pipe
- Stored subprograms executing in the same userid privilege domain as the pipe creator
- Users connected as SYSDBA

An attempt by any other user to send or receive messages on the pipe, or to remove the pipe, results in an immediate error. Any attempt by another user to create a pipe with the same name also causes an error.

As with public pipes, you must first build your message using calls to PACK\_MESSAGE before calling SEND\_MESSAGE. Similarly, you must call RECEIVE\_MESSAGE to retrieve the message before accessing the items in the message by calling UNPACK\_MESSAGE.

# **Exceptions**

DBMS\_PIPE package subprograms can return the following errors:

| Error      | <b>Description</b>                                                                                                    |
|------------|----------------------------------------------------------------------------------------------------|
| ORA-23321: | Pipename may not be null. This can be returned by the CREATE<br>PIPE function, or any subprogram that takes a pipe name as a<br>parameter. |
| ORA-23322: | Insufficient privilege to access pipe. This can be returned by any<br>subprogram that references a private pipe in its parameter list.     |

*Table 70–1 DBMS\_PIPE Errors* 

## **Examples**

- [Example 1: Debugging PL/SQL](#page-1408-0)
- [Example 3: Execute System Commands](#page-1409-0)
- [Example 4: External Service Interface](#page-1414-0)

#### <span id="page-1408-0"></span>**Example 1: Debugging - PL/SQL**

This example shows the procedure that a PL/SQL program can call to place debugging information in a pipe.

```
CREATE OR REPLACE PROCEDURE debug (msg VARCHAR2) AS
    status NUMBER;
BEGIN
  DBMS_PIPE.PACK_MESSAGE(LENGTH(msg));
  DBMS_PIPE.PACK_MESSAGE(msg);
  status := DBMS_PIPE.SEND_MESSAGE('plsql_debug');
  IF status != 0 THEN
    raise_application_error(-20099, 'Debug error');
  END IF;
END debug;
```
#### **Example 2: Debugging - Pro\*C**

The following Pro\*C code receives messages from the PLSQL\_DEBUG pipe in the previous example, and displays the messages. If the Pro\*C session is run in a separate window, then it can be used to display any messages that are sent to the debug procedure from a PL/SQL program executing in a separate session.

```
#include <stdio.h> 
#include <string.h> 
EXEC SQL BEGIN DECLARE SECTION; 
   VARCHAR username[20]; 
   int status; 
 int msg_length;
 char retval[2000];
EXEC SQL END DECLARE SECTION; 
EXEC SOL INCLUDE SOLCA;
void sql_error(); 
main() 
{ 
-- Prepare username:
    strcpy(username.arr, "SCOTT/TIGER"); 
    username.len = strlen(username.arr); 
    EXEC SQL WHENEVER SQLERROR DO sql_error(); 
    EXEC SQL CONNECT :username; 
    printf("connected\n"); 
-- Start an endless loop to look for and print messages on the pipe:
  FOR (;;)
```

```
 { 
       EXEC SQL EXECUTE 
         DECLARE
            len INTEGER;
             typ INTEGER;
             sta INTEGER; 
             chr VARCHAR2(2000); 
          BEGIN 
            chr := '';
              sta := dbms_pipe.receive_message('plsql_debug'); 
              IF sta = 0 THEN 
                DBMS_PIPE.UNPACK_MESSAGE(len);
               DBMS_PIPE.UNPACK_MESSAGE(chr);
             END IF; 
              :status := sta; 
              :retval := chr; 
              IF len IS NOT NULL THEN
                :msg_length := len;
             ELSE
               :msg_length := 2000;
            END IF.
          END; 
       END-EXEC; 
      IF (status == 0)
          printf("\n%.*s\n", msg_length, retval);
       ELSE 
          printf("abnormal status, value is %d\n", status); 
    }
}
void sql_error() 
{ 
    char msg[1024]; 
    int rlen, len; 
    len = sizeof(msg); 
    sqlglm(msg, &len, &rlen); 
    printf("ORACLE ERROR\n"); 
    printf("%.*s\n", rlen, msg); 
   exit(1);}
```
#### <span id="page-1409-0"></span>**Example 3: Execute System Commands**

This example shows PL/SQL and Pro\*C code let a PL/SQL stored procedure (or anonymous block) call PL/SQL procedures to send commands over a pipe to a Pro\*C program that is listening for them.

The Pro\*C program sleeps and waits for a message to arrive on the named pipe. When a message arrives, the Pro\*C program processes it, carrying out the required action, such as executing a UNIX command through the *system*() call or executing a SQL command using embedded SQL.

DAEMON.SQL is the source code for the PL/SQL package. This package contains procedures that use the DBMS\_PIPE package to send and receive message to and from the Pro\*C daemon. Note that full handshaking is used. The daemon always sends a message back to the package (except in the case of the STOP command). This is valuable, because it allows the PL/SQL procedures to be sure that the Pro\*C daemon is running.

You can call the DAEMON packaged procedures from an anonymous PL/SQL block using SQL\*Plus or Enterprise Manager. For example:

SQLPLUS> variable rv number SQLPLUS> execute :rv := DAEMON.EXECUTE\_SYSTEM('ls -la');

On a UNIX system, this causes the Pro\*C daemon to execute the command *system*("*ls -la*").

Remember that the daemon needs to be running first. You might want to run it in the background, or in another window beside the SQL\*Plus or Enterprise Manager session from which you call it.

The DAEMON.SQL also uses the DBMS\_OUTPUT package to display the results. For this example to work, you must have execute privileges on this package.

DAEMON.SQL Example. This is the code for the PL/SQL DAEMON package:

```
CREATE OR REPLACE PACKAGE daemon AS
  FUNCTION execute_sql(command VARCHAR2, 
                       timeout NUMBER DEFAULT 10)
    RETURN NUMBER;
  FUNCTION execute_system(command VARCHAR2,
                        timeout NUMBER DEFAULT 10)
    RETURN NUMBER;
  PROCEDURE stop(timeout NUMBER DEFAULT 10);
END daemon;
/
CREATE OR REPLACE PACKAGE BODY daemon AS
  FUNCTION execute_system(command VARCHAR2,
                          timeout NUMBER DEFAULT 10)
  RETURN NUMBER IS
status NUMBER;
result VARCHAR2(20);
    command_code NUMBER;
   pipe_name VARCHAR2(30);
  BEGIN
    pipe_name := DBMS_PIPE.UNIQUE_SESSION_NAME;
    DBMS_PIPE.PACK_MESSAGE('SYSTEM');
    DBMS_PIPE.PACK_MESSAGE(pipe_name);
   DBMS_PIPE.PACK_MESSAGE(command);
    status := DBMS_PIPE.SEND_MESSAGE('daemon', timeout);
    IF status <> 0 THEN
      RAISE_APPLICATION_ERROR(-20010,
         'Execute_system: Error while sending. Status = ' ||
         status);
    END IF;
    status := DBMS_PIPE.RECEIVE_MESSAGE(pipe_name, timeout);
    IF status <> 0 THEN
      RAISE_APPLICATION_ERROR(-20011,
         'Execute_system: Error while receiving. 
        Status = ' || status);
    END IF;
    DBMS_PIPE.UNPACK_MESSAGE(result);
    IF result <> 'done' THEN
```

```
RAISE_APPLICATION_ERROR(-20012,
        'Execute_system: Done not received.');
   END IF.
    DBMS_PIPE.UNPACK_MESSAGE(command_code);
   DBMS OUTPUT.PUT LINE('System command executed. result = ' ||
                         command_code);
    RETURN command_code;
  END execute_system;
  FUNCTION execute_sql(command VARCHAR2,
                       timeout NUMBER DEFAULT 10)
  RETURN NUMBER IS
status NUMBER;
result VARCHAR2(20);
    command_code NUMBER;
   pipe_name VARCHAR2(30);
  BEGIN
    pipe_name := DBMS_PIPE.UNIQUE_SESSION_NAME;
    DBMS_PIPE.PACK_MESSAGE('SQL');
   DBMS_PIPE.PACK_MESSAGE(pipe_name);
   DBMS_PIPE.PACK_MESSAGE(command);
    status := DBMS_PIPE.SEND_MESSAGE('daemon', timeout);
    IF status <> 0 THEN
      RAISE_APPLICATION_ERROR(-20020,
        'Execute_sql: Error while sending. Status = ' || status);
    END IF;
    status := DBMS_PIPE.RECEIVE_MESSAGE(pipe_name, timeout);
    IF status <> 0 THEN
      RAISE_APPLICATION_ERROR(-20021,
       'execute sql: Error while receiving.
        Status = ' || status);
    END IF;
    DBMS_PIPE.UNPACK_MESSAGE(result);
    IF result <> 'done' THEN
     RAISE_APPLICATION_ERROR(-20022,
        'execute_sql: done not received.');
    END IF;
    DBMS_PIPE.UNPACK_MESSAGE(command_code);
   DBMS_OUTPUT.PUT_LINE
        ('SQL command executed. sqlcode = ' || command_code);
    RETURN command_code;
  END execute_sql;
  PROCEDURE stop(timeout NUMBER DEFAULT 10) IS
    status NUMBER;
  BEGIN
    DBMS_PIPE.PACK_MESSAGE('STOP');
    status := DBMS_PIPE.SEND_MESSAGE('daemon', timeout);
    IF status <> 0 THEN
      RAISE_APPLICATION_ERROR(-20030,
        'stop: error while sending. status = ' || status);
    END IF;
```
 END stop; END daemon;

daemon.pc Example. This is the code for the Pro\*C daemon. You must precompile this using the Pro\*C Precompiler, Version 1.5.x or later. You must also specify the USERID and SQLCHECK options, as the example contains embedded PL/SQL code.

**Note:** To use a VARCHAR output host variable in a PL/SQL block, you must initialize the length component before entering the block.

```
proc iname=daemon userid=scott/tiger sqlcheck=semantics
Then C-compile and link in the normal way.
#include <stdio.h>
#include <string.h>
EXEC SQL INCLUDE SQLCA;
EXEC SQL BEGIN DECLARE SECTION;
   char *uid = "scott/tiger";
  int status;
  VARCHAR command[20];
  VARCHAR value[2000];
  VARCHAR return_name[30];
EXEC SQL END DECLARE SECTION;
void
connect_error()
{
  char msg_buffer[512];
   int msg_length;
   int buffer_size = 512;
   EXEC SQL WHENEVER SQLERROR CONTINUE;
   sqlglm(msg_buffer, &buffer_size, &msg_length);
   printf("Daemon error while connecting:\n");
   printf("%.*s\n", msg_length, msg_buffer);
   printf("Daemon quitting.\n");
  exit(1);}
void
sql_error()
{
  char msg_buffer[512];
   int msg_length;
   int buffer_size = 512;
   EXEC SQL WHENEVER SQLERROR CONTINUE;
   sqlglm(msg_buffer, &buffer_size, &msg_length);
   printf("Daemon error while executing:\n");
   printf("%.*s\n", msg_length, msg_buffer);
  printf("Daemon continuing.\n");
}
main()
{
command.len = 20; /*initialize length components*/
```

```
value.len = 2000:
return_name.len = 30; 
   EXEC SQL WHENEVER SQLERROR DO connect_error();
   EXEC SQL CONNECT :uid;
   printf("Daemon connected.\n");
   EXEC SQL WHENEVER SQLERROR DO sql_error();
   printf("Daemon waiting...\n");
   while (1) {
     EXEC SQL EXECUTE
       BEGIN
         :status := DBMS_PIPE.RECEIVE_MESSAGE('daemon');
         IF :status = 0 THEN
          DBMS_PIPE.UNPACK_MESSAGE(:command);
         END IF;
       END;
     END-EXEC;
    IF (status == 0) {
       command.arr[command.len] = '\0';
       IF (!strcmp((char *) command.arr, "STOP"))
       {
         printf("Daemon exiting.\n");
         break;
       }
       ELSE IF (!strcmp((char *) command.arr, "SYSTEM"))
       {
         EXEC SQL EXECUTE
           BEGIN
            DBMS_PIPE.UNPACK_MESSAGE(:return_name);
             DBMS_PIPE.UNPACK_MESSAGE(:value);
           END;
         END-EXEC;
        value.arr[value.len] = '\0;
         printf("Will execute system command '%s'\n", value.arr);
         status = system(value.arr);
         EXEC SQL EXECUTE
           BEGIN
             DBMS_PIPE.PACK_MESSAGE('done');
            DBMS_PIPE.PACK_MESSAGE(:status);
             :status := DBMS_PIPE.SEND_MESSAGE(:return_name);
           END;
         END-EXEC;
         IF (status)
         {
           printf
            ("Daemon error while responding to system command.");
           printf(" status: %d\n", status);
         }
       }
      ELSE IF (!strcmp((char *) command.arr, "SOL")) {
         EXEC SQL EXECUTE
           BEGIN
             DBMS_PIPE.UNPACK_MESSAGE(:return_name);
             DBMS_PIPE.UNPACK_MESSAGE(:value);
           END;
         END-EXEC;
```

```
value.arr[value.len] = '\0;
      printf("Will execute sql command '%s'\n", value.arr);
       EXEC SQL WHENEVER SQLERROR CONTINUE;
       EXEC SQL EXECUTE IMMEDIATE :value;
       status = sqlca.sqlcode;
       EXEC SQL WHENEVER SQLERROR DO sql_error();
       EXEC SQL EXECUTE
         BEGIN
           DBMS_PIPE.PACK_MESSAGE('done');
          DBMS_PIPE.PACK_MESSAGE(:status);
          :status := DBMS_PIPE.SEND_MESSAGE(:return_name);
         END;
       END-EXEC;
       IF (status)
       {
         printf("Daemon error while responding to sql command.");
         printf(" status: %d\n", status);
       }
     }
     ELSE
     {
       printf
         ("Daemon error: invalid command '%s' received.\n",
           command.arr);
     }
   }
   ELSE
   {
     printf("Daemon error while waiting for signal.");
    printf(" status = \delta d \nightharpoonup", status);
   }
 EXEC SQL COMMIT WORK RELEASE;
exit(0);
```
#### <span id="page-1414-0"></span>**Example 4: External Service Interface**

}

Put the user-written 3GL code into an OCI or Precompiler program. The program connects to the database and executes PL/SQL code to read its request from the pipe, computes the result, and then executes PL/SQL code to send the result on a pipe back to the requestor.

Below is an example of a stock service request. The recommended sequence for the arguments to pass on the pipe for all service requests is:

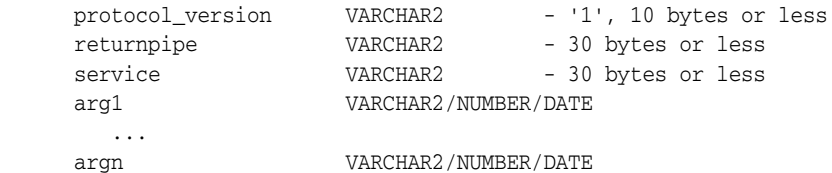

The recommended format for returning the result is:

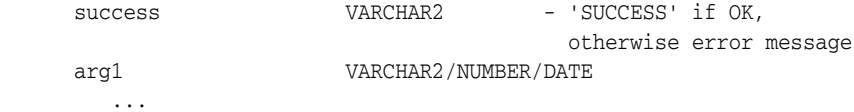

argn VARCHAR2/NUMBER/DATE The "stock price request server" would do, using OCI or PRO\* (in pseudo-code): <loop forever> BEGIN dbms\_stock\_server.get\_request(:stocksymbol); END; <figure out price based on stocksymbol (probably from some radio signal), set error if can't find such a stock> BEGIN dbms\_stock\_server.return\_price(:error, :price); END;

#### A client would do:

BEGIN :price := stock\_request('YOURCOMPANY'); end;

The stored procedure, dbms\_stock\_server, which is called by the preceding "stock price request server" is:

```
 CREATE OR REPLACE PACKAGE dbms_stock_server IS
 PROCEDURE get request(symbol OUT VARCHAR2);
  PROCEDURE return_price(errormsg IN VARCHAR2, price IN VARCHAR2);
 END;
 CREATE OR REPLACE PACKAGE BODY dbms_stock_server IS
  returnpipe VARCHAR2(30);
  PROCEDURE returnerror(reason VARCHAR2) IS
    s INTEGER;
 BEGIN
    dbms_pipe.pack_message(reason);
    s := dbms_pipe.send_message(returnpipe);
   IF s \iff 0 THEN
       raise_application_error(-20000, 'Error:' || to_char(s) ||
         ' sending on pipe');
    END IF;
   END;
  PROCEDURE get request(symbol OUT VARCHAR2) IS
    protocol_version VARCHAR2(10);
   s INTEGER;
   service VARCHAR2(30);
  BEGIN
     s := dbms_pipe.receive_message('stock_service');
   TF \leq \leq 0 THEN
      raise_application_error(-20000, 'Error:' || to_char(s) ||
         'reading pipe');
   END IF.
     dbms_pipe.unpack_message(protocol_version);
     IF protocol_version <> '1' THEN
      raise application error(-20000, 'Bad protocol: ' ||
        protocol_version);
    END IF;
    dbms_pipe.unpack_message(returnpipe);
    dbms_pipe.unpack_message(service);
     IF service != 'getprice' THEN
      returnerror('Service ' || service || ' not supported');
    END IF;
    dbms_pipe.unpack_message(symbol);
   END;
   PROCEDURE return_price(errormsg in VARCHAR2, price in VARCHAR2) IS
     s INTEGER;
```

```
 BEGIN
     IF errormsg is NULL THEN
       dbms_pipe.pack_message('SUCCESS');
       dbms_pipe.pack_message(price);
     ELSE
      dbms pipe.pack message(errormsg);
     END IF;
     s := dbms_pipe.send_message(returnpipe);
    IF s \iff 0 THEN
       raise_application_error(-20000, 'Error:'||to_char(s)||
         ' sending on pipe');
     END IF;
   END;
 END;
```
The procedure called by the client is:

```
 CREATE OR REPLACE FUNCTION stock_request (symbol VARCHAR2) 
    RETURN VARCHAR2 IS
  s INTEGER;
 price VARCHAR2(20);
   errormsg VARCHAR2(512);
 BEGIN
   dbms_pipe.pack_message('1'); -- protocol version
   dbms_pipe.pack_message(dbms_pipe.unique_session_name); -- return pipe
   dbms_pipe.pack_message('getprice');
   dbms_pipe.pack_message(symbol);
   s := dbms_pipe.send_message('stock_service');
  IF s \leq 0 THEN
     raise_application_error(-20000, 'Error:'||to_char(s)||
       ' sending on pipe');
   END IF;
   s := dbms_pipe.receive_message(dbms_pipe.unique_session_name);
  IF s \iff 0 THEN
     raise_application_error(-20000, 'Error:'||to_char(s)||
       ' receiving on pipe');
   END IF;
   dbms_pipe.unpack_message(errormsg);
   IF errormsg <> 'SUCCESS' THEN
    raise_application_error(-20000, errormsg);
   END IF;
   dbms_pipe.unpack_message(price);
   RETURN price;
 END;
```
You would typically only GRANT EXECUTE on DBMS\_STOCK\_SERVICE to the stock service application server, and would only GRANT EXECUTE on stock\_request to those users allowed to use the service.

```
See Also: Chapter 13, "DBMS_ALERT"
```
# **Summary of DBMS\_PIPE Subprograms**

| Subprogram                                        | <b>Description</b>                                                                                     |
|---------------------------------------------------|----------------------------------------------------------------------------------------------------|
| <b>CREATE PIPE Function on</b><br>page 70-19      | Creates a pipe (necessary for private pipes)                                                           |
| <b>NEXT ITEM TYPE Function on</b><br>page 70-21   | Returns datatype of next item in buffer                                                                |
| <b>PACK MESSAGE Procedures on</b><br>page 70-22   | Builds message in local buffer                                                                         |
| <b>PURGE Procedure on page 70-24</b>              | Purges contents of named pipe                                                                          |
| <b>RECEIVE MESSAGE Function on</b><br>page 70-25  | Copies message from named pipe into local buffer                                                       |
| <b>REMOVE PIPE Function on</b><br>page 70-28      | Removes the named pipe                                                                                 |
| <b>RESET_BUFFER Procedure on</b><br>page 70-27    | Purges contents of local buffer                                                                        |
| <b>SEND MESSAGE Function on</b><br>page 70-29     | Sends message on named pipe: This implicitly creates a<br>public pipe if the named pipe does not exist |
| UNIQUE_SESSION_NAME<br>Function on page 70-31     | Returns unique session name                                                                            |
| <b>UNPACK_MESSAGE Procedures</b><br>on page 70-32 | Accesses next item in buffer                                                                           |

*Table 70–2 DBMS\_PIPE Package Subprograms* 

## <span id="page-1418-0"></span>**CREATE\_PIPE Function**

This function explicitly creates a public or private pipe. If the private flag is TRUE, then the pipe creator is assigned as the owner of the private pipe.

Explicitly-created pipes can only be removed by calling REMOVE\_PIPE, or by shutting down the instance.

## **Syntax**

```
DBMS_PIPE.CREATE_PIPE (
 pipename IN VARCHAR2,
 maxpipesize IN INTEGER DEFAULT 8192,
   private IN BOOLEAN DEFAULT TRUE)
RETURN INTEGER;
```
#### **Pragmas**

pragma restrict\_references(create\_pipe,WNDS,RNDS);

#### **Parameters**

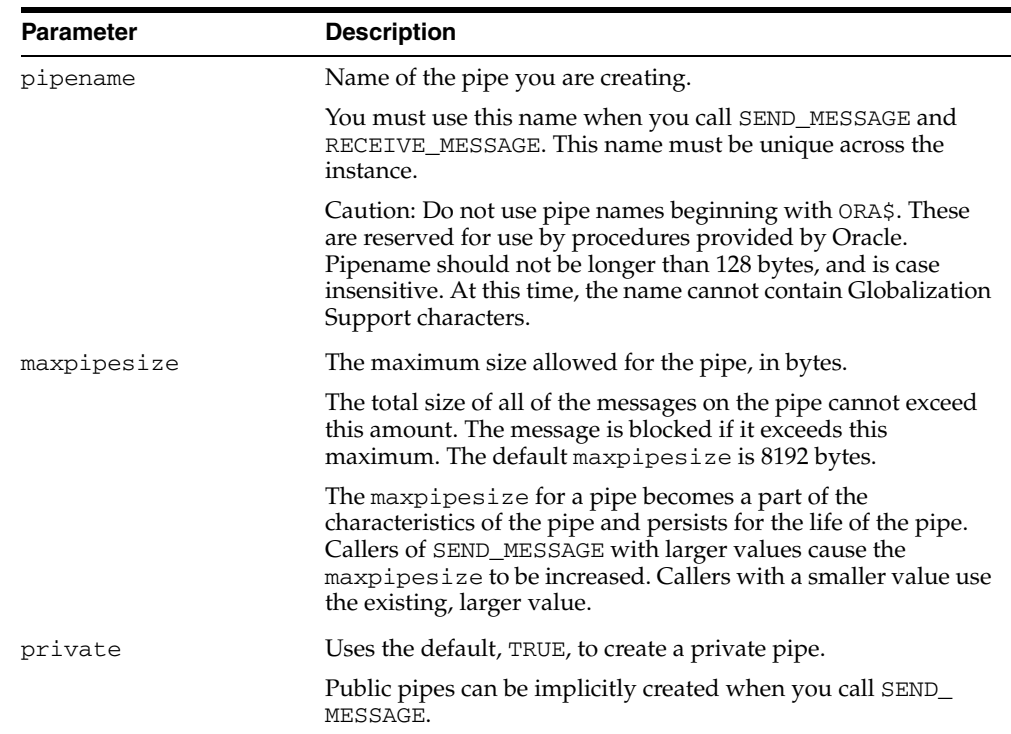

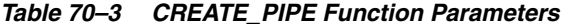

## **Return Values**

| $1900010 - 7$<br>VILAIL III LIURUUNIIGUIII VAIUGS |                                                                                                    |
|---------------------------------------------------|----------------------------------------------------------------------------------------------------|
| <b>Return</b>                                     | <b>Description</b>                                                                                                    |
| $\Omega$                                          | Successful.                                                                                                    |
|                                                   | If the pipe already exists and the user attempting to create it is<br>authorized to use it, then Oracle returns 0, indicating success,<br>and any data already in the pipe remains. |
|                                                   | If a user connected as SYSDBA/SYSOPER re-creates a pipe,<br>then Oracle returns status 0, but the ownership of the pipe<br>remains unchanged.                                       |
| ORA-23322                                         | Failure due to naming conflict.                                                                                                    |
|                                                   | If a pipe with the same name exists and was created by a<br>different user, then Oracle signals error ORA-23322, indicating<br>the naming conflict.                                 |

*Table 70–4 CREATE\_PIPE Function Return Values* 

## **Exceptions**

*Table 70–5 CREATE\_PIPE Function Exception*

| <b>Exception</b> | <b>Description</b>                                                                              |
|------------------|-------------------------------------------------------------------------------------------------|
| Null pipe name   | Permission error: Pipe with the same name already exists, and<br>you are not allowed to use it. |

## <span id="page-1420-0"></span>**NEXT\_ITEM\_TYPE Function**

This function determines the datatype of the next item in the local message buffer.

After you have called RECEIVE\_MESSAGE to place pipe information in a local buffer, call NEXT\_ITEM\_TYPE.

#### **Syntax**

DBMS\_PIPE.NEXT\_ITEM\_TYPE RETURN INTEGER;

#### **Pragmas**

pragma restrict\_references(next\_item\_type,WNDS,RNDS);

#### **Return Values**

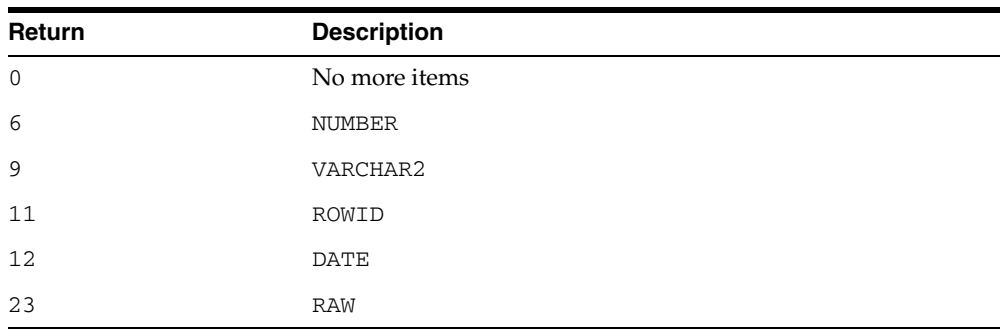

#### *Table 70–6 NEXT\_ITEM\_TYPE Function Return Values*

## <span id="page-1421-0"></span>**PACK\_MESSAGE Procedures**

This procedure builds your message in the local message buffer. To send a message, first make one or more calls to PACK\_MESSAGE. Then, call SEND\_MESSAGE to send the message in the local buffer on the named pipe.

The procedure is overloaded to accept items of type VARCHAR2, NCHAR, NUMBER, DATE., RAW and ROWID items. In addition to the data bytes, each item in the buffer requires one byte to indicate its type, and two bytes to store its length. One additional byte is needed to terminate the message.The overhead for all types other than VARCHAR is 4 bytes.

#### **Syntax**

```
DBMS_PIPE.PACK_MESSAGE (
   item IN VARCHAR2);
DBMS_PIPE.PACK_MESSAGE (
   item IN NCHAR);
DBMS_PIPE.PACK_MESSAGE (
   item IN NUMBER);
DBMS_PIPE.PACK_MESSAGE (
   item IN DATE);
DBMS_PIPE.PACK_MESSAGE_RAW (
   item IN RAW);
DBMS_PIPE.PACK_MESSAGE_ROWID (
   item IN ROWID);
```
#### **Pragmas**

```
pragma restrict_references(pack_message,WNDS,RNDS);
pragma restrict_references(pack_message_raw,WNDS,RNDS);
pragma restrict_references(pack_message_rowid,WNDS,RNDS);
```
#### **Parameters**

*Table 70–7 PACK\_MESSAGE Procedure Parameters*

| Parameter | <b>Description</b>                          |
|-----------|---------------------------------------------|
| item      | Item to pack into the local message buffer. |

#### **Usage Notes**

In Oracle database version 8.x, the char-set-id (2 bytes) and the char-set-form (1 byte) are stored with each data item. Therefore, the overhead when using Oracle database version 8.x is 7 bytes.

When you call SEND\_MESSAGE to send this message, you must indicate the name of the pipe on which you want to send the message. If this pipe already exists, then you must have sufficient privileges to access this pipe. If the pipe does not already exist, then it is created automatically.

## **Exceptions**

ORA-06558 is raised if the message buffer overflows (currently 4096 bytes). Each item in the buffer takes one byte for the type, two bytes for the length, plus the actual data. There is also one byte needed to terminate the message.

## <span id="page-1423-0"></span>**PURGE Procedure**

This procedure empties the contents of the named pipe.

An empty implicitly-created pipe is aged out of the shared global area according to the least-recently-used algorithm. Thus, calling PURGE lets you free the memory associated with an implicitly-created pipe.

#### **Syntax**

DBMS\_PIPE.PURGE ( pipename IN VARCHAR2);

#### **Pragmas**

pragma restrict\_references(purge, WNDS, RNDS);

#### **Parameters**

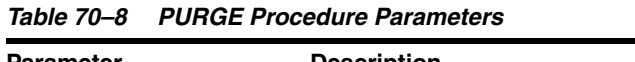

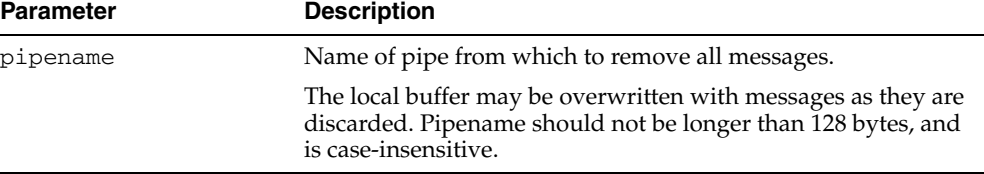

#### **Usage Notes**

Because PURGE calls RECEIVE\_MESSAGE, the local buffer might be overwritten with messages as they are purged from the pipe. Also, you can receive an ORA-23322 (insufficient privileges) error if you attempt to purge a pipe with which you have insufficient access rights.

#### **Exceptions**

Permission error if pipe belongs to another user.

## <span id="page-1424-0"></span>**RECEIVE\_MESSAGE Function**

This function copies the message into the local message buffer.

#### **Syntax**

DBMS\_PIPE.RECEIVE\_MESSAGE ( pipename IN VARCHAR2, timeout IN INTEGER DEFAULT maxwait) RETURN INTEGER;

#### **Pragmas**

pragma restrict\_references(receive\_message,WNDS,RNDS);

#### **Parameters**

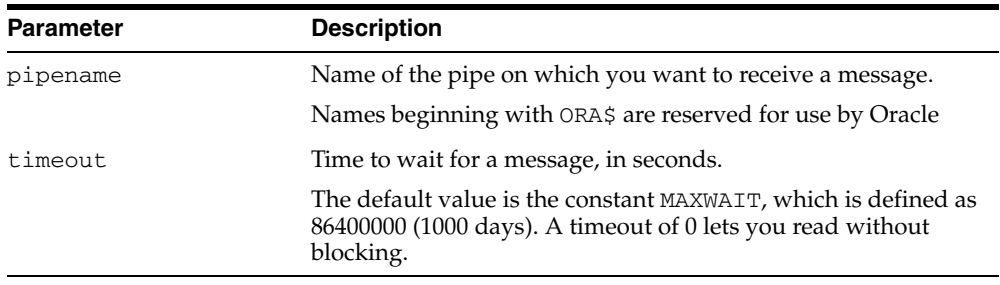

#### *Table 70–9 RECEIVE\_MESSAGE Function Parameters*

#### **Return Values**

| Return       | <b>Description</b>                                                                 |
|--------------|------------------------------------------------------------------------------------|
| $\Omega$     | <b>Success</b>                                                                     |
| $\mathbf{1}$ | Timed out. If the pipe was implicitly-created and is empty, then<br>it is removed. |
| 2            | Record in the pipe is too large for the buffer. (This should not<br>happen.)       |
| 3            | An interrupt occurred.                                                             |
| ORA-23322    | User has insufficient privileges to read from the pipe.                            |

*Table 70–10 RECEIVE\_MESSAGE Function Return Values* 

#### **Usage Notes**

To receive a message from a pipe, first call RECEIVE\_MESSAGE. When you receive a message, it is removed from the pipe; hence, a message can only be received once. For implicitly-created pipes, the pipe is removed after the last record is removed from the pipe.

If the pipe that you specify when you call RECEIVE\_MESSAGE does not already exist, then Oracle implicitly creates the pipe and waits to receive the message. If the message does not arrive within a designated timeout interval, then the call returns and the pipe is removed.

After receiving the message, you must make one or more calls to UNPACK\_MESSAGE to access the individual items in the message. The UNPACK\_MESSAGE procedure is

overloaded to unpack items of type DATE, NUMBER, VARCHAR2, and there are two additional procedures to unpack RAW and ROWID items. If you do not know the type of data that you are attempting to unpack, then call NEXT\_ITEM\_TYPE to determine the type of the next item in the buffer.

## **Exceptions**

*Table 70–11 RECEIVE\_MESSAGE Function Exceptions*

| <b>Exception</b> | <b>Description</b>                                                                                                 |
|------------------|----------------------------------------------------------------------------------------------------|
| Null pipe name   | Permission error. Insufficient privilege to remove the record<br>from the pipe. The pipe is owned by someone else. |

## <span id="page-1426-0"></span>**RESET\_BUFFER Procedure**

This procedure resets the PACK\_MESSAGE and UNPACK\_MESSAGE positioning indicators to 0.

Because all pipes share a single buffer, you may find it useful to reset the buffer before using a new pipe. This ensures that the first time you attempt to send a message to your pipe, you do not inadvertently send an expired message remaining in the buffer.

#### **Syntax**

DBMS\_PIPE.RESET\_BUFFER;

#### **Pragmas**

pragma restrict\_references(reset\_buffer,WNDS,RNDS);

## <span id="page-1427-0"></span>**REMOVE\_PIPE Function**

This function removes explicitly-created pipes.

Pipes created implicitly by SEND\_MESSAGE are automatically removed when empty. However, pipes created explicitly by CREATE\_PIPE are removed only by calling REMOVE\_PIPE, or by shutting down the instance. All unconsumed records in the pipe are removed before the pipe is deleted.

This is similar to calling PURGE on an implicitly-created pipe.

#### **Syntax**

```
DBMS_PIPE.REMOVE_PIPE (
   pipename IN VARCHAR2)
RETURN INTEGER;
```
#### **Pragmas**

pragma restrict\_references(remove\_pipe,WNDS,RNDS);

#### **Parameters**

*Table 70–12 REMOVE\_PIPE Function Parameters*

| <b>Parameter</b> | <b>Description</b>                    |
|------------------|---------------------------------------|
| pipename         | Name of pipe that you want to remove. |

#### **Return Values**

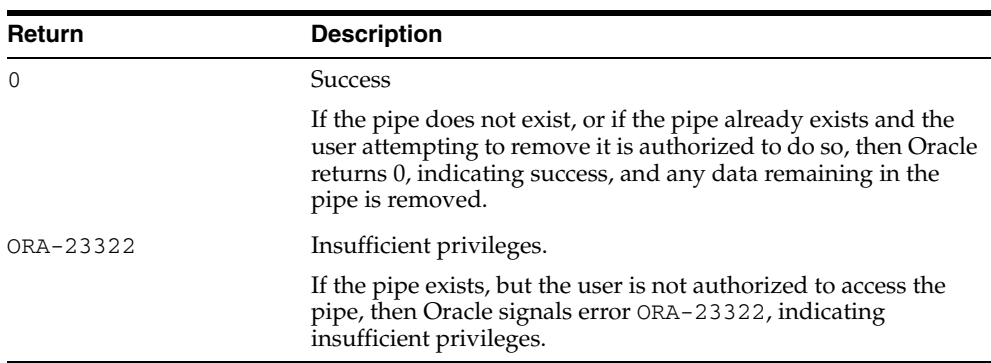

#### *Table 70–13 REMOVE\_PIPE Function Return Values*

#### **Exceptions**

*Table 70–14 REMOVE\_PIPE Function Exception*

| <b>Exception</b> | <b>Description</b>                                                                                             |
|------------------|----------------------------------------------------------------------------------------------------|
| Null pipe name   | Permission error: Insufficient privilege to remove pipe. The<br>pipe was created and is owned by someone else. |

## <span id="page-1428-0"></span>**SEND\_MESSAGE Function**

This function sends a message on the named pipe.

The message is contained in the local message buffer, which was filled with calls to PACK\_MESSAGE. You can create a pipe explicitly using CREATE\_PIPE, otherwise, it is created implicitly.

## **Syntax**

DBMS\_PIPE.SEND\_MESSAGE ( pipename IN VARCHAR2, timeout IN INTEGER DEFAULT MAXWAIT, maxpipesize IN INTEGER DEFAULT 8192) RETURN INTEGER;

#### **Pragmas**

pragma restrict\_references(send\_message,WNDS,RNDS);

#### **Parameters**

| <b>Parameter</b> | <b>Description</b>                                                                                                    |
|------------------|----------------------------------------------------------------------------------------------------|
| pipename         | Name of the pipe on which you want to place the message.                                                                                                    |
|                  | If you are using an explicit pipe, then this is the name that you<br>specified when you called CREATE_PIPE.                                                                                                    |
|                  | Caution: Do not use pipe names beginning with 'ORA\$'. These<br>names are reserved for use by procedures provided by Oracle.<br>Pipename should not be longer than 128 bytes, and is<br>case-insensitive. At this time, the name cannot contain<br>Globalization Support characters.  |
| timeout          | Time to wait while attempting to place a message on a pipe, in<br>seconds.                                                                                                    |
|                  | The default value is the constant MAXWAIT, which is defined as<br>86400000 (1000 days).                                                                                                    |
| maxpipesize      | Maximum size allowed for the pipe, in bytes.                                                                                                    |
|                  | The total size of all the messages on the pipe cannot exceed this<br>amount. The message is blocked if it exceeds this maximum.<br>The default is 8192 bytes.                                                                                                    |
|                  | The maxpipesize for a pipe becomes a part of the<br>characteristics of the pipe and persists for the life of the pipe.<br>Callers of SEND_MESSAGE with larger values cause the<br>maxpipesize to be increased. Callers with a smaller value<br>simply use the existing, larger value. |
|                  | Specifying maxpipesize as part of the SEND_MESSAGE<br>procedure eliminates the need for a separate call to open the<br>pipe. If you created the pipe explicitly, then you can use the<br>optional maxpipesize parameter to override the creation<br>pipe size specifications.         |

*Table 70–15 SEND\_MESSAGE Function Parameters* 

#### **Return Values**

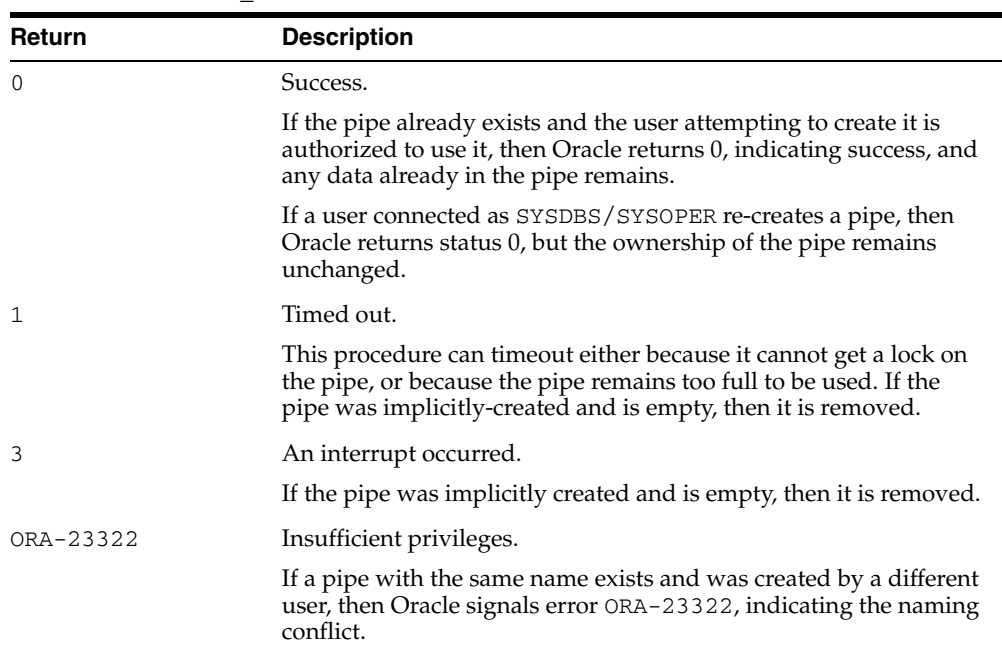

#### *Table 70–16 SEND\_MESSAGE Function Return Values*

## **Exceptions**

*Table 70–17 SEND\_MESSAGE Function Exception*

| <b>Exception</b> | <b>Description</b>                                                                                               |
|------------------|----------------------------------------------------------------------------------------------------|
| Null pipe name   | Permission error. Insufficient privilege to write to the pipe. The<br>pipe is private and owned by someone else. |

## <span id="page-1430-0"></span>**UNIQUE\_SESSION\_NAME Function**

This function receives a name that is unique among all of the sessions that are currently connected to a database.

Multiple calls to this function from the same session always return the same value. You might find it useful to use this function to supply the PIPENAME parameter for your SEND\_MESSAGE and RECEIVE\_MESSAGE calls.

#### **Syntax**

DBMS\_PIPE.UNIQUE\_SESSION\_NAME RETURN VARCHAR2;

#### **Pragmas**

pragma restrict\_references(unique\_session\_name,WNDS,RNDS,WNPS);

#### **Return Values**

This function returns a unique name. The returned name can be up to 30 bytes.

## <span id="page-1431-0"></span>**UNPACK\_MESSAGE Procedures**

This procedure retrieves items from the buffer.

After you have called RECEIVE\_MESSAGE to place pipe information in a local buffer, call UNPACK\_MESSAGE.

**Note:** The UNPACK\_MESSAGE procedure is overloaded to return items of type VARCHAR2, NCHAR, NUMBER, or DATE. There are two additional procedures to unpack RAW and ROWID items.

#### **Syntax**

```
DBMS_PIPE.UNPACK_MESSAGE (
   item OUT VARCHAR2);
DBMS_PIPE.UNPACK_MESSAGE (
   item OUT NCHAR);
DBMS_PIPE.UNPACK_MESSAGE (
   item OUT NUMBER);
DBMS_PIPE.UNPACK_MESSAGE (
   item OUT DATE);
DBMS_PIPE.UNPACK_MESSAGE_RAW (
   item OUT RAW);
DBMS_PIPE.UNPACK_MESSAGE_ROWID (
   item OUT ROWID);
```
#### **Pragmas**

```
pragma restrict_references(unpack_message,WNDS,RNDS);
pragma restrict_references(unpack_message_raw,WNDS,RNDS); 
pragma restrict_references(unpack_message_rowid,WNDS,RNDS);
```
#### **Parameters**

*Table 70–18 UNPACK\_MESSAGE Procedure Parameters*

| <b>Parameter</b> | <b>Description</b>                                                           |
|------------------|------------------------------------------------------------------------------|
| item             | Argument to receive the next unpacked item from the local<br>message buffer. |

#### **Exceptions**

ORA-06556 or 06559 are generated if the buffer contains no more items, or if the item is not of the same type as that requested.

# **DBMS\_PREPROCESSOR**

The DBMS\_PREPROCESSOR package provides an interface to print or retrieve the source text of a PL/SQL unit in its post-processed form.

This package contains the following topics

- [Using DBMS\\_PREPROCESSOR](#page-1433-0)
	- **–** Overview
	- **–** Operating Notes
- [Data Structures](#page-1436-0)
	- **–** Table Types
- **Bummary of DBMS\_PREPROCESSOR Subprograms**

# <span id="page-1433-0"></span>**Using DBMS\_PREPROCESSOR**

- **[Overview](#page-1434-0)**
- [Operating Notes](#page-1435-0)

## <span id="page-1434-0"></span>**Overview**

There are three styles of subprograms.

- **1.** Subprograms that take a schema name, a unit type name, and the unit name.
- **2.** Subprograms that take a VARCHAR2 string which contains the source text of an arbitrary PL/SQL compilation unit.
- **3.** Subprograms that take a VARCHAR2 index-by table which contains the segmented source text of an arbitrary PL/SQL compilation unit.

Subprograms of the first style are used to print or retrieve the post-processed source text of a stored PL/SQL unit. The user must have the privileges necessary to view the original source text of this unit. The user must also specify the schema in which the unit is defined, the type of the unit, and the name of the unit. If the schema is null, then the current user schema is used. If the status of the stored unit is VALID and the user has the required privilege, then the post-processed source text is guaranteed to be the same as that of the unit the last time it was compiled.

 Subprograms of the second or third style are used to generate post-processed source text in the current user schema. The source text is passed in as a single VARCHAR2 string in the second style, or as a VARCHAR2 index-by table in the third style. The source text can represent an arbitrary PL/SQL compilation unit. A typical usage is to pass the source text of an anonymous block and generate its post-processed source text in the current user schema. The third style can be useful when the source text exceeds the VARCHAR2 length limit.

## <span id="page-1435-0"></span>**Operating Notes**

- For subprograms of the first style, the status of the stored PL/SQL unit does not need to be VALID. Likewise, the source text passed in as a VARCHAR2 string or a VARCHAR2 index-by table may contain compile time errors. If errors are found when generating the post-processed source, the error message text will also appear at the end of the post-processed source text. In some cases, the preprocessing can be aborted because of errors. When this happens, the post-processed source text will appear to be incomplete and the associated error message can help to indicate that an error has occurred during preprocessing.
- For subprograms of the second or third style, the source text can represent any arbitrary PL/SQL compilation unit. However, the source text of a valid PL/SQL compilation unit cannot include commonly used prefixes such as CREATE OR REPLACE. In general, the input source should be syntactically prepared in a way as if it were obtained from the ALL\_SOURCE view. The following list gives some examples of valid initial syntax for some PL/SQL compilation units.

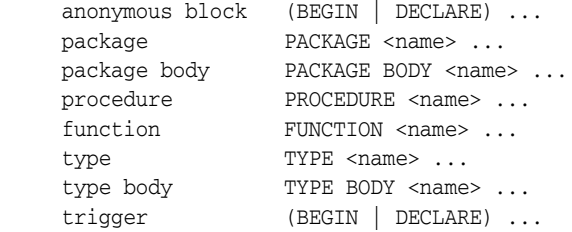

If the source text represents a named PL/SQL unit that is valid, that unit will not be created after its post-processed source text is generated.

If the text of a wrapped PL/SQL unit is obtained from the ALL\_SOURCE view, the keyword WRAPPED always immediately follows the name of the unit, as in this example:

```
PROCEDURE "some proc" WRAPPED
a000000
h2...
```
If such source text is presented to one of the [GET\\_POST\\_PROCESSED\\_SOURCE](#page-1439-0)  [Functions](#page-1439-0) or to one of the [PRINT\\_POST\\_PROCESSED\\_SOURCE Procedures,](#page-1441-0) the exception DBMS\_PREPROCESSOR.WRAPPED\_INPUT is raised.

# <span id="page-1436-0"></span>**Data Structures**

The DBMS\_PREPROCESSOR package defines a TABLE type.

**Table Types**

[SOURCE\\_LINES\\_T Table Type](#page-1437-0)

## <span id="page-1437-0"></span>**SOURCE\_LINES\_T Table Type**

This table type stores lines of post-processed source text. It is used to hold PL/SQL source text both before and after it is processed. It is especially useful in cases in which the amount of text exceeds 32K.

## **Syntax**

TYPE source\_lines\_t IS TABLE OF VARCHAR2(32767) INDEX BY BINARY\_INTEGER;

# <span id="page-1438-0"></span>**Summary of DBMS\_PREPROCESSOR Subprograms**

| Subprogram                                                             | <b>Description</b>                     |
|------------------------------------------------------------------------|----------------------------------------|
| <b>GET POST PROCESSED</b><br><b>SOURCE Functions on</b><br>page $71-8$ | Returns the post-processed source text |
| PRINT POST<br>PROCESSED SOURCE<br>Procedures on page 71-10             | Prints post-processed source text      |

*Table 71–1 DBMS\_PREPROCESSOR Package Subprograms*

## <span id="page-1439-0"></span>**GET\_POST\_PROCESSED\_SOURCE Functions**

This overloaded function returns the post-processed source text. The different functionality of each form of syntax is presented along with the definition.

#### **Syntax**

Returns post-processed source text of a stored PL/SQL unit:

```
DBMS_PREPROCESSOR.GET_POST_PROCESSED_SOURCE (
   object_type VARCHAR2,
   schema_name VARCHAR2,
   object_name VARCHAR2);
  RETURN source_lines_t;
```
Returns post-processed source text of a compilation unit:

```
DBMS_PREPROCESSOR.GET_POST_PROCESSED_SOURCE (
  source VARCHAR2);
  RETURN source_lines_t;
```
Returns post-processed source text of an INDEX-BY table containing the source text of the compilation unit:

```
DBMS_PREPROCESSOR.GET_POST_PROCESSED_SOURCE (
 source source_lines_t);
  RETURN source_lines_t;
```
#### **Parameters**

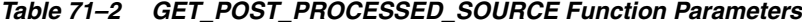

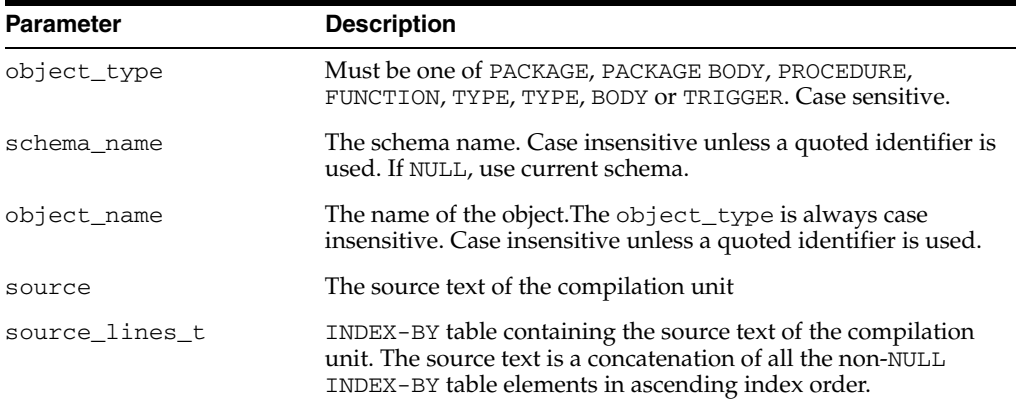

#### **Return Values**

The function returns an INDEX-BY table containing the lines of the post-processed source text starting from index 1.

#### **Usage Notes**

- Newline characters are not removed.
- Each line in the post-processed source text is mapped to a row in the INDEX-BY table.
- In the post-processed source, unselected text will have blank lines.
## **Exceptions**

| <b>Exception</b> | <b>Description</b>                                                                                                    |  |
|------------------|----------------------------------------------------------------------------------------------------|--|
| ORA-24234        | Insufficient privileges or object does not exist                                                                        |  |
| ORA-24235        | Bad value for object type. Should be one of PACKAGE, PACKAGE<br>BODY, PROCEDURE, FUNCTION, TYPE, TYPE, BODY OF TRIGGER. |  |
| ORA-24236        | The source text is empty                                                                                                |  |
| ORA-00931        | Missing identifier. The object_name should not be NULL.                                                                 |  |
| $ORA - 06502$    | Numeric or value error:                                                                                                 |  |
|                  | Character string buffer too small<br>$\blacksquare$                                                                     |  |
|                  | A line is too long ( $>$ 32767 bytes)<br>$\blacksquare$                                                                 |  |

*Table 71–3 GET\_POST\_PROCESSED\_SOURCE Function Exceptions*

## **PRINT\_POST\_PROCESSED\_SOURCE Procedures**

This overloaded procedure calls DBMS\_OUTPUT.PUT\_LINE to let you view post-processed source text. The different functionality of each form of syntax is presented along with the definition.

#### **Syntax**

Prints post-processed source text of a stored PL/SQL unit:

```
DBMS_PREPROCESSOR.PRINT_POST_PROCESSED_SOURCE (
   object_type VARCHAR2,
 schema_name VARCHAR2,
 object_name VARCHAR2);
```
Prints post-processed source text of a compilation unit:

```
DBMS_PREPROCESSOR.PRINT_POST_PROCESSED_SOURCE (
  source VARCHAR2);
```
Prints post-processed source text of an INDEX-BY table containing the source text of the compilation unit:

```
DBMS_PREPROCESSOR.PRINT_POST_PROCESSED_SOURCE (
  source source_lines_t);
```
#### **Parameters**

#### *Table 71–4 PRINT\_POST\_PROCESSED\_SOURCE Procedure Parameters*

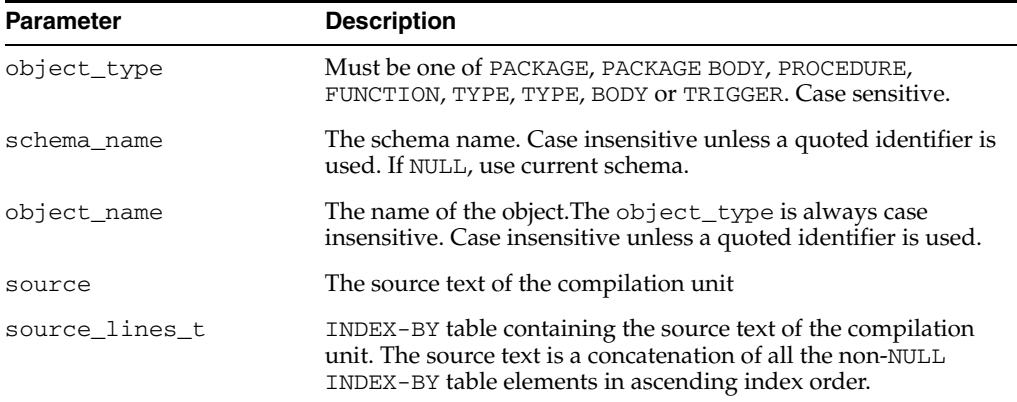

#### **Exceptions**

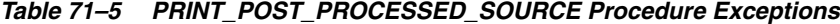

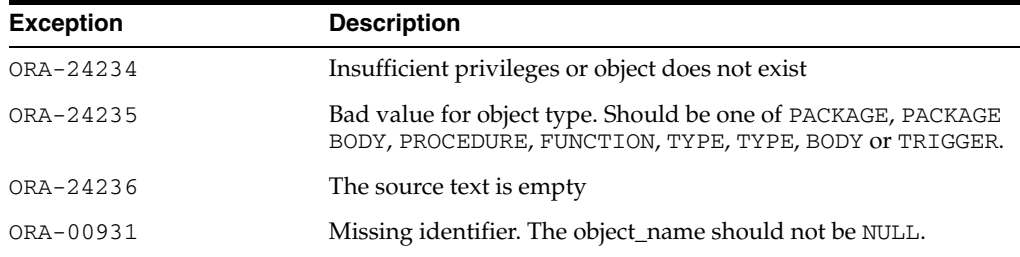

| <b>Exception</b> | <b>Description</b>                                    |
|------------------|-------------------------------------------------------|
| ORA-06502        | Numeric or value error:                               |
|                  | • Character string buffer too small                   |
|                  | A line is too long ( $>$ 32767 bytes)<br>$\mathbf{r}$ |

*Table 71–5 (Cont.) PRINT\_POST\_PROCESSED\_SOURCE Procedure Exceptions*

## **Usage Notes**

The index-by table may contain holes. NULL elements are ignored when doing the concatenation.

# **DBMS\_PREDICTIVE\_ANALYTICS**

Data mining can discover useful information buried in vast amounts of data. However, it is often the case that both the programming interfaces and the data mining expertise required to obtain these results are too complex for use by the wide audiences that can obtain benefits from using Oracle Data Mining (ODM).

The DBMS\_PREDICTIVE\_ANALYTICS package addresses both of these complexities by automating the entire data mining process from data preprocessing through model building to scoring new data. This package provides an important tool that makes data mining possible for a broad audience of users, in particular, business analysts.

Data used by ODM consists of tables or views stored in an Oracle database. Each column in a record (row) holds an item of information. Data mining models are often used to identify important columns or to predict column values.

The DBMS\_PREDICTIVE\_ANALYTICS package supports the following functionality:

- EXPLAIN Ranks attributes in order of influence in explaining a target column.
- PREDICT Predict the value of a column.

This chapter contains the following topics:

- [Using DBMS\\_PREDICTIVE\\_ANALYTICS](#page-1445-0)
	- **–** [Overview](#page-1446-0)
- [Summary of DBMS\\_PREDICTIVE\\_ANALYTICS Subprograms](#page-1447-0)

## <span id="page-1445-0"></span>**Using DBMS\_PREDICTIVE\_ANALYTICS**

This section contains topics which relate to using the DBMS\_PREDICTIVE\_ ANALYTICS package.

■ [Overview](#page-1446-0)

## <span id="page-1446-0"></span>**Overview**

Data mining, according to a commonly used process model, requires the following steps:

- **1.** Understand the business problem.
- **2.** Understand the data.
- <span id="page-1446-1"></span>**3.** Prepare the data for mining.
- <span id="page-1446-2"></span>**4.** Create models using the prepared data.
- <span id="page-1446-3"></span>**5.** Evaluate the models.
- **6.** Deploy and use the model to score new data.

DBMS\_PREDICTIVE\_ANALYTICS automates parts of step [3](#page-1446-1) and steps [4](#page-1446-2) and [5](#page-1446-3) of this process.

The user provides input data in a single table or view. For EXPLAIN, the user identifies a column to explain; for PREDICT, the user identifies a column to predict and also identifies a case id column. The procedure accepts the input, analyzes the data, performs suitable preprocessing, builds and tests models, selects the best model, and applies the model to data.

Input for DBMS\_PREDICTIVE\_ANALYTICS is the name of a single table or view in an Oracle database. Each column in the table must have one of the following data types:

- NUMBER
- FLOAT
- **CHAR**
- VARCHAR2
- DATE
- TIMESTAMP

## <span id="page-1447-0"></span>**Summary of DBMS\_PREDICTIVE\_ANALYTICS Subprograms**

| Subprogram                               | <b>Purpose</b>                                                          |
|------------------------------------------|-------------------------------------------------------------------------|
| <b>EXPLAIN Procedure on</b><br>page 72-5 | Ranks attributes in order of influence in explaining a target<br>column |
| <b>PREDICT</b> Procedure on<br>page 72-7 | Predicts the value of a column based on values in the input data        |

*Table 72–1 DBMS\_PREDICTIVE\_ANALYTICS Package Subprograms*

## <span id="page-1448-0"></span>**EXPLAIN Procedure**

The procedure ranks attributes in order of influence in explaining a target column.

The procedure analyzes the input table, performs data preprocessing, builds a model, analyzes the model to identify key columns, and creates a result table listing the important columns and quantifying the explanatory power of each important column.

### **Syntax**

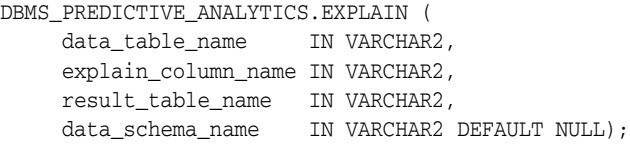

## **Parameters**

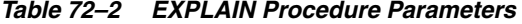

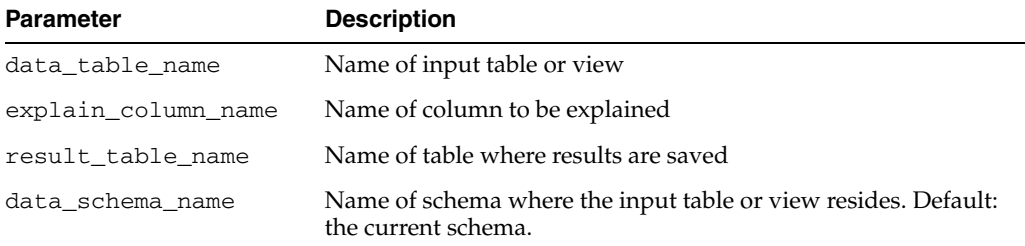

#### **Usage Notes**

The result table has the following definition:

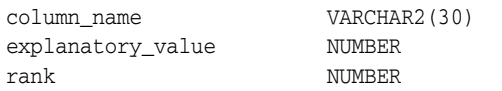

[Table 72–3](#page-1448-1) describes the columns in the result table.

<span id="page-1448-1"></span>*Table 72–3 EXPLAIN Procedure Result Table*

| <b>Column Name</b> | <b>Meaning</b>                                                                                                    |
|--------------------|----------------------------------------------------------------------------------------------------|
| column_name        | Name of a column in the input data; all columns except the<br>explained column are listed in the result table.                                                                                                    |
| explanatory_value  | Value indicating how useful the column is for determining the<br>value of the explained column. Higher values indicate greater<br>explanatory power. Value can range from 0 to 1. An individual<br>column's explanatory value is independent of other columns in<br>the input table. Instead, the values are based on how strong each<br>individual column correlates with the explained column. The<br>value is affected by the number of records in the input table, and<br>the relations of the values of the column to the values of the<br>explain column. An explanatory power value of 0 implies there<br>is no useful correlation between the column's values and the<br>explain column's values. An explanatory power of 1 implies<br>perfect correlation; such columns should be eliminated from<br>consideration for PREDICT. In practice, an explanatory power<br>equal to 1 is rarely returned. |

| <b>Column Name</b> | <b>Meaning</b>                                                                                                    |
|--------------------|----------------------------------------------------------------------------------------------------|
| rank               | Ranking of explanatory power. Rows with equal values for<br>explanatory power have the same rank. Rank values are not<br>skipped in the event of ties. |

*Table 72–3 (Cont.) EXPLAIN Procedure Result Table*

## **Example**

The following example performs an EXPLAIN operation and views the results:

```
--Perform EXPLAIN operation 
BEGIN 
    DBMS_PREDICTIVE_ANALYTICS.EXPLAIN( 
      data_table_name => 'census_dataset', 
       explain_column_name => 'class', 
      result_table_name => 'census_explain_result'); 
END; 
/ 
--View results 
SELECT * FROM census_explain_result; 
COLUMN_NAME EXPLANATORY_VALUE RANK 
----------- ----------------- ---- 
RELATIONSHIP .21234788 1
MARITAL_STATUS .195201808 2 
CAPITAL_GAIN .102951498 3<br>
0CCUPATION .06883765 4
OCCUPATION .06883765 4 
EDUCATION .067517394 5 
EDUCATION_NUM .067517394 5 
SEX .055541542 .055541542 6<br>HOURS_PER_WEEK .032476973 7
HOURS_PER_WEEK .032476973 7 
AGE .021933245 8
CAPITAL_LOSS .013083265 9
RACE .009670242 10
WORKCLASS 0
NATIVE_COUNTRY 0 11
WEIGHT 0 11
PERSON_ID 0 11
```
15 rows selected.

## <span id="page-1450-0"></span>**PREDICT Procedure**

This procedure is used to predict values of a specific column. The input consists of a table and a target column, the target column containing the values to predict. The input data must contain some cases in which the target value is known (that is, is not NULL). Cases where the target values are known are used to train models.

PREDICT returns a predicted value for every case, including those where the value is known.

### **Syntax**

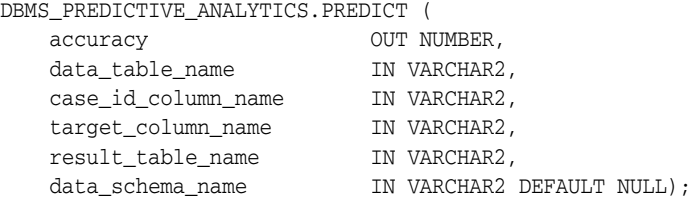

## **Parameters**

*Table 72–4 PREDICT Procedure Parameters*

| <b>Parameter</b>    | <b>Description</b>                                                                                                    |
|---------------------|----------------------------------------------------------------------------------------------------|
| data table name     | Name of input table or view                                                                                                    |
| case id column name | Name of column that uniquely identifies each case in the input<br>data (for example, the column containing the customer id or case<br>id) |
| target_column_name  | Name of the column containing the value to predict (the target)                                                                           |
| result_table_name   | Name of table where results will be saved                                                                                                 |
| data schema name    | Name of schema where the input table or view resides and<br>where the result table is written. Default: the current schema.               |

#### **Usage Notes**

The result table has the following definition:

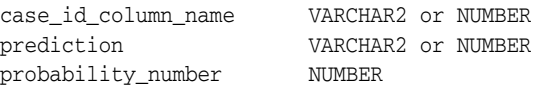

[Table 72–5](#page-1450-1) describes the result table of the PREDICT procedure.

*Table 72–5 PREDICT Procedure Result Table*

<span id="page-1450-1"></span>

| <b>Column Name</b>  | <b>Meaning</b>                                                                                                    |
|---------------------|----------------------------------------------------------------------------------------------------|
| case_id_column_name | Each of the cases identified in the case id column. This is the<br>same as the name that was passed in. The data type is the same<br>as input case_id type. |
| prediction          | The predicted value of the target column for the given case. The<br>data type is the same as the input target_column_name type.                             |
| probability         | For classification (categorical target), the probability of the<br>prediction. For regression problems (numerical target), this<br>column contains NULL.    |

Predictions are returned for all cases in the input data.

Predicted values for known cases may be interesting in some situations, for example, to perform deviation analysis, that is, to compare predicted values and actual values.

## **Example**

The following example performs a PREDICT operation and display the first 10 predictions. In this example, since the target column class is categorical, a probability is returned for each prediction:

```
--Perform PREDICT operation 
DECLARE 
   v_accuracy NUMBER(10,9); 
BEGIN 
   DBMS_PREDICTIVE_ANALYTICS.PREDICT( 
 accuracy => v_accuracy, 
 data_table_name => 'census_dataset', 
      case_id_column_name => 'person_id', 
      target_column_name => 'class', 
    result table name => 'census predict result');
   DBMS_OUTPUT.PUT_LINE('Accuracy = ' || v_accuracy); 
END; 
/ 
--View first 10 predictions
SELECT * FROM census_predict_result where rownum < 10; 
PERSON_ID PREDICTION PROBABILITY 
----------- ---------- -----------
  2 1 .418787003 
 7 0 .922977991 
 8 0 .99869723 
 9 0 .999999605 
 10 0 .9999009 
 11 0 .999999996 
 12 1 .953949094 
 15 0 .99999997 
 16 0 .999968961
```
9 rows selected.

# **73 DBMS\_PROFILER**

The DBMS\_PROFILER package provides an interface to profile existing PL/SQL applications and identify performance bottlenecks. You can then collect and persistently store the PL/SQL profiler data.

This chapter contains the following topics:

- [Using DBMS\\_PROFILER](#page-1453-0)
	- **–** Overview
	- **–** Security Model
	- **–** Operational Notes
	- **–** Exceptions
- [Summary of DBMS\\_PROFILER Subprograms](#page-1460-0)

## <span id="page-1453-0"></span>**Using DBMS\_PROFILER**

- [Overview](#page-1454-0)
- [Security Model](#page-1456-0)
- [Operational Notes](#page-1457-0)
- [Exceptions](#page-1459-0)

## <span id="page-1454-0"></span>**Overview**

This package enables the collection of profiler (perfoprmance) data for performance improvement or for determining code coverage for PL/SQL applications. Application developers can use code coverage data to focus their incremental testing efforts.

With this interface, you can generate profiling information for all named library units that are executed in a session. The profiler gathers information at the PL/SQL virtual machine level. This information includes the total number of times each line has been executed, the total amount of time that has been spent executing that line, and the minimum and maximum times that have been spent on a particular execution of that line.

**Note:** It is possible to infer the code coverage figures for PL/SQL units for which data has been collected.

The profiling information is stored in database tables. This enables querying on the data: you can build customizable reports (summary reports, hottest lines, code coverage data, and so on. And you can analyze the data.

The PROFTAB. SQL script creates tables with the columns, datatypes, and definitions as shown in [Table 73–1](#page-1454-1), [Table 73–2,](#page-1454-2) and [Table 73–3](#page-1455-0).

<span id="page-1454-1"></span>

| Column             | Datatype              | <b>Definition</b>                                       |
|--------------------|-----------------------|---------------------------------------------------------|
| runid              | NUMBER PRIMARY<br>KEY | Unique run identifier from plsql_profiler_<br>runnumber |
| related run        | NUMBER                | Runid of related run (for client/server correlation)    |
| run_owner          | VARCHAR2(32),         | User who started run                                    |
| run date           | <b>DATE</b>           | Start time of run                                       |
| run comment        | VARCHAR2 (2047)       | User provided comment for this run                      |
| run_total_<br>time | NUMBER                | Elapsed time for this run in nanoseconds                |
| run system<br>info | VARCHAR2 (2047)       | Currently unused                                        |
| run comment1       | VARCHAR2 (2047)       | Additional comment                                      |
| spare1             | VARCHAR2 (256)        | Unused                                                  |

*Table 73–1 Columns in Table PLSQL\_PROFILER\_RUNS*

#### *Table 73–2 Columns in Table PLSQL\_PROFILER\_UNITS*

<span id="page-1454-2"></span>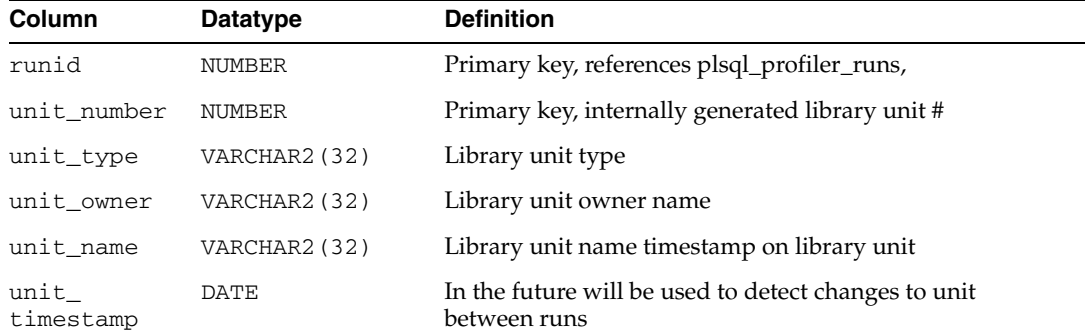

| Column     | Datatype      | <b>Definition</b>                                                                                                    |
|------------|---------------|----------------------------------------------------------------------------------------------------|
| total time | <b>NUMBER</b> | Total time spent in this unit in nanoseconds. The profiler<br>does not set this field, but it is provided for the<br>convenience of analysis tools. |
| sparel     | NUMBER        | Unused                                                                                                    |
| spare2     | <b>NUMBER</b> | Unused                                                                                                    |

*Table 73–2 (Cont.) Columns in Table PLSQL\_PROFILER\_UNITS*

<span id="page-1455-0"></span>*Table 73–3 Columns in Table PLSQL\_PROFILER\_DATA*

| Column      | <b>Datatype</b> | <b>Definition</b>                                     |
|-------------|-----------------|-------------------------------------------------------|
| runid       | NUMBER          | Primary key, unique (generated) run identifier        |
| unit_number | <b>NUMBER</b>   | Primary key, internally generated library unit number |
| line#       | <b>NUMBER</b>   | Primary key, not null, line number in unit            |
| total_occur | <b>NUMBER</b>   | Number of times line was executed                     |
| total time  | <b>NUMBER</b>   | Total time spent executing line in nanoseconds        |
| min time    | <b>NUMBER</b>   | Minimum execution time for this line in nanoseconds   |
| max_time    | <b>NUMBER</b>   | Maximum execution time for this line in nanoseconds   |
| spare1      | NUMBER          | Unused                                                |
| spare2      | <b>NUMBER</b>   | Unused                                                |
| spare3      | <b>NUMBER</b>   | Unused                                                |
| spare4      | <b>NUMBER</b>   | Unused                                                |

With Oracle database version 8.x, a sample textual report writer(profrep.sql) is provided with the PL/SQL demo scripts.

## <span id="page-1456-0"></span>**Security Model**

The profiler only gathers data for units for which a user has CREATE privilege; you cannot use the package to profile units for which EXECUTE ONLY access has been granted. In general, if a user can debug a unit, the same user can profile it. However, a unit can be profiled whether or not it has been compiled DEBUG. Oracle advises that modules that are being profiled should be compiled DEBUG, since this provides additional information about the unit in the database.

**Note:** DBMS\_PROFILER treats any program unit that is compiled in NATIVE mode as if you do not have CREATE privilege, that is, you will not get any output.

## <span id="page-1457-0"></span>**Operational Notes**

- [Typical Run](#page-1457-1)
- **[Two Methods of Exception Generation](#page-1458-0)**

## <span id="page-1457-1"></span>**Typical Run**

Improving application performance is an iterative process. Each iteration involves the following steps:

- **1.** Running the application with one or more benchmark tests with profiler data collection enabled.
- **2.** Analyzing the profiler data and identifying performance problems.
- **3.** Fixing the problems.

The PL/SQL profiler supports this process using the concept of a *"run".* A run involves running the application through benchmark tests with profiler data collection enabled. You can control the beginning and the ending of a run by calling the START\_ PROFILER and STOP\_PROFILER functions.

A typical run involves:

- Starting profiler data collection in the run.
- Executing PL/SQL code for which profiler and code coverage data is required.
- Stopping profiler data collection, which writes the collected data for the run into database tables

**Note:** The collected profiler data is not automatically stored when the user disconnects. You must issue an explicit call to the FLUSH\_ DATA or the STOP\_PROFILER function to store the data at the end of the session. Stopping data collection stores the collected data.

As the application executes, profiler data is collected in memory data structures that last for the duration of the run. You can call the FLUSH\_DATA function at intermediate points during the run to get incremental data and to free memory for allocated profiler data structures.

Flushing the collected data involves storing collected data in database tables. The tables should already exist in the profiler user's schema. The PROFTAB.SQL script creates the tables and other data structures required for persistently storing the profiler data.

Note that running PROFTAB.SQL drops the current tables. The PROFTAB.SQL script is in the RDBMS/ADMIN directory. Some PL/SQL operations, such as the first execution of a PL/SQL unit, may involve I/O to catalog tables to load the byte code for the PL/SQL unit being executed. Also, it may take some time executing package initialization code the first time a package procedure or function is called.

To avoid timing this overhead, "*warm up"* the database before collecting profile data. To do this, run the application once without gathering profiler data.

You can allow profiling across all users of a system, for example, to profile all users of a package, independent of who is using it. In such cases, the SYSADMIN should use a modified PROFLOAD.SQL script which:

- Creates the profiler tables and sequence
- Grants SELECT/INSERT/UPDATE on those tables and sequence to all users
- Defines public synonyms for the tables and sequence

**Note:** Do not alter the actual fields of the tables.

**See Also:** ["FLUSH\\_DATA Function and Procedure" on](#page-1461-0)  [page 73-10](#page-1461-0).

#### <span id="page-1458-0"></span>**Two Methods of Exception Generation**

Each routine in this package has two versions that allow you to determine how errors are reported.

- A function that returns success/failure as a status value and will never raise an exception
- A procedure that returns normally if it succeeds and raises an exception if it fails

In each case, the parameters of the function and procedure are identical. Only the method by which errors are reported differs. If there is an error, there is a correspondence between the error codes that the functions return, and the exceptions that the procedures raise.

To avoid redundancy, the following section only provides details about the functional form.

## <span id="page-1459-0"></span>**Exceptions**

| <b>Exception</b> | <b>Description</b>                                 |  |
|------------------|----------------------------------------------------|--|
| version mismatch | Corresponds to error_version.                      |  |
| profiler_error   | Corresponds to either "error_param" or "error_io". |  |

*Table 73–4 DBMS\_PROFILER Exceptions*

A 0 return value from any function denotes successful completion; a nonzero return value denotes an error condition. The possible errors are as follows:

'A subprogram was called with an incorrect parameter.'

error\_param constant binary\_integer := 1;

■ 'Data flush operation failed. Check whether the profiler tables have been created, are accessible, and that there is adequate space.'

error\_io constant binary\_integer := 2;

There is a mismatch between package and database implementation. Oracle returns this error if an incorrect version of the DBMS\_PROFILER package is installed, and if the version of the profiler package cannot work with this database version. The only recovery is to install the correct version of the package.

error\_version constant binary\_integer := -1;

## <span id="page-1460-0"></span>**Summary of DBMS\_PROFILER Subprograms**

| Subprogram                                                                | <b>Description</b>                                                                                          |
|---------------------------------------------------------------------------|----------------------------------------------------------------------------------------------------|
| <b>FLUSH DATA Function</b><br>and Procedure on<br>page 73-10              | Flushes profiler data collected in the user's session                                                       |
| on page 73-11                                                             | <b>GET VERSION Procedure</b> Gets the version of this API                                                   |
| <b>INTERNAL VERSION</b><br><b>CHECK Function on</b><br>page 73-12         | Verifies that this version of the DBMS_PROFILER package can<br>work with the implementation in the database |
| PAUSE_PROFILER<br><b>Function and Procedure</b><br>on page 73-13          | Pauses profiler data collection                                                                             |
| <b>RESUME_PROFILER</b><br><b>Function and Procedure</b><br>on page 73-14  | Resumes profiler data collection                                                                            |
| <b>START PROFILER</b><br><b>Functions and Procedures</b><br>on page 73-15 | Starts profiler data collection in the user's session                                                       |
| <b>STOP_PROFILER</b><br><b>Function and Procedure</b><br>on page 73-16    | Stops profiler data collection in the user's session                                                        |

*Table 73–5 DBMS\_PROFILER Package Subprograms*

## <span id="page-1461-0"></span>**FLUSH\_DATA Function and Procedure**

This function flushes profiler data collected in the user's session. The data is flushed to database tables, which are expected to preexist.

**Note:** Use the PROFTAB.SQL script to create the tables and other data structures required for persistently storing the profiler data.

## **Syntax**

DBMS\_PROFILER.FLUSH\_DATA RETURN BINARY\_INTEGER;

DBMS\_PROFILER.FLUSH\_DATA;

## <span id="page-1462-0"></span>**GET\_VERSION Procedure**

This procedure gets the version of this API.

## **Syntax**

DBMS\_PROFILER.GET\_VERSION ( major OUT BINARY\_INTEGER, minor OUT BINARY\_INTEGER);

## **Parameters**

| <b>Parameter</b> | <b>Description</b>              |  |
|------------------|---------------------------------|--|
| major            | Major version of DBMS_PROFILER. |  |
| minor            | Minor version of DBMS PROFILER. |  |
|                  |                                 |  |

*Table 73–6 GET\_VERSION Procedure Parameters*

## <span id="page-1463-0"></span>**INTERNAL\_VERSION\_CHECK Function**

This function verifies that this version of the DBMS\_PROFILER package can work with the implementation in the database.

## **Syntax**

DBMS\_PROFILER.INTERNAL\_VERSION\_CHECK RETURN BINARY\_INTEGER;

## <span id="page-1464-0"></span>**PAUSE\_PROFILER Function and Procedure**

This function pauses profiler data collection.

## **Syntax**

DBMS\_PROFILER.PAUSE\_PROFILER RETURN BINARY\_INTEGER;

DBMS\_PROFILER.PAUSE\_PROFILER;

## <span id="page-1465-0"></span>**RESUME\_PROFILER Function and Procedure**

This function resumes profiler data collection.

## **Syntax**

DBMS\_PROFILER.RESUME\_PROFILER RETURN BINARY\_INTEGER;

DBMS\_PROFILER.RESUME\_PROFILER;

## <span id="page-1466-0"></span>**START\_PROFILER Functions and Procedures**

This function starts profiler data collection in the user's session.

There are two overloaded forms of the START\_PROFILER function; one returns the run number of the started run, as well as the result of the call. The other does not return the run number. The first form is intended for use with GUI-based tools controlling the profiler.

### **Syntax**

```
DBMS_PROFILER.START_PROFILER(
   run_comment IN VARCHAR2 := sysdate,
   run_comment1 IN VARCHAR2 :='',
   run_number OUT BINARY_INTEGER)
 RETURN BINARY_INTEGER;
DBMS_PROFILER.START_PROFILER(
   run_comment IN VARCHAR2 := sysdate,
   run_comment1 IN VARCHAR2 :='')
RETURN BINARY_INTEGER;
DBMS_PROFILER.START_PROFILER(
   run_comment IN VARCHAR2 := sysdate,
   run_comment1 IN VARCHAR2 :='',
   run_number OUT BINARY_INTEGER);
DBMS_PROFILER.START_PROFILER(
  run comment IN VARCHAR2 := sysdate,
   run_comment1 IN VARCHAR2 :='');
```
#### **Parameters**

| <b>Parameter</b> | <b>Description</b>                                                                                                    |
|------------------|----------------------------------------------------------------------------------------------------|
| run comment      | Each profiler run can be associated with a comment. For<br>example, the comment could provide the name and version of<br>the benchmark test that was used to collect data. |
| run number       | Stores the number of the run so you can store and later recall<br>the run's data.                                                                                          |
| run comment1     | Allows you to make interesting comments about the run.                                                                                                    |

*Table 73–7 START\_PROFILER Function Parameters*

## <span id="page-1467-0"></span>**STOP\_PROFILER Function and Procedure**

This function stops profiler data collection in the user's session.

This function has the side effect of flushing data collected so far in the session, and it signals the end of a run.

## **Syntax**

DBMS\_PROFILER.STOP\_PROFILER RETURN BINARY\_INTEGER;

DBMS\_PROFILER.STOP\_PROFILER;

# **DBMS\_PROPAGATION\_ADM**

The DBMS\_PROPAGATION\_ADM package, one of a set of Streams packages, provides administrative interfaces for configuring a propagation from a source queue to a destination queue.

**See Also:** *Oracle Streams Concepts and Administration* and *Oracle Streams Replication Administrator's Guide* for more information about this package and propagations

This chapter contains the following topic:

■ [Summary of DBMS\\_PROPAGATION\\_ADM Subprograms](#page-1469-0)

## <span id="page-1469-0"></span>**Summary of DBMS\_PROPAGATION\_ADM Subprograms**

| <b>Description</b>                                                                                              |
|----------------------------------------------------------------------------------------------------|
| Adds, alters, or removes a rule set for a<br>propagation                                                        |
| Creates a propagation and specifies the source<br>queue, destination queue, and rule set for the<br>propagation |
| Drops a propagation                                                                                             |
| <b>START PROPAGATION Procedure on Starts a propagation</b>                                                      |
| Stops a propagation                                                                                             |
|                                                                                                    |

*Table 74–1 DBMS\_PROPAGATION\_ADM Package Subprograms*

**Note:** All subprograms commit unless specified otherwise.

## <span id="page-1470-0"></span>**ALTER\_PROPAGATION Procedure**

This procedure adds, alters, or removes a rule set for a propagation.

**See Also:** *Oracle Streams Concepts and Administration* and [Chapter 92, "DBMS\\_RULE\\_ADM"](#page-1676-0) for more information about rules and rule sets

## **Syntax**

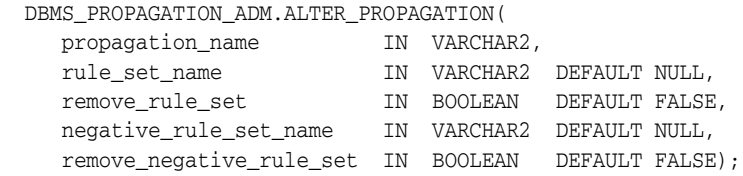

### **Parameters**

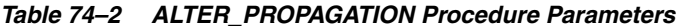

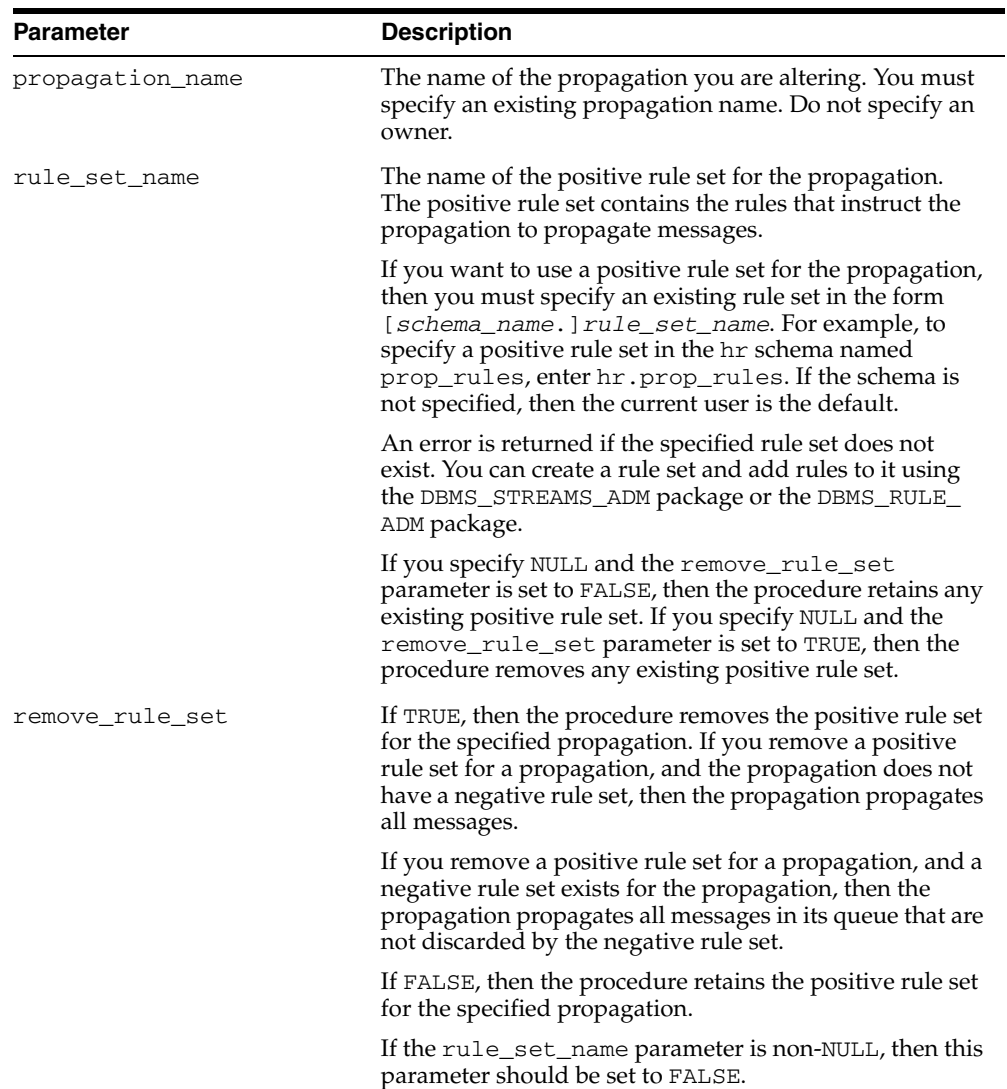

| <b>Parameter</b>         | <b>Description</b>                                                                                                    |
|--------------------------|----------------------------------------------------------------------------------------------------|
| negative_rule_set_name   | The name of the negative rule set for the propagation.<br>The negative rule set contains the rules that instruct the<br>propagation to discard messages.                                                                                                    |
|                          | If you want to use a negative rule set for the propagation,<br>then you must specify an existing rule set in the form<br>[schema_name.]rule_set_name.Forexample,to<br>specify a negative rule set in the hr schema named neg<br>rules, enter hr.neg_rules. If the schema is not<br>specified, then the current user is the default. |
|                          | An error is returned if the specified rule set does not<br>exist. You can create a rule set and add rules to it using<br>the DBMS_STREAMS_ADM package or the DBMS_RULE_<br>ADM package.                                                                                                    |
|                          | If you specify NULL and the remove_negative_rule_<br>set parameter is set to FALSE, then the procedure<br>retains any existing negative rule set. If you specify NULL<br>and the remove_negative_rule_set parameter is set<br>to TRUE, then the procedure removes any existing<br>negative rule set.                                |
|                          | If you specify both a positive and a negative rule set for a<br>propagation, then the negative rule set is always<br>evaluated first.                                                                                                    |
| remove_negative_rule_set | If TRUE, then the procedure removes the negative rule set<br>for the specified propagation. If you remove a negative<br>rule set for a propagation, and the propagation does not<br>have a positive rule set, then the propagation propagates<br>all messages.                                                                      |
|                          | If you remove a negative rule set for a propagation, and a<br>positive rule set exists for the propagation, then the<br>propagation propagates all messages in its queue that are<br>not discarded by the positive rule set.                                                                                                    |
|                          | If FALSE, then the procedure retains the negative rule set<br>for the specified propagation.                                                                                                    |
|                          | If the negative_rule_set_name parameter is<br>non-NULL, then this parameter should be set to FALSE.                                                                                                    |

*Table 74–2 (Cont.) ALTER\_PROPAGATION Procedure Parameters*

## <span id="page-1472-0"></span>**CREATE\_PROPAGATION Procedure**

This procedure creates a propagation and specifies the source queue, destination queue, and any rule set for the propagation. A propagation propagates messages in a local source queue to a destination queue. The destination queue might or might not be in the same database as the source queue.

## **Syntax**

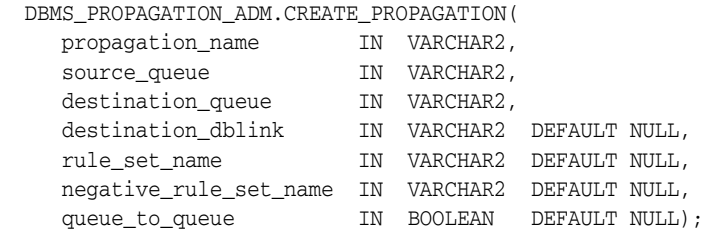

## **Parameters**

| <b>Parameter</b>   | <b>Description</b>                                                                                                    |
|--------------------|----------------------------------------------------------------------------------------------------|
| propagation name   | The name of the propagation you are creating. A NULL<br>setting is not allowed. Do not specify an owner.                                                                                                    |
|                    | <b>Note:</b> The propagation_name setting cannot be altered<br>after the propagation is created.                                                                                                    |
| source_queue       | The name of the source queue, specified as [schema_<br>name. ] queue_name. The current database must contain<br>the source queue.                                                                                         |
|                    | For example, to specify a source queue named streams_<br>queue in the strmadmin schema, enter<br>strmadmin.streams_queue for this parameter. If the<br>schema is not specified, then the current user is the default.     |
| destination queue  | The name of the destination queue, specified as [schema_<br>name. dqueue name.                                                                                                    |
|                    | For example, to specify a destination queue named<br>streams_queue in the strmadmin schema, enter<br>strmadmin.streams_queue for this parameter. If the<br>schema is not specified, then the current user is the default. |
| destination dblink | The name of the database link that will be used by the<br>propagation. The database link is from the database that<br>contains the source queue to the database that contains the<br>destination queue.                   |
|                    | If NULL, then the source queue and destination queue must<br>be in the same database.                                                                                                    |
|                    | <b>Note:</b> Connection qualifiers are not allowed.                                                                                                    |

*Table 74–3 CREATE\_PROPAGATION Procedure Parameters*

| <b>Parameter</b>       | <b>Description</b>                                                                                                    |
|------------------------|----------------------------------------------------------------------------------------------------|
| rule_set_name          | The name of the positive rule set for the propagation. The<br>positive rule set contains the rules that instruct the<br>propagation to propagate messages.                                                                                                    |
|                        | If you want to use a positive rule set for the propagation,<br>then you must specify an existing rule set in the form<br>[schema_name.]rule_set_name.Forexample,to<br>specify a positive rule set in the hr schema named prop_<br>rules, enter hr.prop_rules. If the schema is not<br>specified, then the current user is the default. |
|                        | An error is returned if the specified rule set does not exist.<br>You can create a rule set and add rules to it using the DBMS<br>STREAMS_ADM package or the DBMS_RULE_ADM package.                                                                                                    |
|                        | If you specify NULL, and no negative rule set exists for the<br>propagation, then the propagation propagates all messages<br>in its queue.                                                                                                    |
|                        | If you specify NULL, and a negative rule set exists for the<br>propagation, then the propagation propagates all messages<br>in its queue that are not discarded by the negative rule set.                                                                                                    |
| negative_rule_set_name | The name of the negative rule set for the propagation. The<br>negative rule set contains the rules that instruct the<br>propagation to discard messages.                                                                                                    |
|                        | If you want to use a negative rule set for the propagation,<br>then you must specify an existing rule set in the form<br>[schema_name.]rule_set_name.Forexample, to<br>specify a negative rule set in the hr schema named neg<br>rules, enter hr. neg_rules. If the schema is not specified,<br>then the current user is the default.  |
|                        | An error is returned if the specified rule set does not exist.<br>You can create a rule set and add rules to it using the DBMS_<br>STREAMS_ADM package or the DBMS_RULE_ADM package.                                                                                                    |
|                        | If you specify NULL, and no positive rule set exists for the<br>propagation, then the propagation propagates all messages<br>in its queue.                                                                                                    |
|                        | If you specify NULL, and a positive rule set exists for the<br>propagation, then the propagation propagates all messages<br>in its queue that are not discarded by the positive rule set.                                                                                                    |
|                        | If you specify both a positive and a negative rule set for a<br>propagation, then the negative rule set is always evaluated<br>first.                                                                                                    |
| queue_to_queue         | If TRUE, then the propagation is a queue to queue<br>propagation. A queue-to-queue propagation always has its<br>own propagation job and uses a service for automatic<br>failover when the destination queue is a buffered queue in a<br>Real Application Clusters (RAC) database.                                                     |
|                        | If FALSE or NULL, then the propagation is a<br>queue-to-dblink propagation. A queue-to-dblink<br>propagation can share a propagation job with other<br>propagations that use the same database link and does not<br>support automatic failover in a RAC environment.                                                                   |
|                        | <b>See Also:</b> Oracle Streams Concepts and Administration for<br>more information about queue-to-queue propagations                                                                                                    |

*Table 74–3 (Cont.) CREATE\_PROPAGATION Procedure Parameters*

## **Usage Notes**

This procedure starts propagation and might create a propagation job. If this procedure creates a propagation job, then it establishes a default schedule for the propagation job.

The user who owns the source queue is the user who propagates messages. This user must have the necessary privileges to propagate messages.

#### **See Also:**

- [Chapter 92, "DBMS\\_RULE\\_ADM"](#page-1676-0)
- *Oracle Streams Concepts and Administration* for more information about propagations, the privileges required to propagate messages, propagation jobs, and propagation schedules

## <span id="page-1475-0"></span>**DROP\_PROPAGATION Procedure**

This procedure drops a propagation and deletes all captured and user-enqueued messages for the destination queue in the source queue. This procedure also removes the schedule for propagation from the source queue to the destination queue.

#### **Syntax**

DBMS\_PROPAGATION\_ADM.DROP\_PROPAGATION( propagation\_name IN VARCHAR2, drop\_unused\_rule\_sets IN BOOLEAN DEFAULT FALSE);

#### **Parameters**

| <b>Parameter</b>      | <b>Description</b>                                                                                                    |
|-----------------------|----------------------------------------------------------------------------------------------------|
| propagation name      | The name of the propagation you are dropping. You must<br>specify an existing propagation name. Do not specify an<br>owner.                                                                                                    |
| drop unused rule sets | If TRUE, then the procedure drops any rule sets, positive and<br>negative, used by the specified propagation if these rule sets<br>are not used by any other Streams client, which includes<br>capture processes, propagations, apply processes, and<br>messaging clients. If this procedure drops a rule set, then this<br>procedure also drops any rules in the rule set that are not in<br>another rule set. |
|                       | If FALSE, then the procedure does not drop the rule sets used<br>by the specified propagation, and the rule sets retain their<br>rules.                                                                                                    |

*Table 74–4 DROP\_PROPAGATION Procedure Parameters*

#### **Usage Notes**

When you use this procedure to drop a propagation, information about rules created for the propagation using the DBMS\_STREAMS\_ADM package is removed from the data dictionary views for Streams rules. Information about such a rule is removed even if the rule is not in either rule set for the propagation.

**See Also:** *Oracle Streams Concepts and Administration* for more information about Streams data dictionary views

The following are the data dictionary views for Streams rules:

- ALL\_STREAMS\_GLOBAL\_RULES
- DBA\_STREAMS\_GLOBAL\_RULES
- ALL\_STREAMS\_MESSAGE\_RULES
- DBA\_STREAMS\_MESSAGE\_RULES
- ALL STREAMS SCHEMA RULES
- DBA\_STREAMS\_SCHEMA\_RULES
- ALL\_STREAMS\_TABLE\_RULES
- DBA\_STREAMS\_TABLE\_RULES
**Note:** When you drop a propagation, the propagation job used by the propagation is dropped automatically, if no other propagations are using the propagation job.

# **START\_PROPAGATION Procedure**

This procedure starts a propagation.

### **Syntax**

DBMS\_PROPAGATION\_ADM.START\_PROPAGATION( propagation\_name IN VARCHAR2);

### **Parameter**

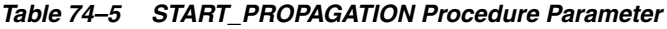

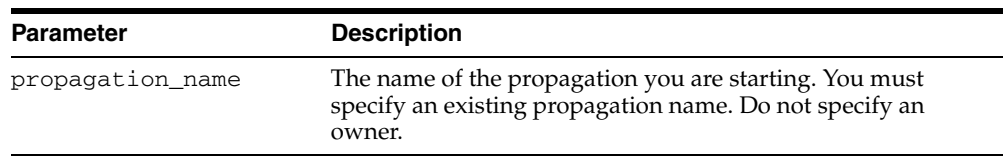

### **Usage Notes**

The propagation status is persistently recorded. Hence, if the status is ENABLED, then the propagation is started upon database instance startup.

# **STOP\_PROPAGATION Procedure**

#### This procedure stops a propagation.

### **Syntax**

DBMS\_PROPAGATION\_ADM.STOP\_PROPAGATION( propagation\_name IN VARCHAR2, force **IN BOOLEAN DEFAULT FALSE)**;

### **Parameter**

| <b>Parameter</b> | <b>Description</b>                                                                                                    |
|------------------|----------------------------------------------------------------------------------------------------|
| propagation name | The name of the propagation you are stopping. You must<br>specify an existing propagation name. Do not specify an<br>owner. |
| force            | If TRUE, then the procedure stops the propagation and clears<br>the statistics for the propagation.                         |
|                  | If FALSE, then the procedure stops the propagation without<br>clearing the statistics for the propagation.                  |

*Table 74–6 STOP\_PROPAGATION Procedure Parameter*

### **Usage Notes**

The propagation status is persistently recorded. Hence, if the status is DISABLED or ABORTED, then the propagation is not started upon database instance startup.

# **75 DBMS\_RANDOM**

The DBMS\_RANDOM package provides a built-in random number generator. DBMS\_ RANDOM is not intended for cryptography.

This chapter contains the following topics:

- [Using DBMS\\_RANDOM](#page-1481-0)
	- **–** Security Model
	- **–** Operational Notes
- [Summary of DBMS\\_RANDOM Subprograms](#page-1484-0)

# <span id="page-1481-0"></span>**Using DBMS\_RANDOM**

- [Security Model](#page-1482-0)
- [Operational Notes](#page-1483-0)

# <span id="page-1482-0"></span>**Security Model**

This package should be installed as SYS. By default, the package is initialized with the current user name, current time down to the second, and the current session.

# <span id="page-1483-0"></span>**Operational Notes**

- DBMS\_RANDOM.RANDOM produces integers in [-2^^31, 2^^31).
- DBMS\_RANDOM. VALUE produces numbers in  $[0,1)$  with 38 digits of precision.

DBMS\_RANDOM can be explicitly initialized, but does not need to be initialized before calling the random number generator. It will automatically initialize with the date, userid, and process id if no explicit initialization is performed.

If this package is seeded twice with the same seed, then accessed in the same way, it will produce the same results in both cases.

In some cases, such as when testing, you may want the sequence of random numbers to be the same on every run. In that case, you seed the generator with a constant value by calling one of the overloads of DBMS\_RANDOM.SEED. To produce different output for every run, simply to omit the call to "Seed" and the system will choose a suitable seed for you.

# <span id="page-1484-0"></span>**Summary of DBMS\_RANDOM Subprograms**

| Subprogram                                  | <b>Description</b>                                                                                                    |
|---------------------------------------------|----------------------------------------------------------------------------------------------------|
| <b>INITIALIZE</b> Procedure on<br>page 75-6 | Initializes the package with a seed value                                                                                                    |
| NORMAL Function on<br>page 75-7             | Returns random numbers in a normal distribution                                                                                                    |
| <b>RANDOM</b> Procedure on<br>page 75-8     | Generates a random number                                                                                                    |
| <b>SEED Procedures on</b><br>page 75-9      | Resets the seed                                                                                                    |
| <b>STRING Function on</b><br>page 75-10     | Gets a random string                                                                                                    |
| <b>TERMINATE Procedure</b><br>on page 75-11 | Terminates package                                                                                                    |
| <b>VALUE</b> Functions on<br>page 75-12     | This function gets a random number, greater than or equal to 0<br>and less than 1, with 38 digits to the right of the decimal<br>(38-digit precision), while the overloaded function gets a<br>random Oracle number x, where x is greater than or equal to<br>low and less than high |

*Table 75–1 DBMS\_RANDOM Package Subprograms*

**Note:** The [INITIALIZE Procedure](#page-1485-0), [RANDOM Procedure](#page-1487-0) and the [TERMINATE Procedure](#page-1490-0) are all obsolete and, while currently supported, are included in this release for legacy reasons only.

# <span id="page-1485-0"></span>**INITIALIZE Procedure**

This procedure initializes the generator (but see [Usage Notes\)](#page-1485-1).

### **Syntax**

DBMS\_RANDOM.INITIALIZE ( val IN BINARY\_INTEGER);

### **Pragmas**

PRAGMA restrict\_references (initialize, WNDS)

### **Parameters**

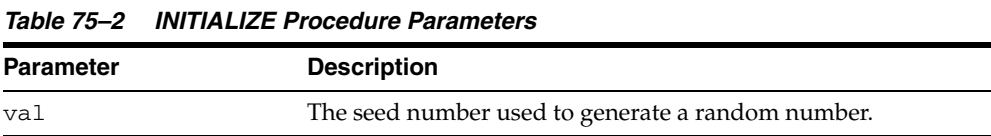

### <span id="page-1485-1"></span>**Usage Notes**

This procedure is obsolete as it simply calls the [SEED Procedures on page 75-9](#page-1488-0).

# <span id="page-1486-0"></span>**NORMAL Function**

This function returns random numbers in a standard normal distribution.

### **Syntax**

DBMS\_RANDOM.NORMAL RETURN NUMBER;

### **Pragmas**

PRAGMA restrict\_references (normal, WNDS)

### **Return Values**

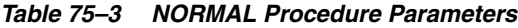

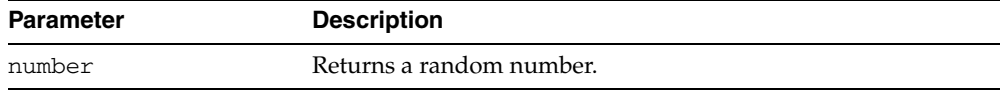

### <span id="page-1487-0"></span>**RANDOM Procedure**

This procedure generates a random number (but see [Usage Notes](#page-1487-1)).

### **Syntax**

DBMS\_RANDOM.RANDOM RETURN binary\_integer;

### **Pragmas**

PRAGMA restrict\_references (random, WNDS)

### **Return Values**

#### *Table 75–4 RANDOM Procedure Parameters*

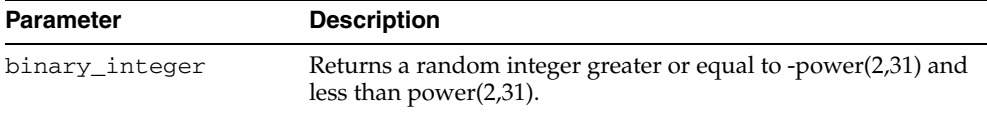

### <span id="page-1487-1"></span>**Usage Notes**

This procedure is obsolete and, although it is currently supported, it should not be used.

# <span id="page-1488-0"></span>**SEED Procedures**

This procedure resets the seed.

### **Syntax**

DBMS\_RANDOM.SEED ( seed IN BINARY\_INTEGER);

DBMS\_RANDOM.SEED ( seed IN VARCHAR2);

### **Pragmas**

PRAGMA restrict\_references (seed, WNDS);

### **Parameters**

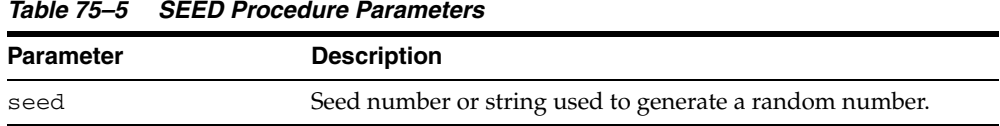

### **Usage Notes**

The seed can be a string up to length 2000.

# <span id="page-1489-0"></span>**STRING Function**

This function gets a random string.

### **Syntax**

DBMS\_RANDOM.STRING opt IN CHAR, len IN NUMBER) RETURN VARCHAR2;

### **Pragmas**

PRAGMA restrict\_references (string, WNDS)

### **Parameters**

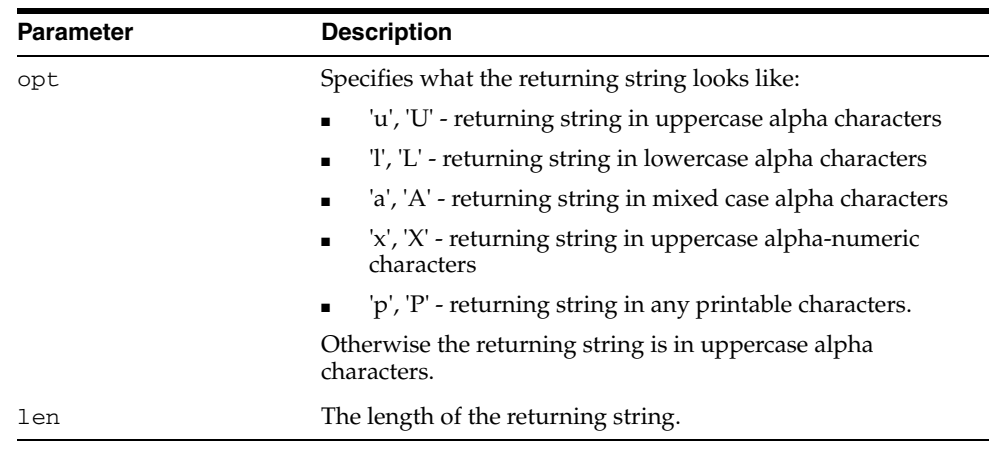

#### *Table 75–6 STRING Function Parameters*

### **Return Values**

*Table 75–7 STRING Function Return Values*

| <b>Parameter</b> | <b>Description</b>  |
|------------------|---------------------|
| VARCHAR2         | Returns a VARCHAR2. |

# <span id="page-1490-0"></span>**TERMINATE Procedure**

When you are finished with the package, call the TERMINATE procedure (but see [Usage Notes\)](#page-1490-1)

### **Syntax**

DBMS\_RANDOM.TERMINATE

### <span id="page-1490-1"></span>**Usage Notes**

This procedure performs no function and, although it is currently supported, it is obsolete and should not be used.

### <span id="page-1491-0"></span>**VALUE Functions**

The basic function gets a random number, greater than or equal to 0 and less than 1, with 38 digits to the right of the decimal (38-digit precision). Alternatively, you can get a random Oracle number x, where x is greater than or equal to low and less than high.

### **Syntax**

DBMS\_RANDOM.VALUE RETURN NUMBER;

DBMS\_RANDOM.VALUE( low IN NUMBER, high IN NUMBER) RETURN NUMBER;

### **Parameters**

*Table 75–8 VALUE Function Parameters*

| <b>Parameter</b> | <b>Description</b>                                                                                                |
|------------------|----------------------------------------------------------------------------------------------------|
| low              | The lowest number in a range from which to generate a<br>random number. The number generated may be equal to low. |
| high             | The highest number below which to generate a random<br>number. The number generated will be less than high.       |

### **Return Values**

*Table 75–9 VALUE Function Return Values*

| Parameter | <b>Description</b>        |
|-----------|---------------------------|
| NUMBER    | Returns an Oracle Number. |

# **DBMS\_RECTIFIER\_DIFF**

The DBMS\_RECTIFIER\_DIFF package provides an interface used to detect and resolve data inconsistencies between two replicated sites.

■ [Documentation of DBMS\\_RECTIFIER\\_DIFF](#page-1493-0)

# <span id="page-1493-0"></span>**Documentation of DBMS\_RECTIFIER\_DIFF**

For a complete description of this package within the context of Replication, see DBMS\_RECTIFIER\_DIFF in the *Oracle Database Advanced Replication Management API Reference.*

# **DBMS\_REDEFINITION**

The DBMS\_REDEFINITION package provides an interface to perform an online redefinition of tables.

> **See Also:** *Oracle Database Administrator's Guide* for more information about online redefinition of tables

This chapter contains the following topics:

- [Using DBMS\\_REDEFINITION](#page-1495-0)
	- **–** Overview
	- **–** Constants
	- **–** Operational Notes
- **Bummary of DBMS\_REDEFINITION Subprograms**

# <span id="page-1495-0"></span>**Using DBMS\_REDEFINITION**

- [Overview](#page-1496-0)
- [Constants](#page-1497-0)
- [Operational Notes](#page-1498-0)

# <span id="page-1496-0"></span>**Overview**

To achieve online redefinition, incrementally maintainable local materialized views are used. These logs keep track of the changes to the master tables and are used by the materialized views during refresh synchronization.

# <span id="page-1497-1"></span><span id="page-1497-0"></span>**Constants**

The DBMS\_REDEFINITION package uses the constants shown in [Table 77–1, " DBMS\\_](#page-1497-1) [REDEFINITION Constants"](#page-1497-1):

*Table 77–1 DBMS\_REDEFINITION Constants*

| <b>Constant</b>  | <b>Type</b>    | Value          | <b>Description</b>                                                                                                    |
|------------------|----------------|----------------|----------------------------------------------------------------------------------------------------|
| CONS_CONSTRAINT  | PLS INTEGER    | 3              | Used to specify that dependent<br>object type is a constraint                                                                                                    |
| CONS_INDEX       | PLS INTEGER    | $\mathfrak{D}$ | Used to specify that dependent<br>object type is a index                                                                                                    |
| CONS ORIG PARAMS | PLS INTEGER    | $\mathbf{1}$   | Used to specify that indexes<br>should be cloned with their<br>original storage parameters                                                                                          |
| CONS_TRIGGER     | PLS INTEGER    | 4              | Used to specify that dependent<br>object type is a trigger                                                                                                    |
| CONS USE PK      | BINARY INTEGER | $\mathbf{1}$   | Used to indicate that the<br>redefinition should be done using<br>primary keys or pseudo-primary<br>keys (unique keys with all<br>component columns having<br>not-NULL constraints) |
| CONS USE ROWID   | BINARY INTEGER | $\mathfrak{D}$ | Used to indicate that the<br>redefinition should be done using<br>rowids                                                                                                    |

# <span id="page-1498-0"></span>**Operational Notes**

- CONS\_USE\_PK and CONS\_USE\_ROWID are constants used as input to the "options\_ flag" parameter in both the [START\\_REDEF\\_TABLE Procedure](#page-1507-0) and [CAN\\_REDEF\\_](#page-1502-0) [TABLE Procedure](#page-1502-0). CONS\_USE\_ROWID is used to indicate that the redefinition should be done using rowids while CONS\_USE\_PK implies that the redefinition should be done using primary keys or pseudo-primary keys (which are unique keys with all component columns having NOT NULL constraints).
- CONS\_INDEX, CONS\_TRIGGER and CONS\_CONSTRAINT are used to specify the type of the dependent object being (un)registered in [REGISTER\\_DEPENDENT\\_](#page-1506-0) [OBJECT Procedure](#page-1506-0) and [UNREGISTER\\_DEPENDENT\\_OBJECT Procedure](#page-1509-0) (parameter "dep\_type").

CONS\_INDEX ==> dependent object is of type INDEX

CONS\_TRIGGER ==> dependent object is of type TRIGGER

CONS\_CONSTRAINT==> dependent object type is of type CONSTRAINT

■ CONS\_ORIG\_PARAMS as used as input to the "copy\_indexes" parameter in [COPY\\_TABLE\\_DEPENDENTS Procedure.](#page-1503-0) Using this parameter implies that the indexes on the original table be copied onto the interim table using the same storage parameters as that of the original index.

# **Rules and Limits**

For information about various rules and limits that apply to implementation of this package, see the *Oracle Database Administrator's Guide*.

# <span id="page-1500-0"></span>**Summary of DBMS\_REDEFINITION Subprograms**

| <b>Description</b>                                                                                                    |
|----------------------------------------------------------------------------------------------------|
| Cleans up errors that occur during the redefinition process and<br>removes all temporary objects created by the reorganization<br>process                    |
| Determines if a given table can be redefined online                                                                                                    |
| Copies the dependent objects of the original table onto the<br>interim table                                                                                 |
| Completes the redefinition process.                                                                                                    |
| Registers a dependent object (index, trigger or constraint) on<br>the table being redefined and the corresponding dependent<br>object on the interim table   |
| Initiates the redefinition process                                                                                                    |
| Keeps the interim table synchronized with the original table                                                                                                 |
| Unregisters a dependent object (index, trigger or constraint) on<br>the table being redefined and the corresponding dependent<br>object on the interim table |
|                                                                                                    |

*Table 77–2 DBMS\_REDEFINITION Package Subprograms*

### <span id="page-1501-0"></span>**ABORT\_REDEF\_TABLE Procedure**

This procedure cleans up errors that occur during the redefinition process. This procedure can also be used to terminate the redefinition process any time after the [START\\_REDEF\\_TABLE Procedure](#page-1507-0) has been called and before the [FINISH\\_REDEF\\_](#page-1505-0) [TABLE Procedure](#page-1505-0) is called. This process will remove the temporary objects that are created by the redefinition process such as materialized view logs.

#### **Syntax**

DBMS\_REDEFINITION.ABORT\_REDEF\_TABLE ( uname IN VARCHAR2, orig\_table IN VARCHAR2, int\_table IN VARCHAR2, part\_name IN VARCHAR2 := NULL);

### **Parameters**

| <b>Parameter</b> | <b>Description</b>                                                                                                    |
|------------------|----------------------------------------------------------------------------------------------------|
| uname            | The schema name of the tables.                                                                                                    |
| orig_table       | The name of the table to be redefined.                                                                                                    |
| int table        | The name of the interim table.                                                                                                    |
| part name        | The name of the partition being redefined. If redefining only a<br>single partition of a table, specify the partition name in this<br>parameter. NULL implies the entire table is being redefined. |

*Table 77–3 ABORT\_REDEF\_TABLE Procedure Parameters*

# <span id="page-1502-0"></span>**CAN\_REDEF\_TABLE Procedure**

This procedure determines if a given table can be redefined online. This is the first step of the online redefinition process. If the table is not a candidate for online redefinition, an error message is raised.

### **Syntax**

DBMS\_REDEFINITION.CAN\_REDEF\_TABLE ( uname IN VARCHAR2, tname IN VARCHAR2, options\_flag IN PLS\_INTEGER := 1, part\_name IN VARCHAR2 := NULL);

### **Parameters**

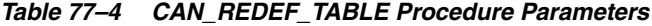

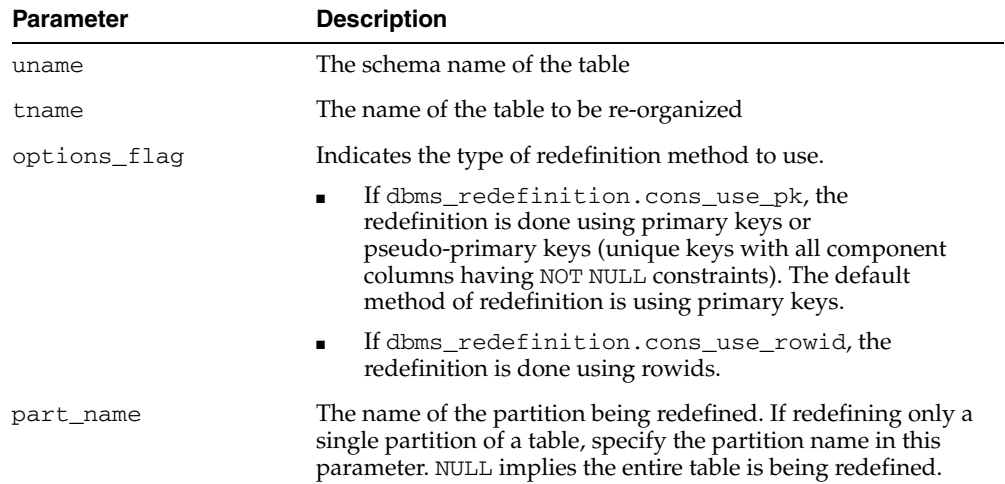

### **Exceptions**

If the table is not a candidate for online redefinition, an error message is raised.

### <span id="page-1503-0"></span>**COPY\_TABLE\_DEPENDENTS Procedure**

This procedure clones the dependent objects of the table being redefined onto the interim table and registers the dependent objects. This procedure does not clone the already registered dependent objects.

This subprogram is used to clone the dependent objects like grants, triggers, constraints and privileges from the table being redefined to the interim table (which represents the post-redefinition table).

### **Syntax**

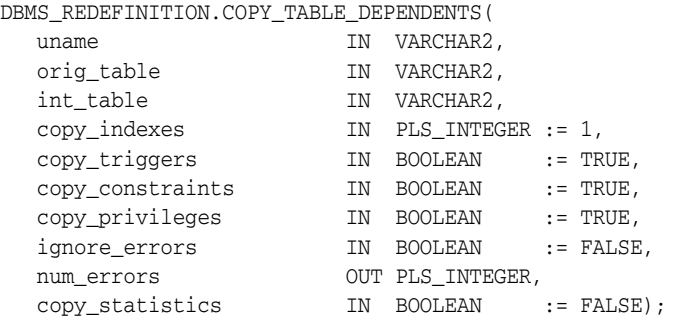

### **Parameters**

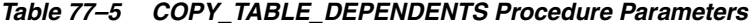

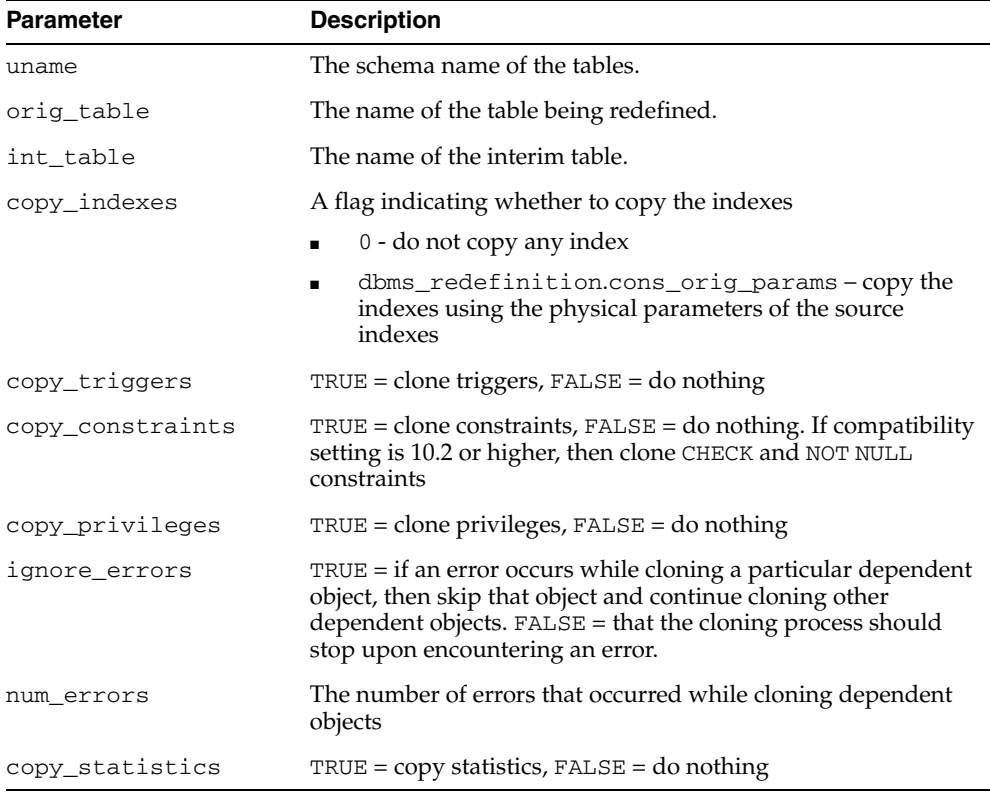

### **Usage Notes**

- The user must check the column num\_errors before proceeding to ensure that no errors occurred during the cloning of the objects.
- In case of an error, the user should fix the cause of the error and call the [COPY\\_](#page-1503-0) [TABLE\\_DEPENDENTS Procedure](#page-1503-0) again to clone the dependent object. Alternatively the user can manually clone the dependent object and then register the manually cloned dependent object using the [REGISTER\\_DEPENDENT\\_](#page-1506-0) [OBJECT Procedure](#page-1506-0).
- All cloned referential constraints involving the interim tables will be created disabled (they will be automatically enabled after the redefinition) and all triggers on interim tables will not fire till the redefinition is completed. After the redefinition is complete, the cloned objects will be renamed to the corresponding pre-redefinition names of the objects (from which they were cloned from).
- It is the user's responsibility that the cloned dependent objects are unaffected by the redefinition. All the triggers will be cloned and it is the user's responsibility that the cloned triggers are unaffected by the redefinition.

### <span id="page-1505-0"></span>**FINISH\_REDEF\_TABLE Procedure**

This procedure completes the redefinition process. Before this step, you can create new indexes, triggers, grants, and constraints on the interim table. The referential constraints involving the interim table must be disabled. After completing this step, the original table is redefined with the attributes and data of the interim table. The original table is locked briefly during this procedure.

#### **Syntax**

DBMS\_REDEFINITION.FINISH\_REDEF\_TABLE ( uname IN VARCHAR2, orig\_table IN VARCHAR2, int\_table IN VARCHAR2, part\_name IN VARCHAR2 := NULL);

### **Parameters**

| <b>Parameters</b> | <b>Description</b>                                                                                                    |
|-------------------|----------------------------------------------------------------------------------------------------|
| uname             | The schema name of the tables.                                                                                                    |
| orig table        | The name of the table to be redefined.                                                                                                    |
| int table         | The name of the interim table.                                                                                                    |
| part name         | The name of the partition being redefined. If redefining only a<br>single partition of a table, specify the partition name in this<br>parameter. NULL implies the entire table is being redefined. |

*Table 77–6 FINISH\_REDEF\_TABLE Procedure Parameters*

### <span id="page-1506-0"></span>**REGISTER\_DEPENDENT\_OBJECT Procedure**

This procedure registers a dependent object (index, trigger or constraint) on the table being redefined and the corresponding dependent object on the interim table.

This can be used to have the same object on each table but with different attributes. For example: for an index, the storage and tablespace attributes could be different but the columns indexed remain the same

#### **Syntax**

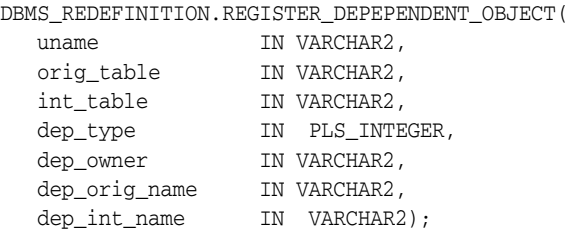

### **Parameters**

#### *Table 77–7 REGISTER\_DEPENDENT\_OBJECT Procedure Parameters*

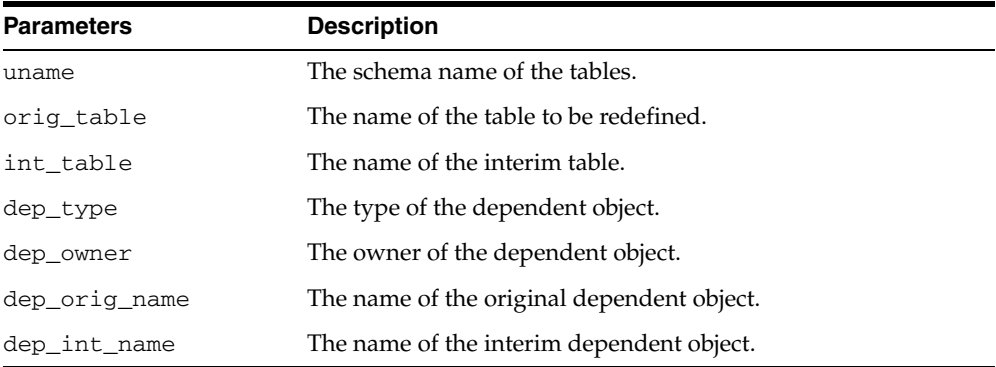

### **Usage Notes**

- Attempting to register an already registered object will raise an error.
- Registering a dependent object will automatically remove that object from DBA\_ REDEFINITION\_ERRORS if an entry exists for that object.

# <span id="page-1507-0"></span>**START\_REDEF\_TABLE Procedure**

Prior to calling this procedure, you must manually create an empty interim table (in the same schema as the table to be redefined) with the desired attributes of the post-redefinition table, and then call this procedure to initiate the redefinition.

### **Syntax**

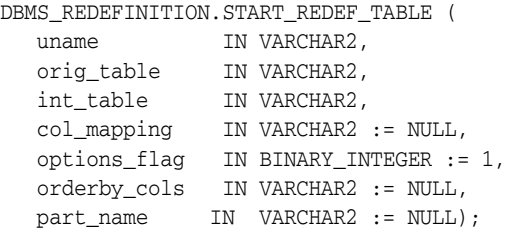

### **Parameters**

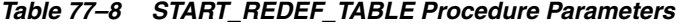

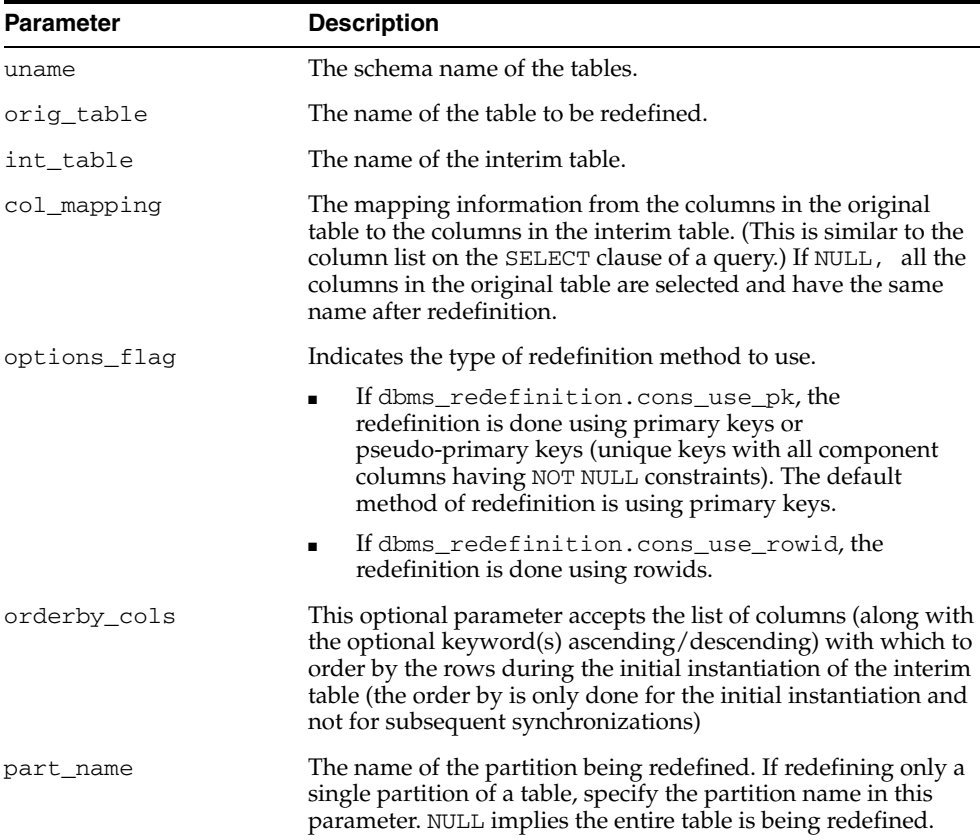

# <span id="page-1508-0"></span>**SYNC\_INTERIM\_TABLE Procedure**

This procedure keeps the interim table synchronized with the original table.

### **Syntax**

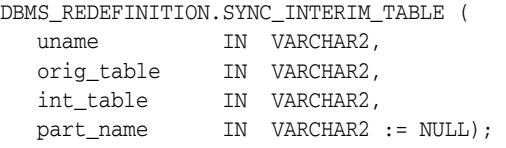

### **Parameters**

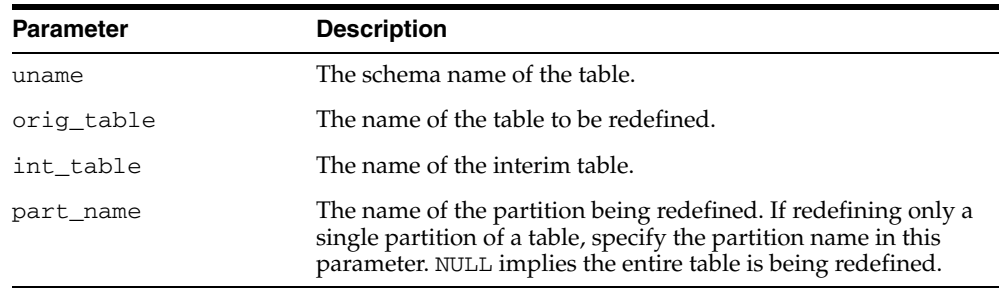

### *Table 77–9 SYNC\_INTERIM\_TABLE Procedure Parameters*

### **Usage Notes**

- This step is useful in minimizing the amount of synchronization needed to be done by the [FINISH\\_REDEF\\_TABLE Procedure](#page-1505-0) before completing the online redefinition.
- This procedure can be called between long running operations (such as CREATE INDEX) on the interim table to sync it up with the data in the original table and speed up subsequent operations.

# <span id="page-1509-0"></span>**UNREGISTER\_DEPENDENT\_OBJECT Procedure**

This procedure unregisters a dependent object (index, trigger or constraint) on the table being redefined and the corresponding dependent object on the interim table.

### **Syntax**

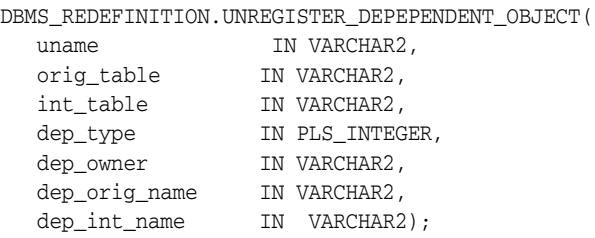

### **Parameters**

*Table 77–10 UNREGISTER\_DEPENDENT\_OBJECT Procedure Parameters*

| <b>Parameters</b> | <b>Description</b>                         |
|-------------------|--------------------------------------------|
| uname             | The schema name of the tables.             |
| orig_table        | The name of the table to be redefined.     |
| int_table         | The name of the interim table.             |
| dep_type          | The type of the dependent object.          |
| dep_owner         | The owner of the dependent object.         |
| dep_orig_name     | The name of the original dependent object. |
| dep_int_name      | The name of the interim dependent object.  |

# **78 DBMS\_REFRESH**

The DBMS\_REFRESH package enables you to create groups of materialized views that can be refreshed together to a transactionally consistent point in time.

[Documentation of DBMS\\_REFRESH](#page-1511-0)

# <span id="page-1511-0"></span>**Documentation of DBMS\_REFRESH**

For a complete description of this package within the context of Replication, see DBMS\_REFRESH in the *Oracle Database Advanced Replication Management API Reference.*
# **79 DBMS\_REPAIR**

The DBMS\_REPAIR package contains data corruption repair procedures that enable you to detect and repair corrupt blocks in tables and indexes. You can address corruptions where possible and continue to use objects while you attempt to rebuild or repair them.

**See Also:** For detailed information about using the DBMS\_ REPAIR package, see *Oracle Database Administrator's Guide.*

This chapter contains the following topics:

- [Using DBMS\\_REPAIR](#page-1513-0)
	- **–** Overview
	- **–** Security Model
	- **–** Constants
	- **–** Operating Notes
	- **–** Exceptions
	- **–** Examples
- [Summary of DBMS\\_REPAIR Subprograms](#page-1520-0)

# <span id="page-1513-0"></span>**Using DBMS\_REPAIR**

- [Overview](#page-1514-0)
- [Security Model](#page-1515-0)
- [Constants](#page-1516-0)
- [Operating Notes](#page-1517-0)
- [Exceptions](#page-1518-0)
- [Examples](#page-1519-0)

### <span id="page-1514-0"></span>**Overview**

**Note:** The DBMS\_REPAIR package is intended for use by database administrators only. It is not intended for use by application developers.

### <span id="page-1515-0"></span>**Security Model**

The package is owned by SYS. Execution privilege is not granted to other users.

#### <span id="page-1516-0"></span>**Constants**

The DBMS\_REPAIR package defines several enumerated constants that should be used for specifying parameter values. Enumerated constants must be prefixed with the package name. For example, DBMS\_REPAIR.TABLE\_OBJECT.

[Table 79–1](#page-1516-1) lists the parameters and the enumerated constants.

<span id="page-1516-1"></span>*Table 79–1 DBMS\_REPAIR Parameters with Enumerated Constants*

| <b>Parameter</b>             | <b>Option</b>                         | <b>Type</b>              | <b>Description</b>                          |
|------------------------------|---------------------------------------|--------------------------|---------------------------------------------|
| object_type                  | TABLE OBJECT<br>$\blacksquare$        | BINARY                   |                                             |
|                              | INDEX OBJECT<br>$\blacksquare$        | INTEGER                  |                                             |
|                              | CLUSTER OBJECT<br>$\blacksquare$      |                          |                                             |
| action                       | CREATE ACTION<br>$\blacksquare$       | BINARY_                  |                                             |
|                              | DROP ACTION<br>$\blacksquare$         | INTEGER                  |                                             |
|                              | PURGE ACTION<br>$\blacksquare$        |                          |                                             |
| table_type                   | REPAIR TABLE<br>$\blacksquare$        | BINARY                   |                                             |
|                              | ORPHAN TABLE<br>$\blacksquare$        | INTEGER                  |                                             |
| flags                        | SKIP FLAG<br>$\blacksquare$           | BINARY                   |                                             |
|                              | NOSKIP FLAG<br>$\blacksquare$         | <b>INTEGER</b>           |                                             |
| object id                    | ALL INDEX ID $:= 0$<br>$\blacksquare$ | BINARY<br><b>INTEGER</b> | Clean up all objects that qualify           |
| wait for lock $\blacksquare$ | LOCK WAIT $:= 1$                      | BINARY_                  | Specifies whether to try getting DML locks  |
|                              | LOCK NOWAIT $:= 0$<br>$\blacksquare$  | INTEGER                  | on underlying table [[sub]partition] object |

**Note:** The default table\_name will be REPAIR\_TABLE when table\_type is REPAIR\_TABLE, and will be ORPHAN\_KEY\_TABLE when table\_type is ORPHAN\_TABLE.

#### <span id="page-1517-0"></span>**Operating Notes**

The procedure to create the ORPHAN\_KEYS\_TABLE is similar to the one used to create the REPAIR\_TABLE.

```
CONNECT / AS SYSDBA;
EXEC DBMS_REPAIR.ADMIN_TABLES('ORPHAN_KEYS_TABLE', DBMS_REPAIR.ORPHAN_TABLE,
                            DBMS_REPAIR.CREATE_ACTION);
EXEC DBMS_REPAIR.ADMIN_TABLES('REPAIR_TABLE', DBMS_REPAIR.REPAIR_TABLE,
                              DBMS_REPAIR.CREATE_ACTION);
DESCRIBE ORPHAN_KEYS_TABLE;
DESCRIBE REPAIR_TABLE;
SELECT * FROM ORPHAN KEYS TABLE;
SELECT * FROM REPAIR TABLE;
```
The DBA would create the repair and orphan keys tables once. Subsequent executions of the [CHECK\\_OBJECT Procedure](#page-1522-0) would add rows into the appropriate table indicating the types of errors found.

The name of the repair and orphan keys tables can be chosen by the user, with the following restriction: the name of the repair table must begin with the 'REPAIR\_' prefix, and the name of the orphan keys table must begin with the 'ORPHAN\_' prefix. The following code is also legal:

```
CONNECT / AS SYSDBA;
EXEC DBMS_REPAIR.ADMIN_TABLES('ORPHAN_FOOBAR', DBMS_REPAIR.ORPHAN_TABLE,
                     DBMS_REPAIR.CREATE_ACTION);
EXEC DBMS_REPAIR.ADMIN_TABLES('REPAIR_ABCD', DBMS_REPAIR.REPAIR_TABLE,
                             DBMS_REPAIR.CREATE_ACTION);
DESCRIBE ORPHAN_FOOBAR;
DESCRIBE REPAIR_ABCD;
SELECT * FROM ORPHAN_FOOBAR;
SELECT * FROM REPAIR_ABCD;
```
When invoking the [CHECK\\_OBJECT Procedure](#page-1522-0) the name of the repair and orphan keys tables that were created should be specified correctly, especially if the default values were not used in the [ADMIN\\_TABLES Procedure](#page-1521-0) or CREATE\_ACTION.

Other actions in the [ADMIN\\_TABLES Procedure](#page-1521-0) can be used to purge/delete the REPAIR\_TABLE and the ORPHAN\_KEYS\_TABLE.

# <span id="page-1518-0"></span>**Exceptions**

| <b>Exception</b> | <b>Description</b>                                                                                                    | Action                                                                                                    |
|------------------|----------------------------------------------------------------------------------------------------|----------------------------------------------------------------------------------------------------|
| 942              | Reported by DBMS_REPAIR.ADMIN_<br>TABLES during a DROP_ACTION<br>when the specified table doesn't exist.                                    |                                                                                                    |
| 955              | Reported by DBMS_REPAIR.<br>CREATE_ACTION when the specified<br>table already exists.                                                       |                                                                                                    |
| 24120            | An invalid parameter was passed to<br>the specified DBMS_REPAIR<br>procedure.                                                               | Specify a valid parameter value or use<br>the parameter's default.                                                                                                  |
| 24122            | An incorrect block range was<br>specified.                                                                                                  | Specify correct values for the BLOCK_<br>START and BLOCK_END parameters.                                                                                            |
| 24123            | An attempt was made to use the<br>specified feature, but the feature is<br>not yet implemented.                                             | Do not attempt to use the feature.                                                                                                    |
| 24124            | An invalid ACTION parameter was<br>specified.                                                                                               | Specify CREATE_ACTION, PURGE_<br>ACTION or DROP_ACTION for the<br>ACTION parameter.                                                                                 |
| 24125            | An attempt was made to fix corrupt<br>blocks on an object that has been<br>dropped or truncated since DBMS_<br>REPAIR.CHECK_OBJECT was run. | Use DBMS_REPAIR.ADMIN_TABLES to<br>purge the repair table and run DBMS_<br>REPAIR.CHECK_OBJECT to determine<br>whether there are any corrupt blocks<br>to be fixed. |
| 24127            | TABLESPACE parameter specified<br>with an ACTION other than CREATE<br>ACTION.                                                               | Do not specify TABLESPACE when<br>performing actions other than<br>CREATE ACTION.                                                                                   |
| 24128            | A partition name was specified for an<br>object that is not partitioned.                                                                    | Specify a partition name only if the<br>object is partitioned.                                                                                                    |
| 24129            | An attempt was made to pass a table<br>name parameter without the<br>specified prefix.                                                      | Pass a valid table name parameter.                                                                                                    |
| 24130            | An attempt was made to specify a<br>repair or orphan table that does not<br>exist.                                                          | Specify a valid table name parameter.                                                                                                    |
| 24131            | An attempt was made to specify a<br>repair or orphan table that does not<br>have a correct definition.                                      | Specify a table name that refers to a<br>properly created table.                                                                                                    |
| 24132            | An attempt was made to specify a<br>table name is greater than 30<br>characters long.                                                       | Specify a valid table name parameter.                                                                                                    |

*Table 79–2 DBMS\_REPAIR Exceptions*

#### <span id="page-1519-0"></span>**Examples**

/\* Fix the bitmap status for all the blocks in table mytab in schema sys \*/ EXECUTE DBMS\_REPAIR.SEGMENT\_FIX\_STATUS('SYS', 'MYTAB'); /\* Mark block number 45, filenumber 1 for table mytab in sys schema as FULL.\*/ EXECUTE DBMS\_REPAIR.SEGMENT\_FIX\_STATUS('SYS', 'MYTAB', TABLE\_OBJECT,1, 45, 1);

# <span id="page-1520-0"></span>**Summary of DBMS\_REPAIR Subprograms**

| Subprogram                                            | <b>Description</b>                                                                                                    |  |
|-------------------------------------------------------|----------------------------------------------------------------------------------------------------|--|
| page 79-10                                            | ADMIN TABLES Procedure on Provides administrative functions for the DBMS REPAIR<br>package repair and orphan key tables, including create,<br>purge, and drop functions |  |
| <b>CHECK OBJECT Procedure on</b><br>page 79-11        | Detects and reports corruptions in a table or index                                                                                                    |  |
| <b>DUMP ORPHAN KEYS</b><br>Procedure on page 79-13    | Reports on index entries that point to rows in corrupt data<br>blocks                                                                                                   |  |
| FIX_CORRUPT_BLOCKS<br>Procedure on page 79-14         | Marks blocks software corrupt that have been previously<br>detected as corrupt by CHECK_OBJECT                                                                          |  |
| <b>ONLINE INDEX CLEAN</b><br>Function on page 79-15   | Performs a manual cleanup of failed or interrupted online<br>index builds or rebuilds                                                                                   |  |
| <b>REBUILD_FREELISTS</b><br>Procedure on page 79-16   | Rebuilds an object's freelists                                                                                                    |  |
| <b>SEGMENT FIX STATUS</b><br>Procedure on page 79-17  | Fixes the corrupted state of a bitmap entry                                                                                                    |  |
| <b>SKIP CORRUPT BLOCKS</b><br>Procedure on page 79-18 | Sets whether to ignore blocks marked corrupt during table<br>and index scans or to report ORA-1578 when blocks<br>marked corrupt are encountered                        |  |

*Table 79–3 DBMS\_REPAIR Package Subprograms*

#### <span id="page-1521-0"></span>**ADMIN\_TABLES Procedure**

This procedure provides administrative functions for the DBMS\_REPAIR package repair and orphan key tables.

#### **Syntax**

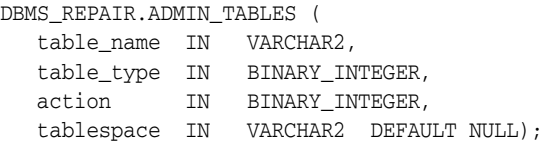

| <b>Parameter</b> | <b>Description</b>                                                                                                    |  |  |
|------------------|----------------------------------------------------------------------------------------------------|--|--|
| table_name       | Name of the table to be processed. Defaults to ORPHAN_KEY_<br>TABLE or REPAIR_TABLE based on the specified table_<br>type. When specified, the table name must have the<br>appropriate prefix: ORPHAN_ or REPAIR_.                                                                                                    |  |  |
| table_type       | Type of table; must be either ORPHAN_TABLE or REPAIR_<br>TABLE.                                                                                                    |  |  |
|                  | See "Constants" on page 79-5.                                                                                                    |  |  |
| action           | Indicates what administrative action to perform.                                                                                                    |  |  |
|                  | Must be either CREATE_ACTION, PURGE_ACTION, or DROP_<br>ACTION. If the table already exists, and if CREATE_ACTION is<br>specified, then an error is returned. PURGE_ACTION indicates<br>to delete all rows in the table that are associated with<br>non-existent objects. If the table does not exist, and if DROP_<br>ACTION is specified, then an error is returned. |  |  |
|                  | When CREATE_ACTION and DROP_ACTION are specified, an<br>associated view named DBA_ <table_name> is created and<br/>dropped respectively. The view is defined so that rows<br/>associated with non-existent objects are eliminated.</table_name>                                                                                                    |  |  |
|                  | Created in the SYS schema.                                                                                                    |  |  |
|                  | See "Constants" on page 79-5.                                                                                                    |  |  |
| tablespace       | Indicates the tablespace to use when creating a table.                                                                                                    |  |  |
|                  | By default, the SYS default tablespace is used. An error is<br>returned if the tablespace is specified and if the action is not<br>CREATE ACTION.                                                                                                    |  |  |

*Table 79–4 ADMIN\_TABLES Procedure Parameters*

#### <span id="page-1522-0"></span>**CHECK\_OBJECT Procedure**

This procedure checks the specified objects and populates the repair table with information about corruptions and repair directives.

Validation consists of block checking all blocks in the object.

#### **Syntax**

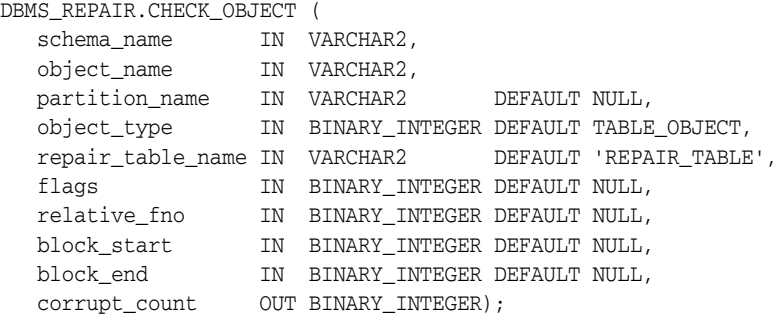

| <b>Parameter</b>  | <b>Description</b>                                                                                                    |  |
|-------------------|----------------------------------------------------------------------------------------------------|--|
| schema name       | Schema name of the object to be checked.                                                                                                    |  |
| object_name       | Name of the table or index to be checked.                                                                                                    |  |
| partition name    | Partition or subpartition name to be checked.                                                                                                    |  |
|                   | If this is a partitioned object, and if partition_name is not<br>specified, then all partitions and subpartitions are checked. If<br>this is a partitioned object, and if the specified partition<br>contains subpartitions, then all subpartitions are checked.                     |  |
| object_type       | Type of the object to be processed. This must be either TABLE_<br>OBJECT (default) or INDEX_OBJECT.                                                                                                    |  |
|                   | See "Constants" on page 79-5.                                                                                                    |  |
| repair_table_name | Name of the repair table to be populated.                                                                                                    |  |
|                   | The table must exist in the SYS schema. Use the ADMIN<br>TABLES Procedure to create a repair table. The default name is<br>REPAIR TABLE.                                                                                                    |  |
| flags             | Reserved for future use.                                                                                                    |  |
| relative_fno      | Relative file number: Used when specifying a block range.                                                                                                    |  |
| block start       | First block to process if specifying a block range. May be<br>specified only if the object is a single table, partition, or<br>subpartition.                                                                                                    |  |
| block_end         | Last block to process if specifying a block range. May be<br>specified only if the object is a single table, partition, or<br>subpartition. If only one of block_start or block_end is<br>specified, then the other defaults to the first or last block in the<br>file respectively. |  |
| corrupt_count     | Number of corruptions reported.                                                                                                    |  |

*Table 79–5 CHECK\_OBJECT Procedure Parameters*

#### **Usage Notes**

You may optionally specify a DBA range, partition name, or subpartition name when you want to check a portion of an object.

#### <span id="page-1524-0"></span>**DUMP\_ORPHAN\_KEYS Procedure**

This procedure reports on index entries that point to rows in corrupt data blocks. For each such index entry encountered, a row is inserted into the specified orphan table.

If the repair table is specified, then any corrupt blocks associated with the base table are handled in addition to all data blocks that are marked software corrupt. Otherwise, only blocks that are marked corrupt are handled.

This information may be useful for rebuilding lost rows in the table and for diagnostic purposes.

#### **Syntax**

DBMS\_REPAIR.DUMP\_ORPHAN\_KEYS (

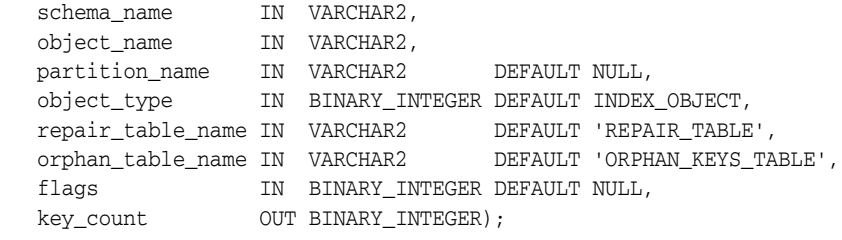

| <b>Parameter</b>  | <b>Description</b>                                                                                                    |
|-------------------|----------------------------------------------------------------------------------------------------|
| schema name       | Schema name.                                                                                                    |
| object_name       | Object name.                                                                                                    |
| partition name    | Partition or subpartition name to be processed.                                                                                                    |
|                   | If this is a partitioned object, and if partition_name is not<br>specified, then all partitions and subpartitions are processed. If<br>this is a partitioned object, and if the specified partition<br>contains subpartitions, then all subpartitions are processed. |
| object_type       | Type of the object to be processed. The default is INDEX_<br>OBJECT                                                                                                    |
|                   | See "Constants" on page 79-5.                                                                                                    |
| repair table name | Name of the repair table that has information regarding<br>corrupt blocks in the base table.                                                                                                    |
|                   | The specified table must exist in the SYS schema. The ADMIN<br>TABLES Procedure is used to create the table.                                                                                                    |
| orphan table name | Name of the orphan key table to populate with information<br>regarding each index entry that refers to a row in a corrupt<br>data block.                                                                                                    |
|                   | The specified table must exist in the SYS schema. The ADMIN<br>TABLES Procedure is used to create the table.                                                                                                    |
| flags             | Reserved for future use.                                                                                                    |
| key_count         | Number of index entries processed.                                                                                                    |

*Table 79–6 DUMP\_ORPHAN\_KEYS Procedure Parameters*

#### <span id="page-1525-0"></span>**FIX\_CORRUPT\_BLOCKS Procedure**

This procedure fixes the corrupt blocks in specified objects based on information in the repair table that was previously generated by the [CHECK\\_OBJECT Procedure](#page-1522-0).

Prior to effecting any change to a block, the block is checked to ensure the block is still corrupt. Corrupt blocks are repaired by marking the block software corrupt. When a repair is effected, the associated row in the repair table is updated with a fix timestamp.

#### **Syntax**

DBMS\_REPAIR.FIX\_CORRUPT\_BLOCKS (

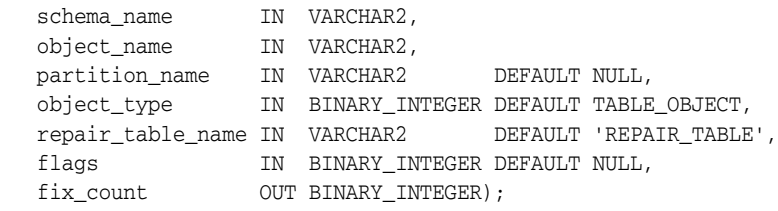

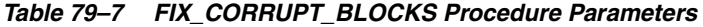

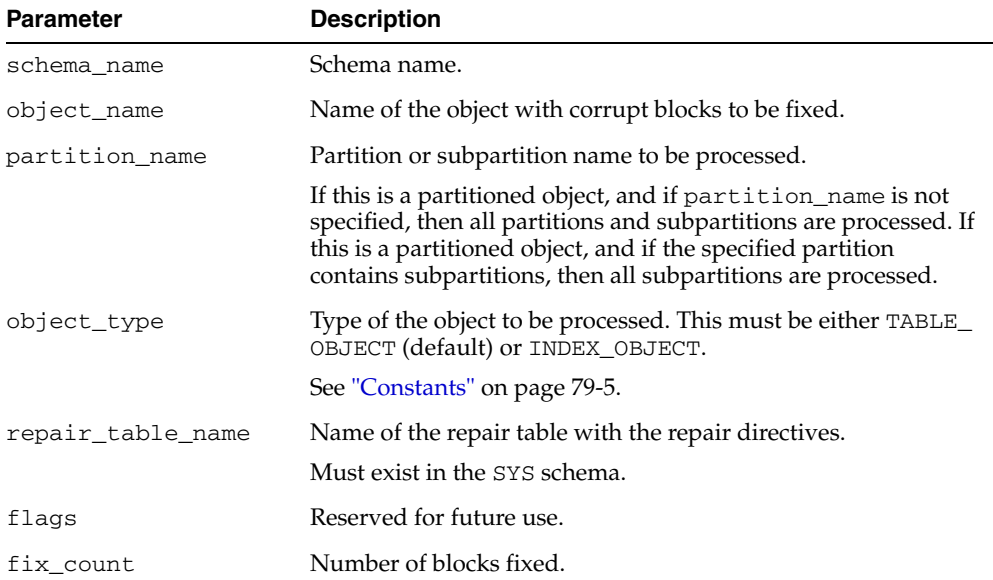

#### <span id="page-1526-0"></span>**ONLINE\_INDEX\_CLEAN Function**

This function performs a manual cleanup of failed or interrupted online index builds or rebuilds. This action is also performed periodically by SMON, regardless of user-initiated cleanup.

This function returns TRUE if all indexes specified were cleaned up and FALSE if one or more indexes could not be cleaned up.

#### **Syntax**

```
DBMS_REPAIR.ONLINE_INDEX_CLEAN (
   object_id IN BINARY_INTEGER DEFAULT ALL_INDEX_ID,
   wait_for_lock IN BINARY_INTEGER DEFAULT LOCK_WAIT)
 RETURN BOOLEAN;
```

| <b>Parameter</b> | <b>Description</b>                                                                                                    |
|------------------|----------------------------------------------------------------------------------------------------|
| object id        | Object id of index to be cleaned up. The default cleans up all<br>object ids that qualify.                                                                                                    |
| wait for lock    | This parameter specifies whether to try getting DML locks on<br>underlying table [[sub]partition] object. The default retries up<br>to an internal retry limit, after which the lock get will give up.<br>If LOCK_NOWAIT is specified, then the lock get does not retry. |

*Table 79–8 ONLINE\_INDEX\_CLEAN Function Parameters*

#### <span id="page-1527-0"></span>**REBUILD\_FREELISTS Procedure**

This procedure rebuilds the freelists for the specified object. All free blocks are placed on the master freelist. All other freelists are zeroed.

If the object has multiple freelist groups, then the free blocks are distributed among all freelists, allocating to the different groups in round-robin fashion.

#### **Syntax**

```
DBMS_REPAIR.REBUILD_FREELISTS (
 schema_name IN VARCHAR2, 
 object_name IN VARCHAR2,
   partition_name IN VARCHAR2 DEFAULT NULL,
   object_type IN BINARY_INTEGER DEFAULT TABLE_OBJECT);
```

| <b>Parameter</b> | <b>Description</b>                                                                                                    |
|------------------|----------------------------------------------------------------------------------------------------|
| schema name      | Schema name.                                                                                                    |
| object name      | Name of the object whose freelists are to be rebuilt.                                                                                                    |
| partition name   | Partition or subpartition name whose freelists are to be rebuilt.                                                                                                    |
|                  | If this is a partitioned object, and partition_name is not<br>specified, then all partitions and subpartitions are processed. If<br>this is a partitioned object, and the specified partition contains<br>subpartitions, then all subpartitions are processed. |
| object_type      | Type of the object to be processed. This must be either TABLE<br>OBJECT (default) or INDEX_OBJECT.                                                                                                    |
|                  | See"Constants" on page 79-5.                                                                                                    |

*Table 79–9 REBUILD\_FREELISTS Procedure Parameters*

#### <span id="page-1528-0"></span>**SEGMENT\_FIX\_STATUS Procedure**

With this procedure you can fix the corrupted state of a bitmap entry. The procedure either recalculates the state based on the current contents of the corresponding block or sets the state to a specific value.

#### **Syntax**

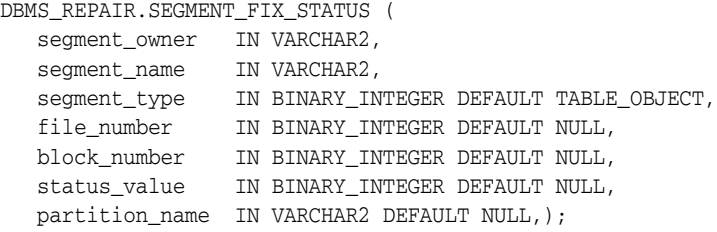

| <b>Parameter</b> | <b>Description</b>                                                                                                    |  |  |
|------------------|----------------------------------------------------------------------------------------------------|--|--|
| schema_owner     | Schema name of the segment.                                                                                                    |  |  |
| segment name     | Segment name.                                                                                                    |  |  |
| partition name   | Optional. Name of an individual partition. NULL for<br>nonpartitioned objects. Default is NULL.                                                                                                    |  |  |
| segment_type     | Optional Type of the segment (for example, TABLE_OBJECT or<br>INDEX_OBJECT). Default is NULL.                                                                                                    |  |  |
| file_number      | (optional) The tablespace-relative file number of the data block<br>whose status has to be fixed. If omitted, all the blocks in the<br>segment will be checked for state correctness and fixed.                                                                                                    |  |  |
| block number     | (optional) The file-relative block number of the data block<br>whose status has to be fixed. If omitted, all the blocks in the<br>segment will be checked for state correctness and fixed.                                                                                                    |  |  |
| status_value     | (optional) The value to which the block status described by the<br>file number and block number will be set. If omitted, the<br>status will be set based on the current state of the block. This is<br>almost always the case, but if there is a bug in the calculation<br>algorithm, the value can be set manually. Status values: |  |  |
|                  | $1 = block$ is full                                                                                                    |  |  |
|                  | $2 = 1$ block is 0-25% free                                                                                                    |  |  |
|                  | $3 = 500k$ is 25-50% free                                                                                                    |  |  |
|                  | $4 = \text{block is } 50-75\%$ free                                                                                                    |  |  |
|                  | $5 =$ block is 75-100% free                                                                                                    |  |  |
|                  | The status for bitmap blocks, segment headers, and extent map<br>blocks cannot be altered. The status for blocks in a fixed hash<br>area cannot be altered. For index blocks, there are only two<br>possible states: $1 = \text{block}$ is full and $3 = \text{block}$ has free space.                                              |  |  |

*Table 79–10 SEGMENT\_FIX\_STATUS Procedure Parameters*

#### <span id="page-1529-0"></span>**SKIP\_CORRUPT\_BLOCKS Procedure**

This procedure enables or disables the skipping of corrupt blocks during index and table scans of the specified object.

When the object is a table, skip applies to the table and its indexes. When the object is a cluster, it applies to all of the tables in the cluster, and their respective indexes.

**Note:** When Oracle performs an index range scan on a corrupt index after DBMS\_REPAIR.SKIP\_CORRUPT\_BLOCKS has been set for the base table, corrupt branch blocks and root blocks are not skipped. Only corrupt non-root leaf blocks are skipped.

#### **Syntax**

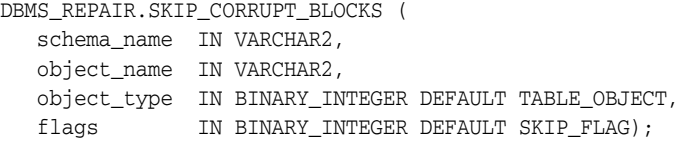

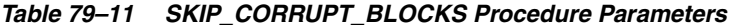

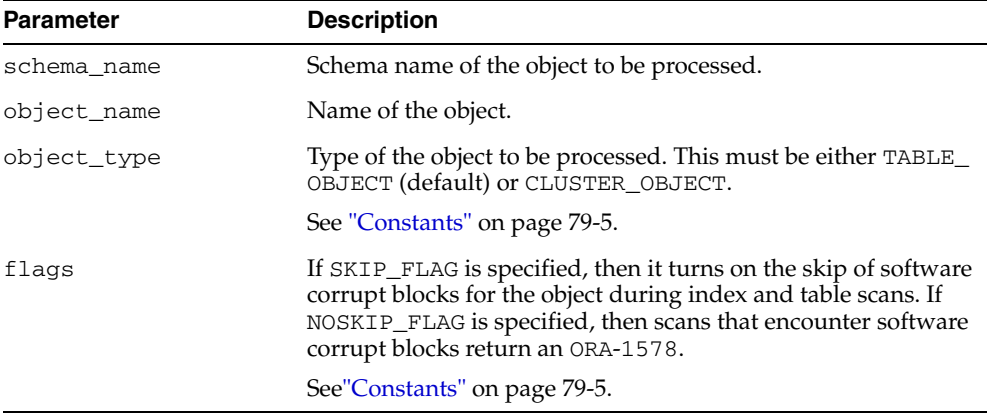

# **80 DBMS\_REPCAT**

The DBMS\_REPCAT package provides routines to administer and update the replication catalog and environment.

■ [Documentation of DBMS\\_REPCAT](#page-1531-0)

# <span id="page-1531-0"></span>**Documentation of DBMS\_REPCAT**

For a complete description of this package within the context of Replication, see DBMS\_REPCAT in the *Oracle Database Advanced Replication Management API Reference.*

# **DBMS\_REPCAT\_ADMIN**

The DBMS\_REPCAT\_ADMIN package enables you to create users with the privileges needed by the symmetric replication facility.

[Documentation of DBMS\\_REPCAT\\_ADMIN](#page-1533-0)

# <span id="page-1533-0"></span>**Documentation of DBMS\_REPCAT\_ADMIN**

For a complete description of this package within the context of Replication, see DBMS\_REPCAT\_ADMIN in the *Oracle Database Advanced Replication Management API Reference.*

# **DBMS\_REPCAT\_INSTANTIATE**

The DBMS\_REPCAT\_INSTANTIATE package instantiates deployment templates.

**■ [Documentation of DBMS\\_REPCAT\\_INSTANTIATE](#page-1535-0)** 

# <span id="page-1535-0"></span>**Documentation of DBMS\_REPCAT\_INSTANTIATE**

For a complete description of this package within the context of Replication, see DBMS\_REPCAT\_INSTANTIATE in the *Oracle Database Advanced Replication Management API Reference.*

# **DBMS\_REPCAT\_RGT**

The DBMS\_REPCAT\_RGT package controls the maintenance and definition of refresh group templates.

[Documentation of DBMS\\_REPCAT\\_RGT](#page-1537-0)

# <span id="page-1537-0"></span>**Documentation of DBMS\_REPCAT\_RGT**

For a complete description of this package within the context of Replication, see DBMS\_REPCAT\_RGT in the *Oracle Database Advanced Replication Management API Reference.*

# **84**

# **DBMS\_REPUTIL**

The DBMS\_REPUTIL package contains subprograms to generate shadow tables, triggers, and packages for table replication, as well as subprograms to generate wrappers for replication of standalone procedure invocations and packaged procedure invocations. This package is referenced only by the generated code.

[Documentation of DBMS\\_REPUTIL](#page-1539-0)

# <span id="page-1539-0"></span>**Documentation of DBMS\_REPUTIL**

For a complete description of this package within the context of Replication, see DBMS\_REPUTIL in the *Oracle Database Advanced Replication Management API Reference.*

# **DBMS\_RESOURCE\_MANAGER**

The DBMS\_RESOURCE\_MANAGER package maintains plans, consumer groups, and plan directives. It also provides semantics so that you may group together changes to the plan schema.

**See Also:** For more information on using the Database Resource Manager, see *Oracle Database Administrator's Guide.*

This chapter contains the following topics:

- [Using DBMS\\_RESOURCE\\_MANAGER](#page-1541-0)
	- **–** Security Model
	- **–** Constants
	- **–** Examples
- [Summary of DBMS\\_RESOURCE\\_MANAGER Subprograms](#page-1548-0)

# <span id="page-1541-0"></span>**Using DBMS\_RESOURCE\_MANAGER**

- [Security Model](#page-1542-0)
- **[Constants](#page-1543-0)**
- [Examples](#page-1544-0)

#### <span id="page-1542-0"></span>**Security Model**

The invoker must have the ADMINISTER\_RESOURCE\_MANAGER system privilege to execute these procedures. The procedures to grant and revoke this privilege are in the package [Chapter 86, "DBMS\\_RESOURCE\\_MANAGER\\_PRIVS"](#page-1574-0).

#### <span id="page-1543-0"></span>**Constants**

*Table 85–1 Constants - Names and Oracle Enterprise Manager Abbreviations*

| Constant                                                  | <b>Definition</b> |                                        |                                                                   |
|-----------------------------------------------------------|-------------------|----------------------------------------|-------------------------------------------------------------------|
| CLIENT MACHINE                                            |                   |                                        | CONSTANT VARCHAR2 $(30)$ := 'CLIENT_MACHINE';                     |
| CLIENT OS USER CONSTANT VARCHAR2(30) := 'CLIENT OS USER'; |                   |                                        |                                                                   |
| CLIENT_PROGRAM                                            |                   |                                        | CONSTANT VARCHAR2(30) := 'CLIENT PROGRAM';                        |
| MODULE NAME                                               |                   |                                        | CONSTANT VARCHAR2 $(30)$ := 'MODULE NAME';                        |
|                                                           |                   |                                        | MODULE NAME ACTION CONSTANT VARCHAR2(30) := 'MODULE NAME ACTION'; |
| ORACLE USER                                               |                   | CONSTANT VARCHAR2(30) := 'ORACLE_USER' |                                                                   |
| SERVICE MODULE                                            |                   |                                        | CONSTANT VARCHAR2(30) $:=$ 'SERVICE MODULE';                      |
| SERVICE MODULE<br>ACTION                                  | ACTION';          |                                        | CONSTANT VARCHAR2(30) $:=$ 'SERVICE MODULE                        |
| SERVICE NAME                                              |                   |                                        | CONSTANT VARCHAR2(30) := 'SERVICE NAME';                          |

#### <span id="page-1544-0"></span>**Examples**

One of the advantages of plans is that they can refer to each other. The entries in a plan can either be consumer groups or subplans. For example, the following is also a set of valid CPU plan directives:

*Table 85–2 MYDB PLAN CPU Plan Directives*

| Subplan/Group | CPU Level 1 |  |  |
|---------------|-------------|--|--|
| MAILDB Plan   | $30\%$      |  |  |
| BUGDB Plan    | 70%         |  |  |

If these plan directives were in effect and there were an infinite number of runnable sessions in all consumer groups, then the MAILDB plan would be assigned 30% of the available CPU resources, while the BUGDB plan would be assigned 70% of the available CPU resources. Breaking this further down, sessions in the "Postman" consumer group would be run 12% (40% of 30%) of the time, while sessions in the "Online" consumer group would be run 56% (80% of 70%) of the time. [Figure 85–1](#page-1544-1) diagram depicts this scenario:

<span id="page-1544-1"></span>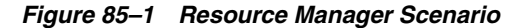

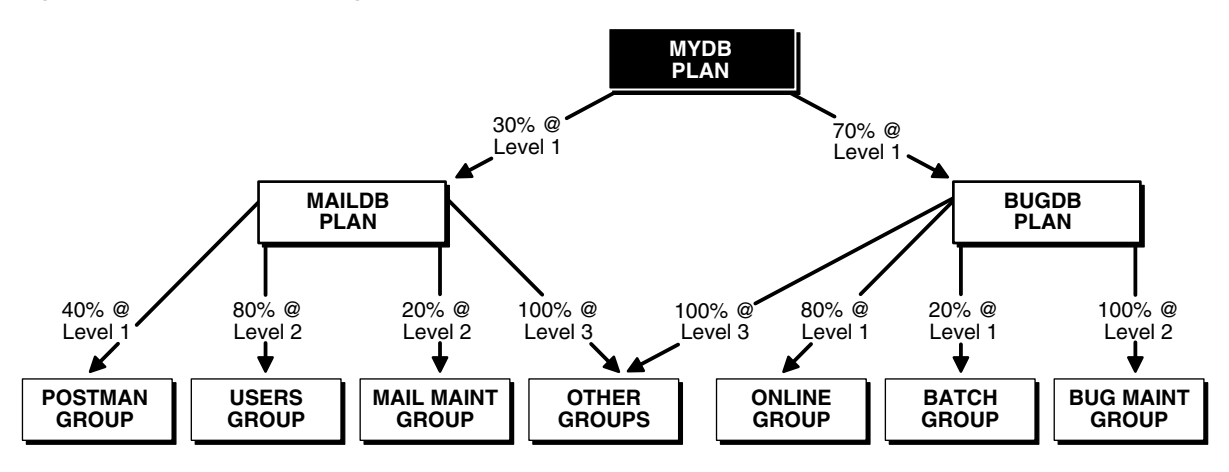

Conceptually the active sessions are underneath the consumer groups. In other words, a session belongs to a resource consumer group, and this consumer group is used by a plan to determine allocation of processing resources.

A multiplan (plan with one or more subplans) definition of CPU plan directives cannot be collapsed into a single plan with one set of plan directives, because each plan is its own entity. The CPU quanta that is allotted to a plan or subplan gets used only within that plan, unless that plan contains no consumer groups with active sessions. Therefore, in this example, if the Bug Maintenance Group did not use any of its quanta, then it would get recycled within that plan, thus going back to level 1 within the BUGDB PLAN. If the multiplan definition in the preceding example got collapsed into a single plan with multiple consumer groups, then there would be no way to explicitly recycle the Bug Maintenance Group's unused quanta. It would have to be recycled globally, thus giving the mail sessions an opportunity to use it.

The resources for a database can be partitioned at a high level among multiple applications and then repartitioned within an application. If a given group within an application does not need all the resources it is assigned, then the resource is only repartitioned within the same application.

The following example uses the default plan and consumer group allocation methods:

```
BEGIN
DBMS_RESOURCE_MANAGER.CREATE_PENDING_AREA();
DBMS_RESOURCE_MANAGER.CREATE_PLAN(PLAN => 'bugdb_plan',
   COMMENT => 'Resource plan/method for bug users sessions');
DBMS_RESOURCE_MANAGER.CREATE_PLAN(PLAN => 'maildb_plan', 
   COMMENT => 'Resource plan/method for mail users sessions');
DBMS_RESOURCE_MANAGER.CREATE_PLAN(PLAN => 'mydb_plan', 
   COMMENT => 'Resource plan/method for bug and mail users sessions');
DBMS_RESOURCE_MANAGER.CREATE_CONSUMER_GROUP(CONSUMER_GROUP => 'Bug_Online_group',
    COMMENT => 'Resource consumer group/method for online bug users sessions');
DBMS_RESOURCE_MANAGER.CREATE_CONSUMER_GROUP(CONSUMER_GROUP => 'Bug_Batch_group', 
COMMENT => 'Resource consumer group/method for bug users sessions who run batch 
jobs');
DBMS_RESOURCE_MANAGER.CREATE_CONSUMER_GROUP(CONSUMER_GROUP => 'Bug_Maintenance_
group',
    COMMENT => 'Resource consumer group/method for users sessions who maintain 
    the bug db');
DBMS_RESOURCE_MANAGER.CREATE_CONSUMER_GROUP(CONSUMER_GROUP => 'Mail_users_group', 
   COMMENT => 'Resource consumer group/method for mail users sessions');
DBMS_RESOURCE_MANAGER.CREATE_CONSUMER_GROUP(CONSUMER_GROUP => 'Mail_Postman_
group',
   COMMENT => 'Resource consumer group/method for mail postman');
DBMS_RESOURCE_MANAGER.CREATE_CONSUMER_GROUP(CONSUMER_GROUP => 'Mail_Maintenance_
group', 
   COMMENT => 'Resource consumer group/method for users sessions who maintain the 
mail
   db');
DBMS_RESOURCE_MANAGER.CREATE_PLAN_DIRECTIVE(PLAN => 'bugdb_plan', GROUP_OR_SUBPLAN 
=> 'Bug_Online_group',
  COMMENT => 'online bug users sessions at level 1', CPU P1 => 80, CPU P2=> 0,
  PARALLEL_DEGREE_LIMIT_P1 => 8);
DBMS_RESOURCE_MANAGER.CREATE_PLAN_DIRECTIVE(PLAN => 'bugdb_plan', GROUP_OR_SUBPLAN
=> 'Bug_Batch_group', 
   COMMENT => 'batch bug users sessions at level 1', CPU_P1 => 20, CPU_P2 => 0,
   PARALLEL DEGREE LIMIT P1 => 2);
DBMS_RESOURCE_MANAGER.CREATE_PLAN_DIRECTIVE(PLAN => 'bugdb_plan', GROUP_OR_SUBPLAN
=> 'Bug_Maintenance_group',
   COMMENT => 'bug maintenance users sessions at level 2', CPU_P1 => 0, CPU_P2 => 
100, PARALLEL DEGREE LIMIT P1 => 3);
DBMS_RESOURCE_MANAGER.CREATE_PLAN_DIRECTIVE(PLAN => 'bugdb_plan', GROUP_OR_SUBPLAN 
=> 'OTHER_GROUPS', 
  COMMENT => 'all other users sessions at level 3', CPU P1 => 0, CPU P2 => 0,
CPU_P3 \implies 100;
DBMS_RESOURCE_MANAGER.CREATE_PLAN_DIRECTIVE(PLAN => 'maildb_plan', GROUP_OR_
SUBPLAN => 'Mail_Postman_group',
   COMMENT => 'mail postman at level 1', CPU_P1 => 40, CPU_P2 => 0,
    PARALLEL_DEGREE_LIMIT_P1 => 4);
DBMS_RESOURCE_MANAGER.CREATE_PLAN_DIRECTIVE(PLAN => 'maildb_plan', GROUP_OR
SUBPLAN => 'Mail_users_group',
   COMMENT => 'mail users sessions at level 2', CPU_P1 => 0, CPU_P2 => 80,
  PARALLEL DEGREE LIMIT P1 => 4);
DBMS_RESOURCE_MANAGER.CREATE_PLAN_DIRECTIVE(PLAN => 'maildb_plan', GROUP_OR
SUBPLAN => 'Mail_Maintenance_group',
   COMMENT => 'mail maintenance users sessions at level 2', CPU_P1 => 0, CPU_P2 => 
20,
    PARALLEL_DEGREE_LIMIT_P1 => 2);
```

```
DBMS_RESOURCE_MANAGER.CREATE_PLAN_DIRECTIVE(PLAN => 'maildb_plan', GROUP_OR
SUBPLAN => 'OTHER_GROUPS', 
  COMMENT => 'all other users sessions at level 3', CPU P1 => 0, CPU P2 => 0,
CPU_P3 \implies 100;
DBMS_RESOURCE_MANAGER.CREATE_PLAN_DIRECTIVE(PLAN => 'mydb_plan', GROUP_OR_SUBPLAN 
=> 'maildb_plan', 
   COMMENT=> 'all mail users sessions at level 1', CPU_P1 => 30);
DBMS_RESOURCE_MANAGER.CREATE_PLAN_DIRECTIVE(PLAN => 'mydb_plan', GROUP_OR_SUBPLAN 
=> 'bugdb_plan', 
   COMMENT => 'all bug users sessions at level 1', CPU_P1 => 70);
DBMS_RESOURCE_MANAGER.VALIDATE_PENDING_AREA();
DBMS_RESOURCE_MANAGER.SUBMIT_PENDING_AREA();
END;
-- The preceding call to VALIDATE_PENDING_AREA
-- is optional, because the validation is implicitly done in SUBMIT_PENDING_AREA.
BEGIN
DBMS_RESOURCE_MANAGER.CREATE_PENDING_AREA();
DBMS_RESOURCE_MANAGER.CREATE_PLAN(
 PLAN => 'bugdb_plan',
 COMMENT => 'Resource plan/method for bug users sessions');
DBMS_RESOURCE_MANAGER.CREATE_PLAN(
 PLAN => 'maildb_plan',
 COMMENT => 'Resource plan/method for mail users sessions');
DBMS_RESOURCE_MANAGER.CREATE_PLAN(
 PLAN => 'mydb_plan',
 COMMENT => 'Resource plan/method for bug and mail users sessions');
DBMS_RESOURCE_MANAGER.CREATE_CONSUMER_GROUP(
 CONSUMER_GROUP => 'Bug_Online_group',
 COMMENT => 'Resource consumer group/method for online bug users sessions');
DBMS_RESOURCE_MANAGER.CREATE_CONSUMER_GROUP(
 CONSUMER_GROUP => 'Bug_Batch_group',
 COMMENT => 'Resource consumer group/method for bug users sessions who run
batch jobs');
DBMS_RESOURCE_MANAGER.CREATE_CONSUMER_GROUP(
 CONSUMER_GROUP => 'Bug_Maintenance_group',
 COMMENT => 'Resource consumer group/method for users sessions who maintain
the bug db');
DBMS_RESOURCE_MANAGER.CREATE_CONSUMER_GROUP(
 CONSUMER_GROUP => 'Mail_users_group',
 COMMENT => 'Resource consumer group/method for mail users sessions');
DBMS_RESOURCE_MANAGER.CREATE_CONSUMER_GROUP(
 CONSUMER_GROUP => 'Mail_Postman_group',
 COMMENT => 'Resource consumer group/method for mail postman');
DBMS_RESOURCE_MANAGER.CREATE_CONSUMER_GROUP(
 CONSUMER_GROUP => 'Mail_Maintenance_group',
 COMMENT => 'Resource consumer group/method for users sessions who maintain
the mail
db');
DBMS_RESOURCE_MANAGER.CREATE_PLAN_DIRECTIVE(
 PLAN => 'bugdb_plan', GROUP_OR_SUBPLAN => 'Bug_Online_group',
 COMMENT => 'online bug users sessions at level 1',
CPU_P1 => 80, CPU_P2=> 0,
 PARALLEL DEGREE LIMIT P1 => 8);
```

```
DBMS_RESOURCE_MANAGER.CREATE_PLAN_DIRECTIVE(
 PLAN => 'bugdb_plan', GROUP_OR_SUBPLAN => 'Bug_Batch_group',
 COMMENT => 'batch bug users sessions at level 1',
CPU_P1 => 20, CPU_P2 => 0,
 PARALLEL_DEGREE_LIMIT_P1 => 2);
DBMS_RESOURCE_MANAGER.CREATE_PLAN_DIRECTIVE(
 PLAN => 'bugdb_plan', GROUP_OR_SUBPLAN => 'Bug_Maintenance_group',
 COMMENT => 'bug maintenance users sessions at level 2',
 CPU_P1 => 0, CPU_P2 => 100,
PARALLEL_DEGREE_LIMIT_P1 => 3);
DBMS_RESOURCE_MANAGER.CREATE_PLAN_DIRECTIVE(
PLAN => 'bugdb_plan', GROUP_OR_SUBPLAN => 'OTHER_GROUPS',
 COMMENT => 'all other users sessions at level 3',
 CPU_P1 => 0, CPU_P2 => 0, CPU_P3 => 100);
DBMS_RESOURCE_MANAGER.CREATE_PLAN_DIRECTIVE(
 PLAN => 'maildb_plan', GROUP_OR_SUBPLAN => 'Mail_Postman_group',
 COMMENT => 'mail postman at level 1',
CPU_P1 = > 40, CPU_P2 = > 0,
 PARALLEL_DEGREE_LIMIT_P1 => 4);
DBMS_RESOURCE_MANAGER.CREATE_PLAN_DIRECTIVE(
 PLAN => 'maildb_plan', GROUP_OR_SUBPLAN => 'Mail_users_group',
 COMMENT => 'mail users sessions at level 2',
CPU P1 = 0, CPU P2 = 80,
PARALLEL DEGREE LIMIT_P1 => 4);
DBMS_RESOURCE_MANAGER.CREATE_PLAN_DIRECTIVE(
 PLAN => 'maildb_plan', GROUP_OR_SUBPLAN => 'Mail_Maintenance_group',
 COMMENT => 'mail maintenance users sessions at level 2',
CPU_P1 => 0, CPU_P2 => 20,
PARALLEL DEGREE LIMIT P1 => 2);
DBMS_RESOURCE_MANAGER.CREATE_PLAN_DIRECTIVE(
 PLAN => 'maildb_plan', GROUP_OR_SUBPLAN => 'OTHER_GROUPS',
 COMMENT => 'all other users sessions at level 3',
 CPU_P1 => 0, CPU_P2 => 0, CPU_P3 => 100);
DBMS_RESOURCE_MANAGER.CREATE_PLAN_DIRECTIVE(
 PLAN => 'mydb_plan', GROUP_OR_SUBPLAN => 'maildb_plan',
 COMMENT=> 'all mail users sessions at level 1',
CPU_P1 => 30);
DBMS_RESOURCE_MANAGER.CREATE_PLAN_DIRECTIVE(
 PLAN => 'mydb_plan', GROUP_OR_SUBPLAN => 'bugdb_plan',
 COMMENT => 'all bug users sessions at level 1',
 CPU_P1 => 70);
DBMS_RESOURCE_MANAGER.VALIDATE_PENDING_AREA();
DBMS_RESOURCE_MANAGER.SUBMIT_PENDING_AREA();
END;
/
```
# **Summary of DBMS\_RESOURCE\_MANAGER Subprograms**

| Subprogram                                                           | <b>Description</b>                                                                                        |
|----------------------------------------------------------------------|----------------------------------------------------------------------------------------------------|
| <b>CLEAR_PENDING_AREA</b><br>Procedure on page 85-11                 | Clears the work area for the resource manager                                                             |
| CREATE_CONSUMER_<br><b>GROUP</b> Procedure on<br>page 85-12          | Creates entries which define resource consumer groups                                                     |
| CREATE_PENDING_AREA<br>Procedure on page 85-13                       | Creates a work area for changes to resource manager objects                                               |
| <b>CREATE_PLAN Procedure on</b><br>page 85-15                        | Creates entries which define resource plans                                                               |
| <b>CREATE_PLAN_DIRECTIVE</b><br>Procedure on page 85-16              | Creates resource plan directives                                                                          |
| CREATE_SIMPLE_PLAN<br>Procedure on page 85-18                        | Creates a single-level resource plan containing up to eight<br>consumer groups in one step                |
| DELETE_CONSUMER<br><b>GROUP</b> Procedure on<br>page 85-19           | Deletes entries which define resource consumer groups                                                     |
| DELETE_PLAN Procedure on<br>page 85-20                               | Deletes the specified plan as well as all the plan directives it<br>refers to                             |
| DELETE_PLAN_CASCADE<br>Procedure on page 85-21                       | Deletes the specified plan as well as all its descendants (plan<br>directives, subplans, consumer groups) |
| DELETE_PLAN_DIRECTIVE<br>Procedure on page 85-22                     | Deletes resource plan directives                                                                          |
| SET_CONSUMER_GROUP_<br><b>MAPPING Procedure on</b><br>page 85-23     | Adds, deletes, or modifies pairs for the login and run-time<br>attribute mappings                         |
| SET_CONSUMER_GROUP_<br><b>MAPPING_PRI Procedure on</b><br>page 85-24 | Creates the session attribute mapping priority list                                                       |
| SET_INITIAL_CONSUMER_<br><b>GROUP Procedure on</b><br>page 85-25     | Assigns the initial resource consumer group for a user                                                    |
| SUBMIT_PENDING_AREA<br>Procedure on page 85-26                       | Submits pending changes for the resource manager                                                          |
| SWITCH_CONSUMER_<br>GROUP_FOR_SESS Procedure<br>on page 85-27        | Changes the resource consumer group of a specific session                                                 |
| SWITCH_CONSUMER_<br>GROUP_FOR_USER Procedure<br>on page 85-28        | Changes the resource consumer group for all sessions with a<br>given user name                            |
| SWITCH_PLAN Procedure on<br>page 85-29                               | Sets the current resource manager plan                                                                    |
| UPDATE_CONSUMER_<br><b>GROUP Procedure on</b><br>page 85-30          | Updates entries which define resource consumer groups                                                     |

*Table 85–3 DBMS\_RESOURCE\_MANAGER Package Subprograms*

| Subprogram                                       | <b>Description</b>                                                      |
|--------------------------------------------------|-------------------------------------------------------------------------|
| page 85-31                                       | UPDATE_PLAN Procedure on Updates entries which define resource plans    |
| UPDATE PLAN DIRECTIVE<br>Procedure on page 85-32 | Updates resource plan directives                                        |
| Procedure on page 85-34                          | VALIDATE_PENDING_AREA Validates pending changes for the resource manage |

*Table 85–3 (Cont.) DBMS\_RESOURCE\_MANAGER Package Subprograms*

### <span id="page-1550-0"></span>**CLEAR\_PENDING\_AREA Procedure**

This procedure lets you clear pending changes for the resource manager.

### **Syntax**

DBMS\_RESOURCE\_MANAGER.CLEAR\_PENDING\_AREA;

# <span id="page-1551-0"></span>**CREATE\_CONSUMER\_GROUP Procedure**

This procedure lets you create entries which define resource consumer groups.

### **Syntax**

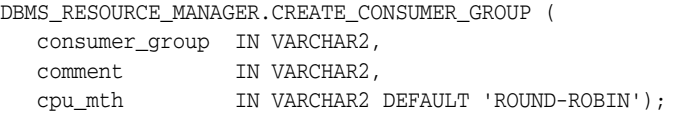

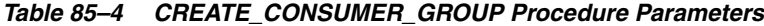

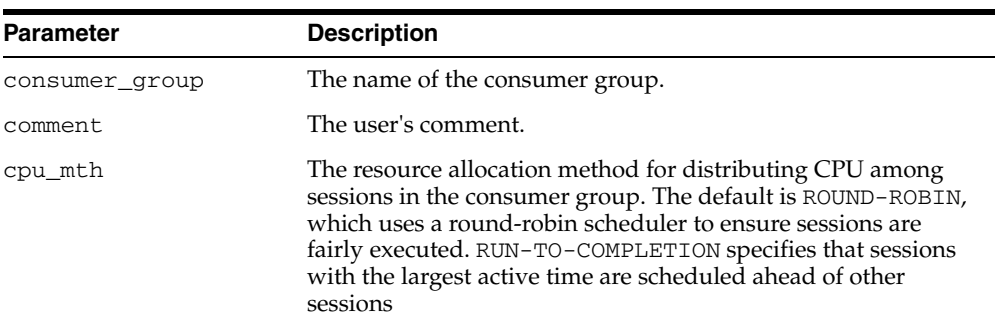

### <span id="page-1552-0"></span>**CREATE\_PENDING\_AREA Procedure**

This procedure lets you make changes to resource manager objects.

All changes to the plan schema must be done within a pending area. The pending area can be thought of as a "scratch" area for plan schema changes. The administrator creates this pending area, makes changes as necessary, possibly validates these changes, and only when the submit is completed do these changes become active.

#### **Syntax**

DBMS\_RESOURCE\_MANAGER.CREATE\_PENDING\_AREA;

#### **Usage Notes**

You may, at any time while the pending area is active, view the current plan schema with your changes by selecting from the appropriate user views.

At any time, you may clear the pending area if you want to stop the current changes. You may also call the VALIDATE procedure to confirm whether the changes you has made are valid. You do not have to do your changes in a given order to maintain a consistent group of entries. These checks are also implicitly done when the pending area is submitted.

**Note:** Oracle allows "orphan" consumer groups (in other words, consumer groups that have no plan directives that refer to them). This is in anticipation that an administrator may want to create a consumer group that is not currently being used, but will be used in the future.

The following rules must be adhered to, and they are checked whenever the validate or submit procedures are executed:

- No plan schema may contain any loops.
- All plans and consumer groups referred to by plan directives must exist.
- All plans must have plan directives that refer to either plans or consumer groups.
- All percentages in any given level must not add up to greater than 100 for the emphasis resource allocation method.
- No plan may be deleted that is currently being used as a top plan by an active instance.
- For Oracle8*i*, the plan directive parameter, parallel\_degree\_limit\_p1, may only appear in plan directives that refer to consumer groups (that is, not at subplans).
- There cannot be more than 32 plan directives coming from any given plan (that is, no plan can have more than 32 children).
- There cannot be more than 32 consumer groups in any active plan schema.
- Plans and consumer groups use the same namespace; therefore, no plan can have the same name as any consumer group.
- There must be a plan directive for OTHER\_GROUPS somewhere in any active plan schema.This ensures that a session not covered by the currently active plan is allocated resources as specified by the OTHER\_GROUPS directive.

If any of the preceding rules are broken when checked by the VALIDATE or SUBMIT procedures, then an informative error message is returned. You may then make changes to fix the problem(s) and reissue the validate or submit procedures.

### <span id="page-1554-0"></span>**CREATE\_PLAN Procedure**

This procedure creates entries which define resource plans.

#### **Syntax**

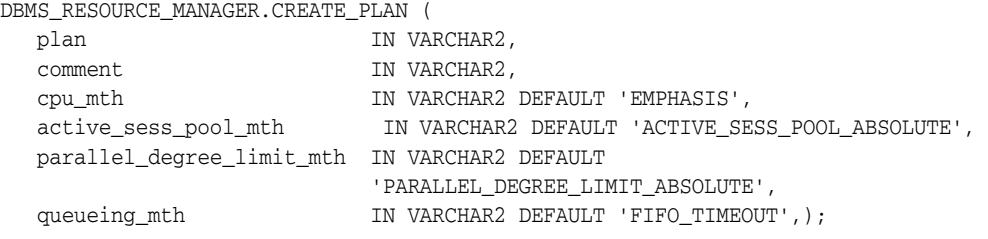

### **Parameters**

| <b>Parameter</b>               | <b>Description</b>                                                                                                    |
|--------------------------------|----------------------------------------------------------------------------------------------------|
| plan                           | The name of the resource plan.                                                                                                    |
| comment                        | User's comment.                                                                                                    |
| cpu_mth                        | The resource allocation method for specifying how much<br>CPU each consumer group or sub plan gets. EMPHASIS,<br>the default method, is for multilevel plans that use<br>percentages to specify how CPU is distributed among<br>consumer groups. RATIO is for single-level plans that use<br>ratios to specify how CPU is distributed. |
| active_sess_pool_mth           | The Active session pool resource allocation method. Limits<br>the number of active sessions. All other sessions are<br>inactive and wait in a queue to be activated. ACTIVE_<br>SESS_POOL_ABSOLUTE is the default and only method<br>available.                                                                                        |
| parallel_degree_limit_<br>mt.h | The resource allocation method for specifying a limit on<br>the degree of parallelism of any operation. PARALLEL_<br>DEGREE_LIMIT_ABSOLUTE is the default and only<br>method available.                                                                                                    |
| queueing mth                   | The Queuing resource allocation method. Controls order<br>in which queued inactive sessions will execute. FIFO_<br>TIMEOUT is the default and only method available                                                                                                    |

*Table 85–5 CREATE\_PLAN Procedure Parameters*

#### **Usage Notes**

If you want to use any default resource allocation method, then you do not need not specify it when creating or updating a plan.

## <span id="page-1555-0"></span>**CREATE\_PLAN\_DIRECTIVE Procedure**

This procedure lets you create resource plan directives.

### **Syntax**

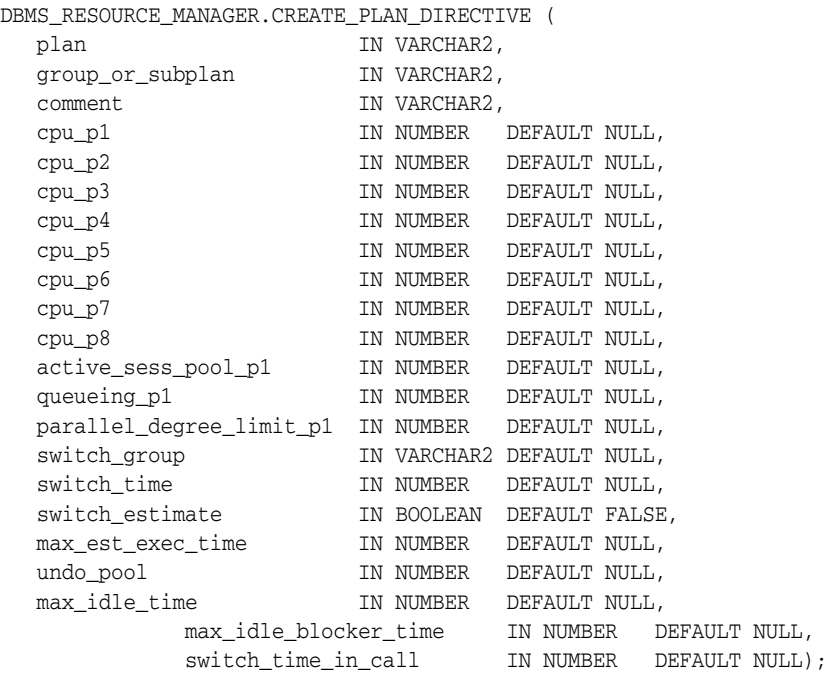

*Table 85–6 CREATE\_PLAN\_DIRECTIVE Procedure Parameters*

| <b>Parameter</b> | <b>Description</b>                                                                                                    |
|------------------|----------------------------------------------------------------------------------------------------|
| plan             | The name of the resource plan.                                                                                                    |
| group_or_subplan | The name of the consumer group or subplan.                                                                                                    |
| comment          | Comment for the plan directive.                                                                                                    |
| $cpu_p1$         | For EMPHASIS, specifies the CPU percentage at the first level.<br>For RATIO, specifies the weight of CPU usage. Default is NULL<br>for all CPU parameters. |
| $cpu_p2$         | For EMPHASIS, specifies the CPU percentage at the second<br>level. Not applicable for RATIO.                                                               |
| $cpu_p3$         | For EMPHASIS, specifies the CPU percentage at the third level.<br>Not applicable for RATIO.                                                                |
| $cpu_p4$         | For EMPHASIS, specifies the CPU percentage at the fourth<br>level. Not applicable for RATIO.                                                               |
| $cpu_p5$         | For EMPHASIS, specifies the CPU percentage at the fifth level.<br>Not applicable for RATIO.                                                                |
| $cpu_p6$         | For EMPHASIS, specifies the CPU percentage at the sixth level.<br>Not applicable for RATIO.                                                                |
| $cpu_p7$         | For EMPHASIS, specifies the CPU percentage at the seventh<br>level. Not applicable for RATIO.                                                              |

| <b>Parameter</b>             | <b>Description</b>                                                                                                    |
|------------------------------|----------------------------------------------------------------------------------------------------|
| cpu_p8                       | For EMPHASIS, specifies the CPU percentage at the eighth<br>level. Not applicable for RATIO.                                                                                                    |
| active_sess_pool_p1          | Specifies maximum number of concurrently active sessions for<br>a consumer group. Default is NULL, which means unlimited.                                                                                                    |
| queueing_p1                  | Specified time (in seconds) after which a job in the inactive<br>session queue (waiting for execution) will time out. Default is<br>NULL, which means unlimited.                                                                                                    |
| parallel_degree_<br>limit_p1 | Specifies a limit on the degree of parallelism for any operation.<br>Default is NULL, which means unlimited.                                                                                                    |
| switch_group                 | Specifies consumer group to which this session is switched if<br>other switch criteria is met. Default is NULL. If the group name<br>is 'CANCEL_SQL', the current call will be canceled when other<br>switch criteria are met. If the group name is 'KILL_SESSION',<br>the session will be killed when other switch criteria are met.                    |
| switch_time                  | Specifies time (in seconds) that a session can execute before an<br>action is taken. Default is NULL, which means unlimited.                                                                                                    |
| switch estimate              | If TRUE, tells Oracle to use its execution time estimate to<br>automatically switch the consumer group of an operation<br>before beginning its execution. Default is FALSE.                                                                                                    |
| max est exec time            | Specifies the maximum execution time (in seconds) allowed for<br>a session. If the optimizer estimates that an operation will take<br>longer than MAX_EST_EXEC_TIME, the operation is not started<br>and ORA-07455 is issued. If the optimizer does not provide an<br>estimate, this directive has no effect. Default is NULL, which<br>means unlimited. |
| undo_pool                    | Sets a maximum in kilobytes $(K)$ on the total amount of undo<br>generated by a consumer group. Default is NULL, which means<br>unlimited.                                                                                                    |
| max_idle_time                | Indicates the maximum session idle time. Default is NULL,<br>which means unlimited.                                                                                                    |
| max_idle_blocker_<br>time    | The maximum amount of time in seconds that a session can be<br>idle while blocking another session's acquisition of a resource.                                                                                                    |
| switch_time_in_call          | Specifies time (in seconds) that a session can execute before an<br>action is taken. At the end of the top call, the consumer group<br>of the session is restored to its original consumer group.<br>Default is NULL, which means unlimited. Both SWITCH_TIME_<br>IN_CALL and SWITCH_TIME cannot be specified.                                           |

*Table 85–6 (Cont.) CREATE\_PLAN\_DIRECTIVE Procedure Parameters*

#### **Usage Notes**

- All parameters default to NULL. However, for the EMPHASIS CPU resource allocation method, this case would starve all the users.
- For max\_idle\_time and max\_idle\_blocker\_time, PMON will check these limits once a minute. If it finds a session that has exceeded one of the limits, it will forcibly kill the session and clean up all its state.
- The parameter switch\_time\_in\_call is mostly useful for three-tier applications where the mid-tier server is implementing session pooling. By using switch\_time\_in\_call, the resource usage of one client will not affect a future client that happens to be executed on the same session.

### <span id="page-1557-0"></span>**CREATE\_SIMPLE\_PLAN Procedure**

This procedure creates a single-level resource plan containing up to eight consumer groups in one step. You do not need to create a pending area manually before creating a resource plan, or use the CREATE\_CONSUMER\_GROUP and CREATE\_RESOURCE\_ PLAN\_DIRECTIVES procedures separately.

#### **Syntax**

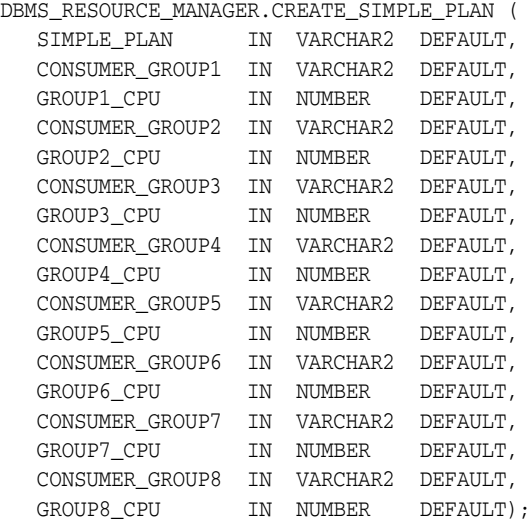

### <span id="page-1558-0"></span>**DELETE\_CONSUMER\_GROUP Procedure**

This procedure lets you delete entries which define resource consumer groups.

### **Syntax**

DBMS\_RESOURCE\_MANAGER.DELETE\_CONSUMER\_GROUP ( consumer\_group IN VARCHAR2);

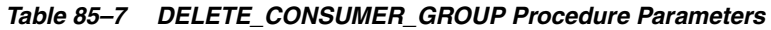

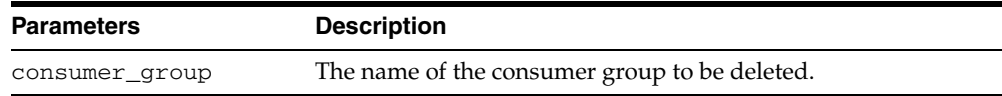

### <span id="page-1559-0"></span>**DELETE\_PLAN Procedure**

This procedure deletes the specified plan as well as all the plan directives to which it refers.

### **Syntax**

DBMS\_RESOURCE\_MANAGER.DELETE\_PLAN ( plan IN VARCHAR2);

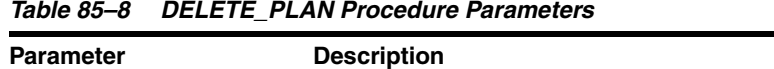

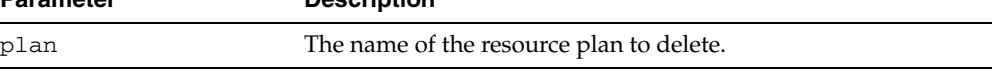

### <span id="page-1560-0"></span>**DELETE\_PLAN\_CASCADE Procedure**

This procedure deletes the specified plan and all of its descendants (plan directives, subplans, consumer groups). Mandatory objects and directives are not deleted.

#### **Syntax**

DBMS\_RESOURCE\_MANAGER.DELETE\_PLAN\_CASCADE ( plan IN VARCHAR2);

#### **Parameters**

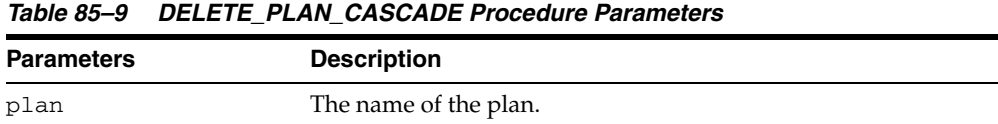

#### **Usage Notes**

If DELETE\_PLAN\_CASCADE encounters any error, then it rolls back, and nothing is deleted.

### <span id="page-1561-0"></span>**DELETE\_PLAN\_DIRECTIVE Procedure**

This procedure lets you delete resource plan directives.

#### **Syntax**

DBMS\_RESOURCE\_MANAGER.DELETE\_PLAN\_DIRECTIVE ( plan IN VARCHAR2, group\_or\_subplan IN VARCHAR2);

*Table 85–10 DELETE\_PLAN\_DIRECTIVE Procedure Parameters*

| <b>Parameter</b> | <b>Description</b>                |
|------------------|-----------------------------------|
| plan             | The name of the resource plan.    |
| group or subplan | The name of the group or subplan. |

### <span id="page-1562-0"></span>**SET\_CONSUMER\_GROUP\_MAPPING Procedure**

This procedure adds, deletes, or modifies entries that map sessions to consumer groups, based on the session's login and runtime attributes.

#### **Syntax**

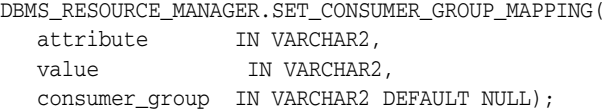

#### **Parameters**

| <b>Parameters</b> | <b>Description</b>                                                             |
|-------------------|--------------------------------------------------------------------------------|
| attribute         | The mapping attribute to add/modify. It can be one of the<br>Constants listed. |
| value             | The attribute value to match.                                                  |
| consumer_group    | The name of the mapped consumer group, or NULL to delete a<br>mapping.         |

*Table 85–11 SET\_CONSUMER\_GROUP\_MAPPING Procedure Parameters*

#### **Usage Notes**

If no mapping exists for the given attribute and value, a mapping to the given consumer group will be created. If a mapping already exists for the given attribute and value, the mapped consumer group will be updated to the one given. If the consumer\_group argument is NULL, then any mapping from the given attribute and value will be deleted.

### <span id="page-1563-0"></span>**SET\_CONSUMER\_GROUP\_MAPPING\_PRI Procedure**

Multiple attributes of a session can be used to map the session to a consumer group. This procedure prioritizes the attribute mappings.

#### **Syntax**

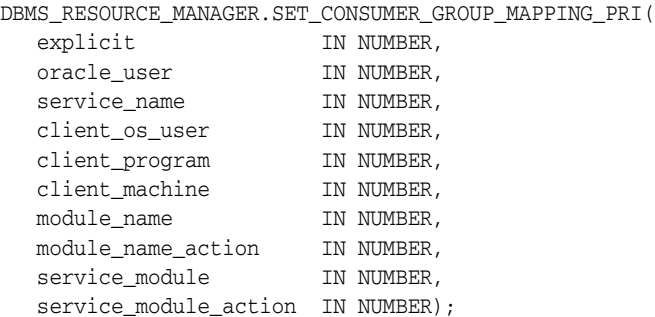

#### **Parameters**

#### *Table 85–12 SET\_CONSUMER\_GROUP\_MAPPING\_PRI Procedure Parameters*

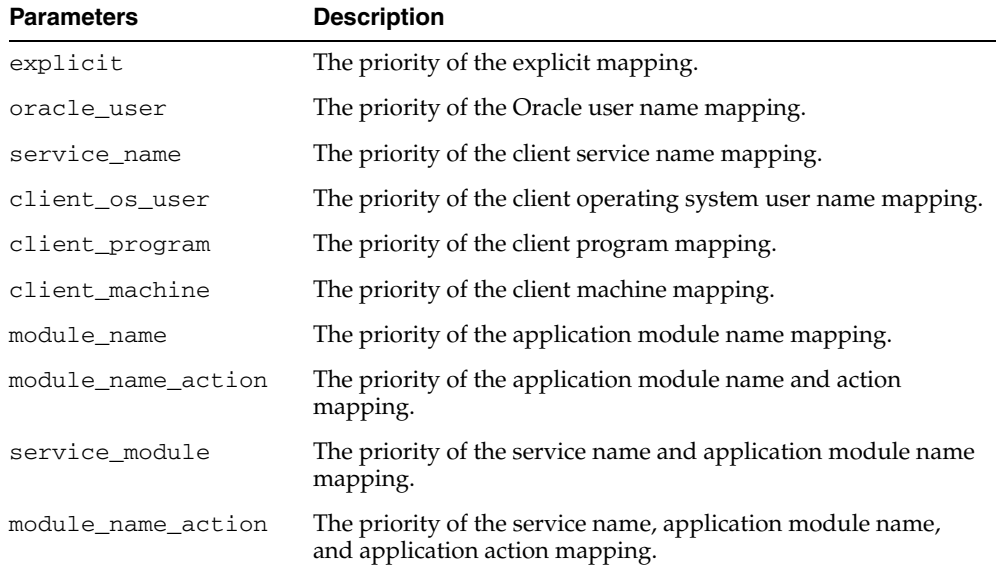

#### **Usage Notes**

- This procedure requires that you include the pseudo-attribute explicit as an argument. It must be set to 1. It indicates that explicit consumer group switches have the highest priority. You explicitly switch consumer groups with these package procedures:
	- **–** DBMS\_SESSION.SWITCH\_CURRENT\_CONSUMER\_GROUP
	- **–** DBMS\_RESOURCE\_MANAGER.SWITCH\_CONSUMER\_GROUP\_FOR\_SESS
	- **–** DBMS\_RESOURCE\_MANAGER.SWITCH\_CONSUMER\_GROUP\_FOR\_USER
- Each priority value must be a unique integer from 1 to 10. Together, they establish an ordering where 1 is the highest priority and 10 is the lowest.

### <span id="page-1564-0"></span>**SET\_INITIAL\_CONSUMER\_GROUP Procedure**

The initial consumer group of a user is the consumer group to which any session created by that user initially belongs. This procedure sets the initial resource consumer group for a user.

#### **Syntax**

```
DBMS_RESOURCE_MANAGER.SET_INITIAL_CONSUMER_GROUP (
  user IN VARCHAR2,
   consumer_group IN VARCHAR2);
```
#### **Parameters**

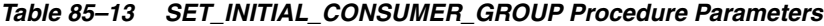

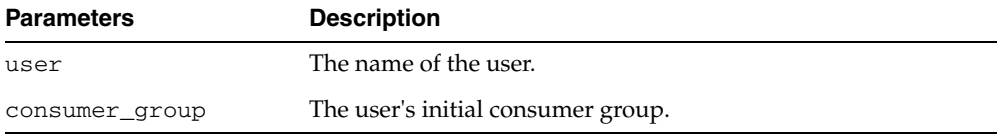

#### **Usage Notes**

The ADMINISTER\_RESOURCE\_MANAGER or the ALTER USER system privilege are required to be able to execute this procedure. The user, or PUBLIC, must be directly granted switch privilege to a consumer group before it can be set to be the user's initial consumer group. Switch privilege for the initial consumer group cannot come from a role granted to that user.

**Note:** These semantics are similar to those for ALTER USER DEFAULT ROLE.

If the initial consumer group for a user has never been set, then the user's initial consumer group is automatically the consumer group: DEFAULT\_CONSUMER\_GROUP.

DEFAULT\_CONSUMER\_GROUP has switch privileges granted to PUBLIC; therefore, all users are automatically granted switch privilege for this consumer group. Upon deletion of a consumer group, all users having the deleted group as their initial consumer group now have DEFAULT\_CONSUMER\_GROUP as their initial consumer group. All currently active sessions belonging to a deleted consumer group are switched to DEFAULT\_CONSUMER\_GROUP.

### <span id="page-1565-0"></span>**SUBMIT\_PENDING\_AREA Procedure**

This procedure lets you submit pending changes for the resource manager. It clears the pending area after validating and committing the changes (if valid).

**Note:** A call to SUBMIT\_PENDING\_AREA may fail even if VALIDATE\_PENDING\_AREA succeeds. This may happen if a plan being deleted is loaded by an instance after a call to VALIDATE\_ PENDING\_AREA, but before a call to SUBMIT\_PENDING\_AREA.

#### **Syntax**

DBMS\_RESOURCE\_MANAGER.SUBMIT\_PENDING\_AREA;

### <span id="page-1566-0"></span>**SWITCH\_CONSUMER\_GROUP\_FOR\_SESS Procedure**

This procedure lets you change the resource consumer group of a specific session. It also changes the consumer group of any (PQ) slave sessions that are related to the top user session.

### **Syntax**

```
DBMS_RESOURCE_MANAGER.SWITCH_CONSUMER_GROUP_FOR_SESS (
  session_id IN NUMBER,
   session_serial IN NUMBER, 
   consumer_group IN VARCHAR2);
```
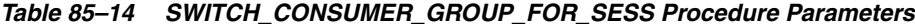

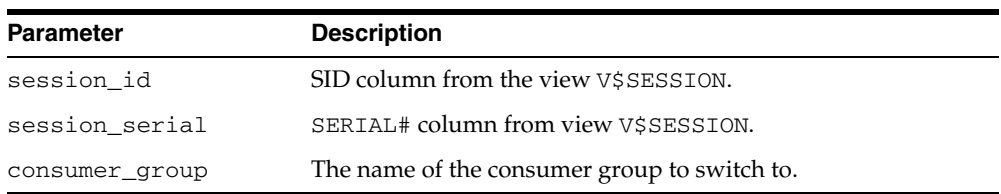

### <span id="page-1567-0"></span>**SWITCH\_CONSUMER\_GROUP\_FOR\_USER Procedure**

This procedure lets you change the resource consumer group for all sessions with a given user ID. It also change the consumer group of any (PQ) slave sessions that are related to the top user session.

#### **Syntax**

DBMS\_RESOURCE\_MANAGER.SWITCH\_CONSUMER\_GROUP\_FOR\_USER ( user IN VARCHAR2, consumer\_group IN VARCHAR2);

#### **Parameters**

#### *Table 85–15 SWITCH\_CONSUMER\_GROUP\_FOR\_USER Procedure Parameters*

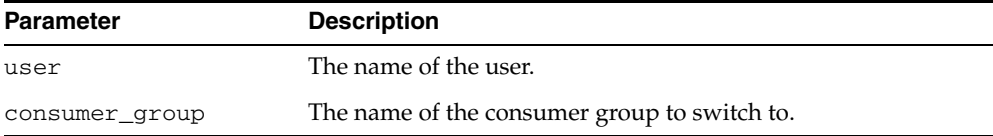

#### **Usage Notes**

The [SWITCH\\_CONSUMER\\_GROUP\\_FOR\\_SESS Procedure](#page-1566-0) and SWITCH\_CONSUMER\_ GROUP\_FOR\_USER procedures let you to raise or lower the allocation of CPU resources of certain sessions or users. This provides a functionality similar to the nice command on UNIX.

These procedures cause the session to be moved into the newly specified consumer group immediately.

### <span id="page-1568-0"></span>**SWITCH\_PLAN Procedure**

This procedure sets the current resource manager plan.

### **Syntax**

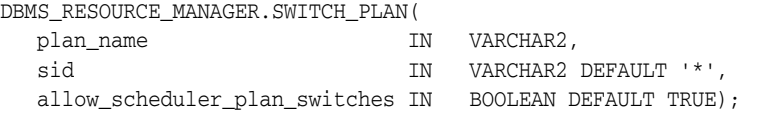

| <b>Parameter</b>                  | <b>Description</b>                                                                                                    |
|-----------------------------------|----------------------------------------------------------------------------------------------------|
| plan_name                         | The name of the plan to which to switch. Passing in an empty<br>string (") for the plan_name, disables the resource manager                                                                                                    |
| sid                               | The sid parameter is relevant only in a Real Application<br>Clusters environment. This parameter lets you change the plan<br>for a particular instance. Specify the sid of the instance where<br>you want to change the plan. Or specify '*' if you want Oracle<br>to change the plan for all instances.         |
| allow_scheduler_<br>plan_switches | FALSE - disables automated plan switches by the job scheduler<br>at window boundaries. To re-enable automated plan switches,<br>switch_plan must be called again by the administrator with<br>allow_scheduler_plan_switches set to TRUE. By default<br>automated plan switches by the job scheduler are enabled. |

*Table 85–16 SWITCH\_PLAN Procedure Parameters*

### <span id="page-1569-0"></span>**UPDATE\_CONSUMER\_GROUP Procedure**

This procedure lets you update entries which define resource consumer groups.

#### **Syntax**

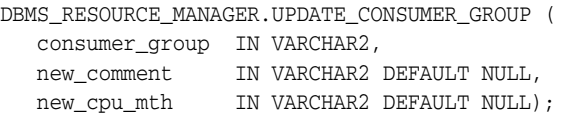

### **Parameters**

*Table 85–17 UPDATE\_CONSUMER\_GROUP Procedure Parameter*

| <b>Parameter</b> | <b>Description</b>                                  |
|------------------|-----------------------------------------------------|
| consumer_group   | The name of consumer group.                         |
| new comment      | New user's comment.                                 |
| new_cpu_mth      | The name of new method for CPU resource allocation. |

#### **Usage Notes**

If the parameters to the UPDATE\_CONSUMER\_GROUP procedure are not specified, then they remain unchanged in the data dictionary.

### <span id="page-1570-0"></span>**UPDATE\_PLAN Procedure**

This procedure updates entries which define resource plans.

#### **Syntax**

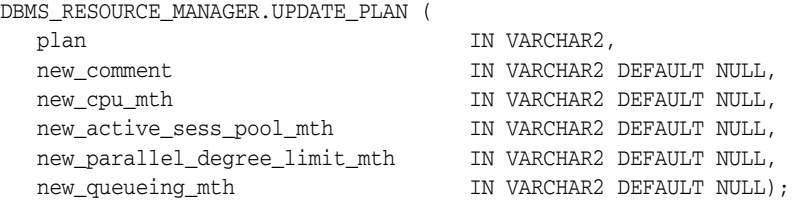

### **Parameters**

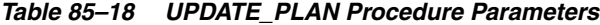

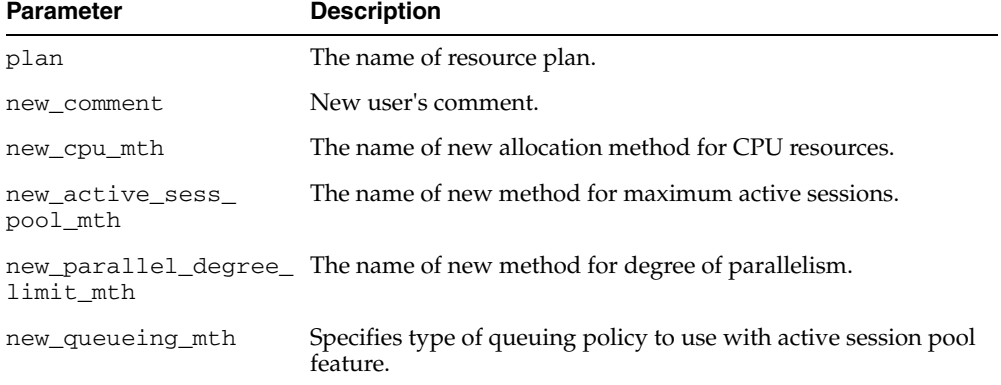

### **Usage Notes**

- If the parameters to [UPDATE\\_PLAN Procedure](#page-1570-0) are not specified, then they remain unchanged in the data dictionary.
- If you want to use any default resource allocation method, then you do not need not specify it when creating or updating a plan.

## <span id="page-1571-0"></span>**UPDATE\_PLAN\_DIRECTIVE Procedure**

This procedure lets you update resource plan directives.

### **Syntax**

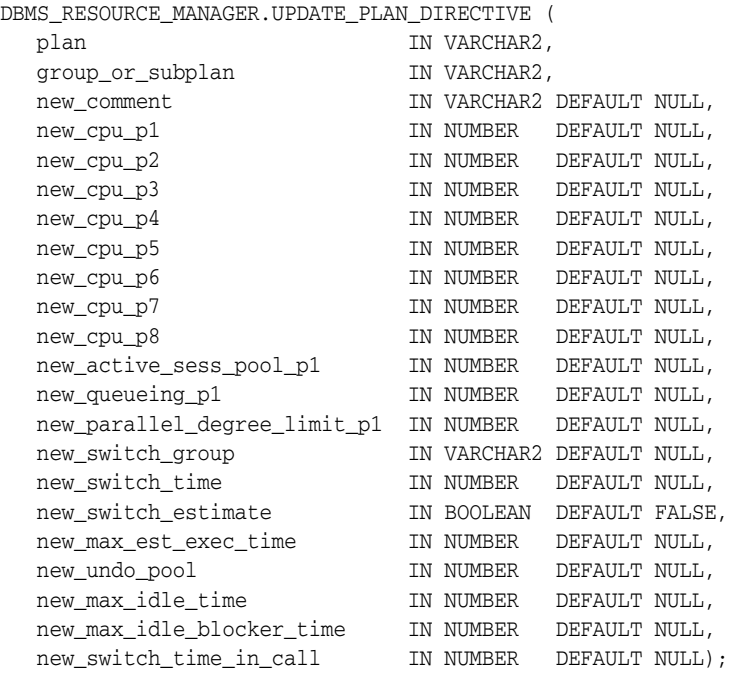

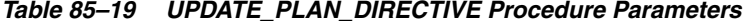

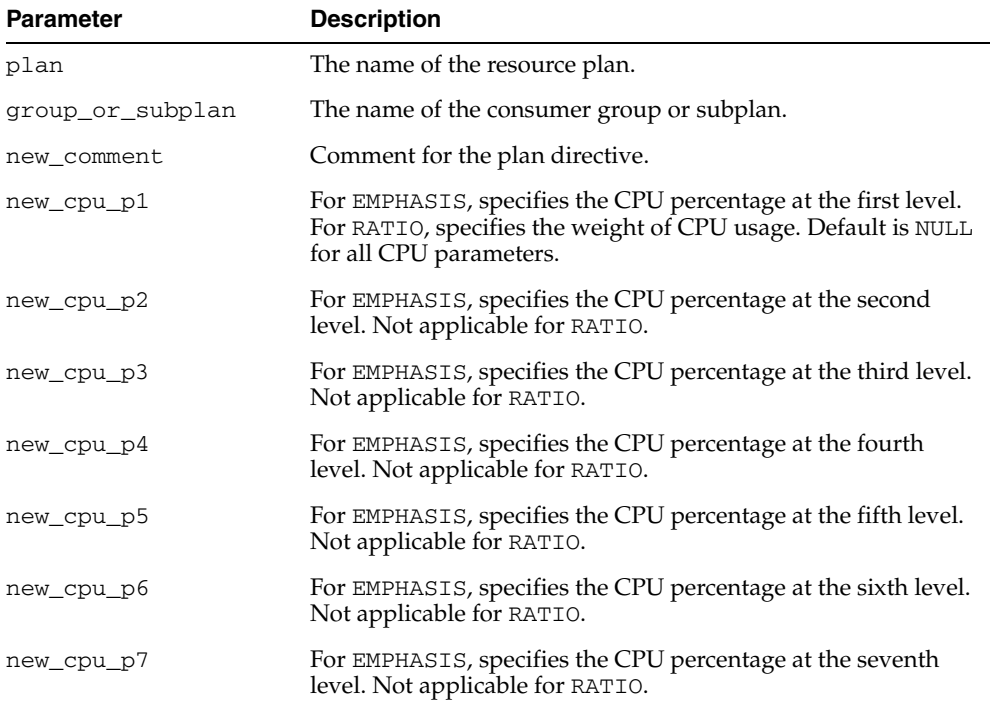

| Parameter                        | <b>Description</b>                                                                                                    |
|----------------------------------|----------------------------------------------------------------------------------------------------|
| new_cpu_p8                       | For EMPHASIS, specifies the CPU percentage at the eighth<br>level. Not applicable for RATIO.                                                                                                    |
| new_active_sess_<br>pool_p1      | Specifies maximum number of concurrently active sessions for<br>a consumer group. Default is NULL, which means unlimited.                                                                                                    |
| new_queueing_p1                  | Specified time (in seconds) after which a job in the inactive<br>session queue (waiting for execution) will time out. Default is<br>NULL, which means unlimited.                                                                                                    |
| new_switch_group                 | Specifies a limit on the degree of parallelism for any operation.<br>Default is NULL, which means unlimited.                                                                                                    |
| new_switch_time                  | Specifies consumer group to which this session is switched if<br>other switch criteria is met. Default is NULL. If the group name<br>is 'CANCEL_SQL', the current call will be canceled when other<br>switch criteria are met. If the group name is 'KILL_SESSION',<br>the session will be killed when other switch criteria are met.                    |
| new switch estimate              | Specifies time (in seconds) that a session can execute before an<br>action is taken. Default is NULL, which means unlimited.                                                                                                    |
| new_max_est_exec_<br>time        | If TRUE, tells Oracle to use its execution time estimate to<br>automatically switch the consumer group of an operation<br>before beginning its execution. Default is FALSE.                                                                                                    |
| new_undo_pool                    | Specifies the maximum execution time (in seconds) allowed for<br>a session. If the optimizer estimates that an operation will take<br>longer than MAX_EST_EXEC_TIME, the operation is not started<br>and ORA-07455 is issued. If the optimizer does not provide an<br>estimate, this directive has no effect. Default is NULL, which<br>means unlimited. |
| new_parallel_degree_<br>limit_p1 | Sets a maximum in kilobytes $(K)$ on the total amount of undo<br>generated by a consumer group. Default is NULL, which means<br>unlimited.                                                                                                    |
| new_max_idle_time                | Indicates the maximum session idle time. Default is NULL,<br>which means unlimited.                                                                                                    |
| new_max_idle_<br>blocker_time    | The maximum amount of time in seconds that a session can be.<br>idle while blocking another session's acquisition of a resource.                                                                                                    |
| new_switch_time_in_<br>call      | Specifies time (in seconds) that a session can execute before an<br>action is taken. At the end of the top call, the consumer group<br>of the session is restored to its original consumer group.<br>Default is NULL, which means unlimited. Both SWITCH_TIME_<br>IN_CALL and SWITCH_TIME cannot be specified.                                           |

*Table 85–19 (Cont.) UPDATE\_PLAN\_DIRECTIVE Procedure Parameters*

#### **Usage Notes**

- If the parameters for UPDATE\_PLAN\_DIRECTIVE are left unspecified, then they remain unchanged in the data dictionary.
- For new\_max\_idle\_time and new\_max\_idle\_blocker\_time, PMON will check these limits once a minute. If it finds a session that has exceeded one of the limits, it will forcibly kill the session and clean up all its state.
- The parameter new\_switch\_time\_in\_call is mostly useful for three-tier applications where the mid-tier server is implementing session pooling. By turning on new\_switch\_time\_in\_call, the resource usage of one client will not affect the consumer group of a future client that happens to be executed on the same session.

### <span id="page-1573-0"></span>**VALIDATE\_PENDING\_AREA Procedure**

This procedure lets you validate pending changes for the resource manager.

### **Syntax**

DBMS\_RESOURCE\_MANAGER.VALIDATE\_PENDING\_AREA;

# **DBMS\_RESOURCE\_MANAGER\_PRIVS**

The DBMS\_RESOURCE\_MANAGER\_PRIVS package maintains privileges associated with the Resource Manager.

**See Also:** For more information on using the Database Resource Manager, see *Oracle Database Administrator's Guide.*

This chapter contains the following topics:

[Summary of DBMS\\_RESOURCE\\_MANAGER\\_PRIVS Subprograms](#page-1575-0)

# <span id="page-1575-0"></span>**Summary of DBMS\_RESOURCE\_MANAGER\_PRIVS Subprograms**

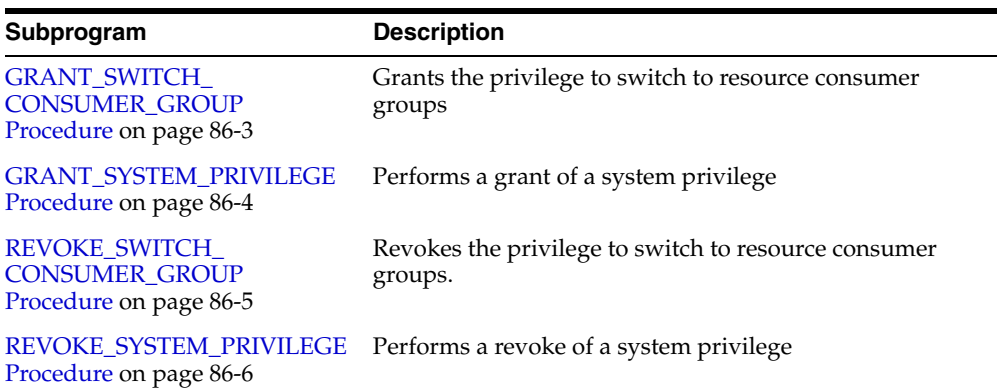

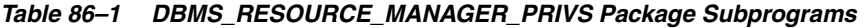

### <span id="page-1576-0"></span>**GRANT\_SWITCH\_CONSUMER\_GROUP Procedure**

This procedure grants the privilege to switch to a resource consumer group.

#### **Syntax**

```
DBMS_RESOURCE_MANAGER_PRIVS.GRANT_SWITCH_CONSUMER_GROUP (
   grantee_name IN VARCHAR2, 
   consumer_group IN VARCHAR2, 
   grant_option IN BOOLEAN);
```
#### **Parameters**

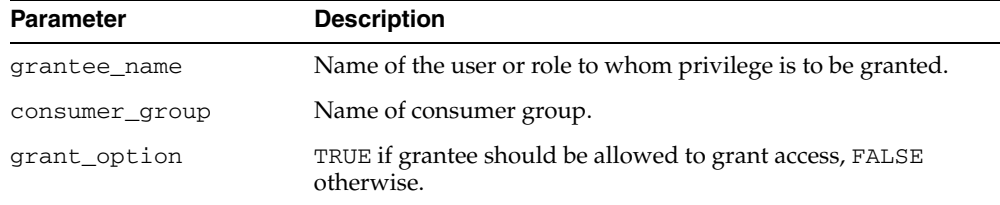

#### *Table 86–2 GRANT\_SWITCH\_CONSUMER\_GROUP Procedure Parameters*

#### **Usage Notes**

If you grant permission to switch to a particular consumer group to a user, then that user can immediately switch their current consumer group to the new consumer group.

If you grant permission to switch to a particular consumer group to a role, then any users who have been granted that role and have enabled that role can immediately switch their current consumer group to the new consumer group.

If you grant permission to switch to a particular consumer group to PUBLIC, then any user can switch to that consumer group.

If the grant\_option parameter is TRUE, then users granted switch privilege for the consumer group may also grant switch privileges for that consumer group to others.

In order to set the initial consumer group of a user, you must grant the switch privilege for that group to the user.

**See Also:** [Chapter 85, "DBMS\\_RESOURCE\\_MANAGER"](#page-1540-0)

#### **Examples**

```
BEGIN 
DBMS_RESOURCE_MANAGER_PRIVS.GRANT_SWITCH_CONSUMER_GROUP ( 
 'scott', 'mail_maintenance_group', true); 
DBMS_RESOURCE_MANAGER.CREATE_PENDING_AREA();
DBMS_RESOURCE_MANAGER.set_consumer_group_mapping( 
   dbms_resource_manager.oracle_user, 'scott','mail_maintenance_group'); 
DBMS_RESOURCE_MANAGER.SUBMIT_PENDING_AREA();
END; 
/
```
### <span id="page-1577-0"></span>**GRANT\_SYSTEM\_PRIVILEGE Procedure**

This procedure performs a grant of a system privilege to a user or role.

#### **Syntax**

DBMS\_RESOURCE\_MANAGER\_PRIVS.GRANT\_SYSTEM\_PRIVILEGE ( grantee\_name IN VARCHAR2, privilege\_name IN VARCHAR2 DEFAULT 'ADMINISTER\_RESOURCE\_MANAGER', admin\_option IN BOOLEAN);

#### **Parameters**

*Table 86–3 GRANT\_SYSTEM\_PRIVILEGE Procedure Parameters*

| <b>Parameter</b> | <b>Description</b>                                           |
|------------------|--------------------------------------------------------------|
| grantee name     | Name of the user or role to whom privilege is to be granted. |
| privilege name   | Name of the privilege to be granted.                         |
| admin option     | TRUE if the grant is with admin_option, FALSE otherwise.     |

#### **Usage Notes**

Currently, Oracle provides only one system privilege for the Resource Manager: ADMINISTER\_RESOURCE\_MANAGER. Database administrators have this system privilege with the ADMIN option. The grantee and the revokee can either be a user or a role. Users that have been granted the system privilege with the ADMIN option can also grant this privilege to others.

#### **Examples**

The following call grants this privilege to a user called scott without the ADMIN option:

```
BEGIN
DBMS_RESOURCE_MANAGER_PRIVS.GRANT_SYSTEM_PRIVILEGE (
 grantee_name => 'scott',
 privilege_name => 'ADMINISTER_RESOURCE_MANAGER',
 admin_option => FALSE);
END;
/
```
### <span id="page-1578-0"></span>**REVOKE\_SWITCH\_CONSUMER\_GROUP Procedure**

This procedure revokes the privilege to switch to a resource consumer group.

#### **Syntax**

DBMS\_RESOURCE\_MANAGER\_PRIVS.REVOKE\_SWITCH\_CONSUMER\_GROUP ( revokee\_name IN VARCHAR2, consumer group IN VARCHAR2);

#### **Parameters**

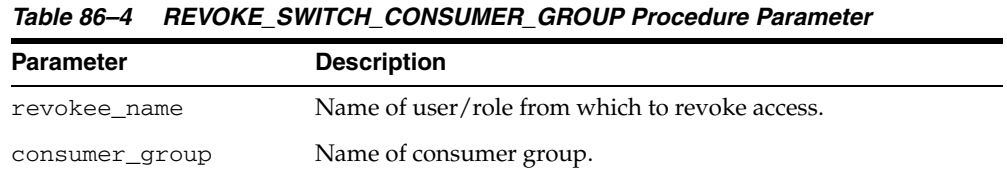

#### **Usage Notes**

If you revoke a user's switch privilege for a particular consumer group, then any subsequent attempts by that user to switch to that consumer group will fail.

If you revoke the initial consumer group from a user, then that user will automatically be part of the DEFAULT\_CONSUMER\_GROUP consumer group when logging in.

If you revoke the switch privilege for a consumer group from a role, then any users who only had switch privilege for the consumer group through that role will not be able to switch to that consumer group.

If you revoke the switch privilege for a consumer group from PUBLIC, then any users who could previously only use the consumer group through PUBLIC will not be able to switch to that consumer group.

#### **Examples**

The following example revokes the privileges to switch to mail\_maintenance\_ group from Scott:

```
BEGIN
DBMS_RESOURCE_MANAGER_PRIVS.REVOKE_SWITCH_CONSUMER_GROUP (
 'scott', 'mail_maintenance_group');
END;
/
```
### <span id="page-1579-0"></span>**REVOKE\_SYSTEM\_PRIVILEGE Procedure**

This procedure performs a revoke of a system privilege from a user or role.

#### **Syntax**

DBMS\_RESOURCE\_MANAGER\_PRIVS.REVOKE\_SYSTEM\_PRIVILEGE ( revokee\_name IN VARCHAR2, privilege\_name IN VARCHAR2 DEFAULT 'ADMINISTER\_RESOURCE\_MANAGER');

#### **Parameters**

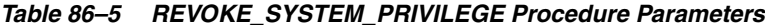

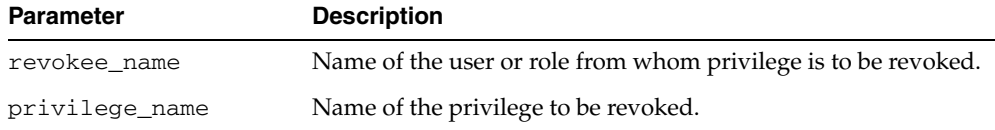

#### **Examples**

The following call revokes the ADMINISTER\_RESOURCE\_MANAGER from user scott:

```
BEGIN
DBMS_RESOURCE_MANAGER_PRIVS.REVOKE_SYSTEM_PRIVILEGE ('scott');
END;
/
```
# **DBMS\_RESUMABLE**

With the DBMS\_RESUMABLE package, you can suspend large operations that run out of space or reach space limits after executing for a long time, fix the problem, and make the statement resume execution. In this way you can write applications without worrying about running into space-related errors.

This chapter contains the following topics:

- [Using DBMS\\_RESUMABLE](#page-1581-0)
	- **–** Operational Notes
- [Summary of DBMS\\_RESUMABLE Subprograms](#page-1583-0)

# <span id="page-1581-0"></span>**Using DBMS\_RESUMABLE**

■ **[Operational Notes](#page-1582-0)** 

### <span id="page-1582-0"></span>**Operational Notes**

When you suspend a statement, you should log the suspension in the alert log. You should also register a procedure to be executed when the statement is suspended. Using a view, you can monitor the progress of the statement and indicate whether the statement is currently executing or suspended.

Suspending a statement automatically results in suspending the transaction. Thus all transactional resources are held during a statement suspend and resume. When the error condition disappears, the suspended statement automatically resumes execution. A resumable space allocation can be suspended and resumed multiple times during execution.

A suspension timeout interval is associated with resumable space allocations. A resumable space allocation that is suspended for the timeout interval (the default is two hours) wakes up and returns an exception to the user. A suspended statement may be forced to throw an exception using the DMBS\_RESUMABLE.ABORT() procedure.

# <span id="page-1583-0"></span>**Summary of DBMS\_RESUMABLE Subprograms**

| Subprogram                             | <b>Description</b>                                                                                                    |
|----------------------------------------|----------------------------------------------------------------------------------------------------|
| <b>ABORT</b> Procedure on<br>page 87-5 | Aborts a suspended resumable space allocation                                                                             |
| Function on page 87-6                  | GET_SESSION_TIMEOUT Returns the current timeout value of the resumable space<br>allocations for a session with session id |
| <b>GET TIMEOUT Function</b>            | Returns the current timeout value of resumable space                                                                      |
| on page 87-7                           | allocations for the current session                                                                                       |
| <b>SET SESSION TIMEOUT</b>             | Sets the timeout of resumable space allocations for a session                                                             |
| Procedure on page 87-8                 | with session id                                                                                                    |
| <b>SET TIMEOUT Procedure</b>           | Sets the timeout of resumable space allocations for the current                                                           |
| on page 87-9                           | session                                                                                                    |
| <b>SPACE_ERROR_INFO</b>                | Looks for space-related errors in the error stack, otherwise                                                              |
| Function on page 87-10                 | returning FALSE                                                                                                    |

*Table 87–1 DBMS\_RESUMABLE Package Subprograms*
# **ABORT Procedure**

This procedure aborts a suspended resumable space allocation. The parameter session\_id is the session ID in which the statement is executed. For a parallel DML/DDL, session\_id is any session ID that participates in the parallel DML/DDL. This operation is guaranteed to succeed. The procedure can be called either inside or outside of the AFTER SUSPEND trigger.

#### **Syntax**

DBMS\_RESUMABLE.ABORT ( session\_id IN NUMBER);

#### **Parameters**

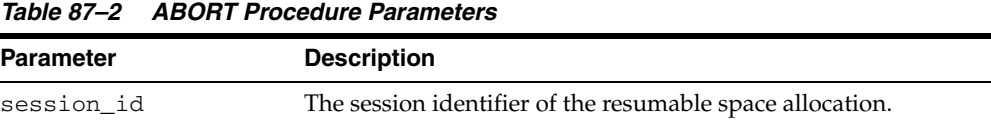

#### **Usage Notes**

To call an ABORT procedure, you must be the owner of the session with session\_ id, have ALTER SYSTEM privileges, or be a DBA.

# **GET\_SESSION\_TIMEOUT Function**

This function returns the current timeout value of resumable space allocations for a session with session\_id.

#### **Syntax**

DBMS\_RESUMABLE.GET\_SESSION\_TIMEOUT ( session\_id IN NUMBER) RETURN NUMBER;

#### **Parameters**

*Table 87–3 GET\_SESSION\_TIMEOUT Function Parameters*

| Parameter  | <b>Description</b>                                        |
|------------|-----------------------------------------------------------|
| session id | The session identifier of the resumable space allocation. |

# **Return Values**

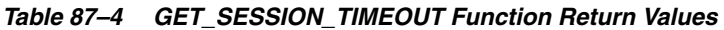

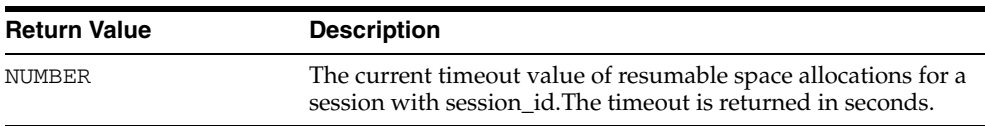

#### **Usage Notes**

If session\_id does not exist, the GET\_SESSION\_TIMEOUT function returns -1.

# **GET\_TIMEOUT Function**

This function returns the current timeout value of resumable space allocations for the current session.

# **Syntax**

DBMS\_RESUMABLE.GET\_TIMEOUT RETURN NUMBER;

#### **Return Values**

| <b>Return Value</b> | <b>Description</b>                                                                                                    |
|---------------------|----------------------------------------------------------------------------------------------------|
| NUMBER              | The current timeout value of resumable space<br>allocations for the current session. The returned<br>value is in seconds. |

*Table 87–5 GET\_TIMEOUT Function Return Values* 

# **Usage Notes**

If the current session is not resumable enabled, the GET\_TIMEOUT function returns -1.

# **SET\_SESSION\_TIMEOUT Procedure**

This procedure sets the timeout of resumable space allocations for a session with session\_id. The new timeout setting applies to the session immediately. If session\_id does not exist, no operation occurs.

# **Syntax**

DBMS\_RESUMABLE.SET\_SESSION\_TIMEOUT ( session\_id IN NUMBER, timeout IN NUMBER);

#### **Parameters**

| <b>Parameter</b> | <b>Description</b>                                        |
|------------------|-----------------------------------------------------------|
| session id       | The session identifier of the resumable space allocation. |
| timeout          | The timeout of the resumable space allocation.            |

*Table 87–6 SET\_SESSION\_TIMEOUT Procedure Parameters*

# **SET\_TIMEOUT Procedure**

This procedure sets the timeout of resumable space allocations for the current session. The new timeout setting applies to the session immediately.

#### **Syntax**

DBMS\_RESUMABLE.SET\_TIMEOUT ( timeout IN NUMBER);

#### **Parameters**

|           | 19910 01 1 021 11111200 1 10000010 1 01011101010 |
|-----------|--------------------------------------------------|
| Parameter | <b>Description</b>                               |
| timeout   | The timeout of the resumable space allocation.   |

*Table 87–7 SET\_TIMEOUT Procedure Parameters*

# **SPACE\_ERROR\_INFO Function**

This function looks for space-related errors in the error stack. If it cannot find a space related error, it will return FALSE. Otherwise, TRUE is returned and information about the particular object that causes the space error is returned.

# **Syntax**

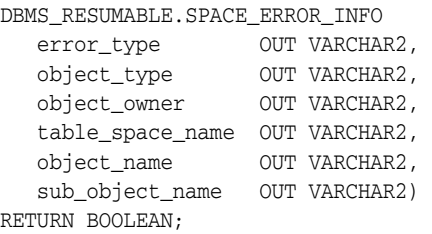

#### **Parameters**

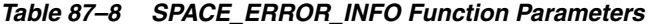

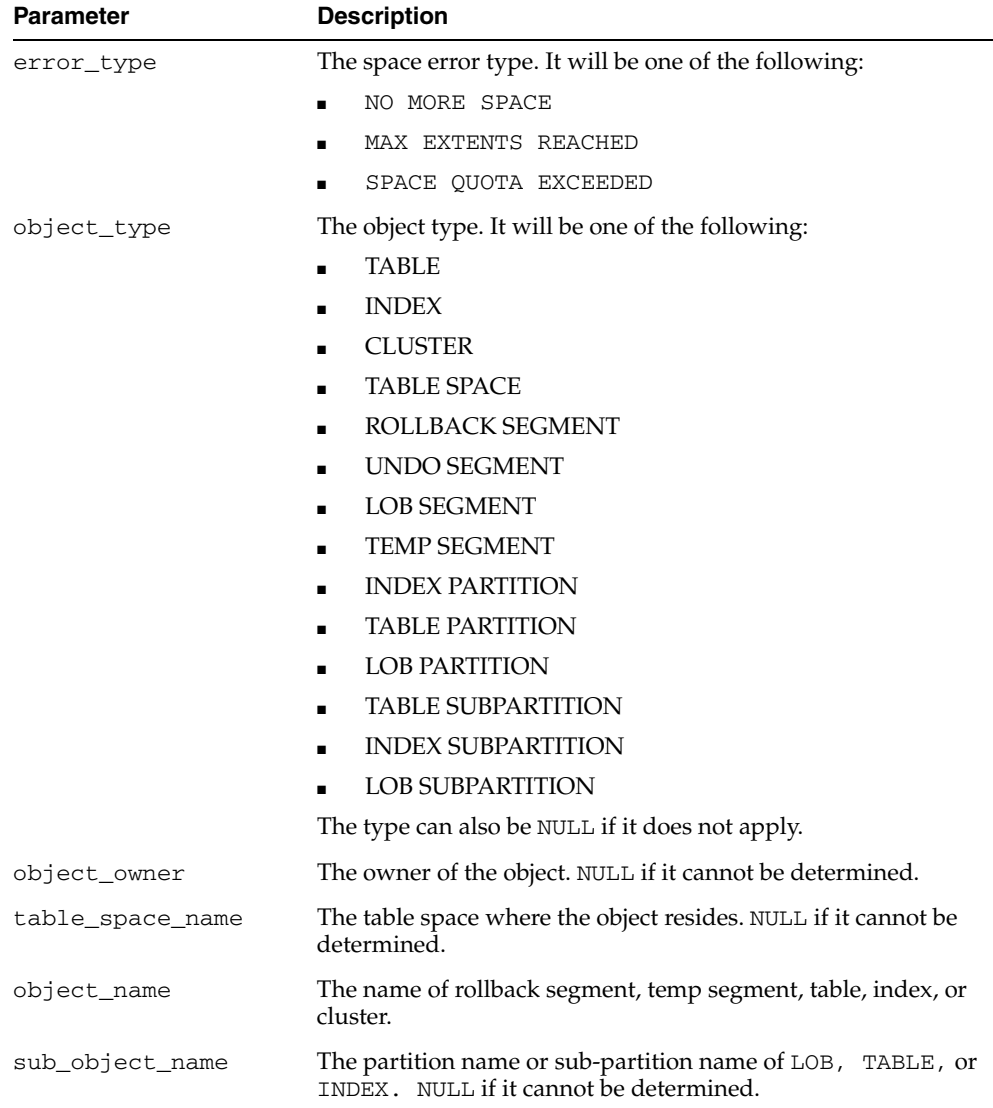

# **88**

# **DBMS\_RLMGR**

The DBMS\_RLMGR package contains various procedures to create and manage rules and rule sessions by the Rules Manager.

**See Also:** *Oracle Database Application Developer's Guide - Rules Manager and Expression Filter* for more information.

This chapter contains the following topic:

■ [Summary of Rules Manager Subprograms](#page-1593-0)

# <span id="page-1593-0"></span>**Summary of Rules Manager Subprograms**

[Table 88–1](#page-1593-1) describes the subprograms in the DBMS\_RLMGR package.

All the values and names passed to the procedures defined in the DBMS\_RLMGR package are case insensitive unless otherwise mentioned. In order to preserve the case, double quotation marks should be used around the values.

<span id="page-1593-1"></span>*Table 88–1 DBMS\_RLMGR Package Subprograms*

| Subprogram                             | <b>Description</b>                                                                                                    |
|----------------------------------------|----------------------------------------------------------------------------------------------------|
| ADD ELEMENTARY ATTRIBUTE<br>Procedures | Adds the specified attribute to the event structure<br>(also the Expression Filter attribute set)                                                |
| <b>ADD_EVENT Procedures</b>            | Adds an event to a rule class in an active session                                                                                               |
| <b>ADD_FUNCTIONS Procedure</b>         | Adds a Function, a Type, or a Package to the<br>approved list of functions with an event structure<br>(also the Expression Filter attribute set) |
| <b>ADD RULE Procedure</b>              | Adds a rule to the rule class                                                                                                    |
| <b>CONSUME EVENT Function</b>          | Consumes an event using its identifiers and<br>prepares the corresponding rule for action execution                                              |
| <b>CONSUME PRIM EVENTS Function</b>    | Consumes one or more primitive events with all or<br>none semantics                                                                              |
| CREATE_EVENT_STRUCTURE<br>Procedure    | Creates an event structure                                                                                                    |
| <b>CREATE_RULE_CLASS Procedure</b>     | Creates a rule class                                                                                                    |
| <b>DELETE_RULE Procedure</b>           | Deletes a rule from a rule class                                                                                                    |
| DROP_EVENT_STRUCTURE Procedure         | Drops an event structure                                                                                                    |
| <b>DROP_RULE_CLASS Procedure</b>       | Drops a rule class                                                                                                    |
| <b>GRANT_PRIVILEGE Procedure</b>       | Grants a privilege on a rule class to another user                                                                                               |
| <b>PROCESS RULES Procedure</b>         | Process the rules for a given event                                                                                                    |
| <b>RESET_SESSION Procedure</b>         | Starts a new rule session within a database session                                                                                              |
| <b>REVOKE PRIVILEGE Procedure</b>      | Revokes a privilege on a rule class from a user                                                                                                  |

# <span id="page-1594-0"></span>**ADD\_ELEMENTARY\_ATTRIBUTE Procedures**

This procedure adds the specified attribute to an event structure, which is also the Expression Filter attribute set. The procedure is overloaded. The different functionality of each form of syntax is presented along with the definitions.

#### **Syntax**

Adds the specified elementary attribute to the attribute set:

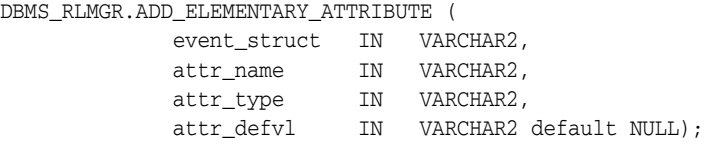

Identifies the elementary attributes that are table aliases and adds them to the event structure:

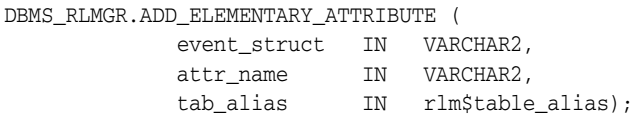

#### **Parameters**

| <b>Parameter</b> | <b>Description</b>                                                                                                    |
|------------------|----------------------------------------------------------------------------------------------------|
| event struct     | Name of the event structure or attribute set to which this attribute is<br>added                                                                       |
| attr name        | Name of the elementary attribute to be added. No two attributes in a set<br>can have the same name.                                                    |
| attr type        | Datatype of the attribute. This argument accepts any standard SQL<br>datatype or the name of an object type that is accessible to the current<br>user. |
| tab alias        | The type that identifies the database table to which the attribute is aliased                                                                          |
| attr defv1       | Default value for the elementary attribute                                                                                                    |

*Table 88–2 ADD\_ELEMENTARY\_ATTRIBUTE Procedure Parameters*

#### **Usage Notes**

■ This procedure adds an elementary attribute to an event structure. The event structure is internally managed as the Expression Filter attribute set. If the event structure was originally created from an existing object type, then additional attributes cannot be added.

Elementary attributes cannot be added to an attribute set that is already assigned to a column storing expressions, which is equivalent to an event structure that is used for a rule class.

■ One or more, or all elementary attributes in an attribute set can be table aliases. If an elementary attribute is a table alias, then the value assigned to the elementary attribute is a ROWID from the corresponding table. An attribute set with one or more table alias attributes cannot be created from an existing object type. For more information about table aliases, see Appendix A in *Oracle Database Application Developer's Guide - Rules Manager and Expression Filter*.

- Elementary attributes cannot be added to an attribute set that is already assigned to a column storing expressions.
- See "Defining Attribute Sets" in *Oracle Database Application Developer's Guide Rules Manager and Expression Filter* for more information about adding elementary attributes.
- Related views: USER\_EXPFIL\_ATTRIBUTE\_SETS and USER\_EXPFIL\_ ATTRIBUTES.

#### **Examples**

The following commands add two elementary attributes to an attribute set:

```
BEGIN
   DBMS_RLMGR.ADD_ELEMENTARY_ATTRIBUTE (
                                event_struct => 'HRAttrSet',
                                attr_name => 'HRREP',
                                attr_type => 'VARCHAR2(30)');
   DBMS_RLMGR.ADD_ELEMENTARY_ATTRIBUTE (
                                event_struct => 'HRAttrSet',
                                attr_name => 'DEPT',
                                tab_alias => exf$table_alias('DEPT'));
END;
```
# <span id="page-1596-0"></span>**ADD\_EVENT Procedures**

This procedure adds a primitive event to a rule class in an active rule session. The procedure is overloaded. The different functionality of each form of syntax is presented along with the definitions.

#### **Syntax**

Adds a string representation of the primitive event instance to a rule class:

DBMS\_RLMGR.ADD\_EVENT ( rule\_class IN VARCHAR2, event\_inst IN VARCHAR2, event\_type IN VARCHAR2 default null);

Adds an AnyData representation of the primitive event instance to a rule class:

```
DBMS_RLMGR.ADD_EVENT (
 rule_class IN VARCHAR2,
 event_inst IN sys.AnyData);
```
#### **Parameters**

*Table 88–3 ADD\_EVENT Procedure Parameters*

| <b>Parameter</b> | <b>Description</b>                                                                                                    |
|------------------|----------------------------------------------------------------------------------------------------|
| rule class       | Name of the rule class. A schema extended rule class name can be used to<br>refer to a rule class that does not belong to the current schema.                                  |
| event inst       | String or AnyData representation of the event instance being added to the<br>rule class                                                                                        |
| event_type       | Type of event instance assigned to the event_inst argument when the<br>string representation of the event instance is used for a rule class<br>configured for composite events |

#### **Usage Notes**

- This procedure is used to add a primitive or a simple event to a rule class within an active rule session. By default, a rule session is the same as the database session. Optionally, multiple (sequential) rule sessions can be started within a database session by using the RESET\_SESSION or PROCESS\_RULES procedures.
- When the rule class is configured for simple events (consisting of only one primitive event structure), the event\_type argument for the ADD\_EVENT procedure can be ignored. Also, when the AnyData format of the event instance is passed, the event type information is embedded in the AnyData instance. In all other cases, the name of the primitive event structure being added to the rule class should be assigned to the event\_type argument.
- For a valid event instance, the ADD\_EVENT procedure processes the rules in the rule class and captures the results in the rule class results view (configured at the time of rule class creation). These results are preserved until the end of the rule session.
- When schema extended name is used for the rule class, you should have PROCESS RULES privilege on the rule class. See the [GRANT\\_PRIVILEGE Procedure](#page-1613-0) for additional information. The value specified for the event\_type argument is always resolved in the rule class owner's schema and should not use schema extended names. When a composite event structure is configured with a table alias

primitive event type, the name of the corresponding table should be assigned to the event\_type argument.

#### **Examples**

The following commands add two events to the CompTravelPromo rule class that is configured for two types of primitive events (AddFlight and AddRentalCar).

```
BEGIN
 DBMS_RLMGR.ADD_EVENT(rule_class => 'CompTravelPromo',
                     event_inst =>
                        AddFlight.getVarchar(987, 'Abcair', 'Boston',
                                          'Orlando', '01-APR-2003', '08-APR-2003'),
                      event_type => 'AddFlight');
DBMS_RLMGR.ADD_EVENT(rule_class => 'Scott.CompTravelPromo',
                      event_inst =>
                         AnyData.convertObject(
                                         AddRentalCar(987, 'Luxury', '03-APR-2003',
                                                       '08-APR-2003', NULL)));
```
END;

# <span id="page-1598-0"></span>**ADD\_FUNCTIONS Procedure**

This procedure adds a user-defined function, package, or type representing a set of functions to the event structure, which is also the Expression Filter attribute set.

#### **Syntax**

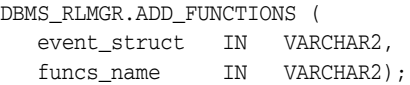

#### **Parameters**

| <b>Parameter</b> | <b>Description</b>                                                                    |
|------------------|---------------------------------------------------------------------------------------|
| event struct     | Name of the event structure to which the functions are added                          |
| funcs name       | Name of a function, package, or type (representing a function set) or its<br>synonyms |

*Table 88–4 ADD\_FUNCTIONS Procedure Parameters*

#### **Usage Notes**

- By default, an attribute set implicitly allows references to all Oracle supplied SQL functions for use in the rule conditions. If the expression set refers to a user-defined function, the expression set must be explicitly added to the attribute set.
- The ADD\_FUNCTIONS procedure adds a user-defined function or a package (or type) representing a set of functions to the attribute set. Any new or modified expressions are validated using this list.
- The function or the package name can be specified with a schema extension. If a function name is specified without a schema extension, only such references in the rule condition are considered valid. The conditional expression can be restricted to use a synonym to a function or a package by adding the corresponding synonym to the attribute set. This preserves the portability of the expression set to other schemas.
- See "Defining Attribute Sets" in *Oracle Database Application Developer's Guide Rules Manager and Expression Filter* for more information about adding functions to an attribute set.
- Related views: USER\_EXPFIL\_ATTRIBUTE\_SETS and USER\_EXPFIL\_ASET\_ FUNCTIONS

#### **Examples**

The following commands add two functions to the attribute set:

```
BEGIN
```

```
 DBMS_RLMGR.ADD_FUNCTIONS (attr_set => 'Car4Sale', 
                              funcs_name => 'HorsePower');
  DBMS_RLMGR.ADD_FUNCTIONS (attr_set => 'Car4Sale', 
                              funcs_name => 'Scott.CrashTestRating');
END;
```
# <span id="page-1599-0"></span>**ADD\_RULE Procedure**

This procedure adds new rules to a rule class.

#### **Syntax**

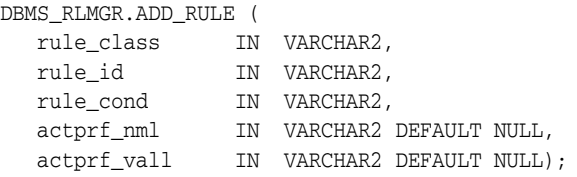

#### **Parameters**

*Table 88–5 ADD\_RULE Procedure Parameters*

| <b>Parameter</b> | <b>Description</b>                                                                                                    |
|------------------|----------------------------------------------------------------------------------------------------|
| rule class       | Name of the rule class. A schema extended rule class name can be used to<br>refer to a rule class that does not belong to the current schema. |
| rule id          | Unique identifier for the rule within the rule class                                                                                          |
| rule cond        | The condition for the rule. The condition uses the variables defined in the<br>rule class's event structure.                                  |
| actprf nml       | The list of action preference names for which values will be assigned<br>through the actprf_vall argument                                     |
| actprf_vall      | The list of action preference values for the names list assigned to the<br>actprf_nml argument                                                |

#### **Usage Notes**

- This procedure is used to add new rules to the rule class. The rule condition passed to the ADD\_RULE procedure is validated using the event structure associated with the rule class. The action preferences names list is a subset of action preference categories configured during rule class creation.
- When schema extended name is used for the rule class, you should have ADD RULE privilege on the rule class. See the [GRANT\\_PRIVILEGE Procedure](#page-1613-0) for more information.
- Alternately, the owner of the rule class can add the rules using SQL INSERT statement on the rule class table (that shares the same name as the rule class). Note that the owner of the rule class can also grant direct DML privileges on the rule class table to other users.

**Note:** The AUTOCOMMIT property of the rule class is ignored if the new rules are added using the SQL INSERT statement instead of the ADD\_RULE procedure.

See the [CREATE\\_RULE\\_CLASS Procedure](#page-1606-0) procedure for the structure of the rule class table.

#### **Examples**

The following command adds a rule to the rule class.

```
BEGIN
DBMS_RLMGR.ADD_RULE (
            rule_class => 'CompTravelPromo',
            rule_id => 'AB_AV_FL',
            rule_cond =>
               '<condition>
                  <and join="Flt.CustId = Car.CustId">
                      <object name="Flt">
                       Airline=''Abcair'' and ToCity=''Orlando''
                      </object>
                      <object name="Car">
                       CarType = ''Luxury''
                      </object>
                    </and>
                </condition>' ,
              actprf_nml => 'PromoType, OfferedBy',
              actprf_vall => '''RentalCar'', ''Acar''');
END;
```
With proper privileges, the following SQL INSERT statement can be used to add the rule to the rule class.

```
INSERT INTO CompTravelPromo (rlm$ruleid, rlm$rulecond, PromoType, OfferedBy)
  VALUES ('AB_AV_FL',
           '<condition>
              <and join="Flt.CustId = Car.CustId">
                <object name="Flt">
                    Airline=''Abcair'' and ToCity=''Orlando''
                </object>
                <object name="Car">
                    CarType = ''Luxury''
                </object>
              </and>
            </condition>',
           'RentalCar','Acar');
```
# <span id="page-1601-0"></span>**CONSUME\_EVENT Function**

This function consumes an event and prepares the corresponding rule for action execution. This is required only when the action (or rule execution) is carried by the user's application and not in the callback.

#### **Syntax**

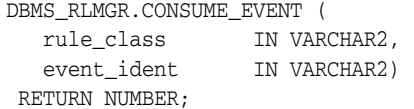

#### **Parameters**

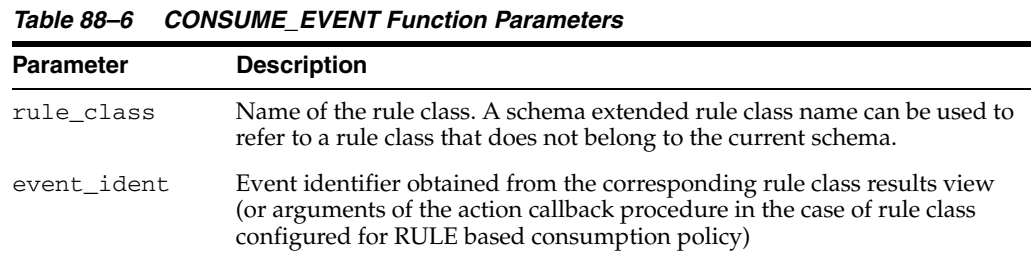

#### **Returns**

The function returns:

- 1 -- If the event is successfully consumed.
- 0 -- If the event is expired (owing to duration policy) or consumed by another session prior to this call.

#### **Usage Notes**

- When an EXCLUSIVE consumption policy is set for the events in a rule class, an event must be deleted from the system immediately after the rule it matched is executed (action is executed). When the rule action is carried in the rule class callback procedure by calling the PROCESS\_RULES procedure, the rule manager automatically handles the consumption of the events. However, when you request the results from matching events with rules in a rule class results view using the ADD\_EVENT procedure, you should take appropriate action to indicate the exact rule-event combination that is to be used for rule execution. The CONSUME\_EVENT procedure performs the required housekeeping services when the unique identifier for the event used in a rule execution is passed in.
- Since there could be a time lag between fetching the rule class matching results and the execution of the user initiated action, the application should execute the action only if the CONSUME\_EVENT call succeeds in consuming the event. This avoids any race condition with parallel sessions trying to consume the same events. When the event is successfully consumed, this call returns 1. In all other cases, it returns 0. A return value of 0 implies that the event is already consumed by another session and hence it is not available for this session.
- The CONSUME EVENT procedure deletes the events configured with EXCLUSIVE consumption policy and does nothing for events configured for 4 consumption policy.

■ Unlike the EXCLUSIVE and SHARED consumption policies, which are determined at the rule class level, a RULE consumption policy can be used to determine the consumption of an event on a rule by rule basis. That is a subset of the rules in a rule class may be configured such that when they are matched, the event is deleted from the system. At the same time the other set of rules could leave the event in the system even after executing the corresponding action. In this scenario, the action callback procedure implemented by the application developer can call CONSUME\_EVENT function (with appropriate arguments) to conditionally consume the event for certain rules. Also see the use of [CONSUME\\_](#page-1603-0) [PRIM\\_EVENTS Function](#page-1603-0) for rule classes configured for RULE consumption policy

#### **Examples**

The following commands identify an event that is used for a rule execution and consumes it using its identifier.

```
var eventid VARCHAR(40);
var evtcnsmd NUMBER;
BEGIN
  SELECT rlm$eventid INTO :eventid FROM MatchingPromos WHERE rownum < 2;
   -- carry the required action for a rule matched by the above event --
   :evtcnsmd := DBMS_RLMGR.CONSUME_EVENT(rule_class => 'TravelPromotion',
                                         event_ident => :eventid);
```
END;

# <span id="page-1603-0"></span>**CONSUME\_PRIM\_EVENTS Function**

This function consumes a set of primitive events with all or nothing semantics in the case of a rule class configured with RULE based consumption policy.

#### **Syntax**

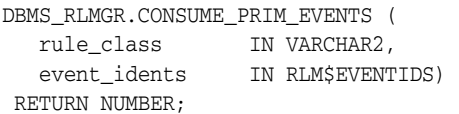

#### **Parameters**

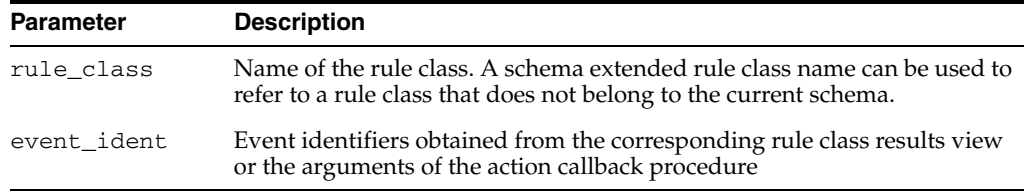

#### **Returns**

The function returns:

- 1 -- If all the events, the identifiers for which are passed in, are successfully consumed.
- 0 -- If one or more primitive event could not be consumed.

*Table 88–7 CONSUME\_PRIM\_EVENTS Function Parameters*

#### **Usage Notes**

When the rule class is configured for RULE based consumption policy, the CONSUME\_ PRIM\_EVENTS function can be used to consume one or more primitive events that constitute a composite event. This operation will succeed only when all the events passed in are still valid and are available for consumption. Any user initiated action should be implemented after checking the return value of the CONSUME\_PRIM\_ EVENTS call.

#### **Examples**

The following commands show the body of the action callback procedure for a rule class configured for RULE consumption policy. This demonstrates the use of CONSUME\_PRIM\_EVENTS procedure to consume the events before executing the action for the matched rules.

```
create or replace procedure PromoAction (
     Flt AddFlight,
      Flt_EvtId ROWID, --- rowid for the flight primitive event
      Car AddRentalCar, 
      Car_EvtId ROWID, 
      rlm$rule TravelPromotions%ROWTYPE) is 
  evtcnsmd NUMBER; 
BEGIN
  evtcnsmd := DBMS_RLMGR.CONSUME_PRIM_EVENTS(
                   rule_class => 'TravelPromotions',
                    event_idents => RLM$EVENTIDS(Flt_EvtId, Car_EvtId));
```

```
 if (evtcnsmd = 1) then 
    -- consume operation was successful; perform the action ---
    OfferPromotion (Flt.CustId, rlm$rule.PromoType, rlm$rule.OfferedBy);
  end if;
END;
```
# <span id="page-1605-0"></span>**CREATE\_EVENT\_STRUCTURE Procedure**

This procedure creates an event structure.

#### **Syntax**

DBMS\_RLMGR.CREATE\_EVENT\_STRUCTURE ( event\_struct IN VARCHAR2);

#### **Parameters**

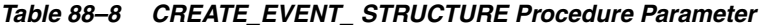

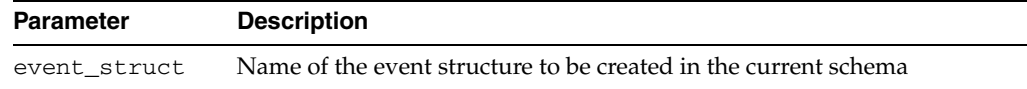

#### **Usage Notes**

This procedure creates a dummy the event structure in the current schema. One or more attributes can be added to this event structure using the ADD\_ELEMENTARY\_ ATTRIBUTE procedure.

#### **Examples**

The following command creates the event structure.

```
BEGIN
   DBMS_RLMGR.CREATE_EVENT_STRUCT(event_struct => 'AddFlight');
END;
```
# <span id="page-1606-0"></span>**CREATE\_RULE\_CLASS Procedure**

#### This procedure creates a rule class.

#### **Syntax**

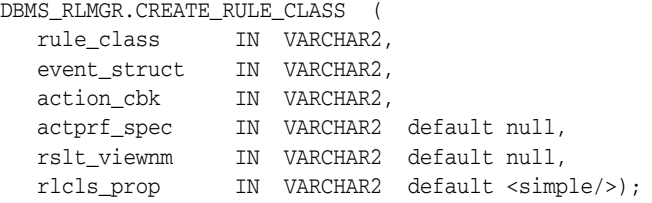

#### **Parameters**

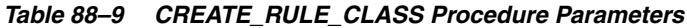

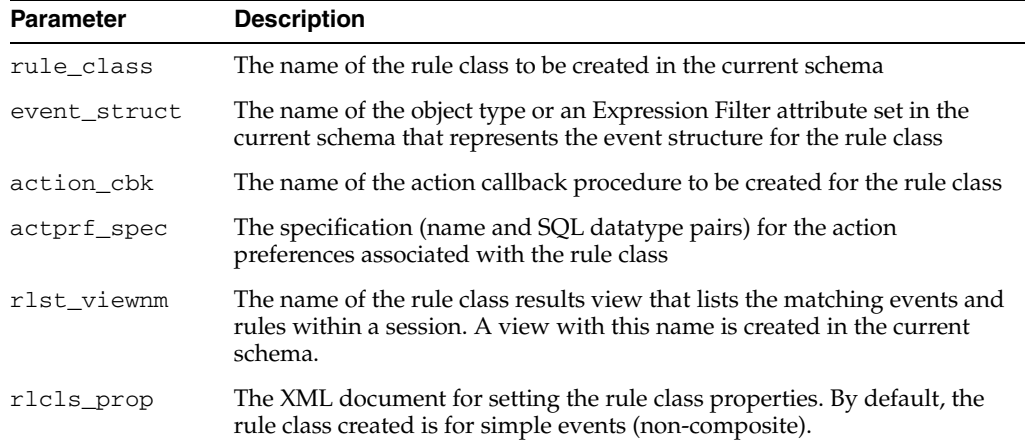

#### **Usage Notes**

- For successful creation of a rule class, you should have sufficient privileges to create views, object types, tables, packages, and procedures.
- This command creates the rule class and its dependent objects in the user's schema. For this operation to succeed the name specified for the event structure should refer to an existing object type or an Expression Filter attribute set in the user's schema. When an object type is used for an event structure, the CREATE\_ RULE\_CLASS procedure implicitly creates an attribute set for the object type. In the case of a rule class configured for composite events, the previous procedure also creates attribute sets for the object types that are directly embedded in the event structure's object type (or the attribute set). A maximum of 32 embedded objects (and/or table aliases) can be specified with an event structure that is used for a composite rule class. The types of dependent objects created with this procedure and their structure depend on the properties of the rule class and its event structure. The minimum set of dependent objects created for a rule class is as follows:
	- **–** Rule class table A rule class table that shares the name of the rule class is created in the user's schema to store the rule definitions (rule identifiers, rule conditions, rule descriptions, and action preferences). This table implicitly has three columns, rlm\$ruleid, rlm\$rulecond, and rlm\$ruledesc to store the rule identifiers, rule conditions, and rule descriptions respectively. In addition to

these three columns, the rule class table has few columns according to the rule classes' access preference specification. For example, if a TravelPromotion rule class uses 'PromoType VARCHAR(20), OfferedBy VARCHAR(20)' as its access preference specification (assigned to actpref\_spec argument), the rule class table is created with the following structure.

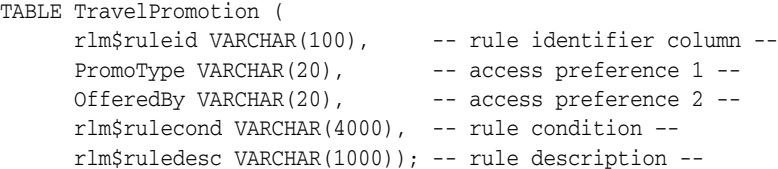

The rule class table structure varies from one rule class to another based on the exact list of action preference categories specified for the rule class.

**–** Action Callback Procedure – The skeleton for the action callback procedure with the given name is created in the user's schema and it is associated with the rule class. During rule evaluation, the callback procedure is called for each matching rule and event. You should implement the body of the action callback procedure to perform the appropriate action for each rule. The exact action for a rule can be determined based on the event that matched the rule and rule definition along with its action preferences. This information is passed to the action callback procedure through its arguments. Hence, the argument list for the action callback procedure depends on the event structure associated with the rule class and the rule class itself.

In the case of a rule class configured for simple events (<simple/> assigned to the properties of the rule class), the event that matches a rule is passed through a rlm\$event argument that is declared to be of the same type as the event structure. Additionally, the rule definitions are passed to the action callback procedure using an rlm\$rule argument that is declared as ROWTYPE of the corresponding rule class table. For example, the structure of the PromoAction action callback procedure created for a TravelPromotion rule class configured for a simple (non-composite) AddFlight event structure is as follows:

PROCEDURE PromoAction (rlm\$event AddFlight, rlm\$rule TravlePromotion%ROWTYPE);

In the case of a rule class created for composite events (<composite/> assigned to the properties of the rule class), the action callback procedure is created to pass each primitive event as a separate argument. For example, the CompPromoAction action callback procedure created for a rule class CompTravelPromo configured for a composite event with AddFlight and AddRentalCar primitive events are shown as follows:

-- composite event structure -- TYPE TSCompEvent (Flt AddFlight, Car AddRentalCar); -- corresponding action callback procedure -- PROCEDURE PromoAction (Flt AddFlight, Car AddRentalCar, rlm\$rule CompTravelPromo%ROWTYPE)

**–** Rule class results view – A view to display the results from matching some events with rules is created in the same schema as the rule class. By default, this view is created with a system-generated name. Optionally, the rule class creator can specify a name for this view with the rlst\_viewnm argument of the CREATE\_RULE\_CLASS procedure. When the events are added to the rule manager within a rule session using the ADD\_EVENT procedure, the list of matching events and rules are displayed in the rule class results view.

The structure of the view defined for the rule class results depends on the event structure and the action preferences configured with the rule class. Minimally, the view has three columns to display the system generated event identifier (rlm\$evenetid), the identifier of the rule it matches (rlm\$ruleid), and the rule condition (rlm\$rulecond). Additionally, it has columns to display the event information and the rule action preferences.

In the case of a rule class configured for simple events, the event information is displayed as rlm\$event that is declared to be of the event structure type. So, a MatchingPromos view created for the TravelPromotion rule class configured for a simple AddFlight event structure is as follows:

```
VIEW MatchingPromos
    rlm$eventid ROWID,
    rlm$event AddFlight,
    rlm$ruleid VARCHAR(100),
   PromoType VARCHAR(30), -- action preference 1 --
    OffredBy VARCHAR(30), -- action preference 2 --
    rlm$rulecond VARCHAR(4000),
    rlm$ruledesc VARCHAR(1000)
);
```
In the case of a rule class configured for composite events, the primitive events matching a rule are displayed separately using corresponding columns. For the above CompTravelPromo rule class, a MatchingCompPromos view is created with the following structure.

```
VIEW MatchingCompPromos (
    rlm$eventid ROWID,
    Flt AddFlight,
    Car AddRentalCar,
    rlm$ruleid VARCHAR(100),
   PromoType VARCHAR(30), -- action preference 1 --
   OffredBy VARCHAR(30), -- action preference 2 --
    rlm$rulecond VARCHAR(4000),
    rlm$ruledesc VARCHAR(1000)
);
```
The values from the rlm\$eventid column are used to enforce rule class consumption policies when the corresponding rule is executed. See the [CONSUME\\_EVENT Function](#page-1601-0) procedure for more information.

#### **Examples**

The following commands create a rule class for simple events (of AddFlight type).

```
CREATE or REPLACE TYPE AddFlight AS OBJECT (
                  CustId NUMBER,
                   Airline VARCHAR(20),
                   FromCity VARCHAR(30),
                   ToCity VARCHAR(30),
                   Depart DATE,
                  Return DATE);
BEGIN
  DBMS_RLMGR.CREATE_RULE_CLASS (
              rule class => 'TravelPromotion', -- rule class name --
               event_struct => 'AddFlight', -- event struct name --
```

```
 action_cbk => 'PromoAction', -- callback proc name –-
 rslt_viewnm => 'MatchingPromos', -- results view --
 actprf_spec => 'PromoType VARCHAR(20),
               OfferedBy VARCHAR(20)');
```
END;

The following commands create a rule class for composite events consisting of two primitive events (AddFlight and AddRentalCar).

```
CREATE or REPLACE TYPE TSCompEvent (Flt AddFlight,
                                    Car AddRentalCar);
BEGIN
  DBMS_RLMGR.CREATE_RULE_CLASS (
              rule_class => 'CompTravelPromo', -- rule class name --
              event_struct => 'TSCompEvent', -- event struct name --
              action_cbk => 'CompPromoAction', -- callback proc name –-
              rslt_viewnm => 'MatchingCompPromos', -- results view --
             actprf_spec => 'PromoType VARCHAR(20),
                             OfferedBy VARCHAR(20)',
              properties => '<composite/>');
```
END;

# <span id="page-1610-0"></span>**DELETE\_RULE Procedure**

This procedure deletes a rule from a rule class.

#### **Syntax**

DBMS\_RLMGR.DELETE\_RULE ( rule\_class IN VARCHAR2, rule\_id IN VARCHAR2);

#### **Parameters**

| <b>Parameter</b> | <b>Description</b>                                                                                                    |
|------------------|----------------------------------------------------------------------------------------------------|
| rule class       | Name of the rule class. A schema extended rule class name can be used to<br>refer to a rule class that does not belong to the current schema. |
| rule id          | Identifier for the rule to be deleted                                                                                                    |

*Table 88–10 DELETE\_RULE Procedure Parameters*

#### **Usage Notes**

- This procedure is used to delete a rule from the rule class. The identifier for the rule to be deleted can be obtained by querying the rule class table (that shares the same name as the rule class). Alternately, the owner of the rule class can use a SQL DELETE statement on one rule class table to delete a rule.
- When schema extended name is used for the rule class, you should have DELETE RULE privilege on the rule class. See the [GRANT\\_PRIVILEGE Procedure](#page-1613-0) procedure for more information.

**Note:** AUTOCOMMIT property of the rule class is ignored if the rules are deleted with the SQL DELETE statement instead of the DELETE\_ RULE procedure.

■ See the [CREATE\\_RULE\\_CLASS Procedure](#page-1606-0) procedure for the structure of the rule class table.

#### **Examples**

The following command deletes a rule from the rule class.

```
BEGIN
 DBMS_RLMGR.DELETE_RULE (
           rule_class => 'CompTravelPromo',
          rule_id => 'AB_AV_FL');
END;
```
Alternately, the following SQL DELETE statement can be issued to delete the above rule from the rule class.

```
DELETE FROM CompTravelPromo WHERE rlm$ruleid = 'AB_AV_FL';
```
# <span id="page-1611-0"></span>**DROP\_EVENT\_STRUCTURE Procedure**

This procedure drops an event structure.

#### **Syntax**

DBMS\_RLMGR.DROP\_EVENT\_STRUCTURE ( event\_struct IN VARCHAR2);

#### **Parameters**

*Table 88–11 DROP\_EVENT\_ STRUCTURE Procedure Parameter*

| Parameter    | <b>Description</b>                                |
|--------------|---------------------------------------------------|
| event struct | Name of the event structure in the current schema |

#### **Usage Notes**

This procedure drops the event structure from the current schema. This drops all the dependent objects created to manage the event structure.

#### **Examples**

The following command drops the event structure.

```
BEGIN
   DBMS_RLMGR.DROP_EVENT_STRUCT(event_struct => 'AddFlight');
END;
```
# <span id="page-1612-0"></span>**DROP\_RULE\_CLASS Procedure**

#### This procedure drops a rule class.

#### **Syntax**

DBMS\_RLMGR.DROP\_RULE\_CLASS ( rule\_class IN VARCHAR2);

#### **Parameters**

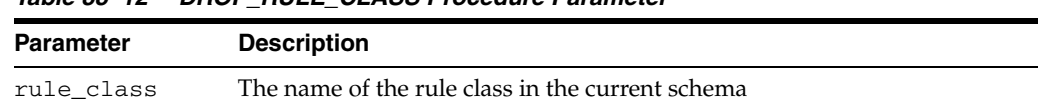

# *Table 88–12 DROP\_RULE\_CLASS Procedure Parameter*

#### **Usage Notes**

This procedure drops the rule class from the current schema. This drops all the dependent objects created to manage the rule class. Because an event structure in a user's schema can be shared across multiple rule classes, the event structure is not dropped with this command. The DROP\_EVENT\_STRUCTURE API should be used for the composite event as well as the individual primitive events to cleanup unused event structures.

#### **Examples**

The following command drops the rule class.

```
BEGIN
   DBMS_RLMGR.DROP_RULE_CLASS(rule_class => 'CompTravelPromo');
END;
```
# <span id="page-1613-0"></span>**GRANT\_PRIVILEGE Procedure**

This procedure grants privileges on a rule class to another user.

#### **Syntax**

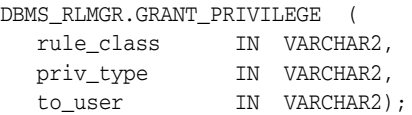

#### **Parameters**

*Table 88–13 GRANT\_PRIVILEGE Procedure Parameters*

| <b>Parameter</b> | <b>Description</b>                               |
|------------------|--------------------------------------------------|
| rule class       | The name of the rule class in the current schema |
| priv_type        | Type of rule class privilege to be granted       |
| to_user          | The user to whom the privilege is to be granted  |

#### **Usage Notes**

- This procedure grants appropriate privileges to a user who is not the owner of the rule class. The types of privileges that can be granted to a user are:
	- **–** PROCESS RULES: A user with PROCESS RULES privilege on a rule class can process the rules in the rule class using the PROCESS\_RULES procedure or the ADD\_EVENT procedure. Also, the user with this privilege can select from the corresponding rule class results view.
	- **–** ADD RULE: A user with ADD RULE privilege on a rule class can add rules to a rule class. Alternatively, the owner of the rule class can grant INSERT privileges on one rule class table to other users.
	- **–** DELETE RULE: A user with DELETE RULE privilege on a rule class can delete rules from a rule class. Alternatively, the owner of the rule class can grant DELETE privileges on one rule class table to other users.
	- **–** ALL: Granting the ALL privilege on a rule class is equivalent to granting all the above privileges on the rule class to the user.
- The owner of the rule class always has privileges to drop a rule class, process rules in a rule class, add rules and delete rules from a rules class. Only the owner of the rule class can drop a rule class and this privilege cannot be granted to another user.
- A user should also have EXECUTE privileges on the primitive event types associated with a rule class in order to make use of the corresponding rule class results view

#### **Examples**

The following command grants PROCESS RULES privilege on TravelPromo rule class to the user SCOTT.

**BEGIN** 

```
 DBMS_RLMGR.GRANT_PRIVILEGE(rule_class => 'TravelPromo',
                            priv_type => 'PROCESS RULES',
```
to\_user => 'SCOTT');

END;

# <span id="page-1615-0"></span>**PROCESS\_RULES Procedure**

This procedure processes the rules for a given event. The procedure is overloaded. The different functionality of each form of syntax is presented along with the definitions.

#### **Syntax**

Processes the rules for a string representation of the event instance being added to the rule class:

```
DBMS_RLMGR.PROCESS_RULES (
   rule_class IN VARCHAR2,
   event_inst IN VARCHAR2,
   event_type IN VARCHAR2 default null);
```
Processes the rules for an AnyData representation of the event instance being added to the rule class:

DBMS\_RLMGR.PROCESS\_RULES ( rule\_class IN VARCHAR2, event\_inst IN sys.AnyData);

#### **Parameters**

| <b>Parameter</b> | <b>Description</b>                                                                                                    |
|------------------|----------------------------------------------------------------------------------------------------|
| rule_class       | The name of the rule class. A schema extended rule class name can be<br>used to refer to a rule class that does not belong to the current schema.                              |
| event_inst       | String or AnyData representation of the event instance being added to the<br>rule class                                                                                        |
| event_type       | Type of event instance assigned to the event_inst argument when the<br>string representation of the event instance is used for a rule class<br>configured for composite events |

*Table 88–14 PROCESS\_RULES Procedure Parameters*

#### **Usage Notes**

- This procedure is used to process the rules in a rule class for an event instance assigned to the event\_inst argument.
- In the case of a rule class configured for simple events (non-composite), the event instance is an instantiation of the corresponding event structure. The rules are evaluated (conclusively) for this event and the corresponding action callback procedure is called for each matching rule. If the event does not match any rule, no further action is performed. If the event matches two or more rules, the ordering clause configured for the rule class is used to order them accordingly to invoke the action callback procedure. If the rule class is configured for EXCLUSIVE consumption policy, once the first rule in this order is executed (and the corresponding action callback procedure is called), the rest of the rules that matched the event are ignored.
- In the case of a rule class configured for composite events, the event instance assigned to the event\_inst argument is an instantiation of one of the primitive type within the composite event. When the instance is represented as a string, the corresponding type name should be assigned to the event\_type argument. The PROCESS\_RULES call on a rule class configured for composite events performs

various actions depending on the state of the rule class and the kind of rules in the rule class.

- **–** The rules operating only on the primitive event passed in are evaluated conclusively and the action callback procedure is called for the matching rules, as described in previous paragraph.
- **–** In the case of a rule operating on more than one primitive event, the event instance passed through PROCESS\_RULES procedure could match only a part of the rule.
	- **\*** If there is (are) another primitive event instance(s) that matches the rest of the rule, the current event instance is combined with the other instance(s) to form a complete composite event that matches a rule in the rule class. So, the event instance assigned to the event\_inst argument of the PROCESS\_RULES procedure could be combined with various other primitive events (previously processed) to evaluate one or more rules conclusively. The rule classes' action callback procedure is called for each such combination of primitive events (composite event) and the rule. The ordering clause for the rule class and the consumption policy for the primitive events in taken into account while invoking the action callback procedure.
	- **\*** If there is no other primitive event that matches the rest of the rule, the current event instance and its (incremental) evaluation results are recorded in the database. These results are preserved until either the event is consumed or deleted from the system owing to the duration policy used for the rule class.

#### **Examples**

The following command processes the rules in the TravelPromotion rule class for the given events.

```
BEGIN
  DBMS_RLMGR.PROCESS_RULES (
               rule_class => 'TravelPromotion',
              event inst =>
                 AddFlight.getVarchar(987, 'Abcair', 'Boston', 'Orlando',
                                       '01-APR-2003', '08-APR-2003'));
```
END;

The following commands process the rules in the CompTravelPromo rule class for the two primitive events shown.

```
BEGIN
```

```
 DBMS_RLMGR.PROCESS_RULES(
              rule_class => 'CompTravelPromo',
              event_inst =>
                AddFlight.getVarchar(987, 'Abcair', 'Boston', 'Orlando',
                                      '01-APR-2003', '08-APR-2003'),
              event_type => 'AddFlight');
DBMS_RLMGR.PROCESS_RULES(
              rule_class => 'Scott.CompTravelPromo',
              event_inst =>
                 AnyData.convertObject(AddRentalCar(987, 'Luxury', '03-APR-2003',
                                        '08-APR-2003', NULL)));
```
END;

# <span id="page-1617-0"></span>**RESET\_SESSION Procedure**

This procedure starts a new session and thus discards the results in the rule class results view.

#### **Syntax**

DBMS\_RLMGR.RESET\_SESSION ( rule\_class IN VARCHAR2);

#### **Parameters**

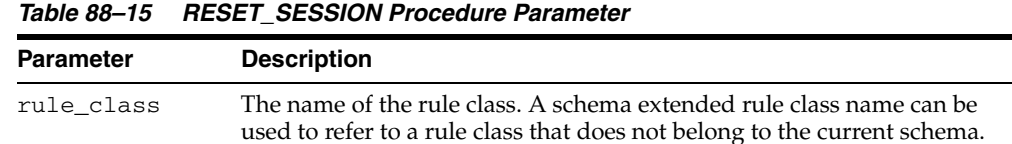

#### **Usage Notes**

- When the ADD\_EVENT procedure is used to add events to the rule class, the results from matching rules with events are recorded in the rule class results view. By default, these results are reset at the end of the database session. Alternately, the [RESET\\_SESSION Procedure](#page-1617-0) can be used to reset and start a new rule session within a database session.
- This procedure is only applicable while using [ADD\\_EVENT Procedures](#page-1596-0) to evaluate the rules.

#### **Examples**

The following command resets a rule class session.

```
BEGIN
   DBMS_RLMGR.RESET_SESSION(
              rule_class => 'CompTravelPromo');
END;
```
# <span id="page-1618-0"></span>**REVOKE\_PRIVILEGE Procedure**

This procedure revokes privileges on a rule class from another user.

#### **Syntax**

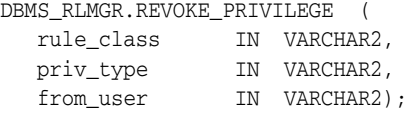

#### **Parameters**

*Table 88–16 REVOKE\_PRIVILEGE Procedure Parameters*

| <b>Parameter</b> | <b>Description</b>                                |
|------------------|---------------------------------------------------|
| rule class       | The name of the rule class in the current schema  |
| priv_type        | Type of rule class privilege to be revoked        |
| from user        | The user from whom the privilege is to be revoked |

#### **Usage Notes**

This procedure revokes appropriate privileges from a user. The types of privileges that can be revoked are the same as the types listed in the [GRANT\\_PRIVILEGE Procedure](#page-1613-0) description. Rule class privileges cannot be revoked from the owner of the rule class.

#### **Examples**

The following command revokes PROCESS RULES privilege on TravelPromo rule class from the user SCOTT.

#### BEGIN

```
 DBMS_RLMGR.REVOKE_PRIVILEGE(rule_class => 'TravelPromo',
                             priv_type => 'PROCESS RULES',
                             from_user => 'SCOTT');
END;
```
# **89**

## **DBMS\_RLS**

The DBMS\_RLS package contains the fine-grained access control administrative interface, which is used to implement Virtual Private Database (VPD). DBMS\_RLS is available with the Enterprise Edition only.

**See Also:** *Oracle Database Security Guide* for usage information on DBMS\_RLS.

This chapter contains the following topics:

- [Using DBMS\\_RLS](#page-1621-0)
	- **–** Overview
	- **–** Security Model
	- **–** Operational Notes
- [Summary of DBMS\\_RLS Subprograms](#page-1625-0)

## <span id="page-1621-0"></span>**Using DBMS\_RLS**

- [Overview](#page-1622-0)
- [Security Model](#page-1623-0)
- [Operational Notes](#page-1624-0)

#### <span id="page-1622-0"></span>**Overview**

The functionality to support fine-grained access control is based on dynamic predicates, where security rules are not embedded in views, but are acquired at the statement parse time, when the base table or view is referenced in a DML statement.

A dynamic predicate for a table, view, or synonym is generated by a PL/SQL function, which is associated with a security policy through a PL/SQL interface. For example:

```
DBMS_RLS.ADD_POLICY (
    'hr', 'employees', 'emp_policy', 'hr', 'emp_sec', 'select');
```
Whenever the EMPLOYEES table, under the HR schema, is referenced in a query or subquery (SELECT), the server calls the EMP\_SEC function (under the HR schema). This function returns a predicate specific to the current user for the EMP\_POLICY policy. The policy function may generate the predicates based on the session environment variables available during the function call. These variables usually appear in the form of application contexts. The policy can specify any combination of security-relevant columns and of these statement types: INDEX, SELECT, INSERT, UPDATE, or DELETE.

The server then produces a transient view with the text:

SELECT \* FROM hr.employees WHERE P1

Here, P1 (for example, where SAL > 10000, or even a subquery) is the predicate returned from the EMP\_SEC function. The server treats the EMPLOYEES table as a view and does the view expansion just like the ordinary view, except that the view text is taken from the transient view instead of the data dictionary.

If the predicate contains subqueries, then the owner (definer) of the policy function is used to resolve objects within the subqueries and checks security for those objects. In other words, users who have access privilege to the policy-protected objects do not need to know anything about the policy. They do not need to be granted object privileges for any underlying security policy. Furthermore, the users do not require EXECUTE privilege on the policy function, because the server makes the call with the function definer's right.

**Note:** The transient view can preserve the updatability of the parent object because it is derived from a single table or view with predicate only; that is, no JOIN, ORDER BY, GROUP BY, and so on.

DBMS\_RLS also provides the interface to drop or enable security policies. For example, you can drop or enable the EMP\_POLICY with the following PL/SQL statements:

DBMS\_RLS.DROP\_POLICY('hr', 'employees', 'emp\_policy'); DBMS\_RLS.ENABLE\_POLICY('hr', 'employees', 'emp\_policy', FALSE);

## <span id="page-1623-0"></span>**Security Model**

A security check is performed when the transient view is created with a subquery. The schema owning the policy function, which generates the dynamic predicate, is the transient view's definer for security check and object lookup.

## <span id="page-1624-0"></span>**Operational Notes**

The DBMS\_RLS procedures cause current DML transactions, if any, to commit before the operation. However, the procedures do not cause a commit first if they are inside a DDL event trigger. With DDL transactions, the DBMS\_RLS procedures are part of the DDL transaction.

For example, you may create a trigger for CREATE TABLE. Inside the trigger, you may add a column through ALTER TABLE, and you can add a policy through DBMS\_RLS. All these operations are in the same transaction as CREATE TABLE, even though each one is a DDL statement. The CREATE TABLE succeeds only if the trigger is completed successfully.

Views of current cursors and corresponding predicates are available from  $v$ \$vpd\_ policies.

A synonym can reference only a view or a table.

## <span id="page-1625-0"></span>**Summary of DBMS\_RLS Subprograms**

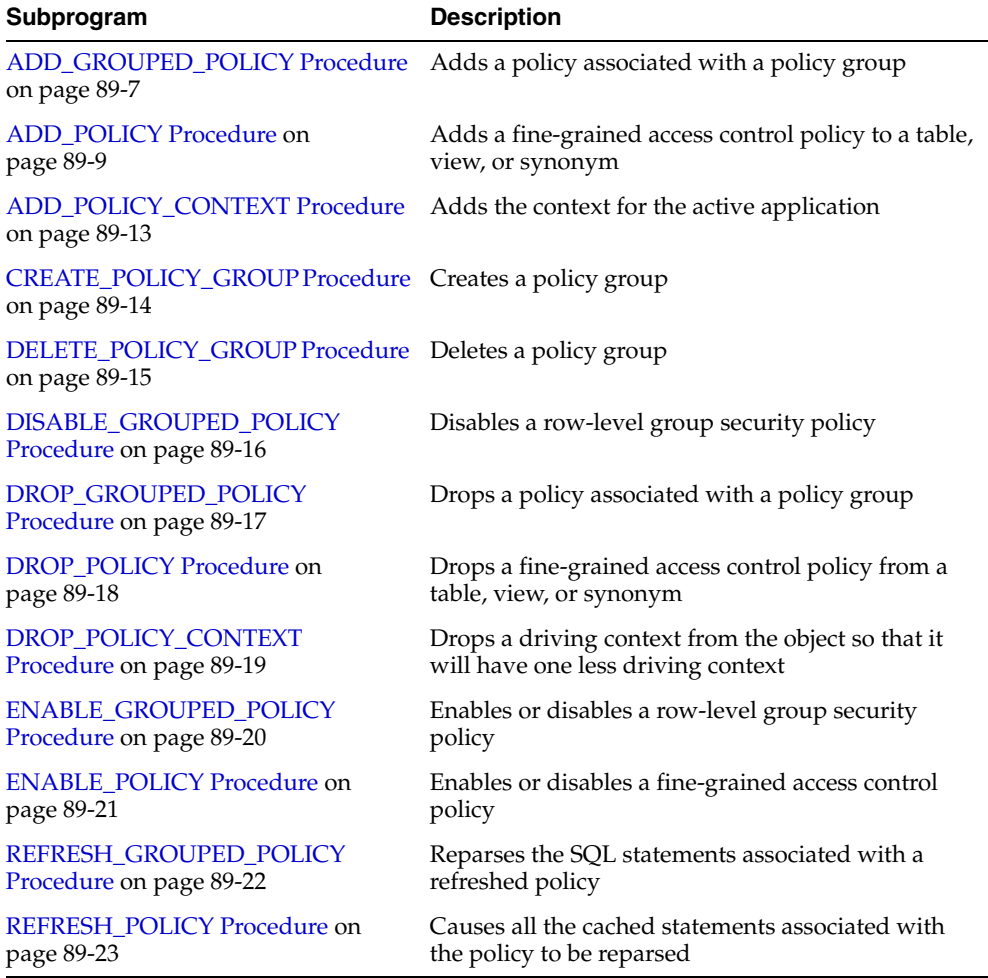

#### *Table 89–1 DBMS\_RLS Subprograms Package Subprograms*

## <span id="page-1626-0"></span>**ADD\_GROUPED\_POLICY Procedure**

This procedure adds a policy associated with a policy group.

#### **Syntax**

```
DBMS_RLS.ADD_GROUPED_POLICY(
   object_schema VARCHAR2,
 object_name VARCHAR2,
 policy_group VARCHAR2,
   policy_name VARCHAR2,
   function_schema VARCHAR2,
   policy_function VARCHAR2,
   statement_types VARCHAR2,
   update_check BOOLEAN,
  enabled BOOLEAN,
 static_policy IN BOOLEAN FALSE,
 policy_type IN BINARY_INTEGER NULL,
   long_predicate IN BOOLEAN FALSE,
   sec_relevant_cols IN VARCHAR2);
```
#### **Parameters**

| <b>Parameter</b> | <b>Description</b>                                                                                                    |
|------------------|----------------------------------------------------------------------------------------------------|
| object_schema    | The schema containing the table, view, or synonym.                                                                                                    |
| object_name      | The name of the table, view, or synonym to which the policy is<br>added.                                                                                                    |
| policy_group     | The name of the policy group that the policy belongs to.                                                                                                    |
| policy_name      | The name of the policy; must be unique for the same table or view.                                                                                                    |
| function_schema  | The schema owning the policy function.                                                                                                    |
| policy_function  | The name of the function that generates a predicate for the policy. If<br>the function is defined within a package, the name of the package<br>must be present.                                                                                                    |
| statement_types  | Statement types to which the policy applies. It can be any<br>combination of INDEX, SELECT, INSERT, UPDATE, or DELETE. The<br>default is to apply to all of these types except INDEX.                                                                                       |
| update_check     | For INSERT and UPDATE statements only, setting update_check to<br>TRUE causes the server to check the policy against the value after<br>INSERT OF UPDATE.                                                                                                    |
| enable           | Indicates if the policy is enable when it is added. The default is<br>TRUE.                                                                                                    |
| static_policy    | The default is FALSE. If it is set to TRUE, the server assumes that the<br>policy function for the static policy produces the same predicate<br>string for anyone accessing the object, except for SYS or the<br>privilege user who has the EXEMPT ACCESS POLICY privilege. |
| policy_type      | Default is NULL, which means policy_type is decided by the<br>value of static_policy. The available policy types are listed in<br>Table 89–4. Specifying any of these policy types overrides the value<br>of static_policy.                                                 |

*Table 89–2 ADD\_GROUPED\_POLICY Procedure Parameters* 

| <b>Parameter</b>          | <b>Description</b>                                                                                                    |
|---------------------------|----------------------------------------------------------------------------------------------------|
| long_predicate            | Default is FALSE, which means the policy function can return a<br>predicate with a length of up to 4000 bytes. TRUE means the<br>predicate text string length can be up to 32K bytes. Policies existing<br>prior to the availability of this parameter retain a 32K limit.                                                                                                    |
| sec_relevant_<br>cols     | Enables column-level Virtual Private Database (VPD), which<br>enforces security policies when a column containing sensitive<br>information is referenced in a query. Applies to tables and views,<br>but not to synonyms. Specify a list of comma- or space-separated<br>valid column names of the policy-protected object. The policy is<br>enforced only if a specified column is referenced (or, for an abstract<br>datatype column, its attributes are referenced) in the user SQL<br>statement or its underlying view definition. Default is all the<br>user-defined columns for the object. |
| sec_relevant_<br>cols_opt | Use with sec_relevant_cols to display all rows for<br>column-level VPD filtered queries (SELECT only), but where<br>sensitive columns appear as NULL. Default is set to NULL, which<br>allows the filtering defined with sec_relevant_cols to take<br>effect. Set to dbms_rls. ALL_ROWS to display all rows, but with<br>sensitive column values, which are filtered by sec_relevant_<br>cols, displayed as NULL. See "Usage Notes" on page 89-11 for<br>restrictions and additional information about this option.                                                                               |

*Table 89–2 (Cont.) ADD\_GROUPED\_POLICY Procedure Parameters* 

#### **Usage Notes**

- This procedure adds a policy to the specified table, view, or synonym and associates the policy with the specified policy group.
- The policy group must have been created by using the CREATE\_POLICY\_GROUP [Procedure on page 89-14.](#page-1633-0)
- The policy name must be unique within a policy group for a specific object.
- Policies from the default policy group, SYS\_DEFAULT, are always executed regardless of the active policy group; however, fine-grained access control policies do not apply to users with EXEMPT ACCESS POLICY system privilege.
- If no object\_schema is specified, the current log-on user schema is assumed.

## <span id="page-1628-0"></span>**ADD\_POLICY Procedure**

This procedure adds a fine-grained access control policy to a table, view, or synonym.

The procedure causes the current transaction, if any, to commit before the operation is carried out. However, this does not cause a commit first if it is inside a DDL event trigger.

**See Also:** [Operational Notes on page 89-5](#page-1624-0)

A COMMIT is also performed at the end of the operation.

#### **Syntax**

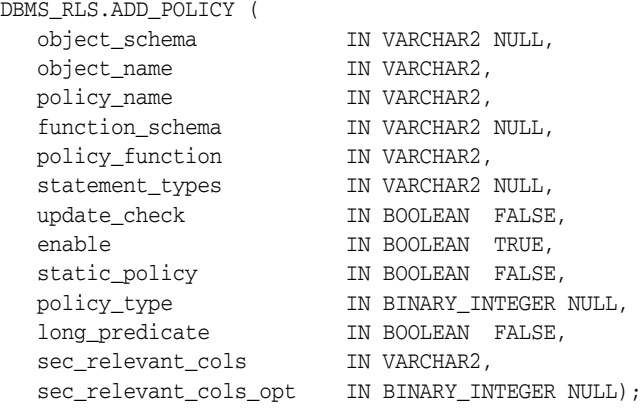

#### **Parameters**

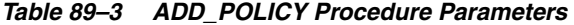

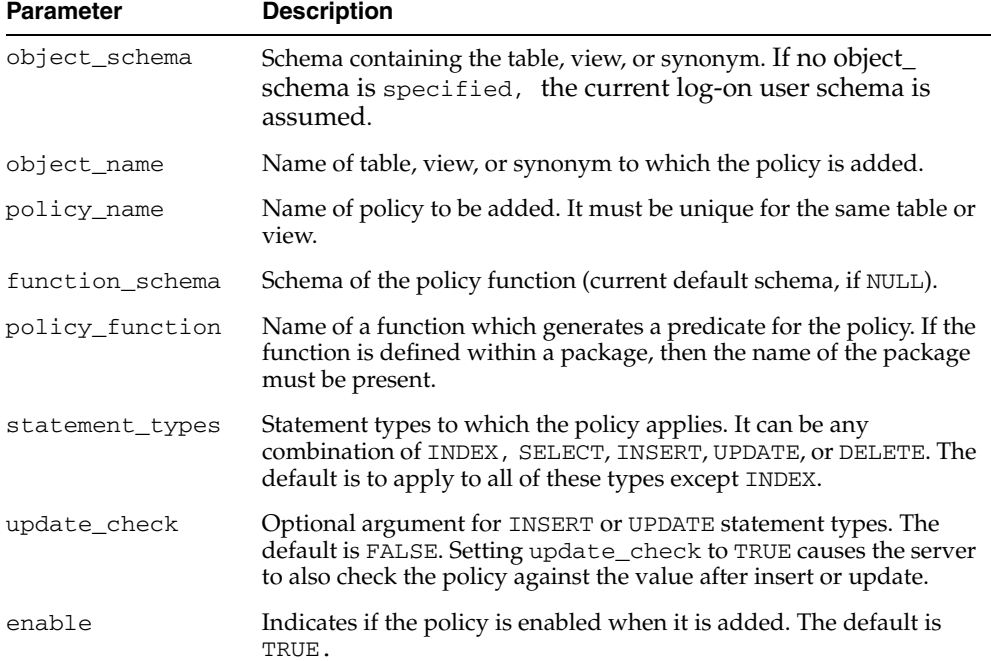

| <b>Parameter</b>          | <b>Description</b>                                                                                                    |
|---------------------------|----------------------------------------------------------------------------------------------------|
| static_policy             | The default is FALSE. If it is set to TRUE, the server assumes that the<br>policy function for the static policy produces the same predicate<br>string for anyone accessing the object, except for SYS or the<br>privilege user who has the EXEMPT ACCESS POLICY privilege.                                                                                                    |
| policy_type               | Default is NULL, which means policy_type is decided by the<br>value of static_policy. The available policy types are listed in<br>Table 89-4. Specifying any of these policy types overrides the value<br>of static_policy.                                                                                                    |
| long predicate            | Default is FALSE, which means the policy function can return a<br>predicate with a length of up to 4000 bytes. TRUE means the<br>predicate text string length can be up to 32K bytes. Policies existing<br>prior to the availability of this parameter retain a 32K limit.                                                                                                    |
| sec_relevant_<br>cols     | Enables column-level Virtual Private Database (VPD), which<br>enforces security policies when a column containing sensitive<br>information is referenced in a query. Applies to tables and views,<br>but not to synonyms. Specify a list of comma- or space-separated<br>valid column names of the policy-protected object. The policy is<br>enforced only if a specified column is referenced (or, for an abstract<br>datatype column, its attributes are referenced) in the user SQL<br>statement or its underlying view definition. Default is all the<br>user-defined columns for the object. |
| sec_relevant_<br>cols_opt | Use with sec_relevant_cols to display all rows for<br>column-level VPD filtered queries (SELECT only), but where<br>sensitive columns appear as NULL. Default is set to NULL, which<br>allows the filtering defined with sec_relevant_cols to take<br>effect. Set to dbms_rls. ALL_ROWS to display all rows, but with<br>sensitive column values, which are filtered by sec_relevant_<br>cols, displayed as NULL. See "Usage Notes" on page 89-11 for<br>restrictions and additional information about this option.                                                                               |

*Table 89–3 (Cont.) ADD\_POLICY Procedure Parameters* 

<span id="page-1629-0"></span>*Table 89–4 DBMS\_RLS.ADD\_POLICY Policy Types*

| <b>Policy Type</b>       | <b>Description</b>                                                                                                    |
|--------------------------|----------------------------------------------------------------------------------------------------|
| STATIC                   | Predicate is assumed to be the same regardless of the runtime environment. Static<br>policy functions are executed once and then cached in SGA. Statements accessing<br>the same object do not reexecute the policy function. However, each execution of<br>the same cursor could produce a different row set even for the same predicate<br>because the predicate may filter the data differently based on attributes such as<br>SYS_CONTEXT or SYSDATE. Applies to only one object. |
| SHARED_STATIC            | Same as STATIC except that the server first looks for a cached predicate generated<br>by the same policy function of the same policy type. Shared across multiple<br>objects.                                                                                                    |
| CONTEXT_SENSITIVE        | Server re-evaluates the policy function at statement execution time if it detects<br>context changes since the last use of the cursor. For session pooling where multiple<br>clients share a database session, the middle tier must reset context during client<br>switches. Note that the server does not cache the value returned by the function for<br>this policy type; it always executes the policy function on statement parsing.<br>Applies to only one object.              |
| SHARED_CONTEXT_SENSITIVE | Same as CONTEXT_SENSITIVE except that the server first looks for a cached<br>predicate generated by the same policy function of the same policy type within the<br>same database session. If the predicate is found in the session memory, the policy<br>function is not reexecuted and the cached value is valid until session private<br>application context changes occur. Shared across multiple objects.                                                                         |
| DYNAMIC                  | The default policy type. Server assumes the predicate may be affected by any<br>system or session environment at any time, and so always reexecutes the policy<br>function on each statement parsing or execution. Applies to only one object.                                                                                                    |

#### <span id="page-1630-0"></span>**Usage Notes**

- SYS is free of any security policy.
- If no object\_schema is specified, the current log-on user schema is assumed.
- The policy functions which generate dynamic predicates are called by the server. Following is the interface for the function:

```
 FUNCTION policy_function (object_schema IN VARCHAR2, object_name VARCHAR2) 
         RETURN VARCHAR2 
     --- object_schema is the schema owning the table of view.
     --- object_name is the name of table, view, or synonym to which the policy 
applies.
```
The policy functions must have the purity level of WNDS (write no database state).

**See Also:** The *Oracle Database Application Developer's Guide - Fundamentals* has more details about the RESTRICT\_REFERENCES pragma.

- Dynamic predicates generated out of different policies for the same object have the combined effect of a conjunction (ANDed) of all the predicates.
- The security check and object lookup are performed against the owner of the policy function for objects in the subqueries of the dynamic predicates.
- If the function returns a zero length predicate, then it is interpreted as no restriction being applied to the current user for the policy.
- When a table alias is required (for example, parent object is a type table) in the predicate, the name of the table or view itself must be used as the name of the alias. The server constructs the transient view as something like

"select c1, c2, ... from tab tab where <predicate>"

- Validity of the function is checked at runtime for ease of installation and other dependency issues during import and export.
- Column-level VPD column masking behavior (specified with sec\_relevant\_ cols\_opt => dbms\_rls.ALL\_ROWS) is fundamentally different from all other VPD policies, which return only a subset of rows. Instead the column masking behavior returns all rows specified by the user's query, but the sensitive column values display as NULL. The restrictions for this option are as follows:
	- **–** Only applies to SELECT statements
	- **–** Unlike regular VPD predicates, the masking condition that is generated by the policy function must be a simple boolean expression.
	- **–** If your application performs calculations, or does not expect NULL values, then you should use the default behavior of column-level VPD, which is specified with the sec\_relevant\_cols parameter.
	- **–** If you use UPDATE AS SELECT with this option, then only the values in the columns you are allowed to see will be updated.
	- **–** This option may prevent some rows from displaying. For example:

select \* from employees where salary = 10

This query may not return rows if the salary column returns a NULL value because the column masking option has been set.

#### **Examples**

As the first of two examples, the following creates a policy that applies to the hr.employee table. This is a column-level VPD policy that will be enforced only if a SELECT or an INDEX statement refers to the salary, birthdate, or SSN columns of the table explicitly, or implicitly through a view. It is also a CONTEXT\_SENSITIVE policy, so the server will invoke the policy function hr.hrfun at parse time. During execution, it will only invoke the function if there has been any session private context change since the last use of the statement cursor. The predicate generated by the policy function must not exceed 4000 bytes, the default length limit, since the long\_ predicate parameter is omitted from the call.

```
BEGIN
```

```
dbms rls.add policy(object schema => 'hr',
object_name => 'employee',
policy_name => 'hr_policy',
function_schema =>'hr',
policy_function => 'hrfun',
statement_types =>'select,index',
policy_type => dbms_rls.CONTEXT_SENSITIVE,
sec_relevant_cols=>'salary,birthdate,ssn');
END;
/
```
As the second example, the following command creates another policy that applies to the same object for hosting, so users can access only data based on their subscriber ID. Since it is defined as a SHARED\_STATIC policy type, the server will first try to find the predicate in the SGA cache. The server will only invoke the policy function, subfun, if that search fails.

```
BEGIN
dbms rls.add policy(object schema => 'hr',
object_name => 'employee',
policy_name => 'hosting_policy',
function_schema =>'hr',
policy_function => 'subfun',
policy_type => dbms_rls.SHARED_STATIC);
END;
/
```
## <span id="page-1632-0"></span>**ADD\_POLICY\_CONTEXT Procedure**

This procedure adds the context for the active application.

#### **Syntax**

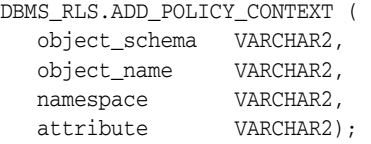

#### **Parameters**

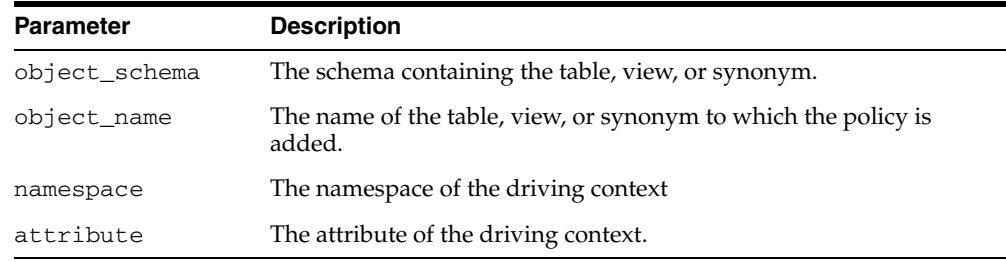

#### *Table 89–5 ADD\_POLICY\_CONTEXT Procedure Parameters*

#### **Usage Notes**

Note the following:

- This procedure indicates the application context that drives the enforcement of policies; this is the context that determines which application is running.
- If no object\_schema is specified, the current log-on user schema is assumed.
- The driving context can be session or global.
- At execution time, the server retrieves the name of the active policy group from the value of this context.
- There must be at least one driving context defined for each object that has finegrained access control policies; otherwise, all policies for the object will be executed.
- Adding multiple context to the same object will cause policies from multiple policy groups to be enforced.
- If the driving context is NULL, policies from all policy groups are used.
- If the driving context is a policy group with policies, all enabled policies from that policy group will be applied, along with all policies from the SYS\_DEFAULT policy group.
- To add a policy to table hr.employees in group access\_control\_group, the following command is issued:

```
DBMS_RLS.ADD_GROUPED_POLICY('hr','employees','access_control_ 
group','policy1','SYS', 'HR.ACCESS');
```
## <span id="page-1633-0"></span>**CREATE\_POLICY\_GROUP Procedure**

This procedure creates a policy group.

#### **Syntax**

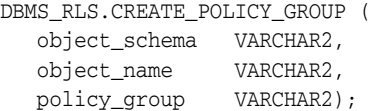

#### **Parameters**

#### *Table 89–6 CREATE\_POLICY\_GROUP Procedure Parameters*

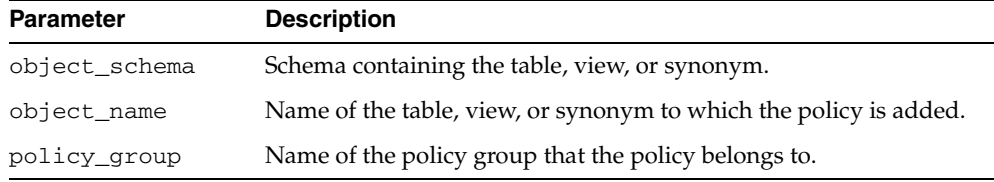

## **Usage Notes**

The group must be unique for each table or view.

## <span id="page-1634-0"></span>**DELETE\_POLICY\_GROUP Procedure**

#### This procedure deletes a policy group.

#### **Syntax**

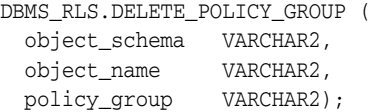

#### **Parameters**

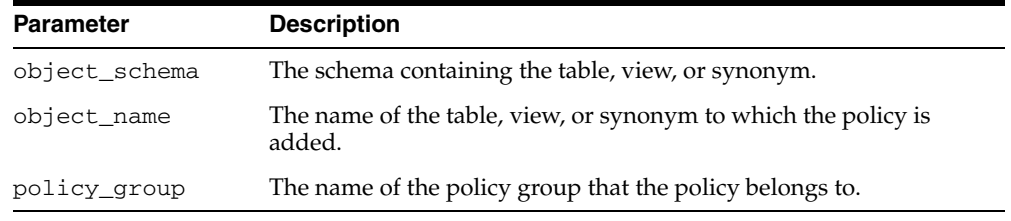

#### *Table 89–7 DELETE\_POLICY\_GROUP Procedure Parameters*

#### **Usage Notes**

Note the following:

- This procedure deletes a policy group for the specified table, view, or synonym.
- No policy can be in the policy group.

## <span id="page-1635-0"></span>**DISABLE\_GROUPED\_POLICY Procedure**

This procedure disables a row-level group security policy.

#### **Syntax**

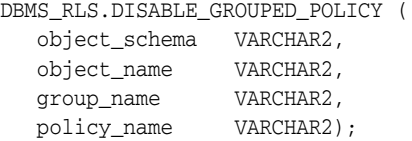

#### **Parameters**

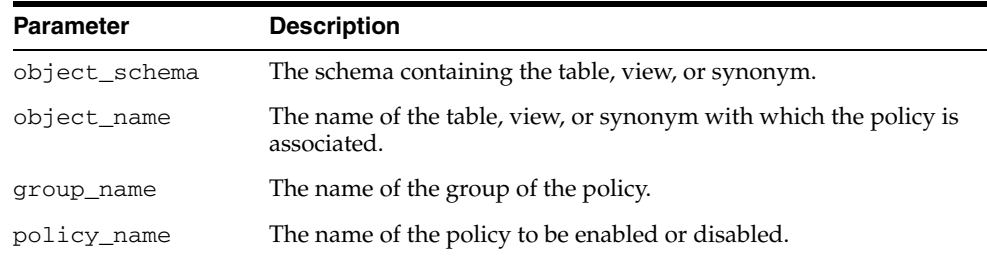

#### *Table 89–8 ENABLE\_GROUPED\_POLICY Procedure Parameters*

#### **Usage Notes**

- The procedure causes the current transaction, if any, to commit before the operation is carried out.
- A commit is performed at the end of the operation.
- A policy is disabled when this procedure is executed or when the ENABLE\_ GROUPED\_POLICY procedure is executed with "enable" set to FALSE.

## <span id="page-1636-0"></span>**DROP\_GROUPED\_POLICY Procedure**

This procedure drops a policy associated with a policy group.

#### **Syntax**

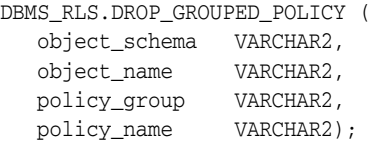

#### **Parameters**

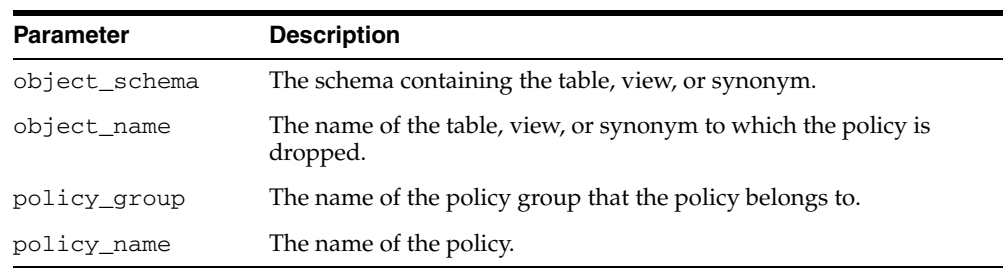

#### *Table 89–9 DROP\_GROUPED\_POLICY Procedure Parameters*

## <span id="page-1637-0"></span>**DROP\_POLICY Procedure**

This procedure drops a fine-grained access control policy from a table, view, or synonym.

The procedure causes the current transaction, if any, to commit before the operation is carried out. However, this does not cause a commit first if it is inside a DDL event trigger.

**See Also:** [Operational Notes on page 89-5](#page-1624-0)

A COMMIT is also performed at the end of the operation.

#### **Syntax**

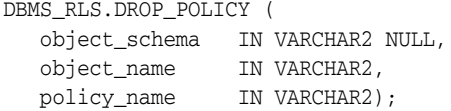

#### **Parameters**

*Table 89–10 DROP\_GROUPED\_POLICY Procedure Parameters* 

| <b>Parameter</b> | <b>Description</b>                                                                |
|------------------|-----------------------------------------------------------------------------------|
| object schema    | Schema containing the table, view or synonym (current default)<br>schema if NULL) |
| object name      | Name of the table, view, or synonym for which the policy is<br>dropped.           |
| policy_name      | Name of policy to be dropped from table, view, or synonym.                        |

## <span id="page-1638-0"></span>**DROP\_POLICY\_CONTEXT Procedure**

This procedure drops a driving context from the object so that it will have one less driving context.

#### **Syntax**

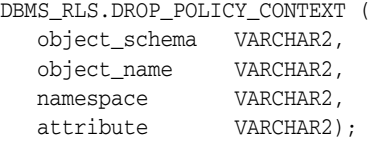

#### **Parameters**

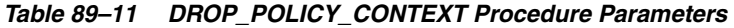

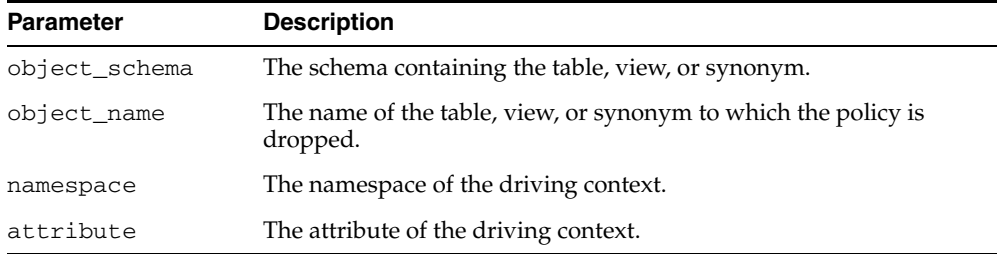

## <span id="page-1639-0"></span>**ENABLE\_GROUPED\_POLICY Procedure**

This procedure enables or disables a row-level group security policy.

#### **Syntax**

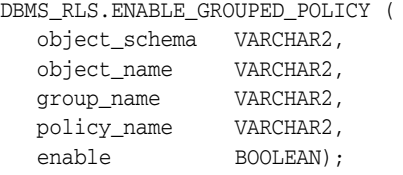

#### **Parameters**

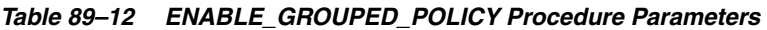

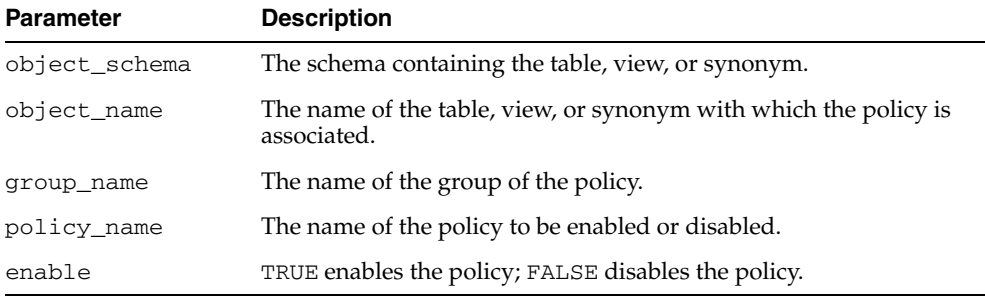

#### **Usage Notes**

- The procedure causes the current transaction, if any, to commit before the operation is carried out.
- A commit is performed at the end of the operation.
- A policy is enabled when it is created.

## <span id="page-1640-0"></span>**ENABLE\_POLICY Procedure**

This procedure enables or disables a fine-grained access control policy. A policy is enabled when it is created.

The procedure causes the current transaction, if any, to commit before the operation is carried out. However, this does not cause a commit first if it is inside a DDL event trigger.

**See Also:** [Operational Notes on page 89-5](#page-1624-0)

A COMMIT is also performed at the end of the operation.

#### **Syntax**

```
DBMS_RLS.ENABLE_POLICY (
   object_schema IN VARCHAR2 NULL,
   object_name IN VARCHAR2,
   policy_name IN VARCHAR2,
```
enable IN BOOLEAN);

#### **Parameters**

*Table 89–13 ENABLE\_POLICY Procedure Parameters* 

| <b>Parameter</b> | <b>Description</b>                                                             |
|------------------|--------------------------------------------------------------------------------|
| object_schema    | Schema containing table, view, or synonym (current default schema<br>if NULL). |
| object_name      | Name of table, view, or synonym with which the policy is<br>associated.        |
| policy_name      | Name of policy to be enabled or disabled.                                      |
| enable           | TRUE to enable the policy, FALSE to disable the policy.                        |

## <span id="page-1641-0"></span>**REFRESH\_GROUPED\_POLICY Procedure**

This procedure reparses the SQL statements associated with a refreshed policy.

#### **Syntax**

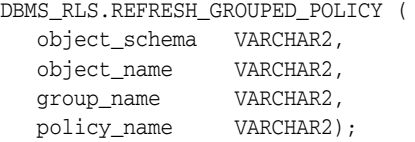

#### **Parameters**

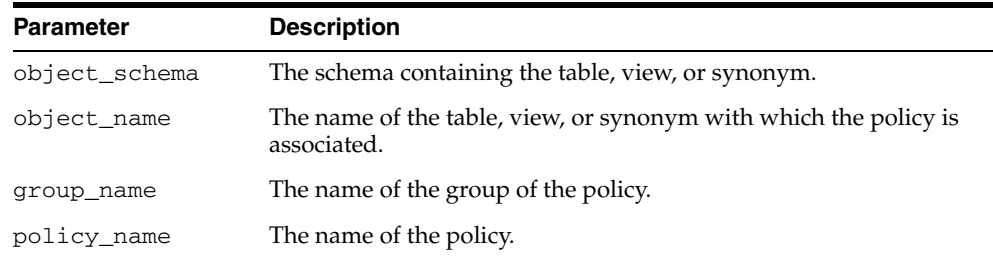

#### *Table 89–14 REFRESH\_GROUPED\_POLICY Procedure Parameters*

#### **Usage Notes**

- This procedure causes all the cached statements associated with the policy to be reparsed. This guarantees that the latest change to the policy has immediate effect after the procedure is executed.
- The procedure causes the current transaction, if any, to commit before the operation is carried out.
- A commit is performed at the end of the operation.
- The procedure returns an error if it tries to refresh a disabled policy.

#### <span id="page-1642-0"></span>**REFRESH\_POLICY Procedure**

This procedure causes all the cached statements associated with the policy to be reparsed. This guarantees that the latest change to this policy will have immediate effect after the procedure is executed.

The procedure causes the current transaction, if any, to commit before the operation is carried out. However, this does not cause a commit first if it is inside a DDL event trigger.

**See Also:** [Operational Notes on page 89-5](#page-1624-0)

A COMMIT is also performed at the end of the operation.

#### **Syntax**

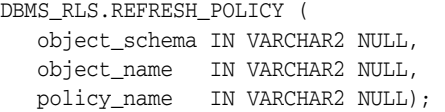

#### **Parameters**

*Table 89–15 REFRESH\_POLICY Procedure Parameters* 

| <b>Parameter</b> | <b>Description</b>                                                      |
|------------------|-------------------------------------------------------------------------|
| object_schema    | Schema containing the table, view, or synonym.                          |
| object name      | Name of table, view, or synonym with which the policy is<br>associated. |
| policy_name      | Name of policy to be refreshed.                                         |

#### **Usage Notes**

The procedure returns an error if it tries to refresh a disabled policy.

## **90 DBMS\_ROWID**

## The DBMS\_ROWID package lets you create ROWIDs and obtain information about ROWIDs from PL/SQL programs and SQL statements. You can find the data block number, the object number, and other ROWID components without writing code to interpret the base-64 character external ROWID. DBMS\_ROWID is intended for

**Note:** DBMS\_ROWID is not to be used with universal ROWIDs (UROWIDs).

upgrading from Oracle database version 7 to Oracle database version 8.X.

This chapter contains the following topics:

- [Using DBMS\\_ROWID](#page-1645-0)
	- **–** Security Model
	- **–** Types
	- **–** Exceptions
	- **–** Operational Notes
	- **–** Examples
- [Summary of DBMS\\_ROWID Subprograms](#page-1652-0)

## <span id="page-1645-0"></span>**Using DBMS\_ROWID**

- [Security Model](#page-1646-0)
- [Types](#page-1647-0)
- [Exceptions](#page-1649-0)
- [Operational Notes](#page-1650-0)
- [Examples](#page-1651-0)

## <span id="page-1646-0"></span>**Security Model**

This package runs with the privileges of calling user, rather than the package owner SYS.

## <span id="page-1647-0"></span>**Types**

- [Extension and Restriction Types](#page-1647-1)
- **[Verification Types](#page-1647-2)**
- **[Object Types](#page-1647-3)**
- **[Conversion Types](#page-1647-4)**

#### <span id="page-1647-1"></span>**Extension and Restriction Types**

The types are as follows:

- RESTRICTED—restricted ROWID
- EXTENDED-extended ROWID

#### For example:

```
rowid_type_restricted constant integer := 0;
rowid_type_extended constant integer := 1;
```
**Note:** Extended ROWIDs are only used in Oracle database version 8.X*i* and higher.

#### <span id="page-1647-2"></span>**Verification Types**

#### *Table 90–1 Verification Types*

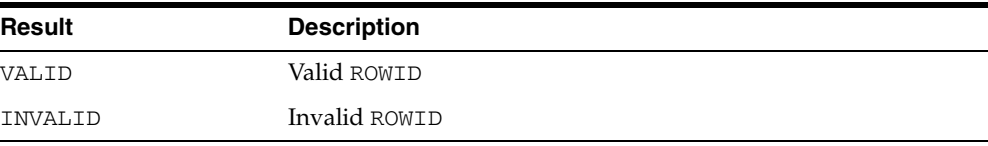

#### For example:

```
rowid_is_valid constant integer := 0;
rowid_is_invalid constant integer := 1;
```
## <span id="page-1647-3"></span>**Object Types**

#### *Table 90–2 Object Types*

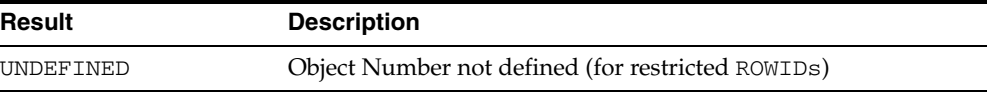

#### For example:

rowid\_object\_undefined constant integer := 0;

#### <span id="page-1647-4"></span>**Conversion Types**

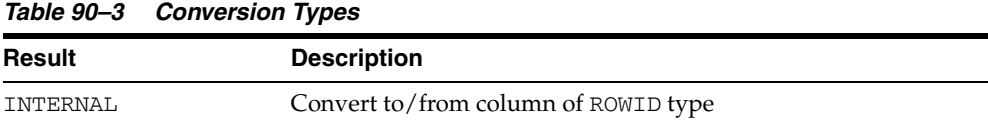

*Table 90–3 (Cont.) Conversion Types*

| <b>Result</b> | <b>Description</b>            |
|---------------|-------------------------------|
| EXTERNAL      | Convert to/from string format |

#### For example:

rowid\_convert\_internal constant integer := 0; rowid\_convert\_external constant integer := 1;

## <span id="page-1649-0"></span>**Exceptions**

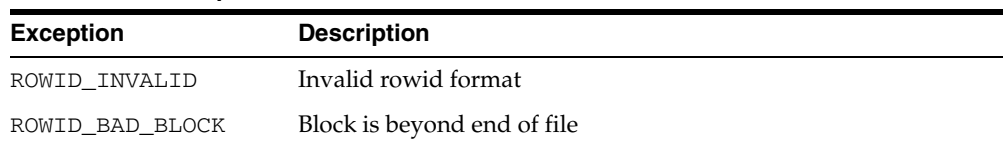

#### *Table 90–4 Exceptions*

#### For example:

```
ROWID_INVALID exception;
    pragma exception_init(ROWID_INVALID, -1410);
```
ROWID\_BAD\_BLOCK exception; pragma exception\_init(ROWID\_BAD\_BLOCK, -28516);

## <span id="page-1650-0"></span>**Operational Notes**

- Some of the functions in this package take a single parameter, such as a ROWID. This can be a character or a PL/SLQ ROWID, either restricted or extended, as required.
- You can call the DBMS\_ROWID functions and procedures from PL/SQL code, and you can also use the functions in SQL statements.

```
Note: ROWID_INFO is a procedure. It can only be used in PL/SQL 
code.
```
■ You can use functions from the DBMS\_ROWID package just like built-in SQL functions; in other words, you can use them wherever you can use an expression. In this example, the ROWID\_BLOCK\_NUMBER function is used to return just the block number of a single row in the EMP table:

```
SELECT DBMS_ROWID.ROWID_BLOCK_NUMBER(rowid)
   FROM emp 
   WHERE ename = 'KING';
```
- If Oracle returns the error "ORA:452, 0, 'Subprogram '%s' violates its associated pragma' for pragma restrict\_references, it could mean the violation is due to:
	- **–** A problem with the current procedure or function
	- **–** Calling a procedure or function without a pragma or due to calling one with a less restrictive pragma
	- **–** Calling a package procedure or function that touches the initialization code in a package or that sets the default values

## <span id="page-1651-0"></span>**Examples**

This example returns the ROWID for a row in the EMP table, extracts the data object number from the ROWID, using the ROWID\_OBJECT function in the DBMS\_ROWID package, then displays the object number:

```
DECLARE
  object_no INTEGER;
  row_id ROWID;
   ...
BEGIN
  SELECT ROWID INTO row_id FROM emp
   WHERE empno = 7499;
  object_no := DBMS_ROWID.ROWID_OBJECT(row_id);
  DBMS_OUTPUT.PUT_LINE('The obj. # is '|| object_no);
   ...
```
## <span id="page-1652-0"></span>**Summary of DBMS\_ROWID Subprograms**

| Subprogram                                           | <b>Description</b>                                                                          |
|------------------------------------------------------|---------------------------------------------------------------------------------------------|
| <b>ROWID BLOCK NUMBER</b><br>Function on page 90-10  | Returns the block number of a ROWID                                                         |
| <b>ROWID CREATE Function on</b><br>page 90-11        | Creates a ROWID, for testing only                                                           |
| <b>ROWID INFO Procedure on</b><br>page 90-12         | Returns the type and components of a ROWID                                                  |
| ROWID_OBJECT Function on<br>page 90-13               | Returns the object number of the extended ROWID                                             |
| <b>ROWID RELATIVE FNO</b><br>Function on page 90-14  | Returns the file number of a ROWID                                                          |
| <b>ROWID_ROW_NUMBER</b><br>Function on page 90-15    | Returns the row number                                                                      |
| ROWID_TO_ABSOLUTE_FNO<br>Function on page 90-16      | Returns the absolute file number associated with the<br>ROWID for a row in a specific table |
| <b>ROWID TO EXTENDED</b><br>Function on page 90-17   | Converts a ROWID from restricted format to extended                                         |
| <b>ROWID TO RESTRICTED</b><br>Function on page 90-19 | Converts an extended ROWID to restricted format                                             |
| <b>ROWID TYPE Function on</b><br>page 90-20          | Returns the ROWID type: 0 is restricted, 1 is extended                                      |
| <b>ROWID VERIFY Function on</b><br>page 90-21        | Checks if a ROWID can be correctly extended by the<br>ROWID TO EXTENDED function            |

*Table 90–5 DBMS\_ROWID Package Subprograms*

## <span id="page-1653-0"></span>**ROWID\_BLOCK\_NUMBER Function**

This function returns the database block number for the input ROWID.

#### **Syntax**

DBMS\_ROWID.ROWID\_BLOCK\_NUMBER ( row\_id IN ROWID, ts\_type\_in IN VARCHAR2 DEFAULT 'SMALLFILE') RETURN NUMBER;

#### **Pragmas**

pragma RESTRICT\_REFERENCES(rowid\_block\_number,WNDS,RNDS,WNPS,RNPS);

#### **Parameters**

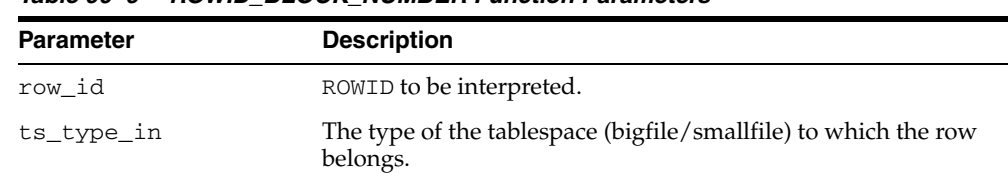

#### *Table 90–6 ROWID\_BLOCK\_NUMBER Function Parameters*

#### **Examples**

The example SQL statement selects the block number from a ROWID and inserts it into another table:

INSERT INTO T2 (SELECT dbms\_rowid.rowid\_block\_number(ROWID, 'BIGFILE') FROM some\_table WHERE key\_value = 42);

## <span id="page-1654-0"></span>**ROWID\_CREATE Function**

This function lets you create a ROWID, given the component parts as parameters.

This is useful for testing ROWID operations, because only the Oracle Server can create a valid ROWID that points to data in a database.

#### **Syntax**

DBMS\_ROWID.ROWID\_CREATE ( rowid\_type IN NUMBER, object\_number IN NUMBER, relative\_fno IN NUMBER, block\_number IN NUMBER, row\_number IN NUMBER) RETURN ROWID;

#### **Pragmas**

pragma RESTRICT\_REFERENCES(rowid\_create,WNDS,RNDS,WNPS,RNPS);

#### **Parameters**

| <b>Parameter</b> | <b>Description</b>                                                                                                    |
|------------------|----------------------------------------------------------------------------------------------------|
| rowid_type       | Type (restricted or extended).                                                                                                    |
|                  | Set the rowid_type parameter to 0 for a restricted ROWID. Set<br>it to 1 to create an extended ROWTD.                                     |
|                  | If you specify rowid_type as 0, then the required object_<br>number parameter is ignored, and ROWID_CREATE returns a<br>restricted ROWID. |
| object_number    | Data object number (rowid_object_undefined for<br>restricted).                                                                            |
| relative fno     | Relative file number.                                                                                                    |
| block number     | Block number in this file.                                                                                                    |
| row number       | Returns row number in this block.                                                                                                    |

*Table 90–7 ROWID\_CREATE Function Parameters*

#### **Examples**

Create a dummy extended ROWID:

my\_rowid := DBMS\_ROWID.ROWID\_CREATE(1, 9999, 12, 1000, 13);

#### Find out what the rowid\_object function returns:

obj\_number := DBMS\_ROWID.ROWID\_OBJECT(my\_rowid);

The variable obj number now contains 9999.

## <span id="page-1655-0"></span>**ROWID\_INFO Procedure**

This procedure returns information about a ROWID, including its type (restricted or extended), and the components of the ROWID. This is a procedure, and it cannot be used in a SQL statement.

#### **Syntax**

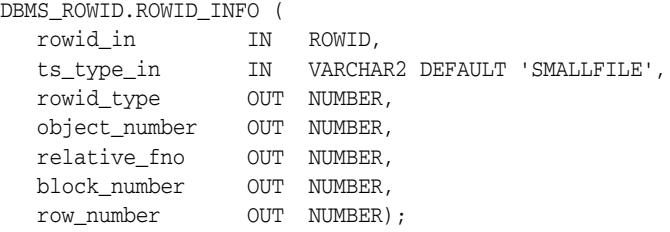

#### **Pragmas**

pragma RESTRICT\_REFERENCES(rowid\_info,WNDS,RNDS,WNPS,RNPS);

#### **Parameters**

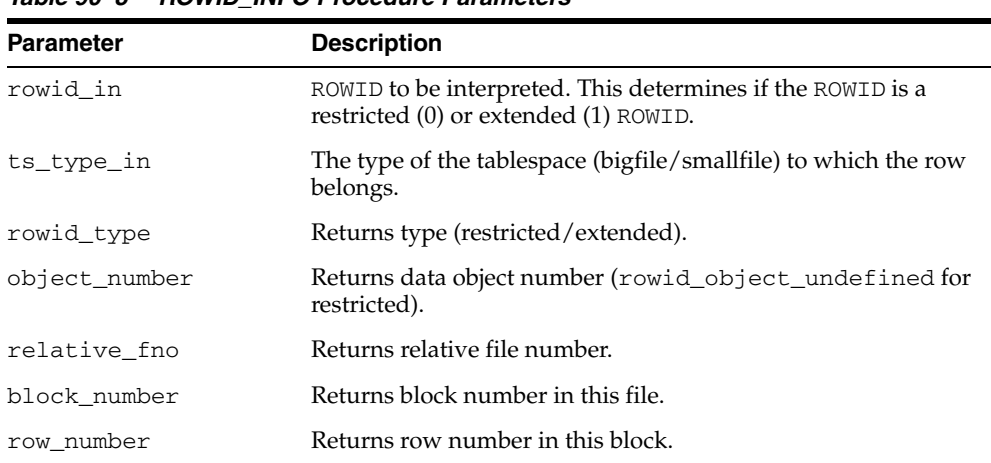

#### *Table 90–8 ROWID\_INFO Procedure Parameters*

**See Also:** ["ROWID\\_TYPE Function" on page 90-20](#page-1663-0)

#### **Examples**

This example reads back the values for the ROWID that you created in the ROWID\_ CREATE:

DBMS\_ROWID.ROWID\_INFO(my\_rowid, 'BIGFILE', rid\_type, obj\_num, file\_num, block\_num, row\_num);

DBMS\_OUTPUT.PUT\_LINE('The type is ' || rid\_type); DBMS\_OUTPUT.PUT\_LINE('Data object number is ' || obj\_num); -- and so on...
# **ROWID\_OBJECT Function**

This function returns the data object number for an extended ROWID. The function returns zero if the input ROWID is a restricted ROWID.

#### **Syntax**

DBMS\_ROWID.ROWID\_OBJECT ( rowid\_id IN ROWID) RETURN NUMBER;

#### **Pragmas**

pragma RESTRICT\_REFERENCES(rowid\_object,WNDS,RNDS,WNPS,RNPS);

#### **Parameters**

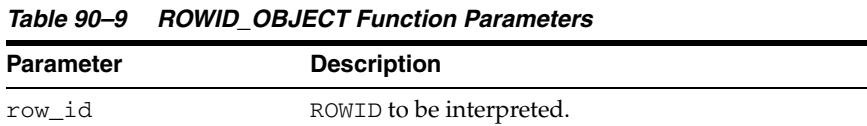

**Note:** The ROWID\_OBJECT\_UNDEFINED constant is returned for restricted ROWIDs.

#### **Examples**

SELECT dbms\_rowid.rowid\_object(ROWID) FROM emp WHERE empno = 7499;

# **ROWID\_RELATIVE\_FNO Function**

This function returns the relative file number of the ROWID specified as the IN parameter. (The file number is relative to the tablespace.)

#### **Syntax**

DBMS\_ROWID.ROWID\_RELATIVE\_FNO ( rowid\_id IN ROWID, ts\_type\_in IN VARCHAR2 DEFAULT 'SMALLFILE') RETURN NUMBER;

#### **Pragmas**

pragma RESTRICT\_REFERENCES(rowid\_relative\_fno,WNDS,RNDS,WNPS,RNPS);

### **Parameters**

*Table 90–10 ROWID\_RELATIVE\_FNO Function Parameters*

| <b>Parameter</b> | <b>Description</b>                                                          |
|------------------|-----------------------------------------------------------------------------|
| row id           | ROWID to be interpreted.                                                    |
| ts_type_in       | The type of the tablespace (bigfile/smallfile) to which the row<br>belongs. |

#### **Examples**

The example PL/SQL code fragment returns the relative file number:

#### DECLARE

```
file_number INTEGER;
   rowid_val ROWID;
BEGIN
   SELECT ROWID INTO rowid_val
     FROM dept 
     WHERE loc = 'Boston';
    file_number :=
     dbms_rowid.rowid_relative_fno(rowid_val, 'SMALLFILE');
     ...
```
# **ROWID\_ROW\_NUMBER Function**

#### This function extracts the row number from the ROWID IN parameter.

# **Syntax**

DBMS\_ROWID.ROWID\_ROW\_NUMBER ( row\_id IN ROWID) RETURN NUMBER;

#### **Pragmas**

PRAGMA RESTRICT\_REFERENCES(rowid\_row\_number,WNDS,RNDS,WNPS,RNPS);

#### **Parameters**

#### *Table 90–11 ROWID\_ROW\_NUMBER Function Parameters*

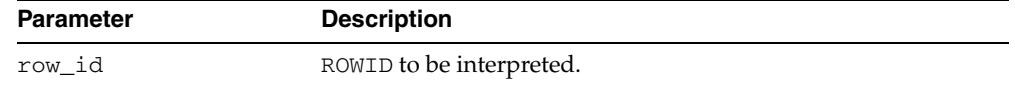

# **Examples**

#### Select a row number:

SELECT dbms\_rowid.rowid\_row\_number(ROWID) FROM emp WHERE ename = 'ALLEN';

# **ROWID\_TO\_ABSOLUTE\_FNO Function**

This function extracts the absolute file number from a ROWID, where the file number is absolute for a row in a given schema and table. The schema name and the name of the schema object (such as a table name) are provided as IN parameters for this function.

#### **Syntax**

```
DBMS_ROWID.ROWID_TO_ABSOLUTE_FNO (
   row_id IN ROWID,
   schema_name IN VARCHAR2,
   object_name IN VARCHAR2)
  RETURN NUMBER;
```
#### **Pragmas**

pragma RESTRICT\_REFERENCES(rowid\_to\_absolute\_fno,WNDS,WNPS,RNPS);

#### **Parameters**

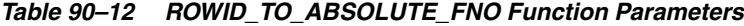

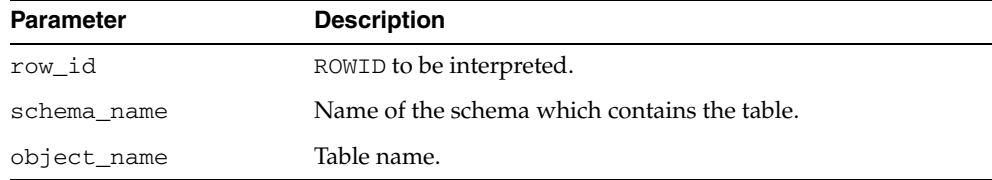

#### **Examples**

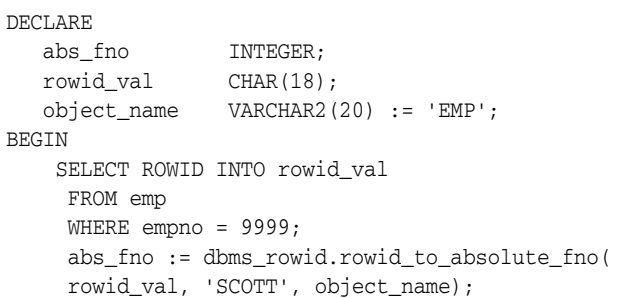

**Note:** For partitioned objects, the name must be a table name, not a partition or a sub/partition name.

# **ROWID\_TO\_EXTENDED Function**

This function translates a restricted ROWID that addresses a row in a schema and table that you specify to the extended ROWID format. Later, it may be removed from this package into a different place.

#### **Syntax**

DBMS\_ROWID.ROWID\_TO\_EXTENDED ( old\_rowid IN ROWID, schema name IN VARCHAR2, object\_name IN VARCHAR2, conversion\_type IN INTEGER) RETURN ROWID;

#### **Pragmas**

pragma RESTRICT\_REFERENCES(rowid\_to\_extended,WNDS,WNPS,RNPS);

#### **Parameters**

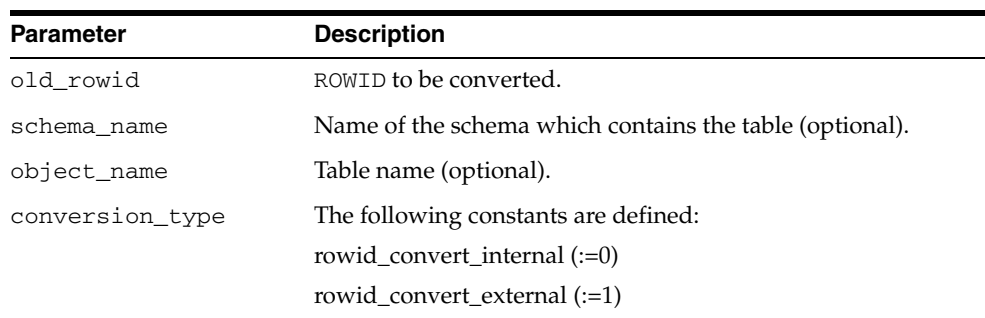

#### *Table 90–13 ROWID\_TO\_EXTENDED Function Parameters*

#### **Return Values**

ROWID\_TO\_EXTENDED returns the ROWID in the extended character format. If the input ROWID is NULL, then the function returns NULL. If a zero-valued ROWID is supplied (00000000.0000.0000), then a zero-valued restricted ROWID is returned.

#### **Examples**

Assume that there is a table called RIDS in the schema SCOTT, and that the table contains a column ROWID\_COL that holds ROWIDs (restricted), and a column TABLE\_ COL that point to other tables in the SCOTT schema. You can convert the ROWIDs to extended format with the statement:

```
UPDATE SCOTT.RIDS
    SET rowid_col =
    dbms_rowid.rowid_to_extended (
       rowid_col, 'SCOTT", TABLE_COL, 0);
```
#### **Usage Notes**

If the schema and object names are provided as IN parameters, then this function verifies SELECT authority on the table named, and converts the restricted ROWID provided to an extended ROWID, using the data object number of the table. That ROWID\_TO\_EXTENDED returns a value, however, does not guarantee that the

converted ROWID actually references a valid row in the table, either at the time that the function is called, or when the extended ROWID is actually used.

If the schema and object name are not provided (are passed as NULL), then this function attempts to fetch the page specified by the restricted ROWID provided. It treats the file number stored in this ROWID as the absolute file number. This can cause problems if the file has been dropped, and its number has been reused prior to the migration. If the fetched page belongs to a valid table, then the data object number of this table is used in converting to an extended ROWID value. This is very inefficient, and Oracle recommends doing this only as a last resort, when the target table is not known. The user must still know the correct table name at the time of using the converted value.

If an extended ROWID value is supplied, the data object number in the input extended ROWID is verified against the data object number computed from the table name parameter. If the two numbers do not match, the INVALID\_ROWID exception is raised. If they do match, the input ROWID is returned.

**See Also:** The ROWID VERIFY Function has a method to determine if a given ROWID can be converted to the extended format.

# **ROWID\_TO\_RESTRICTED Function**

This function converts an extended ROWID into restricted ROWID format.

# **Syntax**

```
DBMS_ROWID.ROWID_TO_RESTRICTED (
  old_rowid IN ROWID,
   conversion_type IN INTEGER)
  RETURN ROWID;
```
# **Pragmas**

pragma RESTRICT\_REFERENCES(rowid\_to\_restricted,WNDS,RNDS,WNPS,RNPS);

### **Parameters**

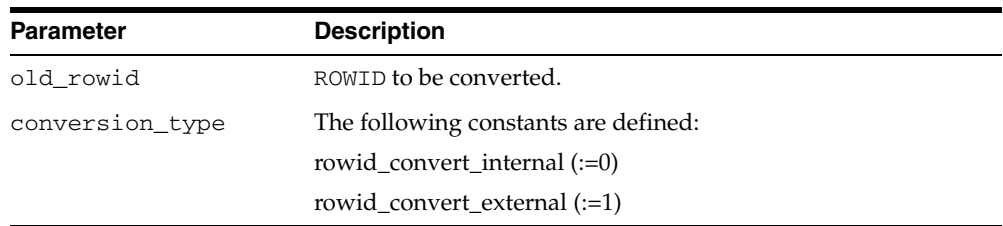

#### *Table 90–14 ROWID\_TO\_RESTRICTED Function Parameters*

# **ROWID\_TYPE Function**

This function returns 0 if the ROWID is a restricted ROWID, and 1 if it is extended.

#### **Syntax**

DBMS\_ROWID.ROWID\_TYPE ( rowid\_id IN ROWID) RETURN NUMBER;

#### **Pragmas**

pragma RESTRICT\_REFERENCES(rowid\_type,WNDS,RNDS,WNPS,RNPS);

#### **Parameters**

#### *Table 90–15 ROWID\_TYPE Function Parameters*

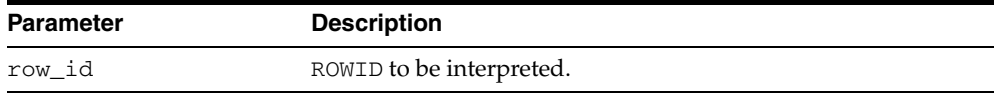

#### **Examples**

IF DBMS\_ROWID.ROWID\_TYPE(my\_rowid) = 1 THEN

my\_obj\_num := DBMS\_ROWID.ROWID\_OBJECT(my\_rowid);

# <span id="page-1664-0"></span>**ROWID\_VERIFY Function**

This function verifies the ROWID. It returns 0 if the input restricted ROWID can be converted to extended format, given the input schema name and table name, and it returns 1 if the conversion is not possible.

**Note:** You can use this function in a WHERE clause of a SQL statement, as shown in the example.

#### **Syntax**

```
DBMS_ROWID.ROWID_VERIFY (
 rowid_in IN ROWID,
 schema_name IN VARCHAR2,
 object_name IN VARCHAR2,
   conversion_type IN INTEGER
  RETURN NUMBER;
```
#### **Pragmas**

pragma RESTRICT\_REFERENCES(rowid\_verify,WNDS,WNPS,RNPS);

#### **Parameters**

| <b>Parameter</b> | <b>Description</b>                           |
|------------------|----------------------------------------------|
| rowid in         | ROWID to be verified.                        |
| schema name      | Name of the schema which contains the table. |
| object name      | Table name.                                  |
| conversion type  | The following constants are defined:         |
|                  | rowid_convert_internal (:=0)                 |
|                  | rowid_convert_external (:=1)                 |

*Table 90–16 ROWID\_VERIFY Function Parameters*

#### **Examples**

Considering the schema in the example for the ROWID\_TO\_EXTENDED function, you can use the following statement to find bad ROWIDs prior to conversion. This enables you to fix them beforehand.

SELECT ROWID, rowid\_col FROM SCOTT.RIDS WHERE dbms\_rowid.rowid\_verify(rowid\_col, NULL, NULL, 0) =1;

**See Also:** [Chapter 174, "UTL\\_RAW"](#page-3710-0), [Chapter 176, "UTL\\_REF"](#page-3756-0)

# <span id="page-1666-0"></span>**91 DBMS\_RULE**

The DBMS\_RULE package contains subprograms that enable the evaluation of a rule set for a specified event.

#### **See Also:**

- [Chapter 196, "Rule TYPEs"](#page-4080-0) for more information about the types used with the DBMS\_RULE package
- [Chapter 92, "DBMS\\_RULE\\_ADM"](#page-1676-0) and *Oracle Streams Concepts and Administration* for more information about this package and rules

This chapter contains the following topics:

- [Using DBMS\\_RULE](#page-1667-0)
	- **–** Security Model
- [Summary of DBMS\\_RULE Subprograms](#page-1669-0)

# <span id="page-1667-0"></span>**Using DBMS\_RULE**

This section contains topics which relate to using the DBMS\_RULE package.

■ [Security Model](#page-1668-0)

# <span id="page-1668-0"></span>**Security Model**

PUBLIC is granted EXECUTE privilege on this package.

# <span id="page-1669-0"></span>**Summary of DBMS\_RULE Subprograms**

| Subprogram                                      | <b>Description</b>                                                                                                    |
|-------------------------------------------------|----------------------------------------------------------------------------------------------------|
| <b>CLOSE_ITERATOR</b><br>Procedure on page 91-5 | Closes an open iterator                                                                                                    |
| <b>EVALUATE Procedures on</b><br>page 91-6      | Evaluates the rules in the specified rule set that use the<br>evaluation context specified                                                                                                    |
| <b>GET NEXT HIT Function on</b><br>page 91-10   | Returns the next rule that evaluated to TRUE from a true<br>rules iterator, or returns the next rule that evaluated to<br>MAYBE from a maybe rules iterator; returns NULL if there are<br>no more rules that evaluated to TRUE or MAYBE. |

*Table 91–1 DBMS\_RULE Package Subprograms*

# <span id="page-1670-0"></span>**CLOSE\_ITERATOR Procedure**

#### This procedure closes an open iterator.

#### **Syntax**

DBMS\_RULE.CLOSE\_ITERATOR( iterator IN NUMBER);

#### **Parameter**

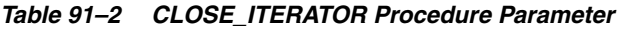

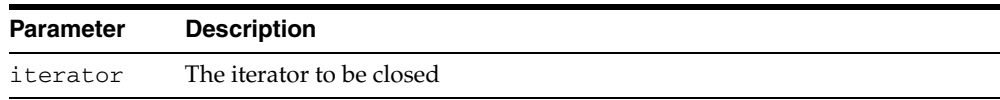

#### **Usage Notes**

This procedure requires an open iterator that was returned by an earlier call to DBMS\_ RULE.EVALUATE in the same session. The user who runs this procedure does not require any privileges on the rule set being evaluated.

Closing an iterator frees resources, such as memory, associated with the iterator. Therefore, Oracle recommends that you close an iterator when it is no longer needed.

**See Also:** ["EVALUATE Procedures" on page 91-6](#page-1671-0)

# <span id="page-1671-0"></span>**EVALUATE Procedures**

This procedure evaluates the rules in the specified rule set that use the evaluation context specified for a specified event.

This procedure is overloaded. The true\_rules and maybe\_rules parameters are mutually exclusive with the true\_rules\_iterator and maybe\_rules\_iterator parameters. In addition, the procedure with the true\_rules and maybe\_rules parameters includes the stop\_on\_first\_hit parameter, but the other procedure does not.

#### **Syntax**

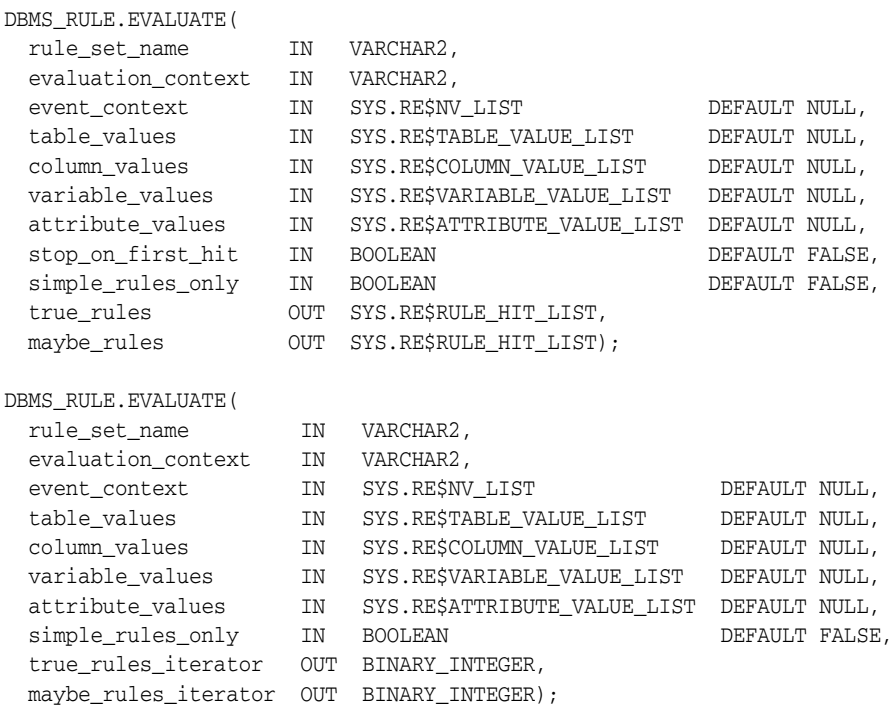

#### **Parameters**

*Table 91–3 EVALUATE Procedure Parameters*

| <b>Parameter</b>   | <b>Description</b>                                                                                                    |
|--------------------|----------------------------------------------------------------------------------------------------|
| rule set name      | Name of the rule set in the form [schema name, ] rule<br>set_name. For example, to evaluate all of the rules in a rule<br>set named hr rules in the hr schema, enter hr, hr rules<br>for this parameter. If the schema is not specified, then the<br>schema of the current user is used. |
| evaluation context | An evaluation context name in the form $\lceil$ schema<br>name. evaluation_context_name. If the schema is not<br>specified, then the name of the current user is used.                                                                                                    |
|                    | Only rules that use the specified evaluation context are.<br>evaluated.                                                                                                    |
| event context      | A list of name-value pairs that identify events that cause<br>evaluation                                                                                                    |

| Parameter           | <b>Description</b>                                                                                                    |
|---------------------|----------------------------------------------------------------------------------------------------|
| table_values        | Contains the data for table rows using the table aliases<br>specified when the evaluation context was created. Each table<br>alias in the list must be unique.                                                                                                    |
| column_values       | Contains the partial data for table rows. It must not contain<br>column values for tables, whose values are already specified in<br>table_values.                                                                                                    |
| variable_values     | A list containing the data for variables.                                                                                                    |
|                     | The only way for an explicit variable value to be known is to<br>specify its value in this list.                                                                                                    |
|                     | If an implicit variable value is not specified in the list, then the<br>function used to obtain the value of the implicit variable is<br>invoked. If an implicit variable value is specified in the list,<br>then this value is used and the function is not invoked. |
| attribute_values    | Contains the partial data for variables. It must not contain<br>attribute values for variables whose values are already<br>specified in variable_values.                                                                                                    |
| stop_on_first_hit   | If TRUE, then the rules engine stops evaluation as soon as it<br>finds a TRUE rule.                                                                                                    |
|                     | If TRUE and there are no TRUE rules, then the rules engine<br>stops evaluation as soon as it finds a rule that may evaluate to<br>TRUE given more data.                                                                                                    |
|                     | If FALSE, then the rules engine continues to evaluate rules<br>even after it finds a TRUE rule.                                                                                                    |
| simple_rules_only   | If TRUE, then only those rules that are simple enough to be<br>evaluated fast (without issuing SQL) are considered for<br>evaluation.                                                                                                    |
|                     | If FALSE, then evaluates all rules.                                                                                                    |
| true_rules          | Receives the output of the EVALUATE procedure into a varray<br>of RE\$RULE_HIT_LIST type.                                                                                                    |
|                     | If no rules evaluate to TRUE, then true_rules is empty.                                                                                                    |
|                     | If at least one rule evaluates to TRUE and stop_on_first_<br>hit is TRUE, then true_rules contains one rule that<br>evaluates to TRUE.                                                                                                    |
|                     | If stop_on_first_hit is FALSE, then true_rules contains<br>all rules that evaluate to TRUE.                                                                                                    |
| maybe rules         | If all rules can be evaluated completely, without requiring any<br>additional data, then maybe_rules is empty.                                                                                                    |
|                     | If stop_on_first_hit is TRUE, then if there is at least one<br>rule that may evaluate to TRUE given more data, and no rules<br>evaluate to TRUE, then maybe_rules contains one rule that<br>may evaluate to TRUE.                                                     |
|                     | If stop_on_first_hit is FALSE, then maybe_rules<br>contains all rules that may evaluate to TRUE given more data.                                                                                                    |
| true_rules_iterator | Contains the iterator for accessing rules that are TRUE                                                                                                    |
|                     | maybe_rules_iterator Contains the iterator for accessing rules that may be TRUE<br>given additional data or the ability to issue SQL                                                                                                    |

*Table 91–3 (Cont.) EVALUATE Procedure Parameters*

#### **Usage Notes**

**Note:** Rules in the rule set that use an evaluation context different from the one specified are not considered for evaluation.

The rules in the rule set are evaluated using the data specified for table\_values, column\_values, variable\_values, and attribute\_values. These values must refer to tables and variables in the specified evaluation context. Otherwise, an error is raised.

The caller may specify, using stop on first hit, if evaluation must stop as soon as the first TRUE rule or the first MAYBE rule (if there are no TRUE rules) is found.

The caller may also specify, using simple\_rules\_only, if only rules that are simple enough to be evaluated fast (which means without SQL) should be considered for evaluation. This makes evaluation faster, but causes rules that cannot be evaluated without SQL to be returned as MAYBE rules.

Partial evaluation is supported. The EVALUATE procedure can be called with data for only some of the tables, columns, variables, or attributes. In such a case, rules that cannot be evaluated because of a lack of data are returned as MAYBE rules, unless they can be determined to be TRUE or FALSE based on the values of one or more simple expressions within the rule. For example, given a value of 1 for attribute "a.b" of variable "x", a rule with the following rule condition can be returned as TRUE, without a value for table "tab":

 $(x.a.b = 1)$  or  $(tab.c > 10)$ 

The results of an evaluation are the following:

- TRUE rules, which is the list of rules that evaluate to TRUE based on the given data. These rules are returned either in the OUT parameter true\_rules, which returns all of the rules that evaluate to TRUE, or in the OUT parameter true\_rules\_ iterator, which returns each rule that evaluates to TRUE one at a time.
- MAYBE rules, which is the list of rules that could not be evaluated for one of the following reasons:
	- **–** The rule refers to data that was unavailable. For example, a variable attribute "x.a.b" is specified, but no value is specified for the variable "x", the attribute "a", or the attribute "a.b".
	- **–** The rule is not simple enough to be evaluated fast (without SQL) and simple\_rules\_only is specified as TRUE, or partial data is available.

Maybe rules are returned either in the OUT parameter maybe\_rules, which returns all of the rules that evaluate to MAYBE, or in the OUT parameter maybe\_ rules\_iterator, which returns each rule that evaluates to MAYBE one at a time.

The caller may specify whether the procedure returns all of the rules that evaluate to TRUE and MAYBE for the event or an iterator for rules that evaluate to TRUE and MAYBE. A true rules iterator enables the client to fetch each rule that evaluates to TRUE one at a time, and a maybe rules iterator enables the client to fetch each rule that evaluates to MAYBE one at a time.

If you use an iterator, then you use the GET\_NEXT\_HIT function in the DBMS\_RULE package to retrieve the next rule that evaluates to TRUE or MAYBE from an iterator. Oracle recommends that you close an iterator if it is no longer needed to free

resources, such as memory, used by the iterator. An iterator can be closed in the following ways:

- The CLOSE\_ITERATOR procedure in the DBMS\_RULE package is run with the iterator specified.
- The iterator returns NULL because no more rules evaluate to TRUE or MAYBE.
- The session in which the iterator is running ends.

To run the DBMS\_RULE.EVALUATE procedure, a user must meet at least one of the following requirements:

- Have EXECUTE\_ON\_RULE\_SET privilege on the rule set
- Have EXECUTE\_ANY\_RULE\_SET system privilege
- Be the rule set owner

**Note:** The rules engine does not invoke any actions. An action context can be returned with each returned rule, but the client of the rules engine must invoke any necessary actions.

#### **See Also:**

- [Chapter 196, "Rule TYPEs"](#page-4080-0) for more information about the types used with the DBMS\_RULE package
- ["GET\\_NEXT\\_HIT Function" on page 91-10](#page-1675-0)
- ["CLOSE\\_ITERATOR Procedure" on page 91-5](#page-1670-0)

# <span id="page-1675-0"></span>**GET\_NEXT\_HIT Function**

This function returns the next rule that evaluated to TRUE from a true rules iterator, or returns the next rule that evaluated to MAYBE from a maybe rules iterator. The function returns NULL if there are no more rules that evaluated to TRUE or MAYBE.

#### **Syntax**

DBMS\_RULE.GET\_NEXT\_HIT( iterator IN NUMBER) RETURN SYS.RE\$RULE\_HIT;

#### **Parameter**

*Table 91–4 GET\_NEXT\_HIT Function Parameter*

| Parameter | <b>Description</b>                                                               |
|-----------|----------------------------------------------------------------------------------|
| iterator  | The iterator from which the rule that evaluated to TRUE or MAYBE is<br>retrieved |

#### **Usage Notes**

This procedure requires an open iterator that was returned by an earlier call to DBMS\_ RULE.EVALUATE in the same session. The user who runs this procedure does not require any privileges on the rule set being evaluated.

When an iterator returns NULL, it is closed automatically. If an open iterator is no longer needed, then use the CLOSE\_ITERATOR procedure in the DBMS\_RULE package to close it.

**Note:** This function raises an error if the rule set being evaluated was modified after the call to the DBMS\_RULE.EVALUATE procedure that returned the iterator. Modifications to a rule set include added rules to the rule set, changing existing rules in the rule set, dropping rules from the rule set, and dropping the rule set.

#### **See Also:**

- [Chapter 196, "Rule TYPEs"](#page-4080-0) for more information about the types used with the DBMS\_RULE package
- ["EVALUATE Procedures" on page 91-6](#page-1671-0)
- ["CLOSE\\_ITERATOR Procedure" on page 91-5](#page-1670-0)

# <span id="page-1676-0"></span>**DBMS\_RULE\_ADM**

The DBMS\_RULE\_ADM package provides the subprograms for creating and managing rules, rule sets, and rule evaluation contexts.

#### **See Also:**

- [Chapter 196, "Rule TYPEs"](#page-4080-0) for more information about the types used with the DBMS\_RULE\_ADM package
- [Chapter 91, "DBMS\\_RULE"](#page-1666-0) and *Oracle Streams Concepts and Administration* for more information about this package and rules

This chapter contains the following topics:

- [Using DBMS\\_RULE\\_ADM](#page-1677-0)
	- **–** Security Model
- [Summary of DBMS\\_RULE\\_ADM Subprograms](#page-1679-0)

# <span id="page-1677-0"></span>**Using DBMS\_RULE\_ADM**

This section contains topics which relate to using the DBMS\_RULE\_ADM package.

■ [Security Model](#page-1678-0)

# <span id="page-1678-0"></span>**Security Model**

User group PUBLIC is granted EXECUTE privilege on this package.

**See Also:** *Oracle Database Security Guide* for more information about user group PUBLIC

# <span id="page-1679-0"></span>**Summary of DBMS\_RULE\_ADM Subprograms**

| Subprogram                                                  | <b>Description</b>                                                                                |
|-------------------------------------------------------------|---------------------------------------------------------------------------------------------------|
| ADD_RULE Procedure on page 92-5                             | Adds the specified rule to the specified rule set                                                 |
| ALTER_EVALUATION_CONTEXT<br>Procedure on page 92-7          | Alters a rule evaluation context                                                                  |
| <b>ALTER RULE Procedure on</b><br>page 92-10                | Changes one or more aspects of the specified rule                                                 |
| <b>CREATE_EVALUATION_CONTEXT</b><br>Procedure on page 92-12 | Creates a rule evaluation context                                                                 |
| <b>CREATE_RULE Procedure on</b><br>page 92-14               | Creates a rule with the specified name                                                            |
| <b>CREATE_RULE_SET Procedure on</b><br>page 92-16           | Creates a rule set with the specified name                                                        |
| DROP_EVALUATION_CONTEXT<br>Procedure on page 92-17          | Drops the rule evaluation context with the<br>specified name                                      |
| DROP_RULE Procedure on page 92-18                           | Drops the rule with the specified name                                                            |
| DROP_RULE_SET Procedure on<br>page 92-19                    | Drops the rule set with the specified name                                                        |
| <b>GRANT_OBJECT_PRIVILEGE</b><br>Procedure on page 92-20    | Grants the specified object privilege on the<br>specified object to the specified user or role    |
| <b>GRANT_SYSTEM_PRIVILEGE</b><br>Procedure on page 92-22    | Grants the specified system privilege to the<br>specified user or role                            |
| REMOVE_RULE Procedure on<br>page 92-24                      | Removes the specified rule from the specified rule<br>set                                         |
| <b>REVOKE_OBJECT_PRIVILEGE</b><br>Procedure on page 92-26   | Revokes the specified object privilege on the<br>specified object from the specified user or role |
| REVOKE_SYSTEM_PRIVILEGE<br>Procedure on page 92-27          | Revokes the specified system privilege from the<br>specified user or role                         |

*Table 92–1 DBMS\_RULE\_ADM Package Subprograms*

**Note:** All subprograms commit unless specified otherwise.

# <span id="page-1680-0"></span>**ADD\_RULE Procedure**

This procedure adds the specified rule to the specified rule set.

#### **Syntax**

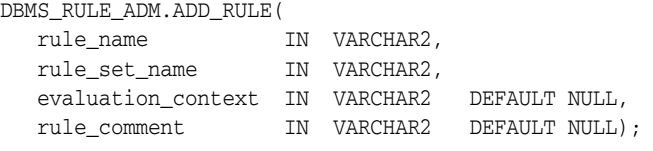

#### **Parameters**

| <b>Parameter</b>   | <b>Description</b>                                                                                                    |
|--------------------|----------------------------------------------------------------------------------------------------|
| rule_name          | The name of the rule you are adding to the rule set, specified as<br>[schema_name.] rule_name. For example, to add a rule<br>named all_a in the hr schema, enter hr. all_a for this<br>parameter. If the schema is not specified, then the current user<br>is the default.                                       |
| rule_set_name      | The name of the rule set to which you are adding the rule,<br>specified as [schema_name.] rule_set_name. For example,<br>to add the rule to a rule set named apply_rules in the hr<br>schema, enter hr. apply_rules for this parameter. If the<br>schema is not specified, then the current user is the default. |
| evaluation context | An evaluation context name in the form [schema]<br>name. evaluation_context_name. If the schema is not<br>specified, then the current user is the default.                                                                                                    |
|                    | Only specify an evaluation context if the rule itself does not<br>have an evaluation context and you do not want to use the rule<br>set's evaluation context for the rule.                                                                                                    |
| rule_comment       | Optional description, which can contain the reason for adding<br>the rule to the rule set                                                                                                    |

*Table 92–2 ADD\_RULE Procedure Parameters*

#### **Usage Notes**

To run this procedure, a user must meet at least one of the following requirements:

- Have ALTER\_ON\_RULE\_SET privilege on the rule set
- Have ALTER\_ANY\_RULE\_SET system privilege
- Be the owner of the rule set

Also, the rule set owner must meet at least one of the following requirements:

- Have EXECUTE\_ON\_RULE privilege on the rule
- Have EXECUTE\_ANY\_RULE system privilege
- Be the rule owner

If the rule has no evaluation context and no evaluation context is specified when you run this procedure, then the rule uses the evaluation context associated with the rule set. In such a case, the rule owner must have the necessary privileges on all the base objects accessed by the rule using the evaluation context.

If an evaluation context is specified, then the rule set owner must meet at least one of the following requirements:

- Have EXECUTE\_ON\_EVALUATION\_CONTEXT privilege on the evaluation context
- Have EXECUTE\_ANY\_EVALUATION\_CONTEXT system privilege, and the owner of the evaluation context must not be SYS
- Be the evaluation context owner

Also, the rule owner must have the necessary privileges on all the base objects accessed by the rule using the evaluation context.

# <span id="page-1682-0"></span>**ALTER\_EVALUATION\_CONTEXT Procedure**

This procedure alters a rule evaluation context. A rule evaluation context defines external data that can be referenced in rule conditions. The external data can either exist as variables or as table data.

# **Syntax**

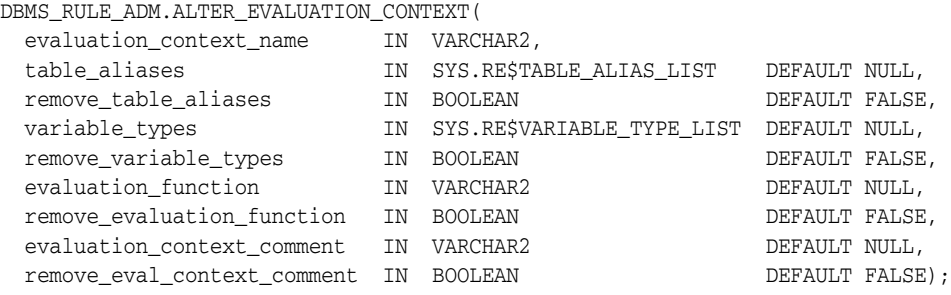

### **Parameters**

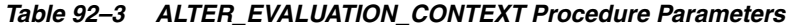

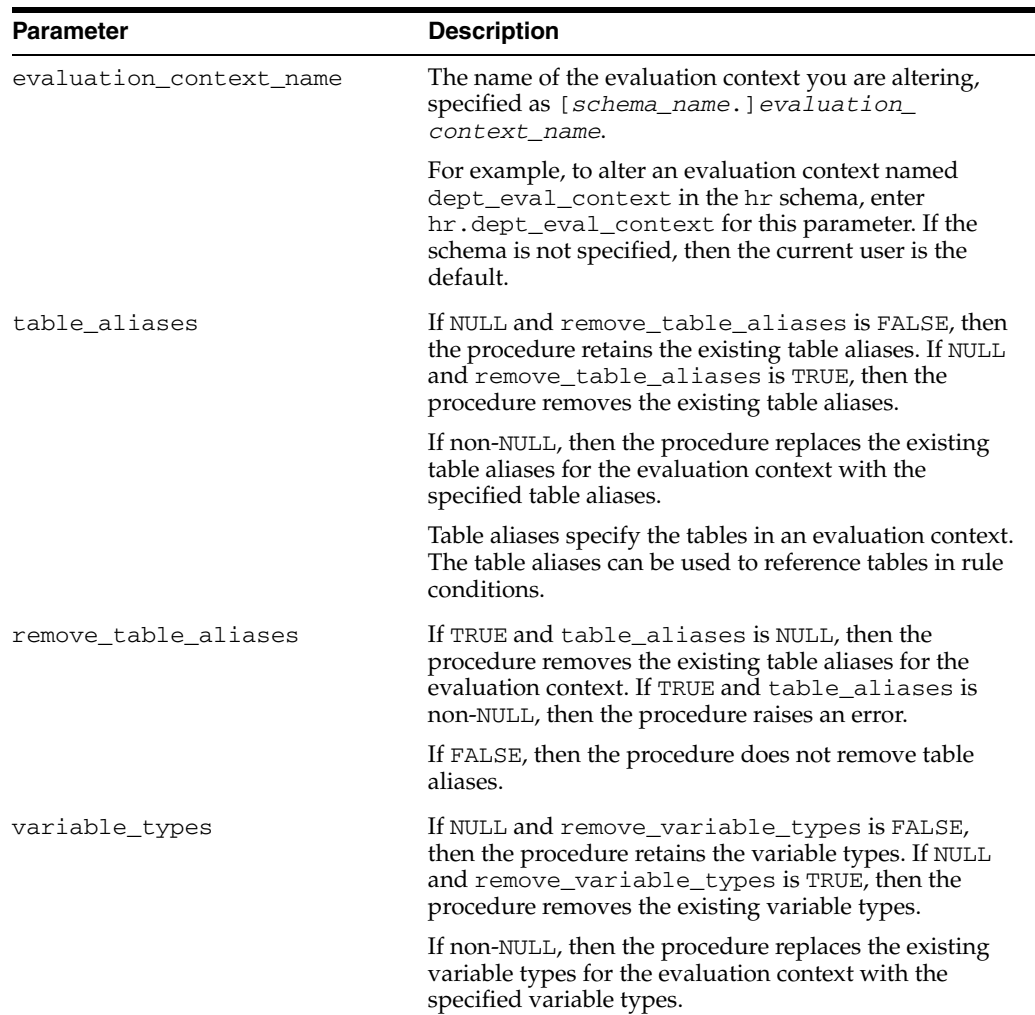

| Parameter                   | <b>Description</b>                                                                                                    |
|-----------------------------|----------------------------------------------------------------------------------------------------|
| remove_variable_types       | If TRUE and variable_types is NULL, then the<br>procedure removes the existing variable types for the<br>evaluation context. If TRUE and variable_types is<br>non-NULL, then the procedure raises an error.                                                               |
|                             | If FALSE, then the procedure does not remove the<br>variable types.                                                                                                    |
| evaluation_function         | If NULL and remove evaluation function is<br>FALSE, then the procedure retains the existing<br>evaluation function. If NULL and remove<br>evaluation_function is TRUE, then the procedure<br>removes the existing evaluation function.                                    |
|                             | If non-NULL, then the procedure replaces the existing<br>evaluation function for the evaluation context with the<br>specified evaluation function.                                                                                                    |
|                             | An evaluation function is an optional function that will<br>be called to evaluate rules that use the evaluation<br>context. It must have the same form as the DBMS_<br>RULE. EVALUATE procedure. If the schema is not<br>specified, then the current user is the default. |
|                             | See "CREATE_EVALUATION_CONTEXT Procedure"<br>on page 92-12for more information about evaluation<br>functions.                                                                                                    |
| remove_evaluation_function  | If TRUE and evaluation_function is NULL, then the<br>procedure removes the existing evaluation function for<br>the evaluation context. If TRUE and evaluation_<br>function is non-NULL, then the procedure raises an<br>error.                                            |
|                             | If FALSE, then the procedure does not remove the<br>evaluation function.                                                                                                    |
| evaluation_context_comment  | If NULL and remove_eval_context_comment is<br>FALSE, then the procedure retains the existing<br>evaluation context comment. If NULL and remove<br>evaluation_function is TRUE, then the procedure<br>removes the existing evaluation context comment.                     |
|                             | If non-NULL, then the procedure replaces the existing<br>comment for the evaluation context with the specified<br>comment.                                                                                                    |
|                             | An evaluation context comment is an optional<br>description of the rule evaluation context.                                                                                                    |
| remove_eval_context_comment | If TRUE and evaluation_context_comment is<br>NULL, then the procedure removes the existing<br>comment for the evaluation context. If TRUE and<br>evaluation_context_comment is non-NULL, then<br>the procedure raises an error.                                           |
|                             | If FALSE, then the procedure does not remove the<br>evaluation context comment.                                                                                                    |

*Table 92–3 (Cont.) ALTER\_EVALUATION\_CONTEXT Procedure Parameters*

#### **Usage Notes**

To run this procedure, a user must meet at least one of the following requirements:

- Be the owner of the evaluation context being altered
- Have ALL\_ON\_EVALUATION\_CONTEXT or ALTER\_ON\_EVALUATION\_CONTEXT object privilege on an evaluation context owned by another user

■ Have ALTER\_ANY\_EVALUATION\_CONTEXT system privilege

**See Also:** [Chapter 196, "Rule TYPEs"](#page-4080-0) for more information about the types used with the DBMS\_RULE\_ADM package

# <span id="page-1685-0"></span>**ALTER\_RULE Procedure**

This procedure changes one or more aspects of the specified rule.

# **Syntax**

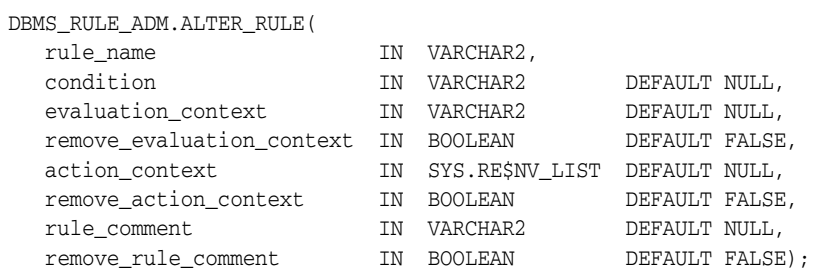

### **Parameters**

| <b>Parameter</b>          | <b>Description</b>                                                                                                    |
|---------------------------|----------------------------------------------------------------------------------------------------|
| rule_name                 | The name of the rule you are altering, specified as<br>[schema_name.]rule_name.For example, to alter a<br>rule named all_a in the hr schema, enter hr.all_a<br>for this parameter. If the schema is not specified, then<br>the current user is the default. |
| condition                 | The condition to be associated with the rule.                                                                                                    |
|                           | If non-NULL, then the procedure replaces the existing<br>condition of the rule with the specified condition.                                                                                                    |
| evaluation_context        | An evaluation context name in the form [schema_<br>name. ] evaluation_context_name. If the schema is<br>not specified, then the current user is the default.                                                                                                |
|                           | If non-NULL, then the procedure replaces the existing<br>evaluation context of the rule with the specified<br>evaluation context.                                                                                                    |
| remove_evaluation_context | If TRUE, then the procedure sets the evaluation context<br>for the rule to NULL, which effectively removes the<br>evaluation context from the rule.                                                                                                    |
|                           | If FALSE, then the procedure retains any evaluation<br>context for the specified rule.                                                                                                    |
|                           | If the evaluation_context parameter is non-NULL,<br>then this parameter should be set to FALSE.                                                                                                    |
| action_context            | If non-NULL, then the procedure changes the action<br>context associated with the rule. A rule action context is<br>information associated with a rule that is interpreted by<br>the client of the rules engine when the rule is evaluated.                 |
| remove action context     | If TRUE, then the procedure sets the action context for<br>the rule to NULL, which effectively removes the action<br>context from the rule.                                                                                                    |
|                           | If FALSE, then the procedure retains any action context<br>for the specified rule.                                                                                                    |
|                           | If the action_context parameter is non-NULL, then<br>this parameter should be set to FALSE.                                                                                                    |
| rule_comment              | If non-NULL, then the existing comment of the rule is<br>replaced by the specified comment.                                                                                                    |

*Table 92–4 ALTER\_RULE Procedure Parameters*

| <b>Parameter</b>    | <b>Description</b>                                                                                                    |
|---------------------|----------------------------------------------------------------------------------------------------|
| remove_rule_comment | If TRUE, then the procedure sets the comment for the<br>rule to NULL, which effectively removes the comment<br>from the rule. |
|                     | If FALSE, then the procedure retains any comment for<br>the specified rule.                                                   |
|                     | If the rule_comment parameter is non-NULL, then this<br>parameter should be set to FALSE.                                     |

*Table 92–4 (Cont.) ALTER\_RULE Procedure Parameters*

#### **Usage Notes**

To run this procedure, a user must meet at least one of the following requirements:

- Have ALTER\_ON\_RULE privilege on the rule
- Have ALTER\_ANY\_RULE system privilege
- Be the owner of the rule being altered

If an evaluation context is specified, then the rule owner must meet at least one of the following requirements:

- Have EXECUTE\_ON\_EVALUATION\_CONTEXT privilege on the evaluation context
- Have EXECUTE\_ANY\_EVALUATION\_CONTEXT system privilege, and the owner of the evaluation context must not be SYS
- Be the evaluation context owner

Also, the rule owner must have the necessary privileges on all the base objects accessed by the rule using the evaluation context.

> **See Also:** [Chapter 196, "Rule TYPEs"](#page-4080-0) for more information about the types used with the DBMS\_RULE\_ADM package

# <span id="page-1687-0"></span>**CREATE\_EVALUATION\_CONTEXT Procedure**

This procedure creates a rule evaluation context. A rule evaluation context defines external data that can be referenced in rule conditions. The external data can either exist as variables or as table data.

#### **Syntax**

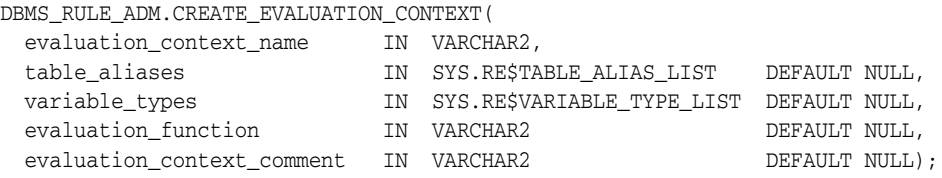

#### **Parameters**

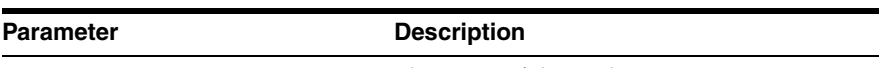

*Table 92–5 CREATE\_EVALUATION\_CONTEXT Procedure Parameters*

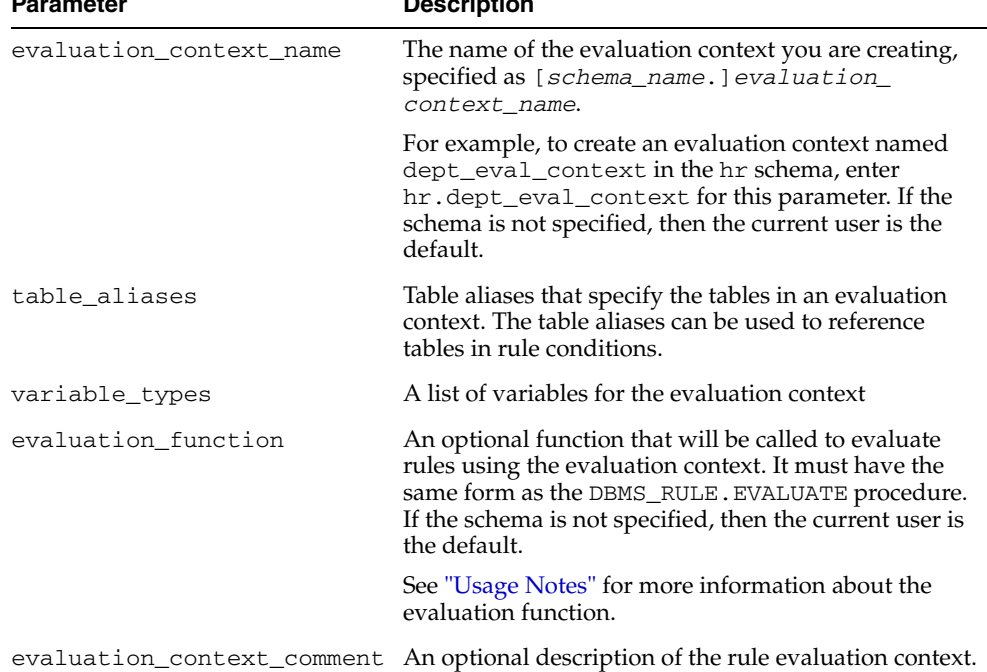

#### <span id="page-1687-1"></span>**Usage Notes**

To run this procedure, a user must meet at least one of the following requirements:

- Be the owner of the evaluation context being created and have CREATE\_ EVALUATION\_CONTEXT\_OBJ system privilege
- Have CREATE\_ANY\_EVALUATION\_CONTEXT system privilege

**See Also:** [Chapter 196, "Rule TYPEs"](#page-4080-0) for more information about the types used with the DBMS\_RULE\_ADM package

The evaluation function must have the following signature:

FUNCTION *evaluation\_function\_name(* rule\_set\_name IN VARCHAR2,

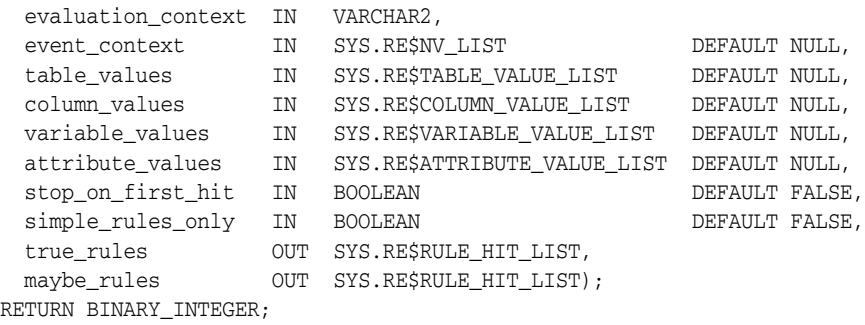

**Note:** Each parameter is required and must have the specified datatype. However, you can change the names of the parameters.

The return value of the function must be one of the following:

- DBMS\_RULE\_ADM.EVALUATION\_SUCCESS: The user specified evaluation function completed the rule set evaluation successfully. The rules engine returns the results of the evaluation obtained by the evaluation function to the rules engine client using the DBMS\_RULE.EVALUATE procedure.
- DBMS\_RULE\_ADM. EVALUATION\_CONTINUE: The rules engine evaluates the rule set as if there were no evaluation function. The evaluation function is not used, and any results returned by the evaluation function are ignored.
- DBMS\_RULE\_ADM.EVALUATION\_FAILURE: The user specified evaluation function failed. Rule set evaluation stops, and an error is raised.

# <span id="page-1689-0"></span>**CREATE\_RULE Procedure**

#### This procedure creates a rule.

#### **Syntax**

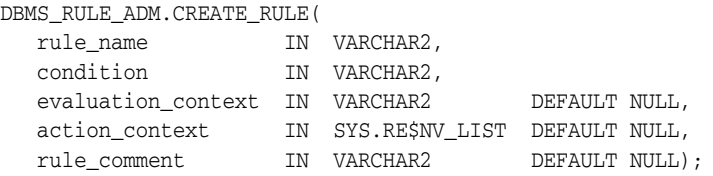

### **Parameters**

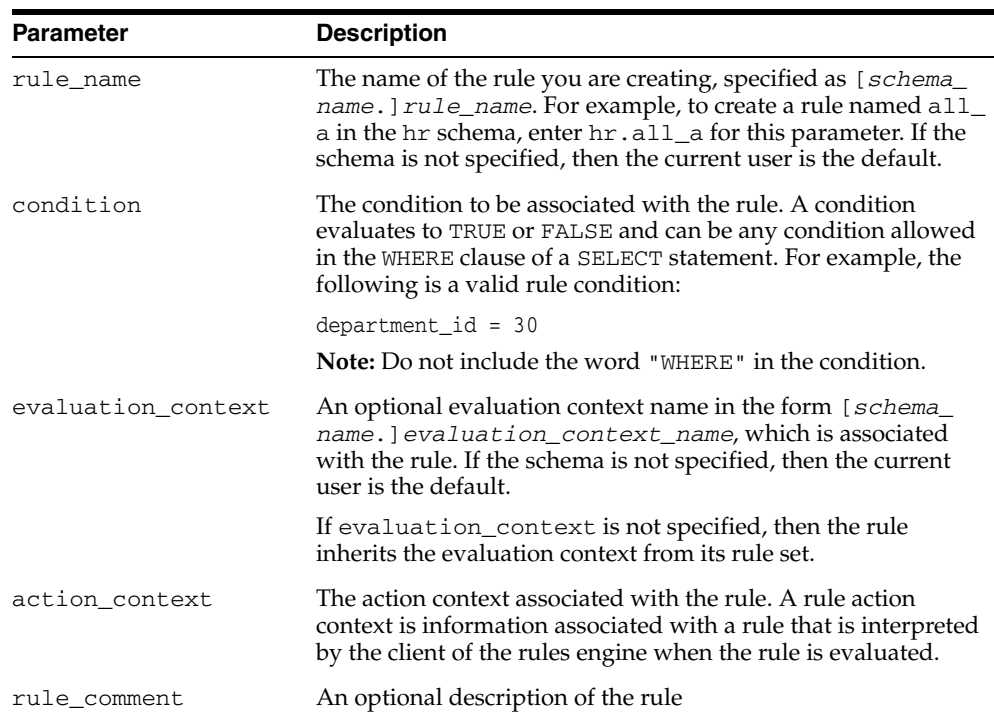

#### *Table 92–6 CREATE\_RULE Procedure Parameters*

#### **Usage Notes**

To run this procedure, a user must meet at least one of the following requirements:

- Be the owner of the rule being created and have the CREATE\_RULE\_OBJ system privilege
- Have CREATE\_ANY\_RULE system privilege

If an evaluation context is specified, then the rule owner must meet at least one of the following requirements:

- Have EXECUTE\_ON\_EVALUATION\_CONTEXT privilege on the evaluation context
- Have EXECUTE\_ANY\_EVALUATION\_CONTEXT system privilege, and the owner of the evaluation context must not be SYS.
- Be the evaluation context owner

Also, the rule owner must have the necessary privileges on all the base objects accessed by the rule using the evaluation context.

> **See Also:** [Chapter 196, "Rule TYPEs"](#page-4080-0) for more information about the types used with the DBMS\_RULE\_ADM package

# <span id="page-1691-0"></span>**CREATE\_RULE\_SET Procedure**

This procedure creates a rule set.

#### **Syntax**

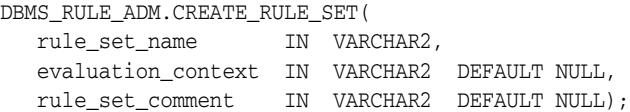

### **Parameters**

*Table 92–7 CREATE\_RULE\_SET Procedure Parameters*

| <b>Parameter</b>   | <b>Description</b>                                                                                                    |
|--------------------|----------------------------------------------------------------------------------------------------|
| rule set name      | The name of the rule set you are creating, specified as [schema_<br>name. ] rule_set_name. For example, to create a rule set<br>named apply_rules in the hr schema, enter hr. apply_<br>rules for this parameter. If the schema is not specified, then the<br>current user is the default. |
| evaluation_context | An optional evaluation context name in the form [schema_<br>name. ] evaluation_context_name, which applies to all rules<br>in the rule set that are not associated with an evaluation context<br>explicitly. If the schema is not specified, then the current user is<br>the default.      |
| rule_set_comment   | An optional description of the rule set                                                                                                    |

#### **Usage Notes**

To run this procedure, a user must meet at least one of the following requirements:

- Be the owner of the rule set being created and have CREATE\_RULE\_SET\_OBJ system privilege
- Have CREATE\_ANY\_RULE\_SET system privilege

If an evaluation context is specified, then the rule set owner must meet at least one of the following requirements:

- Have EXECUTE\_ON\_EVALUATION\_CONTEXT privilege on the evaluation context
- Have EXECUTE\_ANY\_EVALUATION\_CONTEXT system privilege, and the owner of the evaluation context must not be SYS
- Be the evaluation context owner
## **DROP\_EVALUATION\_CONTEXT Procedure**

This procedure drops a rule evaluation context.

## **Syntax**

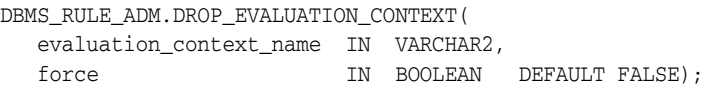

## **Parameters**

| <b>Parameter</b>        | <b>Description</b>                                                                                                    |
|-------------------------|----------------------------------------------------------------------------------------------------|
| evaluation context name | The name of the evaluation context you are dropping,<br>specified as [schema_name.] evaluation_context_<br>name.                                                                                                    |
|                         | For example, to drop an evaluation context named dept<br>eval_context in the hr schema, enter hr.dept_eval_<br>context for this parameter. If the schema is not specified,<br>then the current user is the default.                                                                                                   |
| force                   | If TRUE, then the procedure removes the rule evaluation<br>context from all rules and rule sets that use it.                                                                                                    |
|                         | If FALSE and no rules or rule sets use the rule evaluation<br>context, then the procedure drops the rule evaluation<br>context.                                                                                                    |
|                         | If FALSE and one or more rules or rule sets use the rule<br>evaluation context, then the procedure raises an exception.                                                                                                    |
|                         | <b>Caution:</b> Setting force to TRUE can result in rules and<br>rule sets that do not have an evaluation context. If neither<br>a rule nor the rule set it is in has an evaluation context,<br>and no evaluation context was specified for the rule by the<br>ADD_RULE procedure, then the rule cannot be evaluated. |

*Table 92–8 DROP\_EVALUATION\_CONTEXT Procedure Parameters*

## **Usage Notes**

To run this procedure, a user must meet at least one of the following requirements:

- Be the owner of the evaluation context
- Have DROP\_ANY\_EVALUATION\_CONTEXT system privilege

## **DROP\_RULE Procedure**

#### This procedure drops a rule.

#### **Syntax**

DBMS\_RULE\_ADM.DROP\_RULE( rule\_name IN VARCHAR2, force IN BOOLEAN DEFAULT FALSE);

#### **Parameters**

| <b>Parameter</b> | <b>Description</b>                                                                                                    |
|------------------|----------------------------------------------------------------------------------------------------|
| rule name        | The name of the rule you are dropping, specified as [schema_<br>name. ] rule_name. For example, to drop a rule named all_<br>a in the hr schema, enter hr. all_a for this parameter. If the<br>schema is not specified, then the current user is the default. |
| force            | If TRUE, then the procedure removes the rule from all rule sets<br>that contain it.                                                                                                    |
|                  | If FALSE and no rule sets contain the rule, then the procedure<br>drops the rule.                                                                                                    |
|                  | If FALSE and one or more rule sets contain the rule, then the<br>procedure raises an exception.                                                                                                    |

*Table 92–9 DROP\_RULE Procedure Parameters*

#### **Usage Notes**

To run this procedure, a user must meet at least one of the following requirements:

- Be the owner of the rule
- Have DROP\_ANY\_RULE system privilege

#### **Note:**

- To remove a rule from a rule set without dropping the rule from the database, use the REMOVE\_RULE procedure.
- The rule evaluation context associated with the rule, if any, is not dropped when you run this procedure.

## **DROP\_RULE\_SET Procedure**

#### This procedure drops a rule set.

#### **Syntax**

DBMS\_RULE\_ADM.DROP\_RULE\_SET( rule\_set\_name IN VARCHAR2, delete\_rules IN BOOLEAN DEFAULT FALSE);

## **Parameters**

| <b>Parameter</b> | <b>Description</b>                                                                                                    |
|------------------|----------------------------------------------------------------------------------------------------|
| rule set name    | The name of the rule set you are dropping, specified as<br>[schema_name.] rule_set_name. For example, to drop a<br>rule set named apply_rules in the hr schema, enter<br>hr.apply_rules for this parameter. If the schema is not<br>specified, then the current user is the default. |
| delete rules     | If TRUE, then the procedure drops any rules that are in the rule<br>set. If any of the rules in the rule set are also in another rule set,<br>then these rules are not dropped.                                                                                                    |
|                  | If FALSE, then the procedure does not drop the rules in the rule<br>set.                                                                                                    |

*Table 92–10 DROP\_RULE\_SET Procedure Parameters*

#### **Usage Notes**

To run this procedure, a user must meet at least one of the following requirements:

- Have DROP\_ANY\_RULE\_SET system privilege
- Be the owner of the rule set

**Note:** The rule evaluation context associated with the rule set, if any, is not dropped when you run this procedure.

## <span id="page-1695-1"></span>**GRANT\_OBJECT\_PRIVILEGE Procedure**

This procedure grants the specified object privilege on the specified object to the specified user or role. If a user owns the object, then the user automatically is granted all privileges on the object, with grant option.

#### **Syntax**

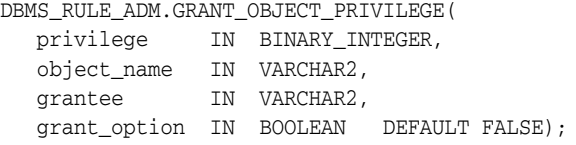

#### **Parameters**

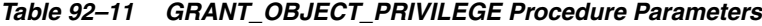

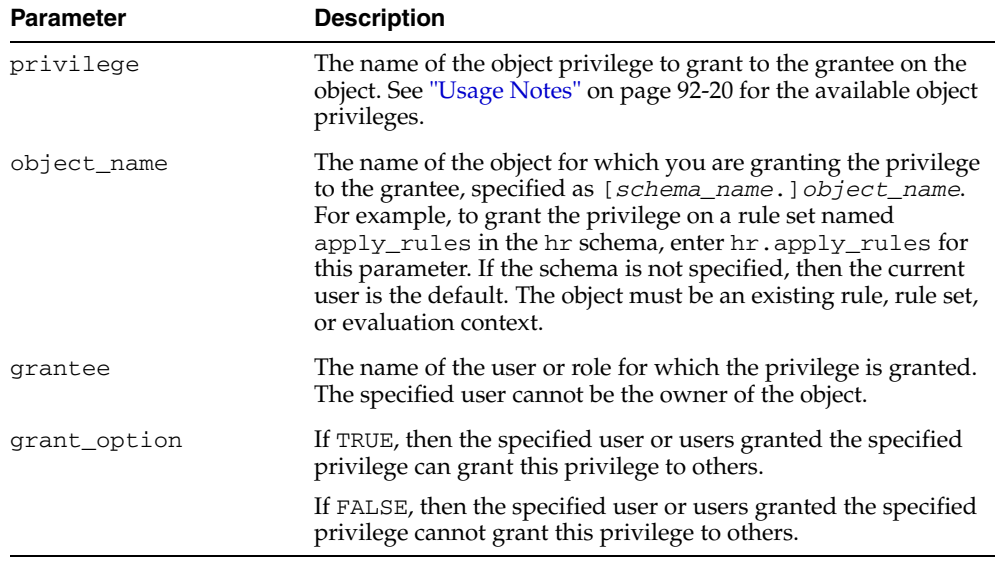

## <span id="page-1695-0"></span>**Usage Notes**

To run this procedure, a user must meet at least one of the following requirements:

- Be the owner of the object on which the privilege is granted
- Have the same privilege as the privilege being granted with the grant option

In addition, if the object is a rule set, then the user must have EXECUTE privilege on all the rules in the rule set with grant option or must own the rules in the rule set.

[Table 92–12](#page-1696-0) lists the object privileges.

| <b>Privilege</b>                                  | <b>Description</b>                                                            |
|---------------------------------------------------|-------------------------------------------------------------------------------|
| SYS.DBMS RULE ADM.ALL ON EVALUATION CONTEXT       | Alter and execute a particular evaluation<br>context in another user's schema |
| SYS.DBMS RULE ADM.ALL ON RULE                     | Alter and execute a particular rule in another<br>user's schema               |
| SYS.DBMS RULE ADM.ALL ON RULE SET                 | Alter and execute a particular rule set in<br>another user's schema           |
| SYS. DBMS RULE ADM. ALTER ON EVALUATION CONTEXT   | Alter a particular evaluation context in<br>another user's schema             |
| SYS.DBMS RULE ADM.ALTER ON RULE                   | Alter a particular rule in another user's<br>schema                           |
| SYS. DBMS RULE ADM. ALTER ON RULE SET             | Alter a particular rule set in another user's<br>schema                       |
| SYS. DBMS RULE ADM. EXECUTE ON EVALUATION CONTEXT | Execute a particular evaluation context in<br>another user's schema           |
| SYS.DBMS RULE ADM.EXECUTE ON RULE                 | Execute a particular rule in another user's<br>schema                         |
| SYS.DBMS RULE ADM. EXECUTE ON RULE SET            | Execute a particular rule set in another user's<br>schema                     |

<span id="page-1696-0"></span>*Table 92–12 Object Privileges for Evaluation Contexts, Rules, and Rule Sets*

#### **Examples**

For example, to grant the HR user the privilege to alter a rule named hr\_dml in the strmadmin schema, enter the following:

```
BEGIN 
  DBMS_RULE_ADM.GRANT_OBJECT_PRIVILEGE(
    privilege => SYS.DBMS_RULE_ADM.ALTER_ON_RULE,
    object_name => 'strmadmin.hr_dml',
    grantee => 'hr', 
    grant_option => FALSE);
END;
/
```
## <span id="page-1697-1"></span>**GRANT\_SYSTEM\_PRIVILEGE Procedure**

This procedure grant the specified system privilege to the specified user or role.

#### **Syntax**

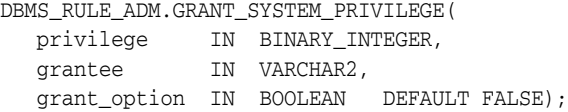

## **Parameters**

*Table 92–13 GRANT\_SYSTEM\_PRIVILEGE Procedure Parameters*

| <b>Parameter</b> | <b>Description</b>                                                                                                    |
|------------------|----------------------------------------------------------------------------------------------------|
| privilege        | The name of the system privilege to grant to the grantee.                                                                  |
| grantee          | The name of the user or role for which the privilege is granted                                                            |
| grant_option     | If TRUE, then the specified user or users granted the specified<br>privilege can grant the system privilege to others.     |
|                  | If FALSE, then the specified user or users granted the specified<br>privilege cannot grant the system privilege to others. |
|                  |                                                                                                    |

## **Usage Notes**

[Table 92–14](#page-1697-0) lists the system privileges.

<span id="page-1697-0"></span>*Table 92–14 System Privileges for Evaluation Contexts, Rules, and Rule Sets*

| <b>Privilege</b>                                  | <b>Description</b>                                         |
|---------------------------------------------------|------------------------------------------------------------|
| SYS. DBMS RULE ADM. ALTER ANY EVALUATION CONTEXT  | Alter any evaluation context owned by any<br>user          |
| SYS.DBMS RULE ADM.ALTER ANY RULE                  | Alter any rule owned by any user                           |
| SYS.DBMS RULE ADM.ALTER ANY RULE SET              | Alter any rule set owned by any user                       |
| SYS. DBMS RULE ADM. CREATE ANY EVALUATION CONTEXT | Create a new evaluation context in any<br>schema           |
| SYS. DBMS_RULE_ADM. CREATE_EVALUATION_CONTEXT_OBJ | Create a new evaluation context in the<br>grantee's schema |
| SYS.DBMS RULE ADM. CREATE ANY RULE                | Create a new rule in any schema                            |
| SYS.DBMS RULE ADM.CREATE RULE OBJ                 | Create a new rule in the grantee's schema                  |
| SYS. DBMS RULE ADM. CREATE ANY RULE SET           | Create a new rule set in any schema                        |
| SYS.DBMS RULE ADM. CREATE RULE SET OBJ            | Create a new rule set in the grantee's<br>schema           |
| SYS.DBMS RULE ADM.DROP ANY EVALUATION CONTEXT     | Drop any evaluation context in any schema                  |
| SYS.DBMS_RULE_ADM.DROP_ANY_RULE                   | Drop any rule in any schema                                |
| SYS.DBMS RULE ADM.DROP ANY RULE SET               | Drop any rule set in any schema                            |

| <b>Privilege</b>                                   | <b>Description</b>                                  |  |
|----------------------------------------------------|-----------------------------------------------------|--|
| SYS. DBMS RULE ADM. EXECUTE ANY EVALUATION CONTEXT | Execute any evaluation context owned by<br>any user |  |
| SYS.DBMS RULE ADM.EXECUTE ANY RULE                 | Execute any rule owned by any user                  |  |
| SYS. DBMS RULE ADM. EXECUTE ANY RULE SET           | Execute any rule set owned by any user              |  |

*Table 92–14 (Cont.) System Privileges for Evaluation Contexts, Rules, and Rule Sets*

For example, to grant the strmadmin user the privilege to create a rule set in any schema, enter the following:

```
BEGIN 
  DBMS_RULE_ADM.GRANT_SYSTEM_PRIVILEGE(
    privilege => SYS.DBMS_RULE_ADM.CREATE_ANY_RULE_SET,
     grantee => 'strmadmin', 
     grant_option => FALSE);
END;
/
```
**Note:** When you grant a privilege on "ANY" object (for example, ALTER\_ANY\_RULE), and the initialization parameter O7\_ DICTIONARY\_ACCESSIBILITY is set to FALSE, you give the user access to that type of object in all schemas except the SYS schema. By default, the initialization parameter O7\_DICTIONARY\_ ACCESSIBILITY is set to FALSE.

If you want to grant access to an object in the SYS schema, then you can grant object privileges explicitly on the object. Alternatively, you can set the O7\_DICTIONARY\_ACCESSIBILITY initialization parameter to TRUE. Then privileges granted on "ANY" object will allow access to any schema, including SYS.

## **REMOVE\_RULE Procedure**

This procedure removes the specified rule from the specified rule set.

## **Syntax**

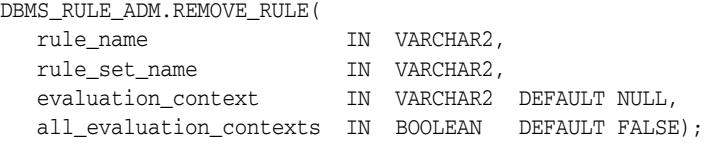

## **Parameters**

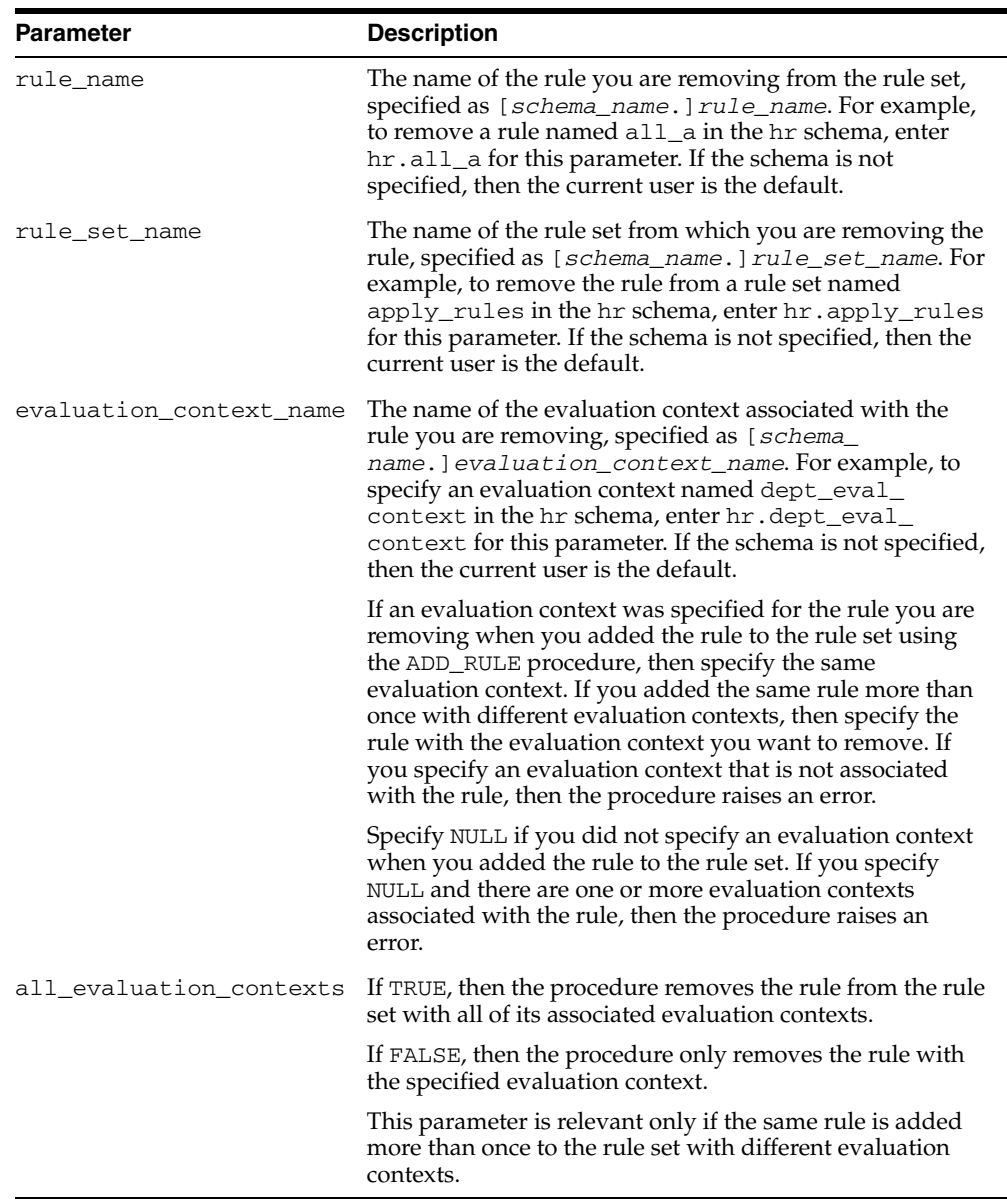

#### *Table 92–15 REMOVE\_RULE Procedure Parameters*

## **Usage Notes**

To run this procedure, a user must meet at least one of the following requirements:

- Have ALTER\_ON\_RULE\_SET privilege on the rule set
- Have ALTER\_ANY\_RULE\_SET system privilege
- Be the owner of the rule set

**Note:** This procedure does not drop a rule from the database. To drop a rule from the database, use the DROP\_RULE procedure.

## **REVOKE\_OBJECT\_PRIVILEGE Procedure**

This procedure revokes the specified object privilege on the specified object from the specified user or role.

## **Syntax**

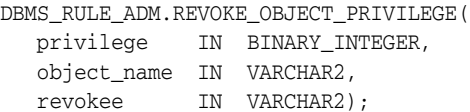

## **Parameters**

| <b>Parameter</b> | <b>Description</b>                                                                                                    |
|------------------|----------------------------------------------------------------------------------------------------|
| privilege        | The name of the object privilege on the object to revoke from<br>the revokee. See "GRANT_OBJECT_PRIVILEGE Procedure" on<br>page 92-20 for a list of the object privileges.                                                                                                    |
| object name      | The name of the object for which you are revoking the<br>privilege from the revokee, specified as [schema_<br>name. ] object_name. For example, to revoke an object<br>privilege on a rule set named apply_rules in the hr schema,<br>enter hr. apply_rules for this parameter. If the schema is<br>not specified, then the current user is the default. The object<br>must be an existing rule, rule set, or evaluation context. |
| revokee          | The name of the user or role from which the privilege is<br>revoked. The user who owns the object cannot be specified.                                                                                                    |

*Table 92–16 REVOKE\_OBJECT\_PRIVILEGE Procedure Parameters*

## **REVOKE\_SYSTEM\_PRIVILEGE Procedure**

This procedure revokes the specified system privilege from the specified user or role.

## **Syntax**

DBMS\_RULE\_ADM.REVOKE\_SYSTEM\_PRIVILEGE( privilege IN BINARY\_INTEGER, revokee IN VARCHAR2);

## **Parameters**

| <b>Parameter</b> | <b>Description</b>                                                                                                    |
|------------------|----------------------------------------------------------------------------------------------------|
| privilege        | The name of the system privilege to revoke from the revokee.<br>See "GRANT_SYSTEM_PRIVILEGE Procedure" on page 92-22<br>for a list of the system privileges. |
| revokee          | The name of the user or role from which the privilege is<br>revoked                                                                                          |

*Table 92–17 REVOKE\_SYSTEM\_PRIVILEGE Procedure Parameters*

# **DBMS\_SCHEDULER**

The DBMS\_SCHEDULER package provides a collection of scheduling functions and procedures that are callable from any PL/SQL program.

**See Also:** *Oracle Database Administrator's Guide* for more information regarding how to use DBMS\_SCHEDULER

This chapter contains the following topics:

- [Using DBMS\\_SCHEDULER](#page-1705-0)
	- **–** Rules and Limits
	- **–** Operational Notes
- **Bummary of DBMS\_SCHEDULER Subprograms**

## <span id="page-1705-0"></span>**Using DBMS\_SCHEDULER**

This section contains topics which relate to using the DBMS\_SCHEDULER package.

- [Rules and Limits](#page-1706-0)
- **[Operational Notes](#page-1707-0)**

## <span id="page-1706-0"></span>**Rules and Limits**

The following rules apply when using the DBMS\_SCHEDULER package:

- Only SYS can do anything in SYS schema.
- Several of the procedures accept comma-delimited lists of object names. When a list of names is provided, the Scheduler will stop executing the list on the very first object that returns an error. This means that the Scheduler will not perform the task on the objects in the list after the one that caused the error. For example, consider the statement DBMS\_SCHEDULER.STOP\_JOB ('job1, job2, job3, sys.jobclass1, sys.jobclass2, sys.jobclass3'); If job3 could not be stopped, then job1 and job2 will be stopped, but the jobs in jobclass1, jobclass2, and jobclass3 will not be stopped.
- Performing an action on an object that does not exist returns a PL/SQL exception stating that the object does not exist.

## <span id="page-1707-0"></span>**Operational Notes**

The Scheduler uses a rich **calendaring syntax** to enable you to define repeating schedules, such as "every Tuesday and Friday at 4:00 p.m." or "the second Wednesday of every month." This calendaring syntax is used in calendaring expressions in the repeat\_interval argument of a number of package subprograms. Evaluating a calendaring expression results in a set of discrete timestamps.

See *Oracle Database Administrator's Guide* for examples of the calendaring syntax.

#### **Calendaring Syntax**

The calendaring syntax is as follows:

```
repeat_interval = regular_schedule | combined_schedule
regular_schedule = frequency_clause
[";" interval_clause] [";" bymonth_clause] [";" byweekno_clause]
[";" byyearday_clause] [";" bydate_clause] [";" bymonthday_clause]
[";" byday_clause] [";" byhour_clause] [";" byminute_clause]
[";" bysecond_clause] [";" bysetpos_clause] [";" include_clause]
[";" exclude_clause] [";" intersect_clause][";" periods_clause]
[";" byperiod_clause]
combined_schedule = schedule_list [";" include_clause]
[";" exclude_clause] [";" intersect_clause]
frequency_clause = "FREQ" "=" ( predefined_frequency | user_defined_frequency )
predefined_frequency = "YEARLY" | "MONTHLY" | "WEEKLY" | "DAILY" | 
    "HOURLY" | "MINUTELY" | "SECONDLY"
user_defined_frequency = named_schedule
interval_clause = "INTERVAL" "=" intervalnum
   intervalnum = 1 through 99
bymonth_clause = "BYMONTH" "=" monthlist
  monthlist = monthday (''', " monthday)*
   month = numeric_month | char_month
  numeric_month = 1 \mid 2 \mid 3 \ldots 12 char_month = "JAN" | "FEB" | "MAR" | "APR" | "MAY" | "JUN" |
    "JUL" | "AUG" | "SEP" | "OCT" | "NOV" | "DEC"
byweekno_clause = "BYWEEKNO" "=" weeknumber_list
   weeknumber_list = weeknumber ( "," weeknumber)*
   weeknumber = [minus] weekno
   weekno = 1 through 53
byyearday_clause = "BYYEARDAY" "=" yearday_list
   yearday_list = yearday ( "," yearday)*
   yearday = [minus] yeardaynum
   yeardaynum = 1 through 366
bydate_clause = "BYDATE" "=" date_list
  date_list = date ( "," date)*
    date = [YYYY]MMDD [ offset | span ]
bymonthday_clause = "BYMONTHDAY" "=" monthday_list
  monthday_list = monthday ( ", " monthday) *
   monthday = [minus] monthdaynum
   monthdaynum = 1 through 31
byday_clause = "BYDAY" "=" byday_list
   byday_list = byday ( "," byday)*
   byday = [weekdaynum] day
    weekdaynum = [minus] daynum
   daynum = 1 through 53 /* if frequency is yearly */
```

```
daynum = 1 through 5 /* if frequency is monthly */ day = "MON" | "TUE" | "WED" | "THU" | "FRI" | "SAT" | "SUN"
byhour_clause = "BYHOUR" "=" hour_list
  hour_list = hour ( "," hour) *
   hour = 0 through 23
byminute_clause = "BYMINUTE" "=" minute_list
  minute\_list = minute ( ", " minute) *
   minute = 0 through 59
bysecond_clause = "BYSECOND" "=" second_list
   second_list = second ( " , " second) * second = 0 through 59
bysetpos_clause = "BYSETPOS" "=" setpos_list
    setpos_list = setpos ("," setpos)*
    setpos = [minus] setpos_num
    setpos_num = 1 through 9999
include_clause = "INCLUDE" "=" schedule_list
exclude_clause = "EXCLUDE" "=" schedule_list
intersect_clause = "INTERSECT" "=" schedule_list
schedule_list = schedule_clause ("," schedule_clause)*
schedule_clause = named_schedule [ offset ]
named_schedule = [schema "."] schedule
periods_clause = "PERIODS" "=" periodnum
byperiod_clause = "BYPERIOD" "=" period_list
period_list = periodnum ("," periodnum)*
periodnum = 1 through 100
offset = ("+" | "-") ["OFFSET:"] duration_val
span = ("+" | "-" | "^" ) "SPAN: " duration_val"duration val = dur-weeks | dur days
```

```
dur_weeks = numofweeks "W"
dur_days = numofdays "D"
numofweeks = 1 through 53
numofdays = 1 through 376
minus = "-"
```
In calendaring syntax, \* means 0 or more.

*Table 93–1 Values for repeat\_interval*

| <b>Name</b> | <b>Description</b>                                                                                                    |
|-------------|----------------------------------------------------------------------------------------------------|
| FREO        | This specifies the type of recurrence. It must be specified. The possible<br>predefined frequency values are YEARLY, MONTHLY, WEEKLY, DAILY,<br>HOURLY, MINUTELY, and SECONDLY. Alternatively, specifies an existing<br>schedule to use as a user-defined frequency. |
| INTERVAL    | This specifies a positive integer representing how often the recurrence<br>repeats. The default is 1, which means every second for secondly, every day<br>for daily, and so on. The maximum value is 999.                                                            |
| BYMONTH     | This specifies which month or months you want the job to execute in. You<br>can use numbers such as 1 for January and 3 for March, as well as<br>three-letter abbreviations such as FEB for February and JUL for July.                                               |

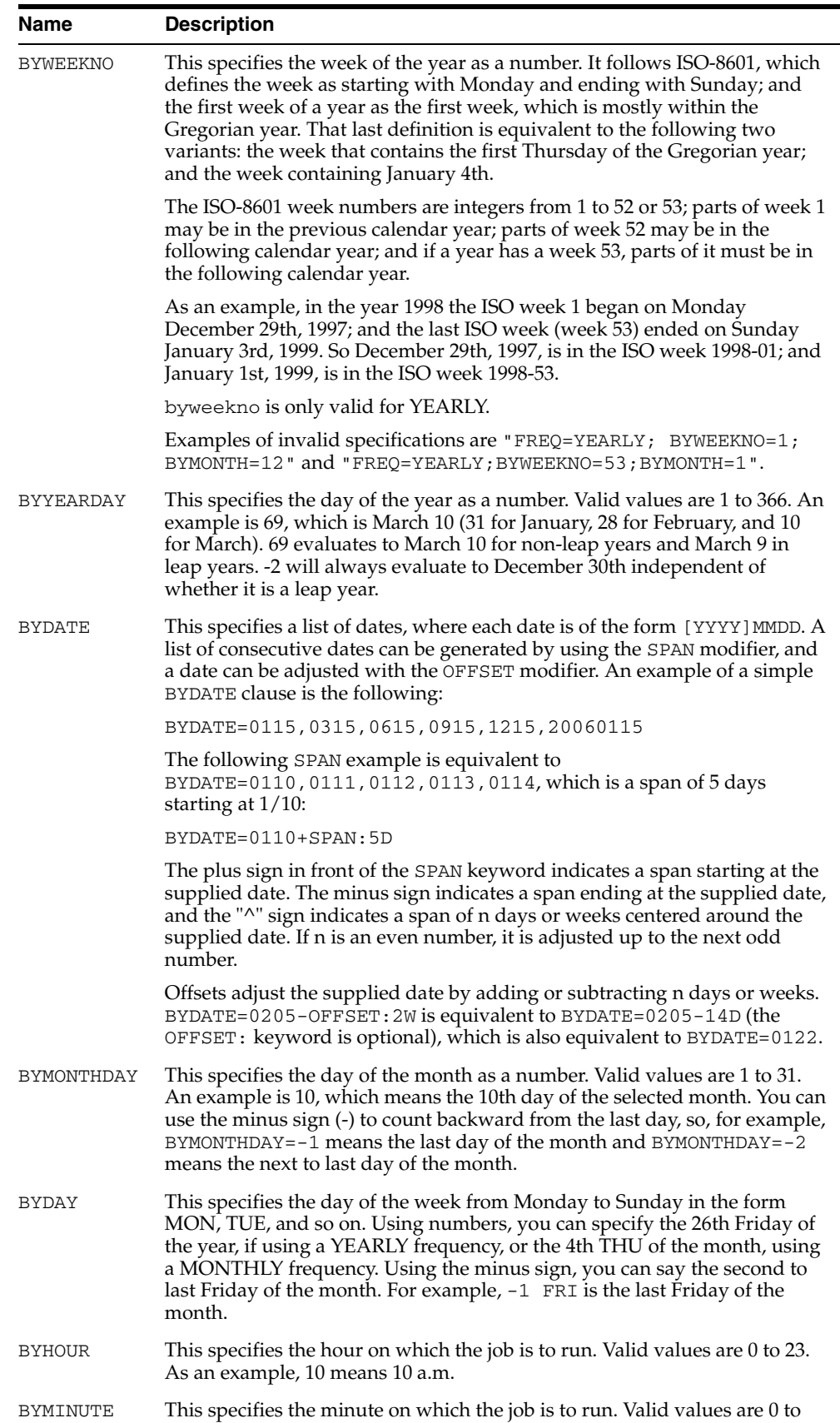

59. As an example, 45 means 45 minutes past the chosen hour.

*Table 93–1 (Cont.) Values for repeat\_interval*

| Name            | <b>Description</b>                                                                                                    |
|-----------------|----------------------------------------------------------------------------------------------------|
| <b>BYSECOND</b> | This specifies the second on which the job is to run. Valid values are 0 to 59.<br>As an example, 30 means 30 seconds past the chosen minute.                                                                                                    |
| <b>BYSETPOS</b> | This selects one or more items by position in the list of timestamps that<br>result after the whole calendaring expression is evaluated. It is useful for<br>requirements such as running a job on the last workday of the month.<br>Rather than attempting to express this with the other BY clauses, you can<br>code the calendaring expression to evaluate to a list of every workday of<br>the month, and then add the BYSETPOS clause to select only the last item<br>of that list. Assuming that workdays are Monday through Friday, the<br>syntax would then be: |
|                 | FREQ=MONTHLY; BYDAY=MON, TUE, WED, THU, FRI; BYSETPOS=-1                                                                                                    |
|                 | Valid values are 1 through 9999. A negative number selects an item from<br>the end of the list (-1 is the last item, -2 is the next to last item, and so on)<br>and a positive number selects from the front of the list. The BYSETPOS<br>clause is always evaluated last. BYSETPOS is only supported with the<br>MONTHLY and YEARLY frequencies.                                                                                                    |
|                 | The BYSETPOS clause is applied to the list of timestamps once per<br>frequency period. For example, when the frequency is defined as MONTHLY,<br>the Scheduler determines all valid timestamps for the month, orders that<br>list, and then applies the BYSETPOS clause. The Scheduler then moves on<br>to the next month and repeats the procedure. Assuming a start date of Jun<br>10, 2004, the example evaluates to: Jun 30, Jul 30, Aug 31, Sep 30, Oct 29,<br>and so on.                                                                                          |
| <b>INCLUDE</b>  | This includes one or more named schedules in the calendaring expression.<br>That is, the set of timestamps defined by each included named schedule is<br>added to the results of the calendaring expression. If an identical<br>timestamp is contributed by both an included schedule and the<br>calendaring expression, it is included in the resulting set of timestamps<br>only once. The named schedules must have been defined with the<br>CREATE_SCHEDULE procedure.                                                                                              |
| <b>EXCLUDE</b>  | This excludes one or more named schedules from the calendaring<br>expression. That is, the set of timestamps defined by each excluded named<br>schedule is removed from the results of the calendaring expression. The<br>named schedules must have been defined with the CREATE SCHEDULE<br>procedure.                                                                                                    |
| INTERSECT       | This specifies an intersection between the calendaring expression results<br>and the set of timestamps defined by one or more named schedules. Only<br>the timestamps that appear both in the calendaring expression and in one<br>of the named schedules are included in the resulting set of timestamps.                                                                                                    |
|                 | For example, assume that the named schedule last_sat indicates the last<br>Saturday in every month, and that for the year 2005, the only months<br>where the last day of the month is also a Saturday are April and December.<br>Assume also that the named schedule end_qtr indicates the last day of<br>each quarter in 2005:                                                                                                    |
|                 | 3/31/2005, 6/30/2005, 9/30/2005, 12/31/2005                                                                                                    |
|                 | The following calendaring expression results in the these dates:                                                                                                    |
|                 | 3/31/2005, 4/30/2005, 6/30/2005, 9/30/2005, 12/31/2005                                                                                                    |
|                 | FREQ=MONTHLY; BYMONTHDAY=-1; INTERSECT=last_sat, end_qtr                                                                                                    |
|                 | In this example, the terms $FREQ = MOMTHLY$ ; $BYMONTHDAY = -1$ indicate the<br>last day of each month.                                                                                                    |

*Table 93–1 (Cont.) Values for repeat\_interval*

| <b>Name</b>     | <b>Description</b>                                                                                                    |
|-----------------|----------------------------------------------------------------------------------------------------|
| PERIODS         | This identifies the number of periods that together form one cycle of a user<br>defined frequency. It is used in the repeat_interval expression of the<br>schedule that defines the user defined frequency. It is mandatory when the<br>repeat_interval expression in the main schedule contains a BYPERIOD<br>clause. The following example defines the quarters of a fiscal year. |
|                 | FREO=YEARLY; BYDATE=0301, 0601, 0901, 1201; PERIODS=4                                                                                                    |
| <b>BYPERIOD</b> | This selects periods from a user defined frequency. For example, if a main<br>schedule names a user defined frequency schedule that defines the fiscal<br>quarters shown in the previous example, the clause BYPERIOD=2, 4 in the<br>main schedule selects the 2nd and 4th fiscal quarters.                                                                                         |

*Table 93–1 (Cont.) Values for repeat\_interval*

#### **Combining Schedules**

There are two ways to combine schedules:

Using a combined schedule expression, which is a list of individual schedules

For example, to create a schedule for all company holidays, you provide a list of individual schedules, where each schedule in the list defines a single holiday. The Scheduler evaluates each individual schedule, and then returns a union of the timestamps returned by each individual schedule. You can follow the initial list of individual schedules with include, exclude, and intersect clauses to create more complex combinations.

Embedding other schedules into the main schedule using include, exclude, and intersect clauses

With this method, the embedded schedules inherit certain attributes from the main schedule.

- **–** Timestamps generated by the INCLUDE clause that fall into periods that are skipped by the main schedule are ignored. This is the case when the main schedule skips periods due to the INTERVAL clause, the BYPERIOD clause, or the BYMONTH clause for freq=monthly.
- **–** Days that are added by the INCLUDE clause follow the hourly/minutely/secondly execution pattern of the main schedule.
- **–** When the INCLUDE clause is present, no date-specific defaults are retrieved from the start date (but time-specific defaults can be). (See ["Start Dates and](#page-1712-0)  [Repeat Intervals",](#page-1712-0) later in this section.) For example, a repeat\_interval of FREQ=MONTHLY;INCLUDE=HOLIDAY executes only on holidays and not on the month/day defaults retrieved from the start date.

The following is an example:

```
BEGIN
dbms_scheduler.create_schedule('embed_sched', repeat_interval =>
  'FREQ=YEARLY;BYDATE=0130,0220,0725');
dbms_scheduler.create_schedule('main_sched', repeat_interval =>
  'FREQ=MONTHLY;INTERVAL=2;BYMONTHDAY=15;BYHOUR=9,17;INCLUDE=embed_sched');
END;
/
```
In this example, the dates 1/30, 2/20, and 7/25 are added to the main schedule. However, the Scheduler does not include dates that fall in months that are skipped by the INTERVAL clause. If the start date of the main schedule is 1/1/2005, then 2/20 isn't added. On the dates that are added, the embedded schedule follows the

execution pattern of the main schedule: jobs are executed at 9:00 a.m. and 5:00 p.m. on 1/30 and 7/25. If the embedded schedule does not itself have a start date, it inherits the start date from the main schedule.

#### **User Defined Frequencies**

Instead of using predefined frequencies like DAILY, WEEKLY, MONTHLY, and so on, you can create your own frequencies by creating a schedule that returns the start date of each period. For example, the following repeat\_interval expression is used in a schedule named fiscal\_year that defines the start of each quarter in a fiscal year:

FREQ=YEARLY;BYDATE=0301,0601,0901,1201;PERIODS=4

To return the last Wednesday of every quarter, you create a schedule (the "main schedule") that uses the fiscal\_year schedule as a user defined frequency:

FREQ=fiscal\_year;BYDAY=-1WED

Periods in a user defined frequency do not have to be equal in length. In the main schedule, the BYSETPOS clause and numbered weekdays are recalculated based on the size of each period. To select dates in specific periods, you must use the BYPERIOD clause in the main schedule. To enable this, the schedule that is used as the user defined frequency must include a PERIODS clause, and it must set its start date appropriately. The first date returned by this schedule is used as the starting point of period 1.

As another example, assuming work days are Monday through Friday, to get the last work day of the 2nd and 4th quarters of the fiscal year, the repeat\_interval clause in the main schedule is the following:

FREQ=fiscal\_year;BYDAY=MON,TUE,WED,THU,FRI;BYPERIOD=2,4;BYSETPOS=-1

#### <span id="page-1712-0"></span>**Start Dates and Repeat Intervals**

The Scheduler retrieves the date and time from the job or schedule start date and incorporates them as defaults into the repeat\_interval. For example, if the specified frequency is yearly and there is no BYMONTH or BYMONTHDAY clause in the repeat interval, the month and day on which to run the job are retrieved from the start date. Similarly, if frequency is monthly but there is no BYMONTHDAY clause in the repeat interval, the day of the month on which to run the job is retrieved from the start date. If present, BYHOUR, BYMINUTE, and BYSECOND defaults are also retrieved from the start date, and used if those clauses are not specified. Note that if the INCLUDE, EXCLUDE, or INTERSECT clauses are present, no date-related defaults are retrieved from the start date, but time-related defaults are.

The following are some examples:

```
start_date: 4/15/05 9:00:00
repeat_interval: freq=yearly
```
is expanded internally to:

freq=yearly;bymonth=4;bymonthday=15;byhour=9;byminute=0;bysecond=0

The preceding schedule executes on 04/15/05 9:00:00, 04/15/06 9:00:00, 04/15/07 9:00:00, and so on.

For the next example, assume that schedule S1 has a repeat\_interval of FREQ=YEARLY;BYDATE=0701.

start\_date: 01/20/05 9:00:00 repeat\_interval: freq=yearly;include=S1

```
is expanded internally to:
```
freq=yearly;byhour=9;byminute=0;bysecond=0;include=S1

Because an INCLUDE clause is present, date-related information is not retrieved from the start date. However, time-specific information is, so the preceding schedule executes on 07/01/05 9:00:00, 07/01/06 9:00:00, 07/01/08 9:00:00, and so on.

#### **General Rules**

When using a calendaring expression, consider the following rules:

- For a regular schedule (as opposed to a combined schedule), the calendar string must start with the frequency clause. All other clauses are optional and can be put in any order.
- All clauses are separated by a semi-colon, and each clause can be present at most once, with the exception of the include, exclude, and intersect clauses.
- Spaces are allowed between syntax elements and the strings are case insensitive.
- The list of values for a specific BY clause do not need to be ordered.
- When not enough BY clauses are present to determine what the next date is, this information is retrieved from the start date. For example, "FREQ=YEARLY" with a start date of 02/15/2003 becomes "FREQ=YEARLY; BYMONTH=FEB; BYMONTHDAY=15", which means every year on the 15th of February.

```
"FREQ=YEARLY;BYMONTH=JAN,JUL" with start date 01/21/2003 becomes 
"FREQ=YEARLY;BYMONTH=JAN,JUL;BYMONTHDAY=21", which means every 
year on January 21 and July 21.
```
The byweekno clause is only allowed if the frequency is YEARLY. It cannot be used with other frequencies. When it is present, it will return all days in that week number. If you want to limit it to specific days within the week, you have to add a BYDAY clause. For example, "FREQ=YEARLY;BYWEEKNO=2" with a start date of 01/01/2003 will return:

01/06/2003, 01/07/2003, 01/08/2003, 01/09/2003, 01/10/2003, 01/11/2003, 01/12/2003, 01/05/2004, 01/06/2004, 01/07/2004, .... and so on.

Note that when the byweekno clause is used, it is possible that the dates returned are from a year other than the current year. For example, if returning dates for the year 2004 and the calendar string is "FREQ=YEARLY; BYWEEKNO=1, 53" for the specified week numbers in 2004, it will return the dates:

12/29/03, 12/30/03, 12/31/03, 01/01/04, 01/02/04, 01/03/04, 01/04/04, 12/27/04, 12/28/04, 12/29/04, 12/30/04, 12/31/04, 01/01/05, 01/02/05

For those BY clauses that do not have a consistent range of values, you can count backward by putting a "-" in front of the numeric value. For example, specifying BYMONTHDAY=31 will not give you the last day of every month, because not every month has 31 days. Instead, BYMONTHDAY=-1 will give you the last day of the month.

This is not supported for BY clauses that are fixed in size. In other words, BYMONTH, BYHOUR, BYMINUTE, and BYSECOND are not supported.

The basic values for the BYDAY clause are the days of the week. When the frequency is YEARLY, or MONTHLY, you are allowed to specify a positive or negative number in front of each day of the week. In the case of YEARLY,

BYDAY=40MON, indicates the 40th Monday of the year. In the case of MONTHLY, BYDAY=-2SAT, indicates the second to last Saturday of the month.

Note that positive or negative numbers in front of the weekdays are not supported for other frequencies and that in the case of yearly, the number ranges from -53 ...  $-1$ , 1  $\dots$  53, whereas for the monthly frequency it is limited to  $-5$   $\dots$   $-1$ , 1 $\dots$  5.

If no number is present in front of the weekday it specifies, every occurrence of that weekday in the specified frequency.

- The first day of the week is Monday.
- Repeating jobs with frequencies smaller than daily follow their frequencies exactly across daylight savings adjustments. For example, suppose that a job is scheduled to repeat every 3 hours, the clock is moved forward from 1:00 a.m. to 2:00 a.m., and the last time the job ran was midnight. Its next scheduled time will be 4:00 a.m. Thus, the 3 hour period between subsequent job runs is retained. The same applies when the clock is moved back. This behavior is not the case for repeating jobs that have frequencies of daily or larger. For example, if a repeating job is supposed to be executed on a daily basis at midnight, it will continue to run at midnight if the clock is moved forward or backward. When the execution time of such a daily (or larger frequency) job happens to fall inside a window where the clock is moved forward, the job executes at the end of the window.
- The calendaring syntax does not allow you to specify a time zone. Instead the Scheduler retrieves the time zone from the start\_date argument. If jobs must follow daylight savings adjustments you must make sure that you specify a region name for the time zone of the start\_date. For example specifying the start\_ date time zone as 'US/Eastern' in New York will make sure that daylight saving adjustments are automatically applied. If instead the time zone of the start\_ date is set to an absolute offset, such as '-5:00', daylight savings adjustments are not followed and your job execution will be off by an hour half of the year.
- When start\_date is NULL, the Scheduler will determine the time zone for the repeat interval as follows:
	- **1.** It will check whether the session time zone is a region name. The session time zone can be set by either:
		- **–** Issuing an ALTER SESSION statement, for example:

SQL> ALTER SESSION SET time\_zone = 'Asia/Shanghai';

- **–** Setting the ORA\_SDTZ environment variable.
- **2.** If the session time zone is an absolute offset instead of a region name, the Scheduler will use the value of the DEFAULT\_TIMEZONE Scheduler attribute. For more information, see the [SET\\_SCHEDULER\\_ATTRIBUTE Procedure.](#page-1793-0)
- **3.** If the DEFAULT\_TIMEZONE attribute is NULL, the Scheduler will use the time zone of systimestamp when the job or window is enabled.

#### **BYSETPOS Clause Rules**

- The BYSETPOS clause is the last clause to be evaluated. It is processed after all other BY clauses and the INCLUDE, EXCLUDE and INTERSECT clauses have been evaluated.
- The INTERVAL clause does not change the size of the period to which the BYSETPOS clause is applied. For example, when the frequency is set to monthly and interval is set to 3, the list of timestamps to which BYSETPOS is applied is generated from a month, not a quarter. The only impact of the INTERVAL clause is

to cause months to be skipped. However, you can still select the second to last workday of the quarter like this:

FREQ=MONTHLY; INTERVAL=3; BYDAY=MON, TUE, WED, THU, FRI; BYSETPOS=-2

provided that you set the start date in the right month. This example returns the next to last workday of a month, and repeats once a quarter.

To get consistent results, the set to which BYSETPOS is applied is determined from the beginning of the frequency period independently of when the evaluation occurs. Whether the Scheduler evaluates

```
FREQ=MONTHLY; BYDAY=MON, TUE, FRI; BYSETPOS=1, 3
```
on 01/01/2004 or 01/15/2004, in both cases the expression evaluates to Friday 01/02/2004, and Tuesday 01/06/2004. The only difference is that when the expression is evaluated on 01/15/2004, the Scheduler determines that there are no matches in January because the timestamps found are in the past, and it moves on to the matches in the next month, February.

#### **BYDATE Clause Rules**

- If dates in the BYDATE clause do not have their optional year component, the job runs on those dates every year.
- The job execution times on the included dates are derived from the BY clauses in the calendaring expression. For example, if repeat\_interval is defined as

freq=daily;byhour=8,13,18;byminute=0;bysecond=0;bydate=0502,0922

then the execution times on 05/02 and 09/22 are 8:00 a.m., 1:00 p.m., and 6:00 p.m.

#### **EXCLUDE Clause Rules**

Excluded dates without a time component are 24 hour periods. All timestamps that fall on an excluded date are removed. In the following example, jan\_ fifteen is a named schedule that resolves to the single date of 01/15:

```
freq=monthly;bymonthday=15,30;byhour=8,13,18;byminute=0;bysecond=0;
     exclude=jan_fifteenth
```
In this case, all three instances of the job are removed for 01/15.

#### **OFFSET Rules**

You can adjust the dates of individual named schedules by adding positive offsets to them. For example, to execute JOB2 exactly 15 days after every occurrence of JOB1, add +OFFSET:15D to the schedule of JOB1, as follows:

```
BEGIN
dbms_scheduler.create_schedule('job2_schedule', repeat_interval =>
  'job1_schedule+OFFSET:15D');
END;
/
```
Note that negative offsets to named schedules are not supported.

#### **Example: Putting It All Together**

This example demonstrates the use of user defined frequencies, spans, offsets, and the BYSETPOS and INCLUDE clauses. (Note that the OFFSET: keyword in an offset clause is optional.)

Many companies in the retail industry share the same fiscal year. The fiscal year starts on the Sunday closest to February 1st, and subsequent quarters start exactly 13 weeks later. The fiscal year schedule for the retail industry can be defined as the following:

```
begin
 dbms_scheduler.create_schedule('year_start', repeat_interval=>
        'FREQ=YEARLY;BYDATE=0201^SPAN:1W;BYDAY=SUN');
 dbms_scheduler.create_schedule('retail_fiscal_year',
         to_timestamp_tz('15-JAN-2005 12:00:00','DD-MON-YYYY HH24:MI:SS'),
          'year_start,year_start+13w,year_start+26w,year_start+39w;periods=4');
end;
/
```
The following schedule can be used to execute a job on the 5th day off in the 2nd and the 4th quarters of the retail industry. This assumes that Saturday and Sunday are off days as well as the days in the existing holiday schedule.

```
begin
 dbms_scheduler.create_schedule('fifth_day_off', repeat_interval=>
   'FREQ=retail_fiscal_year;BYDAY=SAT,SUN;INCLUDE=holiday;
     BYPERIOD=2,4;BYSETPOS=5');
end;
/
```
## <span id="page-1717-0"></span>**Summary of DBMS\_SCHEDULER Subprograms**

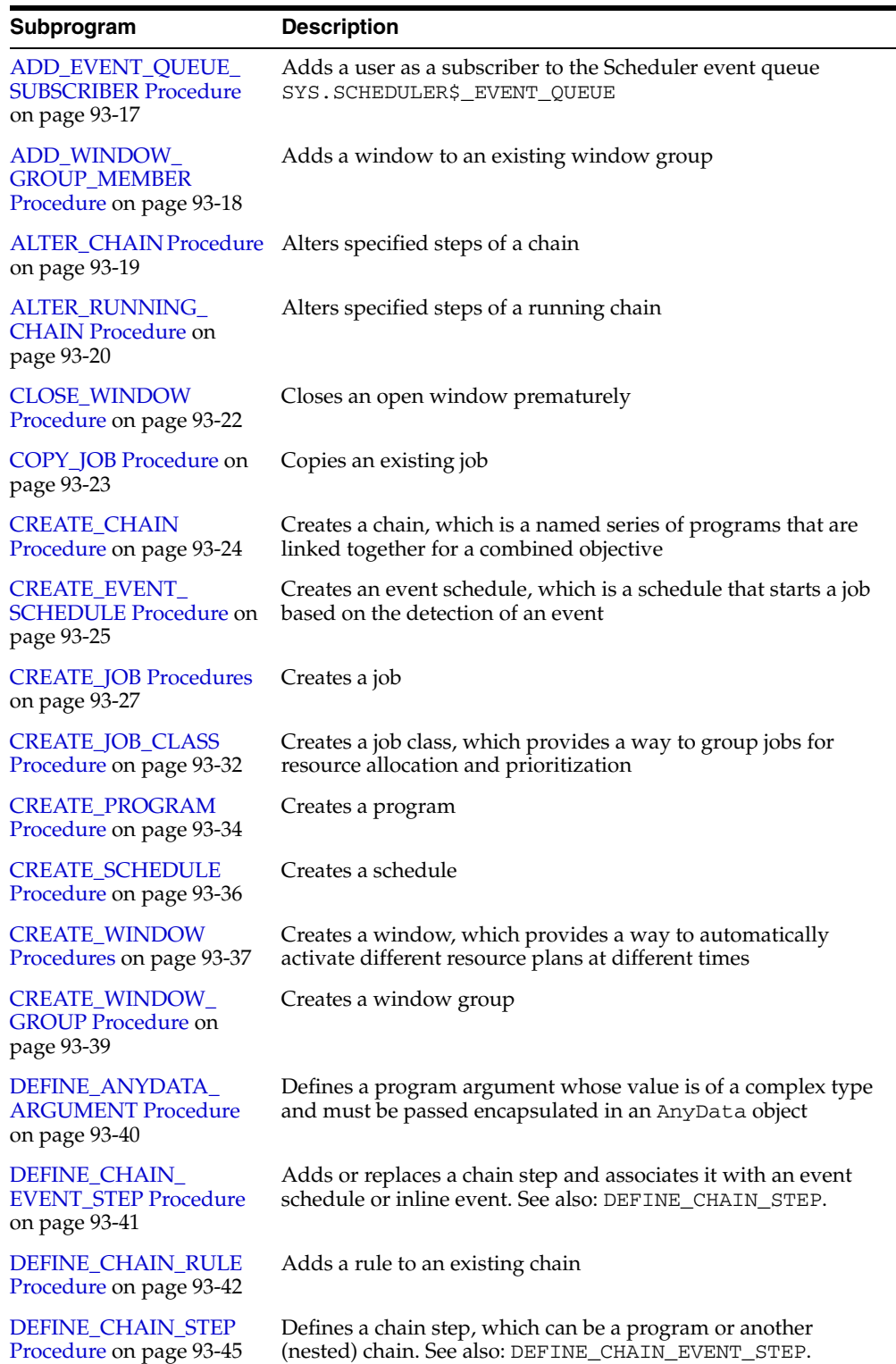

#### *Table 93–2 DBMS\_SCHEDULER Package Subprograms*

| Subprogram                                                           | <b>Description</b>                                                                                                    |
|----------------------------------------------------------------------|----------------------------------------------------------------------------------------------------|
| DEFINE_METADATA_<br><b>ARGUMENT Procedure</b><br>on page 93-46       | Defines a special metadata argument for the program. You can<br>retrieve specific metadata through this argument                                                                      |
| DEFINE_PROGRAM_<br><b>ARGUMENT Procedures</b><br>on page 93-48       | Defines a program argument whose value can be passed as a<br>string literal to the program                                                                                            |
| <b>DISABLE Procedure on</b><br>page 93-50                            | Disables a program, job, chain, window, or window group                                                                                                    |
| <b>DROP_CHAIN Procedure</b><br>on page 93-52                         | Drops an existing chain                                                                                                    |
| DROP_CHAIN_RULE<br>Procedure on page 93-53                           | Removes a rule from an existing chain                                                                                                    |
| DROP_CHAIN_STEP<br>Procedure on page 93-54                           | Drops a chain step                                                                                                    |
| DROP_JOB Procedure on<br>page 93-55                                  | Drops a job or all jobs in a job class                                                                                                    |
| DROP_JOB_CLASS<br>Procedure on page 93-56                            | Drops a job class                                                                                                    |
| DROP_PROGRAM<br>Procedure on page 93-57                              | Drops a program                                                                                                    |
| DROP_PROGRAM_<br><b>ARGUMENT Procedures</b><br>on page 93-58         | Drops a program argument                                                                                                    |
| <b>DROP_SCHEDULE</b><br>Procedure on page 93-59                      | Drops a schedule                                                                                                    |
| <b>DROP_WINDOW</b><br>Procedure on page 93-60                        | Drops a window                                                                                                    |
| DROP_WINDOW_<br><b>GROUP</b> Procedure on<br>page 93-61              | Drops a window group                                                                                                    |
| <b>ENABLE Procedure on</b><br>page 93-62                             | Enables a program, job, chain, window, or window group                                                                                                    |
| <b>EVALUATE</b><br><b>CALENDAR_STRING</b><br>Procedure on page 93-63 | Evaluates the calendar string and tells you what the next<br>execution date of a job or window will be                                                                                |
| EVALUATE_RUNNING_<br><b>CHAIN</b> Procedure on<br>page 93-65         | Forces reevaluation of the rules of a running chain to trigger<br>any rules for which the conditions have been satisfied                                                              |
| <b>GENERATE_JOB_NAME</b><br>Function on page 93-66                   | Generates a unique name for a job. This enables you to identify<br>jobs by adding a prefix, so, for example, Sally's jobs would be<br>named $\text{sally1}, \text{sally2},$ and so on |
| <b>GET_ATTRIBUTE</b><br>Procedure on page 93-67                      | Retrieves the value of an attribute of an object                                                                                                    |
| GET_SCHEDULER_<br><b>ATTRIBUTE Procedure on</b><br>page 93-68        | Retrieves the value of a Scheduler attribute                                                                                                    |
| <b>OPEN_WINDOW</b><br>Procedure on page 93-69                        | Opens a window prematurely. The window is opened<br>immediately for the duration                                                                                                    |

*Table 93–2 (Cont.) DBMS\_SCHEDULER Package Subprograms*

| Subprogram                                                          | <b>Description</b>                                                                                                    |
|---------------------------------------------------------------------|----------------------------------------------------------------------------------------------------|
| <b>PURGE_LOG Procedure</b><br>on page 93-70                         | Purges specific rows from the job and window logs                                                                        |
| REMOVE_EVENT_<br><b>QUEUE_SUBSCRIBER</b><br>Procedure on page 93-71 | Unsubscribes a user from the Scheduler event queue<br>SYS.SCHEDULER\$_EVENT_QUEUE                                        |
| REMOVE_WINDOW_<br><b>GROUP_MEMBER</b><br>Procedure on page 93-72    | Removes a window from an existing window group. This fails<br>if the specified window is not a member of the given group |
| RESET_JOB_<br><b>ARGUMENT_VALUE</b><br>Procedures on page 93-73     | Resets the current value assigned to an argument defined with<br>the associated program                                  |
| <b>RUN_CHAIN Procedures</b><br>on page 93-74                        | Immediately runs a chain by creating a run-once job                                                                      |
| <b>RUN_JOB</b> Procedure on<br>page 93-76                           | Runs a job immediately                                                                                                   |
| <b>SET_ATTRIBUTE</b><br>Procedure on page 93-78                     | Changes an attribute of a job, schedule, or other Scheduler<br>object                                                    |
| <b>SET ATTRIBUTE NULL</b><br>Procedure on page 93-87                | Changes an attribute of an object to NULL                                                                                |
| <b>SET JOB ANYDATA</b><br><b>VALUE</b> Procedures on<br>page 93-88  | Sets the value of a job argument encapsulated in an AnyData<br>object                                                    |
| SET_JOB_ARGUMENT_<br><b>VALUE</b> Procedures on<br>page 93-89       | Sets the value of a job argument                                                                                         |
| SET_SCHEDULER_<br><b>ATTRIBUTE Procedure on</b><br>page 93-90       | Sets the value of a Scheduler attribute                                                                                  |
| STOP_JOB Procedure on<br>page 93-92                                 | Stops a currently running job or all jobs in a job class                                                                 |

*Table 93–2 (Cont.) DBMS\_SCHEDULER Package Subprograms*

## <span id="page-1720-0"></span>**ADD\_EVENT\_QUEUE\_SUBSCRIBER Procedure**

This procedure adds a user as a subscriber to the Scheduler event queue SYS.SCHEDULER\$\_EVENT\_QUEUE, and grants the user permission to dequeue from this queue using the designated agent.

## **Syntax**

DBMS\_SCHEDULER.ADD\_EVENT\_QUEUE\_SUBSCRIBER ( subscriber\_name IN VARCHAR2 DEFAULT NULL);

#### **Parameters**

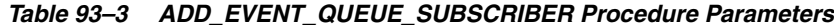

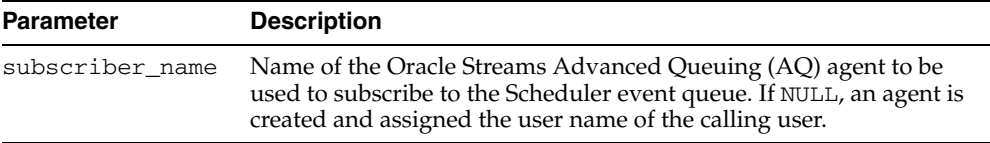

#### **Usage Notes**

The subscription is rule-based. The rule permits the user to see only events raised by jobs that the user owns, and filters out all other messages. If an AQ agent with the same name already exists, an error is raised.

## <span id="page-1721-0"></span>**ADD\_WINDOW\_GROUP\_MEMBER Procedure**

This procedure adds one or more windows to an existing window group.

#### **Syntax**

DBMS\_SCHEDULER.ADD\_WINDOW\_GROUP\_MEMBER ( group\_name IN VARCHAR2, window\_list  $IN$  VARCHAR2);

#### **Parameters**

*Table 93–4 ADD\_WINDOW\_GROUP\_MEMBER Procedure Parameters*

| <b>Parameter</b> | <b>Description</b>                |
|------------------|-----------------------------------|
| qroup_name       | The name of the window group      |
| window list      | The name of the window or windows |

#### **Usage Notes**

If an already open window is added to a window group, the Scheduler will not pick up jobs that point to this window group until the next window in the window group opens.

Adding a window to a group requires the MANAGE SCHEDULER privilege.

Note that a window group cannot be a member of another window group.

## <span id="page-1722-0"></span>**ALTER\_CHAIN Procedure**

This procedure alters specified steps of a chain. This affects all future runs of the specified steps.

## **Syntax**

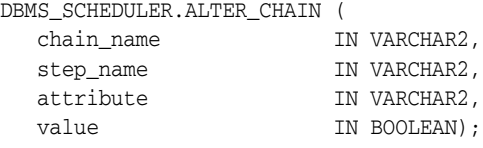

## **Parameters**

| <b>Parameter</b> | <b>Description</b>                                                                                                    |
|------------------|----------------------------------------------------------------------------------------------------|
| chain name       | The name of the chain to alter                                                                                                    |
| step_name        | The name of the step or a comma-separated list of steps to alter. This<br>cannot be NULL.                                                                                                    |
| attribute        | The attribute of the steps to change. This must be one of: 'PAUSE',<br>'SKIP', or 'RESTART_ON_RECOVERY'                                                                                                    |
|                  | 'PAUSE'—If the PAUSE attribute is set TRUE for a step, after the step<br>$\blacksquare$<br>has run, its state will be changed to PAUSED (and the completed<br>attribute will remain FALSE). If PAUSE is reset to FALSE for a<br>paused chain step (using ALTER_RUNNING_CHAIN), the state will<br>be set to its completion state (SUCCEEDED, FAILED, or STOPPED)<br>and the completed attribute will be set to TRUE. Setting PAUSE<br>will have no effect on steps that have already run. This allows<br>execution of a chain to be suspended after the execution of certain<br>steps. |
|                  | 'SKIP'—If the SKIP attribute is set TRUE for a step, when the step<br>٠<br>condition is met, instead of being run, the step is treated as if it has<br>immediately succeeded. Setting SKIP to TRUE has no effect for a<br>step that is running, scheduled to run after a delay, or has already<br>run. If SKIP is set TRUE for a step that PAUSE is also set for, when<br>the step condition is met, the step immediately changes to state<br>PAUSED.                                                                                                    |
|                  | 'RESTART_ON_RECOVERY'-If the RESTART_ON_RECOVERY<br>п<br>attribute is set to TRUE for a step, then if the step is stopped by a<br>database shutdown, it is restarted when the database is recovered.<br>If this attribute is set to FALSE, then if the step is stopped by a<br>database shutdown, the step is marked as stopped when the<br>database is recovered and the chain continues.                                                                                                    |
| value            | The value to set for the attribute. This must be one of: TRUE, FALSE.                                                                                                    |

*Table 93–5 ALTER\_CHAIN Procedure Parameters*

#### **Usage Notes**

Altering a chain requires ALTER privileges on the chain either by being the owner of the chain, or by having the ALTER object privilege on the chain or by having the CREATE ANY JOB system privilege.

## <span id="page-1723-0"></span>**ALTER\_RUNNING\_CHAIN Procedure**

This procedure alters specified steps of a running chain. This will affect only steps of this running instance of the chain.

#### **Syntax**

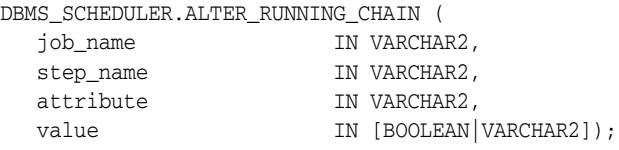

## **Parameters**

| Parameter | <b>Description</b>                                                                                                    |
|-----------|----------------------------------------------------------------------------------------------------|
| job_name  | The name of the job that is running the chain                                                                                                    |
| step_name | The name of the step or a comma-separated list of steps to alter. If this is<br>set to NULL and attribute is PAUSE or SKIP, then all steps of the running<br>chain will be altered.                                                                                                    |
| attribute | The attribute of the steps to change. This must be one of: 'PAUSE',<br>'SKIP', 'RESTART_ON_RECOVERY', or 'STATE'.                                                                                                    |
|           | 'PAUSE'—If the PAUSE attribute is set TRUE for a step, after the step<br>has run, its state will be changed to PAUSED (and the completed<br>attribute will remain false). If PAUSE is reset to FALSE for a paused<br>chain step (using ALTER_RUNNING_CHAIN), the state will be set to<br>its completion state (SUCCEEDED, FAILED, or STOPPED) and the<br>completed attribute will be set to TRUE. Setting PAUSE will have<br>no effect on steps that have already run. This allows execution of a<br>chain to be suspended after the execution of certain steps. If step_<br>name is set to NULL, PAUSE will be set to TRUE for all steps of this<br>running chain. |
|           | 'SKIP'—If the SKIP attribute is set to TRUE for a step, when the<br>step condition is met, instead of being run, the step is treated as if it<br>has immediately succeeded. Setting SKIP to TRUE has no effect for<br>a step that is running, scheduled to run after a delay, or has already<br>run. If step_name is set to NULL, SKIP will be set TRUE for all<br>steps of this running chain. If SKIP is set TRUE for a step that<br>PAUSE is also set for, when the step condition is met the step will<br>immediately change to state PAUSED.                                                                                                    |
|           | 'RESTART_ON_RECOVERY'—If the RESTART_ON_RECOVERY<br>attribute is set to TRUE for a step, then if the step is stopped by a<br>database shutdown, it is restarted when the database is recovered.<br>If this attribute is set to FALSE, then if the step is stopped by a<br>database shutdown, the step is marked as stopped when the<br>database is recovered and the chain continues.                                                                                                    |
|           | 'STATE'—This changes the state of the steps. The state can only be<br>changed if the step is not running. The state can only be changed to<br>one of the following:                                                                                                    |
|           | 'NOT_STARTED', 'SUCCEEDED', 'FAILED error_code'                                                                                                    |
|           | If the state is being changed to FAILED, an error code must be<br>included (this must be a positive integer).                                                                                                    |
| value     | The value to set for the attribute. This must be one of: TRUE, FALSE,<br>'NOT_STARTED', 'SUCCEEDED', or 'FAILED error_code'                                                                                                    |

*Table 93–6 ALTER\_RUNNING\_CHAIN Procedure Parameters*

## **Usage Notes**

Altering a running chain requires alter privileges on the job which is running (either by being the owner, or by having ALTER privileges on the job or by having the CREATE ANY JOB system privilege).

## <span id="page-1725-0"></span>**CLOSE\_WINDOW Procedure**

This procedure closes an open window prematurely. A closed window means that it is no longer in effect. When a window is closed, the Scheduler will switch the resource plan to the one that was in effect outside the window or in the case of overlapping windows to another window.

#### **Syntax**

DBMS\_SCHEDULER.CLOSE\_WINDOW ( window\_name IN VARCHAR2);

## **Parameters**

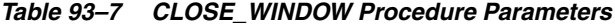

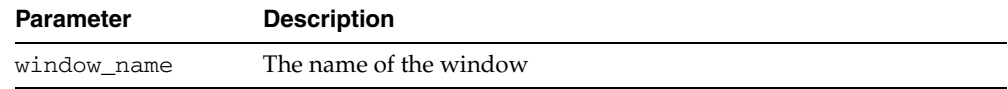

#### **Usage Notes**

If you try to close a window that does not exist or is not open, an error is generated.

A job that is running will not stop when the window it is running in closes unless the attribute stop\_on\_window\_close was set to TRUE for the job. However, the resources allocated to the job may change because the resource plan may change.

When a running job has a window group as its schedule, the job will not be stopped when its window is closed if another window that is also a member of the same window group then becomes active. This is the case even if the job has the attribute stop\_on\_window\_close set to TRUE.

Closing a window requires the MANAGE SCHEDULER privilege.

## <span id="page-1726-0"></span>**COPY\_JOB Procedure**

This procedure copies all attributes of an existing job to a new job. The new job is created disabled, while the state of the existing job is unaltered.

#### **Syntax**

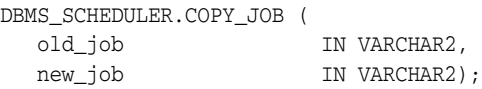

## **Parameters**

| Parameter | <b>Description</b>           |
|-----------|------------------------------|
| old job   | The name of the existing job |
| new_job   | The name of the new job      |

*Table 93–8 COPY\_JOB Procedure Parameters*

#### **Usage Notes**

Copying a job requires privileges to create a job in the schema of the new job (the CREATE JOB system privilege if it is in the user's own schema, and the CREATE ANY JOB system privilege otherwise). If the old job is not in the user's own schema, then he needs to additionally have ALTER privileges on the old job or the CREATE ANY JOB system privilege.

## <span id="page-1727-0"></span>**CREATE\_CHAIN Procedure**

This procedure creates a new chain. The chain name can be optionally qualified with a schema name (for example, myschema.myname).

A chain is always created disabled and must be enabled with the [ENABLE Procedure](#page-1765-0) before it can be used.

#### **Syntax**

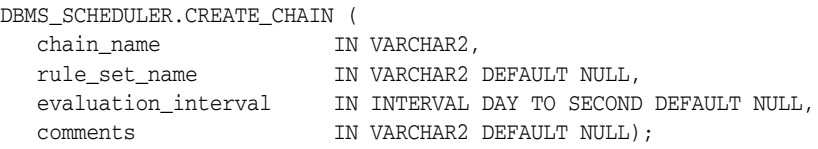

### **Parameters**

| <b>Parameter</b>       | <b>Description</b>                                                                                                    |
|------------------------|----------------------------------------------------------------------------------------------------|
| chain name             | The name of the new chain, which can optionally be qualified with a<br>schema. This must be unique in the SQL namespace, so there must not<br>already be a table or other object with this name and schema.                                                                                                    |
| rule_set_name          | In the normal case, no rule set should be passed in. The Scheduler will<br>automatically create a rule set and associated empty evaluation context.<br>You then use DEFINE_CHAIN_RULE to add rules and DROP_CHAIN_<br>RULE to remove them.                                                                                                    |
|                        | Advanced users can create a rule set that describes their chain<br>dependencies and pass it in here. This allows greater flexibility in<br>defining rules. For example, conditions can refer to external variables,<br>and tables can be exposed through the evaluation context. If you pass in<br>a rule set, you must ensure that it is in the format of a chain rule set. (For<br>example, all steps must be listed as variables in the evaluation context).<br>If no rule set is passed in, the rule set created will be of the form SCHED_<br>RULESET\$ {N} and the evaluation context created will be of the form<br>SCHED EVCTX\${N} |
|                        | See Oracle Streams Concepts and Administration for information on rules<br>and rule sets.                                                                                                    |
| evaluation<br>interval | If this is NULL, reevaluation of the rules of a running chain are<br>performed only when the job starts and when a step completes. A<br>non-NULL value causes rule evaluations to also occur periodically at the<br>specified interval. Because evaluation may be CPU-intensive, this<br>should be conservatively set to the highest possible value or left at NULL<br>if possible. evaluation_interval cannot be less than a minute or<br>greater than a day.                                                                                                    |
| comments               | An optional comment describing the purpose of the chain                                                                                                    |

*Table 93–9 CREATE\_CHAIN Procedure Parameters*

#### **Usage Notes**

Creating a chain in one's own schema requires the CREATE JOB system privilege. Creating a chain in a different schema requires the CREATE ANY JOB system privilege. If no rule\_set\_name is given, a rule set and evaluation context will be created in the schema that the chain is being created in, so the user will need to have the privileges required to create these objects. See the DBMS\_RULE\_ADM.CREATE\_RULE\_SET and DBMS\_RULE\_ADM.CREATE\_EVALUATION\_CONTEXT procedures for more information.
# <span id="page-1728-0"></span>**CREATE\_EVENT\_SCHEDULE Procedure**

This procedure creates an event schedule, which is used to start a job when a particular event is raised.

## **Syntax**

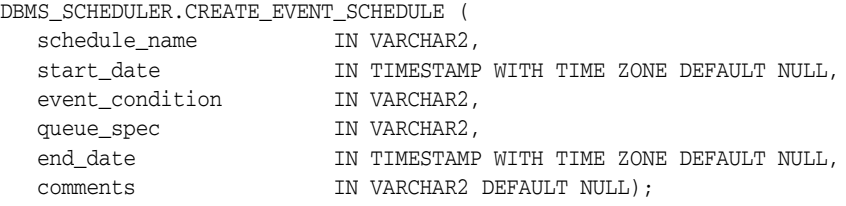

## **Parameters**

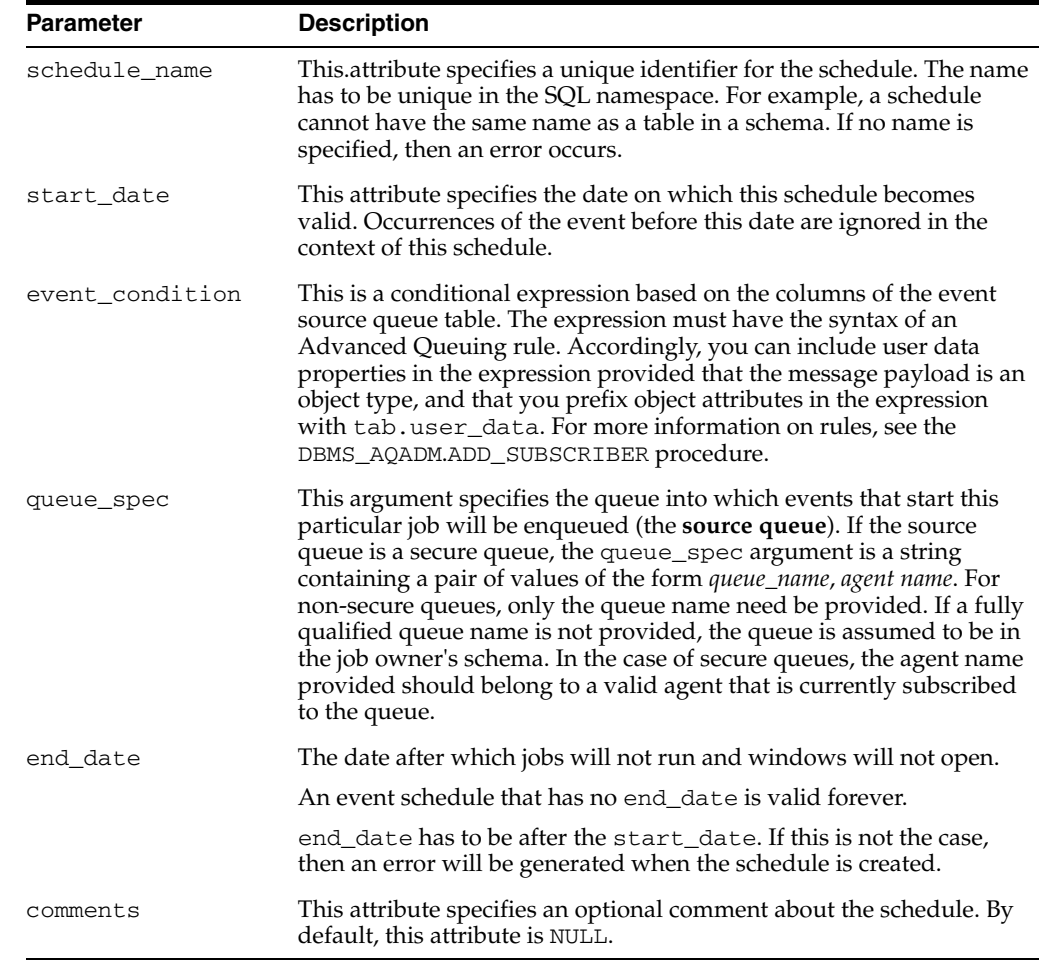

#### *Table 93–10 CREATE\_EVENT\_SCHEDULE Parameters*

### **Usage Notes**

This procedure requires the CREATE JOB privilege to create a schedule in one's own schema or the CREATE ANY JOB privilege to create a schedule in someone else's schema by specifying schema.schedule\_name. Once a schedule has been created, it can be used by other users. The schedule is created with access to PUBLIC. Therefore, there is no need to explicitly grant access to the schedule.

# **CREATE\_JOB Procedures**

This procedure creates a job.

The procedure is overloaded. The different functionality of each form of syntax is presented along with the syntax declaration.

### **Syntax**

Creates a job in a single call without using an existing program or schedule:

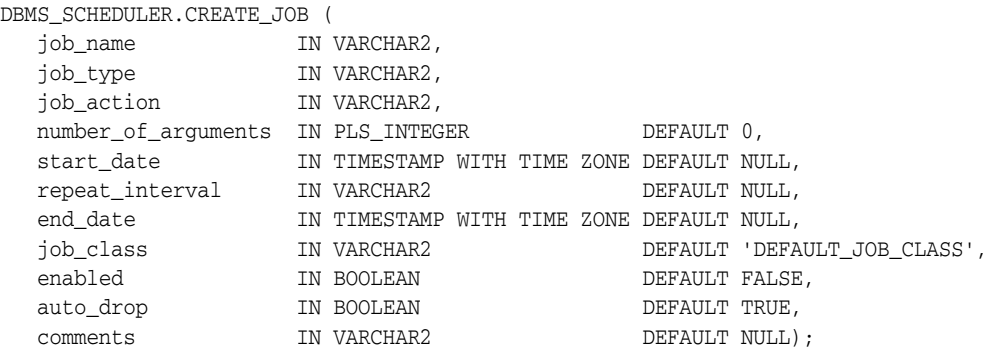

Creates a job using a named schedule object and a named program object:

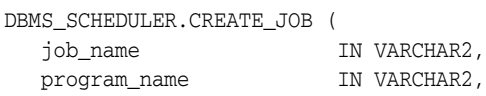

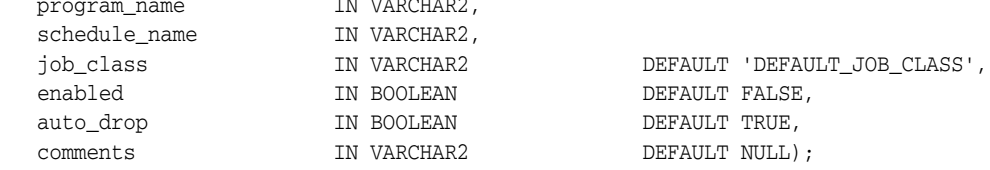

Creates a job using a named program object and an inlined schedule:

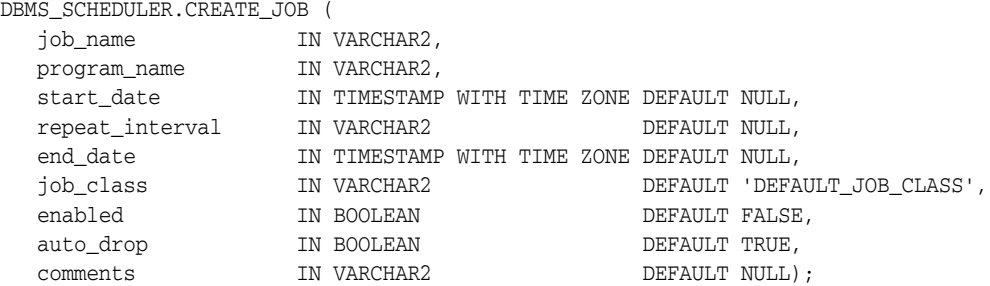

#### Creates a job using a named schedule object and an inlined program:

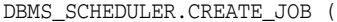

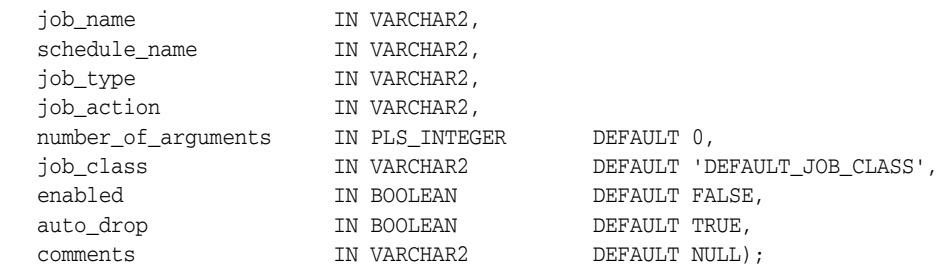

Creates a job using an inlined program and an event:

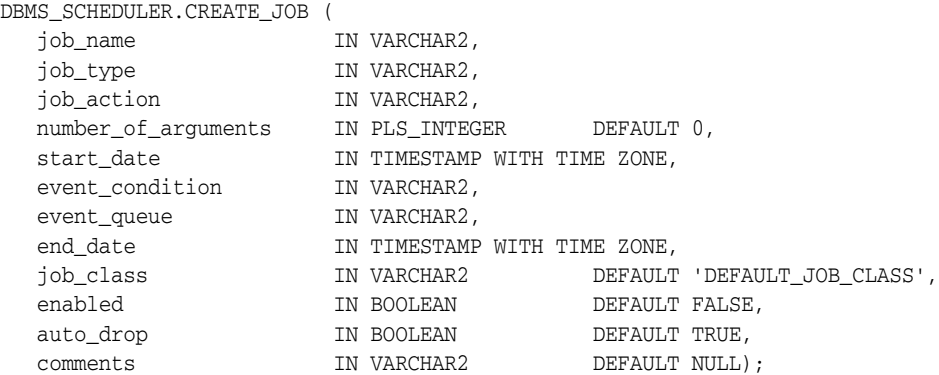

Creates a job using a named program object and an event:

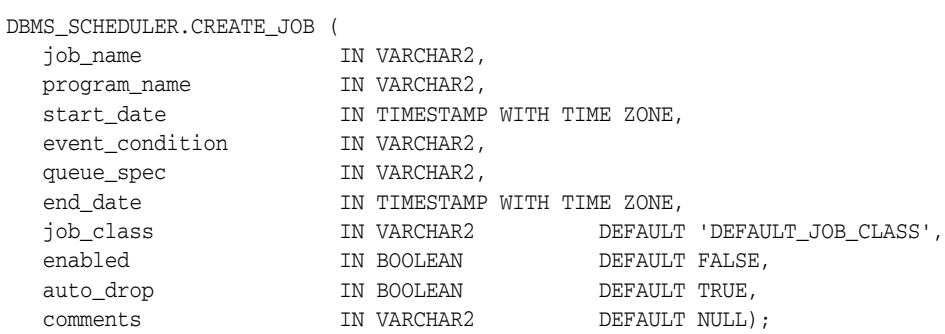

## **Parameters**

*Table 93–11 CREATE\_JOB Procedure Parameters*

|                  | <u>UNEAIL UUDI IUUUUIUI UIUMUUDIU</u>                                                                                                    |
|------------------|----------------------------------------------------------------------------------------------------|
| <b>Parameter</b> | <b>Description</b>                                                                                                    |
| job_name         | This attribute specifies the name of the job and uniquely identifies the job.<br>The name has to be unique in the SQL namespace. For example, a job<br>cannot have the same name as a table in a schema. If the job being created<br>will reside in another schema, it must be qualified with the schema name.                                                                                                    |
|                  | If job_name is not specified, an error is generated. If you want to have a<br>name generated by the Scheduler, you can use the GENERATE_JOB_NAME<br>procedure to generate a name and then use the output in the CREATE_JOB<br>procedure. The GENERATE_JOB_NAME procedure call generates a number<br>from a sequence, which is the job name. You can prefix the number with a<br>string. The job name will then be the string with the number from the<br>sequence appended to it. See "GENERATE_JOB_NAME Function" on<br>page 93-66 for more information. |

| Parameter  | <b>Description</b>                                                                                                    |
|------------|----------------------------------------------------------------------------------------------------|
| job_type   | This attribute specifies the type of job that you are creating. If it is not<br>specified, an error is generated. The supported values are:                                                                                                    |
|            | 'PLSQL BLOCK'                                                                                                    |
|            | This specifies that the job is an anonymous PL/SQL block. Job or<br>program arguments are not supported when the job or program type<br>is PLSQL_BLOCK. In this case, the number of arguments must be 0.                                                                                                    |
|            | 'STORED_PROCEDURE'                                                                                                    |
|            | This specifies that the job is a PL/SQL or Java stored procedure, or an<br>external C subprogram. Only procedures, not functions with return<br>values, are supported.                                                                                                    |
|            | 'EXECUTABLE'                                                                                                    |
|            | This specifies that the job is a job external to the database. External jobs<br>are anything that can be executed from the operating system's<br>command line. Anydata arguments are not supported with a job or<br>program type of EXECUTABLE. The job owner must have the CREATE<br>EXTERNAL JOB system privilege before the job can be enabled or run.                                                                                                    |
|            | 'CHAIN'                                                                                                    |
|            | This specifies that the job is a chain. Arguments are not supported for<br>a chain, so number_of_arguments must be 0.                                                                                                    |
| job_action | This attribute specifies the action of the job. The following actions are<br>possible:                                                                                                    |
|            | For a PL/SQL block, the action is to execute PL/SQL code. These blocks<br>must end with a semi-colon. For example, my_proc(); or BEGIN my_<br>proc(); END; or DECLARE arg pls_integer := 10; BEGIN my_<br>proc2 (arg); END; Note that the Scheduler wraps job_action in its<br>own block and passes the following to PL/SQL for execution: DECLARE<br>BEGIN job_action END; This is done to declare some internal<br>Scheduler variables. You can include any Scheduler metadata attribute<br>except event_message in your PL/SQL code. You use the attribute name<br>as you use any other PL/SQL identifier, and the Scheduler assigns it a<br>value. See Table 93-22 on page 93-46 for details on available metadata<br>attributes. |
|            | For a stored procedure, the action is the name of the stored procedure. You<br>have to specify the schema if the procedure resides in another schema than<br>the job.                                                                                                    |
|            | PL/SQL procedures with INOUT or OUT arguments are not supported as<br>job_action when the job or program type is STORED_PROCEDURE.                                                                                                    |
|            | For an executable, the action is the name of the external executable,<br>including the full path name and any command-line arguments.                                                                                                    |
|            | For a chain, the action is the name of a Scheduler chain object. You have to<br>specify the schema of the chain if it resides in a different schema than the<br>job.                                                                                                    |
|            | If job_action is not specified for an inline program, an error is generated<br>when creating the job.                                                                                                    |

*Table 93–11 (Cont.) CREATE\_JOB Procedure Parameters*

| Parameter               | <b>Description</b>                                                                                                    |
|-------------------------|----------------------------------------------------------------------------------------------------|
| number_of_<br>arguments | This attribute specifies the number of arguments that the job expects. The<br>range is 0-255, with the default being 0.                                                                                                    |
| program_<br>name        | The name of the program associated with this job. If the program is of type<br>EXECUTABLE, the job owner must have the CREATE EXTERNAL JOB system<br>privilege before the job can be enabled or run.                                                                                                    |
| start_date              | This attribute specifies the first date on which this job is scheduled to start.<br>If start_date and repeat_interval are left null, then the job is<br>scheduled to run as soon as the job is enabled.                                                                                                    |
|                         | For repeating jobs that use a calendaring expression to specify the repeat<br>interval, start_date is used as a reference date. The first time the job will<br>be scheduled to run is the first match of the calendaring expression that is<br>on or after the current date.                                                                                                    |
|                         | The Scheduler cannot guarantee that a job will execute on an exact time<br>because the system may be overloaded and thus resources unavailable.                                                                                                    |
| event_<br>condition     | This is a conditional expression based on the columns of the event source<br>queue table. The expression must have the syntax of an Advanced Queuing<br>rule. Accordingly, you can include user data properties in the expression<br>provided that the message payload is an object type, and that you prefix<br>object attributes in the expression with tab.user_data. For more<br>information on rules, see the DBMS_AQADM.ADD_SUBSCRIBER procedure.                                                                                                    |
| queue_spec              | This argument specifies the queue into which events that start this<br>particular job will be enqueued (the source queue). If the source queue is a<br>secure queue, the queue_spec argument is a string containing a pair of<br>values of the form queue_name, agent name. For non-secure queues, only the<br>queue name need be provided. If a fully qualified queue name is not<br>provided, the queue is assumed to be in the job owner's schema. In the case<br>of secure queues, the agent name provided should belong to a valid agent<br>that is currently subscribed to the queue. |
| repeat_<br>interval     | This attribute specifies how often the job should repeat. You can specify the<br>repeat interval by using calendaring or PL/SQL expressions.                                                                                                    |
|                         | The expression specified is evaluated to determine the next time the job<br>should run. If repeat_interval is not specified, the job will run only<br>once at the specified start date. See "Calendaring Syntax" on page 93-4 for<br>further information.                                                                                                    |
| schedule_<br>name       | The name of the schedule, window, or window group associated with this<br>job.                                                                                                    |
| end_date                | This attribute specifies the date after which the job will expire and will no<br>longer be executed. When end_date is reached, the job is disabled. The<br>STATE of the job will be set to COMPLETED, and the enabled flag will be<br>set to FALSE.                                                                                                    |
|                         | If no value for end_date is specified, the job will repeat forever unless<br>max_runs or max_failures is set, in which case the job stops when<br>either value is reached.                                                                                                    |
|                         | The value for end_date must be after the value for start_date. If it is<br>not, an error is generated when the job is enabled.                                                                                                    |
| job_priority            | This attribute designates the priority of a job relative to other jobs in the<br>same job class only. If two jobs in the same class are scheduled to start at<br>the same time, the one with the higher priority takes precedence.<br>Acceptable values are 1 through 5, where 1 is the highest priority. Default<br>value is 3.                                                                                                    |
| comments                | This attribute specifies a comment about the job. By default, this attribute is<br>NULL.                                                                                                    |

*Table 93–11 (Cont.) CREATE\_JOB Procedure Parameters*

| <b>Parameter</b> | <b>Description</b>                                                                                                    |
|------------------|----------------------------------------------------------------------------------------------------|
| enabled          | This attribute specifies whether the job is created enabled or not. The<br>possible settings are TRUE or FALSE. By default, this attribute is set to<br>FALSE and, therefore, the job is created as disabled. A disabled job means<br>that the metadata about the job has been captured and the job exists as a<br>database object but the Scheduler will ignore it and the job coordinator will<br>not pick the job for processing. In order for the job coordinator to process<br>the job, the job has to be enabled. You can enable a job by setting this<br>argument to TRUE or by using the ENABLE procedure. |
| auto_drop        | This flag, if TRUE, causes a job to be automatically dropped after it has<br>completed or has been disabled. A job is considered completed if:                                                                                                    |
|                  | Its end date (or its schedule's end date) has passed                                                                                                    |
|                  | It has run max_runs number of times. max_runs must be set with<br>SET ATTRIBUTE.                                                                                                    |
|                  | It is not a repeating job and has run once                                                                                                    |
|                  | A job is disabled when it has failed max_failures times. max_failures<br>is also set with SET_ATTRIBUTE.                                                                                                    |
|                  | If this flag is set to FALSE, the jobs are not dropped and their metadata is<br>kept until the job is explicitly dropped with the DROP_JOB procedure.                                                                                                    |
|                  | By default, jobs are created with auto_drop set to TRUE.                                                                                                    |

*Table 93–11 (Cont.) CREATE\_JOB Procedure Parameters*

#### **Usage Notes**

Jobs are created disabled by default. You must explicitly enable them so that they will become active and scheduled. Before enabling a job, ensure that all program arguments, if any, are defined, either by defining default values in the program object or by supplying values with the job.

To create a job in your own schema, you need to have the CREATE JOB privilege. A user with the CREATE ANY JOB privilege can create a job in any schema. If the job being created will reside in another schema, the job name must be qualified with the schema name. For a job of type EXECUTABLE (or for a job that points to a program of type EXECUTABLE), the job owner must have the CREATE EXTERNAL JOB system privilege before the job can be enabled or run.

Associating a job with a particular class or program requires EXECUTE privileges for that class or program.

Not all possible job attributes can be set with CREATE\_JOB. Some must be set after the job is created. For example, job arguments must be set with the [SET\\_JOB\\_](#page-1792-0) [ARGUMENT\\_VALUE Procedures](#page-1792-0) or the [SET\\_JOB\\_ANYDATA\\_VALUE Procedures.](#page-1791-0) Other job attributes, such as job\_priority and max\_runs, are set with the [SET\\_](#page-1781-0) [ATTRIBUTE Procedure](#page-1781-0).

**Note:** The Scheduler runs event-based jobs for each occurrence of an event that matches the job's event condition. However, events that occur while the job is already running are ignored; the event gets consumed, but does not trigger another run of the job.

# **CREATE\_JOB\_CLASS Procedure**

This procedure creates a job class. Job classes are created in the SYS schema.

# **Syntax**

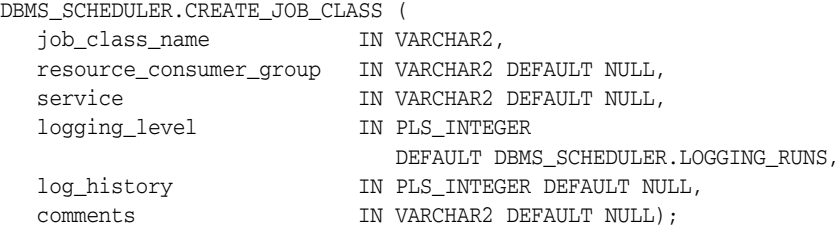

## **Parameters**

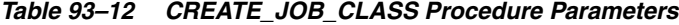

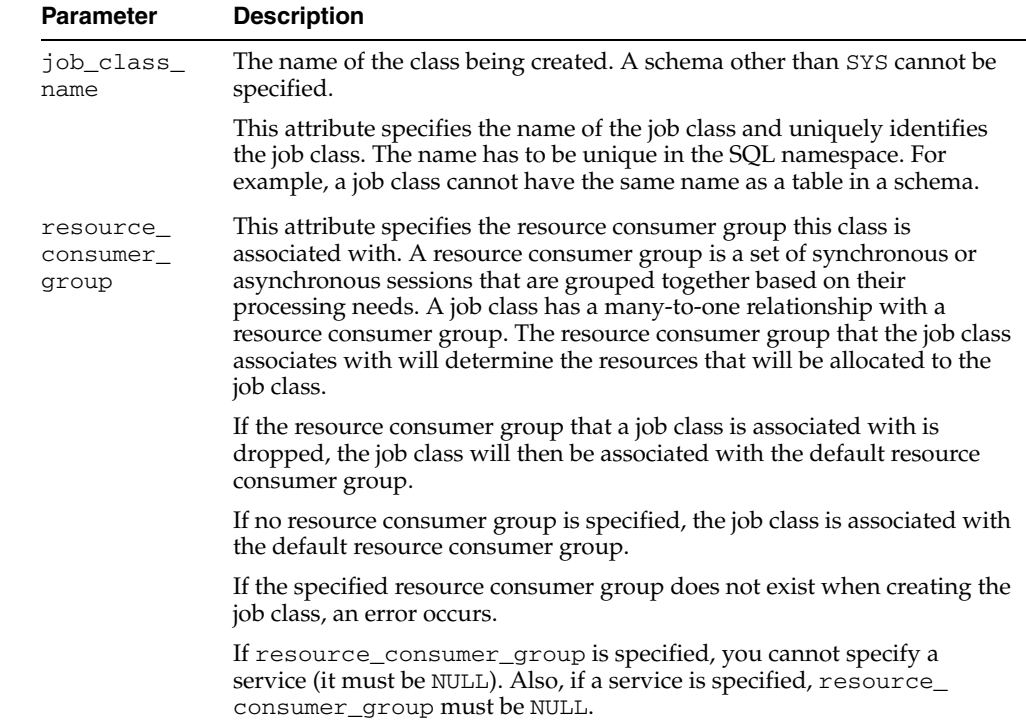

| Parameter        | <b>Description</b>                                                                                                    |
|------------------|----------------------------------------------------------------------------------------------------|
| service          | This attribute specifies the database service that the jobs in this class will<br>have affinity to. In a RAC environment, this means that the jobs in this<br>class will only run on those database instances that are assigned to the<br>specific service.                                                                                                    |
|                  | If a service is specified, resource_consumer_group must be NULL.<br>Note that a service can be mapped to a resource consumer group, so you<br>can also control resources allocated to jobs by specifying a service. See<br>DBMS_RESOURCE_MANAGER.SET_CONSUMER_GROUP_MAPPING for<br>details.                                                                                                    |
|                  | If no service is specified, the job class will belong to the default service,<br>which means it will have no service affinity and any one of the database<br>instances within the cluster might run the job. If the service that a job<br>class belongs to is dropped, the job class will then belong to the default<br>service.                                                                                                    |
|                  | If the specified service does not exist when creating the job class, then an<br>error occurs.                                                                                                    |
| logging<br>level | This attribute specifies how much information is logged. The three<br>possible options are:                                                                                                    |
|                  | DBMS SCHEDULER. LOGGING OFF                                                                                                    |
|                  | No logging will be performed for any jobs in this class.                                                                                                    |
|                  | DBMS SCHEDULER. LOGGING RUNS                                                                                                    |
|                  | The Scheduler will write detailed information to the job log for all<br>runs of each job in this class. This is the default.                                                                                                    |
|                  | DBMS_SCHEDULER.LOGGING_FULL                                                                                                    |
|                  | In addition to recording every run of a job, the Scheduler will record<br>all operations performed on all jobs in this class. In other words,<br>every time a job is created, enabled, disabled, altered, and so on will<br>be recorded in the log.                                                                                                    |
| log_history      | This enables you to control the amount of logging the Scheduler<br>performs. To prevent the job log and the window log from growing<br>indiscriminately, the Scheduler has an attribute that specifies how much<br>history (in days) to keep. Once a day, the Scheduler will automatically<br>purge all log entries from both the job log as well as the window log that<br>are older than the specified history. The default is 30 days. |
|                  | You can change the default by using the SET_SCHEDULER_ATTRIBUTE<br>procedure. For example, to change it to 90 days, issue the following<br>statement:                                                                                                    |
|                  | DBMS_SCHEDULER.SET_SCHEDULER_ATTRIBUTE<br>$('log\_history', '90')$ ;                                                                                                    |
|                  | The range of valid values is 1 through 999.                                                                                                    |
| comments         | This attribute is for an optional comment about the job class. By default,<br>this attribute is NULL.                                                                                                    |

*Table 93–12 (Cont.) CREATE\_JOB\_CLASS Procedure Parameters*

#### **Usage Notes**

For users to create jobs that belong to a job class, the job owner must have EXECUTE privileges on the job class. Therefore, after the job class has been created, EXECUTE privileges must be granted on the job class so that users create jobs belonging to that class. You can also grant the EXECUTE privilege to a role.

Creating a job class requires the MANAGE SCHEDULER system privilege.

# **CREATE\_PROGRAM Procedure**

This procedure creates a program.

## **Syntax**

DBMS\_SCHEDULER.CREATE\_PROGRAM ( program\_name IN VARCHAR2, program\_type IN VARCHAR2, program\_action IN VARCHAR2, number\_of\_arguments IN PLS\_INTEGER DEFAULT 0, enabled IN BOOLEAN DEFAULT FALSE, comments  $IN VARCHAR2 DEFAULT NULL$ ;

## **Parameters**

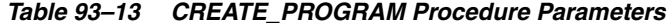

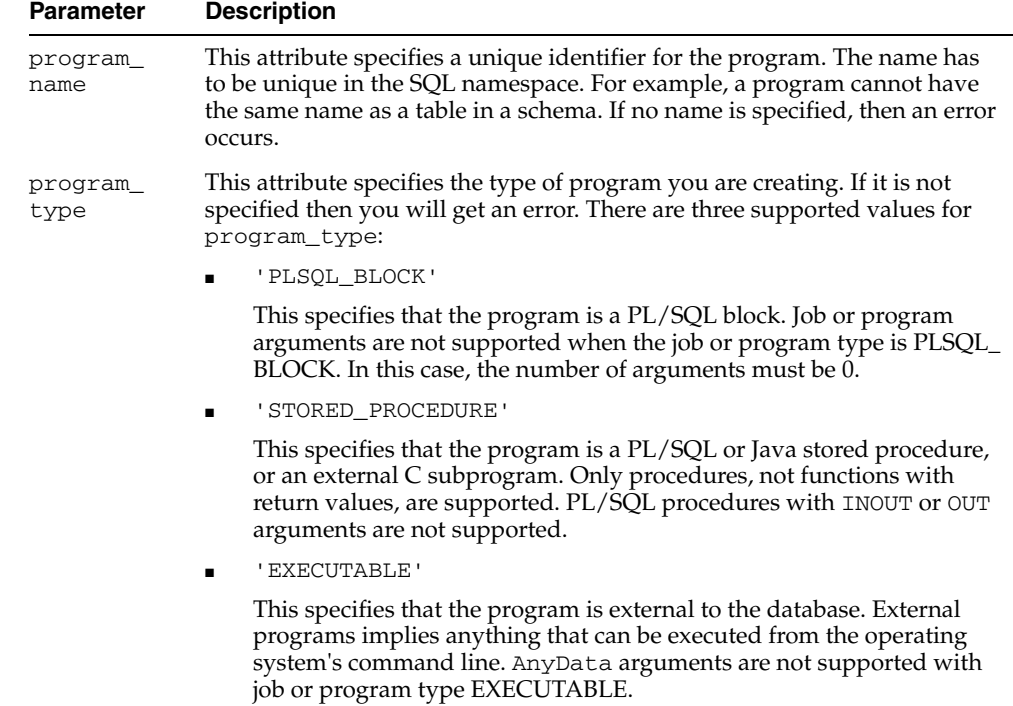

| <b>Parameter</b>        | <b>Description</b>                                                                                                    |
|-------------------------|----------------------------------------------------------------------------------------------------|
| program_<br>action      | This attribute specifies the action of the program. The following actions are<br>possible:                                                                                                    |
|                         | For a PL/SQL block, the action is to execute PL/SQL code. These blocks<br>must end with a semi-colon. For example, my_proc(); or BEGIN my_<br>proc(); END; or DECLARE arg pls_integer := 10; BEGIN my_<br>proc2 (arg); END; Note that the Scheduler wraps job_action in its<br>own block and passes the following to PL/SQL for execution: DECLARE<br>BEGIN job_action END; This is done to declare some internal<br>$\cdots$<br>Scheduler variables. You can include any Scheduler metadata attribute<br>except event_message in your PL/SQL code. You use the attribute name<br>as you use any other PL/SQL identifier, and the Scheduler assigns it a<br>value. See Table 93-22 on page 93-46 for details on available metadata<br>attributes. |
|                         | For a stored procedure, the action is the name of the stored procedure. You<br>have to specify the schema if the procedure resides in another schema than<br>the job.                                                                                                    |
|                         | For an executable, the action is the name of the external executable,<br>including the full path name and any command-line arguments.                                                                                                    |
|                         | If program_action is not specified, an error is generated                                                                                                    |
|                         | If it is an anonymous block, special Scheduler metadata may be accessed<br>using the following variable names: job_name, job_owner, job_start,<br>window_start, window_end. For more information on these, see the<br>information regarding define_metadata_argument.                                                                                                    |
| number_of_<br>arguments | This attribute specifies the number of arguments the program takes. If this<br>parameter is not specified then the default will be 0. A program can have a<br>maximum of 255 arguments.                                                                                                    |
|                         | If the program_type is PLSQL_BLOCK, this field is ignored.                                                                                                    |
| enabled                 | This flag specifies whether the program should be created enabled or not.<br>If the flag is set to TRUE, then validity checks will be made and the<br>program will be created ENABLED should all the checks be successful. By<br>default, this flag is set to FALSE, which means that the program is not<br>created enabled. You can also call the ENABLE procedure to enable the<br>program before it can be used.                                                                                                    |
| comments                | A comment about the program. By default, this attribute is NULL.                                                                                                    |

*Table 93–13 (Cont.) CREATE\_PROGRAM Procedure Parameters*

### **Usage Notes**

To create a program in his own schema, a user needs the CREATE JOB privilege. A user with the CREATE ANY JOB privilege can create a program in any schema. A program is created in a disabled state by default (unless the enabled field is set to TRUE). It cannot be executed by a job until it is enabled.

For other users to use your programs, they must have EXECUTE privileges, therefore once a program has been created, you have to grant EXECUTE privileges on it.

# **CREATE\_SCHEDULE Procedure**

This procedure creates a schedule.

### **Syntax**

DBMS\_SCHEDULER.CREATE\_SCHEDULE ( schedule\_name IN VARCHAR2, start\_date IN TIMESTAMP WITH TIMEZONE DEFAULT NULL, repeat\_interval IN VARCHAR2, end\_date IN TIMESTAMP WITH TIMEZONE DEFAULT NULL, comments IN VARCHAR2 DEFAULT NULL);

### **Parameters**

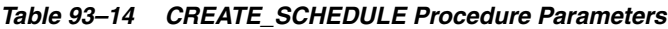

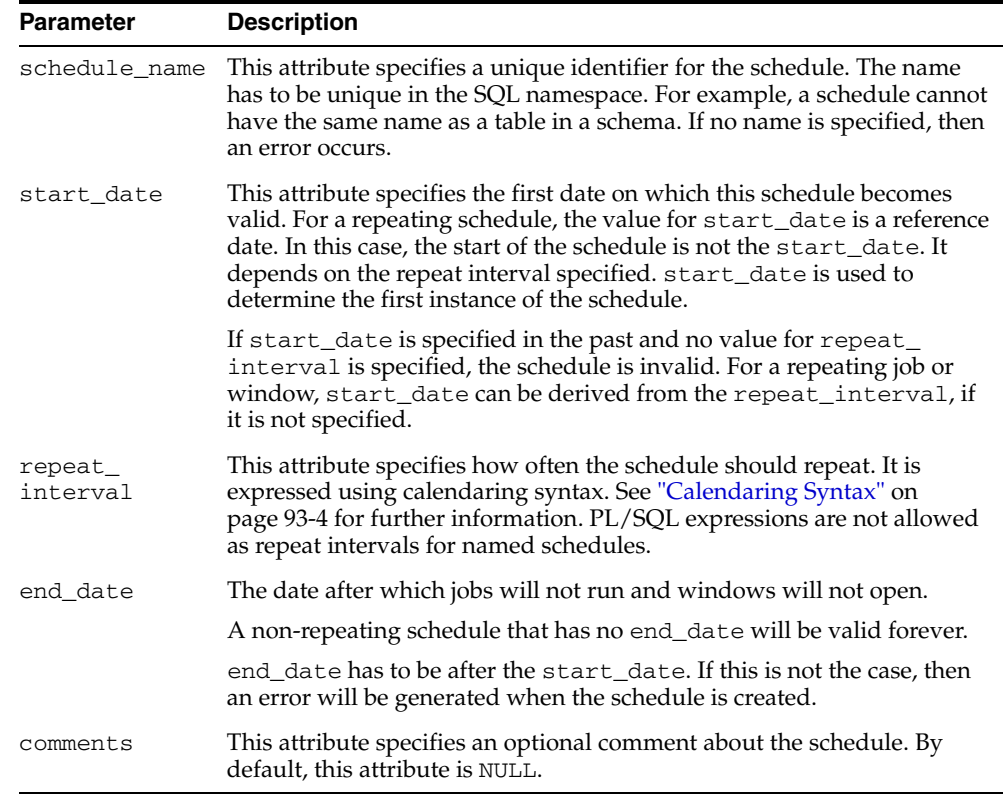

#### **Usage Notes**

This procedure requires the CREATE JOB privilege to create a schedule in one's own schema or the CREATE ANY JOB privilege to create a schedule in someone else's schema by specifying schema.schedule\_name. Once a schedule has been created, it can be used by other users. The schedule is created with access to PUBLIC. Therefore, there is no need to explicitly grant access to the schedule.

# **CREATE\_WINDOW Procedures**

This procedure creates a recurring time window and associates it with a resource plan. The window can then be used to schedule jobs, which run under the associated resource plan.

The procedure is overloaded.

# **Syntax**

Creates a window using a named schedule object:

DBMS\_SCHEDULER.CREATE\_WINDOW (

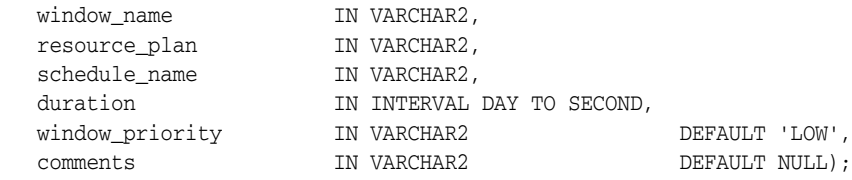

#### Creates a window using an inlined schedule:

DBMS\_SCHEDULER.CREATE\_WINDOW (

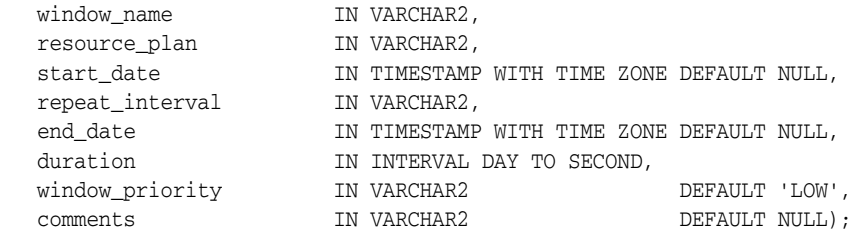

## **Parameters**

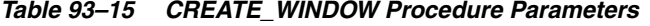

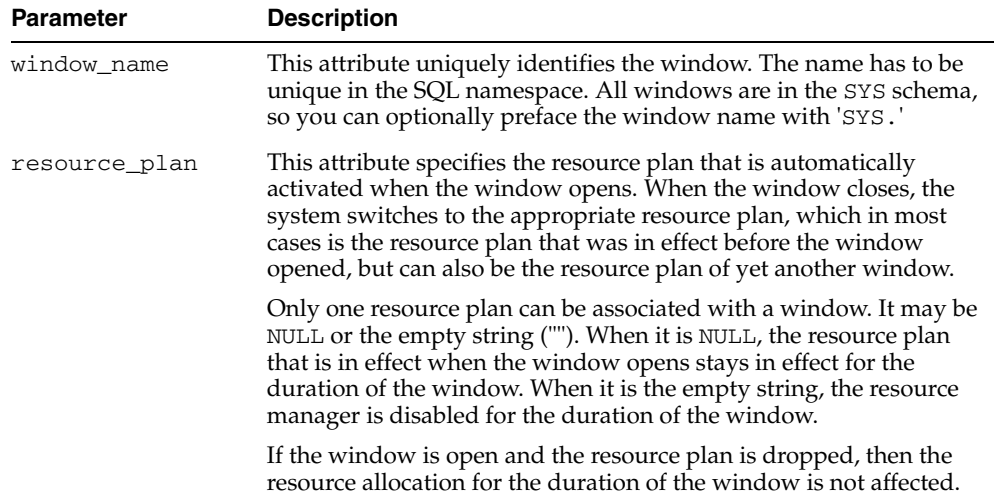

| <b>Parameter</b> | <b>Description</b>                                                                                                    |
|------------------|----------------------------------------------------------------------------------------------------|
| start_date       | This attribute specifies the first date on which this window is<br>scheduled to open. If the value for start_date specified is in the<br>past or is not specified, the window opens as soon as it is created.                                                                                                    |
|                  | For repeating windows that use a calendaring expression to specify<br>the repeat interval, the value for start_date is a reference date.<br>The first time the window opens depends on the repeat interval<br>specified and the value for start_date.                                                                                                    |
| duration         | This attribute specifies how long the window will be open for. For<br>example, 'interval '5' hour' for five hours. There is no<br>default value for this attribute. Therefore, if none is specified when<br>creating the window, an error occurs. The duration is of type<br>interval day to seconds and ranges from one minute to 99 days.                                                                                                    |
| schedule name    | The name of the schedule associated with the window.                                                                                                    |
| repeat_interval  | This attribute specifies how often the window should repeat. It is<br>expressed using the Scheduler's calendaring syntax. See<br>"Calendaring Syntax" on page 93-4 for more information.                                                                                                    |
|                  | A PL/SQL expression cannot be used to specify the repeat interval<br>for a window.                                                                                                    |
|                  | The expression specified is evaluated to determine the next time the<br>window should open. If no repeat_interval is specified, the window<br>will open only once at the specified start date.                                                                                                    |
| end_date         | This attribute specifies the date after which the window will no<br>longer open. When the value for end_date is reached, the window<br>is disabled. In the *_SCHEDULER_WINDOWS views, the enabled flag<br>of the window will be set to FALSE.                                                                                                    |
|                  | A non-repeating window that has no value for end_date opens only<br>once for the duration of the window. For a repeating window, if no<br>end_date is specified then the window will keep repeating<br>forever.                                                                                                    |
|                  | The end_date has to be after the start_date. If this is not the case,<br>then an error is generated when the window is created.                                                                                                    |
| window_priority  | This attribute is only relevant when two windows overlap. Because<br>only one window can be in effect at one time, the window priority<br>will be used to determine which window will be opened. The two<br>possible values for this attribute are 'HIGH' and 'LOW'. A high<br>priority window has precedence over a low priority window, which<br>implies that the low priority window does not open if it overlaps<br>with a high priority window. By default, a window is created with a<br>priority of 'LOW'. |
| comments         | This attribute specifies an optional comment about the window. By<br>default, this attribute is NULL.                                                                                                    |

*Table 93–15 (Cont.) CREATE\_WINDOW Procedure Parameters*

#### **Usage Notes**

Creating a window requires the MANAGE SCHEDULER privilege. Windows always reside in the SYS schema.

Scheduler windows are the principal mechanism used to automatically switch resource plans according to a schedule. You can also manually activate a resource plan by using the ALTER SYSTEM SET RESOURCE\_MANAGER\_PLAN statement or the DBMS\_RESOURCE\_MANAGER.SWITCH\_PLAN package procedure. Note that either of these manual methods can also disable resource plan switching by Scheduler windows. For more information, see *Oracle Database Administrator's Guide* and ["SWITCH\\_PLAN Procedure" on page 85-29.](#page-1568-0)

# **CREATE\_WINDOW\_GROUP Procedure**

This procedure creates a new window group.

### **Syntax**

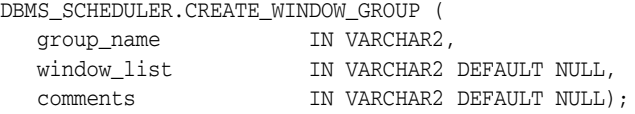

## **Parameters**

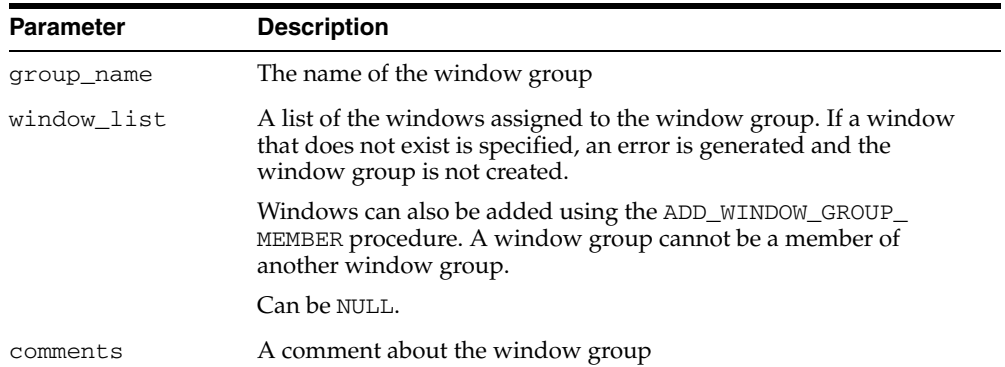

#### *Table 93–16 CREATE\_WINDOW\_GROUP Procedure Parameters*

# **Usage Notes**

Creating a window group requires the MANAGE SCHEDULER privilege. Window groups reside in the SYS schema. Window groups, like windows, are created with access to PUBLIC, therefore, no privileges are required to access window groups.

A window group cannot contain another window group.

# <span id="page-1743-0"></span>**DEFINE\_ANYDATA\_ARGUMENT Procedure**

This procedure defines a name or default value for a program argument that is of a complex type and must be encapsulated within an ANYDATA object. A job that references the program can override the default value.

### **Syntax**

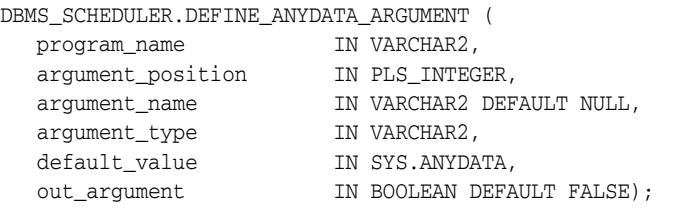

#### **Parameters**

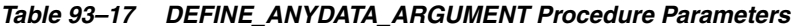

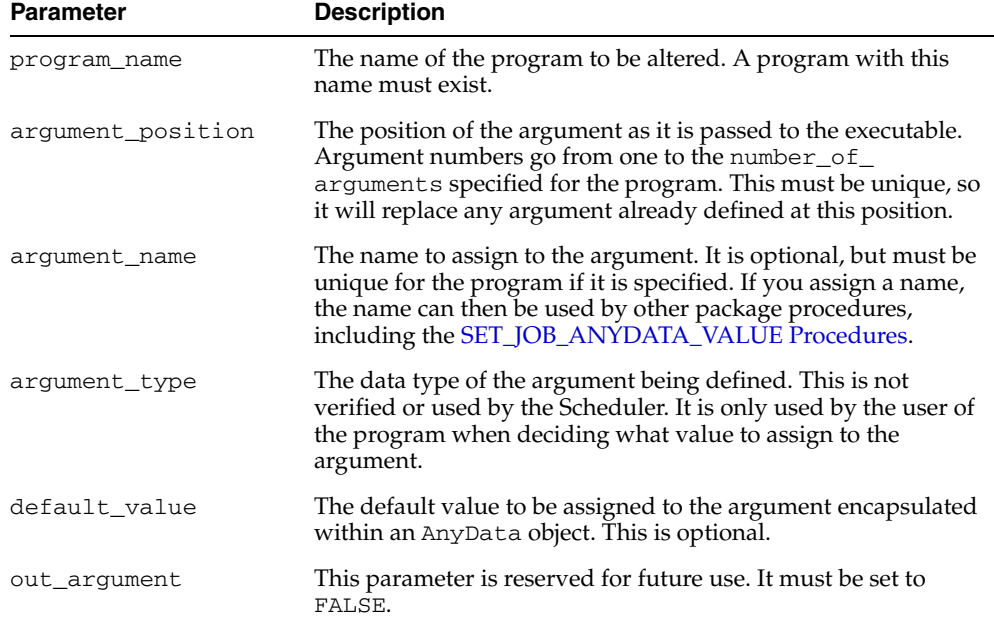

#### **Usage Notes**

All program arguments from 1 to the number\_of\_arguments value must be defined before a program can be enabled. If a default value for an argument is not defined with this procedure, a value must be defined in the job.

Defining a program argument requires that you be the owner of the program or have ALTER privileges on that program. You can also define a program argument if you have the CREATE ANY JOB privilege.

#### **See Also:**

- ["DEFINE\\_PROGRAM\\_ARGUMENT Procedures" on page 93-48](#page-1751-0)
- ["SET\\_JOB\\_ANYDATA\\_VALUE Procedures" on page 93-88](#page-1791-0)

# <span id="page-1744-0"></span>**DEFINE\_CHAIN\_EVENT\_STEP Procedure**

This procedure adds or replaces a chain step and associates it with an event schedule or an inline event. Once started in a running chain, this step will not complete until the specified event has occurred. Every step in a chain must be defined before the chain can be enabled and used. Defining a step gives it a name and specifies what happens during the step. If a step already exists with this name, the new step will replace the old one.

### **Syntax**

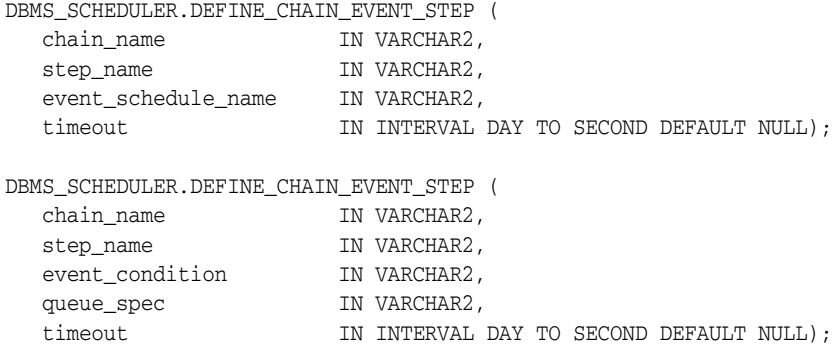

## **Parameters**

#### *Table 93–18 DEFINE\_CHAIN\_EVENT\_STEP Procedure Parameters*

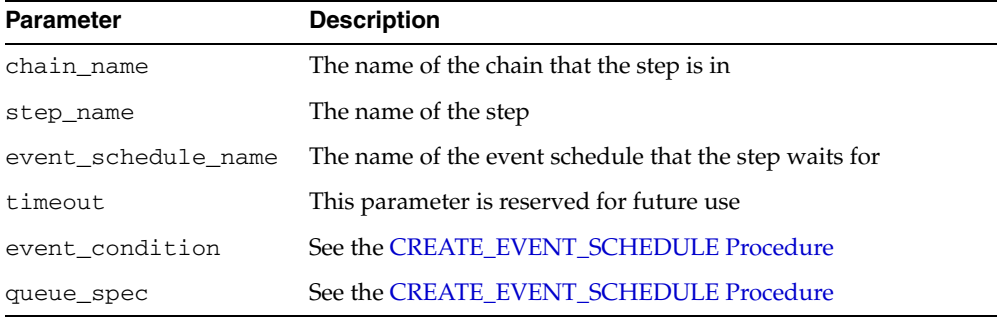

#### **Usage Notes**

Defining a chain step requires ALTER privileges on the chain either by being the owner of the chain, or by having the ALTER object privilege on the chain or by having the CREATE ANY JOB system privilege.

**See Also:** ["DEFINE\\_CHAIN\\_STEP Procedure" on page 93-45](#page-1748-0)

# **DEFINE\_CHAIN\_RULE Procedure**

This procedure adds a new rule to an existing chain, specified as a condition-action pair. The condition is expressed using either SQL or the Scheduler chain condition syntax, and indicates the prerequisites for the action to occur. The action specifies what is to be done as a result of the condition being met.

An actual rule object is created to store the rule in the schema in which the chain resides. If a rule name is given, this name will be used for the rule object. If a rule name is given and a rule already exists with this name in the chain's schema, the existing rule will be altered. (A schema different than the chain's schema cannot be specified). If no rule name is given, one will be generated of the form SCHED\_ RULE\${N}.

#### **Syntax**

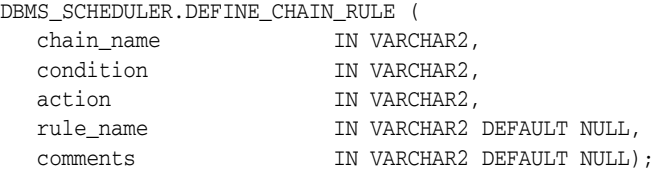

## **Parameters**

*Table 93–19 DEFINE\_CHAIN\_RULE Procedure Parameters*

| <b>Parameter</b> | <b>Description</b>                                                                                                    |
|------------------|----------------------------------------------------------------------------------------------------|
| chain name       | The name of the chain to alter                                                                                                    |
| condition        | A boolean expression expressed using either SQL or the<br>Scheduler chain condition syntax. (Scheduler chain condition<br>syntax is described below.) The expression must evaluate to<br>TRUE for the action to be performed.                                                                                                    |
|                  | If the condition is expressed with SQL, it must use the syntax<br>of a SELECT statement WHERE clause. You can refer to chain<br>step attributes by using the chain step name as a bind variable.<br>The bind variable syntax is : step_name. attribute. (step_<br>name refers to a typed object.) Possible attributes are:<br>completed, state, start_date, end_date, error_code,<br>and duration. Possible values for the state attribute<br>include: 'NOT_STARTED', 'SCHEDULED', 'RUNNING',<br>'PAUSED', 'STALLED', 'SUCCEEDED', 'FAILED', and<br>'STOPPED'. If a step is in the state 'SUCCEEDED', 'FAILED',<br>or 'STOPPED', its completed attribute is set to 'TRUE',<br>otherwise completed is 'FALSE'. |
|                  | Every chain must have a rule that evaluates to TRUE to start the<br>chain. For this purpose, you can use a rule that has 'TRUE' as its<br>condition if you are using Schedule chain condition syntax, or<br>$1 = 1$ as its condition if you are using SQL syntax.                                                                                                    |

| <b>Parameter</b> | <b>Description</b>                                                                                                    |
|------------------|----------------------------------------------------------------------------------------------------|
| action           | The action to be performed when the rule evaluates to TRUE.<br>The action must consist of at least a keyword with an optional<br>value and an optional delay clause.                                                      |
|                  | Possible actions include:                                                                                                    |
|                  | [AFTER delay_interval] START step_1[,step_2 ]                                                                                                    |
|                  | STOP step $1$ , step $2$<br>$\blacksquare$                                                                                                    |
|                  | END [{end_value  step_name.error_code}]<br>$\blacksquare$                                                                                                    |
|                  | At the beginning of the START action, a delay clause can be<br>given which specifies a delay interval to wait before<br>performing the action. delay_interval is a formatted<br>datetime interval of the form HH: MM: SS. |
| rule name        | The name of the rule that will be created. If no rule name is<br>given, one will be generated of the form $SCHED_RULE\$ <sub>(N)</sub> .                                                                                  |
| comments         | An optional comment describing the rule. This will be stored in<br>the rule object created.                                                                                                    |

*Table 93–19 (Cont.) DEFINE\_CHAIN\_RULE Procedure Parameters*

### **Chain Condition Syntax**

The Scheduler chain condition syntax provides an easy way to construct a condition using the states and error codes of steps in the current chain. The following are the available constructs, all of which are boolean expressions:

```
TRUE
FALSE
stepname [NOT] SUCCEEDED 
stepname [NOT] FAILED 
stepname [NOT] STOPPED 
stepname [NOT] COMPLETED 
stepname ERROR_CODE IN (integer, integer, integer ...)
stepname ERROR_CODE NOT IN (integer, integer, integer ...)
stepname ERROR_CODE = integer
stepname ERROR_CODE != integer
stepname ERROR_CODE <> integer
stepname ERROR_CODE > integer
stepname ERROR_CODE >= integer
stepname ERROR_CODE < integer
stepname ERROR_CODE <= integer
```
The following boolean operators are available to create more complex conditions:

*expression* AND *expression expression* OR *expression* NOT (*expression*)

*integer* can be positive or negative. Parentheses may be used for clarity or to enforce ordering. You must use parentheses with the NOT operator.

#### **Usage Notes**

Defining a chain rule requires ALTER privileges on the chain (either by being the owner, or by having ALTER privileges on the chain or by having the CREATE ANY JOB system privilege).

You must define at least one rule that starts the chain and at least one that ends it. See the section "Adding Rules to a Chain" in *Oracle Database Administrator's Guide* for more information.

#### **Examples**

The following are examples of using rule conditions and rule actions.

#### **Rule Conditions Using Scheduler Chain Condition Syntax**

```
'step1 completed'
-- satisfied when step step1 has completed. (step1 completed is also TRUE when any 
-- of the following are TRUE: step1 succeeded, step1 failed, step1 stopped.)
'step1 succeeded and step2 succeeded'
-- satisfied when steps step1 and step2 have both succeeded
'step1 error_code > 100'
-- satisfied when step step1 has failed with an error_code greater than 100
'step1 error_code IN (1, 3, 5, 7)'
```
-- satisfied when step step1 has failed with an error\_code of 1, 3, 5, or 7

#### **Rule Conditions Using SQL Syntax**

```
':step1.completed = ''TRUE'' AND :step1.end_date >SYSDATE-1/24'
--satisfied when step step1 completed less than an hour ago
```

```
':step1.duration > interval ''5'' minute'
-- satisfied when step step1 has completed and took longer than 5 minutes to 
complete
```
#### **Rule Actions**

'AFTER 01:00:00 START step1, step2' --After an hour start steps step1 and step2

```
'STOP step1'
--Stop step step1
```
END step4.error\_code' --End the chain with the error code that step step4 finished with. If step4 has not completed, the chain will be ended unsuccessfully with error code 27435.

```
'END' or 'END 0'
--End the chain successfully (with error_code 0)
```

```
'END 100'
--End the chain unsuccessfully with error code 100.
```
# <span id="page-1748-0"></span>**DEFINE\_CHAIN\_STEP Procedure**

This procedure adds or replaces a chain step and associates it with a program or a nested chain. When the chain step is started, the specified program or chain is run. If a step already exists with the name supplied in the chain\_name argument, the new step replaces the old one.

The chain owner must have EXECUTE privileges on the program or chain associated with the step. Only one program or chain can run during a step.

### **Syntax**

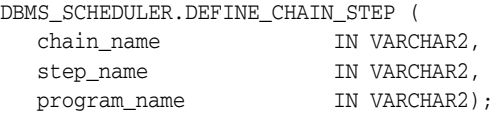

#### **Parameters**

*Table 93–20 DEFINE\_CHAIN\_STEP Procedure Parameters*

| <b>Parameter</b> | <b>Description</b>                                                                                                    |
|------------------|----------------------------------------------------------------------------------------------------|
| chain name       | The name of the chain to alter.                                                                                                    |
| step_name        | The name of the step being defined. If a step already exists<br>with this name, the new step will replace the old one.               |
| program name     | The name of a program or chain to run during this step. The<br>chain owner must have EXECUTE privileges on this program or<br>chain. |

### **Usage Notes**

Defining a chain step requires ALTER privileges on the chain (either by being the owner, or by having ALTER privileges on the chain or by having the CREATE ANY JOB system privilege).

**See Also:** ["DEFINE\\_CHAIN\\_EVENT\\_STEP Procedure" on](#page-1744-0)  [page 93-41](#page-1744-0)

# **DEFINE\_METADATA\_ARGUMENT Procedure**

This procedure defines a special metadata argument for the program. The Scheduler can pass Scheduler metadata through this argument to your stored procedure or other executable. You cannot set values for jobs using this argument.

# **Syntax**

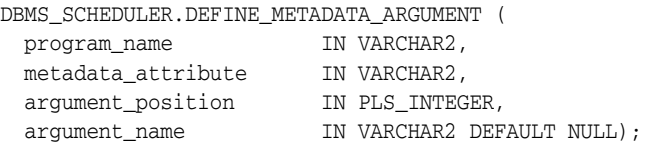

### **Parameters**

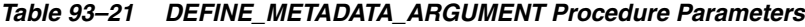

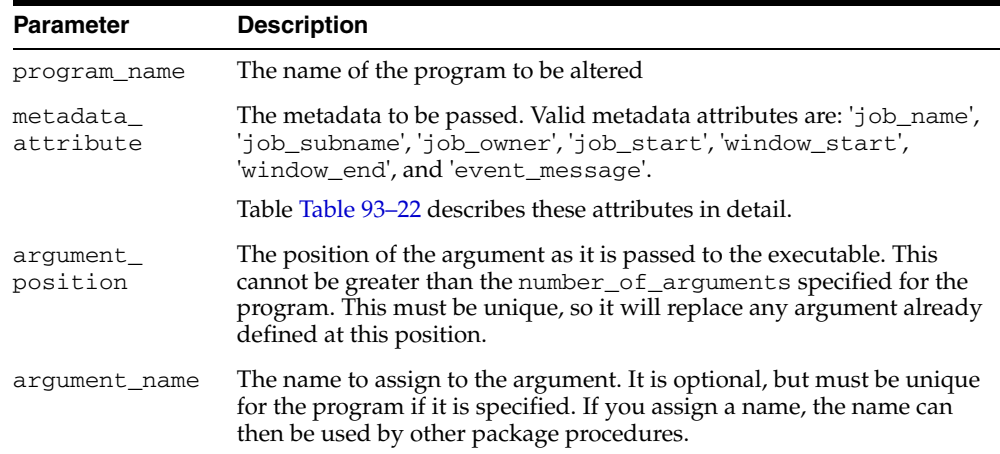

#### <span id="page-1749-0"></span>*Table 93–22 Metadata Attributes*

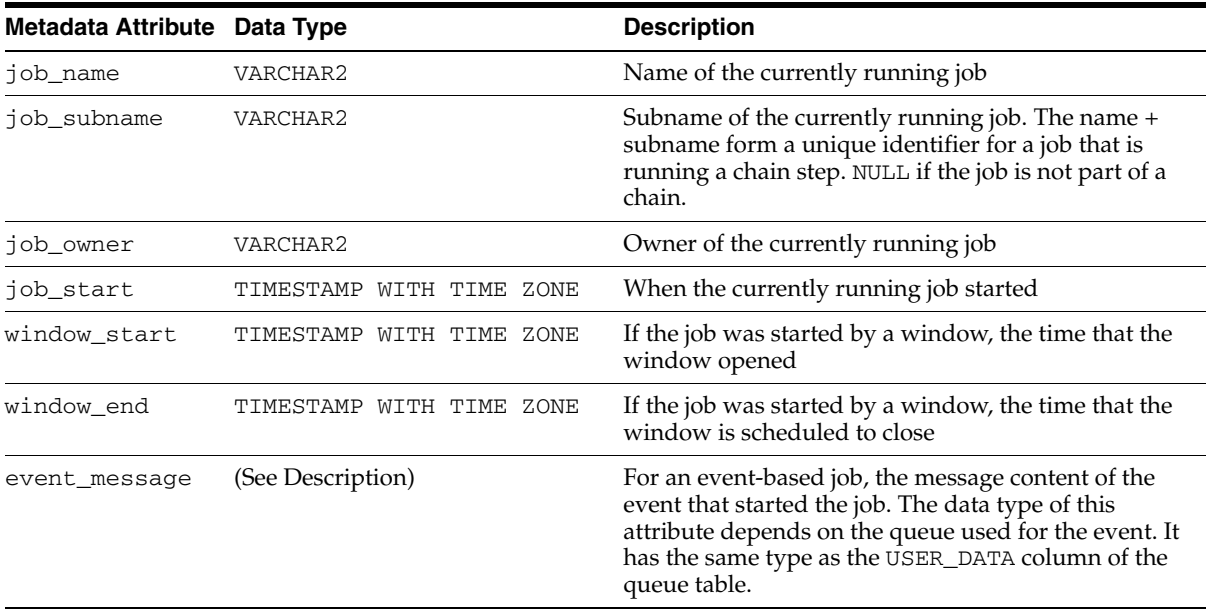

### **Usage Notes**

Defining a program argument requires that you be the owner of the program or have ALTER privileges on that program. You can also define a program argument if you have the CREATE ANY JOB privilege.

All metadata attributes except event\_message can also be used in PL/SQL blocks that you enter into the job\_action or program\_action attributes of jobs or programs, respectively. You use the attribute name as you use any other PL/SQL identifier, and the Scheduler assigns it a value.

# <span id="page-1751-0"></span>**DEFINE\_PROGRAM\_ARGUMENT Procedures**

This procedure defines a name or default value for a program argument. If no default value is defined for a program argument, the job that references the program must supply an argument value. (The job can also override a default value.)

This procedure is overloaded.

### **Syntax**

Defines a program argument without a default value:

PROCEDURE define\_program\_argument(

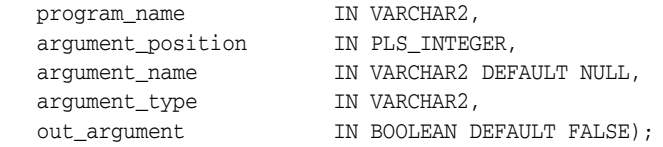

#### Defines a program argument with a default value:

PROCEDURE define\_program\_argument(

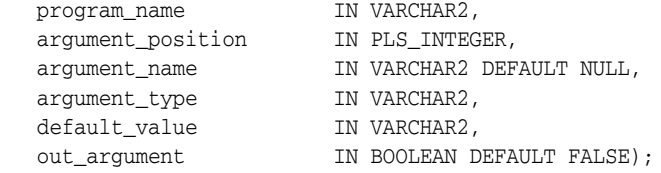

#### **Parameters**

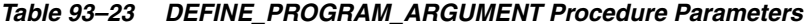

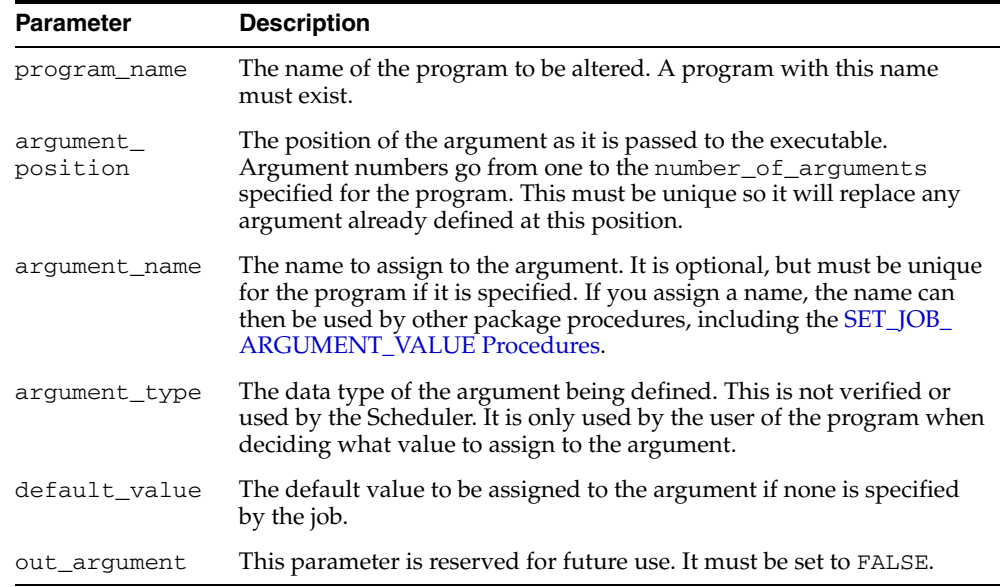

#### **Usage Notes**

All program arguments from 1 to the number\_of\_arguments value must be defined before a program can be enabled. If a default value for an argument is not defined with this procedure, a value must be defined in the job.

Defining a program argument requires that you be the owner of the program or have ALTER privileges on that program. You can also define a program argument if you have the CREATE ANY JOB privilege.

#### **See Also:**

- ["DEFINE\\_ANYDATA\\_ARGUMENT Procedure" on page 93-40](#page-1743-0)
- ["SET\\_JOB\\_ARGUMENT\\_VALUE Procedures" on page 93-89](#page-1792-0)

# **DISABLE Procedure**

This procedure disables a program, job, chain, window, or window group.

#### **Syntax**

DBMS\_SCHEDULER.DISABLE ( name  $IN$  VARCHAR2, force TN BOOLEAN DEFAULT FALSE);

#### **Parameters**

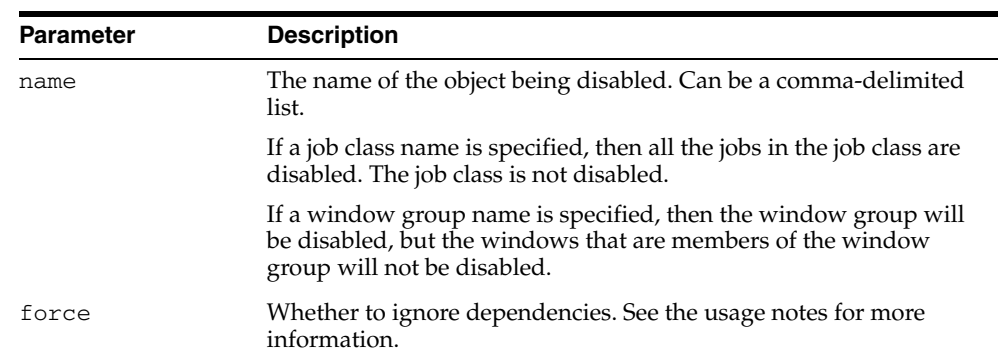

#### *Table 93–24 DISABLE Procedure Parameters*

### **Usage Notes**

Disabling an object that is already disabled does not generate an error. Because the DISABLE procedure is used for several Scheduler objects, when disabling windows and window groups, they must be preceded by SYS.

The purpose of the force option is to point out dependencies. No dependent objects are altered.

To run DISABLE for a window or window group, you must have the MANAGE SCHEDULER privilege. Otherwise, you must be the owner of the object being disabled or have ALTER privileges on that object or have the CREATE ANY JOB privilege.

#### **Jobs**

Disabling a job means that, although the metadata of the job is there, it should not run and the job coordinator will not pick up these jobs for processing. When a job is disabled, its state in the job queue is changed to disabled.

If force is set to FALSE and the job is currently running, an error is returned.

If force is set to TRUE, the job is disabled, but the currently running instance is allowed to finish.

#### **Programs**

When a program is disabled, the status is changed to disabled. A disabled program implies that, although the metadata is still there, jobs that point to this program cannot run.

If force is set to FALSE, the program must be unreferenced by any job otherwise an error will occur.

If force is set to TRUE, those jobs that point to the program will not be disabled, however, they will fail at runtime because their program will not be valid.

Running jobs that point to the program are not affected by the DISABLE call, and are allowed to continue

Any argument that pertains to the program will not be affected when the program is disabled.

#### **Windows**

This means that the window will not open, however, the metadata of the window is still there, so it can be reenabled.

If force is set to FALSE, the window must not be open or referenced by any job otherwise an error will occur.

If force is set to TRUE, disabling a window that is open will succeed but the window will not be closed. It will prevent the window from opening in the future until it is re-enabled.

When the window is disabled, those jobs that have the window as their schedule will not be disabled.

#### **Window Groups**

When a window group is disabled, jobs, other than a running job, that has the window group as its schedule will not run even if the member windows open. However, if the job had one of the window group members as its schedule, it would still run.

The metadata of the window group is still there, so it can be reenabled. Note that the members of the window group will still open.

If force is set to FALSE, the window group must not have any members that are open or referenced by any job otherwise an error will occur.

If force is set to TRUE:

- The window group is disabled and the open window will be not closed or disabled. It will be allowed to continue to its end.
- The window group is disabled but those jobs that have the window group as their schedule will not be disabled.

#### **Job Chains**

When a chain is disabled, the metadata for the chain is still there, but jobs that point to it will not be able to be run. This allows changes to the chain to be made safely without the risk of having an incompletely specified chain run.

If force is set to FALSE, the chain must be unreferenced by any job, otherwise an error will occur.

If force is set to TRUE, those jobs that point to the chain will not be disabled, however, they will fail at runtime.

Running jobs that point to this chain are not affected by the DISABLE call and are allowed to complete.

# **DROP\_CHAIN Procedure**

This procedure drops an existing chain.

#### **Syntax**

DBMS\_SCHEDULER.DROP\_CHAIN ( chain\_name IN VARCHAR2,<br>force IN POOLEAN D force TN BOOLEAN DEFAULT FALSE);

#### **Parameters**

| <b>Parameter</b> | <b>Description</b>                                                                                    |
|------------------|----------------------------------------------------------------------------------------------------|
| chain name       | The name of a chain to drop. Can also be a comma-delimited list of<br>chains.                         |
| force            | If force is set to FALSE, the chain must be unreferenced by any job<br>otherwise an error will occur. |
|                  | If force is set to TRUE, all jobs pointing to the chain are disabled<br>before dropping the chain.    |
|                  | Running jobs that point to this chain will be stopped before the<br>chain is dropped.                 |

*Table 93–25 DROP\_CHAIN Procedure Parameters*

### **Usage Notes**

Dropping a chain requires alter privileges on the chain (either by being the owner, or by having ALTER privileges on the chain or by having the CREATE ANY JOB system privilege).

All steps associated with the chain are dropped. If no rule set was specified when the chain was created, then the automatically created rule set and evaluation context associated with the chain are also dropped, so the user needs to have the privileges required to do this. See the DBMS\_RULE\_ADM.DROP\_RULE\_SET and DBMS\_RULE\_ ADM.DROP\_EVALUATION\_CONTEXT procedures for more information.

If force is FALSE, no jobs must be using this chain. If force is TRUE, any jobs that use this chain will be disabled before dropping the chain (and any of these jobs that are running will be stopped).

# **DROP\_CHAIN\_RULE Procedure**

This procedure removes a rule from an existing chain. The rule object corresponding to this rule will also be dropped. The chain will not be disabled. If dropping this rule makes the chain invalid, the user should first disable the chain to ensure that it does not run.

## **Syntax**

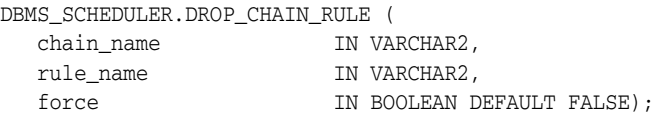

## **Parameters**

| <b>Parameter</b> | <b>Description</b>                                                                                                    |
|------------------|----------------------------------------------------------------------------------------------------|
| chain name       | The name of the chain to alter                                                                                                    |
| rule name        | The name of the rule to drop                                                                                                    |
| force            | If force is set to TRUE, the drop operation proceeds even if the<br>chain is currently running. The running chain is not stopped or<br>interrupted. If force is set to FALSE and the chain is running, an<br>error is generated. |

*Table 93–26 DROP\_CHAIN\_RULE Procedure Parameters*

#### **Usage Notes**

Dropping a chain rule requires alter privileges on the chain (either by being the owner, or by having ALTER privileges on the chain or by having the CREATE ANY JOB system privilege).

Dropping a chain rule also drops the underlying rule database object so the user needs to have the privileges to drop this rule object. See the DBMS\_RULE\_ADM.DROP\_RULE procedure for more information.

# **DROP\_CHAIN\_STEP Procedure**

This procedure drops a chain step. If this chain step is still used in the chain rules, the chain will be disabled.

### **Syntax**

DBMS\_SCHEDULER.DROP\_CHAIN\_STEP ( chain\_name IN VARCHAR2, step\_name IN VARCHAR2, force TN BOOLEAN DEFAULT FALSE);

## **Parameters**

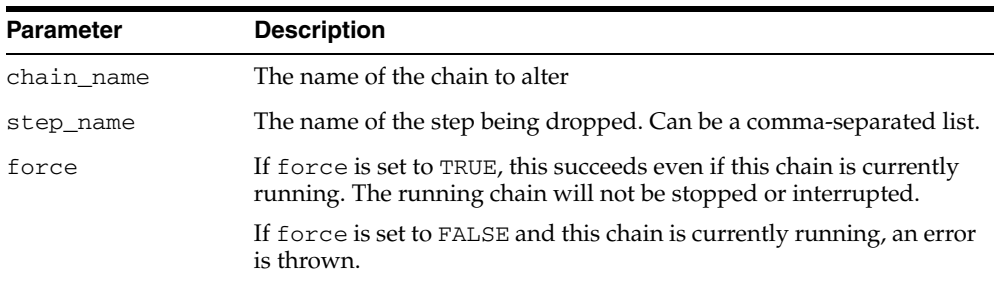

#### *Table 93–27 DROP\_CHAIN\_STEP Procedure Parameters*

## **Usage Notes**

Dropping a chain step requires ALTER privileges on the chain (either by being the owner, or by having ALTER privileges on the chain or by having the CREATE ANY JOB system privilege).

# **DROP\_JOB Procedure**

This procedure drops a job or all jobs in a job class. It results in the job being removed from the job queue, its metadata being removed, and no longer being visible in the  $*_{-}$ SCHEDULER\_JOBS views. Therefore, no more runs of the job will be executed. Dropping a job also drops all argument values set for that job.

### **Syntax**

DBMS\_SCHEDULER.DROP\_JOB ( job\_name IN VARCHAR2, force TN BOOLEAN DEFAULT FALSE);

## **Parameters**

| - טג–טיס טוע     | <b>PROFITS</b> PUCKED <b>PROPERTY</b>                                                                                                    |
|------------------|----------------------------------------------------------------------------------------------------|
| <b>Parameter</b> | <b>Description</b>                                                                                                    |
| job_name         | The name of a job or job class. Can be a comma-delimited list. For a<br>job class, the SYS schema should be specified.                                                                |
|                  | If the name of a job class is specified, the jobs that belong to that job<br>class are dropped, but the job class itself is not dropped.                                              |
| force            | If force is set to FALSE, and an instance of the job is running at the<br>time of the call, the call results in an error.                                                             |
|                  | If force is set to TRUE, the Scheduler first attempts to stop the<br>running job instance (by issuing the STOP_JOB call with the force<br>flag set to false), and then drops the job. |

*Table 93–28 DROP\_JOB Procedure Parameters*

### **Usage Notes**

Dropping a job requires ALTER privileges on the job either by being the owner of the job, or by having the ALTER object privilege on the job or by having the CREATE ANY JOB system privilege.

# **DROP\_JOB\_CLASS Procedure**

This procedure drops a job class. Dropping a job class means that all the metadata about the job class is removed from the database.

## **Syntax**

DBMS\_SCHEDULER.DROP\_JOB\_CLASS ( job\_class\_name IN VARCHAR2, force TN BOOLEAN DEFAULT FALSE);

## **Parameters**

*Table 93–29 DROP\_JOB\_CLASS Procedure Parameters*

| <b>Parameter</b> | <b>Description</b>                                                                                                    |
|------------------|----------------------------------------------------------------------------------------------------|
| job_class_name   | The name of the job class. Can be a comma-delimited list.                                                                                                    |
| force            | If force is set to FALSE, a class must be unreferenced by any jobs to<br>be dropped otherwise an error will occur.                                                         |
|                  | If force is set to TRUE, jobs belonging to the class are disabled and<br>their class is set to the default class. Only if this is successful will the<br>class be dropped. |
|                  | Running jobs that belong to the job class are not affected.                                                                                                    |

## **Usage Notes**

Dropping a job class requires the MANAGE SCHEDULER system privilege.

# **DROP\_PROGRAM Procedure**

This procedure drops a program. Any arguments that pertain to the program are also dropped when the program is dropped.

## **Syntax**

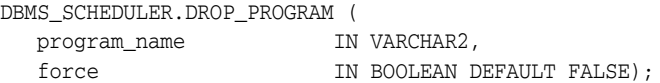

## **Parameters**

| <b>Parameter</b> | <b>Description</b>                                                                                                |
|------------------|----------------------------------------------------------------------------------------------------|
| program name     | The name of the program to be dropped. Can be a comma-delimited<br>list.                                          |
| force            | If force is set to FALSE, the program must be unreferenced by any<br>job otherwise an error will occur.           |
|                  | If force is set to TRUE, all jobs referencing the program are disabled<br>before dropping the program.            |
|                  | Running jobs that point to the program are not affected by the<br>DROP PROGRAM call, and are allowed to continue. |

*Table 93–30 DROP\_PROGRAM Procedure Parameters*

### **Usage Notes**

Dropping a program requires that you be the owner of the program or have ALTER privileges on that program. You can also drop a program if you have the CREATE ANY JOB privilege.

# **DROP\_PROGRAM\_ARGUMENT Procedures**

This procedure drops a program argument. An argument can be specified by either name (if one has been given) or position.

The procedure is overloaded.

### **Syntax**

Drops a program argument by position:

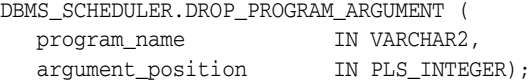

Drops a program argument by name:

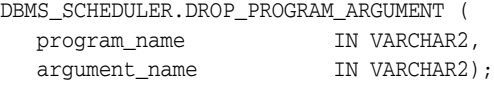

### **Parameters**

*Table 93–31 DROP\_PROGRAM\_ARGUMENT Procedure Parameters*

| <b>Parameter</b>      | <b>Description</b>                                                             |
|-----------------------|--------------------------------------------------------------------------------|
| program name          | The name of the program to be altered. A program with this name<br>must exist. |
| argument name         | The name of the argument being dropped                                         |
| argument_<br>position | The position of the argument to be dropped                                     |

#### **Usage Notes**

Dropping a program argument requires that you be the owner of the program or have ALTER privileges on that program. You can also drop a program argument if you have the CREATE ANY JOB privilege.

# **DROP\_SCHEDULE Procedure**

#### This procedure drops a schedule.

## **Syntax**

DBMS\_SCHEDULER.DROP\_SCHEDULE ( schedule\_name IN VARCHAR2, force TN BOOLEAN DEFAULT FALSE);

## **Parameters**

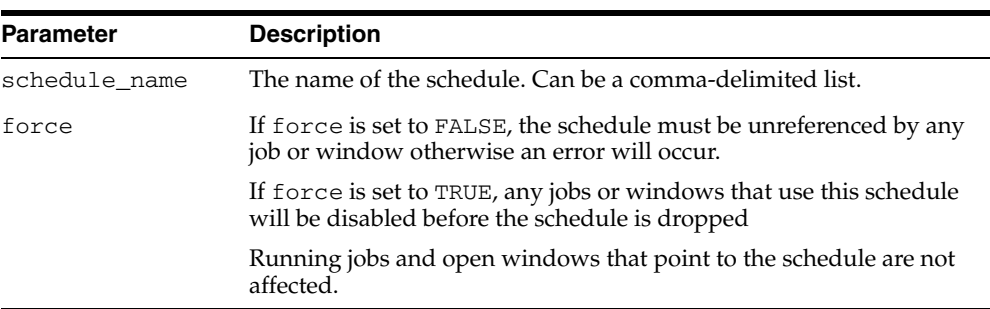

#### *Table 93–32 DROP\_SCHEDULE Procedure Parameters*

# **Usage Notes**

You must be the owner of the schedule being dropped or have ALTER privileges for the schedule or the CREATE ANY JOB privilege.

# **DROP\_WINDOW Procedure**

This procedure drops a window. All metadata about the window is removed from the database. All references to the window are removed from window groups.

## **Syntax**

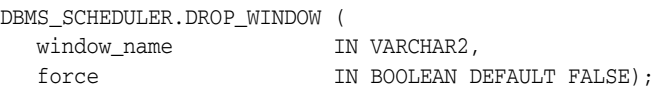

## **Parameters**

*Table 93–33 DROP\_WINDOW Procedure Parameters*

| <b>Parameter</b> | <b>Description</b>                                                                                                    |
|------------------|----------------------------------------------------------------------------------------------------|
| window_name      | The name of the window. Can be a comma-delimited list.                                                                                                    |
| force            | If force is set to FALSE, the window must be not be open or<br>referenced by any job otherwise an error will occur.                                                                                                    |
|                  | If force is set to TRUE, the window will be dropped and those jobs<br>that have the window as their schedule will be disabled. However,<br>jobs that have a window group of which the dropped window was a<br>member as their schedule will not be disabled. If the window is<br>open then, the Scheduler attempts to first close the window and<br>then drop it. When the window is closed, normal close window<br>rules apply. |
|                  | Running jobs that have the window as their schedule will be<br>allowed to continue, unless the stop_on_window_close flag was<br>set to TRUE for the job. If this is the case, the job will be stopped<br>when the window is dropped.                                                                                                    |

# **Usage Notes**

Dropping a window requires the MANAGE SCHEDULER privilege.
## **DROP\_WINDOW\_GROUP Procedure**

This procedure drops a window group but not the windows that are members of this window group.

#### **Syntax**

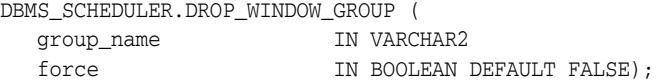

#### **Parameters**

| <b>Parameter</b> | <b>Description</b>                                                                                                    |
|------------------|----------------------------------------------------------------------------------------------------|
| group name       | The name of the window group                                                                                                    |
| force            | If force is set to FALSE, the window group must be unreferenced<br>by any job otherwise an error will occur.                                                                                                    |
|                  | If force is set to TRUE, the window group will be dropped and<br>those jobs that have the window group as their schedule will be<br>disabled. Running jobs that have the window group as their<br>schedule are allowed to continue, even if the stop_on_window_<br>close flag was set to TRUE when for the job. |
|                  | If a member of the window group that is being dropped is open, the<br>window group can still be dropped.                                                                                                    |

*Table 93–34 DROP\_WINDOW\_GROUP Procedure Parameters*

#### **Usage Notes**

If you want to drop all the windows that are members of this group but not the window group itself, you can use the DROP\_WINDOW procedure and provide the name of the window group to the call.

To drop a window group, you must have the MANAGE SCHEDULER privilege.

## **ENABLE Procedure**

This procedure enables a program, job, chain, window, or window group. When an object is enabled, the enabled flag is set to TRUE. By default, jobs, chains, and programs are created disabled and windows and window groups are created enabled.

Validity checks are performed before enabling an object. If the check fails, the object is not enabled, and an appropriate error is returned. This procedure does not return an error if the object was already enabled.

#### **Syntax**

DBMS\_SCHEDULER.ENABLE ( name IN VARCHAR2);

#### **Parameters**

*Table 93–35 ENABLE Procedure Parameters* **Parameter Description** name The name of the Scheduler object being enabled. Can be a comma-delimited list of names. If a job class name is specified, then all the jobs in the job class are enabled. If a window group name is specified, then the window group will be enabled, but the windows that are members of the window group, will not be enabled.

#### **Usage Notes**

Because the ENABLE procedure is used for several Scheduler objects, when enabling windows or window groups, they must be preceded by SYS.

To run ENABLE for a window or window group, you must have the MANAGE SCHEDULER privilege. Otherwise, you must be the owner of the object being enabled or have ALTER privileges on that object or have the CREATE ANY JOB privilege. For a job of type EXECUTABLE (or for a job that points to a program of type EXECUTABLE), the job owner must have the CREATE EXTERNAL JOB system privilege before the job can be enabled or run.

## **EVALUATE\_CALENDAR\_STRING Procedure**

You can define repeat intervals of jobs, windows or schedules using the Scheduler's calendaring syntax. This procedure evaluates the calendar expression and tells you what the next execution date of a job or window will be. This is very useful for testing the correct definition of the calendar string without having to actually schedule the job or window.

This procedure can also be used to get multiple steps of the repeat interval by passing the next\_run\_date returned by one invocation as the return\_date\_after argument of the next invocation of this procedure.

#### **Syntax**

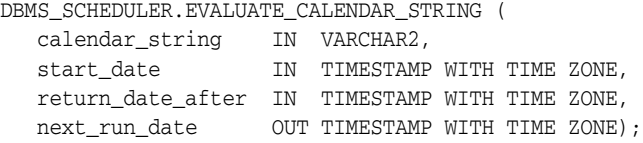

#### **Parameters**

| <b>Parameter</b>     | <b>Description</b>                                                                                                    |
|----------------------|----------------------------------------------------------------------------------------------------|
| calendar<br>string   | The calendar string to be evaluated. The string must be in the<br>calendaring syntax described in "Operational Notes" on page 93-4.                                                                                                    |
| start date           | The date after which the repeat interval becomes valid. It can also be<br>used to fill in specific items that are missing from the calendar string.<br>Can optionally be NULL.                                                                                                    |
| return date<br>after | With the start_date and the calendar string, the Scheduler has<br>sufficient information to determine all valid execution dates. By setting<br>this argument, the Scheduler knows which one of all possible matches<br>to return. When a NULL value is passed for this argument, the<br>Scheduler automatically fills in systimestamp as its value. |
| next run date        | The first timestamp that matches the calendar string and start date that<br>occurs after the value passed in for the return_date_after<br>argument.                                                                                                    |

*Table 93–36 EVALUATE\_CALENDAR\_STRING Procedure Parameters*

#### **Examples**

The following code fragment can be used to determine the next five dates a job will run given a specific calendar string.

```
SET SERVEROUTPUT ON;
ALTER SESSION set NLS_DATE_FORMAT = 'DD-MON-YYYY HH24:MI:SS';
Session altered.
DECLARE
start_date TIMESTAMP;
return_date_after TIMESTAMP;
next_run_date TIMESTAMP;
BEGIN
start_date :=
  to_timestamp_tz('01-JAN-2003 10:00:00','DD-MON-YYYY HH24:MI:SS');
return_date_after := start_date;
FOR i IN 1..5 LOOP
  DBMS_SCHEDULER.EVALUATE_CALENDAR_STRING(
```

```
 'FREQ=DAILY;BYHOUR=9;BYMINUTE=30;BYDAY=MON,TUE,WED,THU,FRI',
     start_date, return_date_after, next_run_date);
DBMS_OUTPUT.PUT_LINE('next_run_date: ' || next_run_date);
return_date_after := next_run_date;
END LOOP;
END;
/
next_run_date: 02-JAN-03 09.30.00.000000 AM
next_run_date: 03-JAN-03 09.30.00.000000 AM
next_run_date: 06-JAN-03 09.30.00.000000 AM
next_run_date: 07-JAN-03 09.30.00.000000 AM
next_run_date: 08-JAN-03 09.30.00.000000 AM
PL/SQL procedure successfully completed.
```
#### **Usage Notes**

No specific Scheduler privileges are required.

## **EVALUATE\_RUNNING\_CHAIN Procedure**

This procedure forces reevaluation of the rules of a running chain to trigger any rules for which the conditions have been satisfied. The job passed as an argument must point to a chain and must be running. If the job is not running, an error is thrown. (RUN\_JOB can be used to start the job.)

If any of the steps of the chain are themselves running chains, another EVALUATE\_ RUNNING\_CHAIN is performed on each of the nested running chains.

#### **Syntax**

DBMS\_SCHEDULER.EVALUATE\_RUNNING\_CHAIN ( job\_name IN VARCHAR2);

#### **Parameters**

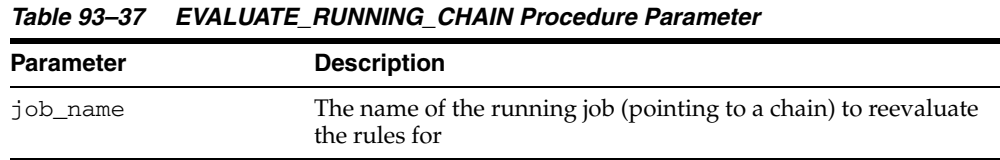

#### **Usage Notes**

Running EVALUATE\_RUNNING\_CHAIN on a job requires alter privileges on the job (either by being the owner, or by having ALTER privileges on the job or by having the CREATE ANY JOB system privilege).

**Note:** The Scheduler automatically evaluates a chain:

- At the start of the chain job
- When a chain step completes
- When an event occurs that is associated with one of the event steps of the chain

For most chains, this is sufficient. EVALUATE\_RUNNING\_CHAIN should be used only under the following circumstances:

- After manual intervention of a running chain with the ALTER RUNNING\_CHAIN procedure
- When chain rules use SQL syntax and the rule conditions contain elements that are not under the control of the Scheduler.

In these cases, EVALUATE\_RUNNING\_CHAIN may not be needed if you set the evaluation\_interval attribute when you created the chain.

## **GENERATE\_JOB\_NAME Function**

This function returns a unique name for a job. The name will be of the form {prefix}N where N is a number from a sequence. If no prefix is specified, the generated name will, by default, be JOB\$\_1, JOB\$\_2, JOB\$\_3, and so on. If 'SCOTT' is specified as the prefix, the name will be SCOTT1, SCOTT2, and so on.

#### **Syntax**

DBMS\_SCHEDULER.GENERATE\_JOB\_NAME ( prefix IN VARCHAR2 DEFAULT 'JOB\$\_') RETURN VARCHAR2;

## **Parameters**

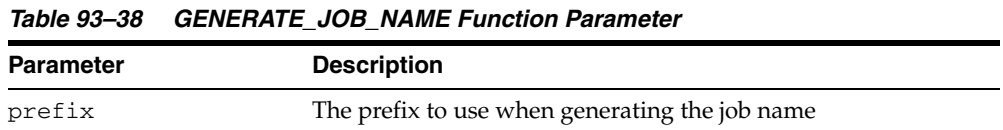

#### **Usage Notes**

If the prefix is explicitly set to NULL, the name will be just the sequence number. In order to successfully use such numeric names, they must be surrounded by double quotes throughout the DBMS\_SCHEDULER calls. A prefix cannot be longer than 18 characters and cannot end with a digit.

Note that, even though the GENERATE\_JOB\_NAME function will never return the same job name twice, there is a small chance that the returned name matches an already existing database object.

No specific Scheduler privileges are required to use this function.

## **GET\_ATTRIBUTE Procedure**

This procedure retrieves the value of an attribute of a Scheduler object. It is overloaded to output values of the following types: VARCHAR2, TIMESTAMP WITH TIMEZONE, BOOLEAN, PLS\_INTEGER, and INTERVAL DAY TO SECOND.

## **Syntax**

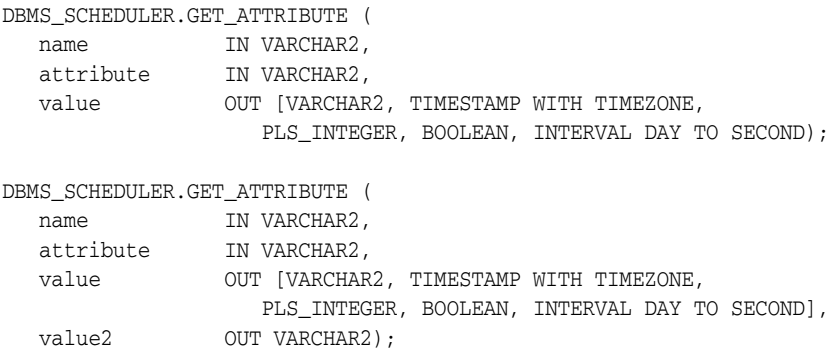

#### **Parameters**

| <b>Parameter</b> | <b>Description</b>                                                                                                    |
|------------------|----------------------------------------------------------------------------------------------------|
| name             | The name of the object                                                                                                    |
| attribute        | The attribute being retrieved                                                                                                    |
| value            | The existing value of the attribute                                                                                                    |
| value2           | Most attributes have only one value associated with them, but some<br>can have two. The value2 argument is for this optional second<br>value. |

*Table 93–39 GET\_ATTRIBUTE Procedure Parameters*

#### **Usage Notes**

To run GET\_ATTRIBUTE for a job class, you must have the MANAGE SCHEDULER privilege or have EXECUTE privileges on the class. For a schedule, window, or a window group, no privileges are necessary. Otherwise, you must be the owner of the object or have ALTER or EXECUTE privileges on that object or have the CREATE ANY JOB privilege.

## **GET\_SCHEDULER\_ATTRIBUTE Procedure**

This procedure retrieves the value of a Scheduler attribute.

#### **Syntax**

DBMS\_SCHEDULER.GET\_SCHEDULER\_ATTRIBUTE ( attribute IN VARCHAR2, value OUT VARCHAR2);

#### **Parameters**

*Table 93–40 GET\_SCHEDULER\_ATTRIBUTE Procedure Parameters*

| <b>Parameter</b> | <b>Description</b>                  |
|------------------|-------------------------------------|
| attribute        | The name of the attribute           |
| value            | The existing value of the attribute |

#### **Usage Notes**

To run GET\_SCHEDULER\_ATTRIBUTE, you must have the MANAGE SCHEDULER privilege.

[Table 93–41](#page-1771-0) lists the Scheduler attributes that you can retrieve. For more detail on these attributes, see [Table 93–61 on page 93-90](#page-1793-0) and the section "Configuring the Scheduler" in *Oracle Database Administrator's Guide*.

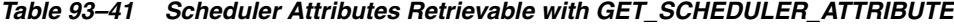

<span id="page-1771-0"></span>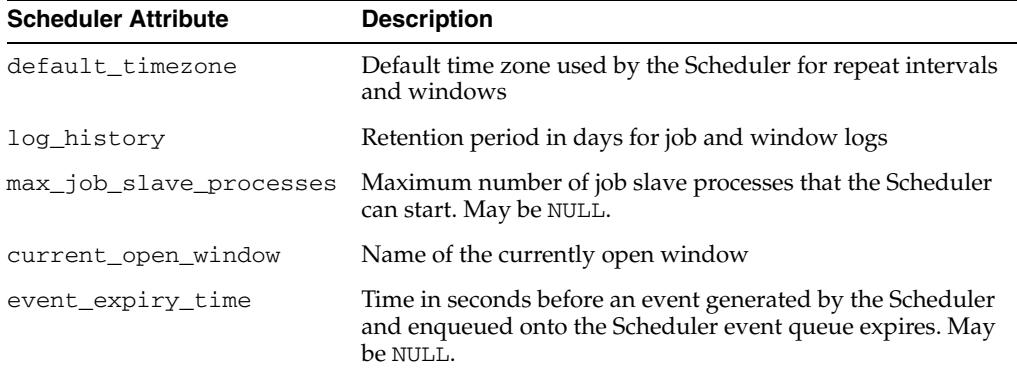

## **OPEN\_WINDOW Procedure**

This procedure opens a window independent of its schedule. This window will open and the resource plan associated with it, will take effect immediately for the duration specified or for the normal duration of the window if no duration is given. Only an enabled window can be manually opened.

#### **Syntax**

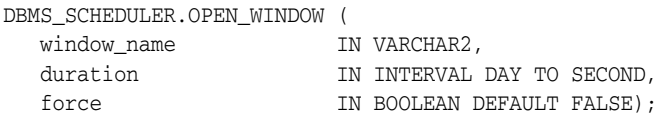

#### **Parameters**

| <b>Parameter</b> | <b>Description</b>                                                                                                    |
|------------------|----------------------------------------------------------------------------------------------------|
| window_name      | The name of the window                                                                                                    |
| duration         | The duration of the window. It is of type interval day to second. If it is<br>NULL, then the window will be opened for the regular duration as<br>specified in the window metadata.                                                                                                    |
| force            | If force is set to FALSE, opening an already open window, will generate<br>an error.                                                                                                    |
|                  | If force is set to TRUE:                                                                                                    |
|                  | You can open a window that is already open. The window stays open for<br>the duration specified in the call, from the time the OPEN_WINDOW<br>command was issued. Consider an example to illustrate this. window1<br>was created with a duration of four hours. It has how been open for two<br>hours. If at this point you reopen window1 using the OPEN_WINDOW call<br>and do not specify a duration, then window1 will be open for another<br>four hours because it was created with that duration. If you specified a<br>duration of 30 minutes, the window will close in 30 minutes. |
|                  | The Scheduler automatically closes any window that is open at that time,<br>even if it has a higher priority. For the duration of this manually opened<br>window, the Scheduler does not open any other scheduled windows even<br>if they have a higher priority.                                                                                                    |

*Table 93–42 OPEN\_WINDOW Procedure Parameters*

#### **Usage Notes**

If there are jobs running when the window opens, the resources allocated to them might change due to the switch in resource plan.

Opening a window manually has no impact on regular scheduled runs of the window. The next open time of the window is not updated, and will be as determined by the regular scheduled opening.

When a window that was manually opened closes, the rules about overlapping windows are applied to determine which other window should be opened at that time if any at all.

If a window fails to switch resource plans because the designated resource plan no longer exists or because resource plan switching by windows is disabled (for example, by using the ALTER SYSTEM statement with the force option), the failure to switch resource plans is recorded in the window log.

Opening a window requires the MANAGE SCHEDULER privilege.

## **PURGE\_LOG Procedure**

By default, the Scheduler automatically purges all rows in the job log and window log that are older than 30 days. The PURGE\_LOG procedure is used to purge additional rows from the job and window log.

Rows in the job log table pertaining to the steps of a chain are purged only when the entry for the main chain job is purged (either manually or automatically).

#### **Syntax**

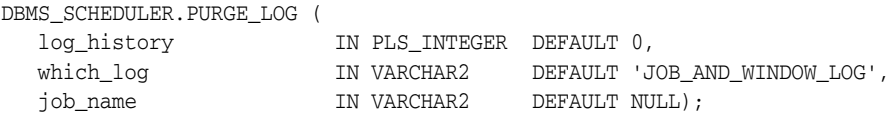

#### **Parameters**

*Table 93–43 PURGE\_LOG Procedure Parameters*

| <b>Parameter</b> | <b>Description</b>                                                                                                    |
|------------------|----------------------------------------------------------------------------------------------------|
| log history      | This specifies how much history (in days) to keep. The valid range is 0<br>- 999. If set to 0, no history is kept.                                                                                                    |
| which log        | This specifies which type of log. Valid values for which log are job<br>log, window_log, and job_and_window_log.                                                                                                    |
| job name         | This specifies which job-specific entries must be purged from the jog<br>log. This can be a comma-delimited list of job names and job classes.<br>Whenever job_name has a value other than NULL, the which_log<br>argument implicitly includes the job log. |

#### **Usage Notes**

This procedure requires the MANAGE SCHEDULER privilege.

#### **Examples**

The following will completely purge all rows from both the job log and the window log:

```
DBMS_SCHEDULER.PURGE_LOG();
```
The following will purge all rows from the window log that are older than 5 days:

DBMS\_SCHEDULER.PURGE\_LOG(5, 'window\_log');

The following will purge all rows from the window log that are older than 1 day and all rows from the job log that are related to jobs in jobclass1 and that are older than 1 day:

DBMS\_SCHEDULER.PURGE\_LOG(1, 'job\_and\_window\_log', 'sys.jobclass1');

## **REMOVE\_EVENT\_QUEUE\_SUBSCRIBER Procedure**

This procedure unsubscribes a user from the Scheduler event queue SYS.SCHEDULER\$\_EVENT\_QUEUE.

#### **Syntax**

DBMS\_SCHEDULER.REMOVE\_EVENT\_QUEUE\_SUBSCRIBER ( subscriber\_name IN VARCHAR2 DEFAULT NULL);

#### **Parameters**

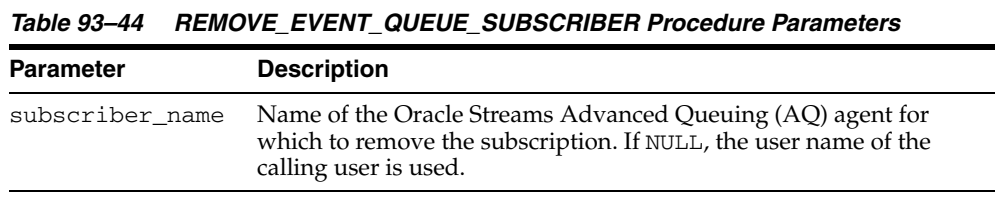

#### **Usage Notes**

After the agent is unsubscribed, it is deleted. If the agent does not exist or is not currently subscribed to the Scheduler event queue, an error is raised.

## **REMOVE\_WINDOW\_GROUP\_MEMBER Procedure**

This procedure removes one or more windows from an existing window group.

#### **Syntax**

DBMS\_SCHEDULER.REMOVE\_WINDOW\_GROUP\_MEMBER ( group\_name IN VARCHAR2, window\_list  $IN$  VARCHAR2);

#### **Parameters**

*Table 93–45 REMOVE\_WINDOW\_GROUP\_MEMBER Procedure Parameters*

| <b>Parameter</b> | <b>Description</b>                 |
|------------------|------------------------------------|
| group_name       | The name of the window group.      |
| window list      | The name of the window or windows. |

#### **Usage Notes**

If any of the windows specified is either invalid, does not exist, or is not a member of the given group, the call fails. Removing a window from a group requires the MANAGE SCHEDULER privilege.

Dropping an open window from a window group has no impact on running jobs that has the window as its schedule since the jobs would only be stopped when a window closes.

## **RESET\_JOB\_ARGUMENT\_VALUE Procedures**

This procedure resets (clears) the value previously set to an argument for a job. RESET\_JOB\_ARGUMENT\_VALUE is overloaded.

#### **Syntax**

Clears a previously set job argument value by argument position:

DBMS\_SCHEDULER.RESET\_JOB\_ARGUMENT\_VALUE ( job\_name IN VARCHAR2, argument\_position IN PLS\_INTEGER);

#### Clears a previously set job argument value by argument name:

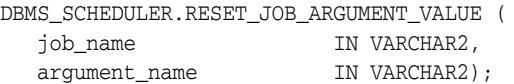

#### **Parameters**

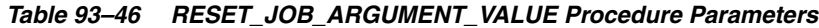

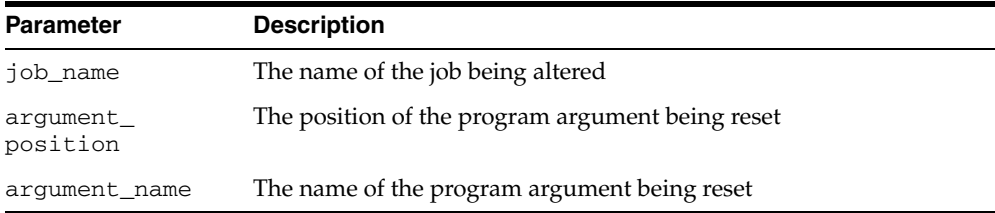

#### **Usage Notes**

If the corresponding program argument has no default value, the job will be disabled. Resetting a program argument of a job belonging to another user requires ALTER privileges on that job. Arguments can be specified by position or by name.

RESET\_JOB\_ARGUMENT\_VALUE requires that you be the owner of the job or have ALTER privileges on that job. You can also reset a job argument value if you have the CREATE ANY JOB privilege.

## **RUN\_CHAIN Procedures**

This procedure immediately runs a chain or part of a chain by creating a run-once job with the job name given. If no job\_name is given, one will be generated of the form RUN\_CHAIN\$\_*chainnameN*, where *chainname* is the first 8 characters of the chain name and *N* is an integer.

If a list of start steps is given, only those steps will be started when the chain begins running. Steps not in the list that would normally have started are skipped and paused (so that they or the steps after them do not run). If start\_steps is NULL, then the chain will start normally—that is, an initial evaluation will be done to see which steps to start running).

If a list of initial step states is given, the newly created chain job sets every listed step to the state specified for that step before evaluating the chain rules to see which steps to start. (Steps in the list are not started.)

#### **Syntax**

Runs a chain, with a list of start steps.

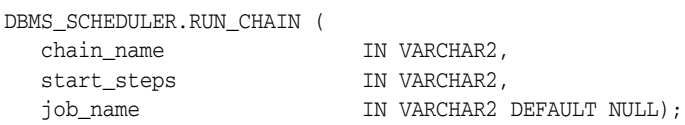

Runs a chain, with a list of initial step states.

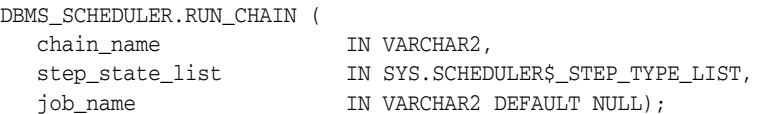

#### **Parameters**

*Table 93–47 RUN\_CHAIN Procedure Parameters*

| <b>Parameter</b> | <b>Description</b>                                                          |
|------------------|-----------------------------------------------------------------------------|
| chain name       | The name of the chain to run                                                |
| job_name         | The name of the job to create to run the chain                              |
| start_steps      | Comma-separated list of the steps to start when the chain starts<br>running |

| Parameter       | <b>Description</b>                                                                                                    |
|-----------------|----------------------------------------------------------------------------------------------------|
| step_state_list | List of chain steps with an initial state (SUCCEEDED or FAILED) to<br>set for each.                                                         |
|                 | The list is provided as nested table type SYS. SCHEDULER\$_STEP_<br>TYPE_LIST, where each element is of type SYS. SCHEDULER\$<br>STEP_TYPE. |
|                 | CREATE TYPE sys.scheduler\$_step_type as object (<br>step name varchar2(32),<br>$step_type \cdot \text{varchar2}(32));$                     |
|                 | CREATE TYPE sys.scheduler\$_step_type_list IS TABLE OF<br>sys.scheduler\$_step_type;                                                        |
|                 | Set the attributes of sys.scheduler\$_step_type as follows:                                                                                 |
|                 | The name of the step<br>step_name<br>step_type 'SUCCEEDED' or 'FAILED error_number'                                                         |
|                 | where <i>error_number</i> is a positive or negative integer.                                                                                |

*Table 93–47 (Cont.) RUN\_CHAIN Procedure Parameters*

#### **Usage Notes**

Running a chain requires CREATE JOB if the job is being created in the user's schema, or CREATE ANY JOB otherwise. In addition, the owner of the job being created needs execute privileges on the chain (by being the owner of the chain, by having the EXECUTE privilege on the chain, or by having the EXECUTE ANY PROGRAM system privilege).

#### **Examples**

The following example illustrates how to start a chain in the middle by providing the initial state of some chain steps.

```
declare
   initial_step_states sys.scheduler$_step_type_list;
begin
   initial_step_states := sys.scheduler$_step_type_list(
     sys.scheduler$_step_type('step1', 'SUCCEEDED'),
     sys.scheduler$_step_type('step2', 'FAILED 27486'),
     sys.scheduler$_step_type('step3', 'SUCCEEDED'),
     sys.scheduler$_step_type('step5', 'SUCCEEDED'));
   dbms_scheduler.run_chain('my_chain', initial_step_states);
end;
/
```
## **RUN\_JOB Procedure**

This procedure runs a job immediately.

#### **Syntax**

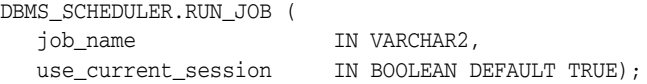

#### **Parameters**

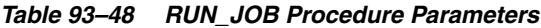

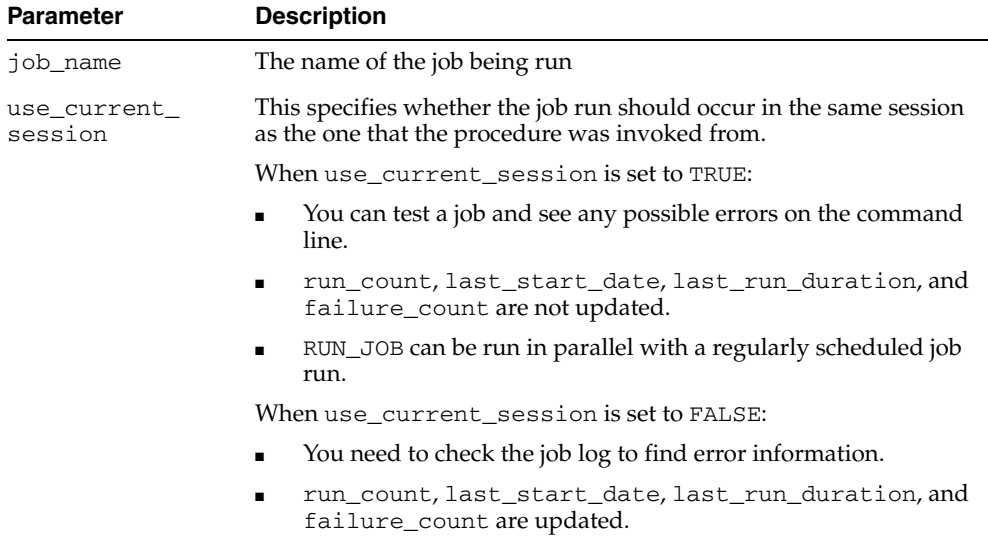

■ RUN\_JOB fails if a regularly scheduled job is running.

#### **Usage Notes**

The job does not have to be enabled. If the job is disabled, the following validity checks are performed before running it:

- The job points to a valid job class.
- The job owner has EXECUTE privileges on the job class.
- If a program or chain is referenced, the program/chain exists.
- If a program or chain is referenced, the job owner has privileges to execute the program/chain.
- All argument values have been set (or have defaults).
- The job owner has the CREATE EXTERNAL JOB privilege if this is an external job.

The job can be run in two different modes. One is in the current user session. In this case, the call to RUN\_JOB will block until it has completed the job. Any errors that occur during the execution of the job will be returned as errors to the RUN\_JOB procedure. The other option is to run the job immediately like a regular job. In this case, RUN\_JOB returns immediately and the job will be picked up by the coordinator and passed on to a job slave for execution. The Scheduler views and logs must be queried for the outcome of the job.

Multiple user sessions can use RUN\_JOB in their sessions simultaneously when use\_ current\_session is set to TRUE.

When using RUN\_JOB with jobs that point to chains, use\_current\_session must be FALSE.

RUN\_JOB requires that you be the owner of the job or have ALTER privileges on that job. You can also run a job if you have the CREATE ANY JOB privilege.

## **SET\_ATTRIBUTE Procedure**

This procedure changes an attribute of an object. It is overloaded to accept values of the following types: VARCHAR2, TIMESTAMP WITH TIMEZONE, BOOLEAN, PLS\_ INTEGER, and INTERVAL DAY TO SECOND. To set an attribute to NULL, the SET\_ ATTRIBUTE\_NULL procedure should be used. What attributes can be set depends on the object being altered. With the exception of the object name, all object attributes can be changed.

SET\_ATTRIBUTE is overloaded.

#### **Syntax**

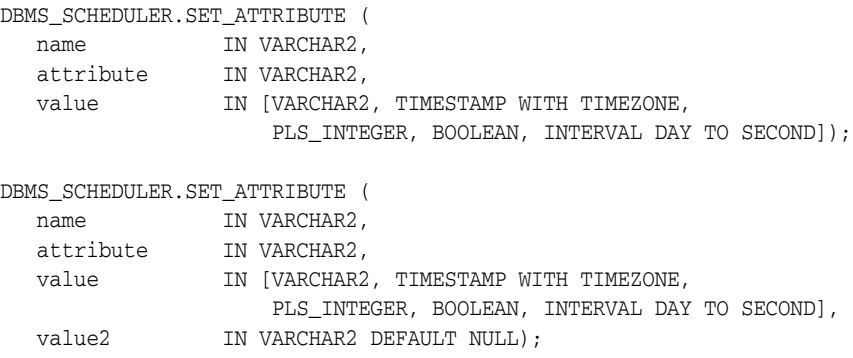

#### **Parameters**

*Table 93–49 SET\_ATTRIBUTE Procedure Parameters*

| <b>Parameter</b> | <b>Description</b>                                                                                                    |
|------------------|----------------------------------------------------------------------------------------------------|
| name             | The name of the object                                                                                                    |
| attribute        | See Table 93-50 through Table 93-57.                                                                                                    |
| value            | The new value being set for the attribute. This cannot be NULL. To set an<br>attribute value to NULL, use the SET_ATTRIBUTE_NULL procedure. |
| value2           | Most attributes have only one value associated with them, but some can<br>have two. The value2 argument is for this optional second value.  |

#### **Usage Notes**

If an object is altered and it was in the enabled state, the Scheduler will first disable it, make the change and then re-enable it. If any errors are encountered during the enable process, the object is not re-enabled and an error is generated.

If an object is altered and it was in the disabled state, it will remain disabled after it is altered.

To run SET\_ATTRIBUTE for a window, window group, or job class, you must have the MANAGE SCHEDULER privilege. Otherwise, you must be the owner of the object being altered or have ALTER privileges on that object or have the CREATE ANY JOB privilege.

#### **Job**

If there is a running instance of the job when the SET\_ATTRIBUTE call is made, it is not affected by the call. The change is only seen in future runs of the job.

If any of the schedule attributes of a job are altered while the job is running, the time of the next job run will be scheduled using the new schedule attributes. Schedule attributes of a job include schedule\_name, start\_date, end\_date, and repeat\_ interval.

If any of the program attributes of a job are altered while the job is running, the new program attributes will take effect the next time the job runs. Program attributes of a job include program\_name, job\_action, job\_type, and number\_of\_arguments. This is also the case for job argument values that have been set.

Granting ALTER on a job will let a user alter all attributes of that job except its program attributes (program\_name, job\_type, job\_action, program\_action, and number\_of\_arguments) and will not allow a user to use a PL/SQL expression to specify the schedule for a job.

We recommend you not to alter a job that was automatically created for you by the database. Jobs that were created by the database have the column SYSTEM set to TRUE in job views.

#### **Program**

If any currently running jobs use the program that is altered, they will continue to run with the program definition prior to the alter. The job will run with the new program definition the next time the job executes.

#### **Schedule**

If a schedule is altered, the change will not affect running jobs and open windows that use this schedule. The change will only be in effect the next time the jobs runs or the window opens.

#### **Job Class**

With the exception of the default job class, all job classes can be altered. To alter a job class, you must have the MANAGE SCHEDULER privilege.

When a job class is altered, running jobs that belong to the class are not affected. The change only takes effect for jobs that have not started running yet.

#### **Window**

When a window is altered, it does not affect an active window. The changes only take effect the next time the window opens.

To change resource plans, you must first set the RESOURCE\_MANAGER\_PLAN initialization parameter in the init.ora file or issue an ALTER SYSTEM SET RESOURCE\_MANAGER\_PLAN = *my\_plan* statement before the window opens.

#### **Job Attribute Values**

[Table 93–50](#page-1783-0) lists job attribute values.

**Note:** See the CREATE\_JOB procedure for more complete descriptions of the attributes in this table.

<span id="page-1783-0"></span>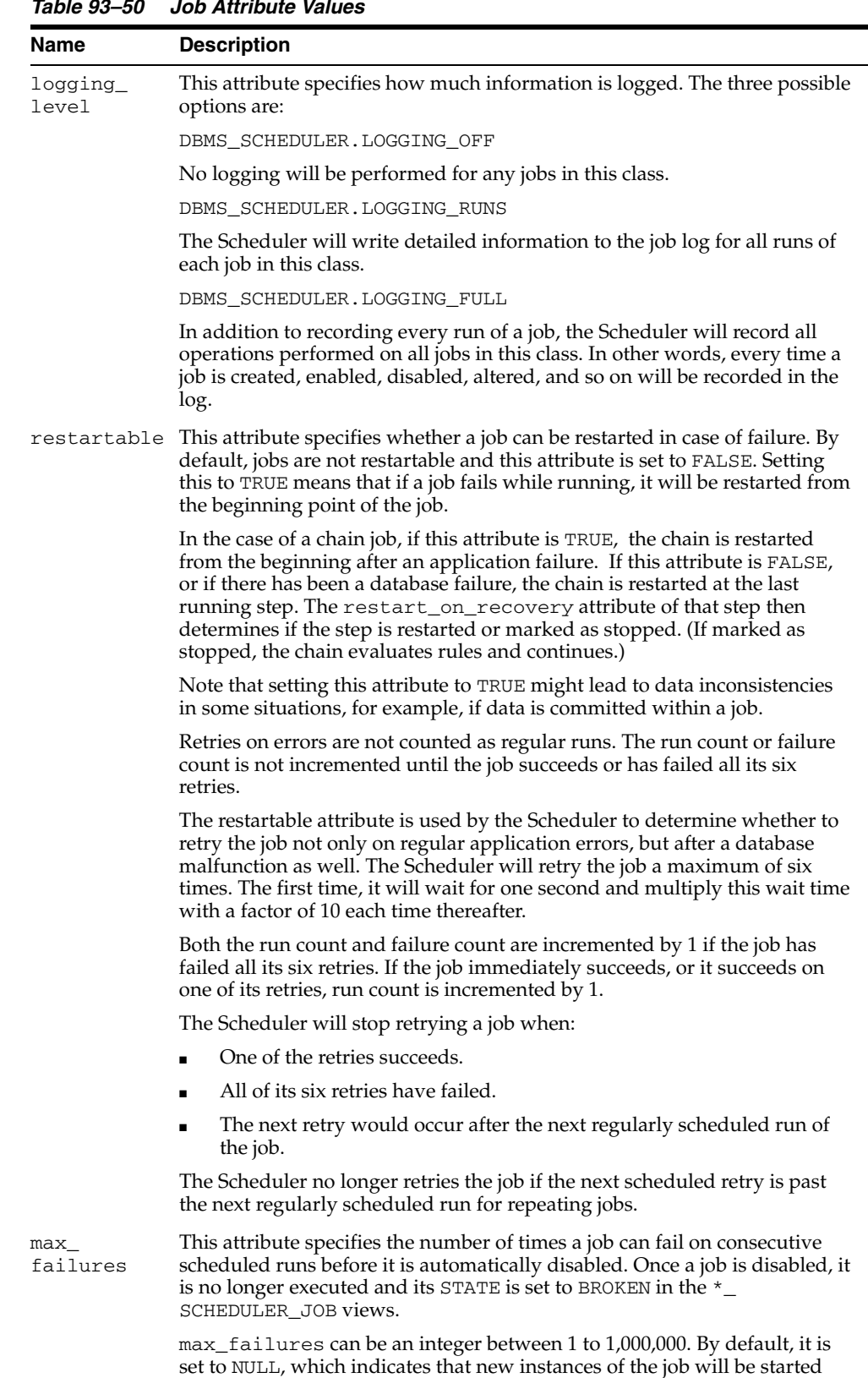

regardless of how many previous instances have failed.

*Table 93–50 Job Attribute Values*

| Name                        | <b>Description</b>                                                                                                    |
|-----------------------------|----------------------------------------------------------------------------------------------------|
| max_runs                    | This attribute specifies the maximum number of consecutive scheduled<br>runs of the job. Once max_runs is reached, the job is disabled and its state<br>is changed to COMPLETED.                                                                                                    |
|                             | max_runs can be an integer between 1 and 1,000,000. By default, it is set to<br>NULL, which means that it will repeat forever or until end_date or max_<br>failures is reached.                                                                                                    |
| max_run_<br>duration        | This attribute specifies the maximum amount of time that the job should be<br>allowed to run. Its datatype is INTERVAL DAY TO SECOND. If this attribute<br>is set to a non-zero and non-NULL value, and job duration exceeds this<br>value, the Scheduler raises an event of type JOB_OVER_MAX_DUR. It is then<br>up to your event handler to decide whether or not to allow the job to<br>continue.                                                                                                    |
| job_weight                  | This attribute is for expert users of parallel technology only. If your job will<br>be using parallel technology, you can set the value of this attribute to the<br>degree of parallelism of your SQL inside the job.                                                                                                    |
|                             | job_weight has a range of 1-100, with 1 being the default                                                                                                    |
| instance_<br>stickiness     | This attribute should only be used for a database running in RAC mode. By<br>default, it is set to TRUE. If you set instance_stickiness to TRUE, jobs<br>start running on the instance with the lightest load and the Scheduler<br>thereafter attempts to run on the instance that it last ran on. If that instance<br>is either down or so overloaded that it will not start new jobs for a<br>significant period of time, another instance will run the job. If the interval<br>between runs is large, instance_stickiness will be ignored an the job<br>will be handled as if it were a non-sticky job. |
|                             | If instance_stickiness is set to FALSE, each instance of the job runs<br>on the first instance available.                                                                                                    |
|                             | For non-RAC environments, this attribute is not useful because there is<br>only one instance.                                                                                                    |
| stop_on_<br>window<br>close | This attribute only applies if the schedule of a job is a window or a window<br>group. Setting this attribute to TRUE implies that the job should be stopped<br>once the associated window is closed. The job is stopped using the stop_<br>job procedure with force set to FALSE.                                                                                                    |
|                             | By default, stop_on_window_close is set to FALSE. Therefore, if you do<br>not set this attribute, the job will be allowed to continue after the window<br>closes.                                                                                                    |
|                             | Note that, although the job is allowed to continue, its resource allocation<br>will probably change because closing a window generally also implies a<br>change in resource plans.                                                                                                    |
| job_<br>priority            | This attribute specifies the priority of this job relative to other jobs in the<br>same class as this job. If multiple jobs within a class are scheduled to be<br>executed at the same time, the job priority determines the order in which<br>jobs from that class are picked up for execution by the job coordinator. It<br>can be a value from 1 through 5, with 1 being the first to be picked up for<br>job execution.                                                                                                    |
|                             | If no job priority is specified when creating a job, the default priority of 3 is<br>assigned to it.                                                                                                    |

*Table 93–50 (Cont.) Job Attribute Values*

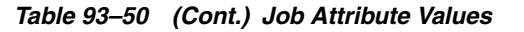

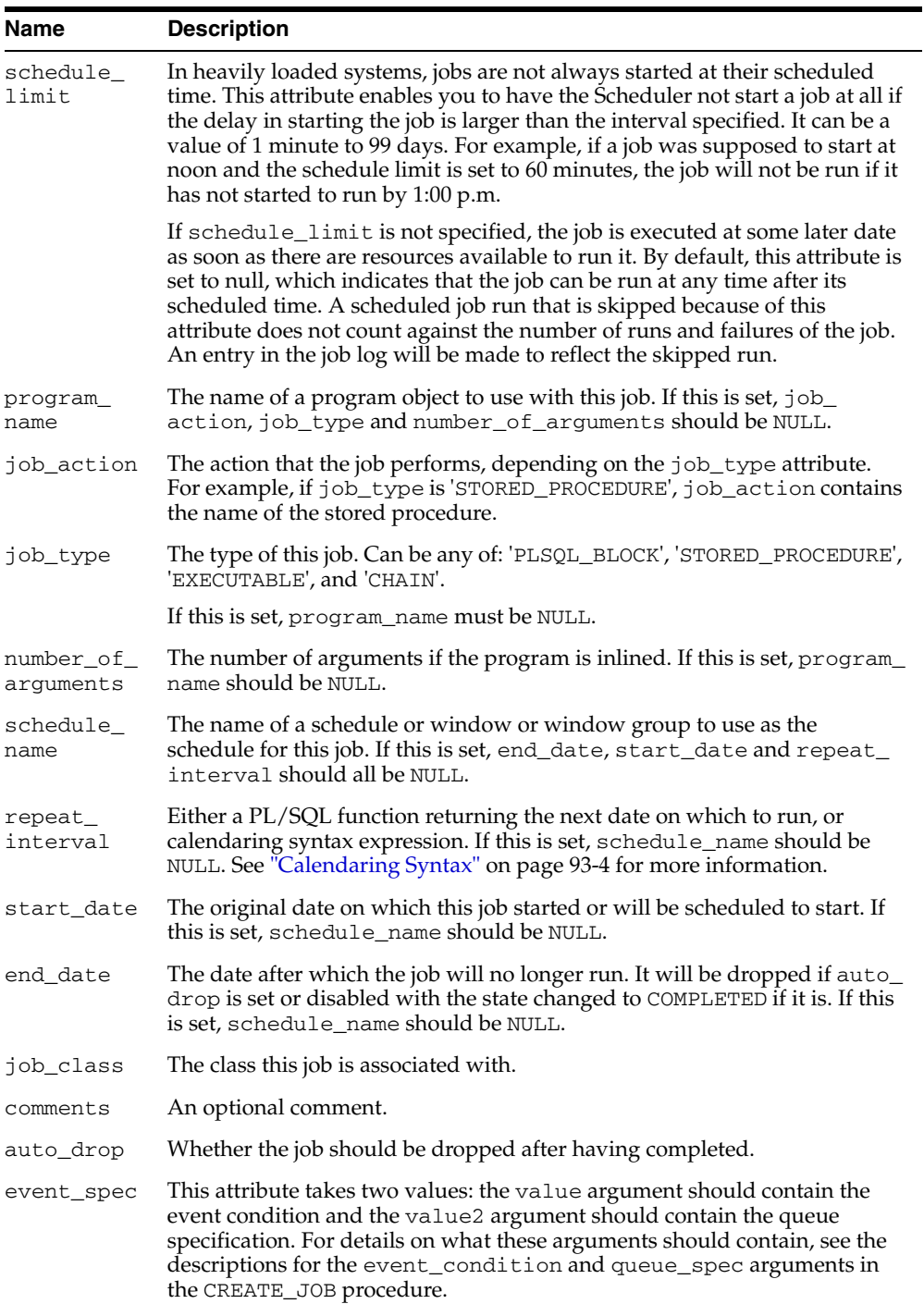

| <b>Name</b>      | <b>Description</b>                                                                                                    |
|------------------|----------------------------------------------------------------------------------------------------|
| raise_<br>events | This attribute tells the Scheduler at what stages of the job's execution<br>events should be raised. It is a bit vector in which zero or more of the<br>following bits can be set. Each bit has a package constant corresponding to<br>it. |
|                  | job_started CONSTANT PLS_INTEGER := 1                                                                                                    |
|                  | job_succeeded CONSTANT PLS_INTEGER := 2                                                                                                    |
|                  | job_failed CONSTANT PLS_INTEGER :=4<br>$\blacksquare$                                                                                                    |
|                  | job_broken CONSTANT PLS_INTEGER :=8                                                                                                    |
|                  | job_completed CONSTANT PLS_INTEGER :=16<br>$\blacksquare$                                                                                                    |
|                  | job_stopped CONSTANT PLS_INTEGER :=32<br>п.                                                                                                    |
|                  | job_sch_lim_reached_CONSTANT_PLS_INTEGER :=64                                                                                                    |
|                  | job_disabled CONSTANT PLS_INTEGER :=128                                                                                                    |
|                  | job_chain_stalled_CONSTANT_PLS_INTEGER := 256                                                                                                    |
|                  | job_all_events CONSTANT PLS_INTEGER := 511<br>п.                                                                                                    |
|                  | job_run_completed_CONSTANT_PLS_INTEGER := job_<br>$succeeded + job$ $failed + job$ stopped                                                                                                    |
|                  | Table Table 93–51 describes these event types in detail.                                                                                                    |

*Table 93–50 (Cont.) Job Attribute Values*

<span id="page-1786-0"></span>*Table 93–51 Event Types Raised by the Scheduler*

| <b>Event Type</b>   | <b>Description</b>                                                                                                    |
|---------------------|----------------------------------------------------------------------------------------------------|
| job_started         | The job started                                                                                                    |
| job_succeeded       | The job completed successfully                                                                                                    |
| job_failed          | The job failed, either by throwing an error or by abnormally<br>terminating                                                                                                    |
| job_broken          | The job has been disabled and has changed to the BROKEN state<br>because it exceeded the number of failures defined by the max_<br>failures job attribute                                                                                                    |
| job_completed       | The job completed because it reached its max_runs or end_<br>date                                                                                                    |
| job_stopped         | The job was stopped by a call to STOP_JOB                                                                                                    |
| job_sch_lim_reached | The job's schedule limit was reached. The job was not started<br>because the delay in starting the job exceeded the value of the<br>schedule_limit job attribute.                                                                                                    |
| job_disabled        | The job was disabled by the Scheduler or by a call to SET_<br><b>ATTRIBUTE</b>                                                                                                    |
| job_chain_stalled   | A job running a chain was put into the CHAIN_STALLED state. A<br>running chain becomes stalled if there are no steps running or<br>scheduled to run and the chain evaluation_interval is set<br>to NULL. No progress will be made in the chain unless there is<br>manual intervention. |
| job_all_events      | Not an event, but a constant that provides an easy way for you<br>to enable all events                                                                                                    |
| job_run_completed   | A job run either failed, succeeded, or was stopped                                                                                                    |

#### **Program Attribute Values**

[Table 93–52](#page-1787-0) lists program attribute values.

**Note:** See the CREATE\_PROGRAM procedure for more complete descriptions of the attributes in this table.

<span id="page-1787-0"></span>

| <b>Name</b>             | <b>Description</b>                                                                                                    |
|-------------------------|----------------------------------------------------------------------------------------------------|
| program action          | The action that the program performs, depending on the program<br>type attribute. For example, if program_type is 'STORED_<br>PROCEDURE', program action contains the name of the stored<br>procedure. |
| program_type            | The type of program. This must be one of the following supported<br>program types: PLSQL_BLOCK', 'STORED_PROCEDURE', and<br>'EXECUTABLE'.                                                              |
| number_of_<br>arquments | The number of arguments required by the stored procedure or<br>other executable that the program invokes                                                                                               |
| comments                | An optional comment. This can describe what the program does, or<br>give usage details.                                                                                                    |

*Table 93–52 Program Attribute Values*

#### **Job Class Values**

[Table 93–53](#page-1787-1) lists job class attribute values.

**Note:** See the CREATE\_JOB\_CLASS procedure for more complete descriptions of the attributes in this table.

<span id="page-1787-1"></span>*Table 93–53 Job Class Attribute Values*

| Name                        | <b>Description</b>                                                                                                    |  |
|-----------------------------|----------------------------------------------------------------------------------------------------|--|
| resource_<br>consumer_group | The resource consumer group a class is associated with. If resource_<br>consumer group is set, service must be NULL.                                                                                          |  |
| service                     | The database service that the jobs in the job class have affinity to. If<br>service is set, resource_consumer_group must be NULL.                                                                             |  |
| logging_level               | This attribute specifies how much information is logged. The three<br>possible options are:                                                                                                    |  |
|                             | DBMS SCHEDULER.LOGGING OFF                                                                                                    |  |
|                             | No logging will be performed for any jobs in this class.                                                                                                    |  |
|                             | DBMS_SCHEDULER.LOGGING_RUNS<br>$\blacksquare$                                                                                                    |  |
|                             | The Scheduler will write detailed information to the job log for all<br>runs of each job in this class.                                                                                                    |  |
|                             | DBMS_SCHEDULER.LOGGING_FULL<br>$\blacksquare$                                                                                                    |  |
|                             | In addition to recording every run of a job, the Scheduler will<br>record all operations performed on all jobs in this class. In other<br>words, every time a job is created, enabled, disabled, altered, and |  |

so on will be recorded in the log.

| <b>Name</b> | <b>Description</b>                                                                                                    |
|-------------|----------------------------------------------------------------------------------------------------|
| log_history | This enables you to control the amount of logging the Scheduler<br>performs. To prevent the job log and the window log from growing<br>indiscriminately, the Scheduler has an attribute that specifies how<br>much history (in days) to keep. Once a day, the Scheduler will<br>automatically purge all log entries from both the job log as well as the<br>window log that are older than the specified history. The default is 30<br>days. |
|             | You can change the default by using the SET_SCHEDULER_<br>ATTRIBUTE procedure. For example, to change it to 90 days, issue the<br>following statement:                                                                                                    |
|             | DBMS SCHEDULER.SET SCHEDULER ATTRIBUTE<br>$('log history', '90')$ ;                                                                                                    |
|             | The range of valid values is 1 through 999.                                                                                                    |
| comments    | An optional comment about the class.                                                                                                    |

*Table 93–53 (Cont.) Job Class Attribute Values*

#### **Window Attribute Values**

[Table 93–54](#page-1788-0) lists window attribute values.

**Note:** See the CREATE\_WINDOW procedure for more complete descriptions of the attributes in this table.

*Table 93–54 Window Attribute Values*

<span id="page-1788-0"></span>

| <b>Name</b>     | <b>Description</b>                                                                                                    |
|-----------------|----------------------------------------------------------------------------------------------------|
| resource_plan   | The resource plan to be associated with a window. When the window<br>opens, the system will switch to this resource plan. When the<br>window closes, the original resource plan will be restored. If a<br>resource plan has been made active with the force option, no<br>resource plan switch will occur.                            |
|                 | Only one resource plan can be associated with a window. It may be<br>NULL or the empty string (""). When it is NULL, the resource plan that<br>is in effect when the window opens stays in effect for the duration of<br>the window. When it is the empty string, the resource manager is<br>disabled for the duration of the window. |
| window priority | The priority of the window. Must be one of 'LOW' (default) or 'HIGH'.                                                                                                    |
| duration        | The duration of the window.                                                                                                    |
| schedule name   | The name of a schedule to use with this window. If this is set,<br>start_date, end_date, and repeat_interval must all be<br>NULL.                                                                                                    |
| repeat_interval | A string using the calendaring syntax. PL/SQL date functions are not<br>allowed. If this is set, schedule_name must be NULL. See<br>"Calendaring Syntax" on page 93-4 for more information.                                                                                                    |
| start_date      | The next date on which this window is scheduled to open. If this is<br>set, schedule_name must be NULL.                                                                                                    |
| end_date        | The date after which the window will no longer open. If this is set,<br>schedule_name must be NULL.                                                                                                    |
| comments        | An optional comment about the window.                                                                                                    |

#### **Window Group Attribute Values**

[Table 93–55](#page-1789-1) lists window group attribute values.

*Table 93–55 Window Group Attribute Values*

<span id="page-1789-1"></span>

| Name     | <b>Description</b>                          |
|----------|---------------------------------------------|
| comments | An optional comment about the window group. |

#### **Schedule Attribute Values**

[Table 93–56](#page-1789-2) lists schedule attribute values.

**Note:** See the CREATE\_SCHEDULE and CREATE\_CALENDAR\_ SCHEDULE procedures for more complete descriptions of the attributes in this table.

<span id="page-1789-2"></span>*Table 93–56 Schedule Attribute Values*

| <b>Name</b>         | <b>Description</b>                                                                                                    |
|---------------------|----------------------------------------------------------------------------------------------------|
| repeat_<br>interval | An expression using the calendaring syntax. See "Calendaring Syntax"<br>on page 93-4 for more information.                                                                                                    |
| comments            | An optional comment.                                                                                                    |
| end date            | The cutoff date after which the schedule will not specify any dates.                                                                                                    |
| start date          | The start or reference date used by the calendaring syntax.                                                                                                    |
| event_spec          | This attribute takes two values: the value argument should contain the<br>event condition and the value2 argument should contain the queue<br>specification. For details on what these arguments should contain, see<br>the descriptions for the event_condition and queue_spec<br>arguments to the CREATE_JOB procedure. |

#### **Chain Attribute Values**

[Table 93–57](#page-1789-0) lists chain attribute values.

**Note:** See the CREATE\_CHAIN procedure for more complete descriptions of the attributes in this table.

*Table 93–57 Chain Attribute Values*

<span id="page-1789-0"></span>

| <b>Name</b>            | <b>Description</b>                                                                                                    |
|------------------------|----------------------------------------------------------------------------------------------------|
| evaluation<br>interval | If this is not NULL, evaluation of the chain occurs not only at normal<br>evaluation times (when the job starts, when a step completes, or when<br>an event that is associated with an event step arrives), but also<br>periodically at this interval.                                   |
|                        | For most chains, the normal evaluation times are sufficient. Because<br>evaluation of a large chain is CPU intensive, this attribute should be<br>used only when chain rules use SQL syntax and the rule conditions<br>contain elements that are not under the control of the Scheduler. |
| comments               | An optional comment describing the purpose of the chain.                                                                                                    |

## **SET\_ATTRIBUTE\_NULL Procedure**

This procedure sets an attribute of an object to NULL. What attributes can be set depends on the object being altered. If the object is enabled, it will be disabled before being altered and be reenabled afterward. If the object cannot be reenabled, an error is generated and the object will be left in a disabled state.

#### **Syntax**

DBMS\_SCHEDULER.SET\_ATTRIBUTE\_NULL ( name  $IN$  VARCHAR2, attribute IN VARCHAR2);

#### **Parameters**

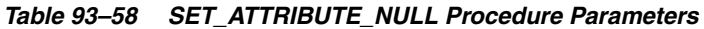

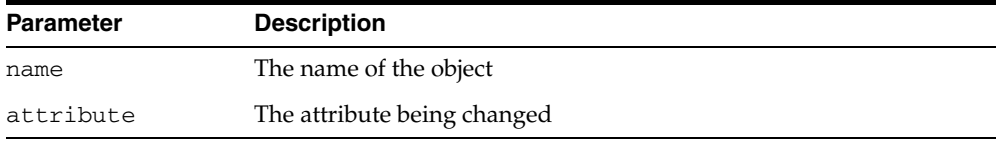

#### **Usage Notes**

To run SET\_ATTRIBUTE\_NULL for a window, window group, or job class, you must have the MANAGE SCHEDULER privilege. Otherwise, you must be the owner of the object being altered or have ALTER privileges on that object or have the CREATE ANY JOB privilege.

## <span id="page-1791-0"></span>**SET\_JOB\_ANYDATA\_VALUE Procedures**

This procedure sets the value for an argument of the associated program for a job, encapsulated in an AnyData object. It overrides any default value set for the program argument. NULL is a valid assignment for a program argument. The argument can be specified by position or by name. You can specify by name only when:

- The job points to a saved program object
- The argument was assigned a name with the DEFINE\_ANYDATA\_ARGUMENT [Procedure](#page-1743-0)

No type checking of the argument is done at any time by the Scheduler.

SET\_JOB\_ANYDATA\_VALUE is overloaded.

#### **Syntax**

Sets a program argument by its position.

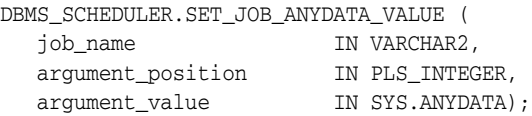

#### Sets a program argument by its name.

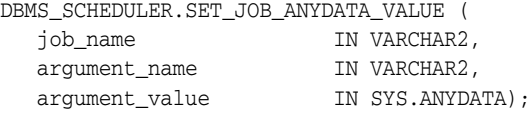

#### **Parameters**

*Table 93–59 SET\_JOB\_ANYDATA\_VALUE Procedure Parameters*

| <b>Parameter</b>     | <b>Description</b>                                                                         |
|----------------------|--------------------------------------------------------------------------------------------|
| job_name             | The name of the job to be altered                                                          |
| arqument name        | The name of the program argument being set                                                 |
| argument<br>position | The position of the program argument being set                                             |
| argument_value       | The new value to be assigned to the program argument,<br>encapsulated in an AnyData object |

#### **Usage Notes**

SET\_JOB\_ANYDATA\_VALUE requires that you be the owner of the job or have ALTER privileges on that job. You can also set a job argument value if you have the CREATE ANY JOB privilege.

#### **See Also:**

- ["SET\\_JOB\\_ARGUMENT\\_VALUE Procedures" on page 93-89](#page-1792-0)
- ["DEFINE\\_ANYDATA\\_ARGUMENT Procedure" on page 93-40](#page-1743-0)

## <span id="page-1792-0"></span>**SET\_JOB\_ARGUMENT\_VALUE Procedures**

This procedure sets the value of an argument of the associated program for a job. It overrides any default value set for the program argument. NULL is a valid assignment for a program argument. The argument can be specified by position or by name. You can specify by name only when:

- The job points to a saved program object
- The argument was assigned a name with the DEFINE\_PROGRAM\_ARGUMENT [Procedures](#page-1751-0) or the [DEFINE\\_METADATA\\_ARGUMENT Procedure](#page-1749-0)

No type checking of the argument is done at any time by the Scheduler.

SET\_JOB\_ARGUMENT\_VALUE is overloaded.

#### **Syntax**

Sets an argument value by position:

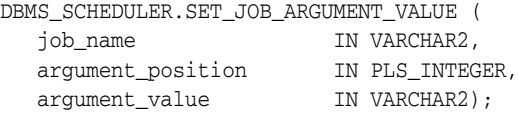

#### Sets an argument value by name:

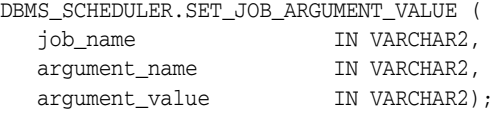

#### **Parameters**

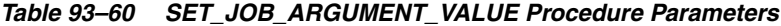

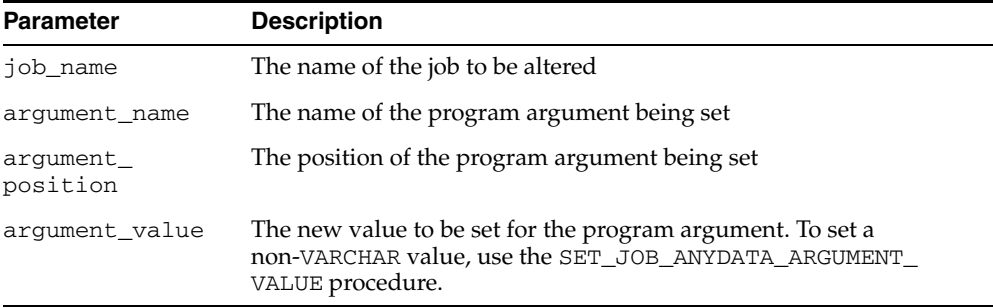

#### **Usage Notes**

SET\_JOB\_ARGUMENT\_VALUE requires that you be the owner of the job or have ALTER privileges on that job. You can also set a job argument value if you have the CREATE ANY JOB privilege.

#### **See Also:**

- ["SET\\_JOB\\_ANYDATA\\_VALUE Procedures" on page 93-88](#page-1791-0)
- ["DEFINE\\_PROGRAM\\_ARGUMENT Procedures" on page 93-48](#page-1751-0)

## **SET\_SCHEDULER\_ATTRIBUTE Procedure**

This procedure sets the value of a Scheduler attribute. This takes effect immediately but the resulting changes may not be seen immediately. The attributes you can set are default\_timezone, max\_job\_slave\_processes, and log\_history.

## **Syntax**

DBMS\_SCHEDULER.SET\_SCHEDULER\_ATTRIBUTE ( attribute IN VARCHAR2, value IN VARCHAR2);

#### <span id="page-1793-0"></span>**Parameters**

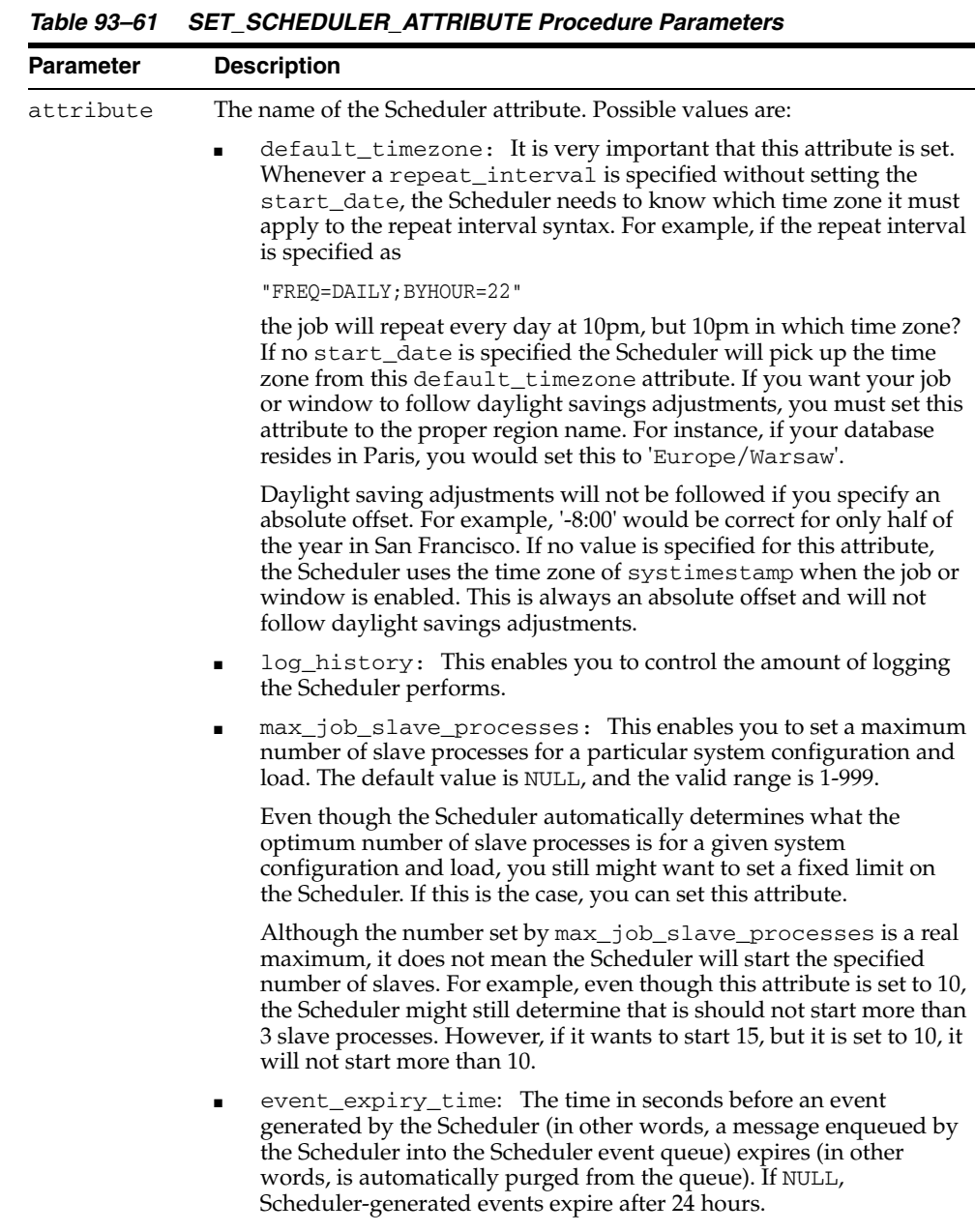

value The new value of the attribute

## **Usage Notes**

To run SET\_SCHEDULER\_ATTRIBUTE, you must have the MANAGE SCHEDULER privilege.

## **STOP\_JOB Procedure**

This procedure stops currently running jobs or all jobs in a job class. Any instance of the job will be stopped. After stopping the job, the state of a one-time job will be set to STOPPED whereas the state of a repeating job will be set to SCHEDULED or COMPLETED depending on whether the next run of the job is scheduled.

If a job pointing to a chain is stopped, all steps of the running chain that are running will be stopped.

#### **Syntax**

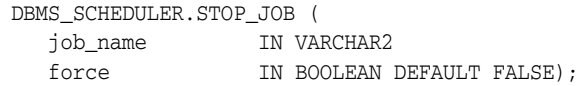

## **Parameters**

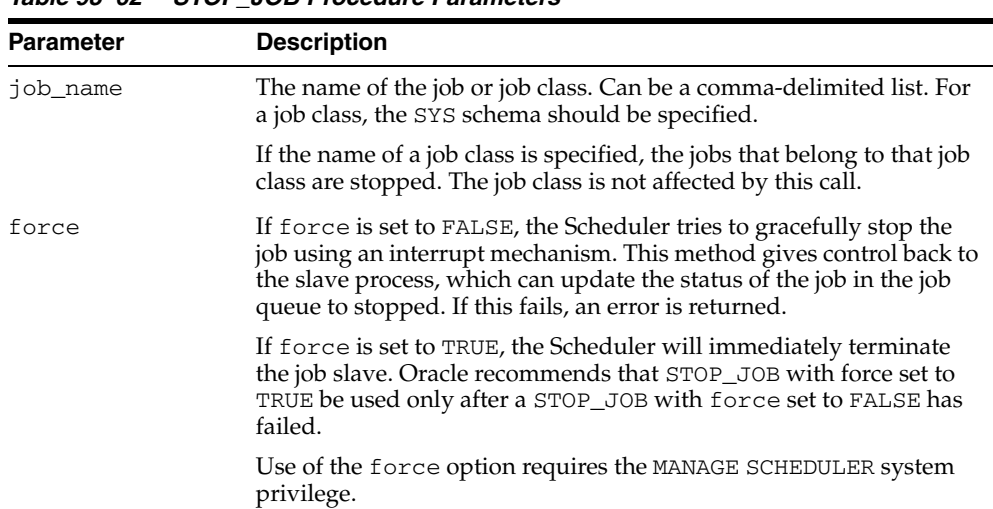

#### *Table 93–62 STOP\_JOB Procedure Parameters*

#### **Usage Notes**

STOP\_JOB without the force option requires that you be the owner of the job or have ALTER privileges on that job. You can also stop a job if you have the CREATE ANY JOB or MANAGE SCHEDULER privilege.

STOP\_JOB with the force option requires that you have the MANAGE SCHEDULER privilege.

# **DBMS\_SERVER\_ALERT**

The DBMS\_SERVER\_ALERT package enables you to configure the Oracle Database server to issue an alert when a threshold for a specified server metric has been violated. You can configure both warning and critical thresholds for a large number of predefined metrics.

If a warning threshold is reached, the server generates a severity level 5 alert. If a critical threshold is reached, the server generates a severity level 1 alert.

The chapter contains the following topics:

- [Using DBMS\\_SERVER\\_ALERT](#page-1797-0)
- [Summary of DBMS\\_SERVER\\_ALERT Subprograms](#page-1806-0)

# <span id="page-1797-0"></span>**Using DBMS\_SERVER\_ALERT**

This section contains topics which relate to using the DBMS\_SERVER\_ALERT package. The following topics define constants used in package procedures.

- [Object Types](#page-1798-0)
- [Relational Operators](#page-1799-0)
- [Supported Metrics](#page-1800-0)

## <span id="page-1798-0"></span>**Object Types**

You qualify the metric by an individual object for the following object types.

| <b>Constant</b>         | <b>Description</b>                                                                                                    |
|-------------------------|----------------------------------------------------------------------------------------------------|
| OBJECT_TYPE_SYSTEM      | Metrics collected on the system level for each instance.                                                                                                    |
| OBJECT TYPE FILE        | Metrics collected on the file level. These are used for<br>AVERAGE FILE READ TIME and AVERAGE FILE<br>WRITE TIME metrics.                                                                                                    |
| OBJECT TYPE SERVICE     | Metrics collected on the service level. Currently ELAPSED_<br>TIME PER CALL and CPU TIME PER CALL are collected.                                                                                                    |
| OBJECT TYPE TABLESPACE  | Metrics collected on the tablespace level.                                                                                                    |
| OBJECT TYPE EVENT CLASS | Metrics collected on wait event class level. Currently<br>supported metrics are AVG_USERS_WAITING and DB_<br>TIME WAITING.                                                                                                    |
| OBJECT TYPE SESSION     | Metrics collected on the session level. Currently only<br>BLOCKED_USERS is collected. The threshold can only be<br>set at the instance level, which means that no object name<br>should be specified when setting the threshold for this type<br>of metric. |

*Table 94–1 Object Types Defined as Constants*

## <span id="page-1799-0"></span>**Relational Operators**

You can specify a relational comparison operator to determine whether or not a given metric's value violates the threshold setting. The server supports the following operators.

| <b>Constant</b>       | <b>Description</b>                                                                                                    |
|-----------------------|----------------------------------------------------------------------------------------------------|
| OPERATOR CONTAINS     | A metric value matching an entry in a list of threshold<br>values is considered a violation.                                                  |
| OPERATOR DO NOT CHECK | The metric value is not compared to the threshold value,<br>and no alerts are generated. Use this operator to disable<br>alerts for a metric. |
| OPERATOR EQ           | A metric value equal to the threshold value is considered a<br>violation.                                                                     |
| OPERATOR GE           | A metric value greater than or equal to the threshold value<br>is considered a violation.                                                     |
| OPERATOR GT           | A metric value greater than the threshold value is<br>considered a violation.                                                                 |
| OPERATOR LE           | A metric value less than or equal to the threshold value is<br>considered a violation.                                                        |
| OPERATOR LT           | A metric value less than the threshold value is considered a<br>violation.                                                                    |
| OPERATOR NE           | A metric value not equal to the threshold value is<br>considered a violation.                                                                 |

*Table 94–2 Relational Operators Defined as Constants*
## <span id="page-1800-0"></span>**Supported Metrics**

The following metrics are supported. All internal metric names are supplied as package contants.

| <b>Metric Name (Internal)</b> | <b>Metric Name (External)</b>                                                  | <b>Units</b>                    |
|-------------------------------|--------------------------------------------------------------------------------|---------------------------------|
| SQL_SRV_RESPONSE_TIME         | Service Response (for each<br>execution)                                       | Seconds                         |
| BUFFER CACHE HIT              | Buffer Cache Hit (%)                                                           | % of cache accesses             |
| LIBRARY_CACHE_HIT             | Library Cache Hit (%)                                                          | % of cache accesses             |
| LIBRARY_CACHE_MISS            | Library Cache Miss (%)                                                         | % of cache accesses             |
| MEMORY_SORTS_PCT              | Sorts in Memory (%)                                                            | $%$ of sorts                    |
| REDO_ALLOCATION_HIT           | Redo Log Allocation Hit                                                        | % of redo allocations           |
| TRANSACTION_RATE              | Number of Transactions (for each<br>second)                                    | Transactions for each Second    |
| PHYSICAL_READS_SEC            | Physical Reads (for each second)                                               | Reads for each Second           |
| PHYSICAL_READS_TXN            | Physical Reads (for each<br>transaction)                                       | Reads for each Transaction      |
| PHYSICAL_WRITES_SEC           | Physical Writes (for each second)                                              | Writes for each Second          |
| PHYSICAL_WRITES_TXN           | Physical Writes (for each<br>transaction)                                      | Writes for each Transaction     |
| PHYSICAL READS DIR SEC        | Direct Physical Reads (for each<br>second)                                     | Reads for each Second           |
| PHYSICAL_READS_DIR_TXN        | Direct Physical Reads (for each<br>transaction)                                | Reads for each Transaction      |
| PHYSICAL_WRITES_DIR_SEC       | Direct Physical Writes (for each<br>second)                                    | Writes for each Second          |
| PHYSICAL_WRITES_DIR_TXN       | Direct Physical Writes (for each<br>transaction)                               | Writes for each Transaction     |
| PHYSICAL_READS_LOB_SEC        | Direct LOB Physical Reads (for each Reads for each Second<br>second)           |                                 |
| PHYSICAL_READS_LOB_TXN        | Direct LOB Physical Reads (for each Reads for each Transaction<br>transaction) |                                 |
| PHYSICAL WRITES LOB SEC       | Direct LOB Physical Writes (for<br>each second)                                | Writes for each Second          |
| PHYSICAL_WRITES_LOB_TXN       | Direct LOB Physical Writes (for<br>each transaction)                           | Writes for each Transaction     |
| REDO_GENERATED_SEC            | Redo Generated (for each second)                                               | Redo Bytes for each Second      |
| REDO_GENERATED_TXN            | Redo Generated (for each<br>transaction)                                       | Redo Bytes for each Transaction |
| DATABASE_WAIT_TIME            | Database Wait Time (%)                                                         | % of all database time          |
| DATABASE CPU TIME             | Database CPU Time (%)                                                          | % of all database time          |
| LOGONS_SEC                    | Cumulative Logons (for each<br>second)                                         | Logons for each Second          |

*Table 94–3 List of Supported Metrics*

| <b>Metric Name (Internal)</b> | <b>Metric Name (External)</b>                                                  | <b>Units</b>                   |
|-------------------------------|--------------------------------------------------------------------------------|--------------------------------|
|                               |                                                                                |                                |
| LOGONS_TXN                    | Cumulative Logons (for each<br>transaction)                                    | Logons for each Transaction    |
| LOGONS CURRENT                | <b>Current Number of Logons</b>                                                | Number of Logons               |
| OPEN_CURSORS_SEC              | Cumulative Open Cursors (for each Cursors for each Second<br>second)           |                                |
| OPEN_CURSORS_TXN              | Cumulative Open Cursors (for each Cursors for each Transaction<br>transaction) |                                |
| OPEN_CURSORS_CURRENT          | <b>Current Number of Cursors</b>                                               | Number of Cursors              |
| USER_COMMITS_SEC              | User Commits (for each second)                                                 | Commits for each Second        |
| USER_COMMITS_TXN              | User Commits (for each transaction) Commits for each Transaction               |                                |
| USER_ROLLBACKS_SEC            | User Rollbacks (for each second)                                               | Rollbacks for each Second      |
| USER_ROLLBACKS_TXN            | User Rollbacks (for each<br>transaction)                                       | Rollbacks for each Transaction |
| USER CALLS SEC                | User Calls (for each second)                                                   | Calls for each Second          |
| USER CALLS TXN                | User Calls (for each transaction)                                              | Calls for each Transaction     |
| RECURSIVE_CALLS_SEC           | Recursive Calls (for each second)                                              | Calls for each Second          |
| RECURSIVE_CALLS_TXN           | Recursive Calls (for each<br>transaction)                                      | Calls for each Transaction     |
| SESS_LOGICAL_READS_SEC        | Session Logical Reads (for each<br>second)                                     | Reads for each Second          |
| SESS_LOGICAL_READS_TXN        | Session Logical Reads (for each<br>transaction)                                | Reads for each Transaction     |
| DBWR_CKPT_SEC                 | DBWR Checkpoints (for each<br>second)                                          | Checkpoints for each Second    |
| LOG_SWITCH_SEC                | Background Checkpoints (for each<br>second)                                    | Checkpoints for each Second    |
| REDO_WRITES_SEC               | Redo Writes (for each second)                                                  | Writes for each Second         |
| REDO_WRITES_TXN               | Redo Writes (for each transaction)                                             | Writes for each Transaction    |
| LONG_TABLE_SCANS_SEC          | Scans on Long Tables (for each<br>second)                                      | Scans for each Second          |
| LONG_TABLE_SCANS_TXN          | Scans on Long Tables (for each<br>transaction)                                 | Scans for each Transaction     |
| TOTAL_TABLE_SCANS_SEC         | Total Table Scans (for each second)                                            | Scans for each Second          |
| TOTAL_TABLE_SCANS_TXN         | Total Table Scans (for each<br>transaction)                                    | Scans for each Transaction     |
| FULL_INDEX_SCANS_SEC          | Fast Full Index Scans (for each<br>second)                                     | Scans for each Second          |
| FULL INDEX SCANS TXN          | Fast Full Index Scans (for each<br>transaction)                                | Scans for each Transaction     |
| TOTAL_INDEX_SCANS_SEC         | Total Index Scans (for each second)                                            | Scans for each Second          |
| TOTAL_INDEX_SCANS_TXN         | Total Index Scans (for each<br>transaction)                                    | Scans for each Transaction     |
| TOTAL_PARSES_SEC              | Total Parses (for each second)                                                 | Parses for each Second         |

*Table 94–3 (Cont.) List of Supported Metrics*

*Table 94–3 (Cont.) List of Supported Metrics*

| <b>Metric Name (Internal)</b> | <b>Metric Name (External)</b>                                       | <b>Units</b>                 |
|-------------------------------|---------------------------------------------------------------------|------------------------------|
| TOTAL_PARSES_TXN              | Total Parses(for each transaction)                                  | Parses for each Transaction  |
| HARD_PARSES_SEC               | Hard Parses(for each second)                                        | Parses for each Second       |
| HARD_PARSES_TXN               | Hard Parses(for each transaction)                                   | Parses for each Transaction  |
| PARSE_FAILURES_SEC            | Parse Failures (for each second)                                    | Parses for each Second       |
| PARSE_FAILURES_TXN            | Parse Failures (for each transaction)                               | Parses for each Transaction  |
| DISK_SORT_SEC                 | Sorts to Disk (for each second)                                     | Sorts for each Second        |
| DISK_SORT_TXN                 | Sorts to Disk (for each transaction)                                | Sorts for each Transaction   |
| ROWS_PER_SORT                 | Rows Processed for each Sort                                        | Rows for each Sort           |
| EXECUTE_WITHOUT_PARSE         | <b>Executes Performed Without</b><br>Parsing                        | % of all executes            |
| SOFT_PARSE_PCT                | Soft Parse (%)                                                      | % of all parses              |
| CURSOR_CACHE_HIT              | Cursor Cache Hit (%)                                                | % of soft parses             |
| USER CALLS PCT                | User Calls (%)                                                      | % of all calls               |
| TXN_COMMITTED_PCT             | Transactions Committed (%)                                          | % of all transactions        |
| NETWORK_BYTES_SEC             | Network Bytes, for each second                                      | Bytes for each Second        |
| RESPONSE_TXN                  | Response (for each transaction)                                     | Seconds for each Transaction |
| DATA_DICT_HIT                 | Data Dictionary Hit (%)                                             | % of dictionary accesses     |
| DATA_DICT_MISS                | Data Dictionary Miss (%)                                            | % of dictionary accesses     |
| SHARED_POOL_FREE_PCT          | Shared Pool Free(%)                                                 | % of shared pool             |
| AVERAGE_FILE_READ_TIME        | Average File Read Time                                              | Microseconds                 |
| AVERAGE_FILE_WRITE_TIME       | Average File Write Time                                             | Microseconds                 |
| DISK_IO                       | Disk I/O                                                            | Milliseconds                 |
| PROCESS_LIMIT_PCT             | Process Limit Usage (%)                                             | % of maximum value           |
| SESSION_LIMIT_PCT             | Session Limit Usage (%)                                             | % of maximum value           |
| USER_LIMIT_PCT                | User Limit Usage (%)                                                | % of maximum value           |
| AVG_USERS_WAITING             | Average Number of Users Waiting<br>on a Class of Wait Events        | Count of sessions            |
| DB_TIME_WAITING               | Percent of Database Time Spent<br>Waiting on a Class of Wait Events | % of Database Time           |
| APPL_DESGN_WAIT_SCT           | Application Design Wait (by session<br>count)                       | Count of sessions            |
| APPL_DESGN_WAIT_TIME          | Application Design Wait (by time)                                   | Microseconds                 |
| PHYS_DESGN_WAIT_SCT           | Physical Design Wait (by session<br>count)                          | Count of sessions            |
| PHYS_DESGN_WAIT_TIME          | Physical Design Wait (by time)                                      | Microseconds                 |
| CONTENTION_WAIT_SCT           | Internal Contention Wait (by<br>session count)                      | Count of sessions            |
| CONTENTION_WAIT_TIME          | Internal Contention Wait (by time)                                  | Microseconds                 |
| PSERVICE_WAIT_SCT             | Process Service Wait (by session<br>count)                          | Count of sessions            |

*Table 94–3 (Cont.) List of Supported Metrics*

| <b>Metric Name (Internal)</b> | <b>Metric Name (External)</b>                               | <b>Units</b>                   |
|-------------------------------|-------------------------------------------------------------|--------------------------------|
| PSERVICE_WAIT_TIME            | Process Service Wait (by time)                              | Microseconds                   |
| NETWORK_MSG_WAIT_SCT          | Network Message Wait (by session<br>count)                  | Count of sessions              |
| NETWORK MSG WAIT TIME         | Network Message Wait (by time)                              | Microseconds                   |
| DISK_IO_WAIT_SCT              | Disk I/O Wait (by session count)                            | Count of sessions              |
| OS_SERVICE_WAIT_SCT           | Operating System Service Wait (by<br>session count)         | Count of sessions              |
| OS SERVICE WAIT TIME          | Operating System Service Wait (by<br>time)                  | Microseconds                   |
| DBR_IO_LIMIT_WAIT_SCT         | Resource Mgr I/O Limit Wait (by<br>session count)           | Count of sessions              |
| DBR_IO_LIMIT_WAIT_TIME        | Resource Mgr I/O Limit Wait (by<br>time)                    | Microseconds                   |
| DBR_CPU_LIMIT_WAIT_SCT        | Resource Mgr CPU Limit Wait (by<br>session count)           | Count of sessions              |
| DBR_CPU_LIMIT_WAIT_TIME       | Resource Mgr CPU Limit Wait (by<br>time)                    | Microseconds                   |
| DBR USR LIMIT WAIT SCT        | Resource Mgr User Limit Wait (by<br>session count)          | Count of sessions              |
| DBR_USR_LIMIT_WAIT_TIME       | Resource Mgr User Limit Wait (by<br>time)                   | Microseconds                   |
| OS_SCHED_CPU_WAIT_SCT         | Operating System Scheduler CPU<br>Wait (by session count)   | Count of sessions              |
| OS_SCHED_CPU__WAIT_TIME       | Operating System Scheduler CPU<br>Wait (by time)            | Microseconds                   |
| CLUSTER_MSG_WAIT_SCT          | Cluster Messaging Wait (by session<br>count)                | Count of sessions              |
| CLUSTER_MSG_WAIT_TIME         | Cluster Messaging Wait (by time)                            | Microseconds                   |
| OTHER_WAIT_SCT                | Other Waits (by session count)                              | Count of sessions              |
| OTHER_WAIT_TIME               | Other Waits (by time)                                       | Microseconds                   |
| ENQUEUE TIMEOUTS SEC          | Enqueue Timeouts (for each<br>second)                       | Timeouts for each Second       |
| ENQUEUE_TIMEOUTS_TXN          | Enqueue Timeouts (for each<br>transaction)                  | Timeouts for each Transaction  |
| ENQUEUE_WAITS_SEC             | Enqueue Waits (for each second)                             | Waits for each Second          |
| ENQUEUE_WAITS_TXN             | Enqueue Waits (for each<br>transaction)                     | Waits for each Transaction     |
| ENQUEUE_DEADLOCKS_SEC         | Enqueue Deadlocks (for each<br>second)                      | Deadlocks for each Second      |
| ENQUEUE_DEADLOCKS_TXN         | Enqueue Deadlocks (for each<br>transaction)                 | Deadlocks for each Transaction |
| ENQUEUE_REQUESTS_SEC          | Enqueue Requests (for each second) Requests for each Second |                                |
| ENQUEUE_REQUESTS_TXN          | Enqueue Requests (for each<br>transaction)                  | Requests for each Transaction  |

*Table 94–3 (Cont.) List of Supported Metrics*

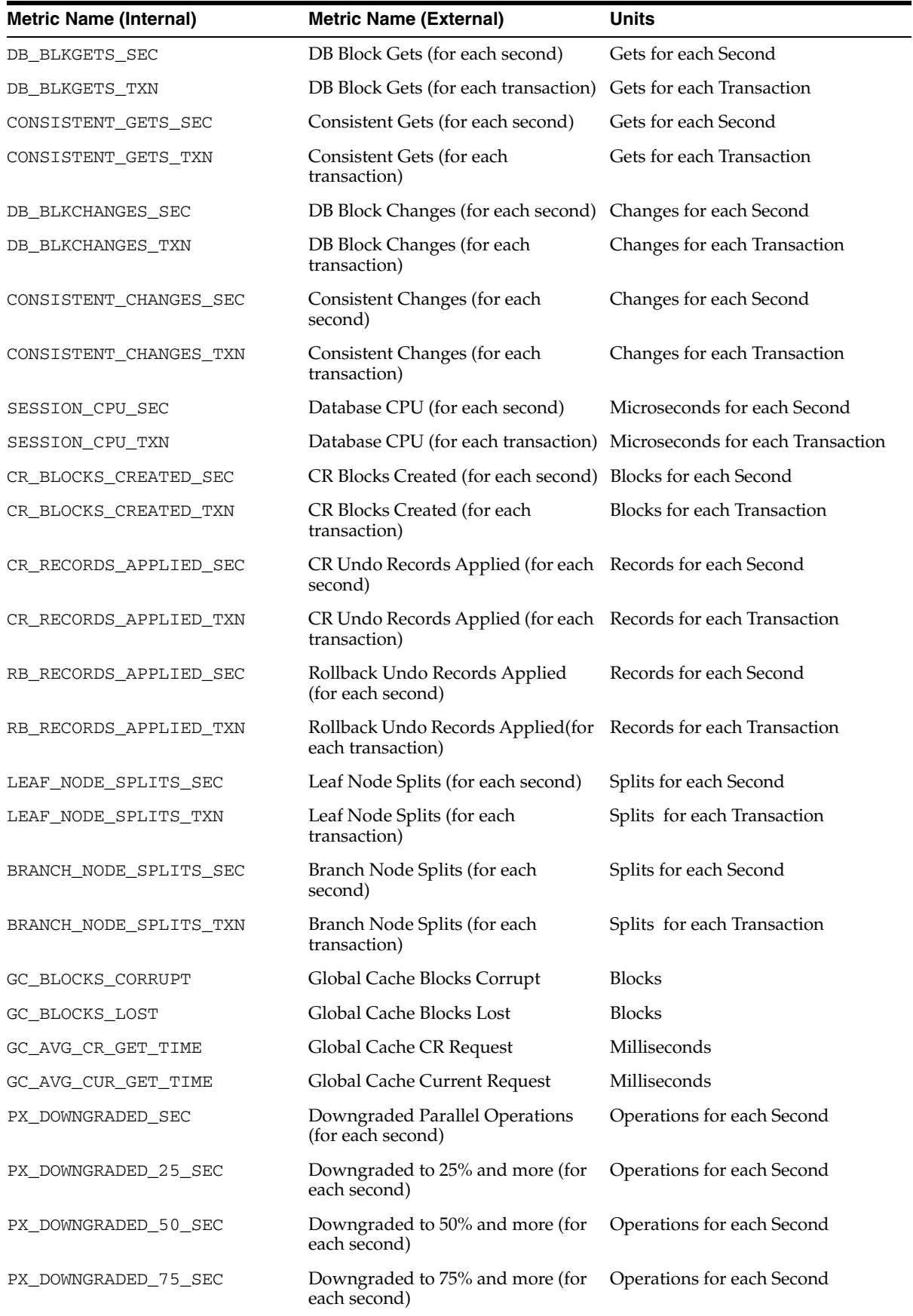

| <b>Metric Name (Internal)</b> | <b>Metric Name (External)</b>                                              | <b>Units</b>               |
|-------------------------------|----------------------------------------------------------------------------|----------------------------|
| PX DOWNGRADED SER SEC         | Downgraded to serial (for each<br>second)                                  | Operations for each Second |
| BLOCKED USERS                 | Number of Users blocked by some<br><b>Session</b>                          | Number of Users            |
| PGA CACHE HIT                 | PGA Cache Hit (%)                                                          | % bytes processed in PGA   |
| ELAPSED TIME PER CALL         | Elapsed time for each user call for<br>each service                        | Microseconds for each call |
| CPU TIME PER CALL             | CPU time for each user call for each Microseconds for each call<br>service |                            |
| TABLESPACE PCT FULL           | Tablespace space usage                                                     | $%$ full                   |
| TABLESPACE BYT FREE           | Tablespace bytes space usage                                               | Kilobytes free             |

*Table 94–3 (Cont.) List of Supported Metrics*

## **Summary of DBMS\_SERVER\_ALERT Subprograms**

| Subprogram                                      | <b>Description</b>                                                                            |
|-------------------------------------------------|-----------------------------------------------------------------------------------------------|
| <b>EXPAND MESSAGE Function</b><br>on page 94-12 | Expands alert messages                                                                        |
| <b>GET THRESHOLD Procedure</b><br>on page 94-13 | Gets the current threshold settings for a specified metric                                    |
| page 94-14                                      | SET_THRESHOLD Procedure on Sets the warning and critical thresholds for a specified<br>metric |

*Table 94–4 DBMS\_SERVER\_ALERT Package Subprograms* 

## <span id="page-1807-0"></span>**EXPAND\_MESSAGE Function**

This function expands alert messages.

#### **Syntax**

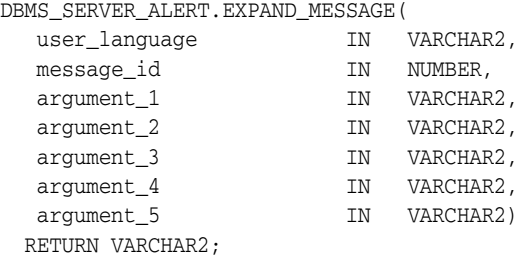

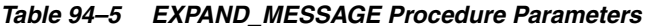

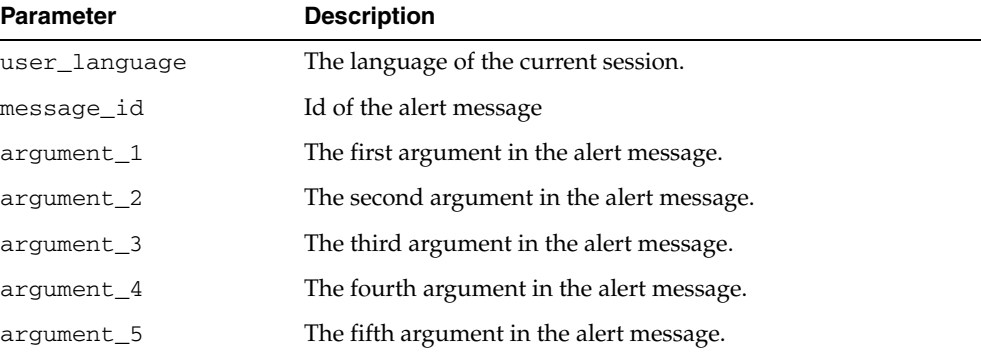

## <span id="page-1808-0"></span>**GET\_THRESHOLD Procedure**

This procedure gets the current threshold settings for the specified metric.

#### **Syntax**

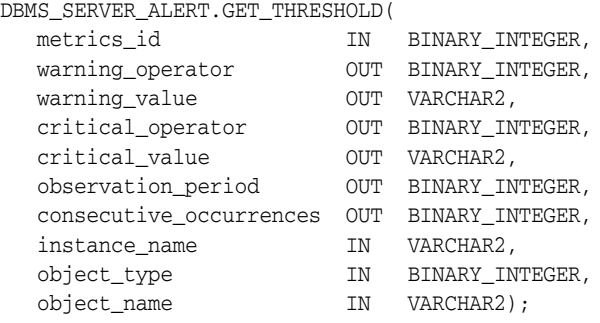

| <b>Parameter</b>           | <b>Description</b>                                                                                                   |
|----------------------------|----------------------------------------------------------------------------------------------------|
| metrics_id                 | The internal name of the metric. See "Supported Metrics" on<br>page 94-5.                                            |
| warning operator           | The operator for the comparing the actual value with the<br>warning threshold.                                       |
| warning_value              | The warning threshold value.                                                                                         |
| critical_operator          | The operator for the comparing the actual value with the<br>critical threshold.                                      |
| critical_value             | The critical threshold value.                                                                                        |
| observation period         | The period at which the metric values are computed and<br>verified against the threshold setting.                    |
| consecutive<br>occurrences | The number of observation periods the metric value should<br>violate the threshold value before the alert is issued. |
| instance name              | The name of the instance for which the threshold is set. This is<br>NULL for database-wide alerts.                   |
| object_type                | Either OBJECT_TYPE_SYSTEM or OBJECT_TYPE_SERVICE.                                                                    |
| object_name                | The name of the object.                                                                                              |

*Table 94–6 GET\_THRESHOLD Procedure Parameters* 

## <span id="page-1809-0"></span>**SET\_THRESHOLD Procedure**

This procedure sets the warning and critical thresholds for a specified metric.

#### **Syntax**

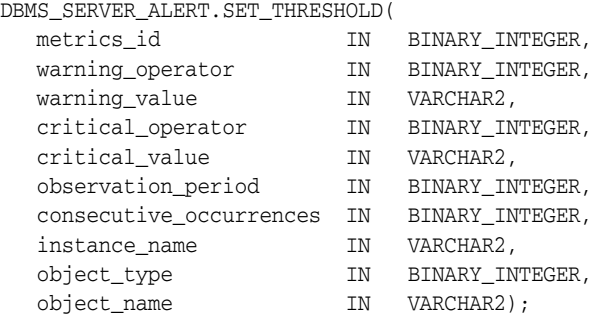

*Table 94–7 SET\_THRESHOLD Procedure Parameters* 

| <b>Parameter</b>           | <b>Description</b>                                                                                                    |
|----------------------------|----------------------------------------------------------------------------------------------------|
| metrics_id                 | The internal name of the metric. See "Supported Metrics" on<br>page 94-5.                                                                        |
| warning operator           | The operator for the comparing the actual value with the<br>warning threshold (such as OPERATOR_GE). See "Relational<br>Operators" on page 94-4. |
| warning_value              | The warning threshold value. This is NULL if no warning<br>threshold is set. A list of values may be specified for<br>OPERATOR CONTAINS.         |
| critical_operator          | The operator for the comparing the actual value with the<br>critical threshold. See "Relational Operators" on page 94-4.                         |
| critical_value             | The critical threshold value. This is NULL if not set. A list of<br>values may be specified for OPERATOR_CONTAINS.                               |
| observation period         | The period at which the metric values are computed and<br>verified against the threshold setting. The valid range is 1 to 60<br>minutes.         |
| consecutive<br>occurrences | The number of observation periods the metric value should<br>violate the threshold value before the alert is issued.                             |
| instance_name              | The name of the instance for which the threshold is set. This is<br>NULL for database-wide alerts.                                               |
| object_type                | See "Object Types" on page 94-3.                                                                                                    |
| object_name                | The name of the object. This is NULL for SYSTEM.                                                                                                 |

# **95**

## **DBMS\_SERVICE**

The DBMS\_SERVICE package lets you create, delete, activate and deactivate services for a single instance.

The chapter contains the following topics:

- [Using DBMS\\_SERVICE](#page-1811-0)
	- **–** Overview
	- **–** Security Model
	- **–** Constants
	- **–** Exceptions
- **Bummary of DBMS\_SERVICE Subprograms**

**See Also:** *Oracle Database Oracle Clusterware and Oracle Real Application Clusters Administration and Deployment Guide* for administering services in Real Application Clusters.

## <span id="page-1811-0"></span>**Using DBMS\_SERVICE**

This section contains topics which relate to using the DBMS\_SERVICE package.

- [Overview](#page-1812-0)
- [Security Model](#page-1813-0)
- [Constants](#page-1814-0)
- [Exceptions](#page-1816-0)

#### <span id="page-1812-0"></span>**Overview**

DBMS\_SERVICE supports the management of services in the RDBMS for the purposes of workload measurement, management, prioritization, and XA/and distributed transaction management.

Oracle Real Application Clusters (RAC) has a functionality to manage service names across instances. This package allows the creation, deletion, starting and stopping of services in both RAC and a single instance. Additionally it provides the ability to disconnect all sessions which connect to the instance with a service name when RAC removes that service name from the instance.

**See Also:** For more information about Oracle Real Application Clusters, *Oracle Database Oracle Clusterware and Oracle Real Application Clusters Administration and Deployment Guide*.

## <span id="page-1813-0"></span>**Security Model**

#### **Privileges**

The client using this package should have the ALTER SYSTEM execution privilege and the V\$SESSION table read privilege.

#### **Schemas**

This package should be installed under SYS schema.

#### **Roles**

The EXECUTE privilege of the package is granted to the DBA role only.

#### <span id="page-1814-0"></span>**Constants**

The DBMS\_SERVICE package uses the constants shown in following tables

- Constants used in calling arguments are described in Table 95–1, "Constants used [in Calling Arguments"](#page-1814-1)
- Constants used in connection balancing goal arguments are described in[Table 95–2, " Constants used in Connection Balancing Goal Arguments"](#page-1814-2)
- Constants used TAF failover attribute arguments are described inTable 95–3, [" Constants used in TAF Failover Attribute Arguments"](#page-1814-3)

<span id="page-1814-1"></span>

| <b>Name</b>          | Type          | Value | <b>Description</b>                                                                                                    |
|----------------------|---------------|-------|----------------------------------------------------------------------------------------------------|
| GOAL NONE            | <b>NUMBER</b> | 0     | Disables Load Balancing Advisory                                                                                                 |
| GOAL SERVICE<br>TIME | <b>NUMBER</b> |       | Load Balancing Advisory is based on<br>elapsed time for work done in the service<br>plus available bandwidth to the service      |
| GOAL THROUGHPUT      | <b>NUMBER</b> | 2     | Load Balancing Advisory is based on the<br>rate that work is completed in the service<br>plus available bandwidth to the service |

*Table 95–1 Constants used in Calling Arguments*

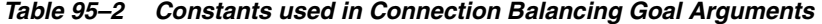

<span id="page-1814-2"></span>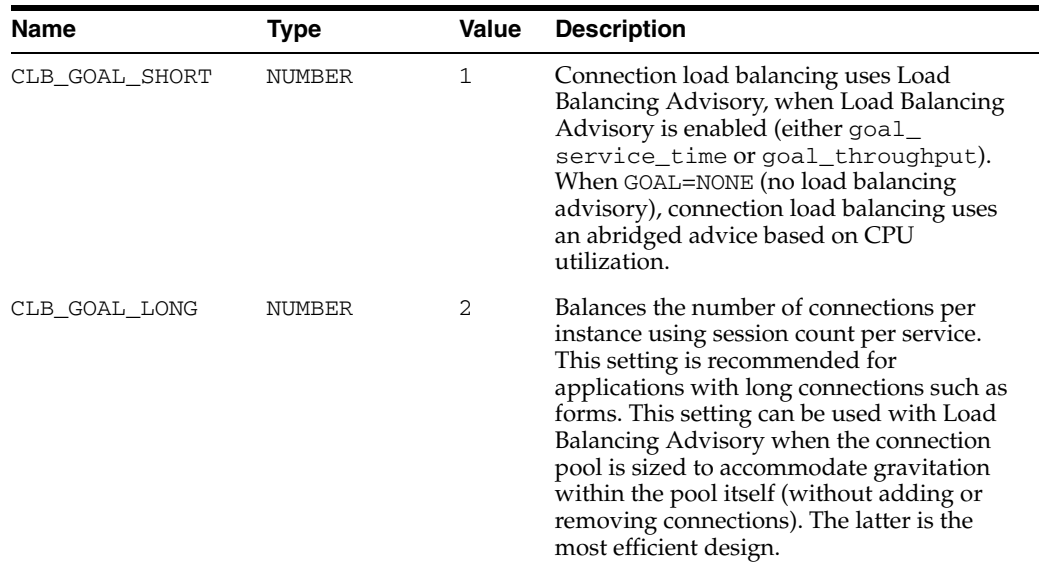

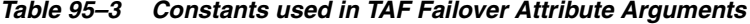

<span id="page-1814-3"></span>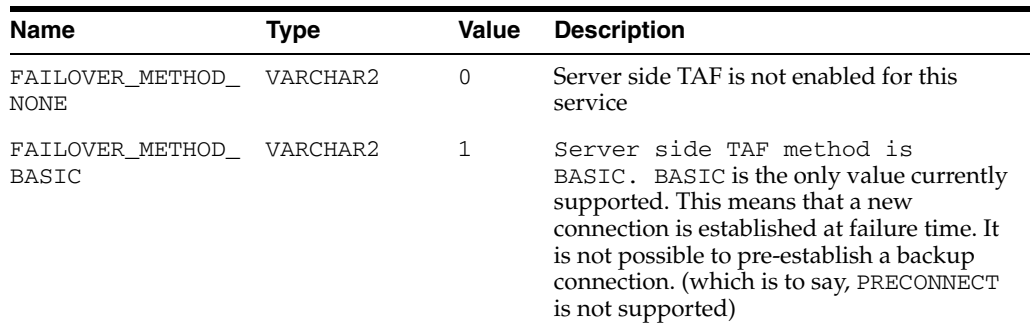

| <b>Name</b>                     | <b>Type</b>   | Value | <b>Description</b>                                                                                                    |
|---------------------------------|---------------|-------|----------------------------------------------------------------------------------------------------|
| FAILOVER TYPE<br><b>NONE</b>    | NUMBER        |       | Server side TAF type is NONE                                                                                                    |
| FAILOVER TYPE<br>SESSION        | <b>NUMBER</b> |       | Server side TAF failover type is SESSION.<br>At failure time, if the failover type is<br>SESSION, TAF will re-connect to a<br>surviving node and re-establish a vanilla<br>database session. Customizations (for<br>example, ALTER SESSION) must be<br>re-executed in a failover callback. |
| FAILOVER_TYPE_<br><b>SELECT</b> | <b>NUMBER</b> |       | Server side TAF failover type is SELECT                                                                                                    |
| FAILOVER RETRIES                | <b>NUMBER</b> |       | Number of retries to use during a failover.<br>Specifies the number of times that TAF<br>should attempt the re-connect and<br>re-authenticate pair. The value must be<br>integral and greater than 0. The maximum<br>value is UB4MAXVAL                                                    |
| FAILOVER DELAY                  | NUMBER        |       | Number of seconds delay before trying to<br>failover. Specifies the delay (in seconds)<br>that TAF will incur if the re-connect /<br>re-authentication fails. The value must be<br>integral and greater than 0. The maximum<br>value is UB4MAXVAL.                                         |

*Table 95–3 (Cont.) Constants used in TAF Failover Attribute Arguments*

#### **Usage Notes**

- If a TAF callback has been registered, then the failover retries and failover delay are ignored. If an error occurs, TAF will continue to re-attempt the connect and authentication as long as the callback returns a value of OCI\_FO\_RETRY. Any delay should be coded into the callback logic
- Server side TAF settings override client-side counterparts that might be configured in TNS connect descriptors. If TAF is not configured on the client side, then at a minimum, the failover type must be set to enable TAF. If the failover type is set on the server side, then the failover method will default to BASIC. Delay and retries are optional and may be specified independently.

## <span id="page-1816-0"></span>**Exceptions**

The following table lists the exceptions raised by DBMS\_SERVICE package.

*Table 95–4 DBMS\_SERVICE Exceptions*

| <b>Exception</b>        | <b>Error Code</b> | <b>Description</b>                                                                                |
|-------------------------|-------------------|---------------------------------------------------------------------------------------------------|
| NULL SERVICE NAME       | 44301             | The service name argument was<br>found to be NULL                                                 |
| NULL_NETWORK_NAME       | 44302             | The network name argument was<br>found to be NULL                                                 |
| SERVICE EXISTS          | 44303             | This service name was already in<br>existence                                                     |
| SERVICE_DOES_NOT_EXIST  | 44304             | The specified service was not in<br>existence                                                     |
| SERVICE_IN_USE          | 44305             | The specified service was running                                                                 |
| SERVICE NAME TOO LONG   | 44306             | The service name was too long                                                                     |
| NETWORK_PREFIX_TOO_LONG | 44307             | The network name, excluding the<br>domain, was too long                                           |
| NOT_INITIALIZED         | 44308             | The services layer was not yet<br>initialized                                                     |
| GENERAL FAILURE         | 44309             | There was an unknown failure                                                                      |
| MAX_SERVICES_EXCEEDED   | 44310             | The maximum number of services<br>has been reached                                                |
| SERVICE_NOT_RUNNING     | 44311             | The specified service was not<br>running                                                          |
| DATABASE CLOSED         | 44312             | The database was closed                                                                           |
| INVALID_INSTANCE        | 44313             | The instance name argument was<br>not valid                                                       |
| NETWORK EXISTS          | 44314             | The network name was already in<br>existence                                                      |
| NULL_ATTRIBUTES         | 44315             | All attributes specified were NULL                                                                |
| INVALID_ARGUMENT        | 44316             | Invalid argument supplied                                                                         |
| DATABASE_READONLY       | 44317             | The database is open read-only                                                                    |
| MAX_SN_LENGTH           | 44318             | The total length of all running<br>service network names exceeded<br>the maximum allowable length |

## <span id="page-1817-0"></span>**Summary of DBMS\_SERVICE Subprograms**

| Subprogram                                                        | <b>Description</b>  |
|-------------------------------------------------------------------|---------------------|
| <b>CREATE SERVICE Procedure</b><br>on page 95-9                   | Creates service     |
| DELETE_SERVICE Procedure on Deletes service<br>page 95-10         |                     |
| <b>DISCONNECT SESSION</b><br>Procedure on page 95-11              | Disconnects service |
| <b>MODIFY_SERVICE Procedure</b><br>on page 95-12                  | Modifies service    |
| <b>START SERVICE Procedure on</b> Activates service<br>page 95-13 |                     |
| <b>STOP_SERVICE Procedure on</b><br>page 95-14                    | Stops service       |

*Table 95–5 DBMS\_SERVICE Package Subprograms* 

## <span id="page-1818-0"></span>**CREATE\_SERVICE Procedure**

This procedure creates a service name in the data dictionary. Services are also created in the data dictionary implicitly when you set the service in the service\_name parameter or by means of the ALTER SYSTEM SET SERVICE\_NAMES command.

#### **Syntax**

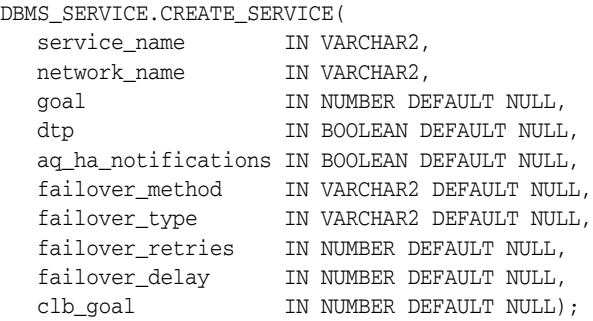

#### **Parameters**

| <b>Parameter</b>    | <b>Description</b>                                                                                                    |
|---------------------|----------------------------------------------------------------------------------------------------|
| service name        | The name of the service limited to 64 characters in the Data<br>Dictionary                                                                                                    |
| network name        | The network name of the service as used in SQLNet connect<br>descriptors for client connections. This is limited to the NET<br>service_names character set (see Oracle Database Net Services<br>Reference). |
| goal                | The workload management goal directive for the service. Valid<br>values:                                                                                                    |
|                     | DBMS SERVICE.GOAL SERVICE TIME                                                                                                    |
|                     | DBMS_SERVICE.GOAL_THROUGHPUT                                                                                                    |
|                     | DBMS SERVICE.GOAL NONE                                                                                                    |
| dtp                 | Declares the service to be for DTP or distributed transactions<br>including XA transactions                                                                                                    |
| ag ha notifications | Determines whether HA events are sent via AQ for this service                                                                                                    |
| failover method     | The TAF failover method for the service                                                                                                    |
| failover_type       | The TAF failover type for the service                                                                                                    |
| failover_retries    | The TAF failover retries for the service                                                                                                    |
| failover_delay      | The TAF failover delay for the service                                                                                                    |
| clb_goal            | Method used for Connection Load Balancing (see Table 95-2,<br>" Constants used in Connection Balancing Goal Arguments")                                                                                     |

*Table 95–6 CREATE\_SERVICE Procedure Parameters* 

#### **Examples**

DBMS\_SERVICE.CREATE\_SERVICE('ernie.us.oracle.com','ernie.us.oracle.com');

## <span id="page-1819-0"></span>**DELETE\_SERVICE Procedure**

This procedure deletes a service from the data dictionary.

#### **Syntax**

DBMS\_SERVICE.DELETE\_SERVICE( service\_name IN VARCHAR2);

#### **Parameters**

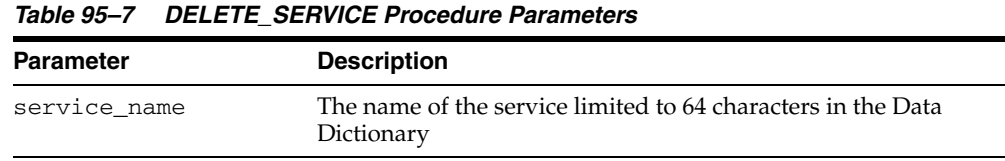

#### **Examples**

DBMS\_SERVICE.DELETE\_SERVICE('ernie.us.oracle.com');

## <span id="page-1820-0"></span>**DISCONNECT\_SESSION Procedure**

This procedure disconnects sessions with the named service at the current instance.

#### **Syntax**

DBMS\_SERVICE.DISCONNECT\_SESSION( service\_name IN VARCHAR2);

#### **Parameters**

| <b>Parameter</b> | <b>Description</b>                                                         |
|------------------|----------------------------------------------------------------------------|
| service name     | The name of the service limited to 64 characters in the Data<br>Dictionary |

*Table 95–8 DISCONNECT\_SESSION Procedure Parameters* 

#### **Usage Notes**

- This procedure can be used in the context of a single instance as well as with Real Application Clusters.
- This subprogram does not return until all corresponding sessions are disconnected. Therefore, use the DBMS\_JOB package or put the SQL session in background if the caller does not want to wait for all corresponding sessions disconnected.

#### **Examples**

This disconnects sessions with service\_name 'ernie.us.oracle.com'.

DBMS\_SERVICE.DISCONNECT\_SESSION('ernie.us.oracle.com');

## <span id="page-1821-0"></span>**MODIFY\_SERVICE Procedure**

#### This procedure modifies an existing service.

#### **Syntax**

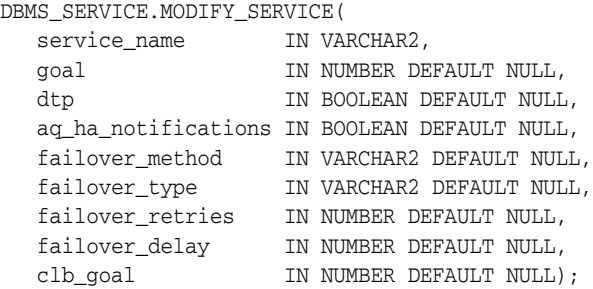

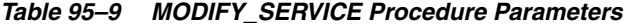

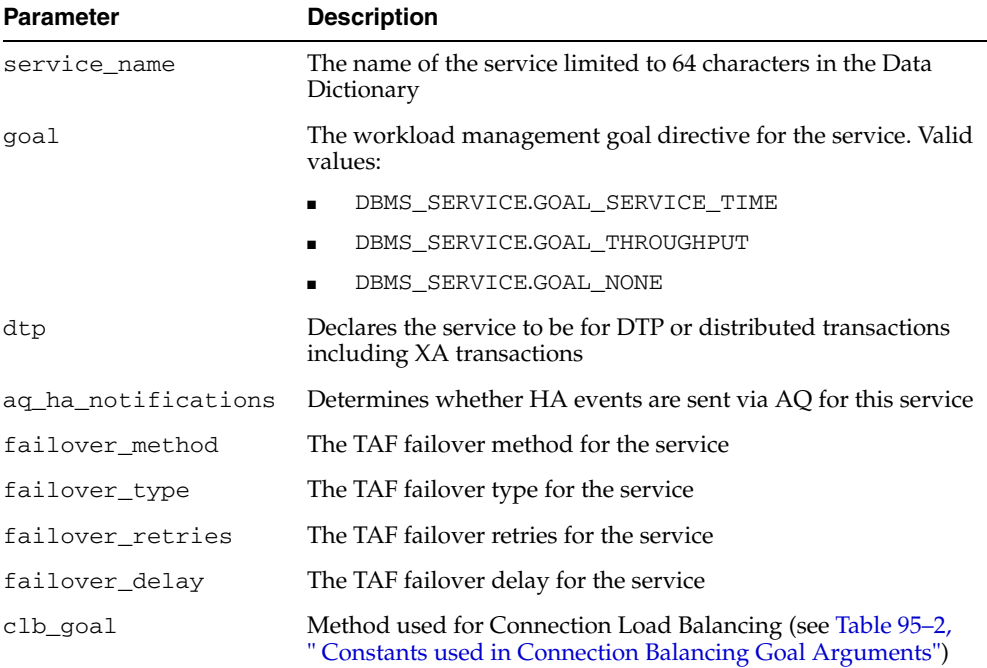

#### <span id="page-1822-0"></span>**START\_SERVICE Procedure**

This procedure starts a service. This procedure alters the service\_name IOP to contain this service\_name. In RAC, implementing this option will act on the instance specified.

#### **Syntax**

DBMS\_SERVICE.START\_SERVICE( service\_name IN VARCHAR2, instance\_name IN VARCHAR2);

#### **Parameters**

| <b>Parameter</b> | <b>Description</b>                                                                                                    |
|------------------|----------------------------------------------------------------------------------------------------|
| service_name     | The name of the service limited to 64 characters in the Data<br>Dictionary                                                                                                    |
| instance_name    | The name of the instance where the service should be activated<br>(optional). The instance on which to start the service. NULL<br>results in starting of the service on the local instance. In single<br>instance this can only be the current instance or NULL. Specify<br>DBMS_SERVICE.ALL_INSTANCES to start the service on all<br>configured instances. |

*Table 95–10 START\_SERVICE Procedure Parameters* 

#### **Examples**

DBMS\_SERVICE.START\_SERVICE('ernie.us.oracle.com');

### <span id="page-1823-0"></span>**STOP\_SERVICE Procedure**

This procedure stops a service, altering the service\_name IOP to remove this service\_name. In RAC this will call out to CRS to stop the service optionally on the instance specified.

#### **Syntax**

DBMS\_SERVICE.STOP\_SERVICE( service\_name IN VARCHAR2, instance\_name IN VARCHAR2);

#### **Parameters**

| <b>Parameter</b> | <b>Description</b>                                                                                                    |
|------------------|----------------------------------------------------------------------------------------------------|
| service_name     | The name of the service limited to 64 characters in the Data<br>Dictionary                                                                                                    |
| instance name    | The name of the instance where the service should be stopped<br>(optional). The instance on which to stop the service. NULL<br>results in stopping of the service locally. n single instance this<br>can only be the current instance or NULL. The default in RAC<br>and exclusive case is NULL. Specify DBMS_SERVICE.ALL_<br>INSTANCES to stop the service on all configured instances. |

*Table 95–11 STOP\_SERVICE Procedure Parameters* 

#### **Examples**

DBMS\_SERVICE.STOP\_SERVICE('ernie.us.oracle.com');

# **96**

## **DBMS\_SESSION**

This package provides access to SQL ALTER SESSION and SET ROLE statements, and other session information, from PL/SQL. You can use DBMS\_SESSION to set preferences and security levels.

This chapter contains the following topics:

- [Using DBMS\\_SESSION](#page-1825-0)
	- **–** Security Model
	- **–** Operational Notes
- [Summary of DBMS\\_SESSION Subprograms](#page-1828-0)

## <span id="page-1825-0"></span>**Using DBMS\_SESSION**

- [Security Model](#page-1826-0)
- [Operational NotesOperational Notes](#page-1827-0)

## <span id="page-1826-0"></span>**Security Model**

This package runs with the privileges of the calling user, rather than the package owner SYS.

## <span id="page-1827-0"></span>**Operational Notes**

You should not attempt to turn close\_cached\_open\_cursors on or off.

## <span id="page-1828-0"></span>**Summary of DBMS\_SESSION Subprograms**

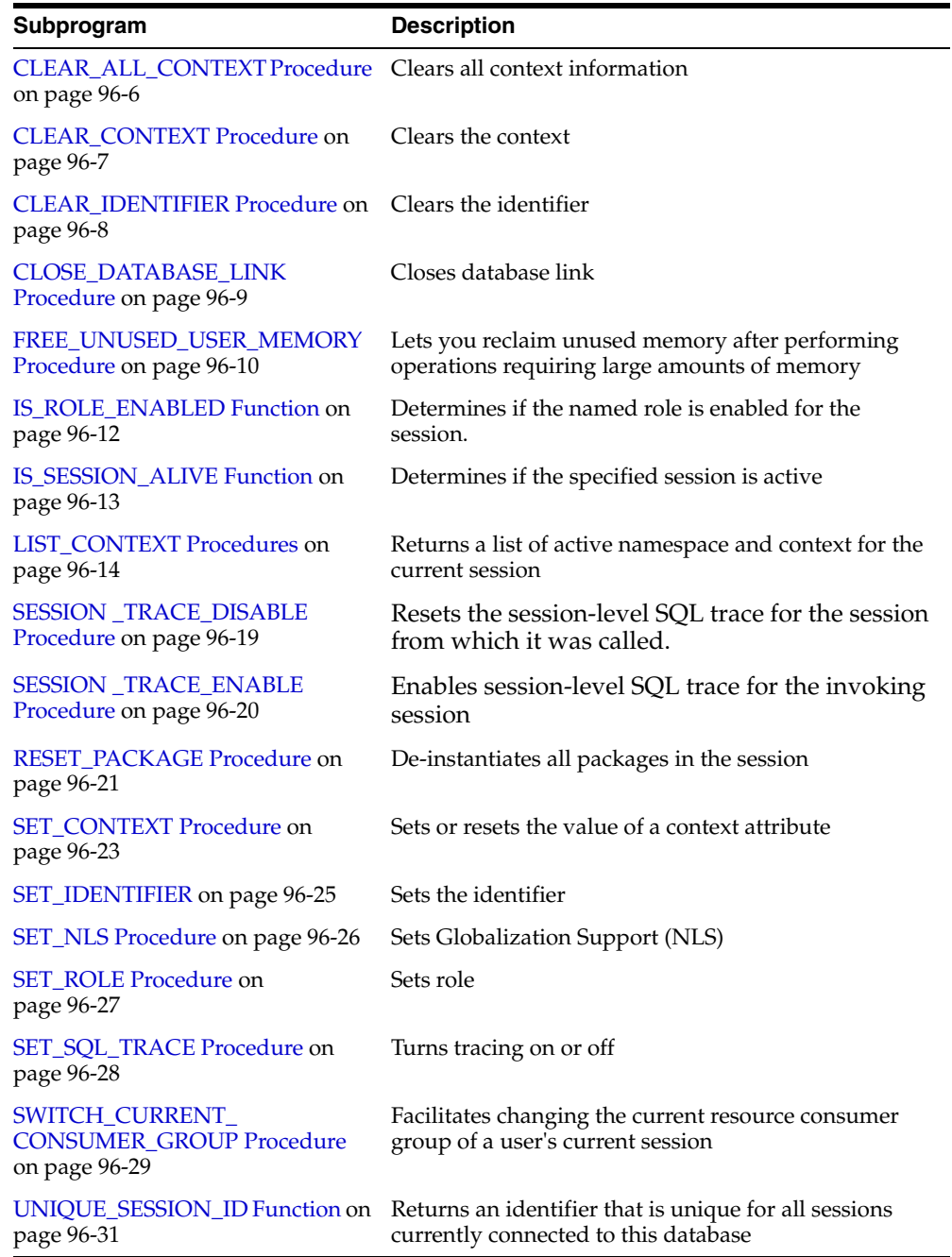

#### *Table 96–1 DBMS\_SESSION Package Subprograms*

## <span id="page-1829-0"></span>**CLEAR\_ALL\_CONTEXT Procedure**

#### **Syntax**

DBMS\_SESSION.CLEAR\_ALL\_CONTEXT namespace **VARCHAR2**);

#### **Parameters**

*Table 96–2 CLEAR\_ALL\_CONTEXT Procedure Parameters* 

| <b>Parameter</b> | <b>Description</b>                                                                     |
|------------------|----------------------------------------------------------------------------------------|
| namespace        | The namespace where the application context information is to be<br>cleared. Required. |

#### **Usage Notes**

This procedure must be invoked directly or indirectly by the trusted package.

## <span id="page-1830-0"></span>**CLEAR\_CONTEXT Procedure**

#### **Syntax**

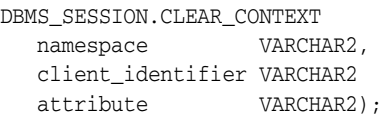

#### **Parameters**

| <b>Parameter</b>     | <b>Description</b>                                                                                                    |
|----------------------|----------------------------------------------------------------------------------------------------|
| namespace            | The namespace in which the application context is to be cleared.<br>Required.                                                                                                    |
|                      | For a session-local context, namespace must be specified. If<br>namespace is defined as Session Local Context, then<br>client_identifier is optional since it is only associated with a<br>globally accessed context.                                                                                                    |
|                      | For a globally accessed context, namespace must be specified.<br>NULL is a valid value for client_identifier because a session<br>with no identifier set can see a context that looks like the<br>(namespace, attribute, value, username, null) set<br>using SET_CONTEXT.                                                                                  |
| client<br>identifier | Applies to a global context and is optional for other types of<br>contexts; 64-byte maximum.                                                                                                    |
| attribute            | The specific attribute in the namespace to be cleared. Optional. the<br>default is NULL. If you specify attribute as NULL, then<br>(namespace, attribute, value) for that namespace are<br>cleared from the session. If attribute is not specified, then all<br>context information that has the namespace and client_<br>identifier arguments is cleared. |

*Table 96–3 CLEAR\_CONTEXT Procedure Parameters* 

#### **Usage Notes**

This procedure must be invoked directly or indirectly by the trusted package.

## <span id="page-1831-0"></span>**CLEAR\_IDENTIFIER Procedure**

This procedure removes the set\_client\_id in the session.

#### **Syntax**

DBMS\_SESSION.CLEAR\_IDENTIFIER;

#### **Usage Notes**

This procedure is executable by public.

#### <span id="page-1832-0"></span>**CLOSE\_DATABASE\_LINK Procedure**

This procedure closes an open database link. It is equivalent to the following SQL statement:

ALTER SESSION CLOSE DATABASE LINK <name>

#### **Syntax**

DBMS\_SESSION.CLOSE\_DATABASE\_LINK ( dblink VARCHAR2);

*Table 96–4 CLOSE\_DATABASE\_LINK Procedure Parameters* 

| Parameter | <b>Description</b>                  |
|-----------|-------------------------------------|
| dblink    | Name of the database link to close. |

#### <span id="page-1833-0"></span>**FREE\_UNUSED\_USER\_MEMORY Procedure**

This procedure reclaims unused memory after performing operations requiring large amounts of memory (more than 100K).

Examples of operations that use large amounts of memory include:

- Large sorting where entire sort\_area\_size is used and sort\_area\_size is hundreds of KB.
- Compiling large PL/SQL packages, procedures, or functions.
- Storing hundreds of KB of data within PL/SQL indexed tables.

You can monitor user memory by tracking the statistics "session UGA memory" and "session PGA memory" in the v\$sesstat or v\$statname fixed views. Monitoring these statistics also shows how much memory this procedure has freed.

**Note:** This procedure should only be used in cases where memory is at a premium. It should be used infrequently and judiciously.

#### **Syntax**

DBMS\_SESSION.FREE\_UNUSED\_USER\_MEMORY;

#### **Return Values**

The behavior of this procedure depends upon the configuration of the server operating on behalf of the client:

- **Dedicated server**: This returns unused PGA memory and session memory to the operating system. Session memory is allocated from the PGA in this configuration.
- **Shared server**: This returns unused session memory to the shared\_pool. Session memory is allocated from the shared\_pool in this configuration.

#### **Usage Notes**

In order to free memory using this procedure, the memory must not be in use.

After an operation allocates memory, only the same type of operation can reuse the allocated memory. For example, after memory is allocated for sort, even if the sort is complete and the memory is no longer in use, only another sort can reuse the sort-allocated memory. For both sort and compilation, after the operation is complete, the memory is no longer in use, and the user can call this procedure to free the unused memory.

An indexed table implicitly allocates memory to store values assigned to the indexed table's elements. Thus, the more elements in an indexed table, the more memory the RDBMS allocates to the indexed table. As long as there are elements within the indexed table, the memory associated with an indexed table is in use.

The scope of indexed tables determines how long their memory is in use. Indexed tables declared globally are indexed tables declared in packages or package bodies. They allocate memory from session memory. For an indexed table declared globally, the memory remains in use for the lifetime of a user's login (lifetime of a user's session), and is freed after the user disconnects from ORACLE.

Indexed tables declared locally are indexed tables declared within functions, procedures, or anonymous blocks. These indexed tables allocate memory from PGA memory. For an indexed table declared locally, the memory remains in use for as long as the user is still running the procedure, function, or anonymous block in which the indexed table is declared.After the procedure, function, or anonymous block is finished running, the memory is then available for other locally declared indexed tables to use (in other words, the memory is no longer in use).

Assigning an uninitialized, "empty" indexed table to an existing index table is a method to explicitly re-initialize the indexed table and the memory associated with the indexed table. After this operation, the memory associated with the indexed table is no longer in use, making it available to be freed by calling this procedure. This method is particularly useful on indexed tables declared globally which can grow during the lifetime of a user's session, as long as the user no longer needs the contents of the indexed table.

The memory rules associated with an indexed table's scope still apply; this method and this procedure, however, allow users to intervene and to explicitly free the memory associated with an indexed table.

#### **Examples**

The following PL/SQL illustrates the method and the use of procedure FREE\_ UNUSED\_USER\_MEMORY.

```
CREATE PACKAGE foobar
  type number idx_tbl is table of number indexed by binary_integer;
   store1_table number_idx_tbl; -- PL/SQL indexed table
   store2_table number_idx_tbl; -- PL/SQL indexed table
   store3_table number_idx_tbl; -- PL/SQL indexed table
   ...
END; -- end of foobar
DECLARE
   ...
   empty_table number_idx_tbl; -- uninitialized ("empty") version
BEGIN
   FOR i in 1..1000000 loop
   store1_table(i) := i; -- load data
   END LOOP;
   ...
   store1_table := empty_table; -- "truncate" the indexed table
   ... 
 -
   dbms_session.free_unused_user_memory; -- give memory back to system
store1_table(1) := 100;    -- index tables still declared;
store2_table(2) := 200; -- but truncated.
   ...
END;
```
## <span id="page-1835-0"></span>**IS\_ROLE\_ENABLED Function**

This function determines if the named role is enabled for this session.

#### **Syntax**

DBMS\_SESSION.IS\_ROLE\_ENABLED ( rolename VARCHAR2) RETURN BOOLEAN;

#### **Parameters**

*Table 96–5 IS\_ROLE\_ENABLED Function Parameters* 

| <b>Parameter</b> | <b>Description</b> |
|------------------|--------------------|
| rolename         | Name of the role.  |

#### **Return Values**

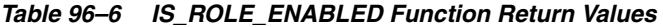

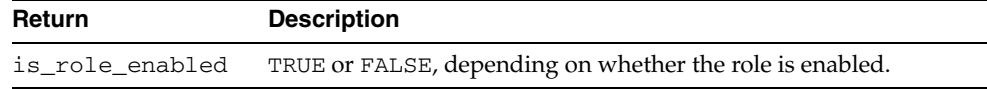
# **IS\_SESSION\_ALIVE Function**

This function determines if the specified session is active.

# **Syntax**

DBMS\_SESSION.IS\_SESSION\_ALIVE ( uniqueid VARCHAR2) RETURN BOOLEAN;

# **Parameters**

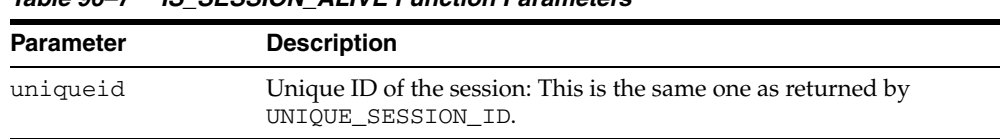

#### *Table 96–7 IS\_SESSION\_ALIVE Function Parameters*

# **Return Values**

*Table 96–8 IS\_SESSION\_ALIVE Function Return Values* 

| Return | <b>Description</b>                                                          |
|--------|-----------------------------------------------------------------------------|
|        | is_session_alive TRUE or FALSE, depending on whether the session is active. |

÷,

 $\overline{\phantom{0}}$ 

# **LIST\_CONTEXT Procedures**

This procedure returns a list of active namespaces and contexts for the current session.

## **Syntax**

```
TYPE AppCtxRecTyp IS RECORD ( 
   namespace VARCHAR2(30), 
   attribute VARCHAR2(30),
  value VARCHAR2(256));
TYPE AppCtxTabTyp IS TABLE OF AppCtxRecTyp INDEX BY BINARY_INTEGER; 
DBMS_SESSION.LIST_CONTEXT ( 
   list OUT AppCtxTabTyp, 
   size OUT NUMBER);
```
#### **Parameters**

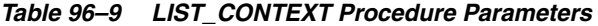

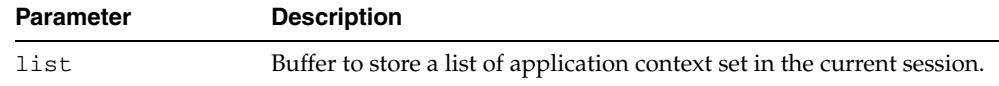

# **Return Values**

#### *Table 96–10 LIST\_CONTEXT Procedure Return Values*

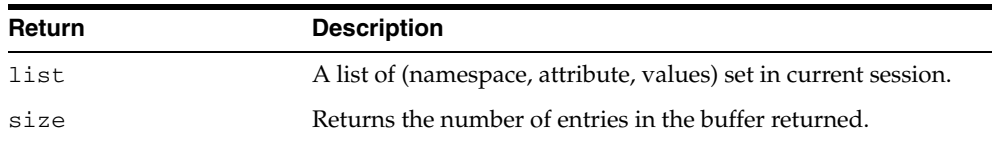

## **Usage Notes**

The context information in the list appears as a series of <namespace> <attribute> <value>. Because list is a table type variable, its size is dynamically adjusted to the size of returned list.

# **MODIFY\_PACKAGE\_STATE Procedure**

This procedure can be used to perform various actions (as specified by the action\_ flags parameter) on the session state of all PL/SQL program units active in the session. This takes effect after the PL/SQL call that made the current invocation finishes running. The procedure uses the DBMS\_SESSION constants listed in [Table 96–12.](#page-1839-0)

# **Syntax**

DBMS\_SESSION.MODIFY\_PACKAGE\_STATE( action\_flags IN PLS\_INTEGER);

# **Parameters**

| <b>Parameter</b> | <b>Description</b>                                                                                                    |
|------------------|----------------------------------------------------------------------------------------------------|
| action_flags     | Bit flags that determine the action taken on PL/SQL<br>program units:                                                                                                    |
|                  | DBMS_SESSION.FREE_ALL_RESOURCES (or 1)-frees<br>all memory associated with each of the previously run<br>PL/SQL programs from the session. Clears the current<br>values of any package globals and closes cached<br>cursors. On subsequent use, the PL/SQL program units<br>are reinstantiated and package globals are reinitialized.<br>Invoking MODIFY_PACKAGE_STATE with the DBMS_<br>SESSION.FREE_ALL_RESOURCES parameter provides<br>functionality identical to the DBMS_SESSION.RESET_<br>PACKAGE () interface. |
|                  | DBMS_SESSION.REINITIALIZE (or 2)—reinitializes<br>packages without actually being freed and recreated<br>from scratch. Instead the package memory is reused. In<br>terms of program semantics, the DBMS<br>SESSION. REINITIALIZE flag is similar to the DBMS_<br>SESSION. FREE_ALL_RESOURCES flag in that both<br>have the effect of reinitializing all packages.                                                                                                    |
|                  | However, DBMS_SESSION.REINITIALIZE should<br>exhibit better performance than the DBMS_<br>SESSION. FREE_ALL_RESOURCES option because:                                                                                                    |
|                  | Packages are reinitialized without actually being<br>freed and recreated from scratch. Instead the<br>package memory gets reused.                                                                                                    |
|                  | Any open cursors are closed, semantically<br>▪<br>speaking. However, the cursor resource is not<br>actually freed. It is simply returned to the PL/SQL<br>cursor cache. The cursor cache is not flushed.<br>Hence, cursors corresponding to frequently<br>accessed static SQL in PL/SQL remains cached in<br>the PL/SQL cursor cache and the application does<br>not incur the overhead of opening, parsing, and<br>closing a new cursor for those statements on<br>subsequent use.                                   |
|                  | The session memory for PL/SQL modules without<br>Е<br>global state (such as types, stored-procedures) will<br>not be freed and recreated.                                                                                                    |

*Table 96–11 MODIFY\_PACKAGE\_STATE Procedure Parameters* 

#### <span id="page-1839-0"></span>**Usage Notes**

See the parameter descriptions in [Table 96–13](#page-1843-0) for the differences between the flags and why DBMS\_SESSION.REINITIALIZE exhibits better performance than DBMS\_ SESSION.FREE\_ALL\_RESOURCES.

*Table 96–12 Action\_flags Constants for MODIFY\_PACKAGE\_STATE* 

| <b>Constant</b>       | <b>Description</b> |
|-----------------------|--------------------|
| FREE ALL<br>RESOURCES | PLS INTEGER: = 1   |
| REINITIALIZE          | PLS INTEGER: = 2   |

Reinitialization refers to the process of resetting all package variables to their initial values and running the initialization block (if any) in the package bodies. Consider the package:

```
 package P is
  n number;
  m number := P2.foo;
  d date := SYSDATE;
  cursor c is select * from emp;
  procedure bar;
 end P;
 /
 package body P is
 v varchar2(20) := 'hello';
   procedure bar is
  begin
    ...
   end;
  procedure init_pkg is
  begin
     ....
   end;
 begin
   -- initialization block
  init_pkg;
   ...
   ...
 end P;
 /
```
For the package P, reinitialization involves:

- Setting P.n to NULL
- Invoking function P2.foo and setting P.m to the value returned from P2.foo
- Setting P.d to the return value of SYSDATE built-in
- Closing cursor  $P \cdot c$  if it was previously opened
- Setting P. v to 'hello'
- Running the initialization block in the package body
- The reinitialization for a package is done only if the package is actually referenced subsequently. Furthermore, the packages are reinitialized in the order in which they are referenced subsequently.
- When using FREE\_ALL\_RESOURCES or REINITIALIZE, make sure that resetting package variable values does not affect the application.
- Because DBMS\_SESSION.REINITIALIZE does not actually cause all the package state to be freed, in some situations, the application could use significantly more session memory than if the FREE\_ALL\_RESOURCES flag or the RESET\_PACKAGE procedure had been used. For instance, after performing DBMS\_ SESSION.MODIFY\_PACKAGE\_STATE(DBMS\_SESSION.REINITIALIZE), if the application does not refer to many of the packages that were previously referenced, then the session memory for those packages will remain until the end of the session (or until DBMS\_SESSION.RESET\_PACKAGE is called).
- Because the client-side PL/SQL code cannot reference remote package variables or constants, you must explicitly use the values of the constants. For example, DBMS\_ SESSION.MODIFY\_PACKAGE\_STATE(DBMS\_SESSION.REINITIALIZE)does not compile on the client because it uses the constant DBMS\_ SESSION.REINITIALIZE.

Instead, use DBMS\_SESSION.MODIFY\_PACKAGE\_STATE(2) on the client, because the argument is explicitly provided.

#### **Examples**

This example illustrates the use of DBMS\_SESSION.MODIFY\_PACKAGE\_STATE. Consider a package P with some global state (a cursor  $\sigma$  and a number  $\text{cnt}$ ). When the package is first initialized, the package variable cnt is 0 and the cursor c is CLOSED. Then, in the session, change the value of cnt to 111 and also execute an OPEN operation on the cursor. If you call print\_status to display the state of the package, you see that cnt is 111 and that the cursor is OPEN. Next, call DBMS\_ SESSION.MODIFY\_PACKAGE\_STATE. If you print the status of the package P again using print\_status, you see that cnt is 0 again and the cursor is CLOSED. If the call to DBMS\_SESSION.MODIFY\_PACKAGE\_STATE had not been made, then the second print status would have printed 111 and OPEN.

```
create or replace package P is
  cnt number := 0;
  cursor c is select * from emp;
  procedure print_status;
end P;
/
show errors;
create or replace package body P is
  procedure print_status is
  begin
    dbms_output.put_line('P.cnt = ' || cnt);
     if c%ISOPEN then
      dbms_output.put_line('P.c is OPEN');
     else
     dbms output.put line('P.c is CLOSED');
     end if;
  end;
end P;
/
show errors;
SQL> set serveroutput on;
SQL> begin
  2 P.cnt := 111;
  3 open p.c;
```

```
 4 P.print_status;
  5 end;
  6 /
P.cnt = 111
P.c is OPEN
PL/SQL procedure successfully completed.
SQL> begin
  2 dbms_session.modify_package_state(dbms_session.reinitialize);
  3 end;
  4 /
PL/SQL procedure successfully completed.
SQL> set serveroutput on;
SQL>
SQL> begin
  2 P.print_status;
  3 end;
  4 /
P.cnt = 0P.c is CLOSED
```
PL/SQL procedure successfully completed.

# **SESSION \_TRACE\_DISABLE Procedure**

This procedure resets the session-level SQL trace for the session from which it was called. Client ID and service/module/action traces are not affected.

**Syntax**

DBMS\_SESSION.SESSION\_TRACE\_ENABLE();

# <span id="page-1843-1"></span>**SESSION \_TRACE\_ENABLE Procedure**

This procedure enables session-level SQL trace for the invoking session. Invoking this procedure results in SQL tracing of every SQL statement issued by the session.

# **Syntax**

DBMS\_SESSION.SESSION\_TRACE\_ENABLE( waits IN BOOLEAN DEFAULT TRUE, binds IN BOOLEAN DEFAULT FALSE);

# <span id="page-1843-0"></span>**Parameters**

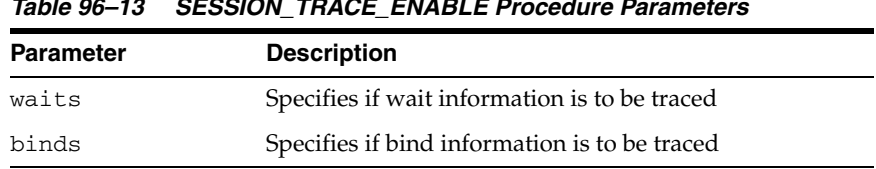

#### *Table 96–13 SESSION\_TRACE\_ENABLE Procedure Parameters*

# **RESET\_PACKAGE Procedure**

This procedure de-instantiates all packages in this session. It frees the package state.

**Note:** See ["SESSION \\_TRACE\\_ENABLE Procedure"](#page-1843-1) [on](#page-1843-1)  [page 96-20](#page-1843-1). The MODIFY\_PACKAGE\_STATE interface, introduced in Oracle9i, provides an equivalent of the RESET\_PACKAGE capability. It is an efficient, lighter-weight variant for reinitializing the state of all PL/SQL packages in the session.

Memory used for caching the execution state is associated with all PL/SQL functions, procedures, and packages that were run in a session.

For packages, this collection of memory holds the current values of package variables and controls the cache of cursors opened by the respective PL/SQL programs. A call to RESET\_PACKAGE frees the memory associated with each of the previously run PL/SQL programs from the session, and, consequently, clears the current values of any package globals and closes any cached cursors.

RESET\_PACKAGE can also be used to reliably restart a failed program in a session. If a program containing package variables fails, then it is hard to determine which variables need to be reinitialized. RESET\_PACKAGE guarantees that all package variables are reset to their initial values.

#### **Syntax**

DBMS\_SESSION.RESET\_PACKAGE;

#### **Usage Notes**

Because the amount of memory consumed by all executed PL/SQL can become large, you might use RESET\_PACKAGE to trim down the session memory footprint at certain points in your database application. However, make sure that resetting package variable values will not affect the application. Also, remember that later execution of programs that have lost their cached memory and cursors will perform slower, because they need to re-create the freed memory and cursors.

RESET\_PACKAGE does not free the memory, cursors, and package variables immediately when called.

> **Note:** RESET\_PACKAGE only frees the memory, cursors, and package variables after the PL/SQL call that made the invocation finishes running.

For example, PL/SQL procedure P1 calls PL/SQL procedure P2, and P2 calls RESET\_ PACKAGE. The RESET\_PACKAGE effects do not occur until procedure P1 finishes execution (the PL/SQL call ends).

#### **Examples**

This SQL\*Plus script runs a large program with many PL/SQL program units that may or may not use global variables, but it doesn't need them beyond this execution:

EXCECUTE large\_plsql\_program1;

To free up PL/SQL cached session memory:

EXECUTE DBMS\_SESSION.RESET\_PACKAGE;

To run another large program:

EXECUTE large\_plsql\_program2;

# **SET\_CONTEXT Procedure**

This procedure sets the context, of which there are four types: session local, globally initialized, externally initialized, and globally accessed.

Of its five parameters, only the first three are required; the final two parameters are optional, used only in globally accessed contexts. Further parameter information appears in the parameter table and the usage notes.

#### **Syntax**

```
DBMS_SESSION.SET_CONTEXT (
   namespace VARCHAR2,
   attribute VARCHAR2,
   value VARCHAR2,
   username VARCHAR2,
  client id VARCHAR2 );
```
#### **Parameters**

| <b>Parameter</b> | <b>Description</b>                                                                            |
|------------------|-----------------------------------------------------------------------------------------------|
| namespace        | The namespace of the application context to be set, limited to 30<br>bytes.                   |
| attribute        | The attribute of the application context to be set, limited to 30 bytes.                      |
| value            | The value of the application context to be set, limited to 4 kilobytes.                       |
| username         | The database username attribute of the application context.                                   |
|                  | Default: NULL                                                                                 |
| client_id        | The application-specific client_id attribute of the application<br>context (64-byte maximum). |
|                  | Default: NULL                                                                                 |

*Table 96–14 SET\_CONTEXT Procedure Parameters* 

#### **Usage Notes**

Note the following:

- For 8i compatibility, only the first three parameters are used.
- The first three parameters are required for all types of context.
- The username parameter must be a valid SQL identifier
- The client\_id parameter must be a string of at most 64 bytes. It is case-sensitive and must match the argument provided for set\_identifier.
- If the namespace parameter is a global context namespace, then the username parameter is matched against the current database user name in the session, and the client\_id parameter will be matched against the current client\_id in the session. If these parameters are not set, NULL is assumed, enabling any user to see the context values.
- This procedure must be invoked directly or indirectly by the trusted package
- The caller of SET\_CONTEXT must be in the calling stack of a procedure that has been associated to the context namespace through a CREATE CONTEXT statement. The checking of the calling stack does not cross a DBMS boundary.

■ No limit applies to the number of attributes that can be set in a namespace. An attribute retains its value during the user's session unless it is reset by the user.

# **SET\_IDENTIFIER**

This procedure sets the client ID in the session.

# **Syntax**

DBMS\_SESSION.SET\_IDENTIFIER ( client\_id VARCHAR2);

# **Parameters**

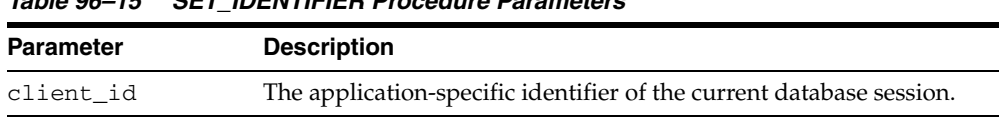

# *Table 96–15 SET\_IDENTIFIER Procedure Parameters*

# **Usage Notes**

Note the following:

- SET\_IDENTIFIER initializes the current session with a client identifier to identify the associated global application context
- client\_id is case sensitive; it must match the client\_id parameter in the set\_context
- This procedure is executable by public

# **SET\_NLS Procedure**

This procedure sets up your Globalization Support (NLS). It is equivalent to the following SQL statement:

```
ALTER SESSION SET <nls_parameter> = <value>
```
# **Syntax**

DBMS\_SESSION.SET\_NLS ( param VARCHAR2, value VARCHAR2);

# **Parameters**

| <b>Parameter</b> | <b>Description</b>                                                                                                    |
|------------------|----------------------------------------------------------------------------------------------------|
| param            | Globalization Support parameter. The parameter name must begin<br>with 'NLS'.                                                             |
| value            | Parameter value.                                                                                                    |
|                  | If the parameter is a text literal, then it needs embedded<br>single-quotes. For example, "set_nls('nls_date_<br>format',"'DD-MON-YY"')". |

*Table 96–16 SET\_NLS Procedure Parameters* 

# **SET\_ROLE Procedure**

This procedure enables and disables roles. It is equivalent to the SET ROLE SQL statement.

# **Syntax**

DBMS\_SESSION.SET\_ROLE ( role\_cmd VARCHAR2);

# **Parameters**

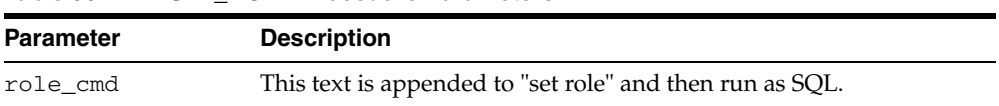

#### *Table 96–17 SET\_ROLE Procedure Parameters*

# **SET\_SQL\_TRACE Procedure**

This procedure turns tracing on or off. It is equivalent to the following SQL statement: ALTER SESSION SET SQL\_TRACE ...

# **Syntax**

DBMS\_SESSION.SET\_SQL\_TRACE ( sql\_trace boolean);

# **Parameters**

*Table 96–18 SET\_SQL\_TRACE Procedure Parameters* 

| Parameter | <b>Description</b>                              |
|-----------|-------------------------------------------------|
| sql_trace | TRUE turns tracing on, FALSE turns tracing off. |

# **SWITCH\_CURRENT\_CONSUMER\_GROUP Procedure**

This procedure changes the current resource consumer group of a user's current session.

This lets you switch to a consumer group if you have the switch privilege for that particular group. If the caller is another procedure, then this enables the user to switch to a consumer group for which the owner of that procedure has switch privilege.

#### **Syntax**

DBMS\_SESSION.switch\_current\_consumer\_group ( new\_consumer\_group IN VARCHAR2, old\_consumer\_group OUT VARCHAR2, initial\_group\_on\_error IN BOOLEAN);

# **Parameters**

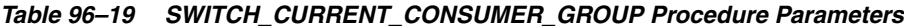

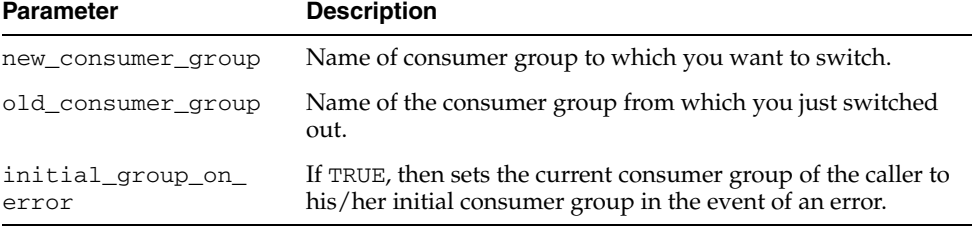

#### **Return Values**

This procedure outputs the old consumer group of the user in the parameter old\_ consumer\_group.

> **Note:** You can switch back to the old consumer group later using the value returned in old\_consumer\_group.

#### **Exceptions**

| Tabie 90−zu      | SWIICH CURRENT CUNSUMER GROUP PROCEDUTE EXCEPTIONS |
|------------------|----------------------------------------------------|
| <b>Exception</b> | <b>Description</b>                                 |
| 29368            | Non-existent consumer group.                       |
| 1031             | Insufficient privileges.                           |
| 29396            | Cannot switch to OTHER_GROUPS consumer group.      |

*Table 96–20 SWITCH\_CURRENT\_CONSUMER\_GROUP Procedure Exceptions*

#### **Usage Notes**

The owner of a procedure must have privileges on the group from which a user was switched (old\_consumer\_group) in order to switch them back. There is one exception: The procedure can always switch the user back to his/her initial consumer group (skipping the privilege check).

By setting initial\_group\_on\_error to TRUE, SWITCH\_CURRENT\_CONSUMER\_ GROUP puts the current session into the default group, if it can't put it into the group designated by new\_consumer\_group. The error associated with the attempt to move a session into new\_consumer\_group is raised, even though the current consumer group has been changed to the initial consumer group.

#### **Examples**

```
CREATE OR REPLACE PROCEDURE high priority task is
   old_group varchar2(30); 
    prev_group varchar2(30); 
    curr_user varchar2(30); 
BEGIN
   -- switch invoker to privileged consumer group. If we fail to do so, an 
   -- error will be thrown, but the consumer group will not change 
   -- because 'initial_group_on_error' is set to FALSE 
   dbms_session.switch_current_consumer_group('tkrogrp1', old_group, FALSE); 
   -- set up exception handler (in the event of an error, we do not want to 
   -- return to caller while leaving the session still in the privileged 
   -- group) 
   BEGIN 
     -- perform some operations while under privileged group 
   EXCEPTION 
     WHEN OTHERS THEN 
      -- It is possible that the procedure owner does not have privileges 
      -- on old_group. 'initial_group_on_error' is set to TRUE to make sure 
      -- that the user is moved out of the privileged group in such a 
      -- situation 
     dbms_session.switch_current_consumer_group(old_group,prev_group,TRUE);
      RAISE; 
     END; 
   -- we've succeeded. Now switch to old_group, or if cannot do so, switch 
   -- to caller's initial consumer group 
   dbms_session.switch_current_consumer_group(old_group,prev_group,TRUE); 
END high_priority_task; 
/
```
# **UNIQUE\_SESSION\_ID Function**

This function returns an identifier that is unique for all sessions currently connected to this database. Multiple calls to this function during the same session always return the same result.

# **Syntax**

DBMS\_SESSION.UNIQUE\_SESSION\_ID RETURN VARCHAR2;

## **Pragmas**

pragma restrict\_references(unique\_session\_id,WNDS,RNDS,WNPS);

# **Return Values**

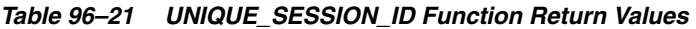

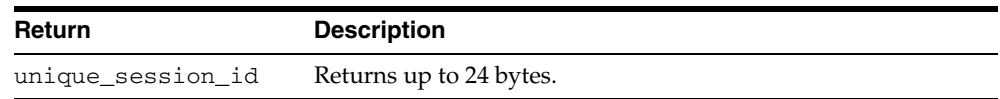

# **DBMS\_SHARED\_POOL**

The DBMS\_SHARED\_POOL package provides access to the shared pool, which is the shared memory area where cursors and PL/SQL objects are stored. DBMS\_SHARED\_ POOL enables you to display the sizes of objects in the shared pool, and mark them for keeping or unkeeping in order to reduce memory fragmentation.

This chapter contains the following topics:

- [Using DBMS\\_SHARED\\_POOL](#page-1857-0)
	- **–** Overview
	- **–** Operational Notes
- [Summary of DBMS\\_SHARED\\_POOL Subprograms](#page-1860-0)

# <span id="page-1857-0"></span>**Using DBMS\_SHARED\_POOL**

- **[Overview](#page-1858-0)**
- [Operational Notes](#page-1859-0)

# <span id="page-1858-0"></span>**Overview**

The procedures provided here may be useful when loading large PL/SQL objects. When large PL/SQL objects are loaded, users response time is affected because of the large number of smaller objects that need to be aged out from the shared pool to make room (due to memory fragmentation). In some cases, there may be insufficient memory to load the large objects.

DBMS\_SHARED\_POOL is also useful for frequently executed triggers. You may want to keep compiled triggers on frequently used tables in the shared pool.

 Additionally, DBMS\_SHARED\_POOL supports sequences. Sequence numbers are lost when a sequence is aged out of the shared pool. DBMS\_SHARED\_POOL is useful for keeping sequences in the shared pool and thus preventing the loss of sequence numbers.

# <span id="page-1859-0"></span>**Operational Notes**

To create DBMS\_SHARED\_POOL, run the DBMSPOOL.SQL script. The PRVTPOOL.PLB script is automatically executed after DBMSPOOL.SQL runs. These scripts are *not* run by CATPROC.SQL.

# <span id="page-1860-0"></span>**Summary of DBMS\_SHARED\_POOL Subprograms**

| Subprogram                                                     | <b>Description</b>                                                          |
|----------------------------------------------------------------|-----------------------------------------------------------------------------|
| ABORTED_REQUEST_<br><b>THRESHOLD Procedure on</b><br>page 97-6 | Sets the aborted request threshold for the shared pool                      |
| KEEP Procedure on page 97-7                                    | Keeps an object in the shared pool                                          |
| SIZES Procedure on page 97-8                                   | Shows objects in the shared pool that are larger than the<br>specified size |
| <b>UNKEEP</b> Procedure on<br>page 97-9                        | Unkeeps the named object                                                    |

*Table 97–1 DBMS\_SHARED\_POOL Package Subprograms*

# <span id="page-1861-0"></span>**ABORTED\_REQUEST\_THRESHOLD Procedure**

This procedure sets the aborted request threshold for the shared pool.

## **Syntax**

DBMS\_SHARED\_POOL.ABORTED\_REQUEST\_THRESHOLD ( threshold\_size NUMBER);

## **Parameters**

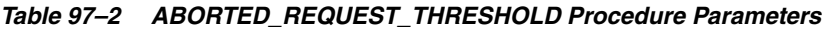

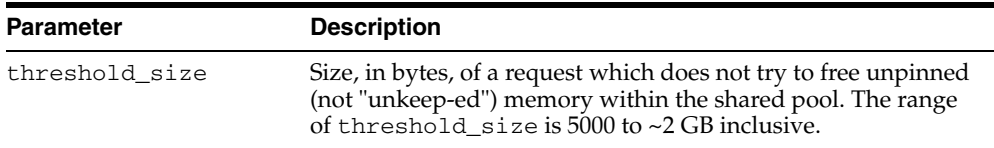

# **Exceptions**

An exception is raised if the threshold is not in the valid range.

# **Usage Notes**

Usually, if a request cannot be satisfied on the free list, then the RDBMS tries to reclaim memory by freeing objects from the LRU list and checking periodically to see if the request can be fulfilled. After finishing this step, the RDBMS has performed a near equivalent of an 'ALTER SYSTEM FLUSH SHARED\_POOL'.

Because this impacts all users on the system, this procedure "localizes" the impact to the process failing to find a piece of shared pool memory of size greater than thresh\_ hold size. This user gets the 'out of memory' error without attempting to search the LRU list.

# <span id="page-1862-0"></span>**KEEP Procedure**

This procedure keeps an object in the shared pool. Once an object has been kept in the shared pool, it is not subject to aging out of the pool. This may be useful for frequently used large objects. When large objects are brought into the shared pool, several objects may need to be aged out to create a contiguous area large enough.

#### **Syntax**

DBMS\_SHARED\_POOL.KEEP ( name VARCHAR2, flag CHAR DEFAULT 'P');

# **Parameters**

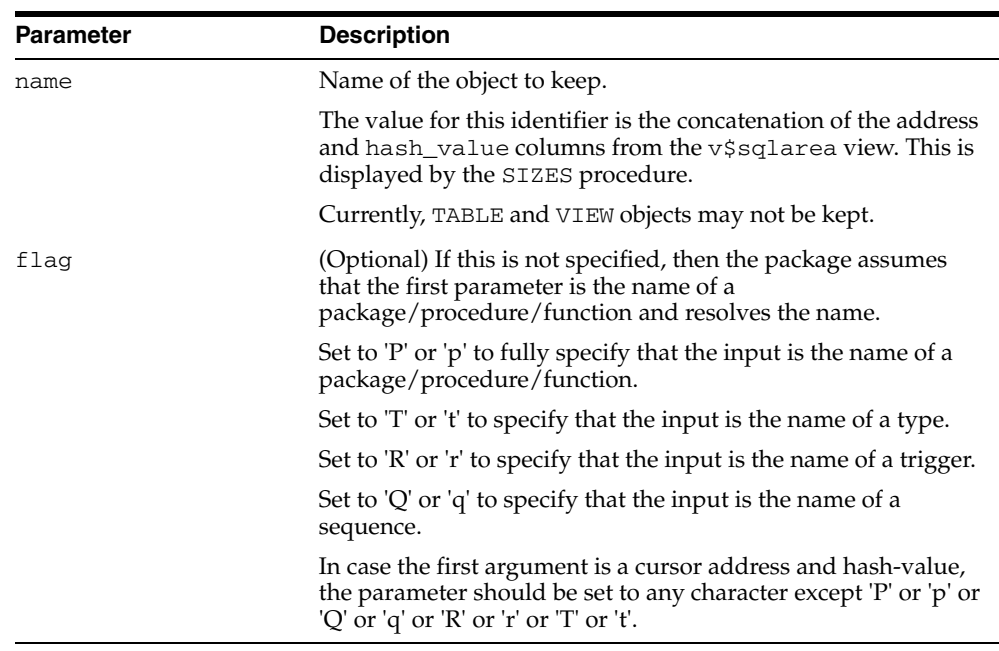

#### *Table 97–3 KEEP Procedure Parameters*

#### **Exceptions**

An exception is raised if the named object cannot be found.

#### **Usage Notes**

There are two kinds of objects:

- PL/SQL objects, triggers, sequences, and types which are specified by name
- SQL cursor objects which are specified by a two-part number (indicating a location in the shared pool).

For example:

DBMS\_SHARED\_POOL.KEEP('scott.hispackage')

This keeps package HISPACKAGE, owned by SCOTT. The names for PL/SQL objects follow SQL rules for naming objects (for example, delimited identifiers and multibyte names are allowed). A cursor can be kept by DBMS\_SHARED\_POOL.KEEP('0034CDFF, 20348871'). The complete hexadecimal address must be in the first 8 characters.

# <span id="page-1863-0"></span>**SIZES Procedure**

This procedure shows objects in the shared\_pool that are larger than the specified size. The name of the object is also given, which can be used as an argument to either the KEEP or UNKEEP calls.

# **Syntax**

DBMS\_SHARED\_POOL.SIZES ( minsize NUMBER);

# **Parameters**

#### *Table 97–4 SIZES Procedure Parameters*

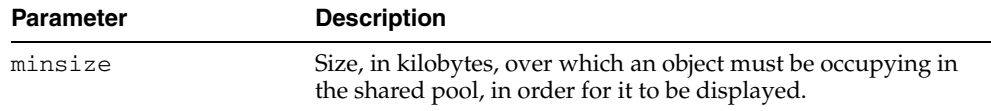

## **Usage Notes**

Issue the SQLDBA or SQLPLUS 'SET SERVEROUTPUT ON SIZE XXXXX' command prior to using this procedure so that the results are displayed.

# <span id="page-1864-0"></span>**UNKEEP Procedure**

This procedure unkeeps the named object.

# **Syntax**

DBMS\_SHARED\_POOL.UNKEEP ( name VARCHAR2, flag CHAR DEFAULT 'P');

> **Caution: This procedure may not be supported in the future if automatic mechanisms are implemented to make this unnecessary.**

# **Parameters**

| <b>Description</b><br><b>Parameter</b> |                                                                                             |
|----------------------------------------|---------------------------------------------------------------------------------------------|
| name                                   | Name of the object to unkeep. See description of the name<br>object for the KEEP procedure. |
| flaq                                   | See description of the flag parameter for the KEEP procedure.                               |

*Table 97–5 UNKEEP Procedure Parameters*

# **Exceptions**

An exception is raised if the named object cannot be found.

# **98**

# **DBMS\_SPACE**

The DBMS\_SPACE package enables you to analyze segment growth and space requirements.

This chapter contains the following topics:

- [Using DBMS\\_SPACE](#page-1867-0)
	- **–** Security Model
- [Summary of DBMS\\_SPACE Subprograms](#page-1872-0)

# <span id="page-1867-0"></span>**Using DBMS\_SPACE**

■ [Security Model](#page-1868-0)

# <span id="page-1868-0"></span>**Security Model**

This package runs with SYS privileges. The execution privilege is granted to PUBLIC. Subprograms in this package run under the caller security. The user must have ANALYZE privilege on the object.

# **Data Structures**

The DBMS\_SPACE package defines a RECORD type and a TABLE type.

# **RECORD Types**

[ASA\\_RECO\\_ROW Record Type](#page-1870-0)

# **TABLE Types**

[ASA\\_RECO\\_ROW\\_TB Table Type](#page-1871-0)

# <span id="page-1870-0"></span>**ASA\_RECO\_ROW Record Type**

This type contains the column type of individual columns returned by the [ASA\\_](#page-1873-0) [RECOMMENDATIONS Function.](#page-1873-0)

# **Syntax**

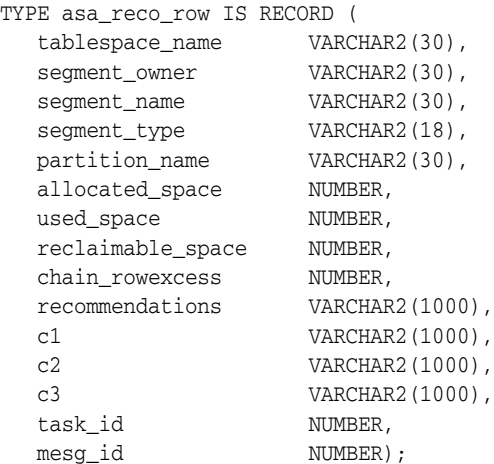

# **Attributes**

#### *Table 98–1 ASA\_RECO\_ROW Attributes*

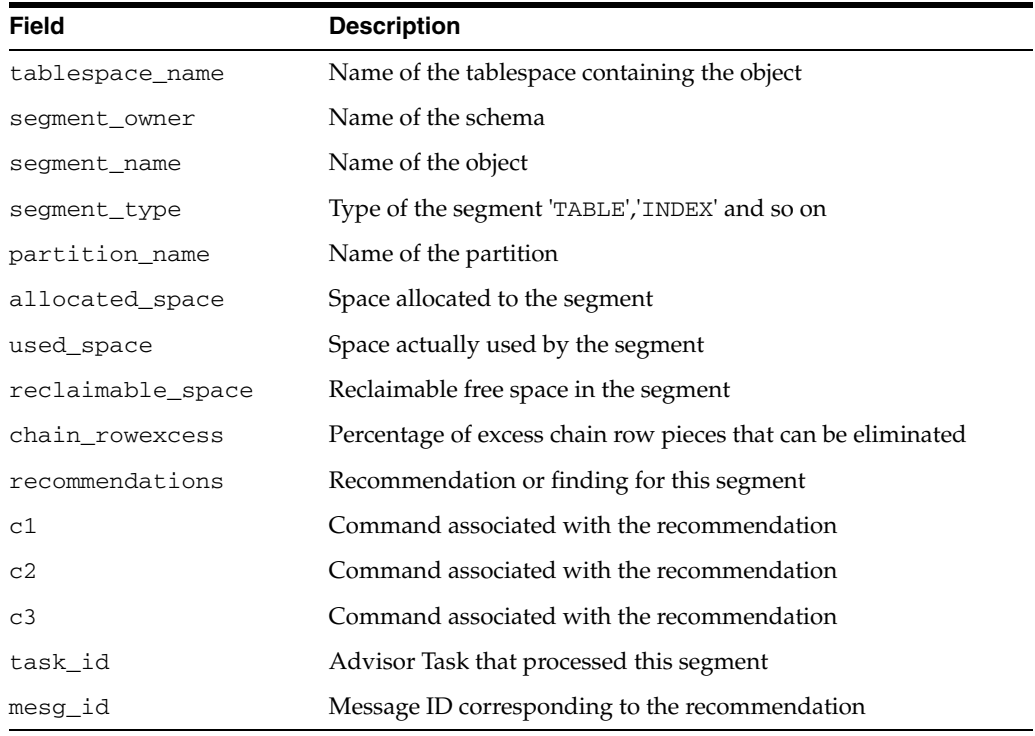

# <span id="page-1871-0"></span>**ASA\_RECO\_ROW\_TB Table Type**

# **Syntax**

TYPE asa\_reco\_row\_tb IS TABLE OF asa\_reco\_row;
# **Summary of DBMS\_SPACE Subprograms**

| Subprogram                                                     | <b>Description</b>                                                                                                    |
|----------------------------------------------------------------|----------------------------------------------------------------------------------------------------|
| <b>ASA_RECOMMENDATIONS</b><br>Function on page 98-8            | Returns recommendations/findings of segment advisor run<br>automatically by the system or manually invoked by the<br>user |
| <b>CREATE_INDEX_COST</b><br>Procedure on page 98-9             | Determines the cost of creating an index on an existing table                                                             |
| <b>CREATE TABLE COST</b><br>Procedures on page 98-10           | Determines the size of the table given various attributes                                                                 |
| <b>FREE BLOCKS Procedure on</b><br>page 98-12                  | Returns information about free blocks in an object (table,<br>index, or cluster)                                          |
| OBJECT_DEPENDENT_<br><b>SEGMENTS Function on</b><br>page 98-14 | Returns the list of segments that are associated with the<br>object                                                       |
| <b>OBJECT GROWTH TREND</b><br>Function on page 98-16           | A table function where each row describes the space usage<br>of the object at a specific point in time                    |
| <b>SPACE USAGE Procedure on</b><br>page 98-18                  | Returns information about free blocks in an auto segment<br>space managed segment                                         |
| <b>UNUSED SPACE Procedure</b><br>on page 98-20                 | Returns information about unused space in an object (table,<br>index, or cluster)                                         |

*Table 98–2 DBMS\_SPACE Package Subprograms*

### <span id="page-1873-0"></span>**ASA\_RECOMMENDATIONS Function**

This function returns returns recommendations using the stored results of the auto segment advisor. This function returns results from the latest run on any given object.

### **Syntax**

DBMS\_SPACE.ASA\_RECOMMENDATIONS ( all\_runs IN VARCHAR2 DEFAULT := TRUE, show\_manual IN VARCHAR2 DEFAULT := TRUE, show\_findings IN VARCHAR2 DEFAULT := FALSE) RETURN ASA\_RECO\_ROW\_TB PIPELINED;

### **Parameters**

| <b>Parameter</b> | <b>Description</b>                                                                                                    |
|------------------|----------------------------------------------------------------------------------------------------|
| all runs         | If TRUE, returns recommendations/findings for all runs of auto<br>segment advisor. If FALSE, returns the results of the LATEST<br>run only. LATEST does not make sense for manual invocation<br>of segment advisor. This is applicable only for auto advisor. |
| show_manual      | If TRUE, we show the results of manual invocations only. The<br>auto advisor results are excluded. If FALSE, results of manual<br>invocation of segment advisor are not returned.                                                                             |
| show_findings    | Show only the findings instead of the recommendations                                                                                                    |

*Table 98–3 CREATE\_INDEX\_COST Procedure Parameters*

### <span id="page-1874-0"></span>**CREATE\_INDEX\_COST Procedure**

This procedure determines the cost of creating an index on an existing table. The input is the DDL statement that will be used to create the index. The procedure will output the storage required to create the index.

### **Syntax**

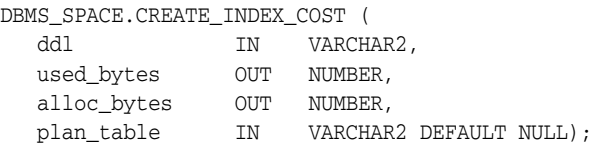

### **Pragmas**

pragma restrict\_references(create\_index\_cost,WNDS);

### **Parameters**

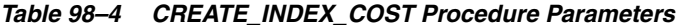

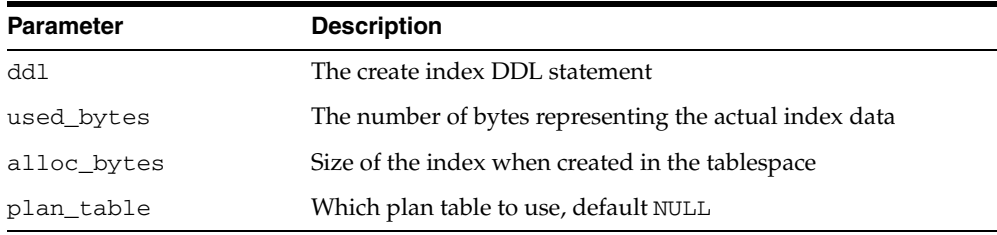

#### **Usage Notes**

- The table on which the index is created must already exist.
- The computation of the index size depends on statistics gathered on the segment.
- It is imperative that the table must have been analyzed recently.
- In the absence of correct statistics, the results may be inaccurate, although the procedure will not raise any errors.

### <span id="page-1875-0"></span>**CREATE\_TABLE\_COST Procedures**

This procedure is used in capacity planning to determine the size of the table given various attributes. The size of the object can vary widely based on the tablespace storage attributes, tablespace block size, and so on. There are two overloads of this procedure.

- The first version takes the column information of the table as argument and outputs the table size.
- The second version takes the average row size of the table as argument and outputs the table size.

This procedure can be used on tablespace of dictionary managed and locally managed extent management as well as manual and auto segment space management.

#### **Syntax**

```
DBMS_SPACE.CREATE_TABLE_COST (
 tablespace_name IN VARCHAR2,
 avg_row_size IN NUMBER,
 row_count IN NUMBER,
 pct_free IN NUMBER,
 used_bytes OUT NUMBER,
alloc_bytes OUT NUMBER);
DBMS_SPACE.CREATE_TABLE_COST (
  tablespace_name IN VARCHAR2,
 colinfos IN CREATE_TABLE_COST_COLUMNS,
 row_count IN NUMBER,
 pct_free IN NUMBER,
 used_bytes OUT NUMBER,
alloc_bytes OUT NUMBER);
CREATE TYPE create_table_cost_colinfo IS OBJECT (
  COL_TYPE VARCHAR(200),
   COL_SIZE NUMBER);
```
#### **Parameters**

#### *Table 98–5 CREATE\_TABLE\_COST Procedure Parameters*

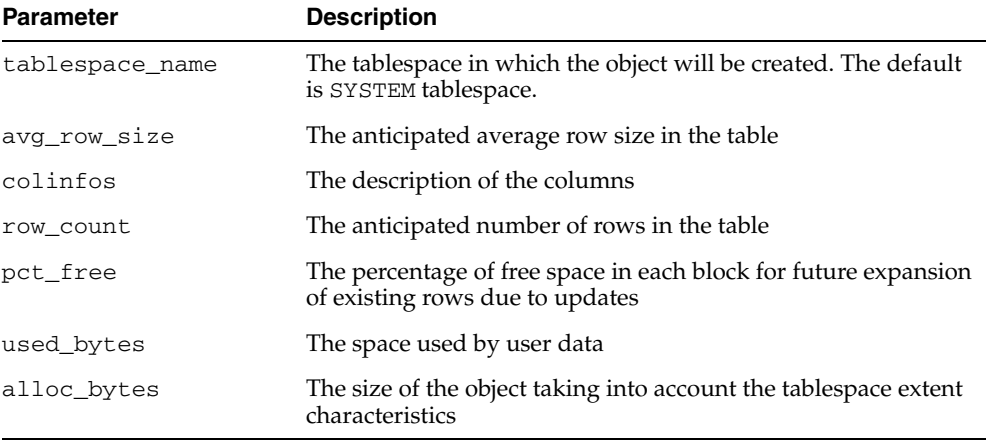

### **Usage Notes**

- The used\_bytes represent the actual bytes used by the data. This includes the overhead due to the block metadata, pctfree etc.
- The alloc\_bytes represent the size of the table when it is created in the tablespace. This takes into account, the size of the extents in the tablespace and tablespace extent management properties.

### **Examples**

```
-- review the parameters 
SELECT argument_name, data_type, type_owner, type_name 
FROM all arguments
WHERE object_name = 'CREATE_TABLE_COST' 
AND overload = 2 
-- examine the input parameter type 
SELECT text 
FROM dba_source 
WHERE name = 'CREATE_TABLE_COST_COLUMNS';
-- drill down further into the input parameter type 
SELECT text 
FROM dba_source 
WHERE name = 'create_table_cost_colinfo'; 
set serveroutput on 
DECLARE 
 ub NUMBER; 
 ab NUMBER; 
 cl sys.create_table_cost_columns; 
BEGIN 
  cl := sys.create table cost columns( sys.create table cost colinfo('NUMBER',10),
         sys.create_table_cost_colinfo('VARCHAR2',30), 
         sys.create_table_cost_colinfo('VARCHAR2',30), 
         sys.create_table_cost_colinfo('DATE',NULL)); 
   DBMS_SPACE.CREATE_TABLE_COST('SYSTEM',cl,100000,0,ub,ab); 
   DBMS_OUTPUT.PUT_LINE('Used Bytes: ' || TO_CHAR(ub)); 
   DBMS_OUTPUT.PUT_LINE('Alloc Bytes: ' || TO_CHAR(ab)); 
END; 
/
```
### <span id="page-1877-0"></span>**FREE\_BLOCKS Procedure**

This procedure returns information about free blocks in an object (table, index, or cluster). See [SPACE\\_USAGE Procedure](#page-1883-0) for returning free block information in an auto segment space managed segment.

### **Syntax**

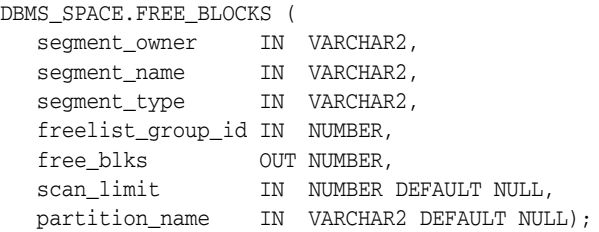

### **Pragmas**

pragma restrict\_references(free\_blocks,WNDS);

### **Parameters**

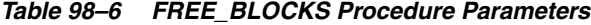

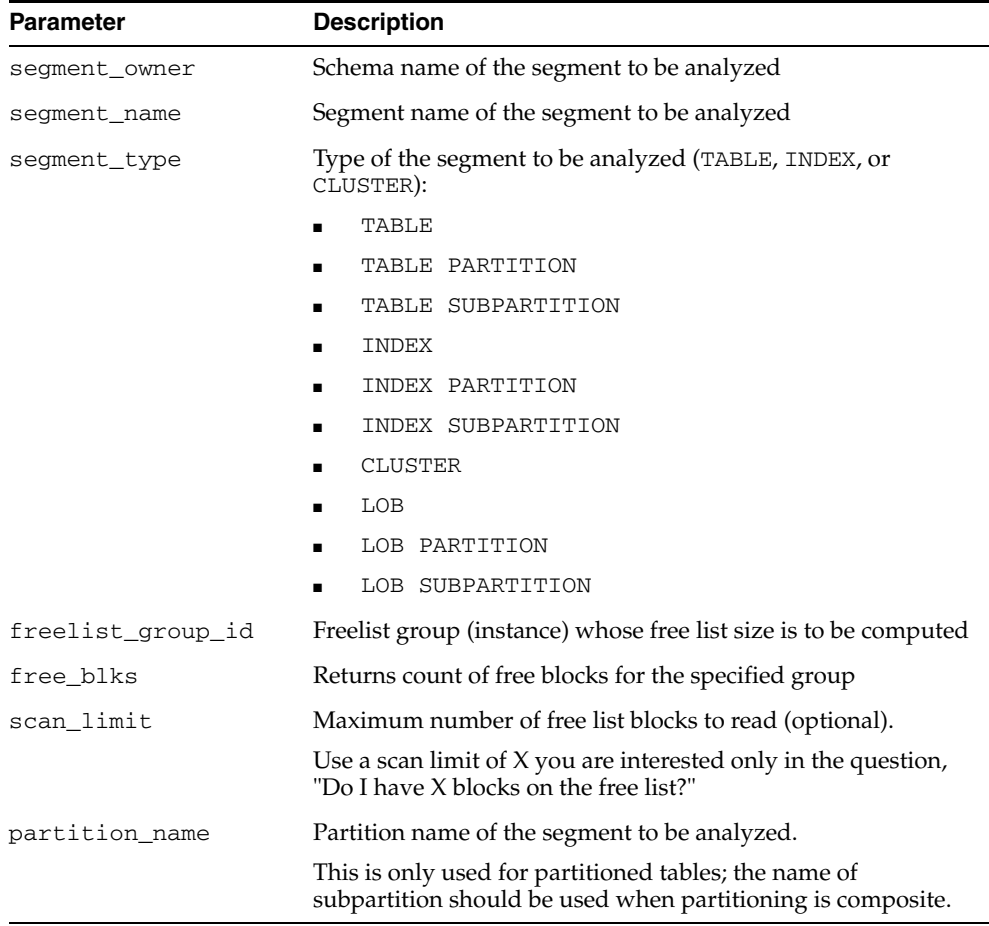

### **Examples**

The following uses the CLUS cluster in SCOTT schema with 4 freelist groups. It returns the number of blocks in freelist group 3 in CLUS.

DBMS\_SPACE.FREE\_BLOCKS('SCOTT', 'CLUS', 'CLUSTER', 3, :free\_blocks);

**Note:** An error is raised if scan\_limit is not a positive number.

### <span id="page-1879-0"></span>**OBJECT\_DEPENDENT\_SEGMENTS Function**

This table function, given an object, returns the list of segments that are associated with the object.

### **Syntax**

DBMS\_SPACE.OBJECT\_DEPENDENT\_SEGMENTS( objowner IN VARCHAR2, objname IN VARCHAR2, partname IN VARCHAR2, objtype IN NUMBER) RETURN dependent\_segments\_table PIPELINED;

### **Parameters**

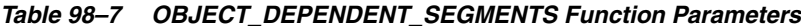

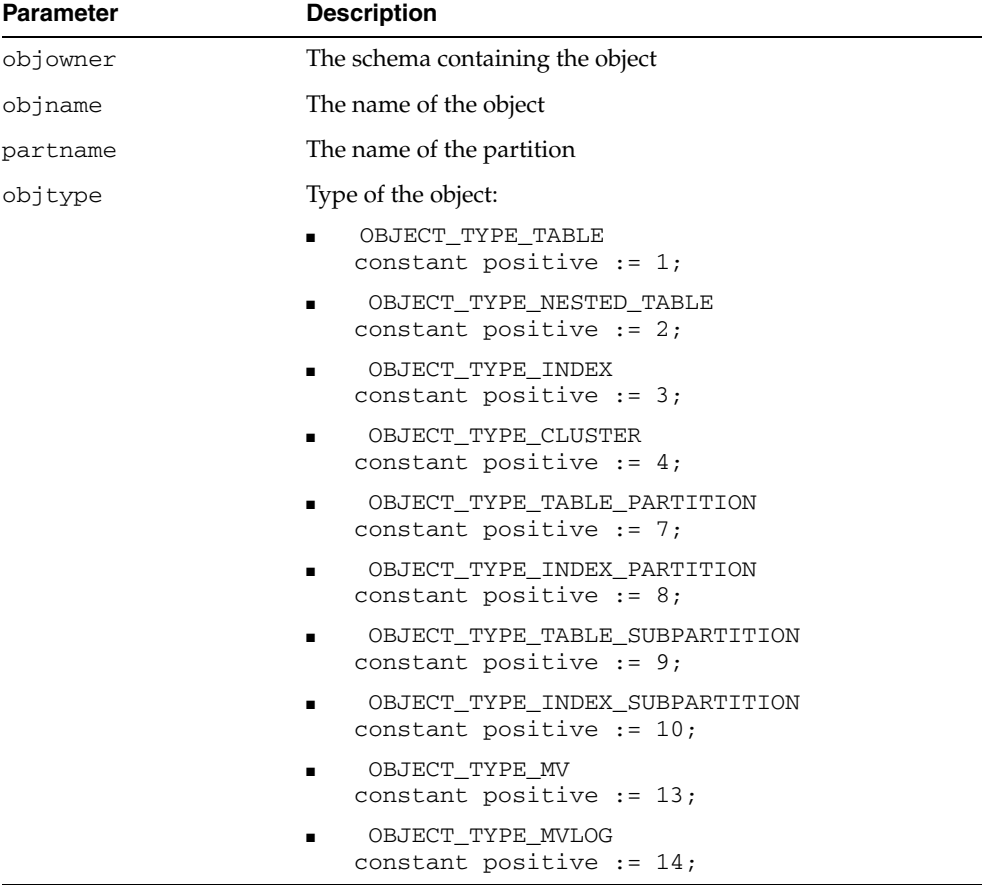

### **Return Values**

The content of one row of a dependent\_segments\_table:

TYPE object\_dependent\_segment IS RECORD ( segment\_owner VARCHAR2(100), segment\_name VARCHAR2(100), segment\_type VARCHAR2(100), tablespace\_name VARCHAR2(100), partition\_name VARCHAR2(100),

lob\_column\_name VARCHAR2(100));

| <b>Parameter</b> | <b>Description</b>                                   |
|------------------|------------------------------------------------------|
| seqment_owner    | The schema containing the segment                    |
| segment_name     | The name of the segment                              |
| seqmemnt_type    | The type of the segment, such as table, index or LOB |
| tablespace_name  | The name of the tablespace                           |
| partition name   | The name of the partition, if any                    |
| lob column name  | The name of the LOB column, if any                   |

*Table 98–8 OBJECT\_DEPENDENT\_SEGMENT Type Parameters*

### <span id="page-1881-0"></span>**OBJECT\_GROWTH\_TREND Function**

This is a table function. The output will be in the form of one or more rows where each row describes the space usage of the object at a specific point in time. Either the space usage totals will be retrieved from Automatic Workload Repository Facilities (AWRF), or the current space usage will be computed and combined with space usage deltas retrieved from AWRF.

### **Syntax**

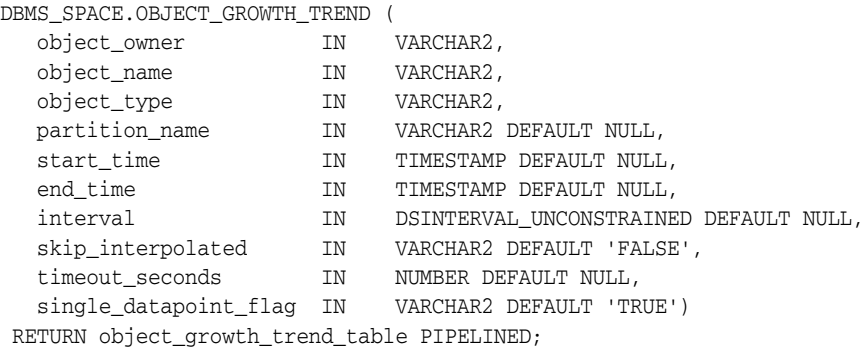

### **Parameters**

#### *Table 98–9 OBJECT\_GROWTH\_TREND Function Parameters*

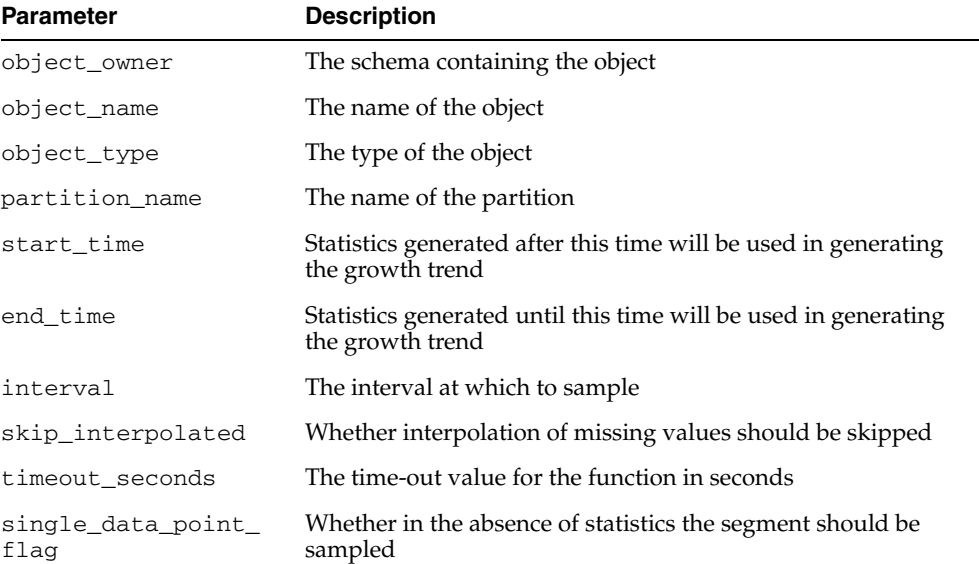

### **Return Values**

The object\_growth\_trend\_row and object\_growth\_trend\_table are used by the OBJECT\_GROWTH\_TREND table function to describe its output.

TYPE object\_growth\_trend\_row IS RECORD( timepoint TIMESTAMP, space\_usage NUMBER, space\_alloc NUMBER, quality **VARCHAR(20)**);

| <b>Parameter</b> | <b>Description</b>                                             |
|------------------|----------------------------------------------------------------|
| timepoint        | The time at which the statistic was recorded                   |
| space_usage      | The space used by data                                         |
| space alloc      | The size of the segment including overhead and unused space    |
| quality          | The quality of result: "GOOD", "INTERPOLATED",<br>"PROJECTION" |

*Table 98–10 OBJECT\_GROWTH\_TREND\_ROW Type Parameters*

TYPE object\_growth\_trend\_table IS TABLE OF object\_growth\_trend\_row;

### <span id="page-1883-0"></span>**SPACE\_USAGE Procedure**

This procedure shows the space usage of data blocks under the segment High Water Mark. You can calculate usage for LOBS, LOB PARTITIONS and LOB SUBPARTITIONS. This procedure can only be used on tablespaces that are created with auto segment space management.The bitmap blocks, segment header, and extent map blocks are not accounted for by this procedure.

### **Syntax**

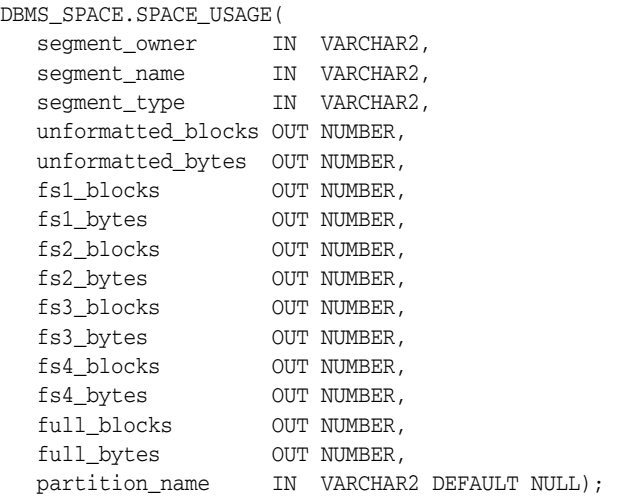

### **Parameters**

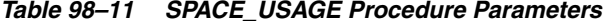

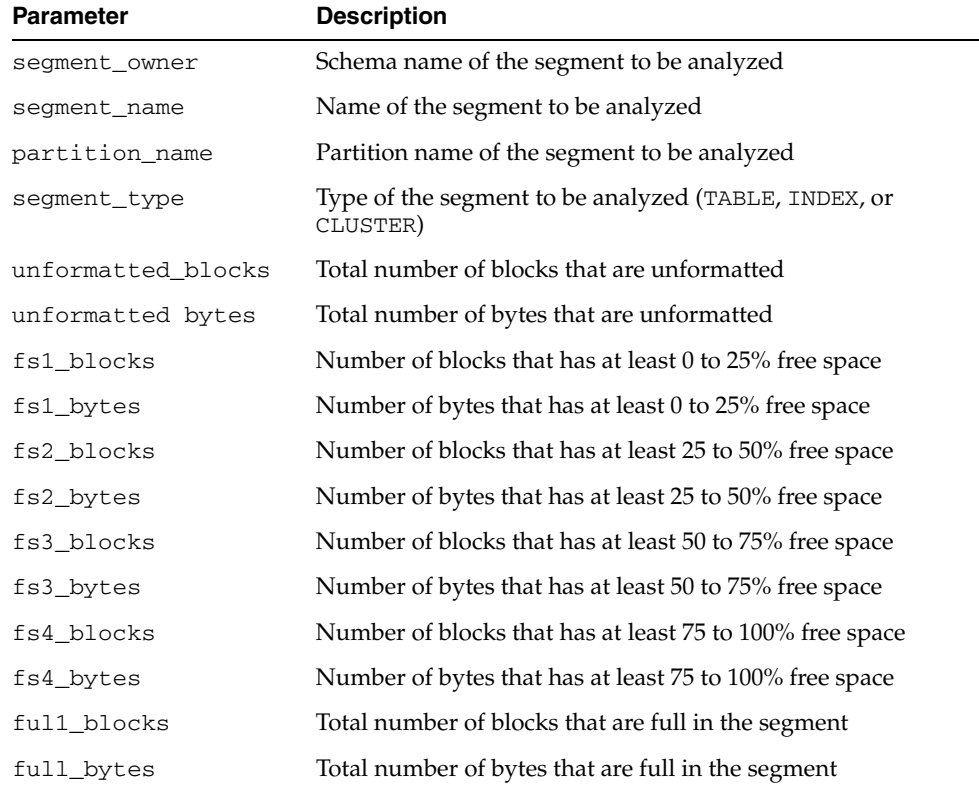

#### **Examples** variable unf number; variable unfb number; variable fs1 number; variable fs1b number; variable fs2 number; variable fs2b number; variable fs3 number; variable fs3b number; variable fs4 number; variable fs4b number; variable full number; variable fullb number; begin dbms\_space.space\_usage('U1','T', 'TABLE', :unf, :unfb, :fs1, :fs1b, :fs2, :fs2b, :fs3, :fs3b, :fs4, :fs4b, :full, :fullb); end; / print unf ; print unfb ; print fs4 ; print fs4b; print fs3 ; print fs3b; print fs2 ; print fs2b; print fs1 ;

print fs1b; print full; print fullb;

### <span id="page-1885-0"></span>**UNUSED\_SPACE Procedure**

This procedure returns information about unused space in an object (table, index, or cluster).

### **Syntax**

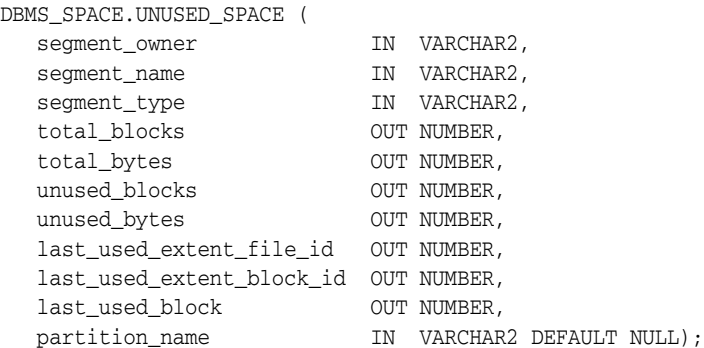

### **Parameters**

#### *Table 98–12 UNUSED\_SPACE Procedure Parameters*

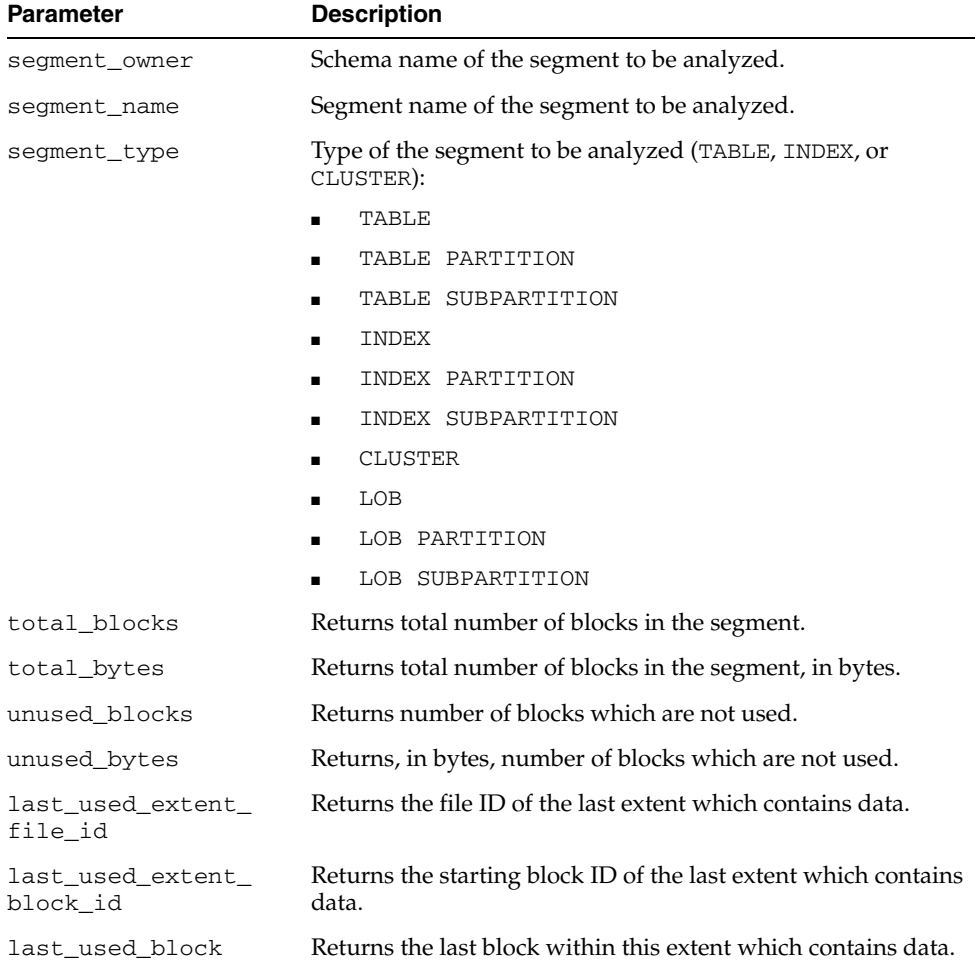

| <b>Parameter</b> | <b>Description</b>                                                                                                 |
|------------------|----------------------------------------------------------------------------------------------------|
| partition name   | Partition name of the segment to be analyzed.                                                                      |
|                  | This is only used for partitioned tables; the name of<br>subpartition should be used when partitioning is compose. |

*Table 98–12 (Cont.) UNUSED\_SPACE Procedure Parameters*

### **Examples**

The following declares the necessary bind variables and executes.

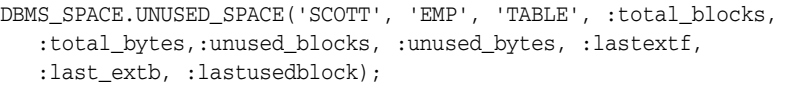

# **DBMS\_SPACE\_ADMIN**

The DBMS\_SPACE\_ADMIN package provides functionality for locally managed tablespaces.

> **See Also:** *Oracle Database Administrator's Guide* for an example and description of using DBMS\_SPACE\_ADMIN.

This chapter contains the following topics:

- [Using DBMS\\_SPACE\\_ADMIN](#page-1889-0)
	- **–** Security Model
	- **–** Constants
	- **–** Operational Notes
- **Bummary of DBMS\_SPACE\_ADMIN Subprograms**

## <span id="page-1889-0"></span>**Using DBMS\_SPACE\_ADMIN**

This section contains topics which relate to using the DBMS\_SPACE\_ADMIN package.

- [Security Model](#page-1890-0)
- **[Constants](#page-1891-0)**
- **[Operational Notes](#page-1893-0)**

### <span id="page-1890-0"></span>**Security Model**

This package runs with SYS privileges; therefore, any user who has privilege to execute the package can manipulate the bitmaps.

### <span id="page-1891-0"></span>**Constants**

| Constant                            | <b>Type</b> | Value | <b>Description</b>                                                                                                    |
|-------------------------------------|-------------|-------|----------------------------------------------------------------------------------------------------|
| SEGMENT_VERIFY_<br>EXTENTS          | POSITIVE    | 1     | Verifies that the space owned by<br>segment is appropriately reflected<br>in the bitmap as used                                                                                               |
| SEGMENT_VERIFY_<br>EXTENTS GLOBAL   | POSITIVE    | 2     | Verifies that the space owned by<br>segment is appropriately reflected<br>in the bitmap as used and that no<br>other segment claims any of this<br>space to be used by it                     |
| SEGMENT MARK CORRUPT POSITIVE       |             | 3     | Marks a temporary segment as<br>corrupt whereby facilitating its<br>elimination from the dictionary<br>(without space reclamation).                                                           |
| SEGMENT_MARK_VALID                  | POSITIVE    | 4     | Marks a corrupt temporary<br>segment as valid. It is useful when<br>the corruption in the segment<br>extent map or elsewhere has been<br>resolved and the segment can be<br>dropped normally. |
| SEGMENT DUMP EXTENT POSITIVE<br>MAP |             | 5     | Dumps the extent map for a given<br>segment                                                                                                    |
| TABLESPACE_VERIFY_<br>BITMAP        | POSITIVE    | 6     | Verifies the bitmap of the<br>tablespace with extent maps of the<br>segments in that tablespace to<br>make sure everything is consistent                                                      |
| TABLESPACE_EXTENT_<br>MAKE_FREE     | POSITIVE    | 7     | Marks the DBA range (extent) as<br>free in the bitmaps                                                                                                    |
| TABLESPACE_EXTENT_<br>MAKE_USED     | POSITIVE    | 8     | Marks the DBA range (extent) as<br>used in the bitmaps                                                                                                    |
| SEGMENT_VERIFY_BASIC POSITIVE       |             | 9     | Performs the basic metadata<br>checks                                                                                                    |
| SEGMENT_VERIFY_DEEP                 | POSITIVE    | 10    | Performs deep verification                                                                                                    |
| SEGMENT_VERIFY_<br>SPECIFIC         | POSITIVE    | 11    | Performs a specific check for the<br>segment                                                                                                    |
| HWM CHECK                           | POSITIVE    | 12    | Checks HWM                                                                                                    |
| <b>BMB_CHECK</b>                    | POSITIVE    | 13    | Checks integrity among L1, L2 and<br>L3 BMBs                                                                                                    |
| SEG_DICT_CHECK                      | POSITIVE    | 14    | Checks consistency of segment<br>header with corresponding SEG<br>entry                                                                                                    |
| EXTENT_TS_BITMAP_<br>CHECK          | POSITIVE    | 15    | Checks whether the tablespace<br>bitmaps corresponding to the<br>extent map are marked used                                                                                                   |
| DB_BACKPOINTER_CHECK POSITIVE       |             | 16    | Checks whether the L1 BMBs, L2<br>BMBs, L3 BMBs and data blocks<br>point to the same parent segment                                                                                           |
| EXTENT_SEGMENT_<br>BITMAP_CHECK     | POSITIVE    | 17    | Checks whether the bitmap blocks<br>are consistent with the extent map                                                                                                    |

*Table 99–1 DBMS\_SPACE\_ADMIN Constants*

| Constant                        | Type     | Value | <b>Description</b>                                                                                                    |
|---------------------------------|----------|-------|----------------------------------------------------------------------------------------------------|
| BITMAPS CHECK                   | POSITIVE | 18    | Checks from the datablocks that<br>the bitmap states representing the<br>blocks are consistent                          |
| TS_VERIFY_BITMAPS               | POSITIVE | 19    | Checks whether the tablespace<br>bitmaps are consistent with the<br>extents belonging to that<br>tablespace             |
| TS_VERIFY_DEEP                  | POSITIVE | 20    | Performs TS VERIFY BITMAPS<br>and TS VERIFY SEGMENTS with<br>DEEP option                                                |
| TS VERIFY SEGMENTS              | POSITIVE | 21    | Performs ASSM_SEGMENT_<br>VERIFY on all segments in the<br>tablespace. will take either the<br>basic or the deep option |
| SEGMENTS DUMP<br>BITMAP SUMMARY | POSITIVE | 27    | Dumps only bitmap block<br>summaries                                                                                    |

*Table 99–1 (Cont.) DBMS\_SPACE\_ADMIN Constants*

### <span id="page-1893-0"></span>**Operational Notes**

Before migrating the SYSTEM tablespace, the following conditions must be met. These conditions are enforced by the TABLESPACE\_MIGRATE\_TO\_LOCAL procedure, except for the cold backup.

- The database must have a default temporary tablespace that is not SYSTEM.
- Dictionary-managed tablespaces cannot have any rollback segments.
- A locally managed tablespace must have at least one online rollback segment. If you are using automatic undo management, an undo tablespace must be online.
- All tablespaces—except the tablespace containing the rollback segment or the undo tablespace—must be read-only.
- You must have a cold backup of the database.
- The system must be in restricted mode.

# <span id="page-1894-0"></span>**Summary of DBMS\_SPACE\_ADMIN Subprograms**

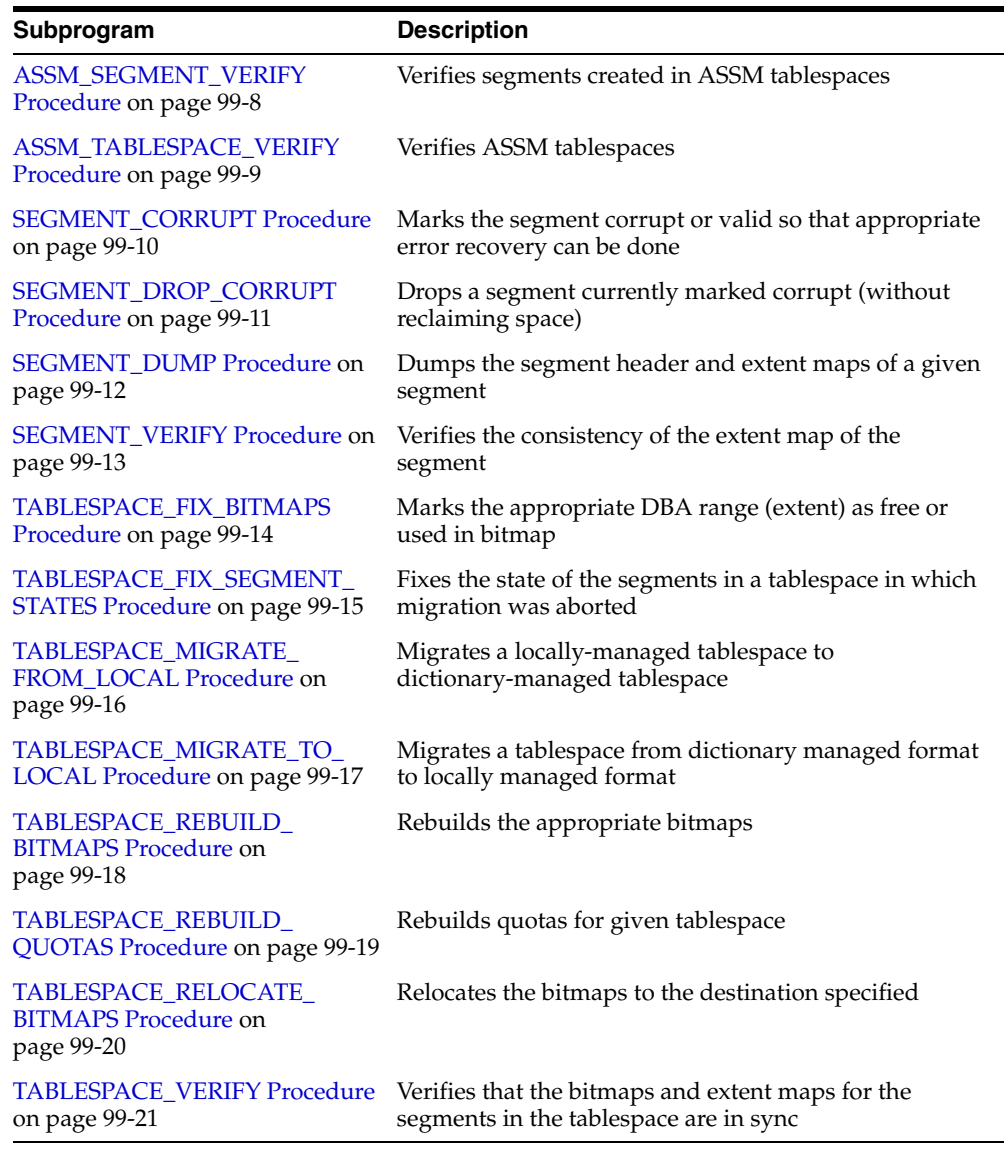

#### *Table 99–2 DBMS\_SPACE\_ADMIN Package Subprograms*

### <span id="page-1895-0"></span>**ASSM\_SEGMENT\_VERIFY Procedure**

Given a segment definition, the procedure verifies the basic consistency of the space metadata blocks as well as consistency between space metadata and segment data blocks. This procedure verifies segments created in ASSM (Automatic Segment Space Management) tablespaces.

There is however a difference between basic verification and deep verification:

- Basic verification involves consistency checks of space metadata, such as integrity among level 1, level 2, level 3 bitmap blocks, consistency of segment extent map and level 1 bitmap ranges.
- Deep verification involves consistency checks between datablocks and space metadata blocks such as whether the datablocks point correctly to the parent level 1 bitmap blocks, whether the freeness states in the datablocks are consistent with the freeness states of bits in level 1 bitmap blocks corresponding to the datablocks

#### **Syntax**

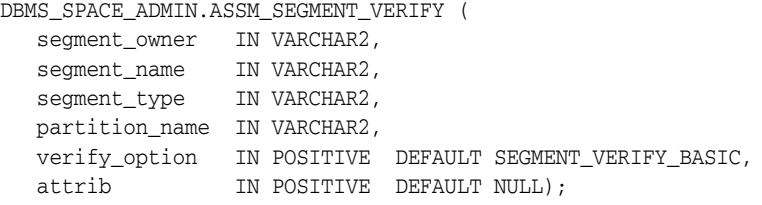

### **Parameters**

| <b>Parameter</b> | <b>Description</b>                                                                                                    |  |
|------------------|----------------------------------------------------------------------------------------------------|--|
| seqment_owner    | The schema that owns the segment                                                                                                    |  |
| segment name     | The name of the segment to be verified                                                                                                    |  |
| segment type     | The segment namespace is one of TABLE, TABLE PARTITION,<br>TABLE SUBPARTITION, INDEX, INDEX PARTITION, INDEX<br>SUBPARTITION, LOB, LOB PARTITION, LOB SUBPARTITION,<br><b>CLUSTER</b> |  |
| partition name   | Name of the partition or subpartition                                                                                                    |  |
| verify_option    | SEGMENT_VERIFY_DEEP: Perform deep verification<br>$\blacksquare$                                                                                                    |  |
|                  | SEGMENT VERIFY BASIC: Perform the basic metadata<br>$\blacksquare$<br>checks (Default)                                                                                                |  |
| attrib           | Used when option SEGMENT_VERIFY_SPECIFIC                                                                                                    |  |

*Table 99–3 ASSM\_SEGMENT\_VERIFY Procedure Parameters*

#### **Usage Notes**

- Using this procedure requires SYSDBA privileges to execute.
- You can determine the relative file # and header block # (header relative file and header\_block parameters) by querying DBA\_SEGMENTS.
- This procedure outputs a dump file named sid\_ora\_*process\_ID*.trc to the location specified in the USER\_DUMP\_DEST initialization parameter.

### <span id="page-1896-0"></span>**ASSM\_TABLESPACE\_VERIFY Procedure**

This procedures verifies all the segments created in an ASSM tablespace. The verification per segment is either basic consistency checks of the space metadata blocks as well as consistency checks between space metadata and segment data blocks.

### **Syntax**

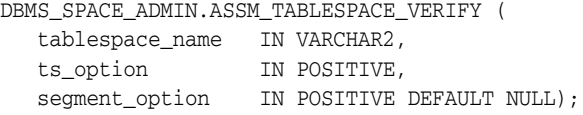

### **Parameters**

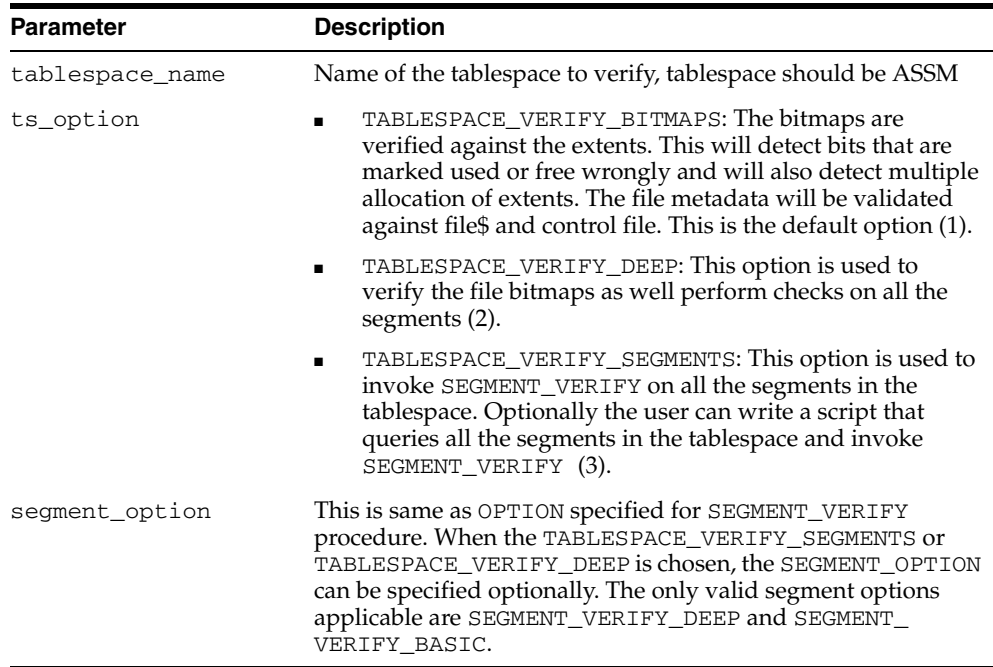

#### *Table 99–4 ASSM\_TABLESPACE\_VERIFY Procedure Parameters*

#### **Usage Notes**

Using this procedure requires SYSDBA privileges to execute.

This procedure outputs a dump file named sid\_ora\_*process\_ID*.trc to the location specified in the USER\_DUMP\_DEST initialization parameter.

### <span id="page-1897-0"></span>**SEGMENT\_CORRUPT Procedure**

This procedure marks the segment corrupt or valid so that appropriate error recovery can be done. It cannot be used on the SYSTEM tablespace.

### **Syntax**

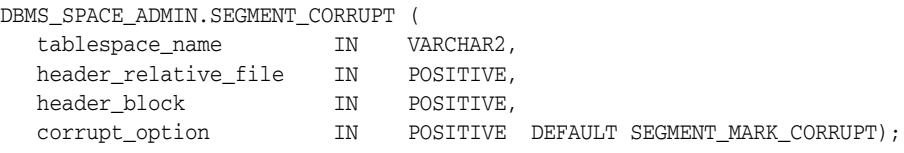

### **Parameters**

*Table 99–5 SEGMENT\_CORRUPT Procedure Parameters*

| <b>Parameter</b> | <b>Description</b>                                           |
|------------------|--------------------------------------------------------------|
| tablespace name  | Name of tablespace in which segment resides.                 |
|                  | header_relative_file Relative file number of segment header. |
| header block     | Block number of segment header.                              |
| corrupt_option   | SEGMENT MARK CORRUPT (default) or SEGMENT MARK<br>VALID.     |

### **Examples**

#### The following example marks the segment as corrupt:

EXECUTE DBMS\_SPACE\_ADMIN.SEGMENT\_CORRUPT('USERS', 4, 33, 3);

#### Alternately, the next example marks a corrupt segment valid:

EXECUTE DBMS\_SPACE\_ADMIN.SEGMENT\_CORRUPT('USERS', 4, 33, 4);

### <span id="page-1898-0"></span>**SEGMENT\_DROP\_CORRUPT Procedure**

This procedure drops a segment currently marked corrupt (without reclaiming space). For this to work, the segment should have been marked *temporary*. To mark a corrupt segment as temporary, issue a DROP command on the segment.

### **Syntax**

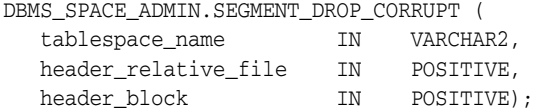

### **Parameters**

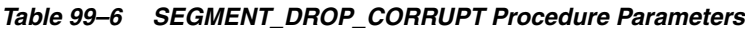

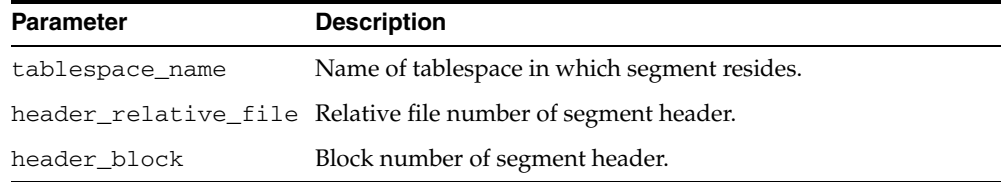

### **Usage Notes**

The procedure cannot be used on the SYSTEM tablespace.

The space for the segment is not released, and it must be fixed by using the [TABLESPACE\\_FIX\\_BITMAPS Procedure](#page-1901-0) or the [TABLESPACE\\_REBUILD\\_BITMAPS](#page-1905-0)  [Procedure](#page-1905-0).

### **Examples**

EXECUTE DBMS\_SPACE\_ADMIN.SEGMENT\_DROP\_CORRUPT('USERS', 4, 33);

### <span id="page-1899-0"></span>**SEGMENT\_DUMP Procedure**

This procedure dumps the segment header and bitmap blocks of a specific segment to the location specified in the USER\_DUMP\_DEST initialization parameter.

### **Syntax**

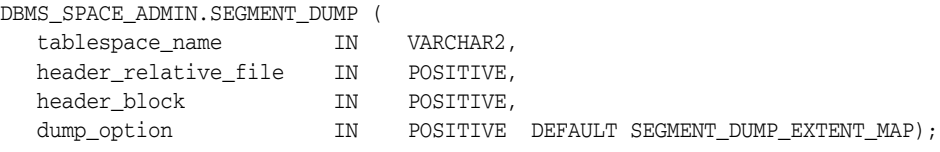

### **Parameters**

*Table 99–7 SEGMENT\_DUMP Procedure Parameters*

| <b>Parameter</b> | <b>Description</b>                                           |
|------------------|--------------------------------------------------------------|
| tablespace_name  | Name of tablespace in which segment resides.                 |
|                  | header_relative_file Relative file number of segment header. |
| header_block     | Block number of segment header.                              |
| dump_option      | SEGMENT DUMP EXTENT MAP.                                     |
|                  | SEGMENT DUMP BITMAP SUMMARY.                                 |

#### **Usage Notes**

- You can produce a slightly abbreviated dump, which includes the segment header and bitmap block summaries, without percent-free states of each block if you pass SEGMENT\_DUMP\_BITMAP\_SUMMARY as the dump\_option parameter.
- You can determine the relative file # and header block # (header\_relative\_ file and header\_block parameters) by querying DBA\_SEGMENTS.

#### **Examples**

EXECUTE DBMS\_SPACE\_ADMIN.SEGMENT\_DUMP('USERS', 4, 33);

### <span id="page-1900-0"></span>**SEGMENT\_VERIFY Procedure**

This procedure checks the consistency of the segment extent map with the tablespace file bitmaps.

### **Syntax**

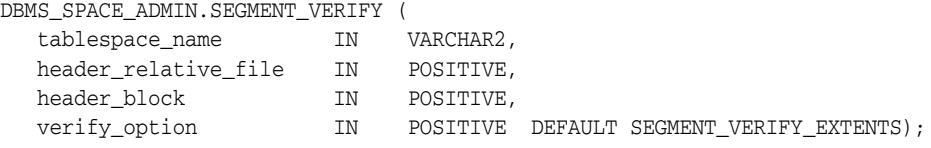

### **Parameters**

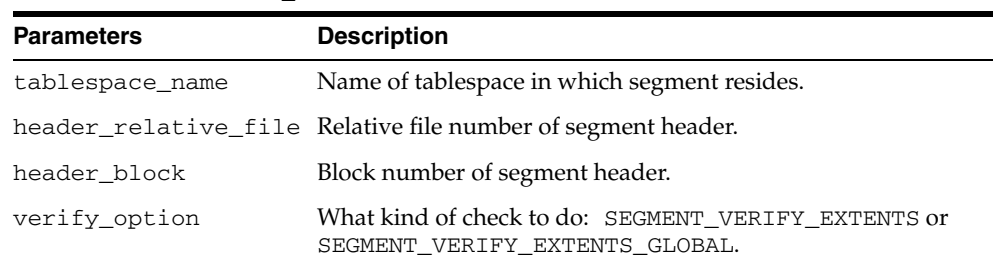

#### *Table 99–8 SEGMENT\_VERIFY Procedure Parameters*

#### **Usage Notes**

Anomalies are output as dba-range, bitmap-block, bitmap-block-range, anomaly-information, in the trace file for all dba-ranges found to have incorrect space representation. The kinds of problems which would be reported are free space not considered free, used space considered free, and the same space considered used by multiple segments.

#### **Examples**

The following example verifies that the segment with segment header at relative file number 4, block number 33, has its extent maps and bitmaps in sync.

EXECUTE DBMS\_SPACE\_ADMIN.SEGMENT\_VERIFY('USERS', 4, 33, 1);

**Note:** All DBMS\_SPACE\_ADMIN package examples use the tablespace USERS which contains SCOTT.EMP.

### <span id="page-1901-0"></span>**TABLESPACE\_FIX\_BITMAPS Procedure**

This procedure marks the appropriate DBA range (extent) as free or used in bitmap. It cannot be used on the SYSTEM tablespace.

### **Syntax**

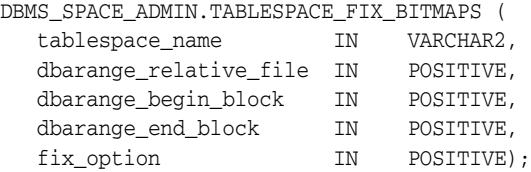

### **Parameters**

*Table 99–9 TABLESPACE\_FIX\_BITMAPS Procedure Parameters*

| <b>Parameter</b>           | <b>Description</b>                                             |  |
|----------------------------|----------------------------------------------------------------|--|
| tablespace_name            | Name of tablespace.                                            |  |
| dbarange_relative_<br>file | Relative file number of DBA range (extent).                    |  |
|                            | dbarange_begin_block Block number of beginning of extent.      |  |
| dbarange end block         | Block number (inclusive) of end of extent.                     |  |
| fix option                 | TABLESPACE EXTENT MAKE FREE or TABLESPACE<br>EXTENT MAKE USED. |  |

#### **Examples**

The following example marks bits for 51 blocks for relative file number 4, beginning at block number 33 and ending at 83, as USED in bitmaps.

EXECUTE DBMS\_SPACE\_ADMIN.TABLESPACE\_FIX\_BITMAPS('USERS', 4, 33, 83, 7);

Alternately, specifying an option of 8 marks the bits FREE in bitmaps. The BEGIN and END blocks should be in extent boundary and should be extent multiple. Otherwise, an error is raised.

### <span id="page-1902-0"></span>**TABLESPACE\_FIX\_SEGMENT\_STATES Procedure**

Use this procedure to fix the state of the segments in a tablespace in which migration was aborted. During tablespace migration to or from local, the segments are put in a transient state. If migration is aborted, the segment states are corrected by SMON when event 10906 is set. Database with segments in such a transient state cannot be downgraded. The procedure can be used to fix the state of such segments.

### **Syntax**

DBMS\_SPACE\_ADMIN.TABLESPACE\_FIX\_SEGMENT\_STATES ( tablespace\_name IN VARCHAR);

### **Parameters**

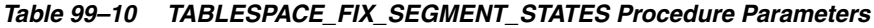

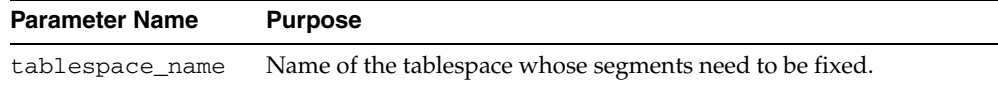

#### **Usage Notes**

The tablespace must be kept online and read/write when this procedure is called.

#### **Examples**

EXECUTE DBMS\_SPACE\_ADMIN.TABLESPACE\_FIX\_SEGMENT\_STATES('TS1')

### <span id="page-1903-0"></span>**TABLESPACE\_MIGRATE\_FROM\_LOCAL Procedure**

This procedure migrates a locally-managed tablespace to a dictionary-managed tablespace. You cannot use this procedure for SYSTEM tablespace.

### **Syntax**

DBMS\_SPACE\_ADMIN.TABLESPACE\_MIGRATE\_FROM\_LOCAL ( tablespace\_name IN VARCHAR2);

### **Parameter**

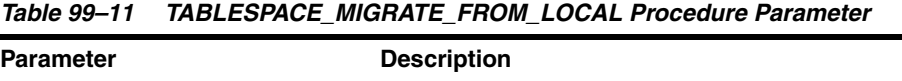

# tablespace\_name Name of tablespace.

### **Usage Notes**

The tablespace must be kept online and read/write during migration. Migration of temporary tablespaces and migration of SYSTEM tablespaces are not supported.

### **Examples**

EXECUTE DBMS\_SPACE\_ADMIN.TABLESPACE\_MIGRATE\_FROM\_LOCAL('USERS');

### <span id="page-1904-0"></span>**TABLESPACE\_MIGRATE\_TO\_LOCAL Procedure**

Use this procedure to migrate the tablespace from a dictionary-managed format to a locally managed format. Tablespaces migrated to locally managed format are user managed.

#### **Syntax**

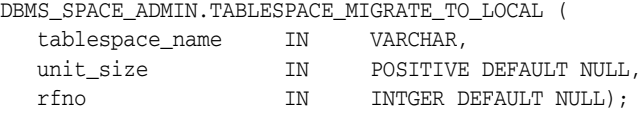

### **Parameters**

| Table 99–12 TABLESPACE MIGRATE TO LOCAL Procedure Parameters |                                                                                                    |  |
|--------------------------------------------------------------|----------------------------------------------------------------------------------------------------|--|
| <b>Parameter Name</b>                                        | <b>Purpose</b>                                                                                                    |  |
| tablespace name                                              | Name of the tablespace to be migrated.                                                                            |  |
| unit size                                                    | Unit size (which is the size of the smallest possible chunk of space<br>that can be allocated) in the tablespace. |  |
| rfno                                                         | Relative File Number of the file where the bitmap blocks should be<br>placed (optional).                          |  |

*Table 99–12 TABLESPACE\_MIGRATE\_TO\_LOCAL Procedure Parameters*

#### **Usage Notes**

Before you migrate the SYSTEM tablespace, you should migrate any dictionary-managed tablespaces that you may want to use in read/write mode to locally managed. After the SYSTEM tablespace is migrated, you cannot change dictionary-managed tablespaces to read/write.

**See Also:** *Oracle Database Administrator's Guide*

The tablespace must be kept online and read/write during migration. Note that temporary tablespaces cannot be migrated.

Allocation Unit may be specified optionally. The default is calculated by the system based on the highest common divisor of all extents (used or free) for the tablespace. This number is further trimmed based on the MINIMUM EXTENT for the tablespace (5 if MINIMUM EXTENTT is not specified). Thus, the calculated value will not be larger than the MINIMUM EXTENT for the tablespace. The last free extent in every file will be ignored for GCD calculation. If you specify the unit size, it has to be a factor of the UNIT size calculated by the system, otherwise an error message is returned.

The Relative File Number parameter is used to place the bitmaps in a desired file. If space is not found in the file, an error is issued. The data file specified should be part of the tablespace being migrated. If the dataflow is not specified then the system will choose a dataflow in which to place the initial bitmap blocks. If space is not found for the initial bitmaps, an error will be raised.

#### **Examples**

To migrate a tablespace 'TS1' with minimum extent size 1m, use EXECUTE DBMS\_SPACE\_ADMIN.TABLESPACE\_MIGRATE\_TO\_LOCAL('TS1', 512, 2);

The bitmaps will be placed in file with relative file number 2.

### <span id="page-1905-0"></span>**TABLESPACE\_REBUILD\_BITMAPS Procedure**

This procedure rebuilds the appropriate bitmaps. If no bitmap block DBA is specified, then it rebuilds all bitmaps for the given tablespace.

The procedure cannot be used on the SYSTEM tablespace.

### **Syntax**

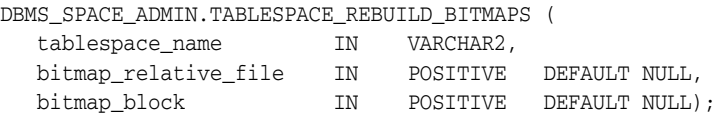

### **Parameters**

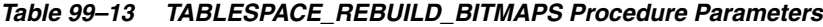

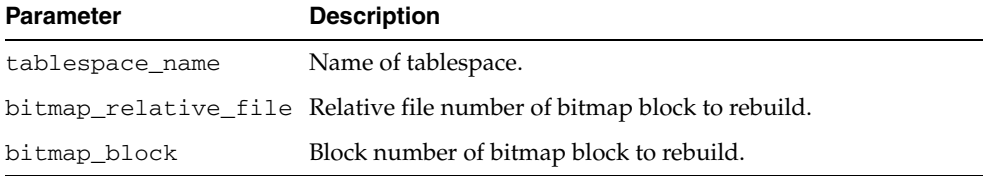

### **Usage Notes**

**Note:** Only full rebuild is supported.

### **Examples**

The following example rebuilds bitmaps for all the files in the USERS tablespace.

EXECUTE DBMS\_SPACE\_ADMIN.TABLESPACE\_REBUILD\_BITMAPS('USERS');

### <span id="page-1906-0"></span>**TABLESPACE\_REBUILD\_QUOTAS Procedure**

This procedure rebuilds quotas for the given tablespace.

### **Syntax**

DBMS\_SPACE\_ADMIN.TABLESPACE\_REBUILD\_QUOTAS ( tablespace\_name IN VARCHAR2);

### **Parameters**

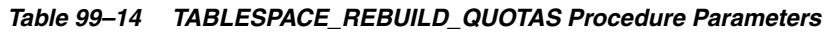

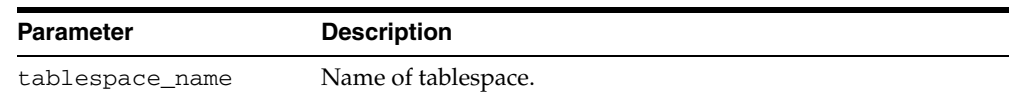

### **Examples**

EXECUTE DBMS\_SPACE\_ADMIN.TABLESPACE\_REBUILD\_QUOTAS('USERS');

### <span id="page-1907-0"></span>**TABLESPACE\_RELOCATE\_BITMAPS Procedure**

Use this procedure to relocate the bitmaps to the destination specified.

#### **Syntax**

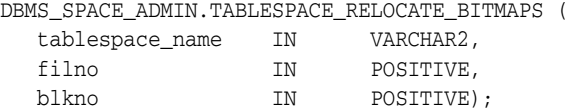

### **Parameters**

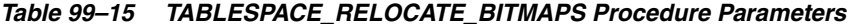

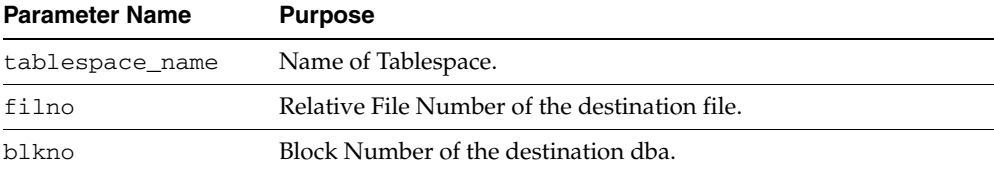

#### **Usage Notes**

Migration of a tablespace from dictionary managed to locally managed format could result in the creation of SPACE HEADER segment that contains the bitmap blocks. The SPACE HEADER segment is treated as user data. If the user wishes to explicitly resize a file at or below the space header segment, an error is issued. Use the TABLESPACE\_ RELOCATE\_BITMAPS command to move the control information to a different destination and then resize the file.

This procedure cannot be used on the SYSTEM tablespace.

The tablespace must be kept online and read/write during relocation of bitmaps. This can be done only on migrated locally managed tablespaces.

#### **Examples**

EXECUTE DBMS\_SPACE\_ADMIN.TABLESPACE\_RELOCATE\_BITMAPS('TS1', 3, 4);

Moves the bitmaps to file 3, block 4.

**Note:** The source and the destination addresses should not overlap. The destination block number is rounded down to the unit boundary. If there is user data in that location an error is raised.
# **TABLESPACE\_VERIFY Procedure**

This procedure verifies that the bitmaps and extent maps for the segments in the tablespace are in sync.

#### **Syntax**

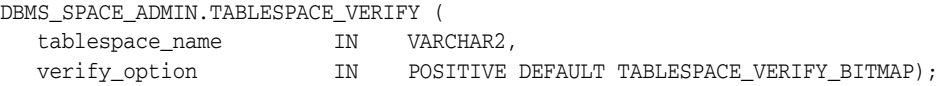

#### **Parameters**

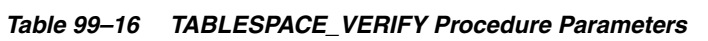

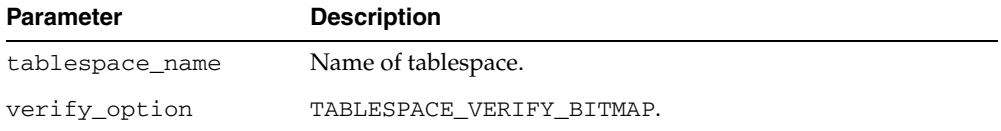

# **Examples**

EXECUTE DBMS\_SPACE\_ADMIN.TABLESPACE\_VERIFY('USERS');

# **100 DBMS\_SQL**

The DBMS\_SQL package provides an interface to use dynamic SQL to parse any data manipulation language (DML) or data definition language (DDL) statement using PL/SQL. For example, you can enter a DROP TABLE statement from within a stored procedure by using the PARSE procedure supplied with the DBMS\_SQL package.

**See Also:** ■For more information on native dynamic SQL, see *Oracle Database PL/SQL User's Guide and Reference.*

■ For a comparison of DBMS\_SQL and native dynamic SQL, see *Oracle Database Application Developer's Guide - Fundamentals.*

This chapter contains the following topics:

- [Using DBMS\\_SQL](#page-1911-0)
	- **–** Overview
	- **–** Security Model
	- **–** Constants
	- **–** Types
	- **–** Exceptions
	- **–** Operational Notes
	- **–** Examples
- [Summary of DBMS\\_SQL Subprograms](#page-1933-0)

# <span id="page-1911-0"></span>**Using DBMS\_SQL**

- [Overview](#page-1912-0)
- [Security Model](#page-1913-0)
- [Constants](#page-1914-0)
- [Types](#page-1915-0)
- [Exceptions](#page-1918-0)
- [Operational Notes](#page-1919-0)
- **[Examples](#page-1923-0)**

# <span id="page-1912-0"></span>**Overview**

Oracle lets you to write stored procedures and anonymous PL/SQL blocks that use dynamic SQL. Dynamic SQL statements are not embedded in your source program; rather, they are stored in character strings that are input to, or built by, the program at runtime. This enables you to create more general-purpose procedures. For example, dynamic SQL lets you create a procedure that operates on a table whose name is not known until runtime.

Native Dynamic SQL is an alternative to DBMS\_SQL that lets you place dynamic SQL statements directly into PL/SQL blocks. In most situations, Native Dynamic SQL is easier to use and performs better than DBMS\_SQL. However, Native Dynamic SQL itself has certain limitations:

- There is no support for so-called Method 4 (for dynamic SQL statements with an unknown number of inputs or outputs)
- There is no support for SQL statements larger than 32K bytes

Also, there are some tasks that can only be performed using DBMS\_SQL.

The ability to use dynamic SQL from within stored procedures generally follows the model of the Oracle Call Interface (OCI).

**See Also:** *Oracle Call Interface Programmer's Guide*

PL/SQL differs somewhat from other common programming languages, such as C. For example, addresses (also called pointers) are not user-visible in PL/SQL. As a result, there are some differences between the Oracle Call Interface and the DBMS\_SQL package. These differences include the following:

- The OCI uses bind by address, while the DBMS\_SQL package uses bind by value.
- With DBMS\_SQL you must call VARIABLE\_VALUE to retrieve the value of an OUT parameter for an anonymous block, and you must call COLUMN\_VALUE after fetching rows to actually retrieve the values of the columns in the rows into your program.
- The current release of the DBMS\_SQL package does not provide CANCEL cursor procedures.
- Indicator variables are not required, because NULLs are fully supported as values of a PL/SQL variable.

A sample usage of the DBMS\_SQL package follows. For users of the Oracle Call Interfaces, this code should seem fairly straightforward.

# <span id="page-1913-0"></span>**Security Model**

DBMS\_SQL is compiled with AUTHID CURRENT\_USER.

Any DBMS\_SQL subprograms called from an anonymous PL/SQL block are run using the privileges of the current user.

**See Also:** For more information about invoking subprograms using either Invoker or Definer Rights, see *Oracle Database PL/SQL User's Guide and Reference*

# <span id="page-1914-0"></span>**Constants**

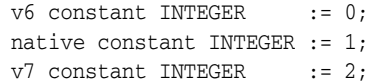

# <span id="page-1915-0"></span> **Types**

#### **General Types**

- [DESC\\_REC, DESC\\_TAB](#page-1916-0)
- [VARCHAR2A, DESC\\_REC2](#page-1916-1)
- [VARCHAR2\\_TABLE](#page-1916-2)

#### **Bulk SQL Types**

- [BFILE\\_TABLE](#page-1915-1)
- [BINARY\\_DOUBLE\\_TABLE](#page-1915-2)
- [BLOB\\_TABLE](#page-1915-3)
- [CLOB\\_TABLE](#page-1915-4)
- [DATE\\_TABLE](#page-1915-5)
- [INTERVAL\\_DAY\\_TO\\_SECOND\\_TABLE](#page-1915-6)
- [INTERVAL\\_YEAR\\_TO\\_MONTH\\_TABLE](#page-1916-3)
- **NUMBER TABLE**
- [TIME\\_TABLE](#page-1916-5)
- [TIME\\_WITH\\_TIME\\_ZONE\\_TABLE](#page-1916-6)
- [TIMESTAMP\\_TABLE](#page-1916-7)
- [TIMESTAMP\\_WITH\\_LTZ\\_TABLE](#page-1916-8)
- [UROWID\\_TABLE](#page-1916-9)
- **[VARCHAR2\\_TABLE](#page-1916-2)**

#### <span id="page-1915-1"></span>**BFILE\_TABLE**

TYPE bfile\_table IS TABLE OF BFILE INDEX BY BINARY\_INTEGER;

#### <span id="page-1915-2"></span>**BINARY\_DOUBLE\_TABLE**

TYPE binary\_double\_table IS TABLE OF BINARY\_DOUBLE INDEX BY BINARY\_INTEGER;

#### **BINARY\_FLOAT\_TABLE**

TYPE binary\_float\_table IS TABLE OF BINARY\_FLOAT INDEX BY BINARY\_INTEGER;

#### <span id="page-1915-3"></span>**BLOB\_TABLE**

TYPE blob\_table IS TABLE OF BLOB INDEX BY BINARY\_INTEGER;

#### <span id="page-1915-4"></span>**CLOB\_TABLE**

TYPE clob\_table IS TABLE OF CLOB INDEX BY BINARY\_INTEGER;

#### <span id="page-1915-5"></span>**DATE\_TABLE**

type date\_table IS TABLE OF DATE INDEX BY BINARY\_INTEGER;

## <span id="page-1915-6"></span>**INTERVAL\_DAY\_TO\_SECOND\_TABLE**

TYPE interval\_day\_to\_second\_Table IS TABLE OF

dsinterval\_unconstrained INDEX BY binary\_integer;

#### <span id="page-1916-3"></span>**INTERVAL\_YEAR\_TO\_MONTH\_TABLE**

TYPE interval\_year\_to\_month\_table IS TABLE OF yminterval\_unconstrained INDEX BY BINARY\_INTEGER;

#### <span id="page-1916-0"></span>**DESC\_REC, DESC\_TAB**

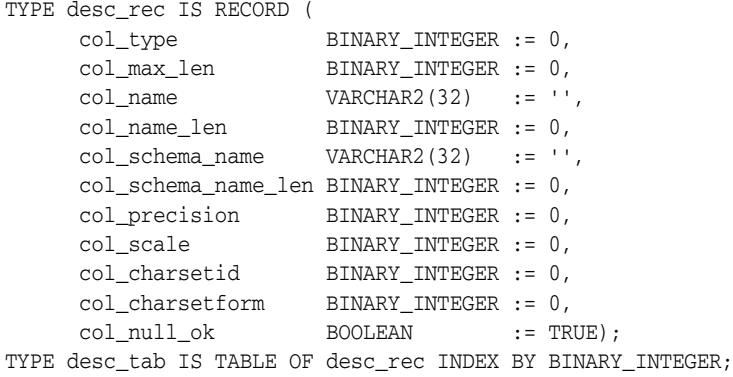

#### <span id="page-1916-4"></span>**NUMBER\_TABLE**

TYPE number\_table IS TABLE OF NUMBER INDEX BY BINARY\_INTEGER;

#### <span id="page-1916-5"></span>**TIME\_TABLE**

TYPE time\_table IS TABLE OF time\_unconstrained INDEX BY BINARY\_INTEGER;

#### <span id="page-1916-6"></span>**TIME\_WITH\_TIME\_ZONE\_TABLE**

TYPE time\_with\_time\_zone\_table IS TABLE OF TIME\_TZ\_UNCONSTRAINED INDEX BY BINARY INTEGER;

#### <span id="page-1916-7"></span>**TIMESTAMP\_TABLE**

TYPE timestamp table IS TABLE OF timestamp unconstrained INDEX BY BINARY INTEGER;

#### <span id="page-1916-8"></span>**TIMESTAMP\_WITH\_LTZ\_TABLE**

TYPE timestamp\_with\_ltz\_table IS TABLE OF TIMESTAMP\_LTZ\_UNCONSTRAINED INDEX BY binary\_integer;

#### <span id="page-1916-9"></span>**UROWID\_TABLE**

TYPE urowid\_table IS TABLE OF UROWID INDEX BY BINARY\_INTEGER;

#### <span id="page-1916-2"></span>**VARCHAR2\_TABLE**

TYPE varchar2\_table IS TABLE OF VARCHAR2(2000) INDEX BY BINARY\_INTEGER;

#### <span id="page-1916-1"></span>**VARCHAR2A, DESC\_REC2**

TYPE varchar2a IS TABLE OF VARCHAR2(32767) INDEX BY BINARY\_INTEGER; TYPE desc\_rec2 IS RECORD ( col\_type binary\_integer := 0, col\_max\_len binary\_integer := 0, col\_name varchar2(32767) := '', col\_name\_len binary\_integer := 0, col\_schema\_name varchar2(32) := '',

```
 col_schema_name_len binary_integer := 0,
 col_precision binary_integer := 0,
 col_scale binary_integer := 0,
 col_charsetid binary_integer := 0,
 col_charsetform binary_integer := 0,
 col_null_ok boolean := TRUE);
  TYPE desc_tab2 IS TABLE OF desc_rec2 INDEX BY BINARY_INTEGER;
```
# **VARCHAR2S**

TYPE varchar2s IS TABLE OF VARCHAR2(256) INDEX BY BINARY\_INTEGER;

# <span id="page-1918-0"></span>**Exceptions**

```
inconsistent_type EXCEPTION;
  pragma exception_init(inconsistent_type, -6562);
```
This exception is raised by the [COLUMN\\_VALUE Procedure](#page-1942-0) or the [VARIABLE\\_](#page-1964-0) [VALUE Procedures](#page-1964-0) when the type of the given OUT parameter (for where to put the requested value) is different from the type of the value.

# <span id="page-1919-0"></span>**Operational Notes**

- **[Execution Flow](#page-1919-1)**
- **[Processing Queries](#page-1921-0)**
- [Processing Updates, Inserts, and Deletes](#page-1922-0)
- **[Locating Errors](#page-1922-1)**

#### <span id="page-1919-1"></span>**Execution Flow**

- **1.** [OPEN\\_CURSOR](#page-1919-2)
- **2.** [PARSE](#page-1919-3)
- **3.** [BIND\\_VARIABLE or BIND\\_ARRAY](#page-1920-0)
- **4.** [DEFINE\\_COLUMN, DEFINE\\_COLUMN\\_LONG, or DEFINE\\_ARRAY](#page-1921-1)
- **5.** [EXECUTE](#page-1921-2)
- **6.** [FETCH\\_ROWS or EXECUTE\\_AND\\_FETCH](#page-1921-3)
- **7.** [VARIABLE\\_VALUE, COLUMN\\_VALUE, or COLUMN\\_VALUE\\_LONG](#page-1921-4)
- **8.** [CLOSE\\_CURSOR](#page-1921-5)

#### **OPEN\_CURSOR**

<span id="page-1919-2"></span>To process a SQL statement, you must have an open cursor. When you call the [OPEN\\_](#page-1961-0) [CURSOR Function](#page-1961-0) function, you receive a cursor ID number for the data structure representing a valid cursor maintained by Oracle. These cursors are distinct from cursors defined at the precompiler, OCI, or PL/SQL level, and are used only by the DBMS\_SQL package.

#### <span id="page-1919-3"></span>**PARSE**

Every SQL statement must be parsed by calling the [PARSE Procedure.](#page-1962-0) Parsing the statement checks the statement's syntax and associates it with the cursor in your program.

You can parse any DML or DDL statement. DDL statements are run on the parse, which performs the implied commit.

**Note:** When parsing a DDL statement to drop a package or a procedure, a deadlock can occur if you're still using a procedure in the package. After a call to a procedure, that procedure is considered to be in use until execution has returned to the user side. Any such deadlock timeouts after five minutes.

The execution flow of DBMS\_SQL is shown in [Figure 100–1.](#page-1920-1)

<span id="page-1920-1"></span>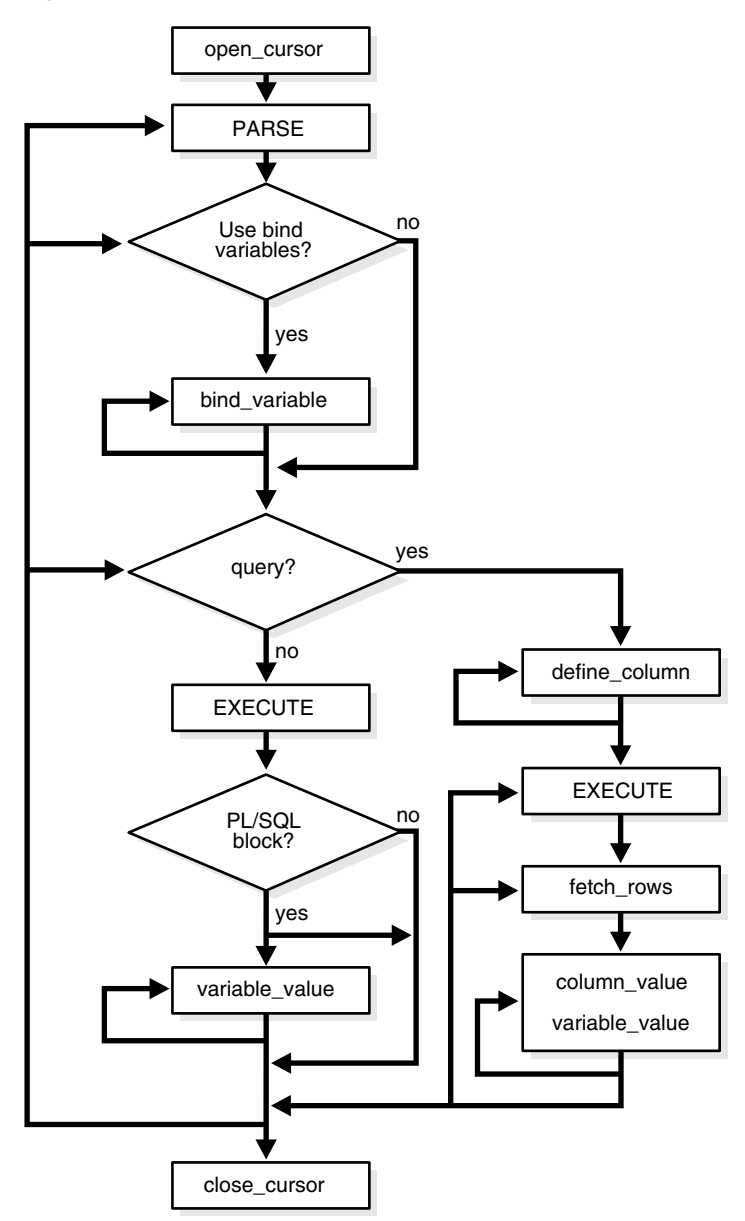

*Figure 100–1 DBMS\_SQL Execution Flow*

#### <span id="page-1920-0"></span>**BIND\_VARIABLE or BIND\_ARRAY**

Many DML statements require that data in your program be input to Oracle. When you define a SQL statement that contains input data to be supplied at runtime, you must use placeholders in the SQL statement to mark where data must be supplied.

For each placeholder in the SQL statement, you must call one of the bind procedures, the [BIND\\_ARRAY Procedures on page 100-25](#page-1934-0) or the [BIND\\_VARIABLE Procedures on](#page-1937-0)  [page 100-28](#page-1937-0), to supply the value of a variable in your program (or the values of an array) to the placeholder. When the SQL statement is subsequently run, Oracle uses the data that your program has placed in the output and input, or bind, variables.

DBMS\_SQL can run a DML statement multiple times — each time with a different bind variable. The BIND\_ARRAY procedure lets you bind a collection of scalars, each value of which is used as an input variable once for each EXECUTE. This is similar to the array interface supported by the OCI.

#### <span id="page-1921-1"></span>**DEFINE\_COLUMN, DEFINE\_COLUMN\_LONG, or DEFINE\_ARRAY**

The columns of the row being selected in a SELECT statement are identified by their relative positions as they appear in the select list, from left to right. For a query, you must call one of the define procedures (DEFINE\_COLUMN, DEFINE\_COLUMN\_LONG, or DEFINE\_ARRAY) to specify the variables that are to receive the SELECT values, much the way an INTO clause does for a static query.

Use the DEFINE\_COLUMN\_LONG procedure to define LONG columns, in the same way that DEFINE\_COLUMN is used to define non-LONG columns. You must call DEFINE\_ COLUMN\_LONG before using the COLUMN\_VALUE\_LONG procedure to fetch from the LONG column.

Use the DEFINE\_ARRAY procedure to define a PL/SQL collection into which you want to fetch rows in a single SELECT statement. DEFINE\_ARRAY provides an interface to fetch multiple rows at one fetch. You must call DEFINE\_ARRAY before using the COLUMN\_VALUE procedure to fetch the rows.

#### <span id="page-1921-2"></span>**EXECUTE**

Call the EXECUTE function to run your SQL statement.

#### <span id="page-1921-3"></span>**FETCH\_ROWS or EXECUTE\_AND\_FETCH**

The FETCH\_ROWS function retrieves the rows that satisfy the query. Each successive fetch retrieves another set of rows, until the fetch is unable to retrieve anymore rows. Instead of calling EXECUTE and then FETCH\_ROWS, you may find it more efficient to call EXECUTE\_AND\_FETCH if you are calling EXECUTE for a single execution.

#### <span id="page-1921-4"></span>**VARIABLE\_VALUE, COLUMN\_VALUE, or COLUMN\_VALUE\_LONG**

For queries, call COLUMN\_VALUE to determine the value of a column retrieved by the FETCH\_ROWS call. For anonymous blocks containing calls to PL/SQL procedures or DML statements with returning clause, call VARIABLE\_VALUE to retrieve the values assigned to the output variables when statements were run.

To fetch just part of a LONG database column (which can be up to two gigabytes in size), use the COLUMN\_VALUE\_LONG procedure. You can specify the offset (in bytes) into the column value, and the number of bytes to fetch.

#### <span id="page-1921-5"></span>**CLOSE\_CURSOR**

When you no longer need a cursor for a session, close the cursor by calling CLOSE CURSOR. If you are using an Oracle Open Gateway, then you may need to close cursors at other times as well. Consult your *Oracle Open Gateway* documentation for additional information.

If you neglect to close a cursor, then the memory used by that cursor remains allocated even though it is no longer needed.

#### <span id="page-1921-0"></span>**Processing Queries**

If you are using dynamic SQL to process a query, then you must perform the following steps:

- **1.** Specify the variables that are to receive the values returned by the SELECT statement by calling the [DEFINE\\_COLUMN Procedure](#page-1948-0), the [DEFINE\\_COLUMN\\_](#page-1950-0) [LONG Procedure,](#page-1950-0) or the [DEFINE\\_ARRAY Procedure](#page-1946-0).
- **2.** Run your SELECT statement by calling the [EXECUTE Function](#page-1953-0).
- **3.** Call the [FETCH\\_ROWS Function](#page-1955-0) (or EXECUTE\_AND\_FETCH) to retrieve the rows that satisfied your query.

**4.** Call [COLUMN\\_VALUE Procedure](#page-1942-0) or [COLUMN\\_VALUE\\_LONG Procedure](#page-1945-0) to determine the value of a column retrieved by the [FETCH\\_ROWS Function](#page-1955-0) for your query. If you used anonymous blocks containing calls to PL/SQL procedures, then you must call the [VARIABLE\\_VALUE Procedures](#page-1964-0) to retrieve the values assigned to the output variables of these procedures.

#### <span id="page-1922-0"></span>**Processing Updates, Inserts, and Deletes**

If you are using dynamic SQL to process an INSERT, UPDATE, or DELETE, then you must perform the following steps:

- **1.** You must first run your INSERT, UPDATE, or DELETE statement by calling the [EXECUTE Function.](#page-1953-0)
- **2.** If statements have the returning clause, then you must call the [VARIABLE\\_](#page-1964-0) [VALUE Procedures](#page-1964-0) to retrieve the values assigned to the output variables.

#### <span id="page-1922-1"></span>**Locating Errors**

There are additional functions in the DBMS\_SQL package for obtaining information about the last referenced cursor in the session. The values returned by these functions are only meaningful immediately after a SQL statement is run. In addition, some error-locating functions are only meaningful after certain DBMS\_SQL calls. For example, you call the [LAST\\_ERROR\\_POSITION Function](#page-1957-0) immediately after a PARSE.

## <span id="page-1923-0"></span>**Examples**

This section provides example procedures that make use of the DBMS\_SQL package.

#### **Example 1**

This example does not require the use of dynamic SQL because the text of the statement is known at compile time., but it illustrate the basic concept underlying the package.

The DEMO procedure deletes all of the employees from the EMP table whose salaries are greater than the salary that you specify when you run DEMO.

```
CREATE OR REPLACE PROCEDURE demo(salary IN NUMBER) AS
   cursor name INTEGER;
    rows_processed INTEGER;
BEGIN
    cursor_name := dbms_sql.open_cursor;
   DBMS SOL.PARSE(cursor name, 'DELETE FROM emp WHERE sal > :x',
                  DBMS_SQL.NATIVE);
    DBMS_SQL.BIND_VARIABLE(cursor_name, ':x', salary);
   rows_processed := DBMS_SOL.EXECUTE(cursor_name);
    DBMS_SQL.CLOSE_CURSOR(cursor_name);
EXCEPTION
WHEN OTHERS THEN
   DBMS_SQL.CLOSE_CURSOR(cursor_name);
END;
```
#### **Example 2**

The following sample procedure is passed a SQL statement, which it then parses and runs:

```
CREATE OR REPLACE PROCEDURE exec(STRING IN varchar2) AS
   cursor name INTEGER;
    ret INTEGER;
BEGIN
   cursor_name := DBMS_SQL.OPEN_CURSOR;
```
DDL statements are run by the parse call, which performs the implied commit.

```
 DBMS_SQL.PARSE(cursor_name, string, DBMS_SQL.NATIVE);
    ret := DBMS_SQL.EXECUTE(cursor_name);
    DBMS_SQL.CLOSE_CURSOR(cursor_name);
END;
```
Creating such a procedure enables you to perform the following operations:

- The SQL statement can be dynamically generated at runtime by the calling program.
- The SQL statement can be a DDL statement or a DML without binds.

For example, after creating this procedure, you could make the following call:

```
exec('create table acct(c1 integer)');
```
You could even call this procedure remotely, as shown in the following example. This lets you perform remote DDL.

```
exec@hq.com('CREATE TABLE acct(c1 INTEGER)');
```
#### **Example 3**

The following sample procedure is passed the names of a source and a destination table, and copies the rows from the source table to the destination table. This sample procedure assumes that both the source and destination tables have the following columns:

id of type NUMBER name of type VARCHAR2(30) birthdate of type DATE

This procedure does not specifically require the use of dynamic SQL; however, it illustrates the concepts of this package.

```
CREATE OR REPLACE PROCEDURE copy ( 
    source IN VARCHAR2,
     destination IN VARCHAR2) IS 
    id_var NUMBER;
    name_var VARCHAR2(30);
     birthdate_var DATE; 
     source_cursor INTEGER; 
     destination_cursor INTEGER; 
     ignore INTEGER; 
  BEGIN 
   -- Prepare a cursor to select from the source table: 
    source cursor := dbms sql.open cursor;
     DBMS_SQL.PARSE(source_cursor, 
          'SELECT id, name, birthdate FROM ' || source, 
          DBMS_SQL.NATIVE); 
     DBMS_SQL.DEFINE_COLUMN(source_cursor, 1, id_var); 
     DBMS_SQL.DEFINE_COLUMN(source_cursor, 2, name_var, 30); 
    DBMS_SQL.DEFINE_COLUMN(source_cursor, 3, birthdate_var);
     ignore := DBMS_SQL.EXECUTE(source_cursor); 
   -- Prepare a cursor to insert into the destination table: 
     destination_cursor := DBMS_SQL.OPEN_CURSOR; 
     DBMS_SQL.PARSE(destination_cursor, 
                  'INSERT INTO ' || destination || 
                   ' VALUES (:id_bind, :name_bind, :birthdate_bind)', 
                    DBMS_SQL.NATIVE); 
   -- Fetch a row from the source table and insert it into the destination table: 
     LOOP 
       IF DBMS SOL.FETCH ROWS(source cursor)>0 THEN
          -- get column values of the row 
         DBMS_SQL.COLUMN_VALUE(source_cursor, 1, id_var); 
         DBMS_SQL.COLUMN_VALUE(source_cursor, 2, name_var); 
         DBMS_SQL.COLUMN_VALUE(source_cursor, 3, birthdate_var); 
   -- Bind the row into the cursor that inserts into the destination table. You 
   -- could alter this example to require the use of dynamic SQL by inserting an 
   -- if condition before the bind. 
         DBMS_SQL.BIND_VARIABLE(destination_cursor, ':id_bind', id_var); 
         DBMS_SQL.BIND_VARIABLE(destination_cursor, ':name_bind', name_var); 
         DBMS_SQL.BIND_VARIABLE(destination_cursor, ':birthdate_bind', 
birthdate_var); 
        ignore := DBMS_SQL.EXECUTE(destination_cursor); 
       ELSE 
   -- No more rows to copy:
```

```
 EXIT; 
     END IF; 
   END LOOP; 
 -- Commit and close all cursors: 
   COMMIT<sub>"</sub>
   DBMS_SQL.CLOSE_CURSOR(source_cursor);
    DBMS_SQL.CLOSE_CURSOR(destination_cursor); 
  EXCEPTION 
    WHEN OTHERS THEN 
      IF DBMS_SQL.IS_OPEN(source_cursor) THEN 
       DBMS_SOL.CLOSE_CURSOR(source_cursor);
      END IF; 
      IF DBMS_SQL.IS_OPEN(destination_cursor) THEN 
       DBMS_SQL.CLOSE_CURSOR(destination_cursor); 
      END IF; 
      RAISE; 
 END;
```
#### <span id="page-1925-0"></span>**Examples 3, 4, and 5: Bulk DML**

/

This series of examples shows how to use bulk array binds (table items) in the SQL DML statements DELETE, INSERT, and UPDATE.

In a DELETE statement, for example, you could bind in an array in the WHERE clause and have the statement be run for each element in the array:

```
DECLARE
  stmt VARCHAR2(200);
  dept_no_array DBMS_SQL.NUMBER_TABLE;
  c NUMBER;
  dummy NUMBER;
begin
  dept_no_array(1) := 10; dept_no_array(2) := 20;dept_no_array(3) := 30; dept_no_array(4) := 40;dept no array(5) := 30; dept no array(6) := 40;
   stmt := 'delete from emp where deptno = :dept_array';
   c := DBMS_SQL.OPEN_CURSOR;
   DBMS_SQL.PARSE(c, stmt, DBMS_SQL.NATIVE);
   DBMS_SQL.BIND_ARRAY(c, ':dept_array', dept_no_array, 1, 4);
   dummy := DBMS_SQL.EXECUTE(c);
  DBMS_SQL.CLOSE_CURSOR(c);
   EXCEPTION WHEN OTHERS THEN
     IF DBMS_SQL.IS_OPEN(c) THEN
      DBMS_SQL.CLOSE_CURSOR(c);
     END IF;
     RAISE;
END;
/
```
In the preceding example, only elements 1 through 4 are used as specified by the BIND\_ARRAY call. Each element of the array potentially deletes a large number of employees from the database.

Here is an example of a bulk INSERT statement:

```
DECLARE
   stmt VARCHAR2(200);
   empno_array DBMS_SQL.NUMBER_TABLE;
   empname_array DBMS_SQL.VARCHAR2_TABLE;
```

```
 c NUMBER;
   dummy NUMBER;
BEGIN
   FOR i in 0..9 LOOP
    empno\_array(i) := 1000 + i;empname_array(I) := get_name(i);
   END LOOP;
   stmt := 'INSERT INTO emp VALUES(:num_array, :name_array)';
   c := DBMS_SQL.OPEN_CURSOR;
   DBMS_SQL.PARSE(c, stmt, DBMS_SQL.NATIVE);
   DBMS_SQL.BIND_ARRAY(c, ':num_array', empno_array);
   DBMS_SQL.BIND_ARRAY(c, ':name_array', empname_array);
   dummy := DBMS_SQL.EXECUTE(c);
   DBMS_SQL.CLOSE_CURSOR(c);
   EXCEPTION WHEN OTHERS THEN
    IF DBMS_SQL.IS_OPEN(c) THEN
      DBMS_SOL.CLOSE_CURSOR(c);
    END IF;
    RAISE;
END;
/
```
When the execute takes place, all 10 of the employees are inserted into the table.

Finally, here is an example of an bulk UPDATE statement.

```
Declare
   stmt VARCHAR2(200);
   emp_no_array DBMS_SQL.NUMBER_TABLE;
   emp_addr_array DBMS_SQL.VARCHAR2_TABLE;
  c NUMBER;
   dummy NUMBER;
BEGIN
   for i in 0..9 loop
    emp\_no\_array(i) := 1000 + i;emp_addr_array(I) := get_new_addr(i);
   END LOOP;
   stmt := 'update emp set ename = :name_array
    WHERE empno = :num_array';
   c := DBMS_SQL.OPEN_CURSOR;
   DBMS_SQL.PARSE(c, stmt, DBMS_SQL.NATIVE);
   DBMS_SQL.BIND_ARRAY(c, ':num_array', empno_array);
   DBMS_SQL.BIND_ARRAY(c, ':name_array', empname_array);
   dummy := DBMS_SQL.EXECUTE(c);
   DBMS_SQL.CLOSE_CURSOR(c);
   EXCEPTION WHEN OTHERS THEN
    IF DBMS SOL.IS OPEN(c) THEN
      DBMS_SQL.CLOSE_CURSOR(c);
    END IF;
     RAISE;
END;
/
```
When the [EXECUTE Function](#page-1953-0) call happens, the addresses of all employees are updated at once. The two collections are always stepped in unison. If the WHERE clause returns more than one row, then all those employees get the address the addr\_array happens to be pointing to at that time.

#### **Examples 6 and 7: Defining an Array**

The following examples show how to use the DEFINE\_ARRAY procedure:

```
declare
  c NUMBER;
  d NUMBER;
  n_tab DBMS_SQL.NUMBER_TABLE;
 indx NUMBER := -10;
BEGIN
  c := DBMS_SQL.OPEN_CURSOR;
  dBMS_SQL.PARSE(c, 'select n from t order by 1', DBMS_SQL.NATIVE);
  DBMS_SQL.DEFINE_ARRAY(c, 1, n_tab, 10, indx);
 d := DBMS SOL.EXECUTE(c);
  loop
   d := DBMS SOL.FETCH ROWS(c);
    DBMS_SQL.COLUMN_VALUE(c, 1, n_tab);
    EXIT WHEN d != 10;
  END LOOP;
  DBMS_SQL.CLOSE_CURSOR(c);
  EXCEPTION WHEN OTHERS THEN
   IF DBMS SOL.IS OPEN(c) THEN
     DBMS_SQL.CLOSE_CURSOR(c);
    END IF;
    RAISE;
END;
/
```
Each time the preceding example does a [FETCH\\_ROWS Function](#page-1955-0) call, it fetches 10 rows that are kept in DBMS\_SQL buffers. When the [COLUMN\\_VALUE Procedure](#page-1942-0) call is run, those rows move into the PL/SQL table specified (in this case n\_tab), at positions -10 to -1, as specified in the DEFINE statements. When the second batch is fetched in the loop, the rows go to positions 0 to 9; and so on.

A current index into each array is maintained automatically. This index is initialized to "indx" at EXECUTE and keeps getting updated every time a COLUMN\_VALUE call is made. If you reexecute at any point, then the current index for each DEFINE is re-initialized to "indx".

In this way the entire result of the query is fetched into the table. When FETCH\_ROWS cannot fetch 10 rows, it returns the number of rows actually fetched (if no rows could be fetched, then it returns zero) and exits the loop.

Here is another example of using the DEFINE\_ARRAY procedure:

Consider a table MULTI\_TAB defined as:

```
CREATE TABLE multi_tab (num NUMBER, 
                          dat1 DATE, 
                          var VARCHAR2(24), 
                          dat2 DATE)
```
To select everything from this table and move it into four PL/SQL tables, you could use the following simple program:

declare c NUMBER;

```
 d NUMBER;
  n_tab DBMS_SQL.NUMBER_TABLE;
  d_tab1 DBMS_SQL.DATE_TABLE;
  v_tab DBMS_SQL.VARCHAR2_TABLE;
  d_tab2 DBMS_SQL.DATE_TABLE;
  indx NUMBER := 10;
BEGIN
  c := DBMS_SQL.OPEN_CURSOR;
  DBMS_SQL.PARSE(c, 'select * from multi_tab order by 1', DBMS_SQL.NATIVE);
 DBMS SOL.DEFINE ARRAY(c, 1, n_tab, 5, indx);
  DBMS_SQL.DEFINE_ARRAY(c, 2, d_tab1, 5, indx);
  DBMS_SQL.DEFINE_ARRAY(c, 3, v_tab, 5, indx);
  DBMS_SQL.DEFINE_ARRAY(c, 4, d_tab2, 5, indx);
 d := DBMS_SQL.EXECUTE(c); loop
    d := DBMS_SQL.FETCH_ROWS(c);
    DBMS_SQL.COLUMN_VALUE(c, 1, n_tab);
    DBMS_SQL.COLUMN_VALUE(c, 2, d_tab1);
   DBMS SOL.COLUMN VALUE(c, 3, v_tab);
    DBMS_SQL.COLUMN_VALUE(c, 4, d_tab2);
   EXIT WHEN d := 5;
  END LOOP;
 DBMS_SQL.CLOSE_CURSOR(c);
/*
```
The four tables can be used for anything. One usage might be to use BIND\_ARRAY to move the rows to another table by using a query such as 'INSERT into SOME\_T values  $(:a, :b, :c, :d);$ 

```
*/
EXCEPTION WHEN OTHERS THEN
    IF DBMS_SQL.IS_OPEN(c) THEN
      DBMS_SQL.CLOSE_CURSOR(c);
    END IF;
    RAISE;
END;
/
```
#### **Example 8: Describe Columns**

This can be used as a substitute to the SQL\*Plus DESCRIBE call by using a SELECT \* query on the table that you want to describe.

```
DECLARE
  c NUMBER;
 d NUMBER;
  col_cnt INTEGER;
 f BOOLEAN;
 rec_tab DBMS_SQL.DESC_TAB;
 col_num NUMBER;
  PROCEDURE print_rec(rec in DBMS_SQL.DESC_REC) IS
  BEGIN
```

```
 DBMS_OUTPUT.NEW_LINE;
   DBMS_OUTPUT.PUT_LINE('col_type =
                     || rec.col_type);
    DBMS_OUTPUT.PUT_LINE('col_maxlen = '
                     || rec.col_max_len);
    DBMS_OUTPUT.PUT_LINE('col_name = = || rec.col_name);
    DBMS_OUTPUT.PUT_LINE('col_name_len = '
                      || rec.col_name_len);
    DBMS_OUTPUT.PUT_LINE('col_schema_name = '
                        || rec.col_schema_name);
     DBMS_OUTPUT.PUT_LINE('col_schema_name_len = '
                        || rec.col_schema_name_len);
    DBMS_OUTPUT.PUT_LINE('col_precision = '
                       || rec.col_precision);
   DBMS_OUTPUT.PUT_LINE('col_scale =
                      || rec.col_scale);
    DBMS_OUTPUT.PUT('col_null_ok = ');
    IF (rec.col_null_ok) THEN
      DBMS_OUTPUT.PUT_LINE('true');
    ELSE
      DBMS_OUTPUT.PUT_LINE('false');
    END IF;
  END;
BEGIN
   c := DBMS_SQL.OPEN_CURSOR;
  DBMS_SQL.PARSE(c, 'SELECT * FROM scott.bonus', DBMS_SQL.NATIVE);
 d := DBMS SOL. EXECUTE(c); DBMS_SQL.DESCRIBE_COLUMNS(c, col_cnt, rec_tab);
/*
  * Following loop could simply be for j in 1..col_cnt loop.
  * Here we are simply illustrating some of the PL/SQL table
  * features.
 */
  col_num := rec_tab.first;
  IF (col_num IS NOT NULL) THEN
   LOOP
     print rec(rec tab(col num));
     col_number := rec_table.next(col_number); EXIT WHEN (col_num IS NULL);
    END LOOP;
  END IF;
 DBMS_SQL.CLOSE_CURSOR(c);
END;
/
```
#### **Example 9: RETURNING clause**

The RETURNING clause was added to DML statements in an earlier Oracle database release. With this clause, INSERT, UPDATE, and DELETE statements can return values of expressions. These values are returned in bind variables.

DBMS\_SQL.BIND\_VARIABLE is used to bind these outbinds if a single row is inserted, updated, or deleted. If multiple rows are inserted, updated, or deleted, then DBMS\_ SQL.BIND\_ARRAY is used. DBMS\_SQL.VARIABLE\_VALUE must be called to get the values in these bind variables.

**Note:** This is similar to DBMS\_SQL.VARIABLE\_VALUE, which must be called after running a PL/SQL block with an out-bind inside DBMS\_SQL.

i) Single row insert

```
 CREATE OR REPLACE PROCEDURE single_Row_insert
       (c1 NUMBER, c2 NUMBER, r OUT NUMBER) is
  c NUMBER;
  n NUMBER;
  begin
    c := DBMS_SQL.OPEN_CURSOR;
    DBMS_SQL.PARSE(c, 'INSERT INTO tab VALUES (:bnd1, :bnd2) ' ||
                       'RETURNING c1*c2 INTO :bnd3', DBMS_SQL.NATIVE);
 DBMS_SQL.BIND_VARIABLE(c, 'bnd1', c1);
    DBMS_SQL.BIND_VARIABLE(c, 'bnd2', c2);
    DBMS_SQL.BIND_VARIABLE(c, 'bnd3', r);
    n := DBMS_SQL.EXECUTE(c); 
   DBMS_SQL.VARIABLE_VALUE(c, 'bnd3', r); -- get value of outbind variable
   DBMS_SQL.CLOSE_CURSOR(c);
  END;
  /
```
#### ii) Single row update

```
 CREATE OR REPLACE PROCEDURE single_Row_update
      (c1 NUMBER, c2 NUMBER, r out NUMBER) IS
 c NUMBER;
 n NUMBER;
 BEGIN
   c := DBMS_SQL.OPEN_CURSOR;
  DBMS SOL.PARSE(c, 'UPDATE tab SET c1 = :bnd1, c2 = :bnd2 ' ||
                     'WHERE rownum < 2' ||
                      'RETURNING c1*c2 INTO :bnd3', DBMS_SQL.NATIVE);
   DBMS_SQL.BIND_VARIABLE(c, 'bnd1', c1);
   DBMS_SQL.BIND_VARIABLE(c, 'bnd2', c2);
   DBMS_SQL.BIND_VARIABLE(c, 'bnd3', r);
   n := DBMS_SQL.EXECUTE(c); 
  DBMS_SQL.VARIABLE_VALUE(c, 'bnd3', r);-- get value of outbind variable
   DBMS_SQL.CLOSE_CURSOR(c);
 END;
 /
```
iii) Single row delete

```
 CREATE OR REPLACE PROCEDURE single_Row_Delete
      (c1 NUMBER, c2 NUMBER, r OUT NUMBER) is
 c NUMBER;
 n number;
BEGIN
   c := DBMS_SQL.OPEN_CURSOR;
   DBMS_SQL.PARSE(c, 'delete from tab ' ||
                     'where rownum < 2' ||
                     'returning c1*c2 into :bnd3', DBMS_SQL.NATIVE);
   DBMS_SQL.BIND_VARIABLE(c, 'bnd1', c1);
   DBMS_SQL.BIND_VARIABLE(c, 'bnd2', c2);
   DBMS_SQL.BIND_VARIABLE(c, 'bnd3', r);
   n := DBMS_SQL.EXECUTE(c); 
   DBMS_SQL.VARIABLE_VALUE(c, 'bnd3', r);-- get value of outbind variable
```

```
 DBMS_SQL.CLOSE_CURSOR(c);
 END;
 /
```
iv) Multiple row insert

```
 CREATE OR REPLACE PROCEDURE multi_Row_insert
           (c1 DBMS_SQL.NUMBER_TABLE, c2 DBMS_SQL.NUMBER_TABLE, 
            r OUT DBMS_SQL.NUMBER_TABLE) is
      c NUMBER;
      n NUMBER;
      BEGIN
        c := DBMS_SQL.OPEN_CURSOR;
        DBMS_SQL.PARSE(c, 'insert into tab VALUES (:bnd1, :bnd2) ' ||
                           'RETURNING c1*c2 INTO :bnd3', DBMS_SQL.NATIVE);
        DBMS_SQL.BIND_ARRAY(c, 'bnd1', c1);
        DBMS_SQL.BIND_ARRAY(c, 'bnd2', c2);
        DBMS_SQL.BIND_ARRAY(c, 'bnd3', r);
        n := DBMS_SQL.EXECUTE(c); 
        DBMS_SQL.VARIABLE_VALUE(c, 'bnd3', r);-- get value of outbind variable
        DBMS_SQL.CLOSE_CURSOR(c);
      END;
 /
```
#### v) Multiple row Update.

```
 CREATE OR REPLACE PROCEDURE multi_Row_update
      (c1 NUMBER, c2 NUMBER, r OUT DBMS_SQL.NUMBER_TABLE) IS
  c NUMBER;
  n NUMBER;
 BEGIN
    c := DBMS_SQL.OPEN_CURSOR;
   DBMS_SQL.PARSE(c, 'UPDATE tab SET c1 = : bnd1 WHERE c2 = : bnd2 \mid \cdot \mid 'RETURNING c1*c2 INTO :bnd3', DBMS_SQL.NATIVE);
    DBMS_SQL.BIND_VARIABLE(c, 'bnd1', c1);
    DBMS_SQL.BIND_VARIABLE(c, 'bnd2', c2);
    DBMS_SQL.BIND_ARRAY(c, 'bnd3', r);
   n := DBMS_SQL.EXECUTE(c); 
   DBMS_SQL.VARIABLE_VALUE(c, 'bnd3', r);-- get value of outbind variable
   DBMS_SQL.CLOSE_CURSOR(c);
  END;
  /
```
**Note:** bnd1 and bnd2 can be array as well. The value of the expression for all the rows updated will be in bnd3. There is no way of differentiating which rows got updated of each value of bnd1 and bnd2.

vi) Multiple row delete

```
 CREATE OR REPLACE PROCEDURE multi_row_delete
      (c1 DBMS_SQL.NUMBER_TABLE,
      r OUT DBMS_SQL.NUMBER_TABLE) is
 c NUMBER;
 n NUMBER;
 BEGIN
   c := DBMS_SQL.OPEN_CURSOR;
   DBMS_SQL.PARSE(c, 'DELETE FROM tab WHERE c1 = :bnd1' ||
                      'RETURNING c1*c2 INTO :bnd2', DBMS_SQL.NATIVE);
```

```
 DBMS_SQL.BIND_ARRAY(c, 'bnd1', c1);
  DBMS_SQL.BIND_ARRAY(c, 'bnd2', r);
  n := DBMS_SQL.EXECUTE(c); 
  DBMS_SQL.VARIABLE_VALUE(c, 'bnd2', r);-- get value of outbind variable
  DBMS_SQL.CLOSE_CURSOR(c);
 END;
 /
```
vii) Out-bind in bulk PL/SQL

```
 CREATE OR REPLACE PROCEDURE foo (n NUMBER, square OUT NUMBER) IS
  BEGIN square := n * n; END;/
  CREATE OR REPLACE PROCEDURE bulk_plsql 
     (n DBMS_SQL.NUMBER_TABLE, square OUT DBMS_SQL.NUMBER_TABLE) IS
  c NUMBER;
 r NUMBER;
 BEGIN
    c := DBMS_SQL.OPEN_CURSOR;
    DBMS_SQL.PARSE(c, 'BEGIN foo(:bnd1, :bnd2); END;', DBMS_SQL.NATIVE);
    DBMS_SQL.BIND_ARRAY(c, 'bnd1', n);
   DBMS_SQL.BIND_ARRAY(c, 'bnd2', square);
   r := DBMS_SQL.EXECUTE(c);
   DBMS_SQL.VARIABLE_VALUE(c, 'bnd2', square);
 END;
 /
```
**Note:** DBMS\_SQL.BIND\_ARRAY of number\_Table internally binds a number. The number of times statement is run depends on the number of elements in an inbind array.

# <span id="page-1933-0"></span>**Summary of DBMS\_SQL Subprograms**

| Subprogram                                            | <b>Description</b>                                                                              |
|-------------------------------------------------------|-------------------------------------------------------------------------------------------------|
| <b>BIND_ARRAY Procedures on</b><br>page 100-25        | Binds a given value to a given collection                                                       |
| <b>BIND_VARIABLE Procedures on</b><br>page 100-28     | Binds a given value to a given variable                                                         |
| <b>CLOSE_CURSOR</b> Procedure on<br>page 100-32       | Closes given cursor and frees memory                                                            |
| <b>COLUMN_VALUE Procedure on</b><br>page 100-33       | Returns value of the cursor element for a given position<br>in a cursor                         |
| COLUMN_VALUE_LONG<br>Procedure on page 100-36         | Returns a selected part of a LONG column, that has been<br>defined using DEFINE_COLUMN_LONG     |
| DEFINE_ARRAY Procedure on<br>page 100-37              | Defines a collection to be selected from the given<br>cursor, used only with SELECT statements  |
| DEFINE_COLUMN Procedure on<br>page 100-39             | Defines a column to be selected from the given cursor,<br>used only with SELECT statements      |
| DEFINE_COLUMN_LONG<br>Procedure on page 100-41        | Defines a LONG column to be selected from the given<br>cursor, used only with SELECT statements |
| DESCRIBE_COLUMNS Procedure<br>on page 100-42          | Describes the columns for a cursor opened and parsed<br>through DBMS_SQL                        |
| DESCRIBE_COLUMNS2<br>Procedure on page 100-43         | Describes describes the specified column, an alternative<br>to DESCRIBE_COLUMNS Procedure       |
| <b>EXECUTE</b> Function on<br>page 100-44             | Executes a given cursor                                                                         |
| EXECUTE_AND_FETCH<br>Function on page 100-45          | Executes a given cursor and fetch rows                                                          |
| FETCH_ROWS Function on<br>page 100-46                 | Fetches a row from a given cursor                                                               |
| IS_OPEN Function on page 100-47                       | Returns TRUE if given cursor is open                                                            |
| <b>LAST ERROR POSITION</b><br>Function on page 100-48 | Returns byte offset in the SQL statement text where the<br>error occurred                       |
| page 100-49                                           | LAST_ROW_COUNT Function on Returns cumulative count of the number of rows<br>fetched            |
| LAST_ROW_ID Function on<br>page 100-50                | Returns ROWID of last row processed                                                             |
| LAST_SQL_FUNCTION_CODE<br>Function on page 100-51     | Returns SQL function code for statement                                                         |
| <b>OPEN_CURSOR Function on</b><br>page 100-52         | Returns cursor ID number of new cursor                                                          |
| PARSE Procedure on page 100-53                        | Parses given statement                                                                          |
| <b>VARIABLE_VALUE Procedures</b><br>on page 100-55    | Returns value of named variable for given cursor                                                |

*Table 100–1 DBMS\_SQL Package Subprograms*

# <span id="page-1934-0"></span>**BIND\_ARRAY Procedures**

This procedure binds a given value or set of values to a given variable in a cursor, based on the name of the variable in the statement.

#### **Syntax**

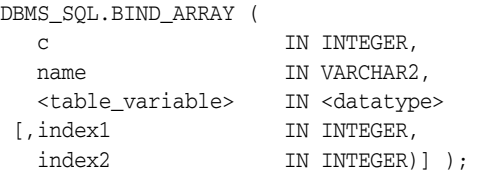

Where the <table\_variable> and its corresponding <datatype> can be any one of the following matching pairs:

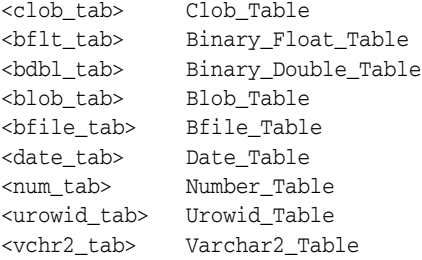

Notice that the BIND\_ARRAY procedure is overloaded to accept different datatypes.

#### **Parameters**

| <b>Parameter</b> | <b>Description</b>                                                   |
|------------------|----------------------------------------------------------------------|
| C                | ID number of the cursor to which you want to bind a value.           |
| name             | Name of the collection in the statement.                             |
| table variable   | Local variable that has been declared as <datatype>.</datatype>      |
| index1           | Index for the table element that marks the lower bound of the range. |
| index2           | Index for the table element that marks the upper bound of the range. |

*Table 100–2 BIND\_ARRAY Procedure Parameters* 

#### **Usage Notes**

The length of the bind variable name should be  $\leq$ =30 bytes.

For binding a range, the table must contain the elements that specify the range tab(index1) and tab(index2) — but the range does not have to be dense. Index1 must be less than or equal to index2. All elements between tab(index1) and tab(index2) are used in the bind.

If you do not specify indexes in the bind call, and two different binds in a statement specify tables that contain a different number of elements, then the number of elements actually used is the minimum number between all tables. This is also the case if you specify indexes — the minimum range is selected between the two indexes for all tables.

Not all bind variables in a query have to be array binds. Some can be regular binds and the same value are used for each element of the collections in expression evaluations (and so forth).

**See Also:** ["Examples 3, 4, and 5: Bulk DML" on page 100-16](#page-1925-0) for examples of how to bind collections.

#### **Bulk Array Binds**

Bulk selects, inserts, updates, and deletes can enhance the performance of applications by bundling many calls into one. The DBMS\_SQL package lets you work on collections of data using the PL/SQL table type.

*Table items* are unbounded homogeneous collections. In persistent storage, they are like other relational tables and have no intrinsic ordering. But when a table item is brought into the workspace (either by querying or by navigational access of persistent data), or when it is created as the value of a PL/SQL variable or parameter, its elements are given subscripts that can be used with array-style syntax to get and set the values of elements.

The subscripts of these elements need not be dense, and can be any number including negative numbers. For example, a table item can contain elements at locations -10, 2, and 7 only.

When a table item is moved from transient workspace to persistent storage, the subscripts are not stored; the table item is unordered in persistent storage.

At bind time the table is copied out from the PL/SQL buffers into local DBMS\_SQL buffers (the same as for all scalar types) and then the table is manipulated from the local DBMS\_SQL buffers. Therefore, if you change the table after the bind call, then that change does not affect the way the execute acts.

#### **Types for Scalar and LOB Collections**

You can declare a local variable as one of the following table-item types, which are defined as public types in DBMS\_SQL.

```
TYPE binary_double_table 
                 IS TABLE OF BINARY DOUBLE INDEX BY BINARY INTEGER;
TYPE binary_float_table 
                IS TABLE OF BINARY_FLOAT INDEX BY BINARY_INTEGER;
TYPE bfile_table IS TABLE OF BFILE INDEX BY BINARY_INTEGER;
TYPE blob_table IS TABLE OF BLOB INDEX BY BINARY_INTEGER;
TYPE clob_table IS TABLE OF CLOB INDEX BY BINARY_INTEGER;
TYPE date_table IS TABLE OF DATE INDEX BY BINARY_INTEGER;
TYPE interval_day_to_second_Table 
                  IS TABLE OF dsinterval_unconstrained 
                                  INDEX BY BINARY_INTEGER;
TYPE interval_year_to_MONTH_Table 
                  IS TABLE OF yminterval_unconstrained 
 INDEX BY BINARY_INTEGER;
TYPE number_table IS TABLE OF NUMBER INDEX BY BINARY_INTEGER;
TYPE time_table IS TABLE OF time_unconstrained 
                                         INDEX BY BINARY_INTEGER;
TYPE time_with_time_zone_table 
                 IS TABLE OF time_tz_unconstrained 
                                         INDEX BY BINARY_INTEGER;
TYPE timestamp_table 
                IS TABLE OF timestamp_unconstrained 
                                       INDEX BY BINARY_INTEGER;
TYPE timestamp_with_ltz_Table
```
 IS TABLE OF timestamp\_ltz\_unconstrained INDEX BY BINARY\_INTEGER; TYPE timestamp\_with\_time\_zone\_Table IS TABLE OF timestamp\_tz\_unconstrained INDEX BY BINARY\_INTEGER; TYPE urowid table IS TABLE OF UROWID INDEX BY BINARY INTEGER; TYPE varchar2\_table IS TABLE OF VARCHAR2(2000) INDEX BY BINARY\_INTEGER; <tm\_tab> Time\_Table <ttz\_tab> Time\_With\_Time\_Zone\_Table <tms\_tab> Timestamp\_Table <tstz\_tab> Timestamp\_With\_ltz\_Table; <tstz\_tab> Timestamp\_With\_Time\_Zone\_Table <ids\_tab> Interval\_Day\_To\_Second\_Table <iym\_tab> Interval\_Year\_To\_Month\_Table

# <span id="page-1937-0"></span>**BIND\_VARIABLE Procedures**

This procedures binds a given value or set of values to a given variable in a cursor, based on the name of the variable in the statement.

#### **Syntax**

DBMS\_SQL.BIND\_VARIABLE ( c IN INTEGER, name IN VARCHAR2, value IN <datatype>)

Where <datatype> can be any one of the following types:

```
BINARY_DOUBLE
BINARY_FLOAT
BFILE
BLOB
CLOB CHARACTER SET ANY_CS
DATE
DSINTERVAL_UNCONSTRAINED
NUMBER
TIME_UNCONSTRAINED
TIME_TZ_UNCONSTRAINED
TIMESTAMP_LTZ_UNCONSTRAINED
TIMESTAMP_TZ_UNCONSTRAINED
TIMESTAMP_UNCONSTRAINED
UROWID
VARCHAR2 CHARACTER SET ANY_CS
YMINTERVAL_UNCONSTRAINED
```
Notice that BIND\_VARIABLE is overloaded to accept different datatypes.

The following syntax is also supported for BIND\_VARIABLE. The square brackets [] indicate an optional parameter for the BIND\_VARIABLE function.

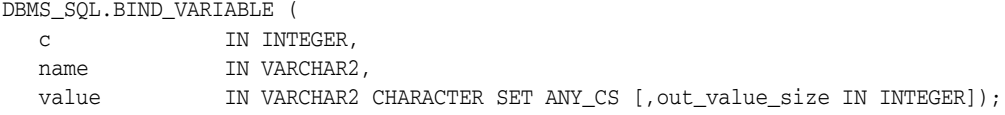

To bind CHAR, RAW, and ROWID data, you can use the following variations on the syntax:

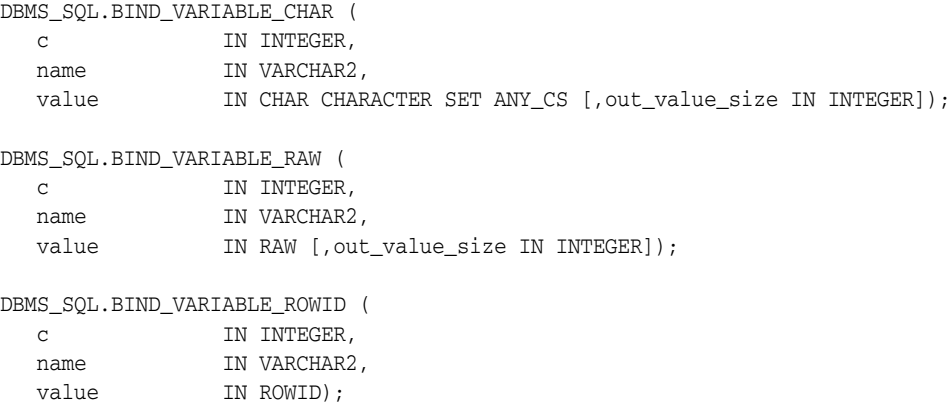

**See Also:** *Oracle Database Application Developer's Guide - Large Objects*

#### **Pragmas**

pragma restrict\_references(bind\_variable,WNDS);

#### **Parameters**

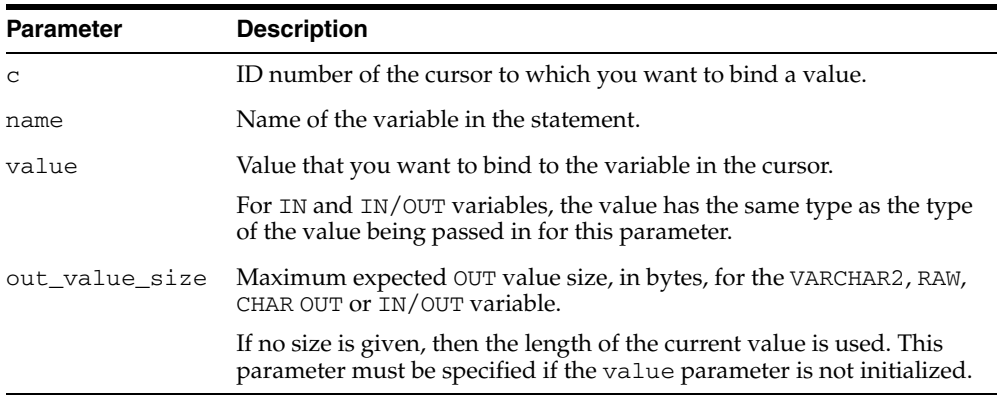

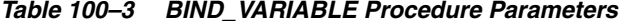

#### **Usage Notes**

or

If the variable is an IN or IN/OUT variable or an IN collection, then the given bind value must be valid for the variable or array type. Bind values for OUT variables are ignored.

The bind variables or collections of a SQL statement are identified by their names. When binding a value to a bind variable or bind array, the string identifying it in the statement must contain a leading colon, as shown in the following example:

SELECT emp\_name FROM emp WHERE SAL > :X;

For this example, the corresponding bind call would look similar to

BIND\_VARIABLE(cursor\_name, ':X', 3500);

BIND\_VARIABLE (cursor\_name, 'X', 3500);

The length of the bind variable name should be <=30 bytes.

For binding a range, the table must contain the elements that specify the range tab(index1) and tab(index2) — but the range does not have to be dense. Index1 must be less than or equal to index2. All elements between tab(index1) and tab(index2) are used in the bind.

If you do not specify indexes in the bind call, and two different binds in a statement specify tables that contain a different number of elements, then the number of elements actually used is the minimum number between all tables. This is also the case if you specify indexes — the minimum range is selected between the two indexes for all tables.

Not all bind variables in a query have to be array binds. Some can be regular binds and the same value are used for each element of the collections in expression evaluations (and so forth).

**See Also:** ["Examples 3, 4, and 5: Bulk DML" on page 100-16](#page-1925-0) for examples of how to bind collections.

#### **Bulk Array Binds**

Bulk selects, inserts, updates, and deletes can enhance the performance of applications by bundling many calls into one. The DBMS\_SQL package lets you work on collections of data using the PL/SQL table type.

*Table items* are unbounded homogeneous collections. In persistent storage, they are like other relational tables and have no intrinsic ordering. But when a table item is brought into the workspace (either by querying or by navigational access of persistent data), or when it is created as the value of a PL/SQL variable or parameter, its elements are given subscripts that can be used with array-style syntax to get and set the values of elements.

The subscripts of these elements need not be dense, and can be any number including negative numbers. For example, a table item can contain elements at locations -10, 2, and 7 only.

When a table item is moved from transient workspace to persistent storage, the subscripts are not stored; the table item is unordered in persistent storage.

At bind time the table is copied out from the PL/SQL buffers into local DBMS\_SQL buffers (the same as for all scalar types) and then the table is manipulated from the local DBMS\_SQL buffers. Therefore, if you change the table after the bind call, then that change does not affect the way the execute acts.

#### **Types for Scalar and LOB Collections**

You can declare a local variable as one of the following table-item types, which are defined as public types in DBMS\_SQL.

```
TYPE binary_double_table 
                   IS TABLE OF BINARY_DOUBLE INDEX BY BINARY_INTEGER;
TYPE binary float table
                  IS TABLE OF BINARY_FLOAT INDEX BY BINARY_INTEGER;
TYPE bfile_table IS TABLE OF BFILE INDEX BY BINARY_INTEGER;
TYPE blob_table      IS TABLE OF BLOB             INDEX BY BINARY_INTEGER;
TYPE clob_table IS TABLE OF CLOB INDEX BY BINARY_INTEGER;
TYPE date_table     IS TABLE OF DATE           INDEX BY BINARY_INTEGER;
TYPE interval day to second Table
                  IS TABLE OF dsinterval_unconstrained 
                                       INDEX BY BINARY_INTEGER;
TYPE interval year to MONTH Table
                  IS TABLE OF yminterval_unconstrained 
 INDEX BY BINARY_INTEGER;
TYPE number_table IS TABLE OF NUMBER INDEX BY BINARY_INTEGER;
TYPE time_table IS TABLE OF time_unconstrained 
                                           INDEX BY BINARY_INTEGER;
TYPE time with_time_zone_table
                  IS TABLE OF time_tz_unconstrained 
                                          INDEX BY BINARY_INTEGER;
TYPE timestamp_table 
                  IS TABLE OF timestamp_unconstrained 
                                           INDEX BY BINARY_INTEGER;
TYPE timestamp with ltz Table
                  IS TABLE OF timestamp_ltz_unconstrained 
                                  INDEX BY BINARY_INTEGER;
TYPE timestamp_with_time_zone_Table 
                  IS TABLE OF timestamp_tz_unconstrained
```
 INDEX BY BINARY\_INTEGER; TYPE urowid\_table IS TABLE OF UROWID INDEX BY BINARY\_INTEGER; TYPE varchar2\_table IS TABLE OF VARCHAR2(2000) INDEX BY BINARY\_INTEGER; <tm\_tab> Time\_Table <ttz\_tab> Time\_With\_Time\_Zone\_Table <tms\_tab> Timestamp\_Table <tstz\_tab> Timestamp\_With\_ltz\_Table; <tstz\_tab> Timestamp\_With\_Time\_Zone\_Table <ids\_tab> Interval\_Day\_To\_Second\_Table <iym\_tab> Interval\_Year\_To\_Month\_Table

# <span id="page-1941-0"></span>**CLOSE\_CURSOR Procedure**

This procedure closes a given cursor.

# **Syntax**

DBMS\_SQL.CLOSE\_CURSOR ( c IN OUT INTEGER);

#### **Pragmas**

pragma restrict\_references(close\_cursor,RNDS,WNDS);

# **Parameters**

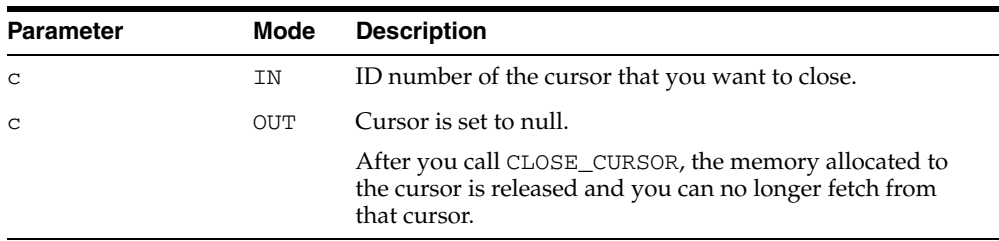

#### *Table 100–4 CLOSE\_CURSOR Procedure Parameters*

# <span id="page-1942-0"></span>**COLUMN\_VALUE Procedure**

This procedure returns the value of the cursor element for a given position in a given cursor. This procedure is used to access the data fetched by calling FETCH\_ROWS.

#### **Syntax**

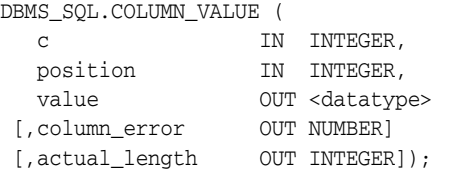

Where <datatype> can be any one of the following types:

BINARY\_DOUBLE BINARY\_FLOAT BFILE BLOB CLOB CHARACTER SET ANY\_CS DATE DSINTERVAL\_UNCONSTRAINED **NUMBER** TIME\_TZ\_UNCONSTRAINED TIME\_UNCONSTRAINED TIMESTAMP\_LTZ\_UNCONSTRAINED TIMESTAMP\_TZ\_UNCONSTRAINED TIMESTAMP\_UNCONSTRAINED UROWID VARCHAR2 CHARACTER SET ANY\_CS YMINTERVAL\_UNCONSTRAINED

<tm\_tab> Time\_Table <ttz\_tab> Time\_With\_Time\_Zone\_Table <tms\_tab> Timestamp\_Table <tstz\_tab> Timestamp\_With\_ltz\_Table; <tstz\_tab> Timestamp\_With\_Time\_Zone\_Table <ids\_tab> Interval\_Day\_To\_Second\_Table <iym\_tab> Interval\_Year\_To\_Month\_Table

**Note:** The square brackets [ ] indicate optional parameters.

**See Also:** *Oracle Database Application Developer's Guide - Large Objects*

#### **Pragmas**

pragma restrict\_references(column\_value,RNDS,WNDS);

The following syntax is also supported for the COLUMN\_VALUE procedure:

DBMS\_SQL.COLUMN\_VALUE(

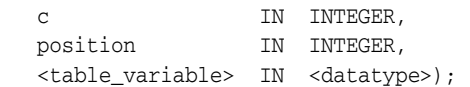

Where the <table\_variable> and its corresponding <datatype> can be any one of these matching pairs:

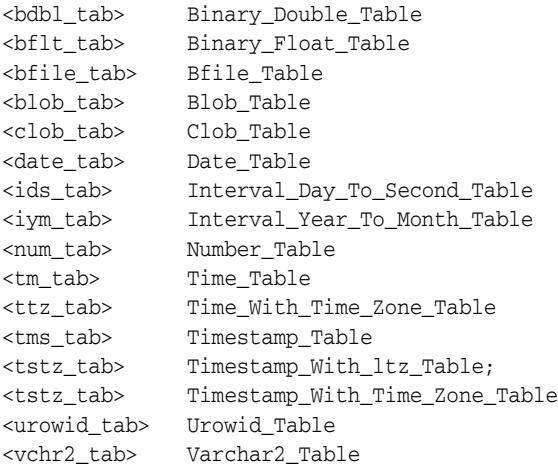

For columns containing CHAR, RAW, and ROWID data, you can use the following variations on the syntax:

DBMS\_SQL.COLUMN\_VALUE\_CHAR (

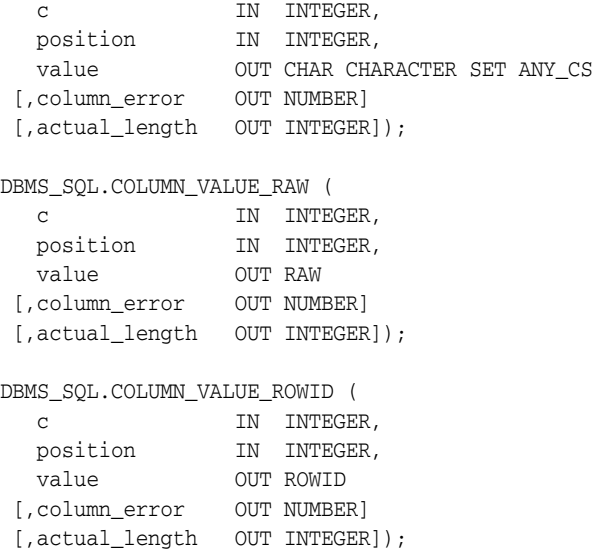

#### **Parameters**

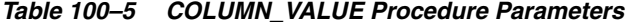

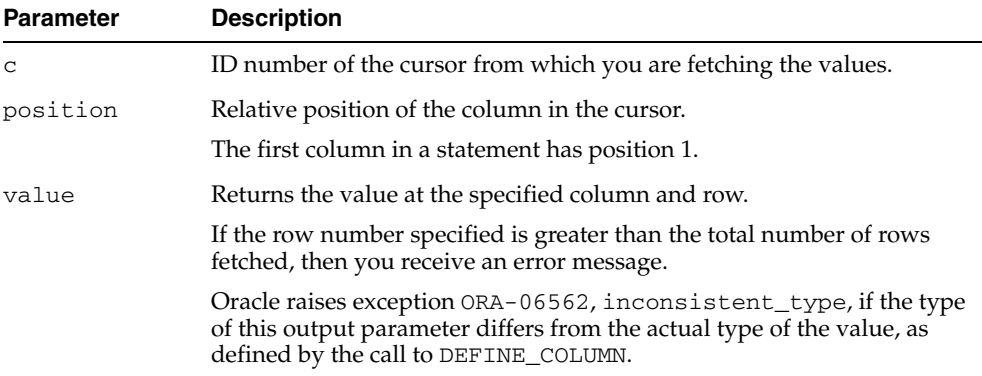
| <b>Parameter</b>  | <b>Description</b>                                                                               |
|-------------------|--------------------------------------------------------------------------------------------------|
| table<br>variable | Local variable that has been declared <datatype>.</datatype>                                     |
| column error      | Returns any error code for the specified column value.                                           |
|                   | actual length The actual length, before any truncation, of the value in the specified<br>column. |

*Table 100–5 (Cont.) COLUMN\_VALUE Procedure Parameters* 

# **Exceptions**

inconsistent\_type (ORA-06562) is raised if the type of the given OUT parameter value is different from the actual type of the value. This type was the given type when the column was defined by calling procedure DEFINE\_COLUMN.

# **COLUMN\_VALUE\_LONG Procedure**

This procedure gets part of the value of a long column.

# **Syntax**

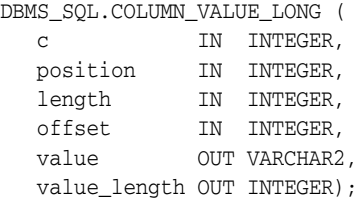

# **Pragmas**

pragma restrict\_references(column\_value\_long,RNDS,WNDS);

*Table 100–6 COLUMN\_VALUE\_LONG Procedure Parameters*

| <b>Parameter</b> | <b>Description</b>                                          |  |
|------------------|-------------------------------------------------------------|--|
| $\mathsf{C}$     | Cursor ID number of the cursor from which to get the value. |  |
| position         | Position of the column of which to get the value.           |  |
| length           | Number of bytes of the long value to fetch.                 |  |
| offset           | Offset into the long field for start of fetch.              |  |
| value            | Value of the column as a VARCHAR2.                          |  |
| value length     | Number of bytes actually returned in value.                 |  |

#### **DEFINE\_ARRAY Procedure**

This procedure defines the collection for column into which you want to fetch rows (with a FETCH\_ROWS call). This procedure lets you do batch fetching of rows from a single SELECT statement. A single fetch call brings over a number of rows into the PL/SQL aggregate object.

When you fetch the rows, they are copied into DBMS\_SQL buffers until you run a COLUMN\_VALUE call, at which time the rows are copied into the table that was passed as an argument to the COLUMN\_VALUE call.

#### **Scalar and LOB Types for Collections**

You can declare a local variable as one of the following table-item types, and then fetch any number of rows into it using DBMS\_SQL. (These are the same types as you can specify for the BIND\_ARRAY procedure.)

```
TYPE binary_double_table 
                   IS TABLE OF BINARY_DOUBLE INDEX BY BINARY_INTEGER;
TYPE binary_float_table 
                  IS TABLE OF BINARY_FLOAT INDEX BY BINARY_INTEGER;
TYPE bfile_table     IS TABLE OF BFILE            INDEX BY BINARY_INTEGER;
TYPE blob_table IS TABLE OF BLOB INDEX BY BINARY_INTEGER;
TYPE clob_table IS TABLE OF CLOB INDEX BY BINARY_INTEGER;
TYPE date_table     IS TABLE OF DATE           INDEX BY BINARY_INTEGER;
TYPE interval_day_to_second_Table 
                   IS TABLE OF dsinterval_unconstrained 
                                          INDEX BY BINARY_INTEGER;
TYPE interval year to MONTH Table
                  IS TABLE OF yminterval_unconstrained 
 INDEX BY BINARY_INTEGER;
TYPE number_table IS TABLE OF NUMBER INDEX BY BINARY_INTEGER;
TYPE time_table IS TABLE OF time_unconstrained 
                                           INDEX BY BINARY_INTEGER;
TYPE time with time zone table
                  IS TABLE OF time_tz_unconstrained 
                                           INDEX BY BINARY_INTEGER;
TYPE timestamp_table 
                  IS TABLE OF timestamp_unconstrained 
                                          INDEX BY BINARY_INTEGER;
TYPE timestamp with ltz Table
                  IS TABLE OF timestamp_ltz_unconstrained 
                                           INDEX BY BINARY_INTEGER;
TYPE timestamp_with_time_zone_Table 
                  IS TABLE OF timestamp_tz_unconstrained 
 INDEX BY BINARY_INTEGER;
TYPE urowid_table IS TABLE OF UROWID INDEX BY BINARY_INTEGER;
TYPE varchar2_table IS TABLE OF VARCHAR2(2000) INDEX BY BINARY_INTEGER;
<tm_tab> Time_Table
<ttz_tab> Time_With_Time_Zone_Table
<tms_tab> Timestamp_Table
<tstz_tab> Timestamp_With_ltz_Table;
<tstz_tab> Timestamp_With_Time_Zone_Table
<ids_tab> Interval_Day_To_Second_Table
<iym_tab> Interval_Year_To_Month_Table
```
#### **Syntax**

```
DBMS_SQL.DEFINE_ARRAY (
  c IN INTEGER, 
  position IN INTEGER,
   <table_variable> IN <datatype> 
   cnt IN INTEGER, 
   lower_bnd IN INTEGER);
```
Where <table\_variable> and its corresponding <datatype> can be any one of the following matching pairs:

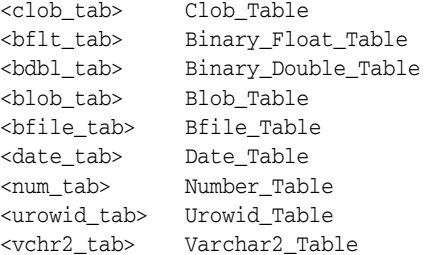

Notice that DEFINE\_ARRAY is overloaded to accept different datatypes.

#### **Pragmas**

pragma restrict\_references(define\_array,RNDS,WNDS);

The subsequent FETCH\_ROWS call fetch "count" rows. When the COLUMN\_VALUE call is made, these rows are placed in positions indx, indx+1, indx+2, and so on. While there are still rows coming, the user keeps issuing FETCH\_ROWS/COLUMN\_VALUE calls. The rows keep accumulating in the table specified as an argument in the COLUMN\_VALUE call.

#### **Parameters**

| <b>Parameter</b> | <b>Description</b>                                                             |
|------------------|--------------------------------------------------------------------------------|
| $\mathsf{C}$     | ID number of the cursor to which you want to bind an array.                    |
| position         | Relative position of the column in the array being defined.                    |
|                  | The first column in a statement has position 1.                                |
| table variable   | Local variable that has been declared as <datatype>.</datatype>                |
| cnt.             | Number of rows that must be fetched.                                           |
| lower bnd        | Results are copied into the collection, starting at this lower bound<br>index. |

*Table 100–7 DEFINE\_ARRAY Procedure Parameters* 

The count (cnt) must be an integer greater than zero; otherwise an exception is raised. The indx can be positive, negative, or zero. A query on which a DEFINE\_ ARRAY call was issued cannot contain array binds.

**See Also:** ["Examples 6 and 7: Defining an Array" on page 100-18](#page-1927-0) for examples of how to define collections.

## **DEFINE\_COLUMN Procedure**

This procedure defines a column to be selected from the given cursor. This procedure is only used with SELECT cursors.

The column being defined is identified by its relative position in the SELECT list of the statement in the given cursor. The type of the COLUMN value determines the type of the column being defined.

#### **Syntax**

DBMS\_SQL.DEFINE\_COLUMN ( c IN INTEGER, position IN INTEGER, column IN <datatype>)

Where <datatype> can be any one of the following types:

```
BINARY_DOUBLE
BINARY_FLOAT
BFILE
BLOB
CLOB CHARACTER SET ANY_CS
DATE
DSINTERVAL_UNCONSTRAINED
NUMBER
TIME_UNCONSTRAINED
TIME_TZ_UNCONSTRAINED
TIMESTAMP_LTZ_UNCONSTRAINED
TIMESTAMP_TZ_UNCONSTRAINED
TIMESTAMP_UNCONSTRAINED
UROWID
VARCHAR2 CHARACTER SET ANY_CS
YMINTERVAL UNCONSTRAINED
```
Notice that DEFINE\_COLUMN is overloaded to accept different datatypes.

**See Also:** *Oracle Database Application Developer's Guide - Large Objects*

#### **Pragmas**

pragma restrict\_references(define\_column, RNDS, WNDS);

The following syntax is also supported for the DEFINE\_COLUMN procedure:

DBMS\_SQL.DEFINE\_COLUMN

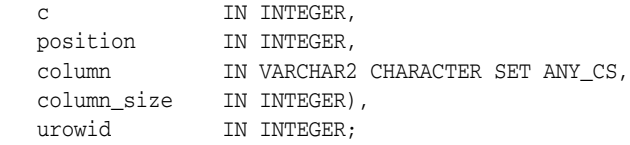

To define columns with CHAR, RAW, and ROWID data, you can use the following variations on the procedure syntax:

DBMS\_SQL.DEFINE\_COLUMN\_CHAR ( c IN INTEGER, position IN INTEGER, column IN CHAR CHARACTER SET ANY\_CS,

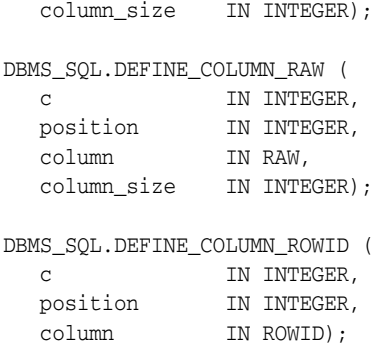

# **Parameters**

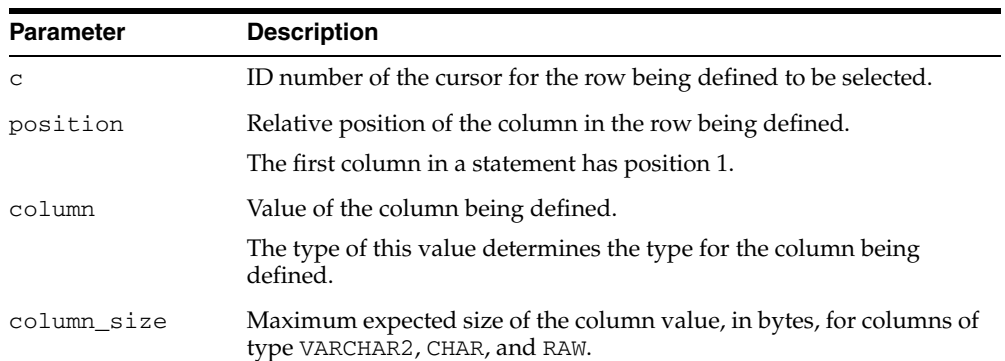

#### *Table 100–8 DEFINE\_COLUMN Procedure Parameters*

# **DEFINE\_COLUMN\_LONG Procedure**

This procedure defines a LONG column for a SELECT cursor. The column being defined is identified by its relative position in the SELECT list of the statement for the given cursor. The type of the COLUMN value determines the type of the column being defined.

## **Syntax**

DBMS\_SQL.DEFINE\_COLUMN\_LONG ( c IN INTEGER, position IN INTEGER);

| <b>Parameter</b> | <b>Description</b>                                                |
|------------------|-------------------------------------------------------------------|
| C                | ID number of the cursor for the row being defined to be selected. |
| position         | Relative position of the column in the row being defined.         |
|                  | The first column in a statement has position 1.                   |

*Table 100–9 DEFINE\_COLUMN\_LONG Procedure Parameters* 

# <span id="page-1951-0"></span>**DESCRIBE\_COLUMNS Procedure**

This procedure describes the columns for a cursor opened and parsed through DBMS\_ SQL.

### **Syntax**

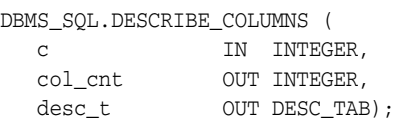

## **Parameters**

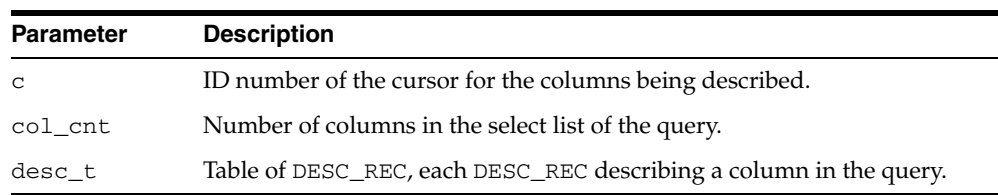

**See Also:** ["Example 8: Describe Columns" on page 100-19](#page-1928-0)  illustrates how to use DESCRIBE\_COLUMNS.

*Table 100–10 DESCRIBE\_COLUMNS Procedure Parameters* 

# **DESCRIBE\_COLUMNS2 Procedure**

This function describes the specified column. This is an alternative to [DESCRIBE\\_](#page-1951-0) [COLUMNS Procedure](#page-1951-0).

## **Syntax**

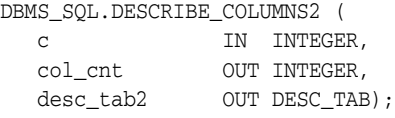

# **Pragmas**

PRAGMA RESTRICT\_REFERENCES(describe\_columns2,WNDS);

| <b>Parameter</b> | <b>Description</b>                                                                                                    |
|------------------|----------------------------------------------------------------------------------------------------|
| C                | ID number of the cursor for the columns being described.                                                                                                    |
| col cnt          | Number of columns in the select list of the query.                                                                                                    |
| desc_tab2        | The describe table to fill in with the description of each of the columns of<br>the query. This table is indexed from one to the number of elements in the<br>select list of the query. |

*Table 100–11 DESCRIBE\_COLUMNS2 Procedure Parameters* 

# **EXECUTE Function**

This function executes a given cursor. This function accepts the ID number of the cursor and returns the number of rows processed. The return value is only valid for INSERT, UPDATE, and DELETE statements; for other types of statements, including DDL, the return value is undefined and should be ignored.

# **Syntax**

DBMS\_SQL.EXECUTE ( c IN INTEGER) RETURN INTEGER;

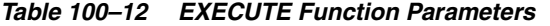

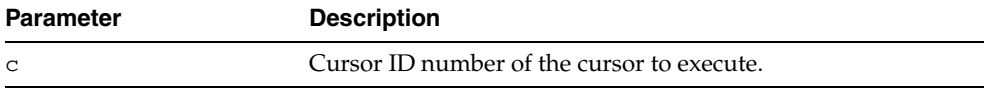

# **EXECUTE\_AND\_FETCH Function**

This function executes the given cursor and fetches rows. This function provides the same functionality as calling EXECUTE and then calling FETCH\_ROWS. Calling EXECUTE\_AND\_FETCH instead, however, may reduce the number of network round-trips when used against a remote database.

The EXECUTE\_AND\_FETCH function returns the number of rows actually fetched.

#### **Syntax**

DBMS\_SQL.EXECUTE\_AND\_FETCH ( c IN INTEGER, exact IN BOOLEAN DEFAULT FALSE) RETURN INTEGER;

#### **Pragmas**

pragma restrict\_references(execute\_and\_fetch,WNDS);

|                  | $1$ abic $100 - 10$ LALCUIL AND ILICIII GIICIDII Falameteis                                              |  |
|------------------|----------------------------------------------------------------------------------------------------|--|
| <b>Parameter</b> | <b>Description</b>                                                                                       |  |
| $\mathsf{C}$     | ID number of the cursor to execute and fetch.                                                            |  |
| exact.           | Set to TRUE to raise an exception if the number of rows actually<br>matching the query differs from one. |  |
|                  | Note: Oracle does not support the exact fetch TRUE option with<br>LONG columns.                          |  |
|                  | Even if an exception is raised, the rows are still fetched and<br>available.                             |  |

*Table 100–13 EXECUTE\_AND\_FETCH Function Parameters* 

# **FETCH\_ROWS Function**

This function fetches a row from a given cursor. You can call FETCH\_ROWS repeatedly as long as there are rows remaining to be fetched. These rows are retrieved into a buffer, and must be read by calling COLUMN\_VALUE, for each column, after each call to FETCH\_ROWS.

The FETCH\_ROWS function accepts the ID number of the cursor to fetch, and returns the number of rows actually fetched.

#### **Syntax**

DBMS\_SQL.FETCH\_ROWS ( c IN INTEGER) RETURN INTEGER;

#### **Pragmas**

pragma restrict\_references(fetch\_rows,WNDS);

#### **Parameters**

#### *Table 100–14 FETCH\_ROWS Function Parameters*

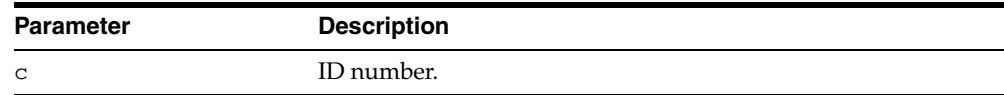

# **IS\_OPEN Function**

This function checks to see if the given cursor is currently open.

# **Syntax**

DBMS\_SQL.IS\_OPEN ( c IN INTEGER) RETURN BOOLEAN;

# **Pragmas**

pragma restrict\_references(is\_open,RNDS,WNDS);

## **Parameters**

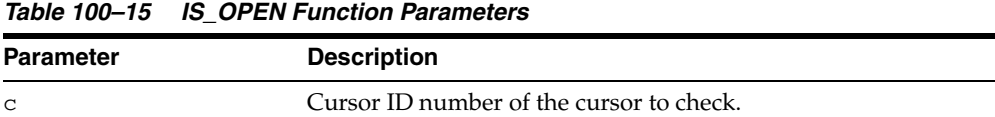

## **Return Values**

#### *Table 100–16 IS\_OPEN Function Return Values*

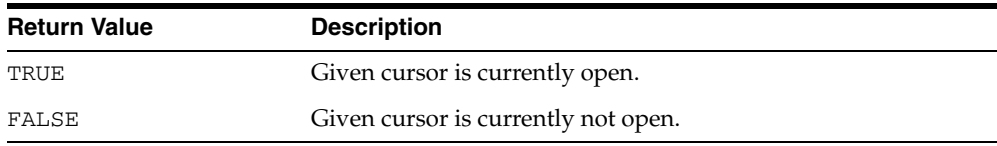

# **LAST\_ERROR\_POSITION Function**

This function returns the byte offset in the SQL statement text where the error occurred. The first character in the SQL statement is at position 0.

#### **Syntax**

DBMS\_SQL.LAST\_ERROR\_POSITION RETURN INTEGER;

#### **Pragmas**

pragma restrict\_references(last\_error\_position,RNDS,WNDS);

#### **Usage Notes**

Call this function after a PARSE call, before any other DBMS\_SQL procedures or functions are called.

# **LAST\_ROW\_COUNT Function**

This function returns the cumulative count of the number of rows fetched.

# **Syntax**

DBMS\_SQL.LAST\_ROW\_COUNT RETURN INTEGER;

#### **Pragmas**

pragma restrict\_references(last\_row\_count,RNDS,WNDS);

# **Usage Notes**

Call this function after a FETCH\_ROWS or an EXECUTE\_AND\_FETCH call. If called after an EXECUTE call, then the value returned is zero.

# **LAST\_ROW\_ID Function**

This function returns the ROWID of the last row processed.

# **Syntax**

DBMS\_SQL.LAST\_ROW\_ID RETURN ROWID;

#### **Pragmas**

pragma restrict\_references(last\_row\_id,RNDS,WNDS);

# **Usage Notes**

Call this function after a FETCH\_ROWS or an EXECUTE\_AND\_FETCH call.

# **LAST\_SQL\_FUNCTION\_CODE Function**

This function returns the SQL function code for the statement. These codes are listed in the *Oracle Call Interface Programmer's Guide.*

#### **Syntax**

DBMS\_SQL.LAST\_SQL\_FUNCTION\_CODE RETURN INTEGER;

#### **Pragmas**

pragma restrict\_references(last\_sql\_function\_code,RNDS,WNDS);

#### **Usage Notes**

You should call this function immediately after the SQL statement is run; otherwise, the return value is undefined.

# **OPEN\_CURSOR Function**

This procedure opens a new cursor. When you no longer need this cursor, you must close it explicitly by calling CLOSE\_CURSOR.

You can use cursors to run the same SQL statement repeatedly or to run a new SQL statement. When a cursor is reused, the contents of the corresponding cursor data area are reset when the new SQL statement is parsed. It is never necessary to close and reopen a cursor before reusing it.

#### **Syntax**

DBMS\_SQL.OPEN\_CURSOR RETURN INTEGER;

#### **Pragmas**

pragma restrict\_references(open\_cursor,RNDS,WNDS);

#### **Return Values**

This function returns the cursor ID number of the new cursor.

# **PARSE Procedure**

This procedure parses the given statement in the given cursor. All statements are parsed immediately. In addition, DDL statements are run immediately when parsed.

There are two versions of the PARSE procedure: one uses a VARCHAR2 statement as an argument, and the other uses a VARCHAR2S (table of VARCHAR2) as an argument.

#### **Syntax**

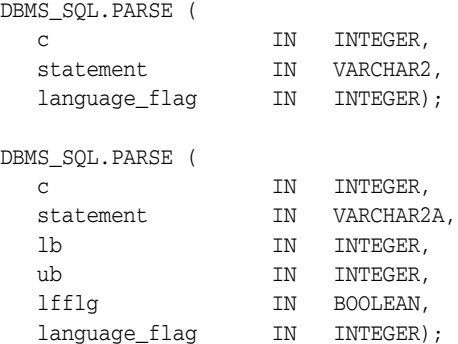

The PARSE procedure also supports the following syntax for large SQL statements:

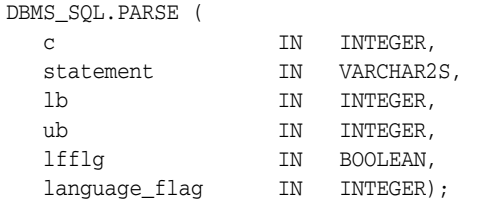

**Note:** The procedure concatenates elements of a PL/SQL table statement and parses the resulting string. You can use this procedure to parse a statement that is longer than the limit for a single VARCHAR2 variable by splitting up the statement.

| <b>Parameter</b> | <b>Description</b>                                                                                 |  |
|------------------|----------------------------------------------------------------------------------------------------|--|
| $\mathsf{C}$     | ID number of the cursor in which to parse the statement.                                           |  |
| statement        | SQL statement to be parsed.                                                                        |  |
|                  | Unlike PL/SQL statements, your SQL statement should not include<br>a final semicolon. For example: |  |
|                  | DBMS_SQL.PARSE(cursor1, 'BEGIN proc; END;', 2);                                                    |  |
|                  | DBMS_SQL.PARSE(cursor1, 'INSERT INTO tab VALUES(1)', 2);                                           |  |
| 1b               | Lower bound for elements in the statement.                                                         |  |
| ub               | Upper bound for elements in the statement.                                                         |  |

*Table 100–17 PARSE Procedure Parameters* 

| <b>Parameter</b> | <b>Description</b>                                                                                               |
|------------------|----------------------------------------------------------------------------------------------------|
| lfflg            | If TRUE, then insert a linefeed after each element on concatenation.                                             |
| language_flag    | Determines how Oracle handles the SQL statement. The following<br>options are recognized:                        |
|                  | V6 (or 0) specifies version 6 behavior.<br>$\blacksquare$                                                        |
|                  | NATIVE (or 1) specifies normal behavior for the database to<br>$\blacksquare$<br>which the program is connected. |
|                  | V7 (or 2) specifies Oracle database version 7 behavior.                                                          |

*Table 100–17 (Cont.) PARSE Procedure Parameters* 

#### **Usage Notes**

**Note: Using** DBMS\_SQL **to dynamically run DDL statements can result in the program hanging. For example, a call to a procedure in a package results in the package being locked until the execution returns to the user side. Any operation that results in a conflicting lock, such as dynamically trying to drop the package before the first lock is released, results in a hang.** 

The size limit for parsing SQL statements with the preceding syntax is 32KB.

**Note:** Because client-side code cannot reference remote package variables or constants, you must explicitly use the values of the constants.

For example, the following code does *not* compile on the client:

DBMS\_SQL.PARSE(cur\_hdl, stmt\_str, DBMS\_SQL.V7); -- uses constant DBMS\_SQL.V7

The following code works on the client, because the argument is explicitly provided:

DBMS\_SQL.PARSE(cur\_hdl, stmt\_str, 2); -- compiles on the client

#### **Examples**

To parse SQL statements larger than 32 KB, DBMS\_SQL makes use of PL/SQL tables to pass a table of strings to the PARSE procedure. These strings are concatenated and then passed on to the Oracle server.

You can declare a local variable as the VARCHAR2S table-item type, and then use the PARSE procedure to parse a large SQL statement as VARCHAR2S.

The definition of the VARCHAR2S datatype is:

TYPE varchar2s IS TABLE OF VARCHAR2(256) INDEX BY BINARY\_INTEGER;

#### **Exceptions**

If you create a type/procedure/function/package using DBMS\_SQL that has compilation warnings, an ORA-24344 exception is raised, and the procedure is still created.

# **VARIABLE\_VALUE Procedures**

This procedure returns the value of the named variable for a given cursor. It is used to return the values of bind variables inside PL/SQL blocks or DML statements with returning clause.

## **Syntax**

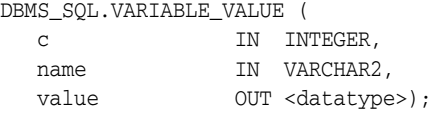

Where <datatype> can be any one of the following types:

The following syntax is also supported for the VARIABLE\_VALUE procedure:

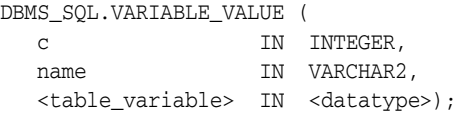

Where the <table\_variable> and its corresponding <datatype> can be any one of these matching pairs:

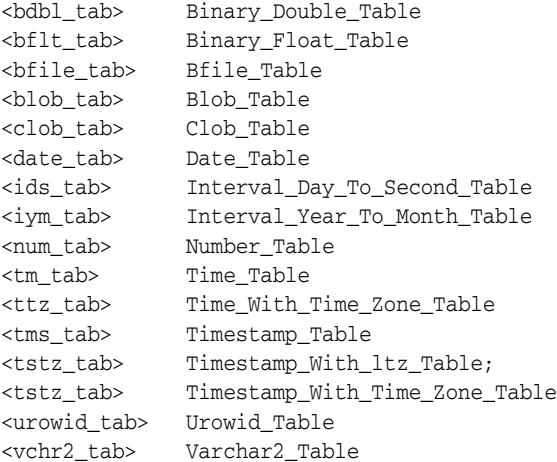

BINARY\_DOUBLE BINARY\_FLOAT BFILE BLOB CLOB CHARACTER SET ANY\_CS DATE DSINTERVAL\_UNCONSTRAINED NUMBER TIME\_TZ\_UNCONSTRAINED TIME\_UNCONSTRAINED TIMESTAMP\_LTZ\_UNCONSTRAINED TIMESTAMP\_TZ\_UNCONSTRAINED TIMESTAMP\_UNCONSTRAINED UROWID VARCHAR2 CHARACTER SET ANY\_CS YMINTERVAL UNCONSTRAINED

For variables containing CHAR, RAW, and ROWID data, you can use the following variations on the syntax:

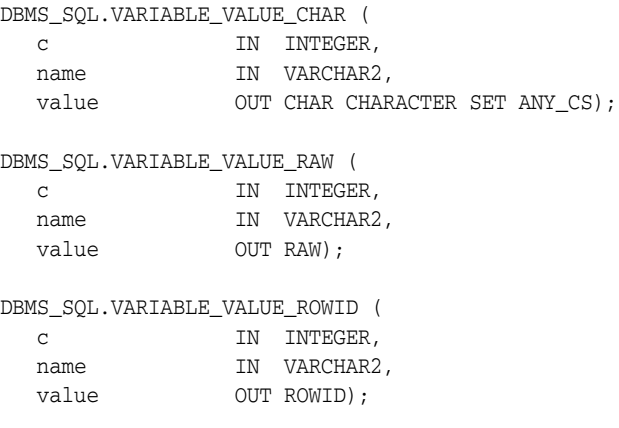

# **Pragmas**

pragma restrict\_references(variable\_value,RNDS,WNDS);

| <b>Parameter</b> | <b>Description</b>                                                                                                    |  |
|------------------|----------------------------------------------------------------------------------------------------|--|
| C                | ID number of the cursor from which to get the values.                                                                                                    |  |
| name             | Name of the variable for which you are retrieving the value.                                                                                                    |  |
| value            | Returns the value of the variable for the specified position.                                                                                                    |  |
|                  | Oracle raises exception ORA-06562, inconsistent_type, if the<br>type of this output parameter differs from the actual type of the value,<br>as defined by the call to BIND_VARIABLE. |  |
| position         | Relative position of the column in the cursor.                                                                                                    |  |
|                  | The first column in a statement has position 1.                                                                                                    |  |

*Table 100–18 VARIABLE\_VALUE Procedure Parameters* 

# **101 DBMS\_SQLTUNE**

The DBMS\_SQLTUNE package provides the interface to tune SQL statements.

The chapter contains the following topics:

- [Using DBMS\\_SQLTUNE](#page-1967-0)
	- **–** Overview
	- **–** Security Model
- [Data Structures](#page-1971-0)
- [Subprogram Groups](#page-1974-0)
	- **–** SQL Tuning Advisor Subprograms
	- **–** SQL Profile Subprograms
	- **–** SQL Tuning Set Subprograms
- [Summary of DBMS\\_SQLTUNE Subprograms](#page-1978-0)

# <span id="page-1967-0"></span>**Using DBMS\_SQLTUNE**

- **[Overview](#page-1968-0)**
- [Security Model](#page-1970-0)

# <span id="page-1968-0"></span>**Overview**

The DBMS\_SQLTUNE package provides three interrelated areas of functionality:

- **[SQL Tuning Advisor Subprograms](#page-1975-0)**
- **[SQL Profile Subprograms](#page-1976-0)**
- **[SQL Tuning Set Subprograms](#page-1977-0)**

#### **SQL Tuning Advisor**

The SQL Tuning Advisor is one of a suite of Advisors, a set of expert systems that identifies and helps resolve database performance problems. Specifically, the SQL Tuning Advisor automates the tuning process of problematic SQL statements. That is, it takes one or more SQL statements as input and gives precise advice on how to tune the statements. The advice is provided is in the form of precise SQL actions for tuning the SQL along with their expected performance benefit.

The group of [SQL Tuning Advisor Subprograms](#page-1975-0) provide a task-oriented interface that lets you access the Advisor. You can call the following subprograms in the order given to use some of the SQL Tuning Advisor's features:

- **1.** You use the [CREATE\\_TUNING\\_TASK Functions](#page-1993-0) to create a tuning task for tuning a single statement or a group of SQL statements.
- **2.** The [EXECUTE\\_TUNING\\_TASK Procedure](#page-2001-0) executes a previously created tuning task.
- **3.** The [REPORT\\_TUNING\\_TASK Function](#page-2013-0) displays the results of a tuning task.
- **4.** You use the [SCRIPT\\_TUNING\\_TASK Function](#page-2016-0) to create a SQL\*PLUS script which can then be executed to implement a set of Advisor recommendations

#### **SQL Profile Subprograms**

The SQL Tuning Advisor may recommend the creation of a SQL Profile to improve the performance of a statement. SQL Profiles consist of auxiliary statistics specific to the statement. The query optimizer makes estimates about cardinality, selectivity, and cost that can sometimes be off by a significant amount, resulting in poor execution plans. The SQL Profile addresses this problem by collecting additional information using sampling and partial execution techniques to adjust these estimates.

The group of [SQL Profile Subprograms](#page-1976-0) provides a mechanism for delivering statistics to the optimizer that targets one particular SQL statement, and helps the optimizer make good decisions for that statement by giving it the most accurate statistical information possible. For example:

- You can use the [ACCEPT\\_SQL\\_PROFILE Procedure and Function](#page-1981-0) to accept a SQL Profile recommended by the SQL Tuning Advisor.
- You can alter the STATUS, NAME, DESCRIPTION, and CATEGORY attributes of an existing SQL Profile with the [ALTER\\_SQL\\_PROFILE Procedure](#page-1985-0).
- You can drop a SQL Profile with the [DROP\\_SQL\\_PROFILE Procedure](#page-1998-0).

#### **SQL Tuning Sets**

The SQL Tuning Advisor input can be a single SQL statement or a set of statements. When tuning multiple statements in one advisor task, you give the input in the form of a SQL Tuning Set (STS). A SQL Tuning Set is a database object that stores SQL statements along with their execution context in a system-provided schema. SQL

Tuning Sets provide an infrastructure for dealing with SQL workloads and simplify tuning of a large number of SQL statements.

SQL Tuning Sets store SQL statements along with

- The execution context, such as the parsing schema name and bind values
- Execution statistics such as average elapsed time and execution count
- Execution plans which are the sequence of operations Oracle performs to run SQL statements
- Row source statistics such as the number of rows processed for each operation executed within the plan

SQL Tuning Sets can be created by filtering or ranking SQL statements from several sources:

- The cursor cache using the [SELECT\\_CURSOR\\_CACHE Function](#page-2018-0)
- Top SQL statements from the Automatic Workload Repository using the SELECT [WORKLOAD\\_REPOSITORY Functions](#page-2024-0)
- Other SQL Tuning Sets using the [SELECT\\_SQLSET Function](#page-2022-0)
- A user-defined workload

The complete group of [SQL Tuning Set Subprograms](#page-1977-0) facilitates this functionality. As examples:

- You use the [CREATE\\_SQLSET Procedure and Function](#page-1990-0) to creates a SQL tuning set object in the database
- The [LOAD\\_SQLSET Procedure](#page-2003-0) populates the SQL tuning set with a set of selected SQL
- The [CAPTURE\\_CURSOR\\_CACHE\\_SQLSET Procedure](#page-1988-0) collects SQL statements from the cursor cache over a specified time interval, attempting to build a realistic picture of system workload.

#### **Import/Export SQL Tuning Sets and SQL Profiles**

You use DBMS\_SQLTUNE subprograms to move SQL Profiles and SQL Tuning Sets from one system to another using a common programmatic model. In both cases, you create a staging table on the source system and populate that staging table with the relevant data. You then move that staging table to the destination system following the method of your choice (such as datapump, import/export, or database link), where it is used to reconstitute the objects in their original form. These steps are implemented by means of subprograms included in this package:

- **1.** Call the [CREATE\\_STGTAB\\_SQLPROF Procedure](#page-1991-0) or the [CREATE\\_STGTAB\\_](#page-1992-0) [SQLSET Procedure](#page-1992-0) to create the staging table on the source system.
- **2.** Call the [PACK\\_STGTAB\\_SQLPROF Procedure](#page-2007-0) or [PACK\\_STGTAB\\_SQLSET](#page-2008-0)  [Procedure](#page-2008-0) to populate the staging table with information from the source system.
- **3.** Once you have moved the staging table to the destination system, you call the [UNPACK\\_STGTAB\\_SQLPROF Procedure](#page-2027-0) or the [UNPACK\\_STGTAB\\_SQLSET](#page-2028-0)  [Procedure](#page-2028-0) to recreate the object on the new system.

**See Also:** Oracle Database Performance Tuning Guide for more information about programmatic flow.

# <span id="page-1970-0"></span>**Security Model**

This package is available to PUBLIC and performs its own security checking:

- As SQL tuning advisor relies on the advisor framework, so all tuning task interfaces (XXX\_TUNING\_TASK) require privilege ADVISOR.
- SQL Tuning Set subprograms (XXX\_SQLSET) require either the ADMINISTER SQL TUNING SET or the ADMINISTER ANY SQL TUNING SET privilege. Users having the ADMINISTER SQL TUNING SET privilege can only create and modify a SQL tuning set they own, while the ADMINISTER ANY SQL TUNING SET privilege allows them to operate upon all SQL tuning sets, even those owned by other users. For example, using the [CREATE\\_SQLSET Procedure and Function](#page-1990-0) you can create a SQL tuning set to be owned by another user. In this case, the user need not necessarily have the ADMINISTER SQL TUNING SET privilege to operate upon her tuning set.
- Three different privileges are needed to invoke subprograms concerned with SQL Profiles:
	- **–** CREATE ANY SQL PROFILE is needed to call the [ACCEPT\\_SQL\\_PROFILE](#page-1981-0)  [Procedure and Function](#page-1981-0)
	- **–** ALTER ANY SQL PROFILE is needed to call the [ALTER\\_SQL\\_PROFILE](#page-1985-0)  [Procedure](#page-1985-0)
	- **–** DROP ANY SQL PROFILE is needed to call the [DROP\\_SQL\\_PROFILE](#page-1998-0)  [Procedure](#page-1998-0)

# <span id="page-1971-0"></span>**Data Structures**

The DBMS\_SQLTUNE package defines the following OBJECT type

**Object Types**

■ [SQLSET\\_ROW Object Type](#page-1972-0)

# <span id="page-1972-0"></span>**SQLSET\_ROW Object Type**

The SQLSET\_ROW object models the content of a SQL Tuning Set for the user. Logically, a SQL Tuning Set is a collection of SQLSET\_ROWs where each SQLSET\_ROW contains a single SQL statement along with its execution context, statistics, binds and plan. The SELECT\_XXX subprograms each model a data source as a collection of SQLSET\_ROWs, unique by (sql\_id, plan\_hash\_value). Similarly, the LOAD\_SQLSET procedure takes as input a cursor whose row type is SQLSET\_ROW, treating each SQLSET\_ROW in isolation according to the policies requested by the user.

Several subprograms in the DBMS\_SQLTUNE package accept basic filters on the content of a SQL tuning set or data source. These filters are expressed in terms of the attributes within the SQLSET\_ROW as defined.

#### **Syntax**

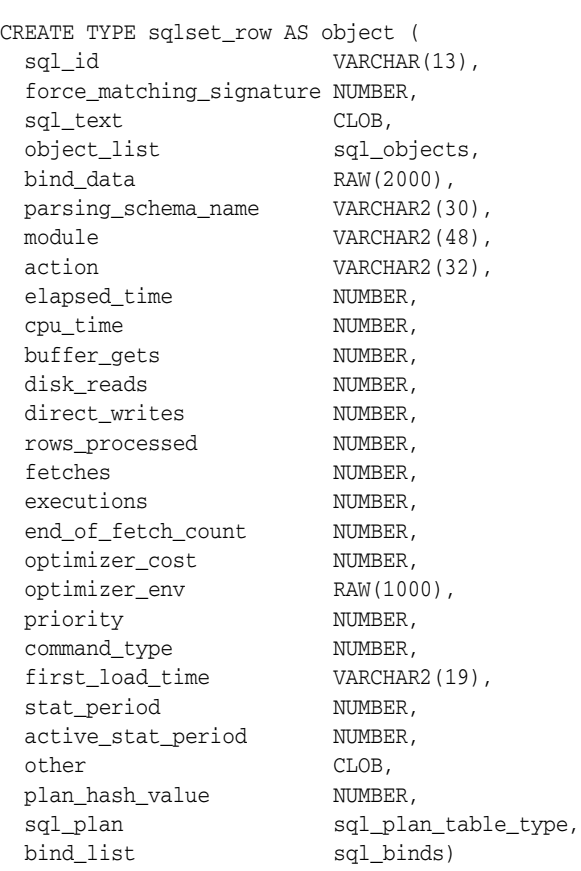

#### **Attributes**

#### *Table 101–1 SQLSET\_ROW Attributes*

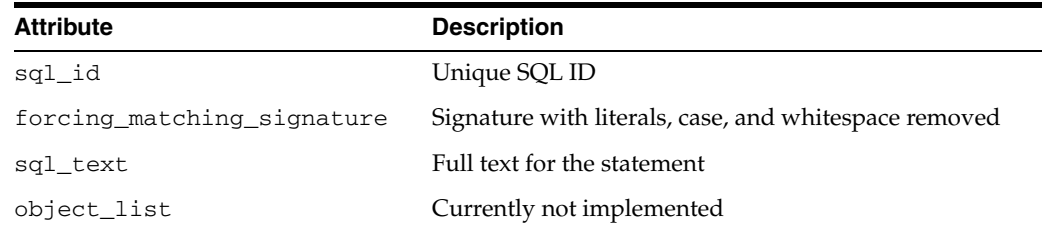

| Attribute          | <b>Description</b>                                                                                                    |
|--------------------|----------------------------------------------------------------------------------------------------|
| bind_data          | Bind data as captured for this SQL. Note that you<br>cannot stipulate an argument for this parameter and<br>also for bind_list - they are mutually exclusive.                                                |
| parsing_schema     | Schema where the SQL is parsed                                                                                                    |
| module             | Last application module for the SQL                                                                                                    |
| action             | Last application action for the SQL                                                                                                    |
| elapsed_time       | Sum total elapsed time for this SQL statement                                                                                                    |
| cpu_time           | Sum total CPU time for this SQL statement                                                                                                    |
| buffer_gets        | Sum total number of buffer gets                                                                                                    |
| disk_reads         | Sum total number of disk reads                                                                                                    |
| direct_writes      | Sum total number of direct writes                                                                                                    |
| rows_processed     | Sum total number of rows processed by this SQL                                                                                                    |
| fetches            | Sum total number of fetches                                                                                                    |
| executions         | Total executions of this SQL                                                                                                    |
| end_of_fetch_count | Number of times the statement was fully executed with<br>all of its rows fetched                                                                                                    |
| optimizer_cost     | Optimizer cost for this SQL                                                                                                    |
| optimizer_env      | Optimizer environment for this SQL statement                                                                                                    |
| priority           | User-defined priority $(1,2,3)$                                                                                                    |
| command_type       | Statement type, such as INSERT or SELECT.                                                                                                    |
| first_load_time    | Load time of parent cursor                                                                                                    |
| stat_period        | Period of time (seconds) when the statistics of this SQL<br>statement were collected                                                                                                    |
| active_stat_period | Effective period of time (in seconds) during which the<br>SQL statement was active                                                                                                    |
| other              | Other column for user defined attributes                                                                                                    |
| plan_hash_value    | Plan hash value of the plan                                                                                                    |
| sql_plan           | Explain plan                                                                                                    |
| bind_list          | List of user specified binds for SQL This is used for<br>user-specified workloads. Note that you cannot<br>stipulate an argument for this parameter and also for<br>bind_data - they are mutually exclusive. |

*Table 101–1 (Cont.) SQLSET\_ROW Attributes*

# <span id="page-1974-0"></span>**Subprogram Groups**

DBMS\_SQLTUNE subprograms are grouped by function:

- [SQL Tuning Advisor Subprograms](#page-1975-0)
- [SQL Profile Subprograms](#page-1976-0)
- [SQL Tuning Set Subprograms](#page-1977-0)

# <span id="page-1975-0"></span>**SQL Tuning Advisor Subprograms**

This subprogram group provides an interface to manage SQL tuning tasks.

| Subprogram                                               | <b>Description</b>                                                                                       |
|----------------------------------------------------------|----------------------------------------------------------------------------------------------------|
| <b>CANCEL_TUNING_TASK Procedure on</b><br>page 101-22    | Cancels the currently executing tuning task                                                              |
| <b>CREATE_TUNING_TASK Functions on</b><br>page 101-28    | Creates a tuning of a single statement or SQL<br>tuning set                                              |
| <b>DROP_TUNING_TASK Procedure on</b><br>page 101-35      | Drops a SQL tuning task                                                                                  |
| <b>EXECUTE_TUNING_TASK Procedure on</b><br>page 101-36   | Executes a previously created tuning task                                                                |
| <b>INTERRUPT_TUNING_TASK Procedure on</b><br>page 101-37 | Interrupts the currently executing tuning task                                                           |
| REPORT_TUNING_TASK Function on<br>page 101-48            | Displays the results of a tuning task                                                                    |
| RESET_TUNING_TASK Procedure on<br>page 101-49            | Resets the currently executing tuning task to its<br>initial state                                       |
| RESUME_TUNING_TASK Procedure on<br>page 101-50           | Resumes a previously interrupted task that was<br>created to tune a SQL tuning set.                      |
| <b>SCRIPT_TUNING_TASK Function on</b><br>page 101-51     | Creates a SQL*PLUS script which can then be<br>executed to implement a set of Advisor<br>recommendations |

*Table 101–2 SQL Tuning Task Subprograms*

The [Summary of DBMS\\_SQLTUNE Subprograms](#page-1978-0) contains a complete listing of all subprograms in the package.

## <span id="page-1976-0"></span>**SQL Profile Subprograms**

This subprogram group provides an interface to manage SQL Profiles.

**Subprogram Description** [ACCEPT\\_SQL\\_PROFILE Procedure](#page-1981-0)  [and Function on page 101-16](#page-1981-0) Creates a SQL Profile for the specified tuning task [ALTER\\_SQL\\_PROFILE Procedure on](#page-1985-0)  [page 101-20](#page-1985-0) Alters specific attributes of an existing SQL Profile object [CREATE\\_STGTAB\\_SQLPROF](#page-1991-0)  [Procedure on page 101-26](#page-1991-0) Creates the staging table used for copying SQL profiles from one system to another. [DROP\\_SQL\\_PROFILE Procedure on](#page-1998-0)  [page 101-33](#page-1998-0) Drops the named SQL Profile from the database [PACK\\_STGTAB\\_SQLPROF](#page-2007-0)  [Procedure on page 101-42](#page-2007-0) Moves profile data out of the SYS schema into the staging table [REMAP\\_STGTAB\\_SQLPROF](#page-2010-0)  [Procedure on page 101-45](#page-2010-0) Changes the profile data values kept in the staging table prior to performing an unpack operation [SQLTEXT\\_TO\\_SIGNATURE](#page-2026-0)  [Function on page 101-61](#page-2026-0) Returns a SQL text's signature [UNPACK\\_STGTAB\\_SQLPROF](#page-2027-0)  [Procedure on page 101-62](#page-2027-0) Uses the profile data stored in the staging table to create profiles on this system

*Table 101–3 SQL Profile Subprograms*

The [Summary of DBMS\\_SQLTUNE Subprograms](#page-1978-0) contains a complete listing of all subprograms in the package.

# <span id="page-1977-0"></span>**SQL Tuning Set Subprograms**

This subprogram group provides an interface to manage SQL tuning sets.

| Subprogram                                                    | <b>Description</b>                                                                                                    |
|---------------------------------------------------------------|----------------------------------------------------------------------------------------------------|
| ADD_SQLSET_REFERENCE Function on<br>page 101-19               | Adds a new reference to an existing SQL tuning<br>set to indicate its use by a client                                                                |
| CAPTURE_CURSOR_CACHE_SQLSET<br>Procedure on page 101-23       | Over a specified time interval incrementally<br>captures a workload from the cursor cache into a<br>SQL tuning set                                   |
| <b>CREATE_SQLSET Procedure and Function</b><br>on page 101-25 | Creates a SQL tuning set object in the database                                                                                                    |
| CREATE_STGTAB_SQLSET Procedure on<br>page 101-27              | Creates a staging table through which SQL<br>Tuning Sets are imported and exported                                                                   |
| DELETE_SQLSET Procedure on page 101-32                        | Deletes a set of SQL statements from a SQL<br>tuning set                                                                                             |
| DROP_SQLSET Procedure on page 101-34                          | Drops a SQL tuning set if it is not active                                                                                                    |
| LOAD_SQLSET Procedure on page 101-38                          | Populates the SQL tuning set with a set of<br>selected SOL                                                                                           |
| PACK_STGTAB_SQLSET Procedure on<br>page 101-43                | Copies tuning sets out of the SYS schema into<br>the staging table                                                                                   |
| REMOVE_SQLSET_REFERENCE Procedure<br>on page 101-47           | Deactivates a SQL tuning set to indicate it is no<br>longer used by the client                                                                       |
| SELECT_CURSOR_CACHE Function on<br>page 101-53                | Collects SQL statements from the cursor cache                                                                                                    |
| SELECT_SQLSET Function on page 101-57                         | Collects SQL statements from an existing SQL<br>tuning set                                                                                           |
| SELECT_WORKLOAD_REPOSITORY<br>Functions on page 101-59        | Collects SQL statements from the workload<br>repository                                                                                              |
| UNPACK_STGTAB_SQLSET Procedure on<br>page 101-63              | Copies one or more SQL tuning sets from the<br>staging table                                                                                         |
| <b>UPDATE_SQLSET Procedures on</b><br>page 101-65             | Updates whether selected string fields for a SQL<br>statement in a SQL tuning set or the set<br>numerical attributes of a SQL in a SQL tuning<br>set |

*Table 101–4 SQL Tuning Set Subprograms*

The [Summary of DBMS\\_SQLTUNE Subprograms](#page-1978-0) contains a complete listing of all subprograms in the package.

# <span id="page-1978-0"></span>**Summary of DBMS\_SQLTUNE Subprograms**

| Subprogram                                                         | <b>Description</b>                                                                                                 | Group                                                         |
|--------------------------------------------------------------------|----------------------------------------------------------------------------------------------------|---------------------------------------------------------------|
| ACCEPT_SQL_PROFILE<br>Procedure and Function on<br>page 101-16     | Create a SQL Profile for the specified<br>tuning task                                                              | <b>SQL Profile</b><br>Subprograms on<br>page 101-11           |
| ADD_SQLSET_REFERENCE<br>Function on page 101-19                    | Adds a new reference to an existing SQL<br>tuning set to indicate its use by a client                              | <b>SQL Tuning Set</b><br>Subprograms on<br>page 101-12        |
| ALTER_SQL_PROFILE<br>Procedure on page 101-20                      | Alters specific attributes of an existing<br>SQL Profile object                                                    | <b>SQL Profile</b><br>Subprograms on<br>page 101-11           |
| CANCEL_TUNING_TASK<br>Procedure on page 101-22                     | Cancels the currently executing tuning<br>task                                                                     | <b>SQL Tuning</b><br>Advisor<br>Subprograms on<br>page 101-10 |
| CAPTURE_CURSOR_CACHE_<br><b>SQLSET Procedure on</b><br>page 101-23 | Over a specified time interval<br>incrementally captures a workload from<br>the cursor cache into a SQL tuning set | <b>SQL Tuning Set</b><br>Subprograms on<br>page 101-12        |
| <b>CREATE_SQLSET Procedure</b><br>and Function on page 101-25      | Creates a SQL tuning set object in the<br>database                                                                 | <b>SQL Tuning Set</b><br>Subprograms on<br>page 101-12        |
| CREATE_STGTAB_SQLPROF<br>Procedure on page 101-26                  | Creates the staging table used for<br>copying SQL profiles from one system to<br>another.                          | <b>SQL Profile</b><br>Subprograms on<br>page 101-11           |
| CREATE_STGTAB_SQLSET<br>Procedure on page 101-27                   | Creates a staging table through which<br>SQL Tuning Sets are imported and<br>exported                              | <b>SQL Tuning Set</b><br>Subprograms on<br>page 101-12        |
| <b>CREATE_TUNING_TASK</b><br>Functions on page 101-28              | Creates a tuning of a single statement or<br>SQL tuning set                                                        | <b>SQL Tuning</b><br>Advisor<br>Subprograms on<br>page 101-10 |
| DELETE_SQLSET Procedure on<br>page 101-32                          | Deletes a set of SQL statements from a<br>SQL tuning set                                                           | <b>SQL Tuning Set</b><br>Subprograms on<br>page 101-12        |
| DROP_SQL_PROFILE<br>Procedure on page 101-33                       | Drops the named SQL Profile from the<br>database                                                                   | <b>SQL Profile</b><br>Subprograms on<br>page 101-11           |
| DROP_SQLSET Procedure on<br>page 101-34                            | Drops a SQL tuning set if it is not active                                                                         | <b>SQL Tuning Set</b><br>Subprograms on<br>page 101-12        |
| DROP_TUNING_TASK<br>Procedure on page 101-35                       | Drops a SQL tuning task                                                                                            | <b>SQL</b> Tuning<br>Advisor<br>Subprograms on<br>page 101-10 |
| <b>EXECUTE_TUNING_TASK</b><br>Procedure on page 101-36             | Executes a previously created tuning<br>task                                                                       | <b>SQL</b> Tuning<br>Advisor<br>Subprograms on<br>page 101-10 |

*Table 101–5 DBMS\_SQLTUNE Package Subprograms* 

| Subprogram                                                        | <b>Description</b>                                                                                                    | Group                                                         |
|-------------------------------------------------------------------|----------------------------------------------------------------------------------------------------|---------------------------------------------------------------|
| INTERRUPT_TUNING_TASK<br>Procedure on page 101-37                 | Interrupts the currently executing<br>tuning task                                                                                                    | <b>SQL</b> Tuning<br>Advisor<br>Subprograms on<br>page 101-10 |
| LOAD_SQLSET Procedure on<br>page 101-38                           | Populates the SQL tuning set with a set<br>of selected SQL                                                                                                | <b>SQL Tuning Set</b><br>Subprograms on<br>page 101-12        |
| PACK_STGTAB_SQLPROF<br>Procedure on page 101-42                   | Moves profile data out of the SYS<br>schema into the staging table                                                                                        | <b>SQL Profile</b><br>Subprograms on<br>page 101-11           |
| PACK_STGTAB_SQLSET<br>Procedure on page 101-43                    | Moves tuning sets out of the SYS<br>schema into the staging table                                                                                         | <b>SQL Tuning Set</b><br>Subprograms on<br>page 101-12        |
| REMAP_STGTAB_SQLPROF<br>Procedure on page 101-45                  | Changes the profile data values kept in<br>the staging table prior to performing an<br>unpack operation                                                   | <b>SQL</b> Profile<br>Subprograms on<br>page 101-11           |
| REMAP_STGTAB_SQLSET<br>Procedure on page 101-46                   | Changes the tuning set names and<br>owners in the staging table so that they<br>can be unpacked with different values<br>than they had on the host system | <b>SQL Tuning Set</b><br>Subprograms on<br>page 101-12        |
| REMOVE_SQLSET_<br><b>REFERENCE Procedure on</b><br>page 101-47    | Deactivates a SQL tuning set to indicate<br>it is no longer used by the client                                                                            | <b>SQL Tuning Set</b><br>Subprograms on<br>page 101-12        |
| REPORT_TUNING_TASK<br>Function on page 101-48                     | Displays the results of a tuning task                                                                                                    | <b>SQL Tuning Set</b><br>Subprograms on<br>page 101-12        |
| RESET_TUNING_TASK<br>Procedure on page 101-49                     | Resets the currently executing tuning<br>task to its initial state                                                                                        | <b>SQL Tuning</b><br>Advisor<br>Subprograms on<br>page 101-10 |
| RESUME_TUNING_TASK<br>Procedure on page 101-50                    | Resumes a previously interrupted task<br>that was created to tune a SQL tuning<br>set.                                                                    | <b>SQL</b> Tuning<br>Advisor<br>Subprograms on<br>page 101-10 |
| <b>SCRIPT_TUNING_TASK</b><br>Function on page 101-51              | Creates a SQL*PLUS script which can<br>then be executed to implement a set of<br>Advisor recommendations                                                  | <b>SQL Tuning</b><br>Advisor<br>Subprograms on<br>page 101-10 |
| SELECT_CURSOR_CACHE<br>Function on page 101-53                    | Collects SQL statements from the cursor<br>cache                                                                                                    | <b>SQL Tuning Set</b><br>Subprograms on<br>page 101-12        |
| <b>SELECT_SQLSET Function on</b><br>page 101-57                   | Collects SQL statements from an<br>existing SQL tuning set                                                                                                | <b>SQL Tuning Set</b><br>Subprograms on<br>page 101-12        |
| SELECT_WORKLOAD_<br><b>REPOSITORY Functions on</b><br>page 101-59 | Collects SQL statements from the<br>workload repository                                                                                                   | <b>SQL Tuning Set</b><br>Subprograms on<br>page 101-12        |
| SQLTEXT_TO_SIGNATURE<br>Function on page 101-61                   | Returns a SQL text's signature                                                                                                    | <b>SQL Profile</b><br>Subprograms on<br>page 101-11           |

*Table 101–5 (Cont.) DBMS\_SQLTUNE Package Subprograms*
| Subprogram                                        | <b>Description</b>                                                                        | Group                                                  |
|---------------------------------------------------|-------------------------------------------------------------------------------------------|--------------------------------------------------------|
| UNPACK_STGTAB_SQLPROF<br>Procedure on page 101-62 | Uses the profile data stored in the<br>staging table to create profiles on this<br>system | <b>SOL</b> Profile<br>Subprograms on<br>page 101-11    |
| UNPACK_STGTAB_SQLSET<br>Procedure on page 101-63  | Moves one or more SQL tuning sets<br>from the staging table                               | <b>SQL Tuning Set</b><br>Subprograms on<br>page 101-12 |
| <b>UPDATE_SQLSET Procedures</b><br>on page 101-65 | Updates selected fields for a SQL<br>statement in a SQL tuning set                        | <b>SQL Tuning Set</b><br>Subprograms on<br>page 101-12 |

*Table 101–5 (Cont.) DBMS\_SQLTUNE Package Subprograms* 

# **ACCEPT\_SQL\_PROFILE Procedure and Function**

This procedure creates a SQL Profile recommended by the SQL Tuning Advisor. The SQL text is normalized for matching purposes though it is stored in the data dictionary in de-normalized form for readability. SQL text is provided through a reference to the SQL Tuning task. If the referenced SQL statement doesn't exist, an error is reported.

**See Also:** [SQL Profile Subprograms on page 101-11](#page-1976-0) for other subprograms in this group

## **Syntax**

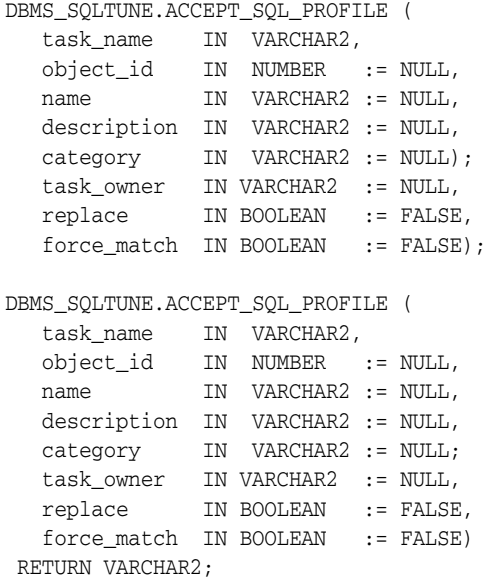

## **Parameters**

*Table 101–6 ACCEPT\_SQL\_PROFILE Procedure and Function Parameters* 

| <b>Parameter</b> | <b>Description</b>                                                                                                    |
|------------------|----------------------------------------------------------------------------------------------------|
| task_name        | The (mandatory) name of the SQL tuning task                                                                                                    |
| object_id        | The identifier of the advisor framework object representing the<br>SQL statement associated with the tuning task                                                                                                    |
| name             | The name of the SQL Profile. It cannot contain double<br>quotation marks. The name is case sensitive. If not specified,<br>the system will generate a unique name for the SQL Profile.                                                                                                    |
| description      | A user specified string describing the purpose of the SQL<br>Profile. The description is truncated if longer than 256<br>characters. The maximum size is 500 characters.                                                                                                    |
| category         | This is the category name which must match the value of the<br>SQLTUNE_CATEGORY parameter in a session for the session to<br>use this SQL Profile. It defaults to the value "DEFAULT". This is<br>also the default of the SQLTUNE_CATEGORY parameter. The<br>category must be a valid Oracle identifier. The category name<br>specified is always converted to upper case. The combination<br>of the normalized SQL text and category name creates a unique<br>key for a SQL Profile. An ACCEPT_SQL_PROFILE will fail if<br>this combination is duplicated. |

| <b>Parameter</b> | <b>Description</b>                                                                                                    |
|------------------|----------------------------------------------------------------------------------------------------|
| task_owner       | Owner of the tuning task. This is an optional parameter that<br>has to be specified to accept a SQL Profile associated to a<br>tuning task owned by another user. The current user is the<br>default value.                                                                                                    |
| replace          | If the profile already exists, it will be replaced if this argument<br>is TRUE. It is an error to pass a name that is already being used<br>for another signature/category pair, even with replace set to<br>TRUE.                                                                                                    |
| force match      | If TRUE this causes SQL Profiles to target all SQL statements<br>which have the same text after normalizing all literal values<br>into bind variables. (Note that if a combination of literal values<br>and bind values is used in a SQL statement, no bind<br>transformation occurs.) This is analogous to the matching<br>algorithm used by the FORCE option of the cursor_sharing<br>parameter. |
|                  | If FALSE, literals are not transformed. This is analogous to the<br>matching algorithm used by the EXACT option of the cursor_<br>sharing parameter.                                                                                                    |

*Table 101–6 (Cont.) ACCEPT\_SQL\_PROFILE Procedure and Function Parameters* 

#### **Return Values**

The name of the SQL profile.

#### **Usage Notes**

The CREATE ANY SQL PROFILE privilege is required.

#### **Examples**

You use both the procedure and the function versions of the subprogram in the same way except you must specify a return value to invoke the function. Here we give examples of the procedure only.

In this example, you tune a single SQL statement form the workload repository and you create the SQL profile recommended by SQL tuning advisor.

```
variable stmt_task VARCHAR2(64);
variable sts_task VARCHAR2(64);
-- create a tuning task tune the statement 
EXEC : stmt_task := DBMS_SOLTUNE.CREATE_TUNING_TASK(
  begin_snap => 1, -end\_snap => 2, -
  \verb|sqLid| \Longrightarrow \verb|'aylm3ssvtrh24'|;-- execute the resulting task 
EXEC DBMS SOLTUNE.EXECUTE TUNING TASK(:stmt task);
EXEC DBMS_SQLTUNE.ACCEPT_SQL_PROFILE(:stmt_task);
```
Note that you do not have to specify the ID (that is, object  $_id$ ) for the advisor framework object created by SQL tuning advisor to represent the tuned SQL statement.

You might also want to accept the recommended SQL profile in a different category, (for example, TEST), so that it will not be used by default.

```
EXEC DBMS_SQLTUNE.ACCEPT_SQL_PROFILE (
   task_name => :stmt_task, -
   category => 'TEST');
```
You can use command ALTER SESSION SET SQLTUNE\_CATEGORY = 'TEST' to see how this profile behaves.

The following call creates a SQL profile that targets any SQL statement with the same force\_matching\_signature as the tuned statement.

```
EXEC DBMS_SQLTUNE.ACCEPT_SQL_PROFILE (task_name => :stmt_task, -
                                     force_match => TRUE);
```
In the following example, you tune a SQL tuning set, and you create a SQL profile for only one of the SQL statements in the SQL tuning set. The SQL statement is represented by an advisor framework object with ID equal to '5'. Please notice that you must pass an object id to the ACCEPT\_SQL\_PROFILE procedure because there are potentially many SQL profiles for the tuning task. This object id is given along with the report.

```
EXEC :sts_task := DBMS_SQLTUNE.CREATE_TUNING_TASK ( -
 sqlset_name => 'my_workload', -
 rank1 => 'ELAPSED_TIME', -
 timelimit \Rightarrow 3600,
  description => 'my workload ordered by elapsed time');
-- execute the resulting task 
EXEC DBMS_SQLTUNE.EXECUTE_TUNING_TASK(:sts_task);
 -- create the profile for the sql statement corresponding to object_id = 5.
EXEC DBMS_SQLTUNE.ACCEPT_SQL_PROFILE (
   task_name => :sts_task, -
  object_id \Rightarrow 5;
```
# **ADD\_SQLSET\_REFERENCE Function**

This procedure adds a new reference to an existing SQL tuning set to indicate its use by a client.

**See Also:** [SQL Tuning Set Subprograms on page 101-12](#page-1977-0) for other subprograms in this group

#### **Syntax**

```
DBMS_SQLTUNE.ADD_SQLSET_REFERENCE (
   sqlset_name IN VARCHAR2,
   description IN VARCHAR2 := NULL)
 RETURN NUMBER;
```
## **Parameters**

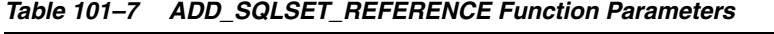

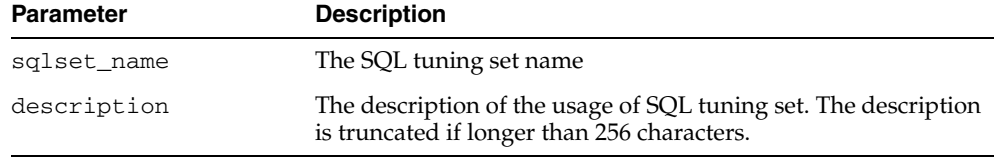

# **Return Values**

The identifier of the added reference.

### **Examples**

You can add reference to a SQL tuning set. This prevents the tuning set from being modified while it is being used. References are automatically added when you invoke SQL tuning advisor on the SQL tuning set, so you should use this function for custom purposes only.

The function returns a reference ID that is used to remove it later. You use the REMOVE\_SQLSET\_REFERENCE Procedure to delete references to a SQL tuning set.

```
variable rid number; 
EXEC :rid := DBMS_SQLTUNE.ADD_SQLSET_REFERENCE( -
                                 sqlset_name => 'my_workload', -
                                 description => 'my sts reference');
```
You can use the views USER/DBA\_SQLSET\_REFERENCES to find all references on a given SQL tuning set.

# **ALTER\_SQL\_PROFILE Procedure**

This procedure alters specific attributes of an existing SQL Profile object. The following attributes can be altered (using these attribute names):

- "STATUS" can be set to "ENABLED" or "DISABLED"
- "NAME" can be reset to a valid name which must be a valid Oracle identifier and must be unique.
- "DESCRIPTION" can be set to any string of size no more than 500 characters
- "CATEGORY" can be reset to a valid category name which must be a valid Oracle identifier and must be unique when combined with normalized SQL text)

**See Also:** [SQL Profile Subprograms on page 101-11](#page-1976-0) for other subprograms in this group

### **Syntax**

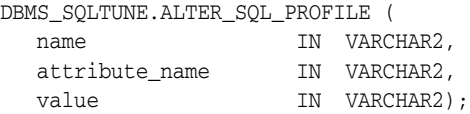

# **Parameters**

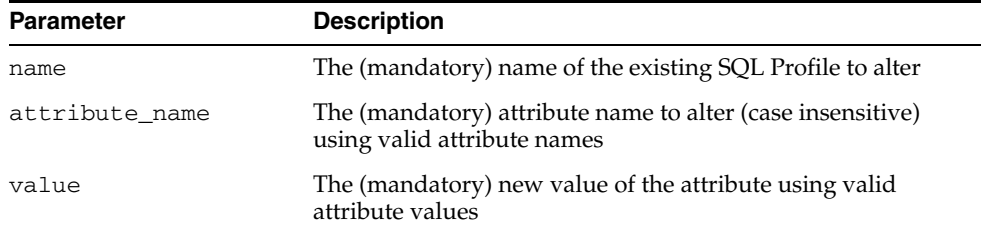

#### *Table 101–8 ALTER\_SQL\_PROFILE Procedure Parameters*

# **Usage Notes**

Requires the "ALTER ANY SQL PROFILE" privilege.

## **Examples**

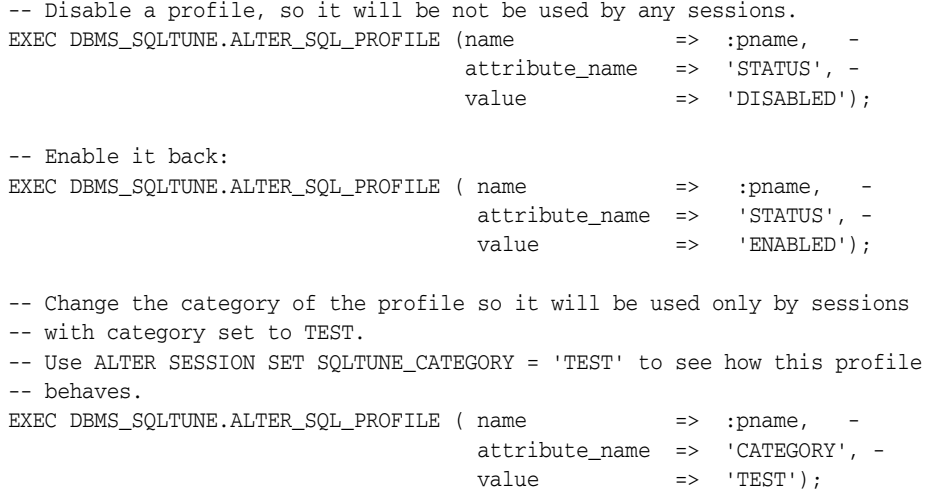

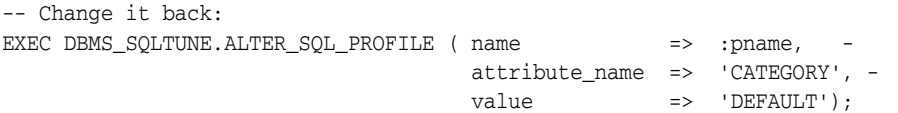

# **CANCEL\_TUNING\_TASK Procedure**

This procedure cancels the currently executing tuning task. All intermediate result data is deleted.

**See Also:** [SQL Tuning Advisor Subprograms on page 101-10](#page-1975-0) for other subprograms in this group

## **Syntax**

DBMS\_SQLTUNE.CANCEL\_TUNING\_TASK( task\_name IN VARCHAR2);

### **Parameters**

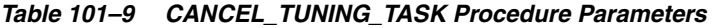

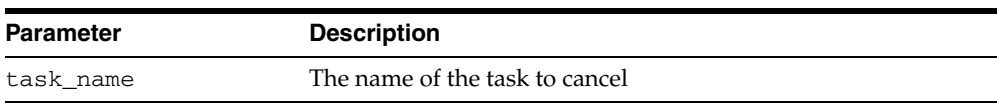

## **Examples**

You cancel a task when you need to stop it executing and do not require to view any already-completed results.

EXEC DBMS\_SQLTUNE.CANCEL\_TUNING\_TASK(:my\_task);

# **CAPTURE\_CURSOR\_CACHE\_SQLSET Procedure**

Over a specified time interval this procedure incrementally captures a workload from the cursor cache into a SQL tuning set. The procedure captures a workload from the cursor cache into a SQL tuning set, polling the cache multiple times over a time period and updating the workload data stored there. It can execute over as long a period as required to capture an entire system workload.

**See Also:** [SQL Tuning Set Subprograms on page 101-12](#page-1977-0) for other subprograms in this group

#### **Syntax**

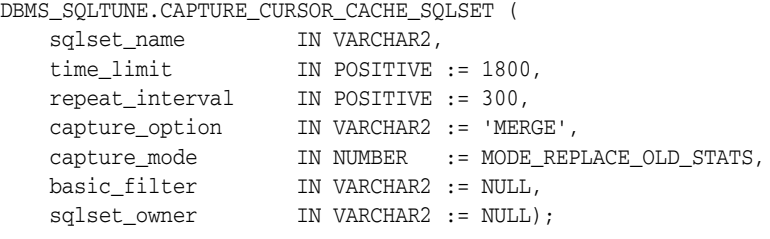

## **Parameters**

| <b>Parameter</b> | <b>Description</b>                                                                                                    |
|------------------|----------------------------------------------------------------------------------------------------|
| sqlset_name      | The SQL tuning set name                                                                                                    |
| time_limit       | The total amount of time, in seconds, to execute                                                                                                    |
| repeat interval  | The amount of time, in seconds, to pause between sampling                                                                                                    |
| capture_option   | During capture, either insert new statements, update existing<br>ones, or both. 'INSERT', 'UPDATE', or 'MERGE' just like load_<br>option in load_sqlset                                                                                                    |
| capture mode     | capture mode (UPDATE and MERGE capture options). Possible<br>values:                                                                                                    |
|                  | MODE_REPLACE_OLD_STATS - Replace statistics when the<br>$\blacksquare$<br>number of executions seen is greater than that stored in<br>the SQL tuning set                                                                                                    |
|                  | MODE_ACCUMULATE_STATS - Add new values to current<br>$\blacksquare$<br>values for SQL we already store. Note that this mode<br>detects if a statement has been aged out, so the final value<br>for a statistics will be the sum of the statistics of all cursors<br>that statement existed under. |
| basic_filter     | Filter to apply to cursor cache on each sampling (see select_<br>xxx subprograms)                                                                                                    |
| sqlset_owner     | The owner of the SQL tuning set or NULL for current schema<br>owner                                                                                                    |

*Table 101–10 CAPTURE\_CURSOR\_CACHE\_SQLSET Procedure Parameters* 

#### **Examples**

In this example capture takes place over a 30-second period, polling the cache once every five seconds. This will capture all statements run during that period but not before or after. If the same statement appears a second time, the process replaces the stored statement with the new occurence.

Note that in production systems the time limit and repeat interval would be set much higher. You should tune the time\_limit and repeat\_interval parameters based on the workload time and cursor cache turnover properties of your system.

```
EXEC DBMS_SQLTUNE.CAPTURE_CURSOR_CACHE_SQLSET( -
 sqlset_name => 'my_workload', -
time\_limit => 30, -
                        repeat_interval => 5);
```
In the following call you accumulate execution statistics as you go. This option produces an accurate picture of the cumulative activity of each cursor, even across age-outs, but it is more expensive than the previous example.

```
EXEC DBMS_SQLTUNE.CAPTURE_CURSOR_CACHE_SQLSET( -
 sqlset_name => 'my_workload', -
 time_limit => 30, -
                    repeat_interval => 5, -
                    capture_mode => dbms_sqltune.MODE_ACCUMULATE_STATS);
```
This call performs a very inexpensive capture where you only insert new statements and do not update their statistics once they have been inserted into the SQL tuning set

```
EXEC DBMS_SQLTUNE.CAPTURE_CURSOR_CACHE_SQLSET( -
```

```
 sqlset_name => 'my_workload', -
time\_limit => 30, -
                     repeat_interval => 5, -
                     capture_option => 'INSERT');
```
# **CREATE\_SQLSET Procedure and Function**

The procedure creates a SQL tuning set object in the database.

The function causes the system t o generate a name for the SQL Tuning Set.

**See Also:** [SQL Tuning Set Subprograms on page 101-12](#page-1977-0) for other subprograms in this group

## **Syntax**

```
DBMS_SQLTUNE.CREATE_SQLSET (
   sqlset_name IN VARCHAR2,
   description IN VARCHAR2 := NULL
   sqlset_owner IN VARCHAR2 := NULL);
DBMS_SQLTUNE.CREATE_SQLSET (
   sqlset_name IN VARCHAR2 := NULL,
   description IN VARCHAR2 := NULL,
   sqlset_owner IN VARCHAR2 := NULL)
 RETURN VARCHAR2;
```
### **Parameters**

*Table 101–11 CREATE\_SQLSET Procedure Parameters* 

| <b>Parameter</b> | <b>Description</b>                                                       |
|------------------|--------------------------------------------------------------------------|
| sqlset_name      | The SQL tuning set name                                                  |
| description      | The description of the SQL tuning set                                    |
| sqlset_owner     | The owner of the SQL tuning set, or NULL for the current<br>schema owner |

### **Examples**

EXEC DBMS\_SQLTUNE.CREATE\_SQLSET( sqlset\_name => 'my\_workload', description => 'complete application workload');

# **CREATE\_STGTAB\_SQLPROF Procedure**

This procedure creates the staging table used for copying SQL profiles from one system to another.

**See Also:** [SQL Profile Subprograms on page 101-11](#page-1976-0) for other subprograms in this group

#### **Syntax**

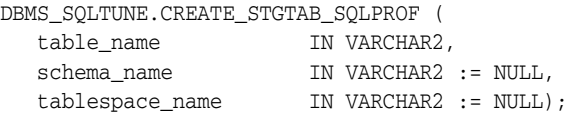

### **Parameters**

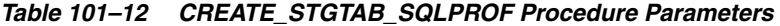

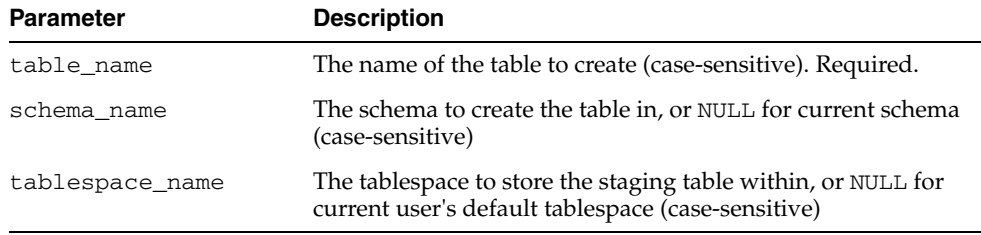

#### **Usage Notes**

- Call this procedure once before issuing a call to the PACK\_STGTAB\_SQLPROF [Procedure](#page-2007-0).
- This procedure can be called multiple times if you would like to have different SQL profiles in different staging tables.
- Note that this is a DDL operation, so it does not occur within a transaction.

### **Examples**

Create a staging table to store profile data that can be moved to another system.

EXEC DBMS\_SQLTUNE.CREATE\_STGTAB\_SQLPROF (table\_name => 'PROFILE\_STGTAB');

# <span id="page-1992-0"></span>**CREATE\_STGTAB\_SQLSET Procedure**

This procedure creates a staging table through which SQL Tuning Sets are imported and exported

**See Also:** [SQL Tuning Set Subprograms on page 101-12](#page-1977-0) for other subprograms in this group

#### **Syntax**

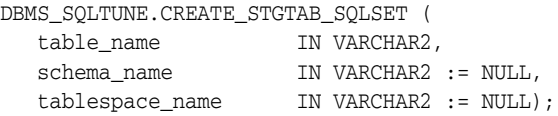

## **Parameters**

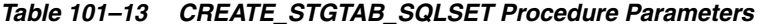

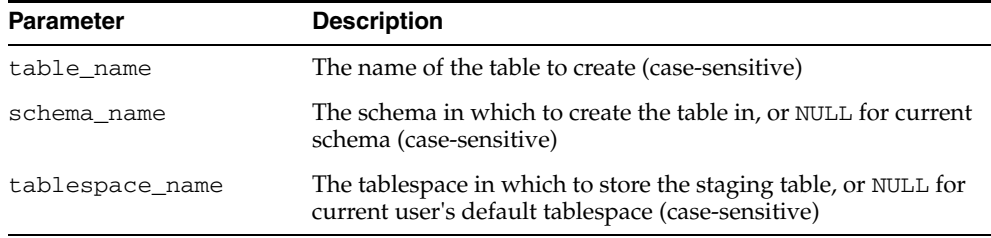

#### **Usage Notes**

- Call this procedure once before issuing a call to the PACK\_STGTAB\_SQLSET [Procedure](#page-2008-0).
- This procedure can be called multiple times if you would like to have different tuning sets in different staging tables.
- Note that this is a DDL operation, so it does not occur within a transaction.
- Users issuing the call must have permission to CREATE TABLE in the schema provided and the relevant tablespace.
- Please note that the staging table contains nested table columns and indexes, so it should not be renamed.

### **Examples**

Create a staging table for packing and eventually exporting a SQL tuning sets

EXEC DBMS\_SQLTUNE.CREATE\_STGTAB\_SQLSET(table\_name => 'STGTAB\_SQLSET');

# <span id="page-1993-0"></span>**CREATE\_TUNING\_TASK Functions**

You can use different forms of this function to:

- Create a tuning task for a single statement given its text.
- Create a tuning task for a single statement from the Cursor Cache given its identifier.
- Create a tuning task for a single statement from the workload repository given a range of snapshot identifiers.
- Create a tuning task for a SQL tuning set.

In all cases, the function mainly creates an advisor task and sets its parameters.

**See Also:** [SQL Tuning Advisor Subprograms on page 101-10](#page-1975-0) for other subprograms in this group

### **Syntax**

```
DBMS_SQLTUNE.CREATE_TUNING_TASK(
 sql_text IN CLOB,
 bind_list IN sql_binds := NULL,
 user_name IN VARCHAR2 := NULL,
 scope IN VARCHAR2 := SCOPE_COMPREHENSIVE,
 time_limit IN NUMBER := TIME_LIMIT_DEFAULT,
 task_name IN VARCHAR2 := NULL,
 description IN VARCHAR2 := NULL)
RETURN VARCHAR2;
DBMS_SQLTUNE.CREATE_TUNING_TASK(
 sql_id 		 IN VARCHAR2,
  plan_hash_value IN NUMBER := NULL,
 scope IN VARCHAR2 := SCOPE_COMPREHENSIVE,
 time_limit IN NUMBER := TIME_LIMIT_DEFAULT,
 task_name IN VARCHAR2 := NULL,
 description IN VARCHAR2 := NULL)
RETURN VARCHAR2;
DBMS_SQLTUNE.CREATE_TUNING_TASK(
  begin_snap IN NUMBER,
 end_snap IN NUMBER,
 sql_id IN VARCHAR2,
  plan_hash_value IN NUMBER := NULL,
 scope IN VARCHAR2 := SCOPE_COMPREHENSIVE,
 time_limit IN NUMBER := TIME_LIMIT_DEFAULT,
 task_name IN VARCHAR2 := NULL,
 description IN VARCHAR2 := NULL)
RETURN VARCHAR2;
DBMS_SQLTUNE.CREATE_TUNING_TASK(
 sqlset_name IN VARCHAR2,
 basic filter IN VARCHAR2 := NULL,
  object_filter IN VARCHAR2 := NULL,
 rank1 IN VARCHAR2 := NULL,
 rank2 IN VARCHAR2 := NULL,
 rank3 IN VARCHAR2 := NOLL,<br>rank3 IN VARCHAR2 := NULL,
  result_percentage IN NUMBER := NULL,
  result_limit IN NUMBER := NULL,
 scope IN VARCHAR2 := SCOPE_COMPREHENSIVE,
```

```
 time_limit IN NUMBER := TIME_LIMIT_DEFAULT,
 task_name IN VARCHAR2 := NULL,
 description IN VARCHAR2 := NULL
 plan_filter IN VARCHAR2 := 'MAX_ELAPSED_TIME',
 sqlset_owner IN VARCHAR2 := NULL)
RETURN VARCHAR2;
```
## **Parameters**

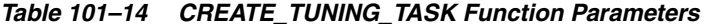

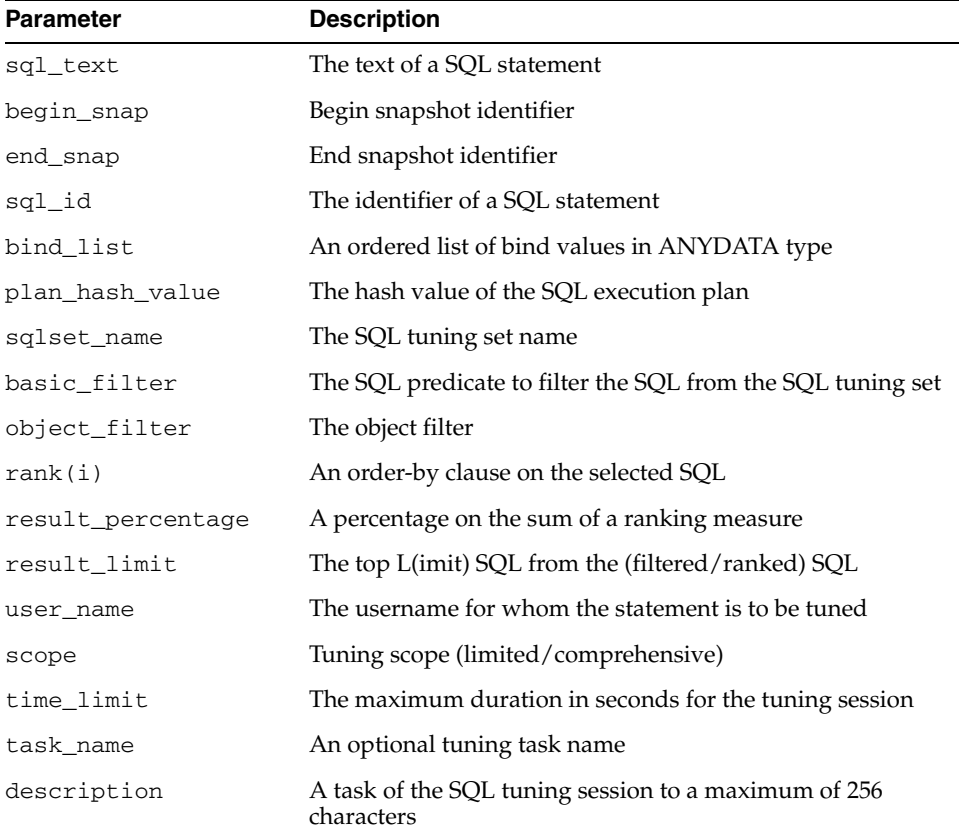

| <b>Parameter</b> | <b>Description</b>                                                                                                    |  |
|------------------|----------------------------------------------------------------------------------------------------|--|
| plan_filter      | Plan filter. It is applicable in case there are multiple plans<br>(plan_hash_value) associated with the same statement. This<br>filter allows for selecting one plan (plan_hash_value) only.<br>Possible values are: |  |
|                  | LAST_GENERATED: plan with the most recent<br>timestamp                                                                                                    |  |
|                  | FIRST_GENERATED: plan with the earliest<br>timestamp, the opposite to LAST_GENERATED                                                                                                    |  |
|                  | LAST_LOADED: plan with the most recent<br>first_load_time statistics information                                                                                                    |  |
|                  | FIRST_LOADED: plan with the earliest<br>$\blacksquare$<br>first_load_time statistics information, the opposite to<br>LAST_LOADED                                                                                     |  |
|                  | MAX_ELAPSED_TIME: plan with the maximum elapsed<br>time                                                                                                    |  |
|                  | MAX_BUFFER_GETS: plan with the maximum buffer gets                                                                                                    |  |
|                  | MAX_DISK_READS: plan with the maximum disk reads                                                                                                    |  |
|                  | MAX_DIRECT_WRITES: plan with the maximum direct<br>$\blacksquare$<br>writes                                                                                                    |  |
|                  | MAX_OPTIMIZER_COST: plan with the maximum<br>optimizer cost                                                                                                    |  |
| sqlset_owner     | The owner of the SQL tuning set, or NULL for the current<br>schema owner                                                                                                    |  |

*Table 101–14 (Cont.) CREATE\_TUNING\_TASK Function Parameters* 

### **Return Values**

A SQL tuning task name.

#### **Examples**

```
variable stmt_task VARCHAR2(64);
variable sts_task VARCHAR2(64);
-- Sql text format
EXEC :stmt_task := DBMS_SQLTUNE.CREATE_TUNING_TASK( -
  sql_text => 'select quantity_sold from sales s, times t where s.time_id = 
t.time_id and s.time_id = TO_DATE(''24-NOV-00'')');
-- Sql id format (cursor cache)
EXEC :stmt_task := DBMS_SQLTUNE.CREATE_TUNING_TASK(sql_id => 'ay1m3ssvtrh24');
-- tune in limited scope 
EXEC :stmt_task := DBMS_SQLTUNE.CREATE_TUNING_TASK(sql_id => 'ay1m3ssvtrh24', -
   scope => 'LIMITED');
-- only give 10 minutes for tuning statement
EXEC :stmt_task := DBMS_SQLTUNE.CREATE_TUNING_TASK(sql_id => 'ay1m3ssvtrh24', -
  time_limit => 600;
-- Workload repository format
exec :stmt_task := DBMS_SQLTUNE.CREATE_TUNING_TASK(begin_snap => 1, -
  end_snap => 2, sqLid => 'ay1m3ssvtrh24');
-- Sql tuning set format (first we need to load an STS, then tune it)
```
-- Tune our statements in order by buffer gets, time limit of one hour -- the default ranking measure is elapsed time. EXEC :sts\_task := DBMS\_SQLTUNE.CREATE\_TUNING\_TASK( sqlset\_name => 'my\_workload',  $rank1$  => 'BUFFER\_GETS', time\_limit => 3600, description => 'tune my workload ordered by buffer gets');

# **DELETE\_SQLSET Procedure**

This procedure deletes a set of SQL statements from a SQL tuning set.

**See Also:** [SQL Tuning Set Subprograms on page 101-12](#page-1977-0) for other subprograms in this group

# **Syntax**

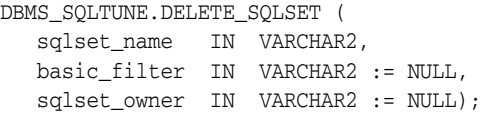

# **Parameters**

*Table 101–15 DELETE\_SQLSET Procedure Parameters* 

| <b>Parameter</b> | <b>Description</b>                                                                                                    |
|------------------|----------------------------------------------------------------------------------------------------|
| sqlset_name      | The SQL tuning set name                                                                                                    |
| basic filter     | SQL predicate to filter the SQL from the SQL tuning set. This<br>basic filter is used as a where clause on the SQL tuning set<br>content to select a desired subset of SQL from the Tuning Set. |
| sqlset owner     | The owner of the SQL tuning set, or NULL for current schema<br>owner                                                                                                    |

# **Examples**

-- Delete all statements in a sql tuning set. EXEC DBMS\_SQLTUNE.DELETE\_SQLSET(sqlset\_name => 'my\_workload'); -- Delete all statements in a sql tuning set which ran for less than a second EXEC DBMS\_SQLTUNE.DELETE\_SQLSET(sqlset\_name => 'my\_workload', basic\_filter => 'elapsed\_time < 1000000');

# **DROP\_SQL\_PROFILE Procedure**

This procedure drops the named SQL Profile from the database.

**See Also:** [SQL Profile Subprograms on page 101-11](#page-1976-0) for other subprograms in this group

# **Syntax**

DBMS\_SQLTUNE.DROP\_SQL\_PROFILE ( name IN VARCHAR2, ignore IN BOOLEAN := FALSE);

# **Parameters**

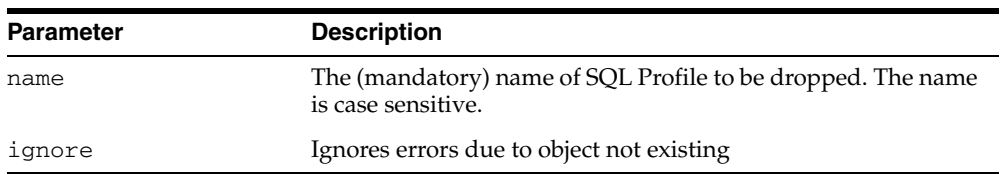

#### *Table 101–16 DROP\_SQL\_PROFILE Procedure Parameters*

### **Usage Notes**

Requires the "DROP ANY SQL PROFILE" privilege.

### **Examples**

-- Drop the profile: EXEC DBMS\_SQLTUNE.DROP\_SQL\_PROFILE(:pname);

# **DROP\_SQLSET Procedure**

This procedure drops a SQL tuning set if it is not active.

**See Also:** [SQL Tuning Set Subprograms on page 101-12](#page-1977-0) for other subprograms in this group

# **Syntax**

DBMS\_SQLTUNE.DROP\_SQLSET ( sqlset\_name IN VARCHAR2, sqlset\_owner IN VARCHAR2 := NULL);

# **Parameters**

#### *Table 101–17 DROP\_SQLSET Procedure Parameters*

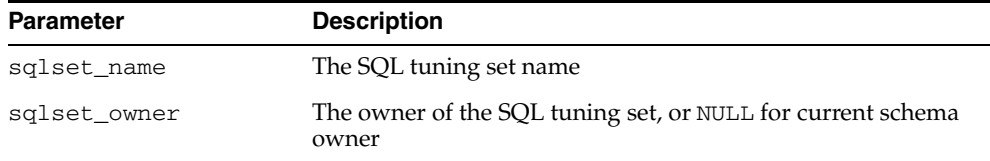

## **Usage Notes**

You cannot drop a SQL tuning set when it is referenced by one or more clients (for example, SQL tuning advisor).

## **Examples**

-- Drop the sqlset. EXEC DBMS\_SQLTUNE.DROP\_SQLSET ('my\_workload');

# **DROP\_TUNING\_TASK Procedure**

This procedure drops a SQL tuning task.The task and all its result data are deleted.

**See Also:** [SQL Tuning Advisor Subprograms on page 101-10](#page-1975-0) for other subprograms in this group

## **Syntax**

DBMS\_SQLTUNE.DROP\_TUNING\_TASK( task\_name IN VARCHAR2);

## **Parameters**

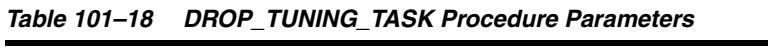

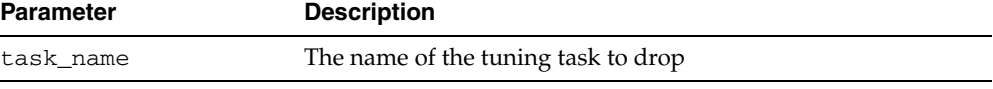

# **EXECUTE\_TUNING\_TASK Procedure**

This procedures executes a previously created tuning task.

**See Also:** [SQL Tuning Advisor Subprograms on page 101-10](#page-1975-0) for other subprograms in this group

## **Syntax**

DBMS\_SQLTUNE.EXECUTE\_TUNING\_TASK( task\_name IN VARCHAR2);

# **Parameters**

#### *Table 101–19 EXECUTE\_TUNING\_TASK Procedure Parameters*

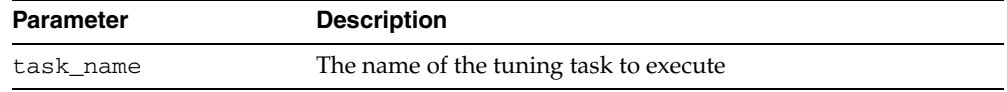

## **Examples**

EXEC DBMS\_SQLTUNE.EXECUTE\_TUNING\_TASK(:stmt\_task);

# **INTERRUPT\_TUNING\_TASK Procedure**

This procedure interrupts the currently executing tuning task. The task will end its operations as it would at normal exit so that the user will be able access the intermediate results.

**See Also:** [SQL Tuning Advisor Subprograms on page 101-10](#page-1975-0) for other subprograms in this group

## **Syntax**

DBMS\_SQLTUNE.INTERRUPT\_TUNING\_TASK( task\_name IN VARCHAR2);

# **Parameters**

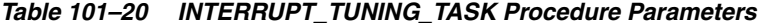

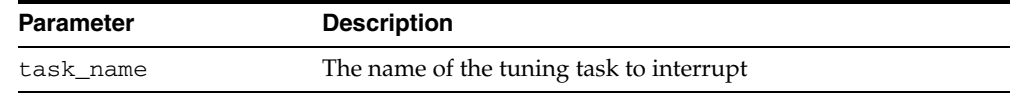

### **Examples**

EXEC DBMS\_SQLTUNE.INTERRUPT\_TUNING\_TASK(:my\_task);

# **LOAD\_SQLSET Procedure**

This procedure populates the SQL tuning set with a set of selected SQL. You can call the procedure multiple times to add new SQL statements or replace attributes of existing statements.

**See Also:** [SQL Tuning Set Subprograms on page 101-12](#page-1977-0) for other subprograms in this group

# **Syntax**

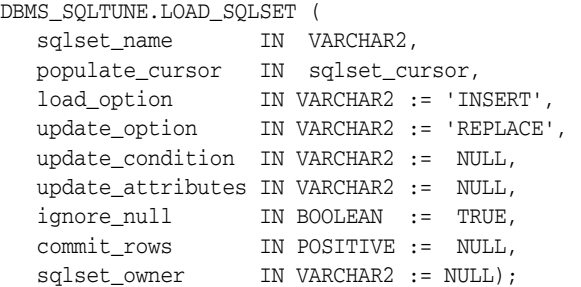

## **Parameters**

#### *Table 101–21 LOAD\_SQLSET Procedure Parameters*

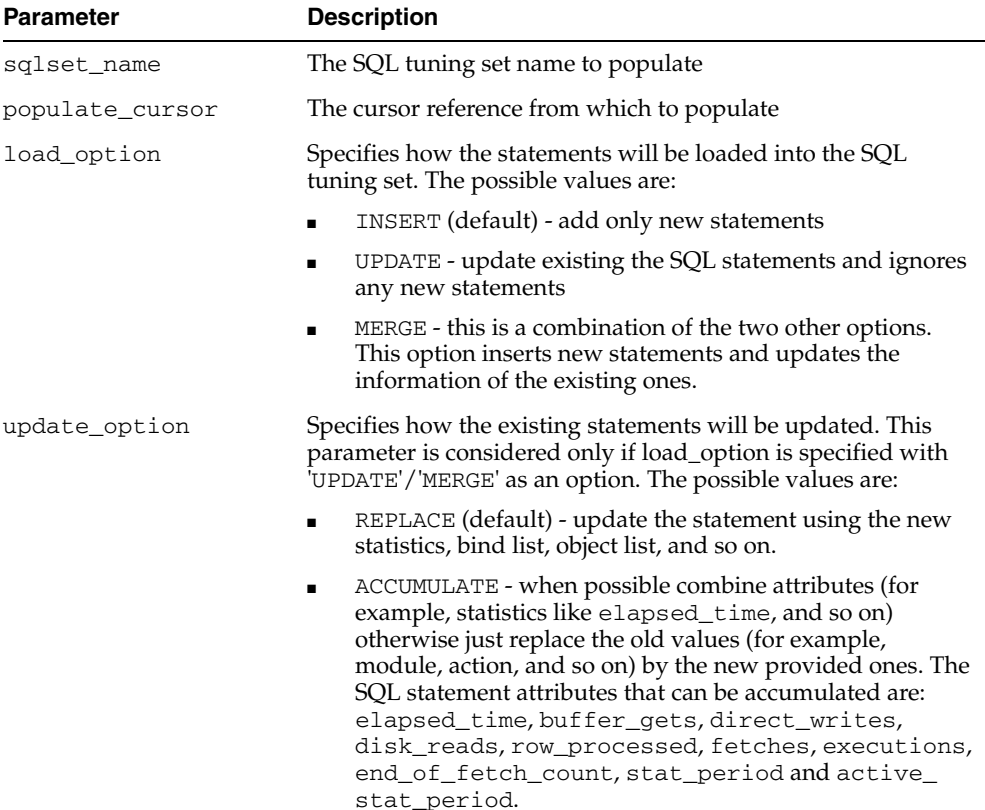

| <b>Parameter</b>  | <b>Description</b>                                                                                                    |
|-------------------|----------------------------------------------------------------------------------------------------|
| update_condition  | Specifies a where clause to execute the update operation. The<br>update is performed only if the specified condition is true. The<br>condition can refer to either the data source or destination. The<br>condition must use the following prefixes to refer to attributes<br>from the source or the destination: |
|                   | OLD - to refer to statement attributes from the SQL tuning<br>set (destination)                                                                                                    |
|                   | NEW - to refer to statements attributes from the input<br>$\blacksquare$<br>statements (source)                                                                                                    |
| update_attributes | Specifies the list of a SQL statement attributes to update during<br>a merge or update operation. The possible values are:                                                                                                    |
|                   | NULL (default) - the content of the input cursor except the<br>$\blacksquare$<br>execution context. On other terms, it is equivalent to ALL<br>without execution context like module, action, and so on.                                                                                                    |
|                   | BASIC - statistics and binds only<br>$\blacksquare$                                                                                                    |
|                   | <b>TYPICAL - BASIC + SQL plans (without row source</b><br>٠<br>statistics) and without object reference list                                                                                                    |
|                   | ALL - all attributes including the execution context<br>$\blacksquare$<br>attributes like module, action, and so on.                                                                                                    |
|                   | List of comma separated attribute names to update -<br>٠<br>EXECUTION CONTEXT, EXECUTION STATISTICS,<br>BIND_LIST, OBJECT_LIST, SQL_PLAN, SQL_PLAN_<br>STATISTICS (similar to SQL_PLAN + row source<br>statistics)                                                                                                |
| ignore_null       | If TRUE do not update an attribute if the new value is NULL.<br>That is, do not override with NULL values unless intentional.                                                                                                    |
| commit_rows       | If a value is provided, the load will commit after each set of<br>that many statements is inserted. If NULL is provided, the load<br>will commit only once, at the end of the operation.                                                                                                    |
| sqlset_owner      | The owner of the SQL tuning set, or the current schema owner<br>or NULL for current owner                                                                                                    |

*Table 101–21 (Cont.) LOAD\_SQLSET Procedure Parameters* 

### **Exceptions**

- This procedure returns an error when sqlset\_name is invalid, or a corresponding SQL tuning set does not exist, or the populate\_cursor is incorrect and cannot be executed.
- Exceptions are also raised when invalid filters are provided. Filters can be invalid either because they don't parse (for example, they refer to attributes not in sqlset\_ row), or because they violate the user's privileges.

### **Usage Notes**

Rows in the input populate\_cursor must be of type SQLSET\_ROW.

#### **Examples**

In this example, you create and populate a SQL tuning set with all cursor cache statements with an elapsed time of 5 seconds or more excluding statements that belong to SYS schema (to simulate an application user workload). You select all attributes of the SQL statements and load them in the tuning set using the default mode, which will only load new statements, since the SQL tuning set is empty.

```
-- create the tuning set
EXEC DBMS_SQLTUNE.CREATE_SQLSET('my_workload');
-- populate the tuning set from the cursor cache
DECLARE
 cur DBMS_SQLTUNE.SQLSET_CURSOR;
BEGIN
 OPEN cur FOR
    SELECT VALUE(P)
     FROM table(
        DBMS_SQLTUNE.SELECT_CURSOR_CACHE(
          'parsing_schema_name <> ''SYS'' AND elapsed_time > 5000000',
           NULL, NULL, NULL, NULL, 1, NULL,
          'ALL')) P;
DBMS_SQLTUNE.LOAD_SQLSET(sqlset_name => 'my_workload',
                         populate_cursor => cur);
END;
/
```
Suppose now you wish to augment this information with what is stored in the workload repository (AWR). You populate the tuning set with 'ACCUMULATE' as your update\_option because it is assumed the cursors currently in the cache had aged out since the snapshot was taken.

You omit the elapsed\_time filter because it is assumed that any statement captured in AWR is important, but still you throw away the SYS-parsed cursors to avoid recursive SQL.

```
DECLARE
  cur DBMS_SQLTUNE.SQLSET_CURSOR;
BEGIN
  OPEN cur FOR
    SELECT VALUE(P)
     FROM table(
       DBMS_SQLTUNE.SELECT_WORKLOAD_REPOSITORY(1,2,
                                          'parsing_schema_name <> ''SYS''',
                                         NULL, NULL, NULL, NULL,
 1,
\hbox{NULL} ,
                                          'ALL')) P;
  DBMS_SQLTUNE.LOAD_SQLSET(sqlset_name => 'my_workload',
                       populate_cursor => cur,
                        Using DBMS_SQLTUNE
                        load_option => 'MERGE',
                        update_option => 'ACCUMULATE');
```
END;

The following example is a simple load that only inserts new statements from the workload repository, skipping existing ones (in the SQL tuning set). Note that 'INSERT' is the default value for the load\_option argument of the LOAD\_SQLSET procedure.

```
DECLARE
   cur sys_refcursor;
BEGIN
   OPEN cur FOR
   SELECT VALUE(P)
   FROM table(DBMS_SQLTUNE.SELECT_WORKLOAD_REPOSITORY(1,2)) P;
```

```
 DBMS_SQLTUNE.LOAD_SQLSET(sqlset_name => 'my_workload',
populate_cursor => cur);
END;
/
```
The next example demonstrates a load with UPDATE option. This updates statements that already exist in the SQL tuning set but does not add new ones. By default, old statistics are replaced by their new values.

```
DECLARE
  cur sys_refcursor;
BEGIN
  OPEN cur FOR
    SELECT VALUE(P)
    FROM table(DBMS_SQLTUNE.SELECT_CURSOR_CACHE) P;
  DBMS_SQLTUNE.LOAD_SQLSET(sqlset_name => 'my_workload',
                            populate_cursor => cur,
                            load_option => 'UPDATE');
END;
/
```
# <span id="page-2007-0"></span>**PACK\_STGTAB\_SQLPROF Procedure**

This procedure copies profile data from the SYS. schema into the staging table.

**See Also:** [SQL Profile Subprograms on page 101-11](#page-1976-0) for other subprograms in this group

### **Syntax**

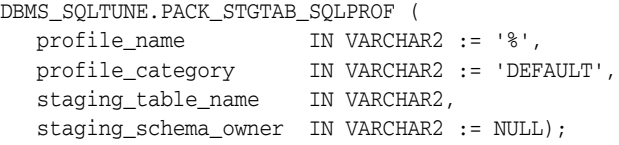

### **Parameters**

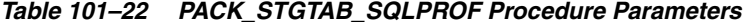

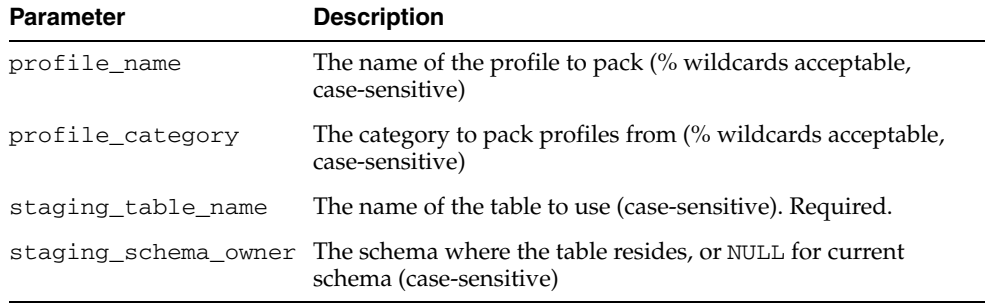

#### **Usage Notes**

- This procedures requires SELECT privilege on dba\_sql\_profiles and INSERT privilege on staging table.
- Note that this function issues a COMMIT after packing each SQL profile, so if an error is raised mid-execution, clear the staging table by deleting its rows.

### **Examples**

Put only those profiles in the DEFAULT category into the staging table. This corresponds to all profiles that will be used by default on this system.

EXEC DBMS\_SQLTUNE.PACK\_STGTAB\_SQLPROF (staging\_table\_name => 'PROFILE\_STGTAB');

This is another example where you put all profiles into the staging table. Note this will even move profiles that are not currently being used by default but are in other categories, such as for testing purposes.

EXEC DBMS\_SQLTUNE.PACK\_STGTAB\_SQLPROF (profile\_category => '%', staging table name => 'PROFILE STGTAB');

# <span id="page-2008-0"></span>**PACK\_STGTAB\_SQLSET Procedure**

This procedure copies one or more SQL tuning sets from their location in the SYS schema to a staging table created by the [CREATE\\_STGTAB\\_SQLSET Procedure.](#page-1992-0)

**See Also:** [SQL Tuning Set Subprograms on page 101-12](#page-1977-0) for other subprograms in this group

#### **Syntax**

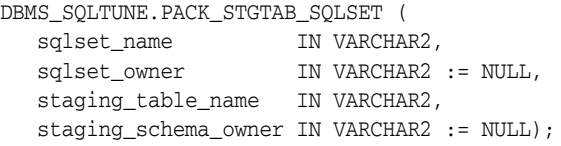

### **Parameters**

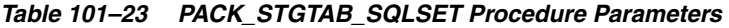

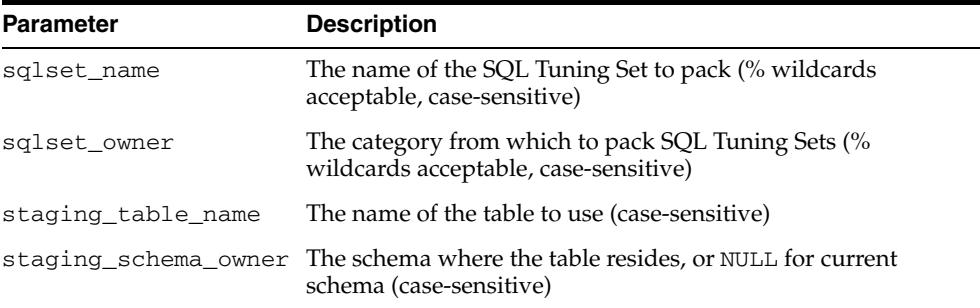

#### **Usage Notes**

- This procedure can be called several times to move more than one SQL tuning set. Users can then move the populated staging table to another system using any method, such as database link or datapump. Users can then call the [UNPACK\\_](#page-2028-0) [STGTAB\\_SQLSET Procedure](#page-2028-0) create the SQL tuning set on the other system.
- Note that this function issues a COMMIT after packing each SQL tuning set, so if an error is raised mid-execution, clear the staging table by deleting its rows.

#### **Examples**

Put all SQL tuning sets on the system in the staging table (to create a staging table, see the CREATE\_STGTAB\_SQLSET Procedure).

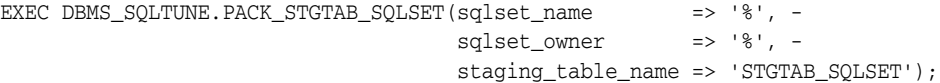

Put only those SQL tuning sets owned by the current user in the staging table.

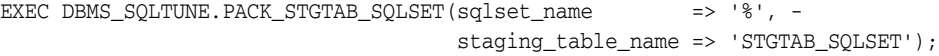

Pack a specific SQL tuning set.

```
EXEC DBMS_SQLTUNE.PACK_STGTAB_SQLSET(sqlset_name => 'my_workload', -
                                    staging_table_name => 'STGTAB_SQLSET');
```
Pack a second SQL tuning set.

EXEC DBMS\_SQLTUNE.PACK\_STGTAB\_SQLSET(sqlset\_name => 'workload\_subset', staging\_table\_name => 'STGTAB\_SQLSET');

# **REMAP\_STGTAB\_SQLPROF Procedure**

This procedure allows DBAs to change the profile data values kept in the staging table prior to performing an unpack operation. The procedure can be used to change the category of a profile.It can be used to change the name of a profile if one already exists on the system with the same name.

**See Also:** [SQL Profile Subprograms on page 101-11](#page-1976-0) for other subprograms in this group

### **Syntax**

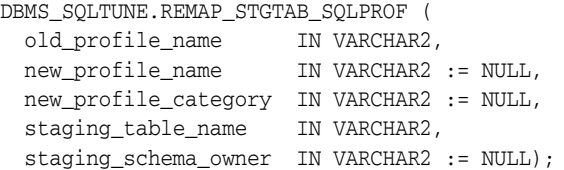

#### **Parameters**

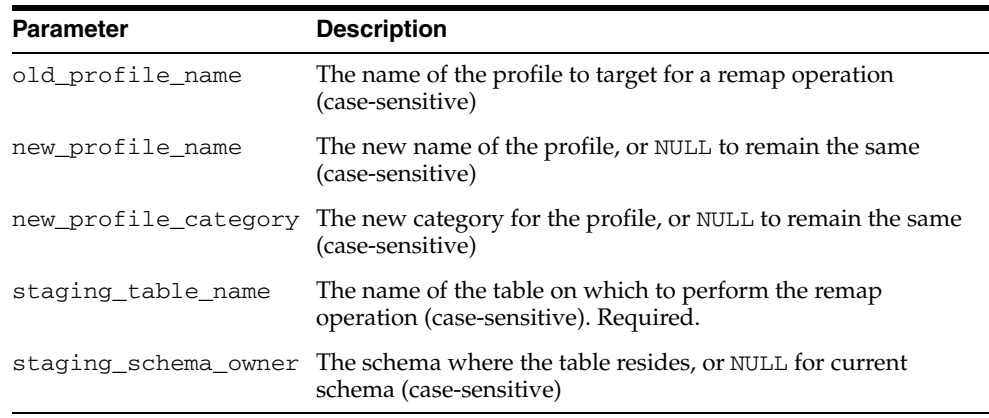

#### *Table 101–24 REMAP\_STGTAB\_SQLPROF Procedure Parameters*

#### **Usage Notes**

Using this procedure requires the UPDATE privilege on the staging table.

#### **Examples**

Change the name of a profile before we unpack, to avoid conflicts

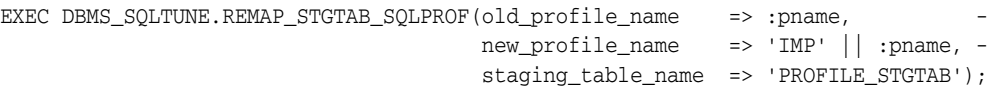

Change the SQL profile in the staging table to be 'TEST' category before we import it. This way users can test the profile on the new system before it is active.

EXEC DBMS\_SQLTUNE.REMAP\_STGTAB\_SQLPROF(old\_profile\_name => :pname, new\_profile\_category => 'TEST', staging\_table\_name => 'PROFILE\_STGTAB');

# **REMAP\_STGTAB\_SQLSET Procedure**

This procedure changes the tuning set names and owners in the staging table so that they can be unpacked with different values than they had on the host system.

**See Also:** [SQL Profile Subprograms on page 101-11](#page-1976-0) for other subprograms in this group

#### **Syntax**

```
DBMS_SQLTUNE.REMAP_STGTAB_SQLSET (
 old_sqlset_name IN VARCHAR2,
 old_sqlset_owner IN VARCHAR2 := NULL,
 new_sqlset_name IN VARCHAR2 := NULL,
 new_sqlset_owner IN VARCHAR2 := NULL,
 staging_table_name IN VARCHAR2,
   taging_schema_owner IN VARCHAR2 := NULL);
```
### **Parameters**

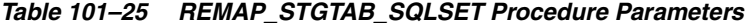

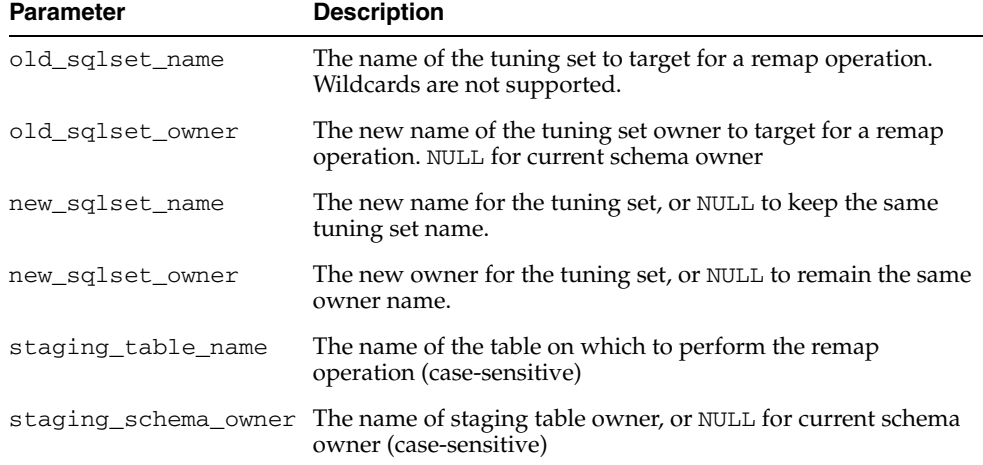

### **Usage Notes**

You can call this procedure multiple times to remap more than one tuning set name or owner. Note that this procedure only handles one tuning set per call.

#### **Examples**

```
-- Change the name of an STS in the staging table before we unpack it.
EXEC DBMS_SQLTUNE.REMAP_STGTAB_SQLSET(old_sqlset_name => 'my_workload', -
                                     old_sqlset_owner => 'SH', -
                                      new_sqlset_name => 'imp_workload', -
                                      staging_table_name => 'STGTAB_SQLSET');
-- Change the owner of an STS in the staging table before we unpack it.
EXEC DBMS_SQLTUNE.REMAP_STGTAB_SQLSET(old_sqlset_name => 'imp_workload', -
                                     old_sqlset_owner => 'SH', -
                                      new_sqlset_owner => 'SYS', -
                                      staging_table_name => 'STGTAB_SQLSET');
```
# **REMOVE\_SQLSET\_REFERENCE Procedure**

This procedure deactivates a SQL tuning set to indicate it is no longer used by the client.

**See Also:** [SQL Tuning Set Subprograms on page 101-12](#page-1977-0) for other subprograms in this group

### **Syntax**

DBMS\_SQLTUNE.REMOVE\_SQLSET\_REFERENCE ( sqlset\_name IN VARCHAR2, reference\_id IN NUMBER);

### **Parameters**

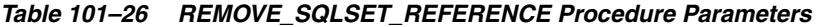

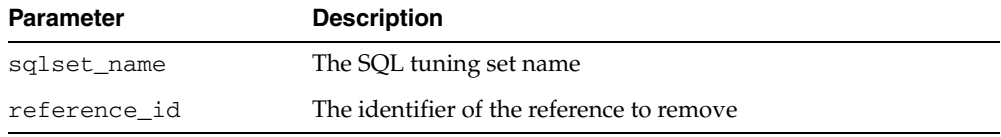

## **Examples**

You can remove references on a given SQL tuning set when you finish using it and want to make it writable again.

EXEC DBMS\_SQLTUNE.REMOVE\_SQLSET\_REFERENCE( -

 sqlset\_name => 'my\_workload', reference\_id => :rid);

Use views USER/DBA\_SQLSET\_REFERENCES to find all references on a given SQL tuning set.

# **REPORT\_TUNING\_TASK Function**

This procedure displays the results of a tuning task.

**See Also:** [SQL Tuning Advisor Subprograms on page 101-10](#page-1975-0) for other subprograms in this group

## **Syntax**

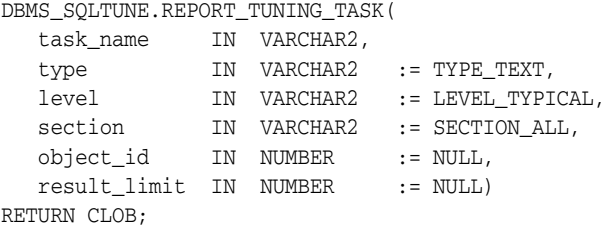

## **Parameters**

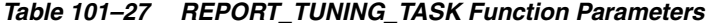

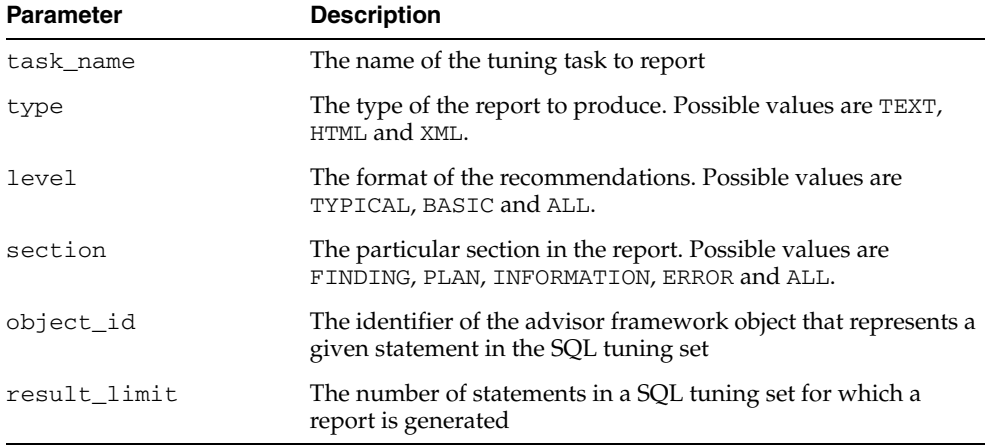

# **Return Values**

A CLOB containing the desired report. This means that you have to set the any SQL\*Plus 'LONG' and 'LONGCHUNKSIZE' variables so that the report will print in entirety.

#### **Examples**

```
-- Get the whole report for the single statement case.
SELECT DBMS_SQLTUNE.REPORT_TUNING_TASK(:stmt_task) from dual;
-- Show me the summary for the sts case.
SELECT DBMS_SQLTUNE.REPORT_TUNING_TASK(:sts_task, 'TEXT', 'TYPICAL', 'SUMMARY')
FROM DUAL;
-- Show me the findings for the statement I'm interested in.
```
SELECT DBMS\_SQLTUNE.REPORT\_TUNING\_TASK(:sts\_task, 'TEXT', 'TYPICAL', 'FINDINGS', 5) from dual;

# **RESET\_TUNING\_TASK Procedure**

This procedure is called on a tuning task that is not currently executing to prepare it for re-execution.

**See Also:** [SQL Tuning Advisor Subprograms on page 101-10](#page-1975-0) for other subprograms in this group

## **Syntax**

DBMS\_SQLTUNE.RESET\_TUNING\_TASK( task\_name IN VARCHAR2);

### **Parameters**

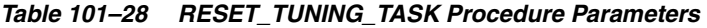

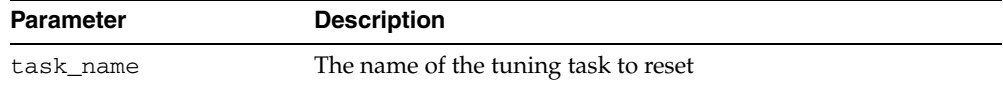

## **Examples**

-- reset and re-execute a task EXEC DBMS\_SQLTUNE.RESET\_TUNING\_TASK(:sts\_task);

-- re-execute the task EXEC DBMS\_SQLTUNE.EXECUTE\_TUNING\_TASK(:sts\_task);

# **RESUME\_TUNING\_TASK Procedure**

This procedure resumes a previously interrupted task that was created to tune a SQL tuning set.

**See Also:** [SQL Tuning Advisor Subprograms on page 101-10](#page-1975-0) for other subprograms in this group

#### **Syntax**

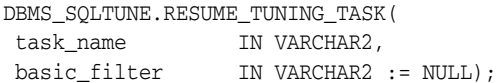

### **Parameters**

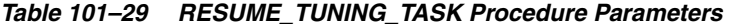

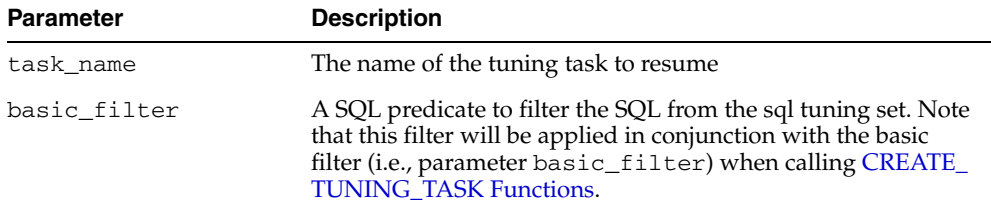

## **Usage Notes**

Resuming a single SQL tuning task (a task that was created to tune a single SQL statement as compared to a SQL Tuning Set) is not supported.

### **Examples**

-- Interrupt the task EXEC DBMS\_SQLTUNE.INTERRUPT\_TUNING\_TASK(:conc\_task);

-- Once a task is interrupted, we can elect to reset it, resume it, or check -- out its results and then decide. For this example we will just resume.

EXEC DBMS\_SQLTUNE.RESUME\_TUNING\_TASK(:conc\_task);
## **SCRIPT\_TUNING\_TASK Function**

This function creates a SQL\*PLUS script which can then be executed to implement a set of Advisor recommendations.

**See Also:** [SQL Tuning Advisor Subprograms on page 101-10](#page-1975-0) for other subprograms in this group

#### **Syntax**

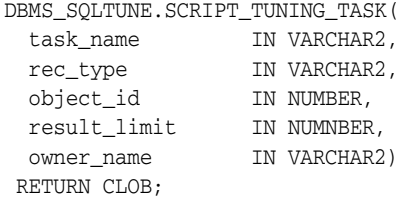

## **Parameters**

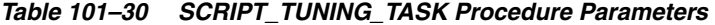

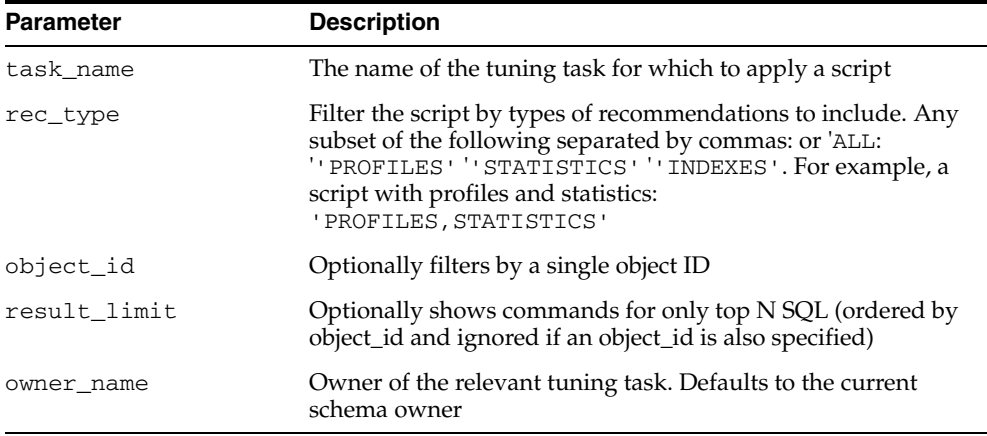

## **Return Values**

This function returns a CLOB containing the PL/SQL calls to be executed to implement the subset of recommendations dictated by the arguments.

#### **Usage Notes**

- Once the script is returned, it should then by checked by the DBA and executed.
- Wrap with a call to DBMS\_ADVISOR.CREATE\_FILE to put it into a file.

#### **Examples**

SET LINESIZE 140

-- Get a script for all actions recommended by the task. SELECT DBMS\_SQLTUNE.SCRIPT\_TUNING\_TASK(:stmt\_task) FROM DUAL;

-- Get a script of just the sql profiles we should create. SELECT DBMS\_SQLTUNE.SCRIPT\_TUNING\_TASK(:stmt\_task, 'PROFILES') FROM DUAL;

-- get a script of just stale / missing stats

SELECT DBMS\_SQLTUNE.SCRIPT\_TUNING\_TASK(:stmt\_task, 'STATISTICS') FROM DUAL;

-- Get a script with recommendations about just one SQL statement when we have -- tuned an entire STS.

SELECT DBMS\_SQLTUNE.SCRIPT\_TUNING\_TASK(:sts\_task, 'ALL', 5) FROM DUAL;

## **SELECT\_CURSOR\_CACHE Function**

This function collects SQL statements from the SQL Cursor Cache.

**See Also:** [SQL Tuning Set Subprograms on page 101-12](#page-1977-0) for other subprograms in this group

## **Syntax**

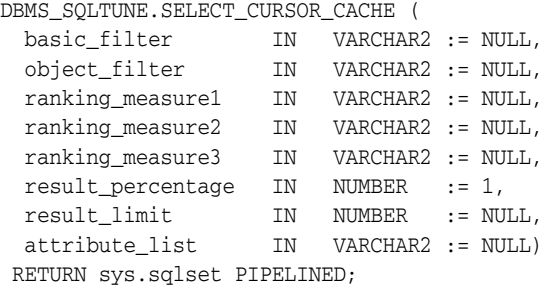

## **Parameters**

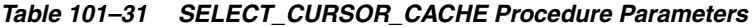

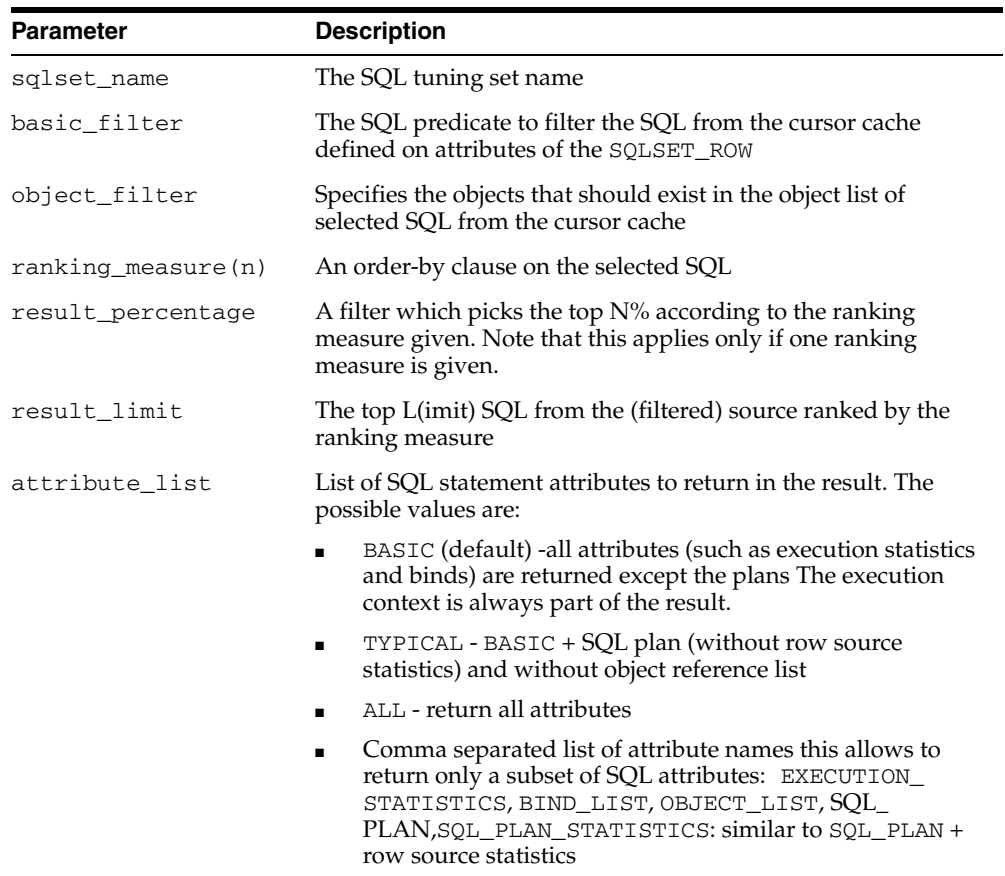

## **Return Values**

This function returns a one SQLSET\_ROW per SQL\_ID or PLAN\_HASH\_VALUE pair found in each data source.

#### **Usage Notes**

Users need privileges on the cursor cache views.

#### **Examples**

```
-- Get sql ids and sql text for statements with 500 buffer gets.
SELECT sql_id, sql_text 
FROM table(DBMS_SQLTUNE.SELECT_CURSOR_CACHE('buffer_gets > 500')) 
ORDER BY sql_id;
-- Get all the information we have about a particular statement.
SELECT * 
FROM table(DBMS_SQLTUNE.SELECT_CURSOR_CACHE('sql_id = ''4rm4183czbs7j'''));
-- Notice that some statements can have multiple plans. The output of the
-- SELECT_XXX table functions is unique by (sql_id, plan_hash_value). This is
-- because a data source can store multiple plans per sql statement.
SELECT sql_id, plan_hash_value
FROM table(dbms_sqltune.select_cursor_cache('sql_id = ''ay1m3ssvtrh24'''))
ORDER BY sql_id, plan_hash_value;
-- PL/SQL examples: load_sqlset will be called after opening a cursor, along the
-- lines given below
-- Select all statements in the cursor cache.
DECLARE
  cur sys_refcursor;
BEGIN
  OPEN cur FOR
    SELECT value(P) 
    FROM table(DBMS_SQLTUNE.SELECT_CURSOR_CACHE) P;
   -- Process each statement (or pass cursor to load_sqlset).
  CLOSE cur;
END;
/
-- Look for statements not parsed by SYS.
DECLARE
  cur sys_refcursor;
BEGIN
  OPEN cur for
    SELECT VALUE(P) 
    FROM table(
     DBMS_SQLTUNE.SELECT_CURSOR_CACHE('parsing_schema_name <> ''SYS''')) P;
   -- Process each statement (or pass cursor to load_sqlset).
  CLOSE cur;
end;
/
-- All statements from a particular module/action.
DECLARE
  cur sys_refcursor;
BEGIN
  OPEN cur FOR
```

```
 SELECT VALUE(P) 
     FROM table(
       DBMS_SQLTUNE.SELECT_CURSOR_CACHE(
          'module = ''MY_APPLICATION'' and action = ''MY_ACTION''')) P;
  -- Process each statement (or pass cursor to load sglset)
  CLOSE cur;
END;
/
-- all statements that ran for at least five seconds
DECLARE
  cur sys_refcursor;
BEGIN
  OPEN cur FOR
    SELECT VALUE(P) 
   FROM table(DBMS_SQLTUNE.SELECT_CURSOR_CACHE('elapsed_time > 5000000')) P;
   -- Process each statement (or pass cursor to load_sqlset)
   CLOSE cur;
end;
/
-- select all statements that pass a simple buffer_gets threshold and 
-- are coming from an APPS user
DECLARE
  cur sys_refcursor;
BEGIN
  OPEN cur FOR
    SELECT VALUE(P) 
     FROM table(
      DBMS_SOLTUNE.SELECT_CURSOR_CACHE(
        'buffer_gets > 100 and parsing_schema_name = ''APPS'''))P;
   -- Process each statement (or pass cursor to load_sqlset)
  CLOSE cur;
end;
/
-- select all statements exceeding 5 seconds in elapsed time, but also
-- select the plans (by default we only select execution stats and binds
-- for performance reasons - in this case the SQL_PLAN attribute of sqlset_row
-- is NULL) 
DECLARE
  cur sys_refcursor;
BEGIN
   OPEN cur FOR
     SELECT VALUE(P) 
     FROM table(dbms_sqltune.select_cursor_cache(
       'elapsed_time > 5000000', NULL, NULL, NULL, NULL, 1, NULL,
       'EXECUTION_STATISTICS, SQL_BINDS, SQL_PLAN')) P;
   -- Process each statement (or pass cursor to load_sqlset)
```

```
 CLOSE cur;
END;
/
-- Select the top 100 statements in the cursor cache ordering by elapsed_time.
DECLARE
  cur sys_refcursor;
BEGIN
  OPEN cur FOR
    SELECT VALUE(P) 
   FROM table(DBMS_SOLTUNE.SELECT_CURSOR_CACHE(NULL,
\hbox{NULL} ,
                                            'ELAPSED_TIME', NULL, NULL,
 1,
                                            100)) P;
  -- Process each statement (or pass cursor to load sqlset)
  CLOSE cur;
end;
/
-- Select the set of statements which cumulatively account for 90% of the 
-- buffer gets in the cursor cache. This means that the buffer gets of all
-- of these statements added up is approximately 90% of the sum of all 
-- statements currently in the cache.
DECLARE
  cur sys_refcursor;
BEGIN
  OPEN cur FOR
    SELECT VALUE(P) 
    FROM table(DBMS_SQLTUNE.SELECT_CURSOR_CACHE(NULL,
\hbox{NULL} ,
                                            'BUFFER_GETS', NULL, NULL,
                                            .9)) P;
   -- Process each statement (or pass cursor to load_sqlset).
  CLOSE cur;
END;
/
```
## **SELECT\_SQLSET Function**

This function reads SQLSET contents.

**See Also:** [SQL Tuning Set Subprograms on page 101-12](#page-1977-0) for other subprograms in this group

## **Syntax**

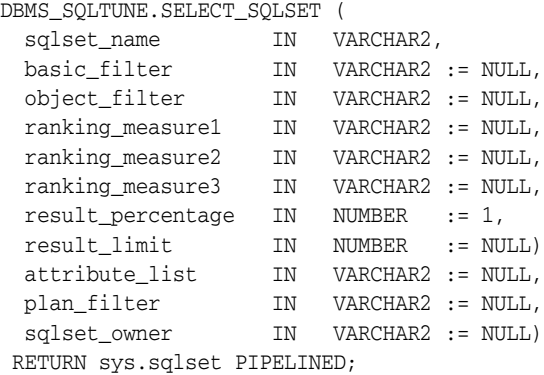

#### **Parameters**

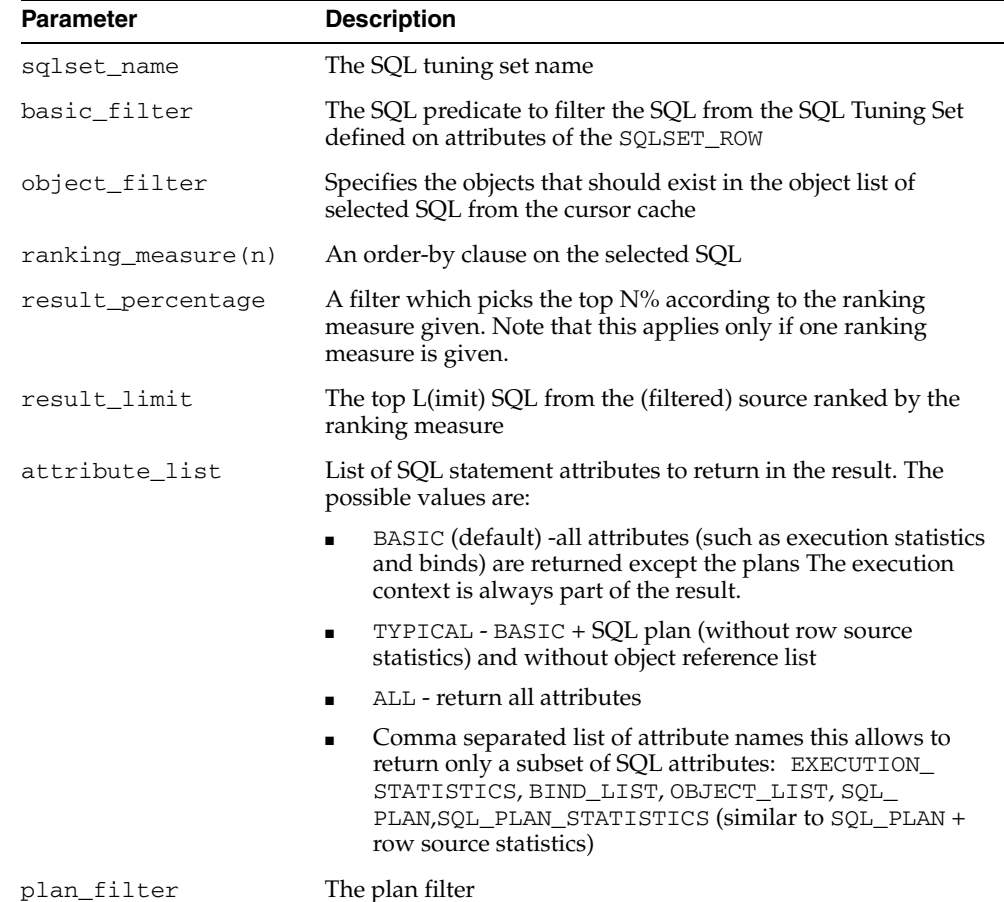

#### *Table 101–32 SELECT\_SQLSET Procedure Parameters*

| <b>Parameter</b> | <b>Description</b>                                                       |
|------------------|--------------------------------------------------------------------------|
| sqlset owner     | The owner of the SQL tuning set, or NULL for the current<br>schema owner |

*Table 101–32 (Cont.) SELECT\_SQLSET Procedure Parameters* 

## **Return Values**

This function returns a one SQLSET\_ROW per SQL\_ID or PLAN\_HASH\_VALUE pair found in each data source.

#### **Examples**

```
-- select from a sql tuning set
DECLARE
  cur sys_refcursor;
BEGIN
  OPEN cur FOR
    SELECT VALUE (P) 
    FROM table(dbms_sqltune.select_sqlset('my_workload')) P;
   -- Process each statement (or pass cursor to load_sqlset)
  CLOSE cur;
END;
/
```
## **SELECT\_WORKLOAD\_REPOSITORY Functions**

This function collects SQL statements from the workload repository. The overloaded forms let you:

- Collect SQL statements from all snapshots between begin\_snap and end\_snap.
- Collect SQL statements from a workload repository baseline.

**See Also:** [SQL Tuning Set Subprograms on page 101-12](#page-1977-0) for other subprograms in this group

#### **Syntax**

```
DBMS_SQLTUNE.SELECT_WORKLAOD_REPOSITORY (
 begin_snap IN NUMBER,
 end_snap IN NUMBER,
 basic_filter IN VARCHAR2 := NULL,
 object_filter IN VARCHAR2 := NULL,
  ranking_measure1 IN VARCHAR2 := NULL,
  ranking_measure2 IN VARCHAR2 := NULL,
  ranking_measure3 IN VARCHAR2 := NULL,
 result percentage IN NUMBER := 1,
 result_limit IN NUMBER := NULL
 attribute_list IN VARCHAR2 := NULL)
 RETURN sys.sqlset PIPELINED;
```

```
DBMS_SQLTUNE.SELECT_WORKLAOD REPOSITORY (
  baseline_name IN VARCHAR2,
 basic_filter IN VARCHAR2 := NULL,
 object_filter IN VARCHAR2 := NULL,
  ranking_measure1 IN VARCHAR2 := NULL,
  ranking_measure2 IN VARCHAR2 := NULL,
  ranking_measure3 IN VARCHAR2 := NULL,
 result percentage IN NUMBER := 1,
  result_limit IN NUMBER := NULL)
  attribute_list IN VARCHAR2 := NULL)
 RETURN sys.sqlset PIPELINED;
```
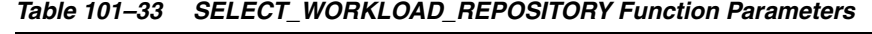

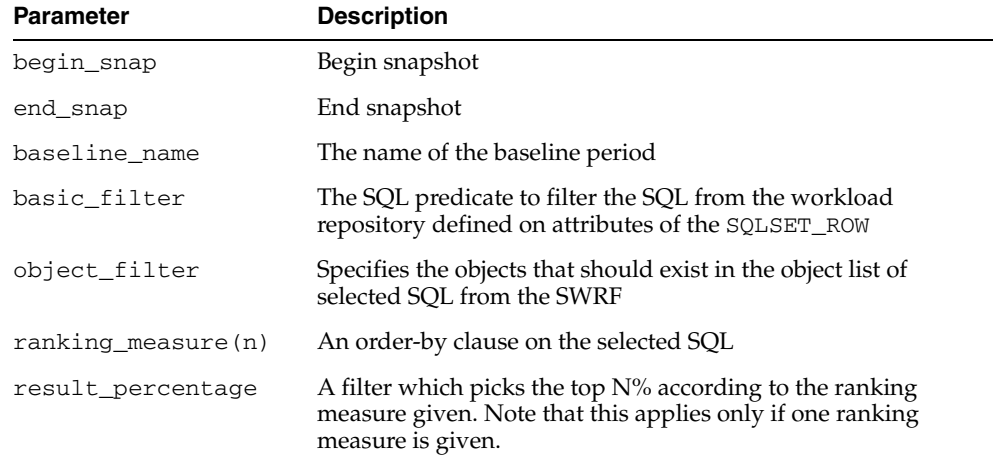

| Parameter      | <b>Description</b>                                                                                                    |
|----------------|----------------------------------------------------------------------------------------------------|
| result_limit   | The top L(imit) SQL from the (filtered) source ranked by the<br>ranking measure                                                                                                    |
| attribute_list | List of SQL statement attributes to return in the result. The<br>possible values are:                                                                                                    |
|                | BASIC (default) -all attributes (such as execution statistics<br>$\blacksquare$<br>and binds) are returned except the plans The execution<br>context is always part of the result.                                                                  |
|                | TYPICAL - BASIC + SQL plan (without row source<br>$\blacksquare$ .<br>statistics) and without object reference list                                                                                                    |
|                | ALL - return all attributes<br>$\blacksquare$                                                                                                    |
|                | Comma separated list of attribute names allowing return<br>$\blacksquare$<br>of only a subset of SQL attributes: EXECUTION<br>STATISTICS, BIND LIST, OBJECT LIST, SQL<br>PLAN, SQL PLAN STATISTICS (similar to SQL PLAN +<br>row source statistics) |

*Table 101–33 (Cont.) SELECT\_WORKLOAD\_REPOSITORY Function Parameters* 

## **Return Values**

This function returns a one SQLSET\_ROW per SQL\_ID or PLAN\_HASH\_VALUE pair found in each data source.

#### **Examples**

```
-- select statements from snapshots 1-2
DECLARE
  cur sys_refcursor;
BEGIN
   OPEN cur FOR
    SELECT VALUE (P) 
    FROM table(dbms_sqltune.select_workload_repository(1,2)) P;
   -- Process each statement (or pass cursor to load_sqlset)
  CLOSE cur;
END;
/
```
## **SQLTEXT\_TO\_SIGNATURE Function**

This function returns a SQL text's signature. The signature can be used to identify SQL text in dba\_sql\_profiles.

**See Also:** [SQL Profile Subprograms on page 101-11](#page-1976-0) for other subprograms in this group

#### **Syntax**

DBMS\_SQLTUNE.SQLTEXT\_TO\_SIGNATURE ( sql\_text IN CLOB, force\_match IN BOOLEAN := FALSE) RETURN NUMBER;

#### **Parameters**

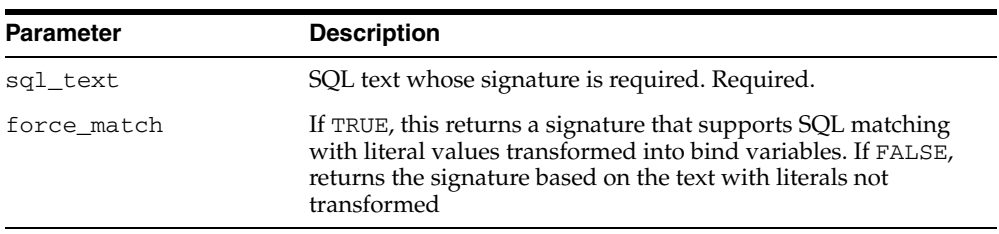

#### *Table 101–34 SQLTEXT\_TO\_SIGNATURE Function Parameters*

### **Return Values**

This function returns the signature of the specified SQL text.

## **UNPACK\_STGTAB\_SQLPROF Procedure**

This procedure copies profile data stored in the staging table to create profiles on the system.

**See Also:** [SQL Profile Subprograms on page 101-11](#page-1976-0) for other subprograms in this group

#### **Syntax**

```
DBMS_SQLTUNE.UNPACK_STGTAB_SQLPROF (
 profile_name IN VARCHAR2 := '%',
 profile_category IN VARCHAR2 := 'DEFAULT',
 replace IN BOOLEAN,
 staging_table_name IN VARCHAR2,
 staging_schema_owner IN VARCHAR2 := NULL);
```
#### **Parameters**

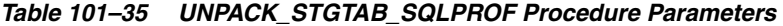

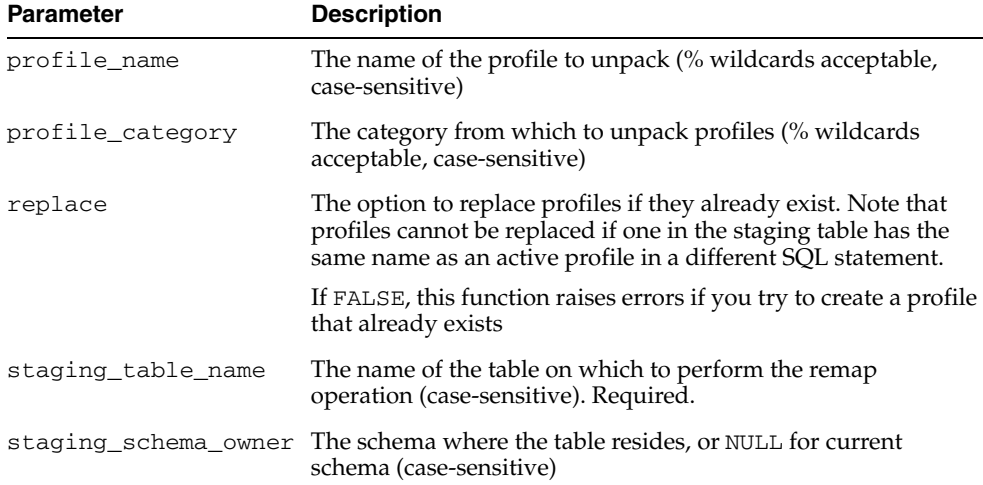

#### **Usage Notes**

Using this procedure requires the CREATE ANY SQL PROFILE privilege and the SELECT privilege on staging table.

#### **Examples**

```
-- Unpack all profiles stored in a staging table
EXEC DBMS_SQLTUNE.UNPACK_STGTAB_SQLPROF(replace ==> FALSE, -
                                      staging table name => 'PROFILE STGTAB');
-- If there is a failure during the unpack operation, users can find the profile
-- we failed on and perform a remap_stgtab_sqlprof operation targeting it. Then
-- they can resume the unpack operation by setting replace to TRUE so that
-- the profiles that were already created will just be replaced
EXEC DBMS_SQLTUNE.UNPACK_STGTAB_SQLPROF(replace => TRUE, -
                                       staging_table_name => 'PROFILE_STGTAB');
```
## **UNPACK\_STGTAB\_SQLSET Procedure**

This procedure copies one or more SQL tuning sets from their location in the staging table into the SQL tuning sets schema, making them proper SQL tuning sets.

**See Also:** [SQL Tuning Set Subprograms on page 101-12](#page-1977-0) for other subprograms in this group

#### **Syntax**

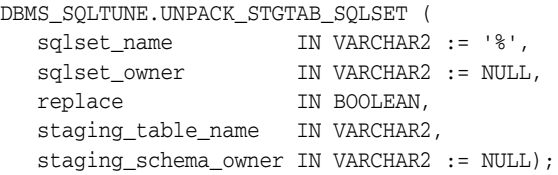

#### **Parameters**

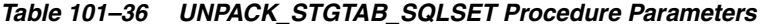

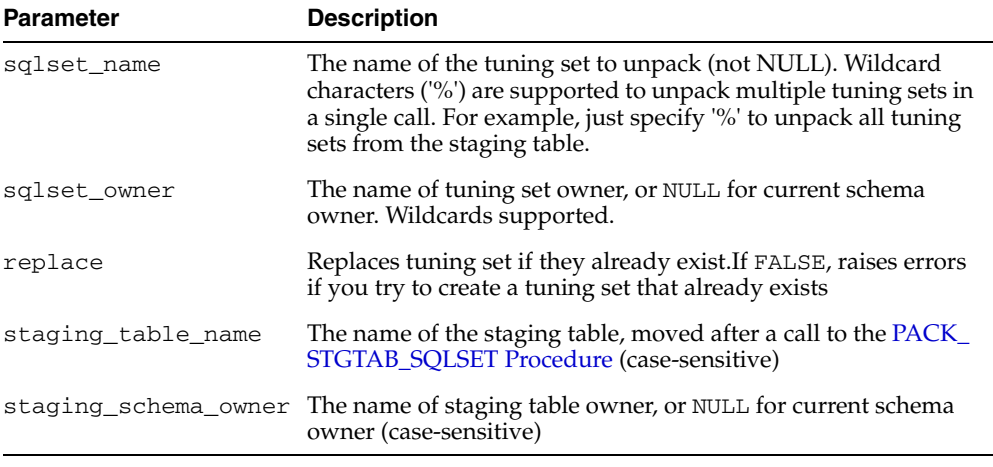

#### **Usage Notes**

- Users can drop the staging table after this procedure completes successfully.
- The unpack procedure commits after successfully loading each SQL tuning set. If it fails with one tuning set, no part of that tuning set will have been unpacked, but those which the subprogram had already apprehended will continue to exist.
- When failures occur due to SQL tuning set name or owner conflicts, users should use the [REMAP\\_STGTAB\\_SQLSET Procedure](#page-2011-0) to patch the staging table, and then call this procedure again to unpack those tuning sets that remain.

## **Examples**

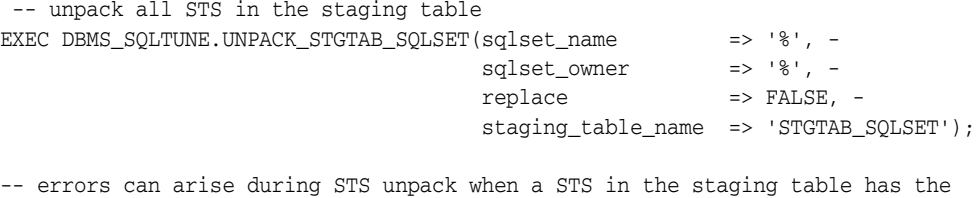

-- same name/owner as STS on the system. In this case, users should call

-- remap\_stgtab\_sqlset to patch the staging table and with which to call unpack -- Replace set to TRUE. EXEC DBMS\_SQLTUNE.UNPACK\_STGTAB\_SQLSET(sqlset\_name => '%', -

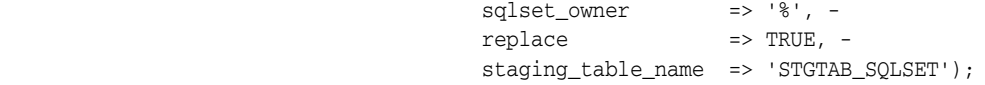

## **UPDATE\_SQLSET Procedures**

This procedure updates selected fields for SQL statement in a SQL tuning set.

**See Also:** [SQL Tuning Set Subprograms on page 101-12](#page-1977-0) for other subprograms in this group

## **Syntax**

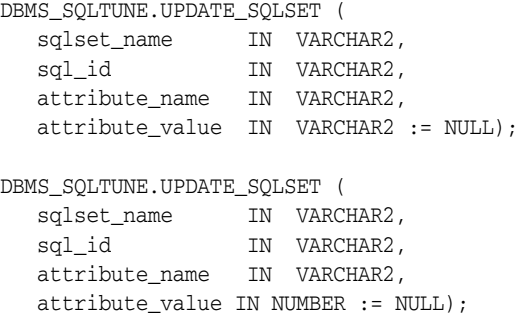

*Table 101–37 UPDATE\_SQLSET Function Parameters* 

| <b>Parameter</b> | <b>Description</b>                        |
|------------------|-------------------------------------------|
| sqlset_name      | The SQL tuning set name                   |
| sql_id           | The identifier of the statement to update |
| attribute name   | The name of the attribute to modify       |
| attribute_value  | The new value of the attribute            |

# **102 DBMS\_STAT\_FUNCS**

The DBMS\_STAT\_FUNCS package provides statistical functions.

This chapter contains the following topic:

■ [Summary of DBMS\\_STAT\\_FUNCS Subprograms](#page-2033-0)

## <span id="page-2033-0"></span>**Summary of DBMS\_STAT\_FUNCS Subprograms**

| Subprogram                                         | <b>Description</b>                                                    |
|----------------------------------------------------|-----------------------------------------------------------------------|
| EXPONENTIAL DIST FIT<br>Procedure on page 102-3    | Tests how well a sample of values fits an exponential<br>distribution |
| NORMAL_DIST_FIT<br>Procedure on page 102-4         | Tests how well a sample of values fits a normal distribution          |
| POISSON DIST FIT<br>Procedure on page 102-5        | Tests how well a sample of values fits a Poisson distribution         |
| SUMMARY Procedure on<br>page 102-6                 | Summarizes a numerical column of a table                              |
| <b>UNIFORM DIST FIT</b><br>Procedure on page 102-7 | Tests how well a sample of values fits a uniform distribution         |
| <b>WEIBULL DIST FIT</b><br>Procedure on page 102-8 | Tests how well a sample of values fits a Weibull distribution         |

*Table 102–1 DBMS\_STAT\_FUNCS Package Subprograms*

## <span id="page-2034-0"></span>**EXPONENTIAL\_DIST\_FIT Procedure**

This procedure tests how well a sample of values fits an exponential distribution.

## **Syntax**

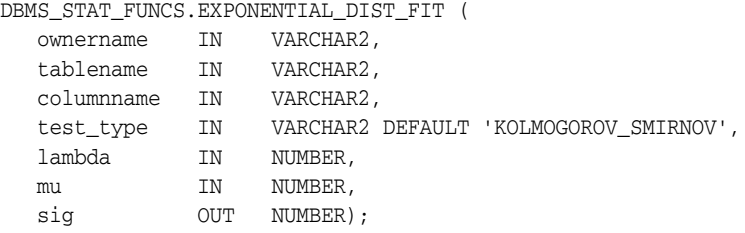

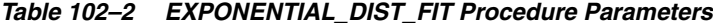

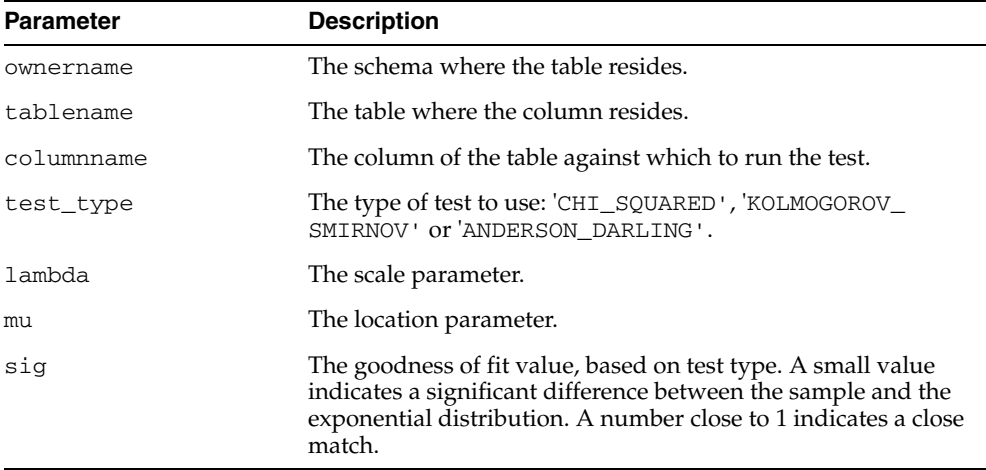

## <span id="page-2035-0"></span>**NORMAL\_DIST\_FIT Procedure**

This procedure tests how well a sample of values fits a normal distribution.

## **Syntax**

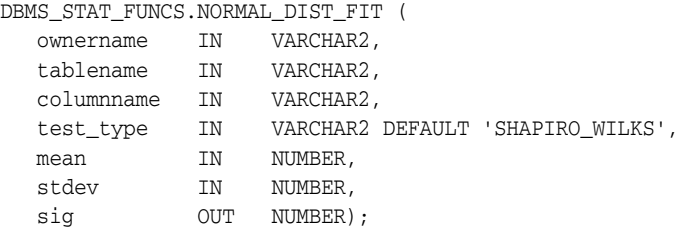

| <b>Parameter</b> | <b>Description</b>                                                                                                    |
|------------------|----------------------------------------------------------------------------------------------------|
| ownername        | The schema where the table resides.                                                                                                    |
| tablename        | The table where the column resides.                                                                                                    |
| columnname       | The column of the table against which to run the test.                                                                                                    |
| test_type        | The type of test to use: 'CHI_SQUARED', 'KOLMOGOROV_<br>SMIRNOV', ANDERSON_DARLING' or 'SHAPIRO_WILKS'.                                                                                               |
| mean             | The mean of the distribution against which to compare.                                                                                                    |
| stdev            | The standard deviation of the distribution against which to<br>compare.                                                                                                    |
| sig              | The goodness of fit value, based on test type. A small value<br>indicates a significant difference between the sample and the<br>normal distribution. A number close to 1 indicates a close<br>match. |

*Table 102–3 NORMAL\_DIST\_FIT Procedure Parameters*

## <span id="page-2036-0"></span>**POISSON\_DIST\_FIT Procedure**

This procedure tests how well a sample of values fits a Poisson distribution.

## **Syntax**

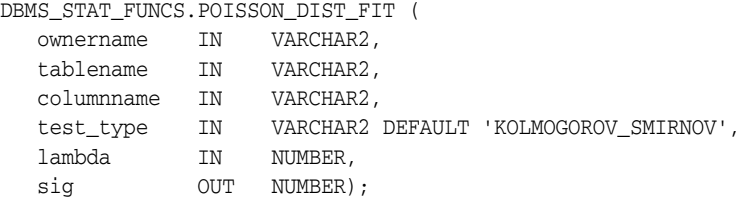

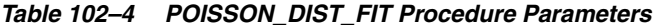

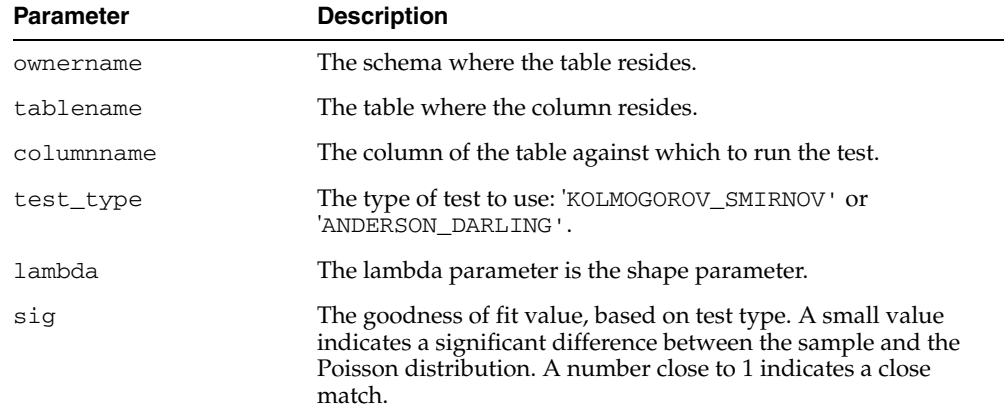

## <span id="page-2037-0"></span>**SUMMARY Procedure**

This procedure summarizes the numerical column specified in the columnname of tablename. The summary is returned as a Summary Type. Note that most of the output of SUMMARY can be obtained with currently available SQL.

## **Syntax**

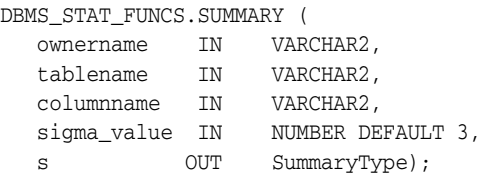

#### **Parameters**

*Table 102–5 SUMMARY Procedure Parameters*

| <b>Parameter</b> | <b>Description</b>                                                    |
|------------------|-----------------------------------------------------------------------|
| ownername        | The schema where the table resides.                                   |
| tablename        | The table where the column resides.                                   |
| columnname       | The column of the table to be summarized.                             |
| sigma_value      | The number of sigmas for the set of extreme values, defaults to<br>3. |
| S                | The Record containing summary information about given<br>column.      |

## **Definition of SummaryType**

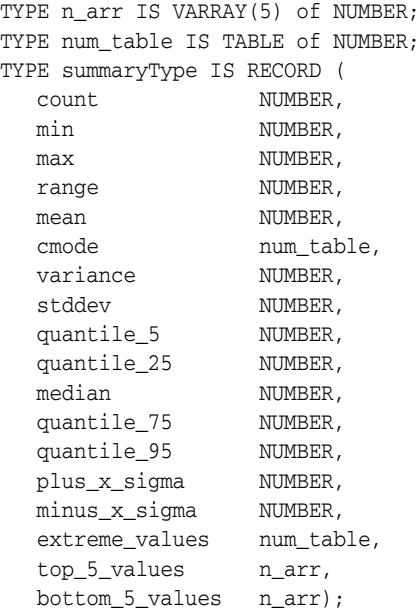

## <span id="page-2038-0"></span>**UNIFORM\_DIST\_FIT Procedure**

This procedure tests well a sample of values fits a uniform distribution.

## **Syntax**

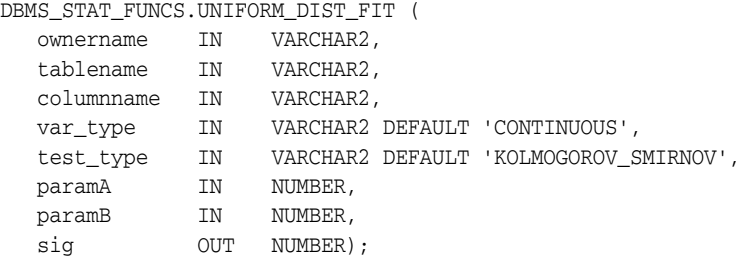

| <b>Parameter</b> | <b>Description</b>                                                                                                    |
|------------------|----------------------------------------------------------------------------------------------------|
| ownername        | The schema where the table resides.                                                                                                    |
| tablename        | The table where the column resides.                                                                                                    |
| columnname       | The column of the table against which to run the test.                                                                                                    |
| var_type         | The type of distribution: 'CONTINUOUS' (the default) or<br>'DISCRETE'                                                                                                    |
| test_type        | The type of test to use: 'CHI_SQUARED', 'KOLMOGOROV_<br>SMIRNOV' or 'ANDERSON DARLING'.                                                                                                    |
| paramA           | Parameter A estimated from the sample (the location<br>parameter).                                                                                                    |
| paramB           | Parameter B estimated from the sample (the scale parameter).                                                                                                    |
| sig              | The goodness of fit value, based on test type. A small value<br>indicates a significant difference between the sample and the<br>uniform distribution. A number close to 1 indicates a close<br>match. |

*Table 102–6 UNIFORM\_DIST\_FIT Procedure Parameters*

## <span id="page-2039-0"></span>**WEIBULL\_DIST\_FIT Procedure**

This procedure tests how well a sample of values fits a Weibull distribution.

## **Syntax**

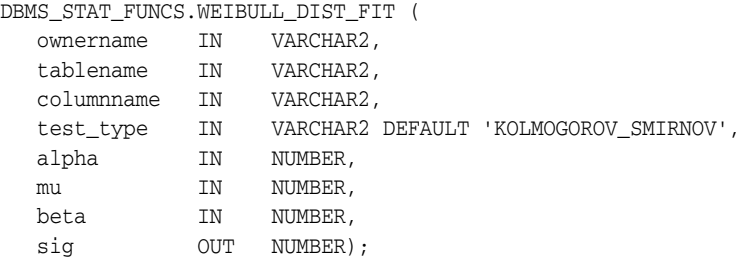

| <b>Parameter</b> | <b>Description</b>                                                                                                    |
|------------------|----------------------------------------------------------------------------------------------------|
| ownername        | The schema where the table resides.                                                                                                    |
| tablename        | The table where the column resides.                                                                                                    |
| columnname       | The column of the table against which to run the test.                                                                                                    |
| test_type        | The type of test to use: 'CHI_SQUARED', 'KOLMOGOROV_<br>SMIRNOV' or 'ANDERSON_DARLING'.                                                                                                    |
| alpha            | The scale parameter.                                                                                                    |
| mu               | The location parameter.                                                                                                    |
| beta             | The slope/shape parameter.                                                                                                    |
| sig              | The goodness of fit value, based on test type. A small value<br>indicates a significant difference between the sample and the<br>Weibull distribution. A number close to 1 indicates a close<br>match. |

*Table 102–7 WEIBULL\_DIST\_FIT Procedure Parameters*

# **103 DBMS\_STATS**

With the DBMS\_STATS package you can view and modify optimizer statistics gathered for database objects.

**See Also:** *Oracle Database Performance Tuning Guide*

This chapter contains the following topics:

- [Using DBMS\\_STATS](#page-2041-0)
	- **–** Overview
	- **–** Types
	- **–** Constants
	- **–** Operational Notes
	- **–** Deprecated Subprograms
	- **–** Examples
- [Summary of DBMS\\_STATS Subprograms](#page-2052-0)

## <span id="page-2041-0"></span>**Using DBMS\_STATS**

This section contains topics which relate to using the DBMS\_STATS package.

- [Overview](#page-2042-0)
- [Types](#page-2043-0)
- [Constants](#page-2044-0)
- **[Operational Notes](#page-2045-0)**
- [Deprecated Subprograms](#page-2049-0)
- **[Examples](#page-2050-0)**

## <span id="page-2042-0"></span>**Overview**

The Oracle RDBMS allows you to collect statistics of many different kinds as an aid to to improving performance. This package is concerned with optimizer statistics only. Given that Oracle sets automatic statistics collection of this kind on by default, this package is intended for only specialized cases.

The statistics of interest to be viewed or modified can reside in the dictionary or in a table created in the user's schema for this purpose. You can also collect and manage user-defined statistics for tables and domain indexes using this package.

For example, if the DELETE\_COLUMN\_STATS procedure is invoked on a column for which an association is defined, user-defined statistics for that column are deleted in addition to deletion of the standard statistics.

Only statistics stored in the dictionary have an impact on the cost-based optimizer. You can also use DBMS\_STATS to gather statistics in parallel

**See Also:** *Oracle Database Performance Tuning Guide* for more information about "Managing Optimizer Statistics".

## <span id="page-2043-0"></span>**Types**

Types for the minimum and maximum values and histogram endpoints include:

```
TYPE numarray IS VARRAY(256) OF NUMBER;
TYPE datearray IS VARRAY(256) OF DATE;
TYPE chararray IS VARRAY(256) OF VARCHAR2(4000);
TYPE rawarray IS VARRAY(256) OF RAW(2000);
TYPE fltarray IS VARRAY(256) OF BINARY_FLOAT;
TYPE dblarray IS VARRAY(256) OF BINARY_DOUBLE;
TYPE StatRec IS RECORD (
  epc NUMBER,
  minval RAW(2000),
  maxval RAW(2000),
  bkvals NUMARRAY,
  novals NUMARRAY);
```
Types for listing stale tables include:

```
TYPE ObjectElem IS RECORD (
 ownname VARCHAR2(30), -- owner
 objtype VARCHAR2(6), -- 'TABLE' or 'INDEX'
 objname VARCHAR2(30), -- table/index
 partname VARCHAR2(30), -- partition
 subpartname VARCHAR2(30), -- subpartition
 confidence NUMBER); -- not used
type ObjectTab is TABLE of ObjectElem;
```
## <span id="page-2044-0"></span>**Constants**

Use the following constant to indicate that auto-sample size algorithms should be used:

AUTO\_SAMPLE\_SIZE CONSTANT NUMBER;

The constant used to determine the system default degree of parallelism, based on the initialization parameters, is:

DEFAULT\_DEGREE CONSTANT NUMBER;

Use the following constant to let Oracle select the degree of parallelism based on size of the object, number of CPUs and initialization parameters:

AUTO\_DEGREE CONSTANT NUMBER;

Use the following constant to let Oracle decide whether to collect statistics for indexes or not:

AUTO\_CASCADE CONSTANT BOOLEAN;

Use the following constant to let oracle decide when to invalidate dependent cursors.

AUTO\_INVALIDATE CONSTANT BOOLEAN

## <span id="page-2045-0"></span>**Operational Notes**

The DBMS\_STATS subprograms perform the following general operations:

- **[Gathering Optimizer Statistics](#page-2045-1)**
- **[Setting or Getting Statistics](#page-2046-0)**
- **[Deleting Statistics](#page-2046-1)**
- **[Transferring Statistics](#page-2047-0)**
- [Locking or Unlocking Statistics](#page-2047-1)
- [Restoring and Purging Statistics History](#page-2047-2)
- **[User-Defined Statistics](#page-2048-0)**

Most of the DBMS\_STATS procedures include the three parameters statown, stattab, and statid. These parameters allow you to store statistics in your own tables (outside of the dictionary), which does not affect the optimizer. Therefore, you can maintain and experiment with *sets* of statistics.

The stattab parameter specifies the name of a table in which to hold statistics, and it is assumed that it resides in the same schema as the object for which statistics are collected (unless the statown parameter is specified). You can create multiple tables with different stattab identifiers to hold separate sets of statistics.

Additionally, you can maintain different sets of statistics within a single stattab by using the statid parameter, which avoids cluttering the user's schema.

For the SET and GET procedures, if stattab is not provided (that is, NULL), then the operation works directly on the dictionary statistics; therefore, you do not need to create these statistics tables if they only plan to modify the dictionary directly. However, if stattab is not NULL, then the SET or GET operation works on the specified user statistics table, and not the dictionary.

You can change the default values of some of the parameters of DBMS\_STATS procedures using the [SET\\_PARAM Procedure](#page-2142-0).

Most of the procedures in this package commit the current transaction, perform the operation, and then commit again.

Most of the procedures have a parameter, force which allows you to override any lock on statistics.

Whenever statistics in dictionary are modified, old versions of statistics are saved automatically for future restoring.

## <span id="page-2045-1"></span>**Gathering Optimizer Statistics**

Use the following subprograms to gather certain classes of optimizer statistics, with possible performance improvements over the ANALYZE command:

[GATHER\\_DATABASE\\_STATS Procedures](#page-2082-0) [GATHER\\_DICTIONARY\\_STATS Procedure](#page-2085-0) [GATHER\\_FIXED\\_OBJECTS\\_STATS Procedure](#page-2088-0) [GATHER\\_INDEX\\_STATS Procedure](#page-2089-0) [GATHER\\_SCHEMA\\_STATS Procedures](#page-2091-0) [GATHER\\_SYSTEM\\_STATS Procedure](#page-2095-0) [GATHER\\_TABLE\\_STATS Procedure](#page-2097-0)

The GATHER\_\* procedures also collect user-defined statistics for columns and domain indexes.

The statown, stattab, and statid parameters instruct the package to back up current statistics in the specified table before gathering new statistics.

Oracle also provides the following procedure for generating statistics for derived objects when you have sufficient statistics on related objects:

[GENERATE\\_STATS Procedure](#page-2100-0)

#### <span id="page-2046-0"></span>**Setting or Getting Statistics**

Use the following subprograms to store and retrieve individual column-related, index-related, and table-related statistics:

[PREPARE\\_COLUMN\\_VALUES Procedures](#page-2123-0) [PREPARE\\_COLUMN\\_VALUES\\_NVARCHAR2 Procedure](#page-2125-0) [PREPARE\\_COLUMN\\_VALUES\\_ROWID Procedure](#page-2127-0)

[SET\\_COLUMN\\_STATS Procedures](#page-2137-0) [SET\\_INDEX\\_STATS Procedures](#page-2139-0) [SET\\_SYSTEM\\_STATS Procedure](#page-2144-0) [SET\\_TABLE\\_STATS Procedure](#page-2146-0)

[GET\\_COLUMN\\_STATS Procedures](#page-2101-0) [GET\\_INDEX\\_STATS Procedures](#page-2103-0) [GET\\_SYSTEM\\_STATS Procedure](#page-2109-0) [GET\\_TABLE\\_STATS Procedure](#page-2111-0)

In the special versions of the SET\_\*\_STATS procedures for setting user-defined statistics, the following, if provided, are stored in the dictionary or external statistics table:

- User-defined statistics (extstats)
- The statistics type schema name (statsschema)
- The statistics type name (statsname)

The user-defined statistics and the corresponding statistics type are inserted into the USTATS\$ dictionary table. You can specify user-defined statistics without specifying the statistics type name.

The special versions of the GET\_\*\_STATS procedures return user-defined statistics and the statistics type owner and name as OUT arguments corresponding to the schema object specified. If user-defined statistics are not collected, NULL values are returned.

#### <span id="page-2046-1"></span>**Deleting Statistics**

The DELETE\_\* procedures delete both user-defined statistics and the standard statistics for the given schema object.

[DELETE\\_COLUMN\\_STATS Procedure](#page-2063-0) [DELETE\\_DATABASE\\_STATS Procedure](#page-2064-0) [DELETE\\_DICTIONARY\\_STATS Procedure](#page-2065-0) [DELETE\\_FIXED\\_OBJECTS\\_STATS Procedure](#page-2066-0) [DELETE\\_INDEX\\_STATS Procedure](#page-2067-0) [DELETE\\_SCHEMA\\_STATS Procedure](#page-2068-0) [DELETE\\_SYSTEM\\_STATS Procedure](#page-2069-0)

#### [DELETE\\_TABLE\\_STATS Procedure](#page-2070-0)

#### <span id="page-2047-0"></span>**Transferring Statistics**

Use the following procedures for creating and dropping the user statistics table.

[CREATE\\_STAT\\_TABLE Procedure](#page-2062-0) [DROP\\_STAT\\_TABLE Procedure](#page-2072-0)

Use the following procedures to transfer statistics

- from the dictionary to a user statistics table  $(\text{EXPORT}^*)$
- from a user statistics table to the dictionary ( $IMPORT_$ )

[EXPORT\\_COLUMN\\_STATS Procedure](#page-2073-0) [EXPORT\\_DATABASE\\_STATS Procedure](#page-2074-0) [EXPORT\\_DICTIONARY\\_STATS Procedure](#page-2075-0) [EXPORT\\_FIXED\\_OBJECTS\\_STATS Procedure](#page-2076-0) [EXPORT\\_INDEX\\_STATS Procedure](#page-2077-0) [EXPORT\\_SCHEMA\\_STATS Procedure](#page-2078-0) [EXPORT\\_SYSTEM\\_STATS Procedure](#page-2079-0) [EXPORT\\_TABLE\\_STATS Procedure](#page-2080-0)

[IMPORT\\_COLUMN\\_STATS Procedure](#page-2113-0) [IMPORT\\_DATABASE\\_STATS Procedure](#page-2114-0) [IMPORT\\_DICTIONARY\\_STATS Procedure](#page-2115-0) [IMPORT\\_FIXED\\_OBJECTS\\_STATS Procedure](#page-2116-0) [IMPORT\\_INDEX\\_STATS Procedure](#page-2117-0) [IMPORT\\_SCHEMA\\_STATS Procedure](#page-2118-0) [IMPORT\\_SYSTEM\\_STATS Procedure](#page-2119-0) [IMPORT\\_TABLE\\_STATS Procedure](#page-2120-0)

#### <span id="page-2047-1"></span>**Locking or Unlocking Statistics**

Use the following procedures to lock and unlock statistics on objects.

[LOCK\\_SCHEMA\\_STATS Procedure](#page-2121-0) [LOCK\\_TABLE\\_STATS Procedure](#page-2122-0)

[UNLOCK\\_SCHEMA\\_STATS Procedure](#page-2148-0) [UNLOCK\\_TABLE\\_STATS Procedure](#page-2149-0)

The LOCK\_\* procedures either freeze the current set of the statistics or to keep the statistics empty (uncollected).When statistics on a table are locked, all the statistics depending on the table, including table statistics, column statistics, histograms and statistics on all dependent indexes, are considered to be locked.

#### <span id="page-2047-2"></span>**Restoring and Purging Statistics History**

Use the following procedures to restore statistics as of a specified timestamp. This is useful in case newly collected statistics leads to some sub-optimal execution plans and the administrator wants to revert to the previous set of statistics.

[RESET\\_PARAM\\_DEFAULTS Procedure](#page-2130-0) [RESTORE\\_DICTIONARY\\_STATS Procedure](#page-2132-0) [RESTORE\\_FIXED\\_OBJECTS\\_STATS Procedure](#page-2133-0) [RESTORE\\_SCHEMA\\_STATS Procedure](#page-2134-0) [RESTORE\\_SYSTEM\\_STATS Procedure](#page-2135-0)

#### [RESTORE\\_TABLE\\_STATS Procedure](#page-2136-0)

Whenever statistics in dictionary are modified, old versions of statistics are saved automatically for future restoring. The old statistics are purged automatically at regular intervals based on the statistics history retention setting and the time of recent statistics gathering performed in the system. Retention is configurable using the [ALTER\\_STATS\\_HISTORY\\_RETENTION Procedure](#page-2058-0).

The other DBMS\_STATS procedures related to restoring statistics are:

- [PURGE\\_STATS Procedure:](#page-2129-0) This procedure lets you manually purge old versions beyond a time stamp.
- [GET\\_STATS\\_HISTORY\\_RETENTION Function](#page-2108-0): This function gets the current statistics history retention value.
- [GET\\_STATS\\_HISTORY\\_AVAILABILITY Function:](#page-2107-0) This function gets the oldest time stamp where statistics history is available. Users cannot restore statistics to a time stamp older than the oldest time stamp.

RESTORE\_\* operations are not supported for user defined statistics.

## <span id="page-2048-0"></span>**User-Defined Statistics**

The DBMS\_STATS package supports operations on user-defined statistics. When a domain index or column is associated with a statistics type (using the associate statement), operations on the index or column manipulate user-defined statistics. For example, gathering statistics for a domain index (for which an association with a statistics type exists) using the [GET\\_INDEX\\_STATS Procedures](#page-2103-0) invokes the user-defined statistics collection method of the associated statistics type. Similarly, delete, transfer, import, and export operations manipulate user-defined statistics.

SET\_\* and GET\_\* operations for user-defined statistics are also supported using a special version of the SET and GET interfaces for columns and indexes.

EXPORT\_\*, IMPORT\_\* and RESTORE\_\* operations are not supported for user defined statistics.

## <span id="page-2049-0"></span>**Deprecated Subprograms**

The following subprograms are obsolete with Release 10*g*:

- [ALTER\\_DATABASE\\_TAB\\_MONITORING Procedure](#page-2056-0)
- [ALTER\\_SCHEMA\\_TAB\\_MONITORING Procedure](#page-2057-0)

In earlier releases, you could use these subprograms to change DML monitoring behavior. These subprograms are now non-operational because Oracle performs their functions automatically.

## <span id="page-2050-0"></span>**Examples**

- [Saving Original Statistics and Gathering New Statistics](#page-2050-1)
- **[Gathering Daytime System Statistics](#page-2050-2)**

#### <span id="page-2050-1"></span>**Saving Original Statistics and Gathering New Statistics**

Assume many modifications have been made to the employees table since the last time statistics were gathered. To ensure that the cost-based optimizer is still picking the best plan, statistics should be gathered once again; however, the user is concerned that new statistics will cause the optimizer to choose bad plans when the current ones are acceptable. The user can do the following:

```
BEGIN
    DBMS_STATS.CREATE_STAT_TABLE ('hr', 'savestats');
    DBMS_STATS.GATHER_TABLE_STATS ('hr', 'employees', stattab => 'savestats');
END;
```
This operation gathers new statistics on the employees table, but first saves the original statistics in a user statistics table: hr. savestats.

If the user believes that the new statistics are causing the optimizer to generate poor plans, then the original statistics can be restored as follows:

```
BEGIN
   DBMS_STATS.DELETE_TABLE_STATS ('hr', 'employees');
   DBMS_STATS.IMPORT_TABLE_STATS ('hr', 'employees', stattab => 'savestats');
EMD
```
#### <span id="page-2050-2"></span>**Gathering Daytime System Statistics**

Assume that you want to perform database application processing OLTP transactions during the day and run reports at night.

To collect daytime system statistics, gather statistics for 720 minutes. Store the statistics in the MYSTATS table.

```
BEGIN
   DBMS_STATS.GATHER_SYSTEM_STATS (
      interval => 720,
     stattab => 'mystats',
     statid => 'OLTP');
END;
```
To collect nighttime system statistics, gather statistics for 720 minutes. Store the statistics in the MYSTATS table.

```
BEGIN
   DBMS_STATS.GATHER_SYSTEM_STATS (
     interval => 720,
      stattab => 'mystats',
     statid => 'OLAP');
EMD
```
Update the dictionary with the gathered statistics.

```
VARIABLE jobno number;
BEGIN
   DBMS_JOB.SUBMIT (:jobno, 'DBMS_STATS.IMPORT_SYSTEM_STATS
   (''mystats'',''OLTP'');'
```

```
 sysdate, 'sysdate + 1');
   COMMIT;
END;
BEGIN
   DBMS_JOB.SUBMIT (:jobno, 'DBMS_STATS.IMPORT_SYSTEM_STATS
   (''mystats'',''OLAP'');'
   sysdate + 0.5, 'sysdate + 1');
   COMMIT;
END;
```
# **Summary of DBMS\_STATS Subprograms**

| Subprogram                                                           | <b>Description</b>                                                                                                    |
|----------------------------------------------------------------------|----------------------------------------------------------------------------------------------------|
| ALTER_DATABASE_TAB_<br><b>MONITORING Procedure on</b><br>page 103-17 | Enables or disables the DML monitoring feature of all<br>tables in the database, except for snapshot logs and the<br>tables, which monitoring does not support [See<br>Deprecated Subprograms on page 103-10] |
| ALTER_SCHEMA_TAB_<br><b>MONITORING Procedure on</b><br>page 103-18   | Enables or disables the DML monitoring feature of all<br>tables in the schema, except for snapshot logs and the<br>tables, which monitoring does not support [See<br>Deprecated Subprograms on page 103-10]   |
| ALTER_STATS_HISTORY_<br><b>RETENTION Procedure on</b><br>page 103-19 | Changes the statistics history retention value                                                                                                    |
| CONVERT_RAW_VALUE<br>Procedures on page 103-20                       | Convert the internal representation of a minimum or<br>maximum value into a datatype-specific value                                                                                                    |
| CONVERT_RAW_VALUE_<br><b>NVARCHAR Procedure on</b><br>page 103-21    | Convert the internal representation of a minimum or<br>maximum value into a datatype-specific value                                                                                                    |
| CONVERT_RAW_VALUE_<br>ROWID Procedure on page 103-22                 | Convert the internal representation of a minimum or<br>maximum value into a datatype-specific value                                                                                                    |
| <b>CREATE_STAT_TABLE Procedure</b><br>on page 103-23                 | Creates a table with name stattab in ownname's<br>schema which is capable of holding statistics                                                                                                    |
| DELETE_COLUMN_STATS<br>Procedure on page 103-24                      | Deletes column-related statistics                                                                                                    |
| <b>DELETE DATABASE STATS</b><br>Procedure on page 103-25             | Deletes statistics for the entire database                                                                                                    |
| DELETE_DICTIONARY_STATS<br>Procedure on page 103-26                  | Deletes statistics for all dictionary schemas ('SYS',<br>'SYSTEM' and RDBMS component schemas)                                                                                                    |
| DELETE_FIXED_OBJECTS_<br>STATS Procedure on page 103-25              | Deletes statistics of all fixed tables                                                                                                    |
| <b>DELETE INDEX STATS</b><br>Procedure on page 103-28                | Deletes index-related statistics                                                                                                    |
| DELETE_SCHEMA_STATS<br>Procedure on page 103-29                      | Deletes schema-related statistics                                                                                                    |
| DELETE_SYSTEM_STATS<br>Procedure on page 103-30                      | Deletes system statistics                                                                                                    |
| DELETE_TABLE_STATS<br>Procedure on page 103-31                       | Deletes table-related statistics                                                                                                    |
| DROP_STAT_TABLE Procedure<br>on page 103-33                          | Drops a user statistics table created by CREATE_STAT_<br>TABLE                                                                                                    |
| EXPORT_COLUMN_STATS<br>Procedure on page 103-34                      | Retrieves statistics for a particular column and stores<br>them in the user statistics table identified by stattab                                                                                            |
| <b>EXPORT DATABASE STATS</b><br>Procedure on page 103-35             | Retrieves statistics for all objects in the database and<br>stores them in the user statistics table identified by<br>statown.stattab                                                                         |

*Table 103–1 DBMS\_STATS Package Subprograms*

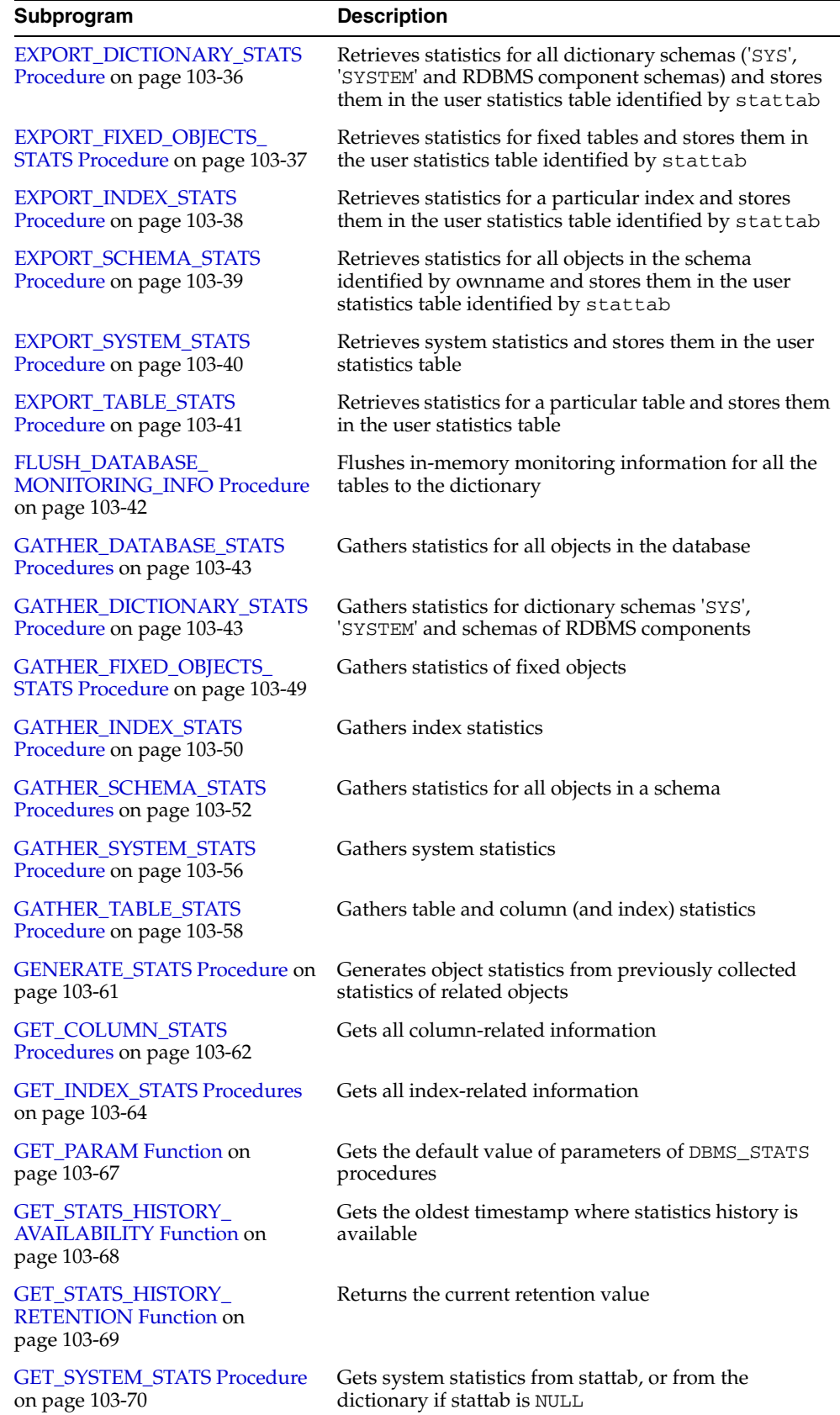

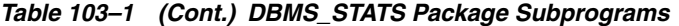

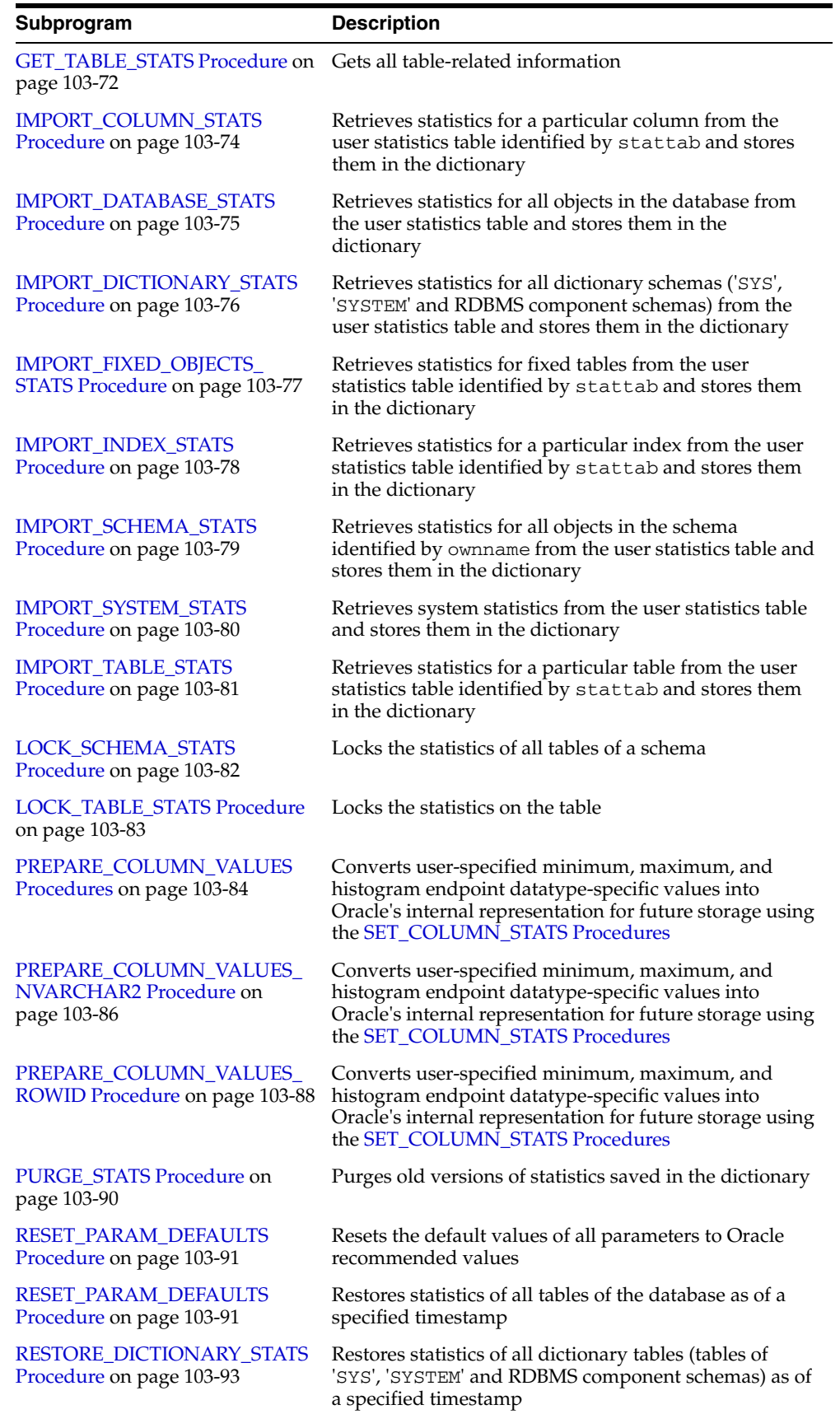

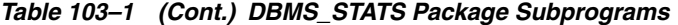

| Subprogram                                               | <b>Description</b>                                                                                                    |
|----------------------------------------------------------|----------------------------------------------------------------------------------------------------|
| RESTORE_FIXED_OBJECTS_<br>STATS Procedure on page 103-94 | Restores statistics of all fixed tables as of a specified<br>timestamp                                                                      |
| <b>RESTORE_SCHEMA_STATS</b><br>Procedure on page 103-95  | Restores statistics of all tables of a schema as of a<br>specified timestamp                                                                |
| <b>RESTORE SYSTEM STATS</b><br>Procedure on page 103-96  | Restores statistics of all tables of a schema as of a<br>specified timestamp                                                                |
| <b>RESTORE_TABLE_STATS</b><br>Procedure on page 103-97   | Restores statistics of a table as of a specified timestamp<br>(as_of_timestamp), as well as statistics of associated<br>indexes and columns |
| <b>SET_COLUMN_STATS</b><br>Procedures on page 103-98     | Sets column-related information                                                                                                    |
| <b>SET_INDEX_STATS Procedures</b><br>on page 103-100     | Sets index-related information                                                                                                    |
| <b>SET PARAM Procedure on</b><br>page 103-103            | Sets default values for parameters of DBMS_STATS<br>procedures                                                                              |
| <b>SET SYSTEM STATS Procedure</b><br>on page 103-105     | Sets system statistics                                                                                                    |
| SET_TABLE_STATS Procedure on<br>page 103-107             | Sets table-related information                                                                                                    |
| UNLOCK_SCHEMA_STATS<br>Procedure on page 103-109         | Unlocks the statistics on all the table in a schema                                                                                         |
| <b>UNLOCK_TABLE_STATS</b><br>Procedure on page 103-110   | Unlocks the statistics on the table                                                                                                    |
| <b>UPGRADE STAT TABLE</b><br>Procedure on page 103-111   | Upgrades user statistics on an older table                                                                                                  |

*Table 103–1 (Cont.) DBMS\_STATS Package Subprograms*

# <span id="page-2056-0"></span>**ALTER\_DATABASE\_TAB\_MONITORING Procedure**

**Note:** See [Deprecated Subprograms on page 103-10](#page-2049-0).

This procedure enables or disables the DML monitoring feature of all the tables in the schema, except for snapshot logs and the tables, which monitoring does not support. Using this procedure is equivalent to issuing ALTER TABLE...MONITORING (or NOMONITORING) individually.

### **Syntax**

DBMS\_STATS.ALTER\_DATABASE\_TAB\_MONITORING ( monitoring BOOLEAN DEFAULT TRUE, sysobjs BOOLEAN DEFAULT FALSE);

#### **Parameters**

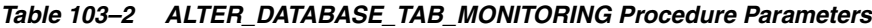

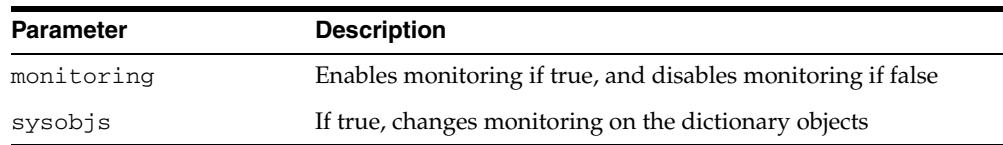

#### **Exceptions**

## <span id="page-2057-0"></span>**ALTER\_SCHEMA\_TAB\_MONITORING Procedure**

**Note:** See [Deprecated Subprograms on page 103-10](#page-2049-0).

This procedure enables or disables the DML monitoring feature of all the tables in the schema, except for snapshot logs and the tables, which monitoring does not support. Using this procedure is equivalent to issuing ALTER TABLE...MONITORING (or NOMONITORING) individually.

#### **Syntax**

```
DBMS_STATS.ALTER_SCHEMA_TAB_MONITORING (
   ownname VARCHAR2 DEFAULT NULL,
   monitoring BOOLEAN DEFAULT TRUE);
```
#### **Parameters**

*Table 103–3 ALTER\_SCHEMA\_TAB\_MONITORING Procedure Parameters*

| <b>Parameter</b> | <b>Description</b>                                              |
|------------------|-----------------------------------------------------------------|
| ownname          | The name of the schema. (NULL means the current schema.)        |
| monitoring       | Enables monitoring if TRUE, and disables monitoring if<br>FALSE |

#### **Usage Notes**

You should enable monitoring if you use GATHER\_DATABASE\_STATS or GATHER\_ SCHEMA\_STATS with the GATHER AUTO or GATHER STALE options.

### **Exceptions**

# <span id="page-2058-0"></span>**ALTER\_STATS\_HISTORY\_RETENTION Procedure**

This procedure changes the statistics history retention value. Statistics history retention is used by both the automatic purge and [PURGE\\_STATS Procedure.](#page-2129-0)

#### **Syntax**

DBMS\_STATS.ALTER\_STATS\_HISTORY\_RETENTION ( retention IN NUMBER);

### **Parameters**

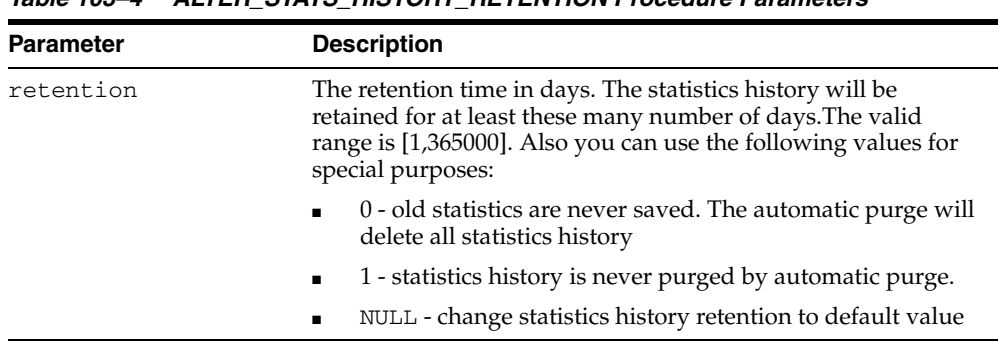

### *Table 103–4 ALTER\_STATS\_HISTORY\_RETENTION Procedure Parameters*

### **Usage Notes**

To run this procedure, you must have the SYSDBA or both ANALYZE ANY DICTIONARY and ANALYZE ANY system privilege.

### **Exceptions**

## <span id="page-2059-0"></span>**CONVERT\_RAW\_VALUE Procedures**

This procedure converts the internal representation of a minimum or maximum value into a datatype-specific value. The minval and maxval fields of the StatRec structure as filled in by GET\_COLUMN\_STATS or PREPARE\_COLUMN\_VALUES are appropriate values for input.

#### **Syntax**

```
DBMS_STATS.CONVERT_RAW_VALUE (
   rawval RAW, 
   resval OUT BINARY_FLOAT);
DBMS_STATS.CONVERT_RAW_VALUE (
   rawval RAW, 
   resval OUT BINARY_DOUBLE);
DBMS_STATS.CONVERT_RAW_VALUE (
  rawval RAW, 
   resval OUT DATE);
DBMS_STATS.CONVERT_RAW_VALUE (
   rawval RAW, 
   resval OUT NUMBER);
DBMS_STATS.CONVERT_RAW_VALUE (
   rawval RAW, 
   resval OUT VARCHAR2);
```
#### **Pragmas**

pragma restrict\_references(convert\_raw\_value, WNDS, RNDS, WNPS, RNPS);

*Table 103–5 CONVERT\_RAW\_VALUE Procedure Parameters*

| <b>Parameter</b> | <b>Description</b>                                                                           |
|------------------|----------------------------------------------------------------------------------------------|
| rawval           | The raw representation of a column minimum or maximum<br>datatype-specific output parameters |
| resval           | The converted, type-specific value                                                           |

L,

# <span id="page-2060-0"></span>**CONVERT\_RAW\_VALUE\_NVARCHAR Procedure**

This procedure converts the internal representation of a minimum or maximum value into a datatype-specific value. The minval and maxval fields of the StatRec structure as filled in by GET\_COLUMN\_STATS or PREPARE\_COLUMN\_VALUES are appropriate values for input.

#### **Syntax**

DBMS\_STATS.CONVERT\_RAW\_VALUE\_NVARCHAR ( rawval RAW, resval OUT NVARCHAR2);

#### **Pragmas**

pragma restrict\_references(convert\_raw\_value\_nvarchar, WNDS, RNDS, WNPS, RNPS);

| <b>Parameter</b> | <b>Description</b>                                                                           |
|------------------|----------------------------------------------------------------------------------------------|
| rawval           | The raw representation of a column minimum or maximum<br>datatype-specific output parameters |
| resval           | The converted, type-specific value                                                           |

*Table 103–6 CONVERT\_RAW\_VALUE\_NVARCHAR Procedure Parameters*

# <span id="page-2061-0"></span>**CONVERT\_RAW\_VALUE\_ROWID Procedure**

This procedure converts the internal representation of a minimum or maximum value into a datatype-specific value. The minval and maxval fields of the StatRec structure as filled in by GET\_COLUMN\_STATS or PREPARE\_COLUMN\_VALUES are appropriate values for input.

#### **Syntax**

DBMS\_STATS.CONVERT\_RAW\_VALUE\_ROWID ( rawval RAW, resval OUT ROWID);

#### **Pragmas**

pragma restrict\_references(convert\_raw\_value\_rowid, WNDS, RNDS, WNPS, RNPS);

*Table 103–7 CONVERT\_RAW\_VALUE\_ROWID Procedure Parameters*

| <b>Parameter</b> | <b>Description</b>                                                                           |
|------------------|----------------------------------------------------------------------------------------------|
| rawval           | The raw representation of a column minimum or maximum<br>datatype-specific output parameters |
| resval           | The converted, type-specific value                                                           |

# <span id="page-2062-0"></span>**CREATE\_STAT\_TABLE Procedure**

This procedure creates a table with name stattab in ownname's schema which is capable of holding statistics. The columns and types that compose this table are not relevant as it should be accessed solely through the procedures in this package.

## **Syntax**

DBMS\_STATS.CREATE\_STAT\_TABLE ( ownname VARCHAR2, stattab VARCHAR2, tblspace VARCHAR2 DEFAULT NULL);

#### **Parameters**

| 1able 103-8      | CREATE STAT TABLE Procedure Parameters                                                                                                    |
|------------------|----------------------------------------------------------------------------------------------------|
| <b>Parameter</b> | <b>Description</b>                                                                                                    |
| ownname          | Name of the schema                                                                                                    |
| stattab          | Name of the table to create. This value should be passed as the<br>stattab parameter to other procedures when the user does<br>not want to modify the dictionary statistics directly. |
| tblspace         | Tablespace in which to create the statistics tables. If none is<br>specified, then they are created in the user's default tablespace.                                                 |

*Table 103–8 CREATE\_STAT\_TABLE Procedure Parameters*

#### **Exceptions**

ORA-20000: Table already exists or insufficient privileges.

ORA-20001: Tablespace does not exist.

# <span id="page-2063-0"></span>**DELETE\_COLUMN\_STATS Procedure**

This procedure deletes column-related statistics.

## **Syntax**

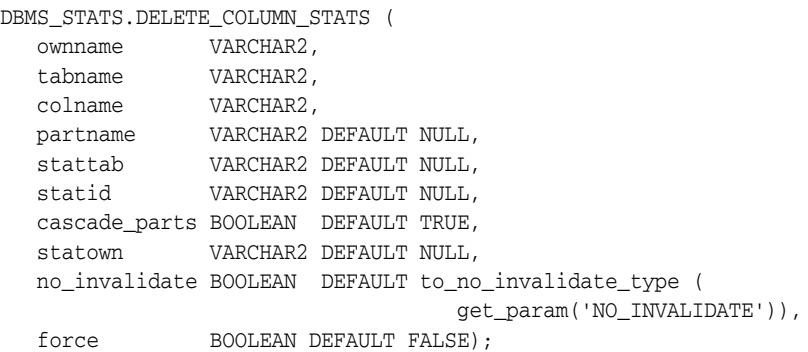

### **Parameters**

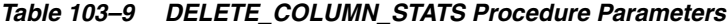

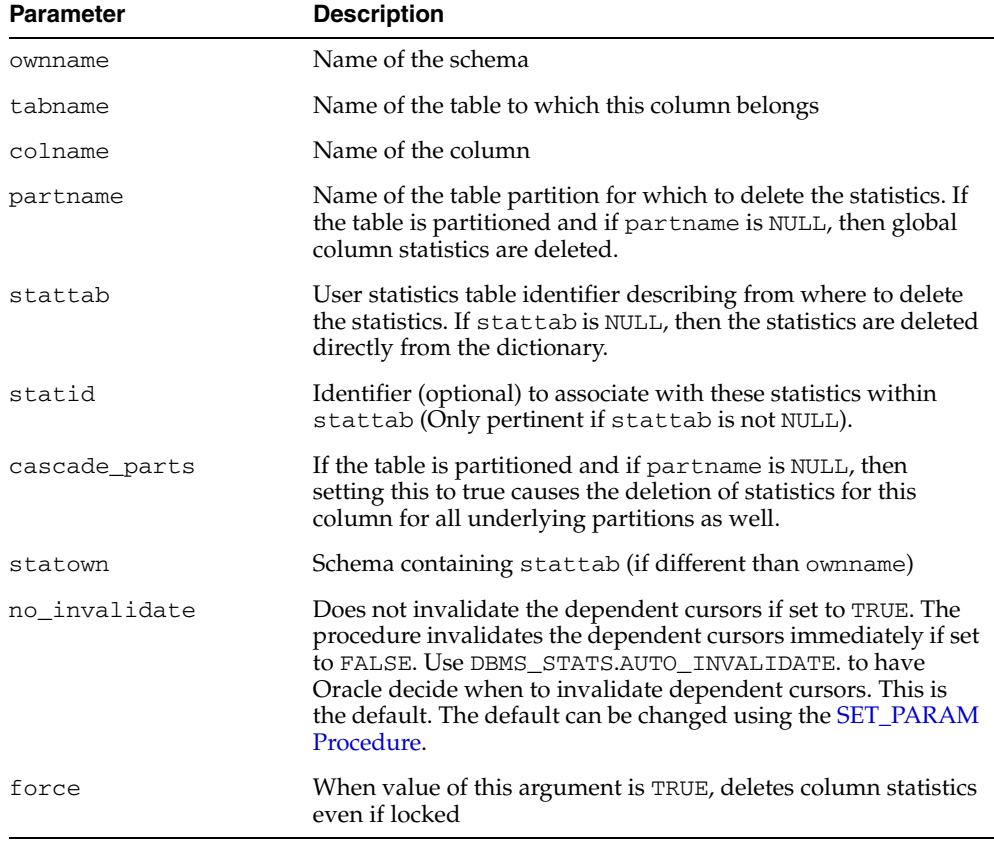

## **Exceptions**

ORA-20000: Object does not exist or insufficient privileges.

ORA-20005: Object statistics are locked.

# <span id="page-2064-0"></span>**DELETE\_DATABASE\_STATS Procedure**

This procedure deletes statistics for all the tables in a database.

## **Syntax**

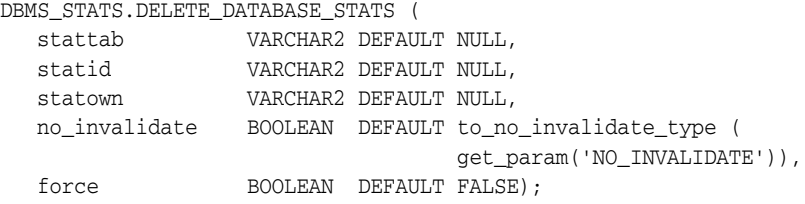

## **Parameters**

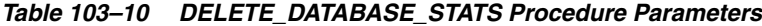

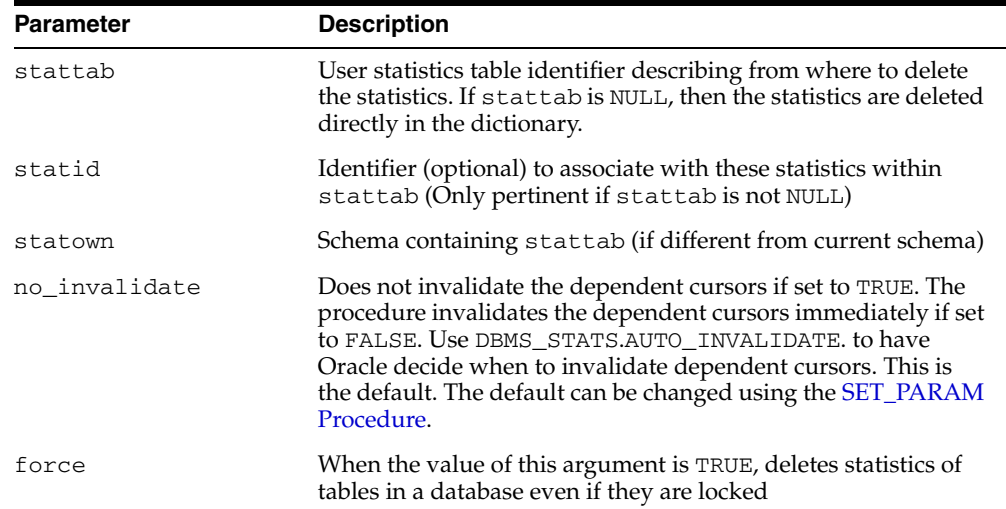

## **Exceptions**

ORA-20000: Object does not exist or insufficient privileges.

# <span id="page-2065-0"></span>**DELETE\_DICTIONARY\_STATS Procedure**

This procedure deletes statistics for all dictionary schemas ('SYS', 'SYSTEM' and RDBMS component schemas).

#### **Syntax**

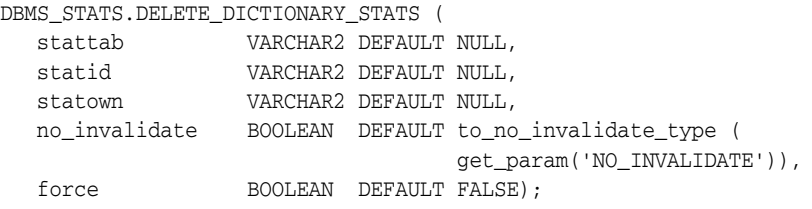

#### **Parameters**

| <b>Parameter</b> | <b>Description</b>                                                                                                    |
|------------------|----------------------------------------------------------------------------------------------------|
| stattab          | User statistics table identifier describing from where to delete<br>the statistics. If stattab is NULL, then the statistics are deleted<br>directly in the dictionary.                                                                                                    |
| statid           | Identifier (optional) to associate with these statistics within<br>stattab (Only pertinent if stattab is not NULL)                                                                                                    |
| statown          | Schema containing stattab (if different from current schema)                                                                                                    |
| no invalidate    | Does not invalidate the dependent cursors if set to TRUE. The<br>procedure invalidates the dependent cursors immediately if set<br>to FALSE. Use DBMS_STATS.AUTO_INVALIDATE. to have<br>Oracle decide when to invalidate dependent cursors. This is<br>the default. The default can be changed using the SET_PARAM<br>Procedure. |
| force            | When the value of this argument is TRUE, deletes statistics of<br>tables in a database even if they are locked                                                                                                    |

*Table 103–11 DELETE\_DICTIONARY\_STATS Procedure Parameters*

#### **Usage Notes**

You must have the SYSDBA or both ANALYZE ANY DICTIONARY and ANALYZE ANY system privilege to execute this procedure.

#### **Exceptions**

ORA-20000: Object does not exist or insufficient privileges.

ORA-20002: Bad user statistics table, may need to upgrade it.

# <span id="page-2066-0"></span>**DELETE\_FIXED\_OBJECTS\_STATS Procedure**

This procedure deletes statistics of all fixed tables.

## **Syntax**

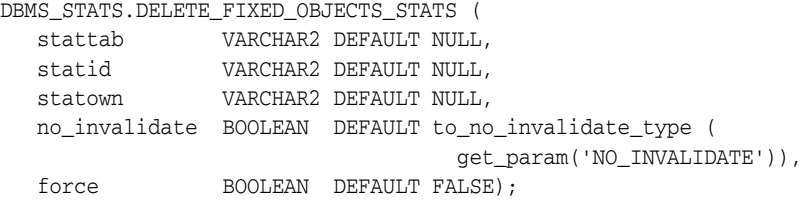

### **Parameters**

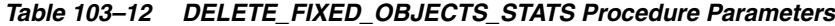

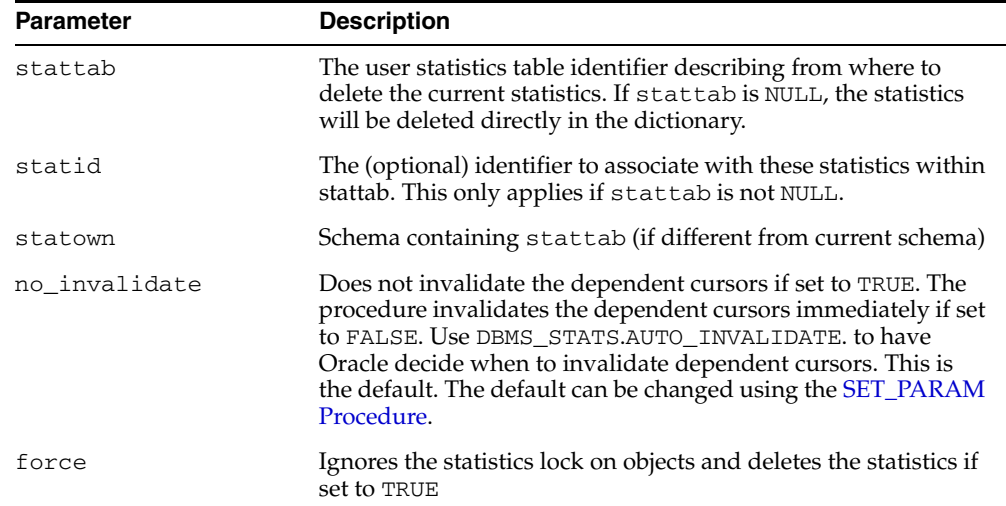

## **Usage Notes**

You must have the SYSDBA or ANALYZE ANY DICTIONARY system privilege to execute this procedure.

## **Exceptions**

ORA-20000: Insufficient privileges.

ORA-20002: Bad user statistics table, may need to upgrade it.

# <span id="page-2067-0"></span>**DELETE\_INDEX\_STATS Procedure**

This procedure deletes index-related statistics.

## **Syntax**

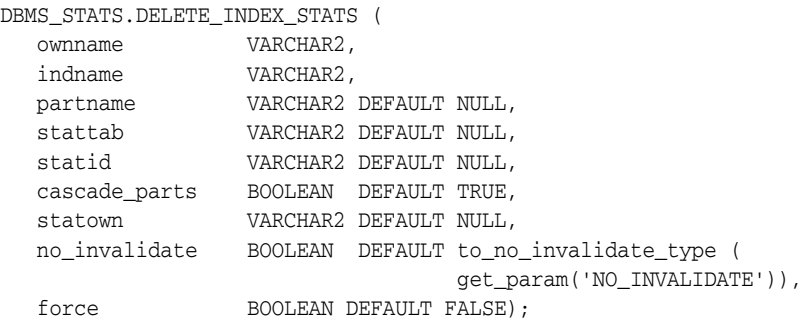

#### **Parameters**

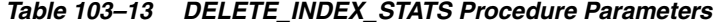

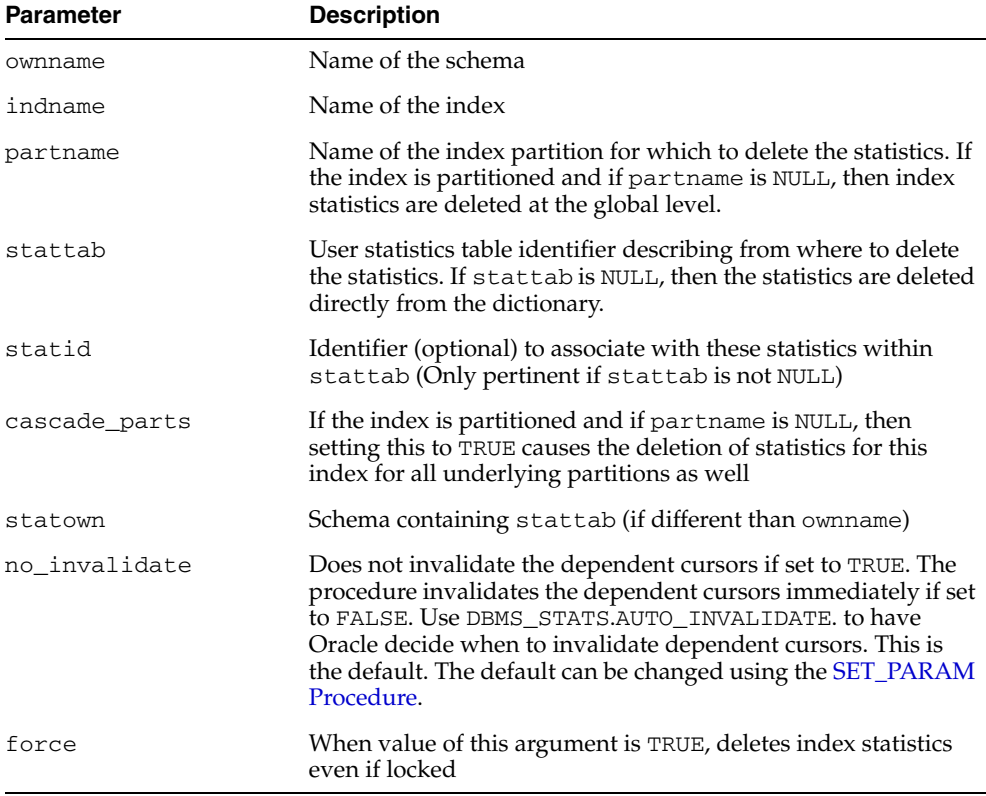

### **Exceptions**

ORA-20000: Object does not exist or insufficient privileges.

ORA-20005: Object statistics are locked.

# <span id="page-2068-0"></span>**DELETE\_SCHEMA\_STATS Procedure**

This procedure deletes statistics for an entire schema.

## **Syntax**

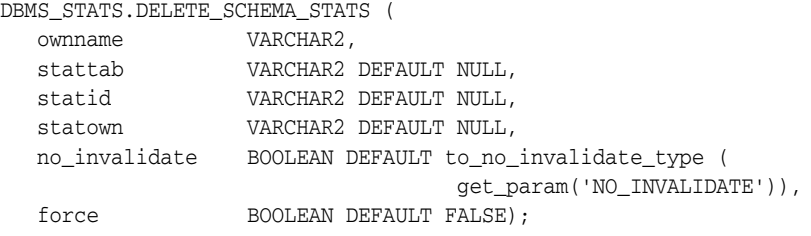

## **Parameters**

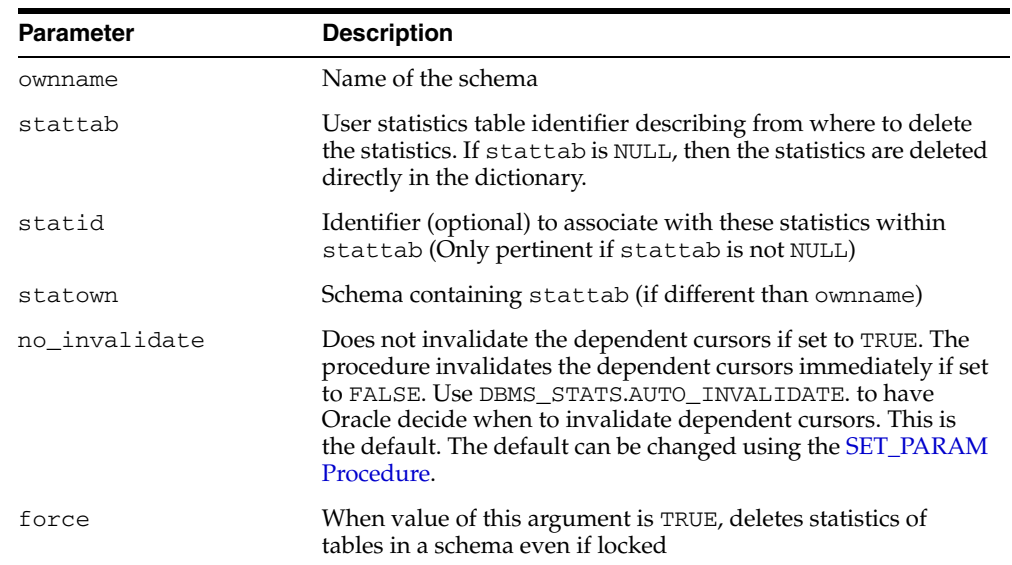

#### *Table 103–14 DELETE\_SCHEMA\_STATS Procedure Parameters*

## **Exceptions**

ORA-20000: Object does not exist or insufficient privileges

## <span id="page-2069-0"></span>**DELETE\_SYSTEM\_STATS Procedure**

This procedure deletes workload statistics (collected using the 'INTERVAL' or 'START' and 'STOP' options) and resets the default to noworkload statistics (collected using 'NOWORKLOAD' option) if stattab is not specified. If stattab is specified, the subprogram deletes all system statistics with the associated statid from the stattab.

#### **Syntax**

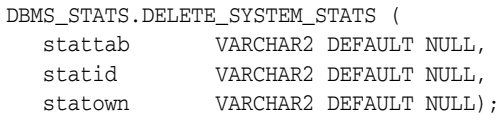

### **Parameters**

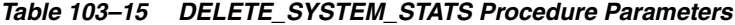

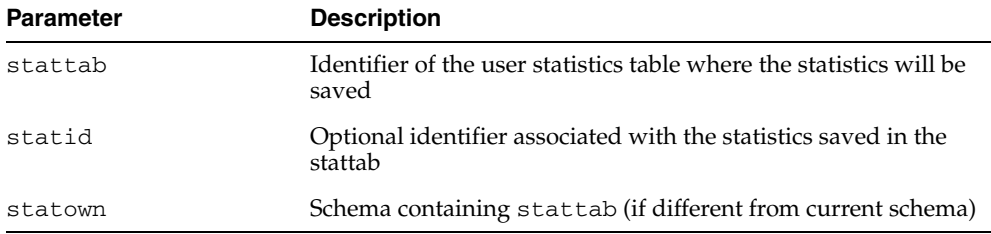

#### **Exceptions**

ORA-20000: Object does not exist or insufficient privileges.

ORA-20002: Bad user statistics table; may need to be upgraded.

# <span id="page-2070-0"></span>**DELETE\_TABLE\_STATS Procedure**

#### This procedure deletes table-related statistics.

#### **Syntax**

```
DBMS_STATS.DELETE_TABLE_STATS (
 ownname VARCHAR2, 
 tabname VARCHAR2, 
 partname VARCHAR2 DEFAULT NULL,
 stattab VARCHAR2 DEFAULT NULL, 
 statid VARCHAR2 DEFAULT NULL,
   cascade_parts BOOLEAN DEFAULT TRUE, 
   cascade_columns BOOLEAN DEFAULT TRUE,
   cascade_indexes BOOLEAN DEFAULT TRUE,
  statown VARCHAR2 DEFAULT NULL,
   no_invalidate BOOLEAN DEFAULT to_no_invalidate_type (
                                get_param('NO_INVALIDATE')),
  force BOOLEAN DEFAULT FALSE);
```
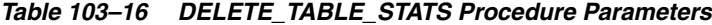

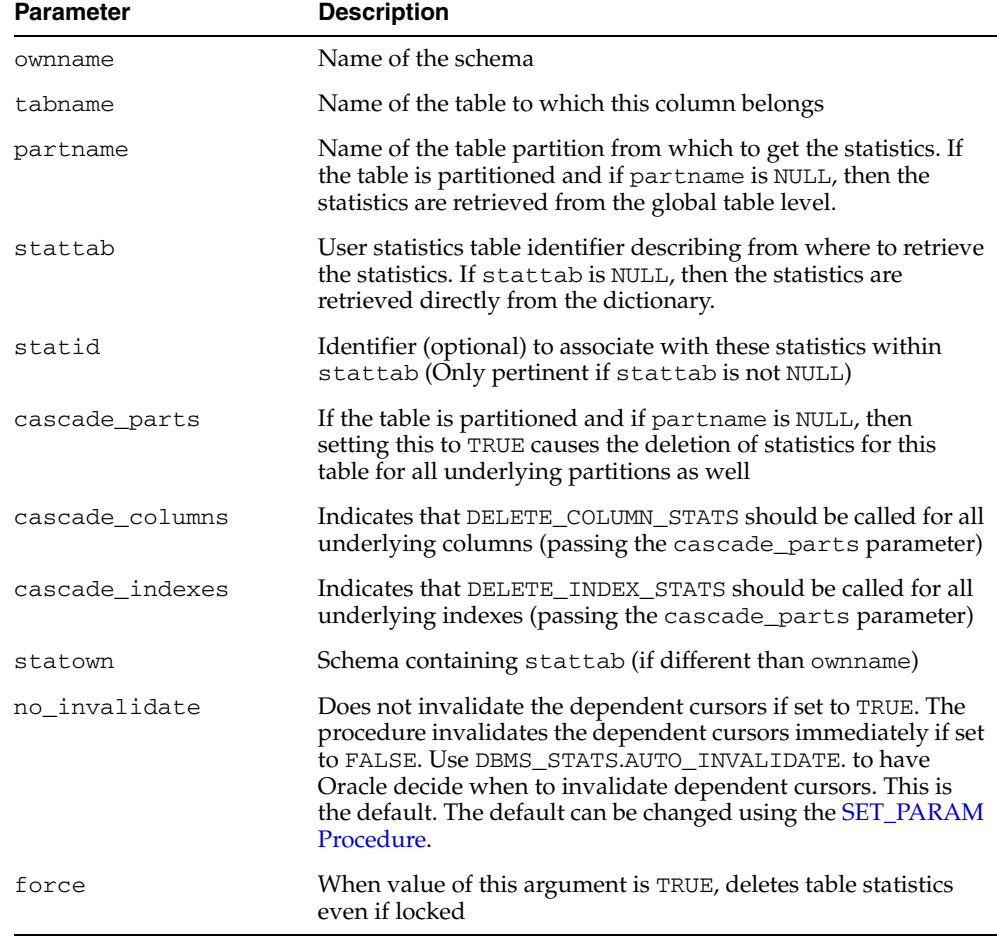

## **Exceptions**

ORA-20000: Object does not exist or insufficient privileges.

ORA-20005: Object statistics are locked.

# <span id="page-2072-0"></span>**DROP\_STAT\_TABLE Procedure**

#### This procedure drops a user statistics table.

## **Syntax**

DBMS\_STATS.DROP\_STAT\_TABLE ( ownname VARCHAR2, stattab VARCHAR2);

### **Parameters**

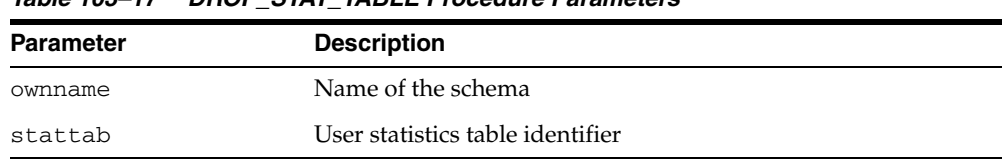

#### *Table 103–17 DROP\_STAT\_TABLE Procedure Parameters*

## **Exceptions**

ORA-20000: Table does not exists or insufficient privileges.

# <span id="page-2073-0"></span>**EXPORT\_COLUMN\_STATS Procedure**

This procedure retrieves statistics for a particular column and stores them in the user statistics table identified by stattab.

#### **Syntax**

```
DBMS_STATS.EXPORT_COLUMN_STATS (
   ownname VARCHAR2, 
   tabname VARCHAR2, 
   colname VARCHAR2, 
   partname VARCHAR2 DEFAULT NULL,
   stattab VARCHAR2, 
   statid VARCHAR2 DEFAULT NULL,
    statown VARCHAR2 DEFAULT NULL);
```
#### **Parameters**

| <b>Parameter</b> | <b>Description</b>                                                                                                    |
|------------------|----------------------------------------------------------------------------------------------------|
| ownname          | Name of the schema                                                                                                    |
| tabname          | Name of the table to which this column belongs                                                                                                    |
| colname          | Name of the column                                                                                                    |
| partname         | Name of the table partition. If the table is partitioned and if<br>partname is NULL, then global and partition column statistics<br>are exported. |
| stattab          | User statistics table identifier describing where to store the<br>statistics                                                                      |
| statid           | Identifier (optional) to associate with these statistics within<br>stattab                                                                        |
| statown          | Schema containing stattab (if different than ownname)                                                                                             |

*Table 103–18 EXPORT\_COLUMN\_STATS Procedure Parameters*

#### **Exceptions**

ORA-20000: Object does not exist or insufficient privileges.

# <span id="page-2074-0"></span>**EXPORT\_DATABASE\_STATS Procedure**

This procedure retrieves statistics for all objects in the database and stores them in the user statistics tables identified by statown.stattab.

### **Syntax**

```
DBMS_STATS.EXPORT_DATABASE_STATS (
   stattab VARCHAR2, 
   statid VARCHAR2 DEFAULT NULL,
   statown VARCHAR2 DEFAULT NULL);
```
### **Parameters**

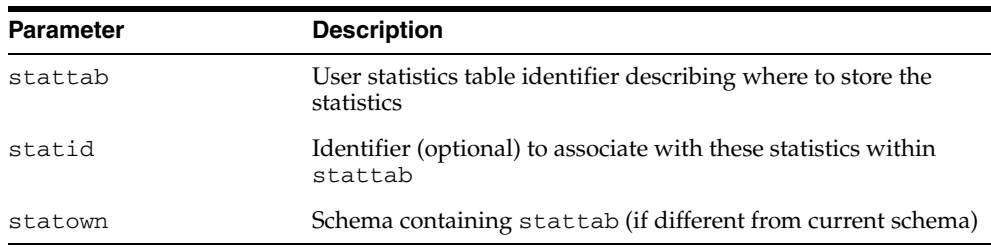

#### *Table 103–19 EXPORT\_DATABASE\_STATS Procedure Parameters*

## **Exceptions**

ORA-20000: Object does not exist or insufficient privileges.

## <span id="page-2075-0"></span>**EXPORT\_DICTIONARY\_STATS Procedure**

This procedure retrieves statistics for all dictionary schemas ('SYS', 'SYSTEM' and RDBMS component schemas) and stores them in the user statistics table identified by stattab.

#### **Syntax**

DBMS\_STATS.EXPORT\_DICTIONARY\_STATS ( stattab VARCHAR2, statid VARCHAR2 DEFAULT NULL, statown VARCHAR2 DEFAULT NULL);

#### **Parameters**

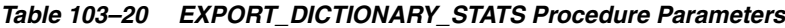

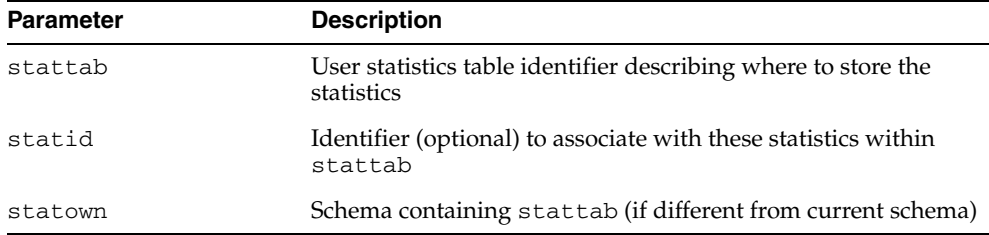

#### **Usage Notes**

You must have the SYSDBA or ANALYZE ANY DICTIONARY and ANALYZE ANY system privilege to execute this procedure.

#### **Exceptions**

ORA-20000: Object does not exist or insufficient privileges.

ORA-20002: Bad user statistics table, may need to upgrade it.

٠

# <span id="page-2076-0"></span>**EXPORT\_FIXED\_OBJECTS\_STATS Procedure**

This procedure retrieves statistics for fixed tables and stores them in the user statistics table identified by stattab.

### **Syntax**

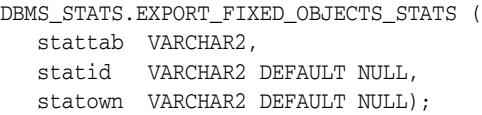

## **Parameters**

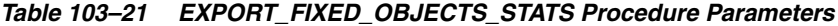

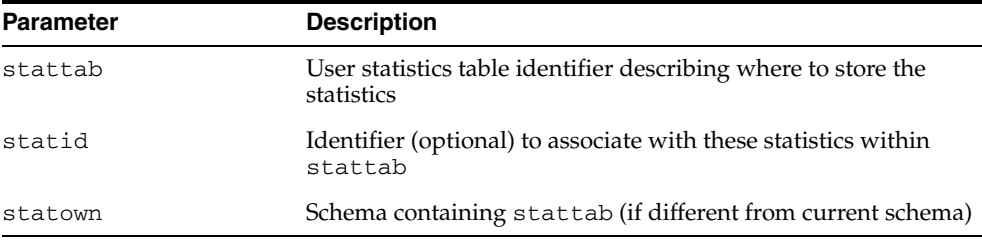

## **Exceptions**

ORA-20000: Object does not exist or insufficient privileges.

ORA-20002: Bad user statistics table, may need to upgrade it.

# <span id="page-2077-0"></span>**EXPORT\_INDEX\_STATS Procedure**

This procedure retrieves statistics for a particular index and stores them in the user statistics table identified by stattab.

### **Syntax**

DBMS\_STATS.EXPORT\_INDEX\_STATS ( ownname VARCHAR2, indname VARCHAR2, partname VARCHAR2 DEFAULT NULL, stattab VARCHAR2, statid VARCHAR2 DEFAULT NULL, statown VARCHAR2 DEFAULT NULL);

#### **Parameters**

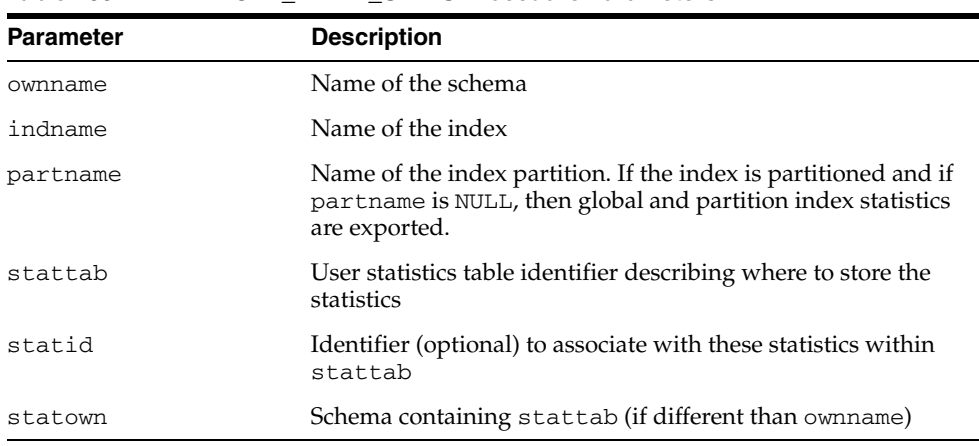

#### *Table 103–22 EXPORT\_INDEX\_STATS Procedure Parameters*

## **Exceptions**

ORA-20000: Object does not exist or insufficient privileges.

# <span id="page-2078-0"></span>**EXPORT\_SCHEMA\_STATS Procedure**

This procedure retrieves statistics for all objects in the schema identified by ownname and stores them in the user statistics tables identified by stattab.

### **Syntax**

```
DBMS_STATS.EXPORT_SCHEMA_STATS (
   ownname VARCHAR2,
   stattab VARCHAR2, 
   statid VARCHAR2 DEFAULT NULL,
   statown VARCHAR2 DEFAULT NULL);
```
### **Parameters**

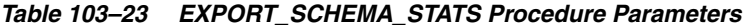

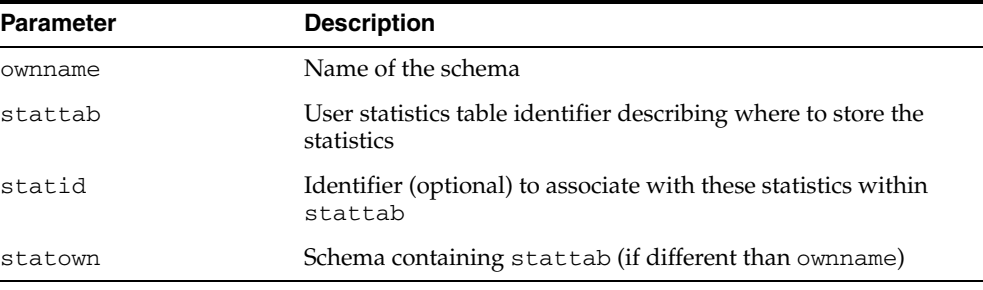

#### **Exceptions**

ORA-20000: Object does not exist or insufficient privileges.

# <span id="page-2079-0"></span>**EXPORT\_SYSTEM\_STATS Procedure**

This procedure retrieves system statistics and stores them in the user statistics table, identified by stattab.

### **Syntax**

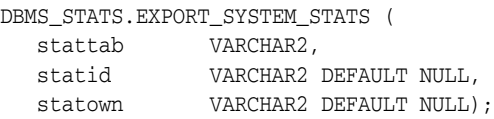

### **Parameters**

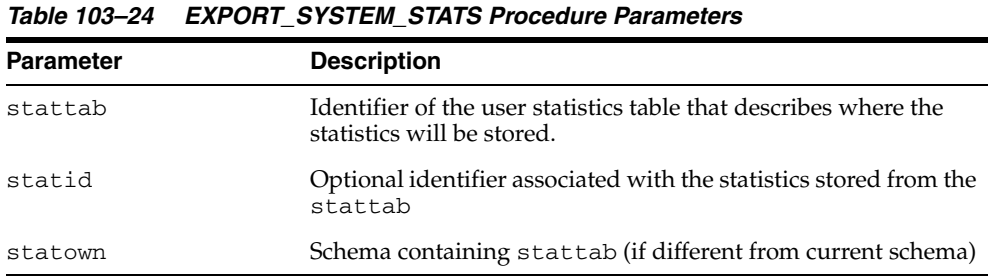

#### **Exceptions**

ORA-20000: Object does not exist or insufficient privileges.

ORA-20002: Bad user statistics table; may need to be upgraded.

ORA-20003: Unable to export system statistics.

# <span id="page-2080-0"></span>**EXPORT\_TABLE\_STATS Procedure**

This procedure retrieves statistics for a particular table and stores them in the user statistics table. Cascade results in all index and column statistics associated with the specified table being exported as well.

## **Syntax**

```
DBMS_STATS.EXPORT_TABLE_STATS (
   ownname VARCHAR2, 
   tabname VARCHAR2, 
   partname VARCHAR2 DEFAULT NULL,
   stattab VARCHAR2, 
   statid VARCHAR2 DEFAULT NULL,
   cascade BOOLEAN DEFAULT TRUE,
   statown VARCHAR2 DEFAULT NULL);
```
#### **Parameters**

| <b>Parameter</b> | <b>Description</b>                                                                                                    |
|------------------|----------------------------------------------------------------------------------------------------|
| ownname          | Name of the schema                                                                                                    |
| tabname          | Name of the table                                                                                                    |
| partname         | Name of the table partition. If the table is partitioned and if<br>partname is NULL, then global and partition table statistics are<br>exported. |
| stattab          | User statistics table identifier describing where to store the<br>statistics                                                                     |
| statid           | Identifier (optional) to associate with these statistics within<br>stattab                                                                       |
| cascade          | If true, then column and index statistics for this table are also<br>exported                                                                    |
| statown          | Schema containing stattab (if different than ownname)                                                                                            |

*Table 103–25 EXPORT\_TABLE\_STATS Procedure Parameters*

#### **Exceptions**

ORA-20000: Object does not exist or insufficient privileges.

# <span id="page-2081-0"></span>**FLUSH\_DATABASE\_MONITORING\_INFO Procedure**

This procedure flushes in-memory monitoring information for all tables in the dictionary. Corresponding entries in the \*\_TAB\_MODIFICATIONS, \*\_TAB\_ STATISTICS and \*\_IND\_STATISTICS views are updated immediately, without waiting for the Oracle database to flush them periodically. This procedure is useful when you need up-to-date information in those views. Because the GATHER\_\*\_STATS procedures internally flush monitoring information, it is not necessary to run this procedure before gathering the statistics.

#### **Syntax**

DBMS\_STATS.FLUSH\_DATABASE\_MONITORING\_INFO;

### **Exceptions**

## <span id="page-2082-0"></span>**GATHER\_DATABASE\_STATS Procedures**

This procedure gathers statistics for all objects in the database.

#### **Syntax**

```
DBMS_STATS.GATHER_DATABASE_STATS (
   estimate_percent NUMBER DEFAULT to_estimate_percent_type 
 (get_param('ESTIMATE_PERCENT')),
 block_sample BOOLEAN DEFAULT FALSE,
 method_opt VARCHAR2 DEFAULT get_param('METHOD_OPT'),
 degree NUMBER DEFAULT to_degree_type(get_param('DEGREE')),
 granularity VARCHAR2 DEFAULT GET_PARAM('GRANULARITY'), 
 cascade BOOLEAN DEFAULT to_cascade_type(get_param('CASCADE')),
 stattab VARCHAR2 DEFAULT NULL, 
 statid VARCHAR2 DEFAULT NULL,
 options VARCHAR2 DEFAULT 'GATHER',
 objlist OUT ObjectTab,
 statown VARCHAR2 DEFAULT NULL,
 gather_sys BOOLEAN DEFAULT TRUE,
 no_invalidate BOOLEAN DEFAULT to_no_invalidate_type (
get_param('NO_INVALIDATE')));
DBMS_STATS.GATHER_DATABASE_STATS (
   estimate_percent NUMBER DEFAULT to_estimate_percent_type 
 (get_param('ESTIMATE_PERCENT')), 
 block_sample BOOLEAN DEFAULT FALSE,
 method_opt VARCHAR2 DEFAULT get_param('METHOD_OPT'),
 degree NUMBER DEFAULT to_degree_type(get_param('DEGREE')),
 granularity VARCHAR2 DEFAULT GET_PARAM('GRANULARITY'), 
 cascade BOOLEAN DEFAULT to_cascade_type(get_param('CASCADE')),
 stattab VARCHAR2 DEFAULT NULL, 
 statid VARCHAR2 DEFAULT NULL,
 options VARCHAR2 DEFAULT 'GATHER',
 statown VARCHAR2 DEFAULT NULL,
 gather_sys BOOLEAN DEFAULT TRUE,
   no_invalidate BOOLEAN DEFAULT to_no_invalidate_type (
                              get_param('NO_INVALIDATE')));
```
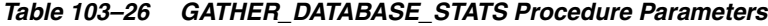

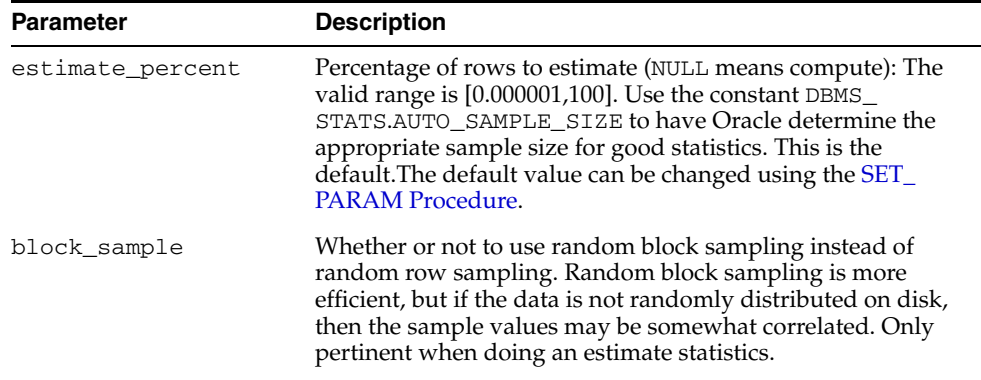

| <b>Parameter</b> | <b>Description</b>                                                                                                    |
|------------------|----------------------------------------------------------------------------------------------------|
| method_opt       | Accepts:                                                                                                    |
|                  | FOR ALL [INDEXED   HIDDEN] COLUMNS [size_<br>clause]                                                                                                    |
|                  | FOR COLUMNS [size clause] column attribute<br>[size_clause] [, column   attribute [size_<br>clause]]                                                                                                    |
|                  | size_clause is defined as size_clause := SIZE<br>$\{integer   REPRESENT   AUTO   SKEWONLY\}$                                                                                                    |
|                  | - integer: Number of histogram buckets. Must be in the<br>range [1,254].<br>- REPEAT : Collects histograms only on the columns that                                                                                                    |
|                  | already have histograms.<br>- AUTO: Oracle determines the columns to collect histograms<br>based on data distribution and the workload of the columns.<br>- SKEWONLY: Oracle determines the columns to collect<br>histograms based on the data distribution of the columns.                                                                                                    |
|                  | The default is FOR ALL COLUMNS SIZE AUTO. The default<br>value can be changed using the SET_PARAM Procedure.                                                                                                    |
| degree           | Degree of parallelism. The default for degree is NULL. The<br>default value can be changed using the SET_PARAM<br>Procedure. NULL means use the table default value specified by<br>the DEGREE clause in the CREATE TABLE or ALTER TABLE<br>statement. Use the constant DBMS_STATS. DEFAULT_DEGREE<br>to specify the default value based on the initialization<br>parameters. The AUTO_DEGREE value determines the degree of<br>parallelism automatically. This is either 1 (serial execution) or<br>DEFAULT_DEGREE (the system default value based on number<br>of CPUs and initialization parameters) according to size of the<br>object. |
| granularity      | Granularity of statistics to collect (only pertinent if the table is<br>partitioned).                                                                                                    |
|                  | 'ALL' - gathers all (subpartition, partition, and global)<br>statistics                                                                                                    |
|                  | 'AUTO'- determines the granularity based on the partitioning<br>type. This is the default value.                                                                                                    |
|                  | 'DEFAULT' - gathers global and partition-level statistics. This<br>option is obsolete, and while currently supported, it is<br>included in the documentation for legacy reasons only. You<br>should use the 'GLOBAL AND PARTITION' for this<br>functionality. Note that the default value is now 'AUTO'.                                                                                                    |
|                  | 'GLOBAL ' - gathers global statistics                                                                                                    |
|                  | 'GLOBAL AND PARTITION' - gathers the global and partition<br>level statistics. No subpartition level statistics are gathered<br>even if it is a composite partitioned object.                                                                                                    |
|                  | ' PARTITION '- gathers partition-level statistics                                                                                                    |
|                  | 'SUBPARTITION' - gathers subpartition-level statistics.                                                                                                    |
| cascade          | Gather statistics on the indexes as well. Index statistics<br>gathering is not parallelized. Using this option is equivalent to<br>running the GATHER_INDEX_STATS Procedure on each of the<br>indexes in the database in addition to gathering table and<br>column statistics. Use the constant DBMS_STATS. AUTO_<br>CASCADE to have Oracle determine whether index statistics to<br>be collected or not. This is the default. The default value can be<br>changed using the SET_PARAM Procedure.                                                                                                    |

*Table 103–26 (Cont.) GATHER\_DATABASE\_STATS Procedure Parameters*

| Parameter     | <b>Description</b>                                                                                                    |
|---------------|----------------------------------------------------------------------------------------------------|
| stattab       | User statistics table identifier describing where to save the<br>current statistics.                                                                                                    |
|               | The statistics table is assumed to reside in the same schema as<br>the object being analyzed, so there must be one such table in<br>each schema to use this option.                                                                                                    |
| statid        | Identifier (optional) to associate with these statistics within<br>stattab.                                                                                                    |
| options       | Further specification of which objects to gather statistics for:                                                                                                    |
|               | GATHER: Gathers statistics on all objects in the schema.                                                                                                    |
|               | GATHER AUTO: Gathers all necessary statistics automatically.<br>Oracle implicitly determines which objects need new statistics,<br>and determines how to gather those statistics. When GATHER<br>AUTO is specified, the only additional valid parameters are<br>stattab, statid, objlist and statown; all other<br>parameter settings are ignored. Returns a list of processed<br>objects. |
|               | GATHER STALE: Gathers statistics on stale objects as<br>determined by looking at the *_tab_modifications views.<br>Also, return a list of objects found to be stale.                                                                                                    |
|               | GATHER EMPTY: Gathers statistics on objects which currently<br>have no statistics. Return a list of objects found to have no<br>statistics.                                                                                                    |
|               | LIST AUTO: Returns a list of objects to be processed with<br>GATHER AUTO.                                                                                                    |
|               | LIST STALE: Returns a list of stale objects as determined by<br>looking at the *_tab_modifications views.                                                                                                    |
|               | LIST EMPTY: Returns a list of objects which currently have no<br>statistics.                                                                                                    |
| objlist       | List of objects found to be stale or empty                                                                                                    |
| statown       | Schema containing stattab (if different from current schema)                                                                                                    |
| gather_sys    | Gathers statistics on the objects owned by the 'SYS' user                                                                                                    |
| no_invalidate | Does not invalidate the dependent cursors if set to TRUE. The<br>procedure invalidates the dependent cursors immediately if set<br>to FALSE. Use DBMS_STATS.AUTO_INVALIDATE. to have<br>Oracle decide when to invalidate dependent cursors. This is<br>the default. The default can be changed using the SET_PARAM<br>Procedure.                                                           |

*Table 103–26 (Cont.) GATHER\_DATABASE\_STATS Procedure Parameters*

## **Usage Notes**

Statistics for external tables are not collected by this procedure.

## **Exceptions**

ORA-20000: Insufficient privileges. ORA-20001: Bad input value.

# <span id="page-2085-0"></span>**GATHER\_DICTIONARY\_STATS Procedure**

This procedure gathers statistics for dictionary schemas 'SYS', 'SYSTEM' and schemas of RDBMS components.

### **Syntax**

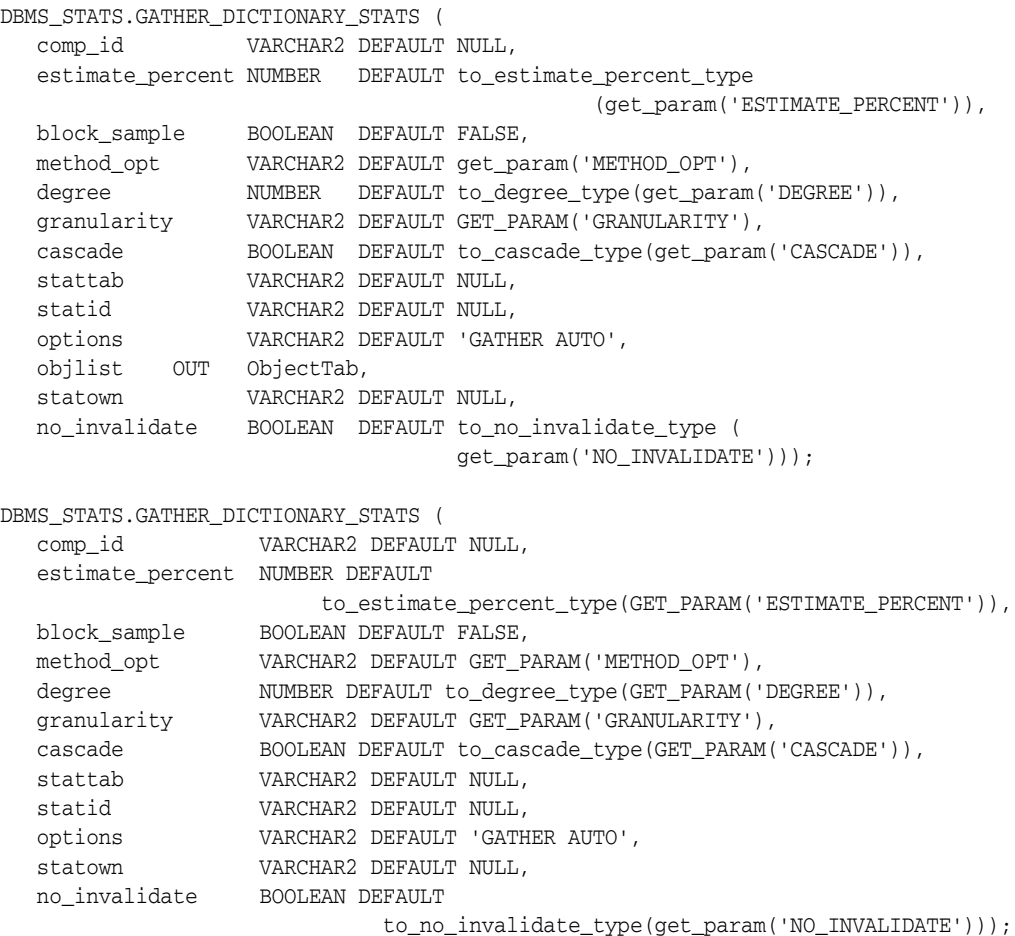

### **Parameters**

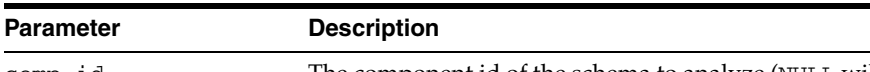

*Table 103–27 GATHER\_DICTIONARY\_STATS Procedure Parameters*

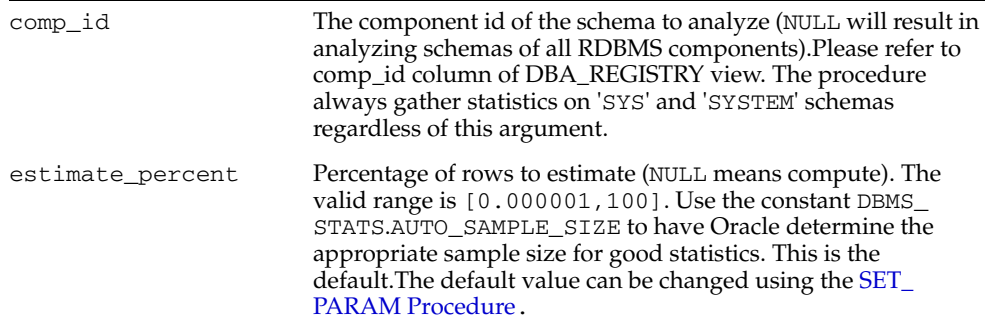

| <b>Parameter</b> | <b>Description</b>                                                                                                    |
|------------------|----------------------------------------------------------------------------------------------------|
| block_sample     | Determines whether or not to use random block sampling<br>instead of random row sampling. Random block sampling is<br>more efficient, but if the data is not randomly distributed on<br>disk then the sample values may be somewhat correlated. Only<br>pertinent when performing estimate statistics.                                                                                                    |
| method_opt       | Accepts:                                                                                                    |
|                  | HIDDEN] COLUMNS [size_<br>FOR ALL [INDEXED  <br>clause]                                                                                                    |
|                  | FOR COLUMNS [size clause] column attribute<br>[size_clause] [, column   attribute [size_<br>$clause] \ldots]$                                                                                                    |
|                  | size_clause is defined as size_clause := SIZE<br>{integer   REPEAT   AUTO   SKEWONLY}                                                                                                    |
|                  | - integer: Number of histogram buckets. Must be in the<br>range [1,254].<br>- REPEAT: Collects histograms only on the columns that<br>already have histograms.<br>- AUTO: Oracle determines the columns to collect histograms<br>based on data distribution and the workload of the columns.<br>- SKEWONLY: Oracle determines the columns to collect<br>histograms based on the data distribution of the columns.<br>The default is FOR ALL COLUMNS SIZE AUTO. The default                                                                                                    |
| degree           | value can be changed using the SET_PARAM Procedure.<br>Degree of parallelism. The default for degree is NULL. The<br>default value can be changed using the SET_PARAM<br>Procedure. NULL means use of table default value that was<br>specified by the DEGREE clause in the CREATE or ALTER<br>INDEX statement. Use the constant DBMS_STATS. DEFAULT_<br>DEGREE for the default value based on the initialization<br>parameters. The AUTO_DEGREE value determines the degree of<br>parallelism automatically. This is either 1 (serial execution) or<br>DEFAULT_DEGREE (the system default value based on number<br>of CPUs and initialization parameters) according to size of the<br>object. |
| granularity      | Granularity of statistics to collect (only pertinent if the table is<br>partitioned).                                                                                                    |
|                  | 'ALL' - gathers all (subpartition, partition, and global)<br>statistics                                                                                                    |
|                  | 'AUTO'- determines the granularity based on the partitioning<br>type. This is the default value.                                                                                                    |
|                  | 'DEFAULT' - gathers global and partition-level statistics. This<br>option is obsolete, and while currently supported, it is<br>included in the documentation for legacy reasons only. You<br>should use the 'GLOBAL AND PARTITION' for this<br>functionality. Note that the default value is now 'AUTO'.                                                                                                    |
|                  | 'GLOBAL ' - gathers global statistics                                                                                                    |
|                  | 'GLOBAL AND PARTITION' - gathers the global and partition<br>level statistics. No subpartition level statistics are gathered<br>even if it is a composite partitioned object.                                                                                                    |
|                  | ' PARTITION '- gathers partition-level statistics                                                                                                    |
|                  | 'SUBPARTITION' - gathers subpartition-level statistics.                                                                                                    |

*Table 103–27 (Cont.) GATHER\_DICTIONARY\_STATS Procedure Parameters*

| <b>Parameter</b> | <b>Description</b>                                                                                                    |
|------------------|----------------------------------------------------------------------------------------------------|
| cascade          | Gathers statistics on indexes also. Index statistics gathering will<br>not be parallelized. Using this option is equivalent to running<br>the GATHER_INDEX_STATS Procedure on each of the indexes<br>in the schema in addition to gathering table and column<br>statistics. Use the constant DBMS_STATS. AUTO_CASCADE to<br>have Oracle determine whether index statistics to be collected<br>or not. This is the default. The default value can be changed<br>using the SET_PARAM Procedure. |
| stattab          | User statistics table identifier describing where to save the<br>current statistics                                                                                                    |
| statid           | The (optional) identifier to associate with these statistics within<br>stattab                                                                                                    |
| options          | Further specification of objects for which to gather statistics:                                                                                                    |
|                  | 'GATHER' - gathers statistics on all objects in the schema                                                                                                    |
|                  | 'GATHER AUTO' - gathers all necessary statistics<br>automatically. Oracle implicitly determines which objects<br>need new statistics and determines how to gather those<br>statistics. When 'GATHER AUTO' is specified, the only<br>additional valid parameters are comp_id, stattab,<br>statidand statown; all other parameter settings will be<br>ignored. Also, returns a list of objects processed.                                                                                       |
|                  | 'GATHER STALE' - gathers statistics on stale objects as<br>Е<br>determined by looking at the *_tab_modifications views.<br>Also, returns a list of objects found to be stale.                                                                                                    |
|                  | 'GATHER EMPTY' - gathers statistics on objects which<br>currently have no statistics. Also, returns a list of objects<br>found to have no statistics.                                                                                                    |
|                  | 'LIST AUTO' - returns list of objects to be processed with<br>'GATHER AUTO'                                                                                                    |
|                  | 'LIST STALE' - returns list of stale objects as determined<br>by looking at the *_tab_modifications views                                                                                                    |
|                  | 'LIST EMPTY' - returns list of objects which currently have<br>Ξ<br>no statistics                                                                                                    |
| objlist          | The list of objects found to be stale or empty                                                                                                    |
| statown          | Schema containing stattab (if different from current schema)                                                                                                    |
| no_invalidate    | Does not invalidate the dependent cursors if set to TRUE. The<br>procedure invalidates the dependent cursors immediately if set<br>to FALSE. Use DBMS_STATS.AUTO_INVALIDATE. to have<br>Oracle decide when to invalidate dependent cursors. This is<br>the default. The default can be changed using the SET_PARAM<br>Procedure.                                                                                                    |

*Table 103–27 (Cont.) GATHER\_DICTIONARY\_STATS Procedure Parameters*

## **Usage Notes**

You must have the SYSDBA or both ANALYZE ANY DICTIONARY and ANALYZE ANY system privilege to execute this procedure.

#### **Exceptions**

ORA-20000: Index does not exist or insufficient privileges.

ORA-20001: Bad input value.

ORA-20002: Bad user statistics table, may need to upgrade it.
# **GATHER\_FIXED\_OBJECTS\_STATS Procedure**

This procedure gathers statistics for all fixed objects (dynamic performance tables).

### **Syntax**

```
DBMS_STATS.GATHER_FIXED_OBJECTS_STATS (
 stattab VARCHAR2 DEFAULT NULL,
 statid VARCHAR2 DEFAULT NULL,
 statown VARCHAR2 DEFAULT NULL, 
   no_invalidate BOOLEAN DEFAULT to_no_invalidate_type (
                                 get_param('NO_INVALIDATE')));
```
## **Parameters**

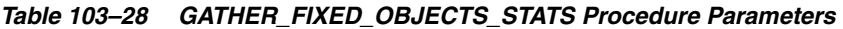

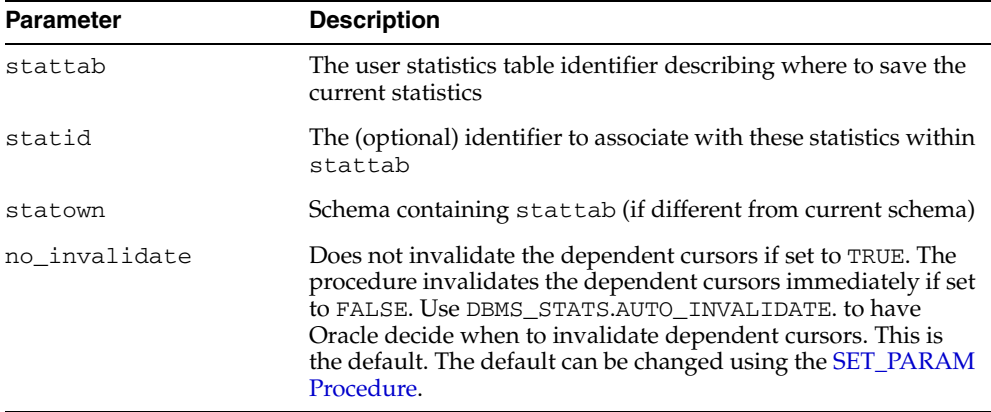

#### **Usage Notes**

You must have the SYSDBA or ANALYZE ANY DICTIONARY system privilege to execute this procedure.

#### **Exceptions**

ORA-20000: Insufficient privileges.

ORA-20001: Bad input value.

ORA-20002: Bad user statistics table, may need to upgrade it.

# <span id="page-2089-0"></span>**GATHER\_INDEX\_STATS Procedure**

This procedure gathers index statistics. It attempts to parallelize as much of the work as possible. Restrictions are described in the individual parameters. This operation will not parallelize with certain types of indexes, including cluster indexes, domain indexes, and bitmap join indexes. The granularity and no\_invalidate arguments are not relevant to these types of indexes.

### **Syntax**

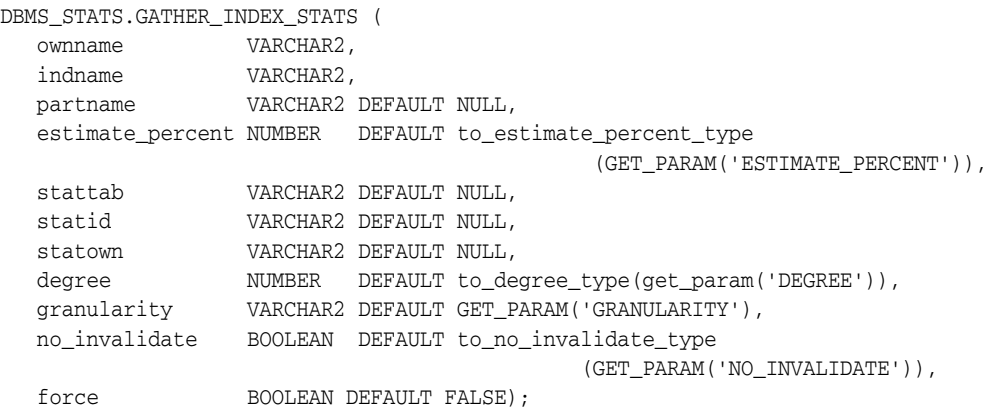

## **Parameters**

#### *Table 103–29 GATHER\_INDEX\_STATS Procedure Parameters*

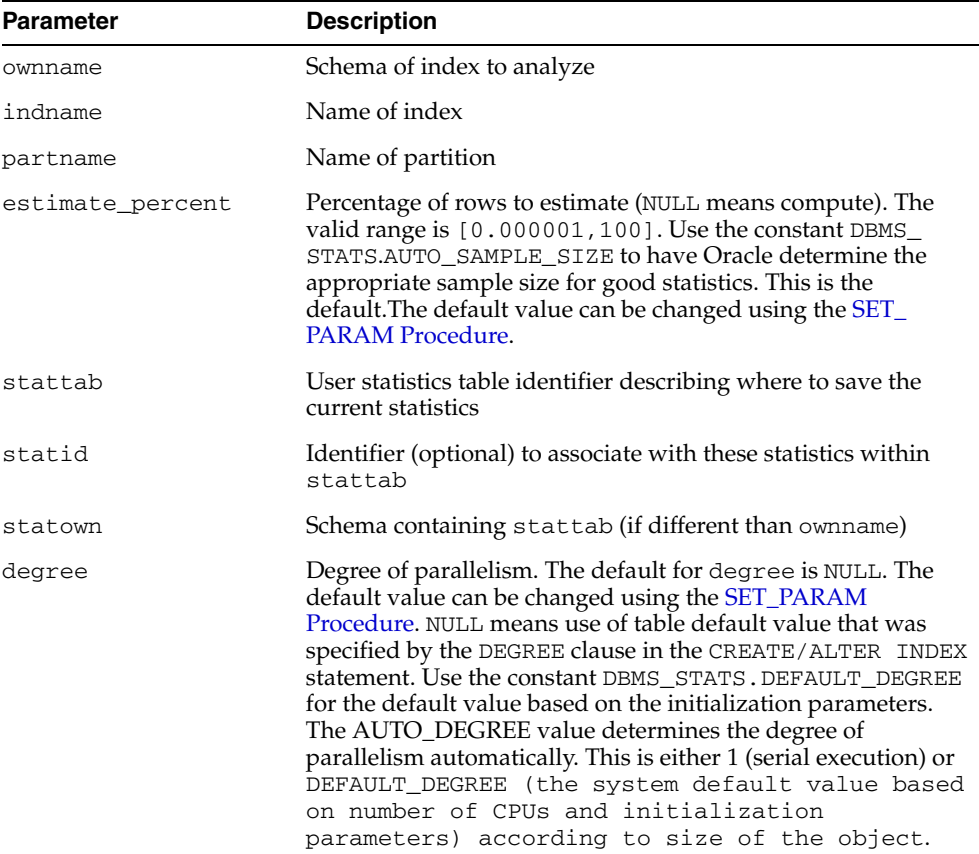

| <b>Parameter</b> | <b>Description</b>                                                                                                    |
|------------------|----------------------------------------------------------------------------------------------------|
| granularity      | Granularity of statistics to collect (only pertinent if the table is<br>partitioned).                                                                                                    |
|                  | 'ALL' - gathers all (subpartition, partition, and global)<br>statistics                                                                                                    |
|                  | 'AUTO'- determines the granularity based on the partitioning<br>type. This is the default value.                                                                                                    |
|                  | 'DEFAULT' - gathers global and partition-level statistics. This<br>option is obsolete, and while currently supported, it is<br>included in the documentation for legacy reasons only. You<br>should use the 'GLOBAL AND PARTITION' for this<br>functionality. Note that the default value is now 'AUTO'.                         |
|                  | 'GLOBAL ' - gathers global statistics                                                                                                    |
|                  | 'GLOBAL AND PARTITION' - gathers the global and partition<br>level statistics. No subpartition level statistics are gathered<br>even if it is a composite partitioned object.                                                                                                    |
|                  | ' PARTITION '- gathers partition-level statistics                                                                                                    |
|                  | 'SUBPARTITION' - gathers subpartition-level statistics.                                                                                                    |
| no_invalidate    | Does not invalidate the dependent cursors if set to TRUE. The<br>procedure invalidates the dependent cursors immediately if set<br>to FALSE. Use DBMS STATS.AUTO INVALIDATE. to have<br>Oracle decide when to invalidate dependent cursors. This is<br>the default. The default can be changed using the SET_PARAM<br>Procedure. |
| force            | Gather statistics on object even if it is locked                                                                                                    |

*Table 103–29 (Cont.) GATHER\_INDEX\_STATS Procedure Parameters*

# **Exceptions**

ORA-20000: Index does not exist or insufficient privileges.

ORA-20001: Bad input value.

# **GATHER\_SCHEMA\_STATS Procedures**

This procedure gathers statistics for all objects in a schema.

# **Syntax**

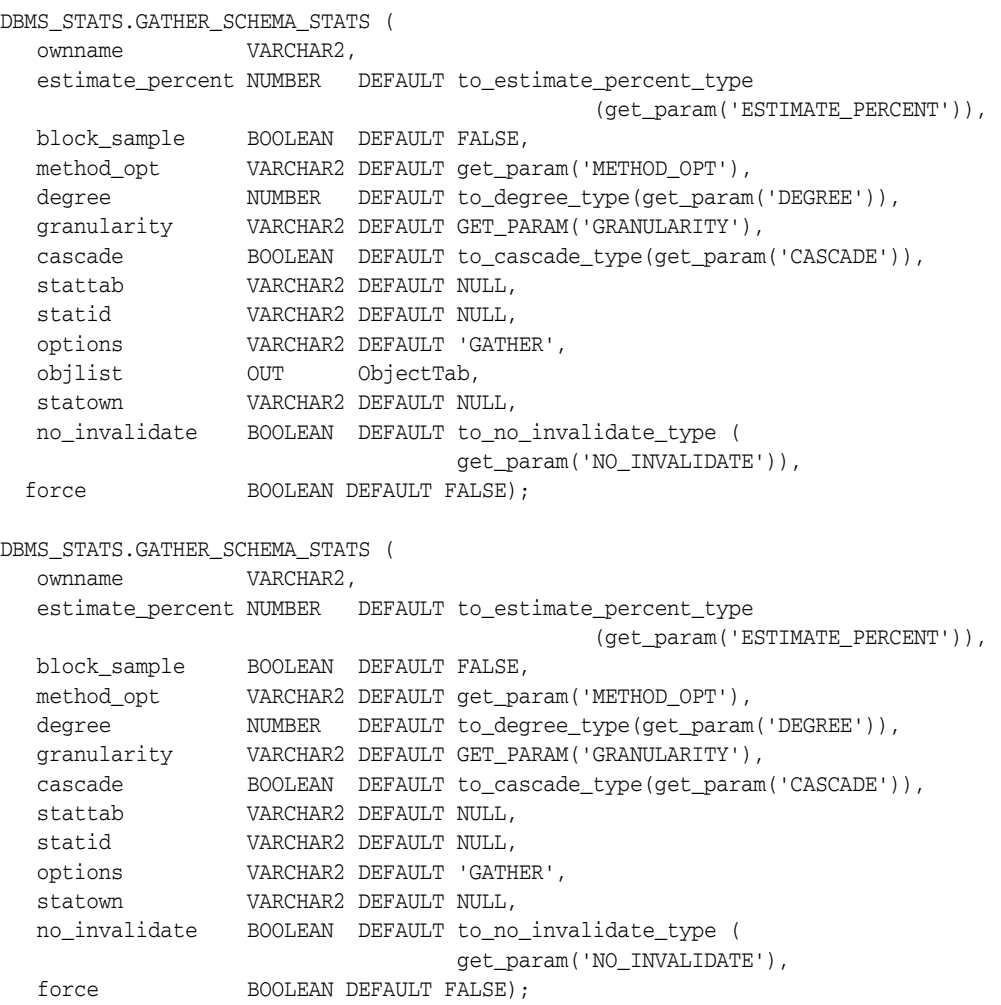

# **Parameters**

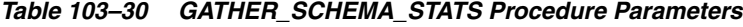

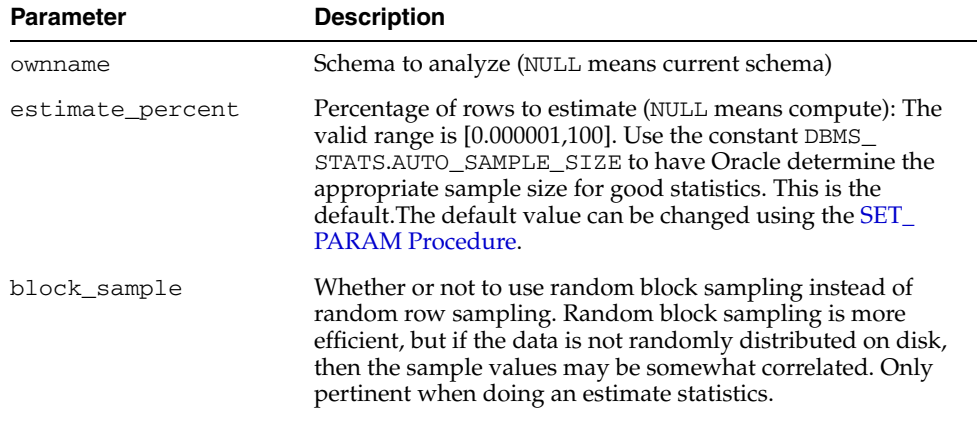

| <b>Parameter</b> | <b>Description</b>                                                                                                    |
|------------------|----------------------------------------------------------------------------------------------------|
| method_opt       | Accepts:                                                                                                    |
|                  | FOR ALL [INDEXED   HIDDEN] COLUMNS [size_<br>clause]                                                                                                    |
|                  | FOR COLUMNS [size clause] column attribute<br>$\blacksquare$<br>[size_clause] [, column   attribute [size_<br>$clause] \ldots]$                                                                                                    |
|                  | size_clause is defined as size_clause := SIZE<br>$\{integer   REPRESENT   AUTO   SKEWONLY\}$                                                                                                    |
|                  | - integer: Number of histogram buckets. Must be in the<br>range [1,254].<br>- REPEAT : Collects histograms only on the columns that<br>already have histograms.<br>- AUTO: Oracle determines the columns to collect histograms<br>based on data distribution and the workload of the columns.                                                                                                    |
|                  | - SKEWONLY: Oracle determines the columns to collect<br>histograms based on the data distribution of the columns.                                                                                                    |
|                  | The default is FOR ALL COLUMNS SIZE AUTO. The default<br>value can be changed using the SET_PARAM Procedure.                                                                                                    |
| degree           | Degree of parallelism. The default for degree is NULL. The<br>default value can be changed using the <b>SET_PARAM</b><br>Procedure. NULL means use the table default value specified by<br>the DEGREE clause in the CREATE TABLE or ALTER TABLE<br>statement. Use the constant DBMS_STATS. DEFAULT_DEGREE<br>to specify the default value based on the initialization<br>parameters. The AUTO_DEGREE value determines the<br>degree of parallelism automatically. This is<br>either 1 (serial execution) or DEFAULT_DEGREE<br>(the system default value based on number of CPUs and<br>initialization parameters) according to size of the object. |
| granularity      | Granularity of statistics to collect (only pertinent if the table is<br>partitioned).                                                                                                    |
|                  | 'ALL' - gathers all (subpartition, partition, and global)<br>statistics                                                                                                    |
|                  | 'AUTO'- determines the granularity based on the partitioning<br>type. This is the default value.                                                                                                    |
|                  | 'DEFAULT' - gathers global and partition-level statistics. This<br>option is obsolete, and while currently supported, it is<br>included in the documentation for legacy reasons only. You<br>should use the 'GLOBAL AND PARTITION' for this<br>functionality. Note that the default value is now 'AUTO'.                                                                                                    |
|                  | 'GLOBAL ' - gathers global statistics                                                                                                    |
|                  | 'GLOBAL AND PARTITION' - gathers the global and partition<br>level statistics. No subpartition level statistics are gathered<br>even if it is a composite partitioned object.                                                                                                    |
|                  | ' PARTITION '- gathers partition-level statistics                                                                                                    |
|                  | 'SUBPARTITION' - gathers subpartition-level statistics.                                                                                                    |
| cascade          | Gather statistics on the indexes as well. Index statistics<br>gathering is not parallelized. Using this option is equivalent to<br>running the GATHER_INDEX_STATS Procedure on each of the<br>indexes in the schema in addition to gathering table and<br>column statistics. Use the constant DBMS_STATS. AUTO<br>CASCADE to have Oracle determine whether index statistics to<br>be collected or not. This is the default. The default value can be<br>changed using the SET_PARAM Procedure.                                                                                                    |

*Table 103–30 (Cont.) GATHER\_SCHEMA\_STATS Procedure Parameters*

| <b>Parameter</b> | <b>Description</b>                                                                                                    |
|------------------|----------------------------------------------------------------------------------------------------|
| stattab          | User statistics table identifier describing where to save the<br>current statistics                                                                                                    |
| statid           | Identifier (optional) to associate with these statistics within<br>stattab                                                                                                    |
| options          | Further specification of which objects to gather statistics for:                                                                                                    |
|                  | GATHER: Gathers statistics on all objects in the schema.                                                                                                    |
|                  | GATHER AUTO: Gathers all necessary statistics automatically.<br>Oracle implicitly determines which objects need new statistics,<br>and determines how to gather those statistics. When GATHER<br>AUTO is specified, the only additional valid parameters are<br>ownname, stattab, statid, objlist and statown; all<br>other parameter settings are ignored. Returns a list of<br>processed objects. |
|                  | GATHER STALE: Gathers statistics on stale objects as<br>determined by looking at the *_tab_modifications views.<br>Also, return a list of objects found to be stale.                                                                                                    |
|                  | GATHER EMPTY: Gathers statistics on objects which currently<br>have no statistics. also, return a list of objects found to have no<br>statistics.                                                                                                    |
|                  | LIST AUTO: Returns a list of objects to be processed with<br>GATHER AUTO.                                                                                                    |
|                  | LIST STALE: Returns list of stale objects as determined by<br>looking at the *_tab_modifications views.                                                                                                    |
|                  | LIST EMPTY: Returns list of objects which currently have no<br>statistics.                                                                                                    |
| objlist          | List of objects found to be stale or empty                                                                                                    |
| statown          | Schema containing stattab (if different than ownname)                                                                                                    |
| no_invalidate    | Does not invalidate the dependent cursors if set to TRUE. The<br>procedure invalidates the dependent cursors immediately if set<br>to FALSE. Use DBMS_STATS.AUTO_INVALIDATE. to have<br>Oracle decide when to invalidate dependent cursors. This is<br>the default. The default can be changed using the SET_PARAM<br>Procedure.                                                                    |
| force            | Gather statistics on objects even if they are locked                                                                                                    |

*Table 103–30 (Cont.) GATHER\_SCHEMA\_STATS Procedure Parameters*

#### **Usage Notes**

DBMS\_STATS.GATHER\_SCHEMA\_STATS generates differing sampling rates on partitioned tables when you use the auto\_sample\_size constant. DBMS\_STATS tries to determine an adequate sample size for each type of statistic, which is different for each table or column (and each partition, if partitioned). It starts with a sampling rate to get approximately 5000 rows and examines the result based on statistical equations. This process is repeated with increased sampling rate for unsatisfactory results.

In general, the number of distinct values column statistics requires the highest sampling rate among the others, especially when each distinct value repeats a small number of times.

When you use a specific value for the sampling percentage, DBMS\_STATS honors it except for when:

- The result is less than 2500 rows (too small a sample) and
- The specified percentage is more than the certain percentage.

Statistics for external tables are not collected by this procedure.

# **Exceptions**

ORA-20000: Schema does not exist or insufficient privileges. ORA-20001: Bad input value.

# **GATHER\_SYSTEM\_STATS Procedure**

This procedure gathers system statistics.

# **Syntax**

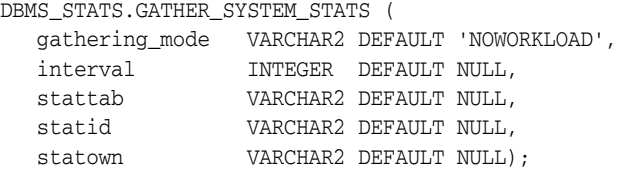

# **Parameters**

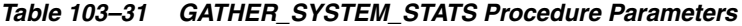

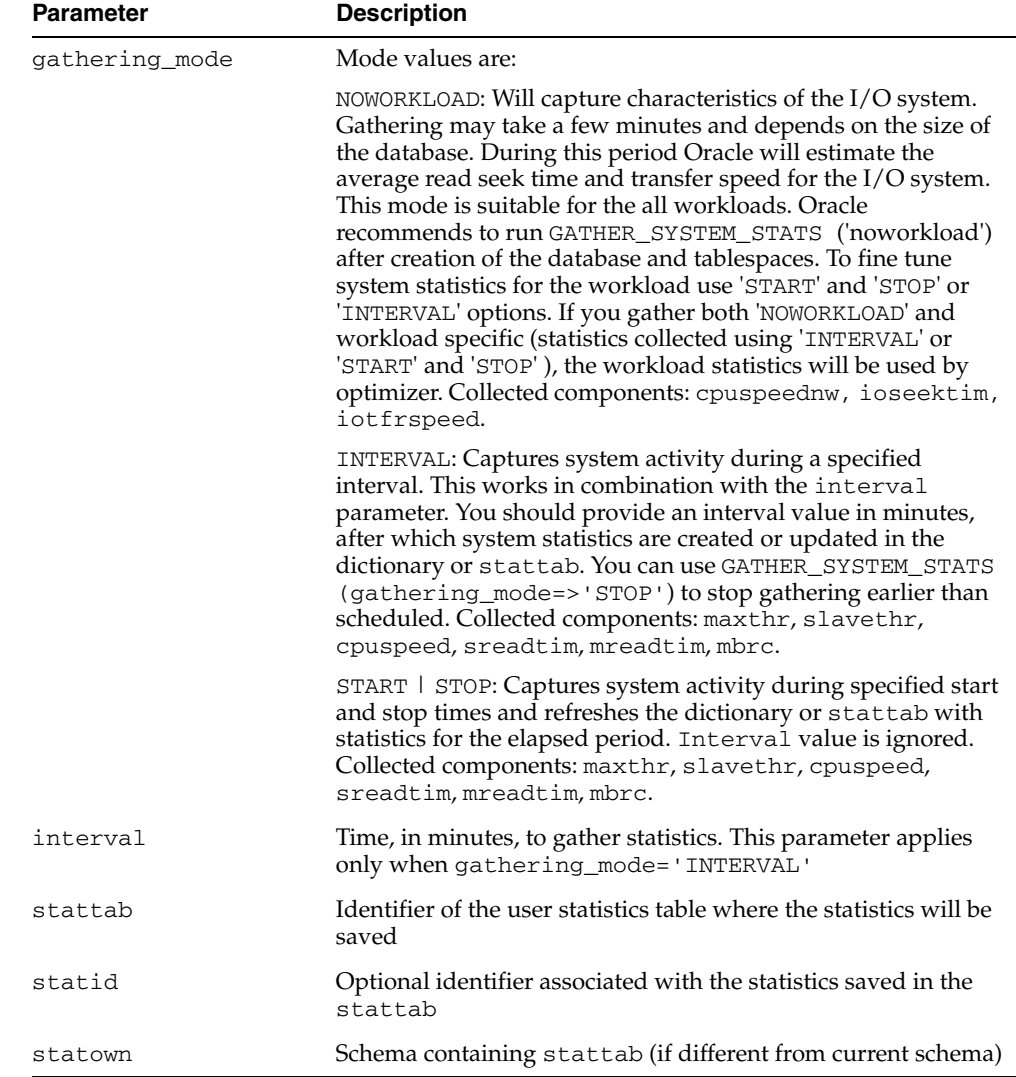

# **Exceptions**

ORA-20000: Object does not exist or insufficient privileges. ORA-20001: Invalid input value.

ORA-20002: Bad user statistics table; may need to be upgraded.

ORA-20003: Unable to gather system statistics.

ORA-20004: Error in the INTERVAL mode: system parameter job\_queue\_ processes must be >0.

# **GATHER\_TABLE\_STATS Procedure**

This procedure gathers table and column (and index) statistics. It attempts to parallelize as much of the work as possible, but there are some restrictions as described in the individual parameters.

# **Syntax**

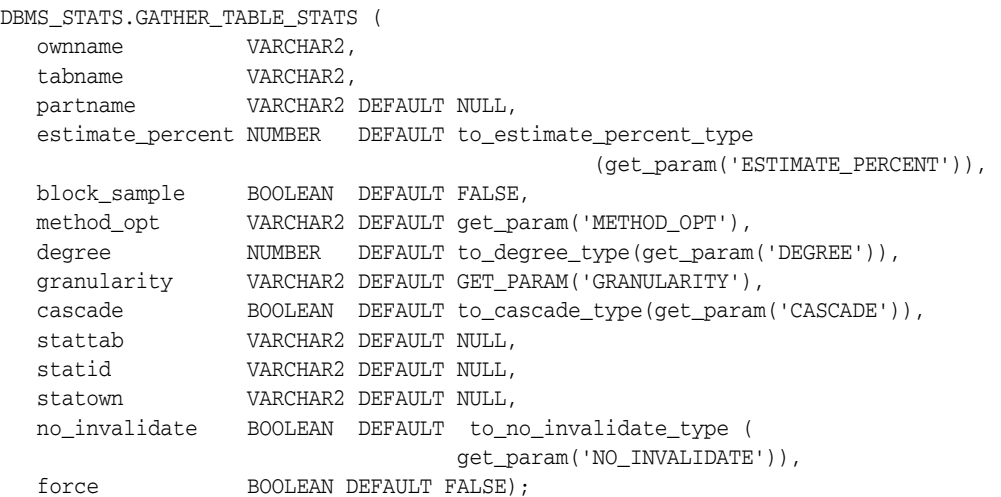

#### **Parameters**

*Table 103–32 GATHER\_TABLE\_STATS Procedure Parameters*

| <b>Parameter</b> | <b>Description</b>                                                                                                    |
|------------------|----------------------------------------------------------------------------------------------------|
| ownname          | Schema of table to analyze                                                                                                    |
| tabname          | Name of table                                                                                                    |
| partname         | Name of partition                                                                                                    |
| estimate_percent | Percentage of rows to estimate (NULL means compute) The<br>valid range is [0.000001,100]. Use the constant DBMS_<br>STATS.AUTO_SAMPLE_SIZE to have Oracle determine the<br>appropriate sample size for good statistics. This is the<br>default. The default value can be changed using the SET_<br><b>PARAM Procedure.</b> |
| block_sample     | Whether or not to use random block sampling instead of<br>random row sampling. Random block sampling is more<br>efficient, but if the data is not randomly distributed on disk,<br>then the sample values may be somewhat correlated. Only<br>pertinent when doing an estimate statistics.                                 |

| Parameter   | <b>Description</b>                                                                                                    |
|-------------|----------------------------------------------------------------------------------------------------|
| method_opt  | Accepts:                                                                                                    |
|             | FOR ALL [INDEXED   HIDDEN] COLUMNS [size_<br>clause]                                                                                                    |
|             | FOR COLUMNS [size clause] column attribute<br>[size_clause] [, column   attribute [size_<br>$clause] \ldots]$                                                                                                    |
|             | size_clause is defined as size_clause := SIZE<br>{integer   REPEAT   AUTO   SKEWONLY}                                                                                                    |
|             | - integer: Number of histogram buckets. Must be in the<br>range [1,254].<br>- REPEAT : Collects histograms only on the columns that<br>already have histograms.<br>- AUTO: Oracle determines the columns to collect histograms<br>based on data distribution and the workload of the columns.<br>- SKEWONLY: Oracle determines the columns to collect<br>histograms based on the data distribution of the columns.                                                                                                    |
|             | The default is FOR ALL COLUMNS SIZE AUTO.The default<br>value can be changed using the SET_PARAM Procedure.                                                                                                    |
| degree      | Degree of parallelism. The default for degree is NULL. The<br>default value can be changed using the SET_PARAM<br>Procedure NULL means use the table default value specified by<br>the DEGREE clause in the CREATE TABLE or ALTER TABLE<br>statement. Use the constant DBMS_STATS. DEFAULT_DEGREE<br>to specify the default value based on the initialization<br>parameters. The AUTO_DEGREE value determines the<br>degree of parallelism automatically. This is<br>either 1 (serial execution) or DEFAULT_DEGREE<br>(the system default value based on number of CPUs and<br>initialization parameters) according to size of the object. |
| granularity | Granularity of statistics to collect (only pertinent if the table is<br>partitioned).                                                                                                    |
|             | 'ALL' - gathers all (subpartition, partition, and global)<br>statistics                                                                                                    |
|             | ' AUTO ' - determines the granularity based on the partitioning<br>type. This is the default value.                                                                                                    |
|             | 'DEFAULT' - gathers global and partition-level statistics. This<br>option is obsolete, and while currently supported, it is<br>included in the documentation for legacy reasons only. You<br>should use the 'GLOBAL AND PARTITION' for this<br>functionality. Note that the default value is now 'AUTO'.                                                                                                    |
|             | 'GLOBAL ' - gathers global statistics                                                                                                    |
|             | 'GLOBAL AND PARTITION' - gathers the global and partition<br>level statistics. No subpartition level statistics are gathered<br>even if it is a composite partitioned object.                                                                                                    |
|             | ' PARTITION '- gathers partition-level statistics                                                                                                    |
|             | 'SUBPARTITION' - gathers subpartition-level statistics.                                                                                                    |
| cascade     | Gather statistics on the indexes for this table. Index statistics<br>gathering is not parallelized. Using this option is equivalent to<br>running the GATHER_INDEX_STATS Procedure on each of the<br>table's indexes. Use the constant DBMS_STATS. AUTO_<br>CASCADE to have Oracle determine whether index statistics to<br>be collected or not. This is the default. The default value can be<br>changed using the SET_PARAM Procedure.                                                                                                    |

*Table 103–32 (Cont.) GATHER\_TABLE\_STATS Procedure Parameters*

| <b>Parameter</b> | <b>Description</b>                                                                                                    |
|------------------|----------------------------------------------------------------------------------------------------|
| stattab          | User statistics table identifier describing where to save the<br>current statistics                                                                                                    |
| statid           | Identifier (optional) to associate with these statistics within<br>stattab                                                                                                    |
| statown          | Schema containing stattab (if different than ownname)                                                                                                    |
| no invalidate    | Does not invalidate the dependent cursors if set to TRUE. The<br>procedure invalidates the dependent cursors immediately if set<br>to FALSE. Use DBMS STATS.AUTO INVALIDATE. to have<br>Oracle decide when to invalidate dependent cursors. This is<br>the default. The default can be changed using the SET_PARAM<br>Procedure. |
| force            | Gather statistics of table even if it is locked                                                                                                    |

*Table 103–32 (Cont.) GATHER\_TABLE\_STATS Procedure Parameters*

# **Usage Notes**

This operation does not parallelize if the user does not have select privilege on the table being analyzed.

# **Exceptions**

ORA-20000: Table does not exist or insufficient privileges.

ORA-20001: Bad input value.

# **GENERATE\_STATS Procedure**

This procedure generates object statistics from previously collected statistics of related objects. The currently supported objects are b-tree and bitmap indexes.

#### **Syntax**

DBMS\_STATS.GENERATE\_STATS ( ownname VARCHAR2, objname VARCHAR2, organized NUMBER DEFAULT 7);

# **Parameters**

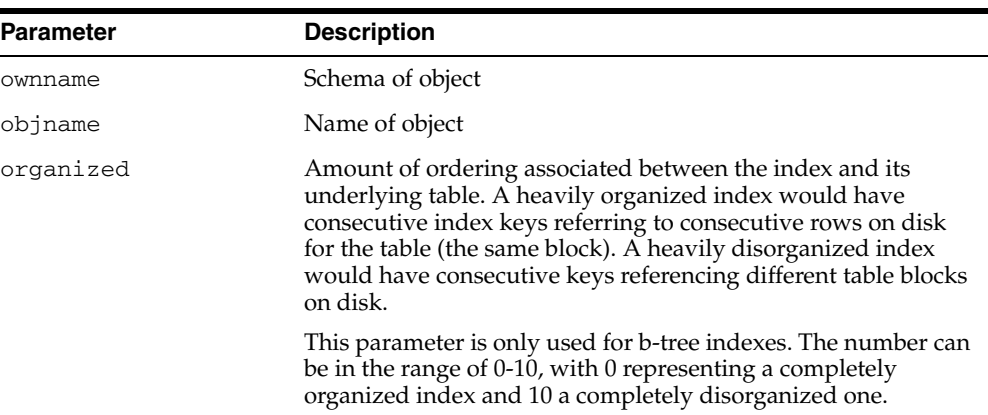

#### *Table 103–33 GENERATE\_STATS Procedure Parameters*

### **Usage Notes**

For fully populated schemas, the gather procedures should be used instead when more accurate statistics are desired.

#### **Exceptions**

ORA-20000: Unsupported object type of object does not exist.

ORA-20001: Invalid option or invalid statistics.

# **GET\_COLUMN\_STATS Procedures**

These procedures gets all column-related information. In the form of this procedure that deals with user-defined statistics, the statistics type returned is the type stored, in addition to the user-defined statistics.

### **Syntax**

```
DBMS_STATS.GET_COLUMN_STATS (
  ownname VARCHAR2, 
   tabname VARCHAR2, 
   colname VARCHAR2, 
 partname VARCHAR2 DEFAULT NULL,
 stattab VARCHAR2 DEFAULT NULL, 
 statid VARCHAR2 DEFAULT NULL,
   distcnt OUT NUMBER, 
   density OUT NUMBER,
   nullcnt OUT NUMBER, 
  srec OUT StatRec,
   avgclen OUT NUMBER,
  statown VARCHAR2 DEFAULT NULL);
```
Use the following for user-defined statistics:

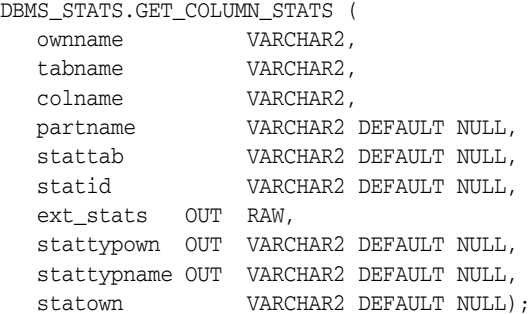

### **Parameters**

#### *Table 103–34 GET\_COLUMN\_STATS Procedure Parameters*

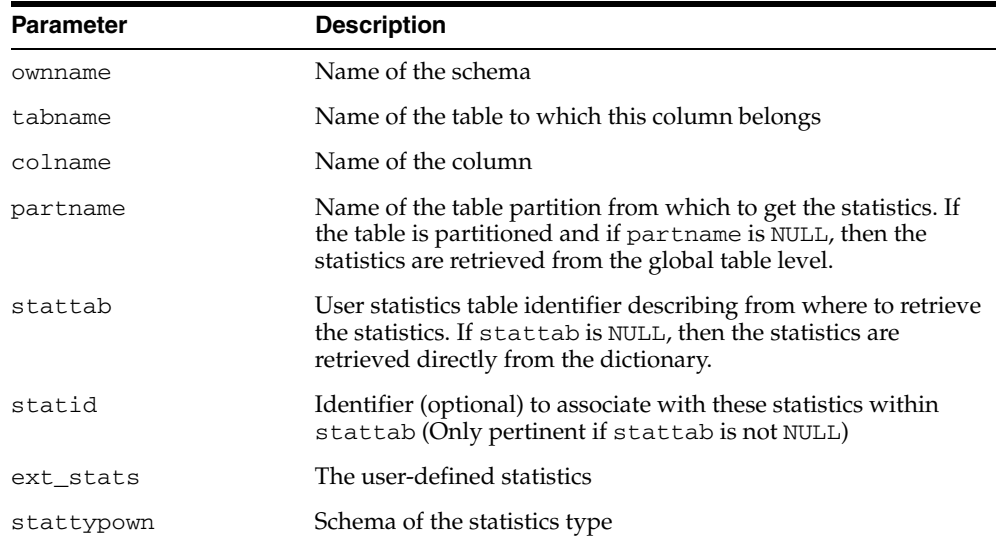

| <b>Parameter</b> | <b>Description</b>                                                                            |
|------------------|-----------------------------------------------------------------------------------------------|
| stattypname      | Name of the statistics type                                                                   |
| distent          | Number of distinct values                                                                     |
| density          | Column density                                                                                |
| nullcnt          | Number of NULLS                                                                               |
| srec             | Structure holding internal representation of column minimum,<br>maximum, and histogram values |
| avgclen          | Average length of the column (in bytes)                                                       |
| statown          | Schema containing stattab (if different than ownname)                                         |

*Table 103–34 (Cont.) GET\_COLUMN\_STATS Procedure Parameters*

# **Exceptions**

ORA-20000: Object does not exist or insufficient privileges or no statistics have been stored for requested object.

# **GET\_INDEX\_STATS Procedures**

These procedures get all index-related information. In the form of this procedure that deals with user-defined statistics, the statistics type returned is the type stored, in addition to the user-defined statistics.

# **Syntax**

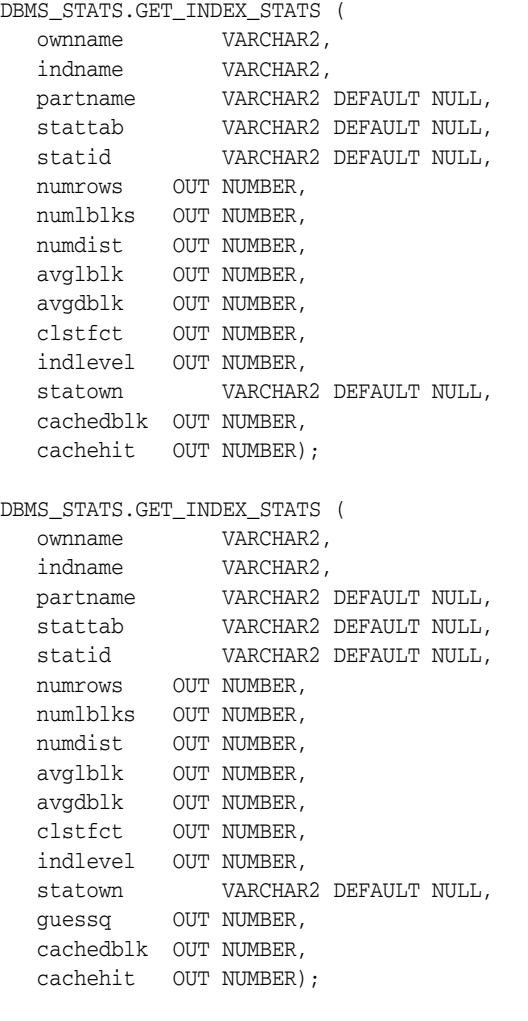

### Use the following for user-defined statistics:

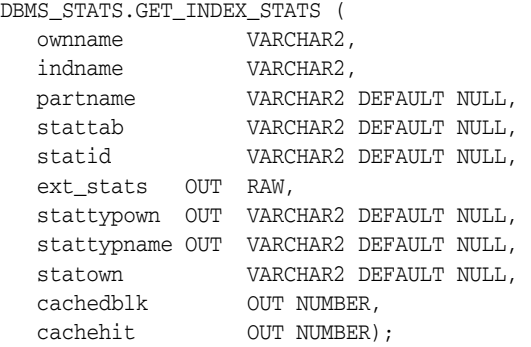

### **Parameters**

| Parameter   | <b>Description</b>                                                                                                    |
|-------------|----------------------------------------------------------------------------------------------------|
| ownname     | Name of the schema                                                                                                    |
| indname     | Name of the index                                                                                                    |
| partname    | Name of the index partition for which to get the statistics. If the<br>index is partitioned and if partname is NULL, then the<br>statistics are retrieved for the global index level. |
| stattab     | User statistics table identifier describing from where to retrieve<br>the statistics. If stattab is NULL, then the statistics are<br>retrieved directly from the dictionary.          |
| statid      | Identifier (optional) to associate with these statistics within<br>stattab (Only pertinent if stattab is not NULL)                                                                    |
| ext_stats   | The user-defined statistics                                                                                                    |
| stattypown  | Schema of the statistics type                                                                                                    |
| stattypname | Name of the statistics type                                                                                                    |
| numrows     | Number of rows in the index (partition)                                                                                                    |
| numlblks    | Number of leaf blocks in the index (partition)                                                                                                    |
| numdist     | Number of distinct keys in the index (partition)                                                                                                    |
| avglblk     | Average integral number of leaf blocks in which each distinct<br>key appears for this index (partition)                                                                               |
| avgdblk     | Average integral number of data blocks in the table pointed to<br>by a distinct key for this index (partition)                                                                        |
| clstfct     | Clustering factor for the index (partition)                                                                                                    |
| indlevel    | Height of the index (partition)                                                                                                    |
| statown     | Schema containing stattab (if different than ownname)                                                                                                    |
| guessq      | Guess quality for the index (partition)                                                                                                    |
| cachedblk   | The average number of blocks in the buffer cache for the<br>segment (index/table/index partition/table partition)                                                                     |
| cachehit    | The average cache hit ratio for the segment (index/table/index<br>partition/table partition)                                                                                          |

*Table 103–35 GET\_INDEX\_STATS Procedure Parameters*

#### **Usage Notes**

- The Optimizer uses the cached data to estimate number of cached blocks for index or statistics table access. The total cost of the operation will be combined from the I/O cost of reading not cached blocks from disk, the CPU cost of getting cached blocks from the buffer cache, and the CPU cost of processing the data.
- Oracle maintains cachedblk and cachehit at all times but uses correspondent caching statistics for optimization as part of the table and index statistics only when the user calls DBMS\_STATS.GATHER\_ [TABLE/INDEX/SCHEMA/DATABASE]\_STATS procedure for auto mode or DBMS\_STATS.GATHER\_SYSTEM\_STATS for manual mode. In order to prevent the user from utilizing inaccurate and unreliable data, the optimizer will compute a 'confidence factor' for each cachehit and a cachedblk for each object. If the 'confidence factor' for the value meets confidence criteria, this value will be used, otherwise the defaults will be used.
- The automatic maintenance algorithm for object caching statistics assumes that there is only one major workload for the system and adjusts statistics to this workload, ignoring other "minor" workloads. If this is not the case, you must use manual mode for maintaining object caching statistics.
- The object caching statistics maintenance algorithm for auto mode prevents you from using statistics in the following situations
	- **–** When not enough data has been analyzed, such as when an object has been recently create
	- **–** When the system does not have one major workload resulting in averages not corresponding to real values.

### **Exceptions**

ORA-20000: Object does not exist or insufficient privileges or no statistics have been stored for requested object.

# **GET\_PARAM Function**

This function returns the default value of parameters of DBMS\_STATS procedures.

# **Syntax**

DBMS\_STATS.GET\_PARAM ( pname IN VARCHAR2) RETURN VARCHAR2;

# **Parameters**

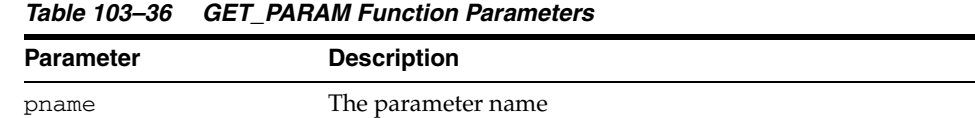

# **Exceptions**

ORA-20001: Invalid input values

# **GET\_STATS\_HISTORY\_AVAILABILITY Function**

This function returns oldest timestamp where statistics history is available.Users cannot restore statistics to a timestamp older than this one.

## **Syntax**

DBMS\_STATS.GET\_STATS\_HISTORY\_AVAILABILITY RETURN TIMESTAMP WITH TIMEZONE;

# **GET\_STATS\_HISTORY\_RETENTION Function**

This function returns the current retention value.

# **Syntax**

DBMS\_STATS.GET\_STATS\_HISTORY\_RETENTION RETURN NUMBER;

# **GET\_SYSTEM\_STATS Procedure**

This procedure gets system statistics from stattab, or from the dictionary if stattab is NULL.

# **Syntax**

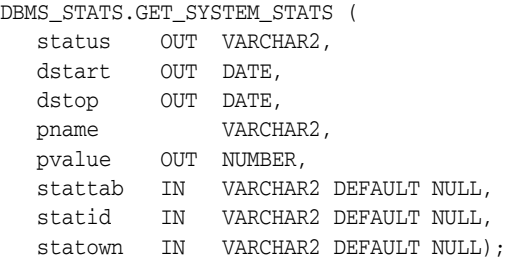

### **Parameters**

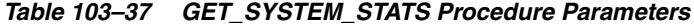

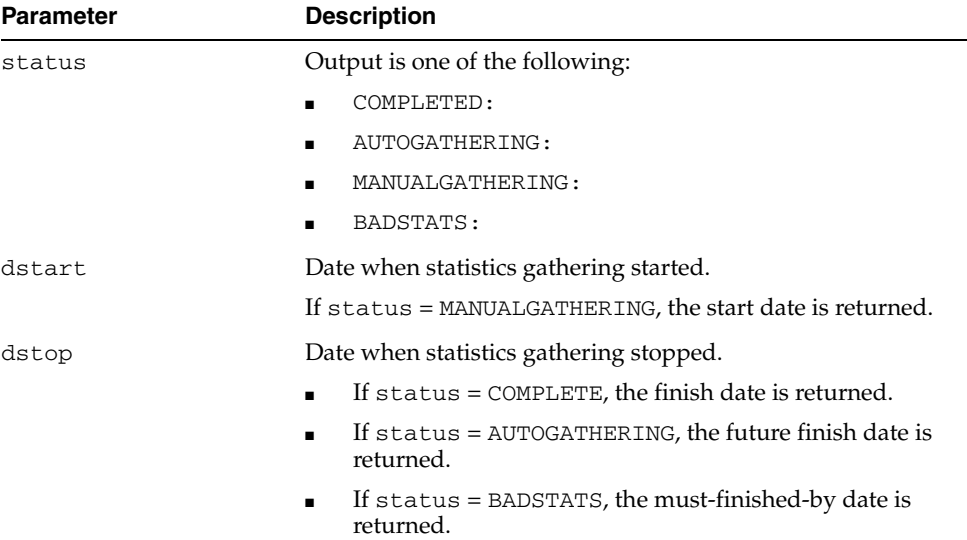

| <b>Parameter</b> | <b>Description</b>                                                                                                    |
|------------------|----------------------------------------------------------------------------------------------------|
| pname            | The parameter name to get, which can have one of the<br>following values:                                                                                                    |
|                  | iotfrspeed - I/O transfer speed in bytes for each<br>millisecond                                                                                                    |
|                  | ioseektim - seek time + latency time + operating system<br>$\blacksquare$<br>overhead time, in milliseconds                                                                                      |
|                  | sreadtim - average time to read single block (random<br>read), in milliseconds                                                                                                    |
|                  | mreadtim - average time to read an mbrc block at once<br>п<br>(sequential read), in milliseconds                                                                                                 |
|                  | cpuspeed - average number of CPU cycles for each<br>$\blacksquare$<br>second, in millions, captured for the workload (statistics<br>collected using 'INTERVAL' or 'START' and 'STOP'<br>options) |
|                  | cpuspeednw - average number of CPU cycles for each<br>second, in millions, captured for the noworkload (statistics<br>collected using 'NOWORKLOAD' option.                                       |
|                  | mbrc - average multiblock read count for sequential read,<br>п<br>in blocks                                                                                                    |
|                  | maxthr - maximum I/O system throughput, in<br>п<br>bytes/second                                                                                                    |
|                  | slavethr - average slave I/O throughput, in<br>bytes/second                                                                                                    |
| pvalue           | The parameter value to get                                                                                                    |
| stattab          | Identifier of the user statistics table where the statistics will be<br>obtained. If stattab is null, the statistics will be obtained from<br>the dictionary.                                    |
| statid           | Optional identifier associated with the statistics saved in the<br>stattab                                                                                                    |
| statown          | Schema containing stattab (if different from current schema)                                                                                                    |

*Table 103–37 (Cont.) GET\_SYSTEM\_STATS Procedure Parameters*

# **Exceptions**

ORA-20000: Object does not exist or insufficient privileges.

ORA-20002: Bad user statistics table; may need to be upgraded.

ORA-20003: Unable to gather system statistics.

ORA-20004: Parameter does not exist.

# **GET\_TABLE\_STATS Procedure**

This procedure gets all table-related information.

### **Syntax**

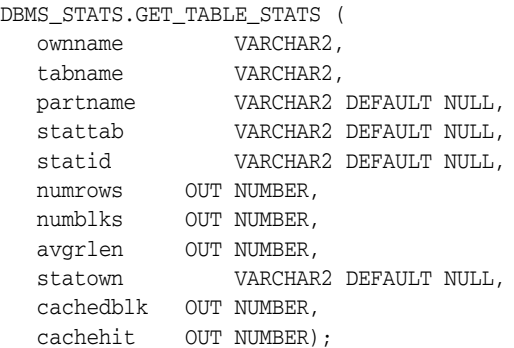

#### **Parameters**

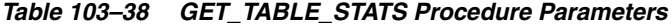

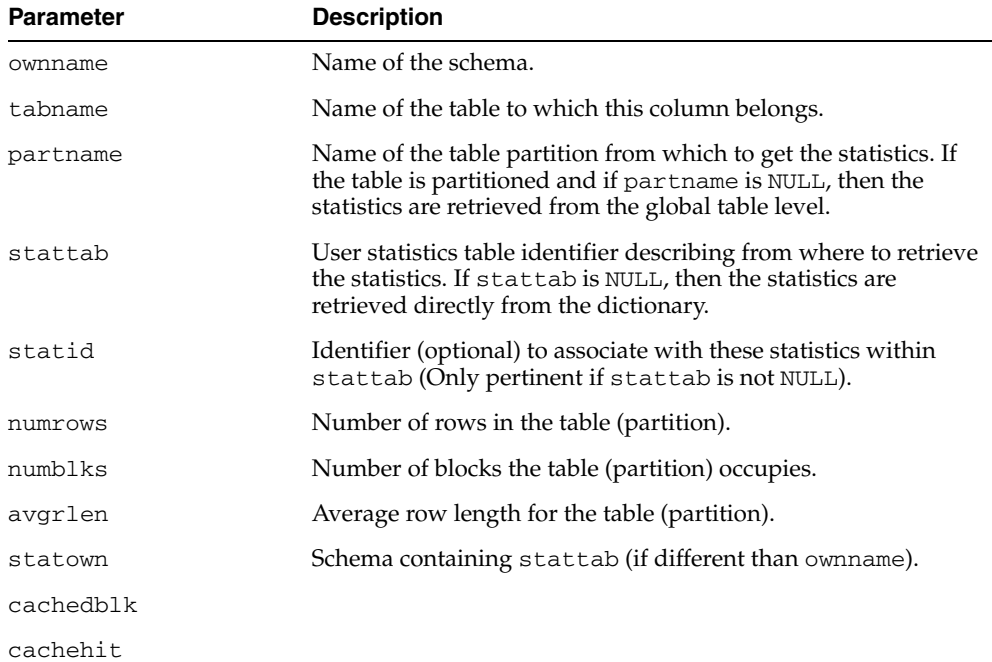

#### **Usage Notes**

- The Optimizer uses the cached data to estimate number of cached blocks for index or statistics table access. The total cost of the operation will be combined from the I/O cost of reading not cached blocks from disk, the CPU cost of getting cached blocks from the buffer cache, and the CPU cost of processing the data.
- Oracle maintains cachedblk and cachehit at all times but uses correspondent caching statistics for optimization as part of the table and index statistics only when the user calls DBMS\_STATS.GATHER\_ [TABLE/INDEX/SCHEMA/DATABASE]\_STATS procedure for auto mode or DBMS\_STATS.GATHER\_SYSTEM\_STATS for manual mode. In order to prevent the

user from utilizing inaccurate and unreliable data, the optimizer will compute a 'confidence factor' for each cachehit and a cachedblk for each object. If the 'confidence factor' for the value meets confidence criteria, this value will be used, otherwise the defaults will be used.

- The automatic maintenance algorithm for object caching statistics assumes that there is only one major workload for the system and adjusts statistics to this workload, ignoring other "minor" workloads. If this is not the case, you must use manual mode for maintaining object caching statistics.
- The object caching statistics maintenance algorithm for auto mode prevents you from using statistics in the following situations
	- **–** When not enough data has been analyzed, such as when an object has been recently create
	- **–** When the system does not have one major workload resulting in averages not corresponding to real values.

#### **Exceptions**

ORA-20000: Object does not exist or insufficient privileges or no statistics have been stored for requested object

# **IMPORT\_COLUMN\_STATS Procedure**

This procedure retrieves statistics for a particular column from the user statistics table identified by stattab and stores them in the dictionary.

## **Syntax**

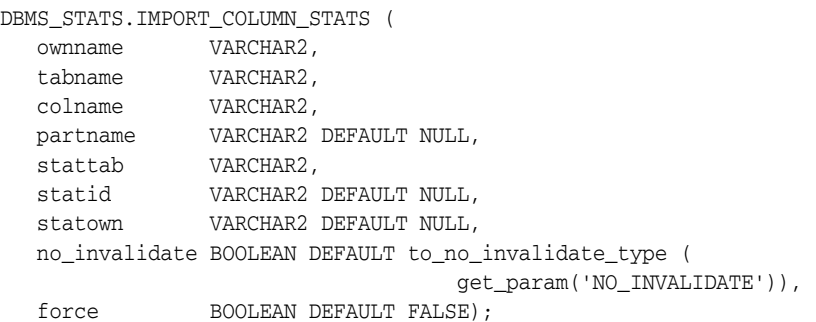

### **Parameters**

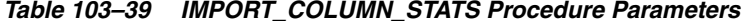

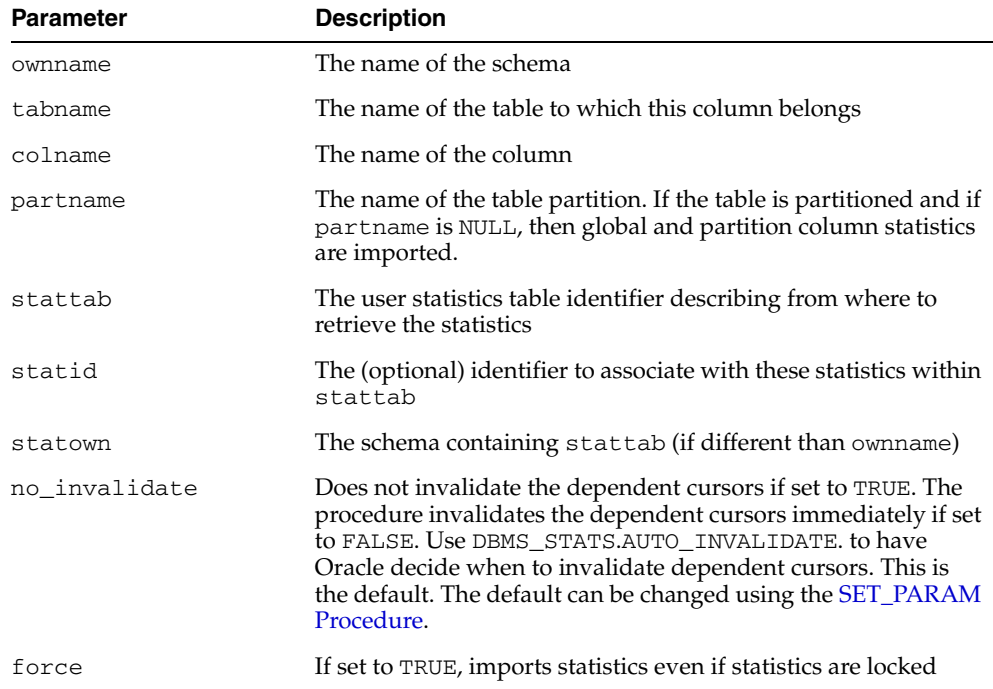

# **Exceptions**

ORA-20000: Object does not exist or insufficient privileges. ORA-20001: Invalid or inconsistent values in the user statistics table. ORA-20005: Object statistics are locked.

# **IMPORT\_DATABASE\_STATS Procedure**

This procedure retrieves statistics for all objects in the database from the user statistics table(s) and stores them in the dictionary.

## **Syntax**

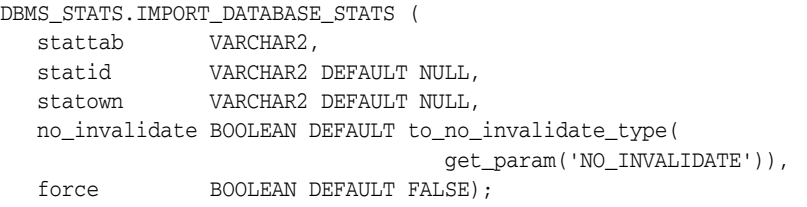

# **Parameters**

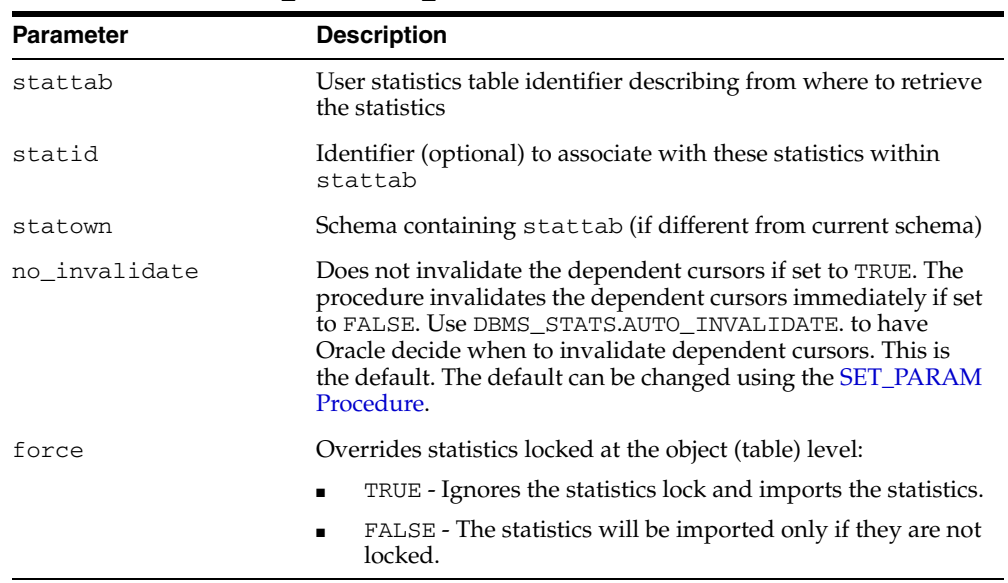

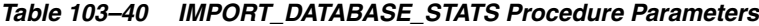

## **Exceptions**

ORA-20000: Object does not exist or insufficient privileges.

ORA-20001: Invalid or inconsistent values in the user statistics table.

# **IMPORT\_DICTIONARY\_STATS Procedure**

This procedure retrieves statistics for all dictionary schemas ('SYS', 'SYSTEM' and RDBMS component schemas) from the user statistics table and stores them in the dictionary.

## **Syntax**

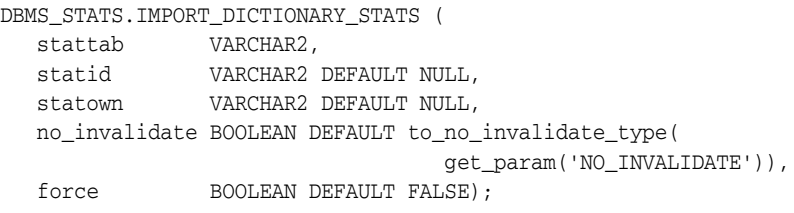

### **Parameters**

| <b>Parameter</b> | <b>Description</b>                                                                                                    |
|------------------|----------------------------------------------------------------------------------------------------|
| stattab          | User statistics table identifier describing from where to retrieve<br>the statistics                                                                                                    |
| statid           | The (optional) identifier to associate with these statistics within<br>stattab                                                                                                    |
| statown          | Schema containing stattab (if different from current schema)                                                                                                    |
| no invalidate    | Does not invalidate the dependent cursors if set to TRUE. The<br>procedure invalidates the dependent cursors immediately if set<br>to FALSE. Use DBMS_STATS.AUTO_INVALIDATE. to have<br>Oracle decide when to invalidate dependent cursors. This is<br>the default. The default can be changed using the SET_PARAM<br>Procedure. |
| force            | Overrides statistics lock at the object (table) level:                                                                                                    |
|                  | TRUE - Ignores the statistics lock and imports the statistics.                                                                                                    |
|                  | FALSE - The statistics will be imported only if there is no<br>$\blacksquare$<br>lock.                                                                                                    |

*Table 103–41 IMPORT\_DICTIONARY\_STATS Procedure Parameters*

#### **Usage Notes**

You must have the SYSDBA or both ANALYZE ANY DICTIONARY and ANALYZE ANY system privilege to execute this procedure.

#### **Exceptions**

ORA-20000: Object does not exist or insufficient privileges. ORA-20001: Invalid or inconsistent values in the user statistics table. ORA-20002: Bad user statistics table, may need to upgrade it.

# **IMPORT\_FIXED\_OBJECTS\_STATS Procedure**

This procedure retrieves statistics for fixed tables from the user statistics table(s) and stores them in the dictionary.

## **Syntax**

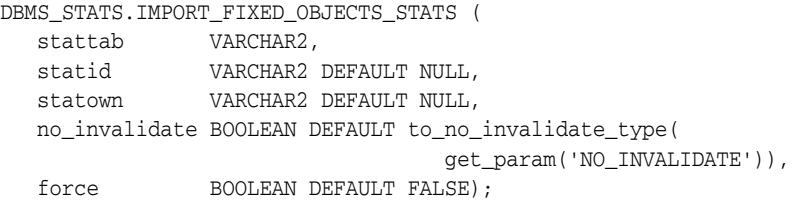

## **Parameters**

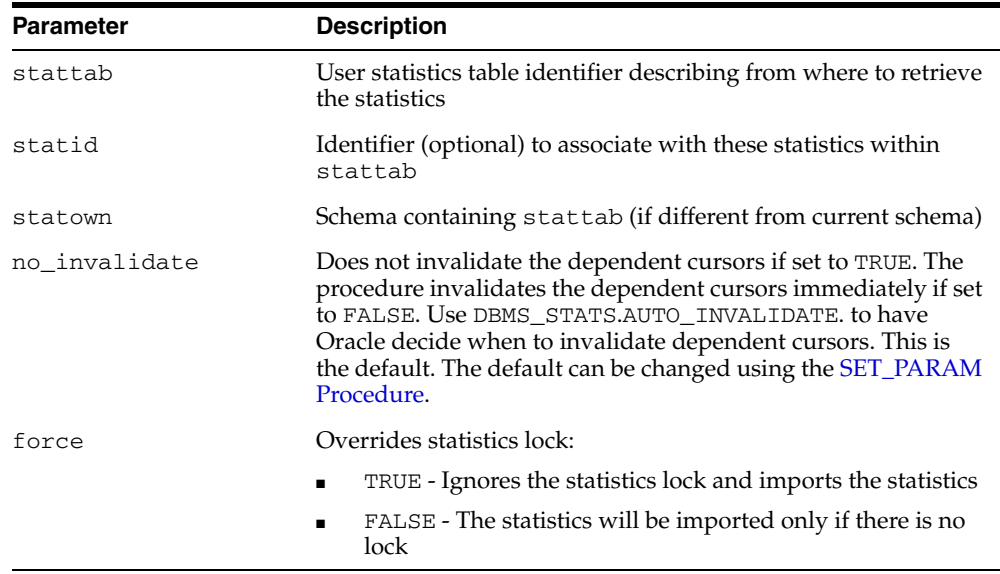

#### *Table 103–42 IMPORT\_FIXED\_OBJECTS\_STATS Procedure Parameters*

#### **Usage Notes**

You must have the SYSDBA or ANALYZE ANY DICTIONARY system privilege to execute this procedure.

### **Exceptions**

ORA-20000: Object does not exist or insufficient privileges. ORA-20001: Invalid or inconsistent values in the user statistics table.

ORA-20002: Bad user statistics table, may need to upgrade it.

# **IMPORT\_INDEX\_STATS Procedure**

http://usunnab06.us.oracle.com:80/servers/MifChecker/Out/Y10312\_01.htm retrieves statistics for a particular index from the user statistics table identified by stattab and stores them in the dictionary.

# **Syntax**

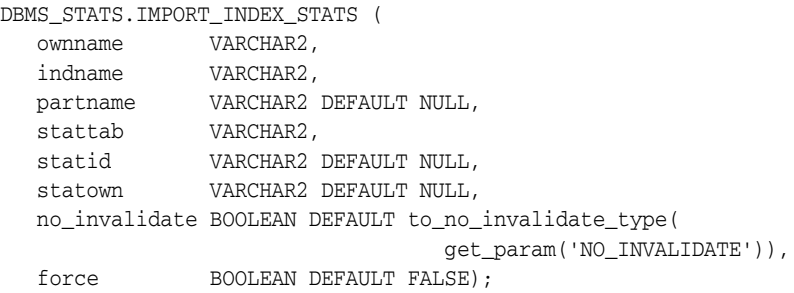

### **Parameters**

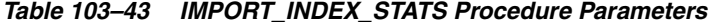

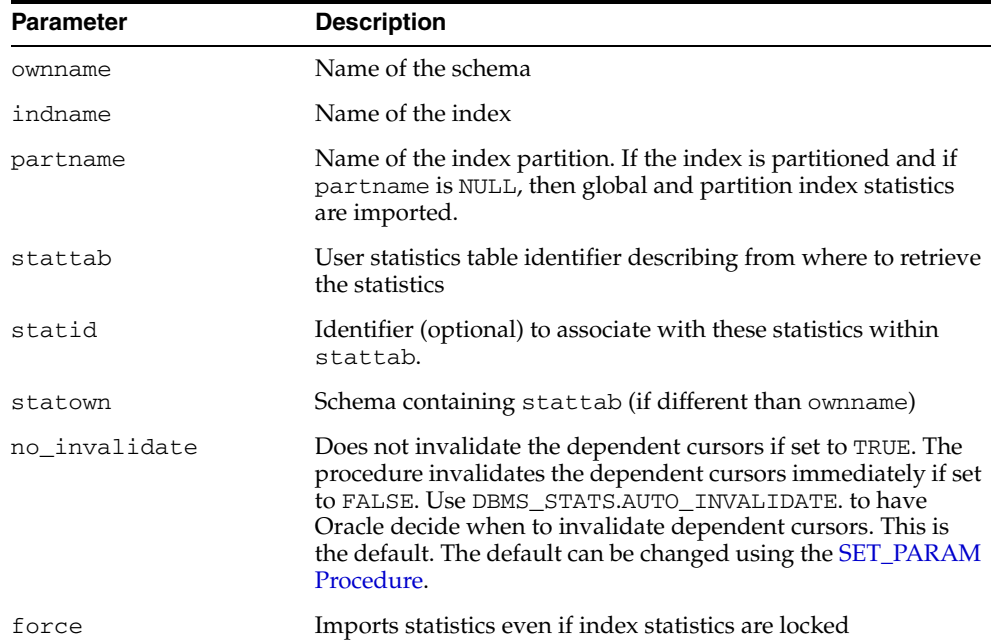

### **Exceptions**

ORA-20000: Object does not exist or insufficient privileges. ORA-20001: Invalid or inconsistent values in the user statistics table.

ORA-20005: Object statistics are locked.

# **IMPORT\_SCHEMA\_STATS Procedure**

http://usunnab06.us.oracle.com:80/servers/MifChecker/Out/Y10312\_01.htm retrieves statistics for all objects in the schema identified by ownname from the user statistics table and stores them in the dictionary.

## **Syntax**

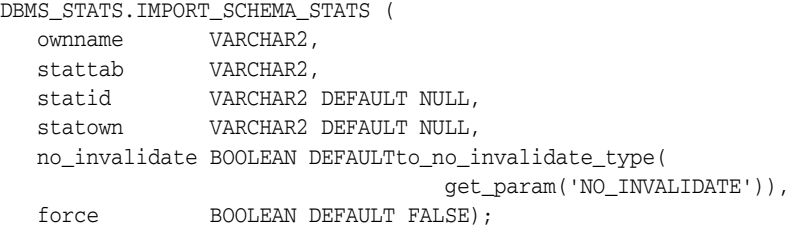

### **Parameters**

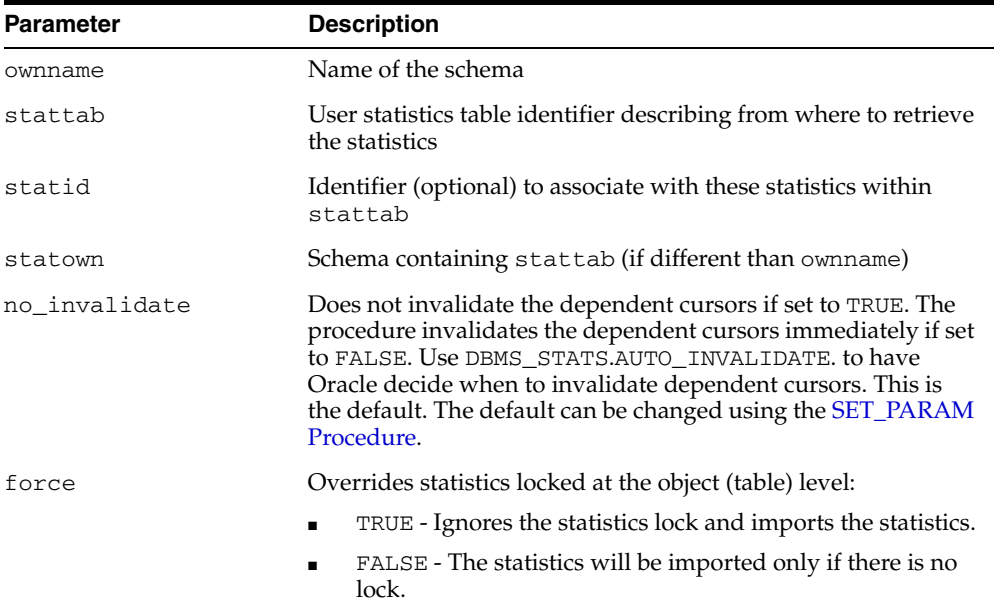

#### *Table 103–44 IMPORT\_SCHEMA\_STATS Procedure Parameters*

# **Exceptions**

ORA-20000: Object does not exist or insufficient privileges.

ORA-20001: Invalid or inconsistent values in the user statistics table.

# **IMPORT\_SYSTEM\_STATS Procedure**

http://usunnab06.us.oracle.com:80/servers/MifChecker/Out/Y10312\_01.htm retrieves system statistics from the user statistics table, identified by stattab, and stores the statistics in the dictionary.

### **Syntax**

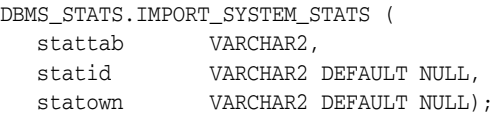

#### **Parameters**

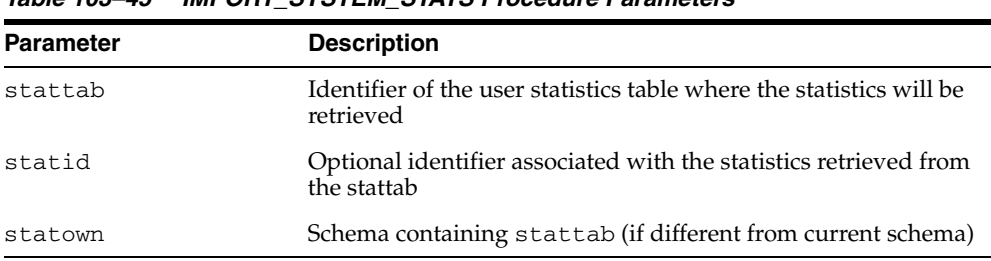

# *Table 103–45 IMPORT\_SYSTEM\_STATS Procedure Parameters*

### **Exceptions**

ORA-20000: Object does not exist or insufficient privileges.

ORA-20001: Invalid or inconsistent values in the user statistics table.

ORA-20002: Bad user statistics table; may need to be upgraded.

ORA-20003: Unable to import system statistics.

# **IMPORT\_TABLE\_STATS Procedure**

http://usunnab06.us.oracle.com:80/servers/MifChecker/Out/Y10312\_01.htm retrieves statistics for a particular table from the user statistics table identified by stattab and stores them in the dictionary. Cascade results in all index and column statistics associated with the specified table being imported as well.

### **Syntax**

```
DBMS_STATS.IMPORT_TABLE_STATS (
 ownname VARCHAR2, 
 tabname VARCHAR2,
 partname VARCHAR2 DEFAULT NULL,
 stattab VARCHAR2, 
 statid VARCHAR2 DEFAULT NULL,
 cascade BOOLEAN DEFAULT TRUE,
 statown VARCHAR2 DEFAULT NULL,
   no_invalidate BOOLEAN DEFAULT to_no_invalidate_type(
                              get_param('NO_INVALIDATE')),
  force BOOLEAN DEFAULT FALSE);
```
### **Parameters**

| <b>Parameter</b> | <b>Description</b>                                                                                                    |
|------------------|----------------------------------------------------------------------------------------------------|
| ownname          | Name of the schema                                                                                                    |
| tabname          | Name of the table                                                                                                    |
| partname         | Name of the table partition. If the table is partitioned and if<br>partname is NULL, then global and partition table statistics are<br>imported.                                                                                                    |
| stattab          | User statistics table identifier describing from where to retrieve<br>the statistics                                                                                                    |
| statid           | Identifier (optional) to associate with these statistics within<br>stattab                                                                                                    |
| cascade          | If true, then column and index statistics for this table are also<br>imported                                                                                                    |
| statown          | Schema containing stattab (if different than ownname)                                                                                                    |
| no_invalidate    | Does not invalidate the dependent cursors if set to TRUE. The<br>procedure invalidates the dependent cursors immediately if set<br>to FALSE. Use DBMS_STATS.AUTO_INVALIDATE. to have<br>Oracle decide when to invalidate dependent cursors. This is<br>the default. The default can be changed using the SET_PARAM<br>Procedure. |
| force            | Imports statistics even if table statistics are locked                                                                                                    |

*Table 103–46 IMPORT\_TABLE\_STATS Procedure Parameters*

#### **Exceptions**

ORA-20000: Object does not exist or insufficient privileges.

ORA-20001: Invalid or inconsistent values in the user statistics table.

# **LOCK\_SCHEMA\_STATS Procedure**

This procedure locks the statistics of all tables of a schema.

# **Syntax**

DBMS\_STATS.LOCK\_SCHEMA\_STATS ( ownname VARCHAR2);

# **Parameters**

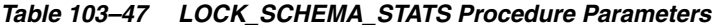

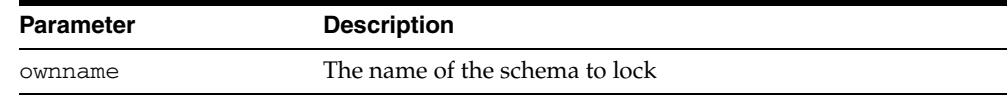

# **Usage Notes**

See "Usage Notes" for [LOCK\\_TABLE\\_STATS Procedure.](#page-2122-0)

# <span id="page-2122-0"></span>**LOCK\_TABLE\_STATS Procedure**

This procedure locks the statistics on the table.

#### **Syntax**

DBMS\_STATS.LOCK\_TABLE\_STATS ( ownname VARCHAR2, tabname VARCHAR2);

#### **Parameters**

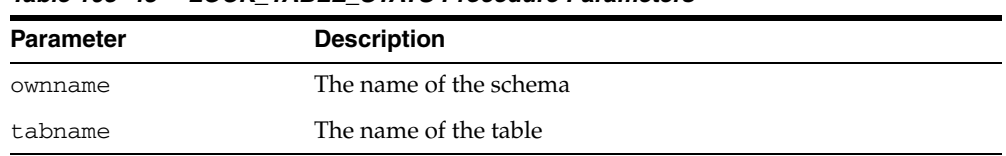

#### *Table 103–48 LOCK\_TABLE\_STATS Procedure Parameters*

### **Usage Notes**

- When statistics on a table are locked, all the statistics depending on the table, including table statistics, column statistics, histograms and statistics on all dependent indexes, are considered to be locked.
- The SET\_\*, DELETE\_\*, IMPORT\_\*, GATHER\_\* procedures that modify statistics in the dictionary of an individual table, index or column will raise an error if statistics of the object is locked.
- Procedures that operates on multiple objects (such as GATHER\_SCHEMA\_STATS) will skip modifying the statistics of an object if it is locked. Many procedures have force argument to override the lock.
- This procedure either freezes the current set of the statistics or keeps the statistics empty (uncollected) to use Dynamic Sampling.
- The locked or unlocked state is not exported along with the table statistics when using EXPORT\_\*\_STATS procedures.

# **PREPARE\_COLUMN\_VALUES Procedures**

These procedures convert user-specified minimum, maximum, and histogram endpoint datatype-specific values into Oracle's internal representation for future storage using SET\_COLUMN\_STATS.

### **Syntax**

```
DBMS_STATS.PREPARE_COLUMN_VALUES (
  srec IN OUT StatRec, 
  charvals CHARARRAY);
DBMS_STATS.PREPARE_COLUMN_VALUES (
  srec IN OUT StatRec,
  datevals DATEARRAY);
DBMS_STATS.PREPARE_COLUMN_VALUES ( 
  srec IN OUT StatRec,
   dblvals DBLARRAY);
DBMS_STATS.PREPARE_COLUMN_VALUES ( 
 srec IN OUT StatRec,
  fltvals FLTARRAY);
DBMS_STATS.PREPARE_COLUMN_VALUES (
 srec IN OUT StatRec,
  numvals NUMARRAY);
DBMS_STATS.PREPARE_COLUMN_VALUES ( 
 srec IN OUT StatRec,
  rawvals RAWARRAY);
```
#### **Pragmas**

```
pragma restrict_references(prepare_column_values, WNDS, RNDS, WNPS, RNPS);
pragma restrict_references(prepare_column_values_nvarchar, WNDS, RNDS, WNPS, 
RNPS);
pragma restrict_references(prepare_column_values_rowid, WNDS, RNDS, WNPS, RNPS);
```
#### **Parameters**

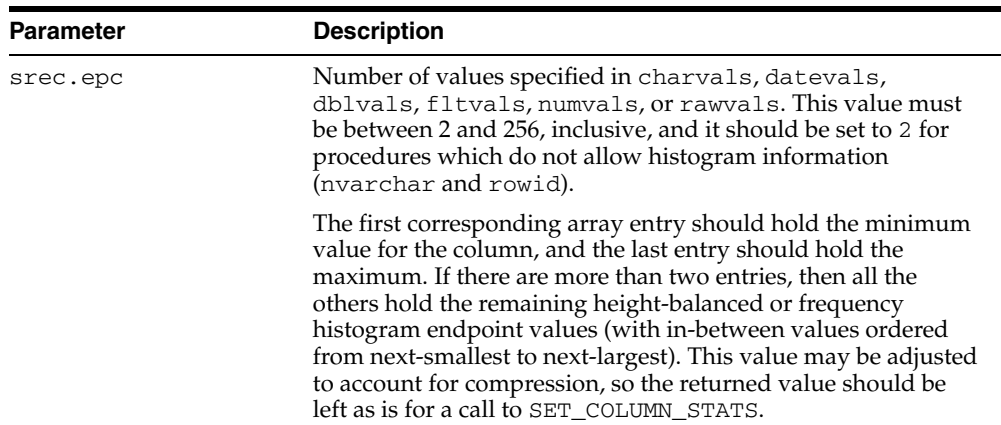

#### *Table 103–49 PREPARE\_COLUMN\_VALUES Procedure Parameters*
| <b>Parameter</b> | <b>Description</b>                                                                                                    |
|------------------|----------------------------------------------------------------------------------------------------|
| srec.bkvals      | If you want a frequency distribution, then this array contains<br>the number of occurrences of each distinct value specified in<br>charvals, datevals, dblvals, fltvals, numvals, or<br>rawvals. Otherwise, it is merely an output parameter, and it<br>must be set to NULL when this procedure is called. |

*Table 103–49 (Cont.) PREPARE\_COLUMN\_VALUES Procedure Parameters*

Datatype-specific input parameters (use one) are shown in [Table 103–50](#page-2124-0).

<span id="page-2124-0"></span>*Table 103–50 Datatype-Specific Input Parameters*

| <b>Type</b>  | <b>Description</b>                                                                                                    |
|--------------|----------------------------------------------------------------------------------------------------|
| charvals     | The array of values when the column type is character-based.<br>Up to the first 32 bytes of each string should be provided.<br>Arrays must have between 2 and 256 entries, inclusive. If the<br>datatype is fixed CHAR, the strings must be space-padded to 15<br>characters for correct normalization. |
| datevals     | The array of values when the column type is date-based                                                                                                    |
| dblvals      | The array of values when the column type is double-based                                                                                                    |
| fltvals      | The array of values when the column type is float-based                                                                                                    |
| numvals      | The array of values when the column type is numeric-based                                                                                                    |
| rawyals      | The array of values when the column type is RAW. Up to the<br>first 32 bytes of each strings should be provided.                                                                                                    |
| nymin, nymax | The minimum and maximum values when the column type is<br>national character set based. No histogram information can be<br>provided for a column of this type. If the datatype is fixed<br>CHAR, the strings must be space-padded to 15 characters for<br>correct normalization.                        |
| rwmin, rwmax | The minimum and maximum values when the column type is<br>rowid. No histogram information is provided for a column of<br>this type.                                                                                                    |

#### **Output Parameters**

| <b>Parameter</b> | <b>Description</b>                                                                       |
|------------------|------------------------------------------------------------------------------------------|
| srec.minval      | Internal representation of the minimum suitable for use in a<br>call to SET_COLUMN_STATS |
| srec.maxval      | Internal representation of the maximum suitable for use in a<br>call to SET_COLUMN_STATS |
| srec.bkvals      | Array suitable for use in a call to SET_COLUMN_STATS                                     |
| srec.novals      | Array suitable for use in a call to SET_COLUMN_STATS                                     |

*Table 103–51 PREPARE\_COLUMN\_VALUES Procedure Output Parameters*

#### **Exceptions**

ORA-20001: Invalid or inconsistent input values.

# **PREPARE\_COLUMN\_VALUES\_NVARCHAR2 Procedure**

This procedure converts user-specified minimum, maximum, and histogram endpoint datatype-specific values into Oracle's internal representation for future storage using SET\_COLUMN\_STATS.

#### **Syntax**

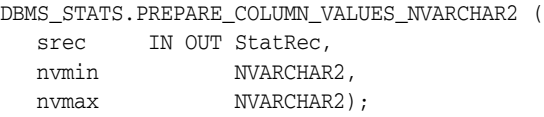

#### **Pragmas**

pragma restrict\_references(prepare\_column\_values\_nvarchar, WNDS, RNDS, WNPS, RNPS);

#### **Parameters**

| <b>Parameter</b> | <b>Description</b>                                                                                                    |
|------------------|----------------------------------------------------------------------------------------------------|
| srec.epc         | Number of values specified in charvals, datevals,<br>dblvals, fltvals, numvals, or rawvals. This value must<br>be between 2 and 256, inclusive, and it should be set to 2 for<br>procedures which do not allow histogram information<br>(nvarchar and rowid).                                                                                                    |
|                  | The first corresponding array entry should hold the minimum<br>value for the column, and the last entry should hold the<br>maximum. If there are more than two entries, then all the<br>others hold the remaining height-balanced or frequency<br>histogram endpoint values (with in-between values ordered<br>from next-smallest to next-largest). This value may be adjusted<br>to account for compression, so the returned value should be<br>left as is for a call to SET COLUMN STATS. |
| srec.bkvals      | If you want a frequency distribution, then this array contains<br>the number of occurrences of each distinct value specified in<br>charvals, datevals, dblvals, fltvals, numvals, or<br>rawvals. Otherwise, it is merely an output parameter, and it<br>must be set to NULL when this procedure is called.                                                                                                    |

*Table 103–52 PREPARE\_COLUMN\_VALUES\_NVARCHAR2 Procedure Parameters*

Datatype-specific input parameters (use one) are shown in [Table 103–50](#page-2124-0).

*Table 103–53 Datatype-Specific Input Parameters*

| <b>Type</b>  | <b>Description</b>                                                                                                    |
|--------------|----------------------------------------------------------------------------------------------------|
| nymin, nymax | The minimum and maximum values when the column type is<br>national character set based. No histogram information can be<br>provided for a column of this type. If the datatype is fixed<br>CHAR, the strings must be space-padded to 15 characters for<br>correct normalization. |

#### **Output Parameters**

| <b>Parameter</b> | <b>Description</b>                                                                       |
|------------------|------------------------------------------------------------------------------------------|
| srec.minval      | Internal representation of the minimum suitable for use in a<br>call to SET_COLUMN_STATS |
| srec.maxval      | Internal representation of the maximum suitable for use in a<br>call to SET_COLUMN_STATS |
| srec.bkvals      | Array suitable for use in a call to SET_COLUMN_STATS.                                    |
| srec.novals      | Array suitable for use in a call to SET_COLUMN_STATS                                     |

*Table 103–54 PREPARE\_COLUMN\_VALUES Procedure Output Parameters*

# **Exceptions**

ORA-20001: Invalid or inconsistent input values.

# **PREPARE\_COLUMN\_VALUES\_ROWID Procedure**

This procedure converts user-specified minimum, maximum, and histogram endpoint datatype-specific values into Oracle's internal representation for future storage using SET\_COLUMN\_STATS.

#### **Syntax**

```
DBMS_STATS.PREPARE_COLUMN_VALUES_ROWID (
   srec IN OUT StatRec, 
   rwmin ROWID, 
   rwmax ROWID);
```
#### **Pragmas**

pragma restrict\_references(prepare\_column\_values\_rowid, WNDS, RNDS, WNPS, RNPS);

#### **Parameters**

| <b>Parameter</b> | <b>Description</b>                                                                                                    |
|------------------|----------------------------------------------------------------------------------------------------|
| srec.epc         | Number of values specified in charvals, datevals,<br>dblvals, fltvals, numvals, or rawvals. This value must<br>be between 2 and 256, inclusive, and it should be set to 2 for<br>procedures which do not allow histogram information<br>(nvarchar and rowid).                                                                                                    |
|                  | The first corresponding array entry should hold the minimum<br>value for the column, and the last entry should hold the<br>maximum. If there are more than two entries, then all the<br>others hold the remaining height-balanced or frequency<br>histogram endpoint values (with in-between values ordered<br>from next-smallest to next-largest). This value may be adjusted<br>to account for compression, so the returned value should be<br>left as is for a call to SET_COLUMN_STATS. |
| srec.bkvals      | If you want a frequency distribution, then this array contains<br>the number of occurrences of each distinct value specified in<br>charvals, datevals, dblvals, fltvals, numvals, or<br>rawvals. Otherwise, it is merely an output parameter, and it<br>must be set to NULL when this procedure is called.                                                                                                    |

*Table 103–55 PREPARE\_COLUMN\_VALUES\_ROWID Procedure Parameters*

Datatype-specific input parameters (use one) are shown in [Table 103–50](#page-2124-0).

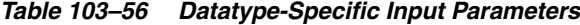

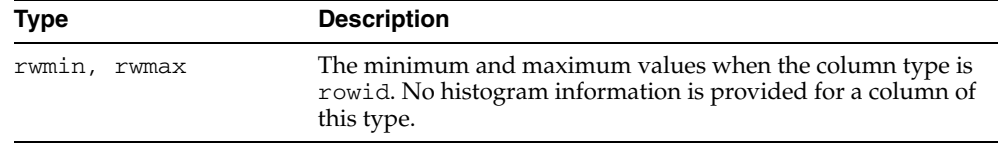

#### **Output Parameters**

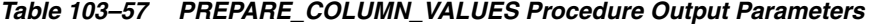

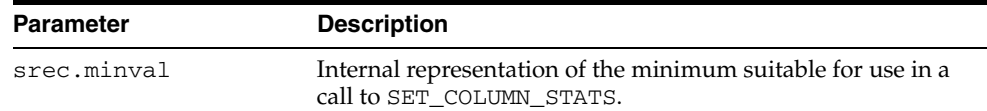

| <b>Parameter</b> | <b>Description</b>                                                                        |
|------------------|-------------------------------------------------------------------------------------------|
| srec.maxval      | Internal representation of the maximum suitable for use in a<br>call to SET COLUMN STATS. |
| srec.bkvals      | Array suitable for use in a call to SET_COLUMN_STATS.                                     |
| srec.novals      | Array suitable for use in a call to SET_COLUMN_STATS.                                     |

*Table 103–57 (Cont.) PREPARE\_COLUMN\_VALUES Procedure Output Parameters*

# **Exceptions**

ORA-20001: Invalid or inconsistent input values.

# **PURGE\_STATS Procedure**

This procedure purges old versions of statistics saved in the dictionary. To run this procedure, you must have the SYSDBA or both ANALYZE ANY DICTIONARY and ANALYZE ANY system privilege.

#### **Syntax**

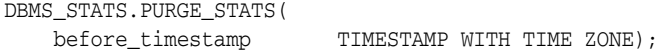

#### **Parameters**

*Table 103–58 PURGE\_STATS Procedure Parameters*

| <b>Parameter</b> | <b>Description</b>                                                                                                    |
|------------------|----------------------------------------------------------------------------------------------------|
| before timestamp | Versions of statistics saved before this timestamp are purged. If<br>NULL, it uses the purging policy used by automatic purge. The<br>automatic purge deletes all history older than the older of<br>(current time - statistics history retention) and (time of recent<br>analyze in the system - 1). The statistics history retention value<br>can be changed using ALTER_STATS_HISTORY_RETENTION<br>Procedure. The default is 31 days. |

#### **Exceptions**

ORA-20000: Object does not exist or insufficient privileges.

ORA-20001: Invalid or inconsistent values.

# **RESET\_PARAM\_DEFAULTS Procedure**

This procedure resets the default values of all parameters to Oracle recommended values.

#### **Syntax**

DBMS\_STATS.RESET\_PARAM\_DEFAULTS;

# **RESTORE\_DATABASE\_STATS Procedure**

This procedure restores statistics of all tables of the database as of a specified timestamp (as\_of\_timestamp).

#### **Syntax**

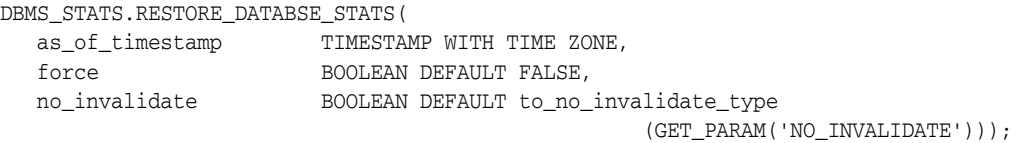

#### **Parameters**

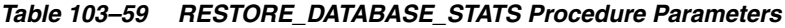

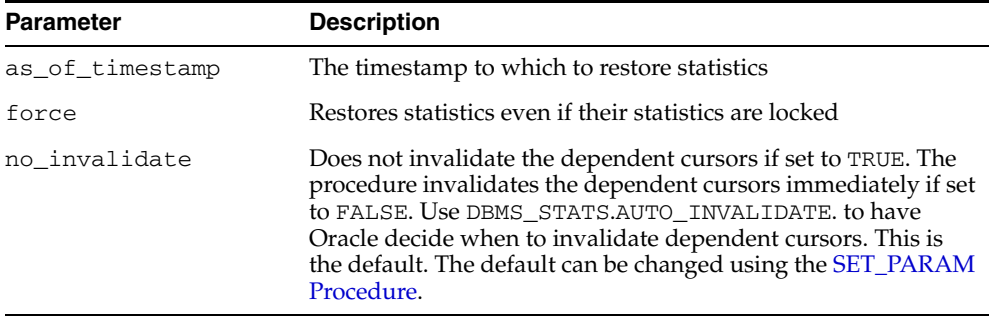

#### **Exceptions**

ORA-20000: Object does not exist or insufficient privileges.

ORA-20001: Invalid or inconsistent values.

# **RESTORE\_DICTIONARY\_STATS Procedure**

This procedure restores statistics of all dictionary tables (tables of 'SYS', 'SYSTEM' and RDBMS component schemas) as of a specified timestamp (as\_of\_timestamp).

#### **Syntax**

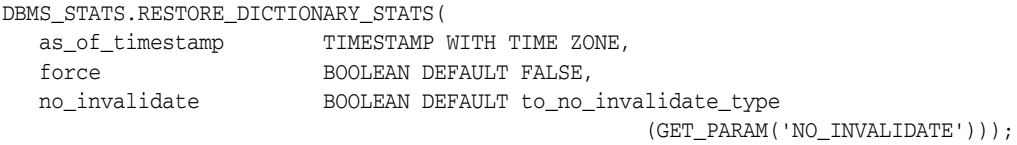

#### **Parameters**

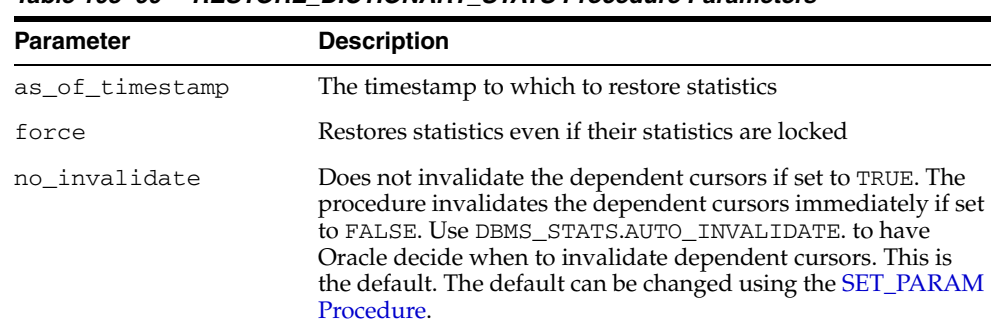

#### *Table 103–60 RESTORE\_DICTIONARY\_STATS Procedure Parameters*

#### **Usage Notes**

To run this procedure, you must have the SYSDBA or both ANALYZE ANY DICTIONARY and ANALYZE ANY system privilege.

#### **Exceptions**

ORA-20000: Object does not exist or insufficient privileges.

ORA-20001: Invalid or inconsistent values.

# **RESTORE\_FIXED\_OBJECTS\_STATS Procedure**

This procedure restores statistics of all fixed tables as of a specified timestamp (as\_ of\_timestamp).

#### **Syntax**

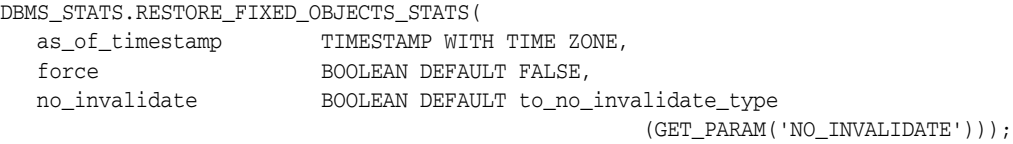

#### **Parameters**

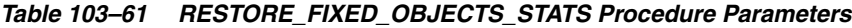

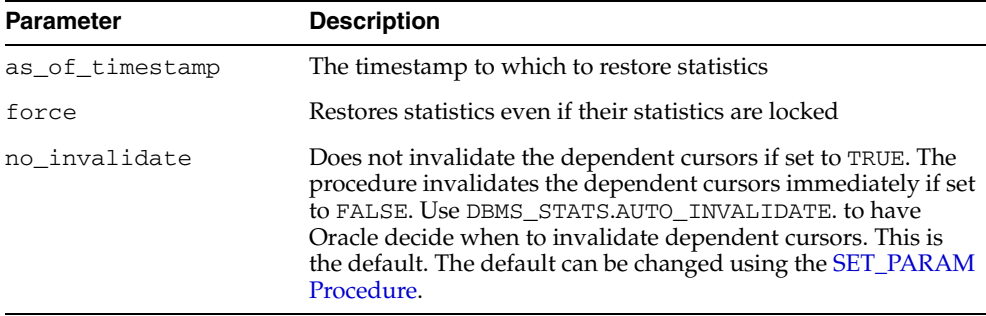

#### **Usage Notes**

To run this procedure, you must have the SYSDBA or ANALYZE ANY DICTIONARY system privilege.

#### **Exceptions**

ORA-20000: Object does not exist or insufficient privileges.

ORA-20001: Invalid or inconsistent values.

# **RESTORE\_SCHEMA\_STATS Procedure**

This procedure restores statistics of all tables of a schema as of a specified timestamp (as\_of\_timestamp).

#### **Syntax**

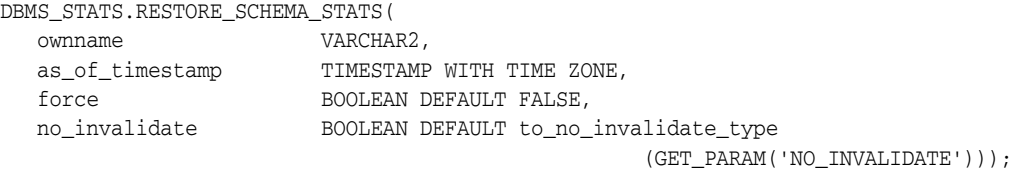

#### **Parameters**

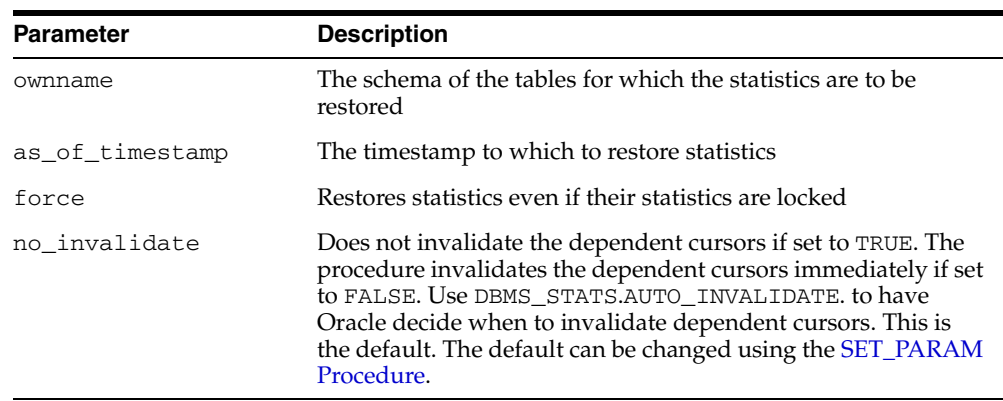

#### *Table 103–62 RESTORE\_SCHEMA\_STATS Procedure Parameters*

#### **Exceptions**

ORA-20000: Object does not exist or insufficient privileges.

ORA-20001: Invalid or inconsistent values.

# **RESTORE\_SYSTEM\_STATS Procedure**

This procedure restores system statistics as of a specified timestamp (as\_of\_ timestamp).

#### **Syntax**

DBMS\_STATS.RESTORE\_SCHEMA\_STATS(

as\_of\_timestamp TIMESTAMP WITH TIME ZONE);

#### **Parameters**

*Table 103–63 RESTORE\_SYSTEM\_STATS Procedure Parameters*

| Parameter       | <b>Description</b>                           |
|-----------------|----------------------------------------------|
| as of timestamp | The timestamp to which to restore statistics |

#### **Exceptions**

ORA-20000: Object does not exist or insufficient privileges.

ORA-20001: Invalid or inconsistent values.

# **RESTORE\_TABLE\_STATS Procedure**

This procedure restores statistics of a table as of a specified timestamp  $(a \leq -0.05)$ timestamp). The procedure will restore statistics of associated indexes and columns as well. If the table statistics were locked at the specified timestamp the procedure will lock the statistics. The procedure will not restore user defined statistics.

#### **Syntax**

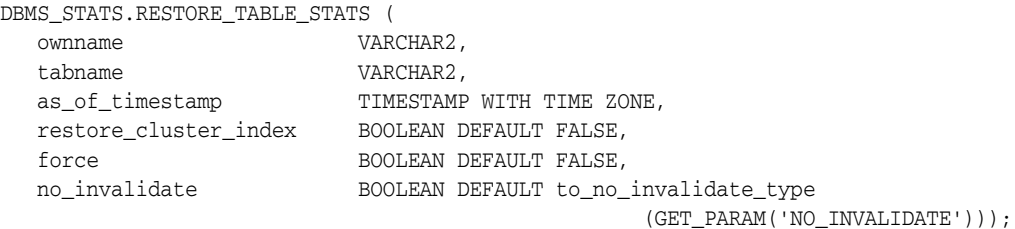

#### **Parameters**

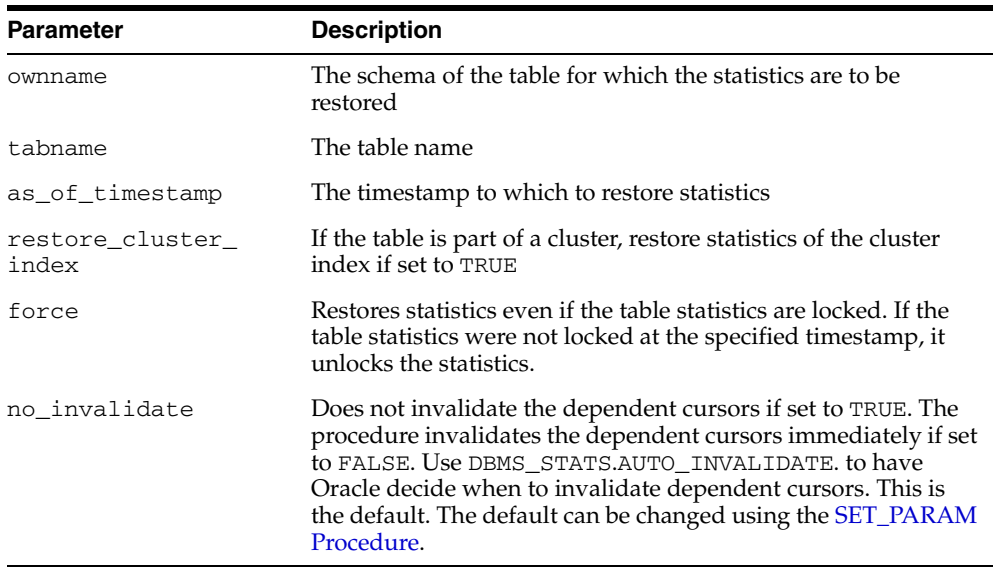

#### *Table 103–64 RESTORE\_TABLE\_STATS Procedure Parameters*

#### **Exceptions**

ORA-20000: Object does not exist or insufficient privileges.

ORA-20001: Invalid or inconsistent values.

# **SET\_COLUMN\_STATS Procedures**

This procedure sets column-related information. In the version of this procedure that deals with user-defined statistics, the statistics type specified is the type to store in the dictionary, in addition to the actual user-defined statistics. If this statistics type is NULL, the statistics type associated with the index or column is stored.

#### **Syntax**

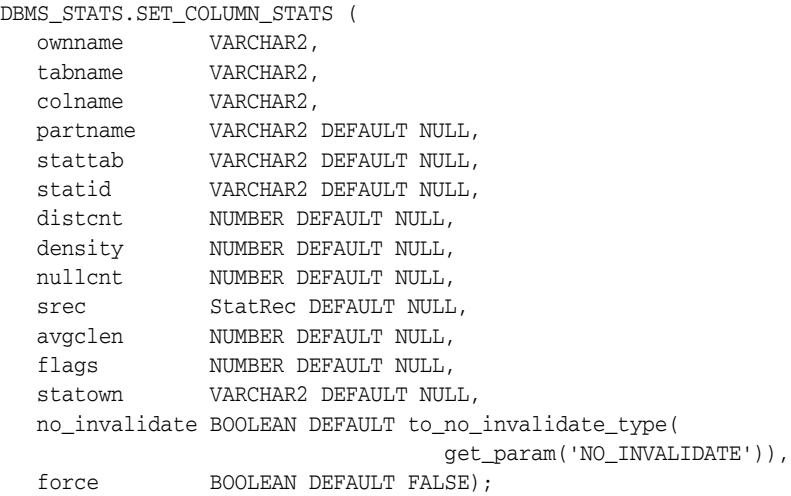

Use the following for user-defined statistics:

```
DBMS_STATS.SET_COLUMN_STATS (
```
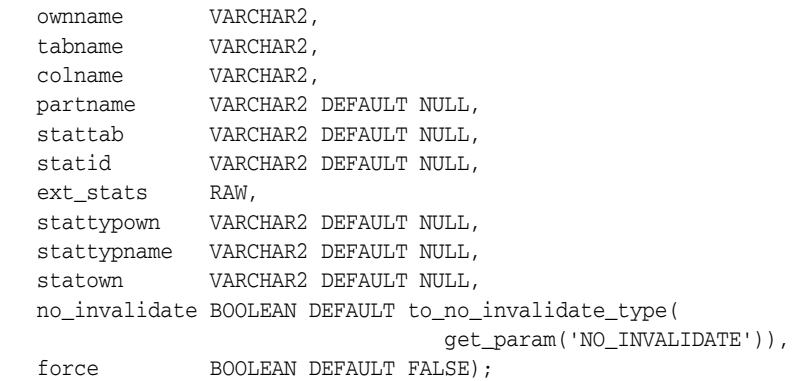

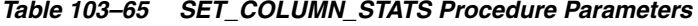

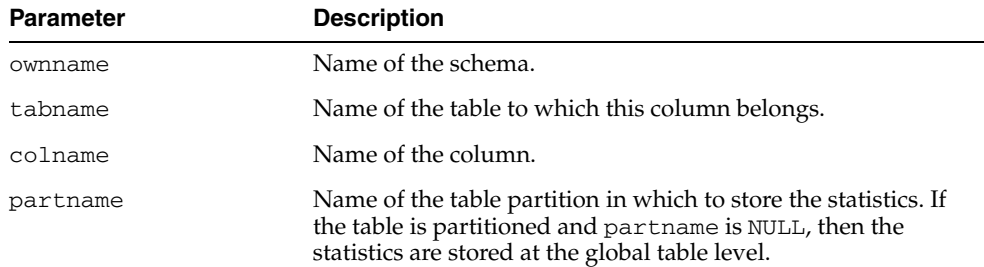

| <b>Parameter</b> | <b>Description</b>                                                                                                    |
|------------------|----------------------------------------------------------------------------------------------------|
| stattab          | User statistics table identifier describing where to store the<br>statistics. If stattab is NULL, then the statistics are stored<br>directly in the dictionary.                                                                                                    |
| statid           | Identifier (optional) to associate with these statistics within<br>stattab (Only pertinent if stattab is not NULL)                                                                                                    |
| ext_stats        | The user-defined statistics                                                                                                    |
| stattypown       | Schema of the statistics type                                                                                                    |
| stattypname      | Name of the statistics type                                                                                                    |
| distent          | Number of distinct values                                                                                                    |
| density          | Column density. If this value is NULL and if distent is not<br>NULL, then density is derived from distent.                                                                                                    |
| nullcnt          | Number of NULLs                                                                                                    |
| srec             | StatRec structure filled in by a call to PREPARE_COLUMN_<br>VALUES OT GET_COLUMN_STATS                                                                                                    |
| avgclen          | Average length for the column (in bytes)                                                                                                    |
| flags            | For internal Oracle use (should be left as NULL)                                                                                                    |
| statown          | Schema containing stattab (if different than ownname)                                                                                                    |
| no_invalidate    | Does not invalidate the dependent cursors if set to TRUE. The<br>procedure invalidates the dependent cursors immediately if set<br>to FALSE. Use DBMS_STATS.AUTO_INVALIDATE. to have<br>Oracle decide when to invalidate dependent cursors. This is<br>the default. The default can be changed using the <b>SET_PARAM</b><br>Procedure. |
| force            | Sets the values even if statistics of the column are locked                                                                                                    |

*Table 103–65 (Cont.) SET\_COLUMN\_STATS Procedure Parameters*

# **Exceptions**

ORA-20000: Object does not exist or insufficient privileges.

ORA-20001: Invalid or inconsistent input values.

ORA-20005: Object statistics are locked.

J.

# **SET\_INDEX\_STATS Procedures**

These procedures set index-related information. In the version of this procedure that deals with user-defined statistics, the statistics type specified is the type to store in the dictionary, in addition to the actual user-defined statistics. If this statistics type is NULL, the statistics type associated with the index or column is stored.

#### **Syntax**

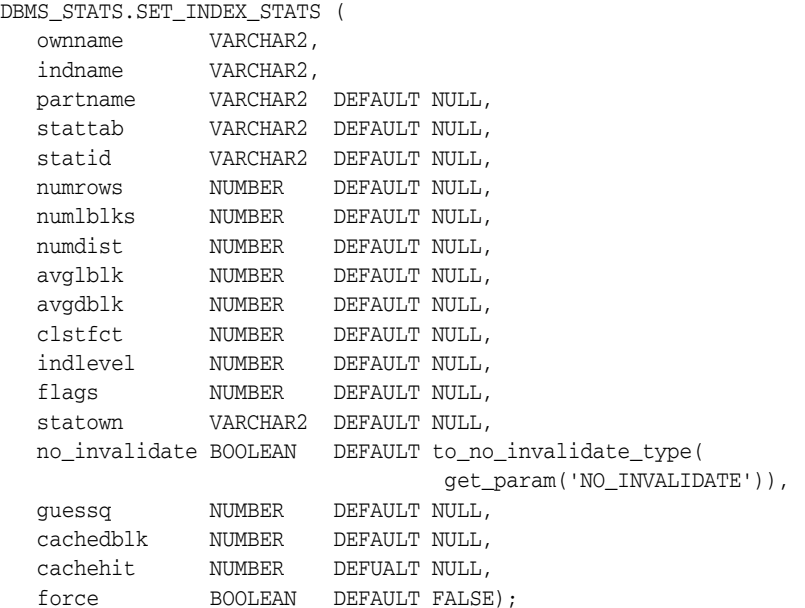

#### Use the following for user-defined statistics:

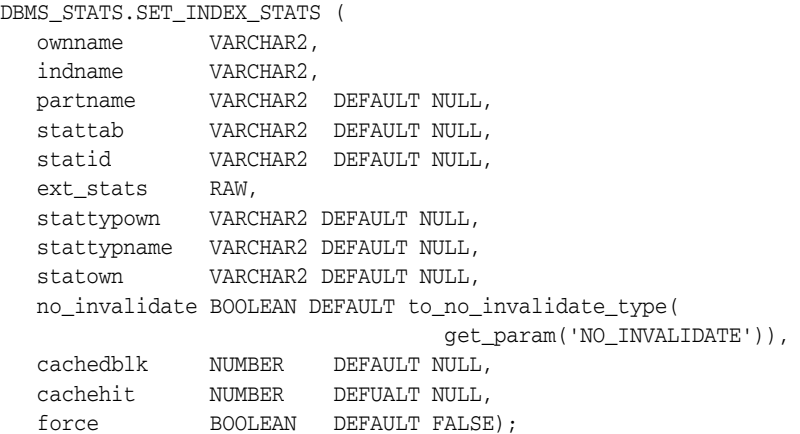

*Table 103–66 SET\_INDEX\_STATS Procedure Parameters*

| Parameter | <b>Description</b> |
|-----------|--------------------|
| ownname   | Name of the schema |
| indname   | Name of the index  |

| Parameter     | <b>Description</b>                                                                                                    |
|---------------|----------------------------------------------------------------------------------------------------|
| partname      | Name of the index partition in which to store the statistics. If<br>the index is partitioned and if partname is NULL, then the<br>statistics are stored at the global index level.                                                                                                    |
| stattab       | User statistics table identifier describing where to store the<br>statistics. If stattab is NULL, then the statistics are stored<br>directly in the dictionary.                                                                                                    |
| statid        | Identifier (optional) to associate with these statistics within<br>stattab (Only pertinent if stattab is not NULL)                                                                                                    |
| ext_stats     | The user-defined statistics                                                                                                    |
| stattypown    | Schema of the statistics type                                                                                                    |
| stattypname   | Name of the statistics type                                                                                                    |
| numrows       | Number of rows in the index (partition)                                                                                                    |
| numlblks      | Number of leaf blocks in the index (partition)                                                                                                    |
| numdist       | Number of distinct keys in the index (partition)                                                                                                    |
| avglblk       | Average integral number of leaf blocks in which each distinct<br>key appears for this index (partition). If not provided, then this<br>value is derived from numlblks and numdist.                                                                                                    |
| avgdblk       | Average integral number of data blocks in the table pointed to<br>by a distinct key for this index (partition). If not provided, then<br>this value is derived from clstfct and numdist.                                                                                                    |
| clstfct       | See clustering_factor column of the all_indexes view<br>for a description                                                                                                    |
| indlevel      | Height of the index (partition)                                                                                                    |
| flags         | For internal Oracle use (should be left as NULL)                                                                                                    |
| statown       | Schema containing stattab (if different than ownname)                                                                                                    |
| no_invalidate | Does not invalidate the dependent cursors if set to TRUE. The<br>procedure invalidates the dependent cursors immediately if set<br>to FALSE. Use DBMS_STATS.AUTO_INVALIDATE. to have<br>Oracle decide when to invalidate dependent cursors. This is<br>the default. The default can be changed using the SET_PARAM<br>Procedure. |
| guessq        | Guess quality. See the pct_direct_access column of the<br>all_indexes view for a description.                                                                                                    |
| cachedblk     | The average number of blocks in the buffer cache for the<br>segment (index/table/index partition/table partition)                                                                                                    |
| cachehit      | The average cache hit ratio for the segment (index/table/index<br>partition/table partition)                                                                                                    |
| force         | Sets the values even if statistics of the index are locked                                                                                                    |

*Table 103–66 (Cont.) SET\_INDEX\_STATS Procedure Parameters*

#### **Usage Notes**

- The Optimizer uses the cached data to estimate number of cached blocks for index or statistics table access. The total cost of the operation will be combined from the I/O cost of reading not cached blocks from disk, the CPU cost of getting cached blocks from the buffer cache, and the CPU cost of processing the data.
- Oracle maintains cachedblk and cachehit at all times but uses correspondent caching statistics for optimization as part of the table and index statistics only

when the user calls DBMS\_STATS.GATHER\_

[TABLE/INDEX/SCHEMA/DATABASE]\_STATS procedure for auto mode or DBMS\_STATS.GATHER\_SYSTEM\_STATS for manual mode. In order to prevent the user from utilizing inaccurate and unreliable data, the optimizer will compute a 'confidence factor' for each cachehit and a cachedblk for each object. If the 'confidence factor' for the value meets confidence criteria, this value will be used, otherwise the defaults will be used.

- The automatic maintenance algorithm for object caching statistics assumes that there is only one major workload for the system and adjusts statistics to this workload, ignoring other "minor" workloads. If this is not the case, you must use manual mode for maintaining object caching statistics.
- The object caching statistics maintenance algorithm for auto mode prevents you from using statistics in the following situations
	- **–** When not enough data has been analyzed, such as when an object has been recently create
	- **–** When the system does not have one major workload resulting in averages not corresponding to real values.

#### **Exceptions**

ORA-20000: Object does not exist or insufficient privileges.

ORA-20001: Invalid input value.

ORA-20005: Object statistics are locked.

# <span id="page-2142-0"></span>**SET\_PARAM Procedure**

This procedure sets default values for parameters of DBMS\_STATS procedures. You can use the GET\_PARAM Function to get the current default value of a parameter.

#### **Syntax**

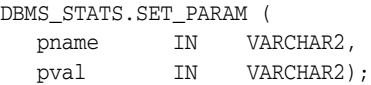

#### **Parameters**

| <b>Parameter</b> | <b>Description</b>                                                                                                    |
|------------------|----------------------------------------------------------------------------------------------------|
| pname            | The parameter name The default value for following<br>parameters can be set.                                                                                                    |
|                  | CASCADE - The default value for CASCADE set by SET<br>PARAM is not used by export/import procedures. It is used<br>only by gather procedures.                                                  |
|                  | <b>DEGREE</b>                                                                                                    |
|                  | ESTIMATE PERCENT                                                                                                    |
|                  | METHOD OPT                                                                                                    |
|                  | NO INVALIDATE                                                                                                    |
|                  | GRANULARITY                                                                                                    |
|                  | AUTOSTATS_TARGET - This parameter is applicable only<br>for auto statistics collection. The value of this parameter<br>controls the objects considered for statistics collection (see<br>pval) |
| pval             | The parameter value. If NULL is specified, it will set the default<br>value determined by Oracle. When pname is AUTOSTATS_<br>TARGET, the following are valid values:                          |
|                  | 'ALL' - Statistics are collected for all objects in the system                                                                                                    |
|                  | 'ORACLE' - Statistics are collected for all Oracle owned<br>objects                                                                                                    |
|                  | 'AUTO' - Oracle decides for which objects to collect<br>statistics                                                                                                    |

*Table 103–67 SET\_PARAM Procedure Parameters*

#### **Usage Notes**

- To run this procedure, you must have the SYSDBA or both the ANALYZE ANY DICTIONARY and ANALYZE ANY system privileges.
- Note that both arguments are of type VARCHAR2 and the values need to be enclosed in quotes.
- Note also the difference between NULL and 'NULL':
	- **–** When NULL is unquoted, this sets the parameter to the value Oracle recommends.
	- **–** In the case of the quoted 'NULL', this sets the value of the parameter to NULL.

#### **Exceptions**

ORA-20000: Object does not exist or insufficient privileges.

ORA-20001: Invalid or illegal input value.

#### **Examples**

DBMS\_STATS.SET\_PARAM('CASCADE','DBMS\_STATS.AUTO\_CASCADE'); DBMS\_STATS.SET\_PARAM('ESTIMATE\_PERCENT','5'); DBMS\_STATS.SET\_PARAM('DEGREE','NULL');

# **SET\_SYSTEM\_STATS Procedure**

#### This procedure sets systems statistics.

# **Syntax**

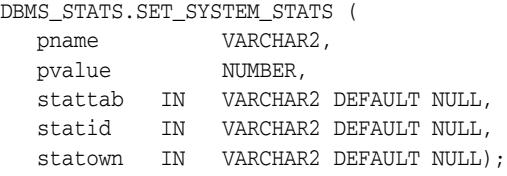

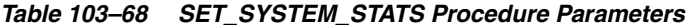

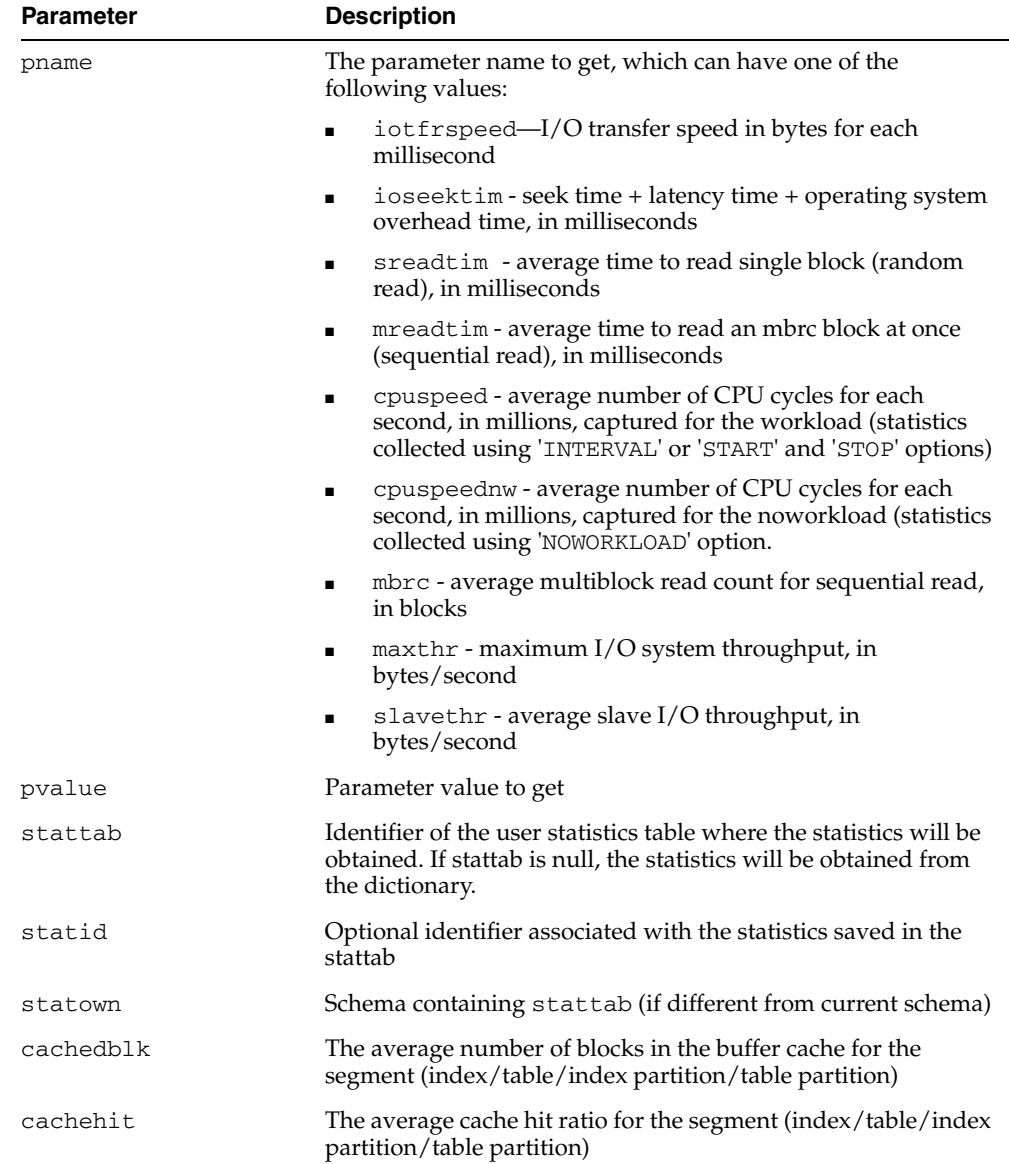

#### **Usage Notes**

- The Optimizer uses the cached data to estimate number of cached blocks for index or statistics table access. The total cost of the operation will be combined from the I/O cost of reading not cached blocks from disk, the CPU cost of getting cached blocks from the buffer cache, and the CPU cost of processing the data.
- Oracle maintains cachedblk and cachehit at all times but uses correspondent caching statistics for optimization as part of the table and index statistics only when the user calls DBMS\_STATS.GATHER\_ [TABLE/INDEX/SCHEMA/DATABASE]\_STATS procedure for auto mode or DBMS\_STATS.GATHER\_SYSTEM\_STATS for manual mode. In order to prevent the user from utilizing inaccurate and unreliable data, the optimizer will compute a 'confidence factor' for each cachehit and a cachedblk for each object. If the 'confidence factor' for the value meets confidence criteria, this value will be used, otherwise the defaults will be used.
- The automatic maintenance algorithm for object caching statistics assumes that there is only one major workload for the system and adjusts statistics to this workload, ignoring other "minor" workloads. If this is not the case, you must use manual mode for maintaining object caching statistics.
- The object caching statistics maintenance algorithm for auto mode prevents you from using statistics in the following situations
	- **–** When not enough data has been analyzed, such as when an object has been recently create
	- **–** When the system does not have one major workload resulting in averages not corresponding to real values.

#### **Exceptions**

ORA-20000: Object does not exist or insufficient privileges.

ORA-20001: Invalid input value.

ORA-20002: Bad user statistics table; may need to be upgraded.

ORA-20003: Unable to set system statistics.

ORA-20004: Parameter does not exist.

# **SET\_TABLE\_STATS Procedure**

#### This procedure sets table-related information.

#### **Syntax**

```
DBMS_STATS.SET_TABLE_STATS (
 ownname VARCHAR2, 
 tabname VARCHAR2, 
   partname VARCHAR2 DEFAULT NULL,
 stattab VARCHAR2 DEFAULT NULL, 
 statid VARCHAR2 DEFAULT NULL,
 numrows NUMBER DEFAULT NULL, 
 numblks NUMBER DEFAULT NULL,
 avgrlen NUMBER DEFAULT NULL, 
 flags NUMBER DEFAULT NULL,
 statown VARCHAR2 DEFAULT NULL,
   no_invalidate BOOLEAN DEFAULT to_no_invalidate_type (
                               get_param('NO_INVALIDATE')),
 cachedblk NUMBER DEFAULT NULL,
 cachehit NUMBER DEFUALT NULL,
force BOOLEAN DEFAULT FALSE);
```
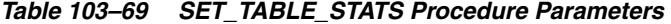

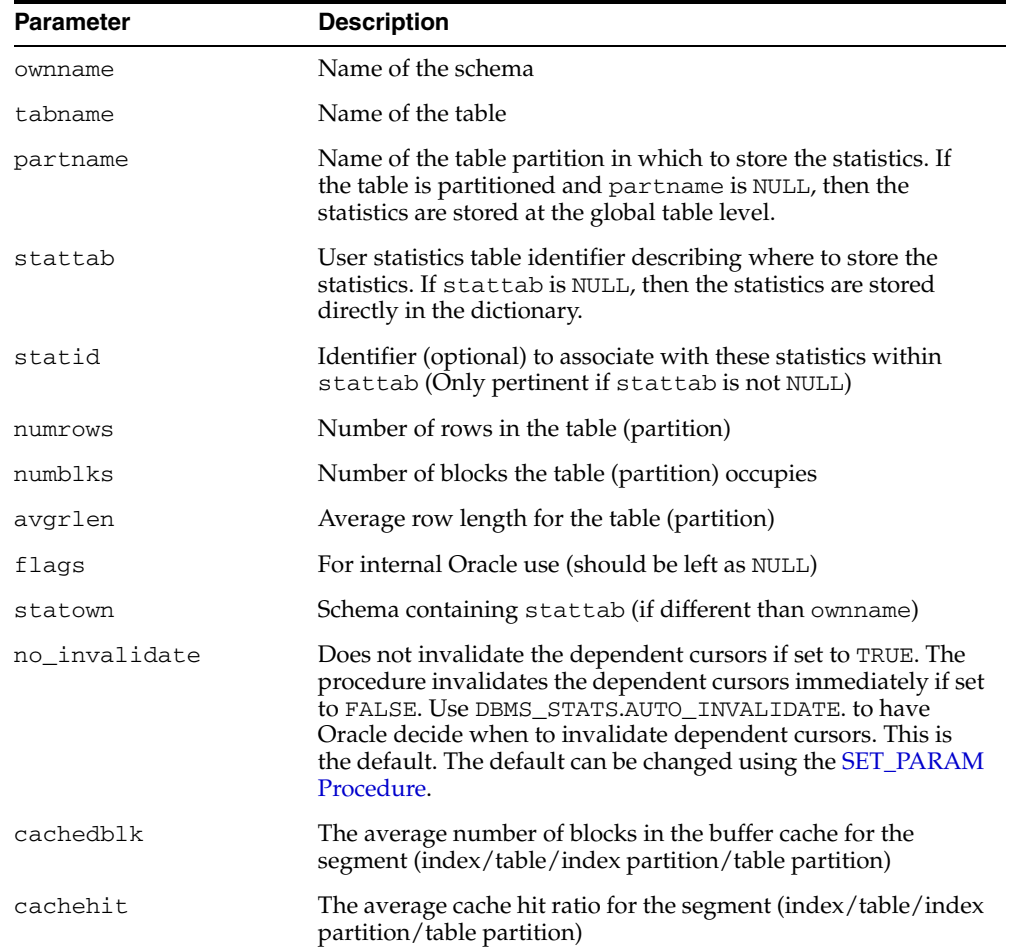

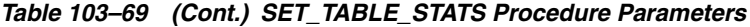

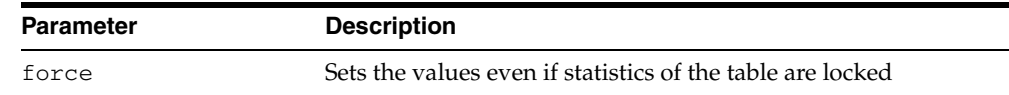

#### **Usage Notes**

- The Optimizer uses the cached data to estimate number of cached blocks for index or statistics table access. The total cost of the operation will be combined from the I/O cost of reading not cached blocks from disk, the CPU cost of getting cached blocks from the buffer cache, and the CPU cost of processing the data.
- Oracle maintains cachedblk and cachehit at all times but uses correspondent caching statistics for optimization as part of the table and index statistics only when the user calls DBMS\_STATS.GATHER\_ [TABLE/INDEX/SCHEMA/DATABASE]\_STATS procedure for auto mode or DBMS\_STATS.GATHER\_SYSTEM\_STATS for manual mode. In order to prevent the user from utilizing inaccurate and unreliable data, the optimizer will compute a 'confidence factor' for each cachehit and a cachedblk for each object. If the 'confidence factor' for the value meets confidence criteria, this value will be used, otherwise the defaults will be used.
- The automatic maintenance algorithm for object caching statistics assumes that there is only one major workload for the system and adjusts statistics to this workload, ignoring other "minor" workloads. If this is not the case, you must use manual mode for maintaining object caching statistics.
- The object caching statistics maintenance algorithm for auto mode prevents you from using statistics in the following situations
	- **–** When not enough data has been analyzed, such as when an object has been recently create
	- **–** When the system does not have one major workload resulting in averages not corresponding to real values.

#### **Exceptions**

ORA-20000: Object does not exist or insufficient privileges.

ORA-20001: Invalid input value.

ORA-20005: Object statistics are locked.

# **UNLOCK\_SCHEMA\_STATS Procedure**

This procedure unlocks the statistics on all the tables in schema.

#### **Syntax**

DBMS\_STATS.UNLOCK\_SCHEMA\_STATS ( ownname VARCHAR2);

#### **Parameters**

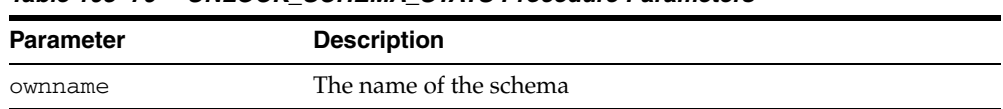

# *Table 103–70 UNLOCK\_SCHEMA\_STATS Procedure Parameters*

#### **Usage Notes**

- When statistics on a table is locked, all the statistics depending on the table, including table statistics, column statistics, histograms and statistics on all dependent indexes, are considered to be locked.
- The SET\_\*, DELETE\_\*, IMPORT\_\*, GATHER\_\* procedures that modify statistics in the dictionary of an individual table, index or column will raise an error if statistics of the object is locked.
- Procedures that operates on multiple objects (such as GATHER\_SCHEMA\_STATS) will skip modifying the statistics of an object if it is locked. Many procedures have force argument to override the lock.

# **UNLOCK\_TABLE\_STATS Procedure**

This procedure unlocks the statistics on the table.

#### **Syntax**

DBMS\_STATS.UNLOCK\_TABLE\_STATS ( ownname VARCHAR2, tabname VARCHAR2);

#### **Parameters**

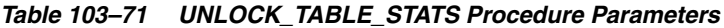

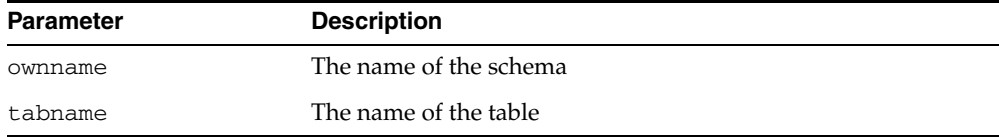

#### **Usage Notes**

- When statistics on a table is locked, all the statistics depending on the table, including table statistics, column statistics, histograms and statistics on all dependent indexes, are considered to be locked.
- **The SET\_\*, DELETE\_\*, IMPORT\_\*, GATHER\_\* procedures that modify statistics** in the dictionary of an individual table, index or column will raise an error if statistics of the object is locked.
- Procedures that operates on multiple objects (such as GATHER\_SCHEMA\_STATS) will skip modifying the statistics of an object if it is locked. Many procedures have force argument to override the lock.

# **UPGRADE\_STAT\_TABLE Procedure**

This procedure upgrades a user statistics table from an older version.

#### **Syntax**

DBMS\_STATS.UPGRADE\_STAT\_TABLE ( ownname VARCHAR2, stattab VARCHAR2);

#### **Parameters**

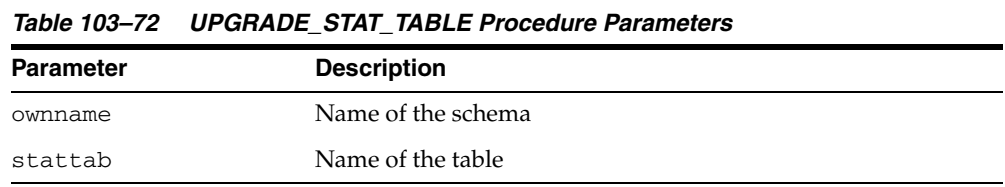

# **Exceptions**

ORA-20000: Unable to upgrade table.

# **104**

# **DBMS\_STORAGE\_MAP**

With the DBMS\_STORAGE\_MAP package, you can communicate with the Oracle background process FMON to invoke mapping operations that populate mapping views. FMON communicates with operating and storage system vendor-supplied mapping libraries.

This chapter contains the following topics:

- [Using DBMS\\_STORAGE\\_MAP](#page-2153-0)
	- **–** Overview
	- **–** Operational Notes
- [Summary of DBMS\\_STORAGE\\_MAP Subprograms](#page-2156-0)

# <span id="page-2153-0"></span>**Using DBMS\_STORAGE\_MAP**

- **[Overview](#page-2154-0)**
- [Operational Notes](#page-2155-0)

#### <span id="page-2154-0"></span>**Overview**

The following terminology and descriptions will help you understand the DBMS\_ STORAGE\_MAP API:

■ Mapping libraries

Mapping libraries help you map the components of I/O processing stack elements. Examples of I/O processing components include files, logical volumes, and storage array I/O targets. The mapping libraries are identified in filemap.ora.

■ Mapping files

A mapping file is a mapping structure that describes a file. It provides a set of attributes, including file size, number of extents that the file is composed of, and file type.

Mapping elements and sub-elements

A mapping element is the abstract mapping structure that describes a storage component within the I/O stack. Examples of elements include mirrors, stripes, partitions, raid5, concatenated elements, and disks—structures that are the mapping building blocks. A mapping sub-element describes the link between an element and the next elements in the I/O mapping stack

Mapping file extents

A mapping file extent describes a contiguous chunk of blocks residing on one element. This includes the device offset, the extent size, the file offset, the type (data or parity), and the name of the element where the extent resides. In the case of a raw device or volume, the file is composed of only one file extent component. A mapping file extent is different from Oracle extents.

#### **See Also:**

- *Oracle Database Administrator's Guide* for more information
- *Oracle Database Reference* for V\$MAP views, including V\$MAP\_ FILE, V\$MAP\_ELEMENT, V\$MAP\_SUBELEMENT, V\$MAP\_FILE\_ EXTENT

# <span id="page-2155-0"></span>**Operational Notes**

For MAP\_ELEMENT, MAP\_FILE, and MAP\_ALL: Invoking these functions when mapping information already exists will refresh the mapping if configuration IDs are supported. If configuration IDs are not supported, then invoking these functions again will rebuild the mapping.

**See Also:** *Oracle Database Administrator's Guide* for a discussion of the configuration ID, an attribute of the element or file that is changed.

# <span id="page-2156-0"></span>**Summary of DBMS\_STORAGE\_MAP Subprograms**

| Subprogram                                | <b>Description</b>                                                                                                    |
|-------------------------------------------|----------------------------------------------------------------------------------------------------|
| <b>DROP</b> ALL Function on               | Drops all mapping information in the shared memory of the                                                                                            |
| page 104-6                                | instance                                                                                                    |
| <b>DROP ELEMENT</b>                       | Drops the mapping information for the element defined by                                                                                             |
| Function on page 104-7                    | elemname                                                                                                    |
| DROP_FILE Function on<br>page 104-8       | Drops the file mapping information defined by filename                                                                                               |
| <b>LOCK MAP Procedure on</b>              | Locks the mapping information in the shared memory of the                                                                                            |
| page 104-9                                | instance                                                                                                    |
| <b>MAP_ALL Function on</b><br>page 104-10 | Builds the entire mapping information for all types of Oracle<br>files (except archive logs), including all directed acyclic graph<br>(DAG) elements |
| <b>MAP ELEMENT Function</b>               | Builds mapping information for the element identified by                                                                                             |
| on page 104-11                            | elemname                                                                                                    |
| <b>MAP_FILE Function on</b>               | Builds mapping information for the file identified by                                                                                                |
| page 104-12                               | filename                                                                                                    |
| <b>MAP_OBJECT Function</b>                | Builds the mapping information for the Oracle object identified                                                                                      |
| on page 104-13                            | by the object name, owner, and type                                                                                                    |
| <b>RESTORE Function on</b>                | Loads the entire mapping information from the data dictionary                                                                                        |
| page 104-14                               | into the shared memory of the instance                                                                                                    |
| <b>SAVE Function on</b>                   | Saves information needed to regenerate the entire mapping                                                                                            |
| page 104-15                               | into the data dictionary                                                                                                    |
| <b>UNLOCK MAP</b>                         | Unlocks the mapping information in the shared memory of the                                                                                          |
| Procedure on page 104-16                  | instance.                                                                                                    |

*Table 104–1 DBMS\_STORAGE\_MAP Package Subprograms*

# <span id="page-2157-0"></span>**DROP\_ALL Function**

This function drops all mapping information in the shared memory of the instance.

#### **Syntax**

DBMS\_STORAGE\_MAP.DROP\_ALL( dictionary\_update IN BOOLEAN DEFAULT TRUE);

*Table 104–2 DROP\_ALL Function Parameters*

| <b>Parameter</b>  | <b>Description</b>                                                                                                    |
|-------------------|----------------------------------------------------------------------------------------------------|
| dictionary_update | If TRUE, mapping information in the data dictionary is<br>updated to reflect the changes. The default value is TRUE;<br>dictionary_update is an overloaded argument. |

# <span id="page-2158-0"></span>**DROP\_ELEMENT Function**

This function drops the mapping information for the element defined by elemname.

#### **Syntax**

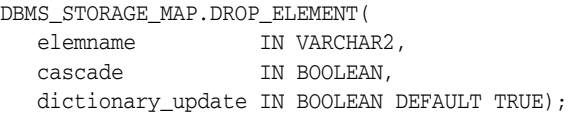

| <b>Parameter</b>  | <b>Description</b>                                                                                                    |
|-------------------|----------------------------------------------------------------------------------------------------|
| elemname          | The element for which mapping information is dropped.                                                                                                    |
| cascade           | If TRUE, then DROP_ELEMENT is invoked recursively on all<br>elements of the DAG defined by elemname, if possible.                                                    |
| dictionary_update | If TRUE, mapping information in the data dictionary is<br>updated to reflect the changes. The default value is TRUE;<br>dictionary_update is an overloaded argument. |

*Table 104–3 DROP\_ELEMENT Function Parameters*

# <span id="page-2159-0"></span>**DROP\_FILE Function**

This function drops the file mapping information defined by filename.

#### **Syntax**

DBMS\_STORAGE\_MAP.DROP\_FILE( filename IN VARCHAR2, cascade IN BOOLEAN, dictionary\_update IN BOOLEAN DEFAULT TRUE);

| <b>Parameter</b>  | <b>Description</b>                                                                                                    |
|-------------------|----------------------------------------------------------------------------------------------------|
| filename          | The file for which file mapping information is dropped.                                                                                                    |
| cascade           | If TRUE, then the mapping DAGs for the elements where the<br>file resides are also dropped, if possible.                                                             |
| dictionary_update | If TRUE, mapping information in the data dictionary is<br>updated to reflect the changes. The default value is TRUE;<br>dictionary_update is an overloaded argument. |

*Table 104–4 DROP\_FILE Function Parameters*
## **LOCK\_MAP Procedure**

This procedure locks the mapping information in the shared memory of the instance. This is useful when you need a consistent snapshot of the V\$MAP tables. Without locking the mapping information, V\$MAP\_ELEMENT and V\$MAP\_SUBELEMENT, for example, may be inconsistent.

## **Syntax**

DBMS\_STORAGE\_MAP.LOCK\_MAP;

## **MAP\_ALL Function**

This function builds the entire mapping information for all types of Oracle files (except archive logs), including all directed acyclic graph (DAG) elements. It obtains the latest mapping information because it explicitly synchronizes all mapping libraries.

#### **Syntax**

DBMS\_STORAGE\_MAP.MAP\_ALL( max\_num\_fileext IN NUMBER DEFAULT 100, dictionary\_update IN BOOLEAN DEFAULT TRUE);

#### **Parameters**

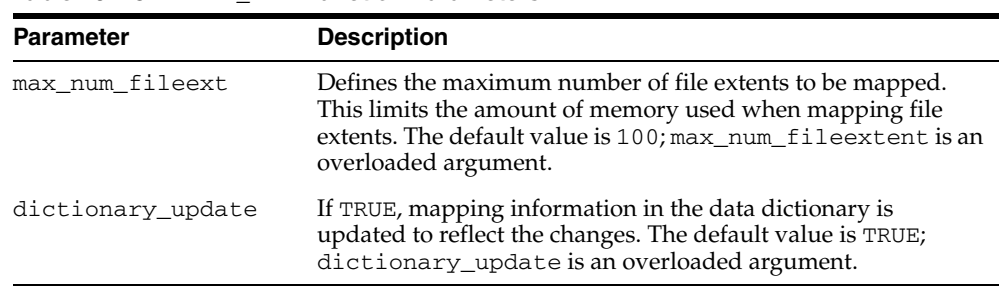

#### *Table 104–5 MAP\_ALL Function Parameters*

#### **Usage Notes**

You must explicitly call MAP\_ALL in a cold startup scenario.

## **MAP\_ELEMENT Function**

This function builds mapping information for the element identified by elemname. It may not obtain the latest mapping information if the element being mapped, or any one of the elements within its I/O stack (if cascade is TRUE), is owned by a library that must be explicitly synchronized.

#### **Syntax**

DBMS\_STORAGE\_MAP.MAP\_ELEMENT( elemname IN VARCHAR2, cascade IN BOOLEAN, dictionary\_update IN BOOLEAN DEFAULT TRUE);

#### **Parameters**

| <b>Parameter</b>  | <b>Description</b>                                                                                                    |
|-------------------|----------------------------------------------------------------------------------------------------|
| elemname          | The element for which mapping information is built.                                                                                                    |
| cascade           | If TRUE, all elements within the elemname I/O stack DAG are<br>mapped.                                                                                               |
| dictionary_update | If TRUE, mapping information in the data dictionary is<br>updated to reflect the changes. The default value is TRUE;<br>dictionary_update is an overloaded argument. |

*Table 104–6 MAP\_ELEMENT Function Parameters*

## **MAP\_FILE Function**

This function builds mapping information for the file identified by filename. Use this function if the mapping of one particular file has changed. The Oracle database server does not have to rebuild the entire mapping.

#### **Syntax**

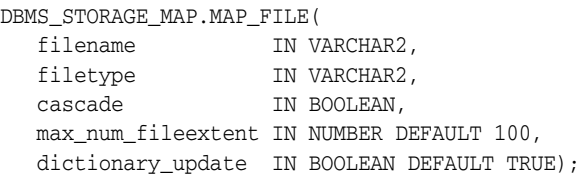

#### **Parameters**

| <b>Parameter</b>   | <b>Description</b>                                                                                                    |  |
|--------------------|----------------------------------------------------------------------------------------------------|--|
| filename           | The file for which mapping information is built.                                                                                                    |  |
| filetype           | Defines the type of the file to be mapped. It can be<br>"DATAFILE", "SPFILE", "TEMPFILE",<br>"CONTROLFILE", "LOGFILE", or "ARCHIVEFILE".                                                                                                    |  |
| cascade            | Should be TRUE only if a storage reconfiguration occurred. For<br>all other instances, such as file resizing (either through an<br>ALTER SYSTEM command or DML operations on extended<br>files), cascade can be set to FALSE because the mapping<br>changes are limited to the file extents only. |  |
|                    | If TRUE, mapping DAGs are also built for the elements where<br>the file resides.                                                                                                    |  |
| max_num_fileextent | Defines the maximum number of file extents to be mapped.<br>This limits the amount of memory used when mapping file<br>extents. The default value is 100; max_num_fileextent is an<br>overloaded argument.                                                                                        |  |
| dictionary_update  | If TRUE, mapping information in the data dictionary is<br>updated to reflect the changes. The default value is TRUE;<br>dictionary_update is an overloaded argument.                                                                                                    |  |

*Table 104–7 MAP\_FILE Function Parameters*

#### **Usage Notes**

This function may not obtain the latest mapping information if the file being mapped, or any one of the elements within its I/O stack (if cascade is TRUE), is owned by a library that must be explicitly synchronized.

## **MAP\_OBJECT Function**

This function builds the mapping information for the Oracle object identified by the object name, owner, and type.

#### **Syntax**

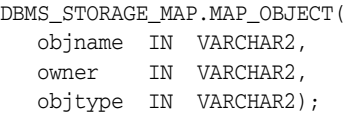

#### **Parameters**

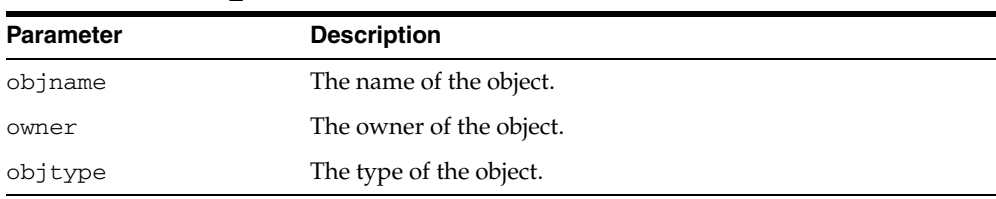

#### *Table 104–8 MAP\_OBJECT Function Parameters*

## **RESTORE Function**

This function loads the entire mapping information from the data dictionary into the shared memory of the instance. You can invoke RESTORE only after a SAVE operation. You must explicitly call RESTORE in a warm startup scenario.

#### **Syntax**

DBMS\_STORAGE\_MAP.RESTORE;

## **SAVE Function**

This function saves information needed to regenerate the entire mapping into the data dictionary.

**Syntax**

DBMS\_STORAGE\_MAP.SAVE;

## **UNLOCK\_MAP Procedure**

This procedure unlocks the mapping information in the shared memory of the instance.

**Syntax**

DBMS\_STORAGE\_MAP.UNLOCK\_MAP;

# **105 DBMS\_STREAMS**

The DBMS\_STREAMS package, one of a set of Streams packages, provides subprograms to convert ANYDATA objects into logical change record (LCR) objects, to return information about Streams attributes and Streams clients, and to annotate redo entries generated by a session with a binary tag. This tag affects the behavior of a capture process, a propagation, or an apply process whose rules include specifications for these binary tags in redo entries or LCRs.

**See Also:** *Oracle Streams Concepts and Administration* and *Oracle Streams Replication Administrator's Guide* for more information about this package and Streams

This chapter contains the following topics:

- [Using DBMS\\_STREAMS](#page-2169-0)
	- **–** Security Model
- [Summary of DBMS\\_STREAMS Subprograms](#page-2171-0)

## <span id="page-2169-0"></span>**Using DBMS\_STREAMS**

This section contains topics which relate to using the DBMS\_STREAMS package.

■ [Security Model](#page-2170-0)

## <span id="page-2170-0"></span>**Security Model**

User group PUBLIC is granted EXECUTE privilege on this package.

**See Also:** *Oracle Database Security Guide* for more information about user group PUBLIC

## <span id="page-2171-0"></span>**Summary of DBMS\_STREAMS Subprograms**

| Subprogram                                           | <b>Description</b>                                                                                                    |
|------------------------------------------------------|----------------------------------------------------------------------------------------------------|
| COMPATIBLE_10_2 Function on<br>page 105-5            | Returns the DBMS_STREAMS.COMPATIBLE_<br>10 2 constant                                                                                               |
| <b>COMPATIBLE 10 1 Function on</b><br>page 105-6     | Returns the DBMS_STREAMS.COMPATIBLE_<br>10_1 constant                                                                                               |
| COMPATIBLE_9_2 Function on<br>page 105-7             | Returns the DBMS_STREAMS.COMPATIBLE_9<br>2 constant                                                                                                 |
| COMPATIBLE_10_1 Function on<br>page 105-6            | Converts a ANYDATA object to a SYS.LCR\$<br>DDL_RECORD object                                                                                       |
| CONVERT_ANYDATA_TO_LCR_ROW<br>Function on page 105-9 | Converts a ANYDATA object to a SYS.LCR\$<br>ROW_RECORD object                                                                                       |
| CONVERT_LCR_TO_XML Function on<br>page 105-10        | Converts a logical change record (LCR)<br>encapsulated in a ANYDATA object into an XML<br>object that conforms to the XML schema for<br><b>LCRs</b> |
| CONVERT_XML_TO_LCR Function on<br>page 105-11        | Converts an XML object that conforms to the<br>XML schema for LCRs into a logical change<br>record (LCR) encapsulated in a ANYDATA object           |
| <b>GET INFORMATION Function on</b><br>page 105-12    | Returns information about various Streams<br>attributes                                                                                             |
| <b>GET_STREAMS_NAME Function on</b><br>page 105-13   | Returns the name of the invoker                                                                                                    |
| <b>GET_STREAMS_TYPE Function on</b><br>page 105-14   | Returns the type of the invoker                                                                                                    |
| GET_TAG Function on page 105-15                      | Gets the binary tag for all redo entries<br>generated by the current session                                                                        |
| SET_TAG Procedure on page 105-16                     | Sets the binary tag for all redo entries<br>subsequently generated by the current session                                                           |

*Table 105–1 DBMS\_STREAMS Package Subprograms*

**Note:** The subprograms in this package do not commit.

## <span id="page-2172-0"></span>**COMPATIBLE\_10\_2 Function**

This function returns the DBMS\_STREAMS.COMPATIBLE\_10\_2 constant.

#### **Syntax**

DBMS\_STREAMS.COMPATIBLE\_10\_2 RETURN INTEGER;

#### **Usage Notes**

You can use this function with the GET\_COMPATIBLE member function for logical change records (LCRs) to specify behavior based on compatibility.

The constant value returned by this function corresponds to 10.2.0 compatibility in a database. You control the compatibility of an Oracle database using the COMPATIBLE initialization parameter.

#### **See Also:**

- [GET\\_COMPATIBLE Member Function on page 188-27](#page-4054-0)
- *Oracle Streams Concepts and Administration* for information about creating rules that discard changes that are not supported by Streams
- *Oracle Database Reference* and *Oracle Database Upgrade Guide* for more information about the COMPATIBLE initialization parameter

## <span id="page-2173-0"></span>**COMPATIBLE\_10\_1 Function**

This function returns the DBMS\_STREAMS.COMPATIBLE\_10\_1 constant.

#### **Syntax**

DBMS\_STREAMS.COMPATIBLE\_10\_1 RETURN INTEGER;

#### **Usage Notes**

You can use this function with the GET\_COMPATIBLE member function for logical change records (LCRs) to specify behavior based on compatibility.

The constant value returned by this function corresponds to 10.1.0 compatibility in a database. You control the compatibility of an Oracle database using the COMPATIBLE initialization parameter.

#### **See Also:**

- [GET\\_COMPATIBLE Member Function on page 188-27](#page-4054-0)
- *Oracle Streams Concepts and Administration* for information about creating rules that discard changes that are not supported by Streams
- *Oracle Database Reference* and *Oracle Database Upgrade Guide* for more information about the COMPATIBLE initialization parameter

## <span id="page-2174-0"></span>**COMPATIBLE\_9\_2 Function**

This function returns the DBMS\_STREAMS.COMPATIBLE\_9\_2 constant.

#### **Syntax**

DBMS\_STREAMS.COMPATIBLE\_9\_2 RETURN INTEGER;

#### **Usage Notes**

You can use this function with the GET\_COMPATIBLE member function for logical change records (LCRs) to specify behavior based on compatibility.

The constant value returned by this function corresponds to 9.2.0 compatibility in a database. You control the compatibility of an Oracle database using the COMPATIBLE initialization parameter.

#### **See Also:**

- [GET\\_COMPATIBLE Member Function on page 188-27](#page-4054-0)
- *Oracle Streams Concepts and Administration* for information about creating rules that discard changes that are not supported by Streams
- *Oracle Database Reference* and *Oracle Database Upgrade Guide* for more information about the COMPATIBLE initialization parameter

## **CONVERT\_ANYDATA\_TO\_LCR\_DDL Function**

This function converts a ANYDATA object into a SYS.LCR\$\_DDL\_RECORD object.

#### **Syntax**

DBMS\_STREAMS.CONVERT\_ANYDATA\_TO\_LCR\_DDL( source IN ANYDATA) RETURN SYS.LCR\$\_DDL\_RECORD;

#### **Parameters**

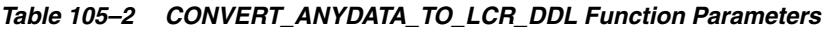

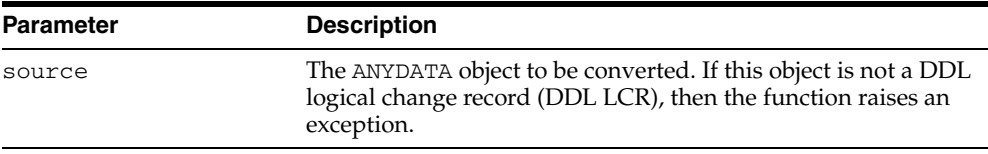

#### **Usage Notes**

You can use this function in a transformation created by the CREATE\_ TRANSFORMATION procedure in the DBMS\_TRANSFORM package. Use the transformation you create when you add a subscriber for propagation of DDL LCRs from a ANYDATA queue to a SYS.LCR\$\_DDL\_RECORD typed queue.

**See Also:** *Oracle Streams Concepts and Administration* for more information about this function

## <span id="page-2176-0"></span>**CONVERT\_ANYDATA\_TO\_LCR\_ROW Function**

This function converts a ANYDATA object into a SYS.LCR\$\_ROW\_RECORD object.

#### **Syntax**

DBMS\_STREAMS.CONVERT\_ANYDATA\_TO\_LCR\_ROW( source IN ANYDATA) RETURN SYS.LCR\$\_ROW\_RECORD;

#### **Parameters**

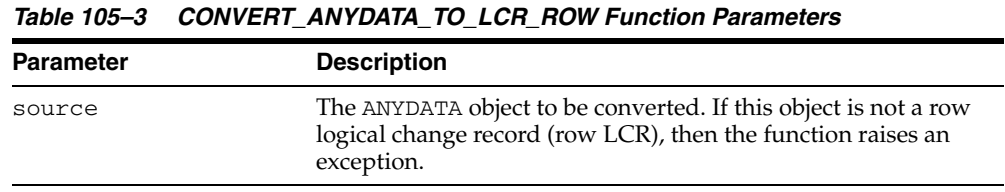

## **Usage Notes**

You can use this function in a transformation created by the CREATE\_ TRANSFORMATION procedure in the DBMS\_TRANSFORM package. Use the transformation you create when you add a subscriber for propagation of row LCRs from a ANYDATA queue to a SYS.LCR\$\_ROW\_RECORD typed queue.

**See Also:** *Oracle Streams Concepts and Administration* for more information about this function

## <span id="page-2177-0"></span>**CONVERT\_LCR\_TO\_XML Function**

This function converts a logical change record (LCR) encapsulated in a ANYDATA object into an XML object that conforms to the XML schema for LCRs. The LCR can be a row LCR or a DDL LCR.

**See Also:** *Oracle Streams Concepts and Administration* for more information about the XML schema for LCRs

#### **Syntax**

DBMS\_STREAMS.CONVERT\_LCR\_TO\_XML( anylcr IN ANYDATA) RETURN SYS.XMLTYPE;

#### **Parameters**

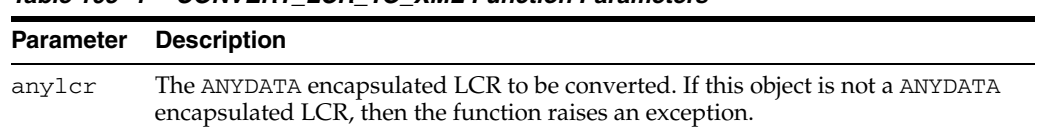

#### *Table 105–4 CONVERT\_LCR\_TO\_XML Function Parameters*

## <span id="page-2178-0"></span>**CONVERT\_XML\_TO\_LCR Function**

This function converts an XML object that conforms to the XML schema for logical change records (LCRs) into an LCR encapsulated in a ANYDATA object. The LCR can be a row or DDL LCR.

**See Also:** *Oracle Streams Concepts and Administration* for more information about the XML schema for LCRs

#### **Syntax**

DBMS\_STREAMS.CONVERT\_XML\_TO\_LCR( xmldat IN SYS.XMLTYPE) RETURN ANYDATA;

#### **Parameters**

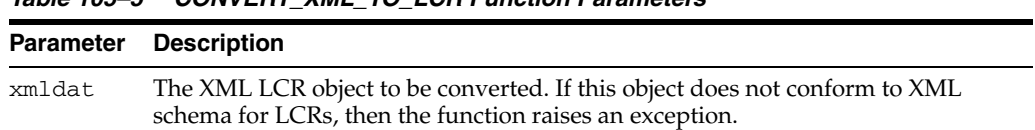

#### *Table 105–5 CONVERT\_XML\_TO\_LCR Function Parameters*

## <span id="page-2179-0"></span>**GET\_INFORMATION Function**

This function returns information about various Streams attributes.

#### **Syntax**

DBMS\_STREAMS.GET\_INFORMATION( name IN VARCHAR2) RETURN ANYDATA;

#### **Parameters**

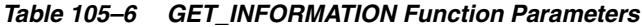

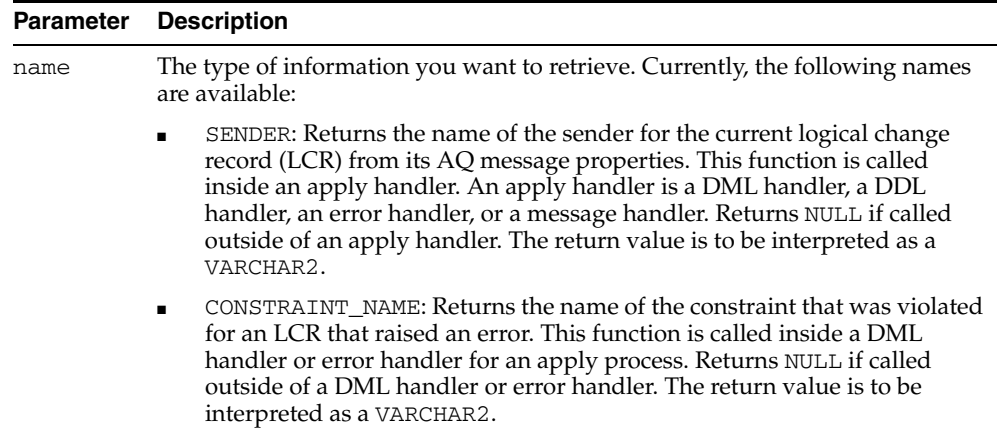

## <span id="page-2180-0"></span>**GET\_STREAMS\_NAME Function**

This function gets the Streams name of the invoker if the invoker is one of the following Streams types:

- **CAPTURE**
- APPLY
- ERROR\_EXECUTION

If the invoker is not one of these types, then this function returns a NULL.

#### **Syntax**

DBMS\_STREAMS.GET\_STREAMS\_NAME RETURN VARCHAR2;

#### **Usage Notes**

You can use this function in rule conditions, rule-based transformations, apply handlers, and error handlers. For example, if you use one error handler for multiple apply processes, then you can use the GET\_STREAMS\_NAME function to determine the name of the apply process that raised the error.

## <span id="page-2181-0"></span>**GET\_STREAMS\_TYPE Function**

This function gets the Streams type of the invoker and returns one of the following types:

- **CAPTURE**
- APPLY
- ERROR\_EXECUTION

If the invoker is not one of these types, then this function returns a NULL.

#### **Syntax**

DBMS\_STREAMS.GET\_STREAMS\_TYPE RETURN VARCHAR2;

#### **Usage Notes**

This function can be used in rule conditions, rule-based transformations, apply handlers, and error handlers. For example, you can use the GET\_STREAMS\_TYPE function to instruct a DML handler to operate differently if it is processing messages from the error queue (ERROR\_EXECUTION type) instead of the apply process queue (APPLY type).

## <span id="page-2182-0"></span>**GET\_TAG Function**

This function gets the binary tag for all redo entries generated by the current session.

**See Also:** *Oracle Streams Replication Administrator's Guide* for more information about tags

#### **Syntax**

DBMS\_STREAMS.GET\_TAG RETURN RAW;

#### **Examples**

The following example illustrates how to display the current logical change record (LCR) tag as output:

```
SET SERVEROUTPUT ON
DECLARE
   raw_tag RAW(2000);
BEGIN
   raw_tag := DBMS_STREAMS.GET_TAG();
   DBMS_OUTPUT.PUT_LINE('Tag Value = ' || RAWTOHEX(raw_tag));
END;
/
```
You can also display the value by querying the DUAL view:

SELECT DBMS\_STREAMS.GET\_TAG FROM DUAL;

## <span id="page-2183-0"></span>**SET\_TAG Procedure**

This procedure sets the binary tag for all redo entries subsequently generated by the current session. Each redo entry generated by DML or DDL statements in the current session will have this tag. This procedure affects only the current session.

**Note:** This procedure is not transactional. That is, the effects of SET\_TAG cannot be rolled back.

**See Also:** *Oracle Streams Replication Administrator's Guide* for more information about tags

#### **Syntax**

```
DBMS_STREAMS.SET_TAG(
   tag IN RAW DEFAULT NULL);
```
#### **Parameters**

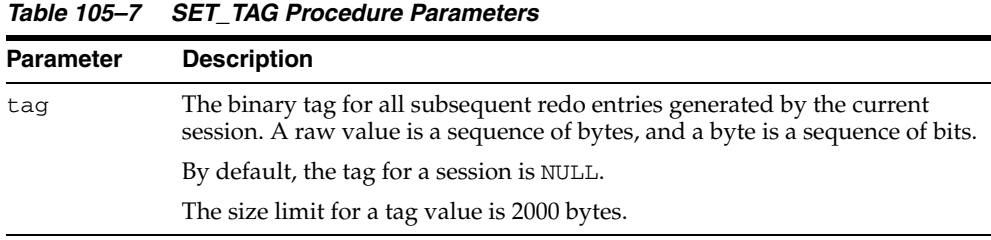

#### **Usage Notes**

To set the tag to the hexadecimal value of '17' in the current session, run the following procedure:

EXEC DBMS\_STREAMS.SET\_TAG(tag => HEXTORAW('17'));

## **DBMS\_STREAMS\_ADM**

The DBMS\_STREAMS\_ADM package, one of a set of Streams packages, provides subprograms for adding and removing simple rules for capture, propagation, apply, and dequeue at the table, schema, and database level.

#### **See Also:**

- *Oracle Streams Concepts and Administration* and *Oracle Streams Replication Administrator's Guide* for more information about this package and Streams
- [Chapter 91, "DBMS\\_RULE"](#page-1666-0)

This chapter contains the following topics:

- [Using DBMS\\_STREAMS\\_ADM](#page-2185-0)
	- **–** Overview
	- **–** Deprecated Subprograms
	- **–** Security Model
	- **–** Operational Notes
- [Summary of DBMS\\_STREAMS\\_ADM Subprograms](#page-2205-0)

## <span id="page-2185-0"></span>**Using DBMS\_STREAMS\_ADM**

This section contains topics which relate to using the DBMS\_STREAMS\_ADM package.

- [Overview](#page-2186-0)
- [Deprecated Subprograms](#page-2187-0)
- **[Operational Notes](#page-2190-0)**
- [Security Model](#page-2188-0)

## <span id="page-2186-0"></span>**Overview**

The DBMS\_STREAMS\_ADM package, one of a set of Streams packages, provides subprograms for adding and removing simple rules for capture, propagation, apply, and dequeue at the table, schema, and database level. These rules support logical change records (LCRs), which include row LCRs and data definition language (DDL) LCRs. This package also contains subprograms for creating message rules for specific message types. This package also contains subprograms for configuring a Streams replication environment, creating queues, and for managing Streams metadata, such as data dictionary information.

If you require more sophisticated rules, refer to [Chapter 91, "DBMS\\_RULE"](#page-1666-0) package.

## <span id="page-2187-0"></span>**Deprecated Subprograms**

**Note:** Oracle recommends that you do not use deprecated subprograms. Support for deprecated features is for backward compatibility only.

The following subprograms are deprecated with Oracle Database 10*g* Release 2:

■ MAINTAIN\_SIMPLE\_TABLESPACE

This procedure is replaced by the MAINTAIN\_SIMPLE\_TTS procedure.

**See Also:** [MAINTAIN\\_SIMPLE\\_TTS Procedure on page 106-94](#page-2277-0)

■ MAINTAIN\_TABLESPACES

This procedure is replaced by the MAINTAIN\_TTS procedure.

**See Also:** [MAINTAIN\\_TTS Procedure on page 106-108](#page-2291-0)

## <span id="page-2188-0"></span>**Security Model**

A user is associated with each Streams client. The following sections describe these users.

#### **Capture User**

The following procedures can create a capture process:

- [ADD\\_GLOBAL\\_RULES Procedure](#page-2216-0)
- [ADD\\_SCHEMA\\_RULES Procedure](#page-2233-0)
- [ADD\\_SUBSET\\_RULES Procedure](#page-2242-0)
- [ADD\\_TABLE\\_RULES Procedure](#page-2252-0)

If one of these procedures creates a capture process, then it configures the current user as the capture\_user. The capture user is the user in whose security domain a capture process captures changes that satisfy its rule sets and runs custom rule-based transformations configured for capture process rules. This user must have the necessary privileges to capture changes. The procedure grants the capture user enqueue privilege on the queue used by the capture process and configures the user as a secure queue user of the queue.

**See Also:** [CREATE\\_CAPTURE Procedure on page 20-12](#page-387-0) for information about the privileges required to capture changes

#### **Propagation User**

The following procedures can create a propagation:

- [ADD\\_GLOBAL\\_PROPAGATION\\_RULES Procedure](#page-2211-0)
- [ADD\\_MESSAGE\\_PROPAGATION\\_RULE Procedure](#page-2221-0)
- [ADD\\_SCHEMA\\_PROPAGATION\\_RULES Procedure](#page-2228-0)
- [ADD\\_SUBSET\\_PROPAGATION\\_RULES Procedure](#page-2238-0)
- [ADD\\_TABLE\\_PROPAGATION\\_RULES Procedure](#page-2247-0)

When a propagation is created, a propagation job also might be created. If a propagation job is created when one of these procedures is run, then the user who runs the procedure owns the propagation job.

#### **Note:**

- The source queue owner performs the propagation, but the propagation job is owned by the user who creates it. These two users might or might not be the same.
- For a propagation to work properly, the owner of the source queue must have the necessary privileges to propagate messages.

#### **See Also:**

- [CREATE\\_PROPAGATION Procedure on page 74-5](#page-1472-0) for more information about the required privileges
- ["Propagation Rules for LCRs" on page 106-9](#page-2192-0) for information about when a propagation job is created

#### **Apply User**

The following procedures can create an apply process:

- [ADD\\_GLOBAL\\_RULES Procedure](#page-2216-0)
- [ADD\\_MESSAGE\\_RULE Procedure](#page-2225-0)
- [ADD\\_SCHEMA\\_RULES Procedure](#page-2233-0)
- [ADD\\_SUBSET\\_RULES Procedure](#page-2242-0)
- [ADD\\_TABLE\\_RULES Procedure](#page-2252-0)

If one of these procedures creates an apply process, then it configures the current user as the apply\_user. The apply user is the user in whose security domain an apply process dequeues messages that satisfy its rule sets, applies messages directly to database objects, runs custom rule-based transformations configured for apply process rules, and runs apply handlers configured for the apply process. This user must have the necessary privileges to apply changes. The procedure grants the apply user dequeue privilege on the queue used by the apply process and configures the user as a secure queue user of the queue.

**See Also:** [CREATE\\_APPLY Procedure on page 15-11](#page-242-0) for information about the privileges required to apply changes (refer to the apply\_user parameter)

#### **Messaging Client User**

The following procedures can create a messaging client:

- [ADD\\_GLOBAL\\_RULES Procedure](#page-2216-0)
- [ADD\\_MESSAGE\\_RULE Procedure](#page-2225-0)
- ADD SCHEMA RULES Procedure
- [ADD\\_SUBSET\\_RULES Procedure](#page-2242-0)
- [ADD\\_TABLE\\_RULES Procedure](#page-2252-0)

If one of these procedures creates a messaging client, then the user who runs this procedure is granted the privileges to dequeue from the queue using the messaging client. The procedure configures this user as a secure queue user of the queue, and only this user can use the messaging client.

## <span id="page-2190-0"></span>**Operational Notes**

Several procedures in this package create rules for Streams clients, and several procedures configure and maintain a Streams replication environment. The following sections provide information about using these procedures:

- [Procedures That Create Rules and Streams Clients](#page-2190-2)
- [Procedures That Configure a Streams Replication Environment](#page-2194-2)

#### <span id="page-2190-2"></span>**Procedures That Create Rules and Streams Clients**

Streams clients include capture processes, propagations, apply processes, and messaging clients. Some of the procedures in the DBMS\_STREAMS\_ADM package add rules to the rule sets of Streams clients. The rules can pertain to changes in the redo log, to logical change records (LCRs), or to user messages.

An LCR represents either a row change that results from a data manipulation language (DML) change or a data definition language (DDL) change. An LCR that represents a row change is a row LCR, and an LCR that represents a DDL change is a DDL LCR. LCRs can either represent changes in the redo record that were captured by a capture process, or they can represent changes created by a user or application. A user message is a custom message that is based on a user-defined type and created by users or applications.

For all of the procedures except the ones that create subset rules, you use the inclusion\_rule parameter to specify the type of rule set (either positive or negative) for the created rules. If the Streams client does not have a rule set of the specified type, then a rule set is created automatically, and the rules are added to the rule set. Other rules in an existing rule set for the Streams client are not affected. Additional rules can be added to a rule set using either the DBMS\_STREAMS\_ADM package or the DBMS\_RULE\_ADM package. If a Streams client has both a positive and a negative rule set, then the negative rule set is always evaluated first.

The following sections describe each type of rule in detail:

- [Capture Process Rules for Changes in the Redo Log](#page-2190-1)
- [Propagation Rules for LCRs](#page-2192-0)
- **[Propagation Rules for User Messages](#page-2192-2)**
- [Apply Process Rules for LCRs](#page-2192-1)
- [Apply Process Rules for User Messages](#page-2193-0)
- **[Messaging Client Rules for LCRs](#page-2194-0)**
- **[Messaging Client Rules for User Messages](#page-2194-1)**

**See Also:** *Oracle Streams Concepts and Administration* for more information about how rules are used in Streams

#### <span id="page-2190-1"></span>**Capture Process Rules for Changes in the Redo Log**

The following procedures add rules to a rule set of a capture process when you specify capture for the streams\_type parameter:

The ADD\_GLOBAL\_RULES procedure adds rules whose rule condition evaluates to TRUE for all changes made to a source database. See [ADD\\_GLOBAL\\_RULES](#page-2216-0)  [Procedure on page 106-33.](#page-2216-0)

- The ADD\_SCHEMA\_RULES procedure adds rules whose rule condition evaluates to TRUE for changes made to a specified schema. See [ADD\\_SCHEMA\\_RULES](#page-2233-0)  [Procedure on page 106-50.](#page-2233-0)
- The ADD\_SUBSET\_RULES procedure adds rules whose rule condition evaluates to TRUE for DML changes made to a subset of rows in a specified table. See [ADD\\_](#page-2242-0) [SUBSET\\_RULES Procedure on page 106-59.](#page-2242-0)
- The ADD\_TABLE\_RULES procedure adds rules whose rule condition evaluates to TRUE for changes made to a specified table. See [ADD\\_TABLE\\_RULES Procedure](#page-2252-0) [on page 106-69.](#page-2252-0)

If one of these procedures adds rules to the positive rule set for a capture process, then the capture process captures row changes resulting from DML changes, or DDL changes, or both from a source database and enqueues these changes into the specified queue. If one of these procedures adds rules to the negative rule set for a capture process, then the capture process discards row changes, or DDL changes, or both from a source database.

A capture process can capture changes locally at a source database or remotely at a downstream database. Therefore, for capture process rules, you should execute the procedure either at the source database or at a downstream database.

If the capture process is a local capture process, or if the capture process is a downstream capture process that uses a database link to the source database, then these procedures automatically prepare the appropriate database objects for instantiation:

- ADD\_GLOBAL\_RULES invokes the PREPARE\_GLOBAL\_INSTANTIATION procedure in the DBMS\_CAPTURE\_ADM package at the source database.
- ADD\_SCHEMA\_RULES invokes the PREPARE\_SCHEMA\_INSTANTIATION procedure in the DBMS\_CAPTURE\_ADM package at the source database.
- ADD\_SUBSET\_RULES and ADD\_TABLE\_RULES invoke the PREPARE\_TABLE\_ INSTANTIATION procedure in the DBMS\_CAPTURE\_ADM package at the source database.

These procedures also enable supplemental logging for the primary key, unique key, foreign key, and bitmap index columns in the tables prepared for instantiation. The primary key columns are unconditionally logged. The unique key, foreign key, and bitmap index columns are conditionally logged.

If the capture process is a downstream capture process that does not use a database link to the source database, then you must prepare the appropriate objects for instantiation and specify the necessary supplemental logging manually at the source database.

If one of these procedures is executed at a downstream database, then you specify the source database using the source\_database parameter, and the specified capture process must exist. The procedure cannot create a capture process if it is run at a downstream database. You can create a capture process at a downstream database using the CREATE\_CAPTURE procedure in the DBMS\_CAPTURE\_ADM package.

**See Also:** [Chapter , "Summary of DBMS\\_CAPTURE\\_ADM](#page-377-0)  [Subprograms" on page 20-2](#page-377-0) for more information about the CREATE\_CAPTURE procedure and the procedures that prepare database objects for instantiation

#### <span id="page-2192-0"></span>**Propagation Rules for LCRs**

The following procedures add propagation rules for LCRs to a rule set of a propagation:

- The ADD\_GLOBAL\_PROPAGATION\_RULES procedure adds rules whose rule condition evaluates to TRUE for all LCRs in a source queue. See [ADD\\_GLOBAL\\_](#page-2211-0) [PROPAGATION\\_RULES Procedure on page 106-28.](#page-2211-0)
- The ADD\_SCHEMA\_PROPAGATION\_RULES procedure adds rules whose rule condition evaluates to TRUE for LCRs in a source queue containing changes made to a specified schema. See [ADD\\_SCHEMA\\_PROPAGATION\\_RULES Procedure on](#page-2228-0)  [page 106-45](#page-2228-0).
- The ADD\_SUBSET\_PROPAGATION\_RULES procedure adds rules whose rule condition evaluates to TRUE for row LCRs in a source queue containing the results of DML changes made to a subset of rows in a specified table. See ["ADD\\_SUBSET\\_](#page-2238-0) [PROPAGATION\\_RULES Procedure" on page 106-55.](#page-2238-0)
- The ADD\_TABLE\_PROPAGATION\_RULES procedure adds rules whose rule condition evaluates to TRUE for LCRs in a source queue containing changes made to a specified table. See ["ADD\\_TABLE\\_PROPAGATION\\_RULES Procedure" on](#page-2247-0)  [page 106-64](#page-2247-0).

If one of these procedures adds rules to the positive rule set for the propagation, then the rules specify that the propagation propagates LCRs in a source queue to a destination queue. If one of these procedures adds rules to the negative rule set for the propagation, then the rules specify that the propagation discards LCRs in a source queue. When you create rules with one of these procedures, and you specify a value for the source\_databse parameter, then the rules include conditions for the specified source database.

#### <span id="page-2192-2"></span>**Propagation Rules for User Messages**

The ADD\_MESSAGE\_PROPAGATION\_RULE procedure adds a message rule to a rule set of a propagation. If this procedure adds a rule to the positive rule set for the propagation, then the rule specifies that the propagation propagates the user-enqueued messages of a specific message type that evaluate to TRUE for the rule condition in a source queue to a destination queue. If this procedure adds a rule to the negative rule set for the propagation, then the rule specifies that the propagation discards the user-enqueued messages of a specific message type that evaluate to TRUE for the rule condition in a source queue. This procedure generates a rule name for the rule.

**See Also:** ["ADD\\_MESSAGE\\_PROPAGATION\\_RULE Procedure" on](#page-2221-0)  [page 106-38](#page-2221-0)

#### <span id="page-2192-1"></span>**Apply Process Rules for LCRs**

The following procedures add rules to a rule set of an apply process when you specify apply for the streams\_type parameter:

- The ADD\_GLOBAL\_RULES procedure adds rules whose rule condition evaluates to TRUE for all LCRs in the apply process queue. See ["ADD\\_GLOBAL\\_RULES](#page-2216-0)  [Procedure" on page 106-33](#page-2216-0).
- The ADD\_SCHEMA\_RULES procedure adds rules whose rule condition evaluates to TRUE for LCRs in the apply process queue containing changes made to a specified schema. See ["ADD\\_SCHEMA\\_RULES Procedure" on page 106-50](#page-2233-0).
- The ADD\_SUBSET\_RULES procedure adds rules whose rule condition evaluates to TRUE for row LCRs in the apply process queue containing the results of DML

changes made to a subset of rows in a specified table. See ["ADD\\_SUBSET\\_RULES](#page-2242-0)  [Procedure" on page 106-59](#page-2242-0).

The ADD\_TABLE\_RULES procedure adds rules whose rule condition evaluates to TRUE for LCRs in the apply process queue containing changes made to a specified table. See ["ADD\\_TABLE\\_RULES Procedure" on page 106-69.](#page-2252-0)

If one of these procedures adds rules to the positive rule set for the apply process, then the rules specify that the apply process applies LCRs in its queue. If one of these procedures adds rules to the negative rule set for the apply process, then the rules specify that the apply process discards LCRs in its queue. For apply process rules, you should execute these procedures at the destination database.

An apply process can apply captured LCRs from only one source database. If one of these procedures creates an apply process, then specify the source database for the apply process using the source\_database parameter. If the source\_database parameter is NULL, and one of these procedures creates an apply process, then the source database name of the first LCR received by the apply process is used for the source database.

The rules in the apply process rule sets determine which messages are dequeued by the apply process. When you create rules with one of these procedures, and you specify a value for the source\_databse parameter, then the rules include conditions for the specified source database. If the apply process dequeues an LCR with a source database that is different than the source database for the apply process, then an error is raised. In addition, when adding rules to an existing apply process, the database specified in the source\_database parameter cannot be different than the source database for the apply process. You can determine the source database for an apply process by querying the DBA\_APPLY\_PROGRESS data dictionary view.

Changes applied by an apply process created by one of these procedures generate tags in the redo log at the destination database with a value of '00' (double zero). You can use the ALTER\_APPLY procedure in the DBMS\_APPLY\_ADM package to alter the tag value after the apply process is created, if necessary.

An apply process created by one of these procedures can apply messages only at the local database and can apply only captured messages. To create an apply process that applies messages at a remote database or an apply process that applies user-enqueued messages, use the CREATE\_APPLY procedure in the DBMS\_APPLY\_ADM package.

You can also use the DBMS\_APPLY\_ADM.CREATE\_APPLY procedure to specify nondefault values for the apply\_captured, apply\_user, apply\_database\_ link, and apply\_tag parameters when you run that procedure. You can use one of the procedures in the DBMS\_STREAMS\_ADM package to add rules to a rule set used by the apply process after you create it.

**See Also:** ["ALTER\\_APPLY Procedure" on page 15-4](#page-235-0) and ["CREATE\\_APPLY Procedure" on page 15-11](#page-242-0)

#### <span id="page-2193-0"></span>**Apply Process Rules for User Messages**

The ADD\_MESSAGE\_RULE procedure adds a message rule to a rule set of an apply process when you specify apply for the streams\_type parameter. For an apply process rule, you should execute this procedure at the destination database.

If this procedure adds a rule to the positive rule set for an apply process, then the apply process dequeues user-enqueued messages of a specific message type that satisfy the apply process rule and sends these messages to its message handler. If no message handler is specified for the apply process, then use the ALTER\_APPLY procedure in the DBMS\_APPLY\_ADM package to set the message handler. If this

procedure adds a rule to the negative rule set for an apply process, then the apply process discards user-enqueued messages of a specific message type that satisfy the apply process rule.

#### **See Also:**

- [ADD\\_MESSAGE\\_RULE Procedure on page 106-42](#page-2225-0)
- [ALTER\\_APPLY Procedure on page 15-4](#page-235-0)

#### <span id="page-2194-0"></span>**Messaging Client Rules for LCRs**

The following procedures add rules to a rule set of a messaging client when you specify dequeue for the streams\_type parameter:

- The ADD\_GLOBAL\_RULES procedure adds rules whose rule condition evaluates to TRUE for all LCRs in the messaging client queue. See ["ADD\\_GLOBAL\\_RULES](#page-2216-0)  [Procedure" on page 106-33](#page-2216-0).
- The ADD\_SCHEMA\_RULES procedure adds rules whose rule condition evaluates to TRUE for LCRs in the messaging client queue containing changes made to a specified schema. See ["ADD\\_SCHEMA\\_RULES Procedure" on page 106-50](#page-2233-0).
- The ADD\_SUBSET\_RULES procedure adds rules whose rule condition evaluates to TRUE for row LCRs in the messaging client queue containing the results of DML changes made to a subset of rows in a specified table. See ["ADD\\_SUBSET\\_RULES](#page-2242-0)  [Procedure" on page 106-59](#page-2242-0).
- The ADD\_TABLE\_RULES procedure adds rules whose rule condition evaluates to TRUE for LCRs in the messaging client queue containing changes made to a specified table. See ["ADD\\_TABLE\\_RULES Procedure" on page 106-69.](#page-2252-0)

If one of these procedures adds rules to the positive rule set for a messaging client, then the messaging client can dequeue user-enqueued row LCRs, or DDL LCRs, or both that originated at the source database matching the source\_database parameter. If one of these procedures adds rules to the negative rule set for a messaging client, then the messaging client discards user-enqueued row LCRs, or DDL LCRs, or both that originated at the source database matching the source\_database parameter. You should execute these procedures at the database where you want to dequeue the messages with the messaging client.

#### <span id="page-2194-1"></span>**Messaging Client Rules for User Messages**

The ADD\_MESSAGE\_RULE procedure adds a message rule to a rule set of a messaging client when you specify dequeue for the streams\_type parameter. You should execute this procedure at the database that will dequeue messages.

If this procedure adds a rule to the positive rule set for a messaging client, then the messaging client dequeues user-enqueued messages of a specific message type that satisfy the message rule. If this procedure adds a rule to the negative rule set for a messaging client, then the messaging client discards user-enqueued messages of a specific message type that satisfy the message rule.

**See Also:** ["ADD\\_MESSAGE\\_RULE Procedure" on page 106-42](#page-2225-0)

#### <span id="page-2194-2"></span>**Procedures That Configure a Streams Replication Environment**

The following procedures in this package configure a replication environment that is maintained by Streams:

- **[MAINTAIN\\_GLOBAL Procedure](#page-2265-0)**
- **[MAINTAIN\\_SCHEMAS Procedure](#page-2268-0)**
- [MAINTAIN\\_SIMPLE\\_TTS Procedure](#page-2277-0)
- [MAINTAIN\\_TABLES Procedure](#page-2280-0)
- **MAINTAIN TTS Procedure**
- [PRE\\_INSTANTIATION\\_SETUP Procedure](#page-2298-0) and POST\_INSTANTIATION\_SETUP [Procedure](#page-2294-0)

The PRE\_INSTANTIATION\_SETUP and POST\_INSTANTIATION\_SETUP procedures must be used together to complete the Streams replication configuration.

The following sections contain information about using these procedures:

- [Local Capture or Downstream Capture for the Source Database](#page-2195-0)
- [Single Source and Bi-Directional Configurations](#page-2196-0)
- [Streams Clients and Queues Configured By These Procedures](#page-2197-0)
- [Change Cycling](#page-2198-0)
- **[Automatic Platform Conversion](#page-2199-1)**
- [Actions Performed by These Procedures](#page-2199-2)
- [Configuration Progress and Recoverability](#page-2199-0)
- [Requirements for Running These Procedures](#page-2200-0)
- [Common Parameters for the Configuration Procedures](#page-2201-0)

#### <span id="page-2195-0"></span>**Local Capture or Downstream Capture for the Source Database**

Local capture means that a capture process runs on the source database. Downstream capture means that a capture process runs on a database other than the source database. These procedures can either configure local capture or downstream capture for the database specified in the source\_database parameter.

The database that captures changes made to the source database is called the capture database. These procedures can configure one of the following databases as the capture database:

- Source database (local capture)
- Destination database (downstream capture)
- A third database (downstream capture)

The database on which the procedure is run is configured as the capture database for the source database. Therefore, to configure local capture at the source database, run the procedure at the source database. To configure downstream capture at the destination database or a third database, run the procedure at the destination database or third database.
#### **Note:**

- When these procedures configure downstream capture, they always configure archived-log downstream capture. These procedures do not configure real-time downstream capture. However, the scripts generated by these procedures can be modified to configure real-time downstream capture.
- If these procedures configure bi-directional replication, then the capture process for the destination database always is a local capture process. That is, these procedures always configure the capture process for changes made to the destination database to run on the destination database.
- When the RMAN DUPLICATE or CONVERT DATABASE command is used for database instantiation with one of these procedures, the destination database cannot be the capture database.

#### **See Also:**

- *Oracle Streams Concepts and Administration* for information about local capture and downstream capture
- ["Single Source and Bi-Directional Configurations" on page 106-13](#page-2196-0)

#### <span id="page-2196-0"></span>**Single Source and Bi-Directional Configurations**

These procedures either set up a single source Streams configuration with the database specified in the source\_database parameter acting as the only source database, or these procedures set up a bi-directional Streams configuration with both databases acting as source and destination databases. The bi\_directional parameter controls whether the Streams configuration is single source or bi-directional:

- If bi\_directional is FALSE, then a capture process captures changes made to the source database and an apply process at the destination database applies these changes. If the destination database is not the capture database, then a propagation propagates the captured changes to the destination database. The default value for this parameter is FALSE.
- If bi\_directional is TRUE, then a separate capture process captures changes made to each database, propagations propagate these changes to the other database, and each database applies changes from the other database.

If bi\_directional is set to FALSE, then these procedures do not configure bi-directional replication. Therefore, changes made to the shared database objects at the destination database are not replicated to the source database, and the shared database objects are not kept synchronized at the two databases, unless no changes are made to the shared database objects at the destination database. However, if bi\_ directional is set to TRUE, then Streams is configured to keep the shared database objects synchronized at the two databases, even if both databases allow changes to the database objects.

**Note:** You might need to configure conflict resolution if bi-directional replication is configured.

#### **See Also:**

- SET\_UPDATE\_CONFLICT\_HANDLER Procedure on [page 15-50](#page-281-0)
- "Local Capture or Downstream Capture for the Source [Database" on page 106-12](#page-2195-0)
- *Oracle Streams Replication Administrator's Guide* for more information about conflict resolution

# <span id="page-2197-0"></span>**Streams Clients and Queues Configured By These Procedures**

These procedures configure the following Streams clients:

- These procedures configure a capture process that captures changes to the source database. If bi-directional replication is configured, then these procedures also configure a capture process that captures changes to the destination database.
- If the capture database and the destination database are different databases, then these procedures configure a propagation that propagates changes from the capture database to the destination database.
- If the capture database and the destination database are the same database, then the queue names determine whether a propagation is created:
	- **–** If the capture\_queue\_name and apply\_queue\_name parameters specify different queue names, then a propagation is created between the two queues within the destination database.
	- **–** If the capture\_queue\_name and apply\_queue\_name parameters specify the same queue name, then a propagation is not created, and the downstream capture process and the apply process use the same queue. This configuration is possible only if the bi\_directional parameter is set to FALSE to configure a single source replication environment.
- If bi-directional replication is configured, then these procedures configure a propagation that propagates changes from the destination database to the source database.
- These procedures configure an apply process that applies changes at the destination database. These changes originated at the source database. If bi-directional replication is configured, then these procedures also configure an apply process that applies changes to the source database. These changes originated at the destination database.

By default, the capture\_queue\_name and apply\_queue\_name parameters are set to NULL. When these parameters are set to NULL, these procedures configure a separate queue for each capture process and apply process. The Streams replication environment might operate more efficiently if each Streams client has its own separate queue.

However, two Streams clients share a queue in the following configurations:

- The configuration described previously in this section in which the downstream capture process and the apply process at the destination database share a queue.
- A configuration in which all of the following conditions are met:
	- **–** The capture database is the source database or a third database.
	- **–** The bi\_directional parameter is set to TRUE.

**–** The same queue name is specified for the capture\_queue\_name and apply\_queue\_name parameters.

In this case, the local capture process and the apply process at the destination database share the same queue. If the source database is the capture database, then the local capture process and the apply process at the source database also share the same queue.

The capture\_name and capture\_queue\_name parameters must be set to NULL when both of the following conditions are met:

- The destination database is the capture database.
- The bi\_directional parameter is set to TRUE.

When both of these conditions are met, these procedure configure two capture processes at the destination database, and these capture processes must have different names. When the capture\_name and capture\_queue\_name parameters are set to NULL, the system generates a different name for the capture processes and queues. These procedures raise an error if both conditions are met and either the capture\_ name parameter or the capture\_queue\_name parameter is set to a non-NULL value.

#### **See Also:**

- ["Single Source and Bi-Directional Configurations" on page 106-13](#page-2196-0)
- ["Local Capture or Downstream Capture for the Source Database"](#page-2195-0) [on page 106-12](#page-2195-0)

# **Change Cycling**

Change cycling happens when a change is sent back to the database where it originated. Typically, change cycling should be avoided because it can result in each change going through endless loops back to the database where it originated. Such loops can result in unintended data in the database and tax the networking and computer resources of an environment.

If the bi\_directional parameter is set to TRUE, then these procedures configure bi-directional replication. To prevent change cycling in a bi-directional Streams replication environment, these procedures configure the environment in the following way:

- The apply process at each database applies each change with an apply tag that is unique to the environment. An apply tag is a Streams tag that is part of each redo record created by the apply process. For example, if a procedure configures databases sfdb.net and nydb.net for bi-directional replication, then the apply tag for the apply process at sfdb.net can be the hexidecimal equivalent of '1', and the apply tag for the apply process at nydb.net can be the hexidecimal equivalent of '2'.
- The capture process at each database captures all changes to the shared database objects, regardless of tags in the redo records for the changes to these database objects.
- Each propagation propagates all changes made to the shared database objects to the other database in the bi-directional replication environment, except for changes that originated at the other database. Continuing the example, the propagation at sfdb.net propagates all changes to nydb.net, except for changes with a tag value that is the hexidecimal equivalent of '1', because these changes originated at nydb.net. Similarly, the propagation at nydb.net propagates all changes to sfdb.net, except for changes with a tag value that is

the hexidecimal equivalent of '2'. A change that is not propagated because of its tag value is discarded.

These procedures cannot be used to configure multi-directional replication where changes can be cycled back to a source database by a third database in the environment. For example, these procedures cannot be used to configure a Streams replication environment with three databases where each database shares changes with the other two databases in the environment. If these procedures were used to configure a three way replication environment such as this, then changes made at a source database would be cycled back to the same source database. In a valid three way replication environment, a particular change is made only once at each database.

These procedures can be used to configure a Streams replication environment that includes more than two databases, as long as changes made at a source database cannot cycle back to the same source database. For example, a procedure can be run multiple times to configure an environment in which a primary database shares changes with multiple secondary databases. Such an environment is sometimes called a "hub and spoke" environment.

You can configure the Streams environment manually to replicate changes in a multiple source environment where each source database shares changes with the other source databases, or you can modify generated scripts to achieve this.

#### **See Also:**

- "Single Source and Bi-Directional Configurations" on [page 106-13](#page-2196-0)
- *Oracle Streams Replication Administrator's Guide* for more information about tags, for an example of a hub and spoke environment, and for information about configuring a multiple source environment manually

#### **Automatic Platform Conversion**

If the source and destination databases are running on different platforms, then these procedures, or the scripts generated by these procedures, convert transferred datafiles to the appropriate platform automatically.

#### **Actions Performed by These Procedures**

To view all of the actions performed by one of these procedures in detail, use the procedure to generate a script, and view the script in a text editor.

#### **Configuration Progress and Recoverability**

When one of these procedures is run with the perform\_actions parameter set to TRUE, metadata about its configuration actions is recorded in the following data dictionary views: DBA\_RECOVERABLE\_SCRIPT, DBA\_RECOVERABLE\_SCRIPT\_ PARAMS, DBA\_RECOVERABLE\_SCRIPT\_BLOCKS, and DBA\_RECOVERABLE\_SCRIPT ERRORS. If the procedure stops because it encounters an error, then you can use the RECOVER\_OPERATION procedure to complete the configuration after you correct the conditions that caused the error.

**Note:** When one of these procedures is run with the perform\_ actions parameter set to FALSE, these views are not populated. Also, the views are not populated when a script generated by one of these procedures is run.

### **See Also:** ["RECOVER\\_OPERATION Procedure" on page 106-120](#page-2303-0)

#### **Requirements for Running These Procedures**

Meet the following requirements when you use one of these procedures:

- Run the procedure at the capture database.
- If the bi\_directional parameter is set to TRUE, or if the source database is not the capture database, then the source\_database parameter must specify a database that contains the database objects to be shared. The database specified in the destination\_database parameter might or might not contain these database objects. If the destination database does not contain the shared database objects, then these procedures will instantiate the database objects at the destination database (excluding the PRE\_INSTANTIATION\_SETUP and POST\_ INSTANTIATION\_SETUP procedures).
- Both databases must be open during configuration. If the procedure is generating a script only, then the database specified in the destination\_database parameter does not need to be open when you run the procedure, but both databases must be open when you run the generated script.
- The user who runs one of these procedures should be granted DBA role. This user must have the necessary privileges to complete the following actions:
	- **–** Create ANYDATA queues, capture processes, propagations, and apply processes.
	- **–** Specify supplemental logging
	- **–** Run subprograms in the DBMS\_STREAMS\_ADM and DBMS\_AQADM packages.
	- **–** Access the database specified in the destination\_database parameter through a database link. This database link should have the same name as the global name of the destination database.
- If the bi\_directional parameter is set to TRUE or if a network instantiation will be performed, then the corresponding user at the destination database must be able to use a database link to access the source database. This database link should have the same name as the global name of the source database.
- If these procedures configure downstream capture, then the corresponding user at the capture database must be able to use a database link to access the source database. This database link should have the same name as the global name of the source database.
- If these procedures configure downstream capture, then the corresponding user at the capture database must be able to use a database link to access the destination database. This database link should have the same name as the global name of the destination database.
- Each specified directory object must be created using the SQL statement CREATE DIRECTORY, and the user who invokes one of these procedures must have READ and WRITE privilege on each one.
- These procedures, or the scripts generated by these procedures, must be run at an Oracle Database 10*g* Release 2 database.
- If the perform\_actions parameter is set to TRUE in one of these procedures to configure the Streams replication environment directly, then all of the databases configured by the procedure must be Oracle Database 10*g* Release 2 databases.

If the perform\_actions parameter is set to FALSE in one of these procedures, and the replication environment is configured with a generated script, then the databases configured by the script must be Oracle Database 10*g* Release 1 or later databases. If the script configures an Oracle Database 10*g* Release 1 database, then the script must be modified so that it does not configure features that are available only in Oracle Database 10*g* Release 2, such as queue-to-queue propagation.

To ensure that the user who runs these procedures has the necessary privileges, you should configure a Streams administrator at each database, and each database link should be should be created in the Streams administrator's schema.

**See Also:** *Oracle Streams Concepts and Administration* for information about configuring a Streams administrator

# **Common Parameters for the Configuration Procedures**

[Table 106–1](#page-2201-0) describes the common parameters for the procedures in this package that configure a Streams replication environment.

<span id="page-2201-0"></span>

| <b>Parameter</b>     | <b>Description</b>                                                                                                    |
|----------------------|----------------------------------------------------------------------------------------------------|
| source_database      | The global name of the source database.                                                                                                    |
|                      | If the specified global name is the same as the global<br>name of the local database, then the procedure<br>configures a local capture process for the source<br>database.                                                                                                    |
|                      | If the specified global name is different than the<br>global name of the local database, then the procedure<br>configures a downstream capture process at the local<br>database. In this case, a database link from the local<br>database to the source database with the same name<br>as the global name of the source database must exist<br>and must be accessible to the user who runs the<br>procedure. |
|                      | If NULL, then the procedure uses the global name of<br>the local database.                                                                                                    |
| destination_database | The global name of the destination database.                                                                                                    |
|                      | If the local database is not the destination database,<br>then a database link from the local database to the<br>destination database with the same name as the<br>global name of the destination database must exist<br>and must be accessible to the user who runs the<br>procedure.                                                                                                    |
|                      | If NULL, then the procedure raises an error.                                                                                                    |
| perform_actions      | If TRUE, then the procedure performs the necessary<br>actions to configure the replication environment<br>directly.                                                                                                    |
|                      | If FALSE, then the procedure does not perform the<br>necessary actions to configure the replication<br>environment directly.                                                                                                    |
|                      | Specify FALSE when this procedure is generating a<br>script that you can edit and then run. The procedure<br>raises an error if you specify FALSE and either of the<br>following parameters is NULL:                                                                                                    |
|                      | script_name                                                                                                    |
|                      | script_directory_object<br>٠                                                                                                    |

*Table 106–1 Common Parameters for Configuration Procedures*

| Parameter               | <b>Description</b>                                                                                                    |
|-------------------------|----------------------------------------------------------------------------------------------------|
| script_name             | If non-NULL and the perform_actions parameter is<br>FALSE, then specify the name of the script generated<br>by this procedure. The script contains all of the<br>statements used to configure the replication<br>environment. If a file with the specified script name<br>exists in the specified directory for the script_<br>directory_object parameter, then the procedure<br>appends the statements to the existing file. |
|                         | If non-NULL and the perform_actions parameter is<br>TRUE, then the procedure generates the specified<br>script and performs the actions to configure the<br>replication environment directly.                                                                                                    |
|                         | If NULL and the perform_actions parameter is<br>TRUE, then the procedure performs the actions to<br>configure the replication environment directly and<br>does not generate a script.                                                                                                    |
|                         | If NULL and the perform_actions parameter is<br>FALSE, then the procedure raises an error.                                                                                                    |
| script_directory_object | The directory object for the directory on the local<br>computer system into which the generated script is<br>placed.                                                                                                    |
|                         | If the script_name parameter is NULL, then the<br>procedure ignores this parameter and does not<br>generate a script.                                                                                                    |
|                         | If NULL and the script_name parameter is<br>non-NULL, then the procedure raises an error.                                                                                                    |
| capture_name            | The name of each capture process configured to<br>capture changes. Do not specify an owner. If the $bi$<br>directional parameter is set to TRUE, then each<br>capture process created by this procedure has the<br>specified name.                                                                                                    |
|                         | If the specified name matches the name of an existing<br>capture process, then the procedure uses the existing<br>capture process and adds the rules for capturing<br>changes to the database to the positive capture<br>process rule set.                                                                                                    |
|                         | If NULL, then the system generates a name for each<br>capture process it creates.                                                                                                    |
|                         | <b>Note:</b> The capture process name cannot be altered<br>after the capture process is created.                                                                                                    |
| capture_queue_table     | The name of the queue table for each queue used by a<br>capture process, specified as [schema_<br>name. ] queue_table_name. For example,<br>strmadmin.streams_queue_table. If the schema<br>is not specified, then the current user is the default.                                                                                                    |
|                         | If NULL, then the system generates a name for the<br>queue table of each queue used by a capture process,<br>and the current user is the owner of each queue table.                                                                                                    |

*Table 106–1 (Cont.) Common Parameters for Configuration Procedures*

| <b>Parameter</b>   | <b>Description</b>                                                                                                    |
|--------------------|----------------------------------------------------------------------------------------------------|
| capture_queue_name | The name of each queue used by a capture process,<br>specified as [schema_name.] queue_name. For<br>example, strmadmin.streams_queue.                                                                                                    |
|                    | If the schema is not specified, then the queue table<br>owner is the default. The queue owner automatically<br>has privileges to perform all queue operations on the<br>queue.                                                                                                    |
|                    | If NULL, then the system generates a name for each<br>queue used by a capture process.                                                                                                    |
| capture_queue_user | The name of the user who requires ENQUEUE and<br>DEQUEUE privileges for the queue at the source<br>database. This user also is configured as a secure<br>queue user of the queue. The queue user cannot grant<br>these privileges to other users because they are not<br>granted with the GRANT option. |
|                    | If NULL, then the procedure does not grant any<br>privileges. You can also grant queue privileges to the<br>appropriate users using the DBMS_AQADM package.                                                                                                    |
| propagation_name   | The name of each propagation configured to<br>propagate changes. Do not specify an owner.                                                                                                    |
|                    | If the specified name matches the name of an existing<br>propagation, then the procedure uses the existing<br>propagation and adds the rules for propagating<br>changes to the positive propagation rule set.                                                                                           |
|                    | If NULL, then the system generates a name for each<br>propagation it creates.                                                                                                    |
|                    | Note: The propagation name cannot be altered after<br>the propagation is created.                                                                                                    |
| apply_name         | The name of each apply process configured to apply<br>changes. Do not specify an owner.                                                                                                    |
|                    | If the specified name matches the name of an existing<br>apply process, then the procedure uses the existing<br>apply process and adds the rules for applying<br>changes to the positive apply process rule set.                                                                                        |
|                    | The specified name must not match the name of an<br>existing messaging client at the destination database.                                                                                                    |
|                    | If NULL, then the system generates a name for each<br>apply process it creates.                                                                                                    |
|                    | Note: The apply process name cannot be altered after<br>the apply process is created.                                                                                                    |
| apply_queue_table  | The name of the queue table for each queue used by<br>an apply process, specified as [schema_<br>name. ] queue_table_name. For example,<br>strmadmin.streams_queue_table. If the schema<br>is not specified, then the current user is the default.                                                      |
|                    | If NULL, then the system generates a name for the<br>queue table of each queue used by an apply process,<br>and the current user is the owner of each queue table.                                                                                                    |

*Table 106–1 (Cont.) Common Parameters for Configuration Procedures*

| Parameter        | <b>Description</b>                                                                                                    |
|------------------|----------------------------------------------------------------------------------------------------|
| apply_queue_name | The name of each queue used by an apply process,<br>specified as [schema_name.] queue_name. For<br>example, strmadmin.streams_queue.                                                                                                    |
|                  | If the schema is not specified, then the queue table<br>owner is the default. The queue owner automatically<br>has privileges to perform all queue operations on the<br>queue.                                                                                                    |
|                  | If NULL, then the system generates a name for each<br>queue used by an apply process.                                                                                                    |
| apply_queue_user | The name of the user who requires ENQUEUE and<br>DEQUEUE privileges for the queue at the destination<br>database. This user also is configured as a secure<br>queue user of the queue. The queue user cannot grant<br>these privileges to other users because they are not<br>granted with the GRANT option.                                                                                                    |
|                  | If NULL, then the procedure does not grant any<br>privileges. You can also grant queue privileges to the<br>appropriate users using the DBMS_AQADM package.                                                                                                    |
| bi_directional   | Specify TRUE to configure bi-directional replication<br>between the database specified in source_<br>database and the database specified in<br>destination_database. Both databases are<br>configured as source and destination databases, a<br>capture and apply process is configured to capture<br>changes to both databases, and propagations are<br>configured to propagate these changes. If TRUE, then<br>a database link from the destination database to the<br>source database with the same global name as the<br>source database must exist. |
|                  | Specify FALSE to configure one way replication from<br>the database specified in source_database and the<br>database specified in destination_database. A<br>capture process is configured at the current database<br>and an apply process is configured at the destination<br>database. A propagation is configured if necessary.                                                                                                    |
|                  | See Also: "Streams Clients and Queues Configured By<br>These Procedures" on page 106-14 for information<br>about when propagations are configured                                                                                                    |
| include_ddl      | Specify TRUE to configure a Streams replication<br>environment that maintains both DML and DDL<br>changes.                                                                                                    |
|                  | Specify FALSE to configure a Streams replication<br>environment that maintains DML changes only. When<br>this parameter is set to FALSE, DDL changes, such as<br>ALTER TABLE, are not replicated.                                                                                                    |

*Table 106–1 (Cont.) Common Parameters for Configuration Procedures*

# **Summary of DBMS\_STREAMS\_ADM Subprograms**

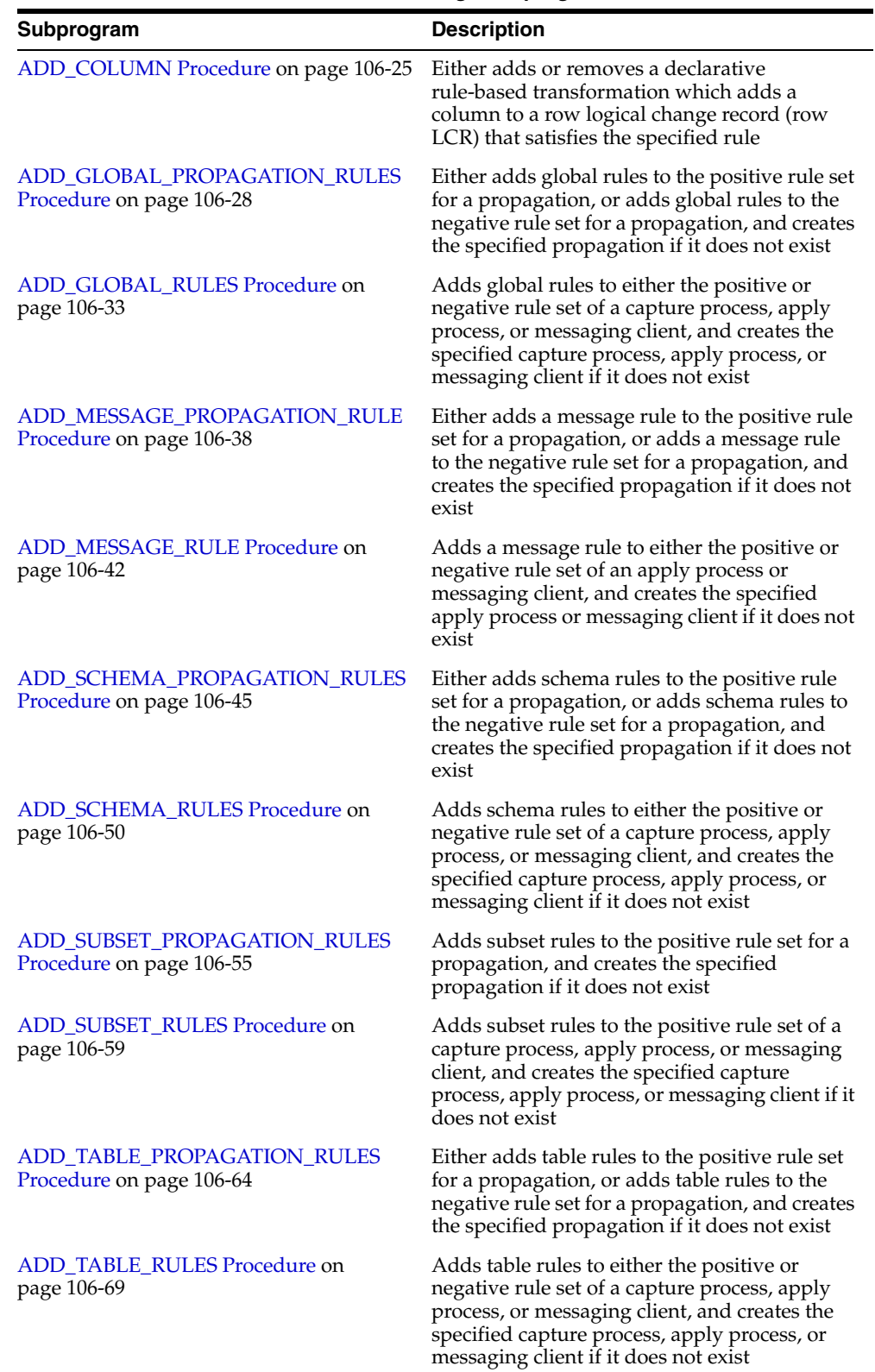

#### *Table 106–2 DBMS\_STREAMS\_ADM Package Subprograms*

| Subprogram                                              | <b>Description</b>                                                                                                    |
|---------------------------------------------------------|----------------------------------------------------------------------------------------------------|
| CLEANUP_INSTANTIATION_SETUP<br>Procedure on page 106-74 | Removes a Streams replication configuration<br>that was set up by the PRE_<br>INSTANTIATION_SETUP and POST_<br>INSTANTIATION_SETUP procedures in this<br>package                                                                                                |
| DELETE_COLUMN Procedure on<br>page 106-78               | Either adds or removes a declarative<br>rule-based transformation which deletes a<br>column from a row LCR that satisfies the<br>specified rule                                                                                                    |
| <b>GET SCN MAPPING Procedure on</b><br>page 106-80      | Gets information about the system change<br>number (SCN) values to use for Streams<br>capture and apply processes in a Streams<br>replication environment                                                                                                    |
| <b>MAINTAIN_GLOBAL Procedure on</b><br>page 106-82      | Configures a Streams environment that<br>replicates changes at the database level<br>between two databases                                                                                                    |
| <b>MAINTAIN_SCHEMAS Procedure on</b><br>page 106-85     | Configures a Streams environment that<br>replicates changes to specified schemas<br>between two databases                                                                                                    |
| MAINTAIN_SIMPLE_TABLESPACE<br>Procedure on page 106-89  | Clones a simple tablespace from a source<br>database at a destination database and uses<br>Streams to maintain this tablespace at both<br>databases. This procedure is deprecated.                                                                              |
| MAINTAIN_SIMPLE_TTS Procedure on<br>page 106-94         | Clones a simple tablespace from a source<br>database at a destination database and uses<br>Streams to maintain this tablespace at both<br>databases                                                                                                    |
| <b>MAINTAIN TABLES Procedure on</b><br>page 106-97      | Configures a Streams environment that<br>replicates changes to specified tables between<br>two databases                                                                                                    |
| MAINTAIN_TABLESPACES Procedure on<br>page 106-101       | Clones a set of tablespaces from a source<br>database at a destination database and uses<br>Streams to maintain these tablespaces at both<br>databases. This procedure is deprecated.                                                                           |
| <b>MAINTAIN_TTS Procedure on</b><br>page 106-108        | Clones a set of tablespaces from a source<br>database at a destination database and uses<br>Streams to maintain these tablespaces at both<br>databases                                                                                                    |
| POST_INSTANTIATION_SETUP<br>Procedure on page 106-111   | Performs the actions required after<br>instantiation to configure a Streams replication<br>environment                                                                                                    |
| PRE_INSTANTIATION_SETUP Procedure<br>on page 106-115    | Performs the actions required before<br>instantiation to configure a Streams replication<br>environment                                                                                                    |
| PURGE_SOURCE_CATALOG Procedure<br>on page 106-119       | Removes all Streams data dictionary<br>information at the local database for the<br>specified object                                                                                                    |
| RECOVER_OPERATION Procedure on<br>page 106-120          | Provides options for a Streams replication<br>configuration operation that stopped because<br>it encountered an error. This procedure either<br>rolls forward the operation, rolls back the<br>operation, or purges all of the metadata about<br>the operation. |

*Table 106–2 (Cont.) DBMS\_STREAMS\_ADM Package Subprograms*

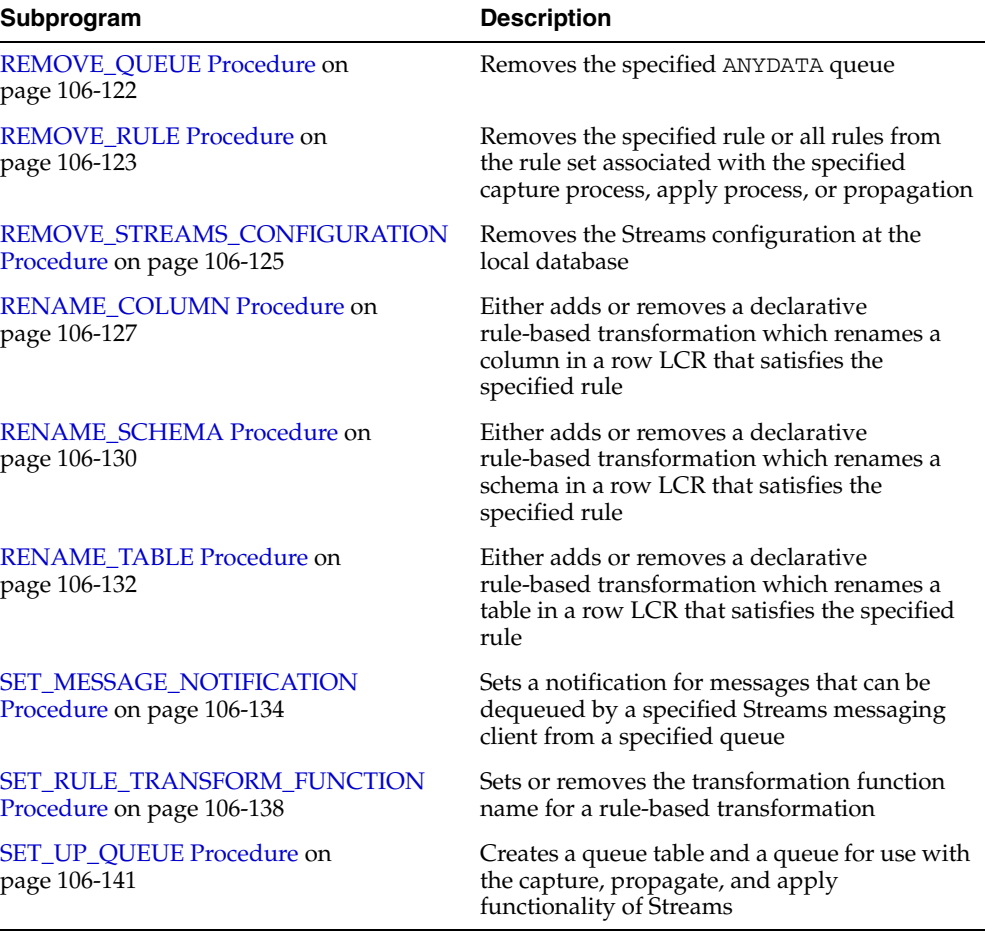

# *Table 106–2 (Cont.) DBMS\_STREAMS\_ADM Package Subprograms*

**Note:** All subprograms commit unless specified otherwise.

# <span id="page-2208-0"></span>**ADD\_COLUMN Procedure**

This procedure either adds or removes a declarative rule-based transformation which adds a column to a row logical change record (row LCR) that satisfies the specified rule.

For the transformation to be performed when the specified rule evaluates to TRUE, the rule must be in the positive rule set of a Streams client. Streams clients include capture processes, propagations, apply processes, and messaging clients.

This procedure is overloaded. The column\_value and column\_function parameters are mutually exclusive.

#### **Note:**

- ADD\_COLUMN transformations cannot add columns of the following datatypes: BLOB, CLOB, NCLOB, BFILE, LONG, LONG RAW, ROWID, and user-defined types (including object types, REFs, varrays, nested tables, and Oracle-supplied types).
- Declarative transformations can transform row LCRs only. These row LCRs can be captured row LCRs or user-enqueued row LCRs. Therefore, a DML rule must be specified when you run this procedure. If a DDL is specified, then the procedure raises an error.

**See Also:** *Oracle Streams Concepts and Administration* for more information about declarative rule-based transformations

# **Syntax**

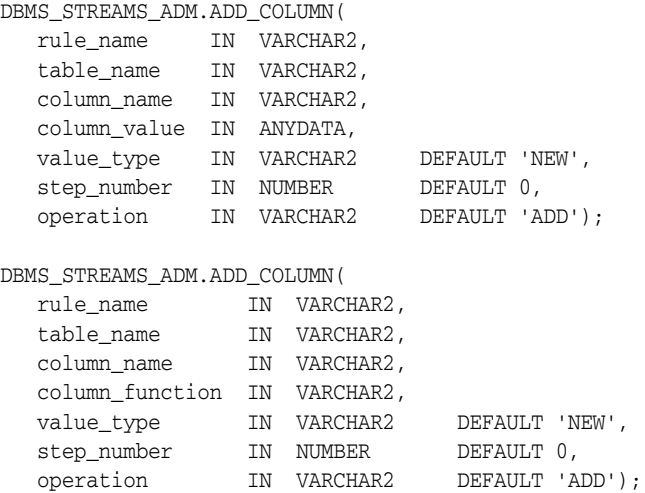

# **Parameters**

| <b>Parameter</b> | <b>Description</b>                                                                                                    |
|------------------|----------------------------------------------------------------------------------------------------|
| rule_name        | The name of the rule, specified as [schema_name.] rule_name. If<br>NULL, then the procedure raises an error.                                                                                                    |
|                  | For example, to specify a rule in the hr schema named employees12,<br>enter hr. employees 12. If the schema is not specified, then the<br>current user is the default.                                                                                                    |
| table_name       | The name of the table to which the column is added in the row LCR,<br>specified as [schema_name.] object_name. For example,<br>hr. employees. If the schema is not specified, then the current user is<br>the default.                                                     |
| column name      | The name of the column added to each row LCR that satisfies the rule.                                                                                                    |
| column_value     | The value of the added column. The column type is determined by the<br>type specified in the ANYDATA object.                                                                                                    |
|                  | This parameter cannot be specified if the column_function<br>parameter is specified.                                                                                                    |
| column_function  | Either the 'SYSDATE' or the 'SYSTIMESTAMP' SQL function.                                                                                                    |
|                  | The 'SYSDATE' SQL function places the current date and time set for<br>the operating system on which the database resides. The datatype of<br>the returned value is DATE, and the format returned depends on the<br>value of the NLS_DATE_FORMAT initialization parameter. |
|                  | The 'SYSTIMESTAMP' SQL function returns the system date,<br>including fractional seconds and time zone, of the system on which the<br>database resides. The return type is TIMESTAMP WITH TIME ZONE.                                                                       |
|                  | The function executes when the rule evaluates to TRUE.                                                                                                    |
|                  | This parameter cannot be specified if the column_value parameter is<br>specified.                                                                                                    |
| value_type       | Specify 'NEW' to add the column to the new values in the row LCR.                                                                                                    |
|                  | Specify 'OLD' to add the column to the old values in the row LCR.                                                                                                    |
| step_number      | The order of execution of the transformation.                                                                                                    |
|                  | See Also: Oracle Streams Concepts and Administration for more<br>information about transformation ordering                                                                                                    |
| operation        | Specify 'ADD' to add the transformation to the rule.                                                                                                    |
|                  | Specify 'REMOVE' to remove the transformation from the rule.                                                                                                    |

*Table 106–3 ADD\_COLUMN Procedure Parameters* 

# **Usage Notes**

When 'REMOVE' is specified for the operation parameter, all of the add column declarative rule-based transformations for the specified rule are removed that match the specified table\_name, column\_name, and step\_number parameters. Nulls specified for these parameters act as wildcards. The following table lists the behavior of the ADD\_COLUMN procedures when one or more of these parameters is NULL:

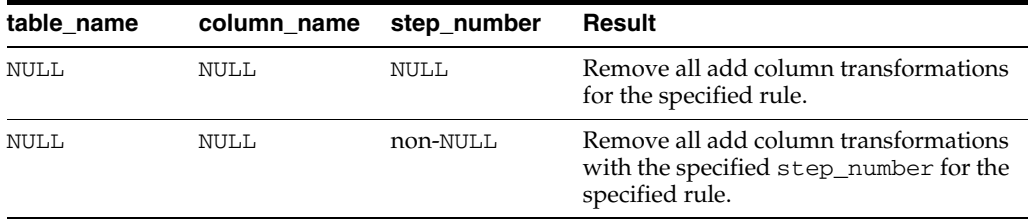

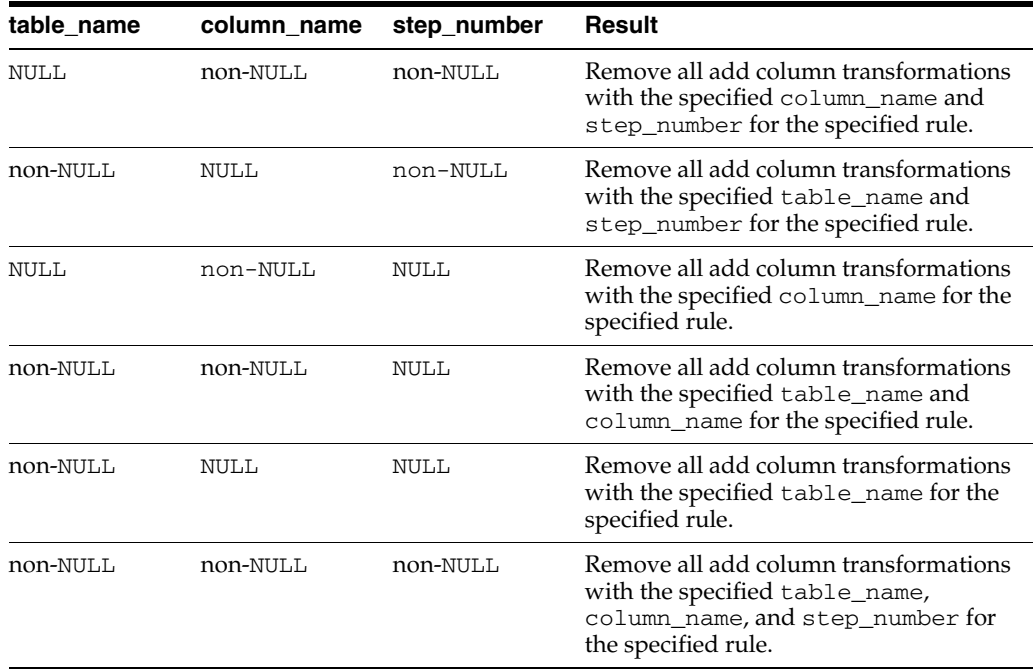

# <span id="page-2211-0"></span>**ADD\_GLOBAL\_PROPAGATION\_RULES Procedure**

This procedure either adds global rules to the positive rule set for a propagation, or adds global rules to the negative rule set for a propagation, and creates the specified propagation if it does not exist.

This procedure is overloaded. One version of this procedure contains two OUT parameters, and the other does not.

# **Syntax**

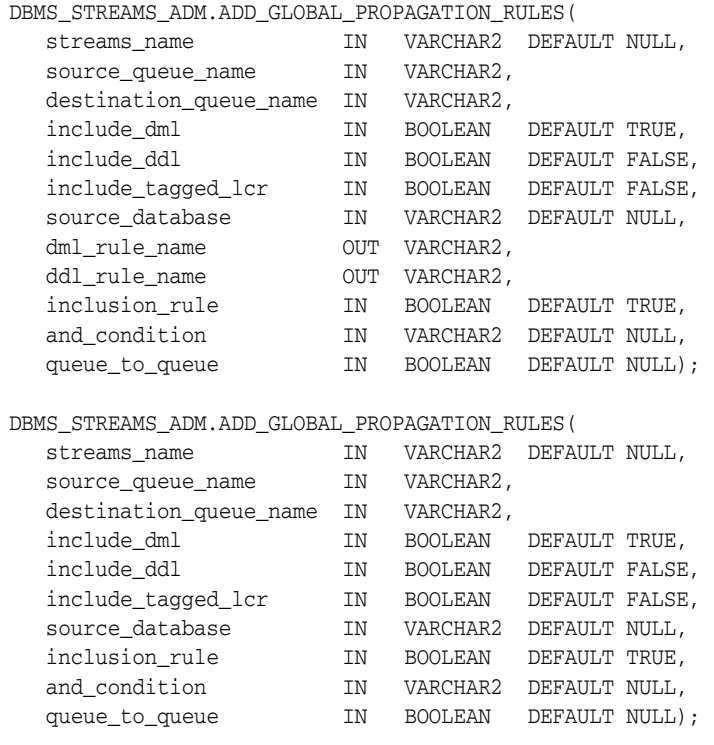

*Table 106–4 ADD\_GLOBAL\_PROPAGATION\_RULES Procedure Parameters* 

| <b>Parameter</b> | <b>Description</b>                                                                                                    |
|------------------|----------------------------------------------------------------------------------------------------|
| streams name     | The name of the propagation. Do not specify an owner.                                                                                                    |
|                  | If the specified propagation does not exist, then the<br>procedure creates it automatically.                                                                                                    |
|                  | If NULL and a propagation exists for the same source queue<br>and destination queue (including database link), then the<br>procedure uses this propagation.                                                |
|                  | If NULL and no propagation exists for the same source<br>queue and destination queue (including database link), then<br>the procedure creates a propagation automatically with a<br>system-generated name. |

| <b>Parameter</b>       | <b>Description</b>                                                                                                    |
|------------------------|----------------------------------------------------------------------------------------------------|
| source_queue_name      | The name of the source queue, specified as [schema_<br>name. ] queue_name. The current database must contain<br>the source queue, and the queue must be ANYDATA type.                                                |
|                        | For example, to specify a source queue named streams_<br>queue in the strmadmin schema, enter<br>strmadmin.streams_queue for this parameter.                                                                         |
|                        | If the schema is not specified, then the current user is the<br>default.                                                                                                    |
| destination_queue_name | The name of the destination queue, including a database<br>link, specified as [schema_name.] queue_<br>name [ $@dblink_name$ ], if the destination queue is in a<br>remote database. The queue must be ANYDATA type. |
|                        | For example, to specify a destination queue named<br>streams queue in the strmadmin schema and use a<br>database link named dbs2.net, enter<br>strmadmin.streams_queue@dbs2.net forthis<br>parameter.                |
|                        | If the schema is not specified, then the current user is the<br>default.                                                                                                    |
|                        | If the database link is omitted, then the procedure uses the<br>global name of the current database, and the source queue<br>and destination queue must be in the same database.                                     |
|                        | Note: Connection qualifiers are not allowed.                                                                                                    |
| include_dml            | If TRUE, then the procedure creates a rule for DML changes.<br>If FALSE, then the procedure does not create a DML rule.<br>NULL is not permitted.                                                                    |
| include_ddl            | If TRUE, then the procedure creates a rule for DDL changes.<br>If FALSE, then the procedure does not create a DDL rule.<br>NULL is not permitted.                                                                    |

*Table 106–4 (Cont.) ADD\_GLOBAL\_PROPAGATION\_RULES Procedure Parameters* 

| <b>Parameter</b>   | <b>Description</b>                                                                                                    |
|--------------------|----------------------------------------------------------------------------------------------------|
| include_tagged_lcr | If TRUE, then the procedure does not add a condition<br>regarding Streams tags to the generated rules. Therefore,<br>these rules can evaluate to TRUE regardless of whether a<br>logical change record (LCR) has a non-NULL tag. If the rules<br>are added to the positive rule set for the propagation, then<br>an LCR is always considered for propagation, regardless of<br>whether it has a non-NULL tag. If the rules are added to a<br>positive rule set, then setting this parameter to TRUE is<br>appropriate for a full (for example, standby) copy of a<br>database. If the rules are added to the negative rule set for<br>the propagation, then whether an LCR is discarded does not<br>depend on the LCR's tag. |
|                    | If FALSE, then the procedure adds a condition to each<br>generated rule that causes the rule to evaluate to TRUE only<br>if an LCR has a NULL Streams tag. If the rules are added to<br>the positive rule set for the propagation, then an LCR is<br>considered for propagation only when the LCR contains a<br>NULL tag. If the rules are added to a positive rule set, then<br>setting this parameter to FALSE might be appropriate in<br>update-anywhere configurations to avoid sending a change<br>back to its source database. If the rules are added to the<br>negative rule set for the propagation, then an LCR can be<br>discarded only if it has a NULL tag.                                                      |
|                    | In most cases, specify TRUE for this parameter if the<br>inclusion_rule parameter is set to FALSE.                                                                                                    |
|                    | <b>See Also:</b> Oracle Streams Replication Administrator's Guide for<br>more information about tags                                                                                                    |
| source_database    | The global name of the source database. The source<br>database is where the changes originated. If NULL, then the<br>procedure does not add a condition regarding the source<br>database to the generated rules.                                                                                                    |
|                    | If you do not include the domain name, then the procedure<br>appends it to the database name automatically. For example,<br>if you specify DBS1 and the domain is . NET, then the<br>procedure specifies DBS1.NET automatically.                                                                                                    |
|                    | Oracle recommends that you specify a source database for<br>propagation rules.                                                                                                    |
| dml_rule_name      | If include_dml is TRUE, then this parameter contains the<br>DML rule name.                                                                                                    |
|                    | If include_dml is FALSE, then this parameter contains a<br>NULL.                                                                                                    |
| ddl_rule_name      | If include_ddl is TRUE, then this parameter contains the<br>DDL rule name.                                                                                                    |
|                    | If include_ddl is FALSE, then this parameter contains a<br>NULL.                                                                                                    |
| inclusion_rule     | If inclusion_rule is TRUE, then the procedure adds the<br>rules to the positive rule set for the propagation.                                                                                                    |
|                    | If inclusion_rule is FALSE, then the procedure adds the<br>rules to the negative rule set for the propagation.                                                                                                    |
|                    | In either case, the system creates the rule set if it does not<br>exist.                                                                                                    |

*Table 106–4 (Cont.) ADD\_GLOBAL\_PROPAGATION\_RULES Procedure Parameters* 

| <b>Parameter</b> | <b>Description</b>                                                                                                    |
|------------------|----------------------------------------------------------------------------------------------------|
| and_condition    | If non-NULL, appends the specified condition to the<br>system-generated rule condition using an AND clause in the<br>following way:                                                                                                    |
|                  | (system_condition) AND (and_condition)                                                                                                    |
|                  | The variable in the specified condition must be : lcr. For<br>example, to specify that the global rules generated by the<br>procedure evaluate to TRUE only if the Streams tag is the<br>hexadecimal equivalent of '02', specify the following<br>condition:                                                                                                    |
|                  | : $lcr.get\_tag() = HEXTORAW(''02'')$                                                                                                    |
|                  | The : $lcr$ in the specified condition is converted to : dml or<br>: dd1, depending on the rule that is being generated. If you<br>are specifying an LCR member subprogram that is<br>dependent on the LCR type (row or DDL), then make sure<br>the procedure only generates the appropriate rule.                                                                  |
|                  | Specifically, if you specify an LCR member subprogram that<br>is valid only for row LCRs, then specify TRUE for the<br>include_dml parameter and FALSE for the include_ddl<br>parameter. If you specify an LCR member subprogram that<br>is valid only for DDL LCRs, then specify FALSE for the<br>include_dml parameter and TRUE for the include_ddl<br>parameter. |
|                  | See Also: Chapter 188, "Logical Change Record TYPEs"                                                                                                    |
| queue_to_queue   | If TRUE, then the propagation is a queue to queue<br>propagation. A queue-to-queue propagation always has its<br>own propagation job and uses a service for automatic<br>failover when the destination queue is a buffered queue in a<br>Real Application Clusters (RAC) database.                                                                                  |
|                  | If FALSE or NULL, then the propagation is a queue-to-dblink<br>propagation. A queue-to-dblink propagation can share a<br>propagation job with other propagations that use the same<br>database link and does not support automatic failover in a<br>RAC environment.                                                                                                |
|                  | The procedure cannot change the queue to queue property<br>of an exiting propagation. If the specified propagation<br>exists, then the procedure behaves in the following way for<br>each setting:                                                                                                    |
|                  | If TRUE and the specified propagation is not a queue to<br>queue propagation, then the procedure raises an error.                                                                                                    |
|                  | If FALSE and the specified propagation is a queue to<br>п<br>queue propagation, then the procedure raises an error.                                                                                                    |
|                  | If NULL, then the procedure does not change the queue<br>to queue property of the propagation.                                                                                                    |
|                  | <b>See Also:</b> Oracle Streams Concepts and Administration for<br>more information about queue-to-queue propagations                                                                                                    |

*Table 106–4 (Cont.) ADD\_GLOBAL\_PROPAGATION\_RULES Procedure Parameters* 

This procedure configures propagation using the current user. Only one propagation is allowed between a particular source queue and destination queue.

This procedure creates DML and DDL rules automatically based on include\_dml and include\_ddl parameter values, respectively. Each rule has a system-generated rule name that consists of the database name with a sequence number appended to it. The sequence number is used to avoid naming conflicts. If the database name plus the sequence number is too long, then the database name is truncated. A propagation uses the rules for filtering.

# **See Also:**

- ["Operational Notes" on page 106-7](#page-2190-0) and "Propagation Rules for [LCRs" on page 106-9](#page-2192-0) for more information about the rules created by this procedure
- ["Propagation User" on page 106-5](#page-2188-0)

# **Examples**

The following is an example of a global rule condition created for DML changes:

(:dml.is\_null\_tag() = 'Y' and :dml.get\_source\_database\_name() = 'DBS1.NET' )

# <span id="page-2216-0"></span>**ADD\_GLOBAL\_RULES Procedure**

This procedure adds rules to a rule set of one of the following types of Streams clients:

- Capture process rules for capturing changes to an entire database when the streams\_type parameter is set to capture. See ["Capture Process Rules for](#page-2190-1)  [Changes in the Redo Log" on page 106-7](#page-2190-1) for more information about these rules.
- Apply process rules for applying all logical change records (LCRs) in a queue when the streams\_type parameter is set to apply. The rules can specify that the LCRs must be from a particular source database. See ["Apply Process Rules for](#page-2192-1)  [LCRs" on page 106-9](#page-2192-1) for more information about these rules.
- Messaging client rules for dequeuing all user-enqueued LCRs from a queue when the streams\_type parameter is set to dequeue. The rules can specify that the LCRs must be from a particular source database. See ["Messaging Client Rules for](#page-2194-0)  [LCRs" on page 106-11](#page-2194-0) for more information about these rules.

This procedure creates the specified capture process, apply process, or messaging client if it does not exist.

This procedure is overloaded. One version of this procedure contains two OUT parameters, and the other does not.

> **Caution:** If you add global rules to the positive rule set for a capture process, then make sure you add rules to the negative capture process rule set to exclude database objects that are not support by Streams. Query the DBA\_STREAMS\_UNSUPPORTED data dictionary view to determine which database objects are not supported by Streams. If unsupported database objects are not excluded, then capture errors will result.

**Note:** Currently, messaging clients cannot dequeue buffered messages.

# **Syntax**

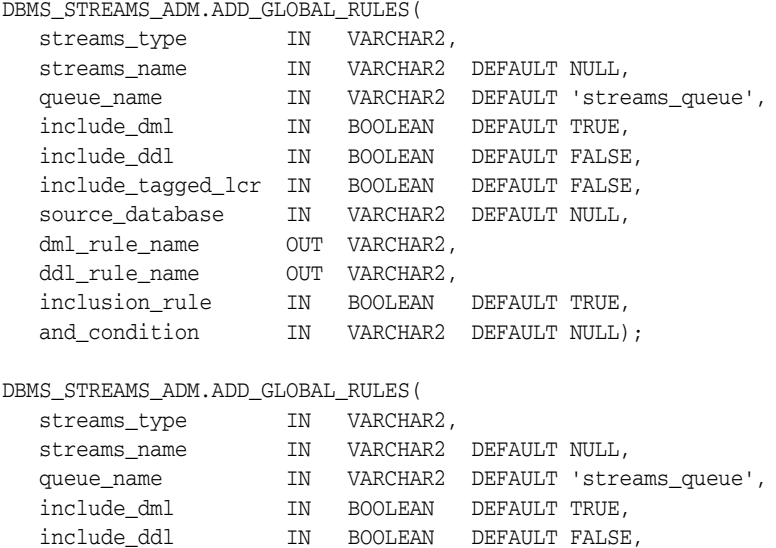

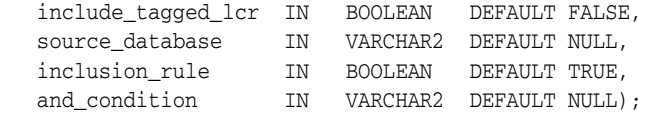

*Table 106–5 ADD\_GLOBAL\_RULES Procedure Parameters*

| Parameter    | <b>Description</b>                                                                                                    |
|--------------|----------------------------------------------------------------------------------------------------|
| streams_type | The type of Streams client:                                                                                                    |
|              | Specify capture for a capture process.                                                                                                    |
|              | Specify apply for an apply process.                                                                                                    |
|              | Specify dequeue for a messaging client.                                                                                                    |
| streams_name | The name of the capture process, apply process, or messaging<br>client. Do not specify an owner.                                                                                                    |
|              | If the specified Streams client does not exist, then the procedure<br>creates it automatically.                                                                                                    |
|              | If NULL, if streams_type is capture or dequeue, and if one<br>relevant capture process or messaging client for the queue exists,<br>then the relevant Streams client is used. If no relevant Streams<br>client exists for the queue, then a Streams client is created<br>automatically with a system-generated name. If NULL and<br>multiple Streams clients of the specified streams_type for the<br>queue exist, then the procedure raises an error. |
|              | If NULL, if streams_type is apply, and if one relevant apply<br>process exists, then the procedure uses the relevant apply<br>process. The relevant apply process is identified in one of the<br>following ways:                                                                                                    |
|              | If one existing apply process has the source database<br>specified in source_database and uses the queue<br>specified in queue_name, then the procedure uses this<br>apply process.                                                                                                    |
|              | If source_database is NULL and one existing apply<br>process is using the queue specified in queue_name, then<br>the procedure uses this apply process.                                                                                                    |
|              | If NULL and no relevant apply process exists, then the procedure<br>creates an apply process automatically with a system-generated<br>name. If NULL and multiple relevant apply processes exist, then<br>the procedure raises an error.                                                                                                    |
|              | An apply process and a messaging client cannot have the same<br>name.                                                                                                    |
| queue_name   | The name of the local queue, specified as [schema_<br>name. ] queue_name. The current database must contain the<br>queue, and the queue must be ANYDATA type.                                                                                                    |
|              | For example, to specify a queue named streams_queue in the<br>strmadmin schema, enter strmadmin.streams_queue for<br>this parameter. If the schema is not specified, then the current<br>user is the default.                                                                                                    |
|              | For capture process rules, this is the queue into which a capture<br>process enqueues LCRs. For apply process rules, this is the queue<br>from which an apply process dequeues messages. For messaging<br>client rules, this is the queue from which a messaging client<br>dequeues messages.                                                                                                    |

| Parameter          | <b>Description</b>                                                                                                    |
|--------------------|----------------------------------------------------------------------------------------------------|
| include_dml        | If TRUE, then the procedure creates a rule for DML changes. If<br>FALSE, then the procedure does not create a DML rule. NULL is<br>not permitted.                                                                                                    |
| include_ddl        | If TRUE, then the procedure creates a rule for DDL changes. If<br>FALSE, then the procedure does not create a DDL rule. NULL is<br>not permitted.                                                                                                    |
| include_tagged_lcr | If TRUE, then the procedure does not add a condition regarding<br>Streams tags to the generated rules. Therefore, these rules can<br>evaluate to TRUE regardless of whether a redo entry or LCR has a<br>non-NULL tag. If the rules are added to the positive rule set for<br>the process, then a redo entry is always considered for capture,<br>and an LCR is always considered for apply, regardless of whether<br>the redo entry or LCR has a non-NULL tag. If the rules are added<br>to a positive rule set, then setting this parameter to TRUE is<br>appropriate for a full (for example, standby) copy of a database.<br>If the rules are added to the negative rule set for the process, then<br>whether a redo entry or LCR is discarded does not depend on the<br>tag. |
|                    | If FALSE, then the procedure adds a condition to each generated<br>rule that causes the rule to evaluate to TRUE only if a redo entry<br>or LCR has a NULL Streams tag. If the rules are added to the<br>positive rule set for the process, then a redo entry is considered<br>for capture, and an LCR is considered for apply, only when the<br>redo entry or LCR contains a NULL tag. If the rules are added to a<br>positive rule set, then setting this parameter to FALSE might be<br>appropriate in update-anywhere configurations to avoid sending<br>a change back to its source database. If the rules are added to the<br>negative rule set for the process, then a redo entry or LCR can be<br>discarded only if it has a NULL tag.                                    |
|                    | In most cases, specify TRUE for this parameter if the<br>inclusion_rule parameter is set to FALSE.                                                                                                    |
|                    | See Also: Oracle Streams Replication Administrator's Guide for<br>more information about tags                                                                                                    |
| source_database    | The global name of the source database. If NULL, then the<br>procedure does not add a condition regarding the source<br>database to the generated rules.                                                                                                    |
|                    | For capture process rules, specify NULL or the global name of the<br>local database if you are creating a capture process locally at the<br>source database. If you are adding rules to a downstream capture<br>process rule set at a downstream database, then specify the<br>source database of the changes that will be captured.                                                                                                    |
|                    | For apply process rules, specify the source database of the<br>changes that will be applied by the apply process. The source<br>database is the database where the changes originated. If an<br>apply process applies captured messages, then the apply process<br>can apply messages from only one capture process at one source<br>database.                                                                                                    |
|                    | For messaging client rules, specify NULL if you do not want the<br>rules created by this procedure to have a condition for the source<br>database. Specify a source database if you want the rules created<br>by this procedure to have a condition for the source database.<br>The source database is part of the information in an LCR, and<br>user-constructed LCRs might or might not have this information.                                                                                                    |
|                    | If you do not include the domain name, then the procedure<br>appends it to the database name automatically. For example, if<br>you specify DBS1 and the domain is . NET, then the procedure<br>specifies DBS1.NET automatically.                                                                                                    |

*Table 106–5 (Cont.) ADD\_GLOBAL\_RULES Procedure Parameters*

| <b>Parameter</b> | <b>Description</b>                                                                                                    |
|------------------|----------------------------------------------------------------------------------------------------|
| dml_rule_name    | If include_dml is TRUE, then this parameter contains the DML<br>rule name.                                                                                                    |
|                  | If include_dml is FALSE, then this parameter contains a NULL.                                                                                                    |
| ddl_rule_name    | If include_ddl is TRUE, then this parameter contains the DDL<br>rule name.                                                                                                    |
|                  | If include_ddl is FALSE, then this parameter contains a NULL.                                                                                                    |
| inclusion_rule   | If inclusion_rule is TRUE, then the procedure adds the rules<br>to the positive rule set for the Streams client.                                                                                                    |
|                  | If inclusion_rule is FALSE, then the procedure adds the rules<br>to the negative rule set for the Streams client.                                                                                                    |
|                  | In either case, the system creates the rule set if it does not exist.                                                                                                    |
| and_condition    | If non-NULL, appends the specified condition to the<br>system-generated rule condition using an AND clause in the<br>following way:                                                                                                    |
|                  | (system_condition) AND (and_condition)                                                                                                    |
|                  | The variable in the specified condition must be $:$ 1 $cr$ . For<br>example, to specify that the global rules generated by the<br>procedure evaluate to TRUE only if the Streams tag is the<br>hexadecimal equivalent of '02', specify the following condition:                                                                                                   |
|                  | : $lcr.get\_tag() = HEXTORAW(''02'')$                                                                                                    |
|                  | The : $lcr$ in the specified condition is converted to : dml or<br>: dd1, depending on the rule that is being generated. If you are<br>specifying an LCR member subprogram that is dependent on the<br>LCR type (row or DDL), then make sure this procedure only<br>generates the appropriate rule.                                                               |
|                  | Specifically, if you specify an LCR member subprogram that is<br>valid only for row LCRs, then specify TRUE for the include_<br>dml parameter and FALSE for the include_ddl parameter. If<br>you specify an LCR member subprogram that is valid only for<br>DDL LCRs, then specify FALSE for the include_dml parameter<br>and TRUE for the include_ddl parameter. |
|                  | See Also: Chapter 188, "Logical Change Record TYPEs"                                                                                                    |

*Table 106–5 (Cont.) ADD\_GLOBAL\_RULES Procedure Parameters*

This procedure creates DML and DDL rules automatically based on include\_dml and include\_ddl parameter values, respectively. Each rule has a system-generated rule name that consists of the database name with a sequence number appended to it. The sequence number is used to avoid naming conflicts. If the database name plus the sequence number is too long, then the database name is truncated. A capture process, apply process, or messaging client uses the rules created for filtering.

#### **See Also:**

- ["Operational Notes" on page 106-7](#page-2190-0)
- ["Security Model" on page 106-5](#page-2188-1)

# **Examples**

The following is an example of a global rule condition created for DML changes:

(:dml.is\_null\_tag() = 'Y' and :dml.get\_source\_database\_name() = 'DBS1.NET' )

# <span id="page-2221-0"></span>**ADD\_MESSAGE\_PROPAGATION\_RULE Procedure**

This procedure adds a message rule to the positive rule set for a propagation, or adds a message rule to the negative rule set for a propagation, and creates the specified propagation if it does not exist.

This procedure is overloaded. One version of this procedure contains the OUT parameter rule\_name, and the other does not.

# **Syntax**

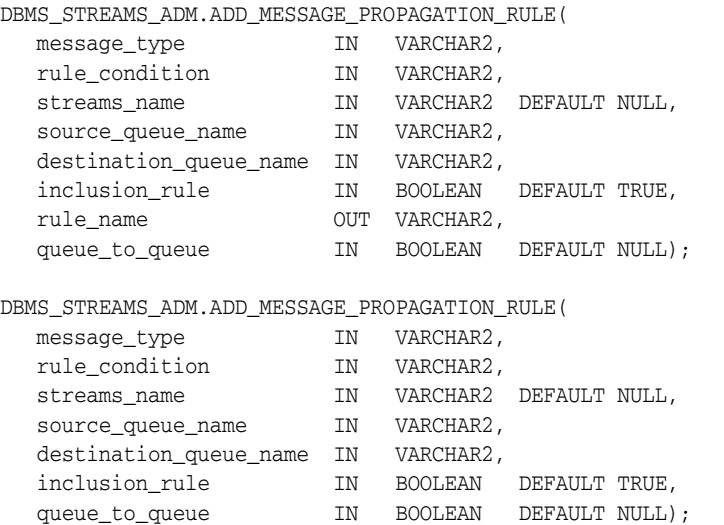

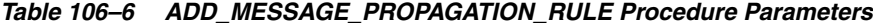

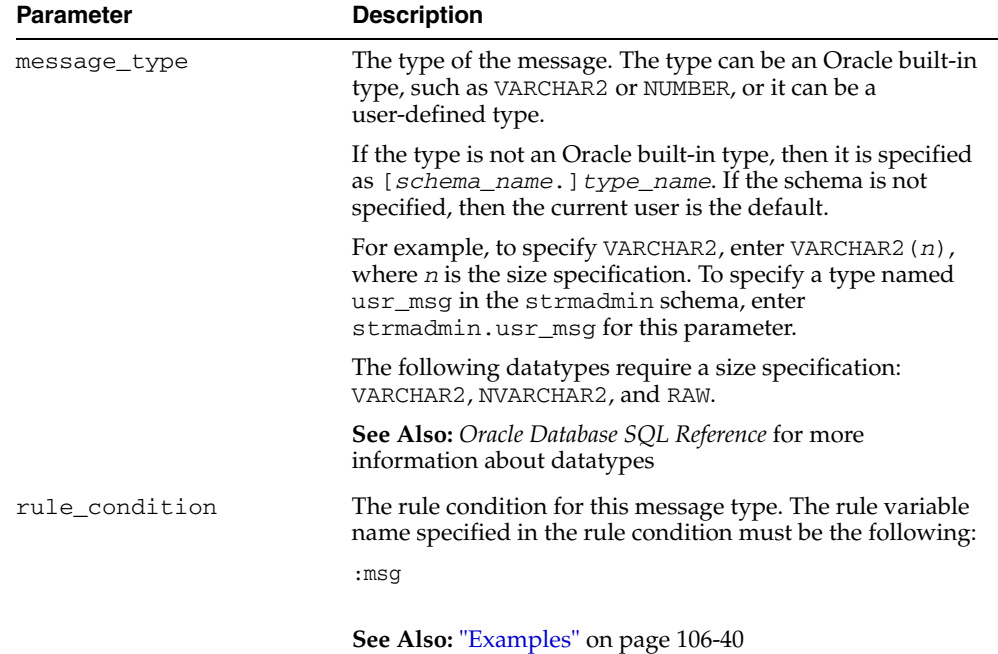

| Parameter              | <b>Description</b>                                                                                                    |
|------------------------|----------------------------------------------------------------------------------------------------|
| streams_name           | The name of the propagation. Do not specify an owner.                                                                                                    |
|                        | If the specified propagation does not exist, then the<br>procedure creates it automatically.                                                                                                    |
|                        | If NULL and a propagation exists for the same source queue<br>and destination queue (including database link), then the<br>procedure uses this propagation.                                                      |
|                        | If NULL and no propagation exists for the same source<br>queue and destination queue (including database link), then<br>the procedure creates a propagation automatically with a<br>system-generated name.       |
| source_queue_name      | The name of the source queue, specified as [schema_<br>name. ] queue_name. The current database must contain<br>the source queue, and the queue must be ANYDATA type.                                            |
|                        | For example, to specify a source queue named streams<br>queue in the strmadmin schema, enter<br>strmadmin.streams_queue for this parameter.                                                                      |
|                        | If the schema is not specified, then the current user is the<br>default.                                                                                                    |
| destination queue name | The name of the destination queue, including a database<br>link, specified as [schema_name.] queue_<br>name [@dblink_name], if the destination queue is in a<br>remote database. The queue must be ANYDATA type. |
|                        | For example, to specify a destination queue named<br>streams_queue in the strmadmin schema and use a<br>database link named dbs2.net, enter<br>strmadmin.streams_queue@dbs2.net for this<br>parameter.           |
|                        | If the schema is not specified, then the current user is the<br>default.                                                                                                    |
|                        | If the database link is omitted, then the procedure uses the<br>global name of the current database, and the source queue<br>and destination queue must be in the same database.                                 |
|                        | Note: Connection qualifiers are not allowed.                                                                                                    |
| inclusion_rule         | If inclusion_rule is TRUE, then the procedure adds the<br>rule to the positive rule set for the propagation.                                                                                                    |
|                        | If inclusion_rule is FALSE, then the procedure adds the<br>rule to the negative rule set for the propagation.                                                                                                    |
|                        | In either case, the system creates the rule set if it does not<br>exist.                                                                                                    |
| rule_name              | Contains the rule name                                                                                                    |

*Table 106–6 (Cont.) ADD\_MESSAGE\_PROPAGATION\_RULE Procedure Parameters*

| <b>Description</b>                                                                                                    |
|----------------------------------------------------------------------------------------------------|
| If TRUE, then the propagation is a queue to queue<br>propagation. A queue-to-queue propagation always has its<br>own propagation job and uses a service for automatic<br>failover when the destination queue is a buffered queue in a<br>Real Application Clusters (RAC) database. |
| If FALSE or NULL, then the propagation is a queue-to-dblink<br>propagation. A queue-to-dblink propagation can share a<br>propagation job with other propagations that use the same<br>database link and does not support automatic failover in a<br>RAC environment.               |
| This procedure cannot change the queue to queue property<br>of an exiting propagation. If the specified propagation<br>exists, then the procedure behaves in the following way for<br>each setting:                                                                                |
| If TRUE and the specified propagation is not a queue to<br>$\blacksquare$<br>queue propagation, then the procedure raises an error.                                                                                                    |
| If FALSE and the specified propagation is a queue to<br>queue propagation, then the procedure raises an error.                                                                                                    |
| If NULL, then the procedure does not change the queue<br>$\blacksquare$<br>to queue property of the propagation.                                                                                                    |
| <b>See Also:</b> Oracle Streams Concepts and Administration for<br>more information about queue-to-queue propagations                                                                                                    |
|                                                                                                    |

*Table 106–6 (Cont.) ADD\_MESSAGE\_PROPAGATION\_RULE Procedure Parameters*

This procedure configures propagation using the current user. Only one propagation is allowed between a particular source queue and destination queue.

When you use this procedure to create a rule set for a message rule, the new rule set does not have an evaluation context. If no evaluation context exists for the specified message type, then this procedure creates a new evaluation context and associates it with the new rule. The evaluation context also has a system-generated name. If you create new rules that use an existing message type, then the new rules use the existing evaluation context for the message type.

#### **See Also:**

- ["Operational Notes" on page 106-7](#page-2190-0) and "Propagation Rules for [User Messages" on page 106-9](#page-2192-2) for more information about the rules created by this procedure
- ["Propagation User" on page 106-5](#page-2188-0)

#### <span id="page-2223-0"></span>**Examples**

Suppose the message type is VARCHAR2(128). Given this type, the following rule condition can be specified:

':msg = ''HQ'''

This rule condition evaluates to TRUE if a user-enqueued message of type VARCHAR2(128) has HQ for its value.

Suppose the message type is  $usr\_msg$ , and that this type has the following attributes: source\_dbname, owner, name, and message. Given this type, the following rule condition can be specified:

```
':msg.source_dbname = ''DBS1.NET'' AND ' || ':msg.owner = ''HR'' AND ' ||
':msg.name = ''EMPLOYEES'''
```
This rule condition evaluates to TRUE if a user-enqueued message of type usr\_msg has DBS1.NET for its source\_dbname attribute, HR for its owner attribute, and EMPLOYEES for its name attribute.

**Note:** The quotation marks in the preceding examples are all single quotation marks.

# <span id="page-2225-0"></span>**ADD\_MESSAGE\_RULE Procedure**

This procedure adds a message rule to a rule set of one of the following types of Streams clients:

- Apply process rule for dequeuing user-enqueued messages of a specific message type from a queue when the streams\_type parameter is set to apply. See ["Apply Process Rules for User Messages" on page 106-10](#page-2193-0) for more information about such rules.
- Messaging client rule dequeuing user-enqueued messages of a specific message type from a queue when the streams\_type parameter is set to dequeue. See ["Messaging Client Rules for User Messages" on page 106-11](#page-2194-1) for more information about such rules.

This procedure also creates the specified Streams client if it does not exist.

This procedure is overloaded. One version of this procedure contains the OUT parameter rule\_name, and the other does not.

> **Note:** Currently, messaging clients cannot dequeue buffered messages.

# **Syntax**

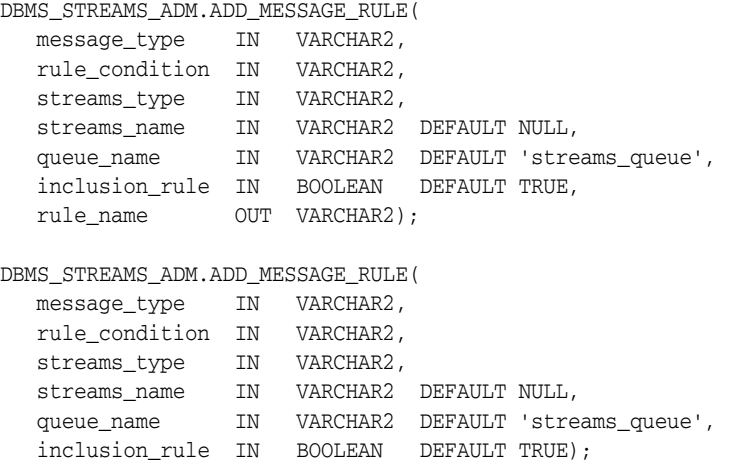

| <b>Parameter</b> | <b>Description</b>                                                                                                    |
|------------------|----------------------------------------------------------------------------------------------------|
| message_type     | The type of the message. The type can be an Oracle built-in type,<br>such as VARCHAR2 or NUMBER, or it can be a user-defined type.                                                                                                    |
|                  | If the type is not an Oracle built-in type, then it is specified as<br>[schema_name.] type_name. If the schema is not specified, then<br>the current user is the default.                                                                                                    |
|                  | For example, to specify VARCHAR2, enter VARCHAR2 (n), where n is<br>the size specification. To specify a type named usr_msg in the<br>strmadmin schema, enter strmadmin.usr_msg for this parameter.                                                                                            |
|                  | The following datatypes require a size specification: VARCHAR2,<br>NVARCHAR2, and RAW.                                                                                                    |
|                  | <b>See Also:</b> Oracle Database SQL Reference for more information about<br>datatypes                                                                                                    |
| rule_condition   | The rule condition for this message type. The rule variable name<br>specified in the rule condition must be the following:                                                                                                    |
|                  | :msq                                                                                                    |
|                  | See Also: "Examples" on page 106-44                                                                                                    |
| streams_type     | The type of message consumer, either apply for apply process or<br>dequeue for messaging client                                                                                                    |
| streams_name     | The name of the Streams apply process or messaging client.                                                                                                    |
|                  | If the specified streams_type is apply, then specify the name of<br>the apply process. Do not specify an owner. If the specified apply<br>process does not exist, then the procedure creates it automatically<br>with a system-generated name.                                                 |
|                  | If the specified streams_type is dequeue, then specify the<br>messaging client. For example, if the user strmadmin is the<br>messaging client, then specify strmadmin.                                                                                                    |
|                  | If NULL and a relevant apply process or messaging client for the<br>queue exists, then the procedure uses the relevant apply process or<br>messaging client. If NULL and multiple relevant apply processes or<br>messaging clients for the queue exist, then the procedure raises an<br>error. |
|                  | If NULL and no Streams client of the specified streams_type exists<br>for the queue, then the procedure creates an apply process or<br>messaging client automatically with a system-generated name.                                                                                            |
|                  | An apply process and a messaging client cannot have the same<br>name.                                                                                                    |
| queue_name       | The name of the local queue from which messages will be dequeued,<br>specified as [schema_name.] queue_name. The current database<br>must contain the queue, and the queue must be ANYDATA type.                                                                                               |
|                  | For example, to specify a queue named streams_queue in the<br>strmadmin schema, enter strmadmin.streams_queue for this<br>parameter. If the schema is not specified, then the current user is the<br>default.                                                                                  |
| inclusion_rule   | If inclusion_rule is TRUE, then the procedure adds the rule to the<br>positive rule set for the apply process or messaging client.                                                                                                    |
|                  | If inclusion_rule is FALSE, then the procedure adds the rule to<br>the negative rule set for the apply process or messaging client.                                                                                                    |
|                  | In either case, the system creates the rule set if it does not exist.                                                                                                    |

*Table 106–7 ADD\_MESSAGE\_RULE Procedure Parameters*

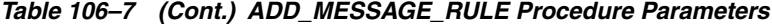

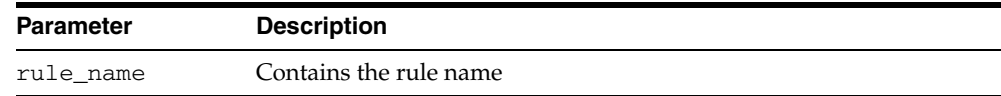

If an apply process rule is added, then this procedure creates the apply process if it does not exist. An apply process created by this procedure can apply only user-enqueued messages, and dequeued messages are sent to the message handler for the apply process. If a messaging client rule is added, then this procedure creates a messaging client if it does not exist.

When you use this procedure to create a rule set for a message rule, the new rule set does not have an evaluation context. If no evaluation context exists for the specified message type, then this procedure creates a new evaluation context and associates it with the new rule. The evaluation context also has a system-generated name. If you create new rules that use an existing message type, then the new rules use the existing evaluation context for the message type.

#### **See Also:**

- ["Operational Notes" on page 106-7](#page-2190-0)
- ["Security Model" on page 106-5](#page-2188-1)
- ALTER APPLY Procedure on page 15-4 for more information about setting a message handler for an apply process

# <span id="page-2227-0"></span>**Examples**

Suppose the message type is VARCHAR2(128). Given this type, the following rule condition can be specified:

':msg = ''HQ'''

This rule condition evaluates to TRUE if a user-enqueued message of type VARCHAR2(128) has HQ for its value.

Suppose the message type is  $usr\_msg$ , and that this type has the following attributes: source\_dbname, owner, name, and message. Given this type, the following rule condition can be specified:

```
':msg.source_dbname = ''DBS1.NET'' AND ' || ':msg.owner = ''HR'' AND ' ||
':msg.name = ''EMPLOYEES'''
```
This rule condition evaluates to TRUE if a user-enqueued message of type usr\_msg has DBS1.NET for its source\_dbname attribute, HR for its owner attribute, and EMPLOYEES for its name attribute.

**Note:** The quotation marks in the preceding examples are all single quotation marks.

# <span id="page-2228-0"></span>**ADD\_SCHEMA\_PROPAGATION\_RULES Procedure**

This procedure either adds schema rules to the positive rule set for a propagation, or adds schema rules to the negative rule set for a propagation, and creates the specified propagation if it does not exist.

This procedure is overloaded. One version of this procedure contains two OUT parameters, and the other does not.

# **Syntax**

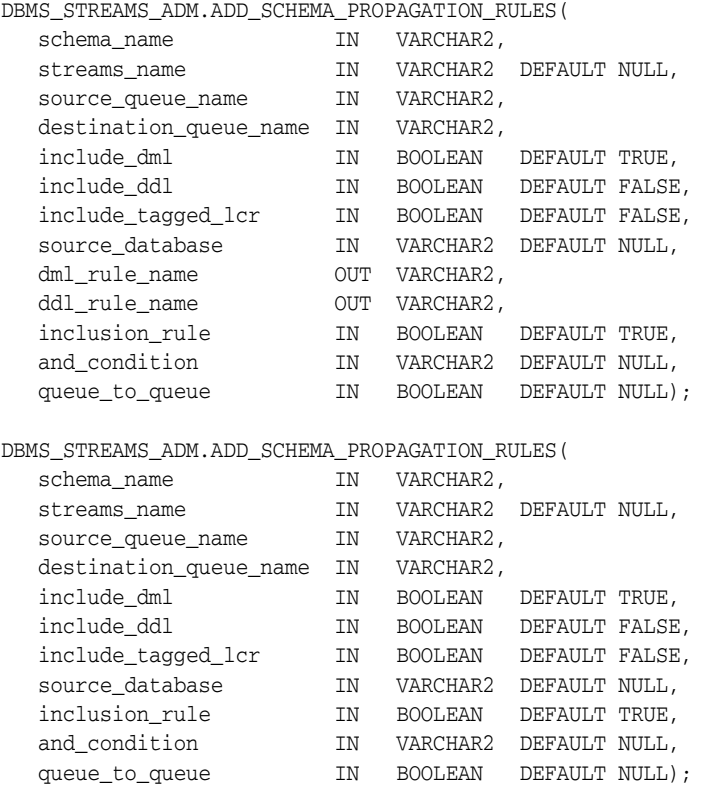

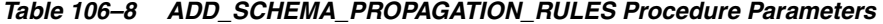

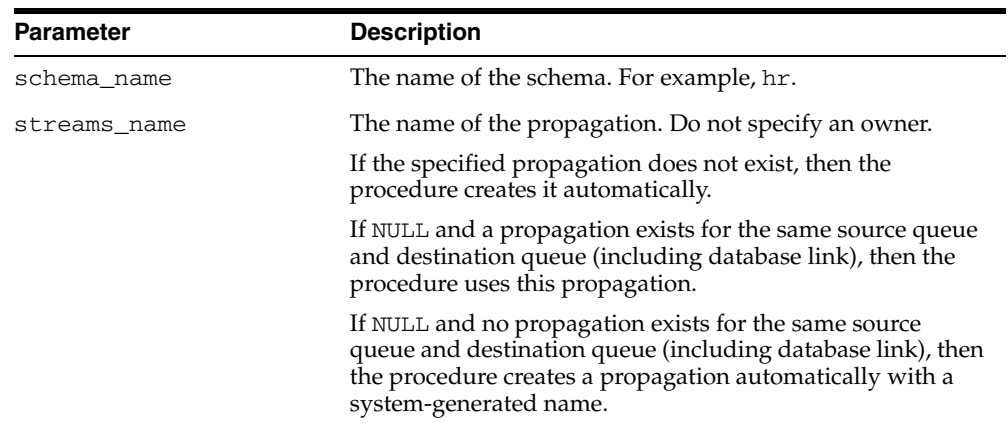

| <b>Parameter</b>       | <b>Description</b>                                                                                                    |
|------------------------|----------------------------------------------------------------------------------------------------|
| source_queue_name      | The name of the source queue, specified as [schema_<br>name. ] queue_name. The current database must contain<br>the source queue, and the queue must be ANYDATA type.                                                     |
|                        | For example, to specify a source queue named streams<br>queue in the strmadmin schema, enter<br>strmadmin.streams_queue for this parameter.                                                                               |
|                        | If the schema is not specified, then the current user is the<br>default.                                                                                                    |
| destination_queue_name | The name of the destination queue, including a database<br>link, specified as [schema_name.] queue_<br>name [ <i>@dblink_name</i> ], if the destination queue is in a<br>remote database. The queue must be ANYDATA type. |
|                        | For example, to specify a destination queue named<br>streams queue in the strmadmin schema and use a<br>database link named dbs2.net, enter<br>strmadmin.streams_queue@dbs2.net for this<br>parameter.                    |
|                        | If the schema is not specified, then the current user is the<br>default.                                                                                                    |
|                        | If the database link is omitted, then the procedure uses the<br>global name of the current database, and the source queue<br>and destination queue must be in the same database.                                          |
|                        | <b>Note:</b> Connection qualifiers are not allowed.                                                                                                    |
| include_dml            | If TRUE, then the procedure creates a rule for DML changes.<br>If FALSE, then the procedure does not create a DML rule.<br>NULL is not permitted.                                                                         |
| include_ddl            | If TRUE, then the procedure creates a rule for DDL changes.<br>If FALSE, then the procedure does not create a DDL rule.<br>NULL is not permitted.                                                                         |

*Table 106–8 (Cont.) ADD\_SCHEMA\_PROPAGATION\_RULES Procedure Parameters* 

| Parameter          | <b>Description</b>                                                                                                    |
|--------------------|----------------------------------------------------------------------------------------------------|
| include_tagged_lcr | If TRUE, then the procedure does not add a condition<br>regarding Streams tags to the generated rules. Therefore,<br>these rules can evaluate to TRUE regardless of whether a<br>logical change record (LCR) has a non-NULL tag. If the rules<br>are added to the positive rule set for the propagation, then<br>an LCR is always considered for propagation, regardless of<br>whether it has a non-NULL tag. If the rules are added to a<br>positive rule set, then setting this parameter to TRUE is<br>appropriate for a full (for example, standby) copy of a<br>database. If the rules are added to the negative rule set for<br>the propagation, then whether an LCR is discarded does not<br>depend on the LCR's tag. |
|                    | If FALSE, then the procedure adds a condition to each<br>generated rule that causes the rule to evaluate to TRUE only<br>if an LCR has a NULL Streams tag. If the rules are added to<br>the positive rule set for the propagation, then an LCR is<br>considered for propagation only when the LCR contains a<br>NULL tag. If the rules are added to a positive rule set, then<br>setting this parameter to FALSE might be appropriate in<br>update-anywhere configurations to avoid sending a change<br>back to its source database. If the rules are added to the<br>negative rule set for the propagation, then an LCR can be<br>discarded only if it has a NULL tag.                                                      |
|                    | In most cases, specify TRUE for this parameter if the<br>inclusion_rule parameter is set to FALSE.                                                                                                    |
|                    | <b>See Also:</b> Oracle Streams Replication Administrator's Guide for<br>more information about tags                                                                                                    |
| source_database    | The global name of the source database. The source<br>database is where the change originated. If NULL, then the<br>procedure does not add a condition regarding the source<br>database to the generated rules.                                                                                                    |
|                    | If you do not include the domain name, then the procedure<br>appends it to the database name automatically. For example,<br>if you specify DBS1 and the domain is . NET, then the<br>procedure specifies DBS1.NET automatically.                                                                                                    |
|                    | Oracle recommends that you specify a source database for<br>propagation rules.                                                                                                    |
| dml_rule_name      | If include_dml is TRUE, then this parameter contains the<br>DML rule name.                                                                                                    |
|                    | If include_dml is FALSE, then this parameter contains a<br>NULL.                                                                                                    |
| ddl_rule_name      | If include_ddl is TRUE, then this parameter contains the<br>DDL rule name.                                                                                                    |
|                    | If include_ddl is FALSE, then this parameter contains a<br>NULL.                                                                                                    |
| inclusion_rule     | If inclusion_rule is TRUE, then the procedure adds the<br>rules to the positive rule set for the propagation.                                                                                                    |
|                    | If inclusion_rule is FALSE, then the procedure adds the<br>rules to the negative rule set for the propagation.                                                                                                    |
|                    | In either case, the system creates the rule set if it does not<br>exist.                                                                                                    |

*Table 106–8 (Cont.) ADD\_SCHEMA\_PROPAGATION\_RULES Procedure Parameters* 

| Parameter      | <b>Description</b>                                                                                                    |
|----------------|----------------------------------------------------------------------------------------------------|
| and_condition  | If non-NULL, appends the specified condition to the<br>system-generated rule condition using an AND clause in the<br>following way:                                                                                                    |
|                | (system_condition) AND (and_condition)                                                                                                    |
|                | The variable in the specified condition must be : lcr. For<br>example, to specify that the schema rules generated by the<br>procedure evaluate to TRUE only if the Streams tag is the<br>hexadecimal equivalent of '02', specify the following<br>condition:                                                                                                    |
|                | : $lcr.get\_tag() = HEXTORAW(''02'')$                                                                                                    |
|                | The $:$ lcr in the specified condition is converted to $:$ dml or<br>: dd1, depending on the rule that is being generated. If you<br>are specifying an LCR member subprogram that is<br>dependent on the LCR type (row or DDL), then make sure<br>this procedure only generates the appropriate rule.                                                               |
|                | Specifically, if you specify an LCR member subprogram that<br>is valid only for row LCRs, then specify TRUE for the<br>include_dml parameter and FALSE for the include_ddl<br>parameter. If you specify an LCR member subprogram that<br>is valid only for DDL LCRs, then specify FALSE for the<br>include_dml parameter and TRUE for the include_ddl<br>parameter. |
|                | See Also: Chapter 188, "Logical Change Record TYPEs"                                                                                                    |
| queue_to_queue | If TRUE, then the propagation is a queue to queue<br>propagation. A queue-to-queue propagation always has its<br>own propagation job and uses a service for automatic<br>failover when the destination queue is a buffered queue in a<br>Real Application Clusters (RAC) database.                                                                                  |
|                | If FALSE or NULL, then the propagation is a queue-to-dblink<br>propagation. A queue-to-dblink propagation can share a<br>propagation job with other propagations that use the same<br>database link and does not support automatic failover in a<br>RAC environment.                                                                                                |
|                | This procedure cannot change the queue to queue property<br>of an exiting propagation. If the specified propagation<br>exists, then the procedure behaves in the following way for<br>each setting:                                                                                                    |
|                | If TRUE and the specified propagation is not a queue to<br>queue propagation, then the procedure raises an error.                                                                                                    |
|                | If FALSE and the specified propagation is a queue to<br>٠<br>queue propagation, then the procedure raises an error.                                                                                                    |
|                | If NULL, then the procedure does not change the queue<br>to queue property of the propagation.                                                                                                    |
|                | <b>See Also:</b> Oracle Streams Concepts and Administration for<br>more information about queue-to-queue propagations                                                                                                    |

*Table 106–8 (Cont.) ADD\_SCHEMA\_PROPAGATION\_RULES Procedure Parameters* 

This procedure configures propagation using the current user. Only one propagation is allowed between a particular source queue and destination queue.

This procedure creates DML and DDL rules automatically based on include\_dml and include\_ddl parameter values, respectively. Each rule has a system-generated
rule name that consists of the schema name with a sequence number appended to it. The sequence number is used to avoid naming conflicts. If the schema name plus the sequence number is too long, then the schema name is truncated. A propagation uses the rules created for filtering.

#### **See Also:**

- ["Operational Notes" on page 106-7](#page-2190-0) and "Propagation Rules for [LCRs" on page 106-9](#page-2192-0) for more information about the rules created by this procedure
- ["Propagation User" on page 106-5](#page-2188-0)

## **Examples**

The following is an example of a schema rule condition created for DML changes:

 $((:dml.get\_object\_owner() = 'HR') and :dml.is\_null\_tag() = 'Y'$ and :dml.get\_source\_database\_name() = 'DBS1.NET' )

# **ADD\_SCHEMA\_RULES Procedure**

This procedures adds rules to a rule set of one of the following types of Streams clients:

- Capture process rules for capturing changes to a specified schema when the streams\_type parameter is set to capture. See ["Capture Process Rules for](#page-2190-1)  [Changes in the Redo Log" on page 106-7](#page-2190-1) for more information about these rules.
- Apply process rules for applying logical change records (LCRs) in a queue that contain changes to a specified schema when the streams\_type parameter is set to apply. The rules can specify that the LCRs must be from a particular source database. See ["Apply Process Rules for LCRs" on page 106-9](#page-2192-1) for more information about these rules.
- Messaging client rules for dequeuing user-enqueued LCRs from a queue that contain changes to a specified schema when the streams\_type parameter is set to dequeue. The rules can specify that the LCRs must be from a particular source database. See ["Messaging Client Rules for LCRs" on page 106-11](#page-2194-0) for more information about these rules.

This procedure creates the specified capture process, apply process, or messaging client if it does not exist.

This procedure is overloaded. One version of this procedure contains two OUT parameters, and the other does not.

> **Caution:** If you add schema rules to the positive rule set for a capture process, then make sure you add rules to the negative capture process rule set to exclude database objects in the schema that are not support by Streams. Query the DBA\_STREAMS\_UNSUPPORTED data dictionary view to determine which database objects are not supported by Streams. If unsupported database objects are not excluded, then capture errors will result.

**Note:** Currently, messaging clients cannot dequeue buffered messages.

# **Syntax**

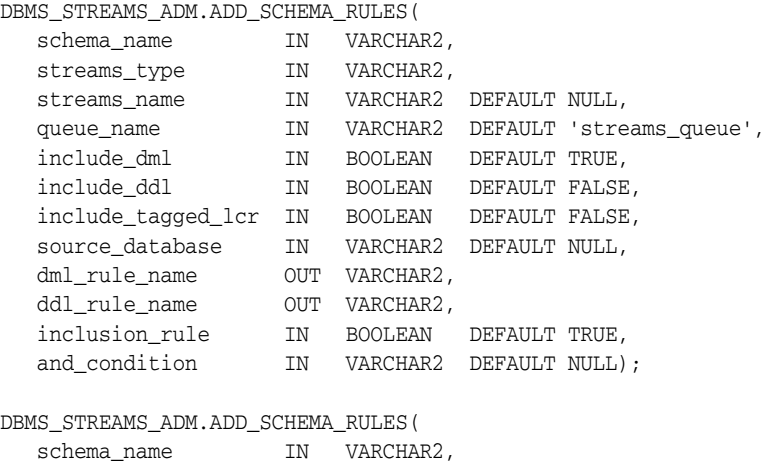

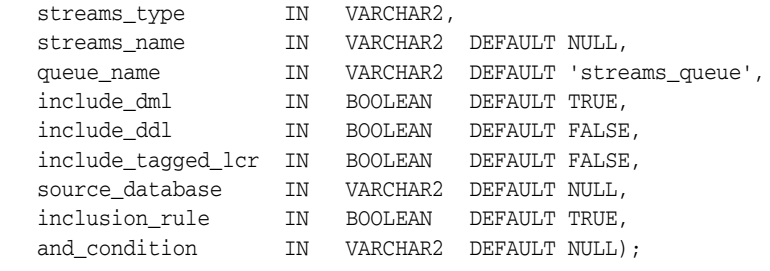

| Parameter    | <b>Description</b>                                                                                                    |
|--------------|----------------------------------------------------------------------------------------------------|
| schema name  | The name of the schema. For example, hr.                                                                                                    |
|              | You can specify a schema that does not yet exist, because Streams<br>does not validate the existence of the schema.                                                                                                    |
| streams_type | The type of Streams client:                                                                                                    |
|              | Specify capture for a capture process.                                                                                                    |
|              | Specify apply for an apply process.                                                                                                    |
|              | Specify dequeue for a messaging client.                                                                                                    |
| streams name | The name of the capture process, apply process, or messaging<br>client. Do not specify an owner.                                                                                                    |
|              | If the specified Streams client does not exist, then the procedure<br>creates it automatically.                                                                                                    |
|              | If NULL, if streams_type is capture or dequeue, and if one<br>relevant capture process or messaging client for the queue exists,<br>then the procedure uses the relevant Streams client. If no relevant<br>Streams client exists for the queue, then the procedure creates a<br>Streams client automatically with a system-generated name. If<br>NULL and multiple Streams clients of the specified streams<br>type for the queue exist, then the procedure raises an error. |
|              | If NULL, if streams_type is apply, and if one relevant apply<br>process exists, then the procedure uses the relevant apply<br>process. The relevant apply process is identified in one of the<br>following ways:                                                                                                    |
|              | If one existing apply process has the source database<br>п<br>specified in source_database and uses the queue<br>specified in queue_name, then the procedure uses this<br>apply process.                                                                                                    |
|              | If source_database is NULL and one existing apply<br>٠<br>process is using the queue specified in queue_name, then<br>the procedure uses this apply process.                                                                                                    |
|              | If NULL and no relevant apply process exists, then the procedure<br>creates an apply process automatically with a system-generated<br>name. If NULL and multiple relevant apply processes exist, then<br>the procedure raises an error.                                                                                                    |
|              | An apply process and a messaging client cannot have the same<br>name.                                                                                                    |

*Table 106–9 ADD\_SCHEMA\_RULES Procedure Parameters*

| Parameter          | <b>Description</b>                                                                                                    |
|--------------------|----------------------------------------------------------------------------------------------------|
| queue_name         | The name of the local queue, specified as [schema_<br><i>name</i> .] <i>queue_name</i> . The current database must contain the<br>queue, and the queue must be ANYDATA type.                                                                                                    |
|                    | For example, to specify a queue named streams_queue in the<br>strmadmin schema, enter strmadmin.streams_queue for<br>this parameter. If the schema is not specified, then the current<br>user is the default.                                                                                                    |
|                    | For capture process rules, this is the queue into which a capture<br>process enqueues LCRs. For apply process rules, this is the queue<br>from which an apply process dequeues messages. For messaging<br>client rules, this is the queue from which a messaging client<br>dequeues messages.                                                                                                    |
| include_dml        | If TRUE, then the procedure creates a rule for DML changes. If<br>FALSE, then the procedure does not create a DML rule. NULL is<br>not permitted.                                                                                                    |
| include_ddl        | If TRUE, then the procedure creates a rule for DDL changes. If<br>FALSE, then the procedure does not create a DDL rule. NULL is<br>not permitted.                                                                                                    |
| include_tagged_lcr | If TRUE, then the procedure does not add a condition regarding<br>Streams tags to the generated rules. Therefore, these rules can<br>evaluate to TRUE regardless of whether a redo entry or LCR has a<br>non-NULL tag. If the rules are added to the positive rule set for<br>the process, then a redo entry is always considered for capture,<br>and an LCR is always considered for apply, regardless of whether<br>the redo entry or LCR has a non-NULL tag. If the rules are added<br>to a positive rule set, then setting this parameter to TRUE is<br>appropriate for a full (for example, standby) copy of a database.<br>If the rules are added to the negative rule set for the process, then<br>whether a redo entry or LCR is discarded does not depend on the<br>tag. |
|                    | If FALSE, then the procedure adds a condition to each generated<br>rule that causes the rule to evaluate to TRUE only if a redo entry<br>or LCR has a NULL Streams tag. If the rules are added to the<br>positive rule set for the process, then a redo entry is considered<br>for capture, and an LCR is considered for apply, only when the<br>redo entry or LCR contains a NULL tag. If the rules are added to a<br>positive rule set, then setting this parameter to FALSE might be<br>appropriate in update-anywhere configurations to avoid sending<br>a change back to its source database. If the rules are added to the<br>negative rule set for the process, then a redo entry or LCR can be<br>discarded only if it has a NULL tag.                                    |
|                    | In most cases, specify TRUE for this parameter if the<br>inclusion_rule parameter is set to FALSE.                                                                                                    |
|                    | <b>See Also:</b> Oracle Streams Replication Administrator's Guide for<br>more information about tags                                                                                                    |

*Table 106–9 (Cont.) ADD\_SCHEMA\_RULES Procedure Parameters*

| Parameter       | <b>Description</b>                                                                                                    |
|-----------------|----------------------------------------------------------------------------------------------------|
| source_database | The global name of the source database. If NULL, then the<br>procedure does not add a condition regarding the source<br>database to the generated rules.                                                                                                    |
|                 | For capture process rules, specify NULL or the global name of the<br>local database if you are creating a capture process locally at the<br>source database. If you are adding rules to a downstream capture<br>process rule set at a downstream database, then specify the<br>source database of the changes that will be captured.                                                                             |
|                 | For apply process rules, specify the source database of the<br>changes that will be applied by the apply process. The source<br>database is the database where the changes originated. If an<br>apply process applies captured messages, then the apply process<br>can apply messages from only one capture process at one source<br>database.                                                                   |
|                 | For messaging client rules, specify NULL if you do not want the<br>rules created by this procedure to have a condition for the source<br>database. Specify a source database if you want the rules created<br>by this procedure to have a condition for the source database.<br>The source database is part of the information in an LCR, and<br>user-constructed LCRs might or might not have this information. |
|                 | If you do not include the domain name, then the procedure<br>appends it to the database name automatically. For example, if<br>you specify DBS1 and the domain is . NET, then the procedure<br>specifies DBS1.NET automatically.                                                                                                    |
| dml_rule_name   | If include_dml is TRUE, then this parameter contains the DML<br>rule name.                                                                                                    |
|                 | If include_dml is FALSE, then this parameter contains a NULL.                                                                                                    |
| ddl_rule_name   | If include_ddl is TRUE, then this parameter contains the DDL<br>rule name.                                                                                                    |
|                 | If include_ddl is FALSE, then this parameter contains a NULL.                                                                                                    |
| inclusion_rule  | If inclusion_rule is TRUE, then the procedure adds the rules<br>to the positive rule set for the Streams client.                                                                                                    |
|                 | If inclusion_rule is FALSE, then the procedure adds the rules<br>to the negative rule set for the Streams client.                                                                                                    |
|                 | In either case, the system creates the rule set if it does not exist.                                                                                                    |

*Table 106–9 (Cont.) ADD\_SCHEMA\_RULES Procedure Parameters*

| <b>Parameter</b> | <b>Description</b>                                                                                                    |
|------------------|----------------------------------------------------------------------------------------------------|
| and_condition    | If non-NULL, appends the specified condition to the<br>system-generated rule condition using an AND clause in the<br>following way:                                                                                                    |
|                  | (system_condition) AND (and_condition)                                                                                                    |
|                  | The variable in the specified condition must be : 1cr. For<br>example, to specify that the schema rules generated by the<br>procedure evaluate to TRUE only if the Streams tag is the<br>hexadecimal equivalent of '02', specify the following condition:<br>: $lcr.get\_tag() = HEXTORAW(''02'')$                                                                |
|                  | The : $1cr$ in the specified condition is converted to : dm1 or<br>: dd1, depending on the rule that is being generated. If you are<br>specifying an LCR member subprogram that is dependent on the<br>LCR type (row or DDL), then make sure this procedure only<br>generates the appropriate rule.                                                               |
|                  | Specifically, if you specify an LCR member subprogram that is<br>valid only for row LCRs, then specify TRUE for the include_<br>dml parameter and FALSE for the include_ddl parameter. If<br>you specify an LCR member subprogram that is valid only for<br>DDL LCRs, then specify FALSE for the include_dml parameter<br>and TRUE for the include_ddl parameter. |
|                  | See Also: Chapter 188, "Logical Change Record TYPEs"                                                                                                    |

*Table 106–9 (Cont.) ADD\_SCHEMA\_RULES Procedure Parameters*

This procedure creates DML and DDL rules automatically based on include\_dml and include\_ddl parameter values, respectively. Each rule has a system-generated rule name that consists of the schema name with a sequence number appended to it. The sequence number is used to avoid naming conflicts. If the schema name plus the sequence number is too long, then the schema name is truncated. A capture process, apply process, or messaging client uses the rules created for filtering.

#### **See Also:**

- ["Operational Notes" on page 106-7](#page-2190-0)
- ["Security Model" on page 106-5](#page-2188-1)

### **Examples**

The following is an example of a schema rule condition created for DML changes:

((:dml.get\_object\_owner() = 'HR') and :dml.is\_null\_tag() = 'Y' and :dml.get\_source\_database\_name() = 'DBS1.NET' )

# **ADD\_SUBSET\_PROPAGATION\_RULES Procedure**

This procedures adds propagation rules that propagate the logical change records (LCRs) related to a subset of the rows in the specified table in a source queue to a destination queue, and creates the specified propagation if it does not exist.

This procedure is overloaded. One version of this procedure contains three OUT parameters, and the other does not.

# **Syntax**

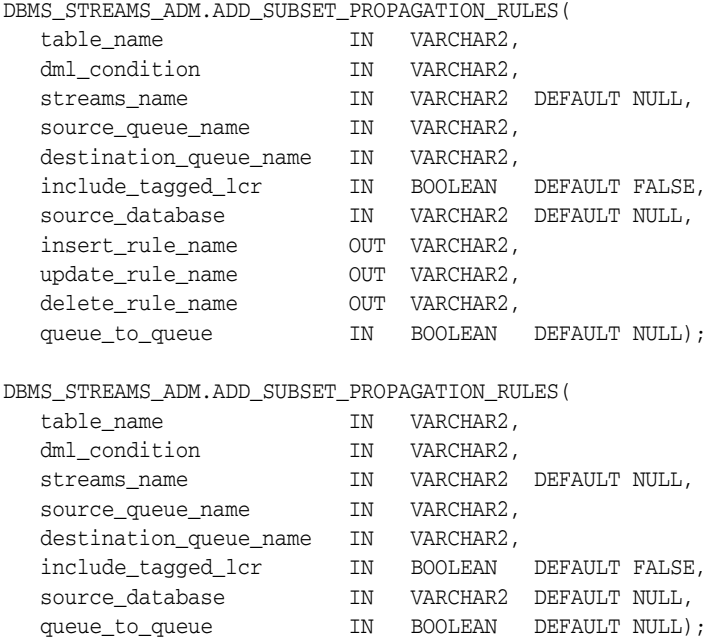

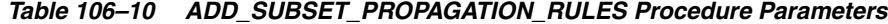

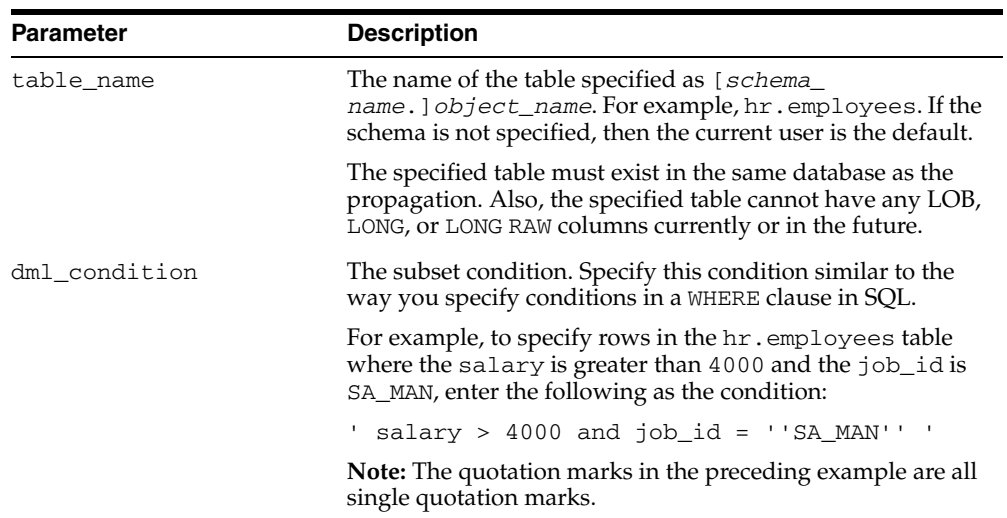

| Parameter              | <b>Description</b>                                                                                                    |
|------------------------|----------------------------------------------------------------------------------------------------|
| streams_name           | The name of the propagation. Do not specify an owner.                                                                                                    |
|                        | If the specified propagation does not exist, then the<br>procedure creates it automatically.                                                                                                    |
|                        | If NULL and a propagation exists for the same source queue<br>and destination queue (including database link), then the<br>procedure uses this propagation.                                                                        |
|                        | If NULL and no propagation exists for the same source<br>queue and destination queue (including database link), then<br>the procedure creates a propagation automatically with a<br>system-generated name.                         |
| source_queue_name      | The name of the source queue, specified as [schema_<br>name. ] queue_name. The current database must contain<br>the source queue, and the queue must be ANYDATA type.                                                              |
|                        | For example, to specify a source queue named streams_<br>queue in the strmadmin schema, enter<br>strmadmin.streams_queue for this parameter.                                                                                       |
|                        | If the schema is not specified, then the current user is the<br>default.                                                                                                    |
| destination_queue_name | The name of the destination queue, including a database<br>link, specified as [schema_name.] queue_<br>name [@dblink_name], if the destination queue is in a<br>remote database. The queue must be ANYDATA type.                   |
|                        | For example, to specify a destination queue named<br>streams_queue in the strmadmin schema and use a<br>database link named dbs2.net, enter<br>strmadmin.streams_queue@dbs2.net for this<br>parameter.                             |
|                        | If the schema is not specified, then the current user is the<br>default.                                                                                                    |
|                        | If the database link is omitted, then the procedure uses the<br>global name of the current database, and the source queue<br>and destination queue must be in the same database.                                                   |
|                        | Note: Connection qualifiers are not allowed.                                                                                                    |
| include_tagged_lcr     | If TRUE, then an LCR is always considered for propagation,<br>regardless of whether it has a non-NULL tag. This setting is<br>appropriate for a full (for example, standby) copy of a<br>database.                                 |
|                        | If FALSE, then an LCR is considered for propagation only<br>when the LCR contains a NULL tag. A setting of FALSE is<br>often specified in update-anywhere configurations to avoid<br>sending a change back to its source database. |
|                        | <b>See Also:</b> Oracle Streams Replication Administrator's Guide for<br>more information about tags                                                                                                    |
| source_database        | The global name of the source database. The source<br>database is where the change originated. If NULL, then the<br>procedure does not add a condition regarding the source<br>database to the generated rules.                    |
|                        | If you do not include the domain name, then the procedure<br>appends it to the database name automatically. For example,<br>if you specify DBS1 and the domain is . NET, then the<br>procedure specifies DBS1.NET automatically.   |
|                        | Oracle recommends that you specify a source database for<br>propagation rules.                                                                                                    |

*Table 106–10 (Cont.) ADD\_SUBSET\_PROPAGATION\_RULES Procedure Parameters*

| <b>Parameter</b> | <b>Description</b>                                                                                                    |
|------------------|----------------------------------------------------------------------------------------------------|
| insert_rule_name | Contains the system-generated INSERT rule name. This rule<br>handles inserts, as well as updates that must be converted<br>into inserts.                                                                                                    |
| update_rule_name | Contains the system-generated UPDATE rule name. This rule<br>handles updates that remain updates.                                                                                                    |
| delete_rule_name | Contains the system-generated DELETE rule name. This rule<br>handles deletes, as well as updates that must be converted<br>into deletes                                                                                                    |
| queue_to_queue   | If TRUE, then the propagation is a queue to queue<br>propagation. A queue-to-queue propagation always has its<br>own propagation job and uses a service for automatic<br>failover when the destination queue is a buffered queue in a<br>Real Application Clusters (RAC) database. |
|                  | If FALSE or NULL, then the propagation is a queue-to-dblink<br>propagation. A queue-to-dblink propagation can share a<br>propagation job with other propagations that use the same<br>database link and does not support automatic failover in a<br>RAC environment.               |
|                  | This procedure cannot change the queue to queue property<br>of an exiting propagation. If the specified propagation<br>exists, then the procedure behaves in the following way for<br>each setting:                                                                                |
|                  | If TRUE and the specified propagation is not a queue to<br>queue propagation, then the procedure raises an error.                                                                                                    |
|                  | If FALSE and the specified propagation is a queue to<br>$\blacksquare$<br>queue propagation, then the procedure raises an error.                                                                                                    |
|                  | If NULL, then the procedure does not change the queue<br>$\blacksquare$<br>to queue property of the propagation.                                                                                                    |
|                  | See Also: Oracle Streams Concepts and Administration for<br>more information about queue-to-queue propagations                                                                                                    |

*Table 106–10 (Cont.) ADD\_SUBSET\_PROPAGATION\_RULES Procedure Parameters*

This procedure configures propagation using the current user. Only one propagation is allowed between a particular source queue and destination queue.

Running this procedure generates three rules for the specified propagation: one for INSERT statements, one for UPDATE statements, and one for DELETE statements. For INSERT and DELETE statements, only row LCRs that satisfy the condition specified for the dml\_condition parameter are propagated. For UPDATE statements, the following variations are possible:

- If both the new and old values in a row LCR satisfy the specified  $dml$ condition, then the row LCR is propagated without any changes.
- If neither the new or old values in a row LCR satisfy the specified dml condition, then the row LCR is not propagated.
- If the old values for a row LCR satisfy the specified dml\_condition, but the new values do not, then the update row LCR is converted into a delete row LCR.
- If the new values for a row LCR satisfy the specified  $dml_{\rm}$  condition, but the old values do not, then the update row LCR is converted to an insert row LCR.

When an update is converted into an insert or a delete, it is called row migration.

A propagation uses the rules created for filtering. If the propagation does not have a positive rule set, then the procedure creates a positive rule set automatically, and the rules for propagating changes to the table are added to the positive rule set. A subset rule can be added to positive rule set only, not to a negative rule set. Other rules in an existing positive rule set for the propagation are not affected. Additional rules can be added using either the DBMS\_STREAMS\_ADM package or the DBMS\_RULE\_ADM package.

Rules for INSERT, UPDATE, and DELETE statements are created automatically when you run this procedure, and these rules are given a system-generated rule name. Each rule has a system-generated rule name that consists of the table name with a sequence number appended to it. The sequence number is used to avoid naming conflicts. If the table name plus the sequence number is too long, then the table name is truncated. The ADD\_SUBSET\_RULES procedure is overloaded, and the system-generated rule names for INSERT, UPDATE, and DELETE statements are returned.

When you create propagation subset rules for a table, you should create an unconditional supplemental log group at the source database with all the columns in the table. Supplemental logging is required if an update must be converted to an insert. The propagation rule must have all the column values to be able to perform this conversion correctly.

**Attention:** Subset rules should only reside in positive rule sets. You should not add subset rules to negative rule sets. Doing so might have unpredictable results because row migration would not be performed on LCRs that are not discarded by the negative rule set.

#### **See Also:**

- ["Operational Notes" on page 106-7](#page-2190-0) and "Propagation Rules for [LCRs" on page 106-9](#page-2192-0) for more information about the rules created by this procedure
- ["Propagation User" on page 106-5](#page-2188-0)

### **Examples**

The following is an example of a rule condition created for filtering a row LCR containing an update operation when the dml condition is region id = 2, the table\_name is hr.regions, and the source\_database is dbs1.net:

```
:dml.get_object_owner()='HR' AND :dml.get_object_name()='REGIONS'
AND :dml.is_null_tag()='Y' AND :dml.get_source_database_name()='DBS1.NET' 
AND :dml.get_command_type()='UPDATE' 
AND (:dml.get_value('NEW','"REGION_ID"') IS NOT NULL) 
AND (:dml.get_value('OLD','"REGION_ID"') IS NOT NULL) 
AND (:dml.get_value('OLD','"REGION_ID"').AccessNumber()=2) 
AND (:dml.get value('NEW','"REGION ID"').AccessNumber()=2)
```
# **ADD\_SUBSET\_RULES Procedure**

This procedure adds rules to a rule set of one of the following types of Streams clients:

- Capture process rules for capturing changes to a subset of rows in a specified table when the streams\_type parameter is set to capture. See ["Capture Process](#page-2190-1)  [Rules for Changes in the Redo Log" on page 106-7](#page-2190-1) for more information about these rules.
- Apply process rules for applying logical change records (LCRs) in a queue that contain changes to a subset of rows in a specified table when the streams\_type parameter is set to apply. The rules can specify that the LCRs must be from a particular source database. See ["Apply Process Rules for LCRs" on page 106-9](#page-2192-1) for more information about these rules.
- Messaging client rules for dequeuing user-enqueued LCRs from a queue that contain changes to a subset of rows in a specified table when the streams\_type parameter is set to dequeue. The rules can specify that the LCRs must be from a particular source database. See ["Messaging Client Rules for LCRs" on page 106-11](#page-2194-0) for more information about these rules.

This procedure creates the specified capture process, apply process, or messaging client if it does not exist.

This procedure is overloaded. One version of this procedure contains three OUT parameters, and the other does not.

> **Note:** Currently, messaging clients cannot dequeue buffered messages.

### **Syntax**

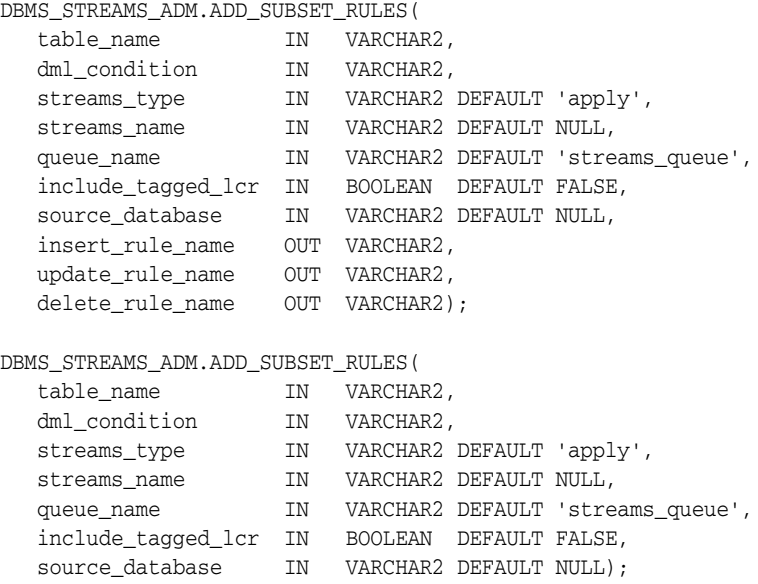

# **Parameters**

| Parameter     | <b>Description</b>                                                                                                    |
|---------------|----------------------------------------------------------------------------------------------------|
| table_name    | The name of the table specified as [schema_name.] object_<br>name. For example, hr.employees. If the schema is not<br>specified, then the current user is the default.                                                                                                    |
|               | The specified table must exist in the same database as the<br>capture process, apply process, or messaging client. Also, the<br>specified table cannot have any LOB, LONG, or LONG RAW<br>columns currently or in the future.                                                                                                    |
| dml_condition | The subset condition. Specify this condition similar to the way<br>you specify conditions in a WHERE clause in SQL.                                                                                                    |
|               | For example, to specify rows in the hr. employees table where<br>the salary is greater than $4000$ and the $job\_id$ is SA_MAN,<br>enter the following as the condition:                                                                                                    |
|               | $salary > 4000$ and $job_id = 'SA_MAN'$                                                                                                    |
|               | Note: The quotation marks in the preceding example are all<br>single quotation marks.                                                                                                    |
| streams_type  | The type of Streams client:                                                                                                    |
|               | Specify capture for a capture process.                                                                                                    |
|               | Specify apply for an apply process.<br>п                                                                                                    |
|               | Specify dequeue for a messaging client.                                                                                                    |
| streams_name  | The name of the capture process, apply process, or messaging<br>client. Do not specify an owner.                                                                                                    |
|               | If the specified Streams client does not exist, then the procedure<br>creates it automatically.                                                                                                    |
|               | If NULL, if streams_type is capture or dequeue, and if one<br>relevant capture process or messaging client for the queue exists,<br>then the procedure uses the relevant Streams client. If no<br>relevant Streams client exists for the queue, then the procedure<br>creates a Streams client automatically with a system-generated<br>name. If NULL and multiple Streams clients of the specified<br>streams_type for the queue exist, then the procedure raises an<br>error. |
|               | If NULL, if streams_type is apply, and if one relevant apply<br>process exists, then the procedure uses the relevant apply<br>process. The relevant apply process is identified in one of the<br>following ways:                                                                                                    |
|               | If one existing apply process has the source database<br>specified in source_database and uses the queue<br>specified in queue_name, then the procedure uses this<br>apply process.                                                                                                    |
|               | If source_database is NULL and one existing apply<br>process is using the queue specified in queue_name, then<br>the procedure uses this apply process.                                                                                                    |
|               | If NULL and no relevant apply process exists, then the procedure<br>creates an apply process automatically with a system-generated<br>name. If NULL and multiple relevant apply processes exist, then<br>the procedure raises an error.                                                                                                    |
|               | An apply process and a messaging client cannot have the same<br>name.                                                                                                    |

*Table 106–11 ADD\_SUBSET\_RULES Procedure Parameters*

| Parameter          | <b>Description</b>                                                                                                    |
|--------------------|----------------------------------------------------------------------------------------------------|
| queue_name         | The name of the local queue, specified as [schema_<br>name. ] queue_name. The current database must contain the<br>queue, and the queue must be ANYDATA type.                                                                                                    |
|                    | For example, to specify a queue named streams_queue in the<br>strmadmin schema, enter strmadmin.streams_queue for<br>this parameter. If the schema is not specified, then the current<br>user is the default.                                                                                                    |
|                    | For capture process rules, this is the queue into which a capture<br>process enqueues LCRs. For apply process rules, this is the<br>queue from which an apply process dequeues messages. For<br>messaging client rules, this is the queue from which a messaging<br>client dequeues messages.                                                                                                    |
| include_tagged_lcr | If TRUE, then a redo entry is always considered for capture and<br>an LCR is always considered for apply or dequeue, regardless of<br>whether redo entry or LCR has a non-NULL tag. This setting is<br>appropriate for a full (for example, standby) copy of a database.                                                                                                    |
|                    | If FALSE, then a redo entry is considered for capture and an LCR<br>is considered for apply or dequeue only when the redo entry or<br>the LCR contains a NULL tag. A setting of FALSE is often<br>specified in update-anywhere configurations to avoid sending a<br>change back to its source database.                                                                                                    |
|                    | <b>See Also:</b> Oracle Streams Replication Administrator's Guide for<br>more information about tags                                                                                                    |
| source database    | The global name of the source database. If NULL, then the<br>procedure does not add a condition regarding the source<br>database to the generated rules.                                                                                                    |
|                    | For capture process rules, specify NULL or the global name of the<br>local database if you are creating a capture process locally at the<br>source database. If you are adding rules to a downstream<br>capture process rule set at a downstream database, then specify<br>the source database of the changes that will be captured.                                                                                |
|                    | For apply process rules, specify the source database of the<br>changes that will be applied by the apply process. The source<br>database is the database where the changes originated. If an<br>apply process applies captured messages, then the apply process<br>can apply messages from only one capture process at one source<br>database.                                                                      |
|                    | For messaging client rules, specify NULL if you do not want the<br>rules created by this procedure to have a condition for the source<br>database. Specify a source database if you want the rules created<br>by this procedure to have a condition for the source database.<br>The source database is part of the information in an LCR, and<br>user-constructed LCRs might or might not have this<br>information. |
|                    | If you do not include the domain name, then the procedure<br>appends it to the database name automatically. For example, if<br>you specify DBS1 and the domain is .NET, then the procedure<br>specifies DBS1.NET automatically.                                                                                                    |
| insert_rule_name   | Contains the system-generated INSERT rule name. This rule<br>handles inserts, as well as updates that must be converted into<br>inserts.                                                                                                    |
| update_rule_name   | Contains the system-generated UPDATE rule name. This rule<br>handles updates that remain updates.                                                                                                    |

*Table 106–11 (Cont.) ADD\_SUBSET\_RULES Procedure Parameters*

| <b>Parameter</b> | <b>Description</b>                                                                                                    |
|------------------|----------------------------------------------------------------------------------------------------|
| delete rule name | Contains the system-generated DELETE rule name. This rule<br>handles deletes, as well as updates that must be converted into<br>deletes |

*Table 106–11 (Cont.) ADD\_SUBSET\_RULES Procedure Parameters*

Running this procedure generates three rules for the specified capture process, apply process, or messaging client: one for INSERT statements, one for UPDATE statements, and one for DELETE statements. For INSERT and DELETE statements, only DML changes that satisfy the condition specified for the dml\_condition parameter are captured, applied, or dequeued. For UPDATE statements, the following variations are possible:

- If both the new and old values in a DML change satisfy the specified  $dm \_$ condition, then the DML change is captured, applied, or dequeued without any changes.
- If neither the new or old values in a DML change satisfy the specified  $dml$ condition, then the DML change is not captured, applied, or dequeued.
- If the old values for a DML change satisfy the specified  $dml$  condition, but the new values do not, then the DML change is converted into a delete.
- If the new values for a DML change satisfy the specified  $dml_{\text{}condition}$ , but the old values do not, then the DML change is converted to an insert.

When an update is converted into an insert or a delete, it is called row migration.

A capture process, apply process, or messaging client uses the rules created for filtering. If the Streams client does not have a positive rule set, then this procedure creates a positive rule set automatically, and adds the rules for the table to the positive rule set. A subset rule can be added to positive rule set only, not to a negative rule set. Other rules in an existing rule set for the process are not affected. Additional rules can be added using either the DBMS\_STREAMS\_ADM package or the DBMS\_RULE\_ADM package.

Rules for INSERT, UPDATE, and DELETE statements are created automatically when you run this procedure, and these rules are given a system-generated rule name. Each rule has a system-generated rule name that consists of the table name with a sequence number appended to it. The sequence number is used to avoid naming conflicts. If the table name plus the sequence number is too long, then the table name is truncated. The ADD\_SUBSET\_RULES procedure is overloaded, and the system-generated rule names for INSERT, UPDATE, and DELETE statements are returned.

**Attention:** Subset rules should only reside in positive rule sets. You should not add subset rules to negative rule sets. Doing so might have unpredictable results because row migration would not be performed on LCRs that are not discarded by the negative rule set.

#### **See Also:**

- ["Operational Notes" on page 106-7](#page-2190-0)
- ["Security Model" on page 106-5](#page-2188-1)

# **Examples**

The following is an example of a rule condition created for filtering DML changes containing an update operation when the dml\_condition is region\_id = 2, the table\_name is hr.regions, and the source\_database is dbs1.net:

:dml.get\_object\_owner()='HR' AND :dml.get\_object\_name()='REGIONS' AND :dml.is\_null\_tag()='Y' AND :dml.get\_source\_database\_name()='DBS1.NET' AND :dml.get\_command\_type()='UPDATE' AND (:dml.get\_value('NEW','"REGION\_ID"') IS NOT NULL) AND (:dml.get\_value('OLD','"REGION\_ID"') IS NOT NULL) AND (:dml.get\_value('OLD','"REGION\_ID"').AccessNumber()=2) AND (:dml.get\_value('NEW','"REGION\_ID"').AccessNumber()=2)

# **ADD\_TABLE\_PROPAGATION\_RULES Procedure**

This procedures adds table rules to the positive rule set for a propagation, or adds table rules to the negative rule set for a propagation, and creates the specified propagation if it does not exist.

This procedure is overloaded. One version of this procedure contains two OUT parameters, and the other does not.

## **Syntax**

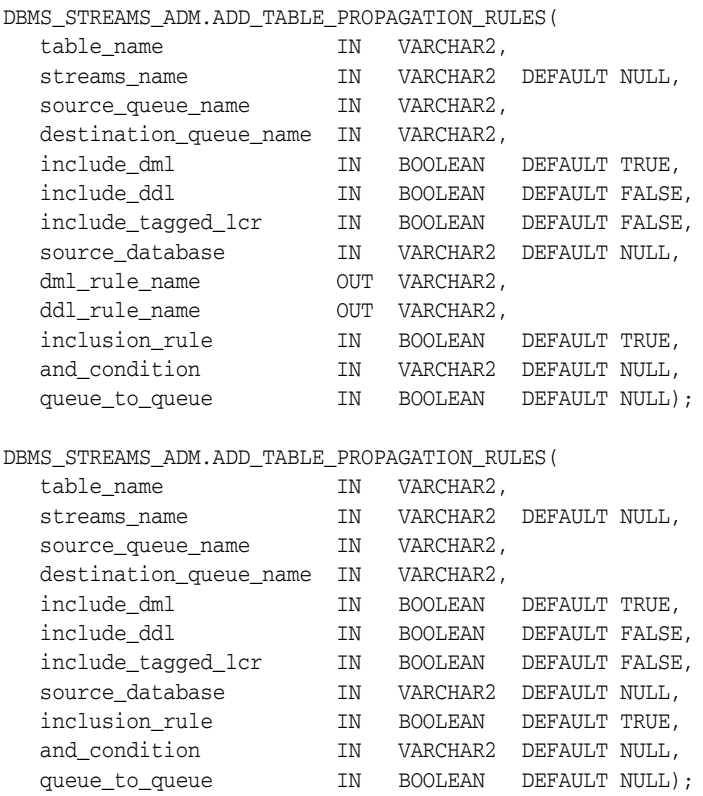

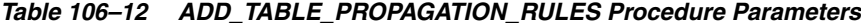

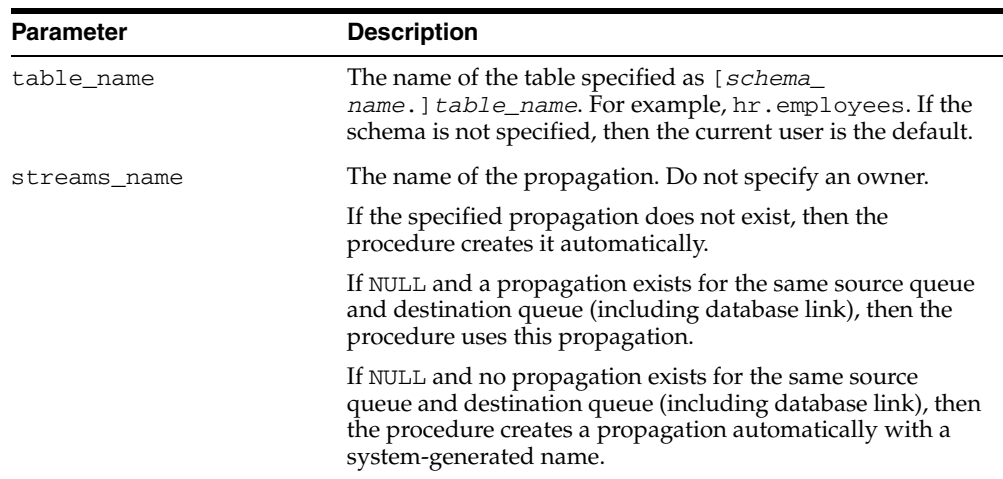

| <b>Parameter</b>       | <b>Description</b>                                                                                                    |
|------------------------|----------------------------------------------------------------------------------------------------|
| source_queue_name      | The name of the source queue, specified as [schema_<br>name. ] queue_name. The current database must contain<br>the source queue, and the queue must be ANYDATA type.                                                |
|                        | For example, to specify a source queue named streams<br>queue in the strmadmin schema, enter<br>strmadmin.streams_queue for this parameter.                                                                          |
|                        | If the schema is not specified, then the current user is the<br>default.                                                                                                    |
| destination_queue_name | The name of the destination queue, including a database<br>link, specified as [schema_name.] queue_<br>name [ $@dblink_name$ ], if the destination queue is in a<br>remote database. The queue must be ANYDATA type. |
|                        | For example, to specify a destination queue named<br>streams queue in the strmadmin schema and use a<br>database link named dbs2.net, enter<br>strmadmin.streams_queue@dbs2.net forthis<br>parameter.                |
|                        | If the schema is not specified, then the current user is the<br>default.                                                                                                    |
|                        | If the database link is omitted, then the procedure uses the<br>global name of the current database, and the source queue<br>and destination queue must be in the same database.                                     |
|                        | <b>Note:</b> Connection qualifiers are not allowed.                                                                                                    |
| include_dml            | If TRUE, then the procedure creates a rule for DML changes.<br>If FALSE, then the procedure does not create a DML rule.<br>NULL is not permitted.                                                                    |
| include_ddl            | If TRUE, then the procedure creates a rule for DDL changes.<br>If FALSE, then the procedure does not create a DDL rule.<br>NULL is not permitted.                                                                    |

*Table 106–12 (Cont.) ADD\_TABLE\_PROPAGATION\_RULES Procedure Parameters*

| <b>Parameter</b>   | <b>Description</b>                                                                                                    |
|--------------------|----------------------------------------------------------------------------------------------------|
| include_tagged_lcr | If TRUE, then the procedure does not add a condition<br>regarding Streams tags to the generated rules. Therefore,<br>these rules can evaluate to TRUE regardless of whether a<br>logical change record (LCR) has a non-NULL tag. If the rules<br>are added to the positive rule set for the propagation, then<br>an LCR is always considered for propagation, regardless of<br>whether it has a non-NULL tag. If the rules are added to a<br>positive rule set, then setting this parameter to TRUE is<br>appropriate for a full (for example, standby) copy of a<br>database. If the rules are added to the negative rule set for<br>the propagation, then whether an LCR is discarded does not<br>depend on the LCR's tag. |
|                    | If FALSE, then the procedure adds a condition to each<br>generated rule that causes the rule to evaluate to TRUE only<br>if an LCR has a NULL Streams tag. If the rules are added to<br>the positive rule set for the propagation, then an LCR is<br>considered for propagation only when the LCR contains a<br>NULL tag. If the rules are added to a positive rule set, then<br>setting this parameter to FALSE might be appropriate in<br>update-anywhere configurations to avoid sending a change<br>back to its source database. If the rules are added to the<br>negative rule set for the propagation, then an LCR can be<br>discarded only if it has a NULL tag.                                                      |
|                    | In most cases, specify TRUE for this parameter if the<br>inclusion_rule parameter is set to FALSE.                                                                                                    |
|                    | <b>See Also:</b> Oracle Streams Replication Administrator's Guide for<br>more information about tags                                                                                                    |
| source_database    | The global name of the source database. The source<br>database is where the change originated. If NULL, then the<br>procedure does not add a condition regarding the source<br>database to the generated rules.                                                                                                    |
|                    | If you do not include the domain name, then the procedure<br>appends it to the database name automatically. For example,<br>if you specify DBS1 and the domain is . NET, then the<br>procedure specifies DBS1.NET automatically.                                                                                                    |
|                    | Oracle recommends that you specify a source database for<br>propagation rules.                                                                                                    |
| dml_rule_name      | If include_dml is TRUE, then this parameter contains the<br>DML rule name.                                                                                                    |
|                    | If include_dml is FALSE, then this parameter contains a<br>NULL.                                                                                                    |
| ddl_rule_name      | If include_ddl is TRUE, then this parameter contains the<br>DDL rule name.                                                                                                    |
|                    | If include_ddl is FALSE, then this parameter contains a<br>NULL.                                                                                                    |
| inclusion_rule     | If inclusion_rule is TRUE, then the procedure adds the<br>rules to the positive rule set for the propagation.                                                                                                    |
|                    | If inclusion_rule is FALSE, then the procedure adds the<br>rules to the negative rule set for the propagation.                                                                                                    |
|                    | In either case, the system creates the rule set if it does not<br>exist.                                                                                                    |

*Table 106–12 (Cont.) ADD\_TABLE\_PROPAGATION\_RULES Procedure Parameters*

| <b>Parameter</b> | <b>Description</b>                                                                                                    |
|------------------|----------------------------------------------------------------------------------------------------|
| and_condition    | If non-NULL, appends the specified condition to the<br>system-generated rule condition using an AND clause in the<br>following way:                                                                                                    |
|                  | (system_condition) AND (and_condition)                                                                                                    |
|                  | The variable in the specified condition must be : 1 cr. For<br>example, to specify that the table rules generated by the<br>procedure evaluate to TRUE only if the Streams tag is the<br>hexadecimal equivalent of '02', specify the following<br>condition:                                                                                                    |
|                  | : $lcr.get\_tag() = HEXTORAW(''02'')$                                                                                                    |
|                  | The : $lcr$ in the specified condition is converted to : dml or<br>: dd1, depending on the rule that is being generated. If you<br>are specifying an LCR member subprogram that is<br>dependent on the LCR type (row or DDL), then make sure<br>this procedure only generates the appropriate rule.                                                                 |
|                  | Specifically, if you specify an LCR member subprogram that<br>is valid only for row LCRs, then specify TRUE for the<br>include_dml parameter and FALSE for the include_ddl<br>parameter. If you specify an LCR member subprogram that<br>is valid only for DDL LCRs, then specify FALSE for the<br>include_dml parameter and TRUE for the include_ddl<br>parameter. |
|                  | See Also: Chapter 188, "Logical Change Record TYPEs"                                                                                                    |
| queue_to_queue   | If TRUE, then the propagation is a queue to queue<br>propagation. A queue-to-queue propagation always has its<br>own propagation job and uses a service for automatic<br>failover when the destination queue is a buffered queue in a<br>Real Application Clusters (RAC) database.                                                                                  |
|                  | If FALSE or NULL, then the propagation is a queue-to-dblink<br>propagation. A queue-to-dblink propagation can share a<br>propagation job with other propagations that use the same<br>database link and does not support automatic failover in a<br>RAC environment.                                                                                                |
|                  | This procedure cannot change the queue to queue property<br>of an exiting propagation. If the specified propagation<br>exists, then the procedure behaves in the following way for<br>each setting:                                                                                                    |
|                  | If TRUE and the specified propagation is not a queue to<br>queue propagation, then the procedure raises an error.                                                                                                    |
|                  | If FALSE and the specified propagation is a queue to<br>п<br>queue propagation, then the procedure raises an error.                                                                                                    |
|                  | If NULL, then the procedure does not change the queue<br>to queue property of the propagation.                                                                                                    |
|                  | <b>See Also:</b> Oracle Streams Concepts and Administration for<br>more information about queue-to-queue propagations                                                                                                    |

*Table 106–12 (Cont.) ADD\_TABLE\_PROPAGATION\_RULES Procedure Parameters*

This procedure configures propagation using the current user. Only one propagation is allowed between a particular source queue and destination queue.

This procedure creates DML and DDL rules automatically based on include\_dml and include\_ddl parameter values, respectively. Each rule has a system-generated rule name that consists of the table name with a sequence number appended to it. The sequence number is used to avoid naming conflicts. If the table name plus the sequence number is too long, then the table name is truncated. A propagation uses the rules created for filtering.

### **See Also:**

- ["Operational Notes" on page 106-7](#page-2190-0) and "Propagation Rules for [LCRs" on page 106-9](#page-2192-0) for more information about the rules created by this procedure
- ["Security Model" on page 106-5](#page-2188-1)

## **Examples**

The following is an example of a table rule condition created for filtering DML statements:

```
(((:dml.get_object_owner() = 'HR' and :dml.get_object_name() = 'LOCATIONS')) 
and :dml.is_null_tag() = 'Y' and :dml.get_source_database_name() = 'DBS1.NET' )
```
# **ADD\_TABLE\_RULES Procedure**

This procedure adds rules to a rule set of one of the following types of Streams clients:

- Capture process rules for capturing changes to a specified table when the streams\_type parameter is set to capture. See ["Capture Process Rules for](#page-2190-1)  [Changes in the Redo Log" on page 106-7](#page-2190-1) for more information about these rules.
- Apply process rules for applying logical change records (LCRs) in a queue that contain changes to a specified table when the streams\_type parameter is set to apply. The rules can specify that the LCRs must be from a particular source database. See ["Apply Process Rules for LCRs" on page 106-9](#page-2192-1) for more information about these rules.
- Messaging client rules for dequeuing user-enqueued LCRs from a queue that contain changes to a specified table when the streams\_type parameter is set to dequeue. The rules can specify that the LCRs must be from a particular source database. See ["Messaging Client Rules for LCRs" on page 106-11](#page-2194-0) for more information about these rules.

This procedure creates the specified capture process, apply process, or messaging client if it does not exist.

This procedure is overloaded. One version of this procedure contains two OUT parameters, and the other does not.

> **Note:** Currently, messaging clients cannot dequeue buffered messages.

### **Syntax**

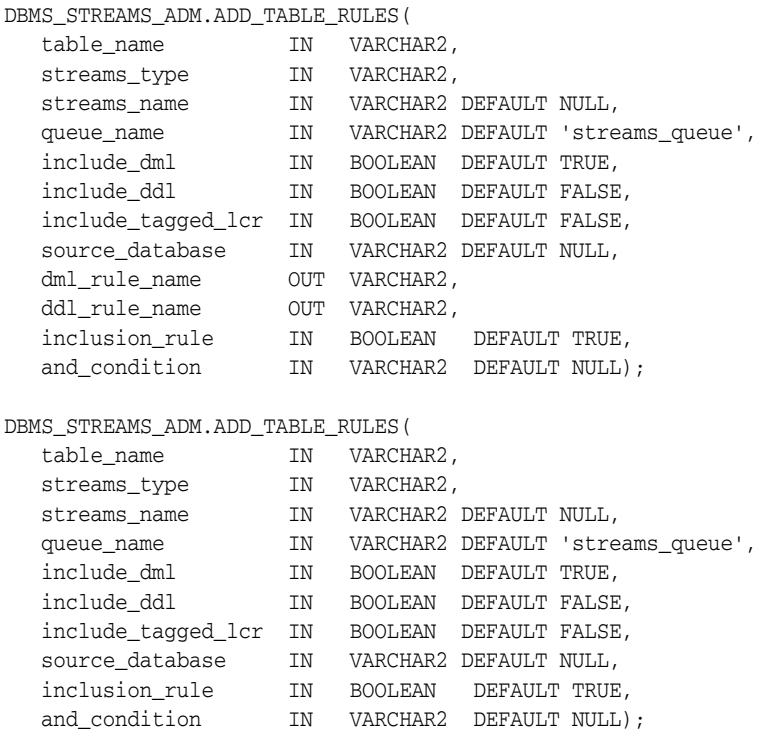

| Parameter    | <b>Description</b>                                                                                                    |
|--------------|----------------------------------------------------------------------------------------------------|
| table_name   | The name of the table specified as [schema_name.] object_<br>name. For example, hr. employees. If the schema is not<br>specified, then the current user is the default.                                                                                                    |
|              | You can specify a table that does not yet exist, because Streams<br>does not validate the existence of the table.                                                                                                    |
| streams_type | The type of Streams client:                                                                                                    |
|              | Specify capture for a capture process.                                                                                                    |
|              | Specify apply for an apply process.<br>■                                                                                                    |
|              | Specify dequeue for a messaging client.                                                                                                    |
| streams_name | The name of the capture process, apply process, or messaging<br>client. Do not specify an owner.                                                                                                    |
|              | If the specified Streams client does not exist, then the procedure<br>creates it automatically.                                                                                                    |
|              | If NULL, if streams_type is capture or dequeue, and if one<br>relevant capture process or messaging client for the queue exists,<br>then the procedure uses the relevant Streams client. If no<br>relevant Streams client exists for the queue, then the procedure<br>creates a Streams client automatically with a system-generated<br>name. If NULL and multiple Streams clients of the specified<br>streams_type for the queue exist, then the procedure raises an<br>error. |
|              | If NULL, if streams_type is apply, and if one relevant apply<br>process exists, then the procedure uses the relevant apply<br>process. The relevant apply process is identified in one of the<br>following ways:                                                                                                    |
|              | If one existing apply process has the source database<br>specified in source_database and uses the queue<br>specified in queue_name, then the procedure uses this<br>apply process.                                                                                                    |
|              | If source_database is NULL and one existing apply<br>process is using the queue specified in queue_name, then<br>the procedure uses this apply process.                                                                                                    |
|              | If NULL and no relevant apply process exists, then the procedure<br>creates an apply process automatically with a system-generated<br>name. If NULL and multiple relevant apply processes exist, then<br>the procedure raises an error.                                                                                                    |
|              | An apply process and a messaging client cannot have the same<br>name.                                                                                                    |
| queue_name   | The name of the local queue, specified as [schema_<br>name. ] queue_name. The current database must contain the<br>queue, and the queue must be ANYDATA type.                                                                                                    |
|              | For example, to specify a queue named streams_queue in the<br>strmadmin schema, enter strmadmin.streams_queue for<br>this parameter. If the schema is not specified, then the current<br>user is the default.                                                                                                    |
|              | For capture process rules, this is the queue into which a capture<br>process enqueues LCRs. For apply process rules, this is the<br>queue from which an apply process dequeues messages. For<br>messaging client rules, this is the queue from which a messaging<br>client dequeues messages.                                                                                                    |

*Table 106–13 ADD\_TABLE\_RULES Procedure Parameters*

| <b>Parameter</b>   | <b>Description</b>                                                                                                    |
|--------------------|----------------------------------------------------------------------------------------------------|
| include_dml        | If TRUE, then the procedure creates a DML rule for DML<br>changes. If FALSE, then the procedure does not create a DML<br>rule. NULL is not permitted.                                                                                                    |
| include_ddl        | If TRUE, then the procedure creates a DDL rule for DDL changes.<br>If FALSE, then the procedure does not create a DDL rule. NULL is<br>not permitted.                                                                                                    |
| include_tagged_lcr | If TRUE, then the procedure does not add a condition regarding<br>Streams tags to the generated rules. Therefore, these rules can<br>evaluate to TRUE regardless of whether a redo entry or LCR has<br>a non-NULL tag. If the rules are added to the positive rule set for<br>the process, then a redo entry is always considered for capture,<br>and an LCR is always considered for apply, regardless of<br>whether the redo entry or LCR has a non-NULL tag. If the rules<br>are added to a positive rule set, then setting this parameter to<br>TRUE is appropriate for a full (for example, standby) copy of a<br>database. If the rules are added to the negative rule set for the<br>process, then whether a redo entry or LCR is discarded does not<br>depend on the tag. |
|                    | If FALSE, then the procedure adds a condition to each generated<br>rule that causes the rule to evaluate to TRUE only if a redo entry<br>or LCR has a NULL Streams tag. If the rules are added to the<br>positive rule set for the process, then a redo entry is considered<br>for capture, and an LCR is considered for apply, only when the<br>redo entry or LCR contains a NULL tag. If the rules are added to<br>a positive rule set, then setting this parameter to FALSE might be<br>appropriate in update-anywhere configurations to avoid<br>sending a change back to its source database. If the rules are<br>added to the negative rule set for the process, then a redo entry<br>or LCR can be discarded only if it has a NULL tag.                                    |
|                    | In most cases, specify TRUE for this parameter if the<br>inclusion_rule parameter is set to FALSE.                                                                                                    |
|                    | <b>See Also:</b> Oracle Streams Replication Administrator's Guide for<br>more information about tags                                                                                                    |

*Table 106–13 (Cont.) ADD\_TABLE\_RULES Procedure Parameters*

| Parameter       | <b>Description</b>                                                                                                    |  |
|-----------------|----------------------------------------------------------------------------------------------------|--|
| source_database | The global name of the source database. If NULL, then the<br>procedure does not add a condition regarding the source<br>database to the generated rules.                                                                                                    |  |
|                 | For capture process rules, specify NULL or the global name of the<br>local database if you are creating a capture process locally at the<br>source database. If you are adding rules to a downstream<br>capture process rule set at a downstream database, then specify<br>the source database of the changes that will be captured.                                                                                |  |
|                 | For apply process rules, specify the source database of the<br>changes that will be applied by the apply process. The source<br>database is the database where the changes originated. If an<br>apply process applies captured messages, then the apply process<br>can apply messages from only one capture process at one source<br>database.                                                                      |  |
|                 | For messaging client rules, specify NULL if you do not want the<br>rules created by this procedure to have a condition for the source<br>database. Specify a source database if you want the rules created<br>by this procedure to have a condition for the source database.<br>The source database is part of the information in an LCR, and<br>user-constructed LCRs might or might not have this<br>information. |  |
|                 | If you do not include the domain name, then the procedure<br>appends it to the database name automatically. For example, if<br>you specify DBS1 and the domain is . NET, then the procedure<br>specifies DBS1. NET automatically.                                                                                                    |  |
| dml_rule_name   | If include_dml is TRUE, then this parameter contains the DML<br>rule name.                                                                                                    |  |
|                 | If include_dml is FALSE, then this parameter contains a NULL.                                                                                                    |  |
| ddl_rule_name   | If include_ddl is TRUE, then this parameter contains the DDL<br>rule name.                                                                                                    |  |
|                 | If include_ddl is FALSE, then this parameter contains a NULL.                                                                                                    |  |
| inclusion rule  | If inclusion_rule is TRUE, then the procedure adds the rules<br>to the positive rule set for the Streams client.                                                                                                    |  |
|                 | If inclusion_rule is FALSE, then the procedure adds the<br>rules to the negative rule set for the Streams client.                                                                                                    |  |
|                 | In either case, the system creates the rule set if it does not exist.                                                                                                    |  |

*Table 106–13 (Cont.) ADD\_TABLE\_RULES Procedure Parameters*

| <b>Description</b><br><b>Parameter</b> |                                                                                                    |
|----------------------------------------|----------------------------------------------------------------------------------------------------|
| and_condition                          | If non-NULL, appends the specified condition to the<br>system-generated rule condition using an AND clause in the<br>following way:                                                                                                    |
|                                        | (system_condition) AND (and_condition)                                                                                                    |
|                                        | The variable in the specified condition must be : 1cr. For<br>example, to specify that the table rules generated by the<br>procedure evaluate to TRUE only if the Streams tag is the<br>hexadecimal equivalent of 1021, specify the following<br>condition:                                                                                                    |
|                                        | : $lcr.get\_tag() = HEXTORAW(''02'')$                                                                                                    |
|                                        | The : $lcr$ in the specified condition is converted to : dml or<br>: dd1, depending on the rule that is being generated. If you are<br>specifying an LCR member subprogram that is dependent on the<br>LCR type (row or DDL), then make sure this procedure only<br>generates the appropriate rule.                                                               |
|                                        | Specifically, if you specify an LCR member subprogram that is<br>valid only for row LCRs, then specify TRUE for the include_<br>dml parameter and FALSE for the include_ddl parameter. If<br>you specify an LCR member subprogram that is valid only for<br>DDL LCRs, then specify FALSE for the include_dml<br>parameter and TRUE for the include_ddl parameter. |
|                                        | See Also: Chapter 188, "Logical Change Record TYPEs"                                                                                                    |

*Table 106–13 (Cont.) ADD\_TABLE\_RULES Procedure Parameters*

This procedure creates DML and DDL rules automatically based on include\_dml and include\_ddl parameter values, respectively. Each rule has a system-generated rule name that consists of the table name with a sequence number appended to it. The sequence number is used to avoid naming conflicts. If the table name plus the sequence number is too long, then the table name is truncated. A capture process, apply process, or messaging client uses the rules created for filtering.

#### **See Also:**

- ["Operational Notes" on page 106-7](#page-2190-0)
- ["Security Model" on page 106-5](#page-2188-1)

### **Examples**

### The following is an example of a table rule condition created for DML changes:

(((:dml.get\_object\_owner() = 'HR' and :dml.get\_object\_name() = 'LOCATIONS')) and :dml.is\_null\_tag() = 'Y' and :dml.get\_source\_database\_name() = 'DBS1.NET' )

# **CLEANUP\_INSTANTIATION\_SETUP Procedure**

This procedure removes a Streams replication configuration that was set up by the PRE\_INSTANTIATION\_SETUP and POST\_INSTANTIATION\_SETUP procedures in this package. This procedure either remove the configuration directly, or it can generate a script that removes the configuration.

Run this procedure at the capture database. The capture database is the database that captures changes made to the source database.

**Attention:** When the CLEANUP\_INSTANTIATION\_SETUP procedure is run, the parameter values must match the parameter values specified when the corresponding PRE\_INSTANTIATION\_SETUP and POST\_INSTANTIATION\_SETUP procedures were run, except for the values of the following parameters: perform\_actions, script\_ name, and script\_directory\_object.

#### **See Also:**

- ["PRE\\_INSTANTIATION\\_SETUP Procedure" on page 106-115](#page-2298-0)
- ["POST\\_INSTANTIATION\\_SETUP Procedure" on page 106-111](#page-2294-0)
- ["Procedures That Configure a Streams Replication Environment"](#page-2194-1) [on page 106-11](#page-2194-1) for more information about this procedure

### **Syntax**

DBMS\_STREAMS\_ADM.CLEANUP\_INSTANTIATION\_SETUP(

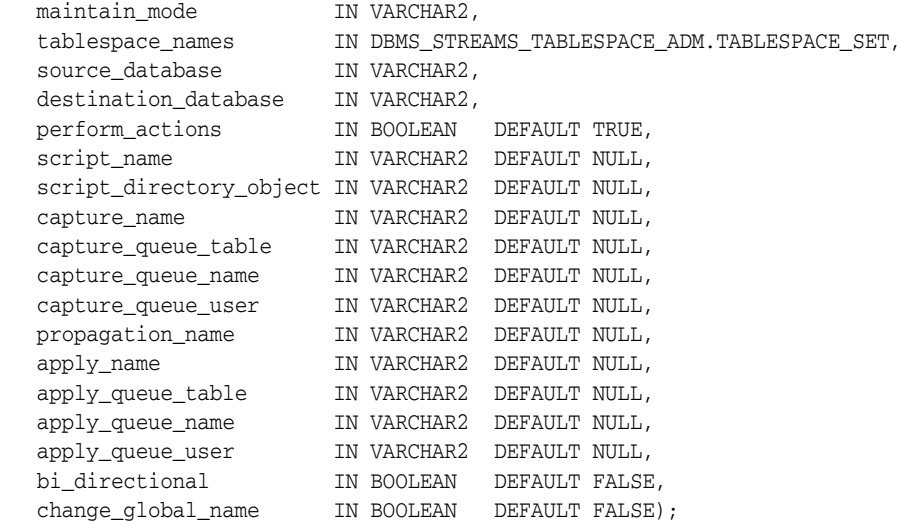

| Parameter            | <b>Description</b>                                                                                                    |
|----------------------|----------------------------------------------------------------------------------------------------|
| maintain mode        | Specify one of the following:                                                                                                    |
|                      | GLOBAL to clean up the Streams configuration that<br>$\blacksquare$<br>maintained the entire database in both the source and<br>destination databases                                                                                                    |
|                      | TRANSPORTABLE TABLESPACES to cleanup the Streams<br>$\blacksquare$<br>configuration that maintained a set of tablespaces at both<br>the source and destination database                                                                                              |
| tablespace_names     | If maintain mode is set to TRANSPORTABLE<br>TABLESPACES, then specify the local tablespace set to be<br>cloned at the destination database and maintained by<br>Streams.                                                                                             |
|                      | The tablespaces in the tablespace set must exist at the source<br>database, but these tablespaces must not exist at the<br>destination database.                                                                                                    |
|                      | A directory object must exist for each directory that contains<br>the datafiles for the tablespace set. The user who invokes this<br>procedure must have READ privilege on these directory<br>objects.                                                               |
|                      | If maintain_mode is set to GLOBAL, then specify NULL.                                                                                                    |
|                      | See Also: TABLESPACE_SET Type on page 109-4                                                                                                    |
| source_database      | The global name of the source database.                                                                                                    |
|                      | If NULL, then the procedure uses the global name of the local<br>database.                                                                                                    |
| destination_database | The global name of the destination database. A database link<br>from the local database to the destination database with the<br>same name as the global name of the destination database<br>must exist and must be accessible to the user who runs the<br>procedure. |
|                      | If NULL, then the procedure raises an error.                                                                                                    |
| perform_actions      | If TRUE, then this procedure performs the necessary actions<br>to clean up the Streams configuration directly.                                                                                                    |
|                      | If FALSE, then the procedure does not perform the necessary<br>actions to clean up the Streams configuration directly.                                                                                                    |
|                      | Specify FALSE when this procedure is generating a script that<br>you can edit and then run. The procedure raises an error if<br>you specify FALSE and either of the following parameters is<br>NULL:                                                                 |
|                      | script_name                                                                                                    |
|                      | script_directory_object                                                                                                    |

*Table 106–14 CLEANUP\_INSTANTIATION\_SETUP Procedure Parameters*

| Parameter               | <b>Description</b>                                                                                                    |
|-------------------------|----------------------------------------------------------------------------------------------------|
| script_name             | If non-NULL and the perform_actions parameter is<br>FALSE, then specify the name of the script generated by this<br>procedure. The script contains all of the statements used to<br>clean up the Streams configuration. If a file with the specified<br>script name exists in the specified directory for the script_<br>directory_object parameter, then the statements are<br>appended to the existing file. |
|                         | If non-NULL and the perform_actions parameter is TRUE,<br>then this procedure generates the specified script and<br>performs the actions to clean up the Streams configuration<br>directly.                                                                                                    |
|                         | If NULL and the perform_actions parameter is TRUE, then<br>this procedure directly performs the actions to clean up the<br>Streams configuration without generating a script.                                                                                                    |
|                         | If NULL and the perform_actions parameter is FALSE,<br>then the procedure raises an error.                                                                                                    |
| script_directory_object | The directory object for the directory on the local computer<br>system into which the generated script is placed.                                                                                                    |
|                         | If the script_name parameter is NULL, then this parameter<br>is ignored, and this procedure does not generate a script.                                                                                                    |
|                         | If NULL and the script_name parameter is non-NULL, then<br>the procedure raises an error.                                                                                                    |
| capture_name            | The name of the capture processes configured to capture<br>changes in the Streams configuration. Do not specify an<br>owner.                                                                                                    |
|                         | If NULL, then the procedure automatically identifies the<br>capture processes with system-generated names created by<br>the PRE_INSTANTIATION_SETUP and POST_<br>INSTANTIATION_SETUP procedures.                                                                                                    |
| capture_queue_table     | The name of the queue table for each queue used by a capture<br>process, specified as [schema_name.] queue_table_<br>name. For example, strmadmin.streams_queue_table.<br>If the schema is not specified, then the current user is the<br>default.                                                                                                    |
|                         | If NULL, then the procedure automatically identifies the<br>capture queue tables with system-generated names created<br>by the PRE_INSTANTIATION_SETUP and POST_<br>INSTANTIATION_SETUP procedures.                                                                                                    |
| capture_queue_name      | The name of each queue used by a capture process, specified<br>as [schema_name.]queue_name.Forexample,<br>strmadmin.streams_queue.                                                                                                    |
|                         | If the schema is not specified, then the queue table owner is<br>the default. The queue owner automatically has privileges to<br>perform all queue operations on the queue.                                                                                                    |
|                         | If NULL, then the procedure automatically identifies the<br>capture queues with system-generated names created by the<br>PRE_INSTANTIATION_SETUP and POST_<br>INSTANTIATION_SETUP procedures.                                                                                                    |
| capture_queue_user      | The name of the user who has ENQUEUE and DEQUEUE<br>privileges for the queue at the source database. This user is a<br>secure queue user of the queue.                                                                                                    |

*Table 106–14 (Cont.) CLEANUP\_INSTANTIATION\_SETUP Procedure Parameters*

| Parameter          | <b>Description</b>                                                                                                    |
|--------------------|----------------------------------------------------------------------------------------------------|
| propagation_name   | The name of the propagations configured to propagate<br>changes in the Streams configuration. Do not specify an<br>owner.                                                                                                    |
|                    | If NULL, then the procedure automatically identifies the<br>propagations with system-generated names created by the<br>PRE_INSTANTIATION_SETUP and POST_<br>INSTANTIATION_SETUP procedures.                                                       |
| apply_name         | The name of the apply processes configured to apply changes<br>in the Streams configuration. Do not specify an owner.                                                                                                    |
|                    | If NULL, then the procedure automatically identifies the apply<br>processes with system-generated names created by the PRE<br>INSTANTIATION_SETUP and POST_INSTANTIATION_<br>SETUP procedures.                                                    |
| apply_queue_table  | The name of the queue table for each queue used by an apply<br>process, specified as [schema_name.] queue_table_<br>name. For example, strmadmin.streams_queue_table.<br>If the schema is not specified, then the current user is the<br>default. |
|                    | If NULL, then the procedure automatically identifies the apply<br>queue tables with system-generated names created by the<br>PRE_INSTANTIATION_SETUP and POST_<br>INSTANTIATION_SETUP procedures.                                                 |
| apply_queue_name   | The name of each queue used by an apply process, specified<br>as [schema_name.] queue_name. For example,<br>strmadmin.streams_queue.                                                                                                    |
|                    | If the schema is not specified, then the queue table owner is<br>the default. The queue owner automatically has privileges to<br>perform all queue operations on the queue.                                                                       |
|                    | If NULL, then the procedure automatically identifies the apply<br>queues with system-generated names created by the PRE<br>INSTANTIATION_SETUP and POST_INSTANTIATION_<br>SETUP procedures.                                                       |
| apply_queue_user   | The name of the user who has ENQUEUE and DEQUEUE<br>privileges for the queue at the destination database. This user<br>is a secure queue user of the queue.                                                                                       |
| bi directional     | Specify TRUE if the Streams replication configuration is<br>bi-directional between the database specified in source_<br>database and the database specified in destination_<br>database.                                                          |
|                    | Specify FALSE if the Streams replication configuration is one<br>way replication from the current database to the database<br>specified in destination_database.                                                                                  |
| change_global_name | If TRUE, then the procedure changes the global name of the<br>database specified in destination_database to match the<br>global name of the current database.                                                                                     |
|                    | If FALSE, then the procedure does not change the global<br>name of the database specified in destination_database.                                                                                                    |

*Table 106–14 (Cont.) CLEANUP\_INSTANTIATION\_SETUP Procedure Parameters*

# **DELETE\_COLUMN Procedure**

This procedure either adds or removes a declarative rule-based transformation which deletes a column from a row logical change record (LCR) that satisfies the specified rule.

For the transformation to be performed when the specified rule evaluates to TRUE, the rule must be in the positive rule set of a Streams client. Streams clients include capture processes, propagations, apply processes, and messaging clients.

#### **Note:**

- The DELETE\_COLUMN procedure supports the same datatypes supported by Streams capture processes.
- Declarative transformations can transform row LCRs only. These row LCRs can be captured row LCRs or user-enqueued row LCRs. Therefore, a DML rule must be specified when you run this procedure. If a DDL is specified, then the procedure raises an error.

**See Also:** *Oracle Streams Concepts and Administration* for more information about declarative rule-based transformations and about the datatypes supported by Streams capture processes

### **Syntax**

```
DBMS_STREAMS_ADM.DELETE_COLUMN(
  rule_name IN VARCHAR2,
  table name IN VARCHAR2,
   column_name IN VARCHAR2,
   value_type IN VARCHAR2 DEFAULT '*',
   step_number IN NUMBER DEFAULT 0,
   operation IN VARCHAR2 DEFAULT 'ADD');
```
*Table 106–15 DELETE\_COLUMN Procedure Parameters* 

| <b>Parameter</b> | <b>Description</b>                                                                                                    |
|------------------|----------------------------------------------------------------------------------------------------|
| rule name        | The name of the rule, specified as [schema_name.] rule_name. If<br>NULL, then the procedure raises an error.                                                                                                    |
|                  | For example, to specify a rule in the hr schema named employees12,<br>enter hr. employees 12. If the schema is not specified, then the current<br>user is the default.                                                     |
| table name       | The name of the table from which the column is deleted in the row LCR,<br>specified as [schema_name.] object_name. For example,<br>hr. employees. If the schema is not specified, then the current user is<br>the default. |
| column name      | The name of the column deleted from each row LCR that satisfies the<br>rule.                                                                                                    |

| <b>Parameter</b> | <b>Description</b>                                                                                         |
|------------------|----------------------------------------------------------------------------------------------------|
| value_type       | Specify 'NEW' to delete the column from the new values in the row LCR.                                     |
|                  | Specify 'OLD' to delete the column from the old values in the row LCR.                                     |
|                  | Specify $'$ * $'$ to delete the column from both the old and new values in the<br>row LCR.                 |
| step_number      | The order of execution of the transformation.                                                              |
|                  | See Also: Oracle Streams Concepts and Administration for more information<br>about transformation ordering |
| operation        | Specify 'ADD' to add the transformation to the rule.                                                       |
|                  | Specify 'REMOVE' to remove the transformation from the rule.                                               |

*Table 106–15 (Cont.) DELETE\_COLUMN Procedure Parameters* 

When 'REMOVE' is specified for the operation parameter, all of the delete column declarative rule-based transformations for the specified rule are removed that match the specified table\_name, column\_name, and step\_number parameters. Nulls specified for these parameters act as wildcards. The following table lists the behavior of the DELETE\_COLUMN procedure when one or more of these parameters is NULL:

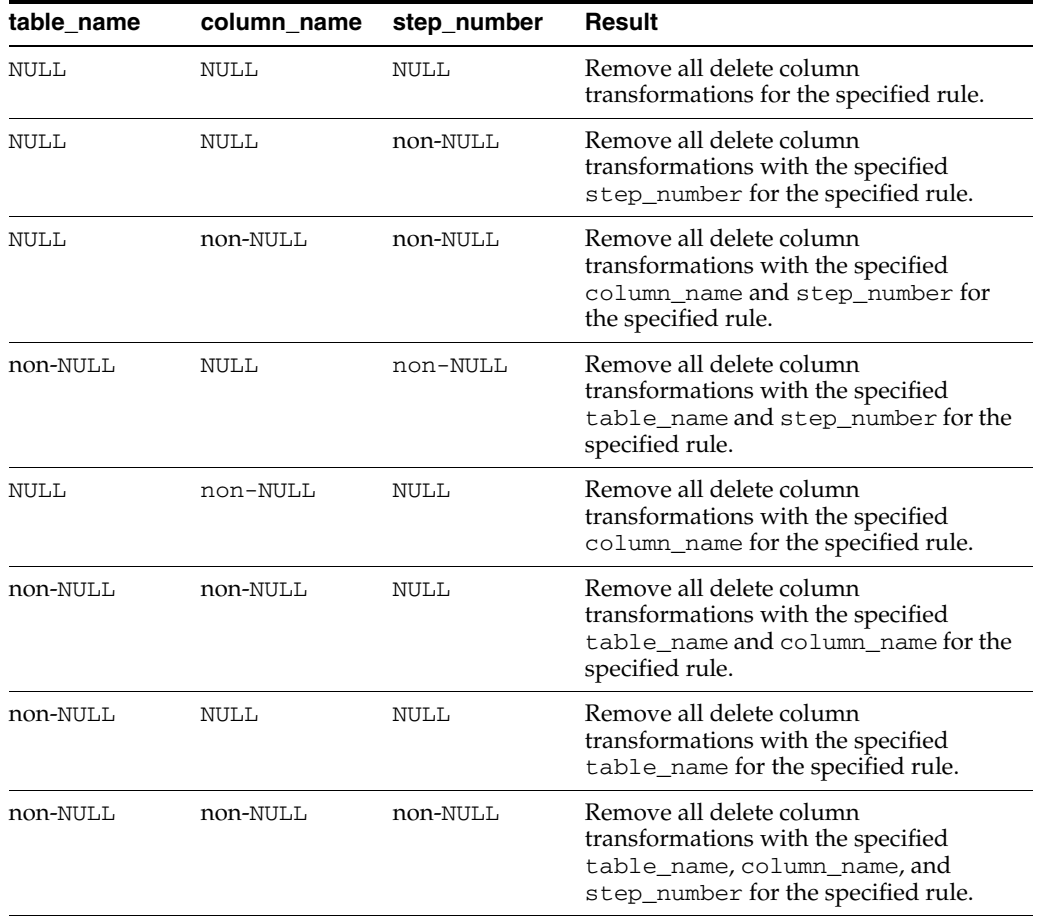

# **GET\_SCN\_MAPPING Procedure**

This procedure gets information about the system change number (SCN) values to use for Streams capture and apply processes in a Streams replication environment. This information can be used for the following purposes:

- To recover transactions after point-in-time recovery is performed on a source database in a multiple source Streams environment
- To run flashback queries for the corresponding SCN at a source database and destination database in a Streams single source replication environment

**See Also:** *Oracle Streams Replication Administrator's Guide* for information about point-in-time recovery and flashback queries in a Streams replication environment

## **Syntax**

DBMS\_STREAMS\_ADM.GET\_SCN\_MAPPING(

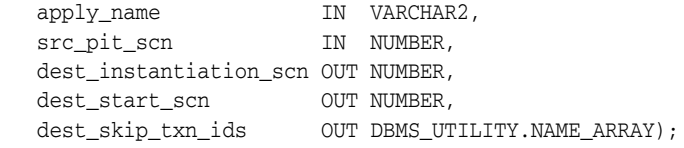

# **Parameters**

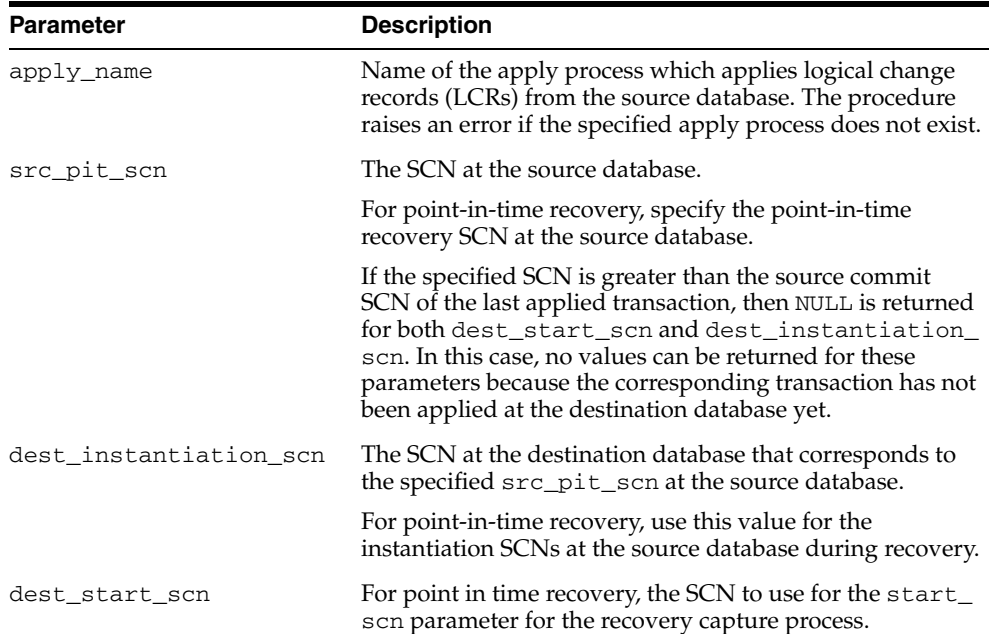

#### *Table 106–16 GET\_SCN\_MAPPING Procedure Parameters*

| <b>Parameter</b>  | <b>Description</b>                                                                                                    |
|-------------------|----------------------------------------------------------------------------------------------------|
| dest_skip_txn_ids | Transaction IDs of transactions that were skipped at the<br>dest_instantiation_scn because the apply process<br>was applying nondependent transactions out of order.                         |
|                   | For point in time recovery, these transaction IDs should be<br>ignored by the recovery apply process.                                                                                        |
|                   | This parameter is relevant only if the commit_<br>serialization for the apply process that applied these<br>transactions was set to none, and the transactions were<br>applied out of order. |

*Table 106–16 (Cont.) GET\_SCN\_MAPPING Procedure Parameters*

# **MAINTAIN\_GLOBAL Procedure**

This procedure configures a Streams environment that replicates changes at the database level between two databases. This procedure can either configure the environment directly, or it can generate a script that configures the environment.

Run this procedure at the capture database. The capture database is the database that captures changes made to the source database.

#### **Note:**

- This procedure automatically excludes database objects that are not supported by Streams from the replication environment by adding rules to the negative rule set of each capture and apply process. Query the DBA\_STREAMS\_UNSUPPORTED data dictionary view to determine which database objects are not supported by Streams. If unsupported database objects are not excluded, then capture errors will result.
- If the bi\_directional parameter is set to TRUE, then do not allow data manipulation language (DML) or data definition language (DDL) changes to the destination database while the MAINTAIN\_GLOBAL procedure, or the script generated by the procedure, is running. This restriction does not apply to the source database.
- A capture process never captures changes in the SYS, SYSTEM, or CTXSYS schemas. This procedure does not configure replication for these schemas.

**See Also:** ["Procedures That Configure a Streams Replication](#page-2194-1)  [Environment" on page 106-11](#page-2194-1) for more information about this procedure

# **Syntax**

```
DBMS_STREAMS_ADM.MAINTAIN_GLOBAL(
  source_directory_object IN VARCHAR2,
   destination_directory_object IN VARCHAR2,
 source_database IN VARCHAR2,
 destination_database IN VARCHAR2,
 perform_actions IN BOOLEAN DEFAULT TRUE,
script_name                    IN VARCHAR2  DEFAULT NULL,
 script_directory_object IN VARCHAR2 DEFAULT NULL,
 dump_file_name IN VARCHAR2 DEFAULT NULL,
 capture_name IN VARCHAR2 DEFAULT NULL,
 capture_queue_table IN VARCHAR2 DEFAULT NULL,
 capture_queue_name IN VARCHAR2 DEFAULT NULL,
```
 capture\_queue\_user IN VARCHAR2 DEFAULT NULL, propagation\_name IN VARCHAR2 DEFAULT NULL, apply\_name IN VARCHAR2 DEFAULT NULL, apply\_queue\_table IN VARCHAR2 DEFAULT NULL, apply\_queue\_name IN VARCHAR2 DEFAULT NULL, apply\_queue\_user IN VARCHAR2 DEFAULT NULL, log\_file IN VARCHAR2 DEFAULT NULL, bi\_directional IN BOOLEAN DEFAULT FALSE, 10g\_111e<br>bi\_directional IN BOOLEAN DEFAULT FALSE,<br>include\_ddl IN BOOLEAN DEFAULT FALSE,

instantiation **IN INTEGER** DEFAULT DBMS\_STREAMS\_ADM.INSTANTIATION\_FULL);

# **Parameters**

**See Also:** ["Common Parameters for the Configuration Procedures"](#page-2201-0) [on page 106-18](#page-2201-0) for descriptions of the procedure parameters

*Table 106–17 MAINTAIN\_GLOBAL Procedure Parameters*

| <b>Parameter</b>             | <b>Description</b>                                                                                                    |
|------------------------------|----------------------------------------------------------------------------------------------------|
| source_directory_object      | The directory object for the directory on the computer<br>system running the source database into which the<br>generated Data Pump export dump file is placed. This<br>file remains in this directory after the procedure<br>completes.                                                                                                    |
|                              | This parameter is ignored if instantiation is set to<br>DBMS_STREAMS_ADM.INSTANTIATION_FULL_<br>NETWORK OT DBMS_STREAMS_<br>ADM. INSTANTIATION_NONE. In this case, specify<br>NULL for the source_directory_object<br>parameter.                                                                                                    |
|                              | If NULL and instantiation is set to DBMS<br>STREAMS_ADM.INSTANTIATION_FULL, then the<br>procedure raises an error.                                                                                                    |
| destination_directory_object | The directory object for the directory on the computer<br>system running the destination database into which<br>the generated Data Pump export dump file is<br>transferred.                                                                                                    |
|                              | This parameter is ignored if instantiation is set to<br>DBMS_STREAMS_ADM.INSTANTIATION_FULL_<br>NETWORK Or DBMS_STREAMS_<br>ADM. INSTANTIATION_NONE. In these cases, specify<br>NULL for the destination_directory_object<br>parameter.                                                                                                    |
|                              | If NULL and instantiation is set to DBMS<br>STREAMS_ADM.INSTANTIATION_FULL, then the<br>procedure raises an error.                                                                                                    |
| dump_file_name               | The name of the Data Pump export dump file. If a file<br>with the specified file name exists in the specified<br>directory for the source_directory_object or<br>destination_directory_objectparameter, then<br>the procedure raises an error.                                                                                                    |
|                              | This parameter is ignored if instantiation is set to<br>DBMS_STREAMS_ADM.INSTANTIATION_FULL_<br>NETWORK OT DBMS_STREAMS_<br>ADM.INSTANTIATION_NONE.                                                                                                    |
|                              | If NULL and instantiation is set to DBMS_<br>STREAMS_ADM.INSTANTIATION_FULL, then the<br>export dump file name is generated by the system. In<br>this case, the export dump file name is<br>expat <i>nn</i> .dmp, where <i>nn</i> is a sequence number. The<br>sequence number is incremented to produce an export<br>dump file with a unique name in the source directory. |

| <b>Parameter</b> | <b>Description</b>                                                                                                    |
|------------------|----------------------------------------------------------------------------------------------------|
| log_file         | The name of the Data Pump export log file. This log<br>file is placed in the same directory as the Data Pump<br>export dump file.                                                                                                    |
|                  | This parameter is ignored if instantiation is set to<br>DBMS STREAMS ADM. INSTANTIATION FULL<br>NETWORK OT DBMS_STREAMS_<br>ADM.INSTANTIATION_NONE.                                                                                                    |
|                  | If NULL and instantiation is set to DBMS<br>STREAMS_ADM. INSTANTIATION_FULL, then the log<br>file name is the same name as the export dump file<br>name with an extension of . clg.                                                                                                    |
| instantiation    | Specify whether to perform instantiation and, if<br>instantiation is performed, the type of instantiation:                                                                                                    |
|                  | DBMS_STREAMS_ADM.INSTANTIATION_FULL<br>performs a full Data Pump export at the source<br>database and a Data Pump import of the export dump<br>file at the destination database. The instantiation SCN<br>is set for the shared database objects during import. If<br>the instantiation parameter is set to this value,<br>then the user who runs this procedure must have<br>EXECUTE privilege on the DBMS_FILE_TRANSFER<br>package.                                                                                                    |
|                  | DBMS_STREAMS_ADM.INSTANTIATION_FULL_<br>NETWORK performs a full network Data Pump import.<br>A network import means that Data Pump performs<br>the import without using an export dump file. The<br>instantiation SCN is set for the shared database<br>objects during import. If the instantiation<br>parameter is set to this value, then a database link<br>from the destination database to the source database<br>with the same name as the global name of the source<br>database must exist and must be accessible to the user<br>who runs the procedure.                                                                                      |
|                  | DBMS_STREAMS_ADM.INSTANTIATION_NONE does<br>not perform an instantiation. This setting is valid only<br>if the perform_actions parameter is set to FALSE,<br>and the procedure generates a configuration script. In<br>this case, the configuration script does not perform an<br>instantiation and does not set the instantiation SCN<br>for each shared database object. Instead, you must<br>perform the instantiation and ensure that instantiation<br>SCN values are set properly. If you use the RMAN<br>DUPLICATE OF CONVERT DATABASE command for<br>database instantiation, then the destination database<br>cannot be the capture database. |
|                  | If this parameter is set to DBMS_STREAMS_<br>ADM. INSTANTIATION_FULL Or DBMS_STREAMS_<br>ADM. INSTANTIATION FULL NETWORK, then the<br>database objects being instantiated must exist at the<br>source database, but these database objects must not<br>exist at the destination database.                                                                                                    |

*Table 106–17 (Cont.) MAINTAIN\_GLOBAL Procedure Parameters*
## <span id="page-2268-0"></span>**MAINTAIN\_SCHEMAS Procedure**

This procedure configures a Streams environment that replicates changes to specified schemas between two databases. This procedure can either configure the environment directly, or it can generate a script that configures the environment.

Run this procedure at the capture database. The capture database is the database that captures changes made to the source database.

This procedure is overloaded. One schema\_names parameter is type VARCHAR2 and the other schema\_name parameters is type DBMS\_UTILITY.UNCL\_ARRAY. These parameters enable you to enter the list of schemas in different ways and are mutually exclusive.

#### **Note:**

- This procedure automatically excludes database objects that are not supported by Streams in the schemas from the replication environment by adding rules to the negative rule set of each capture and apply process. Query the DBA\_STREAMS\_ UNSUPPORTED data dictionary view to determine which database objects are not supported by Streams. If unsupported database objects are not excluded, then capture errors will result.
- If the bi\_directional parameter is set to TRUE, then do not allow data manipulation language (DML) or data definition language (DDL) changes to the shared database objects at the destination database while the MAINTAIN\_SCHEMAS procedure, or the script generated by the procedure, is running. This restriction does not apply to the source database.

**See Also:** ["Procedures That Configure a Streams Replication](#page-2194-0)  [Environment" on page 106-11](#page-2194-0) for more information about this procedure

## **Syntax**

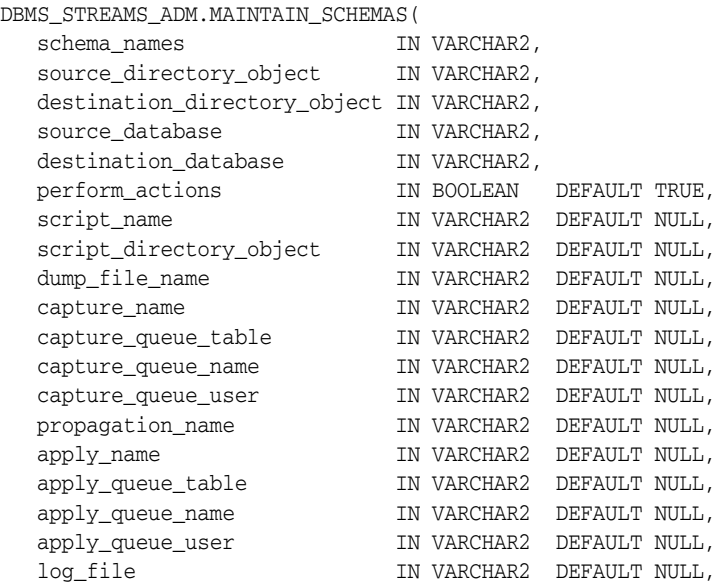

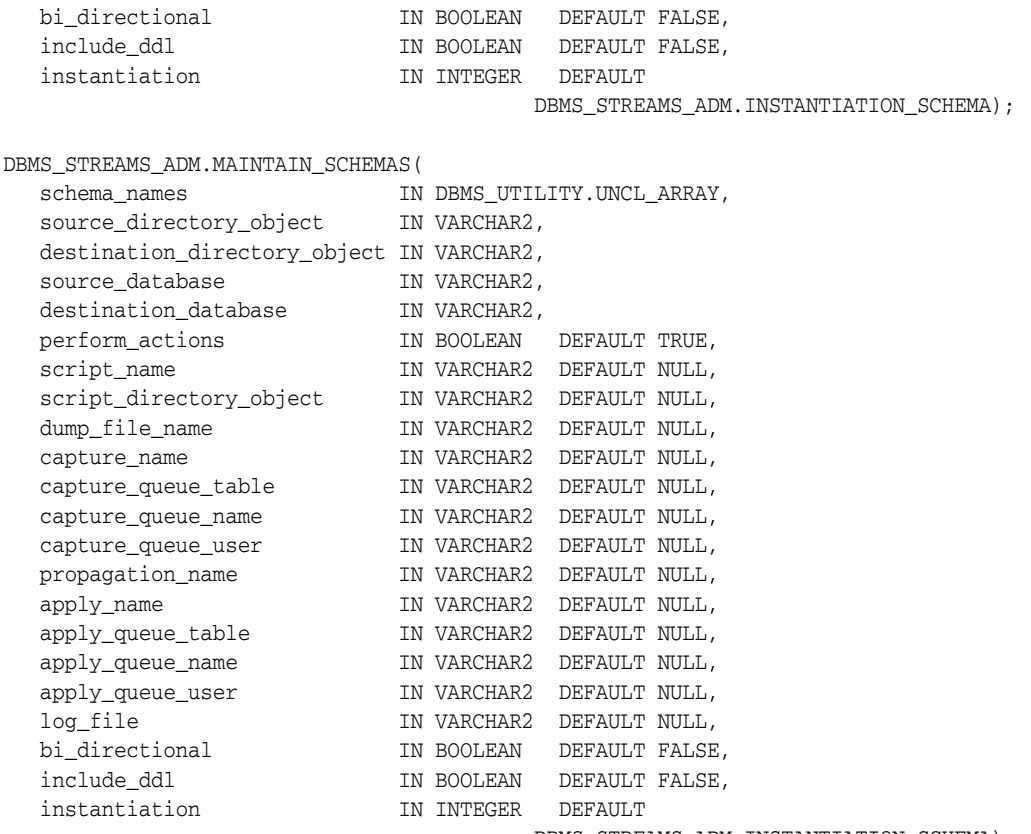

DBMS\_STREAMS\_ADM.INSTANTIATION\_SCHEMA);

## <span id="page-2269-0"></span>**Parameters**

**See Also:** ["Common Parameters for the Configuration Procedures"](#page-2201-0) [on page 106-18](#page-2201-0) for descriptions of the procedure parameters that are not in [Table 106–18](#page-2269-0)

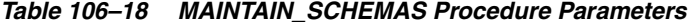

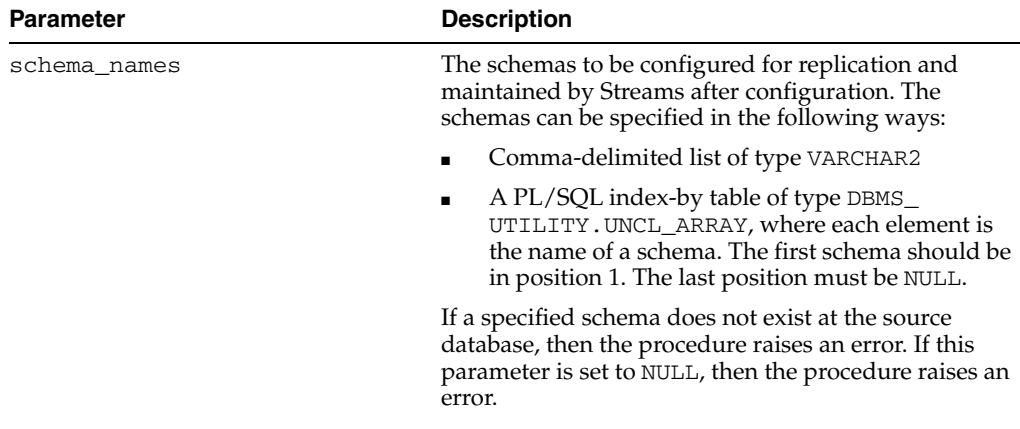

| Parameter                    | <b>Description</b>                                                                                                    |
|------------------------------|----------------------------------------------------------------------------------------------------|
| source_directory_object      | The directory object for the directory on the computer<br>system running the source database into which the<br>generated Data Pump export dump file is placed. This<br>file remains in this directory after the procedure<br>completes.                                                                                                    |
|                              | This parameter is ignored if instantiation is set to<br>DBMS STREAMS ADM. INSTANTIATION SCHEMA<br>NETWORK Or DBMS_STREAMS_<br>ADM.INSTANTIATION_NONE. In this case, specify<br>NULL for the source_directory_object<br>parameter.                                                                                                    |
|                              | If NULL and instantiation is set to DBMS<br>STREAMS_ADM.INSTANTIATION_SCHEMA, then the<br>procedure raises an error.                                                                                                    |
| destination_directory_object | The directory object for the directory on the computer<br>system running the destination database into which<br>the generated Data Pump export dump file is<br>transferred.                                                                                                    |
|                              | This parameter is ignored if instantiation is set to<br>DBMS STREAMS ADM. INSTANTIATION SCHEMA<br>NETWORK Or DBMS_STREAMS_<br>ADM. INSTANTIATION_NONE. In this case, specify<br>NULL for the destination_directory_object<br>parameter.                                                                                                    |
|                              | If NULL and instantiation is set to DBMS<br>STREAMS_ADM.INSTANTIATION_SCHEMA, then the<br>procedure raises an error.                                                                                                    |
| dump_file_name               | The name of the Data Pump export dump file. If a file<br>with the specified file name exists in the specified<br>directory for the source_directory_object or<br>destination_directory_objectparameter,then<br>the procedure raises an error.                                                                                                    |
|                              | This parameter is ignored if instantiation is set to<br>DBMS_STREAMS_ADM.INSTANTIATION_SCHEMA_<br>NETWORK Or DBMS_STREAMS_<br>ADM.INSTANTIATION_NONE.                                                                                                    |
|                              | If NULL and instantiation is set to DBMS<br>STREAMS_ADM. INSTANTIATION_SCHEMA, then the<br>export dump file name is generated by the system. In<br>this case, the export dump file name is<br>expatnn.dmp, where nn is a sequence number. The<br>sequence number is incremented to produce an export<br>dump file with a unique name in the source directory. |
| capture_queue_user           | The name of the user who requires ENQUEUE and<br>DEQUEUE privileges for the queue at the source<br>database. This user also is configured as a secure<br>queue user of the queue. The queue user cannot grant<br>these privileges to other users because they are not<br>granted with the GRANT option.                                                       |
|                              | If NULL, then the procedure does not grant any<br>privileges. You can also grant queue privileges to the<br>appropriate users using the DBMS_AQADM package.                                                                                                    |

*Table 106–18 (Cont.) MAINTAIN\_SCHEMAS Procedure Parameters*

| <b>Parameter</b> | <b>Description</b>                                                                                                    |
|------------------|----------------------------------------------------------------------------------------------------|
| log_file         | The name of the Data Pump export log file. This log<br>file is placed in the same directory as the Data Pump<br>export dump file.                                                                                                    |
|                  | This parameter is ignored if instantiation is set to<br>DBMS_STREAMS_ADM.INSTANTIATION_SCHEMA_<br>NETWORK Or DBMS_STREAMS_<br>ADM.INSTANTIATION_NONE.                                                                                                    |
|                  | If NULL and instantiation is set to DBMS<br>STREAMS_ADM.INSTANTIATION_SCHEMA, then the<br>log file name is the same name as the export dump<br>file name with an extension of . clg.                                                                                                    |
| instantiation    | Specify whether to perform instantiation and, if<br>instantiation is performed, the type of instantiation:                                                                                                    |
|                  | DBMS STREAMS ADM. INSTANTIATION SCHEMA<br>performs a full Data Pump export at the source<br>database and a Data Pump import of the export dump<br>file at the destination database. The instantiation SCN<br>is set for the shared database objects during import. If<br>the instantiation parameter is set to this value,<br>then the user who runs this procedure must have<br>EXECUTE privilege on the DBMS_FILE_TRANSFER<br>package.                                                                                                    |
|                  | DBMS_STREAMS_ADM.INSTANTIATION_SCHEMA_<br>NETWORK performs a full network Data Pump import.<br>A network import means that Data Pump performs<br>the import without using an export dump file. The<br>instantiation SCN is set for the shared database<br>objects during import. If the instantiation<br>parameter is set to this value, then a database link<br>from the destination database to the source database<br>with the same name as the global name of the source<br>database must exist and must be accessible to the user<br>who runs the procedure. |
|                  | DBMS_STREAMS_ADM.INSTANTIATION_NONE does<br>not perform an instantiation. This setting is valid only<br>if the perform_actions parameter is set to FALSE,<br>and the procedure generates a configuration script. In<br>this case, the configuration script does not perform an<br>instantiation and does not set the instantiation SCN<br>for each shared database object. Instead, you must<br>perform the instantiation and ensure that instantiation<br>SCN values are set properly.                                                                           |
|                  | If this parameter is set to DBMS_STREAMS_<br>ADM. INSTANTIATION_SCHEMA or DBMS_STREAMS_<br>ADM. INSTANTIATION_SCHEMA_NETWORK, then the<br>database objects being instantiated must exist at the<br>source database, but these database objects must not<br>exist at the destination database.                                                                                                    |

*Table 106–18 (Cont.) MAINTAIN\_SCHEMAS Procedure Parameters*

# <span id="page-2272-0"></span>**MAINTAIN\_SIMPLE\_TABLESPACE Procedure**

This procedure clones a simple tablespace from a source database at a destination database and uses Streams to maintain this tablespace at both databases. This procedure can either perform these actions directly, or it can generate a script that performs these actions. Run this procedure at the source database.

> **Note:** This procedure is deprecated. It is replaced by the MAINTAIN\_ SIMPLE\_TTS procedure.

## **See Also:**

- ["Deprecated Subprograms" on page 106-4](#page-2187-0)
- [MAINTAIN\\_SIMPLE\\_TTS Procedure on page 106-94](#page-2277-0)

## **Syntax**

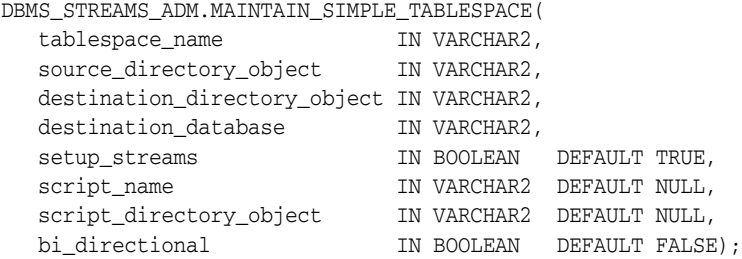

## **Parameters**

### *Table 106–19 MAINTAIN\_SIMPLE\_TABLESPACE Procedure Parameters*

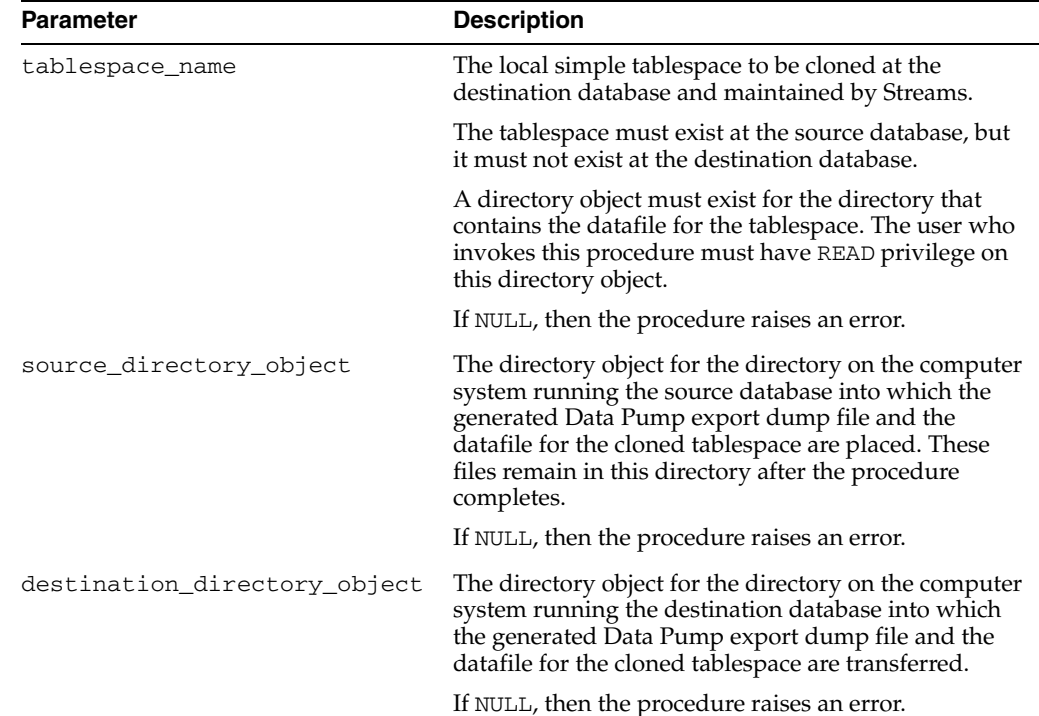

| destination database    | The global name of the destination database. A<br>database link from the source database to the<br>destination database with the same name as the<br>global name of the destination database must exist.                                                                                                    |
|-------------------------|----------------------------------------------------------------------------------------------------|
|                         | If NULL, then the procedure raises an error.                                                                                                    |
| setup_streams           | If TRUE, then the procedure performs the necessary<br>actions to maintain the tablespace directly.                                                                                                    |
|                         | If FALSE, then the procedure does not perform the<br>necessary actions to maintain the tablespace directly.                                                                                                    |
|                         | Specify FALSE when this procedure is generating a<br>script that you can edit and then run. The procedure<br>raises an error if you specify FALSE and either of the<br>following parameters is NULL:                                                                                                    |
|                         | script_name                                                                                                    |
|                         | script_directory_object                                                                                                    |
| script_name             | If non-NULL and the setup_streams parameter is<br>FALSE, then specify the name of the script generated<br>by this procedure. The script contains all of the<br>statements used to maintain the specified tablespace.<br>If a file with the specified script name exists in the<br>specified directory for the script_directory_<br>object parameter, then the procedure appends the<br>statements to the existing file. |
|                         | If non-NULL and the setup_streams parameter is<br>TRUE, then this procedure generates the specified<br>script and performs the actions to maintain the<br>specified tablespace directly.                                                                                                    |
|                         | If NULL and the setup_streams parameter is TRUE,<br>then this procedure does not generate a script and<br>performs the actions to maintain the specified<br>tablespace directly.                                                                                                    |
|                         | If NULL and the setup_streams parameter is<br>FALSE, then the procedure raises an error.                                                                                                    |
| script_directory_object | The directory object for the directory on the local<br>computer system into which the generated script is<br>placed.                                                                                                    |
|                         | If the script_name parameter is NULL, then the<br>procedure ignores this parameter and does not<br>generate a script.                                                                                                    |
|                         | If NULL and the script_name parameter is<br>non-NULL, then the procedure raises an error.                                                                                                    |

*Table 106–19 (Cont.) MAINTAIN\_SIMPLE\_TABLESPACE Procedure Parameters*

| <b>Parameter</b> | <b>Description</b>                                                                                                    |
|------------------|----------------------------------------------------------------------------------------------------|
| bi directional   | Specify TRUE to configure bi-directional replication<br>between the current database and the database<br>specified in destination_database. Both<br>databases are configured as source and destination<br>databases, a capture and apply process is configured<br>at both databases, and propagations are configured<br>between the databases to propagate messages.            |
|                  | Specify FALSE to configure one way replication from<br>the current database to the database specified in<br>destination_database. A capture process is<br>configured at the current database, a propagation is<br>configured to propagate messages from the current<br>database to the destination database, and an apply<br>process is configured at the destination database. |

*Table 106–19 (Cont.) MAINTAIN\_SIMPLE\_TABLESPACE Procedure Parameters*

### **Usage Notes**

The specified tablespace must be a simple tablespace. A simple tablespace is a single, self-contained tablespace that uses only one datafile. A self-contained tablespace has no references from the tablespace pointing outside of the tablespace. For example, if an index in the tablespace is for a table in a different tablespace, then the tablespace is not self-contained. This procedure cannot be used for a non simple tablespace or a set of tablespaces.

### **DDL Changes Not Maintained**

This procedure does not configure the Streams environment to maintain DDL changes to the tablespace nor to the database objects in the tablespace. For example, the Streams environment is not configured to replicate ALTER TABLESPACE statements on the tablespace, nor is it configured to replicate ALTER TABLE statements on tables in the tablespace. You can configure the Streams environment to maintain DDL changes manually or modify generated scripts to achieve this.

#### **Additional Documentation for this Procedure**

The documentation in the following sections applies to the MAINTAIN\_SIMPLE\_ TABLESPACE procedure:

- [Single Source and Bi-Directional Configurations on page 106-13](#page-2196-0)
- [Change Cycling on page 106-15](#page-2198-0)
- [Automatic Platform Conversion on page 106-16](#page-2199-0)

### **Requirements for Running this Procedure**

Meet the following requirements when run the MAINTAIN\_SIMPLE\_TABLESPACE procedure:

- Run the procedure at the source database.
- Both databases must be open during configuration. If the procedure is generating a script only, then the database specified in the destination\_database parameter does not need to be open when you run the procedure, but both databases must be open when you run the generated script.
- The user who runs this procedure should be granted DBA role. This user must have the necessary privileges to complete the following actions:
- **–** Create ANYDATA queues, capture processes, propagations, and apply processes.
- **–** Specify supplemental logging
- **–** Run subprograms in the DBMS\_STREAMS\_ADM and DBMS\_AQADM packages.
- **–** Access the database specified in the destination\_database parameter through a database link. This database link should have the same name as the global name of the destination database.
- **–** Run subprograms in the DBMS\_STREAMS\_TABLESPACES\_ADM package
- **–** The necessary privileges to run the CLONE\_SIMPLE\_TABLESPACE procedure in the DBMS\_STREAMS\_TABLESPACES\_ADM package at the source database. See [CLONE\\_SIMPLE\\_TABLESPACE Procedure on page 109-14](#page-2355-0) for the list of required privileges.
- The necessary privileges to run the ATTACH\_SIMPLE\_TABLESPACE procedure in the DBMS\_STREAMS\_TABLESPACES\_ADM package at the destination database. See [ATTACH\\_SIMPLE\\_TABLESPACE Procedure on](#page-2348-0)  [page 109-7](#page-2348-0) for the list of required privileges.

To ensure that the user who runs this procedure has the necessary privileges, you should configure a Streams administrator at each database, and each database link should be should be created in the Streams administrator's schema.

- If the bi\_directional parameter is set to TRUE, then the corresponding user at the destination database must be able to use a database link to access the source database. This database link should have the same name as the global name of the source database.
- Each specified directory object must be created using the SQL statement CREATE DIRECTORY, and the user who invokes this procedure must have READ and WRITE privilege on each one.
- The databases configured by this procedure must be Oracle Database 10g Release 2 databases when this procedure is run under the following conditions:
	- **–** The procedure is run at an Oracle Database 10*g* Release 2 database.
	- **–** The setup\_streams parameter is set to TRUE to configure the Streams replication environment directly.
- The databases configured by this procedure must be Oracle Database 10*g* Release 1 or later databases when this procedure is run under the following conditions:
	- **–** The procedure is run at an Oracle Database 10*g* Release 2 database.
	- The setup streams parameter is set to FALSE in this procedure, and the replication environment is configured with a generated script.

If the script configures an Oracle Database 10*g* Release 1 database, then the script must be modified so that it does not configure features that are available only in Oracle Database 10*g* Release 2, such as queue-to-queue propagation.

If the procedure is run at an Oracle Database 10g Release 1 database, then the databases configured by the procedure must be Oracle Database 10*g* Release 1 or later databases.

**See Also:** *Oracle Streams Concepts and Administration* for information about configuring a Streams administrator

## **Default Values for Parameters Excluded From the MAINTAIN\_SIMPLE\_ TABLESPACE Procedure**

This procedure uses the default values for the parameters in the MAINTAIN\_ TABLESPACES procedure that do not exist in the MAINTAIN\_SIMPLE\_TABLESPACE procedure. For example, this procedure creates a capture process at the source database named capture, because that is the default value for the capture\_name parameter in the MAINTAIN\_TABLESPACES procedure.

**See Also:** MAINTAIN TABLESPACES Procedure on [page 106-101](#page-2284-0)

### **Configuration Progress and Recoverability**

When this procedure is run with the setup\_streams parameter set to TRUE, metadata about its configuration actions is recorded in the following data dictionary views: DBA\_RECOVERABLE\_SCRIPT, DBA\_RECOVERABLE\_SCRIPT\_PARAMS, DBA\_ RECOVERABLE\_SCRIPT\_BLOCKS, and DBA\_RECOVERABLE\_SCRIPT\_ERRORS. If the procedure stops because it encounters an error, then you can use the RECOVER\_ OPERATION procedure to complete the configuration after you correct the conditions that caused the error.

**Note:** When this procedure is run with the setup\_streams parameter set to FALSE, these views are not populated. Also, the views are not populated when a script generated by this procedure is run.

**See Also:** ["RECOVER\\_OPERATION Procedure" on page 106-120](#page-2303-0)

## <span id="page-2277-0"></span>**MAINTAIN\_SIMPLE\_TTS Procedure**

This procedure clones a simple tablespace from a source database at a destination database and uses Streams to maintain this tablespace at both databases. This procedure can either perform these actions directly, or it can generate a script that performs these actions.

Run this procedure at the capture database. The capture database is the database that captures changes made to the source database.

### **Note:**

- This procedure automatically excludes database objects that are not supported by Streams in the tablespace from the replication environment by adding rules to the negative rule set of each capture and apply process. Query the DBA\_STREAMS\_ UNSUPPORTED data dictionary view to determine which database objects are not supported by Streams. If unsupported database objects are not excluded, then capture errors will result.
- This procedure replaces the deprecated MAINTAIN\_SIMPLE\_ TABLESPACE procedure.

**See Also:** ["Procedures That Configure a Streams Replication](#page-2194-0)  [Environment" on page 106-11](#page-2194-0) for more information about this procedure

### **Syntax**

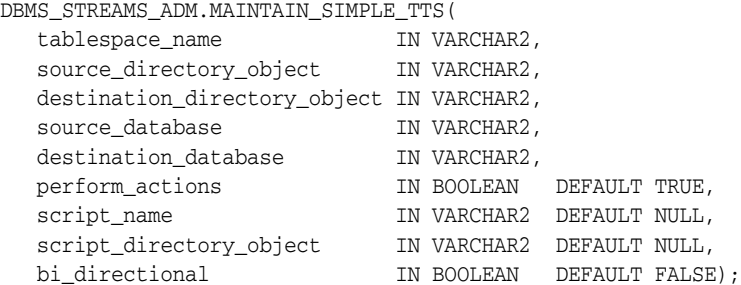

## **Parameters**

**See Also:** ["Common Parameters for the Configuration Procedures"](#page-2201-0) [on page 106-18](#page-2201-0) for descriptions of the procedure parameters that are not in [Table 106–20](#page-2278-0)

<span id="page-2278-0"></span>

| <b>Parameter</b>             | <b>Description</b>                                                                                                    |
|------------------------------|----------------------------------------------------------------------------------------------------|
| tablespace name              | The local simple tablespace to be cloned at the<br>destination database and maintained by Streams.                                                                                                    |
|                              | The tablespace must exist at the source database, but<br>it must not exist at the destination database.                                                                                                    |
|                              | A directory object must exist for the directory that<br>contains the datafile for the tablespace. The user who<br>invokes this procedure must have READ privilege on<br>this directory object.                                                                                          |
|                              | If NULL, then the procedure raises an error.                                                                                                    |
| source_directory_object      | The directory object for the directory on the computer<br>system running the source database into which the<br>generated Data Pump export dump file and the<br>datafile for the cloned tablespace are placed. These<br>files remain in this directory after the procedure<br>completes. |
|                              | If NULL, then the procedure raises an error.                                                                                                    |
| destination_directory_object | The directory object for the directory on the computer<br>system running the destination database into which<br>the generated Data Pump export dump file and the<br>datafile for the cloned tablespace are transferred.                                                                 |
|                              | If NULL, then the procedure raises an error.                                                                                                    |

*Table 106–20 MAINTAIN\_SIMPLE\_TTS Procedure Parameters*

## **Usage Notes**

The specified tablespace must be a simple tablespace. A simple tablespace is a single, self-contained tablespace that uses only one datafile. A self-contained tablespace has no references from the tablespace pointing outside of the tablespace. For example, if an index in the tablespace is for a table in a different tablespace, then the tablespace is not self-contained. This procedure cannot be used for a non simple tablespace or a set of tablespaces.

### **DDL Changes Not Maintained**

This procedure does not configure the Streams environment to maintain DDL changes to the tablespace nor to the database objects in the tablespace. For example, the Streams environment is not configured to replicate ALTER TABLESPACE statements on the tablespace, nor is it configured to replicate ALTER TABLE statements on tables in the tablespace. You can configure the Streams environment to maintain DDL changes manually or modify generated scripts to achieve this.

### **Additional Privileges Required by the MAINTAIN\_SIMPLE\_TTS Procedure**

In addition to the required privileges described in ["Requirements for Running These](#page-2200-0)  [Procedures" on page 106-17,](#page-2200-0) the user who runs the MAINTAIN\_SIMPLE\_TTS procedure must have the necessary privileges to complete the following actions:

- Run subprograms in the DBMS\_STREAMS\_TABLESPACES\_ADM package
- The necessary privileges to run the CLONE\_SIMPLE\_TABLESPACE procedure in the DBMS\_STREAMS\_TABLESPACES\_ADM package at the source database. See [CLONE\\_SIMPLE\\_TABLESPACE Procedure on page 109-14](#page-2355-0) for the list of required privileges.
- The necessary privileges to run the ATTACH\_SIMPLE\_TABLESPACE procedure in the DBMS\_STREAMS\_TABLESPACES\_ADM package at the destination database. See

[ATTACH\\_SIMPLE\\_TABLESPACE Procedure on page 109-7](#page-2348-0) for the list of required privileges.

## **Default Values for Parameters Excluded From the MAINTAIN\_SIMPLE\_TTS Procedure**

This procedure uses the default values for the parameters in the MAINTAIN\_TTS procedure that do not exist in the MAINTAIN\_SIMPLE\_TTS procedure. For example, this procedure automatically generates the capture process name, because NULL is the default value for the capture\_name parameter in the MAINTAIN\_TTS procedure, and the procedure generates the capture process name when NULL is specified for capture\_name.

**See Also:** [MAINTAIN\\_TTS Procedure on page 106-108](#page-2291-0)

# <span id="page-2280-0"></span>**MAINTAIN\_TABLES Procedure**

This procedure configures a Streams environment that replicates changes to specified tables between two databases. This procedure can either configure the environment directly, or it can generate a script that configures the environment.

Run this procedure at the capture database. The capture database is the database that captures changes made to the source database.

This procedure is overloaded. One table\_names parameter is type VARCHAR2 and the other table\_name parameters is type DBMS\_UTILITY.UNCL\_ARRAY. These parameters enable you to enter the list of tables in different ways and are mutually exclusive.

**Note:** If the bi\_directional parameter is set to TRUE, then do not allow data manipulation language (DML) or data definition language (DDL) changes to the shared database objects at the destination database while the MAINTAIN\_TABLES procedure, or the script generated by the procedure, is running. This restriction does not apply to the source database.

**See Also:** ["Procedures That Configure a Streams Replication](#page-2194-0)  [Environment" on page 106-11](#page-2194-0) for more information about this procedure

## **Syntax**

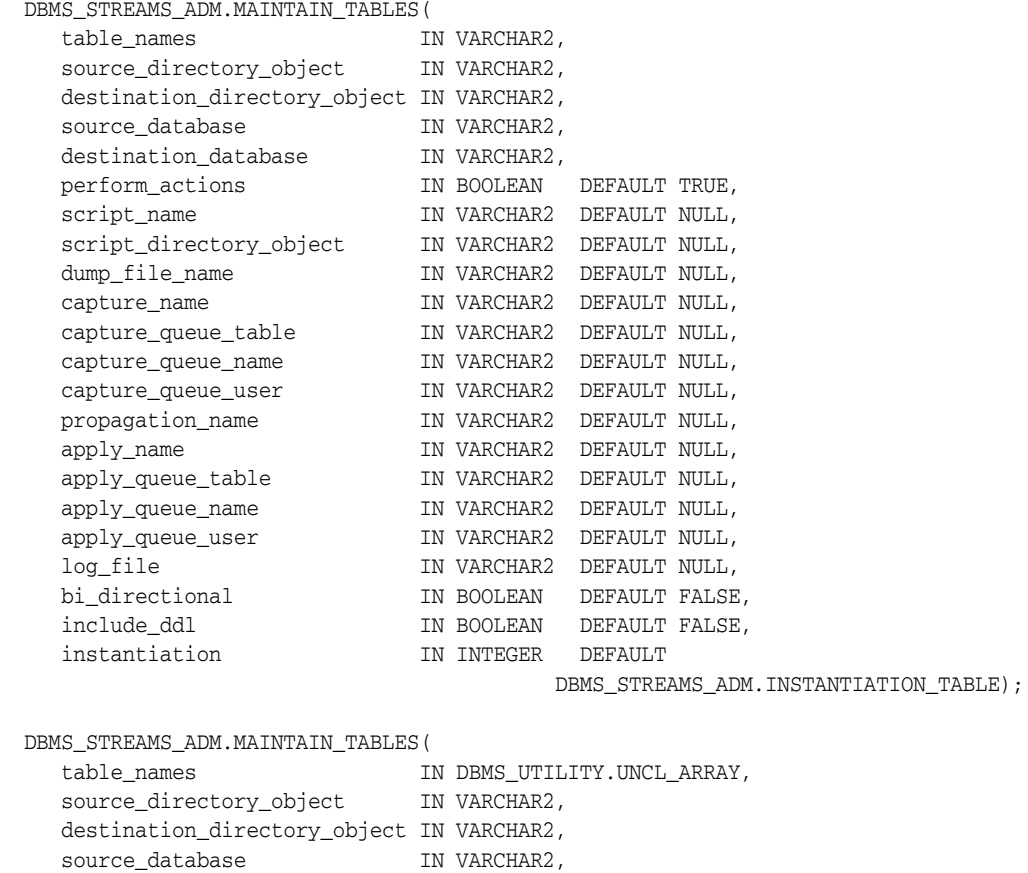

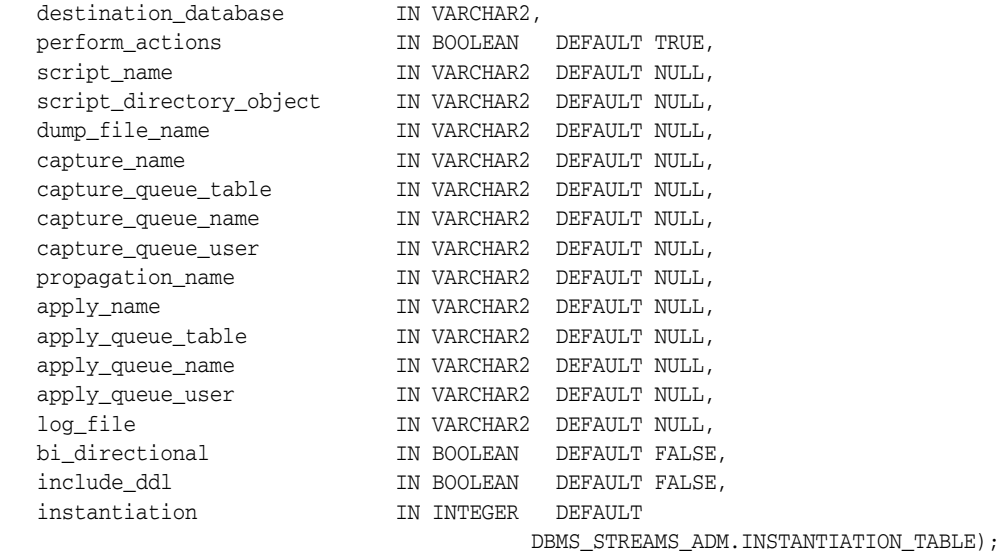

## <span id="page-2281-0"></span>**Parameters**

**See Also:** ["Common Parameters for the Configuration Procedures"](#page-2201-0) [on page 106-18](#page-2201-0) for descriptions of the procedure parameters that are not in [Table 106–21](#page-2281-0)

*Table 106–21 MAINTAIN\_TABLES Procedure Parameters*

| <b>Parameter</b> | <b>Description</b>                                                                                                    |
|------------------|----------------------------------------------------------------------------------------------------|
| table names      | The tables to be configured for replication and<br>maintained by Streams after configuration. The tables<br>can be specified in the following ways:                                                     |
|                  | Comma-delimited list of type VARCHAR2                                                                                                    |
|                  | A PL/SQL index-by table of type DBMS<br>$\blacksquare$<br>UTILITY.UNCL_ARRAY, where each element is<br>the name of a table. The first table should be in<br>position 1. The last position must be NULL. |
|                  | Each table should be specified as [schema_<br>name. ] table_name. For example, hr.employees.<br>If the schema is not specified, then the current user is<br>the default.                                |
|                  | If a specified table does not exist at the source<br>database, then the procedure raises an error. If this<br>parameter is set to NULL, then the procedure raises an<br>error.                          |
|                  |                                                                                                    |

| Parameter                    | <b>Description</b>                                                                                                    |
|------------------------------|----------------------------------------------------------------------------------------------------|
| source_directory_object      | The directory object for the directory on the computer<br>system running the source database into which the<br>generated Data Pump export dump file is placed. This<br>file remain in this directory after the procedure<br>completes.                                                                                                    |
|                              | This parameter is ignored if instantiation is set to<br>DBMS_STREAMS_ADM.INSTANTIATION_TABLE_<br>NETWORK Or DBMS_STREAMS_<br>ADM.INSTANTIATION_NONE. In this case, specify<br>NULL for the source_directory_object<br>parameter.                                                                                                    |
|                              | If NULL and instantiation is set to DBMS<br>STREAMS_ADM.INSTANTIATION_TABLE, then the<br>procedure raises an error.                                                                                                    |
| destination_directory_object | The directory object for the directory on the computer<br>system running the destination database into which<br>the generated Data Pump export dump file is<br>transferred.                                                                                                    |
|                              | This parameter is ignored if instantiation is set to<br>DBMS_STREAMS_ADM.INSTANTIATION_TABLE_<br>NETWORK Or DBMS_STREAMS_<br>ADM. INSTANTIATION_NONE. In this case, specify<br>NULL for the destination_directory_object<br>parameter.                                                                                                    |
|                              | If NULL and instantiation is set to DBMS<br>STREAMS_ADM.INSTANTIATION_TABLE, then the<br>procedure raises an error.                                                                                                    |
| dump_file_name               | The name of the Data Pump export dump file. If a file<br>with the specified file name exists in the specified<br>directory for the source_directory_object or<br>destination_directory_objectparameter,then<br>the procedure raises an error.                                                                                                    |
|                              | This parameter is ignored if instantiation is set to<br>DBMS_STREAMS_ADM.INSTANTIATION_TABLE_<br>NETWORK OF DBMS_STREAMS_<br>ADM.INSTANTIATION_NONE.                                                                                                    |
|                              | If NULL and instantiation is set to DBMS_<br>STREAMS_ADM. INSTANTIATION_TABLE, then the<br>export dump file name is generated by the system. In<br>this case, the export dump file name is<br>expatnn.dmp, where nn is a sequence number. The<br>sequence number is incremented to produce an export<br>dump file with a unique name in the source directory. |
| capture_queue_user           | The name of the user who requires ENQUEUE and<br>DEQUEUE privileges for the queue at the source<br>database. This user also is configured as a secure<br>queue user of the queue. The queue user cannot grant<br>these privileges to other users because they are not<br>granted with the GRANT option.                                                       |
|                              | If NULL, then the procedure does not grant any<br>privileges. You can also grant queue privileges to the<br>appropriate users using the DBMS_AQADM package.                                                                                                    |

*Table 106–21 (Cont.) MAINTAIN\_TABLES Procedure Parameters*

| Parameter     | <b>Description</b>                                                                                                    |
|---------------|----------------------------------------------------------------------------------------------------|
| log_file      | The name of the Data Pump export log file. This log<br>file is placed in the same directory as the Data Pump<br>export dump file.                                                                                                    |
|               | This parameter is ignored if instantiation is set to<br>DBMS_STREAMS_ADM.INSTANTIATION_TABLE_<br>NETWORK OF DBMS_STREAMS_<br>ADM.INSTANTIATION_NONE.                                                                                                    |
|               | If NULL and instantiation is set to DBMS<br>STREAMS_ADM.INSTANTIATION_TABLE, then the<br>log file name is the same name as the export dump<br>file name with an extension of . clg.                                                                                                    |
| instantiation | Specify whether to perform instantiation and, if<br>instantiation is performed, the type of instantiation:                                                                                                    |
|               | DBMS STREAMS ADM. INSTANTIATION TABLE<br>performs a full Data Pump export at the source<br>database and a Data Pump import of the export dump<br>file at the destination database. The instantiation SCN<br>is set for the shared database objects during import. If<br>the instantiation parameter is set to this value,<br>then the user who runs this procedure must have<br>EXECUTE privilege on the DBMS_FILE_TRANSFER<br>package.                                                                                                    |
|               | DBMS_STREAMS_ADM.INSTANTIATION_TABLE_<br>NETWORK performs a full network Data Pump import.<br>A network import means that Data Pump performs<br>the import without using an export dump file. The<br>instantiation SCN is set for the shared database<br>objects during import. If the instantiation<br>parameter is set to this value, then a database link<br>from the destination database to the source database<br>with the same name as the global name of the source<br>database must exist and must be accessible to the user<br>who runs the procedure. |
|               | DBMS_STREAMS_ADM.INSTANTIATION_NONE does<br>not perform an instantiation. This setting is valid only<br>if the perform_actions parameter is set to FALSE,<br>and the procedure generates a configuration script. In<br>this case, the configuration script does not perform an<br>instantiation and does not set the instantiation SCN<br>for each shared database object. Instead, you must<br>perform the instantiation and ensure that instantiation<br>SCN values are set properly.                                                                          |
|               | If this parameter is set to DBMS_STREAMS_<br>ADM. INSTANTIATION_TABLE Or DBMS_STREAMS_<br>ADM. INSTANTIATION_TABLE_NETWORK, then the<br>database objects being instantiated must exist at the<br>source database, but these database objects must not<br>exist at the destination database.                                                                                                    |

*Table 106–21 (Cont.) MAINTAIN\_TABLES Procedure Parameters*

# <span id="page-2284-0"></span>**MAINTAIN\_TABLESPACES Procedure**

This procedure clones a set of tablespaces from a source database at a destination database and uses Streams to maintain these tablespaces at both databases. This procedure can either perform these actions directly, or it can generate a script that performs these actions. Run this procedure at the source database.

> **Note:** This procedure is deprecated. It is replaced by the MAINTAIN\_ TTS procedure.

## **See Also:**

- ["Deprecated Subprograms" on page 106-4](#page-2187-0)
- [MAINTAIN\\_TTS Procedure on page 106-108](#page-2291-0)

## **Syntax**

DBMS\_STREAMS\_ADM.MAINTAIN\_TABLESPACES(

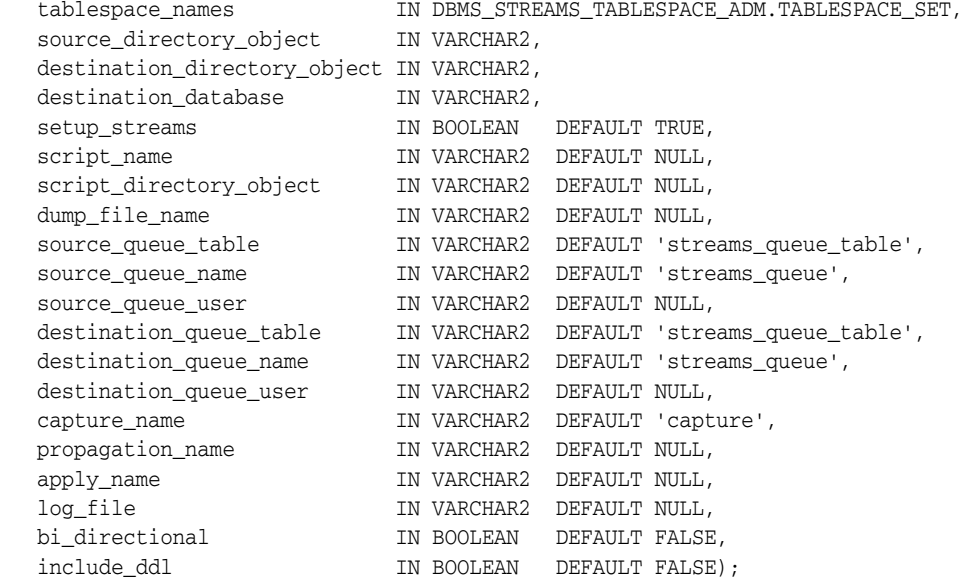

### **Parameters**

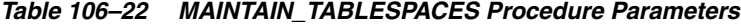

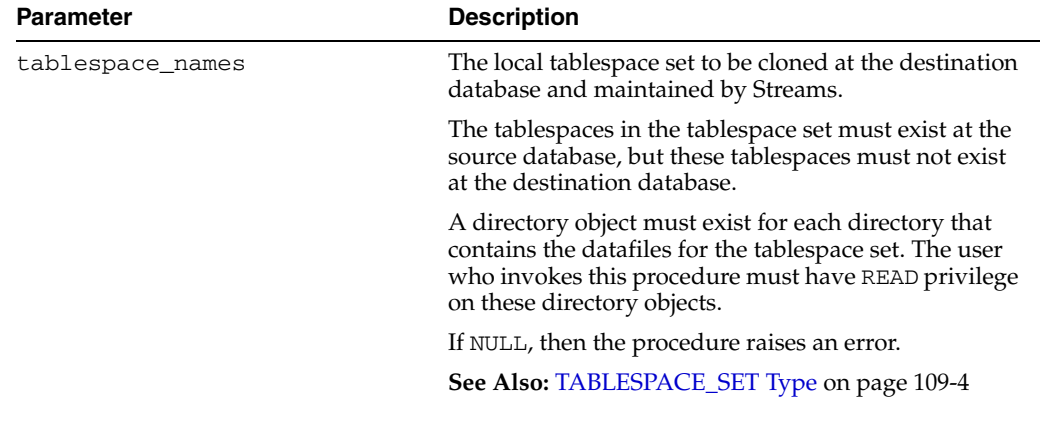

| source_directory_object<br>system running the source database into which the<br>generated Data Pump export dump file and the<br>datafiles that comprise the cloned tablespace set are<br>placed. These files remain in this directory after the<br>procedure completes.<br>If NULL, then the procedure raises an error.<br>destination_directory_object<br>system running the destination database into which<br>the generated Data Pump export dump file and the<br>datafiles that comprise the cloned tablespace set are<br>transferred.<br>If NULL, then the procedure raises an error.<br>destination database<br>The global name of the destination database. A<br>database link from the source database to the<br>destination database with the same name as the<br>global name of the destination database must exist<br>and must be accessible to the user who runs the<br>procedure.<br>If NULL, then the procedure raises an error.<br>If TRUE, then the procedure performs the necessary<br>setup_streams<br>actions to maintain the tablespaces directly.<br>If FALSE, then the procedure does not perform the<br>necessary actions to maintain the tablespaces directly.<br>Specify FALSE when this procedure is generating a<br>script that you can edit and then run. The procedure<br>raises an error if you specify FALSE and either of the<br>following parameters is NULL:<br>script_name<br>script_directory_object<br>script_name<br>If non-NULL and the setup_streams parameter is<br>FALSE, then specify the name of the script generated<br>by this procedure. The script contains all of the<br>statements used to maintain the specified tablespace<br>specified directory for the script_directory_<br>object parameter, then the procedure appends the<br>statements to the existing file.<br>If non-NULL and the setup_streams parameter is<br>TRUE, then this procedure generates the specified<br>script and performs the actions to maintain the<br>specified tablespace directly.<br>If NULL and the setup_streams parameter is TRUE,<br>then this procedure does not generate a script and<br>performs the actions to maintain the specified<br>tablespace set directly.<br>If NULL and the setup_streams parameter is<br>FALSE, then the procedure raises an error. | <b>Parameter</b> | <b>Description</b>                                          |
|----------------------------------------------------------------------------------------------------|------------------|-------------------------------------------------------------|
|                                                                                                    |                  | The directory object for the directory on the computer      |
|                                                                                                    |                  |                                                             |
|                                                                                                    |                  | The directory object for the directory on the computer      |
|                                                                                                    |                  |                                                             |
|                                                                                                    |                  |                                                             |
|                                                                                                    |                  |                                                             |
|                                                                                                    |                  |                                                             |
|                                                                                                    |                  |                                                             |
|                                                                                                    |                  |                                                             |
|                                                                                                    |                  |                                                             |
|                                                                                                    |                  |                                                             |
|                                                                                                    |                  | set. If a file with the specified script name exists in the |
|                                                                                                    |                  |                                                             |
|                                                                                                    |                  |                                                             |
|                                                                                                    |                  |                                                             |

*Table 106–22 (Cont.) MAINTAIN\_TABLESPACES Procedure Parameters*

| <b>Parameter</b>        | <b>Description</b>                                                                                                    |
|-------------------------|----------------------------------------------------------------------------------------------------|
| script_directory_object | The directory object for the directory on the local<br>computer system into which the generated script is<br>placed.                                                                                                    |
|                         | If the script_name parameter is NULL, then the<br>procedure ignores this parameter and does not<br>generate a script.                                                                                                    |
|                         | If NULL and the script_name parameter is<br>non-NULL, then the procedure raises an error.                                                                                                    |
| dump_file_name          | The name of the Data Pump export dump file that<br>contains the specified tablespace set. If a file with the<br>specified file name exists in the specified directory for<br>the source_directory_object or<br>destination_directory_objectparameter, then<br>the procedure raises an error.            |
|                         | If NULL, then the export dump file name is generated<br>by the system. In this case, the export dump file name<br>is expatnn.dmp, where nn is a sequence number.<br>The sequence number is incremented to produce an<br>export dump file with a unique name in the source<br>directory.                 |
| source_queue_table      | The name of the queue table for the queue at the<br>source database, specified as [schema_<br>name. ] queue_table_name. For example,<br>strmadmin.streams_queue_table. If the schema<br>is not specified, then the current user is the default.                                                         |
| source_queue_name       | The name of the queue at the source database that will<br>function as the ANYDATA queue, specified as<br>[schema_name.] queue_name. For example,<br>strmadmin.streams_queue.                                                                                                    |
|                         | If the schema is not specified, then the queue table<br>owner is the default. The queue owner automatically<br>has privileges to perform all queue operations on the<br>queue.                                                                                                    |
| source_queue_user       | The name of the user who requires ENQUEUE and<br>DEQUEUE privileges for the queue at the source<br>database. This user also is configured as a secure<br>queue user of the queue. The queue user cannot grant<br>these privileges to other users because they are not<br>granted with the GRANT option. |
|                         | If NULL, then the procedure does not grant any<br>privileges. You can also grant queue privileges to the<br>appropriate users using the DBMS_AQADM package.                                                                                                    |
| destination_queue_table | The name of the queue table for the queue at the<br>destination database, specified as [schema_<br>name. ] queue_table_name. For example,<br>strmadmin.streams_queue_table. If the schema<br>is not specified, then the current user is the default.                                                    |
| destination_queue_name  | The name of the queue at the destination database<br>that will function as the ANYDATA queue, specified as<br>[schema_name.] queue_name. For example,<br>strmadmin.streams_queue.                                                                                                    |
|                         | If the schema is not specified, then the queue table<br>owner is the default. The queue owner automatically<br>has privileges to perform all queue operations on the<br>queue.                                                                                                    |

*Table 106–22 (Cont.) MAINTAIN\_TABLESPACES Procedure Parameters*

| Parameter              | <b>Description</b>                                                                                                    |
|------------------------|----------------------------------------------------------------------------------------------------|
| destination_queue_user | The name of the user who requires ENQUEUE and<br>DEQUEUE privileges for the queue at the destination<br>database. This user also is configured as a secure<br>queue user of the queue. The queue user cannot grant<br>these privileges to other users because they are not<br>granted with the GRANT option. |
|                        | If NULL, then the procedure does not grant any<br>privileges. You can also grant queue privileges to the<br>appropriate users using the DBMS_AQADM package.                                                                                                    |
| capture_name           | The name of each capture process configured to<br>capture changes to the database objects in the<br>tablespace set. Do not specify an owner.                                                                                                    |
|                        | If the specified name matches the name of an existing<br>capture process, then the procedure uses the existing<br>capture process and adds the rules for capturing<br>changes to the database objects in the tablespace set to<br>the positive capture process rule set.                                     |
|                        | Note: The capture process name cannot be altered<br>after the capture process is created.                                                                                                    |
| propagation_name       | The name of each propagation configured to<br>propagate changes to the database objects in the<br>tablespace set. Do not specify an owner.                                                                                                    |
|                        | If the specified name matches the name of an existing<br>propagation, then the procedure uses the existing<br>propagation and adds the rules for propagating<br>changes to the database objects in the tablespace set to<br>the positive propagation rule set.                                               |
|                        | If NULL, then the system generates a name for each<br>propagation it creates.                                                                                                    |
|                        | <b>Note:</b> The propagation name cannot be altered after<br>the propagation is created.                                                                                                    |
| apply_name             | The name of each apply process configured to apply<br>changes to the database objects in the tablespace set.<br>Do not specify an owner.                                                                                                    |
|                        | If the specified name matches the name of an existing<br>apply process, then the procedure uses the existing<br>apply process and adds the rules for applying<br>changes to the database objects in the tablespace set to<br>the positive apply process rule set.                                            |
|                        | The specified name must not match the name of an<br>existing messaging client at the destination database.                                                                                                    |
|                        | If NULL, then the system generates a name for each<br>apply process it creates.                                                                                                    |
|                        | <b>Note:</b> The apply process name cannot be altered after<br>the apply process is created.                                                                                                    |
| log_file               | The name of the Data Pump export log file. This log<br>file is placed in the same directory as the Data Pump<br>export dump file.                                                                                                    |
|                        | If NULL, then the log file name is the same name as<br>the export dump file name with an extension of .clg.                                                                                                    |

*Table 106–22 (Cont.) MAINTAIN\_TABLESPACES Procedure Parameters*

| <b>Parameter</b> | <b>Description</b>                                                                                                    |
|------------------|----------------------------------------------------------------------------------------------------|
| bi_directional   | Specify TRUE to configure bi-directional replication<br>between the current database and the database<br>specified in destination_database. Both<br>databases are configured as source and destination<br>databases, a capture and apply process is configured<br>at both databases, and propagations are configured<br>between the databases to propagate messages.            |
|                  | Specify FALSE to configure one way replication from<br>the current database to the database specified in<br>destination_database. A capture process is<br>configured at the current database, a propagation is<br>configured to propagate messages from the current<br>database to the destination database, and an apply<br>process is configured at the destination database. |
| include ddl      | Specify TRUE to configure a Streams replication<br>environment that maintains both DML and DDL<br>changes.                                                                                                    |
|                  | Specify FALSE to configure a Streams replication<br>environment that maintains DML changes only. When<br>this parameter is set to FALSE, DDL changes, such as<br>ALTER TABLE, will not be replicated.                                                                                                    |

*Table 106–22 (Cont.) MAINTAIN\_TABLESPACES Procedure Parameters*

### **Usage Notes**

The specified set of tablespaces must be self-contained. In this context "self-contained" means that there are no references from inside the set of tablespaces pointing outside of the set of tablespaces. For example, if a partitioned table is partially contained in the set of tablespaces, then the set of tablespaces is not self-contained.

**See Also:** *Oracle Database Administrator's Guide* for more information about self-contained tablespace sets

### **Additional Documentation for this Procedure**

The documentation in the following sections applies to the MAINTAIN\_TABLESPACES procedure:

- [Single Source and Bi-Directional Configurations on page 106-13](#page-2196-0)
- [Change Cycling on page 106-15](#page-2198-0)
- [Automatic Platform Conversion on page 106-16](#page-2199-0)

#### **Requirements for Running this Procedure**

Meet the following requirements when run the MAINTAIN\_TABLESPACES procedure:

- Run the procedure at the source database.
- Both databases must be open during configuration. If the procedure is generating a script only, then the database specified in the destination\_database parameter does not need to be open when you run the procedure, but both databases must be open when you run the generated script.
- The user who runs this procedure should be granted DBA role. This user must have the necessary privileges to complete the following actions:
	- **–** Create ANYDATA queues, capture processes, propagations, and apply processes.
- **–** Specify supplemental logging
- **–** Run subprograms in the DBMS\_STREAMS\_ADM and DBMS\_AQADM packages.
- **–** Access the database specified in the destination\_database parameter through a database link. This database link should have the same name as the global name of the destination database.
- **–** Run subprograms in the DBMS\_STREAMS\_TABLESPACES\_ADM package
- **–** The necessary privileges to run the CLONE\_TABLESPACES procedure in the DBMS\_STREAMS\_TABLESPACES\_ADM package at the source database. See [CLONE\\_TABLESPACES Procedure on page 109-16](#page-2357-0) for the list of required privileges.
- **–** The necessary privileges to run the ATTACH\_TABLESPACES procedure in the DBMS\_STREAMS\_TABLESPACES\_ADM package at the destination database. See [ATTACH\\_TABLESPACES Procedure on page 109-9](#page-2350-0) for the list of required privileges.

To ensure that the user who runs this procedure has the necessary privileges, you should configure a Streams administrator at each database, and each database link should be should be created in the Streams administrator's schema.

- If the bi\_directional parameter is set to TRUE, then the corresponding user at the destination database must be able to use a database link to access the source database. This database link should have the same name as the global name of the source database.
- Each specified directory object must be created using the SQL statement CREATE DIRECTORY, and the user who invokes this procedure must have READ and WRITE privilege on each one.
- The databases configured by this procedure must be Oracle Database 10g Release 2 databases when this procedure is run under the following conditions:
	- **–** The procedure is run at an Oracle Database 10*g* Release 2 database.
	- **–** The setup\_streams parameter is set to TRUE to configure the Streams replication environment directly.
- The databases configured by this procedure must be Oracle Database 10g Release 1 or later databases when this procedure is run under the following conditions:
	- **–** The procedure is run at an Oracle Database 10*g* Release 2 database.
	- **–** The setup\_streams parameter is set to FALSE in this procedure, and the replication environment is configured with a generated script.

If the script configures an Oracle Database 10*g* Release 1 database, then the script must be modified so that it does not configure features that are available only in Oracle Database 10*g* Release 2, such as queue-to-queue propagation.

If the procedure is run at an Oracle Database 10g Release 1 database, then the databases configured by the procedure must be Oracle Database 10*g* Release 1 or later databases.

**See Also:** *Oracle Streams Concepts and Administration* for information about configuring a Streams administrator

### **Configuration Progress and Recoverability**

When this procedure is run with the setup\_streams parameter set to TRUE, metadata about its configuration actions is recorded in the following data dictionary views: DBA\_RECOVERABLE\_SCRIPT, DBA\_RECOVERABLE\_SCRIPT\_PARAMS, DBA\_ RECOVERABLE\_SCRIPT\_BLOCKS, and DBA\_RECOVERABLE\_SCRIPT\_ERRORS. If the procedure stops because it encounters an error, then you can use the RECOVER\_ OPERATION procedure to complete the configuration after you correct the conditions that caused the error.

**Note:** When this procedure is run with the setup\_streams parameter set to FALSE, these views are not populated. Also, the views are not populated when a script generated by this procedure is run.

**See Also:** ["RECOVER\\_OPERATION Procedure" on page 106-120](#page-2303-0)

## <span id="page-2291-0"></span>**MAINTAIN\_TTS Procedure**

This procedure clones a set of tablespaces from a source database at a destination database and uses Streams to maintain these tablespaces at both databases. This procedure can either perform these actions directly, or it can generate a script that performs these actions.

Run this procedure at the capture database. The capture database is the database that captures changes made to the source database.

### **Note:**

- This procedure automatically excludes database objects that are not supported by Streams in the tablespaces from the replication environment by adding rules to the negative rule set of each capture and apply process. Query the DBA\_STREAMS\_ UNSUPPORTED data dictionary view to determine which database objects are not supported by Streams. If unsupported database objects are not excluded, then capture errors will result.
- This procedure replaces the deprecated MAINTAIN\_ TABLESPACES procedure.

## **See Also:** ["Procedures That Configure a Streams Replication](#page-2194-0)  [Environment" on page 106-11](#page-2194-0) for more information about this procedure

### **Syntax**

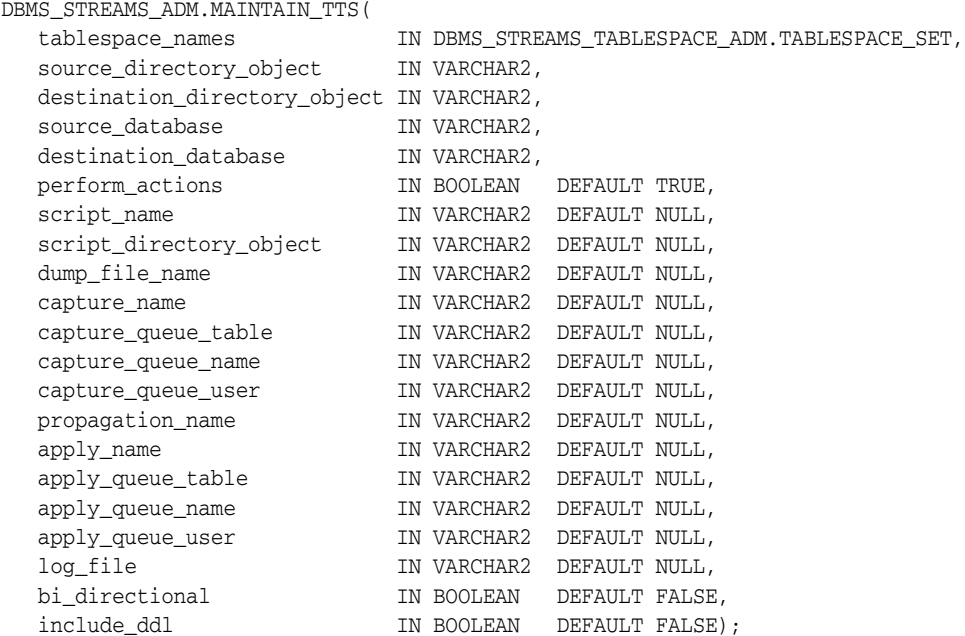

## **Parameters**

**See Also:** ["Common Parameters for the Configuration Procedures"](#page-2201-0) [on page 106-18](#page-2201-0) for descriptions of the procedure parameters that are not in [Table 106–23](#page-2292-0)

<span id="page-2292-0"></span>

| Parameter                    | <b>Description</b>                                                                                                    |
|------------------------------|----------------------------------------------------------------------------------------------------|
| tablespace_names             | The local tablespace set to be cloned at the destination<br>database and maintained by Streams.                                                                                                    |
|                              | The tablespaces in the tablespace set must exist at the<br>source database, but these tablespaces must not exist<br>at the destination database.                                                                                                    |
|                              | A directory object must exist for each directory that<br>contains the datafiles for the tablespace set. The user<br>who invokes this procedure must have READ privilege<br>on these directory objects.                                                                                                 |
|                              | If NULL, then the procedure raises an error.                                                                                                    |
|                              | See Also: TABLESPACE_SET Type on page 109-4                                                                                                    |
| source_directory_object      | The directory object for the directory on the computer<br>system running the source database into which the<br>generated Data Pump export dump file and the<br>datafiles that comprise the cloned tablespace set are<br>placed. These files remain in this directory after the<br>procedure completes. |
|                              | If NULL, then the procedure raises an error.                                                                                                    |
| destination_directory_object | The directory object for the directory on the computer<br>system running the destination database into which<br>the generated Data Pump export dump file and the<br>datafiles that comprise the cloned tablespace set are<br>transferred.                                                              |
|                              | If NULL, then the procedure raises an error.                                                                                                    |
| dump_file_name               | The name of the Data Pump export dump file that<br>contains the specified tablespace set. If a file with the<br>specified file name exists in the specified directory for<br>the source_directory_object or<br>destination_directory_objectparameter, then<br>the procedure raises an error.           |
|                              | If NULL, then the export dump file name is generated<br>by the system. In this case, the export dump file name<br>is expating. dmp, where not is a sequence number.<br>The sequence number is incremented to produce an<br>export dump file with a unique name in the source<br>directory.             |
| log_file                     | The name of the Data Pump export log file. This log<br>file is placed in the same directory as the Data Pump<br>export dump file.                                                                                                    |
|                              | If NULL, then the log file name is the same name as<br>the export dump file name with an extension of .clg.                                                                                                    |

*Table 106–23 MAINTAIN\_TTS Procedure Parameters*

# **Usage Notes**

The specified set of tablespaces must be self-contained. In this context "self-contained" means that there are no references from inside the set of tablespaces pointing outside

of the set of tablespaces. For example, if a partitioned table is partially contained in the set of tablespaces, then the set of tablespaces is not self-contained.

**See Also:** *Oracle Database Administrator's Guide* for more information about self-contained tablespace sets

## **Additional Privileges Required by the MAINTAIN\_TTS Procedure**

In addition to the required privileges described in ["Requirements for Running These](#page-2200-0)  [Procedures" on page 106-17,](#page-2200-0) the user who runs the MAINTAIN\_TTS procedure must have the necessary privileges to complete the following actions:

- Run subprograms in the DBMS\_STREAMS\_TABLESPACES\_ADM package
- The necessary privileges to run the CLONE\_TABLESPACES procedure in the DBMS\_STREAMS\_TABLESPACES\_ADM package at the source database. See [CLONE\\_TABLESPACES Procedure on page 109-16](#page-2357-0) for the list of required privileges.
- The necessary privileges to run the ATTACH\_TABLESPACES procedure in the DBMS\_STREAMS\_TABLESPACES\_ADM package at the destination database. See [ATTACH\\_TABLESPACES Procedure on page 109-9](#page-2350-0) for the list of required privileges.

# <span id="page-2294-0"></span>**POST\_INSTANTIATION\_SETUP Procedure**

This procedure performs the actions required after instantiation to configure a Streams replication environment.

Run this procedure at the capture database. The capture database is the database that captures changes made to the source database.

To complete the Streams replication configuration, follow these steps:

- **1.** Run the PRE\_INSTANTIATION\_SETUP procedure at the source database.
- **2.** Perform any necessary instantiation actions.
- **3.** Run the POST\_INSTANTIATION\_SETUP procedure at the source database.

Typically, the Streams replication environment configured using these steps serves one of the following purposes:

- Replicates changes to shared database objects to keep the database objects synchronized at different databases.
- Replicates changes to database objects during a database maintenance operation, such migrating a database to a different platform. In this case, use the CLEANUP\_ INSTANTIATION\_SETUP procedure to remove the replication environment after the maintenance operation is complete.

**Attention:** When the POST\_INSTANTIATION\_SETUP procedure is run, the parameter values must match the parameter values specified when the corresponding PRE\_INSTANTIATION\_SETUP procedure was run, except for the values of the following parameters: perform\_ actions, script\_name, script\_directory\_object, and start\_processes.

**Note:** A capture process never captures changes in the SYS, SYSTEM, or CTXSYS schemas. This procedure does not configure replication for these schemas.

#### **See Also:**

- ["PRE\\_INSTANTIATION\\_SETUP Procedure" on page 106-115](#page-2298-0)
- ["CLEANUP\\_INSTANTIATION\\_SETUP Procedure" on](#page-2257-0)  [page 106-74](#page-2257-0)
- ["Procedures That Configure a Streams Replication Environment"](#page-2194-0) [on page 106-11](#page-2194-0) for more information about this procedure
- **Oracle Streams Replication Administrator's Guide for information** about setting up a Streams replication environment
- *Oracle Streams Concepts and Administration* for information about completing database maintenance operations

**Syntax**

DBMS\_STREAMS\_ADM.POST\_INSTANTIATION\_SETUP( maintain\_mode IN VARCHAR2,

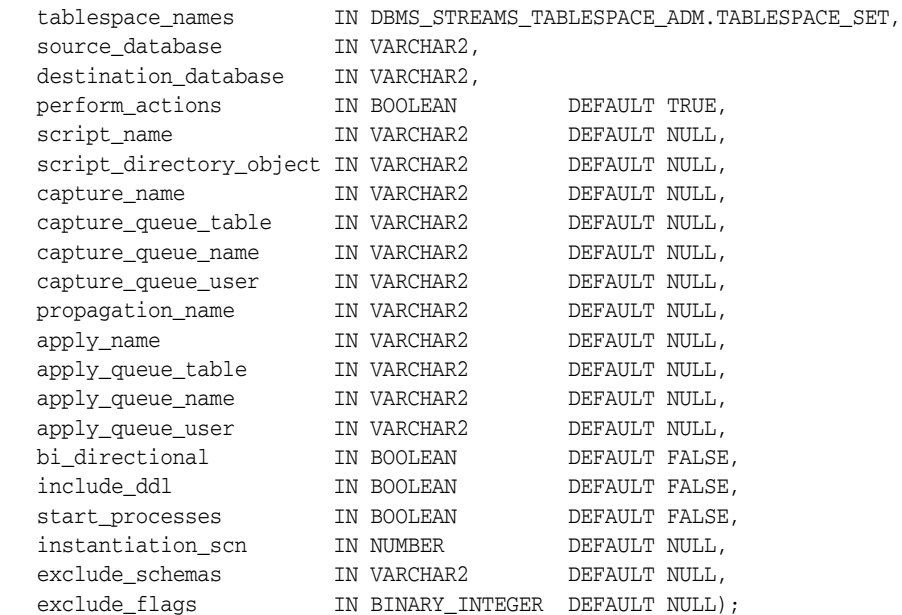

## **Parameters**

**See Also:** ["Common Parameters for the Configuration Procedures"](#page-2201-0) [on page 106-18](#page-2201-0) for descriptions of the procedure parameters that are not in [Table 106–24](#page-2295-0)

<span id="page-2295-0"></span>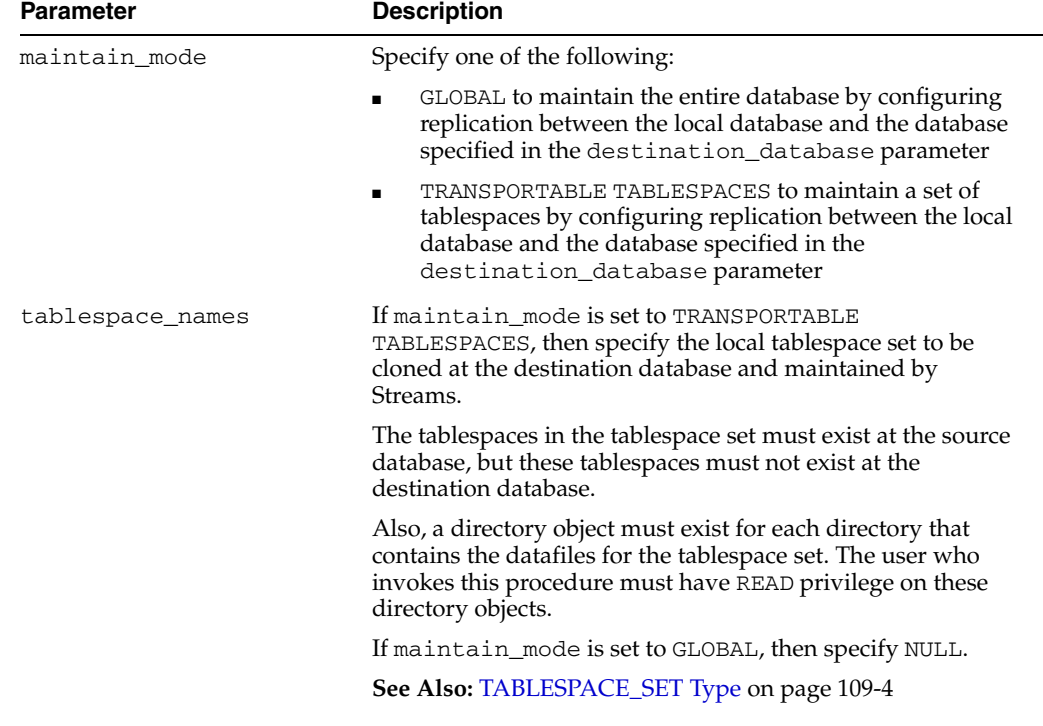

## *Table 106–24 POST\_INSTANTIATION\_SETUP Procedure Parameters*

| <b>Parameter</b>  | <b>Description</b>                                                                                                    |
|-------------------|----------------------------------------------------------------------------------------------------|
| start_processes   | If TRUE, then the procedure starts each capture process and<br>apply process. Any disabled capture or apply process created<br>by the PRE_INSTANTITAION_SETUP procedure also is<br>started.                                                                                                    |
|                   | If FALSE, then the procedure does not start any capture<br>processes or apply processes.                                                                                                    |
| instantiation scn | Specify the instantiation SCN for the database objects at the<br>destination database if the instantiation SCN was not set<br>during instantiation. The instantiation SCN is not set<br>automatically during RMAN instantiations, but the correct<br>instantiation SCN value should be determined during an<br>RMAN instantiation. See the Oracle Streams Replication<br>Administrator's Guide for more information. |
|                   | Specify NULL if the instantiation SCN was set for the database<br>objects at the destination database during instantiation. The<br>instantiation SCN can be set during export/import<br>instantiations.                                                                                                    |
| exclude_schemas   | A comma-delimited list of schemas to exclude from the<br>Streams configuration. Schema rules are added to the<br>negative rule sets of each capture process to exclude these<br>schemas.                                                                                                    |
|                   | Specify an asterisk $(*)$ to exclude all of the schemas in the<br>database.                                                                                                    |
|                   | If NULL, then the procedure does not exclude any schemas in<br>the database.                                                                                                    |
|                   | This parameter is valid only if the MAINTAIN_MODE<br>parameter is set to GLOBAL. If the MAINTAIN_MODE<br>parameter is set to TRANSPORTABLE TABLESPACES, then the<br>procedure ignores this parameter.                                                                                                    |
| exclude_flags     | Specify what is excluded from the replication configuration in<br>the schemas specified by the exclude_schemas parameter.<br>This parameter works the same way in the PRE_<br>INSTANTIATION_SETUP and POST_INSTANTIATION_<br>SETUP procedures. See "Usage Notes" on page 106-117 for the<br>PRE_INSTANTIATION_SETUP procedure for more<br>information.                                                               |

*Table 106–24 (Cont.) POST\_INSTANTIATION\_SETUP Procedure Parameters*

### **Usage Notes**

The following sections contain usage notes for this procedure.

#### **Self-Contained Tablespace Sets**

If the maintain\_mode parameter is set to TRANSPORTABLE TABLESPACES, then the specified set of tablespaces must be self-contained. In this context "self-contained" means that there are no references from inside the set of tablespaces pointing outside of the set of tablespaces. For example, if a partitioned table is partially contained in the set of tablespaces, then the set of tablespaces is not self-contained.

**See Also:** *Oracle Database Administrator's Guide* for more information about self-contained tablespace sets

#### **Destination Database Renamed During RMAN Database Instantiation**

If the maintain\_mode parameter is set to GLOBAL, then database instantiation is required before running the POST\_INSTANTIATION\_SETUP procedure. If the RMAN DUPLICATE or RMAN CONVERT DATABASE command is used for database instantiation, then the global name of the destination database can be renamed to the global name of the source database during instantiation. In this case, before you run the POST\_INSTANTIATION\_SETUP procedure, complete the following steps:

- **1.** Rename the global name of the destination database back to the name specified in the destination\_database parameter.
- **2.** At the destination database, drop and recreate any loopback database links that existed on the source and were cloned on the destination database. For example, suppose the source database dbs1.net has a database link that refers to itself. Suppose the destination database is dbs2.net. At the destination database, drop and recreate this database link as a loopback database link that refers to itself (dbs2.net).
- **3.** At the destination database, drop any database links that were cloned from the source database and are from the source database to the destination database. For example, if the source database is dbs1.net and the destination database is dbs2.net, then drop any database links on the destination database that are from dbs1.net to dbs2.net.
- **4.** Create a database link from the destination database to the source database with the same name as the global name of the source database. The database link must be accessible to the Streams administrator at the destination database.

This database link is required because the POST\_INSTANTIATION\_SETUP procedure runs the SET\_GLOBAL\_INSTANTIATION\_SCN procedure in the DBMS\_ APPLY\_ADM package at the destination database, and the SET\_GLOBAL\_ INSTANTIATION\_SCN procedure requires the database link. The instantiation SCN is set to the value specified in the instantiation\_scn parameter of the POST\_INSTANTIATION\_SETUP procedure.

**Note:** When the RMAN DUPLICATE or CONVERT DATABASE command is used for database instantiation, the destination database cannot be the capture database.

### **Streams Components Removed From the Destination Database**

If the maintain\_mode parameter is set to GLOBAL, then database instantiation is required before running the POST\_INSTANTIATION\_SETUP procedure. During database instantiation, Streams components created by the PRE\_INSTANTIATION\_ SETUP procedure, such as Streams clients and queues, can be copied from the source database to the destination database. The POST\_INSTANTIATION\_SETUP procedure removes the Stream components created by the PRE\_INSTANTIATION\_SETUP procedure from the destination database.

In some cases, rule sets and rules created by the PRE\_INSTANTIATION\_SETUP procedure might not be removed from the destination database. The POST\_ INSTANTIATION\_SETUP procedure does not associate these rule sets and rules with any Stream clients in the destination database. Optionally, you can remove these rule sets and rules from the destination database after the POST\_INSTANTIATION\_SETUP procedure, or the script generated by the procedure, completes.

**Note:** The POST\_INSTANTIATION\_SETUP procedure only removes Streams components that were created by the PRE\_INSTANTIATION\_ SETUP procedure. It does not remove Streams components that were created in a different way.

## <span id="page-2298-0"></span>**PRE\_INSTANTIATION\_SETUP Procedure**

This procedure performs the actions required before instantiation to configure a Streams replication environment.

Run this procedure at the capture database. The capture database is the database that captures changes made to the source database.

To complete the Streams replication configuration, follow these steps:

- **1.** Run the PRE\_INSTANTIATION\_SETUP procedure at the database that will be the source database in the Stream replication environment.
- **2.** Perform any necessary instantiation actions.
- **3.** Run the POST\_INSTANTIATION\_SETUP procedure at the source database.

Typically, the Streams replication environment configured using these steps serves one of the following purposes:

- Replicates changes to shared database objects to keep the database objects synchronized at different databases.
- Replicates changes to database objects during a database maintenance operation, such migrating a database to a different platform. In this case, use the CLEANUP\_ INSTANTIATION\_SETUP procedure to remove the replication environment after the maintenance operation is complete.

#### **Note:**

- A capture process never captures changes in the SYS, SYSTEM, or CTXSYS schemas. This procedure does not configure replication for these schemas.
- When the RMAN DUPLICATE or CONVERT DATABASE command is used for database instantiation, the destination database cannot be the capture database.

### **See Also:**

- ["POST\\_INSTANTIATION\\_SETUP Procedure" on page 106-111](#page-2294-0)
- "CLEANUP\_INSTANTIATION\_SETUP Procedure" on [page 106-74](#page-2257-0)
- ["Procedures That Configure a Streams Replication Environment"](#page-2194-0) [on page 106-11](#page-2194-0) for more information about this procedure
- *Oracle Streams Replication Administrator's Guide for information* about setting up a Streams replication environment
- *Oracle Streams Concepts and Administration* for information about completing database maintenance operations

### **Syntax**

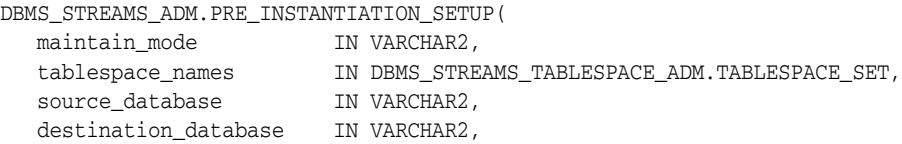

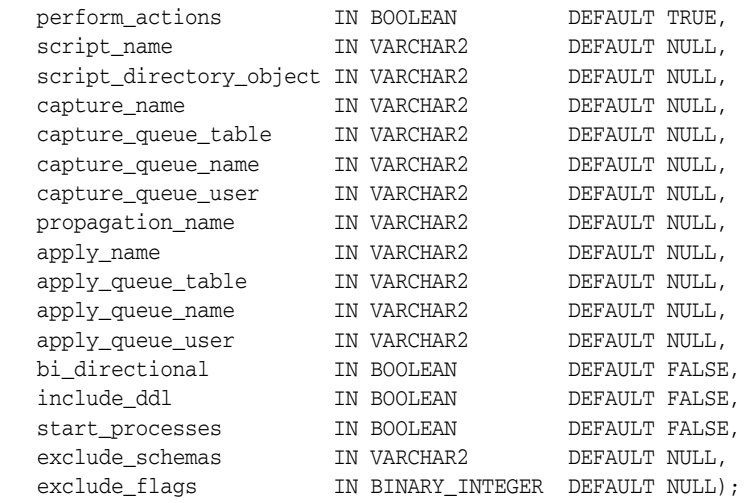

## <span id="page-2299-0"></span>**Parameters**

**See Also:** ["Common Parameters for the Configuration Procedures"](#page-2201-0) [on page 106-18](#page-2201-0) for descriptions of the procedure parameters that are not in [Table 106–25](#page-2299-0)

| <b>Parameter</b>    | <b>Description</b>                                                                                                    |
|---------------------|----------------------------------------------------------------------------------------------------|
| maintain mode       | Specify one of the following:                                                                                                    |
|                     | GLOBAL to maintain the entire database by configuring<br>replication between the local database and the database<br>specified in the destination_database parameter                                                                                |
|                     | TRANSPORTABLE TABLESPACES to maintain a set of<br>$\blacksquare$<br>tablespaces by configuring replication between the local<br>database and the database specified in the<br>destination_databaseparameter                                        |
| tablespace_names    | If maintain mode is set to TRANSPORTABLE<br>TABLESPACES, then specify the local tablespace set to be<br>cloned at the destination database and maintained by<br>Streams.                                                                           |
|                     | The tablespaces in the tablespace set must exist at the source<br>database, but these tablespaces must not exist at the<br>destination database.                                                                                                   |
|                     | Also, a directory object must exist for each directory that<br>contains the datafiles for the tablespace set. The user who<br>invokes this procedure must have READ privilege on these<br>directory objects.                                       |
|                     | If maintain_mode is set to GLOBAL, then specify NULL.                                                                                                    |
|                     | See Also: TABLESPACE_SET Type on page 109-4                                                                                                    |
| capture_queue_table | The name of the queue table for each queue used by a capture<br>process, specified as [schema_name.] queue_table_<br>name. For example, strmadmin.streams_queue_table.<br>If the schema is not specified, then the current user is the<br>default. |
|                     | If NULL, then the system generates a name for the queue table<br>of each queue used by a capture process, and the current user<br>is the owner of each queue table.                                                                                |

*Table 106–25 PRE\_INSTANTIATION\_SETUP Procedure Parameters*

| <b>Parameter</b> | <b>Description</b>                                                                                                    |
|------------------|----------------------------------------------------------------------------------------------------|
| start_processes  | If TRUE, then the procedure starts each capture process and<br>apply process.                                                                                                    |
|                  | If FALSE, then the procedure does not start any capture<br>processes or apply processes.                                                                                                    |
| exclude_schemas  | A comma-delimited list of schemas to exclude from the<br>Streams configuration. Schema rules are added to the<br>negative rule sets of each capture process to exclude these<br>schemas.              |
|                  | Specify an asterisk $(*)$ to exclude all of the schemas in the<br>database.                                                                                                    |
|                  | If NULL, then the procedure does not exclude any schemas in<br>the database.                                                                                                    |
|                  | This parameter is valid only if the MAINTAIN_MODE<br>parameter is set to GLOBAL. If the MAINTAIN_MODE<br>parameter is set to TRANSPORTABLE TABLESPACES, then the<br>procedure ignores this parameter. |
| exclude_flags    | Specify what to exclude from the replication configuration in<br>the schemas specified by the exclude_schemas parameter.<br>See "Usage Notes" on page 106-117 for more information.                   |

*Table 106–25 (Cont.) PRE\_INSTANTIATION\_SETUP Procedure Parameters*

### <span id="page-2300-0"></span>**Usage Notes**

The following sections contain usage notes for this procedure.

### **Self-Contained Tablespace Sets**

If the maintain\_mode parameter is set to TRANSPORTABLE TABLESPACES, then the specified set of tablespaces must be self-contained. In this context "self-contained" means that there are no references from inside the set of tablespaces pointing outside of the set of tablespaces. For example, if a partitioned table is partially contained in the set of tablespaces, then the set of tablespaces is not self-contained.

**See Also:** *Oracle Database Administrator's Guide* for more information about self-contained tablespace sets

### **The exclude\_flags Parameter**

Specify one of the following values:

- DBMS\_STREAMS\_ADM.EXCLUDE\_FLAGS\_FULL to exclude changes to the schemas and all of the database objects in the schemas
- DBMS\_STREAMS\_ADM.EXCLUDE\_FLAGS\_UNSUPPORTED to exclude changes to the database objects that are not supported by Streams in the schemas

If both of these values are specified, then the procedure raises an error.

In addition to DBMS\_STREAMS\_ADM.EXCLUDE\_FLAGS\_FULL or DBMS\_STREAMS\_ ADM.EXCLUDE\_FLAGS\_UNSUPPORTED, specify one or both of the following values:

- DBMS\_STREAMS\_ADM.EXCLUDE\_FLAGS\_DML to exclude data manipulation language (DML) changes made to the excluded database objects
- DBMS\_STREAMS\_ADM.EXCLUDE\_FLAGS\_FULL to exclude data definition language (DDL) changes made to the excluded database objects

Use the plus sign (+) to specify more than one of these values. For example, to maintain DML changes to the tables in a schemas specified by the exclude\_schemas parameter but exclude DDL changes to these schemas and the database objects in these schemas, specify the following for this parameter:

```
DBMS_STREAMS_ADM.EXCLUDE_FLAGS_FULL + 
DBMS_STREAMS_ADM.EXCLUDE_FLAGS_DDL
```
To exclude DML and DDL changes made to unsupported database objects in the schemas specified by the exclude\_schemas parameter, specify the following for this parameter:

```
DBMS_STREAMS_ADM.EXCLUDE_FLAGS_UNSUPPORTED +
DBMS_STREAMS_ADM.EXCLUDE_FLAGS_DML +
DBMS_STREAMS_ADM.EXCLUDE_FLAGS_DDL
```
Rules for the excluded database objects are added to the negative rule set of each capture process. Therefore, changes to the excluded database objects will not be captured and replicated.

This parameter is valid only if the maintain\_mode parameter is set to GLOBAL and the exclude\_schemas parameter is set to a non-NULL value. If the maintain\_mode parameter is set to GLOBAL and the exclude\_schemas parameter is set to a NULL, then the procedure ignores this parameter. If the maintain\_mode parameter is set to TRANSPORTABLE TABLESPACES, then this the procedure ignores this parameter and excludes any database objects in the specified tablespace set that are not supported by Streams from the Streams configuration automatically.

Also, if schemas are specified in the exclude\_schemas parameter, but the exclude\_ flags parameter is set to NULL, then the procedure does not add any rules to the negative rule set of any capture process, and the procedure includes the schemas specified in the exclude\_schemas parameter in the replication environment.

# **PURGE\_SOURCE\_CATALOG Procedure**

This procedure removes all Streams data dictionary information at the local database for the specified object. You can use this procedure to remove Streams metadata that is not needed currently and will not be needed in the future.

## **Syntax**

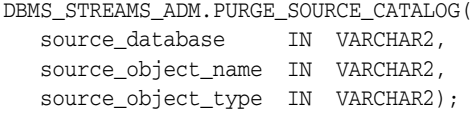

## **Parameters**

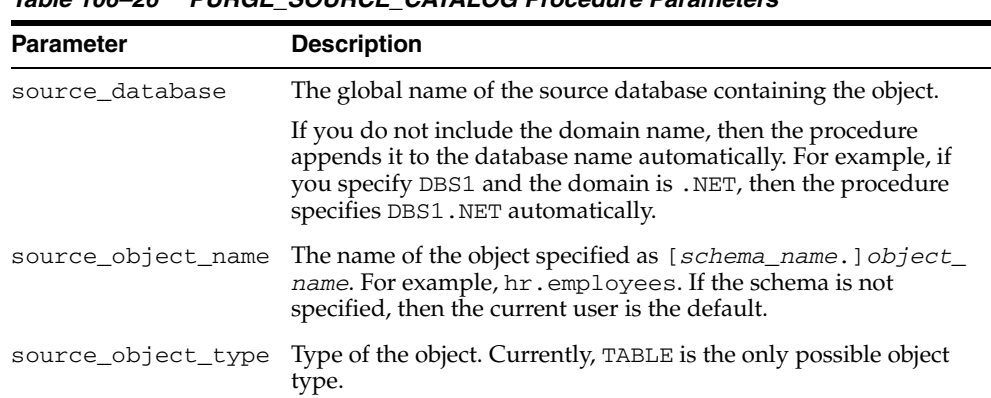

### *Table 106–26 PURGE\_SOURCE\_CATALOG Procedure Parameters*

### **Usage Notes**

The global name of the source database containing the object must be specified for the source\_database parameter. If the current database is not the source database for the object, then the procedure removes data dictionary information about the object from the current database, not the source database.

For example, suppose changes to the hr. employees table at the dbs1.net source database are being applied to the hr. employees table at the dbs2.net destination database. Also, suppose hr.employees at dbs2.net is not a source at all. In this case, specifying dbs2.net as the source\_database for this table results in an error. However, specifying dbs1.net as the source\_database for this table while running the PURGE\_SOURCE\_CATALOG procedure at the dbs2.net database removes data dictionary information about the table at dbs2.net.

Do not run this procedure at a database if either of the following conditions are true:

- Logical change records (LCRs) captured by the capture process for the object are or might be applied locally without reinstantiating the object.
- LCRs captured by the capture process for the object are or might be forwarded by the database without reinstantiating the object.

**Note:** These conditions do not apply to LCRs that were not created by the capture process. That is, these conditions do not apply to user-created LCRs.

# <span id="page-2303-0"></span>**RECOVER\_OPERATION Procedure**

This procedure provides options for a Streams replication configuration operation that stopped because it encountered an error. This procedure either rolls forward the operation, rolls back the operation, or purges all of the metadata about the operation.

This procedure only can perform these actions for replication configuration operations being done by one of the following procedures:

- [MAINTAIN\\_GLOBAL Procedure](#page-2265-0)
- [MAINTAIN\\_SCHEMAS Procedure](#page-2268-0)
- [MAINTAIN\\_SIMPLE\\_TABLESPACE Procedure](#page-2272-0)
- [MAINTAIN\\_SIMPLE\\_TTS Procedure](#page-2277-0)
- [MAINTAIN\\_TABLES Procedure](#page-2280-0)
- [MAINTAIN\\_TABLESPACES Procedure](#page-2284-0)
- [MAINTAIN\\_TTS Procedure](#page-2291-0)
- [PRE\\_INSTANTIATION\\_SETUP Procedure](#page-2298-0)
- [POST\\_INSTANTIATION\\_SETUP Procedure](#page-2294-0)

When these procedures configure the replication environment directly (not by generating a script), information about the configuration actions is stored in the following data dictionary views when the procedure is running:

- DBA\_RECOVERABLE\_SCRIPT
- DBA\_RECOVERABLE\_SCRIPT\_PARAMS
- DBA\_RECOVERABLE\_SCRIPT\_BLOCKS
- DBA\_RECOVERABLE\_SCRIPT\_ERRORS

The data dictionary views are populated at the database where the replication configuration procedure is run. When one of these procedures completes successfully, metadata about the configuration operation is purged from these views. However, when one of these procedures encounters an error and stop, metadata about the configuration operation remains in these views. In this case, you can either roll forward, roll back, or purge the metadata about the operation using the RECOVER\_ OPERATION procedure. If you choose to roll forward the operation, then correct conditions that caused the errors reported in DBA\_RECOVERABLE\_SCRIPT\_ERRORS before proceeding.

Run the RECOVER\_OPERATION procedure at the database where the replication configuration procedure was run.

> **Note:** To run the RECOVER\_OPERATION procedure, both databases must be Oracle Database 10*g* Release 2 databases.

**Syntax**

DBMS\_STREAMS\_ADM.RECOVER\_OPERATION( script\_id IN RAW, operation\_mode IN VARCHAR2 DEFAULT 'FORWARD');
## **Parameters**

| <b>Parameter</b> | <b>Description</b>                                                                                                    |
|------------------|----------------------------------------------------------------------------------------------------|
| script_id        | The operation id of the procedure invocation that is being rolled forward,<br>rolled back, or purged. Query the SCRIPT_ID column of the DBA_<br>RECOVERABLE_SCRIPT data dictionary view to determine the operation<br>id. |
| operation mode   | If FORWARD, then the procedure rolls forward the operation. Specify<br>FORWARD to try to complete the operation.                                                                                                    |
|                  | If ROLLBACK, then the procedure rolls back all of the actions performed in<br>the operation. If the rollback is successful, then the procedure purges all<br>of the metadata about the operation.                         |
|                  | If PURGE, then the procedure purges all of the metadata about the<br>operation without rolling the operation back.                                                                                                    |

*Table 106–27 RECOVER\_OPERATION Procedure Parameters*

## **REMOVE\_QUEUE Procedure**

This procedure removes the specified ANYDATA queue.

Specifically, this procedure performs the following actions:

- **1.** Waits until all current enqueue and dequeue transactions commit.
- **2.** Stops the queue, which means that no further enqueues into the queue or dequeues from the queue are allowed.
- **3.** Drops the queue.
- **4.** If the drop\_unused\_queue\_table parameter is set to TRUE, then drops the queue table if it is empty and no other queues are using it.
- **5.** If the cascade parameter is set to TRUE, then drops all of the Streams clients that are using the queue.

**Note:** The specified queue must be a ANYDATA queue.

#### **Syntax**

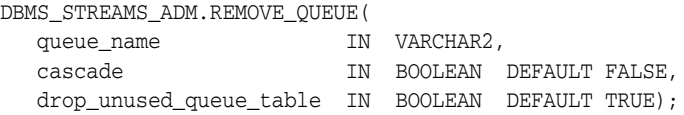

#### **Parameters**

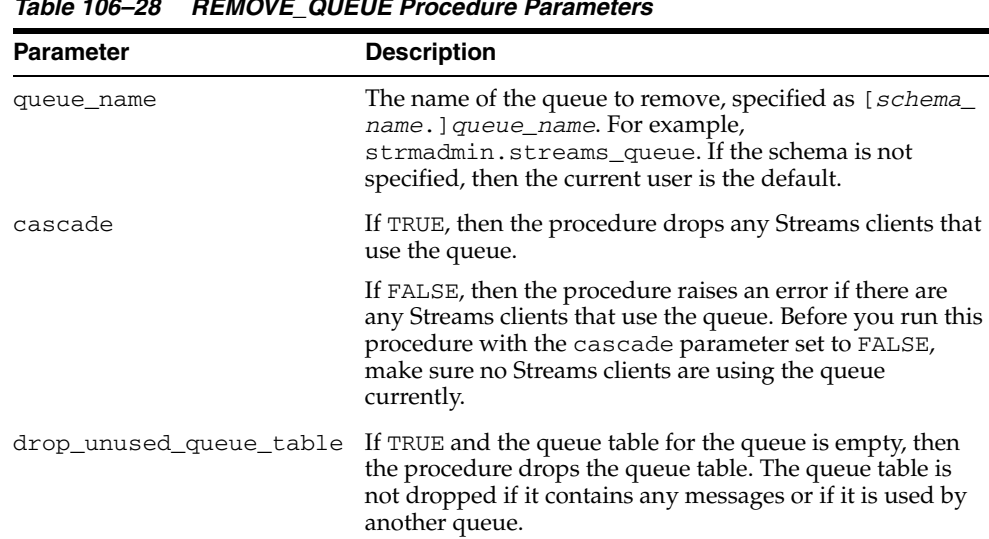

#### *Table 106–28 REMOVE\_QUEUE Procedure Parameters*

If FALSE, then the procedure does not drop the queue table.

## <span id="page-2306-0"></span>**REMOVE\_RULE Procedure**

This procedure removes the specified rule or all rules from the rule set associated with the specified capture process, apply process, propagation, or messaging client.

If this procedure results in an empty positive rule set for a messaging client, then the procedure drops the messaging client automatically.

**Note:** If a rule was automatically created by the system, and you want to drop the rule, then you should use this procedure to remove the rule instead of the DBMS\_RULE\_ADM.DROP\_RULE procedure. If you use the DBMS\_RULE\_ADM.DROP\_RULE procedure, then some metadata about the rule might remain.

#### **Syntax**

DBMS\_STREAMS\_ADM.REMOVE\_RULE(

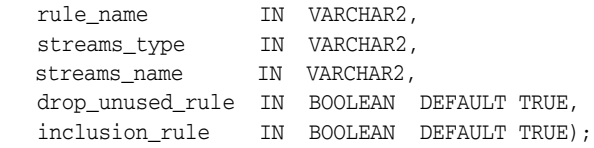

#### **Parameters**

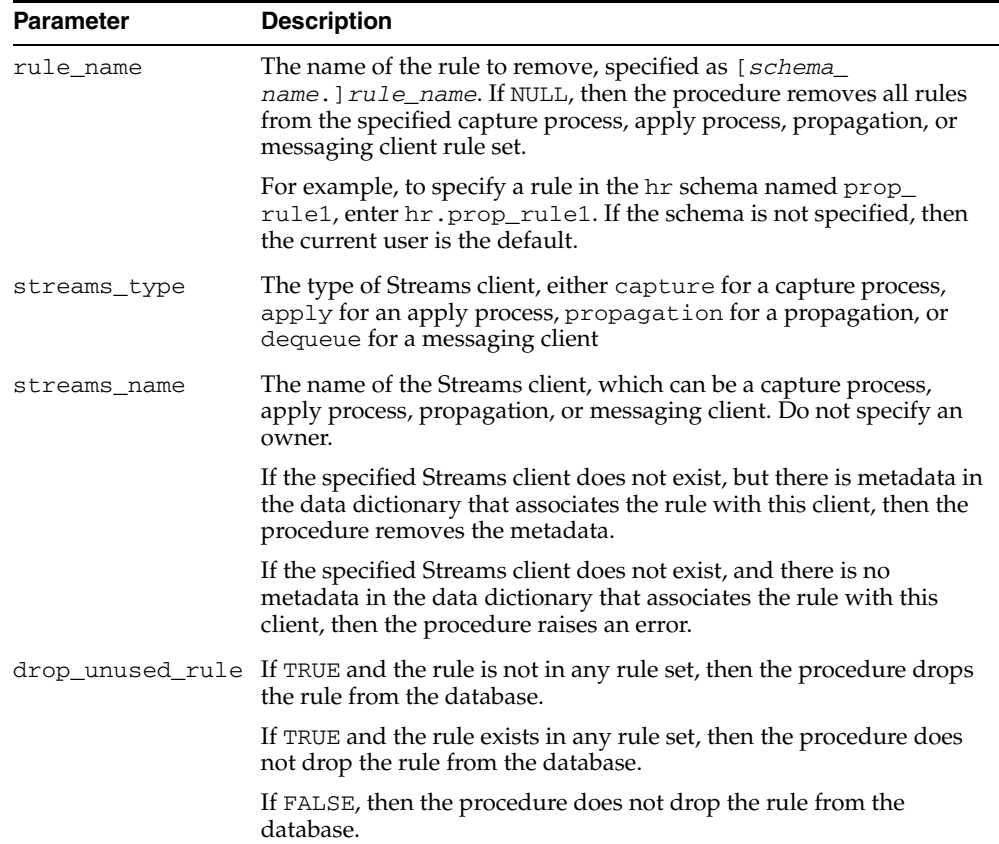

#### *Table 106–29 REMOVE\_RULE Procedure Parameters*

| <b>Parameter</b> | <b>Description</b>                                                                                                    |
|------------------|----------------------------------------------------------------------------------------------------|
| inclusion_rule   | If inclusion_rule is TRUE, then the procedure removes the rule<br>from the positive rule set for the Streams client.  |
|                  | If inclusion_rule is FALSE, then the procedure removes the rule<br>from the negative rule set for the Streams client. |

*Table 106–29 (Cont.) REMOVE\_RULE Procedure Parameters*

## **REMOVE\_STREAMS\_CONFIGURATION Procedure**

This procedure removes the Streams configuration at the local database.

#### **Syntax**

DBMS\_STREAMS\_ADM.REMOVE\_STREAMS\_CONFIGURATION;

#### **Usage Notes**

Specifically, this procedure performs the following actions at the local database:

- Drops all capture processes
- If any tables have been prepared for instantiation, then aborts preparation for instantiation for the table using the ABORT\_TABLE\_INSTANTIATION procedure in the DBMS\_CAPTURE\_ADM package
- If any schemas have been prepared for instantiation, then aborts preparation for instantiation for the schema using the ABORT\_SCHEMA\_INSTANTIATION procedure in the DBMS\_CAPTURE\_ADM package
- If the database has been prepared for instantiation, then aborts preparation for instantiation for the database using the ABORT\_GLOBAL\_INSTANTIATION procedure in the DBMS\_CAPTURE\_ADM package
- Drops propagations that were created using either the DBMS\_STREAMS\_ADM package or the DBMS\_PROPAGATION\_ADM package. Before a propagation is dropped, its propagation job is disabled. Does not drop propagations that were created using the DBMS\_AQADM package.
- Disables all propagation jobs used by propagations
- Drops all apply processes. If there are apply errors in the error queue for an apply process, then this procedure deletes these apply errors before it drops the apply process.
- Removes specifications for DDL handlers used by apply processes, but does not delete the PL/SQL procedures used by these handlers
- Removes specifications for message handlers used by apply processes, but does not delete the PL/SQL procedures used by these handlers
- Removes specifications for precommit handlers used by apply processes, but does not delete the PL/SQL procedures used by these handlers
- Removes the instantiation SCN and ignore SCN for each apply object and schema and for the entire database
- Removes messaging clients
- Unsets message notification specifications that were set using the SET\_MESSAGE\_ NOTIFICATION procedure in the DBMS\_STREAMS\_ADM package
- Removes specifications for DML handlers and error handlers, but does not delete the PL/SQL procedures used by these handlers
- Removes update conflict handlers
- Removes specifications for substitute key columns for apply tables
- Drops rules that were created using the DBMS\_STREAMS\_ADM package. Does not drop rules that were created using the DBMS\_RULE\_ADM package.

This procedure stops capture processes and apply processes before it drops them.

**Attention:** Running this procedure is dangerous. You should run this procedure only if you are sure you want to remove the entire Streams configuration at a database.

#### **Note:**

- Running this procedure repeatedly does not cause errors. If the procedure fails to complete, then you can run it again.
- This procedure commits multiple times.

#### **See Also:**

- [STOP\\_CAPTURE Procedure on page 20-27](#page-402-0) in the DBMS\_ CAPTURE\_ADM package
- [STOP\\_APPLY Procedure on page 15-55](#page-286-0) in the DBMS\_APPLY\_ ADM package
- [REMOVE\\_RULE Procedure on page 106-123](#page-2306-0) in the DBMS\_ STREAMS\_ADM package

## **RENAME\_COLUMN Procedure**

This procedure either adds or removes a declarative rule-based transformation which renames a column in a row logical change record (LCR) that satisfies the specified rule.

For the transformation to be performed when the specified rule evaluates to TRUE, the rule must be in the positive rule set of a Streams client. Streams clients include capture processes, propagations, apply processes, and messaging clients.

#### **Note:**

- The RENAME\_COLUMN procedure supports the same datatypes supported by Streams capture processes.
- Declarative transformations can transform row LCRs only. These row LCRs can be captured row LCRs or user-enqueued row LCRs. Therefore, a DML rule must be specified when you run this procedure. If a DDL is specified, then the procedure raises an error.

**See Also:** *Oracle Streams Concepts and Administration* for more information about declarative rule-based transformations and about the datatypes supported by Streams capture processes

#### **Syntax**

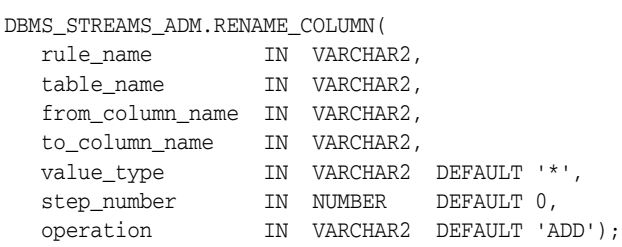

#### **Parameters**

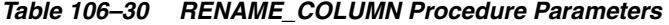

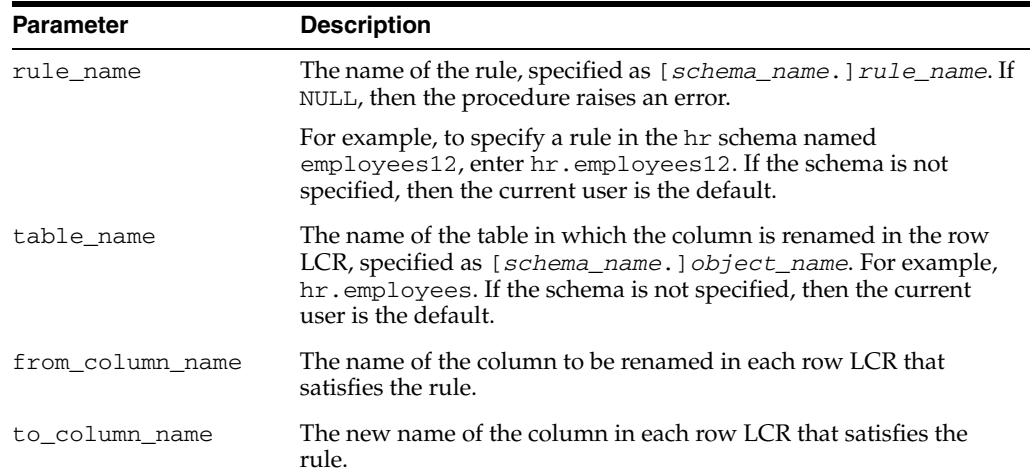

| <b>Parameter</b> | <b>Description</b>                                                                                         |
|------------------|----------------------------------------------------------------------------------------------------|
| value_type       | Specify 'NEW' to rename the column in the new values in the<br>row LCR.                                    |
|                  | Specify 'OLD' to rename the column in the old values in the<br>row LCR.                                    |
|                  | Specify '*' to rename the column in both the old and new values<br>in the row LCR.                         |
| step_number      | The order of execution of the transformation.                                                              |
|                  | See Also: Oracle Streams Concepts and Administration for more<br>information about transformation ordering |
| operation        | Specify 'ADD' to add the transformation to the rule.                                                       |
|                  | Specify 'REMOVE' to remove the transformation from the rule.                                               |

*Table 106–30 (Cont.) RENAME\_COLUMN Procedure Parameters* 

#### **Usage Notes**

When 'REMOVE' is specified for the operation parameter, all of the rename column declarative rule-based transformations for the specified rule are removed that match the specified table\_name, column\_name, and step\_number parameters. Nulls specified for these parameters act as wildcards. The following table lists the behavior of the RENAME\_COLUMN procedure when one or more of these parameters is NULL:

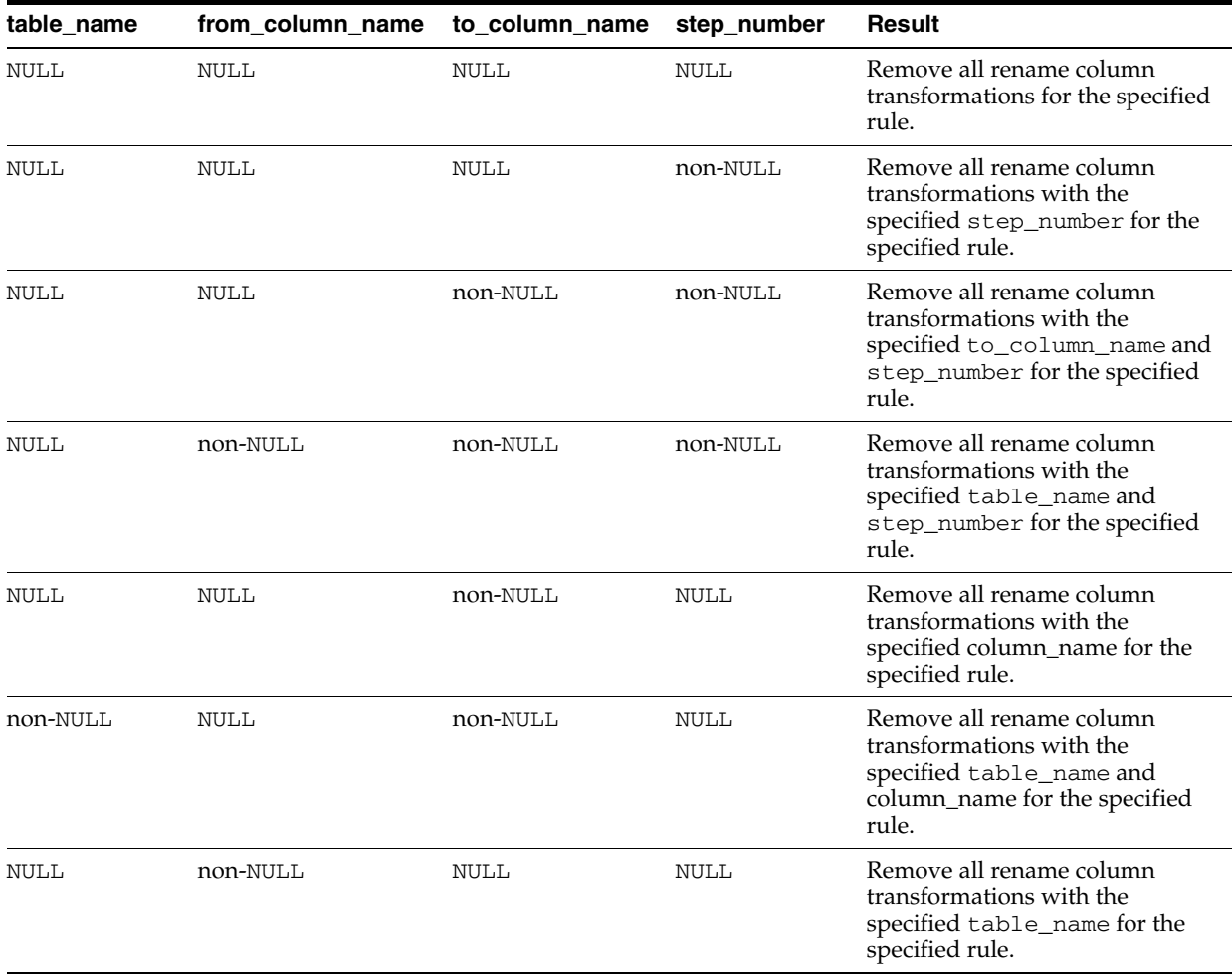

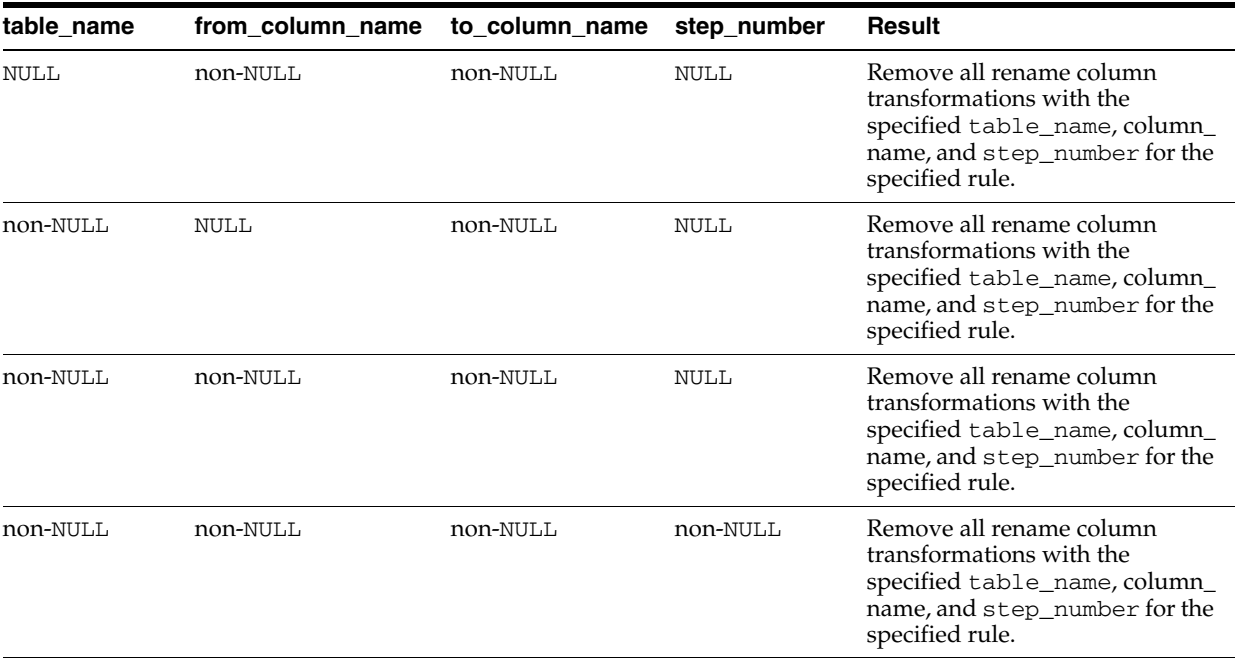

#### **RENAME\_SCHEMA Procedure**

This procedure either adds or removes a declarative rule-based transformation which renames a schema in a row logical change record (LCR) that satisfies the specified rule.

For the transformation to be performed when the specified rule evaluates to TRUE, the rule must be in the positive rule set of a Streams client. Streams clients include capture processes, propagations, apply processes, and messaging clients.

**Note:** Declarative transformations can transform row LCRs only. These row LCRs can be captured row LCRs or user-enqueued row LCRs. Therefore, a DML rule must be specified when you run this procedure. If a DDL is specified, then the procedure raises an error.

**See Also:** *Oracle Streams Concepts and Administration* for more information about declarative rule-based transformations

#### **Syntax**

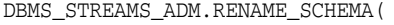

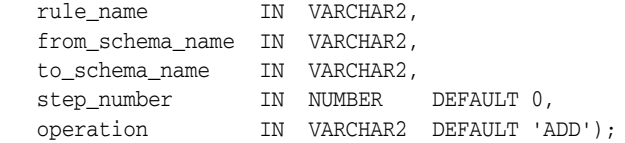

#### **Parameters**

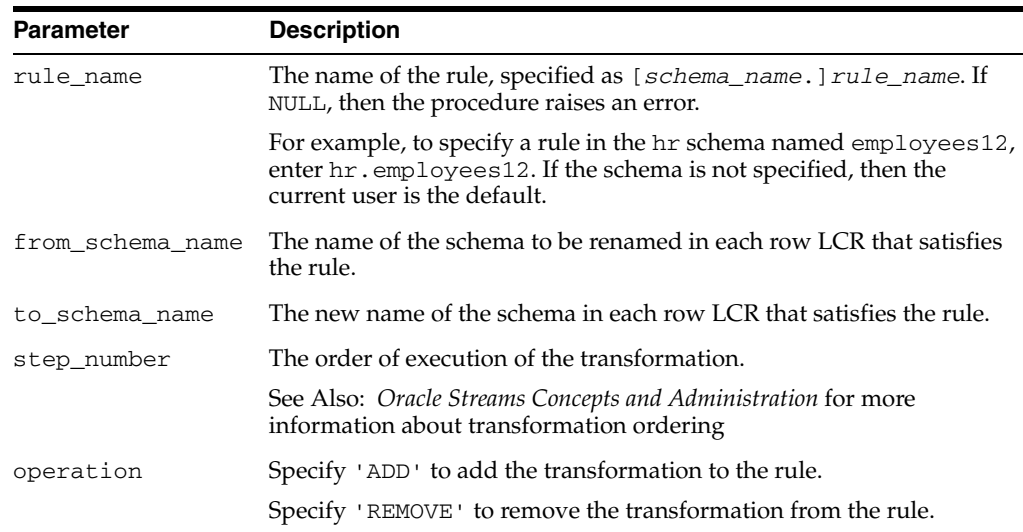

*Table 106–31 RENAME\_SCHEMA Procedure Parameters* 

#### **Usage Notes**

When 'REMOVE' is specified for the operation parameter, all of the rename schema declarative rule-based transformations for the specified rule are removed that match the specified from\_schema\_name, to\_schema\_name, and step\_number parameters. Nulls specified for these parameters act as wildcards. The following table lists the behavior of the RENAME\_SCHEMA procedure when one or more of these parameters is NULL:

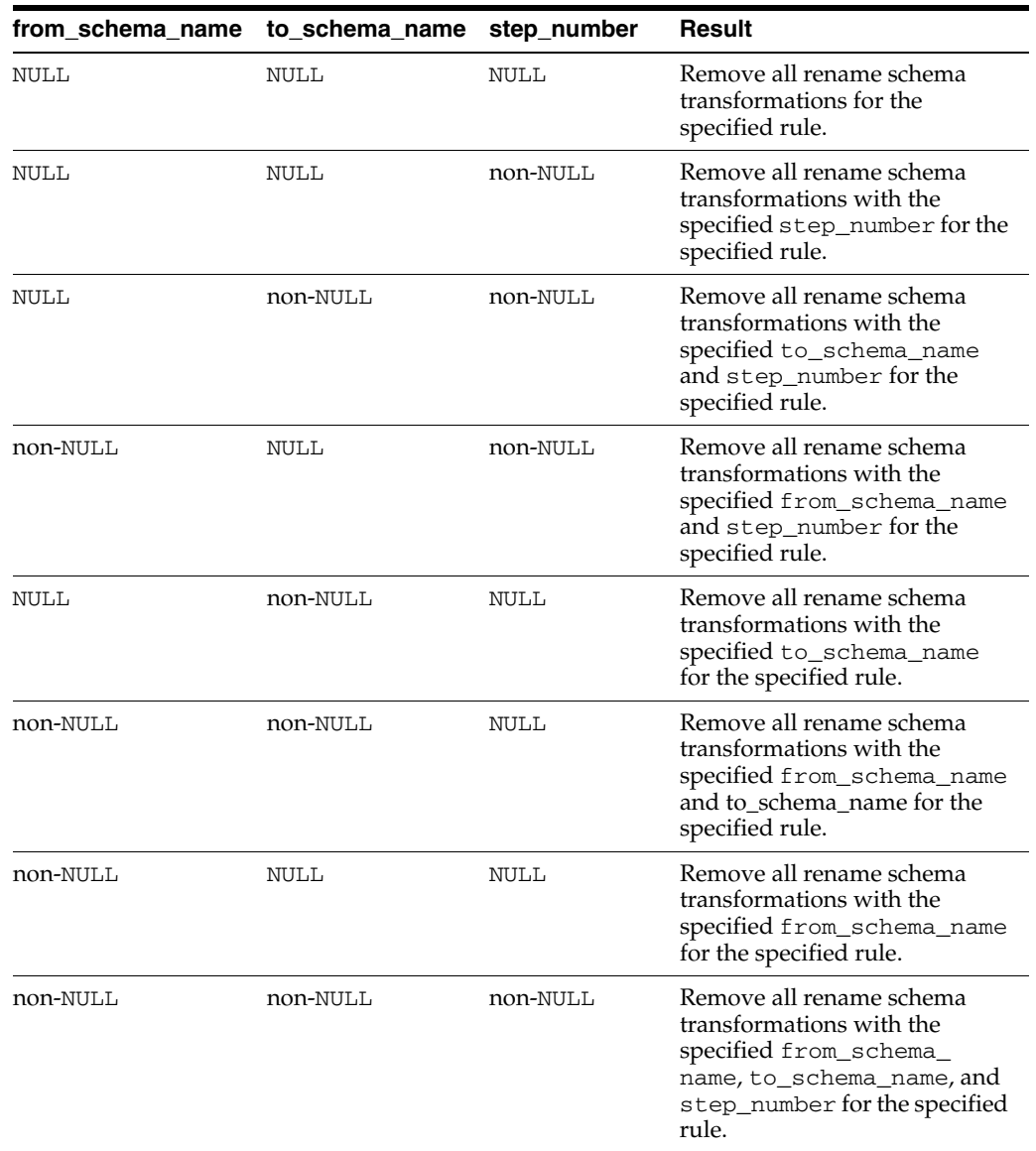

## **RENAME\_TABLE Procedure**

This procedure either adds or removes a declarative rule-based transformation which renames a table in a row logical change record (row LCR) that satisfies the specified rule.

For the transformation to be performed when the specified rule evaluates to TRUE, the rule must be in the positive rule set of a Streams client. Streams clients include capture processes, propagations, apply processes, and messaging clients.

**Note:** Declarative transformations can transform row LCRs only. These row LCRs can be captured row LCRs or user-enqueued row LCRs. Therefore, a DML rule must be specified when you run this procedure. If a DDL is specified, then the procedure raises an error.

**See Also:** *Oracle Streams Concepts and Administration* for more information about declarative rule-based transformations

#### **Syntax**

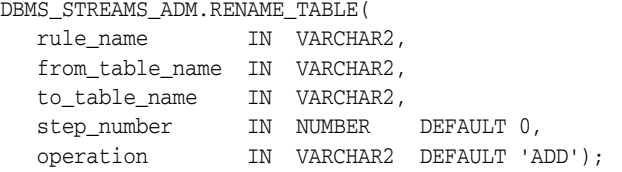

#### **Parameters**

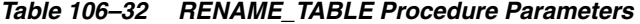

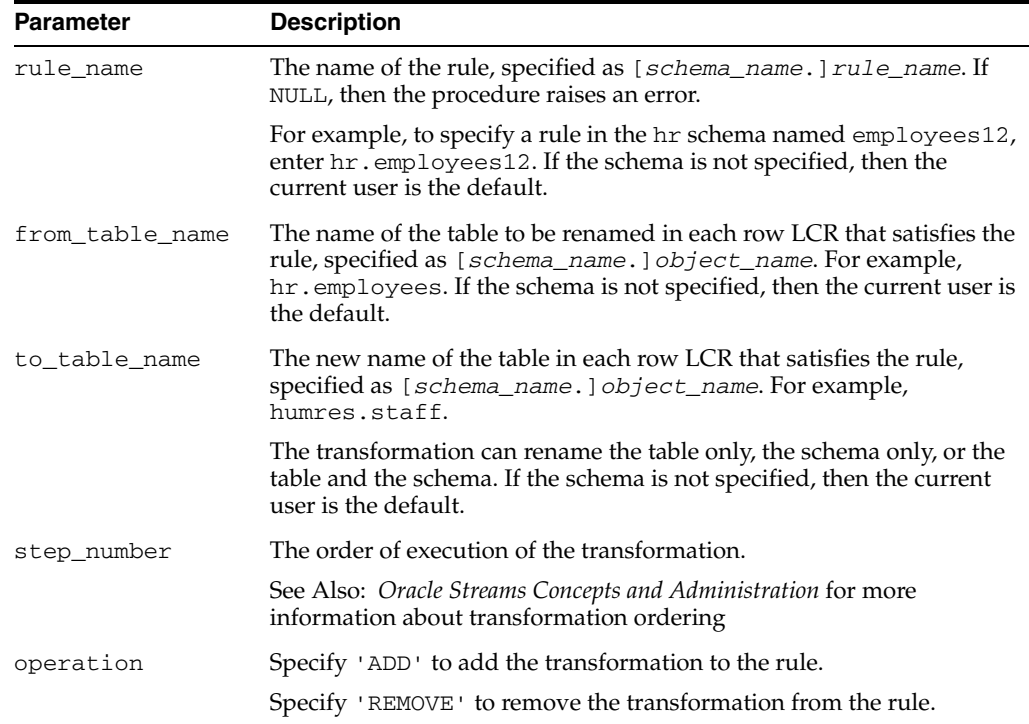

#### **Usage Notes**

When 'REMOVE' is specified for the operation parameter, all of the rename table declarative rule-based transformations for the specified rule are removed that match the specified from\_table\_name, to\_table\_name, and step\_number parameters. Nulls specified for these parameters act as wildcards. The following table lists the behavior of the RENAME\_TABLE procedure when one or more of these parameters is NULL:

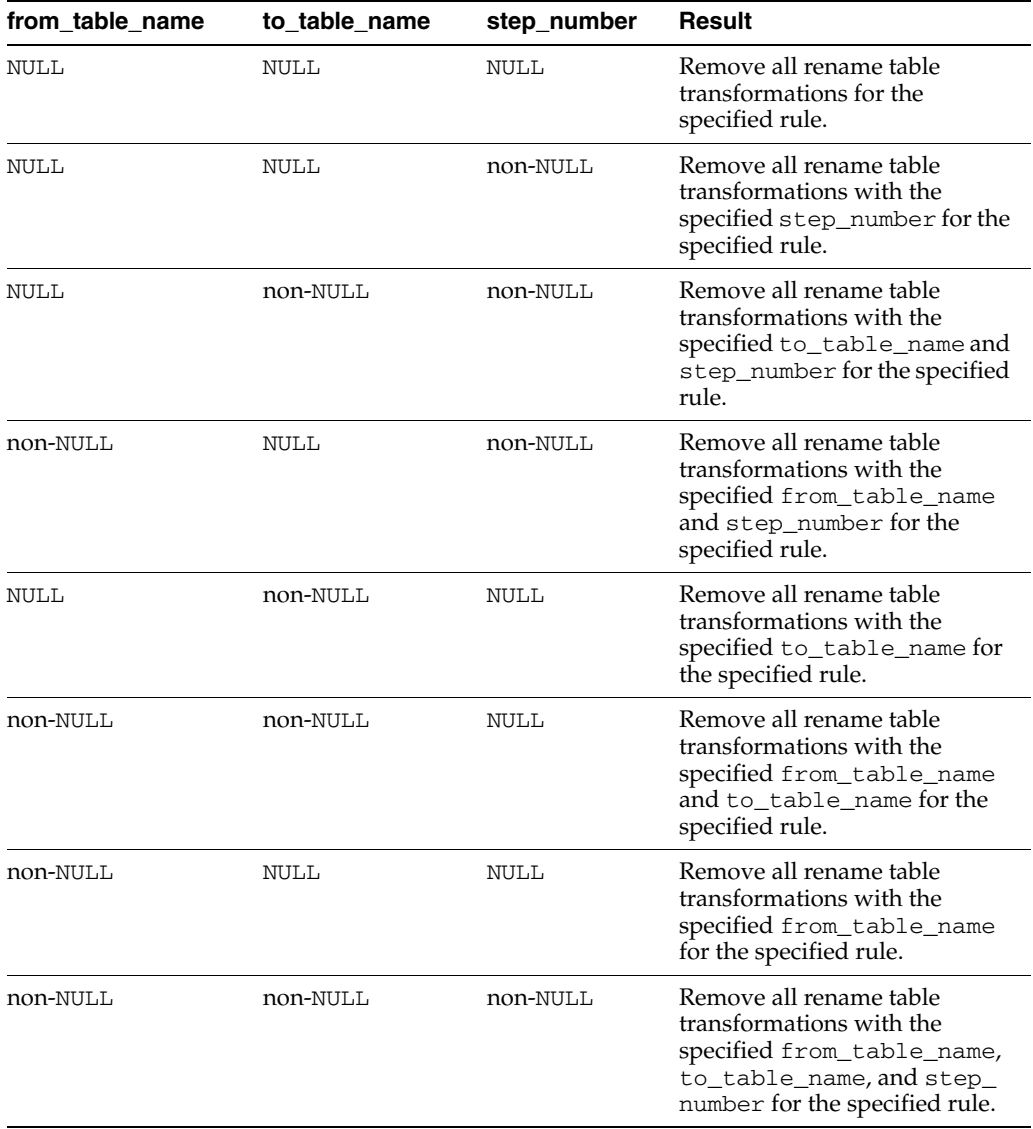

## **SET\_MESSAGE\_NOTIFICATION Procedure**

This procedure sets a notification for messages that can be dequeued by a specified Streams messaging client from a specified queue. A notification is sent when a message is enqueued into the specified queue and the specified messaging client can dequeue the message because the message satisfies its rule sets.

**Note:** Currently, messaging clients cannot dequeue buffered messages.

#### **Syntax**

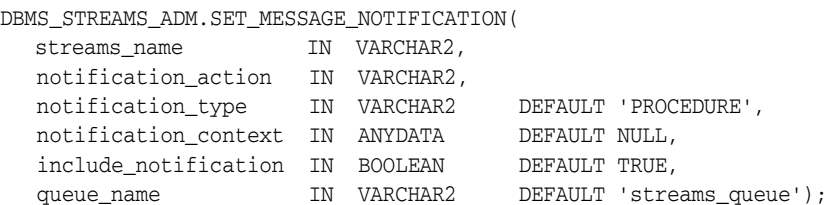

#### **Parameters**

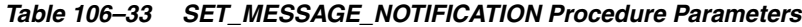

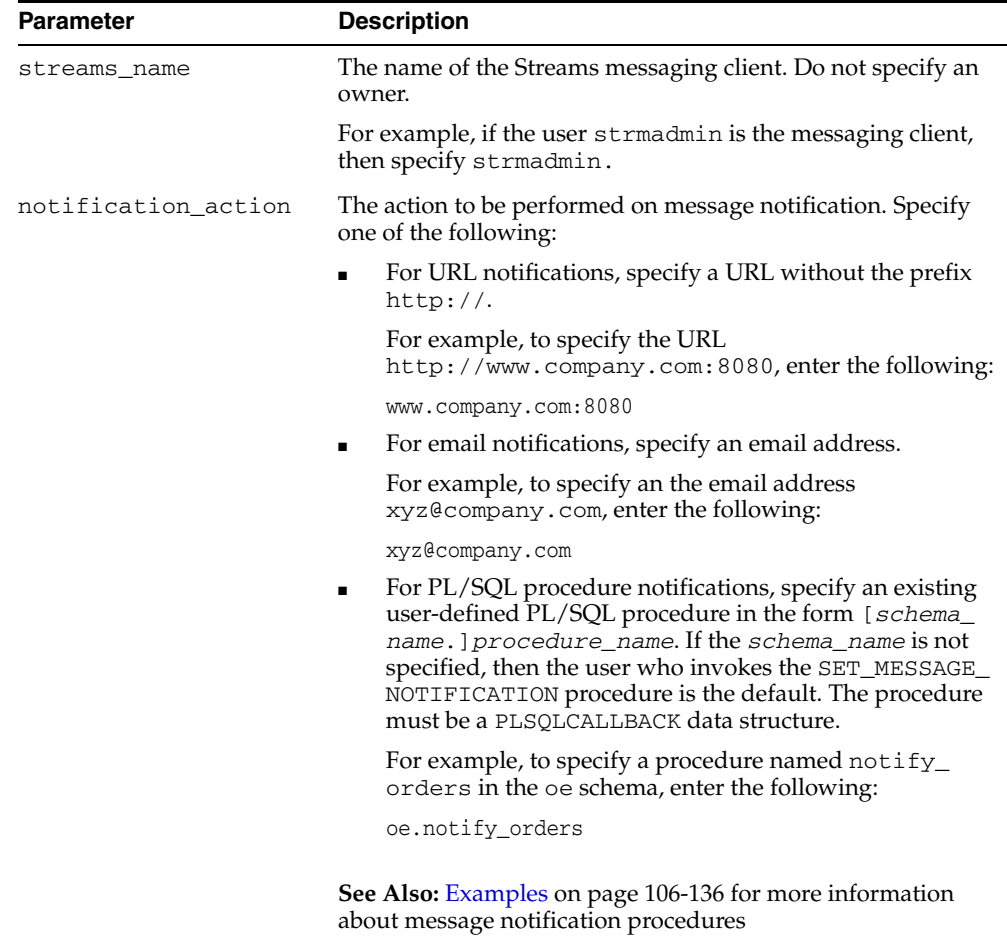

| Parameter            | <b>Description</b>                                                                                                    |
|----------------------|----------------------------------------------------------------------------------------------------|
| notification_type    | The type of notification. Specify one of the following:                                                                                                    |
|                      | HTTP if you specified a URL for notification_<br>action                                                                                                    |
|                      | MAIL if you specified an email address for<br>notification action                                                                                                    |
|                      | PROCEDURE if you specified a user-defined procedure for<br>notification action                                                                                                    |
|                      | The type must match the specification for the<br>notification_action parameter.                                                                                                    |
| notification_context | The context of the notification. The context must be specified<br>using RAW datatype information. For example, to specify the<br>hexidecimal equivalent of 'FF', enter the following:                                                                                                    |
|                      | ANYDATA.ConvertRaw(HEXTORAW('FF'))                                                                                                    |
|                      | The notification context is passed the PL/SQL procedure in<br>procedure notifications and is not relevant for mail or HTTP<br>notifications.                                                                                                    |
| include_notification | If TRUE, then the procedure adds this notification for the<br>specified streams_name and queue_name. That is,<br>specifying TRUE turns on the notification for the streams<br>name and queue name.                                                                                                    |
|                      | If FALSE, then the procedure removes this notification for the<br>specified streams_name and queue_name. That is,<br>specifying FALSE turns off the notification for the streams_<br>name and queue_name. If you specify FALSE, then this<br>procedure ignores any specified values for the<br>notification_action or notification_context<br>parameters. |
| queue_name           | The name of a local ANYDATA queue, specified as [schema_<br>name. ] queue_name. The current database must contain the<br>queue. The specified queue must be a ANYDATA queue.                                                                                                    |
|                      | For example, to specify a queue named streams_queue in<br>the strmadmin schema, enter strmadmin.streams<br>queue for this parameter. If the schema is not specified, then<br>the current user is the default.                                                                                                    |

*Table 106–33 (Cont.) SET\_MESSAGE\_NOTIFICATION Procedure Parameters*

#### **Usage Notes**

You can specify one of the following types of notifications:

- An email address to which message notifications are sent. When a relevant message is enqueued into the queue, an email with the message properties is mailed to the specified email address.
- A PL/SQL procedure to be invoked on a notification. When a relevant message is enqueued into the queue, the specified PL/SQL procedure is invoked with the message properties. This PL/SQL procedure can dequeue the message.
- An HTTP URL to which the notification is posted. When a relevant message is enqueued into the queue, a notification with the message properties is posted to the specified URL specified.

A client does not need to be connected to the database to receive a notification.

If you register for email notifications, then you should use the DBMS\_AQELM package to set the host name and port name for the SMTP server that will be used by the

database to send email notifications. If required, then you should set the send-from email address, which is set by the database as the sent from field. You need a Java-enabled database to use this feature.

If you register for HTTP notifications, you might want to use the DBMS\_AQELM package to set the host name and port number for the proxy server and a list of no-proxy domains that will be used by the database to post HTTP notifications.

Each notification is an AQXmlNotification, which includes of the following:

- notification\_options, which includes the following:
	- destination The destination queue from which the message was dequeued
	- consumer\_name The name of the messaging client that dequeued the message
- message\_set The set of message properties

#### **See Also:**

- The documentation for the DBMS\_AQELM package for more information on email notifications and HTTP notifications
- *Oracle Streams Concepts and Administration* for more information about setting message notifications
- *Oracle Streams Advanced Queuing User's Guide and Reference* and *Oracle XML DB Developer's Guide* for more information about message notifications and XML
- *Oracle Streams Concepts and Administration* for more information about how rules are used in Streams

#### <span id="page-2319-0"></span>**Examples**

If you use a message notification procedure, then this PL/SQL procedure must have the following signature:

```
PROCEDURE procedure name(
  context IN ANYDATA,
  reginfo IN SYS.AQ$_REG_INFO,
 descr IN SYS.AO$ DESCRIPTOR);
```
Here, *procedure\_name* stands for the name of the procedure. The procedure is a PLSQLCALLBACK data structure that specifies the user-defined PL/SQL procedure to be invoked on message notification.

The following is a simple example of a notification procedure that dequeues a message of type oe.user\_msg using the message identifier and consumer name sent by the notification. To complete the example, first create the type:

```
CREATE TYPE oe.user_msg AS OBJECT(
 object_name VARCHAR2(30),
  object_owner VARCHAR2(30),
 message VARCHAR2(50));
/
```
#### Next, create the procedure:

CREATE OR REPLACE PROCEDURE oe.notification\_dequeue( context ANYDATA, reginfo SYS.AQ\$\_REG\_INFO,

```
 descr SYS.AQ$_DESCRIPTOR)
AS 
  dequeue_options DBMS_AQ.DEQUEUE_OPTIONS_T; 
  message_properties DBMS_AQ.MESSAGE_PROPERTIES_T; 
 message_handle RAW(16);
 message ANYDATA;
 oe_message oe.user_msg; 
 rc PLS_INTEGER; 
BEGIN 
  -- Get the message identifier and consumer name from the descriptor 
  dequeue_options.msgid := descr.msg_id; 
  dequeue_options.consumer_name := descr.consumer_name; 
  -- Dequeue the message 
  DBMS_AQ.DEQUEUE( 
    queue_name => descr.queue_name, 
   dequeue_options => dequeue_options,
    message_properties => message_properties, 
 payload => message, 
msgid \Rightarrow message_handle);
  rc := message.getobject(oe_message); 
  COMMIT; 
END; 
/
```
**See Also:** *Oracle Database PL/SQL Packages and Types Reference* for more information about PLSQLCALLBACK data structures

## **SET\_RULE\_TRANSFORM\_FUNCTION Procedure**

This procedure sets or removes the transformation function name for a custom rule-based transformation.

#### **Syntax**

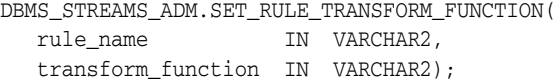

#### **Parameters**

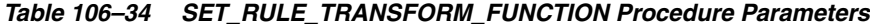

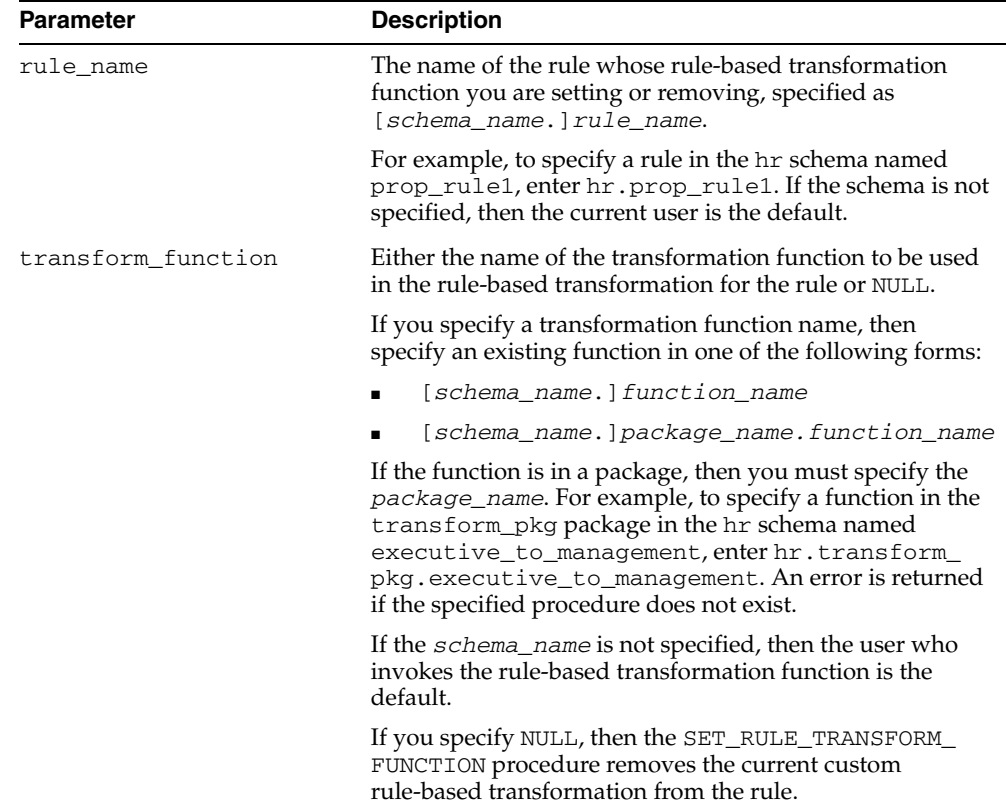

#### **Usage Notes**

The following sections contain usage notes for this procedure:

- [Transformation Function Signature](#page-2321-0)
- **[Rule Action Context](#page-2323-2)**
- [User Who Calls the Transformation Function](#page-2323-0)
- [Function Verification](#page-2323-1)

#### <span id="page-2321-0"></span>**Transformation Function Signature**

A custom rule-based transformation function always operates on one message, but it can return one message or many messages. A custom rule-based transformation

function that returns one message is a one-to-one transformation function. A one-to-one transformation function must have the following signature:

```
FUNCTION user_function (
   parameter_name IN ANYDATA)
RETURN ANYDATA;
```
Here, *user\_function* stands for the name of the function and *parameter\_name* stands for the name of the parameter passed to the function. The parameter passed to the function is an ANYDATA encapsulation of a message, and the function must return an ANYDATA encapsulation of a message.

A custom rule-based transformation function that can return more than one message is a one-to-many transformation function. A one-to-many transformation function must have the following signature:

```
FUNCTION user_function (
   parameter_name IN ANYDATA)
RETURN STREAMS$_ANYDATA_ARRAY;
```
Here, *user\_function* stands for the name of the function and *parameter\_name* stands for the name of the parameter passed to the function. The parameter passed to the function is an ANYDATA encapsulation of a message, and the function must return an array that contains zero or more ANYDATA encapsulations of a message. If the array contains zero ANYDATA encapsulations of a message, then the original message is discarded.

The STREAMS\$\_ANYDATA\_ARRAY type is an Oracle-supplied type that has the following definition:

```
CREATE OR REPLACE TYPE SYS.STREAMS$_ANYDATA_ARRAY
    AS VARRAY(2147483647) of ANYDATA
/
```
The following restrictions apply to custom rule-based transformations that use one-to-many functions:

- Rules that are associated with one-to-many functions are supported for Streams capture processes only. These rules must not be added to rule sets used by other Streams clients, including propagations, apply processes, and messaging clients.
- One-to-many functions only can operate on row logical change records (row LCRs). They cannot operate on DDL LCRs.
- Row LCRs returned by a one-to-many function cannot contain piecewise LOB, LONG, or LONG RAW operations.
- The one-to-many function must return row LCRs in the correct order. The order of row LCRs in the array (starting from index 1) is the order that the row LCRs will be executed in the transaction.

When an apply process dequeues row LCRs that are the result of a transformation by a one-to-many function, the apply process uses the instantiation SCN of the LCR passed to the one-to-many function for all of row LCRs.

#### **Note:**

- An error is raised if a one-to-one or one-to-many transformation function returns NULL.
- Only one custom rule-based transformation can be specified for a particular rule. You cannot specify both a one-to-one and a one-to-many transformation function for the same rule.
- For any LCR constructed and returned by a custom rule-based transformation, the source\_database\_name, transaction\_ id, and scn parameter values must match the values in the original LCR. Oracle automatically specifies the values in the original LCR for these parameters, even if an attempt is made to construct LCRs with different values.

#### <span id="page-2323-2"></span>**Rule Action Context**

This procedure modifies the specified rule's action context to specify the transformation. A rule's action context is optional information associated with a rule that is interpreted by the client of the rules engine after the rule evaluates to TRUE for a message. The client of the rules engine can be a user-created application or an internal feature of Oracle, such as Streams. The Streams clients include capture processes, propagations, apply processes, and messaging clients. The information in an action context is an object of type SYS.RE\$NV\_LIST, which consists of a list of name-value pairs.

A custom rule-based transformation in Streams always consists of the following name-value pair in an action context:

- If the function is a one-to-one transformation function, then the name is STREAMS\$\_TRANSFORM\_FUNCTION. If the function is a one-to-many transformation function, then the name is STREAMS\$\_ARRAY\_TRANS\_FUNCTION.
- The value is a ANYDATA instance containing a PL/SQL function name specified as a VARCHAR2. This function performs the transformation.

#### <span id="page-2323-0"></span>**User Who Calls the Transformation Function**

The user that calls the transformation function must have EXECUTE privilege on the function. The following list describes which user calls the transformation function:

- If a transformation is specified for a rule used by a capture process, then the user who calls the transformation function is the capture user for the capture process.
- If a transformation is specified for a rule used by a propagation, then the user who calls the transformation function is the owner of the source queue for the propagation.
- If a transformation is specified on a rule used by an apply process, then the user who calls the transformation function is the apply user for the apply process.
- If a transformation is specified on a rule used by a messaging client, then the user who calls the transformation function is the user who invokes the messaging client.

#### <span id="page-2323-1"></span>**Function Verification**

This procedure does not verify that the specified transformation function exists. If the function does not exist, then an error is raised when a Streams client tries to invoke the transformation function.

## **SET\_UP\_QUEUE Procedure**

This procedure creates a queue table and a ANYDATA queue.

#### **Syntax**

DBMS\_STREAMS\_ADM.SET\_UP\_QUEUE( queue\_table IN VARCHAR2 DEFAULT 'streams\_queue\_table', storage\_clause IN VARCHAR2 DEFAULT NULL, queue\_name IN VARCHAR2 DEFAULT 'streams\_queue', queue\_user IN VARCHAR2 DEFAULT NULL, comment IN VARCHAR2 DEFAULT NULL);

#### **Parameters**

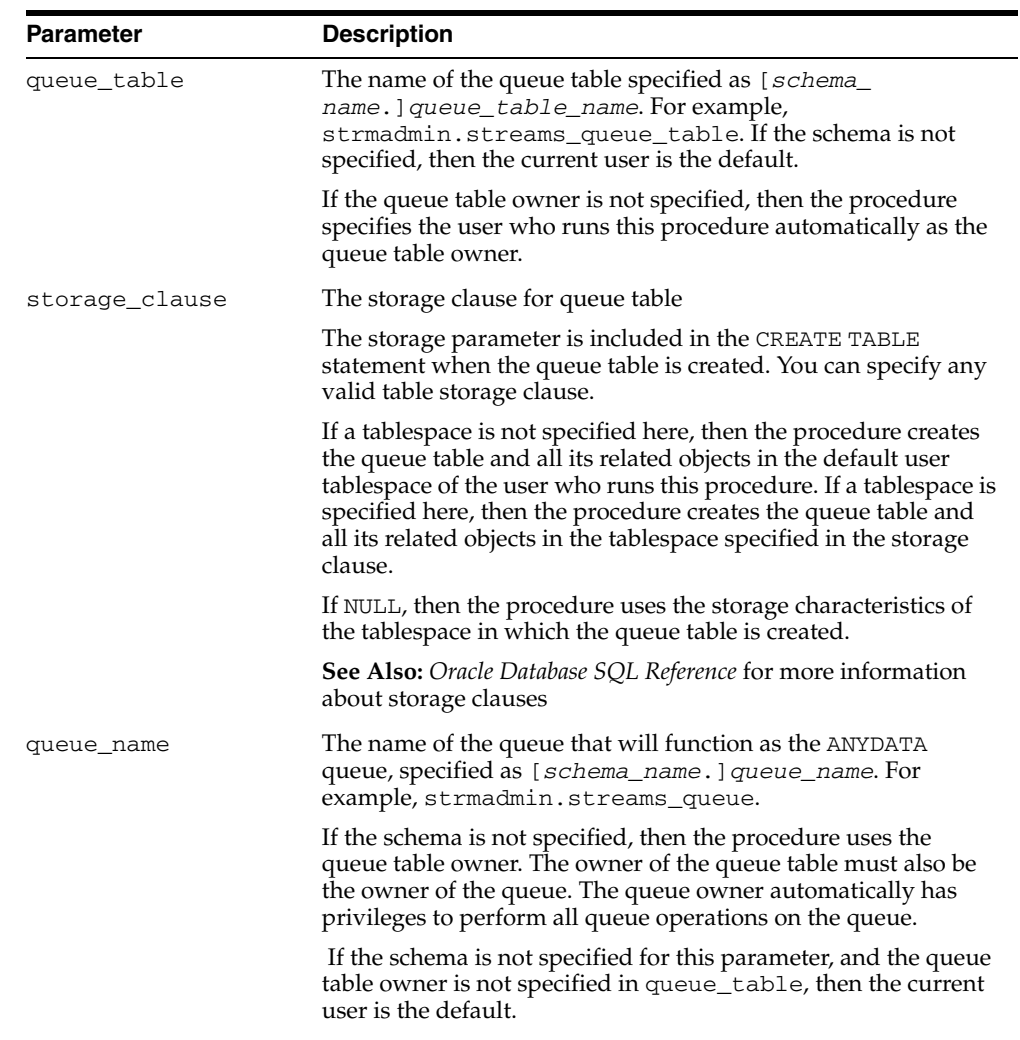

#### *Table 106–35 SET\_UP\_QUEUE Procedure Parameters*

| <b>Parameter</b> | <b>Description</b>                                                                                                    |
|------------------|----------------------------------------------------------------------------------------------------|
| queue_user       | The name of the user who requires ENQUEUE and DEQUEUE<br>privileges for the queue. This user also is configured as a secure<br>queue user of the queue. The queue user cannot grant these<br>privileges to other users because they are not granted with the<br>GRANT option. |
|                  | If NULL, then the procedure does not grant any privileges. You<br>can also grant queue privileges to the appropriate users using<br>the DBMS_AQADM package.                                                                                                    |
| comment          | The comment for the queue                                                                                                    |

*Table 106–35 (Cont.) SET\_UP\_QUEUE Procedure Parameters*

#### **Usage Notes**

Set up includes the following actions:

If the specified queue table does not exist, then this procedure runs the CREATE QUEUE\_TABLE procedure in the DBMS\_AQADM package to create the queue table with the specified storage clause. If this procedure creates the queue table, then it creates a multiple consumer ANYDATA queue that is both a secure queue and a transactional queue.

Also, if the database is Oracle Database 10*g* release 2 or later, the sort\_list setting in CREATE\_QUEUE\_TABLE is set to commit\_time. If the database is a release prior to Oracle Database 10*g* release 2, the sort\_list setting in CREATE\_ QUEUE\_TABLE is set to enq\_time.

- If the specified queue table already exists, then the queue uses the properties of the existing queue table.
- If the specified queue name does not exist, then this procedure runs the CREATE\_ QUEUE procedure in the DBMS\_AQADM package to create the queue.
- This procedure starts the queue.
- If a queue user is specified, then this procedure configures this user as a secure queue user of the queue and grants ENQUEUE and DEQUEUE privileges on the queue to the specified queue user.

To configure the queue user as a secure queue user, this procedure creates an Advanced Queuing agent with the same name as the user name, if one does not already exist. If an agent with this name already exists and is associated with the queue user only, then it is used. SET\_UP\_QUEUE then runs the ENABLE\_DB\_ ACCESS procedure in the DBMS\_AQADM package, specifying the agent and the user.

#### **Note:**

- To enqueue messages into and dequeue messages from a queue, a queue user must have EXECUTE privilege on the DBMS\_STREAMS\_MESSAGING package or the DBMS\_AQ package. The SET\_UP\_QUEUE procedure does not grant this privilege.
- If the agent that SET\_UP\_QUEUE tries to create already exists and is associated with a user other than the user specified by queue\_user, then the procedure raises an error. In this case, rename or remove the existing agent, and retry SET\_UP\_ QUEUE.
- Queue names and queue table names can be a maximum of 24 bytes.

**See Also:** *Oracle Streams Concepts and Administration* for more information about secure queue users

# **107 DBMS\_STREAMS\_AUTH**

The DBMS\_STREAMS\_AUTH package, one of a set of Streams packages, provides subprograms for granting privileges to Streams administrators and revoking privileges from Streams administrators.

> **See Also:** *Oracle Streams Concepts and Administration* for more information about this package and Streams administrators

This chapter contains the following topic:

[Summary of DBMS\\_STREAMS\\_AUTH Subprograms](#page-2329-0)

## <span id="page-2329-0"></span>**Summary of DBMS\_STREAMS\_AUTH Subprograms**

| Subprogram                                                  | <b>Description</b>                                                                                                    |
|-------------------------------------------------------------|----------------------------------------------------------------------------------------------------|
| <b>GRANT ADMIN PRIVILEGE Procedure on</b><br>page 107-3     | Either grants the privileges needed by a user<br>to be a Streams administrator directly, or<br>generates a script that can be used to grant<br>these privileges |
| <b>GRANT REMOTE ADMIN ACCESS</b><br>Procedure on page 107-5 | Enables a remote Streams administrator to<br>perform administrative actions at the local<br>database by connecting to the grantee using<br>a database link      |
| <b>REVOKE ADMIN PRIVILEGE Procedure</b><br>on page 107-6    | Either revokes Streams administrator<br>privileges from a user directly, or generates a<br>script that can be used to revoke these<br>privileges                |
| REVOKE REMOTE ADMIN ACCESS<br>Procedure on page 107-8       | Disables a remote Streams administrator<br>from performing administrative actions by<br>connecting to the grantee using a database<br>link                      |

*Table 107–1 DBMS\_STREAMS\_AUTH Package Subprograms*

**Note:** All subprograms commit unless specified otherwise.

## <span id="page-2330-0"></span>**GRANT\_ADMIN\_PRIVILEGE Procedure**

This procedure either grants the privileges needed by a user to be a Streams administrator directly, or generates a script that can be used to grant these privileges.

#### **Syntax**

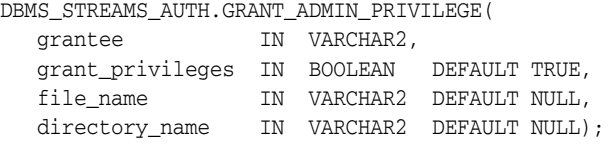

#### **Parameters**

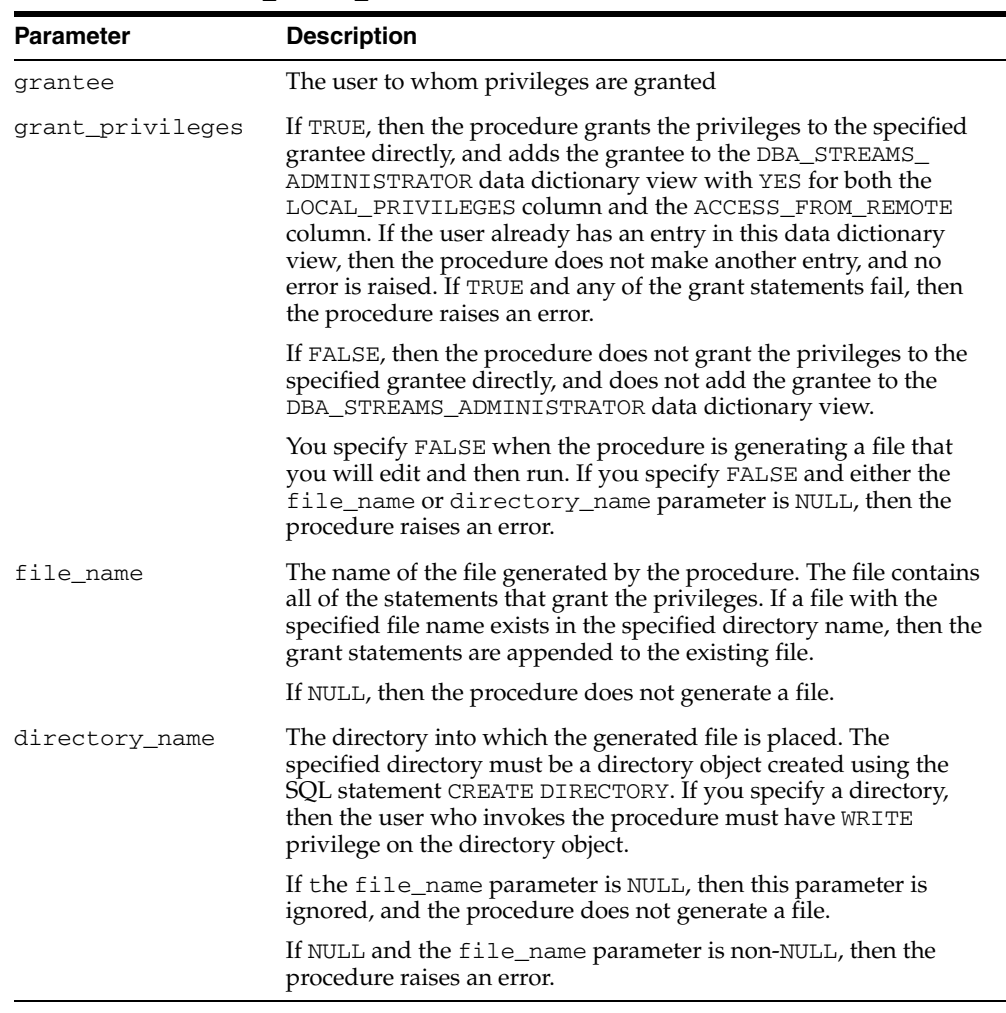

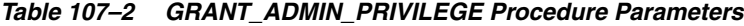

#### **Usage Notes**

The user who runs the procedure must be an administrative user who can grant privileges to other users.

Specifically, the procedure grants the following privileges to the specified user:

The RESTRICTED SESSION system privilege

- EXECUTE on the following packages:
	- **–** DBMS\_APPLY\_ADM
	- **–** DBMS\_AQ
	- **–** DBMS\_AQADM
	- **–** DBMS\_AQIN
	- **–** DBMS\_AQELM
	- **–** DBMS\_CAPTURE\_ADM
	- **–** DBMS\_FLASHBACK
	- **–** DBMS\_PROPAGATION\_ADM
	- **–** DBMS\_RULE\_ADM
	- **–** DBMS\_STREAMS\_ADM
	- **–** DBMS\_STREAMS\_MESSAGING
	- **–** DBMS\_TRANSFORM
- Privileges to enqueue messages into and dequeue messages from any queue
- Privileges to manage any queue
- Privileges to create, alter, and execute any of the following types of objects in the user's own schema and in other schemas:
	- **–** Evaluation contexts
	- **–** Rule sets
	- **–** Rules

In addition, the grantee has the ability to grant these privileges to other users.

- SELECT privilege on data dictionary views related to Streams
- The ability to allow a remote Streams administrator to perform administrative actions through a database link by connecting to the grantee. This ability is enabled by running the GRANT\_REMOTE\_ADMIN\_ACCESS procedure in this package.

#### **Note:**

- To view all of the statements run by the procedure in detail, you can use the procedure to generate a script and then view the script in a text editor.
- This procedure does not grant any roles to the grantee.
- This procedure grants only the privileges necessary to configure and administer a Streams environment. You can grant more privileges to the grantee if necessary.

#### **See Also:**

- ["GRANT\\_REMOTE\\_ADMIN\\_ACCESS Procedure" on](#page-2332-0)  [page 107-5](#page-2332-0)
- *Oracle Streams Concepts and Administration* for more information about configuring a Streams administrator

## <span id="page-2332-0"></span>**GRANT\_REMOTE\_ADMIN\_ACCESS Procedure**

This procedure enables a remote Streams administrator to perform administrative actions at the local database by connecting to the grantee using a database link.

#### **Syntax**

DBMS\_STREAMS\_AUTH.GRANT\_REMOTE\_ADMIN\_ACCESS( grantee IN VARCHAR2);

#### **Parameters**

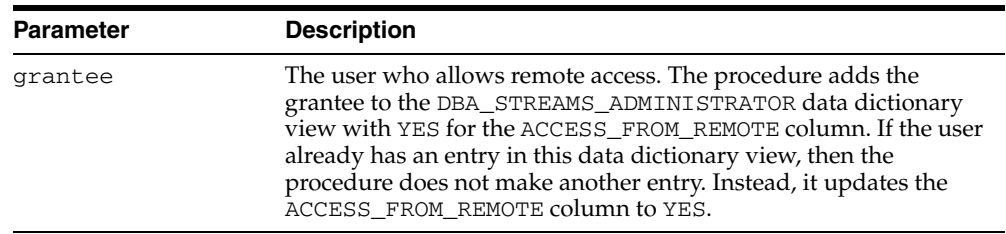

#### *Table 107–3 GRANT\_REMOTE\_ADMIN\_ACCESS Procedure Parameter*

#### **Usage Notes**

Typically, you run the procedure and specify a grantee at a local source database if a downstream capture process captures changes originating at the local source database. The Streams administrator at a downstream capture database administers the source database using this connection. You can also run the procedure at a database running an apply process so that a remote Streams administrator can set instantiation SCNs at the local database.

**Note:** The GRANT\_ADMIN\_PRIVILEGE procedure runs this procedure.

**See Also:** ["GRANT\\_ADMIN\\_PRIVILEGE Procedure" on](#page-2330-0)  [page 107-3](#page-2330-0)

## <span id="page-2333-0"></span>**REVOKE\_ADMIN\_PRIVILEGE Procedure**

This procedure either revokes Streams administrator privileges from a user directly, or generates a script that can be used to revoke these privileges.

#### **Syntax**

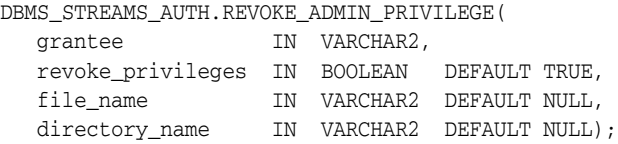

#### **Parameters**

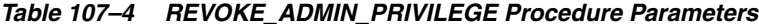

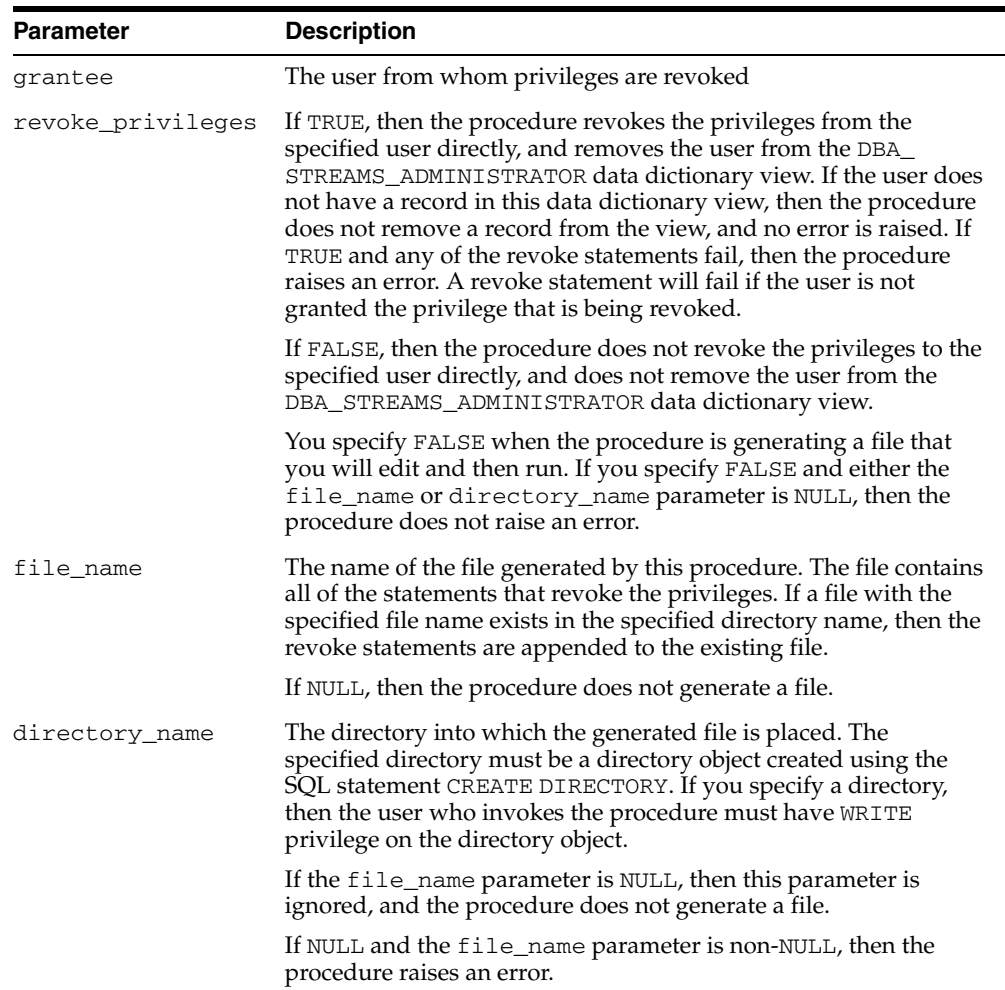

#### **Usage Notes**

The user who runs this procedure must be an administrative user who can revoke privileges from other users. Specifically, this procedure revokes the privileges granted by running the GRANT\_ADMIN\_PRIVILEGE procedure in this package.

**Note:** To view all of the statements run by this procedure in detail, you can use the procedure to generate a script and then view the script in a text editor.

**See Also:** ["GRANT\\_ADMIN\\_PRIVILEGE Procedure" on](#page-2330-0)  [page 107-3](#page-2330-0)

## <span id="page-2335-0"></span>**REVOKE\_REMOTE\_ADMIN\_ACCESS Procedure**

This procedure disables a remote Streams administrator from performing administrative actions by connecting to the grantee using a database link.

> **Note:** The REVOKE\_ADMIN\_PRIVILEGE procedure runs this procedure.

**See Also:** ["REVOKE\\_ADMIN\\_PRIVILEGE Procedure" on](#page-2333-0)  [page 107-6](#page-2333-0)

#### **Syntax**

DBMS\_STREAMS\_AUTH.REVOKE\_REMOTE\_ADMIN\_ACCESS( grantee IN VARCHAR2);

#### **Parameters**

| <b>Parameter</b> | <b>Description</b>                                                                                                    |
|------------------|----------------------------------------------------------------------------------------------------|
| grantee          | The user for whom access from a remote Streams administrator is<br>disabled.                                                                                                    |
|                  | If a row for the grantee exists in the DBA_STREAMS_<br>ADMINISTRATOR data dictionary view, then the procedure<br>updates the ACCESS_FROM_REMOTE column for the grantee to<br>NO. If, after this update, both the LOCAL_PRIVILEGES column<br>and the ACCESS_FROM_REMOTE column are NO for the grantee,<br>then the procedure removes the grantee from the view. |
|                  | If no row for the grantee exists in the DBA_STREAMS_<br>ADMINISTRATOR data dictionary view, then the procedure does<br>not update the view and does not raise an error.                                                                                                    |

*Table 107–5 REVOKE\_REMOTE\_ADMIN\_ACCESS Procedure Parameter*

## **DBMS\_STREAMS\_MESSAGING**

The DBMS\_STREAMS\_MESSAGING package, one of a set of Streams packages, provides interfaces to enqueue messages into and dequeue messages from a ANYDATA queue.

**Note:** Currently, messaging clients cannot dequeue buffered messages. In addition, the DBMS\_STREAMS\_MESSAGING package cannot be used to enqueue messages into or dequeue messages from a buffered queue.

#### **See Also:**

- *Oracle Streams Concepts and Administration* for more information about Streams and for an example that uses the procedures in this package
- **Oracle Streams Advanced Queuing User's Guide and Reference for** more information about queues and messaging

This chapter contains the following topic:

[Summary of DBMS\\_STREAMS\\_MESSAGING Subprograms](#page-2337-0)

## <span id="page-2337-0"></span>**Summary of DBMS\_STREAMS\_MESSAGING Subprograms**

| Subprogram                             | <b>Description</b>                                                                           |
|----------------------------------------|----------------------------------------------------------------------------------------------|
| DEQUEUE Procedure on page 108-3        | Uses the specified Streams messaging client to<br>dequeue a message from the specified queue |
| <b>ENQUEUE Procedure on page 108-5</b> | The current user enqueues a message into the<br>specified queue                              |

*Table 108–1 DBMS\_STREAMS\_MESSAGING Package Subprograms*

**Note:** The subprograms in this package do not commit.

## <span id="page-2338-0"></span>**DEQUEUE Procedure**

This procedure uses the specified Streams messaging client to dequeue a message from the specified queue.

This procedure is overloaded. One version of this procedure contains the msgid OUT parameter, and the other does not.

## **Syntax**

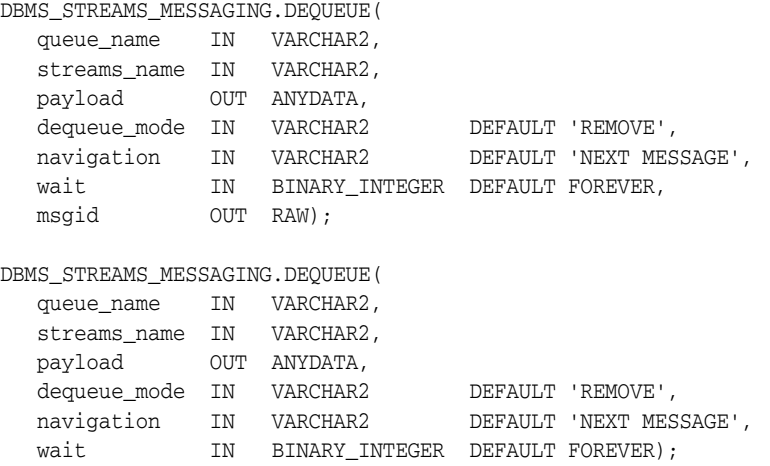

### **Parameters**

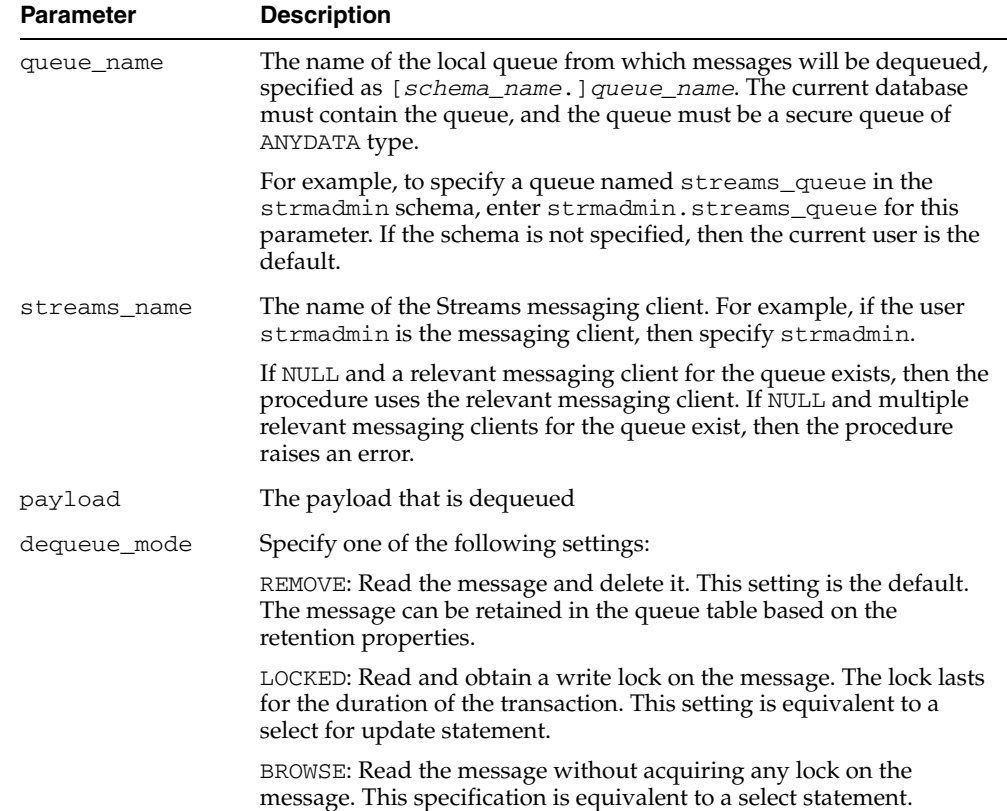

#### *Table 108–2 DEQUEUE Procedure Parameters*

| <b>Parameter</b> | <b>Description</b>                                                                                                    |
|------------------|----------------------------------------------------------------------------------------------------|
| navigation       | Specifies the position of the message that will be retrieved. First, the<br>position is determined. Second, the search criterion is applied.<br>Finally, the message is retrieved.                                                                                                    |
|                  | Specify one of the following settings:                                                                                                    |
|                  | NEXT MESSAGE: Retrieve the next message that is available and<br>matches the search criteria. If the previous message belongs to a<br>message group, then retrieve the next available message that matches<br>the search criteria and belongs to the message group. This setting is<br>the default. |
|                  | NEXT TRANSACTION: Skip the remainder of the current message<br>group (if any) and retrieve the first message of the next message<br>group. This setting can only be used if message grouping is enabled<br>for the current queue.                                                                   |
|                  | FIRST MESSAGE: Retrieves the first message which is available and<br>matches the search criteria. This setting resets the position to the<br>beginning of the queue.                                                                                                    |
|                  | Note: Each message group contains the messages in a single<br>transaction.                                                                                                    |
|                  | <b>See Also:</b> Oracle Streams Advanced Queuing User's Guide and Reference<br>for more information about dequeue options                                                                                                    |
| wait             | Either FOREVER or NO WAIT                                                                                                    |
|                  | If FOREVER, then the dequeue call is blocked without a time out until<br>a message is available in the queue.                                                                                                    |
|                  | If NO_WAIT, then a wait time of zero seconds is used. In this case, the<br>dequeue will return immediately even if there are no messages in the<br>queue.                                                                                                    |
| msgid            | Specifies the message identifier of the message that is dequeued                                                                                                    |

*Table 108–2 (Cont.) DEQUEUE Procedure Parameters*

## **Exceptions**

*Table 108–3 DEQUEUE Procedure Exceptions*

| <b>Exception</b>     | <b>Description</b>                                                                                                    |
|----------------------|----------------------------------------------------------------------------------------------------|
| <b>ENDOFCURTRANS</b> | Dequeue has reached the end of the messages in the current<br>transaction. Specify this exception in the following way:               |
|                      | SYS. DBMS STREAMS MESSAGING. ENDOFCURTRANS                                                                                            |
|                      | Every dequeue procedure should include an exception handler that<br>handles this exception.                                           |
| NOMOREMSGS           | There are no more messages in the queue for the dequeue operation.<br>Specify this exception in the following way:                    |
|                      | SYS. DBMS STREAMS MESSAGING. NOMOREMSGS                                                                                               |
|                      | A dequeue procedure that specifies NO_WAIT for the wait parameter<br>should include an exception handler that handles this exception. |
# **ENQUEUE Procedure**

This procedure enables the current user to enqueue a message into the specified queue.

This procedure is overloaded. One version of this procedure contains the msgid OUT parameter, and the other does not.

#### **Syntax**

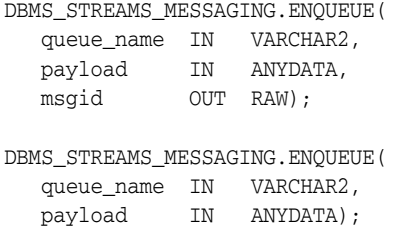

#### **Parameters**

| <b>Parameter</b> | <b>Description</b>                                                                                                    |
|------------------|----------------------------------------------------------------------------------------------------|
| queue_name       | The name of the local queue into which messages will be enqueued,<br>specified as [schema_name.] queue_name. The current database<br>must contain the queue, and the queue must be a secure queue of<br>ANYDATA type. |
|                  | For example, to specify a queue named streams_queue in the<br>strmadmin schema, enter strmadmin.streams_queue for this<br>parameter. If the schema is not specified, then the current user is the<br>default.         |
| payload          | The payload that is enqueued                                                                                                    |
| msqid            | Specifies the message identifier of the message that is enqueued                                                                                                    |

*Table 108–4 ENQUEUE Procedure Parameters*

#### **Usage Notes**

To successfully enqueue messages into a queue, the current user must be mapped to a unique Advanced Queuing agent with the same name as the current user. You can run the DBMS\_STREAMS\_ADM.SET\_UP\_QUEUE procedure and specify a user as the queue user to grant the necessary privileges to the user to perform enqueues. The Advanced Queuing agent is created automatically when you run SET\_UP\_QUEUE and specify a queue user.

**See Also:** [SET\\_UP\\_QUEUE Procedure on page 106-141](#page-2324-0)

# **DBMS\_STREAMS\_TABLESPACE\_ADM**

The DBMS\_STREAMS\_TABLESPACE\_ADM package, one of a set of Streams packages, provides administrative interfaces for copying tablespaces between databases and moving tablespaces from one database to another. This package uses transportable tablespaces, Data Pump, the DBMS\_FILE\_TRANSFER package, and the DBMS\_FILE\_ GROUP package.

**See Also:** *Oracle Streams Concepts and Administration* and *Oracle Streams Replication Administrator's Guide* for more information about this package and Streams

This chapter contains the following topics:

- [Using DBMS\\_STREAMS\\_TABLESPACE\\_ADM](#page-2343-0)
	- **–** Overview
	- **–** Types
- [Summary of DBMS\\_STREAMS\\_TABLESPACE\\_ADM Subprograms](#page-2347-0)

# <span id="page-2343-0"></span>**Using DBMS\_STREAMS\_TABLESPACE\_ADM**

This section contains topics which relate to using the DBMS\_STREAMS\_TABLESPACE\_ ADM package.

- [Overview](#page-2344-0)
- **[Types](#page-2345-0)**

# <span id="page-2344-0"></span>**Overview**

Either a simple tablespace or a self-contained tablespace set must be specified in each procedure in this package.

A **self-contained tablespace** has no references from the tablespace pointing outside of the tablespace. For example, if an index in the tablespace is for a table in a different tablespace, then the tablespace is not self-contained. A **simple tablespace** is a self-contained tablespace that uses only one datafile.

A simple tablespace must be specified in the following procedures:

- [ATTACH\\_SIMPLE\\_TABLESPACE Procedure](#page-2348-0)
- [CLONE\\_SIMPLE\\_TABLESPACE Procedure](#page-2355-0)
- [DETACH\\_SIMPLE\\_TABLESPACE Procedure](#page-2361-0)
- [PULL\\_SIMPLE\\_TABLESPACE Procedure](#page-2367-0)

A **self-contained tablespace set** has no references from inside the set of tablespaces pointing outside of the set of tablespaces. For example, if a partitioned table is partially contained in the set of tablespaces, then the set of tablespaces is not self-contained.

A self-contained tablespace set must be specified in the following procedures:

- [ATTACH\\_TABLESPACES Procedure](#page-2350-0)
- [CLONE\\_TABLESPACES Procedure](#page-2357-0)
- [DETACH\\_TABLESPACES Procedure](#page-2363-0)
- [PULL\\_TABLESPACES Procedure](#page-2369-0)

To determine whether a set of tablespaces is self-contained, use the TRANSPORT\_SET\_ CHECK procedure in the Oracle supplied package DBMS\_TTS.

**See Also:** *Oracle Database Administrator's Guide* for more information about self-contained tablespaces and tablespace sets

# <span id="page-2345-1"></span><span id="page-2345-0"></span>**Types**

This package contains the PL/SQL types listed in [Table 109–1](#page-2345-1).

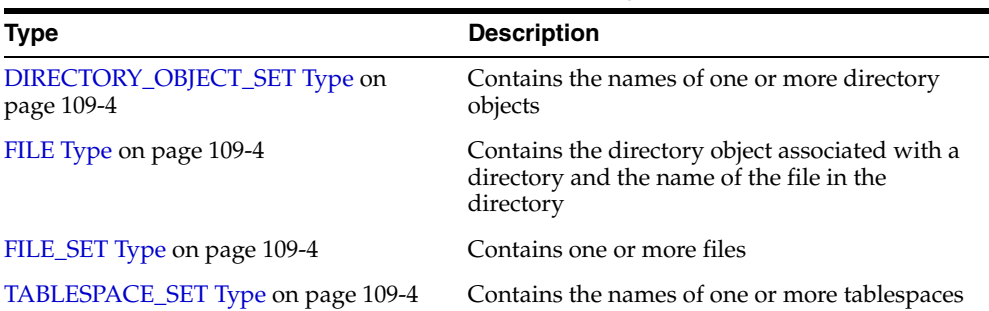

#### *Table 109–1 DBMS\_STREAMS\_TABLESPACE\_ADM Types*

#### <span id="page-2345-2"></span>**DIRECTORY\_OBJECT\_SET Type**

Contains the names of one or more directory objects. Each name must be a directory object created using the SQL statement CREATE DIRECTORY.

#### **Syntax**

```
TYPE DIRECTORY_OBJECT_SET IS TABLE OF VARCHAR2(32) 
 INDEX BY BINARY_INTEGER;
```
## <span id="page-2345-3"></span>**FILE Type**

Contains the directory object associated with a directory and the name of the file in the directory.

#### **Syntax**

TYPE FILE IS RECORD( directory\_object VARCHAR2(32), file\_name VARCHAR2(4000));

#### **Attributes**

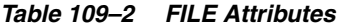

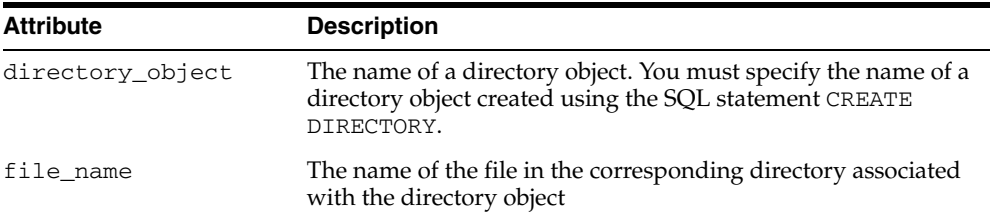

# <span id="page-2345-4"></span>**FILE\_SET Type**

Contains one or more files.

#### **Syntax**

TYPE FILE\_SET IS TABLE OF FILE INDEX BY BINARY\_INTEGER;

#### <span id="page-2345-5"></span>**TABLESPACE\_SET Type**

Contains the names of one or more tablespaces.

#### **Syntax**

TYPE TABLESPACE\_SET IS TABLE OF VARCHAR2(32) INDEX BY BINARY\_INTEGER;

# <span id="page-2347-0"></span>**Summary of DBMS\_STREAMS\_TABLESPACE\_ADM Subprograms**

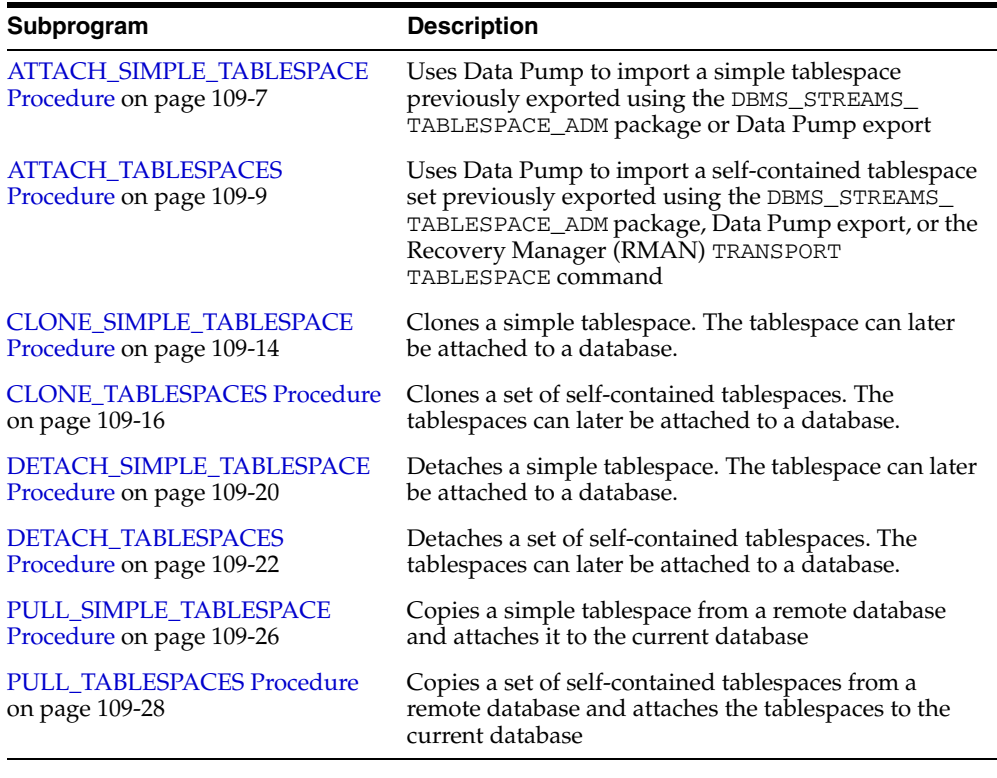

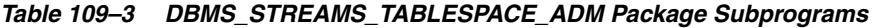

**Note:** All subprograms commit unless specified otherwise.

# <span id="page-2348-0"></span>**ATTACH\_SIMPLE\_TABLESPACE Procedure**

This procedure uses Data Pump to import a simple tablespace previously exported using the DBMS\_STREAMS\_TABLESPACE\_ADM package, Data Pump export, or the Recovery Manager (RMAN) TRANSPORT TABLESPACE command.

#### **Syntax**

DBMS\_STREAMS\_TABLESPACE\_ADM.ATTACH\_SIMPLE\_TABLESPACE( directory\_object IN VARCHAR2, tablespace\_file\_name IN VARCHAR2, converted\_file\_name IN VARCHAR2 DEFAULT NULL, datafile\_platform IN VARCHAR2 DEFAULT NULL, tablespace\_name OUT VARCHAR2);

#### **Parameters**

| <b>Parameter</b>     | <b>Description</b>                                                                                                    |
|----------------------|----------------------------------------------------------------------------------------------------|
| directory_object     | The directory that contains the Data Pump dump file and the<br>datafile for the tablespace. You must specify the name of a<br>directory object created using the SQL statement CREATE<br>DIRECTORY.                                                                                                    |
|                      | The name of the Data Pump export dump file must be the same<br>as the datafile name for the tablespace, except with a .dmp<br>extension. If the converted_file_name is non-NULL, specify<br>the dump file produced by the export database, not the file name<br>after conversion.                                                               |
|                      | The Data Pump import log file is written to this directory. The<br>name of the log file is the same as the datafile name for the<br>tablespace, except with an . alg extension. If a file already exists<br>with the same name as the log file in the directory, then the<br>procedure overwrites the file.                                     |
|                      | If NULL, then the procedure raises an error.                                                                                                    |
| tablespace_file_name | The name of the datafile for the tablespace being imported.                                                                                                    |
|                      | If NULL, then the procedure raises an error.                                                                                                    |
| converted_file_name  | If the datafile_platform parameter is non-NULL and is not<br>the same as the platform of the local import database, then<br>specify a file name for the converted datafile. The datafile is<br>converted to the platform of the local import database and<br>copied to the new file name. The existing datafile is not modified<br>nor deleted. |
|                      | If non-NULL and the datafile_platform parameter is NULL,<br>then the procedure ignores this parameter.                                                                                                    |
|                      | If non-NULL and the datafile_platform parameter specifies<br>the same platform as the local import database, then the<br>procedure ignores this parameter.                                                                                                    |
|                      | If NULL and the datafile_platform parameter is non-NULL,<br>then the procedure raises an error.                                                                                                    |

*Table 109–4 ATTACH\_SIMPLE\_TABLESPACE Procedure Parameters*

| <b>Parameter</b>  | <b>Description</b>                                                                                                    |
|-------------------|----------------------------------------------------------------------------------------------------|
| datafile_platform | Specify NULL if the platform is the same for the export database<br>and the current import database.                                                                                                    |
|                   | Specify the platform for the export database if the platform is<br>different for the export database and the import database.                                                                                                    |
|                   | You can determine the platform of a database by querying the<br>PLATFORM_NAME column in the V\$DATABASE dynamic<br>performance view. The V\$TRANSPORTABLE_PLATFORM<br>dynamic performance view lists all platforms that support<br>cross-platform transportable tablespaces. |
| tablespace_name   | Contains the name of the attached tablespace. The attached<br>tablespace is read-only. Use an ALTER TABLESPACE statement to<br>make the tablespace read/write if necessary.                                                                                                  |

*Table 109–4 (Cont.) ATTACH\_SIMPLE\_TABLESPACE Procedure Parameters*

To run this procedure, a user must meet the following requirements:

- Have IMP\_FULL\_DATABASE role
- Have READ and WRITE privilege on the directory object that contains the Data Pump export dump file and the datafiles for the tablespaces in the set, specified by the directory\_object parameter

Automatic Storage Management (ASM) directories cannot be used with this procedure.

**See Also:** [Overview on page 109-3](#page-2344-0)

# <span id="page-2350-0"></span>**ATTACH\_TABLESPACES Procedure**

This procedure uses Data Pump to import a self-contained tablespace set previously exported using the DBMS\_STREAMS\_TABLESPACE\_ADM package, Data Pump export, or the Recovery Manager (RMAN) TRANSPORT TABLESPACE command.

This procedure is overloaded and consists of the following versions:

- One version of the procedure uses a Data Pump job name in the datapump\_job\_ name parameter. This job performs the Data Pump import to complete the attach operation. In addition, if the platform at the export database is different than the local database platform, then this procedure optionally can create datafiles for the tablespace set that can be used with the local platform.
- The other version of the procedure uses a file group that can consist of multiple versions of the tablespace set in a tablespace repository. A tablespace repository is a collection of tablespace sets in a file group repository. When this version of the procedure is run, a Data Pump import is performed. This version of the procedure uses the files in a file group version and can copy the export dump file, export log file, and the datafiles that comprise the tablespace set into the specified directories. The file group and version are specified using the file\_group\_name and version\_name parameters, respectively. This version of the procedure does not require a datafiles platform specification if the platform at the export database is different than the local database platform. Instead, the tablespace set is migrated automatically to the correct platform when it is attached.

#### **Syntax**

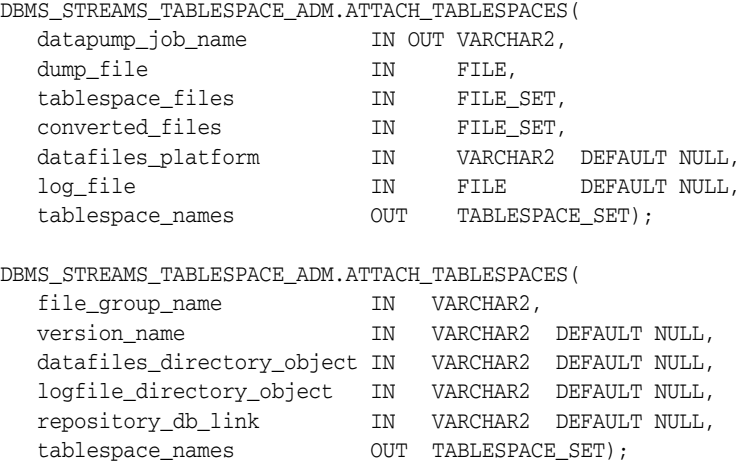

#### **Parameters**

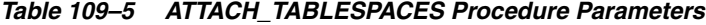

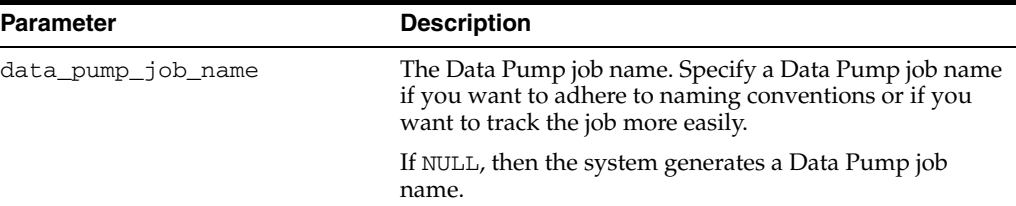

| Parameter          | <b>Description</b>                                                                                                    |
|--------------------|----------------------------------------------------------------------------------------------------|
| dump_file          | The file name of the Data Pump dump file to import.                                                                                                    |
|                    | If NULL or if a file attribute is NULL, then the procedure<br>raises an error.                                                                                                    |
| tablespace_files   | The file set that contains the datafiles for the tablespace<br>set being imported.                                                                                                    |
|                    | If NULL, then the procedure raises an error.                                                                                                    |
| converted_files    | If the datafiles_platform parameter is non-NULL<br>and is not the same as the platform for the local import<br>database, then specify a file set with the names of the<br>converted datafiles. The datafiles are converted to the<br>platform of the local import database and copied to the<br>new file names. In this case, the number of files in the<br>specified file set must match the number of files in the<br>file set specified for the tablespace_files parameter.<br>The existing datafiles are not modified nor deleted. |
|                    | If non-NULL and the datafiles_platform parameter<br>is NULL, then the procedure ignores this parameter.                                                                                                    |
|                    | If non-NULL and the datafiles_platform parameter<br>specifies the same platform as the local import database,<br>then the procedure ignores this parameter.                                                                                                    |
|                    | If NULL and the datafiles_platform parameter is<br>non-NULL, then the procedure raises an error.                                                                                                    |
| datafiles_platform | Specify NULL if the platform is the same for the export<br>database and the current import database.                                                                                                    |
|                    | Specify the platform for the export database if the<br>platform is different for the export database and the<br>import database.                                                                                                    |
|                    | You can determine the platform of a database by<br>querying the PLATFORM_NAME column in the<br>V\$DATABASE dynamic performance view. The<br>V\$TRANSPORTABLE_PLATFORM dynamic performance<br>view lists all platforms that support cross-platform<br>transportable tablespaces.                                                                                                    |
| log_file           | Specify the log file name for the Data Pump import.                                                                                                    |
|                    | If NULL or if at least one file parameter is NULL, then the<br>system generates a log file name with the extension . alg<br>and places it in the Data Pump export dump file<br>directory.                                                                                                    |
|                    | If a file already exists with the same name as the log file<br>in the directory, then the procedure overwrites the file.                                                                                                    |
| file_group_name    | The name of the file group, specified as [schema_<br>name. <i>Jfile_group_name</i> . For example, if the schema<br>is hq_dba and the file group name is sales, then<br>specify hq_dba.sales. If the schema is not specified,<br>then the current user is the default.                                                                                                    |
| version name       | The name of the file group version to attach.                                                                                                    |
|                    | If NULL, then the procedure uses the version with the<br>latest creation time for the file group.                                                                                                    |

*Table 109–5 (Cont.) ATTACH\_TABLESPACES Procedure Parameters*

| <b>Parameter</b>           | <b>Description</b>                                                                                                    |
|----------------------------|----------------------------------------------------------------------------------------------------|
| datafiles_directory_object | The directory object into which the datafiles and Data<br>Pump export dump file are copied. The files are copied<br>from the tablespace repository directories to this<br>directory.                                                                                                    |
|                            | If non-NULL, the attached tablespaces use the files in<br>specified directory. However, the file group version<br>specified in the version_name parameter consists of<br>the files in the original directory, not in the directory<br>specified by this datafiles_directory_object<br>parameter. |
|                            | If NULL, then the procedure does not copy the datafiles<br>and dump file.                                                                                                    |
| logfile_directory_object   | The directory object into which the Data Pump import<br>log file is placed. The system generates a log file name<br>with the extension .alg.                                                                                                    |
|                            | If NULL, then the procedure places the import log file in<br>the same directory as the dump file.                                                                                                    |
| repository_db_link         | If the file group is in a different database, then specify<br>the name of the database link to the database that<br>contains the file group. The database link must be<br>accessible to the user who runs the procedure.                                                                         |
|                            | If this parameter is non-NULL, then meet the following<br>requirements:                                                                                                    |
|                            | Each directory object that contains files in the<br>п<br>version being attached must exist on both databases.                                                                                                    |
|                            | The corresponding directory objects must have the<br>$\blacksquare$<br>same names on both databases.                                                                                                    |
|                            | If NULL, then the procedure does not use a database link,<br>and the procedure uses the file group in the local<br>database.                                                                                                    |
| tablespace_names           | Contains the names of the attached tablespaces. The<br>attached tablespaces are read-only. Use ALTER<br>TABLESPACE statements to make the tablespaces<br>read/write if necessary.                                                                                                    |

*Table 109–5 (Cont.) ATTACH\_TABLESPACES Procedure Parameters*

The following sections contain usage notes for this procedure:

- **[User Requirements](#page-2352-0)**
- [Procedures Used to Clone or Detach a Tablespace Set](#page-2353-0)
- [When the Attach Database Is Different Than the Clone or Detach Database](#page-2353-1)
- [Automatic Storage Management Directories](#page-2354-0)

#### **See Also:**

- [Overview on page 109-3](#page-2344-0)
- *Oracle Streams Concepts and Administration*

#### <span id="page-2352-0"></span>**User Requirements**

To run either version of this procedure, a user must meet the following requirements:

Have IMP\_FULL\_DATABASE role

- Have READ and WRITE privilege on the directory objects that contain the Data Pump export dump file and the datafiles for the tablespaces in the set, specified by the dump\_file and tablespace\_files parameters, or by the datafiles\_ directory\_object parameter
- Have WRITE privilege on the directory object that will hold the Data Pump import log file, specified by the log\_file parameter or logfile\_directory\_object parameter if it is non-NULL

If the Data Pump job version of the procedure is run, then the user must have WRITE privilege on the directory objects that will hold the converted datafiles for the tablespaces in the set if platform conversion is necessary. These directory objects are specified by the converted\_files parameter if it is non-NULL.

If the file group version of the procedure is run, then the user must have the necessary privileges to manage the file group.

#### <span id="page-2353-0"></span>**Procedures Used to Clone or Detach a Tablespace Set**

After a tablespace set is cloned or detached using the CLONE\_TABLESPACES or DETACH\_TABLEPSACES procedure, respectively, the tablespace set can be attached to a database using the ATTACH\_TABLESPACES procedure. If the Data Pump job version of the CLONE\_TABLESPACES or DETACH\_TABLEPSACES procedure was used, then use the Data Pump job version of the ATTACH\_TABLESPACES procedure. If the file group version of the CLONE\_TABLESPACES or DETACH\_TABLEPSACES procedure was used, then use the file group version of the ATTACH\_TABLESPACES procedure.

#### **See Also:**

- [CLONE\\_TABLESPACES Procedure on page 109-16](#page-2357-0)
- [DETACH\\_TABLESPACES Procedure on page 109-22](#page-2363-0)

#### <span id="page-2353-1"></span>**When the Attach Database Is Different Than the Clone or Detach Database**

You can attach a tablespace set to a different database than the database from which the tablespace set was cloned or detached. The two databases might or might not share a file system. If the two databases do not share a file system, then you must transfer the dump file and datafiles to the remote system using the DBMS\_FILE\_TRANSFER package, FTP, or some other method. You can attach the tablespace set in one of the following ways depending on the version of the ATTACH\_TABLESPACES procedure you use:

- If you use the Data Pump job version of the procedure, then specify the relevant files on the file system. The directory object names can be different in the databases.
- If you use the file group version of the procedure, then you can use the repository\_db\_link parameter to specify the database where tablespace repository resides. The directory objects for the files must exist and must match in the databases.

#### **See Also:**

- [CLONE\\_TABLESPACES Procedure on page 109-16](#page-2357-0)
- [DETACH\\_TABLESPACES Procedure on page 109-22](#page-2363-0)
- [Chapter 41, "DBMS\\_FILE\\_GROUP"](#page-856-0) for more information about file groups

#### <span id="page-2354-0"></span>**Automatic Storage Management Directories**

Automatic Storage Management (ASM) directories can be specified for the directory objects that store data files and export dump files, but ASM directories cannot be specified for directory objects that store log files.

**See Also:** *Oracle Database Utilities* for information about specifying ASM directories for directory objects

# <span id="page-2355-0"></span>**CLONE\_SIMPLE\_TABLESPACE Procedure**

This procedure clones a simple tablespace. The specified tablespace must be online.

Specifically, this procedure performs the following actions:

- **1.** Makes the specified tablespace read-only if it is not read-only
- **2.** Uses Data Pump to export the metadata for the tablespace and places the dump file in the specified directory
- **3.** Places the datafile for the specified tablespace in the specified directory
- **4.** If this procedure made the tablespace read-only, then makes the tablespace read/write

In addition, this procedure optionally can create a datafile for the tablespace that can be used with a platform that is different than the local database platform.

#### **Syntax**

```
DBMS_STREAMS_TABLESPACE_ADM.CLONE_SIMPLE_TABLESPACE(
tablespace_name IN VARCHAR2,
directory_object IN VARCHAR2,
  destination_platform IN VARCHAR2 DEFAULT NULL,
  tablespace_file_name OUT VARCHAR2);
```
#### **Parameters**

| <b>Parameter</b>     | <b>Description</b>                                                                                                    |
|----------------------|----------------------------------------------------------------------------------------------------|
| tablespace_name      | The tablespace to be cloned.                                                                                                    |
|                      | If NULL, then the procedure raises an error.                                                                                                    |
| directory_object     | The directory where the Data Pump export dump file, the Data<br>Pump export log file, and the datafile for the tablespace are<br>placed. You must specify the name of a directory object created<br>using the SQL statement CREATE DIRECTORY.                                |
|                      | The name of the Data Pump export dump file is the same as the<br>datafile name for the tablespace, except with a . dmp extension. If<br>a file already exists with the same name as the dump file in the<br>directory, then the procedure raises an error.                   |
|                      | The name of the log file is the same as the datafile name for the<br>tablespace, except with a .clg extension. If a file already exists<br>with the same name as the log file in the directory, then the<br>procedure overwrites the file.                                   |
|                      | If NULL, then the procedure raises an error.                                                                                                    |
| destination_platform | Specify NULL if the platform is the same for the current export<br>database and the intended import database.                                                                                                    |
|                      | Specify the platform for the intended import database if the<br>platform is different for the export database and the import<br>database.                                                                                                    |
|                      | You can determine the platform of a database by querying the<br>PLATFORM_NAME column in the V\$DATABASE dynamic<br>performance view. The V\$TRANSPORTABLE_PLATFORM<br>dynamic performance view lists all platforms that support<br>cross-platform transportable tablespaces. |

*Table 109–6 CLONE\_SIMPLE\_TABLESPACE Procedure Parameters*

| <b>Parameter</b>     | <b>Description</b>                                                                                                    |
|----------------------|----------------------------------------------------------------------------------------------------|
| tablespace file name | Contains the name of the cloned tablespace datafile. This datafile<br>is placed in the directory specified by the parameter<br>directory object. |

*Table 109–6 (Cont.) CLONE\_SIMPLE\_TABLESPACE Procedure Parameters*

To run this procedure, a user must meet the following requirements:

- Have EXP\_FULL\_DATABASE role
- Have access to at least one data dictionary view that contains information about the tablespaces. These views include DBA\_TABLESPACES and USER\_ TABLESPACES.
- Have MANAGE TABLESPACE or ALTER TABLESPACE on a tablespace if the tablespace must be made read-only
- Have READ privilege on the directory object for the directory that contains the datafile for the tablespace. The name of this tablespace is specified by the tablespace\_name parameter. If a directory object does not exist for this directory, then create the directory object and grant the necessary privileges before you run this procedure.
- Have READ and WRITE privilege on the directory object that will contain the Data Pump export dump file, specified by the directory\_object parameter
- If the file group version of the procedure is run, then the user must have the necessary privileges to manage file group.

After cloning a tablespace using this procedure, you can add the tablespace to a different database using the ATTACH\_SIMPLE\_TABLESPACE procedure. If the database is a remote database and you want to use the ATTACH\_SIMPLE\_ TABLESPACE procedure, then you can transfer the dump file and datafile to the remote system using the DBMS\_FILE\_TRANSFER package, FTP, or some other method.

Automatic Storage Management (ASM) directories cannot be used with this procedure.

#### **See Also:**

- [Overview on page 109-3](#page-2344-0)
- [ATTACH\\_SIMPLE\\_TABLESPACE Procedure on page 109-7](#page-2348-0) and [PULL\\_SIMPLE\\_TABLESPACE Procedure on page 109-26](#page-2367-0)

## <span id="page-2357-0"></span>**CLONE\_TABLESPACES Procedure**

This procedure clones a set of self-contained tablespaces. All of the tablespaces in the specified tablespace set must be online.

Specifically, this procedure performs the following actions:

- **1.** Makes any read/write tablespace in the specified tablespace set read-only
- **2.** Uses Data Pump to export the metadata for the tablespaces in the tablespace set and places the dump file in the specified directory
- **3.** Places the datafiles that comprise the specified tablespace set in the specified directory
- **4.** If this procedure made a tablespace read-only, then makes the tablespace read/write

This procedure is overloaded and consists of the following versions:

- One version of the procedure uses a Data Pump job name in the datapump\_job\_ name parameter. This job performs the Data Pump export. This version of the procedure completes the clone operation by placing the export dump file, export log file, and the datafiles that comprise the tablespace set in the specified directories, but the files are not added to a file group version. In addition, this version of the procedure optionally can create datafiles for the tablespace set that can be used with a platform that is different than the local database platform.
- The other version of the procedure uses a file group that can consist of multiple versions of the tablespace set in a tablespace repository. A tablespace repository is a collection of tablespace sets in a file group repository. When this version of the procedure is run, a Data Pump export is performed, and this version of the procedure completes the clone operation by placing the export dump file, export log file, and the datafiles that comprise the tablespace set in the appropriate file group version. The file group and version are specified using the file\_group\_ name and version\_name parameters, respectively. This version of the procedure does not require a destination platform specification if the destination platform is different. Instead, the tablespace set is migrated automatically to the correct platform when it is attached at the destination database using the file group version of the ATTACH\_TABLESPACES procedure.

#### **Syntax**

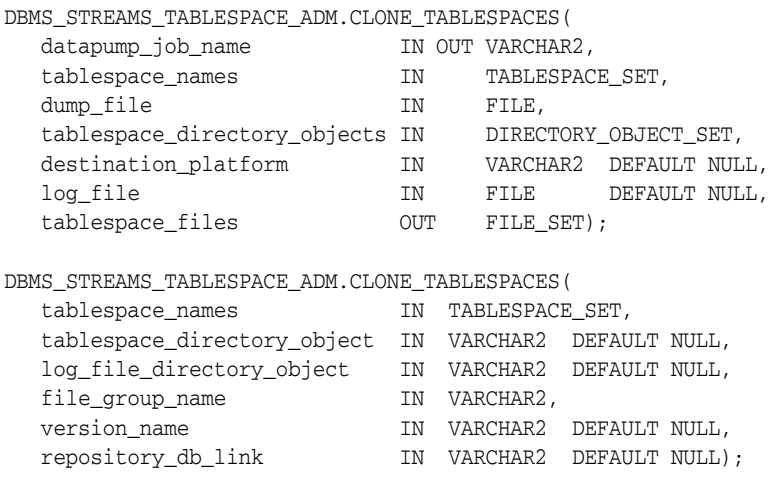

# **Parameters**

| Parameter                    | <b>Description</b>                                                                                                    |
|------------------------------|----------------------------------------------------------------------------------------------------|
| data_pump_job_name           | The Data Pump job name. Specify a Data Pump job<br>name if you want to adhere to naming conventions or<br>if you want to track the job more easily.                                                                                                    |
|                              | If NULL, then the system generates a Data Pump job<br>name.                                                                                                    |
| tablespace_names             | The tablespace set to be cloned.                                                                                                    |
|                              | If NULL, then the procedure raises an error.                                                                                                    |
| dump_file                    | The file name of the Data Pump dump file that is<br>exported.                                                                                                    |
|                              | If NULL or if a file attribute is NULL, then the<br>procedure raises an error.                                                                                                    |
|                              | If the specified file already exists, then the procedure<br>raises an error.                                                                                                    |
| tablespace_directory_objects | The set of directory objects into which the datafiles for<br>the tablespaces are copied. If more than one directory<br>object is in the set, then the procedure copies a datafile<br>to each directory object in the set in sequence. In this<br>case, if the end of the directory object set is reached,<br>then datafile copying starts again with the first<br>directory object in the set. |
|                              | If NULL, then the procedure copies datafiles for the<br>tablespace set to the dump file directory.                                                                                                    |
| destination_platform         | Specify NULL if the platform is the same for the<br>current export database and the intended import<br>database.                                                                                                    |
|                              | Specify the platform for the intended import database<br>if the platform is different for the export database and<br>the import database.                                                                                                    |
|                              | You can determine the platform of a database by<br>querying the PLATFORM_NAME column in the<br>V\$DATABASE dynamic performance view. The<br>V\$TRANSPORTABLE_PLATFORM dynamic<br>performance view lists all platforms that support<br>cross-platform transportable tablespaces.                                                                                                    |
| log_file                     | Specify the log file name for the Data Pump export.                                                                                                    |
|                              | If NULL or if at least one file parameter is NULL, then<br>the system generates a log file name with the<br>extension . c1g and places it in the dump file<br>directory.                                                                                                    |
|                              | If a file already exists with the same name as the log<br>file in the directory, then the procedure overwrites the<br>file.                                                                                                    |

*Table 109–7 CLONE\_TABLESPACES Procedure Parameters*

| Parameter                   | <b>Description</b>                                                                                                    |
|-----------------------------|----------------------------------------------------------------------------------------------------|
| tablespace_directory_object | The directory object into which the datafiles are<br>copied and Data Pump export dump file is placed.<br>The system generates a dump file name with the<br>extension . dmp.                                                                                                    |
|                             | If NULL, then the procedure copies the datafiles to and<br>places the dump file in the default directory object for<br>the version. If the version does not have a default<br>directory object, then the procedure uses the default<br>directory object for the file group.                                                                                                    |
|                             | If NULL and no default directory object exists for the<br>version or file group, then the procedure raises an<br>error.                                                                                                    |
| log_file_directory_object   | The directory object into which the Data Pump export<br>log file is placed. The system generates a log file name<br>with the extension . clg.                                                                                                    |
|                             | If NULL, then the procedure uses the directory object<br>specified in tablespace_directory_object.                                                                                                    |
| file_group_name             | The name of the file group, specified as [schema_<br>name. <i>Jfile_group_name</i> . For example, if the<br>schema is hq_dba and the file group name is sales,<br>then specify hq_dba.sales. If the schema is not<br>specified, then the current user is the default.                                                                                                    |
|                             | If the specified file group does not exist, then the<br>procedure creates it.                                                                                                    |
| version name                | The name of the version into which the cloned<br>tablespace set is placed. The specified version name<br>cannot be a positive integer.                                                                                                    |
|                             | If the specified version does not exist, then the<br>procedure creates it.                                                                                                    |
|                             | If the specified version exists, then the procedure adds<br>the tablespace set to the version. Only one Data Pump<br>export dump file can exist in a version.                                                                                                    |
|                             | If NULL, then the procedure creates a new version,<br>and the version number can be used to manage the<br>version.                                                                                                    |
| repository_db_link          | If the file group is in a remote database, then specify<br>the name of the database link to the database that<br>contains the file group. The database link must be<br>accessible to the user who runs the procedure.                                                                                                    |
|                             | If this parameter is non-NULL, then the directory<br>object specified in tablespace_directory_<br>object must exist on the local database and on the<br>remote database. If tablespace_directory_<br>object is NULL, then the default directory object<br>must exist on both databases. The directory object<br>must have the same name on each database and must<br>correspond to the same directory on a shared file<br>system. |
|                             | If NULL, then the procedure does not use a database<br>link, and the procedure uses the file group in the local<br>database.                                                                                                    |
| tablespace_files            | Contains the datafiles for the cloned tablespace set.<br>These datafiles are placed in the directories specified<br>by the directory objects in the parameter<br>tablespace_directory_objects.                                                                                                    |

*Table 109–7 (Cont.) CLONE\_TABLESPACES Procedure Parameters*

To run either version of this procedure, a user must meet the following requirements:

- Have EXP\_FULL\_DATABASE role
- Have access to at least one data dictionary view that contains information about the tablespaces. These views include DBA\_TABLESPACES and USER\_ TABLESPACES.
- Have MANAGE TABLESPACE or ALTER TABLESPACE on a tablespace if the tablespace must be made read-only
- Have READ privilege on the directory objects for the directories that contain the datafiles for the tablespace set. The names of these tablespaces are specified by the tablespace\_names parameter. If a directory object does not exist for one or more of these directories, then create the directory objects and grant the necessary privileges before you run this procedure.
- Have READ and WRITE privilege on the directory object that will contain the Data Pump export dump file, specified by the dump\_file parameter or the tablespace\_directory\_object parameter
- Have WRITE privilege on the directory objects that will contain the copied datafiles for the tablespaces in the set, specified by the tablespace\_ directory\_objects parameter if non-NULL or the tablespace\_directory\_ object parameter
- Have WRITE privilege on the directory object that will contain the Data Pump export log file, specified by the log\_file parameter if non-NULL or the log\_ file\_directory\_object parameter if non-NULL

If the file group version of the procedure is run, then the user must have the necessary privileges to manage the file group.

Automatic Storage Management (ASM) directories can be specified for the directory objects that store data files and export dump files, but ASM directories cannot be specified for directory objects that store log files.

After cloning a tablespace set using this procedure, you can attach the tablespaces to a different database using the ATTACH\_TABLESPACES procedure.

#### **See Also:**

- [Overview on page 109-3](#page-2344-0)
- [ATTACH\\_TABLESPACES Procedure on page 109-9](#page-2350-0)
- [Chapter 41, "DBMS\\_FILE\\_GROUP"](#page-856-0) for more information about file groups
- *Oracle Streams Concepts and Administration*

# <span id="page-2361-0"></span>**DETACH\_SIMPLE\_TABLESPACE Procedure**

This procedure detaches a simple tablespace. The specified tablespace must be online.

Specifically, this procedure performs the following actions:

- **1.** Makes the specified tablespace read-only if it is not read-only
- **2.** Uses Data Pump to export the metadata for the tablespace and places the dump file in the directory that contains the tablespace datafile
- **3.** Drops the tablespace and its contents from the database

#### **Syntax**

```
DBMS_STREAMS_TABLESPACE_ADM.DETACH_SIMPLE_TABLESPACE(
tablespace_name IN VARCHAR2,
directory_object OUT VARCHAR2,
  tablespace_file_name OUT VARCHAR2);
```
#### **Parameters**

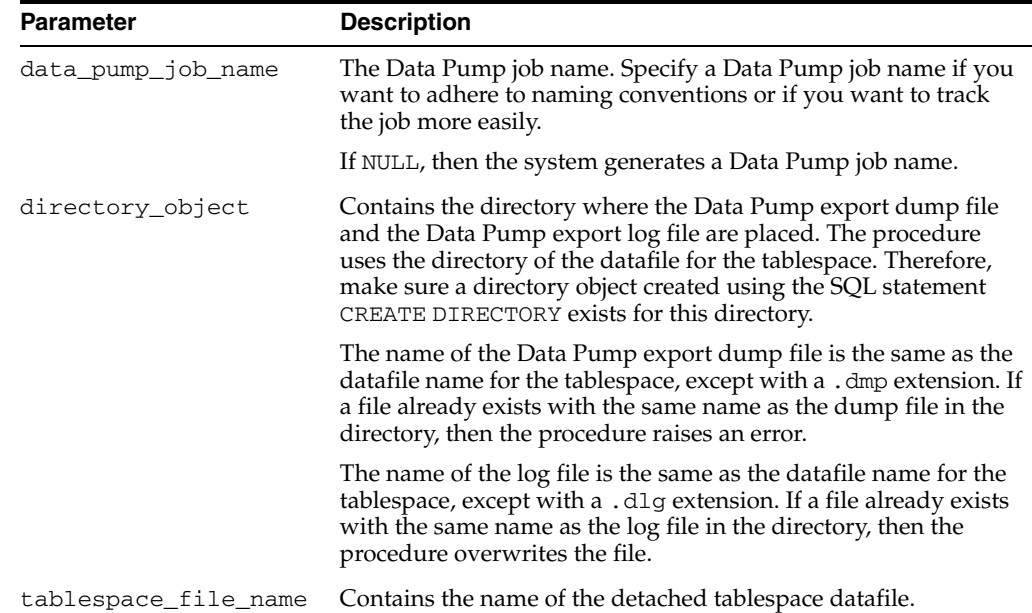

#### *Table 109–8 DETACH\_SIMPLE\_TABLESPACE Procedure Parameters*

#### **Usage Notes**

To run this procedure, a user must meet the following requirements:

- Have EXP\_FULL\_DATABASE role
- Have access to at least one data dictionary view that contains information about the tablespaces. These views include DBA\_TABLESPACES and USER\_ TABLESPACES.
- Have DROP TABLESPACE privilege
- Have MANAGE TABLESPACE or ALTER TABLESPACE on a tablespace if the tablespace must be made read-only

■ Have READ and WRITE privilege on the directory object for the directory that contains the tablespace datafile. The name of this tablespace is specified by the tablespace\_name parameter. If a directory object does not exist for this directory, then create the directory object and grant the necessary privileges before you run this procedure. This directory also will contain the Data Pump export dump file generated by this procedure.

After detaching a tablespace using this procedure, you can add the tablespace to a different database using the ATTACH\_SIMPLE\_TABLESPACE procedure. If the database is a remote database and you want to use the ATTACH\_SIMPLE\_ TABLESPACE procedure, then you can transfer the dump file and datafile to the remote system using the DBMS\_FILE\_TRANSFER package, FTP, or some other method. You can use the two OUT parameters in this procedure to accomplish the attach or pull operation.

Automatic Storage Management (ASM) directories cannot be used with this procedure.

> **Note:** Do not use the DETACH\_SIMPLE\_TABLESPACE procedure on a tablespace if the tablespace is using the Oracle-managed files feature. If you do, then the datafile for the tablespace is dropped automatically when the tablespace is dropped.

#### **See Also:**

- [Overview on page 109-3](#page-2344-0)
- [ATTACH\\_SIMPLE\\_TABLESPACE Procedure on page 109-7](#page-2348-0) and [PULL\\_SIMPLE\\_TABLESPACE Procedure on page 109-26](#page-2367-0)
- *Oracle Database Administrator's Guide* for more information about the Oracle-managed files feature

# <span id="page-2363-0"></span>**DETACH\_TABLESPACES Procedure**

This procedure detaches a set of self-contained tablespaces. All of the tablespaces in the specified tablespace set must be online and any table partitions must not span tablespaces in the tablespace set.

Specifically, this procedure performs the following actions:

- **1.** Makes any read/write tablespace in the specified tablespace set read-only
- **2.** Uses Data Pump to export the metadata for the tablespace set and places the dump file in the specified directory
- **3.** Drops the tablespaces in the specified tablespace set and their contents from the database

This procedure does not move or copy the datafiles that comprise the specified tablespace set.

This procedure is overloaded and consists of the following versions:

- One version of the procedure uses a Data Pump job name in the datapump\_job\_ name parameter. This job performs the Data Pump export. This version of the procedure completes the detach operation by placing the export dump file and export log file in the specified directories, but the files are not added to a file group version.
- The other version of the procedure uses a file group that can consist of multiple versions of the tablespace set in a tablespace repository. A tablespace repository is a collection of tablespace sets in a file group repository. When this version of the procedure is run, a Data Pump export is performed, and this version of the procedure completes the detach operation by placing the export dump file and export log file in the appropriate file group version. The datafiles that comprise the tablespace set are not moved or copied, but they are referenced in the version that is detached. The file group and version are specified using the file\_group\_ name and version\_name parameters, respectively. Also, if the destination platform is different, then the tablespace set is migrated automatically to the correct platform when it is attached at the destination database using the file group version of the ATTACH\_TABLESPACES procedure.

**Note:** Do not use the DETACH\_TABLESPACES procedure if any of the tablespaces in the tablespace set are using the Oracle-managed files feature. If you do, then the datafiles for these tablespaces are dropped automatically when the tablespaces are dropped.

#### **Syntax**

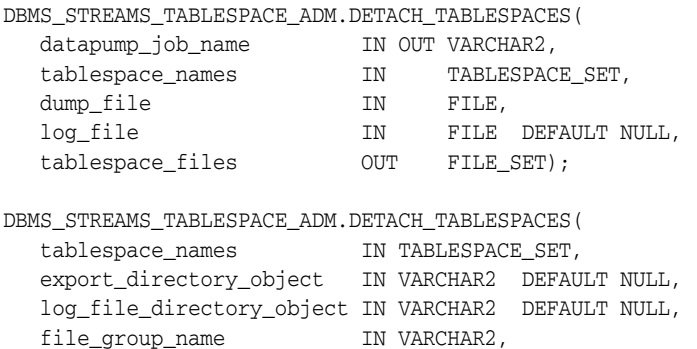

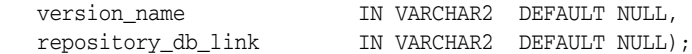

### **Parameters**

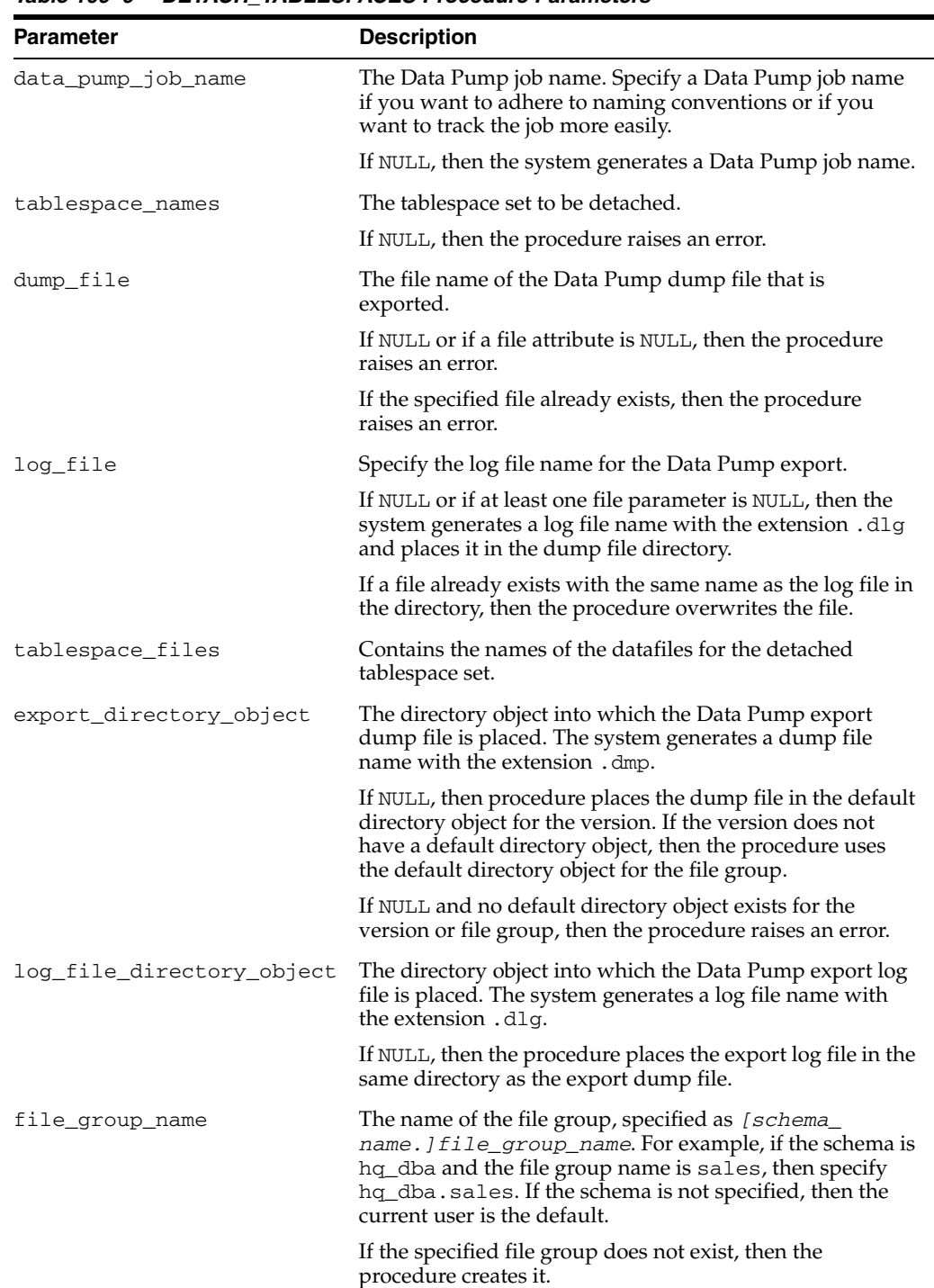

*Table 109–9 DETACH\_TABLESPACES Procedure Parameters*

| <b>Parameter</b>   | <b>Description</b>                                                                                                    |
|--------------------|----------------------------------------------------------------------------------------------------|
| version name       | The name of the version into which the detached<br>tablespace set is placed. The specified version name<br>cannot be a positive integer.                                                                                                    |
|                    | If the specified version does not exist, then the procedure<br>creates it.                                                                                                    |
|                    | If the specified version exists, then procedure adds the<br>tablespace set to the version. Only one Data Pump export<br>dump file can exist in a version.                                                                                                    |
|                    | If NULL, then the procedure creates a new version, and the<br>version number can be used to manage the version.                                                                                                    |
| repository_db_link | If the file group is in a remote database, then specify the<br>name of the database link to the database that contains the<br>file group. The database link must be accessible to the user<br>who runs the procedure.                                                                                                    |
|                    | If this parameter is non-NULL, then the directory object<br>specified in export_directory_object must exist on<br>the local database and on the remote database. If export_<br>directory_object is NULL, then the default directory<br>object must exist on both databases. The directory object<br>must have the same name on each database and must<br>correspond to the same directory on a shared file system. |
|                    | If NULL, then the procedure does not use a database link,<br>and the procedure uses the file group in the local database.                                                                                                    |

*Table 109–9 (Cont.) DETACH\_TABLESPACES Procedure Parameters*

To run this either version of this procedure, a user must meet the following requirements:

- Have EXP\_FULL\_DATABASE role
- Have access to at least one data dictionary view that contains information about the tablespaces. These views include DBA\_TABLESPACES and USER\_ TABLESPACES.
- Have DROP TABLESPACE privilege
- Have MANAGE TABLESPACE or ALTER TABLESPACE on a tablespace if the tablespace must be made read-only
- Have READ privilege on the directory objects for the directories that contain the datafiles for the tablespace set. The names of these tablespaces are specified by the tablespace\_names parameter. If a directory object does not exist for one or more of these directories, then create the directory objects and grant the necessary privileges before you run this procedure.
- Have READ and WRITE privilege on the directory object that will contain the Data Pump export dump file, specified by the dump\_file parameter or the export\_ directory\_object parameter
- Have WRITE privilege on the directory object that will contain the Data Pump export the log file, specified by the log\_file parameter if non-NULL or by the log\_file\_directory\_object parameter if non-NULL

If the file group version of the procedure is run, then the user must have the necessary privileges to manage the file group.

Automatic Storage Management (ASM) directories can be specified for the directory objects that store data files and export dump files, but ASM directories cannot be specified for directory objects that store log files.

After detaching a tablespace set using this procedure, you can attach the tablespaces to a different database using the ATTACH\_TABLESPACES procedure.

#### **See Also:**

- [Overview on page 109-3](#page-2344-0)
- [ATTACH\\_TABLESPACES Procedure on page 109-9](#page-2350-0)
- [Chapter 41, "DBMS\\_FILE\\_GROUP"](#page-856-0) for more information about file groups
- *Oracle Streams Concepts and Administration*
- *Oracle Database Administrator's Guide* for more information about the Oracle-managed files feature

# <span id="page-2367-0"></span>**PULL\_SIMPLE\_TABLESPACE Procedure**

This procedure copies a simple tablespace from a remote database and attaches it to the current database. The specified tablespace at the remote database must be online.

Specifically, this procedure performs the following actions:

- **1.** Makes the specified tablespace read-only at the remote database if it is not read-only
- **2.** Uses Data Pump to export the metadata for the tablespace
- **3.** Uses a database link and the DBMS\_FILE\_TRANSFER package to transfer the datafile for the tablespace and the log file for the Data Pump export to the current database
- **4.** Places the datafile for the specified tablespace and the log file for the Data Pump export in the specified directory at the local database
- **5.** If this procedure made the tablespace read-only, then makes the tablespace read/write
- **6.** Uses Data Pump to import the metadata for the tablespace in the at the local database

In addition, this procedure optionally can create a datafile for the tablespace that can be used with the local platform, if the platform at the remote database is different than the local database platform.

#### **Syntax**

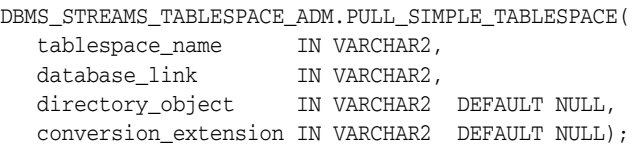

#### **Parameters**

*Table 109–10 PULL\_SIMPLE\_TABLESPACE Procedure Parameters*

| <b>Parameter</b> | <b>Description</b>                                                                                                    |
|------------------|----------------------------------------------------------------------------------------------------|
| tablespace name  | The tablespace to be pulled.                                                                                                    |
|                  | If NULL, then the procedure raises an error.                                                                                                    |
| database_link    | The name of the database link to the database that contains the<br>tablespace to pull. The database link must be accessible to the<br>user who runs the procedure.                                                                                                    |
|                  | If NULL, then the procedure raises an error.                                                                                                    |
| directory_object | The directory object to which the datafile for the tablespace is<br>copied on the local database. You must specify the name of a<br>directory object created using the SQL statement CREATE<br>DIRECTORY.                                                                                                 |
|                  | The Data Pump import log file is written to this directory. The<br>name of the log file is the same as the datafile name for the<br>tablespace, except with a .plg extension. If a file already exists<br>with the same name as the log file in the directory, then the<br>procedure overwrites the file. |
|                  | If NULL, then the procedure raises an error.                                                                                                    |

| <b>Parameter</b>     | <b>Description</b>                                                                                                    |
|----------------------|----------------------------------------------------------------------------------------------------|
| conversion extension | Specify NULL if the platform is the same for the remote export<br>database and the current import database.                                                                                                    |
|                      | If the platform is different for the export database and the<br>import database, then specify an extension for the tablespace<br>datafile that is different than the extension for the tablespace<br>datafile at the remote database. In this case, the procedure<br>transfers the datafile to the import database and converts it to be<br>compatible with the current import database platform<br>automatically. After conversion is complete, the original datafile<br>is deleted at the import database. |

*Table 109–10 (Cont.) PULL\_SIMPLE\_TABLESPACE Procedure Parameters*

To run this procedure, a user must meet the following requirements on the remote database:

- Have the EXP\_FULL\_DATABASE role
- Have EXECUTE privilege on the DBMS\_STREAMS\_TABLESPACE\_ADM package
- Have access to at least one data dictionary view that contains information about the tablespaces. These views include DBA\_TABLESPACES and USER\_ TABLESPACES.
- Have MANAGE TABLESPACE or ALTER TABLESPACE privilege on a tablespace if the tablespace must be made read-only
- Have READ privilege on the directory object for the directory that contains the datafile for the tablespace. The name of this tablespace is specified by the tablespace\_name parameter. If a directory object does not exist for this directory, then create the directory object and grant the necessary privileges before you run this procedure.

To run this procedure, a user must meet the following requirements on the local database:

- Have the roles  $IMP$ FULL\_DATABASE and EXECUTE\_CATALOG\_ROLE
- Have WRITE privilege on the directory object that will contain the Data Pump export the log file, specified by the log\_file parameter if non-NULL
- Have WRITE privilege on the directory object that will hold the datafile for the tablespace, specified by the directory\_object parameter

Automatic Storage Management (ASM) directories cannot be used with this procedure.

**See Also:** [Overview on page 109-3](#page-2344-0)

# <span id="page-2369-0"></span>**PULL\_TABLESPACES Procedure**

This procedure copies a set of self-contained tablespaces from a remote database and attaches the tablespaces to the current database. All of the tablespaces in the specified tablespace set at the remote database must be online.

Specifically, this procedure performs the following actions:

- **1.** Makes any read/write tablespace in the specified tablespace set at the remote database read-only
- **2.** Uses Data Pump to export the metadata for the tablespaces in the tablespace set
- **3.** Uses a database link and the DBMS\_FILE\_TRANSFER package to transfer the datafiles for the tablespace set and the log file for the Data Pump export to the current database
- **4.** Places the datafiles that comprise the specified tablespace set in the specified directories at the local database
- **5.** Places the log file for the Data Pump export in the specified directory at the local database
- **6.** If this procedure made a tablespace read-only, then makes the tablespace read/write
- **7.** Uses Data Pump to import the metadata for the tablespaces in the tablespace set at the local database

In addition, this procedure optionally can create datafiles for the tablespace set that can be used with the local platform, if the platform at the remote database is different than the local database platform.

#### **Syntax**

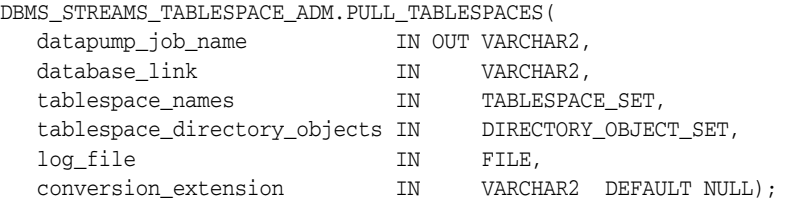

#### **Parameters**

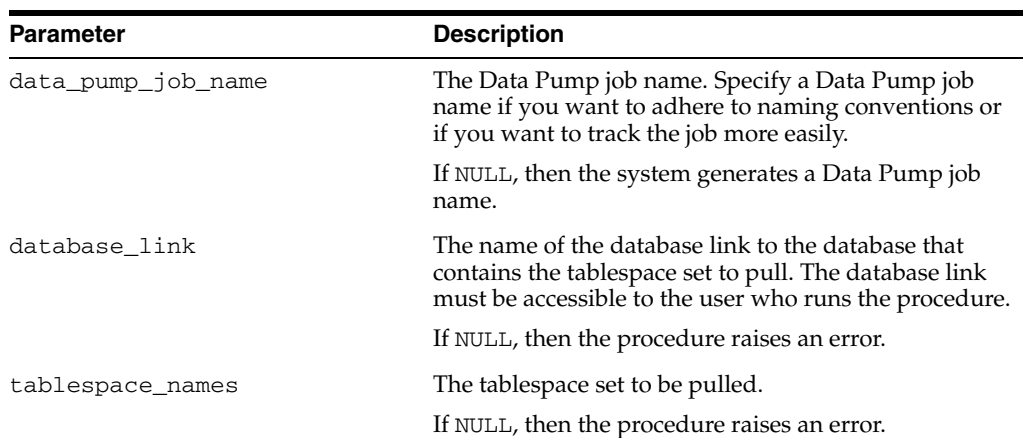

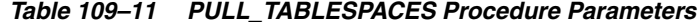

| <b>Parameter</b>             | <b>Description</b>                                                                                                    |
|------------------------------|----------------------------------------------------------------------------------------------------|
| tablespace_directory_objects | The set of directory objects to which the datafiles for<br>the tablespaces are copied. If more than one directory<br>object is in the set, then the procedure copies a datafile<br>to each directory object in the set in sequence. In this<br>case, if the end of the directory object set is reached,<br>then datafile copying starts again with the first<br>directory object in the set.                                                                                                    |
|                              | If NULL, then the procedure raises an error.                                                                                                    |
| log_file                     | Specify the log file name for the Data Pump export.                                                                                                    |
|                              | If NULL or if at least one file parameter is NULL, then<br>the system generates a log file name with the extension<br>. plg and places it in one of the datafile directories.                                                                                                    |
|                              | If a file already exists with the same name as the log<br>file in the directory, then the procedure overwrites the<br>file.                                                                                                    |
| conversion_extension         | Specify NULL if the platform is the same for the remote<br>export database and the current import database.                                                                                                    |
|                              | If the platform is different for the export database and<br>the import database, then specify an extension for the<br>tablespace datafiles that is different than the extension<br>for the tablespace datafiles at the remote database. In<br>this case, the procedure transfers the datafiles to the<br>import database and converts them to be compatible<br>with the current import database platform<br>automatically. After conversion is complete, the<br>original datafiles are deleted at the import database. |

*Table 109–11 (Cont.) PULL\_TABLESPACES Procedure Parameters*

To run this procedure, a user must meet the following requirements on the remote database:

- Have the EXP\_FULL\_DATABASE role
- Have EXECUTE privilege on the DBMS\_STREAMS\_TABLESPACE\_ADM package
- Have access to at least one data dictionary view that contains information about the tablespaces. These views include DBA\_TABLESPACES and USER\_ TABLESPACES.
- Have MANAGE TABLESPACE or ALTER TABLESPACE privilege on a tablespace if the tablespace must be made read-only
- Have READ privilege on the directory objects for the directories that contain the datafiles for the tablespace set. The names of these tablespaces are specified by the tablespace\_names parameter. If a directory object does not exist for one or more of these directories, then create the directory objects and grant the necessary privileges before you run this procedure.

To run this procedure, a user must meet the following requirements on the local database:

- Have the roles IMP\_FULL\_DATABASE and EXECUTE\_CATALOG\_ROLE
- Have WRITE privilege on the directory object that will contain the Data Pump export the log file, specified by the log\_file parameter if non-NULL

■ Have WRITE privilege on the directory objects that will hold the datafiles for the tablespaces in the set, specified by the tablespace\_directory\_objects parameter

Automatic Storage Management (ASM) directories can be specified for the directory objects that store data files and export dump files, but ASM directories cannot be specified for directory objects that store log files.

**See Also:** [Overview on page 109-3](#page-2344-0)

# **110 DBMS\_TRACE**

The DBMS\_TRACE package contains the interface to trace PL/SQL functions, procedures, and exceptions.

This chapter contains the following topics:

- [Using DBMS\\_TRACE](#page-2373-0)
	- **–** Overview
	- **–** Security Model
	- **–** Constants
	- **–** Restrictions
	- **–** Operational Notes
- **BURGING TRACE Subprograms**

# <span id="page-2373-0"></span>**Using DBMS\_TRACE**

- [Overview](#page-2374-0)
- [Security Model](#page-2375-0)
- [Constants](#page-2376-0)
- [Restrictions](#page-2377-0)
- **[Operational Notes](#page-2378-0)**

# <span id="page-2374-0"></span>**Overview**

DBMS\_TRACE provides subprograms to start and stop PL/SQL tracing in a session. Oracle collects the trace data as the program executes and writes it to database tables.

A typical session involves:

- Starting PL/SQL tracing in session (DBMS\_TRACE.SET\_PLSQL\_TRACE).
- Running an application to be traced.
- Stopping PL/SQL tracing in session (DBMS\_TRACE.CLEAR\_PLSQL\_TRACE).

# <span id="page-2375-0"></span>**Security Model**

This package must be created under SYS.
# <span id="page-2376-0"></span>**Constants**

DBMS\_TRACE uses these constants:

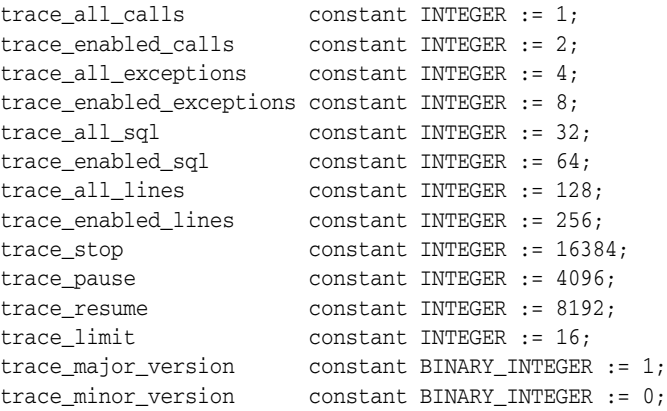

Oracle recommends using the symbolic form for all these constants.

# **Restrictions**

You cannot use PL/SQL tracing in a shared server environment.

## **Operational Notes**

- [Controlling Data Volume](#page-2378-0)
- [Creating Database Tables to Collect DBMS\\_TRACE Output](#page-2378-1)
- **[Collecting Trace Data](#page-2378-2)**
- [Collected Data](#page-2379-0)
- **[Trace Control](#page-2380-0)**

#### <span id="page-2378-0"></span>**Controlling Data Volume**

Profiling large applications may produce a large volume of data. You can control the volume of data collected by *enabling* specific program units for trace data collection.

You can enable a program unit by compiling it debug. This can be done in one of two ways:

```
alter session set plsql_debug=true; 
create or replace ... /* create the library units - debug information will be 
generated */
```
or:

```
/* recompile specific library unit with debug option */ 
alter [PROCEDURE | FUNCTION | PACKAGE BODY] <libunit-name> compile debug;
```
**Note:** You cannot use the second method for anonymous blocks.

You can limit the amount of storage used in the database by retaining only the most recent 8,192 records (approximately) by including TRACE\_LIMIT in the TRACE\_LEVEL parameter of the SET\_PLSQL\_TRACE procedure.

#### <span id="page-2378-1"></span>**Creating Database Tables to Collect DBMS\_TRACE Output**

You must create database tables into which the DBMS\_TRACE package writes output. Otherwise, the data is not collected. To create these tables, run the script TRACETAB. SQL. The tables this script creates are owned by SYS.

#### <span id="page-2378-2"></span>**Collecting Trace Data**

The PL/SQL features you can trace are described in the script DBMSPBT. SQL. Some of the key tracing features are:

- **[Tracing Calls](#page-2378-3)**
- [Tracing Exceptions](#page-2379-1)
- **[Tracing SQL](#page-2379-2)**
- **[Tracing Lines](#page-2379-3)**

Additional features of DBMS\_TRACE also allow pausing and resuming trace, and limiting the output.

#### <span id="page-2378-3"></span>**Tracing Calls**

Two levels of call tracing are available:

Level 1: Trace all calls. This corresponds to the constant trace\_all\_calls.

Level 2: Trace calls to enabled program units only. This corresponds to the constant trace\_enabled\_calls.

Enabling cannot be detected for remote procedure calls (RPCs); hence, RPCs are only traced with level 1.

#### <span id="page-2379-1"></span>**Tracing Exceptions**

Two levels of exception tracing are available:

- Level 1: Trace all exceptions. This corresponds to trace\_all\_exceptions.
- Level 2: Trace exceptions raised in enabled program units only. This corresponds to trace\_enabled\_exceptions.

#### <span id="page-2379-2"></span>**Tracing SQL**

Two levels of SQL tracing are available:

- Level 1: Trace all SQL. This corresponds to the constant trace\_all\_sql.
- Level 2: Trace SQL in enabled program units only. This corresponds to the constant trace\_enabled\_sql.

#### <span id="page-2379-3"></span>**Tracing Lines**

Two levels of line tracing are available:

- Level 1: Trace all lines. This corresponds to the constant trace\_all\_lines.
- Level 2: Trace lines in enabled program units only. This corresponds to the constant trace\_enabled\_lines.

When tracing lines, Oracle adds a record to the database each time the line number changes. This includes line number changes due to procedure calls and returns.

**Note:** For both all types of tracing, level 1 overrides level 2. For example, if both level 1 and level 2 are enabled, then level 1 takes precedence.

#### <span id="page-2379-0"></span>**Collected Data**

If tracing is requested only for enabled program units, and if the current program unit is not enabled, then no trace data is written.

When tracing calls, both the call and return are traced. The check for whether tracing is "enabled" passes if either the called routine or the calling routine is "enabled".

Call tracing will always output the program unit type, program unit name, and line number for both the caller and the callee. It will output the caller's stack depth. If the caller's unit is enabled, the calling procedure name will also be output. If the callee's unit is enabled, the called procedure name will be output

Exception tracing writes out the line number. Raising the exception shows information on whether the exception is user-defined or pre-defined. It also shows the exception number in the case of pre-defined exceptions. Both the place where the exceptions are raised and their handler is traced. The check for tracing being "enabled" is done independently for the place where the exception is raised and the place where the exception is handled.

All calls to DBMS\_TRACE.SET\_PLSQL\_TRACE and DBMS\_TRACE.CLEAR\_PLSQL\_ TRACE place a special trace record in the database. Therefore, it is always possible to determine when trace settings were changed.

#### <span id="page-2380-0"></span>**Trace Control**

As well as determining which items are collected, you can pause and resume the trace process. No information is gathered between the time that tracing is paused and the time that it is resumed. The constants TRACE\_PAUSE and TRACE\_RESUME are used to accomplish this. Trace records are generated to indicate that the trace was paused/resumed.

It is also possible to retain only the last 8,192 trace events of a run by using the constant TRACE\_LIMIT. This allows tracing to be turned on without filling up the database. When tracing stops, the last 8,192 records are saved. The limit is approximate, since it is not checked on every trace record. At least the requested number of trace records will be generated; up to 1,000 additional records may be generated.

# **Summary of DBMS\_TRACE Subprograms**

| Subprogram                                           | <b>Description</b>                           |
|------------------------------------------------------|----------------------------------------------|
| <b>CLEAR_PLSQL_TRACE</b><br>Procedure on page 110-11 | Stops trace data dumping in session          |
| PLSQL_TRACE_VERSION<br>Procedure on page 110-12      | Gets the version number of the trace package |
| <b>SET_PLSQL_TRACE</b><br>Procedure on page 110-13   | Starts tracing in the current session        |

*Table 110–1 DBMS\_TRACE Package Subprograms*

# <span id="page-2382-0"></span>**CLEAR\_PLSQL\_TRACE Procedure**

This procedure disables trace data collection.

#### **Syntax**

DBMS\_TRACE.CLEAR\_PLSQL\_TRACE;

# <span id="page-2383-0"></span>**PLSQL\_TRACE\_VERSION Procedure**

This procedure gets the version number of the trace package. It returns the major and minor version number of the DBMS\_TRACE package.

#### **Syntax**

DBMS\_TRACE.PLSQL\_TRACE\_VERSION ( major OUT BINARY\_INTEGER, minor OUT BINARY\_INTEGER);

*Table 110–2 PLSQL\_TRACE\_VERSION Procedure Parameters*

| Parameter | <b>Description</b>                  |
|-----------|-------------------------------------|
| major     | Major version number of DBMS_TRACE. |
| minor     | Minor version number of DBMS TRACE. |

# <span id="page-2384-0"></span>**SET\_PLSQL\_TRACE Procedure**

This procedure enables PL/SQL trace data collection.

#### **Syntax**

DBMS\_TRACE.SET\_PLSQL\_TRACE ( trace\_level INTEGER);

| <b>Parameter</b> | <b>Description</b>                                                                                                    |
|------------------|----------------------------------------------------------------------------------------------------|
| trace_level      | You must supply one or more of the constants as listed on<br>page 110-5. By summing the constants, you can enable tracing<br>of multiple PL/SQL language features simultaneously. The<br>control constants "trace_pause", "trace_resume" and "trace_<br>stop" should not be used in combination with other constants |
|                  | Also see "Collecting Trace Data" on page 110-7 for more<br>information.                                                                                                    |

*Table 110–3 SET\_PLSQL\_TRACE Procedure Parameters*

# **111**

# **DBMS\_TRANSACTION**

The DBMS\_TRANSACTION package provides access to SQL transaction statements from stored procedures.

**See Also:** *Oracle Database SQL Reference*

This chapter contains the following topics:

■ [Using DBMS\\_TRANSACTION](#page-2387-0)

**–** Security Model

■ [Summary of DBMS\\_TRANSACTION Subprograms](#page-2389-0)

# <span id="page-2387-0"></span>**Using DBMS\_TRANSACTION**

■ [Security Model](#page-2388-0)

# <span id="page-2388-0"></span>**Security Model**

This package runs with the privileges of calling user, rather than the package owner SYS.

# <span id="page-2389-0"></span>**Summary of DBMS\_TRANSACTION Subprograms**

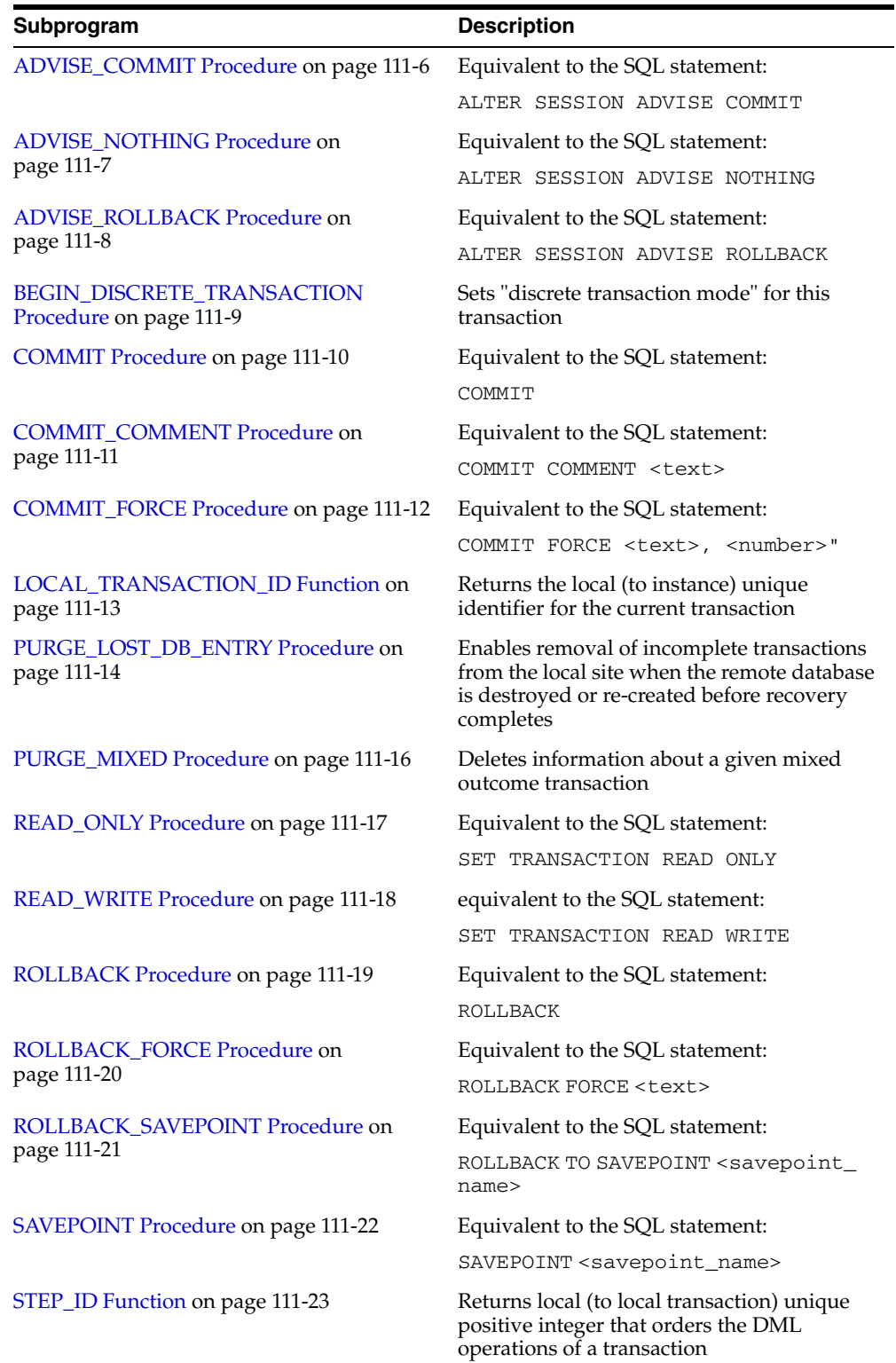

#### *Table 111–1 DBMS\_TRANSACTION Package Subprograms*

| Subprogram                        | <b>Description</b>                                                  |
|-----------------------------------|---------------------------------------------------------------------|
| USE ROLLBACK SEGMENT Procedure on | Equivalent to the SQL statement:                                    |
| page 111-24                       | SET TRANSACTION USE ROLLBACK<br>SEGMENT <rb_seq_name></rb_seq_name> |

*Table 111–1 (Cont.) DBMS\_TRANSACTION Package Subprograms*

# <span id="page-2391-0"></span>**ADVISE\_COMMIT Procedure**

This procedure is equivalent to the SQL statement:

ALTER SESSION ADVISE COMMIT

#### **Syntax**

DBMS\_TRANSACTION.ADVISE\_COMMIT;

# <span id="page-2392-0"></span>**ADVISE\_NOTHING Procedure**

This procedure is equivalent to the SQL statement: ALTER SESSION ADVISE NOTHING

**Syntax**

DBMS\_TRANSACTION.ADVISE\_NOTHING;

# <span id="page-2393-0"></span>**ADVISE\_ROLLBACK Procedure**

This procedure is equivalent to the SQL statement:

ALTER SESSION ADVISE ROLLBACK

#### **Syntax**

DBMS\_TRANSACTION.ADVISE\_ROLLBACK;

## <span id="page-2394-0"></span>**BEGIN\_DISCRETE\_TRANSACTION Procedure**

This procedure sets "discrete transaction mode" for this transaction.

#### **Syntax**

DBMS\_TRANSACTION.BEGIN\_DISCRETE\_TRANSACTION;

#### **Exceptions**

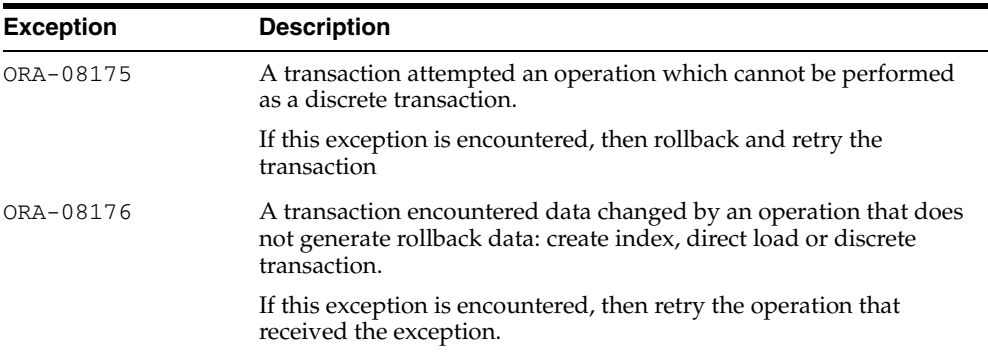

#### *Table 111–2 BEGIN\_DISCRETE\_TRANSACTION Procedure Exceptions*

#### **Examples**

DISCRETE\_TRANSACTION\_FAILED exception; pragma exception\_init(DISCRETE\_TRANSACTION\_FAILED, -8175); CONSISTENT\_READ\_FAILURE exception; pragma exception\_init(CONSISTENT\_READ\_FAILURE, -8176);

# <span id="page-2395-0"></span>**COMMIT Procedure**

This procedure is equivalent to the SQL statement:

COMMIT

This procedure is included for completeness, the functionality being already implemented as part of PL/SQL.

#### **Syntax**

DBMS\_TRANSACTION.COMMIT;

# <span id="page-2396-0"></span>**COMMIT\_COMMENT Procedure**

This procedure is equivalent to the SQL statement:

COMMIT COMMENT <text>

## **Syntax**

DBMS\_TRANSACTION.COMMIT\_COMMENT ( cmnt VARCHAR2);

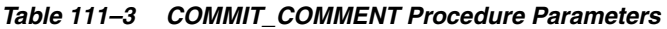

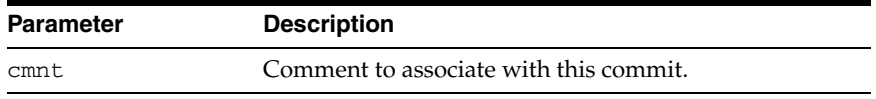

# <span id="page-2397-0"></span>**COMMIT\_FORCE Procedure**

This procedure is equivalent to the SQL statement:

```
COMMIT FORCE <text>, <number>"
```
#### **Syntax**

DBMS\_TRANSACTION.COMMIT\_FORCE ( xid VARCHAR2, scn VARCHAR2 DEFAULT NULL);

|                  | Table 111–4 COMMIT FORCE Procedure Parameters |  |
|------------------|-----------------------------------------------|--|
| <b>Parameter</b> | <b>Description</b>                            |  |
| xid              | Local or global transaction ID.               |  |
| scn              | System change number.                         |  |

*Table 111–4 COMMIT\_FORCE Procedure Parameters* 

# <span id="page-2398-0"></span>**LOCAL\_TRANSACTION\_ID Function**

This function returns the local (to instance) unique identifier for the current transaction. It returns null if there is no current transaction.

#### **Syntax**

```
DBMS_TRANSACTION.LOCAL_TRANSACTION_ID (
   create_transaction BOOLEAN := FALSE)
  RETURN VARCHAR2;
```
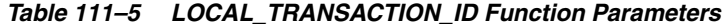

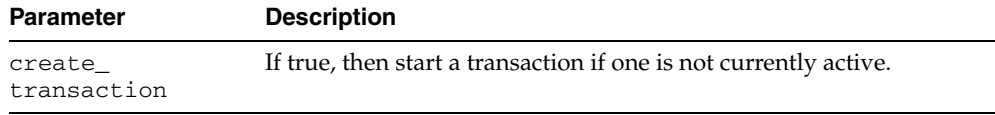

#### <span id="page-2399-0"></span>**PURGE\_LOST\_DB\_ENTRY Procedure**

When a failure occurs during commit processing, automatic recovery consistently resolves the results at all sites involved in the transaction. However, if the remote database is destroyed or re-created before recovery completes, then the entries used to control recovery in DBA\_2PC\_PENDING and associated tables are never removed, and recovery will periodically retry. Procedure PURGE\_LOST\_DB\_ENTRY enables removal of such transactions from the local site.

#### **Syntax**

DBMS\_TRANSACTION.PURGE\_LOST\_DB\_ENTRY ( xid VARCHAR2);

#### **Parameters**

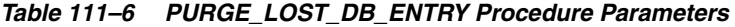

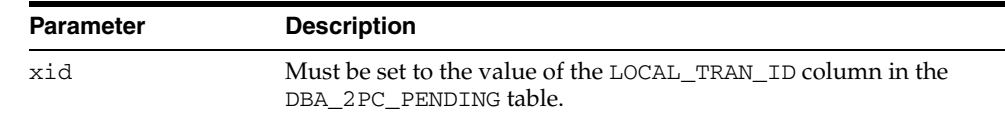

#### **Usage Notes**

**WARNING: PURGE\_LOST\_DB\_ENTRY should** *only* **be used when the other database is lost or has been re-created. Any other use may leave the other database in an unrecoverable or inconsistent state.**

Before automatic recovery runs, the transaction may show up in DBA\_2PC\_PENDING as state "collecting", "committed", or "prepared". If the DBA has forced an in-doubt transaction to have a particular result by using "commit force" or "rollback force", then states "forced commit" or "forced rollback" may also appear. Automatic recovery normally deletes entries in any of these states. The only exception is when recovery finds a forced transaction which is in a state inconsistent with other sites in the transaction; in this case, the entry is left in the table and the MIXED column has the value 'yes'.

However, under certain conditions, it may not be possible for automatic recovery to run. For example, a remote database may have been permanently lost. Even if it is re-created, it gets a new database ID, so that recovery cannot identify it (a possible symptom is ORA-02062). In this case, the DBA may use the procedure PURGE\_LOST\_ DB\_ENTRY to clean up the entries in any state other than "prepared". The DBA does not need to be in any particular hurry to resolve these entries, because they are not holding any database resources.

The following table indicates what the various states indicate about the transaction and what the DBA actions should be:

| State of<br>Column            | State of<br>Global<br>Transaction | State of<br>Local<br><b>Transaction</b> | <b>Normal</b><br><b>DBA</b><br><b>Action</b> | <b>Alternative DBA Action</b>       |
|-------------------------------|-----------------------------------|-----------------------------------------|----------------------------------------------|-------------------------------------|
| Collecting                    | Rolled<br>back                    | Rolled<br>back                          | None                                         | PURGE LOST DB ENTRY<br>(See Note 1) |
| Committed                     | Committed                         | Committed                               | None                                         | PURGE LOST DB ENTRY<br>(See Note 1) |
| Prepared                      | Unknown                           | Prepared                                | None                                         | FORCE COMMIT or<br>ROLLBACK         |
| Forced<br>commit              | Unknown                           | Committed                               | None                                         | PURGE LOST DB ENTRY<br>(See Note 1) |
| Forced<br>rollback            | Unknown                           | Rolled<br>back                          | None                                         | PURGE LOST DB ENTRY<br>(See Note 1) |
| Forced<br>commit<br>(mixed)   | hexiM                             | Committed                               | (See<br>Note 2)                              |                                     |
| Forced<br>rollback<br>(mixed) | hexiM                             | Rolled<br>back                          | (See<br>Note 2)                              |                                     |

*Table 111–7 PURGE\_LOST\_DB\_ENTRY Procedure States* 

**NOTE 1:** Use only if significant reconfiguration has occurred so that automatic recovery cannot resolve the transaction. Examples are total loss of the remote database, reconfiguration in software resulting in loss of two-phase commit capability, or loss of information from an external transaction coordinator such as a TP monitor.

**NOTE 2:** Examine and take any manual action to remove inconsistencies; then use the procedure PURGE\_MIXED.

## <span id="page-2401-0"></span>**PURGE\_MIXED Procedure**

When in-doubt transactions are forced to commit or rollback (instead of letting automatic recovery resolve their outcomes), there is a possibility that a transaction can have a mixed outcome: Some sites commit, and others rollback. Such inconsistency cannot be resolved automatically by Oracle; however, Oracle flags entries in DBA\_ 2PC\_PENDING by setting the MIXED column to a value of 'yes'.

Oracle never automatically deletes information about a mixed outcome transaction. When the application or DBA is certain that all inconsistencies that might have arisen as a result of the mixed transaction have been resolved, this procedure can be used to delete the information about a given mixed outcome transaction.

#### **Syntax**

DBMS\_TRANSACTION.PURGE\_MIXED ( xid VARCHAR2);

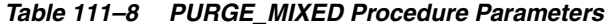

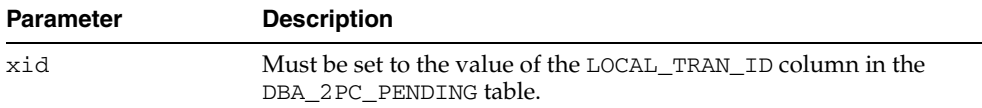

# <span id="page-2402-0"></span>**READ\_ONLY Procedure**

This procedure is equivalent to the SQL statement:

SET TRANSACTION READ ONLY

## **Syntax**

DBMS\_TRANSACTION.READ\_ONLY;

# <span id="page-2403-0"></span>**READ\_WRITE Procedure**

This procedure is equivalent to the SQL statement:

SET TRANSACTION READ WRITE

#### **Syntax**

DBMS\_TRANSACTION.READ\_WRITE;

# <span id="page-2404-0"></span>**ROLLBACK Procedure**

This procedure is equivalent to the SQL statement:

ROLLBACK

This procedure is included for completeness, the functionality being already implemented as part of PL/SQL.

**Syntax**

DBMS\_TRANSACTION.ROLLBACK;

# <span id="page-2405-0"></span>**ROLLBACK\_FORCE Procedure**

This procedure is equivalent to the SQL statement:

ROLLBACK FORCE <text>

#### **Syntax**

DBMS\_TRANSACTION.ROLLBACK\_FORCE ( xid VARCHAR2);

*Table 111–9 ROLLBACK\_FORCE Procedure Parameters* 

| Parameter | <b>Description</b>              |
|-----------|---------------------------------|
| xid       | Local or global transaction ID. |

## <span id="page-2406-0"></span>**ROLLBACK\_SAVEPOINT Procedure**

This procedure is equivalent to the SQL statement:

ROLLBACK TO SAVEPOINT <savepoint\_name>

This procedure is included for completeness, the functionality being already implemented as part of PL/SQL.

#### **Syntax**

DBMS\_TRANSACTION.ROLLBACK\_SAVEPOINT ( savept VARCHAR2);

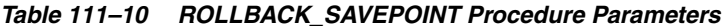

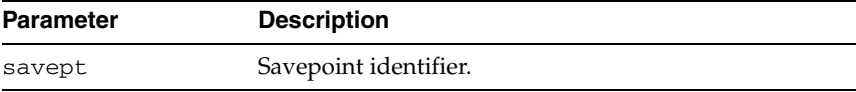

# <span id="page-2407-0"></span>**SAVEPOINT Procedure**

This procedure is equivalent to the SQL statement:

SAVEPOINT <savepoint\_name>

This procedure is included for completeness, the feature being already implemented as part of PL/SQL.

#### **Syntax**

DBMS\_TRANSACTION.SAVEPOINT ( savept VARCHAR2);

#### **Parameters**

#### *Table 111–11 SAVEPOINT Procedure Parameters*

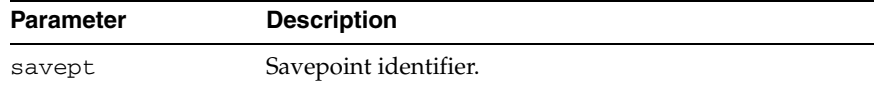

# <span id="page-2408-0"></span>**STEP\_ID Function**

This function returns local (to local transaction) unique positive integer that orders the DML operations of a transaction.

**Syntax**

DBMS\_TRANSACTION.STEP\_ID RETURN NUMBER;

## <span id="page-2409-0"></span>**USE\_ROLLBACK\_SEGMENT Procedure**

This procedure is equivalent to the SQL statement:

SET TRANSACTION USE ROLLBACK SEGMENT <rb/>rb\_seg\_name>

#### **Syntax**

DBMS\_TRANSACTION.USE\_ROLLBACK\_SEGMENT ( rb\_name VARCHAR2);

*Table 111–12 USE\_ROLLBACK\_SEGMENT Procedure Parameters* 

| <b>Parameter</b> | <b>Description</b>               |
|------------------|----------------------------------|
| rb name          | Name of rollback segment to use. |

# **112 DBMS\_TRANSFORM**

The DBMS\_TRANSFORM package provides an interface to the message format transformation features of Oracle Advanced Queuing.

> **See Also:** *Oracle Streams Advanced Queuing User's Guide and Reference* for more on message format transformations.

This chapter contains the following topic:

**Bummary of DBMS\_TRANSFORM Subprograms** 

# <span id="page-2411-0"></span>**Summary of DBMS\_TRANSFORM Subprograms**

| 1460 L L L<br><b>PERIODI TEATURE ENGINEERING CONFIGURATION</b>    |                                                                                                    |  |
|-------------------------------------------------------------------|----------------------------------------------------------------------------------------------------|--|
| <b>Subprograms</b>                                                | <b>Description</b>                                                                                      |  |
| <b>CREATE</b><br><b>TRANSFORMATION</b><br>Procedure on page 112-3 | Creates a transformation that maps an object of the<br>source type to an object of the destination type |  |
| DROP<br><b>TRANSFORMATION</b><br>Procedure on page 112-5          | Drops the given transformation                                                                          |  |
| <b>MODIFY</b><br><b>TRANSFORMATION</b><br>Procedure on page 112-6 | Modifies an existing transformation                                                                     |  |

*Table 112–1 DBMS\_TRANSFORM Package Subprograms*
## **CREATE\_TRANSFORMATION Procedure**

This procedure creates a transformation that maps an object of the source type to an object of the target type. The transformation expression can be a SQL expression or a PL/SQL function. It must return an object of the target type.

## **Syntax**

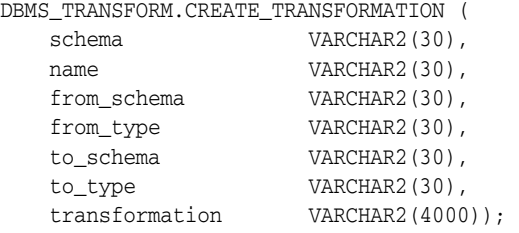

#### **Parameters**

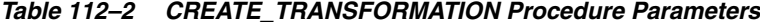

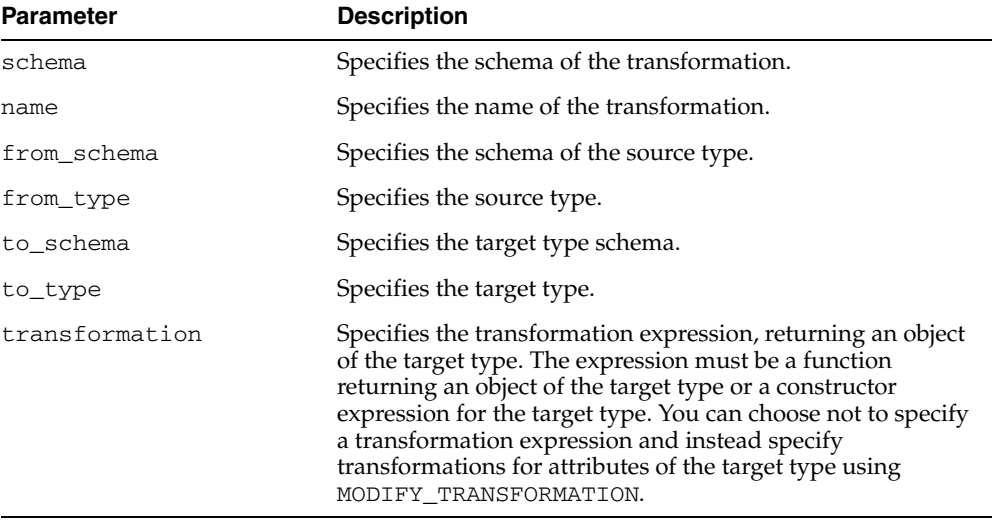

#### **Usage Notes**

- The transformation expression must be a SQL expression or a PL/SQL function returning the type of the specified attribute of the target type.
- To create, modify or drop transformations, a user must be granted execute privileges on DBMS\_TRANSFORM. The user must also have execute privileges on the user defined types that are the source and destination types of the transformation. In addition, the user must also have execute privileges on any PLSQL function being used in the transformation function.
- The transformation cannot write database state (perform DML) or commit or rollback the current transaction.
- The transformation must be a SQL function with source type as input type, returning an object of the target type. It could also be a SQL expression of target type, referring to a source type. All references to the source type must be of the form *source.user\_data*.

■ Both source and target types must be non-scalar database types. A null transformation expression maps to a null target object.

For using the transformation at enqueue and dequeue time, the login user invoking the operation must have execute privileges on the PLSQL functions used by the transformation. For propagation, the owning schema of the queue must have these privileges.

## **DROP\_TRANSFORMATION Procedure**

This procedure drops the given transformation.

## **Syntax**

DBMS\_TRANSFORM.DROP\_TRANSFORMATION ( schema VARCHAR2(30), name VARCHAR2(30));

## **Parameters**

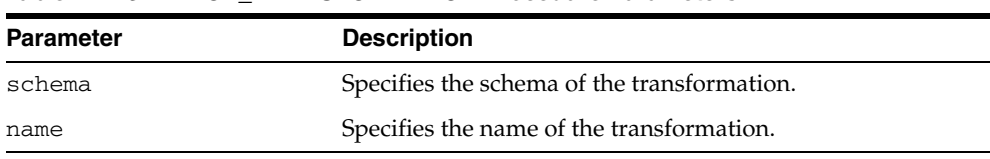

#### *Table 112–3 DROP\_TRANSFORMATION Procedure Parameters*

## **MODIFY\_TRANSFORMATION Procedure**

This procedure modifies the transformation expression for the given transformation.

## **Syntax**

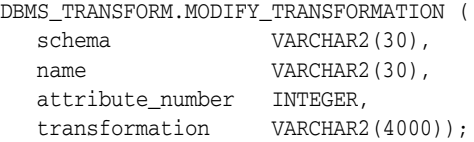

## **Parameters**

| <b>Parameter</b> | <b>Description</b>                                                                                                    |  |
|------------------|----------------------------------------------------------------------------------------------------|--|
| schema           | Specifies the schema of the transformation.                                                                                                    |  |
| name             | Specifies the name of the transformation.                                                                                                    |  |
| attribute number | The attribute of the target type for which the new<br>transformation expression is being specified. When<br>specifying the new transformation as a single expression of<br>the target type, specify a value of 0.                                                                                                    |  |
| transformation   | The transformation expression must be a SQL expression or<br>a PL/SQL function returning the type of the specified<br>attribute of the target type. If the attribute_number is 0, then<br>the expression must be a PL/SQL function returning an<br>object of the target type or a constructor expression for the<br>target type. |  |

*Table 112–4 MODIFY\_TRANSFORMATION Procedure Parameters*

#### **Usage Notes**

- If the new transformation is a single expression of the target type, it may be specified with an attribute\_number of 0. The new transformation may also be specified for each attribute of the target type.
- You can use this procedure to define the transformation as a separate expression for each attribute of the target type. For large transformations, this representation may be more readable and allow the application of fine grain control over the transformation. If the transformation expression was left unspecified for some of the attributes of the target type, they are evaluated to null when the transformation is applied.

# **113 DBMS\_TDB**

The DBMS\_TDB package reports whether a database can be transported between platforms using the RMAN CONVERT DATABASE command. It verifies that databases on the current host platform are of the same endian format as the destination platform, and that the state of the current database does not prevent transport of the database.

**See Also:** *Oracle Database Backup and Recovery Advanced User's Guide* regarding database transport using CONVERT DATABASE

This chapter contains the following topics:

- [Using DBMS\\_TDB](#page-2417-0)
	- **–** Overview
	- **–** Security Model
	- **–** Constants
	- **–** Views
	- **–** Operational Notes
- [Summary of DBMS\\_TDB Subprograms](#page-2423-0)

# <span id="page-2417-0"></span>**Using DBMS\_TDB**

This section contains topics which relate to using DBMS\_TDB.

- [Overview](#page-2418-0)
- [Constants](#page-2420-0)
- [Views](#page-2421-0)
- [Operational Notes](#page-2422-0)

## <span id="page-2418-0"></span>**Overview**

In many cases, Oracle supports transporting databases between platforms which have the same endian format. However, even when the endian formats are the same, a database must undergo a conversion process to move from one platform to another. There are also preconditions required for the process of transporting a database, such as having the database to be transported open read-only.

The DBMS\_TDB package serves two purposes:

- Confirming that Oracle supports transporting a database from a given source platform to a given target platform
- Determining whether a database to be transported has been properly prepared for transport, and if not, identifying the condition that prevents database transport

The actual conversion is performed using the Recovery Manager CONVERT DATABASE command. For a complete discussion of the requirements for transporting a database, the process of converting a database for transport across platforms, and examples of the use of the DBMS\_TDB subprograms in the conversion process, see*Oracle Database Backup and Recovery Advanced User's Guide*.

## **Security Model**

Use of this package requires the DBA privilege.

## <span id="page-2420-0"></span>**Constants**

The DBMS\_TDB package defines several enumerated constants that should be used for specifying parameter values. Enumerated constants must be prefixed with the package name, for example, DBMS\_TDB.SKIP\_NONE.

The DBMS\_TDB package uses the constants shown in [Table 113–1.](#page-2420-1)

*Table 113–1 DBMS\_TDB Constants*

<span id="page-2420-1"></span>

| <b>Name</b>   | Type          | Value | <b>Description</b>                                                                                |
|---------------|---------------|-------|---------------------------------------------------------------------------------------------------|
| SKIP NONE     | NUMBER        | 0     | Check all files when checking<br>whether a database is ready for<br>transport.                    |
| SKIP OFFLINE  | <b>NUMBER</b> | 2     | Skip files in offline tablespaces when<br>checking whether a database is<br>ready for transport.  |
| SKIP READONLY | NUMBER        | 3     | Skip files in readonly tablespaces<br>when checking whether a database<br>is ready for transport. |

## <span id="page-2421-0"></span>**Views**

The DBMS\_TDB package uses the following view listed in *Oracle Database Reference*:

■ V\$DB\_TRANSPORTABLE\_PLATFORM, which specifies which combinations of source and target platforms support database transport.

## <span id="page-2422-0"></span>**Operational Notes**

- The subprograms in this package are useful both in determining whether the desired cross-platform database conversion is possible, and in checking whether your database is ready for conversion. See *Oracle Database Backup and Recovery Advanced User's Guide* for details on the different uses of these subprograms are used in the conversion process.
- The subprograms in this package return simple TRUE or FALSE results to indicate whether database transport is possible. Use the subprograms with SERVEROUTPUT ON for informative messages about why transport is not possible.

# <span id="page-2423-0"></span>**Summary of DBMS\_TDB Subprograms**

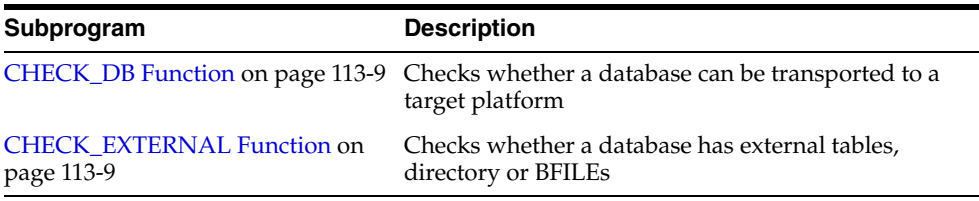

۰

*Table 113–2 DBMS\_TDB Package Subprograms*

## <span id="page-2424-0"></span>**CHECK\_DB Function**

This function checks whether a database can be transported to a target platform. It tests whether transport is supported at all for a given source and destination platform, and whether the database is currently in the correct state for transport.

You can specify whether to skip checking parts of the database that are read-only or offline, if you do not plan to transport them.

The function is overloaded. The different functionality of each form of syntax is presented along with the definition.

## **Syntax**

```
DBMS_TDB.CHECK_DB (
 target_platform_name IN VARCHAR2, 
 skip_option IN NUMBER)
   RETURN BOOLEAN;
DBMS_TDB.CHECK_DB (
    target_platform_name IN VARCHAR2)
   RETURN BOOLEAN;
DBMS_TDB.CHECK_DB 
   RETURN BOOLEAN;
```
## **Parameters**

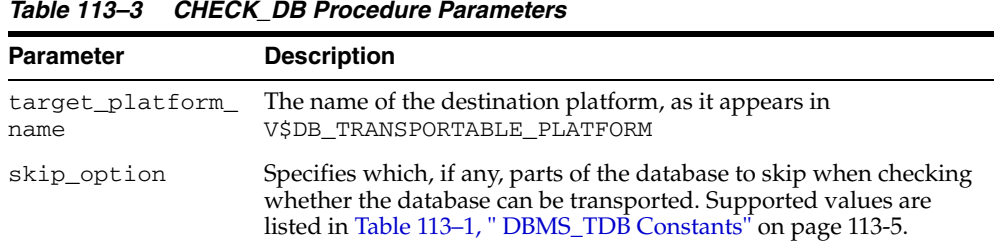

## **Return Values**

If the database cannot be transported to the target platform or is not ready to be transported, returns FALSE. If the database is ready for transport, returns TRUE.

#### <span id="page-2424-1"></span>**Usage Notes**

■ If SERVEROUTPUT is ON, the output will contain the reasons why the database cannot be transported and how to fix the problems. For details on possible reasons and fixes, see [Table 113–4, " Reasons for CHECK\\_DB Function to Return FALSE"](#page-2424-1) [on page 113-9](#page-2424-1).

*Table 113–4 Reasons for CHECK\_DB Function to Return FALSE* 

| Cause                                 | <b>Action</b>                                                       |
|---------------------------------------|---------------------------------------------------------------------|
| Unrecognized target<br>platform name. | Check V\$DB_TRANSPORTABLE_PLATFORM for recognized platform<br>names |
| different endian<br>format.           | Target platform has a Conversion is not supported                   |

| Cause                                                                                                  | Action                                                                                                    |
|----------------------------------------------------------------------------------------------------|----------------------------------------------------------------------------------------------------|
| Database is not open<br>read-only.                                                                     | Open database read-only and retry                                                                                                    |
| There are active or<br>in-doubt transactions<br>in the database.                                       | Open the database read-write. After the active transactions are<br>rolled back, open the database read-only and retry.                                                    |
|                                                                                                    | This can happen if users flashback the database and open it read<br>only. The active transactions will be rolled back when the database<br>is opened read-write.          |
| Deferred transaction<br>rollback needs to be<br>done.                                                  | Open the database read-write and bring online the necessary<br>tablespaces. Once the deferred transaction rollback is complete,<br>open the database read-only and retry. |
| Database<br>compatibility version<br>is below 10.                                                      | Change the init.ora COMPATIBLE parameter to 10 or higher, open<br>the database read-only and retry                                                                        |
| Some tablespaces<br>have not been open<br>read-write with<br>compatibility version<br>is 10 or higher. | Change the init.ora COMPATIBLE parameter to 10 or higher. Then<br>open the affected tablespaces read-write. Then shut down the<br>database, open it read-only, and retry. |

*Table 113–4 (Cont.) Reasons for CHECK\_DB Function to Return FALSE* 

## **Examples**

This example illustrates the use of CHECK\_DB with a database that is open read-write:

```
SQL> SET SERVEROUTPUT ON
SQL> DECLARE
       db_ready BOOLEAN;
     BEGIN
        db_ready := DBMS_TDB.CHECK_DB('Microsoft Windows IA (32-bit)');
      END;
      /
```
Database is not open READ ONLY. Please open database READ ONLY and retry.

PL/SQL procedure successfully completed.

## <span id="page-2426-0"></span>**CHECK\_EXTERNAL Function**

This function determines whether a database has external tables, directories or BFILEs.

#### **Syntax**

DBMS\_TDB.CHECK\_EXTERNAL RETURN BOOLEAN;

## **Return Values**

If the database has external tables, directories, or BFILEs, return TRUE. Otherwise, return FALSE.

#### **Usage Notes**

- If SERVEROUTPUT is ON, the function will output the names of the external tables, directories and BFILEs in the database.
- The database must be open read-write.

## **Examples**

This example illustrates the use of CHECK\_EXTERNAL with a database that has several external tables, directories and BFILEs:

```
SQL> SET SERVEROUTPUT ON
SQL> DECLARE
        external BOOLEAN;
     BEGIN
       external := DBMS_TDB.CHECK_EXTERNAL;
     END;
      /
The following external tables exist in the database:
SH.SALES_TRANSACTIONS_EXT
The following directories exist in the database:
SYS.MEDIA_DIR, SYS.DATA_FILE_DIR, SYS.LOG_FILE_DIR, SYS.DATA_PUMP_DIR
The following BFILEs exist in the database:
PM.PRINT_MEDIA
```
PL/SQL procedure successfully completed.

# **114 DBMS\_TTS**

The DBMS\_TTS package checks if the transportable set is self-contained. All violations are inserted into a temporary table that can be selected from the view TRANSPORT\_ SET\_VIOLATIONS.

#### **See Also:**

- *Oracle Database Administrator's Guide*
- *Oracle Database Upgrade Guide*

This chapter contains the following topics:

- [Using DBMS\\_TTS](#page-2429-0)
	- **–** Security Model
	- **–** Exceptions
	- **–** Operational Notes
- [Summary of DBMS\\_TTS Subprograms](#page-2433-0)

# <span id="page-2429-0"></span>**Using DBMS\_TTS**

- [Security Model](#page-2430-0)
- [Exceptions](#page-2431-0)
- [Operational Notes](#page-2432-0)

## <span id="page-2430-0"></span>**Security Model**

Only users having the execute\_catalog\_role can execute this procedure. This role is initially only assigned to user SYS.

## <span id="page-2431-0"></span>**Exceptions**

```
ts_not_found EXCEPTION;
PRAGMA exception_init(ts_not_found, -29304);
ts_not_found_num NUMBER := -29304;
```
invalid\_ts\_list EXCEPTION; PRAGMA exception\_init(invalid\_ts\_list, -29346); invalid\_ts\_list\_num NUMBER := -29346;

```
sys_or_tmp_ts EXCEPTION; 
PRAGMA exception_init(sys_or_tmp_ts, -29351); 
sys_or_tmp_ts_num NUMBER := -29351;
```
## <span id="page-2432-0"></span>**Operational Notes**

With respect to transportable tablespaces, disabled and enabled referential integrity constraints are handled differently:

- A disabled referential integrity constraint does not violate the transportability rules and is dropped during the import phase.
- An enabled referential integrity constraint violates the transportability rules if it references a table in a tablespace outside the transportable set.

# <span id="page-2433-0"></span>**Summary of DBMS\_TTS Subprograms**

These two procedures are designed to be called by database administrators.

*Table 114–1 DBMS\_TTS Package Subprograms*

| Subprogram                                            | <b>Description</b>                                                      |
|-------------------------------------------------------|-------------------------------------------------------------------------|
| <b>DOWNGRADE</b> Procedure on<br>page 114-7           | Downgrades transportable tablespace related data                        |
| <b>TRANSPORT SET CHECK</b><br>Procedure on page 114-8 | Checks if a set of tablespaces (to be transported) is<br>self-contained |

## <span id="page-2434-0"></span>**DOWNGRADE Procedure**

This procedure downgrades transportable tablespace related data.

**Syntax**

DBMS\_TTS.DOWNGRADE;

## <span id="page-2435-0"></span>**TRANSPORT\_SET\_CHECK Procedure**

This procedure checks if a set of tablespaces (to be transported) is self-contained. After calling this procedure, the user may select from a view to see a list of violations, if there are any.

### **Syntax**

DBMS\_TTS.TRANSPORT\_SET\_CHECK ( ts\_list IN CLOB, incl\_constraints IN BOOLEAN DEFAULT FALSE, full\_check IN BOOLEAN DEFAULT FALSE);

#### **Parameters**

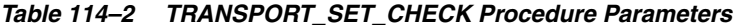

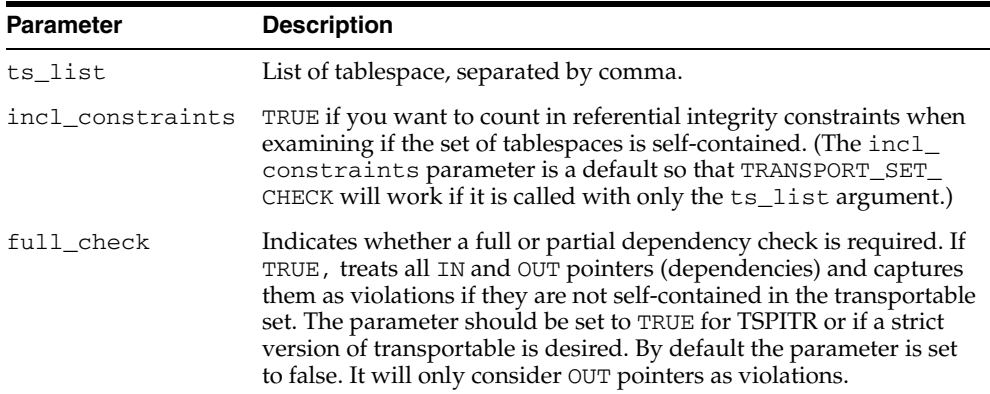

#### **Examples**

If the view does not return any rows, then the set of tablespaces is self-contained. For example,

SQLPLUS> EXECUTE DBMS\_TTS.TRANSPORT\_SET\_CHECK('foo,bar', TRUE); SQLPLUS> SELECT \* FROM TRANSPORT\_SET\_VIOLATIONS;

# **115 DBMS\_TYPES**

The DBMS\_TYPES package consists of constants, which represent the built-in and user-defined types.

This chapter contains the following topics:

- [Using DBMS\\_TYPES](#page-2437-0)
	- **–** Constants
	- **–** Exceptions

# <span id="page-2437-0"></span>**Using DBMS\_TYPES**

- **[Constants](#page-2438-0)**
- [Exceptions](#page-2439-0)

## <span id="page-2438-0"></span>**Constants**

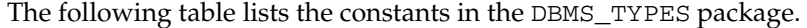

| Constant                 | <b>Description</b>                                                                                                    |  |
|--------------------------|----------------------------------------------------------------------------------------------------|--|
| NO_DATA                  | Is only relevant if PieceWise is called, for a<br>collection or anydataset. Denotes the end of<br>collection/anydataset when all the elements<br>have been accessed |  |
| SUCCESS                  | The operation succeeded                                                                                                    |  |
| TYPECODE BDOUBLE         | A NUMBER type                                                                                                    |  |
| TYPECODE_BFILE           | A BFILE type                                                                                                    |  |
| TYPECODE_BFLOAT          | A NUMBER type                                                                                                    |  |
| TYPECODE BLOB            | A BLOB type                                                                                                    |  |
| TYPECODE_CFILE           | A CFILE type                                                                                                    |  |
| TYPECODE_CHAR            | A CHAR type                                                                                                    |  |
| TYPECODE_CLOB            | A CLOB type                                                                                                    |  |
| TYPECODE_DATE            | A DATE type                                                                                                    |  |
| TYPECODE_INTERVAL_DS     | An INTERVAL_DS type                                                                                                    |  |
| TYPECODE_INTERVAL_YM     | A INTERVAL_YM type                                                                                                    |  |
| TYPECODE MLSLABEL        | An MLSLABEL type                                                                                                    |  |
| TYPECODE_NAMEDCOLLECTION | A named collection (VARRAY/nested table) type                                                                                                    |  |
| TYPECODE_NUMBER          | A NUMBER type                                                                                                    |  |
| TYPECODE_OBJECT          | An OBJECT type                                                                                                    |  |
| TYPECODE_OPAQUE          | An OPAQUE type                                                                                                    |  |
| TYPECODE RAW             | A RAW type                                                                                                    |  |
| TYPECODE_REF             | A REF type                                                                                                    |  |
| TYPECODE_TABLE           | A nested table collection type                                                                                                    |  |
| TYPECODE TIMESTAMP       | A TIMESTAMP type                                                                                                    |  |
| TYPECODE_TIMESTAMP_LTZ   | A TIMESTAMP_LTZ type                                                                                                    |  |
| TYPECODE_TIMESTAMP_TZ    | A TIMESTAMP_TZ type                                                                                                    |  |
| TYPECODE_VARCHAR2        | A VARCHAR2 type                                                                                                    |  |
| TYPECODE_VARCHAR         | A VARCHAR type                                                                                                    |  |
| TYPECODE VARRAY          | A VARRAY collection type                                                                                                    |  |

*Table 115–1 DBMS\_TYPES Constants*

## <span id="page-2439-0"></span>**Exceptions**

- INVALID\_PARAMETERS
- INCORRECT\_USAGE
- TYPE\_MISMATCH

# **116 DBMS\_UTILITY**

The DBMS\_UTILITY package provides various utility subprograms.

This chapter contains the following topics:

- [Using DBMS\\_UTILITY](#page-2441-0)
	- **–** Security Model
	- **–** Constants
	- **–** Types
	- **–** Deprecated Subprograms
	- **–** Exceptions
- [Summary of DBMS\\_UTILITY Subprograms](#page-2447-0)

# <span id="page-2441-0"></span>**Using DBMS\_UTILITY**

- [Security Model](#page-2442-0)
- [Constants](#page-2443-0)
- [Types](#page-2444-0)
- [Deprecated Subprograms](#page-2445-0)
- [Exceptions](#page-2446-0)

## <span id="page-2442-0"></span>**Security Model**

DBMS\_UTILITY runs with the privileges of the calling user for the [NAME\\_RESOLVE](#page-2478-0)  [Procedure](#page-2478-0), the [COMPILE\\_SCHEMA Procedure](#page-2455-0), and the [ANALYZE\\_SCHEMA](#page-2452-0)  [Procedure](#page-2452-0). This is necessary so that the SQL works correctly.

The package does not run as SYS. The privileges are checked using DBMS\_DDL.

## <span id="page-2443-1"></span><span id="page-2443-0"></span>**Constants**

The DBMS\_UTILITY package uses the constants shown in [Table 116–1, " DBMS\\_](#page-2443-1) [UTILITY Constants".](#page-2443-1)

*Table 116–1 DBMS\_UTILITY Constants*

| <b>Name</b>                  | Type        | Value | <b>Description</b>                                                                                        |
|------------------------------|-------------|-------|----------------------------------------------------------------------------------------------------|
| INV ERROR ON<br>RESTRICTIONS | PLS INTEGER |       | This constant is the only legal value<br>for the p_option_flags parameter<br>of the INVALIDATE subprogram |

## <span id="page-2444-0"></span>**Types**

- [dblink\\_array](#page-2444-1)
- [index\\_table\\_type](#page-2444-2)
- [instance\\_record](#page-2444-3)
- [lname\\_array](#page-2444-4)
- [name\\_array](#page-2444-5)
- [number\\_array](#page-2444-6)
- [uncl\\_array](#page-2444-7)

#### <span id="page-2444-1"></span>**dblink\_array**

TYPE dblink\_array IS TABLE OF VARCHAR2(128) INDEX BY BINARY\_INTEGER;

Lists of database links should be stored here.

## <span id="page-2444-2"></span>**index\_table\_type**

TYPE index\_table\_type IS TABLE OF BINARY\_INTEGER INDEX BY BINARY\_INTEGER;

The order in which objects should be generated is returned here.

#### <span id="page-2444-3"></span>**instance\_record**

 TYPE instance\_record IS RECORD ( inst\_number NUMBER, inst\_name VARCHAR2(60)); TYPE instance\_table IS TABLE OF instance\_record INDEX BY BINARY\_INTEGER;

The list of active instance number and instance name.

The starting index of instance\_table is 1; instance\_table is dense.

#### <span id="page-2444-4"></span>**lname\_array**

TYPE lname\_array IS TABLE OF VARCHAR2(4000) index by BINARY\_INTEGER;

Lists of Long NAME should be stored here, it includes fully qualified attribute names.

#### <span id="page-2444-5"></span>**name\_array**

TYPE name\_array IS TABLE OF VARCHAR2(30) INDEX BY BINARY\_INTEGER;

Lists of NAME should be stored here.

## <span id="page-2444-6"></span>**number\_array**

TYPE number\_array IS TABLE OF NUMBER INDEX BY BINARY\_INTEGER;

The order in which objects should be generated is returned here for users.

#### <span id="page-2444-7"></span>**uncl\_array**

TYPE uncl\_array IS TABLE OF VARCHAR2(227) INDEX BY BINARY\_INTEGER;

Lists of "USER"."NAME"."COLUMN"@LINK should be stored here.

## <span id="page-2445-0"></span>**Deprecated Subprograms**

Obsolete with Oracle Database Release 10*g*:

- [ANALYZE\\_DATABASE Procedure](#page-2450-0)
- [ANALYZE\\_SCHEMA Procedure](#page-2452-0)

# <span id="page-2446-0"></span>**Exceptions**

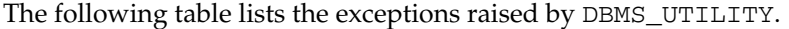

| <b>Exception</b>         | <b>Error Code</b> | <b>Description</b>                                                                                                    |
|--------------------------|-------------------|----------------------------------------------------------------------------------------------------|
| INV_NOT_EXIST_OR_NO_PRIV | $-24237$          | Raised by the INVALIDATE subprogram<br>when the object_id argument is NULL or<br>invalid, or when the caller does not have<br>CREATE privileges on the object being<br>invalidated |
| INV MALFORMED SETTINGS   | -24238            | Raised by the INVALIDATE subprogram if a<br>compiler setting is specified more than once<br>in the p plsgl object settings<br>parameter                                            |
| INV RESTRICTED OBJECT    | -24239            | Raised by the INVALIDATE subprogram<br>when different combinations of conditions<br>pertaining to the p_object_id parameter<br>are contravened                                     |

*Table 116–2 Exceptions Raised by DBMS\_UTILITY*

# <span id="page-2447-0"></span>**Summary of DBMS\_UTILITY Subprograms**

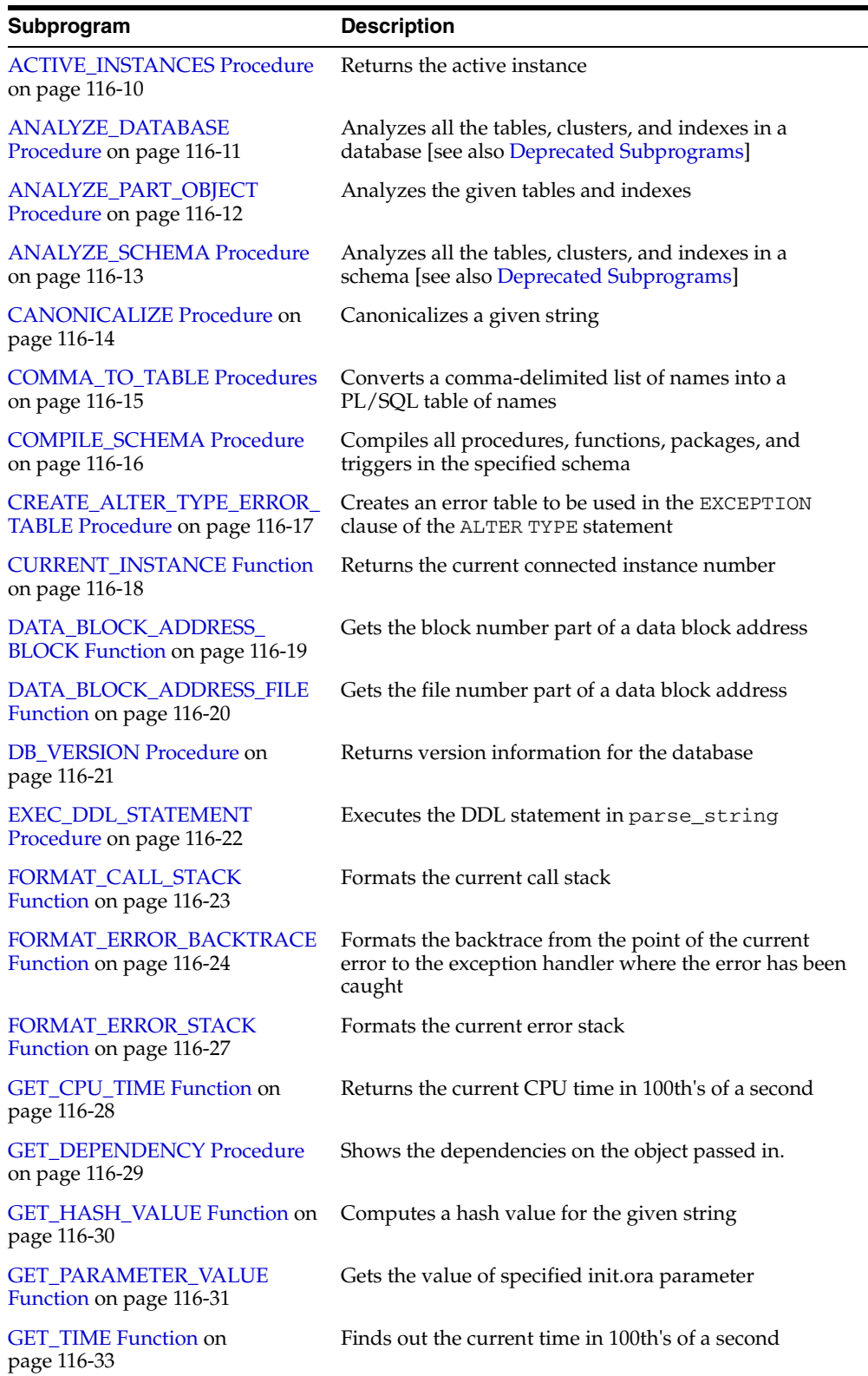

#### *Table 116–3 DBMS\_UTILITY Package Subprograms*
| Subprogram                                                          | <b>Description</b>                                                     |
|---------------------------------------------------------------------|------------------------------------------------------------------------|
| <b>INVALIDATE</b> Procedure on                                      | Invalidates a database object and (optionally) modifies                |
| page 116-34                                                         | its PL/SQL compiler parameter settings                                 |
| <b>IS CLUSTER DATABASE</b>                                          | Finds out if this database is running in cluster database              |
| Function on page 116-37                                             | mode                                                                   |
| <b>MAKE DATA BLOCK</b><br><b>ADDRESS Function on</b><br>page 116-38 | Creates a data block address given a file number and a<br>block number |
| <b>NAME RESOLVE Procedure on</b><br>page 116-39                     | Resolves the given name                                                |
| <b>NAME RESOLVE Procedure on</b><br>page 116-39                     | Calls the parser to parse the given name                               |
| <b>PORT STRING Function on</b>                                      | Returns a string that uniquely identifies the version of               |
| page 116-42                                                         | Oracle and the operating system                                        |
| <b>TABLE TO COMMA Procedures</b>                                    | Converts a PL/SQL table of names into a                                |
| on page 116-43                                                      | comma-delimited list of names                                          |
| <b>VALIDATE</b> Procedure on                                        | Converts a PL/SQL table of names into a                                |
| page 116-44                                                         | comma-delimited list of names                                          |

*Table 116–3 (Cont.) DBMS\_UTILITY Package Subprograms*

# **ACTIVE\_INSTANCES Procedure**

This procedure returns the active instance.

## **Syntax**

DBMS\_UTILITY.ACTIVE\_INSTANCES ( instance\_table OUT INSTANCE\_TABLE, instance\_count OUT NUMBER);

## **Parameters**

| <b>Procedure</b> | <b>Description</b>                                                                                      |
|------------------|----------------------------------------------------------------------------------------------------|
| instance table   | Contains a list of the active instance numbers and names.<br>When no instance is up, the list is empty. |
| instance count   | Number of active instances.                                                                             |

*Table 116–4 ACTIVE\_INSTANCES Procedure Parameters*

## **ANALYZE\_DATABASE Procedure**

**Note:** This subprogram is obsolete with release Oracle Database Release 10*g*. It is retained in documentation for reasons of backward compatibility. For current functionality, see [Chapter 103,](#page-2040-0)  ["DBMS\\_STATS" on page 103-1](#page-2040-0).

This procedure runs the ANALYZE command on all the tables, clusters, and indexes in a database. Use this procedure to collect nonoptimizer statistics. For optimizer statistics, use the DBMS\_STATS.GATHER\_DATABASE\_STATS procedure.

### **Syntax**

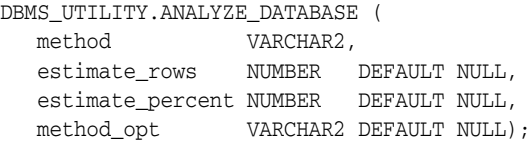

### **Parameters**

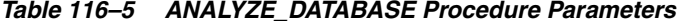

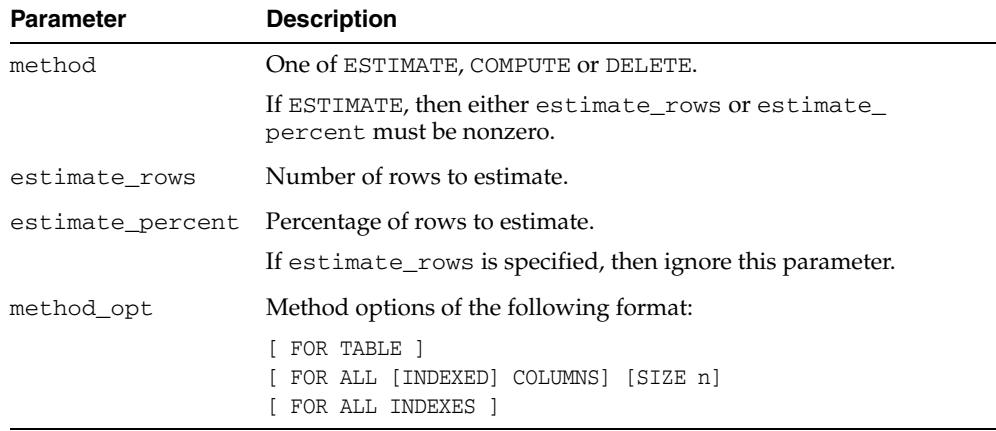

#### **Exceptions**

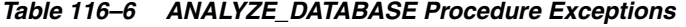

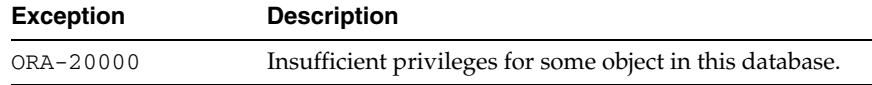

#### **Usage Notes**

Use this procedure to collect nonoptimizer statistics. For optimizer statistics, use the DBMS\_STATS.GATHER\_TABLE\_STATS or DBMS\_STATS.GATHER\_INDEX\_STATS procedure.

# **ANALYZE\_PART\_OBJECT Procedure**

#### This procedure is equivalent to SQL:

"ANALYZE TABLE|INDEX [<schema>.]<object\_name> PARTITION <pname> [<command\_type>] [<command\_opt>] [<sample\_clause>]

#### **Syntax**

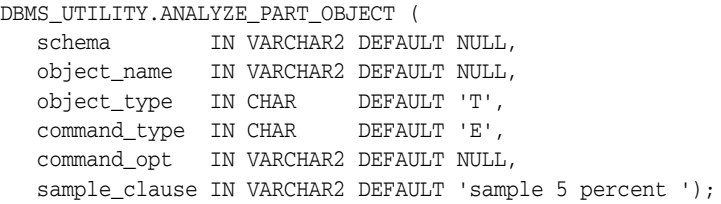

#### **Parameters**

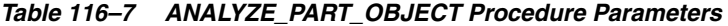

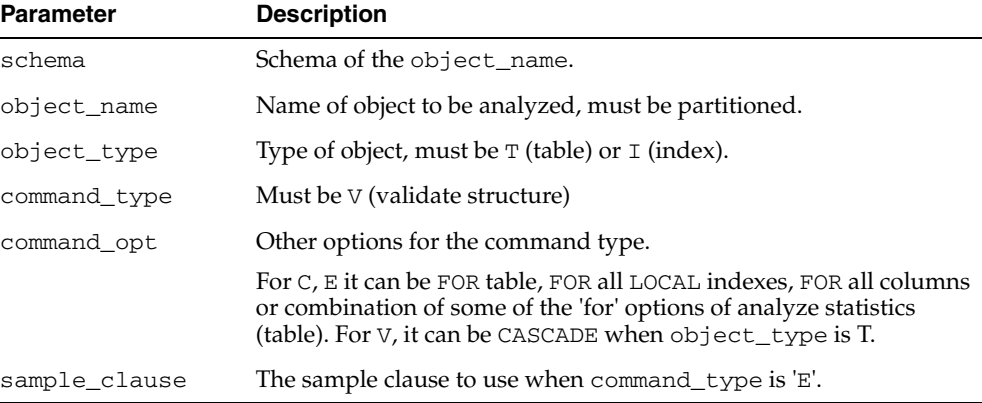

## **Usage Notes**

For each partition of the object, run in parallel using job queues.

## **ANALYZE\_SCHEMA Procedure**

**Note:** This subprogram is obsolete with Oracle Database Release 10*g*. It is retained in documentation for reasons of backward compatibility. For current functionality, see [Chapter 103, "DBMS\\_](#page-2040-0) [STATS" on page 103-1](#page-2040-0).

This procedure runs the ANALYZE command on all the tables, clusters, and indexes in a schema. Use this procedure to collect nonoptimizer statistics. For optimizer statistics, use the DBMS\_STATS.GATHER\_SCHEMA\_STATS procedure.

## **Syntax**

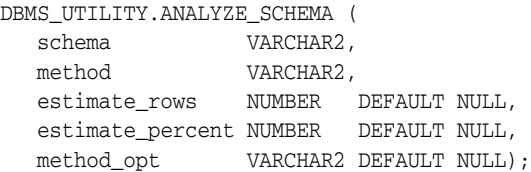

### **Parameters**

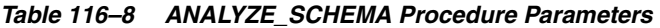

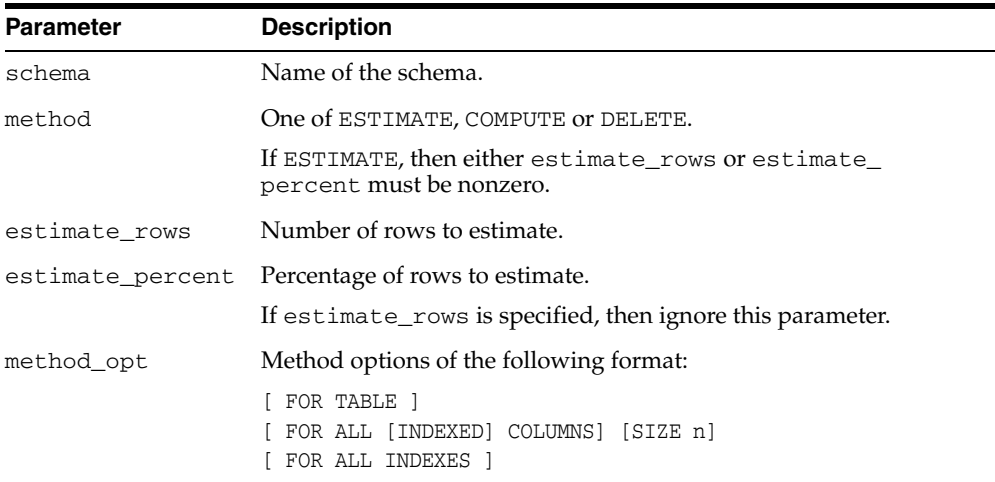

### **Exceptions**

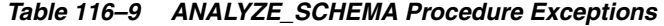

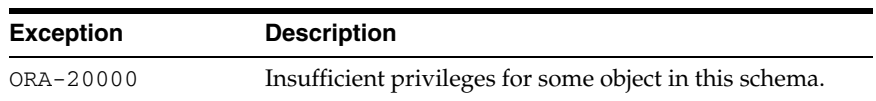

## **CANONICALIZE Procedure**

This procedure canonicalizes the given string. The procedure handles a single reserved or key word (such as 'table'), and strips off white spaces for a single identifier so that ' table ' becomes TABLE.

#### **Syntax**

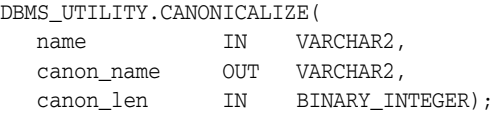

#### **Parameters**

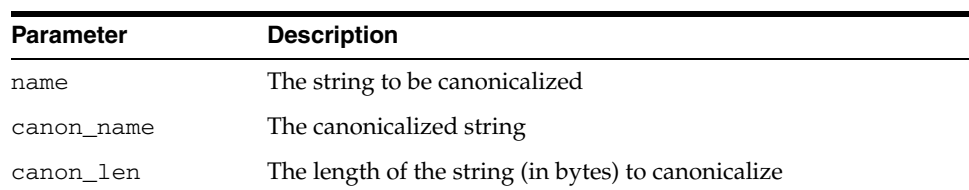

## **Return Values**

Returns the first canon\_len bytes in canon\_name.

*Table 116–10 CANONICALIZE Procedure Parameters* 

#### **Usage Notes**

- If name is NULL, canon\_name becomes NULL.
- If name is not a dotted name, and if name begins and ends with a double quote, remove both quotes. Alternatively, convert to upper case with NLS\_UPPER. Note that this case does not include a name with special characters, such as a space, but is not doubly quoted.
- If name is a dotted name (such as a."b".c), for each component in the dotted name in the case in which the component begins and ends with a double quote, no transformation will be performed on this component. Alternatively, convert to upper case with NLS\_UPPER and apply begin and end double quotes to the capitalized form of this component. In such a case, each canonicalized component will be concatenated together in the input position, separated by ".".
- Any other character after  $a[$ .b]\* will be ignored.
- The procedure does not handle cases like 'A B.'

#### **Examples**

- a becomes A
- "a" becomes a
- "a".b becomes "a"."B"
- "a".b, c.f becomes "a". "B" with", c.f" ignored.

## **COMMA\_TO\_TABLE Procedures**

These procedures converts a comma-delimited list of names into a PL/SQL table of names. The second version supports fully-qualified attribute names.

#### **Syntax**

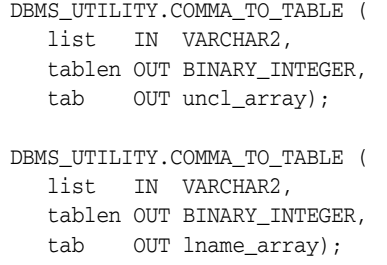

#### **Parameters**

*Table 116–11 COMMA\_TO\_TABLE Procedure Parameters*

| <b>Parameter</b> | <b>Description</b>                               |
|------------------|--------------------------------------------------|
| list             | Comma separated list of tables.                  |
| tablen           | Number of tables in the PL/SOL table.            |
| tab              | PL/SOL table which contains list of table names. |

#### **Return Values**

A PL/SQL table is returned, with values 1..n and n+1 is null.

#### **Usage Notes**

The list must be a non-empty comma-delimited list: Anything other than a comma-delimited list is rejected. Commas inside double quotes do not count.

Entries in the comma-delimited list cannot include multibyte characters such as hyphens (-).

The values in tab are cut from the original list, with no transformations.

## **COMPILE\_SCHEMA Procedure**

This procedure compiles all procedures, functions, packages, and triggers in the specified schema.

#### **Syntax**

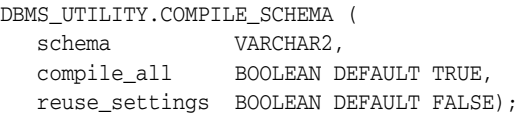

### **Parameters**

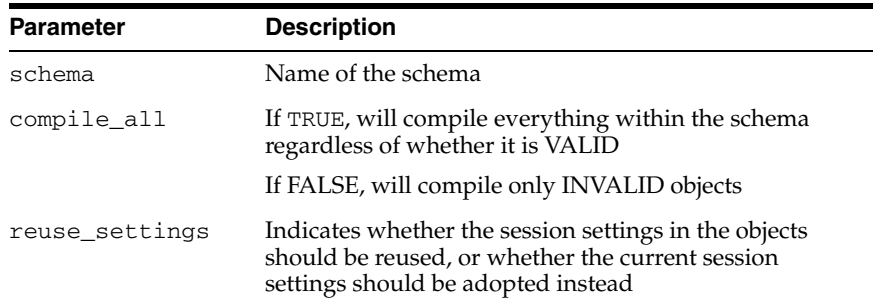

#### *Table 116–12 COMPILE\_SCHEMA Procedure Parameters*

#### **Exceptions**

| <b>Exception</b> | <b>Description</b>                                                         |
|------------------|----------------------------------------------------------------------------|
| ORA-20000        | Insufficient privileges for some object in this schema                     |
| ORA-20001        | Cannot recompile SYS objects                                               |
| ORA-20002        | Maximum iterations exceeded. Some objects may not<br>have been recompiled. |

*Table 116–13 COMPILE\_SCHEMA Procedure Exceptions* 

#### **Usage Notes**

After calling this procedure, you should select from view ALL\_OBJECTS for items with status of INVALID to see if all objects were successfully compiled.

To see the errors associated with INVALID objects, you may use the Enterprise Manager command:

SHOW ERRORS <type> <schema>.<name>

# **CREATE\_ALTER\_TYPE\_ERROR\_TABLE Procedure**

This procedure creates an error table to be used in the EXCEPTION clause of the ALTER TYPE statement.

### **Syntax**

DBMS\_UTILITY.CREATE\_ALTER\_TYPE\_ERROR\_TABLE( schema\_name IN VARCHAR2, table\_name IN VARCHAR2);

### **Parameters**

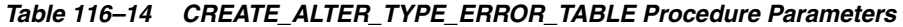

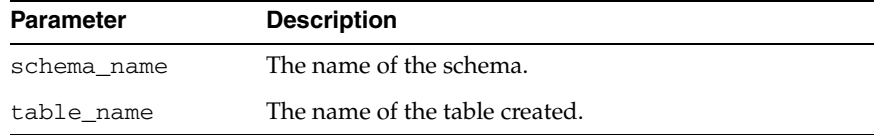

## **Exceptions**

An error is returned if the table already exists.

# **CURRENT\_INSTANCE Function**

This function returns the current connected instance number. It returns NULL when connected instance is down.

## **Syntax**

DBMS\_UTILITY.CURRENT\_INSTANCE RETURN NUMBER;

# **DATA\_BLOCK\_ADDRESS\_BLOCK Function**

This function gets the block number part of a data block address.

#### **Syntax**

DBMS\_UTILITY.DATA\_BLOCK\_ADDRESS\_BLOCK ( dba NUMBER) RETURN NUMBER;

### **Parameters**

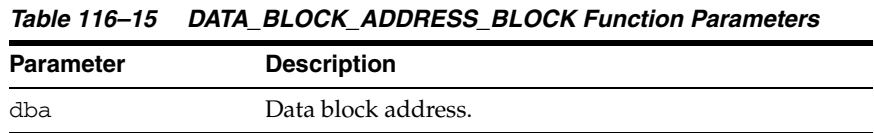

## **Pragmas**

pragma restrict\_references(data\_block\_address\_block, WNDS, RNDS, WNPS, RNPS);

### **Return Values**

Block offset of the block.

### **Usage Notes**

This function should not be used with datablocks which belong to bigfile tablespaces.

# **DATA\_BLOCK\_ADDRESS\_FILE Function**

This function gets the file number part of a data block address.

#### **Syntax**

DBMS\_UTILITY.DATA\_BLOCK\_ADDRESS\_FILE ( dba NUMBER) RETURN NUMBER;

#### **Parameters**

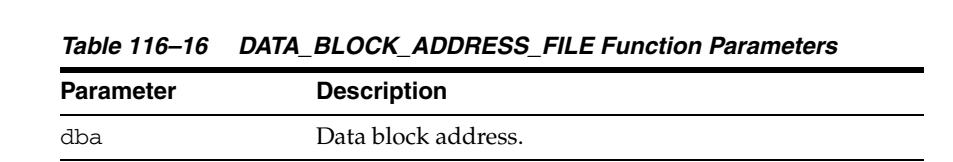

#### **Pragmas**

pragma restrict\_references (data\_block\_address\_file, WNDS, RNDS, WNPS, RNPS);

### **Return Values**

File that contains the block.

#### **Usage Notes**

This function should not be used with datablocks which belong to bigfile tablespaces.

# **DB\_VERSION Procedure**

This procedure returns version information for the database.

## **Syntax**

DBMS\_UTILITY.DB\_VERSION ( version OUT VARCHAR2, compatibility OUT VARCHAR2);

## **Parameters**

| <b>Parameter</b> | <b>Description</b>                                                                                   |
|------------------|----------------------------------------------------------------------------------------------------|
| version          | A string which represents the internal software version of the<br>database (for example, 7.1.0.0.0). |
|                  | The length of this string is variable and is determined by the<br>database version.                  |
| compatibility    | The compatibility setting of the database determined by the<br>"compatible" init.ora parameter.      |
|                  | If the parameter is not specified in the init.ora file, then<br>NULL is returned.                    |

*Table 116–17 DB\_VERSION Procedure Parameters*

# **EXEC\_DDL\_STATEMENT Procedure**

This procedure executes the DDL statement in parse\_string.

## **Syntax**

DBMS\_UTILITY.EXEC\_DDL\_STATEMENT ( parse\_string IN VARCHAR2);

### **Parameters**

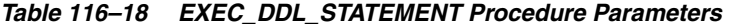

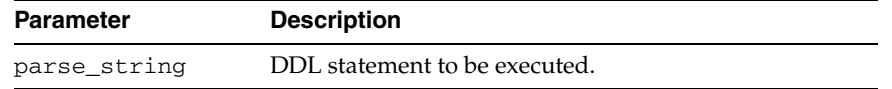

# **FORMAT\_CALL\_STACK Function**

This function formats the current call stack. This can be used on any stored procedure or trigger to access the call stack. This can be useful for debugging.

### **Syntax**

DBMS\_UTILITY.FORMAT\_CALL\_STACK RETURN VARCHAR2;

### **Pragmas**

pragma restrict\_references(format\_call\_stack,WNDS);

#### **Return Values**

This returns the call stack, up to 2000 bytes.

## <span id="page-2463-0"></span>**FORMAT\_ERROR\_BACKTRACE Function**

This procedure displays the call stack at the point where an exception was raised, even if the procedure is called from an exception handler in an outer scope. The output is similar to the output of the SQLERRM function, but not subject to the same size limitation.

#### **Syntax**

DBMS\_UTILITY.FORMAT\_ERROR\_BACKTRACE RETURN VARCHAR2;

### **Return Values**

The backtrace string. A NULL string is returned if no error is currently being handled.

#### **Examples**

```
CREATE OR REPLACE PROCEDURE Log_Errors ( i_buff in varchar2 ) IS
   g_start_pos integer := 1;
   g_end_pos integer;
  FUNCTION Output_One_Line RETURN BOOLEAN IS
   BEGIN
     g_end_pos := Instr ( i_buff, Chr(10), g_start_pos );
    CASE q end pos > 0 WHEN true THEN
        DBMS_OUTPUT.PUT_LINE ( Substr ( i_buff, g_start_pos,
g_end_pos-g_start_pos ) );
         g_start_pos := g_end_pos+1;
         RETURN TRUE;
       WHEN FALSE THEN
        DBMS_OUTPUT.PUT_LINE ( Substr ( i_buff, g_start_pos,
(Length(i_buff)-g_start_pos)+1 ) );
        RETURN FALSE;
     END CASE;
 END Output One Line;
BEGIN
  WHILE Output_One_Line() LOOP NULL; 
  END LOOP;
END Log_Errors;
/
Set Doc Off
Set Feedback off
Set Echo Off
CREATE OR REPLACE PROCEDURE P0 IS
  e_01476 EXCEPTION; pragma exception_init ( e_01476, -1476 );
BEGIN
  RAISE e_01476;
END P0;
/
Show Errors
CREATE OR REPLACE PROCEDURE P1 IS
```

```
BEGIN
  P0();
END P1;
/
SHOW ERRORS
CREATE OR REPLACE PROCEDURE P2 IS
BEGIN
  P1();
END P2;
/
SHOW ERRORS
CREATE OR REPLACE PROCEDURE P3 IS
BEGIN
  P2();
END P3;
/
SHOW ERRORS
CREATE OR REPLACE PROCEDURE P4 IS
  BEGIN P3(); END P4;
/
CREATE OR REPLACE PROCEDURE P5 IS
  BEGIN P4(); END P5;
/
SHOW ERRORS
CREATE OR REPLACE PROCEDURE Top_Naive IS
BEGIN
  P5();
END Top_Naive;
/
SHOW ERRORS
CREATE OR REPLACE PROCEDURE Top_With_Logging IS
   -- NOTE: SqlErrm in principle gives the same info as Format_Error_Stack.
   -- But SqlErrm is subject to some length limits,
   -- while Format_Error_Stack is not.
BEGIN
  P5();
EXCEPTION
   WHEN OTHERS THEN
     Log_Errors ( 'Error_Stack...' || Chr(10) ||
       DBMS_UTILITY.FORMAT_ERROR_STACK() );
     Log_Errors ( 'Error_Backtrace...' || Chr(10) ||
       DBMS_UTILITY.FORMAT_ERROR_BACKTRACE() );
    DBMS OUTPUT.PUT LINE ( '----------' );
END Top_With_Logging;
/
SHOW ERRORS
--------------------------------------------------------------------------------
Set ServerOutput On
call Top_Naive()
   /*
  ERROR at line 1:
   ORA-01476: divisor is equal to zero
   ORA-06512: at "U.P0", line 4
```

```
 ORA-06512: at "U.P1", line 3
   ORA-06512: at "U.P2", line 3
   ORA-06512: at "U.P3", line 3
   ORA-06512: at "U.P4", line 2
   ORA-06512: at "U.P5", line 2
  ORA-06512: at "U.TOP NAIVE", line 3
   */
   ;
Set ServerOutput On
call Top_With_Logging()
   /*
  Error_Stack...
  ORA-01476: divisor is equal to zero
  Error_Backtrace...
  ORA-06512: at "U.P0", line 4
  ORA-06512: at "U.P1", line 3
  ORA-06512: at "U.P2", line 3
  ORA-06512: at "U.P3", line 3
  ORA-06512: at "U.P4", line 2
  ORA-06512: at "U.P5", line 2
   ORA-06512: at "U.TOP_WITH_LOGGING", line 6
   ----------
   */
   ;
/*
  ORA-06512:
   Cause:
     Backtrace message as the stack is
    unwound by unhandled exceptions.
  Action:
     Fix the problem causing the exception
     or write an exception handler for this condition.
     Or you may need to contact your application administrator
     or database administrator.
*/
```
# **FORMAT\_ERROR\_STACK Function**

This function formats the current error stack. This can be used in exception handlers to look at the full error stack.

## **Syntax**

DBMS\_UTILITY.FORMAT\_ERROR\_STACK RETURN VARCHAR2;

#### **Return Values**

This returns the error stack, up to 2000 bytes.

### **Return Values**

See [FORMAT\\_ERROR\\_BACKTRACE Function on page 116-24.](#page-2463-0)

# **GET\_CPU\_TIME Function**

This function returns the current CPU time in 100th's of a second. The returned CPU time is the number of 100th's of a second from some arbitrary epoch.

### **Syntax**

 DBMS\_UTILITY.GET\_CPU\_TIME RETURN NUMBER;

#### **Return Values**

Time is the number of 100th's of a second from some arbitrary epoch.

# **GET\_DEPENDENCY Procedure**

This procedure shows the dependencies on the object passed in.

#### **Syntax**

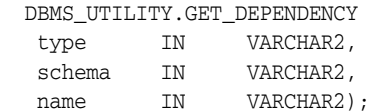

### **Parameters**

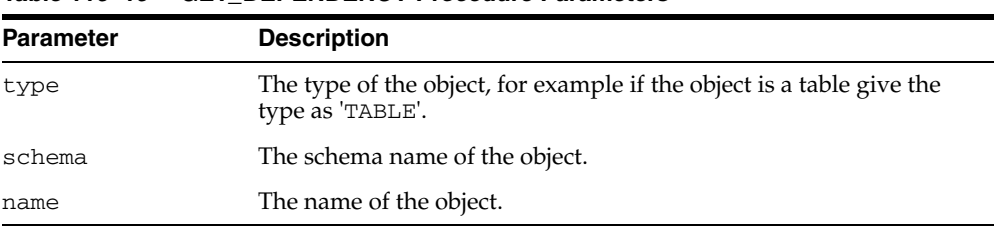

#### *Table 116–19 GET\_DEPENDENCY Procedure Parameters*

### **Usage Notes**

This procedure uses the [DBMS\\_OUTPUTp](#page-1370-0)ackage to display results, and so you must declare SET SERVEROUTPUT ON if you wish to view dependencies. Alternatively, any application that checks the DBMS\_OUTPUT output buffers can invoke this subprogram and then retrieve the output by means of DBMS\_OUTPUT subprograms such as GET\_ LINES.

# **GET\_HASH\_VALUE Function**

This function computes a hash value for the given string.

*Table 116–20 GET\_HASH\_VALUE Function Parameters* 

#### **Syntax**

```
DBMS_UTILITY.GET_HASH_VALUE (
 name VARCHAR2, 
 base NUMBER, 
   hash_size NUMBER)
  RETURN NUMBER;
```
### **Parameters**

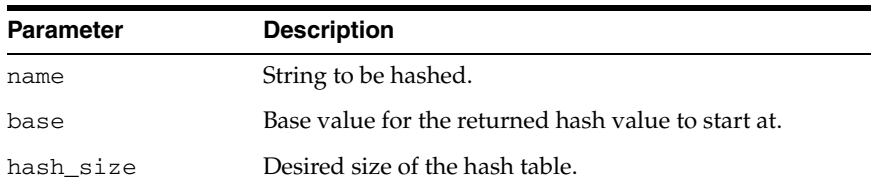

#### **Pragmas**

pragma restrict\_references(get\_hash\_value, WNDS, RNDS, WNPS, RNPS);

#### **Return Values**

A hash value based on the input string. For example, to get a hash value on a string where the hash value should be between 1000 and 3047, use 1000 as the base value and 2048 as the hash\_size value. Using a power of 2 for the hash\_size parameter works best.

## **GET\_PARAMETER\_VALUE Function**

This function gets the value of specified init.ora parameter.

#### **Syntax**

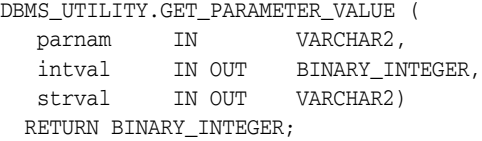

#### **Parameters**

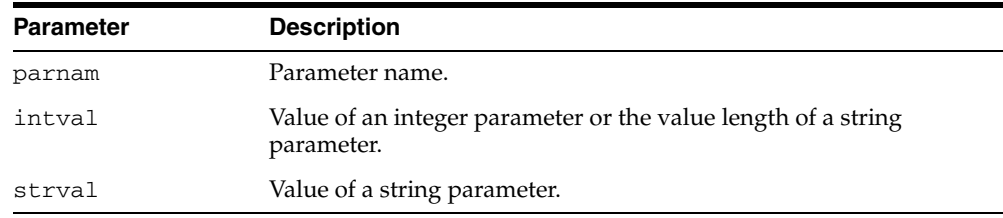

#### *Table 116–21 GET\_PARAMETER\_VALUE Function Parameters*

#### **Return Values**

Parameter type:

- 0 if parameter is an INTEGER/BOOLEAN parameter
- 1 if parameter is a string/file parameter

#### **Usage Notes**

When using DBMS\_UTILITY.GET\_PARAMETER\_VALUE, only the first parameter setting of /dir1 is returned when init.ora is set as follows:

utl\_file\_dir = /dir1 utl\_file\_dir =  $/dir2$ 

However, the full comma-delimited string is returned if you are using:

utl\_file\_dir = /dir1, /dir2

#### **Examples**

```
DECLARE
  parnam VARCHAR2(256);
  intval BINARY_INTEGER;
  strval VARCHAR2(256);
  partyp BINARY_INTEGER;
BEGIN
   partyp := dbms_utility.get_parameter_value('max_dump_file_size',
                                                intval, strval);
   dbms_output.put('parameter value is: ');
  IF partyp = 1 THEN
    dbms_output.put_line(strval);
   ELSE
    dbms_output.put_line(intval);
   END IF;
   IF partyp = 1 THEN
```

```
 dbms_output.put('parameter value length is: ');
     dbms_output.put_line(intval);
  END IF;
  dbms_output.put('parameter type is: ');
   IF partyp = 1 THEN
     dbms_output.put_line('string');
  ELSE
     dbms_output.put_line('integer');
  END IF;
END;
```
## **GET\_TIME Function**

This function determines the current time in 100th's of a second. This subprogram is primarily used for determining elapsed time. The subprogram is called twice – at the beginning and end of some process – and then the first (earlier) number is subtracted from the second (later) number to determine the time elapsed.

#### **Syntax**

DBMS\_UTILITY.GET\_TIME RETURN NUMBER;

#### **Return Values**

Time is the number of 100th's of a second from the point in time at which the subprogram is invoked.

#### **Usage Notes**

Numbers are returned in the range -2147483648 to 2147483647 depending on platform and machine, and your application must take the sign of the number into account in determining the interval. For instance, in the case of two negative numbers, application logic must allow that the first (earlier) number will be larger than the second (later) number which is closer to zero. By the same token, your application should also allow that the first (earlier) number be negative and the second (later) number be positive.

# <span id="page-2473-0"></span>**INVALIDATE Procedure**

This procedure invalidates a database object and (optionally) modifies its PL/SQL compiler parameter settings. It also invalidates any objects that (directly or indirectly) depend on the object being invalidated.

## **Syntax**

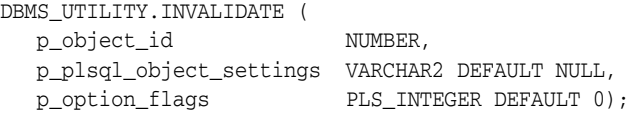

#### **Parameters**

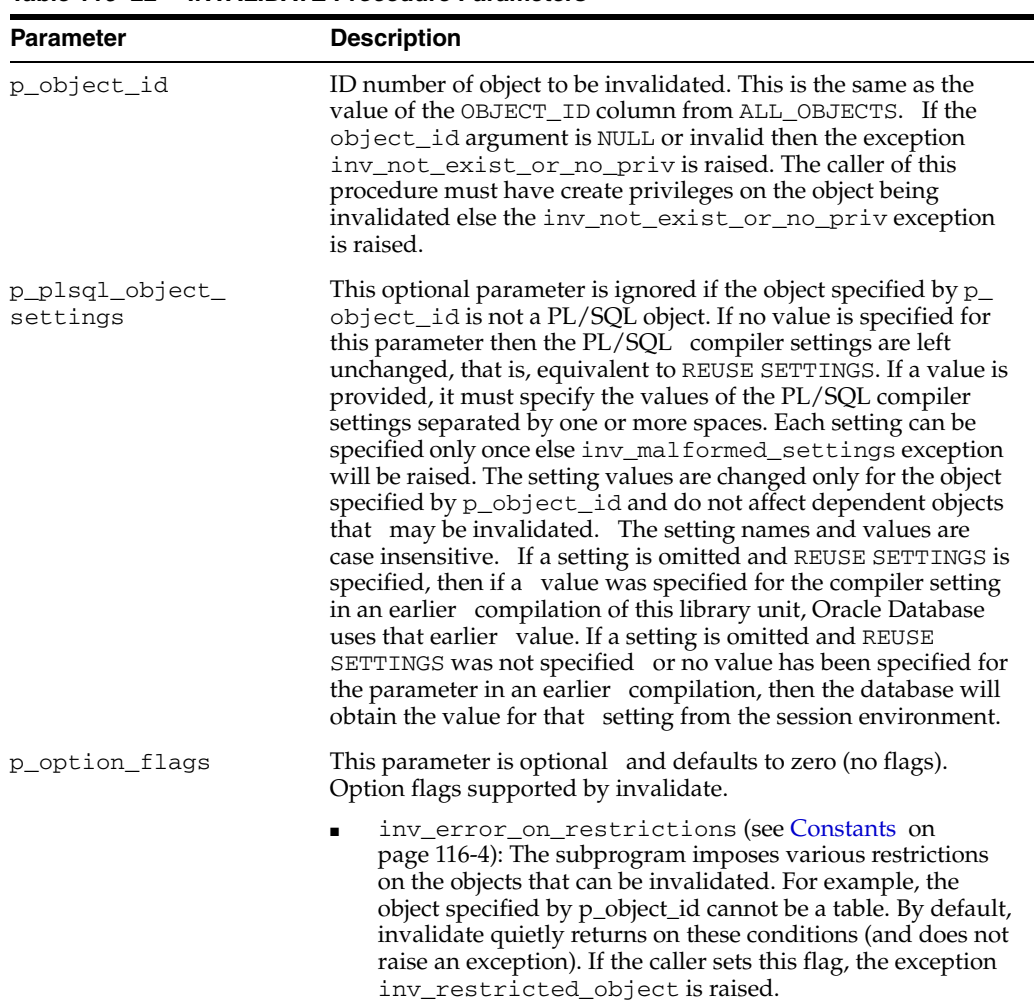

#### *Table 116–22 INVALIDATE Procedure Parameters*

#### **Exceptions**

| <b>Exception</b>         | <b>Description</b>                                                                                                    |
|--------------------------|----------------------------------------------------------------------------------------------------|
| INV NOT EXIST OR NO PRIV | Raised when the object_id argument is NULL or<br>invalid, or when the caller does not have CREATE<br>privileges on the object being invalidated |
| INV MALFORMED SETTINGS   | Raised if a compiler setting is specified more than<br>once in the p_plsql_object_settings<br>parameter                                         |
| INV_RESTRICTED_OBJECT    | Raised when different combinations of conditions<br>pertaining to the p_object_id parameter are<br>contravened                                  |

*Table 116–23 INVALIDATE Exceptions*

#### **Usage Notes**

The object type (object\_type column from ALL\_OBJECTS) of the object specified by p\_object\_id must be a PROCEDURE, FUNCTION, PACKAGE, PACKAGE BODY, TRIGGER, TYPE, TYPE BODY, LIBRARY, VIEW, OPERATOR, SYNONYM, or JAVA CLASS. If the object is not one of these types and the flag inv\_error\_on\_restrictions is specified in p\_option\_flags then the exception inv\_restricted\_object is raised, else no action is taken.

If the object specified by p\_object\_id is the package specification of STANDARD, DBMS\_STANDARD, or specification or body of DBMS\_UTILITY and the flag inv\_ error\_on\_restrictions is specified in p\_option\_flags then the exception inv\_restricted\_object is raised, else no action is taken.

If the object specified by  $p_{\text{object}}$  id is an object type specification and there exist tables which depend on the type and the flag inv\_error\_on\_restrictions is specified in p\_option\_flags then the exception inv\_restricted\_object is raised, else no action is taken.

#### **Examples**

#### **Example 1**

DBMS\_UTILITY.INVALIDATE (1232, 'PLSQL\_OPTIMIZE\_LEVEL = 2 REUSE SETTINGS');

Assume that the object\_id 1232 refers to the procedure remove\_emp in the HR schema. Then the above call will mark the remove\_emp procedure invalid and change it's PLSQL\_OPTIMIZE\_LEVEL compiler setting to 2. The values of other compiler settings will remain unchanged since REUSE SETTINGS is specified.

Objects that depend on hr.remove\_emp will also get marked invalid. Their compiler parameters will not be changed.

#### **Example 2**

DBMS\_UTILITY.INVALIDATE (40775, 'plsql\_code\_type = native');

Assume that the object\_id 40775 refers to the type body leaf\_category\_typ in the OE schema. Then the above call will mark the type body invalid and change its PLSQL\_CODE\_TYPE compiler setting to NATIVE. The values of other compiler settings will be picked up from the current session environment since REUSE SETTINGS has not been specified.

Since no objects can depend on bodies, there are no cascaded invalidations.

#### **Example 3**

DBMS\_UTILITY.INVALIDATE (40796);

Assume that the object\_id 40796 refers to the view oc\_orders in the OE schema. Then the above call will mark the oc\_orders view invalid.

Objects that depend on oe.oc\_orders will also get marked invalid.

# <span id="page-2476-0"></span>**IS\_CLUSTER\_DATABASE Function**

This function finds out if this database is running in cluster database mode.

## **Syntax**

DBMS\_UTILITY.IS\_CLUSTER\_DATABASE RETURN BOOLEAN;

### **Return Values**

This function returns TRUE if this instance was started in cluster database mode; FALSE otherwise.

# <span id="page-2477-0"></span>**MAKE\_DATA\_BLOCK\_ADDRESS Function**

This function creates a data block address given a file number and a block number. A data block address is the internal structure used to identify a block in the database. This function is useful when accessing certain fixed tables that contain data block addresses.

#### **Syntax**

DBMS\_UTILITY.MAKE\_DATA\_BLOCK\_ADDRESS ( file NUMBER, block NUMBER) RETURN NUMBER;

### **Parameters**

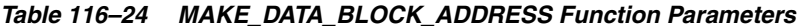

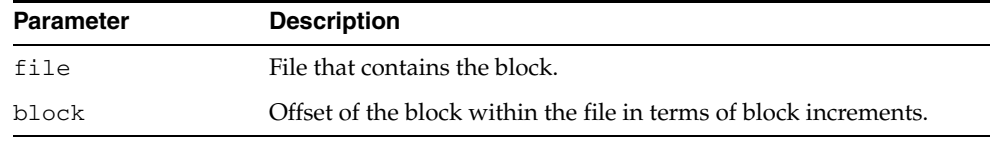

### **Pragmas**

pragma restrict\_references (make\_data\_block\_address, WNDS, RNDS, WNPS, RNPS);

#### **Return Values**

Data block address.

# <span id="page-2478-0"></span>**NAME\_RESOLVE Procedure**

This procedure resolves the given name, including synonym translation and authorization checking as necessary.

### **Syntax**

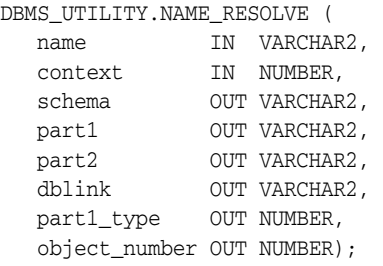

#### **Parameters**

*Table 116–25 NAME\_RESOLVE Procedure Parameters* 

| <b>Parameter</b> | <b>Description</b>                                                                                                    |
|------------------|----------------------------------------------------------------------------------------------------|
| name             | Name of the object.                                                                                                    |
|                  | This can be of the form $[[a.]b.]c[@d]$ , where $a$ , $b$ , $c$ are SQL identifier<br>and d is a dblink. No syntax checking is performed on the dblink. If<br>a dblink is specified, or if the name resolves to something with a<br>dblink, then object is not resolved, but the schema, part1, part2<br>and dblink OUT parameters are filled in. |
|                  | a, b and c may be delimited identifiers, and may contain<br>Globalization Support (NLS) characters (single and multibyte).                                                                                                    |
| context          | Must be an integer between 0 and 8.                                                                                                    |
| schema           | Schema of the object: c. If no schema is specified in name, then the<br>schema is determined by resolving the name.                                                                                                    |
| part1            | First part of the name. The type of this name is specified $part1$<br>type (synonym or package).                                                                                                    |
| part2            | If this is non-NULL, then this is a subprogram name. If part1 is<br>non-NULL, then the subprogram is within the package indicated by<br>part1. If part1 is NULL, then the subprogram is a top-level<br>subprogram.                                                                                                    |
| dblink           | If this is non-NULL, then a database link was either specified as part<br>of name or name was a synonym which resolved to something with<br>a database link. In this case, if further name translation is desired,<br>then you must call the DBMS_UTILITY.NAME_RESOLVE procedure<br>on this remote node.                                          |
| part1_type       | Type of part1 is:                                                                                                    |
|                  | 5 - synonym<br>$\blacksquare$                                                                                                    |
|                  | 7 - procedure (top level)<br>$\blacksquare$                                                                                                    |
|                  | 8 - function (top level)<br>π                                                                                                    |
|                  | 9 - package<br>$\blacksquare$                                                                                                    |
| object_number    | Object identifier                                                                                                    |

## **Exceptions**

All errors are handled by raising exceptions. A wide variety of exceptions are possible, based on the various syntax error that are possible when specifying object names.

# **NAME\_TOKENIZE Procedure**

This procedure calls the parser to parse the given name as "a [. b [. c ]][@ dblink ]". It strips double quotes, or converts to uppercase if there are no quotes. It ignores comments of all sorts, and does no semantic analysis. Missing values are left as NULL.

## **Syntax**

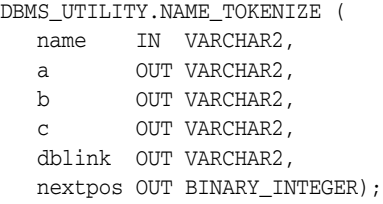

### **Parameters**

For each of a, b, c, dblink, tell where the following token starts in anext, bnext, cnext, dnext respectively.

# <span id="page-2481-0"></span>**PORT\_STRING Function**

This function returns a string that identifies the operating system and the TWO TASK PROTOCOL version of the database. For example, "VAX/VMX-7.1.0.0"

The maximum length is port-specific.

## **Syntax**

DBMS\_UTILITY.PORT\_STRING RETURN VARCHAR2;

#### **Pragmas**

pragma restrict\_references(port\_string, WNDS, RNDS, WNPS, RNPS);

# <span id="page-2482-0"></span>**TABLE\_TO\_COMMA Procedures**

These procedures converts a PL/SQL table of names into a comma-delimited list of names. This takes a PL/SQL table, 1 . . n, terminated with n+1 null. The second version supports fully-qualified attribute names.

### **Syntax**

```
DBMS_UTILITY.TABLE_TO_COMMA ( 
   tab IN UNCL_ARRAY, 
   tablen OUT BINARY_INTEGER,
   list OUT VARCHAR2);
DBMS_UTILITY.TABLE_TO_COMMA ( 
   tab IN lname_array,
   tablen OUT BINARY_INTEGER,
   list OUT VARCHAR2);
```
### **Parameters**

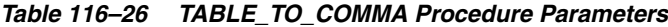

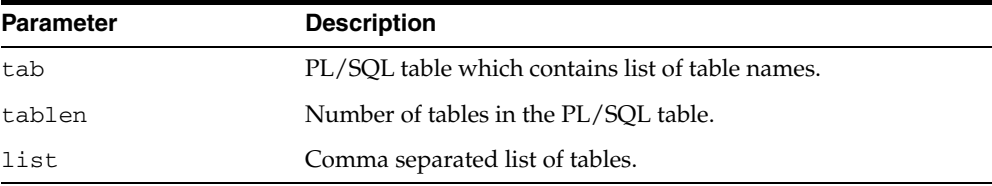

#### **Return Values**

A comma-delimited list and the number of elements found in the table.

# <span id="page-2483-0"></span>**VALIDATE Procedure**

This procedure makes invalid database objects valid.

## **Syntax**

 DBMS\_UTILITY.VALIDATE( object\_id NUMBER);

### **Parameters**

*Table 116–27 VALIDATE Procedure Parameters*

| Parameter | <b>Description</b>                                                                                                  |
|-----------|----------------------------------------------------------------------------------------------------|
| object id | The ID number of object to be validated. This is the same as the<br>value of the OBJECT_ID column from ALL_OBJECTS. |

## **Usage Notes**

No errors are raised if the object does not exist or is already valid or is an object that cannot be validated.
# **117 DBMS\_WARNING**

The DBMS\_WARNING package provides a way to manipulate the behavior of PL/SQL warning messages, in particular by reading and changing the setting of the PLSQL\_ WARNINGS initialization parameter to control what kinds of warnings are suppressed, displayed, or treated as errors. This package provides the interface to query, modify and delete current system or session settings.

This chapter contains the following topics:

- [Using DBMS\\_WARNING](#page-2485-0)
	- **–** Security Model
- [Summary of DBMS\\_WARNING Subprograms](#page-2487-0)

# <span id="page-2485-0"></span>**Using DBMS\_WARNING**

■ [Security Model](#page-2486-0)

# <span id="page-2486-0"></span>**Security Model**

Note that for all the following interfaces, if value of the scope parameter is SYSTEM, then the user must have ALTER SYSTEM privilege.

# <span id="page-2487-0"></span>**Summary of DBMS\_WARNING Subprograms**

| Subprogram                                                             | <b>Description</b>                                                                                      |
|------------------------------------------------------------------------|----------------------------------------------------------------------------------------------------|
| ADD WARNING SETTING<br>CAT Procedure on page 117-5                     | Modifies the current session or system warning<br>settings of the warning_category previously supplied  |
| ADD WARNING SETTING<br>NUM Procedure on page 117-6                     | Modifies the current session or system warning<br>settings of the or warning_number previously supplied |
| <b>GET CATEGORY Function on</b><br>page 117-7                          | Returns the category name, given the message number                                                     |
| GET WARNING SETTING<br>CAT Function on page 117-8                      | Returns the specific warning category in the session                                                    |
| GET WARNING SETTING<br>NUM Function on page 117-9                      | Returns the specific warning number in the session                                                      |
| <b>GET WARNING SETTING</b><br><b>STRING Function on</b><br>page 117-10 | Returns the entire warning string for the current session                                               |
| SET WARNING SETTING<br><b>STRING Procedure on</b><br>page 117-11       | Replaces previous settings with the new value                                                           |

*Table 117–1 DBMS\_WARNING Package Subprograms*

# <span id="page-2488-0"></span>**ADD\_WARNING\_SETTING\_CAT Procedure**

You can modify the current session's or system's warning settings with the value supplied. The value will be added to the existing parameter setting if the value for the warning\_category or warning\_value has not been set, or override the existing value. The effect of calling this function is same as adding the qualifier (ENABLE/DISABLE/ERROR) on the category specified to the end of the current session or system setting.

#### **Syntax**

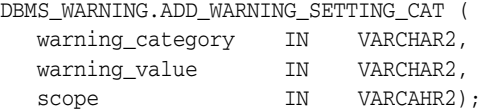

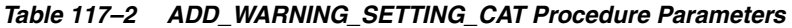

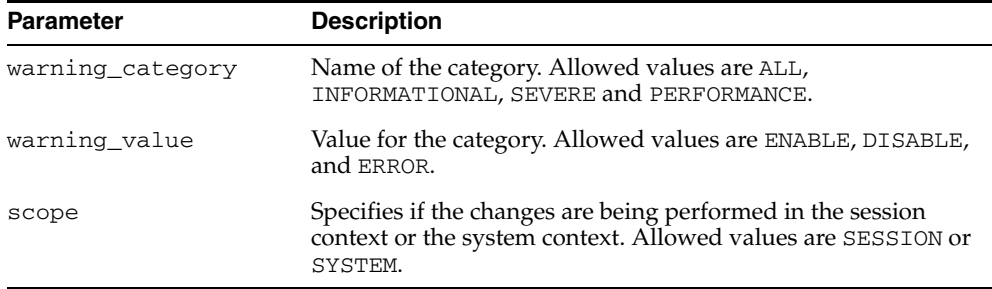

### <span id="page-2489-0"></span>**ADD\_WARNING\_SETTING\_NUM Procedure**

You can modify the current session or system warning settings with the value supplied. If the value was already set, you will override the existing value. The effect of calling this function is same as adding the qualifier (ENABLE / DISABLE/ ERROR) on the category specified to the end of the current session or system setting.

#### **Syntax**

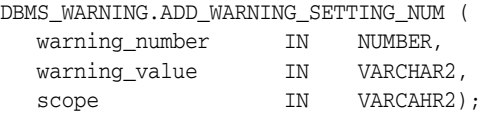

*Table 117–3 ADD\_WARNING\_SETTING\_NUM Procedure Parameters* 

| <b>Parameter</b> | <b>Description</b>                                                                                                    |
|------------------|----------------------------------------------------------------------------------------------------|
| warning_number   | The warning number. Allowed values are all valid warning<br>numbers.                                                                   |
| warning_value    | Value for the category. Allowed values are ENABLE, DISABLE,<br>and ERROR.                                                              |
| scope            | Specifies if the changes are being performed in the session<br>context or the system context. Allowed values are SESSION or<br>SYSTEM. |

# <span id="page-2490-0"></span>**GET\_CATEGORY Function**

This function returns the category name, given the message number.

#### **Syntax**

DBMS\_WARNING.GET\_CATEGORY ( warning\_number IN pls\_integer) RETURN VARCHAR2;

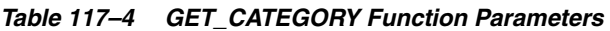

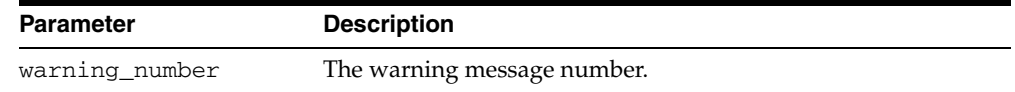

# <span id="page-2491-0"></span>**GET\_WARNING\_SETTING\_CAT Function**

This function returns the specific warning category setting for the current session.

#### **Syntax**

DBMS\_WARNING.GET\_WARNING\_SETTING\_CAT ( warning\_category IN VARCHAR2) RETURN warning\_value;

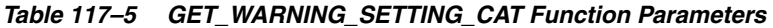

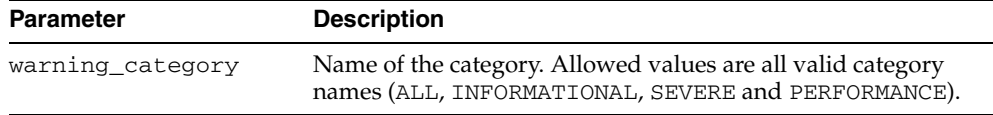

# <span id="page-2492-0"></span>**GET\_WARNING\_SETTING\_NUM Function**

This function returns the specific warning number setting for the current session.

#### **Syntax**

DBMS\_WARNING.GET\_WARNING\_SETTING\_NUM ( warning\_number IN NUMBER) RETURN warning\_value;

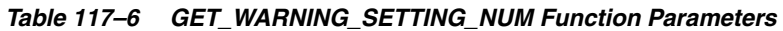

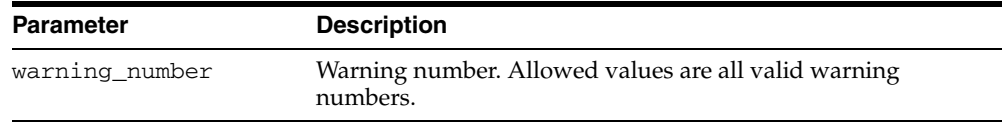

# <span id="page-2493-0"></span>**GET\_WARNING\_SETTING\_STRING Function**

This function returns the entire warning string for the current session.

#### **Syntax**

DBMS\_WARNING.GET\_WARNING\_SETTING\_STRING RETURN pls\_integer;

#### **Usage Notes**

Use this function when you do not have SELECT privilege on v\$parameter or v\$paramater2 fixed tables, or if you want to parse the warning string yourself and then modify and set the new value using SET\_WARNING\_SETTING\_STRING.

# <span id="page-2494-0"></span>**SET\_WARNING\_SETTING\_STRING Procedure**

This procedureS replaces previous settings with the new value. The warning string may contain mix of category and warning numbers using the same syntax as used on the right hand side of '=' when issuing an ALTER SESSION or SYSTEM SET PLSQL\_ WARNINGS command. This will have same effect as ALTER SESSION OR ALTER SYSTEM command.

#### **Syntax**

DBMS\_WARNING.SET\_WARNING\_SETTING\_STRING ( warning\_value IN VARCHAR2, scope IN VARCHAR2);

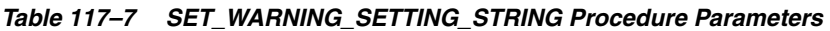

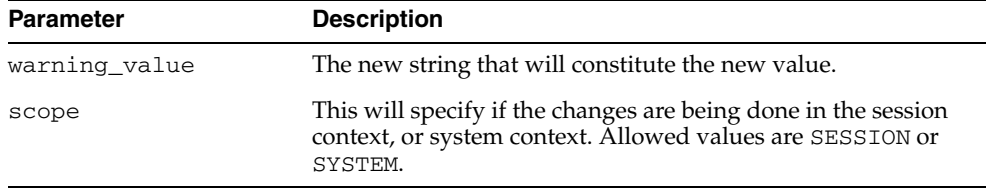

# **118**

# **DBMS\_WORKLOAD\_REPOSITORY**

The DBMS\_WORKLOAD\_REPOSITORY package lets you manage the Workload Repository, performing operations such as managing snapshots and baselines.

The chapter contains the following topic:

[Summary of DBMS\\_WORKLOAD\\_REPOSITORY Subprograms](#page-2499-0)

# **Using DBMS\_WORKLOAD\_REPOSITORY**

This section contains topics which relate to using the DBMS\_WORKLOAD\_ REPOSITORY package.

■ [Examples](#page-2498-0)

### <span id="page-2498-0"></span>**Examples**

This example shows how to generate an AWR text report with the DBMS\_WORKLOAD\_ REPOSITORY package for database identifier 1557521192, instance id 1, snapshot ids 5390 and 5391 and with default options.

```
-- make sure to set line size appropriately
-- set linesize 152
SELECT output FROM TABLE(
   DBMS_WORKLOAD_REPOSITORY.AWR_REPORT_TEXT(
     1557521192, 1, 5390, 5392) ) ;
```
You can call the DBMS\_WORKLOAD\_REPOSITORY packaged functions directly as in the example, but Oracle recommends you use the corresponding supplied SQL script (awrrpt.sql in this case) for the packaged function, which prompts the user for required information.

# <span id="page-2499-0"></span>**Summary of DBMS\_WORKLOAD\_REPOSITORY Subprograms**

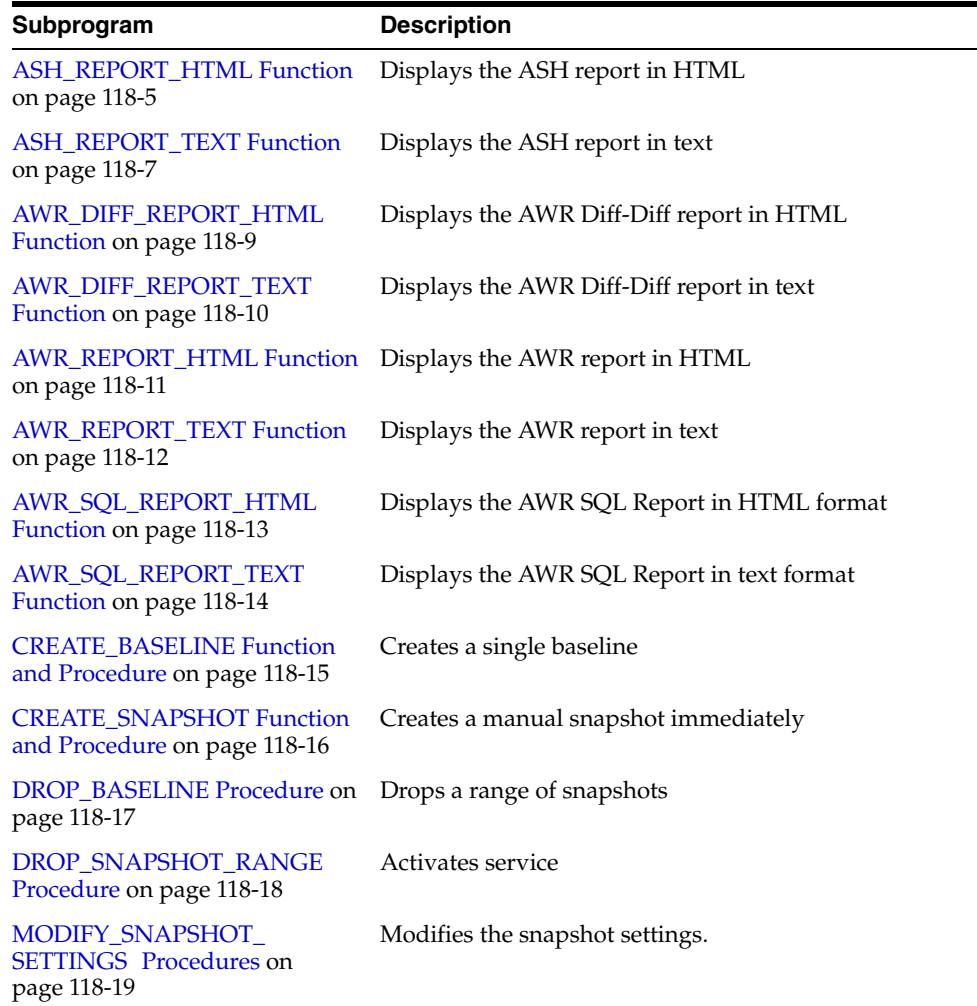

#### *Table 118–1 DBMS\_WORKLOAD\_REPOSITORY Package Subprograms*

# <span id="page-2500-0"></span>**ASH\_REPORT\_HTML Function**

This table function displays the ASH Spot report in HTML.

#### **Syntax**

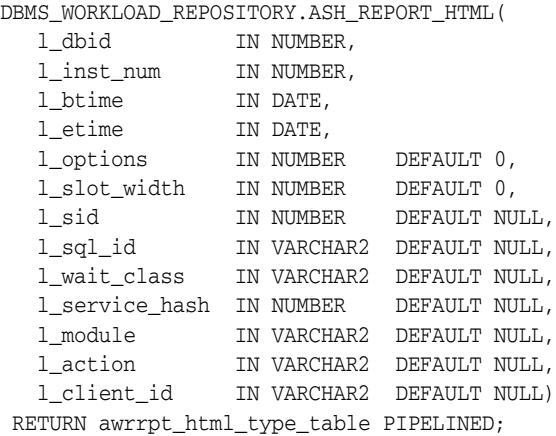

#### **Parameters**

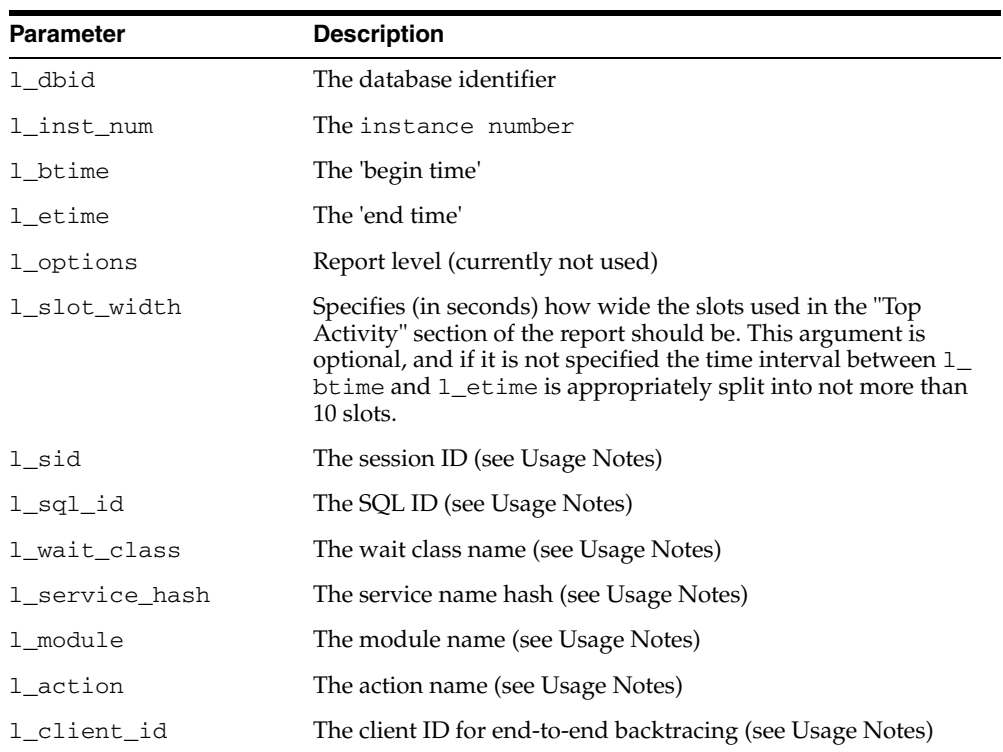

#### *Table 118–2 ASH\_REPORT\_HTML Parameters*

#### **Return Values**

The output will be one column of VARCHAR2(500).

#### **Usage Notes**

- You can call the function directly but Oracle recommends you use the ashrpt.sql script which prompts users for the required information.
- The unspecified optional arguments are used to generate an ASH Reports that specify 'report targets' such as a SQL statement, or a session, or a particular Service/Module combination. These arguments are specified to restrict the ASH rows that would be used to generate the report. For example, to generate an ASH report on a particular SQL statement, such as SQL\_ID 'abcdefghij123' pass that sql\_id value to the l\_sql\_id argument:

```
l_sql_id => 'abcdefghij123'
```
Any combination of those optional arguments can be passed in, and only rows in ASH that satisfy all of those 'report targets' will be used. If multiple 'report targets' are specified, AND conditional logic is used to connect them. For example, to generate an ASH report on MODULE "PAYROLL" and ACTION "PROCESS", use the following predicate:

l\_module => 'PAYROLL', l\_action => 'PROCESS'

Valid SQL wildcards can be used in all the arguments that are of type VARCHAR2.

| <b>Argument Name</b> | <b>Comment</b>                                                                          | Wildcard<br><b>Allowed</b> |
|----------------------|-----------------------------------------------------------------------------------------|----------------------------|
| 1_sid                | The session ID (for example, V\$SESSION. SID)                                           | No                         |
| l_sql_id             | The SQL ID (for example, V\$SQL, SQL_ID)                                                | Yes                        |
| 1_wait_class         | The wait class name (for example, V\$EVENT_<br>NAME. WAIT CLASS)                        | Yes                        |
| 1 service hash       | The service name hash (for example,<br>V\$ACTIVE SERVICES.NAME HASH)                    | No                         |
| 1 module             | The module name (for example,<br>V\$SESSION.MODULE)                                     | Yes                        |
| 1 action             | The action name (for example,<br>V\$SESSION.ACTION)                                     | Yes                        |
| 1 client id          | The client ID for end-to-end backtracing (for<br>example, V\$SESSION.CLIENT_IDENTIFIER) | Yes                        |

*Table 118–3 ASH\_REPORT\_HTML: Wildcards Allowed (or Not) in Arguments*

# <span id="page-2502-0"></span>**ASH\_REPORT\_TEXT Function**

This table function displays the ASH Spot report in text.

#### **Syntax**

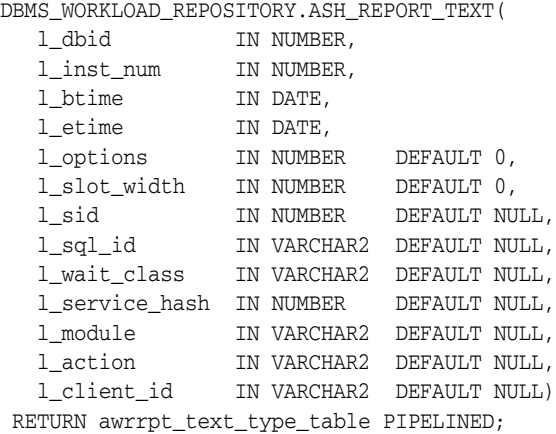

#### **Parameters**

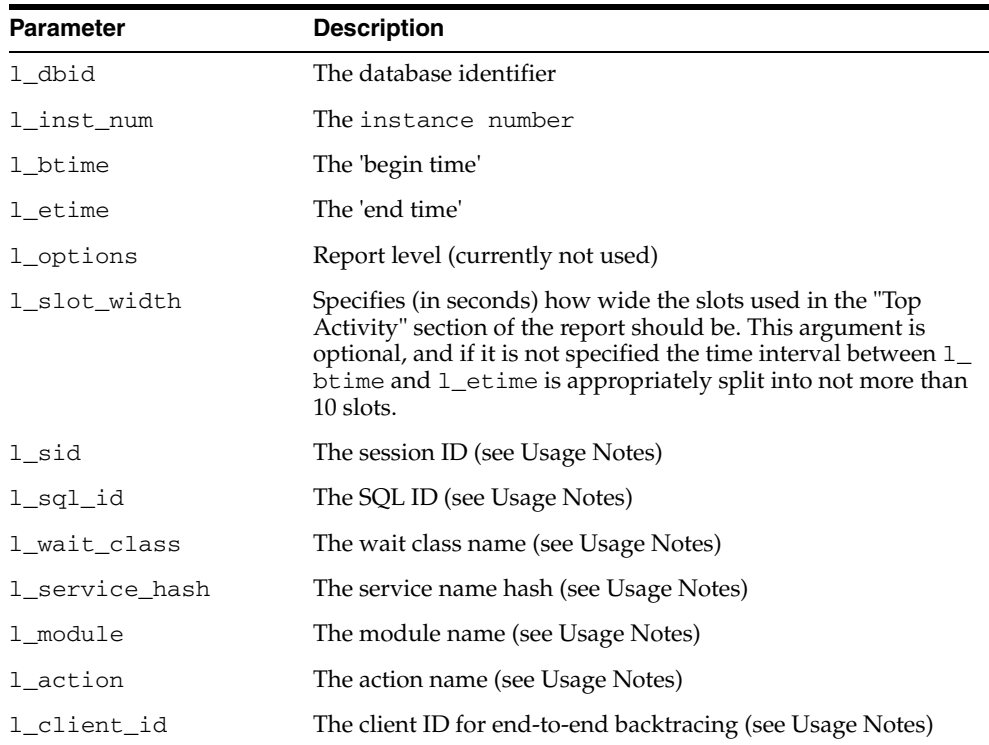

#### *Table 118–4 ASH\_REPORT\_TEXT Parameters*

#### **Return Values**

The output will be one column of VARCHAR2(80).

L,  $\overline{\phantom{a}}$ 

#### **Usage Notes**

- You can call the function directly but Oracle recommends you use the ashrpt.sql script which prompts users for the required information.
- The unspecified optional arguments are used to generate an ASH Reports that specify 'report targets' such as a SQL statement, or a session, or a particular Service/Module combination. These arguments are specified to restrict the ASH rows that would be used to generate the report. For example, to generate an ASH report on a particular SQL statement, such as SQL\_ID 'abcdefghij123' pass that sql\_id value to the l\_sql\_id argument:

```
l_sql_id => 'abcdefghij123'
```
Any combination of those optional arguments can be passed in, and only rows in ASH that satisfy all of those 'report targets' will be used. If multiple 'report targets' are specified, AND conditional logic is used to connect them. For example, to generate an ASH report on MODULE "PAYROLL" and ACTION "PROCESS", use the following predicate:

l\_module => 'PAYROLL', l\_action => 'PROCESS'

Valid SQL wildcards can be used in all the arguments that are of type VARCHAR2.

| <b>Argument Name</b> | <b>Comment</b>                                                                              | <b>Wildcard Allowed</b> |
|----------------------|---------------------------------------------------------------------------------------------|-------------------------|
| 1 sid                | The session ID (for example,<br>V\$SESSION.SID)                                             | N <sub>o</sub>          |
| l_sql_id             | The SQL ID (for example, V\$SQL. SQL_ID)                                                    | Yes                     |
| 1_wait_class         | The wait class name (for example, V\$EVENT_<br>NAME. WAIT CLASS)                            | Yes                     |
| 1_service_hash       | The service name hash (for example,<br>V\$ACTIVE SERVICES.NAME HASH)                        | N <sub>o</sub>          |
| l module             | The module name (for example,<br>V\$SESSION.MODULE)                                         | Yes                     |
| 1 action             | The action name (for example,<br>V\$SESSION.ACTION)                                         | Yes                     |
| 1_client_id          | The client ID for end-to-end backtracing (for<br>example, V\$SESSION.CLIENT_<br>IDENTIFIER) | Yes                     |

*Table 118–5 ASH\_REPORT\_TEXT: Wildcards Allowed (or Not) in Arguments*

# <span id="page-2504-0"></span>**AWR\_DIFF\_REPORT\_HTML Function**

This table function displays the AWR Compare Periods report in HTML.

#### **Syntax**

DBMS\_WORKLOAD\_REPOSITORY.AWR\_DIFF\_REPORT\_HTML( dbid1 IN NUMBER, inst\_num1 IN NUMBER, bid1 IN NUMBER, eid1 IN NUMBER, dbid2 IN NUMBER, inst\_num2 IN NUMBER, bid2 IN NUMBER, eid2 IN NUMBER) RETURN awrdrpt\_text\_type\_table PIPELINED;

#### **Parameters**

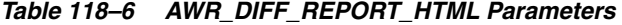

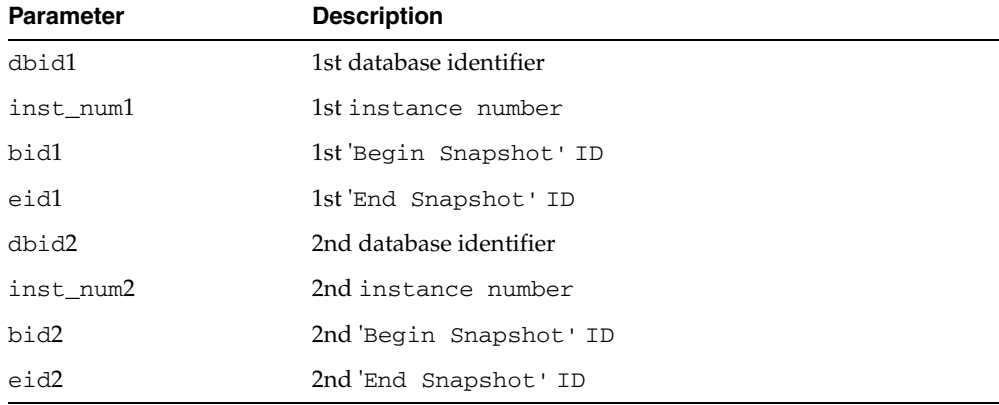

#### **Return Values**

The output will be one column of VARCHAR2(500).

#### **Usage Notes**

You can call the function directly but Oracle recommends you use the awrddrpt.sql script which prompts users for the required information.

## <span id="page-2505-0"></span>**AWR\_DIFF\_REPORT\_TEXT Function**

This table function displays the AWR Compare Periods report in text.

#### **Syntax**

```
DBMS_WORKLOAD_REPOSITORY.AWR_DIFF_REPORT_TEXT(
   dbid1 IN NUMBER,
   inst_num1 IN NUMBER,
 bid1 IN NUMBER,
 eid1 IN NUMBER,
 dbid2 IN NUMBER,
   inst_num2 IN NUMBER,
 bid2 IN NUMBER,
 eid2 IN NUMBER)
  RETURN awrdrpt_text_type_table PIPELINED;
```
#### **Parameters**

#### *Table 118–7 AWR\_DIFF\_REPORT\_TEXT Parameters*

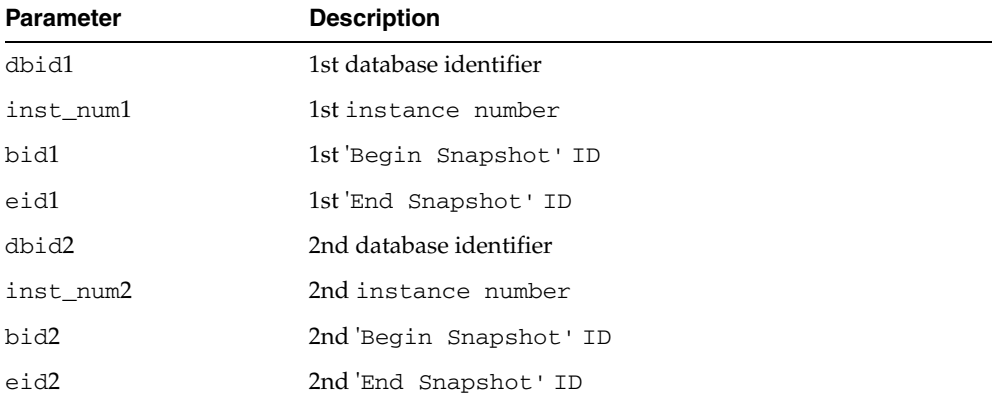

#### **Return Values**

The output will be one column of VARCHAR2(500).

#### **Usage Notes**

You can call the function directly but Oracle recommends you use the awrddrpt.sql script which prompts users for the required information.

# <span id="page-2506-0"></span>**AWR\_REPORT\_HTML Function**

This table function displays the AWR report in HTML.

#### **Syntax**

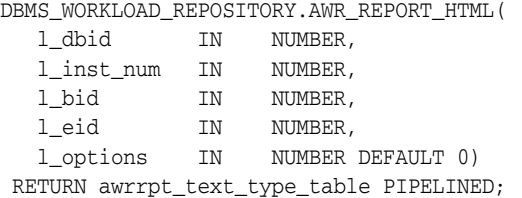

#### **Parameters**

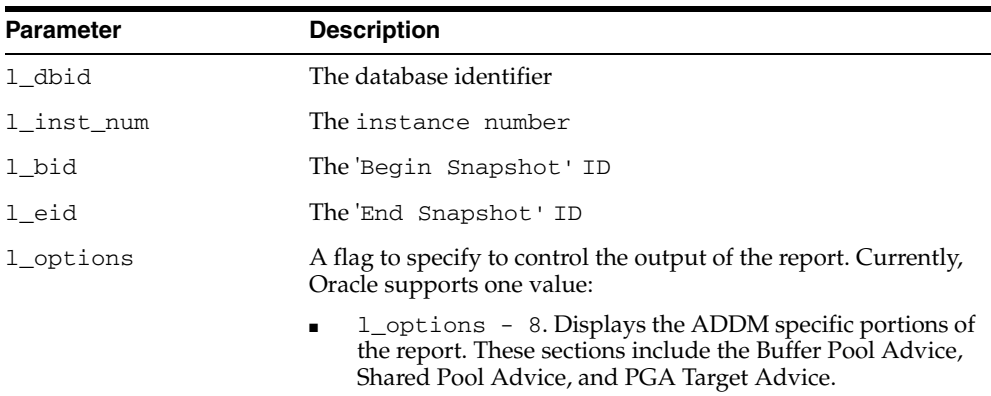

#### *Table 118–8 AWR\_REPORT\_HTML Parameters*

#### **Return Values**

The output will be one column of VARCHAR2(150).

#### **Usage Notes**

You can call the function directly but Oracle recommends you use the awrrpt.sql script which prompts users for the required information.

# <span id="page-2507-0"></span>**AWR\_REPORT\_TEXT Function**

This table function displays the AWR report in text.

#### **Syntax**

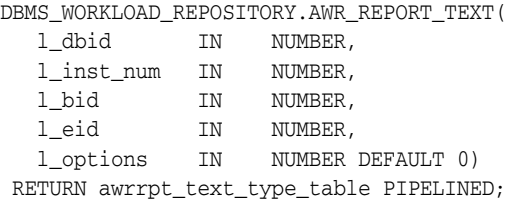

#### **Parameters**

*Table 118–9 AWR\_REPORT\_TEXT Parameters* 

| <b>Parameter</b> | <b>Description</b>                                                                                                    |
|------------------|----------------------------------------------------------------------------------------------------|
| 1 dbid           | The database identifier                                                                                                    |
| 1_insT_num       | The instance number                                                                                                    |
| 1 bid            | The Begin Snapshot' ID                                                                                                    |
| 1 eid            | The End Snapshot 'ID                                                                                                    |
| 1 options        | A flag to specify to control the output of the report. Currently,<br>Oracle supports one value:                                                                                                  |
|                  | 1_options - 8. Displays the ADDM specific portions of<br>$\mathbf{E}$ . $\mathbf{E}$<br>the report. These sections include the Buffer Pool Advice,<br>Shared Pool Advice, and PGA Target Advice. |

#### **Return Values**

The output will be one column of VARCHAR2(80).

#### **Usage Notes**

You can call the function directly but Oracle recommends you use the awrrpt.sql script which prompts users for the required information.

## <span id="page-2508-0"></span>**AWR\_SQL\_REPORT\_HTML Function**

This table function displays the AWR SQL Report in HTML format.

#### **Syntax**

DBMS\_WORKLOAD\_REPOSITORY.AWR\_SQL\_REPORT\_HTML( l\_dbid IN NUMBER, l\_inst\_num IN NUMBER, l\_bid IN NUMBER, l\_eid IN NUMBER, l\_sqlid IN VARCHAR2, l\_options IN NUMBER DEFAULT 0) RETURN awrrpt\_html\_type\_table PIPELINED;

#### **Parameters**

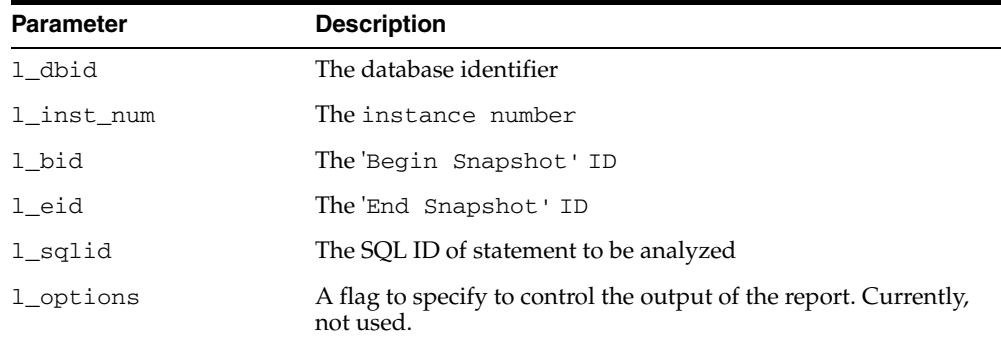

#### *Table 118–10 AWR\_SQL\_REPORT\_HTML Parameters*

#### **Return Values**

The output will be one column of VARCHAR2(500).

#### **Usage Notes**

You can call the function directly but Oracle recommends you use the awrsqrpt.sql script which prompts users for the required information.

# <span id="page-2509-0"></span>**AWR\_SQL\_REPORT\_TEXT Function**

This table function displays the AWR SQL Report in text format.

#### **Syntax**

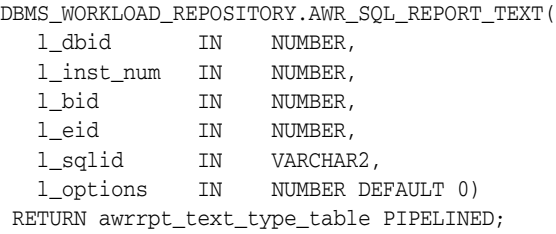

#### **Parameters**

*Table 118–11 AWR\_SQL\_REPORT\_TEXT Parameters* 

| <b>Parameter</b> | <b>Description</b>                                                             |
|------------------|--------------------------------------------------------------------------------|
| 1 dbid           | The database identifier                                                        |
| 1 inst num       | The instance number                                                            |
| 1 bid            | The Begin Snapshot' ID                                                         |
| 1 eid            | The End Snapshot' ID                                                           |
| l_sqlid          | The SQL ID of statement to be analyzed                                         |
| 1 options        | A flag to specify to control the output of the report. Currently,<br>not used. |

#### **Return Values**

The output will be one column of VARCHAR2(120).

#### **Usage Notes**

You can call the function directly but Oracle recommends you use the awrsqrpt.sql script which prompts users for the required information.

## <span id="page-2510-0"></span>**CREATE\_BASELINE Function and Procedure**

This function and procedure creates a baseline.

#### **Syntax**

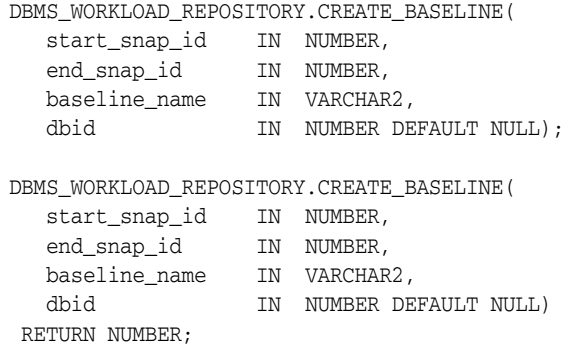

#### **Parameters**

*Table 118–12 CREATE\_BASELINE Parameters* 

| <b>Parameter</b> | <b>Description</b>                       |
|------------------|------------------------------------------|
| start snap id    | The start snapshot sequence number.      |
| end snap id      | The end snapshot sequence number.        |
| baseline name    | The name of baseline.                    |
| dbid             | The database id (default to local DBID). |

#### **Examples**

This example creates a baseline (named 'oltp\_peakload\_bl') between snapshots 105 and 107 for the local database:

EXECUTE DBMS\_WORKLOAD\_REPOSITORY.CREATE\_BASELINE (start\_snap\_id => 105,  $end\_snap\_id$  => 107, baseline\_name => 'oltp\_peakload\_bl');

If you query the DBA\_HIST\_BASELINE view after the Create Baseline action, you will see the newly created baseline in the Workload Repository.

### <span id="page-2511-0"></span>**CREATE\_SNAPSHOT Function and Procedure**

This function and procedure create snapshots.In the case of the function, the snapshot ID is returned.

#### **Syntax**

```
DBMS_WORKLOAD_REPOSITORY.CREATE_SNAPSHOT(
   flush_level IN VARCHAR2 DEFAULT 'TYPICAL');
```

```
DBMS_WORKLOAD_REPOSITORY.CREATE_SNAPSHOT(
   flush_level IN VARCHAR2 DEFAULT 'TYPICAL')
 RETURN NUMBER;
```
#### **Parameters**

*Table 118–13 CREATE\_SNAPSHOT Parameters* 

| <b>Parameter</b> | <b>Description</b>                                            |
|------------------|---------------------------------------------------------------|
| flush level      | The flush level for the snapshot is either 'TYPICAL' or 'ALL' |

#### **Examples**

This example creates a manual snapshot at the TYPICAL level:

EXECUTE DBMS\_WORKLOAD\_REPOSITORY.CREATE\_SNAPSHOT();

If you query the DBA\_HIST\_SNAPSHOT view after the CREATE\_SNAPSHOT action, you will see one more snapshot ID added to the Workload Repository.

## <span id="page-2512-0"></span>**DROP\_BASELINE Procedure**

#### This procedure drops a baseline.

#### **Syntax**

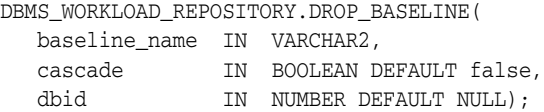

#### **Parameters**

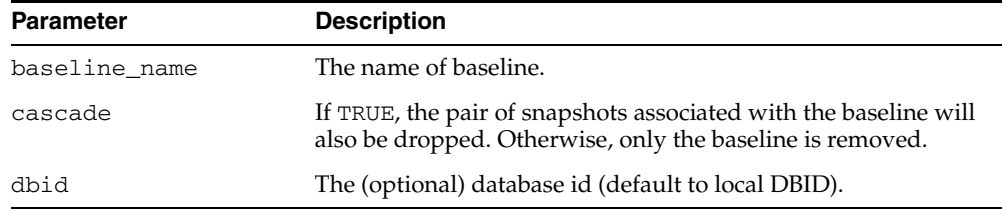

#### *Table 118–14 DROP\_BASELINE Parameters*

#### **Examples**

This example drops the baseline 'oltp\_peakload\_bl' without dropping the underlying snapshots:

EXECUTE DBMS\_WORKLOAD\_REPOSITORY.DROP\_BASELINE ( baseline\_name => 'oltp\_peakload\_bl');

If you query the DBA\_HIST\_BASELINE view after the DROP\_BASELINE action, you will see the specified baseline definition is removed. You can query the DBA\_HIST\_ SNAPSHOT view to find that the underlying snapshots are left intact.

# <span id="page-2513-0"></span>**DROP\_SNAPSHOT\_RANGE Procedure**

This procedure drops a range of snapshots.

#### **Syntax**

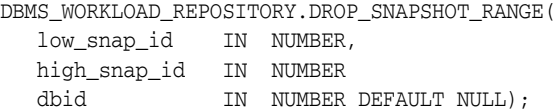

#### **Parameters**

#### *Table 118–15 DROP\_SNAPSHOT\_RANGE Procedure Parameters*

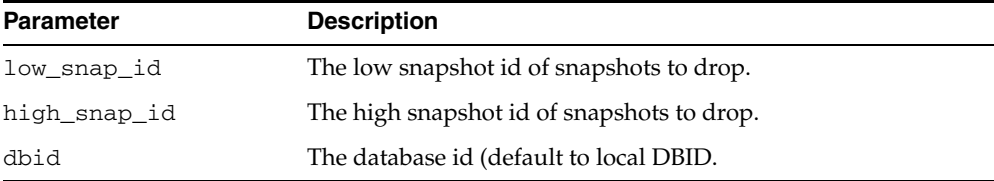

#### **Examples**

This example drops the range of snapshots between snapshot id 102 to 105 for the local database:

EXECUTE DBMS\_WORKLOAD\_REPOSITORY.DROP\_SNAPSHOT\_RANGE(102, 105);

If you query the dba\_hist\_snapshot view after the Drop Snapshot action, you will see that snapshots 102 to 105 are removed from the Workload Repository.

### <span id="page-2514-0"></span>**MODIFY\_SNAPSHOT\_SETTINGS Procedures**

This procedure controls three aspects of snapshot generation.

- The INTERVAL setting affects how often snapshots are automatically captured.
- The RETENTION setting affects how long snapshots are retained in the Workload Repository.
- The number of SQL captured for each Top criteria. If the user manually specifies a value for Top N SQL, the AWR SQL collection will use the user-specified number for both automatic and manual snapshots.

There are two overloads. The first takes a NUMBER and the second takes a VARCHAR2 for the topnsql argument. The differences are described under the Parameters description.

#### **Syntax**

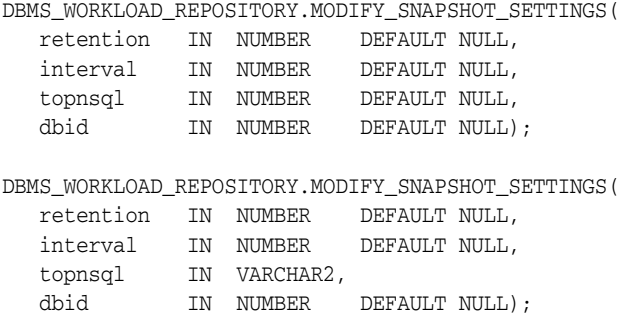

#### **Parameters**

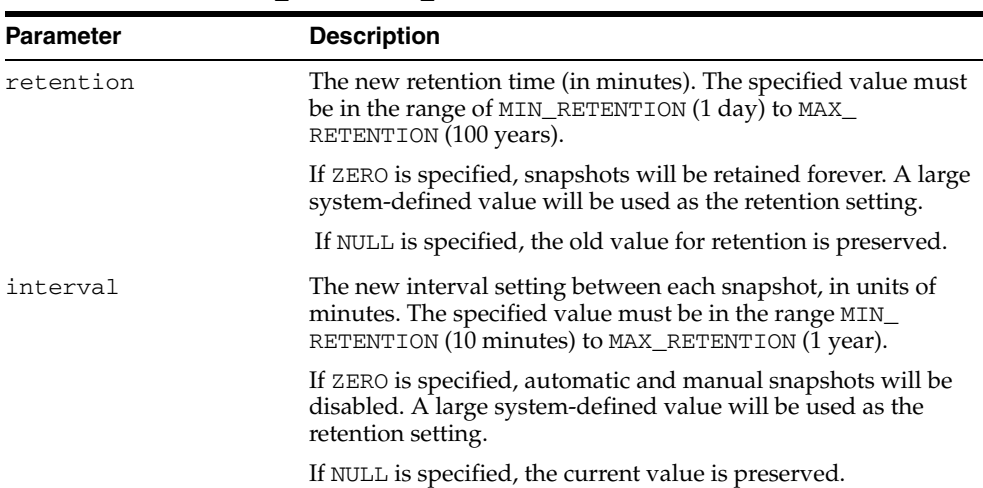

*Table 118–16 MODIFY\_SNAPSHOT\_SETTINGS Procedure Parameters* 

| <b>Parameter</b> | <b>Description</b>                                                                                                    |
|------------------|----------------------------------------------------------------------------------------------------|
| topnsql          | If NUMBER: Top N SQL size. The number of Top SQL to<br>٠<br>flush for each SQL criteria (Elapsed Time, CPU Time,<br>Parse Calls, Shareable Memory, Version Count). The value<br>for this setting will not be affected by the statistics/flush<br>level and will override the system default behavior for the<br>AWR SQL collection. The setting will have a minimum<br>value of 30 and a maximum value of 100000000.<br>Specifying NULL will keep the current setting.                                                                                                    |
|                  | If VARCHAR2: Users are allowed to specify the following<br>$\blacksquare$<br>values: (DEFAULT, MAXIMUM, N), where N is the number of<br>Top SQL to flush for each SQL criteria. Specifying<br>DEFAULT will revert the system back to the default<br>behavior of Top 30 for statistics level TYPICAL and Top<br>100 for statistics level ALL. Specifying MAXIMUM will cause<br>the system to capture the complete set of SQL in the cursor<br>cache. Specifying the number N is equivalent to setting the<br>Top N SQL with the NUMBER type. Specifying NULL for<br>this argument will keep the current setting. |
| dbid             | The database identifier in AWR for which to modify the<br>snapshot settings. If NULL is specified, the local dbid will be<br>used. Defaults to NULL.                                                                                                    |

*Table 118–16 (Cont.) MODIFY\_SNAPSHOT\_SETTINGS Procedure Parameters* 

#### **Examples**

This example changes the interval setting to one hour and the retention setting to two weeks for the local database:

EXECUTE DBMS\_WORKLOAD\_REPOSITORY.MODIFY\_SNAPSHOT\_SETTINGS(  $interval$  => 60, retention  $\Rightarrow$  20160);

If you query the DBA\_HIST\_WR\_CONTROL table after this procedure is executed, you will see the changes to these settings.

# **119 DBMS\_WM**

The DBMS\_WM package provides an interface to Oracle Database Workspace Manager (often referred to as Workspace Manager).

■ [Documentation of DBMS\\_WM](#page-2517-0)

# <span id="page-2517-0"></span>**Documentation of DBMS\_WM**

For a complete description of this package, see DBMS\_WM in *Oracle Database Application Developer's Guide - Workspace Manager.*

# **120 DBMS\_XDB**

The DBMS\_XDB package supports the following features:

- Resource Management subprograms which complement Resource Views
- The Access Control List (ACL)-based Security Mechanism
- Configuration Session Management
- Creation of the XDB username

#### **See Also:**

- *Oracle XML DB Developer's Guide*
- ■ *Oracle Database New Features*

This chapter contains the following topics:

- [Using DBMS\\_XDB](#page-2519-0)
	- **–** Overview
	- **–** Constants
- [Summary of DBMS\\_XDB Subprograms](#page-2522-0)

# <span id="page-2519-0"></span>**Using DBMS\_XDB**

This section contains topics which relate to using the DBMS\_XDB package.

- [Overview](#page-2520-0)
- [Constants](#page-2521-0)
## **Overview**

The DBMS\_XDB package supports the following features:

- The Resource Management functionality provides[LINK Procedure,](#page-2545-0) [EXISTSRESOURCE Function](#page-2537-0), [LOCKRESOURCE Function,](#page-2546-0) [GETLOCKTOKEN](#page-2541-0)  [Procedure](#page-2541-0), [UNLOCKRESOURCE Function,](#page-2556-0) [CREATERESOURCE Functions,](#page-2533-0) [RENAMERESOURCE Procedure,](#page-2550-0) [DELETERESOURCE Procedure](#page-2535-0), [GETRESOID](#page-2543-0)  [Function](#page-2543-0), [CREATEOIDPATH Function,](#page-2532-0) [REBUILDHIERARCHICALINDEX](#page-2549-0)  [Procedure](#page-2549-0) and [CREATEFOLDER Function](#page-2531-0) subprograms which complement Resource Views.
- The Access Control List (ACL)-based Security Mechanism can be used with in-hierarchy ACLs stored by the database or in-memory ACLs that may be stored outside the database. Some of these methods can be used for both Oracle resources and arbitrary database objects. Use [CHECKPRIVILEGES Function](#page-2530-0), [GETACLDOCUMENT Function](#page-2538-0), [CHANGEPRIVILEGES Function](#page-2529-0) and [GETPRIVILEGES Function,](#page-2542-0) [LINK Procedure](#page-2545-0), [LINK Procedure,](#page-2545-0) [LINK Procedure,](#page-2545-0) [LINK Procedure,](#page-2545-0) [LINK Procedure](#page-2545-0), [LINK Procedure](#page-2545-0) for Oracle Resources. [ACLCHECKPRIVILEGES Function](#page-2524-0) provides access to Oracle's ACL-based Security mechanism without storing objects in the Hierarchy.
- Configuration Session Management is supported by [CFG\\_REFRESH Procedure](#page-2527-0), [CFG\\_GET Function](#page-2526-0) and [CFG\\_UPDATE Procedure.](#page-2528-0) methods.
- The XDB username is created during XDB installation. This user owns a set of default tables and packages. [GETXDB\\_TABLESPACE Function](#page-2544-0) and [MOVEXDB\\_](#page-2547-0) [TABLESPACE Procedure](#page-2547-0) enable movement of schemas to a specified tablespace, and support the default SYSAUX tablespace introduction

# <span id="page-2521-0"></span>**Constants**

| Constant                     | Type          | Value         | <b>Description</b>                                                                         |
|------------------------------|---------------|---------------|--------------------------------------------------------------------------------------------|
| DELETE<br><b>RESOURCE</b>    | <b>NUMBER</b> |               | Deletes a resource; fails if the resource has<br>children.                                 |
| DELETE<br>RECURSIVE          | <b>NUMBER</b> | $\mathcal{L}$ | Deletes a resource and its children, if any.                                               |
| DELETE FORCE                 | <b>NUMBER</b> | 3             | Deletes the resource, even if the object it<br>contains is invalid.                        |
| DELETE<br>RECURSIVE<br>FORCE | <b>NUMBER</b> | 4             | Deletes a resource and its children, if any,<br>even if the object it contains is invalid. |

*Table 120–1 Defined Constants for DBMS\_XDB*

# **Summary of DBMS\_XDB Subprograms**

| Subprogram                                          | <b>Description</b>                                                                                                    |
|-----------------------------------------------------|----------------------------------------------------------------------------------------------------|
| <b>ACLCHECKPRIVILEGES Function</b><br>on page 120-7 | Checks access privileges granted to the current user by<br>specified ACL document on a resource whose owner is<br>specified by the 'owner' parameter. |
| APPENDRESOURCEMETADATA<br>Procedure on page 120-8   | Takes in user-defined metadata either as a REF to<br>XMLTYPE or an XMLTYPE and adds it to the desired<br>resource                                     |
| CFG_GET Function on page 120-9                      | Retrieves the session's configuration information                                                                                                    |
| CFG_REFRESH Procedure on<br>page 120-10             | Refreshes the session's configuration information to the<br>latest configuration                                                                      |
| CFG_UPDATE Procedure on<br>page 120-11              | Updates the configuration information                                                                                                    |
| <b>CHANGEPRIVILEGES Function on</b><br>page 120-12  | Adds the given ACE to the given resource's ACL                                                                                                    |
| <b>CHECKPRIVILEGES Function on</b><br>page 120-13   | Checks access privileges granted to the current user on<br>the specified resource                                                                     |
| <b>CREATEFOLDER Function on</b><br>page 120-14      | Creates a new folder resource in the hierarchy                                                                                                    |
| <b>CREATEOIDPATH Function on</b><br>page 120-15     | Creates a virtual path to the resource based on object ID                                                                                             |
| <b>CREATERESOURCE Functions on</b><br>page 120-16   | Creates a new resource                                                                                                    |
| DELETERESOURCE Procedure on<br>page 120-18          | Deletes a resource from the hierarchy                                                                                                    |
| DELETERESOURCEMETADATA<br>Procedures on page 120-19 | Deletes metadata from a resource (can be used for<br>schema-based or nonschema-based metadata)                                                        |
| <b>EXISTSRESOURCE Function on</b><br>page 120-20    | Determines if a resource is the hierarchy, based on its<br>absolute path                                                                              |
| <b>GETACLDOCUMENT Function on</b><br>page 120-21    | Retrieves ACL document that protects resource given its<br>path name                                                                                  |
| <b>GETFTPPORT Function on</b><br>page 120-22        | Gets the value of the current FTP port                                                                                                    |
| <b>GETHTTPPORT Function on</b><br>page 120-23       | Gets the value of the current HTTP port                                                                                                    |
| <b>GETLOCKTOKEN Procedure on</b><br>page 120-24     | Returns that resource's lock token for the current user<br>given a path to a resource                                                                 |
| <b>GETPRIVILEGES Function on</b><br>page 120-25     | Gets all privileges granted to the current user on the<br>given resource                                                                              |
| <b>GETRESOID Function on</b><br>page 120-26         | Returns the object ID of the resource from its absolute<br>path                                                                                       |
| page 120-27                                         | GETXDB_TABLESPACE Function on Returns the current tablespace of the XDB (user)                                                                        |
| LINK Procedure on page 120-28                       | Creates a link to an existing resource                                                                                                    |

*Table 120–2 DBMS\_XDB Package Subprograms*

| Subprogram                                                  | <b>Description</b>                                                         |
|-------------------------------------------------------------|----------------------------------------------------------------------------|
| <b>LOCKRESOURCE Function on</b><br>page 120-29              | Gets a WebDAV-style lock on that resource given a path<br>to that resource |
| <b>MOVEXDB_TABLESPACE</b><br>Procedure on page 120-30       | Moves the XDB (user) to the specified tablespace                           |
| PURGERESOURCEMETADATA<br>Procedure on page 120-31           | Deletes all user metadata from a resource.                                 |
| <b>REBUILDHIERARCHICALINDEX</b><br>Procedure on page 120-32 | Rebuilds the hierarchical index after import or export<br>operations       |
| RENAMERESOURCE Procedure on<br>page 120-33                  | Renames the XDB resource                                                   |
| <b>SETACL Procedure on page 120-34</b>                      | Sets the ACL on the given resource                                         |
| <b>SETFTPPORT Procedure on</b><br>page 120-35               | Sets the FTP port to a new value                                           |
| <b>SETHTTPPORT Procedure on</b><br>page 120-36              | Sets the HTTP port to a new value                                          |
| <b>UPDATERESOURCEMETADATA</b><br>Procedures on page 120-37  | Updates metadata for a resource                                            |
| <b>UNLOCKRESOURCE Function on</b><br>page 120-39            | Unlocks the resource given a lock token and resource<br>path               |

*Table 120–2 (Cont.) DBMS\_XDB Package Subprograms*

## <span id="page-2524-0"></span>**ACLCHECKPRIVILEGES Function**

This function checks access privileges granted to the current user by specified ACL document by the OWNER of the resource. Returns positive integer if all privileges are granted.

## **Syntax**

DBMS\_XDB.ACLCHECKPRIVILEGES( acl\_path IN VARCHAR2, owner IN VARCHAR2, privs IN xmltype) RETURN PLS\_INTEGER;

| <i>lable 120–3</i> | ACLCHECKPRIVILEGES Function Parameters                                                                                                    |
|--------------------|----------------------------------------------------------------------------------------------------|
| <b>Parameter</b>   | <b>Description</b>                                                                                                    |
| acl path           | Absolute path in the Hierarchy for ACL document                                                                                                    |
| owner              | Resource owner name; the pseudo user "DAV:owner" is replaced by this<br>user during ACL privilege resolution                                        |
| privs              | An XMLType instance of the privilege element specifying the requested<br>set of access privileges. See description for CHECKPRIVILEGES<br>Function. |

*Table 120–3 ACLCHECKPRIVILEGES Function Parameters*

## <span id="page-2525-0"></span>**APPENDRESOURCEMETADATA Procedure**

This procedure takes in user-defined metadata either as a REF to XMLTYPE or an XMLTYPE and adds it to the desired resource.

#### **Syntax**

DBMS\_XDB.APPENDRESOURCEMETADATA ( abspath IN VARCHAR2, metadata IN XMLTYPE); DBMS\_XDB.APPENDRESOURCEMETADATA ( abspath IN VARCHAR2, metadata IN REF SYS.XMLTYPE);

#### **Parameters**

| <b>Parameter</b> | <b>Description</b>                                                                                         |
|------------------|----------------------------------------------------------------------------------------------------|
| abspath          | Absolute path of the resource                                                                              |
| metadata         | Metadata can be schema based or nonschema-based.<br>Schema-based metadata will be stored in its own table. |

*Table 120–4 APPENDRESOURCEMETADATA Procedure*

#### **Usage Notes**

- In the case in which a REF is passed in, the procedure stores the REF in the resource, and the metadata is stored in a separate table. In this case you are responsible for populating the RESID column for the metadata table. Note that theREF passed in must be unique. In other words, there must not be aREF with the same value in the resource metadata, as this would violate uniqueness of properties. An error will be thrown if users attempt to add a REF that already exists.
- In the case where the XMLTYPE is passed in, the data is parsed to determine if it is schema-based or not and stored accordingly.

# <span id="page-2526-0"></span>**CFG\_GET Function**

This function retrieves the session's configuration information as an XMLType instance.

## **Syntax**

DBMS\_XDB.CFG\_GET RETURN SYS.XMLType;

## <span id="page-2527-0"></span>**CFG\_REFRESH Procedure**

This procedure refreshes the session's configuration information to the latest configuration.

**Syntax**

DBMS\_XDB.CFG\_REFRESH;

# <span id="page-2528-0"></span>**CFG\_UPDATE Procedure**

This procedure updates the configuration information and commits the change.

## **Syntax**

DBMS\_XDB.CFG\_UPDATE( xdbconfig IN SYS.XMLTYPE);

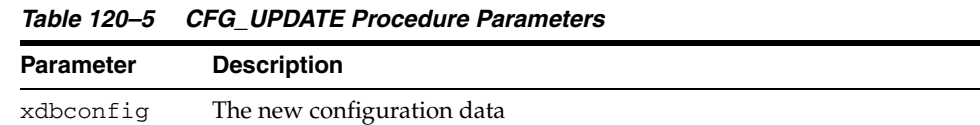

## <span id="page-2529-0"></span>**CHANGEPRIVILEGES Function**

This function adds the given ACE to the given resource's ACL.

#### **Syntax**

DBMS\_XDB.CHANGEPRIVILEGES( res\_path IN VARCHAR2, ace IN xmltype) RETURN PLS\_INTEGER;

### **Parameters**

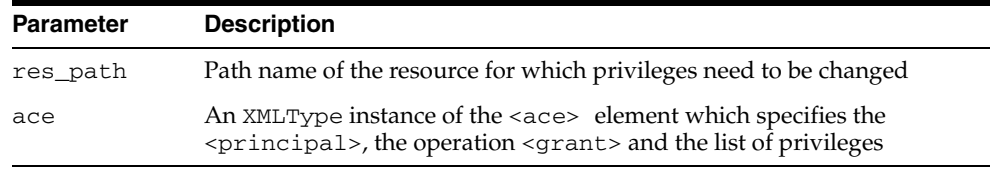

#### *Table 120–6 CHANGEPRIVILEGES Function Parameters*

### **Return Values**

A positive integer if the ACL was successfully modified.

#### **Usage Notes**

If no ACE with the same principal and the same operation (grant/deny) already exists in the ACL, the new ACE is added at the end of the ACL.

## <span id="page-2530-0"></span>**CHECKPRIVILEGES Function**

This function checks access privileges granted to the current user on the specified resource.

### **Syntax**

DBMS\_XDB.CHECKPRIVILEGES( res\_path IN VARCHAR2, privs IN xmltype) RETURN PLS\_INTEGER;

#### **Parameters**

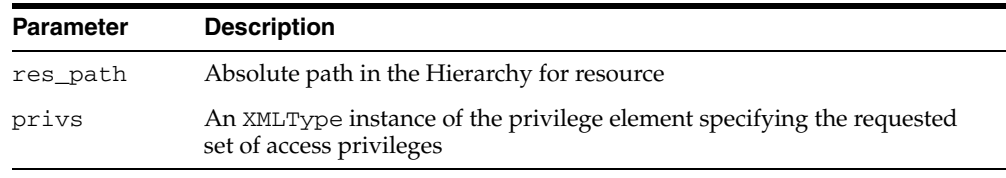

#### *Table 120–7 CHECKPRIVILEGES Function Parameters*

### **Return Values**

A positive integer if all requested privileges granted.

## <span id="page-2531-0"></span>**CREATEFOLDER Function**

This function creates a new folder resource in the hierarchy.

### **Syntax**

DBMS\_XDB.CREATEFOLDER( path IN VARCHAR2) RETURN BOOLEAN;

#### **Parameters**

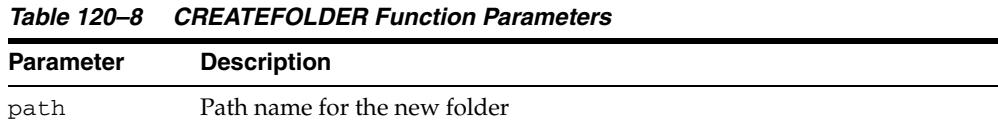

#### **Return Values**

TRUE if operation successful; FALSE, otherwise.

## **Usage Notes**

The given path name's parent folder must already exist in the hierarchy: if '/folder1/folder2' is passed as the path parameter, then '/folder1' must already exist.

## <span id="page-2532-0"></span>**CREATEOIDPATH Function**

This function creates a virtual path to the resource based on object ID.

## **Syntax**

DBMS\_XDB.CREATEOIDPATH( oid IN RAW) RETURN VARCHAR2;

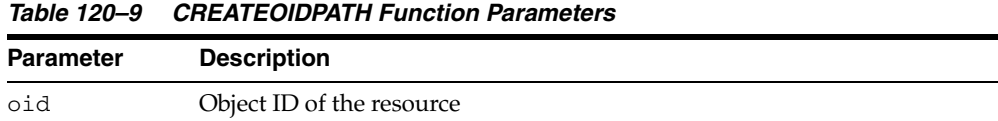

## <span id="page-2533-0"></span>**CREATERESOURCE Functions**

The functions create a new resource. The description of the overload options precede each version of the syntax

#### **Syntax**

Creates a new resource with the given string as its contents:

```
DBMS_XDB.CREATERESOURCE( 
 path IN VARCHAR2,
data IN VARCHAR2)
RETURN BOOLEAN;
```
Creates a new resource with the given XMLType data as its contents:

```
DBMS_XDB.CREATERESOURCE(
path IN VARCHAR2,
data IN SYS.XMLTYPE)
RETURN BOOLEAN;
```
Given a REF to an existing XMLType row, creates a resource whose contents point to that row. That row should not already exist inside another resource:

```
DBMS_XDB.CREATERESOURCE(
path IN VARCHAR2,
 datarow IN REF SYS.XMLTYPE)
RETURN BOOLEAN;
```
Creates a resource with the given BLOB as its contents, and specifies character set of the source BLOB:

```
DBMS_XDB.CREATERESOURCE(
 path IN VARCHAR2,
 data IN BLOB,
 csid IN NUMBER :=0)
RETURN BOOLEAN;
```
Creates a resource with the given BFILE as its contents, and specifies character set of the source BFILE:

```
DBMS_XDB.CREATERESOURCE( 
 path IN VARCHAR2,
 data IN BFILE,
 csid IN NUMBER :=0)
RETURN BOOLEAN;
```
Creates a resource with the given CLOB as its contents:

```
DBMS_XDB.CREATERESOURCE(
path IN VARCHAR2,
 data IN CLOB)
RETURN BOOLEAN;
```
## **Parameters**

| <b>Parameter</b> | <b>Description</b>                                                                                                    |
|------------------|----------------------------------------------------------------------------------------------------|
| path             | Path name of the resource to create. The path name's parent folder must<br>already exist in the hierarchy. In other words, if /foo/bar.txt is passed<br>in, then folder / foo must already exist.                                                |
| data             | The new resource's contents. The data will be parsed to check if it<br>contains a schema-based XML document, and the contents will be stored<br>as schema-based in the schema's default table. Otherwise, it will be saved<br>as binary data.    |
| datarow          | REF to an XMLType row to be used as the contents                                                                                                    |
| csid             | Character set id of the document. Must be a valid Oracle id; otherwise<br>returns an error.                                                                                                    |
|                  | If a zero CSID is specified then the data is defaulted to the database<br>character set. Otherwise, the encoding of the data is determined as<br>follows:                                                                                        |
|                  | From the path extension, determine the resource's MIME type.                                                                                                    |
|                  | If the MIME type is $*/xml$ , then the encoding is detected based on<br>$\blacksquare$<br>Appendix F of the W3C XML 1.0 Reference at<br>http://www.w3.org/TR/2000/REC-xml-20001006; otherwise, it is<br>defaulted to the database character set. |

*Table 120–10 CREATERESOURCE Function Parameters*

## **Return Values**

TRUE if operation successful; FALSE, otherwise.

# <span id="page-2535-0"></span>**DELETERESOURCE Procedure**

This procedure deletes a resource from the hierarchy.

## **Syntax**

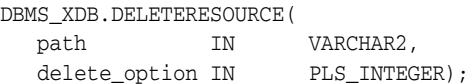

| <b>Parameter</b> | <b>Description</b>                                                                             |  |
|------------------|------------------------------------------------------------------------------------------------|--|
| path             | Path name of the resource to delete                                                            |  |
| delete option    | The option that controls how a a resource is deleted; defined in<br>Table 120–1 on page 120-4: |  |
|                  | DELETE RESOURCE                                                                                |  |
|                  | DELETE RECURSIVE<br>$\blacksquare$                                                             |  |
|                  | DELETE FORCE<br>$\blacksquare$                                                                 |  |
|                  | DELETE RECURSIVE FORCE                                                                         |  |

*Table 120–11 DELETERESOURCE Procedure Parameters*

## <span id="page-2536-0"></span>**DELETERESOURCEMETADATA Procedures**

This procedure takes in a resource by absolute path and removes either the schema-based metadata identified by the REF, or the metadata identified by the namespace and name combination, which can be either schema-based or non-schema based. It will also take an additional (optional) parameter that specifies how to delete it. This parameter is only relevant for schema-based resource metadata that needs to be deleted. For non-schema based metadata, this parameter is ignored.

#### **Syntax**

Can be used only or schema-based metadata:

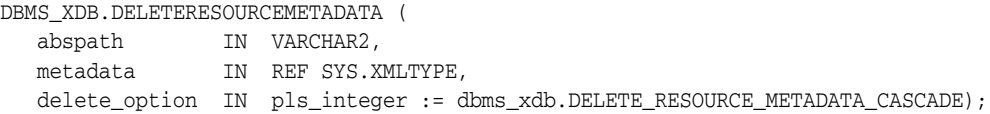

Can be used for schema-based or nonschema-based metadata:

DBMS\_XDB.DELETERESOURCEMETADATA (

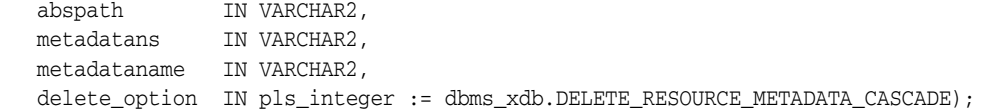

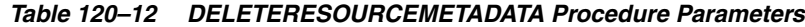

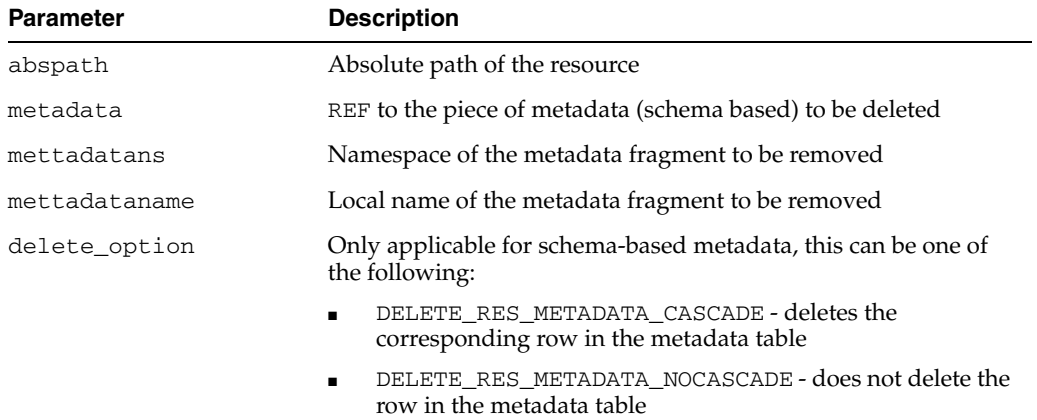

# <span id="page-2537-0"></span>**EXISTSRESOURCE Function**

This function indicates if a resource is in the hierarchy. Matches resource by a string that represents its absolute path.

#### **Syntax**

DBMS\_XDB.EXISTSRESOURCE( abspath IN VARCHAR2) RETURN BOOLEAN;

#### **Parameters**

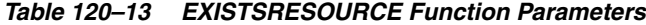

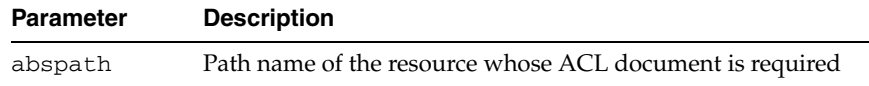

### **Return Values**

TRUE if the resource is found.

## <span id="page-2538-0"></span>**GETACLDOCUMENT Function**

This function retrieves ACL document that protects resource given its path name.

## **Syntax**

DBMS\_XDB.GETACLDOCUMENT( abspath IN VARCHAR2) RETURN sys.xmltype;

## **Parameters**

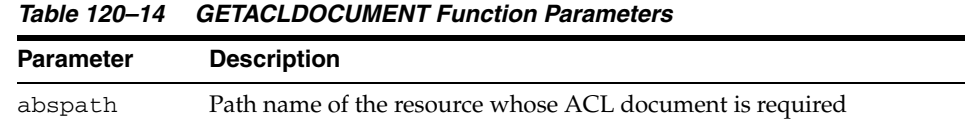

### **Return Values**

The XMLType for ACL document.

# <span id="page-2539-0"></span>**GETFTPPORT Function**

This procedure gets the value of the current FTP port.

**Syntax**

DBMS\_XDB.GETFTPPORT RETURN NUMBER;

# <span id="page-2540-0"></span>**GETHTTPPORT Function**

This procedure gets the value of the current HTTP port.

**Syntax**

DBMS\_XDB.GETHTTPPORT RETURN NUMBER;

# <span id="page-2541-0"></span>**GETLOCKTOKEN Procedure**

Given a path to a resource, this procedure returns that resource's lock token for the current user.

#### **Syntax**

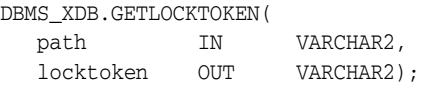

### **Parameters**

*Table 120–15 GETLOCKTOKEN Procedure Parameters*

| <b>Parameter</b> | <b>Description</b>                           |
|------------------|----------------------------------------------|
| path             | Path name to the resource                    |
| locktoken        | Logged-in user's lock token for the resource |

## **Usage Notes**

The user must have READPROPERTIES privilege on the resource.

## <span id="page-2542-0"></span>**GETPRIVILEGES Function**

This function gets all privileges granted to the current user on the given resource.

## **Syntax**

DBMS\_XDB.GETPRIVILEGES( res\_path IN VARCHAR2) RETURN sys.xmltype;

### **Parameters**

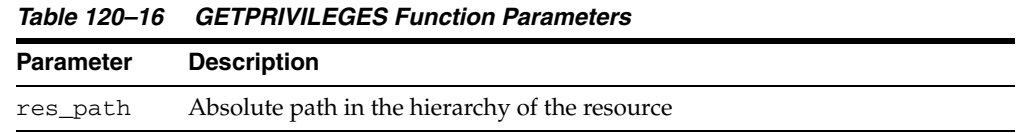

#### **Return Values**

An XMLType instance of <privilege> element, which contains the list of all leaf privileges granted on this resource to the current user.

# <span id="page-2543-0"></span>**GETRESOID Function**

Returns the object ID of the resource from its absolute path.

## **Syntax**

DBMS\_XDB.GETRESOID( abspath IN VARCHAR2) RETURN RAW;

### **Parameters**

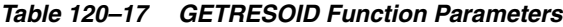

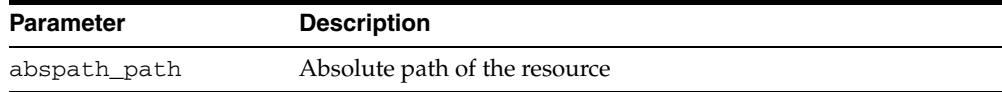

### **Return Values**

NULL if the resource is not present.

# <span id="page-2544-0"></span>**GETXDB\_TABLESPACE Function**

This function returns the current tablespace of the XDB (user).

**Syntax**

DBMS\_XDB.GETXDB\_TABLESPACE RETURN VARCHAR2;

# <span id="page-2545-0"></span>**LINK Procedure**

This procedure creates a link to an existing resource.

## **Syntax**

DBMS\_XDB.LINK( srcpath IN VARCHAR2, linkfolder IN VARCHAR2, linkname IN VARCHAR2);

*Table 120–18 LINK Procedure Parameters*

| <b>Parameter</b> | <b>Description</b>                                |
|------------------|---------------------------------------------------|
| srcpath          | Path name of the resource to which a link is made |
| linkfolder       | Folder in which the new link is placed            |
| linkname         | Name of the new link                              |

## <span id="page-2546-0"></span>**LOCKRESOURCE Function**

Given a path to a resource, this function gets a WebDAV-style lock on that resource.

## **Syntax**

DBMS\_XDB.LOCKRESOURCE( path IN VARCHAR2, depthzero IN BOOLEAN, shared IN boolean) RETURN BOOLEAN;

### **Parameters**

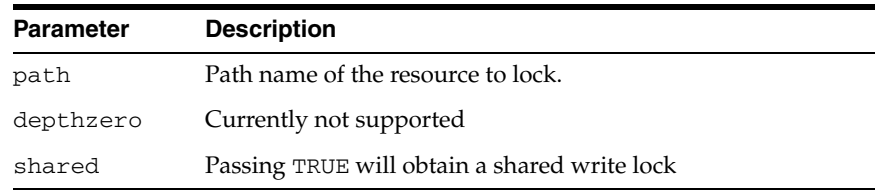

## *Table 120–19 LOCKRESOURCE Function Parameters*

### **Return Values**

TRUE if successful.

#### **Usage Notes**

The user must have UPDATE privileges on the resource.

## <span id="page-2547-0"></span>**MOVEXDB\_TABLESPACE Procedure**

This procedure moves the XDB (user) to the specified tablespace.

## **Syntax**

DBMS\_XDB.MOVEXDB\_TABLESPACE( new\_tablespace IN VARCHAR2);

### **Parameters**

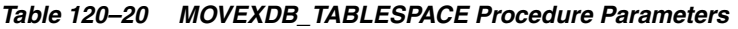

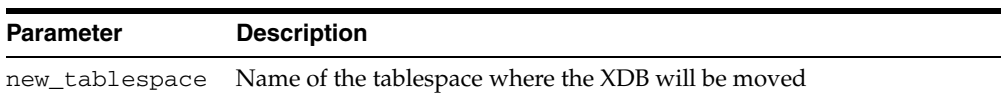

## **Usage Notes**

This operation waits for all concurrent XDB sessions to exit.

## <span id="page-2548-0"></span>**PURGERESOURCEMETADATA Procedure**

This procedure deletes all user metadata from a resource. Schema-based metadata is removed in cascade mode, rows being deleted from the corresponding metadata tables.

## **Syntax**

DBMS\_XDB.PURGERESOURCEMETADATA(

abspath IN VARCHAR2);

### **Parameters**

#### *Table 120–21 PURGERESOURCEMETADATA Procedure Parameters*

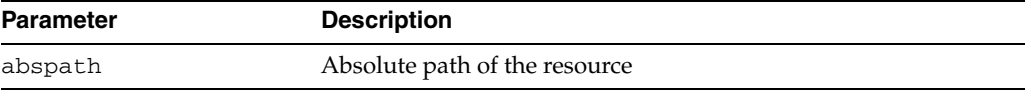

# <span id="page-2549-0"></span>**REBUILDHIERARCHICALINDEX Procedure**

This procedure rebuilds the hierarchical index after import or export operations. This is necessary because data cannot be exported from index tables.

### **Syntax**

DBMS\_XDB.REBUILDHIERARCHICALINDEX;

# <span id="page-2550-0"></span>**RENAMERESOURCE Procedure**

This procedure renames the XDB resource.

## **Syntax**

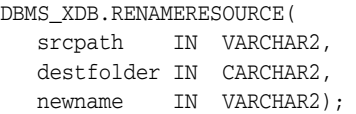

| <b>Parameter</b> | <b>Description</b>                                                           |
|------------------|------------------------------------------------------------------------------|
| srcpath          | Absolute path in the Hierarchy for the source resource<br>destination folder |
| destfolder       | Absolute path in the Hierarchy for the destination folder                    |
| newname          | Name of the child in the destination folder                                  |

*Table 120–22 RENAMERESOURCE Procedure Parameters*

## <span id="page-2551-0"></span>**SETACL Procedure**

This procedure sets the ACL on the given resource to be the ACL specified by path.

## **Syntax**

DBMS\_XDB.SETACL( res\_path IN VARCHAR2, acl\_path IN VARCHAR2);

## **Parameters**

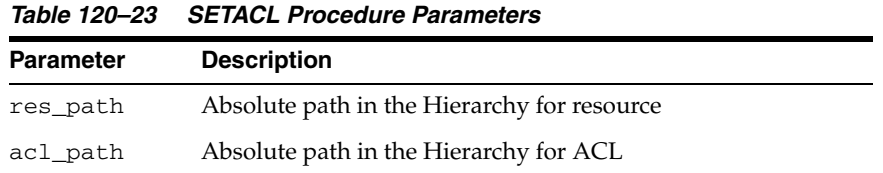

## **Usage Notes**

The user must have <write-acl> privileges on the resource.

## <span id="page-2552-0"></span>**SETFTPPORT Procedure**

This procedure sets the FTP port to a new value.

## **Syntax**

DBMS\_XDB.SETFTPPORT( new\_port IN NUMBER);

|           | Table 120-24 SETFTPPORT Procedure Parameters |  |
|-----------|----------------------------------------------|--|
| Parameter | <b>Description</b>                           |  |
| new port  | Value to which the FTP port will be set      |  |

# <span id="page-2553-0"></span>**SETHTTPPORT Procedure**

This procedure sets the HTTP port to a new value.

## **Syntax**

DBMS\_XDB.SETHTTPPORT( new\_port IN NUMBER);

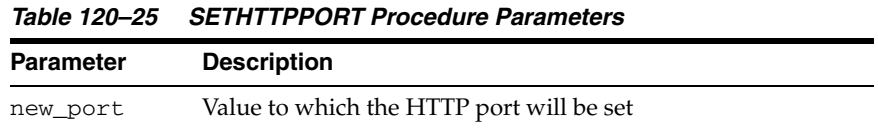

## <span id="page-2554-0"></span>**UPDATERESOURCEMETADATA Procedures**

This procedure updates metadata for a resource. The procedure takes in a resource identified by absolute path and the metadata in it to replace identified by its REF. It replaces that piece of metadata with user-defined metadata which is either in the form of a REF to XMLTYPE or an XMLTYPE.

#### **Syntax**

Can be used to update schema-based metadata only. The new metadata must be schema-based:

DBMS\_XDB.UPDATERESOURCEMETADATA( abspath IN VARCHAR2, oldmetadata IN REF SYS.XMLTYPE, newmetadata IN REF SYS.XMLTYPE)

Can be used to update schema-based metadata only. The new metadata must be schema-based or nonschema-based:

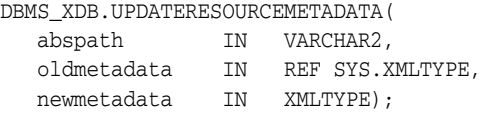

Can be used for both schema-based and nonschema-based metadata:

```
DBMS_XDB.UPDATERESOURCEMETADATA(
  abspath IN VARCHAR2,
  oldns IN VARCHAR2,
  oldname IN VARCHAR,
  newmetadata IN XMLTYPE);
```
Can be used for both schema-based or nonschema-based metadata. New metadata must be schema-based:

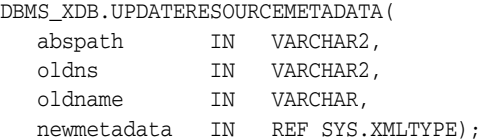

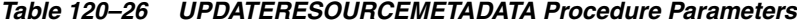

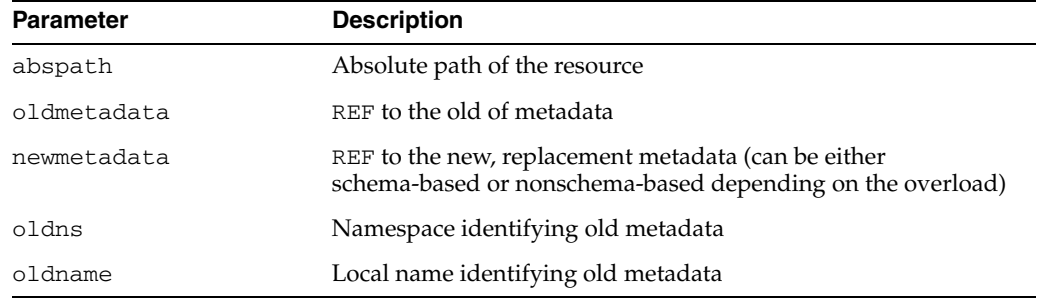

## **Usage Notes**

In the case of REF, it stores the REF in the resource and the metadata is stored in a separate table. Uniqueness of REFs is enforced. In the case where the XMLTYPE is passed in, data is parsed to determine if it is schema-based or not and is stored accordingly.
## **UNLOCKRESOURCE Function**

This function unlocks the resource given a lock token and a path to the resource.

#### **Syntax**

DBMS\_XDB.UNLOCKRESOURCE( path IN VARCHAR2, deltoken IN VARCHAR2) RETURN BOOLEAN;

#### **Parameters**

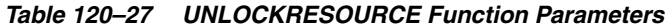

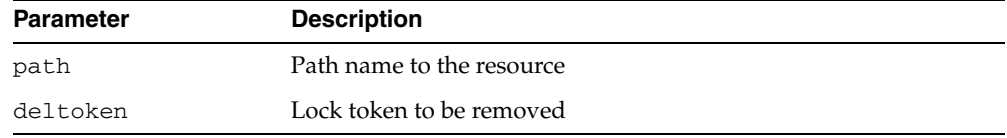

#### **Return Values**

TRUE if operation successful.

#### **Usage Notes**

The user must have UPDATE privileges on the resource.

# **121**

## **DBMS\_XDB\_VERSION**

Oracle XML DB versioning APIs are found in the DBMS\_XBD\_VERSION package. Functions and procedures of DBMS\_XDB\_VERSION help to create a VCR and manage the versions in the version history.

This chapter contains the following topic:

[Summary of DBMS\\_XDB\\_VERSION Subprograms](#page-2559-0)

**See Also:** *Oracle XML DB Developer's Guide*

## <span id="page-2559-0"></span>**Summary of DBMS\_XDB\_VERSION Subprograms**

| <b>Method</b>                                                   | <b>Description</b>                                                                                             |
|-----------------------------------------------------------------|----------------------------------------------------------------------------------------------------|
| <b>CHECKIN Function on</b><br>page 121-3                        | Checks in a checked-out VCR and returns the resource id of<br>the newly-created version                        |
| <b>CHECKOUT Procedure on</b><br>page 121-4                      | Checks out a VCR before updating or deleting it                                                                |
| <b>GETCONTENTSBLOBBYRES</b><br>ID Function on page 121-5        | Obtain contents as a BLOB                                                                                      |
| <b>GETCONTENTSCLOBBYRES</b><br><b>ID Function on page 121-6</b> | Obtain contents as a CLOB                                                                                      |
| <b>GETCONTENTSXMLBYRESI</b><br>D Function on page 121-7         | Obtain contents as an XMLType                                                                                  |
| <b>GETPREDECESSORS</b><br>Function on page 121-8                | Retrieves the list of predecessors by path name                                                                |
| <b>GETPREDSBYRESID</b><br>Function on page 121-9                | Retrieves the list of predecessors by resource id                                                              |
| <b>GETRESOURCEBYRESID</b><br>Function on page 121-10            | Obtains the resource as an XMLType, given the resource<br>object ID                                            |
| <b>GETSUCCESSORS Function</b><br>on page 121-11                 | Retrieves the list of successors by path name                                                                  |
| <b>GETSUCCSBYRESID</b><br>Function on page 121-12               | Retrieves the list of successors by resource id                                                                |
| <b>MAKEVERSIONED Function</b><br>on page 121-13                 | Turns a regular resource whose path name is given into a<br>version-controlled resource                        |
| <b>UNCHECKOUT Function on</b><br>page 121-14                    | Checks in a checked-out resource, returns the resource id of<br>the version before the resource is checked out |

*Table 121–1 DBMS\_XDB\_VERSION Package Subprograms*

## <span id="page-2560-0"></span>**CHECKIN Function**

This function checks in a checked-out VCR and returns the resource id of the newly-created version.

#### **Syntax**

DBMS\_XDB\_VERSION.CHECKIN( pathname VARCHAR2) RETURN DBMS\_XDB.resid\_type;

#### **Parameters**

#### *Table 121–2 CHECKIN Function Parameters*

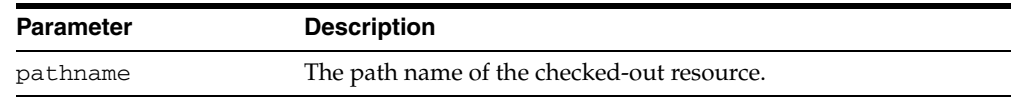

#### **Usage Notes**

This is not an auto-commit SQL operation. [CHECKIN Function](#page-2560-0) doesn't have to take the same path name that was passed to [CHECKOUT Procedure](#page-2561-0) operation. However, the [CHECKIN Function](#page-2560-0) path name and the [CHECKOUT Procedure](#page-2561-0) path name must be of the same resource for the operations to function correctly. If the resource has been renamed, the new name must be used to [CHECKIN Function](#page-2560-0) because the old name is either invalid or is currently bound with a different resource. Exception is raised if the path name does not exist. If the path name has been changed, the new path name must be used to [CHECKIN Function](#page-2560-0) the resource.

## <span id="page-2561-0"></span>**CHECKOUT Procedure**

This procedure checks out a VCR before updating or deleting it.

#### **Syntax**

DBMS\_XDB\_VERSION.Checkout( pathname VARCHAR2);

#### **Parameters**

*Table 121–3 CHECKOUT Procedure Parameters*

| Parameter | <b>Description</b>                          |
|-----------|---------------------------------------------|
| pathname  | The path name of the VCR to be checked out. |

#### **Usage Notes**

This is not an auto-commit SQL operation. Two users of the same workspace cannot [CHECKOUT Procedure](#page-2561-0) the same VCR at the same time. If this happens, one user must rollback. As a result, it is good practice to commit the [CHECKOUT Procedure](#page-2561-0) operation before updating a resource and avoid loss of the update if the transaction is rolled back. An exception is raised if the given resource is not a VCR, if the VCR is already checked out, if the resource doesn't exist.

## <span id="page-2562-0"></span>**GETCONTENTSBLOBBYRESID Function**

This function obtain contents as a BLOB.

#### **Syntax**

DBMS\_XDB\_VERSION.GETCONTENTSBLOBYRESID( resid DBMS\_XDB.resid\_type) RETURN BLOB;

#### **Parameters**

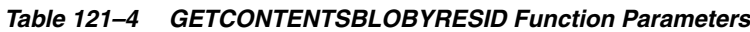

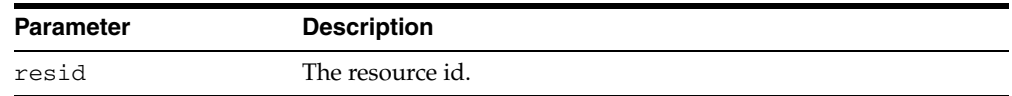

## <span id="page-2563-0"></span>**GETCONTENTSCLOBBYRESID Function**

This function obtains contents as a CLOB.

#### **Syntax**

DBMS\_XDB\_VERSION.GETCONTENTSCLOBYRESID( resid DBMS\_XDB.resid\_type) RETURN CLOB;

#### **Parameters**

#### *Table 121–5 GETCONTENTSCLOBYRESID Function Parameters*

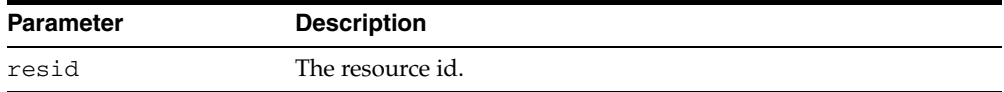

## <span id="page-2564-0"></span>**GETCONTENTSXMLBYRESID Function**

This function obtains contents as an XMLType.

#### **Syntax**

DBMS\_XDB\_VERSION.GETCONTENTSXMLBYRESID( resid DBMS\_XDB.resid\_type) RETURN XMLType;

#### **Parameters**

#### *Table 121–6 GETCONTENTSXMLBYRESID Function Parameters*

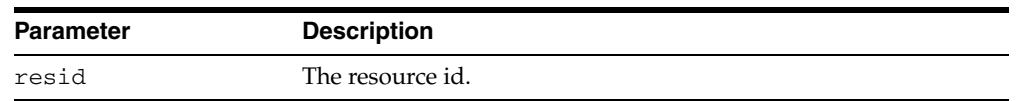

#### **Return Values**

If the contents are not valid XML, returns NULL.

## <span id="page-2565-0"></span>**GETPREDECESSORS Function**

This function retrieves the list of predecessors by the path name.

#### **Syntax**

DBMS\_XDB\_VERSION.GETPREDECESSORS( pathname VARCHAR2) RETURN resid\_list\_type;

#### **Parameters**

*Table 121–7 GETPREDECESSORS Function Parameters*

| <b>Parameter</b> | <b>Description</b>             |
|------------------|--------------------------------|
| pathname         | The path name of the resource. |

#### **Return Values**

An exception is raised if PATHNAME is illegal.

## <span id="page-2566-0"></span>**GETPREDSBYRESID Function**

This function retrieves the list of predecessors by resource id.

#### **Syntax**

DBMS\_XDB\_VERSION.GETPREDSBYRESID( resid resid\_type) RETURN resid\_list\_type;

#### **Parameters**

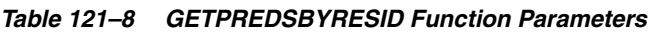

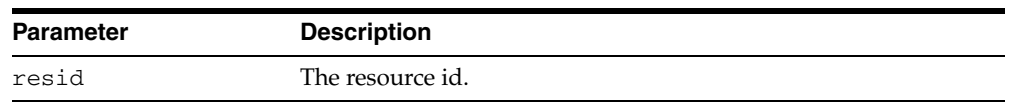

#### **Usage Notes**

Getting predecessors by RESID is more efficient than by PATHNAME.

#### **Exceptions**

An exception is raised if the RESID is illegal.

## <span id="page-2567-0"></span>**GETRESOURCEBYRESID Function**

This function obtains the resource as an XMLType, given the resource object ID. Because the system will not create a path name for versions, this function is useful for retrieving the resource using its resource id.

#### **Syntax**

DBMS\_XDB\_VERSION.GETRESOURCEBYRESID( resid resid\_type) RETURN XMLType;

#### **Parameters**

#### *Table 121–9 GETRESOURCEBYRESID Function Parameters*

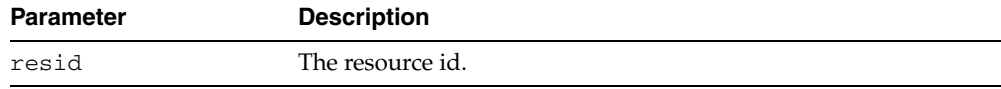

## <span id="page-2568-0"></span>**GETSUCCESSORS Function**

Given a version resource or a VCR, this function retrieves the list of the successors of the resource by the path name.

#### **Syntax**

DBMS\_XDB\_VERSION.GETSUCCESSORS( pathname VARCHAR2) RETURN resid\_list\_type;

#### **Parameters**

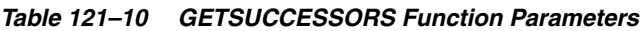

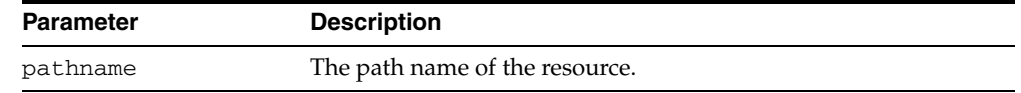

#### **Usage Notes**

Getting successors by RESID is more efficient than by PATHNAME.

#### **Exceptions**

An exception is raised if the PATHNAME is illegal.

## <span id="page-2569-0"></span>**GETSUCCSBYRESID Function**

This function retrieves the list of the successors of the resource by resource id using version resource or VCR.

#### **Syntax**

DBMS\_XDB\_VERSION.GETSUCCSBYRESID( resid resid\_type) RETURN resid\_list\_type;

#### **Parameters**

*Table 121–11 GETSUCCSBYRESID Function Parameters*

| <b>Parameter</b> | <b>Description</b> |
|------------------|--------------------|
| resid            | The resource id.   |

#### **Usage Notes**

Getting successors by RESID is more efficient than by PATHNAME.

#### **Exceptions**

An exception is raised if the PATHNAME is illegal.

#### <span id="page-2570-0"></span>**MAKEVERSIONED Function**

This function turns a regular resource whose path name is given into a version-controlled resource. This new resource is then put under version control. All other path names continue to refer to the original resource.

#### **Syntax**

DBMS\_XDB\_VERSION.MAKEVERSIONED( pathname VARCHAR2) RETURN DBMS\_XDB.resid\_type;

#### **Parameters**

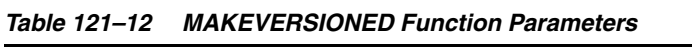

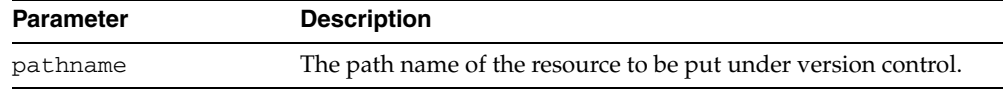

#### **Return Values**

This function returns the resource ID of the first version, or root, of the VCR.

#### **Usage Notes**

If two or more path names are bound with the same resource, a copy of the resource will be created, and the given path name will be bound with the newly-created copy.

This is not an auto-commit SQL operation. An exception is raised if the resource doesn't exist.

- This call is legal for VCR, and neither exception nor warning is raised.
- This call is illegal for folder, version history, version resource, and ACL.
- No support for Schema-based resources is provided.

## <span id="page-2571-0"></span>**UNCHECKOUT Function**

This function checks-in a checked-out resource and returns the resource id of the version before the resource is checked out.

#### **Syntax**

DBMS\_XDB\_VERSION.UNCHECKOUT( pathname VARCHAR2) RETURN DBMS\_XDB.resid\_type;

#### **Parameters**

#### *Table 121–13 UNCHECKOUT Function Parameters*

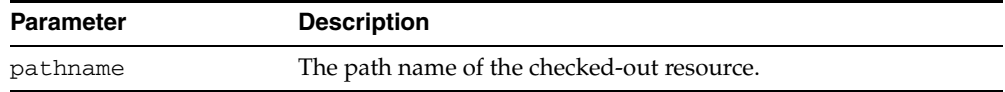

#### **Usage Notes**

This is not an auto-commit SQL operation. [UNCHECKOUT Function](#page-2571-0)[CHECKOUT](#page-2561-0)  [Procedure](#page-2561-0) doesn't have to take the same path name that was passed to operation. However, the [UNCHECKOUT Function](#page-2571-0) path name and the [CHECKOUT Procedure](#page-2561-0) path name must be of the same resource for the operations to function correctly. If the resource has been renamed, the new name must be used to [UNCHECKOUT Function,](#page-2571-0) because the old name is either invalid or is currently bound with a different resource. If the path name has been changed, the new path name must be used to [UNCHECKOUT Function](#page-2571-0) the resource.

#### **Exceptions**

An exception is raised if the path name doesn't exist.

## **122 DBMS\_XDBT**

The DBMS\_XDBT package provides a convenient mechanism for administrators to set up a CONTEXT index on the Oracle XML DB hierarchy. The package contains procedures to create default preferences, create the index and set up automatic synchronization of the CONTEXT index

The DBMS\_XDBT package also contains a set of package variables that describe the configuration settings for the index. These are intended to cover the basic customizations that installations may require, but is by no means a complete set.

**See Also:** *Oracle XML DB Developer's Guide*

This chapter contains the following topics:

- [Using DBMS\\_XDBT](#page-2573-0)
	- **–** Overview
	- **–** Operational Notes
- [Summary of DBMS\\_XDBT Subprograms](#page-2577-0)

## <span id="page-2573-0"></span>**Using DBMS\_XDBT**

- [Overview](#page-2574-0)
- **[Operational Notes](#page-2575-0)**

## <span id="page-2574-0"></span>**Overview**

The DBMS\_XDBT package can be used in the following fashion:

- Customize the package to set up the appropriate configuration.
- [DROPPREFERENCES ProcedureD](#page-2588-0)rop any existing index preferences using the procedure.
- Create new index preferences using the [CREATEPREFERENCES Procedure](#page-2583-0) procedure.
- Create the CONTEXT index using the [CREATEINDEX Procedure](#page-2581-0) procedure.
- Set up automatic synchronization of the index using the [CONFIGUREAUTOSYNC Procedurep](#page-2578-0)rocedure.

## <span id="page-2575-0"></span>**Operational Notes**

The DBMS\_XDBT package can be customized by using a PL/SQL procedure or an anonymous block to set the relevant package variables, configuration settings, and then execute the procedures. A more general approach would be to introduce the appropriate customizations by modifying this package in place, or as a copy. The system must be configured to use job queues, and the jobs can be viewed through the USER\_JOBS catalog views. This section describes the configuration settings, or package variables, available to customize the DBMS\_XDBT package.

| <b>Parameter</b>                  | <b>Default Value</b> | <b>Description</b>                                                                                                    |
|-----------------------------------|----------------------|----------------------------------------------------------------------------------------------------|
| IndexName                         | XDB\$CI              | The name of the CONTEXT index.                                                                                                    |
| IndexTablespa XDB\$RESINFO<br>ce. |                      | Tablespace used by tables and indexes comprising the CONTEXT<br>index.                                                                     |
| IndexMemory                       | 128M                 | Memory used by index creation and SYNC; less than or equal to<br>the MAX_INDEX_MEMORY system parameter (see the CTX_<br>ADMIN package).    |
| LogFile                           | 'XdbCtxLoq'          | The log file used for ROWID during indexing. The LOG_<br>DIRECTORY system parameter must be set already. NULL turn<br>s off ROWID logging. |

*Table 122–1 General Indexing Settings for Customizing DBMS\_XDBT*

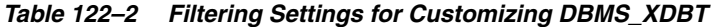

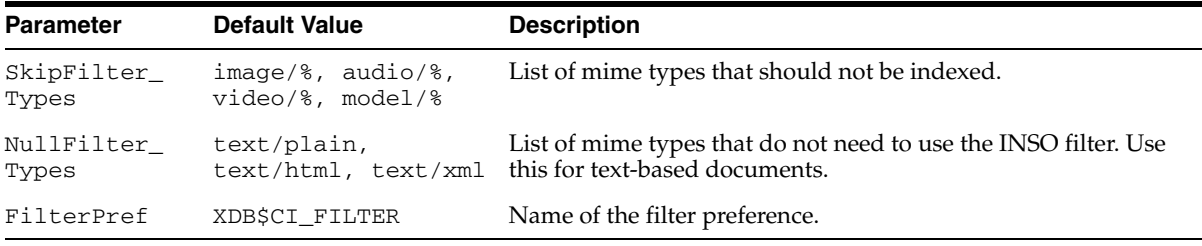

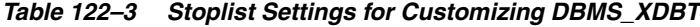

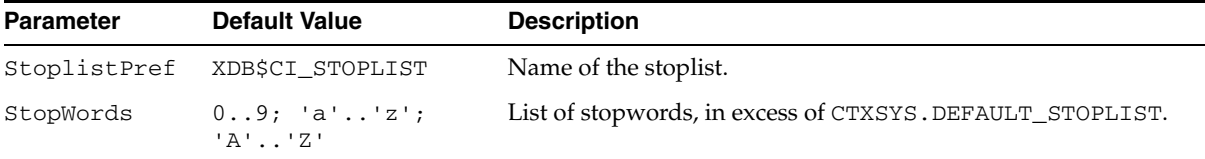

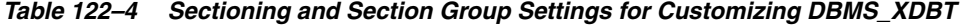

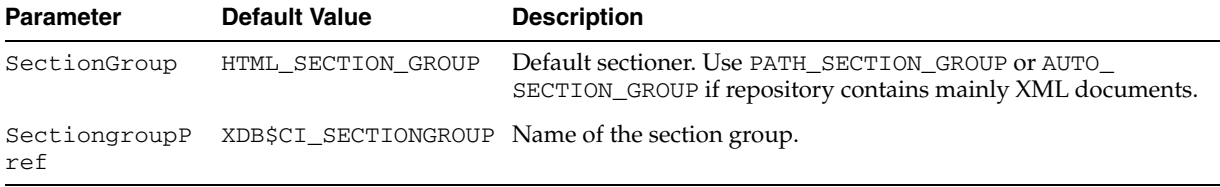

| <b>Parameter</b>     | <b>Default Value</b>     | <b>Description</b>                        |
|----------------------|--------------------------|-------------------------------------------|
| DatastorePref        | XDB\$CI DATASTORE        | The name of the datastore preference.     |
| StoragePref          | XDB\$CI STORAGE          | The name of the storage preference.       |
| WordlistPref         | XDB\$CI WORDLIST         | The name of the wordlist preference.      |
| DefaultLexerPr<br>еf | XDB\$CI DEFAULT<br>LEXER | The name of the default lexer preference. |

*Table 122–5 Other Index Preference Settings for Customizing DBMS\_XDBT*

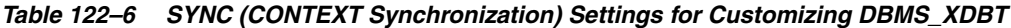

<span id="page-2576-2"></span><span id="page-2576-1"></span><span id="page-2576-0"></span>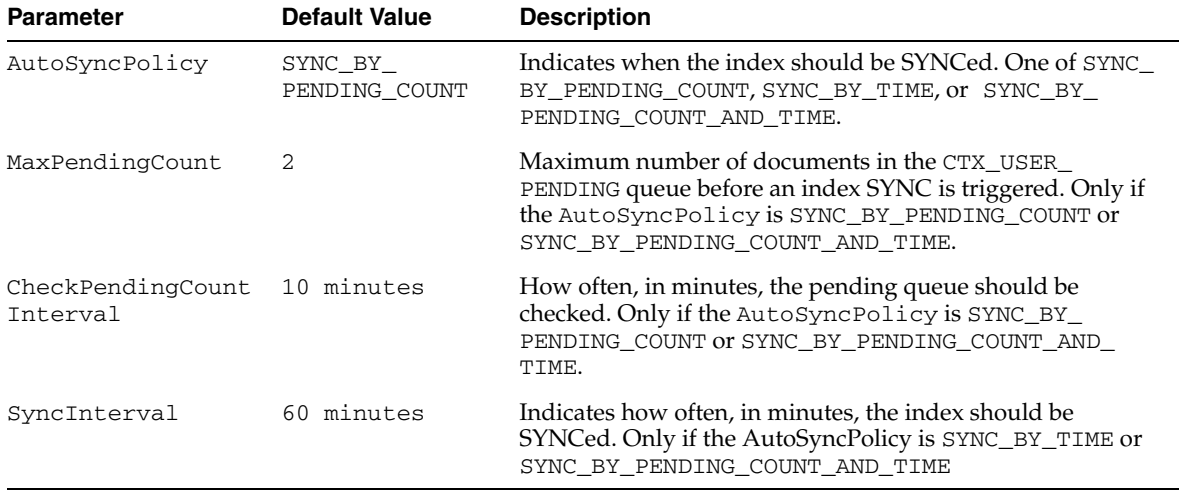

## <span id="page-2577-0"></span>**Summary of DBMS\_XDBT Subprograms**

| Subprogram                                                | <b>Description</b>                                                            |
|-----------------------------------------------------------|-------------------------------------------------------------------------------|
| <b>CONFIGUREAUTOSYNC</b><br>Procedure on page 122-7       | Configures the CONTEXT index for automatic<br>maintenance, SYNC               |
| <b>CREATEDATASTOREPREF</b><br>Procedure on page 122-8     | Creates a USER datastore preference for the CONTEXT<br>index                  |
| on page 122-9                                             | CREATEFILTERPREF Procedure Creates a filter preference for the CONTEXT index  |
| <b>CREATEINDEX Procedure on</b><br>page 122-10            | Creates the CONTEXT index on the XML DB hierarchy                             |
| on page 122-11                                            | CREATELEXERPREF Procedure Creates a lexer preference for the CONTEXT index    |
| <b>CREATEPREFERENCES</b><br>Procedure on page 122-12      | Creates preferences required for the CONTEXT index on<br>the XML DB hierarchy |
| <b>CREATESECTIONGROUPPREF</b><br>Procedure on page 122-13 | Creates a storage preference for the CONTEXT index                            |
| <b>CREATESTOPLISTPREF</b><br>Procedure on page 122-14     | Creates a section group for the CONTEXT index                                 |
| <b>CREATESTORAGEPREF</b><br>Procedure on page 122-15      | Creates a wordlist preference for the CONTEXT index                           |
| <b>CREATEWORLDLISTPREF</b><br>Procedure on page 122-16    | Creates a stoplist for the CONTEXT index                                      |
| <b>DROPPREFERENCES</b><br>Procedure on page 122-17        | Drops any existing preferences                                                |

*Table 122–7 DBMS\_XDBT Package Subprograms*

## <span id="page-2578-0"></span>**CONFIGUREAUTOSYNC Procedure**

This procedure sets up jobs for automatic SYNCs of the CONTEXT index.

#### **Syntax**

DBMS\_XDBT.CONFIGUREAUTOSYNC;

#### **Usage Notes**

- The system must be configured for job queues for automatic synchronization. The jobs can be viewed using the USER\_JOBS catalog views
- The configuration parameter AutoSyncPolicy can be set to choose an appropriate synchronization policy.

The synchronization can be based on one of the following:

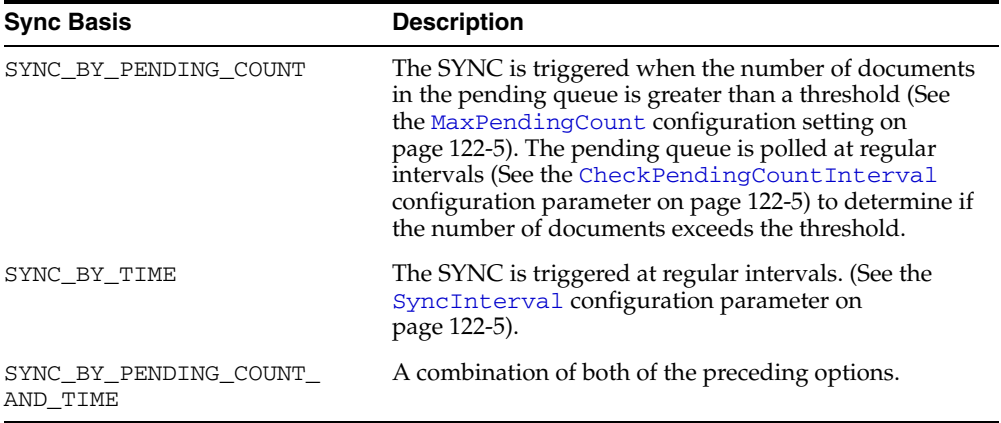

## <span id="page-2579-0"></span>**CREATEDATASTOREPREF Procedure**

This procedure creates a user datastore preference for the CONTEXT index on the XML DB hierarchy.

#### **Syntax**

DBMS\_XDBT.CREATEDATASTOREPREF;

- The name of the datastore preference can be modified; see the DatastorePref configuration setting.
- The default USER datastore procedure also filters the incoming document. The DBMS\_XDBT package provides a set of configuration settings that control the filtering process.
- The SkipFilter\_Types array contains a list of regular expressions. Documents with a mime type that matches one of these expressions are not indexed. Some of the properties of the document metadata, such as author, remain unindexed.
	- The NullFilter\_Types array contains a list of regular expressions. Documents with a mime type that matches one of these expressions are not filtered; however, they are still indexed. This is intended to be used for documents that are text-based, such as HTML, XML and plain-text.
	- All other documents use the INSO filter through the IFILTER API.

## <span id="page-2580-0"></span>**CREATEFILTERPREF Procedure**

This procedure creates a NULL filter preference for the CONTEXT index on the XML DB hierarchy.

#### **Syntax**

DBMS\_XDBT.CREATEFILTERPREF;

- The name of the filter preference can be modified; see FilterPref configuration setting.
- The USER datastore procedure filters the incoming document; see [CREATEDATASTOREPREF Proceduref](#page-2579-0)or more details.

## <span id="page-2581-0"></span>**CREATEINDEX Procedure**

This procedure creates the CONTEXT index on the XML DB hierarchy.

#### **Syntax**

DBMS\_XDBT.CREATEINDEX;

- The name of the index can be changed; see the IndexName configuration setting.
- Set the LogFile configuration parameter to enable ROWID logging during index creation.
- Set the IndexMemory configuration parameter to determine the amount of memory that index creation, and later SYNCs, will use.

## <span id="page-2582-0"></span>**CREATELEXERPREF Procedure**

This procedure creates a BASIC lexer preference for the CONTEXT index on the XML DB hierarchy.

#### **Syntax**

DBMS\_XDBT.CREATELEXERPREF;

- The name of the lexer preference can be modified; see LexerPref configuration setting. No other configuration settings are provided.
- MultiLexer preferences are not supported.
- Base letter translation is turned on by default.

## <span id="page-2583-0"></span>**CREATEPREFERENCES Procedure**

This procedure creates a set of default preferences based on the configuration settings.

#### **Syntax**

DBMS\_XDBT.CREATEPREFERENCES;

## <span id="page-2584-0"></span>**CREATESECTIONGROUPPREF Procedure**

This procedure creates a section group for the CONTEXT index on the XML DB hierarchy.

#### **Syntax**

DBMS\_XDBT.CREATESECTIONGROUPPREF;

- The name of the section group can be changed; see the SectiongroupPref configuration setting.
- The HTML sectioner is used by default. No zone sections are created by default. If the vast majority of documents are XML, consider using the AUTO\_SECTION\_ GROUP or the PATH\_SECTION\_GROUP; see the SectionGroup configuration setting.

## <span id="page-2585-0"></span>**CREATESTOPLISTPREF Procedure**

This procedure creates a stoplist for the CONTEXT index on the XML DB hierarchy.

#### **Syntax**

DBMS\_XDBT.CREATESTOPLISTPREF;

- The name of the stoplist can be modified; see the StoplistPref configuration setting.
- Numbers are not indexed.
- The StopWords array is a configurable list of stopwords. These are meant to be stopwords in addition to the set of stopwords in CTXSYS. DEFAULT\_STOPLIST.

## <span id="page-2586-0"></span>**CREATESTORAGEPREF Procedure**

This procedure creates a BASIC\_STORAGE preference for the CONTEXT index on the XML DB hierarchy.

#### **Syntax**

DBMS\_XDBT.CREATESTORAGEPREF;

- The name of the storage preference can be modified; see the StoragePref configuration setting.
- A tablespace can be specified for the tables and indexes comprising the CONTEXT index; see the IndexTablespace configuration setting.
- Prefix and Substring indexing are not turned on by default.
- The I\_INDEX\_CLAUSE uses key compression.

## <span id="page-2587-0"></span>**CREATEWORLDLISTPREF Procedure**

This procedure creates a wordlist preference for the CONTEXT index on the XML DB hierarchy.

#### **Syntax**

DBMS\_XDBT.CREATEWORDLISTPREF;

- The name of the wordlist preference can be modified; see the WordlistPref configuration setting. No other configuration settings are provided.
- FUZZY\_MATCH and STEMMER attributes are set to AUTO (auto-language detection)

## <span id="page-2588-0"></span>**DROPPREFERENCES Procedure**

This procedure drops any previously created preferences for the CONTEXT index on the XML DB hierarchy.

**Syntax**

DBMS\_XDBT.DROPPREFERENCES;

## **123 DBMS\_XDBZ**

The DBMS\_XDBZ package controls the Oracle XML DB repository security, which is based on Access Control Lists (ACLs).

This chapter contains the following topics:

- [Using DBMS\\_XDBZ](#page-2591-0)
	- **–** Constants
- [Summary of DBMS\\_XDBZ Subprograms](#page-2593-0)

**See Also:** *Oracle XML DB Developer's Guide*

## <span id="page-2591-0"></span>**Using DBMS\_XDBZ**

This section contains topics which relate to using the DBMS\_XDBZ package.

■ [Constants on page 123-3](#page-2592-0)
# **Constants**

The DBMS\_XDBZ package uses the constants shown in following tables.

- [DBMS\\_XDBZ Constants Name Format on page 123-3](#page-2592-0)
- [DBMS\\_XDBZ Constants Enable Option on page 123-3](#page-2592-1)
- [DBMS\\_XDBZ Constants Enable Option Exercised on page 123-3](#page-2592-2)

#### *Table 123–1 DBMS\_XDBZ Constants - Name Format*

<span id="page-2592-0"></span>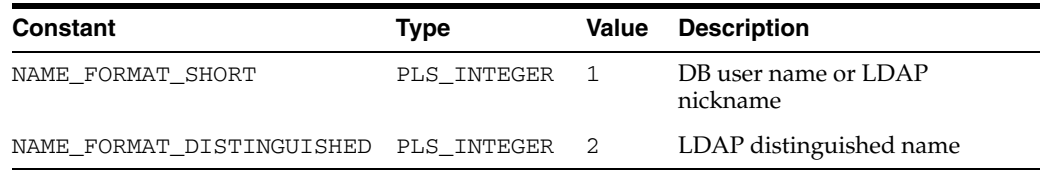

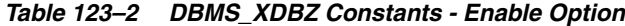

<span id="page-2592-1"></span>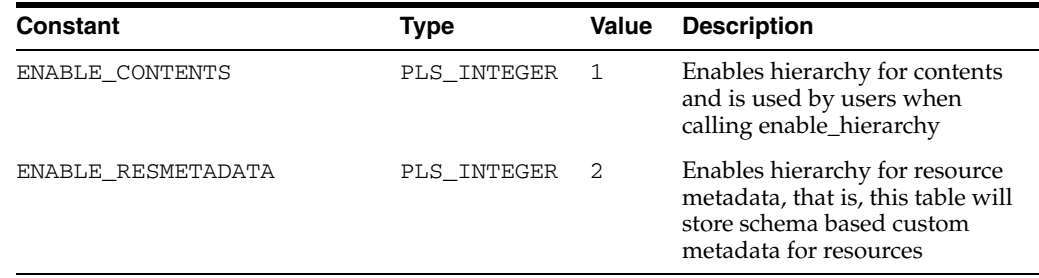

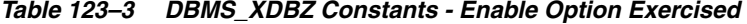

<span id="page-2592-2"></span>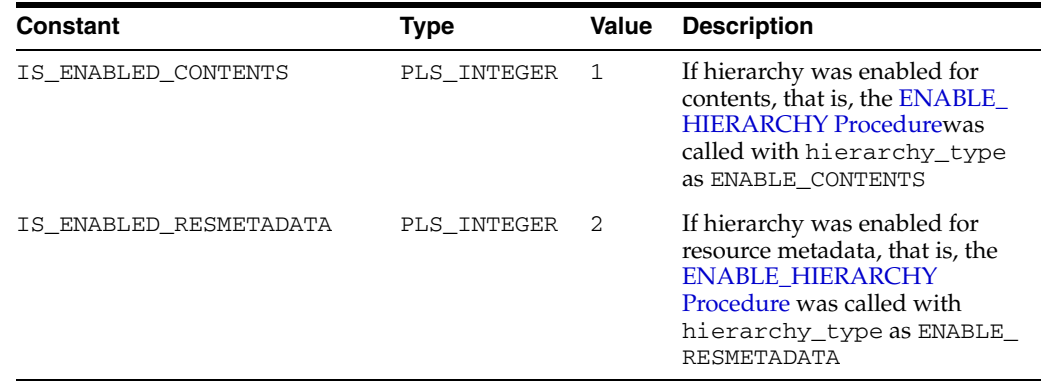

# **Summary of DBMS\_XDBZ Subprograms**

| <b>Method</b>                                         | <b>Description</b>                                                                     |
|-------------------------------------------------------|----------------------------------------------------------------------------------------|
| <b>DISABLE HIERARCHY</b><br>Procedure on page 123-5   | Disables repository support for the specified XMLTYPE table<br>or view                 |
| <b>ENABLE_HIERARCHY</b><br>Procedure on page 123-6    | Enables repository support for the specified XMLType table<br>or view                  |
| <b>GET ACLOID Function on</b><br>page 123-7           | Retrieves the ACL Object ID for the specified resource                                 |
| <b>GET USERID Function on</b><br>page 123-8           | Retrieves the user ID for the specified user                                           |
| <b>IS HIERARCHY ENABLED</b><br>Function on page 123-9 | Determines if repository support for the specified XMLType<br>table or view is enabled |
| <b>PURGELDAPCACHE</b><br>Function on page 123-10      | Purges the LDAP nickname cache                                                         |

*Table 123–4 DBMS\_XDBZ Package Subprograms*

# <span id="page-2594-0"></span>**DISABLE\_HIERARCHY Procedure**

This procedure disables repository support for a particular XMLType table or view.

#### **Syntax**

DBMS\_XDBZ.DISABLE\_HIERARCHY( object\_schema IN VARCHAR2, object\_name IN VARCHAR2);

#### **Parameters**

| <b>Parameter</b> | <b>Description</b>                           |
|------------------|----------------------------------------------|
| object schema    | The schema name of the XMLType table or view |
| object name      | The name of the XMLType table or view        |

*Table 123–5 DISABLE\_HIERARCHY Procedure Parameters*

# <span id="page-2595-0"></span>**ENABLE\_HIERARCHY Procedure**

This procedure enables repository support for a particular XMLType table or view. This allows the use of a uniform ACL-based security model across all documents in the repository.

#### **Syntax**

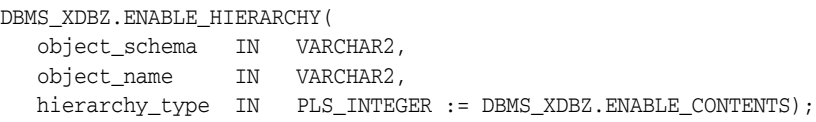

#### **Parameters**

| <b>Parameter</b> | <b>Description</b>                                                                                                    |  |
|------------------|----------------------------------------------------------------------------------------------------|--|
| object schema    | The schema name of the XMLType table or view                                                                                                    |  |
| object_name      | The name of the XMLType table or view                                                                                                    |  |
| hierarchy_type   | How to enable the hierarchy.                                                                                                    |  |
|                  | ENABLE_CONTENTS : enable hierarchy for contents, that<br>$\blacksquare$<br>is, this table will store contents of resources in the<br>repository                 |  |
|                  | ENABLE RESMETADATA: enable hierarchy for resource<br>$\blacksquare$<br>metadata, that is, this table will store schema based<br>custom metadata for resources   |  |
|                  | If this subprogram is called on a table, another call will have<br>no effect. Note that you cannot enable hierarchy for both<br>contents and resource metadata. |  |

*Table 123–6 ENABLE\_HIERARCHY Procedure Parameters*

# <span id="page-2596-0"></span>**GET\_ACLOID Function**

This function retrieves the ACL Object ID for the specified resource, if the repository path is known.

#### **Syntax**

DBMS\_XDBZ.GET\_ACLOID( aclpath IN VARCHAR2, acloid OUT RAW) RETURN BOOLEAN;

#### **Parameters**

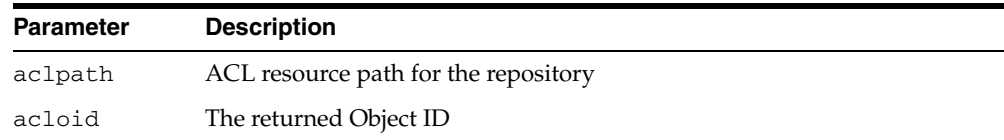

#### *Table 123–7 GET\_ACLOID Function Parameters*

#### **Return Values**

Returns TRUE if successful.

# <span id="page-2597-0"></span>**GET\_USERID Function**

This function retrieves the user ID for the specified user name. The local database is searched first, and if found, the USERID is returned in 4-byte database format. Otherwise, the LDAP directory is searched, if available, and if found, the USERID is returned in 4-byte database format.

#### **Syntax**

```
DBMS_XDBZ.GET_USERID(
 username IN VARCHAR2,
 userid OUT RAW,
 format IN BINARY_INTEGER := NAME_FORMAT_SHORT)
RETURN BOOLEAN;
```
#### **Parameters**

| <b>Parameter</b> | <b>Description</b>                                                                          |  |
|------------------|---------------------------------------------------------------------------------------------|--|
| username         | Name of the database or LDAP user.                                                          |  |
| userid           | Return parameter for the matching user id.                                                  |  |
| format           | Format of the specified user name; valid options are:                                       |  |
|                  | DBMS XDBZ.NAME FORMAT SHORT (default) -- DB user<br>$\blacksquare$<br>name or LDAP nickname |  |
|                  | DBMS XDBZ.NAME FORMAT DISTINGUISHIED --<br>$\blacksquare$<br>LDAP distinguished name.       |  |

*Table 123–8 GET\_USERID Function Parameters*

#### **Return Values**

Returns TRUE if successful.

# <span id="page-2598-0"></span>**IS\_HIERARCHY\_ENABLED Function**

This function determines if repository support for the specified XMLType table or view is enabled.

#### **Syntax**

```
DBMS_XDBZ.IS_HIERARCHY_ENABLED(
 object_schema IN VARCHAR2,
 object_name IN VARCHAR2,
  hierarchy_type IN PLS_INTEGER := IS_ENABLED_CONTENTS)
RETURN BOOLEAN;
```
#### **Parameters**

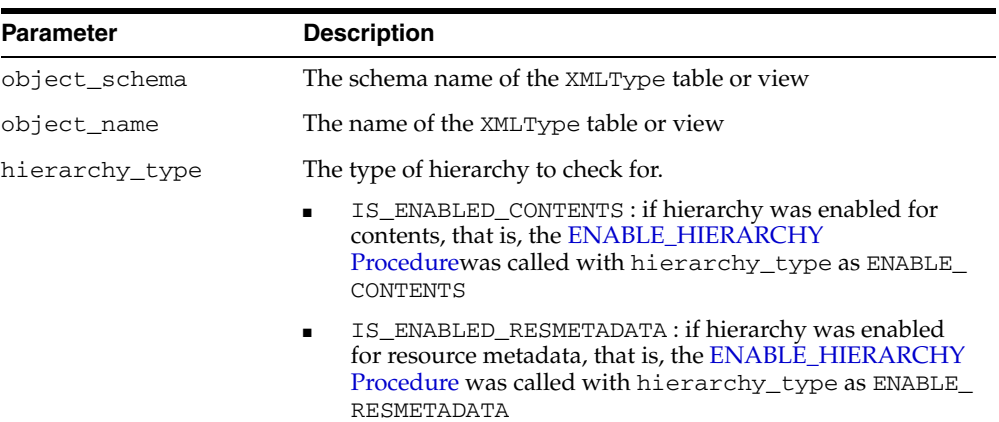

#### *Table 123–9 IS\_HIERARCHY\_ENABLED Function Parameters*

#### **Return Values**

Returns TRUE if the given XMLTYPE table or view has the XDB Hierarchy enabled with the specified type.

# <span id="page-2599-0"></span>**PURGELDAPCACHE Function**

This function purges the LDAP nickname cache. Returns TRUE if successful.

**Syntax**

DBMS\_XDBZ.PURGELDAPCACHE RETURN BOOLEAN;

# **124**

# **DBMS\_XMLDOM**

The DBMS\_XMLDOM package is used to access XMLType objects, and implements the Document Object Model (DOM), an application programming interface for HTML and XML documents.

**See Also:** *Oracle XML Developer's Kit Programmer's Guide*

This chapter contains the following topics:

- [Using DBMS\\_XMLDOM](#page-2602-0)
	- **–** Overview
	- **–** Constants
	- **–** Types
	- **–** Exceptions
- [Subprogram Groups](#page-2608-0)
	- **–** DOMNode Subprograms
	- **–** DOMAttr Subprograms
	- **–** DOMCDataSection Subprograms
	- **–** DOMCharacterData Subprograms
	- **–** DOMComment Subprograms
	- **–** DOMDocument Subprograms
	- **–** DOMDocumentFragment Subprograms
	- **–** DOMDocumentType Subprograms
	- **–** DOMElement Subprograms
	- **–** DOMEntity Subprograms
	- **–** DOMEntityReference Subprograms
	- **–** DOMImplementation Subprograms
	- **–** DOMNamedNodeMap Subprograms
	- **–** DOMNodeList Subprograms
	- **–** DOMNotation Subprograms
	- **–** DOMProcessingInstruction Subprograms
	- **–** DOMText Subprograms

■ [Summary of DBMS\\_XMLDOM Subprograms](#page-2628-0)

# <span id="page-2602-0"></span>**Using DBMS\_XMLDOM**

- [Overview](#page-2603-0)
- **[Constants](#page-2605-0)**
- [Types](#page-2606-0)
- [Exceptions](#page-2607-0)
- [Subprogram Groups](#page-2608-0)

## <span id="page-2603-0"></span>**Overview**

The Document Object Model (DOM) is an application programming interface (API) for HTML and XML documents. It defines the logical structure of documents, and the manner in which they are accessed and manipulated. In the DOM specification, the term "document" is used in the broad sense. XML is being increasingly used to represent many different kinds of information that may be stored in diverse systems. This information has been traditionally be seen as "data"; nevertheless, XML presents this data as documents, and the DBMS\_XMLDOM package allows you access to both schema-based and non schema-based documents.

#### **Note:**

- Before database startup, the read-from and write-to directories in the initialization.ORA file must be specified; for example: UTL\_FILE\_DIR=/mypath/insidemypath.
- Read-from and write-to files must be on the server file system.

With DOM, anything found in an HTML or XML document can be accessed, changed, deleted, or added using the Document Object Model, with a few exceptions. In particular, the DOM interfaces for the XML internal and external subsets have not yet been specified.

One important objective of the W3C DOM specification is to provide a standard programming interface that can be used in a wide variety of environments, programming languages, and applications. Because the DOM standard is object-oriented while PL/SQL is essentially a procedural language, some changes had to be made:

- Various DOM interfaces such as Node, Element, and others have equivalent PL/SQL types DOMNode, DOMElement, respectively.
- Various DOMException codes such as WRONG\_DOCUMENT\_ERR, HIERARCHY\_ REQUEST\_ERR, and others, have similarly named PL/SQL exceptions.
- Various DOM Node type codes such as ELEMENT\_NODE, ATTRIBUTE\_NODE, and others, have similarly named PL/SQL constants.
- Subprograms defined on a DOM type become functions or procedures that accept it as a parameter. For example, to perform [APPENDCHILD Function](#page-2639-0) on a DOMNode n, the [APPENDCHILD Function](#page-2639-0)PL/SQL function [on page 124-40](#page-2639-0) is provided.
- To perform setAttribute on a DOMElement elem[SETATTRIBUTE Procedures](#page-2734-0), use PL/SQL procedure [on page 124-135.](#page-2734-0)

DOM defines an inheritance hierarchy. For example, Document, Element, and Attr are defined to be subtypes of Node (see [Figure 124–1](#page-2604-0)). Thus, a method defined in the Node interface should be available in these as well. Since such inheritance is not supported in PL/SQL, it is implemented through direct invocation of the MAKENODE function. Calling MAKENODE on various DOM types converts these types into a DOMNode. The appropriate functions or procedures that accept DOMNodes can then be called to operate on these types. If, subsequently, type specific functionality is desired, the DOMNode can be converted back into the original type by the make*XXX* functions, where DOM*XXX* is the desired DOM type.

<span id="page-2604-0"></span>*Figure 124–1 Inheritance Diagram for DOM Types*

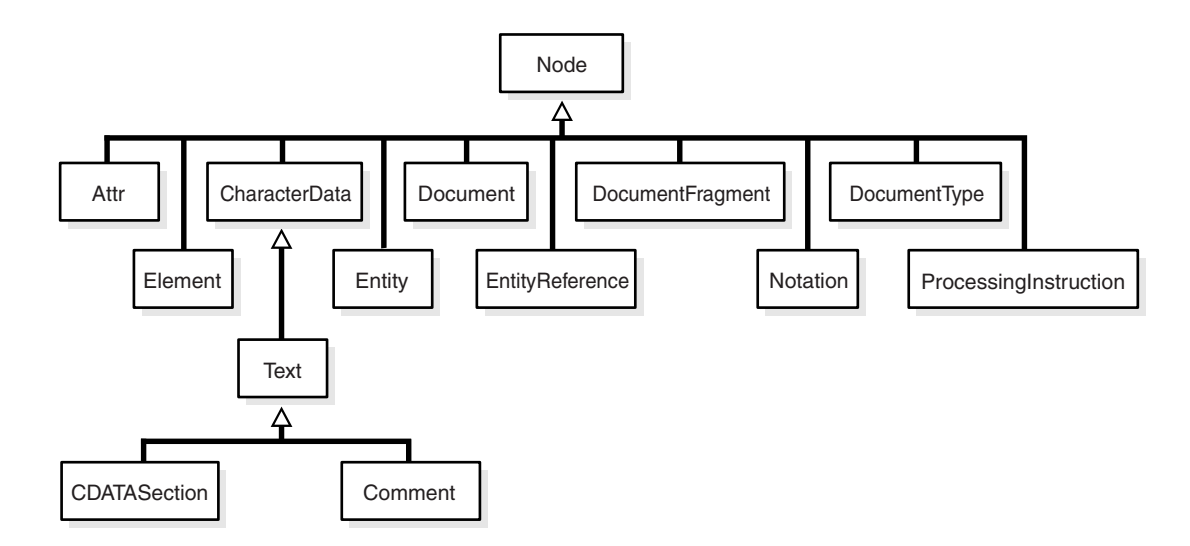

The implementation of this interface follows the REC-DOM-Level-1-19981001.

# <span id="page-2605-1"></span><span id="page-2605-0"></span>**Constants**

Defined constants of DBMS\_XMLDOM are listed in [Table 124–1.](#page-2605-1)

*Table 124–1 Defined Constants for DBMS\_XMLDOM*

| Constant                              | <b>Type</b> | Value          | <b>Description</b>                         |
|---------------------------------------|-------------|----------------|--------------------------------------------|
| ELEMENT NODE                          | PLS INTEGER | 1              | The Node is an Element.                    |
| ATTRIBUTE NODE                        | PLS INTEGER | $\overline{2}$ | The Node is an Attribute.                  |
| TEXT NODE                             | PLS INTEGER | 3              | The Node is a Text node.                   |
| CDATA SECTION NODE                    | PLS INTEGER | $\overline{4}$ | The Node is a CDataSection.                |
| ENTITY REFERENCE NODE                 | PLS INTEGER | 5              | The Node is an Entity<br>Reference.        |
| ENTITY NODE                           | PLS INTEGER | 6              | The Node is an Entity.                     |
| PROCESSING INSTRUCTION<br><b>NODE</b> | PLS_INTEGER | 7              | The Node is a Processing<br>Instruction.   |
| COMMENT NODE                          | PLS INTEGER | 8              | The Node is a Comment.                     |
| DOCUMENT_NODE                         | PLS INTEGER | 9              | The Node is a Document.                    |
| DOCUMENT TYPE NODE                    | PLS INTEGER | 10             | The Node is a Document Type<br>Definition. |
| DOCUMENT FRAGMENT NODE                | PLS INTEGER | 11             | The Node is a Document<br>fragment.        |
| NOTATION NODE                         | PLS INTEGER | 12             | The Node is a Notation.                    |

# <span id="page-2606-1"></span><span id="page-2606-0"></span>**Types**

The following types for DBMS\_XMLDOM.DOMTYPE are defined in [Table 124–2:](#page-2606-1)

| Type                         | <b>Description</b>                                   |
|------------------------------|------------------------------------------------------|
| <b>DOMATTR</b>               | Implements the DOM Attribute interface.              |
| DOMCDATASECTION              | Implements the DOM CDataSection interface.           |
| DOMCHARACTERDATA             | Implements the DOM Character Data interface.         |
| DOMCOMMENT                   | Implements the DOM Comment interface.                |
| DOMDOCUMENT                  | Implements the DOM Document interface.               |
| DOMDOCUMENTFRAGMENT          | Implements the DOM DocumentFragment interface.       |
| DOMDOCUMENTTYPE              | Implements the DOM Document Type interface.          |
| <b>DOMELEMENT</b>            | Implements the DOM Element interface.                |
| DOMENTITY                    | Implements the DOM Entity interface.                 |
| DOMENTITYREFERENCE           | Implements the DOM EntityReference interface.        |
| DOMIMPLEMENTATION            | Implements the DOM Implementation interface.         |
| DOMNAMEDNODEMAP              | Implements the DOM Named Node Map interface.         |
| <b>DOMNODE</b>               | Implements the DOM Node interface.                   |
| DOMNODELIST                  | Implements the DOM NodeList interface.               |
| DOMNOTATION                  | Implements the DOM Notation interface.               |
| DOMPROCESSINGINSTRUCT<br>ION | Implements the DOM Processing instruction interface. |
| DOMTEXT                      | Implements the DOM Text interface.                   |

*Table 124–2 XDB\_XMLDOM Types* 

# <span id="page-2607-1"></span><span id="page-2607-0"></span>**Exceptions**

#### The exceptions listed in [Table 124–3](#page-2607-1) are defined for DBMS\_XMLDOM:

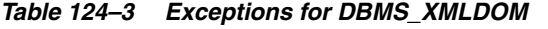

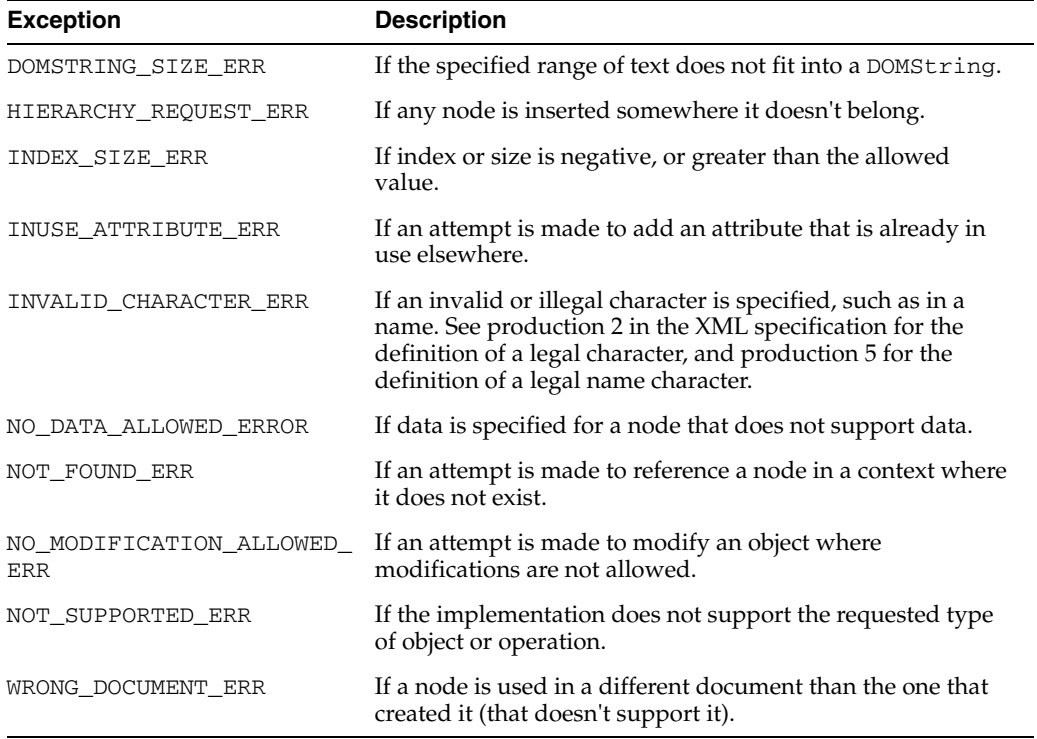

# <span id="page-2608-0"></span>**Subprogram Groups**

DBMS\_XMLDOM subprograms are divided into groups according to W3C Interfaces.

- [DOMNode Subprograms on page 124-10](#page-2609-0)
- [DOMAttr Subprograms on page 124-12](#page-2611-0)
- [DOMCDataSection Subprograms on page 124-13](#page-2612-0)
- [DOMCharacterData Subprograms on page 124-14](#page-2613-0)
- [DOMComment Subprograms on page 124-15](#page-2614-0)
- [DOMDocument Subprograms on page 124-16](#page-2615-0)
- [DOMDocumentFragment Subprograms on page 124-18](#page-2617-0)
- [DOMDocumentType Subprograms on page 124-19](#page-2618-0)
- [DOMElement Subprograms on page 124-20](#page-2619-0)
- [DOMEntity Subprograms on page 124-21](#page-2620-0)
- [DOMEntityReference Subprograms on page 124-22](#page-2621-0)
- [DOMImplementation Subprograms on page 124-23](#page-2622-0)
- [DOMNamedNodeMap Subprograms on page 124-24](#page-2623-0)
- [DOMNodeList Subprograms on page 124-25](#page-2624-0)
- [DOMNotation Subprograms on page 124-26](#page-2625-0)
- [DOMProcessingInstruction Subprograms on page 124-27](#page-2626-0)
- [DOMText Subprograms on page 124-28](#page-2627-0)

# <span id="page-2609-0"></span>**DOMNode Subprograms**

| Subprogram                                                       | <b>Description</b>                              |
|------------------------------------------------------------------|-------------------------------------------------|
| <b>ADOPTNODE Function on page 124-39</b>                         | Adopts a node from another document.            |
| <b>APPENDCHILD Function on page 124-40</b>                       | Appends a new child to the node.                |
| <b>CLONENODE Function on page 124-42</b>                         | Clones the node.                                |
| FREENODE Procedure on page 124-57                                | Frees all resources associated with the node.   |
| <b>GETATTRIBUTES Function on page 124-60</b>                     | Retrieves the attributes of the node.           |
| <b>GETCHILDNODES Function on page 124-61</b>                     | Retrieves the children of the node.             |
| <b>GETEXPANDEDNAME Procedure and</b><br>Functions on page 124-68 | Retrieves the expanded name of the node.        |
| <b>GETFIRSTCHILD Function on page 124-69</b>                     | Retrieves the first child of the node.          |
| <b>GETLASTCHILD Function on page 124-71</b>                      | Retrieves the last child of the node.           |
| <b>GETLOCALNAME Procedure and Functions</b><br>on page 124-73    | Retrieves the local part of the qualified name. |
| <b>GETNAMESPACE Procedure and Functions on</b><br>page 124-76    | Retrieves the node's namespace URI.             |
| <b>GETNEXTSIBLING Function on page 124-77</b>                    | Retrieves the next sibling of the node.         |
| <b>GETNODENAME Function on page 124-78</b>                       | Retrieves the Name of the Node.                 |
| <b>GETNODETYPE Function on page 124-79</b>                       | Retrieves the Type of the node.                 |
| <b>GETNODEVALUE Function on page 124-80</b>                      | Retrieves the Value of the Node.                |
| <b>GETOWNERDOCUMENT Function on</b><br>page 124-84               | Retrieves the owner document of the node.       |
| <b>GETPARENTNODE Function</b> on page 124-86                     | Retrieves the parent of this node.              |
| <b>GETPREFIX Function on page 124-87</b>                         | Retrieves the namespace prefix.                 |
| <b>GETPREVIOUSSIBLING Function on</b><br>page 124-88             | Retrieves the previous sibling of the node.     |
| <b>GETSCHEMANODE Function on page 124-91</b>                     | Retrieves the associated schema URI.            |
| HASATTRIBUTES Function on page 124-100                           | Tests if the node has attributes.               |
| HASCHILDNODES Function on page 124-101                           | Tests if the node has child nodes.              |
| <b>IMPORTNODE Function on page 124-103</b>                       | Imports a node from another document.           |
| <b>INSERTBEFORE Function on page 124-104</b>                     | Inserts a child before the reference child.     |
| <b>ISNULL Functions on page 124-106</b>                          | Tests if the node is NULL                       |
| <b>MAKEATTR Function on page 124-110</b>                         | Casts the node to an Attribute.                 |
| <b>MAKECDATASECTION Function on</b><br>page 124-111              | Casts the node to a CData Section.              |
| MAKECHARACTERDATA Function on<br>page 124-112                    | Casts the node to Character Data.               |
| <b>MAKECOMMENT Function on page 124-113</b>                      | Casts the node to a Comment.                    |
| <b>MAKEDOCUMENT Function on page 124-114</b>                     | Casts the node to a DOM Document.               |

*Table 124–4 Summary of DOMNode Subprograms; DBMS\_XMLDOM*

| Subprogram                                                   | <b>Description</b>                                 |
|--------------------------------------------------------------|----------------------------------------------------|
| <b>MAKEDOCUMENTFRAGMENT Function on</b><br>page 124-115      | Casts the node to a DOM Document<br>Fragment.      |
| <b>MAKEDOCUMENTTYPE Function on</b><br>page 124-116          | Casts the node to a DOM Document Type.             |
| <b>MAKEELEMENT Function on page 124-117</b>                  | Casts the node to a DOM Element.                   |
| <b>MAKEENTITY Function on page 124-118</b>                   | Casts the node to a DOM Entity.                    |
| <b>MAKEENTITYREFERENCE Function on</b><br>page 124-119       | Casts the node to a DOM Entity Reference.          |
| <b>MAKENOTATION Function on page 124-123</b>                 | Casts the node to a DOM Notation.                  |
| <b>MAKEPROCESSINGINSTRUCTION Function</b><br>on page 124-124 | Casts the node to a DOM Processing<br>Instruction. |
| <b>MAKETEXT Function on page 124-125</b>                     | Casts the node to a DOM Text.                      |
| REMOVECHILD Function on page 124-130                         | Removes a specified child from a node.             |
| REPLACECHILD Function on page 124-132                        | Replaces the old child with a new child.           |
| <b>SETNODEVALUE Procedure on page 124-140</b>                | Sets the Value of the node.                        |
| <b>SETPREFIX Procedure on page 124-141</b>                   | Sets the namespace prefix.                         |
| <b>WRITETOBUFFER Procedures on page 124-147</b>              | Writes the contents of the node to a buffer.       |
| <b>WRITETOCLOB Procedures on page 124-148</b>                | Writes the contents of the node to a CLOB.         |
| <b>WRITETOFILE Procedures on page 124-149</b>                | Writes the contents of the node to a file.         |

*Table 124–4 (Cont.) Summary of DOMNode Subprograms; DBMS\_XMLDOM*

# <span id="page-2611-0"></span>**DOMAttr Subprograms**

| <b>Method</b>                                                    | <b>Description</b>                                   |
|------------------------------------------------------------------|------------------------------------------------------|
| <b>GETEXPANDEDNAME Procedure and</b><br>Functions on page 124-68 | Retrieves the expanded name of the attribute.        |
| <b>GETLOCALNAME</b> Procedure and<br>Functions on page 124-73    | Retrieves the local name of the attribute.           |
| <b>GETNAME Functions on page 124-74</b>                          | Retrieves the name of the attribute.                 |
| <b>GETNAMESPACE Procedure and</b><br>Functions on page 124-76    | Retrieves the NS URI of the attribute.               |
| <b>GETOWNERELEMENT Function on</b><br>page 124-85                | Retrieves the Element node, parent of the attribute. |
| <b>GETQUALIFIEDNAME Functions on</b><br>page 124-90              | Retrieves the Qualified Name of the attribute.       |
| <b>GETSPECIFIED Function on</b><br>page 124-92                   | Tests if attribute was specified in the element.     |
| <b>GETVALUE Function on page 124-96</b>                          | Retrieves the value of the attribute.                |
| ISNULL Functions on page 124-106                                 | Tests if the Attribute node is NULL.                 |
| <b>MAKENODE Functions on</b><br>page 124-120                     | Casts the Attribute to a node.                       |
| <b>SETVALUE Procedure on page 124-143</b>                        | Sets the value of the attribute.                     |

*Table 124–5 Summary of DOMAttr Subprograms; DBMS\_XMLDOM*

# <span id="page-2612-0"></span>**DOMCDataSection Subprograms**

| <u>Representative Community of Domodulu Cuppinghamo, DDMO</u> NMEDOM |                                    |
|----------------------------------------------------------------------|------------------------------------|
| Method                                                               | <b>Description</b>                 |
| <b>ISNULL Functions on page 124-106</b>                              | Tests if the CDataSection is NULL. |
| <b>MAKENODE Functions on</b><br>page 124-120                         | Casts the CDatasection to a node.  |

*Table 124–6 Summary of DOMCdata Subprograms; DBMS\_XMLDOM*

# <span id="page-2613-0"></span>**DOMCharacterData Subprograms**

| Method                                           | <b>Description</b>                                 |
|--------------------------------------------------|----------------------------------------------------|
| <b>APPENDDATA Procedure on</b><br>page 124-41    | Appends the given data to the node data.           |
| DELETEDATA Procedure on<br>page 124-52           | Deletes the data from the given offSets.           |
| <b>GETDATA Functions on page 124-63</b>          | Retrieves the data of the node.                    |
| <b>GETLENGTH Functions on page 124-72</b>        | Retrieves the length of the data.                  |
| <b>INSERTDATA Procedure on</b><br>page 124-105   | Inserts the data in the node at the given offSets. |
| <b>ISNULL Functions on page 124-106</b>          | Tests if the CharacterData is NULL.                |
| <b>MAKENODE</b> Functions on<br>page 124-120     | Casts the CharacterData to a node.                 |
| REPLACEDATA Procedure on<br>page 124-133         | Changes a range of characters in the node.         |
| <b>SETDATA Procedures on page 124-137</b>        | Sets the data to the node.                         |
| <b>SUBSTRINGDATA Function on</b><br>page 124-146 | Retrieves the substring of the data.               |

*Table 124–7 Summary of DOMCharacterData Subprograms; DBMS\_XMLDOM*

# <span id="page-2614-0"></span>**DOMComment Subprograms**

| Table 124–6 Suffinary of DOMCOMMENt Subprograms, DDMS AMLDOM    |                               |
|-----------------------------------------------------------------|-------------------------------|
| Method                                                          | <b>Description</b>            |
| <b>ISNULL Functions on page 124-106</b>                         | Tests if the comment is NULL. |
| MAKENODE Functions on page 124-120 Casts the Comment to a node. |                               |

*Table 124–8 Summary of DOMComment Subprograms; DBMS\_XMLDOM*

# <span id="page-2615-0"></span>**DOMDocument Subprograms**

| Method                                                        | <b>Description</b>                                         |
|---------------------------------------------------------------|------------------------------------------------------------|
| <b>CREATEATTRIBUTE Functions on</b><br>page 124-43            | Creates an Attribute.                                      |
| <b>CREATECDATASECTION Function on</b><br>page 124-44          | Creates a CDataSection node.                               |
| CREATECOMMENT Function on page 124-45 Creates a Comment node. |                                                            |
| <b>CREATEDOCUMENT Function on</b><br>page 124-46              | Creates a new Document.                                    |
| <b>CREATEDOCUMENTFRAGMENT Function</b><br>on page 124-47      | Creates a new Document Fragment.                           |
| <b>CREATEELEMENT Functions on page 124-48</b>                 | Creates a new Element.                                     |
| <b>CREATEENTITYREFERENCE Function on</b><br>page 124-49       | Creates an Entity reference.                               |
| <b>CREATEPROCESSINGINSTRUCTION</b><br>Function on page 124-50 | Creates a Processing Instruction.                          |
| CREATETEXTNODE Function on page 124-51 Creates a Text node.   |                                                            |
| FREEDOCFRAG Procedure on page 124-55                          | Frees the document fragment.                               |
| FREEDOCUMENT Procedure on page 124-56                         | Frees the document.                                        |
| GETDOCTYPE Function on page 124-64                            | Retrieves the DTD of the document.                         |
| <b>GETDOCUMENTELEMENT Function on</b><br>page 124-65          | Retrieves the root element of the document.                |
| <b>GETELEMENTSBYTAGNAME Functions on</b><br>page 124-66       | Retrieves the elements in the by tag name.                 |
| <b>GETIMPLEMENTATION Function on</b><br>page 124-70           | Retrieves the DOM implementation.                          |
| <b>GETSTANDALONE Function on page 124-93</b>                  | Retrieves the standalone property of the<br>document.      |
| <b>GETVERSION Function on page 124-97</b>                     | Retrieves the version of the document.                     |
| <b>GETXMLTYPE Function on page 124-98</b>                     | Retrieves the XMLType associated with the<br>DOM Document. |
| <b>ISNULL Functions on page 124-106</b>                       | Tests if the document is NULL.                             |
| <b>MAKENODE Functions on page 124-120</b>                     | Casts the document to a node.                              |
| NEWDOMDOCUMENT Functions on<br>page 124-126                   | Creates a new document.                                    |
| SETDOCTYPE Procedure on page 124-138                          | Sets the DTD of the document.                              |
| <b>SETSTANDALONE Procedure on</b><br>page 124-142             | Sets the standalone property of the document.              |
| <b>SETVERSION Procedure on page 124-144</b>                   | Sets the version of the document.                          |
| <b>WRITETOBUFFER Procedures on</b><br>page 124-147            | Writes the document to a buffer.                           |
| <b>WRITETOCLOB Procedures on page 124-148</b>                 | Writes the document to a CLOB.                             |

*Table 124–9 Summary of DOMDocument Subprograms; DBMS\_XMLDOM*

*Table 124–9 (Cont.) Summary of DOMDocument Subprograms; DBMS\_XMLDOM*

| Method                                        | <b>Description</b>             |
|-----------------------------------------------|--------------------------------|
| <b>WRITETOFILE Procedures on page 124-149</b> | Writes the document to a file. |

# <span id="page-2617-0"></span>**DOMDocumentFragment Subprograms**

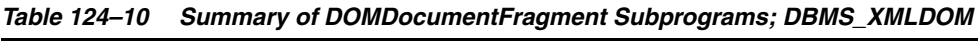

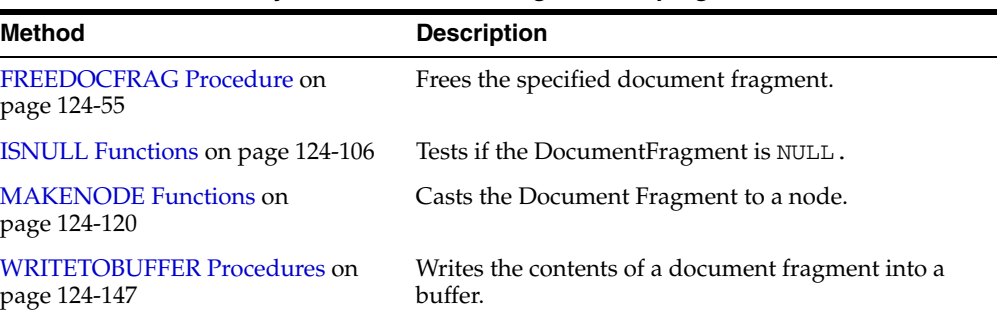

# <span id="page-2618-0"></span>**DOMDocumentType Subprograms**

| Method                                         | <b>Description</b>                                              |
|------------------------------------------------|-----------------------------------------------------------------|
| FINDENTITY Function on page 124-53             | Finds the specified entity in the document type.                |
| <b>FINDNOTATION Function on</b><br>page 124-54 | Finds the specified notation in the document type.              |
| <b>GETENTITIES Function on page 124-67</b>     | Retrieves the nodemap of entities in the Document<br>type.      |
| <b>GETNAME</b> Functions on page 124-74        | Retrieves the name of the Document type.                        |
| <b>GETNOTATIONS Function on</b><br>page 124-82 | Retrieves the nodemap of the notations in the<br>Document type. |
| <b>GETPUBLICID Functions on</b><br>page 124-89 | Retrieves the public ID of the document type.                   |
| <b>GETSYSTEMID Functions on</b><br>page 124-94 | Retrieves the system ID of the document type.                   |
| <b>ISNULL Functions on page 124-106</b>        | Tests if the Document Type is NULL.                             |
| <b>MAKENODE</b> Functions on<br>page 124-120   | Casts the document type to a node.                              |

*Table 124–11 Summary of DOMDocumentType Subprograms; DBMS\_XMLDOM*

# <span id="page-2619-0"></span>**DOMElement Subprograms**

| <b>Method</b>                                                    | <b>Description</b>                             |
|------------------------------------------------------------------|------------------------------------------------|
| <b>GETATTRIBUTE Functions on page 124-58</b>                     | Retrieves the attribute node by name.          |
| <b>GETATTRIBUTENODE Functions on</b><br>page 124-59              | Retrieves the attribute node by name.          |
| <b>GETCHILDRENBYTAGNAME Functions on</b><br>page 124-62          | Retrieves children of the element by tag name. |
| <b>GETELEMENTSBYTAGNAME Functions on</b><br>page 124-66          | Retrieves elements in the subtree by tagname.  |
| <b>GETEXPANDEDNAME Procedure and</b><br>Functions on page 124-68 | Retrieves the expanded name of the element.    |
| <b>GETLOCALNAME Procedure and Functions</b><br>on page 124-73    | Retrieves the local name of the element.       |
| <b>GETNAMESPACE Procedure and Functions</b><br>on page 124-76    | Retrieves the NS URI of the element.           |
| <b>GETQUALIFIEDNAME Functions on</b><br>page 124-90              | Retrieves the qualified name of the element.   |
| <b>GETTAGNAME Function on page 124-95</b>                        | Retrieves the Tag name of the element.         |
| <b>HASATTRIBUTE Functions on page 124-99</b>                     | Tests if an attribute exists.                  |
| <b>ISNULL Functions on page 124-106</b>                          | Tests if the Element is NULL.                  |
| <b>MAKENODE Functions on page 124-120</b>                        | Casts the Element to a node.                   |
| NORMALIZE Procedure on page 124-127                              | Normalizes the text children of the element.   |
| <b>REMOVEATTRIBUTE Procedures on</b><br>page 124-128             | Removes the attribute specified by the name.   |
| REMOVEATTRIBUTENODE Function on<br>page 124-129                  | Removes the attribute node in the element.     |
| RESOLVENAMESPACEPREFIX Function on<br>page 124-134               | Resolve the prefix to a namespace URI.         |
| <b>SETATTRIBUTE Procedures on page 124-135</b>                   | Sets the attribute specified by the name.      |
| <b>SETATTRIBUTENODE Functions on</b><br>page 124-136             | Sets the attribute node in the element.        |

*Table 124–12 Summary of DOMElement Subprograms; DBMS\_XMLDOM*

# <span id="page-2620-0"></span>**DOMEntity Subprograms**

| <b>Method</b>                                     | <b>Description</b>                         |
|---------------------------------------------------|--------------------------------------------|
| <b>GETNOTATIONNAME Function on</b><br>page 124-81 | Retrieves the notation name of the entity. |
| <b>GETPUBLICID Functions on</b><br>page 124-89    | Retrieves the public Id of the entity.     |
| <b>GETSYSTEMID Functions on</b><br>page 124-94    | Retrieves the system Id of the entity.     |
| <b>ISNULL Functions on page 124-106</b>           | Tests if the Entity is NULL.               |
| <b>MAKENODE</b> Functions on<br>page 124-120      | Casts the Entity to a node.                |

*Table 124–13 Summary of DOMEntity Subprograms; DBMS\_XMLDOM*

# <span id="page-2621-0"></span>**DOMEntityReference Subprograms**

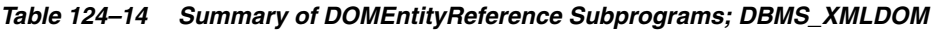

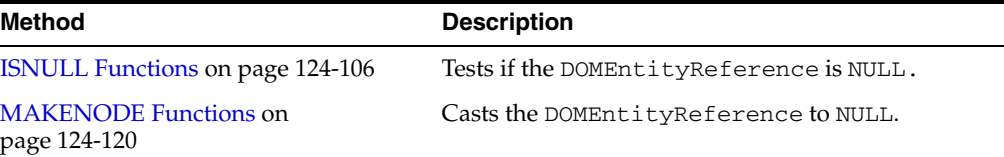

۰

# <span id="page-2622-0"></span>**DOMImplementation Subprograms**

| Method                                        | <b>Description</b>                                   |
|-----------------------------------------------|------------------------------------------------------|
| <b>ISNULL Functions on</b><br>page 124-106    | Tests if the DOMImplementation node is NULL.         |
| <b>HASFEATURE Function on</b><br>page 124-102 | Tests if the DOMImplementation implements a feature. |

*Table 124–15 Summary of DOMImplementation Subprograms; DBMS\_XMLDOM*

# <span id="page-2623-0"></span>**DOMNamedNodeMap Subprograms**

| <b>Method</b>                                      | <b>Description</b>                                                           |
|----------------------------------------------------|------------------------------------------------------------------------------|
|                                                    | GETLENGTH Functions on page 124-72 Retrieves the number of items in the map. |
| <b>GETNAMEDITEM Function on</b><br>page 124-75     | Retrieves the item specified by the name.                                    |
| <b>ISNULL Functions on page 124-106</b>            | Tests if the NamedNodeMap is NULL.                                           |
| <b>ITEM Functions on page 124-109</b>              | Retrieves the item given the index in the map.                               |
| <b>REMOVENAMEDITEM Function on</b><br>page 124-131 | Removes the item specified by name.                                          |
| <b>SETNAMEDITEM Function on</b><br>page 124-139    | Sets the item in the map specified by the name.                              |

*Table 124–16 Summary of DOMNamedNodeMap Subprograms; DBMS\_XMLDOM* 

# <span id="page-2624-0"></span>**DOMNodeList Subprograms**

| $1.4000$ $1.11$ $2.400000$ $1.10000$ $1.0000$ $1.0000$ $1.0000$ $1.0000$ $1.0000$ $1.0000$ $1.0000$ |                                                                               |
|----------------------------------------------------------------------------------------------------|-------------------------------------------------------------------------------|
| <b>Method</b>                                                                                       | <b>Description</b>                                                            |
|                                                                                                    | GETLENGTH Functions on page 124-72 Retrieves the number of items in the list. |
| <b>ISNULL Functions on page 124-106</b>                                                             | Tests if the NodeList is NULL.                                                |
| <b>ITEM Functions on page 124-109</b>                                                               | Retrieves the item given the index in the NodeList.                           |

*Table 124–17 Summary of DOMNodeList Subprograms; DBMS\_XMLDOM* 

# <span id="page-2625-0"></span>**DOMNotation Subprograms**

| Method                                         | <b>Description</b>                       |
|------------------------------------------------|------------------------------------------|
| <b>GETPUBLICID Functions on</b><br>page 124-89 | Retrieves the public Id of the notation. |
| <b>GETSYSTEMID Functions on</b><br>page 124-94 | Retrieves the system Id of the notation. |
| <b>ISNULL Functions on page 124-106</b>        | Tests if the Notation is NULL.           |
| <b>MAKENODE</b> Functions on<br>page 124-120   | Casts the notation to a node.            |

*Table 124–18 Summary of DOMNotation Subprograms; DBMS\_XMLDOM*

# <span id="page-2626-0"></span>**DOMProcessingInstruction Subprograms**

*Table 124–19 Summary of DOMProcessingInstruction Subprograms; DBMS\_XMLDOM*

| <b>Method</b>                                | <b>Description</b>                                  |
|----------------------------------------------|-----------------------------------------------------|
| <b>GETDATA Functions on page 124-63</b>      | Retrieves the data of the processing instruction.   |
| <b>GETTARGET Function on page 124-83</b>     | Retrieves the target of the processing instruction. |
| <b>ISNULL Functions on page 124-106</b>      | Tests if the Processing Instruction is NULL.        |
| <b>MAKENODE Functions on</b><br>page 124-120 | Casts the Processing Instruction to a node.         |
| SETDATA Procedures on page 124-137           | Sets the data of the processing instruction.        |

# <span id="page-2627-0"></span>**DOMText Subprograms**

| Table ILT LU Cummary of DOM ICAL Cabbrograms, DDMO AMLDOM |                                                         |
|-----------------------------------------------------------|---------------------------------------------------------|
| <b>Method</b>                                             | <b>Description</b>                                      |
| <b>ISNULL Functions on page 124-106</b>                   | Tests if the text is NULL.                              |
| <b>MAKENODE Functions on</b><br>page 124-120              | Casts the text to a node.                               |
| <b>SPLITTEXT Function on page 124-145</b>                 | Splits the contents of the text node into 2 text nodes. |

*Table 124–20 Summary of DOMText Subprograms; DBMS\_XMLDOM*
# **Summary of DBMS\_XMLDOM Subprograms**

| Subprogram                                                               | <b>Description</b>                                   | Group                                                    |
|--------------------------------------------------------------------------|------------------------------------------------------|----------------------------------------------------------|
| <b>ADOPTNODE Function on</b><br>page 124-39                              | Adopts a node from another<br>document               | <b>DOMNode Subprograms</b><br>on page 124-10             |
| <b>APPENDCHILD Function on</b><br>page 124-40                            | Appends a new child to the node                      | <b>DOMNode Subprograms</b><br>on page 124-10             |
| <b>APPENDDATA Procedure on</b><br>page 124-41                            | Appends the given data to the<br>node data           | <b>DOMCharacterData</b><br>Subprograms on<br>page 124-14 |
| <b>CLONENODE</b> Function on<br>page 124-42                              | Clones the node                                      | <b>DOMNode Subprograms</b><br>on page 124-10             |
| <b>CREATEATTRIBUTE</b><br>Functions on page 124-43                       | Creates an Attribute                                 | <b>DOMDocument</b><br>Subprograms on<br>page 124-16      |
| <b>CREATECDATASECTION</b><br>Function on page 124-44                     | Creates a CDataSection node                          | <b>DOMDocument</b><br>Subprograms on<br>page 124-16      |
| <b>CREATECOMMENT Function</b><br>on page 124-45                          | Creates a Comment node                               | <b>DOMD</b> ocument<br>Subprograms on<br>page 124-16     |
| <b>CREATEDOCUMENT</b><br>Function on page 124-46                         | Creates a new Document                               | <b>DOMDocument</b><br>Subprograms on<br>page 124-16      |
| CREATEDOCUMENTFRAGM<br><b>ENT Function on page 124-47</b>                | Creates a new Document<br>Fragment                   | <b>DOMDocument</b><br>Subprograms on<br>page 124-16      |
| <b>CREATEELEMENT Functions</b><br>on page 124-48                         | Creates a new Element                                | <b>DOMDocument</b><br>Subprograms on<br>page 124-16      |
| <b>CREATEENTITYREFERENCE</b><br>Function on page 124-49                  | Creates an Entity reference                          | <b>DOMDocument</b><br>Subprograms on<br>page 124-16      |
| <b>CREATEPROCESSINGINSTR</b><br><b>UCTION</b> Function on<br>page 124-50 | Creates a Processing Instruction                     | <b>DOMDocument</b><br>Subprograms on<br>page 124-16      |
| <b>CREATETEXTNODE Function</b> Creates a Text node<br>on page 124-51     |                                                      | <b>DOMD</b> ocument<br>Subprograms on<br>page 124-16     |
| <b>DELETEDATA</b> Procedure on<br>page 124-52                            | Deletes the data from the given<br>offSets           | <b>DOMCharacterData</b><br>Subprograms on<br>page 124-14 |
| <b>FINDENTITY Function on</b><br>page 124-53                             | Finds the specified entity in the<br>document type   | <b>DOMD</b> ocumentType<br>Subprograms on<br>page 124-19 |
| <b>FINDNOTATION Function on</b><br>page 124-54                           | Finds the specified notation in<br>the document type | <b>DOMD</b> ocumentType<br>Subprograms on<br>page 124-19 |

*Table 124–21 Summary of DBMS\_XMLDOM Package Subprogram*

| Subprogram                                                          | <b>Description</b>                                          | Group                                                                                                    |
|---------------------------------------------------------------------|-------------------------------------------------------------|----------------------------------------------------------------------------------------------------|
| FREEDOCFRAG Procedure on Frees the document fragment<br>page 124-55 |                                                             | <b>DOMD</b> ocument<br>Subprograms on<br>page 124-16 and<br><b>DOMDocumentFragment</b><br>Subprograms on<br>page 124-18 |
| <b>FREEDOCUMENT Procedure</b><br>on page 124-56                     | Frees the document                                          | <b>DOMD</b> ocument<br>Subprograms on<br>page 124-16                                                                    |
| <b>FREENODE</b> Procedure on<br>page 124-57                         | Frees all resources associated<br>with the node             | <b>DOMNode Subprograms</b><br>on page 124-10                                                                            |
| <b>GETATTRIBUTE Functions on</b><br>page 124-58                     | Retrieves the attribute node by<br>name                     | <b>DOMElement</b><br>Subprograms on<br>page 124-20                                                                      |
| GETATTRIBUTENODE<br>Functions on page 124-59                        | Retrieves the attribute node by<br>name                     | <b>DOMElement</b><br>Subprograms on<br>page 124-20                                                                      |
| <b>GETATTRIBUTES Function on</b><br>page 124-60                     | Retrieves the attributes of the<br>node                     | <b>DOMNode Subprograms</b><br>on page 124-10                                                                            |
| <b>GETCHILDNODES Function</b><br>on page 124-61                     | Retrieves the children of the node                          | <b>DOMNode Subprograms</b><br>on page 124-10                                                                            |
| <b>GETCHILDRENBYTAGNAME</b><br>Functions on page 124-62             | Retrieves children of the element<br>by tag name            | <b>DOMCharacterData</b><br>Subprograms on<br>page 124-14                                                                |
| <b>GETDATA Functions on</b>                                         | Retrieves                                                   | <b>DOMCharacterData</b>                                                                                                 |
| page 124-63                                                         | the data of the node<br>$\blacksquare$                      | Subprograms on<br>page 124-14                                                                                           |
|                                                                     | the data of the processing<br>$\blacksquare$<br>instruction | <b>DOMProcessingInstructio</b><br>$\blacksquare$<br>n Subprograms on<br>page 124-27                                     |
| <b>GETDOCTYPE Function on</b><br>page 124-64                        | Retrieves the DTD of the<br>document                        | <b>DOMD</b> ocument<br>Subprograms on<br>page 124-16                                                                    |
| <b>GETDOCUMENTELEMENT</b><br>Function on page 124-65                | Retrieves the root element of the<br>document               | <b>DOMDocument</b><br>Subprograms on<br>page 124-16                                                                     |
| <b>GETELEMENTSBYTAGNAME</b> Retrieves<br>Functions on page 124-66   |                                                             | <b>DOMDocument</b>                                                                                                    |
|                                                                     | the elements in the by tag<br>name                          | Subprograms on<br>page 124-16                                                                                           |
|                                                                     | elements in the subtree by<br>$\blacksquare$<br>tagname     | <b>DOMElement</b><br>Subprograms on<br>page 124-20                                                                      |
| <b>GETENTITIES Function on</b><br>page 124-67                       | Retrieves the nodemap of entities<br>in the Document type   | <b>DOMDocumentType</b><br>Subprograms on<br>page 124-19                                                                 |

*Table 124–21 (Cont.) Summary of DBMS\_XMLDOM Package Subprogram*

| Subprogram                                                          | <b>Description</b>                                              | Group                                                                                |
|---------------------------------------------------------------------|-----------------------------------------------------------------|--------------------------------------------------------------------------------------|
| <b>GETEXPANDEDNAME</b><br>Procedure and Functions on<br>page 124-68 | Retrieves<br>the expanded name of the<br>$\blacksquare$         | <b>DOMNode</b><br>$\blacksquare$<br>Subprograms on<br>page 124-10                    |
|                                                                     | node<br>the expanded name of the<br>$\blacksquare$<br>attribute | <b>DOMAttr</b><br>$\blacksquare$<br>Subprograms on<br>page 124-12                    |
|                                                                     | the expanded name of the<br>element                             | <b>DOMElement</b><br>$\blacksquare$<br>Subprograms on<br>page 124-20                 |
| <b>GETFIRSTCHILD Function on</b><br>page 124-69                     | Retrieves the first child of the<br>node                        | <b>DOMNode Subprograms</b><br>on page 124-10                                         |
| <b>GETIMPLEMENTATION</b><br>Function on page 124-70                 | Retrieves the DOM<br>implementation                             | <b>DOMDocument</b><br>Subprograms on<br>page 124-16                                  |
| <b>GETLASTCHILD Function on</b><br>page 124-71                      | Retrieves the last child of the<br>node                         | <b>DOMNode Subprograms</b><br>on page 124-10                                         |
| <b>GETLENGTH Functions on</b>                                       | Retrieves                                                       | <b>DOMCharacterData</b><br>$\blacksquare$                                            |
| page 124-72                                                         | the length of the data<br>$\blacksquare$                        | Subprograms on                                                                       |
|                                                                     | the number of items in the<br>$\blacksquare$<br>map             | page 124-14<br>DOMNamedNodeMap<br>$\blacksquare$<br>ubprograms on                    |
|                                                                     | the number of items in the<br>$\blacksquare$<br>list            | page 124-24<br><b>DOMNodeList</b><br>$\blacksquare$<br>Subprograms on<br>page 124-25 |
| <b>GETLOCALNAME Procedure</b>                                       | Retrieves                                                       | <b>DOMNode</b><br>$\blacksquare$                                                     |
| and Functions on page 124-73                                        | the local part of the qualified<br>$\blacksquare$<br>name       | Subprograms on<br>page 124-10                                                        |
|                                                                     | the local name of the<br>attribute                              | <b>DOMAttr</b><br>$\blacksquare$<br>Subprograms on<br>page 124-12                    |
|                                                                     | the local name of the<br>п<br>element                           | <b>DOMElement</b><br>п<br>Subprograms on<br>page 124-20                              |
| <b>GETNAME</b> Functions on                                         | Retrieves                                                       | <b>DOMAttr</b>                                                                       |
| page 124-74                                                         | the name of the attribute                                       | Subprograms on<br>page 124-12                                                        |
|                                                                     | the name of the Document<br>type                                | <b>DOMD</b> ocumentType<br>Subprograms on<br>page 124-19                             |
| <b>GETNAMEDITEM Function</b>                                        | Retrieves                                                       | DOMNamedNodeMap<br>$\blacksquare$                                                    |
| on page 124-75                                                      | an item specified by name                                       | ubprograms on<br>page 124-24                                                         |

*Table 124–21 (Cont.) Summary of DBMS\_XMLDOM Package Subprogram*

■ and namespace URI [on](#page-2623-0)  [page 124-24\)](#page-2623-0)

**[DOMNamedNodeMap](#page-2623-0)** [ubprograms](#page-2623-0)

| Subprogram                                                    | <b>Description</b>                                                                                | Group                                                                                                    |
|---------------------------------------------------------------|---------------------------------------------------------------------------------------------------|----------------------------------------------------------------------------------------------------|
| <b>GETNAMESPACE Procedure</b><br>and Functions on page 124-76 | Retrieves<br>the node's namespace URI<br>the NS URI of the attribute<br>the NS URI of the element | <b>DOMNode</b><br>Subprograms on<br>page 124-10<br><b>DOMAttr</b><br>$\blacksquare$<br>Subprograms on<br>page 124-12<br><b>DOMElement</b><br>$\blacksquare$<br>Subprograms on<br>page 124-20 |
| <b>GETNEXTSIBLING Function</b><br>on page 124-77              | Retrieves the next sibling of the<br>node                                                         | <b>DOMNode Subprograms</b><br>on page 124-10                                                                                                    |
| <b>GETNODENAME Function on</b><br>page 124-78                 | Retrieves the Name of the Node                                                                    | <b>DOMNode Subprograms</b><br>on page 124-10                                                                                                    |
| <b>GETNODETYPE Function on</b><br>page 124-79                 | Retrieves the Type of the node                                                                    | <b>DOMNode Subprograms</b><br>on page 124-10                                                                                                    |
| page 124-80                                                   | GETNODEVALUE Function on Retrieves the Value of the Node                                          | <b>DOMNode Subprograms</b><br>on page 124-10                                                                                                    |
| <b>GETNOTATIONNAME</b><br>Function on page 124-81             | Retrieves the notation name of<br>the entity                                                      | <b>DOMEntity Subprograms</b><br>on page 124-21                                                                                                    |
| <b>GETNOTATIONS Function on</b><br>page 124-82                | Retrieves the nodemap of the<br>notations in the Document type                                    | <b>DOMD</b> ocumentType<br>Subprograms on<br>page 124-19                                                                                                    |
| <b>GETTARGET Function on</b><br>page 124-83                   | Retrieves the target of the<br>processing instruction                                             | DOMProcessingInstructio<br>n Subprograms on<br>page 124-27                                                                                                    |
| GETOWNERDOCUMENT<br>Function on page 124-84                   | Retrieves the owner document of<br>the node                                                       | <b>DOMNode Subprograms</b><br>on page 124-10                                                                                                    |
| <b>GETOWNERELEMENT</b><br>Function on page 124-85             | Retrieves the Element node,<br>parent of the attribute                                            | DOMAttr Subprograms on<br>page 124-12                                                                                                    |
| <b>GETPARENTNODE Function</b><br>on page 124-86               | Retrieves the parent of this node                                                                 | <b>DOMNode Subprograms</b><br>on page 124-10                                                                                                    |
| <b>GETPREFIX Function on</b><br>page 124-87                   | Retrieves the namespace prefix<br>)                                                               | <b>DOMNode Subprograms</b><br>on page 124-10                                                                                                    |
| <b>GETPREVIOUSSIBLING</b><br>Function on page 124-88          | Retrieves the previous sibling of<br>the node                                                     | <b>DOMNode Subprograms</b><br>on page 124-10                                                                                                    |
| <b>GETPUBLICID Functions on</b><br>page 124-89                | Retrieves<br>the public ID of the<br>п<br>document type<br>the public Id of the entity            | <b>DOMD</b> ocumentType<br>Subprograms on<br>page 124-19<br><b>DOMEntity</b><br>$\blacksquare$<br>Subprograms on                                                                             |
|                                                               | the public Id of the notation                                                                     | page 124-21<br><b>DOMNotation</b><br>$\blacksquare$<br>Subprograms on<br>page 124-26                                                                                                    |
| <b>GETQUALIFIEDNAME</b><br>Functions on page 124-90           | Retrieves<br>the Qualified Name of the<br>attribute                                               | <b>DOMAttr</b><br>$\blacksquare$<br>Subprograms on<br>page 124-12<br><b>DOMElement</b>                                                                                                    |

*Table 124–21 (Cont.) Summary of DBMS\_XMLDOM Package Subprogram*

- the qualified name of the element
- DOMElement [Subprograms on](#page-2619-0)  [page 124-20](#page-2619-0)

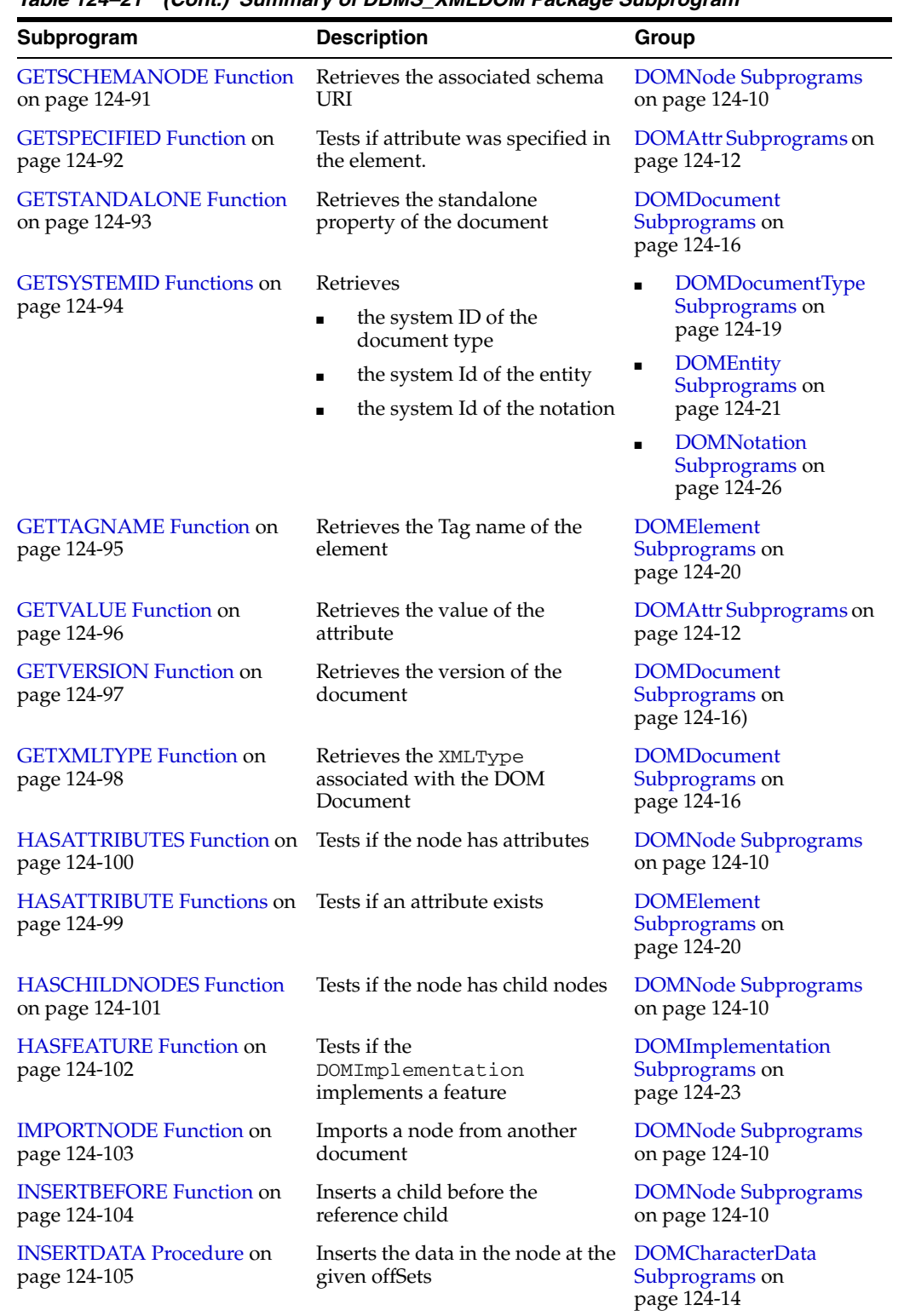

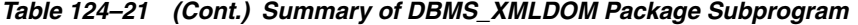

| Subprogram                 | <b>Description</b>                                         | Group                                                                 |
|----------------------------|------------------------------------------------------------|-----------------------------------------------------------------------|
| <b>ISNULL Functions on</b> | <b>Tests</b>                                               | <b>DOMNode</b><br>$\blacksquare$                                      |
| page 124-106               | if the node is NULL                                        | Subprograms on<br>page 124-10                                         |
|                            | if the Attribute node is<br>NULL                           | <b>DOMAttr</b><br>п<br>Subprograms on                                 |
|                            | if the CDataSection is                                     | page 124-12                                                           |
|                            | NULL                                                       | <b>DOMCDataSection</b><br>$\blacksquare$                              |
|                            | if the CharacterData is NULL                               | Subprograms on<br>page 124-13                                         |
|                            | if the comment is NULL<br>٠                                | <b>DOMCharacterData</b>                                               |
|                            | if the document is NULL                                    | Subprograms on                                                        |
|                            | if the DocumentFragment is<br>NULL                         | page 124-14                                                           |
|                            | if the Document Type is<br>п<br>NULL                       | <b>DOMComment</b><br>$\blacksquare$<br>Subprograms on<br>page 124-15  |
|                            | if the Element is NULL                                     | <b>DOMDocument</b>                                                    |
|                            | if the Entity is NULL                                      | Subprograms on<br>page 124-16                                         |
|                            | if the<br>$\blacksquare$<br>DOMEntityReference is<br>NULL  | <b>DOMDocumentFragment</b><br>■<br>Subprograms on                     |
|                            | if the DOMImplementation<br>$\blacksquare$<br>node is NULL | page 124-18<br><b>DOMDocumentType</b>                                 |
|                            | if the NamedNodeMap is<br><b>NULL</b>                      | Subprograms on<br>page 124-19                                         |
|                            | if the NodeList is NULL                                    | <b>DOMElement</b><br>$\blacksquare$<br>Subprograms on                 |
|                            | if the Notation is NULL                                    | page 124-20                                                           |
|                            | if the Processing Instruction<br>is NULL                   | <b>DOMEntity</b><br>п<br>Subprograms on<br>page 124-21                |
|                            | if the text is NULL                                        | <b>DOMEntityReference</b><br>Subprograms on<br>page 124-22            |
|                            |                                                            | <b>DOMImplementation</b><br>п<br>Subprograms on<br>page 124-23        |
|                            |                                                            | DOMNamedNodeMap<br>ubprograms on<br>page 124-24                       |
|                            |                                                            | <b>DOMNodeList</b><br>$\blacksquare$<br>Subprograms on<br>page 124-25 |
|                            |                                                            | <b>DOMNotation</b><br>$\blacksquare$<br>Subprograms on<br>page 124-26 |

*Table 124–21 (Cont.) Summary of DBMS\_XMLDOM Package Subprogram*

- [DOMProcessingInstructio](#page-2626-0) [n Subprograms on](#page-2626-0)  [page 124-27](#page-2626-0)
- **DOMText** [Subprograms on](#page-2627-0)  [page 124-28](#page-2627-0)

| Subprogram                                               | <b>Description</b>                                                       | Group                                                                 |
|----------------------------------------------------------|--------------------------------------------------------------------------|-----------------------------------------------------------------------|
| <b>ITEM Functions on</b><br>page 124-109                 | Retrieves<br>the item given the index in<br>$\blacksquare$               | DOMNamedNodeMap<br>$\blacksquare$<br>ubprograms on<br>page 124-24     |
|                                                          | the map<br>the item given the index in<br>$\blacksquare$<br>the NodeList | <b>DOMNodeList</b><br>$\blacksquare$<br>Subprograms on<br>page 124-25 |
| <b>MAKEATTR</b> Function on<br>page 124-110              | Casts the node to an Attribute                                           | <b>DOMNode Subprograms</b><br>on page 124-10                          |
| <b>MAKECDATASECTION</b><br>Function on page 124-111      | Casts the node to a CData Section                                        | <b>DOMNode Subprograms</b><br>on page 124-10                          |
| <b>MAKECHARACTERDATA</b><br>Function on page 124-112     | Casts the node to Character Data                                         | <b>DOMNode Subprograms</b><br>on page 124-10                          |
| <b>MAKECOMMENT Function</b><br>on page 124-113           | Casts the node to a Comment                                              | <b>DOMNode Subprograms</b><br>on page 124-10                          |
| <b>MAKEDOCUMENT Function</b><br>on page 124-114          | Casts the node to a DOM<br>Document                                      | <b>DOMNode Subprograms</b><br>on page 124-10                          |
| <b>MAKEDOCUMENTFRAGME</b><br>NT Function on page 124-115 | Casts the node to a DOM<br>Document Fragment                             | <b>DOMNode Subprograms</b><br>on page 124-10)                         |
| <b>MAKEDOCUMENTTYPE</b><br>Function on page 124-116      | Casts the node to a DOM<br>Document Type                                 | <b>DOMNode Subprograms</b><br>on page 124-10                          |
| <b>MAKEELEMENT Function on</b><br>page 124-117           | Casts the node to a DOM<br>ElemenT                                       | <b>DOMNode Subprograms</b><br>on page 124-10                          |
| <b>MAKEENTITY Function on</b><br>page 124-118            | Casts the node to a DOM Entity                                           | <b>DOMNode Subprograms</b><br>on page 124-10                          |
| <b>MAKEENTITYREFERENCE</b><br>Function on page 124-119   | Casts the node to a DOM Entity<br>Reference                              | <b>DOMNode Subprograms</b><br>on page 124-10                          |

*Table 124–21 (Cont.) Summary of DBMS\_XMLDOM Package Subprogram*

| Subprogram                                                              | <b>Description</b>                                                                                                    | Group                                                                                                    |
|-------------------------------------------------------------------------|----------------------------------------------------------------------------------------------------|----------------------------------------------------------------------------------------------------|
| <b>MAKENODE</b> Functions on<br>page 124-120                            | Casts<br>the Attribute to a node<br>$\blacksquare$<br>the CDatasection to a<br>п<br>node<br>the CharacterData to a node<br>the Comment to a node<br>the document to a node<br>the Document Fragment to a<br>node<br>the document type to a node<br>the Element to a node<br>the Entity to a node<br>the DOMEntityReference<br>to NULL<br>the notation to a node<br>the Processing Instruction to<br>п<br>a node<br>the text to a node | <b>DOMAttr</b><br>Subprograms on<br>page 124-12<br><b>DOMCDataSection</b><br>Subprograms on<br>page 124-13<br><b>DOMCharacterData</b><br>$\blacksquare$<br>Subprograms on<br>page 124-14<br><b>DOMComment</b><br>$\blacksquare$<br>Subprograms on<br>page 124-15<br><b>DOMD</b> ocument<br>$\blacksquare$<br>Subprograms on<br>page 16<br><b>DOMDocumentFragment</b><br>Subprograms on<br>page 124-18<br><b>DOMDocumentType</b><br>$\blacksquare$<br>Subprograms on<br>page 124-19<br><b>DOME</b> lement<br>$\blacksquare$<br>Subprograms on<br>page 124-20<br><b>DOMEntity</b><br>п<br>Subprograms on<br>page 124-21<br><b>DOMEntityReference</b><br>п<br>Subprograms on<br>page 124-22<br><b>DOMNotation</b><br>$\blacksquare$<br>Subprograms on<br>page 124-26<br><b>DOMProcessingInstructio</b><br>п<br>n Subprograms on<br>page 124-27<br><b>DOMText</b><br>■<br>Subprograms on<br>page 124-28 |
| <b>MAKENOTATION Function</b><br>on page 124-123                         | Casts the node to a DOM<br>Notation                                                                                                    | <b>DOMNode Subprograms</b><br>on page 124-10                                                                                                    |
| <b>MAKEPROCESSINGINSTRUC</b><br><b>TION Function on</b><br>page 124-124 | Casts the node to a DOM<br>Processing Instruction                                                                                                    | <b>DOMNode Subprograms</b><br>on page 124-10                                                                                                    |
| <b>MAKETEXT Function on</b><br>page 124-125                             | Casts the node to a DOM Text                                                                                                    | <b>DOMNode Subprograms</b><br>on page 124-10                                                                                                    |
| NEWDOMDOCUMENT<br>Functions on page 124-126                             | Creates a new document                                                                                                    | <b>DOMDocument</b><br>Subprograms on<br>page 124-16                                                                                                    |
| <b>NORMALIZE</b> Procedure on<br>page 124-127                           | Normalizes the text children of<br>the element                                                                                                    | <b>DOMElement</b><br>Subprograms on<br>page 124-20                                                                                                    |

*Table 124–21 (Cont.) Summary of DBMS\_XMLDOM Package Subprogram*

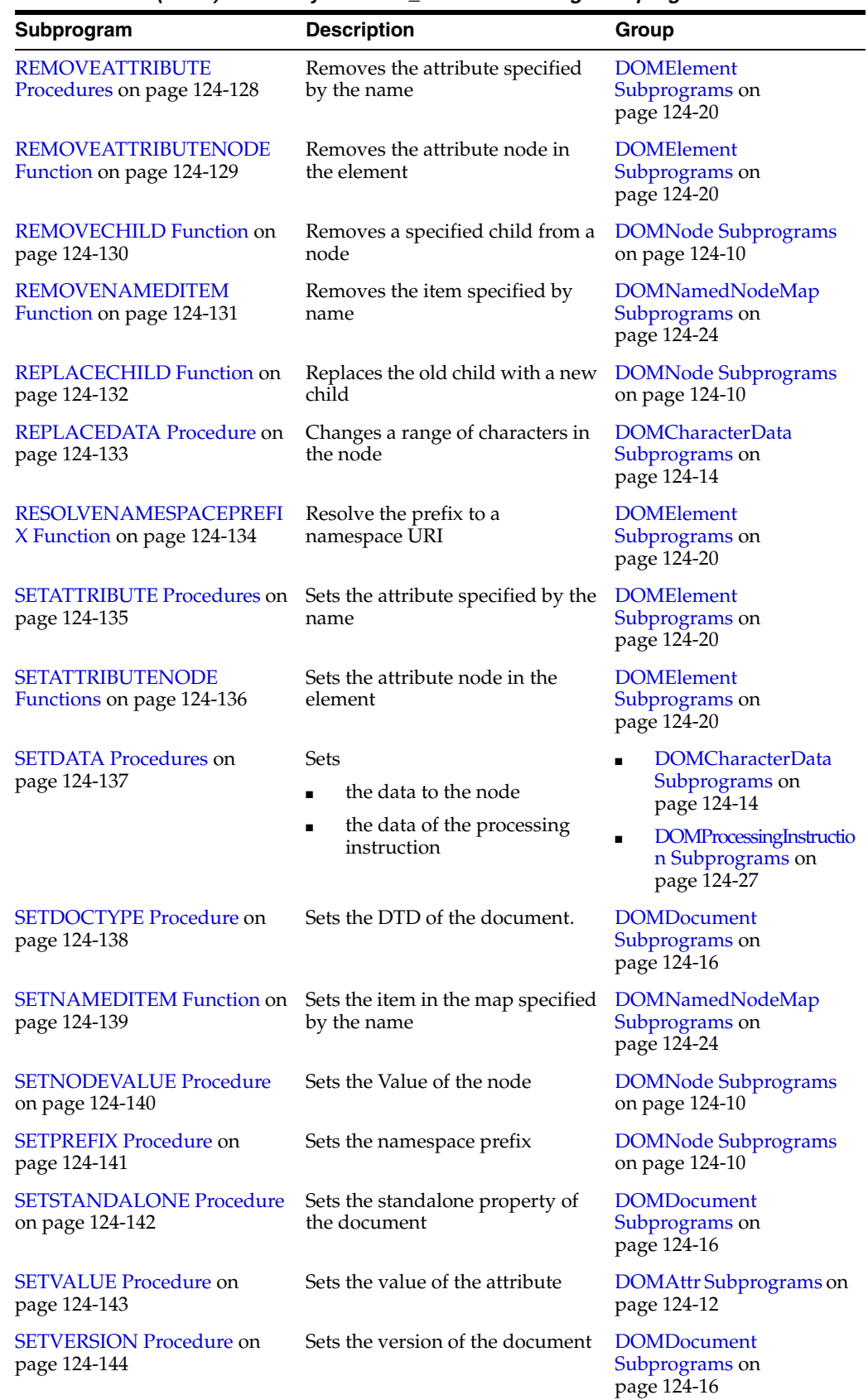

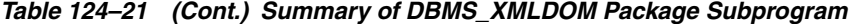

| Subprogram                                         | <b>Description</b>                                                                                                    | Group                                                                                                    |
|----------------------------------------------------|----------------------------------------------------------------------------------------------------|----------------------------------------------------------------------------------------------------|
| <b>SPLITTEXT Function on</b><br>page 124-145       | Splits the contents of the text<br>node into 2 text nodes                                                                                                    | <b>DOMText Subprograms</b><br>on page 124-28                                                                                                    |
| <b>SUBSTRINGDATA Function</b><br>on page 124-146   | Retrieves the substring of the<br>data                                                                                                    | <b>DOMCharacterData</b><br>Subprograms on<br>page 124-14                                                                                                    |
| <b>WRITETOBUFFER Procedures</b><br>on page 124-147 | Writes<br>the contents of the node to a<br>$\blacksquare$<br>buffer<br>the document to a buffer<br>$\blacksquare$<br>the contents of a document<br>$\blacksquare$<br>fragment into a buffer | <b>DOMNode</b><br>$\blacksquare$<br>Subprograms on<br>page 124-10<br><b>DOMD</b> ocument<br>$\blacksquare$<br>Subprograms on<br>page 124-16<br><b>DOMDocumentFragment</b><br>$\blacksquare$<br>Subprograms on<br>page 124-18 |
| WRITETOCLOB Procedures on<br>page 124-148          | Writes<br>the contents of the node to a<br><b>CLOB</b><br>the document to a CLOB                                                                                                    | <b>DOMNode</b><br>$\blacksquare$<br>Subprograms on<br>page 124-10<br><b>DOMD</b> ocument<br>$\blacksquare$<br>Subprograms on<br>page 124-16                                                                                  |
| <b>WRITETOFILE Procedures on</b><br>page 124-149   | Writes<br>the contents of the node to a<br>$\blacksquare$<br>file<br>the document to a file                                                                                                 | <b>DOMNode</b><br>$\blacksquare$<br>Subprograms on<br>page 124-10<br><b>DOMD</b> ocument<br>$\blacksquare$<br>Subprograms on<br>page 124-16                                                                                  |

*Table 124–21 (Cont.) Summary of DBMS\_XMLDOM Package Subprogram*

# <span id="page-2638-0"></span>**ADOPTNODE Function**

This function adopts a node from another document, and returns this new node.

**See Also:** [DOMNode Subprograms on page 124-10](#page-2609-0) for other subprograms in this group

### **Syntax**

DBMS\_XMLDOM.ADOPTNODE( doc IN DOMDocument, importedNode IN DOMNode) RETURN DOMNODE;

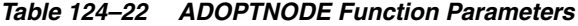

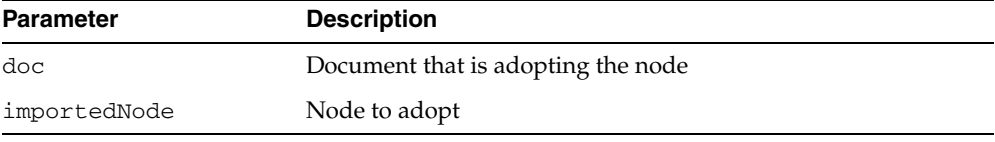

# <span id="page-2639-0"></span>**APPENDCHILD Function**

This function adds the node newchild to the end of the list of children of this node, and returns the newly added node. If the newchild is already in the tree, it is first removed.

**See Also:** [DOMNode Subprograms on page 124-10](#page-2609-0)

## **Syntax**

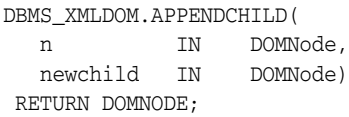

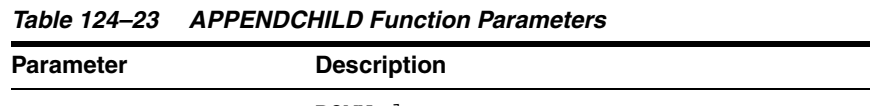

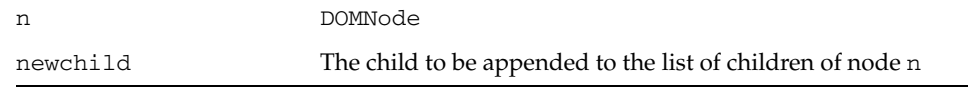

# <span id="page-2640-0"></span>**APPENDDATA Procedure**

This procedure appends the string to the end of the character data of the node. Upon success, data provides access to the concatenation of data and the specified string argument.

**See Also:** [DOMCharacterData Subprograms on page 124-14](#page-2613-0)

## **Syntax**

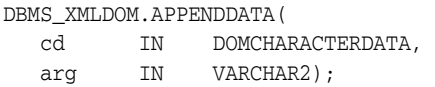

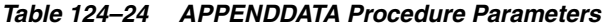

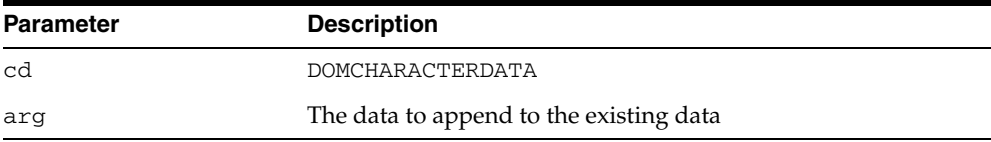

# <span id="page-2641-0"></span>**CLONENODE Function**

This function returns a duplicate of this node, and serves as a generic copy constructor for nodes. The duplicate node has no parent, its parent node is NULL.

**See Also:** [DOMNode Subprograms on page 124-10](#page-2609-0)

#### **Syntax**

DBMS\_XMLDOM.CLONENODE( n IN DOMNODE, deep IN BOOLEAN) RETURN DOMNODE;

#### **Parameters**

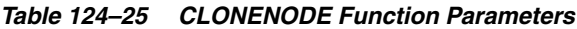

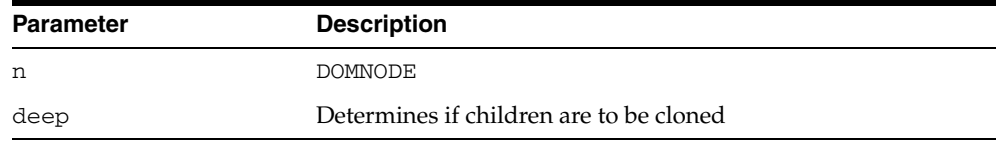

### **Usage Notes**

- Cloning an Element copies all attributes and their values, including those generated by the XML processor to represent defaulted attributes, but this method does not copy any text it contains unless it is a deep clone, since the text is contained in a child Text node.
- Cloning an Attribute directly, as opposed to be cloned as part of an Element cloning operation, returns a specified attribute (specified is TRUE).
- Cloning any other type of node simply returns a copy of this node.

# <span id="page-2642-0"></span>**CREATEATTRIBUTE Functions**

This function creates a DOMATTR node.

**See Also:** [DOMDocument Subprograms on page 124-16](#page-2615-0)

#### **Syntax**

Creates a DOMATTR with the specified name:

DBMS\_XMLDOM.CREATEATTRIBUTE( doc IN DOMDOCUMENT, name IN VARCHAR2) RETURN DOMATTR;

Creates a DOMATTR with the specified name and namespace URI:

DBMS\_XMLDOM.CREATEATTRIBUTE(

doc IN DOMDOCUMENT, qname IN VARCHAR2, ns IN VARCHAR2) RETURN DOMATTR;

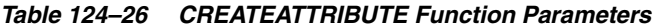

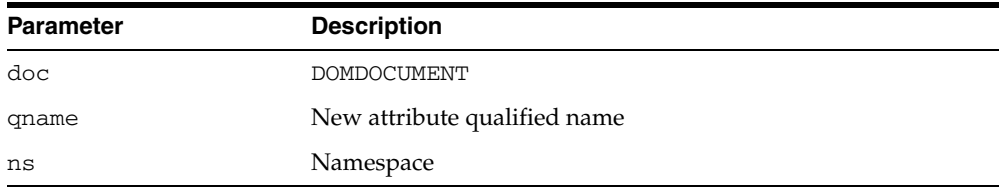

# <span id="page-2643-0"></span>**CREATECDATASECTION Function**

This function creates a DOMCDATASECTION node.

**See Also:** [DOMDocument Subprograms on page 124-16](#page-2615-0)

## **Syntax**

DBMS\_XMLDOM.CREATECDATASECTION( doc IN DOMDOCUMENT, data IN VARCHAR2) RETURN DOMCDATASECTION;

### **Parameters**

#### *Table 124–27 CREATECDATASECTION Function Parameters*

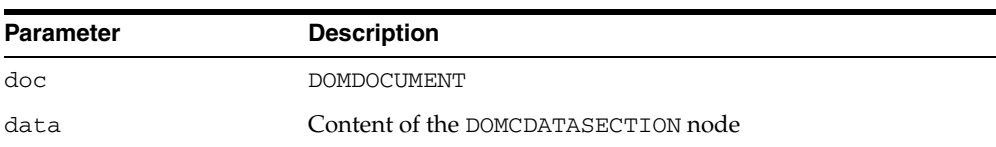

# <span id="page-2644-0"></span>**CREATECOMMENT Function**

This function creates a DOMCOMMENT node.

**See Also:** [DOMDocument Subprograms on page 124-16](#page-2615-0)

## **Syntax**

DBMS\_XMLDOM.CREATECOMMENT( doc IN DOMDOCUMENT, data IN VARCHAR2) RETURN DOMCOMMENT;

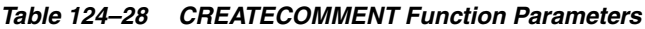

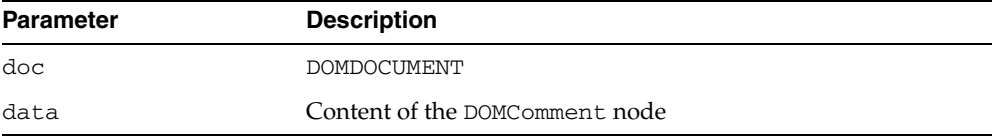

# <span id="page-2645-0"></span>**CREATEDOCUMENT Function**

This function creates a DOMDOCUMENT with specified namespace URI, root element name, DTD.

**See Also:** [DOMDocument Subprograms on page 124-16](#page-2615-0)

## **Syntax**

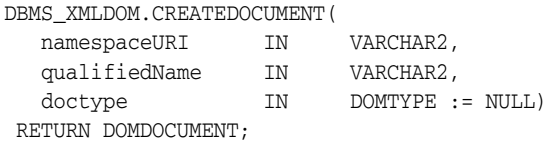

### **Parameters**

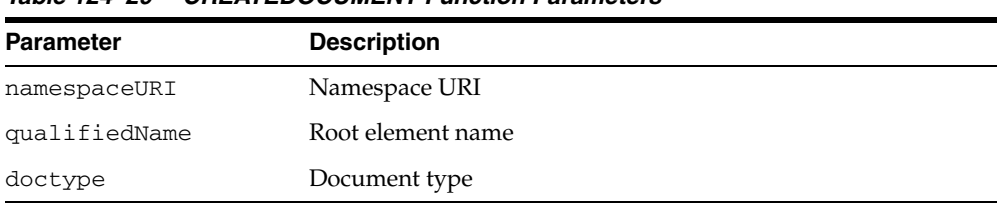

#### *Table 124–29 CREATEDOCUMENT Function Parameters*

# <span id="page-2646-0"></span>**CREATEDOCUMENTFRAGMENT Function**

This function creates a DOMDOCUMENTFRAGMENT.

**See Also:** [DOMDocument Subprograms on page 124-16](#page-2615-0)

## **Syntax**

DBMS\_XMLDOM.CREATEDOCUMENTFRAGMENT( doc IN DOMDOCUMENT) RETURN DOMDOCUMENTFRAGMENT;

### **Parameters**

#### *Table 124–30 CREATEDOCUMENTFRAGMENT Function Parameters*

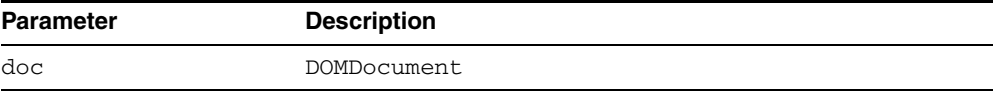

# <span id="page-2647-0"></span>**CREATEELEMENT Functions**

This function creates a DOMELEMENT.

**See Also:** [DOMDocument Subprograms on page 124-16](#page-2615-0)

#### **Syntax**

Creates a DOMElement with specified name:

DBMS\_XMLDOM.CREATEELEMENT( doc IN DOMDOCUMENT, tagName IN VARCHAR2) RETURN DOMELEMENT;

Creates a DOMElement with specified name and namespace URI:

DBMS\_XMLDOM.CREATEELEMENT( doc IN DOMDOCUMENT, tagName IN VARCHAR2, ns IN VARCHAR2) RETURN DOMELEMENT;

#### **Parameters**

#### *Table 124–31 CREATEELEMENT Function Parameters*

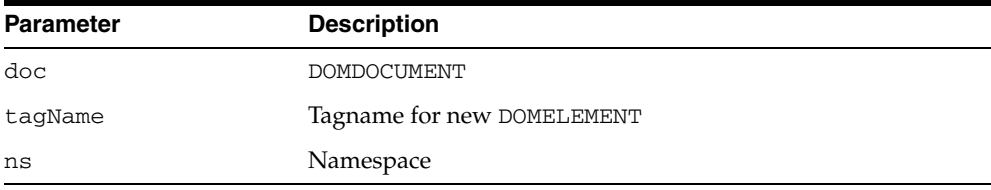

# <span id="page-2648-0"></span>**CREATEENTITYREFERENCE Function**

This function creates a DOMENTITYREFERENCE node.

**See Also:** [DOMDocument Subprograms on page 124-16](#page-2615-0)

## **Syntax**

DBMS\_XMLDOM.CREATEENTITYREFERENCE( doc IN DOMDOCUMENT, name IN VARCHAR2) RETURN DOMENTITYREFERENCE;

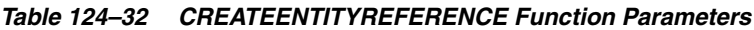

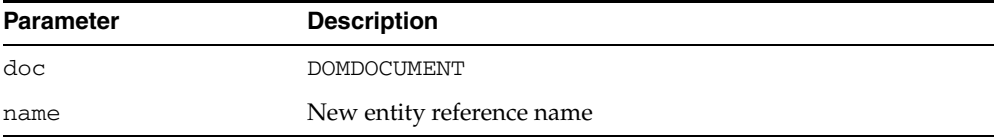

# <span id="page-2649-0"></span>**CREATEPROCESSINGINSTRUCTION Function**

This function creates a DOMPROCESSINGINSTRUCTION node.

**See Also:** [DOMDocument Subprograms on page 124-16](#page-2615-0)

## **Syntax**

DBMS\_XMLDOM.CREATEPROCESSINGINSTRUCTION( doc IN DOMDocument, target IN VARCHAR2, data IN VARCHAR2) RETURN DOMPROCESSINGINSTRUCTION;

#### **Parameters**

#### *Table 124–33 CREATEPROCESSINGINSTRUCTION Function Parameters*

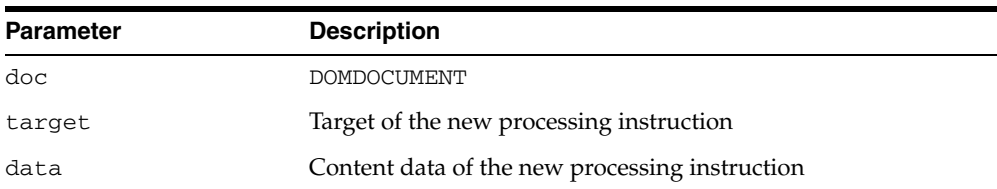

# <span id="page-2650-0"></span>**CREATETEXTNODE Function**

This function creates a DOMTEXT node.

**See Also:** [DOMDocument Subprograms on page 124-16](#page-2615-0)

## **Syntax**

DBMS\_XMLDOM.CREATETEXTNODE( doc IN DOMDocument, data IN VARCHAR2) RETURN DOMTEXT;

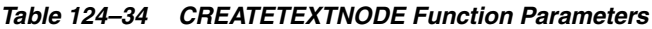

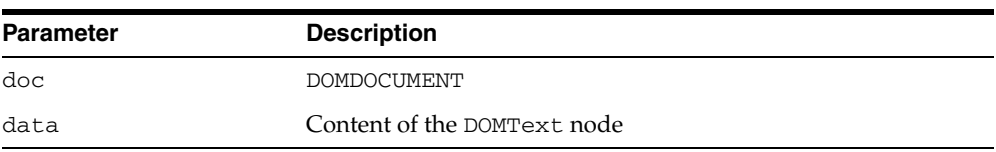

# <span id="page-2651-0"></span>**DELETEDATA Procedure**

This procedure removes a range of characters from the node. Upon success, data and length reflect the change.

**See Also:** [DOMCharacterData Subprograms on page 124-14](#page-2613-0)

### **Syntax**

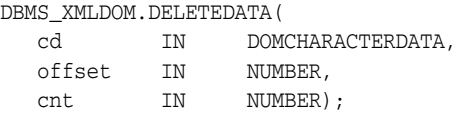

### **Parameters**

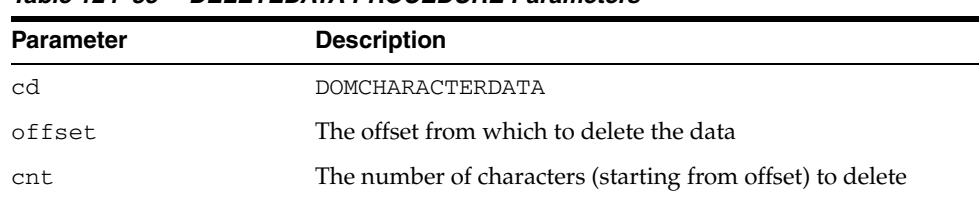

#### *Table 124–35 DELETEDATA PROCEDURE Parameters*

# <span id="page-2652-0"></span>**FINDENTITY Function**

This function finds an entity in the given DTD, and returns that entity if found.

**See Also:** [DOMDocumentType Subprograms on page 124-19](#page-2618-0)

## **Syntax**

DBMS\_XMLDOM.FINDENTITY( dt IN DOMDOCUMENTTYPE, name IN VARCHAR2, par IN BOOLEAN) RETURN DOMENTITY;

### **Parameters**

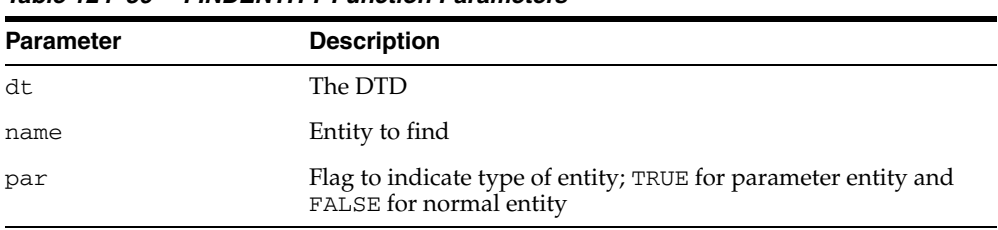

#### *Table 124–36 FINDENTITY Function Parameters*

# <span id="page-2653-0"></span>**FINDNOTATION Function**

This function finds the notation in the given DTD, and returns it, if found.

**See Also:** [DOMDocumentType Subprograms on page 124-19](#page-2618-0)

## **Syntax**

DBMS\_XMLDOM.FINDNOTATION( dt IN DOMDocumentType, name IN VARCHAR2) RETURN DOMNOTATION;

### **Parameters**

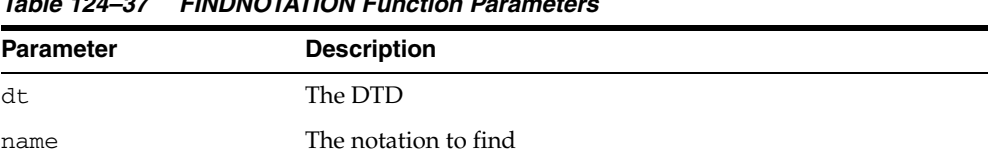

#### *Table 124–37 FINDNOTATION Function Parameters*

# <span id="page-2654-0"></span>**FREEDOCFRAG Procedure**

This procedure frees the specified document fragment.

**See Also:** [DOMDocument Subprograms on page 124-16](#page-2615-0) and [DOMDocumentFragment Subprograms on page 124-18](#page-2617-0)

### **Syntax**

DBMS\_XMLDOM.FREEDOCFRAG( df IN DOMDOCUMENTFRAGMENT);

### **Parameters**

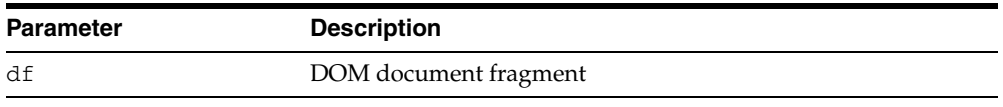

#### *Table 124–38 FREEDOCFRAG Procedure Parameters*

# <span id="page-2655-0"></span>**FREEDOCUMENT Procedure**

This procedure frees DOMDOCUMENT object.

**See Also:** [DOMDocument Subprograms on page 124-16](#page-2615-0)

## **Syntax**

DBMS\_XMLDOM.FREEDOCUMENT( doc IN DOMDOCUMENT);

## **Parameters**

#### *Table 124–39 FREEDOCUMENT Procedure Parameters*

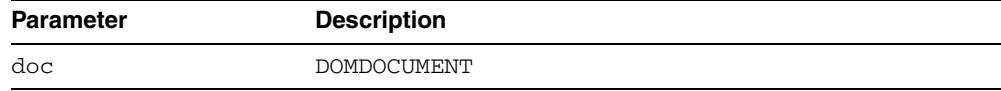

# <span id="page-2656-0"></span>**FREENODE Procedure**

This procedure frees all resources associated with a DOMNODE.

**See Also:** [DOMNode Subprograms on page 124-10](#page-2609-0)

## **Syntax**

DBMS\_XMLDOM.FREENODE( n IN DOMNODE);

## **Parameters**

#### *Table 124–40 FREENODE Procedure Parameters*

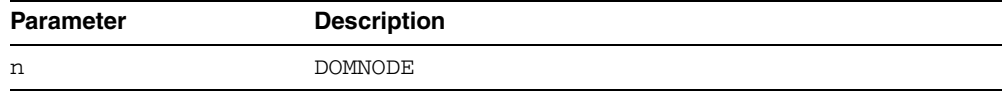

# <span id="page-2657-0"></span>**GETATTRIBUTE Functions**

This function returns the value of a DOMELEMENT's attribute by name.

**See Also:** [DOMElement Subprograms on page 124-20](#page-2619-0)

#### **Syntax**

Returns the value of a DOMELEMENT's attribute by name:

DBMS\_XMLDOM.GETATTRIBUTE( elem IN DOMELEMENT, name IN VARCHAR2) RETURN VARCHAR2;

Returns the value of a DOMELEMENT's attribute by name and namespace URI:

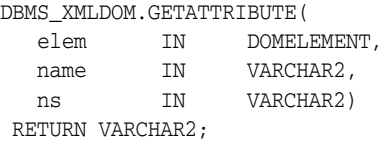

#### **Parameters**

#### *Table 124–41 GETATTRIBUTE Function Parameters*

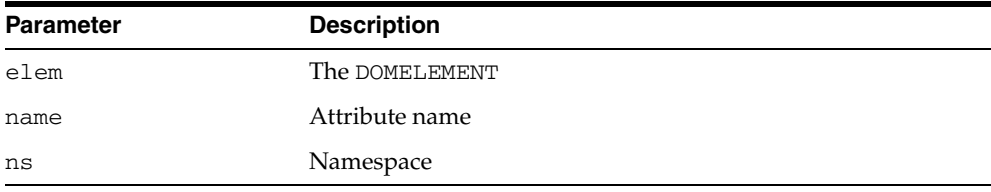

# <span id="page-2658-0"></span>**GETATTRIBUTENODE Functions**

This function returns an attribute node from the DOMELEMENT by name. The function is overloaded. The specific forms of functionality are described along with the syntax declarations.

**See Also:** [DOMElement Subprograms on page 124-20](#page-2619-0)

#### **Syntax**

Returns an attribute node from the DOMELEMENT by name:

DBMS\_XMLDOM.GETATTRIBUTENODE( elem IN DOMElement, name IN VARCHAR2) RETURN DOMATTR;

Returns an attribute node from the DOMELEMENT by name and namespace URI:

DBMS\_XMLDOM.GETATTRIBUTENODE(

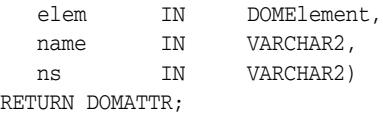

### **Parameters**

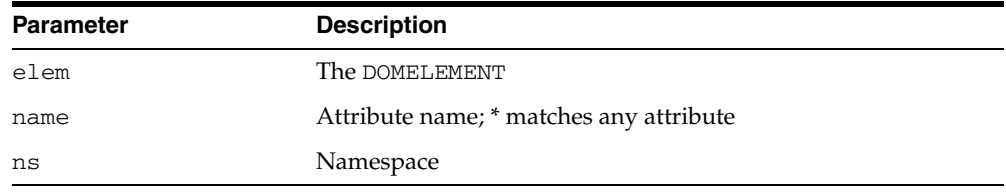

#### *Table 124–42 GETATTRIBUTENODE Function Parameters*

# <span id="page-2659-0"></span>**GETATTRIBUTES Function**

This function retrieves a NAMEDNODEMAP containing the attributes of this node (if it is an Element) or NULL otherwise.

**See Also:** [DOMNode Subprograms on page 124-10](#page-2609-0)

## **Syntax**

DBMS\_XMLDOM.GETATTRIBUTES( n IN DOMNode) RETURN DOMNAMEDNODEMAP;

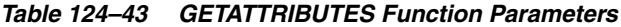

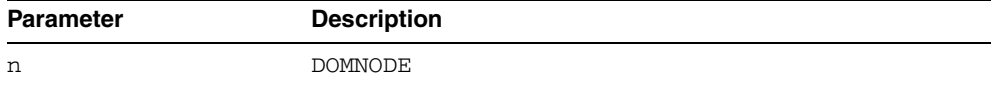

# <span id="page-2660-0"></span>**GETCHILDNODES Function**

This function retrieves a DOMNODELIST that contains all children of this node. If there are no children, this is a DOMNODELIST containing no nodes.

**See Also:** [DOMNode Subprograms on page 124-10](#page-2609-0)

#### **Syntax**

DBMS\_XMLDOM.GETCHILDNODES( n IN DOMNode) RETURN DOMNodeList;

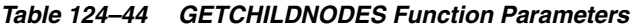

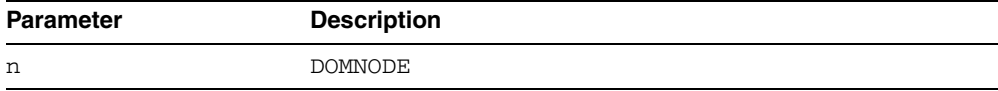

# <span id="page-2661-0"></span>**GETCHILDRENBYTAGNAME Functions**

This function returns the children of the DOMELEMENT.

**See Also:** [DOMElement Subprograms on page 124-20](#page-2619-0)

#### **Syntax**

Returns children of the DOMELEMENT given the tag name:

DBMS\_XMLDOM.GETCHILDRENBYTAGNAME( elem IN DOMElement, name IN VARCHAR2) RETURN DOMNODELIST;

Returns children of the DOMELEMENT given the tag name and namespace:

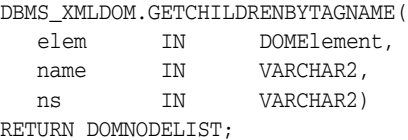

#### **Parameters**

#### *Table 124–45 GETCHILDRENBYTAGNAME Function Parameters*

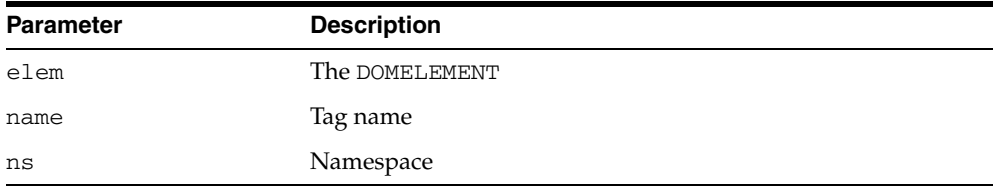

# <span id="page-2662-0"></span>**GETDATA Functions**

This function is overloaded. The specific forms of functionality are described along with the syntax declarations.

#### **Syntax**

Gets the character data of the node that implements this interface (See Also: [DOMCharacterData Subprograms on page 124-14\)](#page-2613-0):

DBMS\_XMLDOM.GETDATA( cd IN DOMCHARACTERDATA) RETURN VARCHAR2;

Returns the content data of the DOMProcessingInstruction (See Also: [DOMProcessingInstruction Subprograms on page 124-27](#page-2626-0)):

DBMS\_XMLDOM.GETDATA( pi IN DOMPROCESSINGINSTRUCTION) RETURN VARCHAR2;

*Table 124–46 GETDATA Function Parameters*

| Parameter | <b>Description</b>           |
|-----------|------------------------------|
| cd        | DOMCHARACTERDATA             |
| рi        | The DOMPROCESSINGINSTRUCTION |

# <span id="page-2663-0"></span>**GETDOCTYPE Function**

This function returns the DTD associated to the DOMDOCUMENT.

**See Also:** [DOMDocument Subprograms on page 124-16](#page-2615-0)

## **Syntax**

DBMS\_XMLDOM.GETDOCTYPE( doc IN DOMDOCUMENT) RETURN DOMDOCUMENTTYPE;

## **Parameters**

#### *Table 124–47 GETDOCTYPE Function Parameters*

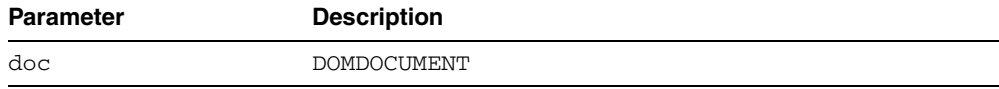
# **GETDOCUMENTELEMENT Function**

This function returns the root element of the DOMDOCUMENT.

**See Also:** [DOMDocument Subprograms on page 124-16](#page-2615-0)

## **Syntax**

DBMS\_XMLDOM.GETDOCUMENTELEMENT( doc IN DOMDOCUMENT) RETURN DOMELEMENT;

### **Parameters**

#### *Table 124–48 GETDOCUMENTELEMENT Function Parameters*

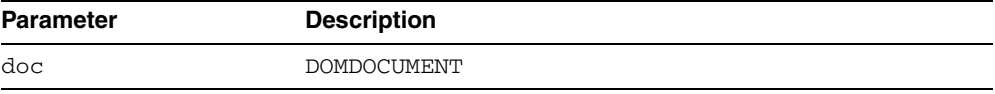

## **GETELEMENTSBYTAGNAME Functions**

This function is overloaded. The specific forms of functionality are described along with the syntax declarations.

#### **Syntax**

Returns a DOMNODELIST of all the elements with a given tagname (See Also: [DOMDocument Subprograms on page 124-16\)](#page-2615-0):

DBMS\_XMLDOM.GETELEMENTSBYTAGNAME( doc IN DOMDOCUMENT, tagname IN VARCHAR2) RETURN DOMNODELIST;

Returns the element children of the DOMELEMENT given the tag name (See Also: [DOMElement Subprograms on page 124-20](#page-2619-0)):

DBMS\_XMLDOM.GETELEMENTSBYTAGNAME( elem IN DOMELEMENT, name IN VARCHAR2) RETURN DOMNODELIST;

Returns the element children of the DOMELEMENT given the tag name and namespace (See Also: [DOMElement Subprograms on page 124-20](#page-2619-0)):

```
DBMS_XMLDOM.GETELEMENTSBYTAGNAME(
elem IN DOMELEMENT,
 name IN VARCHAR2, 
 ns IN VARCHAR2) 
RETURN DOMNODELIST;
```
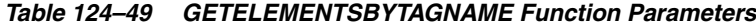

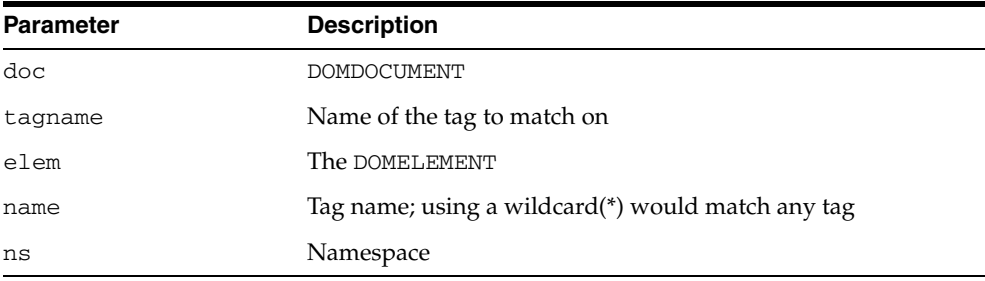

# **GETENTITIES Function**

This function retrieves a DOMNAMEDNODEMAP containing the general entities, both external and internal, declared in the DTD.

**See Also:** [DOMDocumentType Subprograms on page 124-19](#page-2618-0)

### **Syntax**

DBMS\_XMLDOM.GETENTITIES( dt IN DOMDocumentType) RETURN DOMNAMEDNODEMAP;

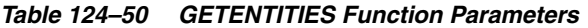

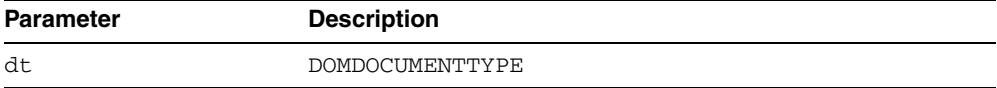

## **GETEXPANDEDNAME Procedure and Functions**

This subprogram is overloaded as a procedure and two functions. The specific forms of functionality are described along with the syntax declarations.

#### **Syntax**

Retrieves the expanded name of the Node if is in an Element or Attribute type; otherwise, returns NULL (See Also: [DOMNode Subprograms on page 124-10\)](#page-2609-0)

DBMS\_XMLDOM.GETEXPANDEDNAME( n IN DOMNODE data OUT VARCHAR);

Returns the expanded name of the DOMAttr (See Also: [DOMAttr Subprograms on](#page-2611-0)  [page 124-12](#page-2611-0)):

DBMS\_XMLDOM.GETEXPANDEDNAME( a IN DOMAttr) RETURN VARCHAR2;

Returns the expanded name of the DOMElement (See Also: [DOMElement](#page-2619-0)  [Subprograms on page 124-20](#page-2619-0)):

```
DBMS_XMLDOM.GETEXPANDEDNAME(
elem IN DOMELEMENT)
RETURN VARCHAR2;
```
### **Parameters**

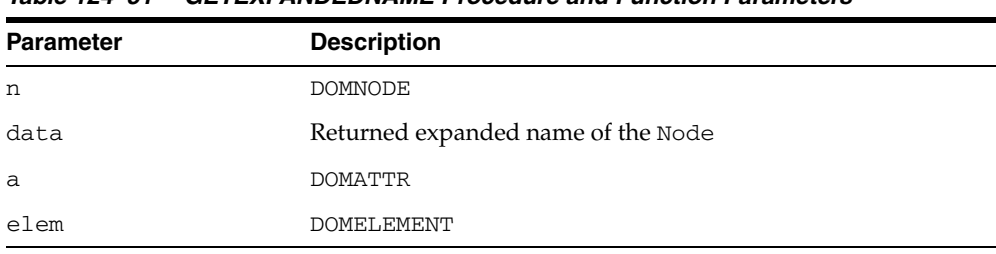

#### *Table 124–51 GETEXPANDEDNAME Procedure and Function Parameters*

## **GETFIRSTCHILD Function**

This function retrieves the first child of this node. If there is no such node, this returns NULL.

**See Also:** [DOMNode Subprograms on page 124-10](#page-2609-0)

## **Syntax**

DBMS\_XMLDOM.GETFIRSTCHILD( n IN DOMNODE) RETURN DOMNODE;

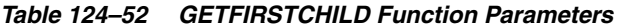

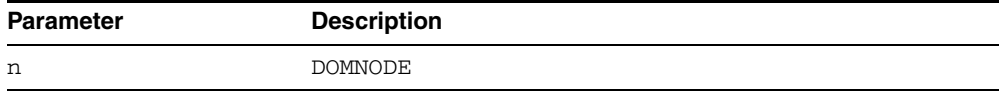

# **GETIMPLEMENTATION Function**

This function returns the DOMIMPLEMENTATION object that handles this DOMDOCUMENT.

**See Also:** [DOMDocument Subprograms on page 124-16](#page-2615-0)

## **Syntax**

DBMS\_XMLDOM.GETIMPLEMENTATION( doc IN DOMDOCUMENT) RETURN DOMIMPLEMENTATION;

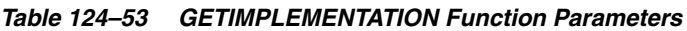

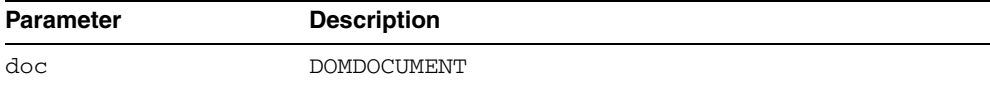

# **GETLASTCHILD Function**

This function retrieves the last child of this node. If there is no such node, this returns NULL.

**See Also:** [DOMNode Subprograms on page 124-10](#page-2609-0)

## **Syntax**

DBMS\_XMLDOM.GETLASTCHILD( n IN DOMNODE) RETURN DOMNODE;

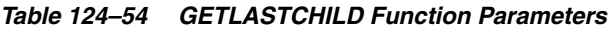

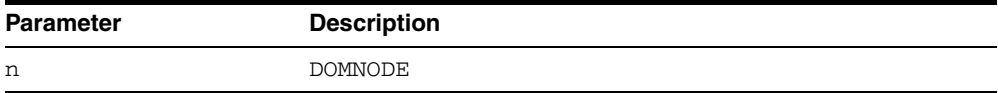

## **GETLENGTH Functions**

This function is overloaded. The specific forms of functionality are described along with the syntax declarations.

#### **Syntax**

Gets the number of characters in the data. This may have the value zero, because CharacterData nodes may be empty (See Also: [DOMCharacterData Subprograms on](#page-2613-0)  [page 124-14](#page-2613-0)):

```
DBMS_XMLDOM.GETLENGTH(
 cd IN DOMCHARACTERDATA)
RETURN NUMBER;
```
Gets the number of nodes in this map. The range of valid child node indexes is 0 to length-1, inclusive (See Also: [DOMNamedNodeMap Subprograms on page 124-24\)](#page-2623-0):

```
DBMS_XMLDOM.GETLENGTH(
nnm IN DOMNAMEDNODEMAP)
RETURN NUMBER;
```
Gets the number of nodes in the list. The range of valid child node indexes is 0 to length-1, inclusive (See Also: [DOMNodeList Subprograms on page 124-25\)](#page-2624-0):

```
DBMS_XMLDOM.GETLENGTH(
nl IN DOMNODELIST)
RETURN NUMBER;
```

| <b>Parameter</b> | <b>Description</b> |
|------------------|--------------------|
| cd               | DOMCHARACTERDATA   |
| nnm              | DOMNAMEDNODEMAP    |
| n1               | DOMNODELIST        |

*Table 124–55 GETLENGTH Function Parameters*

## **GETLOCALNAME Procedure and Functions**

This function is overloaded as a procedure and two functions. The specific forms of functionality are described alongside the syntax declarations.

#### **Syntax**

Retrieves the local part of the node's qualified name (See Also: [DOMNode](#page-2609-0)  [Subprograms on page 124-10](#page-2609-0)):

DBMS\_XMLDOM.GETLOCALNAME( n IN DOMNODE, data OUT VARCHAR2);

Returns the local name of the DOMAttr (See Also: [DOMAttr Subprograms on](#page-2611-0)  [page 124-12](#page-2611-0)):

DBMS\_XMLDOM.GETLOCALNAME( a IN DOMATTR) RETURN VARCHAR2;

Returns the local name of the DOMElement (See Also: [DOMElement Subprograms on](#page-2619-0)  [page 124-20](#page-2619-0))

```
DBMS_XMLDOM.GETLOCALNAME(
elem IN DOMELEMENT)
RETURN VARCHAR2;
```

| $14010 + 1 = 700$ |                      |  |  |
|-------------------|----------------------|--|--|
| <b>Parameter</b>  | <b>Description</b>   |  |  |
| n                 | DOMNode              |  |  |
| data              | Returned local name. |  |  |
| a                 | DOMAttr.             |  |  |
| elem              | DOMElement.          |  |  |

*Table 124–56 GETLOCALNAME Procedure and Function Parameters*

## **GETNAME Functions**

This function is overloaded. The specific forms of functionality are described alongside the syntax declarations.

### **Syntax**

Returns the name of this attribute (See Also: [DOMAttr Subprograms on page 124-12\)](#page-2611-0):

DBMS\_XMLDOM.GETNAME( a IN DOMATTR) RETURN VARCHAR2;

Retrieves the name of DTD, or the name immediately following the DOCTYPE keyword (See Also: [DOMDocumentType Subprograms on page 124-19\)](#page-2618-0):

DBMS\_XMLDOM.GETNAME( dt IN DOMDOCUMENTTYPE) RETURN VARCHAR2;

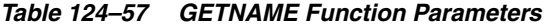

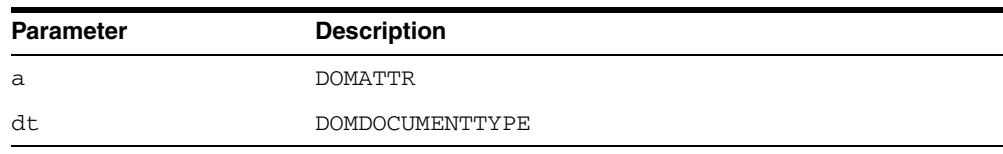

## **GETNAMEDITEM Function**

This function retrieves a node specified by name.

**See Also:** [DOMNamedNodeMap Subprograms on page 124-24](#page-2623-0)

#### **Syntax**

Retrieves a node specified by name:

DBMS\_XMLDOM.GETNAMEDITEM( nnm IN DOMNAMEDNODEMAP, name IN VARCHAR2) RETURN DOMNODE;

Retrieves a node specified by name and namespace URI:

DBMS\_XMLDOM.GETNAMEDITEM(

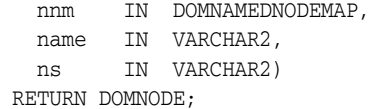

#### **Parameters**

#### *Table 124–58 GETNAMEDITEM Function Parameters*

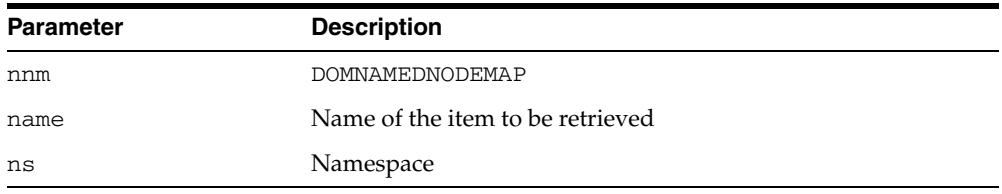

## **GETNAMESPACE Procedure and Functions**

This subprogram is overloaded as a procedure and two functions. The specific forms of functionality are described alongside the syntax declarations.

#### **Syntax**

Retrieves the namespace URI associated with the node (See Also: [DOMNode](#page-2609-0)  [Subprograms on page 124-10](#page-2609-0)):

DBMS\_XMLDOM.GETNAMESPACE( n IN DOMNODE, data OUT VARCHAR2);

Retrieves the namespace of the DOMATTR (See Also: [DOMAttr Subprograms on](#page-2611-0)  [page 124-12](#page-2611-0)):

DBMS\_XMLDOM.GETNAMESPACE( a IN DOMATTR) RETURN VARCHAR2;

Retrieves the namespace of the DOMELEMENT (See Also: [DOMElement Subprograms](#page-2619-0) [on page 124-20\)](#page-2619-0):

```
DBMS_XMLDOM.GETNAMESPACE(
elem IN DOMELEMENT)
RETURN VARCHAR2;
```
### **Parameters**

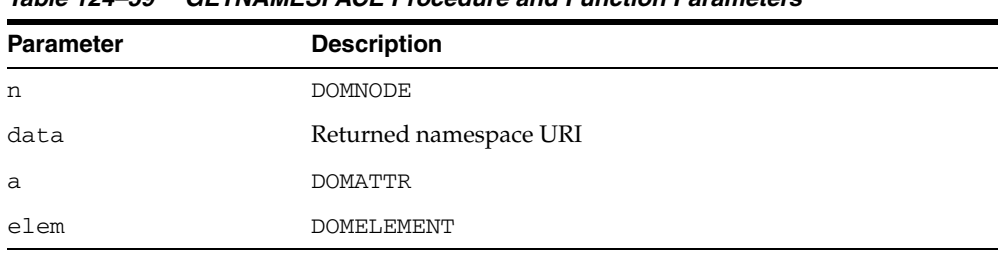

#### *Table 124–59 GETNAMESPACE Procedure and Function Parameters*

## **GETNEXTSIBLING Function**

This function retrieves the node immediately following this node. If there is no such node, this returns NULL.

**See Also:** [DOMNode Subprograms on page 124-10](#page-2609-0)

## **Syntax**

DBMS\_XMLDOM.GETNEXTSIBLING( n IN DOMNODE) RETURN DOMNode;

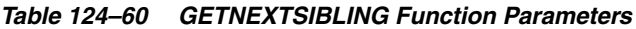

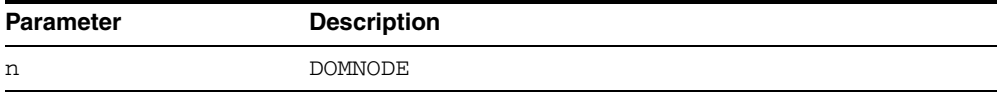

# **GETNODENAME Function**

This function gets the name of the node depending on its type.

**See Also:** [DOMNode Subprograms on page 124-10](#page-2609-0)

## **Syntax**

DBMS\_XMLDOM.GETNODENAME( n IN DOMNODE) RETURN VARCHAR2;

### **Parameters**

#### *Table 124–61 GETNODENAME Function Parameters*

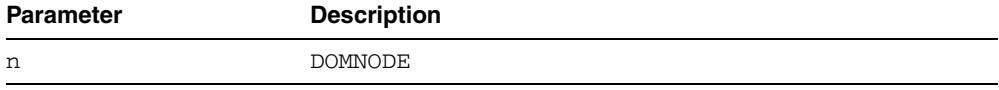

# **GETNODETYPE Function**

This function retrieves a code representing the type of the underlying object.

**See Also:** [DOMNode Subprograms on page 124-10](#page-2609-0)

## **Syntax**

DBMS\_XMLDOM.GETNODETYPE( n IN DOMNODE) RETURN NUMBER;

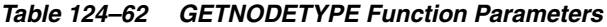

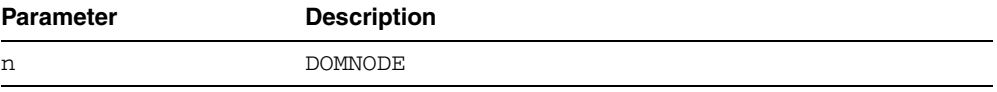

# **GETNODEVALUE Function**

This function gets the value of this node, depending on its type.

**See Also:** [DOMNode Subprograms on page 124-10](#page-2609-0)

## **Syntax**

DBMS\_XMLDOM.GETNODEVALUE( n IN DOMNODE) RETURN VARCHAR2;

### **Parameters**

#### *Table 124–63 GETNODEVALUE Function Parameters*

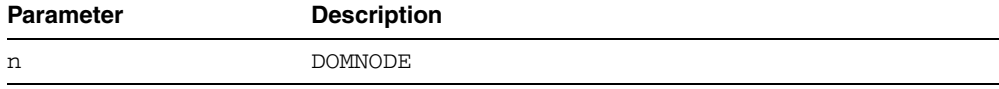

## **GETNOTATIONNAME Function**

This function returns the notation name of the DOMENTITY.

**See Also:** [DOMEntity Subprograms on page 124-21](#page-2620-0)

## **Syntax**

DBMS\_XMLDOM.GETNOTATIONNAME( ent IN DOMENTITY) RETURN VARCHAR2;

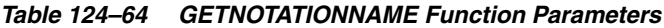

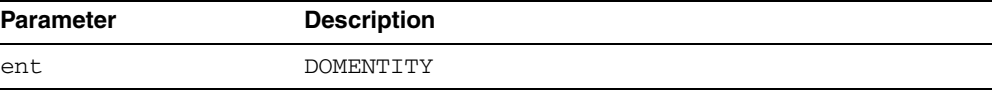

# **GETNOTATIONS Function**

This function retrieves a DOMNAMEDNODEMAP containing the notations declared in the DTD.

**See Also:** [DOMDocumentType Subprograms on page 124-19](#page-2618-0)

## **Syntax**

DBMS\_XMLDOM.GETNOTATIONS( dt IN DOMDOCUMENTTYPE) RETURN DOMNAMEDNODEMAP;

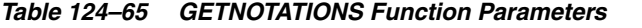

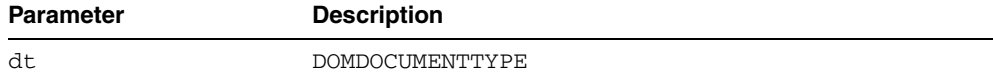

# **GETTARGET Function**

This function returns the target of the DOMPROCESSINGINSTRUCTION.

**See Also:** DOMProcessingInstruction Subprograms on [page 124-27](#page-2626-0)

### **Syntax**

DBMS\_XMLDOM.GETTARGET( pi IN DOMPROCESSINGINSTRUCTION) RETURN VARCHAR2;

### **Parameters**

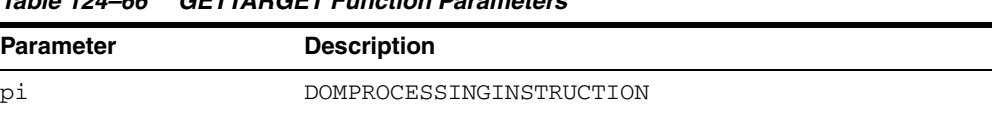

#### *Table 124–66 GETTARGET Function Parameters*

## **GETOWNERDOCUMENT Function**

This function retrieves the Document object associated with this node. This is also the Document object used to create new nodes. When this node is a Document or a Document Type that is not used with any Document yet, this is NULL.

**See Also:** [DOMNode Subprograms on page 124-10](#page-2609-0)

#### **Syntax**

DBMS\_XMLDOM.GETOWNERDOCUMENT( n IN DOMNODE) RETURN DOMDOCUMENT;

### **Parameters**

#### *Table 124–67 GETOWNERDOCUMENT Function Parameters*

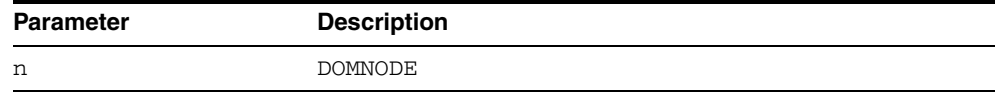

# **GETOWNERELEMENT Function**

This function retrieves the Element node to which the specified Attribute is attached.

**See Also:** [DOMAttr Subprograms on page 124-12](#page-2611-0)

## **Syntax**

DBMS\_XMLDOM.GETOWNERELEMENT( a IN DOMATTR) RETURN DOMElement;

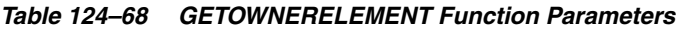

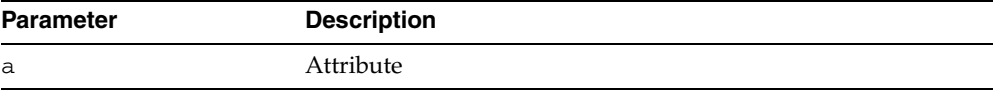

## **GETPARENTNODE Function**

This function retrieves the parent of this node. All nodes, except Attr, Document, DocumentFragment, Entity, and Notation may have a parent. However, if a node has just been created and not yet added to the tree, or if it has been removed from the tree, this is NULL.

**See Also:** [DOMNode Subprograms on page 124-10](#page-2609-0)

#### **Syntax**

DBMS\_XMLDOM.GETPARENTNODE( n IN DOMNODE) RETURN DOMNODE;

### **Parameters**

#### *Table 124–69 GETPARENTNODE Function Parameters*

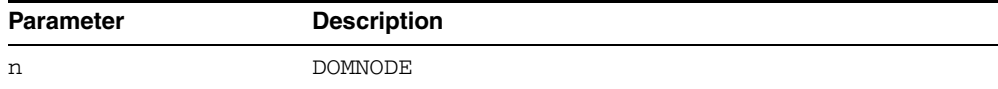

# **GETPREFIX Function**

This function retrieves the namespace prefix of the node.

**See Also:** [DOMNode Subprograms on page 124-10](#page-2609-0)

## **Syntax**

DBMS\_XMLDOM.GETPREFIX( n IN DOMNODE) RETURN VARCHAR2;

### **Parameters**

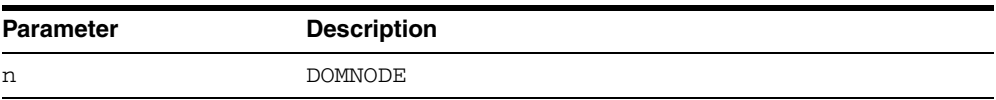

#### *Table 124–70 GETPREFIX Function Parameters*

# **GETPREVIOUSSIBLING Function**

This function retrieves the node immediately preceding this node. If there is no such node, this returns NULL.

**See Also:** [DOMNode Subprograms on page 124-10](#page-2609-0)

## **Syntax**

DBMS\_XMLDOM.GETPREVIOUSSIBLING( n IN DOMNODE) RETURN DOMNODE;

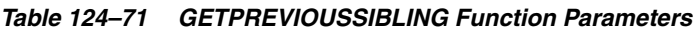

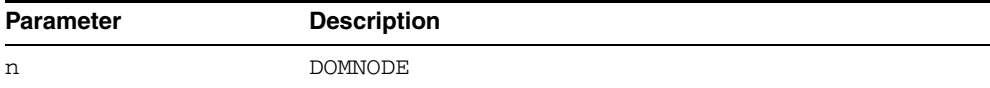

## **GETPUBLICID Functions**

This function is overloaded. The specific forms of functionality are described along with the syntax declarations.

#### **Syntax**

Returns the public identifier of the given DTD (See Also: [DOMDocumentType](#page-2618-0)  [Subprograms on page 124-19](#page-2618-0)):

```
DBMS_XMLDOM.GETPUBLICID(
 dt IN DOMDOCUMENTTYPE)
RETURN VARCHAR2;
```
Returns the public identifier of the DOMENTITY (See Also: [DOMEntity Subprograms](#page-2620-0) [on page 124-21\)](#page-2620-0):

```
DBMS_XMLDOM.GETPUBLICID(
 ent IN DOMENTITY)
RETURN VARCHAR2;
```
Returns the public identifier of the DOMNOTATION (See Also: [DOMNotation](#page-2625-0)  [Subprograms on page 124-26](#page-2625-0)):

```
DBMS_XMLDOM.GETPUBLICID(
n IN DOMNOTATION)
RETURN VARCHAR2;
```

|                  | $1900$ $127$ $12$ $101$ $010$ $101$ $101$ $010$ $11$ $010$ |  |
|------------------|------------------------------------------------------------|--|
| <b>Parameter</b> | <b>Description</b>                                         |  |
| dt               | The DTD                                                    |  |
| ent              | DOMENTITY                                                  |  |
| n                | <b>DOMNOTATION</b>                                         |  |

*Table 124–72 GETPUBLICID Function Parameters*

## **GETQUALIFIEDNAME Functions**

This function is overloaded. The specific forms of functionality are described along with the syntax declarations.

### **Syntax**

Returns the qualified name of the DOMATTR (See Also: [DOMAttr Subprograms on](#page-2611-0)  [page 124-12](#page-2611-0)):

```
DBMS_XMLDOM.GETQUALIFIEDNAME(
a IN DOMATTR)
RETURN VARCHAR2;
```
Returns the qualified name of the DOMElement (See Also: [DOMElement Subprograms](#page-2619-0) [on page 124-20\)](#page-2619-0):

DBMS\_XMLDOM.GETQUALIFIEDNAME( elem IN DOMELEMENT) RETURN VARCHAR2;

*Table 124–73 GETQUALIFIEDNAME Functions Parameters*

| <b>Parameter</b> | <b>Description</b> |
|------------------|--------------------|
| а                | <b>DOMATTR</b>     |
| elem             | DOMELEMENT         |

# **GETSCHEMANODE Function**

This function retrieves the schema URI associated with the node.

**See Also:** [DOMNode Subprograms on page 124-10](#page-2609-0)

## **Syntax**

DBMS\_XMLDOM.GETSCHEMANODE( n IN DOMNODE) RETURN DOMNODE;

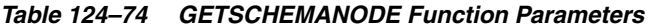

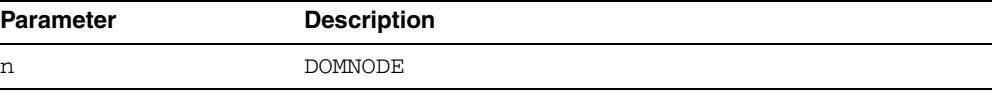

# **GETSPECIFIED Function**

If this attribute was explicitly given a value in the original document, this is true; otherwise, it is false.

**See Also:** [DOMAttr Subprograms on page 124-12](#page-2611-0)

## **Syntax**

DBMS\_XMLDOM.GETSPECIFIED( a IN DOMATTR) RETURN BOOLEAN;

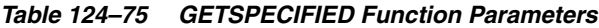

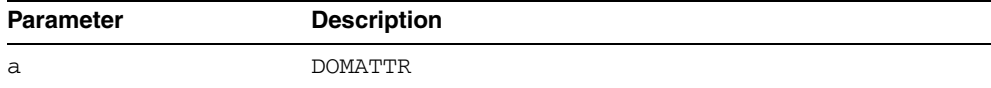

# **GETSTANDALONE Function**

This function returns the standalone property associated with the DOMDOCUMENT.

**See Also:** [DOMDocument Subprograms on page 124-16](#page-2615-0)

## **Syntax**

DBMS\_XMLDOM.GETSTANDALONE( doc IN DOMDOCUMENT) RETURN VARCHAR2;

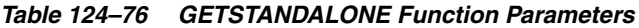

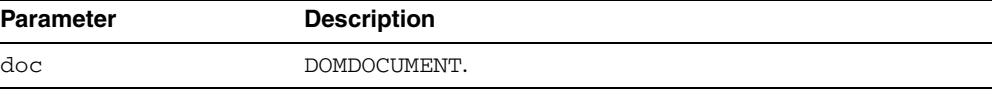

## **GETSYSTEMID Functions**

This function is overloaded. The specific forms of functionality are described along with the syntax declarations.

#### **Syntax**

Returns the system id of the given DTD (See Also: [DOMDocumentType Subprograms](#page-2618-0) [on page 124-19\)](#page-2618-0):

```
DBMS_XMLDOM.GETSYSTEMID(
dt IN DOMDOCUMENTTYPE)
RETURN VARCHAR2;
```
Returns the system identifier of the DOMENTITY (See Also: [DOMEntity Subprograms](#page-2620-0) [on page 124-21\)](#page-2620-0):

```
DBMS_XMLDOM.GETSYSTEMID(
 ent IN DOMENTITY)
RETURN VARCHAR2;
```
Returns the system identifier of the DOMNOTATION (See Also: [DOMNotation](#page-2625-0)  [Subprograms on page 124-26](#page-2625-0)):

```
DBMS_XMLDOM.GETSYSTEMID(
n IN DOMNOTATION)
RETURN VARCHAR2;
```

| .                  |  |  |
|--------------------|--|--|
| <b>Description</b> |  |  |
| The DTD.           |  |  |
| DOMEntity.         |  |  |
| DOMNotation.       |  |  |
|                    |  |  |

*Table 124–77 GETSYSTEMID Function Parameters*

## **GETTAGNAME Function**

This function returns the name of the DOMELEMENT.

**See Also:** [DOMElement Subprograms on page 124-20](#page-2619-0)

## **Syntax**

DBMS\_XMLDOM.GETTAGNAME( elem IN DOMELEMENT) RETURN VARCHAR2;

### **Parameters**

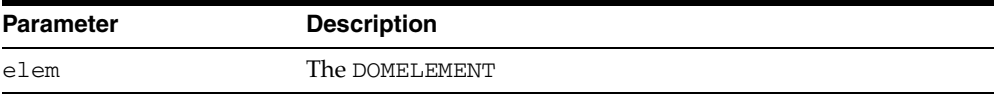

#### *Table 124–78 GETTAGNAME Function Parameters*

# **GETVALUE Function**

This function retrieves the value of the attribute.

**See Also:** [DOMAttr Subprograms on page 124-12](#page-2611-0)

## **Syntax**

DBMS\_XMLDOM.GETVALUE( a IN DOMATTR) RETURN VARCHAR2;

### **Parameters**

#### *Table 124–79 GETVALUE Function Parameters*

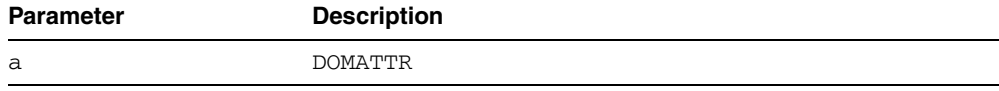

# **GETVERSION Function**

This function returns the version of the DOMDOCUMENT.

**See Also:** [DOMDocument Subprograms on page 124-16](#page-2615-0)

## **Syntax**

DBMS\_XMLDOM.GETVERSION( doc IN DOMDOCUMENT) RETURN VARCHAR2;

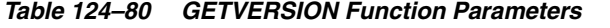

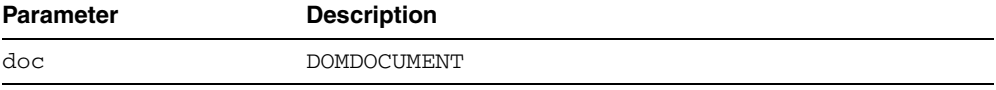

# **GETXMLTYPE Function**

This function returns the XMLType associated with the DOMDOCUMENT.

**See Also:** [DOMDocument Subprograms on page 124-16](#page-2615-0)

## **Syntax**

DBMS\_XMLDOM.GETXMLTYPE( doc IN DOMDOCUMENT) RETURN SYS.XMLTYPE;

### **Parameters**

#### *Table 124–81 GETXMLTYPE Function Parameters*

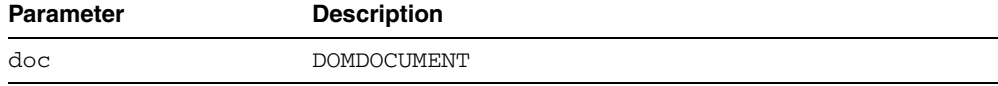

## **HASATTRIBUTE Functions**

Verifies whether an attribute has been defined for DOMELEMENT, or has a default value.

**See Also:** [DOMElement Subprograms on page 124-20](#page-2619-0)

### **Syntax**

Verifies whether an attribute with the specified name has been defined for DOMElement:

DBMS\_XMLDOM.HASATTRIBUTE( elem IN DOMELEMENT, name IN VARCHAR2) RETURN VARCHAR2;

Verifies whether an attribute with specified name and namespace URI has been defined for DOMELEMENT; namespace enabled:

DBMS\_XMLDOM.HASATTRIBUTE(

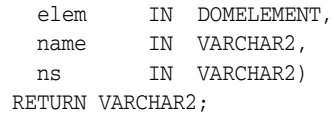

## **Parameters**

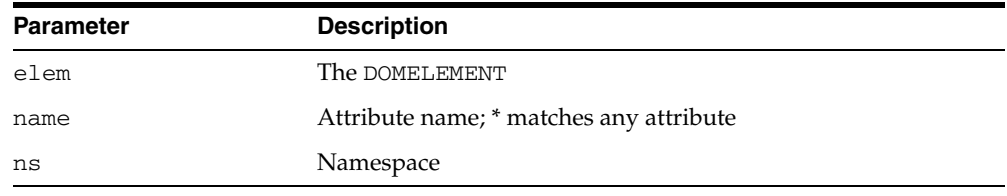

#### *Table 124–82 HASATTRIBUTE Function Parameters*

# **HASATTRIBUTES Function**

This function returns whether this node has any attributes.

**See Also:** [DOMNode Subprograms on page 124-10](#page-2609-0)

## **Syntax**

DBMS\_XMLDOM.HASATTRIBUTES( n IN DOMNODE) RETURN BOOLEAN;

### **Parameters**

#### *Table 124–83 HASATTRIBUTES Function Parameters*

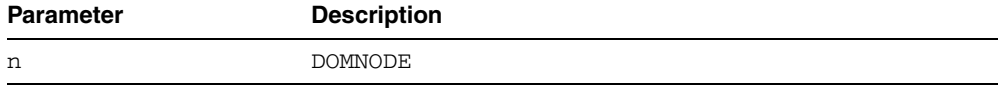
# **HASCHILDNODES Function**

This function determines whether this node has any children.

**See Also:** [DOMNode Subprograms on page 124-10](#page-2609-0)

# **Syntax**

DBMS\_XMLDOM.HASCHILDNODES( n IN DOMNODE) RETURN BOOLEAN;

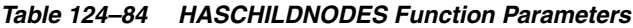

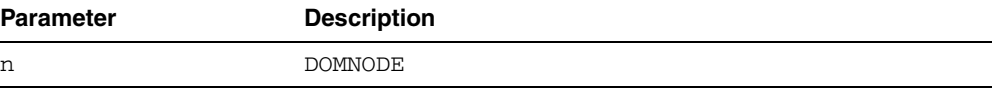

# **HASFEATURE Function**

This function tests if the DOMIMPLEMENTATION implements a specific feature.

**See Also:** [DOMImplementation Subprograms on page 124-23](#page-2622-0)

# **Syntax**

DBMS\_XMLDOM.HASFEATURE( di IN DOMIMPLEMENTATION, feature IN VARCHAR2, version IN VARCHAR2) RETURN BOOLEAN;

### **Parameters**

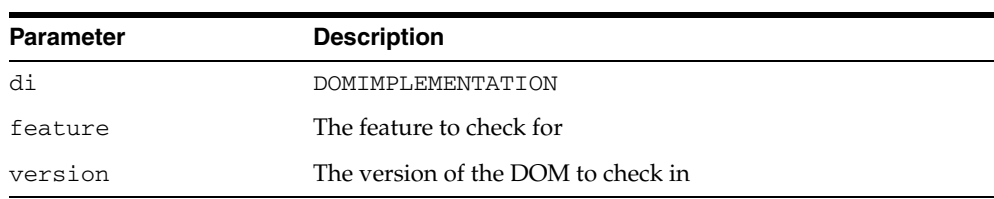

#### *Table 124–85 HASFEATURE Function Parameters*

# **IMPORTNODE Function**

This function imports a node from an external document and returns this new node.

**See Also:** [DOMNode Subprograms on page 124-10](#page-2609-0)

# **Syntax**

DBMS\_XMLDOM.IMPORTNODE( doc **IN DOMDOCUMENT,** importedNode IN DOMNODE, deep IN BOOLEAN) RETURN DOMNODE;

### **Parameters**

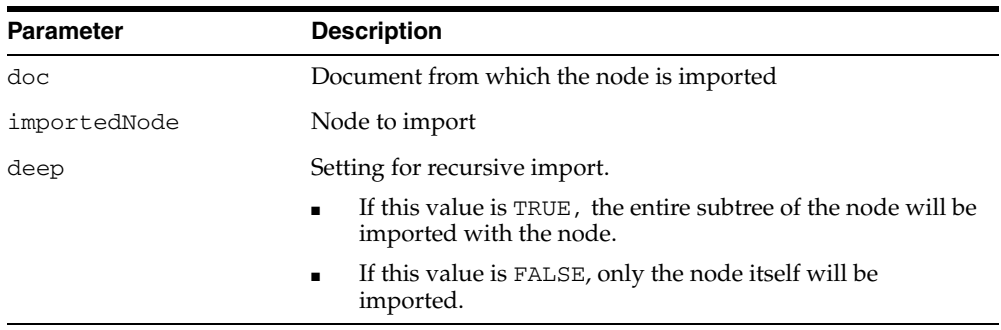

#### *Table 124–86 IMPORTNODE Function Parameters*

# **INSERTBEFORE Function**

This function inserts the node newchild before the existing child node refchild. If refchild is NULL, insert newchild at the end of the list of children.

If newchild is a DOCUMENTFRAGMENT object, all of its children are inserted, in the same order, before refchild. If the newchild is already in the tree, it is first removed.

**See Also:** [DOMNode Subprograms on page 124-10](#page-2609-0)

#### **Syntax**

DBMS\_XMLDOM.INSERTBEFORE( n IN DOMNODE, newchild IN DOMNODE, refchild IN DOMNODE) RETURN DOMNode;

*Table 124–87 INSERTBEFORE Function Parameters*

| <b>Parameter</b> | <b>Description</b>                                                |
|------------------|-------------------------------------------------------------------|
| n                | DOMNODE                                                           |
| newChild         | The child to be inserted in the DOMNODE                           |
| refChild         | The reference node before which the newchild is to be<br>inserted |

# **INSERTDATA Procedure**

This procedure inserts a string at the specified character offset.

**See Also:** [DOMCharacterData Subprograms on page 124-14](#page-2613-0)

# **Syntax**

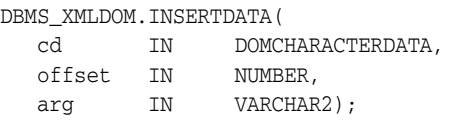

| <b>Parameter</b> | <b>Description</b>                     |
|------------------|----------------------------------------|
| cd               | DOMCHARACTERDATA                       |
| offset           | The offset at which to insert the data |
| arg              | The value to be inserted               |

*Table 124–88 INSERTDATA Procedure Parameters*

# **ISNULL Functions**

This function is overloaded. The specific forms of functionality are described along with the syntax declarations.

#### **Syntax**

Checks if the given DOMNODE is NULL. Returns TRUE if it is NULL, FALSE otherwise (See Also: [DOMNode Subprograms on page 124-10](#page-2609-0)):

```
DBMS_XMLDOM.ISNULL(
n IN DOMNODE) 
RETURN BOOLEAN;
```
Checks that the given DOMATTR is NULL; returns TRUE if it is NULL, FALSE otherwise (See Also: [DOMAttr Subprograms on page 124-12\)](#page-2611-0):

```
DBMS_XMLDOM.ISNULL(
 a IN DOMATTR)
RETURN BOOLEAN;
```
Checks that the given DOMCDATASECTION is NULL; returns TRUE if it is NULL, FALSE otherwise (See Also: [DOMCDataSection Subprograms on page 124-13\)](#page-2612-0):

```
DBMS_XMLDOM.ISNULL(
 cds IN DOMCDATASECTION)
RETURN BOOLEAN;
```
Checks that the given DOMCHARACTERDATA is NULL; returns TRUE if it is NULL, FALSE otherwise (See Also: [DOMCharacterData Subprograms on page 124-14\)](#page-2613-0):

```
DBMS_XMLDOM.ISNULL(
 cd IN DOMCHARACTERDATA)
RETURN BOOLEAN;
```
Checks that the given DOMCOMMENT is NULL; returns TRUE if it is NULL, FALSE otherwise (See Also: [DOMComment Subprograms on page 124-15\)](#page-2614-0):

```
DBMS_XMLDOM.ISNULL(
 com IN DOMCOMMENT)
RETURN BOOLEAN;
```
Checks that the given DOMDOCUMENT is NULL; returns TRUE if it is NULL, FALSE otherwise (See Also: [DOMDocument Subprograms on page 124-16\)](#page-2615-0):

DBMS\_XMLDOM.ISNULL( doc IN DOMDOCUMENT) RETURN BOOLEAN;

Checks that the given DOMDOCUMENTFRAGMENT is NULL; returns TRUE if it is NULL, FALSE otherwise (See Also: [DOMDocumentFragment Subprograms on page 124-18\)](#page-2617-0):

```
DBMS_XMLDOM.ISNULL(
 df IN DOMDOCUMENTFRAGMENT)
RETURN BOOLEAN;
```
Checks that the given DOMDOCUMENTTYPE is NULL; returns TRUE if it is NULL, FALSE otherwise (See Also: [DOMDocumentType Subprograms on page 124-19\)](#page-2618-0):

```
DBMS_XMLDOM.ISNULL(
 dt IN DOMDOCUMENTTYPE)
```
RETURN BOOLEAN;

 Checks that the given DOMELEMENT is NULL; returns TRUE if it is NULL, FALSE otherwise (See Also: [DOMElement Subprograms on page 124-20](#page-2619-0)):

```
DBMS_XMLDOM.ISNULL(
 elem IN DOMELEMENT)
RETURN BOOLEAN;
```
Checks that the given DOMENTITY is NULL; returns TRUE if it is NULL, FALSE otherwise (See Also: [DOMEntity Subprograms on page 124-21\)](#page-2620-0):

```
DBMS_XMLDOM.ISNULL(
 ent IN DOMENTITY)
RETURN BOOLEAN;
```
 Checks that the given DOMENTITYREFERENCE is NULL; returns TRUE if it is NULL, FALSE otherwise (See Also: [DOMEntityReference Subprograms on page 124-22](#page-2621-0)):

```
DBMS_XMLDOM.ISNULL(
 EREF IN DOMENTITYREFERENCE)
RETURN BOOLEAN;
```
Checks that the DOMIMPLEMENTATION is NULL; returns TRUE if it is NULL (See Also: [DOMImplementation Subprograms on page 124-23\)](#page-2622-0):

```
DBMS_XMLDOM.ISNULL(
 di IN DOMIMPLEMENTATION)
RETURN BOOLEAN;
```
Checks that the given DOMNAMEDNODEMAP is NULL; returns TRUE if it is NULL, FALSE otherwise (See Also: [DOMNamedNodeMap Subprograms on page 124-24\)](#page-2623-0):

```
DBMS_XMLDOM.ISNULL(
 nnm IN DOMNAMEDNODEMAP)
RETURN BOOLEAN;
```
Checks that the given DOMNODELIST is NULL; returns TRUE if it is NULL, FALSE otherwise (See Also: [DOMNodeList Subprograms on page 124-25\)](#page-2624-0):

```
DBMS_XMLDOM.ISNULL(
 nl IN DOMNODELIST)
RETURN BOOLEAN;
```
Checks that the given DOMNOTATION is NULL; returns TRUE if it is NULL, FALSE otherwise (See Also: [DOMNotation Subprograms on page 124-26](#page-2625-0)):

```
DBMS_XMLDOM.ISNULL(
 n IN DOMNOTATION)
RETURN BOOLEAN;
```
Checks that the given DOMPROCESSINGINSTRUCTION is NULL; returns TRUE if it is (See Also: [DOMProcessingInstruction Subprograms on page 124-27](#page-2626-0)):

DBMS\_XMLDOM.ISNULL( pi IN DOMPROCESSINGINSTRUCTION) RETURN BOOLEAN;

Checks that the given DOMTEXT is NULL; returns TRUE if it is NULL, FALSE otherwise (See Also: [DOMText Subprograms on page 124-28\)](#page-2627-0):

```
DBMS_XMLDOM.ISNULL(
t IN DOMTEXT)
```
RETURN BOOLEAN;

# **Parameters**

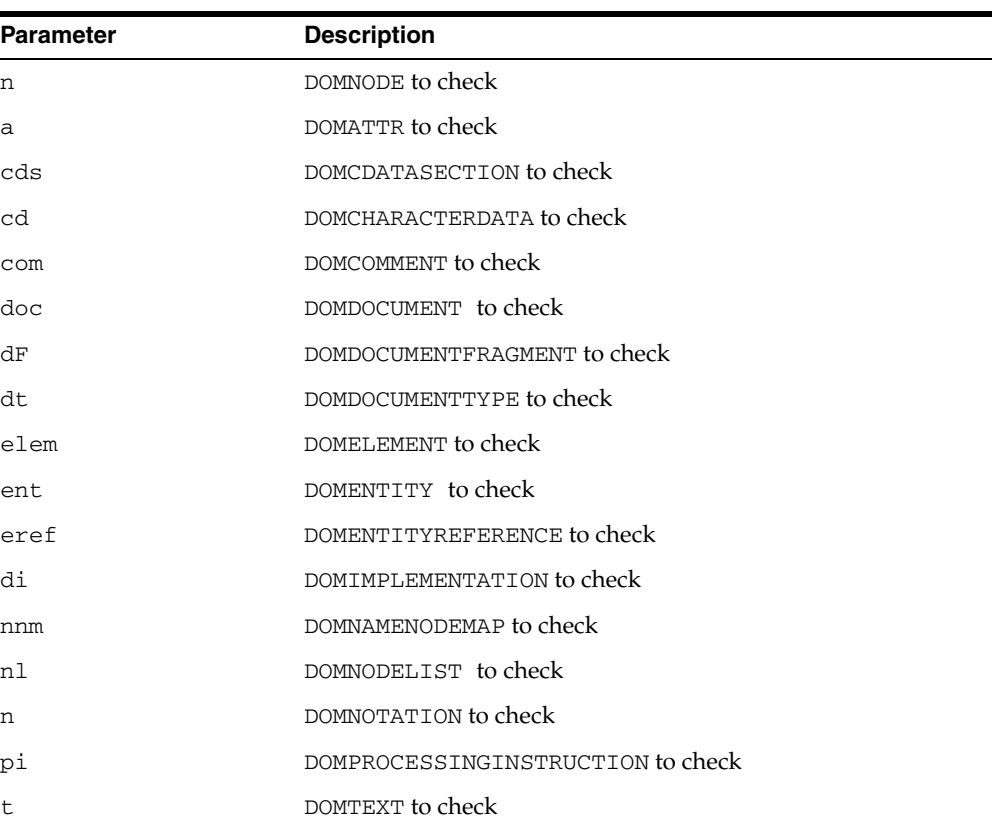

#### *Table 124–89 ISNULL Function Parameters*

# **ITEM Functions**

This function is overloaded. The specific forms of functionality are described along with the syntax declarations.

#### **Syntax**

Returns the item in the map which corresponds to the INDEX parameter. If INDEX is greater than or equal to the number of nodes in this map, this returns NULL (See Also: [DOMNamedNodeMap Subprograms on page 124-24\)](#page-2623-0):

DBMS\_XMLDOM.ITEM( nnm IN DOMNAMEDNODEMAP, index IN NUMBER) RETURN DOMNODE;

Returns the item in the collection which corresponds to the INDEX parameter. If index is greater than or equal to the number of nodes in the list, this returns NULL (See Also: [DOMNodeList Subprograms on page 124-25\)](#page-2624-0):

DBMS\_XMLDOM.ITEM(

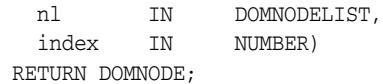

*Table 124–90 ITEM Function Parameters*

| <b>Parameter</b> | <b>Description</b>                                             |
|------------------|----------------------------------------------------------------|
| nnm              | DOMNAMEDNODEMAP                                                |
| index            | The index in the node map at which the item is to be retrieved |
| n1               | DOMNODELIST                                                    |
| index            | The index in the NodeList used to retrieve the item            |

# **MAKEATTR Function**

This function casts a given DOMNODE to a DOMATTR, and returns the DOMATTR.

**See Also:** [DOMNode Subprograms on page 124-10](#page-2609-0)

# **Syntax**

DBMS\_XMLDOM.MAKEATTR( n IN DOMNODE) RETURN DOMATTR;

# **Parameters**

#### *Table 124–91 MAKEATTR Function Parameters*

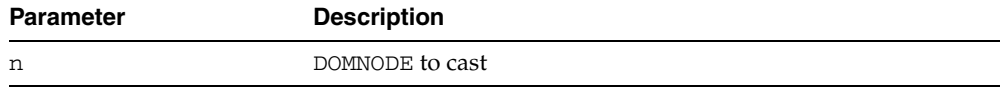

# **MAKECDATASECTION Function**

This function casts a given DOMNODE to a DOMCDATASECTION.

**See Also:** [DOMNode Subprograms on page 124-10](#page-2609-0)

# **Syntax**

DBMS\_XMLDOM.MAKECDATASECTION( n IN DOMNODE) RETURN DOMCDATASECTION;

### **Parameters**

#### *Table 124–92 MAKECDATASECTION Function Parameters*

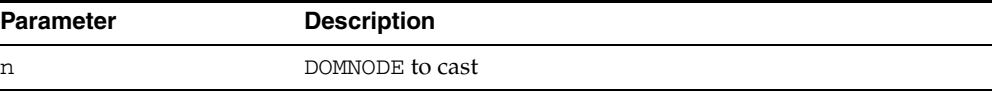

# **MAKECHARACTERDATA Function**

This function casts a given DOMNODE to a DOMCHARACTERDATA, and returns the DOMCHARACTERDATA.

**See Also:** [DOMNode Subprograms on page 124-10](#page-2609-0)

### **Syntax**

DBMS\_XMLDOM.MAKECHARACTERDATA( n IN DOMNode) RETURN DOMCharacterData;

### **Parameters**

#### *Table 124–93 MAKECHARACTERDATA Function Parameters*

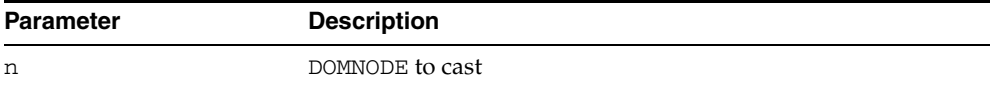

# **MAKECOMMENT Function**

This function casts a given DOMNODE to a DOMCOMMENT, and returns the DOMCOMMENT.

**See Also:** [DOMNode Subprograms on page 124-10](#page-2609-0)

# **Syntax**

DBMS\_XMLDOM.MAKECOMMENT( n IN DOMNODE) RETURN DOMCOMMENT;

### **Parameters**

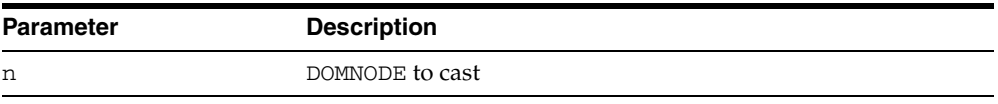

#### *Table 124–94 MAKECOMMENT Function Parameters*

# **MAKEDOCUMENT Function**

This function casts a given DOMNODE to a DOMDOCUMENT, and returns the DOMDOCUMENT.

**See Also:** [DOMNode Subprograms on page 124-10](#page-2609-0)

# **Syntax**

DBMS\_XMLDOM.MAKEDOCUMENT( n IN DOMNODE) RETURN DOMDocument;

### **Parameters**

#### *Table 124–95 MAKEDOCUMENT Function Parameters*

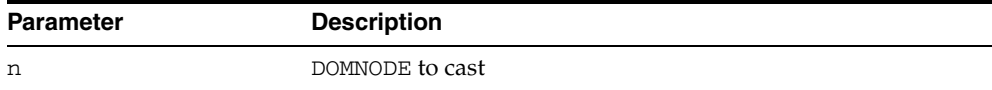

# **MAKEDOCUMENTFRAGMENT Function**

This function casts a given DOMNODE to a DOMDOCUMENTFRAGMENT, and returns the DOMDOCUMENTFRAGMENT.

**See Also:** [DOMNode Subprograms on page 124-10](#page-2609-0)

### **Syntax**

DBMS\_XMLDOM.MAKEDOCUMENTFRAGMENT( n IN DOMNODE) RETURN DOMDOCUMENTFRAGMENT;

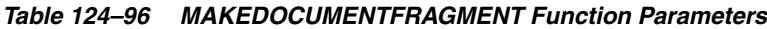

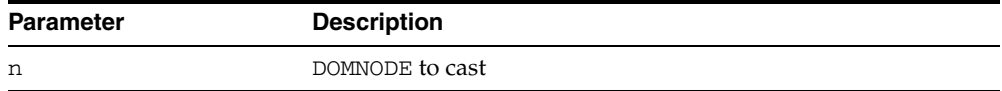

# **MAKEDOCUMENTTYPE Function**

This function casts a given DOMNODE to a DOMDOCUMENTTYPE and returns the DOMDOCUMENTTYPE.

**See Also:** [DOMNode Subprograms on page 124-10](#page-2609-0)

### **Syntax**

DBMS\_XMLDOM.MAKEDOCUMENTTYPE( n IN DOMNODE) RETURN DOMDOCUMENTTYPE;

### **Parameters**

#### *Table 124–97 MAKEDOCUMENTTYPE Function Parameters*

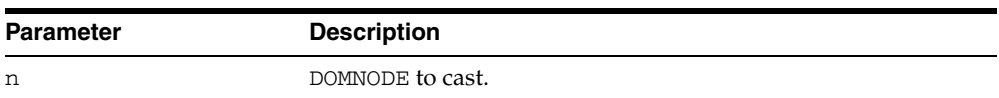

# **MAKEELEMENT Function**

This function casts a given DOMNODE to a DOMELEMENT, and returns the DOMELEMENT.

**See Also:** [DOMNode Subprograms on page 124-10](#page-2609-0)

# **Syntax**

DBMS\_XMLDOM.MAKEELEMENT( n IN DOMNODE) RETURN DOMELEMENT;

## **Parameters**

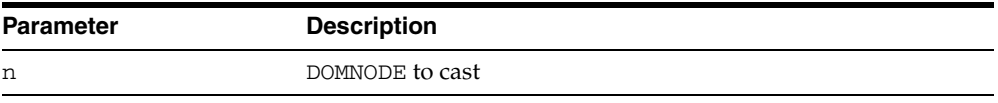

#### *Table 124–98 MAKEELEMENT Function Parameters*

# **MAKEENTITY Function**

This function casts a given DOMNODE to a DOMENTITY, and returns the DOMENTITY.

**See Also:** [DOMNode Subprograms on page 124-10](#page-2609-0)

# **Syntax**

DBMS\_XMLDOM.MAKEENTITY( n IN DOMNODE) RETURN DOMENTITY;

## **Parameters**

#### *Table 124–99 MAKEENTITY Function Parameters*

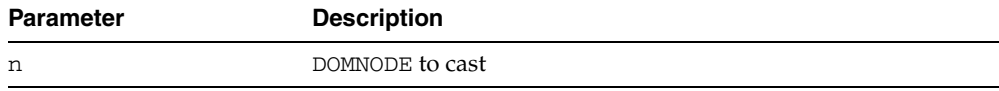

# **MAKEENTITYREFERENCE Function**

This function casts a given DOMNODE to a DOMENTITYREFERENCE, and returns the DOMENTITYREFERENCE.

**See Also:** [DOMNode Subprograms on page 124-10](#page-2609-0)

### **Syntax**

DBMS\_XMLDOM.MAKEENTITYREFERENCE( n IN DOMNODE) RETURN DOMENTITYREFERENCE;

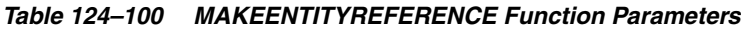

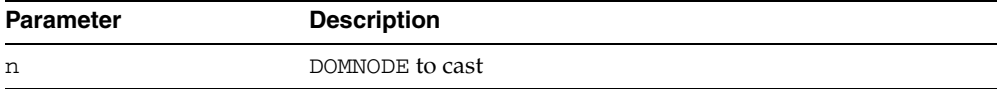

# **MAKENODE Functions**

This function is overloaded. The specific forms of functionality are described along with the syntax declarations.

#### **Syntax**

Casts given DOMATTR to a DOMNODE, and returns the DOMNODE (See Also: [DOMAttr](#page-2611-0)  [Subprograms on page 124-12](#page-2611-0)):

```
DBMS_XMLDOM.MAKENODE(
a IN DOMATTR)
RETURN DOMNODE;
```
Casts the DOMCDATASECTION to a DOMNODE, and returns that DOMNODE (See Also: [DOMCDataSection Subprograms on page 124-13\)](#page-2612-0):

```
DBMS_XMLDOM.MAKENODE(
 cds IN DOMCDATASECTION)
RETURN DOMNODE;
```
Casts the given DOMCHARACTERDATA as a DOMNODE, and returns that DOMNODE (See Also: [DOMCharacterData Subprograms on page 124-14](#page-2613-0)):

```
DBMS_XMLDOM.MAKENODE(
 cd IN DOMCHARACTERDATA)
RETURN DOMNODE;
```
Casts the given DOMCOMMENT to a DOMNODE, and returns that DOMNODE (See Also: [DOMComment Subprograms on page 124-15\)](#page-2614-0):

```
DBMS_XMLDOM.MAKENODE(
 com IN DOMCOMMENT)
RETURN DOMNODE;
```
Casts the DOMDOCUMENT to a DOMNODE, and returns that DOMNODE (See Also: [DOMDocument Subprograms on page 124-16\)](#page-2615-0):

```
DBMS_XMLDOM.MAKENODE(
 doc IN DOMDOCUMENT)
RETURN DOMNODE;
```
Casts the given DOMDOCUMENTFRAGMENT to a DOMNODE, and returns that DOMNODE (See Also: [DOMDocumentFragment Subprograms on page 124-18\)](#page-2617-0):

```
DBMS_XMLDOM.MAKENODE(
df IN DOMDOCUMENTFRAGMENT)
RETURN DOMNode;
```
Casts the given DOMDOCUMENTTYPE to a DOMNODE, and returns that DOMNODE (See Also: [DOMDocumentType Subprograms on page 124-19\)](#page-2618-0):

```
DBMS_XMLDOM.MAKENODE(
 dt IN DOMDOCUMENTTYPE)
RETURN DOMNODE;
```
Casts the given DOMELEMENT to a DOMNODE, and returns that DOMNODE (See Also: [DOMElement Subprograms on page 124-20](#page-2619-0)):

DBMS\_XMLDOM.MAKENODE( elem IN DOMELEMENT) RETURN DOMNODE;

 Casts given DOMENTITY to a DOMNODE, and returns that DOMNODE (See Also: [DOMEntity Subprograms on page 124-21](#page-2620-0)):

```
DBMS_XMLDOM.MAKENODE(
 ent IN DOMENTITY)
RETURN DOMNODE;
```
Casts the DOMENTITYREFERENCE to a DOMNODE, and returns that DOMNODE (See Also: [DOMEntityReference Subprograms on page 124-22\)](#page-2621-0):

```
DBMS_XMLDOM.MAKENODE(
 eref IN DOMENTITYREFERENCE)
RETURN DOMNODE;
```
Casts the DOMNOTATION to a DOMNODE, and returns that DOMNODE (See Also: [DOMNotation Subprograms on page 124-26](#page-2625-0)):

DBMS\_XMLDOM.MAKENODE( n IN DOMNOTATION) RETURN DOMNODE;

Casts the DOMPROCESSINGINSTRUCTION to a DOMNODE, and returns the DOMNODE (See Also: [DOMProcessingInstruction Subprograms on page 124-27](#page-2626-0)):

```
DBMS_XMLDOM.MAKENODE(
 pi IN DOMPROCESSINGINSTRUCTION)
RETURN DOMNODE;
```
Casts the DOMTEXT to a DOMNODE, and returns that DOMNODE (See Also: [DOMText](#page-2627-0)  [Subprograms on page 124-28](#page-2627-0)):

DBMS\_XMLDOM.MAKENODE( t IN DOMTEXT) RETURN DOMNODE;

| <b>Parameter</b> | <b>Description</b>               |
|------------------|----------------------------------|
| a                | DOMATTR to cast                  |
| cds              | DOMCDATASECTION to cast          |
| cd               | DOMCHARACTERDATA to cast         |
| com              | DOMCOMMENT to cast               |
| doc              | DOMDOCUMENT to cast              |
| df               | DOMDOCUMENTFRAGMENT to cast      |
| dt               | DOMDOCUMENTTYPE to cast          |
| elem             | DOMELEMENT to cast               |
| ent              | DOMENTITY to cast                |
| eref             | DOMENTITYREFERENCE to cast       |
| n                | DOMNOTATION to cast              |
| рi               | DOMPROCESSINGINSTRUCTION to cast |

*Table 124–101 MAKENODE Function Parameters*

| <b>Parameter</b> | <b>Description</b> |
|------------------|--------------------|
|                  | DOMTEXT to cast    |

*Table 124–101 (Cont.) MAKENODE Function Parameters*

# **MAKENOTATION Function**

This function casts a given DOMNODE to a DOMNOTATION, and returns the DOMNOTATION.

**See Also:** [DOMNode Subprograms on page 124-10](#page-2609-0)

# **Syntax**

DBMS\_XMLDOM.MAKENOTATION( n IN DOMNODE) RETURN DOMNOTATION;

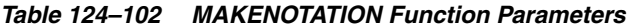

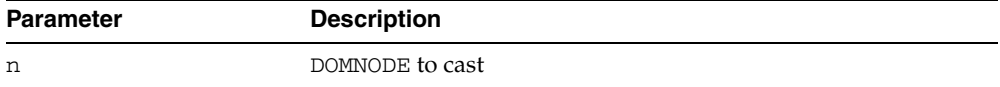

# **MAKEPROCESSINGINSTRUCTION Function**

This function casts a given DOMNODE to a DOMPROCESSINGINSTRUCTION, and returns the Domprocessinginstruction.

**See Also:** [DOMNode Subprograms on page 124-10](#page-2609-0)

### **Syntax**

DBMS\_XMLDOM.MAKEPROCESSINGINSTRUCTION( n IN DOMNODE) RETURN DOMPROCESSINGINSTRUCTION;

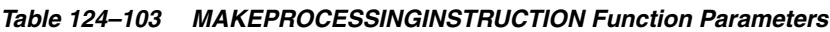

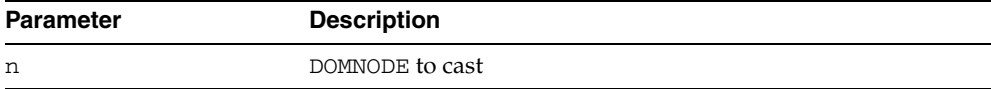

# **MAKETEXT Function**

This function casts a given DOMNODE to a DOMTEXT, and returns the DOMTEXT.

**See Also:** [DOMNode Subprograms on page 124-10](#page-2609-0)

# **Syntax**

DBMS\_XMLDOM.MAKETEXT( n IN DOMNODE) RETURN DOMTEXT;

## **Parameters**

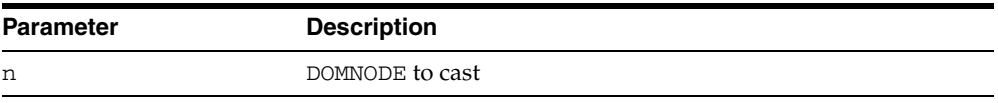

#### *Table 124–104 MAKETEXT Function Parameters*

# **NEWDOMDOCUMENT Functions**

This function returns a new DOMDOCUMENT instance.

**See Also:** [DOMDocument Subprograms on page 124-16](#page-2615-0)

#### **Syntax**

Returns a new DOMDOCUMENT instance:

DBMS\_XMLDOM.NEWDOMDOCUMENT RETURN DOMDOCUMENT;

Returns a new DOMDOCUMENT instance created from the specified XMLType object:

```
DBMS_XMLDOM.NEWDOMDOCUMENT(
 xmldoc IN SYS.XMLTYPE)
RETURN DOMDOCUMENT;
```
Returns a new DOMDOCUMENT instance created from the specified CLOB:

DBMS\_XMLDOM.NEWDOMDOCUMENT ( cl IN CLOB) RETURN DOMDOCUMENT;

### **Parameters**

#### *Table 124–105 NEWDOMDOCUMENT Function Parameters*

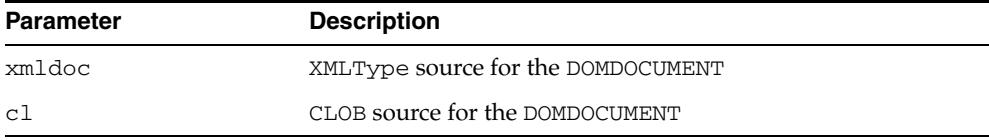

# **NORMALIZE Procedure**

This procedure normalizes the text children of the DOMELEMENT.

**See Also:** [DOMElement Subprograms on page 124-20](#page-2619-0)

# **Syntax**

DBMS\_XMLDOM.NORMALIZE( elem IN DOMELEMENT);

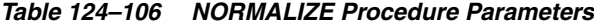

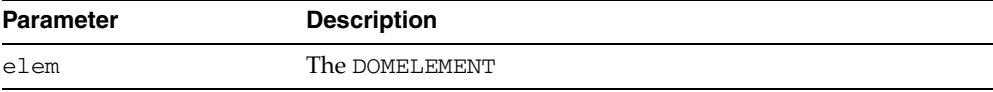

# **REMOVEATTRIBUTE Procedures**

This procedure removes an attribute from the DOMELEMENT by name.

**See Also:** [DOMElement Subprograms on page 124-20](#page-2619-0)

#### **Syntax**

Removes the value of a DOMELEMENT's attribute by name:

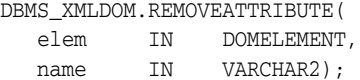

Removes the value of a DOMELEMENT's attribute by name and namespace URI.

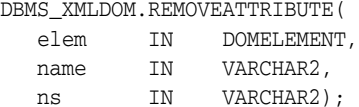

*Table 124–107 REMOVEATTRIBUTE Procedure Parameters*

| <b>Parameter</b> | <b>Description</b> |
|------------------|--------------------|
| elem             | The DOMELEMENT     |
| name             | Attribute name     |
| ns               | Namespace          |

# **REMOVEATTRIBUTENODE Function**

This function removes the specified attribute node from the DOMELEMENT. The method returns the removed node.

**See Also:** [DOMElement Subprograms on page 124-20](#page-2619-0)

### **Syntax**

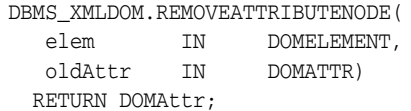

### **Parameters**

#### *Table 124–108 REMOVEATTRIBUTENODE Function Parameters*

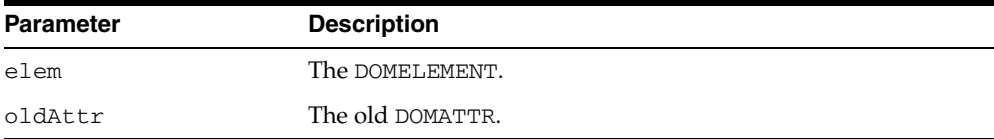

# **REMOVECHILD Function**

This function removes the child node indicated by oldchild from the list of children, and returns it.

**See Also:** [DOMNode Subprograms on page 124-10](#page-2609-0)

### **Syntax**

DBMS\_XMLDOM.REMOVECHILD( n IN DOMNode, oldchild IN DOMNode) RETURN DOMNODE;

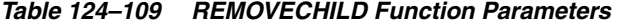

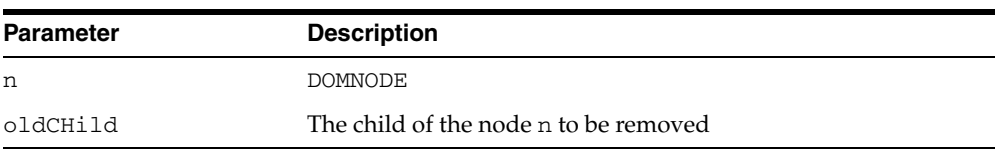

# **REMOVENAMEDITEM Function**

This function removes from the map a node specified by name, and returns this node. When this map contains the attributes attached to an element, if the removed attribute is known to have a default value, an attribute immediately appears containing the default value as well as the corresponding namespace URI, local name, and prefix when applicable.

**See Also:** [DOMNamedNodeMap Subprograms on page 124-24](#page-2623-0)

### **Syntax**

Removes a node specified by name:

DBMS\_XMLDOM.REMOVENAMEDITEM( nnm IN DOMNamedNodeMap, name IN VARCHAR2) RETURN DOMNode;

Removes a node specified by name and namespace URI:

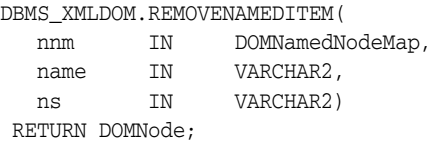

#### **Parameters**

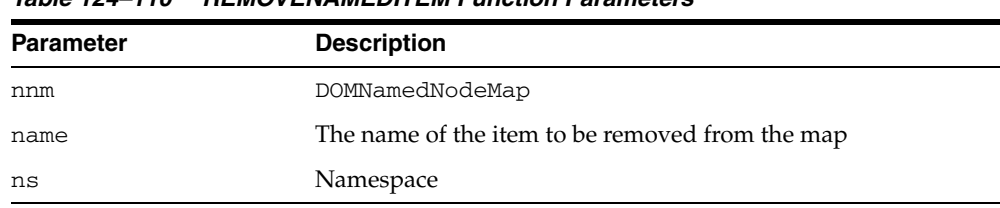

#### *Table 124–110 REMOVENAMEDITEM Function Parameters*

# **REPLACECHILD Function**

This function replaces the child node oldchild with newchild in the list of children, and returns the oldchild node. If newchild is a DocumentFragment object, oldchild is replaced by all of the DocumentFragment children, which are inserted in the same order. If the newchild is already in the tree, it is first removed.

**See Also:** [DOMNode Subprograms on page 124-10](#page-2609-0)

#### **Syntax**

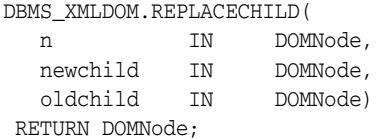

*Table 124–111 REPLACECHILD Function Parameters*

| <b>Parameter</b> | <b>Description</b>                              |
|------------------|-------------------------------------------------|
| n                | DOMNode                                         |
| newchild         | The new child which is to replace the old child |
| oldchild         | The child of the node n which is to be replaced |

# **REPLACEDATA Procedure**

This procedure changes a range of characters in the node. Upon success, data and length reflect the change.

**See Also:** [DOMCharacterData Subprograms on page 124-14](#page-2613-0)

#### **Syntax**

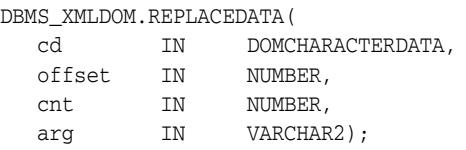

| <b>Parameter</b> | <b>Description</b>                  |
|------------------|-------------------------------------|
| cd               | DOMCHARACTERDATA                    |
| offset           | The offset at which to replace      |
| cnt              | The number of characters to replace |
| arg              | The value to replace with           |

*Table 124–112 REPLACEDATA Procedure Parameters*

# **RESOLVENAMESPACEPREFIX Function**

This function resolves the given namespace prefix, and returns the resolved namespace.

**See Also:** [DOMElement Subprograms on page 124-20](#page-2619-0)

### **Syntax**

DBMS\_XMLDOM.RESOLVENAMESPACEPREFIX( elem IN DOMELEMENT, prefix IN VARCHAR2) RETURN VARCHAR2;

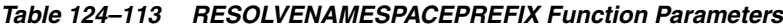

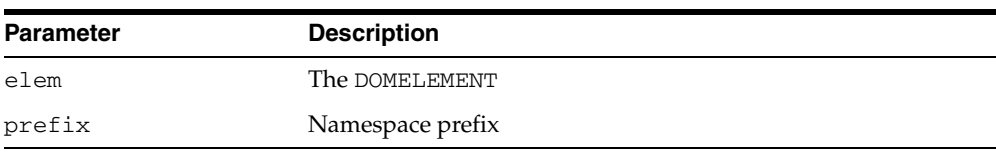

# **SETATTRIBUTE Procedures**

Sets the value of a DOMELEMENT's attribute by name.

**See Also:** [DOMElement Subprograms on page 124-20](#page-2619-0)

# **Syntax**

Sets the value of a DOMELEMENT's attribute by name:

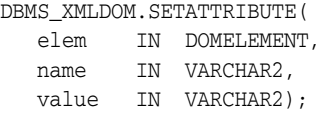

Sets the value of a DOMElement's attribute by name and namespace URI:

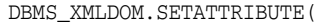

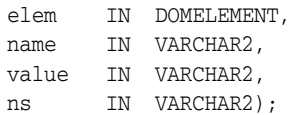

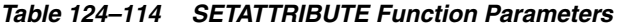

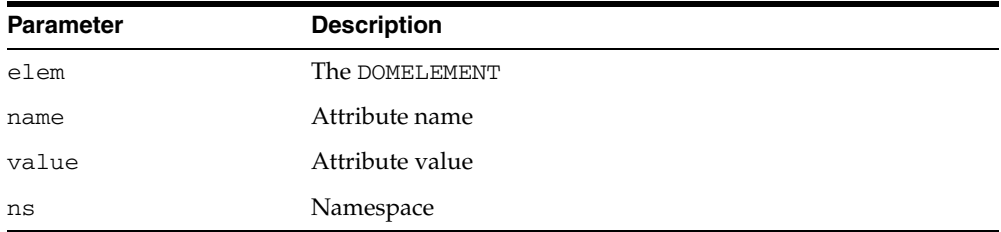

# **SETATTRIBUTENODE Functions**

Adds a new attribute node to the DOMELEMENT.

**See Also:** [DOMElement Subprograms on page 124-20](#page-2619-0)

#### **Syntax**

Adds a new attribute node to the DOMELEMENT:

```
DBMS_XMLDOM.SETATTRIBUTENODE(
elem IN DOMELEMENT,
newAttr IN DOMATTR)
RETURN DOMATTR;
```
Adds a new attribute node to the DOMElement; namespace enabled:

```
DBMS_XMLDOM.SETATTRIBUTENODE(
elem IN DOMELEMENT,
newAttr IN DOMATTR,
ns IN VARCHAR2)
RETURN DOMATTR;
```
#### **Parameters**

#### *Table 124–115 SETATTRIBUTENODE Function Parameters*

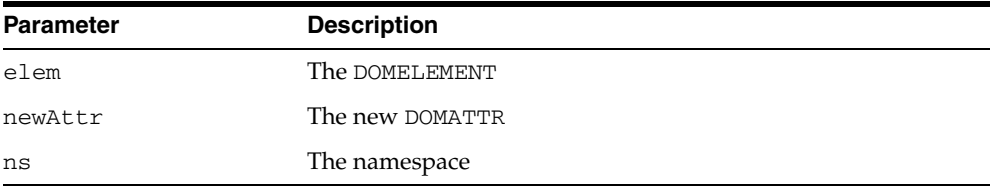
#### **SETDATA Procedures**

This procedure is overloaded. The specific forms of functionality are described along with the syntax declarations.

#### **Syntax**

 Sets the character data of the node that implements this interface (See Also: [DOMCharacterData Subprograms on page 124-14\)](#page-2613-0):

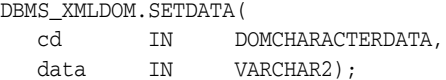

Sets the content data of the DOMPROCESSINGINSTRUCTION (See Also: [DOMProcessingInstruction Subprograms](#page-2626-0) [on page 124-14](#page-2613-0)):

DBMS\_XMLDOM.SETDATA(

```
pi IN DOMPROCESSINGINSTRUCTION,
data IN VARCHAR2);
```
*Table 124–116 SETDATA Procedure Parameters*

| <b>Parameter</b> | <b>Description</b>                      |
|------------------|-----------------------------------------|
| cd               | DOMCHARACTERDATA                        |
| data             | The data to which the node is set       |
| рi               | DOMPROCESSINGINSTRUCTION                |
| data             | New processing instruction content data |

# **SETDOCTYPE Procedure**

Given a DOM document, this procedure creates a new DTD with the given name, system id and public id and sets it in the document. This DTD can later be retrieved using the [GETDOCTYPE Function.](#page-2663-0)

#### **Syntax**

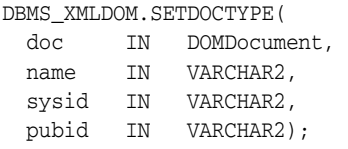

| <b>Parameter</b> | <b>Description</b>                                          |  |
|------------------|-------------------------------------------------------------|--|
| doc              | The document whose DTD has to be set                        |  |
| name             | The name that the doctype needs to be initialized with      |  |
| sysid            | The system ID that the doctype needs to be initialized with |  |
| pubid            | The public ID that the doctype needs to be initialized with |  |

*Table 124–117 SETDOCTYPE Procedure Parameters*

#### **SETNAMEDITEM Function**

This function adds a node using its NodeName attribute. If a node with that name is already present in this map, it is replaced by the new one. The old node is returned on replacement; if no replacement is made, NULL is returned.

As the NodeName attribute is used to derive the name under which the node must be stored, multiple nodes of certain types, those that have a "special" string value, cannot be stored because the names would clash. This is seen as preferable to allowing nodes to be aliased.

**See Also:** [DOMNamedNodeMap Subprograms on page 124-24](#page-2623-0)

#### **Syntax**

Adds a node using its NodeName attribute:

DBMS\_XMLDOM.SETNAMEDITEM(

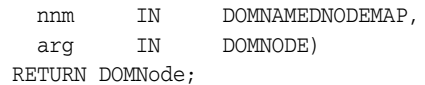

Adds a node using its NodeName attribute and namespace URI:

DBMS\_XMLDOM.SETNAMEDITEM( nnm IN DOMNAMEDNODEMAP, arg IN DOMNODE, ns IN VARCHAR2) RETURN DOMNode;

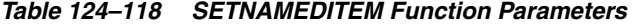

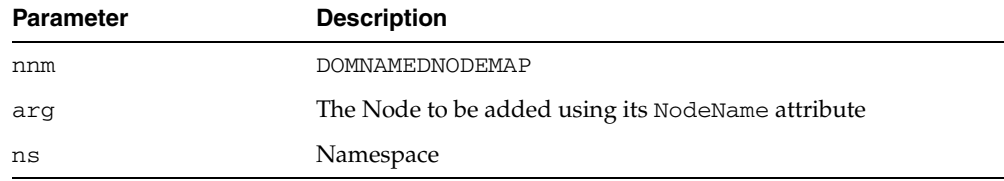

# **SETNODEVALUE Procedure**

This procedure sets the value of this node, depending on its type. When it is defined to be NULL, setting it has no effect.

**See Also:** [DOMNode Subprograms on page 124-10](#page-2609-0)

#### **Syntax**

DBMS\_XMLDOM.SETNODEVALUE( n IN DOMNODE, nodeValue IN VARCHAR2);

#### **Parameters**

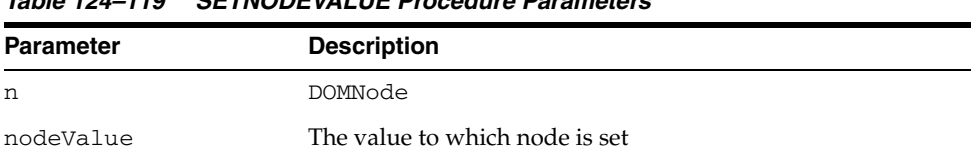

#### *Table 124–119 SETNODEVALUE Procedure Parameters*

# **SETPREFIX Procedure**

This procedure sets the namespace prefix for this node to the given value.

**See Also:** [DOMNode Subprograms on page 124-10](#page-2609-0)

#### **Syntax**

DBMS\_XMLDOM.SETPREFIX( n IN DOMNODE, prefix IN VARCHAR2);

| <b>Parameter</b> | <b>Description</b>                             |
|------------------|------------------------------------------------|
| n                | DOMNODE                                        |
| prefix           | The value for the namespace prefix of the node |

*Table 124–120 SETPREFIX Procedure Parameters*

# **SETSTANDALONE Procedure**

This procedure sets the standalone property of the DOMDOCUMENT.

**See Also:** [DOMDocument Subprograms on page 124-16](#page-2615-0)

#### **Syntax**

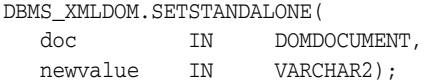

#### **Parameters**

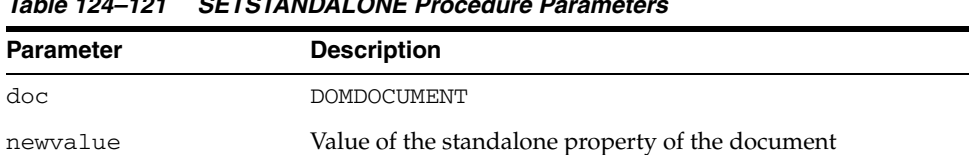

#### *Table 124–121 SETSTANDALONE Procedure Parameters*

# **SETVALUE Procedure**

This procedure sets the value of the attribute.

**See Also:** [DOMAttr Subprograms on page 124-12](#page-2611-0)

#### **Syntax**

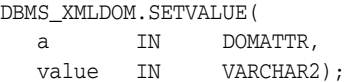

| <b>Parameter</b> | <b>Description</b>                      |
|------------------|-----------------------------------------|
| a                | DOMATTR                                 |
| value            | The value to which to set the attribute |

*Table 124–122 SETVALUE Procedure Parameters*

# **SETVERSION Procedure**

This procedure sets the version of the DOMDOCUMENT.

**See Also:** [DOMDocument Subprograms on page 124-16](#page-2615-0)

#### **Syntax**

DBMS\_XMLDOM.SETVERSION( doc IN DOMDOCUMENT, version IN VARCHAR2);

#### **Parameters**

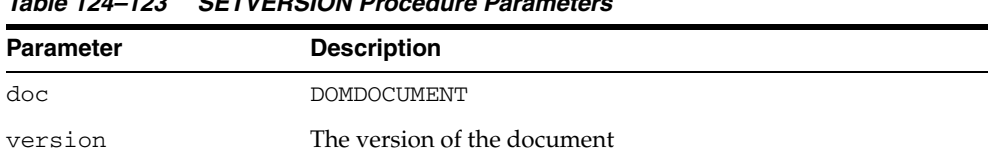

#### *Table 124–123 SETVERSION Procedure Parameters*

# **SPLITTEXT Function**

This function breaks this DOMTEXT node into two DOMTEXT nodes at the specified offset.

**See Also:** [DOMText Subprograms on page 124-28](#page-2627-0)

#### **Syntax**

DBMS\_XMLDOM.SPLITTEXT( t IN DOMTEXT, offset IN NUMBER) RETURN DOMText;

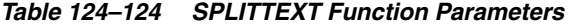

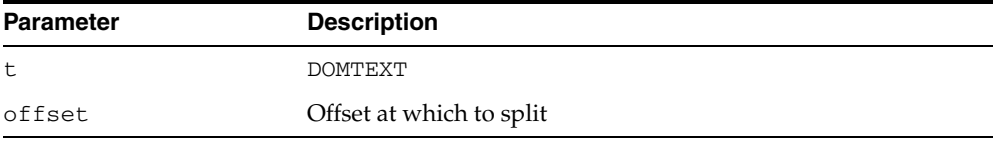

# **SUBSTRINGDATA Function**

This function extracts a range of data from the node.

**See Also:** [DOMCharacterData Subprograms on page 124-14](#page-2613-0)

#### **Syntax**

DBMS\_XMLDOM.SUBSTRINGDATA( cd IN DOMCHARACTERDATA, offset IN NUMBER, cnt IN NUMBER) RETURN VARCHAR2;

|                  | 1able 124–125 – SUBSTRINGDATA FUNCtION Parameters             |
|------------------|---------------------------------------------------------------|
| <b>Parameter</b> | <b>Description</b>                                            |
| cd               | DOMCHARACTERDATA                                              |
| offset           | The starting offset of the data from which to get the data    |
| cnt              | The number of characters (from the offset) of the data to get |

*Table 124–125 SUBSTRINGDATA Function Parameters*

#### **WRITETOBUFFER Procedures**

This procedure is overloaded. The specific forms of functionality are described along with the syntax declarations.

#### **Syntax**

Writes XML node to specified buffer using the database character set (See Also: [DOMNode Subprograms on page 124-10](#page-2609-0)):

DBMS\_XMLDOM.WRITETOBUFFER( n IN DOMNODE, buffer IN OUT VARCHAR2);

Writes XML document to a specified buffer using database character set (See Also: [DOMDocument Subprograms on page 124-16\)](#page-2615-0):

DBMS\_XMLDOM.WRITETOBUFFER( doc IN DOMDOCUMENT, buffer IN OUT VARCHAR2);

Writes the contents of the specified document fragment into a buffer using the database character set (See Also: [DOMDocumentFragment Subprograms on](#page-2617-0)  [page 124-18](#page-2617-0)):

DBMS\_XMLDOM.WRITETOBUFFER( df IN DOMDOCUMENTFRAGMENT, buffer IN OUT VARCHAR2);

| 10016 127 120    |                          |  |
|------------------|--------------------------|--|
| <b>Parameter</b> | <b>Description</b>       |  |
| n                | <b>DOMNODE</b>           |  |
| buffer           | Buffer to which to write |  |
| doc              | <b>DOMDOCUMENT</b>       |  |
| df               | DOM document fragment    |  |

*Table 124–126 WRITETOBUFFER Procedure Parameters*

#### **WRITETOCLOB Procedures**

This procedure is overloaded. The specific forms of functionality are described along with the syntax declarations.

#### **Syntax**

Writes XML node to specified CLOB using the database character set (See Also: [DOMNode Subprograms on page 124-10](#page-2609-0)):

DBMS\_XMLDOM.WRITETOCLOB( n IN DOMNODE, cl IN OUT CLOB);

Writes XML document to a specified CLOB using database character set (See Also: [DOMDocument Subprograms on page 124-16\)](#page-2615-0):

DBMS\_XMLDOM.WRITETOCLOB(

doc IN DOMDOCUMENT, cl IN OUT CLOB);

*Table 124–127 WRITETOCLOB Procedure Parameters*

| <b>Parameter</b> | <b>Description</b>     |
|------------------|------------------------|
| n                | DOMNODE                |
| c <sub>1</sub>   | CLOB to which to write |
| doc              | DOMDOCUMENT            |

#### **WRITETOFILE Procedures**

This procedure is overloaded. The specific forms of functionality are described along with the syntax declarations.

#### **Syntax**

Writes XML node to specified file using the database character set (See Also: [DOMNode Subprograms\)](#page-2609-0):

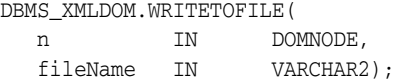

Writes XML node to specified file using the given character set, which is passed in as a separate parameter (See Also: [DOMNode Subprograms](#page-2609-0)):

DBMS\_XMLDOM.WRITETOFILE(

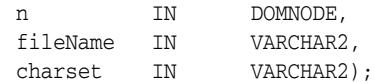

Writes an XML document to a specified file using database character set (See Also: [DOMDocument Subprograms\)](#page-2615-0):

#### DBMS\_XMLDOM.WRITETOFILE(

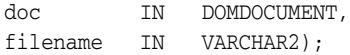

Writes an XML document to a specified file using given character set (See Also: [DOMDocument Subprograms\)](#page-2615-0):

#### DBMS\_XMLDOM.WRITETOFILE(

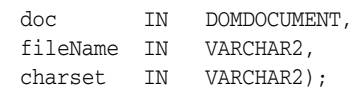

| <b>Parameter</b> | <b>Description</b>     |
|------------------|------------------------|
| n                | <b>DOMNODE</b>         |
| fileName         | File to which to write |
| charset          | Given character set    |
| doc              | DOMDOCUMENT            |
| charset          | Character set          |

*Table 124–128 WRITETOFILE Procedure Parameters*

# **125 DBMS\_XMLGEN**

The DBMS\_XMLGEN package converts the results of a SQL query to a canonical XML format. The package takes an arbitrary SQL query as input, converts it to XML format, and returns the result as a CLOB. This package is similar to the DBMS\_XMLQUERY package, except that it is written in C and compiled into the kernel. This package can only be run on the database.

This chapter contains the following topic:

[Summary of DBMS\\_XMLGEN Subprograms](#page-2751-0)

**See Also:** *Oracle XML DB Developer's Guide, f*or more information on XML support and on examples of using DBMS\_XMLGEN

# <span id="page-2751-0"></span>**Summary of DBMS\_XMLGEN Subprograms**

| Subprogram                                                              | <b>Description</b>                                                                                                    |
|-------------------------------------------------------------------------|----------------------------------------------------------------------------------------------------|
| <b>CLOSECONTEXT Procedure</b><br>on page 125-3                          | Closes the context and releases all resources                                                                                                    |
| <b>CONVERT Functions on</b><br>page 125-4                               | Converts the XML into the escaped or unescaped XML<br>equivalent                                                                                          |
| <b>GETNUMROWSPROCESSED</b><br>Function on page 125-5                    | Gets the number of SQL rows that were processed in the last<br>call to GETXML Functions                                                                   |
| <b>GETXML</b> Functions on<br>page 125-6                                | Gets the XML document                                                                                                    |
| <b>GETXMLTYPE Functions on</b><br>page 125-7                            | Gets the XML document and returns it as XMLType                                                                                                    |
| <b>NEWCONTEXT Functions on</b><br>page 125-8                            | Creates a new context handle                                                                                                    |
| <b>RESTARTQUERY Procedure</b><br>on page 125-9                          | Restarts the query to start fetching from the beginning                                                                                                   |
| <b>SETCONVERTSPECIALCHA</b><br>RS Procedure on page 125-10              | Sets whether special characters such as \$, which are<br>non-XML characters, should be converted or not to their<br>escaped representation                |
| <b>SETMAXROWS Procedure on</b><br>page 125-11                           | Sets the maximum number of rows to be fetched each time                                                                                                   |
| <b>SETNULLHANDLING</b><br>Procedure on page 125-12                      | Sets NULL handling options                                                                                                    |
| <b>SETROWSETTAG Procedure</b><br>on page 125-13                         | Sets the name of the element enclosing the entire result                                                                                                  |
| <b>SETROWTAG Procedure on</b><br>page 125-14                            | Sets the name of the element enclosing each row of the<br>result                                                                                          |
| <b>SETSKIPROWS Procedure on</b><br>page 125-15                          | Sets the number of rows to skip every time before<br>generating the XML.                                                                                  |
| <b>USEITEMTAGSFORCOLL</b><br>Procedure on page 125-16                   | Forces the use of the collection column name appended<br>with the tag _ITEM for collection elements                                                       |
| <b>USENULLATTRIBUTEINDIC</b><br><b>ATOR Procedure on</b><br>page 125-17 | Specified weather to use an XML attribute to indicate<br>NULLness, or to do it by omitting the inclusion of the<br>particular entity in the XML document. |

*Table 125–1 Summary of DBMS\_XMLGEN Package Subprograms*

# <span id="page-2752-0"></span>**CLOSECONTEXT Procedure**

This procedure closes a given context and releases all resources associated with it, including the SQL cursor and bind and define buffers. After this call, the handle cannot be used for a subsequent function call.

#### **Syntax**

DBMS\_XMLGEN.CLOSECONTEXT ( ctx IN ctxHandle);

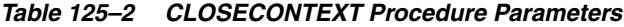

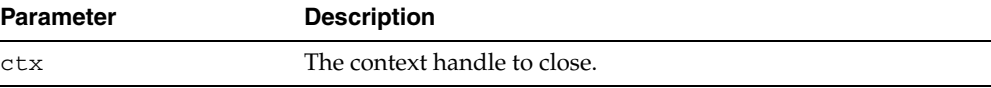

#### <span id="page-2753-0"></span>**CONVERT Functions**

This function converts the XML data into the escaped or unescapes XML equivalent, and returns XML CLOB data in encoded or decoded format. There are several version of the function.

#### **Syntax**

Uses XMLDATA in string form (VARCHAR2):

```
DBMS_XMLGEN.CONVERT (
 xmlData IN VARCHAR2,
  flag IN NUMBER := ENTITY_ENCODE)
RETURN VARCHAR2;
```
Uses XMLDATA in CLOB form:

```
DBMS_XMLGEN.CONVERT (
  xmlData IN CLOB,
  flag IN NUMBER := ENTITY_ENCODE)
 RETURN CLOB;
```
#### **Parameters**

#### *Table 125–3 CONVERT Function Parameters*

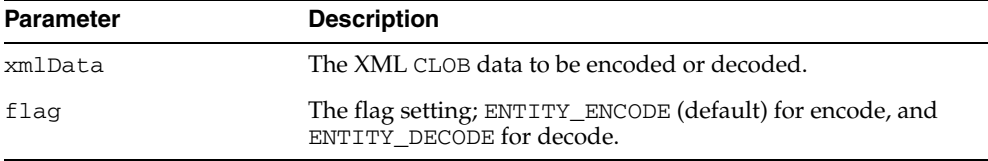

#### **Usage Notes**

This function escapes the XML data if the ENTITY\_ENCODE is specified. For example, the escaped form of the character  $\leq$  is  $\<$  it  $\therefore$  Unescaping is the reverse transformation.

#### <span id="page-2754-0"></span>**GETNUMROWSPROCESSED Function**

This function retrieves the number of SQL rows processed when generating the XML using the [GETXML Functions](#page-2755-0) call. This count does not include the number of rows skipped before generating the XML. Note that [GETXML Functions](#page-2755-0) always generates an XML document, even if there are no rows present.

#### **Syntax**

DBMS\_XMLGEN.GETNUMROWSPROCESSED ( ctx IN ctxHandle) RETURN NUMBER;

#### **Parameters**

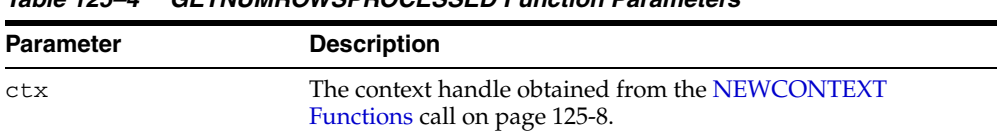

#### *Table 125–4 GETNUMROWSPROCESSED Function Parameters*

#### **Usage Notes**

This function is used to determine the terminating condition if calling [GETXML](#page-2755-0)  [Functions](#page-2755-0) in a loop.

#### <span id="page-2755-0"></span>**GETXML Functions**

This function gets the XML document. The function is overloaded.

#### **Syntax**

Gets the XML document by fetching the maximum number of rows specified. It appends the XML document to the CLOB passed in. Use this version of [GETXML](#page-2755-0)  [Functions](#page-2755-0) to avoid any extra CLOB copies and to reuse the same CLOB for subsequent calls. Because of the CLOB reuse, this [GETXML Functionsc](#page-2755-0)all is potentially more efficient:

```
DBMS_XMLGEN.GETXML (
   ctx IN ctxHandle, 
   tmpclob IN OUT NCOPY CLOB,
  dtdOrSchema IN number := NONE)
 RETURN BOOLEAN;
```
Generates the XML document and returns it as a temporary CLOB. The temporary CLOB obtained from this function must be freed using the DBMS\_ LOB.FREETEMPORARY call:

```
DBMS_XMLGEN.GETXML (
  ctx IN ctxHandle,
  dtdOrSchema IN number := NONE)
 RETURN CLOB;
```
Converts the results from the SQL query string to XML format, and returns the XML as a temporary CLOB, which must be subsequently freed using the DBMS\_ LOB.FREETEMPORARY call:

DBMS\_XMLGEN.GETXML ( sqlQuery IN VARCHAR2, dtdOrSchema IN number := NONE) RETURN CLOB;

#### **Parameters**

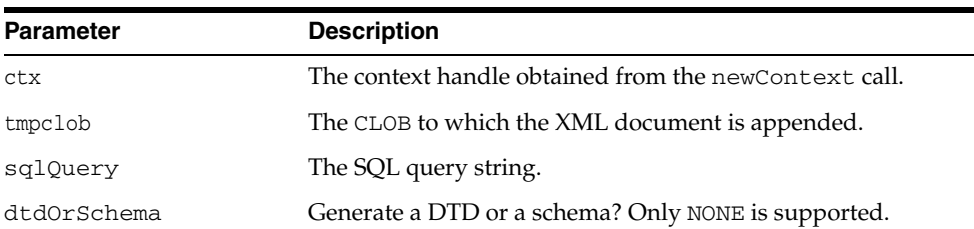

#### *Table 125–5 GETXML Function Parameters*

#### **Usage Notes**

When the rows indicated by the [SETSKIPROWS Procedure](#page-2764-0) call are skipped, the maximum number of rows as specified by the [SETMAXROWS Procedure](#page-2760-0) call (or the entire result if not specified) is fetched and converted to XML. Use the [GETNUMROWSPROCESSED Function](#page-2754-0) to check if any rows were retrieved.

## <span id="page-2756-0"></span>**GETXMLTYPE Functions**

This function gets the XML document and returns it as an XMLTYPE. XMLTYPE operations can be performed on the results.

This function is overloaded.

#### **Syntax**

Generates the XML document and returns it as a sys.XMLType:

```
DBMS_XMLGEN.GETXMLTYPE (
   ctx IN ctxhandle,
   dtdOrSchema IN number := NONE)
 RETURN sys.XMLType;
```
Converts the results from the SQL query string to XML format, and returns the XML as a sys.XMLType:

```
DBMS_XMLGEN.GETXMLTYPE (
  sqlQuery IN VARCHAR2,
  dtdOrSchema IN number := NONE)
 RETURN sys.XMLType
```

| <b>Parameter</b> | <b>Description</b>                                    |  |
|------------------|-------------------------------------------------------|--|
| ctx              | The context handle obtained from the newContext call. |  |
| sqlQuery         | The SQL query string.                                 |  |
| dtdOrSchema      | Generate a DTD or a schema? Only NONE is supported.   |  |

*Table 125–6 GETXMLTYPE Function Parameters*

#### <span id="page-2757-0"></span>**NEWCONTEXT Functions**

This function generates and returns a new context handle. This context handle is used in [GETXML Functions](#page-2755-0) and other functions to get XML back from the result. There are several version of the function.

#### **Syntax**

Generates a new context handle from a query:

```
DBMS_XMLGEN.NEWCONTEXT ( 
      query IN VARCHAR2) 
 RETURN ctxHandle;
```
Generates a new context handle from a query string in the form of a PL/SQL ref cursor:

```
DBMS_XMLGEN.NEWCONTEXT (
  queryString IN SYS_REFCURSOR)
 RETURN ctxHandle;
```
#### **Parameters**

#### *Table 125–7 NEWCONTEXT Function Parameters*

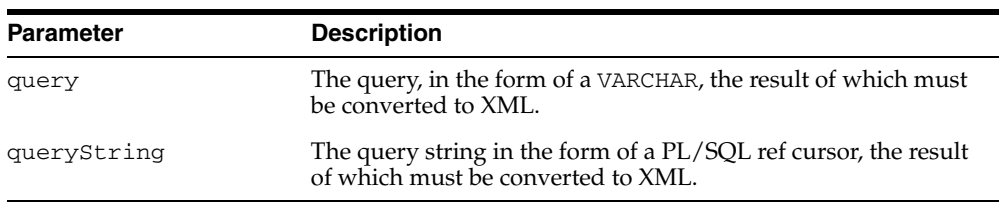

# <span id="page-2758-0"></span>**RESTARTQUERY Procedure**

This procedure restarts the query and generates the XML from the first row. It can be used to start executing the query again, without having to create a new context.

#### **Syntax**

DBMS\_XMLGEN.RESTARTQUERY ( ctx IN ctxHandle);

#### **Parameters**

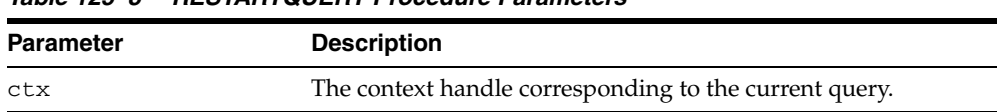

#### *Table 125–8 RESTARTQUERY Procedure Parameters*

#### <span id="page-2759-0"></span>**SETCONVERTSPECIALCHARS Procedure**

This procedure sets whether or not special characters in the XML data must be converted into their escaped XML equivalent. For example, the < sign is converted to  $\<1$ . The default is to perform conversions. This function improves performance of XML processing when the input data cannot contain any special characters such as <, >, ",', which must be escaped. It is expensive to scan the character data to replace the special characters, particularly if it involves a lot of data.

#### **Syntax**

DBMS\_XMLGEN.SETCONVERTSPECIALCHARS ( ctx IN ctxHandle, conv IN BOOLEAN);

| <b>Parameter</b> | <b>Description</b>                                                                      |
|------------------|-----------------------------------------------------------------------------------------|
| ctx              | The context handle obtained from one of the NEWCONTEXT<br>Functions call on page 125-8. |
| conv             | TRUE indicates that conversion is needed.                                               |

*Table 125–9 SETCONVERTSPECIALCHARS Procedure Parameters*

#### <span id="page-2760-0"></span>**SETMAXROWS Procedure**

This procedure sets the maximum number of rows to fetch from the SQL query result for every invokation of the [GETXML Functions](#page-2755-0) call. It is used when generating paginated results. For example, when generating a page of XML or HTML data, restrict the number of rows converted to XML or HTML by setting the maxrows parameter.

#### **Syntax**

DBMS\_XMLGEN.SETMAXROWS ( ctx IN ctxHandle, maxRows IN NUMBER);

#### **Parameters**

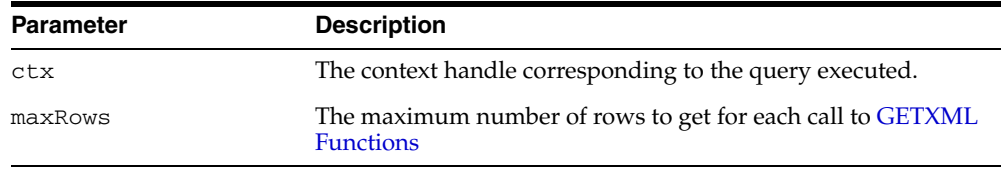

#### *Table 125–10 SETMAXROWS Procedure Parameters*

# <span id="page-2761-0"></span>**SETNULLHANDLING Procedure**

This procedure sets NULL handling options, handled through the flag parameter setting.

#### **Syntax**

DBMS\_XMLGEN.SETNULLHANDLING( ctx IN ctx, flag IN NUMBER);

#### **Parameters**

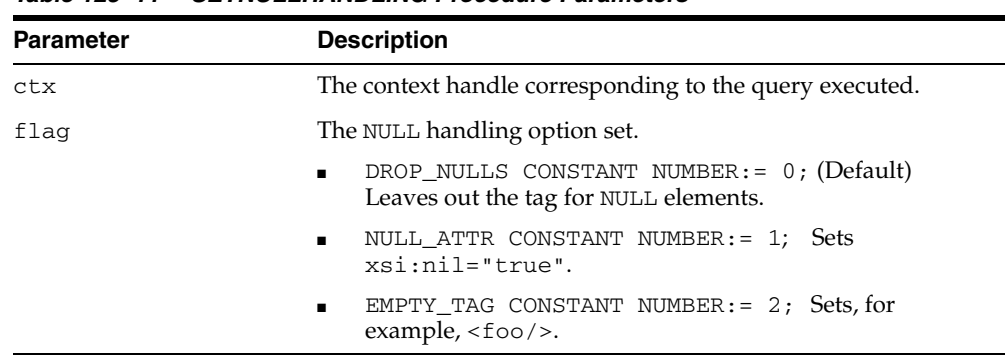

#### *Table 125–11 SETNULLHANDLING Procedure Parameters*

#### <span id="page-2762-0"></span>**SETROWSETTAG Procedure**

This procedure sets the name of the root element of the document. The default name is ROWSET.

#### **Syntax**

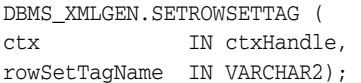

#### **Parameters**

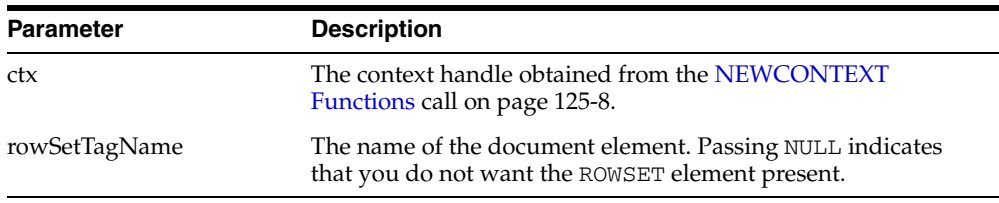

#### *Table 125–12 SETROWSETTAG Procedure Parameters*

#### **Usage Notes**

The user can set the rowSetTag to NULL to suppress the printing of this element. However, an error is produced if both the row and the rowset are NULL and there is more than one column or row in the output . This is because the generated XML would not have a top-level enclosing tag, and so would be invalid.

#### <span id="page-2763-0"></span>**SETROWTAG Procedure**

This procedure sets the name of the element separating all the rows. The default name is ROW.

#### **Syntax**

DBMS\_XMLGEN.SETROWTAG ( ctx IN ctxHandle, rowTagName IN VARCHAR2);

#### **Parameters**

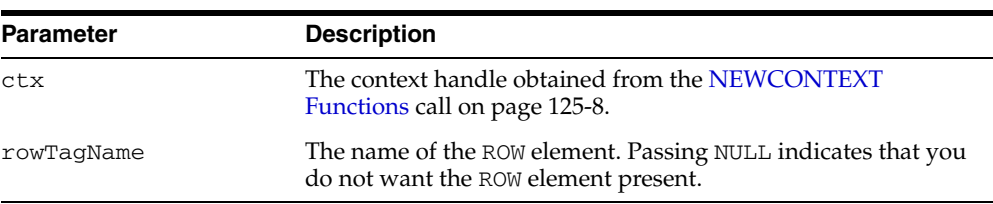

#### *Table 125–13 SETROWTAG Procedure Parameters*

#### **Usage Notes**

The user can set the name of the element to NULL to suppress the ROW element itself. However, an error is produced if both the row and the rowset are NULL and there is more than one column or row in the output. This is because the generated XML would not have a top-level enclosing tag, and so would be invalid.

#### <span id="page-2764-0"></span>**SETSKIPROWS Procedure**

This procedure skips a given number of rows before generating the XML output for every call to the [GETXML Functions.](#page-2755-0) It is used when generating paginated results for stateless Web pages using this utility. For example, when generating the first page of XML or HTML data, set skiprows to zero. For the next set, set the skiprows to the number of rows obtained in the first case. See [GETNUMROWSPROCESSED Function](#page-2754-0) [on page 125-5.](#page-2754-0)

#### **Syntax**

DBMS\_XMLGEN.SETSKIPROWS ( ctx IN ctxHandle, skipRows IN NUMBER);

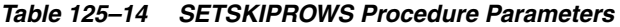

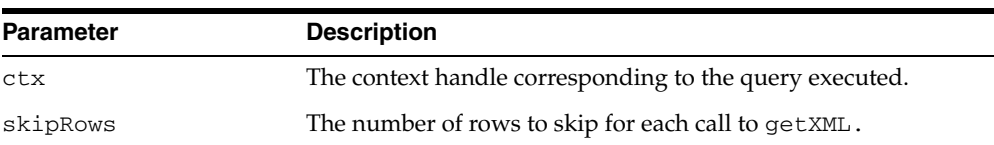

### <span id="page-2765-0"></span>**USEITEMTAGSFORCOLL Procedure**

This procedure overrides the default name of the collection elements. The default name for collection elements is the type name itself.

#### **Syntax**

DBMS\_XMLGEN.USEITEMTAGSFORCOLL ( ctx IN ctxHandle);

#### **Parameters**

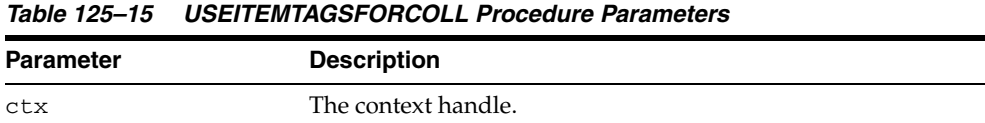

#### **Usage Notes**

Using this procedure, you can override the default to use the name of the column with the \_ITEM tag appended to it. If there is a collection of NUMBER, the default tag name for the collection elements is NUMBER.

# <span id="page-2766-0"></span>**USENULLATTRIBUTEINDICATOR Procedure**

This procedure specifies whether to use an XML attribute to indicate NULLness, or to do it by omitting the inclusion of the particular entity in the XML document. It is used as a shortcut for the [SETNULLHANDLING Procedure](#page-2761-0).

#### **Syntax**

DBMS\_XMLGEN.USENULLATTRIBUTEINDICATOR( ctx IN ctxType, attrind IN BOOLEAN := TRUE);

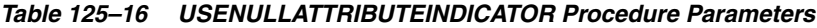

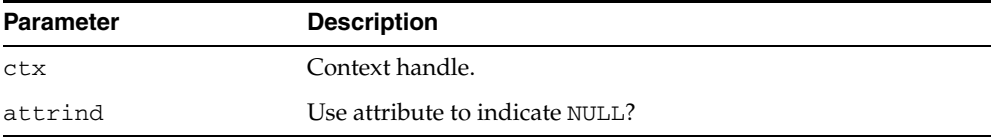

# **126**

# **DBMS\_XMLPARSER**

Using DBMS\_XMLPARSER, you can access the contents and structure of XML documents. XML describes a class of data XML document objects. It partially describes the behavior of computer programs which process them. By construction, XML documents are conforming SGML documents.

XML documents are made up of storage units called entities, which contain either parsed or unparsed data. Parsed data is made up of characters, some of which form character data, and some of which form markup. Markup encodes a description of the document's storage layout and logical structure. XML provides a mechanism to impose constraints on the storage layout and logical structure.

A software module called an XML processor is used to read XML documents and provide access to their content and structure. It is assumed that an XML processor is doing its work on behalf of another module, called the application. This PL/SQL implementation of the XML processor (or parser) follows the W3C XML specification REC-xml-19980210 and includes the required behavior of an XML processor in terms of how it must read XML data and the information it must provide to the application.

The default behavior for this PL/SQL XML parser is to build a parse tree that can be accessed by DOM APIs, validate it if a DTD is found (otherwise, it is non-validating), and record errors if an error log is specified. If parsing fails, an application error is raised.

This chapter contains the following topics:

[Summary of DBMS\\_XMLPARSER Subprograms](#page-2769-0)

**See Also:** *Oracle XML DB Developer's Guide*

# <span id="page-2769-0"></span>**Summary of DBMS\_XMLPARSER Subprograms**

| <b>Method</b>                           | <b>Description</b>                                                 |
|-----------------------------------------|--------------------------------------------------------------------|
| FREEPARSER on page 126-3                | Frees a parser object.                                             |
| GETDOCTYPE on page 126-4                | Gets parsed DTD.                                                   |
| GETDOCUMENT on page 126-5               | Gets DOM document.                                                 |
| GETRELEASEVERSION on page 126-5         | Returns the release version of Oracle XML<br>Parser for PL/SQL.    |
| GETVALIDATIONMODE on page 126-7         | Returns validation mode.                                           |
| NEWPARSER on page 126-8                 | Returns a new parser instance                                      |
| PARSE on page 126-9                     | Parses XML stored in the given url/file.                           |
| PARSEBUFFER on page 126-10              | Parses XML stored in the given buffer                              |
| PARSECLOB on page 126-10                | Parses XML stored in the given clob                                |
| PARSEDTD on page 126-12                 | Parses DTD stored in the given url/file                            |
| PARSEDTDBUFFER on page 126-13           | Parses DTD stored in the given buffer                              |
| PARSEDTDCLOB on page 126-14             | Parses DTD stored in the given clob                                |
| SETBASEDIR on page 126-15               | Sets base directory used to resolve relative<br>URL <sub>s</sub> . |
| SETDOCTYPE on page 126-16               | Sets DTD.                                                          |
| SETERRORLOG on page 126-17              | Sets errors to be sent to the specified file                       |
| SETPRESERVEWHITESPACE on<br>page 126-18 | Sets white space preserve mode                                     |
| SETVALIDATIONMODE on page 126-19        | Sets validation mode.                                              |
| SHOWWARNINGS on page 126-20             | Turns warnings on or off.                                          |

*Table 126–1 DBMS\_XMLPARSER Package Subprograms*

# <span id="page-2770-0"></span>**FREEPARSER**

Frees a parser object.

#### **Syntax**

PROCEDURE freeParser( p Parser);

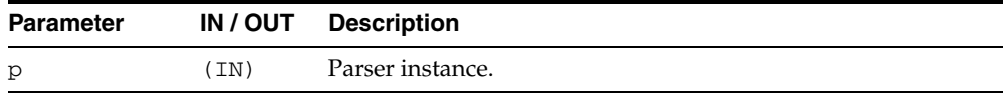

# <span id="page-2771-0"></span>**GETDOCTYPE**

Returns the parsed DTD; this function must be called only after a DTD is parsed.

#### **Syntax**

FUNCTION getDoctype( p Parser) RETURN DOMDocumentType;

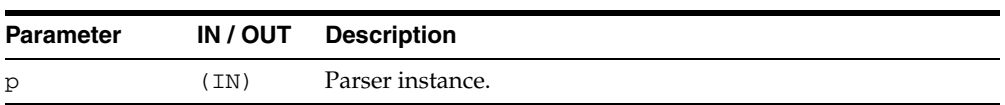
## **GETDOCUMENT**

Returns the document node of a DOM tree document built by the parser; this function must be called only after a document is parsed.

#### **Syntax**

FUNCTION GETDOCUMENT( p Parser) RETURN DOMDocument;

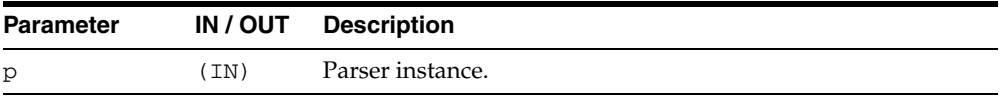

## **GETRELEASEVERSION**

Returns the release version of the Oracle XML parser for PL/SQL.

#### **Syntax**

FUNCTION getReleaseVersion RETURN VARCHAR2;

## **GETVALIDATIONMODE**

Retrieves validation mode; TRUE for validating, FALSE otherwise.

#### **Syntax**

FUNCTION GETVALIDATIONMODE( p Parser) RETURN BOOLEAN;

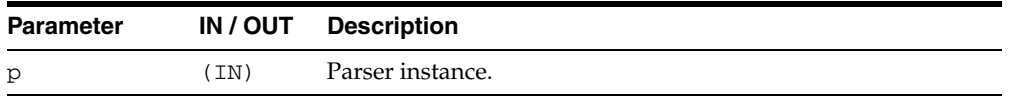

## **NEWPARSER**

Returns a new parser instance. This function must be called before the default behavior of Parser can be changed and if other parse methods need to be used.

#### **Syntax**

FUNCTION newParser RETURN Parser;

## **PARSE**

Parses XML stored in the given URL or file. An application error is raised if parsing fails. There are several versions of this method.

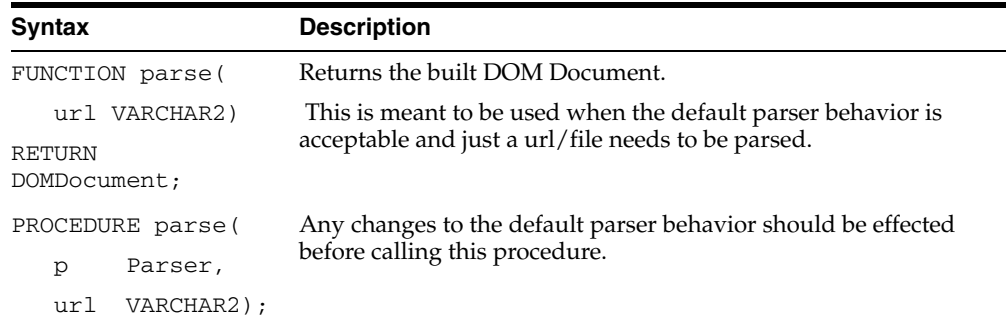

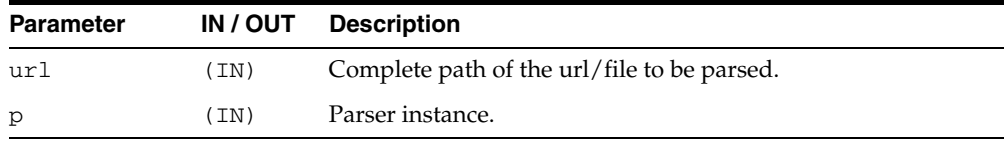

## **PARSEBUFFER**

Parses XML stored in the given buffer. Any changes to the default parser behavior should be effected before calling this procedure. An application error is raised if parsing fails.

#### **Syntax**

PROCEDURE PARSEBUFFER( p Parser, doc VARCHAR2);

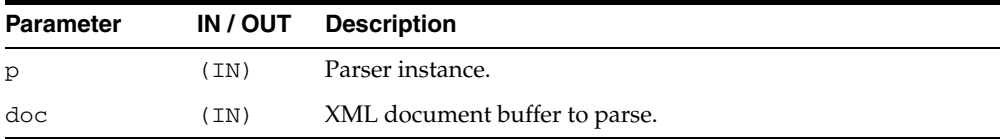

#### **PARSECLOB**

Parses XML stored in the given clob. Any changes to the default parser behavior should be effected before calling this procedure. An application error is raised if parsing fails.

#### **Syntax**

PROCEDURE PARSECLOB( p Parser, doc CLOB);

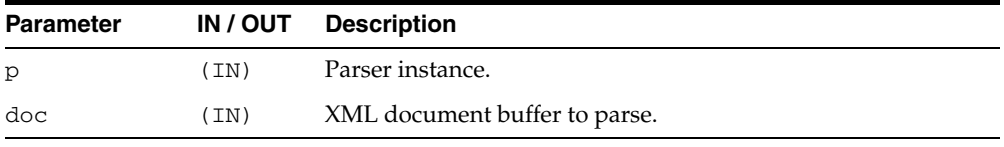

## **PARSEDTD**

Parses the DTD stored in the given URL or file. Any changes to the default parser behavior should be effected before calling this procedure. An application error is raised if parsing fails.

#### **Syntax**

PROCEDURE PARSEDTD( p Parser, url VARCHAR2, root VARCHAR2);

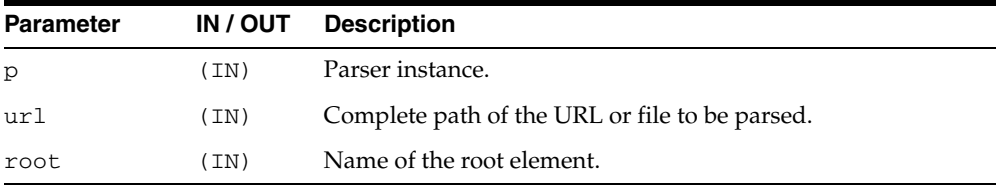

## **PARSEDTDBUFFER**

Parses the DTD stored in the given buffer. Any changes to the default parser behavior should be effected before calling this procedure. An application error is raised if parsing fails.

#### **Syntax**

PROCEDURE PARSEDTDBUFFER( p Parser, dtd VARCHAR2, root VARCHAR2);

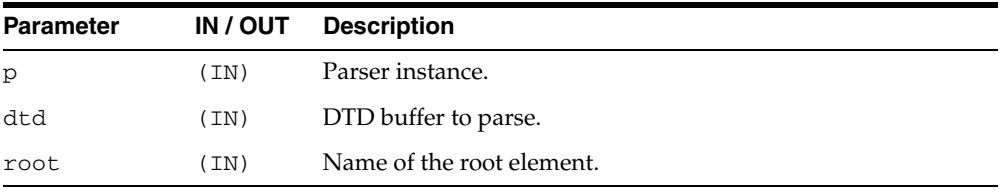

## **PARSEDTDCLOB**

Parses the DTD stored in the given clob. Any changes to the default parser behavior should be effected before calling this procedure. An application error is raised if parsing fails.

#### **Syntax**

PROCEDURE PARSEDTDCLOB( p Parser, dtd CLOB, root VARCHAR2);

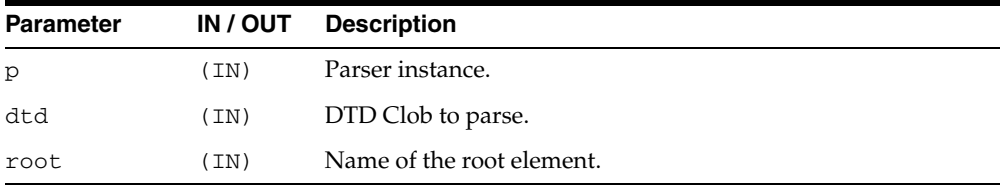

#### **SETBASEDIR**

Sets base directory used to resolve relative URLs. An application error is raised if parsing fails.

#### **Syntax**

PROCEDURE setBaseDir( p Parser, dir VARCHAR2);

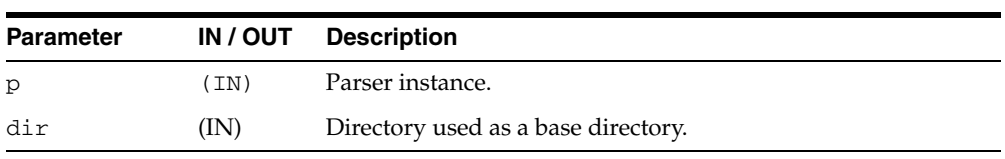

## **SETDOCTYPE**

Sets a DTD to be used by the parser for validation. This call should be made before the document is parsed.

#### **Syntax**

PROCEDURE setDoctype( p Parser, dtd DOMDocumentType);

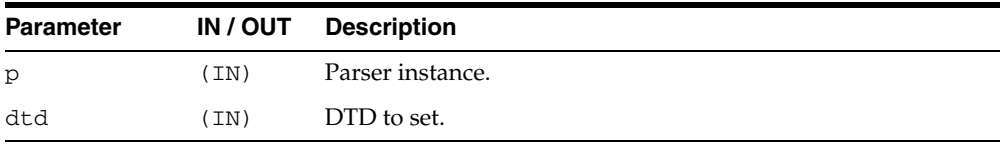

## **SETERRORLOG**

Sets errors to be sent to the specified file.

#### **Syntax**

PROCEDURE setErrorLog( p Parser, fileName VARCHAR2);

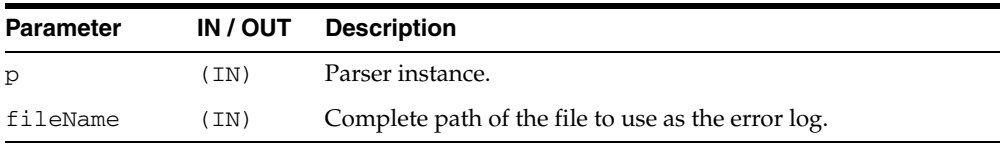

## **SETPRESERVEWHITESPACE**

Sets whitespace preserving mode.

#### **Syntax**

PROCEDURE setPreserveWhitespace( p Parser, yes BOOLEAN);

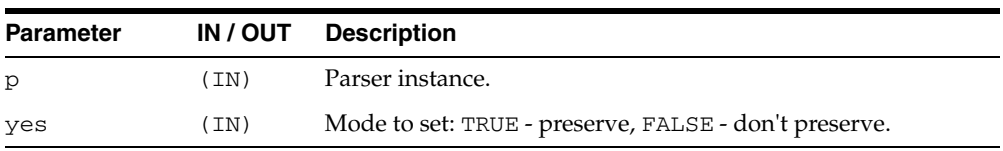

 $\overline{\phantom{a}}$ 

## **SETVALIDATIONMODE**

#### Sets validation mode.

#### **Syntax**

PROCEDURE setValidationMode( p Parser, yes BOOLEAN);

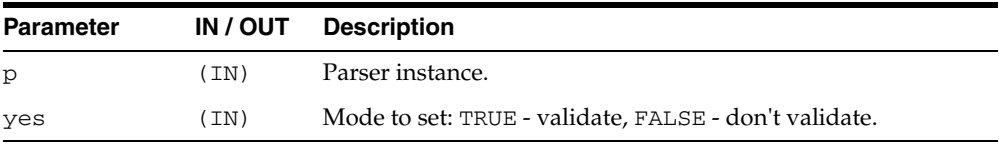

## **SHOWWARNINGS**

Turns warnings on or off.

#### **Syntax**

PROCEDURE showWarnings( p Parser, yes BOOLEAN);

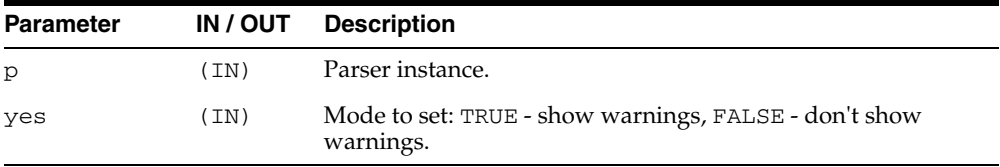

# **127 DBMS\_XMLQUERY**

DBMS\_XMLQUERY provides database-to-XMLType functionality. Whenever possible, use DBMS\_XMLGEN, a built-in package in C, instead of DBMS\_XMLQUERY.

**See Also:** *Oracle XML DB Developer's Guide*

This chapter contains the following topics:

- [Using DBMS\\_XMLQUERY](#page-2789-0)
	- **–** Constants
	- **–** Types
- **Bummary of DBMS\_XMLQUERY Subprograms**

# <span id="page-2789-0"></span>**Using DBMS\_XMLQUERY**

- **[Constants](#page-2790-0)**
- [Types](#page-2791-0)

## <span id="page-2790-0"></span>**Constants**

| <b>Constant</b>               | <b>Description</b>                                                                                                    |
|-------------------------------|----------------------------------------------------------------------------------------------------|
| DB ENCODING                   | Used to signal that the DB character encoding is to be used.                                                                                   |
| DEFAULT<br><b>ROWSETTAG</b>   | The tag name for the element enclosing the XML generated from<br>the result set (that is, for most cases the root node tag name) --<br>ROWSET. |
| DEFAULT ERRORTAG              | The default tag to enclose raised errors -- ERROR.                                                                                             |
| DEFAULT_<br>ROWIDATTR         | The default name for the cardinality attribute of XML elements<br>corresponding to db. records -- NUM                                          |
| DEFAULT_ROWTAG                | The default tag name for the element corresponding to db.<br>records -- ROW                                                                    |
| DEFAULT DATE<br><b>FORMAT</b> | Default date mask $--$ 'MM/dd/yyyy HH: $mm:ss'$                                                                                                |
| ALL_ROWS                      | Indicates that all rows are needed in the output.                                                                                              |
| <b>NONE</b>                   | Used to specifies that the output should not contain any XML<br>metadata (for example, no DTD).                                                |
| <b>DTD</b>                    | Used to specify that the generation of the DTD is desired.                                                                                     |
| <b>SCHEMA</b>                 | Used to specify that the generation of the XML Schema is desired.                                                                              |
| LOWER CASE                    | Use lower case tag names.                                                                                                    |
| UPPER CASE                    | Use upper case tag names.                                                                                                    |

*Table 127–1 Constants of DBMS\_XMLQUERY*

## <span id="page-2791-0"></span>**Types**

**Type Description** ctxType The type of the query context handle. This is the return type of

*Table 127–2 Types of DBMS\_XMLQUERY*

[NEWCONTEXT](#page-2800-0)

# <span id="page-2792-0"></span>**Summary of DBMS\_XMLQUERY Subprograms**

| Method                                       | <b>Description</b>                                                                                                    |
|----------------------------------------------|----------------------------------------------------------------------------------------------------|
| CLOSECONTEXT on page 127-7                   | Closes or deallocates a particular query context.                                                                                                    |
| GETDTD on page 127-8                         | Generates the DTD.                                                                                                    |
| GETEXCEPTIONCONTENT on<br>page 127-9         | Returns the thrown exception's error code and error<br>message.                                                                                                    |
| GETNUMROWSPROCESSED on<br>page 127-10        | Returns the number of rows processed for the query.                                                                                                    |
| GETVERSION on page 127-11                    | Prints the version of the XSU in use.                                                                                                    |
| GETXML on page 127-12                        | Generates the XML document.                                                                                                    |
| NEWCONTEXT on page 127-13                    | Creates a query context and it returns the context<br>handle.                                                                                                    |
| PROPAGATEORIGINALEXCEPTION<br>on page 127-14 | Tells the XSU that if an exception is raised, and is<br>being thrown, the XSU should throw the very<br>exception raised; rather then, wrapping it with an<br>OracleXMLSQLException. |
| REMOVEXSLTPARAM on page 127-15               | Removes a particular top-level stylesheet parameter.                                                                                                    |
| SETBINDVALUE on page 127-16                  | Sets a value for a particular bind name.                                                                                                    |
| SETCOLLIDATTRNAME on<br>page 127-17          | Sets the name of the id attribute of the collection<br>element's separator tag.                                                                                                    |
| SETDATAHEADER on page 127-17                 | Sets the XML data header.                                                                                                    |
| SETDATEFORMAT on page 127-19                 | Sets the format of the generated dates in the XML<br>document.                                                                                                    |
| SETENCODINGTAG on page 127-20                | Sets the encoding processing instruction in the XML<br>document.                                                                                                    |
| SETERRORTAG on page 127-21                   | Sets the tag to be used to enclose the XML error<br>documents.                                                                                                    |
| SETMAXROWS on page 127-22                    | Sets the maximum number of rows to be converted to<br>XML.                                                                                                    |
| SETMETAHEADER on page 127-23                 | Sets the XML meta header.                                                                                                    |
| SETRAISEEXCEPTION on page 127-24             | Tells the XSU to throw the raised exceptions.                                                                                                    |
| SETRAISENOROWSEXCEPTION on<br>page 127-25    | Tells the XSU to throw or not to throw an<br>OracleXMLNoRowsException in the case when for<br>one reason or another, the XML document generated<br>is empty.                        |
| SETROWIDATTRNAME on<br>page 127-26           | Sets the name of the id attribute of the row enclosing<br>tag.                                                                                                    |
| SETROWIDATTRVALUE on<br>page 127-27          | Specifies the scalar column whose value is to be<br>assigned to the id attribute of the row enclosing tag.                                                                          |
| SETROWSETTAG on page 127-28                  | Sets the tag to be used to enclose the XML dataset.                                                                                                    |
| SETROWTAG on page 127-29                     | Sets the tag to be used to enclose the XML element.                                                                                                    |
| SETSKIPROWS on page 127-30                   | Sets the number of rows to skip.                                                                                                    |

*Table 127–3 DBMS\_XMLQUERY Package Subprograms*

| <b>Method</b>                                      | <b>Description</b>                                                                                                    |
|----------------------------------------------------|----------------------------------------------------------------------------------------------------|
| SETSQLTOXMLNAMEESCAPING on<br>page 127-31          | This turns on or off escaping of XML tags in the case<br>that the SQL object name, which is mapped to a XML<br>identifier, is not a valid XML identifier. |
| SETSTYLESHEETHEADER on<br>page 127-32              | Sets the stylesheet header.                                                                                                    |
| SETTAGCASE on page 127-33                          | Specified the case of the generated XML tags.                                                                                                    |
| SETXSLT on page 127-34                             | Registers a stylesheet to be applied to generated XML.                                                                                                    |
| SETXSLTPARAM on page 127-35                        | Sets the value of a top-level stylesheet parameter.                                                                                                    |
| <b>USENULLATTRIBUTEINDICATOR</b><br>on page 127-36 | Specifies weather to use an XML attribute to indicate<br>NULLness.                                                                                        |
| USETYPEFORCOLLELEMTAG on<br>page 127-37            | Tells the XSU to use the collection element's type<br>name as the collection element tag name.                                                            |

*Table 127–3 (Cont.) DBMS\_XMLQUERY Package Subprograms*

## <span id="page-2794-0"></span>**CLOSECONTEXT**

Closes or deallocates a particular query context

#### **Syntax**

PROCEDURE CLOSECONTEXT( ctxHdl IN ctxType);

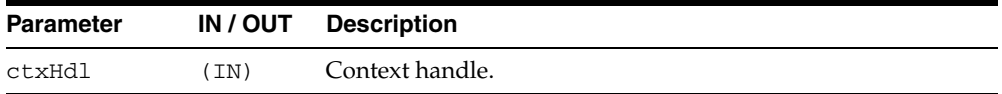

## <span id="page-2795-0"></span>**GETDTD**

Generates and returns the DTD based on the SQL query used to initialize the context. The options are described in the following table.

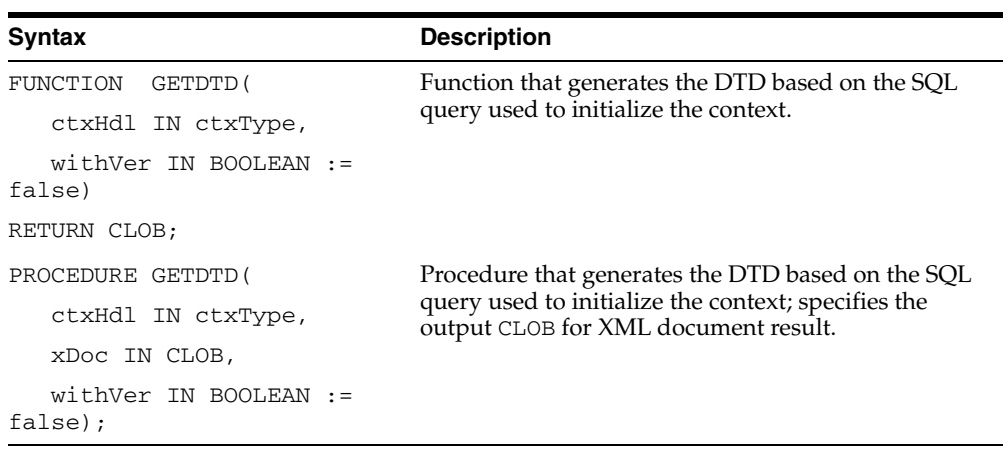

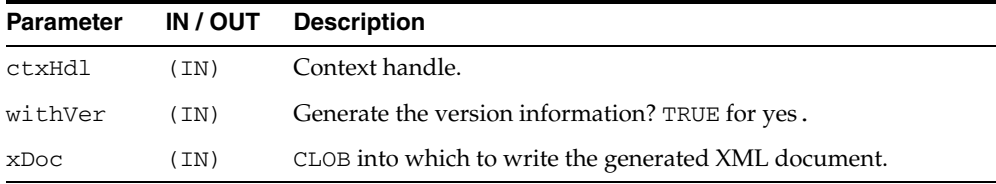

#### <span id="page-2796-0"></span>**GETEXCEPTIONCONTENT**

Returns the thrown exception's SQL error code and error message through the procedure's OUT parameters. This procedure is a work around the JVM functionality that obscures the original exception by its own exception, rendering PL/SQL unable to access the original exception content.

#### **Syntax**

PROCEDURE GETEXCEPTIONCONTENT( ctxHdl IN ctxType, errNo OUT NUMBER, errMsg OUT VARCHAR2);

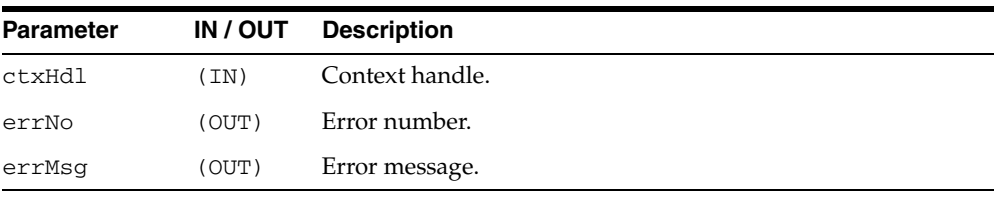

## <span id="page-2797-0"></span>**GETNUMROWSPROCESSED**

Return the number of rows processed for the query.

#### **Syntax**

FUNCTION GETNUMROWSPROCESSED( ctxHdl IN ctxType) RETURN NUMBER;

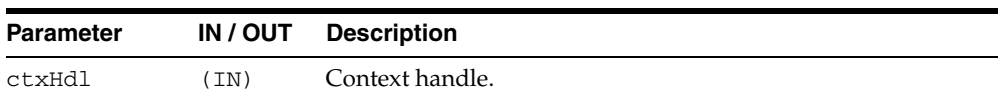

## <span id="page-2798-0"></span>**GETVERSION**

Prints the version of the XSU in use.

#### **Syntax**

PROCEDURE GETVERSION();

## <span id="page-2799-0"></span>**GETXML**

Creates the new context, executes the query, gets the XML back and closes the context. This is a convenience function. The context doesn't have to be explicitly opened or closed. The options are described in the following table.

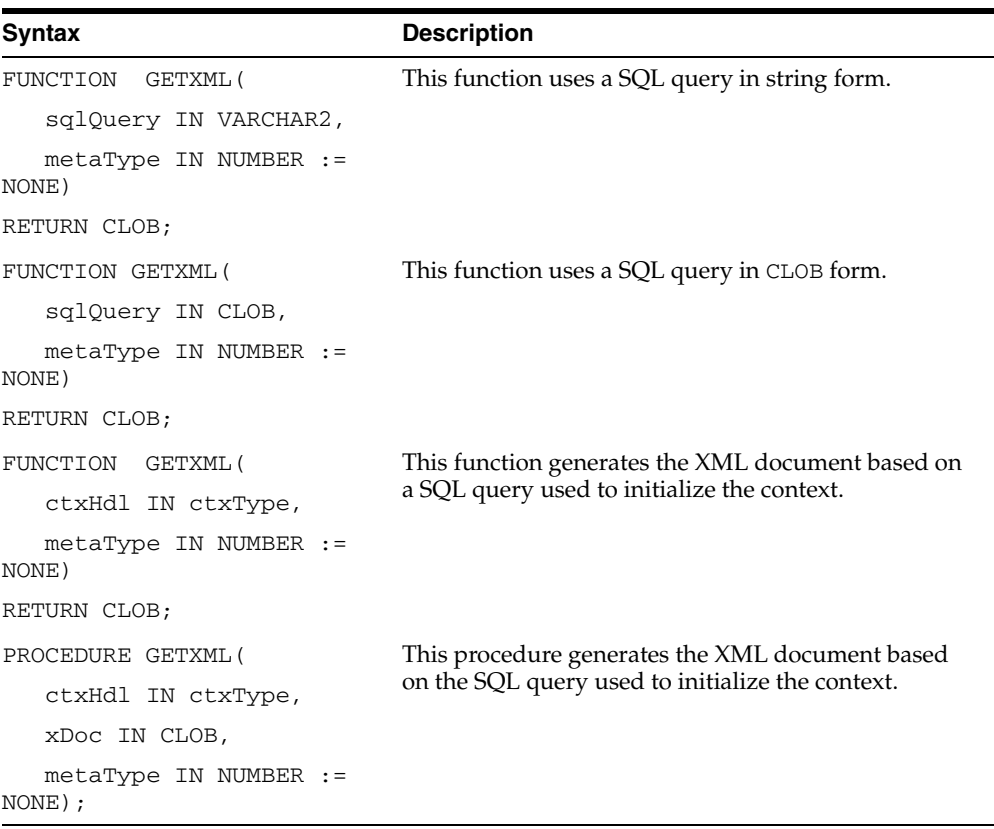

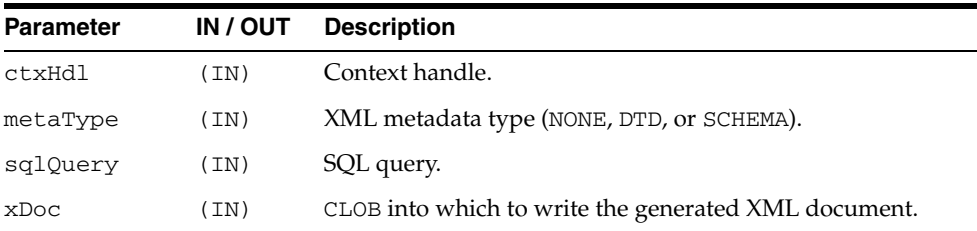

## <span id="page-2800-0"></span>**NEWCONTEXT**

Creates a query context and it returns the context handle. The options are described in the following table.

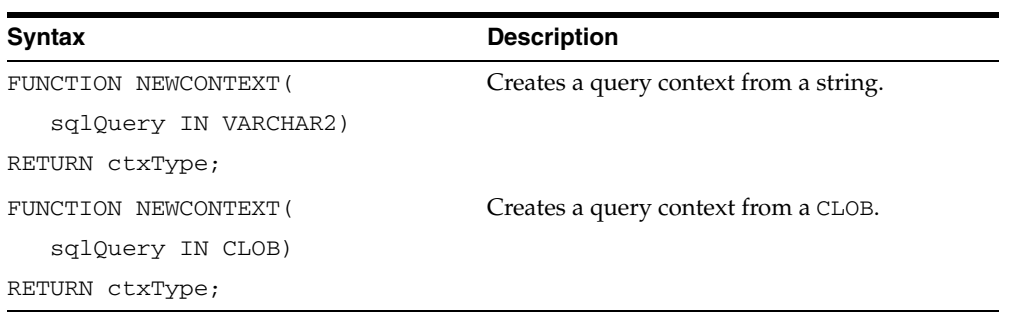

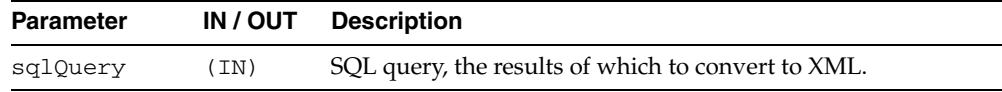

## <span id="page-2801-0"></span>**PROPAGATEORIGINALEXCEPTION**

Specifies whether to throw every original exception raised or to wrap it in an OracleXMLSQLException.

#### **Syntax**

PROCEDURE PROPAGATEORIGINALEXCEPTION( ctxHdl IN ctxType, flag IN BOOLEAN);

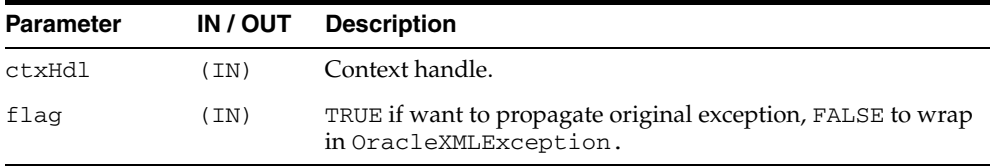

## <span id="page-2802-0"></span>**REMOVEXSLTPARAM**

Removes the value of a top-level stylesheet parameter. If no stylesheet is registered, this method is not operational.

#### **Syntax**

PROCEDURE REMOVEXSLTPARAM( ctxHdl IN ctxType, name IN VARCHAR2);

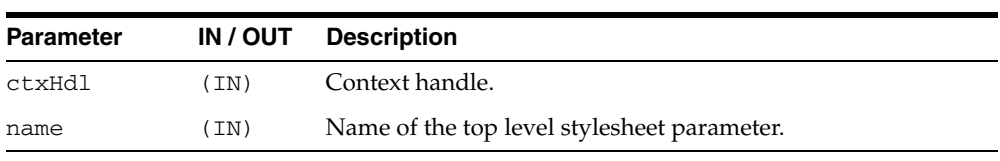

## <span id="page-2803-0"></span>**SETBINDVALUE**

Sets a value for a particular bind name.

#### **Syntax**

PROCEDURE SETBINDVALUE( ctxHdl IN ctxType, bindName IN VARCHAR2, bindValue IN VARCHAR2);

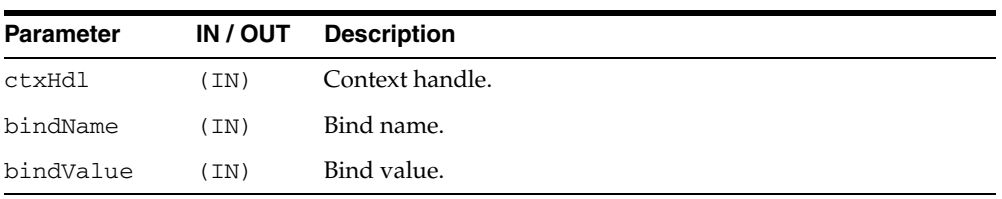

## <span id="page-2804-0"></span>**SETCOLLIDATTRNAME**

Sets the name of the id attribute of the collection element's separator tag. Passing NULL or an empty string for the tag causes the row id attribute to be omitted.

#### **Syntax**

PROCEDURE SETCOLLIDATTRNAME( ctxHdl IN ctxType, attrName IN VARCHAR2);

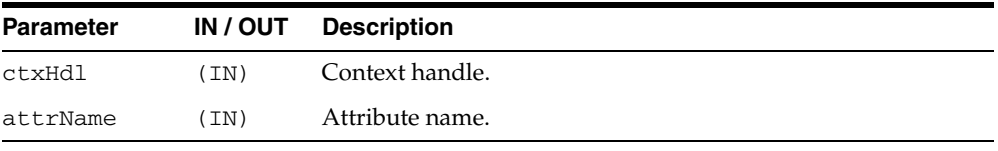

#### <span id="page-2805-0"></span>**SETDATAHEADER**

Sets the XML data header. The data header is an XML entity that is appended at the beginning of the query-generated XML entity, the rowset. The two entities are enclosed by the docTag argument. The last data header specified is used. Passing in NULL for the header parameter unsets the data header.

#### **Syntax**

PROCEDURE SETDATAHEADER( ctxHdl IN ctxType, header IN CLOB := null, tag IN VARCHAR2 := null);

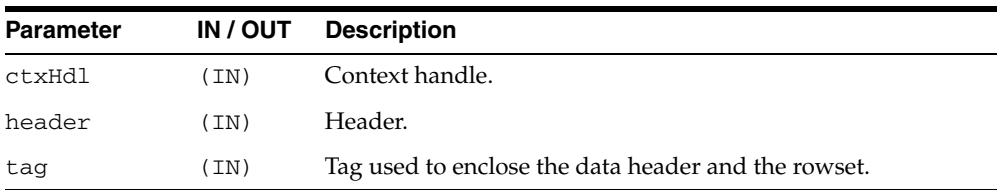

## <span id="page-2806-0"></span>**SETDATEFORMAT**

Sets the format of the generated dates in the XML document. The syntax of the date format pattern, the date mask, should conform to the requirements of the java.text.SimpleDateFormat class. Setting the mask to NULL or an empty string sets the default mask -- DEFAULT\_DATE\_FORMAT.

#### **Syntax**

PROCEDURE SETDATEFORMAT( ctxHdl IN ctxType, mask IN VARCHAR2);

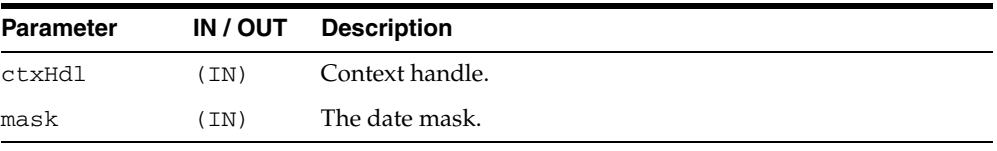

## <span id="page-2807-0"></span>**SETENCODINGTAG**

Sets the encoding processing instruction in the XML document.

#### **Syntax**

PROCEDURE SETENCODINGTAG( ctxHdl IN ctxType, enc IN VARCHAR2 := DB\_ENCODING);

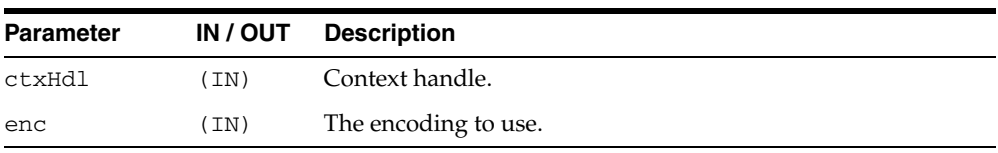
# **SETERRORTAG**

Sets the tag to be used to enclose the XML error documents.

### **Syntax**

PROCEDURE SETERRORTAG( ctxHdl IN ctxType, tag IN VARCHAR2);

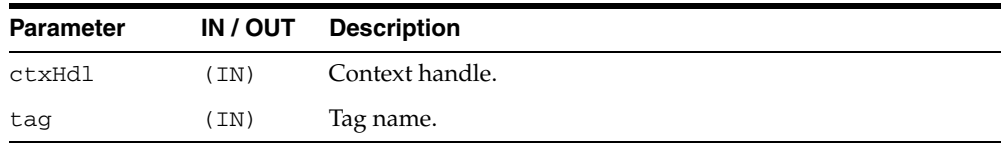

# **SETMAXROWS**

Sets the maximum number of rows to be converted to XML. By default, there is no set maximum.

### **Syntax**

PROCEDURE SETMAXROWS ( ctxHdl IN ctxType, rows IN NUMBER);

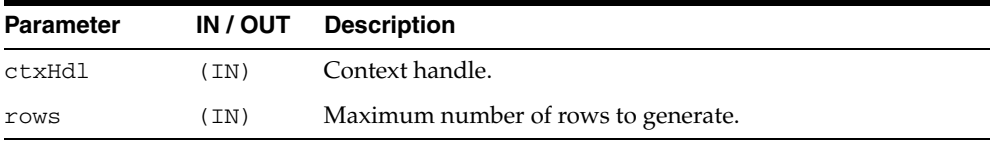

# **SETMETAHEADER**

Sets the XML meta header. When set, the header is inserted at the beginning of the metadata part (DTD or XMLSchema) of each XML document generated by this object. The last meta header specified is used. Passing in NULL for the header parameter unsets the meta header.

### **Syntax**

PROCEDURE SETMETAHEADER( ctxHdl IN ctxType, header IN CLOB := null);

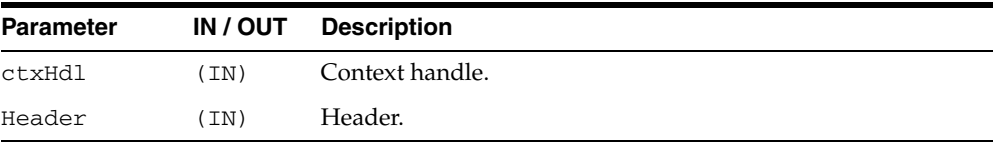

## **SETRAISEEXCEPTION**

Specifies whether to throw raised exceptions. If this call isn't made or if FALSE is passed to the flag argument, the XSU catches the SQL exceptions and generates an XML document from the exception message.

### **Syntax**

PROCEDURE SETRAISEEXCEPTION( ctxHdl IN ctxType, flag IN BOOLEAN:=true);

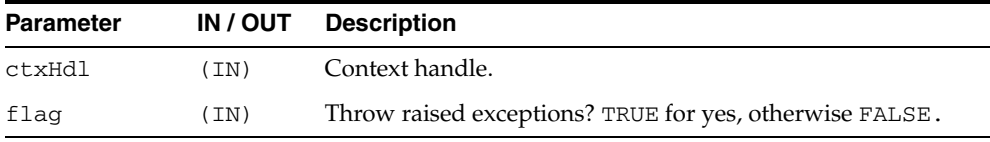

# **SETRAISENOROWSEXCEPTION**

Specifies whether to throw an OracleXMLNoRowsException when the generated XML document is empty. By default, the exception is not thrown.

#### **Syntax**

PROCEDURE SETRAISENOROWSEXCEPTION( ctxHdl IN ctxType, flag IN BOOLEAN:=false);

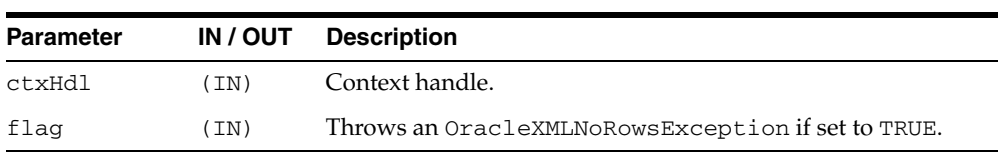

## **SETROWIDATTRNAME**

Sets the name of the id attribute of the row enclosing tag. Passing NULL or an empty string for the tag causes the row id attribute to be omitted.

### **Syntax**

PROCEDURE SETROWIDATTRNAME( ctxHdl IN ctxType, attrName IN VARCHAR2);

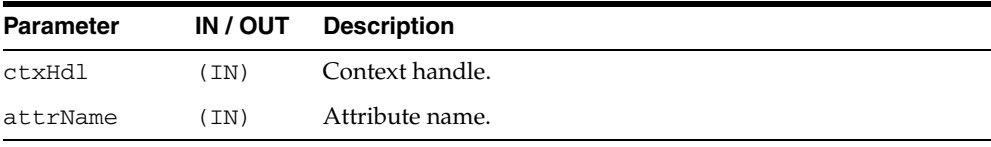

# **SETROWIDATTRVALUE**

Specifies the scalar column whose value is to be assigned to the id attribute of the row enclosing tag. Passing NULL or an empty string for the colName assigns the row count value (0, 1, 2 and so on) to the row id attribute.

### **Syntax**

PROCEDURE SETROWIDATTRVALUE( ctxHdl IN ctxType, colName IN VARCHAR2);

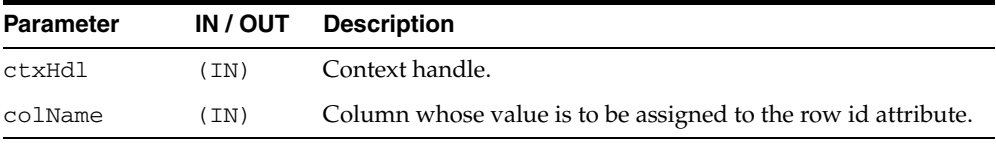

# **SETROWSETTAG**

Sets the tag to be used to enclose the XML dataset.

### **Syntax**

PROCEDURE SETROWSETTAG( ctxHdl IN ctxType, tag IN VARCHAR2);

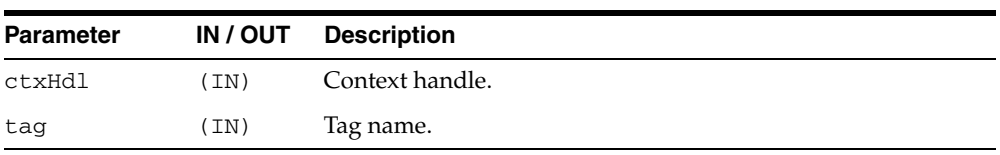

# **SETROWTAG**

Sets the tag to be used to enclose the XML element corresponding to a db.record.

### **Syntax**

PROCEDURE SETROWTAG( ctxHdl IN ctxType, tag IN VARCHAR2);

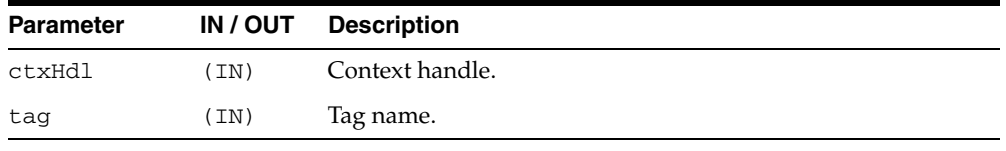

# **SETSKIPROWS**

Sets the number of rows to skip. By default, 0 rows are skipped.

### **Syntax**

PROCEDURE SETSKIPROWS( ctxHdl IN ctxType, rows IN NUMBER);

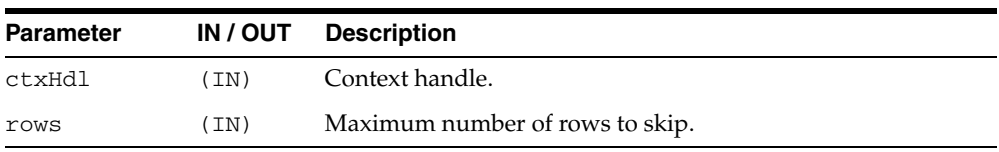

# **SETSQLTOXMLNAMEESCAPING**

This turns on or off escaping of XML tags in the case that the SQL object name, which is mapped to a XML identifier, is not a valid XML identifier.

#### **Syntax**

PROCEDURE SETSQLTOXMLNAMEESCAPING( ctxHdl IN ctxType, flag IN BOOLEAN := true);

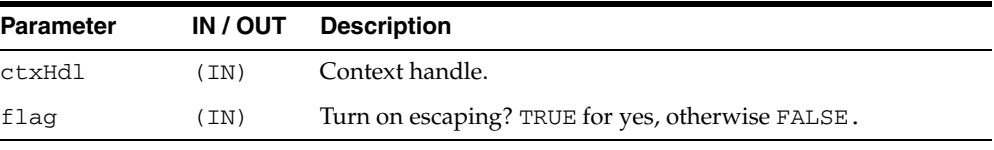

# **SETSTYLESHEETHEADER**

Sets the stylesheet header (the stylesheet processing instructions) in the generated XML document. Passing NULL for the uri argument will unset the stylesheet header and the stylesheet type.

### **Syntax**

```
PROCEDURE SETSTYLESHEETHEADER(
ctxHdl IN ctxType,
uri IN VARCHAR2,
type IN VARCHAR2 := 'text/xsl');
```
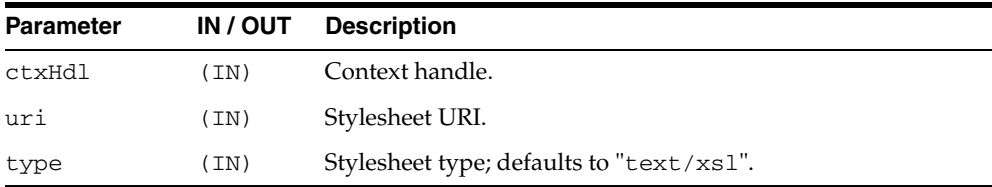

# **SETTAGCASE**

Specifies the case of the generated XML tags.

### **Syntax**

PROCEDURE SETTAGCASE( ctxHdl IN ctxType, tCase IN NUMBER);

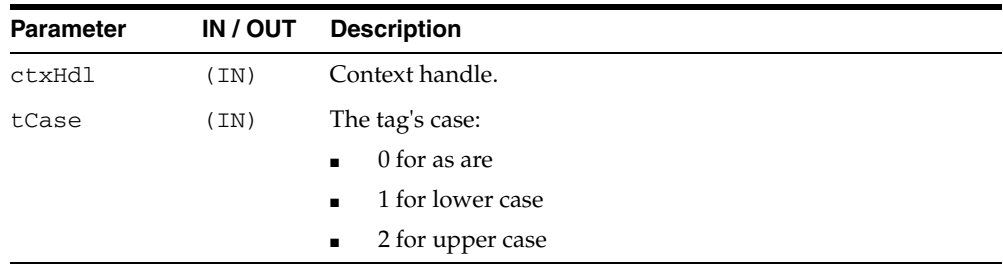

# **SETXSLT**

Registers a stylesheet to be applied to generated XML. If a stylesheet was already registered, it is replaced by the new one. The options are described in the following table. Passing NULL for the uri argument or an empty string for the stylesheet argument will unset the stylesheet header and type.

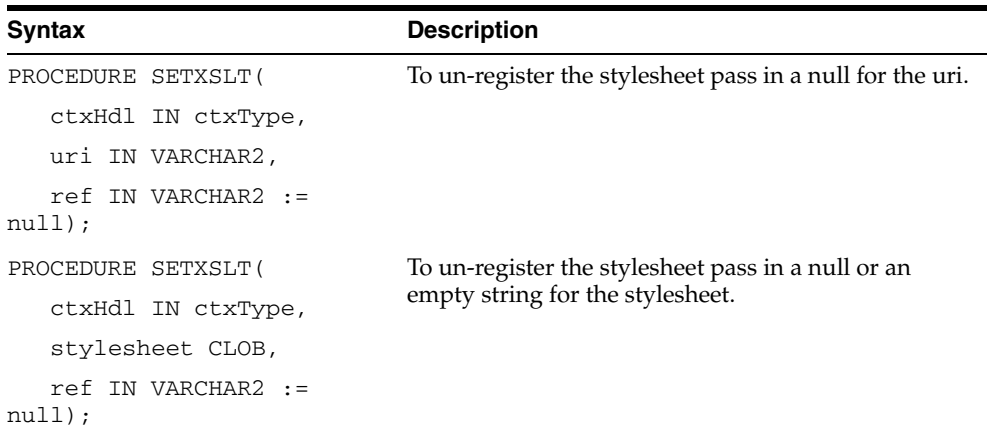

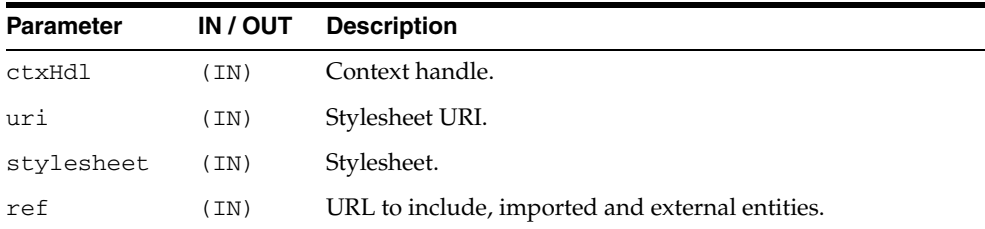

# **SETXSLTPARAM**

Sets the value of a top-level stylesheet parameter. The parameter value is expected to be a valid XPath expression; the string literal values would therefore have to be quoted explicitly. If no stylesheet is registered, this method is not operational.

### **Syntax**

PROCEDURE SETXSLTPARAM( ctxHdl IN ctxType, name IN VARCHAR2, value IN VARCHAR2);

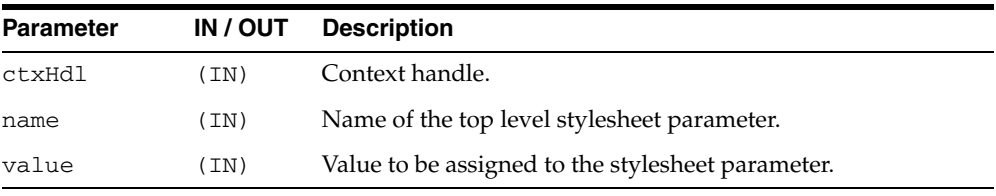

# **USENULLATTRIBUTEINDICATOR**

Specifies whether to use an XML attribute to indicate NULLness, or to do this by omitting the particular entity in the XML document.

### **Syntax**

PROCEDURE SETNULLATTRIBUTEINDICATOR( ctxHdl IN ctxType, flag IN BOOLEAN);

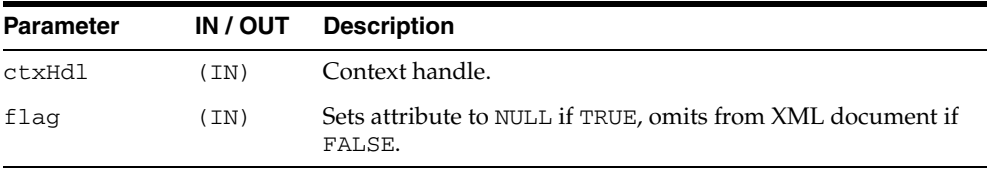

# **USETYPEFORCOLLELEMTAG**

Specifies whether to use the collection element's type name as its element tag name. By default, the tag name for elements of a collection is the collection's tag name followed by \_item.

### **Syntax**

PROCEDURE USETYPEFORCOLLELEMTAG( ctxHdl IN ctxType, flag IN BOOLEAN := true);

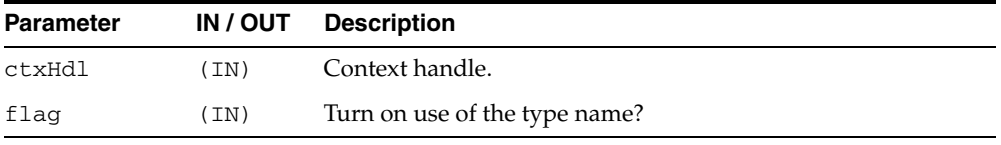

# **128 DBMS\_XMLSAVE**

DBMS\_XMLSAVE provides XML to database-type functionality.

**See Also:** *Oracle XML DB Developer's Guide*

This chapter contains the following topics:

- [Using DBMS\\_XMLSAVE](#page-2827-0)
	- **–** Constants
	- **–** Types
- [Summary of DBMS\\_XMLSAVE Subprograms](#page-2830-0)

# <span id="page-2827-0"></span>**Using DBMS\_XMLSAVE**

- **[Constants](#page-2828-0)**
- [Types](#page-2829-0)

# <span id="page-2828-0"></span>**Constants**

| <b>Constant</b>               | <b>Description</b>                                                                                          |  |
|-------------------------------|----------------------------------------------------------------------------------------------------|--|
| DEFAULT_ROWTAG                | The default tag name for the element corresponding to database<br>records -- ROW                            |  |
| DEFAULT DATE<br><b>FORMAT</b> | Default date mask:'MM/dd/yyyy HH:mm:ss'                                                                     |  |
| MATCH CASE                    | Used to specify that when mapping XML elements to database<br>entities; the XSU should be case sensitive.   |  |
| IGNORE CASE                   | Used to specify that when mapping XML elements to database.<br>entities the XSU should be case insensitive. |  |

*Table 128–1 Constants of DBMS\_XMLSAVE*

# <span id="page-2829-0"></span>**Types**

| <b>Type</b> | <b>Description</b>                                         |
|-------------|------------------------------------------------------------|
| ctxType     | The type of the query context handle.                      |
|             | The type of the query context handle. This the return type |
|             | of NEWCONTEXT.                                             |

*Table 128–2 Types of DBMS\_XMLSAVE*

# <span id="page-2830-0"></span>**Summary of DBMS\_XMLSAVE Subprograms**

| Method                                                                | <b>Description</b>                                                                                                    |
|-----------------------------------------------------------------------|----------------------------------------------------------------------------------------------------|
| CLEARKEYCOLUMNLIST on<br>page 128-6                                   | Clears the key column list.                                                                                                    |
| CLEARUPDATECOLUMNLIST on Clears the update column list.<br>page 128-7 |                                                                                                    |
| CLOSECONTEXT on page 128-8                                            | It closes/deallocates a particular save context.                                                                                                    |
| DELETEXML on page 128-9                                               | Deletes records specified by data from the XML<br>document, from the table specified at the context<br>creation time.                                                               |
| <b>GETEXCEPTIONCONTENT</b> on<br>page 128-10                          | Via its arguments, this method returns the thrown<br>exception's error code and error message.                                                                                      |
| <b>INSERTXML</b> on page 128-11                                       | Inserts the XML document into the table specified at<br>the context creation time.                                                                                                  |
| NEWCONTEXT on page 128-12                                             | Creates a save context, and returns the context handle.                                                                                                    |
| <b>PROPAGATEORIGINALEXCEPTI</b><br>ON on page 128-13                  | Tells the XSU that if an exception is raised, and is being<br>thrown, the XSU should throw the very exception<br>raised; rather then, wrapping it with an<br>OracleXMLSQLException. |
| REMOVEXSLTPARAM on<br>page 128-14                                     | Removes the value of a top-level stylesheet parameter                                                                                                    |
| SETBATCHSIZE on page 128-15                                           | Changes the batch size used during DML operations.                                                                                                    |
| SETCOMMITBATCH on<br>page 128-17                                      | Sets the commit batch size.                                                                                                    |
| SETDATEFORMAT on page 128-17                                          | Sets the format of the generated dates in the XML<br>document.                                                                                                    |
| SETIGNORECASE on page 128-18                                          | The XSU does mapping of XML elements to database.                                                                                                    |
| SETKEYCOLUMN on page 128-19                                           | This methods adds a column to the key column list.                                                                                                    |
| SETPRESERVEWHITESPACE on<br>page 128-20                               | Tells the XSU whether to preserve whitespace or not.                                                                                                    |
| SETROWTAG on page 128-21                                              | Names the tag used in the XML document to enclose<br>the XML elements corresponding to database.                                                                                    |
| SETSQLTOXMLNAMEESCAPING<br>on page 128-22                             | This turns on or off escaping of XML tags in the case<br>that the SQL object name, which is mapped to a XML<br>identifier, is not a valid XML identifier.                           |
| SETUPDATECOLUMN on<br>page 128-23                                     | Adds a column to the update column list.                                                                                                    |
| SETXSLT on page 128-24                                                | Registers a XSL transform to be applied to the XML to<br>be saved.                                                                                                    |
| SETXSLTPARAM on page 128-25                                           | Sets the value of a top-level stylesheet parameter.                                                                                                    |
| UPDATEXML on page 128-26                                              | Updates the table given the XML document.                                                                                                    |

*Table 128–3 DBMS\_XMLSAVE Package Subprograms*

# <span id="page-2831-0"></span>**CLEARKEYCOLUMNLIST**

### Clears the key column list.

### **Syntax**

PROCEDURE clearKeyColumnList( ctxHdl IN ctxType);

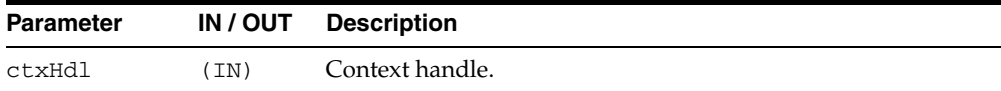

# <span id="page-2832-0"></span>**CLEARUPDATECOLUMNLIST**

Clears the update column list.

### **Syntax**

PROCEDURE clearUpdateColumnList( ctxHdl IN ctxType);

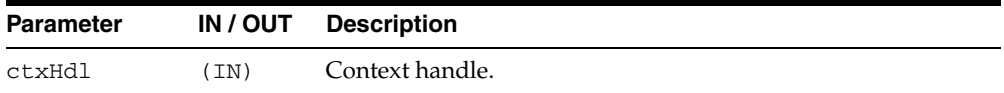

# <span id="page-2833-0"></span>**CLOSECONTEXT**

Closes/deallocates a particular save context.

### **Syntax**

PROCEDURE closeContext( ctxHdl IN ctxType);

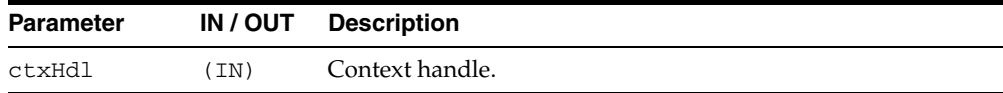

# <span id="page-2834-0"></span>**DELETEXML**

Deletes records specified by data from the XML document from the table specified at the context creation time, and returns the number of rows deleted. The options are described in the following table.

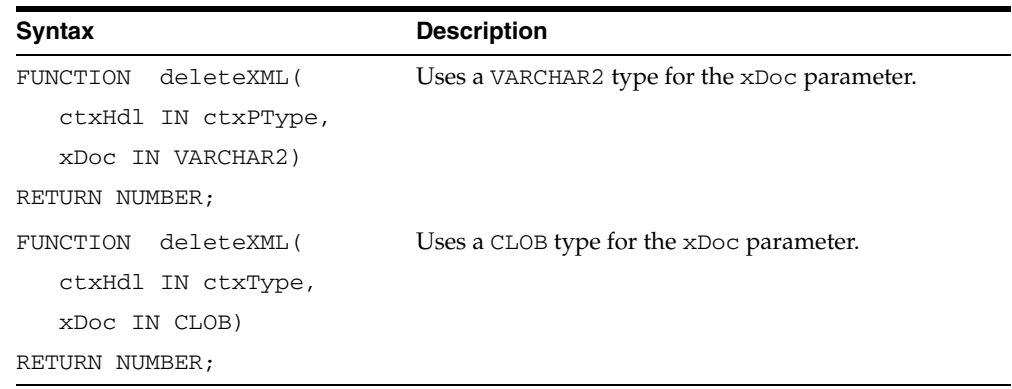

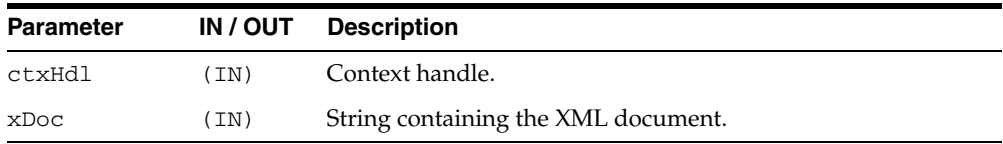

## <span id="page-2835-0"></span>**GETEXCEPTIONCONTENT**

Through its arguments, this method returns the thrown exception's error code and error message, SQL error code. This is to get around the fact that the JVM throws an exception on top of whatever exception was raised; thus, rendering PL/SQL unable to access the original exception.

### **Syntax**

PROCEDURE getExceptionContent( ctxHdl IN ctxType, errNo OUT NUMBER, errMsg OUT VARCHAR2);

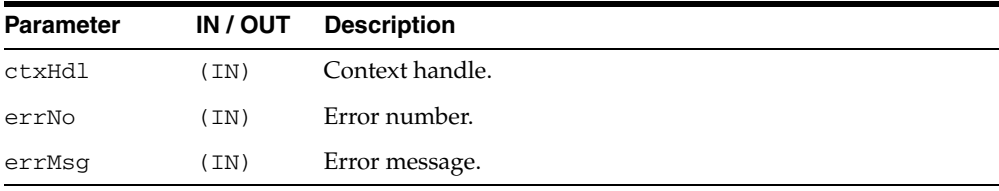

# <span id="page-2836-0"></span>**INSERTXML**

Inserts the XML document into the table specified at the context creation time, and returns the number of rows inserted. The options are described in the following table.

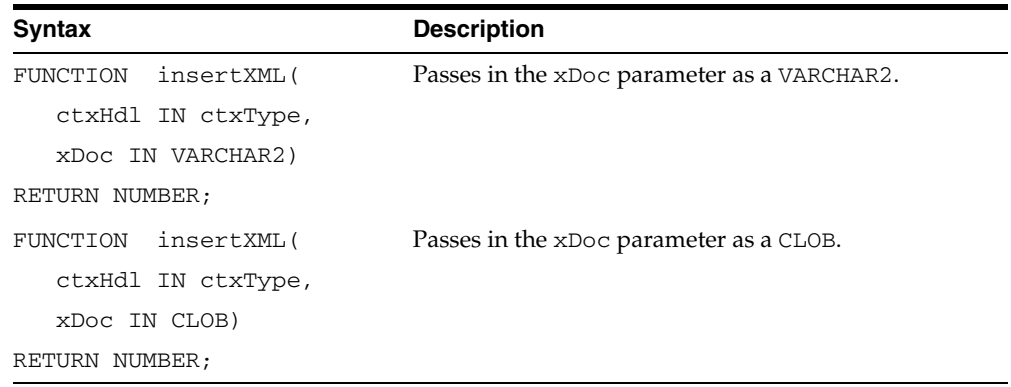

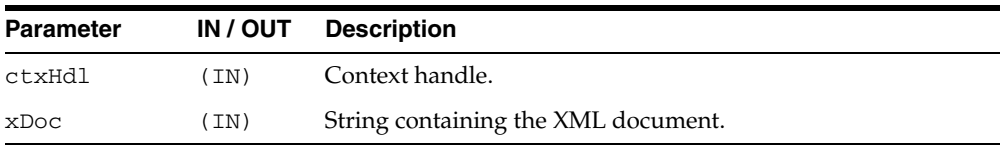

# <span id="page-2837-0"></span>**NEWCONTEXT**

Creates a save context, and returns the context handle.

### **Syntax**

FUNCTION newContext( targetTable IN VARCHAR2) RETURN ctxType;

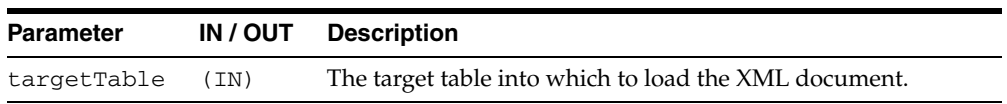

# <span id="page-2838-0"></span>**PROPAGATEORIGINALEXCEPTION**

Tells the XSU that if an exception is raised, and is being thrown, the XSU should throw the very exception raised; rather then, wrapping it with an OracleXMLSQLException.

### **Syntax**

```
PROCEDURE propagateOriginalException(
  ctxHdl IN ctxType,
   flag IN BOOLEAN);
```
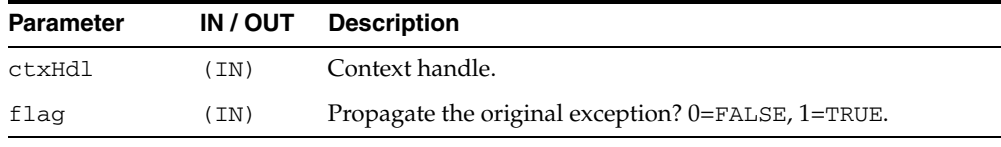

# <span id="page-2839-0"></span>**REMOVEXSLTPARAM**

Removes the value of a top-level stylesheet parameter.

### **Syntax**

PROCEDURE removeXSLTParam( ctxHdl IN ctxType, name IN VARCHAR2);

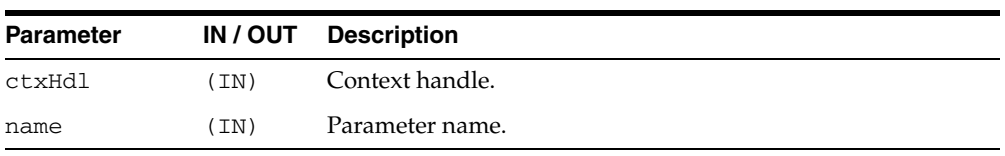

### <span id="page-2840-0"></span>**SETBATCHSIZE**

Changes the batch size used during DML operations. When performing inserts, updates or deletes, it is better to batch the operations so that they get executed in one shot rather than as separate statements. The flip side is that more memory is needed to buffer all the bind values. Note that when batching is used, a commit occurs only after a batch is executed. So if one of the statement inside a batch fails, the whole batch is rolled back. This is a small price to pay considering the performance gain; nevertheless, if this behavior is unacceptable, then set the batch size to 1.

#### **Syntax**

PROCEDURE setBatchSize( ctxHdl IN ctxType, batchSize IN NUMBER);

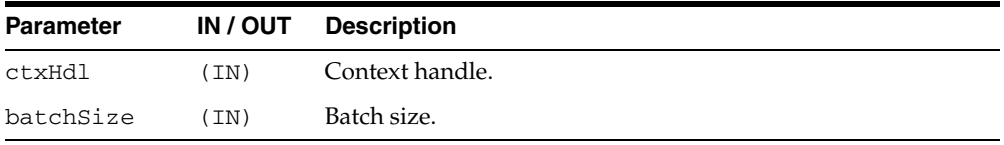

# <span id="page-2841-0"></span>**SETCOMMITBATCH**

Sets the commit batch size. The commit batch size refers to the number or records inserted after which a commit should follow. If batchSize is less than 1 or the session is in "auto-commit" mode, using the XSU does not make any explicit commits. By default, commitBatch is 0.

### **Syntax**

PROCEDURE setCommitBatch( ctxHdl IN ctxType, batchSize IN NUMBER);

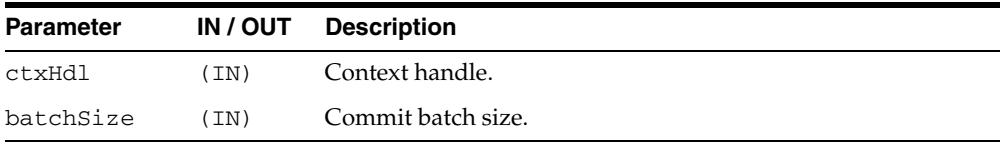

# <span id="page-2842-0"></span>**SETDATEFORMAT**

Sets the format of the generated dates in the XML document. The syntax of the date format patern, the date mask, should conform to the requirements of the class java.text.SimpleDateFormat. Setting the mask to <code>null</code> or an empty string unsets the date mask.

### **Syntax**

PROCEDURE setDateFormat( ctxHdl IN ctxType, mask IN VARCHAR2);

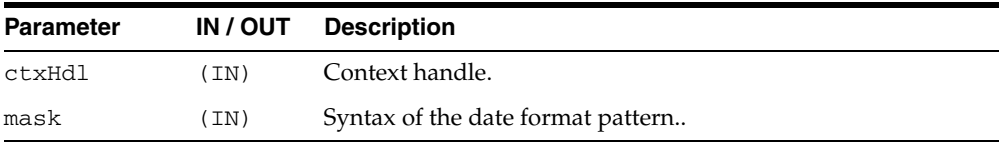

# <span id="page-2843-0"></span>**SETIGNORECASE**

The XSU does mapping of XML elements to db columns/attributes based on the element names (XML tags). This function tells the XSU to do this match case insensitive.

### **Syntax**

PROCEDURE setIgnoreCase( ctxHdl IN ctxType, flag IN NUMBER);

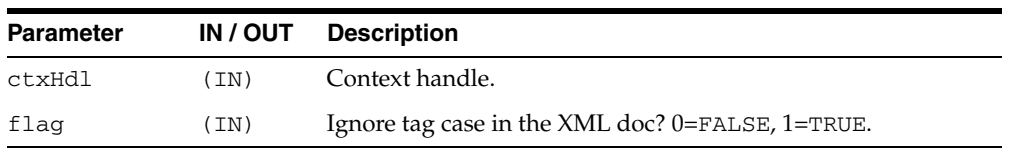
# **SETKEYCOLUMN**

This method adds a column to the "key column list". The value for the column cannot be NULL. In case of update or delete, the columns in the key column list make up the WHERE clause of the statement. The key columns list must be specified before updates can complete; this is optional for delete operations.

#### **Syntax**

PROCEDURE setKeyColumn( ctxHdl IN ctxType, colName IN VARCHAR2);

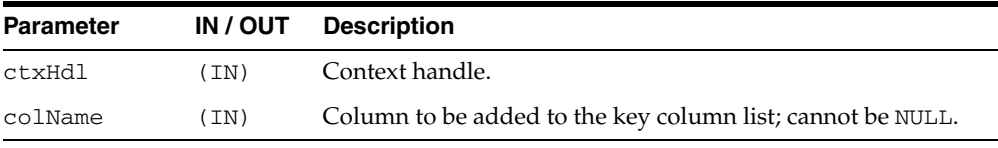

# **SETPRESERVEWHITESPACE**

Tells the XSU whether or not to preserve whitespace.

#### **Syntax**

PROCEDURE setPreserveWhitespace( ctxHdl IN ctxType, flag IN BOOLEAN := true);

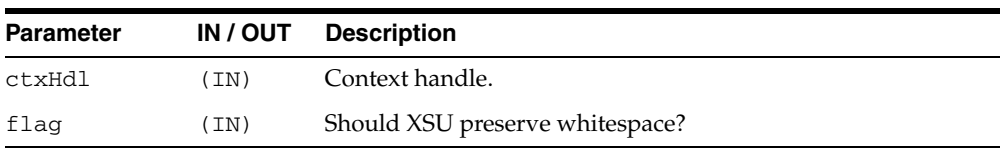

# **SETROWTAG**

Names the tag used in the XML document to enclose the XML elements corresponding to db. records.

#### **Syntax**

PROCEDURE setRowTag( ctxHdl IN ctxType, tag IN VARCHAR2);

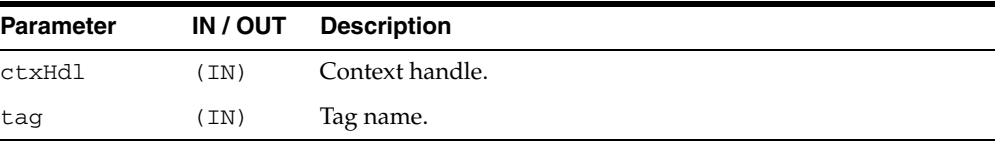

# **SETSQLTOXMLNAMEESCAPING**

Turns on or off escaping of XML tags in the case that the SQL object name, which is mapped to a XML identifier, is not a valid XML identifier.

#### **Syntax**

PROCEDURE setSQLToXMLNameEscaping( ctxHdl IN ctxType, flag IN BOOLEAN := true);

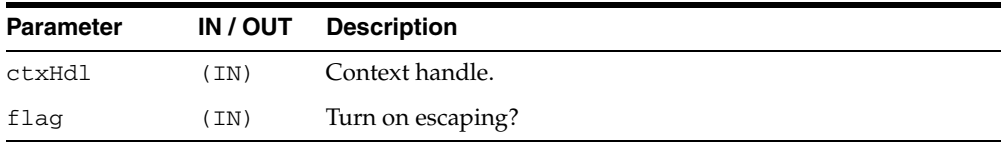

## **SETUPDATECOLUMN**

Adds a column to the update column list. In case of insert, the default is to insert values to all the columns in the table; on the other hand, in case of updates, the default is to only update the columns corresponding to the tags present in the ROW element of the XML document. When the update column list is specified, the columns making up this list alone will get updated or inserted into.

#### **Syntax**

PROCEDURE setUpdateColumn( ctxHdl IN ctxType, colName IN VARCHAR2);

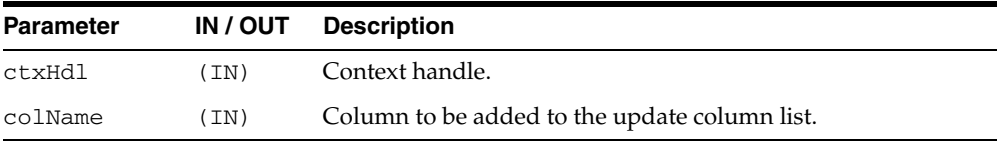

# **SETXSLT**

Registers an XSL transform to be applied to the XML to be saved. If a stylesheet was already registered, it gets replaced by the new one. To un-register the stylesheet, pass in null for the URI. The options are described in the following table.

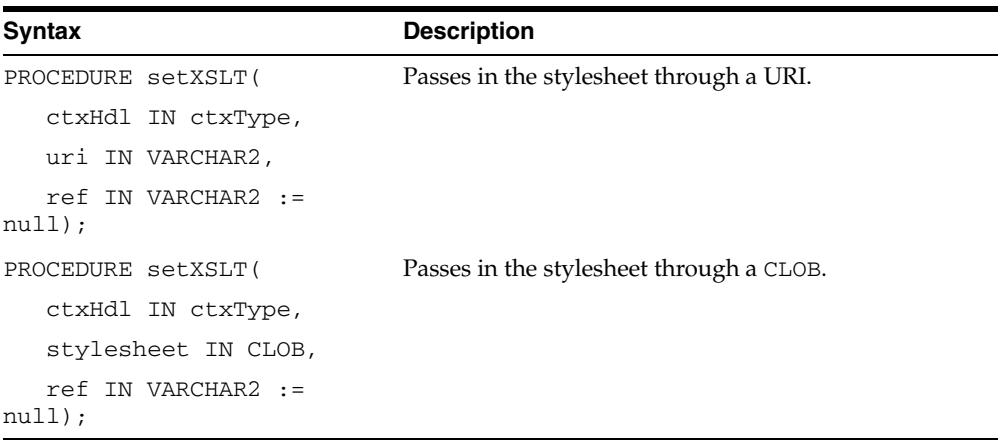

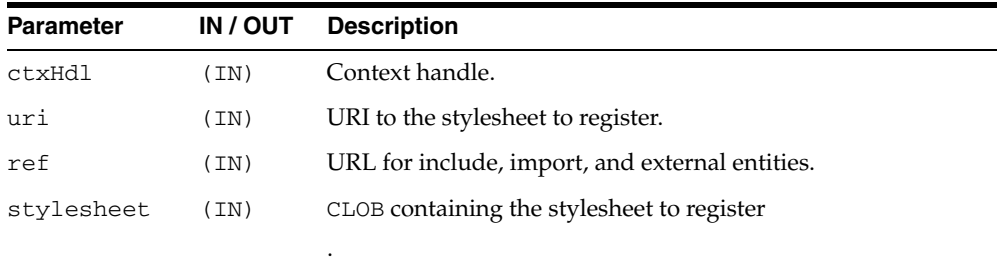

# **SETXSLTPARAM**

Sets the value of a top-level stylesheet parameter. The parameter is expected to be a valid XPath expression; literal values would therefore have to be explicitly quoted.

#### **Syntax**

PROCEDURE setXSLTParam( ctxHdl IN ctxType, name IN VARCHAR2, value IN VARCHAR2);

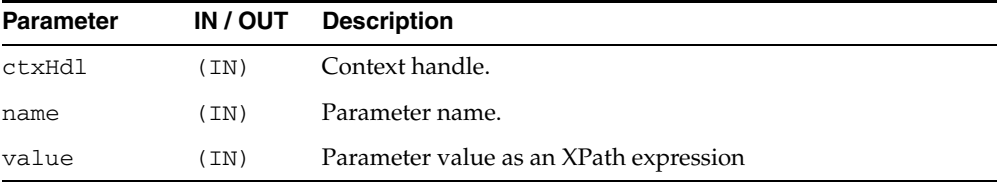

# **UPDATEXML**

Updates the table specified at the context creation time with data from the XML document, and returns the number of rows updated. The options are described in the following table.

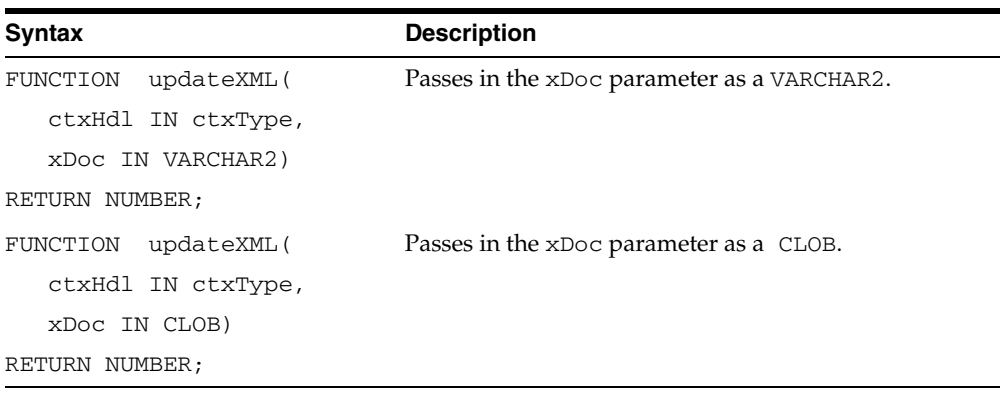

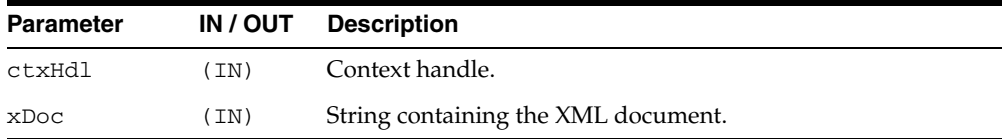

# **129**

# **DBMS\_XMLSCHEMA**

DBMS\_XMLSCHEMA package provides procedures to manage XML schemas. It is created by script dbmsxsch.sql during Oracle database installation.

**See Also:** *Oracle XML DB Developer's Guide*

This chapter contains the following topics:

- [Using DBMS\\_XMLSCHEMA](#page-2853-0)
	- **–** Overview
	- **–** Constants
	- **–** Views
- [Summary of DBMS\\_XMLSCHEMA Subprograms](#page-2858-0)

# <span id="page-2853-0"></span>**Using DBMS\_XMLSCHEMA**

This section contains topics which relate to using the DBMS\_XMLSCHEMA package.

- [Overview](#page-2854-0)
- **[Constants](#page-2855-0)**
- [Views](#page-2857-0)

# <span id="page-2854-0"></span>**Overview**

This package provides subprograms to

- Register an XML schema
- Delete a previously registered XML schema
- Re-compile a previously registered XML schema
- Generate an XML schema
- Evolves an XML schema

# <span id="page-2855-0"></span>**Constants**

The DBMS\_XMLSCHEMA package uses the constants shown in following tables.

- [DBMS\\_XMLSCHEMA Constants Delete Option](#page-2855-1)
- [DBMS\\_XMLSCHEMA Constants Enable Hierarchy](#page-2855-2)
- [DBMS\\_XMLSCHEMA Constants Register CSID](#page-2856-0)

#### <span id="page-2855-1"></span>*Table 129–1 DBMS\_XMLSCHEMA Constants - Delete Option*

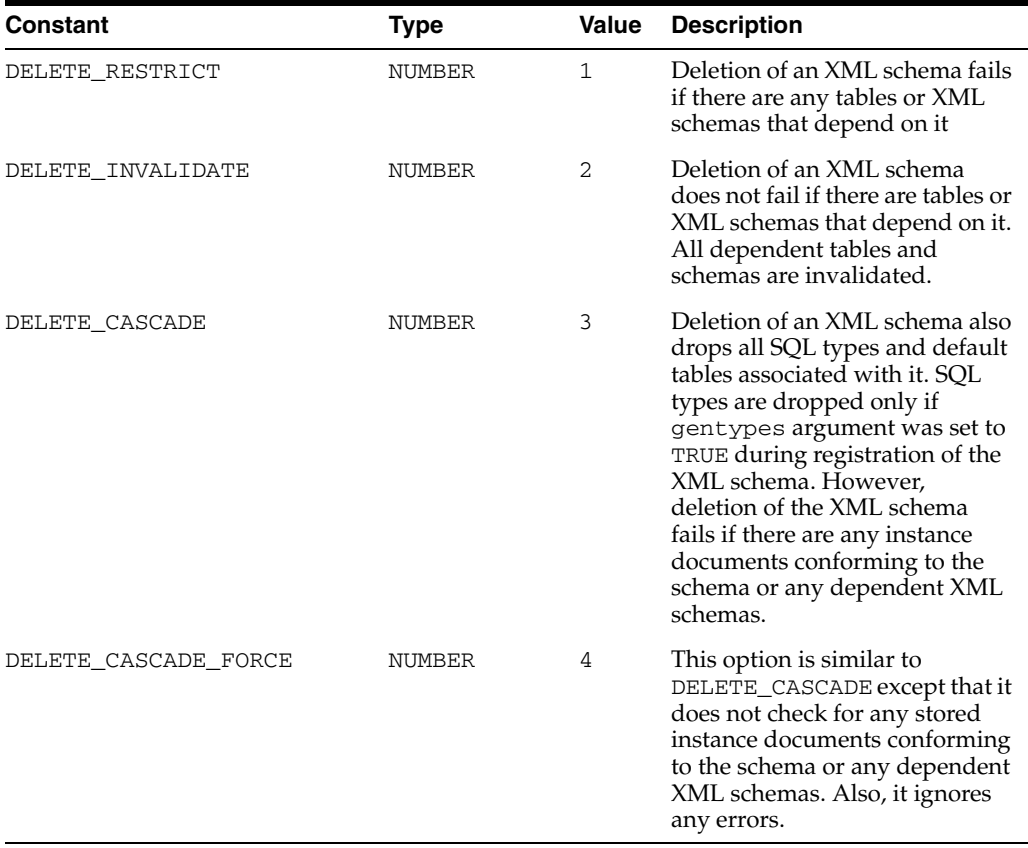

<span id="page-2855-2"></span>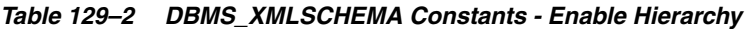

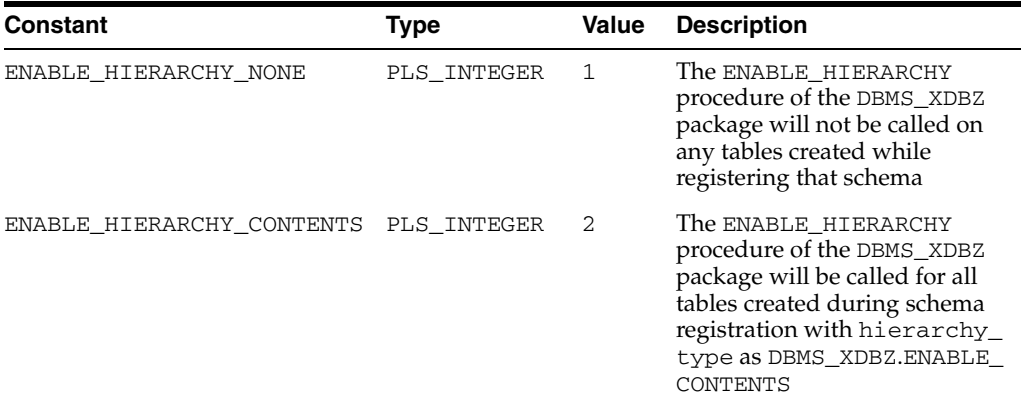

| Constant                        | Type        | Value | <b>Description</b>                                                                                                    |
|---------------------------------|-------------|-------|----------------------------------------------------------------------------------------------------|
| ENABLE HIERARCHY<br>RESMETADATA | PLS INTEGER | -3    | The ENABLE HIERARCHY<br>procedure of the DBMS_XDBZ<br>package will be called on all<br>tables created during schema<br>registration with hierarchy_<br>type as DBMS_XDBZ.ENABLE_<br>RESMETADATA. Users should<br>pass in DBMS_<br>XMLSCHEMA.ENABLE<br>RESMETADATA for schemas<br>they intend to use as resource<br>metadata tables. |

*Table 129–2 (Cont.) DBMS\_XMLSCHEMA Constants - Enable Hierarchy*

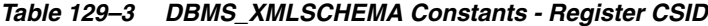

<span id="page-2856-0"></span>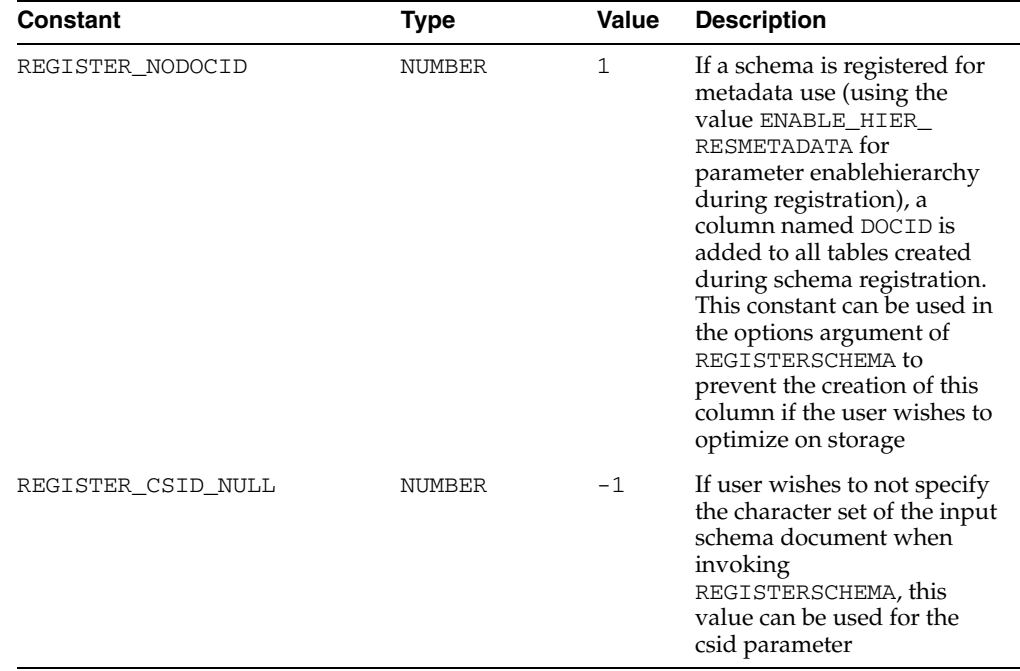

# <span id="page-2857-1"></span><span id="page-2857-0"></span>**Views**

The DBMS\_XMLSCHEMA package uses the views shown in [Table 129–4](#page-2857-1). The columns of these views are described in detail in the *Oracle Database Reference.*

*Table 129–4 Summary of Views used by DBMS\_XMLSCHEMA*

| Schema             | <b>Description</b>                                                |
|--------------------|-------------------------------------------------------------------|
| USER XML SCHEMAS   | All registered XML Schemas owned by the user                      |
| ALL XML SCHEMAS    | All registered XML Schemas usable by the current user             |
| DBA XML SCHEMAS    | All registered XML Schemas in the database                        |
| DBA XML TABLES     | All XMLType tables in the system                                  |
| USER_XML_TABLES    | All XMLType tables owned by the current user                      |
| ALL XML TABLES     | All XMLType tables usable by the current user                     |
| DBA XML TAB COLS   | All XMLType table columns in the system                           |
| USER XML TAB COLS  | All XMLType table columns in tables owned by the current<br>user  |
| ALL XML TAB COLS   | All XMLType table columns in tables usable by the current<br>user |
| DBA XML VIEWS      | All XMLType views in the system                                   |
| USER XML VIEWS     | All XM1Type views owned by the current user                       |
| ALL XML VIEWS      | All XMLType views usable by the current user                      |
| DBA_XML_VIEW_COLS  | All XMLType view columns in the system                            |
| USER XML VIEW COLS | All XMLType view columns in views owned by the<br>current user    |
| ALL XML VIEW COLS  | All XMLType view columns in views usable by the current<br>user   |

# <span id="page-2858-0"></span>**Summary of DBMS\_XMLSCHEMA Subprograms**

| <b>Method</b>                                      | <b>Description</b>                                                                                                    |
|----------------------------------------------------|----------------------------------------------------------------------------------------------------|
| <b>COMPILESCHEMA</b><br>Procedure on page 129-8    | Used to re-compile an already registered XML schema. This is<br>useful for bringing a schema in an invalid state to a valid state. |
| <b>COPYEVOLVE Procedure</b><br>on page 129-9       | Evolves registered schemas so that existing XML instances<br>remain valid                                                          |
| <b>DELETESCHEMA</b><br>Procedure on page 129-11    | Removes the schema from the database                                                                                               |
| <b>GENERATEBEAN</b><br>Procedure on page 129-12    | Generates the Java bean code corresponding to a registered<br>XML schema                                                           |
| <b>GENERATESCHEMA</b><br>Function on page 129-13   | Generates an XML schema from an oracle type name                                                                                   |
| <b>GENERATESCHEMAS</b><br>Function on page 129-14  | Generates several XML schemas from an oracle type name                                                                             |
| <b>REGISTERSCHEMA</b><br>Procedures on page 129-15 | Registers the specified schema for use by Oracle. This schema<br>can then be used to store documents conforming to this.           |
| <b>REGISTERURI Procedure</b><br>on page 129-19     | Registers an XML schema specified by a URI name                                                                                    |

*Table 129–5 DBMS\_XMLSCHEMA Package Subprograms*

# <span id="page-2859-0"></span>**COMPILESCHEMA Procedure**

This procedure can be used to re-compile an already registered XML schema. This is useful for bringing a schema in an invalid state to a valid state. Can result in a ORA-31001 exception: invalid resource handle or path name.

#### **Syntax**

DBMS\_XMLSCHEMA.COMPILESCHEMA( schemaurl IN VARCHAR2);

#### **Parameters**

*Table 129–6 COMPILESCHEMA Procedure Parameters*

| <b>Parameter</b> | <b>Description</b>         |
|------------------|----------------------------|
| schemaurl        | URL identifying the schema |

### <span id="page-2860-0"></span>**COPYEVOLVE Procedure**

This procedure evolves registered schemas so that existing XML instances remain valid.

This procedure is accomplished in according to the following basic scenario (alternative actions are controlled by the procedure's parameters):

- copies data in schema based XMLType tables to temporary table storage
- drops old tables
- deletes old schemas
- registers new schemas
- creates new XMLType tables
- Populates new tables with data in temporary storage; auxiliary structures (constraints, triggers, indexes, and others) are not preserved
- drops temporary tables

#### **See Also:**

- "Schema Evolution" chapter of the *Oracle XML DB Developer's Guide* for examples on how to evolve existing schemas
- *Oracle Database Error Messages* for information on exceptions specific to schema evolution, ORA-30142 through ORA-30946.

#### **Syntax**

DBMS\_XMLSCHEMA.COPYEVOLVE(

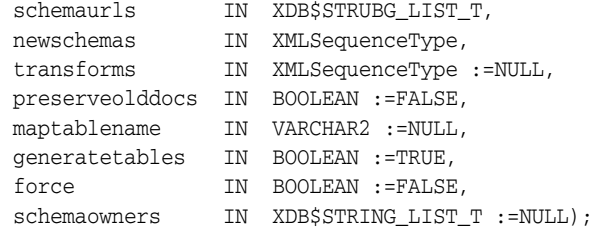

#### **Parameters**

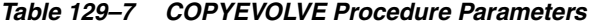

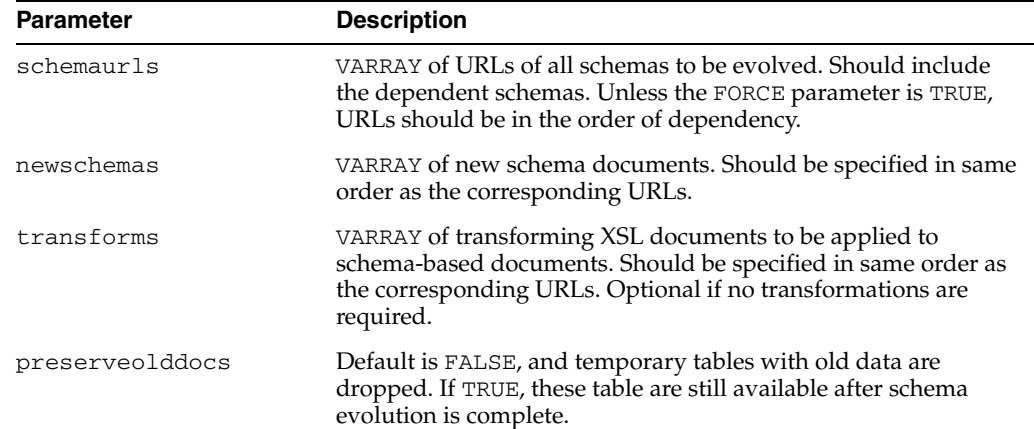

| <b>Parameter</b> | <b>Description</b>                                                                                                    |
|------------------|----------------------------------------------------------------------------------------------------|
| maptabname       | Specifies the name of the table mapping permanent to<br>temporary tables during the evolution process. Valid columns<br>are:                                                                               |
|                  | SCHEMA_URL - VARCHAR2 (700) - URL of schema to which<br>٠<br>this table conforms                                                                                                    |
|                  | SCHEMA OWNER-VARCHAR2 (30) - Owner of the schema                                                                                                    |
|                  | ELEMENT NAME - VARCHAR2 (256) - Element to which this<br>٠<br>table conforms                                                                                                    |
|                  | TAB_NAME - VARCHAR2 (65) - Qualified table name:<br>$\blacksquare$<br><owner_name>.<table_name></table_name></owner_name>                                                                                  |
|                  | COL_NAME - VARCHAR2 (4000) - Name of the column<br>$\blacksquare$<br>(NULL for XMLType tables)                                                                                                    |
|                  | TEMP_TABNAME - VARCHAR2 (30) - Name of temporary<br>$\blacksquare$<br>tables which holds data for this table.                                                                                              |
| generatetables   | Default is TRUE, and new tables will be generated.                                                                                                    |
|                  | If FALSE:                                                                                                    |
|                  | new tables will not be generated after registration of new<br>٠<br>schemas                                                                                                    |
|                  | preserveolddocs must be TRUE                                                                                                    |
|                  | maptablename must be non-NULL                                                                                                    |
| force            | Default is FALSE.                                                                                                    |
|                  | If TRUE, ignores errors generated during schema evolution.<br>Used when there are circular dependencies among schemas to<br>ensure that all schemas are stored despite possible errors in<br>registration. |
| schemaowners     | VARRAY of names of schema owners. Should be specified in<br>same order as the corresponding URLs. Default is NULL,<br>assuming that all schemas are owned by the current user.                             |

*Table 129–7 (Cont.) COPYEVOLVE Procedure Parameters*

#### **Usage Notes**

You should back up all schemas and documents prior to invocation because [COPYEVOLVE Procedure](#page-2860-0) deletes all conforming documents prior to implementing the schema evolution.

## <span id="page-2862-0"></span>**DELETESCHEMA Procedure**

This procedure deletes the XML Schema specified by the URL.

#### **Syntax**

DBMS\_XMLSCHEMA.DELETESCHEMA( schemaurl IN VARCHAR2, delete\_option IN PLS\_INTEGER := DELETE\_RESTRICT);

> **See Also:** "XMLSCHEMA Storage and Query: Basic" chapter of the *Oracle XML DB Developer's Guide*

#### **Parameters**

**Exceptions**

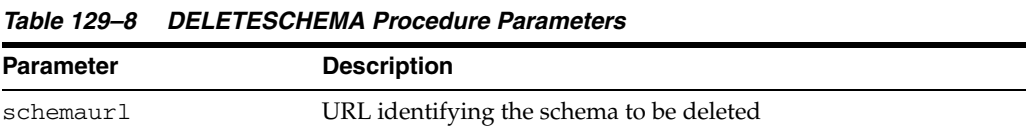

# *Table 129–9 DELETESCHEMA Procedure Exceptions*

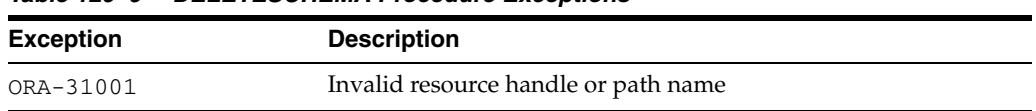

# <span id="page-2863-0"></span>**GENERATEBEAN Procedure**

This procedure can be used to generate the Java bean code corresponding to a registered XML schema.

#### **Syntax**

DBMS\_XMLSCHEMA.GENERATEBEAN( schemaurl IN VARCHAR2);

#### **Parameters**

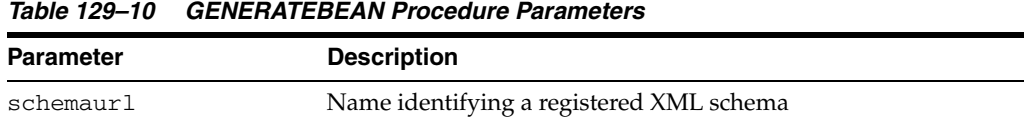

#### **Exceptions**

*Table 129–11 GENERATEBEAN Procedure Exceptions*

| <b>Exception</b> | <b>Description</b>                   |
|------------------|--------------------------------------|
| ORA-31001        | Invalid resource handle or path name |

#### **Usage Notes**

Note that there is also an option to generate the beans as part of the registration procedure itself (see the genbean parameter of the [REGISTERSCHEMA Procedures](#page-2866-0) [on page 129-15\)](#page-2866-0).

# <span id="page-2864-0"></span>**GENERATESCHEMA Function**

This function generates XML schema(s) from an Oracle type name. It inlines all in one schema (XMLType).

**See Also:** "XMLSCHEMA Storage and Query: Advanced" chapter of the *Oracle XML DB Developer's Guide* 

#### **Syntax**

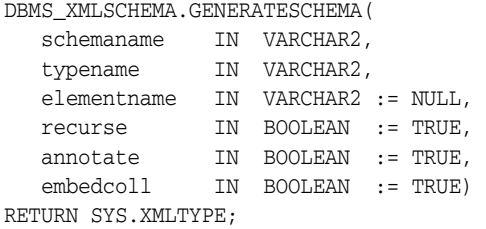

#### **Parameters**

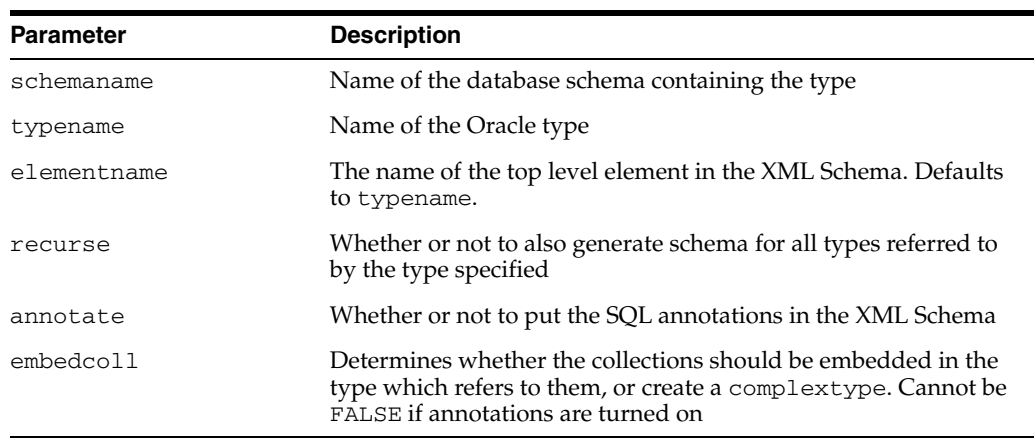

# **Exceptions**

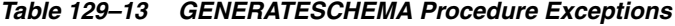

*Table 129–12 GENERATESCHEMA Function Parameters*

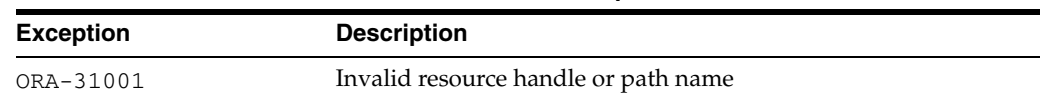

# <span id="page-2865-0"></span>**GENERATESCHEMAS Function**

This function generates XML schema(s) from an Oracle type name. It returns a collection of XMLTypes, one XML Schema document for each database schema.

**See Also:** "XMLSCHEMA Storage and Query: Advanced" chapter of the *Oracle XML DB Developer's Guide* 

#### **Syntax**

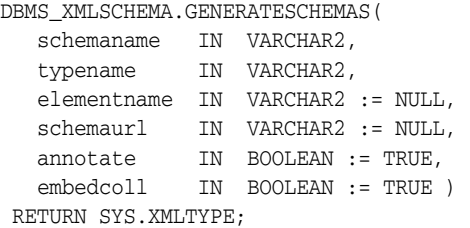

*Table 129–14 GENERATESCHEMAS Procedure Parameters*

#### **Parameters**

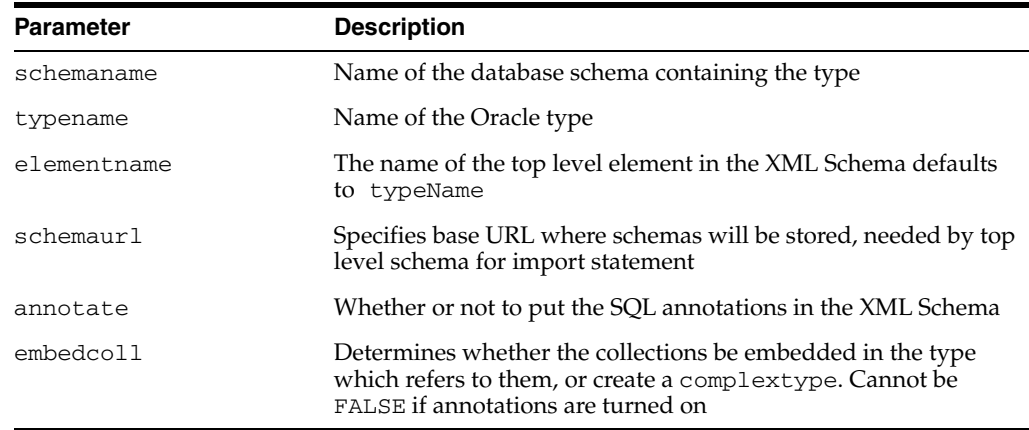

#### **Exceptions**

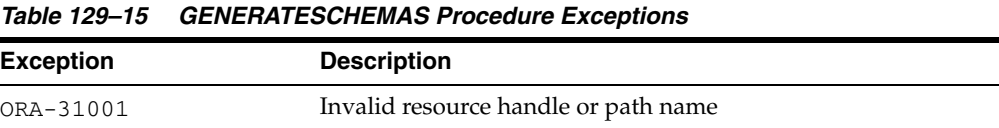

#### <span id="page-2866-0"></span>**REGISTERSCHEMA Procedures**

This procedure registers the specified schema for use by the database. The procedure is overloaded. The different functionality of each form of syntax is presented along with the definition.

**See Also:** "XMLSCHEMA Storage and Query: Basic" chapter of the *Oracle XML DB Developer's Guide* 

#### **Syntax**

Registers a schema specified as a VARCHAR2:

DBMS\_XMLSCHEMA.REGISTERSCHEMA(

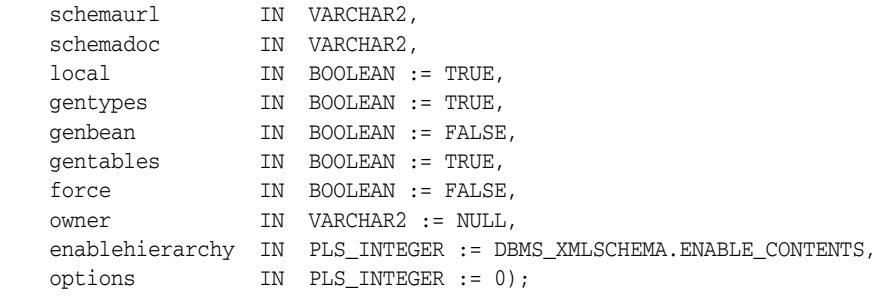

Registers the schema specified as a BFILE. The contents of the schema document must be in the database character set:

DBMS\_XMLSCHEMA.REGISTERSCHEMA(

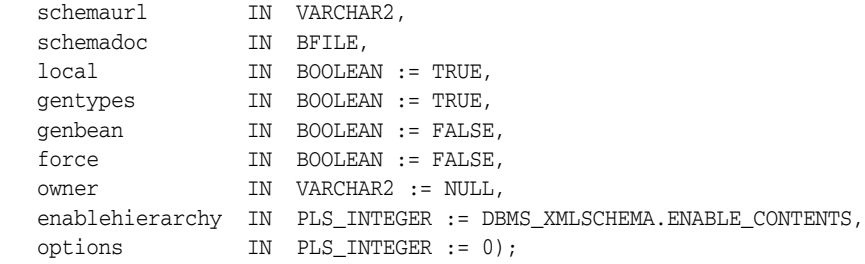

Registers the schema specified as a BFILE and identifies the character set id of the schema document:

DBMS\_XMLSCHEMA.REGISTERSCHEMA(

```
schemaurl IN VARCHAR2,
 schemadoc IN BFILE, 
 local IN BOOLEAN := TRUE, 
 gentypes IN BOOLEAN := TRUE, 
 genbean IN BOOLEAN := TRUE,
 gentables IN BOOLEAN := TRUE,
force TN BOOLEAN := TRUE,
 owner IN VARCHAR2 := '',
 csid IN NUMBER,
  enablehierarchy IN PLS_INTEGER := DBMS_XMLSCHEMA.ENABLE_CONTENTS,
  options IN PLS_INTEGER := 0);
```
Registers the schema specified as a BLOB. The contents of the schema document must be in the database character set:

DBMS\_XMLSCHEMA.REGISTERSCHEMA( schemaurl IN VARCHAR2,

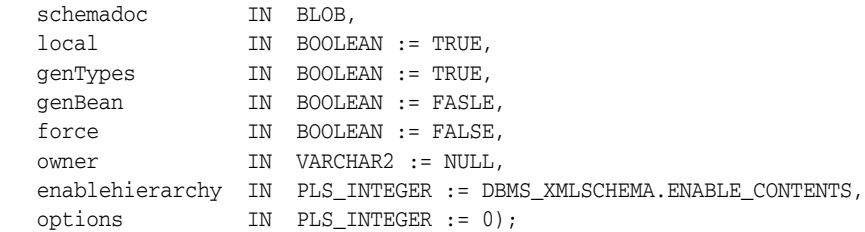

Registers the schema specified as a BLOB and identifies the character set id of the schema document:

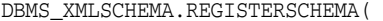

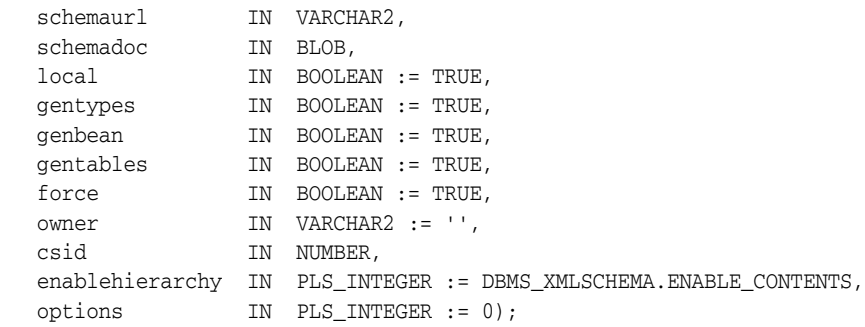

Registers the schema specified as a CLOB

DBMS\_XMLSCHEMA.REGISTERSCHEMA(

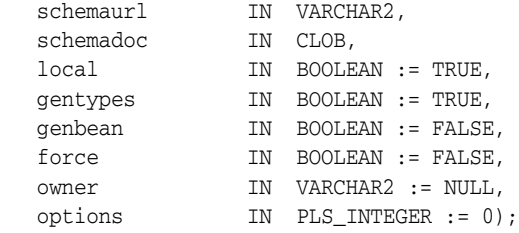

Registers the schema specified as an XMLTYPE.

DBMS\_XMLSCHEMA.REGISTERSCHEMA(

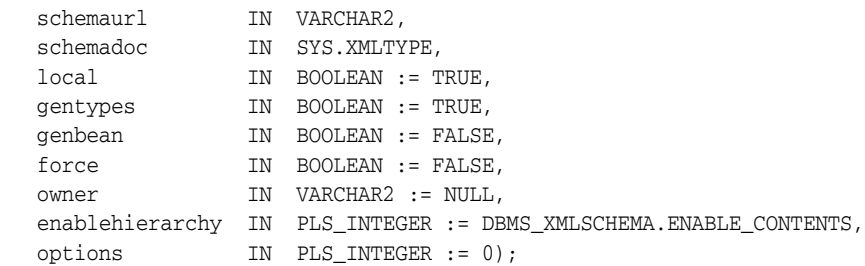

Registers the schema specified as a BLOB. The contents of the schema document must be in the database character set:

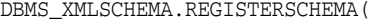

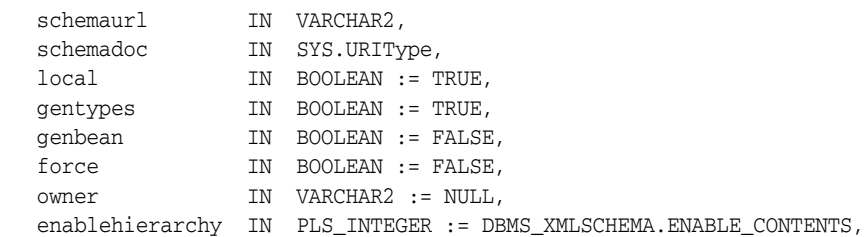

options IN PLS\_INTEGER := 0);

## **Parameters**

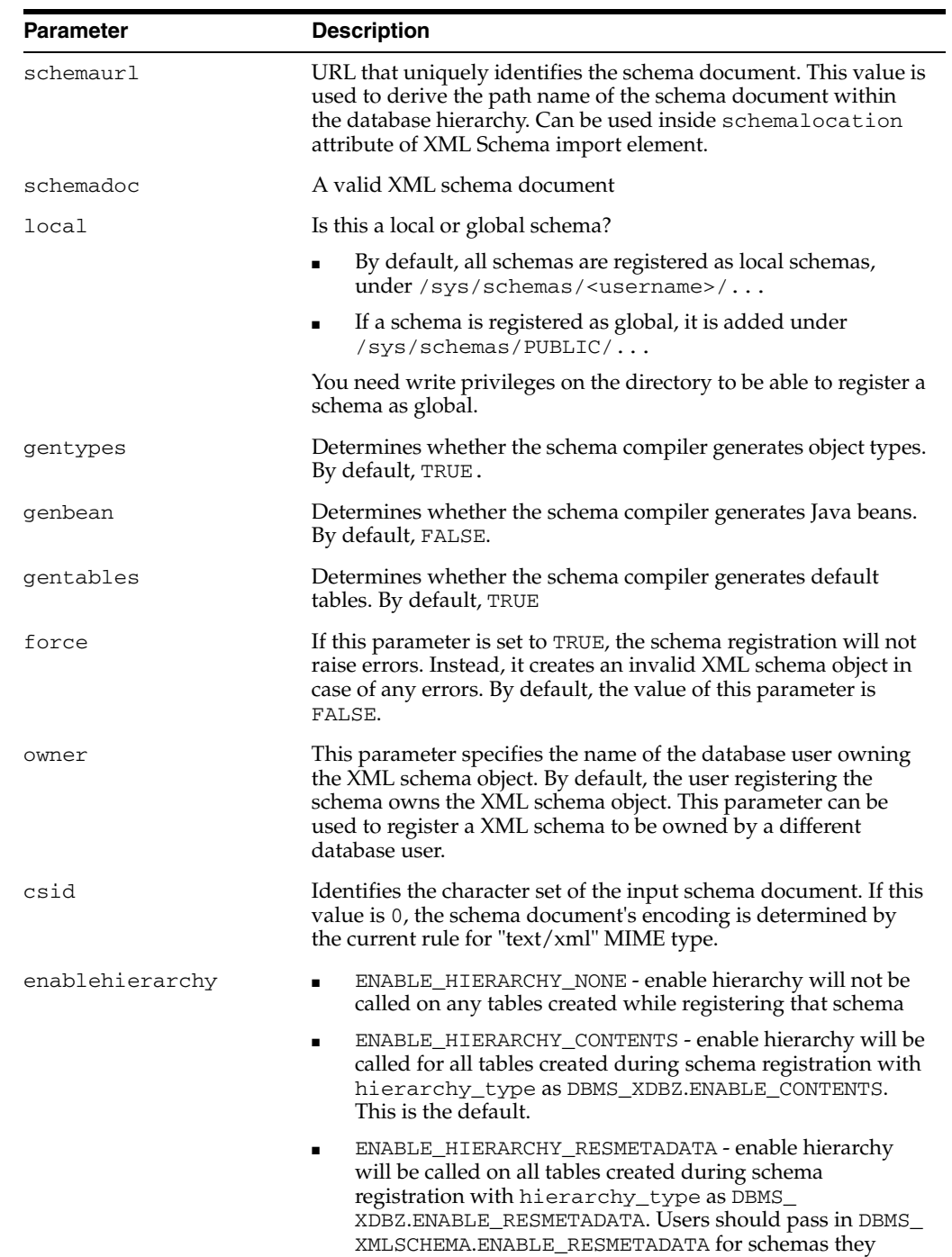

intend to use as resource metadata tables.

#### *Table 129–16 REGSITERSCHEMA Procedure Parameters*

| <b>Parameter</b> | <b>Description</b>                                                                                                    |
|------------------|----------------------------------------------------------------------------------------------------|
| options          | Additional options to specify how the schema should be<br>registered. The various options are represented as bits of an<br>integer and the options parameter should be constructed by<br>doing a BITOR of the desired bits. Possible bits:                                                                                                    |
|                  | REGISTER_NODOCID - this will suppress the creation of the<br>$\blacksquare$<br>DOCID column for out of line tables. This is a storage<br>optimization which might be desirable when we do not<br>need to join back to the document table (for example if we<br>do not care about rewriting certain queries that could be<br>rewritten by making use of the DOCID column) |

*Table 129–16 (Cont.) REGSITERSCHEMA Procedure Parameters*

# <span id="page-2870-0"></span>**REGISTERURI Procedure**

This procedure registers an XML Schema specified by a URI name.

## **Syntax**

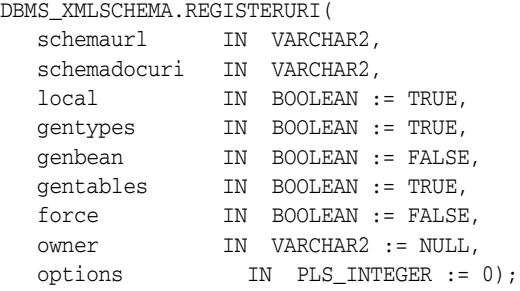

# **Parameters**

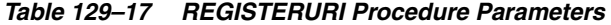

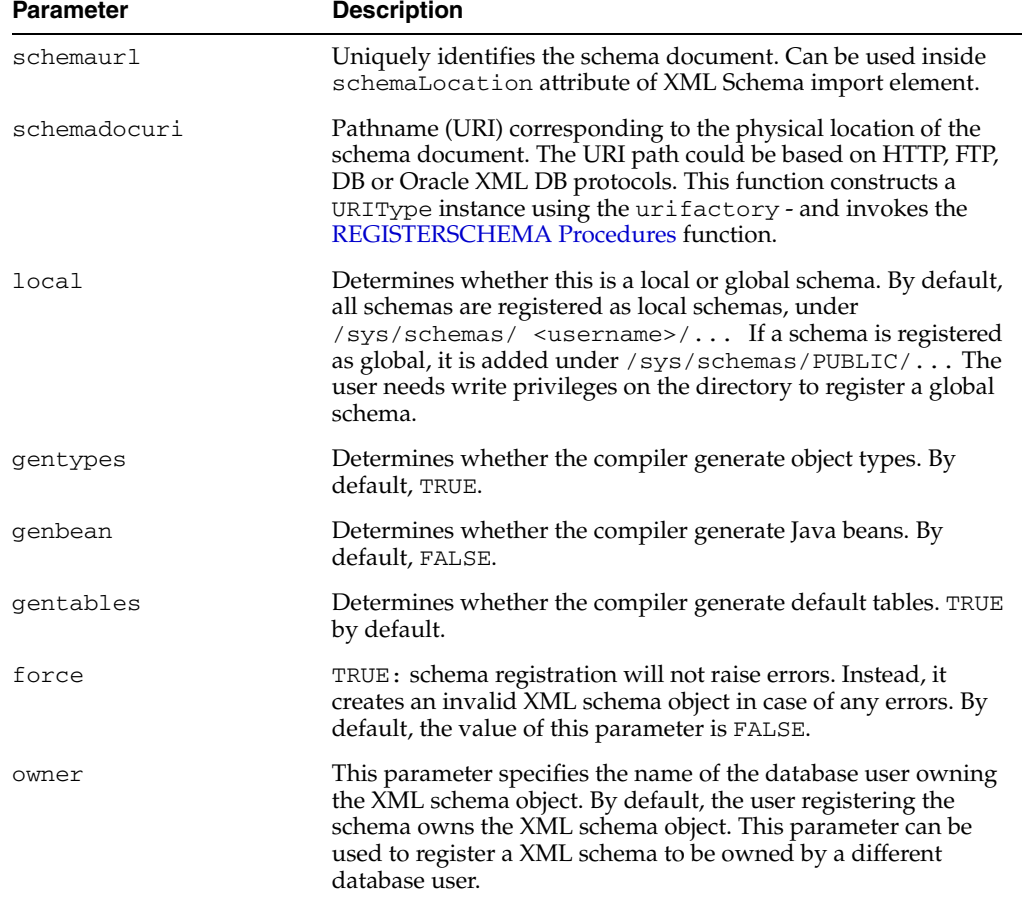

| <b>Parameter</b> | <b>Description</b>                                                                                                    |
|------------------|----------------------------------------------------------------------------------------------------|
| options          | Additional options to specify how the schema should be<br>registered. The various options are represented as bits of an<br>integer and the options parameter should be constructed by<br>doing a BITOR of the desired bits. Possible bits:                                                                                                    |
|                  | REGISTER_NODOCID - this will suppress the creation of the<br>DOCID column for out of line tables. This is a storage<br>optimization which might be desirable when we do not<br>need to join back to the document table (for example if we<br>do not care about rewriting certain queries that could be<br>rewritten by making use of the DOCID column) |

*Table 129–17 (Cont.) REGISTERURI Procedure Parameters*

# **130 DBMS\_XMLSTORE**

DBMS\_XMLSTORE provides the ability to store XML data in relational tables.

#### **See Also:**

■ *Oracle XML DB Developer's Guide*

This chapter contains the following sections:

- [Using DBMS\\_XMLSTORE](#page-2873-0)
	- **–** Types
- [Summary of DBMS\\_XMLSTORE Subprograms](#page-2875-0)

# <span id="page-2873-0"></span>**Using DBMS\_XMLSTORE**

■ [Types](#page-2874-0)

# <span id="page-2874-0"></span>**Types**

**Type Description** ctxType The type of the query context handle. This is the return type of [NEWCONTEXT](#page-2881-0).

*Table 130–1 Types of DBMS\_XMLSTORE*

# <span id="page-2875-0"></span>**Summary of DBMS\_XMLSTORE Subprograms**

| <b>Method</b>                                  | <b>Description</b>                                                                                                 |
|------------------------------------------------|----------------------------------------------------------------------------------------------------|
| <b>CLEARKEYCOLUMNLIST</b><br>on page 130-5     | Clears the key column list.                                                                                        |
| <b>CLEARUPDATECOLUMN</b><br>LIST on page 130-6 | Clears the update column list.                                                                                     |
| <b>CLOSECONTEXT</b> on<br>page 130-7           | It closes/deallocates a particular save context.                                                                   |
| DELETEXML on page 130-8                        | Deletes records specified by data from the XML document,<br>from the table specified at the context creation time. |
| <b>INSERTXML</b> on page 130-9                 | Inserts the XML document into the table specified at the<br>context creation time.                                 |
| NEWCONTEXT on<br>page 130-10                   | Creates a save context, and returns the context handle.                                                            |
| <b>SETKEYCOLUMN</b> on<br>page 130-11          | This method adds a column to the key column list.                                                                  |
| <b>SETROWTAG</b> on<br>page 130-12             | Names the tag used in the XML document., to enclose the<br>XML elements corresponding to the database.             |
| SETUPDATECOLUMN on<br>page 130-13              | Adds a column to the "update column list".                                                                         |
| UPDATEXML on<br>page 130-14                    | Updates the table given the XML document.                                                                          |

*Table 130–2 DBMS\_XMLSTORE Package Subprograms*

# <span id="page-2876-0"></span>**CLEARKEYCOLUMNLIST**

Clears the key column list.

#### **Syntax**

PROCEDURE clearKeyColumnList( ctxHdl IN ctxType);

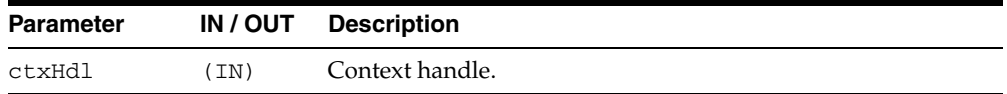

# <span id="page-2877-0"></span>**CLEARUPDATECOLUMNLIST**

Clears the update column list.

#### **Syntax**

PROCEDURE clearUpdateColumnList( ctxHdl IN ctxType);

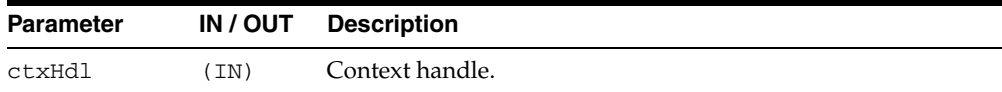

# <span id="page-2878-0"></span>**CLOSECONTEXT**

Closes/deallocates a particular save context.

#### **Syntax**

PROCEDURE closeContext( ctxHdl IN ctxType);

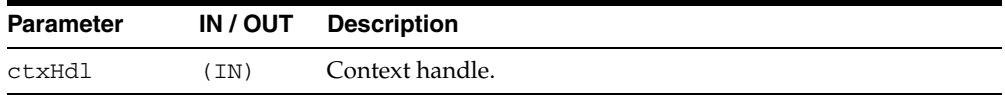

# <span id="page-2879-0"></span>**DELETEXML**

Deletes records specified by data from the XML document from the table specified at the context creation time, and returns the number of rows deleted.

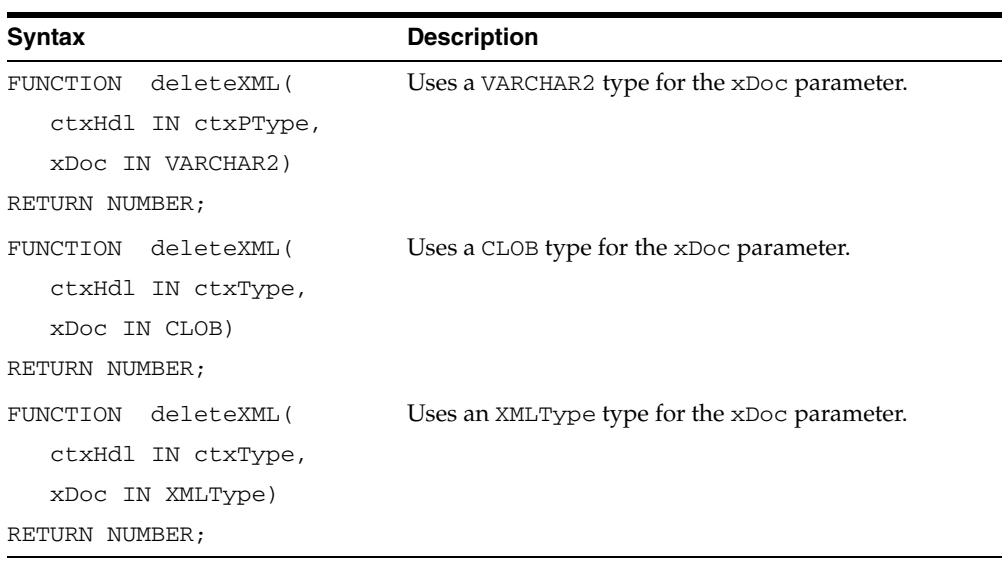

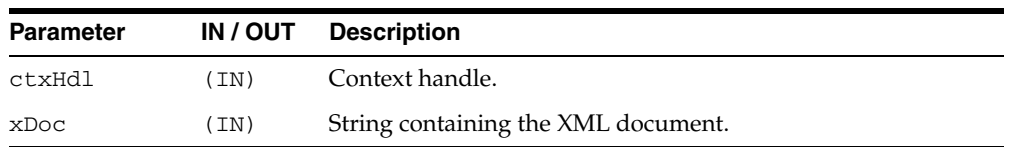
## **INSERTXML**

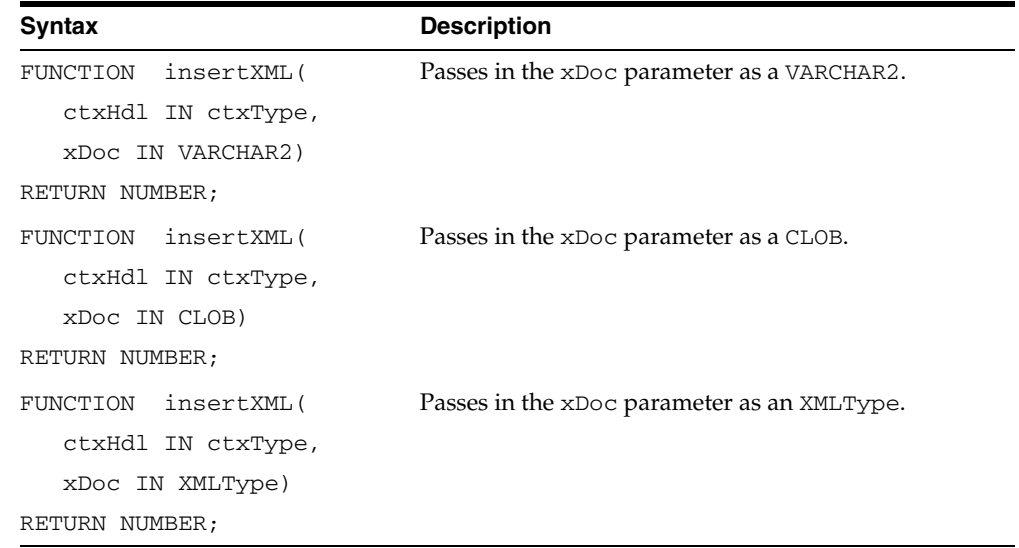

Inserts the XML document into the table specified at the context creation time, and returns the number of rows inserted.

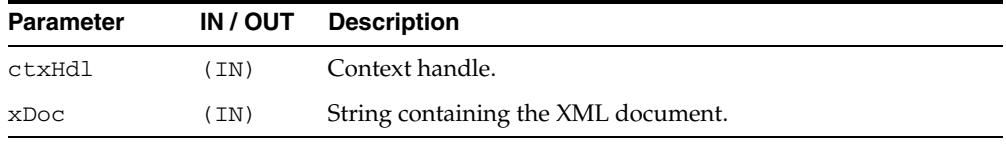

## **NEWCONTEXT**

Creates a save context, and returns the context handle.

#### **Syntax**

FUNCTION newContext( targetTable IN VARCHAR2) RETURN ctxType;

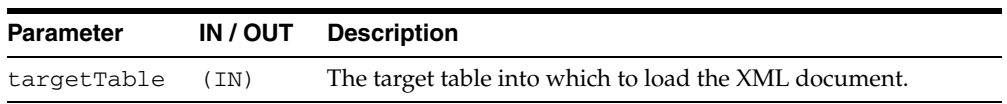

## **SETKEYCOLUMN**

This method adds a column to the "key column list". The value for the column cannot be NULL. In case of update or delete, the columns in the key column list make up the WHERE clause of the statement. The key columns list must be specified before updates can complete; this is optional for delete operations

#### **Syntax**

PROCEDURE setKeyColumn( ctxHdl IN ctxType, colName IN VARCHAR2);

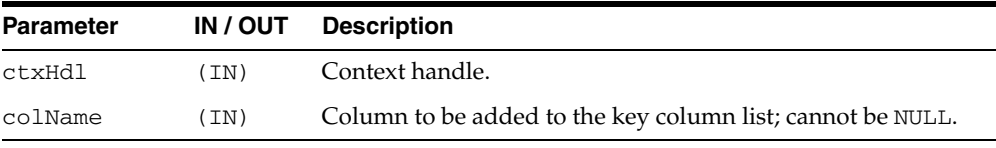

## **SETROWTAG**

Names the tag used in the XML document, to enclose the XML elements corresponding to databse records.

#### **Syntax**

PROCEDURE setRowTag( ctxHdl IN ctxType, tag IN VARCHAR2);

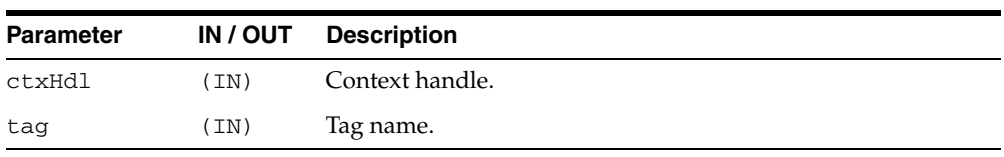

## **SETUPDATECOLUMN**

Adds a column to the update column list. In case of insert, the default is to insert values to all the columns in the table; on the other hand, in case of updates, the default is to only update the columns corresponding to the tags present in the ROW element of the XML document. When the update column list is specified, the columns making up this list alone will get updated or inserted into.

#### **Syntax**

PROCEDURE setUpdateColumn( ctxHdl IN ctxType, colName IN VARCHAR2);

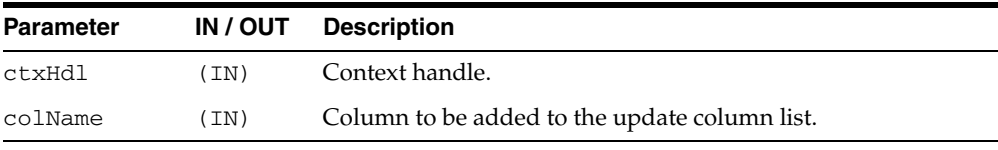

## **UPDATEXML**

Updates the table specified at the context creation time with data from the XML document, and returns the number of rows updated. The options are described in the following table.

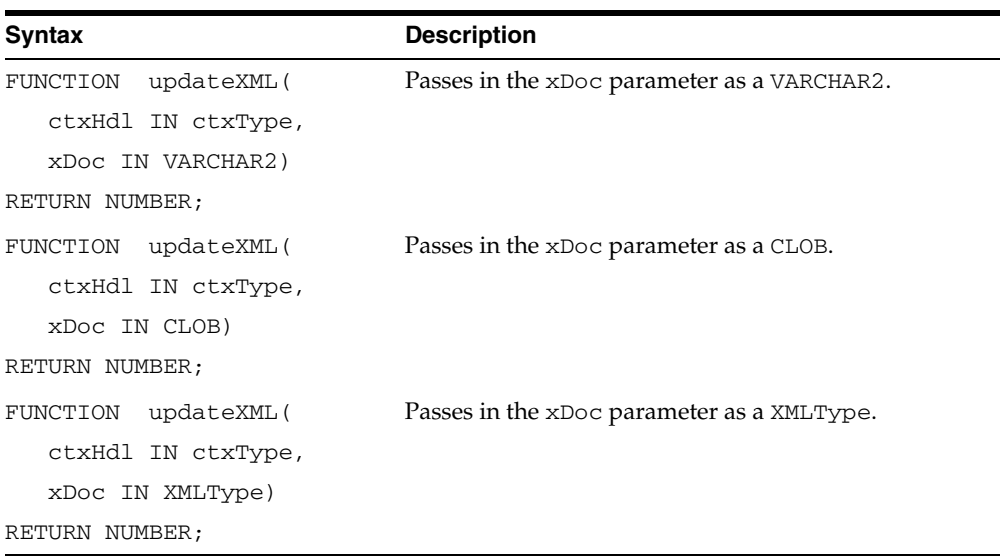

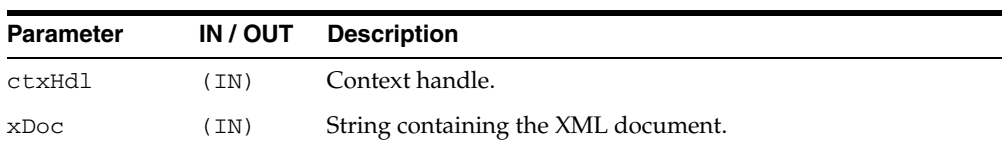

# **131 DBMS\_XPLAN**

The DBMS\_XPLAN package provides an easy way to display the output of the EXPLAIN PLAN command in several, predefined formats. You can also use the DBMS\_XPLAN package to display the plan of a statement stored in the Automatic Workload Repository (AWR) or stored in a SQL tuning set. It further provides a way to display the SQL execution plan and SQL execution runtime statistics for cached SQL cursors based on the information stored in the V\$SQL\_PLAN and V\$SQL\_PLAN\_ STATISTICS\_ALL fixed views.

#### **See Also:**

- For more information on the EXPLAIN PLAN command, the AWR, and SQL tuning set, see *Oracle Database Performance Tuning Guide*.
- For more information on the V\$SQL\_PLAN and V\$SQL\_PLAN\_ STATISTICS fixed views, see *Oracle Database Reference.*

This chapter contains the following topics:

- [Using DBMS\\_XPLAN](#page-2887-0)
	- **–** Overview
	- **–** Security Model
	- **–** Examples
- [Summary of DBMS\\_XPLAN Subprograms](#page-2894-0)

# <span id="page-2887-0"></span>**Using DBMS\_XPLAN**

- [Overview](#page-2888-0)
- [Security Model](#page-2889-0)
- [Examples](#page-2890-0)

## <span id="page-2888-0"></span>**Overview**

The DBMS\_XPLAN package supplies four table functions:

- DISPLAY to format and display the contents of a plan table.
- DISPLAY\_CURSOR to format and display the contents of the execution plan of any loaded cursor.
- DISPLAY\_AWR to format and display the contents of the execution plan of a stored SQL statement in the AWR.
- DISPLAY\_SQLSET to format and display the contents of the execution plan of statements stored in a SQL tuning set.

## <span id="page-2889-0"></span>**Security Model**

This package runs with the privileges of the calling user, not the package owner (SYS). The table function DISPLAY\_CURSOR requires to have select privileges on the following fixed views: V\$SQL\_PLAN, V\$SESSION and V\$SQL\_PLAN\_STATISTICS\_ ALL.

Using the DISPLAY\_AWR function requires the user to have SELECT privileges on DBA\_HIST\_SQL\_PLAN, DBA\_HIST\_SQLTEXT, and V\$DATABASE.

To use the DISPLAY\_SQLSET functionality, the calling user must have SELECT privilege on ALL\_SQLSET\_STATEMENTS and ALL\_SQLSET\_PLANS.

All these privileges are automatically granted as part of the SELECT\_CATALOG role.

## <span id="page-2890-1"></span><span id="page-2890-0"></span>**Examples**

#### **Displaying a Plan Table Using DBMS\_XPLAN.DISPLAY**

Execute an explain plan command on a SELECT statement:

```
EXPLAIN PLAN FOR
SELECT * FROM emp e, dept d
   WHERE e.deptno = d.deptno
   AND e.ename='benoit';
```
Display the plan using the DBMS\_XPLAN.DISPLAY table function

SET LINESIZE 130 SET PAGESIZE 0 SELECT \* FROM table(DBMS\_XPLAN.DISPLAY);

This query produces the following output:

Plan hash value: 3693697075

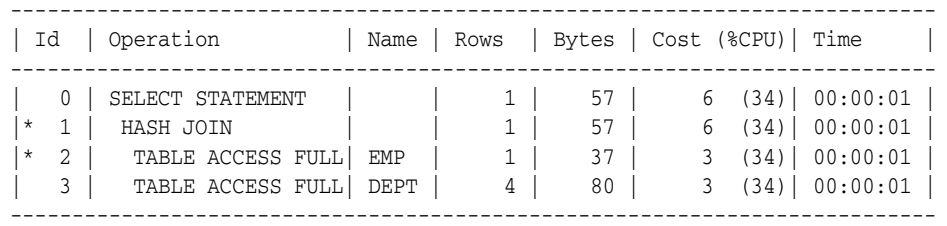

Predicate Information (identified by operation id):

---------------------------------------------------

 1 - access("E"."DEPTNO"="D"."DEPTNO") 2 - filter("E"."ENAME"='benoit')

15 rows selected.

#### **Displaying a Cursor Execution Plan Using DBMS\_XPLAN.DISPLAY\_CURSOR**

By default, the table function DISPLAY\_CURSOR formats the execution plan for the last SQL statement executed by the session. For example:

```
SELECT ename FROM emp e, dept d 
   WHERE e.deptno = d.deptno 
   AND e.empno=7369;
ENAME
----------
SMITH
```
To display the execution plan of the last executed statement for that session:

```
SET PAGESIZE 0
SELECT * FROM table(DBMS_XPLAN.DISPLAY_CURSOR);
```
This query produces the following output:

```
Plan hash value: 3693697075, SQL hash value: 2096952573, child number: 0
------------------------------------------------------------------
SELECT ename FROM emp e, dept d WHERE e.deptno = d.deptno
AND e.empno=7369
```
---------------------------------------------------------------------------

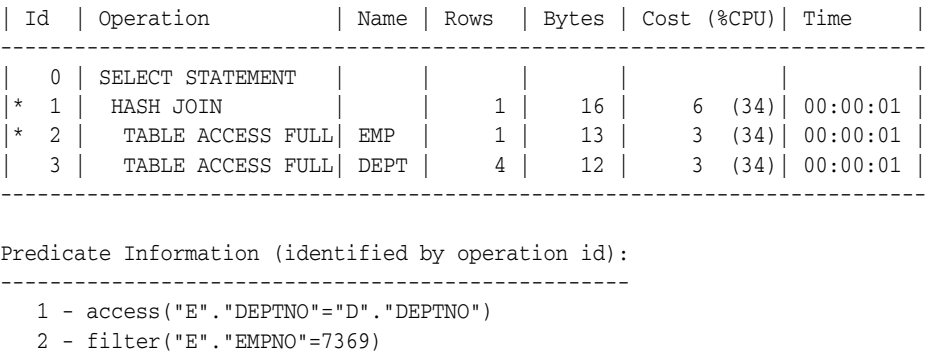

21 rows selected.

You can also use the table function DISPLAY\_CURSOR to display the execution plan for any loaded cursor stored in the cursor cache. In that case, you must supply a reference to the child cursor to the table function. This includes the SQL ID of the statement and optionally the child number.

Run a query with a distinctive comment:

```
SELECT /* TOTO */ ename, dname 
FROM dept d join emp e USING (deptno);
```
Get sql\_id and child\_number for the preceding statement:

SELECT sql\_id, child\_number FROM v\$sql WHERE sql\_text LIKE '%TOTO%'; SQL\_ID CHILD\_NUMBER ---------- ---------------------------- gwp663cqh5qbf 0

#### Display the execution plan for the cursor:

SELECT \* FROM table(DBMS\_XPLAN.DISPLAY\_CURSOR(('gwp663cqh5qbf',0));

Plan hash value: 3693697075, SQL ID: gwp663cqh5qbf, child number: 0 --------------------------------------------------------

SELECT /\* TOTO \*/ ename, dname FROM dept d JOIN emp e USING (deptno);

---------------------------------------------------------------------------- | Id | Operation | Name | Rows | Bytes | Cost (%CPU) | Time | ---------------------------------------------------------------------------- | 0 | SELECT STATEMENT | | | | 7 (100)| | | 1 | SORT GROUP BY | | 4 | 64 | 7 (43)| 00:00:01 | |\* 2 | HASH JOIN | | 14 | 224 | 6 (34)| 00:00:01 | | 3 | TABLE ACCESS FULL| DEPT | 4 | 44 | 3 (34)| 00:00:01 | | 4 | TABLE ACCESS FULL| EMP | 14 | 70 | 3 (34)| 00:00:01 | ----------------------------------------------------------------------------

Predicate Information (identified by operation id):

---------------------------------------------------

2 - access("E"."DEPTNO"="D"."DEPTNO")

Instead of issuing two queries, one to the get the sql\_id and child\_number pair and one to display the plan, you can combine these in a single query:

Display the execution plan of all cursors matching the string 'TOTO':

```
SELECT t.*
FROM v$sql s, table(DBMS_XPLAN.DISPLAY_CURSOR(s.sql_id, s.child_number)) t WHERE 
sql_text LIKE '%TOTO%';
```
#### **Displaying a Plan Table with Parallel Information**

By default, only relevant information is reported by the display and display\_ cursor table functions. In [Displaying a Plan Table Using DBMS\\_XPLAN.DISPLAY on](#page-2890-1)  [page 131-5](#page-2890-1), the query does not execute in parallel. Hence, information related to the parallelization of the plan is not reported. As shown in the following example, parallel information is reported only if the query executes in parallel.

ALTER TABLE emp PARALLEL; EXPLAIN PLAN for SELECT \* FROM emp e, dept d WHERE e.deptno = d.deptno AND e.ename ='hermann' ORDER BY e.empno;

Display the plan using the DBMS\_XPLAN.DISPLAY table function

SET LINESIZE 130 SET PAGESIZE 0 SELECT \* FROM table(DBMS\_XPLAN.DISPLAY); Plan hash value: 3693697345

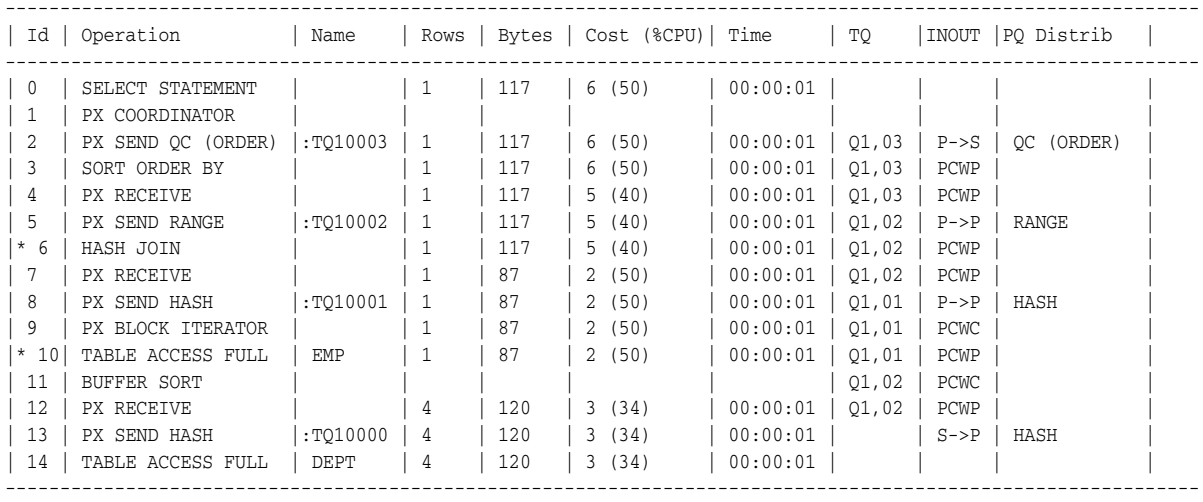

Predicate Information (identified by operation id):

```
---------------------------------------------------
```
6 - access("E"."DEPTNO"="D"."DEPTNO")

```
10 - filter("E"."ENAME"='hermann')
```
---------------------------------------------------

When the query is parallel, information related to parallelism is reported: table queue number (TQ column), table queue type (INOUT) and table queue distribution method (PQ Distrib).

By default, if several plans in the plan table match the statement\_id parameter passed to the display table function (default value is NULL), only the plan corresponding to the last EXPLAIN PLAN command is displayed. Hence, there is no need to purge the plan table after each EXPLAIN PLAN. However, you should purge the plan table regularly to ensure good performance in the execution of the DISPLAY table function. If no plan table is created, Oracle will use a global temporary table to store any plan information for individual users and will preserve its content

throughout the lifespan of a session. Note that you cannot truncate the content of a global temporary table.

For ease of use, you can define a view on top of the display table function and then use that view to display the output of the EXPLAIN PLAN command:

#### **Using a View to Display Last Explain Plan**

# define plan view <code>CREATE</code> VIEW PLAN AS <code>SELECT</code> \* FROM <code>TABLE(DBMS\_XPLAN.DISPLAY);</code>

# display the output of the last explain plan command SELECT \* FROM PLAN;

# <span id="page-2894-0"></span>**Summary of DBMS\_XPLAN Subprograms**

| Subprogram                                       | <b>Description</b>                                                             |
|--------------------------------------------------|--------------------------------------------------------------------------------|
| <b>DISPLAY Function on</b><br>page 131-10        | Displays the contents of the plan table                                        |
| <b>DISPLAY_AWR Function</b><br>on page 131-13    | Displays the contents of an execution plan stored in the AWR                   |
| <b>DISPLAY CURSOR</b><br>Function on page 131-16 | Displays the execution plan of any cursor in the cursor cache                  |
| <b>DISPLAY_SQLSET</b><br>Function on page 131-19 | Displays the execution plan of a given statement stored in a<br>SQL tuning set |

*Table 131–1 DBMS\_XPLAN Package Subprograms* 

## <span id="page-2895-0"></span>**DISPLAY Function**

This table function displays the contents of the plan table.

In addition, you can use this table function to display any plan (with or without statistics) stored in a table as long as the columns of this table are named the same as columns of the plan table (or V\$SQL\_PLAN\_STATISTICS\_ALL if statistics are included). You can apply a predicate on the specified table to select rows of the plan to display.

#### **Syntax**

DBMS\_XPLAN.DISPLAY( table\_name IN VARCHAR2 DEFAULT 'PLAN\_TABLE', statement\_id IN VARCHAR2 DEFAULT NULL, format IN VARCHAR2 DEFAULT 'TYPICAL', filter\_preds IN VARCHAR2 DEFAULT NULL);

*Table 131–2 DISPLAY Function Parameters*

| <b>Parameter</b> | <b>Description</b>                                                                                                    |  |
|------------------|----------------------------------------------------------------------------------------------------|--|
| table_name       | Specifies the table name where the plan is stored. This parameter<br>defaults to PLAN_TABLE, which is the default plan table for the<br>EXPLAIN PLAN command. If NULL is specified it also defaults to<br>PLAN TABLE.                                                                                                  |  |
| statement id     | Specifies the statement_id of the plan to be displayed. This<br>parameter defaults to NULL, which is the default when the<br>EXPLAIN PLAN command is executed without a set<br>statement_id clause. If no statement_id is specified, the<br>function will show you the plan of the most recent explained<br>statement. |  |

| Parameter | <b>Description</b>                                                                                                    |
|-----------|----------------------------------------------------------------------------------------------------|
| format    | Controls the level of details for the plan. It accepts four values:                                                                                                    |
|           | BASIC: Displays the minimum information in the plan—the<br>п<br>operation ID, the operation name and its option.                                                                                                    |
|           | TYPICAL: This is the default. Displays the most relevant<br>п<br>information in the plan (operation id, name and option,<br>#rows, #bytes and optimizer cost). Pruning, parallel and<br>predicate information are only displayed when applicable.<br>Excludes only PROJECTION, ALIAS and REMOTE SQL<br>information (see below).                                                                                                    |
|           | SERIAL: Like TYPICAL except that the parallel information<br>п<br>is not displayed, even if the plan executes in parallel.                                                                                                    |
|           | ALL: Maximum user level. Includes information displayed<br>with the TYPICAL level with additional information<br>(PROJECTION, ALIAS and information about REMOTE SQL<br>if the operation is distributed).                                                                                                    |
|           | For finer control on the display output, the following keywords<br>can be added to the above three standard format options to<br>customize their default behavior. Each keyword either<br>represents a logical group of plan table columns (such as<br>PARTITION) or logical additions to the base plan table output<br>(such as PREDICATE). Format keywords must be separated by<br>either a comma or a space:                                                                                                    |
|           | ROWS - if relevant, shows the number of rows estimated by<br>the optimizer                                                                                                    |
|           | BYTES - if relevant, shows the number of bytes estimated by<br>п<br>the optimizer                                                                                                    |
|           | COST - if relevant, shows optimizer cost information<br>п                                                                                                    |
|           | PARTITION - if relevant, shows partition pruning<br>п<br>information                                                                                                    |
|           | PARALLEL - if relevant, shows PX information (distribution<br>п<br>method and table queue information)                                                                                                    |
|           | PREDICATE - if relevant, shows the predicate section<br>п                                                                                                    |
|           | PROJECTION - if relevant, shows the projection section                                                                                                    |
|           | ALIAS - if relevant, shows the "Query Block Name / Object<br>п<br>Alias" section                                                                                                    |
|           | REMOTE - if relevant, shows the information for distributed<br>query (for example, remote from serial distribution and<br>remote SQL)                                                                                                    |
|           | NOTE - if relevant, shows the note section of the explain plan                                                                                                    |
|           | Format keywords can be prefixed by the sign '-' to exclude the<br>specified information. For example, '-PROJECTION' excludes<br>projection information.                                                                                                    |
|           | If the target plan table (see table_name parameter) also stores<br>plan statistics columns (for example, it is a table used to capture<br>the content of the fixed view $V$SQL$ PLAN_STATISTICS_ALL),<br>additional format keywords can be used to specify which class<br>of statistics to display when using the DISPLAY Function. These<br>additional format keywords are IOSTATS, MEMSTATS,<br>ALLSTATS and LAST (see the DISPLAY_CURSOR Function or<br>the DISPLAY_SQLSET Function for a full description of these<br>four keywords). |

*Table 131–2 (Cont.) DISPLAY Function Parameters*

| <b>Parameter</b> | <b>Description</b>                                                                                                    |
|------------------|----------------------------------------------------------------------------------------------------|
| filter_preds     | SQL filter predicate(s) to restrict the set of rows selected from the<br>table where the plan is stored. When value is NULL (the default),<br>the plan displayed corresponds to the last executed explain plan.<br>For example: filter_preds=>'plan_id = 10' |
|                  | Can reference any column of the table where the plan is stored<br>and can contain any SQL construct (for example, sub-query,<br>function calls (see WARNING under Usage Notes)                                                                               |

*Table 131–2 (Cont.) DISPLAY Function Parameters*

#### **Usage Notes**

Here are some ways you might use variations on the format parameter:

- Use 'ALL -PROJECTION -NOTE' to display everything except the projection and note sections.
- Use 'TYPICAL PROJECTION' to display using the typical format with the additional projection section (which is normally excluded under the typical format). Since typical is default, using simply 'PROJECTION' is equivalent.
- Use '-BYTES  $-COST$  -PREDICATE' to display using the typical format but excluding optimizer cost and byte estimates as well as the predicate section.
- Use 'BASIC ROWS' to display basic information with the additional number of rows estimated by the optimizer.

**WARNING: Application developers should expose the** filter\_ preds **parameter to end-users only after careful consideration because this could expose the application to SQL injection. Indeed,**  filter\_preds **can potentially reference any table or execute any server function for which the database user invoking the table function has privileges.**

#### **Examples**

To display the result of the last EXPLAIN PLAN command stored in the plan table: SELECT \* FROM table (DBMS\_XPLAN.DISPLAY);

To display from other than the default plan table, "my\_plan\_table":

SELECT \* FROM table (DBMS\_XPLAN.DISPLAY('my\_plan\_table'));

To display the minimum plan information:

SELECT \* FROM table (DBMS\_XPLAN.DISPLAY('plan\_table', null, 'basic'));

To display the plan for a statement identified by 'foo', such as statement\_ id='foo':

SELECT \* FROM table (DBMS\_XPLAN.DISPLAY('plan\_table', 'foo'));

e.

## <span id="page-2898-0"></span>**DISPLAY\_AWR Function**

This table function displays the contents of an execution plan stored in the AWR.

## **Syntax**

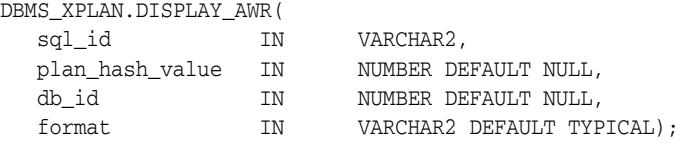

| <b>Parameter</b> | <b>Description</b>                                                                                                    |
|------------------|----------------------------------------------------------------------------------------------------|
| sql_id           | Specifies the SQL_ID of the SQL statement. You can retrieve the<br>appropriate value for the SQL statement of interest by querying the<br>column SQL_ID in DBA_HIST_SQLTEXT.                                                                                                    |
| plan hash value  | Specifies the PLAN_HASH_VALUE of a SQL statement. This<br>parameter is optional. If omitted, the table function will return all<br>stored execution plans for a given SQL_ID.                                                                                                    |
| db_id            | Specifies the database_id for which the plan of the SQL<br>statement, identified by SQL_ID should be displayed. If not<br>supplied, the database_id of the local database will be used, as<br>shown in V\$DATABASE.                                                                                                    |
| format           | Controls the level of details for the plan. It accepts four values:                                                                                                    |
|                  | BASIC: Displays the minimum information in the plan—the<br>operation ID, the operation name and its option.                                                                                                    |
|                  | <b>TYPICAL:</b> This is the default. Displays the most relevant<br>$\blacksquare$<br>information in the plan (operation id, name and option,<br>#rows, #bytes and optimizer cost). Pruning, parallel and<br>predicate information are only displayed when applicable.<br>Excludes only PROJECTION, ALIAS and REMOTE SQL<br>information (see below). |
|                  | SERIAL: Like TYPICAL except that the parallel information is<br>٠<br>not displayed, even if the plan executes in parallel.                                                                                                    |
|                  | ALL: Maximum user level. Includes information displayed<br>with the TYPICAL level with additional information<br>(PROJECTION, ALIAS and information about REMOTE SQL if<br>the operation is distributed).                                                                                                    |

*Table 131–3 DISPLAY\_AWR Table Function Parameters* 

| <b>Parameter</b> | <b>Description</b>                                                                                                    |
|------------------|----------------------------------------------------------------------------------------------------|
|                  | For finer control on the display output, the following keywords can<br>be added to the above three standard format options to customize<br>their default behavior. Each keyword either represents a logical<br>group of plan table columns (such as PARTITION) or logical<br>additions to the base plan table output (such as PREDICATE).<br>Format keywords must be separated by either a comma or a space: |
|                  | ROWS - if relevant, shows the number of rows estimated by the<br>$\blacksquare$<br>optimizer                                                                                                    |
|                  | BYTES - if relevant, shows the number of bytes estimated by<br>the optimizer                                                                                                    |
|                  | COST - if relevant, shows optimizer cost information<br>$\blacksquare$                                                                                                    |
|                  | PARTITION - if relevant, shows partition pruning information                                                                                                    |
|                  | PARALLEL - if relevant, shows PX information (distribution<br>$\blacksquare$<br>method and table queue information)                                                                                                    |
|                  | PREDICATE - if relevant, shows the predicate section<br>$\blacksquare$                                                                                                    |
|                  | PROJECTION - if relevant, shows the projection section                                                                                                    |
|                  | ALIAS - if relevant, shows the "Query Block Name / Object"<br>Alias" section                                                                                                    |
|                  | REMOTE - if relevant, shows the information for distributed<br>$\blacksquare$<br>query (for example, remote from serial distribution and remote<br>SQL)                                                                                                    |
|                  | NOTE - if relevant, shows the note section of the explain plan                                                                                                    |
|                  | Format keywords can be prefixed by the sign '-' to exclude the<br>specified information. For example, '-PROJECTION' excludes<br>projection information.                                                                                                    |

*Table 131–3 (Cont.) DISPLAY\_AWR Table Function Parameters* 

#### **Usage Notes**

- To use the DISPLAY\_AWR functionality, the calling user must have SELECT privilege on DBA\_HIST\_SQL\_PLAN. DBA\_HIST\_SQLTEXT, and V\$DATABASE, otherwise it will show an appropriate error message.
- Here are some ways you might use variations on the format parameter:
	- **–** Use 'ALL -PROJECTION -NOTE' to display everything except the projection and note sections.
	- **–** Use 'TYPICAL PROJECTION' to display using the typical format with the additional projection section (which is normally excluded under the typical format). Since typical is default, using simply 'PROJECTION' is equivalent.
	- **–** Use '-BYTES -COST -PREDICATE' to display using the typical format but excluding optimizer cost and byte estimates as well as the predicate section.
	- **–** Use 'BASIC ROWS' to display basic information with the additional number of rows estimated by the optimizer.

#### **Examples**

To display the different execution plans associated with the SQL ID 'atfwcg8anrykp':

SELECT \* FROM table(DBMS\_XPLAN.DISPLAY\_AWR('atfwcg8anrykp'));

To display all execution plans of all stored SQL statements containing the string 'TOTO':

SELECT tf.\* FROM DBA\_HIST\_SQLTEXT ht, table (DBMS\_XPLAN.DISPLAY\_AWR(ht.sql\_id,null, null, 'ALL' )) tf WHERE ht.sql\_text like '%TOTO%';

## <span id="page-2901-0"></span>**DISPLAY\_CURSOR Function**

This table function displays the explain plan of any cursor loaded in the cursor cache. In addition to the explain plan, various plan statistics (such as. I/O, memory and timing) can be reported (based on the V\$SQL\_PLAN\_STATISTICS\_ALL VIEWS).

## **Syntax**

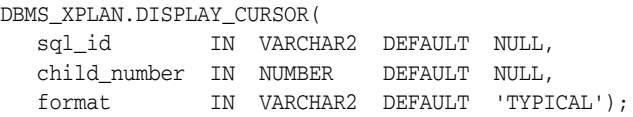

#### **Parameters**

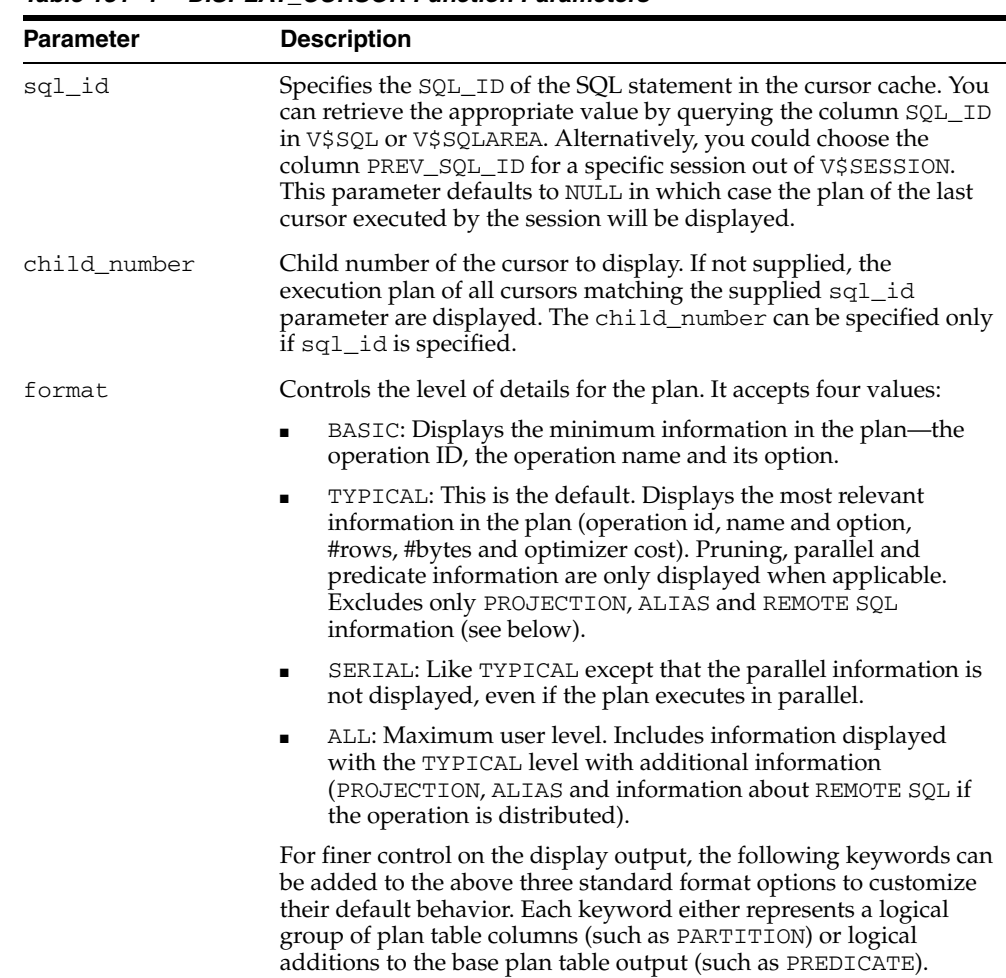

#### *Table 131–4 DISPLAY\_CURSOR Function Parameters*

| Parameter | <b>Description</b>                                                                                                    |
|-----------|----------------------------------------------------------------------------------------------------|
|           | Format keywords must be separated by either a comma or a space:                                                                                                    |
|           | ROWS - if relevant, shows the number of rows estimated by the<br>optimizer                                                                                                    |
|           | BYTES - if relevant, shows the number of bytes estimated by<br>п<br>the optimizer                                                                                                    |
|           | COST - if relevant, shows optimizer cost information                                                                                                    |
|           | PARTITION - if relevant, shows partition pruning information                                                                                                    |
|           | PARALLEL - if relevant, shows PX information (distribution<br>method and table queue information)                                                                                                    |
|           | PREDICATE - if relevant, shows the predicate section<br>п                                                                                                    |
|           | PROJECTION -if relevant, shows the projection section<br>п                                                                                                    |
|           | ALIAS - if relevant, shows the "Query Block Name / Object<br>Alias" section                                                                                                    |
|           | REMOTE - if relevant, shows the information for distributed<br>п<br>query (for example, remote from serial distribution and remote<br>SQL)                                                                                                    |
|           | NOTE - if relevant, shows the note section of the explain plan<br>$\blacksquare$                                                                                                    |
|           | IOSTATS - assuming that basic plan statistics are collected<br>п<br>when SQL statements are executed (either by using the<br>gather_plan_statistics hint or by setting the parameter<br>statistics_level to ALL), this format will show IO statistics for<br>ALL (or only for the LAST as shown below) executions of the<br>cursor.                                                                                                    |
|           | MEMSTATS - Assuming that PGA memory management is<br>$\blacksquare$<br>enabled (that is, pga_aggregate_target parameter is set to<br>a non 0 value), this format allows to display memory<br>management statistics (for example, execution mode of the<br>operator, how much memory was used, number of bytes<br>spilled to disk, and so on). These statistics only apply to<br>memory intensive operations like hash-joins, sort or some<br>bitmap operators. |
|           | ALLSTATS - A shortcut for 'IOSTATS MEMSTATS'                                                                                                    |
|           | LAST - By default, plan statistics are shown for all executions<br>of the cursor. The keyword LAST can be specified to see only<br>the statistics for the last execution.                                                                                                    |
|           | The following two formats are deprecated but supported for<br>backward compatibility:                                                                                                    |
|           | RUNSTATS_TOT - Same as IOSTATS, that is, displays IO<br>statistics for all executions of the specified cursor.                                                                                                    |
|           | RUNSTATS_LAST - Same as IOSTATS LAST, that is, displays<br>the runtime statistics for the last execution of the cursor                                                                                                    |
|           | Format keywords can be prefixed by the sign '-' to exclude the<br>specified information. For example, '-PROJECTION' excludes<br>projection information.                                                                                                    |

*Table 131–4 (Cont.) DISPLAY\_CURSOR Function Parameters* 

#### **Usage Notes**

- To use the DISPLAY\_CURSOR functionality, the calling user must have SELECT privilege on the fixed views V\$SQL\_PLAN\_STATISTICS\_ALL, V\$SQL and V\$SQL\_PLAN, otherwise it will show an appropriate error message.
- Here are some ways you might use variations on the format parameter:
- **–** Use 'ALL -PROJECTION -NOTE' to display everything except the projection and note sections.
- **–** Use 'TYPICAL PROJECTION' to display using the typical format with the additional projection section (which is normally excluded under the typical format). Since typical is default, using simply 'PROJECTION' is equivalent.
- **–** Use '-BYTES -COST -PREDICATE' to display using the typical format but excluding optimizer cost and byte estimates as well as the predicate section.
- **–** Use 'BASIC ROWS' to display basic information with the additional number of rows estimated by the optimizer.

#### **Examples**

To display the execution plan of the last SQL statement executed by the current session:

```
SELECT * FROM table (
   DBMS_XPLAN.DISPLAY_CURSOR);
```
To display the execution plan of all children associated with the SQL ID 'atfwcg8anrykp':

```
SELECT * FROM table (
    DBMS_XPLAN.DISPLAY_CURSOR('atfwcg8anrykp'));
```
To display runtime statistics for the cursor included in the preceding statement:

```
SELECT * FROM table (
   DBMS_XPLAN.DISPLAY_CURSOR('atfwcg8anrykp', NULL, 'ALLSTATS LAST');
```
## <span id="page-2904-0"></span>**DISPLAY\_SQLSET Function**

This table function displays the execution plan of a given statement stored in a SQL tuning set.

## **Syntax**

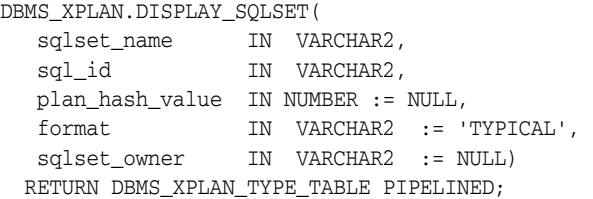

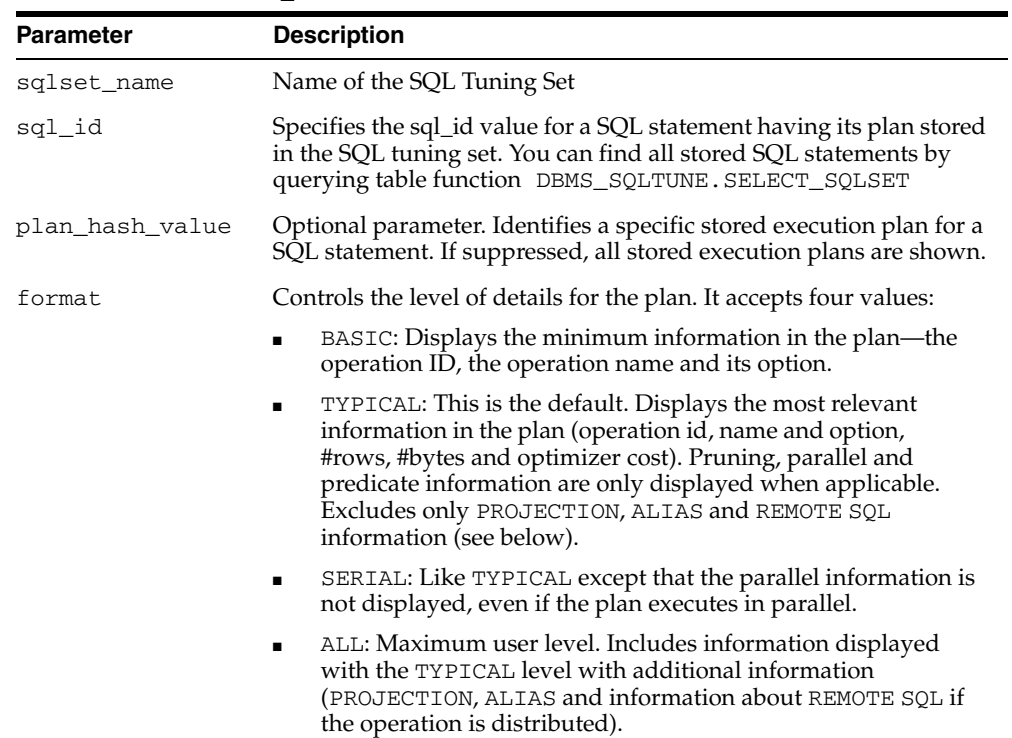

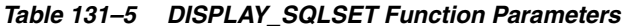

| Parameter    | <b>Description</b>                                                                                                    |
|--------------|----------------------------------------------------------------------------------------------------|
|              | For finer control on the display output, the following keywords can<br>be added to the above three standard format options to customize<br>their default behavior. Each keyword either represents a logical<br>group of plan table columns (such as PARTITION) or logical<br>additions to the base plan table output (such as PREDICATE).<br>Format keywords must be separated by either a comma or a space:                                 |
|              | ROWS - if relevant, shows the number of rows estimated by the<br>optimizer                                                                                                    |
|              | BYTES - if relevant, shows the number of bytes estimated by<br>$\blacksquare$<br>the optimizer                                                                                                    |
|              | COST - if relevant, shows optimizer cost information                                                                                                    |
|              | <b>PARTITION</b> - if relevant, shows partition pruning information                                                                                                    |
|              | PARALLEL - if relevant, shows PX information (distribution<br>method and table queue information)                                                                                                    |
|              | PREDICATE - if relevant, shows the predicate section                                                                                                    |
|              | PROJECTION - if relevant, shows the projection section                                                                                                    |
|              | ALIAS - if relevant, shows the "Query Block Name / Object<br>Alias" section                                                                                                    |
|              | REMOTE - if relevant, shows the information for distributed<br>query (for example, remote from serial distribution and remote<br>SQL)                                                                                                    |
|              | NOTE - if relevant, shows the note section of the explain plan                                                                                                    |
|              | IOSTATS - assuming that basic plan statistics are collected<br>when SQL statements are executed (either by using the<br>gather_plan_statistics hint or by setting the parameter<br>statistics_level to ALL), this format will show IO statistics for<br>ALL (or only for the LAST as shown below) executions of the<br>cursor.                                                                                                    |
|              | MEMSTATS - Assuming that PGA memory management is<br>enabled (that is, pga_aggregate_target parameter is set to<br>a non 0 value), this format allows to display memory<br>management statistics (for example, execution mode of the<br>operator, how much memory was used, number of bytes<br>spilled to disk, and so on). These statistics only apply to<br>memory intensive operations like hash-joins, sort or some<br>bitmap operators. |
|              | ALLSTATS - A shortcut for 'IOSTATS MEMSTATS'                                                                                                    |
|              | LAST - By default, plan statistics are shown for all executions<br>of the cursor. The keyword LAST can be specified to see only<br>the statistics for the last execution.                                                                                                    |
|              | The following two formats are deprecated but supported for<br>backward compatibility:                                                                                                    |
|              | RUNSTATS_TOT - Same as IOSTATS, that is, displays IO<br>statistics for all executions of the specified cursor.                                                                                                    |
|              | RUNSTATS_LAST - Same as IOSTATS LAST, that is, displays<br>the runtime statistics for the last execution of the cursor                                                                                                    |
|              | Format keywords can be prefixed by the sign '-' to exclude the<br>specified information. For example, '-PROJECTION' excludes<br>projection information.                                                                                                    |
| sqlset_owner | The owner of the SQL tuning set. The default is the current user.                                                                                                    |

*Table 131–5 (Cont.) DISPLAY\_SQLSET Function Parameters* 

#### **Usage Notes**

Here are some ways you might use variations on the format parameter:

- Use 'ALL -PROJECTION -NOTE' to display everything except the projection and note sections.
- Use 'TYPICAL PROJECTION' to display using the typical format with the additional projection section (which is normally excluded under the typical format). Since typical is default, using simply 'PROJECTION' is equivalent.
- Use '-BYTES -COST -PREDICATE' to display using the typical format but excluding optimizer cost and byte estimates as well as the predicate section.
- Use 'BASIC ROWS' to display basic information with the additional number of rows estimated by the optimizer.

#### **Examples**

To display the execution plan for the SQL statement associated with SQL ID 'gwp663cqh5qbf' and PLAN HASH 3693697075 in the SQL Tuning Set called 'OLTP\_ optimization\_0405":

```
SELECT * FROM table (
    DBMS_XPLAN.DISPLAY_SQLSET(
        'OLTP_optimization_0405','gwp663cqh5qbf', 3693697075));
```
To display all execution plans of the SQL ID 'atfwcg8anrykp' stored in the SQL tuning set:

```
SELECT * FROM table (
    DBMS_XPLAN.DISPLAY_SQLSET(
       'OLTP_optimization_0405','gwp663cqh5qbf'));
```
To display runtime statistics for the SQL statement included in the preceding statement:

```
SELECT * FROM table (
   DBMS_XPLAN.DISPLAY_SQLSET(
       'OLTP_optimization_0405', 'gwp663cqh5qbf', NULL, 'ALLSTATS LAST');
```
# **132**

# **DBMS\_XSLPROCESSOR**

The DBMS\_XSLPROCESSOR package provides an interface to manage the contents and structure of XML documents.

This chapter contains the following topics:

- [Using DBMS\\_XSLPROCESSOR](#page-2909-0)
	- **–** Overview
- [Summary of DBMS\\_XSLPROCESSOR Subprograms](#page-2911-0)

#### **See Also:**

■ *Oracle XML DB Developer's Guide*

# <span id="page-2909-0"></span>**Using DBMS\_XSLPROCESSOR**

This section contains topics which relate to using the DBMS\_XSLPROCESSOR package.

■ [Overview on page 132-3](#page-2910-0)

## <span id="page-2910-0"></span>**Overview**

The DBMS\_XSLPROCESSOR package provides an interface to manage the contents and structure of XML documents.

#### **Standards**

This PL/SQL implementation of the XSL processor follows the W3C XSLT working draft rev WD-xslt-19990813 and includes the required behavior of an XSL processor in terms of how it must read XSLT stylesheets and the transformation it must effect.

#### **Concepts**

The Extensible Stylesheet Language Transformation (XSLT) describes rules for transforming a source tree into a result tree. A transformation expressed in XSLT is called a stylesheet. The transformation specified is achieved by associating patterns with templates defined in the stylesheet. A template is instantiated to create part of the result tree.

#### **Implementation**

The following is the default behavior for this PL/SQL XSL Processor:

- A result tree which can be accessed by DOM programmatic interface
- Errors are not recorded unless an error log is specified; however, an application error will be raised if parsing fails

# <span id="page-2911-0"></span>**Summary of DBMS\_XSLPROCESSOR Subprograms**

| Method                                                            | <b>Description</b>                                          |
|-------------------------------------------------------------------|-------------------------------------------------------------|
| <b>CLOB2FILE</b> Procedure on<br>page 132-5                       | Writes content of a CLOB into a file                        |
| FREEPROCESSOR Procedure on Frees a processor object<br>page 132-6 |                                                             |
| <b>FREESTYLESHEET Procedure</b><br>on page 132-7                  | Frees a stylesheet object                                   |
| NEWPROCESSOR Function on<br>page 132-7                            | Returns a new processor instance                            |
| <b>NEWSTYLESHEET Functions on</b><br>page 132-9                   | Creates a new stylesheet from input and reference URLs      |
| <b>PROCESSXSL Functions and</b><br>Procedures on page 132-10      | Transforms an input XML document                            |
| <b>READ2CLOB Function on</b><br>page 132-12                       | Reads content of the file into a CLOB                       |
| REMOVEPARAM Procedure on<br>page 132-13                           | Removes a top-level stylesheet parameter                    |
| RESETPARAMS Procedure on<br>page 132-14                           | Resets the top-level stylesheet parameters                  |
| <b>SELECTNODES Function on</b><br>page 132-15                     | Selects nodes from a DOM tree that match a pattern          |
| <b>SELECTSINGLENODE Function</b><br>on page 132-16                | Selects the first node from the tree that matches a pattern |
| <b>SETERRORLOG Procedure on</b><br>page 132-17                    | Sets errors to be sent to the specified file                |
| <b>SETPARAM Procedure on</b><br>page 132-18                       | Sets a top-level parameter in the stylesheet                |
| <b>SHOWWARNINGS Procedure</b><br>on page 132-19                   | Turns warnings on or off                                    |
| <b>TRANSFORMNODE Function</b><br>on page 132-20                   | Transforms a node in a DOM tree using a stylesheet          |
| <b>VALUEOF Function and</b><br>Procedure on page 132-21           | Gets the value of the first node that matches a pattern     |

*Table 132–1 DBMS\_XSLPROCESSOR Package Subprograms*

## <span id="page-2912-0"></span>**CLOB2FILE Procedure**

This procedure writes content of a CLOB into a file.

## **Syntax**

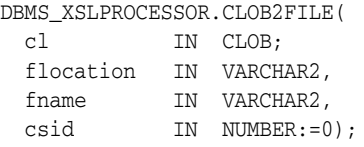

| <b>Parameter</b> | <b>Description</b>                                                                          |
|------------------|---------------------------------------------------------------------------------------------|
| <b>CLOB</b>      | File directory                                                                              |
| flocation        | File directory                                                                              |
| fname            | File name                                                                                   |
| csid             | Character set id of the file                                                                |
|                  | Must be a valid Oracle id; otherwise returns an error<br>$\blacksquare$                     |
|                  | If 0, content of the output file will be in the database<br>$\blacksquare$<br>character set |

*Table 132–2 CLOB2FILE Procedure Parameters*

## <span id="page-2913-0"></span>**FREEPROCESSOR Procedure**

This procedure Frees a Processor object.

## **Syntax**

DBMS\_XSLPROCESSOR.FREEPROCESSOR( p IN Processor);

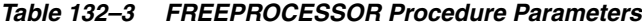

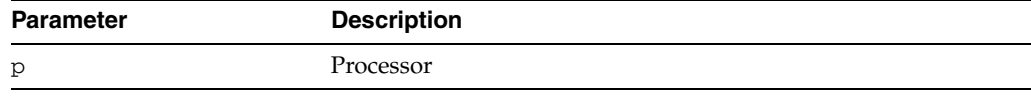

## <span id="page-2914-0"></span>**FREESTYLESHEET Procedure**

This procedure frees a Stylesheet object.

## **Syntax**

DBMS\_XSLPROCESSOR.FREESTYLESHEET( ss IN Stylesheet);

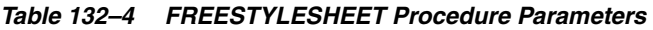

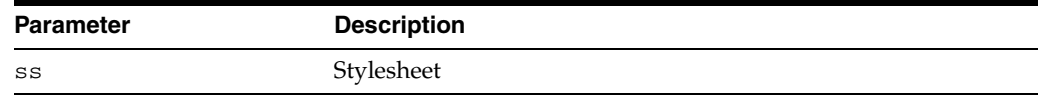

## <span id="page-2915-0"></span>**NEWPROCESSOR Function**

This function returns a new Processor instance. The function must be called before the default behavior of Processor can be changed and if other processor methods need to be used.

**Syntax**

DBMS\_XSLPROCESSOR.NEWPROCESSOR RETURN Processor;
# **NEWSTYLESHEET Functions**

This function creates and returns a new Stylesheet instance. The options are described in the following table.

### **Syntax**

Creates and returns a new stylesheet instance using the given DOMDOCUMENT and reference URLs:

DBMS\_XSLPROCESSOR.NEWSTYLESHEET( xmldoc IN DOMDOCUMENT, ref IN VARCHAR2) RETURN Stylesheet;

Creates and returns a new Stylesheet instance using the given input and reference URLs:

DBMS\_XSLPROCESSOR.NEWSTYLESHEET( inp IN VARCHAR2, ref IN VARCHAR2) RETURN Stylesheet;

| <b>Parameter</b> | <b>Description</b>                  |
|------------------|-------------------------------------|
| xmldoc           | DOMDocument to use for construction |
| inp              | Input URL to use for construction   |
| ref              | Reference URL                       |

*Table 132–5 NEWSTYLESHEET Function Parameters*

# **PROCESSXSL Functions and Procedures**

This function transforms input XMLDocument. Any changes to the default processor behavior should be effected before calling this procedure. An application error is raised if processing fails.

#### **Syntax**

Transforms input XMLDocument using given DOMDocument and stylesheet, and returns the resultant document fragment:

DBMS\_XSLPROCESSOR.PROCESSXSL( p IN Processor, ss IN Stylesheet, xmldoc IN DOMDOCUMENT), RETURN DOMDOCUMENTFRAGMENT;

Transforms input XMLDocument using given document as URL and the Stylesheet, and returns the resultant document fragment:

DBMS\_XSLPROCESSOR.PROCESSXSL(

 p IN Processor, ss IN Stylesheet, url IN VARCHAR2, RETURN DOMDOCUMENTFRAGMENT;

Transforms input XMLDocument using given document as CLOB and the Stylesheet, and returns the resultant document fragment:

DBMS\_XSLPROCESSOR.PROCESSXSL(

 p IN Processor, ss IN Stylesheet, clb IN CLOB) RETURN DOMDOCUMENTFRAGMENT;

Transforms input XMLDocument using given DOMDOCUMENT and the stylesheet, and writes the output to the specified file:

DBMS\_XSLPROCESSOR.DBMS\_XSLPROCESSOR.(

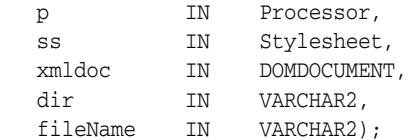

Transforms input XMLDocument using given URL and the stylesheet, and writes the output to the specified file in a specified directory:

DBMS\_XSLPROCESSOR.PROCESSXSL(

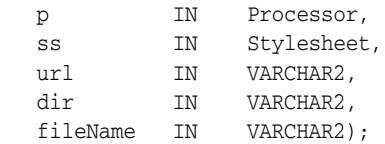

Transforms input XMLDocument using given DOMDOCUMENT and the stylesheet, and writes the output to a CLOB:

DBMS\_XSLPROCESSOR.PROCESSXSL( p IN Processor,

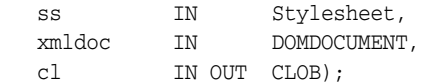

Transforms input XMLDocument using given DOMDOCUMENTFRAGMENT and the stylesheet, and returns the resultant document fragment:

DBMS\_XSLPROCESSOR.PROCESSXSL(

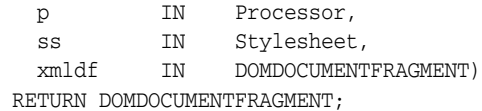

Transforms input XMLDocumentFragment using given DOMDocumentFragment and the stylesheet, and writes the output to the specified file in a specified directory:

DBMS\_XSLPROCESSOR.PROCESSXSL(

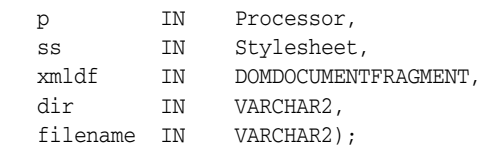

Transforms input XMLDocumentFragment using given DOMDOCUMENTFRAGMENT and the stylesheet, and writes the output to a buffer:

DBMS\_XSLPROCESSOR.PROCESSXSL(

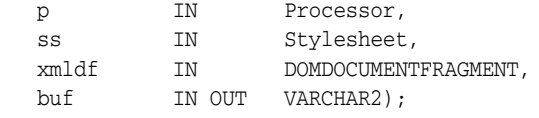

Transforms input XMLDocumentFragment using given DOMDOCUMENTFRAGMENT and the stylesheet, and writes the output to a CLOB:

DBMS\_XSLPROCESSOR.PROCESSXSL(

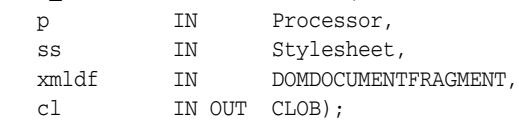

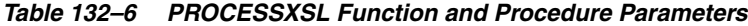

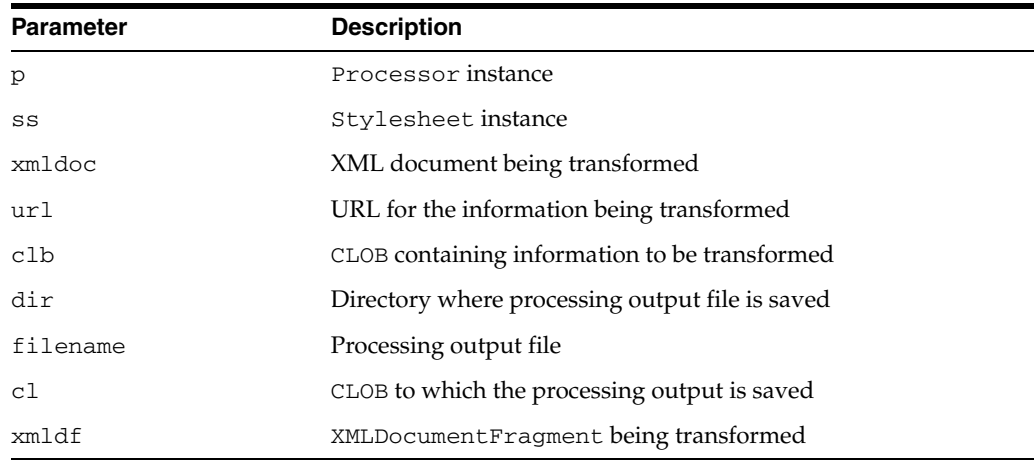

# **READ2CLOB Function**

This function reads content of a file into a CLOB.

# **Syntax**

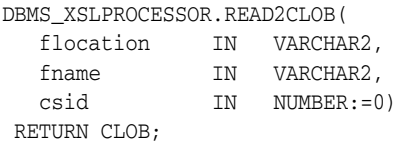

| <b>Parameter</b> | <b>Description</b>                                                                |
|------------------|-----------------------------------------------------------------------------------|
| flocation        | File directory                                                                    |
| fname            | File name                                                                         |
| csid             | Character set id of the file                                                      |
|                  | Must be a valid Oracle id; otherwise returns an error<br>$\blacksquare$           |
|                  | If 0, input file is assumed to be in the database character set<br>$\blacksquare$ |

*Table 132–7 READ2CLOB Function Parameters*

# **REMOVEPARAM Procedure**

This procedure removes a top level stylesheet parameter.

# **Syntax**

DBMS\_XSLPROCESSOR.REMOVEPARAM( ss IN Stylesheet, name IN VARCHAR2);

| 1001G 106-0      |                       |  |
|------------------|-----------------------|--|
| <b>Parameter</b> | <b>Description</b>    |  |
| SS               | Stylesheet instance   |  |
| name             | Name of the parameter |  |

*Table 132–8 REMOVEPARAM Procedure Parameters*

# **RESETPARAMS Procedure**

This procedure resets the top-level stylesheet parameters.

# **Syntax**

DBMS\_XSLPROCESSOR.RESETPARAMS( ss IN Stylesheet);

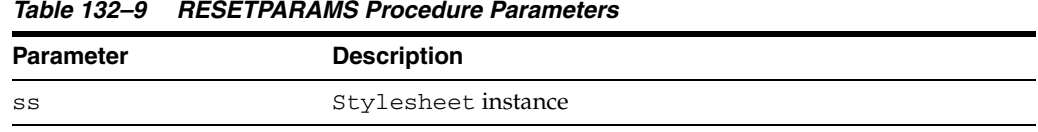

# **SELECTNODES Function**

This function selects nodes which match the given pattern from a DOM tree, and returns the result of the selection.

# **Syntax**

DBMS\_XSLPROCESSOR.SELECTNODES( n IN DOMNODE, pattern IN VARCHAR2) RETURN DOMNODELIST;

| <b>Parameter</b> | <b>Description</b>       |
|------------------|--------------------------|
| n                | Root DOMNode of the tree |
| pattern          | Pattern to use           |

*Table 132–10 SELECTNODES Function Parameters*

# **SELECTSINGLENODE Function**

This function selects the first node from the tree that matches the given pattern, and returns that node.

# **Syntax**

DBMS\_XSLPROCESSOR.SELECTSINGLENODE( n IN DOMNODE, pattern IN VARCHAR2) RETURN DOMNode;

#### **Parameters**

#### *Table 132–11*

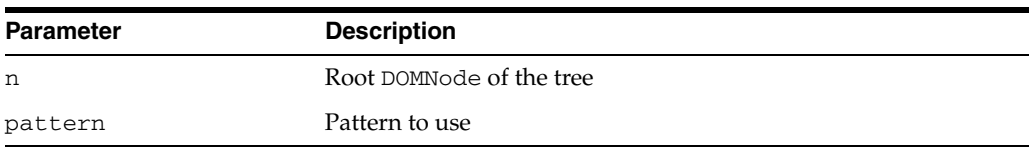

# **SETERRORLOG Procedure**

This procedure sets errors to be sent to the specified file.

**Note:** This subprogram has been deprecated, and is included only for reasons of backward compatibility.

# **Syntax**

DBMS\_XSLPROCESSOR.SETERRORLOG( p IN Processor, fileName IN VARCHAR2);

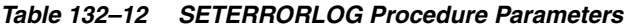

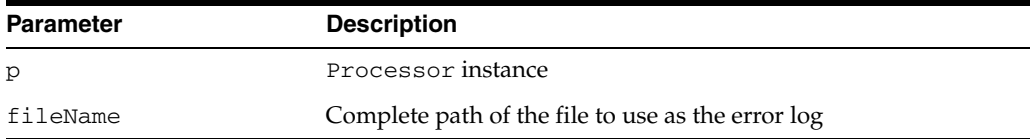

# **SETPARAM Procedure**

This procedure sets a top level parameter in the stylesheet. The parameter value must be a valid XPath expression. Literal string values must be quoted.

#### **Syntax**

DBMS\_XSLPROCESSOR.SETPARAM( ss IN Stylesheet, name IN VARCHAR2, value IN VARCHAR2);

| <b>Parameter</b> | <b>Description</b>     |
|------------------|------------------------|
| SS               | Stylesheet instance    |
| name             | Name of the parameter  |
| value            | Value of the parameter |

*Table 132–13 SETPARAM Procedure Parameters*

# **SHOWWARNINGS Procedure**

This procedure turns warnings on (TRUE) or off (FALSE).

# **Syntax**

DBMS\_XSLPROCESSOR.SHOWWARNINGS( p IN Processor, yes IN BOOLEAN);

# **Parameters**

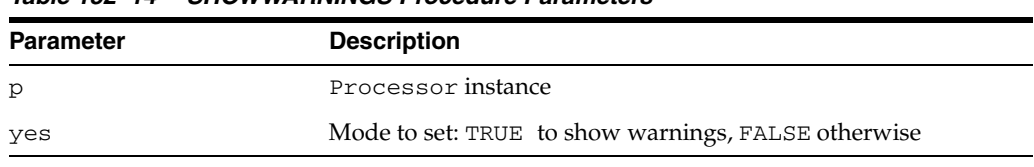

#### *Table 132–14 SHOWWARNINGS Procedure Parameters*

# **TRANSFORMNODE Function**

This function transforms a node in a DOM tree using the given stylesheet, and returns the result of the transformation as a DOMDocumentFragment.

### **Syntax**

DBMS\_XSLPROCESSOR.TRANSFORMNODE( n IN DOMNODE, ss IN Stylesheet) RETURN DOMDocumentFragment;

| <b>Parameter</b> | <b>Description</b>   |
|------------------|----------------------|
| n                | DOMNode to transform |
| SS               | Stylesheet to use    |

*Table 132–15 TRANSFORMNODE Function Parameters*

# **VALUEOF Function and Procedure**

This subprogram retrieves the value of the first node from the tree that matches the given pattern. You can use either a function or a procedure.

# **Syntax**

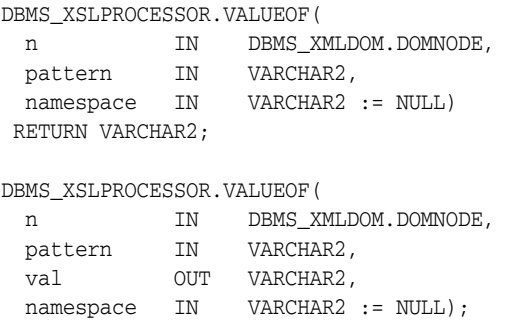

*Table 132–16 VALUEOF Function and Procedure Parameters*

| <b>Parameter</b> | <b>Description</b>                  |
|------------------|-------------------------------------|
| n                | Node whose value is being retrieved |
| pattern          | Pattern to use                      |
| val              | Retrieved value                     |
| namespace        | Namespace to use                    |

# **133**

# **DEBUG\_EXTPROC**

The DEBUG\_EXTPROC package enables you to start up the extproc agent within a session. This utility package can help you debug external procedures.

This chapter contains the following topics:

- [Using DEBUG\\_EXTPROC](#page-2931-0)
	- **–** Security Model
	- **–** Operational Notes
	- **–** Rules and Limits
- **Bummary of DEBUG\_EXTPROC Subprograms**

# <span id="page-2931-0"></span>**Using DEBUG\_EXTPROC**

- [Security Model](#page-2932-0)
- [Operational Notes](#page-2933-0)
- [Rules and Limits](#page-2934-0)

# <span id="page-2932-0"></span>**Security Model**

Your Oracle account must have EXECUTE privileges on the package and CREATE LIBRARY privileges.

# <span id="page-2933-0"></span>**Operational Notes**

To install the package, run the script DBGEXTP.SQL.

- Install/load this package in the Oracle USER where you want to debug the 'extproc' process.
- Ensure that you have execute privileges on package DEBUG\_EXTPROC

```
 SELECT SUBSTR(OBJECT_NAME, 1, 20) 
 FROM USER_OBJECTS 
WHERE OBJECT_NAME = 'DEBUG_EXTPROC';
```
You can install this package as any other user, as long as you have EXECUTE privileges on the package.

**Note:** These notes assumes that you built your shared library with debug symbols to aid in the debugging process. Please check the C compiler manual pages for the appropriate C compiler switches to build the shared library with debug symbols.

Having installed the package, proceed accordingly:

- Start a new Oracle session through SQL\*Plus or OCI program by connecting to ORACLE.
- Execute procedure DEBUG\_EXTPROC.STARTUP\_EXTPROC\_AGENT to startup the extproc agent in this session; for example, execute DEBUG\_EXTPROC.STARTUP\_ EXTPROC\_AGENT; Do not exit this session, because that terminates the extproc agent.
- Determine the PID of the extproc agent that was started up for this session.
- Using a debugger (for example, gdb, dbx, or the native system debugger), load the extproc executable and attach to the running process.
- Set a breakpoint on function 'pextproc' and let the debugger continue with its execution.
- Now execute your external procedure in the same session where you first executed DEBUG\_EXTPROC.STARTUP\_EXTPROC\_AGENT
- Your debugger should now break in function 'pextproc'. At this point in time, the shared library referenced by your PL/SQL external function would have been loaded and the function resolved. Now set a breakpoint in your C function and let the debugger continue its execution.

Because PL/SQL loads the shared library at runtime, the debugger you use may or may not automatically be able to track the new symbols from the shared library. You may have to issue some debugger command to load the symbols (for example, 'share' in gdb)

- The debugger should now break in your C function. Its assumed that you had built the shared library with debugging symbols.
- Now proceed with your debugging.

# <span id="page-2934-0"></span>**Rules and Limits**

**Note:** DEBUG\_EXTPROC works only on platforms with debuggers that can attach to a running process.

# <span id="page-2935-0"></span>**Summary of DEBUG\_EXTPROC Subprograms**

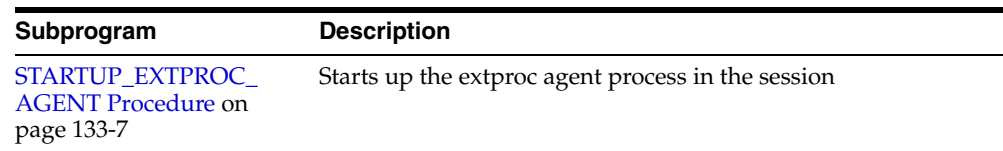

#### *Table 133–1 DEBUG\_EXTPROC Package Subprograms*

# <span id="page-2936-0"></span>**STARTUP\_EXTPROC\_AGENT Procedure**

This procedure starts up the extproc agent process in the session.This enables you to get the PID of the executing process. This PID is needed to be able to attach to the running process using a debugger.

# **Syntax**

DEBUG\_EXTPROC.STARTUP\_EXTPROC\_AGENT;

# **134 HTF**

The HTF (hypertext functions) and HTP (hypertext procedures) packages generate HTML tags. For example, the HTF.ANCHOR function generates the HTML anchor tag, <A>.

**See Also:** For more information about implementation of this package:

- *Oracle HTTP Server Administrator's Guide*
- *Oracle Application Server mod\_plsql User's Guide*

This chapter contains the following topics:

- [Using HTF](#page-2939-0)
	- **–** Operational Notes
	- **–** Rules and Limits
	- **–** Examples
- [Summary of Tags](#page-2943-0)
- [Summary of HTF Subprograms](#page-2946-0)

# <span id="page-2939-0"></span>**Using HTF**

- [Operational Notes](#page-2940-0)
- **[Rules and Limits](#page-2941-0)**
- [Examples](#page-2942-0)

# <span id="page-2940-0"></span>**Operational Notes**

For every HTF function that generates one or more HTML tags, there is a corresponding HTP procedure with identical parameters with the following exception:

- The [PRINTS Procedure](#page-3192-0) and the [PS Procedure](#page-3194-0) do not have HTF function equivalents. Use the [ESCAPE\\_SC Function](#page-2984-0) or the [ESCAPE\\_URL Function](#page-2985-0) if you need a string conversion function. Note that while there is a [ESCAPE\\_SC](#page-3129-0)  [Procedure](#page-3129-0) that performs the same operation as the [PRINTS Procedure](#page-3192-0) and the [PS](#page-3194-0)  [Procedure](#page-3194-0), there is no procedural equivalent for the [ESCAPE\\_URL Function.](#page-2985-0)
- The [FORMAT\\_CELL Function](#page-2988-0) does not have an HTP equivalent. The function formats column values inside an HTML table using [TABLEDATA Function](#page-3061-0) which does have an HTP equivalent in the [TABLEDATA Procedure](#page-3206-0). The advantage of this using the [FORMAT\\_CELL Function](#page-2988-0) is that it allows for better control over the HTML tables.

The function versions do not directly generate output in your web page. Instead, they pass their output as return values to the statements that invoked them. Use these functions when you need to nest calls. To print the output of HTF functions, call the functions from within the HTF.PRINT function. It then prints its parameters to the generated web page.

# <span id="page-2941-0"></span>**Rules and Limits**

If you use values of the LONG data type in functions such as HTF. PRINT, HTF. PRN, HTF.PA or OWA\_UTIL.CELLSPRINT, only the first 32 K of the LONG data is used. The LONG data is bound to a VARCHAR2 data type in the function.

# <span id="page-2942-0"></span>**Examples**

The following commands generate a simple HTML document:

CREATE OR REPLACE PROCEDURE hello AS BEGIN HTP.P (HTF.HTMLOPEN); -- generates <HTML> HTP.P (HTF.HEADOPEN); -- generates <HEAD> HTP.P (HTF.TITLE('Hello')); -- generates <TITLE>Hello</TITLE> HTP.P (HTF.HEADCLOSE); -- generates </HEAD> HTP.P (HTF.BODYOPEN); -- generates <BODY> HTP.P (HTF.HEADER(1, 'Hello')); -- generates <H1>Hello</H1> HTP.P (HTF.BODYCLOSE); -- generates </BODY> HTP.P (HTF.HTMLCLOSE); -- generates </HTML> END;

# <span id="page-2943-0"></span>**Summary of Tags**

#### **HTML, HEAD, and BODY Tags**

[HTMLOPEN Function](#page-3016-0), [HTMLCLOSE Function](#page-3015-0) - generate <HTML> and </HTML> [HEADOPEN Function](#page-3013-0), [HEADCLOSE Function](#page-3011-0) - generate <HEAD> and </HEAD> [BODYOPEN Function](#page-2965-0), [BODYCLOSE Function](#page-2964-0) - generate <BODY> and </BODY>

#### **Comment Tag**

[COMMENT Function](#page-2973-0) - generates <!-- and --> http://www.w3.org.[BASE Function](#page-2958-0) - generates <BASE> [LINKREL Function](#page-3024-0) - generates <LINK> with the REL attribute [LINKREV Function](#page-3025-0) - generates <LINK> with the REV attribute [TITLE Function](#page-3067-0) - generates <TITLE> [META Function](#page-3035-0) - generates <META> [SCRIPT Function](#page-3052-0) - generates <SCRIPT> [STYLE Function](#page-3056-0) - generates <STYLE> [ISINDEX Function](#page-3019-0) - generates <ISINDEX>

#### **Applet Tags**

[APPLETOPEN Function](#page-2956-0), [APPLETCLOSE Function](#page-2955-0) - generate <APPLET> and </APPLET>

[PARAM Function](#page-3044-0) - generates <PARAM>

#### **List Tags**

[OLISTOPEN Function,](#page-3041-0) [OLISTCLOSE Function](#page-3040-0) - generate <OL> and </OL> [ULISTOPEN Function,](#page-3069-0) [ULISTCLOSE Function](#page-3068-0) - generate <UL> and </UL> [DLISTOPEN Function](#page-2980-0), [DLISTCLOSE Function](#page-2978-0)- generate <DL> and </DL> [DLISTTERM Function](#page-2981-0) - generates <DT> [DLISTDEF Function](#page-2979-0) - generates <DD> [DIRLISTOPEN Function,](#page-2976-0) [DIRLISTCLOSE Function](#page-2975-0) - generate <DIR> and </DIR> [LISTHEADER Function](#page-3026-0) - generates <LH> [LISTINGOPEN Function](#page-3028-0), [LISTINGCLOSE Function](#page-3027-0) - generate <LISTING> and </LISTING> [MENULISTOPEN Function](#page-3034-0) - generate <MENU> and </MENU> [LISTITEM Function](#page-3029-0) - generates <LI>

#### **Form Tags**

[FORMOPEN Function,](#page-2994-0) [FORMCLOSE Function](#page-2990-0) - generate <FORM> and </FORM> [FORMCHECKBOX Function](#page-2989-0) - generates <INPUT TYPE="CHECKBOX"> [FORMHIDDEN Function](#page-2992-0) - generates <INPUT TYPE="HIDDEN">

[FORMIMAGE Function](#page-2993-0) - generates <INPUT TYPE="IMAGE">

[FORMPASSWORD Function](#page-2995-0) - generates <INPUT TYPE="PASSWORD">

[FORMRADIO Function](#page-2996-0) - generates <INPUT TYPE="RADIO">

[FORMSELECTOPEN Function](#page-2999-0), [FORMSELECTCLOSE Function](#page-2998-0) - generate <SELECT> and </SELECT>

[FORMSELECTOPTION Function](#page-3000-0) - generates <OPTION>

[FORMTEXT Function](#page-3002-0) - generates <INPUT TYPE="TEXT">

[FORMTEXTAREA Function](#page-3003-0) - generate <TEXTAREA>

[FORMTEXTAREAOPEN Function](#page-3006-0), [FORMTEXTAREACLOSE Function](#page-3005-0) - generate <TEXTAREA> and </TEXTAREA>

[FORMRESET Function](#page-2997-0) - generates <INPUT TYPE="RESET">

[FORMSUBMIT Function](#page-3001-0) - generates <INPUT TYPE="SUBMIT">

#### **Table Tags**

[TABLEOPEN Function,](#page-3063-0) [TABLECLOSE Function](#page-3060-0) - generate <TABLE> and </TABLE> [TABLECAPTION Function](#page-3059-0) - generates <CAPTION> [TABLEROWOPEN Function](#page-3065-0), [TABLEROWCLOSE Function](#page-3064-0) - generate <TR> and  $<$ /TR> [TABLEHEADER Function](#page-3062-0) - generates <TH> [TABLEDATA Function](#page-3061-0) - generates <TD>

#### **IMG, HR, and A Tags**

[HR Function,](#page-3014-0) [LINE Function](#page-3023-0) - generate <HR>

[IMG Function](#page-3017-0), [IMG2 Function](#page-3018-0) - generate <IMG>

[ANCHOR Function,](#page-2953-0) [ANCHOR2 Function](#page-2954-0) - generate <A>

[MAPOPEN Function](#page-3032-0), [MAPCLOSE Function](#page-3031-0) - generate <MAP> and </MAP>

#### **Paragraph Formatting Tags**

[HEADER Function](#page-3012-0) - generates heading tags (<H1> to <H6>)

[PARA Function](#page-3042-0), [PARAGRAPH Function](#page-3043-0) - generate <P>

[PRN Functions](#page-3049-0), [PRINT Functions](#page-3048-0) - generate any text that is passed in

[PRN Functions](#page-3049-0), [S Function](#page-3050-0) - generate any text that is passed in; special characters in HTML are escaped

[PREOPEN Function,](#page-3047-0) [PRECLOSE Function](#page-3046-0) - generate <PRE> and </PRE>

[BLOCKQUOTEOPEN Function](#page-2963-0), [BLOCKQUOTECLOSE Function](#page-2962-0) - generate <BLOCKQUOTE> and </BLOCKQUOTE>

[DIV Function](#page-2977-0) - generates <DIV>

[NL Function](#page-3036-0), [BR Function](#page-2967-0) - generate <BR>

[NOBR Function](#page-3037-0) - generates <NOBR>

[WBR Function](#page-3072-0) - generates <WBR>

**Frame Tags**

[PLAINTEXT Function](#page-3045-0) - generates <PLAINTEXT> [ADDRESS Function](#page-2952-0) - generates <ADDRESS> [MAILTO Function](#page-3030-0) - generates <A> with the MAILTO attribute [AREA Function](#page-2957-0) - generates <AREA> [BGSOUND Function](#page-2960-0) - generates <BGSOUND>

#### **Character Formatting Tags**

[BASEFONT Function](#page-2959-0) - generates <BASEFONT> [BIG Function](#page-2961-0) - generates <BIG> [BOLD Function](#page-2966-0) - generates <B> [CENTER Function](#page-2968-0) - generates <CENTER> and </CENTER> [CENTEROPEN Function](#page-2970-0), [CENTERCLOSE Function](#page-2969-0) - generate <CENTER> and </CENTER> [CITE Function](#page-2971-0) - generates <CITE> [CODE Function](#page-2972-0) - generates <CODE> [DFN Function](#page-2974-0) - generates <DFN> [EM Function](#page-2982-0), [EMPHASIS Function](#page-2983-0) - generate <EM> [FONTOPEN Function,](#page-2987-0) [FONTCLOSE Function](#page-2986-0) - generate <FONT> and </FONT> [ITALIC Function](#page-3020-0) - generates <I> [KBD Function,](#page-3021-0) [KEYBOARD Function](#page-3022-0) - generate <KBD> and </KBD> [S Function](#page-3050-0) - generates <S> [SAMPLE Function](#page-3051-0) - generates <SAMP> [SMALL Function](#page-3053-0) - generates <SMALL> [STRIKE Function](#page-3054-0) - generates <STRIKE> [STRONG Function](#page-3055-0) - generates <STRONG> [SUB Function](#page-3057-0) - generates <SUB> [SUP Function](#page-3058-0) - generates <SUP> [TELETYPE Function](#page-3066-0) - generates <TT> [UNDERLINE Function](#page-3070-0) - generates <U> [VARIABLE Function](#page-3071-0) - generates <VAR> [FRAME Function](#page-3008-0) - generates <FRAME>

[FRAMESETOPEN Function,](#page-3010-0) [FRAMESETCLOSE Function](#page-3009-0) - generate <FRAMESET> and </FRAMESET>

[NOFRAMESOPEN Function](#page-3039-0), [NOFRAMESCLOSE Function](#page-3038-0) - generate <NOFRAMES> and </NOFRAMES>

# <span id="page-2946-0"></span>**Summary of HTF Subprograms**

| Subprogram                                    | <b>Description</b>                                                                                                    |
|-----------------------------------------------|----------------------------------------------------------------------------------------------------|
| <b>ADDRESS Function on</b>                    | Generates the <address> and </address> tags which                                                                                                    |
| page 134-15                                   | specify the address, author and signature of a document                                                                                                    |
| <b>ANCHOR Function on</b>                     | Generates the $\langle A \rangle$ and $\langle A \rangle$ tags which specify the                                                                                                    |
| page 134-16                                   | source or destination of a hypertext link                                                                                                    |
| <b>ANCHOR2</b> Function on                    | Generates the $\langle A \rangle$ and $\langle A \rangle$ tags which specify the source                                                                                                    |
| page 134-17                                   | or destination of a hypertext link                                                                                                    |
| <b>APPLETCLOSE Function on</b><br>page 134-18 | Closes the applet invocation with the  tag                                                                                                    |
| <b>APPLETOPEN Function on</b>                 | Generates the <applet> tag which begins the invocation of</applet>                                                                                                    |
| page 134-19                                   | a Java applet                                                                                                    |
| <b>AREA Function on</b>                       | Generates the <area/> tag, which defines a client-side                                                                                                    |
| page 134-20                                   | image map                                                                                                    |
|                                               | BASE Function on page 134-21 Generates the <base/> tag which records the URL of the<br>document                                                                                                   |
| <b>BASEFONT Function on</b>                   | Generates the <basefont/> tag which specifies the base                                                                                                    |
| page 134-22                                   | font size for a Web page                                                                                                    |
| <b>BGSOUND Function on</b>                    | Generates the <bgsound/> tag which includes audio for a                                                                                                    |
| page 134-23                                   | Web page                                                                                                    |
| BIG Function on page 134-24                   | Generates the $\langle BIG \rangle$ and $\langle BIG \rangle$ tags which direct the<br>browser to render the text in a bigger font                                                                |
| <b>BLOCKQUOTECLOSE</b>                        | Generates the  tag which mark the end of                                                                                                    |
| Function on page 134-25                       | a section of quoted text                                                                                                    |
| <b>BLOCKQUOTEOPEN</b>                         | Generates the <blockquote> tag, which marks the</blockquote>                                                                                                    |
| Function on page 134-26                       | beginning of a section of quoted text                                                                                                    |
| <b>BODYCLOSE</b> Function on                  | Generates the $\lt$ /BODY> tag which marks the end of a body                                                                                                    |
| page 134-27                                   | section of an HTML document                                                                                                    |
| <b>BODYOPEN Function on</b>                   | Generates the <body> tag which marks the beginning of</body>                                                                                                    |
| page 134-28                                   | the body section of an HTML document                                                                                                    |
| <b>BOLD</b> Function on                       | Generates the $\langle B \rangle$ and $\langle B \rangle$ tags which direct the browser                                                                                                    |
| page 134-29                                   | to display the text in boldface                                                                                                    |
| BR Function on page 134-30                    | Generates the $\langle$ BR $>$ tag which begins a new line of text                                                                                                    |
| <b>CENTER Function on</b>                     | Generates the <center> and </center> tags which                                                                                                    |
| page 134-31                                   | center a section of text within a Web page                                                                                                    |
| <b>CENTERCLOSE Function on</b>                | Generates the  tag which marks the end of a                                                                                                    |
| page 134-32                                   | section of text to center                                                                                                    |
| <b>CENTEROPEN Function on</b>                 | Generates the <center> tag which mark the beginning of a</center>                                                                                                    |
| page 134-33                                   | section of text to center                                                                                                    |
| CITE Function on page 134-34                  | Generates the $\langle \text{CTTE} \rangle$ and $\langle \text{CTTE} \rangle$ tags which direct the<br>browser to render the text as a citation                                                   |
| <b>CODE Function on</b><br>page 134-35        | Generates the $\langle \text{CODE} \rangle$ and $\langle \text{CODE} \rangle$ tags which direct the<br>browser to render the text in monospace font or however<br>"code" is defined stylistically |

*Table 134–1 HTF Package Subprograms*

| Subprogram                                    | <b>Description</b>                                                                                                    |
|-----------------------------------------------|----------------------------------------------------------------------------------------------------|
| <b>COMMENT</b> Function on                    | Generates This function generates the                                                                                                    |
| page 134-36                                   | comment tags                                                                                                    |
|                                               | ctext                                                                                                    |
| DFN Function on page 134-37                   | Generates the <dfn> and </dfn> tags which direct the<br>browser to mark the text as italics or however "definition" is<br>defined stylistically |
| <b>DIRLISTCLOSE Function on</b>               | Generates the  tag which ends a directory list                                                                                                  |
| page 134-38                                   | section                                                                                                    |
| <b>DIRLISTOPEN Function on</b><br>page 134-39 | Generates the <dir> which starts a directory list section</dir>                                                                                 |
| DIV Function on page 134-40                   | Generates the <div> tag which creates document divisions</div>                                                                                  |
| <b>DLISTCLOSE</b> Function on<br>page 134-41  | Generates the $\lt$ /DL> tag which ends a definition list                                                                                       |
| <b>DLISTDEF</b> Function on<br>page 134-42    | Generates the <dd> tag, which inserts definitions of terms</dd>                                                                                 |
| <b>DLISTOPEN</b> Function on<br>page 134-43   | Generates the $\langle$ DL $>$ tag which starts a definition list                                                                               |
| <b>DLISTTERM</b> Function on                  | Generates the $\langle$ DT> tag which defines a term in a definition                                                                            |
| page 134-44                                   | list <b>DL</b>                                                                                                    |
| EM Function on page 134-45                    | Generates the <em> and </em> tags, which define text to be<br>emphasized                                                                        |
| <b>EMPHASIS Function on</b>                   | Generates the $\langle EM \rangle$ and $\langle EM \rangle$ tags, which define text to be                                                       |
| page 134-46                                   | emphasized                                                                                                    |
| <b>ESCAPE SC Function on</b>                  | Replaces characters that have special meaning in HTML                                                                                           |
| page 134-47                                   | with their escape sequences                                                                                                    |
| <b>ESCAPE</b> URL Function on                 | Replaces characters that have special meaning in HTML                                                                                           |
| page 134-48                                   | and HTTP with their escape sequences                                                                                                    |
| <b>FONTCLOSE Function on</b>                  | Generates the $\lt$ /FONT> tag which marks the end of a                                                                                         |
| page 134-50                                   | section of text with the specified font characteristics                                                                                         |
| <b>FONTOPEN Function on</b>                   | Generates the $\leq$ FONT> which marks the beginning of                                                                                         |
| page 134-50                                   | section of text with the specified font characteristics                                                                                         |
| <b>FORMAT_CELL Function on</b>                | formats column values inside an HTML table using the                                                                                            |
| page 134-51                                   | <b>TABLEDATA Function</b>                                                                                                    |
| <b>FORMCHECKBOX Function</b>                  | Generates the $\langle$ INPUT> tag with TYPE="checkbox"                                                                                         |
| on page 134-52                                | which inserts a checkbox element in a form                                                                                                    |
| <b>FORMCLOSE Function on</b>                  | Generates the $\lt$ /FORM> tag which marks the end of a form                                                                                    |
| page 134-53                                   | section in an HTML document                                                                                                    |
| <b>FORMFILE Function on</b><br>page 134-54    | Generates the <input/> tag with TYPE="file" which<br>inserts a file form element, and is used for file uploading for<br>a given page            |
| <b>FORMHIDDEN Function on</b>                 | Generates the <input/> tag with TYPE="hidden" which                                                                                             |
| page 134-55                                   | inserts a hidden form element                                                                                                    |
| <b>FORMIMAGE Function on</b><br>page 134-56   | Generates the <input/> tag with TYPE="image" which<br>creates an image field that the user clicks to submit the form<br>immediately             |
| <b>FORMOPEN Function on</b>                   | Generates the <form> tag which marks the beginning of a</form>                                                                                  |
| page 134-57                                   | form section in an HTML document                                                                                                    |

*Table 134–1 (Cont.) HTF Package Subprograms*

| Subprogram                                          | <b>Description</b>                                                                                                    |
|-----------------------------------------------------|----------------------------------------------------------------------------------------------------|
| <b>FORMPASSWORD Function</b>                        | Generates the <input/> tag with TYPE="password"                                                                                                    |
| on page 134-58                                      | which creates a single-line text entry field                                                                                                    |
| <b>FORMRADIO Function on</b>                        | Generates the <input/> tag with TYPE="radio", which                                                                                                    |
| page 134-59                                         | creates a radio button on the HTML form                                                                                                    |
| <b>FORMRESET Function on</b>                        | Generates the                                                                                                    |
| page 134-60                                         | <input/> tag with                                                                                                    |
|                                                     | TYPE="reset" which creates a button that, when<br>selected, resets the form fields to their initial values                                                        |
| <b>FORMSELECTCLOSE</b>                              | Generates the  tag which marks the end of a                                                                                                    |
| Function on page 134-61                             | Select form element                                                                                                    |
| <b>FORMSELECTOPEN</b>                               | Generates the  tag which marks the beginning                                                                                                    |
| Function on page 134-62                             | of a Select form element                                                                                                    |
| <b>FORMSELECTOPTION</b>                             | Generates the <option> tag which represents one choice in</option>                                                                                                |
| Function on page 134-63                             | a Select element                                                                                                    |
| <b>FORMSUBMIT Function on</b>                       | Generates the <input/> tag with TYPE="submit" which                                                                                                    |
| page 134-64                                         | creates a button that, when clicked, submits the form                                                                                                    |
| <b>FORMTEXT Function on</b>                         | Generates the <input/> tag with TYPE="text", which                                                                                                    |
| page 134-65                                         | creates a field for a single line of text                                                                                                    |
| <b>FORMTEXTAREA Function</b>                        | Generates the <textarea> tag, which creates a text field</textarea>                                                                                               |
| on page 134-66                                      | that has no predefined text in the text area                                                                                                    |
| <b>FORMTEXTAREA2 Function</b><br>on page 134-67     | Generates the <textarea> tag, which creates a text field<br/>that has no predefined text in the text area with the ability<br/>to specify a wrap style</textarea> |
| <b>FORMTEXTAREACLOSE</b>                            | Generates the $\lt/$ TEXTAREA> tag which ends a text area                                                                                                    |
| Function on page 134-68                             | form element                                                                                                    |
| <b>FORMTEXTAREAOPEN</b>                             | Generates the <textarea> which marks the beginning of a</textarea>                                                                                                |
| Function on page 134-69                             | text area form element                                                                                                    |
| <b>FORMTEXTAREAOPEN2</b><br>Function on page 134-70 | Generates the <textarea> which marks the beginning of a<br/>text area form element with the ability to specify a wrap<br/>style</textarea>                        |
| <b>FRAME Function on</b>                            | Generates the <frame/> tag which defines the                                                                                                    |
| page 134-71                                         | characteristics of a frame created by a <frameset> tag</frameset>                                                                                                 |
| <b>FRAMESETCLOSE Function</b>                       | Generates the  tag which ends a frameset                                                                                                    |
| on page 134-72                                      | section                                                                                                    |
| <b>FRAMESETOPEN Function</b>                        | Generates the  tag which begins a frameset                                                                                                    |
| on page 134-73                                      | section                                                                                                    |
| <b>HEADCLOSE Function on</b>                        | Generates the  tag which marks the end of an                                                                                                    |
| page 134-74                                         | HTML document head section                                                                                                    |
| <b>HEADER</b> Function on                           | Generates opening heading tags $(H1 > to H6>)$ and their                                                                                                    |
| page 134-75                                         | corresponding closing tags ( to )                                                                                                    |
| <b>HEADOPEN Function on</b>                         | Generates the <head> tag which marks the beginning of</head>                                                                                                    |
| page 134-76                                         | the HTML document head section                                                                                                    |
| HR Function on page 134-77                          | Generates the <hr/> tag, which generates a line in the<br>HTML document                                                                                           |
| <b>HTMLCLOSE Function on</b>                        | Generates the  tag which marks the end of an                                                                                                    |
| page 134-79                                         | HTML document                                                                                                    |

*Table 134–1 (Cont.) HTF Package Subprograms*

| Subprogram                                      | <b>Description</b>                                                                                                    |
|-------------------------------------------------|----------------------------------------------------------------------------------------------------|
| <b>HTMLOPEN Function on</b><br>page 134-79      | Generates the <html> tag which marks the beginning of an<br/>HTML document</html>                                                                       |
| IMG Function on page 134-80                     | Generates the <img/> tag which directs the browser to load<br>an image onto the HTML page                                                               |
| IMG2 Function on page 134-81                    | Generates the                                                                                                    |
|                                                 | <img/> tag which directs the browser to load an image onto<br>the HTML page with the option of specifying values                                        |
|                                                 | for the USEMAP attribute                                                                                                    |
| <b>ISINDEX</b> Function on<br>page 134-82       | Creates a single entry field with a prompting text, such as<br>"enter value," then sends that value to the URL of the page or<br>program                |
| <b>ITALIC Function on</b>                       | Generates                                                                                                    |
| page 134-83                                     | the $\langle I \rangle$ and $\langle I \rangle$ tags which direct the browser to render<br>the text in italics                                          |
| KBD Function on page 134-84                     | Generates the $\langle$ KBD> and $\langle$ /KBD> tags which direct the<br>browser to render the text in monospace font                                  |
| <b>KEYBOARD Function on</b><br>page 134-85      | Generates the <kbd> and </kbd> tags, which direct the<br>browser to render the text in monospace font                                                   |
| LINE Function on page 134-86                    | Generates the $\langle$ HR $>$ tag, which generates a line in the<br>HTML document                                                                      |
| <b>LINKREL Function on</b><br>page 134-87       | Generates the $<LINK> tag with the REL attribute which$<br>delineates the relationship described by the hypertext link<br>from the anchor to the target |
| <b>LINKREV</b> Function on<br>page 134-88       | Generates the <link/> tag with the REV attribute which<br>delineates the relationship described by the hypertext link<br>from the target to the anchor  |
| <b>LISTHEADER Function on</b><br>page 134-89    | Generates the $<L$ H $>$ and $</L$ H $>$ tags which print an HTML<br>tag at the beginning of the list                                                   |
| <b>LISTINGCLOSE Function on</b><br>page 134-90  | Generates the  tags which marks the end of a<br>section of fixed-width text in the body of an HTML page                                                 |
| <b>LISTINGOPEN Function on</b><br>page 134-91   | Generates the <listing> tag which marks the beginning<br/>of a section of fixed-width text in the body of an HTML<br/>page</listing>                    |
| <b>LISTITEM Function on</b><br>page 134-92      | Generates the $\langle$ LI $>$ tag, which indicates a list item                                                                                         |
| <b>MAILTO Function on</b><br>page 134-93        | Generates the <a> tag with the HREF set to 'mailto'<br/>prepended to the mail address argument</a>                                                      |
| <b>MAPCLOSE Function on</b><br>page 134-94      | Generates the  tag which marks the end of a set of<br>regions in a client-side image map                                                                |
| <b>MAPOPEN Function on</b><br>page 134-95       | Generates the <map> tag which mark the beginning of a set<br/>of regions in a client-side image map</map>                                               |
| <b>MENULISTCLOSE Function</b><br>on page 134-96 | Generates the $\lt$ /MENU> tag which ends a list that presents<br>one line for each item                                                                |
| <b>MENULISTOPEN Function</b><br>on page 134-97  | Generates the <menu> tag which create a list that presents<br/>one line for each item</menu>                                                            |
| <b>META Function on</b><br>page 134-98          | Generates the <meta/> tag, which embeds meta-information<br>about the document and also specifies values for HTTP<br>headers                            |

*Table 134–1 (Cont.) HTF Package Subprograms*

| Subprogram                                       | <b>Description</b>                                                                                                    |
|--------------------------------------------------|----------------------------------------------------------------------------------------------------|
| NL Function on page 134-86                       | Generates the<br>tag which begins a new line of text                                                                                                    |
| <b>NOBR</b> Function on<br>page 134-100          | Generates the <nobr> and </nobr> tags which turn off<br>line-breaking in a section of text                                                                           |
| <b>NOFRAMESCLOSE Function</b><br>on page 134-101 | Generates the  tag which marks the end of a<br>no-frames section                                                                                                    |
| <b>NOFRAMESOPEN Function</b><br>on page 134-102  | Generates the <noframes> tag which mark the beginning<br/>of a no-frames section</noframes>                                                                          |
| <b>OLISTCLOSE</b> Function on<br>page 134-103    | Generates the $\lt$ / $\circ$ L> tag which defines the end of an<br>ordered list                                                                                     |
| <b>OLISTOPEN Function on</b><br>page 134-104     | Generates the <0L> tag which marks the beginning of an<br>ordered list                                                                                               |
| <b>PARA Function on</b><br>page 134-105          | Generates the $\langle P \rangle$ tag which indicates that the text that<br>comes after the tag is to be formatted as a paragraph                                    |
| <b>PARAGRAPH Function on</b><br>page 134-106     | Adds attributes to the $\langle P \rangle$ tag                                                                                                    |
| <b>PARAM Function on</b><br>page 134-107         | Generates the <param/> tag which specifies parameter<br>values for Java applets                                                                                      |
| <b>PLAINTEXT Function on</b><br>page 134-108     | Generates the <plaintext> and </plaintext> tags<br>which direct the browser to render the text they surround in<br>fixed-width type                                  |
| <b>PRECLOSE Function on</b><br>page 134-109      | Generates the  tag which marks the end of a section<br>of preformatted text in the body of the HTML page                                                             |
| <b>PREOPEN Function on</b><br>page 134-110       | Generates the <pre> tag which marks the beginning of a<br/>section of preformatted text in the body of the HTML page</pre>                                           |
| <b>PRINT Functions on</b><br>page 134-111        | Generates the specified parameter as a string terminated<br>with the $\n\times$ newline character                                                                    |
| <b>PRN</b> Functions on<br>page 134-112          | Generates the specified parameter as a string                                                                                                    |
| S Function on page 134-113                       | Generates the $\langle$ s> and $\langle$ / s> tags which direct the browser<br>to render the text they surround in strikethrough type                                |
| <b>SAMPLE Function on</b><br>page 134-114        | Generates the <samp> and </samp> tags which direct the<br>browser to render the text they surround in monospace font<br>or however "sample" is defined stylistically |
| <b>SCRIPT</b> Function on<br>page 134-115        | Generates the <script> and </script> tags which<br>contain a script written in languages such as JavaScript and<br><b>V</b> Bscript                                  |
| <b>SMALL Function on</b><br>page 134-116         | Generates the <small> and </small> tags, which direct<br>the browser to render the text they surround using a small<br>font                                          |
| <b>STRIKE Function on</b><br>page 134-117        | Generates the <strike> and </strike> tags which direct<br>the browser to render the text they surround in<br>strikethrough type                                      |
| <b>STRONG Function on</b><br>page 134-118        | Generates the <strong> and </strong> tags which direct<br>the browser to render the text they surround in bold or<br>however "strong" is defined stylistically       |
| <b>STYLE Function on</b><br>page 134-119         | Generates the <style> and </style> tags which include<br>a style sheet in a Web page                                                                                 |

*Table 134–1 (Cont.) HTF Package Subprograms*

| Subprogram                      | <b>Description</b>                                                                                              |
|---------------------------------|----------------------------------------------------------------------------------------------------|
| SUB Function on page 134-120    | Generates the <sub> and </sub> tags which direct the<br>browser to render the text they surround as subscript   |
| SUP Function on page 134-121    | Generates the <sup> and </sup> tags which direct the<br>browser to render the text they surround as superscript |
| <b>TABLECAPTION Function on</b> | Generates the <caption> and </caption> tags which                                                               |
| page 134-122                    | place a caption in an HTML table                                                                                |
| <b>TABLECLOSE Function on</b>   | Generates the                                                                                                   |

 tag which marks the end of an| page 134-123 | **HTML** table |
| **TABLEDATA Function on** | Generates the  and | tags which insert data into |
| page 134-124 | a cell of an HTML table |
| **TABLEHEADER Function on** | Generates the  and | tags which insert a header |
| page 134-125 | cell in an HTML table. |
| **TABLEOPEN Function on** | Generates the |
| page 134-126 | an HTML table |
| **TABLEROWCLOSE Function** | Generates the  $\lt$ /TR> tag which marks the end of a new row |
| on page 134-127 | in an HTML table |
| **TABLEROWOPEN Function** | Generates the | tag which marks the beginning of a |
| on page 134-128 | new row in an HTML table |
| **TELETYPE Function on**page 134-129 | Generates the  and  tags which direct thebrowser to render the text they surround in a fixed widthtypewriter font, for example, the courier font |
| **TITLE Function on** | Generates the  $\langle TITLE \rangle$  and  $\langle TITLE \rangle$  tags which specify |
| page 134-130 | the text to display in the titlebar of the browser window |
| **ULISTCLOSE** Function on | Generates the tag which marks the end of an |
| page 134-131 | unordered list |
| **ULISTOPEN Function on** | Generates the  tag which marks the beginning of an |
| page 134-132 | unordered list |
| **UNDERLINE Function on** | Generates the  $\langle U \rangle$  and  $\langle U \rangle$  tags, which direct the browser |
| page 134-133 | to render the text they surround with an underline |
| **VARIABLE Function on**page 134-134 | Generates the  and  tags which direct thebrowser to render the text they surround in italics orhowever "variable" is defined stylistically. |
| **WBR** Function on | Generates the  tag, which inserts a soft line break |
| page 134-135 | within a section of NOBR text |
*Table 134–1 (Cont.) HTF Package Subprograms*
# **ADDRESS Function**

This function generates the <ADDRESS> and </ADDRESS> tags which specify the address, author and signature of a document.

### **Syntax**

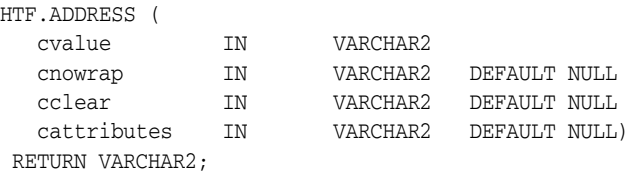

## **Parameters**

*Table 134–2 ADDRESS Function Parameters* 

| <b>Parameter</b> | <b>Description</b>                                                                          |
|------------------|---------------------------------------------------------------------------------------------|
| cvalue           | The string that goes between the <address> and </address> tags.                             |
| cnowrap          | If the value for this parameter is not NULL, the NOWRAP attribute is<br>included in the tag |
| cclear           | The value for the CLEAR attribute.                                                          |
| cattributes      | The other attributes to be included as-is in the tag                                        |

# **Examples**

#### This function generates

<ADDRESS CLEAR="cclear" NOWRAP cattributes>cvalue</ADDRESS>

# <span id="page-2953-0"></span>**ANCHOR Function**

This function and the [ANCHOR2 Function](#page-2954-0) functions generate the  $\langle A \rangle$  and  $\langle A \rangle$ HTML tags which specify the source or destination of a hypertext link. The difference between these subprograms is that the [ANCHOR2 Function](#page-2954-0) provides a target and therefore can be used for a frame.

#### **Syntax**

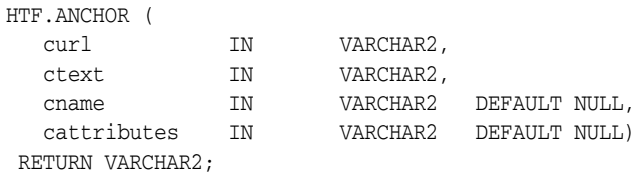

### **Parameters**

*Table 134–3 ANCHOR Function Parameters* 

| <b>Parameter</b> | <b>Description</b>                                                                 |
|------------------|------------------------------------------------------------------------------------|
| curl             | The value for the HREF attribute.                                                  |
| ctext            | The string that goes between the $\langle A \rangle$ and $\langle A \rangle$ tags. |
| cname            | The value for the NAME attribute.                                                  |
| cattributes      | The other attributes to be included as-is in the tag.                              |

#### **Examples**

#### This function generates

<A HREF="curl" NAME="cname" cattributes>ctext</A>

#### **Usage Notes**

This tag accepts several attributes, but either HREF or NAME is required. HREF specifies to where to link. NAME allows this tag to be a target of a hypertext link.

# <span id="page-2954-0"></span>**ANCHOR2 Function**

This function and the [ANCHOR Function](#page-2953-0) generate the  $\langle A \rangle$  and  $\langle A \rangle$  HTML tags which specify the source or destination of a hypertext link. The difference between these subprograms is that this functions provides a target and therefore can be used for a frame.

## **Syntax**

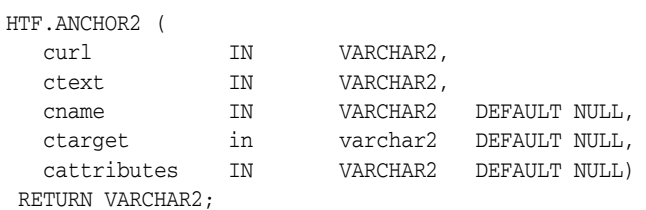

#### **Parameters**

*Table 134–4 ANCHOR2 Function Parameters* 

| <b>Parameter</b> | <b>Description</b>                                                                 |
|------------------|------------------------------------------------------------------------------------|
| curl             | The value for the HREF attribute.                                                  |
| ctext            | The string that goes between the $\langle A \rangle$ and $\langle A \rangle$ tags. |
| cname            | The value for the NAME attribute                                                   |
| ctarget          | The value for the TARGET attribute.                                                |
| cattributes      | The other attributes to be included as-is in the tag                               |

# **Examples**

#### This function generates

<A HREF="curl" NAME="cname" TARGET = "ctarget" cattributes>ctext</A>

# <span id="page-2955-0"></span>**APPLETCLOSE Function**

This function closes the applet invocation with the </APPLET> tag. You must first invoke the a Java applet using [APPLETOPEN Function on page 134-19](#page-2956-0)

## **Syntax**

HTF.APPLETCLOSE RETURN VARCHAR2;

# <span id="page-2956-0"></span>**APPLETOPEN Function**

This function generates the <APPLET> tag which begins the invocation of a Java applet. You close the applet invocation with [APPLETCLOSE Function on page 134-18](#page-2955-0)  which generates the  $\langle$  APPLET $>$  tag.

#### **Syntax**

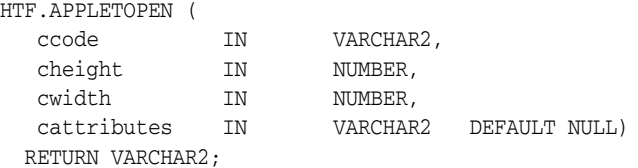

#### **Parameters**

*Table 134–5 APPLETOPEN Function Parameters* 

| <b>Parameter</b> | <b>Description</b>                                                                    |
|------------------|---------------------------------------------------------------------------------------|
| ccode            | The the value for the CODE attribute which specifies the name of the<br>applet class. |
| cheight          | The value for the HEIGHT attribute.                                                   |
| cwidth           | The value for the WIDTH attribute.                                                    |
| cattributes      | The other attributes to be included as-is in the tag.                                 |

#### **Examples**

#### This function generates

<APPLET CODE=ccode HEIGHT=cheight WIDTH=cwidth cattributes>

#### so that, for example,

HTF.appletopen('testclass.class', 100, 200, 'CODEBASE="/ows-applets"')

#### generates

<APPLET CODE="testclass.class" height=100 width=200 CODEBASE="/ows-applets">

#### **Usage Notes**

- Specify parameters to the Java applet using the [PARAM Function](#page-3044-0) function on [page 134-107](#page-3044-0).
- Use the cattributes parameter to specify the CODEBASE attribute since the PL/SQL cartridge does not know where to find the class files. The CODEBASE attribute specifies the virtual path containing the class files.

# **AREA Function**

This function generates the <AREA> tag, which defines a client-side image map. The <AREA> tag defines areas within the image and destinations for the areas.

### **Syntax**

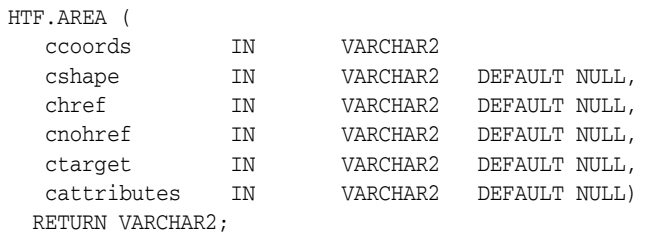

### **Parameters**

*Table 134–6 AREA Function Parameters* 

| <b>Parameter</b> | <b>Description</b>                                                                        |
|------------------|-------------------------------------------------------------------------------------------|
| ccords           | The the value for the COORDS attribute.                                                   |
| cshape           | The value for the SHAPE attribute.                                                        |
| chref            | The value for the HREF attribute.                                                         |
| cnohref          | If the value for this parameter is not NULL, the NOHREF attribute is<br>added to the tag. |
| ctarget          | The value for the TARGET attribute.                                                       |
| cattributes      | The other attributes to be included as-is in the tag.                                     |

#### **Examples**

#### This function generates

<AREA COORDS="ccoords" SHAPE="cshape" HREF="chref" NOHREF TARGET="ctarget" cattributes>

# **BASE Function**

This function generates the <BASE> tag which records the URL of the document.

# **Syntax**

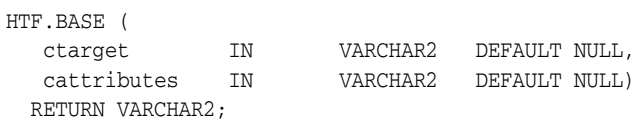

# **Parameters**

*Table 134–7 BASE Function Parameters* 

| <b>Parameter</b> | <b>Description</b>                                                                                                    |
|------------------|----------------------------------------------------------------------------------------------------|
| ctarget          | The value for the TARGET attribute which establishes a window name to<br>which all links in this document are targeted. |
| cattributes      | The other attributes to be included as-is in the tag.                                                                   |

# **Examples**

#### This function generates

<BASE HREF="<current URL>" TARGET="ctarget" cattributes>

# **BASEFONT Function**

This function generates the <BASEFONT> tag which specifies the base font size for a Web page.

### **Syntax**

HTF.BASEFONT ( nsize IN INTEGER) RETURN VARCHAR2;

## **Parameters**

#### *Table 134–8 BASEFONT Function Parameters*

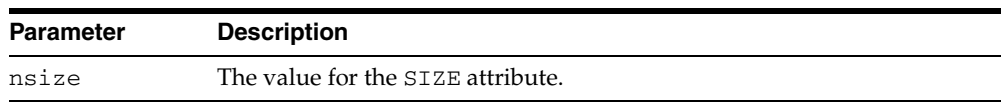

# **Examples**

This function generates

<BASEFONT SIZE="nsize">

# **BGSOUND Function**

This function generates the <BGSOUND> tag which includes audio for a Web page.

# **Syntax**

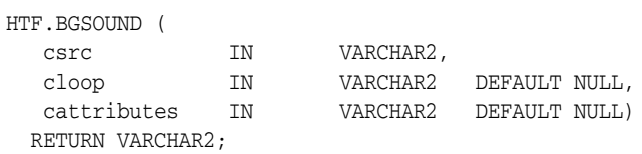

# **Parameters**

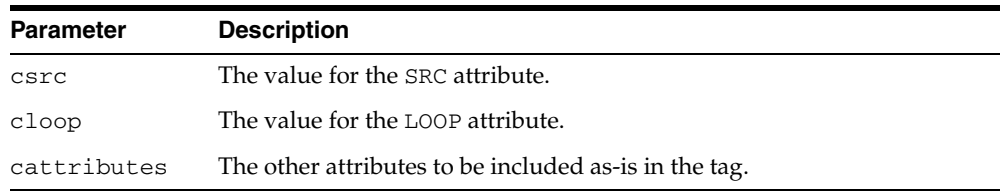

#### *Table 134–9 BGSOUND Function Parameters*

# **Examples**

#### This function generates

<BGSOUND SRC="csrc" LOOP="cloop" cattributes>

# **BIG Function**

This function generates the <BIG> and </BIG> tags which direct the browser to render the text in a bigger font.

## **Syntax**

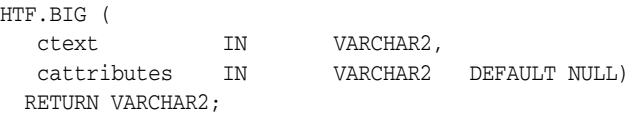

## **Parameters**

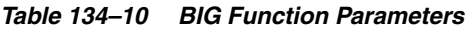

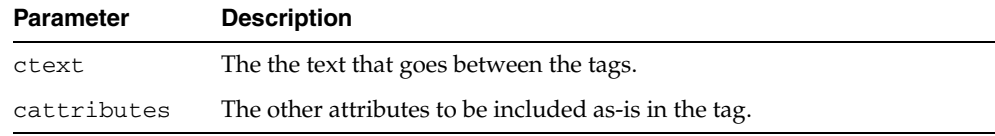

# **Examples**

### This function generates

<BIG cattributes>ctext</BIG>

# <span id="page-2962-0"></span>**BLOCKQUOTECLOSE Function**

This function generates the </BLOCKQUOTE> tag which mark the end of a section of quoted text. You mark the beginning of a section of text by means of the [BLOCKQUOTEOPEN Function](#page-2963-0).

**Syntax**

HTF.BLOCKQUOTECLOSE RETURN VARCHAR2;

## **Examples**

This function generates

</BLOCKQUOTE>

# <span id="page-2963-0"></span>**BLOCKQUOTEOPEN Function**

This function generates the <BLOCKQUOTE> tag, which marks the beginning of a section of quoted text. You mark the end of a section of text by means of the [BLOCKQUOTECLOSE Function](#page-2962-0).

# **Syntax**

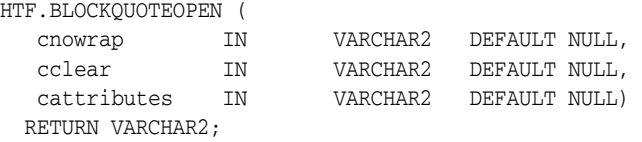

#### **Parameters**

*Table 134–11 BLOCKQUOTEOPEN Function Parameters* 

| <b>Parameter</b> | <b>Description</b>                                                                        |
|------------------|-------------------------------------------------------------------------------------------|
| cnowrap          | If the value for this parameter is not NULL, the NOWRAP attribute is<br>added to the tag. |
| cclear           | The value for the CLEAR attribute.                                                        |
| cattributes      | The other attributes to be included as-is in the tag.                                     |

#### **Examples**

#### This function generates

<BLOCKQUOTE CLEAR="cclear" NOWRAP cattributes>

# <span id="page-2964-0"></span>**BODYCLOSE Function**

This function generates the </BODY> tag which marks the end of a body section of an HTML document.You mark the beginning of a body section by means of the [BODYOPEN Function](#page-2965-0).

**Syntax**

HTF.BODYCLOSE RETURN VARCHAR2;

## **Examples**

This function generates

 $<$ /BODY>

# <span id="page-2965-0"></span>**BODYOPEN Function**

This function generates the <BODY> tag which marks the beginning of the body section of an HTML document. You mark the end of a body section by means of the [BODYCLOSE Function.](#page-2964-0)

# **Syntax**

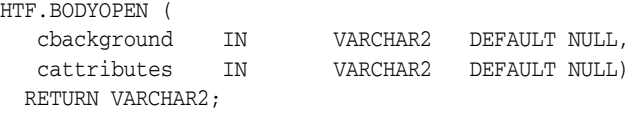

#### **Parameters**

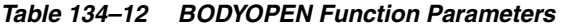

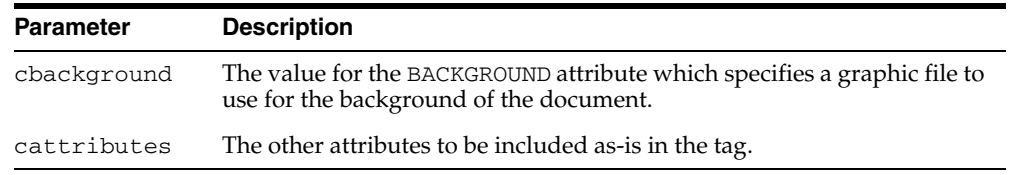

# **Examples**

#### This function generates

<BODY background="cbackground" cattributes>

#### so that

```
HTF.BODYOPEN('/img/background.gif')
RETURN VARCHAR2;
```
#### generates:

<BODY background="/img/background.gif">

# **BOLD Function**

This function generates the  $\langle B \rangle$  and  $\langle B \rangle$  tags which direct the browser to display the text in boldface.

### **Syntax**

HTF.BOLD ( ctext IN VARCHAR2, cattributes IN VARCHAR2 DEFAULT NULL) RETURN VARCHAR2;

### **Parameters**

*Table 134–13 BOLD Function Parameters* 

| <b>Parameter</b> | <b>Description</b>                                    |
|------------------|-------------------------------------------------------|
| ctext            | The text that goes between the tags.                  |
| cattributes      | The other attributes to be included as-is in the tag. |

# **Examples**

#### This function generates

<B cattributes>ctext</B>

# **BR Function**

This function generates the <BR> tag which begins a new line of text. It performs the same operation as the [NL Function.](#page-3036-0)

## **Syntax**

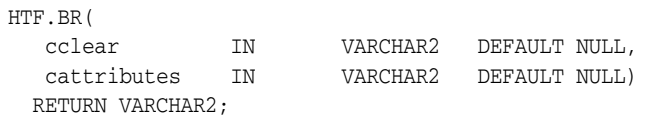

## **Parameters**

*Table 134–14 BR Function Parameters* 

| <b>Parameter</b> | <b>Description</b>                                    |
|------------------|-------------------------------------------------------|
| cclear           | The value for the CLEAR attribute.                    |
| cattributes      | The other attributes to be included as-is in the tag. |

# **Examples**

#### This function generates

<BR CLEAR="cclear" cattributes>

# **CENTER Function**

This function generates the <CENTER> and </CENTER> tags which center a section of text within a Web page.

## **Syntax**

HTF.CENTER ( ctext IN VARCHAR2) RETURN VARCHAR2;

## **Parameters**

*Table 134–15 CENTER Parameters* 

| <b>Parameter</b> | <b>Description</b>                   |
|------------------|--------------------------------------|
| ctext            | The text that goes between the tags. |

# **Examples**

This function generates

<CENTER>ctext</CENTER>

# <span id="page-2969-0"></span>**CENTERCLOSE Function**

This function generates the </CENTER> tag which marks the end of a section of text to center. You mark the beginning of a of a section of text to center by means of the [CENTEROPEN Function](#page-2970-0).

**Syntax**

HTF.CENTERCLOSE RETURN VARCHAR2;

### **Examples**

This function generates

 $<$  /  $\rm CENTER$   $>$ 

# <span id="page-2970-0"></span>**CENTEROPEN Function**

This function generates the <CENTER> tag which mark the beginning of a section of text to center.You mark the beginning of a of a section of text to center by means of the [CENTERCLOSE Function.](#page-2969-0)

**Syntax**

HTF.CENTEROPEN RETURN VARCHAR2;

### **Examples**

This function generates

<CENTER>

# **CITE Function**

This function generates the <CITE> and </CITE> tags which direct the browser to render the text as a citation.

# **Syntax**

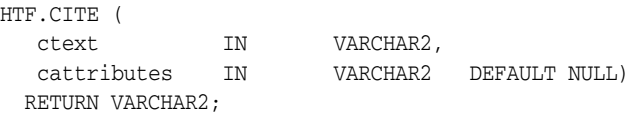

## **Parameters**

*Table 134–16 CITE Function Parameters* 

| <b>Parameter</b> | <b>Description</b>                                    |
|------------------|-------------------------------------------------------|
| ctext            | The text to render as citation.                       |
| cattributes      | The other attributes to be included as-is in the tag. |

# **Examples**

#### This function generates

<CITE cattributes>ctext</CITE>

# **CODE Function**

This function generates the <CODE> and </CODE> tags which direct the browser to render the text in monospace font or however "code" is defined stylistically.

### **Syntax**

HTF.CODE ( ctext IN VARCHAR2, cattributes IN VARCHAR2 DEFAULT NULL) RETURN VARCHAR2;

### **Parameters**

*Table 134–17 CODE Function Parameters* 

| <b>Parameter</b> | <b>Description</b>                                   |
|------------------|------------------------------------------------------|
| ctext            | The text to render as code.                          |
| cattributes      | The other attributes to be included as-is in the tag |

# **Examples**

#### This function generates

<CODE cattributes>ctext</CODE>

# **COMMENT Function**

This function generates the comment tags.

# **Syntax**

HTF.COMMENT ( ctext IN VARCHAR2) RETURN VARCHAR2;

## **Parameters**

#### *Table 134–18 COMMENT Function Parameters*

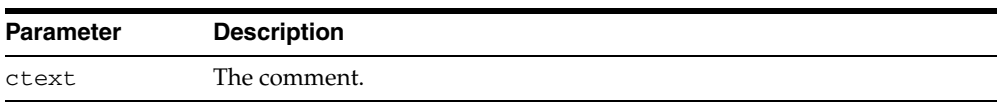

# **Examples**

This function generates

<!-- ctext -->

# **DFN Function**

This function generates the <DFN> and </DFN> tags which direct the browser to mark the text in italics or however "definition" is described stylistically.

## **Syntax**

HTF.DFN ( ctext IN VARCHAR2) RETURN VARCHAR2;

### **Parameters**

*Table 134–19 DFN Function Parameters* 

| <b>Parameter</b> | <b>Description</b>             |
|------------------|--------------------------------|
| ctext            | The text to render in italics. |

# **Examples**

This function generates

<DFN>ctext</DFN>

# <span id="page-2975-0"></span>**DIRLISTCLOSE Function**

This function generates the </DIR> tag which ends a directory list section. You start a directory list section with the [DIRLISTOPEN Function.](#page-2976-0)

#### **Syntax**

HTF.DIRLISTCLOSE RETURN VARCHAR2;

#### **Usage Notes**

A directory list presents a list of items that contains up to 20 characters. Items in this list are typically arranged in columns, 24 characters wide. Insert the <LI> tag directly or invoke the [LISTITEM Function](#page-3029-0) so that the <LI> tag appears directly after the </DIR> tag to define the items as a list.

#### **Examples**

This function generates

 $<$ /DIR>

# <span id="page-2976-0"></span>**DIRLISTOPEN Function**

This function generates the <DIR> which starts a directory list section. You end a directory list section with the [DIRLISTCLOSE Function.](#page-2975-0)

### **Syntax**

HTF.DIRLISTOPEN RETURN VARCHAR2;

### **Usage Notes**

A directory list presents a list of items that contains up to 20 characters. Items in this list are typically arranged in columns, 24 characters wide. Insert the <LI> tag directly or invoke the [LISTITEM Function](#page-3029-0) so that the <LI> tag appears directly after the </DIR> tag to define the items as a list.

### **Examples**

This function generates

 $<$ DIR $>$ 

# **DIV Function**

This function generates the <DIV> tag which creates document divisions.

# **Syntax**

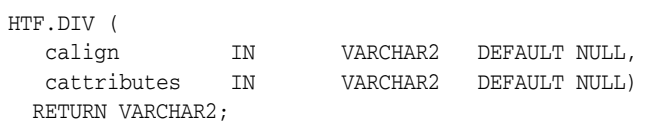

# **Parameters**

*Table 134–20 DIV Function Parameters* 

| <b>Parameter</b> | <b>Description</b>                                    |
|------------------|-------------------------------------------------------|
| calign           | The value for the ALIGN attribute.                    |
| cattributes      | The other attributes to be included as-is in the tag. |

# **Examples**

#### This function generates

<DIV ALIGN="calign" cattributes>

# <span id="page-2978-0"></span>**DLISTCLOSE Function**

This function generates the </DL> tag which ends a definition list. You start a definition list by means of the [DLISTOPEN Function.](#page-2980-0)

### **Syntax**

HTF.DLISTCLOSE RETURN VARCHAR2;

### **Usage Notes**

A definition list looks like a glossary: it contains terms and definitions. Terms are inserted using the [DLISTTERM Function](#page-2981-0) and definitions are inserted using the [DLISTDEF Function.](#page-2979-0)

# **Examples**

This function generates

 $\rm$ 

# <span id="page-2979-0"></span>**DLISTDEF Function**

This function generates the <DD> tag, which inserts definitions of terms. Use this tag for a definition list <DL>. Terms are tagged <DT> and definitions are tagged <DD>.

### **Syntax**

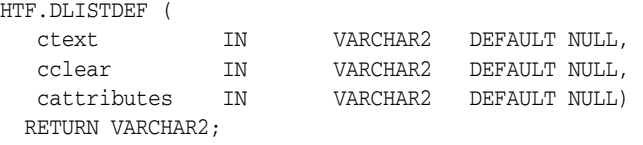

## **Parameters**

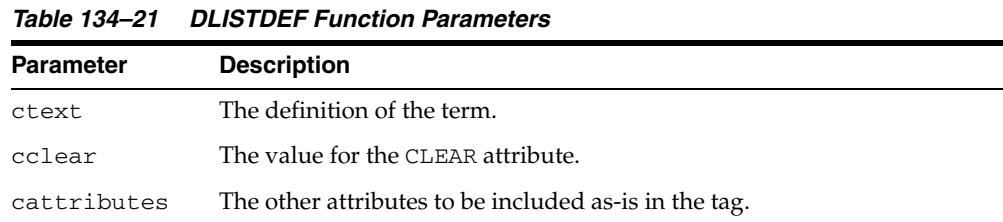

#### **Examples**

#### This function generates

<DD CLEAR="cclear" cattributes>ctext

# <span id="page-2980-0"></span>**DLISTOPEN Function**

This function generates the <DL> tag which starts a definition list. You end a definition list by means of the [DLISTCLOSE Function.](#page-2978-0)

### **Syntax**

HTF.DLISTOPEN ( cclear IN VARCHAR2 DEFAULT NULL, cattributes IN VARCHAR2 DEFAULT NULL) RETURN VARCHAR2;

### **Parameters**

*Table 134–22 DLISTOPEN Function Parameters* 

| Parameter   | <b>Description</b>                                    |
|-------------|-------------------------------------------------------|
| cclear      | The value for the CLEAR attribute.                    |
| cattributes | The other attributes to be included as-is in the tag. |

#### **Usage Notes**

A definition list looks like a glossary: it contains terms and definitions. Terms are inserted using the [DLISTTERM Function](#page-2981-0) and definitions are inserted using the [DLISTDEF Function.](#page-2979-0)

#### **Examples**

#### This function generates

<DL CLEAR="cclear" cattributes>

# <span id="page-2981-0"></span>**DLISTTERM Function**

This function generates the <DT> tag which defines a term in a definition list <DL>.

# **Syntax**

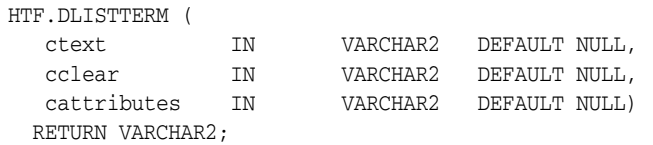

# **Parameters**

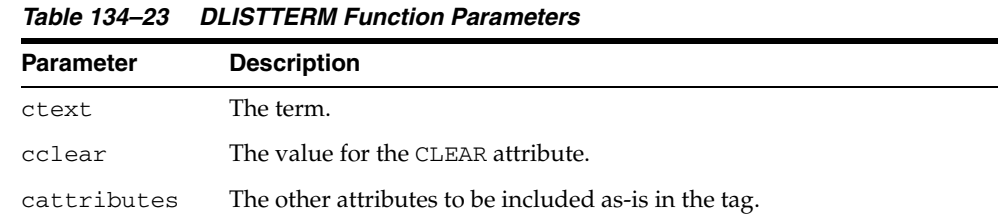

# **Examples**

#### This function generates

<DT CLEAR="cclear" cattributes>ctext

# <span id="page-2982-0"></span>**EM Function**

This function generates the <EM> and </EM> tags, which define text to be emphasized. It performs the same task as the [EMPHASIS Function.](#page-2983-0)

### **Syntax**

HTF.EM( ctext IN VARCHAR2, cattributes IN VARCHAR2 DEFAULT NULL) RETURN VARCHAR2;

## **Parameters**

*Table 134–24 EM Function Parameters* 

| <b>Parameter</b> | <b>Description</b>                                    |
|------------------|-------------------------------------------------------|
| ctext            | The text to emphasize.                                |
| cattributes      | The other attributes to be included as-is in the tag. |

# **Examples**

#### This function generates

<EM cattributes>ctext</EM>

# <span id="page-2983-0"></span>**EMPHASIS Function**

This function generates the  $\times$  EM> and  $\times$  / EM> tags, which define text to be emphasized. It performs the same task as the [EM Function.](#page-2982-0)

### **Syntax**

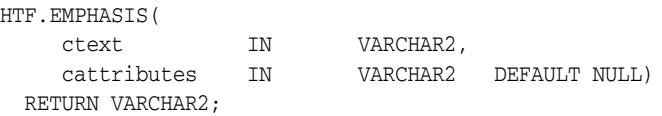

## **Parameters**

*Table 134–25 EMPHASIS Function Parameters* 

| <b>Parameter</b> | <b>Description</b>                                    |
|------------------|-------------------------------------------------------|
| ctext            | The text to emphasize.                                |
| cattributes      | The other attributes to be included as-is in the tag. |

# **Examples**

#### This function generates

<EM cattributes>ctext</EM>

# **ESCAPE\_SC Function**

This function replaces characters that have special meaning in HTML with their escape sequences. The following characters are converted:

- & to & amp;
- " to &quot:
- $\lt$  to  $\&$ lt;
- $>$  to  $>$ ;

This function performs the same operation as HTP. [PRINTS Procedure](#page-3192-0) and HTP. [PS](#page-3194-0)  [Procedure](#page-3194-0).

# **Syntax**

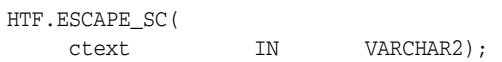

### **Parameters**

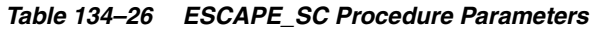

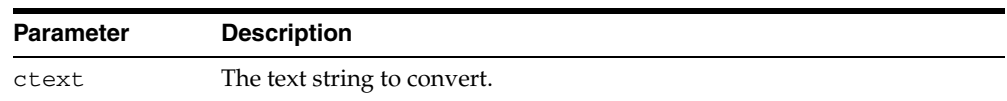

# **ESCAPE\_URL Function**

This function replaces characters that have special meaning in HTML and HTTP with their escape sequences. The following characters are converted:

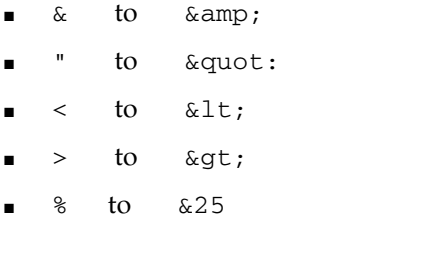

# **Syntax**

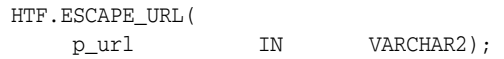

### **Parameters**

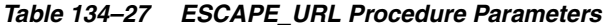

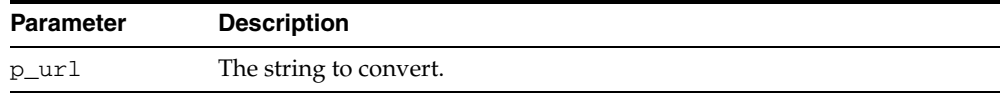

# <span id="page-2986-0"></span>**FONTCLOSE Function**

This function generates the</FONT> tag which marks the end of a section of text with the specified font characteristics. You mark the beginning of the section text by means of the [FONTOPEN Function](#page-2987-0).

**Syntax**

HTF.FONTCLOSE RETURN VARCHAR2;

## **Examples**

This function generates </FONT>

# <span id="page-2987-0"></span>**FONTOPEN Function**

This function generates the <FONT> which marks the beginning of section of text with the specified font characteristics. You mark the end of the section text by means of the [FONTCLOSE Function](#page-2986-0).

# **Syntax**

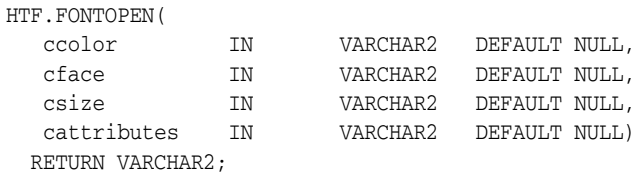

### **Parameters**

*Table 134–28 FONTOPEN Function Parameters* 

| <b>Parameter</b> | <b>Description</b>                                    |
|------------------|-------------------------------------------------------|
| ccolor           | The value for the COLOR attribute.                    |
| cface            | The value for the FACE attribute                      |
| csize            | The value for the SIZE attribute                      |
| cattributes      | The other attributes to be included as-is in the tag. |

### **Examples**

#### This function generates

<FONT COLOR="ccolor" FACE="cface" SIZE="csize" cattributes>
# **FORMAT\_CELL Function**

This function formats column values inside an HTML table using the [TABLEDATA](#page-3061-0)  [Function](#page-3061-0). It allows for better control over the HTML tables.

# **Syntax**

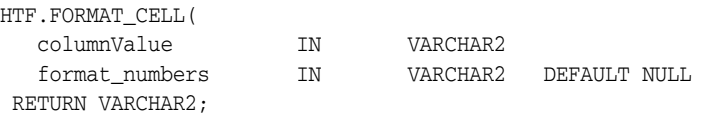

## **Parameters**

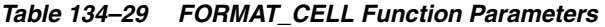

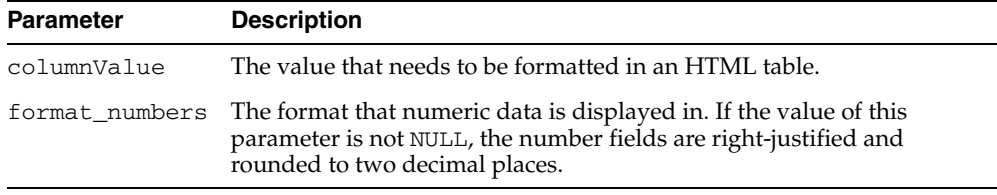

# **Examples**

#### This function generates

<TD >columnValue</TD>

# **FORMCHECKBOX Function**

This function generates the <INPUT> tag with TYPE="checkbox" which inserts a checkbox element in a form. A checkbox element is a button that the user toggles on or off.

# **Syntax**

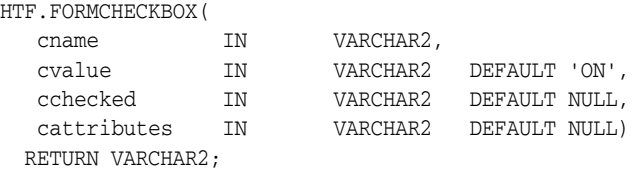

### **Parameters**

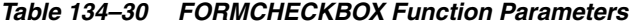

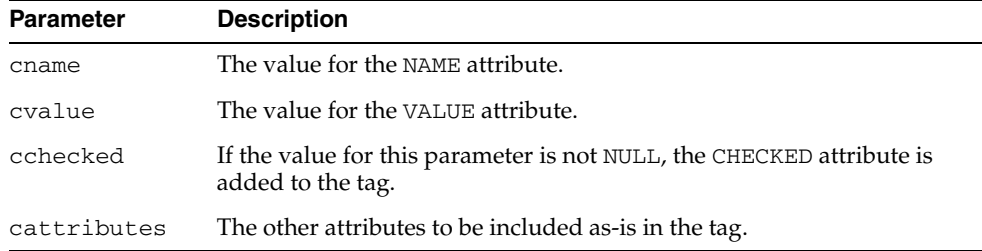

# **Examples**

### This function generates

<INPUT TYPE="checkbox" NAME="cname" VALUE="cvalue" CHECKED cattributes>

# <span id="page-2990-0"></span>**FORMCLOSE Function**

This function generates the </FORM> tag which marks the end of a form section in an HTML document.You mark the beginning of the form section by means of the [FORMOPEN Function.](#page-2994-0)

**Syntax**

HTF.FORMCLOSE RETURN VARCHAR2;

## **Examples**

This function generates

 $<$ /FORM $>$ 

# **FORMFILE Function**

This function generates the <INPUT> tag with TYPE="file" which inserts a file form element. This is used for file uploading for a given page.

### **Syntax**

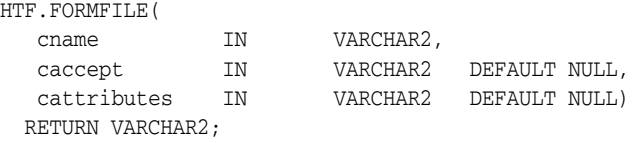

## **Parameters**

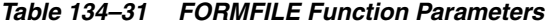

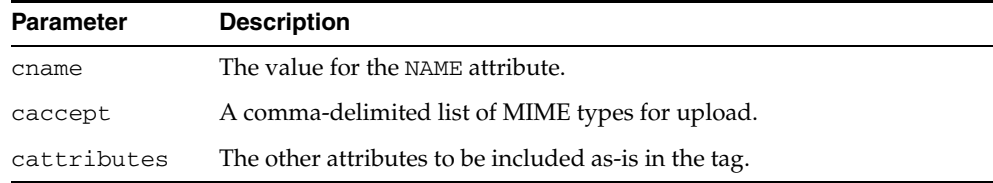

### **Examples**

### This function generates

<INPUT TYPE="file" NAME="cname" ACCEPT="caccept" cattributes>

# **FORMHIDDEN Function**

This function generates the <INPUT> tag with TYPE="hidden", which inserts a hidden form element. This element is not seen by the user. It submits additional values to the script.

# **Syntax**

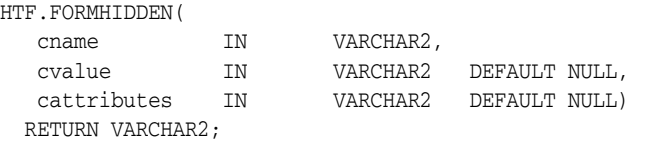

### **Parameters**

*Table 134–32 FORMHIDDEN Function Parameters* 

| <b>Parameter</b> | <b>Description</b>                                    |
|------------------|-------------------------------------------------------|
| cname            | The value for the NAME attribute.                     |
| cvalue           | The value for the VALUE attribute.                    |
| cattributes      | The other attributes to be included as-is in the tag. |

### **Examples**

#### This function generates

<INPUT TYPE="hidden" NAME="cname" VALUE="cvalue" cattributes>

# **FORMIMAGE Function**

This function generates the  $\leq$ INPUT> tag with TYPE="image" which creates an image field that the user clicks to submit the form immediately. The coordinates of the selected point are measured in pixels, and returned (along with other contents of the form) in two name/value pairs. The x coordinate is submitted under the name of the field with .x appended, and the y coordinate with .y appended. Any VALUE attribute is ignored.

### **Syntax**

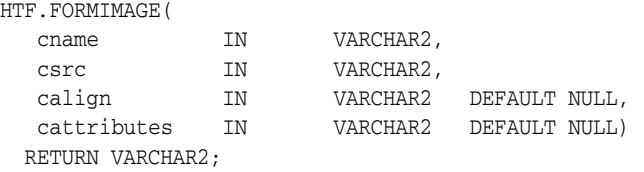

### **Parameters**

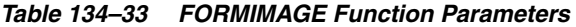

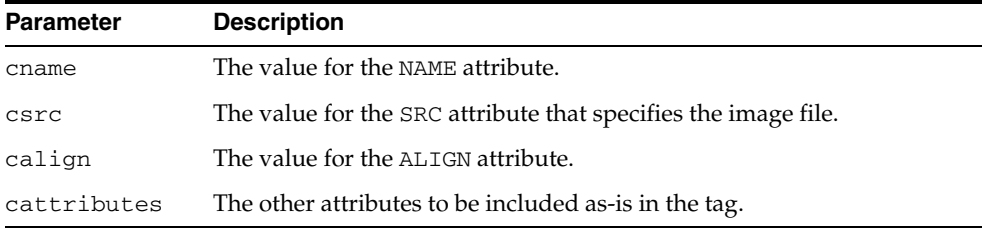

### **Examples**

#### This function generates

<INPUT TYPE="image" NAME="cname" SRC="csrc" ALIGN="calign" cattributes>

# <span id="page-2994-0"></span>**FORMOPEN Function**

This function generates the <FORM> tag which marks the beginning of a form section in an HTML document. You mark the end of the form section by means of the [FORMCLOSE Function.](#page-2990-0)

# **Syntax**

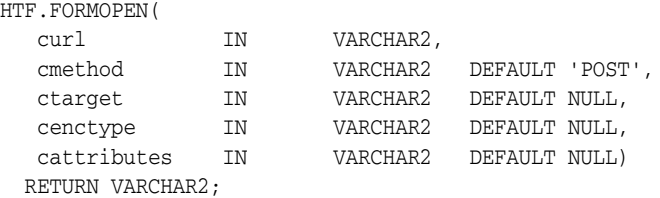

### **Parameters**

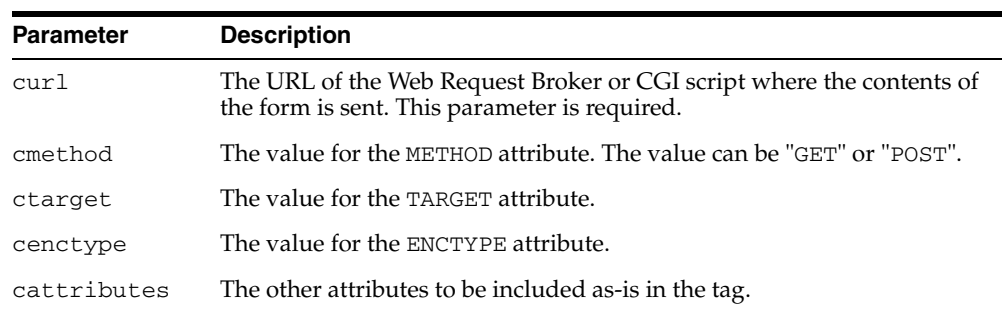

#### *Table 134–34 FORMOPEN Function Parameters*

### **Examples**

#### This function generates

<FORM ACTION="curl" METHOD="cmethod" TARGET="ctarget" ENCTYPE="cenctype" cattributes>

# **FORMPASSWORD Function**

This function generates the <INPUT> tag with TYPE="password" which creates a single-line text entry field. When the user enters text in the field, each character is represented by one asterisk. This is used for entering passwords.

# **Syntax**

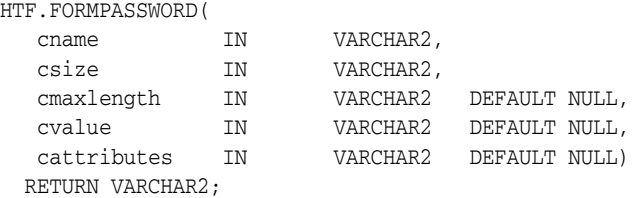

### **Parameters**

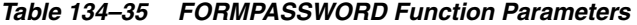

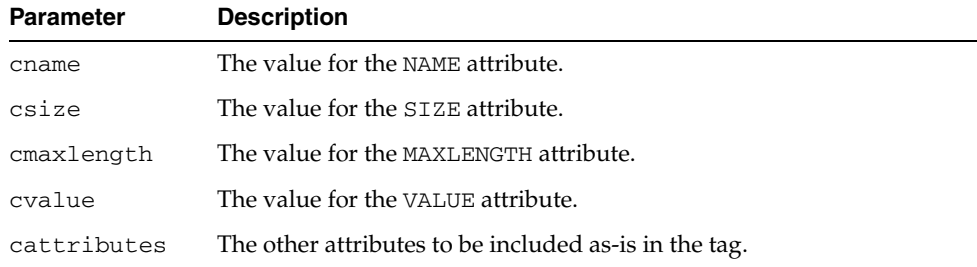

### **Examples**

#### This function generates

<INPUT TYPE="password" NAME="cname" SIZE="csize" MAXLENGTH="cmaxlength" VALUE="cvalue" cattributes>

# **FORMRADIO Function**

This function generates the <INPUT> tag with TYPE="radio", which creates a radio button on the HTML form. Within a set of radio buttons, the user selects only one. Each radio button in the same set has the same name, but different values. The selected radio button generates a name/value pair.

## **Syntax**

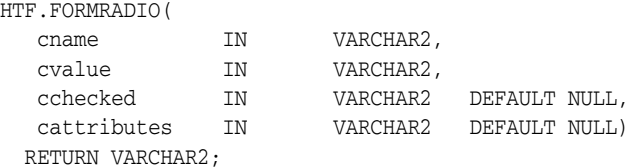

## **Parameters**

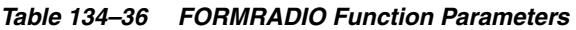

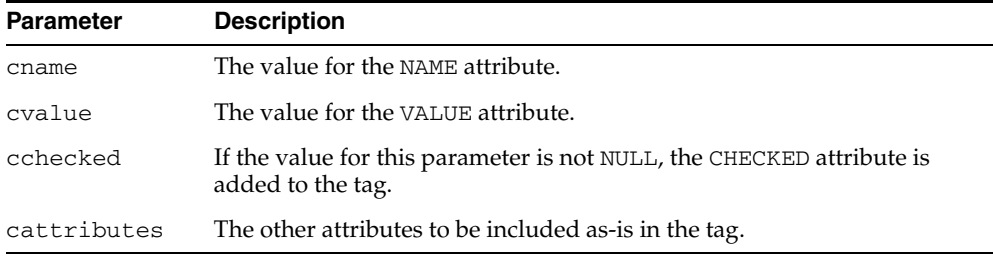

### **Examples**

#### This function generates

<INPUT TYPE="radio" NAME="cname" VALUE="cvalue" CHECKED cattributes>

# **FORMRESET Function**

This function generates the <INPUT> tag with TYPE="reset" which creates a button that, when selected, resets the form fields to their initial values.

### **Syntax**

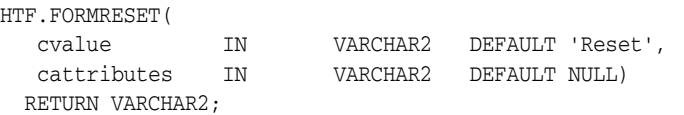

## **Parameters**

*Table 134–37 FORMRESET Function Parameters* 

| <b>Parameter</b> | <b>Description</b>                                    |
|------------------|-------------------------------------------------------|
| cvalue           | The value for the VALUE attribute.                    |
| cattributes      | The other attributes to be included as-is in the tag. |

# **Examples**

#### This function generates

<INPUT TYPE="reset" VALUE="cvalue" cattributes>

# <span id="page-2998-0"></span>**FORMSELECTCLOSE Function**

This function generates the </SELECT> tag which marks the end of a Select form element. A Select form element is a listbox where the user selects one or more values. You mark the beginning of Select form element by means of the [FORMSELECTOPEN](#page-2999-0)  [Function](#page-2999-0).The values are inserted using [FORMSELECTOPTION Function.](#page-3000-0)

## **Syntax**

HTF.FORMSELECTCLOSE RETURN VARCHAR2;

## **Examples**

This function generates

 $<$ /SELECT>

as shown under [Examples](#page-2999-1) of the [FORMSELECTOPEN Function](#page-2999-0).

# <span id="page-2999-0"></span>**FORMSELECTOPEN Function**

This function generates the <SELECT> tags which creates a Select form element. A Select form element is a listbox where the user selects one or more values. You mark the end of Select form element by means of the [FORMSELECTCLOSE Function](#page-2998-0).The values are inserted using [FORMSELECTOPTION Function.](#page-3000-0)

### **Syntax**

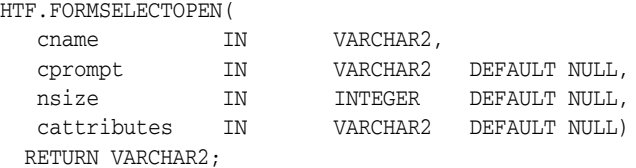

### **Parameters**

*Table 134–38 FORMSELECTOPEN Function Parameters* 

| <b>Parameter</b> | <b>Description</b>                                    |
|------------------|-------------------------------------------------------|
| cname            | The value for the NAME attribute.                     |
| cprompt          | The string preceding the list box.                    |
| nsize            | The value for the SIZE attribute.                     |
| cattributes      | The other attributes to be included as-is in the tag. |

#### <span id="page-2999-1"></span>**Examples**

#### This function generates

cprompt <SELECT NAME="cname" SIZE="nsize" cattributes>  $<$ /SELECT>

#### so that

```
HTF.FORMSELECTOPEN('greatest_player';
    'Pick the greatest player:');
HTF.FORMSELECTOPTION('Messier');
HTF.FORMSELECTOPTION('Howe');
HTF.FORMSELECTOPTION('Gretzky');.
HTF.FORMSELECTCLOSE;
```
#### generates

```
Pick the greatest player:
<SELECT NAME="greatest_player">
<OPTION>Messier
<OPTION>Howe
<OPTION>Gretzky
< / SELECT> \,
```
# <span id="page-3000-0"></span>**FORMSELECTOPTION Function**

This function generates the <OPTION> tag which represents one choice in a Select element.

## **Syntax**

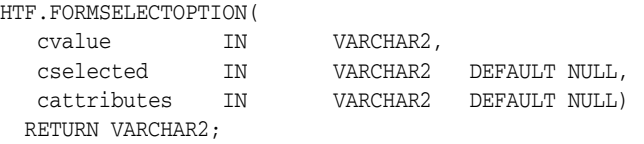

## **Parameters**

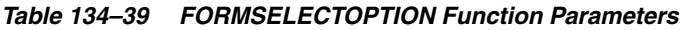

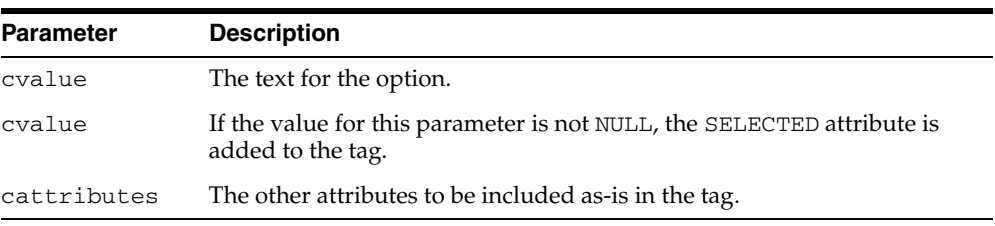

# **Examples**

This function generates

<OPTION SELECTED cattributes>cvalue

as shown under [Examples](#page-2999-1) of the [FORMSELECTOPEN Function](#page-2999-0).

# **FORMSUBMIT Function**

This function generates the <INPUT> tag with TYPE="submit" which creates a button that, when clicked, submits the form. If the button has a NAME attribute, the button contributes a name/value pair to the submitted data.

# **Syntax**

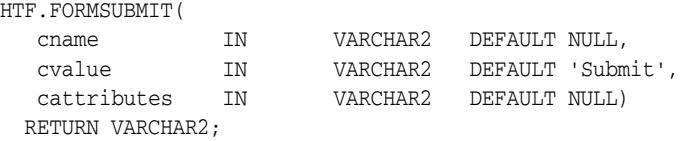

## **Parameters**

*Table 134–40 FORMSUBMIT Function Parameters* 

| <b>Parameter</b> | <b>Description</b>                                    |
|------------------|-------------------------------------------------------|
| cname            | The value for the NAME attribute.                     |
| cvalue           | The value for the VALUE attribute.                    |
| cattributes      | The other attributes to be included as-is in the tag. |

### **Examples**

#### This function generates

<INPUT TYPE="submit" NAME="cname" VALUE="cvalue" cattributes>

# **FORMTEXT Function**

This function generates the <INPUT> tag with TYPE="text", which creates a field for a single line of text.

## **Syntax**

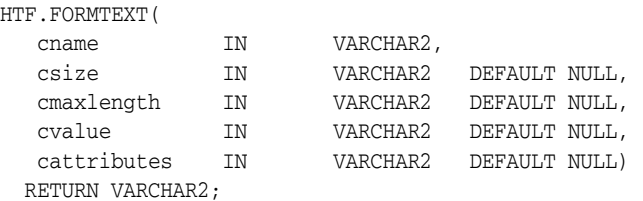

## **Parameters**

| <b>Parameter</b> | <b>Description</b>                                    |
|------------------|-------------------------------------------------------|
| cname            | The value for the NAME attribute.                     |
| csize            | The value for the SIZE attribute.                     |
| cmaxlength       | The value for the MAXLENGTH attribute.                |
| cvalue           | The value for the VALUE attribute.                    |
| cattributes      | The other attributes to be included as-is in the tag. |

*Table 134–41 FORMTEXT Function Parameters* 

## **Examples**

#### This function generates

<INPUT TYPE="text" NAME="cname" SIZE="csize" MAXLENGTH="cmaxlength" VALUE="cvalue" cattributes>

# <span id="page-3003-0"></span>**FORMTEXTAREA Function**

This function generates the <TEXTAREA> tag, which creates a text field that has no predefined text in the text area. This field enables entering several lines of text. The same operation is performed by the [FORMTEXTAREA2 Function](#page-3004-0) which in addition has the cwrap parameter that lets you specify a wrap style.

### **Syntax**

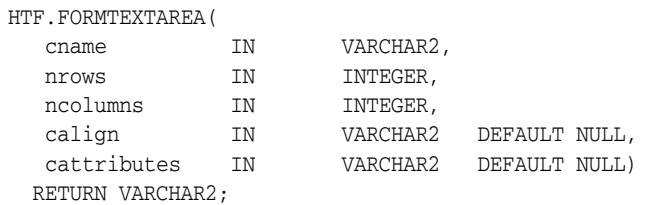

### **Parameters**

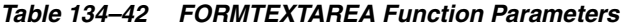

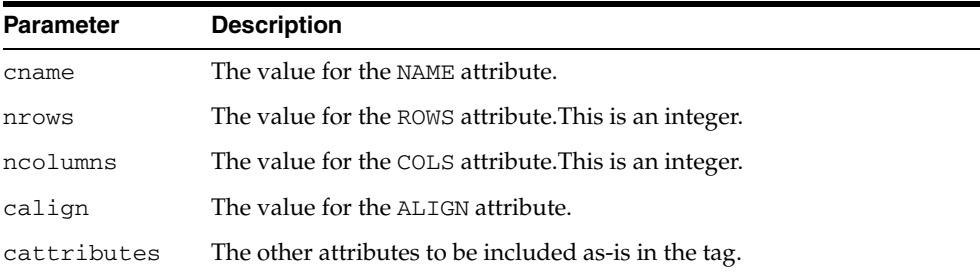

#### **Examples**

#### This function generates

<TEXTAREA NAME="cname" ROWS="nrows" COLS="ncolumns" ALIGN="calign" cattributes></TEXTAREA>

# <span id="page-3004-0"></span>**FORMTEXTAREA2 Function**

This function generates the <TEXTAREA> tag, which creates a text field that has no predefined text in the text area. This field enables entering several lines of text.The same operation is performed by the [FORMTEXTAREA Function](#page-3003-0) except that in that case you cannot specify a wrap style.

## **Syntax**

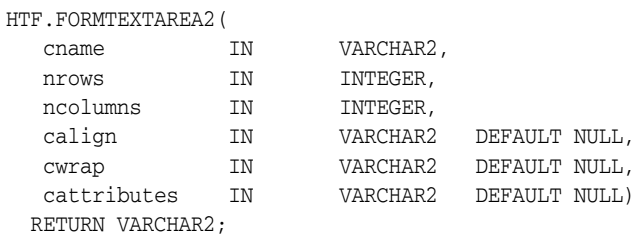

### **Parameters**

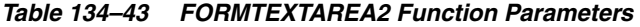

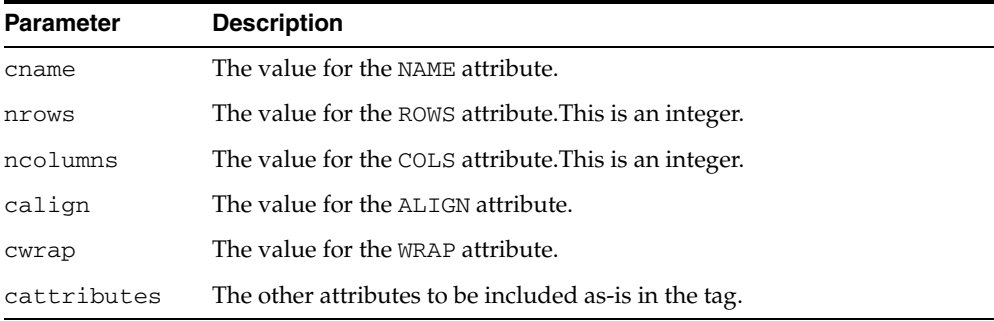

### **Examples**

#### This function generates

<TEXTAREA NAME="cname" ROWS="nrows" COLS="ncolumns" ALIGN="calign" WRAP="cwrap" cattributes></TEXTAREA>

# <span id="page-3005-0"></span>**FORMTEXTAREACLOSE Function**

This function generates the </TEXTAREA> tag which ends a text area form element. You open a text area element by means of eithe[rFORMTEXTAREAOPEN Function](#page-3006-0) or [FORMTEXTAREAOPEN2 Function](#page-3007-0).

# **Syntax**

HTF.FORMTEXTAREACLOSE RETURN VARCHAR2;

### **Examples**

This function generates

 $<$  /TEXTAREA>  $\,$ 

# <span id="page-3006-0"></span>**FORMTEXTAREAOPEN Function**

This function generates the <TEXTAREA> which marks the beginning of a text area form element. The same operation is performed by the [FORMTEXTAREAOPEN2](#page-3007-0)  [Function](#page-3007-0) which in addition has the cwrap parameter that lets you specify a wrap style. You mark the end of a text area form element by means of the [FORMTEXTAREACLOSE Function](#page-3005-0).

# **Syntax**

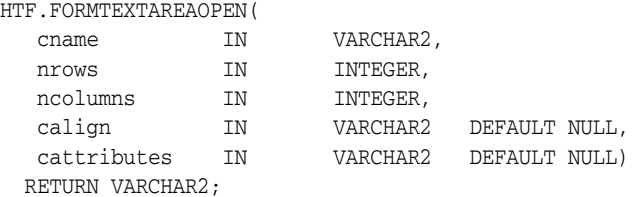

## **Parameters**

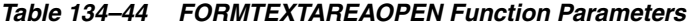

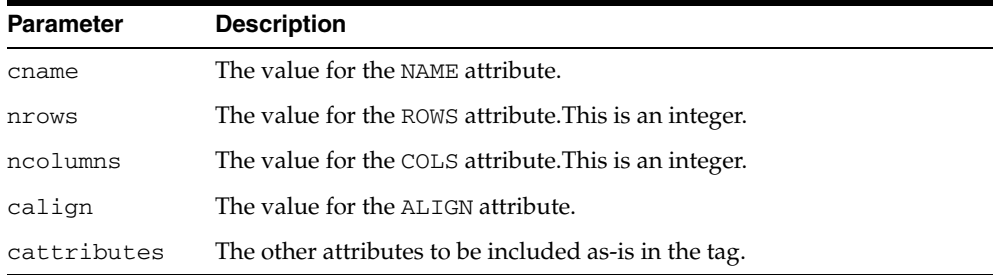

# **Examples**

#### This function generates

<TEXTAREA NAME="cname" ROWS="nrows" COLS="ncolumns" ALIGN="calign" cattributes>

# <span id="page-3007-0"></span>**FORMTEXTAREAOPEN2 Function**

This function generates the <TEXTAREA> which marks the beginning of a text area form element. The same operation is performed by the [FORMTEXTAREAOPEN](#page-3006-0)  [Function](#page-3006-0) except that in that case you cannot specify a wrap style. You mark the end of a text area form element by means of the [FORMTEXTAREACLOSE Function.](#page-3005-0)

### **Syntax**

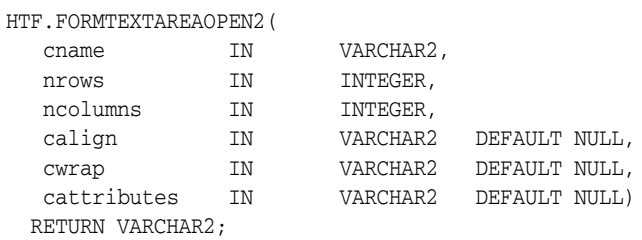

### **Parameters**

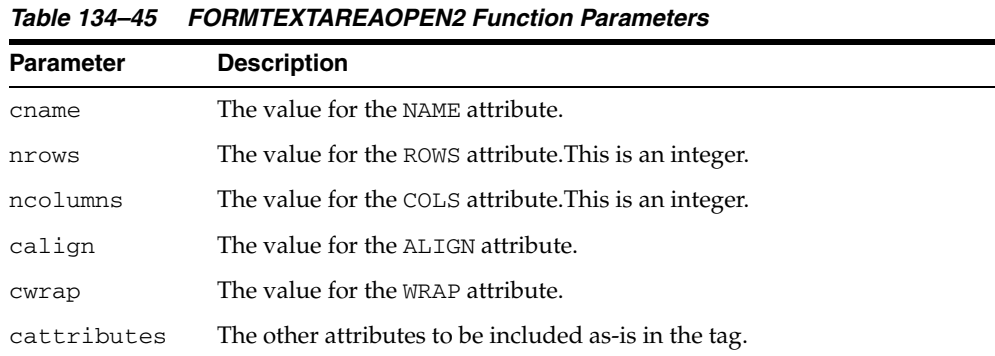

#### **Examples**

#### This function generates

<TEXTAREA NAME="cname" ROWS="nrows" COLS="ncolumns" ALIGN="calign" WRAP = "cwrap" cattributes>

# **FRAME Function**

This function generates the <FRAME> tag which defines the characteristics of a frame created by a <FRAMESET> tag.

### **Syntax**

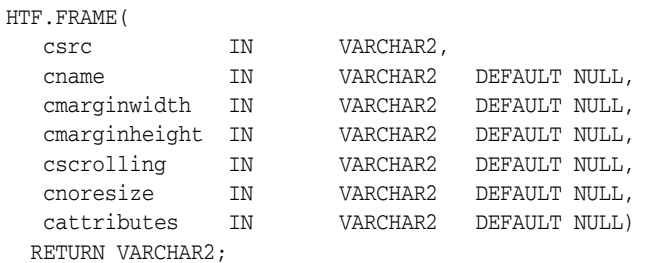

### **Parameters**

*Table 134–46 FRAME Function Parameters* 

| <b>Parameter</b> | <b>Description</b>                                                                          |
|------------------|---------------------------------------------------------------------------------------------|
| csrc             | The URL to display in the frame.                                                            |
| cname            | The value for the NAME attribute.                                                           |
| cmarginwidth     | The value for the MARGINWIDTH attribute.                                                    |
| cscrolling       | The value for the SCROLLING attribute.                                                      |
| cnoresize        | If the value for this parameter is not NULL, the NORESIZE attribute is<br>added to the tag. |
| cattributes      | The other attributes to be included as-is in the tag.                                       |

# **Examples**

### This function generates

<FRAME SRC="csrc" NAME="cname" MARGINWIDTH="cmarginwidth" MARGINHEIGHT="cmarginheight" SCROLLING="cscrolling" NORESIZE cattributes>

# <span id="page-3009-0"></span>**FRAMESETCLOSE Function**

This function generates the </FRAMESET> tag which ends a frameset section. You mark the beginning of a frameset section by means of the [FRAMESETOPEN Function.](#page-3010-0)

### **Syntax**

HTF.FRAMESETCLOSE RETURN VARCHAR2;

### **Examples**

This function generates

</FRAMESET>

# <span id="page-3010-0"></span>**FRAMESETOPEN Function**

This function generates the <FRAMESET> tag which define a frameset section. You mark the end of a frameset section by means of the [FRAMESETCLOSE Function.](#page-3009-0)

## **Syntax**

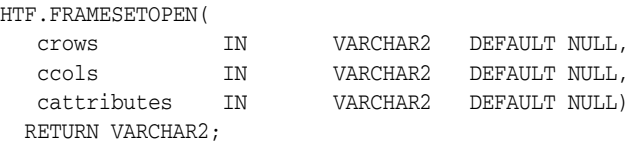

## **Parameters**

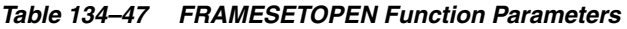

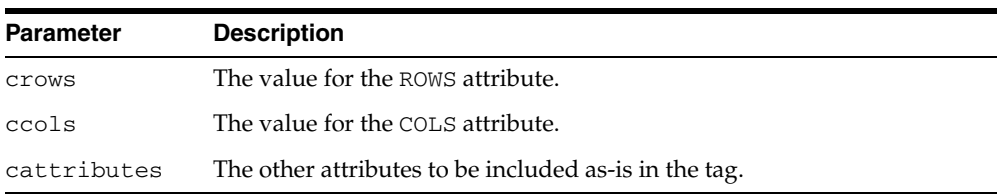

# **Examples**

#### This function generates

<FRAMESET ROWS="crows" COLS="ccols" cattributes>

# <span id="page-3011-0"></span>**HEADCLOSE Function**

This function generates the </HEAD> tag which marks the end of an HTML document head section. You mark the beginning of an HTML document head section by means of the [HEADOPEN Function.](#page-3013-0)

**Syntax**

HTF.HEADCLOSE RETURN VARCHAR2;

### **Examples**

This function generates

 $<$  /HEAD>  $\,$ 

# **HEADER Function**

This function generates opening heading tags  $(**H1** >$  to **) and their** corresponding closing tags (</H1> to </H6>).

### **Syntax**

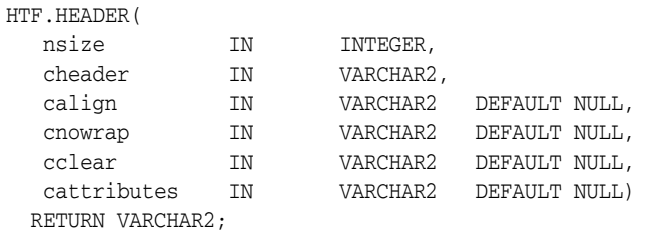

### **Parameters**

**Parameter Description** nsize The the heading level. This is an integer between 1 and 6. cheader The text to display in the heading. calign The value for the ALIGN attribute. cnowrap The value for the NOWRAP attribute. cclear The value for the CLEAR attribute. cattributes The other attributes to be included as-is in the tag.

*Table 134–48 HEADER Function Parameters* 

### **Examples**

HTF.header (1,'Overview') RETURN VARCHAR2;

#### produces:

<H1>Overview</H1>

# <span id="page-3013-0"></span>**HEADOPEN Function**

This function generates the <HEAD> tag which marks the beginning of the HTML document head section. You mark the end of an HTML document head section by means of the [HEADCLOSE Function.](#page-3011-0)

**Syntax**

HTF.HEADOPEN RETURN VARCHAR2;

### **Examples**

This function generates

<HEAD>

# <span id="page-3014-0"></span>**HR Function**

This function generates the <HR> tag, which generates a line in the HTML document.This subprogram performs the same operation as the [LINE Function](#page-3023-0).

## **Syntax**

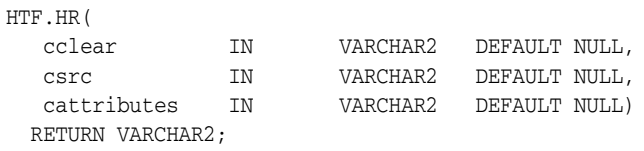

# **Parameters**

*Table 134–49 HR Function Parameters* 

| <b>Parameter</b> | <b>Description</b>                                                                           |
|------------------|----------------------------------------------------------------------------------------------|
| cclear           | The value for the CLEAR attribute.                                                           |
| csrc             | The value for the SRC attribute which specifies a custom image as the<br>source of the line. |
| cattributes      | The other attributes to be included as-is in the tag.                                        |

# **Examples**

#### This function generates

<HR CLEAR="cclear" SRC="csrc" cattributes>

# <span id="page-3015-0"></span>**HTMLCLOSE Function**

This function generates the </HTML> tag which marks the end of an HTML document. You use the [HTMLOPEN Function](#page-3016-0) to mark the beginning of an HTML document.

### **Syntax**

HTF.HTMLCLOSE RETURN VARCHAR2;

# **Examples**

This function generates

 $<$  /HTML>  $\,$ 

# <span id="page-3016-0"></span>**HTMLOPEN Function**

This function generates the <HTML> tag which marks the beginning of an HTML document. You use the [HTMLCLOSE Function](#page-3015-0) to mark the end of the an HTML document.

# **Syntax**

HTF.HTMLOPEN RETURN VARCHAR2;

# **Examples**

This function generates

 $<$ HTML $>$ 

# <span id="page-3017-0"></span>**IMG Function**

This function generates the <IMG> tag which directs the browser to load an image onto the HTML page. The [IMG2 Function](#page-3018-0) performs the same operation but additionally uses the cusemap parameter.

# **Syntax**

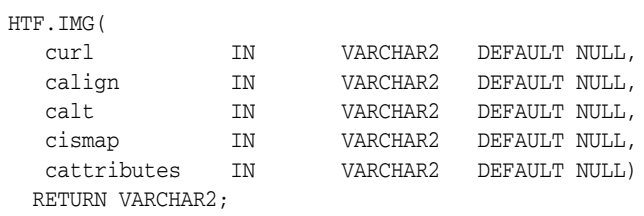

### **Parameters**

*Table 134–50 IMG Function Parameters* 

| <b>Parameter</b> | <b>Description</b>                                                                                                    |
|------------------|----------------------------------------------------------------------------------------------------|
| curl             | The value for the SRC attribute.                                                                                                    |
| calign           | The value for the ALIGN attribute.                                                                                                    |
| calt             | The value for the ALT attribute which specifies alternative text to<br>display if the browser does not support images.                          |
| cismap           | If the value for this parameter is not NULL, the ISMAP attribute is added<br>to the tag. The attribute indicates that the image is an imagemap. |
| cattributes      | The other attributes to be included as-is in the tag.                                                                                           |

#### **Examples**

#### This function generates

<IMG SRC="curl" ALIGN="calign" ALT="calt" ISMAP cattributes>

# <span id="page-3018-0"></span>**IMG2 Function**

This function generates the <IMG> tag, which directs the browser to load an image onto the HTML page. The [IMG Function](#page-3017-0) performs the same operation but does not use the cusemap parameter.

# **Syntax**

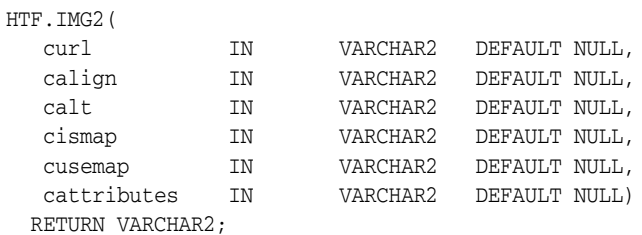

### **Parameters**

*Table 134–51 IMG2 Function Parameters* 

| <b>Parameter</b> | <b>Description</b>                                                                                                    |
|------------------|----------------------------------------------------------------------------------------------------|
| cur1             | The value for the SRC attribute.                                                                                                    |
| calign           | The value for the ALIGN attribute.                                                                                                    |
| calt             | The value for the ALT attribute which specifies alternative text to<br>display if the browser does not support images.                          |
| cismap           | If the value for this parameter is not NULL, the ISMAP attribute is added<br>to the tag. The attribute indicates that the image is an imagemap. |
| cusemap          | The value for the USEMAP attribute which specifies a client-side image<br>map.                                                                  |
| cattributes      | The other attributes to be included as-is in the tag.                                                                                           |

# **Examples**

#### This function generates

<IMG SRC="curl" ALIGN="calign" ALT="calt" ISMAP USEMAP="cusemap" cattributes>

# **ISINDEX Function**

This function creates a single entry field with a prompting text, such as "*enter value,*" then sends that value to the URL of the page or program.

### **Syntax**

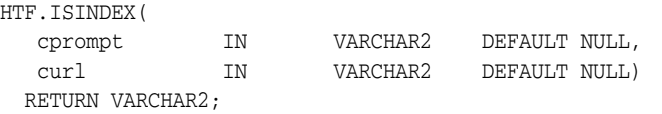

## **Parameters**

*Table 134–52 ISINDEX Function Parameters* 

| <b>Parameter</b> | <b>Description</b>                  |
|------------------|-------------------------------------|
| cprompt          | The value for the PROMPT attribute. |
| curl             | The value for the HREF attribute.   |

# **Examples**

#### This function generates

<ISINDEX PROMPT="cprompt" HREF="curl">

# **ITALIC Function**

This function generates

the  $<\hspace{-.05cm}I\hspace{-.05cm}>$  and

</I> tags which direct the browser to render the text in italics.

# **Syntax**

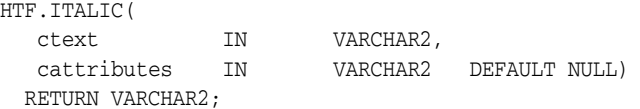

## **Parameters**

*Table 134–53 ITALIC Function Parameters* 

| <b>Parameter</b> | <b>Description</b>                                    |
|------------------|-------------------------------------------------------|
| ctext            | The text to be rendered in italics.                   |
| cattributes      | The other attributes to be included as-is in the tag. |

# **Examples**

#### This function generates

<I cattributes>ctext</I>

# <span id="page-3021-0"></span>**KBD Function**

This function generates the <KBD> and </KBD> tags which direct the browser to render the text in monospace font. This subprogram performs the same operation as the [KEYBOARD Function](#page-3022-0).

# **Syntax**

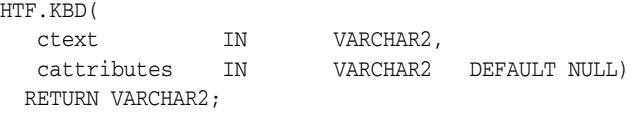

### **Parameters**

#### *Table 134–54 KBD Function Parameters*

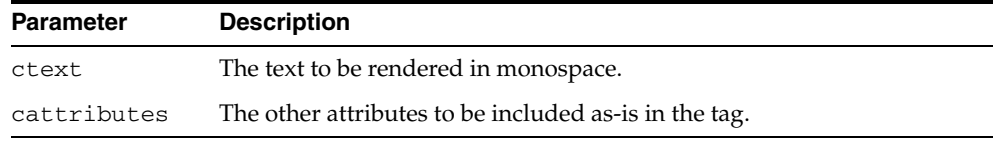

### **Examples**

#### This function generates

<KBD cattributes>ctext</KBD>

# <span id="page-3022-0"></span>**KEYBOARD Function**

This function generates the <KBD> and </KBD> tags, which direct the browser to render the text in monospace font. This subprogram performs the same operation as the [KBD Function](#page-3021-0).

# **Syntax**

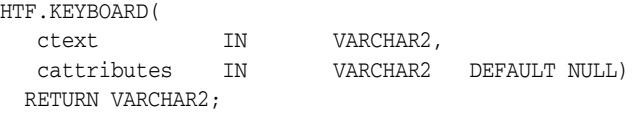

### **Parameters**

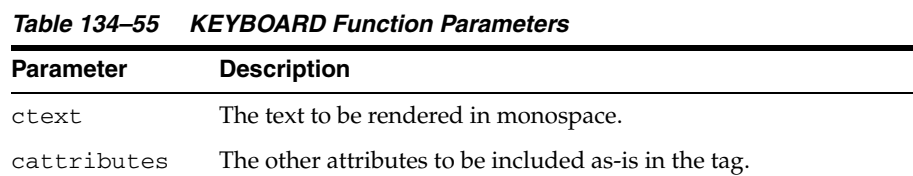

### **Examples**

#### This function generates

<KBD cattributes>ctext</KBD>

# <span id="page-3023-0"></span>**LINE Function**

This function generates the <HR> tag, which generates a line in the HTML document. This subprogram performs the same operation as the [HR Function](#page-3014-0).

## **Syntax**

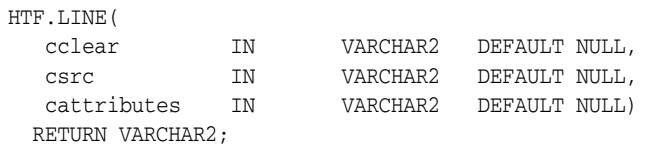

### **Parameters**

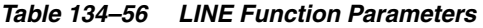

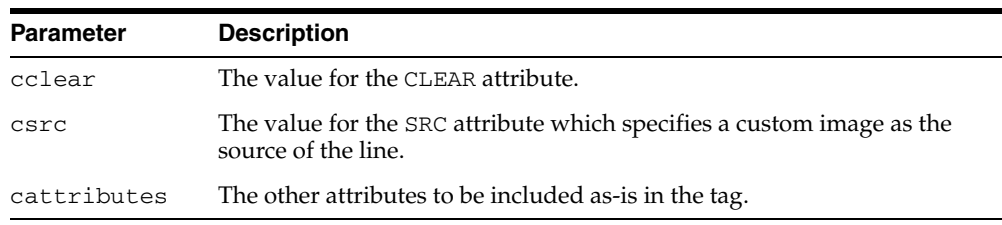

### **Examples**

This function generates

<HR CLEAR="cclear" SRC="csrc" cattributes>
# <span id="page-3024-0"></span>**LINKREL Function**

This function generates the  $<$  LINK $>$  tag with the REL attribute which delineates the relationship described by the hypertext link from the anchor to the target. This is only used when the HREF attribute is present. This is the opposite of [LINKREV Function.](#page-3025-0) This tag indicates a relationship between documents but does not create a link. To create a link, use the [ANCHOR Function.](#page-2953-0)

# **Syntax**

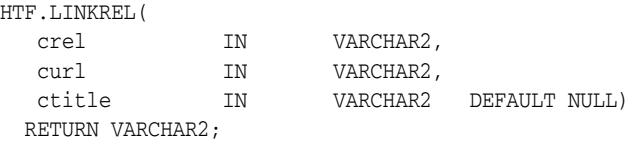

### **Parameters**

*Table 134–57 LINKREL Function Parameters* 

| <b>Parameter</b> | <b>Description</b>                 |
|------------------|------------------------------------|
| crel             | The value for the REL attribute.   |
| curl             | The value for the URL attribute.   |
| ctitle           | The value for the TITLE attribute. |

### **Examples**

#### This function generates

<LINK REL="crel" HREF="curl" TITLE="ctitle">

# <span id="page-3025-0"></span>**LINKREV Function**

This function generates the <LINK> tag with the REV attribute which delineates the relationship described by the hypertext link from the target to the anchor. This is the opposite of the [LINKREL Function.](#page-3024-0) This tag indicates a relationship between documents, but does not create a link. To create a link, use the [ANCHOR Function.](#page-2953-0)

### **Syntax**

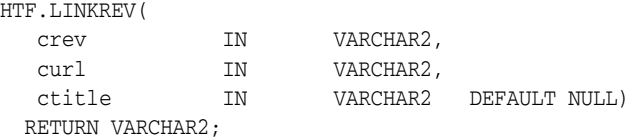

### **Parameters**

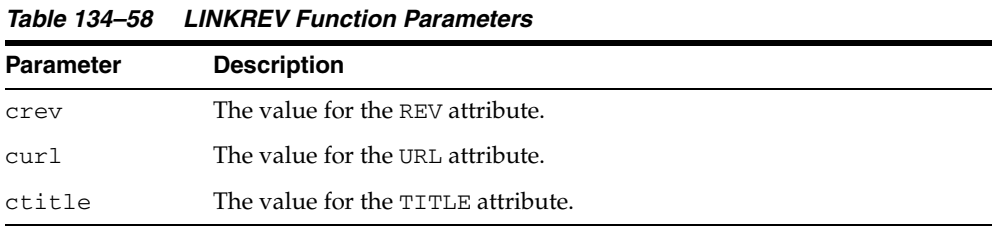

### **Examples**

#### This function generates

<LINK REV="crev" HREF="curl" TITLE="ctitle">

# **LISTHEADER Function**

This function generates the  $\times$  LH> and  $\times$  /LH> tags which print an HTML tag at the beginning of the list.

# **Syntax**

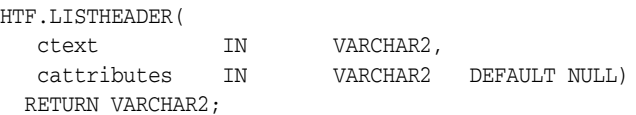

## **Parameters**

*Table 134–59 LISTHEADER Function Parameters* 

| <b>Parameter</b> | <b>Description</b>                                                 |
|------------------|--------------------------------------------------------------------|
| ctext            | The text to place between $\langle$ LH $>$ and $\langle$ /LH $>$ . |
| cattributes      | The other attributes to be included as-is in the tag.              |

# **Examples**

### This function generates

<LH cattributes>ctext</LH>

# <span id="page-3027-0"></span>**LISTINGCLOSE Function**

This function generates the </LISTING> tags which marks the end of a section of fixed-width text in the body of an HTML page. To mark the beginning of a section of fixed-width text in the body of an HTML page, use the [LISTINGOPEN Function.](#page-3028-0)

# **Syntax**

HTF.LISTINGCLOSE RETURN VARCHAR2;

### **Examples**

This function generates

 $\,<\!/\,{\rm LISTING}\!>$ 

# <span id="page-3028-0"></span>**LISTINGOPEN Function**

This function generates the <LISTING> tag which marks the beginning of a section of fixed-width text in the body of an HTML page. To mark the end of a section of fixed-width text in the body of an HTML page, use the [LISTINGCLOSE Function.](#page-3027-0)

**Syntax**

HTF.LISTINGOPEN RETURN VARCHAR2;

### **Examples**

This function generates

<LISTING>

# <span id="page-3029-0"></span>**LISTITEM Function**

This function generates the <LI> tag, which indicates a list item.

# **Syntax**

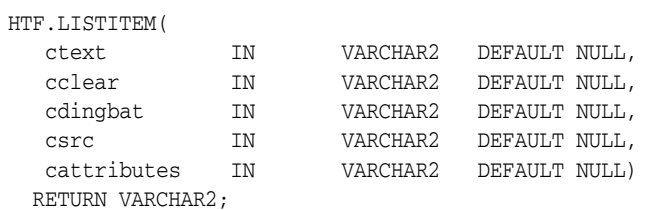

## **Parameters**

*Table 134–60 LISTITEM Function Parameters* 

| <b>Parameter</b> | <b>Description</b>                                    |
|------------------|-------------------------------------------------------|
| ct.ext.          | The text for the list item.                           |
| cclear           | The value for the CLEAR attribute.                    |
| cdingbat         | The value for the DINGBAT attribute.                  |
| CSTC             | The value for the SRC attribute.                      |
| cattributes      | The other attributes to be included as-is in the tag. |

# **Examples**

### This function generates

<LI CLEAR="cclear" DINGBAT="cdingbat" SRC="csrc" cattributes>ctext

# **MAILTO Function**

This function generates the <A> tag with the HREF set to 'mailto' prepended to the mail address argument.

### **Syntax**

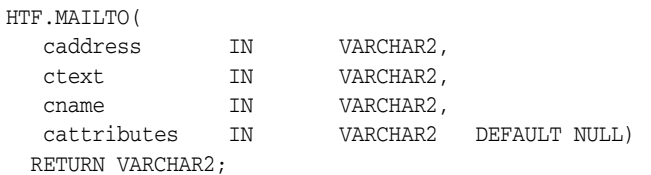

## **Parameters**

*Table 134–61 MAILTO Function Parameters* 

| <b>Parameter</b> | <b>Description</b>                                    |
|------------------|-------------------------------------------------------|
| caddress         | The email address of the recipient.                   |
| ctext            | The clickable portion of the link.                    |
| cname            | The value for the NAME attribute.                     |
| cattributes      | The other attributes to be included as-is in the tag. |

# **Examples**

#### This function generates

<A HREF="mailto:caddress" NAME="cname" cattributes>ctext</A>

#### so that

HTF.mailto('pres@white\_house.gov','Send Email to the President');

#### generates:

<A HREF="mailto:pres@white\_house.gov">Send Email to the President</A>

# <span id="page-3031-0"></span>**MAPCLOSE Function**

This function generates the </MAP> tag which marks the end of a set of regions in a client-side image map. To mark the beginning of a set of regions in a client-side image map, use the [MAPOPEN Function](#page-3032-0).

# **Syntax**

HTF.MAPCLOSE RETURN VARCHAR2;

### **Examples**

This function generates

 $<$ /MAP>

# <span id="page-3032-0"></span>**MAPOPEN Function**

This function generates the <MAP> tag which mark the beginning of a set of regions in a client-side image map. To mark the end of a set of regions in a client-side image map, use the [MAPCLOSE Function](#page-3031-0).

# **Syntax**

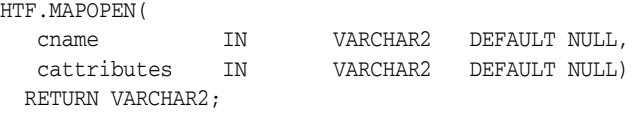

### **Parameters**

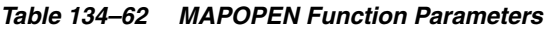

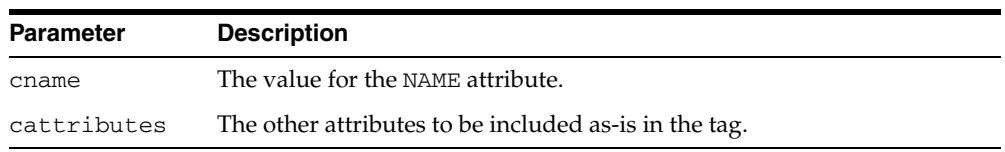

### **Examples**

#### This function generates

<MAP NAME="cname" cattributes>

# <span id="page-3033-0"></span>**MENULISTCLOSE Function**

This function generates the </MENU> tag which ends a list that presents one line for each item. To begin a list of this kind, use the [MENULISTOPEN Function](#page-3034-0). The items in the list appear more compact than an unordered list. The [LISTITEM Function](#page-3029-0) defines the list items in a menu list.

# **Syntax**

HTF.MENULISTCLOSE RETURN VARCHAR2;

### **Examples**

This function generates

 $<$  /MENU $>$ 

# <span id="page-3034-0"></span>**MENULISTOPEN Function**

This function generates the <MENU> tag which create a list that presents one line for each item. To end a list of this kind, use the [MENULISTCLOSE Function.](#page-3033-0)The items in the list appear more compact than an unordered list. The [LISTITEM Function](#page-3029-0) defines the list items in a menu list.

# **Syntax**

HTF.MENULISTOPEN RETURN VARCHAR2;

## **Examples**

This function generates

<MENU>

# **META Function**

This function generates the <META> tag, which embeds meta-information about the document and also specifies values for HTTP headers. For example, you can specify the expiration date, keywords, and author name.

### **Syntax**

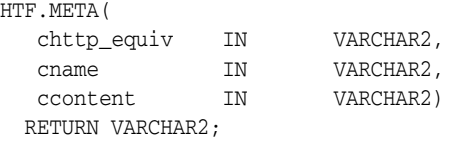

### **Parameters**

*Table 134–63 META Function Parameters* 

| <b>Parameter</b> | <b>Description</b>                       |
|------------------|------------------------------------------|
| chttp_equiv      | The value for the CHTTP EQUIV attribute. |
| cname            | The value for the NAME attribute.        |
| ccontent.        | The value for the CONTENT attribute.     |

### **Examples**

#### This function generates

<META HTTP-EQUIV="chttp\_equiv" NAME ="cname" CONTENT="ccontent">

#### so that

HTF.meta ('Refresh', NULL, 120);

#### generates

<META HTTP-EQUIV="Refresh" CONTENT=120>

On some Web browsers, this causes the current URL to be reloaded automatically every 120 seconds.

# **NL Function**

This function generates the <BR> tag which begins a new line of text. It performs the same operation as the [BR Function](#page-2967-0).

### **Syntax**

HTF.NL( cclear IN VARCHAR2 DEFAULT NULL, cattributes IN VARCHAR2 DEFAULT NULL) RETURN VARCHAR2;

### **Parameters**

*Table 134–64 NL Function Parameters* 

| <b>Parameter</b> | <b>Description</b>                                    |
|------------------|-------------------------------------------------------|
| cclear           | The value for the CLEAR attribute.                    |
| cattributes      | The other attributes to be included as-is in the tag. |

# **Examples**

#### This function generates

<BR CLEAR="cclear" cattributes>

# **NOBR Function**

This function generates the <NOBR> and </NOBR> tags which turn off line-breaking in a section of text.

## **Syntax**

HTF.NOBR( ctext IN VARCHAR2) RETURN VARCHAR2;

## **Parameters**

#### *Table 134–65 NOBR Function Parameters*

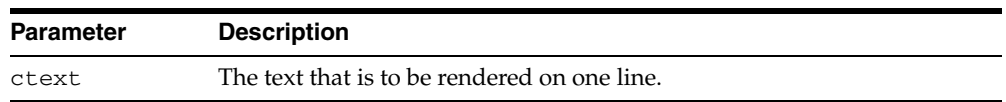

# **Examples**

This function generates

<NOBR>ctext</NOBR>

# **NOFRAMESCLOSE Function**

This function generates the </NOFRAMES> tag which marks the end of a no-frames section. To mark the beginning of a no-frames section, use the [FRAMESETOPEN](#page-3010-0)  [Function](#page-3010-0). See also [FRAME Function](#page-3008-0), [FRAMESETOPEN Function](#page-3010-0) and [FRAMESETCLOSE Function](#page-3009-0).

# **Syntax**

HTF.NOFRAMESCLOSE RETURN VARCHAR2;

### **Examples**

This function generates

</NOFRAMES>

# **NOFRAMESOPEN Function**

This function generates the <NOFRAMES> tag which mark the beginning of a no-frames section. To mark the end of a no-frames section, use the [FRAMESETCLOSE Function.](#page-3009-0) See also [FRAME Function,](#page-3008-0) [FRAMESETOPEN Function](#page-3010-0) and [FRAMESETCLOSE](#page-3009-0)  [Function](#page-3009-0).

**Syntax**

HTF.NOFRAMESOPEN RETURN VARCHAR2;

### **Examples**

This function generates

<NOFRAMES>

# <span id="page-3040-0"></span>**OLISTCLOSE Function**

This function generates the </OL> tag which defines the end of an ordered list. An ordered list presents a list of numbered items. To mark the beginning of a list of this kind, use the [OLISTOPEN Function.](#page-3041-0) Numbered items are added using [LISTITEM](#page-3029-0)  [Function](#page-3029-0).

# **Syntax**

HTF.OLISTCLOSE RETURN VARCHAR2;

### **Examples**

This function generates

 $<$ /OL>

# <span id="page-3041-0"></span>**OLISTOPEN Function**

This function generates the <OL> tag which marks the beginning of an ordered list. An ordered list presents a list of numbered items. To mark the end of a list of this kind, use the [OLISTCLOSE Function](#page-3040-0). Numbered items are added using [LISTITEM Function.](#page-3029-0)

# **Syntax**

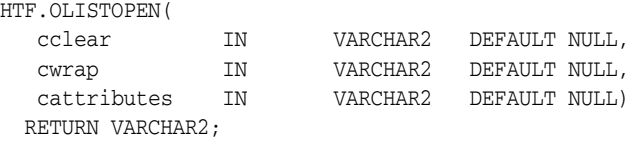

### **Parameters**

*Table 134–66 OLISTOPEN Function Parameters* 

| <b>Parameter</b> | <b>Description</b>                                    |
|------------------|-------------------------------------------------------|
| cclear           | The value for the CLEAR attribute.                    |
| cwrap            | The value for the WRAP attribute.                     |
| cattributes      | The other attributes to be included as-is in the tag. |

### **Examples**

This function generates

<OL CLEAR="cclear" WRAP="cwrap" cattributes>

# <span id="page-3042-0"></span>**PARA Function**

This function generates the <P> tag which indicates that the text that comes after the tag is to be formatted as a paragraph. You can add attributes to the tag by means of the [PARAGRAPH Function.](#page-3043-0)

# **Syntax**

HTF.PARA RETURN VARCHAR2;

### **Examples**

This function generates

 $P$ 

# <span id="page-3043-0"></span>**PARAGRAPH Function**

You can use this function to add attributes to the <P> tag created by the PARA [Function](#page-3042-0).

## **Syntax**

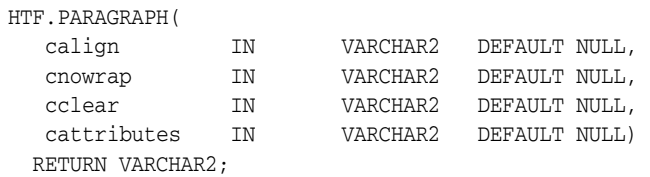

## **Parameters**

*Table 134–67 PARAGRAPH Function Parameters* 

| <b>Parameter</b> | <b>Description</b>                                                                        |
|------------------|-------------------------------------------------------------------------------------------|
| calign           | The value for the ALIGN attribute.                                                        |
| cnowrap          | If the value for this parameter is not NULL, the NOWRAP attribute is<br>added to the tag. |
| cclear           | The value for the CLEAR attribute.                                                        |
| cattributes      | The other attributes to be included as-is in the tag.                                     |

# **Examples**

#### This function generates

<P ALIGN="calign" NOWRAP CLEAR="cclear" cattributes>

# <span id="page-3044-0"></span>**PARAM Function**

This function generates the <PARAM> tag which specifies parameter values for Java applets. The values can reference HTML variables. To invoke a Java applet from a Web page, use [APPLETOPEN Function](#page-2956-0) to begin the invocation. Use one [PARAM Function](#page-3044-0) for each desired name-value pair, and use [APPLETCLOSE Function](#page-2955-0) to end the applet invocation.

# **Syntax**

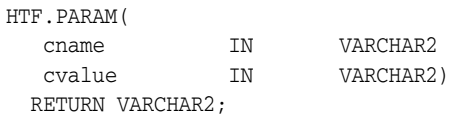

### **Parameters**

*Table 134–68 PARAM Function Parameters* 

| Parameter | <b>Description</b>                 |
|-----------|------------------------------------|
| cname     | The value for the NAME attribute.  |
| cvalue    | The value for the VALUE attribute. |

### **Examples**

#### This function generates

<PARAM NAME=cname VALUE="cvalue">

# **PLAINTEXT Function**

This function generates the <PLAINTEXT> and </PLAINTEXT> tags which direct the browser to render the text they surround in fixed-width type.

### **Syntax**

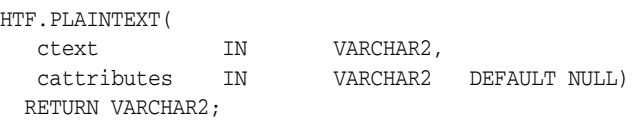

## **Parameters**

*Table 134–69 PLAINTEXT Function Parameters* 

| Parameter   | <b>Description</b>                                    |
|-------------|-------------------------------------------------------|
| ctext       | The text to be rendered in fixed-width font.          |
| cattributes | The other attributes to be included as-is in the tag. |

# **Examples**

#### This function generates

<PLAINTEXT cattributes>ctext</PLAINTEXT>

# <span id="page-3046-0"></span>**PRECLOSE Function**

This function generates the </PRE> tag which marks the end of a section of preformatted text in the body of the HTML page. To mark the beginning of a section of preformatted text in the body of the HTML page, use the [PREOPEN Function](#page-3047-0).

# **Syntax**

HTF.PRECLOSE RETURN VARCHAR2;

## **Examples**

This function generates

 $<$ /PRE>

# <span id="page-3047-0"></span>**PREOPEN Function**

This function generates the <PRE> tag which marks the beginning of a section of preformatted text in the body of the HTML page. To mark the end of a section of preformatted text in the body of the HTML page, use the [PRECLOSE Function](#page-3046-0).

# **Syntax**

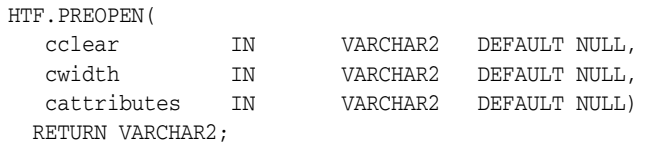

### **Parameters**

*Table 134–70 PREOPEN Function Parameters* 

| <b>Parameter</b> | <b>Description</b>                                    |
|------------------|-------------------------------------------------------|
| cclear           | The value for the CLEAR attribute.                    |
| cwidth           | The value for the WIDTH attribute.                    |
| cattributes      | The other attributes to be included as-is in the tag. |

### **Examples**

This function generates

<PRE CLEAR="cclear" WIDTH="cwidth" cattributes>

# <span id="page-3048-0"></span>**PRINT Functions**

These functions generate the specified parameter as a string terminated with the  $\ln$ newline character. The [PRN Functions](#page-3049-0) performs the same operation but does not terminate with a newline character.

# **Syntax**

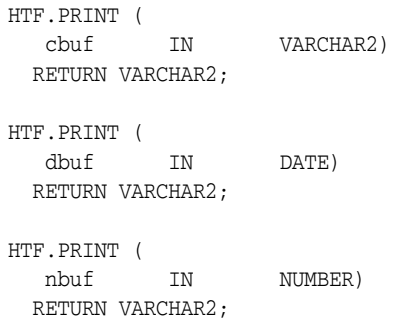

### **Parameters**

*Table 134–71 PRINT Function Parameters* 

| <b>Parameter</b> | <b>Description</b>                              |
|------------------|-------------------------------------------------|
| cbuf             | The string to generate terminated by a newline. |
| dbuf             | The string to generate terminated by a newline. |
| nbuf             | The string to generate terminated by a newline. |

### **Usage Notes**

- **The \n character is not the same as <BR>. The \n character formats the HTML** source but it does not affect how the browser renders the HTML source. Use <BR> to control how the browser renders the HTML source.
- These functions do not have function equivalents.

# <span id="page-3049-0"></span>**PRN Functions**

These functions generate the specified parameter as a string. Unlike the [PRINT](#page-3048-0)  [Functions](#page-3048-0) the string is not terminated with the \n newline character.

# **Syntax**

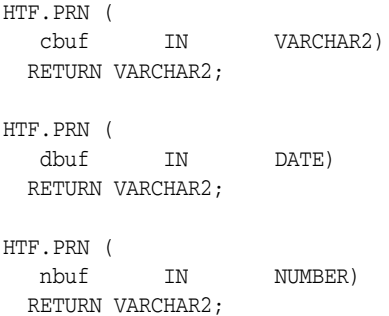

## **Parameters**

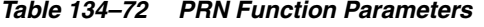

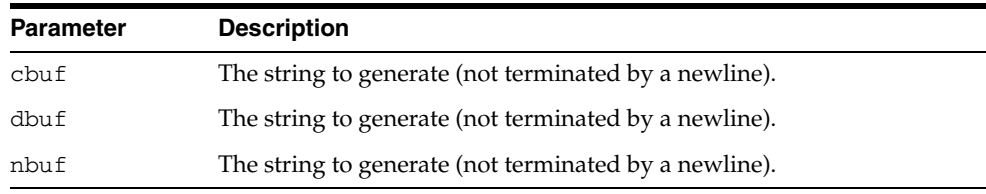

٠

# **Usage Notes**

These functions do not have function equivalents.

# <span id="page-3050-0"></span>**S Function**

This function generates the  $\langle s \rangle$  and  $\langle s \rangle$  tags which direct the browser to render the text they surround in strikethrough type. This performs the same operation as [STRIKE](#page-3054-0)  [Function](#page-3054-0).

# **Syntax**

HTF.S ( ctext IN VARCHAR2, cattributes IN VARCHAR2 DEFAULT NULL) RETURN VARCHAR2;

### **Parameters**

*Table 134–73 S Function Parameters* 

| <b>Parameter</b> | <b>Description</b>                                    |
|------------------|-------------------------------------------------------|
| ctext            | The text to be rendered in strikethrough type.        |
| cattributes      | The other attributes to be included as-is in the tag. |

### **Examples**

#### This function generates

<S cattributes>ctext</S>

# **SAMPLE Function**

This function generates the <SAMP> and </SAMP> tags which direct the browser to render the text they surround in monospace font or however "sample" is defined stylistically.

# **Syntax**

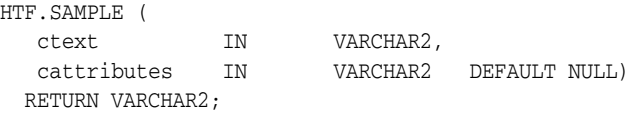

### **Parameters**

#### *Table 134–74 SAMPLE Function Parameters*

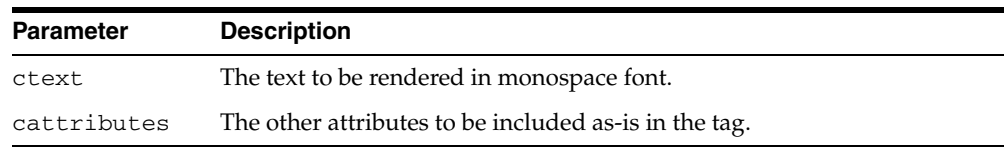

### **Examples**

#### This function generates

<SAMP cattributes>ctext</SAMP>

# **SCRIPT Function**

This function generates the <SCRIPT> and </SCRIPT> tags which contain a script written in languages such as JavaScript and VBscript.

### **Syntax**

HTF.SCRIPT ( cscript IN VARCHAR2, clanguage IN VARCHAR2 DEFAULT NULL) RETURN VARCHAR2;

### **Parameters**

| <b>Parameter</b> | <b>Description</b>                                                                                                    |
|------------------|----------------------------------------------------------------------------------------------------|
| cscript          | The text of the script. This is the text that makes up the script itself, not<br>the name of a file containing the script.          |
| clanguage        | The language in which the script is written. If this parameter is omitted,<br>the user's browser determines the scripting language. |

*Table 134–75 SCRIPT Function Parameters* 

### **Examples**

#### This function generates

<SCRIPT LANGUAGE=clanguage>cscript</SCRIPT>

so that

HTF.script ('Erupting\_Volcano', 'Javascript');

#### generates

<SCRIPT LANGUAGE=Javascript>"script text here"</SCRIPT>

This causes the browser to run the script enclosed in the tags.

# **SMALL Function**

This function generates the <SMALL> and </SMALL> tags, which direct the browser to render the text they surround using a small font.

### **Syntax**

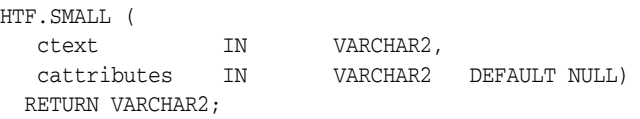

## **Parameters**

*Table 134–76 SMALL Function Parameters* 

| Parameter   | <b>Description</b>                                    |
|-------------|-------------------------------------------------------|
| ctext       | The text to be rendered in small font.                |
| cattributes | The other attributes to be included as-is in the tag. |

# **Examples**

#### This function generates

<SMALL cattributes>ctext</SMALL>

# <span id="page-3054-0"></span>**STRIKE Function**

This function generates the <STRIKE> and </STRIKE> tags which direct the browser to render the text they surround in strikethrough type. This performs the same operation as [S Function.](#page-3050-0)

# **Syntax**

STRIKE ( ctext IN VARCHAR2, cattributes IN VARCHAR2 DEFAULT NULL) RETURN VARCHAR2;

### **Parameters**

*Table 134–77 STRIKE Function Parameters* 

| <b>Parameter</b> | <b>Description</b>                                    |
|------------------|-------------------------------------------------------|
| ctext            | The text to be rendered in strikethrough type.        |
| cattributes      | The other attributes to be included as-is in the tag. |

### **Examples**

#### This function generates

<STRIKE cattributes>ctext</STRIKE>

# **STRONG Function**

This function generates the <STRONG> and </STRONG> tags which direct the browser to render the text they surround in bold or however "strong" is defined.

### **Syntax**

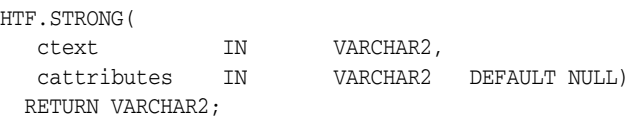

## **Parameters**

*Table 134–78 STRONG Function Parameters* 

| <b>Parameter</b> | <b>Description</b>                                    |
|------------------|-------------------------------------------------------|
| ctext            | The text to be emphasized.                            |
| cattributes      | The other attributes to be included as-is in the tag. |

# **Examples**

#### This function generates

<STRONG cattributes>ctext</STRONG>

# **STYLE Function**

This function generates the <STYLE> and </STYLE> tags which include a style sheet in a Web page. You can get more information about style sheets at http://www.w3.org. This feature is not compatible with browsers that support only HTML versions 2.0 or earlier. Such browsers will ignore this tag.

### **Syntax**

HTF.STYLE( cstyle IN VARCHAR2) RETURN VARCHAR2;

### **Parameters**

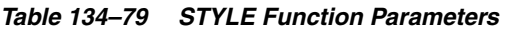

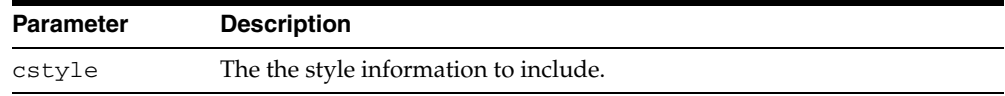

### **Examples**

#### This function generates

<STYLE>cstyle</STYLE>

# **SUB Function**

This function generates the <SUB> and </SUB> tags which direct the browser to render the text they surround as subscript.

### **Syntax**

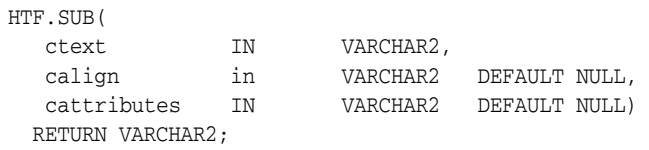

# **Parameters**

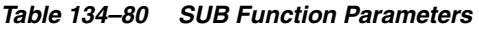

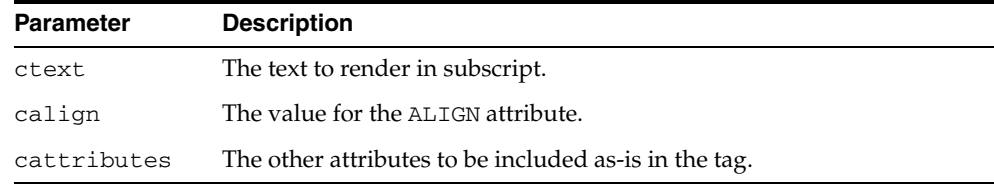

### **Examples**

### This function generates

<SUB ALIGN="calign" cattributes>ctext</SUB>

# **SUP Function**

This function generates the <SUP> and </SUP> tags which direct the browser to render the text they surround as superscript.

### **Syntax**

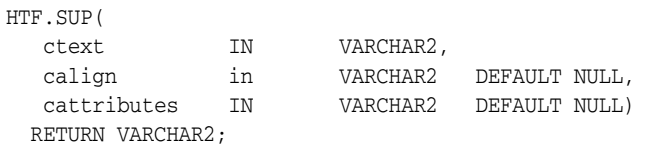

## **Parameters**

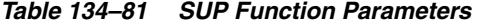

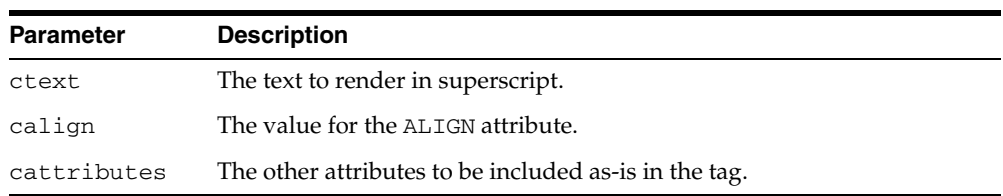

### **Examples**

#### This function generates

<SUP ALIGN="calign" cattributes>ctext</SUP>

# **TABLECAPTION Function**

This function generates the <CAPTION> and </CAPTION> tags which place a caption in an HTML table.

### **Syntax**

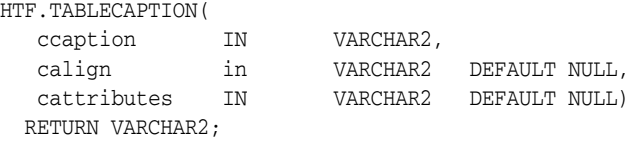

## **Parameters**

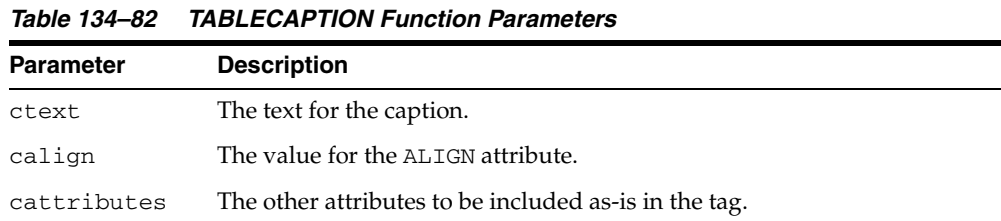

# **Examples**

#### This function generates

<CAPTION ALIGN="calign" cattributes>ccaption</CAPTION>
# <span id="page-3060-0"></span>**TABLECLOSE Function**

This function generates the </TABLE> tag which marks the end of an HTML table. To define the beginning of an HTML table, use the [TABLEOPEN Function on](#page-3063-0)  [page 134-126](#page-3063-0).

**Syntax**

HTF.TABLECLOSE RETURN VARCHAR2;

#### **Examples**

This function generates

 $<$ /TABLE>

# <span id="page-3061-0"></span>**TABLEDATA Function**

This function generates the <TD> and </TD> tags which insert data into a cell of an HTML table.

#### **Syntax**

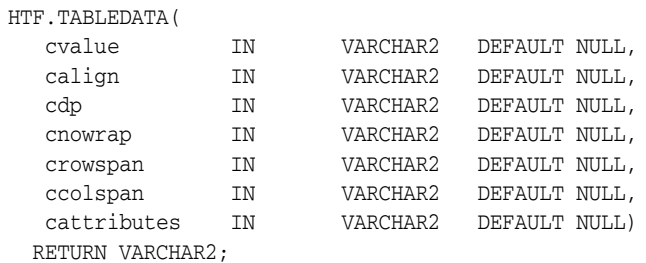

#### **Parameters**

*Table 134–83 TABLEDATA Function Parameters* 

| <b>Parameter</b> | <b>Description</b>                                                                       |
|------------------|------------------------------------------------------------------------------------------|
| cvalue           | The data for the cell in the table.                                                      |
| calign           | The value for the ALIGN attribute.                                                       |
| cdp              | The value for the DP attribute.                                                          |
| cnowrap          | If the value of this parameter is not NULL, the NOWRAP attribute is added<br>to the tag. |
| ccolspan         | The value for the COLSPAN attribute.                                                     |
| cattributes      | The other attributes to be included as-is in the tag.                                    |

#### **Examples**

#### This function generates

<TD ALIGN="calign" DP="cdp" ROWSPAN="crowspan" COLSPAN="ccolspan" NOWRAP cattributes>cvalue</TD>

# **TABLEHEADER Function**

This function generates the <TH> and </TH> tags which insert a header cell in an HTML table. The <TH> tag is similar to the <TD> tag except that the text in this case the rows are usually rendered in bold type.

#### **Syntax**

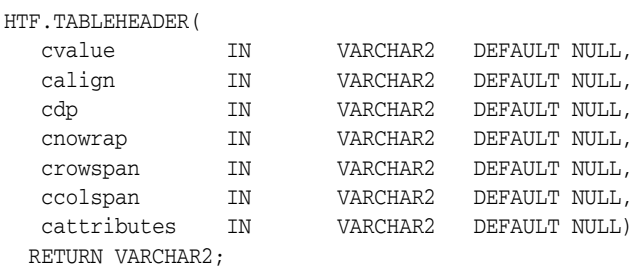

#### **Parameters**

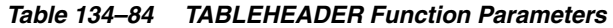

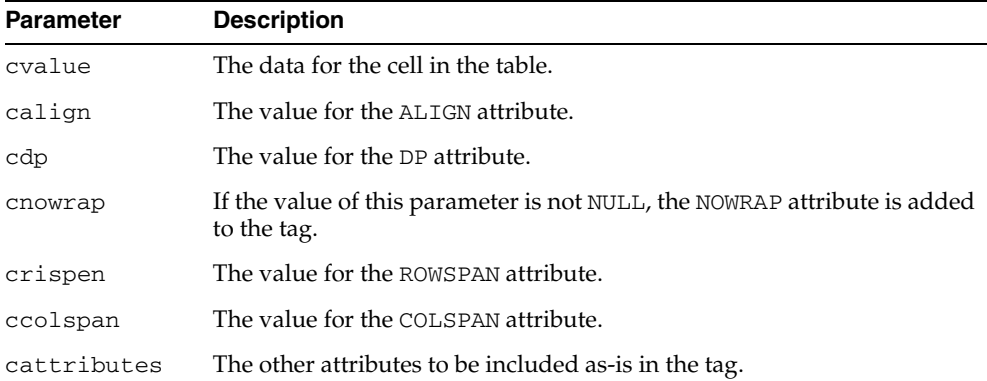

#### **Examples**

#### This function generates

<TH ALIGN="calign" DP="cdp" ROWSPAN="crowspan" COLSPAN="ccolspan" NOWRAP cattributes>cvalue</TH>

#### <span id="page-3063-0"></span>**TABLEOPEN Function**

This function generates the <TABLE> tag which marks the beginning of an HTML table. To define the end of an HTML table, use the [TABLECLOSE Function.](#page-3060-0)

#### **Syntax**

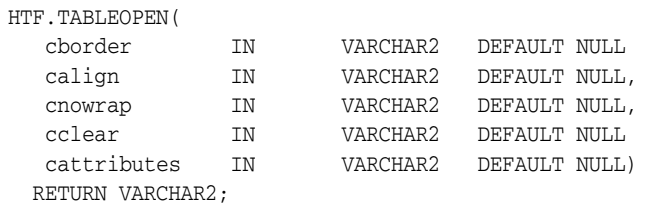

#### **Parameters**

*Table 134–85 TABLEOPEN Function Parameters* 

| <b>Parameter</b> | <b>Description</b>                                                                       |  |
|------------------|------------------------------------------------------------------------------------------|--|
| border           | The value for the BORDER attribute.                                                      |  |
| calign           | The value for the ALIGN attribute.                                                       |  |
| cnowrap          | If the value of this parameter is not NULL, the NOWRAP attribute is added<br>to the tag. |  |
| cclear           | The value for the CLEAR attribute.                                                       |  |
| cattributes      | The other attributes to be included as-is in the tag.                                    |  |

#### **Examples**

#### This function generates

<TABLE "cborder" NOWRAP ALIGN="calign" CLEAR="cclear" cattributes>

# <span id="page-3064-0"></span>**TABLEROWCLOSE Function**

This function generates the </TR> tag which marks the end of a new row in an HTML table. To mark the beginning of a new row, use the [TABLEROWOPEN Function.](#page-3065-0)

#### **Syntax**

HTF.TABLEROWCLOSE RETURN VARCHAR2;

#### **Examples**

This function generates

 $<$  /TABLE>  $\,$ 

### <span id="page-3065-0"></span>**TABLEROWOPEN Function**

This function generates the <TR> tag which marks the beginning of a new row in an HTML table. To mark the end of a new row, use the [TABLEROWCLOSE Function.](#page-3064-0)

#### **Syntax**

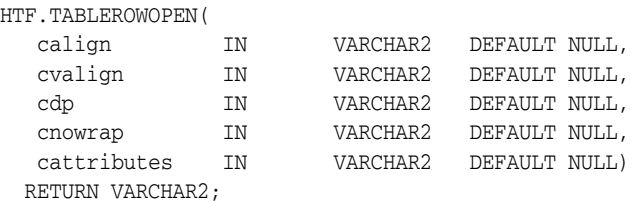

#### **Parameters**

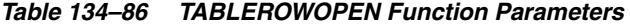

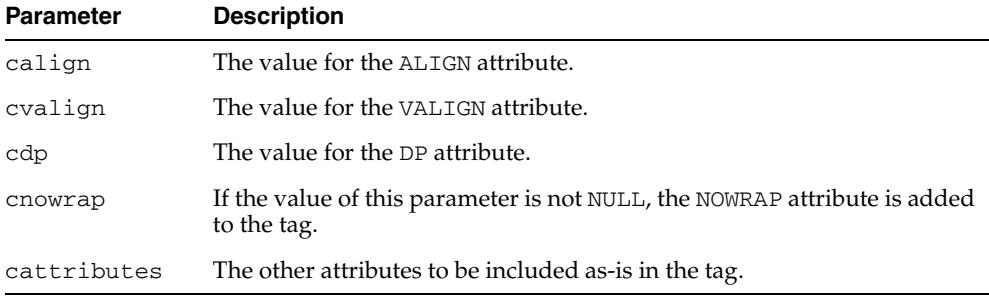

#### **Examples**

#### This function generates

<<TR ALIGN="calign" VALIGN="cvalign" DP="cdp" NOWRAP cattributes>

# **TELETYPE Function**

This function generates the  $\tt<\texttt{TT}>$  and  $\tt<\texttt{TT}>$  tags which direct the browser to render the text they surround in a fixed width typewriter font, for example, the courier font.

#### **Syntax**

HTF.TELETYPE( ctext IN VARCHAR2, cattributes IN VARCHAR2 DEFAULT NULL) RETURN VARCHAR2;

#### **Parameters**

*Table 134–87 TELETYPE Function Parameters* 

| <b>Parameter</b> | <b>Description</b>                                    |  |
|------------------|-------------------------------------------------------|--|
| ctext            | The text to render in a fixed width typewriter font.  |  |
| cattributes      | The other attributes to be included as-is in the tag. |  |

#### **Examples**

#### This function generates

<TT cattributes>ctext</TT>

# **TITLE Function**

This function generates the <TITLE> and </TITLE> tags which specify the text to display in the titlebar of the browser window.

#### **Syntax**

HTF.TITLE( ctitle IN VARCHAR2) RETURN VARCHAR2;

#### **Parameters**

*Table 134–88 TITLE Function Parameters* 

| <b>Parameter</b> | <b>Description</b>                                         |
|------------------|------------------------------------------------------------|
| ctitle           | The text to display in the titlebar of the browser window. |

#### **Examples**

This function generates

<TITLE>ctitle</TITLE>

# <span id="page-3068-0"></span>**ULISTCLOSE Function**

This function generates the </UL> tag which marks the end of an unordered list. An unordered list presents items with bullets. To mark the beginning of an unordered list, use the [ULISTOPEN Function](#page-3069-0). Add list items with [LISTITEM Function.](#page-3029-0)

#### **Syntax**

HTF.ULISTCLOSE RETURN VARCHAR2;

#### **Examples**

This function generates

 $\rm$ 

#### <span id="page-3069-0"></span>**ULISTOPEN Function**

This function generates the <UL> tag which marks the beginning of an unordered list. An unordered list presents items with bullets. To mark the end of an unordered list, use the [ULISTCLOSE Function.](#page-3068-0) Add list items with [LISTITEM Function](#page-3029-0).

#### **Syntax**

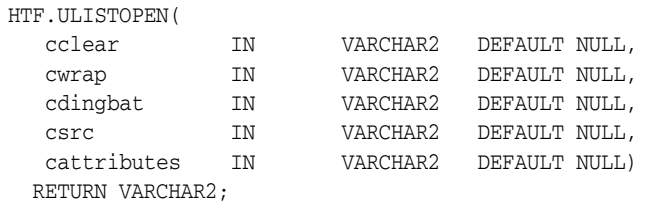

#### **Parameters**

*Table 134–89 ULISTOPEN Function Parameters* 

| <b>Parameter</b> | <b>Description</b>                                    |
|------------------|-------------------------------------------------------|
| cclear           | The value for the CLEAR attribute.                    |
| cwrap            | The value for the WRAP attribute.                     |
| cdingbat         | The value for the DINGBAT attribute.                  |
| csrc             | The value for the SRC attribute.                      |
| cattributes      | The other attributes to be included as-is in the tag. |

#### **Examples**

#### This function generates

<UL CLEAR="cclear" WRAP="cwrap" DINGBAT="cdingbat" SRC="csrc" cattributes>

# **UNDERLINE Function**

This function generates the <U> and </U> tags, which direct the browser to render the text they surround with an underline.

#### **Syntax**

HTF.UNDERLINE( ctext IN VARCHAR2, cattributes IN VARCHAR2 DEFAULT NULL) RETURN VARCHAR2;

#### **Parameters**

*Table 134–90 UNDERLINE Function Parameters* 

| <b>Parameter</b> | <b>Description</b>                                    |  |
|------------------|-------------------------------------------------------|--|
| ct.ext.          | The text to render with an underline.                 |  |
| cattributes      | The other attributes to be included as-is in the tag. |  |

#### **Examples**

#### This function generates

<U cattributes>ctext</U>

# **VARIABLE Function**

This function generates the <VAR> and </VAR> tags which direct the browser to render the text they surround in italics or however "variable" is defined stylistically.

#### **Syntax**

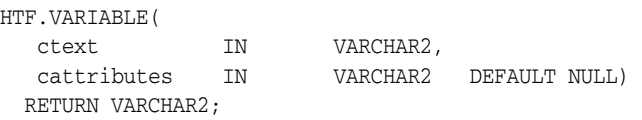

#### **Parameters**

*Table 134–91 VARIABLE Function Parameters* 

| <b>Parameter</b> | <b>Description</b>                                    |  |
|------------------|-------------------------------------------------------|--|
| ctext            | The text to render in italics.                        |  |
| cattributes      | The other attributes to be included as-is in the tag. |  |

#### **Examples**

#### This function generates

<VAR cattributes>ctext</VAR>

# **WBR Function**

This function generates the <WBR> tag, which inserts a soft line break within a section of NOBR text.

#### **Syntax**

HTF.WBR RETURN VARCHAR2;

#### **Examples**

This function generates

<WBR>

# **135**

# **HTMLDB\_CUSTOM\_AUTH**

The HTMLDB\_CUSTOM\_AUTH package provides an interface for authentication and session management.

■ [Documentation of HTMLDB\\_CUSTOM\\_AUTH](#page-3075-0)

# <span id="page-3075-0"></span>**Documentation of HTMLDB\_CUSTOM\_AUTH**

For a complete description of this package within the context of HTMLDB, see HTMLDB\_CUSTOM\_AUTH in the *Oracle HTML DB User's Guide.*

# **136**

# **HTMLDB\_APPLICATION**

The HTMLDB\_APPLICATION package enables users to take advantage of global variables.

■ [Documentation of HTMLDB\\_APPLICATION](#page-3077-0)

# <span id="page-3077-0"></span>**Documentation of HTMLDB\_APPLICATION**

For a complete description of this package within the context of HTMLDB, see HTMLDB\_APPLICATION in the *Oracle HTML DB User's Guide.*

# **137 HTMLDB\_ITEM**

The HTMLDB\_ITEM package enables users to create form elements dynamically based on a SQL query instead of creating individual items page by page.

[Documentation of HTMLDB\\_ITEM](#page-3079-0)

# <span id="page-3079-0"></span>**Documentation of HTMLDB\_ITEM**

For a complete description of this package within the context of HTMLDB, see HTMLDB\_ITEM in the *Oracle HTML DB User's Guide.*

# **138 HTMLDB\_UTIL**

The HTMLDB\_UTIL package provides utilities for getting and setting session state, getting files, checking authorizations for users, resetting different states for users, and also getting and setting preferences for users.

■ [Documentation of HTMLDB\\_UTIL](#page-3081-0)

# <span id="page-3081-0"></span>**Documentation of HTMLDB\_UTIL**

For a complete description of this package within the context of HTMLDB, see HTMLDB\_UTIL in the *Oracle HTML DB User's Guide.*

# **139 HTP**

The HTP (hypertext procedures) and HTF (hypertext functions) packages generate HTML tags. For example, the HTP.ANCHOR procedure generates the HTML anchor tag, <A>.

**See Also:** For more information about implementation of this package:

- *Oracle HTTP Server Administrator's Guide*
- *Oracle Application Server mod\_plsql User's Guide*

This chapter contains the following topics:

- [Using HTP](#page-3083-0)
	- **–** Operational Notes
	- **–** Rules and Limits
	- **–** Examples
- [Summary of Tags](#page-3087-0)
- [Summary of HTP Subprograms](#page-3090-0)

# <span id="page-3083-0"></span>**Using HTP**

- [Operational Notes](#page-3084-0)
- **[Rules and Limits](#page-3085-0)**
- [Examples](#page-3086-0)

### <span id="page-3084-0"></span>**Operational Notes**

For every HTP procedure that generates one or more HTML tags, there is a corresponding HTF function with identical parameters with the following exception:

- The [PRINTS Procedure](#page-3192-0) and the [PS Procedure](#page-3194-0) do not have HTF function equivalents. Use the [ESCAPE\\_SC Function](#page-2984-0) or the [ESCAPE\\_URL Function](#page-2985-0) if you need a string conversion function. Note that while there is a [ESCAPE\\_SC](#page-3129-0)  [Procedure](#page-3129-0) that performs the same operation as the [PRINTS Procedure](#page-3192-0) and the [PS](#page-3194-0)  [Procedure](#page-3194-0), there is no procedural equivalent for the [ESCAPE\\_URL Function.](#page-2985-0)
- The [FORMAT\\_CELL Function](#page-2988-0) does not have an HTP equivalent. The function formats column values inside an HTML table using [TABLEDATA Function](#page-3061-0) which does have an HTP equivalent in the [TABLEDATA Procedure](#page-3206-0). The advantage of this using the [FORMAT\\_CELL Function](#page-2988-0) is that it allows for better control over the HTML tables.

The function versions do not directly generate output in your web page. Instead, they pass their output as return values to the statements that invoked them. Use these functions when you need to nest calls. To print the output of HTF functions, call the functions from within the HTP.PRINT procedure. It then prints its parameters to the generated web page.

# <span id="page-3085-0"></span>**Rules and Limits**

If you use values of the LONG data type in procedures such as HTP.PRINT, HTP.PRN, HTP.PRINTS, HTP.PA or OWA\_UTIL.CELLSPRINT, only the first 32 K of the LONG data is used. The LONG data is bound to a VARCHAR2 data type in the procedure.

### <span id="page-3086-0"></span>**Examples**

#### The following commands generate a simple HTML document:

```
CREATE OR REPLACE PROCEDURE hello AS
BEGIN
 HTP.HTMLOPEN; -- generates <HTML>
HTP.HEADOPEN; -- generates <HEAD>
 HTP.TITLE('Hello'); -- generates <TITLE>Hello</TITLE>
HTP.HEADCLOSE; -- generates </HEAD>
  HTP.BODYOPEN; -- generates <BODY>
  HTP.HEADER(1, 'Hello'); -- generates <H1>Hello</H1>
 HTP.BODYCLOSE; -- generates </BODY>
 HTP.HTMLCLOSE; -- generates </HTML>
END;
```
### <span id="page-3087-0"></span>**Summary of Tags**

#### **HTML, HEAD, and BODY Tags**

[HTMLOPEN Procedure,](#page-3159-0) [HTMLCLOSE Procedure](#page-3158-0) - generate <HTML> and </HTML> [HEADOPEN Procedure,](#page-3156-0) [HEADCLOSE Procedure](#page-3154-0) - generate <HEAD> and </HEAD> [BODYOPEN Procedure](#page-3110-0), [BODYCLOSE Procedure](#page-3109-0) - generate <BODY> and </BODY>

#### **Comment Tag**

[COMMENT Procedure](#page-3118-0) - generates <!-- and -->

#### **Tags in the <HEAD> Area**

[BASE Procedure](#page-3103-0) - generates <BASE> [LINKREL Procedure](#page-3167-0) - generates <LINK> with the REL attribute [LINKREV Procedure](#page-3168-0) - generates <LINK> with the REV attribute [TITLE Procedure](#page-3212-0) - generates <TITLE> [META Procedure](#page-3178-0) - generates <META> [SCRIPT Procedure](#page-3197-0) - generates <SCRIPT> [STYLE Procedure](#page-3201-0) - generates <STYLE> [ISINDEX Procedure](#page-3162-0) - generates <ISINDEX>

#### **Applet Tags**

[APPLETOPEN Procedure](#page-3101-0), [APPLETCLOSE Procedure](#page-3100-0) - generate <APPLET> and  $<$ /APPLET>

[PARAM Procedure](#page-3187-0) - generates <PARAM>

#### **List Tags**

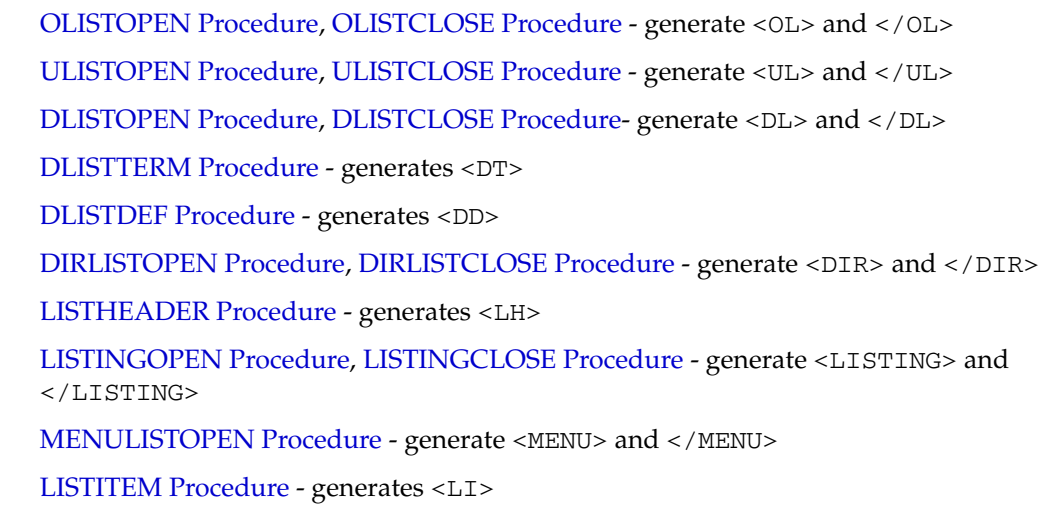

#### **Form Tags**

[FORMOPEN Procedure,](#page-3134-0) [FORMCLOSE Procedure](#page-3133-0) - generate <FORM> and </FORM>

[FORMCHECKBOX Procedure](#page-3132-0) - generates <INPUT TYPE="CHECKBOX">

[FORMHIDDEN Procedure](#page-3136-0) - generates <INPUT TYPE="HIDDEN">

[FORMIMAGE Procedure](#page-3137-0) - generates <INPUT TYPE="IMAGE">

[FORMPASSWORD Procedure](#page-3138-0) - generates <INPUT TYPE="PASSWORD">

[FORMRADIO Procedure](#page-3139-0) - generates <INPUT TYPE="RADIO">

[FORMSELECTOPEN Procedure](#page-3142-0), [FORMSELECTCLOSE Procedure](#page-3141-0) - generate <SELECT> and </SELECT>

[FORMSELECTOPTION Procedure](#page-3143-0) - generates <OPTION>

[FORMTEXT Procedure](#page-3145-0) - generates <INPUT TYPE="TEXT">

[FORMTEXTAREA Procedure](#page-3146-0) - generate <TEXTAREA>

[FORMTEXTAREAOPEN Procedure](#page-3149-0), [FORMTEXTAREACLOSE Procedure](#page-3148-0) - generate <TEXTAREA> and </TEXTAREA>

[FORMRESET Procedure](#page-3140-0) - generates <INPUT TYPE="RESET">

[FORMSUBMIT Procedure](#page-3144-0) - generates <INPUT TYPE="SUBMIT">

#### **Table Tags**

[TABLEOPEN Procedure](#page-3208-0), [TABLECLOSE Procedure](#page-3205-0) - generate <TABLE> and </TABLE>

[TABLECAPTION Procedure](#page-3204-0) - generates <CAPTION>

[TABLEROWOPEN Procedure](#page-3210-0), [TABLEROWCLOSE Procedure](#page-3209-0) - generate <TR> and  $<$  /TR>

[TABLEHEADER Procedure](#page-3207-0) - generates <TH>

[TABLEDATA Procedure](#page-3206-0) - generates <TD>

#### **IMG, HR, and A Tags**

[HR Procedure,](#page-3157-0) [LINE Procedure](#page-3166-0) - generate <HR>

[IMG Procedure](#page-3160-0), [IMG2 Procedure](#page-3161-0) - generate <IMG>

[ANCHOR Procedure,](#page-3098-0) [ANCHOR2 Procedure](#page-3099-0) - generate <A>

[MAPOPEN Procedure](#page-3175-0), [MAPCLOSE Procedure](#page-3174-0) - generate <MAP> and </MAP>

#### **Paragraph Formatting Tags**

[HEADER Procedure](#page-3155-0) - generates heading tags (<H1> to <H6>)

[PARA Procedure,](#page-3185-0) [PARAGRAPH Procedure](#page-3186-0) - generate <P>

[PRN Procedures,](#page-3193-0) [PRINT Procedures](#page-3191-0) - generate any text that is passed in

[PRINTS Procedure](#page-3192-0), [PS Procedure](#page-3194-0) - generate any text that is passed in; special characters in HTML are escaped

[PREOPEN Procedure,](#page-3190-0) [PRECLOSE Procedure](#page-3189-0) - generate <PRE> and </PRE>

[BLOCKQUOTEOPEN Procedure](#page-3108-0), [BLOCKQUOTECLOSE Procedure](#page-3107-0) - generate <BLOCKQUOTE> and </BLOCKQUOTE>

[DIV Procedure](#page-3122-0) - generates <DIV>

[NL Procedure](#page-3179-0), [BR Procedure](#page-3112-0) - generate <BR>

[NOBR Procedure](#page-3180-0) - generates <NOBR>

[WBR Procedure](#page-3217-0) - generates <WBR>

[PLAINTEXT Procedure](#page-3188-0) - generates <PLAINTEXT>

[ADDRESS Procedure](#page-3097-0) - generates <ADDRESS>

[MAILTO Procedure](#page-3173-0) - generates <A> with the MAILTO attribute

[AREA Procedure](#page-3102-0) - generates <AREA>

[BGSOUND Procedure](#page-3105-0) - generates <BGSOUND>

#### **Character Formatting Tags**

[BASEFONT Procedure](#page-3104-0) - generates <BASEFONT>

[BIG Procedure](#page-3106-0) - generates <BIG>

[BOLD Procedure](#page-3111-0) - generates <B>

[CENTER Procedure](#page-3113-0) - generates <CENTER> and </CENTER>

[CENTEROPEN Procedure](#page-3115-0), [CENTERCLOSE Procedure](#page-3114-0) - generate <CENTER> and </CENTER>

[CITE Procedure](#page-3116-0) - generates <CITE>

[CODE Procedure](#page-3117-0) - generates <CODE>

[DFN Procedure](#page-3119-0) - generates <DFN>

[EM Procedure](#page-3127-0), [EMPHASIS Procedure](#page-3128-0) - generate <EM>

[FONTOPEN Procedure,](#page-3131-0) [FONTCLOSE Procedure](#page-3130-0) - generate <FONT> and </FONT>

[ITALIC Procedure](#page-3163-0) - generates <I>

[KBD Procedure,](#page-3164-0) [KEYBOARD Procedure](#page-3165-0) - generate <KBD> and </KBD>

[S Procedure](#page-3195-0) - generates <S>

[SAMPLE Procedure](#page-3196-0) - generates <SAMP>

[SMALL Procedure](#page-3198-0) - generates <SMALL>

[STRIKE Procedure](#page-3199-0) - generates <STRIKE>

[STRONG Procedure](#page-3200-0) - generates <STRONG>

[SUB Procedure](#page-3202-0) - generates <SUB>

[SUP Procedure](#page-3203-0) - generates <SUP>

[TELETYPE Procedure](#page-3211-0) - generates <TT>

[UNDERLINE Procedure](#page-3215-0) - generates <U>

[VARIABLE Procedure](#page-3216-0) - generates <VAR>

#### **Frame Tags**

[FRAME Procedure](#page-3151-0) - generates <FRAME>

[FRAMESETOPEN Procedure,](#page-3153-0) [FRAMESETCLOSE Procedure](#page-3152-0) - generate <FRAMESET> and  $\langle$ /FRAMESET>

[NOFRAMESOPEN Procedure,](#page-3182-0) [NOFRAMESCLOSE Procedure](#page-3181-0) - generate <NOFRAMES> and </NOFRAMES>

# <span id="page-3090-0"></span>**Summary of HTP Subprograms**

| Subprogram                                         | <b>Description</b>                                                                                                    |
|----------------------------------------------------|----------------------------------------------------------------------------------------------------|
| <b>ADDRESS Procedure on</b>                        | Generate                                                                                                    |
| page 139-16                                        | s the                                                                                                    |
|                                                    | <address> and</address>                                                                                                    |
|                                                    | tags which specify the address, author and<br>signature of a document                                                              |
| <b>ANCHOR Procedure on</b>                         | Generate                                                                                                    |
| page 139-17                                        | s the                                                                                                    |
|                                                    | <a> and</a>                                                                                                    |
|                                                    | tags which specify the source or destination of a<br>hypertext link                                                                |
| <b>ANCHOR2</b> Procedure on<br>page 139-18         | Generates the $\langle A \rangle$ and $\langle A \rangle$ tags which specify the source<br>or destination of a hypertext link      |
| <b>APPLETCLOSE Procedure on</b><br>page 139-19     | Closes the applet invocation with the  tag                                                                                         |
| <b>APPLETOPEN Procedure on</b><br>page 139-20      | Generates the <applet> tag which begins the invocation of<br/>a Java applet</applet>                                               |
| <b>AREA Procedure on</b><br>page 139-21            | Generates the <area/> tag, which defines a client-side<br>image map                                                                |
| <b>BASE</b> Procedure on<br>page 139-22            | Generates the <base/> tag which records the URL of the<br>document                                                                 |
| <b>BASEFONT Procedure on</b><br>page 139-23        | Generates the <basefont/> tag which specifies the base<br>font size for a Web page                                                 |
| <b>BGSOUND Procedure on</b><br>page 139-24         | Generates the <bgsound/> tag which includes audio for a<br>Web page                                                                |
| BIG Procedure on page 139-25                       | Generates the $\langle BIG \rangle$ and $\langle BIG \rangle$ tags which direct the<br>browser to render the text in a bigger font |
| <b>BLOCKQUOTECLOSE</b><br>Procedure on page 139-26 | Generates the  tag which mark the end of<br>a section of quoted text                                                               |
| BLOCKQUOTEOPEN<br>Procedure on page 139-27         | Generates the <blockquote> tag, which marks the<br/>beginning of a section of quoted text</blockquote>                             |
| <b>BODYCLOSE</b> Procedure on<br>page 139-28       | Generates the  tag which marks the end of a body<br>section of an HTML document                                                    |
| <b>BODYOPEN Procedure on</b><br>page 139-29        | Generates the <body> tag which marks the beginning of<br/>the body section of an HTML document</body>                              |
| <b>BOLD</b> Procedure on<br>page 139-30            | Generates the $\langle B \rangle$ and $\langle B \rangle$ tags which direct the browser<br>to display the text in boldface         |
| BR Procedure on page 139-31                        | Generates the<br>tag which begins a new line of text                                                                               |
| <b>CENTER Procedure on</b><br>page 139-32          | Generates the $\leq$ CENTER> and $\leq$ /CENTER> tags which<br>center a section of text within a Web page                          |
|                                                    |                                                                                                    |

*Table 139–1 HTP Package Subprograms*

| Subprogram                                     | <b>Description</b>                                                                                                    |
|------------------------------------------------|----------------------------------------------------------------------------------------------------|
| <b>CENTERCLOSE Procedure on</b>                | Generates the  tag which marks the end of a                                                                                                    |
| page 139-33                                    | section of text to center                                                                                                    |
| <b>CENTEROPEN Procedure on</b>                 | Generates the <center> tag which mark the beginning of a</center>                                                                                    |
| page 139-34                                    | section of text to center                                                                                                    |
| <b>CITE</b> Procedure on                       | Generates the <cite> and </cite> tags which direct the                                                                                               |
| page 139-35                                    | browser to render the text as a citation                                                                                                    |
| <b>CODE</b> Procedure on<br>page 139-36        | Generates the <code> and </code> tags which direct the<br>browser to render the text in monospace font or however<br>"code" is defined stylistically |
| <b>COMMENT Procedure on</b><br>page 139-37     | Generates This procedure generates the comment tags                                                                                                  |
|                                                | $$                                                                                                    |
| <b>DFN</b> Procedure on<br>page 139-38         | Generates the <dfn> and </dfn> tags which direct the<br>browser to mark the text as italics or however "definition" is<br>defined stylistically      |
| <b>DIRLISTCLOSE</b> Procedure on               | Generates the  tag which ends a directory list                                                                                                    |
| page 139-39                                    | section                                                                                                    |
| <b>DIRLISTOPEN Procedure on</b><br>page 139-40 | Generates the <dir> which starts a directory list section</dir>                                                                                      |
| DIV Procedure on page 139-41                   | Generates the <div> tag which creates document divisions</div>                                                                                       |
| <b>DLISTCLOSE</b> Procedure on<br>page 139-42  | Generates the $\lt$ /DL> tag which ends a definition list                                                                                            |
| <b>DLISTDEF</b> Procedure on<br>page 139-43    | Generates the <dd> tag, which inserts definitions of terms</dd>                                                                                      |
| <b>DLISTOPEN Procedure on</b><br>page 139-44   | Generates the <dl> tag which starts a definition list</dl>                                                                                           |
| <b>DLISTTERM</b> Procedure on                  | Generates the $\langle$ DT> tag which defines a term in a definition                                                                                 |
| page 139-45                                    | list <b>DL</b>                                                                                                    |
| EM Procedure on page 139-46                    | Generates the <em> and </em> tags, which define text to be<br>emphasized                                                                             |
| <b>EMPHASIS Procedure on</b>                   | Generates the <em> and </em> tags, which define text to be                                                                                           |
| page 139-47                                    | emphasized                                                                                                    |
| <b>ESCAPE_SC Procedure on</b>                  | Replaces characters that have special meaning in HTML                                                                                                |
| page 139-48                                    | with their escape sequences                                                                                                    |
| <b>FONTCLOSE</b> Procedure on                  | Generates the  tag which marks the end of a                                                                                                    |
| page 139-49                                    | section of text with the specified font characteristics                                                                                              |
| <b>FONTOPEN Procedure on</b>                   | Generates the $\leq$ FONT> which marks the beginning of                                                                                              |
| page 139-50                                    | section of text with the specified font characteristics                                                                                              |
| <b>FORMCHECKBOX Procedure</b>                  | Generates the <input/> tag with TYPE="checkbox"                                                                                                    |
| on page 139-51                                 | which inserts a checkbox element in a form                                                                                                    |
| <b>FORMCLOSE</b> Procedure on                  | Generates the  tag which marks the end of a form                                                                                                    |
| page 139-52                                    | section in an HTML document                                                                                                    |
| <b>FORMOPEN Procedure on</b>                   | Generates the <form> tag which marks the beginning of a</form>                                                                                       |
| page 139-53                                    | form section in an HTML document                                                                                                    |

*Table 139–1 (Cont.) HTP Package Subprograms*

| Subprogram                                       | <b>Description</b>                                                                                                    |  |
|--------------------------------------------------|----------------------------------------------------------------------------------------------------|--|
| <b>FORMFILE Procedure on</b><br>page 139-54      | Generates the <input/> tag with TYPE="file" which<br>inserts a file form element, and is used for file uploading for<br>a given page                              |  |
| <b>FORMHIDDEN</b> Procedure on                   | Generates the <input/> tag with TYPE="hidden" which                                                                                                    |  |
| page 139-55                                      | inserts a hidden form element                                                                                                    |  |
| <b>FORMIMAGE Procedure on</b><br>page 139-56     | Generates the <input/> tag with TYPE="image" which<br>creates an image field that the user clicks to submit the form<br>immediately                               |  |
| <b>FORMPASSWORD Procedure</b>                    | Generates the <input/> tag with TYPE="password"                                                                                                    |  |
| on page 139-57                                   | which creates a single-line text entry field                                                                                                    |  |
| <b>FORMRADIO Procedure on</b>                    | Generates the <input/> tag with TYPE="radio", which                                                                                                    |  |
| page 139-58                                      | creates a radio button on the HTML form                                                                                                    |  |
| <b>FORMRESET Procedure on</b>                    | Generates the                                                                                                    |  |
| page 139-59                                      | $\langle$ INPUT $>$ tag with                                                                                                    |  |
|                                                  | TYPE="reset" which creates a button that, when selected,<br>resets the form fields to their initial values                                                        |  |
| <b>FORMSELECTCLOSE</b>                           | Generates the $\lt/$ SELECT> tag which marks the end of a                                                                                                    |  |
| Procedure on page 139-60                         | Select form element                                                                                                    |  |
| <b>FORMSELECTOPEN</b>                            | Generates the  tag which marks the beginning                                                                                                    |  |
| Procedure on page 139-61                         | of a Select form element                                                                                                    |  |
| <b>FORMSELECTOPTION</b>                          | Generates the <option> tag which represents one choice in</option>                                                                                                |  |
| Procedure on page 139-62                         | a Select element                                                                                                    |  |
| <b>FORMSUBMIT Procedure on</b>                   | Generates the $\langle$ INPUT> tag with TYPE="submit" which                                                                                                    |  |
| page 139-63                                      | creates a button that, when clicked, submits the form                                                                                                    |  |
| <b>FORMTEXT Procedure on</b>                     | Generates the <input/> tag with TYPE="text", which                                                                                                    |  |
| page 139-64                                      | creates a field for a single line of text                                                                                                    |  |
| <b>FORMTEXTAREA Procedure</b>                    | Generates the <textarea> tag, which creates a text field</textarea>                                                                                               |  |
| on page 139-65                                   | that has no predefined text in the text area                                                                                                    |  |
| <b>FORMTEXTAREA2 Procedure</b><br>on page 139-66 | Generates the <textarea> tag, which creates a text field<br/>that has no predefined text in the text area with the ability<br/>to specify a wrap style</textarea> |  |
| <b>FORMTEXTAREACLOSE</b>                         | Generates the  tag which ends a text area                                                                                                    |  |
| Procedure on page 139-67                         | form element                                                                                                    |  |
| <b>FORMTEXTAREAOPEN</b>                          | Generates the <textarea> which marks the beginning of a</textarea>                                                                                                |  |
| Procedure on page 139-68                         | text area form element                                                                                                    |  |
| FORMTEXTAREAOPEN2<br>Procedure on page 139-69    | Generates the <textarea> which marks the beginning of a<br/>text area form element with the ability to specify a wrap<br/>style</textarea>                        |  |
| <b>FRAME</b> Procedure on                        | Generates the <frame/> tag which defines the                                                                                                    |  |
| page 139-70                                      | characteristics of a frame created by a <frameset> tag</frameset>                                                                                                 |  |
| <b>FRAMESETCLOSE Procedure</b>                   | Generates the  tag which ends a frameset                                                                                                    |  |
| on page 139-71                                   | section                                                                                                    |  |
| <b>FRAMESETOPEN Procedure</b>                    | Generates the  tag which begins a frameset                                                                                                    |  |
| on page 139-72                                   | section                                                                                                    |  |
| <b>HEADCLOSE</b> Procedure on                    | Generates the  tag which marks the end of an                                                                                                    |  |
| page 139-73                                      | HTML document head section                                                                                                    |  |
|                                                  |                                                                                                    |  |

*Table 139–1 (Cont.) HTP Package Subprograms*

| Subprogram                                      | <b>Description</b>                                                                                                    |
|-------------------------------------------------|----------------------------------------------------------------------------------------------------|
| <b>HEADER</b> Procedure on<br>page 139-74       | Generates opening heading tags ( <h1> to <h6>) and their<br/>corresponding closing tags (<math>\langle</math>/H1&gt; to <math>\langle</math>/H6&gt;)</h6></h1> |
| <b>HEADOPEN</b> Procedure on<br>page 139-75     | Generates the <head> tag which marks the beginning of<br/>the HTML document head section</head>                                                                |
| HR Procedure on page 139-76                     | Generates the <hr/> tag, which generates a line in the<br>HTML document                                                                                        |
| <b>HTMLCLOSE</b> Procedure on<br>page 139-77    | Generates the  tag which marks the end of an<br>HTML document                                                                                                  |
| <b>HTMLOPEN Procedure on</b><br>page 139-78     | Generates the <html> tag which marks the beginning of an<br/>HTML document</html>                                                                              |
| <b>IMG</b> Procedure on<br>page 139-79          | Generates the <img/> tag which directs the browser to load<br>an image onto the HTML page                                                                      |
| <b>IMG2</b> Procedure on                        | Generates the                                                                                                    |
| page 139-80                                     | <img/> tag which directs the browser to load an image onto<br>the HTML page with the option of specifying values                                               |
|                                                 | for the USEMAP attribute                                                                                                    |
| <b>ISINDEX</b> Procedure on<br>page 139-81      | Creates a single entry field with a prompting text, such as<br>"enter value," then sends that value to the URL of the page or<br>program                       |
| <b>ITALIC</b> Procedure on                      | Generates                                                                                                    |
| page 139-82                                     | the $\langle I \rangle$ and $\langle I \rangle$ tags which direct the browser to render<br>the text in italics                                                 |
| <b>KBD</b> Procedure on<br>page 139-83          | Generates the <kbd> and </kbd> tags which direct the<br>browser to render the text in monospace font                                                           |
| <b>KEYBOARD</b> Procedure on<br>page 139-84     | Generates the <kbd> and </kbd> tags, which direct the<br>browser to render the text in monospace font                                                          |
| LINE Procedure on<br>page 139-85                | Generates the <hr/> tag, which generates a line in the<br>HTML document                                                                                        |
| <b>LINKREL Procedure on</b><br>page 139-86      | Generates the <link/> tag with the REL attribute which<br>delineates the relationship described by the hypertext link<br>from the anchor to the target         |
| <b>LINKREV</b> Procedure on<br>page 139-87      | Generates the $<LINK> tag with the REV attribute which$<br>delineates the relationship described by the hypertext link<br>from the target to the anchor        |
| <b>LISTHEADER Procedure on</b><br>page 139-88   | Generates the $<L$ H $>$ and $</$ LH $>$ tags which print an HTML<br>tag at the beginning of the list                                                          |
| <b>LISTINGCLOSE</b> Procedure on<br>page 139-89 | Generates the  tags which marks the end of a<br>section of fixed-width text in the body of an HTML page                                                        |
| <b>LISTINGOPEN Procedure on</b><br>page 139-90  | Generates the <listing> tag which marks the beginning<br/>of a section of fixed-width text in the body of an HTML<br/>page</listing>                           |
| <b>LISTITEM</b> Procedure on<br>page 139-91     | Generates the $\langle$ LI $>$ tag, which indicates a list item                                                                                                |
| <b>MAILTO Procedure on</b><br>page 139-92       | Generates the $<$ A $>$ tag with the HREF set to 'mailto'<br>prepended to the mail address argument                                                            |

*Table 139–1 (Cont.) HTP Package Subprograms*

| Subprogram                                    | <b>Description</b>                                                                                                    |
|-----------------------------------------------|----------------------------------------------------------------------------------------------------|
| <b>MAPCLOSE</b> Procedure on                  | Generates the  tag which marks the end of a set of                                                                                                |
| page 139-93                                   | regions in a client-side image map                                                                                                    |
| <b>MAPOPEN Procedure on</b>                   | Generates the <map> tag which mark the beginning of a set</map>                                                                                   |
| page 139-94                                   | of regions in a client-side image map                                                                                                    |
| <b>MENULISTCLOSE Procedure</b>                | Generates the  tag which ends a list that presents                                                                                                |
| on page 139-95                                | one line for each item                                                                                                    |
| <b>MENULISTOPEN Procedure</b>                 | Generates the <menu> tag which create a list that presents</menu>                                                                                 |
| on page 139-96                                | one line for each item                                                                                                    |
| <b>META Procedure on</b><br>page 139-97       | Generates the <meta/> tag, which embeds meta-information<br>about the document and also specifies values for HTTP<br>headers                      |
| NL Procedure on page 139-98                   | Generates the<br>tag which begins a new line of text                                                                                              |
| <b>NOBR</b> Procedure on                      | Generates the <nobr> and </nobr> tags which turn off                                                                                              |
| page 139-99                                   | line-breaking in a section of text                                                                                                    |
| <b>NOFRAMESCLOSE</b>                          | Generates the  tag which marks the end of a                                                                                                    |
| Procedure on page 139-100                     | no-frames section                                                                                                    |
| <b>NOFRAMESOPEN Procedure</b>                 | Generates the <noframes> tag which mark the beginning</noframes>                                                                                  |
| on page 139-101                               | of a no-frames section                                                                                                    |
| <b>OLISTCLOSE</b> Procedure on                | Generates the $\lt$ / $\circ$ L> tag which defines the end of an                                                                                  |
| page 139-102                                  | ordered list                                                                                                    |
| <b>OLISTOPEN</b> Procedure on                 | Generates the <0L> tag which marks the beginning of an                                                                                            |
| page 139-103                                  | ordered list                                                                                                    |
| PARA Procedure on                             | Generates the $\langle P \rangle$ tag which indicates that the text that                                                                          |
| page 139-104                                  | comes after the tag is to be formatted as a paragraph                                                                                             |
| PARAGRAPH Procedure on<br>page 139-105        | Adds attributes to the $\langle P \rangle$ tag                                                                                                    |
| <b>PARAM Procedure on</b>                     | Generates the <param/> tag which specifies parameter                                                                                              |
| page 139-106                                  | values for Java applets                                                                                                    |
| <b>PLAINTEXT Procedure on</b><br>page 139-107 | Generates the <plaintext> and </plaintext> tags<br>which direct the browser to render the text they surround in<br>fixed-width type               |
| PRECLOSE Procedure on                         | Generates the  tag which marks the end of a section                                                                                               |
| page 139-108                                  | of preformatted text in the body of the HTML page                                                                                                 |
| <b>PREOPEN Procedure on</b>                   | Generates the <pre> tag which marks the beginning of a</pre>                                                                                      |
| page 139-109                                  | section of preformatted text in the body of the HTML page                                                                                         |
| <b>PRINT Procedures on</b>                    | Generates the specified parameter as a string terminated                                                                                          |
| page 139-110                                  | with the $\ln$ newline character                                                                                                    |
| <b>PRINTS Procedure on</b>                    | Generates a string and replaces the following characters                                                                                          |
| page 139-111                                  | with the corresponding escape sequence                                                                                                    |
| <b>PRN</b> Procedures on<br>page 139-112      | Generates the specified parameter as a string                                                                                                    |
| PS Procedure on page 139-113                  | Generates a string and replaces the following characters<br>with the corresponding escape sequence.                                               |
| S Procedure on page 139-114                   | Generates the $\langle s \rangle$ and $\langle s \rangle$ tags which direct the browser<br>to render the text they surround in strikethrough type |

*Table 139–1 (Cont.) HTP Package Subprograms*

| Subprogram                                 | <b>Description</b>                                                                                                    |     |
|--------------------------------------------|----------------------------------------------------------------------------------------------------|-----|
| <b>SAMPLE Procedure on</b><br>page 139-115 | Generates the <samp> and </samp> tags which direct the<br>browser to render the text they surround in monospace font<br>or however "sample" is defined stylistically                              |     |
| <b>SCRIPT Procedure on</b><br>page 139-116 | Generates the <script> and </script> tags which<br>contain a script written in languages such as JavaScript and<br>VBscript                                                                       |     |
| <b>SMALL Procedure on</b><br>page 139-117  | Generates the <small> and </small> tags, which direct<br>the browser to render the text they surround using a small<br>font                                                                       |     |
| <b>STRIKE Procedure on</b><br>page 139-118 | Generates the <strike> and </strike> tags which direct<br>the browser to render the text they surround in<br>strikethrough type                                                                   |     |
| <b>STRONG Procedure on</b><br>page 139-119 | Generates the <strong> and </strong> tags which direct<br>the browser to render the text they surround in bold or<br>however "strong" is defined stylistically                                    |     |
| <b>STYLE Procedure on</b>                  | Generates the <style> and </style> tags which include                                                                                                    |     |
| page 139-120                               | a style sheet in a Web page                                                                                                    |     |
| <b>SUB</b> Procedure on                    | Generates the <sub> and </sub> tags which direct the                                                                                                    |     |
| page 139-121                               | browser to render the text they surround as subscript                                                                                                    |     |
| <b>SUP Procedure on</b>                    | Generates the $\langle$ SUP> and $\langle$ / SUP> tags which direct the                                                                                                    |     |
| page 139-122                               | browser to render the text they surround as superscript                                                                                                    |     |
| <b>TABLECAPTION Procedure</b>              | Generates the <caption> and </caption> tags which                                                                                                    |     |
| on page 139-123                            | place a caption in an HTML table                                                                                                    |     |
| <b>TABLECLOSE</b> Procedure on             | Generates the $\lt/$ TABLE> tag which marks the end of an                                                                                                    |     |
| page 139-124                               | <b>HTML</b> table                                                                                                    |     |
| TABLEDATA Procedure on                     | Generates the <td> and </td> tags which insert data into                                                                                                    | and |
| page 139-125                               | a cell of an HTML table                                                                                                    |     |
| <b>TABLEHEADER Procedure on</b>            | Generates the <th> and </th> tags which insert a header                                                                                                    | and |
| page 139-126                               | cell in an HTML table.                                                                                                    |     |
| <b>TABLEOPEN Procedure on</b>              | Generates the <table> tag which marks the beginning of</table>                                                                                                    |     |
| page 139-127                               | an HTML table                                                                                                    |     |
| <b>TABLEROWCLOSE</b>                       | Generates the $\lt$ /TR> tag which marks the end of a new row                                                                                                    |     |
| Procedure on page 139-128                  | in an HTML table                                                                                                    |     |
| <b>TABLEROWOPEN Procedure</b>              | Generates the <tr> tag which marks the beginning of a</tr>                                                                                                    |     |
|                                            |                                                                                                    |     |
| on page 139-129                            | new row in an HTML table                                                                                                    |     |
| TELETYPE Procedure on<br>page 139-130      | Generates the $\langle TT \rangle$ and $\langle TTS \rangle$ tags which direct the<br>browser to render the text they surround in a fixed width<br>typewriter font, for example, the courier font |     |
| <b>TITLE Procedure on</b>                  | Generates the <title> and </title> tags which specify                                                                                                    |     |
| page 139-131                               | the text to display in the titlebar of the browser window                                                                                                    |     |
| <b>ULISTCLOSE</b> Procedure on             | Generates the  tag which marks the end of an                                                                                                    |     |
| page 139-132                               | unordered list                                                                                                    |     |
| ULISTOPEN Procedure on                     | Generates the $<UL>$ tag which marks the beginning of an                                                                                                    |     |
| page 139-133                               | unordered list                                                                                                    |     |
| <b>UNDERLINE</b> Procedure on              | Generates the $U>$ and $\lt$ / U> tags, which direct the browser                                                                                                    |     |
| page 139-134                               | to render the text they surround with an underline                                                                                                    |     |

*Table 139–1 (Cont.) HTP Package Subprograms*
| Subprogram                                   | <b>Description</b>                                                                                                    |
|----------------------------------------------|----------------------------------------------------------------------------------------------------|
| <b>VARIABLE Procedure on</b><br>page 139-135 | Generates the <var> and </var> tags which direct the<br>browser to render the text they surround in italics or<br>however "variable" is defined stylistically. |
| <b>WBR</b> Procedure on<br>page 139-136      | Generates the <wbr/> tag, which inserts a soft line break<br>within a section of NOBR text                                                                     |

*Table 139–1 (Cont.) HTP Package Subprograms*

# **ADDRESS Procedure**

This procedure generates the <ADDRESS> and </ADDRESS> tags which specify the address, author and signature of a document.

### **Syntax**

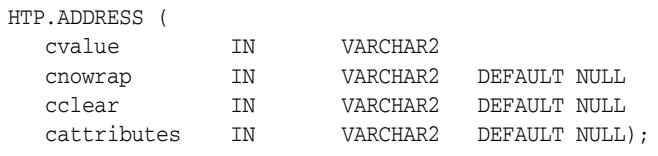

# **Parameters**

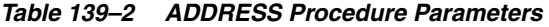

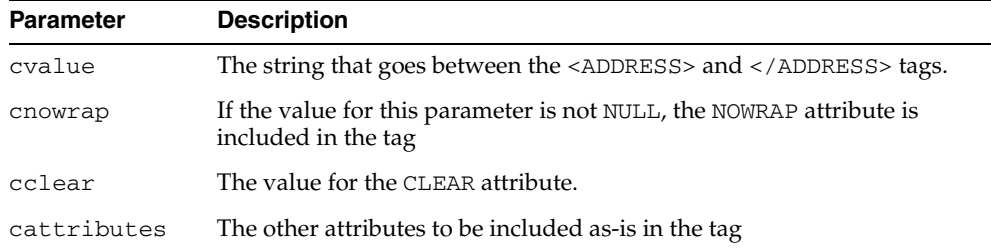

### **Examples**

#### This procedure generates

<ADDRESS CLEAR="*cclear*" NOWRAP *cattributes*>*cvalue*</ADDRESS>

# <span id="page-3098-0"></span>**ANCHOR Procedure**

This procedure and the [ANCHOR2 Procedure](#page-3099-0) procedures generate the <A> and </A> HTML tags which specify the source or destination of a hypertext link. The difference between these subprograms is that the [ANCHOR2 Procedure](#page-3099-0) provides a target and therefore can be used for a frame.

### **Syntax**

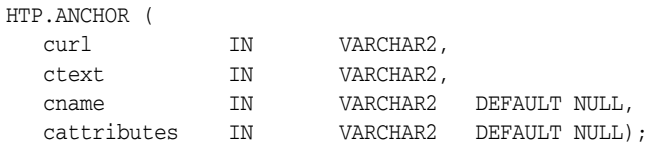

### **Parameters**

*Table 139–3 ANCHOR Procedure Parameters* 

| <b>Parameter</b> | <b>Description</b>                                                                 |
|------------------|------------------------------------------------------------------------------------|
| cur1             | The value for the HREF attribute.                                                  |
| ctext            | The string that goes between the $\langle A \rangle$ and $\langle A \rangle$ tags. |
| cname            | The value for the NAME attribute.                                                  |
| cattributes      | The other attributes to be included as-is in the tag.                              |

#### **Examples**

This procedure generates

<A HREF="*curl*" NAME="*cname*" *cattributes*>*ctext*</A>

#### **Usage Notes**

This tag accepts several attributes, but either HREF or NAME is required. HREF specifies to where to link. NAME allows this tag to be a target of a hypertext link.

# <span id="page-3099-0"></span>**ANCHOR2 Procedure**

This procedure and the [ANCHOR Procedure](#page-3098-0) generate the  $\langle A \rangle$  and  $\langle A \rangle$  HTML tags which specify the source or destination of a hypertext link. The difference between these subprograms is that this procedures provides a target and therefore can be used for a frame.

### **Syntax**

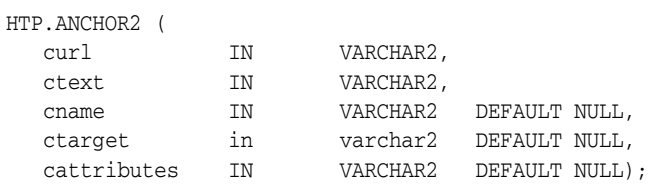

### **Parameters**

*Table 139–4 ANCHOR2 Procedure Parameters* 

| <b>Parameter</b> | <b>Description</b>                                                                 |
|------------------|------------------------------------------------------------------------------------|
| curl             | The value for the HREF attribute.                                                  |
| ctext            | The string that goes between the $\langle A \rangle$ and $\langle A \rangle$ tags. |
| cname            | The value for the NAME attribute                                                   |
| ctarget          | The value for the TARGET attribute.                                                |
| cattributes      | The other attributes to be included as-is in the tag                               |

#### **Examples**

#### This procedure generates

<A HREF="*curl*" NAME="*cname*" TARGET = "*ctarget*" *cattributes*>*ctext*</A>

# <span id="page-3100-0"></span>**APPLETCLOSE Procedure**

This procedure closes the applet invocation with the </APPLET> tag. You must first invoke the a Java applet using [APPLETOPEN Procedure](#page-3101-0).

**Syntax**

HTP.APPLETCLOSE;

# <span id="page-3101-0"></span>**APPLETOPEN Procedure**

This procedure generates the <APPLET> tag which begins the invocation of a Java applet. You close the applet invocation with [APPLETCLOSE Procedure](#page-3100-0) which generates the  $\langle$  APPLET $>$  tag.

### **Syntax**

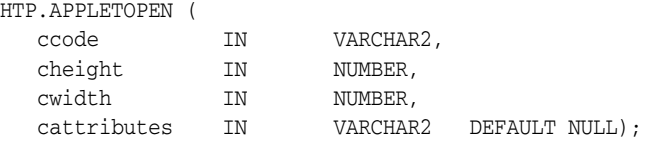

### **Parameters**

*Table 139–5 APPLETOPEN Procedure Parameters* 

| <b>Parameter</b> | <b>Description</b>                                                                    |
|------------------|---------------------------------------------------------------------------------------|
| ccode            | The the value for the CODE attribute which specifies the name of the<br>applet class. |
| cheight          | The value for the HEIGHT attribute.                                                   |
| cwidth           | The value for the WIDTH attribute.                                                    |
| cattributes      | The other attributes to be included as-is in the tag.                                 |

### **Examples**

#### This procedure generates

<APPLET CODE=*ccode* HEIGHT=*cheight* WIDTH=*cwidth cattributes*>

#### so that, for example,

HTP.appletopen('testclass.class', 100, 200, 'CODEBASE="/ows-applets"')

#### generates

<APPLET CODE="testclass.class" height=100 width=200 CODEBASE="/ows-applets">

#### **Usage Notes**

- Specify parameters to the Java applet using the [PARAM Procedure](#page-3187-0) procedure.
- Use the cattributes parameter to specify the CODEBASE attribute since the PL/SQL cartridge does not know where to find the class files. The CODEBASE attribute specifies the virtual path containing the class files.

# **AREA Procedure**

This procedure generates the <AREA> tag, which defines a client-side image map. The <AREA> tag defines areas within the image and destinations for the areas.

### **Syntax**

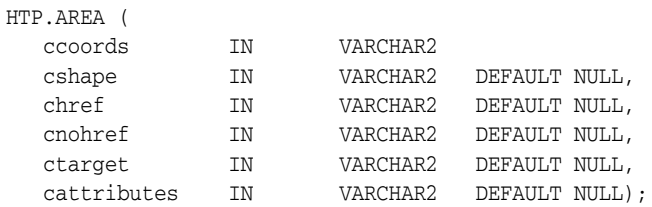

## **Parameters**

*Table 139–6 AREA Procedure Parameters* 

| <b>Parameter</b> | <b>Description</b>                                                                        |
|------------------|-------------------------------------------------------------------------------------------|
| ccords           | The the value for the COORDS attribute.                                                   |
| cshape           | The value for the SHAPE attribute.                                                        |
| chref            | The value for the HREF attribute.                                                         |
| cnohref          | If the value for this parameter is not NULL, the NOHREF attribute is<br>added to the tag. |
| ctarget          | The value for the TARGET attribute.                                                       |
| cattributes      | The other attributes to be included as-is in the tag.                                     |

### **Examples**

#### This procedure generates

<AREA COORDS="*ccoords*" SHAPE="*cshape*" HREF="*chref*" NOHREF TARGET="*ctarget*" *cattributes*>

# **BASE Procedure**

This procedure generates the <BASE> tag which records the URL of the document.

# **Syntax**

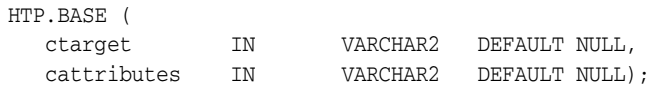

## **Parameters**

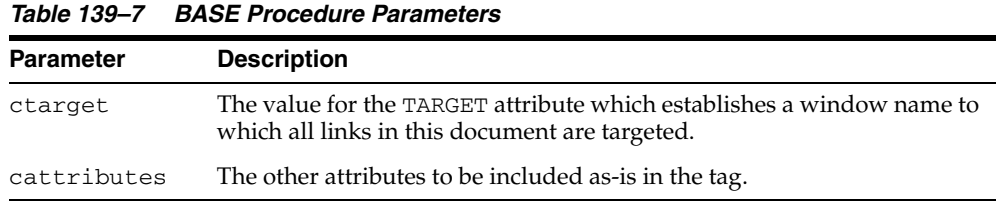

# **Examples**

#### This procedure generates

<BASE HREF="<current URL>" TARGET="*ctarget*" *cattributes*>

# **BASEFONT Procedure**

This procedure generates the <BASEFONT> tag which specifies the base font size for a Web page.

# **Syntax**

HTP.BASEFONT ( nsize IN INTEGER);

### **Parameters**

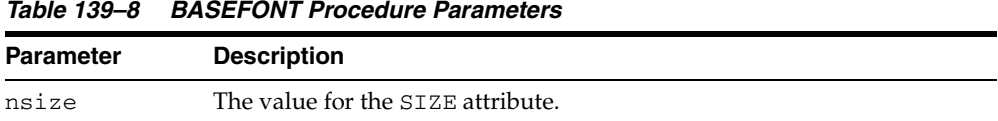

# **Examples**

This procedure generates

<BASEFONT SIZE="*nsize*">

# **BGSOUND Procedure**

This procedure generates the <BGSOUND> tag which includes audio for a Web page.

### **Syntax**

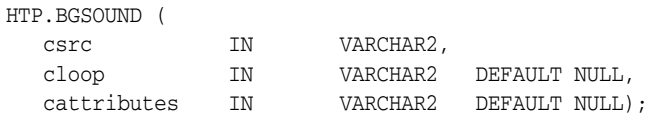

# **Parameters**

*Table 139–9 BGSOUND Procedure Parameters*  **Parameter Description** csrc The value for the SRC attribute. cloop The value for the LOOP attribute. cattributes The other attributes to be included as-is in the tag.

# **Examples**

### This procedure generates

<BGSOUND SRC="*csrc*" LOOP="*cloop*" *cattributes*>

# **BIG Procedure**

This procedure generates the <BIG> and </BIG> tags which direct the browser to render the text in a bigger font.

### **Syntax**

HTP.BIG ( ctext IN VARCHAR2, cattributes IN VARCHAR2 DEFAULT NULL);

## **Parameters**

*Table 139–10 BIG Procedure Parameters* 

| <b>Parameter</b> | <b>Description</b>                                    |
|------------------|-------------------------------------------------------|
| ctext            | The the text that goes between the tags.              |
| cattributes      | The other attributes to be included as-is in the tag. |

# **Examples**

#### This procedure generates

<BIG *cattributes*>*ctext*</BIG>

# <span id="page-3107-0"></span>**BLOCKQUOTECLOSE Procedure**

This procedure generates the </BLOCKQUOTE> tag which mark the end of a section of quoted text. You mark the beginning of a section of text by means of the [BLOCKQUOTEOPEN Procedure](#page-3108-0).

# **Syntax**

HTP.BLOCKQUOTECLOSE;

### **Examples**

This procedure generates

</BLOCKQUOTE>

# <span id="page-3108-0"></span>**BLOCKQUOTEOPEN Procedure**

This procedure generates the <BLOCKQUOTE> tag, which marks the beginning of a section of quoted text. You mark the end of a section of text by means of the [BLOCKQUOTECLOSE Procedure](#page-3107-0).

# **Syntax**

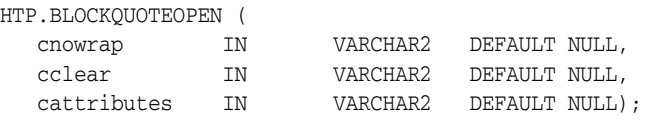

### **Parameters**

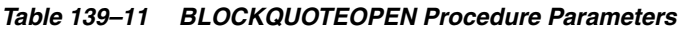

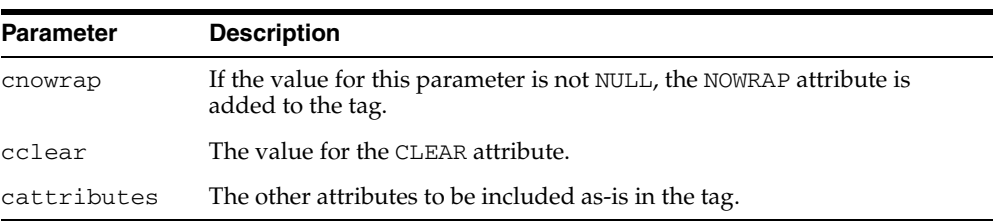

### **Examples**

### This procedure generates

<BLOCKQUOTE CLEAR="*cclear*" NOWRAP *cattributes*>

# <span id="page-3109-0"></span>**BODYCLOSE Procedure**

This procedure generates the </BODY> tag which marks the end of a body section of an HTML document.You mark the beginning of a body section by means of the [BODYOPEN Procedure](#page-3110-0).

# **Syntax**

HTP.BODYCLOSE;

### **Examples**

This procedure generates

 $<$ /BODY>

# <span id="page-3110-0"></span>**BODYOPEN Procedure**

This procedure generates the <BODY> tag which marks the beginning of the body section of an HTML document. You mark the end of a body section by means of the [BODYCLOSE Procedure](#page-3109-0).

### **Syntax**

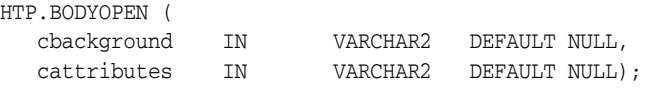

### **Parameters**

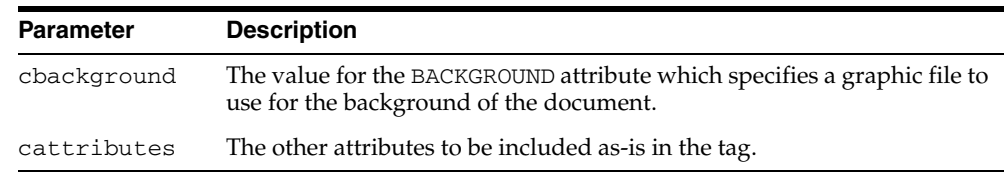

#### *Table 139–12 BODYOPEN Procedure Parameters*

# **Examples**

#### This procedure generates

<BODY background="*cbackground" cattributes>*

#### so that

HTP.BODYOPEN('/img/background.gif');

#### generates:

<BODY background="/img/background.gif">

# **BOLD Procedure**

This procedure generates the <B> and </B> </br/>stags which direct the browser to display the text in boldface.

### **Syntax**

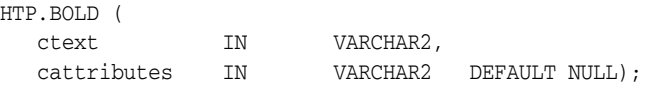

## **Parameters**

*Table 139–13 BOLD Procedure Parameters* 

| <b>Parameter</b> | <b>Description</b>                                    |
|------------------|-------------------------------------------------------|
| ctext            | The text that goes between the tags.                  |
| cattributes      | The other attributes to be included as-is in the tag. |

# **Examples**

#### This procedure generates

<B *cattributes*>*ctext*</B>

# **BR Procedure**

This procedure generates the  $\tt{<}$  BR> tag which begins a new line of text. It performs the same operation as the [NL Procedure.](#page-3179-0)

# **Syntax**

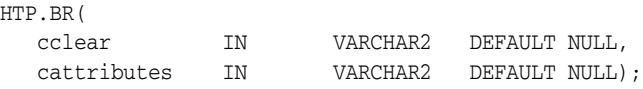

# **Parameters**

*Table 139–14 BR Procedure Parameters* 

| <b>Parameter</b> | <b>Description</b>                                    |
|------------------|-------------------------------------------------------|
| cclear           | The value for the CLEAR attribute.                    |
| cattributes      | The other attributes to be included as-is in the tag. |

# **Examples**

#### This procedure generates

<BR CLEAR="*cclear*" *cattributes*>

# **CENTER Procedure**

This procedure generates the <CENTER> and </CENTER> tags which center a section of text within a Web page.

### **Syntax**

HTP.CENTER ( ctext IN VARCHAR2);

### **Parameters**

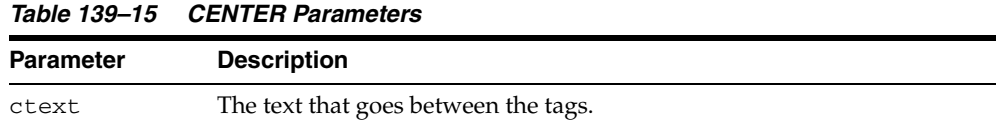

# **Examples**

This procedure generates

<CENTER>*ctext*</CENTER>

# <span id="page-3114-0"></span>**CENTERCLOSE Procedure**

This procedure generates the </CENTER> tag which marks the end of a section of text to center. You mark the beginning of a of a section of text to center by means of the [CENTEROPEN Procedure](#page-3115-0).

# **Syntax**

HTP.CENTERCLOSE;

# **Examples**

This procedure generates

 $<$  /  $\rm CENTER$   $>$ 

# <span id="page-3115-0"></span>**CENTEROPEN Procedure**

This procedure generates the <CENTER> tag which mark the beginning of a section of text to center.You mark the beginning of a of a section of text to center by means of the [CENTERCLOSE Procedure](#page-3114-0).

# **Syntax**

HTP.CENTEROPEN;

### **Examples**

This procedure generates <CENTER>

# **CITE Procedure**

This procedure generates the <CITE> and </CITE> tags which direct the browser to render the text as a citation.

### **Syntax**

HTP.CITE ( ctext IN VARCHAR2, cattributes IN VARCHAR2 DEFAULT NULL);

### **Parameters**

*Table 139–16 CITE Procedure Parameters* 

| <b>Parameter</b> | <b>Description</b>                                    |
|------------------|-------------------------------------------------------|
| ctext            | The text to render as citation.                       |
| cattributes      | The other attributes to be included as-is in the tag. |

# **Examples**

#### This procedure generates

<CITE *cattributes*>*ctext*</CITE>

# **CODE Procedure**

This procedure generates the <CODE> and </CODE> tags which direct the browser to render the text in monospace font or however "code" is defined stylistically.

### **Syntax**

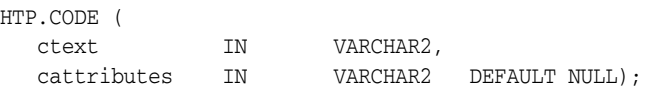

## **Parameters**

*Table 139–17 CODE Procedure Parameters* 

| <b>Parameter</b> | <b>Description</b>                                   |
|------------------|------------------------------------------------------|
| ctext            | The text to render as code.                          |
| cattributes      | The other attributes to be included as-is in the tag |

### **Examples**

#### This procedure generates

<CODE *cattributes*>*ctext*</CODE>

# **COMMENT Procedure**

This procedure generates the comment tags.

# **Syntax**

HTP.COMMENT ( ctext IN VARCHAR2);

### **Parameters**

*Table 139–18 COMMENT Procedure Parameters* 

| Parameter | <b>Description</b> |
|-----------|--------------------|
| ctext     | The comment.       |

# **Examples**

This procedure generates

<!-- *ctext* -->

# **DFN Procedure**

This procedure generates the <DFN> and </DFN> tags which direct the browser to mark the text in italics or however "definition" is described stylistically.

### **Syntax**

HTP.DFN ( ctext IN VARCHAR2);

### **Parameters**

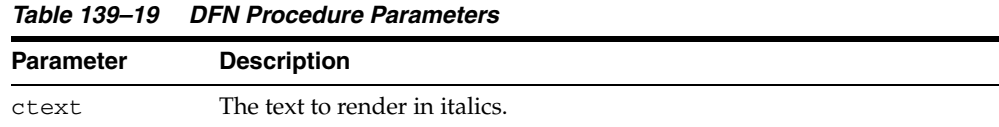

# **Examples**

This procedure generates

<DFN>*ctext*</DFN>

# <span id="page-3120-0"></span>**DIRLISTCLOSE Procedure**

This procedure generates the </DIR> tag which ends a directory list section. You start a directory list section with the [DIRLISTOPEN Procedure](#page-3121-0).

### **Syntax**

HTP.DIRLISTCLOSE;

### **Usage Notes**

A directory list presents a list of items that contains up to 20 characters. Items in this list are typically arranged in columns, 24 characters wide. Insert the <LI> tag directly or invoke the [LISTITEM Procedure](#page-3172-0) so that the <LI> tag appears directly after the </DIR> tag to define the items as a list.

### **Examples**

This procedure generates

 $<$ /DIR>

# <span id="page-3121-0"></span>**DIRLISTOPEN Procedure**

This procedure generates the <DIR> which starts a directory list section. You end a directory list section with the [DIRLISTCLOSE Procedure.](#page-3120-0)

### **Syntax**

HTP.DIRLISTOPEN;

#### **Usage Notes**

A directory list presents a list of items that contains up to 20 characters. Items in this list are typically arranged in columns, 24 characters wide. Insert the <LI> tag directly or invoke the [LISTITEM Procedure](#page-3172-0) so that the <LI> tag appears directly after the </DIR> tag to define the items as a list.

### **Examples**

This procedure generates

 $<$ DIR $>$ 

# **DIV Procedure**

This procedure generates the <DIV> tag which creates document divisions.

# **Syntax**

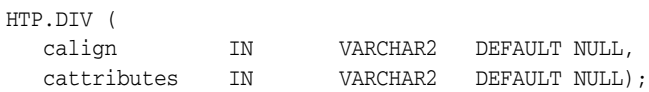

## **Parameters**

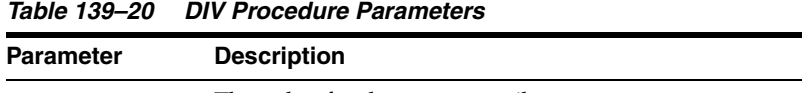

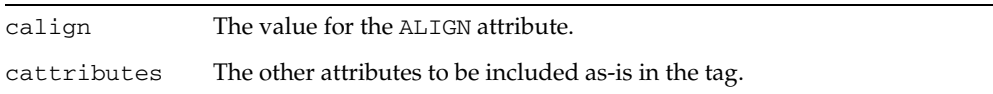

# **Examples**

### This procedure generates

<DIV ALIGN="*calign*" *cattributes*>

# <span id="page-3123-0"></span>**DLISTCLOSE Procedure**

This procedure generates the </DL> tag which ends a definition list. You start a definition list by means of the [DLISTOPEN Procedure](#page-3125-0).

### **Syntax**

HTP.DLISTCLOSE;

### **Usage Notes**

A definition list looks like a glossary: it contains terms and definitions. Terms are inserted using the [DLISTTERM Procedure](#page-3126-0) and definitions are inserted using the [DLISTDEF Procedure.](#page-3124-0)

### **Examples**

This procedure generates

 $\langle$ /DL $>$ 

# <span id="page-3124-0"></span>**DLISTDEF Procedure**

This procedure generates the <DD> tag, which inserts definitions of terms. Use this tag for a definition list <DL>. Terms are tagged <DT> and definitions are tagged <DD>.

### **Syntax**

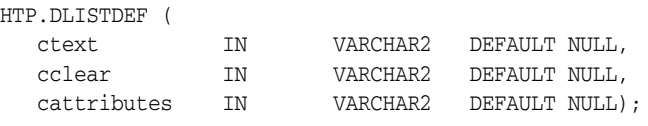

# **Parameters**

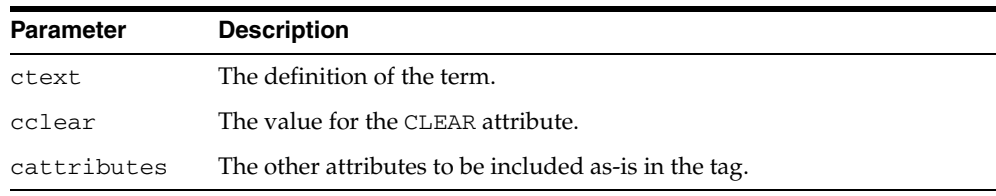

#### *Table 139–21 DLISTDEF Procedure Parameters*

### **Examples**

### This procedure generates

<DD CLEAR="*cclear*" *cattributes*>*ctext*

# <span id="page-3125-0"></span>**DLISTOPEN Procedure**

This procedure generates the <DL> tag which starts a definition list. You end a definition list by means of the [DLISTCLOSE Procedure.](#page-3123-0)

### **Syntax**

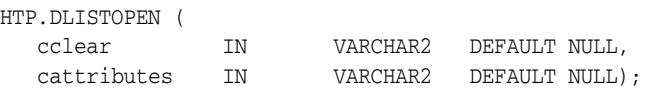

### **Parameters**

*Table 139–22 DLISTOPEN Procedure Parameters* 

| <b>Parameter</b> | <b>Description</b>                                    |
|------------------|-------------------------------------------------------|
| cclear           | The value for the CLEAR attribute.                    |
| cattributes      | The other attributes to be included as-is in the tag. |

### **Usage Notes**

A definition list looks like a glossary: it contains terms and definitions. Terms are inserted using the [DLISTTERM Procedure](#page-3126-0) and definitions are inserted using the [DLISTDEF Procedure.](#page-3124-0)

### **Examples**

#### This procedure generates

<DL CLEAR="*cclear*" *cattributes*>

# <span id="page-3126-0"></span>**DLISTTERM Procedure**

This procedure generates the <DT> tag which defines a term in a definition list <DL>.

# **Syntax**

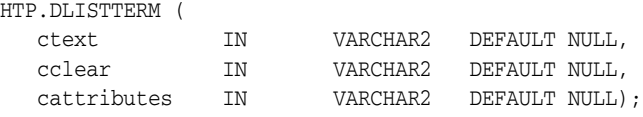

# **Parameters**

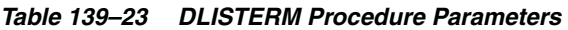

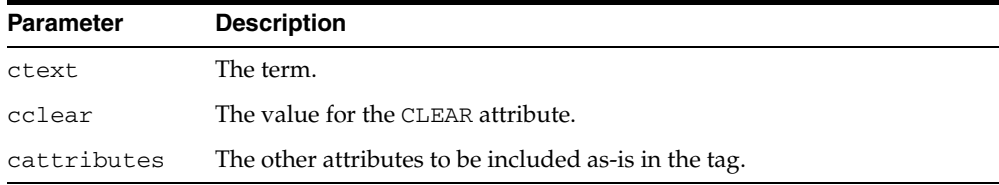

# **Examples**

### This procedure generates

<DT CLEAR="*cclear*" *cattributes*>*ctext*

# <span id="page-3127-0"></span>**EM Procedure**

This procedure generates the <EM> and </EM> tags, which define text to be emphasized. It performs the same task as the [EMPHASIS Procedure](#page-3128-0).

### **Syntax**

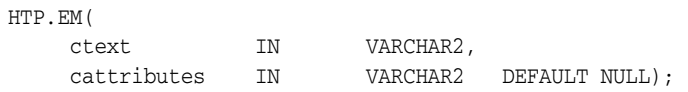

## **Parameters**

*Table 139–24 EM Procedure Parameters* 

| <b>Parameter</b> | <b>Description</b>                                    |
|------------------|-------------------------------------------------------|
| ctext            | The text to emphasize.                                |
| cattributes      | The other attributes to be included as-is in the tag. |

# **Examples**

#### This procedure generates

<EM *cattributes*>*ctext*</EM>

# <span id="page-3128-0"></span>**EMPHASIS Procedure**

This procedure generates the <EM> and </EM> tags, which define text to be emphasized. It performs the same task as the [EM Procedure](#page-3127-0).

# **Syntax**

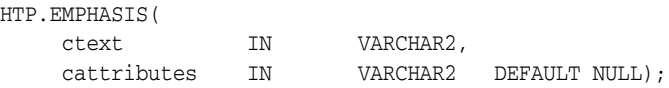

## **Parameters**

*Table 139–25 EMPHASIS Procedure Parameters* 

| <b>Parameter</b> | <b>Description</b>                                    |
|------------------|-------------------------------------------------------|
| ctext            | The text to emphasize.                                |
| cattributes      | The other attributes to be included as-is in the tag. |

# **Examples**

#### This procedure generates

<EM *cattributes*>*ctext*</EM>

# **ESCAPE\_SC Procedure**

This procedure replaces characters that have special meaning in HTML with their escape sequences. The following characters are converted:

- & to & amp;
- " to &quot:
- $\lt$  to  $\&$ lt;
- $>$  to  $>$ ;

This procedure performs the same operation as [PRINTS Procedure](#page-3192-0)s and [PS](#page-3194-0)  [Procedure](#page-3194-0).

# **Syntax**

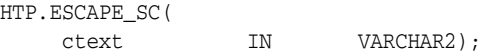

### **Parameters**

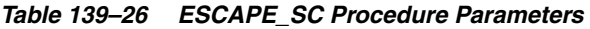

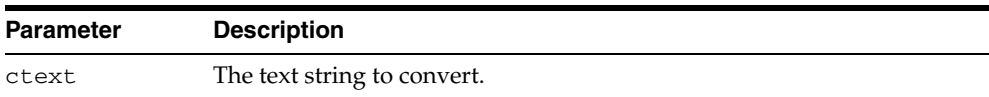

# <span id="page-3130-0"></span>**FONTCLOSE Procedure**

This procedure generates the</FONT> tag which marks the end of a section of text with the specified font characteristics. You mark the beginning of the section text by means of the [FONTOPEN Procedure](#page-3131-0).

# **Syntax**

HTP.FONTCLOSE;

# **Examples**

This procedure generates

 $\rm$ 

# <span id="page-3131-0"></span>**FONTOPEN Procedure**

This procedure generates the <FONT> which marks the beginning of section of text with the specified font characteristics. You mark the end of the section text by means of the [FONTCLOSE Procedure](#page-3130-0).

# **Syntax**

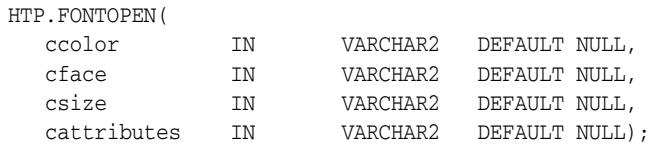

### **Parameters**

*Table 139–27 FONTOPEN Procedure Parameters* 

| <b>Parameter</b> | <b>Description</b>                                    |
|------------------|-------------------------------------------------------|
| ccolor           | The value for the COLOR attribute.                    |
| cface            | The value for the FACE attribute                      |
| csize            | The value for the SIZE attribute                      |
| cattributes      | The other attributes to be included as-is in the tag. |

### **Examples**

### This procedure generates

<FONT COLOR="*ccolor*" FACE="*cface*" SIZE="*csize*" *cattributes*>
# **FORMCHECKBOX Procedure**

This procedure generates the <INPUT> tag with TYPE="checkbox" which inserts a checkbox element in a form. A checkbox element is a button that the user toggles on or off.

# **Syntax**

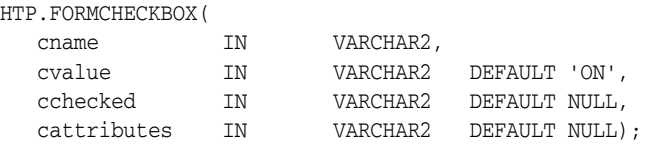

### **Parameters**

*Table 139–28 FORMCHECKBOX Procedure Parameters* 

| Parameter   | <b>Description</b>                                                                         |
|-------------|--------------------------------------------------------------------------------------------|
| cname       | The value for the NAME attribute.                                                          |
| cvalue      | The value for the VALUE attribute.                                                         |
| cchecked    | If the value for this parameter is not NULL, the CHECKED attribute is<br>added to the tag. |
| cattributes | The other attributes to be included as-is in the tag.                                      |

### **Examples**

### This procedure generates

<INPUT TYPE="*checkbox*" NAME="*cname*" VALUE="*cvalue*" CHECKED *cattributes*>

# <span id="page-3133-0"></span>**FORMCLOSE Procedure**

This procedure generates the </FORM> tag which marks the end of a form section in an HTML document.You mark the beginning of the form section by means of the [FORMOPEN Procedure.](#page-3134-0)

# **Syntax**

HTP.FORMCLOSE;

### **Examples**

This procedure generates

 $<$ /FORM $>$ 

# <span id="page-3134-0"></span>**FORMOPEN Procedure**

This procedure generates the <FORM> tag which marks the beginning of a form section in an HTML document. You mark the end of the form section by means of the [FORMCLOSE Procedure.](#page-3133-0)

# **Syntax**

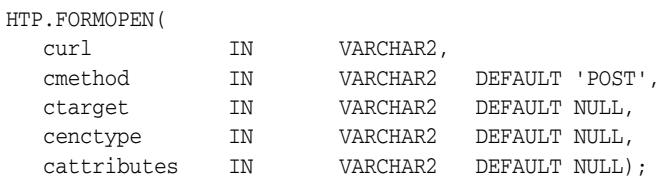

### **Parameters**

*Table 139–29 FORMOPEN Procedure Parameters* 

| <b>Parameter</b> | <b>Description</b>                                                                                      |
|------------------|----------------------------------------------------------------------------------------------------|
| curl             | The URL of the WRB or CGI script where the contents of the form is<br>sent. This parameter is required. |
| cmethod          | The value for the METHOD attribute. The value can be "GET" or "POST".                                   |
| ctarget          | The value for the TARGET attribute.                                                                     |
| cenctype         | The value for the ENCTYPE attribute.                                                                    |
| cattributes      | The other attributes to be included as-is in the tag.                                                   |

### **Examples**

#### This procedure generates

<FORM ACTION="*curl*" METHOD="*cmethod*" TARGET="*ctarget*" ENCTYPE="*cenctype*" *cattributes>* 

# **FORMFILE Procedure**

This procedure generates the <INPUT> tag with TYPE="file" which inserts a file form element. This is used for file uploading for a given page.

### **Syntax**

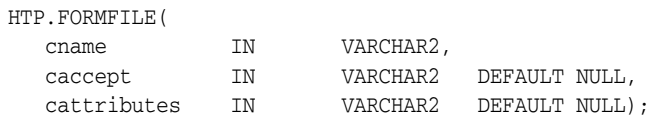

### **Parameters**

*Table 139–30 FORMFILE Procedure Parameters* 

| <b>Parameter</b> | <b>Description</b>                                    |
|------------------|-------------------------------------------------------|
| cname            | The value for the NAME attribute.                     |
| caccept          | A comma-delimited list of MIME types for upload.      |
| cattributes      | The other attributes to be included as-is in the tag. |

### **Examples**

### This procedure generates

<INPUT TYPE="file" NAME="*cname*" ACCEPT="*caccept*" *cattributes*>

# **FORMHIDDEN Procedure**

This procedure generates the <INPUT> tag with TYPE="hidden", which inserts a hidden form element. This element is not seen by the user. It submits additional values to the script.

# **Syntax**

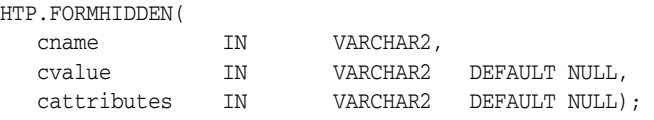

# **Parameters**

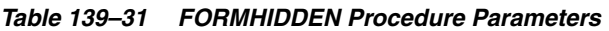

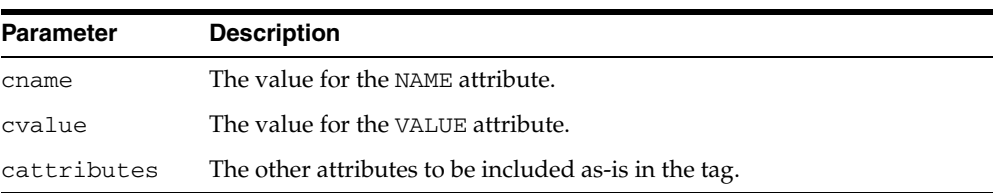

### **Examples**

### This procedure generates

<INPUT TYPE="hidden" NAME="*cname*" VALUE="*cvalue*" *cattributes*>

# **FORMIMAGE Procedure**

This procedure generates the <INPUT> tag with TYPE="image" which creates an image field that the user clicks to submit the form immediately. The coordinates of the selected point are measured in pixels, and returned (along with other contents of the form) in two name/value pairs. The x coordinate is submitted under the name of the field with .x appended, and the y coordinate with .y appended. Any VALUE attribute is ignored.

### **Syntax**

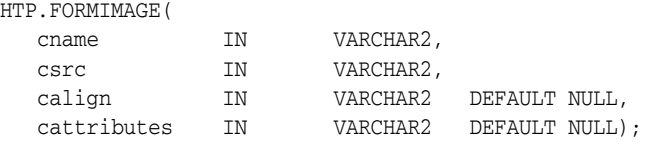

### **Parameters**

*Table 139–32 FORMIMAGE Procedure Parameters* 

| <b>Parameter</b> | <b>Description</b>                                             |
|------------------|----------------------------------------------------------------|
| cname            | The value for the NAME attribute.                              |
| CSTC             | The value for the SRC attribute that specifies the image file. |
| calign           | The value for the ALIGN attribute.                             |
| cattributes      | The other attributes to be included as-is in the tag.          |

#### **Examples**

#### This procedure generates

<INPUT TYPE="*image*" NAME="*cname*" SRC="*csrc*" ALIGN="*calign*" *cattributes*>

# **FORMPASSWORD Procedure**

This procedure generates the <INPUT> tag with TYPE="password" which creates a single-line text entry field. When the user enters text in the field, each character is represented by one asterisk. This is used for entering passwords.

# **Syntax**

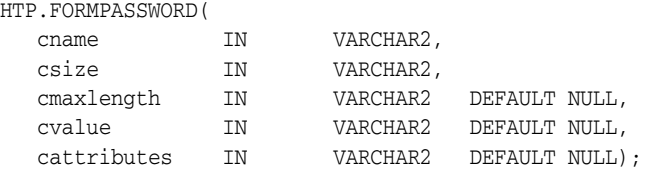

### **Parameters**

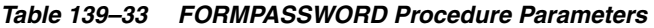

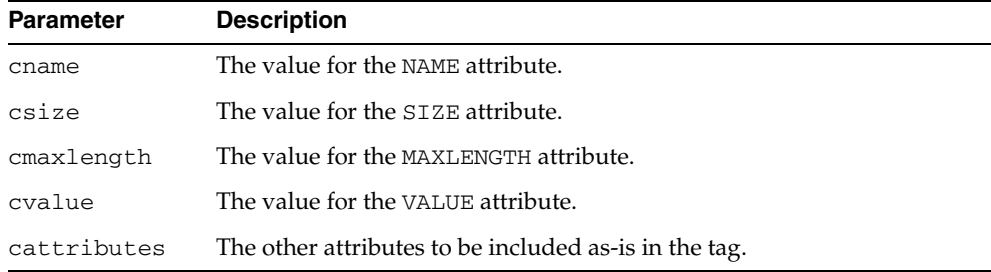

### **Examples**

#### This procedure generates

<INPUT TYPE="*password*" NAME="*cname*" SIZE="*csize*" MAXLENGTH="*cmaxlength*" VALUE="*cvalue*" *cattributes*>

# **FORMRADIO Procedure**

This procedure generates the <INPUT> tag with TYPE="radio", which creates a radio button on the HTML form. Within a set of radio buttons, the user selects only one. Each radio button in the same set has the same name, but different values. The selected radio button generates a name/value pair.

### **Syntax**

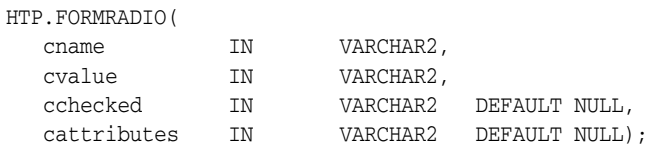

### **Parameters**

*Table 139–34 FORMRADIO Procedure Parameters* 

| <b>Parameter</b> | <b>Description</b>                                                                         |
|------------------|--------------------------------------------------------------------------------------------|
| cname            | The value for the NAME attribute.                                                          |
| cvalue           | The value for the VALUE attribute.                                                         |
| cchecked         | If the value for this parameter is not NULL, the CHECKED attribute is<br>added to the tag. |
| cattributes      | The other attributes to be included as-is in the tag.                                      |

### **Examples**

### This procedure generates

<INPUT TYPE="*radio*" NAME="*cname*" VALUE="*cvalue*" CHECKED *cattributes*>

# **FORMRESET Procedure**

This procedure generates the <INPUT> tag with TYPE="reset" which creates a button that, when selected, resets the form fields to their initial values.

### **Syntax**

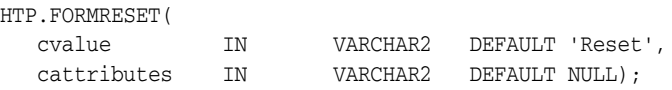

# **Parameters**

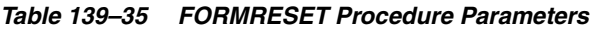

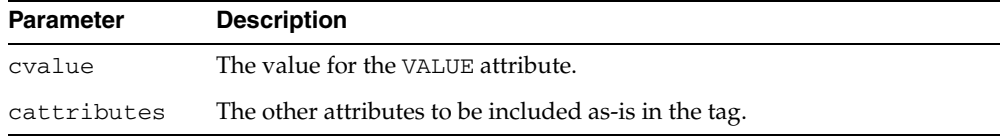

# **Examples**

#### This procedure generates

<INPUT TYPE="*reset*" VALUE="*cvalue*" *cattributes*>

# <span id="page-3141-0"></span>**FORMSELECTCLOSE Procedure**

This procedure generates the </SELECT> tag which marks the end of a Select form element. A Select form element is a listbox where the user selects one or more values. You mark the beginning of Select form element by means of the [FORMSELECTOPEN](#page-3142-0)  [Procedure](#page-3142-0).The values are inserted using [FORMSELECTOPTION Procedure](#page-3143-0).

### **Syntax**

HTP.FORMSELECTCLOSE;

### **Examples**

This procedure generates

 $<$  / SELECT>  $\,$ 

as shown under Examples of the [FORMSELECTOPEN Procedure](#page-3142-0).

# <span id="page-3142-0"></span>**FORMSELECTOPEN Procedure**

This procedure generates the <SELECT> tags which creates a Select form element. A Select form element is a listbox where the user selects one or more values. You mark the end of Select form element by means of the [FORMSELECTCLOSE Procedure](#page-3141-0).The values are inserted using [FORMSELECTOPTION Procedure.](#page-3143-0)

### **Syntax**

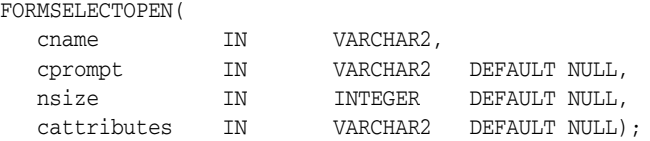

### **Parameters**

*Table 139–36 FORMSELECTOPEN Procedure Parameters* 

| <b>Parameter</b> | <b>Description</b>                                    |
|------------------|-------------------------------------------------------|
| cname            | The value for the NAME attribute.                     |
| cprompt          | The string preceding the list box.                    |
| nsize            | The value for the SIZE attribute.                     |
| cattributes      | The other attributes to be included as-is in the tag. |

#### **Examples**

#### This procedure generates

*cprompt* <SELECT NAME="*cname"* SIZE=*"nsize*" *cattributes*>  $<$ /SELECT>

#### so that

```
HTP.FORMSELECTOPEN('greatest_player';
    'Pick the greatest player:');
HTP.FORMSELECTOPTION('Messier');
HTP.FORMSELECTOPTION('Howe');
HTP.FORMSELECTOPTION('Gretzky');.
HTP.FORMSELECTCLOSE;
```
#### generates

```
Pick the greatest player:
<SELECT NAME="greatest_player">
<OPTION>Messier
<OPTION>Howe
<OPTION>Gretzky
< / SELECT> \,
```
# <span id="page-3143-0"></span>**FORMSELECTOPTION Procedure**

This procedure generates the <OPTION> tag which represents one choice in a Select element.

### **Syntax**

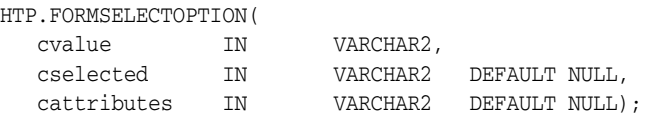

*Table 139–37 FORMSELECTOPTION Procedure Parameters* 

### **Parameters**

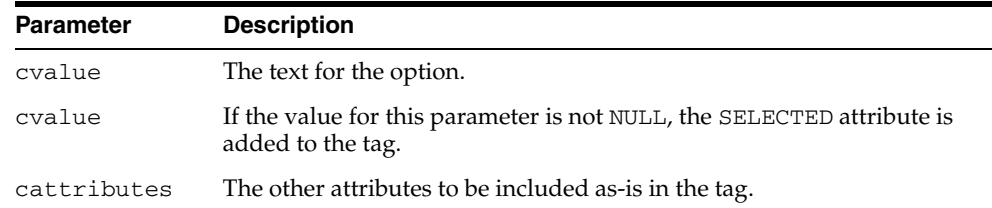

# **Examples**

This procedure generates

<OPTION SELECTED *cattributes>cvalue*

as shown under Examples of the [FORMSELECTOPEN Procedure](#page-3142-0).

# **FORMSUBMIT Procedure**

This procedure generates the <INPUT> tag with TYPE="submit" which creates a button that, when clicked, submits the form. If the button has a NAME attribute, the button contributes a name/value pair to the submitted data.

# **Syntax**

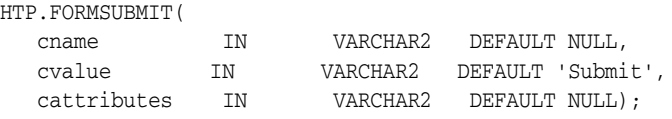

### **Parameters**

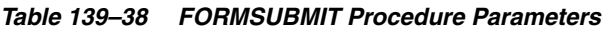

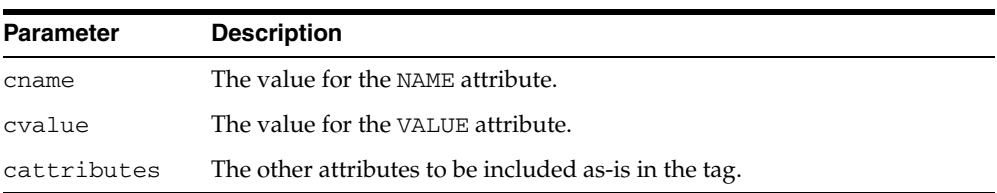

### **Examples**

### This procedure generates

<INPUT TYPE="submit" NAME="*cname*" VALUE="*cvalue*" *cattributes*>

# **FORMTEXT Procedure**

This procedure generates the <INPUT> tag with TYPE="text", which creates a field for a single line of text.

### **Syntax**

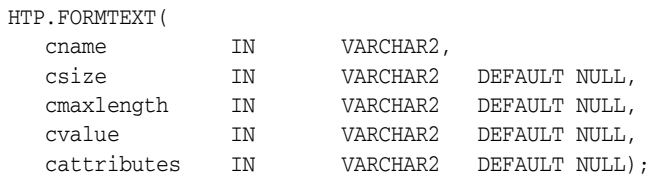

### **Parameters**

*Table 139–39 FORMTEXT Procedure Parameters* 

| <b>Parameter</b> | <b>Description</b>                                    |
|------------------|-------------------------------------------------------|
| cname            | The value for the NAME attribute.                     |
| csize            | The value for the SIZE attribute.                     |
| cmaxlength       | The value for the MAXLENGTH attribute.                |
| cvalue           | The value for the VALUE attribute.                    |
| cattributes      | The other attributes to be included as-is in the tag. |

### **Examples**

#### This procedure generates

<INPUT TYPE="*text*" NAME="*cname*" SIZE="*csize*" MAXLENGTH="*cmaxlength*" VALUE="*cvalue*" *cattributes*>

# <span id="page-3146-0"></span>**FORMTEXTAREA Procedure**

This procedure generates the <TEXTAREA> tag, which creates a text field that has no predefined text in the text area. This field enables entering several lines of text. The same operation is performed by the [FORMTEXTAREA2 Procedure](#page-3147-0) which in addition has the cwrap parameter that lets you specify a wrap style.

### **Syntax**

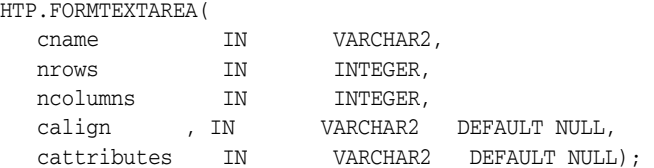

### **Parameters**

*Table 139–40 FORMTEXTAREA Procedure Parameters* 

| <b>Parameter</b> | <b>Description</b>                                    |
|------------------|-------------------------------------------------------|
| cname            | The value for the NAME attribute.                     |
| nrows            | The value for the ROWS attribute. This is an integer. |
| ncolumns         | The value for the COLS attribute. This is an integer. |
| calign           | The value for the ALIGN attribute.                    |
| cattributes      | The other attributes to be included as-is in the tag. |

### **Examples**

#### This procedure generates

<TEXTAREA NAME="*cname*" ROWS="*nrows*" COLS="*ncolumns*" ALIGN="*calign*" *cattributes*></TEXTAREA>

# <span id="page-3147-0"></span>**FORMTEXTAREA2 Procedure**

This procedure generates the <TEXTAREA> tag, which creates a text field that has no predefined text in the text area. This field enables entering several lines of text.The same operation is performed by the [FORMTEXTAREA Procedure](#page-3146-0) except that in that case you cannot specify a wrap style.

### **Syntax**

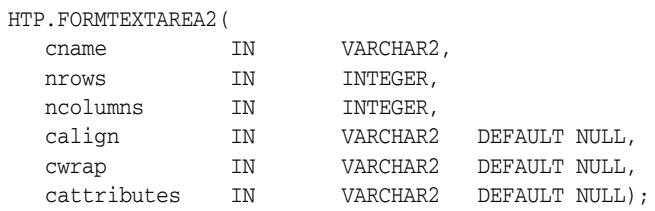

### **Parameters**

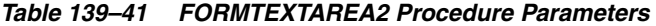

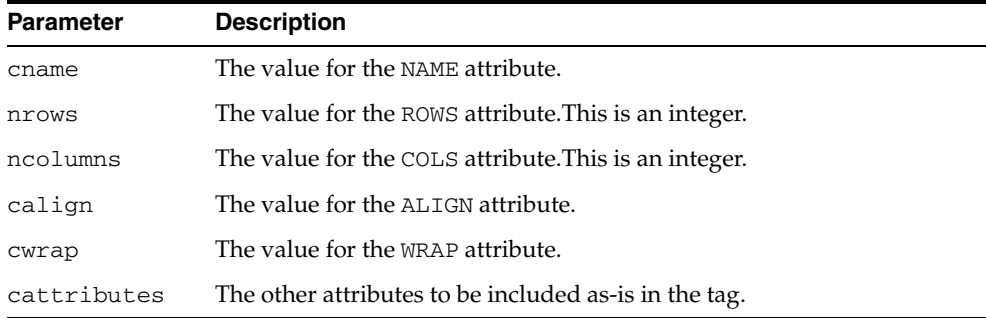

### **Examples**

#### This procedure generates

<TEXTAREA NAME="*cname*" ROWS="*nrows"* COLS="*ncolumns"* ALIGN="*calign*" WRAP="*cwrap*" *cattributes*></TEXTAREA>

# <span id="page-3148-0"></span>**FORMTEXTAREACLOSE Procedure**

This procedure generates the </TEXTAREA> tag which ends a text area form element. You open a text area element by means of either[FORMTEXTAREAOPEN Procedure](#page-3149-0) or [FORMTEXTAREAOPEN2 Procedure](#page-3150-0).

# **Syntax**

HTP.FORMTEXTAREACLOSE;

# **Examples**

This procedure generates

 $<$ /TEXTAREA>

# <span id="page-3149-0"></span>**FORMTEXTAREAOPEN Procedure**

This procedure generates the <TEXTAREA> which marks the beginning of a text area form element. The same operation is performed by the [FORMTEXTAREAOPEN2](#page-3150-0)  [Procedure](#page-3150-0) which in addition has the cwrap parameter that lets you specify a wrap style. You mark the end of a text area form element by means of the [FORMTEXTAREACLOSE Procedure](#page-3148-0).

# **Syntax**

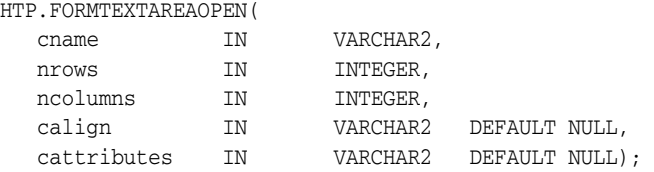

### **Parameters**

*Table 139–42 FORMTEXTAREAOPEN Procedure Parameters* 

| <b>Parameter</b> | <b>Description</b>                                    |
|------------------|-------------------------------------------------------|
| cname            | The value for the NAME attribute.                     |
| nrows            | The value for the ROWS attribute. This is an integer. |
| ncolumns         | The value for the COLS attribute. This is an integer. |
| calign           | The value for the ALIGN attribute.                    |
| cattributes      | The other attributes to be included as-is in the tag. |

### **Examples**

#### This procedure generates

<TEXTAREA NAME="*cname*" ROWS="*nrows*" COLS="*ncolumns"* ALIGN="*calign*" *cattributes*>

# <span id="page-3150-0"></span>**FORMTEXTAREAOPEN2 Procedure**

This procedure generates the <TEXTAREA> which marks the beginning of a text area form element. The same operation is performed by the [FORMTEXTAREAOPEN](#page-3149-0)  [Procedure](#page-3149-0) except that in that case you cannot specify a wrap style. You mark the end of a text area form element by means of the [FORMTEXTAREACLOSE Procedure](#page-3148-0).

### **Syntax**

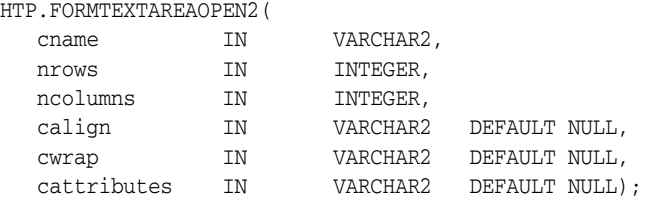

### **Parameters**

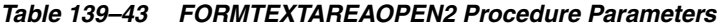

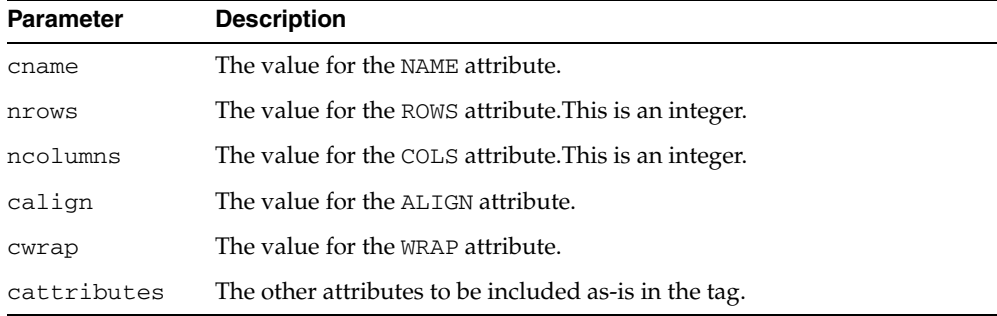

# **Examples**

#### This procedure generates

<TEXTAREA NAME="*cname*" ROWS="*nrows*" COLS="*ncolumns"* ALIGN="*calign*" WRAP = "*cwrap" cattributes*>

# **FRAME Procedure**

This procedure generates the <FRAME> tag which defines the characteristics of a frame created by a <FRAMESET> tag.

### **Syntax**

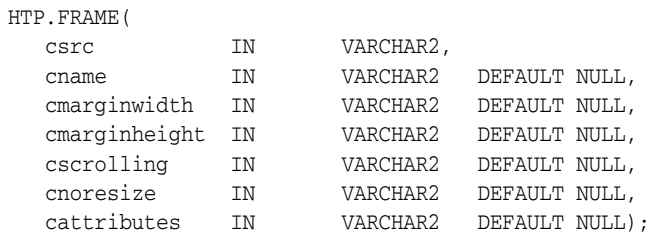

### **Parameters**

*Table 139–44 FRAME Procedure Parameters* 

| <b>Parameter</b> | <b>Description</b>                                                                          |
|------------------|---------------------------------------------------------------------------------------------|
| csrc             | The URL to display in the frame.                                                            |
| cname            | The value for the NAME attribute.                                                           |
| cmarginwidth     | The value for the MARGINWIDTH attribute.                                                    |
| cscrolling       | The value for the SCROLLING attribute.                                                      |
| cnoresize        | If the value for this parameter is not NULL, the NORESIZE attribute is<br>added to the tag. |
| cattributes      | The other attributes to be included as-is in the tag.                                       |

### **Examples**

#### This procedure generates

<FRAME SRC="*csrc*" NAME="*cname*" MARGINWIDTH="*cmarginwidth*" MARGINHEIGHT="*cmarginheight*" SCROLLING="*cscrolling*" NORESIZE *cattributes*>

# <span id="page-3152-0"></span>**FRAMESETCLOSE Procedure**

This procedure generates the </FRAMESET> tag which ends a frameset section. You mark the beginning of a frameset section by means of the [FRAMESETOPEN](#page-3153-0)  [Procedure](#page-3153-0).

# **Syntax**

HTP.FRAMESETCLOSE;

# **Examples**

This procedure generates

</FRAMESET>

# <span id="page-3153-0"></span>**FRAMESETOPEN Procedure**

This procedure generates the <FRAMESET> tag which define a frameset section. You mark the end of a frameset section by means of the [FRAMESETCLOSE Procedure.](#page-3152-0)

### **Syntax**

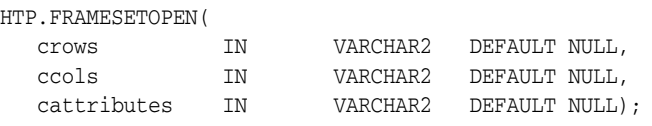

### **Parameters**

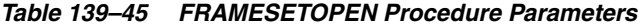

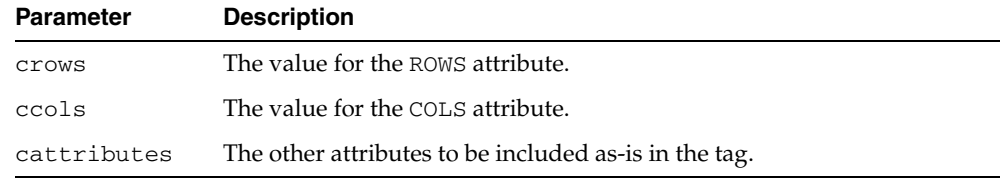

### **Examples**

### This procedure generates

<FRAMESET ROWS="*crows*" COLS="*ccols*" *cattributes*>

# <span id="page-3154-0"></span>**HEADCLOSE Procedure**

This procedure generates the </HEAD> tag which marks the end of an HTML document head section. You mark the beginning of an HTML document head section by means of the [HEADOPEN Procedure](#page-3156-0).

# **Syntax**

HTP.HEADCLOSE;

# **Examples**

This procedure generates

 $<$ /HEAD>

# **HEADER Procedure**

This procedure generates opening heading tags (<H1> to <H6>) and their corresponding closing tags (</H1> to </H6>).

### **Syntax**

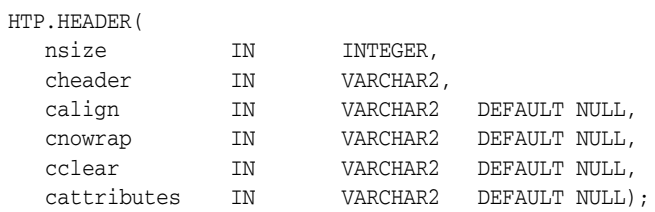

### **Parameters**

*Table 139–46 HEADER Procedure Parameters* 

| <b>Parameter</b> | <b>Description</b>                                         |
|------------------|------------------------------------------------------------|
| nsize            | The the heading level. This is an integer between 1 and 6. |
| cheader          | The text to display in the heading.                        |
| calign           | The value for the ALIGN attribute.                         |
| cnowrap          | The value for the NOWRAP attribute.                        |
| cclear           | The value for the CLEAR attribute.                         |
| cattributes      | The other attributes to be included as-is in the tag.      |

# **Examples**

HTP.header (1,'Overview');

#### produces:

<H1>Overview</H1>

# <span id="page-3156-0"></span>**HEADOPEN Procedure**

This procedure generates the <HEAD> tag which marks the beginning of the HTML document head section. You mark the end of an HTML document head section by means of the [HEADCLOSE Procedure.](#page-3154-0)

# **Syntax**

HTP.HEADOPEN;

# **Examples**

This procedure generates

<HEAD>

# <span id="page-3157-0"></span>**HR Procedure**

This procedure generates the <HR> tag, which generates a line in the HTML document.This subprogram performs the same operation as the [LINE Procedure](#page-3166-0).

### **Syntax**

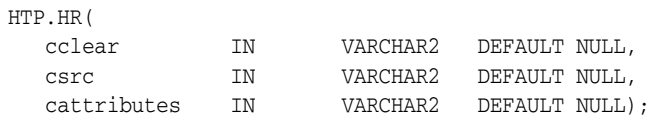

# **Parameters**

*Table 139–47 HR Procedure Parameters* 

| <b>Parameter</b> | <b>Description</b>                                                                           |
|------------------|----------------------------------------------------------------------------------------------|
| cclear           | The value for the CLEAR attribute.                                                           |
| csrc             | The value for the SRC attribute which specifies a custom image as the<br>source of the line. |
| cattributes      | The other attributes to be included as-is in the tag.                                        |

# **Examples**

#### This procedure generates

<HR CLEAR="*cclear*" SRC="*csrc*" *cattributes*>

# <span id="page-3158-0"></span>**HTMLCLOSE Procedure**

This procedure generates the </HTML>tag which marks the end of an HTML document. You use the [HTMLOPEN Procedure](#page-3159-0) to mark the beginning of an HTML document.

# **Syntax**

HTP.HTMLCLOSE;

# **Examples**

This procedure generates

 $<$ /HTML>

# <span id="page-3159-0"></span>**HTMLOPEN Procedure**

This procedure generates the <HTML> tag which marks the beginning of an HTML document. You use the [HTMLCLOSE Procedure](#page-3158-0) to mark the end of the an HTML document.

# **Syntax**

HTP.HTMLOPEN;

# **Examples**

This procedure generates  $<$ HTML $>$ 

# <span id="page-3160-0"></span>**IMG Procedure**

This procedure generates the <IMG> tag which directs the browser to load an image onto the HTML page. The [IMG2 Procedure](#page-3161-0) performs the same operation but additionally uses the cusemap parameter.

# **Syntax**

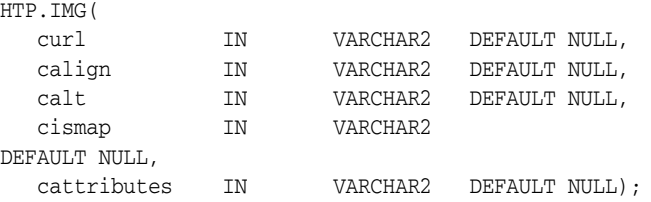

### **Parameters**

*Table 139–48 IMG Procedure Parameters* 

| <b>Parameter</b> | <b>Description</b>                                                                                                    |
|------------------|----------------------------------------------------------------------------------------------------|
| cur1             | The value for the SRC attribute.                                                                                                    |
| calign           | The value for the ALIGN attribute.                                                                                                    |
| calt             | The value for the ALT attribute which specifies alternative text to<br>display if the browser does not support images.                          |
| cismap           | If the value for this parameter is not NULL, the ISMAP attribute is added<br>to the tag. The attribute indicates that the image is an imagemap. |
| cattributes      | The other attributes to be included as-is in the tag.                                                                                           |

### **Examples**

### This procedure generates

<IMG SRC="*curl*" ALIGN="*calign*" ALT="*calt*" ISMAP *cattributes*>

# <span id="page-3161-0"></span>**IMG2 Procedure**

This procedure generates the <IMG> tag, which directs the browser to load an image onto the HTML page. The [IMG Procedure](#page-3160-0) performs the same operation but does not use the cusemap parameter.

# **Syntax**

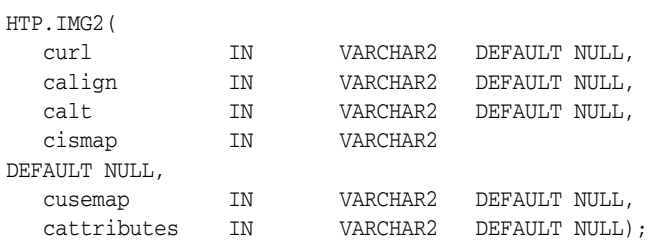

### **Parameters**

*Table 139–49 IMG2 Procedure Parameters* 

| <b>Parameter</b> | <b>Description</b>                                                                                                    |
|------------------|----------------------------------------------------------------------------------------------------|
| cur1             | The value for the SRC attribute.                                                                                                    |
| calign           | The value for the ALIGN attribute.                                                                                                    |
| calt             | The value for the ALT attribute which specifies alternative text to<br>display if the browser does not support images.                          |
| cismap           | If the value for this parameter is not NULL, the ISMAP attribute is added<br>to the tag. The attribute indicates that the image is an imagemap. |
| cusemap          | The value for the USEMAP attribute which specifies a client-side image<br>map.                                                                  |
| cattributes      | The other attributes to be included as-is in the tag.                                                                                           |

### **Examples**

#### This procedure generates

<IMG SRC="*curl*" ALIGN="*calign*" ALT="*calt*" ISMAP USEMAP="*cusemap*" *cattributes*>

# **ISINDEX Procedure**

This procedure creates a single entry field with a prompting text, such as "*enter value,*" then sends that value to the URL of the page or program.

# **Syntax**

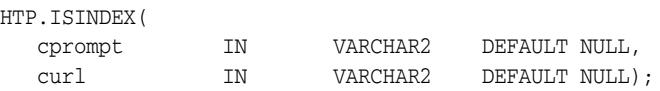

### **Parameters**

*Table 139–50 ISINDEX Procedure Parameters* 

| <b>Parameter</b> | <b>Description</b>                  |
|------------------|-------------------------------------|
| cprompt          | The value for the PROMPT attribute. |
| curl             | The value for the HREF attribute.   |

# **Examples**

#### This procedure generates

<ISINDEX PROMPT="*cprompt*" HREF="*curl*">

# **ITALIC Procedure**

This procedure generates the  $<\mbox{{\tt I}>}$  and<br>  $<\mbox{{\tt /I}>}$  tags which direct the browser to render the text in italics.

### **Syntax**

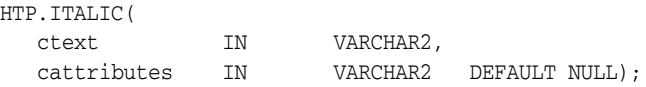

### **Parameters**

*Table 139–51 ITALIC Procedure Parameters* 

| <b>Parameter</b> | <b>Description</b>                                    |
|------------------|-------------------------------------------------------|
| ctext            | The text to be rendered in italics.                   |
| cattributes      | The other attributes to be included as-is in the tag. |

# **Examples**

#### This procedure generates

<I *cattributes*>*ctext*</I>

# <span id="page-3164-0"></span>**KBD Procedure**

This procedure generates the <KBD> and </KBD> tags which direct the browser to render the text in monospace font. This subprogram performs the same operation as the [KEYBOARD Procedure](#page-3165-0).

# **Syntax**

HTP.KBD( ctext IN VARCHAR2, cattributes IN VARCHAR2 DEFAULT NULL);

### **Parameters**

*Table 139–52 KBD Procedure Parameters* 

| <b>Parameter</b> | <b>Description</b>                                    |
|------------------|-------------------------------------------------------|
| ctext            | The text to be rendered in monospace.                 |
| cattributes      | The other attributes to be included as-is in the tag. |

# **Examples**

#### This procedure generates

<KBD *cattributes*>*ctext*</KBD>

# <span id="page-3165-0"></span>**KEYBOARD Procedure**

This procedure generates the <KBD> and </KBD> tags, which direct the browser to render the text in monospace font. This subprogram performs the same operation as the [KBD Procedure](#page-3164-0).

# **Syntax**

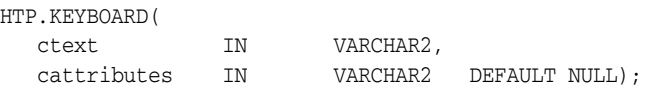

### **Parameters**

*Table 139–53 KEYBOARD Procedure Parameters* 

| <b>Parameter</b> | <b>Description</b>                                    |
|------------------|-------------------------------------------------------|
| ctext            | The text to be rendered in monospace.                 |
| cattributes      | The other attributes to be included as-is in the tag. |

# **Examples**

#### This procedure generates

<KBD *cattributes*>*ctext*</KBD>

# <span id="page-3166-0"></span>**LINE Procedure**

This procedure generates the <HR> tag, which generates a line in the HTML document. This subprogram performs the same operation as the [HR Procedure](#page-3157-0).

### **Syntax**

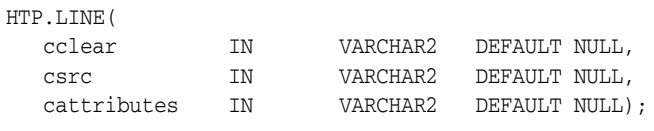

# **Parameters**

*Table 139–54 LINE Procedure Parameters* 

| <b>Parameter</b> | <b>Description</b>                                                                           |
|------------------|----------------------------------------------------------------------------------------------|
| cclear           | The value for the CLEAR attribute.                                                           |
| csrc             | The value for the SRC attribute which specifies a custom image as the<br>source of the line. |
| cattributes      | The other attributes to be included as-is in the tag.                                        |

# **Examples**

#### This procedure generates

<HR CLEAR="*cclear*" SRC="*csrc*" *cattributes*>

# **LINKREL Procedure**

This procedure generates the <LINK> tag with the REL attribute which delineates the relationship described by the hypertext link from the anchor to the target. This is only used when the HREF attribute is present. This is the opposite of [LINKREV Procedure.](#page-3168-0) This tag indicates a relationship between documents but does not create a link. To create a link, use the [ANCHOR Procedure.](#page-3098-0)

# **Syntax**

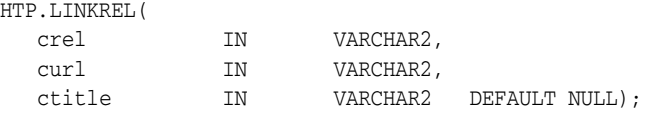

### **Parameters**

*Table 139–55 LINKREL Procedure Parameters* 

| <b>Parameter</b> | <b>Description</b>                        |
|------------------|-------------------------------------------|
| crel             | The value for the REL attribute.          |
| curl             | The value for the URL attribute.          |
| ctitle           | The value for the <b>TITLE</b> attribute. |

### **Examples**

#### This procedure generates

<LINK REL="*crel*" HREF="*curl*" TITLE="*ctitle*">
# **LINKREV Procedure**

This procedure generates the <LINK> tag with the REV attribute which delineates the relationship described by the hypertext link from the target to the anchor. This is the opposite of the [LINKREL Procedure.](#page-3167-0) This tag indicates a relationship between documents, but does not create a link. To create a link, use the [ANCHOR Procedure.](#page-3098-0)

### **Syntax**

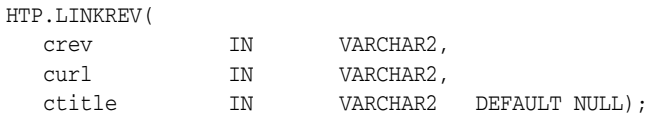

### **Parameters**

*Table 139–56 LINKREV Procedure Parameters* 

| <b>Parameter</b> | <b>Description</b>                        |
|------------------|-------------------------------------------|
| crel             | The value for the REV attribute.          |
| curl             | The value for the URL attribute.          |
| ctitle           | The value for the <b>TITLE</b> attribute. |

### **Examples**

This procedure generates

<LINK REV="*crev*" HREF="*curl*" TITLE="*ctitle*">

# **LISTHEADER Procedure**

This procedure generates the <LH> and </LH> tags which print an HTML tag at the beginning of the list.

### **Syntax**

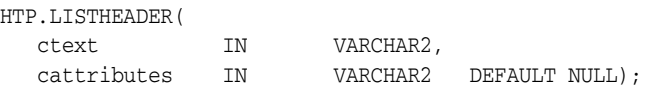

### **Parameters**

*Table 139–57 LISTHEADER Procedure Parameters* 

| <b>Parameter</b> | <b>Description</b>                                                        |
|------------------|---------------------------------------------------------------------------|
| ctext            | The text to place between $\langle LH \rangle$ and $\langle LH \rangle$ . |
| cattributes      | The other attributes to be included as-is in the tag.                     |

## **Examples**

#### This procedure generates

<LH *cattributes*>*ctext*</LH>

# <span id="page-3170-0"></span>**LISTINGCLOSE Procedure**

This procedure generates the </LISTING> tags which marks the end of a section of fixed-width text in the body of an HTML page. To mark the beginning of a section of fixed-width text in the body of an HTML page, use the [LISTINGOPEN Procedure.](#page-3171-0)

# **Syntax**

HTP.LISTINGCLOSE;

### **Examples**

This procedure generates

 $\texttt{<}/\texttt{LISTING}\texttt{>}$ 

# <span id="page-3171-0"></span>**LISTINGOPEN Procedure**

This procedure generates the <LISTING> tag which marks the beginning of a section of fixed-width text in the body of an HTML page. To mark the end of a section of fixed-width text in the body of an HTML page, use the [LISTINGCLOSE Procedure.](#page-3170-0)

## **Syntax**

HTP.LISTINGOPEN;

### **Examples**

This procedure generates

<LISTING>

# <span id="page-3172-0"></span>**LISTITEM Procedure**

This procedure generates the <LI> tag, which indicates a list item.

## **Syntax**

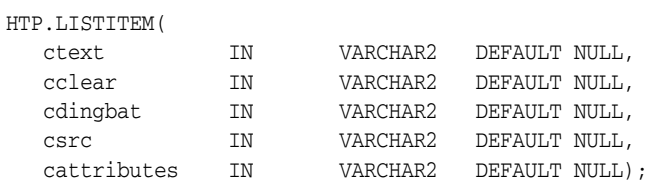

# **Parameters**

*Table 139–58 LISTITEM Procedure Parameters* 

| <b>Parameter</b> | <b>Description</b>                                    |
|------------------|-------------------------------------------------------|
| ctext            | The text for the list item.                           |
| cclear           | The value for the CLEAR attribute.                    |
| cdingbat         | The value for the DINGBAT attribute.                  |
| csrc             | The value for the SRC attribute.                      |
| cattributes      | The other attributes to be included as-is in the tag. |

# **Examples**

### This procedure generates

<LI CLEAR="*cclear*" DINGBAT="*cdingbat*" SRC="*csrc*" *cattributes*>*ctext*

# **MAILTO Procedure**

This procedure generates the <A> tag with the HREF set to 'mailto' prepended to the mail address argument.

### **Syntax**

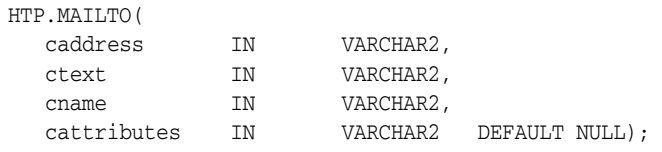

### **Parameters**

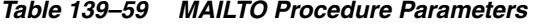

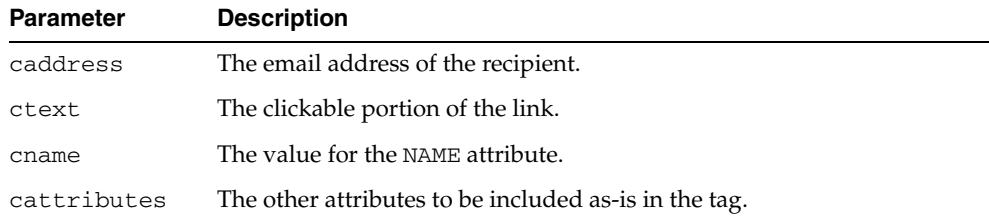

### **Examples**

#### This procedure generates

<A HREF="mailto:*caddress*" NAME="*cname*" *cattributes*>*ctext*</A>

#### so that

HTP.mailto('pres@white\_house.gov','Send Email to the President');

#### generates:

<A HREF="mailto:pres@white\_house.gov">Send Email to the President</A>

# <span id="page-3174-0"></span>**MAPCLOSE Procedure**

This procedure generates the </MAP> tag which marks the end of a set of regions in a client-side image map. To mark the beginning of a set of regions in a client-side image map, use the [MAPOPEN Procedure.](#page-3175-0)

**Syntax**

HTP.MAPCLOSE;

### **Examples**

This procedure generates

 $<$ /MAP>

# <span id="page-3175-0"></span>**MAPOPEN Procedure**

This procedure generates the <MAP> tag which mark the beginning of a set of regions in a client-side image map. To mark the end of a set of regions in a client-side image map, use the [MAPCLOSE Procedure](#page-3174-0).

## **Syntax**

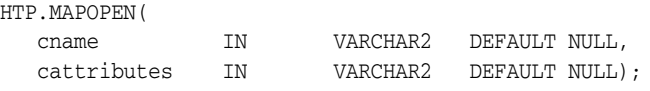

### **Parameters**

*Table 139–60 MAPOPEN Procedure Parameters* 

| <b>Parameter</b> | <b>Description</b>                                    |
|------------------|-------------------------------------------------------|
| cname            | The value for the NAME attribute.                     |
| cattributes      | The other attributes to be included as-is in the tag. |

### **Examples**

#### This procedure generates

<MAP NAME="*cname*" *cattributes*>

# <span id="page-3176-0"></span>**MENULISTCLOSE Procedure**

This procedure generates the </MENU> tag which ends a list that presents one line for each item. To begin a list of this kind, use the [MENULISTOPEN Procedure.](#page-3177-0) The items in the list appear more compact than an unordered list. The [LISTITEM Procedure](#page-3172-0) defines the list items in a menu list.

## **Syntax**

HTP.MENULISTCLOSE;

### **Examples**

This procedure generates

</MENU>

# <span id="page-3177-0"></span>**MENULISTOPEN Procedure**

This procedure generates the <MENU> tag which create a list that presents one line for each item. To end a list of this kind, use the [MENULISTCLOSE Procedure.](#page-3176-0)The items in the list appear more compact than an unordered list. The [LISTITEM Procedure](#page-3172-0) defines the list items in a menu list.

**Syntax**

HTP.MENULISTOPEN;

### **Examples**

This procedure generates

<MENU>

# **META Procedure**

This procedure generates the <META> tag, which embeds meta-information about the document and also specifies values for HTTP headers. For example, you can specify the expiration date, keywords, and author name.

### **Syntax**

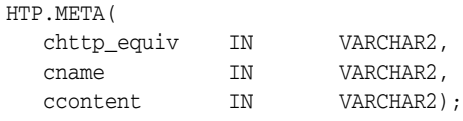

### **Parameters**

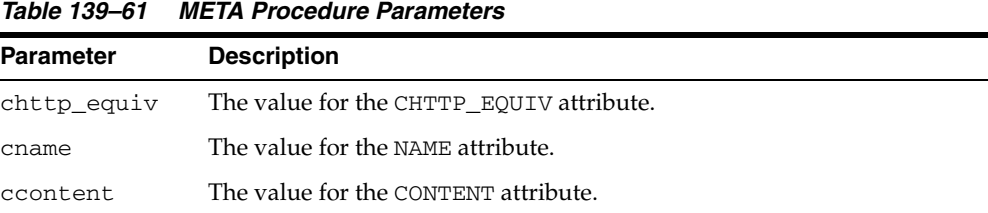

### **Examples**

#### This procedure generates

<META HTTP-EQUIV="*chttp\_equiv*" NAME ="*cname"* CONTENT="*ccontent*">

#### so that

HTP.meta ('Refresh', NULL, 120);

### generates

<META HTTP-EQUIV="Refresh" CONTENT=120>

On some Web browsers, this causes the current URL to be reloaded automatically every 120 seconds.

# **NL Procedure**

This procedure generates the <BR> tag which begins a new line of text. It performs the same operation as the [BR Procedure](#page-3112-0).

### **Syntax**

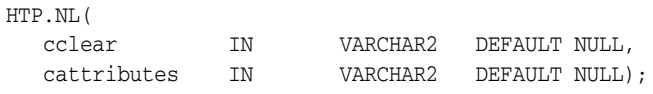

### **Parameters**

*Table 139–62 NL Procedure Parameters*  **Parameter Description** cclear The value for the CLEAR attribute. cattributes The other attributes to be included as-is in the tag.

### **Examples**

#### This procedure generates

<BR CLEAR="*cclear*" *cattributes*>

# **NOBR Procedure**

This procedure generates the <NOBR> and </NOBR> tags which turn off line-breaking in a section of text.

## **Syntax**

HTP.NOBR( ctext IN VARCHAR2);

### **Parameters**

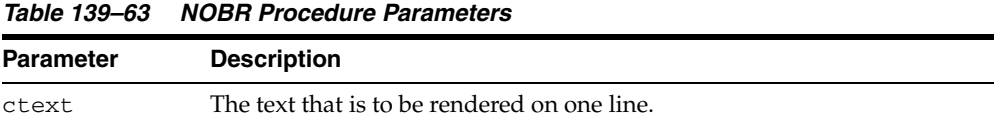

# **Examples**

This procedure generates

<NOBR>*ctext*</NOBR>

# **NOFRAMESCLOSE Procedure**

This procedure generates the </NOFRAMES> tag which marks the end of a no-frames section. To mark the beginning of a no-frames section, use the [FRAMESETOPEN](#page-3153-0)  [Procedure](#page-3153-0). See also [FRAME Procedure,](#page-3151-0) [FRAMESETOPEN Procedure](#page-3153-0) and [FRAMESETCLOSE Procedure](#page-3152-0).

**Syntax**

HTP.NOFRAMESCLOSE;

### **Examples**

This procedure generates

</NOFRAMES>

# **NOFRAMESOPEN Procedure**

This procedure generates the <NOFRAMES> tag which mark the beginning of a no-frames section. To mark the end of a no-frames section, use the [FRAMESETCLOSE](#page-3152-0)  [Procedure](#page-3152-0). See also [FRAME Procedure,](#page-3151-0) [FRAMESETOPEN Procedure](#page-3153-0) and [FRAMESETCLOSE Procedure](#page-3152-0).

## **Syntax**

HTP.NOFRAMESOPEN;

### **Examples**

This procedure generates

<NOFRAMES>

# <span id="page-3183-0"></span>**OLISTCLOSE Procedure**

This procedure generates the </OL> tag which defines the end of an ordered list. An ordered list presents a list of numbered items. To mark the beginning of a list of this kind, use the [OLISTOPEN Procedure.](#page-3184-0) Numbered items are added using [LISTITEM](#page-3172-0)  [Procedure](#page-3172-0).

**Syntax**

HTP.OLISTCLOSE;

### **Examples**

This procedure generates

 $<$ /OL>

# <span id="page-3184-0"></span>**OLISTOPEN Procedure**

This procedure generates the <OL> tag which marks the beginning of an ordered list. An ordered list presents a list of numbered items. To mark the end of a list of this kind, use the [OLISTCLOSE Procedure.](#page-3183-0) Numbered items are added using [LISTITEM](#page-3172-0)  [Procedure](#page-3172-0).

### **Syntax**

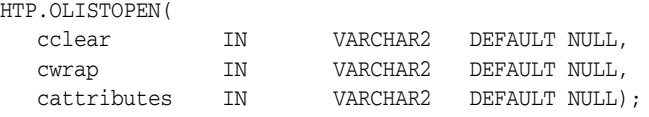

### **Parameters**

*Table 139–64 OLISTOPEN Procedure Parameters* 

| <b>Parameter</b> | <b>Description</b>                                    |
|------------------|-------------------------------------------------------|
| cclear           | The value for the CLEAR attribute.                    |
| cwrap            | The value for the WRAP attribute.                     |
| cattributes      | The other attributes to be included as-is in the tag. |

### **Examples**

This procedure generates

<OL CLEAR="*cclear*" WRAP="*cwrap*" *cattributes*>

# <span id="page-3185-0"></span>**PARA Procedure**

This procedure generates the <P> tag which indicates that the text that comes after the tag is to be formatted as a paragraph. You can add attributes to the tag by means of the [PARAGRAPH Procedure](#page-3186-0).

## **Syntax**

HTP.PARA;

### **Examples**

This procedure generates

 $P$ 

# <span id="page-3186-0"></span>**PARAGRAPH Procedure**

You can use this procedure to add attributes to the <P> tag created by the PARA [Procedure](#page-3185-0).

### **Syntax**

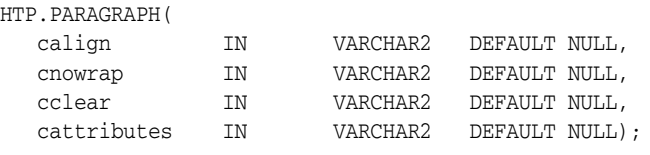

## **Parameters**

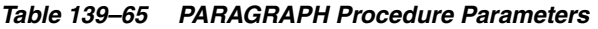

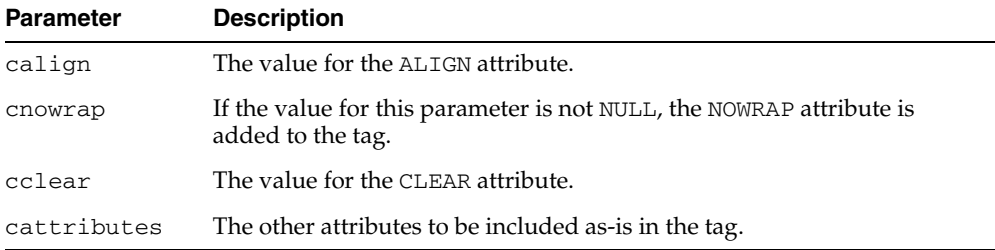

# **Examples**

#### This procedure generates

<P ALIGN="*calign*" NOWRAP CLEAR="*cclear*" *cattributes*>

# <span id="page-3187-0"></span>**PARAM Procedure**

This procedure generates the <PARAM> tag which specifies parameter values for Java applets. The values can reference HTML variables. To invoke a Java applet from a Web page, use [APPLETOPEN Procedure](#page-3101-0) to begin the invocation. Use one [PARAM](#page-3187-0)  [Procedure](#page-3187-0) for each desired name-value pair, and use [APPLETCLOSE Procedure](#page-3100-0) to end the applet invocation.

## **Syntax**

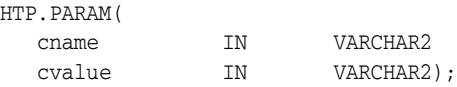

# **Parameters**

*Table 139–66 PARAM Procedure Parameters* 

| <b>Parameter</b> | <b>Description</b>                 |
|------------------|------------------------------------|
| cname            | The value for the NAME attribute.  |
| cvalue           | The value for the VALUE attribute. |

### **Examples**

This procedure generates

<PARAM NAME=*cname* VALUE="*cvalue"*>

# **PLAINTEXT Procedure**

This procedure generates the <PLAINTEXT> and </PLAINTEXT> tags which direct the browser to render the text they surround in fixed-width type.

### **Syntax**

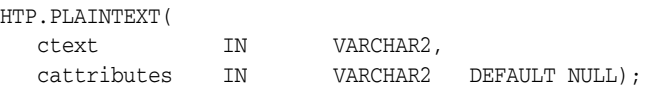

## **Parameters**

*Table 139–67 PLAINTEXT Procedure Parameters* 

| <b>Parameter</b> | <b>Description</b>                                    |
|------------------|-------------------------------------------------------|
| ctext            | The text to be rendered in fixed-width font.          |
| cattributes      | The other attributes to be included as-is in the tag. |

## **Examples**

#### This procedure generates

<PLAINTEXT *cattributes*>*ctext*</PLAINTEXT>

# <span id="page-3189-0"></span>**PRECLOSE Procedure**

This procedure generates the </PRE> tag which marks the end of a section of preformatted text in the body of the HTML page. To mark the beginning of a section of preformatted text in the body of the HTML page, use the [PREOPEN Procedure.](#page-3190-0)

## **Syntax**

HTP.PRECLOSE;

### **Examples**

This procedure generates

 $<$ /PRE>

# <span id="page-3190-0"></span>**PREOPEN Procedure**

This procedure generates the <PRE> tag which marks the beginning of a section of preformatted text in the body of the HTML page. To mark the end of a section of preformatted text in the body of the HTML page, use the [PRECLOSE Procedure](#page-3189-0).

## **Syntax**

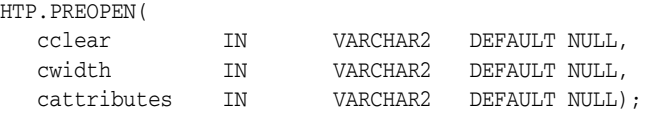

### **Parameters**

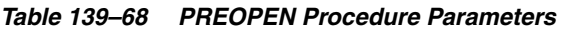

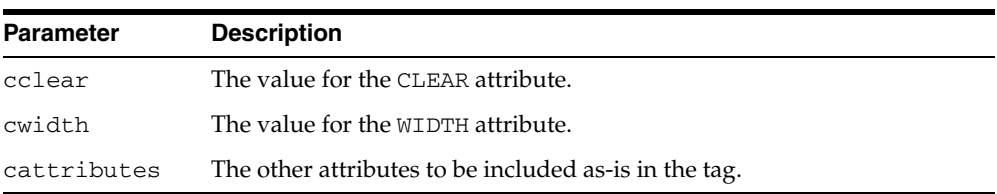

### **Examples**

### This procedure generates

<PRE CLEAR="*cclear*" WIDTH="*cwidth*" *cattributes*>

# <span id="page-3191-0"></span>**PRINT Procedures**

These procedures generate the specified parameter as a string terminated with the  $\ln$ newline character. The [PRN Procedures](#page-3193-0) performs the same operation but does not terminate with a newline character.

### **Syntax**

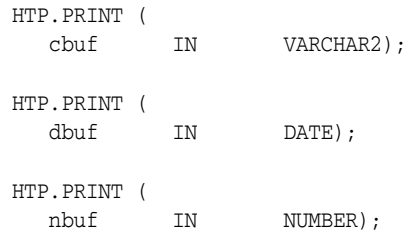

### **Parameters**

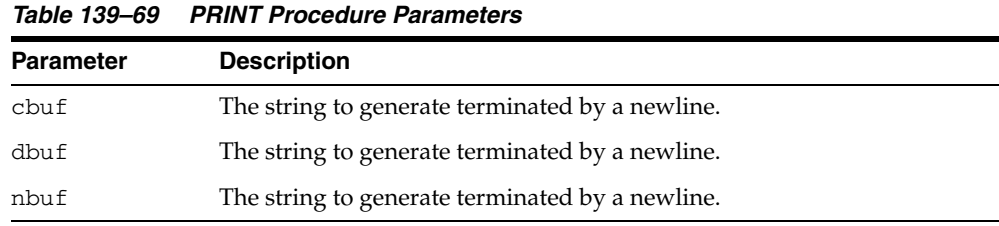

### **Usage Notes**

- **The \n character is not the same as <BR>. The \n character formats the HTML** source but it does not affect how the browser renders the HTML source. Use <BR> to control how the browser renders the HTML source.
- These procedures do not have function equivalents.

# <span id="page-3192-0"></span>**PRINTS Procedure**

This procedure generates a string and replaces the following characters with the corresponding escape sequence.

- $\lt$  to  $\&$ lt;
- $>$  to  $>$ ;
- " to "
- & to &

If not replaced, the special characters are interpreted as HTML control characters and produce garbled output. This procedure an the [PS Procedure](#page-3194-0) perform the same operation as the [PRN Procedures](#page-3193-0) but with character substitution.

### **Syntax**

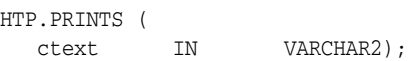

### **Parameters**

*Table 139–70 PRINTS Procedure Parameters* 

| <b>Parameter</b> | <b>Description</b>                                  |
|------------------|-----------------------------------------------------|
| ctext            | The string where to perform character substitution. |

#### **Usage Notes**

This procedure does not have an HTF function equivalent (see [Operational Notes on](#page-3084-0)  [page 139-3](#page-3084-0) for the HTF implementation).

# <span id="page-3193-0"></span>**PRN Procedures**

These procedures generate the specified parameter as a string. Unlike the [PRINT](#page-3191-0)  [Procedures](#page-3191-0) the string is not terminated with the \n newline character.

### **Syntax**

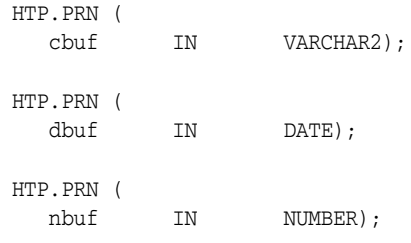

### **Parameters**

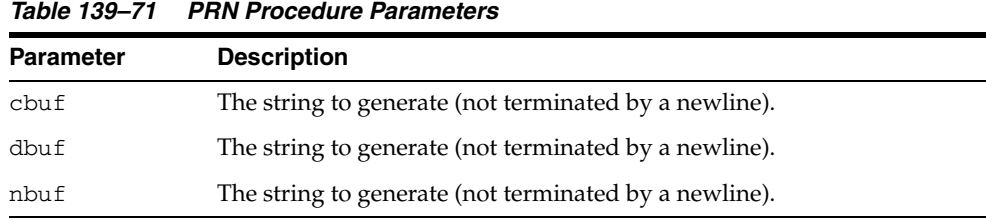

### **Usage Notes**

These procedures do not have function equivalents.

# <span id="page-3194-0"></span>**PS Procedure**

This procedure generates a string and replaces the following characters with the corresponding escape sequence.

- $\lt$  to  $\&$ lt;
- $>$  to  $>$ ;
- " to "
- & to &

If not replaced, the special characters are interpreted as HTML control characters and produce garbled output. This procedure and the [PRINTS Procedure](#page-3192-0) perform the same operation as the [PRN Procedures](#page-3193-0) but with character substitution.

### **Syntax**

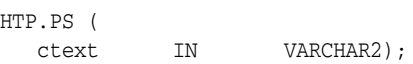

### **Parameters**

*Table 139–72 PS Procedure Parameters* 

| <b>Parameter</b> | <b>Description</b>                                  |
|------------------|-----------------------------------------------------|
| ctext            | The string where to perform character substitution. |

#### **Usage Notes**

This procedure does not have an HTF function equivalent (see [Operational Notes on](#page-3084-0)  [page 139-3](#page-3084-0) for the HTF implementation).

# <span id="page-3195-0"></span>**S Procedure**

This procedure generates the  $\langle$ S> and  $\langle$ /S> tags which direct the browser to render the text they surround in strikethrough type. This performs the same operation as [STRIKE Procedure](#page-3199-0).

## **Syntax**

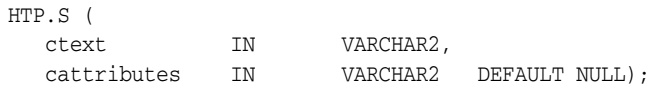

### **Parameters**

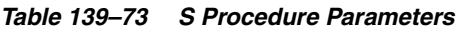

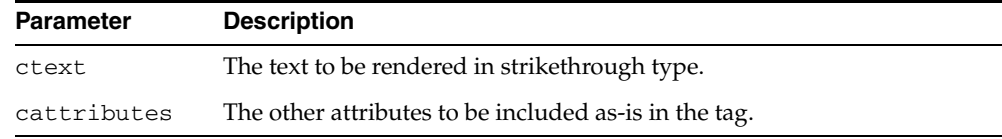

## **Examples**

### This procedure generates

<S *cattributes>ctext</S>* 

# **SAMPLE Procedure**

This procedure generates the <SAMP> and </SAMP> tags which direct the browser to render the text they surround in monospace font or however "sample" is defined stylistically.

## **Syntax**

HTP.SAMPLE ( ctext IN VARCHAR2, cattributes IN VARCHAR2 DEFAULT NULL);

### **Parameters**

*Table 139–74 SAMPLE Procedure Parameters* 

| <b>Parameter</b> | <b>Description</b>                                    |
|------------------|-------------------------------------------------------|
| ctext            | The text to be rendered in monospace font.            |
| cattributes      | The other attributes to be included as-is in the tag. |

### **Examples**

#### This procedure generates

<SAMP *cattributes*>*ctext*</SAMP>

# **SCRIPT Procedure**

This procedure generates the <SCRIPT> and </SCRIPT> tags which contain a script written in languages such as JavaScript and VBscript.

### **Syntax**

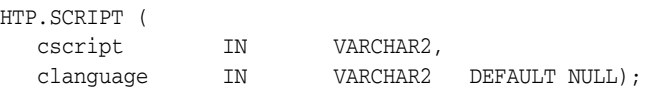

### **Parameters**

*Table 139–75 SCRIPT Procedure Parameters* 

| <b>Parameter</b> | <b>Description</b>                                                                                                    |
|------------------|----------------------------------------------------------------------------------------------------|
| cscript          | The text of the script. This is the text that makes up the script itself, not<br>the name of a file containing the script.          |
| clanguage        | The language in which the script is written. If this parameter is omitted,<br>the user's browser determines the scripting language. |

#### **Examples**

#### This procedure generates

<SCRIPT LANGUAGE=*clanguage*>*cscript*</SCRIPT>

so that

HTP.script ('Erupting\_Volcano', 'Javascript');

#### generates

<SCRIPT LANGUAGE=Javascript>"*script text here"*</SCRIPT>

This causes the browser to run the script enclosed in the tags.

# **SMALL Procedure**

This procedure generates the <SMALL> and </SMALL> tags, which direct the browser to render the text they surround using a small font.

### **Syntax**

HTP.SMALL ( ctext IN VARCHAR2, cattributes IN VARCHAR2 DEFAULT NULL);

### **Parameters**

*Table 139–76 SMALL Procedure Parameters* 

| Parameter   | <b>Description</b>                                    |
|-------------|-------------------------------------------------------|
| ctext       | The text to be rendered in small font.                |
| cattributes | The other attributes to be included as-is in the tag. |

## **Examples**

#### This procedure generates

<SMALL *cattributes*>*ctext*</SMALL>

# <span id="page-3199-0"></span>**STRIKE Procedure**

This procedure generates the <STRIKE> and </STRIKE> tags which direct the browser to render the text they surround in strikethrough type. This performs the same operation as [S Procedure](#page-3195-0).

## **Syntax**

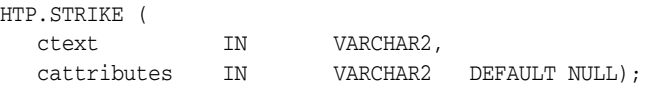

### **Parameters**

*Table 139–77 STRIKE Procedure Parameters* 

| <b>Parameter</b> | <b>Description</b>                                    |
|------------------|-------------------------------------------------------|
| ctext            | The text to be rendered in strikethrough type.        |
| cattributes      | The other attributes to be included as-is in the tag. |

## **Examples**

#### This procedure generates

<STRIKE *cattributes*>*ctext*</STRIKE>

# **STRONG Procedure**

This procedure generates the <STRONG> and </STRONG> tags which direct the browser to render the text they surround in bold or however "strong" is defined.

### **Syntax**

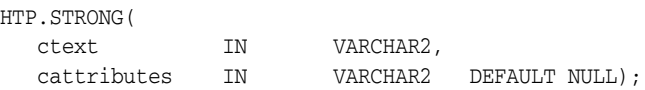

### **Parameters**

*Table 139–78 STRONG Procedure Parameters* 

| <b>Parameter</b> | <b>Description</b>                                    |
|------------------|-------------------------------------------------------|
| ctext            | The text to be emphasized.                            |
| cattributes      | The other attributes to be included as-is in the tag. |

## **Examples**

#### This procedure generates

<STRONG *cattributes*>*ctext*</STRONG>

# **STYLE Procedure**

This procedure generates the <STYLE> and </STYLE> tags which include a style sheet in a Web page. You can get more information about style sheets at http://www.w3.org**.** This feature is not compatible with browsers that support only HTML versions 2.0 or earlier. Such browsers will ignore this tag.

#### **Syntax**

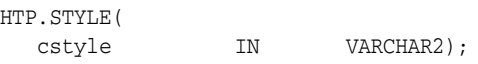

### **Parameters**

*Table 139–79 STYLE Procedure Parameters* 

| <b>Parameter</b> | <b>Description</b>                    |
|------------------|---------------------------------------|
| cstyle           | The the style information to include. |

## **Examples**

#### This procedure generates

<STYLE>*cstyle*</STYLE>

# **SUB Procedure**

This procedure generates the <SUB> and </SUB> tags which direct the browser to render the text they surround as subscript.

### **Syntax**

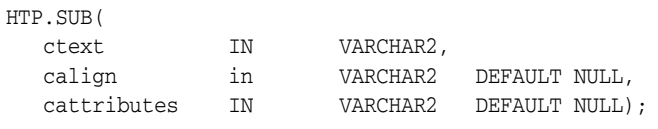

## **Parameters**

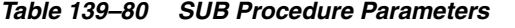

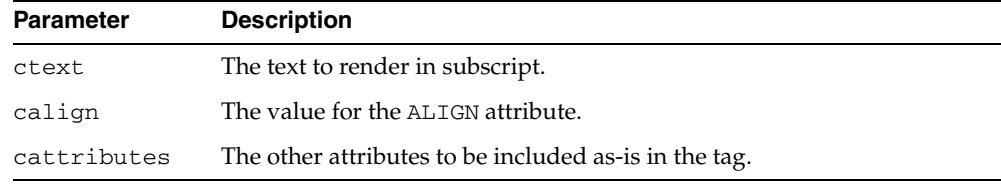

### **Examples**

### This procedure generates

<SUB ALIGN="*calign*" *cattributes*>*ctext*</SUB>

# **SUP Procedure**

This procedure generates the <SUP> and </SUP> tags which direct the browser to render the text they surround as superscript.

### **Syntax**

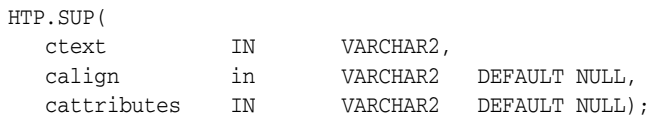

### **Parameters**

*Table 139–81 SUP Procedure Parameters* 

| <b>Parameter</b> | <b>Description</b>                                    |
|------------------|-------------------------------------------------------|
| ctext            | The text to render in superscript.                    |
| calign           | The value for the ALIGN attribute.                    |
| cattributes      | The other attributes to be included as-is in the tag. |

### **Examples**

### This procedure generates

<SUP ALIGN="*calign*" *cattributes*>*ctext*</SUP>
## **TABLECAPTION Procedure**

This procedure generates the <CAPTION> and </CAPTION> tags which place a caption in an HTML table.

## **Syntax**

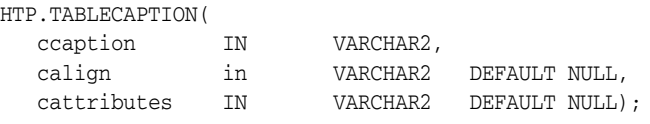

## **Parameters**

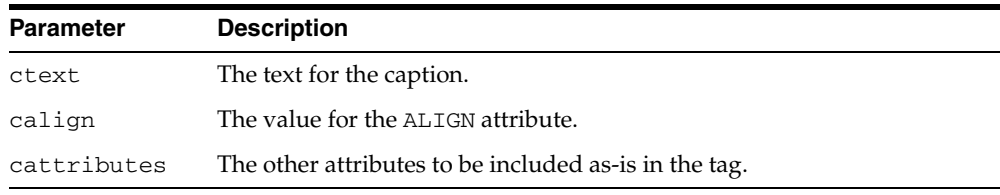

#### *Table 139–82 TABLECAPTION Procedure Parameters*

#### **Examples**

#### This procedure generates

<CAPTION ALIGN="*calign*" *cattributes*>*ccaption*</CAPTION>

## <span id="page-3205-0"></span>**TABLECLOSE Procedure**

This procedure generates the </TABLE> tag which marks the end of an HTML table. To define the beginning of an HTML table, use the [TABLEOPEN Procedure.](#page-3208-0)

## **Syntax**

HTP.TABLECLOSE;

## **Examples**

This procedure generates  $<$  /TABLE>  $\,$ 

## **TABLEDATA Procedure**

This procedure generates the <TD> and </TD> tags which insert data into a cell of an HTML table.

## **Syntax**

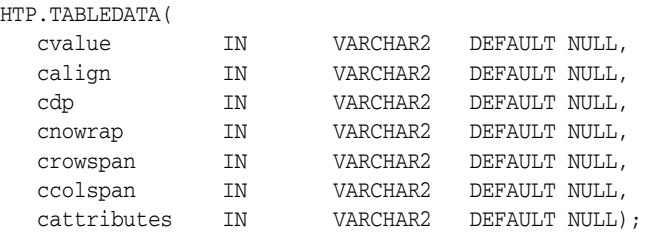

#### **Parameters**

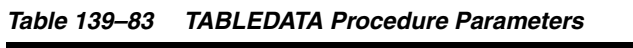

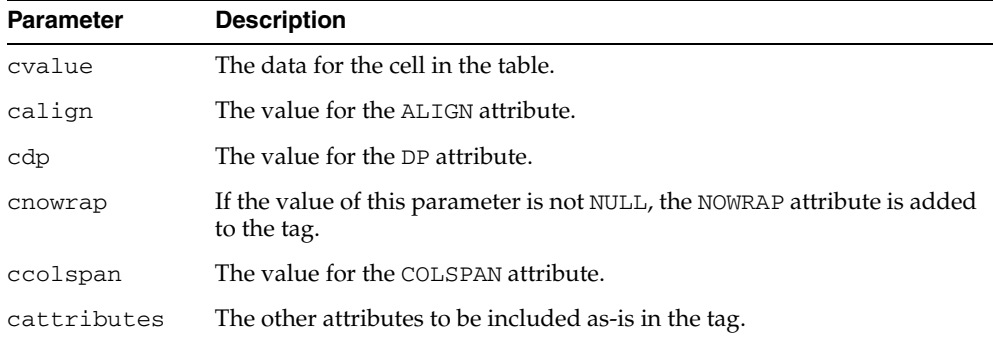

## **Examples**

#### This procedure generates

<TD ALIGN="*calign*" DP="*cdp*" ROWSPAN="*crowspan*" COLSPAN="*ccolspan*" NOWRAP *cattributes*>*cvalue*</TD>

## **TABLEHEADER Procedure**

This procedure generates the <TH> and </TH> tags which insert a header cell in an HTML table. The <TH> tag is similar to the <TD> tag except that the text in this case the rows are usually rendered in bold type.

## **Syntax**

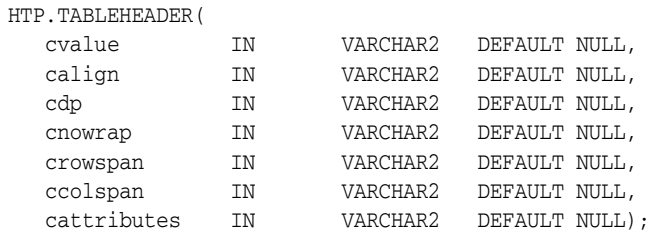

### **Parameters**

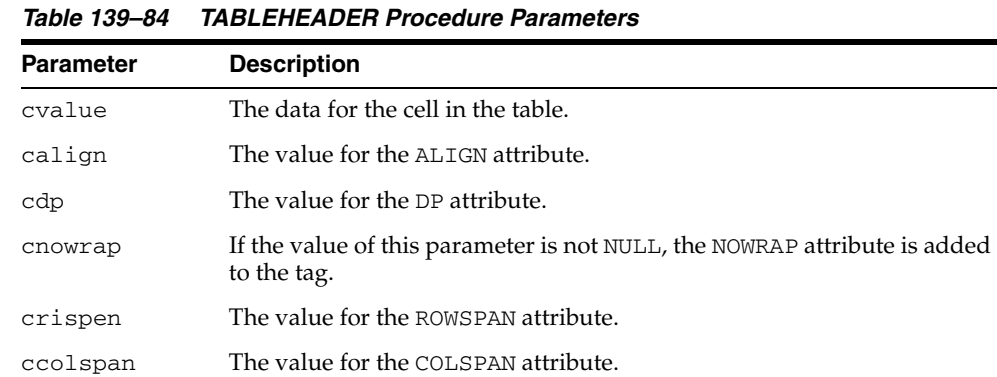

#### **Examples**

#### This procedure generates

<TH ALIGN="*calign*" DP="*cdp*" ROWSPAN="*crowspan*" COLSPAN="*ccolspan*" NOWRAP *cattributes*>*cvalue*</TH>

cattributes The other attributes to be included as-is in the tag.

## <span id="page-3208-0"></span>**TABLEOPEN Procedure**

This procedure generates the <TABLE> tag which marks the beginning of an HTML table. To define the end of an HTML table, use the [TABLECLOSE Procedure.](#page-3205-0)

#### **Syntax**

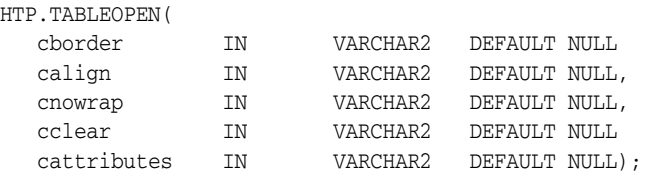

## **Parameters**

*Table 139–85 TABLEOPEN Procedure Parameters* 

| <b>Parameter</b> | <b>Description</b>                                                                       |
|------------------|------------------------------------------------------------------------------------------|
| border           | The value for the BORDER attribute.                                                      |
| calign           | The value for the ALIGN attribute.                                                       |
| cnowrap          | If the value of this parameter is not NULL, the NOWRAP attribute is added<br>to the tag. |
| cclear           | The value for the CLEAR attribute.                                                       |
| cattributes      | The other attributes to be included as-is in the tag.                                    |

## **Examples**

#### This procedure generates

<TABLE "*cborder*" NOWRAP ALIGN="*calign*" CLEAR="*cclear*" *cattributes*>

## <span id="page-3209-0"></span>**TABLEROWCLOSE Procedure**

This procedure generates the  $\rm <$  /TR> tag which marks the end of a new row in an HTML table. To mark the beginning of a new row, use the [TABLEROWOPEN](#page-3210-0)  [Procedure](#page-3210-0).

## **Syntax**

HTP.TABLEROWCLOSE;

## **Examples**

This procedure generates

 $<$  /TABLE>  $\,$ 

## <span id="page-3210-0"></span>**TABLEROWOPEN Procedure**

This procedure generates the <TR> tag which marks the beginning of a new row in an HTML table. To mark the end of a new row, use the [TABLEROWCLOSE Procedure](#page-3209-0).

#### **Syntax**

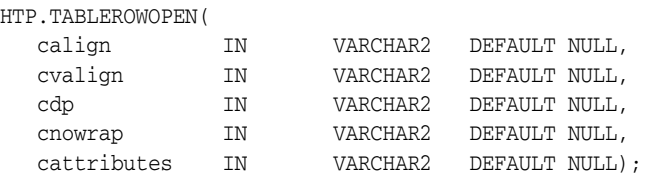

## **Parameters**

*Table 139–86 TABLEROWOPEN Procedure Parameters* 

| <b>Parameter</b> | <b>Description</b>                                                                       |
|------------------|------------------------------------------------------------------------------------------|
| calign           | The value for the ALIGN attribute.                                                       |
| cvalign          | The value for the VALIGN attribute.                                                      |
| cdp              | The value for the DP attribute.                                                          |
| cnowrap          | If the value of this parameter is not NULL, the NOWRAP attribute is added<br>to the tag. |
| cattributes      | The other attributes to be included as-is in the tag.                                    |

## **Examples**

#### This procedure generates

<<TR ALIGN="*calign*" VALIGN="*cvalign*" DP="*cdp*" NOWRAP *cattributes*>

## **TELETYPE Procedure**

This procedure generates the <TT> and </TT> tags which direct the browser to render the text they surround in a fixed width typewriter font, for example, the courier font.

## **Syntax**

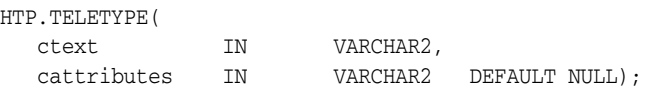

## **Parameters**

*Table 139–87 TELETYPE Procedure Parameters* 

| <b>Parameter</b> | <b>Description</b>                                    |
|------------------|-------------------------------------------------------|
| ctext            | The text to render in a fixed width typewriter font.  |
| cattributes      | The other attributes to be included as-is in the tag. |

#### **Examples**

#### This procedure generates

<TT *cattributes*>*ctext*</TT>

## **TITLE Procedure**

This procedure generates the <TITLE> and </TITLE> tags which specify the text to display in the titlebar of the browser window.

## **Syntax**

HTP.TITLE( ctitle IN VARCHAR2);

## **Parameters**

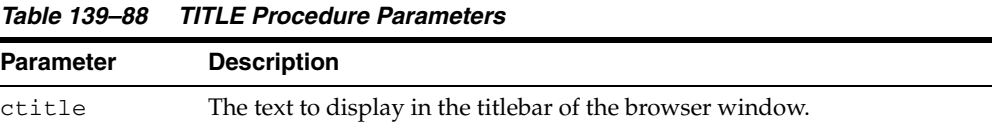

## **Examples**

This procedure generates

<TITLE>*ctitle*</TITLE>

## <span id="page-3213-0"></span>**ULISTCLOSE Procedure**

This procedure generates the </UL> tag which marks the end of an unordered list. An unordered list presents items with bullets. To mark the beginning of an unordered list, use the [ULISTOPEN Procedure](#page-3214-0). Add list items with [LISTITEM Procedure.](#page-3172-0)

## **Syntax**

HTP.ULISTCLOSE;

#### **Examples**

This procedure generates

 $<$  /TABLE>  $\,$ 

## <span id="page-3214-0"></span>**ULISTOPEN Procedure**

This procedure generates the <UL> tag which marks the beginning of an unordered list. An unordered list presents items with bullets. To mark the end of an unordered list, use the [ULISTCLOSE Procedure.](#page-3213-0) Add list items with [LISTITEM Procedure](#page-3172-0).

## **Syntax**

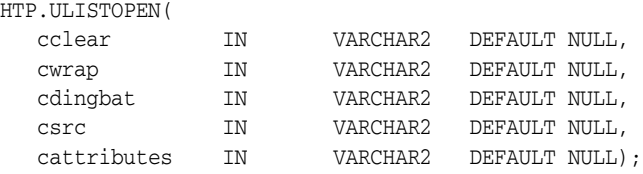

## **Parameters**

*Table 139–89 ULISTOPEN Procedure Parameters* 

| <b>Parameter</b> | <b>Description</b>                                    |
|------------------|-------------------------------------------------------|
| cclear           | The value for the CLEAR attribute.                    |
| cwrap            | The value for the WRAP attribute.                     |
| cdingbat         | The value for the DINGBAT attribute.                  |
| csrc             | The value for the SRC attribute.                      |
| cattributes      | The other attributes to be included as-is in the tag. |

#### **Examples**

#### This procedure generates

<UL CLEAR="*cclear*" WRAP="*cwrap*" DINGBAT="*cdingbat*" SRC="*csrc*" *cattributes*>

## **UNDERLINE Procedure**

This procedure generates the <U> and </U> tags, which direct the browser to render the text they surround with an underline.

## **Syntax**

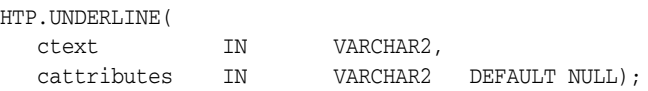

## **Parameters**

*Table 139–90 UNDERLINE Procedure Parameters* 

| <b>Parameter</b> | <b>Description</b>                                    |
|------------------|-------------------------------------------------------|
| ctext            | The text to render with an underline.                 |
| cattributes      | The other attributes to be included as-is in the tag. |

## **Examples**

#### This procedure generates

<U *cattributes*>*ctext*</U>

## **VARIABLE Procedure**

This procedure generates the <VAR> and </VAR> tags which direct the browser to render the text they surround in italics or however "variable" is defined stylistically.

## **Syntax**

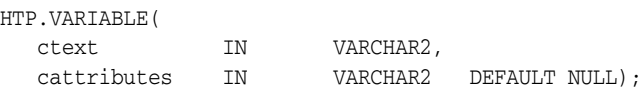

## **Parameters**

*Table 139–91 VARIABLE Procedure Parameters* 

| <b>Parameter</b> | <b>Description</b>                                    |
|------------------|-------------------------------------------------------|
| ctext            | The text to render in italics.                        |
| cattributes      | The other attributes to be included as-is in the tag. |

## **Examples**

#### This procedure generates

<VAR *cattributes*>*ctext*</VAR>

## **WBR Procedure**

This procedure generates the <WBR> tag, which inserts a soft line break within a section of NOBR text.

## **Syntax**

HTP.WBR;

## **Examples**

This procedure generates <WBR>

# **140 OWA\_CACHE**

The OWA\_CACHE package provides an interface that enables the PL/SQL Gateway cache to improve the performance of PL/SQL web applications.

**See Also:** For more information about implementation of this package:

- *Oracle HTTP Server Administrator's Guide*
- *Oracle Application Server mod\_plsql User's Guide*

The chapter contains the following topics:

- [Using OWA\\_CACHE](#page-3219-0)
	- **–** Constants
- [Summary of OWA\\_CACHE Subprograms](#page-3221-0)

# <span id="page-3219-0"></span>**Using OWA\_CACHE**

■ [Constants](#page-3220-0)

## <span id="page-3220-0"></span>**Constants**

- system\_level CONSTANT VARCHAR(6) := 'SYSTEM';
- user\_level CONSTANT VARCHAR(4) := 'USER';

# <span id="page-3221-0"></span>**Summary of OWA\_CACHE Subprograms**

| Subprogram                                    | <b>Description</b>                                        |
|-----------------------------------------------|-----------------------------------------------------------|
| <b>DISABLE</b> Procedure on<br>page 140-5     | Disables the cache for this particular request            |
| <b>GET_ETAG Function on</b>                   | Returns the tag associated with the cached content (used  |
| page 140-6                                    | in the Validation technique model only)                   |
| <b>GET LEVEL Function on</b>                  | Returns the caching level (used in the Validation         |
| page 140-7                                    | technique model only)                                     |
| <b>SET CACHE Procedure on</b>                 | Sets up the cache headers for validation model cache      |
| page 140-8                                    | type                                                      |
| <b>SET EXPIRES Procedure on</b><br>page 140-9 | Sets up the cache headers for expires model cache type    |
| <b>SET NOT MODIFIED</b>                       | Sets up the headers for a not modified cache hit (used in |
| Procedure on page 140-10                      | the Validation technique model only)                      |
| <b>SET SURROGATE CONTROL</b>                  | Sets up the headers for a surrogate-control header for    |
| Procedure on page 140-11                      | web cache                                                 |

*Table 140–1 OWA\_CACHE Package Subprograms* 

## <span id="page-3222-0"></span>**DISABLE Procedure**

This procedure disables the cache for this particular request.

**Syntax**

OWA\_CACHE.DISABLE;

## <span id="page-3223-0"></span>**GET\_ETAG Function**

This function returns the tag associated with the cached content. It is used in the Validation technique only.

## **Syntax**

OWA\_CACHE.GET\_ETAG RETURN VARCHAR2;

#### **Return Values**

The tag for cache hit, otherwise NULL.

## <span id="page-3224-0"></span>**GET\_LEVEL Function**

This returns the caching level. It is used in the Validation technique model only.

**Syntax**

OWA\_CACHE.GET\_LEVEL RETURN VARCHAR2;

## **Return Values**

The caching level string ('USER' or 'SYSTEM') for cache hit, otherwise NULL.

## <span id="page-3225-0"></span>**SET\_CACHE Procedure**

This sets up the cache headers for validation model cache type.

## **Syntax**

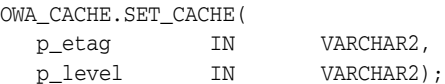

## **Parameters**

*Table 140–2 SET\_CACHE Procedure Parameters* 

| <b>Parameter</b> | <b>Description</b>                      |
|------------------|-----------------------------------------|
| p_etag           | The etag associated with this content   |
| p_level          | The caching level ('USER' or 'SYSTEM'). |

## **Exceptions**

VALUE\_ERROR is thrown if

- p\_etag is greater than 55
- p\_level is not 'USER' or 'SYSTEM'

## <span id="page-3226-0"></span>**SET\_EXPIRES Procedure**

This procedure sets up the cache headers for expires model cache type.

## **Syntax**

OWA\_CACHE.SET\_EXPIRES( p\_expires IN NUMBER, p\_level IN VARCHAR2);

## **Parameters**

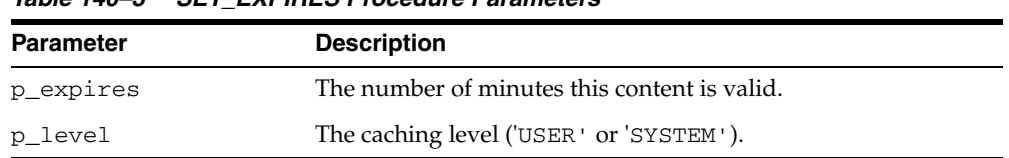

#### *Table 140–3 SET\_EXPIRES Procedure Parameters*

## **Exceptions**

VALUE\_ERROR is thrown if

- p\_expires is negative or zero
- p\_level is not 'USER' or 'SYSTEM'
- $p$  <u>p</u>\_expires is > 525600 (1 year)

## <span id="page-3227-0"></span>**SET\_NOT\_MODIFIED Procedure**

This procedure sets up the headers for a not-modified cache hit. It is used in the Validation technique only.

### **Syntax**

OWA\_CACHE.SET\_NOT\_MODIFIED;

## **Exceptions**

VALUE\_ERROR is thrown if If the etag was not passed in

## <span id="page-3228-0"></span>**SET\_SURROGATE\_CONTROL Procedure**

This procedure sets the headers for a surrogate-control header for web cache

## **Syntax**

OWA\_CACHE.SET\_SURROGATE\_CONTROL( p\_value IN VARCHAR2);

#### **Parameters**

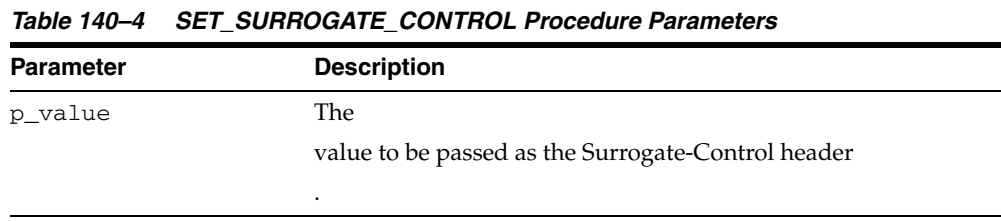

## **Exceptions**

VALUE\_ERROR is thrown if If p\_value is greater than 55 in length.

# **141 OWA\_COOKIE**

The OWA\_COOKIE package provides an interface for sending and retrieving HTTP cookies from the client's browser.

**See Also:** For more information about implementation of this package:

- *Oracle HTTP Server Administrator's Guide*
- *Oracle Application Server mod\_plsql User's Guide*

The chapter contains the following topics:

- [Using OWA\\_COOKIE](#page-3231-0)
	- **–** Overview
	- **–** Types
	- **–** Rules and Limits
- [Summary of OWA\\_COOKIE Subprograms](#page-3235-0)

## <span id="page-3231-0"></span>**Using OWA\_COOKIE**

- [Overview](#page-3232-0)
- [Types](#page-3233-0)
- [Rules and Limits](#page-3234-0)

## <span id="page-3232-0"></span>**Overview**

Cookies are opaque strings sent to the browser to maintain state between HTTP calls. State can be maintained throughout the client's sessions, or longer if an expiration date is included. The system date is calculated with reference to the information specified in the OWA\_CUSTOM package.

## <span id="page-3233-0"></span>**Types**

This data type contains cookie name-value pairs. Since the HTTP standard allows cookie names to be overloaded (that is, multiple values can be associated with the same cookie name), there is a PL/SQL RECORD holding all values associated with a given cookie name.

TYPE vc\_arr IS TABLE OF VARCHAR2(4000) INDEX BY BINARY\_INTEGER.

TYPE COOKIE IS RECORD ( name VARCHAR2(4000), vals vc\_arr, num\_vals INTEGER);

## <span id="page-3234-0"></span>**Rules and Limits**

All HTTP headers must be in English and the ASCII character set. If the headers are generated from the database, verify they are created in the English language.

## <span id="page-3235-0"></span>**Summary of OWA\_COOKIE Subprograms**

| Subprogram                                | <b>Description</b>                                                             |
|-------------------------------------------|--------------------------------------------------------------------------------|
| GET Function on page 141-7                | Gets the value of the specified cookie                                         |
| <b>GET ALL Procedure on</b><br>page 141-8 | Gets all cookie name-value pairs                                               |
| <b>REMOVE</b> Procedure on<br>page 141-9  | Removes the specified cookie                                                   |
|                                           | SEND procedure on page 141-10 Generates a "Set-Cookie" line in the HTTP header |

*Table 141–1 OWA\_COOKIE Package Subprograms* 

## <span id="page-3236-0"></span>**GET Function**

This function returns the values associated with the specified cookie. The values are returned in a OWA\_COOKIE.COOKIE DATA TYPE.

## **Syntax**

OWA\_COOKIE.GET( name IN VARCHAR2) RETURN COOKIE;

### **Parameters**

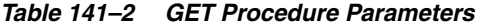

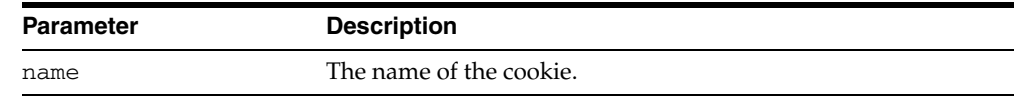

#### **Return Values**

OWA\_COOKIE.COOKIE DATA TYPE.

## <span id="page-3237-0"></span>**GET\_ALL Procedure**

This procedure returns all cookie names and their values from the client's browser. The values appear in the order in which they were sent from the browser.

## **Syntax**

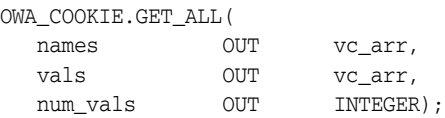

## **Parameters**

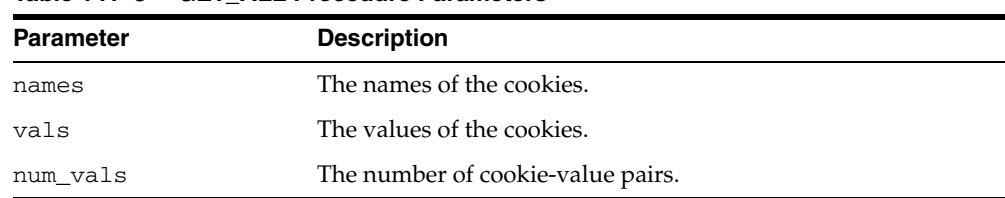

#### *Table 141–3 GET\_ALL Procedure Parameters*

## <span id="page-3238-0"></span>**REMOVE Procedure**

This procedure forces a cookie to expire immediately by setting the "expires" field of a Set-Cookie line in the HTTP header to "01-Jan-1990". This procedure must be called within the context of an HTTP header.

## **Syntax**

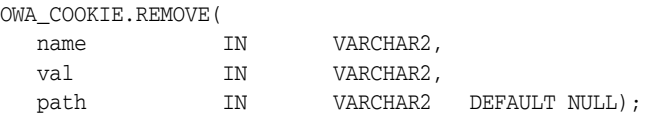

## **Parameters**

|                  | Table 141–4 FREMOVE Procedure Parameters |
|------------------|------------------------------------------|
| <b>Parameter</b> | <b>Description</b>                       |
| name             | The name of the cookie to expire.        |
| val              | The value of the cookie.                 |
| path             | [Currently unused]                       |

*Table 141–4 REMOVE Procedure Parameters* 

## <span id="page-3239-0"></span>**SEND procedure**

This procedure generates a Set-Cookie line, which transmits a cookie to the client. This procedure must occur in the context of an HTTP header.

## **Syntax**

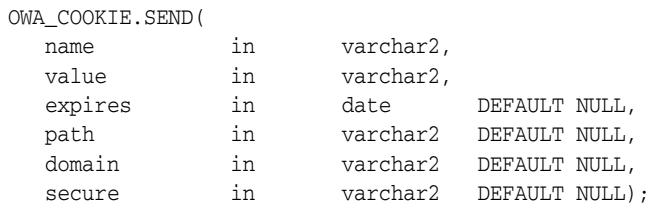

## **Parameters**

*Table 141–5 SEND Procedure Parameters* 

| <b>Parameter</b> | <b>Description</b>                                                                      |
|------------------|-----------------------------------------------------------------------------------------|
| name             | The name of the cookie.                                                                 |
| value            | The value of the cookie.                                                                |
| expires          | The date at which the cookie will expire                                                |
| path             | The value for the path field.                                                           |
| domain           | The value for the domain field.                                                         |
| secure           | If the value of this parameter is not NULL, the "secure" field is<br>added to the line. |
# **142 OWA\_CUSTOM**

The OWA\_CUSTOM package provides a Global PLSQL Agent Authorization callback function. It is used when PLSQL Agent's authorization scheme is set to GLOBAL or CUSTOM when there is no overriding OWA\_CUSTOM package.

**See Also:** For more information about implementation of this package:

- *Oracle HTTP Server Administrator's Guide*
- *Oracle Application Server mod\_plsql User's Guide*

The chapter contains the following topics:

- [Using OWA\\_CUSTOM](#page-3241-0)
	- **–** Constants
- [Summary of OWA\\_CUSTOM Subprograms](#page-3243-0)

# <span id="page-3241-0"></span>**Using OWA\_CUSTOM**

■ [Constants](#page-3242-0)

# <span id="page-3242-0"></span>**Constants**

- dbms\_server\_timezone CONSTANT VARCHAR2(3) := 'PST';
- dbms\_server\_gmtdiff CONSTANT NUMBER := NULL;

# <span id="page-3243-0"></span>**Summary of OWA\_CUSTOM Subprograms**

| Subprogram                   | <b>Description</b>                                   |
|------------------------------|------------------------------------------------------|
| <b>AUTHORIZE Function on</b> | Provides a Global PLSQL Agent Authorization callback |
| page 142-5                   | function                                             |

*Table 142–1 OWA\_CUSTOM Package Subprograms* 

## <span id="page-3244-0"></span>**AUTHORIZE Function**

This function is used when PLSQL Agent's authorization scheme is set to GLOBAL or CUSTOM when there is no overriding OWA\_CUSTOM package.

**Syntax**

OWA\_CUSTOM.AUTHORIZE RETURN BOOLEAN;

# **143 OWA\_IMAGE**

The OWA\_IMAGE package provides an interface to access the coordinates where a user clicked on an image.

**See Also:** For more information about implementation of this package:

- *Oracle HTTP Server Administrator's Guide*
- *Oracle Application Server mod\_plsql User's Guide*

The chapter contains the following topics:

- [Summary of OWA\\_IMAGE Subprograms](#page-3252-0)
	- **–** Overview
	- **–** Types
	- **–** Variables
	- **–** Examples
- [Summary of OWA\\_IMAGE Subprograms](#page-3252-0)

# **Using OWA\_IMAGE**

- [Overview](#page-3248-0)
- [Types](#page-3249-0)
- [Variables](#page-3250-0)
- [Examples](#page-3251-0)

# <span id="page-3248-0"></span>**Overview**

Use this package when you have any image map whose destination links invoke the PL/SQL Gateway.

# <span id="page-3249-0"></span>**Types**

This data type (point) contain the X and Y values of a coordinate, and so provides the coordinates of a user's click on an imagemap. It is defined as:

TYPE POINT IS TABLE OF VARCHAR2(32767) INDEX BY BINARY\_INTEGER

# <span id="page-3250-0"></span>**Variables**

This package variable (null\_point) of TYPE POINT is used to default point parameters. Both the X and the Y fields of this variable are NULL.

# <span id="page-3251-0"></span>**Examples**

```
CREATE OR REPLACE PROCEDURE process_image
    (my_img in OWA_IMAGE.POINT)
    AS
    x integer := OWA_IMAGE.GET_X(my_img);
    y integer := OWA_IMAGE.GET_Y(my_img);
BEGIN
    /* process the coordinate */
END
```
# <span id="page-3252-0"></span>**Summary of OWA\_IMAGE Subprograms**

| Subprogram                   | <b>Description</b>               |
|------------------------------|----------------------------------|
| GET_X Function on page 143-8 | Gets the X value of a point type |
| GET_Y Function on page 143-9 | Gets the Y value of a point type |

*Table 143–1 OWA\_IMAGE Package Subprograms* 

## <span id="page-3253-0"></span>**GET\_X Function**

This function returns the X coordinate of the point where the user clicked on an image map.

#### **Syntax**

OWA\_IMAGE.GET\_X( p IN point) RETURN INTEGER;

#### **Parameters**

#### *Table 143–2 GET\_X Procedure Parameters*

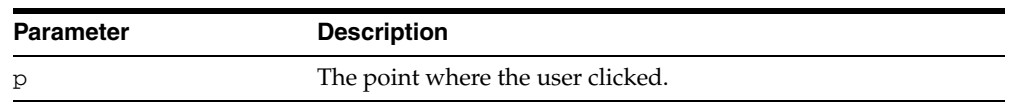

#### **Return Values**

The X coordinate as an integer.

## <span id="page-3254-0"></span>**GET\_Y Function**

This function returns the Y coordinate of the point where the user clicked on an image map.

#### **Syntax**

OWA\_IMAGE.GET\_Y( p IN point) RETURN INTEGER;

#### **Parameters**

#### *Table 143–3 GET\_Y Procedure Parameters*

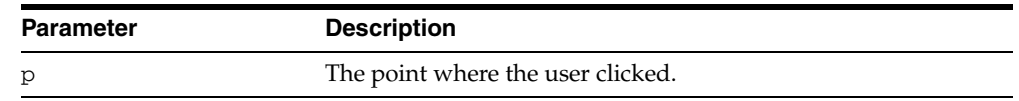

#### **Return Values**

The Y coordinate as an integer.

# **144 OWA\_OPT\_LOCK**

The OWA\_OPT\_LOCK package contains subprograms that impose optimistic locking strategies so as to prevent lost updates.

**See Also:** For more information about implementation of this package:

- *Oracle HTTP Server Administrator's Guide*
- *Oracle Application Server mod\_plsql User's Guide*

This chapter contains the following topics:

- [Using OWA\\_OPT\\_LOCK](#page-3257-0)
	- **–** Overview
	- **–** Types
- [Summary of OWA\\_OPT\\_LOCK Subprograms](#page-3260-0)

# <span id="page-3257-0"></span>**Using OWA\_OPT\_LOCK**

- **[Overview](#page-3258-0)**
- [Types](#page-3259-0)

#### <span id="page-3258-0"></span>**Overview**

The OWA\_OPT\_LOCK package contains subprograms that impose optimistic locking strategies, so as to prevent lost updates.

 It checks if the row that the user is interested in updating has been changed by someone else in the meantime.

The PL/SQL Gateway cannot use conventional database locking schemes because HTTP is a stateless protocol. The OWA\_OPT\_LOCK package gives you two ways of dealing with the lost update problem:

- The hidden fields method stores the previous values in hidden fields in the HTML page. When the user requests an update, the PL/SQL Gateway checks these values against the current state of the database. The update operation is performed only if the values match. To use this method, call the owa\_opt\_lock.store\_values procedure.
- The checksum method stores a checksum rather than the values themselves. To use this method, call the owa\_opt\_lock.checksum function.

These methods are optimistic. They do not prevent other users from performing updates, but they do reject the current update if an intervening update has occurred.

# <span id="page-3259-0"></span>**Types**

This data type is a PL/SQL table intended to hold ROWIDs. TYPE VCARRAY IS TABLE OF VARCHAR2(2000) INDEX BY BINARY\_INTEGER Note that this is different from the OWA\_TEXT.VC\_ARR DATA TYPE.

# <span id="page-3260-0"></span>**Summary of OWA\_OPT\_LOCK Subprograms**

| Subprogram                                     | <b>Description</b>                                                  |
|------------------------------------------------|---------------------------------------------------------------------|
| <b>CHECKSUM Functions on</b><br>page 144-6     | Returns the checksum value                                          |
| <b>GET ROWID Function on</b><br>page 144-7     | Returns the ROWID value                                             |
| <b>STORE VALUES Procedure on</b><br>page 144-8 | Stores unmodified values in hidden fields for later<br>verification |
| <b>VERIFY VALUES Function on</b><br>page 144-9 | Verifies the stored values against modified values                  |

*Table 144–1 OWA\_CACHE Package Subprograms* 

### <span id="page-3261-0"></span>**CHECKSUM Functions**

This function returns a checksum value for a specified string, or for a row in a table. For a row in a table, the function calculates the checksum value based on the values of the columns in the row. This function comes in two versions.

The first version returns a checksum based on the specified string. This is a "pure" 32-bit checksum executed by the database and based on the Internet 1 protocol.

The second version returns a checksum based on the values of a row in a table. This is a "impure" 32-bit checksum based on the Internet 1 protocol.

#### **Syntax**

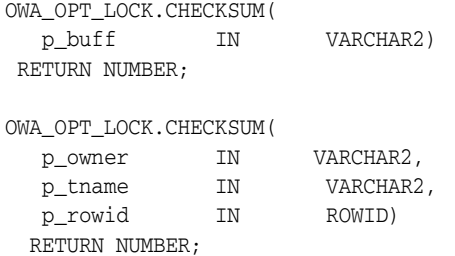

#### **Parameters**

*Table 144–2 CHECKSUM Procedure Parameters* 

| <b>Parameter</b> | <b>Description</b>                                                                                                    |
|------------------|----------------------------------------------------------------------------------------------------|
| p_buff           | The nstring where you want to calculate the checksum.                                                                                           |
| p_owner          | The owner of the table.                                                                                                    |
| p_tname          | The table name.                                                                                                    |
| p_rowid          | The row in p_tname where you want to calculate the<br>checksum value. Use the GET_ROWID Function to convert<br>VCARRAY values to proper rowids. |

## <span id="page-3262-0"></span>**GET\_ROWID Function**

This function returns the ROWID data type from the specified OWA\_OPT\_ LOCK.VCARRAY DATA TYPE.

### **Syntax**

OWA\_OPT\_LOCK.GET\_ROWID( p\_old\_values IN vcarray) RETURN ROWID;

#### **Parameters**

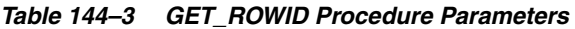

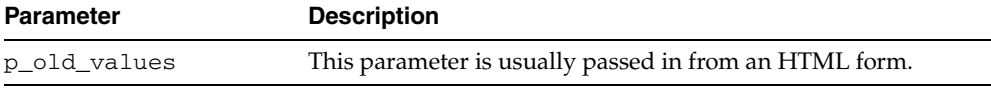

### <span id="page-3263-0"></span>**STORE\_VALUES Procedure**

This procedure stores the column values of the row that you want to update later. The values are stored in hidden HTML form elements.

#### **Syntax**

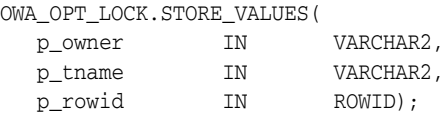

#### **Parameters**

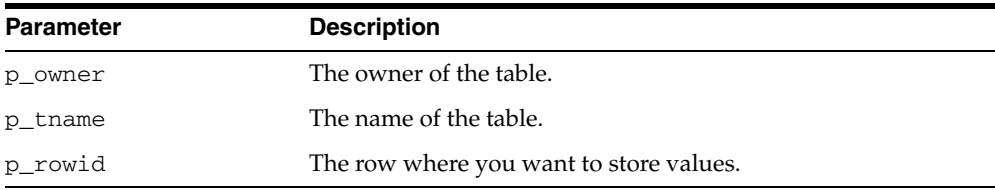

#### **Usage Notes**

Before updating the row, compare these values with the current row values to ensure that the values in the row have not been changed. If the values have changed, you can warn the users and let them decide if the update should take place.

The procedure generates series of hidden form elements:

*Table 144–4 STORE\_VALUES Procedure Parameters* 

- One hidden form element is created for the table owner. The name of the element is "*old*\_p\_tname", where p\_tname is the name of the table. The value of the element is the owner name.
- One hidden form element is created for the table name. The name of the element is "*old*\_p\_tname", where p\_tname is the name of the table. The value of the element is the table name.
- One element is created for each column in the row. The name of the element is "*old*\_p\_tname", where p\_tname is the name of the table. The value of the element is the column value.

See also the [VERIFY\\_VALUES Function](#page-3264-0).

## <span id="page-3264-0"></span>**VERIFY\_VALUES Function**

This function verifies whether values in the specified row have been updated since the last query. Use this function with the [STORE\\_VALUES Procedure](#page-3263-0).

#### **Syntax**

OWA\_OPT\_LOCK.VERIFY\_VALUES( p\_old\_values IN vcarray) RETURN BOOLEAN;

#### **Parameters**

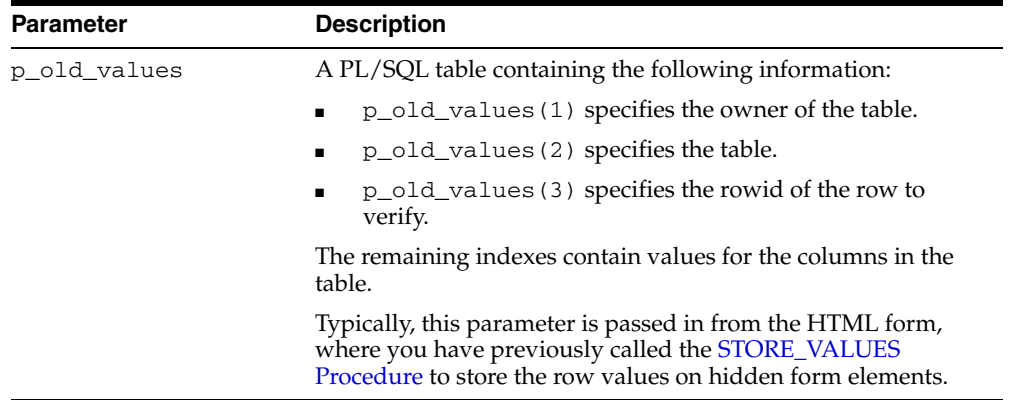

#### *Table 144–5 VERIFY\_VALUES Procedure Parameters*

#### **Return Values**

TRUE if no other update has been performed, otherwise FALSE.

# **145 OWA\_PATTERN**

The OWA\_PATTERN package provides an interface to locate text patterns within strings and replace the matched string with another string.

**See Also:** For more information about implementation of this package:

- *Oracle HTTP Server Administrator's Guide*
- *Oracle Application Server mod\_plsql User's Guide*

The chapter contains the following topics:

- [Using OWA\\_PATTERN](#page-3267-0)
	- **–** Types
	- **–** Operational Notes
- **Bummary of OWA\_PATTERN Subprograms**

# <span id="page-3267-0"></span>**Using OWA\_PATTERN**

- [Types](#page-3268-0)
- [Operational Notes](#page-3269-0)

# <span id="page-3268-0"></span>**Types**

You can use a pattern as both an input and output parameter. Thus, you can pass the same regular expression to OWA\_PATTERN function calls, and it only has to be parsed once.

■ OWA\_PATTERN.PATTERN

## <span id="page-3269-0"></span>**Operational Notes**

The OWA\_PATTERN subprograms are overloaded. Specifically, there are six versions of MATCH, and four each of AMATCH and CHANGE. The subprograms use the following parameters:

- line This is the target to be examined for a match. It can be more than one line of text or a owa\_text.multi\_line data type.
- pat This is the pattern that the subprograms attempt to locate in line. The pattern can contain regular expressions. In the owa\_pattern.change function and procedure, this parameter is called from\_str.
- flags This specifies whether the search is case-sensitive or if substitutions are done globally.

Use regular expressions with the subprograms in this package. You Specify a regular expression by creating the string you want to match interspersed with various wildcard tokens and quantifiers.

- **[Wildcards](#page-3269-1)**
- **[Quantifiers](#page-3270-0)**
- [Flags](#page-3270-1)

#### <span id="page-3269-1"></span>**Wildcards**

Wildcard tokens match something other than themselves:

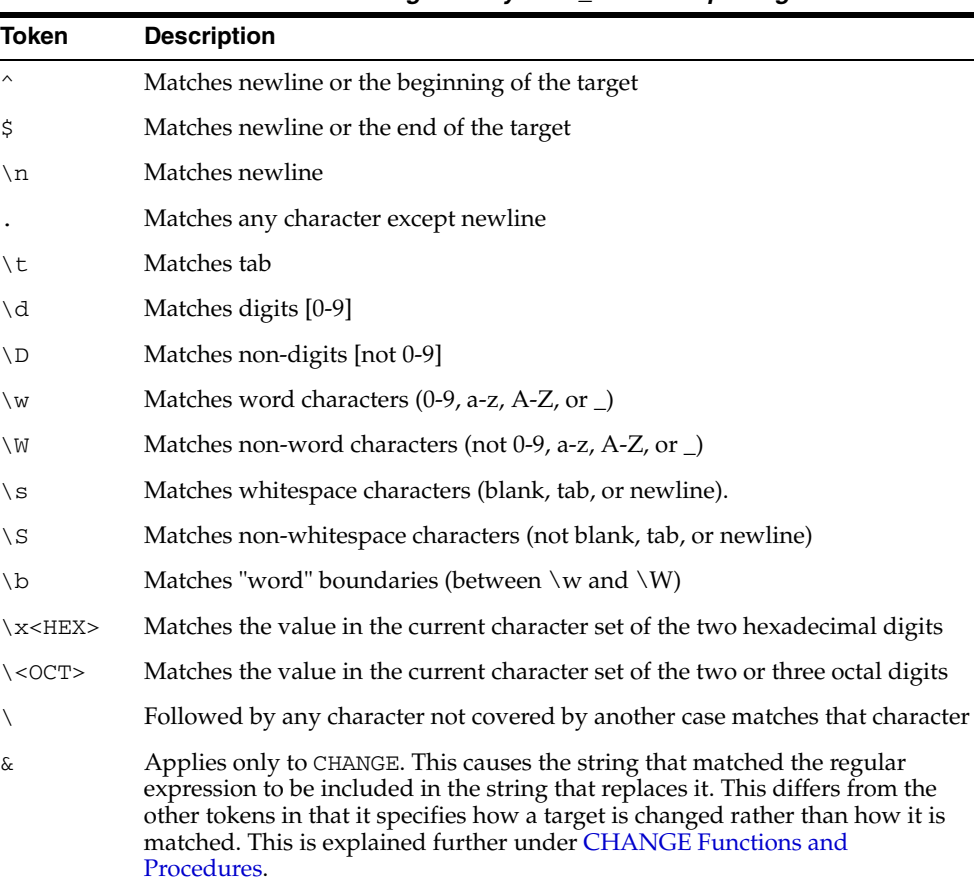

*Table 145–1 Wildcard tokens recognized by OWA\_PATTERN package*

#### <span id="page-3270-0"></span>**Quantifiers**

Any tokens except  $\varepsilon$  can have their meaning extended by any of the following quantifiers. You can also apply these quantifiers to literals:

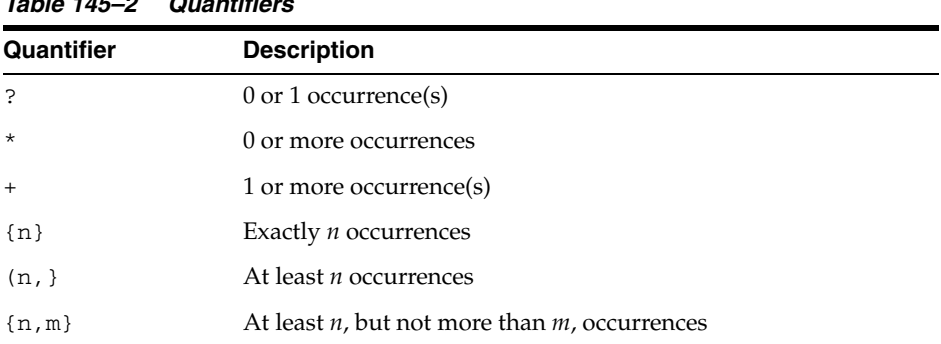

#### *Table 145–2 Quantifiers*

#### <span id="page-3270-1"></span>**Flags**

In addition to targets and regular expressions, the OWA\_PATTERN functions and procedures use flags to affect how they are interpreted.

*Table 145–3 Flags*

| <b>Flag</b> | <b>Description</b>                                                                                                    |
|-------------|----------------------------------------------------------------------------------------------------|
|             | This indicates a case-insensitive search.                                                                                                    |
| q           | This applies only to CHANGE. It indicates a global replace. That is,<br>all portions of the target that match the regular expression are<br>replaced. |

# <span id="page-3271-0"></span>**Summary of OWA\_PATTERN Subprograms**

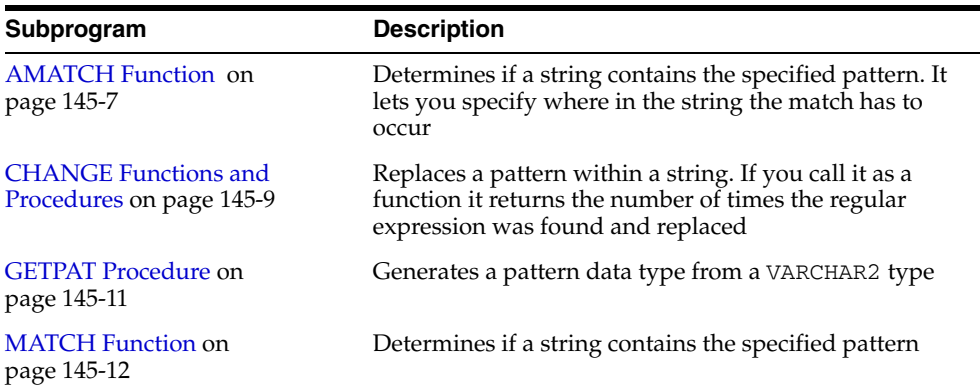

۰

*Table 145–4 OWA\_CACHE Package Subprograms* 

### <span id="page-3272-0"></span>**AMATCH Function**

This function specifies if a pattern occurs in a particular location in a string. There are four versions to this function:

- The first and second versions of the function do not save the matched tokens (these are saved in the backrefs parameters in the third and fourth versions). The difference between the first and second versions is the pat parameter, which can be a VARCHAR2 or a pattern data type.
- The third and fourth versions of the function save the matched tokens in the backrefs parameter. The difference between the third and fourth versions is the pat parameter, which can be a VARCHAR2 or a pattern data type.

**Note:** If multiple overlapping strings match the regular expression, this function takes the longest match.

#### **Syntax**

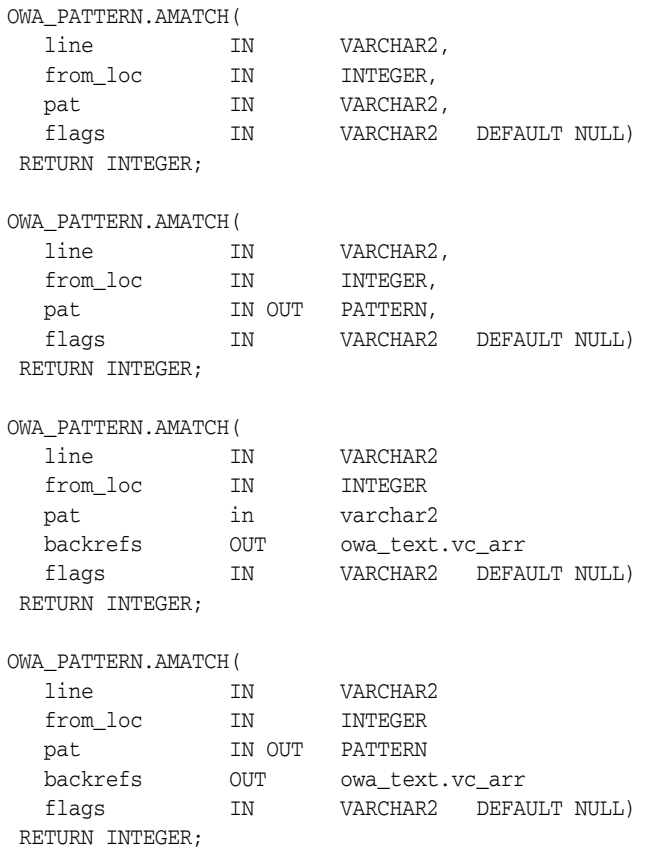

#### **Parameters**

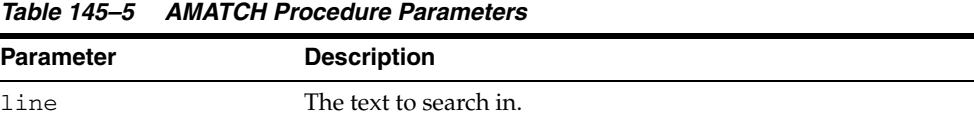

| <b>Parameter</b> | <b>Description</b>                                                                                                    |
|------------------|----------------------------------------------------------------------------------------------------|
| from loc         | The location (in number of characters) in line where the<br>search is to begin.                                                                                                    |
| pat              | The string to match. It can contain regular expressions. This<br>can be either a VARCHAR2 or a pattern. If it is a pattern, the<br>output value of this parameter is the pattern matched. |
| backrefs         | The text that is matched. Each token that is matched is placed<br>in a cell in the OWA_TEXT.VC_ARR_DATA_TYPE_PL/SQL<br>table.                                                             |
| flags            | Whether or not the search is case-sensitive. If the value of this<br>parameter is "i", the search is case-insensitive. Otherwise the<br>search is case-sensitive.                         |

*Table 145–5 (Cont.) AMATCH Procedure Parameters* 

#### **Return Values**

The index of the character after the end of the match, counting from the beginning of line. If there was no match, the function returns 0.

## <span id="page-3274-0"></span>**CHANGE Functions and Procedures**

This function or procedure searches and replaces a string or multi\_line data type. If multiple overlapping strings match the regular expression, this subprogram takes the longest match.

#### **Syntax**

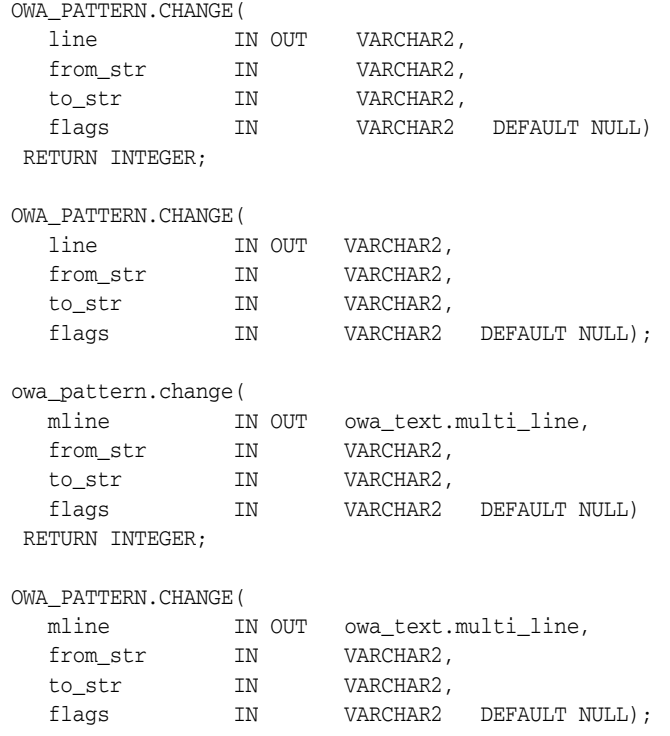

#### **Parameters**

*Table 145–6 CHANGE Procedure Parameters* 

| <b>Parameter</b> | <b>Description</b>                                                                                                    |
|------------------|----------------------------------------------------------------------------------------------------|
| line             | The text to search in. The output value of this parameter is the<br>altered string.                                                                                                    |
| mline            | The text to search in. This is a owa_text.multi_line data<br>type. The output value of this parameter is the altered string.                                                                                                    |
| from str         | The regular expression to replace.                                                                                                    |
| to_str           | The substitution pattern.                                                                                                    |
| flags            | Whether or not the search is case-sensitive, and whether or not<br>changes are to be made globally. If "i" is specified, the search is<br>case-insensitive. If "g" is specified, changes are made to all<br>matches. Otherwise, the function stops after the first<br>substitution is made. |

#### **Return Values**

As a function, it returns the number of substitutions made. If the flag "g" is not used, this number can only be 0 or 1 and only the first match is replaced. The flag "g" specifies to replace all matches with the regular expression.

#### **Examples**

```
OWA_PATTERN.CHANGE('Cats in pajamas', 'C.+in', '& red ')
```
The regular expression matches the substring "Cats in". It then replaces this string with "& red". The ampersand character "&" indicates "Cats in" because that is what matched the regular expression. Thus, this procedure replaces the string "Cats in pajamas" with "Cats in red" If you call this as a function instead of a procedure, the value returned is 1, indicating that a single substitution has been made.

Example 2:

```
CREATE OR REPLACE PROCEDURE test_pattern as theline VARCHAR2(256);
num_found INTEGER;
   BEGIN
        theline := 'what is the goal?';
       num_found := OWA_PATTERN.CHANGE(theline, 'goal', 'idea', 'g');
       HTP.PRINT(num_found); -- num_found is 1
        HTP.PRINT(theline); -- theline is 'what is the idea?'
   END;
/
SHOW ERRORS
```
## **GETPAT Procedure**

This procedure converts a VARCHAR2 string into an OWA\_PATTERN. PATTERN DATA TYPE.

## **Syntax**

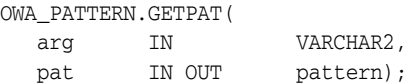

## **Parameters**

| <b>Parameter</b> | <b>Description</b>                                          |
|------------------|-------------------------------------------------------------|
| arq              | The string to convert.                                      |
| pat              | the OWA PATTERN. PATTERN DATA TYPE initialized with<br>arg. |

*Table 145–7 GETPAT Procedure Parameters* 

## **MATCH Function**

This function determines if a string contains the specified pattern. The pattern can contain regular expressions. If multiple overlapping strings can match the regular expression, this function takes the longest match.

## **Syntax**

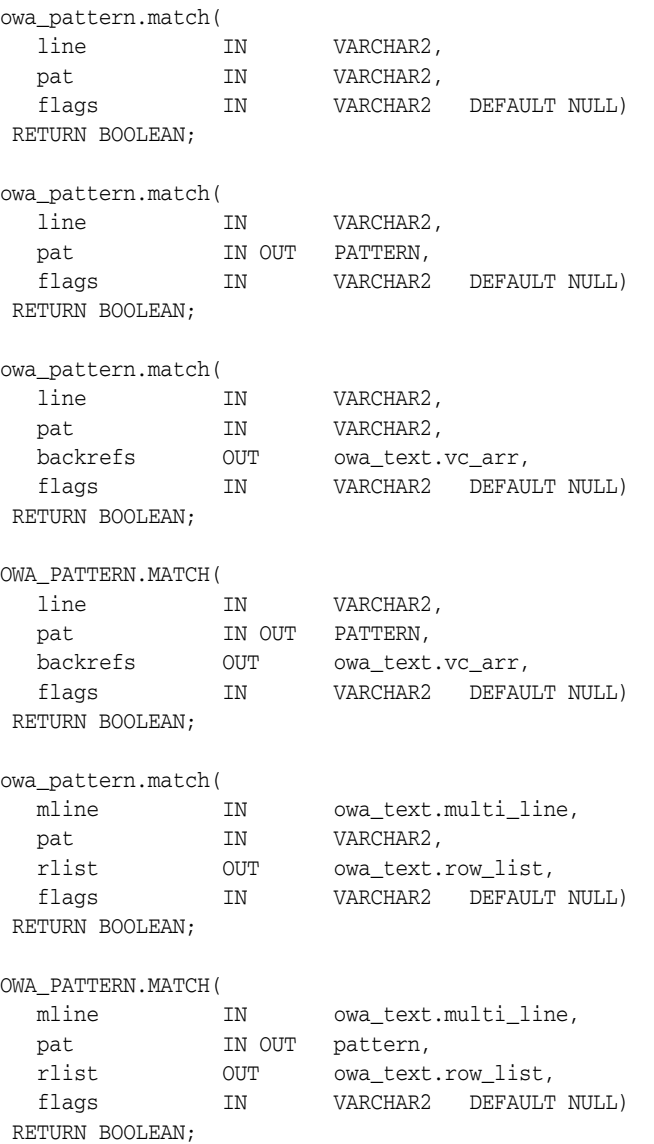

#### **Parameters**

*Table 145–8 CHANGE Procedure Parameters* 

| <b>Parameter</b> | <b>Description</b>                                                |
|------------------|-------------------------------------------------------------------|
| line             | The line to search in.                                            |
| mline            | The text to search in. This is a owa_text.multi_line data<br>type |

| <b>Parameter</b> | <b>Description</b>                                                                                                    |
|------------------|----------------------------------------------------------------------------------------------------|
| pat              | The pattern to match. This is either a VARCHAR2 or a OWA<br>PATTERN. PATTERN DATA TYPE. It it is a pattern, the output<br>value of this parameter is the pattern matched.                                                                                                  |
| backrefs         | The text that is matched. Each token that is matched is placed<br>in a cell in the OWA_TEXT. VC_ARR_DATA_TYPE PL/SQL table.<br>This parameter is a row_list that holds each string in the target<br>that was matched by a sequence of tokens in the regular<br>expression. |
| rlist            | An output parameter containing a list of matches.                                                                                                    |
| flags            | Whether or not the search is case-sensitive. If the value of this<br>parameter is "i", the search is case-insensitive. Otherwise the<br>search is case-sensitive.                                                                                                    |

*Table 145–8 (Cont.) CHANGE Procedure Parameters* 

#### **Return Values**

TRUE if a match was found, FALSE otherwise.

#### **Examples**

KAZOO is the target where it is searching for the zoo. \* regular expression. The period indicates any character other than newline, and the asterisk matches 0 or more of the preceding characters. In this case, it matches any character other than the newline.

Therefore, this regular expression specifies that a matching target consists of zoo, followed by any set of characters neither ending in nor including a newline (which does not match the period). The i flag indicates to ignore case in the search. In this case, the function returns TRUE, which indicates that a match had been found.

```
boolean foundMatch;
foundMatch := owa_pattern.match('KAZOO', 'zoo.*', 'i');
```
The following example searches for the string "goal" followed by any number of characters in sometext. If found,

```
sometext VARCHAR2(256);
pat VARCHAR2(256);
sometext := 'what is the goal?'
pat := 'goal.*';IF OWA_PATTERN.MATCH(sometext, pat) 
  THEN
      HTP.PRINT('Match found');
   ELSE
     HTP.PRINT('Match not found');
END IF;
```
#### **Operational Notes**

- The regular expression in this function can be either a VARCHAR2 or an OWA PATTERN.PATTERN DATA TYPE. Create AN OWA\_PATTERN.PATTERN DATA TYPE from a string using the OWA\_PATTERN.GETPAT procedure.
- Create a MULTI\_LINE DATA TYPE from a long string using the OWA TEXT.STREAM2MULTI procedure. If a multi\_line is used, the rlist parameter specifies a list of chunks where matches were found.

■ If the line is a string and not a multi\_line, you can add an optional output parameter called backrefs. This parameter is a row\_list that holds each string in the target that was matched by a sequence of tokens in the regular expression.

# <span id="page-3280-0"></span>**146 OWA\_SEC**

The OWA\_SEC package provides an interface for custom authentication.

**See Also:** For more information about implementation of this package:

- *Oracle HTTP Server Administrator's Guide*
- *Oracle Application Server mod\_plsql User's Guide*

The chapter contains the following topics:

- [Using OWA\\_SEC](#page-3281-0)
	- **–** Operational Notes
- [Summary of OWA\\_SEC Subprograms](#page-3283-0)

## <span id="page-3281-0"></span>**Using OWA\_SEC**

■ [Operational Notes](#page-3282-0)

## <span id="page-3282-0"></span>**Operational Notes**

Parameters that have default values are optional.

# <span id="page-3283-0"></span>**Summary of OWA\_SEC Subprograms**

| Subprogram                                              | <b>Description</b>                                             |
|---------------------------------------------------------|----------------------------------------------------------------|
| <b>GET CLIENT HOSTNAME</b><br>Function on page 146-5    | Returns the client's hostname                                  |
| <b>GET CLIENT IP Function on</b><br>page 146-6          | Returns the client's IP address                                |
| <b>GET PASSWORD Function on</b><br>page 146-7           | Returns the password that the user entered                     |
| <b>GET USER ID Function on</b><br>page 146-8            | Returns the username that the user entered                     |
| <b>SET AUTHORIZATION</b><br>Procedure on page 146-9     | Enables the PL/SQL application to use custom<br>authentication |
| <b>SET PROTECTION REALM</b><br>Procedure on page 146-10 | Defines the realm that the page is in                          |

*Table 146–1 OWA\_SEC Package Subprograms* 

## <span id="page-3284-0"></span>**GET\_CLIENT\_HOSTNAME Function**

#### This function returns the hostname of the client.

## **Syntax**

OWA\_SEC.GET\_CLIENT\_HOSTNAME RETURN VARCHAR2;

## **Return Values**

The hostname.

## <span id="page-3285-1"></span><span id="page-3285-0"></span>**GET\_CLIENT\_IP Function**

This function returns the IP address of the client.

#### **Syntax**

OWA\_SEC.GET\_CLIENT\_IP RETURN OWA\_UTIL.IP\_ADDRESS;

## **Return Values**

The IP address. The owa\_util.ip\_address data type is a PL/SQL table where the first four elements contain the four numbers of the IP address. For example, if the IP address is 123.45.67.89 and the variable ipaddr is of the owa\_util.ip\_address data type, the variable would contain the following values:

 $ipaddr(1) = 123$  $ipaddr(2) = 45$  $ipaddr(3) = 67$  $ipaddr(4) = 89$ 

## <span id="page-3286-0"></span>**GET\_PASSWORD Function**

This function returns the password that the user used to log in.

## **Syntax**

OWA\_SEC.GET\_PASSWORD RETURN VARCHAR2;

## **Return Values**

The password.

## **Usage Notes**

For security reasons, this function returns a true value only when custom authentication is used. If you call this function when you are not using custom authentication, the function returns an undefined value. Thus, the database passwords are not exposed.

## <span id="page-3287-0"></span>**GET\_USER\_ID Function**

This function returns the username that the user used to log in.

**Syntax**

OWA\_SEC.GET\_USER\_ID RETURN VARCHAR2;

## **Return Values**

The username.

۰

## <span id="page-3288-0"></span>**SET\_AUTHORIZATION Procedure**

This procedure, called in the initialization portion of the [OWA\\_CUSTOM](#page-3240-0) package, sets the authorization scheme for the PL/SQL Gateway. This implements your authorize function, which authorizes the user before his requested procedure is run. The placement of the authorize function depends on the scheme you select.

#### **Syntax**

OWA\_SEC.SET\_AUTHORIZATION( scheme IN INTEGER);

## **Parameters**

| <b>Parameter</b> | <b>Description</b>                                                                                                    |
|------------------|----------------------------------------------------------------------------------------------------|
| scheme           | The authorization scheme. It is one of the following schemes<br>for SET AUTHORIZATION:                                                                                                    |
|                  | OWA_SEC.NO_CHECK - Specifies that the PL/SQL<br>application is not to do any custom authentication. This is<br>the default.                                                                                                    |
|                  | OWA SEC. GLOBAL - Defines an authorize function that is<br>called for all users and all procedures. This is the OWA_<br>CUSTOM. AUTHORIZE Function in the "sys" schema.                                                                                                    |
|                  | OWA SEC. PER PACKAGE - Define an authorize<br>function that is called when procedures in a package or<br>anonymous procedures are called. If the procedures are in<br>a package, the package. AUTHORIZE function in the user's<br>schema is called to authorize the user. If the procedures<br>are not in a package, then the anonymous authorize<br>function in the user's schema is called. |
|                  | OWA_SEC.CUSTOM - Implements different authorize<br>functions for each user. The function OWA<br>CUSTOM. AUTHORIZE Function in the user's schema is<br>called to authorize the user. If the user's schema does not<br>contain an OWA_CUSTOM.AUTHORIZE Function, the<br>PL/SQL Gateway looks for it in the "sys" schema.                                                                        |
|                  | The custom authorize function has the following<br>signature:                                                                                                    |
|                  | FUNCTION AUTHORIZE<br>RETURN BOOLEAN;                                                                                                    |
|                  | If the function returns TRUE, authentication succeeded. If it<br>returns FALSE, authentication failed. If the authorize<br>function is not defined, the Gateway returns an error and fails.                                                                                                    |

*Table 146–2 SET\_AUTHORIZATION Procedure Parameters* 

## <span id="page-3289-0"></span>**SET\_PROTECTION\_REALM Procedure**

This procedure sets the realm of the page that is returned to the user. The user enters a username and login that already exist in the realm.

### **Syntax**

OWA\_SEC.SET\_PROTECTION\_REALM( realm IN VARCHAR2);

#### **Parameters**

| <b>Parameter</b> | <b>Description</b>                                                         |
|------------------|----------------------------------------------------------------------------|
| realm            | The realm where the page belongs. This string is displayed to<br>the user. |

*Table 146–3 SET\_PROTECTION\_REALM Procedure Parameters* 

# **147 OWA\_TEXT**

The OWA\_TEXT package contains subprograms used by OWA\_PATTERN for manipulating strings. They are externalized so you can use them directly.

> **See Also:** For more information about implementation of this package:

- *Oracle HTTP Server Administrator's Guide*
- *Oracle Application Server mod\_plsql User's Guide*

The chapter contains the following topics:

- [Using OWA\\_TEXT](#page-3291-0)
	- **–** Types
- [Summary of OWA\\_TEXT Subprograms](#page-3293-0)

# <span id="page-3291-0"></span>**Using OWA\_TEXT**

■ [Types](#page-3292-0)

## <span id="page-3292-0"></span>**Types**

- [MULTI\\_LINE DATA TYPE](#page-3292-1)
- [ROW\\_LIST DATA TYPE](#page-3292-2)
- [VC\\_ARR DATA TYPE](#page-3292-3)

## <span id="page-3292-1"></span>**MULTI\_LINE DATA TYPE**

This data type is a PL/SQL record that holds large amounts of text. The rows field, of type OWA\_TEXT.VC\_ARR DATA TYPE, contains the text data in the record.

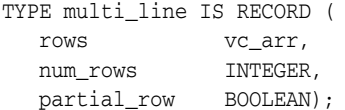

## <span id="page-3292-2"></span>**ROW\_LIST DATA TYPE**

This is the data type for holding data to be processed.

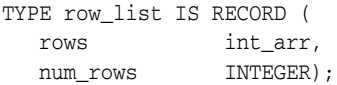

int\_arr IS DEFINED AS: TYPE int\_arr IS TABLE OF INTEGER INDEX BY BINARY\_INTEGER;

## <span id="page-3292-3"></span>**VC\_ARR DATA TYPE**

This is a component of the [MULTI\\_LINE DATA TYPE](#page-3292-1) and is used for holding large amounts of text.

TYPE vc\_arr IS TABLE OF VARCHAR2(32767) INDEX BY BINARY\_INTEGER;

# <span id="page-3293-0"></span>**Summary of OWA\_TEXT Subprograms**

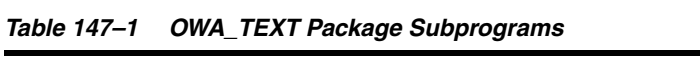

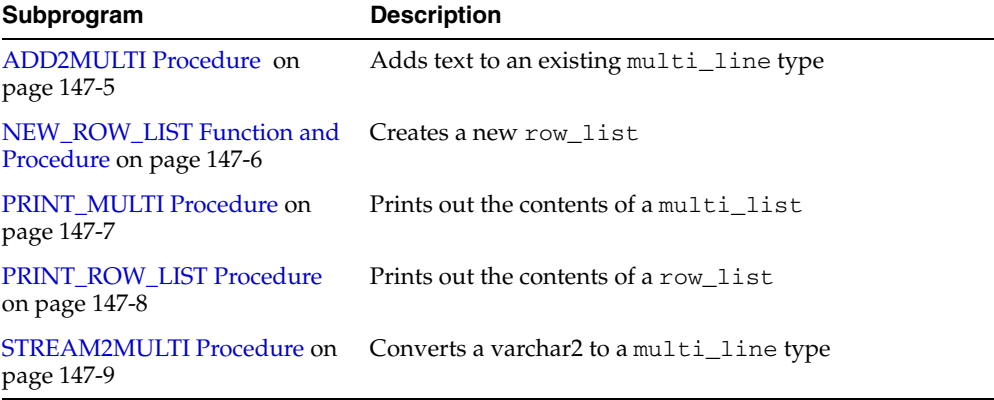

## <span id="page-3294-0"></span>**ADD2MULTI Procedure**

This procedure adds content to an existing [MULTI\\_LINE DATA TYPE](#page-3292-1).

## **Syntax**

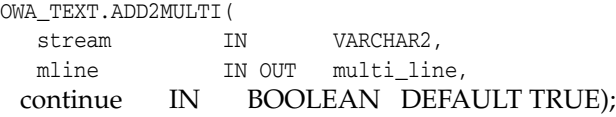

## **Parameters**

| <b>Parameter</b> | <b>Description</b>                                                                                                    |
|------------------|----------------------------------------------------------------------------------------------------|
| stream           | The text to add.                                                                                                    |
| mline            | The OWA_TEXT. MULTI_LINE DATA TYPE. The output of this<br>parameter contains stream.                                                                          |
| continue         | If TRUE, the procedure appends stream within the previous<br>final row (assuming it is less than 32K). If FALSE, the<br>procedure places stream in a new row. |

*Table 147–2 ADD2MULTI Procedure Parameters* 

## <span id="page-3295-0"></span>**NEW\_ROW\_LIST Function and Procedure**

This function or procedure creates a new OWA\_TEXT.ROW\_LIST DATA TYPE. The function version uses no parameters and returns a new empty row\_list. The procedure version creates the row\_list data type as an output parameter.

### **Syntax**

OWA\_TEXT.NEW\_ROW\_LIST RETURN ROW\_LIST;

OWA\_TEXT.NEW\_ROW\_LIST( rlist OUT row\_list);

#### **Parameters**

*Table 147–3 NEW\_ROW\_LIST Procedure Parameters* 

| <b>Parameter</b> | <b>Description</b>                                                   |
|------------------|----------------------------------------------------------------------|
| rlist            | This is an output parameter containing the new row_list<br>data type |

## **Return Values**

The function version returns the new row\_list data type.

## <span id="page-3296-0"></span>**PRINT\_MULTI Procedure**

This procedure uses the [PRINT Procedures](#page-3191-0) or the [PRN Procedures](#page-3193-0) to print the "rows" field of the OWA\_TEXT.MULTI\_LINE DATA TYPE.

## **Syntax**

OWA\_TEXT.PRINT\_MULTI( mline IN multi\_line);

## **Parameters**

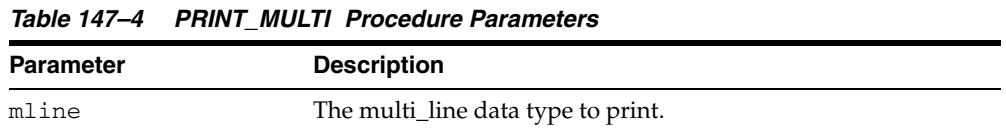

## **Return Values**

The contents of the multi\_line.

## <span id="page-3297-0"></span>**PRINT\_ROW\_LIST Procedure**

This procedure uses the [PRINT Procedures](#page-3191-0) or the [PRN Procedures](#page-3193-0) to print the "rows" field of the OWA\_TEXT.ROW\_LIST DATA TYPE.

## **Syntax**

OWA\_TEXT.PRINT\_ROW\_LIST( rlist IN multi\_line);

#### **Parameters**

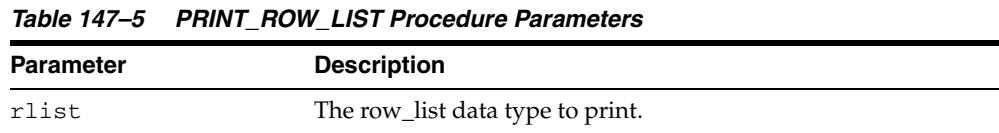

## **Return Values**

The contents of the row\_list.

## <span id="page-3298-0"></span>**STREAM2MULTI Procedure**

This procedure converts a string to a multi\_line data type.

## **Syntax**

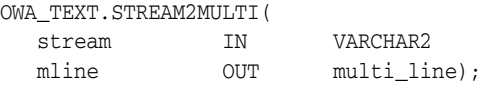

## **Parameters**

| <b>Parameter</b> | <b>Description</b>                                  |
|------------------|-----------------------------------------------------|
| stream           | The string to convert.                              |
| mline            | The stream in OWA TEXT. MULTI LINE DATA TYPE format |

*Table 147–6 STREAM2MULTI Procedure Parameters* 

# **148 OWA\_UTIL**

The OWA\_UTIL package contains utility subprograms for performing operations such as getting the value of CGI environment variables, printing the data that is returned to the client, and printing the results of a query in an HTML table.

**See Also:** For more information about implementation of this package:

- *Oracle HTTP Server Administrator's Guide*
- *Oracle Application Server mod\_plsql User's Guide*

This chapter contains the following topics:

- [Using OWA\\_UTIL](#page-3301-0)
	- **–** Overview
	- **–** Types
- [Summary of OWA\\_UTIL Subprograms](#page-3304-0)

## <span id="page-3301-0"></span>**Using OWA\_UTIL**

- **[Overview](#page-3302-0)**
- [Types](#page-3303-0)

## <span id="page-3302-0"></span>**Overview**

The OWA\_UTIL package contains three types of utility subprograms.

- Dynamic SQL Utilities enable you to produce pages with dynamically generated SQL code.
- HTML utilities enable you to retrieve the values of CGI environment variables and perform URL redirects.
- Date utilities enable correct date-handling. Date values are simple strings in HTML, but are treated as a data type by the Oracle database.

## <span id="page-3303-0"></span>**Types**

- [DATETYPE Data Type](#page-3303-1)
- [IDENT\\_ARR Data Type](#page-3303-2)
- [IP\\_ADDRESS Data Type](#page-3303-3)

## <span id="page-3303-1"></span>**DATETYPE Data Type**

The [TODATE Function](#page-3325-0) converts an item of this type to the type DATE, which is understood and properly handled as data by the database. The procedure [CHOOSE\\_](#page-3309-0) [DATE Procedure](#page-3309-0) enables the user to select the desired date.

TYPE dateType IS TABLE OF VARCHAR2(10) INDEX BY BINARY\_INTEGER;

## <span id="page-3303-2"></span>**IDENT\_ARR Data Type**

This data type is used for an array.

TYPE ident\_arr IS TABLE OF VARCHAR2(30) INDEX BY BINARY\_INTEGER;

## <span id="page-3303-3"></span>**IP\_ADDRESS Data Type**

This data type is used by the [GET\\_CLIENT\\_IP Function](#page-3285-1) in the ["OWA\\_SEC"](#page-3280-0) package on [on page 146-1](#page-3280-0).

TYPE ip\_address IS TABLE OF INTEGER INDEX BY BINARY\_INTEGER;

# <span id="page-3304-0"></span>**Summary of OWA\_UTIL Subprograms**

| Subprogram                                           | <b>Description</b>                                                         |
|------------------------------------------------------|----------------------------------------------------------------------------|
| <b>BIND_VARIABLES Function on</b><br>page 148-6      | prepares a SQL query and binds variables to it                             |
| <b>CALENDARPRINT Procedures</b><br>on page 148-7     | prints a calendar                                                          |
| <b>CELLSPRINT Procedures on</b><br>page 148-8        | prints the contents of a query in an HTML table                            |
| <b>CHOOSE DATE Procedure on</b><br>page 148-10       | generates HTML form elements that allow the user to<br>select a date       |
| GET_CGI_ENV Function on<br>page 148-11               | returns the value of the specified CGI environment<br>variable             |
| GET_OWA_SERVICE_PATH<br>Function on page 148-12      | returns the full virtual path for the PL/SQL Gateway                       |
| <b>GET_PROCEDURE Function on</b><br>page 148-13      | returns the name of the procedure that is invoked by the<br>PL/SQL Gateway |
| <b>HTTP_HEADER_CLOSE</b><br>Procedure on page 148-14 | closes the HTTP header                                                     |
| <b>LISTPRINT Procedure on</b><br>page 148-15         | generates a HTML form element that contains data from<br>a query           |
| <b>MIME HEADER Procedure on</b><br>page 148-16       | generates the Content-type line in the HTTP header                         |
| PRINT_CGI_ENV Procedure on<br>page 148-17            | generates a list of all CGI environment variables and<br>their values      |
| REDIRECT_URL Procedure on<br>page 148-18             | generates the Location line in the HTTP header                             |
| <b>SHOWPAGE Procedure on</b><br>page 148-19          | prints a page generated by the HTP and HTF packages in<br>SQL*Plus         |
| <b>SHOWSOURCE Procedure on</b><br>page 148-20        | prints the source for the specified subprogram                             |
| SIGNATURE procedure on<br>page 148-21                | prints a line that says that the page is generated by the<br>PL/SQL Agent  |
| <b>STATUS_LINE Procedure on</b><br>page 148-22       | generates the Status line in the HTTP header                               |
| <b>TABLEPRINT Function on</b><br>page 148-23         | prints the data from a table in the database as an HTML<br>table           |
| <b>TODATE</b> Function on<br>page 148-26             | converts dateType data to the standard PL/SQL date<br>type                 |
| <b>WHO_CALLED_ME Procedure</b><br>on page 148-27     | returns information on the caller of the procedure.                        |

*Table 148–1 OWA\_UTIL Package Subprograms* 

## <span id="page-3305-0"></span>**BIND\_VARIABLES Function**

This function prepares a SQL query by binding variables to it, and stores the output in an opened cursor. Use this function as a parameter to a procedure sending a dynamically generated query. Specify up to 25 bind variables.

## **Syntax**

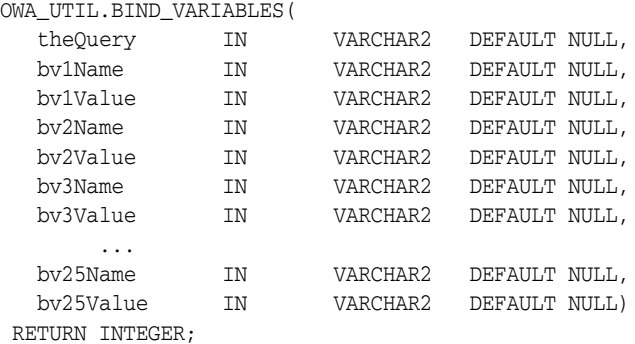

#### **Parameters**

*Table 148–2 BIND\_VARIABLES Function Parameters* 

| <b>Parameter</b> | <b>Description</b>                                       |
|------------------|----------------------------------------------------------|
| theOuery         | The SQL query statement which must be a SELECT statement |
| bv1Name          | The name of the variable                                 |
| bv1Value         | The value of the variable                                |

#### **Return Values**

An integer identifying the opened cursor.

## <span id="page-3306-0"></span>**CALENDARPRINT Procedures**

These procedures creates a calendar in HTML with a visible border. Each date in the calendar can contain any number of hypertext links.

This procedure has 2 versions.

- Version 1 uses a hard-coded query stored in a varchar2 string.
- Version 2 uses a dynamic query prepared with the [BIND\\_VARIABLES Function.](#page-3305-0)

#### **Syntax**

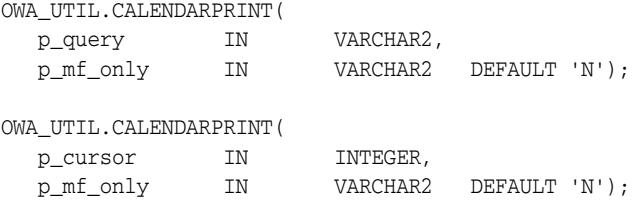

## **Parameters**

*Table 148–3 CALENDARPRINT Procedure Parameters* 

| <b>Parameter</b> | <b>Description</b>                                                                                                    |
|------------------|----------------------------------------------------------------------------------------------------|
| p_query          | A PL/SQL query.                                                                                                    |
| p_cursor         | A PL/SQL cursor containing the same format as p_query.                                                                                  |
| p mf only        | If "N" (the default), the generated calendar includes Sunday<br>through Saturday. Otherwise, it includes Monday through<br>Friday only. |

#### **Usage Notes**

Design your query as follows:

- The first column is a DATE. This correlates the information produced by the query with the calendar output generated by the procedure.
- The query output must be sorted on this column using ORDER BY.
- The second column contains the text, if any, that you want printed for that date.
- The third column contains the destination for generated links. Each item in the second column becomes a hypertext link to the destination given in this column. If this column is omitted, the items in the second column are simple text, not links.

## <span id="page-3307-0"></span>**CELLSPRINT Procedures**

This procedure generates an HTML table from the output of a SQL query. SQL atomic data items are mapped to HTML cells and SQL rows to HTML rows. You must write the code to begin and end the HTML table. There are nine versions of this procedure:

- The first version passes the results of a query into an index table. Perform the query and CELLSPRINT does the formatting. To have more control in generating an HTML table from the output of an SQL query, use the [FORMAT\\_CELL](#page-2988-0)  [Function](#page-2988-0) in the ["HTF"](#page-2938-0) package [on page 134-1](#page-2938-0).
- The second and third versions display rows (up to the specified maximum) returned by the query or cursor.
- The fourth and fifth versions exclude a specified number of rows from the HTML table. Use the fourth and fifth versions to scroll through result sets by saving the last row seen in a hidden form element.
- The sixth through ninth versions are the same as the first four versions, except that they return a row count output parameter.

#### **Syntax**

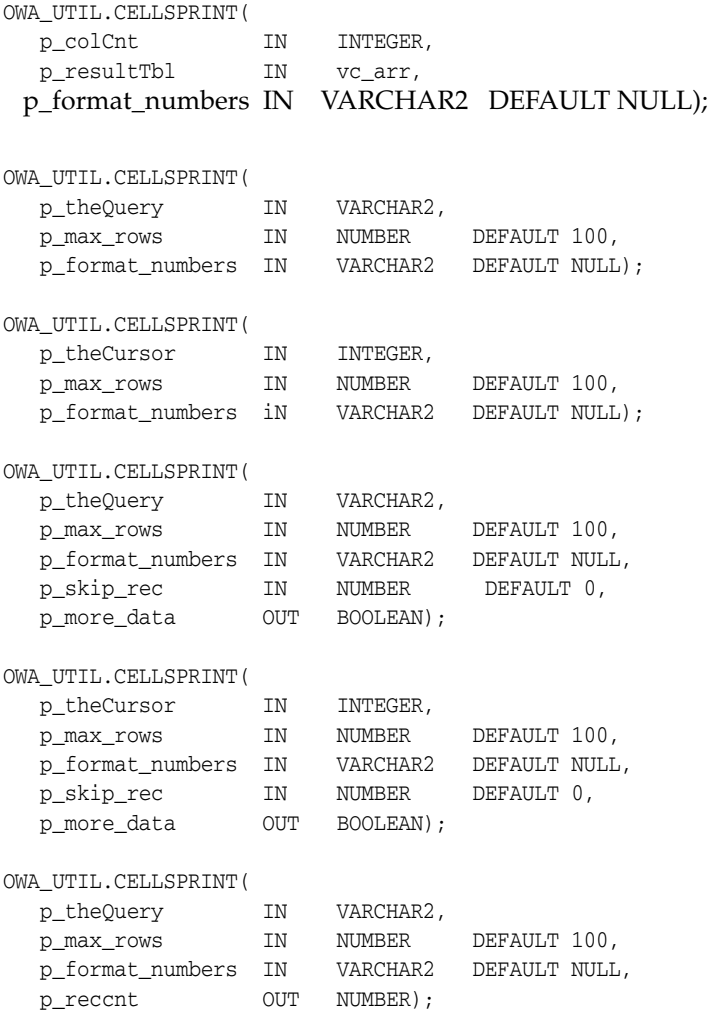

OWA\_UTIL.CELLSPRINT(

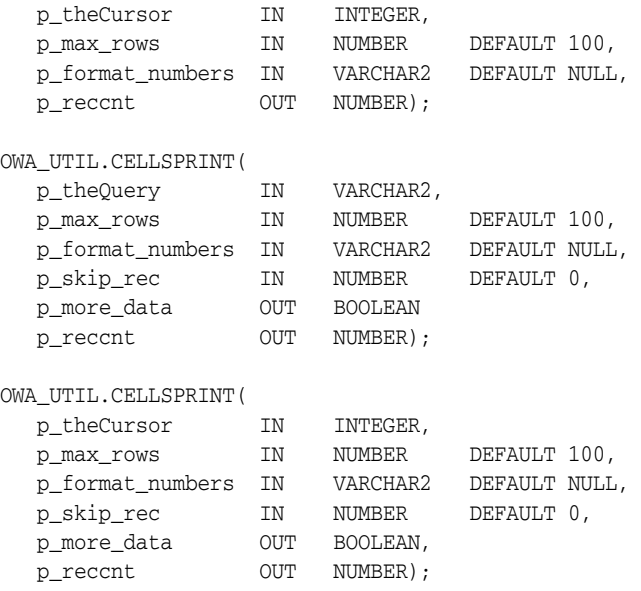

## **Parameters**

| <b>Parameter</b> | <b>Description</b>                                                                                                    |
|------------------|----------------------------------------------------------------------------------------------------|
| p_query          | A PL/SQL query.                                                                                                    |
| p_colCnt         | The number of columns in the table.                                                                                         |
| p_theQuery       | A SQL SELECT statement.                                                                                                    |
| p_theCursor      | A cursor ID. This can be the return value from the BIND<br><b>VARIABLES</b> Function.                                       |
| p_max_rows       | The maximum number of rows to print.                                                                                        |
| p_format_numbers | If the value of this parameter is not NULL, number fields are<br>right justified and rounded to two decimal places.         |
| p_skip_rec       | The number of rows to exclude from the HTML table.                                                                          |
| p more data      | TRUE if there are more rows in the query or cursor, FALSE<br>otherwise.                                                     |
| p_reccnt         | The number of rows that have been returned by the query. This<br>value does not include skipped rows (if any).              |
| p_resultTbl      | The index table which will contain the result of the query. Each<br>entry in the query will correspond to one column value. |

*Table 148–4 CELLSPRINT Procedure Parameters* 

## **Examples**

## This function generates

<tr>><td>*QueryResultItem</td><td>*</tr>...

## <span id="page-3309-0"></span>**CHOOSE\_DATE Procedure**

This procedure generates three HTML form elements that allow the user to select the day, the month, and the year.

#### **Syntax**

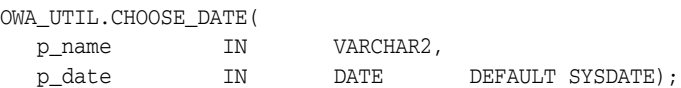

#### **Parameters**

*Table 148–5 CHOOSE\_DATE Procedure Parameters* 

| <b>Parameter</b> | <b>Description</b>                                                    |
|------------------|-----------------------------------------------------------------------|
| p_name           | The name of the form elements.                                        |
| p_date           | The initial date that is selected when the HTML page is<br>displayed. |

#### **Usage Notes**

- The parameter in the procedure that receives the data from these elements must be a [GET\\_CGI\\_ENV Function.](#page-3310-0)
- Use the [TODATE Function](#page-3325-0) to convert the [GET\\_CGI\\_ENV Function](#page-3310-0) value to the standard Oracle DATE data type.

## **Examples**

```
<SELECT NAME="p_name" SIZE="1">
<OPTION value="01">1
    ...
<OPTION value="31">31
</SELECT>
-
<SELECT NAME="p_name" SIZE="1">
<OPTION value="01">JAN
     ...
<OPTION value="12">DEC
</SELECT>
-
<SELECT NAME="p_name" SIZE="1">
<OPTION value="1992">1992
    ...
<OPTION value="2002">2002
</SELECT>
```
## <span id="page-3310-0"></span>**GET\_CGI\_ENV Function**

#### This function returns the value of the specified CGI environment variable.

## **Syntax**

OWA\_UTIL.GET\_CGI\_ENV( param\_name IN VARCHAR2) RETURN VARCHAR2;

## **Parameters**

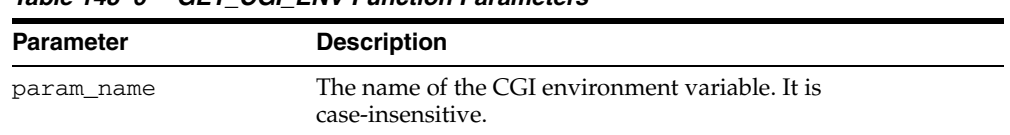

#### *Table 148–6 GET\_CGI\_ENV Function Parameters*

## **Return Values**

The value of the specified CGI environment variable. If the variable is not defined, the function returns NULL.

## <span id="page-3311-0"></span>**GET\_OWA\_SERVICE\_PATH Function**

This function returns the full virtual path of the PL/SQL Gateway that is handling the request.

## **Syntax**

OWA\_UTIL.GET\_OWA\_SERVICE\_PATH RETURN VARCHAR2;

#### **Return Values**

A virtual path of the PL/SQL Gateway that is handling the request.
## **GET\_PROCEDURE Function**

This function returns the name of the procedure that is being invoked by the PL/SQL Gateway.

## **Syntax**

OWA\_UTIL.GET\_PROCEDURE RETURN VARCHAR2;

### **Return Values**

The name of a procedure, including the package name if the procedure is defined in a package.

## **HTTP\_HEADER\_CLOSE Procedure**

This procedure generates a newline character to close the HTTP header.

### **Syntax**

OWA\_UTIL.HTTP\_HEADER\_CLOSE;

## **Return Values**

A newline character, which closes the HTTP header.

## **Usage Notes**

- Use this procedure if you have not closed the header by using the bclose\_ header parameter in calls such as [MIME\\_HEADER Procedure](#page-3315-0), [REDIRECT\\_URL](#page-3317-0)  [Procedure](#page-3317-0), or [STATUS\\_LINE Procedure](#page-3321-0)
- The HTTP header must be closed before any HTP. PRINT or HTP. PRN calls.

## **LISTPRINT Procedure**

This procedure generates an HTML selection list form element from the output of a SQL query. There are two versions of this procedure.

- The first version contains a hard-coded SQL query.
- The second version uses a dynamic query prepared with the BIND\_VARIABLES [Function](#page-3305-0).

### **Syntax**

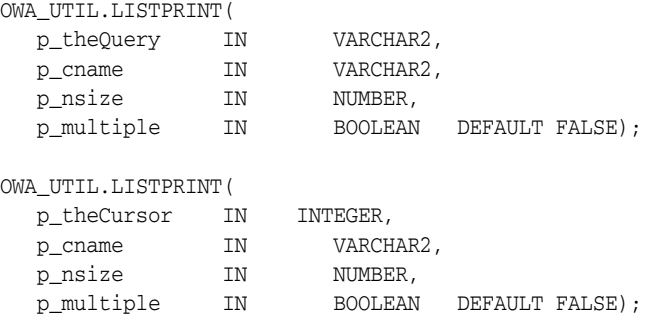

## **Parameters**

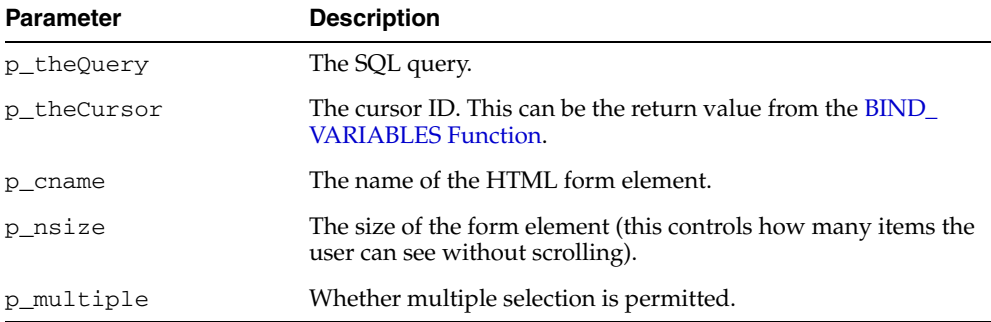

#### *Table 148–7 LISTPRINT Procedure Parameters*

#### **Usage Notes**

The columns in the output of the query are handled in the following manner:

- The first column specifies the values that are sent back. These values are for the VALUE attribute of the OPTION tag.
- The second column specifies the values that the user sees.
- The third column specifies whether or not the row is marked as SELECTED in the OPTION tag. If the value is not NULL, the row is selected.

#### **Examples**

```
<SELECT NAME="p_cname" SIZE="p_nsize">
<OPTION SELECTED value='value_from_the_first_column'>value_from_the_second_column
<OPTION SELECTED value='value_from_the_first_column'>value_from_the_second_column
    ...
< / \rm SELECT >
```
## <span id="page-3315-0"></span>**MIME\_HEADER Procedure**

This procedure changes the default MIME header that the script returns. This procedure must come before any HTP.PRINT or HTP.PRN calls to direct the script not to use the default MIME header.

## **Syntax**

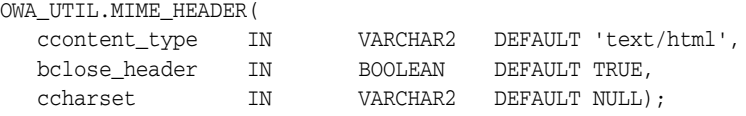

#### **Parameters**

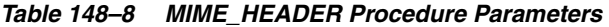

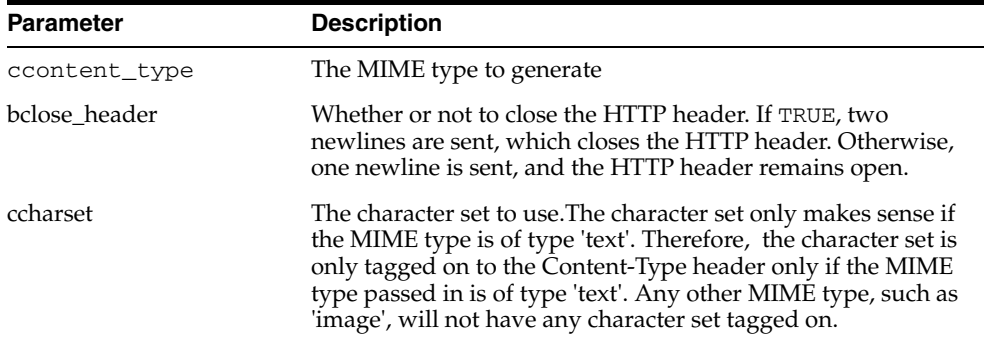

## **Examples**

Content-type: <ccontent\_type>; charset=<ccharset>

#### so that

owa\_util.mime\_header('text/plain', false, 'ISO-8859-4')

#### generates

Content-type: text/plain; charset=ISO-8859-4\n

## **PRINT\_CGI\_ENV Procedure**

This procedure generates all the CGI environment variables and their values made available by the PL/SQL Gateway to the stored procedure.

## **Syntax**

OWA\_UTIL.PRINT\_CGI\_ENV;

## **Examples**

This procedure generates a list in the following format:

cgi\_env\_var\_name = value\n

## <span id="page-3317-0"></span>**REDIRECT\_URL Procedure**

This procedure specifies that the application server is to visit the specified URL. The URL may specify either a web page to return or a program to execute.

## **Syntax**

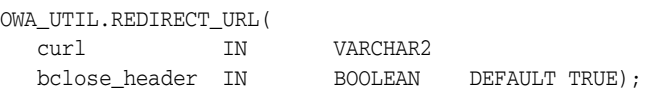

## **Parameters**

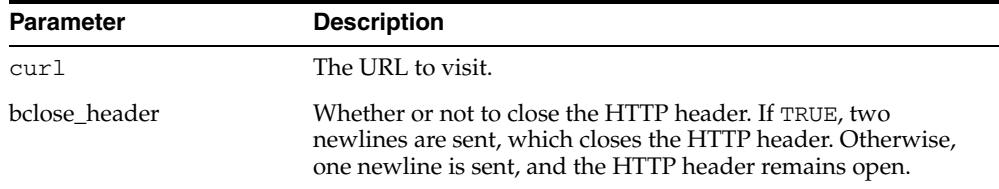

#### *Table 148–9 REDIRECT\_URL Function Parameters*

## **Usage Notes**

This procedure must come before any HTP procedure or HTF function call.

#### **Examples**

This procedure generates

Location: <*curl*>\n\n

## **SHOWPAGE Procedure**

This procedure prints out the HTML output of a procedure in SQL\*Plus. The procedure must use the HTP or HTF packages to generate the HTML page, and this procedure must be issued after the HTP or HTF page-generating subprogram has been called and before any other HTP or HTF subprograms are directly or indirectly called.

### **Syntax**

OWA\_UTIL.SHOWPAGE;

### **Usage Notes**

- This method is useful for generating pages filled with static data.
- This procedure uses the [DBMS\\_OUTPUT](#page-1370-0) package and is limited to 255 characters for each line and an overall buffer size of 1,000,000 bytes.

#### **Examples**

The output of htp procedure is displayed in SQL\*Plus, SQL\*DBA, or Oracle Server Manager. For example:

SQL> set serveroutput on SQL> spool gretzky.html SQL> execute hockey.pass("Gretzky") SQL> execute owa\_util.showpage SQL> exit

This would generate an HTML page that could be accessed from Web browsers.

## <span id="page-3319-0"></span>**SHOWSOURCE Procedure**

This procedure prints the source of the specified procedure, function, or package. If a procedure or function which belongs to a package is specified, then the entire package is displayed.

## **Syntax**

OWA\_UTIL.SHOWSOURCE ( cname IN VARCHAR2);

## **Parameters**

*Table 148–10 SHOWSOURCE Procedure Parameters* 

| <b>Parameter</b> | <b>Description</b>                                       |
|------------------|----------------------------------------------------------|
| cname            | The function or procedure whose source you want to show. |

## **SIGNATURE procedure**

This procedure generates an HTML line followed by a signature line on the HTML document. If a parameter is specified, the procedure also generates a hypertext link to view the PL/SQL source for that procedure. The link calls the [SHOWSOURCE](#page-3319-0)  [Procedure](#page-3319-0).

### **Syntax**

OWA\_UTIL.SIGNATURE;

OWA\_UTIL.SIGNATURE ( cname IN VARCHAR2);

## **Parameters**

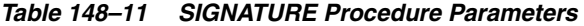

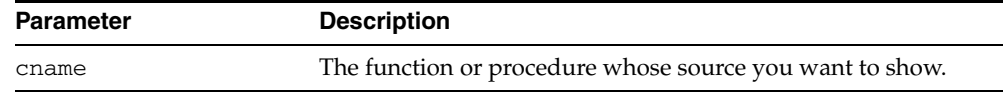

#### **Examples**

Without a parameter, the procedure generates a line that looks like the following:

This page was produced by the **PL/SQL Agent** on August 9, 2001 09:30.

With a parameter, the procedure generates a signature line in the HTML document that looks like the following:

This page was produced by the **PL/SQL Agent** on 8/09/01 09:30 View PL/SQL Source

## <span id="page-3321-0"></span>**STATUS\_LINE Procedure**

This procedure sends a standard HTTP status code to the client. This procedure must come before any htp.print or htp.prn calls so that the status code is returned as part of the header, rather than as "content data".

## **Syntax**

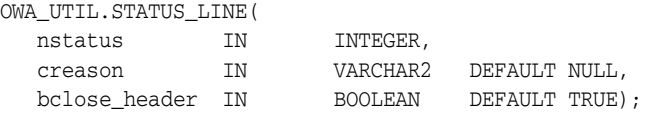

### **Parameters**

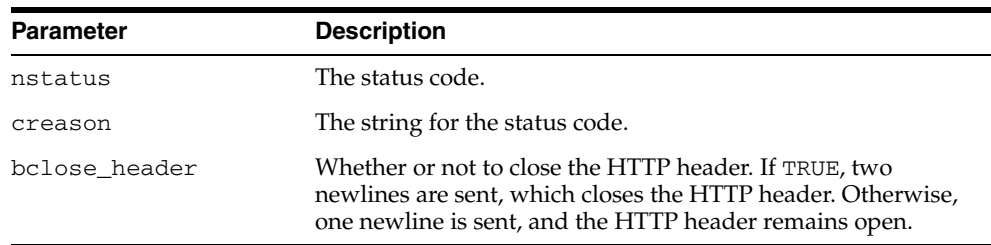

#### *Table 148–12 STATUS\_LINE Procedure Parameters*

### **Examples**

#### This procedure generates

Status: <*nstatus*> <*creason*>\n\n

## **TABLEPRINT Function**

This function generates either preformatted tables or HTML tables (depending on the capabilities of the user's browser) from database tables.

**Syntax**

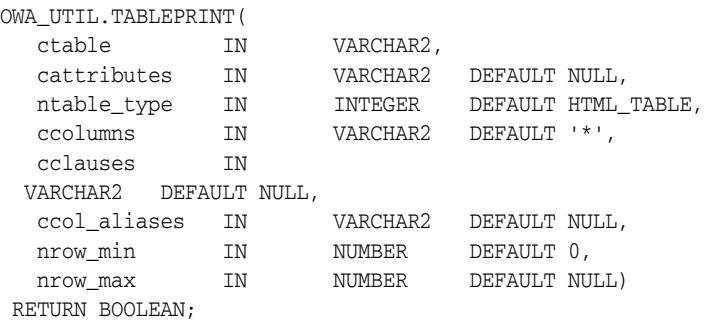

#### **Parameters**

| <b>Parameter</b> | <b>Description</b>                                                                                                    |
|------------------|----------------------------------------------------------------------------------------------------|
| ctable           | The database table.                                                                                                    |
| cattributes      | Other attributes to be included as-is in the tag.                                                                                                    |
| ntable_type      | How to generate the table. Specify "HTML_TABLE" to generate<br>the table using <table> tags or "PRE_TABLE" to generate the<br/>table using the <pre> tags.</pre></table> |
| ccolumns         | A comma-delimited list of columns from ctable to include in<br>the generated table.                                                                                      |
| cclauses         | WHERE OF ORDER BY clauses, which specify which rows to<br>retrieve from the database table, and how to order them.                                                       |
| ccol aliases     | A comma-delimited list of headings for the generated table.                                                                                                    |
| nrow min         | The first row, of those retrieved, to display.                                                                                                    |
| nrow max         | The last row, of those retrieved, to display.                                                                                                    |

*Table 148–13 TABLEPRINT Function Parameters* 

#### **Return Values**

Returns TRUE if there are more rows beyond the nrow\_max requested, FALSE otherwise.

#### **Usage Notes**

- RAW columns are supported, but LONG RAW columns are not. References to LONG RAW columns will print the result 'Not Printable'.
- Note that in this function, cattributes is the second rather than the last parameter.

### **Examples**

For browsers that do not support HTML tables, create the following procedure:

CREATE OR REPLACE PROCEDURE showemps IS

```
 ignore_more BOOLEAN; 
BEGIN 
   ignore_more := OWA_UTIL.TABLEPRINT('emp', 'BORDER', OWA_UTIL.PRE_TABLE); 
END;
```
#### Requesting a URL such as

http://myhost:7777/pls/hr/showemps

#### returns to the following to the client:

 $<$ PRE $>$ 

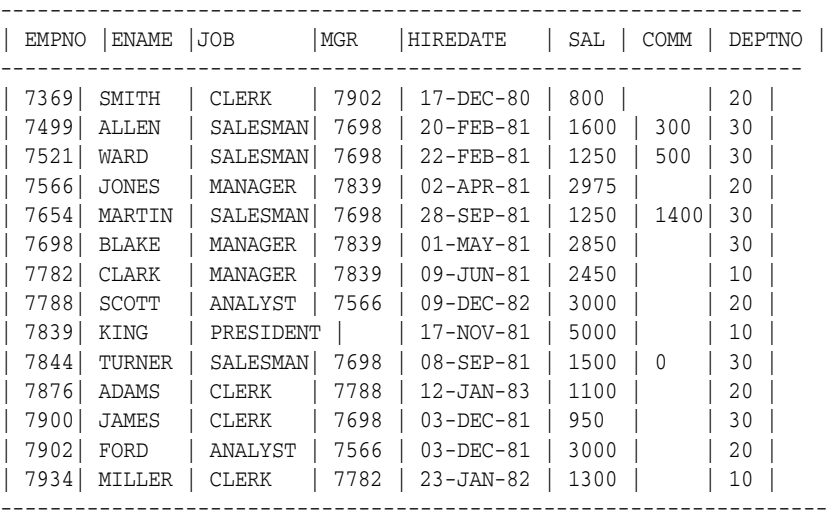

 $<$ /PRE>

To view the employees in department 10, and only their employee ids, names, and salaries, create the following procedure:

```
CREATE OR REPLACE PROCEDURE showemps_10 IS 
  ignore_more BOOLEAN; 
begin 
  ignore_more := OWA_UTIL.TABLEPRINT
    ('EMP', 'BORDER', OWA_UTIL.PRE_TABLE, 
      'empno, ename, sal', 'WHERE deptno=10 ORDER BY empno', 
      'Employee Number, Name, Salary'); 
END;
```
#### A request for a URL like

http://myhost:7777/pls/hr/showemps\_10

would return the following to the client:

 $<$ PRE $>$ 

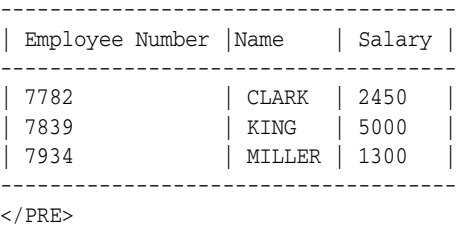

For browsers that support HTML tables, to view the department table in an HTML table, create the following procedure:

```
CREATE OR REPLACE PROCEDURE showdept IS 
 ignore_more BOOLEAN; 
BEGIN 
 ignore_more := oWA_UTIL.TABLEPRINT('dept', 'BORDER'); 
END;
```
#### A request for a URL like

http://myhost:7777/pls/hr/showdept

#### would return the following to the client:

```
<TABLE BORDER> 
<TR><TH>DEPTNO</TH> 
<TH>DNAME</TH> 
<TH>LOC</TH> 
\rm < /TR> \rm<TR><TD ALIGN="LEFT">10</TD> 
<TD ALIGN="LEFT">ACCOUNTING</TD> 
<TD ALIGN="LEFT">NEW YORK</TD> 
< /TR> \,<TR><TD ALIGN="LEFT">20</TD> 
<TD ALIGN="LEFT">RESEARCH</TD> 
<TD ALIGN="LEFT">DALLAS</TD> 
\rm </TR><TR><TD ALIGN="LEFT">30</TD> 
<TD ALIGN="LEFT">SALES</TD> 
<TD ALIGN="LEFT">CHICAGO</TD> 
\rm < /TR> \rm{ <\hspace{-1.5pt}{\rm TR}\hspace{-1.5pt}>}<TD ALIGN="LEFT">40</TD> 
<TD ALIGN="LEFT">OPERATIONS</TD> 
<TD ALIGN="LEFT">BOSTON</TD> 
</TR></TABLE>
```
A Web browser would format this to look like the following table:

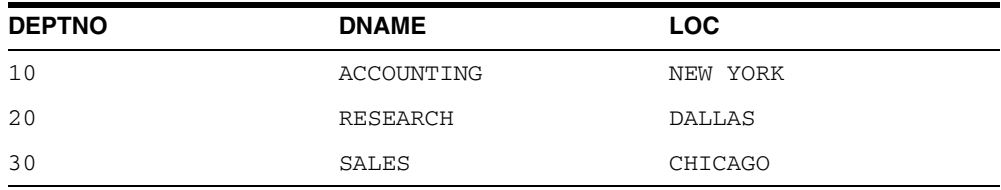

## **TODATE Function**

This function converts the [DATETYPE Data Type](#page-3303-0) to the standard Oracle DATE type.

## **Syntax**

OWA\_UTIL.TODATE( p\_dateArray IN dateType) RETURN DATE;

## **Parameters**

#### *Table 148–14 TODATE Function Parameters*

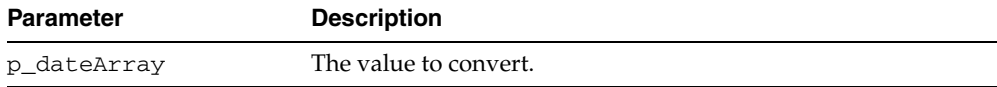

## **WHO\_CALLED\_ME Procedure**

This procedure returns information (in the form of output parameters) about the PL/SQL code unit that invoked it.

## **Syntax**

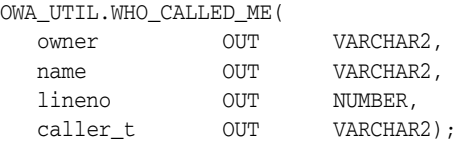

## **Parameters**

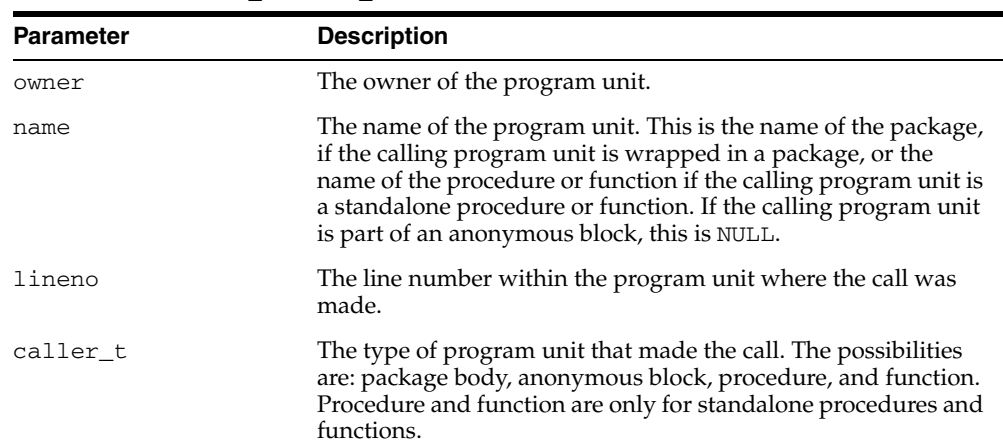

#### *Table 148–15 WHO\_CALLED\_ME Procedure Parameters*

# **149 SDO\_CS**

The SDO\_CS package contains functions and procedures for working with coordinate systems. You can perform explicit coordinate transformations on a single geometry or an entire layer of geometries (that is, all geometries in a specified column in a table).

■ [Documentation of SDO\\_CS](#page-3329-0)

## <span id="page-3329-0"></span>**Documentation of SDO\_CS**

For a complete description of this package within the context of Oracle Spatial, see SDO\_CS in the *Oracle Spatial User's Guide and Reference.*

# **150 SDO\_GCDR**

The SDO\_GCDR package contains the Oracle Spatial geocoding subprograms, which let you geocode unformatted postal addresses.

■ [Documentation of SDO\\_GCDR](#page-3331-0)

## <span id="page-3331-0"></span>**Documentation of SDO\_GCDR**

For a complete description of this package within the context of Oracle Spatial, see SDO\_GCDR in *Oracle Spatial User's Guide and Reference.*

# **151 SDO\_GEOM**

The SDO\_GEOM package contains the geometry functions, which can be grouped into the following categories:

- Relationship (True/False) between two objects: RELATE, WITHIN\_DISTANCE
- Validation: VALIDATE\_GEOMETRY, VALIDATE\_LAYER
- Single-object operations: SDO\_ARC\_DENSIFY, SDO\_AREA, SDO\_BUFFER, SDO\_ CENTROID, SDO\_CONVEXHULL, SDO\_LENGTH, SDO\_MBR, SDO\_POINTONSURFACE
- Two-object operations: SDO\_DISTANCE, SDO\_DIFFERENCE, SDO\_ INTERSECTION, SDO\_UNION, SDO\_XOR

This chapter contains the following topic:

[Documentation of SDO\\_GEOM](#page-3333-0)

## <span id="page-3333-0"></span>**Documentation of SDO\_GEOM**

For a complete description of this package within the context of Oracle Spatial, see SDO\_GEOM in the *Oracle Spatial User's Guide and Reference.*

# **152 SDO\_GEOR**

The SDO\_GEOR package contains functions and procedures for the Oracle Spatial GeoRaster feature, which lets you store, index, query, analyze, and deliver raster image data and its associated spatial vector geometry data and metadata.

■ [Documentation of SDO\\_GEOR](#page-3335-0)

## <span id="page-3335-0"></span>**Documentation of SDO\_GEOR**

For complete description of this package within the context of Oracle Spatial, see SDO\_GEOR in the *Oracle Spatial GeoRaster.*

# **153 SDO\_GEOR\_UTL**

The SDO\_GEOR\_UTL package contains utility functions and procedures for the Oracle Spatial GeoRaster feature, including those related to using triggers with GeoRaster data.

■ [Documentation of SDO\\_GEOR\\_UTL](#page-3337-0)

## <span id="page-3337-0"></span>**Documentation of SDO\_GEOR\_UTL**

For complete description of this package within the context of Oracle Spatial, see SDO\_ GEOR\_UTL in the *Oracle Spatial GeoRaster.*

# **154 SDO\_LRS**

The SDO\_LRS package contains functions that create, modify, query, and convert linear referencing elements.

■ [Documentation of SDO\\_LRS](#page-3339-0)

## <span id="page-3339-0"></span>**Documentation of SDO\_LRS**

For a complete description of this package within the context of Oracle Spatial, see SDO\_LRS in the *Oracle Spatial User's Guide and Reference.*

# **155 SDO\_MIGRATE**

The SDO\_MIGRATE package lets you upgrade geometry tables from previous releases of Oracle Spatial.

[Documentation of SDO\\_MIGRATE](#page-3341-0)

## <span id="page-3341-0"></span>**Documentation of SDO\_MIGRATE**

For a complete description of this package within the context of Oracle Spatial, see SDO\_MIGRATE in the *Oracle Spatial User's Guide and Reference.*

# **156 SDO\_NET**

The SDO\_NET package contains functions and procedures for working with data modeled as nodes and links in a network.

■ [Documentation of SDO\\_NET](#page-3343-0)

## <span id="page-3343-0"></span>**Documentation of SDO\_NET**

For a complete description of this package within the context of Oracle Spatial, see SDO\_NET in the *Oracle Spatial Topology and Network Data Models.*

# **157 SDO\_NET\_MEM**

The SDO\_NET\_MEM package contains functions and procedures for performing editing and analysis operations on network data using a network memory object.

■ [Documentation of SDO\\_NET\\_MEM](#page-3345-0)

## <span id="page-3345-0"></span>**Documentation of SDO\_NET\_MEM**

For a complete description of this package within the context of Oracle Spatial, see SDO\_NET\_MEM in the *Oracle Spatial Topology and Network Data Models.*

# **158 SDO\_SAM**

The SDO\_SAM package contains functions and procedures for spatial analysis and data mining.

[Documentation of SDO\\_SAM](#page-3347-0)

## <span id="page-3347-0"></span>**Documentation of SDO\_SAM**

For a complete description of this package within the context of Oracle Spatial, see SDO\_SAM in the *Oracle Spatial User's Guide and Reference.*
# **159 SDO\_TOPO**

The SDO\_TOPO package contains subprograms for creating and managing Oracle Spatial topologies.

■ [Documentation of SDO\\_TOPO](#page-3349-0)

# <span id="page-3349-0"></span>**Documentation of SDO\_TOPO**

For a complete description of this package within the context of Oracle Spatial, see SDO\_TOPO in the *Oracle Spatial Topology and Network Data Models.*

# **160 SDO\_TOPO\_MAP**

The SDO\_TOPO\_MAP package contains subprograms for editing Oracle Spatial topologies using a cache (TopoMap object).

■ [Documentation of SDO\\_TOPO\\_MAP](#page-3351-0)

# <span id="page-3351-0"></span>**Documentation of SDO\_TOPO\_MAP**

For a complete description of this package within the context of Oracle Spatial, see SDO\_TOPO\_MAP in the *Oracle Spatial Topology and Network Data Models.*

# **161 SDO\_TUNE**

The SDO\_TUNE package contains Spatial tuning functions and procedures.

■ [Documentation of SDO\\_TUNE](#page-3353-0)

# <span id="page-3353-0"></span>**Documentation of SDO\_TUNE**

For complete description of this package within the context of Oracle Spatial, see SDO\_TUNE in the *Oracle Spatial User's Guide and Reference.*

# **162 SDO\_UTIL**

The SDO\_UTIL package contains the utility functions and procedures for Oracle Spatial.

■ [Documentation of SDO\\_UTIL](#page-3355-0)

# <span id="page-3355-0"></span>**Documentation of SDO\_UTIL**

For complete description of this package within the context of Oracle Spatial, see SDO\_UTIL in the *Oracle Spatial User's Guide and Reference.*

# **163 UTL\_COLL**

The UTL\_COLL package lets PL/SQL programs use collection locators to query and update.

This chapter contains the following topics:

■ [Summary of UTL\\_COLL Subprograms](#page-3357-0)

# <span id="page-3357-0"></span>**Summary of UTL\_COLL Subprograms**

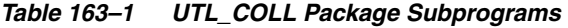

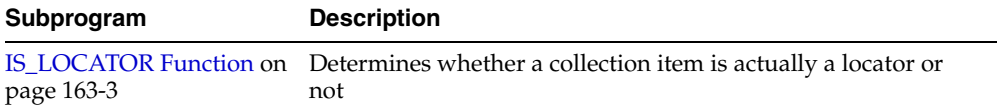

## <span id="page-3358-0"></span>**IS\_LOCATOR Function**

This function determines whether a collection item is actually a locator or not.

#### **Syntax**

UTL\_COLL.IS\_LOCATOR ( coln IN STANDARD) RETURNS BOOLEAN;

#### **Pragmas**

Asserts WNDS, WNPS and RNPS pragmas

#### **Parameters**

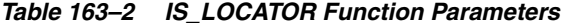

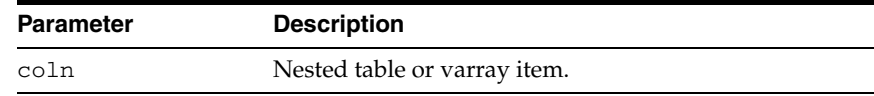

## **Return Values**

*Table 163–3 IS\_LOCATOR Function Return Values* 

| <b>Return Value</b> | <b>Description</b>                   |
|---------------------|--------------------------------------|
|                     | Collection item is indeed a locator. |
|                     | Collection item is not a locator.    |

## **Examples**

```
CREATE OR REPLACE TYPE list_t as TABLE OF VARCHAR2(20); 
/ 
CREATE OR REPLACE TYPE phone_book_t AS OBJECT ( 
  pno number, 
  ph list_t ); 
/ 
CREATE TABLE phone_book OF phone_book_t 
      NESTED TABLE ph STORE AS nt_ph; 
CREATE TABLE phone_book1 OF phone_book_t 
       NESTED TABLE ph STORE AS nt_ph_1 RETURN LOCATOR; 
INSERT INTO phone_book VALUES(1, list_t('650-633-5707','650-323-0953')); 
INSERT INTO phone_book1 VALUES(1, list_t('415-555-1212')); 
CREATE OR REPLACE PROCEDURE chk_coll IS 
  plist list_t; 
  plist1 list_t; 
BEGIN 
   SELECT ph INTO plist FROM phone_book WHERE pno=1; 
   SELECT ph INTO plist1 FROM phone_book1 WHERE pno=1; 
   IF (UTL_COLL.IS_LOCATOR(plist)) THEN 
     DBMS_OUTPUT.PUT_LINE('plist is a locator');
```

```
 ELSE 
    DBMS_OUTPUT.PUT_LINE('plist is not a locator'); 
  END IF; 
  IF (UTL_COLL.IS_LOCATOR(plist1)) THEN 
    DBMS_OUTPUT.PUT_LINE('plist1 is a locator'); 
  ELSE 
     DBMS_OUTPUT.PUT_LINE('plist1 is not a locator'); 
  END IF; 
END chk_coll; 
SET SERVEROUTPUT ON 
EXECUTE chk_coll;
```
# **164 UTL\_COMPRESS**

The UTL\_COMPRESS package provides a set of data compression utilities.

This chapter contains the following topics:

- [Using UTL\\_COMPRESS](#page-3361-0)
	- Constants
	- Exceptions
	- Operational Notes
- **Bummary of UTL\_COMPRESS Subprograms**

# <span id="page-3361-0"></span>**Using UTL\_COMPRESS**

- [Constants](#page-3362-0)
- **[Exceptions](#page-3363-0)**
- [Operational Notes](#page-3364-0)

## <span id="page-3362-0"></span>**Constants**

Define max number of handles for piecewise operations:

UTLCOMP\_MAX\_HANDLE CONSTANT PLS\_INTEGER := 5;

## <span id="page-3363-0"></span>**Exceptions**

| <b>Exception</b> | <b>Description</b>                                                          |
|------------------|-----------------------------------------------------------------------------|
| BUFFER TOO SMALL | The compressed representation is too big.                                   |
| DATA ERROR       | The input or output data stream was found to be an<br>invalid format.       |
| INVALID ARGUMENT | One of the arguments was an invalid type or value.                          |
| INVALID HANDLE   | Invalid handle for piecewise compress or uncompress.                        |
| STREAM ERROR     | An error occurred during compression or uncompression<br>of the data stream |

*Table 164–1 UTL\_COMPRESS Exceptions* 

## <span id="page-3364-0"></span>**Operational Notes**

- It is the caller's responsibility to free the temporary LOB returned by the  $LZ^*$ functions with DBMS\_LOB.FREETEMPORARY call.
- A BFILE passed into LZ\_COMPRESS\* or lZ\_UNCOMPRESS\* has to be opened by DBMS\_LOB.FILEOPEN.
- Under special circumstances (especially if the input has already been compressed) the output produced by one of the UTL\_COMPRESS subprograms may be the same size, or even slightly larger than, the input.
- The output of the UTL\_COMPRESS compressed data is compatible with gzip(with -n option)/gunzip on a single file.

# <span id="page-3365-0"></span>**Summary of UTL\_COMPRESS Subprograms**

| Subprogram                                                      | <b>Description</b>                                                                   |
|-----------------------------------------------------------------|--------------------------------------------------------------------------------------|
| <b>ISOPEN Function on page 164-7</b>                            | Checks to see if the handle to a piecewise (un)compress<br>context is open or closed |
| <b>LZ COMPRESS Functions and</b><br>Procedures on page 164-8    | Compresses data using Lempel-Ziv compression<br>algorithm                            |
| <b>LZ_COMPRESS_ADD</b><br>Procedure on page 164-10              | Adds a piece of compressed data                                                      |
| LZ_COMPRESS_CLOSE on<br>page 164-11                             | Closes and finishes piecewise compress operation                                     |
| LZ COMPRESS OPEN on<br>page 164-12                              | Initializes a piecewise context that maintains the<br>compress state and data        |
| <b>LZ_UNCOMPRESS Functions</b><br>and Procedures on page 164-13 | Accepts compressed input, verifies it to be a valid and<br>uncompresses it           |
| <b>LZ UNCOMPRESS EXTRACT</b><br>Procedure on page 164-14        | Extracts a piece of uncompressed data                                                |
| LZ_UNCOMPRESS_OPEN<br>Function on page 164-15                   | Initializes a piecewise context that maintains the<br>uncompress state and data      |
| <b>LZ UNCOMPRESS CLOSE</b><br>Procedure on page 164-16          | Closes and finishes the piecewise uncompress                                         |

*Table 164–2 UTL\_COMPRESS Package Subprograms* 

## <span id="page-3366-0"></span>**ISOPEN Function**

This function checks to see if the handle to a piecewise (un)compress context is open or closed.

## **Syntax**

UTL\_COMPRESS.ISOPEN( handle in binary\_integer) RETURN BOOLEAN;

## **Parameters**

*Table 164–3 ISOPEN Function Parameters* 

| <b>Parameter</b> | <b>Description</b>                            |
|------------------|-----------------------------------------------|
| handle           | The handle to a piecewise uncompress context. |

#### **Return Values**

TRUE if the given piecewise handle is opened, otherwise FALSE.

### **Examples**

```
IF (UTL_COMPRESS.ISOPEN(myhandle) = TRUE) then 
   UTL_COMPRESS.LZ_COMPRESS_CLOSE(myhandle, lob_1); 
END IF;
```
#### Alternatively:

```
IF (UTL_COMPRESS.ISOPEN(myhandle) = TRUE) THEN 
    UTL_COMPRESS.LZ_UNCOMPRESS_CLOSE(myhandle); 
END IF;
```
## <span id="page-3367-0"></span>**LZ\_COMPRESS Functions and Procedures**

These functions and procedures compress data using Lempel-Ziv compression algorithm.

#### **Syntax**

This function accept a RAW as input, compress it and return the compressed RAW result and metadata:

UTL\_COMPRESS.LZ\_COMPRESS ( src IN RAW, quality IN BINARY\_INTEGER DEFAULT 6) RETURN RAW;

This function accept a BLOB as input, compress it and returns a temporary BLOB for the compressed data:

```
UTL_COMPRESS.LZ_COMPRESS (
src IN BLOB,
 quality IN BINARY_INTEGER DEFAULT 6) 
 RETURN BLOB;
```
This procedure returns the compressed data into the existing BLOB(dst) which is trimmed to the compressed data size:

```
UTL_COMPRESS.LZ_COMPRESS (
 src IN BLOB,
  dst IN OUT NOCOPY BLOB, 
 quality IN BINARY_INTEGER DEFAULT 6);
```
This function returns a temporary BLOB for the compressed data:

```
UTL_COMPRESS.LZ_COMPRESS (
 src IN BFILE,
  quality IN BINARY INTEGER DEFAULT 6)
 RETURN BLOB;
```
This procedure will return the compressed data into the existing BLOB(dst) which is trimmed to the compressed data size:

UTL\_COMPRESS.LZ\_COMPRESS ( src IN BFILE, dst IN OUT NOCOPY BLOB, quality IN BINARY\_INTEGER DEFAULT 6);

#### **Parameters**

*Table 164–4 LZ\_COMPRESS Function and Procedures Parameters* 

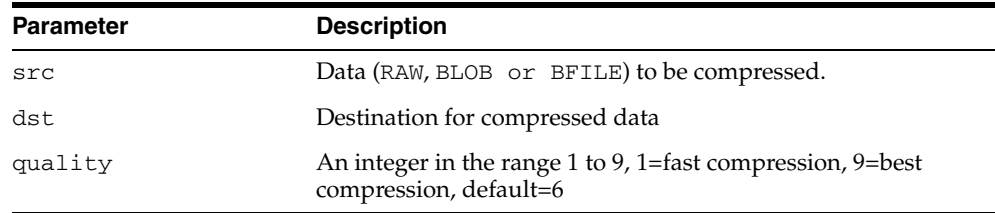

## **Usage Notes**

■ quality is an optional compression tuning value. It allows the UTL\_COMPRESS user to choose between speed and compression quality, meaning the percentage of reduction in size. A faster compression speed will result in less compression of the data. A slower compression speed will result in more compression of the data. Valid values are [1..9], with 1=fastest and 9=slowest. The default 'quality' value is 6.

## <span id="page-3369-0"></span>**LZ\_COMPRESS\_ADD Procedure**

This procedure adds a piece of compressed data.

### **Syntax**

```
UTL_COMPRESS.LZ_COMPRESS_ADD (
 handle IN BINARY_INTEGER,
  dst IN OUT NOCOPY BLOB, 
  src IN RAW);
```
## **Parameters**

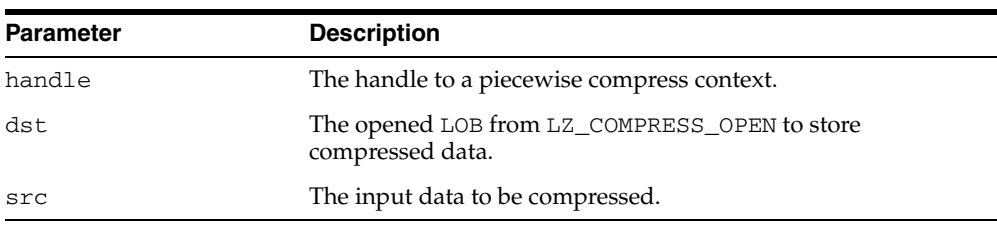

#### *Table 164–5 LZ\_COMPRESS\_ADD Procedure Parameters*

### **Exceptions**

- invalid\_handle out of range invalid or unopened handle.
- invalid\_argument NULL handle, src, dst, or invalid dst.

## <span id="page-3370-0"></span>**LZ\_COMPRESS\_CLOSE**

This procedure closes and finishes piecewise compress operation.

### **Syntax**

UTL\_COMPRESS.LZ\_COMPRESS\_CLOSE ( handle IN BINARY\_INTEGER, dst IN OUT NOCOPY BLOB);

## **Parameters**

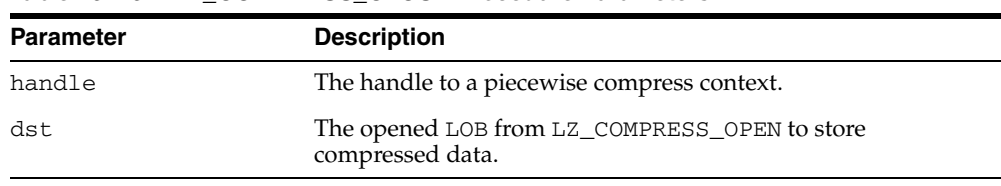

#### *Table 164–6 LZ\_COMPRESS\_CLOSE Procedure Parameters*

## **Exceptions**

- invalid\_handle out of range invalid or uninitialized handle.
- invalid\_argument NULL handle, dst, or invalid dst.

## <span id="page-3371-0"></span>**LZ\_COMPRESS\_OPEN**

This function initializes a piecewise context that maintains the compress state and data.

### **Syntax**

```
UTL_COMPRESS.LZ_COMPRESS_OPEN (
  dst IN OUT NOCOPY BLOB, 
 quality IN BINARY_INTEGER DEFAULT 6)
 RETURN BINARY_INTEGER;
```
## **Parameters**

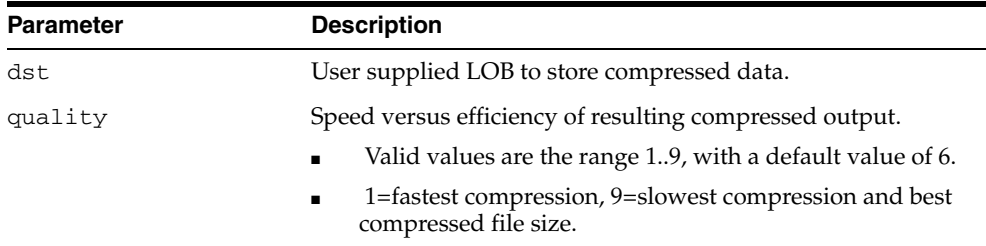

#### *Table 164–7 LZ\_COMPRESS\_OPEN Function Parameters*

## **Return Values**

A handle to an initialized piecewise compress context.

### **Exceptions**

- invalid\_handle invalid handle, too many open handles.
- invalid\_argument NULL dst or invalid quality specified.

### **Usage Notes**

Close the opened handle with LZ\_COMPRESS\_CLOSE

- once the piecewise compress is completed
- in the event of an exception in the middle of process

because lack of doing so will cause these handles to leak.

## <span id="page-3372-0"></span>**LZ\_UNCOMPRESS Functions and Procedures**

This procedure accepts as input a RAW, BLOB or BFILE compressed string, verifies it to be a valid compressed value, uncompresses it using Lempel-Ziv compression algorithm, and returns the uncompressed RAW or BLOB result.

#### **Syntax**

This function returns uncompressed data as RAW:

```
UTL_COMPRESS.LZ_UNCOMPRESS(
   src IN RAW)
  RETURN RAW;
```
This function returns uncompressed data as a temporary BLOB:

```
UTL_COMPRESS.LZ_UNCOMPRESS(
   src IN BLOB)
  RETURN BLOB;
```
This procedure returns the uncompressed data into the existing BLOB(dst), which will be trimmed to the uncompressed data size:

```
UTL_COMPRESS.LZ_UNCOMPRESS(
   src IN BLOB,
   dst IN OUT NOCOPY BLOB);
```
This function returns a temporary BLOB for the uncompressed data:

```
UTL_COMPRESS.LZ_UNCOMPRESS(
   src IN BFILE) 
 RETURN BLOB;
```
This procedure returns the uncompressed data into the existing BLOB(dst). The original dst data will be overwritten.

```
UTL_COMPRESS.LZ_UNCOMPRESS(
   src IN BFILE,
   dst IN OUT NOCOPY BLOB);
```
#### **Parameters**

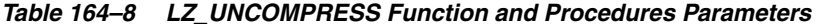

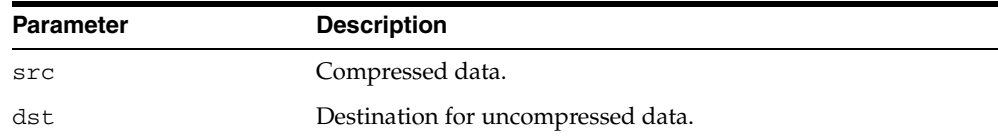

## <span id="page-3373-0"></span>**LZ\_UNCOMPRESS\_EXTRACT Procedure**

This procedure extracts a piece of uncompressed data.

### **Syntax**

UTL\_COMPRESS.LZ\_UNCOMPRESS\_EXTRACT( handle IN BINARY\_INTEGER, dst OUT NOCOPY RAW);

## **Parameters**

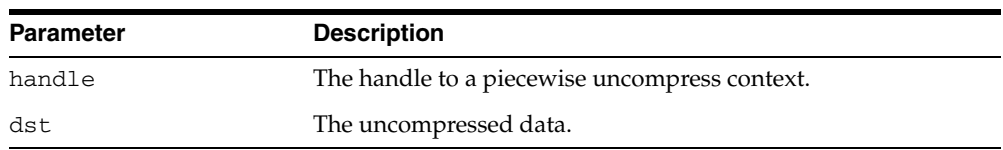

## *Table 164–9 LZ\_UNCOMPRESS\_EXTRACT Function Parameters*

## **Exceptions**

- no\_data\_found finished uncompress.
- invalid\_handle out of range invalid or uninitialized handle.
- invalid\_argument NULL handle.

## <span id="page-3374-0"></span>**LZ\_UNCOMPRESS\_OPEN Function**

This function initializes a piecewise context that maintains the uncompress state and data.

### **Syntax**

UTL\_COMPRESS.LZ\_UNCOMPRESS\_OPEN( src IN BLOB) RETURN BINARY\_INTEGER;

### **Parameters**

#### *Table 164–10 LZ\_UNCOMPRESS\_OPEN Function Parameters*

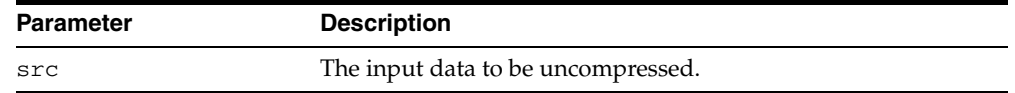

#### **Return Values**

A handle to an initialized piecewise compress context.

## **Exceptions**

- invalid\_handle invalid handle, too many open handles.
- invalid\_argument NULL src.

#### **Usage Notes**

Close the opened handle with LZ\_UNCOMPRESS\_CLOSE

- once the piecewise uncompress is completed
- in the event of an exception in the middle of process

because lack of doing so will cause these handles to leak.

## <span id="page-3375-0"></span>**LZ\_UNCOMPRESS\_CLOSE Procedure**

This procedure closes and finishes the piecewise uncompress.

## **Syntax**

UTL\_COMPRESS.LZ\_UNCOMPRESS\_CLOSE( handle IN BINARY\_INTEGER);

## **Parameters**

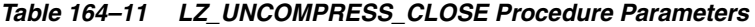

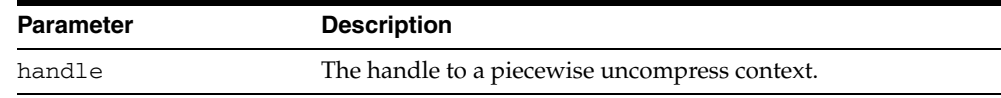

## **Exceptions**

- invalid\_handle out of range invalid or uninitialized handle.
- invalid\_argument NULL handle.

# **165 UTL\_DBWS**

The UTL\_DBWS package provides database web services.

This chapter contains the following topics:

- [Using UTL\\_DBWS](#page-3377-0)
	- **–** Supported Keys and Default Settings for Standard Call Properties
- [Summary of UTL\\_DBWS Subprograms](#page-3379-0)

# <span id="page-3377-0"></span>**Using UTL\_DBWS**

■ [Supported Keys and Default Settings for Standard Call Properties](#page-3378-0)

## <span id="page-3378-0"></span>**Supported Keys and Default Settings for Standard Call Properties**

| Key                 | <b>Explanation of Value, Default value</b>                                                                                                    |
|---------------------|----------------------------------------------------------------------------------------------------|
| 'USERNAME'          | User name for authentication.                                                                                                    |
| 'PASSWORD'          | Password for authentication.                                                                                                    |
| 'ENCODINGSTYLE_URI' | Encoding style specified as a namespace URI. The default<br>value is the SOAP 1.1 encoding<br>http://schemas.xmlsoap.org/soap/encoding/.                                                                                                    |
| 'OPERATION_STYLE'   | Standard property for operation style. Set to 'RPC' if the<br>operation style is RPC, 'DOCUMENT' if the operation style is<br>document.                                                                                                    |
| 'SESSION MAINTAIN'  | This boolean property is used by a service client to indicate<br>whether or not it wants to participate in a session with a<br>service endpoint. If this property is set to 'TRUE', the service<br>client indicates that it wants the session to be maintained. If set<br>to 'FALSE', the session is not maintained. The default value for<br>this property is 'FALSE' |
| 'SOAPACTION_USE'    | This boolean property indicates whether or not SOAPAction is<br>to be used. The default value of this property is 'FALSE'.                                                                                                    |
| 'SOAPACTION URI'    | Indicates the SOAPAction URI if the SOAPACTION_USE<br>property is set to 'TRUE'                                                                                                    |

*Table 165–1 Supported Keys and Default Settings for Standard Call Properties*

# <span id="page-3379-0"></span>**Summary of UTL\_DBWS Subprograms**

| Subprogram                                               | <b>Description</b>                                                                    |
|----------------------------------------------------------|---------------------------------------------------------------------------------------|
| <b>CREATE_CALL Function on</b><br>page 165-5             | Creates a Call instance                                                               |
| <b>CREATE_SERVICE Function</b><br>on page 165-6          | Creates a Service instance                                                            |
| <b>GET_IN_PARAMETER_</b><br>TYPES Function on page 165-7 | Lists the XML type of the input parameters of the Call that<br>is returned            |
| GET_OUT_PARAMETER_<br>TYPES Function on page 165-8       | Lists the XML type of the output parameters of the Call that<br>is returned           |
| <b>GET_OUTPUT_VALUES</b><br>Function on page 165-9       | Obtains the output arguments after a Call invocation                                  |
| <b>GET_PORTS Function on</b><br>page 165-10              | Lists the qualified names of all of the ports in a service                            |
| <b>GET_PROPERTY Function on</b><br>page 165-11           | Returns the value of a particular property on a Call                                  |
| <b>GET_RETURN_TYPE</b><br>Function on page 165-12        | Lists the XML type that is returned by the given Call                                 |
| <b>GET_SERVICES</b> Function on<br>page 165-13           | Lists the qualified names of the services defined in a WDSL<br>document               |
| <b>INVOKE Function on</b><br>page 165-14                 | Invokes a specific operation using a synchronous<br>request-response interaction mode |
| <b>RELEASE_ALL_SERVICES</b><br>Procedure on page 165-15  | Releases all Service instances                                                        |
| <b>RELEASE_CALL Procedure</b><br>on page 165-16          | Releases a particular Call instance                                                   |
| <b>RELEASE_SERVICE</b><br>Procedure on page 165-17       | Releases a particular Service instance                                                |
| <b>REMOVE_PROPERTY</b><br>Procedure on page 165-18       | Clears the value of a particular property on a Call                                   |
| page 165-19                                              | SET_PROPERTY Procedure on Sets the value of a particular property on a Call           |

*Table 165–2 UTL\_DBWS Subprograms* 

## <span id="page-3380-0"></span>**CREATE\_CALL Function**

## This procedure creates a Call instance.

## **Syntax**

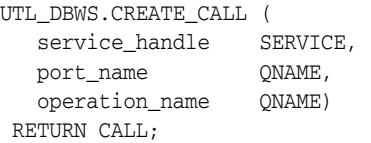

## **Parameters**

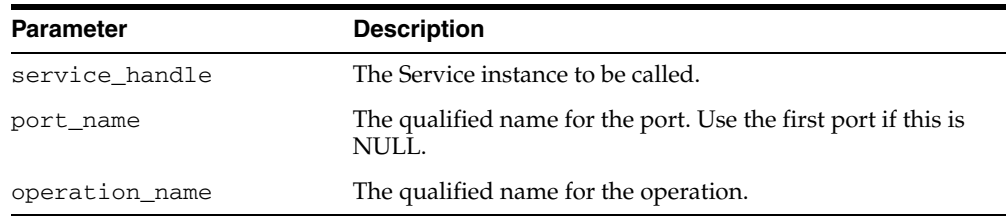

## *Table 165–3 CREATE\_CALL Function Parameters*

## **Return Values**

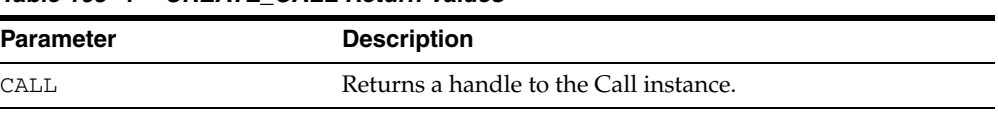

#### *Table 165–4 CREATE\_CALL Return Values*

## <span id="page-3381-0"></span>**CREATE\_SERVICE Function**

#### This procedure creates a Service instance.

## **Syntax**

UTL\_DBWS.CREATE\_SERVICE( wsdl\_document\_location URITYPE, service\_name  $QNAME$ ) RETURN SERVICE;

## **Parameters**

#### *Table 165–5 CREATE\_SERVICE Function Parameters*

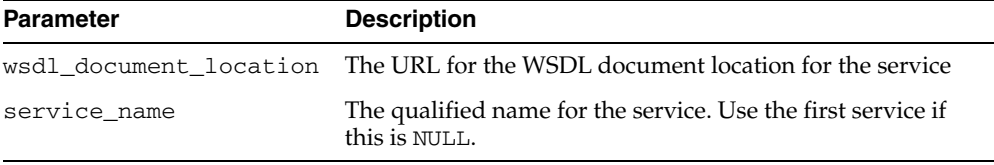

## **Return Values**

#### *Table 165–6 CREATE\_SERVICE Return Values*

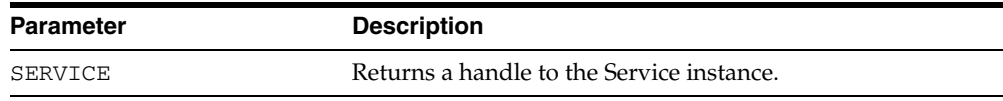

## <span id="page-3382-0"></span>**GET\_IN\_PARAMETER\_TYPES Function**

This procedure lists the XML type of the input parameters of the Call that is returned.

## **Syntax**

UTL\_DBWS.GET\_IN\_PARAMETER\_TYPES( call\_handle CALL) RETURN QNAME\_LIST;

## **Parameters**

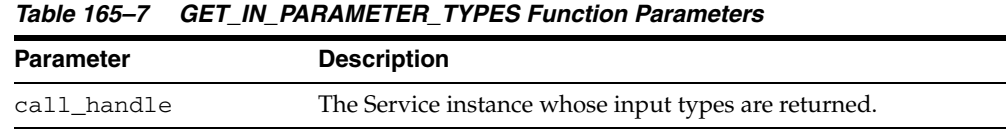

## **Return Values**

#### *Table 165–8 GET\_IN\_PARAMETER\_TYPES Function Return Values*

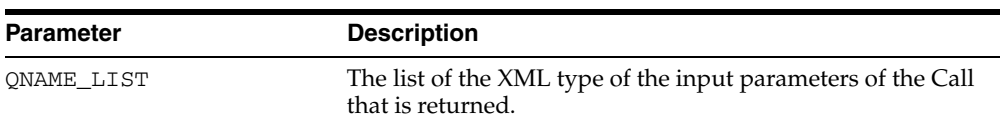

## <span id="page-3383-0"></span>**GET\_OUT\_PARAMETER\_TYPES Function**

This procedure lists the XML type of the output parameters of the Call that is returned.

## **Syntax**

UTL\_DBWS.GET\_OUT\_PARAMETER\_TYPES( call\_handle CALL) RETURN QNAME\_LIST;

## **Parameters**

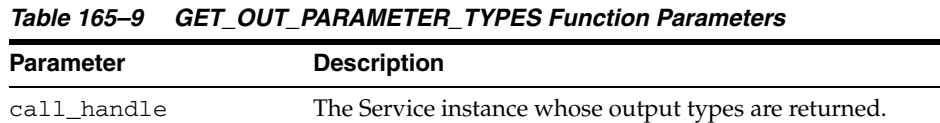

## **Return Values**

#### *Table 165–10 GET\_OUT\_PARAMETER\_TYPES Function Return Values*

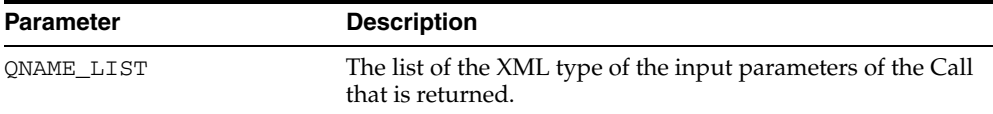
×

# **GET\_OUTPUT\_VALUES Function**

This procedure obtains the output arguments after a Call invocation.

# **Syntax**

UTL\_DBWS.GET\_OUTPUT\_VALUES( call\_handle CALL) RETURN ANYDATA\_LIST;

#### **Parameters**

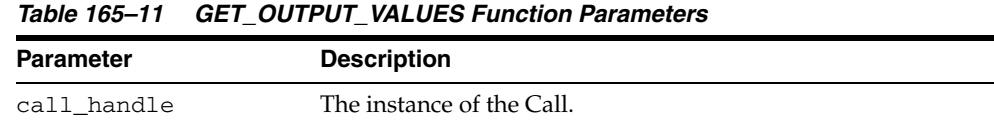

#### **Return Values**

#### *Table 165–12 GET\_OUTPUT\_VALUES Function Return Values*

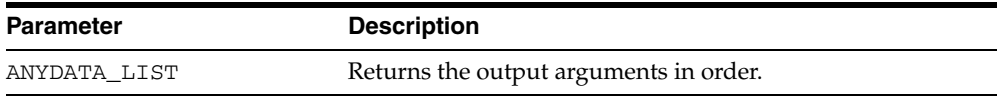

# **GET\_PORTS Function**

This procedure lists the qualified names of all of the ports in a service.

# **Syntax**

UTL\_DBWS.GET\_PORTS( service\_handle SERVICE) RETURN QNAME\_LIST;

#### **Parameters**

*Table 165–13 GET\_PORTS Function Parameters*

| Parameter      | <b>Description</b>                            |
|----------------|-----------------------------------------------|
| service handle | The service instance whose ports are returned |

# **Return Values**

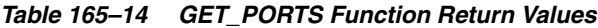

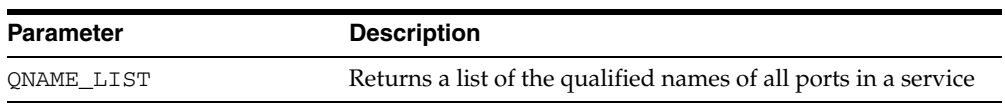

# **GET\_PROPERTY Function**

This procedure returns the value of a particular property on a Call.

# **Syntax**

UTL\_DBWS.GET\_PROPERTY( call\_handle CALL, key VARCHAR2) RETURN value VARCHAR2;

# **Parameters**

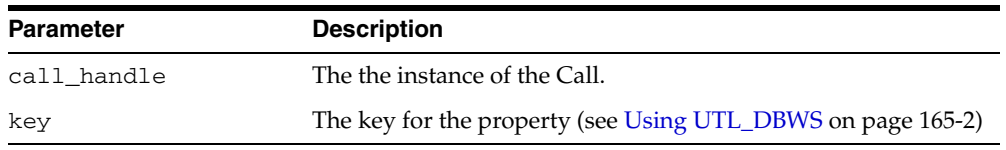

#### *Table 165–15 GET\_PROPERTY Function Parameters*

# **Return Values**

#### *Table 165–16 GET\_PROPERTY Function Return Values*

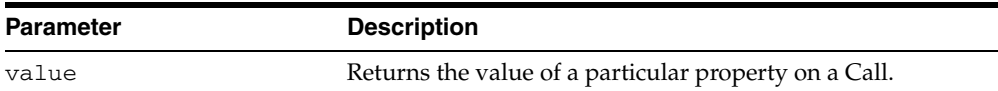

# **GET\_RETURN\_TYPE Function**

This procedure lists the XML type that is returned by the given Call.

# **Syntax**

UTL\_DBWS.GET\_RETURN\_TYPE ( call\_handle CALL) RETURN QNAME;

## **Parameters**

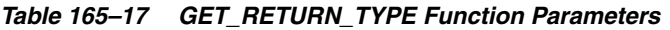

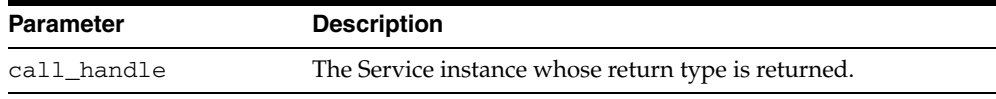

# **Return Values**

#### *Table 165–18 GET\_RETURN\_TYPE Function Return Values*

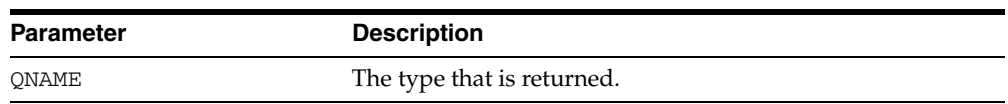

# **GET\_SERVICES Function**

This function lists the qualified names of the services defined in a WDSL document.

# **Syntax**

UTL\_DBWS.GET\_SERVICES( wsdl\_document\_location URITYPE) RETURN QNAME\_LIST;

## **Parameters**

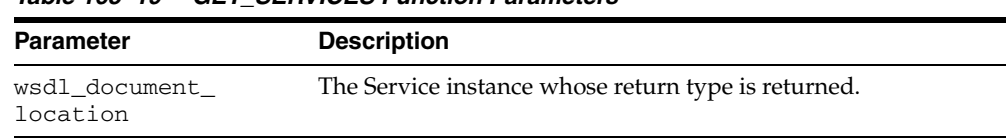

#### *Table 165–19 GET\_SERVICES Function Parameters*

# **Return Values**

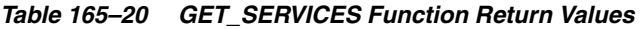

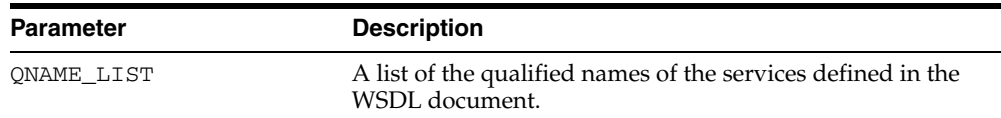

# **INVOKE Function**

This procedure invokes a specific operation using a synchronous request-response interaction mode.

#### **Syntax**

UTL\_DBWS.INVOKE( call\_handle CALL, input\_params ANYDATA\_LIST) RETURN ANYDATA;

#### **Parameters**

#### *Table 165–21 INVOKE Function Parameters*

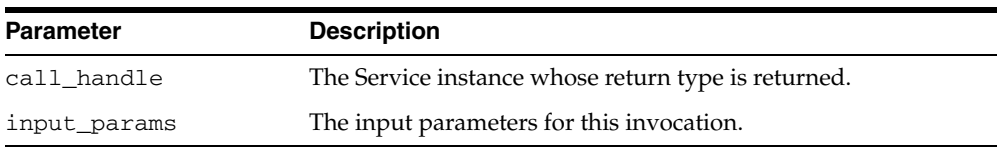

#### **Return Values**

#### *Table 165–22 INVOKE Function Return Values*

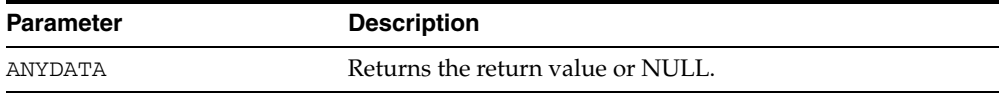

# **RELEASE\_ALL\_SERVICES Procedure**

This procedure releases all Service instances.

# **Syntax**

UTL\_DBWS.RELEASE\_ALL\_SERVICES;

# **RELEASE\_CALL Procedure**

This procedure releases a particular Call instance.

# **Syntax**

UTL\_DBWS.RELEASE\_CALL( call\_handle CALL);

## **Parameters**

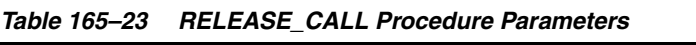

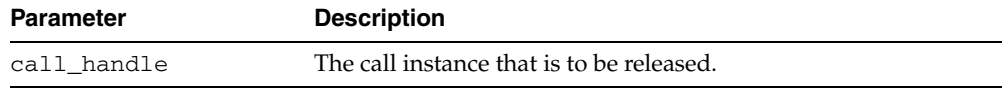

# **RELEASE\_SERVICE Procedure**

This procedure releases a particular Service instance.

# **Syntax**

UTL\_DBWS.RELEASE\_SERVICE ( service\_handle SERVICE);

## **Parameters**

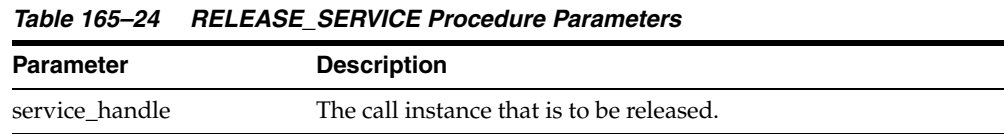

# **Usage Notes**

This will implicitly release all Call instances that have been created for this Service instance.

# **REMOVE\_PROPERTY Procedure**

This procedure clears the value of a particular property on a Call.

# **Syntax**

UTL\_DBWS.REMOVE\_PROPERTY( call\_handle CALL, key VARCHAR2);

## **Parameters**

| <b>Parameter</b> | <b>Description</b>                                              |
|------------------|-----------------------------------------------------------------|
| call_handle      | The call instance.                                              |
| key              | The key for the property (see Using UTL_DBWS on<br>page 165-2). |

*Table 165–25 REMOVE\_PROPERTY Procedure Parameters*

# **SET\_PROPERTY Procedure**

This procedure sets the value of a particular property on a Call.

# **Syntax**

UTL\_DBWS.SET\_PROPERTY( call\_handle CALL, key VARCHAR2, value VARCHAR2);

# **Parameters**

| <b>Parameter</b> | <b>Description</b>                                              |
|------------------|-----------------------------------------------------------------|
| call handle      | The instance of the Call.                                       |
| key              | The key for the property (see Using UTL_DBWS on<br>page 165-2). |
| value            | The value for the property.                                     |

*Table 165–26 SET\_PROPERTY Function Parameters*

# **166 UTL\_ENCODE**

The UTL\_ENCODE package provides functions that encode RAW data into a standard encoded format so that the data can be transported between hosts. You can use UTL\_ ENCODE functions to encode the body of email text. The package also contains the decode counterpart functions of the encode functions. The functions follow published standards for encoding to accommodate non-Oracle utilities on the sending or receiving ends.

This chapter contains the following topic:

[Summary of UTL\\_ENCODE Subprograms](#page-3397-0)

# <span id="page-3397-0"></span>**Summary of UTL\_ENCODE Subprograms**

| Subprogram                                                          | <b>Description</b>                                                                                                    |
|---------------------------------------------------------------------|----------------------------------------------------------------------------------------------------|
| page 166-3                                                          | BASE64_DECODE Function on Reads the base 64-encoded RAW input string and decodes<br>it to its original RAW value       |
| <b>BASE64_ENCODE Function on</b><br>page 166-4                      | Encodes the binary representation of the RAW value into<br>base 64 elements and returns it in the form of a RAW string |
| <b>MIMEHEADER DECODE</b><br>Function on page 166-5                  | Decodes a string from mime header format                                                                               |
| <b>MIMEHEADER ENCODE</b><br>Function on page 166-6                  | Encodes a string into mime header format                                                                               |
| <b>QUOTED_PRINTABLE_</b><br><b>DECODE</b> Function on<br>page 166-7 | Reads the varchar2 quoted printable format input string<br>and decodes it to the corresponding RAW string              |
| <b>QUOTED_PRINTABLE_</b><br><b>ENCODE Function on</b><br>page 166-8 | Reads the RAW input string and encodes it to the<br>corresponding quoted printable format string                       |
| <b>TEXT_DECODE Function on</b><br>page 166-9                        | Decodes a character set sensitive text string                                                                          |
| <b>TEXT_ENCODE Function on</b><br>page 166-10                       | Encodes a character set sensitive text string                                                                          |
| <b>UUDECODE Function on</b><br>page 166-11                          | Reads the RAW uuencode format input string and decodes<br>it to the corresponding RAW string                           |
| <b>UUENCODE Function on</b><br>page 166-12                          | Reads the RAW input string and encodes it to the<br>corresponding uuencode format string                               |

*Table 166–1 UTL\_ENCODE Package Subprograms* 

# <span id="page-3398-0"></span>**BASE64\_DECODE Function**

This function reads the base 64-encoded RAW input string and decodes it to its original RAW value.

## **Syntax**

UTL\_ENCODE.BASE64\_DECODE ( r IN RAW) RETURN RAW;

#### **Pragmas**

pragma RESTRICT\_REFERENCES(base64\_decode, WNDS, RNDS, WNPS, RNPS);

#### **Parameters**

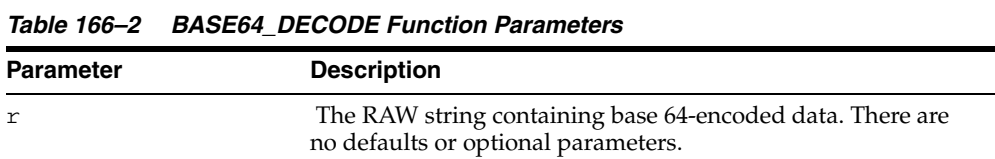

## **Return Values**

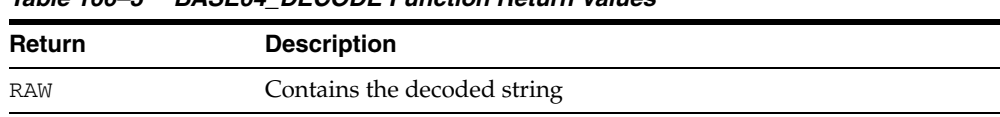

#### *Table 166–3 BASE64\_DECODE Function Return Values*

# <span id="page-3399-0"></span>**BASE64\_ENCODE Function**

This function encodes the binary representation of the RAW value into base 64 elements and returns it in the form of a RAW string.

#### **Syntax**

UTL\_ENCODE.BASE64\_ENCODE ( r IN RAW) RETURN RAW;

#### **Pragmas**

pragma RESTRICT\_REFERENCES(base64\_encode, WNDS, RNDS, WNPS, RNPS);

#### **Parameters**

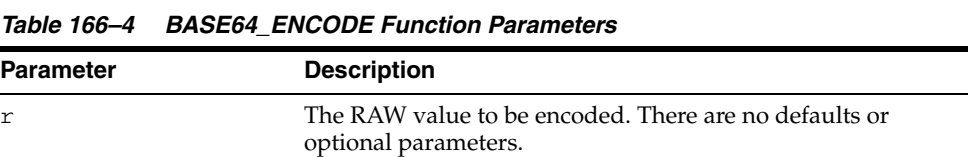

## **Return Values**

*Table 166–5 BASE64\_ENCODE Function Return Values* 

| <b>Return</b> | <b>Description</b>                    |
|---------------|---------------------------------------|
| RAW           | Contains the encoded base 64 elements |

# <span id="page-3400-0"></span>**MIMEHEADER\_DECODE Function**

This function accepts as input an "encoded word" of the form:

```
=?<charset>?<encoding>?<encoded text>?= 
=?ISO-8859-1?Q?Here is some encoded text?=
```
The <encoded text> is encapsulated in mime header tags which give the MIMEHEADER\_DECODE function information about how to decode the string. The mime header metadata tags are stripped from the input string and the <encoded text> is converted to the base database character set as follows:

- If this is a UTF16 platform, convert the encoded text from UTF16 to ASCII
- If this is an EBCDIC platform, convert the encoded text from EBCDIC to ASCII
- If this is an ASCII or UTF8 platform, no conversion needed

The string is decoded using either quoted-printable or base64 decoding, as specified by the <encoding> metadata tag in the encoded word. The resulting converted and decoded text is returned to the caller as a VARCHAR2 string.

#### **Syntax**

```
UTL_ENCODE.MIMEHEADER_DECODE (
  buf IN VARCHAR2 CHARACTER SET ANY_CS)
  RETURN data VARCHAR2 CHARACTER SET buf%CHARSET;
```
#### **Parameters**

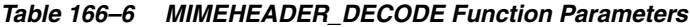

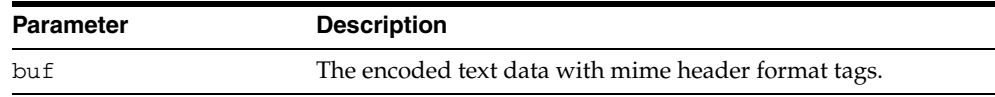

#### **Return Values**

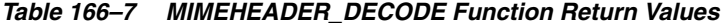

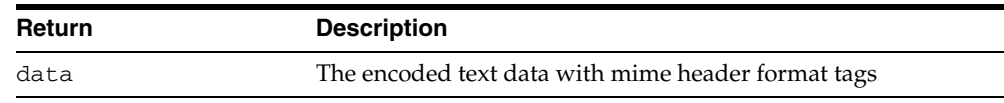

#### **Examples**

v2:=utl\_encode.mimeheader\_decode('=?ISO-8859-1?Q?Here is some encoded text?=');

# <span id="page-3401-0"></span>**MIMEHEADER\_ENCODE Function**

This function accepts as input an "encoded word" of the form:

```
=?<charset>?<encoding>?<encoded text>?= 
=?ISO-8859-1?Q?Here is some text?=
```
The buf input parameter is the text to be encoded and becomes the <encoded text>.

The <encoding> value is either "Q" or "B" for quoted-printable encode or base64 encoding respectively. The ENCODING input parameter accepts as valid values UTL\_ ENCODE.QUOTED\_PRINTABLE or UTL\_ENCODE.BASE64 or NULL. If NULL, quoted-printable encoding is selected as a default value.

The <charset> value is specified as the input parameter encode\_charset. If NULL, the database character set is selected as a default value.

The mimeheader encoding process includes conversion of the buf input string to the character set specified by the encode\_charset parameter. The converted string is encoded to either quoted-printable or base64 encoded format. The mime header tags are appended and prepended.

Finally, the string is converted to the base character set of the database:

- If this is a UTF16 platform, convert the encoded text to UTF16
- If this is an EBCDIC platform, convert the encoded text to EBCDIC
- If this is an ASCII or UTF8 platform, no conversion needed.

#### **Syntax**

```
UTL_ENCODE.MIMEHEADER_ENCODE (
  buf               IN     VARCHAR2  CHARACTER  SET  ANY_CS,
   encode_charset IN VARCHAR2 DEFAULT NULL, 
   encoding IN PLS_INTEGER DEFAULT NULL)
  RETURN string VARCHAR2 CHARACTER SET buf%CHARSET;
```
#### **Parameters**

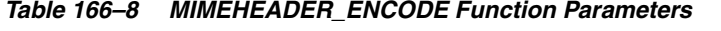

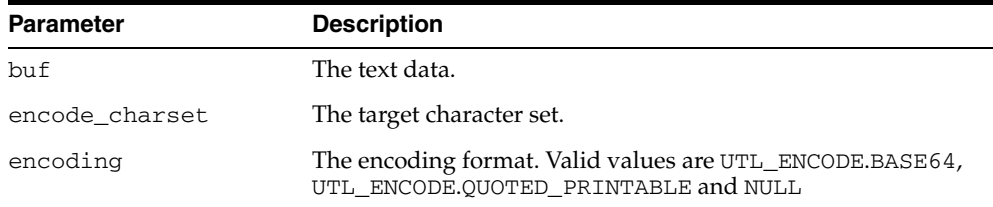

#### **Return Values**

*Table 166–9 MIMEHEADER\_ENCODE Function Return Values* 

| <b>Return</b> | <b>Description</b>                                      |
|---------------|---------------------------------------------------------|
| string        | A VARCHAR2 encoded string with mime header format tags. |

# <span id="page-3402-0"></span>**QUOTED\_PRINTABLE\_DECODE Function**

This function reads the varchar2 quoted printable format input string and decodes it to the corresponding RAW string.

#### **Syntax**

UTL\_ENCODE.QUOTED\_PRINTABLE\_DECODE ( r IN RAW) RETURN RAW;

#### **Pragmas**

pragma RESTRICT\_REFERENCES(quoted\_printable\_decode, WNDS, RNDS, WNPS, RNPS);

#### **Parameters**

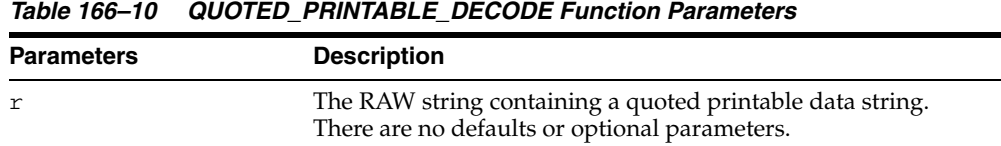

## **Return Values**

#### *Table 166–11 QUOTED\_PRINTABLE\_DECODE Function Return Values*

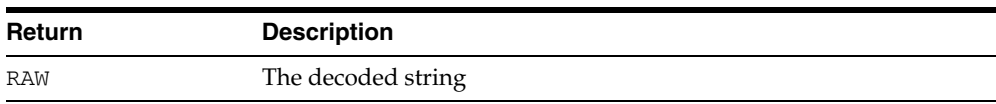

# <span id="page-3403-0"></span>**QUOTED\_PRINTABLE\_ENCODE Function**

This function reads the RAW input string and encodes it to the corresponding quoted printable format string.

#### **Syntax**

UTL\_ENCODE.QUOTED\_PRINTABLE\_ENCODE ( r IN RAW) RETURN RAW;

#### **Pragmas**

pragma RESTRICT\_REFERENCES(quoted\_printable\_encode, WNDS, RNDS, WNPS, RNPS);

#### **Parameters**

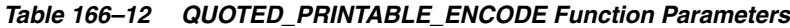

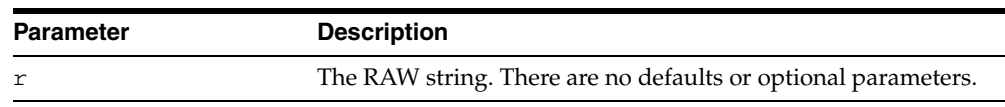

# **Return Values**

#### *Table 166–13 QUOTED\_PRINTABLE\_ENCODE Function Return Values*

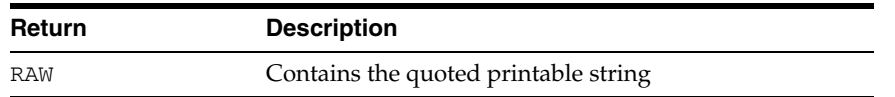

# <span id="page-3404-0"></span>**TEXT\_DECODE Function**

This function converts the input text to the target character set as specified by the encode\_charset parameter, if not NULL. The encoded text is converted to the base character set of database, as follows:

- If this is a UTF16 platform, convert the encoded text from UTF16 to ASCII
- If this is an EBCDIC platform, convert the encoded text from EBCDIC to ASCII
- If this is an ASCII or UTF8 platform, no conversion needed

You can decode from either quoted-printable or base64 format, with regard to each encoding parameter. If NULL, quoted-printable is selected as a default decoding format. If encode\_charset is not NULL, you convert the string from the specified character set to the database character set. The resulting decoded and converted text string is returned to the caller.

#### **Syntax**

UTL\_ENCODE.TEXT\_DECODE( buf IN VARCHAR2 CHARACTER SET ANY\_CS , encode\_charset IN VARCHAR2 DEFAULT NULL, encoding IN PLS\_INTEGER DEFAULT NULL) RETURN string VARCHAR2 CHARACTER SET buf%CHARSET;

#### **Parameters**

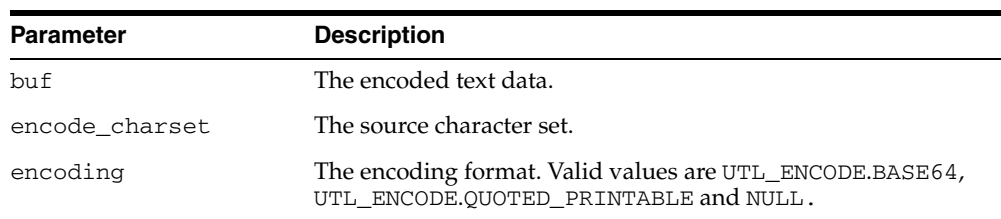

#### *Table 166–14 TEXT\_DECODE Function Parameters*

#### **Return Values**

#### *Table 166–15 QUOTED\_PRINTABLE\_ENCODE Function Return Values*

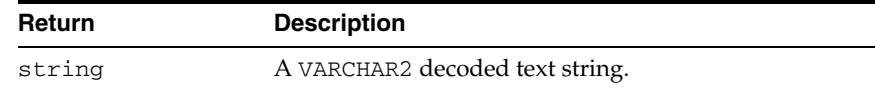

#### **Examples**

 v2:=UTL\_ENCODE.TEXT\_DECODE( 'Here is some text', WE8ISO8859P1, UTL\_ENCODE.BASE64);

# <span id="page-3405-0"></span>**TEXT\_ENCODE Function**

This function converts the input text to the target character set as specified by the encode\_charset parameter, if not NULL. The text is encoded to either base64 or quoted-printable format, as specified by the encoding parameter. Quoted-printable is selected as a default if ENCODING is NULL.

The encoded text is converted to the base character set of the database:

- If this is a UTF16 platform, convert the encoded text to UTF16
- If this is an EBCDIC platform, convert the encoded text to EBCDIC
- If this is an ASCII or UTF8 platform, no conversion needed

The resulting encoded and converted text string is returned to the caller.

#### **Syntax**

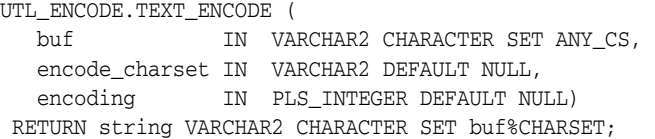

#### **Parameters**

*Table 166–16 TEXT\_ENCODE Function Parameters*

| <b>Parameter</b> | <b>Description</b>                                                                               |
|------------------|--------------------------------------------------------------------------------------------------|
| buf              | The text data.                                                                                   |
| encode charset   | The target character set.                                                                        |
| encoding         | The encoding format. Valid values are UTL_ENCODE.BASE64,<br>UTL ENCODE.QUOTED PRINTABLE and NULL |

## **Return Values**

*Table 166–17 TEXT\_ENCODE Function Return Values* 

| Return | <b>Description</b>                                      |
|--------|---------------------------------------------------------|
| string | A VARCHAR2 encoded string with mime header format tags. |

#### **Examples**

v2:=utl\_encode.text\_encode( 'Here is some text', 'WE8ISO8859P1', UTL\_ENCODE.BASE64);

# <span id="page-3406-0"></span>**UUDECODE Function**

This function reads the RAW uuencode format input string and decodes it to the corresponding RAW string. See ["UUENCODE Function" on page 166-12](#page-3407-0) for discussion of the cumulative nature of UUENCODE and UUDECODE for data streams.

# **Syntax**

UTL\_ENCODE.UUDECODE ( r IN RAW) RETURN RAW;

# **Pragmas**

pragma RESTRICT\_REFERENCES(uudecode, WNDS, RNDS, WNPS, RNPS);

## **Parameters**

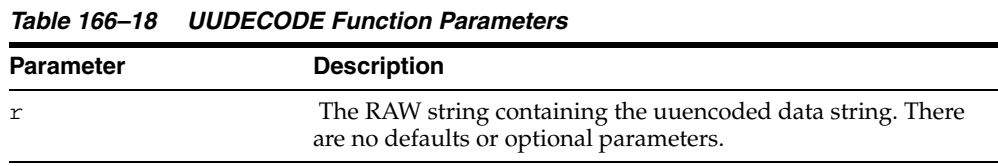

#### **Return Values**

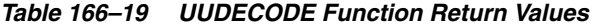

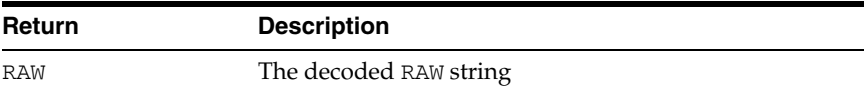

# <span id="page-3407-0"></span>**UUENCODE Function**

This function reads the RAW input string and encodes it to the corresponding uuencode format string. The output of this function is cumulative, in that it can be used to encode large data streams, by splitting the data stream into acceptably sized RAW values, encoded, and concatenated into a single encoded string.

#### **Syntax**

UTL\_ENCODE.UUENCODE ( r IN RAW, type IN PLS\_INTEGER DEFAULT 1, filename IN VARCHAR2 DEFAULT NULL, permission IN VARCHAR2 DEFAULT NULL) RETURN RAW;

#### **Pragmas**

pragma RESTRICT\_REFERENCES(uuencode, WNDS, RNDS, WNPS, RNPS);

#### **Parameters**

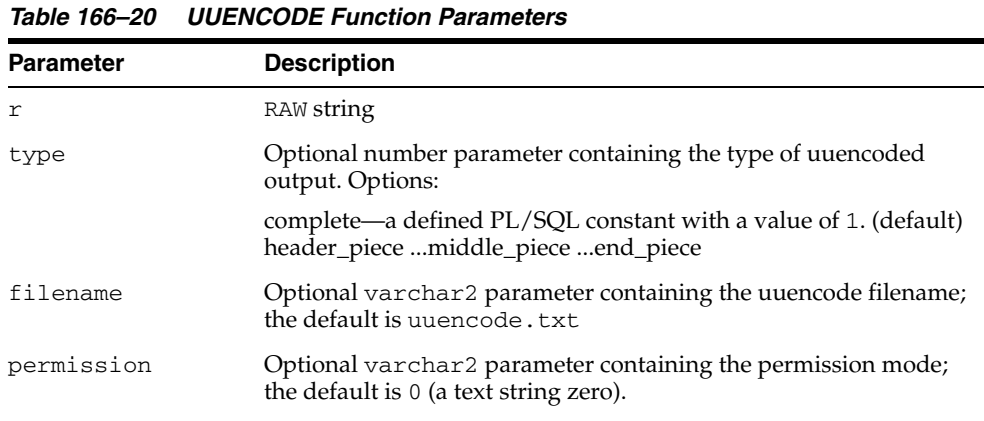

#### **Return Values**

*Table 166–21 UUENCODE Function Return Values* 

| Return     | <b>Description</b>                  |
|------------|-------------------------------------|
| <b>RAW</b> | Contains the uuencode format string |

# **167 UTL\_FILE**

With the UTL\_FILE package, PL/SQL programs can read and write operating system text files. UTL\_FILE provides a restricted version of operating system stream file I/O.

This chapter contains the following topics:

- [Using UTL\\_FILE](#page-3409-0)
	- **–** Security Model
	- **–** Types
	- **–** Rules and Limits
	- **–** Exceptions
	- **–** Examples
- [Summary of UTL\\_FILE Subprograms](#page-3417-0)

# <span id="page-3409-0"></span>**Using UTL\_FILE**

- [Security Model](#page-3410-0)
- [Types](#page-3411-0)
- [Operational Notes](#page-3412-0)
- [Rules and Limits](#page-3413-0)
- [Exceptions](#page-3414-0)
- [Examples](#page-3415-0)

# <span id="page-3410-0"></span>**Security Model**

UTL\_FILE is available for both client-side and server-side PL/SQL. Both the client (text I/O) and server implementations are subject to server-side file system permission checking.

In the past, accessible directories for the UTL\_FILE functions were specified in the initialization file using the UTL\_FILE\_DIR parameter. However, UTL\_FILE\_DIR access is not recommended. It is recommended that you use the CREATE DIRECTORY feature, which replaces UTL\_FILE\_DIR. Directory objects offer more flexibility and granular control to the UTL\_FILE application administrator, can be maintained dynamically (that is, without shutting down the database), and are consistent with other Oracle tools. CREATE DIRECTORY privilege is granted only to SYS and SYSTEM by default.

**Note:** Use the CREATE DIRECTORY feature instead of UTL\_FILE\_ DIR for directory access verification.

On UNIX systems, the owner of a file created by the FOPEN function is the owner of the shadow process running the instance. Normally, this owner is ORACLE. Files created using FOPEN are always writable and readable using the UTL\_FILE subprograms, but non privileged users who need to read these files outside of PL/SQL may need access from a system administrator.

#### **Caution:** ■

- The privileges needed to access files in a directory object are **operating system specific.** UTL\_FILE **directory object privileges give you read and write access to all files within the specified directory.**
- **Attempting to apply invalid options will give rise to unpredictable results.**

# <span id="page-3411-0"></span>**Types**

The contents of FILE\_TYPE are private to the UTL\_FILE package. You should not reference or change components of this record.

TYPE file\_type IS RECORD ( id BINARY\_INTEGER, datatype BINARY\_INTEGER);

## <span id="page-3412-0"></span>**Operational Notes**

The file location and file name parameters are supplied to the FOPEN function as separate strings, so that the file location can be checked against the list of accessible directories as specified by the ALL\_DIRECTORIES view of accessible directory objects. Together, the file location and name must represent a legal filename on the system, and the directory must be accessible. A subdirectory of an accessible directory is not necessarily also accessible; it too must be specified using a complete path name matching an ALL\_DIRECTORIES object.

UTL\_FILE implicitly interprets line terminators on read requests, thereby affecting the number of bytes returned on a GET\_LINE call. For example, the len parameter of UTL\_FILE.GET\_LINE specifies the requested number of bytes of character data. The number of bytes actually returned to the user will be the lesser of:

- The GET\_LINE len parameter, or
- The number of bytes until the next line terminator character, or
- The max\_linesize parameter specified by UTL\_FILE.FOPEN

The FOPEN max\_linesize parameter must be a number in the range 1 and 32767. If unspecified, Oracle supplies a default value of 1024. The GET\_LINE len parameter must be a number in the range 1 and 32767. If unspecified, Oracle supplies the default value of max\_linesize. If max\_linesize and len are defined to be different values, then the lesser value takes precedence.

UTL\_FILE.GET\_RAW ignores line terminators and returns the actual number of bytes requested by the GET\_RAW len parameter.

When data encoded in one character set is read and Globalization Support is told (such as by means of NLS\_LANG) that it is encoded in another character set, the result is indeterminate. If NLS\_LANG is set, it should be the same as the database character set.

# <span id="page-3413-0"></span>**Rules and Limits**

Operating system-specific parameters, such as C-shell environment variables under UNIX, cannot be used in the file location or file name parameters.

UTL\_FILE I/O capabilities are similar to standard operating system stream file I/O (OPEN, GET, PUT, CLOSE) capabilities, but with some limitations. For example, you call the FOPEN function to return a file handle, which you use in subsequent calls to GET\_ LINE or PUT to perform stream I/O to a file. When file I/O is done, you call FCLOSE to complete any output and free resources associated with the file.

**Note:** The UTL\_FILE package is similar to the client-side TEXT\_ IO package currently provided by Oracle Procedure Builder. Restrictions for a server implementation require some API differences between UTL\_FILE and TEXT\_IO. In PL/SQL file I/O, errors are returned using PL/SQL exceptions.

# <span id="page-3414-0"></span>**Exceptions**

| <b>Exception Name</b>  | <b>Description</b>                                                                                              |
|------------------------|----------------------------------------------------------------------------------------------------|
| INVALID_PATH           | File location is invalid.                                                                                       |
| INVALID MODE           | The open_mode parameter in FOPEN is invalid.                                                                    |
| INVALID_FILEHANDLE     | File handle is invalid.                                                                                         |
| INVALID_OPERATION      | File could not be opened or operated on as requested.                                                           |
| READ ERROR             | Operating system error occurred during the read operation.                                                      |
| WRITE ERROR            | Operating system error occurred during the write operation.                                                     |
| INTERNAL ERROR         | Unspecified PL/SQL error                                                                                        |
| CHARSETMISMATCH        | A file is opened using FOPEN_NCHAR, but later I/O operations<br>use nonchar functions such as PUTF or GET LINE. |
| FILE_OPEN              | The requested operation failed because the file is open.                                                        |
| INVALID<br>MAXLINESIZE | The MAX_LINESIZE value for FOPEN() is invalid; it should be<br>within the range 1 to 32767.                     |
| INVALID FILENAME       | The filename parameter is invalid.                                                                              |
| <b>ACCESS DENIED</b>   | Permission to access to the file location is denied.                                                            |
| INVALID OFFSET         | Causes of the INVALID_OFFSET exception:                                                                         |
|                        | ABSOLUTE OFFSET = NULL and RELATIVE OFFSET =<br>$\blacksquare$<br>NULL, or                                      |
|                        | ABSOLUTE OFFSET $< 0$ , or<br>$\blacksquare$                                                                    |
|                        | Either offset caused a seek past the end of the file<br>$\blacksquare$                                          |
| DELETE FAILED          | The requested file delete operation failed.                                                                     |
| RENAME FAILED          | The requested file rename operation failed.                                                                     |

*Table 167–1 UTL\_FILE Package Exceptions* 

Procedures in UTL\_FILE can also raise predefined PL/SQL exceptions such as NO\_ DATA\_FOUND or VALUE\_ERROR.

# <span id="page-3415-0"></span>**Examples**

#### **Example 1**

**Note:** The examples are UNIX-specific.

#### Given the following:

SQL> CREATE DIRECTORY log\_dir AS '/appl/gl/log'; SQL> GRANT READ ON DIRECTORY log\_dir TO DBA;

SQL> CREATE DIRECTORY out\_dir AS '/appl/gl/user''; SQL> GRANT READ ON DIRECTORY user\_dir TO PUBLIC;

The following file locations and filenames are valid and accessible as follows:

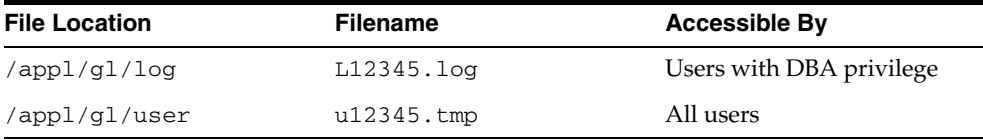

The following file locations and filenames are invalid:

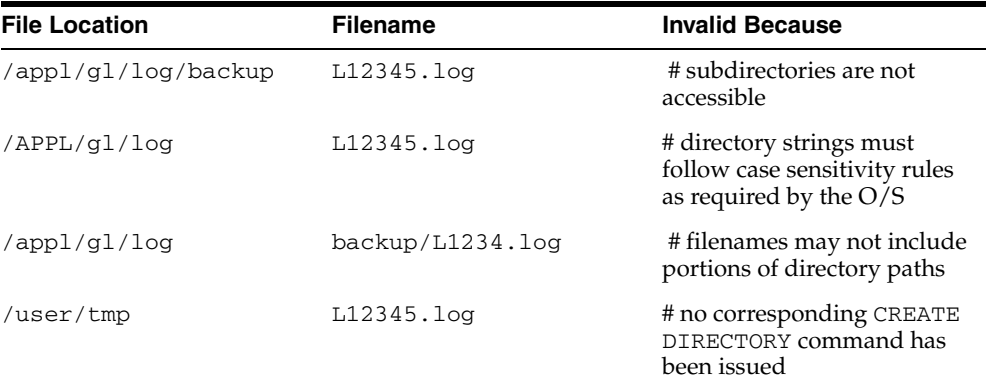

#### **Example 2**

```
DECLARE 
  V1 VARCHAR2(32767); 
  F1 UTL_FILE.FILE_TYPE; 
BEGIN 
   -- In this example MAX_LINESIZE is less than GET_LINE's length request 
   -- so the number of bytes returned will be 256 or less if a line terminator is 
seen. 
 F1 := UTL_FILE.FOPEN('MYDIR','MYFILE','R',256);
  UTL_FILE.GET_LINE(F1,V1,32767); 
  UTL_FILE.FCLOSE(F1); 
   -- In this example, FOPEN's MAX_LINESIZE is NULL and defaults to 1024, 
   -- so the number of bytes returned will be 1024 or less if a line terminator is 
seen. 
  F1 := UTL_FILE.FOPEN('MYDIR','MYFILE','R'); 
   UTL_FILE.GET_LINE(F1,V1,32767); 
   UTL_FILE.FCLOSE(F1);
```

```
 -- In this example, GET_LINE doesn't specify a number of bytes, so it defaults 
to 
   -- the same value as FOPEN's MAX_LINESIZE which is NULL in this case and 
defaults to 1024. 
  -- So the number of bytes returned will be 1024 or less if a line terminator is 
seen. 
  F1 := UTL_FILE.FOPEN('MYDIR','MYFILE','R'); 
  UTL_FILE.GET_LINE(F1,V1); 
  UTL_FILE.FCLOSE(F1); 
END;
```
# <span id="page-3417-0"></span>**Summary of UTL\_FILE Subprograms**

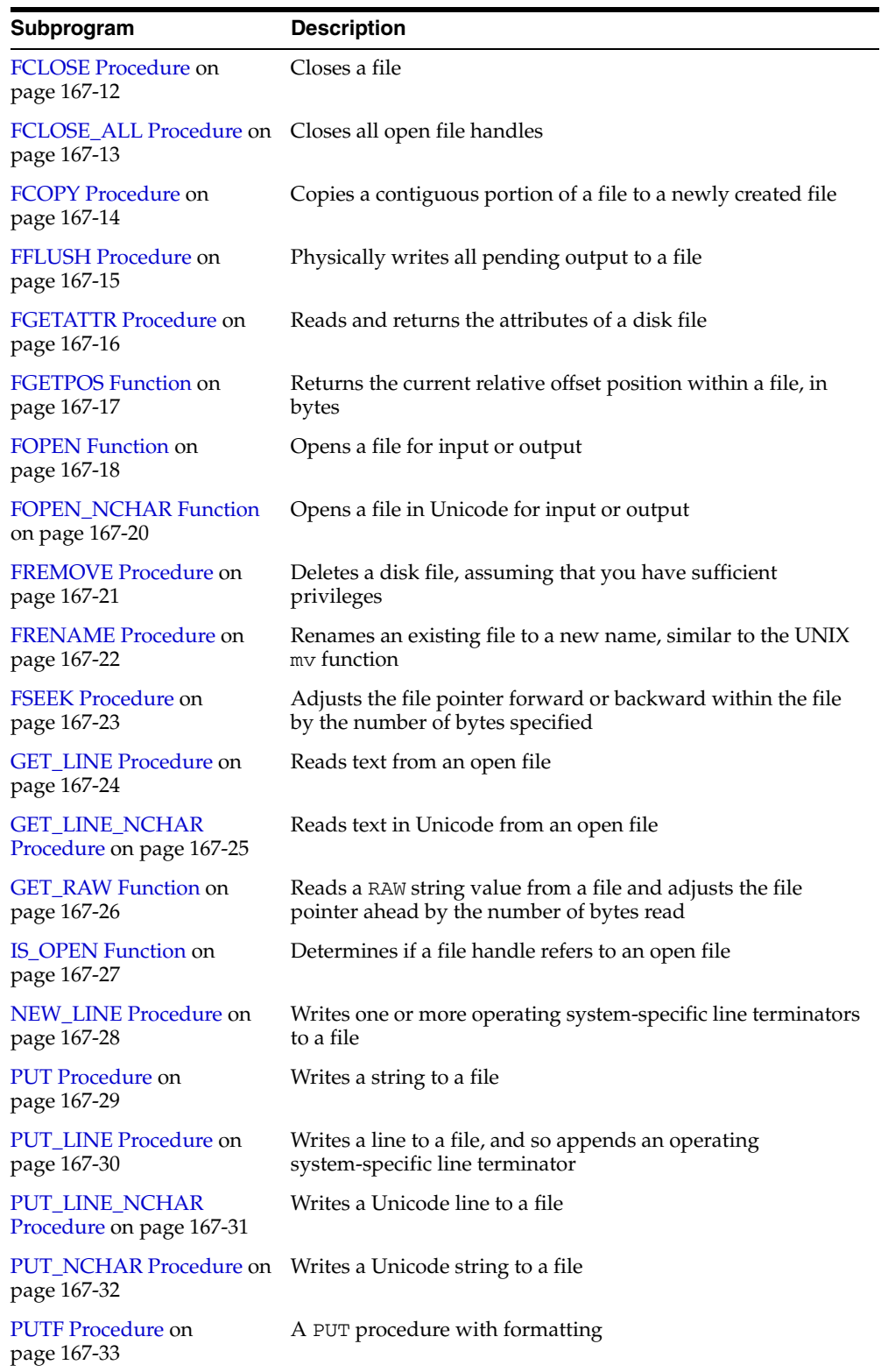

#### *Table 167–2 UTL\_FILE Subprograms*

| Subprogram                  | <b>Description</b>                                            |
|-----------------------------|---------------------------------------------------------------|
| <b>PUTF NCHAR Procedure</b> | A PUT_NCHAR procedure with formatting, and writes a           |
| on page 167-35              | Unicode string to a file, with formatting                     |
| <b>PUT RAW Function on</b>  | Accepts as input a RAW data value and writes the value to the |
| page 167-36                 | output buffer                                                 |

*Table 167–2 (Cont.) UTL\_FILE Subprograms*

# <span id="page-3419-0"></span>**FCLOSE Procedure**

This procedure closes an open file identified by a file handle.

#### **Syntax**

```
UTL_FILE.FCLOSE (
   file IN OUT FILE_TYPE);
```
## **Parameters**

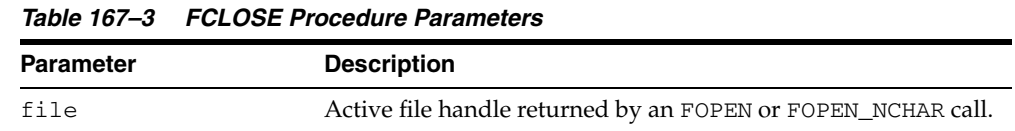

# **Usage Notes**

If there is buffered data yet to be written when FCLOSE runs, then you may receive a WRITE\_ERROR exception when closing a file.

# **Exceptions**

WRITE\_ERROR INVALID\_FILEHANDLE
## **FCLOSE\_ALL Procedure**

This procedure closes all open file handles for the session. This should be used as an emergency cleanup procedure, for example, when a PL/SQL program exits on an exception.

## **Syntax**

UTL\_FILE.FCLOSE\_ALL;

#### **Usage Notes**

**Note:** FCLOSE\_ALL does not alter the state of the open file handles held by the user. This means that an IS\_OPEN test on a file handle after an FCLOSE\_ALL call still returns TRUE, even though the file has been closed. No further read or write operations can be performed on a file that was open before an FCLOSE\_ALL.

#### **Exceptions**

WRITE\_ERROR

## **FCOPY Procedure**

This procedure copies a contiguous portion of a file to a newly created file. By default, the whole file is copied if the start\_line and end\_line parameters are omitted. The source file is opened in read mode. The destination file is opened in write mode. A starting and ending line number can optionally be specified to select a portion from the center of the source file for copying.

#### **Syntax**

```
UTL_FILE.FCOPY (
 location IN VARCHAR2,
 filename IN VARCHAR2,
   dest_dir IN VARCHAR2,
   dest_file IN VARCHAR2,
   start_line IN PLS_INTEGER DEFAULT 1,
  end_line IN PLS_INTEGER DEFAULT NULL);
```
#### **Parameters**

*Table 167–4 FCOPY Procedure Parameters* 

| <b>Parameters</b> | <b>Description</b>                                                                                            |  |  |
|-------------------|----------------------------------------------------------------------------------------------------|--|--|
| location          | The directory location of the source file, a DIRECTORY_NAME<br>from the ALL_DIRECTORIES view (case sensitive) |  |  |
| filename          | The source file to be copied                                                                                  |  |  |
| dest_dir          | The destination directory where the destination file is created.                                              |  |  |
| dest_file         | The destination file created from the source file.                                                            |  |  |
| start line        | The line number at which to begin copying. The default is 1 for<br>the first line.                            |  |  |
| end line          | The line number at which to stop copying. The default is<br>NULL, signifying end of file.                     |  |  |

## **FFLUSH Procedure**

FFLUSH physically writes pending data to the file identified by the file handle. Normally, data being written to a file is buffered. The FFLUSH procedure forces the buffered data to be written to the file. The data must be terminated with a newline character.

Flushing is useful when the file must be read while still open. For example, debugging messages can be flushed to the file so that they can be read immediately.

#### **Syntax**

```
UTL_FILE.FFLUSH (
   file IN FILE_TYPE);
invalid_maxlinesize EXCEPTION;
```
#### **Parameters**

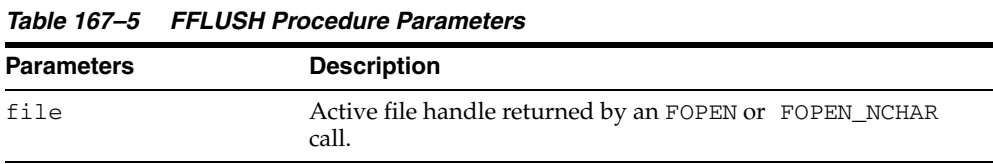

## **Exceptions**

## **FGETATTR Procedure**

This procedure reads and returns the attributes of a disk file.

## **Syntax**

UTL\_FILE.FGETATTR( location IN VARCHAR2, filename IN VARCHAR2, exists OUT BOOLEAN, file\_length OUT NUMBER, blocksize OUT NUMBER);

## **Parameters**

#### *Table 167–6 FGETATTR Procedure Parameters*

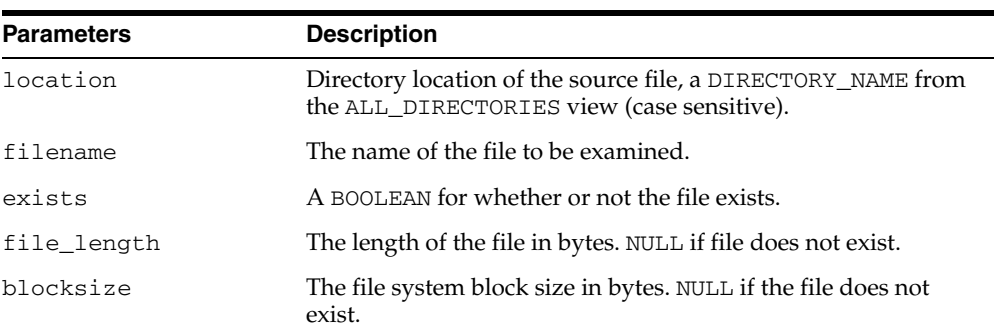

## **FGETPOS Function**

This function returns the current relative offset position within a file, in bytes.

## **Syntax**

UTL\_FILE.FGETPOS ( fileid IN file\_type) RETURN PLS\_INTEGER;

## **Parameters**

#### *Table 167–7 FGETPOS Parameters*

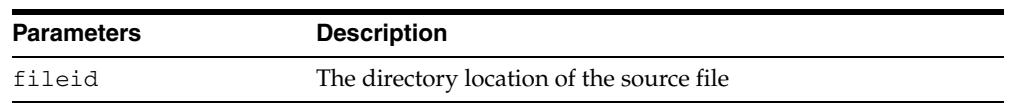

### **Return Values**

FGETPOS returns the relative offset position for an open file, in bytes. It raises an exception if the file is not open. It returns 0 for the beginning of the file.

## <span id="page-3425-0"></span>**FOPEN Function**

This function opens a file. You can specify the maximum line size and have a maximum of 50 files open simultaneously. See also [FOPEN\\_NCHAR Function on](#page-3427-0)  [page 167-20](#page-3427-0).

#### **Syntax**

UTL\_FILE.FOPEN ( location IN VARCHAR2, filename IN VARCHAR2, open\_mode IN VARCHAR2, max\_linesize IN BINARY\_INTEGER) RETURN file\_type;

#### **Parameters**

| <b>Parameter</b> | <b>Description</b>                                                                                                    |  |  |  |
|------------------|----------------------------------------------------------------------------------------------------|--|--|--|
| location         | Directory location of file. This string is a directory object name<br>and is case sensitive. The default is uppercase. Read privileges<br>must be granted on this directory object for the UTL_FILE user<br>to run FOPEN. |  |  |  |
| filename         | File name, including extension (file type), without directory<br>path. If a directory path is given as a part of the filename, it is<br>ignored by FOPEN. On Unix, the filename cannot end with /.                        |  |  |  |
| open mode        | Specifies how the file is opened. Modes include:                                                                                                    |  |  |  |
|                  | r -- read text                                                                                                    |  |  |  |
|                  | w -- write text                                                                                                    |  |  |  |
|                  | a -- append text                                                                                                    |  |  |  |
|                  | rb -- read byte mode                                                                                                    |  |  |  |
|                  | wb -- write byte mode                                                                                                    |  |  |  |
|                  | ab -- append byte mode                                                                                                    |  |  |  |
|                  | If you try to open a file specifying 'a' or 'ab' for open_mode<br>but the file does not exist, the file is created in write mode.                                                                                         |  |  |  |
| max_linesize     | Maximum number of characters for each line, including the<br>newline character, for this file (minimum value 1, maximum<br>value 32767). If unspecified, Oracle supplies a default value of<br>1024.                      |  |  |  |

*Table 167–8 FOPEN Function Parameters*

#### **Return Values**

FOPEN returns a file handle, which must be passed to all subsequent procedures that operate on that file. The specific contents of the file handle are private to the UTL\_ FILE package, and individual components should not be referenced or changed by the UTL\_FILE user.

*Table 167–9 FOPEN Function Return Values*

| <b>Return</b> | <b>Description</b>   |  |
|---------------|----------------------|--|
| file_type     | Handle to open file. |  |

#### **Usage Notes**

The file location and file name parameters must be supplied to the FOPEN function as quoted strings so that the file location can be checked against the list of accessible directories as specified by the ALL\_DIRECTORIES view of accessible directory objects.

#### **Exceptions**

INVALID\_PATH: File location or name was invalid. INVALID\_MODE: The open\_mode string was invalid. INVALID\_OPERATION: File could not be opened as requested. INVALID\_MAXLINESIZE: Specified max\_linesize is too large or too small.

## <span id="page-3427-0"></span>**FOPEN\_NCHAR Function**

This function opens a file in Unicode for input or output, with the maximum line size specified. You can have a maximum of 50 files open simultaneously. With this function, you can read or write a text file in Unicode instead of in the database charset. See also [FOPEN Function on page 167-18.](#page-3425-0)

#### **Syntax**

```
UTL_FILE.FOPEN_NCHAR (
 location IN VARCHAR2,
 filename IN VARCHAR2,
  Open_mode IN VARCHAR2,
   max_linesize IN BINARY_INTEGER) 
RETURN file_type;
```
#### **Parameters**

| <b>Parameter</b> | <b>Description</b>                                                                                                    |  |  |
|------------------|----------------------------------------------------------------------------------------------------|--|--|
| location         | Directory location of file.                                                                                                    |  |  |
| filename         | File name (including extension).                                                                                                    |  |  |
| open mode        | Open mode (r,w,a,rb,wb,ab).                                                                                                    |  |  |
| max linesize     | Maximum number of characters for each line, including the<br>newline character, for this file. (minimum value 1, maximum<br>value 32767). |  |  |

*Table 167–10 FOPEN\_NCHAR Function Parameters*

## **FREMOVE Procedure**

This procedure deletes a disk file, assuming that you have sufficient privileges.

#### **Syntax**

UTL\_FILE.FREMOVE ( location IN VARCHAR2, filename IN VARCHAR2);

#### **Parameters**

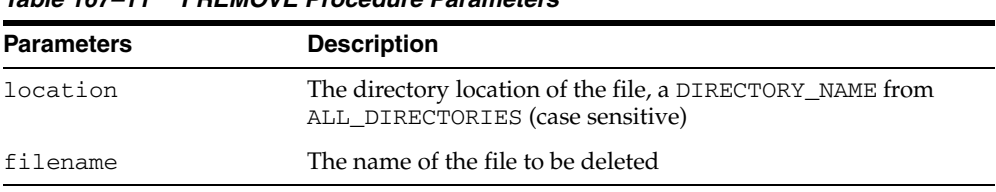

#### *Table 167–11 FREMOVE Procedure Parameters*

## **Usage Notes**

The FREMOVE procedure does not verify privileges before deleting a file. The O/S verifies file and directory permissions. An exception is returned on failure.

## **FRENAME Procedure**

This procedure renames an existing file to a new name, similar to the UNIX mv function.

#### **Syntax**

UTL\_FILE.FRENAME ( location IN VARCHAR2, filename IN VARCHAR2, dest\_dir IN VARCHAR2, dest\_file IN VARCHAR2, overwrite IN BOOLEAN DEFAULT FALSE);

#### **Parameters**

| <b>Parameters</b> | <b>Description</b>                                                                                                    |  |  |  |
|-------------------|----------------------------------------------------------------------------------------------------|--|--|--|
| location          | The directory location of the source file, a DIRECTORY_NAME<br>from the ALL DIRECTORIES view (case sensitive).         |  |  |  |
| filename          | The source file to be renamed.                                                                                         |  |  |  |
| dest dir          | The destination directory of the destination file, a DIRECTORY<br>NAME from the ALL DIRECTORIES view (case sensitive). |  |  |  |
| dest file         | The new name of the file.                                                                                              |  |  |  |
| overwrite         | The default is FALSE.                                                                                                  |  |  |  |

*Table 167–12 FRENAME Procedure Parameters* 

#### **Usage Notes**

Permission on both the source and destination directories must be granted. You can use the overwrite parameter to specify whether or not to overwrite a file if one exists in the destination directory. The default is FALSE for no overwrite.

## **FSEEK Procedure**

This procedure adjusts the file pointer forward or backward within the file by the number of bytes specified.

#### **Syntax**

UTL\_FILE.FSEEK ( fid IN utl\_file.file\_type, absolute\_offset IN PL\_INTEGER DEFAULT NULL, relative\_offset IN PLS\_INTEGER DEFAULT NULL);

#### **Parameters**

| <b>Parameters</b> | <b>Description</b>                                                                                                    |
|-------------------|----------------------------------------------------------------------------------------------------|
| fid               | The file ID.                                                                                                    |
| absolute_offset   | The absolute location to which to seek; default $=$ NULL                                                                                          |
| relative offset   | The number of bytes to seek forward or backward; positive =<br>forward, negative integer = backward, zero = current position,<br>$default = NULL$ |

*Table 167–13 FSEEK Procedure Parameters* 

#### **Usage Notes**

Using FSEEK, you can read previous lines in the file without first closing and reopening the file. You must know the number of bytes by which you want to navigate.

If relative\_offset, the procedure seeks forward. If relative\_offset > 0, or backward, if relative\_offset < 0, the procedure seeks through the file by the number of relative\_offset bytes specified.

If the beginning of the file is reached before the number of bytes specified, then the file pointer is placed at the beginning of the file. If the end of the file is reached before the number of bytes specified, then an INVALID\_OFFSET error is raised.

If absolute\_offset, the procedure seeks to an absolute location specified in bytes.

## <span id="page-3431-0"></span>**GET\_LINE Procedure**

This procedure reads text from the open file identified by the file handle and places the text in the output buffer parameter. Text is read up to, but not including, the line terminator, or up to the end of the file, or up to the end of the len parameter. It cannot exceed the max\_linesize specified in FOPEN.

#### **Syntax**

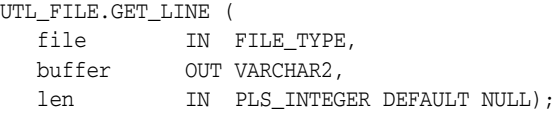

#### **Parameters**

| <b>Parameters</b> | <b>Description</b>                                                                                              |  |  |  |
|-------------------|----------------------------------------------------------------------------------------------------|--|--|--|
| file              | Active file handle returned by an FOPEN call.                                                                   |  |  |  |
|                   | The file must be open for reading (mode $r$ ); otherwise an<br>INVALID_OPERATION exception is raised.           |  |  |  |
| buffer            | Data buffer to receive the line read from the file.                                                             |  |  |  |
| len               | The number of bytes read from the file. Default is NULL. If<br>NULL, Oracle supplies the value of max_linesize. |  |  |  |

*Table 167–14 GET\_LINE Procedure Parameters* 

#### **Usage Notes**

If the line does not fit in the buffer, a VALUE\_ERROR exception is raised. If no text was read due to end of file, the NO\_DATA\_FOUND exception is raised. If the file is opened for byte mode operations, the INVALID\_OPERATION exception is raised.

Because the line terminator character is not read into the buffer, reading blank lines returns empty strings.

The maximum size of the buffer parameter is 32767 bytes unless you specify a smaller size in FOPEN.

If unspecified, Oracle supplies a default value of 1024. See also ["GET\\_LINE\\_NCHAR](#page-3432-0)  [Procedure" on page 167-25](#page-3432-0).

#### **Exceptions**

INVALID\_FILEHANDLE INVALID\_OPERATION READ\_ERROR NO\_DATA\_FOUND VALUE\_ERROR

## <span id="page-3432-0"></span>**GET\_LINE\_NCHAR Procedure**

This procedure reads text from the open file identified by the file handle and places the text in the output buffer parameter. With this function, you can read a text file in Unicode instead of in the database charset. See also [GET\\_LINE Procedure on](#page-3431-0)  [page 167-24](#page-3431-0).

#### **Syntax**

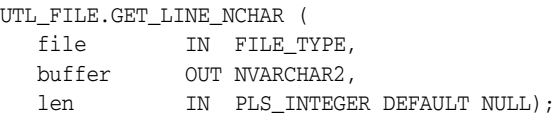

#### **Parameters**

| <b>Parameters</b> | <b>Description</b>                                                                                                    |
|-------------------|----------------------------------------------------------------------------------------------------|
| file              | Active file handle returned by an FOPEN_NCHAR call. The file<br>must be open for reading (mode r). If the file is opened by<br>FOPEN instead of FOPEN_NCHAR, a CHARSETMISMATCH<br>exception is raised. |
| buffer            | Data buffer to receive the line read from the file.                                                                                                    |
| len               | The number of bytes read from the file. Default is NULL. If<br>NULL, Oracle supplies the value of max_linesize.                                                                                        |

*Table 167–15 GET\_LINE\_NCHAR Procedure Parameters* 

## **GET\_RAW Function**

This function reads a RAW string value from a file and adjusts the file pointer ahead by the number of bytes read. UTL\_FILE.GET\_RAW ignores line terminators and returns the actual number of bytes requested by the GET\_RAW len parameter.

## **Syntax**

UTL\_FILE.GET\_RAW ( fid IN utl\_file.file\_type, r OUT NOCOPY RAW, len IN PLS\_INTEGER DEFAULT NULL);

#### **Parameters**

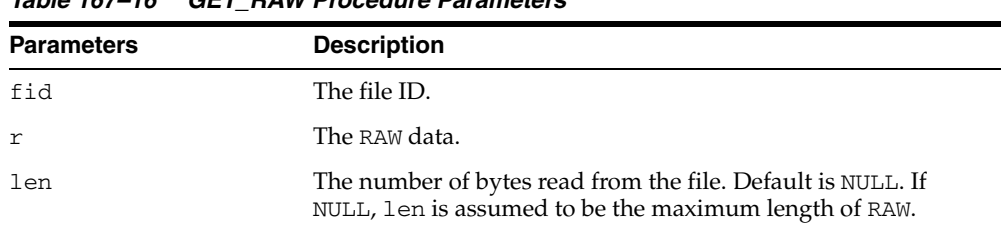

#### *Table 167–16 GET\_RAW Procedure Parameters*

## **IS\_OPEN Function**

This function tests a file handle to see if it identifies an open file. IS\_OPEN reports only whether a file handle represents a file that has been opened, but not yet closed. It does not guarantee that there will be no operating system errors when you attempt to use the file handle.

#### **Syntax**

UTL\_FILE.IS\_OPEN ( file IN FILE\_TYPE) RETURN BOOLEAN;

#### **Parameters**

#### *Table 167–17 IS\_OPEN Function Parameters*

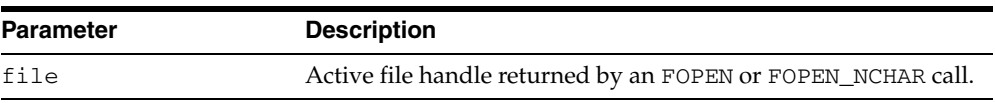

#### **Return Values**

TRUE or FALSE

## **NEW\_LINE Procedure**

This procedure writes one or more line terminators to the file identified by the input file handle. This procedure is separate from PUT because the line terminator is a platform-specific character or sequence of characters.

## **Syntax**

UTL\_FILE.NEW\_LINE ( file IN FILE\_TYPE, lines IN NATURAL := 1);

#### **Parameters**

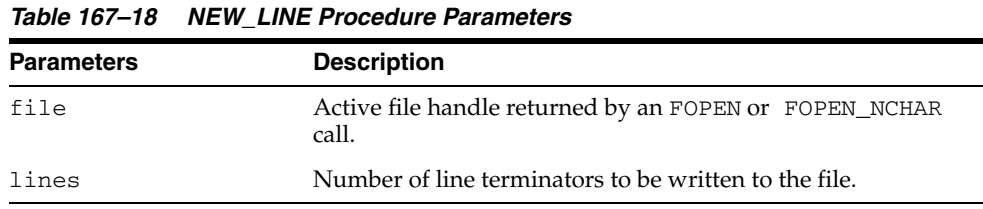

## **Exceptions**

## <span id="page-3436-0"></span>**PUT Procedure**

PUT writes the text string stored in the buffer parameter to the open file identified by the file handle. The file must be open for write operations. No line terminator is appended by PUT; use NEW\_LINE to terminate the line or use PUT\_LINE to write a complete line with a line terminator. See also ["PUT\\_NCHAR Procedure" on](#page-3439-0)  [page 167-32](#page-3439-0).

#### **Syntax**

UTL\_FILE.PUT ( file IN FILE\_TYPE, buffer IN VARCHAR2);

### **Parameters**

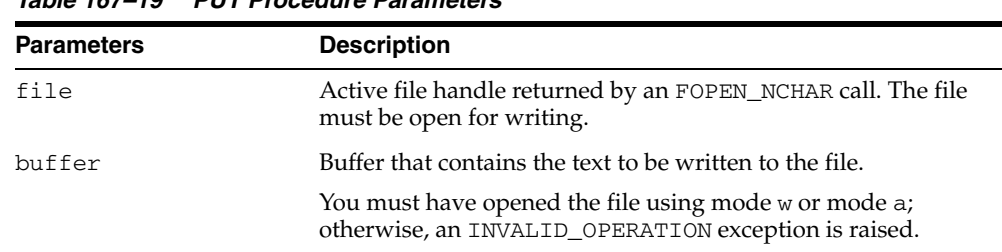

#### *Table 167–19 PUT Procedure Parameters*

#### **Usage Notes**

The maximum size of the buffer parameter is 32767 bytes unless you specify a smaller size in FOPEN. If unspecified, Oracle supplies a default value of 1024. The sum of all sequential PUT calls cannot exceed 32767 without intermediate buffer flushes.

#### **Exceptions**

## <span id="page-3437-0"></span>**PUT\_LINE Procedure**

This procedure writes the text string stored in the buffer parameter to the open file identified by the file handle. The file must be open for write operations. PUT\_LINE terminates the line with the platform-specific line terminator character or characters.

See also ["PUT\\_LINE\\_NCHAR Procedure" on page 167-31.](#page-3438-0)

#### **Syntax**

```
UTL_FILE.PUT_LINE (
 file IN FILE_TYPE,
 buffer IN VARCHAR2,
   autoflush IN BOOLEAN DEFAULT FALSE);
```
#### **Parameters**

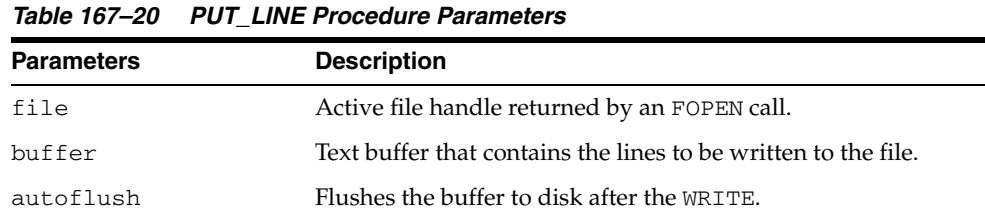

#### **Usage Notes**

The maximum size of the buffer parameter is 32767 bytes unless you specify a smaller size in FOPEN. If unspecified, Oracle supplies a default value of 1024. The sum of all sequential PUT calls cannot exceed 32767 without intermediate buffer flushes.

#### **Exceptions**

## <span id="page-3438-0"></span>**PUT\_LINE\_NCHAR Procedure**

This procedure writes the text string stored in the buffer parameter to the open file identified by the file handle. With this function, you can write a text file in Unicode instead of in the database charset. See also ["PUT\\_LINE Procedure" on page 167-30](#page-3437-0).

#### **Syntax**

UTL\_FILE.PUT\_LINE\_NCHAR ( file IN FILE\_TYPE, buffer IN NVARCHAR2);

#### **Parameters**

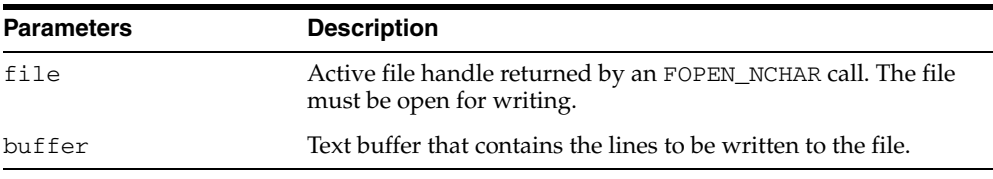

#### *Table 167–21 PUT\_LINE\_NCHAR Procedure Parameters*

#### **Usage Notes**

The maximum size of the buffer parameter is 32767 bytes unless you specify a smaller size in FOPEN. If unspecified, Oracle supplies a default value of 1024. The sum of all sequential PUT calls cannot exceed 32767 without intermediate buffer flushes.

## <span id="page-3439-0"></span>**PUT\_NCHAR Procedure**

This procedure writes the text string stored in the buffer parameter to the open file identified by the file handle. With this function, you can write a text file in Unicode instead of in the database charset. See also ["PUT Procedure" on page 167-29](#page-3436-0).

#### **Syntax**

UTL\_FILE.PUT\_NCHAR ( file IN FILE\_TYPE, buffer IN NVARCHAR2);

#### **Parameters**

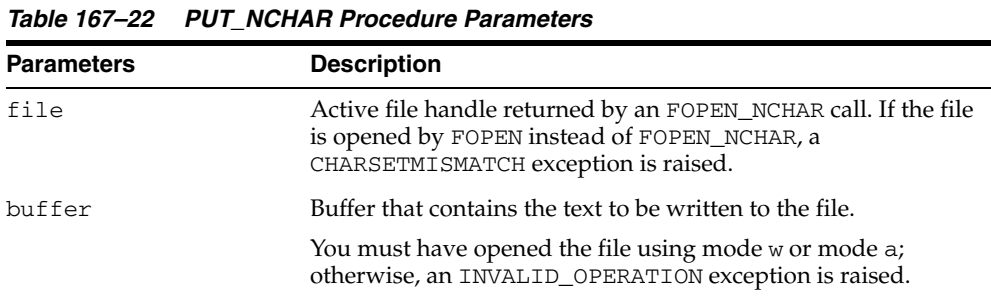

#### **Usage Notes**

The maximum size of the buffer parameter is 32767 bytes unless you specify a smaller size in FOPEN. If unspecified, Oracle supplies a default value of 1024. The sum of all sequential PUT calls cannot exceed 32767 without intermediate buffer flushes.

## **PUTF Procedure**

This procedure is a formatted PUT procedure. It works like a limited printf(). See also ["PUTF\\_NCHAR Procedure" on page 167-35](#page-3442-0).

#### **Syntax**

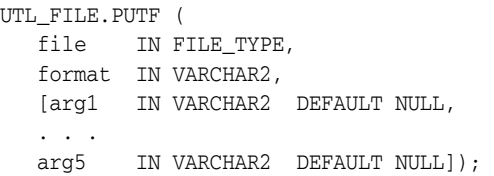

#### **Parameters**

*Table 167–23 PUTF Procedure Parameters* 

| <b>Parameters</b> | <b>Description</b>                                                                                                    |
|-------------------|----------------------------------------------------------------------------------------------------|
| file              | Active file handle returned by an FOPEN call.                                                                                                    |
| format            | Format string that can contain text as well as the formatting<br>characters $\ln$ and $\text{\$s}$ .                                                                        |
| arg1. .arg5       | From one to five operational argument strings.                                                                                                    |
|                   | Argument strings are substituted, in order, for the %s<br>formatters in the format string.                                                                                  |
|                   | If there are more formatters in the format parameter string than<br>there are arguments, then an empty string is substituted for<br>each %s for which there is no argument. |

#### **Usage Notes**

The format string can contain any text, but the character sequences  $s$ s and  $\ln$  have special meaning.

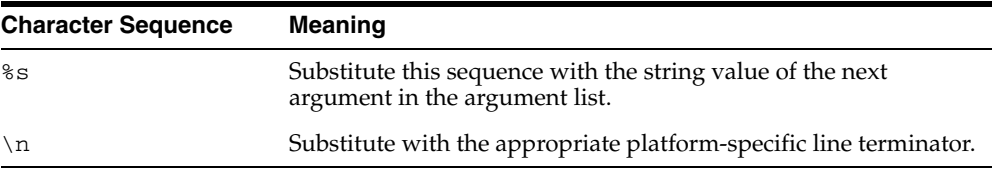

#### **Examples**

The following example writes the lines:

```
Hello, world!
I come from Zork with greetings for all earthlings.
my_world varchar2(4) := 'Zork';
...
PUTF(my_handle, 'Hello, world!\nI come from %s with %s.\n',
                 my_world,
                 'greetings for all earthlings');
```
If there are more %s formatters in the format parameter than there are arguments, then an empty string is substituted for each %s for which there is no matching argument.

## **Exceptions**

## <span id="page-3442-0"></span>**PUTF\_NCHAR Procedure**

This procedure is a formatted PUT\_NCHAR procedure. Using PUTF\_NCHAR, you can write a text file in Unicode instead of in the database charset.

#### **Syntax**

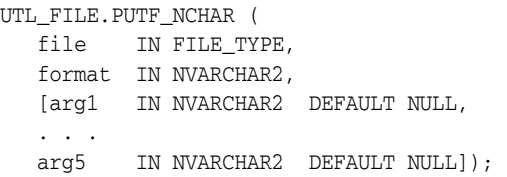

## **Parameters**

| <b>Parameters</b> | <b>Description</b>                                                                                                    |
|-------------------|----------------------------------------------------------------------------------------------------|
| file              | Active file handle returned by an FOPEN_NCHAR call. The file<br>must be open for reading (mode $r$ ). If the file is opened by<br>FOPEN instead of FOPEN_NCHAR, a CHARSETMISMATCH<br>exception is raised. |
| format            | Format string that can contain text as well as the formatting<br>characters $\ln$ and %s.                                                                                                    |
| $arg1$ arg5       | From one to five operational argument strings.                                                                                                    |
|                   | Argument strings are substituted, in order, for the %s<br>formatters in the format string.                                                                                                    |
|                   | If there are more formatters in the format parameter string than<br>there are arguments, then an empty string is substituted for<br>each % for which there is no argument.                                |

*Table 167–24 PUTF\_NCHAR Procedure Parameters* 

#### **Usage Notes**

The maximum size of the buffer parameter is 32767 bytes unless you specify a smaller size in FOPEN. If unspecified, Oracle supplies a default value of 1024. The sum of all sequential PUT calls cannot exceed 32767 without intermediate buffer flushes.

## **PUT\_RAW Function**

This function accepts as input a RAW data value and writes the value to the output buffer.

#### **Syntax**

UTL\_FILE.PUT\_RAW ( fid IN utl\_file.file\_type, r IN RAW, autoflush IN BOOLEAN DEFAULT FALSE);

#### **Parameters**

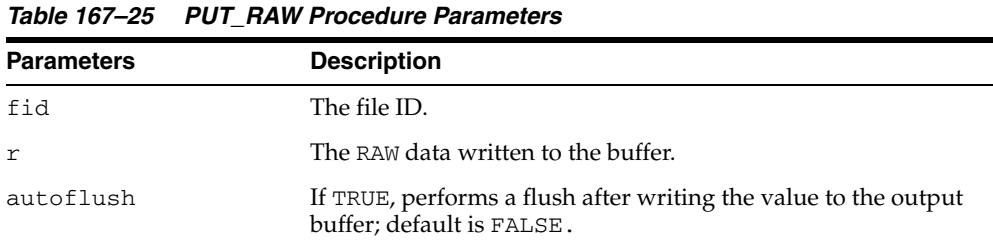

#### **Usage Notes**

You can request an automatic flush of the buffer by setting the third argument to TRUE.

The maximum size of the buffer parameter is 32767 bytes unless you specify a smaller size in FOPEN. If unspecified, Oracle supplies a default value of 1024. The sum of all sequential PUT calls cannot exceed 32767 without intermediate buffer flushes.

# **168 UTL\_HTTP**

The UTL\_HTTP package makes Hypertext Transfer Protocol (HTTP) callouts from SQL and PL/SQL. You can use it to access data on the Internet over HTTP.

When the package fetches data from a Web site using HTTPS, it requires Oracle Wallet Manager to set up an Oracle wallet. Non-HTTPS fetches do not require an Oracle wallet.

#### **See Also:**

- [Chapter 179, "UTL\\_URL"](#page-3828-0)
- [Chapter 177, "UTL\\_SMTP"](#page-3768-0)
- **Oracle Database Advanced Security Administrator's Guide for** more information on Wallet Manager

This chapter contains the following topics:

- [Using UTL\\_HTTP](#page-3445-0)
	- **–** Overview
	- **–** Constants
	- **–** Datatypes
	- **–** Exceptions
	- **–** Examples
- [Subprogram Groups](#page-3465-0)
	- **–** Session Settings Subprograms
	- **–** HTTP Requests Subprograms
	- **–** HTTP Responses Subprograms
	- **–** HTTP Cookies Subprograms
	- **–** HTTP Persistent Connections Subprograms
	- **–** Error Conditions Subprograms
- [Summary of UTL\\_HTTP Subprograms](#page-3473-0)

## <span id="page-3445-0"></span>**Using UTL\_HTTP**

This section contains topics which relate to using the UTL\_HTTP package.

- [Overview](#page-3446-0)
- [Constants](#page-3447-0)
- [Datatypes](#page-3451-0)
- [Exceptions](#page-3460-0)
- [Examples](#page-3462-0)

## <span id="page-3446-0"></span>**Overview**

With the UTL\_HTTP package, you can write PL/SQL programs that communicate with Web (HTTP) servers. And UTL\_HTTP contains a function that can be used in SQL queries.

The package also supports HTTP over the Secured Socket Layer protocol (SSL), also known as HTTPS, directly or through an HTTP proxy.

Other Internet-related data-access protocols (such as the File Transfer Protocol (FTP) or the Gopher protocol) are also supported using an HTTP proxy server that supports those protocols.

## <span id="page-3447-0"></span>**Constants**

The UTL\_HTTP package uses the constants shown in following tables.

- [UTL\\_HTTP Constants HTTP Versions](#page-3447-1)
- [UTL\\_HTTP Constants Default Ports](#page-3447-2)
- [UTL\\_HTTP Constants HTTP 1.1 Status Codes](#page-3447-3)

*Table 168–1 UTL\_HTTP Constants - HTTP Versions*

<span id="page-3447-1"></span>

| <b>Name</b>      | Type         | Value | <b>Description</b>                                                                       |
|------------------|--------------|-------|------------------------------------------------------------------------------------------|
| HTTP VERSION 1 0 | VARCHAR2(10) |       | 'HTTP Denotes HTTP version 1.0 that can be<br>$/1.0$ used in the function BEGIN REOUEST. |
| HTTP VERSION 1   | VARCHAR2(10) |       | 'HTTP Denotes HTTP version 1.1 that can be<br>/1.1 used in the function BEGIN_REQUEST.   |

*Table 168–2 UTL\_HTTP Constants - Default Ports*

<span id="page-3447-2"></span>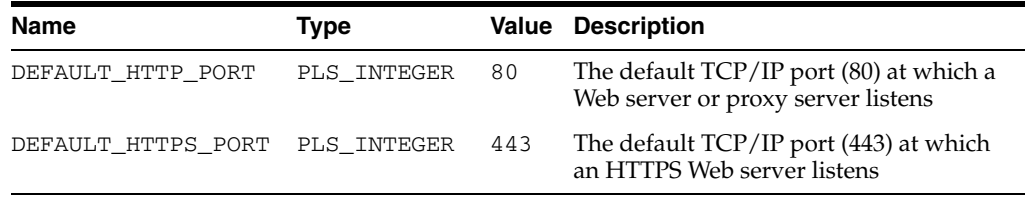

 $\blacksquare$ 

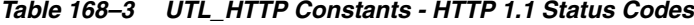

<span id="page-3447-3"></span>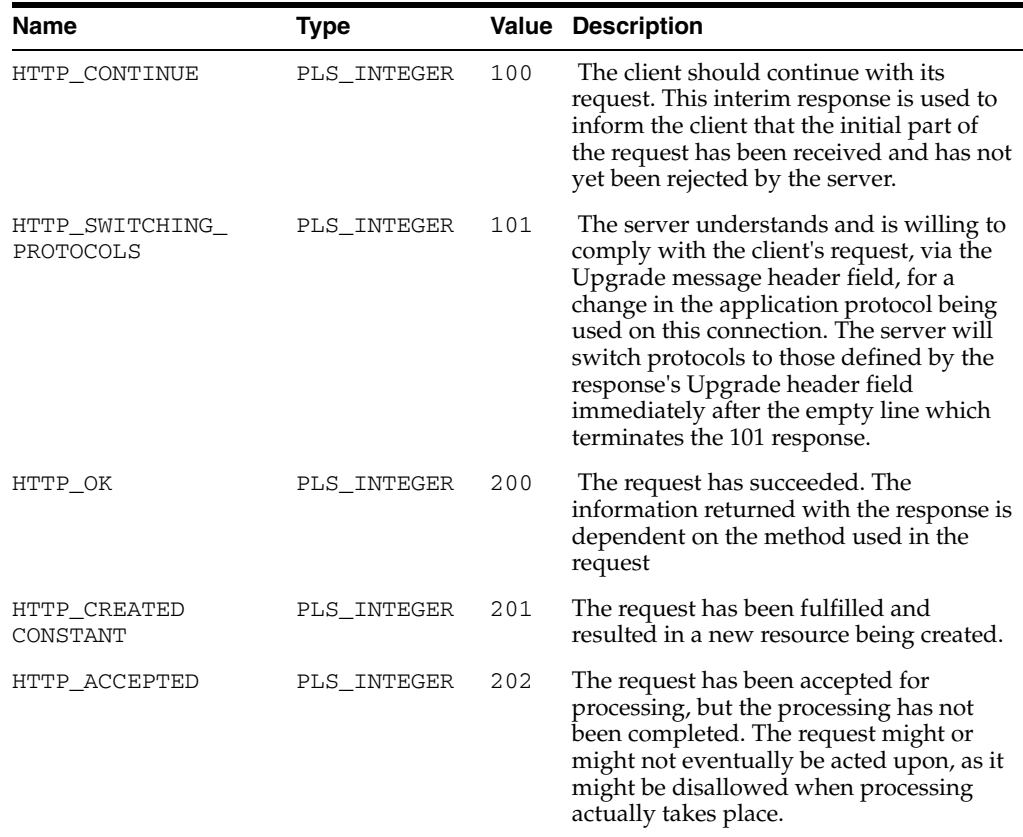

| Name                            | <b>Type</b> |     | <b>Value Description</b>                                                                                                    |
|---------------------------------|-------------|-----|----------------------------------------------------------------------------------------------------|
| HTTP_NON_<br>AUTHORITATIVE INFO | PLS_INTEGER | 203 | The returned metainformation in the<br>entity-header is not the definitive set as<br>available from the origin server, but is<br>gathered from a local or a third-party<br>copy.                                                                                                    |
| HTTP_NO_CONTENT                 | PLS_INTEGER | 204 | The server has fulfilled the request but<br>does not need to return an entity-body,<br>and might want to return updated<br>metainformation.                                                                                                    |
| HTTP_RESET_CONTENT              | PLS_INTEGER | 205 | The server has fulfilled the request and<br>the user agent should reset the document<br>view which caused the request to be sent.<br>The response must not include an entity.                                                                                                    |
| HTTP_PARTIAL_<br>CONTENT        | PLS_INTEGER | 206 | The server has fulfilled the partial GET<br>request for the resource.                                                                                                    |
| HTTP_MULTIPLE_<br>CHOICES       | PLS_INTEGER | 300 | The requested resource corresponds to<br>any one of a set of representations, each<br>with its own specific location, and agent-<br>driven negotiation information is being<br>provided so that the user (or user agent)<br>can select a preferred representation and<br>redirect its request to that location. |
| HTTP_MOVED_<br>PERMANENTLY      | PLS_INTEGER | 301 | The requested resource has been assigned<br>a new permanent URI and any future<br>references to this resource should use one<br>of the returned URIs.                                                                                                    |
| HTTP_FOUND<br>CONSTANT          | PLS_INTEGER | 302 | The requested resource resides<br>temporarily under a different URI.                                                                                                    |
| HTTP_SEE_OTHER                  | PLS_INTEGER | 303 | The response to the request can be found<br>under a different URI and should be<br>retrieved using a GET method on that<br>resource.                                                                                                    |
| HTTP_NOT_MODIFIED               | PLS_INTEGER | 304 | If the client has performed a conditional<br>GET request and access is allowed, but<br>the document has not been modified, the<br>server responds with this status code.                                                                                                    |
| HTTP_USE_PROXY                  | PLS_INTEGER | 305 | The requested resource must be accessed<br>through the proxy given by the Location<br>field. The Location field gives the URI of<br>the proxy.                                                                                                    |
| HTTP_TEMPORARY_<br>REDIRECT     | PLS_INTEGER | 307 | The requested resource resides<br>temporarily under a different URI.                                                                                                    |
| HTTP BAD REQUEST                | PLS_INTEGER | 400 | The request could not be understood by<br>the server due to malformed syntax.                                                                                                    |
| HTTP_UNAUTHORIZED               | PLS_INTEGER | 401 | The request requires user authentication.<br>The client may repeat the request with a<br>suitable Authorization header field. If the<br>request already included Authorization<br>credentials, then the 401 response<br>indicates that authorization has been<br>refused for those credentials.                 |
| HTTP_PAYMENT_<br>REQUIRED       | PLS_INTEGER | 402 | This code is reserved for future use.                                                                                                    |

*Table 168–3 (Cont.) UTL\_HTTP Constants - HTTP 1.1 Status Codes*

| Name                                          | Type        |     | <b>Value Description</b>                                                                                                    |
|-----------------------------------------------|-------------|-----|----------------------------------------------------------------------------------------------------|
| HTTP_FORBIDDEN                                | PLS_INTEGER | 403 | The server understood the request, but is<br>refusing to fulfill it.                                                                                                    |
| HTTP_NOT_FOUND                                | PLS_INTEGER | 404 | The server has not found anything<br>matching the Request-URI.                                                                                                    |
| $HTTP\_NOT$<br>ACCEPTABLE                     | PLS_INTEGER | 406 | The resource identified by the request is<br>only capable of generating response<br>entities which have content characteristics<br>not acceptable according to the accept<br>headers sent in the request.                                                                                           |
| HTTP_PROXY_AUTH_<br>REQUIRED                  | PLS_INTEGER | 407 | This code is similar to 401<br>(Unauthorized), but indicates that the<br>client must first authenticate itself with<br>the proxy.                                                                                                    |
| HTTP_REQUEST_TIME_<br>OUT                     | PLS_INTEGER | 408 | The client did not produce a request<br>within the time that the server was<br>prepared to wait.                                                                                                    |
| HTTP_CONFLICT                                 | PLS_INTEGER | 409 | The request could not be completed due<br>to a conflict with the current state of the<br>resource.                                                                                                    |
| HTTP_GONE                                     | PLS_INTEGER | 410 | The requested resource is no longer<br>available at the server and no forwarding<br>address is known.                                                                                                    |
| HTTP_LENGTH_<br>REQUIRED                      | PLS_INTEGER | 411 | The server refuses to accept the request<br>without a defined Content-Length.                                                                                                    |
| HTTP_PRECONDITION_<br>FAILED                  | PLS_INTEGER | 412 | The precondition given in one or more of<br>the request-header fields evaluated to<br>false when it was tested on the server.                                                                                                    |
| HTTP_REQUEST_<br>ENTITY_TOO_LARGE<br>CONSTANT | PLS_INTEGER | 413 | The server is refusing to process a request<br>because the request entity is larger than<br>the server is willing or able to process.                                                                                                    |
| HTTP_REQUEST_URI_<br>TOO_LARGE                | PLS_INTEGER | 414 | The server is refusing to service the<br>request because the Request-URI is longer<br>than the server is willing to interpret.                                                                                                    |
| HTTP_UNSUPPORTED_<br>MEDIA_TYPE               | PLS_INTEGER | 415 | The server is refusing to service the<br>request because the entity of the request<br>is in a format not supported by the<br>requested resource for the requested<br>method.                                                                                                    |
| HTTP_REQ_RANGE_<br>NOT_SATISFIABLE            | PLS_INTEGER | 416 | A server returns a response with this<br>status code if a request included a Range<br>request-header field, and none of the<br>range-specifier values in this field overlap<br>the current extent of the selected resource,<br>and the request did not include an<br>If-Range request-header field. |
| HTTP_EXPECTATION_<br>FAILED                   | PLS_INTEGER | 417 | The expectation given in an Expect<br>request-header field could not be met by<br>this server, or, if the server is a proxy, the<br>server has unambiguous evidence that<br>the request could not be met by the<br>next-hop server.                                                                 |

*Table 168–3 (Cont.) UTL\_HTTP Constants - HTTP 1.1 Status Codes*

| <b>Name</b>                     | <b>Type</b> |     | <b>Value Description</b>                                                                                                    |
|---------------------------------|-------------|-----|----------------------------------------------------------------------------------------------------|
| HTTP NOT<br>IMPLEMENTED         | PLS_INTEGER | 501 | The server does not support the<br>functionality required to fulfill the<br>request.                                                                                                    |
| HTTP BAD GATEWAY                | PLS_INTEGER | 502 | The server, while acting as a gateway or<br>proxy, received an invalid response from<br>the upstream server it accessed in<br>attempting to fulfill the request                                                                                                    |
| HTTP_SERVICE_<br>UNAVAILABLE    | PLS_INTEGER | 503 | The server is currently unable to handle<br>the request due to a temporary<br>overloading or maintenance of the server.                                                                                                    |
| HTTP GATEWAY TIME<br><b>OUT</b> | PLS_INTEGER | 504 | The server, while acting as a gateway or<br>proxy, did not receive a timely response<br>from the upstream server specified by the<br>URI (for example, HTTP, FTP, LDAP) or<br>some other auxiliary server (for example,<br>DNS) it needed to access in attempting to<br>complete the request. |
| HTTP_VERSION_NOT_<br>SUPPORTED  | PLS_INTEGER | 505 | The server does not support, or refuses to<br>support, the HTTP protocol version that<br>was used in the request message.                                                                                                    |

*Table 168–3 (Cont.) UTL\_HTTP Constants - HTTP 1.1 Status Codes*

## <span id="page-3451-0"></span>**Datatypes**

- [REQ Type](#page-3451-1)
- [RESP Type](#page-3451-2)
- [COOKIE and COOKIE\\_TABLE Types](#page-3452-0)
- [CONNECTION Type](#page-3453-0)

#### <span id="page-3451-1"></span>**REQ Type**

Use this PL/SQL record type to represent an HTTP request.

#### **Syntax**

```
TYPE req IS RECORD (
 url VARCHAR2(32767),
method VARCHAR2(64),
   http_version VARCHAR2(64));
```
#### **Parameters**

#### *Table 168–4 REQ Type Parameters*

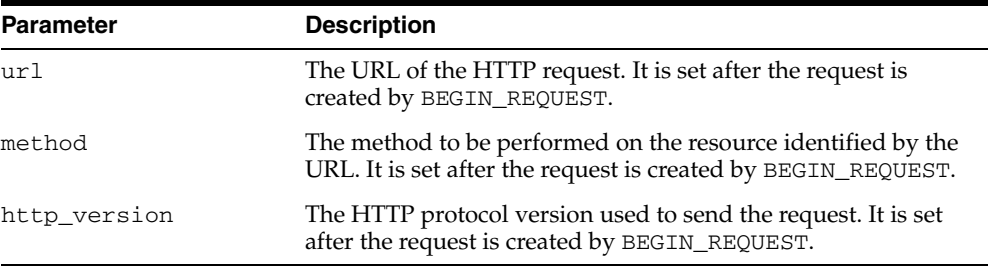

#### **Usage Notes**

The information returned in REQ from the interface begin\_request is for read only. Changing the field values in the record has no effect on the request.

There are other fields in REQ record type whose names begin with the prefix private\_. The fields are private and are intended for use by implementation of the UTL\_HTTP package. You should not modify the fields.

#### <span id="page-3451-2"></span>**RESP Type**

This PL/SQL record type is used to represent an HTTP response.

#### **Syntax**

```
TYPE resp IS RECORD (
   status_code PLS_INTEGER,
   reason_phrase VARCHAR2(256),
  http_version VARCHAR2(64));
```
#### **Parameters**

| <b>Parameter</b> | <b>Description</b>                                                                                                    |
|------------------|----------------------------------------------------------------------------------------------------|
| status_code      | The status code returned by the Web server. It is a 3-digit<br>integer that indicates the results of the HTTP request as<br>handled by the Web server. It is set after the response is<br>processed by GET_RESPONSE.                                  |
| reason phrase    | The short textual message returned by the Web server that<br>describe the status code. It gives a brief description of the<br>results of the HTTP request as handled by the Web server. It is<br>set after the response is processed by GET_RESPONSE. |
| http_version     | The HTTP protocol version used in the HTTP response. It is set<br>after the response is processed by GET_RESPONSE.                                                                                                    |

*Table 168–5 RESP Type Parameters*

#### **Usage Notes**

The information returned in RESP from the interface GET\_RESPONSE is read-only. There are other fields in the RESP record type whose names begin with the prefix private\_. The fields are private and are intended for use by implementation of the UTL\_HTTP package. You should not modify the fields.

#### <span id="page-3452-0"></span>**COOKIE and COOKIE\_TABLE Types**

The COOKIE type is the PL/SQL record type that represents an HTTP cookie. The COOKIE\_TABLE type is a PL/SQL index-by-table type that represents a collection of HTTP cookies.

#### **Syntax**

```
TYPE cookie IS RECORD (
   name VARCHAR2(256),
   value VARCHAR2(1024),
   domain VARCHAR2(256),
   expire TIMESTAMP WITH TIME ZONE,
   path VARCHAR2(1024),
   secure BOOLEAN,
   version PLS_INTEGER,
  comment VARCHAR2(1024));
```
TYPE cookie\_table IS TABLE OF cookie INDEX BY binary\_integer;

#### **Fields of COOKIE Record Type**

[Table 168–6](#page-3452-1) shows the fields for the COOKIE and COOKIE\_TABLE record types.

<span id="page-3452-1"></span>*Table 168–6 Fields of COOKIE and COOKIE\_TABLE Type*

| <b>Field</b> | <b>Description</b>                             |  |
|--------------|------------------------------------------------|--|
| name         | The name of the HTTP cookie                    |  |
| value        | The value of the cookie                        |  |
| domain       | The domain for which the cookie is valid       |  |
| expire       | The time by which the cookie will expire       |  |
| path         | The subset of URLs to which the cookie applies |  |

| <b>Field</b> | <b>Description</b>                                                                                            |
|--------------|----------------------------------------------------------------------------------------------------|
| secure       | Should the cookie be returned to the Web server using secured<br>means only.                                  |
| version      | The version of the HTTP cookie specification the cookie<br>conforms. This field is NULL for Netscape cookies. |
| comment      | The comment that describes the intended use of the cookie.<br>This field is NULL for Netscape cookies.        |

*Table 168–6 (Cont.) Fields of COOKIE and COOKIE\_TABLE Type*

#### **Usage Notes**

PL/SQL programs do not usually examine or change the cookie information stored in the UTL\_HTTP package. The cookies are maintained by the package transparently. They are maintained inside the UTL\_HTTP package, and they last for the duration of the database session only. PL/SQL applications that require cookies to be maintained beyond the lifetime of a database session can read the cookies using GET\_COOKIES, store them persistently in a database table, and re-store the cookies back in the package using ADD\_COOKIES in the next database session. All the fields in the cookie record, except for the comment field, must be stored. Do not alter the cookie information, which can result in an application error in the Web server or compromise the security of the PL/SQL and the Web server applications. See ["Retrieving and Restoring](#page-3463-0)  [Cookies" on page 168-20.](#page-3463-0)

#### <span id="page-3453-0"></span>**CONNECTION Type**

Use the PL/SQL record type to represent the remote hosts and TCP/IP ports of a network connection that is kept persistent after an HTTP request is completed, according to the HTTP 1.1 protocol specification. The persistent network connection may be reused by a subsequent HTTP request to the same host and port. The subsequent HTTP request may be completed faster because the network connection latency is avoided. connection\_table is a PL/SQL table of connection.

For a direct HTTP persistent connection to a Web server, the host and port fields contain the host name and TCP/IP port number of the Web server. The proxy\_host and proxy\_port fields are not set. For an HTTP persistent connection that was previously used to connect to a Web server using a proxy, the proxy\_host and proxy\_port fields contain the host name and TCP/IP port number of the proxy server. The host and port fields are not set, which indicates that the persistent connection, while connected to a proxy server, is not bound to any particular target Web server. An HTTP persistent connection to a proxy server can be used to access any target Web server that is using a proxy.

The SSL field indicates if Secured Socket Layer (SSL) is being used in an HTTP persistent connection. An HTTPS request is an HTTP request made over SSL. For an HTTPS (SSL) persistent connection connected using a proxy, the host and port fields contain the host name and TCP/IP port number of the target HTTPS Web server and the fields will always be set. An HTTPS persistent connection to an HTTPS Web server using a proxy server can only be reused to make another request to the same target Web server.

#### **Syntax**

```
TYPE connection IS RECORD (
   host VARCHAR2(256),
   port PLS_INTEGER,
    proxy_host VARCHAR2(256),
    proxy_port PLS_INTEGER,
```
ssl BOOLEAN);

TYPE connection\_table IS TABLE OF connection INDEX BY BINARY\_INTEGER;

## **Operational Notes**

- [Operational Flow](#page-3455-0)
- [Simple HTTP Fetches](#page-3457-0)
- [HTTP Requests](#page-3458-0)
- [HTTP Responses](#page-3458-1)
- **[Session Settings](#page-3458-2)**
- **[Session Settings](#page-3458-2)**

## <span id="page-3455-0"></span>**Operational Flow**

The UTL\_HTTP package provides access to the HTTP protocol. The interfaces must be called in the order shown in [Figure 168–1](#page-3456-0), or an exception will be raised.
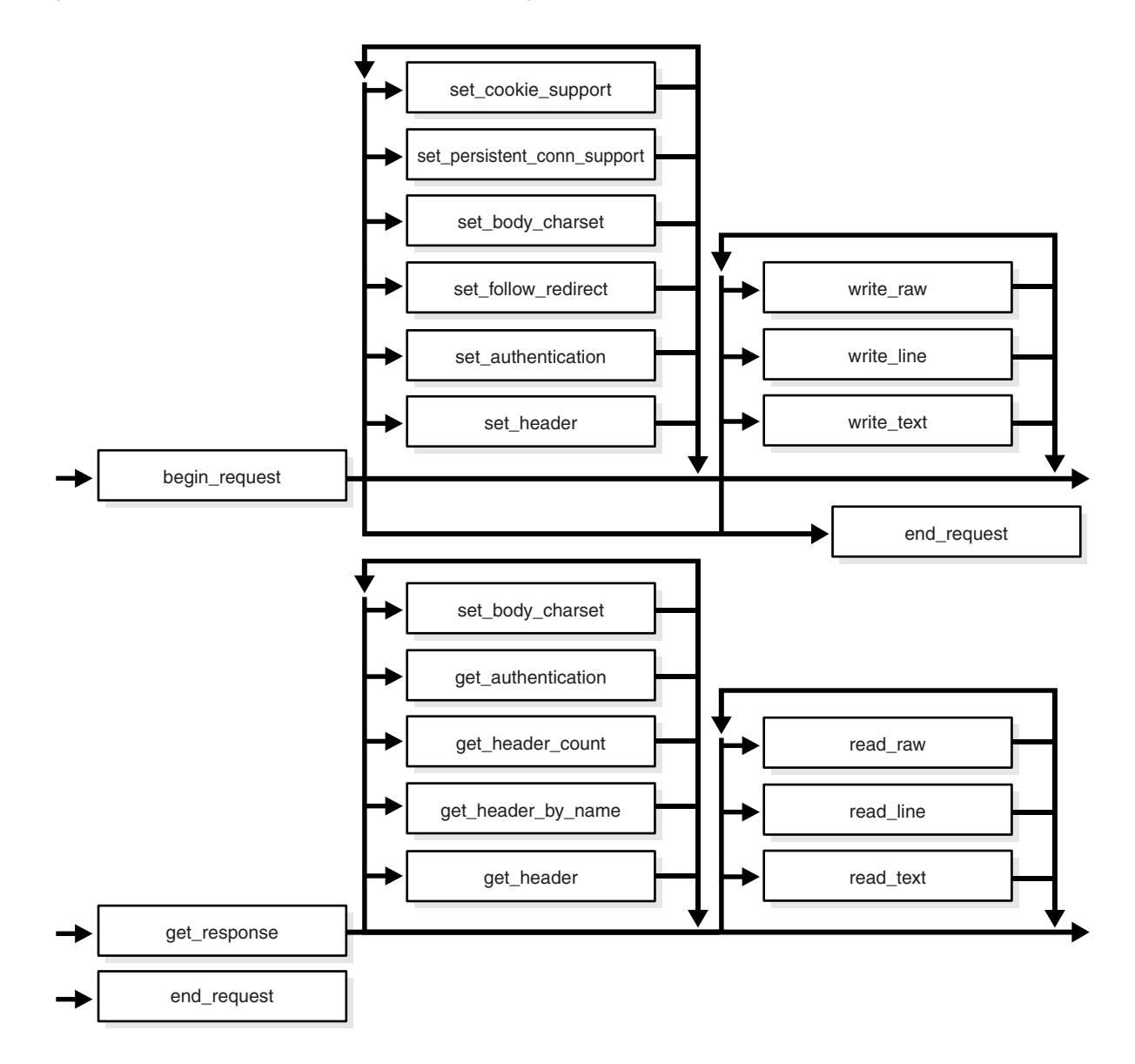

*Figure 168–1 Flow of the Core UTL\_HTTP Package*

The following can be called at any time:

- Non-protocol interfaces that manipulate cookies
	- **–** GET\_COOKIE\_COUNT
	- **–** GET\_COOKIES
	- **–** ADD\_COOKIES
	- **–** CLEAR\_COOKIES
- Persistent connections
	- **–** GET\_PERSISTENT\_CONN\_COUNT
	- **–** GET\_PERSISTENT\_CONNS
	- **–** CLOSE\_PERSISTENT\_CONN
	- **–** CLOSE\_PERSISTENT\_CONNS
- Interfaces that manipulate attributes and configurations of the UTL\_HTTP package in the current session
	- **–** SET\_PROXY
	- **–** GET\_PROXY
	- **–** SET\_COOKIE\_SUPPORT
	- **–** GET\_COOKIE\_SUPPORT
	- **–** SET\_FOLLOW\_REDIRECT
	- **–** GET\_FOLLOW\_REDIRECT
	- **–** SET\_BODY\_CHARSET
	- **–** GET\_BODY\_CHARSET
	- **–** SET\_PERSISTENT\_CONN\_SUPPORT
	- **–** GET\_PERSISTENT\_CONN\_SUPPORT
	- **–** SET\_DETAILED\_EXCP\_SUPPORT
	- **–** GET\_DETAILED\_EXCP\_SUPPORT
	- **–** SET\_WALLET
	- **–** SET\_TRANSFER\_TIMEOUT
	- **–** GET\_TRANSFER\_TIMEOUT
- Interfaces that retrieve the last detailed exception code and message UTL\_HTTP package in the current session
	- **–** GET\_DETAILED\_SQLCODE
	- **–** GET\_DETAILED\_SQLERRM

**NOTE:** Some of the request and response interfaces bear the same name as the interface that manipulates the attributes and configurations of the package in the current session. They are overloaded versions of the interface that manipulate a request or a response.

#### **Simple HTTP Fetches**

REQUEST and REQUEST\_PIECES take a string uniform resource locator (URL), contact that site, and return the data (typically HTML) obtained from that site.

You should not expect REQUEST or REQUEST\_PIECES to succeed in contacting a URL unless you can contact that URL by using a browser on the same machine (and with the same privileges, environment variables, and so on.)

If REQUEST or REQUEST\_PIECES fails (for example, if it raises an exception, or if it returns an HTML-formatted error message, but you believe that the URL argument is correct), then try contacting that same URL with a browser to verify network availability from your machine. You may have a proxy server set in your browser that needs to be set with each REQUEST or REQUEST\_PIECES call using the optional proxy parameter.

**Note:** UTL\_HTTP can also use environment variables to specify its proxy behavior. For example, on UNIX, setting the environment variable http\_proxy to a URL uses that service as the proxy server for HTTP requests. Setting the environment variable no\_ proxy to a domain name does not use the HTTP proxy server for URLs in that domain. When the UTL\_HTTP package is executed in the Oracle database server, the environment variables are the ones that are set when the database instance is started.

**See Also:** [Simple HTTP Fetches in a Single Call Subprograms on](#page-3466-0)  [page 168-23](#page-3466-0)

#### <span id="page-3458-1"></span>**Session Settings**

Session settings manipulate the configuration and default behavior of UTL\_HTTP when HTTP requests are executed within a database user session. When a request is created, it inherits the default settings of the HTTP cookie support, follow-redirect, body character set, persistent-connection support, and transfer timeout of the current session. Those settings can be changed later by calling the request interface. When a response is created for a request, it inherits those settings from the request. Only the body character set can be changed later by calling the response interface.

**See Also:** [Session Settings Subprograms on page 168-24](#page-3467-0)

#### <span id="page-3458-3"></span>**HTTP Requests**

The HTTP Requests group of subprograms begin an HTTP request, manipulate attributes, and send the request information to the Web server. When a request is created, it inherits the default settings of the HTTP cookie support, follow-redirect, body character set, persistent-connection support, and transfer timeout of the current session. The settings can be changed by calling the request interface.

**See Also:** [HTTP Requests Subprograms on page 168-25](#page-3468-0)

#### <span id="page-3458-0"></span>**HTTP Responses**

The HTTP Responses group of subprograms manipulate an HTTP response obtained from GET\_RESPONSE and receive response information from the Web server. When a response is created for a request, it inherits settings of the HTTP cookie support, follow-redirect, body character set, persistent-connection support, and transfer timeout from the request. Only the body character set can be changed by calling the response interface.

**See Also:** [HTTP Responses Subprograms on page 168-26](#page-3469-0)

#### <span id="page-3458-2"></span>**HTTP Cookies**

The UTL\_HTTP package provides subprograms to manipulate HTTP cookies.

**See Also:** [HTTP Cookies Subprograms on page 168-27](#page-3470-0)

#### <span id="page-3458-4"></span>**HTTP Persistent Connections**

The UTL\_HTTP package provides subprograms to manipulate persistent connections.

**See Also:** [HTTP Persistent Connections Subprograms on](#page-3471-0)  [page 168-28](#page-3471-0)

## **Error Conditions**

The UTL\_HTTP package provides subprograms to retrieve error information.

**See Also:** [Error Conditions Subprograms on page 168-29](#page-3472-0)

## **Exceptions**

[Table 168–7](#page-3460-0) lists the exceptions that the UTL\_HTTP package interface can raise. By default, UTL\_HTTP raises the exception request\_failed when a request fails to execute. If the package is set to raise a detailed exception by set\_detailed\_excp\_ support, the rest of the exceptions will be raised directly (except for the exception end\_of\_body, which will be raised by READ\_TEXT, READ\_LINE, and READ\_RAW regardless of the setting).

**Exception Error Code Reason Where Raised** REQUEST\_FAILED 29273 The request fails to executes Any HTTP request or response interface when detailed\_ exception is disabled BAD\_ARGUMENT 29261 The argument passed to the interface is bad Any HTTP request or response interface when detailed\_ exception is enabled BAD\_URL 29262 The requested URL is badly formed BEGIN\_REQUEST, when detailed\_exception is enabled PROTOCOL\_ERROR 29263 An HTTP protocol error occurs when communicating with the Web server SET\_HEADER, GET\_RESPONSE, READ\_RAW, READ\_TEXT, and READ\_LINE, when detailed\_ exception is enabled UNKNOWN\_SCHEME 29264 The scheme of the requested URL is unknown BEGIN\_REQUEST and GET RESPONSE, when detailed\_ exception is enabled HEADER\_NOT\_FOUND 29265 The header is not found GET\_HEADER, GET\_HEADER\_BY\_ NAME, when detailed\_ exception is enabled END\_OF\_BODY 29266 The end of HTTP response body is READ\_RAW, READ\_TEXT, and reached READ\_LINE, when detailed\_ exception is enabled ILLEGAL\_CALL 29267 The call to UTL\_HTTP is illegal at the current state of the HTTP request SET\_HEADER, SET AUTHENTICATION, and SET\_ PERSISTENT\_CONN\_SUPPORT, when detailed\_exception is enabled HTTP\_CLIENT\_ERROR 29268 From GET\_RESPONSE, the response status code indicates that when detailed\_exception is a client error has occurred (status code in 4xx range). Or from begin\_request, the HTTP proxy returns a status code in the 4xx range when making an HTTPS request through the proxy. GET\_RESPONSE, BEGIN\_REQUEST enabled HTTP\_SERVER\_ERROR 29269 From GET\_RESPONSE, the response status code indicates that REQUEST when detailed\_ a client error has occurred (status code in 5xx range). Or from begin\_request, the HTTP proxy returns a status code in the 5xx range when making an HTTPS request through the proxy. GET\_RESPONSE, BEGIN\_ exception is enabled

<span id="page-3460-0"></span>*Table 168–7 UTL\_HTTP Exceptions*

| <b>Exception</b>                         | <b>Error Code Reason</b> |                                                                                                    | <b>Where Raised</b>                                               |
|------------------------------------------|--------------------------|----------------------------------------------------------------------------------------------------|-------------------------------------------------------------------|
| TOO MANY REQUESTS                        | 29270                    | Too many requests or responses<br>are open                                                                        | BEGIN REQUEST, when detailed<br>exception is enabled              |
| PARTIAL<br>MULTIBYTE<br><b>EXCEPTION</b> | 29275                    | No complete character is read and<br>a partial multibyte character is<br>found at the end of the response<br>body | READ TEXT and READ LINE,<br>when detailed exception is<br>enabled |
| TRANSFER TIMEOUT                         | 29276                    | No data is read and a read timeout<br>occurred                                                                    | READ TEXT and READ LINE,<br>when detailed_exception is<br>enabled |

*Table 168–7 (Cont.) UTL\_HTTP Exceptions*

**NOTE:** The partial\_multibyte\_char and transfer\_ timeout exceptions are duplicates of the same exceptions defined in UTL\_TCP. They are defined in this package so that the use of this package does not require the knowledge of the UTL\_TCP. As those exceptions are duplicates, an exception handle that catches the partial\_multibyte\_char and transfer\_timeout exceptions in this package also catch the exceptions in the UTL\_ TCP.

For REQUEST and REQUEST\_PIECES, the request\_failed exception is raised when any exception occurs and detailed\_exception is disabled.

## **Examples**

The following examples demonstrate how to use UTL\_HTTP.

- **[General Usage](#page-3462-0)**
- **[Handling HTTP Authentication](#page-3462-1)**
- [Retrieving and Restoring Cookies](#page-3463-0)

#### <span id="page-3462-0"></span>**General Usage**

SET SERVEROUTPUT ON SIZE 40000

```
DECLARE
  req UTL_HTTP.REQ;
  resp UTL_HTTP.RESP;
   value VARCHAR2(1024);
BEGIN
   UTL_HTTP.SET_PROXY('proxy.my-company.com', 'corp.my-company.com');
   req := UTL_HTTP.BEGIN_REQUEST('http://www-hr.corp.my-company.com');
   UTL_HTTP.SET_HEADER(req, 'User-Agent', 'Mozilla/4.0');
   resp := UTL_HTTP.GET_RESPONSE(req);
   LOOP
     UTL_HTTP.READ_LINE(resp, value, TRUE);
    DBMS_OUTPUT.PUT_LINE(value);
   END LOOP;
  UTL_HTTP.END_RESPONSE(resp);
EXCEPTION
  WHEN UTL HTTP. END OF BODY THEN
    UTL_HTTP.END_RESPONSE(resp);
END;
```
#### **Retrieving HTTP Response Headers**

SET SERVEROUTPUT ON SIZE 40000

```
DECLARE
  req UTL_HTTP.REQ;
  resp UTL_HTTP.RESP;
 name VARCHAR2(256);
  value VARCHAR2(1024);
BEGIN
  UTL_HTTP.SET_PROXY('proxy.my-company.com', 'corp.my-company.com');
  req := UTL_HTTP.BEGIN_REQUEST('http://www-hr.corp.my-company.com');
  UTL_HTTP.SET_HEADER(req, 'User-Agent', 'Mozilla/4.0');
  resp := UTL_HTTP.GET_RESPONSE(req);
  DBMS_OUTPUT.PUT_LINE('HTTP response status code: ' || resp.status_code);
  DBMS_OUTPUT.PUT_LINE('HTTP response reason phrase: ' || resp.reason_phrase);
  FOR i IN 1..UTL_HTTP.GET_HEADER_COUNT(resp) LOOP
   UTL_HTTP.GET_HEADER(resp, i, name, value);
    DBMS_OUTPUT.PUT_LINE(name || ': ' || value);
  END LOOP;
  UTL_HTTP.END_RESPONSE(resp);
END;
```
#### <span id="page-3462-1"></span>**Handling HTTP Authentication**

SET serveroutput ON SIZE 40000

CREATE OR REPLACE PROCEDURE get\_page (url IN VARCHAR2,

```
 username IN VARCHAR2 DEFAULT NULL,
                                        password IN VARCHAR2 DEFAULT NULL,
                                       realm IN VARCHAR2 DEFAULT NULL) AS
   req UTL_HTTP.REQ;
  resp UTL_HTTP.RESP;
 my_scheme_VARCHAR2(256);
  my_realm VARCHAR2(256);
  my_proxy BOOLEAN;
BEGIN
   -- Turn off checking of status code. We will check it by ourselves.
  UTL_HTTP.HTTP_RESPONSE_ERROR_CHECK(FALSE);
 req := UTL HTTP.BEGIN REQUEST(url);
  IF (username IS NOT NULL) THEN
    UTL_HTTP.SET_AUTHENTICATION(req, username, password); -- Use HTTP Basic 
Authen. Scheme
  END IF;
  resp := UTL_HTTP.GET_RESPONSE(req);
  IF (resp.status code = UTL HTTP.HTTP UNAUTHORIZED) THEN
     UTL_HTTP.GET_AUTHENTICATION(resp, my_scheme, my_realm, my_proxy);
     IF (my_proxy) THEN
        DBMS_OUTPUT.PUT_LINE('Web proxy server is protected.');
        DBMS_OUTPUT.PUT('Please supplied the required ' || my_scheme || ' 
authentication username/password for realm ' || my_realm || ' for the proxy 
server.');
     ELSE
       DBMS_OUTPUT.PUT_LINE('Web page ' || url || ' is protected.');
       DBMS_OUTPUT.PUT('Please supplied the required ' || my_scheme || ' 
authentication username/password for realm ' || my_realm || ' for the Web page.');
    END IF;
   UTL HTTP.END RESPONSE(resp);
    RETURN;
  END IF;
  FOR i IN 1..UTL_HTTP.GET_HEADER_COUNT(resp) LOOP
     UTL_HTTP.GET_HEADER(resp, i, name, value);
     DBMS_OUTPUT.PUT_LINE(name || ': ' || value);
   END LOOP;
 UTL HTTP.END RESPONSE(resp);
END;
```
## <span id="page-3463-0"></span>**Retrieving and Restoring Cookies**

```
CREATE TABLE my_cookies (
    session_id INTEGER,
   name VARCHAR2(256),
   value VARCHAR2(1024),
   domain VARCHAR2(256),
    expire DATE,
   path VARCHAR2(1024),
   secure VARCHAR2(1),
   version INTEGER);
CREATE SEQUENCE session_id;
SET SERVEROUTPUT ON SIZE 40000
REM Retrieve cookies from UTL_HTTP
CREATE OR REPLACE FUNCTION save_cookies RETURN PLS_INTEGER AS
  cookies UTL_HTTP.COOKIE_TABLE;
  my_session_id PLS_INTEGER;
 secure VARCHAR2(1);
BEGIN
```

```
 /* assume that some cookies have been set in previous HTTP requests. */
  UTL_HTTP.GET_COOKIES(cookies);
  SELECT session_id.nextval INTO my_session_id FROM DUAL;
  FOR i in 1..cookies.count LOOP
    IF (cookies(i).secure) THEN
     secure := 'Y'; ELSE
      secure := 'N';
    END IF;
    INSERT INTO my_cookies
    VALUES (my_session_id, cookies(i).name, cookies(i).value,
             cookies(i).domain,
             cookies(i).expire, cookies(i).path, secure, cookies(i).version);
  END LOOP;
  RETURN my_session_id;
END;
/
REM Retrieve cookies from UTL_HTTP
CREATE OR REPLACE PROCEDURE restore_cookies (this_session_id IN PLS_INTEGER)
AS
  cookies UTL_HTTP.COOKIE_TABLE;
  cookie UTL_HTTP.COOKIE;
 i PLS INTEGER := 0;
  CURSOR c (c_session_id PLS_INTEGER) IS
    SELECT * FROM my_cookies WHERE session_id = c_session_id;
BEGIN
  FOR r IN c(this_session_id) LOOP
   i := i + 1; cookie.name := r.name;
    cookie.value := r.value;
    cookie.domain := r.domain;
    cookie.expire := r.expire;
     cookie.path := r.path;
    IF (r.secure = 'Y') THEN
      cookie.secure := TRUE;
    ELSE
      cookie.secure := FALSE;
     END IF;
    cookie.version := r.version;
    cookies(i) := cookie;
  END LOOP;
 UTL HTTP.CLEAR_COOKIES;
  UTL_HTTP.ADD_COOKIES(cookies);
END;
/
```
# **Subprogram Groups**

UTL\_HTTP subprograms are grouped by function:

- [Simple HTTP Fetches in a Single Call Subprograms](#page-3466-0)
- [Session Settings Subprograms](#page-3467-0)
- [HTTP Requests Subprograms](#page-3468-0)
- **IFTP Responses Subprograms**
- **IFTTP Cookies Subprograms**
- **[HTTP Persistent Connections Subprograms](#page-3471-0)**
- [Error Conditions Subprograms](#page-3472-0)

## <span id="page-3466-0"></span>**Simple HTTP Fetches in a Single Call Subprograms**

REQUEST and REQUEST\_PIECES take a string uniform resource locator (URL), contact that site, and return the data (typically HTML) obtained from that site.

*Table 168–8 UTL\_HTTP Subprograms—Simple HTTP Fetches in a Single Call*

| Subprogram                                       | <b>Description</b>                                                                                                    |
|--------------------------------------------------|----------------------------------------------------------------------------------------------------|
| REQUEST Function on page 168-66                  | Returns up to the first 2000 bytes of the data retrieved from the given<br>URL. This function can be used directly in SQL queries. |
| <b>REOUEST PIECES Function on</b><br>page 168-68 | Returns a PL/SQL table of 2000-byte pieces of the data retrieved<br>from the given URL                                             |

# <span id="page-3467-0"></span>**Session Settings Subprograms**

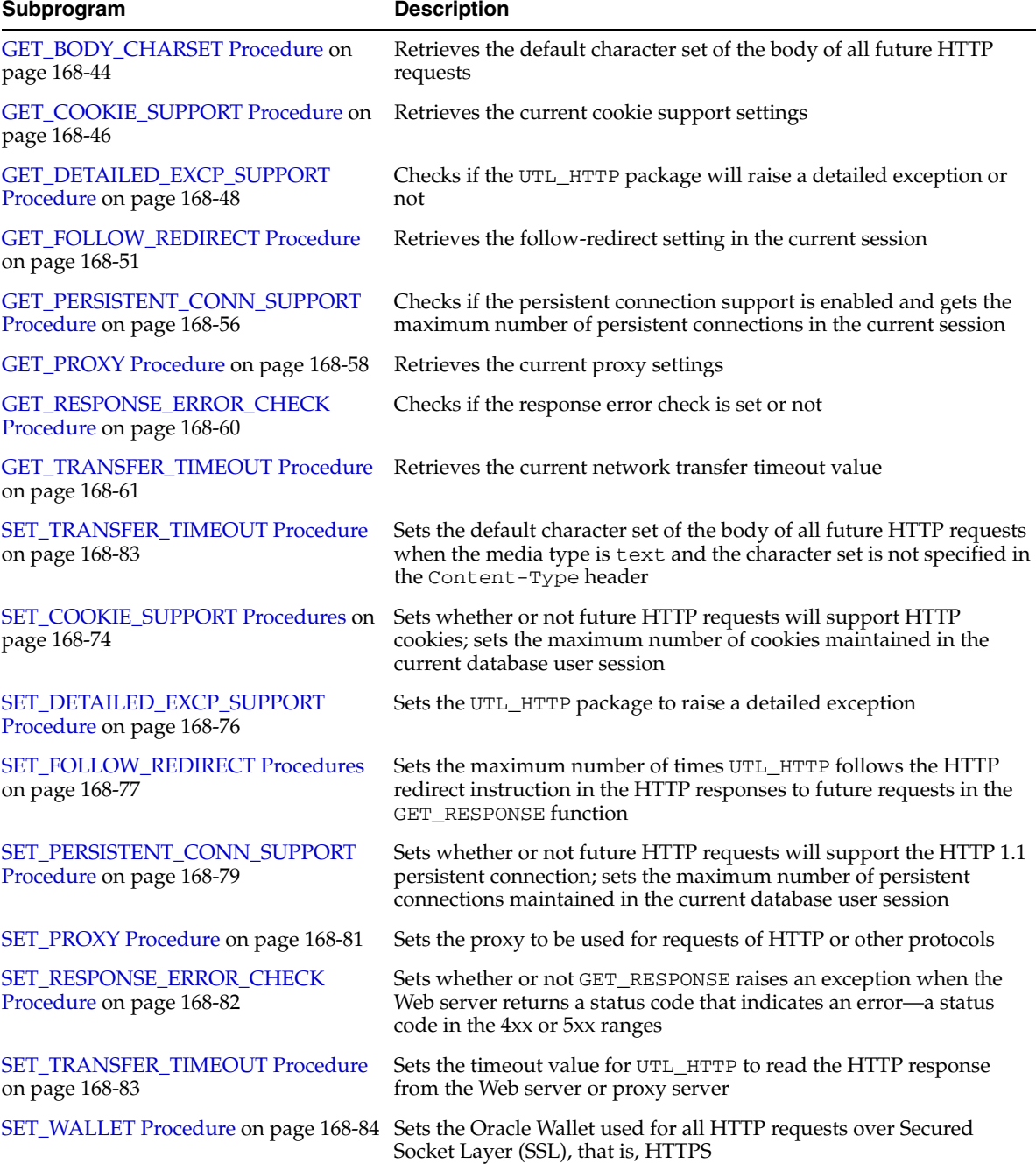

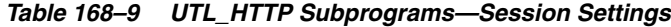

# <span id="page-3468-0"></span>**HTTP Requests Subprograms**

| Subprogram                                                     | <b>Description</b>                                                                                                    |
|----------------------------------------------------------------|----------------------------------------------------------------------------------------------------|
| <b>BEGIN REQUEST Function on</b><br>page 168-35                | Begins a new HTTP request.UTL_HTTP establishes the network<br>connection to the target Web server or the proxy server and sends the<br>HTTP request line.              |
| <b>END REQUEST Procedure on</b><br>page 168-41                 | Ends the HTTP request                                                                                                    |
| <b>SET HEADER Procedure on</b><br>page 168-78                  | Sets an HTTP request header. The request header is sent to the Web<br>server as soon as it is set.                                                                     |
| SET_AUTHENTICATION Procedure on<br>page 168-71                 | Sets HTTP authentication information in the HTTP request header.<br>The Web server needs this information to authorize the request.                                    |
| SET_BODY_CHARSET Procedures on<br>page 168-72                  | Sets the character set of the request body when the media type is<br>text but the character set is not specified in the Content-Type<br>header                         |
| SET_COOKIE_SUPPORT Procedures on<br>page 168-74                | Enables or disables support for the HTTP cookies in the request                                                                                                    |
| <b>SET_FOLLOW_REDIRECT Procedures</b><br>on page 168-77        | Sets the maximum number of times UTL HTTP follows the<br>HTTP redirect instruction in the HTTP response to this request in the<br>GET_RESPONSE Function on page 168-59 |
| <b>SET PERSISTENT CONN SUPPORT</b><br>Procedure on page 168-79 | Enables or disables support for the HTTP 1.1 persistent-connection in<br>the request                                                                                   |
| SET_PROXY Procedure on page 168-81                             | Writes a text line in the HTTP request body and ends the line with<br>new-line characters (CRLF as defined in UTL_TCP)                                                 |
| WRITE_RAW Procedure on page 168-86                             | Writes some binary data in the HTTP request body                                                                                                    |
| WRITE_TEXT Procedure on page 168-87                            | Writes some text data in the HTTP request body                                                                                                    |

*Table 168–10 UTL\_HTTP Subprograms—HTTP Requests*

# <span id="page-3469-0"></span>**HTTP Responses Subprograms**

| Subprogram                                            | <b>Description</b>                                                                                                    |
|-------------------------------------------------------|----------------------------------------------------------------------------------------------------|
| <b>END_RESPONSE Procedure on</b><br>page 168-42       | Ends the HTTP response. It completes the HTTP request and<br>response.                                                                               |
| <b>GET_AUTHENTICATION Procedure on</b><br>page 168-43 | Retrieves the HTTP authentication information needed for the<br>request to be accepted by the Web server as indicated in the HTTP<br>response header |
| <b>GET HEADER Procedure on</b><br>page 168-52         | Returns the n <sup>th</sup> HTTP response header name and value returned in<br>the response                                                          |
| <b>GET HEADER BY NAME Procedure</b><br>on page 168-53 | Returns the HTTP response header value returned in the response<br>given the name of the header                                                      |
| <b>GET_HEADER_COUNT Function on</b><br>page 168-54    | Returns the number of HTTP response headers returned in the<br>response                                                                              |
| <b>GET_RESPONSE Function on</b><br>page 168-59        | Reads the HTTP response. When the function returns, the status line<br>and the HTTP response headers have been read and processed.                   |
| READ_LINE Procedure on page 168-62                    | Reads the HTTP response body in text form until the end of line is<br>reached and returns the output in the caller-supplied buffer                   |
| READ_RAW Procedure on page 168-63                     | Reads the HTTP response body in binary form and returns the<br>output in the caller-supplied buffer                                                  |
| READ_TEXT Procedure on page 168-64                    | Reads the HTTP response body in text form and returns the output<br>in the caller-supplied buffer                                                    |
| SET_BODY_CHARSET Procedures on<br>page 168-72         | Sets the character set of the response body when the media type is<br>"text" but the character set is not specified in the "Content-Type"<br>header  |

*Table 168–11 UTL\_HTTP Subprograms—HTTP Responses*

# <span id="page-3470-0"></span>**HTTP Cookies Subprograms**

| Subprogram                                       | <b>Description</b>                                                                                                    |
|--------------------------------------------------|----------------------------------------------------------------------------------------------------|
| ADD_COOKIES Procedure on<br>page 168-34          | Adds the cookies maintained by UTL_HTTP                                                                                            |
| <b>CLEAR_COOKIES</b> Procedure on<br>page 168-37 | Clears all cookies maintained by the UTL_HTTP package                                                                              |
| GET_COOKIE_COUNT Function on<br>page 168-45      | Returns the number of cookies currently maintained by the UTL<br>HTTP package set by all Web servers                               |
|                                                  | GET_COOKIES Function on page 168-47 Returns all the cookies currently maintained by the UTL_HTTP<br>package set by all Web servers |

*Table 168–12 UTL\_HTTP Subprograms—HTTP Cookies*

# <span id="page-3471-0"></span>**HTTP Persistent Connections Subprograms**

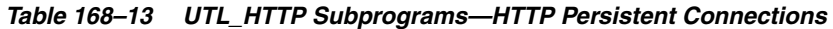

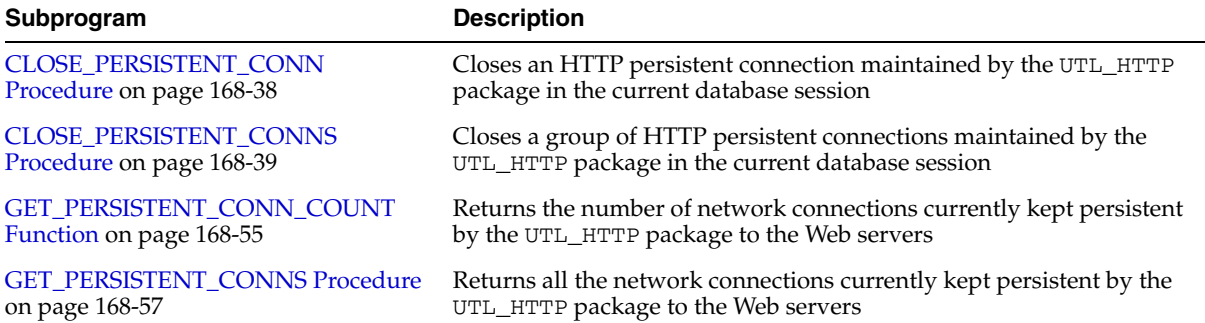

# <span id="page-3472-0"></span>**Error Conditions Subprograms**

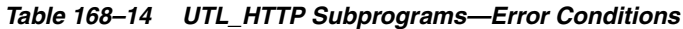

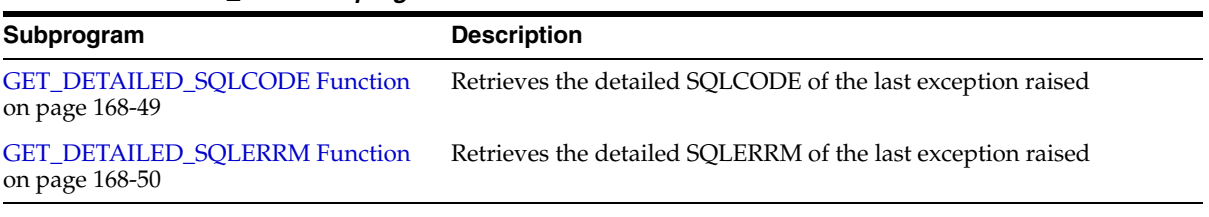

# **Summary of UTL\_HTTP Subprograms**

| Subprogram                                                       | <b>Description</b>                                                                                                    | Group                                                                  |
|------------------------------------------------------------------|----------------------------------------------------------------------------------------------------|------------------------------------------------------------------------|
| <b>ADD_COOKIES Procedure on</b><br>page 168-34                   | Adds the cookies maintained by UTL_<br><b>HTTP</b>                                                                                                    | <b>HTTP Cookies</b><br>Subprograms on<br>page 168-27                   |
| <b>BEGIN_REQUEST Function on</b><br>page 168-35                  | Begins a new HTTP request. UTL_HTTP<br>establishes the network connection to the<br>target Web server or the proxy server and<br>sends the HTTP request line | <b>HTTP Requests</b><br>Subprograms on<br>page 168-25                  |
| <b>CLEAR_COOKIES Procedure</b><br>on page 168-37                 | Clears all cookies maintained by the UTL_<br>HTTP package                                                                                                    | <b>HTTP Cookies</b><br>Subprograms on<br>page 168-27                   |
| CLOSE_PERSISTENT_CONN<br>Procedure on page 168-38                | Closes an HTTP persistent connection<br>maintained by the UTL_HTTP package in<br>the current database session                                                | <b>HTTP Persistent</b><br>Connections<br>Subprograms on<br>page 168-28 |
| CLOSE_PERSISTENT_CONNS<br>Procedure on page 168-39               | Closes a group of HTTP persistent<br>connections maintained by the UTL_HTTP<br>package in the current database session                                       | <b>HTTP</b> Persistent<br>Connections<br>Subprograms on<br>page 168-28 |
| <b>END_REQUEST Procedure on</b><br>page 168-41                   | Ends the HTTP request                                                                                                    | <b>HTTP Requests</b><br>Subprograms on<br>page 168-25                  |
| <b>END_RESPONSE Procedure</b><br>on page 168-42                  | Ends the HTTP response. It completes the<br>HTTP request and response                                                                                        | <b>HTTP</b> Responses<br>Subprograms on<br>page 168-26                 |
| <b>GET_AUTHENTICATION</b><br>Procedure on page 168-43            | Retrieves the HTTP authentication<br>information needed for the request to be<br>accepted by the Web server as indicated<br>in the HTTP response header      | <b>HTTP Responses</b><br>Subprograms on<br>page 168-26                 |
| GET_BODY_CHARSET<br>Procedure on page 168-44                     | Retrieves the default character set of the<br>body of all future HTTP requests                                                                               | <b>Session Settings</b><br>Subprograms on<br>page 168-24               |
| GET_COOKIE_COUNT<br>Function on page 168-45                      | Returns the number of cookies currently<br>maintained by the UTL_HTTP package set<br>by all Web servers                                                      | <b>HTTP Cookies</b><br>Subprograms on<br>page 168-27                   |
| GET_COOKIE_SUPPORT<br>Procedure on page 168-46                   | Retrieves the current cookie support<br>settings                                                                                                    | <b>Session Settings</b><br>Subprograms on<br>page 168-24               |
| <b>GET_COOKIES Function on</b><br>page 168-47                    | Returns all the cookies currently<br>maintained by the UTL_HTTP package set<br>by all Web servers                                                            | <b>HTTP Cookies</b><br>Subprograms on<br>page 168-27                   |
| GET_DETAILED_EXCP_<br><b>SUPPORT Procedure on</b><br>page 168-48 | Checks if the UTL_HTTP package will<br>raise a detailed exception or not                                                                                     | <b>Session Settings</b><br>Subprograms on<br>page 168-24               |
| <b>GET_DETAILED_SQLCODE</b><br>Function on page 168-49           | Retrieves the detailed SQLCODE of the last<br>exception raised                                                                                               | <b>Error Conditions</b><br>Subprograms on<br>page 168-29               |

*Table 168–15 UTL\_HTTP Package Subprograms* 

| Subprogram                                                            | <b>Description</b>                                                                                                    | Group                                                                                                    |
|-----------------------------------------------------------------------|----------------------------------------------------------------------------------------------------|----------------------------------------------------------------------------------------------------|
| GET_DETAILED_SQLERRM<br>Function on page 168-50                       | Retrieves the detailed SQLERRM of the last<br>exception raised                                                                                                    | <b>Error Conditions</b><br>Subprograms on<br>page 168-29                                                 |
| GET_FOLLOW_REDIRECT<br>Procedure on page 168-51                       | Retrieves the follow-redirect setting in the<br>current session                                                                                                    | <b>Session Settings</b><br>Subprograms on<br>page 168-24                                                 |
| <b>GET HEADER Procedure on</b><br>page 168-52                         | Returns the n <sup>th</sup> HTTP response header<br>name and value returned in the response                                                                                                    | <b>HTTP Responses</b><br>Subprograms on<br>page 168-26                                                   |
| <b>GET HEADER BY NAME</b><br>Procedure on page 168-53                 | Returns the HTTP response header value<br>returned in the response given the name<br>of the header                                                                                                    | <b>HTTP Responses</b><br>Subprograms on<br>page 168-26                                                   |
| <b>GET_HEADER_COUNT</b><br>Function on page 168-54                    | Returns the number of HTTP response<br>headers returned in the response                                                                                                    | <b>HTTP Responses</b><br>on page 168-15<br>and HTTP<br><b>Responses</b><br>Subprograms on<br>page 168-26 |
| <b>GET PERSISTENT CONN</b><br><b>COUNT Function on</b><br>page 168-55 | Returns the number of network<br>connections currently kept persistent by<br>the UTL_HTTP package to the Web<br>servers                                                                                 | <b>HTTP Persistent</b><br>Connections<br>Subprograms on<br>page 168-28                                   |
| <b>GET_HEADER_COUNT</b><br>Function on page 168-54                    | Sees whether or not future HTTP requests<br>will support the HTTP 1.1 persistent<br>connection; sets the maximum number of<br>persistent connections maintained in the<br>current database user session | <b>Session Settings</b><br>Subprograms on<br>page 168-24                                                 |
| GET_PERSISTENT_CONN_<br><b>SUPPORT Procedure on</b><br>page 168-56    | Checks if the persistent connection<br>support is enabled and gets the maximum<br>number of persistent connections in the<br>current session (see Session Settings<br>Subprograms on page 168-24)       | <b>HTTP</b> Persistent<br>Connections<br>Subprograms on<br>page 168-28                                   |
| <b>GET PERSISTENT CONNS</b><br>Procedure on page 168-57               | Returns all the network connections<br>currently kept persistent by the UTL_<br>HTTP package to the Web servers                                                                                         | <b>HTTP Persistent</b><br>Connections<br>Subprograms on<br>page 168-28                                   |
| <b>GET_PROXY Procedure on</b><br>page 168-58                          | Retrieves the current proxy settings                                                                                                    | <b>Session Settings</b><br>Subprograms on<br>page 168-24                                                 |
| <b>GET_RESPONSE Function on</b><br>page 168-59                        | Reads the HTTP response. When the<br>function returns, the status line and the<br>HTTP response headers have been read<br>and processed                                                                 | <b>HTTP Responses</b><br>Subprograms on<br>page 168-26                                                   |
| GET_RESPONSE_ERROR_<br><b>CHECK Procedure on</b><br>page 168-60       | Checks if the response error check is set<br>or no                                                                                                    | <b>Session Settings</b><br>Subprograms on<br>page 168-24                                                 |
| GET_TRANSFER_TIMEOUT<br>Procedure on page 168-61                      | Retrieves the current network transfer<br>timeout value                                                                                                    | <b>Session Settings</b><br>Subprograms on<br>page 168-24                                                 |
| READ_LINE Procedure on<br>page 168-62                                 | Reads the HTTP response body in text<br>form until the end of line is reached and<br>returns the output in the caller-supplied<br>buffer                                                                | <b>HTTP Responses</b><br>Subprograms on<br>page 168-26                                                   |

*Table 168–15 (Cont.) UTL\_HTTP Package Subprograms* 

| Subprogram                                                       | <b>Description</b>                                                                                                    | Group                                                                                                |
|------------------------------------------------------------------|----------------------------------------------------------------------------------------------------|----------------------------------------------------------------------------------------------------|
| <b>READ_RAW Procedure on</b><br>page 168-63                      | Reads the HTTP response body in binary<br>form and returns the output in the<br>caller-supplied buffer                                                                           | <b>HTTP Responses</b><br>Subprograms on<br>page 168-26                                               |
| <b>READ_TEXT Procedure on</b><br>page 168-64                     | Reads the HTTP response body in text<br>form and returns the output in the<br>caller-supplied buffer                                                                             | <b>HTTP Responses</b><br>Subprograms on<br>page 168-26                                               |
| <b>REQUEST Function on</b><br>page 168-66                        | Returns up to the first 2000 bytes of the<br>data retrieved from the given URL. This<br>function can be used directly in SQL<br>queries.                                         | Simple HTTP<br>Fetches in a Single<br>Call Subprograms<br>on page 168-23                             |
| <b>REQUEST_PIECES Function</b><br>on page 168-68                 | Returns a PL/SQL table of 2000-byte<br>pieces of the data retrieved from the<br>given URL                                                                                        | Simple HTTP<br>Fetches in a Single<br>Call Subprograms<br>on page 168-23                             |
| <b>SET_AUTHENTICATION</b><br>Procedure on page 168-71            | Sets HTTP authentication information in<br>the HTTP request header. The Web server<br>needs this information to authorize the<br>request.                                        | <b>HTTP Requests</b><br>Subprograms on<br>page 168-25                                                |
| SET_BODY_CHARSET<br>Procedures on page 168-72                    | Sets the default character set of the body<br>of all future HTTP requests when the<br>media type is text and the character set<br>is not specified in the Content-Type<br>header | <b>Session Settings</b><br>Subprograms on<br>page 168-24                                             |
| SET_BODY_CHARSET<br>Procedures on page 168-72                    | Sets the character set of the request body<br>when the media type is text but the<br>character set is not specified in the<br>Content-Type header                                | <b>HTTP Requests</b><br>Subprograms on<br>page 168-25                                                |
| SET_BODY_CHARSET<br>Procedures on page 168-72                    | Sets the character set of the response body<br>when the media type is "text" but the<br>character set is not specified in the<br>"Content-Type" header                           | <b>HTTP Responses</b><br>Subprograms and<br><b>Session Settings</b><br>Subprograms on<br>page 168-24 |
| <b>SET_COOKIE_SUPPORT</b><br>Procedures on page 168-74           | Enables or disables support for the HTTP<br>cookies in the request                                                                                                    | <b>HTTP Requests</b><br>Subprograms on<br>page 168-25                                                |
| SET_DETAILED_EXCP_<br><b>SUPPORT Procedure on</b><br>page 168-76 | Sets whether or not future HTTP requests<br>will support HTTP cookies; sets the<br>maximum number of cookies maintained<br>in the current database user session                  | <b>Session Settings</b><br>Subprograms on<br>page 168-24                                             |
| SET_DETAILED_EXCP_<br><b>SUPPORT Procedure on</b><br>page 168-76 | Sets the UTL_HTTP package to raise a<br>detailed exception                                                                                                    | <b>Session Settings</b><br>Subprograms on<br>page 168-24                                             |
| <b>SET_FOLLOW_REDIRECT</b><br>Procedures on page 168-77          | Sets the maximum number of times UTL<br>HTTP follows the HTTP redirect<br>instruction in the HTTP response to this<br>request in the GET_RESPONSE function                       | <b>HTTP</b> Requests<br>Subprograms on<br>page 168-25                                                |
| <b>SET HEADER Procedure on</b><br>page 168-78                    | Sets the maximum number of times UTL<br>HTTP follows the HTTP redirect<br>instruction in the HTTP responses to<br>future requests in the GET_RESPONSE<br>function                | <b>Session Settings</b><br>Subprograms on<br>page 168-24                                             |

*Table 168–15 (Cont.) UTL\_HTTP Package Subprograms* 

| Subprogram                                                         | <b>Description</b>                                                                                                    | Group                                                                                                    |
|--------------------------------------------------------------------|----------------------------------------------------------------------------------------------------|----------------------------------------------------------------------------------------------------|
| <b>SET_HEADER Procedure on</b><br>page 168-78                      | Sets an HTTP request header. The request<br>header is sent to the Web server as soon<br>as it is set.                                                                     | <b>HTTP Requests</b><br>Subprograms on<br>page 168-25                                                        |
| SET_PERSISTENT_CONN_<br><b>SUPPORT Procedure on</b><br>page 168-79 | Enables or disables support for the HTTP<br>1.1 persistent-connection in the request                                                                                      | <b>HTTP Requests</b><br>Subprograms on<br>page 168-25                                                        |
| <b>SET_PROXY Procedure on</b><br>page 168-81                       | Sets the proxy to be used for requests of<br>HTTP or other protocols                                                                                                    | <b>Session Settings</b><br>on page 168-15<br>and Session<br><b>Settings</b><br>Subprograms on<br>page 168-24 |
| SET_RESPONSE_ERROR_<br><b>CHECK Procedure on</b><br>page 168-82    | Sets whether or not GET_RESPONSE<br>raises an exception when the Web server<br>returns a status code that indicates an<br>error—a status code in the 4xx or 5xx<br>ranges | <b>Session Settings</b><br>Subprograms on<br>page 168-24                                                     |
| <b>SET TRANSFER TIMEOUT</b><br>Procedure on page 168-83            | Sets the timeout value for UTL_HTTP to<br>read the HTTP response from the Web<br>server or proxy server                                                                   | <b>Session Settings</b><br>on page 168-15<br>and Session<br><b>Settings</b><br>Subprograms on<br>page 168-24 |
| <b>SET_WALLET</b> Procedure on<br>page 168-84                      | Sets the Oracle Wallet used for all HTTP<br>requests over Secured Socket Layer (SSL),<br>that is, HTTPS                                                                   | <b>Session Settings</b><br>Subprograms on<br>page 168-24                                                     |
| <b>WRITE_LINE Procedure on</b><br>page 168-85                      | Writes a text line in the HTTP request<br>body and ends the line with new-line<br>characters (CRLF as defined in UTL_TCP                                                  | <b>HTTP Requests</b><br>Subprograms on<br>page 168-25                                                        |
| <b>WRITE_RAW Procedure on</b><br>page 168-86                       | Writes some binary data in the HTTP<br>request body                                                                                                    | <b>HTTP Requests</b><br>Subprograms on<br>page 168-25                                                        |
| <b>WRITE_TEXT Procedure on</b><br>page 168-87                      | Writes some text data in the HTTP<br>request body                                                                                                    | <b>HTTP Requests</b><br>Subprograms on<br>page 168-25                                                        |

*Table 168–15 (Cont.) UTL\_HTTP Package Subprograms* 

# <span id="page-3477-0"></span>**ADD\_COOKIES Procedure**

This procedure adds the cookies maintained by UTL\_HTTP.

**See Also:** [HTTP Cookies on page 168-15](#page-3458-2) and [HTTP Cookies](#page-3470-0)  [Subprograms on page 168-27](#page-3470-0)

### **Syntax**

UTL\_HTTP.ADD\_COOKIES ( cookies IN cookie\_table);

## **Parameters**

#### *Table 168–16 ADD\_COOKIES Procedure Parameters*

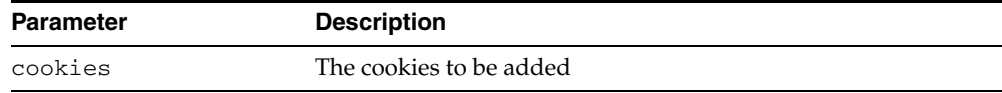

## **Usage Notes**

The cookies that the package currently maintains are not cleared before new cookies are added.

## <span id="page-3478-0"></span>**BEGIN\_REQUEST Function**

This functions begins a new HTTP request. UTL\_HTTP establishes the network connection to the target Web server or the proxy server and sends the HTTP request line. The PL/SQL program continues the request by calling some other interface to complete the request. The URL may contain the username and password needed to authenticate the request to the server. The format is

scheme://[user[:password]@]host[:port]/[...]

**See Also:** [HTTP Requests on page 168-15](#page-3458-3) and [HTTP Requests](#page-3468-0)  [Subprograms on page 168-25](#page-3468-0)

#### **Syntax**

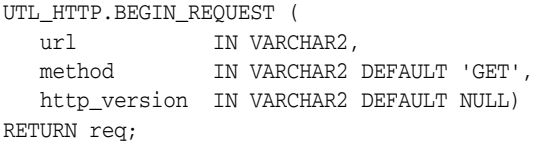

#### **Parameters**

| <b>Parameter</b> | <b>Description</b>                                                                                                    |
|------------------|----------------------------------------------------------------------------------------------------|
| url              | The URL of the HTTP request                                                                                                    |
| method           | The method performed on the resource identified by the URL                                                                                                    |
| http_version     | The HTTP protocol version that sends the request. The format<br>of the protocol version is<br>HTTP/major-version.minor-version, where<br>major-version and minor-version are positive numbers.<br>If this parameter is set to NULL, UTL_HTTP uses the latest<br>HTTP protocol version that it supports to send the request. The<br>latest version that the package supports is 1.1 and it can be<br>upgraded to a later version. The default is NULL. |

*Table 168–17 BEGIN\_REQUEST Function Parameters*

#### **Usage Notes**

- The URL passed as an argument to this function is not examined for illegal characters, such as spaces, according to URL specification RFC 2396. You should escape those characters with the UTL\_URL package to return illegal and reserved characters. URLs should consist of US-ASCII characters only. See [Chapter 179,](#page-3828-0)  ["UTL\\_URL"](#page-3828-0) for a list of legal characters in URLs. Note that URLs should consist of US-ASCII characters only. The use of non-US-ASCII characters in a URL is generally unsafe.
- UTL\_HTTP.BEGIN\_REQUEST can send a URL whose length is up to 32767 bytes. However, different web servers impose different limits on the length of the URL they can accept. This limit is often about 4000 bytes. If this limit is exceeded, the outcome will depend on the web server. For example, a web server might simply drop the HTTP connection without returning a response of any kind. If this happens, a subsequent invocation of UTL\_HTTP.GET\_RESPONSE will raise the UTL\_HTTP.PROTOCOL\_ERROR exception.

A URL will be long when its QUERY\_STRING (that is, the information that follows the question mark (?)) is long. In general, it is better to send this parameterization in the body of the request using the POST method.

```
req := UTL_HTTP.BEGIN_REQUEST (url=>the_url, method=>'POST');
UTL_HTTP.SET_HEADER (r => req, 
               name => 'Content-Type',
                  value => 'application/x-www-form-urlencoded');
UTL_HTTP.SET_HEADER (r => req, 
                  name => 'Content-Length', 
                  value =>' <length of data posted in bytes>');
UTL_HTTP.WRITE_TEXT (r => req,
                 data => 'p1 = value1&p2 = value2...');
resp := UTL_HTTP.GET_RESPONSE 
                 (r = > req);...
```
The programmer must determine whether a particular web server may, or may not, accept data provided in this way.

An Oracle wallet must be set before accessing Web servers over HTTPS. See the SET\_WALLET procedure on how to set up an Oracle wallet.

# <span id="page-3480-0"></span>**CLEAR\_COOKIES Procedure**

This procedure clears all cookies maintained by the UTL\_HTTP package.

**See Also:** [HTTP Cookies on page 168-15](#page-3458-2) and [HTTP Cookies](#page-3470-0)  [Subprograms on page 168-27](#page-3470-0)

## **Syntax**

UTL\_HTTP.CLEAR\_COOKIES;

# <span id="page-3481-0"></span>**CLOSE\_PERSISTENT\_CONN Procedure**

This procedure closes an HTTP persistent connection maintained by the UTL\_HTTP package in the current database session.

**See Also:** [HTTP Persistent Connections on page 168-15](#page-3458-4) and [HTTP](#page-3471-0)  [Persistent Connections Subprograms on page 168-28](#page-3471-0)

## **Syntax**

UTL\_HTTP.CLOSE\_PERSISTENT\_CONN ( conn IN connection);

#### **Parameters**

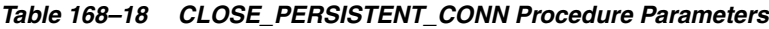

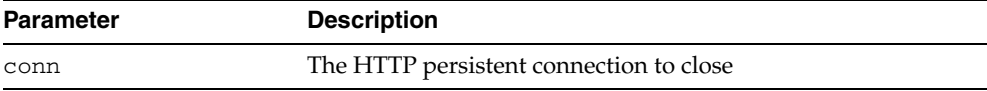

## <span id="page-3482-0"></span>**CLOSE\_PERSISTENT\_CONNS Procedure**

This procedure closes a group of HTTP persistent connections maintained by the UTL\_ HTTP package in the current database session. This procedure uses a pattern-match approach to decide which persistent connections to close.

To close a group of HTTP persistent connection that share a common property (for example, all connections to a particular host, or all SSL connections), set the particular parameters and leave the rest of the parameters NULL. If a particular parameter is set to NULL when this procedure is called, that parameter will not be used to decide which connections to close.

For example, the following call to the procedure closes all persistent connections to foobar:

UTL\_HTTP.CLOSE\_PERSISTENT\_CONNS(host => 'foobar');

And the following call to the procedure closes all persistent connections through the proxy www-proxy at TCP/IP port 80:

UTL\_HTTP.CLOSE\_PERSISTENT\_CONNS(proxy\_host => 'foobar', proxy\_port => 80);

And the following call to the procedure closes all persistent connections:

UTL\_HTTP.CLOSE\_PERSISTENT\_CONNS;

**See Also:** [HTTP Persistent Connections on page 168-15](#page-3458-4) and [HTTP](#page-3471-0)  [Persistent Connections Subprograms on page 168-28](#page-3471-0)

#### **Syntax**

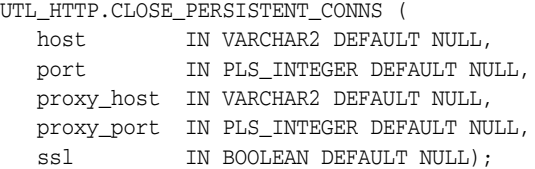

## **Parameters**

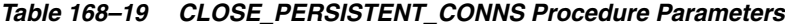

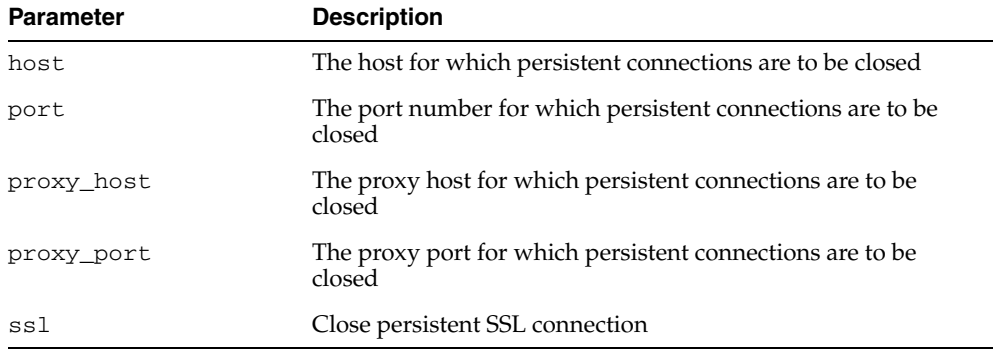

#### **Usage Notes**

Connections to the same Web server at different TCP/IP ports are counted individually. The host names of the Web servers are identified as specified in the URL of the original HTTP requests. Therefore, fully qualified host names with domain names will be counted differently from the host names without domain names.

Note that the use of a NULL value in a parameter when this procedure is called means that the caller does not care about its value when the package decides which persistent connection to close. If you want a NULL value in a parameter to match only a NULL value of the parameter of a persistent connection (which is when you want to close a specific persistent connection), you should use the CLOSE\_PERSISTENT\_CONN procedure that closes a specific persistent connection.

# <span id="page-3484-0"></span>**END\_REQUEST Procedure**

This procedure ends the HTTP request. To terminate the HTTP request without completing the request and waiting for the response, the program can call this procedure. Otherwise, the program should go through the normal sequence of beginning a request, getting the response, and closing the response. The network connection will always be closed and will not be reused.

**See Also:** [HTTP Requests on page 168-15](#page-3458-3) and [HTTP Requests](#page-3468-0)  [Subprograms on page 168-25](#page-3468-0)

## **Syntax**

UTL\_HTTP.END\_REQUEST ( r IN OUT NOCOPY req);

### **Parameters**

|           | Table Too-Zu LIVE REGULST Fluteduit Falameters |
|-----------|------------------------------------------------|
| Parameter | <b>Description</b>                             |
| r         | The HTTP request                               |

*Table 168–20 END\_REQUEST Procedure Parameters*

## <span id="page-3485-0"></span>**END\_RESPONSE Procedure**

This procedure ends the HTTP response. It completes the HTTP request and response. Unless HTTP 1.1 persistent connection is used in this request, the network connection is also closed.

**See Also:** [HTTP Responses on page 168-15](#page-3458-0) and [HTTP Responses](#page-3469-0)  [Subprograms on page 168-26](#page-3469-0)

## **Syntax**

UTL\_HTTP.END\_RESPONSE ( r IN OUT NOCOPY resp);

## **Parameters**

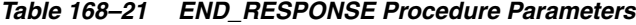

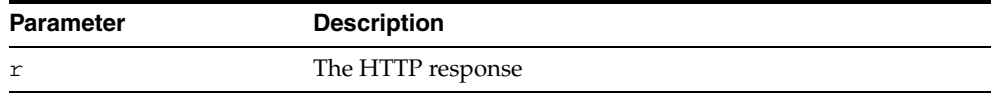

# <span id="page-3486-0"></span>**GET\_AUTHENTICATION Procedure**

This procedure retrieves the HTTP authentication information needed for the request to be accepted by the Web server as indicated in the HTTP response header.

**See Also:** [HTTP Responses on page 168-15](#page-3458-0) and [HTTP Responses](#page-3469-0)  [Subprograms on page 168-26](#page-3469-0)

#### **Syntax**

UTL\_HTTP.GET\_AUTHENTICATION( r IN OUT NOCOPY resp, scheme OUT VARCHAR2, realm OUT VARCHAR2, for\_proxy IN BOOLEAN DEFAULT FALSE);

#### **Parameters**

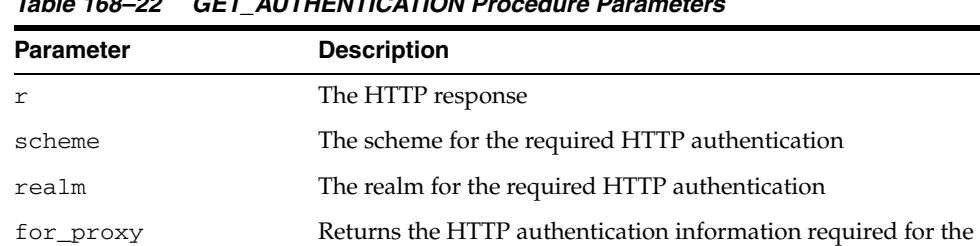

Default is FALSE

#### *Table 168–22 GET\_AUTHENTICATION Procedure Parameters*

#### **Usage Notes**

When a Web client is unaware that a document is protected, at least two HTTP requests are required for the document to be retrieved. In the first HTTP request, the Web client makes the request without supplying required authentication information; so the request is denied. The Web client can determine the authentication information required for the request to be authorized by calling GET\_AUTHENTICATION. The Web client makes the second request and supplies the required authentication information with SET\_AUTHORIZATION. If the authentication information can be verified by the Web server, the request will succeed and the requested document is returned. Before making the request, if the Web client knows that authentication information is required, it can supply the required authentication information in the first request, thus saving an extra request.

access to the HTTP proxy server instead of the Web server?

# <span id="page-3487-0"></span>**GET\_BODY\_CHARSET Procedure**

This procedure retrieves the default character set of the body of all future HTTP requests.

**See Also:** [Session Settings on page 168-15](#page-3458-1) and [Session Settings](#page-3467-0)  [Subprograms on page 168-24](#page-3467-0)

## **Syntax**

UTL\_HTTP.GET\_BODY\_CHARSET ( charset OUT NOCOPY VARCHAR2);

#### **Parameters**

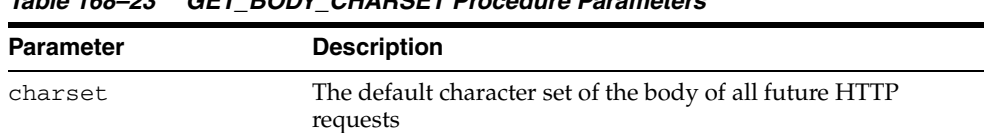

#### *Table 168–23 GET\_BODY\_CHARSET Procedure Parameters*

# <span id="page-3488-0"></span>**GET\_COOKIE\_COUNT Function**

This function returns the number of cookies currently maintained by the UTL\_HTTP package set by all Web servers.

**See Also:** [HTTP Cookies on page 168-15](#page-3458-2) and [HTTP Cookies](#page-3470-0)  [Subprograms on page 168-27](#page-3470-0)

**Syntax**

UTL\_HTTP.GET\_COOKIE\_COUNT RETURN PLS\_INTEGER;

# <span id="page-3489-0"></span>**GET\_COOKIE\_SUPPORT Procedure**

This procedure retrieves the current cookie support settings.

**See Also:** [Session Settings on page 168-15](#page-3458-1) and [Session Settings](#page-3467-0)  [Subprograms on page 168-24](#page-3467-0)

## **Syntax**

UTL\_HTTP.GET\_COOKIE\_SUPPORT ( enable out BOOLEAN, max\_cookies OUT PLS\_INTEGER, max\_cookies\_per\_site OUT PLS\_INTEGER);

## **Parameters**

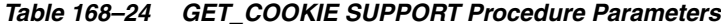

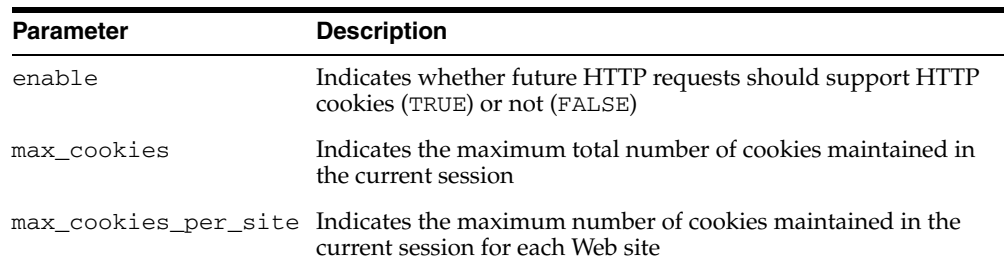

# <span id="page-3490-0"></span>**GET\_COOKIES Function**

This function returns all the cookies currently maintained by the UTL\_HTTP package set by all Web servers.

**See Also:** [HTTP Cookies on page 168-15](#page-3458-2) and [HTTP Cookies](#page-3470-0)  [Subprograms on page 168-27](#page-3470-0)

## **Syntax**

UTL\_HTTP.GET\_COOKIES ( cookies IN OUT NOCOPY cookie\_table);

#### **Parameters**

| Parameter | <b>Description</b>   |
|-----------|----------------------|
| cookies   | The cookies returned |
|           |                      |

*Table 168–25 GET\_COOKIES Procedure Parameters*

# <span id="page-3491-0"></span>**GET\_DETAILED\_EXCP\_SUPPORT Procedure**

This procedure checks if the UTL\_HTTP package will raise a detailed exception or not.

**See Also:** [Session Settings on page 168-15](#page-3458-1) and [Session Settings](#page-3467-0)  [Subprograms on page 168-24](#page-3467-0)

### **Syntax**

UTL\_HTTP.GET\_DETAILED\_EXCP\_SUPPORT ( enable OUT BOOLEAN);

### **Parameters**

#### *Table 168–26 GET\_DETAILED\_EXCP\_SUPPORT Procedure Parameters*

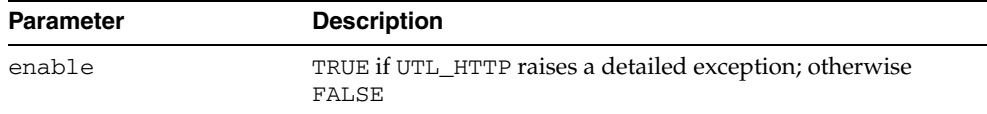
# **GET\_DETAILED\_SQLCODE Function**

This function retrieves the detailed SQLCODE of the last exception raised.

**See Also:** [Error Conditions on page 168-16](#page-3459-0) and Error Conditions [Subprograms on page 168-29](#page-3472-0)

## **Syntax**

UTL\_HTTP.GET\_DETAILED\_SQLCODE RETURN PLS\_INTEGER;

# **GET\_DETAILED\_SQLERRM Function**

This function retrieves the detailed SQLERRM of the last exception raised.

**See Also:** [Error Conditions on page 168-16](#page-3459-0) and [Error Conditions](#page-3472-0)  [Subprograms on page 168-29](#page-3472-0)

## **Syntax**

UTL\_HTTP.GET\_DETAILED\_SQLERRM RETURN VARCHAR2;

# **GET\_FOLLOW\_REDIRECT Procedure**

This procedure retrieves the follow-redirect setting in the current session

**See Also:** [Session Settings on page 168-15](#page-3458-0) and [Session Settings](#page-3467-0)  [Subprograms on page 168-24](#page-3467-0)

## **Syntax**

UTL\_HTTP.GET\_FOLLOW\_REDIRECT ( max\_redirects OUT PLS\_INTEGER);

## **Parameters**

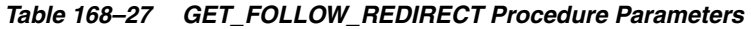

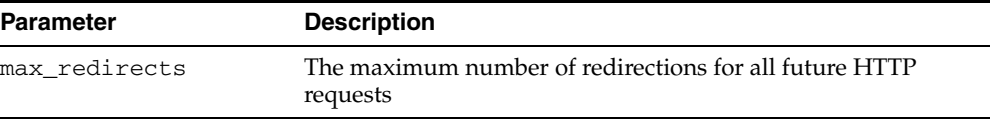

# **GET\_HEADER Procedure**

This procedure returns the n<sup>th</sup> HTTP response header name and value returned in the response.

**See Also:** [HTTP Responses on page 168-15](#page-3458-1) and [HTTP Responses](#page-3469-0)  [Subprograms on page 168-26](#page-3469-0)

### **Syntax**

UTL\_HTTP.GET\_HEADER ( r IN OUT NOCOPY resp, n IN PLS\_INTEGER, name OUT NOCOPY VARCHAR2, value OUT NOCOPY VARCHAR2);

#### **Parameters**

| <b>Parameter</b> | <b>Description</b>                    |  |
|------------------|---------------------------------------|--|
| r                | The HTTP response                     |  |
| n                | The n <sup>th</sup> header to return  |  |
| name             | The name of the HTTP response header  |  |
| value            | The value of the HTTP response header |  |
|                  |                                       |  |

*Table 168–28 GET\_HEADER Procedure Parameters*

#### **Usage Notes**

If the response body returned by the remote Web server is encoded in chunked transfer encoding format, the trailer headers that are returned at the end of the response body will be added to the response, and the response header count will be updated. You can retrieve the additional headers after the end of the response body is reached and before you end the response.

# **GET\_HEADER\_BY\_NAME Procedure**

This procedure returns the HTTP response header value returned in the response given the name of the header.

**See Also:** [HTTP Responses on page 168-15](#page-3458-1) and [HTTP Responses](#page-3469-0)  [Subprograms on page 168-26](#page-3469-0)

### **Syntax**

UTL\_HTTP.GET\_HEADER\_BY\_NAME( r IN OUT NOCOPY resp, name IN VARCHAR2, value OUT NOCOPY VARCHAR2, n IN PLS\_INTEGER DEFAULT 1);

### **Parameters**

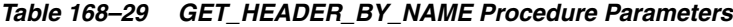

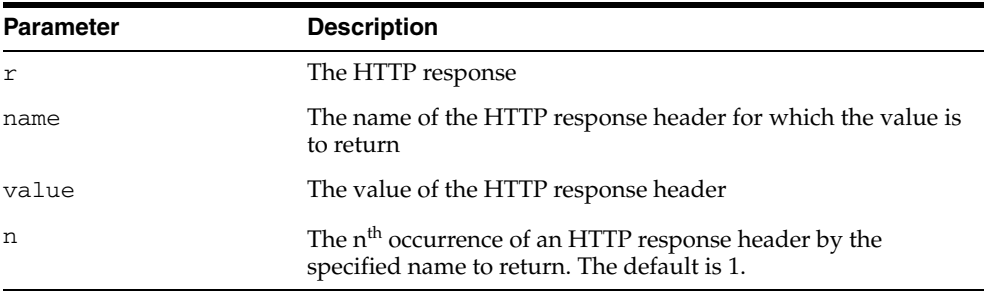

## **Usage Notes**

If the response body returned by the remote Web server is encoded in chunked transfer encoding format, the trailer headers that are returned at the end of the response body will be added to the response, and the response header count will be updated. You can retrieve the additional headers after the end of the response body is reached and before you end the response.

# **GET\_HEADER\_COUNT Function**

This function returns the number of HTTP response headers returned in the response.

**See Also:** [HTTP Responses on page 168-15](#page-3458-1) and [HTTP Responses](#page-3469-0)  [Subprograms on page 168-26](#page-3469-0)

### **Syntax**

UTL\_HTTP.GET\_HEADER\_COUNT ( r IN OUT NOCOPY resp) RETURN PLS\_INTEGER;

## **Parameters**

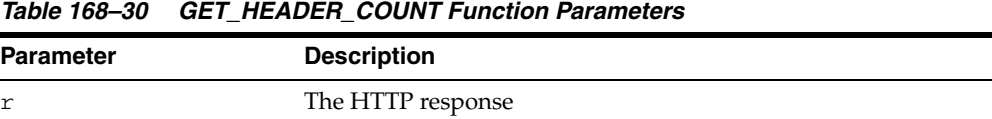

### **Usage Notes**

If the response body returned by the remote Web server is encoded in chunked transfer encoding format, the trailer headers that are returned at the end of the response body will be added to the response, and the response header count will be updated. You can retrieve the additional headers after the end of the response body is reached and before you end the response.

# **GET\_PERSISTENT\_CONN\_COUNT Function**

This function returns the number of network connections currently kept persistent by the UTL\_HTTP package to the Web servers.

**See Also:** [HTTP Persistent Connections on page 168-15](#page-3458-2) and [HTTP](#page-3471-0)  [Persistent Connections Subprograms on page 168-28](#page-3471-0)

### **Syntax**

UTL\_HTTP.GET\_PERSISTENT\_CONN\_COUNT RETURN PLS\_INTEGER;

## **Usage Notes**

Connections to the same Web server at different TCP/IP ports are counted individually. The host names of the Web servers are identified as specified in the URL of the original HTTP requests. Therefore, fully qualified host names with domain names will be counted differently from the host names without domain names.

# **GET\_PERSISTENT\_CONN\_SUPPORT Procedure**

This procedure checks:

- If the persistent connection support is enabled
- Gets the maximum number of persistent connections in the current session

**See Also:** [Session Settings on page 168-15](#page-3458-0) and [Session Settings](#page-3467-0)  [Subprograms on page 168-24](#page-3467-0)

### **Syntax**

```
UTL_HTTP.GET_PERSISTENT_CONN_SUPPORT (
   enable OUT BOOLEAN,
   max_conns OUT PLS_INTEGER);
```
## **Parameters**

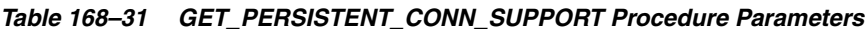

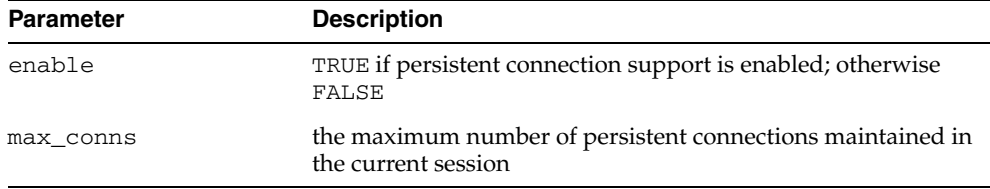

# **GET\_PERSISTENT\_CONNS Procedure**

This procedure returns all the network connections currently kept persistent by the UTL\_HTTP package to the Web servers.

**See Also:** [HTTP Persistent Connections on page 168-15](#page-3458-2) and [HTTP](#page-3471-0)  [Persistent Connections Subprograms on page 168-28](#page-3471-0)

#### **Syntax**

UTL\_HTTP.get\_persistent\_conns ( connections IN OUT NOCOPY connection\_table);

### **Parameters**

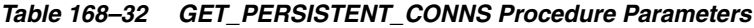

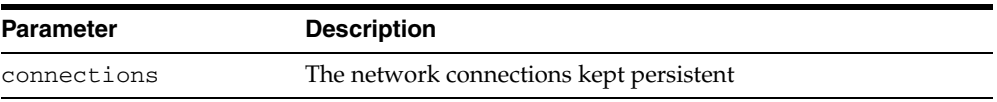

### **Usage Notes**

Connections to the same Web server at different TCP/IP ports are counted individually. The host names of the Web servers are identified as specified in the URL of the original HTTP requests. Therefore, fully qualified host names with domain names will be counted differently from the host names without domain names.

# **GET\_PROXY Procedure**

This procedure retrieves the current proxy settings.

**See Also:** [Session Settings on page 168-15](#page-3458-0) and [Session Settings](#page-3467-0)  [Subprograms on page 168-24](#page-3467-0)

## **Syntax**

UTL\_HTTP.GET\_PROXY ( proxy OUT NOCOPY VARCHAR2, no\_proxy\_domains OUT NOCOPY VARCHAR2);

## **Parameters**

| <b>Parameter</b> | <b>Description</b>                                                                     |
|------------------|----------------------------------------------------------------------------------------|
| proxy            | The proxy (host and an optional port number) currently used<br>by the UTL_HTTP package |
| no proxy domains | The list of hosts and domains for which no proxy is used for all<br>requests           |

*Table 168–33 GET\_PROXY Procedure Parameters*

# <span id="page-3502-0"></span>**GET\_RESPONSE Function**

This function reads the HTTP response. When the function returns, the status line and the HTTP response headers have been read and processed. The status code, reason phrase, and the HTTP protocol version are stored in the response record. This function completes the HTTP headers section.

**See Also:** [HTTP Responses on page 168-15](#page-3458-1) and [HTTP Responses](#page-3469-0)  [Subprograms on page 168-26](#page-3469-0)

# **Syntax**

UTL\_HTTP.GET\_RESPONSE ( r IN OUT NOCOPY req) RETURN resp;

## **Parameters**

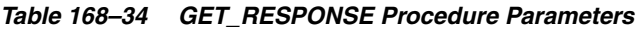

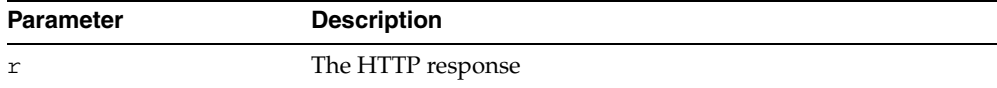

# **GET\_RESPONSE\_ERROR\_CHECK Procedure**

This procedure checks if the response error check is set or not.

**See Also:** [Session Settings on page 168-15](#page-3458-0) and [Session Settings](#page-3467-0)  [Subprograms on page 168-24](#page-3467-0)

## **Syntax**

UTL\_HTTP.GET\_RESPONSE\_ERROR\_CHECK ( enable OUT BOOLEAN);

## **Parameters**

#### *Table 168–35 GET\_RESPONSE\_ERROR\_CHECK Procedure Parameters*

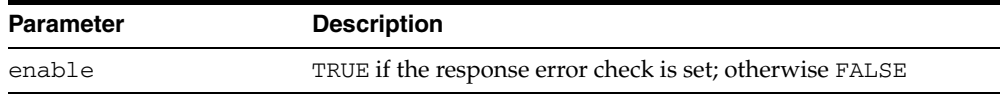

# **GET\_TRANSFER\_TIMEOUT Procedure**

This procedure retrieves the default timeout value for all future HTTP requests.

**See Also:** [Session Settings on page 168-15](#page-3458-0) and [Session Settings](#page-3467-0)  [Subprograms on page 168-24](#page-3467-0)

## **Syntax**

UTL\_HTTP.GET\_TRANSFER\_TIMEOUT ( timeout OUT PLS\_INTEGER);

### **Parameters**

#### *Table 168–36 GET\_TRANSFER\_TIMEOUT Procedure Parameters*

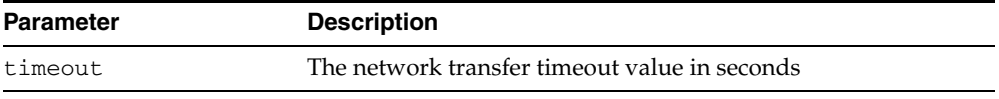

# **READ\_LINE Procedure**

This procedure reads the HTTP response body in text form until the end of line is reached and returns the output in the caller-supplied buffer. The end of line is as defined in the function read\_line of UTL\_TCP. The end\_of\_body exception will be raised if the end of the HTTP response body is reached. Text data is automatically converted from the response body character set to the database character set.

**See Also:** [HTTP Responses on page 168-15](#page-3458-1) and [HTTP Responses](#page-3469-0)  [Subprograms on page 168-26](#page-3469-0)

#### **Syntax**

```
UTL_HTTP.READ_LINE(
 r IN OUT NOCOPY resp,
 data OUT NOCOPY VARCHAR2 CHARACTER SET ANY_CS,
   remove_crlf IN BOOLEAN DEFAULT FALSE);
```
#### **Parameters**

*Table 168–37 READ\_LINE Procedure Parameters*

| <b>Parameter</b> | <b>Description</b>                            |
|------------------|-----------------------------------------------|
|                  | The HTTP response                             |
| data             | The HTTP response body in text form           |
| remove crlf      | Removes the newline characters if set to TRUE |

### **Usage Notes**

The UTL\_HTTP package supports HTTP 1.1 chunked transfer-encoding. When the response body is returned in chunked transfer-encoding format as indicated in the response header, the package automatically decodes the chunks and returns the response body in de-chunked format.

If transfer timeout is set in the request of this response, read\_line waits for each data packet to be ready to read until timeout occurs. If it occurs, this procedure stops reading and returns all the data read successfully. If no data is read successfully, the transfer\_timeout exception is raised. The exception can be handled and the read operation can be retried later.

If a partial multibyte character is found at the end of the response body, read\_line stops reading and returns all the complete multibyte characters read successfully. If no complete character is read successfully, the partial\_multibyte\_char exception is raised. The exception can be handled and the bytes of that partial multibyte character can be read as binary by the read\_raw procedure. If a partial multibyte character is seen in the middle of the response body because the remaining bytes of the character have not arrived and read timeout occurs, the transfer\_timeout exception is raised instead. The exception can be handled and the read operation can be retried later.

 When the "Content-Type" response header specifies the character set of the response body and the character set is unknown or unsupported by Oracle, the "ORA-01482: unsupported character set" exception is raised if you try to read the response body as text. You can either read the response body as binary using the READ\_RAW procedure, or set the character set of the response body explicitly using the SET\_BODY\_CHARSET procedure and read the response body as text again.

# **READ\_RAW Procedure**

This procedure reads the HTTP response body in binary form and returns the output in the caller-supplied buffer. The end\_of\_body exception will be raised if the end of the HTTP response body is reached.

**See Also:** [HTTP Responses on page 168-15](#page-3458-1) and [HTTP Responses](#page-3469-0)  [Subprograms on page 168-26](#page-3469-0)

### **Syntax**

UTL\_HTTP.READ\_RAW( r IN OUT NOCOPY resp, data OUT NOCOPY RAW, len IN PLS\_INTEGER DEFAULT NULL);

## **Parameters**

| <b>Parameter</b> | <b>Description</b>                                                                                                    |
|------------------|----------------------------------------------------------------------------------------------------|
|                  | The HTTP response                                                                                                    |
| data             | The HTTP response body in binary form                                                                                                    |
| len              | The number of bytes of data to read. If len is NULL, this<br>procedure will read as much input as possible to fill the buffer<br>allocated in data. The actual amount of data returned may be<br>less than that specified if not much data is available before the<br>end of the HTTP response body is reached or the transfer_<br>timeout amount of time has elapsed. The default is NULL |

*Table 168–38 READ\_RAW Procedure Parameters*

#### **Usage Notes**

The UTL\_HTTP package supports HTTP 1.1 chunked transfer-encoding. When the response body is returned in chunked transfer-encoding format as indicated in the response header, the package automatically decodes the chunks and returns the response body in de-chunked format.

If transfer timeout is set in the request of this response, read\_raw waits for each data packet to be ready to read until timeout occurs. If it occurs, read\_raw stops reading and returns all the data read successfully. If no data is read successfully, the transfer\_timeout exception is raised. The exception can be handled and the read operation can be retried later.

## **READ\_TEXT Procedure**

This procedure reads the HTTP response body in text form and returns the output in the caller-supplied buffer. The end\_of\_body exception will be raised if the end of the HTTP response body is reached. Text data is automatically converted from the response body character set to the database character set.

**See Also:** [HTTP Responses on page 168-15](#page-3458-1) and [HTTP Responses](#page-3469-0)  [Subprograms on page 168-26](#page-3469-0)

#### **Syntax**

UTL\_HTTP.READ\_TEXT( r IN OUT NOCOPY resp, data OUT NOCOPY VARCHAR2 CHARACTER SET ANY\_CS, len IN PLS\_INTEGER DEFAULT NULL);

### **Parameters**

*Table 168–39 READ\_TEXT Procedure Parameters*

| <b>Parameter</b> | <b>Description</b>                                                                                                    |
|------------------|----------------------------------------------------------------------------------------------------|
| r                | The HTTP response                                                                                                    |
| data             | The HTTP response body in text form                                                                                                    |
| len              | The maximum number of characters of data to read. If 1en is<br>NULL, this procedure will read as much input as possible to<br>fill the buffer allocated in data. The actual amount of data<br>returned may be less than that specified if little data is<br>available before the end of the HTTP response body is reached<br>or the transfer_timeout amount of time has elapsed. The<br>default is NULL. |

#### **Usage Notes**

The UTL\_HTTP package supports HTTP 1.1 chunked transfer-encoding. When the response body is returned in chunked transfer-encoding format as indicated in the response header, the package automatically decodes the chunks and returns the response body in de-chunked format.

If transfer timeout is set in the request of this response, read\_text waits for each data packet to be ready to read until timeout occurs. If it occurs, this procedure stops reading and returns all the data read successfully. If no data is read successfully, the transfer\_timeout exception is raised. The exception can be handled and the read operation can be retried later.

If a partial multibyte character is found at the end of the response body, read\_text stops reading and returns all the complete multibyte characters read successfully. If no complete character is read successfully, the partial\_multibyte\_char exception is raised. The exception can be handled and the bytes of that partial multibyte character can be read as binary by the read\_raw procedure. If a partial multibyte character is seen in the middle of the response body because the remaining bytes of the character have not arrived and read timeout occurs, the transfer\_timeout exception is raised instead. The exception can be handled and the read operation can be retried later.

 When the "Content-Type" response header specifies the character set of the response body and the character set is unknown or unsupported by Oracle, the "ORA-01482:

unsupported character set" exception is raised if you try to read the response body as text. You can either read the response body as binary using the READ\_RAW procedure, or set the character set of the response body explicitly using the SET\_ BODY\_CHARSET procedure and read the response body as text again.

# **REQUEST Function**

This function returns up to the first 2000 bytes of data retrieved from the given URL. This function can be used directly in SQL queries. The URL may contain the username and password needed to authenticate the request to the server. The format is

scheme://[user[:password]@]host[:port]/[...]

You can define a username/password for the proxy to be specified in the proxy string. The format is

[http://][user[:password]@]host[:port][/]

**See Also:** [Simple HTTP Fetches on page 168-14](#page-3457-0) and [Simple HTTP](#page-3466-0)  [Fetches in a Single Call Subprograms on page 168-23](#page-3466-0)

## **Syntax**

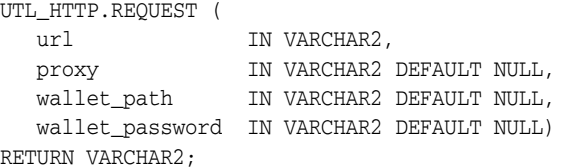

#### **Pragmas**

pragma restrict\_references (request, wnds, rnds, wnps, rnps);

### **Parameters**

| <b>Parameter</b> | <b>Description</b>                                                                                                    |
|------------------|----------------------------------------------------------------------------------------------------|
| url              | Uniform resource locator                                                                                                    |
| proxy            | (Optional) Specifies a proxy server to use when making the<br>HTTP request. See SET_PROXY for the full format of the proxy<br>setting.                                                                                                    |
| wallet_path      | (Optional) Specifies a client-side wallet. The client-side wallet<br>contains the list of trusted certificate authorities required for<br>HTTPS request. The format of wallet_path on a PC is, for<br>example,<br>$file:c:\WINT\Protiles\{\text{vsername}\WALLETS, and in$<br>Unix is, for example, file:/home/ <username>/wallets</username> |
|                  | When the UTL_HTTP package is executed in the Oracle<br>database server, the wallet is accessed from the database server.<br>Therefore, the wallet path must be accessible from the database<br>server. See SET_WALLET for a description on how to set up an<br>Oracle wallet. Non-HTTPS requests do not require an Oracle<br>wallet.          |
| wallet_password  | (Optional) Specifies the password required to open the wallet                                                                                                    |

*Table 168–40 REQUEST Function Parameters*

## **Return Values**

The return type is a string of length 2000 or less, which contains up to the first 2000 bytes of the HTML result returned from the HTTP request to the argument URL.

#### **Exceptions**

```
INIT_FAILED
REQUEST_FAILED
```
#### **Usage Notes**

The URL passed as an argument to this function is not examined for illegal characters, for example, spaces, according to URL specification RFC 2396. The caller should escape those characters with the UTL\_URL package. See the comments of the package for the list of legal characters in URLs. Note that URLs should consist of US-ASCII characters only. The use of non-US-ASCII characters in a URL is generally unsafe.

Please see the documentation of the function SET\_WALLET on the use of an Oracle wallet, which is required for accessing HTTPS Web servers.

Unless response error check is turned on, this function does not raise an exception when a 4xx or 5xx response is received from the Web server. Instead, it returns the formatted error message from the Web server:

```
<HTML> 
<HEAD> 
<TITLE>Error Message</TITLE> 
</HEAD> 
<BODY> 
<H1>Fatal Error 500</H1> 
Can't Access Document: http://home.nothing.comm. 
P<B>Reason:</B> Can't locate remote host: home.nothing.comm. 
P<P><HR><ADDRESS><A HREF="http://www.w3.org"> 
CERN-HTTPD3.0A</A></ADDRESS> 
</BODY> 
</HTML>
```
### **Examples**

```
SQLPLUS> SELECT UTL_HTTP.REQUEST('http://www.my-company.com/') FROM DUAL;
UTL_HTTP.REQUEST('HTTP://WWW.MY-COMPANY.COM/') 
<html>
<head><title>My Company Home Page</title>
<!--changed Jan. 16, 19
1 row selected.
```
If you are behind a firewall, include the proxy parameter. For example, from within the Oracle firewall, where there might be a proxy server named www-proxy.my-company.com:

```
SQLPLUS> SELECT 
UTL_HTTP.REQUEST('http://www.my-company.com', 'www-proxy.us.my-company.com') FROM 
DUAL;
```
# **REQUEST\_PIECES Function**

This function returns a PL/SQL table of 2000-byte pieces of the data retrieved from the given URL. You can define a username/password for the proxy to be specified in the proxy string. The format is

```
[http://][user[:password]@]host[:port][/]
```
**See Also:** [Simple HTTP Fetches on page 168-14](#page-3457-0) and [Simple HTTP](#page-3466-0)  [Fetches in a Single Call Subprograms on page 168-23](#page-3466-0)

### **Syntax**

TYPE html\_pieces IS TABLE OF VARCHAR2(2000) INDEX BY BINARY\_INTEGER;

```
UTL_HTTP.REQUEST_PIECES (
url IN VARCHAR2,
 max_pieces IN NATURAL DEFAULT 32767,
 proxy IN VARCHAR2 DEFAULT NULL,
   wallet_path IN VARCHAR2 DEFAULT NULL,
  wallet password IN VARCHAR2 DEFAULT NULL)
RETURN html_pieces;
```
#### **Pragmas**

PRAGMA RESTRICT\_REFERENCES (request\_pieces, WNDS, RNDS, WNPS, RNPS);

#### **Parameters**

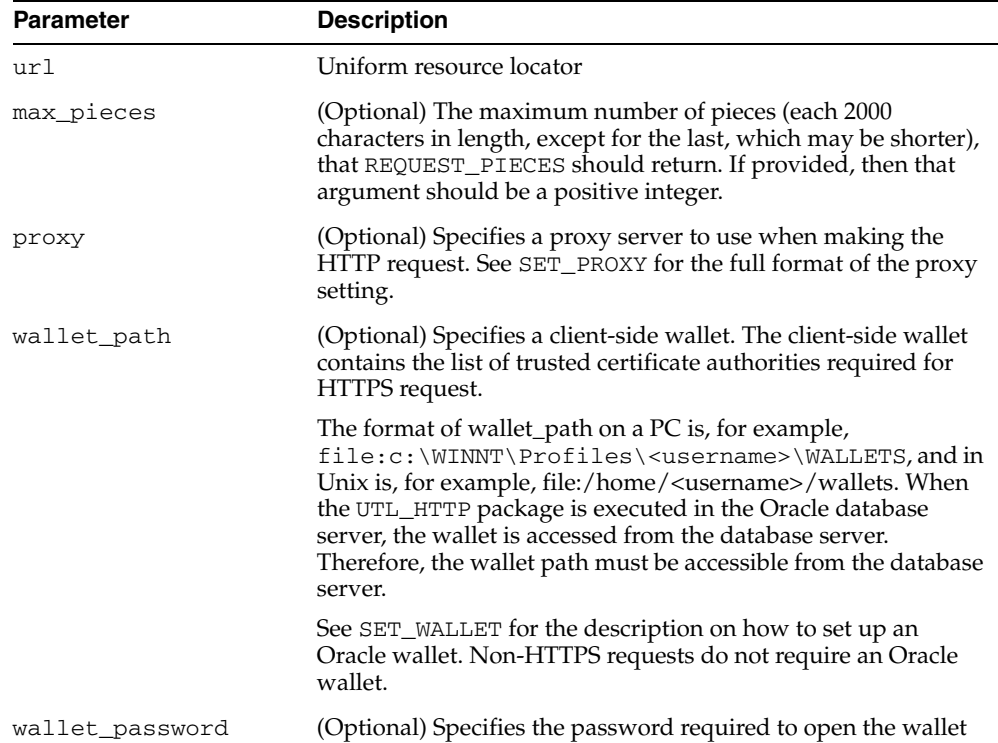

#### *Table 168–41 REQUEST\_PIECES Function Parameters*

#### **Return Values**

REQUEST\_PIECES returns a PL/SQL table of type UTL\_HTTP.HTML\_PIECES. Each element of that PL/SQL table is a string of maximum length 2000. The elements of the PL/SQL table returned by REQUEST\_PIECES are successive pieces of the data obtained from the HTTP request to that URL.

#### **Exceptions**

INIT\_FAILED REQUEST\_FAILED

#### **Usage Notes**

 The URL passed as an argument to this function will not be examined for illegal characters, for example, spaces, according to URL specification RFC 2396. The caller should escape those characters with the UTL\_URL package. See the comments of the package for the list of legal characters in URLs. Note that URLs should consist of US-ASCII characters only. The use of non-US-ASCII characters in a URL is generally unsafe.

Each entry of the PL/SQL table (the "pieces") returned by this function may not be filled to their fullest capacity. The function may start filling the data in the next piece before the previous "piece" is totally full.

Please see the documentation of the function SET\_WALLET on the use of an Oracle wallet, which is required for accessing HTTPS Web servers.

Unless response error check is turned on, this function does not raise an exception when a 4xx or 5xx response is received from the Web server. Instead, it returns the formatted error message from the Web server:

```
<HTML> 
<HEAD> 
<TITLE>Error Message</TITLE> 
</HEAD><BODY> 
<H1>Fatal Error 500</H1> 
Can't Access Document: http://home.nothing.comm. 
P<B>Reason:</B> Can't locate remote host: home.nothing.comm. 
PP < P < HR ><ADDRESS><A HREF="http://www.w3.org"> 
CERN-HTTPD3.0A</A></ADDRESS> 
</BODY> 
</HTML>
```
### **Examples**

SET SERVEROUTPUT ON

```
DECLARE 
  x UTL HTTP.HTML PIECES;
   len PLS_INTEGER; 
BEGIN 
    x := UTL_HTTP.REQUEST_PIECES('http://www.oracle.com/', 100); 
    DBMS_OUTPUT.PUT_LINE(x.count || ' pieces were retrieved.'); 
  DBMS_OUTPUT.PUT_LINE('with total length ');
    IF x.count < 1 THEN 
      DBMS_OUTPUT.PUT_LINE('0');
```

```
 ELSE 
   len := 0; 
   FOR i in 1..x.count LOOP 
     len := len + length(x(i));
   END LOOP; 
   DBMS_OUTPUT.PUT_LINE(i); 
  END IF; 
END; 
/ 
-- Output 
Statement processed. 
4 pieces were retrieved. 
with total length 
7687
```
# **SET\_AUTHENTICATION Procedure**

This procedure sets HTTP authentication information in the HTTP request header. The Web server needs this information to authorize the request.

**See Also:** [HTTP Requests on page 168-15](#page-3458-3) and [HTTP Requests](#page-3468-0)  [Subprograms on page 168-25](#page-3468-0)

# **Syntax**

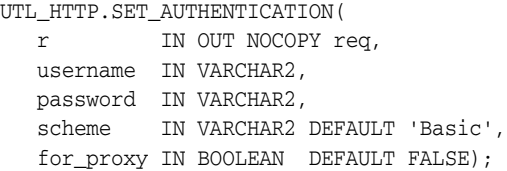

## **Parameters**

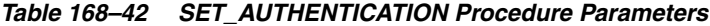

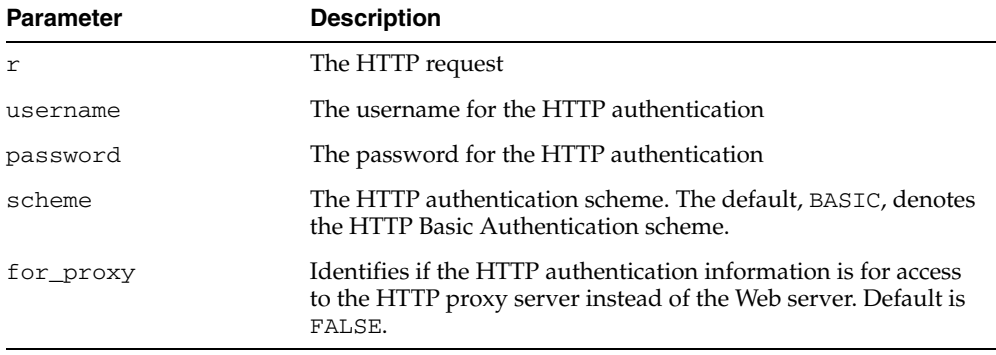

### **Usage Notes**

Only the HTTP Basic Authentication scheme is supported.

## **SET\_BODY\_CHARSET Procedures**

This procedure is overloaded. The description of different functionality is located alongside the syntax declarations.

#### **See Also:**

- [HTTP Responses on page 168-15](#page-3458-1) and [HTTP Responses](#page-3469-0)  [Subprograms on page 168-26](#page-3469-0)
- [Session Settings on page 168-15](#page-3458-0) and Session Settings [Subprograms on page 168-24](#page-3467-0)

#### **Syntax**

Sets the default character set of the body of all future HTTP requests when the media type is text and the character set is not specified in the Content-Type header. Following the HTTP protocol standard specification, if the media type of a request or a response is text, but the character set information is missing in the Content-Type header, the character set of the request or response body should default to ISO-8859-1. A response created for a request inherits the default body character set of the request instead of the body character set of the current session. The default body character set is ISO-8859-1 in a database user session. The default body character set setting affects only future requests and has no effect on existing requests. After a request is created, the body character set can be changed by using the other SET\_ BODY\_CHARSET procedure that operates on a request:

```
UTL_HTTP.SET_BODY_CHARSET (
    charset IN VARCHAR2 DEFAULT NULL);
```
Sets the character set of the request body when the media type is text but the character set is not specified in the Content-Type header. According to the HTTP protocol standard specification, if the media type of a request or a response is "text" but the character set information is missing in the Content-Type header, the character set of the request or response body should default to "ISO-8859-1". Use this procedure to change the default body character set a request inherits from the session default setting:

```
UTL_HTTP.SET_BODY_CHARSET(
   r IN OUT NOCOPY req,
   charset IN VARCHAR2 DEFAULT NULL);
```
Sets the character set of the response body when the media type is "text" but the character set is not specified in the "Content-Type" header. For each the HTTP protocol standard specification, if the media type of a request or a response is "text" but the character set information is missing in the "Content-Type" header, the character set of the request or response body should default to "ISO-8859-1". Use this procedure to change the default body character set a response inherits from the request:

```
UTL_HTTP.SET_BODY_CHARSET(
   r IN OUT NOCOPY resp,
   charset IN VARCHAR2 DEFAULT NULL);
```
# **Parameters**

| <b>Parameter</b> | <b>Description</b>                                                                                                    |
|------------------|----------------------------------------------------------------------------------------------------|
|                  | The HTTP response.                                                                                                    |
| charset          | The default character set of the response body. The character<br>set can be in Oracle or Internet Assigned Numbers Authority<br>(IANA) naming convention. If charset is NULL, the database<br>character set is assumed. |

*Table 168–43 SET\_BODY\_CHARSET Procedure Parameters*

## **SET\_COOKIE\_SUPPORT Procedures**

This procedure is overloaded. The description of different functionality is located alongside the syntax declarations.

This procedure

#### **See Also:**

- [HTTP Requests on page 168-15](#page-3458-3) and[HTTP Requests](#page-3468-0)  [Subprograms on page 168-25](#page-3468-0)
- [Session Settings on page 168-15](#page-3458-0) and Session Settings [Subprograms on page 168-24](#page-3467-0)

#### **Syntax**

Enables or disables support for the HTTP cookies in the request. Use this procedure to change the cookie support setting a request inherits from the session default setting:

```
UTL_HTTP.SET_COOKIE_SUPPORT(
   r IN OUT NOCOPY REQ,
   enable IN BOOLEAN DEFAULT TRUE);
```
Sets whether or not future HTTP requests will support HTTP cookies, and the maximum number of cookies maintained in the current database user session:

```
UTL_HTTP.SET_COOKIE_SUPPORT (
   enable IN BOOLEAN,
   max_cookies IN PLS_INTEGER DEFAULT 300,
   max_cookies_per_site IN PLS_INTEGER DEFAULT 20);
```
#### **Parameters**

| <b>Parameter</b> | <b>Description</b>                                                                                             |
|------------------|----------------------------------------------------------------------------------------------------|
| r                | The HTTP request                                                                                               |
| enable           | Set enable to TRUE to enable HTTP cookie support; FALSE to<br>disable                                          |
| max cookies      | Sets the maximum total number of cookies maintained in the<br>current session                                  |
|                  | max_cookies_per_site Sets the maximum number of cookies maintained in the<br>current session for each Web site |

*Table 168–44 SET\_COOKIE\_SUPPORT Procedure Parameters*

#### **Usage Notes**

If cookie support is enabled for an HTTP request, all cookies saved in the current session and applicable to the request are returned to the Web server in the request in accordance with HTTP cookie specification standards. Cookies set in the response to the request are saved in the current session for return to the Web server in the subsequent requests if cookie support is enabled for those requests. If the cookie support is disabled for an HTTP request, no cookies are returned to the Web server in the request and the cookies set in the response to the request are not saved in the current session, although the Set-Cookie HTTP headers can still be retrieved from the response.

Cookie support is enabled by default for all HTTP requests in a database user session. The default setting of the cookie support (enabled versus disabled) affects only the future requests and has no effect on the existing ones. After your request is created, the cookie support setting may be changed by using the other SET\_COOKIE\_SUPPORT procedure that operates on a request.

The default maximum number of cookies saved in the current session is 20 for each site and 300 total.

If you lower the maximum total number of cookies or the maximum number of cookies for each Web site, the oldest cookies will be purged first to reduce the number of cookies to the lowered maximum. HTTP cookies saved in the current session last for the duration of the database session only; there is no persistent storage for the cookies. Cookies saved in the current session are not cleared if you disable cookie support.

See ["Examples" on page 168-19](#page-3462-0) for how to use GET\_COOKIES and ADD\_COOKIES to retrieve, save, and restore cookies.

# **SET\_DETAILED\_EXCP\_SUPPORT Procedure**

This procedure sets the UTL\_HTTP package to raise a detailed exception. By default, UTL\_HTTP raises the request\_failed exception when an HTTP request fails. Use GET\_DETAILED\_SQLCODE and GET\_DETAILED\_SQLEERM for more detailed information about the error.

**See Also:** [Session Settings on page 168-15](#page-3458-0) and [Session Settings](#page-3467-0)  [Subprograms on page 168-24](#page-3467-0)

### **Syntax**

UTL\_HTTP.SET\_DETAILED\_EXCP\_SUPPORT ( enable IN BOOLEAN DEFAULT FALSE);

### **Parameters**

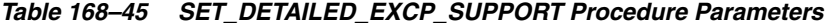

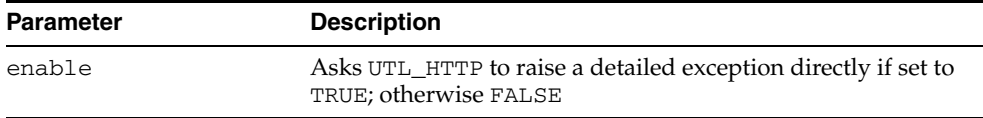

# **SET\_FOLLOW\_REDIRECT Procedures**

This procedure sets the maximum number of times UTL\_HTTP follows the HTTP redirect instruction in the HTTP response to this request, or future requests, in the GET\_RESPONSE function.

#### **See Also:**

- [HTTP Requests on page 168-15](#page-3458-3) and HTTP Requests [Subprograms on page 168-25](#page-3468-0)
- [Session Settings on page 168-15](#page-3458-0) and Session Settings [Subprograms on page 168-24](#page-3467-0)

#### **Syntax**

Use this procedure to set the maximum number of redirections:

UTL\_HTTP.SET\_FOLLOW\_REDIRECT ( max\_redirects IN PLS\_INTEGER DEFAULT 3);

Use this procedure to change the maximum number of redirections a request inherits from the session default setting:

```
UTL_HTTP.SET_FOLLOW_REDIRECT(
   r IN OUT NOCOPY req,
   max_redirects IN PLS_INTEGER DEFAULT 3);
```
## **Parameters**

| <b>Parameter</b> | <b>Description</b>                                                    |
|------------------|-----------------------------------------------------------------------|
|                  | The HTTP request                                                      |
| max redirects    | The maximum number of redirects. Set to zero to disable<br>redirects. |

*Table 168–46 SET\_FOLLOW\_REDIRECT Procedure Parameters*

### **Usage Notes**

If max\_redirects is set to a positive number, the [GET\\_RESPONSE Function](#page-3502-0) will automatically follow the redirected URL for the HTTP response status code 301, 302, and 307 for the HTTP HEAD and GET methods, and 303 for all HTTP methods, and retry the HTTP request (the request method will be changed to HTTP GET for the status code 303) at the new location. It follows the redirection until the final, non-redirect location is reached, or an error occurs, or the maximum number of redirections has been reached (to prevent an infinite loop). The URL and method fields in the REQ record will be updated to the last redirected URL and the method used to access the URL. Set the maximum number of redirects to zero to disable automatic redirection.

While it is set not to follow redirect automatically in the current session, it is possible to specify individual HTTP requests to follow redirect instructions the function FOLLOW\_REDIRECT and vice versa.

The default maximum number of redirections in a database user session is 3. The default value affects only future requests and has no effect on existing requests.

The SET\_FOLLOW\_REDIRECT procedure must be called before GET\_RESPONSE for any redirection to take effect.

# **SET\_HEADER Procedure**

This procedure sets an HTTP request header. The request header is sent to the Web server as soon as it is set.

**See Also:** [HTTP Requests on page 168-15](#page-3458-3) and [HTTP Requests](#page-3468-0)  [Subprograms on page 168-25](#page-3468-0)

#### **Syntax**

UTL\_HTTP.SET\_HEADER ( r IN OUT NOCOPY req, name IN VARCHAR2, value IN VARCHAR2);

#### **Parameters**

| <b>Parameter</b> | <b>Description</b>                   |
|------------------|--------------------------------------|
| r                | The HTTP request                     |
| name             | The name of the HTTP request header  |
| value            | The value of the HTTP request header |

*Table 168–47 SET\_HEADER Procedure Parameters*

#### **Usage Notes**

Multiple HTTP headers with the same name are allowed in the HTTP protocol standard. Therefore, setting a header does not replace a prior header with the same name.

If the request is made using HTTP 1.1, UTL\_HTTP sets the Host header automatically for you.

When you set the Content-Type header with this procedure, UTL\_HTTP looks for the character set information in the header value. If the character set information is present, it is set as the character set of the request body. It can be overridden later by using the SET\_BODY\_CHARSET procedure.

When you set the Transfer-Encoding header with the value chunked, UTL\_HTTP automatically encodes the request body written by the WRITE\_TEXT, WRITE\_LINE and WRITE\_RAW procedures. Note that some HTTP-1.1-based Web servers or CGI programs do not support or accept the request body encoding in the HTTP 1.1 chunked transfer-encoding format.

# **SET\_PERSISTENT\_CONN\_SUPPORT Procedure**

This procedure enables or disables support for the HTTP 1.1 persistent-connection in the request.

**See Also:** [HTTP Requests on page 168-15](#page-3458-3) and [HTTP Requests](#page-3468-0)  [Subprograms on page 168-25](#page-3468-0)

#### **Syntax**

UTL\_HTTP.SET\_PERSISTENT\_CONN\_SUPPORT( r IN OUT NOCOPY req, enable IN BOOLEAN DEFAULT FALSE);

#### **Parameters**

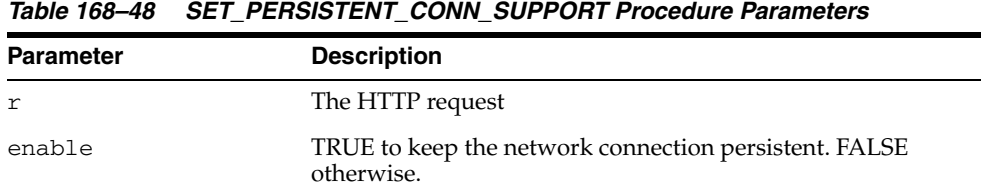

#### **Usage Notes**

If the persistent-connection support is enabled for an HTTP request, the package will keep the network connections to a Web server or the proxy server open in the package after the request is completed properly for a subsequent request to the same server to reuse for each HTTP 1.1 protocol specification. With the persistent connection support, subsequent HTTP requests may be completed faster because the network connection latency is avoided. If the persistent-connection support is disabled for a request, the package will always send the HTTP header "Connection: close" automatically in the HTTP request and close the network connection when the request is completed. This setting has no effect on HTTP requests that follows HTTP 1.0 protocol, for which the network connections will always be closed after the requests are completed.

When a request is being made, the package attempts to reuse an existing persistent connection to the target Web server (or proxy server) if one is available. If none is available, a new network connection will be initiated. The persistent-connection support setting for a request affects only whether the network connection should be closed after a request completes.

Use this procedure to change the persistent-connection support setting a request inherits from the session default setting.

Users should note that while the use of persistent connections in UTL\_HTTP may reduce the time it takes to fetch multiple Web pages from the same server, it consumes precious system resources (network connections) in the database server. Also, excessive use of persistent connections may reduce the scalability of the database server when too many network connections are kept open in the database server. Network connections should be kept open only if they will be used immediately by subsequent requests and should be closed immediately when they are no longer needed. Set the default persistent connection support as disabled in the session, and enable persistent connection in individual HTTP requests as shown in ["Examples" on](#page-3523-0)  [page 168-80](#page-3523-0).

The default value of the maximum number of persistent connections in a database session is zero. To truly enable persistent connections, you must also set the maximum number of persistent connections to a positive value or no connections will be kept persistent.

### <span id="page-3523-0"></span>**Examples**

### **Using SET\_PERSISTENT\_CONN\_SUPPORT in HTTP Requests**

```
DECLARE
   TYPE vc2_table IS TABLE OF VARCHAR2(256) INDEX BY BINARY_INTEGER;
  paths VC2_TABLE;
UTL_HTTP.fetch_pages(paths IN vc2_table) AS
    url_prefix VARCHAR2(256) := 'http://www.my-company.com/';
    req UTL_HTTP.REQ;
    resp UTL_HTTP.RESP;
   data VARCHAR2(1024);
   BEGIN
     FOR i IN 1..paths.count LOOP
      req := \text{UTL}_\text{HTTP}.\text{BEGIN}_\text{REQUEST}(\text{url}_\text{prefix} || \text{paths}(i)); -- Use persistent connection except for the last request
       IF (i < paths.count) THEN
       UTL HTTP.SET PERSISTENT CONN SUPPORT(req, TRUE);
       END IF;
       resp := UTL_HTTP.GET_RESPONSE(req);
       BEGIN
        LOOP
          UTL_HTTP.READ_TEXT(resp, data);
           -- do something with the data
        END LOOP;
       EXCEPTION
         WHEN UTL_HTTP.END_OF_BODY THEN
           NULL;
       END;
      UTL HTTP.END RESPONSE(resp);
     END LOOP;
   END;
BEGIN
  UTL_HTTP.SET_PERSISTENT_CONN_SUPPORT(FALSE, 1);
 paths(1) := '...';paths(2) := '...'; ... 
   fetch_pages(paths);
END;
```
# **SET\_PROXY Procedure**

This procedure sets the proxy to be used for requests of the HTTP or other protocols, excluding those for hosts that belong to the domain specified in no\_proxy\_ domains.no\_proxy\_domains is a comma-, semi-colon-, or space-separated list of domains or hosts for which HTTP requests should be sent directly to the destination HTTP server instead of going through a proxy server.

**See Also:** [Session Settings on page 168-15](#page-3458-0) and [Session Settings](#page-3467-0)  [Subprograms on page 168-24](#page-3467-0)

### **Syntax**

```
UTL_HTTP.SET_PROXY (
   proxy IN VARCHAR2,
  no proxy domains IN VARCHAR2);
```
### **Parameters**

| Table 100-43 3ET FROAT FIUCEDUIE FAIAINEIEIS |                                                                                     |
|----------------------------------------------|-------------------------------------------------------------------------------------|
| <b>Parameter</b>                             | <b>Description</b>                                                                  |
| proxy                                        | The proxy (host and an optional port number) to be used by<br>the UTL_HTTP package  |
| no proxy domains                             | The list of hosts and domains for which no proxy should be<br>used for all requests |

*Table 168–49 SET\_PROXY Procedure Parameters*

### **Usage Notes**

The proxy may include an optional TCP/IP port number at which the proxy server listens. The syntax is [http://]host[:port][/], for example, www-proxy.my-company.com:80. If the port is not specified for the proxy, port 80 is assumed.

Optionally, a port number can be specified for each domain or host. If the port number is specified, the no-proxy restriction is only applied to the request at the port of the particular domain or host, for example, corp.my-company.com,

eng.my-company.com:80. When no\_proxy\_domains is NULL and the proxy is set, all requests go through the proxy. When the proxy is not set, UTL\_HTTP sends requests to the target Web servers directly.

You can define a username/password for the proxy to be specified in the proxy string. The format is

[http://][user[:password]@]host[:port][/]

If proxy settings are set when the database server instance is started, the proxy settings in the environment variables http\_proxy and no\_proxy are assumed. Proxy settings set by this procedure override the initial settings.

# **SET\_RESPONSE\_ERROR\_CHECK Procedure**

This procedure sets whether or not GET\_RESPONSE raises an exception when the Web server returns a status code that indicates an error—a status code in the 4xx or 5xx ranges. For example, when the requested URL is not found in the destination Web server, a 404 (document not found) response status code is returned.

**See Also:** [Session Settings on page 168-15](#page-3458-0) and [Session Settings](#page-3467-0)  [Subprograms on page 168-24](#page-3467-0)

#### **Syntax**

```
UTL_HTTP.SET_RESPONSE_ERROR_CHECK (
   enable IN BOOLEAN DEFAULT FALSE);
```
## **Parameters**

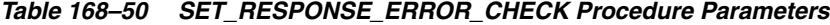

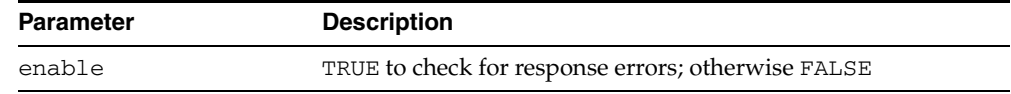

### **Usage Notes**

If the status code indicates an error—a 4xx or 5xx code—and this procedure is enabled, GET\_RESPONSE will raise the HTTP\_CLIENT\_ERROR or HTTP\_SERVER\_ERROR exception. If SET\_RESPONSE\_ERROR\_CHECK is set to FALSE, GET\_RESPONSE will not raise an exception when the status code indicates an error.

Response error check is turned off by default.

The GET\_RESPONSE function can raise other exceptions when SET\_RESPONSE\_ ERROR\_CHECK is set to FALSE.

# **SET\_TRANSFER\_TIMEOUT Procedure**

This procedure sets the default time out value for all future HTTP requests that the UTL\_HTTP package should attempt while reading the HTTP response from the Web server or proxy server. This time out value may be used to avoid the PL/SQL programs from being blocked by busy Web servers or heavy network traffic while retrieving Web pages from the Web servers.

**See Also:** [Session Settings on page 168-15](#page-3458-0) and [Session Settings](#page-3467-0)  [Subprograms on page 168-24](#page-3467-0)

## **Syntax**

UTL\_HTTP.SET\_TRANSFER\_TIMEOUT ( timeout IN PLS\_INTEGER DEFAULT 60);

## **Parameters**

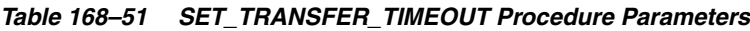

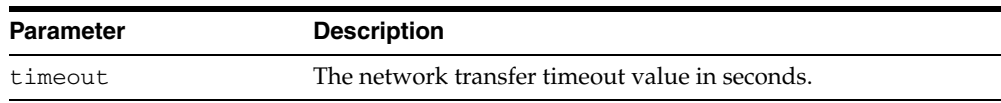

### **Usage Notes**

The default value of the time out is 60 seconds.

# **SET\_WALLET Procedure**

This procedure sets the Oracle wallet used for all HTTP requests over Secured Socket Layer (SSL), namely HTTPS. When the UTL\_HTTP package communicates with an HTTP server over SSL, the HTTP server presents its digital certificate, which is signed by a certificate authority, to the UTL\_HTTP package for identification purpose. The Oracle wallet contains the list of certificate authorities that are trusted by the user of the UTL\_HTTP package. An Oracle wallet is required to make an HTTPS request.

**See Also:** [Session Settings on page 168-15](#page-3458-0) and [Session Settings](#page-3467-0)  [Subprograms on page 168-24](#page-3467-0)

### **Syntax**

```
UTL_HTTP.SET_WALLET (
   path IN VARCHAR2,
   password IN VARCHAR2 DEFAULT NULL);
```
### **Parameters**

| <b>Parameter</b> | <b>Description</b>                                                                                                    |
|------------------|----------------------------------------------------------------------------------------------------|
| path             | The directory path that contains the Oracle wallet. The format<br>is file: <directory-path>.</directory-path>                                                                                                    |
|                  | The format of wallet_path on a PC is, for example,<br>$file: c: \WINT\Protiles\lt{usename>\WALLETS, and in}$<br>Unix is, for example, file:/home/ <username>/wallets.<br/>When the UTL_HTTP package is executed in the Oracle<br/>database server, the wallet is accessed from the database server.<br/>Therefore, the wallet path must be accessible from the database<br/>server.</username> |
| password         | The password needed to open the wallet. A second copy of a<br>wallet in a wallet directory that may be opened without a<br>password. That second copy of the wallet is read-only. If the<br>password is NULL, the UTL_HTTP package will open the<br>second, read-only copy of the wallet instead.                                                                                              |

*Table 168–52 SET\_WALLET Procedure Parameters*

#### **Usage Notes**

To set up an Oracle wallet, use the Oracle Wallet Manager to create a wallet. In order for the HTTPS request to succeed, the certificate authority that signs the certificate of the remote HTTPS Web server must be a trust point set in the wallet.

When a wallet is created, it is populated with a set of well-known certificate authorities as trust points. If the certificate authority that signs the certificate of the remote HTTPS Web server is not among the trust points, or the certificate authority has new root certificates, you should obtain the root certificate of that certificate authority and install it as a trust point in the wallet using Oracle Wallet Manager

**See Also:** *Oracle Database Advanced Security Administrator's Guide* for more information on Wallet Manager
# **WRITE\_LINE Procedure**

This procedure writes a text line in the HTTP request body and ends the line with new-line characters (CRLF as defined in UTL\_TCP). As soon as some data is sent as the HTTP request body, the HTTP request headers section is completed. Text data is automatically converted from the database character set to the request body character set.

**See Also:** [HTTP Requests on page 168-15](#page-3458-0) and [HTTP Requests](#page-3468-0)  [Subprograms on page 168-25](#page-3468-0)

#### **Syntax**

```
UTL_HTTP.WRITE_LINE(
   r IN OUT NOCOPY req,
  data IN VARCHAR2 CHARACTER SET ANY CS);
```
#### **Parameters**

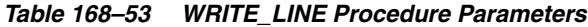

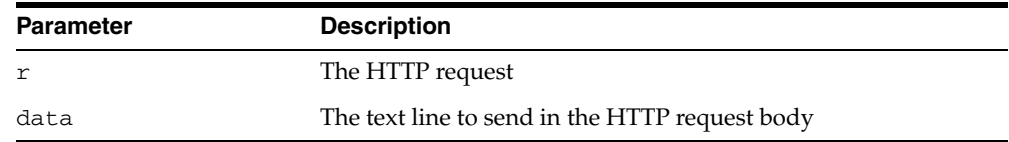

#### **Usage Notes**

An HTTP client must always let the remote Web server know the length of the request body it is sending. If the amount of data is known beforehand, you can set the Content-Length header in the request, where the length of the content is measured in bytes instead of characters. If the length of the request body is not known beforehand, you can send the request body using the HTTP 1.1 chunked transfer-encoding format. The request body is sent in chunks, where the length of each chunk is sent before the chunk is sent. The UTL\_HTTP package performs chunked transfer-encoding on the request body transparently when the Transfer-Encoding: chunked header is set. Note that some HTTP-1.1-based Web servers or CGI programs do not support or accept the request body encoding in the HTTP 1.1 chunked transfer-encoding format. See the SET\_HEADER procedure for details.

If you send the Content-Length header, you should note that the length specified in the header should be the byte-length of the textual request body after it is converted from the database character set to the request body character set. When either one of the two character sets is a multibyte character set, the precise byte-length of the request body in the request body character set cannot be known beforehand. In this case, you can perform the character set conversion explicitly, determine the byte-length of the results, send the Content-Length header, and the results using the WRITE\_RAW procedure to avoid the automatic character set conversion. Or, if the remove Web server or CGI programs allow, you can send the request body using the HTTP 1.1 chunked transfer-encoding format, where UTL\_HTTP handles the length of the chunks transparently.

# **WRITE\_RAW Procedure**

This procedure writes some binary data in the HTTP request body. As soon as some data is sent as the HTTP request body, the HTTP request headers section is completed.

**See Also:** [HTTP Requests on page 168-15](#page-3458-0) and [HTTP Requests](#page-3468-0)  [Subprograms on page 168-25](#page-3468-0)

#### **Syntax**

UTL\_HTTP.WRITE\_RAW( r IN OUT NOCOPY REQ, data IN RAW);

#### **Parameters**

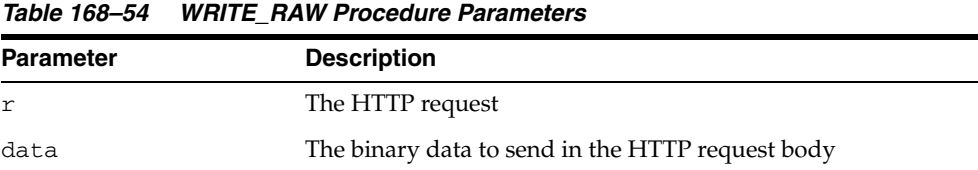

#### **Usage Notes**

An HTTP client must always let the remote Web server know the length of the request body it is sending. If the amount of data is known beforehand, you can set the Content-Length header in the request, where the length of the content is measured in bytes instead of characters. If the length of the request body is not known beforehand, you can send the request body using the HTTP 1.1 chunked transfer-encoding format. The request body is sent in chunks, where the length of each chunk is sent before the chunk is sent. UTL\_HTTP performs chunked transfer-encoding on the request body transparently when the Transfer-Encoding:chunked header is set. Note that some HTTP-1.1-based Web servers or CGI programs do not support or accept the request body encoding in the HTTP 1.1 chunked transfer-encoding format. See the SET\_HEADER procedure for details.

# **WRITE\_TEXT Procedure**

This procedure writes some text data in the HTTP request body. As soon as some data is sent as the HTTP request body, the HTTP request headers section is completed. Text data is automatically converted from the database character set to the request body character set.

**See Also:** [HTTP Requests on page 168-15](#page-3458-0) and [HTTP Requests](#page-3468-0)  [Subprograms on page 168-25](#page-3468-0)

#### **Syntax**

UTL\_HTTP.WRITE\_TEXT( r IN OUT NOCOPY REQ, data IN VARCHAR2 CHARACTER SET ANY\_CS);

## **Parameters**

| <b>Parameter</b> | <b>Description</b>                             |  |  |
|------------------|------------------------------------------------|--|--|
| r                | The HTTP request                               |  |  |
| data             | The text data to send in the HTTP request body |  |  |

*Table 168–55 WRITE\_TEXT Procedure Parameters*

#### **Usage Notes**

An HTTP client must always let the remote Web server know the length of the request body it is sending. If the amount of data is known beforehand, you can set the Content-Length header in the request, where the length of the content is measured in bytes instead of characters. If the length of the request body is not known beforehand, you can send the request body using the HTTP 1.1 chunked transfer-encoding format. The request body is sent in chunks, where the length of each chunk is sent before the chunk is sent. UTL\_HTTP performs chunked transfer-encoding on the request body transparently when the Transfer-Encoding: chunked header is set. Note that some HTTP-1.1-based Web servers or CGI programs do not support or accept the request body encoding in the HTTP 1.1 chunked transfer-encoding format. See the SET\_HEADER procedure for details.

If you send the Content-Length header, you should note that the length specified in the header should be the byte-length of the textual request body after it is converted from the database character set to the request body character set. When either one of the two character sets is a multibyte character set, the precise byte-length of the request body in the request body character set cannot be known beforehand. In this case, you can perform the character set conversion explicitly, determine the byte-length of the results, send the Content-Length header, and the results using the WRITE\_RAW procedure to avoid the automatic character set conversion. Or, if the remove Web server or CGI programs allow, you can send the request body using the HTTP 1.1 chunked transfer-encoding format, where UTL\_HTTP handles the length of the chunks transparently.

# **169 UTL\_I18N**

UTL\_I18N is a set of services that provides additional globalization functionality for applications written in PL/SQL.

**See Also:** *Oracle Database Globalization Support Guide*

The chapter contains the following topics:

- [Using UTL\\_I18N](#page-3533-0)
	- **–** Overview
	- **–** Constants
- [Summary of UTL\\_I18N Subprograms](#page-3537-0)

# <span id="page-3533-0"></span>**Using UTL\_I18N**

This section contains topics which relate to using the UTL\_I18N package.

- [Overview](#page-3534-0)
- [Constants](#page-3535-0)

# <span id="page-3534-0"></span>**Overview**

The UTL\_I18N PL/SQL package consists of the following categories of services:

- String conversion functions for various datatypes.
- Functions that convert a text string to character references and vice versa.
- Functions that map between Oracle, Java, and ISO languages and territories.
- Functions that map between Oracle, Internet Assigned Numbers Authority (IANA), and e-mail safe character sets.
- A function that returns the Oracle character set name from an Oracle language name.
- A function that performs script transliteration.
- Functions that return the ISO currency code, local time zones, and local languages supported for a given territory.
- Functions that return the most appropriate linguistic sort, a listing of all the applicable linguistic sorts, and the local territories supported for a given language.
- Functions that map between the Oracle full and short language names.
- A function that returns the language translation of a given language and territory name.
- A function that returns a listing of the most commonly used time zones.

# <span id="page-3535-1"></span><span id="page-3535-0"></span>**Constants**

The UTL\_I18N package uses the constants shown in [Table 169–1.](#page-3535-1)

| Constant                  | <b>Type</b>   | <b>Value</b>               | <b>Description</b>                                                                                            |
|---------------------------|---------------|----------------------------|----------------------------------------------------------------------------------------------------|
| GENERIC_<br>CONTEXT       | PLS INTEGER   | 0                          | Returns the default character set<br>for general cases.                                                       |
| MAIL GENERIC              | PLS_INTEGER   | 0                          | Map from an Oracle character set<br>name to an email safe character<br>set name on a non-Windows<br>platform. |
| ORACLE TO IANA            | PLS_INTEGER   | 0                          | Map from an Oracle character set<br>name to an IANA character set<br>name.                                    |
| SHIFT_IN                  | PLS_INTEGER   | 0                          | Used with shift_status. Must<br>be set the first time it is called in<br>piecewise conversion.                |
| IANA_TO_ORACLE            | PLS_INTEGER   | 1                          | Map from an IANA character set<br>name to an Oracle character set<br>name.                                    |
| MAIL_CONTEXT              | PLS_INTEGER   | 1                          | The mapping is between an<br>Oracle character set name and an<br>email safe character set name.               |
| MAIL WINDOWS              | PLS_INTEGER   | 1                          | Map from an Oracle character set<br>name to an email safe character<br>set name on a Windows platform.        |
| SHIFT_OUT                 | PLS_INTEGER   | 1                          |                                                                                                    |
| FWKATAKANA<br>HIRAGANA    | VARCHAR2 (30) | 'fwkatakana_<br>hiragana'  | Converts only fullwidth Katakana<br>characters to fullwidth Hiragana<br>characters.                           |
| FWKATAKANA_<br>HWKATAKANA | VARCHAR2 (30) | 'fwkatakana<br>hwkatakana' | Converts only fullwidth Katakana<br>characters to halfwidth Katakana<br>characters.                           |
| HIRAGANA<br>FWKATAKANA    | VARCHAR2(30)  | 'hiragana_<br>fwkatakana'  | Converts only fullwidth Hiragana<br>characters to fullwidth Katakana<br>characters.                           |
| HIRAGANA<br>HWKATAKANA    | VARCHAR2 (30) | 'hiraqana<br>hwkatakana'   | Converts only fullwidth Hiragana<br>characters to halfwidth Katakana<br>characters.                           |
| HWKATAKANA<br>FWKATAKANA  | VARCHAR2 (30) | 'hwkatakana<br>fwkatakana' | Converts only halfwidth<br>Katakana characters to fullwidth<br>Katakana characters.                           |
| HWKATAKANA<br>HIRAGANA    | VARCHAR2 (30) | 'hwkatakana<br>hiragana'   | Converts only halfwidth<br>Katakana characters to fullwidth<br>Hiragana characters.                           |
| KANA<br>FWKATAKANA        | VARCHAR2(30)  | ' kana<br>fwkatakana'      | Converts any type of Kana<br>character to a fullwidth Katakana<br>character.                                  |

*Table 169–1 UTL\_I18N Constants*

| <b>Constant</b>    | Type          | Value                 | <b>Description</b>                                                           |
|--------------------|---------------|-----------------------|------------------------------------------------------------------------------|
| KANA HIRAGANA      | VARCHAR2 (30) | ' kana<br>hiragana'   | Converts any type of Kana<br>character to a fullwidth Hiragana<br>character. |
| KANA<br>HWKATAKANA | VARCHAR2 (30) | ' kana<br>hwkatakana' | Converts any type of Kana<br>character to a halfwidth Katakana<br>character. |

*Table 169–1 (Cont.) UTL\_I18N Constants*

# <span id="page-3537-0"></span>**Summary of UTL\_I18N Subprograms**

| <b>Procedure</b>                                  | <b>Description</b>                                                                                                    |  |
|---------------------------------------------------|----------------------------------------------------------------------------------------------------|--|
| <b>ESCAPE REFERENCE Function on</b><br>page 169-8 | Converts a given text string to its character reference<br>counterparts, for characters that fall outside the<br>document character set. |  |
| GET_COMMON_TIME_ZONES                             | Returns the list of common time zone IDs that are                                                                                        |  |
| Function on page 169-9                            | independent of the locales.                                                                                                    |  |
| GET_DEFAULT_CHARSET Function<br>on page 169-10    | Returns the default Oracle character set name or the<br>default e-mail safe character set name from an Oracle<br>language name.          |  |
| GET_DEFAULT_ISO_CURRENCY                          | Returns the default ISO 4217 currency code for the                                                                                       |  |
| Function on page 169-11                           | specified territory.                                                                                                    |  |
| GET_DEFAULT_LINGUISTIC_SORT                       | Returns the default linguistic sort name for the                                                                                         |  |
| Function on page 169-12                           | specified language.                                                                                                    |  |
| GET_LOCAL_LANGUAGES                               | Returns the local language names for the specified                                                                                       |  |
| Function on page 169-13                           | territory.                                                                                                    |  |
| GET_LOCAL_LINGUISTIC_SORTS                        | Returns the local linguistic sort names for the specified                                                                                |  |
| Function on page 169-14                           | language.                                                                                                    |  |
| <b>GET_LOCAL_TERRITORIES</b>                      | Returns the local territory names for the specified                                                                                      |  |
| Function on page 169-15                           | language.                                                                                                    |  |
| <b>GET_LOCAL_TIME_ZONES</b>                       | Returns the local time zone IDs for the specified                                                                                        |  |
| Function on page 169-16                           | territory.                                                                                                    |  |
| <b>GET_TRANSLATION Function on</b>                | Returns the translation of the language and territory                                                                                    |  |
| page 169-18                                       | name in the specified translation language.                                                                                              |  |
| MAP_CHARSET Function on<br>page 169-19            | Maps an Oracle character set name to an IANA<br>Ē.<br>character set name.                                                                |  |
|                                                   | Maps an IANA character set name to an Oracle<br>$\blacksquare$<br>character set name.                                                    |  |
|                                                   | Maps an Oracle character set name to an e-mail<br>$\blacksquare$<br>safe character set name.                                             |  |
| MAP_FROM_SHORT_LANGUAGE                           | Maps an Oracle short language name to an Oracle                                                                                          |  |
| Function on page 169-21                           | language name.                                                                                                    |  |
| <b>MAP LANGUAGE FROM ISO</b>                      | Returns an Oracle language name from an ISO locale                                                                                       |  |
| Function on page 169-22                           | name.                                                                                                    |  |
| MAP_LOCALE_TO_ISO Function on                     | Returns an ISO locale name from the Oracle language                                                                                      |  |
| page 169-23                                       | and territory name.                                                                                                    |  |
| MAP_TERRITORY_FROM_ISO                            | Returns an Oracle territory name from an ISO locale                                                                                      |  |
| Function on page 169-24                           | name.                                                                                                    |  |
| MAP_TO_SHORT_LANGUAGE                             | Maps an Oracle language name to an Oracle short                                                                                          |  |
| Function on page 169-25                           | language name.                                                                                                    |  |
| RAW_TO_CHAR Functions on                          | Converts RAW data that is not encoded in the database                                                                                    |  |
| page 169-26                                       | character set into a VARCHAR2 string                                                                                                    |  |
| RAW_TO_NCHAR Functions on                         | Converts RAW data that is not encoded in the national                                                                                    |  |
| page 169-28                                       | character set into an NVARCHAR2 string                                                                                                   |  |
| STRING_TO_RAW Function on                         | Converts a VARCHAR2 or NVARCHAR2 string to another                                                                                       |  |
| page 169-30                                       | character set. The result is returned as a RAW datatype.                                                                                 |  |
|                                                   |                                                                                                    |  |

*Table 169–2 UTL\_I18N Package Subprograms*

| <b>Procedure</b>                                     | <b>Description</b>                                                               |
|------------------------------------------------------|----------------------------------------------------------------------------------|
| <b>TRANSLITERATE Function on</b><br>page 169-31      | Transliterates between Japanese hiragana and katakana.                           |
| <b>UNESCAPE REFERENCE Function</b><br>on page 169-33 | Converts an input string that contains character<br>references to a text string. |

*Table 169–2 (Cont.) UTL\_I18N Package Subprograms*

# <span id="page-3539-0"></span>**ESCAPE\_REFERENCE Function**

This function converts a text string to its character reference counterparts for characters that fall outside the character set used by the current document. Character references are mainly used in HTML and XML documents to represent characters independently of the encoding of the document.

Character references may appear in two forms, numeric character references and character entity references. Numeric character references specify the Unicode code point value of a character, while character entity references use symbolic names to refer to the same character. For example,  $\&$  # $x \in 5$ ; is the numeric character reference for the small letter "a" with a ring above, whereas  $\&$ aring; is the character entity reference for the same character. Character entity references are also used to escape special characters, as an example,  $\&1t$ ; represents the < (less than) sign. This is to avoid possible confusion with the beginning of a tag in Markup languages.

#### **Syntax**

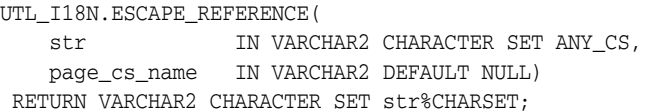

### **Parameters**

*Table 169–3 ESCAPE\_REFERENCE Function Parameters*

| <b>Parameter</b> | <b>Description</b>                                                                                                    |
|------------------|----------------------------------------------------------------------------------------------------|
| str              | Specifies the input string                                                                                                    |
| page cs name     | Specifies the character set of the document. If page cs name is NULL,<br>then the database character set is used for CHAR data and the national<br>character set is used for NCHAR data. |

#### **Usage Notes**

If the user specifies an invalid character set or a NULL string, then the function returns a NULL string.

#### **Examples**

UTL\_I18N.ESCAPE\_REFERENCE('hello < '||chr(229),'us7ascii')

This returns 'hello  $<1$ t;  $<1$ \* $x \neq 5$ ; '.

# <span id="page-3540-0"></span>**GET\_COMMON\_TIME\_ZONES Function**

This function returns a listing of the most commonly used time zones. This list contains a subset of the time zones that are supported in the database.

# **Syntax**

UTL\_I18N.GET\_COMMON\_TIME\_ZONES RETURN STRING\_ARRAY;

## **Examples**

Returns the list of the most commonly used time zones.

```
DECLARE
   retval UTL_I18N.STRING_ARRAY;
BEGIN
   retval := UTL_I18N.GET_COMMON_TIME_ZONES;
END;
/
```
# <span id="page-3541-0"></span>**GET\_DEFAULT\_CHARSET Function**

This function returns the default Oracle character set name or the default e-mail safe character set name from an Oracle language name.

**See Also:** ["MAP\\_CHARSET Function" on page 169-19](#page-3550-0) for an explanation of an e-mail safe character set

#### **Syntax**

```
UTL_I18N.GET_DEFAULT_CHARSET( 
   language IN VARCHAR2,
   context IN PLS_INTEGER DEFAULT GENERIC_CONTEXT,
   iswindows IN BOOLEAN DEFAULT FALSE)
 RETURN VARCHAR2;
```
#### **Parameters**

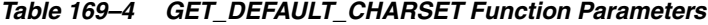

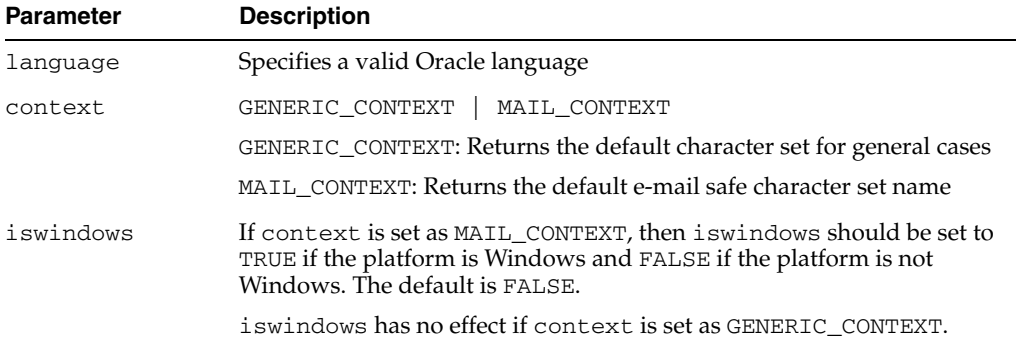

#### **Usage Notes**

If the user specifies an invalid language name or an invalid flag, then the function returns a NULL string.

#### **Examples**

#### **GENERIC\_CONTEXT, iswindows=FALSE**

UTL\_I18N.GET\_DEFAULT\_CHARSET('French', UTL\_I18N.GENERIC\_CONTEXT, FALSE)

This returns 'WE8ISO8859P1'.

#### **MAIL\_CONTEXT, iswindows=TRUE**

UTL\_I18N.GET\_DEFAULT\_CHARSET('French', UTL\_I18N.MAIL\_CONTEXT, TRUE)

This returns 'WE8MSWIN1252'.

#### **MAIL\_CONTEXT, iswindows=FALSE**

UTL\_I18N.GET\_DEFAULT\_CHARSET('French', UTL\_I18N.MAIL\_CONTEXT, FALSE)

This returns 'WE8ISO8859P1'.

# <span id="page-3542-0"></span>**GET\_DEFAULT\_ISO\_CURRENCY Function**

This function returns the default ISO 4217 currency code for the specified territory.

## **Syntax**

```
UTL_I18N.GET_DEFAULT_ISO_CURRENCY (
   territory IN VARCHAR2 CHARACTER SET ANY_CS)
RETURN VARCHAR2;
```
# **Parameters**

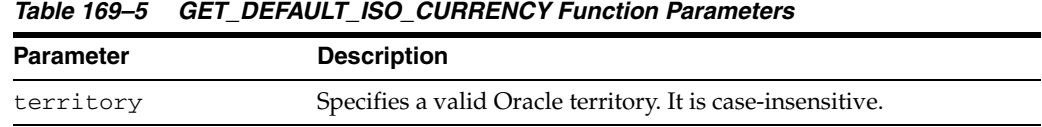

## **Usage Notes**

If the user specifies an invalid territory name, then the function returns a NULL string.

# **Examples**

Displays the default ISO currency code for China.

```
DECLARE
   retval VARCHAR2(50);
BEGIN
   retval := UTL_I18N.GET_DEFAULT_ISO_CURRENCY('CHINA');
  DBMS_OUTPUT.PUT_LINE(retval);
END;
/
```
# <span id="page-3543-0"></span>**GET\_DEFAULT\_LINGUISTIC\_SORT Function**

This function returns the most commonly used Oracle linguistic sort for the specified language.

## **Syntax**

```
UTL_I18N.GET_DEFAULT_LINGUISTIC_SORT (
   language IN VARCHAR2 CHARACTER SET ANY_CS)
RETURN VARCHAR2;
```
## **Parameters**

*Table 169–6 GET\_DEFAULT\_LINGUISTIC\_SORT Function Parameters*

| <b>Parameter</b> | <b>Description</b>                                         |  |
|------------------|------------------------------------------------------------|--|
| language         | Specifies a valid Oracle language. It is case-insensitive. |  |

#### **Usage Notes**

If the user specifies an invalid language name, then the function returns a NULL string.

#### **Examples**

Displays the name of the most appropriate linguistic sort name for the language used in the current SQL session.

```
DECLARE
    retval VARCHAR2(50);
BEGIN
   SELECT value INTO retval FROM nls_session_parameters
   WHERE parameter = 'NLS_LANGUAGE';
   retval := UTL_I18N.GET_DEFAULT_LINGUISTIC_SORT(retval);
  DBMS_OUTPUT.PUT_LINE(retval);
END;
/
```
# <span id="page-3544-0"></span>**GET\_LOCAL\_LANGUAGES Function**

This function returns the local language names for the specified territory.

## **Syntax**

UTL\_I18N.GET\_LOCAL\_LANGUAGES ( territory IN VARCHAR2 CHARACTER SET ANY\_CS) RETURN STRING\_ARRAY;

# **Parameters**

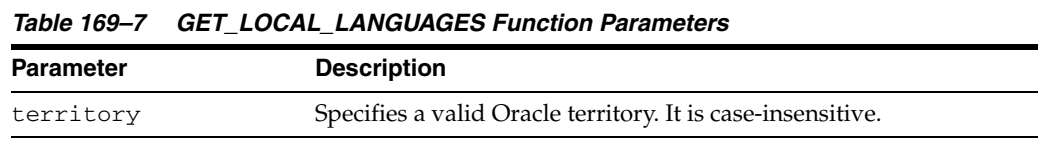

#### **Usage Notes**

If the user specifies an invalid territory name, then the function returns a NULL string.

## **Examples**

Returns the list of local languages used in Belgium.

```
DECLARE
   retval UTL_I18N.STRING_ARRAY;
   cnt INTEGER;
BEGIN
   retval := UTL_I18N.GET_LOCAL_LANGUAGES('BELGIUM');
  DBMS OUTPUT.PUT('Count = ');
  DBMS_OUTPUT.PUT_LINE(retval.LAST);
   cnt := retval.FIRST;
   WHILE cnt IS NOT NULL LOOP
     DBMS_OUTPUT.PUT_LINE(retval(cnt));
      cnt := retval.NEXT(cnt);
   END LOOP;
END;
/
...
Count = 2DUTCH
FRENCH
```
# <span id="page-3545-0"></span>**GET\_LOCAL\_LINGUISTIC\_SORTS Function**

This function returns a list of the Oracle linguistic sort names that are appropriate for the specified language. A BINARY sort is included for all languages.

## **Syntax**

UTL\_I18N.GET\_LOCAL\_LINGUISTIC\_SORTS ( language IN VARCHAR2 CHARACTER SET ANY\_CS) RETURN STRING\_ARRAY;

## **Parameters**

#### *Table 169–8 GET\_LOCAL\_LINGUISTIC\_SORTS Function Parameters*

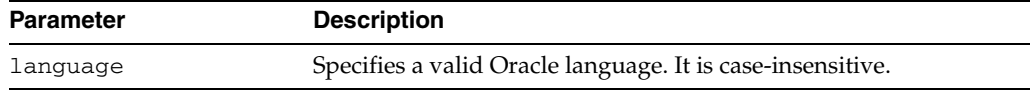

#### **Usage Notes**

If the user specifies an invalid language name, then the function returns a NULL string.

#### **Examples**

Displays the local linguistic sort names for JAPANESE.

```
DECLARE
   retval UTL_I18N.STRING_ARRAY;
   cnt INTEGER;
BEGIN
   retval := UTL_I18N.GET_LOCAL_LINGUISTIC_SORTS('Japanese');
   DBMS_OUTPUT.PUT('Count = ');
  DBMS_OUTPUT.PUT_LINE(retval.COUNT);
   cnt := retval.FIRST;
   WHILE cnt IS NOT NULL LOOP
      DBMS_OUTPUT.PUT_LINE(retval(cnt));
      cnt := retval.NEXT(cnt);
    END LOOP;
END;
/
...
Count = 2
JAPANESE_M
BINARY
```
# <span id="page-3546-0"></span>**GET\_LOCAL\_TERRITORIES Function**

This function returns the local territory names for the specified language.

## **Syntax**

UTL\_I18N.GET\_LOCAL\_TERRITORIES ( language IN VARCHAR2 CHARACTER SET ANY\_CS) RETURN STRING\_ARRAY;

# **Parameters**

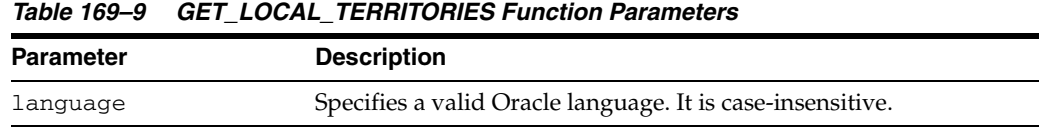

#### **Usage Notes**

If the user specifies an invalid language name, then the function returns a NULL string.

## **Examples**

Returns the list of Oracle territories that use German as one of their local languages.

```
DECLARE
   retval UTL_I18N.STRING_ARRAY;
   cnt INTEGER;
BEGIN
   retval := UTL_I18N.GET_LCOAL_TERRITORIIES('GERMAN');
  DBMS OUTPUT.PUT('Count = ');
   DBMS_OUTPUT.PUT_LINE(retval.LAST);
  cnt := retval.FIRST;
   WHILE cnt IS NOT NULL LOOP
     DBMS_OUTPUT.PUT_LINE(retval(cnt));
      cnt := retval.NEXT(cnt));
   END LOOP;
END;
/
...
Count = 4GERMANY
AUSTRIA
LUXEMBOURG
SWITZERLAND
```
# <span id="page-3547-0"></span>**GET\_LOCAL\_TIME\_ZONES Function**

This function returns the local time zone IDs for the specified territory.

#### **Syntax**

UTL\_I18N.GET\_LOCAL\_TIME\_ZONES ( territory IN VARCHAR2 CHARACTER SET ANY\_CS DEFAULT NULL) RETURN STRING\_ARRAY;

#### **Parameters**

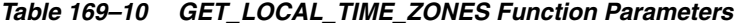

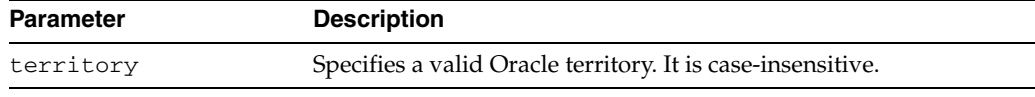

#### **Usage Notes**

If the user specifies an invalid territory name, then the function returns a NULL string.

## **Examples**

Creates a function that returns the list of time zones locally used in the territory AZERBAIJAN followed by the general common time zones. This is useful for when the user's territory is known and the application still allows the user to choose other time zones as a user's preference.

```
CREATE OR REPLACE FUNCTION get_time_zones
(territory IN VARCHAR2 CHARACTER SET ANY_CS)
RETURN utl_i18n.string_array
IS
  retval utl_i18n.string_array;
  retval2 utl_i18n.string_array;
  stpos INTEGER;
BEGIN
  retval := utl_i18n.get_local_time_zones(
    territory);
  retval2 := utl_i18n.get_common_time_zones;
  stpos := retval.LAST + 1;
 retval(stpos) := '---'; -- a separator
  FOR i IN retval2.FIRST..retval2.LAST LOOP
   stpos := stpos +1; retval(stpos) := retval2(i);
  END LOOP;
  RETURN retval;
END;
/
```
Returns the list of local time zones for AZERBAIJAN followed by the common time zones with a separator string of five dashes (-----).

```
DECLARE
   retval UTL_I18N.STRING_ARRAY;
   cnt INTEGER;
BEGIN
    DBMS_OUTPUT.ENABLE(100000);
    retval UTL_I18N.GET_TIME_ZONES('AZERBAIJAN');
    cnt := retval.FIRST;
```

```
 WHILE cnt IS NOT NULL LOOP
    DBMS_OUTPUT.PUT_LINE(retval(cnt));
    cnt := retval.NEXT(cnt);
  END LOOP;
END;
/
Asia/Baku
-----
Pacific/Pago_Pago
Pacific/Honolulu
America/Anchorage
America/Vancouver
America/Los_Angeles
America/Tijuana
America/Edmonton
America/Denver
America/Phoenix
America/Mazatlan
America/Winnipeg
America/Regina
America/Chicago
America/Mexico_City
America/Guatemala
America/El_Salvador
America/Managua
America/Costa_Rica
America/Montreal
...
```
# <span id="page-3549-0"></span>**GET\_TRANSLATION Function**

This function returns the translation of the language and territory name in the specified translation language.

## **Syntax**

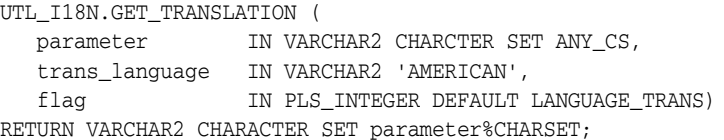

#### **Parameters**

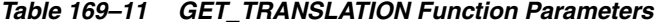

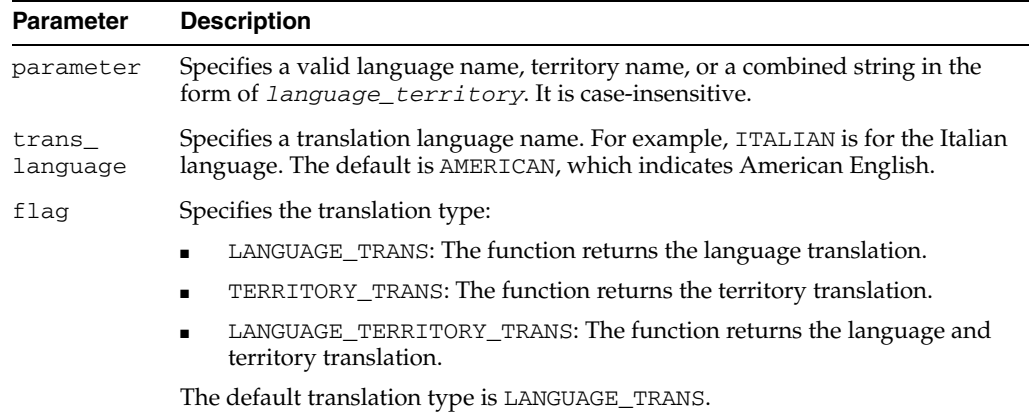

## **Usage Notes**

If VARCHAR2 is used as a parameter type, the returned translation text can be corrupted due to the conversion to the database character set. Using NVARCHAR2 as the parameter type will preserve the translation text because Unicode can encode all translated languages.

If the specified translation language is not available or an invalid name is provided, the default "American English" translations are returned. For example, Oracle does not provide GUJARATI translations, so the returned translation would be in American English.

#### **Examples**

The following returns the names of all the Oracle-supported languages in Italian.

```
DECLARE
  CURSOR c1 IS
     SELECT value FROM V$NLS_VALID_VALUES
     WHERE parameter = 'LANGUAGE'
  ORDER BY value;
  retval NVARCHAR2(100);
BEGIN
    FOR item IN c1 LOOP
     retval := UTL_I18N.GET_TRANSLATION (TO_NCHAR(item.value), 'italian');
    END LOOP;
END;
```
# <span id="page-3550-0"></span>**MAP\_CHARSET Function**

This function maps the following:

- An Oracle character set name to an IANA character set name.
- An IANA character set name to an Oracle character set name.
- An Oracle character set to an e-mail safe character set name.

#### **Syntax**

```
UTL_I18N.MAP_CHARSET( 
   charset IN VARCHAR2,
   context IN PLS_INTEGER DEFAULT GENERIC_CONTEXT,
   flag IN PLS_INTEGER DEFAULT ORACLE_TO_IANA)
RETURN VARCHAR2;
```
#### **Parameters**

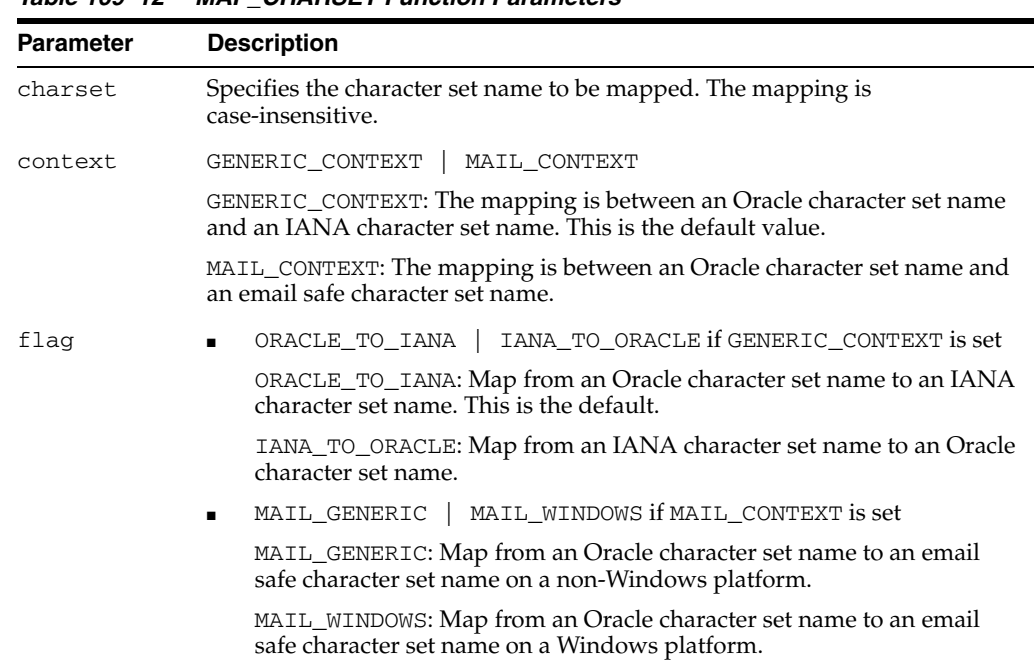

#### *Table 169–12 MAP\_CHARSET Function Parameters*

#### **Usage Notes**

An e-mail safe character set is an Oracle character set that is commonly used by applications when they submit e-mail messages. The character set is usually used to convert contents in the database character set to e-mail safe contents. To specify the character set name in the mail header, you should use the corresponding IANA character set name obtained by calling the MAP\_CHARSET function with the ORACLE\_ TO\_IANA option, providing the e-mail safe character set name as input.

For example, no e-mail client recognizes message contents in the WE8DEC character set, whose corresponding IANA name is DEC-MCS. If WE8DEC is passed to the MAP\_ CHARSET function with the MAIL\_CONTEXT option, then the function returns WE8ISO8859P1. Its corresponding IANA name, ISO-8859-1, is recognized by most e-mail clients.

The steps in this example are as follows:

- **1.** Call the MAP\_CHARSET function with the MAIL\_CONTEXT | MAIL\_GENERIC option with the database character set name, WE8DEC. The result is WE8ISO8859P1.
- **2.** Convert the contents stored in the database to WE8ISO8859P1.
- **3.** Call the MAP\_CHARSET function with the ORACLE\_TO\_IANA | GENERIC\_ CONTEXT option with the e-mail safe character set, WE8ISO8859P1. The result is ISO-8859-1.
- **4.** Specify ISO-8859-1 in the mail header when the e-mail message is submitted.

The function returns a character set name if a match is found. If no match is found or if the flag is invalid, then it returns NULL.

**Note:** Many Oracle character sets can map to one e-mail safe character set. There is no function that maps an e-mail safe character set to an Oracle character set name.

#### **Examples**

#### **Generic Context**

UTL\_I18N.MAP\_CHARSET('iso-8859-1',UTL\_I18N.GENERIC\_CONTEXT,UTL\_I18N.IANA\_TO\_ ORACLE)

This returns 'WE8ISO8859P1'.

## **Context**

UTL\_I18N.MAP\_CHARSET('WE8DEC', utl\_i18n.mail\_context, utl\_i18n.mail\_generic)

This returns 'WE8ISO8859P1'.

**See Also:** *Oracle Database Globalization Support Guide* for a list of valid Oracle character sets

# <span id="page-3552-0"></span>**MAP\_FROM\_SHORT\_LANGUAGE Function**

This function maps an Oracle short language name to an Oracle language name.

#### **Syntax**

UTL\_I18N.MAP\_FROM\_SHORT\_LANGUAGE ( language IN VARCHAR2 CHARACTER SET ANY\_CS) RETURN VARCHAR2;

#### **Parameters**

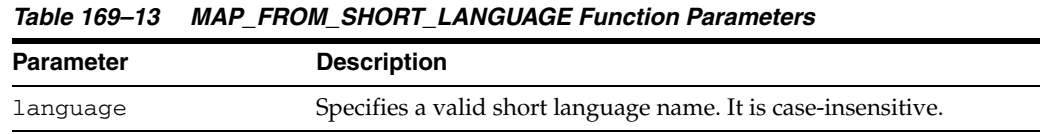

#### **Usage Notes**

If the user specifies an invalid language name, then the function returns a NULL string.

## **Examples**

Returns the default linguistic sort name for the customer with the ID of 9000. Note that the table customers is from the oe user in the Common Schema. Because the customer's language preference is stored using a short language name, you need to convert to a full language name by calling the GET\_DEFAULT\_LINGUISTIC\_SORT procedure.

```
DECLARE
  short_n VARCHAR2(10);
  ling_n VARCHAR2(50);
BEGIN
    SELECT nls_language INTO short 
   FROM customers WHERE customer_id = 9000;
   ling_n := UTL_I18N.GET_DEFAULT_LINGUISTIC_SORT (
   UTL_I18N.MAP_FROM_SHORT_LANGUAGE(short_n));
    DBMS_OUTPUT.PUT_LINE(ling_n);
END;
/
```
# <span id="page-3553-0"></span>**MAP\_LANGUAGE\_FROM\_ISO Function**

This function returns an Oracle language name from an ISO locale name.

## **Syntax**

UTL\_I18N.MAP\_LANGUAGE\_FROM\_ISO( isolocale IN VARCHAR2) RETURN VARCHAR2;

## **Parameters**

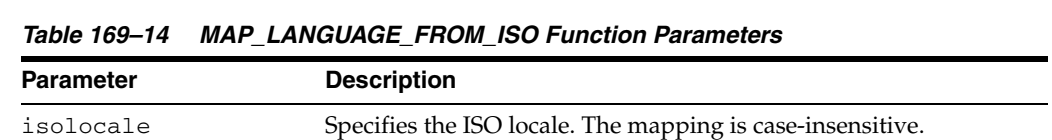

#### **Usage Notes**

If the user specifies an invalid locale string, then the function returns a NULL string.

If the user specifies a locale string that includes only the language (for example, en\_ instead of en\_US), then the function returns the default language name for the specified language (for example, American).

## **Examples**

UTL\_I18N.MAP\_LANGUAGE\_FROM\_ISO('en\_US')

This returns 'American'.

**See Also:** *Oracle Database Globalization Support Guide* for a list of valid Oracle languages

# <span id="page-3554-0"></span>**MAP\_LOCALE\_TO\_ISO Function**

This function returns an ISO locale name from an Oracle language name and an Oracle territory name. A valid string must include at least one of the following: a valid Oracle language name or a valid Oracle territory name.

# **Syntax**

UTL\_I18N.MAP\_LOCALE\_TO\_ISO ( ora\_language IN VARCHAR2, ora\_territory IN VARCHAR2) RETURN VARCHAR2;

## **Parameters**

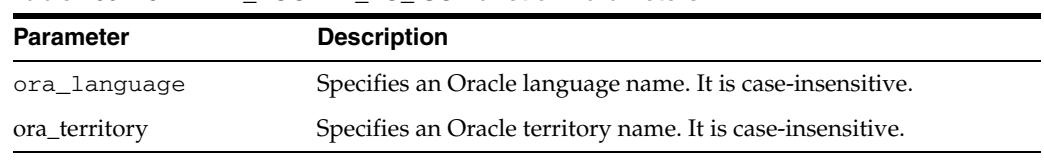

#### *Table 169–15 MAP\_LOCALE\_TO\_ISO Function Parameters*

# **Usage Notes**

If the user specifies an invalid string, then the function returns a NULL string.

#### **Examples**

UTL\_I18N.MAP\_LOCALE\_TO\_ISO('American','America')

This returns 'en\_US'.

**See Also:** *Oracle Database Globalization Support Guide* for a list of valid Oracle languages and territories

# <span id="page-3555-0"></span>**MAP\_TERRITORY\_FROM\_ISO Function**

This function returns an Oracle territory name from an ISO locale.

## **Syntax**

UTL\_I18N.MAP\_TERRITORY\_FROM\_ISO ( isolocale IN VARCHAR2) RETURN VARCHAR2;

# **Parameters**

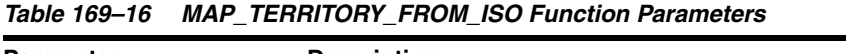

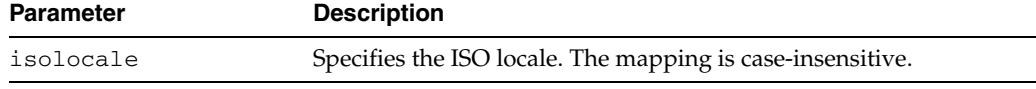

## **Usage Notes**

If the user specifies an invalid locale string, then the function returns a NULL string.

If the user specifies a locale string that includes only the territory (for example, \_fr instead of fr\_fr), then the function returns the default territory name for the specified territory (for example, French).

# **Examples**

UTL\_I18N.MAP\_TERRITORY\_FROM\_ISO('en\_US')

This returns 'America'.

**See Also:** *Oracle Database Globalization Support Guide* for a list of valid Oracle territories

# <span id="page-3556-0"></span>**MAP\_TO\_SHORT\_LANGUAGE Function**

This function maps an Oracle language name to an Oracle short language name.

## **Syntax**

UTL\_I18N.MAP\_TO\_SHORT\_LANGUAGE ( language IN VARCHAR2 CHARACTER SET ANY\_CS) RETURN VARCHAR2;

# **Parameters**

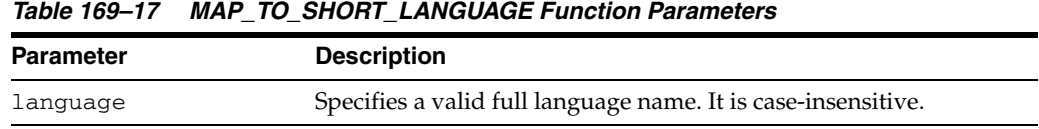

## **Usage Notes**

If the user specifies an invalid language name, then the function returns a NULL string.

# **Examples**

Returns the short language name for the language.

```
DECLARE
  retval VARCHAR2(100);
BEGIN
  retval := UTL_I18N.MAP_TO_SHORT_LANGUAGE('american');
 DBMS_OUTPUT.PUT_LINE(retval);
END;
/
```
US

# <span id="page-3557-0"></span>**RAW\_TO\_CHAR Functions**

This function converts RAW data from a valid Oracle character set to a VARCHAR2 string in the database character set.

The function is overloaded. The different forms of functionality are described along with the syntax declarations.

#### **Syntax**

Buffer Conversion:

```
UTL_I18N.RAW_TO_CHAR(
  data IN RAW,
   src_charset IN VARCHAR2 DEFAULT NULL)
 RETURN VARCHAR2;
```
Piecewise conversion converts raw data into character data piece by piece:

```
UTL_I18N.RAW_TO_CHAR (
```

```
 data IN RAW,
 src_charset IN VARCHAR2 DEFAULT NULL,
   scanned_length OUT PLS_INTEGER,
   shift_status IN OUT PLS_INTEGER)
RETURN VARCHAR2;
```
#### **Parameters**

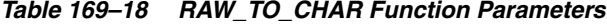

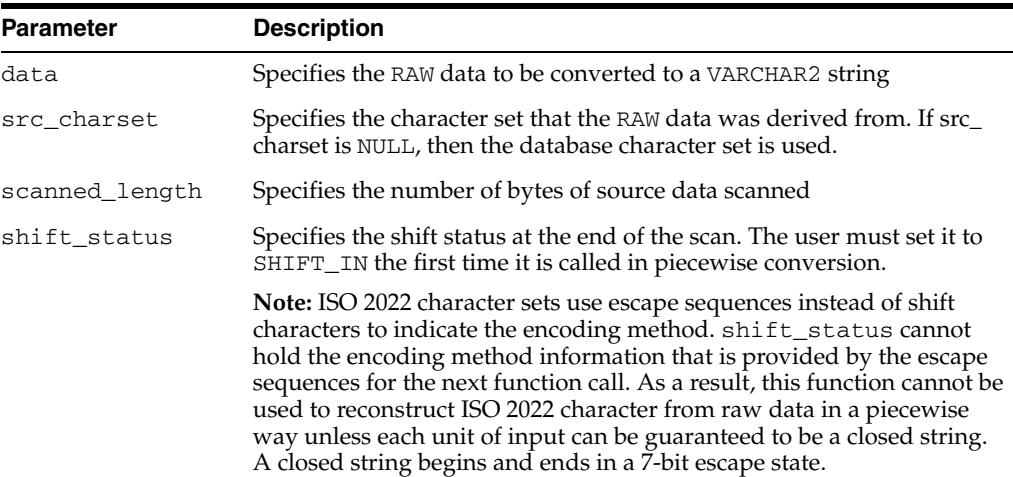

#### **Usage Notes**

If the user specifies an invalid character set, NULL data, or data whose length is 0, then the function returns a NULL string.

#### **Examples**

#### **Buffer Conversion**

UTL\_I18N.RAW\_TO\_CHAR(hextoraw('616263646566C2AA'), 'utf8')

This returns the following string in the database character set:

'abcde'||chr(170)

## **Piecewise Conversion**

UTL\_I18N.RAW\_TO\_CHAR(hextoraw('616263646566C2AA'),'utf8',shf,slen)

This expression returns the following string in the database character set:

```
'abcde'||chr(170)
```
It also sets shf to SHIFT IN and slen to 8.

The following example converts data from the Internet piece by piece to the database character set.

```
rvalue RAW(1050); 
  nvalue VARCHAR2(1024); 
  conversion_state PLS_INTEGER = 0; 
  converted_len PLS_INTEGER; 
 rtemp RAW(10) = '';
  conn utl_tcp.connection; 
  tlen PLS_INTEGER;
   ... 
  conn := utl_tcp.open_connection ( remote_host => 'localhost', 
                                      remote_port => 2000); 
  LOOP 
       tlen := utl_tcp.read_raw(conn, rvalue, 1024); 
       rvalue := utl_raw.concat(rtemp, rvalue); 
       nvalue := utl_i18n.raw_to_char(rvalue, 'JA16SJIS', converted_len, 
conversion_stat); 
       if (converted_len < utl_raw.length(rvalue) ) 
       then 
         rtemp := utl_raw.substr(rvalue, converted_len+1); 
       else 
        rtemp := ''; 
       end if; 
       /* do anything you want with nvalue */ 
      \frac{1}{2} e.g htp.prn(nvalue); */
     END LOOP; 
     utl_tcp.close_connection(conn); 
  EXCEPTION 
     WHEN utl_tcp.end_of_input THEN 
       utl_tcp.close_connection(conn);
```
END;

# <span id="page-3559-0"></span>**RAW\_TO\_NCHAR Functions**

This function converts RAW data from a valid Oracle character set to an NVARCHAR2 string in the national character set.

The function is overloaded. The different forms of functionality are described along with the syntax declarations.

## **Syntax**

Buffer Conversion:

```
UTL_I18N.RAW_TO_NCHAR ( 
  data IN RAW,
   src_charset IN VARCHAR2 DEFAULT NULL)
 RETURN NVARCHAR2;
```
Piecewise conversion converts raw data into character data piece by piece:

UTL\_I18N.RAW\_TO\_NCHAR (

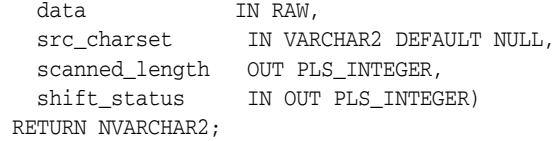

#### **Parameters**

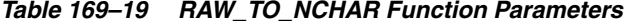

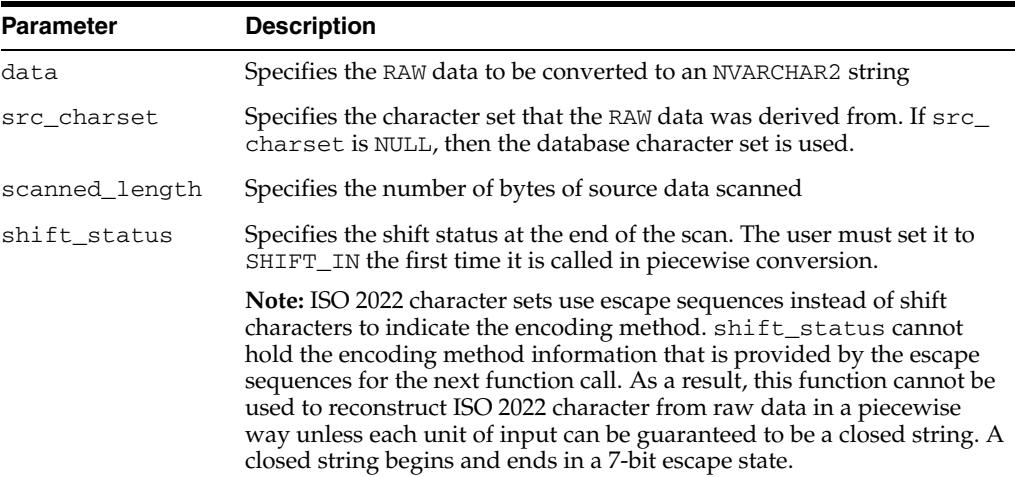

#### **Usage Notes**

If the user specifies an invalid character set, NULL data, or data whose length is 0, then the function returns a NULL string.

#### **Examples**

#### **Buffer Conversion**

UTL\_I18N.RAW\_TO\_NCHAR(hextoraw('616263646566C2AA'),'utf8')

This returns the following string in the national character set:

'abcde'||chr(170)

#### **Piecewise Conversion**

UTL\_I18N.RAW\_TO\_NCHAR(hextoraw('616263646566C2AA'),'utf8', shf, slen)

This expression returns the following string in the national character set:

```
'abcde'||chr(170)
```
It also sets shf to SHIFT IN and slen to 8.

The following example converts data from the Internet piece by piece to the national character set.

```
rvalue RAW(1050); 
  nvalue NVARCHAR2(1024); 
  converstion_state PLS_INTEGER = 0; 
  converted_len PLS_INTEGER; 
 rtemp RAW(10) = '';
  conn utl_tcp.connection; 
  tlen PLS_INTEGER;
   ... 
  conn := utl_tcp.open_connection ( remote_host => 'localhost', 
                                      remote_port => 2000); 
  LOOP 
       tlen := utl_tcp.read_raw(conn, rvalue, 1024); 
       rvalue := utl_raw.concat(rtemp, rvalue); 
       nvalue := utl_i18n.raw_to_nchar(rvalue, 'JA16SJIS', converted_len, 
conversion_stat); 
       if (converted_len < utl_raw.length(rvalue) ) 
       then 
         rtemp := utl_raw.substr(rvalue, converted_len+1); 
       else 
        rtemp := ''; 
       end if; 
       /* do anything you want with nvalue */ 
      \frac{1}{2} e.g htp.prn(nvalue); */
     END LOOP; 
     utl_tcp.close_connection(conn); 
  EXCEPTION 
     WHEN utl_tcp.end_of_input THEN 
       utl_tcp.close_connection(conn);
```
END;

# <span id="page-3561-0"></span>**STRING\_TO\_RAW Function**

This function converts a VARCHAR2 or NVARCHAR2 string to another valid Oracle character set and returns the result as RAW data.

### **Syntax**

UTL\_I18N.STRING\_TO\_RAW( data IN VARCHAR2 CHARACTER SET ANY\_CS, dst\_charset IN VARCHAR2 DEFAULT NULL) RETURN RAW;

*Table 169–20 STRING\_TO\_RAW Function Parameters*

# **Parameters**

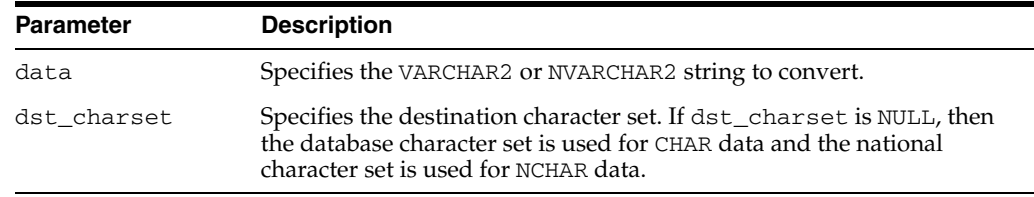

## **Usage Notes**

If the user specifies an invalid character set, a NULL string, or a string whose length is 0, then the function returns a NULL string.

## **Examples**

```
DECLARE 
    r raw(50); 
    s varchar2(20); 
  BEGIN 
    s:='abcdef'||chr(170);
     r:=utl_i18n.string_to_raw(s,'utf8'); 
     dbms_output.put_line(rawtohex(r)); 
   end; 
/
```
This returns a hex value of '616263646566C2AA'.

# <span id="page-3562-0"></span>**TRANSLITERATE Function**

This function performs script transliteration. In this release, the TRANSLITERATE function only supports Japanese Kana conversion.

# **Syntax**

UTL\_I18N.TRANSLITERATE ( data IN VARCHAR2 CHARACTER SET ANY\_CS, name IN VARCHAR2) RETURN VARCHAR2 CHARACTER SET data%CHARSET;

# **Parameters**

| <b>Parameter</b> | <b>Description</b>                                                                         |
|------------------|--------------------------------------------------------------------------------------------|
| data             | Specifies the data to be converted. Either CHAR or NCHAR data type can be<br>specified.    |
| name             | Specifies the transliteration name string. For a list of valid names, see<br>Table 169–22. |

*Table 169–21 TRANSLITERATE Function Parameters*

# <span id="page-3562-1"></span>**Constants**

These options specify Japanese Kana conversions.

*Table 169–22 TRANSLITERATE Function Constants*

| <b>Constant Name</b> | Value                 | <b>Description</b>                                                        |
|----------------------|-----------------------|---------------------------------------------------------------------------|
| KANA FWKATAKANA      | ' kana<br>fwkatakana' | Converts any type of Kana character to a<br>fullwidth Katakana character. |
| KANA HWKATAKANA      | ' kana<br>hwkatakana' | Converts any type of Kana character to a<br>halfwidth Katakana character. |
| KANA HIRAGANA        | 'kana hiragana'       | Converts any type of Kana character to a<br>fullwidth Hiragana character. |
| FWKATAKANA           | 'fwkatakana           | Converts only fullwidth Katakana characters to                            |
| HWKATAKANA           | hwkatakana'           | halfwidth Katakana characters.                                            |
| FWKATAKANA           | ' fwkatakana          | Converts only fullwidth Katakana characters to                            |
| <b>HIRAGANA</b>      | hiragana'             | fullwidth Hiragana characters.                                            |
| HWKATAKANA           | 'hwkatakana           | Converts only halfwidth Katakana characters to                            |
| FWKATAKANA           | fwkatakana'           | fullwidth Katakana characters.                                            |
| HWKATAKANA           | 'hwkatakana           | Converts only halfwidth Katakana characters to                            |
| <b>HIRAGANA</b>      | hiragana'             | fullwidth Hiragana characters.                                            |
| HIRAGANA             | 'hiragana             | Converts only fullwidth Hiragana characters to                            |
| FWKATAKANA           | fwkatakana'           | fullwidth Katakana characters.                                            |
| HIRAGANA             | 'hiragana_            | Converts only fullwidth Hiragana characters to                            |
| HWKATAKANA           | hwkatakana'           | halfwidth Katakana characters.                                            |

# **Usage Notes**

The function returns the converted string.

## **Examples**

Given a table japanese\_emp, containing an NVARCHAR2 column ename, the following statement can be used to normalize all the kana names in ename to hiragana:

UPDATE japanese\_emp SET ename = UTL\_I18N.TRANSLITERATE (ename, 'kana\_hiragana');

Figure shows how this output might look.

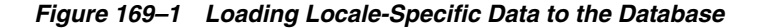

タナカ たなか タナカ たなか たなか たなか

The following statement normalizes one kana name to hiragana:

```
DECLARE
  Name japanese_emp.ename%TYPE;
  Eno CONSTANT NUMBER(4) := 1;
BEGIN
   SELECT ename INTO name FROM japanese_emp WHERE enumber = eno;
  name := UTL_I18N.TRANSLITERATE(name, UTL_I18N.KANA_HIRAGANA);
   UPDATE japanese_emp SET ename = name WHERE enumber = eno;
EXCEPTION
   WHEN UTL_I18N.UNSUPPORTED_TRANSLITERATION THEN
   DBMS_OUTPUT.PUT_LINE('transliteration not supported');
END;
/
```
## **UNESCAPE\_REFERENCE Function**

This function returns a string from an input string that contains character references. It decodes each character reference to the corresponding character value.

**See Also:** ["ESCAPE\\_REFERENCE Function" on page 169-8](#page-3539-0) for more information about escape sequences

#### **Syntax**

UTL\_I18N.UNESCAPE\_REFERENCE ( str IN VARCHAR2 CHARACTER SET ANY\_CS) RETURN VARCHAR2 CHARACTER SET str%CHARSET;

#### **Parameters**

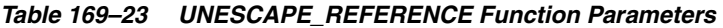

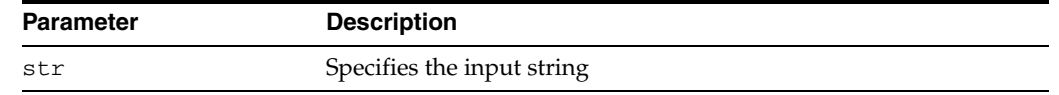

#### **Usage Notes**

If the user specifies a NULL string or a string whose length is 0, then the function returns a NULL string. If the function fails, then it returns the original string.

#### **Examples**

UTL\_I18N.UNESCAPE\_REFERENCE('hello < &#xe5;')

This returns 'hello  $\langle$ '| chr(229).

# **170 UTL\_INADDR**

The UTL\_INADDR package provides a PL/SQL procedures to support internet addressing. It provides an API to retrieve host names and IP addresses of local and remote hosts.

This chapter contains the following topics:

- [Using UTL\\_INADDR](#page-3567-0)
	- **–** Exceptions
	- **–** Examples
- [Summary of UTL\\_INADDR Subprograms](#page-3570-0)

# <span id="page-3567-0"></span>**Using UTL\_INADDR**

- [Exceptions](#page-3568-0)
- [Examples](#page-3569-0)

# <span id="page-3568-0"></span>**Exceptions**

| <b>Exception</b> | <b>Description</b>   |
|------------------|----------------------|
| UNKNOWN HOST     | The host is unknown. |

*Table 170–1 Exception from Internet Address Package*

## <span id="page-3569-0"></span>**Examples**

Retrieve the local host name and IP address.

```
SET serveroutput on
BEGIN
 DBMS_OUTPUT.PUT_LINE(UTL_INADDR.GET_HOST_NAME); -- get local host name
 DBMS_OUTPUT.PUT_LINE(UTL_INADDR.GET_HOST_ADDRESS); -- get local IP addr
END;
/
```
# <span id="page-3570-0"></span>**Summary of UTL\_INADDR Subprograms**

| Subprogram              | <b>Description</b>                                             |
|-------------------------|----------------------------------------------------------------|
| <b>GET HOST ADDRESS</b> | Retrieves the IP address of the local or remote host given its |
| Function on page 170-6  | name                                                           |
| <b>GET HOST NAME</b>    | Retrieves the name of the local or remote host given its IP    |
| Function on page 170-7  | address                                                        |

*Table 170–2 UTL\_INADDR Package Subprograms*

## <span id="page-3571-0"></span>**GET\_HOST\_ADDRESS Function**

This function retrieves the IP address of the specified host.

#### **Syntax**

UTL\_INADDR.GET\_HOST\_ADDRESS ( host IN VARCHAR2 DEFAULT NULL) RETURN host\_address VARCHAR2;

#### **Parameters**

*Table 170–3 GET\_HOST\_ADDRESS Function Parameters* Parameter **Description** host The name of the host to retrieve the IP address.

#### **Return Values**

*Table 170–4 GET\_HOST\_ADDRESS Function Return Values*

| <b>Parameter</b> | <b>Description</b>                                                                  |
|------------------|-------------------------------------------------------------------------------------|
| host address     | The IP address of the specified host, or that of the local host if<br>host is NULL. |

#### **Exceptions**

UNKNOWN\_HOST: The specified IP address is unknown.

## <span id="page-3572-0"></span>**GET\_HOST\_NAME Function**

This function retrieves the name of the local or remote host given its IP address.

#### **Syntax**

UTL\_INADDR.GET\_HOST\_NAME ( ip IN VARCHAR2 DEFAULT NULL) RETURN host\_name VARCHAR2;

#### **Parameters**

| <b>Parameter</b> | <b>Description</b>                                                                                                    |
|------------------|----------------------------------------------------------------------------------------------------|
| ip               | The IP address of the host used to determine its host name. If<br>ip is not NULL, the official name of the host with its domain<br>name is returned. If this is NULL, the name of the local host is<br>returned and the name does not contain the domain to which<br>the local host belongs. |

*Table 170–5 GET\_HOST\_NAME Function Parameters*

#### **Return Values**

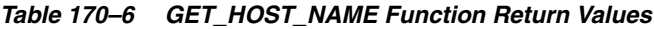

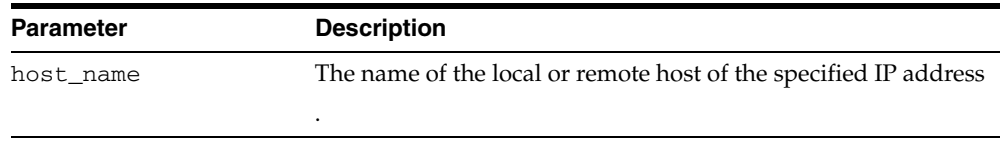

#### **Exceptions**

UNKNOWN\_HOST: The specified IP address is unknown

# **171 UTL\_LMS**

UTL\_LMS retrieves and formats error messages in different languages.

**See Also:** *Oracle Database Globalization Support Guide*

This chapter contains the following topics:

- [Using UTL\\_LMS](#page-3575-0)
	- **–** Security Model
- [Summary of UTL\\_LMS Subprograms](#page-3577-0)

# <span id="page-3575-0"></span>**Using UTL\_LMS**

This section contains topics which relate to using the UTL\_LMS package.

■ [Security Model](#page-3576-0)

## <span id="page-3576-0"></span>**Security Model**

This package must be created as the user SYS.

# <span id="page-3577-0"></span>**Summary of UTL\_LMS Subprograms**

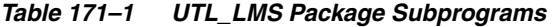

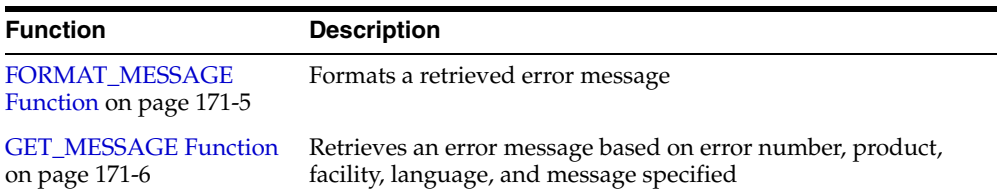

### <span id="page-3578-0"></span>**FORMAT\_MESSAGE Function**

This function formats a message retrieved by the GET\_MESSAGE function and returns the formatted message. If the function fails, then it returns a NULL result.

The following table shows special characters that can be used in the format string.

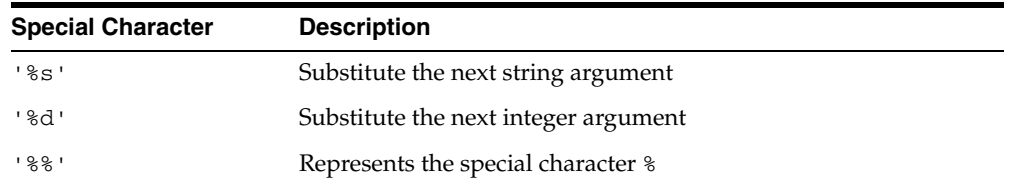

#### **Syntax**

```
UTL LMS.FORMAT_MESSAGE (
    format IN VARCHAR2 CHARACTER SET ANY_CS,
    args IN VARCHAR2 CHARACTER SET ANY_CS DEFAULT NULL)
 RETURN VARCHAR2 CHARACTER SET format%CHARSET;
```
#### **Parameters**

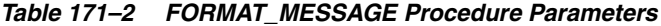

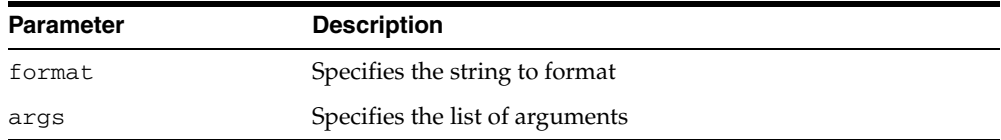

#### **Examples**

```
DECLARE
   s varchar2(200);
   i pls_integer;
BEGIN
   i:= utl_lms.get_messsage(26052, 'rdbms', 'ora', 'french', s);
    dbms_output.put_line('before format, message is: '||s);
    dbms_output.put_line('formatted message is: '||utl_lms.format_message(s, 9, 
'my_column_name');
END;
/
```
#### The following is an unformatted message:

Type %d non pris en charge pour l'expression SQL sur la colonne %s.

#### The following is the formatted message:

Type 9 non pris en charge pour l'expression SQL sur la colonne my\_column\_name.

### <span id="page-3579-0"></span>**GET\_MESSAGE Function**

This function retrieves an Oracle error message. The user can define user-specific error messages with the lmsgen utility.

It returns 0 when it is successful. It returns -1 when it fails.

**See Also:** *Oracle Database Globalization Support Guide* for more information about the lmsgen utility

#### **Syntax**

```
UTL_LMS.GET_MESSAGE (
 errnum IN PLS_INTEGER,
 product IN VARCHAR2,
   facility IN VARCHAR2,
   language IN VARCHAR2,
   message OUT NOCOPY VARCHAR2CHARCTER SET ANY_CS)
RETURN PLS_INTEGER;
```
#### **Parameters**

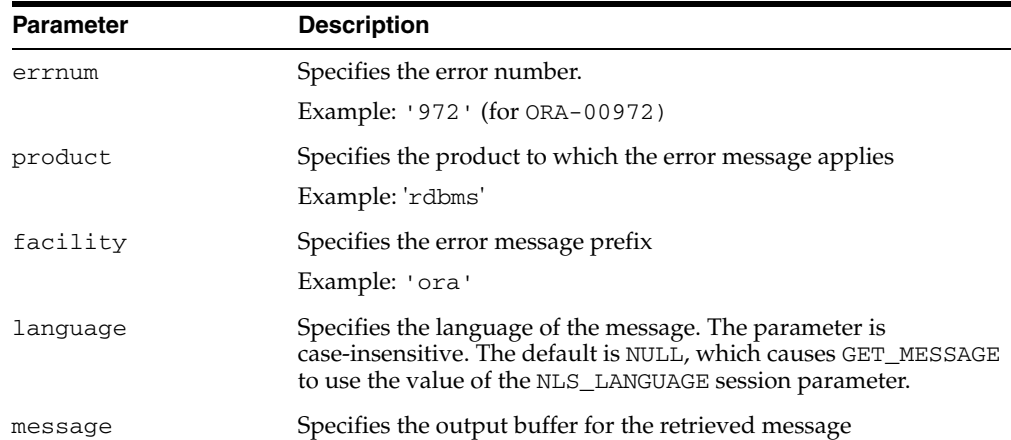

#### *Table 171–3 GET\_MESSAGE Function Parameters*

#### **Usage Notes**

If the language parameter is set to NULL, then the value of the NLS\_LANGUAGE session parameter is used as the default.

#### **Examples**

```
DECLARE
  s varchar2(200);
  i pls_integer;
BEGIN
    i:=utl_lms.get_message(601, 'rdbms', 'oci', 'french', s);
   dbms_output.put_line('OCI--00601 is: '||s|;
END
/
```
#### The following output results:

OCI--00601 is: Echec du processus de nettoyage.

# **172 UTL\_MAIL**

The UTL\_MAIL package is a utility for managing email which includes commonly used email features, such as attachments, CC, BCC, and return receipt.

This chapter contains the following topics:

- [Using UTL\\_MAIL](#page-3581-0)
	- **–** Security Model
	- **–** Operational Notes
- [Summary of UTL\\_MAIL Subprograms](#page-3584-0)

# <span id="page-3581-0"></span>**Using UTL\_MAIL**

- [Security Model](#page-3582-0)
- [Operational Notes](#page-3583-0)

## <span id="page-3582-0"></span>**Security Model**

UTL\_MAIL is not installed by default because of the SMTP\_OUT\_SERVER configuration requirement and the security exposure this involves. In installing UTL\_MAIL, you should take steps to prevent the port defined by SMTP\_OUT\_SERVER being swamped by data transmissions.

## <span id="page-3583-0"></span>**Operational Notes**

You must both install UTL\_MAIL and define the SMTP\_OUT\_SERVER.

■ To install UTL\_MAIL:

```
sqlplus sys/<pwd>
SQL> @$ORACLE_HOME/rdbms/admin/utlmail.sql
SQL> @$ORACLE_HOME/rdbms/admin/prvtmail.plb
```
■ You define the SMTP\_OUT\_SERVER parameter in the init.ora rdbms initialization file. However, if SMTP\_OUT\_SERVER is not defined, this invokes a default of DB\_DOMAIN which is guaranteed to be defined to perform appropriately.

# <span id="page-3584-0"></span>**Summary of UTL\_MAIL Subprograms**

| Subprogram                             | <b>Description</b>                                                                                                    |
|----------------------------------------|----------------------------------------------------------------------------------------------------|
| <b>SEND Procedure on</b><br>page 172-6 | Packages an email message into the appropriate format,<br>locates SMTP information, and delivers the message to the<br>SMTP server for forwarding to the recipients |
| <b>SEND ATTACH RAW</b>                 | Represents the SEND Procedure overloaded for RAW                                                                                                    |
| Procedure on page 172-7                | attachments                                                                                                    |
| SEND_ATTACH_VARCHAR2                   | Represents the SEND Procedure overloaded for VARCHAR2                                                                                                    |
| Procedure on page 172-8                | attachments                                                                                                    |

*Table 172–1 UTL\_MAIL Package Subprograms*

### <span id="page-3585-0"></span>**SEND Procedure**

This procedure packages an email message into the appropriate format, locates SMTP information, and delivers the message to the SMTP server for forwarding to the recipients. It hides the SMTP API and exposes a one-line email facility for ease of use.

#### **Syntax**

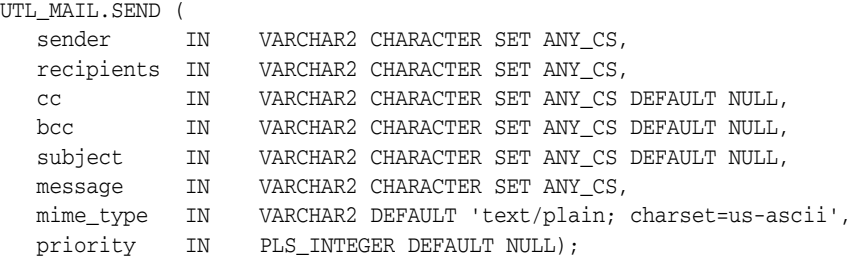

#### **Parameters**

*Table 172–2 SEND Procedure Parameters*

| Parameter  | <b>Description</b>                                                                   |
|------------|--------------------------------------------------------------------------------------|
| sender     | The email address of the sender.                                                     |
| recipients | The email addresses of the recipient(s), separated by commas.                        |
| cc         | The email addresses of the CC recipient(s), separated by<br>commas, default is NULL  |
| bcc        | The email addresses of the BCC recipient(s), separated by<br>commas, default is NULL |
| subject    | A string to be included as email subject string, default is NULL                     |
| messaqe    | A text message body.                                                                 |
| mime_type  | The mime type of the message, default is 'text/plain;<br>charset=us-ascii'           |
| priority   | The message priority, default is NULL.                                               |

## <span id="page-3586-0"></span>**SEND\_ATTACH\_RAW Procedure**

This procedure is the SEND Procedure overloaded for RAW attachments.

### **Syntax**

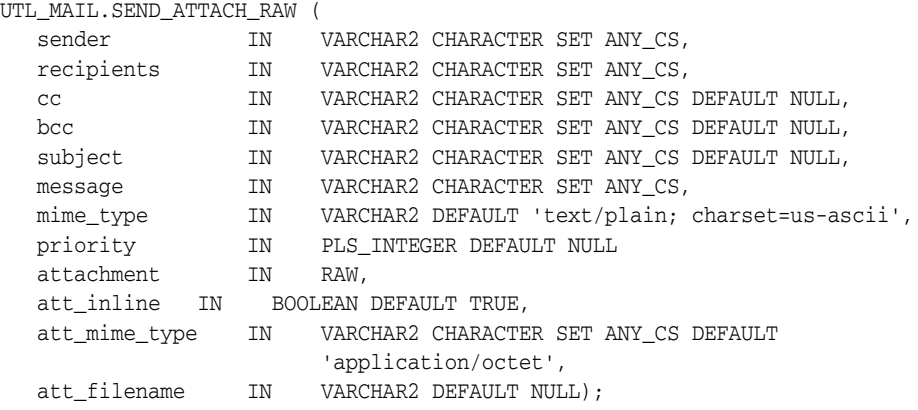

#### **Parameters**

| <b>Parameter</b> | <b>Description</b>                                                                             |
|------------------|------------------------------------------------------------------------------------------------|
| sender           | The email address of the sender.                                                               |
| recipients       | The email addresses of the recipient(s), separated by commas.                                  |
| cc               | The email addresses of the CC recipient(s), separated by<br>commas, default is NULL.           |
| bcc              | The email addresses of the BCC recipient(s), separated by<br>commas, default is NULL.          |
| subject          | A string to be included as email subject string, default is NULL.                              |
| message          | A text message body.                                                                           |
| mime type        | The mime type of the message, default is 'text/plain;<br>charset=us-ascii'.                    |
| priority         | The message priority, the default is NULL.                                                     |
| attachment       | A RAW attachment.                                                                              |
| att_inline       | Specifies whether the attachment is viewable inline with the<br>message body, default is TRUE. |
| att_mime_type    | The mime type of the attachment, default is 'application/octet'.                               |
| att filename     | The string specifying a filename containing the attachment,<br>default is NULL.                |

*Table 172–3 SEND\_ATTACH\_RAW Procedure Parameters*

## <span id="page-3587-0"></span>**SEND\_ATTACH\_VARCHAR2 Procedure**

This procedure is the SEND Procedure overloaded for VARCHAR2 attachments.

#### **Syntax**

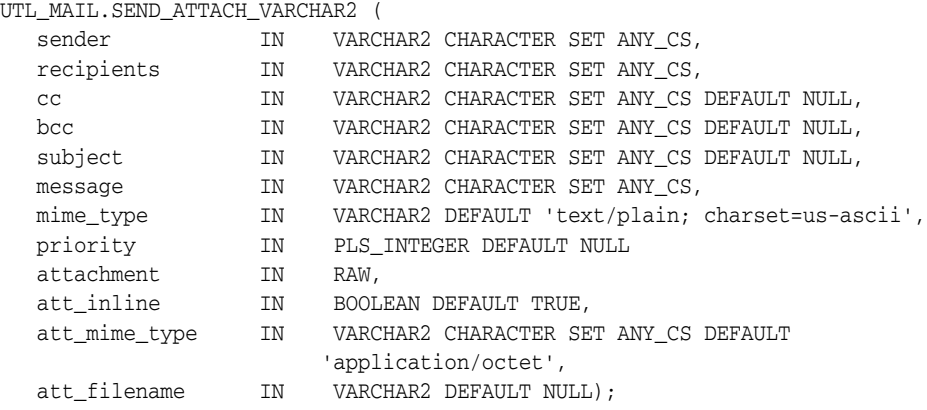

#### **Parameters**

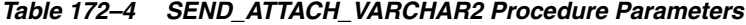

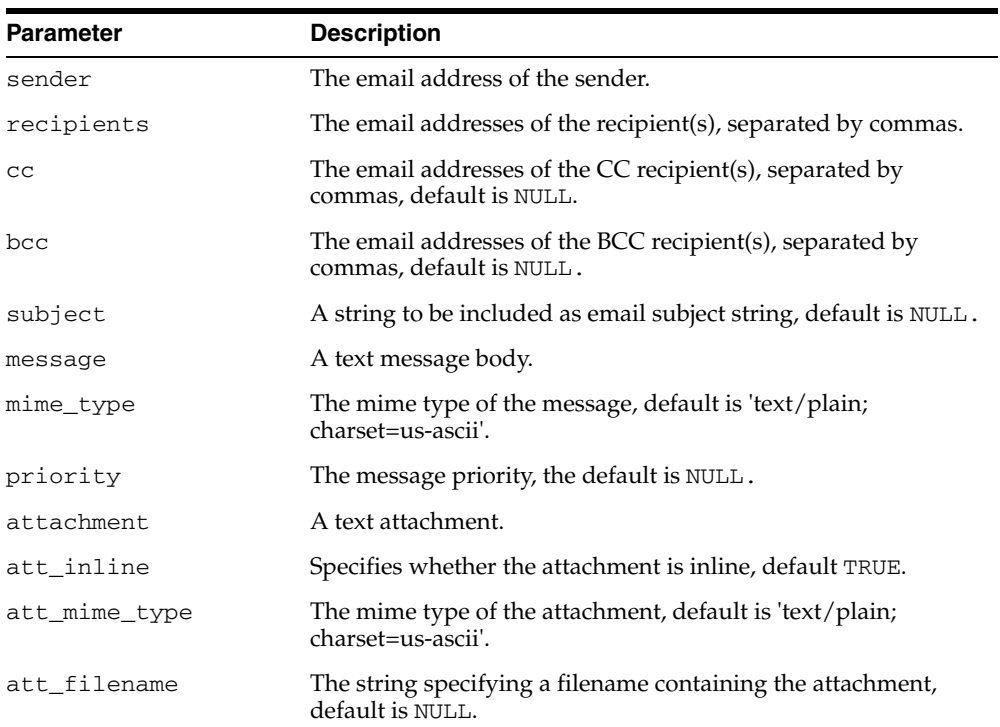

# **173 UTL\_NLA**

The UTL\_NLA package exposes a subset of the BLAS and LAPACK (Version 3.0) operations on vectors and matrices represented as VARRAYs.

This chapter contains the following topics:

- [Using UTL\\_NLA](#page-3589-0)
	- **–** Overview
	- **–** Rules and Limits
- [Subprogram Groups](#page-3592-0)
	- **–** BLAS Level 1 (Vector-Vector Operations) Subprograms
	- **–** BLAS Level 2 (Matrix-Vector Operations) Subprograms
	- **–** BLAS Level 3 (Matrix-Matrix Operations) Subprograms
	- **–** LAPACK Driver Routines (Linear Equations) Subprograms
	- **–** LAPACK Driver Routines (LLS and Eigenvalue Problems) Subprograms
- [Summary of UTL\\_NLA Subprograms](#page-3599-0)

# <span id="page-3589-0"></span>**Using UTL\_NLA**

This section contains topics which relate to using the UTL\_NLA package.

- [Overview](#page-3590-0)
- [Rules and Limits](#page-3591-0)

#### <span id="page-3590-0"></span>**Overview**

The UTL\_NLA package exposes a subset of the BLAS (Basic Linear Algebra Subprograms) and LAPACK (Linear Algebra PACKage )(Version 3.0) operations on vectors and matrices represented as VARRAYs.

#### **Standards**

For more information on the BLAS and LAPACK standards see

http://www.netlib.org/blas/ http://www.netlib.org/lapack/

#### **Required Expertise**

Users of this package are expected to have a sound grasp of linear algebra in general and of the BLAS and LAPACK libraries in particular.

#### **Implementation**

The mapping between BLAS and LAPACK procedures and their corresponding PL/SQL calls is one-to-one.

- All BLAS functions have the BLAS\_ prefix (for example, the BLAS\_ASUM [Functions](#page-3604-0)). The subroutines and functions in BLAS are mapped to PL/SQL procedures and functions, respectively.
- All LAPACK functions have the LAPACK<sub></sub> prefix (for example, the LAPACK [GBSV Procedures](#page-3662-0)). The subroutines in LAPACK are mapped to PL/SQL procedures. Procedures that perform the same operation but differ only on the datatype of the arguments have the same overloaded names.

The mapping between BLAS and LAPACK procedure parameters and those of their corresponding PL/SQL subprograms is almost one-to-one.

- Also in the PL/SQL interface for LAPACK, all /work/ arguments have been removed. The UTL\_NLA package manages the allocation and de-allocation of all work areas required by the libraries.
- A new optional parameter, pack, has been added to the end of each LAPACK procedure that specifies if the matrix has been linearized in the row-major or column-major (default) format.

## <span id="page-3591-0"></span>**Rules and Limits**

Vectors and matrices are stored in VARRAYs with a maximum size of one million entries. Given this restriction, UTL\_NLA vectors can be up to one million entries but matrices need to be of size RxC <= 1,000,000.

## <span id="page-3592-0"></span>**Subprogram Groups**

- [BLAS Level 1 \(Vector-Vector Operations\) Subprograms](#page-3593-0)
- [BLAS Level 2 \(Matrix-Vector Operations\) Subprograms](#page-3594-0)
- [BLAS Level 3 \(Matrix-Matrix Operations\) Subprograms](#page-3596-0)
- [LAPACK Driver Routines \(Linear Equations\) Subprograms](#page-3597-0)
- **[LAPACK Driver Routines \(LLS and Eigenvalue Problems\) Subprograms](#page-3598-0)**

## <span id="page-3593-0"></span>**BLAS Level 1 (Vector-Vector Operations) Subprograms**

| Subprogram                                    | <b>Description</b>                                                                         |
|-----------------------------------------------|--------------------------------------------------------------------------------------------|
| <b>BLAS</b> ASUM Functions on<br>page 173-17  | Computes the sum of the absolute values of the vector<br>components                        |
| <b>BLAS_AXPY</b> Procedures on<br>page 173-18 | Copies $a1pha^*X + Y$ into vector Y                                                        |
| <b>BLAS</b> COPY Procedures on<br>page 173-19 | Copies the contents of vector X to vector Y                                                |
| <b>BLAS</b> DOT Functions on<br>page 173-20   | Returns the dot (scalar) product of two vectors $X$ and $Y$                                |
| <b>BLAS IAMAX Functions on</b><br>page 173-30 | Computes the index of the first element of a vector that has<br>the largest absolute value |
| <b>BLAS</b> NRM2 Functions on<br>page 173-31  | Computes the vector 2-norm (Euclidean norm)                                                |
| <b>BLAS ROT Procedures on</b><br>page 173-32  | Returns the plane rotation of points                                                       |
| <b>BLAS ROTG Procedures on</b><br>page 173-33 | Returns the Givens rotation of points                                                      |
| <b>BLAS</b> SCAL Procedures on<br>page 173-34 | Scales a vector by a constant                                                              |
| <b>BLAS</b> SWAP Procedures on<br>page 173-43 | Swaps the contents of two vectors each of size n                                           |

*Table 173–1 BLAS Level 1 (Vector-Vector Operations) Subprograms*

## <span id="page-3594-0"></span>**BLAS Level 2 (Matrix-Vector Operations) Subprograms**

| Subprogram                                    | <b>Description</b>                                                                                                    |
|-----------------------------------------------|----------------------------------------------------------------------------------------------------|
| <b>BLAS_GBMV</b> Procedures on<br>page 173-21 | Performs the matrix-vector operation $y := a1$ pha*A*x +<br>beta*y or y := alpha*A $\bar{x}$ *x + beta*y where alpha<br>and beta are scalars, $x$ and $y$ are vectors and $A$ is an $m$ by $n$<br>band matrix, with k1 sub-diagonals and ku super-diagonals |
| <b>BLAS_GEMV</b> Procedures on<br>page 173-26 | Performs the matrix-vector operations $y := \text{alpha}^* A^* x$<br>+ beta*y or $y := \alpha \Delta x + x + \beta x$ + beta*y where<br>alpha and beta are scalars, x and y are vectors and A is an<br>m by n matrix                                        |
| <b>BLAS_GER Procedures on</b><br>page 173-28  | Performs a rank 1 operation $A := a1pha*x*y' + A$<br>where alpha is a scalar, $x$ is an m element vector, $y$ is an n<br>element vector and A is an m by n matrix                                                                                           |
| <b>BLAS_SBMV</b> Procedures on<br>page 173-41 | Performs a matrix-vector operation $y := a1$ pha*A*x +<br>beta*y where alpha and beta are scalars, x and y are n<br>element vectors and A is an n by n symmetric band matrix,<br>with k super-diagonals                                                     |
| <b>BLAS_SPMV</b> Procedures on<br>page 173-35 | Performs a matrix-vector operation $y := a1$ pha* $A^*x +$<br>beta*y where alpha and beta are scalars, x and y are n<br>element vectors and A is an n by n symmetric matrix,<br>supplied in packed form                                                     |
| <b>BLAS_SPR</b> Procedures on<br>page 173-37  | Performs a symmetric rank 1 operation $A := a1$ pha*x*x'<br>+ A where alpha is a real scalar, x is an n element vector,<br>and A is an n by n symmetric matrix, supplied in packed<br>form                                                                  |
| <b>BLAS_SPR2</b> Procedures on<br>page 173-39 | Performs a symmetric rank 2 operation $A := a1$ pha*x*y'<br>+ alpha*y*x' +A where alpha is a scalar, x and y are n<br>element vectors, and A is an n by n symmetric matrix,<br>supplied in packed form                                                      |
| <b>BLAS_SBMV</b> Procedures on<br>page 173-41 | Performs a matrix-vector operation $y := \text{alpha}^* A^* x +$<br>beta*y where alpha and beta are scalars, x and y are n<br>element vectors and A is an n by n symmetric band matrix,<br>with k super-diagonals                                           |
| <b>BLAS_SYMV</b> Procedures on<br>page 173-46 | Performs a matrix-vector operation $y := a1$ pha*A*x +<br>beta*y where alpha and beta are scalars, x and y are n<br>element vectors and A is an n by n symmetric matrix                                                                                     |
| <b>BLAS_SYR Procedures on</b><br>page 173-48  | Performs a symmetric rank 1 operation $A :=$<br>$alpha^*x^*x' + A$ where alpha is a real scalar, x is an n<br>element vector, and $A$ is an $n$ by $n$ symmetric matrix                                                                                     |
| <b>BLAS_SYR2</b> Procedures on<br>page 173-50 | Performs a symmetric rank 2 operation $A := a1pha*x*y'$<br>+ alpha*y*x' + A where alpha is a scalar, x and y are n<br>element vectors, and A is an n by n symmetric matrix                                                                                  |
| <b>BLAS_TBMV</b> Procedures on<br>page 173-57 | Performs a matrix-vector operation $x := A^*x$ or $A^*x =$<br>b where $x$ is an $n$ element vector and $A$ is an $n$ by $n$ unit, or<br>non-unit, upper or lower triangular band matrix, with $(k +$<br>1) diagonals                                        |
| <b>BLAS_TBSV</b> Procedures on<br>page 173-59 | Solves one of the systems of equation $A^*x = b$ or $A^*x =$<br>b where b and x are n element vectors and A is an n by n<br>unit, or non-unit, upper or lower triangular band matrix,<br>with $(k + 1)$ diagonals                                           |

*Table 173–2 BLAS Level 2 (Matrix-Vector Operations) Subprograms*

| Subprogram                                    | <b>Description</b>                                                                                                    |
|-----------------------------------------------|----------------------------------------------------------------------------------------------------|
| <b>BLAS TPMV Procedures on</b><br>page 173-61 | Performs a matrix-vector operation $x := A^*x$ or $x :=$<br>$A' * x$ where x is an n element vector and A is an n by n unit,<br>or non-unit, upper or lower triangular matrix, supplied in<br>packed form   |
| <b>BLAS_TPSV</b> Procedures on<br>page 173-63 | Solves one of the systems of equation $A^*x = b$ or $A^*x =$<br>b where b and x are n element vectors and A is an n by n<br>unit, or non-unit, upper or lower triangular matrix, supplied<br>in packed form |
| <b>BLAS TRMV Procedures on</b><br>page 173-68 | Performs a matrix-vector operation $x := A^*x$ or $x :=$<br>$A' * x$ where x is an n element vector and A is an n by n unit,<br>or non-unit, upper or lower triangular matrix                               |
| <b>BLAS TRSV Procedures on</b><br>page 173-73 | Solves one of the systems of equation $A^*x = b$ or $A^*x =$<br>b where b and x are n element vectors and A is an n by n<br>unit, or non-unit, upper or lower triangular matrix                             |

*Table 173–2 (Cont.) BLAS Level 2 (Matrix-Vector Operations) Subprograms*

## <span id="page-3596-0"></span>**BLAS Level 3 (Matrix-Matrix Operations) Subprograms**

| Subprogram                                     | <b>Description</b>                                                                                                    |
|------------------------------------------------|----------------------------------------------------------------------------------------------------|
| <b>BLAS_GEMM Procedures on</b><br>page 173-26  | Performs one of the matrix-vector operations $C$ :<br>$alpha*op(A)*op(B) + beta*C where op(X)$ is one<br>of $op(X) = X$ or $op(X) = X'$ where alpha and beta<br>are scalars, and $A$ , $B$ and $C$ are matrices, with op $(A)$ an $m$ by<br>k matrix, op $(B)$ a k by n matrix and C an m by n matrix            |
| <b>BLAS SYMM Procedures on</b><br>page 173-44  | Performs one of the matrix-vector operations $C$ :<br>$alpha*A*B + beta*C or C := alpha*B*A + beta*C$<br>where alpha and beta are scalars, A is a symmetric matrix,<br>and $B$ and $C$ are $m$ by $n$ matrices                                                                                                   |
| <b>BLAS SYR2K Procedures on</b><br>page 173-52 | Performs one of the symmetric rank2 $k$ operations $C$ :<br>$alpha*A*B' + alpha*B*A' + beta*C or C :=$<br>$alpha*A'*B + alpha*B'*A + beta*C where alpha$<br>and beta are scalars, C is an n by n symmetric matrix and A<br>and B are n by k matrices in the first case and k by n<br>matrices in the second case |
| <b>BLAS SYRK Procedures on</b><br>page 173-55  | Performs one of the symmetric rank $k$ operations $C$ :<br>$alpha^*A^*A'$ + beta*C or C := alpha*A'*A +<br>beta*C where alpha and beta are scalars, C is an n by n<br>symmetric matrix and A is an n by k matrix in the first case<br>and a k by n matrix in the second case                                     |
| <b>BLAS_TRMM</b> Procedures on<br>page 173-65  | Performs one of the matrix-vector operations $B$ : =<br>alpha*op(A)*B or B := alpha*B*op(A) where<br>alpha is a scalar, B is an m by n matrix, A is a unit, or<br>non-unit, upper or lower triangular matrix and op (A) is<br>one of two alternatives                                                            |
| <b>BLAS TRSM Procedures on</b><br>page 173-70  | Performs one of the matrix-vector operations op (A) $*x =$<br>alpha*B or $X*op(A) = alpha*Bi$ where alpha is a<br>scalar, X and B are m by n matrices, A is a unit, or non-unit,<br>upper or lower triangular matrix, op (A) is one of two<br>alternatives. The matrix $X$ is overwritten on $B$                 |

*Table 173–3 BLAS Level 3 (Matrix-Matrix Operations) Subprograms*

## <span id="page-3597-0"></span>**LAPACK Driver Routines (Linear Equations) Subprograms**

| Subprogram                                       | <b>Description</b>                                                                                                    |
|--------------------------------------------------|----------------------------------------------------------------------------------------------------|
| LAPACK_GBSV Procedures on<br>page 173-75         | This procedure computes the solution to a real system of<br>linear equations $a * x = b$ where a is an n by n matrix<br>and x and b are n by nrhs matrices. The LU decomposition<br>with partial pivoting and row interchanges is used to factor<br>А.                |
| LAPACK_GESV Procedures on<br>page 173-84         | This procedure computes the solution to a real system of<br>linear equations $a * x = b$ where a is an n by n matrix<br>and x and b are n by nrhs matrices. The LU decomposition<br>with partial pivoting and row interchanges is used to factor<br>А.                |
| <b>LAPACK_GTSV</b> Procedures on<br>page 173-92  | This procedure solves the equation $a * x = b$ where a is<br>an n by n tridiagonal matrix, by Gaussian elimination with<br>partial pivoting.                                                                                                    |
| LAPACK_PBSV Procedures on<br>page 173-94         | This procedure computes the solution to a real system of<br>linear equations $a * x = b$ where a is an n by n symmetric<br>positive definite band matrix and x and b are n by nrhs<br>matrices. The Cholesky decomposition is used to factor A.                       |
| LAPACK_POSV Procedures on<br>page 173-96         | This procedure computes the solution to a real system of<br>linear equations $a * x = b$ where a is an n by n symmetric<br>positive definite matrix and x and b are n by nrhs matrices.<br>The Cholesky decomposition is used to factor A.                            |
| LAPACK_PPSV Procedures on<br>page 173-98         | This procedure computes the solution to a real system of<br>linear equations $a * x = b$ where a is an n by n symmetric<br>positive definite matrix stored in packed format and x and b<br>are n by nrhs matrices. The Cholesky decomposition is<br>used to factor A. |
| LAPACK_PTSV Procedures on<br>page 173-100        | This procedure computes the solution to a real system of<br>linear equations $a * x = b$ where a is an n by n symmetric<br>positive definite tridiagonal matrix, and x and b are n by<br>nrhs matrices.                                                               |
| <b>LAPACK SPSV Procedures on</b><br>page 173-110 | This procedure computes the solution to a real system of<br>linear equations $a * x = b$ where a is an n by n symmetric<br>matrix stored in packed format, and x and b are n by nrhs<br>matrices. The diagonal pivoting method is used to factor A.                   |
| LAPACK_SYSV Procedures on<br>page 173-120        | This procedure computes the solution to a real system of<br>linear equations $a * x = b$ where a is an n by n symmetric<br>matrix, and x and b are n by nrhs matrices. The diagonal<br>pivoting method is used to factor A.                                           |

*Table 173–4 LAPACK Driver Routines (Linear Equations) Subprograms*

## <span id="page-3598-0"></span>**LAPACK Driver Routines (LLS and Eigenvalue Problems) Subprograms**

| Subprogram                                        | <b>Description</b>                                                                                                    |  |
|---------------------------------------------------|----------------------------------------------------------------------------------------------------|--|
| <b>LAPACK GEES Procedures</b><br>on page 173-77   | Computes for an n by n real nonsymmetric matrix A, the<br>eigenvalues, the real Schur form T, and, optionally, the matrix of<br>Schur vectors Z. This gives the Schur factorization A =<br>$Z^*T^*(Z^{**}T)$ .                                                                        |  |
| <b>LAPACK_GEEV Procedures</b><br>on page 173-89   | Computes for an n by n real nonsymmetric matrix A, the<br>eigenvalues and, optionally, the left and/or right eigenvectors.                                                                                                    |  |
| <b>LAPACK_GELS Procedures</b><br>on page 173-79   | Solves overdetermined or underdetermined real linear systems<br>involving an m by n matrix A, or its transpose, using a QR or LQ<br>factorization of A. It is assumed that A has full rank.                                                                                           |  |
| <b>LAPACK_GESDD</b><br>Procedures on page 173-81  | Computes the singular value decomposition (SVD) of a real m<br>by n matrix A, optionally computing the left and right singular<br>vectors. If singular vectors are desired, it uses a<br>divide-and-conquer algorithm that makes mild assumptions<br>about floating point arithmetic. |  |
| <b>LAPACK GESVD</b><br>Procedures on page 173-86  | Computes the singular value decomposition (SVD) of a real $m$ by<br>n matrix A, optionally computing the left and/or right singular<br>vectors. The SVD is written A = U $*$ SIGMA $*$<br>transpose(V).                                                                               |  |
| <b>LAPACK_SBEV Procedures</b><br>on page 173-102  | Computes all the eigenvalues and, optionally, eigenvectors of a<br>real symmetric band matrix A                                                                                                    |  |
| <b>LAPACK_SBEVD</b><br>Procedures on page 173-104 | Ccomputes all the eigenvalues and, optionally, eigenvectors of a<br>real symmetric matrix A. If eigenvectors are desired, it uses a<br>divide and conquer algorithm that makes mild assumptions<br>about floating point arithmetic.                                                   |  |
| <b>LAPACK_SPEV Procedures</b><br>on page 173-106  | Computes all the eigenvalues and, optionally, eigenvectors of a<br>real symmetric matrix A in packed storage                                                                                                    |  |
| <b>LAPACK SPEVD</b><br>Procedures on page 173-108 | Computes all the eigenvalues and, optionally, eigenvectors of a<br>real symmetric matrix A in packed storage. If eigenvectors are<br>desired, it uses a divide and conquer algorithm that makes mild<br>assumptions about floating point arithmetic.                                  |  |
| <b>LAPACK_STEV Procedures</b><br>on page 173-112  | Computes all eigenvalues and, optionally, eigenvectors of a real<br>symmetric tridiagonal matrix A                                                                                                    |  |
| <b>LAPACK STEVD</b><br>Procedures on page 173-114 | Computes all eigenvalues and, optionally, eigenvectors of a real<br>symmetric tridiagonal matrix A. If eigenvectors are desired, it<br>uses a divide and conquer algorithm that makes mild<br>assumptions about floating point arithmetic.                                            |  |
| <b>LAPACK_SYEV Procedures</b><br>on page 173-116  | Computes all eigenvalues and, optionally, eigenvectors of a real<br>symmetric matrix A                                                                                                    |  |
| <b>LAPACK_SYEVD</b><br>Procedures on page 173-118 | Computes all the eigenvalues and, optionally, eigenvectors of a<br>real symmetric matrix A. If eigenvectors are desired, it uses a<br>divide and conquer algorithm that makes mild assumptions<br>about floating point arithmetic.                                                    |  |

*Table 173–5 LAPACK Driver Routines (LLS and Eigenvalue Problems)*

# <span id="page-3599-0"></span>**Summary of UTL\_NLA Subprograms**

| Subprogram                                       | <b>Description</b>                                                                                                    | Group                                                               |
|--------------------------------------------------|----------------------------------------------------------------------------------------------------|---------------------------------------------------------------------|
| <b>BLAS_ASUM</b><br>Functions on<br>page 173-17  | Computes the sum of the absolute values of the vector<br>components                                                                                                    | <b>BLAS</b> Level 1<br>(Vector-Vector<br>Operations)<br>Subprograms |
| <b>BLAS_AXPY</b><br>Procedures on<br>page 173-18 | Copies $a1pha*x + Y$ into vector Y                                                                                                    | <b>BLAS</b> Level 1<br>(Vector-Vector<br>Operations)<br>Subprograms |
| <b>BLAS_COPY</b><br>Procedures on<br>page 173-19 | Copies the contents of vector X to vector Y                                                                                                    | <b>BLAS</b> Level 1<br>(Vector-Vector<br>Operations)<br>Subprograms |
| <b>BLAS_DOT</b><br>Functions on<br>page 173-20   | Returns the dot (scalar) product of two vectors X and Y                                                                                                    | <b>BLAS</b> Level 1<br>(Vector-Vector<br>Operations)<br>Subprograms |
| <b>BLAS_GBMV</b><br>Procedures on<br>page 173-21 | Performs the matrix-vector operation $y := a1pha^*A^*x$<br>+ beta*y or $y := \alpha \cdot x + \beta \cdot x + \beta$<br>alpha and beta are scalars, x and y are vectors and A is<br>an m by n band matrix, with k1 sub-diagonals and ku<br>super-diagonals | <b>BLAS</b> Level 2<br>(Matrix-Vector<br>Operations)<br>Subprograms |
| <b>BLAS GEMM</b><br>Procedures on<br>page 173-26 | Performs one of the matrix-vector operations where<br>alpha and beta are scalars, and A, B and C are matrices,<br>with $op(A)$ an $m$ by $k$ matrix, $op(B)$ a $k$ by $n$ matrix<br>and C an m by n matrix                                                 | <b>BLAS</b> Level 3<br>(Matrix-Matrix<br>Operations)<br>Subprograms |
| <b>BLAS_GEMV</b><br>Procedures on<br>page 173-26 | Performs the matrix-vector operations $y :=$<br>$alpha^*A^*x + beta^*y$ or $y := alpha^*A' * x +$<br>beta*y where alpha and beta are scalars, x and y are<br>vectors and A is an m by n matrix                                                             | <b>BLAS</b> Level 2<br>(Matrix-Vector<br>Operations)<br>Subprograms |
| <b>BLAS GER</b><br>Procedures on<br>page 173-28  | Performs a rank 1 operation $A := a1pha*x*y' + A$<br>where alpha is a scalar, $x$ is an $m$ element vector, $y$ is an<br>n element vector and A is an m by n matrix                                                                                        | <b>BLAS</b> Level 2<br>(Matrix-Vector<br>Operations)<br>Subprograms |
| <b>BLAS IAMAX</b><br>Functions on<br>page 173-30 | Computes the index of the first element of a vector that<br>has the largest absolute value                                                                                                    | <b>BLAS</b> Level 1<br>(Vector-Vector<br>Operations)<br>Subprograms |
| <b>BLAS_NRM2</b><br>Functions on<br>page 173-31  | Computes the vector 2-norm (Euclidean norm)                                                                                                    | <b>BLAS</b> Level 1<br>(Vector-Vector<br>Operations)<br>Subprograms |
| <b>BLAS_ROT</b><br>Procedures on<br>page 173-32  | Returns the plane rotation of points                                                                                                    | <b>BLAS</b> Level 1<br>(Vector-Vector<br>Operations)<br>Subprograms |
| <b>BLAS ROTG</b><br>Procedures on<br>page 173-33 | Returns the Givens rotation of points                                                                                                    | <b>BLAS</b> Level 1<br>(Vector-Vector<br>Operations)<br>Subprograms |

*Table 173–6 UTL\_NLA Package Subprograms*
| Subprogram                                       | <b>Description</b>                                                                                                    | Group                                                               |
|--------------------------------------------------|----------------------------------------------------------------------------------------------------|---------------------------------------------------------------------|
| <b>BLAS_SBMV</b><br>Procedures on<br>page 173-41 | Performs a matrix-vector operation $y := a1pha*A*x$<br>+ beta*y where alpha and beta are scalars, $x$ and $y$<br>are n element vectors and A is an n by n symmetric band<br>matrix, with k super-diagonals           | <b>BLAS</b> Level 2<br>(Matrix-Vector<br>Operations)<br>Subprograms |
| <b>BLAS_SCAL</b><br>Procedures on<br>page 173-34 | Scales a vector by a constant                                                                                                    | <b>BLAS</b> Level 1<br>(Vector-Vector<br>Operations)<br>Subprograms |
| <b>BLAS_SPMV</b><br>Procedures on<br>page 173-35 | Performs a matrix-vector operation $y := a1pha*A*x$<br>+ beta*y where alpha and beta are scalars, x and y<br>are n element vectors and A is an n by n symmetric<br>matrix, supplied in packed form                   | <b>BLAS</b> Level 2<br>(Matrix-Vector<br>Operations)<br>Subprograms |
| <b>BLAS_SPR</b><br>Procedures on<br>page 173-37  | Performs a symmetric rank 1 operation $A$ : =<br>alpha*x*x' + A where alpha is a real scalar, x is an n<br>element vector, and A is an n by n symmetric matrix,<br>supplied in packed form                           | <b>BLAS</b> Level 2<br>(Matrix-Vector<br>Operations)<br>Subprograms |
| <b>BLAS_SPR2</b><br>Procedures on<br>page 173-39 | Performs a symmetric rank 2 operation where alpha is a<br>scalar, x and y are n element vectors, and A is an n by n<br>symmetric matrix, supplied in packed form                                                     | <b>BLAS</b> Level 2<br>(Matrix-Vector<br>Operations)<br>Subprograms |
| <b>BLAS_SWAP</b><br>Procedures on<br>page 173-43 | Swaps the contents of two vectors each of size n                                                                                                    | <b>BLAS</b> Level 1<br>(Vector-Vector<br>Operations)<br>Subprograms |
| <b>BLAS_SYMM</b><br>Procedures on<br>page 173-44 | Performs one of the matrix-vector operations where<br>alpha and beta are scalars, A is a symmetric matrix,<br>and B and C are m by n matrices                                                                        | <b>BLAS</b> Level 3<br>(Matrix-Matrix<br>Operations)<br>Subprograms |
| <b>BLAS_SYMV</b><br>Procedures on<br>page 173-46 | Performs a matrix-vector operation where alpha and<br>beta are scalars, $x$ and $y$ are n element vectors and $A$ is<br>an n by n symmetric matrix                                                                   | <b>BLAS</b> Level 2<br>(Matrix-Vector<br>Operations)<br>Subprograms |
| <b>BLAS_SYR</b><br>Procedures on<br>page 173-48  | Performs a symmetric rank 1 operation where alpha is a<br>real scalar, x is an n element vector, and A is an n by n<br>symmetric matrix                                                                              | <b>BLAS</b> Level 2<br>(Matrix-Vector<br>Operations)<br>Subprograms |
| <b>BLAS_SYR2</b><br>Procedures on<br>page 173-50 | Performs a symmetric rank 2 operation where alpha is a<br>scalar, $x$ and $y$ are n element vectors, and $A$ is an $n$ by $n$<br>symmetric matrix                                                                    | <b>BLAS</b> Level 2<br>(Matrix-Vector<br>Operations)<br>Subprograms |
| BLAS_SYR2K<br>Procedures on<br>page 173-52       | Performs one of the symmetric rank2 k operations where<br>alpha and beta are scalars, C is an n by n symmetric<br>matrix and A and B are n by k matrices in the first case<br>and k by n matrices in the second case | <b>BLAS</b> Level 3<br>(Matrix-Matrix<br>Operations)<br>Subprograms |
| <b>BLAS_SYRK</b><br>Procedures on<br>page 173-55 | Performs one of the symmetric rank k operations where<br>alpha and beta are scalars, C is an n by n symmetric<br>matrix and A is an n by k matrix in the first case and a k<br>by n matrix in the second case        | <b>BLAS</b> Level 3<br>(Matrix-Matrix<br>Operations)<br>Subprograms |
| <b>BLAS_TBMV</b><br>Procedures on<br>page 173-57 | Performs a matrix-vector operation where x is an n<br>element vector and A is an n by n unit, or non-unit,<br>upper or lower triangular band matrix, with $(k + 1)$<br>diagonals                                     | <b>BLAS</b> Level 2<br>(Matrix-Vector<br>Operations)<br>Subprograms |

*Table 173–6 (Cont.) UTL\_NLA Package Subprograms*

| (22114)                                                 |                                                                                                    |                                                                                            |  |
|---------------------------------------------------------|----------------------------------------------------------------------------------------------------|--------------------------------------------------------------------------------------------|--|
| Subprogram                                              | <b>Description</b>                                                                                                    | Group                                                                                      |  |
| <b>BLAS TBSV</b><br>Procedures on<br>page 173-59        | Solves one of the systems of equation where b and x are<br>n element vectors and A is an n by n unit, or non-unit,<br>upper or lower triangular band matrix, with $(k + 1)$<br>diagonals                                                                                                    | <b>BLAS</b> Level 2<br>(Matrix-Vector<br>Operations)<br>Subprograms                        |  |
| <b>BLAS_TPMV</b><br>Procedures on<br>page 173-61        | Performs a matrix-vector operation where x is an n<br>element vector and A is an n by n unit, or non-unit,<br>upper or lower triangular matrix, supplied in packed<br>form                                                                                                    | <b>BLAS</b> Level 2<br>(Matrix-Vector<br>Operations)<br>Subprograms                        |  |
| <b>BLAS_TPSV</b><br>Procedures on<br>page 173-63        | Solves one of the systems of equation where b and x are<br>n element vectors and A is an n by n unit, or non-unit,<br>upper or lower triangular matrix, supplied in packed<br>form                                                                                                    | <b>BLAS</b> Level 2<br>(Matrix-Vector<br>Operations)<br>Subprograms                        |  |
| <b>BLAS_TRMM</b><br>Procedures on<br>page 173-65        | Performs one of the matrix-vector operations<br>wherealpha is a scalar, B is an m by n matrix, A is a unit,<br>or non-unit, upper or lower triangular matrix and op (A)<br>is one of two alternatives                                                                                           | <b>BLAS</b> Level 2<br>(Matrix-Vector<br>Operations)<br>Subprograms                        |  |
| <b>BLAS_TRMV</b><br>Procedures on<br>page 173-68        | Performs a matrix-vector operation where x is an n<br>element vector and A is an n by n unit, or non-unit,<br>upper or lower triangular matrix                                                                                                    | <b>BLAS</b> Level 2<br>(Matrix-Vector<br>Operations)<br>Subprograms                        |  |
| <b>BLAS TRSM</b><br>Procedures on<br>page 173-70        | Performs one of the matrix-vector operations op (A<br>$.*X = alpha*B or X*op(A) = alpha*B where$<br>alpha is a scalar, X and B are m by n matrices, A is a<br>unit, or non-unit, upper or lower triangular matrix,<br>$op(A)$ is one of two alternatives. The matrix $X$ is<br>overwritten on B | <b>BLAS</b> Level 3<br>(Matrix-Matrix<br>Operations)<br>Subprograms                        |  |
| <b>BLAS_TRSV</b><br>Procedures on<br>page 173-73        | Solves one of the systems of equation where b and x are<br>n element vectors and A is an n by n unit, or non-unit,<br>upper or lower triangular matrix                                                                                                    | <b>BLAS</b> Level 2<br>(Matrix-Vector<br>Operations)<br>Subprograms                        |  |
| <b>LAPACK_GBSV</b><br>Procedures on<br>page 173-75      | This procedure computes the solution to a real system of<br>linear equations $a * x = b$ where a is an n by n matrix<br>and x and b are n by nrhs matrices. The LU<br>decomposition with partial pivoting and row<br>interchanges is used to factor A.                                          | <b>LAPACK Driver</b><br><b>Routines</b> (Linear<br>Equations)<br>Subprograms               |  |
| <b>LAPACK_GEES</b><br>Procedures on<br>page 173-77      | Computes for an n by n real nonsymmetric matrix A, the<br>eigenvalues, the real Schur form T, and, optionally, the<br>matrix of Schur vectors Z. This gives the Schur<br>factorization $A = Z^*T^* (Z^{**}T)$ .                                                                                 | <b>LAPACK Driver</b><br><b>Routines (LLS</b><br>and Eigenvalue<br>Problems)<br>Subprograms |  |
| <b>LAPACK_GEEV</b><br>Procedures on<br>page 173-89      | Computes for an n by n real nonsymmetric matrix A, the<br>eigenvalues and, optionally, the left and/or right<br>eigenvectors.                                                                                                    | <b>LAPACK Driver</b><br><b>Routines (LLS</b><br>and Eigenvalue<br>Problems)<br>Subprograms |  |
| <b>LAPACK_GELS</b><br>Procedures on<br>page 173-79      | Solves overdetermined or underdetermined real linear<br>systems involving an m by n matrix A, or its transpose,<br>using a QR or $LQ$ factorization of A. It is assumed that A<br>has full rank.                                                                                                | <b>LAPACK Driver</b><br><b>Routines (LLS</b><br>and Eigenvalue<br>Problems)<br>Subprograms |  |
| LAPACK_<br><b>GESDD</b><br>Procedures on<br>page 173-81 | Computes the singular value decomposition (SVD) of a<br>real mby n matrix A, optionally computing the left and<br>right singular vectors. If singular vectors are desired, it<br>uses a divide-and-conquer algorithm that makes mild<br>assumptions about floating point arithmetic.            | <b>LAPACK Driver</b><br><b>Routines (LLS</b><br>and Eigenvalue<br>Problems)<br>Subprograms |  |

*Table 173–6 (Cont.) UTL\_NLA Package Subprograms*

| Subprogram                                              | <b>Description</b>                                                                                                    | Group                                                                                      |
|---------------------------------------------------------|----------------------------------------------------------------------------------------------------|--------------------------------------------------------------------------------------------|
| <b>LAPACK_GESV</b><br>Procedures on<br>page 173-84      | This procedure computes the solution to a real system of<br>linear equations $a * x = b$ where a is an n by n matrix<br>and x and b are n by nrhs matrices. The LU<br>decomposition with partial pivoting and row<br>interchanges is used to factor A.                | <b>LAPACK Driver</b><br><b>Routines</b> (Linear<br>Equations)<br>Subprograms               |
| LAPACK_<br><b>GESVD</b><br>Procedures on<br>page 173-86 | Computes the singular value decomposition (SVD) of a<br>real m by n matrix A, optionally computing the left<br>and/or right singular vectors. The SVD is written $A = U$<br>* SIGMA * transpose(V).                                                                   | <b>LAPACK Driver</b><br><b>Routines (LLS</b><br>and Eigenvalue<br>Problems)<br>Subprograms |
| LAPACK_GTSV<br>Procedures on<br>page 173-92             | This procedure solves the equation $a * x = b$ where a<br>is an n by n tridiagonal matrix, by Gaussian elimination<br>with partial pivoting.                                                                                                    | <b>LAPACK Driver</b><br><b>Routines</b> (Linear<br>Equations)<br>Subprograms               |
| <b>LAPACK_PBSV</b><br>Procedures on<br>page 173-94      | This procedure computes the solution to a real system of<br>linear equations $a * x = b$ where a is an n by n<br>symmetric positive definite band matrix and x and b are<br>n by nrhs matrices. The Cholesky decomposition is<br>used to factor A.                    | <b>LAPACK Driver</b><br><b>Routines</b> (Linear<br>Equations)<br>Subprograms               |
| <b>LAPACK_POSV</b><br>Procedures on<br>page 173-96      | This procedure computes the solution to a real system of<br>linear equations $a * x = b$ where a is an n by n<br>symmetric positive definite matrix and x and b are n by<br>nrhs matrices. The Cholesky decomposition is used to<br>factor A.                         | <b>LAPACK Driver</b><br><b>Routines</b> (Linear<br>Equations)<br>Subprograms               |
| <b>LAPACK PPSV</b><br>Procedures on<br>page 173-98      | This procedure computes the solution to a real system of<br>linear equations $a * x = b$ where a is an n by n<br>symmetric positive definite matrix stored in packed<br>format and x and b are n by nrhs matrices. The<br>Cholesky decomposition is used to factor A. | <b>LAPACK Driver</b><br><b>Routines</b> (Linear<br>Equations)<br>Subprograms               |
| LAPACK_PTSV<br>Procedures on<br>page 173-100            | This procedure computes the solution to a real system of<br>linear equations $a * x = b$ where a is an n by n<br>symmetric positive definite tridiagonal matrix, and x<br>and b are n by nrhs matrices.                                                               | <b>LAPACK Driver</b><br><b>Routines</b> (Linear<br>Equations)<br>Subprograms               |
| <b>LAPACK_SBEV</b><br>Procedures on<br>page 173-102     | Computes all the eigenvalues and, optionally,<br>eigenvectors of a real symmetric band matrix A                                                                                                    | <b>LAPACK Driver</b><br><b>Routines (LLS</b><br>and Eigenvalue<br>Problems)<br>Subprograms |
| LAPACK_<br>SBEVD<br>Procedures on<br>page 173-104       | Ccomputes all the eigenvalues and, optionally,<br>eigenvectors of a real symmetric matrix A. If eigenvectors<br>are desired, it uses a divide and conquer algorithm that<br>makes mild assumptions about floating point arithmetic.                                   | <b>LAPACK Driver</b><br><b>Routines (LLS</b><br>and Eigenvalue<br>Problems)<br>Subprograms |
| <b>LAPACK_SPEV</b><br>Procedures on<br>page 173-106     | Computes all the eigenvalues and, optionally,<br>eigenvectors of a real symmetric matrix A in packed<br>storage                                                                                                    | <b>LAPACK Driver</b><br>Routines (LLS<br>and Eigenvalue<br>Problems)<br>Subprograms        |
| LAPACK_<br>SPEVD<br>Procedures on<br>page 173-108       | Computes all the eigenvalues and, optionally,<br>eigenvectors of a real symmetric matrix A in packed<br>storage. If eigenvectors are desired, it uses a divide and<br>conquer algorithm that makes mild assumptions about<br>floating point arithmetic.               | <b>LAPACK Driver</b><br><b>Routines (LLS</b><br>and Eigenvalue<br>Problems)<br>Subprograms |

*Table 173–6 (Cont.) UTL\_NLA Package Subprograms*

| Subprogram                                              | <b>Description</b>                                                                                                    | Group                                                                                      |
|---------------------------------------------------------|----------------------------------------------------------------------------------------------------|--------------------------------------------------------------------------------------------|
| <b>LAPACK_SPSV</b><br>Procedures on<br>page 173-110     | This procedure computes the solution to a real system of<br>linear equations $a \times x = b$ where a is an n by n<br>symmetric matrix stored in packed format, and x and b<br>are n by nrhs matrices. The diagonal pivoting method is<br>used to factor A. | <b>LAPACK Driver</b><br><b>Routines</b> (Linear<br>Equations)<br>Subprograms               |
| <b>LAPACK_STEV</b><br>Procedures on<br>page 173-112     | Computes all eigenvalues and, optionally, eigenvectors<br>of a real symmetric tridiagonal matrix A                                                                                                    | <b>LAPACK Driver</b><br><b>Routines (LLS</b><br>and Eigenvalue<br>Problems)<br>Subprograms |
| LAPACK<br><b>STEVD</b><br>Procedures on<br>page 173-114 | Computes all eigenvalues and, optionally, eigenvectors<br>of a real symmetric tridiagonal matrix A. If eigenvectors<br>are desired, it uses a divide and conquer algorithm that<br>makes mild assumptions about floating point arithmetic.                  | <b>LAPACK Driver</b><br><b>Routines (LLS</b><br>and Eigenvalue<br>Problems)<br>Subprograms |
| LAPACK<br><b>SYEVD</b><br>Procedures on<br>page 173-118 | Computes all the eigenvalues and, optionally,<br>eigenvectors of a real symmetric matrix A. If eigenvectors<br>are desired, it uses a divide and conquer algorithm that<br>makes mild assumptions about floating point<br>arithmetic.                       | <b>LAPACK Driver</b><br><b>Routines (LLS</b><br>and Eigenvalue<br>Problems)<br>Subprograms |
| <b>LAPACK_SYSV</b><br>Procedures on<br>page 173-120     | This procedure computes the solution to a real system of<br>linear equations $a \times x = b$ where a is an n by n<br>symmetric matrix, and x and b are n by nrhs matrices.<br>The diagonal pivoting method is used to factor A.                            | <b>LAPACK Driver</b><br><b>Routines</b> (Linear<br>Equations)<br>Subprograms               |

*Table 173–6 (Cont.) UTL\_NLA Package Subprograms*

# **BLAS\_ASUM Functions**

This procedure computes the sum of the absolute values of the vector components.

**See Also:** [BLAS Level 1 \(Vector-Vector Operations\) Subprograms](#page-3593-0) [on page 173-6](#page-3593-0) for other subprograms in this group

### **Syntax**

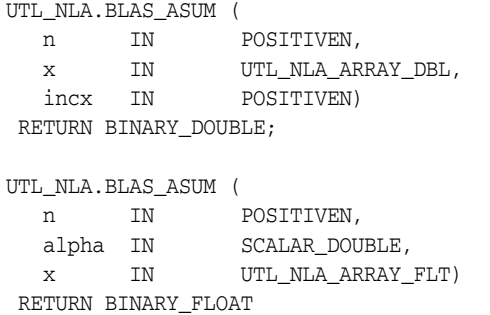

*Table 173–7 BLAS\_ASUM Function Parameters*

| <b>Parameter</b> | <b>Description</b>                                                                        |
|------------------|-------------------------------------------------------------------------------------------|
| n                | Specifies the number of elements of the vectors $x$ and $y$ . n must<br>be at least zero. |
| X                | UTL NLA ARRAY FLT/DBL of dimension at least                                               |
|                  | $(1 + (n - 1) * abs(incx))$                                                               |
| incx             | Specifies the increment for the elements of x. incx must not be<br>zero.                  |

# **BLAS\_AXPY Procedures**

This procedure copies alpha<sup>\*</sup> $X + Y$  into vector  $Y$ .

**See Also:** [BLAS Level 1 \(Vector-Vector Operations\) Subprograms](#page-3593-0) [on page 173-6](#page-3593-0) for other subprograms in this group

## **Syntax**

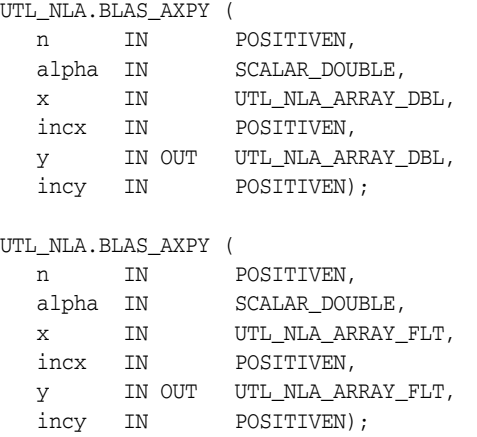

*Table 173–8 BLAS\_AXPY Procedure Parameters*

| Parameter | <b>Description</b>                                                                        |
|-----------|-------------------------------------------------------------------------------------------|
| n         | Specifies the number of elements of the vectors $x$ and $y$ . n must<br>be at least zero. |
| alpha     | Specifies the scalar alpha.                                                               |
| X.        | UTL_NLA_ARRAY_FLT/DBL of dimension at least<br>$(1 + (n - 1) * abs(iinx))$                |
| incx      | Specifies the increment for the elements of x. incx must not be<br>zero.                  |
| V         | UTL NLA ARRAY FLT/DBL of DIMENSION at least<br>$(1 + (n - 1) * abs(i)$                    |
| incy      | Specifies the increment for the elements of $y$ . incy must not be<br>zero.               |

# **BLAS\_COPY Procedures**

This procedure copies the contents of vector X to vector Y.

**See Also:** [BLAS Level 1 \(Vector-Vector Operations\) Subprograms](#page-3593-0) [on page 173-6](#page-3593-0) for other subprograms in this group

## **Syntax**

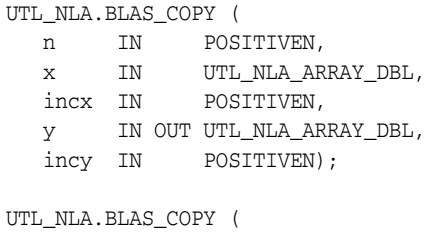

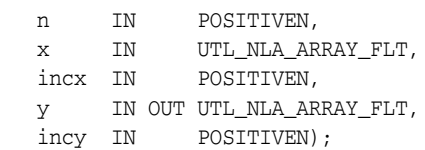

*Table 173–9 BLAS\_COPY Procedure Parameters*

| <b>Parameter</b> | <b>Description</b>                                                                        |
|------------------|-------------------------------------------------------------------------------------------|
| n                | Specifies the number of elements of the vectors $x$ and $y$ . n must<br>be at least zero. |
| $\mathbf{x}$     | UTL NLA ARRAY FLT/DBL of dimension at least                                               |
|                  | $(1 + (n - 1) * abs(incx))$                                                               |
| incx             | Specifies the increment for the elements of x. incx must not be<br>zero.                  |
| У                | UTL NLA ARRAY FLT/DBL of dimension at least                                               |
|                  | $(1 + (n - 1) * abs(incy))$                                                               |
| incy             | Specifies the increment for the elements of y. incy must not be<br>zero.                  |

# **BLAS\_DOT Functions**

This function returns the dot (scalar) product of two vectors X and Y.

**See Also:** [BLAS Level 1 \(Vector-Vector Operations\) Subprograms](#page-3593-0) [on page 173-6](#page-3593-0) for other subprograms in this group

## **Syntax**

UTL\_NLA.BLAS\_DOT ( n IN POSITIVEN, x IN UTL\_NLA\_ARRAY\_DBL, incx IN POSITIVEN, y IN UTL\_NLA\_ARRAY\_DBL, incy IN POSITIVEN) RETURN BINARY\_DOUBLE;

UTL\_NLA.BLAS\_DOT ( n IN POSITIVEN,

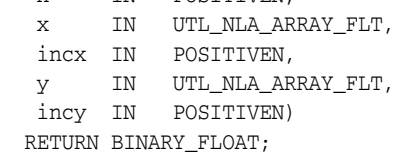

*Table 173–10 BLAS\_DOT Function Parameters*

| <b>Parameter</b> | <b>Description</b>                                                                   |
|------------------|--------------------------------------------------------------------------------------|
| n                | Specifies the number of elements of the vectors x and y. n must<br>be at least zero. |
| $\mathbf x$      | UTL NLA ARRAY FLT/DBL of dimension at least                                          |
|                  | $(1 + (n - 1) * abs(incx))$                                                          |
| incx             | Specifies the increment for the elements of x. incx must not be<br>zero.             |
| V                | UTL NLA ARRAY FLT/DBL of dimension at least                                          |
|                  | $(1 + (n - 1) * abs(incy))$                                                          |
| incy             | Specifies the increment for the elements of $y$ . incy must not be<br>zero.          |

## **BLAS\_GBMV Procedures**

This procedure performs one of the matrix-vector operations

y := alpha\*A\*x + beta\*y

or

y := alpha\*A'\*x + beta\*y

where alpha and beta are scalars, x and y are vectors and A is an m by n band matrix, with kl sub-diagonals and ku super-diagonals.

**See Also:** [BLAS Level 2 \(Matrix-Vector Operations\) Subprograms](#page-3594-0) [on page 173-7](#page-3594-0) for other subprograms in this group

#### **Syntax**

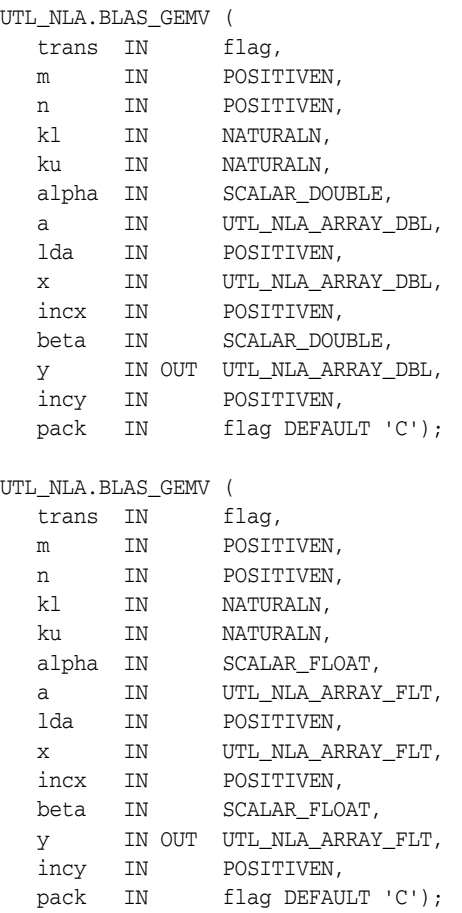

| Parameter | <b>Description</b>                                                                                                    |
|-----------|----------------------------------------------------------------------------------------------------|
| trans     | Specifies the operation to be performed:                                                                                                    |
|           | trans = 'N' or 'n'y := alpha*A*x + beta*y                                                                                                    |
|           | trans = $'T'$ or $'t'y := \alpha \Delta^*A'x + \beta \Delta^*y$                                                                                                    |
|           | $trans = 'C'$ or $'c'y := alpha^*A'x + beta^*y$                                                                                                    |
| m         | Specifies the number of rows of the matrix A. m must be at least<br>zero.                                                                                                    |
| n         | Specifies the number of columns of the matrix A. n must be at<br>least zero.                                                                                                    |
| kl        | Specifies the number of sub-diagonals of the matrix A. k1 must<br>satisfy 0. le. kl.                                                                                                    |
| ku        | Specifies the number of super-diagonals of the matrix A. ku<br>must satisfy 0 . le. ku.                                                                                                    |
| alpha     | SCALAR_FLOAT/DOUBLE. Specifies the scalar alpha.                                                                                                    |
| а         | UTL_NLA_ARRAY_FLT/DBL of DIMENSION (lda, n).                                                                                                    |
|           | Before entry, the leading $(kl + ku + 1)$ by n part of the array A<br>must contain the matrix of coefficients, supplied column by<br>column, with the leading diagonal of the matrix in row<br>$(ku+1)$ of the array, the first super-diagonal starting at<br>position 2 in row ku, the first sub-diagonal starting at position<br>1 in row $(ku+2)$ , and so on. |
|           | Elements in the array A that do not correspond to elements in<br>the band matrix (such as the top left ku by ku triangle) are not<br>referenced.                                                                                                    |
| lda       | Specifies the first dimension of a as declared in the calling<br>(sub) program. $1 da$ must be at least $(k1 + ku + 1)$ .                                                                                                    |
| х         | UTL_NLA_ARRAY_FLT/DBL of dimension at least                                                                                                    |
|           | $(1 + (n - 1) * abs(incx))$                                                                                                    |
|           | when $trans = 'W'$ or 'n' and at least                                                                                                    |
|           | $(1 + (m - 1) * abs(i)$                                                                                                    |
|           | otherwise. Before entry, the incremented array X must contain<br>the vector x.                                                                                                    |
| incx      | Specifies the increment for the elements of x. Must not be zero.                                                                                                    |
| beta      | SCALAR_FLOAT/DOUBLE. Specifies the scalar beta. When<br>beta is supplied as zero then y need not be set on input.                                                                                                    |
| У         | UTL_NLA_ARRAY_FLT/DBL of dimension at least                                                                                                    |
|           | $(1 + (m - 1) * abs (invy))$                                                                                                    |
|           | when $trans = 'N'$ or 'n' and at least                                                                                                    |
|           | $(1+(n-1)*abs(incy))$                                                                                                    |
|           | otherwise. Before entry with beta non-zero, the incremented<br>array $Y$ must contain the vector $Y$ . On exit, $Y$ is overwritten by<br>the updated vector y.                                                                                                    |
| incy      | Specifies the increment for the elements of y. Must not be zero.                                                                                                    |

*Table 173–11 BLAS\_GBMV Procedure Parameters*

| <b>Parameter</b> | <b>Description</b>                                                                                                    |
|------------------|----------------------------------------------------------------------------------------------------|
| pack             | (Optional) Flags the packing of the matrices:                                                                                                    |
|                  | $\blacksquare$ $\blacksquare$ $\blacksquare$ $\blacksquare$ $\blacksquare$ $\blacksquare$ $\blacksquare$ $\blacksquare$ $\blacksquare$ $\blacksquare$ |
|                  | 'R': row-major<br>$\blacksquare$                                                                                                    |
|                  |                                                                                                    |

*Table 173–11 (Cont.) BLAS\_GBMV Procedure Parameters*

## **BLAS\_GEMM Procedures**

This procedure performs one of the matrix-matrix operations

```
C := alpha*op( A )*op( B ) + beta*C
where op(X) is one of
op(X) = Xor
op(X) = X'
```
where alpha and beta are scalars, and A, B and C are matrices, with op(A) an m by k matrix,  $op(B)$  a k by n matrix and C an m by n matrix.

**See Also:** [BLAS Level 3 \(Matrix-Matrix Operations\) Subprograms](#page-3596-0) [on page 173-9](#page-3596-0) for other subprograms in this group

### **Syntax**

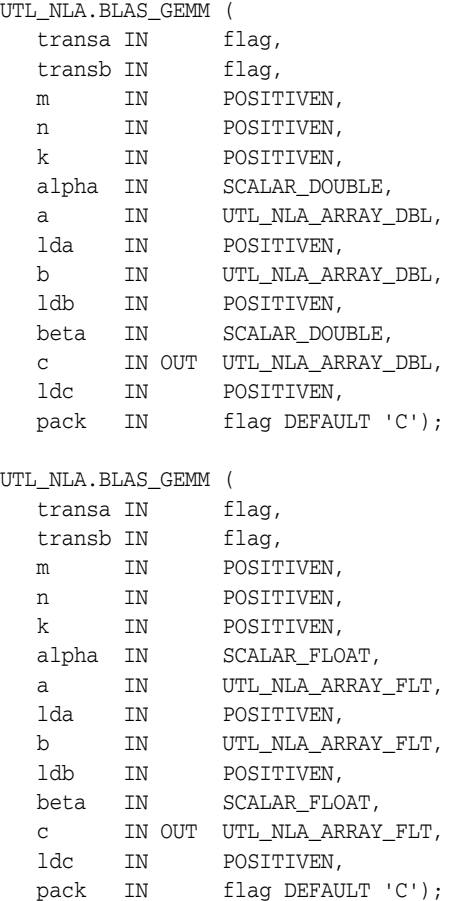

| <b>Parameter</b> | <b>Description</b>                                                                                                    |
|------------------|----------------------------------------------------------------------------------------------------|
| transa           | Specifies the form of $op(A)$ to be used in the matrix<br>multiplication as follows:                                                                                                    |
|                  | transa = 'N' or 'n' : op(A) = 'A'                                                                                                    |
|                  | transa = 'T' or 't': op(A) = 'A'                                                                                                    |
|                  | transa = 'C' or 'c' : op(A) = 'A'                                                                                                    |
| transb           | Specifies the form of $op(B)$ to be used in the matrix<br>multiplication as follows:                                                                                                    |
|                  | transb = 'N' or 'n' : $op(B) = B$                                                                                                    |
|                  | $transb = 'T' or 't': op(B) = B'$                                                                                                    |
|                  | transb = $'C'$ or $'C'$ : op(B) = B'                                                                                                    |
| m                | Specifies the number of rows of the matrix $op(A)$ and of the<br>matrix C. m must be at least zero.                                                                                                    |
| n                | Specifies the number of columns of the matrix op (B) and of<br>the matrix C. n must be at least zero.                                                                                                    |
| k                | Specifies the rows of the matrix $op(A)$ and the number of<br>columns of the matrix $op(B)$ . k must be at least zero.                                                                                                    |
| alpha            | SCALAR_FLOAT/DOUBLE. Specifies the scalar alpha.                                                                                                    |
| а                | UTL_NLA_ARRAY_FLT/DBL of DIMENSION (lda, ka)<br>where ka is k when $transa = 'N'$ or 'n', and is m otherwise.<br>Before entry with $transa = 'N'$ or 'n', the leading m by k<br>part of the array A must contain the matrix A, otherwise the<br>leading k by m part of the array A must contain the matrix A.            |
| lda              | Specifies the first dimension of a as declared in the calling<br>(sub) program. When $transa = 'N'$ or 'n', 1da must be<br>at least max $(1, k)$ .                                                                                                    |
| b                | UTL_NLA_ARRAY_FLT/DBL of DIMENSION (lda, kb)<br>where $kb$ is n when $transb = 'N'$ or 'n', and is k otherwise.<br>Before entry with $transb = 'N'$ or 'n', the leading k by n<br>part of the array b must contain the matrix B, otherwise the<br>leading n by k part of the arrayb must contain the matrix B.           |
| ldb              | Specifies the first dimension of b as declared in the calling<br>(sub) program. When $transb = 'N'$ or 'n', ldb must be<br>at least max $(1, n)$ .                                                                                                    |
| beta             | SCALAR_FLOAT/DOUBLE. Specifies the scalar beta. When<br>beta is supplied as zero then c need not be set on input.                                                                                                    |
| c                | UTL_NLA_ARRAY_FLT/DBL of DIMENSION (ldc, n). Before<br>entry, the leading $m$ by $n$ part of the array $C$ must contain the<br>matrix C, except when beta is zero, in which case C need not be<br>set on entry. On exit, the array $C$ is overwritten by the $m$ by $n$<br>matrix $(alpha * op(A) * op(B) + beta * C)$ . |
| ldc              | Specifies the first dimension of $C$ as declared in the calling<br>(sub) program. $1d$ c must be at least max $(1, m)$ .                                                                                                    |
| pack             | (Optional) Flags the packing of the matrices:                                                                                                    |
|                  | 'C': column-major (default)                                                                                                    |
|                  | R: row-major                                                                                                    |

*Table 173–12 BLAS\_GEMM Procedure Parameters*

# **BLAS\_GEMV Procedures**

This procedure performs one of the matrix-vector operations

```
y := alpha*A*x + beta*y
```
or

y := alpha\*A'\*x + beta\*y

where alpha and beta are scalars, x and y are vectors and A is an m by n matrix.

**See Also:** [BLAS Level 2 \(Matrix-Vector Operations\) Subprograms](#page-3594-0) [on page 173-7](#page-3594-0) for other subprograms in this group

## **Syntax**

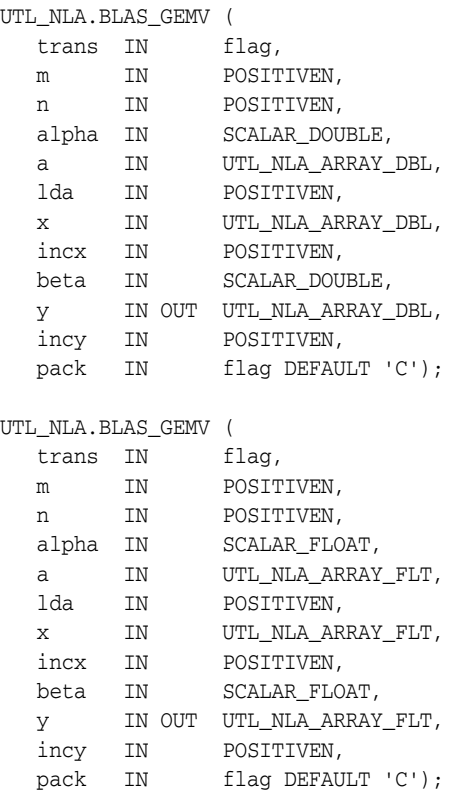

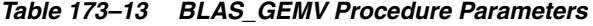

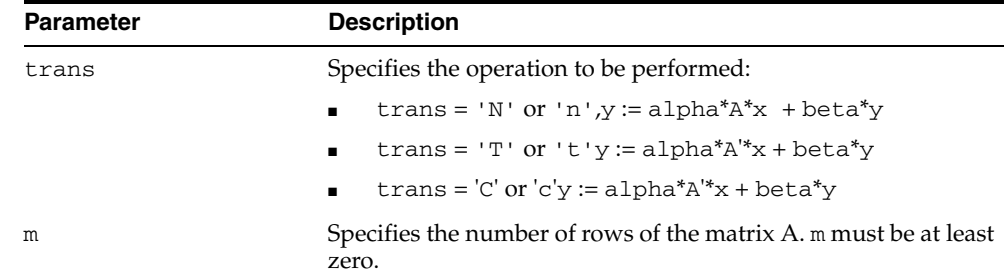

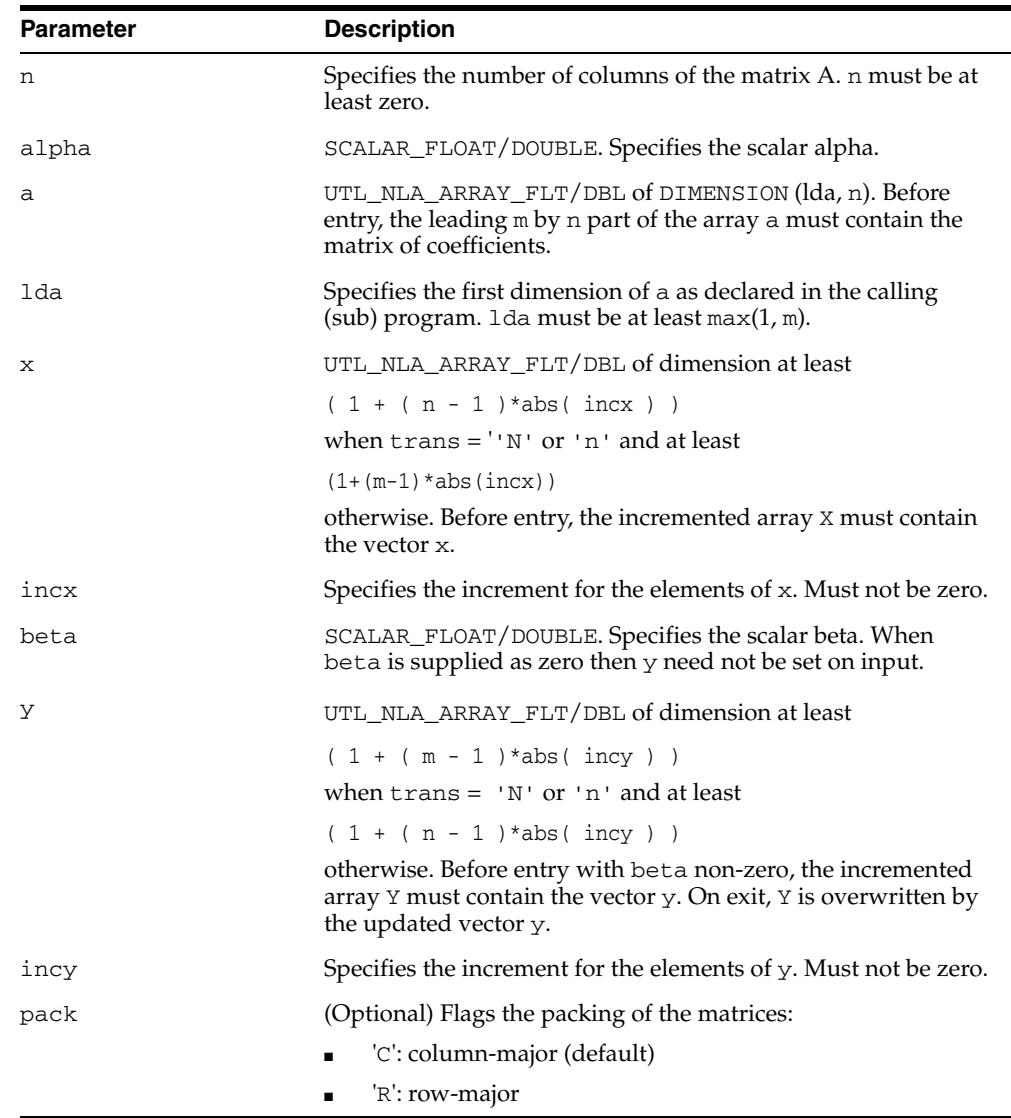

*Table 173–13 (Cont.) BLAS\_GEMV Procedure Parameters*

# **BLAS\_GER Procedures**

This procedure performs the rank 1 operation

```
A := alpha * x * y' + A
```
where alpha is a scalar,  $x$  is an m element vector,  $y$  is an n element vector and A is an m by n matrix.

**See Also:** [BLAS Level 2 \(Matrix-Vector Operations\) Subprograms](#page-3594-0) [on page 173-7](#page-3594-0) for other subprograms in this group

## **Syntax**

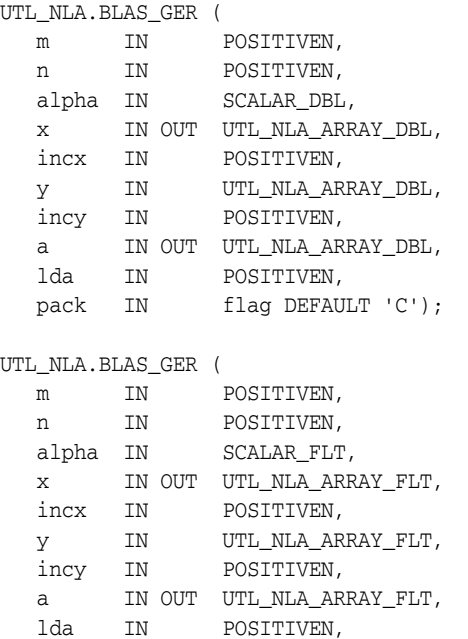

pack IN flag DEFAULT 'C');

*Table 173–14 BLAS\_GER Procedure Parameters*

| <b>Parameter</b> | <b>Description</b>                                                            |
|------------------|-------------------------------------------------------------------------------|
| m                | Specifies the number of rows of the matrix A. m must be at least<br>zero.     |
| n                | Specifies the number of columns of the matrix A. n must be at<br>least zero.  |
| alpha            | Specifies the scalar alpha.                                                   |
| $\mathbf{x}$     | UTL NLA ARRAY FLT/DBL of dimension at least                                   |
|                  | $(1 + (m - 1) * abs(i)$                                                       |
|                  | Before entry, the incremented array X must contain the m<br>element vector x. |
| incx             | Specifies the increment for the elements of x. incx must not be<br>zero.      |

| <b>Parameter</b> | <b>Description</b>                                                                                                    |
|------------------|----------------------------------------------------------------------------------------------------|
| У                | UTL NLA ARRAY FLT/DBL of dimension at least                                                                                                    |
|                  | $(1 + (n - 1) * abs(incy))$                                                                                                    |
|                  | Before entry, the incremented array $Y$ must contain the m<br>element vector y.                                                                          |
| incy             | Specifies the increment for the elements of y. incx must not be<br>zero.                                                                                 |
| a                | UTL_NLA_ARRAY_FLT/DBL of DIMENSION (1da, n).                                                                                                    |
|                  | Before entry, the leading $m$ by $n$ part of the array a must<br>contain the matrix of coefficients. On exit, a is overwritten by<br>the updated matrix. |
| lda              | Specifies the first dimension of a as declared in the calling<br>(sub) program. 1 da must be at least                                                    |
|                  | max(1, m)                                                                                                    |
| pack             | (Optional) Flags the packing of the matrices:                                                                                                    |
|                  | 'C': column-major (default)<br>$\blacksquare$                                                                                                    |
|                  | 'R': row-major                                                                                                    |

*Table 173–14 (Cont.) BLAS\_GER Procedure Parameters*

## **BLAS\_IAMAX Functions**

This function computes the index of first element of a vector that has the largest absolute value.

**See Also:** [BLAS Level 1 \(Vector-Vector Operations\) Subprograms](#page-3593-0) [on page 173-6](#page-3593-0) for other subprograms in this group

#### **Syntax**

```
UTL_NLA.BLAS_IAMAX (
  n IN POSITIVEN,
   x IN UTL_NLA_ARRAY_DBL,
  incx IN POSITIVEN,
  RETURN POSITIVEN;
```
UTL\_NLA.BLAS\_IAMAX (

 n IN POSITIVEN, x IN UTL\_NLA\_ARRAY\_FLT, incx IN POSITIVEN, RETURN POSITIVEN;

*Table 173–15 BLAS\_IAMAX Function Parameters*

| <b>Parameter</b> | <b>Description</b>                                                                        |
|------------------|-------------------------------------------------------------------------------------------|
| n                | Specifies the number of elements of the vectors $x$ and $y$ . n must<br>be at least zero. |
| $\mathbf{x}$     | UTL NLA ARRAY FLT/DBL of DIMENSION at least                                               |
|                  | $(1 + (n - 1) * abs(incx))$                                                               |
| incx             | Specifies the increment for the elements of x. incx must not be<br>zero.                  |

# **BLAS\_NRM2 Functions**

This function computes the vector 2-norm (Euclidean norm).

**See Also:** [BLAS Level 1 \(Vector-Vector Operations\) Subprograms](#page-3593-0) [on page 173-6](#page-3593-0) for other subprograms in this group

## **Syntax**

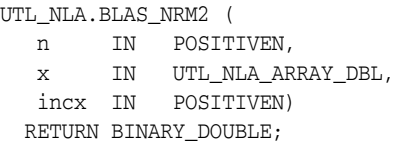

UTL\_NLA.BLAS\_NRM2 ( n IN POSITIVEN, x IN UTL\_NLA\_ARRAY\_FLT, incx IN POSITIVEN) RETURN BINARY\_FLOAT;

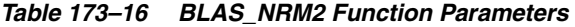

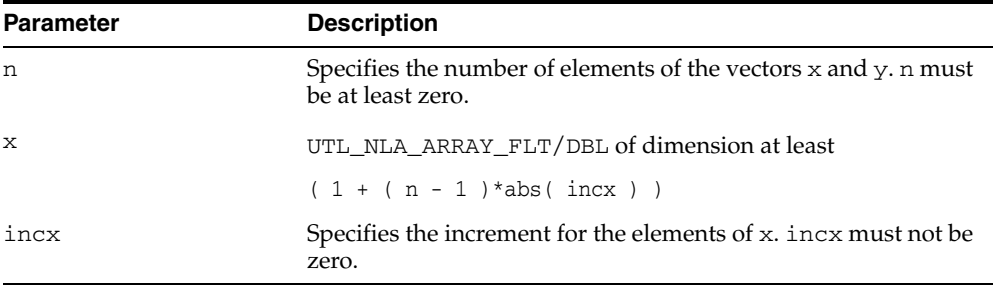

# **BLAS\_ROT Procedures**

This procedure returns the plane rotation of points.

**See Also:** [BLAS Level 1 \(Vector-Vector Operations\) Subprograms](#page-3593-0) [on page 173-6](#page-3593-0) for other subprograms in this group

## **Syntax**

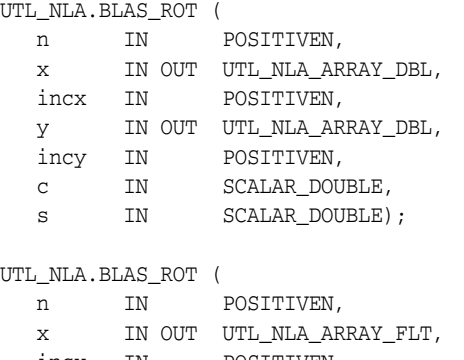

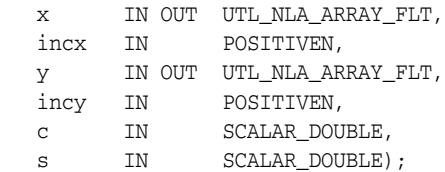

| <b>Parameter</b> | <b>Description</b>                                                                        |
|------------------|-------------------------------------------------------------------------------------------|
| n                | Specifies the number of elements of the vectors $x$ and $y$ . n must<br>be at least zero. |
| $\mathbf{x}$     | UTL NLA ARRAY FLT/DBL of dimension at least                                               |
|                  | $(1+(n-1)* abs(incx))$                                                                    |
| incx             | Specifies the increment for the elements of x. incx must not be<br>zero.                  |
| У                | UTL_NLA_ARRAY_FLT/DBL of DIMENSION at least                                               |
|                  | $(1+(n-1)*abs(incy))$                                                                     |
| incy             | Specifies the increment for the elements of y. incy must not be<br>zero.                  |
| C                | SCALAR_FLOAT/DOUBLE.Specifies the scalar C.                                               |
| S                | SCALAR_FLOAT/DOUBLE.Specifies the scalar S.                                               |

*Table 173–17 BLAS\_ROT Procedure Parameters*

# **BLAS\_ROTG Procedures**

This procedure returns the Givens rotation of points.

**See Also:** [BLAS Level 1 \(Vector-Vector Operations\) Subprograms](#page-3593-0) [on page 173-6](#page-3593-0) for other subprograms in this group

## **Syntax**

UTL\_NLA.BLAS\_ROTG (

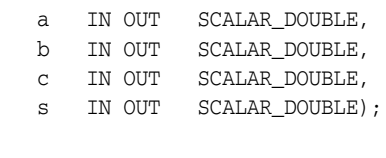

#### UTL\_NLA.BLAS\_ROTG (

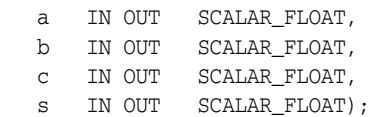

*Table 173–18 BLAS\_ROT G Procedure Parameters*

| <b>Parameter</b> | <b>Description</b>                           |
|------------------|----------------------------------------------|
| a                | SCALAR_FLOAT/DOUBLE. Specifies the scalar A. |
| b                | SCALAR_FLOAT/DOUBLE. Specifies the scalar B. |
| C                | SCALAR_FLOAT/DOUBLE. Specifies the scalar C. |
| S                | SCALAR_FLOAT/DOUBLE. Specifies the scalar S. |

# <span id="page-3621-0"></span>**BLAS\_SCAL Procedures**

This procedure scales a vector by a constant.

**See Also:** [BLAS Level 1 \(Vector-Vector Operations\) Subprograms](#page-3593-0) [on page 173-6](#page-3593-0) for other subprograms in this group

## **Syntax**

```
UTL_NLA.BLAS_SCAL (
  n IN POSITIVEN,
   alpha IN SCALAR_DOUBLE,
  x IN OUT UTL_NLA_ARRAY_DBL,
   incx IN POSITIVEN);
UTL_NLA.BLAS_SCAL (
   n IN POSITIVEN,
   alpha IN SCALAR_FLOAT,
   x IN OUT UTL_NLA_ARRAY_FLT,
   incx IN POSITIVEN);
```
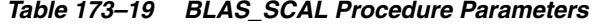

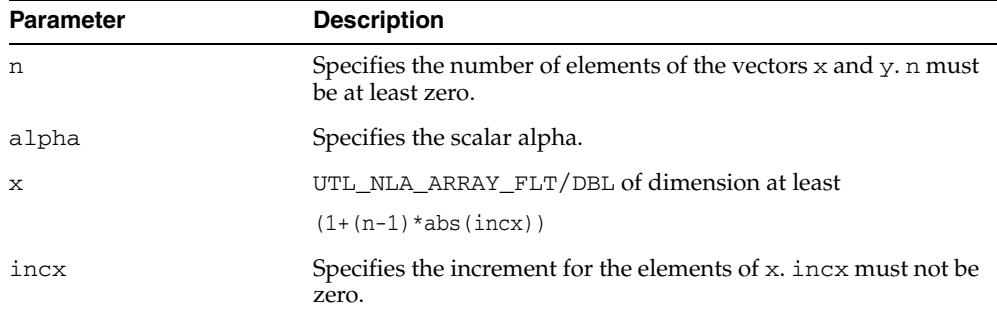

## <span id="page-3622-0"></span>**BLAS\_SPMV Procedures**

This procedure performs the matrix-vector operation

```
y := alpha*A*x + beta*y
```
where alpha and beta are scalars, x and y are n element vectors and A is an n by n symmetric matrix, supplied in packed form.

**See Also:** [BLAS Level 2 \(Matrix-Vector Operations\) Subprograms](#page-3594-0) [on page 173-7](#page-3594-0) for other subprograms in this group

## **Syntax**

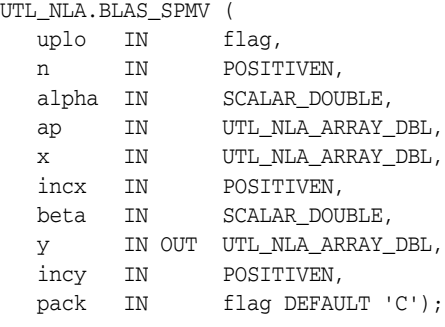

#### UTL\_NLA.BLAS\_SPMV (

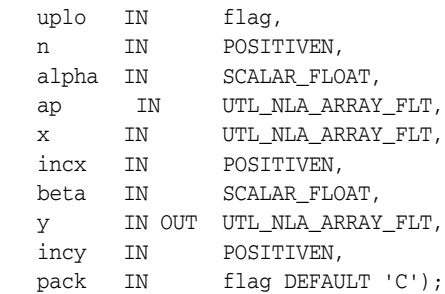

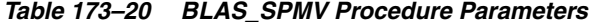

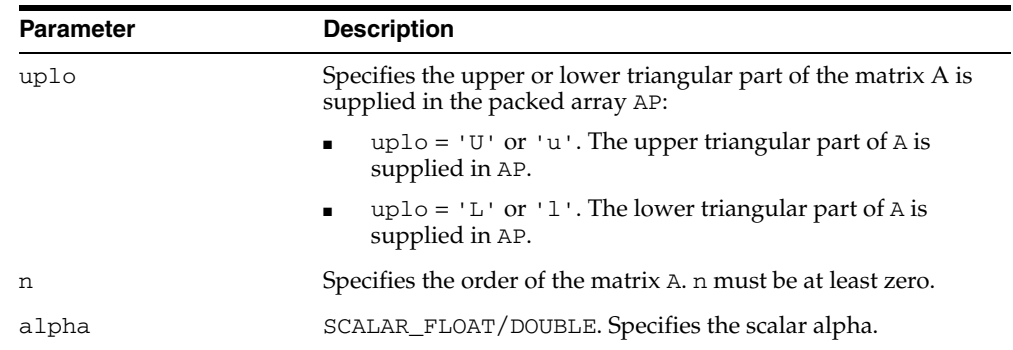

| <b>Parameter</b> | <b>Description</b>                                                                                                    |
|------------------|----------------------------------------------------------------------------------------------------|
| ap               | UTL NLA ARRAY FLT/DBL of dimension at least                                                                                                    |
|                  | $((n*(n+1))/2)$                                                                                                    |
|                  | Before entry with $uplo = 'U'$ or 'u', the array ap must<br>contain the upper triangular part of the symmetric matrix<br>packed sequentially, column by column, so that ap (1)<br>contains $a(1,1)$ , ap(2) and ap(3) contain $a(1,2)$ and<br>$a(2, 2)$ respectively, and so on. |
|                  | Before entry with $uplo = 'L'$ or '1', the array ap must<br>contain the lower triangular part of the symmetric matrix<br>packed sequentially, column by column, so that ap (1)<br>contains, $ap(2)$ and $ap(3)$ contain $a(2,1)$ and $a(3,1)$<br>respectively, and so on.        |
| х                | UTL NLA ARRAY FLT/DBL of dimension at least                                                                                                    |
|                  | $(1+(n-1)*abs(intcx))$                                                                                                    |
|                  | Before entry, the incremented array X must contain the n<br>element vector x.                                                                                                    |
| incx             | Specifies the increment for the elements of x. Must not be zero.                                                                                                    |
| beta             | SCALAR_FLOAT/DOUBLE. Specifies the scalar beta. When<br>beta is supplied as zero then Y need not be set on input.                                                                                                    |
| У                | UTL NLA ARRAY FLT/DBL of dimension at leasT                                                                                                    |
|                  | $(1+(n-1)*abs(incy))$                                                                                                    |
|                  | Before entry, the incremented array $Y$ must contain the $n$<br>element vector $y$ . On exit, $y$ is overwritten by the updated<br>vector y.                                                                                                    |
| incy             | Specifies the increment for the elements of y. Must not be zero.                                                                                                    |
| pack             | (Optional) Flags the packing of the matrices:                                                                                                    |
|                  | 'C': column-major (default)                                                                                                    |
|                  | 'R': row-major                                                                                                    |

*Table 173–20 (Cont.) BLAS\_SPMV Procedure Parameters*

## <span id="page-3624-0"></span>**BLAS\_SPR Procedures**

This procedure performs the rank 1 operation

```
A := alpha*xx*x' + A
```
where alpha is a real scalar, x is an n element vector, and A is an n by n symmetric matrix, supplied in packed form.

**See Also:** [BLAS Level 2 \(Matrix-Vector Operations\) Subprograms](#page-3594-0) [on page 173-7](#page-3594-0) for other subprograms in this group

## **Syntax**

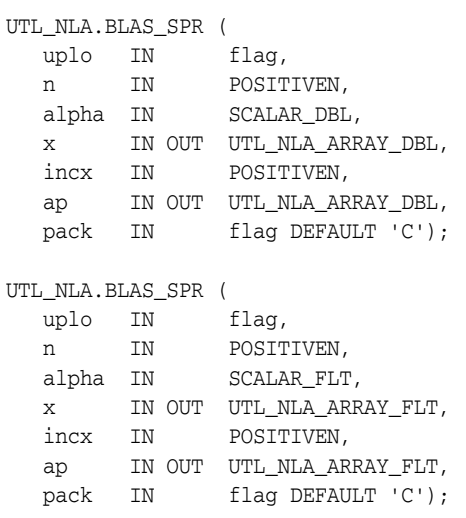

*Table 173–21 BLAS\_SPR Procedure Parameters*

| <b>Parameter</b> | <b>Description</b>                                                                                          |
|------------------|----------------------------------------------------------------------------------------------------|
| uplo             | Specifies whether the upper or lower triangular part of the<br>matrix A is supplied in the packed array ap: |
|                  | $uplo = 'U'$ or 'u': The upper triangular part of A is<br>$\blacksquare$<br>supplied in ap.                 |
|                  | $uplo = 'L'$ or '1': The lower triangular part of A is<br>$\blacksquare$<br>supplied in ap.                 |
| n                | Specifies the order of the matrix A. n must be at least zero.                                               |
| alpha            | Specifies the scalar alpha.                                                                                 |
| $\mathbf x$      | UTL NLA ARRAY FLT/DBL of dimension at least                                                                 |
|                  | $(1+(n-1)*abs(intcx))$                                                                                      |
|                  | Before entry, the incremented array X must contain the m<br>element vector x.                               |
| incx             | Specifies the increment for the elements of x. incx must not be<br>zero.                                    |

| <b>Parameter</b> | <b>Description</b>                                                                                                    |
|------------------|----------------------------------------------------------------------------------------------------|
| ap               | UTL NLA ARRAY FLT/DBL of dimension at least                                                                                                    |
|                  | $((n*(n+1))/2)$                                                                                                    |
|                  | Before entry with $uplo = 'U'$ or 'u', the array ap must<br>contain the upper triangular part of the symmetric matrix<br>packed sequentially, column by column, so that $ap(1)$<br>contains $a(1,1)$ , $ap(2)$ and $ap(3)$ contain $a(1,2)$ and<br>$a(2, 2)$ respectively, and so on. On exit, the array ap is<br>overwritten by the upper triangular part of the updated<br>matrix. |
|                  | Before entry with $uplo = 'L'$ or $'l'$ , the array ap must<br>contain the lower triangular part of the symmetric matrix<br>packed sequentially, column by column, so that ap(1) contains<br>$a(1,1)$ , ap(2) and ap(3) contain $a(2,1)$ and $a(3,1)$<br>respectively, and so on. On exit, the array ap is overwritten by<br>the lower triangular part of the updated matrix         |
| pack             | (Optional) Flags the packing of the matrices:                                                                                                    |
|                  | 'C': column-major (default)<br>$\blacksquare$                                                                                                    |
|                  | 'R': row-major<br>$\blacksquare$                                                                                                    |

*Table 173–21 (Cont.) BLAS\_SPR Procedure Parameters*

## <span id="page-3626-0"></span>**BLAS\_SPR2 Procedures**

This procedure performs the rank 2 operation

A := alpha\* $x*y' + alpha*y*x' + A$ 

where alpha is a scalar, x and y are n element vectors, and A is an n by n symmetric matrix, supplied in packed form.

**See Also:** [BLAS Level 2 \(Matrix-Vector Operations\) Subprograms](#page-3594-0) [on page 173-7](#page-3594-0) for other subprograms in this group

## **Syntax**

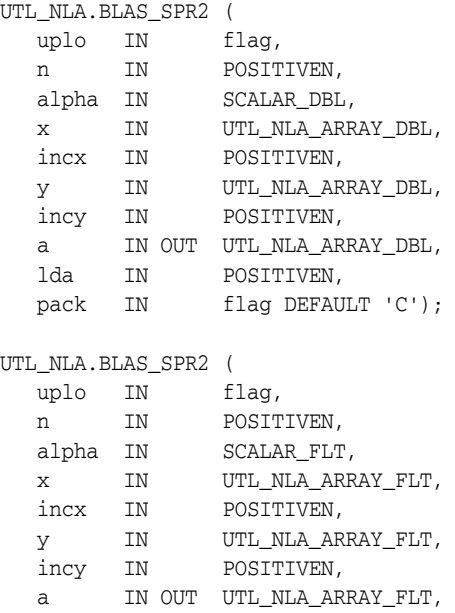

a IN OUT UTL\_NLA\_ARRAY\_FLT,

pack IN flag DEFAULT 'C');

lda IN POSITIVEN,

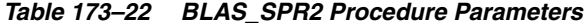

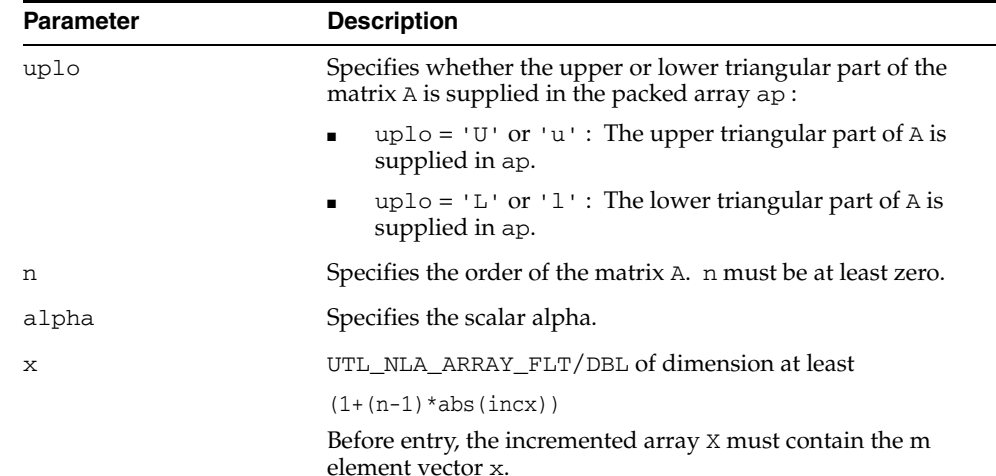

| <b>Parameter</b> | <b>Description</b>                                                                                                    |
|------------------|----------------------------------------------------------------------------------------------------|
| incx             | Specifies the increment for the elements of x. incx must not be<br>zero.                                                                                                    |
| У                | UTL_NLA_ARRAY_FLT/DBL of dimension at least                                                                                                    |
|                  | $(1+(n-1)*abs(intory))$                                                                                                    |
|                  | Before entry, the incremented array X must contain the m<br>element vector y.                                                                                                    |
| incy             | Specifies the increment for the elements of $y$ . incy must not be<br>zero.                                                                                                    |
| ap               | UTL NLA ARRAY FLT/DBL of dimension at least                                                                                                    |
|                  | $((n*(n+1))/2)$                                                                                                    |
|                  | Before entry with $uplo = 'U'$ or 'u', the array ap must<br>contain the upper triangular part of the symmetric matrix<br>packed sequentially, column by column, so that ap (1)<br>contains $ap(1)$ contains $a(1,1)$ , $ap(2)$ and $ap(3)$ contain<br>$a(1, 2)$ and $a(2, 2)$ respectively, and so on. On exit, the array<br>ap is overwritten by the upper triangular part of the updated<br>matrix. |
|                  | Before entry with $uplo = 'L'$ or '1', the array ap must<br>contain the lower triangular part of the symmetric matrix<br>packed sequentially, column by column, so that ap(1) contains<br>$a(1,1)$ , ap(2) and ap(3) contain $a(2,1)$ and $a(3,1)$<br>respectively, and so on. On exit, the array ap is overwritten by<br>the lower triangular part of the updated matrix                             |
| lda              | Specifies the first dimension of a as declared in the calling<br>(sub) program. 1da must be at least $(k + 1)$ .                                                                                                    |
| pack             | (Optional) Flags the packing of the matrices:                                                                                                    |
|                  | 'C': column-major (default)<br>$\blacksquare$                                                                                                    |
|                  | 'R': row-major<br>٠                                                                                                    |

*Table 173–22 (Cont.) BLAS\_SPR2 Procedure Parameters*

# <span id="page-3628-0"></span>**BLAS\_SBMV Procedures**

This procedure performs the matrix-vector operation

```
y := alpha*A*x + beta*y
```
where alpha and beta are scalars, x and y are n element vectors and A is an n by n symmetric band matrix, with k super-diagonals.

**See Also:** [BLAS Level 2 \(Matrix-Vector Operations\) Subprograms](#page-3594-0) [on page 173-7](#page-3594-0) for other subprograms in this group

## **Syntax**

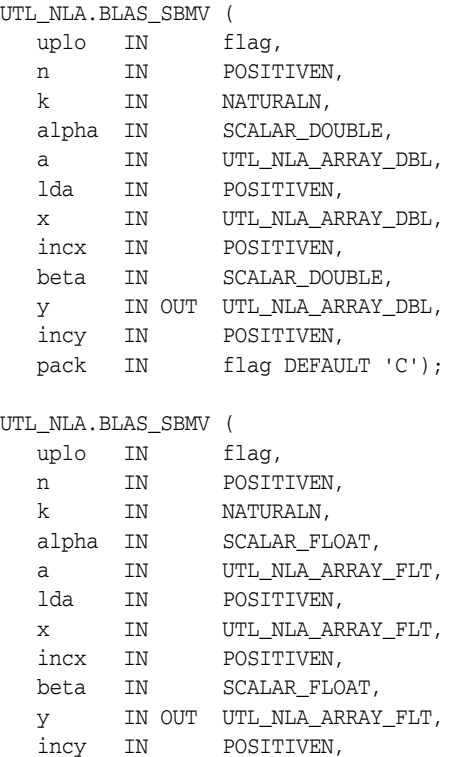

pack IN flag DEFAULT 'C');

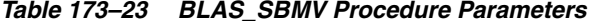

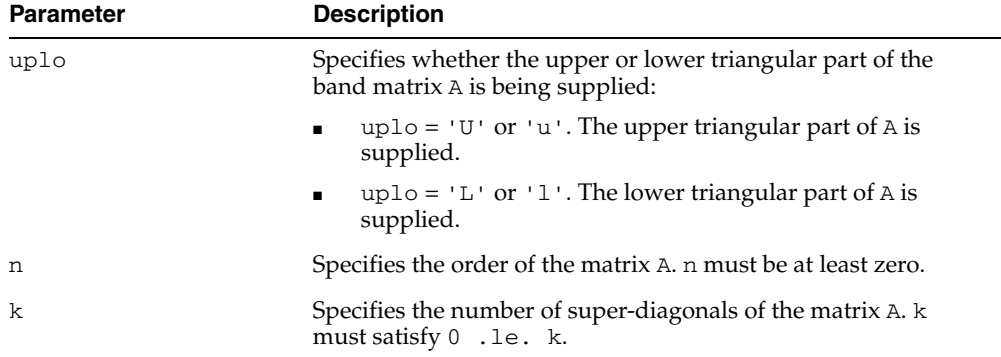

| Parameter | <b>Description</b>                                                                                                    |
|-----------|----------------------------------------------------------------------------------------------------|
| alpha     | SCALAR_FLOAT/DOUBLE. Specifies the scalar alpha.                                                                                                    |
| a         | UTL NLA ARRAY FLT/DBL of DIMENSION (lda, n).                                                                                                    |
|           | Before entry with uplo = $'U'$ or $'u'$ , the leading $(k+1)$ by<br>n part of the array A must contain the upper triangular band<br>part of the symmetric matrix, supplied column by column,<br>with the leading diagonal of the matrix in row $(k+1)$ of the<br>array, the first super-diagonal starting at position 2 in rowk,<br>and so on. The top left k by k triangle of the array A is not<br>referenced. |
|           | Before entry with uplo = $'L'$ or $'l'$ , the leading $(k+1)$ by n<br>part of the array A must contain the lower triangular band part<br>of the symmetric matrix, supplied column by column, with the<br>leading diagonal of the matrix in row 1 of the array, the first<br>sub-diagonal starting at position 1 in row 2, and so on. The<br>bottom right k by k triangle of the array A is not referenced.       |
|           | Unchanged on exit                                                                                                    |
| lda       | Specifies the first dimension of a as declared in the calling<br>(sub) program. 1 da must be at least $(k + 1)$ .                                                                                                    |
| X         | UTL NLA ARRAY FLT/DBL of dimension at least                                                                                                    |
|           | $(1+(n-1)*abs(intcx))$                                                                                                    |
|           | Before entry, the incremented array $X$ must contain the $n$<br>element vector x.                                                                                                    |
| incx      | Specifies the increment for the elements of x. Must not be zero.                                                                                                    |
| beta      | SCALAR_FLOAT/DOUBLE. Specifies the scalar beta.                                                                                                    |
| У         | UTL_NLA_ARRAY_FLT/DBL of dimension at least                                                                                                    |
|           | $(1+(n-1)*abs(incy))$                                                                                                    |
|           | Before entry, the incremented array $Y$ must contain the $n$<br>element vector y. On exit, Y is overwritten by the updated<br>vector y.                                                                                                    |
| incy      | Specifies the increment for the elements of y. Must not be zero.                                                                                                    |
| pack      | (Optional) Flags the packing of the matrices:                                                                                                    |
|           | 'C': column-major (default)                                                                                                    |
|           | 'R': row-major                                                                                                    |

*Table 173–23 (Cont.) BLAS\_SBMV Procedure Parameters*

# <span id="page-3630-0"></span>**BLAS\_SWAP Procedures**

This procedure swaps the contents of two vectors each of size n.

## **Syntax**

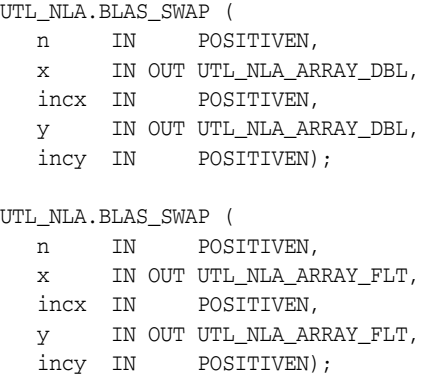

*Table 173–24 BLAS\_SWAP Procedure Parameters*

| <b>Parameter</b> | <b>Description</b>                                                                        |
|------------------|-------------------------------------------------------------------------------------------|
| n                | Specifies the number of elements of the vectors $x$ and $y$ . n must<br>be at least zero. |
| $\mathbf{x}$     | UTL NLA ARRAY FLT/DBL of dimension at least                                               |
|                  | $(1+(n-1)*abs(intcx))$                                                                    |
| incx             | Specifies the increment for the elements of x. incx must not be<br>zero.                  |
| V                | UTL NLA ARRAY FLT/DBL of DIMENSION at least                                               |
|                  | $(1+(n-1)*abs(incy))$                                                                     |
| incy             | Specifies the increment for the elements of y. incy must not be<br>zero.                  |

# <span id="page-3631-0"></span>**BLAS\_SYMM Procedures**

This procedure performs one of the matrix-matrix operations

```
C := alpha*A*B + beta*C
```
or

 $C := \alpha Lph\alpha B*A + \beta L\alpha*C$ 

where alpha and beta are scalars, A is a symmetric matrix, and B and C are m by n matrices.

**See Also:** [BLAS Level 3 \(Matrix-Matrix Operations\) Subprograms](#page-3596-0) [on page 173-9](#page-3596-0) for other subprograms in this group

#### **Syntax**

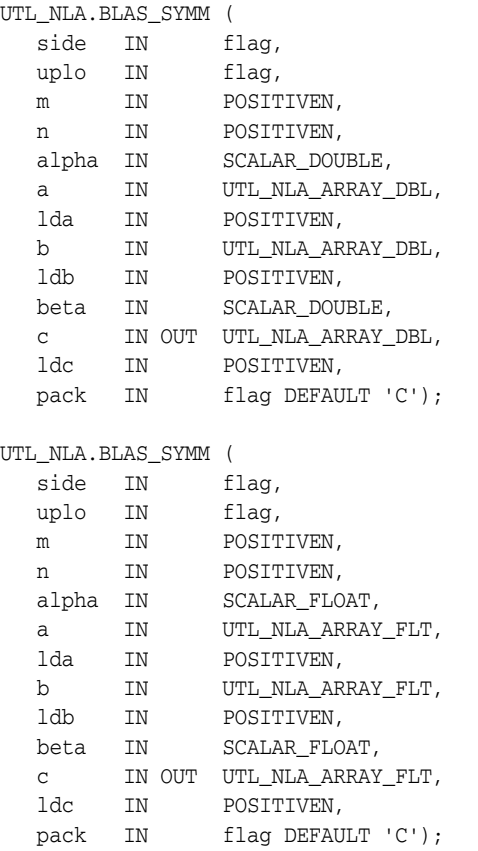

*Table 173–25 BLAS\_SYMM Procedure Parameters*

| <b>Parameter</b> | <b>Description</b>                                                                         |
|------------------|--------------------------------------------------------------------------------------------|
| side             | Specifies whether the symmetric matrix A appears on the left or<br>right in the operation: |
|                  | side = 'L' or 'l' : C := alpha*A*B + beta*C                                                |
|                  | $side = 'R' or 'r' : C := alpha*B*A + beta*C$                                              |

| <b>Parameter</b> | <b>Description</b>                                                                                                    |
|------------------|----------------------------------------------------------------------------------------------------|
| uplo             | Specifies whether the upper or lower triangular part of the<br>array A is to be referenced:                                                                                                    |
|                  | $uplo = 'U'$ or 'u': Only the upper triangular part of<br>$\blacksquare$<br>the symmetric matrix is to be referenced.                                                                                                    |
|                  | $uplo = 'L'$ or '1' : Only the lower triangular part of the<br>$\blacksquare$<br>symmetric matrix is to be referenced.                                                                                                    |
| m                | Specifies the number of rows of the matrix C. m must be at least<br>zero.                                                                                                    |
| n                | Specifies the number of columns of the matrix C. n must be at<br>least zero.                                                                                                    |
| alpha            | SCALAR_FLOAT/DOUBLE. Specifies the scalar alpha.                                                                                                    |
| а                | UTL_NLA_ARRAY_FLT/DBL of DIMENSION (lda, ka) where<br>ka is m when $side = 'L'$ or $'l'$ , and is n otherwise.                                                                                                    |
|                  | Before entry with $side = 'L'$ or $'l'$ , the leading m by m part<br>of the array A must contain the symmetric matrix, such that<br>when $uplo = 'U'$ or 'u', the leading m by m upper triangular<br>part of the array A must contain the upper triangular part of<br>the symmetric matrix and the strictly lower triangular part of A<br>is not referenced, and when $uplo = 'L'$ or $'l'$ , the leading m<br>by m lower triangular part of the array A must contain the<br>lower triangular part of the symmetric matrix and the strictly<br>upper triangular part of A is not referenced. |
|                  | Before entry with $side = 'R'$ or 'r', the n by n part of the array A<br>must contain the symmetric matrix, such that when uplo =<br>'U' or 'u', the leading n by n upper triangular part of the<br>array A must contain the upper triangular part of the<br>symmetric matrix and the strictly lower triangular part of A is<br>not referenced, and when $uplo = 'L'$ or '1', the leading n by<br>n lower triangular part of the array A must contain the lower<br>triangular part of the symmetric matrix and the strictly upper<br>triangular part of A is not referenced.                 |
| lda              | Specifies the first dimension of a as declared in the calling<br>(sub) program. When side = $'L'$ or $'l'$ , 1da must be at least<br>$\max(1,m)$ , otherwise 1da must be at least $\max(1,n)$ .                                                                                                    |
| b                | UTL_NLA_ARRAY_FLT/DBL of DIMENSION (ldb, n).                                                                                                    |
|                  | Before entry, the leading m by n part of the array B must<br>contain the matrix B.                                                                                                    |
| ldb              | Specifies the first dimension of b as declared in the calling<br>(sub) program. $1db$ must be at least max $(1, m)$ .                                                                                                    |
| beta             | SCALAR_FLOAT/DOUBLE. Specifies the scalar beta. When<br>beta is supplied as zero then c need not be set on input.                                                                                                    |
| c                | UTL_NLA_ARRAY_FLT/DBL of DIMENSION (ldc, n). Before<br>entry, the leading $m$ by $n$ part of the array $C$ must contain the<br>matrix C, except when beta is zero, in which case C need not be<br>set on entry. On exit, the array $C$ is overwritten by the $m$ by $n$<br>updated matrix.                                                                                                    |
| ldc              | Specifies the first dimension of $\sigma$ as declared in the calling<br>(sub) program. $1d$ c must be at least max $(1, m)$ .                                                                                                    |
| pack             | (Optional) Flags the packing of the matrices:                                                                                                    |
|                  | 'C': column-major (default)                                                                                                    |
|                  | 'R': row-major                                                                                                    |

*Table 173–25 (Cont.) BLAS\_SYMM Procedure Parameters*

# <span id="page-3633-0"></span>**BLAS\_SYMV Procedures**

This procedure performs the matrix-vector operation

```
y := alpha*A*x + beta*y
```
where alpha and beta are scalars, x and y are n element vectors and A is an n by n symmetric matrix.

**See Also:** [BLAS Level 2 \(Matrix-Vector Operations\) Subprograms](#page-3594-0) [on page 173-7](#page-3594-0) for other subprograms in this group

### **Syntax**

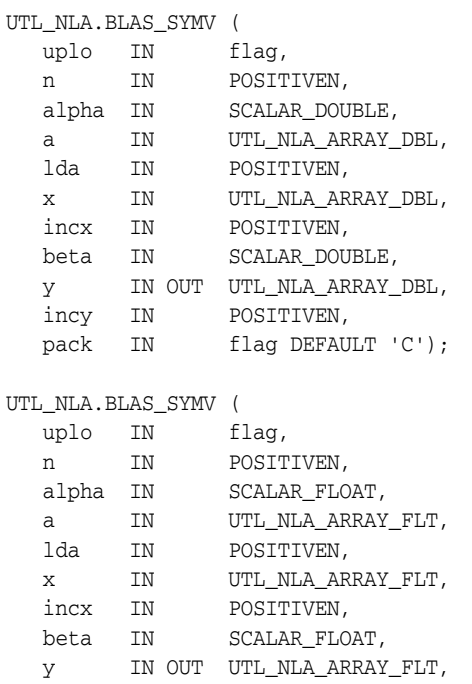

incy IN POSITIVEN,

pack IN flag DEFAULT 'C');

*Table 173–26 BLAS\_SYMV Procedure Parameters*

| <b>Parameter</b> | <b>Description</b>                                                                                 |
|------------------|----------------------------------------------------------------------------------------------------|
| uplo             | Specifies whether the upper or lower triangular part of the<br>array A is to be referenced:        |
|                  | $uplo = 'U'or 'u'. Only the upper triangular part of A is$<br>$\blacksquare$<br>to be referenced.  |
|                  | $uplo = 'L'$ or '1'. Only the lower triangular part of A is<br>$\blacksquare$<br>to be referenced. |
| n                | Specifies the order of the matrix A. n must be at least zero.                                      |
| alpha            | SCALAR_FLOAT/DOUBLE. Specifies the scalar alpha.                                                   |

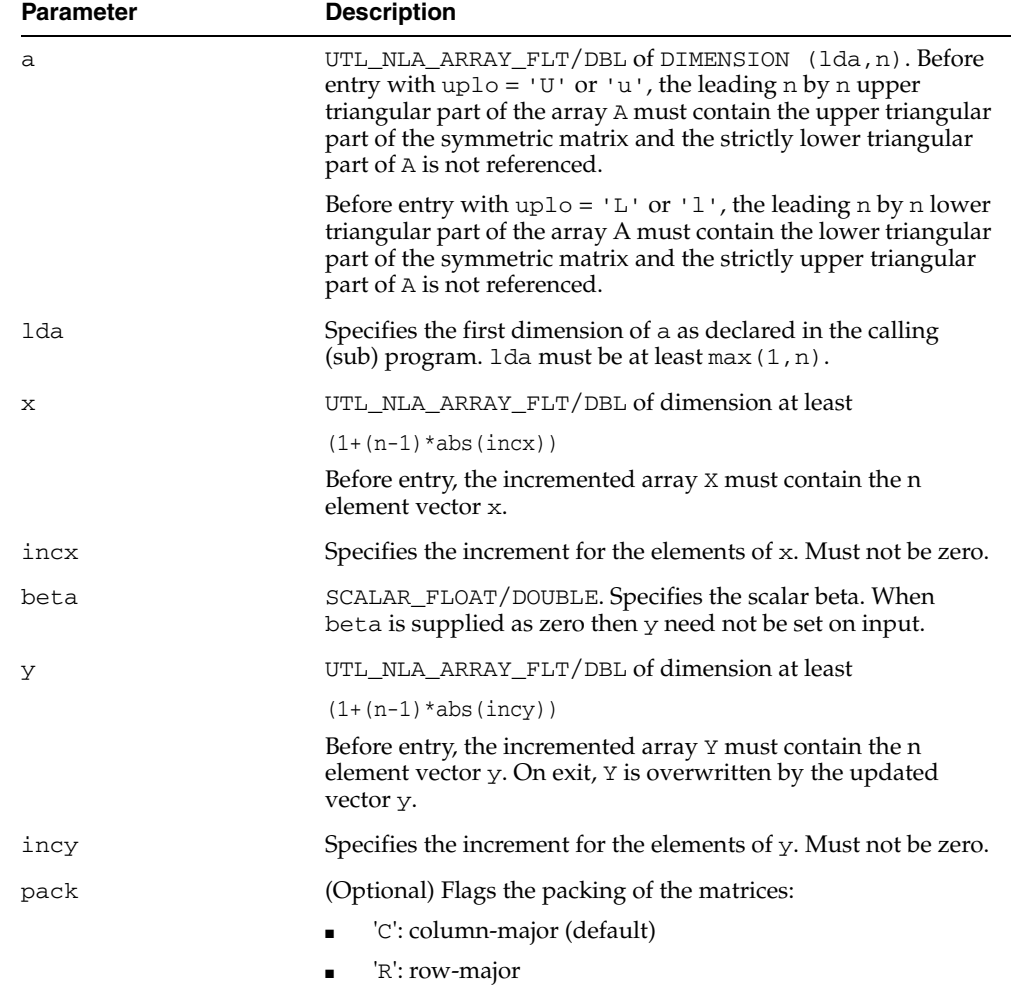

*Table 173–26 (Cont.) BLAS\_SYMV Procedure Parameters*

# <span id="page-3635-0"></span>**BLAS\_SYR Procedures**

This procedure performs the rank 1 operation

```
A := alpha*xx*x' + A
```
where alpha is a real scalar, x is an n element vector, and A is an n by n symmetric matrix.

**See Also:** [BLAS Level 2 \(Matrix-Vector Operations\) Subprograms](#page-3594-0) [on page 173-7](#page-3594-0) for other subprograms in this group

## **Syntax**

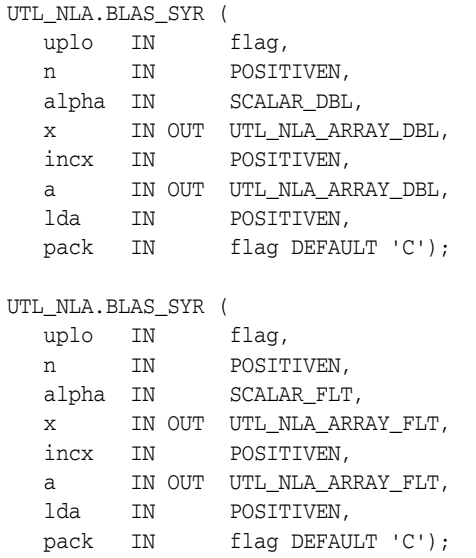

*Table 173–27 BLAS\_SYR Procedure Parameters*

| <b>Parameter</b> | <b>Description</b>                                                                                 |
|------------------|----------------------------------------------------------------------------------------------------|
| uplo             | Specifies whether the upper or lower triangular part of the<br>array A is to be referenced:        |
|                  | $uplo = 'U'$ or 'u': Only the upper triangular part of A is<br>$\blacksquare$<br>to be referenced. |
|                  | $uplo = 'L'or 'l': Only the lower triangular part of A$<br>is to be referenced.                    |
| n                | Specifies the order of the matrix A. n must be at least zero.                                      |
| alpha            | Specifies the scalar alpha.                                                                        |
| $\mathbf x$      | UTL NLA ARRAY FLT/DBL of dimension at least                                                        |
|                  | $(1+(n-1)*abs(intcx))$                                                                             |
|                  | Before entry, the incremented array X must contain the m<br>element vector x.                      |
| incx             | Specifies the increment for the elements of x. incx must not be<br>zero.                           |
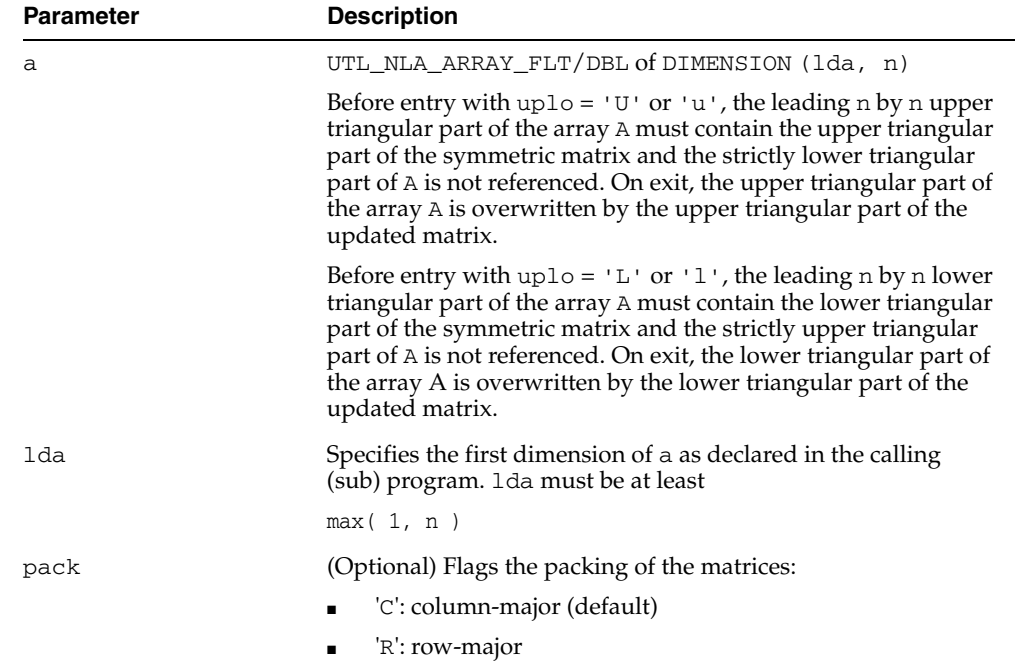

*Table 173–27 (Cont.) BLAS\_SYR Procedure Parameters*

# **BLAS\_SYR2 Procedures**

This procedure performs the rank 2 operation

```
A := alpha*x*y' + alpha*y*x' + A
```
where alpha is a scalar, x and y are n element vectors, and A is an n by n symmetric matrix.

**See Also:** [BLAS Level 2 \(Matrix-Vector Operations\) Subprograms](#page-3594-0) [on page 173-7](#page-3594-0) for other subprograms in this group

# **Syntax**

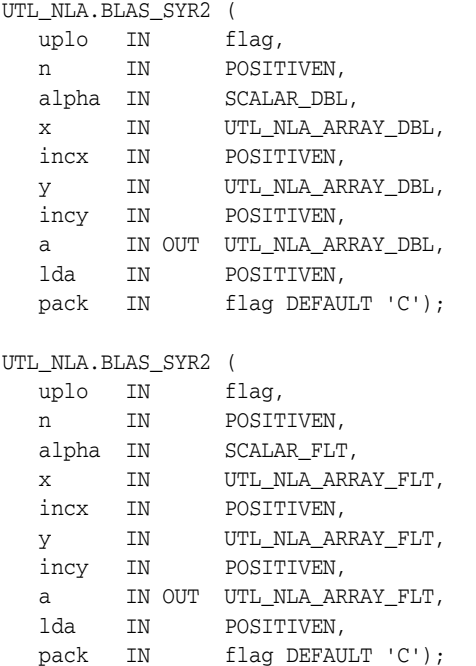

## **Parameters**

*Table 173–28 BLAS\_SYR2 Procedure Parameters*

| <b>Parameter</b> | <b>Description</b>                                                                                 |
|------------------|----------------------------------------------------------------------------------------------------|
| uplo             | Specifies whether the upper or lower triangular part of the<br>array A is to be referenced:        |
|                  | uplo = $'U'$ or $'u'$ : Only the upper triangular part of A<br>٠.<br>is to be referenced.          |
|                  | $uplo = 'L'$ or '1': Only the lower triangular part of A is<br>$\blacksquare$<br>to be referenced. |
| n                | Specifies the order of the matrix A. n must be at least zero.                                      |
| alpha            | Specifies the scalar alpha.                                                                        |
| $\mathbf x$      | UTL NLA ARRAY FLT/DBL of dimension at least                                                        |
|                  | $(1 + (n - 1) * abs(i)$                                                                            |
|                  | Before entry, the incremented array X must contain the m<br>element vector x.                      |

| <b>Parameter</b> | <b>Description</b>                                                                                                    |
|------------------|----------------------------------------------------------------------------------------------------|
| incx             | Specifies the increment for the elements of x. incx must not be<br>zero.                                                                                                    |
| У                | UTL NLA ARRAY FLT/DBL of dimension at least                                                                                                    |
|                  | $(1 + (n - 1) * abs(i)$                                                                                                    |
|                  | Before entry, the incremented array $Y$ must contain the m<br>element vector y.                                                                                                    |
| incy             | Specifies the increment for the elements of $y$ . incy must not be<br>zero.                                                                                                    |
| а                | UTL_NLA_ARRAY_FLT/DBL of DIMENSION (lda, n)                                                                                                    |
|                  | With $uplo = 'U'$ or 'u', the leading n by n upper triangular<br>part of the array A must contain the upper triangular part of<br>the symmetric matrix and the strictly lower triangular part of A<br>is not referenced. On exit, the upper triangular part of the array<br>A is overwritten by the upper triangular part of the updated<br>matrix. |
|                  | With $uplo = 'L'$ or '1', the leading n by n lower triangular<br>part of the array A must contain the lower triangular part of the<br>symmetric matrix and the strictly upper triangular part of A is<br>not referenced. On exit, the lower triangular part of the array A<br>is overwritten by the lower triangular part of the updated<br>matrix. |
| 1da              | Specifies the first dimension of a as declared in the calling<br>(sub) program. 1 da must be at least                                                                                                    |
|                  | max(1, n)                                                                                                    |
| pack             | (Optional) Flags the packing of the matrices:                                                                                                    |
|                  | 'C': column-major (default)<br>$\blacksquare$                                                                                                    |
|                  | 'R': row-major<br>$\blacksquare$                                                                                                    |

*Table 173–28 (Cont.) BLAS\_SYR2 Procedure Parameters*

# **BLAS\_SYR2K Procedures**

This procedure performs one of the symmetric rank2 k operations

```
C := alpha*A*B' + alpha*B*A' + beta*C
```
or

C := alpha\*A'\*B + alpha\*B'\*A + beta\*C

where alpha and beta are scalars, C is an n by n symmetric matrix and A and B are n by k matrices in the first case and k by n matrices in the second case.

**See Also:** [BLAS Level 3 \(Matrix-Matrix Operations\) Subprograms](#page-3596-0) [on page 173-9](#page-3596-0) for other subprograms in this group

### **Syntax**

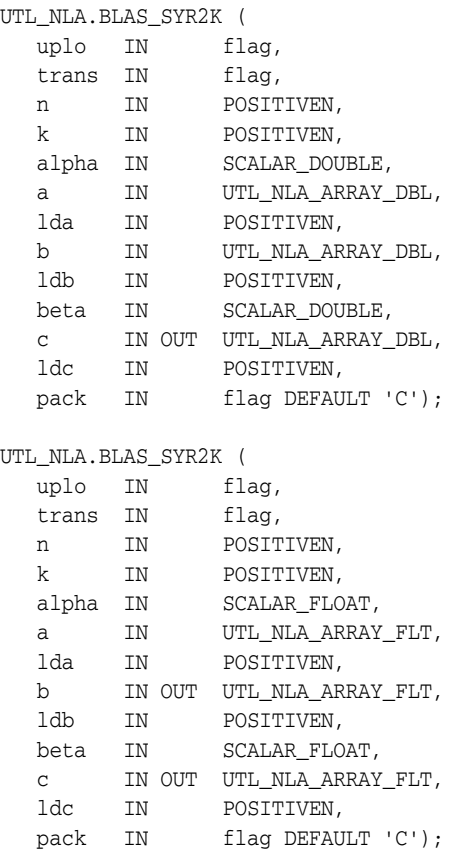

| Parameter | <b>Description</b>                                                                                                    |
|-----------|----------------------------------------------------------------------------------------------------|
| uplo      | Specifies whether the upper or lower triangular part of the<br>array C is to be referenced:                                                                                                    |
|           | $uplo = 'U'$ or 'u': Only the upper triangular part of C<br>is to be referenced.                                                                                                    |
|           | $uplo = 'L'$ or '1': Only the lower triangular part of C is<br>to be referenced.                                                                                                    |
| trans     | Specifies the operations to be performed:                                                                                                    |
|           | trans = 'N' or 'n'C: C := alpha*A*B' +<br>$alpha*B*A' + beta*C$                                                                                                    |
|           | trans = 'T' or 't'C: C := alpha*A'*B +<br>$\blacksquare$<br>$alpha*B'*A + beta*C$                                                                                                    |
|           | trans = 'C' or 'c'C : C := alpha*A'*B +<br>alpha*B'*A + beta*C                                                                                                    |
| n         | Specifies the order of matrix C. n must be at least zero.                                                                                                    |
| k         | On entry with $trans = 'N'$ or 'n', k specifies the number of<br>columns of the matrices A and B. On entry with $trans = 'T'$<br>or 't' or trans = 'C' or 'c', k specifies the number of rows<br>of the matrices A and B. k must be at least zero. |
| alpha     | SCALAR_FLOAT/DOUBLE. Specifies the scalar alpha.                                                                                                    |
| a         | UTL_NLA_ARRAY_FLT/DBL of DIMENSION (1da, ka) where<br>kb is k when $trans = 'N'$ or $'n'$ , and is n otherwise.                                                                                                    |
|           | Before entry with $trans = 'N'$ or 'n', the leading n byk part<br>of the array A must contain the matrix A, otherwise the leading<br>k by n part of the array A must contain the matrix A.                                                         |
| lda       | Specifies the first dimension of a as declared in the calling<br>(sub) program. When $trans = 'N'$ or 'n', 1da must be at<br>leastmax $(1, n)$ , otherwise 1da must be at least max $(1, k)$ .                                                     |
| b         | UTL_NLA_ARRAY_FLT/DBL of DIMENSION (1da, kb) where<br>kb is k when $trans = 'N'$ or $'n'$ , and is n otherwise.                                                                                                    |
|           | Before entry with $trans = 'N'$ or 'n', the leading n byk part<br>of the array B must contain the matrix B, otherwise the leading<br>k by n part of the array B must contain the matrix B.                                                         |
| 1db       | Specifies the first dimension of b as declared in the calling<br>(sub) program. When $trans = 'N'$ or $'n'$ , ldb must be<br>at least max $(1, n)$ , otherwise 1db must be at least max $(1, k)$ .                                                 |
| beta      | SCALAR_FLOAT/DOUBLE. Specifies the scalar beta.                                                                                                    |
|           |                                                                                                    |

*Table 173–29 BLAS\_SYR2K Procedure Parameters*

| <b>Parameter</b> | <b>Description</b>                                                                                                    |
|------------------|----------------------------------------------------------------------------------------------------|
| C                | UTL NLA ARRAY FLT/DBL of DIMENSION (ldc, n).                                                                                                    |
|                  | Before entry with $uplo = 'U'$ or 'u', the leading n by n<br>upper triangular part of the array C must contain the upper<br>triangular part of the symmetric matrix and the strictly lower<br>triangular part of C is not referenced. On exit, the upper<br>triangular part of the array $C$ is overwritten by the upper<br>triangular part of the updated matrix. |
|                  | Before entry with $uplo = 'L'$ or '1', the leading n by n<br>lower triangular part of the array C must contain the lower<br>triangular part of the symmetric matrix and the strictly upper<br>triangular part of C is not referenced. On exit, the lower<br>triangular part of the array C is overwritten by the lower<br>triangular part of the updated matrix.   |
| ldc              | Specifies the first dimension of $\sigma$ as declared in the calling<br>(sub) program. $1d$ c must be at least max $(1, n)$ .                                                                                                    |
| pack             | (Optional) Flags the packing of the matrices:                                                                                                    |
|                  | 'C': column-major (default)                                                                                                    |
|                  | 'R': row-major                                                                                                    |

*Table 173–29 (Cont.) BLAS\_SYR2K Procedure Parameters*

# **BLAS\_SYRK Procedures**

This procedure performs one of the symmetric rank k operations

 $C := \alpha L + \alpha^* A' + \beta L + \alpha^* C$ or

 $C := \alpha L + \alpha^* + \beta + \beta^* + C$ 

where alpha and beta are scalars, C is an n by n symmetric matrix andA is an n by k matrix in the first case and a k byn matrix in the second case.

**See Also:** [BLAS Level 3 \(Matrix-Matrix Operations\) Subprograms](#page-3596-0) [on page 173-9](#page-3596-0) for other subprograms in this group

### **Syntax**

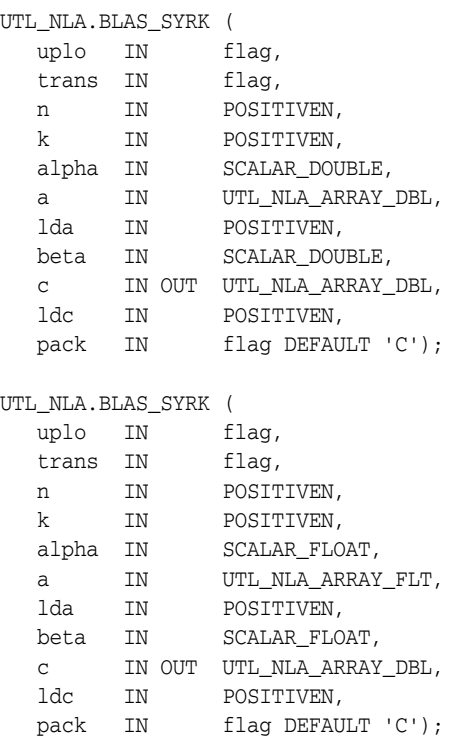

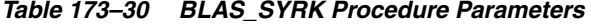

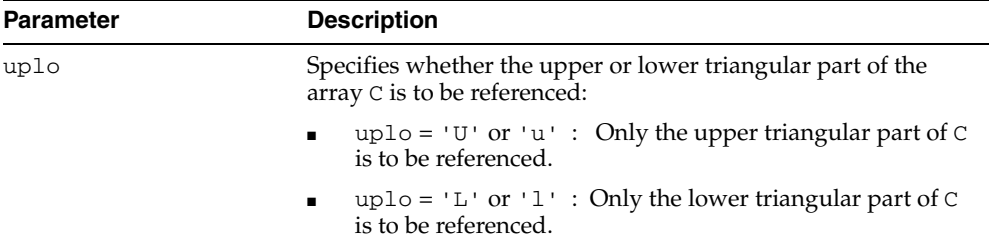

| Parameter | <b>Description</b>                                                                                                    |
|-----------|----------------------------------------------------------------------------------------------------|
| trans     | Specifies the operations to be performed:                                                                                                    |
|           | trans = 'N' or 'n' : C := alpha*A*A' + beta*C                                                                                                    |
|           | trans = 'T' or 't' : C := alpha*A'*A + beta*C                                                                                                    |
|           | trans ='C' or 'c' : C := alpha*A'*A + beta*C                                                                                                    |
| n         | Specifies the order of matrix C. n must be at least zero.                                                                                                    |
| k         | On entry with $trans = 'N'$ or 'n', k specifies the number of<br>columns of the matrix A. On entry with $trans = 'T'$ or $'t'$ or<br>trans = $'C'$ or $'C'$ , k specifies the number of rows of the<br>matrix A. k must be at least zero.                                                                                                    |
| alpha     | SCALAR_FLOAT/DOUBLE. Specifies the scalar alpha.                                                                                                    |
| а         | UTL_NLA_ARRAY_FLT/DBL of DIMENSION (1da, ka) where<br>ka is k when $trans = 'N'$ or $'n'$ , and is n otherwise.                                                                                                    |
|           | Before entry with $trans = 'N'$ or 'n', the leading n byk part<br>of the array A must contain the matrix A, otherwise the leading<br>k by n part of the array A must contain the matrix A.                                                                                                    |
| lda       | Specifies the first dimension of a as declared in the calling<br>(sub) program. When $trans = 'N'$ or $'n'$ , 1da must be at<br>least max $(1, n)$ , otherwiselda must be at least max $(1, k)$ .                                                                                                    |
| beta      | SCALAR_FLOAT/DOUBLE. Specifies the scalar beta.                                                                                                    |
| c         | UTL_NLA_ARRAY_FLT/DBL of DIMENSION (ldc, n).                                                                                                    |
|           | Before entry with $uplo = 'U'$ or 'u', the leading n by n upper<br>triangular part of the array C must contain the upper triangular<br>part of the symmetric matrix and the strictly lower triangular<br>part of $C$ is not referenced. On exit, the upper triangular part of<br>the array $\sigma$ is overwritten by the upper triangular part of the<br>updated matrix.   |
|           | Before entry with $uplo = 'L'$ or '1', the leading n by n lower<br>triangular part of the array C must contain the lower triangular<br>part of the symmetric matrix and the strictly upper triangular<br>part of $\mathcal C$ is not referenced. On exit, the lower triangular part<br>of the array C is overwritten by the lower triangular part of the<br>updated matrix. |
| ldc       | Specifies the first dimension of $C$ as declared in the calling<br>(sub) program. 1dc must be at least max (1, n).                                                                                                    |
| pack      | (Optional) Flags the packing of the matrices:                                                                                                    |
|           | 'C': column-major (default)                                                                                                    |
|           | 'R': row-major                                                                                                    |

*Table 173–30 (Cont.) BLAS\_SYRK Procedure Parameters*

# **BLAS\_TBMV Procedures**

This procedure performs the matrix-vector operations

x :=  $\mathbb{A}^{\star}\mathbb{X}$ 

or

x :=  $A' * x$ 

where x is an n element vector and A is an n by n unit, or non-unit, upper or lower triangular band matrix, with (k+1) diagonals.

**See Also:** [BLAS Level 2 \(Matrix-Vector Operations\) Subprograms](#page-3594-0) [on page 173-7](#page-3594-0) for other subprograms in this group

### **Syntax**

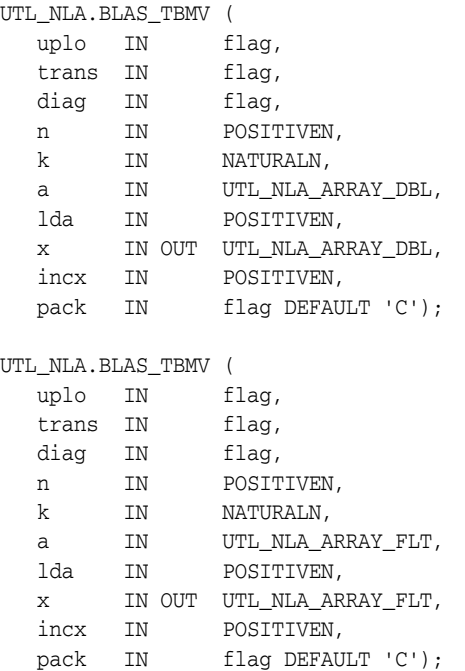

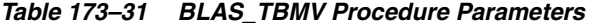

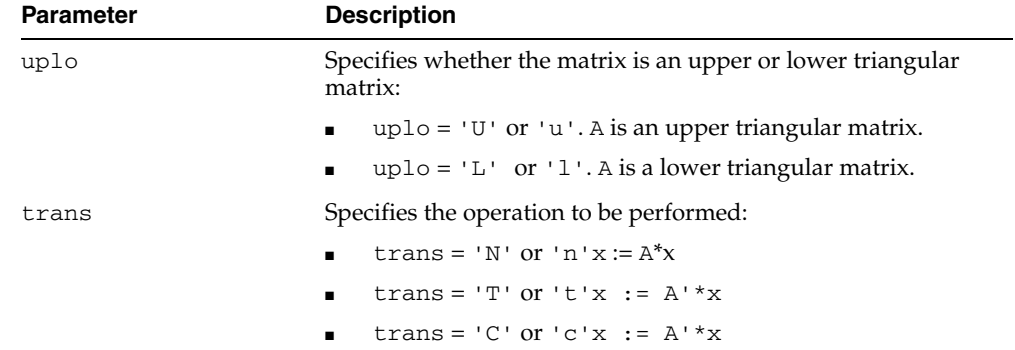

| Parameter | <b>Description</b>                                                                                                    |
|-----------|----------------------------------------------------------------------------------------------------|
| diag      | Specifies whether or not A is unit triangular:                                                                                                    |
|           | $diag = 'U'$ or 'u'. A is assumed to be unit triangular.                                                                                                    |
|           | $diag = 'N'$ or 'n'. A is not assumed to be unit triangular.                                                                                                    |
| n         | Specifies the order of the matrix A. n must be at least zero.                                                                                                    |
| k         | Specifies whether or not A is unit triangular:                                                                                                    |
|           | with $uplo = 'U'$ or 'u', K specifies the number of<br>super-diagonals of the matrix A.                                                                                                    |
|           | with $uplo = 'L'$ or $'l'$ , K specifies the number of<br>sub-diagonals of the matrix A.                                                                                                    |
|           | K must satisfy 0 . le. k.                                                                                                    |
| a         | UTL_NLA_ARRAY_FLT/DBL of DIMENSION (lda, n).                                                                                                    |
|           | Before entry with $uplo = 'U'$ or 'u', the leading $(k+1)$ by n<br>part of the array A must contain the upper triangular band part<br>of the matrix of coefficients, supplied column by column, with<br>the leading diagonal of the matrix in row $(k+1)$ of the array,<br>the first super-diagonal starting at position 2 in row k, and so<br>on. The top left k by k triangle of the array A is not referenced. |
|           | Before entry with $uplo = 'L'$ or '1', the leading $(k+1)$ by n<br>part of the array A must contain the lower triangular band part<br>of the matrix of coefficients, supplied column by column, with<br>the leading diagonal of the matrix in row 1 of the array, the first<br>sub-diagonal starting at position 1 in row 2, and so on. The<br>bottom right k by k triangle of the array A is not referenced.     |
|           | Note that when $diag = 'U'$ or 'u', the elements of the array<br>A corresponding to the diagonal elements of the matrix are not<br>referenced, but are assumed to be unity.                                                                                                    |
| lda       | Specifies the first dimension of a as declared in the calling<br>(sub) program. $1 da$ must be at least $(k+1)$ .                                                                                                    |
| X         | UTL_NLA_ARRAY_FLT/DBL of dimension at least<br>$(1+(n-1)*abs(intcx))$ . Before entry, the incremented array<br>X must contain the n element vector x. On exit, X is overwritten<br>with the transformed vector x.                                                                                                    |
| incx      | Specifies the increment for the elements of x. Must not be zero.                                                                                                    |
| pack      | (Optional) Flags the packing of the matrices:                                                                                                    |
|           | 'C': column-major (default)                                                                                                    |
|           | 'R': row-major                                                                                                    |

*Table 173–31 (Cont.) BLAS\_TBMV Procedure Parameters*

# **BLAS\_TBSV Procedures**

This procedure solves one of the systems of equations

 $A^*x = b$ 

or

 $A' * x = b$ 

where b and x are n element vectors and A is an n by n unit, or non-unit, upper or lower triangular band matrix, with (k+1) diagonals.

**See Also:** [BLAS Level 2 \(Matrix-Vector Operations\) Subprograms](#page-3594-0) [on page 173-7](#page-3594-0) for other subprograms in this group

### **Syntax**

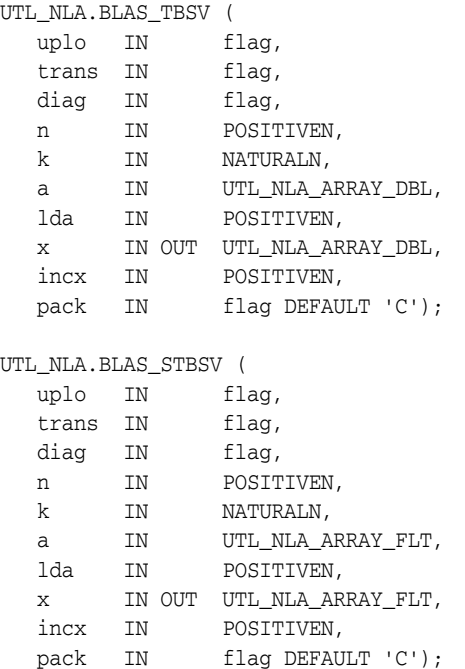

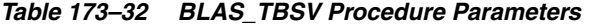

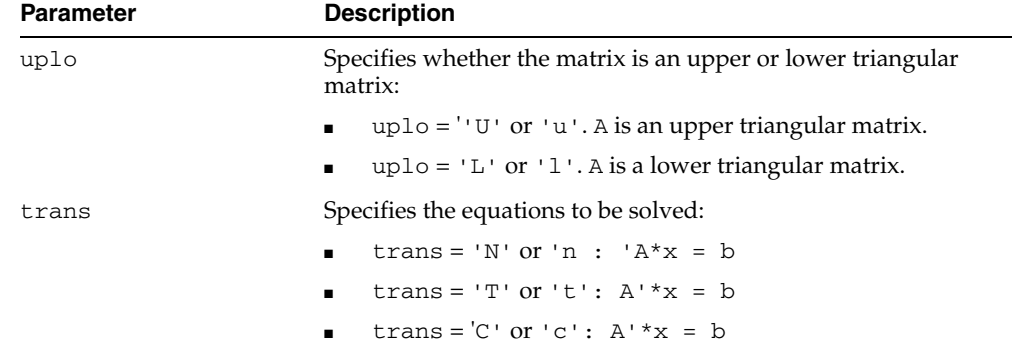

| <b>Parameter</b> | <b>Description</b>                                                                                                    |
|------------------|----------------------------------------------------------------------------------------------------|
| diag             | Specifies whether or not A is unit triangular:                                                                                                    |
|                  | $diag = 'U'$ or $'u' : A$ is assumed to be unit triangular.                                                                                                    |
|                  | $diag = 'N'$ or 'n': A is not assumed to be unit<br>triangular.                                                                                                    |
| n                | Specifies the order of the matrix A. n must be at least zero.                                                                                                    |
| k                | Specifies whether or not A is unit triangular:                                                                                                    |
|                  | with $uplo = 'U'$ or 'u', K specifies the number of<br>super-diagonals of the matrix A.                                                                                                    |
|                  | with $uplo = 'L'$ or $'l'$ , K specifies the number of<br>sub-diagonals of the matrix A.                                                                                                    |
|                  | K must satisfy 0 . le. k.                                                                                                    |
| а                | UTL_NLA_ARRAY_FLT/DBL of DIMENSION (lda, n).                                                                                                    |
|                  | Before entry with $uplo = 'U'$ or 'u', the leading $(k+1)$ by n<br>part of the array A must contain the upper triangular band part<br>of the matrix of coefficients, supplied column by column, with<br>the leading diagonal of the matrix in row $(k+1)$ of the array,<br>the first super-diagonal starting at position 2 in row k, and so<br>on. The top left $k$ by $k$ triangle of the array $A$ is not referenced. |
|                  | Before entry with $uplo = 'L'$ or '1', the leading $(k+1)$ by n<br>part of the array A must contain the lower triangular band part<br>of the matrix of coefficients, supplied column by column, with<br>the leading diagonal of the matrix in row 1 of the array, the first<br>sub-diagonal starting at position 1 in row 2, and so on. The<br>bottom right k by k triangle of the array A is not referenced.           |
|                  | Note that when $diag = 'U'$ or 'u', the elements of the array A<br>corresponding to the diagonal elements of the matrix are not<br>referenced, but are assumed to be unity.                                                                                                    |
| lda              | On entry, 1da specifies the first dimension of A as declared in<br>the calling (sub) program. $1 da$ must be at least $(k+1)$ .                                                                                                    |
| х                | UTL_NLA_ARRAY_FLT/DBL of dimension at least                                                                                                    |
|                  | $(1 + (n - 1) * abs(incx))$                                                                                                    |
|                  | Before entry, the incremented array X must contain the n<br>element right-hand side vector b.                                                                                                    |
|                  | On exit, X is overwritten with the solution vector x.                                                                                                    |
| incx             | Specifies the increment for the elements of x. incx must not be<br>zero.                                                                                                    |
| pack             | (Optional) Flags the packing of the matrices:                                                                                                    |
|                  | 'C': column-major (default)                                                                                                    |
|                  | 'R': row-major                                                                                                    |

*Table 173–32 (Cont.) BLAS\_TBSV Procedure Parameters*

## **Usage Notes**

No test for singularity or near-singularity is included in this routine. Such tests must be performed before calling this routine.

# **BLAS\_TPMV Procedures**

This procedure performs the matrix-vector operations

x :=  $\mathbb{A}^{\star}\mathbb{X}$ 

or

x :=  $A' * x$ 

where x is an n element vector and A is an n by n unit, or non-unit, upper or lower triangular matrix, supplied in packed form.

**See Also:** [BLAS Level 2 \(Matrix-Vector Operations\) Subprograms](#page-3594-0) [on page 173-7](#page-3594-0) for other subprograms in this group

### **Syntax**

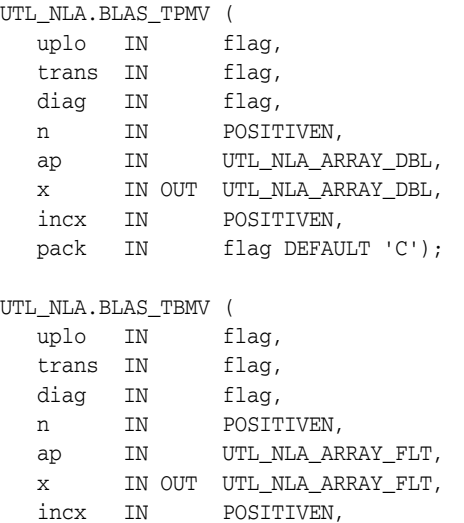

pack IN flag DEFAULT 'C');

*Table 173–33 BLAS\_TPMV Procedure Parameters*

| <b>Parameter</b> | <b>Description</b>                                                         |
|------------------|----------------------------------------------------------------------------|
| uplo             | Specifies whether the matrix is an upper or lower triangular<br>matrix:    |
|                  | $uplo = 'U'$ or 'u'. A is an upper triangular matrix.<br>$\blacksquare$    |
|                  | $uplo = 'L'$ or $'l'.A$ is a lower triangular matrix.                      |
| trans            | Specifies the operation to e performed:                                    |
|                  | trans = $'W'$ or $'n'x := A*x$<br>$\blacksquare$                           |
|                  | trans = $T'$ or $'t'x := A' * x$<br>$\blacksquare$                         |
|                  | trans = $'C'$ or $'c'x := A' * x$<br>٠.                                    |
| diag             | Specifies whether or not A is unit triangular:                             |
|                  | $diag = 'U'$ or 'u'. A is assumed to be unit triangular.<br>$\blacksquare$ |
|                  | $diag = 'N'$ or 'n'. A is not assumed to be unit triangular.               |
| n                | Specifies the order of the matrix A. n must be at least zero.              |

| <b>Parameter</b> | <b>Description</b>                                                                                                    |
|------------------|----------------------------------------------------------------------------------------------------|
| ap               | UTL_NLA_ARRAY_FLT/DBL of DIMENSION (lda, n).                                                                                                    |
|                  | Before entry with $uplo = 'U'$ or 'u', the leading $(k+1)$ by n<br>part of the array A must contain the upper triangular band part<br>of the matrix of coefficients, supplied column by column, with<br>the leading diagonal of the matrix in row $(k+1)$ of the array,<br>the first super-diagonal starting at position 2 in row k, and so<br>on. The top left k by k triangle of the array A is not referenced. |
|                  | Before entry with $uplo = 'L'$ or '1', the leading $(k+1)$ by n<br>part of the array A must contain the lower triangular band part<br>of the matrix of coefficients, supplied column by column, with<br>the leading diagonal of the matrix in row 1 of the array, the first<br>sub-diagonal starting at position 1 in row 2, and so on. The<br>bottom right k by k triangle of the array A is not referenced.     |
|                  | Note that when $diag = 'U'$ or 'u', the elements of the array A<br>corresponding to the diagonal elements of the matrix are not<br>referenced, but are assumed to be unity.                                                                                                    |
| X                | UTL_NLA_ARRAY_FLT/DBL of dimension at least<br>$(1+(n-1)*abs(incx))$ . Before entry, the incremented array<br>X must contain the n element vector x. On exit, X is overwritten<br>with the transformed vector x.                                                                                                    |
| incx             | Specifies the increment for the elements of x. Must not be zero.                                                                                                    |
| pack             | (Optional) Flags the packing of the matrices:                                                                                                    |
|                  | 'C': column-major (default)<br>$\blacksquare$                                                                                                    |
|                  | 'R': row-major                                                                                                    |

*Table 173–33 (Cont.) BLAS\_TPMV Procedure Parameters*

# **BLAS\_TPSV Procedures**

This procedure solves one of the systems of equations

 $A^*x = b$ 

or

 $A' * x = b$ 

where b and x are n element vectors and A is an n by n unit, or non-unit, upper or lower triangular matrix, supplied in packed form.

**See Also:** [BLAS Level 2 \(Matrix-Vector Operations\) Subprograms](#page-3594-0) [on page 173-7](#page-3594-0) for other subprograms in this group

### **Syntax**

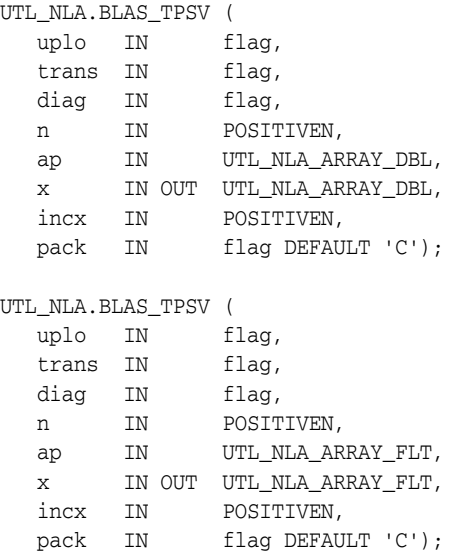

*Table 173–34 BLAS\_TPSV Procedure Parameters*

| <b>Parameter</b> | <b>Description</b>                                                         |
|------------------|----------------------------------------------------------------------------|
| uplo             | Specifies whether the matrix is an upper or lower triangular<br>matrix:    |
|                  | $uplo = 'U'$ or 'u': A is an upper triangular matrix.<br>$\blacksquare$    |
|                  | $uplo = 'L'$ or $'l':A$ is a lower triangular matrix.<br>п.                |
| trans            | Specifies the operation to be performed:                                   |
|                  | trans = 'N' or 'n' : $A*x = b$                                             |
|                  | trans = $T'$ or $'t'$ : $A' * x = b$<br>٠.                                 |
|                  | trans = $'C'$ or $'C'$ : $A' * x = b$<br>$\blacksquare$                    |
| diag             | Specifies whether or not A is unit triangular:                             |
|                  | $diag = 'U'$ or 'u': A is assumed to be unit triangular.<br>$\blacksquare$ |
|                  | $diag = 'N'$ or 'n': 'A is not assumed to be unit<br>triangular.           |

| <b>Parameter</b> | <b>Description</b>                                                                                                    |
|------------------|----------------------------------------------------------------------------------------------------|
| n                | Specifies the order of the matrix A. n must be at least zero.                                                                                                    |
| ap               | UTL NLA ARRAY FLT/DBL of dimension at least                                                                                                    |
|                  | $((n*(n+1))/2)$                                                                                                    |
|                  | Before entry with $uplo = 'U'$ or 'u', the array ap must<br>contain the upper triangular matrix packed sequentially,<br>column by column, so that $ap(1)$ contains $a(1, 1)$ , $ap(2)$<br>and $ap(3)$ contain $a(1,2)$ and $a(2,2)$ respectively, and so<br>on.  |
|                  | Before entry with $uplo = 'L'$ or '1', the array ap must<br>contain the lower triangular matrix packed sequentially,<br>column by column, so that $ap(1)$ contains $a(1,1)$ , $ap(2)$<br>and $ap(3)$ contain $a(2, 1)$ and $a(3, 1)$ respectively, and so<br>on. |
|                  | Note that when $diag = 'U'$ or 'u', the diagonal elements of A<br>are not referenced, but are assumed to be unity.                                                                                                    |
| X                | UTL_NLA_ARRAY_FLT/DBL of dimension at least                                                                                                    |
|                  | $(1 + (n - 1) * abs(incx))$                                                                                                    |
|                  | Before entry, the incremented array $X$ must contain the $n$<br>element right-hand side vector b. On exit, X is overwritten with<br>the solution vector x.                                                                                                    |
| incx             | Specifies the increment for the elements of x. incx must not be<br>zero.                                                                                                    |
| pack             | (Optional) Flags the packing of the matrices:                                                                                                    |
|                  | 'C': column-major (default)                                                                                                    |
|                  | 'R': row-major<br>٠                                                                                                    |

*Table 173–34 (Cont.) BLAS\_TPSV Procedure Parameters*

# **Usage Notes**

No test for singularity or near-singularity is included in this routine. Such tests must be performed before calling this routine.

# **BLAS\_TRMM Procedures**

This procedure performs one of the matrix-matrix operations

 $B := \alpha 1$ pha\*op(A)\*B or  $B := \alpha \Delta B^* B^* \circ p(A)$ 

where alpha is a scalar, B is an m by n matrix, A is a unit, or non-unit, upper or lower triangular matrix and op(A) is one of

op( A ) = A or op( A ) = A'

> **See Also:** [BLAS Level 3 \(Matrix-Matrix Operations\) Subprograms](#page-3596-0) [on page 173-9](#page-3596-0) for other subprograms in this group

## **Syntax**

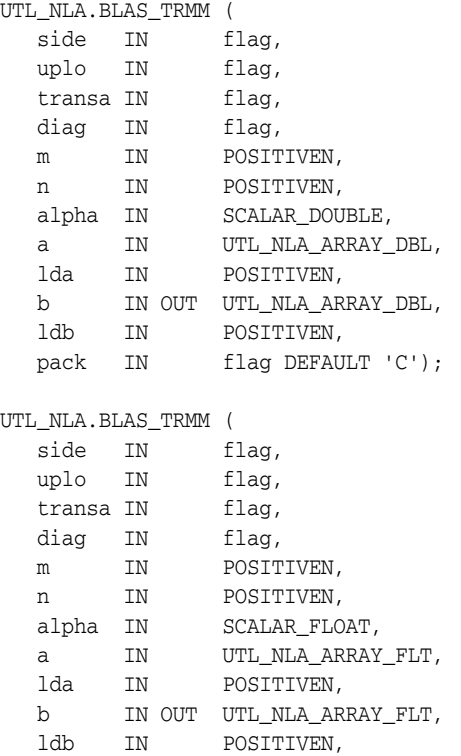

pack IN flag DEFAULT 'C');

| <b>Parameter</b> | <b>Description</b>                                                                                                    |
|------------------|----------------------------------------------------------------------------------------------------|
| side             | Specifies whether the symmetric matrix A appears on the left or<br>right in the operation:                                                                                                    |
|                  | $side = 'L' or 'l' : B := alpha * op(A) * B$                                                                                                    |
|                  | $side = 'R' or 'r' : B := alpha * B * op(A)$                                                                                                    |
| uplo             | Specifies whether the upper or lower triangular part of the<br>array A is to be referenced:                                                                                                    |
|                  | $uplo = 'U'$ or 'u': A is an upper triangular matrix.                                                                                                    |
|                  | $uplo = 'L'$ or $'l'$ : A is a lower triangular matrix.                                                                                                    |
| transa           | Specifies the form of $op(A)$ to be used in the matrix<br>multiplication as follows:                                                                                                    |
|                  | transa = 'N' or 'n' : op(A) = A                                                                                                    |
|                  | transa = 'T' or 't': op(A) = A'                                                                                                    |
|                  | transa = 'C' or 'c' : op(A) = A'                                                                                                    |
| diag             | Specifies whether or not A is unit triangular:                                                                                                    |
|                  | $diag = 'U'$ or 'u'. A is assumed to be unit triangular.                                                                                                    |
|                  | $diag = 'N'$ or 'n'. A is not assumed to be unit triangular.                                                                                                    |
| m                | Specifies the number of rows of the B. m must be at least zero.                                                                                                    |
| n                | Specifies the number of columns of B. n must be at least zero.                                                                                                    |
| alpha            | SCALAR_FLOAT/DOUBLE. Specifies the scalar alpha. When<br>alpha is zero then A is not referenced and B need not be set<br>before entry.                                                                           |
| а                | UTL_NLA_ARRAY_FLT/DBL of DIMENSION (lda, k) where k<br>is m when $side = 'L'$ or 'l', and is n when $side = 'R'$ or<br>$'r'$ .                                                                                   |
|                  | Before entry with $uplo = 'U'$ or 'u', the leading k by k<br>upper triangular part of the array A must contain the upper<br>triangular matrix, and the strictly lower triangular part of A is<br>not referenced. |
|                  | Before entry with $uplo = 'L'$ or '1', the leading k byk lower<br>triangular part of the array A must contain the lower triangular<br>matrix and the strictly upper triangular part of A is not<br>referenced.   |
|                  | Note that when $diag = 'U'$ or 'u', the diagonal elements of<br>A are not referenced either, but are assumed to be unity.                                                                                        |
| lda              | Specifies the first dimension of a as declared in the calling<br>(sub) program. When side = $'L'$ or $'l'$ , lda must be at<br>least $max(1,m)$ , otherwise 1da must be at least $max(1,n)$ .                    |
| b                | UTL_NLA_ARRAY_FLT/DBL of DIMENSION (ldb, n).                                                                                                    |
|                  | Before entry, the leading $m$ by $n$ part of the array $B$ must<br>contain the matrix B, and on exit is overwritten by the<br>transformed matrix.                                                                |
| ldb              | Specifies the first dimension of b as declared in the calling<br>(sub) program. $1$ db must be at least max $(1, m)$ .                                                                                           |

*Table 173–35 BLAS\_TRMM Procedure Parameters*

| .                |                                                             |
|------------------|-------------------------------------------------------------|
| <b>Parameter</b> | <b>Description</b>                                          |
| pack             | (Optional) Flags the packing of the matrices:               |
|                  | $\blacksquare$ C: column-major (default)                    |
|                  | $\blacksquare$ $\blacksquare$ $\blacksquare$ $\blacksquare$ |
|                  |                                                             |

*Table 173–35 (Cont.) BLAS\_TRMM Procedure Parameters*

# **BLAS\_TRMV Procedures**

This procedure performs the matrix-vector operations

x :=  $\mathbb{A}^{\star}\mathbb{X}$ 

or

x :=  $A' * x$ 

where x is an n element vector and A is an n by n unit, or non-unit, upper or lower triangular matrix.

**See Also:** [BLAS Level 2 \(Matrix-Vector Operations\) Subprograms](#page-3594-0) [on page 173-7](#page-3594-0) for other subprograms in this group

### **Syntax**

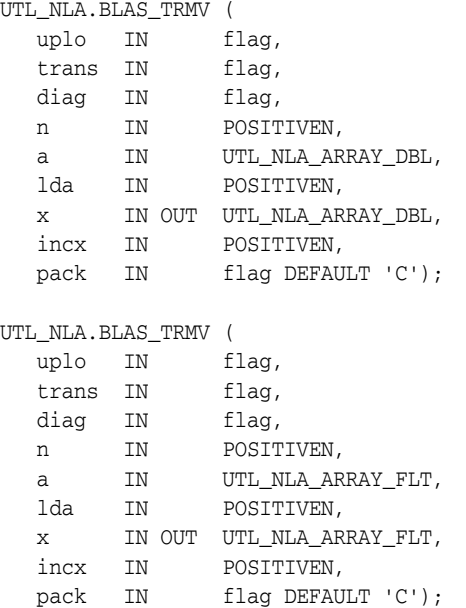

*Table 173–36 BLAS\_TRMV Procedure Parameters*

| <b>Parameter</b> | <b>Description</b>                                                         |
|------------------|----------------------------------------------------------------------------|
| uplo             | Specifies whether the matrix is an upper or lower triangular<br>matrix:    |
|                  | uplo = $'U'$ or $'u'$ . A is an upper triangular matrix.<br>$\blacksquare$ |
|                  | $uplo = 'L'$ or $'l'.A$ is a lower triangular matrix.<br>$\blacksquare$    |
| trans            | Specifies the operation to be performed:                                   |
|                  | trans = $'N'$ or $'n'x := A^*x$<br>$\blacksquare$                          |
|                  | trans= 'T' or 't'x := $A' * x$<br>$\blacksquare$                           |
|                  | trans = $'C'$ or $'c'x := A' * x$<br>$\blacksquare$                        |

| <b>Parameter</b> | <b>Description</b>                                                                                                    |
|------------------|----------------------------------------------------------------------------------------------------|
| diag             | Specifies whether or not A is unit triangular:                                                                                                    |
|                  | $diag = 'U'$ or 'u'. A is assumed to be unit triangular.                                                                                                    |
|                  | $diag = 'N'$ or 'n'. A is not assumed to be unit triangular.                                                                                                    |
| n                | Specifies the order of the matrix A. n must be at least zero.                                                                                                    |
| a                | UTL NLA ARRAY FLT/DBL of DIMENSION (1da, n).                                                                                                    |
|                  | Before entry with $uplo = 'U'$ or 'u', the leading n by n upper<br>triangular part of the array A must contain the upper triangular<br>matrix and the strictly lower triangular part of $A$ is not<br>referenced. |
|                  | Before entry with $uplo = 'L'$ or '1', the leading n by n lower<br>triangular part of the array A must contain the lower triangular<br>matrix and the strictly upper triangular part of A is not<br>referenced.   |
|                  | Note that when $diag = 'U'$ or 'u', the diagonal elements of A<br>are not referenced either, but are assumed to be unity                                                                                          |
| 1da              | Specifies the first dimension of a as declared in the calling<br>(sub) program. $1 da must be at least max (1, n)$ .                                                                                              |
| X                | UTL_NLA_ARRAY_FLT/DBL of dimension at<br>least $(1+(n-1)*as(incx))$ . Before entry, the incremented<br>array X must contain the n element vector x.                                                               |
| incx             | Specifies the increment for the elements of x. Must not be zero.                                                                                                    |
| pack             | (Optional) Flags the packing of the matrices:                                                                                                    |
|                  | 'C': column-major (default)                                                                                                    |
|                  | 'R': row-major                                                                                                    |

*Table 173–36 (Cont.) BLAS\_TRMV Procedure Parameters*

# **BLAS\_TRSM Procedures**

This procedure performs one of the matrix-matrix operations

op( A )\*X = alpha\*B or

 $X*op(A) = alpha*B$ 

where alpha is a scalar, X and B are m by n matrices, A is a unit, or non-unit, upper or lower triangular matrix and op(A) is one of

op( A ) = A or op( A ) = A'

The matrix X is overwritten on B.

**See Also:** [BLAS Level 3 \(Matrix-Matrix Operations\) Subprograms](#page-3596-0) [on page 173-9](#page-3596-0) for other subprograms in this group

## **Syntax**

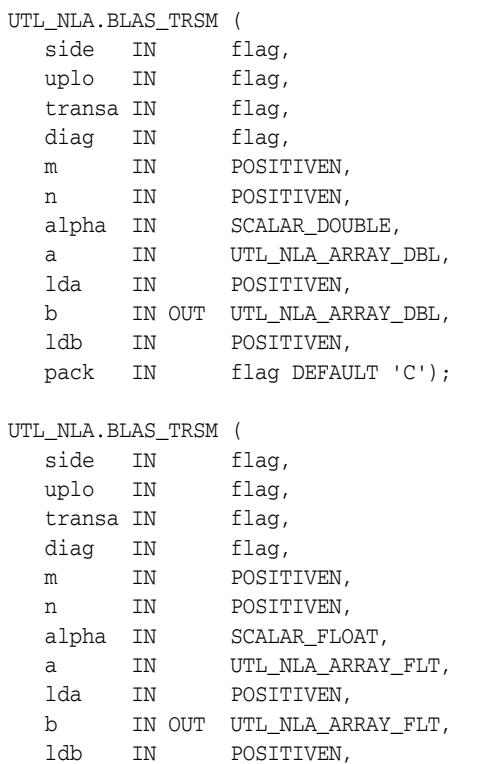

pack IN flag DEFAULT 'C');

| Parameter | <b>Description</b>                                                                                                    |
|-----------|----------------------------------------------------------------------------------------------------|
| side      | Specifies whether the symmetric matrix A appears on the left or<br>right in the operation:                                                                                                    |
|           | $side = 'L' or 'l' : op(A) *X = alpha *B$                                                                                                    |
|           | $side = 'R' or 'r' : X * op(A) = alpha * B$                                                                                                    |
| uplo      | Specifies whether the upper or lower triangular part of the<br>array A is to be referenced:                                                                                                    |
|           | $uplo = 'U'$ or 'u': A is an upper triangular matrix.                                                                                                    |
|           | $uplo = 'L'$ or $'l' : A$ is a lower triangular matrix.                                                                                                    |
| transa    | Specifies the form of $op(A)$ to be used in the matrix<br>multiplication as follows:                                                                                                    |
|           | transa = 'N' or 'n' : op(A) = A                                                                                                    |
|           | transa = 'T' or 't' : op(A) = A'                                                                                                    |
|           | transa = $'C'$ or $'C'$ : op $(A) = A'$                                                                                                    |
| diag      | Specifies whether or not A is unit triangular:                                                                                                    |
|           | $diag = 'U'$ or 'u'. A is assumed to be unit triangular.                                                                                                    |
|           | $diag = 'N'$ or 'n'. A is not assumed to be unit triangular.                                                                                                    |
| m         | Specifies the number of rows of the B. m must be at least zero.                                                                                                    |
| n         | Specifies the number of columns of B. n must be at least zero.                                                                                                    |
| alpha     | SCALAR_FLOAT/DOUBLE. Specifies the scalar alpha. When<br>alpha is zero then A is not referenced and B need not be set<br>before entry.                                                                           |
| а         | UTL_NLA_ARRAY_FLT/DBL of DIMENSION (lda, k) where k is<br>m when $side = 'L'$ or '1', and is n when $side = 'R'$ or 'r'.                                                                                         |
|           | Before entry with $uplo = 'U'$ or 'u', the leading k by k upper<br>triangular part of the array A must contain the upper triangular<br>matrix, and the strictly lower triangular part of A is not<br>referenced. |
|           | Before entry with $uplo = 'L'$ or '1', the leading k by k lower<br>triangular part of the array A must contain the lower triangular<br>matrix and the strictly upper triangular part of A is not<br>referenced.  |
|           | Note that when $diag = 'U'$ or 'u', the diagonal elements of A<br>are not referenced either, but are assumed to be unity.                                                                                        |
| lda       | Specifies the first dimension of a as declared in the calling<br>(sub) program. When side = $'L'$ or $'l'$ , lda must be at<br>least max $(1, m)$ , otherwise 1da must be at least max $(1, n)$ .                |
| b         | UTL NLA ARRAY FLT/DBL of DIMENSION (ldb, n).                                                                                                    |
|           | Before entry, the leading $m$ by $n$ part of the array $B$ must<br>contain the matrix B, and on exit is overwritten by the solution<br>matrix X.                                                                 |
| ldb       | Specifies the first dimension of b as declared in the calling<br>(sub) program. $1$ db must be at least max $(1, m)$ .                                                                                           |

*Table 173–37 BLAS\_TRSM Procedure Parameters*

| <b>Parameter</b> | <b>Description</b>                                          |
|------------------|-------------------------------------------------------------|
| pack             | (Optional) Flags the packing of the matrices:               |
|                  | $\blacksquare$ C: column-major (default)                    |
|                  | $\blacksquare$ $\blacksquare$ $\blacksquare$ $\blacksquare$ |

*Table 173–37 (Cont.) BLAS\_TRSM Procedure Parameters*

# **BLAS\_TRSV Procedures**

This procedure solves one of the systems of equations

 $A^*x = b$ 

or

 $A' * x = b$ 

where b and x are n element vectors and A is an n by n unit, or non-unit, upper or lower triangular matrix.

**See Also:** [BLAS Level 2 \(Matrix-Vector Operations\) Subprograms](#page-3594-0) [on page 173-7](#page-3594-0) for other subprograms in this group

### **Syntax**

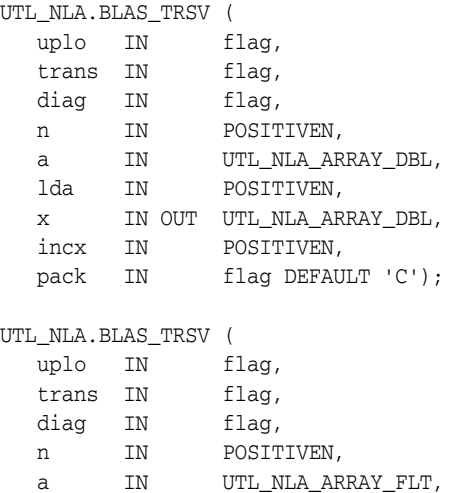

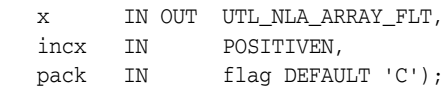

lda IN POSITIVEN,

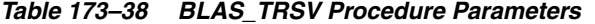

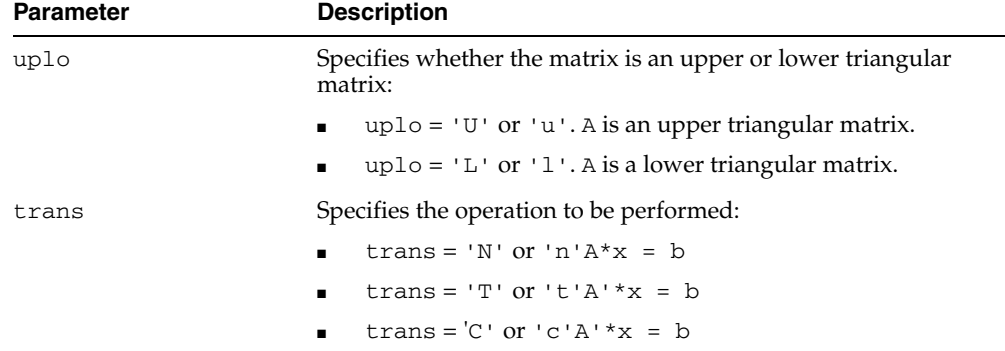

| <b>Parameter</b> | <b>Description</b>                                                                                                    |
|------------------|----------------------------------------------------------------------------------------------------|
| diag             | Specifies whether or not A is unit triangular.                                                                                                    |
|                  | $diag = 'U'$ or 'u'. A is assumed to be unit triangular.                                                                                                    |
|                  | $diag = 'N'$ or 'n'. A is not assumed to be unit triangular.                                                                                                    |
| n                | Specifies the order of the matrix A. n must be at least zero.                                                                                                    |
| a                | UTL NLA ARRAY FLT/DBL of DIMENSION (1da, n).                                                                                                    |
|                  | Before entry with $uplo = 'U'$ or 'u', the leading n by n upper<br>triangular part of the array A must contain the upper triangular<br>matrix and the strictly lower triangular part of $A$ is not<br>referenced. |
|                  | Before entry with $uplo = 'L'$ or '1', the leading n by n lower<br>triangular part of the array A must contain the lower triangular<br>matrix and the strictly upper triangular part of A is not<br>referenced.   |
|                  | Note that when $diag = 'U'$ or 'u', the diagonal elements of A<br>are not referenced either, but are assumed to be unity.                                                                                         |
| lda              | Specifies the first dimension of A as declared in the calling<br>(sub) program. $1$ da must be at least max $(1, n)$ .                                                                                            |
| х                | UTL_NLA_ARRAY_FLT/DBL of dimension at least                                                                                                    |
|                  | $(1 + (n - 1) * abs (incx))$                                                                                                    |
|                  | Before entry, the incremented array $X$ must contain the $n$<br>element right-hand side vector b. On exit, X is overwritten with<br>the solution vector x.                                                        |
| incx             | Specifies the increment for the elements of x. Must not be zero.                                                                                                    |
| pack             | (Optional) Flags the packing of the matrices:                                                                                                    |
|                  | 'C': column-major (default)                                                                                                    |
|                  | 'R': row-major<br>٠                                                                                                    |

*Table 173–38 (Cont.) BLAS\_TRSV Procedure Parameters*

# **Usage Notes**

No test for singularity or near-singularity is included in this routine. Such tests must be performed before calling this routine.

# **LAPACK\_GBSV Procedures**

This procedure computes the solution to a real system of linear equations

a  $* x = b$ 

where a is a band matrix of order n with kl sub diagonals and ku superdiagonals, and x and b are n by nrhs matrices.

The LU decomposition with partial pivoting and row interchanges is used to factor A as

 $a = L * U$ 

where L is a product of permutation and unit lower triangular matrices with kl sub diagonals, and U is upper triangular with kl+ku superdiagonals. The factored form of a is then used to solve the system of equations

 $a * x = b$ 

**See Also:** [LAPACK Driver Routines \(Linear Equations\)](#page-3597-0)  [Subprograms on page 173-10](#page-3597-0) for other subprograms in this group

### **Syntax**

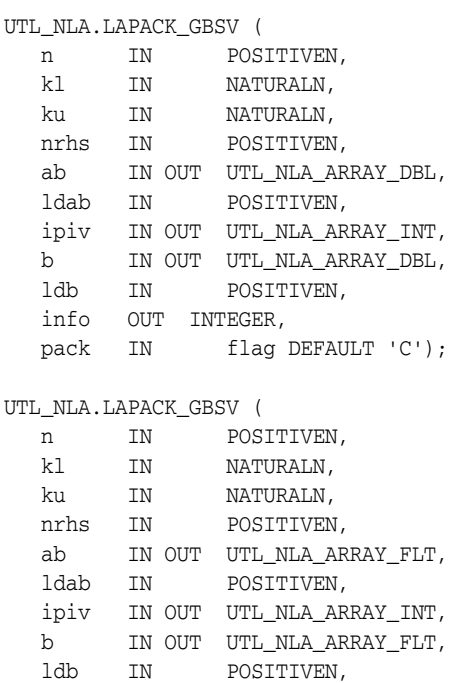

pack IN flag DEFAULT 'C');

info OUT INTEGER,

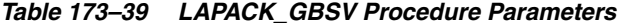

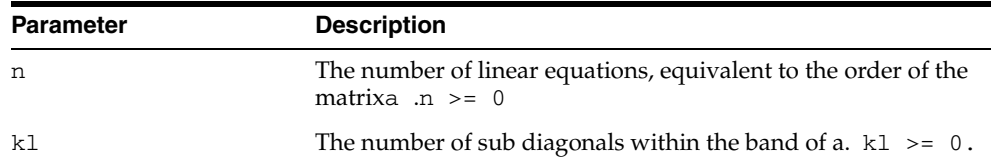

| Parameter | <b>Description</b>                                                                                                    |
|-----------|----------------------------------------------------------------------------------------------------|
| ku        | The number of superdiagonals within the band of $\alpha$ . ku $\ge$ =<br>0.                                                                                                    |
| nrhs      | The number of right-hand sides, which is the number of<br>columns of the matrix b. $n$ rhs $> = 0$ .                                                                                                    |
| ab        | UTL_NLA_ARRAY_FLT/DBL, DIMENSION (ldab, n).                                                                                                    |
|           | On entry, the matrix a in band storage, in rows $k1+1$ to<br>2*k1+ku+1; rows 1 to k1 of the array need not be set. The j-th<br>column of A is stored in the j-th column of the array ab:                                |
|           | $ab(k1+ku+1+i-j,j) = a(i,j)$ for<br>$max(1, j - ku) \le i \le min(n, j + kl)$                                                                                                    |
|           | On exit, details of the factorization: U is stored as an upper<br>triangular band matrix with k1+ku superdiagonals in rows 1<br>to $KL+KU+1$ , and the multipliers used during the factorization<br>are stored in rows: |
|           | kl+ku+2 to 2*kl+ku+1                                                                                                    |
| ldab      | The leading dimension of the array ab.                                                                                                    |
|           | $1dab$ >= $2*k1 + ku + 1$                                                                                                    |
| ipiv      | INTEGER array, DIMENSION (n).                                                                                                    |
|           | The pivot indices that define the permutation matrix P; row<br>iof the matrix was interchanged with row ipiv(i).                                                                                                    |
| b         | UTL_NLA_ARRAY_FLT/DBL, DIMENSION (ldb, nrhs).                                                                                                    |
|           | On entry, the n by nrhs matrix of right hand side matrix b.                                                                                                    |
|           | On exit, if $info = 0$ , the n by nrhs solution matrix X.                                                                                                    |
| ldb       | The leading dimension of the array b.                                                                                                    |
|           | $1db \geq max(1, n)$                                                                                                    |
| info      | $= 0$ : successful exit                                                                                                    |
|           | $< 0$ : if info = $-i$ , the i-th argument had an illegal<br>$\blacksquare$<br>value                                                                                                    |
|           | > 0 : if info = i, U(i, i) is exactly zero. The<br>factorization has been completed, but the factor U is<br>exactly singular, and the solution has not been computed                                                    |
| pack      | (Optional) Flags the packing of the matrices:                                                                                                    |
|           | 'C': column-major (default)                                                                                                    |
|           | 'R': row-major<br>$\blacksquare$                                                                                                    |

*Table 173–39 (Cont.) LAPACK\_GBSV Procedure Parameters*

# **LAPACK\_GEES Procedures**

This procedure computes for an  $n$  by  $n$  real nonsymmetric matrix  $A$ , the eigenvalues, the real Schur form T, and, optionally, the matrix of Schur vectors Z. This gives the Schur factorization  $A = Z^*T^* (Z^{**}T)$ .

A matrix is in real Schur form if it is upper quasi-triangular with 1 by 1 and 2 by 2 blocks. 2 by 2 blocks will be standardized in the form

[ a b ]

[ c a ]

where  $b * c < 0$ . The eigenvalues of such a block are  $a + - sqrt(bc)$ .

**See Also:** [LAPACK Driver Routines \(LLS and Eigenvalue Problems\)](#page-3598-0)  [Subprograms on page 173-11](#page-3598-0) for other subprograms in this group

#### **Syntax**

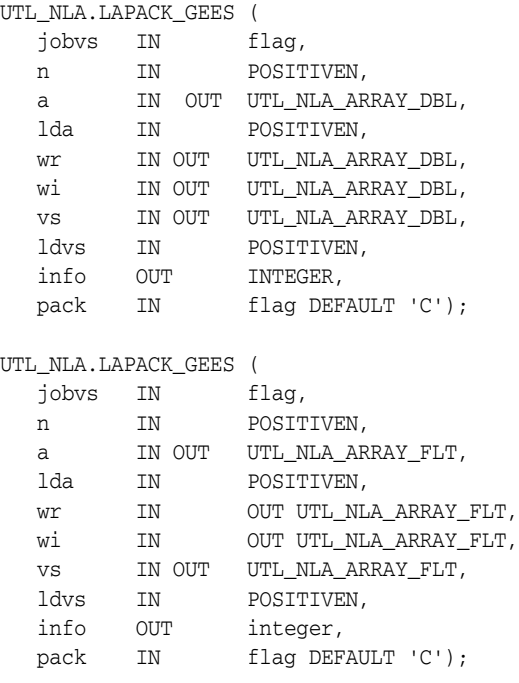

## **Parameters**

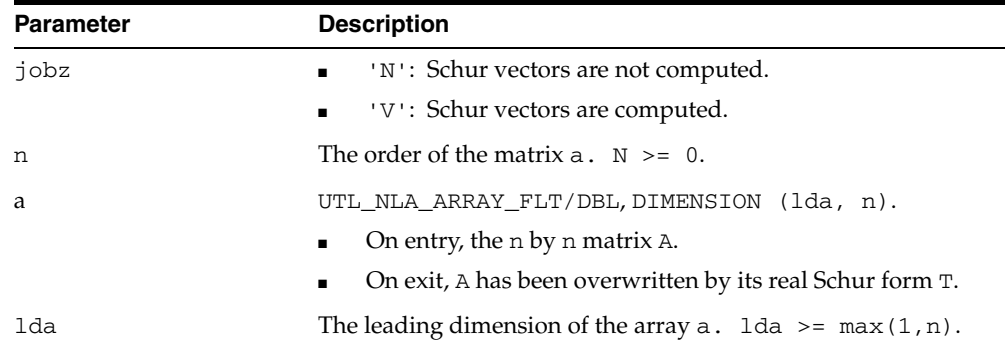

#### *Table 173–40 LAPACK\_GEES Procedure Parameters*

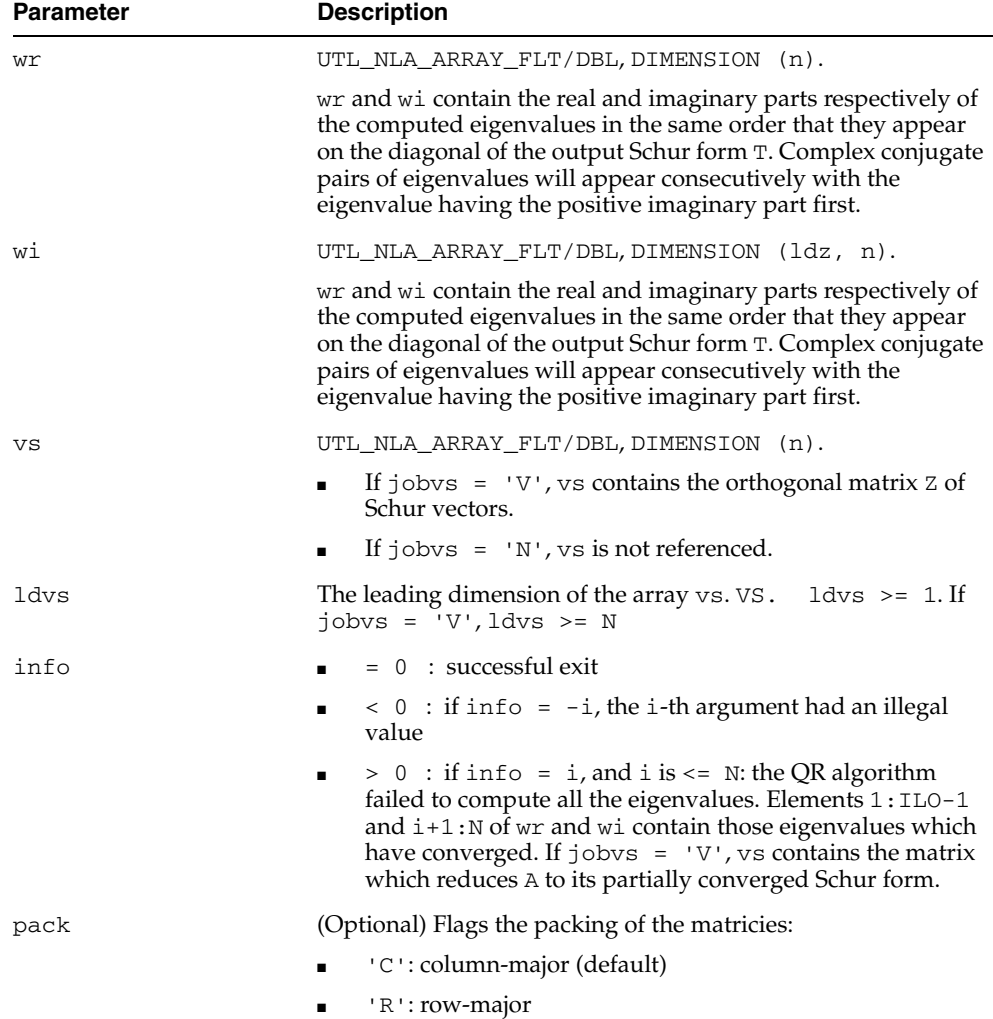

*Table 173–40 (Cont.) LAPACK\_GEES Procedure Parameters*

# **LAPACK\_GELS Procedures**

This procedure solves overdetermined or underdetermined real linear systems involving an m by n matrix A, or its transpose, using a QR or LQ factorization of A. It is assumed that A has full rank.

The following options are provided:

**1.** If TRANS =  $'N'$  and  $m \ge n$ : find the least squares solution of an overdetermined system, that is, solve the least squares problem.

minimize || B - A\*X ||

- **2.** If TRANS =  $'N'$  and  $m < n$ : find the minimum norm solution of an underdetermined system  $A * X = B$ .
- **3.** If TRANS =  $T \cdot$  and  $m \ge m$ : find the minimum norm solution of an undetermined system  $A***T$  \*  $X = B$ .
- **4.** If TRANS =  $T \cdot \text{and } m \leq n$ : find the least squares solution of an overdetermined system, that is, solve the least squares problem minimize || B  $- A^{*T}$  \* X ||.

**See Also:** [LAPACK Driver Routines \(LLS and Eigenvalue Problems\)](#page-3598-0)  [Subprograms on page 173-11](#page-3598-0) for other subprograms in this group

#### **Syntax**

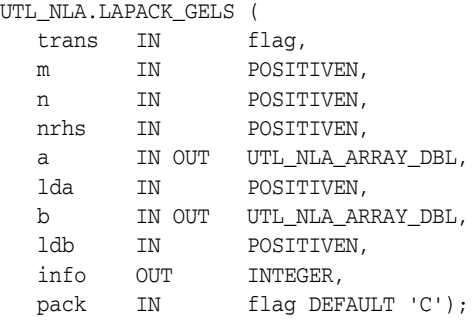

#### UTL\_NLA.LAPACK\_GELS (

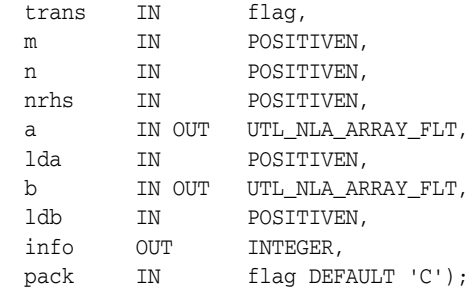

#### **Parameters**

#### *Table 173–41 LAPACK\_GELS Procedure Parameters*

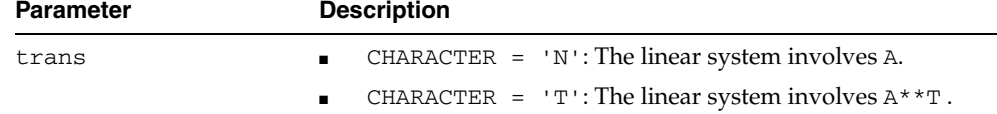

| <b>Parameter</b> | <b>Description</b>                                                                                                    |
|------------------|----------------------------------------------------------------------------------------------------|
| m                | The number of rows of the matrix $a \cdot M \ge 0$ .                                                                                                    |
| n                | The number of columns of the matrix $a \cdot N \ge 0$ .                                                                                                    |
| nrhs             | The number of right-hand sides, which is the number of<br>columns of the matrix band $x$ . nrhs $\geq 0$ .                                                                                                    |
| a                | UTL_NLA_ARRAY_FLT/DBL, DIMENSION (lda, n).                                                                                                    |
|                  | On entry, the matrix b of right hand side vectors, stored<br>columnwise; b is m by nrhs if TRANS = 'N', or n by nrhsif<br>trans = $T'.$                                                                                                    |
|                  | On exit, if $m \ge n$ , a is overwritten by details of its QR<br>factorization as returned by SGEQRF. If $m < n$ , A is overwritten<br>by details of its LQ factorization as returned by SGELQF.                                                                   |
| lda              | The leading dimension of the array A. $1 da \geq max(1, m)$ .                                                                                                    |
| b                | UTL_NLA_ARRAY_FLT/DBL, DIMENSION (ldb, nrhs).                                                                                                    |
|                  | On entry, the matrix b of right hand side vectors, stored<br>columnwise. b is m bynrhs if trans $= 'n'$ , or n by nrhs if<br>$trans = 'T'.$                                                                                                    |
|                  | On exit, b is overwritten by the solution vectors, stored<br>columnwise:                                                                                                    |
|                  | If trans = $\ln \cdot$ and $m \ge m$ , rows 1 to n of b contain the<br>$\blacksquare$<br>least squares solution vectors; the residual sum of squares<br>for the solution in each column is given by the sum of<br>squares of elements $n+1$ to $m$ in that column. |
|                  | If trans = $\ln$ and $m < n$ , rows 1 to n of b contain the<br>$\blacksquare$<br>minimum norm solution vectors.                                                                                                    |
|                  | If trans = $T$ and $m$ >= n, rows 1 to m of b contain the<br>$\blacksquare$<br>minimum norm solution vectors.                                                                                                    |
|                  | If trans = $T$ and $m$ < n, rows 1 to m of b contain the<br>$\blacksquare$<br>least squares solution vectors; the residual sum of squares<br>for the solution in each column is given by the sum of<br>squares of elements m+1 to n in that column.                |
| ldb              | The leading dimension of the array b.                                                                                                    |
|                  | $1db \geq max(1, m, n)$                                                                                                    |
| info             | $= 0$ : successful exit                                                                                                    |
|                  | $< 0$ : if info = $-i$ , the i-th argument had an illegal<br>$\blacksquare$<br>value                                                                                                    |
| pack             | (Optional) Flags the packing of the matricies:                                                                                                    |
|                  | 'C': column-major (default)                                                                                                    |
|                  | 'R': row-major<br>$\blacksquare$                                                                                                    |

*Table 173–41 (Cont.) LAPACK\_GELS Procedure Parameters*

# **LAPACK\_GESDD Procedures**

This procedures computes the singular value decomposition (SVD) of a real m by n matrix A, optionally computing the left and right singular vectors. If singular vectors are desired, it uses a divide-and-conquer algorithm that makes mild assumptions about floating point arithmetic.

The SVD is written

 $A = U * SIGMA * transpose(V)$ 

where SIGMA is an  $m$  by n matrix which is zero except for its  $min(m, n)$  diagonal elements, U is anm by m orthogonal matrix, and V is ann by n orthogonal matrix. The diagonal elements of SIGMA are the singular values of A, they are real and non-negative, and are returned in descending order. The first  $min(m, n)$  columns of U and V are the left and right singular vectors of A.

Note that the routine returns  $V^*T$ , not V.

**See Also:** [LAPACK Driver Routines \(LLS and Eigenvalue Problems\)](#page-3598-0)  [Subprograms on page 173-11](#page-3598-0) for other subprograms in this group

### **Syntax**

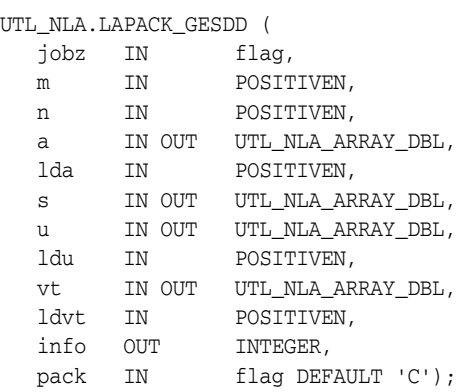

#### UTL\_NLA.LAPACK\_GESDD (

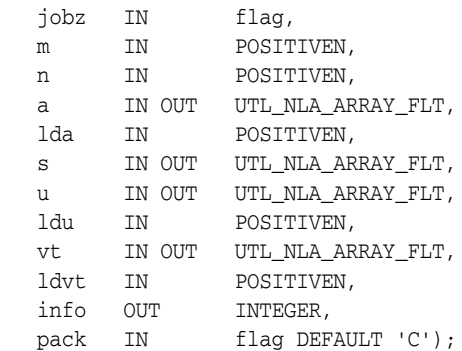

| Parameter | <b>Description</b>                                                                                                    |
|-----------|----------------------------------------------------------------------------------------------------|
| jobz      | Specifies options for computing all or part of the matrix U:                                                                                                 |
|           | 'A': All m columns of u and all n rows of $V^*$ are<br>returned in arrays u and vt.                                                                          |
|           | $'S'$ : The first min $(m, n)$ columns of u and the first<br>$min(m, n)$ rows of $V^*$ are returned in the arrays u and<br>vt.                               |
|           | '0': The first $min(m, n)$ columns of u (the left singular<br>$\blacksquare$<br>vectors) are overwritten on the array a. jobu and jobvt<br>cannot both be 'O |
|           | 'N': No columns of u (no left singular vectors) are<br>computed.                                                                                             |
| m         | The order of the matrix $a \cdot m \ge 0$ .                                                                                                    |
| n         | The order of the matrix $a \cdot n \ge 0$ .                                                                                                    |
| а         | UTL_NLA_ARRAY_FLT/DBL,DIMENSION (lda, n).                                                                                                    |
|           | On entry, the n by n matrix A.                                                                                                    |
|           | On exit:                                                                                                    |
|           | If $j$ obz = '0', a is overwritten with the first $min(m, n)$<br>columns of u (the left singular vectors, stored<br>columnwise).                             |
|           | If $m \ge m$ , a is overwritten with the first m rows of $V^*T$<br>(the right singular vectors, stored rowwise).                                             |
|           | If $j$ obz .ne. '0', the contents of a are destroyed.                                                                                                    |
| lda       | The leading dimension of the array $a$ . 1da >= max(1,m).                                                                                                    |
| S         | UTL_NLA_ARRAY_FLT/DBL,DIMENSION (min(m,n).                                                                                                    |
|           | The singular values of a, sorted so that $S(i) \ge S(i+1)$ .                                                                                                 |
| u         | UTL_NLA_ARRAY_FLT/DBL.ucol = $m$ if jobz = 'A' or<br>jobz = '0' and $m < n$ ; ucol = $min(m, n)$ if jobz =<br>'S'.                                           |
|           | If $jobz = 'A'$ or $jobz = '0'$ and $m < n$ , $u$ contains<br>the m by m orthogonal matrix u.                                                                |
|           | If $j$ obz = 'S', u contains the first $min(m, n)$ columns of<br>$\blacksquare$<br>u (the left singular vectors, stored columnwise).                         |
|           | If $jobz = '0'$ and $m >= n$ , or $jobz = 'n'$ , $u$ is not<br>referenced.                                                                                   |
| ldu       | The leading dimension of the array $U$ . 1du >= 1. If $j$ obz<br>$=$ 'S' or 'A', or jobz = 'O' and $m < n$ , ldu $>= m$ .                                    |
| vt        | UTL_NLA_ARRAY_FLT/DBL, DIMENSION (ldvt, n).                                                                                                    |
|           | If $jobz = 'A'$ or $jobz = '0'$ and $m \ge n$ , $vt$ contains<br>π.<br>then by n orthogonal matrix $V^*T$ .                                                  |
|           | If $jobz = 'S'$ , vt contains the first $min(m, n)$ rows of<br>V**T (the right singular vectors, stored rowwise).                                            |
|           | If $jobz = '0'$ and $m < n$ , or $jobz = 'N'$ , $vt$ is not<br>referenced.                                                                                   |

*Table 173–42 LAPACK\_GESDD Procedure Parameters*

| <b>Parameter</b> | <b>Description</b>                                                                      |
|------------------|-----------------------------------------------------------------------------------------|
| ldvt             | The leading dimension of the array $vt$ . $1dvt$ >= 1.                                  |
|                  | If jobz = 'A', or jobz = 'O' and $m \ge m$ , ldvt $\ge$ =<br>$\blacksquare$<br>n.       |
|                  | If $jobz = 'S',$ $ldvt \ge min(m, n)$ .<br>$\blacksquare$                               |
| info             | $\blacksquare$ = 0 : successful exit                                                    |
|                  | $\langle 0 :$ If info = -i, the i-th argument had an illegal<br>$\blacksquare$<br>value |
|                  | > 0 : SBDSDC did not converge, updating process<br>$\blacksquare$<br>failed.            |
| pack             | (Optional) Flags the packing of the matricies:                                          |
|                  | "C": column-major (default)<br>$\blacksquare$                                           |
|                  | $'R$ : row-major                                                                        |

*Table 173–42 (Cont.) LAPACK\_GESDD Procedure Parameters*

# **LAPACK\_GESV Procedures**

This procedure computes the solution to a real system of linear equations

a  $* x = b$ 

where  $a$  is an  $n$  by  $n$  matrix and  $x$  and  $b$  are  $n$  by  $n$  $r$ hs matrices.

The LU decomposition with partial pivoting and row interchanges is used to factor A as

 $a = P * L * U$ 

where P is a permutation matrix, L is unit lower triangular, and U is upper triangular. The factored form of a is then used to solve the system of equations

 $a * x = b$ 

**See Also:** [LAPACK Driver Routines \(Linear Equations\)](#page-3597-0)  [Subprograms on page 173-10](#page-3597-0) for other subprograms in this group

### **Syntax**

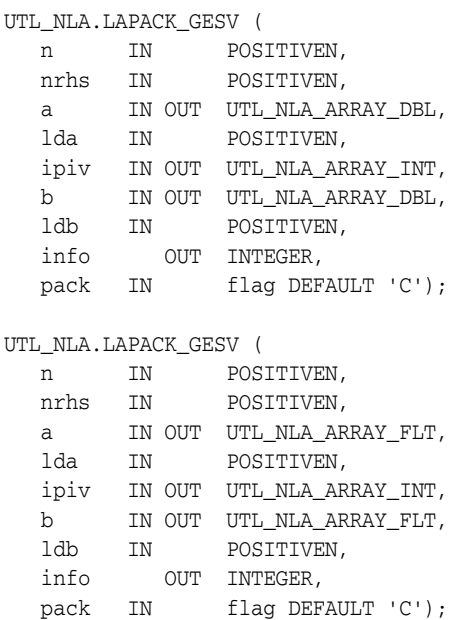

*Table 173–43 LAPACK\_GESV Procedure Parameters*

| <b>Parameter</b> | <b>Description</b>                                                                                   |
|------------------|----------------------------------------------------------------------------------------------------|
|                  | The number of linear equations, equivalent to the order of the<br>matrix a. $n \geq 0$               |
| nrhs             | The number of right-hand sides, which is the number of<br>columns of the matrix b. $n$ rhs $> = 0$ . |
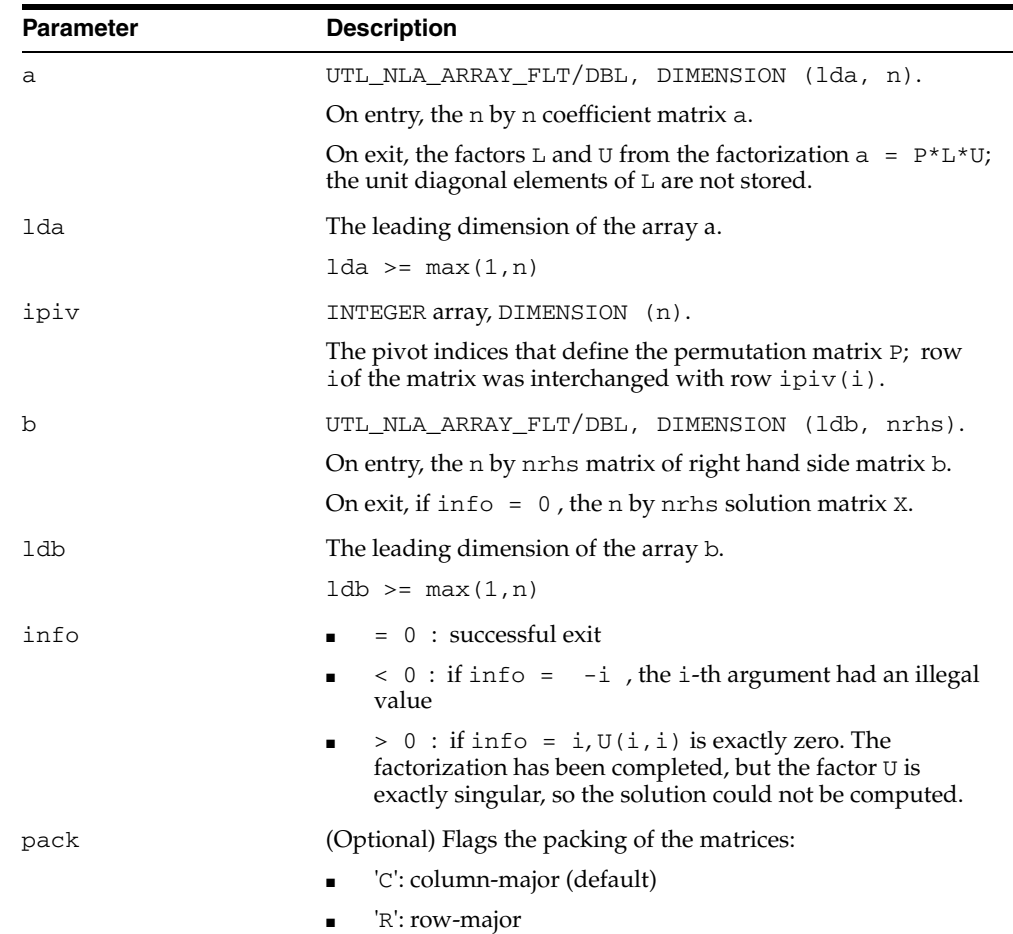

*Table 173–43 (Cont.) LAPACK\_GESV Procedure Parameters*

# **LAPACK\_GESVD Procedures**

This procedures computes the singular value decomposition (SVD) of a real m by n matrix A, optionally computing the left and/or right singular vectors. The SVD is written

 $A = U * SIGMA * transpose(V)$ 

where SIGMA is an  $m$  by n matrix which is zero except for its  $min(m, n)$  diagonal elements, U is anm by m orthogonal matrix, and V is ann by n orthogonal matrix. The diagonal elements of SIGMA are the singular values of A, they are real and non-negative, and are returned in descending order. The first  $min(m, n)$  columns of U and V are the left and right singular vectors of A.

Note that the routine returns  $V^*T$ , not V.

**See Also:** [LAPACK Driver Routines \(LLS and Eigenvalue Problems\)](#page-3598-0)  [Subprograms on page 173-11](#page-3598-0) for other subprograms in this group

### **Syntax**

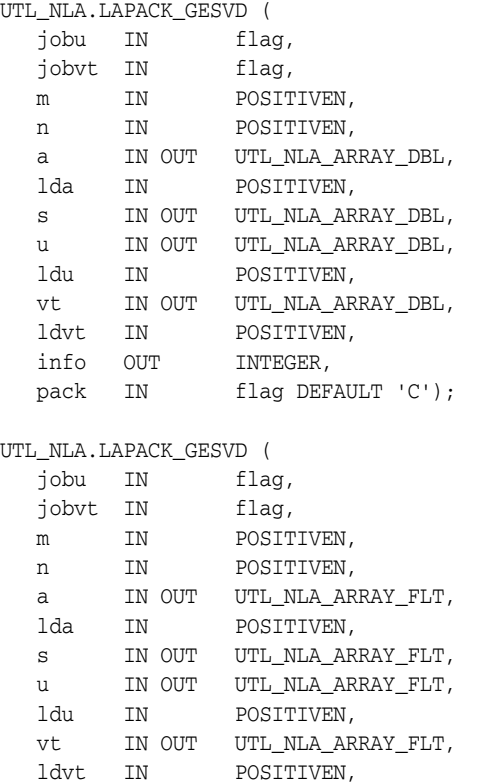

 info OUT INTEGER, pack IN flag DEFAULT 'C');

| <b>Parameter</b> | <b>Description</b>                                                                                                    |
|------------------|----------------------------------------------------------------------------------------------------|
| jobu             | Specifies options for computing all or part of the matrix U:                                                                                                    |
|                  | 'A': All m columns of $U$ are returned in array $U$ .                                                                                                    |
|                  | 'S': The first $min(m, n)$ columns of $U$ (the left singular<br>п<br>vectors) are returned in the array U.                                                              |
|                  | $' \circ'$ : The first min $(m, n)$ columns of $U$ (the left singular<br>$\blacksquare$<br>vectors) are overwritten on the array a. jobu and jobvt<br>cannot both be 'O |
|                  | 'N': No columns of U (no left singular vectors) are<br>computed.                                                                                                    |
| jobvt            | Specifies options for computing all or part of the matrix $V^*T$ :                                                                                                    |
|                  | 'A': All n rows of $V^*$ T are returned in the array vt.                                                                                                    |
|                  | 'S': The first min(m,n) rows of V <sup>**</sup> T (the right singular<br>vectors) are returned in the array vt.                                                         |
|                  | '0': The first min(m,n) rows of $V^*$ the right singular<br>vectors) are overwritten on the array a. jobvt and jobu<br>cannot both be 'O'.                              |
|                  | 'N': No rows of V**T (no right singular vectors) are<br>computed.                                                                                                    |
| m                | The order of the matrix $a \cdot M \ge 0$ .                                                                                                    |
| n                | The order of the matrix $a \cdot N \ge 0$ .                                                                                                    |
| а                | UTL_NLA_ARRAY_FLT/DBL, DIMENSION (lda, n).                                                                                                    |
|                  | On entry, the n by n matrix A.                                                                                                    |
|                  | On exit:                                                                                                    |
|                  | If jobu = $'0'$ , A is overwritten with the first min $(m, n)$<br>columns of $U$ (the left singular vectors, stored<br>columnwise);                                     |
|                  | If $j$ obvt = $'0'$ , A is overwritten with the first<br>٠<br>$min(m, n)$ rows of $V^*$ the right singular vectors,<br>stored rowwise);                                 |
|                  | If jobu.ne. '0' and jobvt.ne. '0', the contents of $A$<br>are destroyed.                                                                                                |
| lda              | The leading dimension of the array $a$ . 1da >= max(1,n).                                                                                                    |
| S                | UTL_NLA_ARRAY_FLT/DBL, DIMENSION (min(m, n).                                                                                                    |
|                  | The singular values of A, sorted so that $S(i) \ge S(i+1)$ .                                                                                                    |
| u                | UTL_NLA_ARRAY_FLT/DBL, DIMENSION<br>$(ldu, ucol)$ . $(ldu, m)$ if $jobu = 'A'$ or $(ldu, min(m, n))$<br>if $jobu = 'S'.$                                                |
|                  | If $j$ obu = 'A', U contains the m by m orthogonal matrix<br>U.                                                                                                    |
|                  | If $j$ obu = 'S', U contains the first $min(m, n)$ columns of<br>U (the left singular vectors, stored columnwise).                                                      |
|                  | If $j$ obu = 'N' or 'O', U is not referenced.                                                                                                    |
| ldu              | The leading dimension of the array $U$ . 1du >= 1. If jobu<br>= $'S'$ or 'a', 1du >= m.                                                                                 |

*Table 173–44 LAPACK\_GESVD Procedure Parameters*

| <b>Parameter</b> | <b>Description</b>                                                                                                    |
|------------------|----------------------------------------------------------------------------------------------------|
| vt               | UTL_NLA_ARRAY_FLT/DBL, DIMENSION (ldvt, n).                                                                                                    |
|                  | If jobvt = $'A'$ , vt contains the n by n orthogonal<br>matrix $V^*$ <sup>+</sup> T.                                                                           |
|                  | If jobvt = $'S'$ , vt contains the first min(m,n) rows of<br>$V^*$ <sup>*</sup> T (the right singular vectors, stored rowwise).                                |
|                  | If jobvt = $'W'$ or $'O'$ , $vt$ is not referenced.<br>$\blacksquare$                                                                                          |
| ldvt             | The leading dimension of the array $vt$ . 1 dvt $\geq 1$ .                                                                                                    |
|                  | If jobvt = $'A'$ , ldvt >= n.                                                                                                    |
|                  | If jobvt = $'S',$ ldvt >= $min(m, n)$ .<br>$\blacksquare$                                                                                                    |
| info             | $= 0$ : successful exit                                                                                                    |
|                  | $\langle 0 :$ If info = $-i$ , the i-th argument had an illegal<br>$\blacksquare$<br>value                                                                     |
|                  | > 0: If SBDSQR did not converge, info specifies how<br>$\blacksquare$<br>many superdiagonals of an intermediate bidiagonal form<br>B did not converge to zero. |
| pack             | (Optional) Flags the packing of the matricies:                                                                                                    |
|                  | 'C': column-major (default)                                                                                                    |
|                  | 'R': row-major                                                                                                    |

*Table 173–44 (Cont.) LAPACK\_GESVD Procedure Parameters*

# **LAPACK\_GEEV Procedures**

This procedures computes for an n by n real nonsymmetric matrix A, the eigenvalues and, optionally, the left and/or right eigenvectors.

- The right eigenvector  $v(j)$  of A satisfies A  $\star v(j) =$  lambda(j)  $\star v(j)$ where lambda(j) is its eigenvalue.
- The left eigenvector  $u(j)$  of A satisfies  $u(j)$  \*\*H \* A = lambda(j) \*  $u(j)$ \*\*H where  $u(j)$ \*\*H denotes the conjugate transpose of  $u(j)$ .

The computed eigenvectors are normalized to have Euclidean norm equal to 1 and largest component real.

**See Also:** [LAPACK Driver Routines \(LLS and Eigenvalue Problems\)](#page-3598-0)  [Subprograms on page 173-11](#page-3598-0) for other subprograms in this group

### **Syntax**

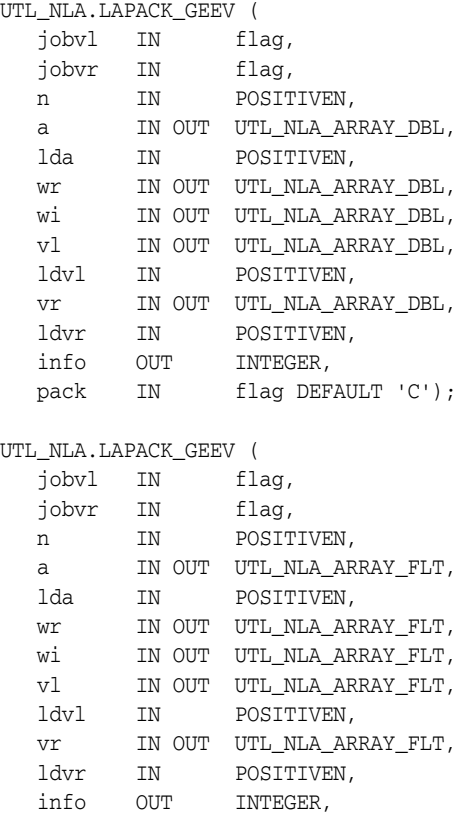

pack IN flag DEFAULT 'C');

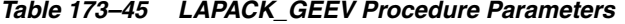

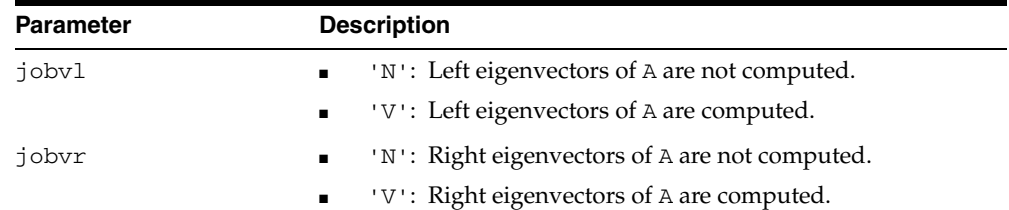

| Parameter | <b>Description</b>                                                                                                    |
|-----------|----------------------------------------------------------------------------------------------------|
| n         | The order of the matrix $a \cdot N \ge 0$ .                                                                                                    |
| а         | UTL_NLA_ARRAY_FLT/DBL, DIMENSION (lda, n).                                                                                                    |
|           | On entry, the n by n matrix A.                                                                                                    |
|           | On exit, A has been overwritten.                                                                                                    |
| lda       | The leading dimension of the array $a$ . 1da >= max(1,n).                                                                                                    |
| Wr        | UTL_NLA_ARRAY_FLT/DBL,DIMENSION (n).                                                                                                    |
|           | wr and wi contain the real and imaginary parts respectively of<br>the computed eigenvalues. Complex conjugate pairs of<br>eigenvalues will appear consecutively with the eigenvalue<br>having the positive imaginary part first.          |
| wi        | UTL_NLA_ARRAY_FLT/DBL,DIMENSION (ldz, n).                                                                                                    |
|           | we and wi contain the real and imaginary parts respectively of<br>the computed eigenvalues. Complex conjugate pairs of<br>eigenvalues will appear consecutively with the eigenvalue<br>having the positive imaginary part first.          |
| vl        | UTL_NLA_ARRAY_FLT/DBL, DIMENSION (n).                                                                                                    |
|           | If $jobvl = 'V'$ , the left eigenvectors $u(j)$ are stored one<br>$\blacksquare$<br>after another in the columns of $v1$ , in the same order as<br>their eigenvalues.                                                                     |
|           | If $j$ obvs = 'N', v1 is not referenced.<br>$\blacksquare$                                                                                                    |
|           | If the j-th eigenvalue is real, then $u(j) = VL(:,j)$ , the<br>п<br>$\frac{1}{1}$ -th column of $\frac{1}{1}$ .                                                                                                    |
|           | If the $j$ -th and $(j+1)$ -st eigenvalues form a complex<br>$\blacksquare$<br>conjugate pair, then $u(j) = VL(:,j) + i*VL(:,j+1)$<br>and $u(j+1) = VL(:,j) - i*VL(:,j+1)$ .                                                              |
| ldv1      | The leading dimension of the array $v1. 1dv1 \ge 1. If$<br>jobvl = 'v', $ldv1$ >= n.                                                                                                    |
| vr        | UTL_NLA_ARRAY_FLT/DBL,DIMENSION (ldvr, n).                                                                                                    |
|           | If $jobvr = 'V'$ , the right eigenvectors $v(j)$ are stored<br>$\blacksquare$<br>one after another in the columns of $vr$ , in the same order<br>as their eigenvalues                                                                     |
|           | If $jobvr = 'N'$ , $vr$ is not referenced.                                                                                                    |
|           | If the j-th eigenvalue is real, then $v(j) = VR(:, j)$ , the<br>j-th column of vr.                                                                                                    |
|           | If the $j$ -th and $(j+1)$ -st eigenvalues form a complex<br>$\blacksquare$<br>conjugate pair, then $v(j) = VR(:, j) + i*VR(:, j+1)$<br>and $v(j+1) = VR(:,j) - i*VR(:,j+1).$                                                             |
| ldvr      | The leading dimension of the array $vr. vr. 1dvr \ge 1$ . If<br>jobvr = 'V', $ldvr$ >= N                                                                                                    |
| info      | $= 0$ : successful exit                                                                                                    |
|           | $\langle 0 :$ if info = $-i$ , the i-th argument had an illegal<br>value                                                                                                    |
|           | $> 0$ : if info = i, and i is $\leq$ N: the QR algorithm<br>$\blacksquare$<br>failed to compute all the eigenvalues, and no eigenvectors<br>have been computed. Elements $i+1:N$ of wr and wi<br>contain eigenvalues which have converged |

*Table 173–45 (Cont.) LAPACK\_GEEV Procedure Parameters*

| <b>Parameter</b> | <b>Description</b>                                                         |  |
|------------------|----------------------------------------------------------------------------|--|
| pack             | (Optional) Flags the packing of the matricies:                             |  |
|                  |                                                                            |  |
|                  | $\blacksquare$ $\blacksquare$ $\blacksquare$ $\blacksquare$ $\blacksquare$ |  |
|                  |                                                                            |  |

*Table 173–45 (Cont.) LAPACK\_GEEV Procedure Parameters*

# **LAPACK\_GTSV Procedures**

This procedure solves the equation

a  $* x = b$ 

where a is an n by n tridiagonal matrix, by Gaussian elimination with partial pivoting.

Note that the equation  $a' * x = b$  may be solved by interchanging the order of the arguments du and dl.

**See Also:** [LAPACK Driver Routines \(Linear Equations\)](#page-3597-0)  [Subprograms on page 173-10](#page-3597-0) for other subprograms in this group

### **Syntax**

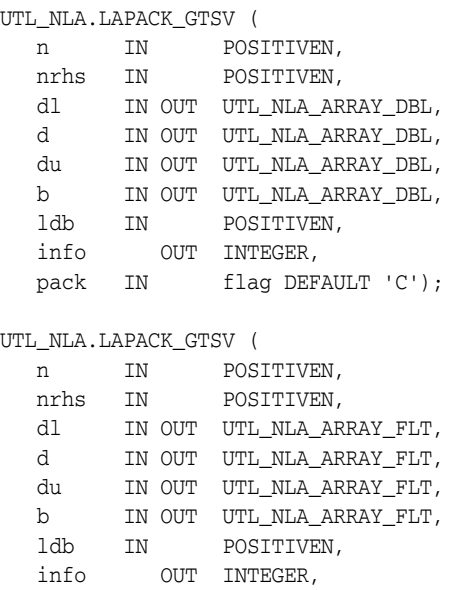

pack IN flag DEFAULT 'C');

*Table 173–46 LAPACK\_GTSV Procedure Parameters*

| <b>Parameter</b> | <b>Description</b>                                                                                                    |
|------------------|----------------------------------------------------------------------------------------------------|
| n                | The order of the matrix $a \cdot n \ge 0$                                                                                                    |
| nrhs             | The number of right-hand sides, which is the number of<br>columns of the matrix b. $n$ rhs $>= 0$ .                                                                              |
| d1               | UTL_NLA_ARRAY_FLT/DBL, DIMENSION (n-1).                                                                                                    |
|                  | On entry, d1 must contain the $(n-1)$ sub-diagonal elements of<br>a.                                                                                                    |
|                  | On exit, $d1$ is overwritten by the $(n-2)$ elements of the second<br>super-diagonal of the upper triangular matrix U from the LU<br>factorization of $a$ , in d1(1), , d1(n-2). |
| d                | UTL NLA ARRAY FLT/DBL, DIMENSION (n).                                                                                                    |
|                  | On entry, d must contain the diagonal elements of a.                                                                                                    |
|                  | On exit, $d$ is overwritten by the n diagonal elements of $U$ .                                                                                                    |

| <b>Parameter</b> | <b>Description</b>                                                                                                    |
|------------------|----------------------------------------------------------------------------------------------------|
| du               | UTL NLA ARRAY FLT/DBL, DIMENSION (n-1).                                                                                                    |
|                  | On entry, du must contain the $(n-1)$ super-diagonal elements<br>of a.                                                                                  |
|                  | On exit, du is overwritten by the $(n-1)$ elements of the first<br>super-diagonal of U.                                                                 |
| b                | UTL NLA ARRAY_FLT/DBL, DIMENSION (LDB, nrhs).                                                                                                    |
|                  | On entry, the n by nrhs matrix of right hand side matrix b.                                                                                             |
|                  | On exit, if $info = 0$ , the n by nrhs solution matrix X.                                                                                               |
| ldb              | The leading dimension of the array b.                                                                                                    |
|                  | $1db \geq max (1, n)$                                                                                                    |
| info             | $= 0$ : successful exit<br>$\blacksquare$                                                                                                    |
|                  | $<$ 0 : if info = $-i$ , the i-th argument had an illegal<br>$\blacksquare$<br>value                                                                    |
|                  | $> 0$ : if info = i, $U(i, i)$ is exactly zero, and the<br>solution has not been computed. The factorization has not<br>been completed unless $i = n$ . |
| pack             | (Optional) Flags the packing of the matrices:                                                                                                    |
|                  | 'C': column-major (default)                                                                                                    |
|                  | 'R': row-major                                                                                                    |

*Table 173–46 (Cont.) LAPACK\_GTSV Procedure Parameters*

# **LAPACK\_PBSV Procedures**

This procedure computes the solution to a real system of linear equations

a  $* x = b$ 

where  $a$  is an  $n$  by  $n$  symmetric positive definite band matrix and  $x$  and  $b$  are  $n$  by nrhs matrices.

The Cholesky decomposition is used to factor A as

 $A = U^*T^*U$  if UPLO ='U' or

 $A = L * L * T$  if UPLO = 'L'

where  $U$  is an upper triangular matrix and  $L$  is a lower triangular matrix. The factored form of A is then used to solve the system of equations  $A * X = B$ .

**See Also:** [LAPACK Driver Routines \(Linear Equations\)](#page-3597-0)  [Subprograms on page 173-10](#page-3597-0) for other subprograms in this group

### **Syntax**

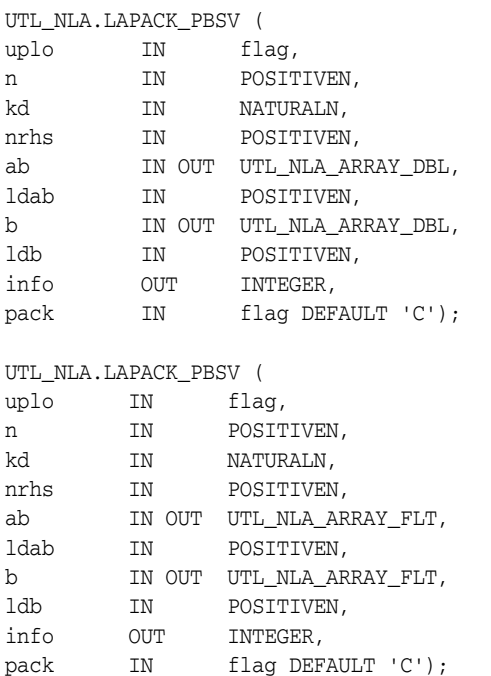

*Table 173–47 LAPACK\_PBSV Procedure Parameters*

| <b>Parameter</b> | <b>Description</b>                                                            |
|------------------|-------------------------------------------------------------------------------|
| uplo             | uplo = $'U'$ . Upper triangular of A is stored.                               |
|                  | $uplo = 'L'. Lower triangular of A is stored.$                                |
| n                | The number of linear equations, that is, the order of the matrix<br>a .n >= 0 |

| <b>Parameter</b> | <b>Description</b>                                                                                                    |
|------------------|----------------------------------------------------------------------------------------------------|
| kd               | The number of superdiagonals of the matrix $A$ if uplo = $'U'$ ,<br>or the number of subdiagonals if UPLO = $'L'$ . $KD \ge 0$ .                                                                                 |
| nrhs             | The number of right-hand sides, which is the number of<br>columns of the matrix b. $n$ rhs $> = 0$ .                                                                                                    |
| ab               | UTL_NLA_ARRAY_FLT/DBL, DIMENSION (ldab, n).                                                                                                    |
|                  | On entry, the upper or lower triangle of the symmetric band<br>matrix a, stored in the first $kd+1$ rows of the array. The $j$ -th<br>column of a is stored in the j-th column of the array ab is as<br>follows: |
|                  | if uplo = 'U', AB(KD+1+i-j, j) = A(i, j) for<br>$\blacksquare$<br>$max(1, j-KD) \le i \le j;$                                                                                                    |
|                  | if uplo = 'L', AB(1+i-j, j) = A(i, j) for<br>$\blacksquare$<br>j<=i<=min(N,j+KD)                                                                                                    |
|                  | See below for further details.                                                                                                    |
|                  | On exit, if $info = 0$ , the triangular factor $U$ or $L$ from the                                                                                                    |
|                  | Cholesky factorization $A = U^*T^*U$ or $A = L^*L^*T$ of the<br>band                                                                                                    |
|                  | matrix A, in the same storage format as a.                                                                                                    |
| ldab             | The leading dimension of the array ab.                                                                                                    |
|                  | $1db \geq kd+1$                                                                                                    |
| b                | UTL_NLA_ARRAY_FLT/DBL, DIMENSION (ldb, nrhs).                                                                                                    |
|                  | On entry, the n by nrhs matrix of right hand side matrix b.                                                                                                    |
|                  | On exit, if $info = 0$ , the n by nrhs solution matrix X.                                                                                                    |
| 1db              | The leading dimension of the array b.                                                                                                    |
|                  | $1db \geq max(1, n)$                                                                                                    |
| info             | $= 0$ : successful exit                                                                                                    |
|                  | $< 0$ : if info = $-i$ , the i-th argument had an illegal<br>$\blacksquare$<br>value                                                                                                    |
|                  | $> 0$ : if info = i, the leading minor of order a of a is<br>$\blacksquare$<br>not positive definite, so the factorization could not be<br>completed, and the solution has not been computed.                    |
| pack             | (Optional) Flags the packing of the matrices:                                                                                                    |
|                  | 'C': column-major (default)                                                                                                    |
|                  | 'R': row-major<br>$\blacksquare$                                                                                                    |

*Table 173–47 (Cont.) LAPACK\_PBSV Procedure Parameters*

# **LAPACK\_POSV Procedures**

This procedure computes the solution to a real system of linear equations

a  $* x = b$ 

where  $a$  is an  $n$  by  $n$  symmetric positive definite matrix and  $x$  and  $b$  are  $n$  by  $n$ rhs matrices.

The Cholesky decomposition is used to factor A as

 $A = U^*T^* U$  if uplo = 'U' or  $A = L * L * T$  if UPLO = 'L'

where U is an upper triangular matrix and L is a lower triangular matrix. The factored form of A is then used to solve the system of equations  $A * X = B$ .

**See Also:** [LAPACK Driver Routines \(Linear Equations\)](#page-3597-0)  [Subprograms on page 173-10](#page-3597-0) for other subprograms in this group

### **Syntax**

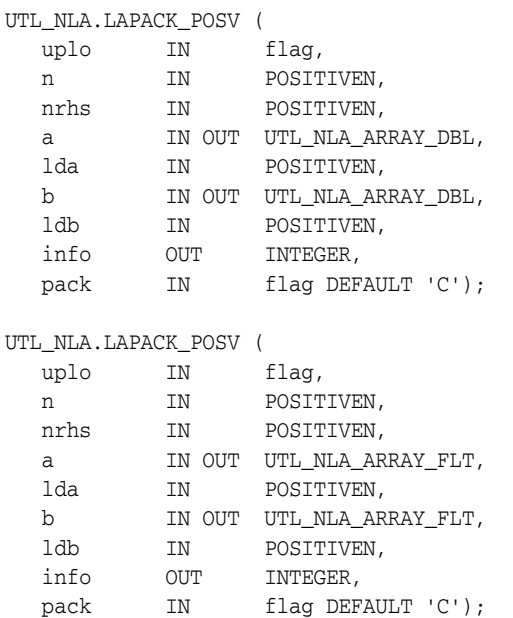

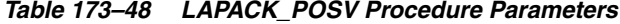

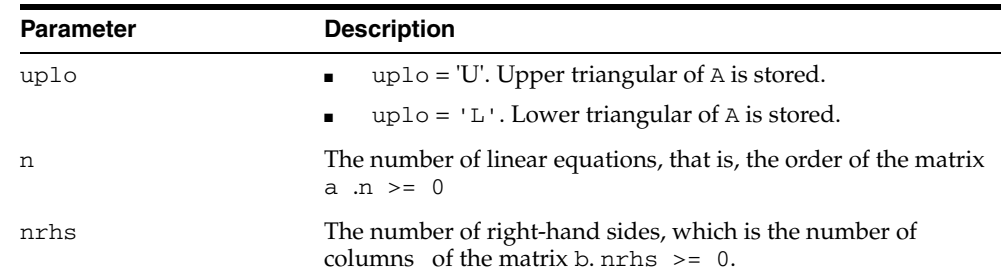

| <b>Parameter</b> | <b>Description</b>                                                                                                    |
|------------------|----------------------------------------------------------------------------------------------------|
| a                | UTL_NLA_ARRAY_FLT/DBL, DIMENSION (lda, n).                                                                                                    |
|                  | If uplo = $'U'$ , the leading NRHS n by n upper triangular<br>part of a contains the upper NRHS triangular part of the<br>matrix A, and the strictly lower NRHS triangular part of A is<br>not referenced.          |
|                  | If up $1 \circ$ = $'$ L $'$ , then rhs leading n by n lower triangular part of<br>a contains the lower nrhs triangular part of the matrix a, and<br>the strictly upper nrhs triangular part of a is not referenced. |
|                  | On exit, if $in f \circ \theta = 0$ , the factor U or L from the Cholesky<br>factorization $A = U^*T^*U$ or $A = L^*L^{**}T$ .                                                                                      |
| lda              | The leading dimension of the array a.                                                                                                    |
|                  | $1da \geq max (1, n)$                                                                                                    |
| b                | UTL_NLA_ARRAY_FLT/DBL, DIMENSION (ldb, nrhs).                                                                                                    |
|                  | On entry, the n by nrhs matrix of right hand side matrix b.                                                                                                    |
|                  | On exit, if $info = 0$ , the n by nrhs solution matrix X.                                                                                                    |
| ldb              | The leading dimension of the array b.                                                                                                    |
|                  | $1db \geq max(1, n)$                                                                                                    |
| info             | $= 0$ : successful exit                                                                                                    |
|                  | $< 0$ : if info = $-i$ , the i-th argument had an illegal<br>value                                                                                                    |
|                  | $> 0$ : if info = i, the leading minor of order i of a is<br>not positive definite, so the factorization could not be<br>completed, and the solution has not been computed.                                         |
| pack             | (Optional) Flags the packing of the matrices:                                                                                                    |
|                  | 'C': column-major (default)                                                                                                    |
|                  | 'R': row-major<br>п                                                                                                    |

*Table 173–48 (Cont.) LAPACK\_POSV Procedure Parameters*

### **LAPACK\_PPSV Procedures**

This procedure computes the solution to a real system of linear equations

a  $* x = b$ 

where a is an n by n symmetric positive definite matrix stored in packed format and x and b are n by nrhs matrices.

The Cholesky decomposition is used to factor A as

 $A = U^*T^* U$  if UPLO = 'U' or  $A = L * L * T$  if UPLO = 'L'

where **U** is an upper triangular matrix and L is a lower triangular matrix. The factored form of A is then used to solve the system of equations  $A * X = B$ .

**See Also:** [LAPACK Driver Routines \(Linear Equations\)](#page-3597-0)  [Subprograms on page 173-10](#page-3597-0) for other subprograms in this group

### **Syntax**

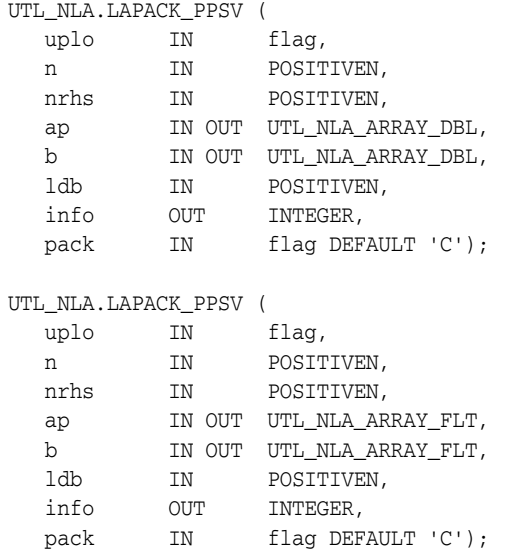

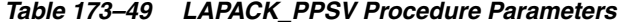

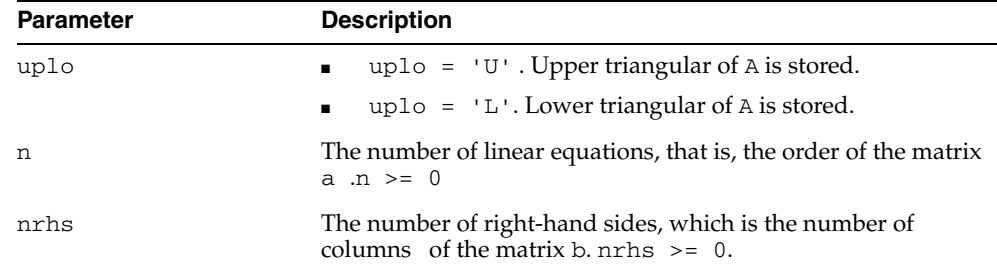

| <b>Parameter</b> | <b>Description</b>                                                                                                    |
|------------------|----------------------------------------------------------------------------------------------------|
| ap               | UTL NLA ARRAY FLT/DBL, DIMENSION $(n*(n+1)/2)$ .                                                                                                    |
|                  | On entry, the upper or lower triangle of the symmetric matrix<br>a, packed columnwise in a linear array. The j-th column of a is<br>stored in the array ap as follows:               |
|                  | If uplo = 'U', AP(i + $(j-1)*j/2$ ) = A(i, j) for<br>$1 < = i < = i;$                                                                                                    |
|                  | If uplo = 'L', AP(i + (j-1) * (2n-j) /2) = A(i, j) for<br>$i$ <= $i$ <= $n$ ;                                                                                                    |
|                  | On exit, if $in f \circ \theta = 0$ , the factor $\theta$ or $\theta$ $\theta$ from the Cholesky<br>factorization A = $U^*T^*U$ or A = $L^*L^*T$ in the same<br>storage format as A. |
| b                | UTL NLA ARRAY FLT/DBL, DIMENSION (1db, nrhs).                                                                                                    |
|                  | On entry, the n by nrhs matrix of right hand side matrix b.                                                                                                    |
|                  | On exit, if info = $0$ , the n by nrhs solution matrix X.                                                                                                    |
| 1db              | The leading dimension of the array b.                                                                                                    |
|                  | $1db \geq max(1, n)$                                                                                                    |
| info             | $= 0$ : successful exit                                                                                                    |
|                  | $< 0$ : if info = $-i$ , the i-th argument had an illegal<br>$\blacksquare$<br>value                                                                                                 |
|                  | $> 0$ : if info = i, the leading minor of order i of a is<br>not positive definite, so the factorization could not be<br>completed, and the solution has not been computed.          |
| pack             | (Optional) Flags the packing of the matrices:                                                                                                    |
|                  | 'C': column-major (default)<br>$\blacksquare$                                                                                                    |
|                  | 'R': row-major                                                                                                    |

*Table 173–49 (Cont.) LAPACK\_PPSV Procedure Parameters*

# **LAPACK\_PTSV Procedures**

This procedure computes the solution to a real system of linear equations

a  $* x = b$ 

where  $a$  is an n by n symmetric positive definite tridiagonal matrix, and  $x$  and  $b$  are n by nrhs matrices.

a is factored as  $A = L*D*L**T$ , and the factored form of a is then used to solve the system of equations.

**See Also:** [LAPACK Driver Routines \(Linear Equations\)](#page-3597-0)  [Subprograms on page 173-10](#page-3597-0) for other subprograms in this group

### **Syntax**

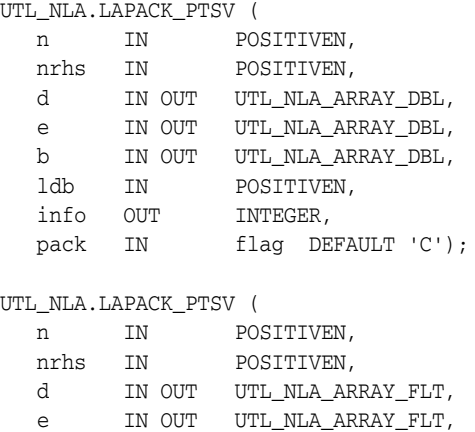

b IN OUT UTL\_NLA\_ARRAY\_FLT,

pack IN flag DEFAULT 'C');

 ldb IN POSITIVEN, info OUT INTEGER,

*Table 173–50 LAPACK\_PTSV Procedure Parameters*

| <b>Parameter</b> | <b>Description</b>                                                                                                    |
|------------------|----------------------------------------------------------------------------------------------------|
| n                | The order of the matrix $a \cdot N \ge 0$ .                                                                                                    |
| nrhs             | The number of right-hand sides, which is the number of<br>columns of the matrix b. $n$ rhs $\geq 0$ .                                                                                                    |
| d                | UTL NLA ARRAY FLT/DBL, DIMENSION (n).                                                                                                    |
|                  | On entry, the n diagonal elements of the tridiagonal matrix a.                                                                                                    |
|                  | On exit, the n diagonal elements of the diagonal matrix d from<br>the factorization $A = L*D*L**T$ .                                                                                                    |
| e                | UTL NLA ARRAY FLT/DBL, DIMENSION (n-1).                                                                                                    |
|                  | On entry, the (n-1) subdiagonal elements of the tridiagonal<br>matrix a.                                                                                                    |
|                  | On exit, the $(n-1)$ diagonal elements of the unit bidiagonal<br>factor L from the factorization $A = L*D*L**T$ of a (e can also<br>be regarded as the superdiagonal of the unit bidiagonal factor<br>U from the U**T*D*U factorization of a) |

| <b>Parameter</b> | <b>Description</b>                                                                                                    |
|------------------|----------------------------------------------------------------------------------------------------|
| $\mathbf b$      | UTL NLA ARRAY_FLT/DBL, DIMENSION (ldb, nrhs).                                                                                                    |
|                  | On entry, the n by nrhs matrix of right hand side matrix b.                                                                                                    |
|                  | On exit, if info = $0$ , the n by nrhs solution matrix X.                                                                                                    |
| ldb              | The leading dimension of the array b.                                                                                                    |
|                  | $1db \geq max(1, n)$                                                                                                    |
| info             | $\blacksquare$ = 0 : successful exit                                                                                                    |
|                  | $\langle 0 :$ if info = $-i$ , the i-th argument had an illegal<br>$\blacksquare$<br>value                                                                                          |
|                  | $\bullet$ > 0 : if info = i, the leading minor of order i of a is<br>not positive definite, so the factorization could not be<br>completed, and the solution has not been computed. |
| pack             | (Optional) Flags the packing of the matrices:                                                                                                    |
|                  | 'C': column-major (default)                                                                                                    |
|                  | $'R$ : row-major                                                                                                    |

*Table 173–50 (Cont.) LAPACK\_PTSV Procedure Parameters*

# **LAPACK\_SBEV Procedures**

This procedure computes all the eigenvalues and, optionally, eigenvectors of a real symmetric band matrix A.

**See Also:** [LAPACK Driver Routines \(LLS and Eigenvalue Problems\)](#page-3598-0)  [Subprograms on page 173-11](#page-3598-0) for other subprograms in this group

### **Syntax**

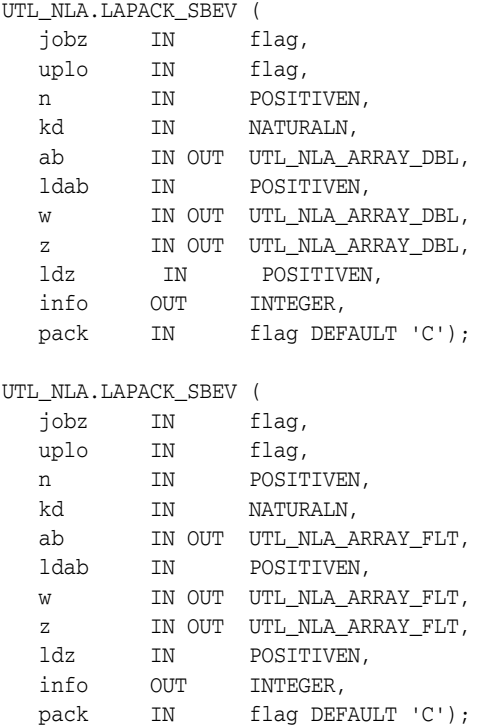

*Table 173–51 LAPACK\_SBEV Procedure Parameters*

| <b>Parameter</b> | <b>Description</b>                                                                                                    |
|------------------|----------------------------------------------------------------------------------------------------|
| jobz             | 'N': Compute eigenvalues only.<br>$\blacksquare$                                                                                  |
|                  | 'V': Compute eigenvalues and eigenvectors.                                                                                        |
| uplo             | 'U': Upper triangle of A is stored.<br>$\mathbf{E} = \mathbf{E} \mathbf{E}$                                                       |
|                  | $\blacksquare$ 'L': Lower triangle of A is stored.                                                                                |
| n                | The order of the matrix $a \cdot N \ge 0$ .                                                                                       |
| kd               | The number of superdiagonals of the matrix $A$ if up $I \circ I$<br>'U', or the number of subdiagonals if uplo = 'L'. kd >=<br>0. |

| Parameter | <b>Description</b>                                                                                                    |
|-----------|----------------------------------------------------------------------------------------------------|
| ab        | UTL_NLA_ARRAY_FLT/DBL, DIMENSION (ldab, n).                                                                                                    |
|           | On entry, the upper or lower triangle of the symmetric band<br>matrix A stored in the first $kd+1$ rows of the array. The $j$ -th<br>column of A is stored in the j-th column of the array ab:        |
|           | If uplo = 'U', ab(kd+1+i-j, j) = $a(i,j)$ for<br>$max(1, j - kd) \leq i \leq j.$                                                                                                    |
|           | If uplo = 'L', AB(1+i-j, j) = A(i, j) for<br>$\blacksquare$<br>$j$ < = $i$ < = $min(n, j + kd)$ .                                                                                                    |
|           | On exit, ab is overwritten by values generated during the<br>reduction to tridiagonal form:                                                                                                    |
|           | If uplo = $'U'$ , the diagonal and first superdiagonal of<br>the tridiagonal matrix $T$ are returned in rows kd and $kd+1$<br>of ab.                                                                  |
|           | If up $1 \circ$ = $'L'$ , the diagonal and first subdiagonal of $T$<br>$\blacksquare$<br>are returned in the first two rows of ab.                                                                    |
| ldab      | The leading dimension of the array ab. $1$ dab $\ge$ kd + 1.                                                                                                    |
| W         | UTL_NLA_ARRAY_FLT/DBL,DIMENSION (n).                                                                                                    |
|           | If $info = 0$ , the eigenvalues in ascending order.                                                                                                    |
| Ζ         | UTL_NLA_ARRAY_FLT/DBL, DIMENSION (n).                                                                                                    |
|           | If $jobz = 'V'$ , then if $info = 0$ , z contains the<br>$\blacksquare$<br>orthonormal eigenvectors of the matrix A, with the i-th<br>column of z holding the eigenvector associated with<br>$w(i)$ . |
|           | If $j$ obz = 'N', then z is not referenced.                                                                                                    |
| ldz       | The leading dimension of the array z. $1dz \ge 1$ , and if $j$ obz<br>$= 'v', 1dz >= max(1, n).$                                                                                                    |
| info      | $= 0$ : successful exit<br>$\blacksquare$                                                                                                    |
|           | $\langle 0 :$ if info = $-i$ , the i-th argument had an illegal<br>value                                                                                                    |
|           | > 0 : if info = i, the algorithm failed to converge; i<br>off-diagonal elements of an intermediate tridiagonal form<br>did not converge to zero                                                       |
| pack      | (Optional) Flags the packing of the matricies:                                                                                                    |
|           | 'C': column-major (default)                                                                                                    |
|           | 'R': row-major                                                                                                    |

*Table 173–51 (Cont.) LAPACK\_SBEV Procedure Parameters*

# **LAPACK\_SBEVD Procedures**

This procedure computes all the eigenvalues and, optionally, eigenvectors of a real symmetric matrix A. If eigenvectors are desired, it uses a divide and conquer algorithm that makes mild assumptions about floating point arithmetic.

**See Also:** [LAPACK Driver Routines \(LLS and Eigenvalue Problems\)](#page-3598-0)  [Subprograms on page 173-11](#page-3598-0) for other subprograms in this group

### **Syntax**

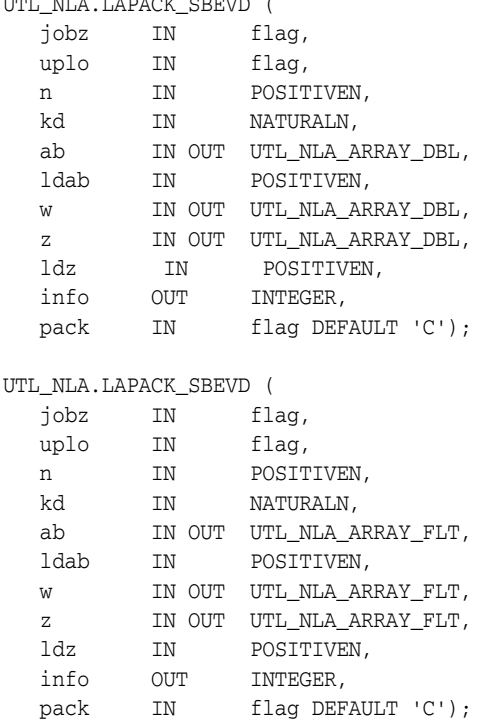

 $\frac{1}{2}$ 

### **Parameters**

#### *Table 173–52 LAPACK\_SBEVD Procedure Parameters*

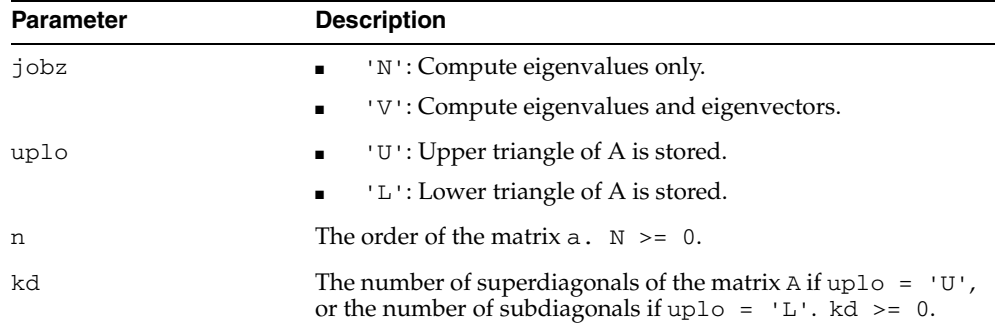

| <b>Parameter</b> | <b>Description</b>                                                                                                    |
|------------------|----------------------------------------------------------------------------------------------------|
| ab               | UTL NLA ARRAY FLT/DBL, DIMENSION (ldab, n).                                                                                                    |
|                  | On entry, the upper or lower triangle of the symmetric band<br>matrix A stored in the first $kd+1$ rows of the array. The j-th<br>column of A is stored in the j-th column of the array ab: |
|                  | If uplo = 'U', ab(kd+1+i-j, j) = $a(i,j)$ for<br>$max(1, j - kd) \leq i \leq j.$                                                                                                    |
|                  | If uplo = 'L', AB $(1+i-j, j) = A(i, j)$ for<br>$j \le i \le mnin(n, j + kd)$ .                                                                                                    |
|                  | On exit, ab is overwritten by values generated during the<br>reduction to tridiagonal form:                                                                                                 |
|                  | If uplo = $'U'$ , the diagonal and first superdiagonal of<br>the tridiagonal matrix $T$ are returned in rows kd and $kd+1$<br>of ab.                                                        |
|                  | If uplo = $'L'$ , the diagonal and first subdiagonal of $T$<br>are returned in the first two rows of ab.                                                                                    |
| ldab             | The leading dimension of the array ab. $1$ dab $\ge$ kd + 1.                                                                                                    |
| W                | UTL_NLA_ARRAY_FLT/DBL, DIMENSION (ldz, n).                                                                                                    |
|                  | If $info = 0$ , the eigenvalues in ascending order.                                                                                                    |
| $\rm{z}$         | UTL_NLA_ARRAY_FLT/DBL, DIMENSION (n).                                                                                                    |
|                  | If $jobz = 'V'$ , then if $info = 0$ , z contains the<br>orthonormal eigenvectors of the matrix A, with the i-th<br>column of z holding the eigenvector associated with<br>$w(i)$ .         |
|                  | If $\text{jobz} = 'N'$ , then z is not referenced.                                                                                                    |
| ldz              | The leading dimension of the array z. $1dz \ge 1$ , and if $j$ obz<br>$= 'v', 1dz \ge max(1, n).$                                                                                           |
| info             | $= 0$ : successful exit                                                                                                    |
|                  | $\langle 0 :$ if info = $-i$ , the i-th argument had an illegal<br>value                                                                                                    |
|                  | $> 0$ : if info = i, the algorithm failed to converge; i<br>off-diagonal elements of an intermediate tridiagonal form<br>did not converge to zero                                           |
| pack             | (Optional) Flags the packing of the matricies:                                                                                                    |
|                  | 'C': column-major (default)                                                                                                    |
|                  | $'R$ : row-major                                                                                                    |

*Table 173–52 (Cont.) LAPACK\_SBEVD Procedure Parameters*

# **LAPACK\_SPEV Procedures**

This procedure computes all the eigenvalues and, optionally, eigenvectors of a real symmetric matrix A in packed storage.

**See Also:** [LAPACK Driver Routines \(LLS and Eigenvalue Problems\)](#page-3598-0)  [Subprograms on page 173-11](#page-3598-0) for other subprograms in this group

### **Syntax**

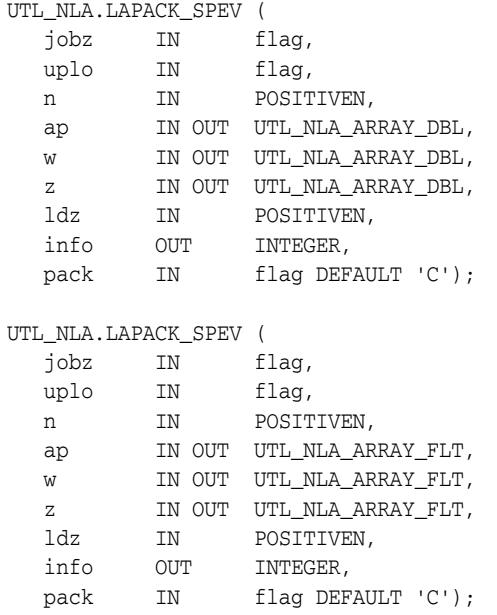

*Table 173–53 LAPACK\_SPEV Procedure Parameters*

| <b>Parameter</b> | <b>Description</b>                                                                                                    |
|------------------|----------------------------------------------------------------------------------------------------|
| jobz             | 'N': Compute eigenvalues only.<br>$\mathbf{H}^{\text{max}}$                                                                                                    |
|                  | 'V': Compute eigenvalues and eigenvectors.<br>$\mathbf{H}^{\text{max}}$                                                                                                    |
| uplo             | $\blacksquare$ $\blacksquare$ $\blacks$ |
|                  | $\blacksquare$ 'L': Lower triangle of A is stored.                                                                                                    |
| n                | The order of the matrix $a \cdot N \ge 0$ .                                                                                                    |

| Parameter | <b>Description</b>                                                                                                    |
|-----------|----------------------------------------------------------------------------------------------------|
| ap        | UTL_NLA_ARRAY_FLT/DBL, DIMENSION $(n*(n+1)/2)$ .                                                                                                    |
|           | On entry, the upper or lower triangle of the symmetric matrix a<br>packed columnwise in a linear array. The j-th column of a is<br>stored in the array ap:                                            |
|           | If uplo = 'U', ap(i + $(j-1)*j/2$ ) = a(i, j) for<br>$1 < = i < = i$ .                                                                                                    |
|           | If uplo = 'L', ap(i + $(j-1)*(2*n-j)/2$ ) =<br>$a(i,j)$ for $i == i == n$ .                                                                                                    |
|           | On exit, ap is overwritten by values generated during the<br>reduction to tridiagonal form:                                                                                                    |
|           | If $uplo = 'U'$ , the diagonal and first superdiagonal of<br>$\blacksquare$<br>the tridiagonal matrix T overwrite the corresponding<br>elements of A.                                                 |
|           | If up $1 \circ$ = $\circ$ L $\circ$ , the diagonal and first subdiagonal of T<br>$\blacksquare$<br>overwrite the corresponding elements of A.                                                         |
| W         | UTL_NLA_ARRAY_FLT/DBL,DIMENSION (n).                                                                                                    |
|           | If $in$ $\epsilon$ = 0, the eigenvalues in ascending order.                                                                                                    |
| Ζ         | UTL_NLA_ARRAY_FLT/DBL,DIMENSION (ldz,n).                                                                                                    |
|           | If $jobz = 'V'$ , then if $info = 0$ , z contains the<br>$\blacksquare$<br>orthonormal eigenvectors of the matrix A, with the i-th<br>column of z holding the eigenvector associated with<br>$w(i)$ . |
|           | If $j$ obz = 'N', then z is not referenced.                                                                                                    |
| ldz       | The leading dimension of the array z. $1dz \ge 1$ , and if $j$ obz<br>$'v', 1dz \geq max(1, n).$                                                                                                    |
| info      | $= 0$ : successful exit                                                                                                    |
|           | $< 0$ : if info = $-i$ , the i-th argument had an illegal<br>٠<br>value                                                                                                    |
|           | > 0 : if info = i, the algorithm failed to converge; i<br>Ξ<br>off-diagonal elements of an intermediate tridiagonal form<br>did not converge to zero                                                  |
| pack      | (Optional) Flags the packing of the matricies:                                                                                                    |
|           | 'C': column-major (default)                                                                                                    |
|           | $'R$ : row-major                                                                                                    |

*Table 173–53 (Cont.) LAPACK\_SPEV Procedure Parameters*

# **LAPACK\_SPEVD Procedures**

This procedure computes all the eigenvalues and, optionally, eigenvectors of a real symmetric matrix A in packed storage. If eigenvectors are desired, it uses a divide and conquer algorithm. The divide and conquer algorithm makes very mild assumptions about floating point arithmetic.

**See Also:** [LAPACK Driver Routines \(LLS and Eigenvalue Problems\)](#page-3598-0)  [Subprograms on page 173-11](#page-3598-0) for other subprograms in this group

### **Syntax**

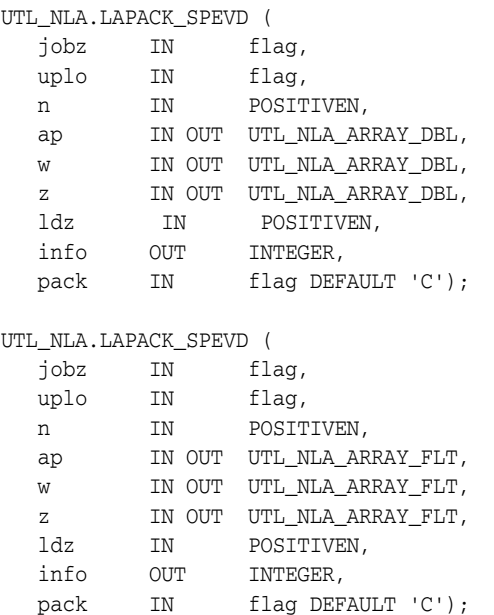

*Table 173–54 LAPACK\_SPEVD Procedure Parameters*

| <b>Parameter</b> | <b>Description</b>                                                                                                    |
|------------------|----------------------------------------------------------------------------------------------------|
| jobz             | 'N': Compute eigenvalues only.<br>$\blacksquare$ .                                                                                                    |
|                  | 'V': Compute eigenvalues and eigenvectors.<br>$\mathbf{m}$ , $\mathbf{m}$                                                                                                    |
| uplo             | $\blacksquare$ $\blacksquare$ $\blacks$ |
|                  | $\blacksquare$ 'L': Lower triangle of A is stored.                                                                                                    |
| n                | The order of the matrix $a \cdot N \ge 0$ .                                                                                                    |

| Parameter | <b>Description</b>                                                                                                    |
|-----------|----------------------------------------------------------------------------------------------------|
| ap        | UTL_NLA_ARRAY_FLT/DBL, DIMENSION $(n*(n+1)/2)$ .                                                                                                    |
|           | On entry, the upper or lower triangle of the symmetric matrix a<br>packed columnwise in a linear array. The j-th column of a is<br>stored in the array ap:                                            |
|           | If uplo = 'U', ap(i + $(j-1)*j/2$ ) = a(i, j) for<br>$1 < = i < = i$ .                                                                                                    |
|           | If uplo = 'L', ap(i + $(j-1)*(2*n-j)/2$ ) =<br>$\blacksquare$<br>$a(i,j)$ for $i == i == n$ .                                                                                                    |
|           | On exit, ap is overwritten by values generated during the<br>reduction to tridiagonal form:                                                                                                    |
|           | If $uplo = 'U'$ , the diagonal and first superdiagonal of<br>$\blacksquare$<br>the tridiagonal matrix T overwrite the corresponding<br>elements of A.                                                 |
|           | If up $1 \circ$ = 'L', the diagonal and first subdiagonal of $T$<br>$\blacksquare$<br>overwrite the corresponding elements of A.                                                                      |
| W         | UTL NLA ARRAY FLT/DBL, DIMENSION (n).                                                                                                    |
|           | If $info = 0$ , the eigenvalues in ascending order.                                                                                                    |
| Ζ         | UTL_NLA_ARRAY_FLT/DBL,DIMENSION (ldz,n).                                                                                                    |
|           | If $jobz = 'V'$ , then if $info = 0$ , z contains the<br>$\blacksquare$<br>orthonormal eigenvectors of the matrix A, with the i-th<br>column of z holding the eigenvector associated with<br>$w(i)$ . |
|           | If $j$ obz = 'N', then z is not referenced.                                                                                                    |
| ldz       | The leading dimension of the array z. $1dz \ge 1$ , and if $j$ obz<br>$= 'v', 1dz \ge max(1, n).$                                                                                                    |
| info      | $= 0$ : successful exit                                                                                                    |
|           | < 0 : if info = -i, the i-th argument had an illegal<br>٠<br>value                                                                                                    |
|           | $> 0$ : if info = i, the algorithm failed to converge; i<br>п<br>off-diagonal elements of an intermediate tridiagonal form<br>did not converge to zero                                                |
| pack      | (Optional) Flags the packing of the matricies:                                                                                                    |
|           | 'C': column-major (default)                                                                                                    |
|           | $'R$ : row-major                                                                                                    |

*Table 173–54 (Cont.) LAPACK\_SPEVD Procedure Parameters*

## **LAPACK\_SPSV Procedures**

This procedure computes the solution to a real system of linear equations

a  $* x = b$ 

where  $a$  is an n by n symmetric matrix stored in packed format, and  $x$  and  $b$  are n by nrhs matrices.

The diagonal pivoting method is used to factor A as

 $A = U * D * U * * T$ , if UPLO = 'U' or  $A = L * D * L * * T$ , if UPLO = 'L'

where U (or L) is a product of permutation and unit upper (lower) triangular matrices, and D is symmetric and block diagonal with 1 by 1 and 2 by 2 diagonal blocks. The factored form of A is then used to solve the system of equations  $A \times X = B$ .

**See Also:** [LAPACK Driver Routines \(Linear Equations\)](#page-3597-0)  [Subprograms on page 173-10](#page-3597-0) for other subprograms in this group

### **Syntax**

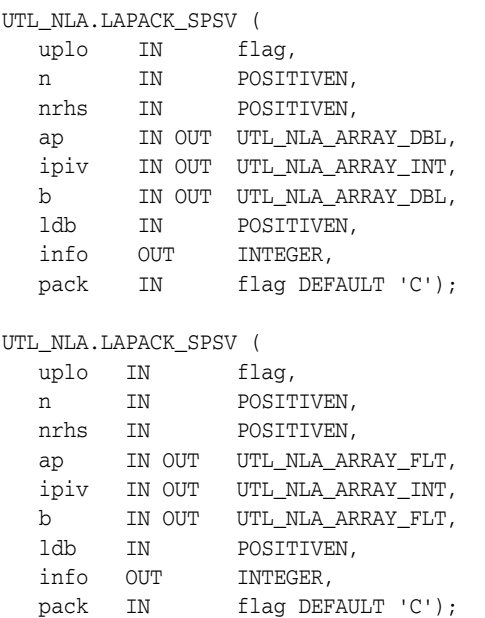

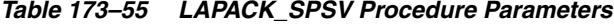

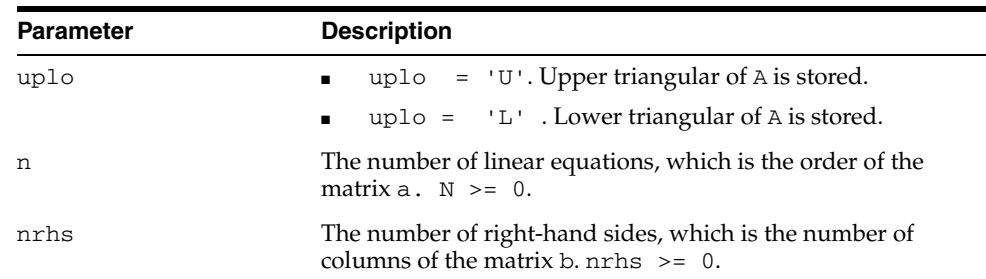

| Parameter | <b>Description</b>                                                                                                    |
|-----------|----------------------------------------------------------------------------------------------------|
| ap        | UTL NLA ARRAY FLT/DBL, DIMENSION $(n*(n+1)/2)$ .                                                                                                    |
|           | On entry, the upper or lower triangle of the symmetric matrix<br>A, packed columnwise in a linear array. The j-th column of A is<br>stored in the array ap as follows:                                                                                                   |
|           | $uplo = 'U': AP(i + (j-1)*j/2) = A(i,j)$ for<br>$1 < = i < = j$                                                                                                    |
|           | $uplo = 'L': AP(i + (j-1)*(2n-j)/2) = A(i,j)$<br>п<br>for $j \le i \le n$                                                                                                    |
|           | See below for further details.                                                                                                    |
|           | On exit, the block diagonal matrix $D$ and the multipliers used<br>to obtain the factor U or L from the factorization $A =$<br>$U^*D^*U^{**}T$ or $A = L^*D^*L^{**}T$ as computed by SSPTRF,<br>stored as a packed triangular matrix in the same storage format<br>as A. |
| ipiv      | INTEGER array, DIMENSION (n).                                                                                                    |
|           | Details of the interchanges and the block structure of d, as<br>determined by SSPTRF.                                                                                                    |
|           | If $ipiv(k) > 0$ , then rows and columns k and $ipiv(k)$<br>$\blacksquare$<br>were interchanged, and $d(k, k)$ is a 1 by 1 diagonal block.                                                                                                    |
|           | If uplo = 'U' and ipiv(k) = ipiv(k-1) < 0, then<br>$\blacksquare$<br>rows and columns $k-1$ and $-i$ piv( $k$ ) were interchanged<br>and $d(k-1:k, k-1:k)$ is a 2 by 2 diagonal block.                                                                                   |
|           | If uplo = 'L' and ipiv(k) = ipiv(k+1) < 0, then<br>п.<br>rows and columns $k+1$ and $-i$ piv( $k$ ) were interchanged<br>and $d(k:k+1, k:k+1)$ is a 2 by 2 diagonal block.                                                                                               |
| b         | UTL_NLA_ARRAY_FLT/DBL, DIMENSION (ldb, nrhs).                                                                                                    |
|           | On entry, the n by nrhs right hand side matrix b.                                                                                                    |
|           | On exit, if $info = 0$ , the n by nrhs solution matrix X.                                                                                                    |
| ldb       | The leading dimension of the array b.                                                                                                    |
|           | $1db \geq max(1, n)$                                                                                                    |
| info      | $= 0$ : successful exit                                                                                                    |
|           | $\langle 0 : if \text{ info} = -i, \text{ the } i\text{-th argument} \text{ had an illegal} \rangle$<br>value                                                                                                    |
|           | > 0 : if info = i, d(i, i) is exactly zero. The<br>factorization has been completed, but the block diagonal<br>matrix d is exactly singular, so the solution could not be<br>computed.                                                                                   |
| pack      | (Optional) Flags the packing of the matrices:                                                                                                    |
|           | 'C': column-major (default)                                                                                                    |
|           | 'R': row-major                                                                                                    |

*Table 173–55 (Cont.) LAPACK\_SPSV Procedure Parameters*

# **LAPACK\_STEV Procedures**

This procedure computes all eigenvalues and, optionally, eigenvectors of a real symmetric tridiagonal matrix A.

**See Also:** [LAPACK Driver Routines \(LLS and Eigenvalue Problems\)](#page-3598-0)  [Subprograms on page 173-11](#page-3598-0) for other subprograms in this group

### **Syntax**

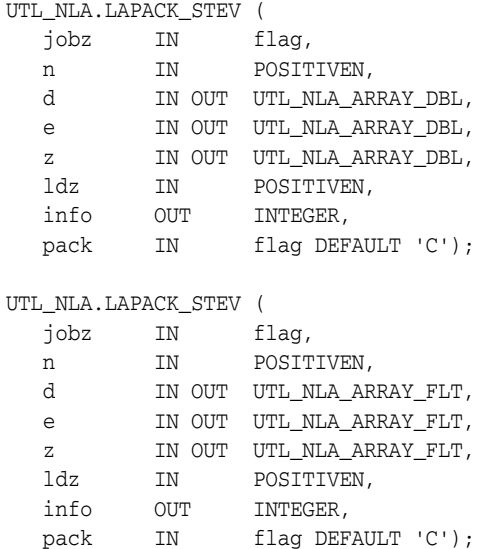

*Table 173–56 LAPACK\_STEV Procedure Parameters*

| <b>Parameter</b> | <b>Description</b>                                                                                                    |
|------------------|----------------------------------------------------------------------------------------------------|
| jobz             | 'N': Compute eigenvalues only.                                                                                                    |
|                  | 'V': Compute eigenvalues and eigenvectors.<br>$\blacksquare$                                                                                                    |
| n                | The order of the matrix $a \cdot N \ge 0$ .                                                                                                    |
| d                | UTL_NLA_ARRAY_FLT/DBL, DIMENSION (n).                                                                                                    |
|                  | On entry, the n diagonal elements of the tridiagonal matrix<br>А.                                                                                                    |
|                  | On exit, if $info = 0$ , the eigenvalues in ascending order.                                                                                                    |
| e                | UTL_NLA_ARRAY_FLT/DBL, DIMENSION (n).                                                                                                    |
|                  | On entry, the $(n-1)$ subdiagonal elements of the<br>$\blacksquare$<br>tridiagonal matrix A, stored in elements $1$ to $n-1$ of $e$ .<br>$e(n)$ need not be set, but is used by the subprogram. |
|                  | On exit, the contents of e are destroyed.                                                                                                    |
| $\mathbf{z}$     | UTL NLA ARRAY FLT/DBL, DIMENSION (ldz, n).                                                                                                    |
|                  | If $jobz = 'V'$ , then if $info = 0$ , z contains the<br>orthonormal eigenvectors of the matrix A, with the i-th<br>column of z holding the eigenvector associated with<br>$d(i)$ .             |
|                  | If $\text{jobz} = 'N'$ , then z is not referenced.                                                                                                    |

| <b>Parameter</b> | <b>Description</b>                                                                                                    |
|------------------|----------------------------------------------------------------------------------------------------|
| ldz              | The leading dimension of the array z. $1dz \ge 1$ , and if $j$ obz<br>$= 'v', 1dz \ge max(1, n).$                                                         |
| info             | $\blacksquare$ = 0 : successful exit                                                                                                    |
|                  | $\bullet$ < 0 : if info = -i, the i-th argument had an illegal<br>value                                                                                   |
|                  | $\bullet$ > 0 : if info = i, the algorithm failed to converge; i<br>off-diagonal elements of an intermediate tridiagonal form<br>did not converge to zero |
| pack             | (Optional) Flags the packing of the matricies:                                                                                                    |
|                  | $\blacksquare$ $\ulcorner$ C $\lightharpoonup$ column-major (default)                                                                                     |
|                  | $\blacksquare$ $\blacksquare$ $\blacksquare$ $\blacksquare$ $\blacksquare$                                                                                |

*Table 173–56 (Cont.) LAPACK\_STEV Procedure Parameters*

# **LAPACK\_STEVD Procedures**

This procedure computes all eigenvalues and, optionally, eigenvectors of a real symmetric tridiagonal matrix. If eigenvectors are desired, it uses a divide and conquer algorithm that makes mild assumptions about floating point arithmetic.

**See Also:** [LAPACK Driver Routines \(LLS and Eigenvalue Problems\)](#page-3598-0)  [Subprograms on page 173-11](#page-3598-0) for other subprograms in this group

### **Syntax**

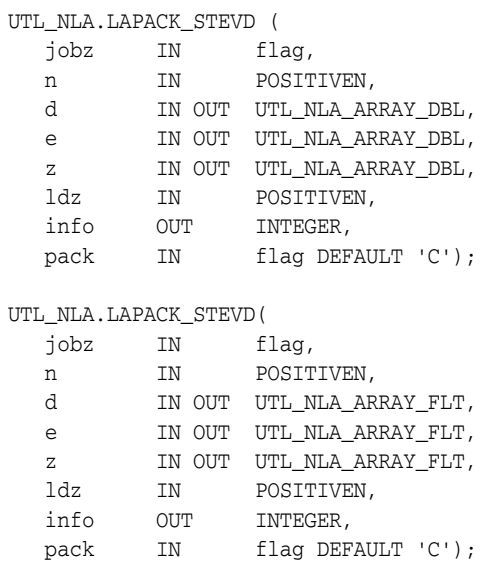

### **Parameters**

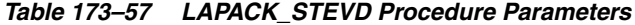

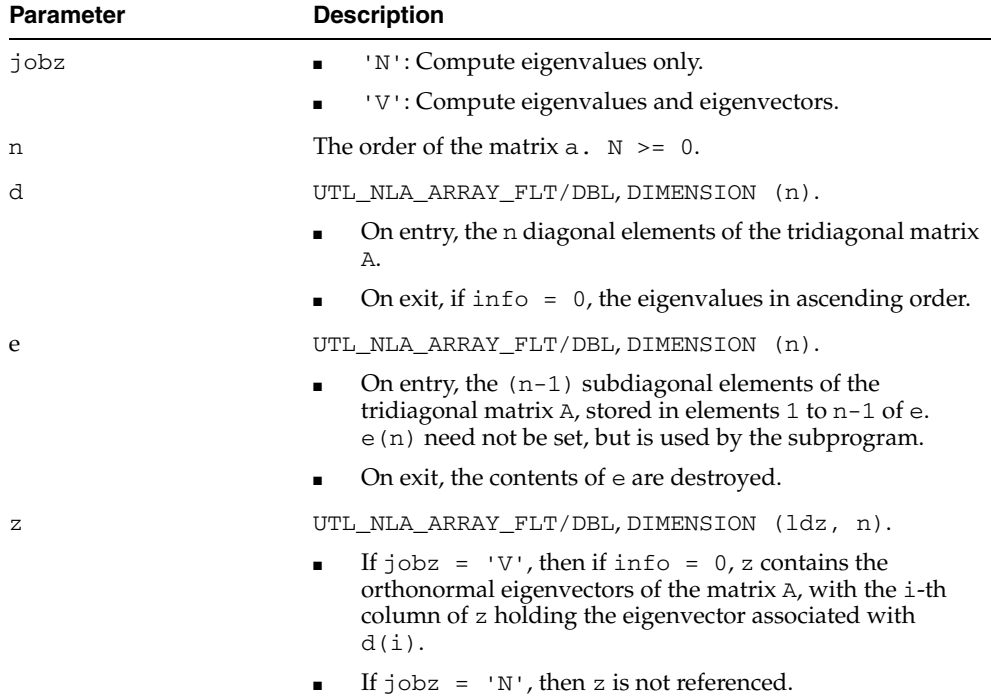

**173-114** Oracle Database PL/SQL Packages and Types Reference

| <b>Parameter</b> | <b>Description</b>                                                                                                    |
|------------------|----------------------------------------------------------------------------------------------------|
| ldz              | The leading dimension of the array z. $1dz \ge 1$ , and if $j$ obz<br>$= 'v', 1dz >= max(1, n).$                                                          |
| info             | $\blacksquare$ = 0 : successful exit                                                                                                    |
|                  | $\bullet$ < 0 : if info = -i, the i-th argument had an illegal<br>value                                                                                   |
|                  | $\bullet$ > 0 : if info = i, the algorithm failed to converge; i<br>off-diagonal elements of an intermediate tridiagonal form<br>did not converge to zero |
| pack             | (Optional) Flags the packing of the matricies:                                                                                                    |
|                  | $\blacksquare$ $\ulcorner$ C $\lightharpoonup$ column-major (default)                                                                                     |
|                  | $\blacksquare$ $\blacksquare$ $\blacksquare$ $\blacksquare$ $\blacksquare$                                                                                |

*Table 173–57 (Cont.) LAPACK\_STEVD Procedure Parameters*

# **LAPACK\_SYEV Procedures**

This procedure computes all eigenvalues and, optionally, eigenvectors of a real symmetric matrix A.

**See Also:** [LAPACK Driver Routines \(LLS and Eigenvalue Problems\)](#page-3598-0)  [Subprograms on page 173-11](#page-3598-0) for other subprograms in this group

### **Syntax**

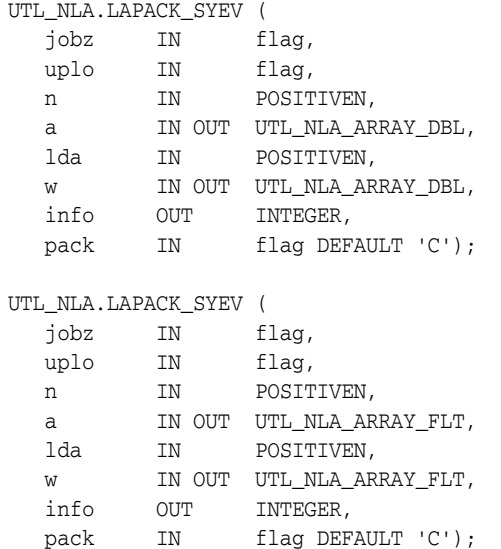

*Table 173–58 LAPACK\_SYEV Procedure Parameters*

| <b>Paramete</b> | <b>Description</b>                                                                                                    |
|-----------------|----------------------------------------------------------------------------------------------------|
| jobz            | 'N': Compute eigenvalues only.<br>٠                                                                                                    |
|                 | 'V': Compute eigenvalues and eigenvectors.<br>$\blacksquare$                                                                                                |
| uplo            | 'U': Upper triangle of A is stored.                                                                                                    |
|                 | 'L': Upper triangle of A is stored.                                                                                                    |
| n               | The order of the matrix $a \cdot N \ge 0$ .                                                                                                    |
| a               | UTL_NLA_ARRAY_FLT/DBL, DIMENSION (lda, n).                                                                                                    |
|                 | On entry, the symmetric matrix a:                                                                                                    |
|                 | If up $1 \circ = U'$ , the leading n by n upper triangular part<br>of a contains the upper triangular part of the matrix a.                                 |
|                 | If up $1 \circ$ = $'$ L', the leading n by n lower triangular part of<br>$\blacksquare$<br>a contains the lower triangular part of the matrix a.            |
|                 | On exit:                                                                                                    |
|                 | If $jobz = 'V'$ , then if $info = 0$ , a contains the<br>$\blacksquare$<br>orthonormal eigenvectors of the matrix a.                                        |
|                 | If $j$ obz = 'N', then on exit the lower triangle (if up $l$ o =<br>'L') or the upper triangle (if uplo='U') of a, including<br>the diagonal, is destroyed. |
| lda             | The leading dimension of the array a. $1 da \geq max(1, n)$ .                                                                                               |

| <b>Paramete</b> | <b>Description</b>                                                                                                    |
|-----------------|----------------------------------------------------------------------------------------------------|
| W               | UTL NLA ARRAY FLT/DBL, DIMENSION (n).                                                                                                    |
|                 | If $info = 0$ , the eigenvalues in ascending order.                                                                                                    |
| info            | $\blacksquare$ = 0 : successful exit                                                                                                    |
|                 | $\bullet$ < 0 : if info = -i, the i-th argument had an illegal<br>value                                                                                   |
|                 | $\bullet$ > 0 : if info = i, the algorithm failed to converge; i<br>off-diagonal elements of an intermediate tridiagonal form<br>did not converge to zero |
| pack            | (Optional) Flags the packing of the matricies:                                                                                                    |
|                 | $\blacksquare$ $\ulcorner$ C $\lightharpoonup$ column-major (default)                                                                                     |
|                 | $\blacksquare$ $\blacksquare$ $\blacksquare$ $\blacksquare$ $\blacksquare$                                                                                |

*Table 173–58 (Cont.) LAPACK\_SYEV Procedure Parameters*

# **LAPACK\_SYEVD Procedures**

This procedure computes all eigenvalues and, optionally, eigenvectors of a real symmetric matrix A. If eigenvectors are desired, it uses a divide and conquer algorithm that makes mild assumptions about floating point arithmetic.

**See Also:** [LAPACK Driver Routines \(LLS and Eigenvalue Problems\)](#page-3598-0)  [Subprograms on page 173-11](#page-3598-0) for other subprograms in this group

### **Syntax**

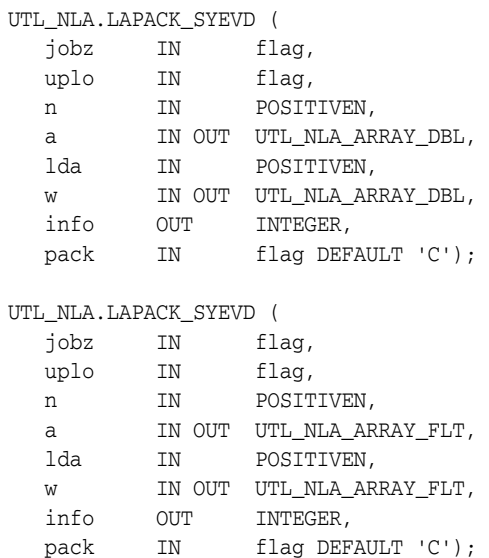

### **Parameters**

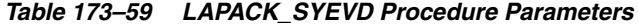

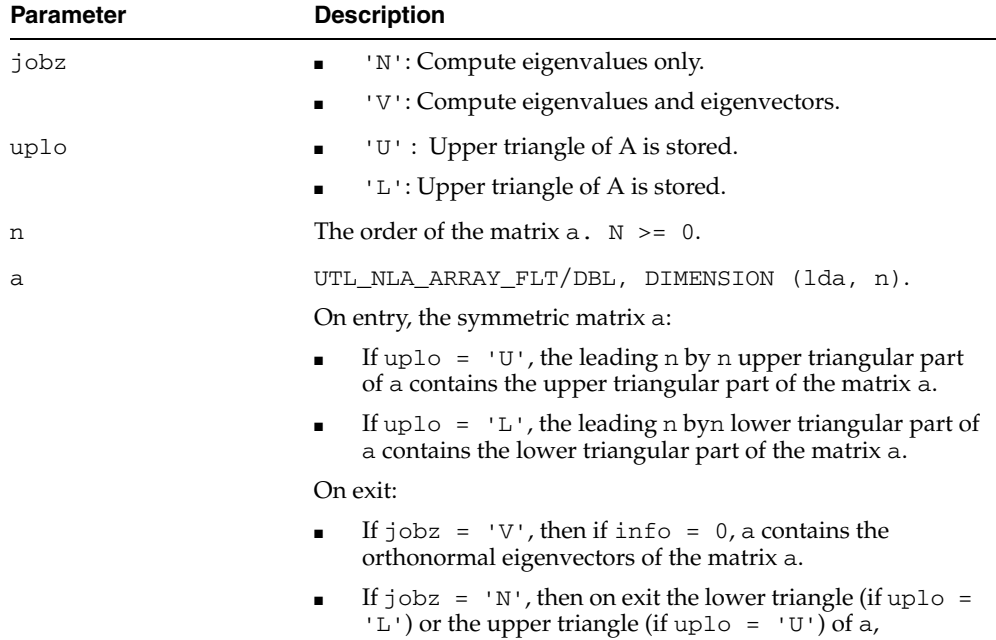

including the diagonal, is destroyed.

| <b>Parameter</b> | <b>Description</b>                                                                                                    |
|------------------|----------------------------------------------------------------------------------------------------|
| lda              | The leading dimension of the array a. $1 da \geq max(1, n)$ .                                                                                                    |
| W                | UTL NLA ARRAY FLT/DBL, DIMENSION (n).                                                                                                    |
|                  | If $info = 0$ , the eigenvalues in ascending order.                                                                                                    |
| info             | $\blacksquare$ = 0 : successful exit                                                                                                    |
|                  | $\langle 0 : \text{if} \text{info} = -i, \text{the } i\text{-th argument} \text{had an illegal} \rangle$<br>$\blacksquare$<br>value                                 |
|                  | $> 0$ : if info = i, the algorithm failed to converge; i<br>$\blacksquare$<br>off-diagonal elements of an intermediate tridiagonal form<br>did not converge to zero |
| pack             | (Optional) Flags the packing of the matricies:                                                                                                    |
|                  | 'C': column-major (default)<br>$\blacksquare$                                                                                                    |
|                  | 'R': row-major                                                                                                    |

*Table 173–59 (Cont.) LAPACK\_SYEVD Procedure Parameters*

# **LAPACK\_SYSV Procedures**

This procedure computes the solution to a real system of linear equations

a  $* x = b$ 

where a is an n by n symmetric matrix, and x and b are n by nrhs matrices.

The diagonal pivoting method is used to factor A as

```
A = U * D * U * * T, if UPLO = 'U'
```
or

 $A = L * D * L * * T$ , if UPLO = 'L'

where  $U$  (or  $L$ ) is a product of permutation and unit upper (lower) triangular matrices, and D is symmetric and block diagonal with 1 by 1 and 2 by 2 diagonal blocks. The factored form of A is then used to solve the system of equations  $A \times X = B$ .

**See Also:** [LAPACK Driver Routines \(Linear Equations\)](#page-3597-0)  [Subprograms on page 173-10](#page-3597-0) for other subprograms in this group

### **Syntax**

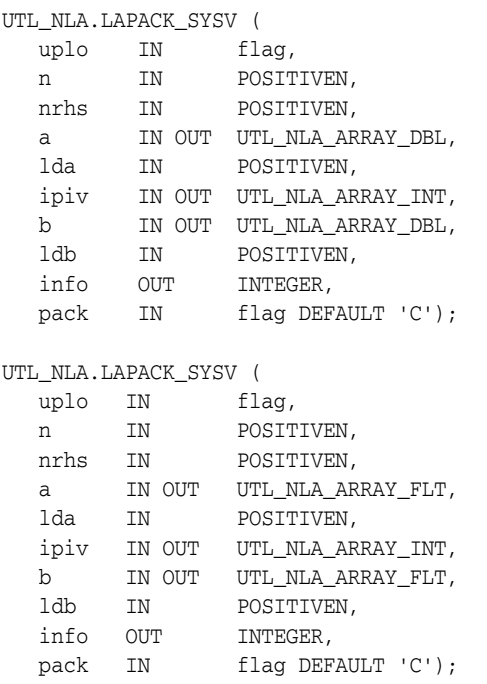

*Table 173–60 LAPACK\_SYSV Procedure Parameters*

| <b>Parameter</b> | <b>Description</b>                                                                  |
|------------------|-------------------------------------------------------------------------------------|
| uplo             | uplo = $'U'$ . Upper triangular of A is stored.<br>$\blacksquare$                   |
|                  | $\Box$ uplo = 'L'. Lower triangular of A is stored.                                 |
| n                | The number of linear equations, which is the order of the<br>matrix $a. \ N > = 0.$ |
| Parameter | <b>Description</b>                                                                                                    |
|-----------|----------------------------------------------------------------------------------------------------|
| nrhs      | The number of right-hand sides, which is the number of<br>columns of the matrix $b$ . nrhs $> = 0$ .                                                                                                    |
| а         | UTL_NLA_ARRAY_FLT/DBL, DIMENSION (n-1).                                                                                                    |
|           | On entry, the symmetric matrix a. If $UPLO = 'U'$ , the leading n<br>by n upper triangular part of a contains the upper triangular<br>part of the matrix a, and the strictly lower triangular part of a<br>is not referenced. If $uplo = 'L'$ , the leading n by n lower<br>triangular part of a contains the lower triangular part of the<br>matrix a, and the strictly upper triangular part of a is not<br>referenced. |
|           | On exit, if $in f \circ = 0$ , the block diagonal matrix $d$ and the<br>multipliers used to obtain the factor $U$ or $L$ from the<br>factorization A = $U^*D^*U^{**}$ or A = $L^*D^*L^{**}$ as computed<br>by SSYTRF.                                                                                                    |
| lda       | The leading dimension of the array a.                                                                                                    |
|           | $1 da$ >= max $(1, n)$                                                                                                    |
| ipiv      | INTEGER array, DIMENSION (1db, nrhs).                                                                                                    |
|           | Details of the interchanges and the block structure of d, as<br>determined by SSYTRF.                                                                                                    |
|           | If $ipiv(k) > 0$ , then rows and columns k and $ipiv(k)$<br>$\blacksquare$<br>were interchanged, and $d(k, k)$ is a 1 by 1 diagonal block.                                                                                                    |
|           | If uplo = 'U' and ipiv(k) = ipiv(k-1) < 0, then<br>$\blacksquare$<br>rows and columns $k-1$ and $-i$ piv( $k$ ) were interchanged<br>and $d(k-1:k, k-1:k)$ is a 2 by 2 diagonal block.                                                                                                    |
|           | If uplo = 'L' and ipiv(k) = ipiv(k+1) < 0, then<br>$\blacksquare$<br>rows and columns $k+1$ and $-i$ piv( $k$ ) were interchanged<br>and $d(k:k+1, k:k+1)$ is a 2 by 2 diagonal block.                                                                                                    |
| b         | UTL_NLA_ARRAY_FLT/DBL, DIMENSION (ldb, nrhs).                                                                                                    |
|           | On entry, the n by nrhs matrix of right hand side matrix b.                                                                                                    |
|           | On exit, if $in f \circ = 0$ , the n by nrhs solution matrix X.                                                                                                    |
| ldb       | The leading dimension of the array b.                                                                                                    |
|           | $1db \geq max(1, n)$                                                                                                    |
| info      | $= 0$ : successful exit                                                                                                    |
|           | $< 0$ : if info = $-i$ , the i-th argument had an illegal<br>value                                                                                                    |
|           | > 0 : if info = i, d(i, i) is exactly zero. The<br>п<br>factorization has been completed, but the block diagonal<br>matrix d is exactly singular, so the solution could not be<br>computed.                                                                                                    |
| pack      | (Optional) Flags the packing of the matrices:                                                                                                    |
|           | 'C': column-major (default)                                                                                                    |
|           | $'R$ : row-major                                                                                                    |

*Table 173–60 (Cont.) LAPACK\_SYSV Procedure Parameters*

# **174 UTL\_RAW**

The UTL\_RAW package provides SQL functions for manipulating RAW datatypes. This chapter contains the following topics:

- [Using UTL\\_RAW](#page-3711-0)
	- **–** Overview
	- **–** Operational Notes
- [Summary of UTL\\_RAW Subprograms](#page-3714-0)

# <span id="page-3711-0"></span>**Using UTL\_RAW**

- [Overview](#page-3712-0)
- [Operational Notes](#page-3713-0)

# <span id="page-3712-0"></span>**Overview**

This package is necessary because normal SQL functions do not operate on RAWs, and PL/SQL does not allow overloading between a RAW and a CHAR datatype. UTL\_RAW also includes subprograms that convert various COBOL number formats to, and from, RAWs.

UTL\_RAW is not specific to the database environment, and it may actually be used in other environments. For this reason, the prefix UTL has been given to the package, instead of DBMS.

# <span id="page-3713-0"></span>**Operational Notes**

UTL\_RAW allows a RAW "record" to be composed of many elements. By using the RAW datatype, character set conversion will not be performed, keeping the RAW in its original format when being transferred through remote procedure calls.

With the RAW functions, you can manipulate binary data that was previously limited to the hextoraw and rawtohex functions.

# <span id="page-3714-0"></span>**Summary of UTL\_RAW Subprograms**

| Subprogram                                                     | <b>Description</b>                                                |
|----------------------------------------------------------------|-------------------------------------------------------------------|
| <b>BIT_AND Function on</b>                                     | Performs bitwise logical "and" of the values in RAW r1            |
| page 174-7                                                     | with RAW r2 and returns the "anded" result RAW                    |
| <b>BIT_COMPLEMENT Function</b>                                 | Performs bitwise logical "complement" of the values in            |
| on page 174-8                                                  | RAW r and returns the "complement'ed" result RAW                  |
| <b>BIT_OR Function on</b>                                      | Performs bitwise logical "or" of the values in RAW r1 with        |
| page 174-9                                                     | RAW r2 and returns the "or'd" result RAW                          |
| <b>BIT_XOR Function on</b>                                     | Performs bitwise logical "exclusive or" of the values in RAW      |
| page 174-10                                                    | r1 with RAW r2 and returns the "xor'd" result RAW                 |
| CAST_FROM_BINARY_<br><b>DOUBLE Function on</b><br>page 174-11  | Returns the binary representation of a BINARY_DOUBLE<br>(in RAW)  |
| CAST_FROM_BINARY_<br><b>FLOAT Function on</b><br>page 174-12   | Returns the binary representation of a BINARY_FLOAT (in<br>RAW)   |
| CAST_FROM_BINARY_<br><b>INTEGER Function on</b><br>page 174-13 | Returns the binary representation of a BINARY_INTEGER<br>(in RAW) |
| <b>CAST_FROM_NUMBER</b><br>Function on page 174-14             | Returns the binary representation of a NUMBER (in RAW)            |
| <b>CAST TO BINARY DOUBLE</b>                                   | Casts the binary representation of a RAW into a BINARY_           |
| Function on page 174-15                                        | <b>DOUBLE</b>                                                     |
| CAST_TO_BINARY_FLOAT                                           | Casts the binary representation of a RAW into a BINARY_           |
| Function on page 174-17                                        | FLOAT                                                             |
| <b>CAST TO BINARY INTEGER</b>                                  | Casts the binary representation of a BINARY_INTEGER (in           |
| Function on page 174-19                                        | RAW) into a BINARY_INTEGER                                        |
| <b>CAST_TO_NUMBER Function</b>                                 | Casts the binary representation of a NUMBER (in RAW) into         |
| on page 174-20                                                 | a NUMBER                                                          |
| CAST_TO_RAW Function on                                        | Converts a VARCHAR2 represented using n data bytes into           |
| page 174-21                                                    | a RAW with n data bytes                                           |
| CAST_TO_VARCHAR2                                               | Converts a RAW represented using n data bytes into                |
| Function on page 174-22                                        | VARCHAR2 with n data bytes                                        |
| <b>CAST_TO_NVARCHAR2</b>                                       | Converts a RAW represented using n data bytes into                |
| Function on page 174-23                                        | NVARCHAR2 with n data bytes                                       |
| <b>COMPARE Function on</b><br>page 174-24                      | Compares RAW r1 against RAW r2                                    |
| <b>CONCAT Function on</b><br>page 174-25                       | Concatenates up to 12 RAWs into a single RAW                      |
| <b>CONVERT Function on</b>                                     | Converts RAW r from character set from_charset to                 |
| page 174-26                                                    | character set to_charset and returns the resulting RAW            |
| <b>COPIES Function on</b><br>page 174-27                       | Returns n copies of r concatenated together                       |
| <b>LENGTH Function on</b><br>page 174-28                       | Returns the length in bytes of a RAW r                            |

*Table 174–1 UTL\_RAW Package Subprograms*

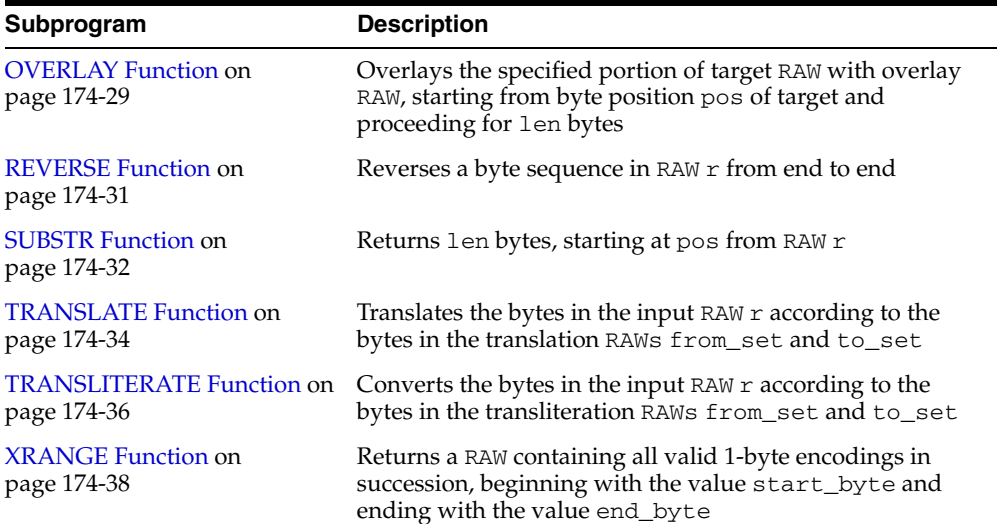

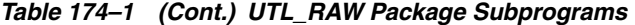

# <span id="page-3716-0"></span>**BIT\_AND Function**

This function performs bitwise logical "and" of the values in RAW r1 with RAW r2 and returns the "anded" result RAW.

#### **Syntax**

UTL\_RAW.BIT\_AND ( r1 IN RAW, r2 IN RAW) RETURN RAW;

#### **Pragmas**

pragma restrict\_references(bit\_and, WNDS, RNDS, WNPS, RNPS);

#### **Parameters**

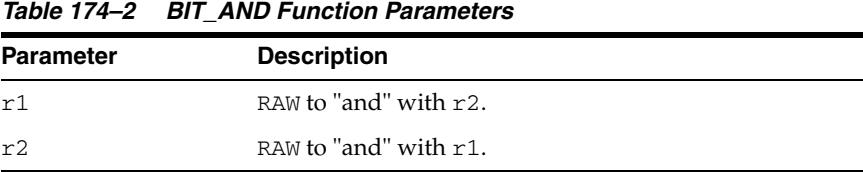

#### **Return Values**

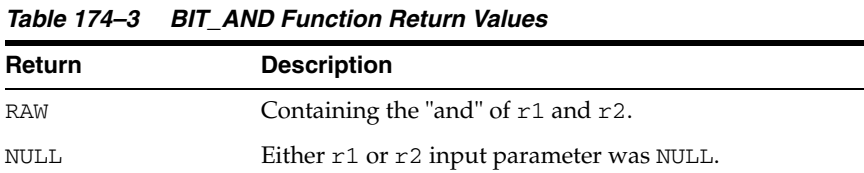

#### **Usage Notes**

If r1 and r2 differ in length, the and operation is terminated after the last byte of the shorter of the two RAWs, and the unprocessed portion of the longer RAW is appended to the partial result. The result length equals the longer of the two input RAWs.

# <span id="page-3717-0"></span>**BIT\_COMPLEMENT Function**

This function performs bitwise logical "complement" of the values in RAW r and returns the complement'ed result RAW. The result length equals the input RAW r length.

#### **Syntax**

UTL\_RAW.BIT\_COMPLEMENT ( r IN RAW) RETURN RAW;

#### **Pragmas**

pragma restrict\_references(bit\_complement, WNDS, RNDS, WNPS, RNPS);

#### **Parameters**

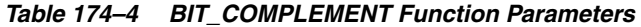

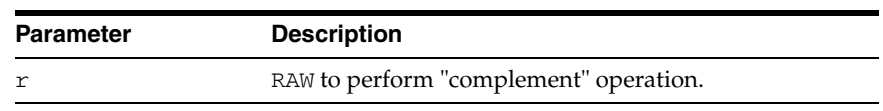

*Table 174–5 BIT\_COMPLEMENT Function Return Values* 

| <b>Return</b> | <b>Description</b>             |
|---------------|--------------------------------|
| <b>RAW</b>    | The "complement" of r1.        |
| NULL          | If r input parameter was NULL. |

# <span id="page-3718-0"></span>**BIT\_OR Function**

This function performs bitwise logical "or" of the values in RAW r1 with RAW r2 and returns the or'd result RAW.

#### **Syntax**

UTL\_RAW.BIT\_OR ( r1 IN RAW, r2 IN RAW) RETURN RAW;

#### **Pragmas**

pragma restrict\_references(bit\_or, WNDS, RNDS, WNPS, RNPS);

#### **Parameters**

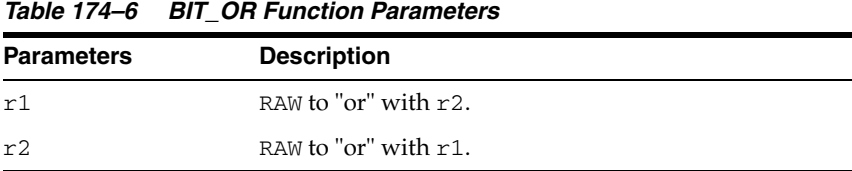

#### **Return Values**

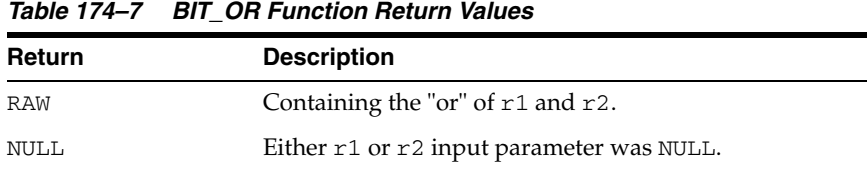

#### **Usage Notes**

If r1 and r2 differ in length, then the "or" operation is terminated after the last byte of the shorter of the two RAWs, and the unprocessed portion of the longer RAW is appended to the partial result. The result length equals the longer of the two input RAWs.

# <span id="page-3719-0"></span>**BIT\_XOR Function**

This function performs bitwise logical "exclusive or" of the values in RAW r1 with RAW r2 and returns the xor'd result RAW.

#### **Syntax**

UTL\_RAW.BIT\_XOR ( r1 IN RAW, r2 IN RAW) RETURN RAW;

#### **Pragmas**

pragma restrict\_references(bit\_xor, WNDS, RNDS, WNPS, RNPS);

#### **Parameters**

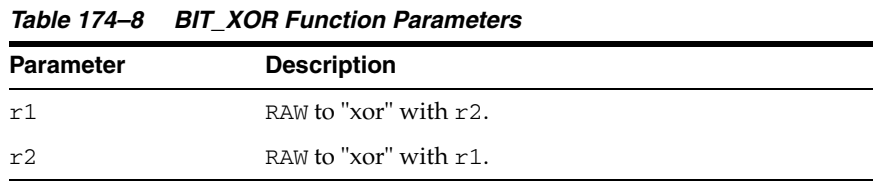

### **Return Values**

*Table 174–9 BIT\_XOR Function Return Values* 

| Return     | <b>Description</b>                               |
|------------|--------------------------------------------------|
| <b>RAW</b> | Containing the "xor" of $r1$ and $r2$ .          |
| NULL       | If either $r1$ or $r2$ input parameter was NULL. |

#### **Usage Notes**

If r1 and r2 differ in length, then the "xor" operation is terminated after the last byte of the shorter of the two RAWs, and the unprocessed portion of the longer RAW is appended to the partial result. The result length equals the longer of the two input RAWs.

# <span id="page-3720-0"></span>**CAST\_FROM\_BINARY\_DOUBLE Function**

This function returns the binary representation of a BINARY\_DOUBLE (in RAW).

#### **Syntax**

```
UTL_RAW.CAST_FROM_BINARY_DOUBLE(
  n IN BINARY_DOUBLE,
  endianess IN PLS INTEGER DEFAULT 1)
RETURN RAW;
```
#### **Pragmas**

pragma restrict\_references(cast\_from\_binary\_double, WNDS, RNDS, WNPS, RNPS);

#### **Parameters**

| <b>Parameter</b> | <b>Description</b>                                                                                 |
|------------------|----------------------------------------------------------------------------------------------------|
| n                | The BINARY DOUBLE value.                                                                           |
| endianess        | A PLS_INTEGER representing big-endian or little-endian<br>architecture. The default is big-endian. |

*Table 174–10 CAST\_FROM\_BINARY\_DOUBLE Function Parameters*

#### **Return Values**

The binary representation of the BINARY\_DOUBLE value, or NULL if the input is NULL.

#### **Usage Notes**

■ An 8-byte binary\_double value maps to the IEEE 754 double-precision format as follows:

byte 0: bit  $63 \sim$  bit  $56$ byte 1: bit 55  $\sim$  bit 48 byte 2: bit  $47 \sim$  bit  $40$ byte 3: bit 39 ~ bit 32 byte 4: bit  $31 \sim$  bit 24 byte 5: bit 23 ~ bit 16 byte 6: bit  $15 - bit$  8 byte 7: bit  $7 - bit = 0$ 

■ The parameter endianess describes how the bytes of BINARY\_DOUBLE are mapped to the bytes of RAW. In the following matrix,  $r b0 \sim r b7$  refer to the bytes in raw and db0 ~ db7 refer to the bytes in BINARY\_DOUBLE.

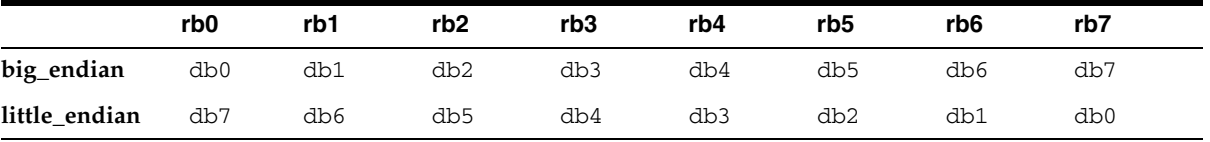

■ In case of machine-endian, the 8 bytes of the BINARY\_DOUBLE argument are copied straight across into the RAW return value. The effect is the same if the user has passed big\_endian on a big-endian machine, or little\_endian on a little-endian machine.

# <span id="page-3721-0"></span>**CAST\_FROM\_BINARY\_FLOAT Function**

This function returns the binary representation of a BINARY\_FLOAT (in RAW).

#### **Syntax**

```
UTL_RAW.CAST_FROM_BINARY_FLOAT(
   n IN BINARY_FLOAT,
  endianess IN PLS INTEGER DEFAULT 1)
RETURN RAW;
```
#### **Pragmas**

pragma restrict\_references(cast\_from\_binary\_float, WNDS, RNDS, WNPS, RNPS);

#### **Parameters**

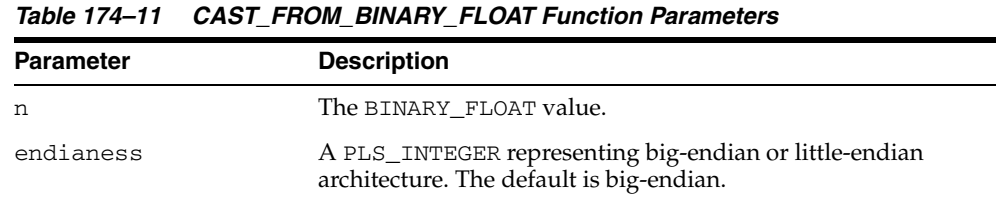

#### **Return Values**

The binary representation (RAW) of the BINARY\_FLOAT value, or NULL if the input is NULL.

#### **Usage Notes**

A 4-byte binary\_float value maps to the IEEE 754 single-precision format as follows:

byte 0: bit  $31 \sim$  bit 24 byte 1: bit 23 ~ bit 16 byte 2: bit 15 ~ bit 8 byte 3: bit  $7 - bit 0$ 

The parameter endianess describes how the bytes of BINARY\_FLOAT are mapped to the bytes of RAW. In the following matrix,  $r b0 \sim r b3$  refer to the bytes in RAW and fb0 ~ fb3 refer to the bytes in BINARY\_FLOAT.

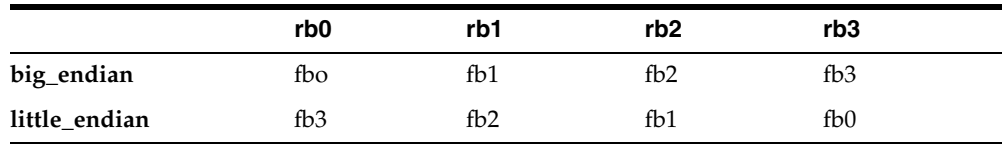

In case of machine-endian, the 4 bytes of the BINARY\_FLOAT argument are copied straight across into the RAW return value. The effect is the same if the user has passed big\_endian on a big-endian machine, or little\_endian on a little-endian machine.

# <span id="page-3722-0"></span>**CAST\_FROM\_BINARY\_INTEGER Function**

This function returns the binary representation of a BINARY\_INTEGER (in RAW).

#### **Syntax**

```
UTL_RAW.CAST_FROM_BINARY_INTEGER (
 n IN BINARY_INTEGER
 endianess IN PLS_INTEGER DEFAULT BIG_ENDIAN) 
RETURN RAW;
```
#### **Pragmas**

pragma restrict\_references(cast\_from\_binary\_integer, WNDS, RNDS, WNPS, RNPS);

#### **Parameters**

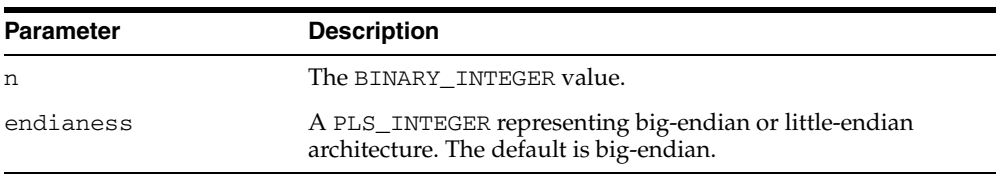

#### *Table 174–12 CAST\_FROM\_BINARY\_INTEGER Function Parameters*

#### **Return Values**

The binary representation of the BINARY\_INTEGER value.

# <span id="page-3723-0"></span>**CAST\_FROM\_NUMBER Function**

This function returns the binary representation of a NUMBER (in RAW).

#### **Syntax**

UTL\_RAW.CAST\_FROM\_NUMBER ( n IN NUMBER) RETURN RAW;

#### **Pragmas**

pragma restrict\_references(cast\_from\_number, WNDS, RNDS, WNPS, RNPS);

#### **Parameters**

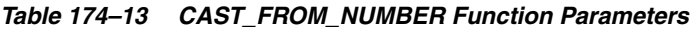

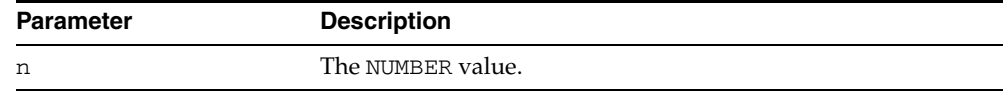

#### **Return Values**

The binary representation of the NUMBER value.

# <span id="page-3724-0"></span>**CAST\_TO\_BINARY\_DOUBLE Function**

This function casts the binary representation of a BINARY\_DOUBLE (in RAW) into a BINARY\_DOUBLE.

#### **Syntax**

UTL\_RAW.CAST\_TO\_BINARY\_DOUBLE ( r IN RAW endianess IN PLS\_INTEGER DEFAULT 1) RETURN BINARY\_DOUBLE;

#### **Pragmas**

pragma restrict\_references(cast\_to\_binary\_double, WNDS, RNDS, WNPS, RNPS);

#### **Parameters**

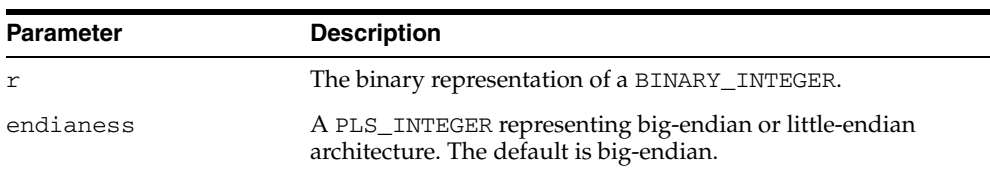

*Table 174–14 CAST\_TO\_BINARY\_DOUBLE Function Parameters*

#### **Return Values**

The BINARY\_DOUBLE value.

#### **Usage Notes**

- If the RAW argument is more than 8 bytes, only the first 8 bytes are used and the rest of the bytes are ignored. If the result is  $-0$ ,  $+0$  is returned. If the result is NaN, the value BINARY\_DOUBLE\_NAN is returned.
- If the RAW argument is less than 8 bytes, a VALUE\_ERROR exception is raised.
- An 8-byte binary\_double value maps to the IEEE 754 double-precision format as follows:

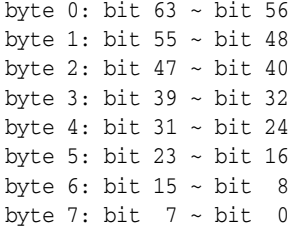

■ The parameter endianess describes how the bytes of BINARY\_DOUBLE are mapped to the bytes of RAW. In the following matrix,  $r b0 \sim r b7$  refer to the bytes in raw and db0 ~ db7 refer to the bytes in BINARY\_DOUBLE.

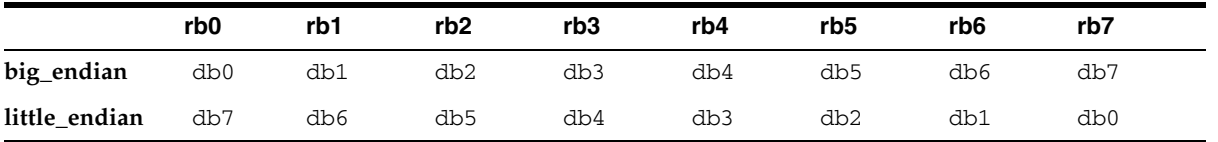

■ In case of machine-endian, the 8 bytes of the RAW argument are copied straight across into the BINARY\_DOUBLE return value. The effect is the same if the user has passed big\_endian on a big-endian machine, or little\_endian on a little-endian machine.

# <span id="page-3726-0"></span>**CAST\_TO\_BINARY\_FLOAT Function**

This function casts the binary representation of a BINARY\_FLOAT (in RAW) into a BINARY\_FLOAT.

#### **Syntax**

UTL\_RAW.CAST\_TO\_BINARY\_FLOAT ( r IN RAW endianess IN PLS\_INTEGER DEFAULT 1) RETURN BINARY\_FLOAT;

#### **Pragmas**

pragma restrict\_references(cast\_to\_binary\_float, WNDS, RNDS, WNPS, RNPS);

#### **Parameters**

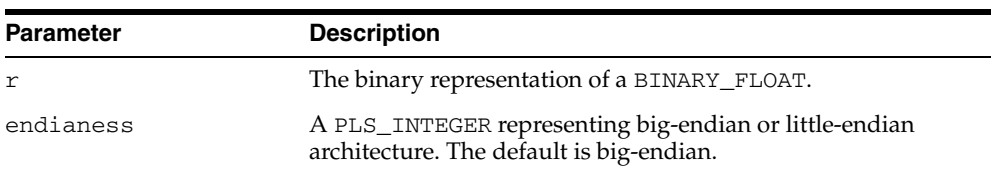

*Table 174–15 CAST\_TO\_BINARY\_FLOAT Function Parameters*

#### **Return Values**

The BINARY\_FLOAT value.

#### **Usage Notes**

- If the RAW argument is more than 4 bytes, only the first 4 bytes are used and the rest of the bytes are ignored. If the result is -0, +0 is returned. If the result is NaN, the value BINARY\_FLOAT\_NAN is returned.
- If the RAW argument is less than 4 bytes, a VALUE\_ERROR exception is raised.
- A 4-byte binary\_float value maps to the IEEE 754 single-precision format as follows:

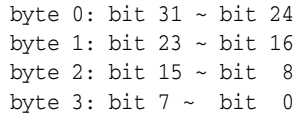

The parameter endianess describes how the bytes of BINARY\_FLOAT are mapped to the bytes of RAW. In the following matrix,  $r$ b0  $\sim$  rb3 refer to the bytes in RAW and fb0 ~ fb3 refer to the bytes in BINARY\_FLOAT.

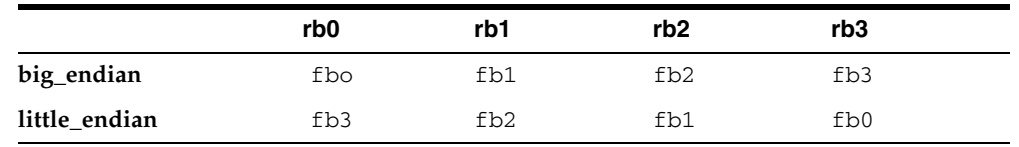

In case of machine-endian, the 4 bytes of the RAW argument are copied straight across into the BINARY\_FLOAT return value. The effect is the same if the user has passed big\_endian on a big-endian machine, or little\_endian on a little-endian machine.

# <span id="page-3728-0"></span>**CAST\_TO\_BINARY\_INTEGER Function**

This function casts the binary representation of a BINARY\_INTEGER (in RAW) into a BINARY\_INTEGER.

#### **Syntax**

UTL\_RAW.CAST\_TO\_BINARY\_INTEGER ( r IN RAW endianess IN PLS\_INTEGER DEFAULT BIG\_ENDIAN) RETURN BINARY\_INTEGER;

#### **Pragmas**

pragma restrict\_references(cast\_to\_binary\_integer, WNDS, RNDS, WNPS, RNPS);

#### **Parameters**

| <b>Parameter</b> | <b>Description</b>                                                                                 |
|------------------|----------------------------------------------------------------------------------------------------|
| r                | The binary representation of a BINARY INTEGER.                                                     |
| endianess        | A PLS_INTEGER representing big-endian or little-endian<br>architecture. The default is big-endian. |

*Table 174–16 CAST\_TO\_BINARY\_INTEGER Function Parameters*

#### **Return Values**

The BINARY\_INTEGER value

# <span id="page-3729-0"></span>**CAST\_TO\_NUMBER Function**

This function casts the binary representation of a NUMBER (in RAW) into a NUMBER.

### **Syntax**

UTL\_RAW.CAST\_TO\_NUMBER ( r IN RAW) RETURN NUMBER;

### **Pragmas**

pragma restrict\_references(cast\_to\_number, WNDS, RNDS, WNPS, RNPS);

#### **Parameters**

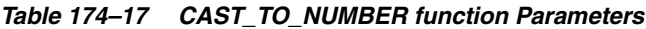

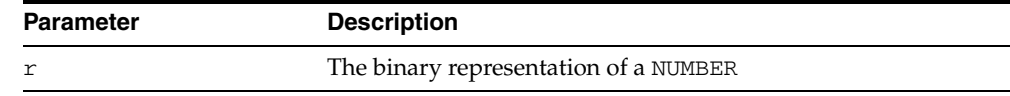

#### **Return Values**

The NUMBER value.

# <span id="page-3730-0"></span>**CAST\_TO\_RAW Function**

This function converts a VARCHAR2 represented using n data bytes into a RAW with n data bytes. The data is not modified in any way; only its datatype is recast to a RAW datatype.

#### **Syntax**

UTL\_RAW.CAST\_TO\_RAW ( c IN VARCHAR2) RETURN RAW;

#### **Pragmas**

pragma restrict\_references(cast\_to\_raw, WNDS, RNDS, WNPS, RNPS);

#### **Parameters**

**Return Values**

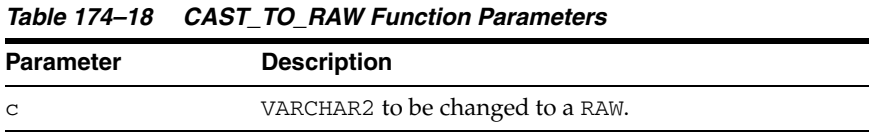

# *Table 174–19 CAST\_TO\_RAW Function Return Values*  **Return Description** RAW **Containing the same data as the input VARCHAR2 and equal byte** length as the input VARCHAR2 and without a leading length field.

NULL If c input parameter was NULL.

# <span id="page-3731-0"></span>**CAST\_TO\_VARCHAR2 Function**

This function converts a RAW represented using n data bytes into VARCHAR2 with n data bytes.

**Note:** When casting to a VARCHAR2, the current Globalization Support character set is used for the characters within that VARCHAR2.

#### **Syntax**

```
UTL_RAW.CAST_TO_VARCHAR2 (
   r IN RAW) 
RETURN VARCHAR2;
```
#### **Pragmas**

pragma restrict\_references(cast\_to\_VARCHAR2, WNDS, RNDS, WNPS, RNPS);

#### **Parameters**

*Table 174–20 CAST\_TO\_VARCHAR2 Function Parameters* 

| <b>Parameter</b> | <b>Description</b>                                              |
|------------------|-----------------------------------------------------------------|
|                  | RAW (without leading length field) to be changed to a VARCHAR2. |

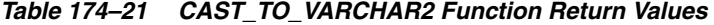

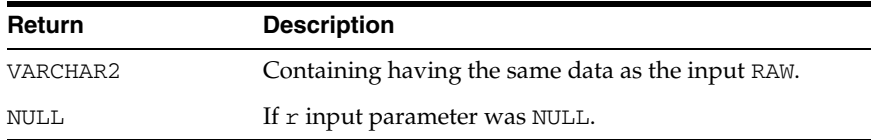

# <span id="page-3732-0"></span>**CAST\_TO\_NVARCHAR2 Function**

This function converts a RAW represented using n data bytes into NVARCHAR2 with n data bytes.

**Note:** When casting to a NVARCHAR2, the current Globalization Support character set is used for the characters within that NVARCHAR2.

#### **Syntax**

UTL\_RAW.CAST\_TO\_NVARCHAR2 ( r IN RAW) RETURN NVARCHAR2;

#### **Pragmas**

pragma restrict\_references(cast\_to\_NVARCHAR2, WNDS, RNDS, WNPS, RNPS);

#### **Parameters**

#### *Table 174–22 CAST\_TO\_NVARCHAR2 Function Parameters*

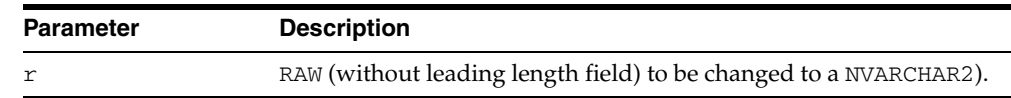

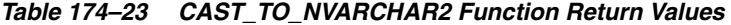

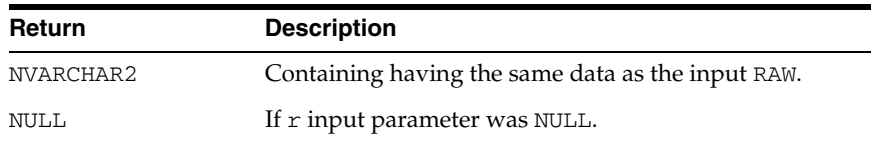

# <span id="page-3733-0"></span>**COMPARE Function**

This function compares RAW  $r1$  against RAW  $r2$ . If  $r1$  and  $r2$  differ in length, then the shorter RAW is extended on the right with pad if necessary.

#### **Syntax**

UTL\_RAW.COMPARE ( r1 IN RAW, r2 IN RAW, pad IN RAW DEFAULT NULL) RETURN NUMBER;

#### **Pragmas**

pragma restrict\_references(compare, WNDS, RNDS, WNPS, RNPS);

#### **Parameters**

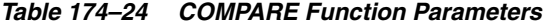

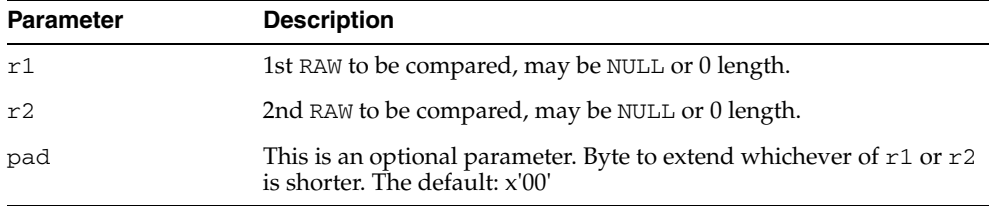

*Table 174–25 COMPARE Function Return Values* 

| <b>Return</b> | <b>Description</b>                                              |
|---------------|-----------------------------------------------------------------|
| NUMBER        | Equals 0 if RAW byte strings are both NULL or identical; or,    |
|               | Equals position (numbered from 1) of the first mismatched byte. |

# <span id="page-3734-0"></span>**CONCAT Function**

This function concatenates up to 12 RAWs into a single RAW. If the concatenated size exceeds 32K, then an error is returned

#### **Syntax**

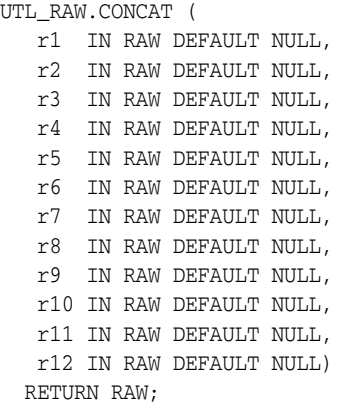

#### **Pragmas**

pragma restrict\_references(concat, WNDS, RNDS, WNPS, RNPS);

#### **Parameters**

r1....r12 are the RAW items to concatenate.

#### **Return Values**

*Table 174–26 CONCAT Function Return Values* 

| Return | <b>Description</b>                 |
|--------|------------------------------------|
| RAW    | Containing the items concatenated. |

#### **Exceptions**

There is an error if the sum of the lengths of the inputs exceeds the maximum allowable length for a RAW, which is 32767 bytes.

# <span id="page-3735-0"></span>**CONVERT Function**

This function converts RAW r from character set from\_charset to character set to\_ charset and returns the resulting RAW.

Both from\_charset and to\_charset must be supported character sets defined to the Oracle server.

### **Syntax**

```
UTL_RAW.CONVERT (
 r IN RAW,
 to_charset IN VARCHAR2,
   from_charset IN VARCHAR2) 
  RETURN RAW;
```
#### **Pragmas**

pragma restrict\_references(convert, WNDS, RNDS, WNPS, RNPS);

#### **Parameters**

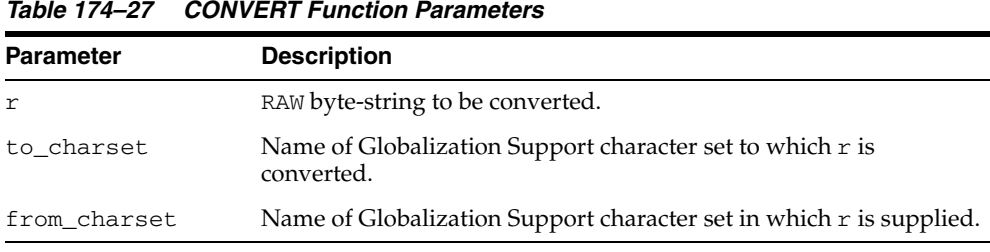

#### **Return Values**

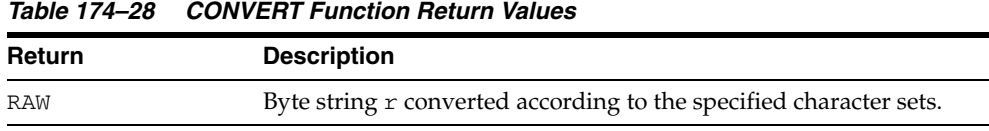

#### **Exceptions**

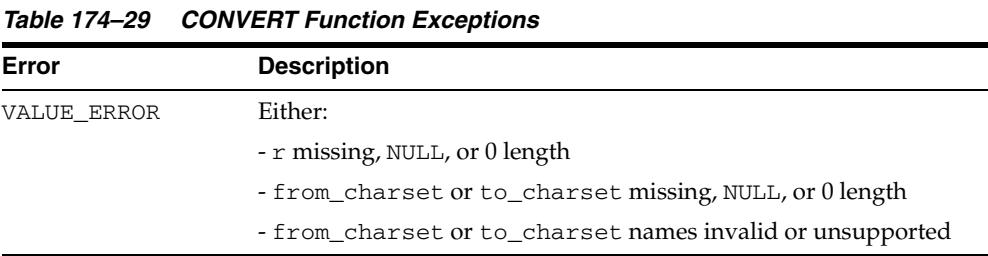

# <span id="page-3736-0"></span>**COPIES Function**

This function returns n copies of r concatenated together.

### **Syntax**

```
UTL_RAW.COPIES (
   r IN RAW,
   n IN NUMBER) 
  RETURN RAW;
```
### **Pragmas**

pragma restrict\_references(copies, WNDS, RNDS, WNPS, RNPS);

#### **Parameters**

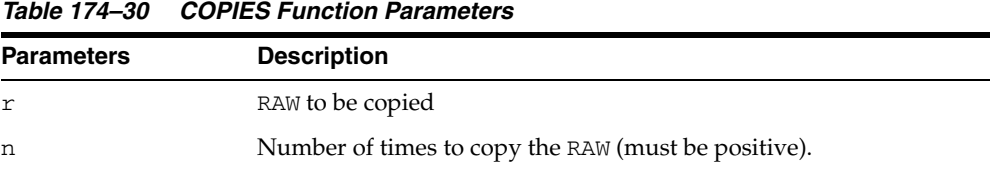

#### **Return Values**

This returns the RAW copied n times.

### **Exceptions**

*Table 174–31 COPIES Function Exceptions* 

| Error       | <b>Description</b>                                 |
|-------------|----------------------------------------------------|
| VALUE ERROR | Either:                                            |
|             | - r is missing, NULL or 0 length                   |
|             | $-n < 1$                                           |
|             | - Length of result exceeds maximum length of a RAW |

# <span id="page-3737-0"></span>**LENGTH Function**

This function returns the length in bytes of a RAW r.

### **Syntax**

UTL\_RAW.LENGTH ( r IN RAW) RETURN NUMBER;

### **Pragmas**

pragma restrict\_references(length, WNDS, RNDS, WNPS, RNPS);

#### **Parameters**

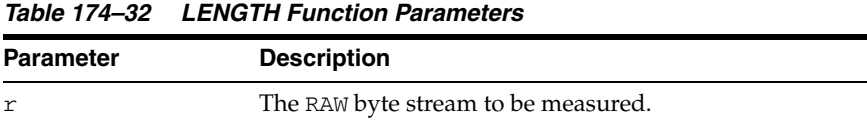

#### **Return Values**

#### *Table 174–33 LENGTH Function Return Values*

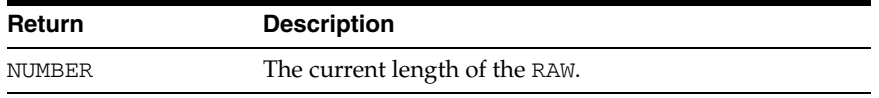

# <span id="page-3738-0"></span>**OVERLAY Function**

This function overlays the specified portion of target RAW with overlay\_str RAW, starting from byte position pos of target and proceeding for len bytes.

#### **Syntax**

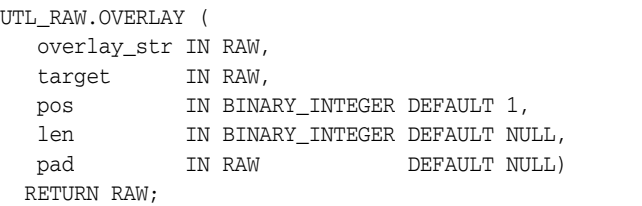

#### **Pragmas**

pragma restrict\_references(overlay, WNDS, RNDS, WNPS, RNPS);

#### **Parameters**

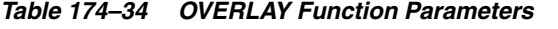

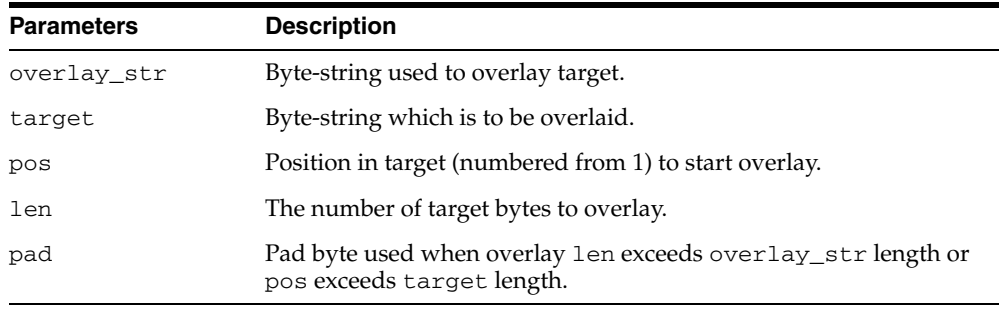

#### **Defaults and Optional Parameters**

*Table 174–35 OVERLAY Function Optional Parameters* 

| <b>Optional Parameter</b> | <b>Description</b>           |
|---------------------------|------------------------------|
| pos                       |                              |
| len                       | To the length of overlay_str |
| pad                       | x'00'                        |

#### **Return Values**

*Table 174–36 OVERLAY Function Return Values* 

| <b>Return</b> | <b>Description</b>                            |
|---------------|-----------------------------------------------|
| <b>RAW</b>    | The target byte_string overlaid as specified. |

#### **Usage Notes**

If overlay\_str has less than len bytes, then it is extended to len bytes using the pad byte. If overlay\_str exceeds len bytes, then the extra bytes in overlay\_str are ignored. If len bytes beginning at position pos of target exceeds the length of target, then target is extended to contain the entire length of overlay\_str.

If len is specified, it must be greater than or equal to 0. If pos is specified, it must be greater than or equal to 1. If pos exceeds the length of target, then target is padded with pad bytes to position pos, and target is further extended with overlay\_str bytes.

#### **Exceptions**

*Table 174–37 OVERLAY Function Exceptions* 

| Error       | <b>Description</b>                                 |
|-------------|----------------------------------------------------|
| VALUE ERROR | Either:                                            |
|             | - Overlay_str is NULL or has 0 length              |
|             | - Target is missing or undefined                   |
|             | - Length of target exceeds maximum length of a RAW |
|             | $-len < 0$                                         |
|             | $-pos < 1$                                         |

# <span id="page-3740-0"></span>**REVERSE Function**

This function reverses a byte sequence in RAW r from end to end. For example, x'0102F3' would be reversed to x'F30201', and 'xyz' would be reversed to 'zyx'.The result length is the same as the input RAW length.

### **Syntax**

UTL\_RAW.REVERSE ( r IN RAW) RETURN RAW;

#### **Pragmas**

pragma restrict\_references(reverse, WNDS, RNDS, WNPS, RNPS);

#### **Parameters**

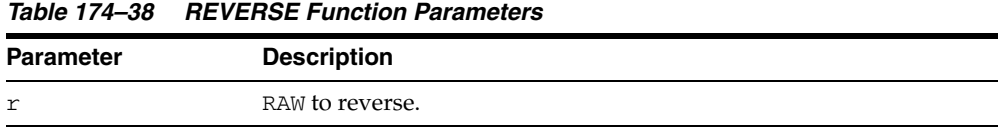

#### **Return Values**

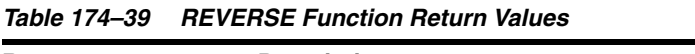

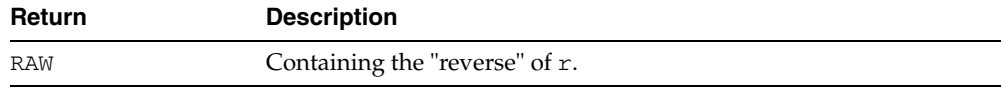

### **Exceptions**

#### *Table 174–40 REVERSE Function Exceptions*

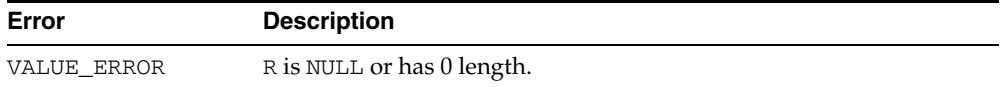

# <span id="page-3741-0"></span>**SUBSTR Function**

This function returns len bytes, starting at pos from RAW r.

#### **Syntax**

UTL\_RAW.SUBSTR ( r IN RAW, pos IN BINARY\_INTEGER, len IN BINARY\_INTEGER DEFAULT NULL) RETURN RAW;

#### **Pragmas**

pragma restrict\_references(substr, WNDS, RNDS, WNPS, RNPS);

#### **Parameters**

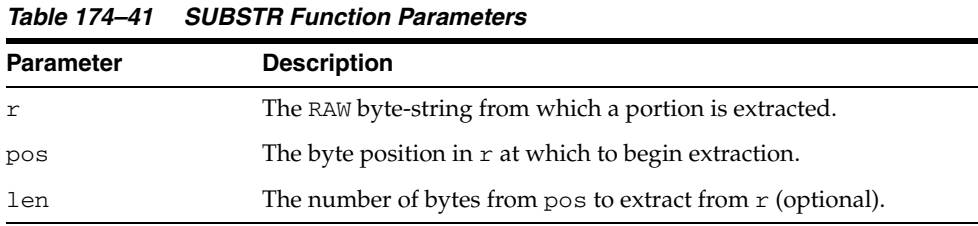

#### **Defaults and Optional Parameters**

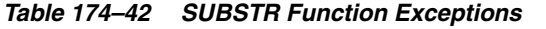

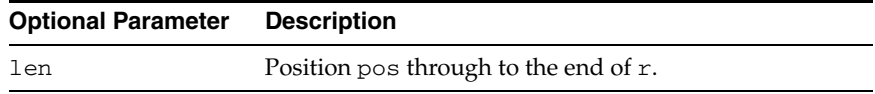

# **Return Values**

*Table 174–43 SUBSTR Function Return Values* 

| <b>Return</b> | <b>Description</b>                   |
|---------------|--------------------------------------|
| portion of r  | Beginning at pos for len bytes long. |
| NULL          | r input parameter was NULL.          |

#### **Usage Notes**

If pos is positive, then SUBSTR counts from the beginning of  $r$  to find the first byte. If pos is negative, then SUBSTR counts backward from the end of the r. The value pos cannot be 0.

If  $l$ en is omitted, then SUBSTR returns all bytes to the end of  $r$ . The value  $l$ en cannot be less than 1.

# **Exceptions**

|             | lable 174–44 SUBSIR Fullcuoll Exceptions               |  |
|-------------|--------------------------------------------------------|--|
| Error       | <b>Description</b>                                     |  |
| VALUE ERROR | VALUE ERROR is returned if:                            |  |
|             | $pos = 0$ or $>$ length of $r$<br>$\blacksquare$       |  |
|             | len < 1 or > length of $r$ - (pos-1)<br>$\blacksquare$ |  |

*Table 174–44 SUBSTR Function Exceptions* 

# <span id="page-3743-0"></span>**TRANSLATE Function**

This function translates the bytes in the input RAW  $r$  according to the bytes in the translation RAWs from\_set and to\_set. If a byte in r has a matching byte in from\_ set, then it is replaced by the byte in the corresponding position in to\_set, or deleted.

Bytes in r, but undefined in from\_set, are copied to the result. Only the first (leftmost) occurrence of a byte in from\_set is used. Subsequent duplicates are not scanned and are ignored.

#### **Syntax**

```
UTL_RAW.TRANSLATE (
  r IN{\tt RAW} ,
   from_set IN RAW,
   to_set IN RAW) 
  RETURN RAW;
```
#### **Pragmas**

pragma restrict\_references(translate, WNDS, RNDS, WNPS, RNPS);

#### **Parameters**

#### *Table 174–45 TRANSLATE Function Parameters*

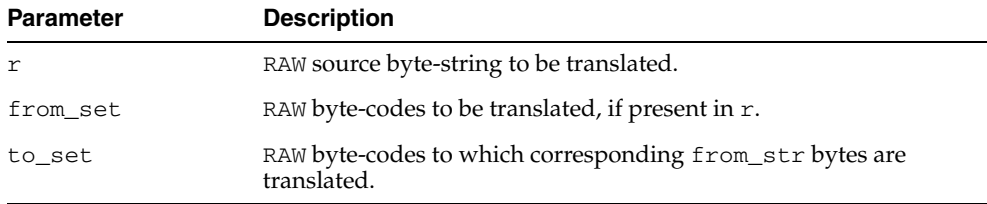

#### **Return Values**

*Table 174–46 TRANSLATE Function Return Values* 

| Return | <b>Description</b>      |
|--------|-------------------------|
| RAW    | Translated byte-string. |

#### **Usage Notes**

If to\_set is shorter than from\_set, then the extra from\_set bytes have no translation correspondence and any bytes in r matching.

**Note:** Difference from TRANSLITERATE:

- Translation RAWs have no defaults.
- r bytes undefined in the to\_set translation RAW are deleted.
- Result RAW may be shorter than input RAW r.
## **Exceptions**

| 1491 <del>0</del> 174747 | <b>I RANSLATE FUILCION EXCEPTIONS</b> |
|--------------------------|---------------------------------------|
| Error                    | <b>Description</b>                    |
| VALUE ERROR              | Either:                               |
|                          | - r is NULL or has 0 length           |
|                          | - from_set is NULL or has 0 length    |
|                          | - to_set is NULL or has 0 length      |

*Table 174–47 TRANSLATE Function Exceptions* 

## **TRANSLITERATE Function**

This function converts the bytes in the input RAW  $r$  according to the bytes in the transliteration RAWs from\_set and to\_set. Successive bytes in r are looked up in the from\_set, and, if not found, copied unaltered to the result RAW. If found, then they are replaced in the result RAW by either corresponding bytes in the to\_set, or the pad byte when no correspondence exists.

Bytes in r, but undefined in from\_set, are copied to the result. Only the first (leftmost) occurrence of a byte in from\_set is used. Subsequent duplicates are not scanned and are ignored. The result RAW is always the same length as r.

## **Syntax**

```
UTL_RAW.TRANSLITERATE (
 r IN RAW,
 to_set IN RAW DEFAULT NULL,
   from_set IN RAW DEFAULT NULL,
   pad IN RAW DEFAULT NULL)
  RETURN RAW;
```
#### **Pragmas**

pragma restrict\_references(transliterate, WNDS, RNDS, WNPS, RNPS);

### **Parameters**

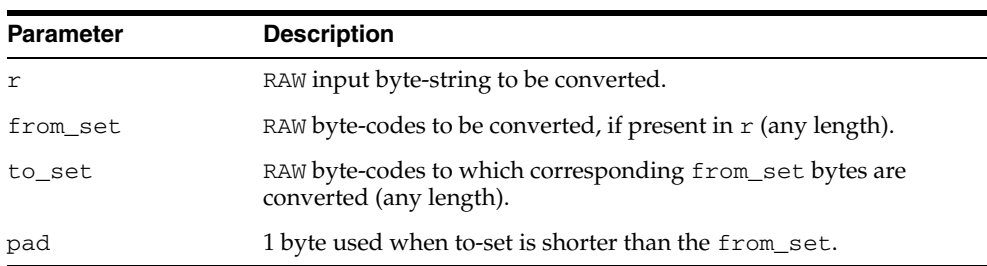

#### *Table 174–48 TRANSLITERATE Function Parameters*

#### **Defaults and Optional Parameters**

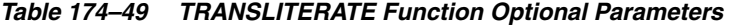

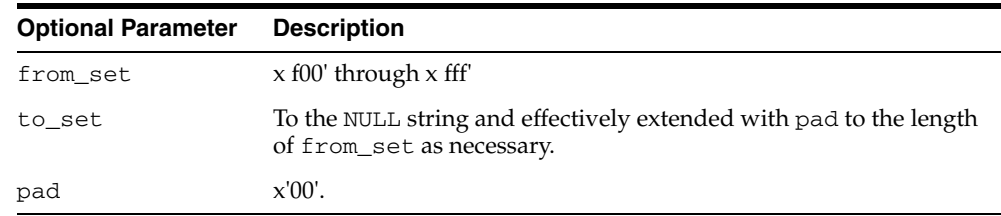

## **Return Values**

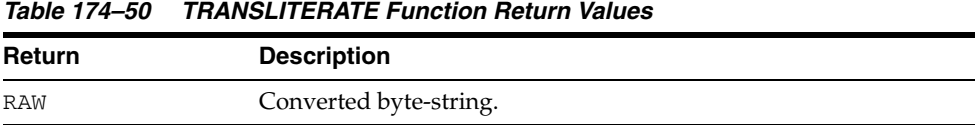

## **Usage Notes**

If the to\_set is shorter than the from\_set, then the pad byte is placed in the result RAW when a selected from\_set byte has no corresponding to\_set byte (as if the to\_ set were extended to the same length as the from\_set with pad bytes).

**Note:** Difference from TRANSLATE:

- r bytes undefined in to\_set are padded.

- Result RAW is always same length as input RAW r.

## **Exceptions**

*Table 174–51 TRANSLITERATE Function Exceptions* 

| Error       | <b>Description</b>         |
|-------------|----------------------------|
| VALUE ERROR | R is NULL or has 0 length. |

## **XRANGE Function**

This function returns a RAW containing all valid 1-byte encodings in succession, beginning with the value start\_byte and ending with the value end\_byte. If start\_byte is greater than end\_byte, then the succession of resulting bytes begins with start\_byte, wraps through x fFF f to x f00 f, and ends at end\_byte. If specified, start\_byte and end\_byte must be single-byte RAWs.

#### **Syntax**

```
UTL_RAW.XRANGE (
   start_byte IN RAW DEFAULT NULL,
   end_byte IN RAW DEFAULT NULL) 
  RETURN RAW;
```
### **Pragmas**

pragma restrict\_references(xrange, WNDS, RNDS, WNPS, RNPS);

#### **Parameters**

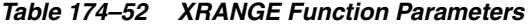

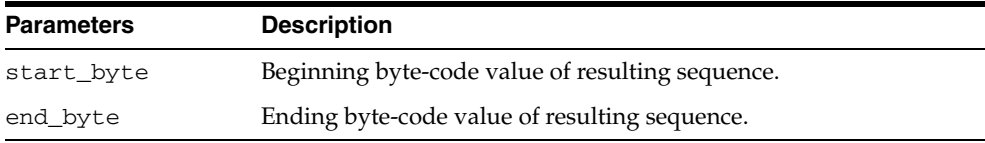

#### **Defaults and Optional Parameters**

start\_byte - x f00 f end\_byte - x fFF f

## **Return Values**

*Table 174–53 XRANGE Function Return Values* 

| Return | <b>Description</b>                                     |
|--------|--------------------------------------------------------|
| RAW    | Containing succession of 1-byte hexadecimal encodings. |

# **175 UTL\_RECOMP**

The UTL\_RECOMP package recompiles invalid PL/SQL modules, Java classes, indextypes and operators in a database, either sequentially or in parallel.

This chapter contains the following topics:

- [Using UTL\\_RECOMP](#page-3749-0)
	- **–** Overview
	- **–** Operational Notes
	- **–** Examples
- **Bummary of UTL\_RECOMP Subprograms**

## <span id="page-3749-0"></span>**Using UTL\_RECOMP**

- [Overview](#page-3750-0)
- [Operational Notes](#page-3751-0)
- [Examples](#page-3752-0)

## <span id="page-3750-0"></span>**Overview**

This script is particularly useful after a major-version upgrade that typically invalidates all PL/SQL and Java objects. Although invalid objects are recompiled automatically on use, it is useful to run this script prior to operation because this will either eliminate or minimize subsequent latencies due to on-demand automatic recompilation at runtime.

Parallel recompilation can exploit multiple CPUs to reduce the time taken to recompile invalid objects. The degree of parallelism is specified by the first argument to [RECOMP\\_PARALLEL Procedure.](#page-3754-0)

In general, a parallelism setting of one thread for each available CPU provides a good initial setting. However, please note that the process of recompiling an invalid object writes a significant amount of data to system tables and is fairly I/O intensive. A slow disk system may be a significant bottleneck and limit speedups available from a higher degree of parallelism.

## <span id="page-3751-0"></span>**Operational Notes**

- This package uses the job queue for parallel recompilation.
- This package must be run using SQL\*PLUS.
- You must be connected AS SYSDBA to run this script.
- This package expects the following packages to have been created with VALID status:
	- **–** STANDARD (standard.sql)
	- **–** DBMS\_STANDARD (dbmsstdx.sql)
	- **–** DBMS\_JOB (dbmsjob.sql)
	- **–** DBMS\_RANDOM (dbmsrand.sql)
- There should be no other DDL on the database while running entries in this package. Not following this recommendation may lead to deadlocks.

## <span id="page-3752-0"></span>**Examples**

Recompile all objects sequentially:

EXECUTE UTL\_RECOMP.RECOMP\_SERIAL();

Recompile objects in schema SCOTT sequentially:

EXECUTE UTL\_RECOMP.RECOMP\_SERIAL('SCOTT');

Recompile all objects using 4 parallel threads:

EXECUTE UTL\_RECOMP.RECOMP\_PARALLEL(4);

Recompile objects in schema JOE using the number of threads specified in the parameter JOB\_QUEUE\_PROCESSES:

EXECUTE UTL\_RECOMP.RECOMP\_PARALLEL(NULL, 'JOE');

# <span id="page-3753-0"></span>**Summary of UTL\_RECOMP Subprograms**

| Subprogram              | <b>Description</b>                                          |
|-------------------------|-------------------------------------------------------------|
| <b>RECOMP PARALLEL</b>  | Recompiles invalid objects in the database, or in a given   |
| Procedure on page 175-7 | schema, in parallel in dependency order                     |
| <b>RECOMP SERIAL</b>    | Recompiles invalid objects in a given schema or all invalid |
| Procedure on page 175-8 | objects in the database                                     |

*Table 175–1 UTL\_RECOMP Package Subprograms*

## <span id="page-3754-0"></span>**RECOMP\_PARALLEL Procedure**

This procedure is the main driver that recompiles invalid objects in the database, or in a given schema, in parallel in dependency order. It uses information in dependency\$ to order recompilation of dependents after parents.

## **Syntax**

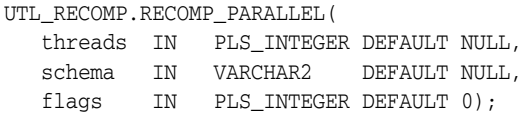

#### **Parameters**

| TUDIO II ILOOMII I AHALLLE I IOOCUUIC I UIUMCICIS |                                                                                                    |
|---------------------------------------------------|----------------------------------------------------------------------------------------------------|
| <b>Parameter</b>                                  | <b>Description</b>                                                                                                |
| threads                                           | The number of recompile threads to run in parallel. If NULL,<br>use the value of 'job_queue_processes'.           |
| schema                                            | The schema in which to recompile invalid objects. If NULL, all<br>invalid objects in the database are recompiled. |
| flags                                             | Flag values are intended for internal testing and diagnosability<br>only.                                         |

*Table 175–2 RECOMP\_PARALLEL Procedure Parameters*

#### **Usage Notes**

The parallel recompile exploits multiple CPUs to reduce the time taken to recompile invalid objects. However, please note that recompilation writes significant amounts of data to system tables, so the disk system may be a bottleneck and prevent significant speedups.

## <span id="page-3755-0"></span>**RECOMP\_SERIAL Procedure**

This procedure recompiles invalid objects in a given schema or all invalid objects in the database.

## **Syntax**

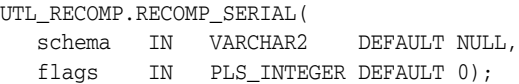

## **Parameters**

| <b>Parameter</b> | <b>Description</b>                                                                                                |
|------------------|----------------------------------------------------------------------------------------------------|
| schema           | The schema in which to recompile invalid objects. If NULL, all<br>invalid objects in the database are recompiled. |
| flags            | Flag values are intended for internal testing and diagnosability<br>only.                                         |

*Table 175–3 RECOMP\_SERIAL Procedure Parameters*

# **176 UTL\_REF**

The UTL\_REF package provides PL/SQL procedures to support reference-based operations. Unlike SQL, UTL\_REF procedures enable you to write generic type methods without knowing the object table name.

This chapter contains the following topics:

- [Using UTL\\_REF](#page-3757-0)
	- **–** Overview
	- **–** Security Model
	- **–** Types
	- **–** Exceptions
- [Summary of UTL\\_REF Subprograms](#page-3762-0)

## <span id="page-3757-0"></span>**Using UTL\_REF**

- [Overview](#page-3758-0)
- [Security Model](#page-3759-0)
- [Types](#page-3760-0)
- [Exceptions](#page-3761-0)

## <span id="page-3758-0"></span>**Overview**

Oracle supports user-defined composite type or object type. Any instance of an object type is called an object. An object type can be used as the type of a column or as the type of a table.

In an object table, each row of the table stores an object. You can uniquely identify an object in an object table with an object identifier.

A reference is a persistent pointer to an object, and each reference can contain an object identifier. The reference can be an attribute of an object type, or it can be stored in a column of a table. Given a reference, an object can be retrieved.

## <span id="page-3759-0"></span>**Security Model**

The procedural option is needed to use this package. This package must be created under SYS (connect/as sysdba). Operations provided by this package are performed under the current calling user, not under the package owner SYS.

You can use the UTL\_REF package from stored PL/SQL procedures/packages on the server, as well as from client/side PL/SQL code.

When invoked from PL/SQL procedures/packages on the server, UTL\_REF verifies that the invoker has the appropriate privileges to access the object pointed to by the REF.

**Note:** This is in contrast to PL/SQL packages/procedures on the server which operate with definer's privileges, where the package owner must have the appropriate privileges to perform the desired operations.

Thus, if UTL\_REF is defined under user SYS, and user A invokes UTL\_REF.SELECT to select an object from a reference, then user A (the invoker) requires the privileges to check.

When invoked from client-side PL/SQL code, UTL\_REF operates with the privileges of the client session under which the PL/SQL execution is being done.

## <span id="page-3760-0"></span>**Types**

An object type is a composite datatype defined by the user or supplied as a library type. You can create the object type employee\_type using the following syntax:

```
CREATE TYPE employee_type AS OBJECT (
  name VARCHAR2(20),
   id NUMBER,
member function GET_ID
    (name VARCHAR2) 
   RETURN MEMBER);
```
The object type employee\_type is a user-defined type that contains two attributes, name and id, and a member function, GET\_ID().

You can create an object table using the following SQL syntax:

CREATE TABLE employee\_table OF employee\_type;

## <span id="page-3761-0"></span>**Exceptions**

Exceptions can be returned during execution of UTL\_REF functions for various reasons. For example, the following scenarios would result in exceptions:

- The object selected does not exist. This could be because either:
	- **1.** The object has been deleted, or the given reference is dangling (invalid).
	- **2.** The object table was dropped or does not exist.
- The object cannot be modified or locked in a serializable transaction. The object was modified by another transaction after the serializable transaction started.
- You do not have the privilege to select or modify the object. The caller of the UTL\_ REF subprogram must have the proper privilege on the object that is being selected or modified.

*Table 176–1 UTL\_REF Exceptions* 

| <b>Exceptions</b> | <b>Description</b>                                     |
|-------------------|--------------------------------------------------------|
| $errnum == 942$   | Insufficient privileges.                               |
| $errnum == 1031$  | Insufficient privileges.                               |
| $errnum == 8177$  | Unable to serialize, if in a serializable transaction. |
| $errnum == 60$    | Deadlock detected.                                     |
| $erruum == 1403$  | No data found (if the REF is NULL, and so on.).        |

The UTL\_REF package does not define any named exceptions. You may define exception handling blocks to catch specific exceptions and to handle them appropriately.

# <span id="page-3762-0"></span>**Summary of UTL\_REF Subprograms**

| Subprogram                                       | <b>Description</b>                  |
|--------------------------------------------------|-------------------------------------|
| DELETE_OBJECT Procedure on<br>page 176-8         | Deletes an object given a reference |
| LOCK_OBJECT Procedure on<br>page 176-10          | Locks an object given a reference   |
| <b>SELECT_OBJECT Procedure on</b><br>page 176-11 | Selects an object given a reference |
| <b>UPDATE_OBJECT Procedure on</b><br>page 176-12 | Updates an object given a reference |

*Table 176–2 UTL\_REF Package Subprograms*

## <span id="page-3763-0"></span>**DELETE\_OBJECT Procedure**

This procedure deletes an object given a reference. The semantic of this subprogram is similar to the following SQL statement:

DELETE FROM object\_table WHERE REF $(t)$  = reference;

Unlike the preceding SQL statement, this subprogram does not require you to specify the object table name where the object resides.

#### **Syntax**

```
UTL_REF.DELETE_OBJECT (
   reference IN REF "<typename>");
```
## **Parameters**

*Table 176–3 DELETE\_OBJECT Procedure Parameters* 

| <b>Parameter</b> | <b>Description</b>                 |
|------------------|------------------------------------|
| reference        | Reference of the object to delete. |

#### **Exceptions**

May be raised.

#### **Examples**

The following example illustrates usage of the UTL\_REF package to implement this scenario: if an employee of a company changes their address, their manager should be notified.

... declarations of Address\_t and others...

```
CREATE OR REPLACE TYPE Person_t ( 
  name VARCHAR2(64),
   gender CHAR(1), 
   address Address_t, 
   MEMBER PROCEDURE setAddress(addr IN Address_t) 
); 
CREATE OR REPLACE TYPE BODY Person_t ( 
   MEMBER PROCEDURE setAddress(addr IN Address_t) IS 
   BEGIN
      address := addr; 
    END; 
);
```

```
CREATE OR REPLACE TYPE Employee_t (
```
Under Person\_t: Simulate implementation of inheritance using a REF to Person\_t and delegation of setAddress to it.

 thePerson REF Person\_t, empno NUMBER(5), deptREF Department\_t, mgrREF Employee\_t, reminders StringArray\_t,

```
 MEMBER PROCEDURE setAddress(addr IN Address_t), 
  MEMBER procedure addReminder(reminder VARCHAR2);
); 
CREATE TYPE BODY Employee_t ( 
   MEMBER PROCEDURE setAddress(addr IN Address_t) IS 
       myMgr Employee_t; 
       meAsPerson Person_t; 
   BEGIN
```
Update the address by delegating the responsibility to thePerson. Lock the Person object from the reference, and also select it:

```
 UTL_REF.LOCK_OBJECT(thePerson, meAsPerson); 
 meAsPerson.setAddress(addr);
```
Delegate to thePerson:

 UTL\_REF.UPDATE\_OBJECT(thePerson, meAsPerson); if mgr is NOT NULL THEN

Give the manager a reminder:

```
 UTL_REF.LOCK_OBJECT(mgr); 
       UTL_REF.SELECT_OBJECT(mgr, myMgr); 
       myMgr.addReminder 
       ('Update address in the employee directory for' || 
       thePerson.name || ', new address: ' || addr.asString); 
       UTL_REF.UPDATE_OBJECT(mgr, myMgr); 
   END IF; 
 EXCEPTION 
   WHEN OTHERS THEN 
    errnum := SQLCODE; 
    errmsg := SUBSTR(SQLERRM, 1, 200);
```
## <span id="page-3765-0"></span>**LOCK\_OBJECT Procedure**

This procedure locks an object given a reference. In addition, this procedure lets the program select the locked object. The semantic of this subprogram is similar to the following SQL statement:

SELECT VALUE(t) INTO object FROM object\_table t WHERE REF $(t)$  = reference FOR UPDATE;

Unlike the preceding SQL statement, this subprogram does not require you to specify the object table name where the object resides. It is not necessary to lock an object before updating/deleting it.

## **Syntax**

```
UTL_REF.LOCK_OBJECT (
   reference IN REF "<typename>"); 
UTL_REF.LOCK_OBJECT (
   reference IN REF "<typename>", 
   object IN OUT "<typename>");
```
#### **Parameters**

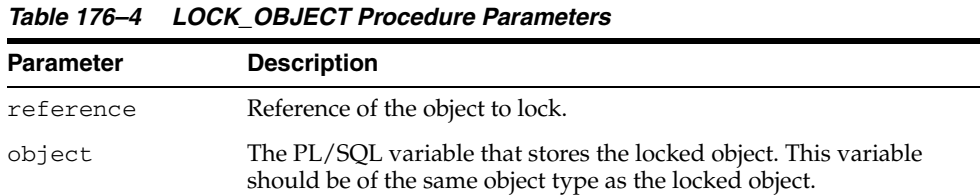

**Exceptions** 

May be raised.

## <span id="page-3766-0"></span>**SELECT\_OBJECT Procedure**

This procedure selects an object given its reference. The selected object is retrieved from the database and its value is put into the PL/SQL variable 'object'. The semantic of this subprogram is similar to the following SQL statement:

SELECT VALUE(t) INTO object FROM object\_table t WHERE REF $(t)$  = reference;

Unlike the preceding SQL statement, this subprogram does not require you to specify the object table name where the object resides.

### **Syntax**

```
UTL REF.SELECT OBJECT (
   reference IN REF "<typename>", 
   object IN OUT "<typename>");
```
## **Parameters**

*Table 176–5 SELECT\_OBJECT Procedure Parameters* 

| <b>Parameter</b> | <b>Description</b>                                                                                                    |
|------------------|----------------------------------------------------------------------------------------------------|
| reference        | Reference to the object to select or retrieve.                                                                                    |
| object           | The PL/SQL variable that stores the selected object; this variable<br>should be of the same object type as the referenced object. |

## **Exceptions**

May be raised.

## <span id="page-3767-0"></span>**UPDATE\_OBJECT Procedure**

This procedure updates an object given a reference. The referenced object is updated with the value contained in the PL/SQL variable 'object'. The semantic of this subprogram is similar to the following SQL statement:

UPDATE object\_table t SET VALUE(t) = object WHERE REF(t) = reference;

Unlike the preceding SQL statement, this subprogram does not require you to specify the object table name where the object resides.

#### **Syntax**

```
UTL_REF.UPDATE_OBJECT (
   reference IN REF "<typename>", 
   object IN "<typename>");
```
## **Parameters**

*Table 176–6 UPDATE\_OBJECT Procedure Parameters* 

| <b>Parameter</b> | <b>Description</b>                                                                                                    |
|------------------|----------------------------------------------------------------------------------------------------|
| reference        | Reference of the object to update.                                                                                                    |
| object           | The PL/SQL variable that contains the new value of the object. This<br>variable should be of the same object type as the object to update. |

## **Exceptions**

May be raised.

# **177 UTL\_SMTP**

The UTL\_SMTP package is designed for sending electronic mails (emails) over Simple Mail Transfer Protocol (SMTP) as specified by RFC821.

**See Also:** How to use the SMTP package to send email in *Oracle Database Application Developer's Guide - Fundamentals*

This chapter contains the following topics:

- [Using UTL\\_SMTP](#page-3769-0)
	- **–** Overview
	- **–** Types
	- **–** Reply Codes
	- **–** Exceptions
	- **–** Rules and Limits
	- **–** Examples
- [Summary of UTL\\_SMTP Subprograms](#page-3778-0)

## <span id="page-3769-0"></span>**Using UTL\_SMTP**

- [Overview](#page-3770-0)
- [Types](#page-3771-0)
- [Reply Codes](#page-3773-0)
- [Exceptions](#page-3775-0)
- [Rules and Limits](#page-3776-0)
- [Examples](#page-3777-0)

## <span id="page-3770-0"></span>**Overview**

The protocol consists of a set of commands for an email client to dispatch emails to a SMTP server. The UTL\_SMTP package provides interfaces to the SMTP commands. For many of the commands, the package provides both a procedural and a functional interface. The functional form returns the reply from the server for processing by the client. The procedural form checks the reply and will raise an exception if the reply indicates a transient (400-range reply code) or permanent error (500-range reply code). Otherwise, it discards the reply.

Note that the original SMTP protocol communicates using 7-bit ASCII. Using UTL\_ SMTP, all text data (in other words, those in VARCHAR2) will be converted to US7ASCII before it is sent over the wire to the server. Some implementations of SMTP servers that support SMTP extension 8BITMIME [RFC1652] support full 8-bit communication between client and server. The body of the DATA command may be transferred in full 8 bits, but the rest of the SMTP command and response should be in 7 bits. When the target SMTP server supports 8BITMIME extension, users of multibyte databases may convert their non-US7ASCII, multibyte VARCHAR2 data to RAW and use the WRITE\_RAW\_DATA subprogram to send multibyte data using 8-bit MIME encoding.

UTL\_SMTP provides for SMTP communication as specified in RFC821, but does not provide an API to format the content of the message according to RFC 822 (for example, setting the subject of an electronic mail).You must format the message appropriately. In addition, UTL\_SMTP does not have the functionality to implement an SMTP server for an email clients to send emails using SMTP.

**Note :** RFC documents are "Request for Comments" documents that describe proposed standards for public review on the Internet. For the actual RFC documents, please refer to:

http://www.ietf.org/rfc/

## <span id="page-3771-0"></span>**Types**

- [CONNECTION Record Type](#page-3771-1)
- [REPLY, REPLIES Record Types](#page-3771-2)

## <span id="page-3771-1"></span>**CONNECTION Record Type**

This is a PL/SQL record type used to represent an SMTP connection.

## **Syntax**

```
TYPE connection IS RECORD (
  host VARCHAR2(255), -- remote host name
 port PLS_INTEGER, -- remote port number
 tx_timeout PLS_INTEGER, -- Transfer time out (in seconds) 
   private_tcp_con utl_tcp.connection, -- private, for implementation use
  private_state PLS_INTEGER -- private, for implementation use
);
```
### **Fields**

#### *Table 177–1 CONNECTION Record Type Fields*

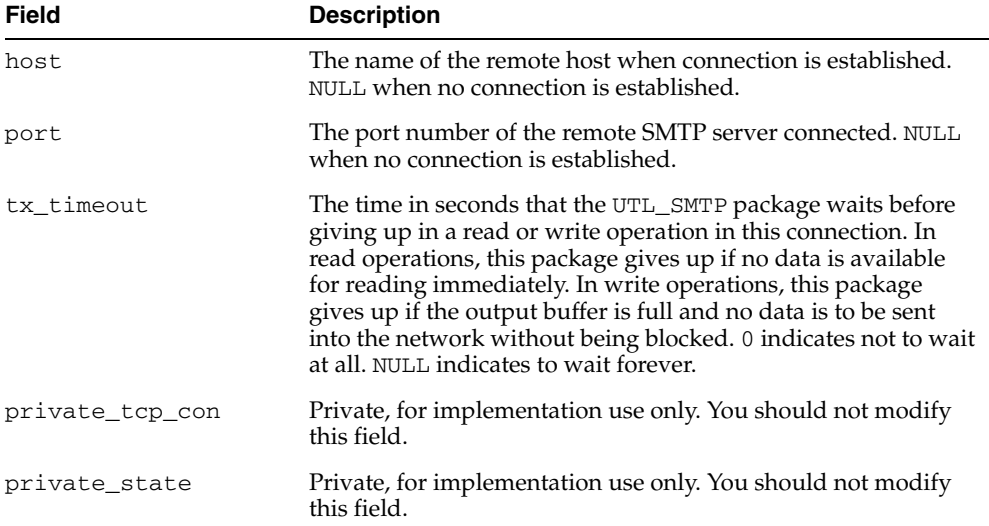

## **Usage Notes**

The read-only fields in a connection record are used to return information about the SMTP connection after the connection is successfully made with open\_ connection(). Changing the values of these fields has no effect on the connection. The fields private\_xxx are for implementation use only. You should not modify these fields.

## <span id="page-3771-2"></span>**REPLY, REPLIES Record Types**

These are PL/SQL record types used to represent an SMTP reply line. Each SMTP reply line consists of a reply code followed by a text message. While a single reply line is expected for most SMTP commands, some SMTP commands expect multiple reply lines. For those situations, a PL/SQL table of reply records is used to represent multiple reply lines.

## **Syntax**

```
TYPE reply IS RECORD (
 code PLS_INTEGER, -- 3-digit reply code
 text VARCHAR2(508) -- text message
);
TYPE replies IS TABLE OF reply INDEX BY BINARY_INTEGER; -- multiple reply lines
```
#### **Fields**

*Table 177–2 REPLY, REPLIES Record Type Fields*

| Field | <b>Description</b>             |
|-------|--------------------------------|
| code  | The 3-digit reply code.        |
| text  | The text message of the reply. |

## <span id="page-3773-0"></span>**Reply Codes**

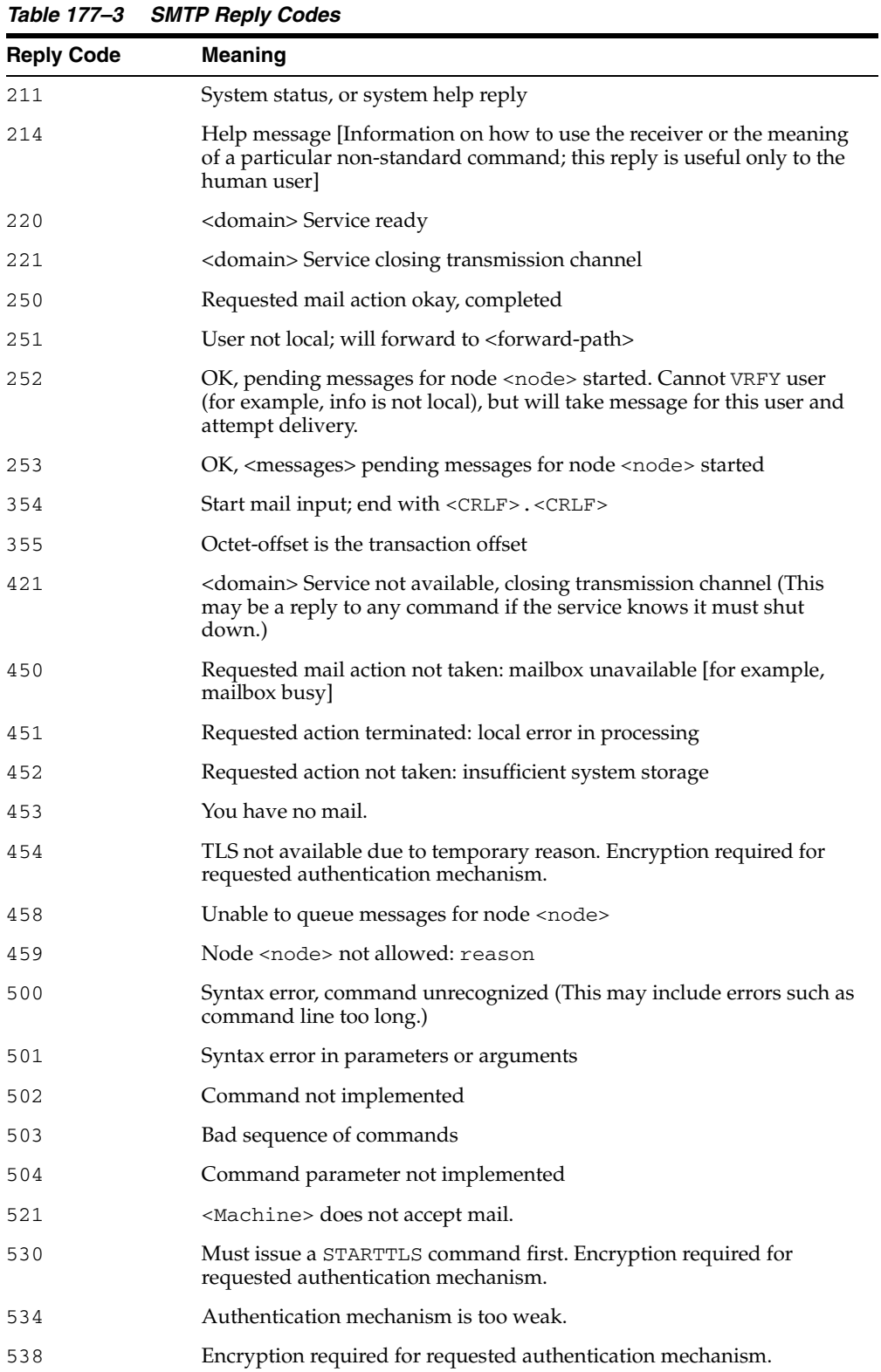

The following is a list of the SMTP reply codes.

| <b>Reply Code</b> | <b>Meaning</b>                                                                                 |
|-------------------|------------------------------------------------------------------------------------------------|
| 550               | Requested action not taken: mailbox unavailable [for, mailbox not]<br>found, no access]        |
| 551               | User not local; please try <forward-path></forward-path>                                       |
| 552               | Requested mail action terminated: exceeded storage allocation                                  |
| 553               | Requested action not taken: mailbox name not allowed [for example,<br>mailbox syntax incorrect |
| 554               | Transaction failed                                                                             |

*Table 177–3 (Cont.) SMTP Reply Codes*

## <span id="page-3775-0"></span>**Exceptions**

The table lists the exceptions that can be raised by the interface of the UTL\_SMTP package. The network error is transferred to a reply code of 421- service not available.

*Table 177–4 UTL\_SMTP Exceptions*

| INVALID OPERATION | Raised when an invalid operation is made. In other words,<br>calling API other than write_data(), write_raw_data()<br>or close_data() after open_data() is called, or calling<br>write_data(), write_raw_data() or close_data()<br>without first calling open_data(). |
|-------------------|----------------------------------------------------------------------------------------------------|
| TRANSIENT_ERROR   | Raised when receiving a reply code in 400 range.                                                                                                    |
| PERMANENT ERROR   | Raised when receiving a reply code in 500 range.                                                                                                    |

## <span id="page-3776-0"></span>**Rules and Limits**

No limitation or range-checking is imposed by the API. However, you should be aware of the following size limitations on various elements of SMTP. Sending data that exceed these limits may result in errors returned by the server.

**Element Size Limitation** user The maximum total length of a user name is 64 characters. domain The maximum total length of a domain name or number is 64 characters. path The maximum total length of a reverse-path or forward-path is 256 characters (including the punctuation and element separators). command line The maximum total length of a command line including the command word and the <CRLF> is 512 characters. reply line The maximum total length of a reply line including the reply code and the <CRLF> is 512 characters. text line The maximum total length of a text line including the <CRLF> is 1000 characters (but not counting the leading dot duplicated for transparency). recipients buffer The maximum total number of recipients that must be buffered is 100 recipients.

*Table 177–5 SMTP Size Limitation*

## <span id="page-3777-0"></span>**Examples**

The following example illustrates how UTL\_SMTP is used by an application to send e-mail. The application connects to an SMTP server at port 25 and sends a simple text message.

```
DECLARE
  c UTL_SMTP.CONNECTION;
   PROCEDURE send_header(name IN VARCHAR2, header IN VARCHAR2) AS
 BEGIN
    UTL_SMTP.WRITE_DATA(c, name || ': ' || header || UTL_TCP.CRLF);
  END;
BEGIN
  c := UTL_SMTP.OPEN_CONNECTION('smtp-server.acme.com');
 UTL SMTP.HELO(c, 'foo.com');
  UTL_SMTP.MAIL(c, 'sender@foo.com');
  UTL_SMTP.RCPT(c, 'recipient@foo.com');
  UTL_SMTP.OPEN_DATA(c);
  send_header('From', '"Sender" <sender@foo.com>');
 send_header('To', '"Recipient" <recipient@foo.com>');
  send_header('Subject', 'Hello');
  UTL_SMTP.WRITE_DATA(c, UTL_TCP.CRLF || 'Hello, world!');
  UTL_SMTP.CLOSE_DATA(c);
  UTL_SMTP.QUIT(c);
EXCEPTION
 WHEN utl_smtp.transient_error OR utl_smtp.permanent_error THEN
   BEGIN
      UTL_SMTP.QUIT(c);
    EXCEPTION
      WHEN UTL_SMTP.TRANSIENT_ERROR OR UTL_SMTP.PERMANENT_ERROR THEN
        NULL; -- When the SMTP server is down or unavailable, we don't have
               -- a connection to the server. The QUIT call will raise an
               -- exception that we can ignore.
     END;
     raise_application_error(-20000,
       'Failed to send mail due to the following error: ' || sqlerrm);
END;
```
# <span id="page-3778-0"></span>**Summary of UTL\_SMTP Subprograms**

| Subprogram                                                    | <b>Description</b>                                                                                    |
|---------------------------------------------------------------|----------------------------------------------------------------------------------------------------|
| <b>CLOSE DATA Function</b><br>and Procedure on<br>page 177-12 | Closes the data session                                                                               |
| <b>COMMAND Function and</b><br>Procedure on page 177-13       | Performs a generic SMTP command                                                                       |
| <b>COMMAND REPLIES</b><br>Function on page 177-14             | Performs initial handshaking with SMTP server after<br>connecting                                     |
| <b>DATA Function and</b><br>Procedure on page 177-15          | Performs initial handshaking with SMTP server after<br>connecting, with extended information returned |
| <b>EHLO Function and</b><br>Procedure on page 177-16          | Performs initial handshaking with SMTP server after<br>connecting, with extended information returned |
| <b>HELO</b> Function and<br>Procedure on page 177-17          | Performs initial handshaking with SMTP server after<br>connecting                                     |
| <b>HELP</b> Function on<br>page 177-18                        | Sends HELP command                                                                                    |
| <b>MAIL Function and</b><br>Procedure on page 177-19          | Initiates a mail transaction with the server, the destination is a<br>mailbox                         |
| <b>NOOP Function and</b><br>Procedure on page 177-20          | The null command                                                                                      |
| <b>OPEN CONNECTION</b><br>Functions on page 177-21            | Opens a connection to an SMTP server                                                                  |
| <b>OPEN DATA Function</b>                                     | Sends the                                                                                             |
| and Procedure on<br>page 177-23                               | DATA command                                                                                          |
| <b>QUIT Function and</b><br>Procedure on page 177-24          | Terminates an SMTP session and disconnects from the server                                            |
| <b>RCPT</b> Function on<br>page 177-25                        | Specifies the recipient of an e-mail message                                                          |
| <b>RSET Function and</b><br>Procedure on page 177-26          | Terminates the current mail transaction                                                               |
| <b>VRFY Function on</b><br>page 177-27                        | Verifies the validity of a destination e-mail address                                                 |
| <b>WRITE_DATA Procedure</b><br>on page 177-28                 | Writes a portion of the e-mail message                                                                |
| WRITE_RAW_DATA<br>Procedure on page 177-30                    | Writes a portion of the e-mail message with RAW data                                                  |

*Table 177–6 UTL\_SMTP Package Subprograms*

## <span id="page-3779-0"></span>**CLOSE\_DATA Function and Procedure**

The CLOSE\_DATA call ends the e-mail message by sending the sequence <CR><LF>.<CR><LF> (a single period at the beginning of a line).

#### **Syntax**

UTL\_SMTP.CLOSE\_DATA ( c IN OUT NOCOPY connection) RETURN reply;

```
UTL_SMTP.CLOSE_DATA (
   c IN OUT NOCOPY connection);
```
#### **Parameters**

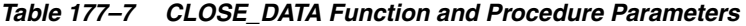

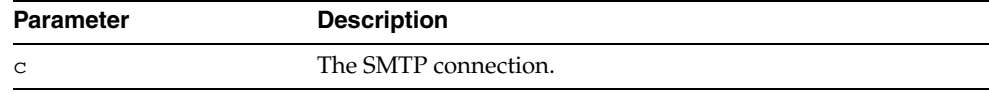

### **Return Values**

*Table 177–8 CLOSE\_DATA Function and Procedure Return Values* 

| <b>Return Value</b> | <b>Description</b>                                                                                                    |
|---------------------|----------------------------------------------------------------------------------------------------|
| reply               | Reply of the command (see REPLY, REPLIES Record Types). In<br>cases where there are multiple replies, the last reply will be<br>returned. |

#### **Usage Notes**

The calls to OPEN\_DATA, WRITE\_DATA, WRITE\_RAW\_DATA and CLOSE\_DATA must be made in the right order. A program calls OPEN\_DATA to send the DATA command to the SMTP server. After that, it can call WRITE\_DATA or WRITE\_RAW\_DATA repeatedly to send the actual data. The data is terminated by calling CLOSE\_DATA. After OPEN\_ DATA is called, the only subprograms that can be called are WRITE\_DATA, WRITE\_ RAW\_DATA, or CLOSE\_DATA. A call to other APIs will result in an INVALID\_ OPERATION exception being raised.

CLOSE\_DATA should be called only after OPEN\_CONNECTION, HELO or EHLO, MAIL, and RCPT have been called. The connection to the SMTP server must be open and a mail transaction must be active when this routine is called.

Note that there is no function form of WRITE\_DATA because the SMTP server does not respond until the data-terminator is sent during the call to CLOSE\_DATA.
# **COMMAND Function and Procedure**

This function/procedure performs a generic SMTP command.

#### **Syntax**

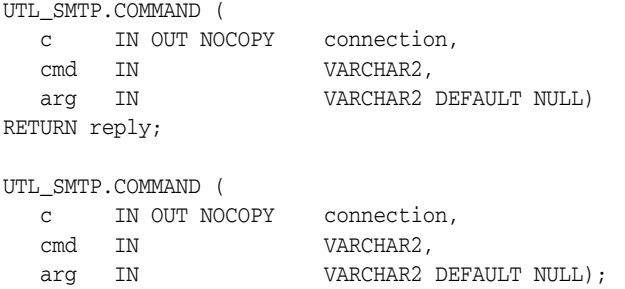

#### **Parameters**

*Table 177–9 COMMAND Function and Procedure Parameters* 

| <b>Parameter</b> | <b>Description</b>                                                                           |
|------------------|----------------------------------------------------------------------------------------------|
| $\mathsf{C}$     | The SMTP connection.                                                                         |
| cmd              | The SMTP command to send to the server.                                                      |
| arq              | The optional argument to the SMTP argument. A space will be<br>inserted between cmd and arg. |

#### **Return Values**

*Table 177–10 COMMAND Function and Procedure Return Values* 

| <b>Return Value</b> | <b>Description</b>                                                                                                    |
|---------------------|----------------------------------------------------------------------------------------------------|
| reply               | Reply of the command (see REPLY, REPLIES Record Types). In<br>cases where there are multiple replies, the last reply will be<br>returned. |

#### **Usage Notes**

This function is used to invoke generic SMTP commands. Use COMMAND if only a single reply line is expected. Use COMMAND\_REPLIES if multiple reply lines are expected.

For COMMAND, if multiple reply lines are returned from the SMTP server, it returns the last reply line only.

# **COMMAND\_REPLIES Function**

#### This functions performs a generic SMTP command.

#### **Syntax**

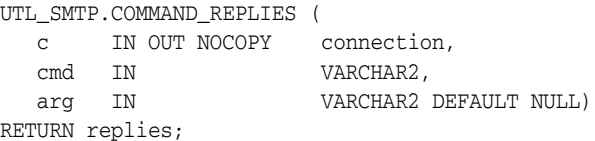

#### **Parameters**

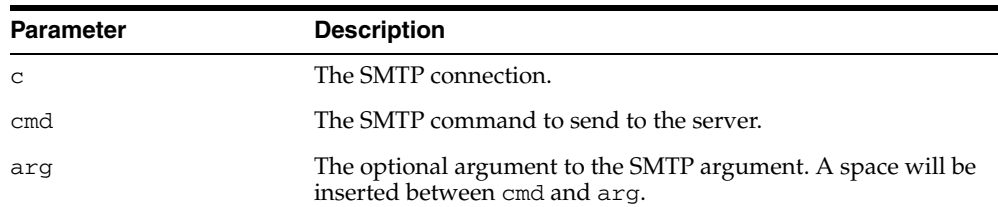

# *Table 177–11 COMMAND\_REPLIES Function Parameters*

#### **Return Values**

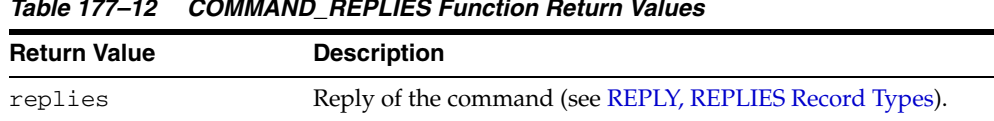

# *Table 177–12 COMMAND\_REPLIES Function Return Values*

#### **Usage Notes**

This function is used to invoke generic SMTP commands. Use COMMAND if only a single reply line is expected. Use COMMAND\_REPLIES if multiple reply lines are expected.

For COMMAND, if multiple reply lines are returned from the SMTP server, it returns the last reply line only.

# **DATA Function and Procedure**

This function/procedure specifies the body of an e-mail message.

#### **Syntax**

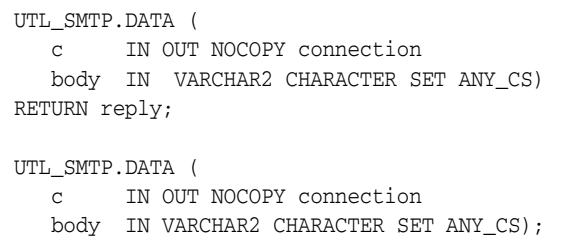

#### **Parameters**

| <b>Parameter</b> | <b>Description</b>                                                            |
|------------------|-------------------------------------------------------------------------------|
| C                | The SMTP Connection.                                                          |
| body             | The text of the message to be sent, including headers, in<br>[RFC822] format. |

*Table 177–13 DATA Function and Procedure Parameters*

#### **Return Values**

|                     | Table 177–14 DATA Function and Procedure Return Values                                                                                    |
|---------------------|----------------------------------------------------------------------------------------------------|
| <b>Return Value</b> | <b>Description</b>                                                                                                    |
| reply               | Reply of the command (see REPLY, REPLIES Record Types). In<br>cases where there are multiple replies, the last reply will be<br>returned. |

*Table 177–14 DATA Function and Procedure Return Values* 

#### **Usage Notes**

The application must ensure that the contents of the body parameter conform to the MIME(RFC822) specification. The DATA routine will terminate the message with a <CR><LF>.<CR><LF> sequence (a single period at the beginning of a line), as required by RFC821. It will also translate any sequence of <CR><LF>.<CR><LF> (single period) in body to <CR><LF>..<CR><LF> (double period). This conversion provides the transparency as described in Section 4.5.2 of RFC821.

The DATA call should be called only after OPEN\_CONNECTION, HELO or EHLO, MAIL and RCPT have been called. The connection to the SMTP server must be open, and a mail transaction must be active when this routine is called.

The expected response from the server is a message beginning with status code 250. The 354 response received from the initial DATA command will not be returned to the caller.

# **EHLO Function and Procedure**

This function/procedure performs initial handshaking with SMTP server after connecting, with extended information returned.

#### **Syntax**

UTL\_SMTP.EHLO ( c IN OUT NOCOPY connection, domain IN) RETURN replies; UTL\_SMTP.EHLO ( c IN OUT NOCOPY connection, domain IN);

#### **Parameters**

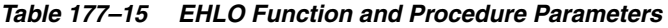

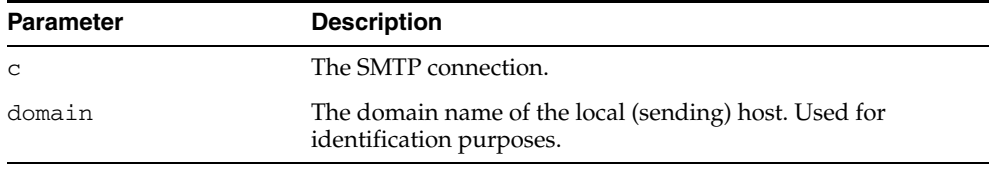

#### **Return Values**

*Table 177–16 EHLO Function and Procedure Return Values* 

| <b>Return Value</b> | <b>Description</b>                                      |
|---------------------|---------------------------------------------------------|
| replies             | Reply of the command (see REPLY, REPLIES Record Types). |

#### **Usage Notes**

The EHLO interface is identical to HELO except that it allows the server to return more descriptive information about its configuration. [RFC1869] specifies the format of the information returned, which the PL/SQL application can retrieve using the functional form of this call. For compatibility with HELO, each line of text returned by the server begins with status code 250.

# **Related Functions**

HELO

# **HELO Function and Procedure**

This function/procedure performs initial handshaking with SMTP server after connecting.

#### **Syntax**

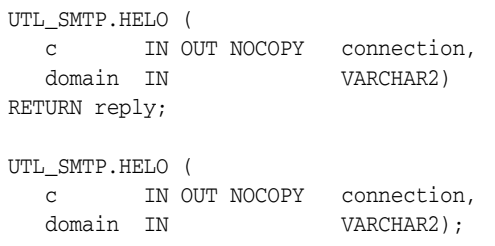

#### **Parameters**

| <b>Parameter</b> | <b>Description</b>                                                                |
|------------------|-----------------------------------------------------------------------------------|
| C                | The SMTP connection.                                                              |
| domain           | The domain name of the local (sending) host. Used for<br>identification purposes. |

*Table 177–17 HELO Function and Procedure Parameters*

#### **Return Values**

*Table 177–18 HELO Function and Procedure Return Values* 

| <b>Return Value</b> | <b>Description</b>                                                                                                    |
|---------------------|----------------------------------------------------------------------------------------------------|
| reply               | Reply of the command (see REPLY, REPLIES Record Types). In<br>cases where there are multiple replies, the last reply will be<br>returned. |

#### **Usage Notes**

RFC 821 specifies that the client must identify itself to the server after connecting. This routine performs that identification. The connection must have been opened through a call to [OPEN\\_CONNECTION Functions](#page-3788-0) before calling this routine.

The expected response from the server is a message beginning with status code 250.

#### **Related Functions**

EHLO

# **HELP Function**

#### This function sends the HELP command.

# **Syntax**

```
UTL_SMTP.HELP (
 c IN OUT NOCOPY connection, 
 command IN VARCHAR2 DEFAULT NULL) 
RETURN replies;
```
# **Parameters**

#### *Table 177–19 HELP Function Parameters*

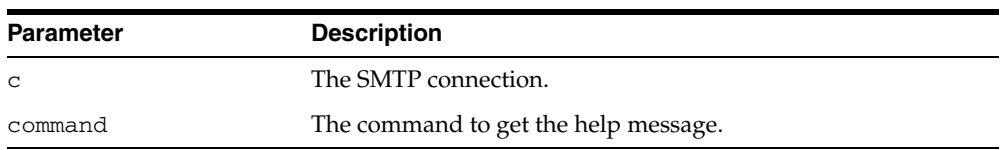

#### **Return Values**

#### *Table 177–20 HELP Function Return Values*

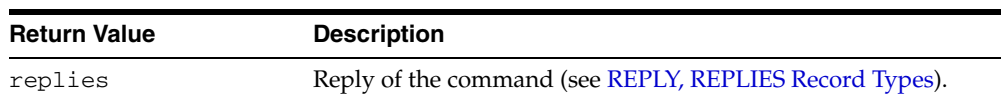

# **MAIL Function and Procedure**

This function/procedure initiates a mail transaction with the server. The destination is a mailbox.

#### **Syntax**

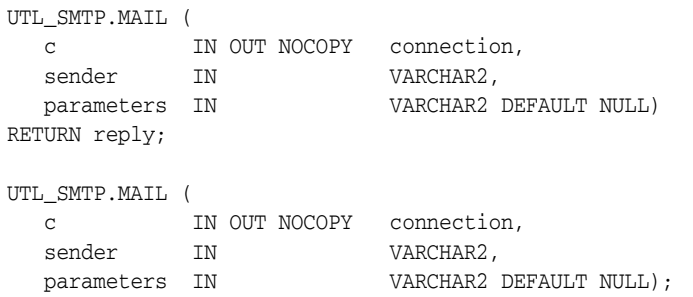

#### **Parameters**

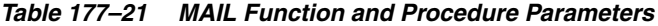

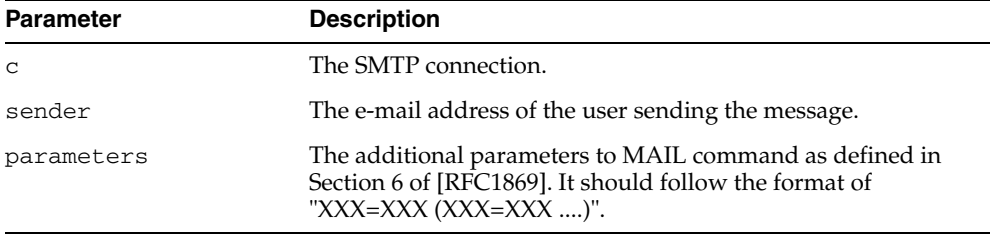

#### **Return Values**

*Table 177–22 MAIL Function and Procedure Return Values* 

| <b>Return Value</b> | <b>Description</b>                                                                                                    |
|---------------------|----------------------------------------------------------------------------------------------------|
| reply               | Reply of the command (see REPLY, REPLIES Record Types). In<br>cases where there are multiple replies, the last reply will be<br>returned. |

#### **Usage Notes**

This command does not send the message; it simply begins its preparation. It must be followed by calls to RCPT and DATA to complete the transaction. The connection to the SMTP server must be open and a HELO or EHLO command must have already been sent.

The expected response from the server is a message beginning with status code 250.

# **NOOP Function and Procedure**

#### The null command.

#### **Syntax**

UTL\_SMTP.NOOP ( c IN OUT NOCOPY connection) RETURN reply;

UTL\_SMTP.NOOP ( c IN OUT NOCOPY connection);

#### **Parameter**

#### *Table 177–23 NOOP Function and Procedure Parameters*

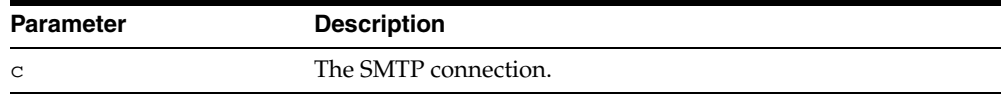

#### **Return Values**

*Table 177–24 NOOP Function and Procedure Return Values* 

| <b>Return Value</b> | <b>Description</b>                                                                                                    |
|---------------------|----------------------------------------------------------------------------------------------------|
| reply               | Reply of the command (see REPLY, REPLIES Record Types). In<br>cases where there are multiple replies, the last reply will be<br>returned. |

#### **Usage Notes**

This command has no effect except to elicit a successful reply from the server. It can be issued at any time after the connection to the server has been established with OPEN\_ CONNECTION. The NOOP command can be used to verify that the server is still connected and is listening properly.

This command will always reply with a single line beginning with status code 250.

# <span id="page-3788-0"></span>**OPEN\_CONNECTION Functions**

These functions open a connection to an SMTP server.

#### **Syntax**

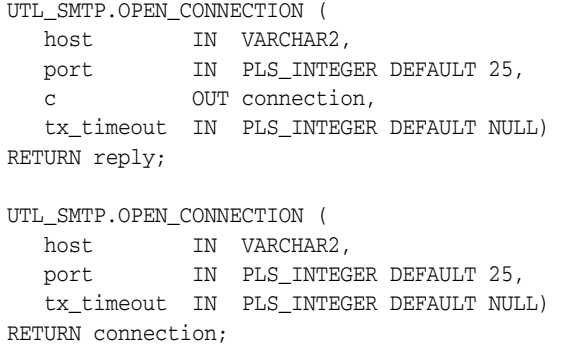

#### **Parameters**

| <b>Parameter</b> | <b>Description</b>                                                                                                    |
|------------------|----------------------------------------------------------------------------------------------------|
| host             | The name of the SMTP server host                                                                                                    |
| port             | The port number on which SMTP server is listening (usually<br>$25$ ).                                                                                                    |
| C                | The SMTP connection.                                                                                                    |
| tx timeout       | The time in seconds that the UTL_SMTP package waits before<br>giving up in a read or write operation in this connection. In<br>read operations, this package gives up if no data is available<br>for reading immediately. In write operations, this package<br>gives up if the output buffer is full and no data is to be sent<br>into the network without being blocked. 0 indicates not to wait<br>at all. NULL indicates to wait forever. |

*Table 177–25 OPEN\_CONNECTION Functions Parameters* 

#### **Return Values**

*Table 177–26 OPEN\_CONNECTION Functions Return Values* 

| <b>Return Value</b> | <b>Description</b>                                                                                                    |
|---------------------|----------------------------------------------------------------------------------------------------|
| reply               | Reply of the command (see REPLY, REPLIES Record Types). In<br>cases where there are multiple replies, the last reply will be<br>returned. |

#### **Usage Notes**

- The expected response from the server is a message beginning with status code 220.
- The version of OPEN\_CONNECTION that returns UTL\_SMTP.CONNECTION record checks the reply code returned by an SMTP server when the connection is first established. It raises an exception when the reply indicates an error. Otherwise, it discards the reply. If a user is interested in examining the reply, he or she can invoke the version of OPEN\_CONNECTION that returns REPLY.

■ A timeout on the WRITE operations feature is not supported in the current release of this package.

#### **OPEN\_DATA Function and Procedure**

OPEN\_DATA sends the DATA command after which you can use WRITE\_DATA and WRITE\_RAW\_DATA to write a portion of the e-mail message.

#### **Syntax**

UTL\_SMTP.OPEN\_DATA ( c IN OUT NOCOPY connection) RETURN reply; UTL\_SMTP.OPEN\_DATA (

c IN OUT NOCOPY connection);

#### **Parameters**

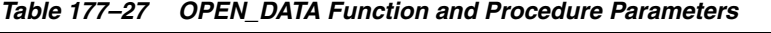

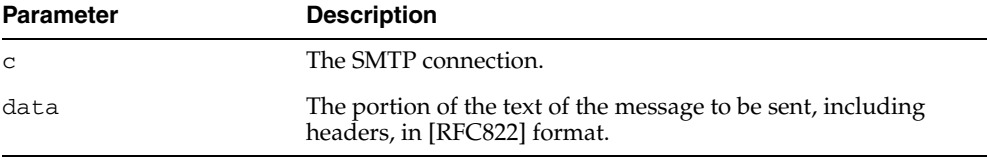

#### **Return Values**

| <b>Return Value</b> | <b>Description</b>                                                                                                    |
|---------------------|----------------------------------------------------------------------------------------------------|
| reply               | Reply of the command (see REPLY, REPLIES Record Types). In<br>cases where there are multiple replies, the last reply will be<br>returned. |

*Table 177–28 OPEN\_DATA Function and Procedure Function Return Values* 

#### **Usage Notes**

The calls to OPEN\_DATA, WRITE\_DATA, WRITE\_RAW\_DATA and CLOSE\_DATA must be made in the right order. A program calls OPEN\_DATA to send the DATA command to the SMTP server. After that, it can call WRITE\_DATA or WRITE\_RAW\_DATA repeatedly to send the actual data. The data is terminated by calling CLOSE\_DATA. After OPEN\_ DATA is called, the only subprograms that can be called are WRITE\_DATA, WRITE\_ RAW\_DATA, or CLOSE\_DATA. A call to other APIs will result in an INVALID\_ OPERATION exception being raised.

OPEN\_DATA should be called only after OPEN\_CONNECTION, HELO or EHLO, MAIL, and RCPT have been called. The connection to the SMTP server must be open and a mail transaction must be active when this routine is called.

# **QUIT Function and Procedure**

This function terminates an SMTP session and disconnects from the server.

#### **Syntax**

UTL\_SMTP.QUIT ( c IN OUT NOCOPY connection) RETURN reply;

UTL\_SMTP.QUIT ( c IN OUT NOCOPY connection);

#### **Parameter**

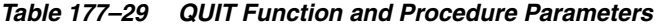

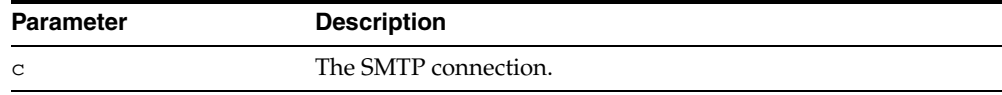

#### **Return Values**

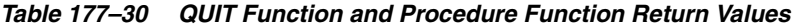

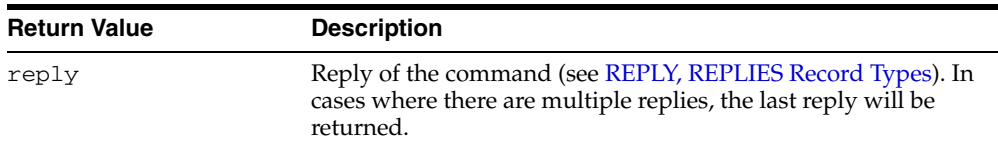

#### **Usage Notes**

The QUIT command informs the SMTP server of the client's intent to terminate the session. It then closes the connection established by OPEN\_CONNECTION which must have been called before executing this command. If a mail transaction is in progress when QUIT is issued, it is abandoned in the same manner as RSET.

The function form of this command returns a single line beginning with the status code 221 on successful termination. In all cases, the connection to the SMTP server is closed. The fields REMOTE\_HOST and REMOTE\_PORT of c are reset.

#### **Related Functions**

RSET

# **RCPT Function**

This function/procedure specifies the recipient of an e-mail message.

#### **Syntax**

| UTL SMTP.RCPT   |    |               |                         |
|-----------------|----|---------------|-------------------------|
| C               |    | IN OUT NOCOPY | connection,             |
| recipient       | ΙN |               | VARCHAR2,               |
| parameters      | ΙN |               | VARCHAR2 DEFAULT NULL)  |
| RETURN reply;   |    |               |                         |
|                 |    |               |                         |
| UTL SMTP.RCPT ( |    |               |                         |
| C               |    | IN OUT NOCOPY | connection,             |
| recipient       | ΤN |               | VARCHAR2,               |
| parameters      | ΤN |               | VARCHAR2 DEFAULT NULL); |

*Table 177–31 RCPT Function and Procedure Parameters*

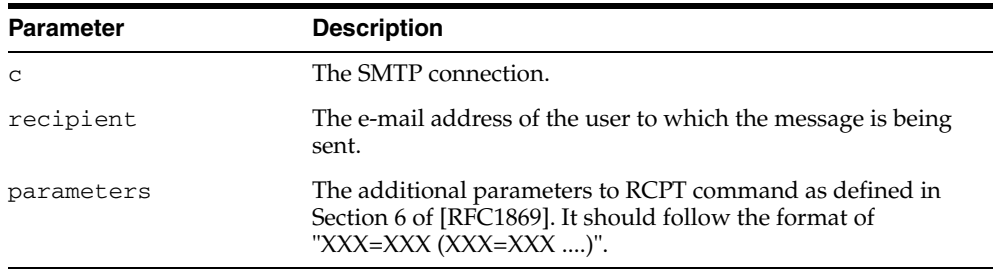

#### **Return Values**

*Table 177–32 RCPT Function and Procedure Function Return Values* 

| <b>Return Value</b> | <b>Description</b>                                                                                                    |
|---------------------|----------------------------------------------------------------------------------------------------|
| reply               | Reply of the command (see REPLY, REPLIES Record Types). In<br>cases where there are multiple replies, the last reply will be<br>returned. |

#### **Usage Notes**

To send a message to multiple recipients, call this routine multiple times. Each invocation schedules delivery to a single e-mail address. The message transaction must have been begun by a prior call to MAIL, and the connection to the mail server must have been opened and initialized by prior calls to OPEN\_CONNECTION and HELO or EHLO respectively.

The expected response from the server is a message beginning with status code 250 or 251.

# **RSET Function and Procedure**

This function terminates the current mail transaction.

#### **Syntax**

UTL\_SMTP.RSET ( c IN OUT NOCOPY connection) RETURN reply;

UTL\_SMTP.RSET ( c IN OUT NOCOPY connection);

#### **Parameters**

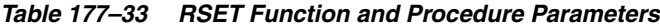

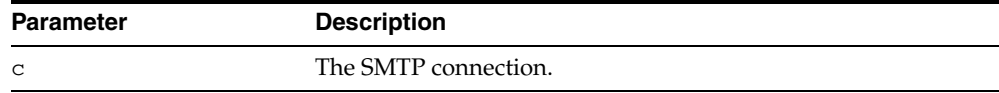

# **Return Values**

*Table 177–34 RSET Function and Procedure Return Values* 

| <b>Return Value</b> | <b>Description</b>                                                                                                    |
|---------------------|----------------------------------------------------------------------------------------------------|
| reply               | Reply of the command (see REPLY, REPLIES Record Types). In<br>cases where there are multiple replies, the last reply will be<br>returned. |

#### **Usage Notes**

This command allows the client to abandon a mail message it was in the process of composing. No mail will be sent. The client can call RSET at any time after the connection to the SMTP server has been opened by means of OPEN\_CONNECTION until DATA or OPEN\_DATA is called. Once the email data has been sent, it will be too late to prevent the email from being sent.

The server will always respond to RSET with a message beginning with status code 250.

#### **Related Functions**

QUIT

# **VRFY Function**

This function verifies the validity of a destination e-mail address.

#### **Syntax**

```
UTL_SMTP.VRFY (
 c IN OUT NOCOPY connection
 recipient IN VARCHAR2) 
RETURN reply;
```
#### **Parameters**

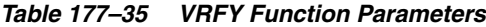

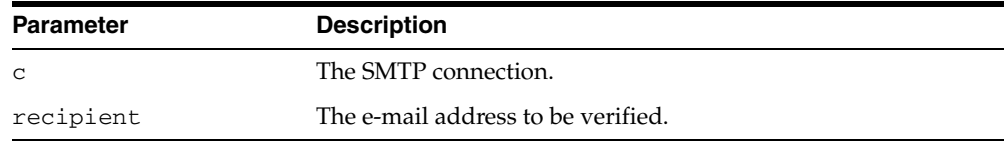

#### **Return Values**

*Table 177–36 VRFY Function Return Values* 

| <b>Return Value</b> | <b>Description</b>                                                                                                    |
|---------------------|----------------------------------------------------------------------------------------------------|
| reply               | Reply of the command (see REPLY, REPLIES Record Types). In<br>cases where there are multiple replies, the last reply will be<br>returned. |

#### **Usage Notes**

The server attempts to resolve the destination address recipient. If successful, it returns the recipient's full name and fully qualified mailbox path. The connection to the server must have already been established by means of OPEN\_CONNECTION and HELO or EHLO before making this request.

Successful verification returns one or more lines beginning with status code 250 or 251.

# **WRITE\_DATA Procedure**

Use WRITE\_DATA to write a portion of the e-mail message. A repeat call to WRITE\_ DATA appends data to the e-mail message.

#### **Syntax**

UTL\_SMTP.WRITE\_DATA ( c IN OUT NOCOPY connection, data IN VARCHAR2 CHARACTER SET ANY\_CS);

#### **Parameters**

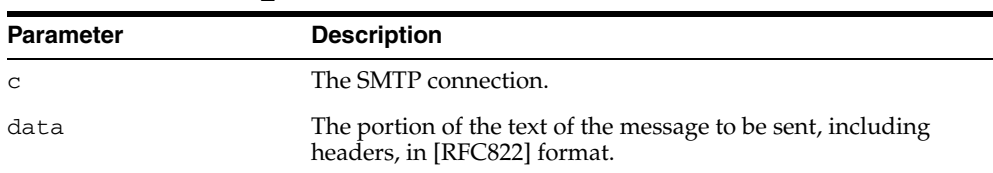

#### *Table 177–37 WRITE\_DATA Procedure Parameters*

#### **Usage Notes**

The calls to OPEN\_DATA, WRITE\_DATA, WRITE\_RAW\_DATA and CLOSE\_DATA must be made in the right order. A program calls OPEN\_DATA to send the DATA command to the SMTP server. After that, it can call WRITE\_DATA or WRITE\_RAW\_DATA repeatedly to send the actual data. The data is terminated by calling CLOSE\_DATA. After OPEN\_ DATA is called, the only subprograms that can be called are WRITE\_DATA, WRITE\_ RAW\_DATA, or CLOSE\_DATA. A call to other APIs will result in an INVALID\_ OPERATION exception being raised.

The application must ensure that the contents of the body parameter conform to the MIME(RFC822) specification. The DATA routine will terminate the message with a <CR><LF>.<CR><LF> sequence (a single period at the beginning of a line), as required by RFC821. It will also translate any sequence of <CR><LF>.<CR><LF> (single period) in the body to <CR><LF>..<CR><LF> (double period). This conversion provides the transparency as described in Section 4.5.2 of RFC821.

Notice that this conversion is not bullet-proof. Consider this code fragment:

 UTL\_SMTP.WRITE\_DATA('some message.' || chr(13) || chr(10)); UTL\_SMTP.WRITE\_DATA $('.'$  | chr $(13)$  | chr $(10)$ ;

Since the sequence <CR><LF>.<CR><LF> is split between two calls to WRITE\_DATA, the implementation of WRITE\_DATA will not detect the presence of the data-terminator sequence, and therefore, will not perform the translation. It will be the responsibility of the user to handle such a situation, or it may result in premature termination of the message data.

WRITE\_DATA should be called only after OPEN\_CONNECTION, HELO or EHLO, MAIL, and RCPT have been called. The connection to the SMTP server must be open and a mail transaction must be active when this routine is called.

Note that there is no function form of WRITE\_DATA because the SMTP server does not respond until the data-terminator is sent during the call to CLOSE\_DATA.

Text (VARCHAR2) data sent using WRITE\_DATA is converted to US7ASCII before it is sent. If the text contains multibyte characters, each multibyte character in the text that cannot be converted to US7ASCII is replaced by a '?' character. If 8BITMIME extension is negotiated with the SMTP server using the EHLO subprogram, multibyte VARCHAR2 data can be sent by first converting the text to RAW using the UTL\_RAW package, and then sending the RAW data using WRITE\_RAW\_DATA.

#### **WRITE\_RAW\_DATA Procedure**

Use WRITE\_RAW\_DATA to write a portion of the e-mail message. A repeat call to WRITE\_RAW\_DATA appends data to the e-mail message.

#### **Syntax**

UTL\_SMTP.WRITE\_RAW\_DATA ( c IN OUT NOCOPY connection data IN RAW);

#### **Parameters**

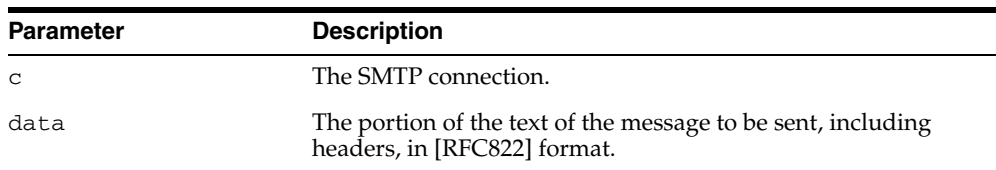

#### *Table 177–38 WRITE\_RAW\_DATA Procedure Parameters*

#### **Usage Notes**

The calls to OPEN\_DATA, WRITE\_DATA, WRITE\_RAW\_DATA and CLOSE\_DATA must be made in the right order. A program calls OPEN\_DATA to send the DATA command to the SMTP server. After that, it can call WRITE\_DATA or WRITE\_RAW\_DATA repeatedly to send the actual data. The data is terminated by calling CLOSE\_DATA. After OPEN\_ DATA is called, the only subprograms that can be called are WRITE\_DATA, WRITE\_ RAW\_DATA, or CLOSE\_DATA. A call to other APIs will result in an INVALID\_ OPERATION exception being raised.

The application must ensure that the contents of the body parameter conform to the MIME(RFC822) specification. The DATA routine will terminate the message with a <CR><LF>.<CR><LF> sequence (a single period at the beginning of a line), as required by RFC821. It will also translate any sequence of <CR><LF>.<CR><LF> (single period) in the body to <CR><LF>..<CR><LF> (double period). This conversion provides the transparency as described in Section 4.5.2 of RFC821.

Notice that this conversion is not bullet-proof. Consider this code fragment:

 UTL\_SMTP.WRITE\_DATA('some message.' || chr(13) || chr(10)); UTL\_SMTP.WRITE\_DATA $('.'$  | chr $(13)$  | chr $(10)$ ;

Since the sequence <CR><LF>.<CR><LF> is split between two calls to WRITE\_DATA, the implementation of WRITE\_DATA will not detect the presence of the data-terminator sequence, and therefore, will not perform the translation. It will be the responsibility of the user to handle such a situation, or it may result in premature termination of the message data.

XXX\_DATA should be called only after OPEN\_CONNECTION, HELO or EHLO, MAIL, and RCPT have been called. The connection to the SMTP server must be open and a mail transaction must be active when this routine is called.

Note that there is no function form of WRITE\_DATA because the SMTP server does not respond until the data-terminator is sent during the call to CLOSE\_DATA.

Text (VARCHAR2) data sent using WRITE\_DATA is converted to US7ASCII before it is sent. If the text contains multibyte characters, each multibyte character in the text that cannot be converted to US7ASCII is replaced by a '?' character. If 8BITMIME extension is negotiated with the SMTP server using the EHLO subprogram, multibyte VARCHAR2 data can be sent by first converting the text to RAW using the UTL\_RAW package, and then sending the RAW data using WRITE\_RAW\_DATA.

# **178 UTL\_TCP**

With the UTL\_TCP package and its procedures and functions, PL/SQL applications can communicate with external TCP/IP-based servers using TCP/IP. Because many Internet application protocols are based on TCP/IP, this package is useful to PL/SQL applications that use Internet protocols and e-mail.

This chapter contains the following topics:

- [Using UTL\\_TCP](#page-3801-0)
	- **–** Overview
	- **–** Types
	- **–** Exceptions
	- **–** Rules and Limits
	- **–** Examples
- [Summary of UTL\\_TCP Subprograms](#page-3809-0)

# <span id="page-3801-0"></span>**Using UTL\_TCP**

- [Overview](#page-3802-0)
- [Types](#page-3803-0)
- [Exceptions](#page-3805-0)
- [Rules and Limits](#page-3806-0)
- [Examples](#page-3807-0)

# <span id="page-3802-0"></span>**Overview**

The UTL\_TCP package provides TCP/IP client-side access functionality in PL/SQL.

# <span id="page-3803-0"></span>**Types**

- [CONNECTION Type](#page-3803-1)
- [CRLF](#page-3804-0)

# <span id="page-3803-1"></span>**CONNECTION Type**

This is a PL/SQL record type used to represent a TCP/IP connection.

#### **Syntax**

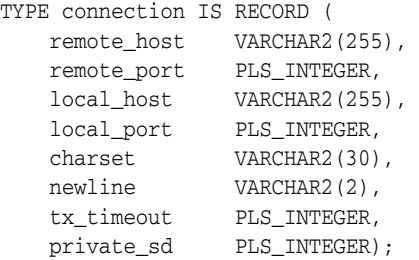

#### **Fields**

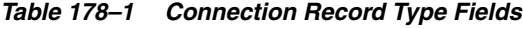

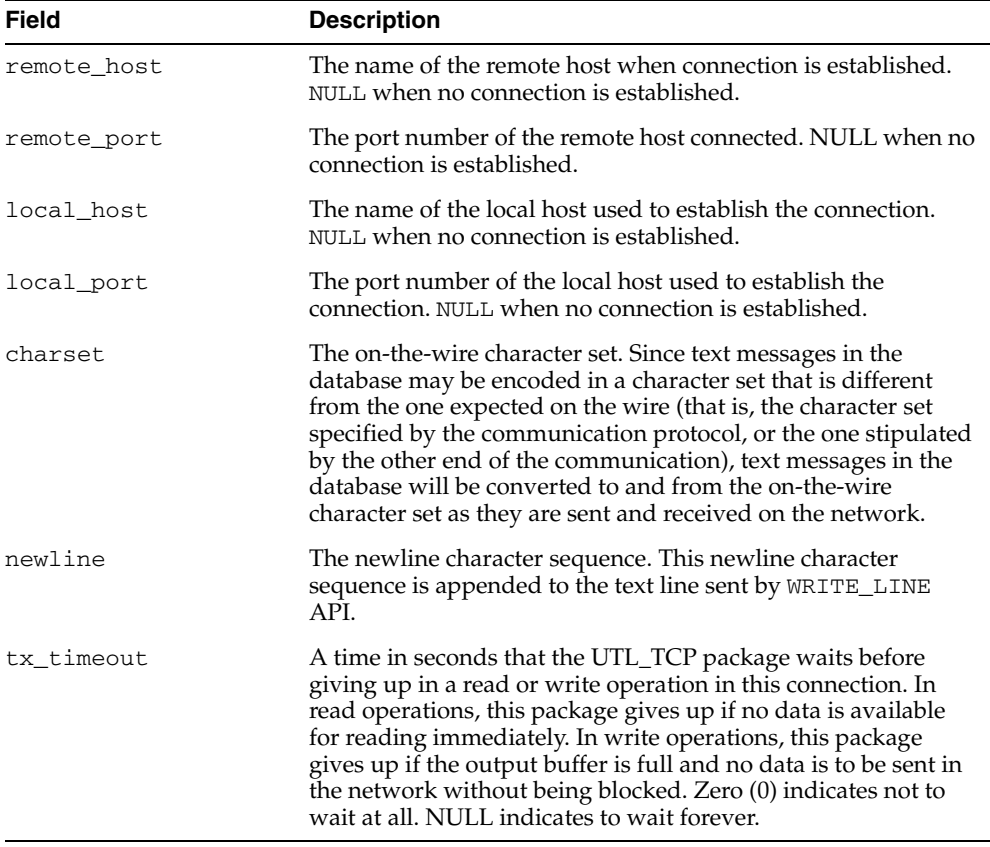

#### **Usage Notes**

The fields in a connection record are used to return information about the connection, which is often made using OPEN\_CONNECTION. Changing the values of those fields

has no effect on the connection. The fields  $\text{private}\_\text{XXX}$  are for implementation use only. You should not modify the values.

In the current release of the UTL\_TCP package, the parameters local\_host and local\_port are ignored when open\_connection makes a TCP/IP connection. It does not attempt to use the specified local host and port number when the connection is made. The local\_host and local\_port fields will not be set in the connection record returned by the function.

Time out on write operations is not supported in the current release of the UTL\_TCP package.

#### <span id="page-3804-0"></span>**CRLF**

The character sequence carriage-return line-feed. It is the newline sequence commonly used many communication standards.

#### **Syntax**

CRLF varchar2(10);

#### **Usage Notes**

This package variable defines the newline character sequence commonly used in many Internet protocols. This is the default value of the newline character sequence for WRITE\_LINE, specified when a connection is opened. While such protocols use <CR><LF> to denote a new line, some implementations may choose to use just line-feed to denote a new line. In such cases, users can specify a different newline character sequence when a connection is opened.

This CRLF package variable is intended to be a constant that denotes the carriagereturn line-feed character sequence. Do not modify its value. Modification may result in errors in other PL/SQL applications.

# <span id="page-3805-1"></span><span id="page-3805-0"></span>**Exceptions**

The exceptions raised by the TCP/IP package are listed in [Table 178–2.](#page-3805-1)

*Table 178–2 TCP/IP Exceptions*

| <b>Exception</b>                 | <b>Description</b>                                                                                   |
|----------------------------------|----------------------------------------------------------------------------------------------------|
| BUFFER TOO SMALL                 | Buffer is too small for input that requires look-ahead.                                              |
| END OF INPUT                     | Raised when no more data is available to read from the<br>connection.                                |
| NETWORK ERROR                    | Generic network error.                                                                               |
| <b>BAD ARGUMENT</b>              | Bad argument passed in an API call (for example, a negative<br>buffer size).                         |
| TRANSFER TIMEOUT                 | No data is read and a read time out occurred.                                                        |
| PARTIAL MULTIBYTE<br><b>CHAR</b> | No complete character is read and a partial multibyte character<br>is found at the end of the input. |
|                                  |                                                                                                    |

# <span id="page-3806-0"></span>**Rules and Limits**

The interface provided in the package only allows connections to be initiated by the PL/SQL program. It does not allow the PL/SQL program to accept connections initiated outside the program.

#### <span id="page-3807-0"></span>**Examples**

The following code example illustrates how the TCP/IP package can be used to retrieve a Web page over HTTP. It connects to a Web server listening at port 80 (standard port for HTTP) and requests the root document.

```
DECLARE
  c utl_tcp.connection; -- TCP/IP connection to the Web server
  ret_val pls_integer; 
BEGIN
  c := utl_tcp.open_connection(remote_host => 'www.acme.com',
                               remote_port => 80,
                               charset => 'US7ASCII'); -- open connection
 ret_val := utl_tcp.write(line(c, 'GET / HTTP/1.0'); -- send HTTP requestret_val := utl_tcp.write_line(c); BEGIN
    LOOP
       dbms_output.put_line(utl_tcp.get_line(c, TRUE)); -- read result
    END LOOP;
 EXCEPTION
    WHEN utl_tcp.end_of_input THEN
      NULL; -- end of input
  END;
  utl_tcp.close_connection(c);
END;
```
The following code example illustrates how the TCP/IP package can be used by an application to send e-mail (also known as email from PL/SQL). The application connects to an SMTP server at port 25 and sends a simple text message.

```
PROCEDURE send_mail (sender IN VARCHAR2,
                     recipient IN VARCHAR2, 
                   message IN VARCHAR2)
IS 
    mailhost VARCHAR2(30) := 'mailhost.mydomain.com';
     smtp_error EXCEPTION;
     mail_conn utl_tcp.connection;
    PROCEDURE smtp_command(command IN VARCHAR2,
                           ok IN VARCHAR2 DEFAULT '250') 
     IS 
        response varchar2(3);
        len pls_integer;
    BEGIN
        len := utl_tcp.write_line(mail_conn, command);
        response := substr(utl_tcp.get_line(mail_conn), 1, 3);
        IF (response <> ok) THEN
            RAISE smtp_error;
        END IF;
     END;
BEGIN
     mail_conn := utl_tcp.open_connection(remote_host => mailhost,
                                          remote_port => 25,
                                         charset => 'US7ASCII');
    smtp_command('HELO ' || mailhost);
    smtp_command('MAIL FROM: ' || sender);
    smtp_command('RCPT TO: ' || recipient);
     smtp_command('DATA', '354');
     smtp_command(message);
```

```
 smtp_command('QUIT', '221');
    utl_tcp.close_connection(mail_conn);
EXCEPTION
    WHEN OTHERS THEN
      -- Handle the error
END;
```
# <span id="page-3809-0"></span>**Summary of UTL\_TCP Subprograms**

| Subprogram                                                         | <b>Description</b>                                                                                       |
|--------------------------------------------------------------------|----------------------------------------------------------------------------------------------------|
| <b>AVAILABLE Function on</b><br>page 178-11                        | Determines the number of bytes available for reading from a<br>TCP/IP connection                         |
| <b>CLOSE ALL</b><br><b>CONNECTIONS</b><br>Procedure on page 178-13 | Closes all open TCP/IP connections                                                                       |
| <b>CLOSE_CONNECTION</b><br>Procedure on page 178-14                | Closes an open TCP/IP connection                                                                         |
| FLUSH Procedure on<br>page 178-15                                  | Transmits all data in the output buffer, if a buffer is used, to the<br>server immediately               |
| <b>GET LINE Function on</b><br>page 178-16                         | Convenient forms of the read functions, which return the data<br>read instead of the amount of data read |
| <b>GET RAW Function on</b><br>page 178-17                          | Convenient forms of the read functions, which return the data<br>read instead of the amount of data read |
| <b>GET TEXT Function on</b><br>page 178-18                         | Convenient forms of the read functions, which return the data<br>read instead of the amount of data read |
| <b>OPEN CONNECTION</b><br>Function on page 178-19                  | Opens a TCP/IP connection to a specified service                                                         |
| <b>READ_LINE Function on</b><br>page 178-21                        | Receives a text line from a service on an open connection                                                |
| <b>READ RAW Function on</b><br>page 178-23                         | Receives binary data from a service on an open connection                                                |
| <b>READ_TEXT Function on</b><br>page 178-24                        | Receives text data from a service on an open connection                                                  |
| <b>WRITE LINE Function on</b><br>page 178-26                       | Transmits a text line to a service on an open connection                                                 |
| <b>WRITE_RAW Function on</b><br>page 178-27                        | Transmits a binary message to a service on an open connection                                            |
| <b>WRITE_TEXT Function on</b><br>page 178-28                       | Transmits a text message to a service on an open connection                                              |

*Table 178–3 UTL\_TCP Package Subprograms*

# <span id="page-3810-0"></span>**AVAILABLE Function**

This function determines the number of bytes available for reading from a TCP/IP connection. It is the number of bytes that can be read immediately without blocking. Determines if data is ready to be read from the connection.

#### **Syntax**

UTL\_TCP.AVAILABLE ( c IN OUT NOCOPY connection, timeout IN PLS\_INTEGER DEFAULT 0) RETURN num\_bytes PLS\_INTEGER;

#### **Parameters**

| <b>Description</b>                                                                                                    |
|----------------------------------------------------------------------------------------------------|
| The TCP connection to determine the amount of data that is<br>available to be read from.                                                                         |
| A time in seconds to wait before giving up and reporting that<br>no data is available. Zero (0) indicates not to wait at all. NULL<br>indicates to wait forever. |
|                                                                                                    |

*Table 178–4 AVAILABLE Function Parameters*

#### **Return Values**

|                  | Table 170-3 AVAILADLE FUILUIUII NEUITI VAIUES               |
|------------------|-------------------------------------------------------------|
| <b>Parameter</b> | <b>Description</b>                                          |
| num_bytes        | The number of bytes available for reading without blocking. |

*Table 178–5 AVAILABLE Function Return Values*

#### **Usage Notes**

The connection must have already been opened through a call to OPEN\_CONNECTION. Users may use this API to determine if data is available to be read before calling the read API so that the program will not be blocked because data is not ready to be read from the input.

The number of bytes available for reading returned by this function may less than than what is actually available. On some platforms, this function may only return 1, to indicate that some data is available. If you are concerned about the portability of your application, assume that this function returns a positive value when data is available for reading, and 0 when no data is available. This function returns a positive value when all the data at a particular connection has been read and the next read will result in the END\_OF\_INPUT exception.

The following example illustrates using this function in a portable manner:

```
DECLARE
   c utl_tcp.connection
  data VARCHAR2(256);
   len PLS_INTEGER;
BEGIN
  c := utl_tcp.open_connection(...); LOOP
     IF (utl_tcp<u>,avalidble(c) > 0)</u> THEN
          len := utl_tcp.read_text(c, data, 256);
```

```
 ELSE
         ---do some other things
        . . . .
      END IF
   END LOOP;
END;
```
#### **Related Functions**

READ\_RAW, READ\_TEXT, READ\_LINE

# <span id="page-3812-0"></span>**CLOSE\_ALL\_CONNECTIONS Procedure**

This procedure closes all open TCP/IP connections.

# **Syntax**

UTL\_TCP.CLOSE\_ALL\_CONNECTIONS;

# **Usage Notes**

This call is provided to close all connections before a PL/SQL program avoid dangling connections.

# **Related Functions**

OPEN\_CONNECTION, CLOSE\_CONNECTION.

# <span id="page-3813-0"></span>**CLOSE\_CONNECTION Procedure**

This procedure closes an open TCP/IP connection.

#### **Syntax**

UTL\_TCP.CLOSE\_CONNECTION ( c IN OUT NOCOPY connection);

#### **Parameters**

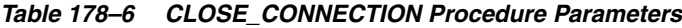

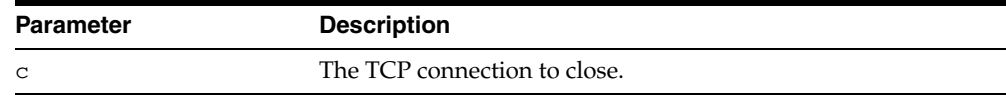

#### **Usage Notes**

Connection must have been opened by a previous call to OPEN\_CONNECTION. The fields remote\_host, remote\_port, local\_host, local\_port and charset of c will be reset after the connection is closed.

An open connection must be closed explicitly. An open connection will remain open when the PL/SQL record variable that stores the connection goes out-of-scope in the PL/SQL program. Failing to close unwanted connections may result in unnecessary tying up of local and remote system resources.

# <span id="page-3814-0"></span>**FLUSH Procedure**

This procedure transmits all data in the output buffer, if a buffer is used, to the server immediately.

#### **Syntax**

UTL\_TCP.FLUSH ( c IN OUT NOCOPY connection);

#### **Parameters**

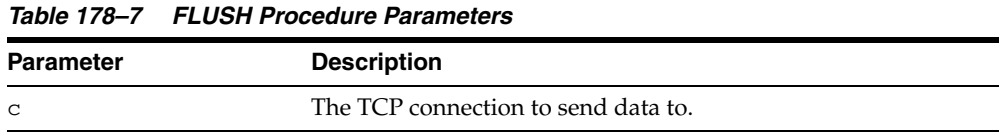

# **Usage Notes**

The connection must have already been opened through a call to OPEN\_CONNECTION.

#### **Related Functions**

WRITE\_RAW, WRITE\_TEXT, WRITE\_LINE

# <span id="page-3815-0"></span>**GET\_LINE Function**

This function returns the data read instead of the amount of data read.

#### **Syntax**

UTL\_TCP.GET\_LINE ( c IN OUT NOCOPY connection, remove\_crlf IN BOOLEAN DEFAULT FALSE, peek IN BOOLEAN DEFAULT FALSE) RETURN VARCHAR2;

#### **Parameters**

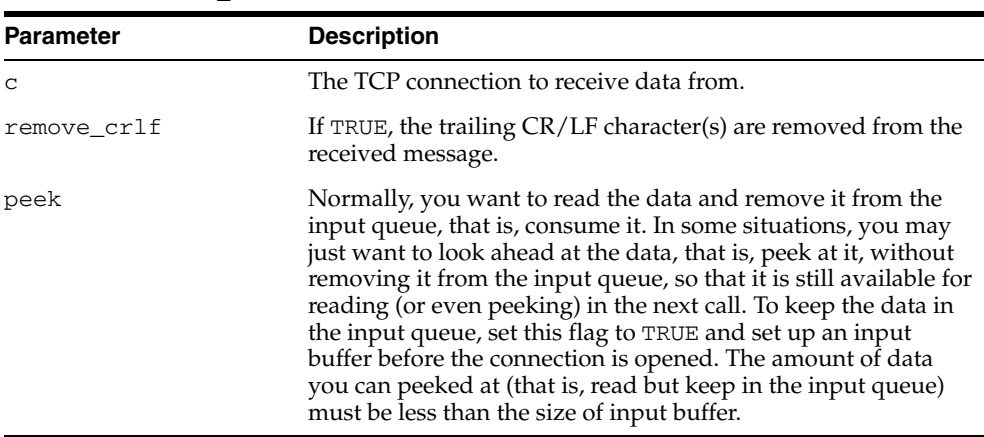

#### *Table 178–8 GET\_LINE Function Parameters*

#### **Usage Notes**

- The connection must have already been opened through a call to OPEN\_ CONNECTION.
- See READ\_LINE for the read time out, character set conversion, buffer size, and multibyte character issues.

#### **Related Functions**

GET\_RAW, GET\_TEXT, READ\_LINE
# **GET\_RAW Function**

This function returns the data read instead of the amount of data read.

# **Syntax**

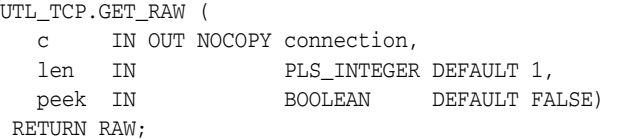

# **Parameters**

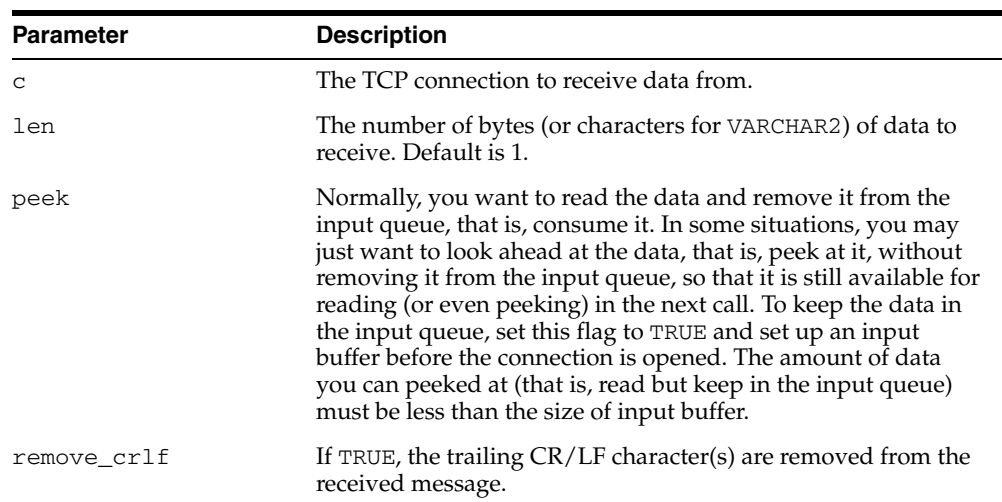

#### *Table 178–9 GET\_RAW Function Parameters*

# **Usage Notes**

The connection must have already been opened through a call to OPEN\_CONNECTION.

For all the get\_ $*$  APIs described in this section, see the corresponding READ\_ $*$  API for the read time out issue. For GET\_TEXT and GET\_LINE, see the corresponding READ\_\* API for character set conversion, buffer size, and multibyte character issues.

# **Related Functions**

GET\_RAW, GET\_TEXT, READ\_RAW, READ\_TEXT, READ\_LINE

# **GET\_TEXT Function**

This function returns the data read instead of the amount of data read.

# **Syntax**

UTL\_TCP.GET\_TEXT ( c IN OUT NOCOPY connection, len IN PLS\_INTEGER DEFAULT 1, peek IN BOOLEAN DEFAULT FALSE) RETURN VARCHAR2;

## **Parameters**

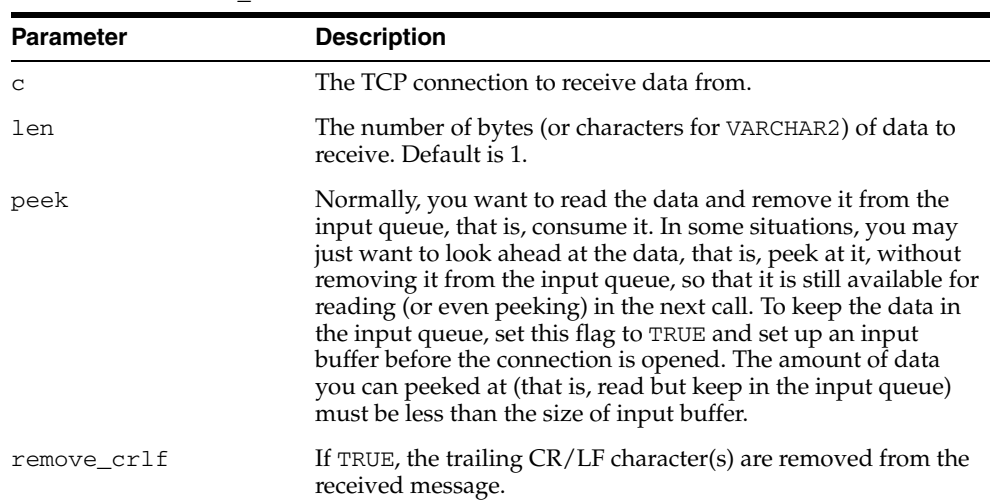

#### *Table 178–10 GET\_TEXT Function Parameters*

# **Usage Notes**

The connection must have already been opened through a call to OPEN\_CONNECTION.

For all the get\_\* APIs described in this section, see the corresponding read\_\* API for the read time out issue. For GET\_TEXT and GET\_LINE, see the corresponding READ\_\* API for character set conversion, buffer size, and multibyte character issues.

# **Related Functions**

READ\_RAW, READ\_TEXT, READ\_LINE

# **OPEN\_CONNECTION Function**

This function opens a TCP/IP connection to a specified service.

# **Syntax**

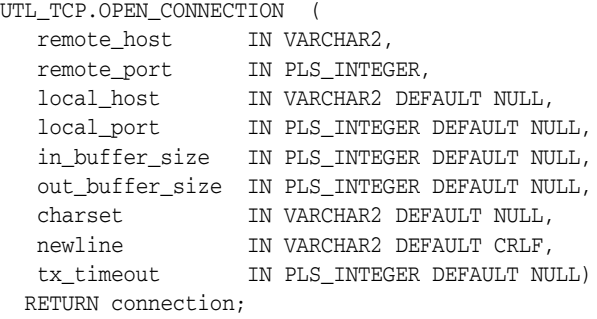

# **Parameters**

| <b>Parameter</b> | <b>Description</b>                                                                                                    |
|------------------|----------------------------------------------------------------------------------------------------|
| remote_host      | The name of the host providing the service. When remote_<br>host is NULL, it connects to the local host.                                                                                                    |
| remote_port      | The port number on which the service is listening for<br>connections.                                                                                                    |
| local_host       | The name of the host providing the service. NULL means don't<br>care.                                                                                                    |
| local_port       | The port number on which the service is listening for<br>connections. NULL means don't care.                                                                                                    |
| in_buffer_size   | The size of input buffer. The use of an input buffer can speed<br>up execution performance in receiving data from the server.<br>The appropriate size of the buffer depends on the flow of data<br>between the client and the server, and the network condition.<br>A 0 value means no buffer should be used. A NULL value<br>means the caller does not care if a buffer is used or not. The<br>maximum size of the input buffer is 32767 bytes.                                                                                                    |
| out_buffer_size  | The size of output buffer. The use of an output buffer can<br>speed up execution performance in sending data to the server.<br>The appropriate size of buffer depends on the flow of data<br>between the client and the server, and the network condition.<br>A 0 value means no buffer should be used. A NULL value<br>means the caller does not care if a buffer is used or not. The<br>maximum size of the output buffer is 32767 bytes.                                                                                                    |
| charset          | The on-the-wire character set. Since text messages in the<br>database may be encoded in a character set that is different<br>from the one expected on the wire (that is, the character set<br>specified by the communication protocol, or the one stipulated<br>by the other end of the communication), text messages in the<br>database will be converted to and from the on-the-wire<br>character set as they are sent and received on the network<br>using READ_TEXT, READ_LINE, WRITE_TEXT and WRITE_<br>LINE. Set this parameter to NULL when no conversion is<br>needed. |

*Table 178–11 OPEN\_CONNECTION Function Parameters*

| <b>Parameter</b> | <b>Description</b>                                                                                                    |  |
|------------------|----------------------------------------------------------------------------------------------------|--|
| newline          | The newline character sequence. This newline character<br>sequence is appended to the text line sent by WRITE_LINE<br>API.                                                                                                    |  |
| tx timeout       | A time in seconds that the UTL_TCP package should wait<br>before giving up in a read or write operations in this<br>connection. In read operations, this package gives up if no data<br>is available for reading immediately. In write operations, this<br>package gives up if the output buffer is full and no data is to be<br>sent in the network without being blocked. Zero (0) indicates<br>not to wait at all. NULL indicates to wait forever. |  |

*Table 178–11 (Cont.) OPEN\_CONNECTION Function Parameters*

# **Return Values**

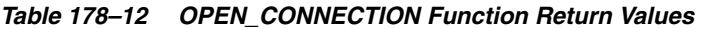

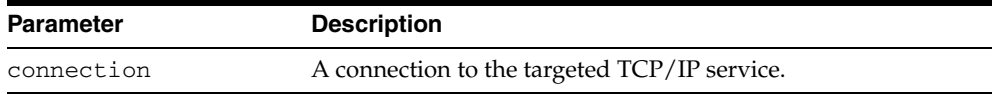

#### **Usage Notes**

Note that connections opened by this UTL\_TCP package can remain open and be passed from one database call to another in a shared server configuration. However, the connection must be closed explicitly. The connection will remain open when the PL/SQL record variable that stores the connection goes out-of-scope in the PL/SQL program. Failing to close unwanted connections may result in unnecessary tying up of local and remote system resources.

In the current release of the UTL\_TCP package, the parameters local\_host and local\_port are ignored when open\_connection makes a TCP/IP connection. It does not attempt to use the specified local host and port number when the connection is made. The local\_host and local\_port fields will not be set in the connection record returned by the function.

Time out on write operations is not supported in the current release of the UTL\_TCP package.

## **Related Functions**

CLOSE\_CONNECTION, CLOSE\_ALL\_CONNECTIONS

# **READ\_LINE Function**

This function receives a text line from a service on an open connection. A line is terminated by a line-feed, a carriage-return or a carriage-return followed by a line-feed.

#### **Syntax**

UTL\_TCP.READ\_LINE ( c IN OUT NOCOPY connection, data IN OUT NOCOPY VARCHAR2 CHARACTER SET ANY CS, peek IN BOOLEAN DEFAULT FALSE) RETURN num\_chars PLS\_INTEGER;

## **Parameters**

| <b>Parameter</b> | <b>Description</b>                                                                                                    |
|------------------|----------------------------------------------------------------------------------------------------|
| C                | The TCP connection to receive data from.                                                                                                    |
| data             | The data received.                                                                                                    |
| remove_crlf      | If TRUE, the trailing $CR/LF$ character(s) are removed from the<br>received message.                                                                                                    |
| peek             | Normally, you want to read the data and remove it from the<br>input queue, that is, consume it. In some situations, you may<br>just want to look ahead at the data, that is, peek at it, without<br>removing it from the input queue, so that it is still available for<br>reading (or even peeking) in the next call. To keep the data in<br>the input queue, set this flag to TRUE and set up an input<br>buffer before the connection is opened. The amount of data<br>you can peeked at (that is, read but keep in the input queue)<br>must be less than the size of input buffer. |

*Table 178–13 READ\_LINE Function Parameters*

## **Return Values**

*Table 178–14 READ\_LINE Function Return Values*

| <b>Parameter</b> | <b>Description</b>                                |
|------------------|---------------------------------------------------|
| num chars        | The actual number of characters of data received. |

#### **Usage Notes**

The connection must have already been opened through a call to OPEN\_CONNECTION. This function does not return until the end-of-line have been reached, or the end of input has been reached. Text messages will be converted from the on-the-wire character set, specified when the connection was opened, to the database character set before they are returned to the caller.

If transfer time out is set when the connection is opened, this function waits for each data packet to be ready to read until time out occurs. If it occurs, this function stops reading and returns all the data read successfully. If no data is read successfully, the transfer\_timeout exception is raised. The exception can be handled and the read operation can be retried later.

If a partial multibyte character is found at the end of input, this function stops reading and returns all the complete multibyte characters read successfully. If no complete

character is read successfully, the partial\_multibyte\_char exception is raised. The exception can be handled and the bytes of that partial multibyte character can be read as binary by the READ\_RAW function. If a partial multibyte character is seen in the middle of the input because the remaining bytes of the character have not arrived and read time out occurs, the transfer\_timeout exception is raised instead. The exception can be handled and the read operation can be retried later.

# **Related Functions**

READ\_RAW, READ\_TEXT, AVAILABLE

# **READ\_RAW Function**

This function receives binary data from a service on an open connection.

# **Syntax**

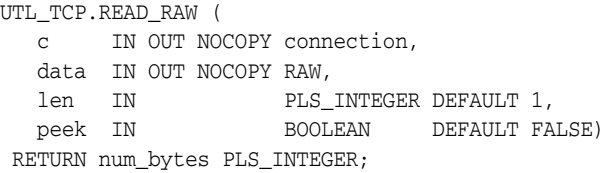

# **Parameters**

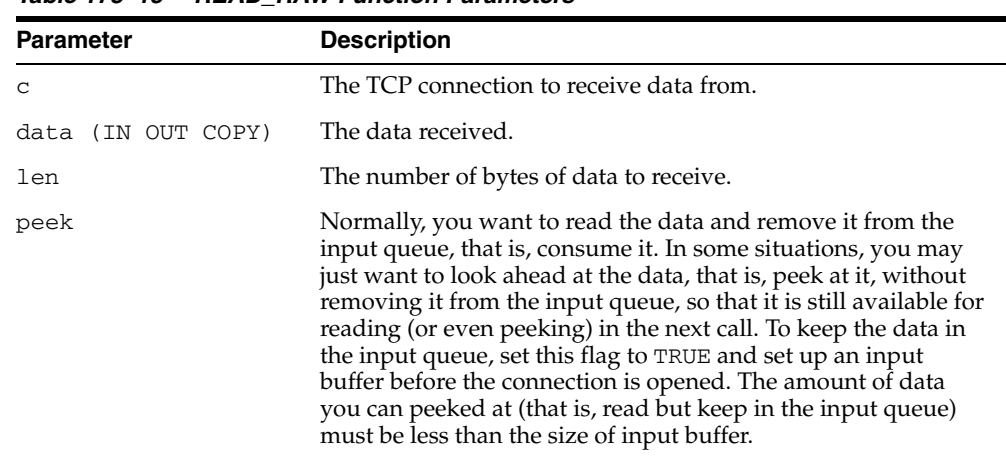

#### *Table 178–15 READ\_RAW Function Parameters*

## **Return Values**

*Table 178–16 READ\_RAW Function Return Values*

| Parameter | <b>Description</b>                           |
|-----------|----------------------------------------------|
| num_bytes | The actual number of bytes of data received. |

#### **Usage Notes**

The connection must have already been opened through a call to OPEN\_CONNECTION. This function does not return until the specified number of bytes have been read, or the end of input has been reached.

If transfer time out is set when the connection is opened, this function waits for each data packet to be ready to read until time out occurs. If it occurs, this function stops reading and returns all the data read successfully. If no data is read successfully, the transfer\_timeout exception is raised. The exception can be handled and the read operation can be retried later.

## **Related Functions**

READ\_TEXT, READ\_LINE, AVAILABLE

# **READ\_TEXT Function**

This function receives text data from a service on an open connection.

# **Syntax**

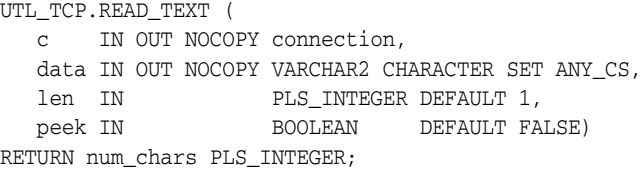

## **Parameters**

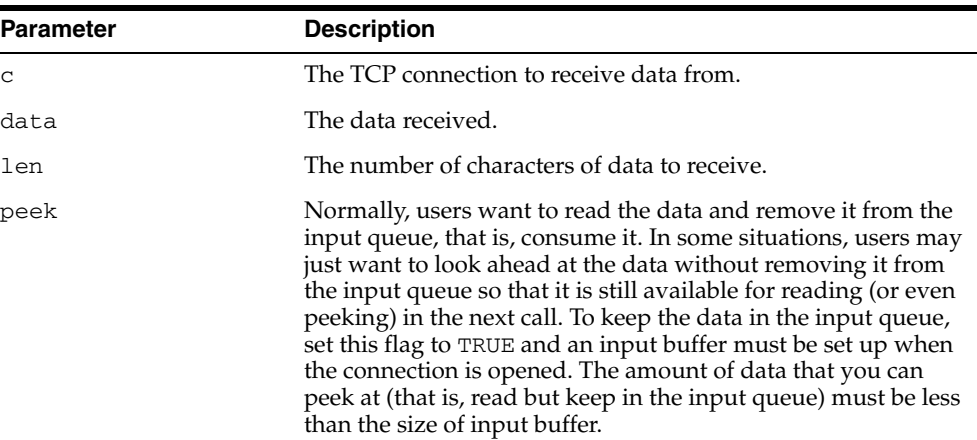

#### *Table 178–17 READ\_TEXT Function Parameters*

#### **Return Values**

*Table 178–18 READ\_TEXT Function Return Values*

| <b>Parameter</b> | <b>Description</b>                                |
|------------------|---------------------------------------------------|
| num chars        | The actual number of characters of data received. |

#### **Usage Notes**

The connection must have already been opened through a call to OPEN\_CONNECTION. This function does not return until the specified number of characters has been read, or the end of input has been reached. Text messages will be converted from the on-the-wire character set, specified when the connection was opened, to the database character set before they are returned to the caller.

Unless explicitly overridden, the size of a VARCHAR2 buffer is specified in terms of bytes, while the parameter len refers to the maximum number of characters to be read. When the database character set is multibyte, where a single character may consist of more than 1 byte, you should ensure that the buffer can hold the maximum of characters. In general, the size of the VARCHAR2 buffer should equal the number of characters to be read, multiplied by the maximum number of bytes of a character of the database character set.

If transfer time out is set when the connection is opened, this function waits for each data packet to be ready to read until time out occurs. If it occurs, this function stops

reading and returns all the data read successfully. If no data is read successfully, the transfer\_timeout exception is raised. The exception can be handled and the read operation can be retried later.

If a partial multibyte character is found at the end of input, this function stops reading and returns all the complete multibyte characters read successfully. If no complete character is read successfully, the partial\_multibyte\_char exception is raised. The exception can be handled and the bytes of that partial multibyte character can be read as binary by the READ\_RAW function. If a partial multibyte character is seen in the middle of the input because the remaining bytes of the character have not arrived and read time out occurs, the transfer\_timeout exception is raised instead. The exception can be handled and the read operation can be retried later.

# **Related Functions**

READ\_RAW, READ\_LINE, AVAILABLE

# **WRITE\_LINE Function**

This function transmits a text line to a service on an open connection. The newline character sequence will be appended to the message before it is transmitted.

## **Syntax**

```
UTL_TCP.WRITE_LINE (
  c IN OUT NOCOPY connection,
   data IN VARCHAR2 DEFAULT NULL CHARACTER SET ANY_CS) 
  RETURN PLS_INTEGER;
```
# **Parameters**

#### *Table 178–19 WRITE\_LINE Function Parameters*

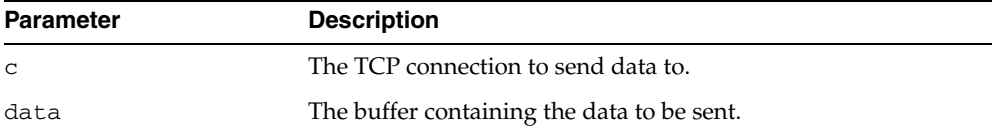

# **Return Values**

*Table 178–20 WRITE\_LINE Function Return Values*

| <b>Parameter</b> | <b>Description</b>                                   |
|------------------|------------------------------------------------------|
| num chars        | The actual number of characters of data transmitted. |

# **Usage Notes**

The connection must have already been opened through a call to OPEN\_CONNECTION. Text messages will be converted to the on-the-wire character set, specified when the connection was opened, before they are transmitted on the wire.

# **Related Functions**

WRITE\_RAW, WRITE\_TEXT, FLUSH

# **WRITE\_RAW Function**

This function transmits a binary message to a service on an open connection. The function does not return until the specified number of bytes have been written.

# **Syntax**

UTL\_TCP.WRITE\_RAW ( c IN OUT NOCOPY connection, data IN RAW, len IN PLS\_INTEGER DEFAULT NULL) RETURN num\_bytes PLS\_INTEGER;

# **Parameters**

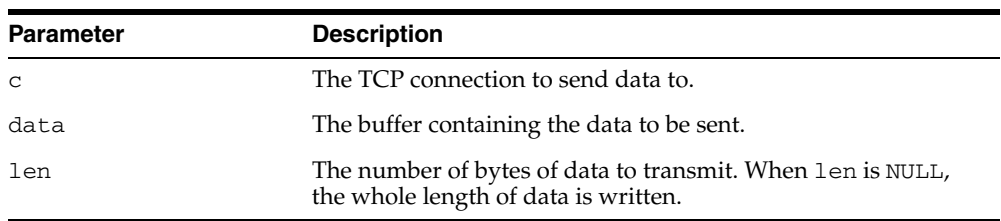

#### *Table 178–21 WRITE\_RAW Function Parameters*

# **Return Values**

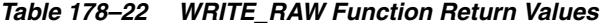

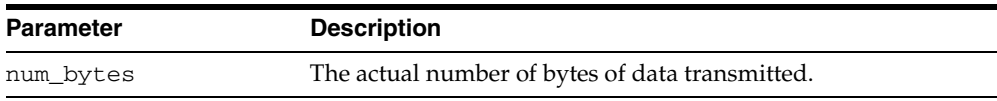

# **Usage Notes**

The connection must have already been opened through a call to OPEN\_ CONNECTION.

# **Related Functions**

WRITE\_TEXT, WRITE\_LINE, FLUSH

# **WRITE\_TEXT Function**

This function transmits a text message to a service on an open connection.

# **Syntax**

UTL\_TCP.WRITE\_TEXT ( c IN OUT NOCOPY connection, data IN VARCHAR2 CHARACTER SET ANY\_CS, len IN PLS\_INTEGER DEFAULT NULL) RETURN num\_chars PLS\_INTEGER;

# **Parameters**

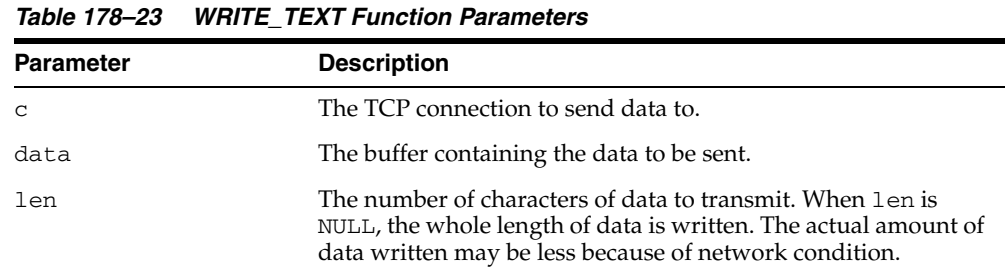

# **Return Values**

*Table 178–24 WRITE\_TEXT Function Return Values*

| Parameter | <b>Description</b>                                   |
|-----------|------------------------------------------------------|
| num chars | The actual number of characters of data transmitted. |

#### **Usage Notes**

The connection must have already been opened through a call to OPEN\_CONNECTION. Text messages will be converted to the on-the-wire character set, specified when the connection was opened, before they are transmitted on the wire.

# **Related Functions**

WRITE\_RAW, WRITE\_LINE, FLUSH

# **179 UTL\_URL**

The UTL\_URL package has two functions: ESCAPE and UNESCAPE.

# **See Also:** [Chapter 168, "UTL\\_HTTP"](#page-3444-0)

This chapter contains the following topics:

- [Using UTL\\_URL](#page-3829-0)
	- **–** Overview
	- **–** Exceptions
	- **–** Examples
- [Summary of UTL\\_URL Subprograms](#page-3833-0)

# <span id="page-3829-0"></span>**Using UTL\_URL**

- [Overview](#page-3830-0)
- **[Exceptions](#page-3831-0)**
- [Examples](#page-3832-0)

# <span id="page-3830-0"></span>**Overview**

A Uniform Resource Locator (URL) is a string that identifies a Web resource, such as a page or a picture. Use a URL to access such resources by way of the HyperText Transfer Protocol (HTTP). For example, the URL for Oracle's Web site is:

http://www.oracle.com

Normally, a URL contains English alphabetic characters, digits, and punctuation symbols. These characters are known as the *unreserved characters*. Any other characters in URLs, including multibyte characters or binary octet codes, must be escaped to be accurately processed by Web browsers or Web servers. Some punctuation characters, such as dollar sign  $(\xi)$ , question mark  $(?)$ , colon  $(:)$ , and equals sign  $(=)$ , are reserved as delimiters in a URL. They are known as the *reserved characters*. To literally process these characters, instead of treating them as delimiters, they must be escaped.

The unreserved characters are:

- A through  $Z$ , a through  $Z$ , and 0 through 9
- Hyphen (-), underscore  $(\_)$ , period  $(\, .\,)$ , exclamation point  $( \, . \,)$ , tilde  $( \sim )$ , asterisk (\*), accent ('), left parenthesis ( ( ), right parenthesis ( ) )

The reserved characters are:

Semi-colon (;) slash (/), question mark (?), colon (:), at sign ( $\theta$ ), ampersand ( $\&$ ), equals sign  $(=)$ , plus sign  $(+)$ , dollar sign  $(\xi)$ , and comma  $(,)$ 

The UTL\_URL package has two functions that provide escape and unescape mechanisms for URL characters. Use the escape function to escape a URL before the URL is used fetch a Web page by way of the UTL\_HTTP package. Use the unescape function to unescape an escaped URL before information is extracted from the URL.

For more information, refer to the Request For Comments (RFC) document RFC2396. Note that this URL escape and unescape mechanism is different from the x-www-form-urlencoded encoding mechanism described in the HTML specification:

http://www.w3.org/TR/html

# <span id="page-3831-1"></span><span id="page-3831-0"></span>**Exceptions**

[Table 179–1](#page-3831-1) lists the exceptions that can be raised when the UTL\_URL package API is invoked.

**Exception Error Code Reason** BAD\_URL 29262 The URL contains badly formed escape code sequences BAD\_FIXED\_ WIDTH\_CHARSET 29274 Fixed-width multibyte character set is not allowed as a URL character set.

*Table 179–1 UTL\_URL Exceptions*

# <span id="page-3832-0"></span>**Examples**

You can implement the x-www-form-urlencoded encoding using the UTL URL.ESCAPE function as follows:

```
CREATE OR REPLACE FUNCTION form_url_encode (
   data IN VARCHAR2,
   charset IN VARCHAR2) RETURN VARCHAR2 AS 
BEGIN 
 RETURN utl_url.escape(data, TRUE, charset); -- note use of TRUE
END;
```
For decoding data encoded with the form-URL-encode scheme, the following function implements the decording scheme:

```
CREATE OR REPLACE FUNCTION form_url_decode(
   data IN VARCHAR2, 
   charset IN VARCHAR2) RETURN VARCHAR2 AS
BEGIN 
  RETURN utl_url.unescape(
     replace(data, '+', ' '), 
     charset); 
END;
```
# <span id="page-3833-0"></span>**Summary of UTL\_URL Subprograms**

| Subprogram                                | <b>Description</b>                                                                                                    |
|-------------------------------------------|----------------------------------------------------------------------------------------------------|
| <b>ESCAPE Function on</b><br>page 179-7   | Returns a URL with illegal characters (and optionally<br>reserved characters) escaped using the<br>%2-digit-hex-code format                            |
| <b>UNESCAPE Function on</b><br>page 179-9 | Unescapes the escape character sequences to their original<br>forms in a URL. Convert the %XX escape character<br>sequences to the original characters |

*Table 179–2 UTL\_URL Package Subprograms* 

# <span id="page-3834-0"></span>**ESCAPE Function**

This function returns a URL with illegal characters (and optionally reserved characters) escaped using the %2-digit-hex-code format.

## **Syntax**

```
UTL_URL.ESCAPE (
  url IN VARCHAR2 CHARACTER SET ANY_CS,
   escape_reserved_chars IN BOOLEAN DEFAULT FALSE,
  url_charset 		 IN VARCHAR2 DEFAULT utl_http.body_charset)
 RETURN VARCHAR2;
```
#### **Parameters**

| <b>Parameter</b>          | <b>Description</b>                                                                                                    |
|---------------------------|----------------------------------------------------------------------------------------------------|
| url                       | The original URL                                                                                                    |
| escape_reserved_<br>chars | Indicates whether the URL reserved characters should be<br>escaped. If set to TRUE, both the reserved and illegal URL<br>characters are escaped. Otherwise, only the illegal URL<br>characters are escaped. The default value is FALSE.                                                                                                    |
| url_charset               | When escaping a character (single-byte or multibyte),<br>determine the target character set that character should be<br>converted to before the character is escaped in % hex-code<br>format. If url_charset is NULL, the database charset is<br>assumed and no character set conversion will occur. The<br>default value is the current default body character set of the<br>UTL_HTTP package, whose default value is ISO-8859-1. The<br>character set can be named in Internet Assigned Numbers<br>Authority (IANA) or in the Oracle naming convention. |

*Table 179–3 ESCAPE Function Parameters*

#### **Usage Notes**

Use this function to escape URLs that contain illegal characters as defined in the URL specification RFC 2396. The legal characters in URLs are:

- A through Z, a through z, and 0 through 9
- Hyphen (-), underscore ( $\Box$ ), period (.), exclamation point (!), tilde (~), asterisk (\*), accent ('), left parenthesis ( ( ), right parenthesis ( ) )

The reserved characters consist of:

**Semi-colon** (;) slash ( $\prime$ ), question mark (?), colon ( $\cdot$ ), at sign ( $\circleda$ ), ampersand ( $\circleda$ ), equals sign  $(=)$ , plus sign  $(+)$ , dollar sign  $(\xi)$ , and comma  $(,)$ 

Many of the reserved characters are used as delimiters in the URL. You should escape characters beyond those listed here by using escape\_url. Also, to use the reserved characters in the name-value pairs of the query string of a URL, those characters must be escaped separately. An escape\_url cannot recognize the need to escape those characters because once inside a URL, those characters become indistinguishable from the actual delimiters. For example, to pass a name-value pair \$logon=scott/tiger into the query string of a URL, escape the \$ and / separately as %24logon=scott%2Ftiger and use it in the URL.

Normally, you will escape the entire URL, which contains the reserved characters (delimiters) that should not be escaped. For example:

utl\_url.escape('http://www.acme.com/a url with space.html')

#### Returns:

http://foo.com/a%20url%20with%20space.html

In other situations, you may want to send a query string with a value that contains reserved characters. In that case, escape only the value fully (with escape\_ reserved\_chars set to TRUE) and then concatenate it with the rest of the URL. For example:

```
url := 'http://www.acme.com/search?check=' || utl_url.escape
('Is the use of the "$" sign okay?', TRUE);
```
This expression escapes the question mark (?), dollar sign (\$), and space characters in 'Is the use of the "\$" sign okay?' but not the ? after search in the URL that denotes the use of a query string.

The Web server that you intend to fetch Web pages from may use a character set that is different from that of your database. In that case, specify the url\_charset as the Web server character set so that the characters that need to be escaped are escaped in the target character set. For example, a user of an EBCDIC database who wants to access an ASCII Web server should escape the URL using US7ASCII so that a space is escaped as %20 (hex code of a space in ASCII) instead of %40 (hex code of a space in EBCDIC).

This function does not validate a URL for the proper URL format.

# <span id="page-3836-0"></span>**UNESCAPE Function**

This function unescapes the escape character sequences to its original form in a URL, to convert the %XX escape character sequences to the original characters.

### **Syntax**

UTL\_URL.UNESCAPE ( url **IN VARCHAR2 CHARACTER SET ANY\_CS,**  url\_charset IN VARCHAR2 DEFAULT utl\_http.body\_charset) RETURN VARCHAR2;

# **Parameters**

| <b>Parameter</b> | <b>Description</b>                                                                                                    |
|------------------|----------------------------------------------------------------------------------------------------|
| url              | The URL to unescape                                                                                                    |
| url charset      | After a character is unescaped, the character is assumed to be<br>in the source_charset character set and it will be converted<br>from the source charset to the database character set<br>before the URL is returned. If source_charset is NULL, the<br>database charset is assumed and no character set conversion<br>occurred. The default value is the current default body<br>character set of the UTL_HTTP package, whose default value is<br>"ISO-8859-1". The character set can be named in Internet<br>Assigned Numbers Authority (IANA) or Oracle naming<br>convention. |

*Table 179–4 UNESCAPE Function Parameters*

## **Usage Notes**

The Web server that you receive the URL from may use a character set that is different from that of your database. In that case, specify the url\_charset as the Web server character set so that the characters that need to be unescaped are unescaped in the source character set. For example, a user of an EBCDIC database who receives a URL from an ASCII Web server should unescape the URL using US7ASCII so that %20 is unescaped as a space (0x20 is the hex code of a space in ASCII) instead of a ? (because 0x20 is not a valid character in EBCDIC).

This function does not validate a URL for the proper URL format.

# **180 WPG\_DOCLOAD**

The WPG\_DOCLOAD package provides an interface to download files, BLOBs and BFILEs.

> **See Also:** For more information about implementation of this package:

- *Oracle HTTP Server Administrator's Guide*
- *Oracle Application Server mod\_plsql User's Guide*

The chapter contains the following topics:

- [Using WPG\\_DOCLOAD](#page-3839-0)
	- **–** Constants
- [Summary of WPG\\_DOCLOAD Subprograms](#page-3841-0)

# <span id="page-3839-0"></span>**Using WPG\_DOCLOAD**

■ [Constants](#page-3840-0)

# <span id="page-3840-0"></span>**Constants**

- [NAME\\_COL\\_LEN](#page-3840-1)
- [MIMET\\_COL\\_LEN](#page-3840-2)
- [MAX\\_DOCTABLE\\_NAME\\_LEN](#page-3840-3)

# <span id="page-3840-1"></span>**NAME\_COL\_LEN**

The NAME column in your document table must be the same as the value of name\_ col\_len.

name\_col\_len CONSTANT pls\_integer := 64;

# <span id="page-3840-2"></span>**MIMET\_COL\_LEN**

The MIME\_TYPE column in your document table must be the same as the value of mimet\_col\_len.

mimet\_col\_len CONSTANT pls\_integer := 48;

# <span id="page-3840-3"></span> **MAX\_DOCTABLE\_NAME\_LEN**

The name length of your document table must be less than max\_doctable\_name\_ len.

max\_doctable\_name\_len CONSTANT pls\_integer := 256;

# <span id="page-3841-0"></span>**Summary of WPG\_DOCLOAD Subprograms**

| Subprogram      | <b>Description</b>                                         |
|-----------------|------------------------------------------------------------|
| on page $180-5$ | DOWNLOAD FILE Procedures Downloads files, BLOBS and BFILES |

*Table 180–1 WPG\_DOCLOAD Package Subprograms* 

# <span id="page-3842-0"></span>**DOWNLOAD\_FILE Procedures**

There are three versions of this procedure:

- The first version downloads files and is invoked from within a document download procedure to signal the PL/SQL Gateway that  $p_f$ ilename is to be downloaded from the document table to the client's browser.
- The second version can be called from within any procedure to signal the PL/SQL Gateway that p\_blob is to be downloaded to the client's browser.
- The third version can be called from within any procedure to signal the PL/SQL Gateway that p\_bfile is to be downloaded to the client's browser.

# **Syntax**

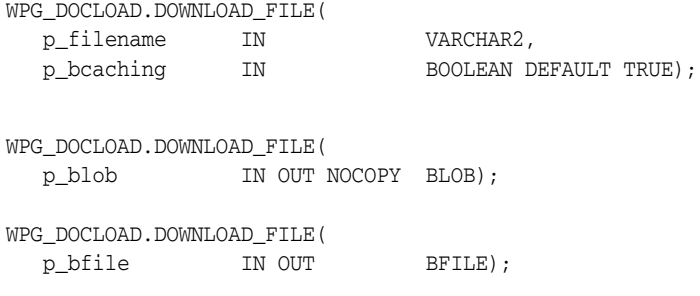

# **Parameters**

| Table TOUTE DUTITLUAD TILL I TOCCULTET alameters |                                                       |
|--------------------------------------------------|-------------------------------------------------------|
| <b>Parameter</b>                                 | <b>Description</b>                                    |
| p filename                                       | The file to download from the document table.         |
| p blob                                           | The BLOB to download.                                 |
| p bfile                                          | The BFILE to download (see Usage Notes).              |
| p bcaching                                       | Whether browser caching is enabled (see Usage Notes). |

*Table 180–2 DOWNLOAD\_FILE Procedure Parameters* 

#### <span id="page-3842-1"></span>**Usage Notes**

- Normally, a document will be downloaded to the browser unless the browser sends an 'If-Modified-Since' header to the gateway indicating that it has the requested document in its cache. In that case, the gateway will determine if the browser's cached copy is up to date, and if it is, it will send an HTTP 304 status message to the browser indicating that the browser should display the cached copy. However, because a document URL and a document do not necessarily have a one-to-one relationship in the PL/SQL Web Gateway, in some cases it may be undesirable to have the cached copy of a document displayed. In those cases, the p\_bcaching parameter should be set to FALSE to indicate to the gateway to ignore the 'If-Modified-Since' header, and download the document.
- $p_b$  p\_bfile and  $p_b$  blob are declared as IN OUT because the locator is initially opened to check for file accessibility and existence. The open operation can only be performed if the locator is writable and readable.

# **181 ANYDATA TYPE**

An ANYDATA TYPE contains an instance of a given type, plus a description of the type. In this sense, an ANYDATA is self-describing. An ANYDATA can be persistently stored in the database.

This chapter contains the following topics:

- [Using ANYDATA TYPE](#page-3845-0)
	- **–** Restrictions
	- **–** Operational Notes
- [Summary of ANYDATA Subprograms](#page-3849-0)

# <span id="page-3845-0"></span>**Using ANYDATA TYPE**

- [Restrictions](#page-3846-0)
- [Operational Notes](#page-3847-0)

# <span id="page-3846-0"></span>**Restrictions**

Persistent storage of ANYDATA instances whose type contains embedded LOBs other than BFILEs is not currently supported.

# <span id="page-3847-0"></span>**Operational Notes**

- **[Construction](#page-3847-1)**
- [Access](#page-3847-2)

#### <span id="page-3847-1"></span>**Construction**

There are 2 ways to construct an ANYDATA. The CONVERT\* calls enable construction of the ANYDATA in its entirety with a single call. They serve as explicit CAST functions from any type in the Oracle ORDBMS to ANYDATA.

```
STATIC FUNCTION ConvertBDouble(dbl IN BINARY_DOUBLE) return ANYDATA,
STATIC FUNCTION ConvertBfile(b IN BFILE) RETURN ANYDATA,
STATIC FUNCTION ConvertBFloat (fl IN BINARY FLOAT) return ANYDATA,
STATIC FUNCTION ConvertBlob(b IN BLOB) RETURN ANYDATA,
STATIC FUNCTION ConvertChar(c IN CHAR) RETURN ANYDATA,
STATIC FUNCTION ConvertClob(c IN CLOB) RETURN ANYDATA,
STATIC FUNCTION ConvertCollection(col IN "collection_type") RETURN ANYDATA,
STATIC FUNCTION ConvertDate(dat IN DATE) RETURN ANYDATA,
STATIC FUNCTION ConvertIntervalDS(inv IN INTERVAL DAY TO SECOND) return ANYDATA,
STATIC FUNCTION ConvertIntervalYM(invIN INTERVAL YEAR TO MONTH) return ANYDATA,
STATIC FUNCTION ConvertNchar(nc IN NCHAR) return ANYDATA,
STATIC FUNCTION ConvertNClob(nc IN NCLOB) return ANYDATA,
STATIC FUNCTION ConvertNumber(num IN NUMBER) RETURN ANYDATA,
STATIC FUNCTION ConvertNVarchar2(nc IN NVARCHAR2) return ANYDATA,
STATIC FUNCTION ConvertObject(obj IN "<object type>") RETURN ANYDATA,
STATIC FUNCTION ConvertRaw(r IN RAW) RETURN ANYDATA,
STATIC FUNCTION ConvertRef(rf IN REF "<object_type>") RETURN ANYDATA,
STATIC FUNCTION ConvertTimestamp(ts IN TIMESTAMP) return ANYDATA,
STATIC FUNCTION ConvertTimestampTZ(ts IN TIMESTAMP WITH TIMEZONE) return ANYDATA,
STATIC FUNCTION ConvertTimestampLTZ(ts IN TIMESTAMP WITH LOCAL TIMEZONE) return 
ANYDATA,
STATIC FUNCTION ConvertURowid(rid IN UROWID) return ANYDATA,
STATIC FUNCTION ConvertVarchar(c IN VARCHAR) RETURN ANYDATA,
STATIC FUNCTION ConvertVarchar2(c IN VARCHAR2) RETURN ANYDATA,
```
The second way to construct an ANYDATA is a piece by piece approach. The [BEGINCREATE Static Procedure](#page-3850-0) call begins the construction process and [ENDCREATE Member Procedure](#page-3851-0) call finishes the construction process. In between these two calls, the individual attributes of an object type or the elements of a collection can be set using SET\* calls. For piece by piece access of the attributes of objects and elements of collections, the [PIECEWISE Member Procedure](#page-3857-0) should be invoked prior to GET\* calls.

Note: The ANYDATA has to be constructed or accessed sequentially starting from its first attribute (or collection element). The BEGINCREATE call automatically begins the construction in a piece-wise mode. There is no need to call PIECEWISE immediately after BEGINCREATE. ENDCREATE should be called to finish the construction process (before which any access calls can be made).

#### <span id="page-3847-2"></span>**Access**

Access functions are available based on SQL. These functions do not throw exceptions on type-mismatch. Instead, they return NULL if the type of the ANYDATA does not correspond to the type of access. If you wish to use only ANYDATA functions of the appropriate types returned in a query, you should use a WHERE clause which uses GETTYPENAME and choose the type you are interested in (say "SYS.NUMBER"). Each of

these functions returns the value of a specified datatype inside a SYS.ANYDATA wrapper.

```
MEMBER FUNCTION AccessBDouble(self IN ANYDATA) return BINARY_DOUBLE
    DETERMINISTIC,
MEMBER FUNCTION AccessBfile(self IN ANYDATA) return BFILE,
MEMBER FUNCTION AccessBFloat(self IN ANYDATA) return BINARY_FLOAT
    DETERMINISTIC,
MEMBER FUNCTION AccessBlob(self IN ANYDATA) return BLOB,
MEMBER FUNCTION AccessChar(self IN ANYDATA) return CHAR,
MEMBER FUNCTION AccessClob(self IN ANYDATA) return CLOB,
MEMBER FUNCTION AccessDate(self IN ANYDATA) return DATE,
MEMBER FUNCTION AccessIntervalYM(self IN ANYDATA) return INTERVAL YEAR TO MONTH,
MEMBER FUNCTION AccessIntervalDS(self IN ANYDATA) return INTERVAL DAY TO SECOND,
MEMBER FUNCTION AccessNchar(self IN ANYDATA) return NCHAR,
MEMBER FUNCTION AccessNClob(self IN ANYDATA) return NCLOB
MEMBER FUNCTION AccessNumber(self IN ANYDATA) return NUMBER,
MEMBER FUNCTION AccessNVarchar2(self IN ANYDATA) return NVARCHAR2,
MEMBER FUNCTION AccessRaw(self IN ANYDATA) return RAW,
MEMBER FUNCTION AccessTimestamp(self IN ANYDATA) return TIMESTAMP,
MEMBER FUNCTION AccessTimestampLTZ(self IN ANYDATA) return TIMESTAMP WITH LOCAL 
   TIMEZONE,
MEMBER FUNCTION AccessTimestampTZ(self IN ANYDATA) return TIMESTAMP WITH 
   TIMEZONE,
MEMBER FUNCTION AccessURowid(self IN ANYDATA) return UROWID DETERMINISTIC
MEMBER FUNCTION AccessVarchar(self IN ANYDATA) return VARCHAR,
```
MEMBER FUNCTION AccessVarchar2(self IN ANYDATA) return VARCHAR2,

# <span id="page-3849-0"></span>**Summary of ANYDATA Subprograms**

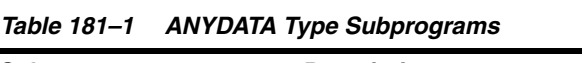

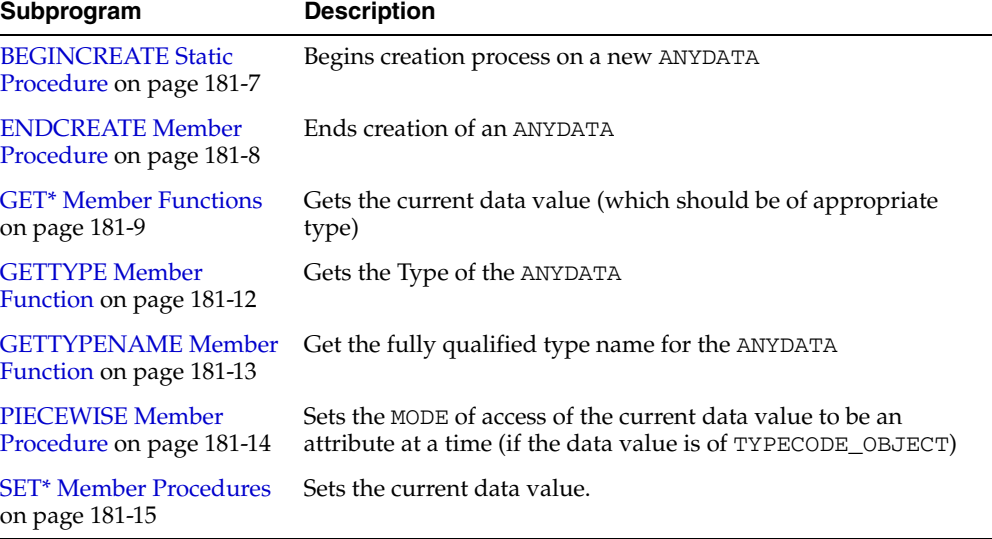

# <span id="page-3850-0"></span>**BEGINCREATE Static Procedure**

This procedure begins the creation process on a new ANYDATA.

# **Syntax**

STATIC PROCEDURE BeginCreate( dtype IN OUT NOCOPY AnyType, adata OUT NOCOPY ANYDATA);

# **Parameters**

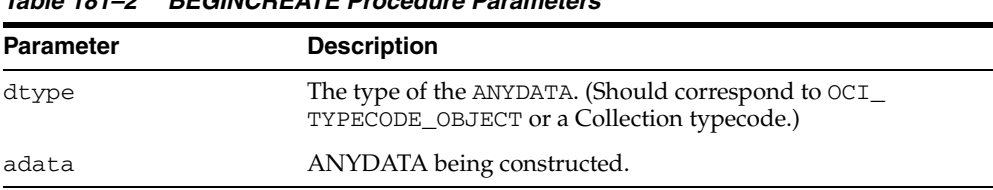

#### *Table 181–2 BEGINCREATE Procedure Parameters*

# **Exception**

DBMS\_TYPES.INVALID\_PARAMETERS: dtype is invalid (not fully constructed, and similar deficits.)

#### **Usage Notes**

There is no need to call PIECEWISE immediately after this call. The construction process begins in a piece-wise manner automatically.

# <span id="page-3851-0"></span>**ENDCREATE Member Procedure**

This procedure ends creation of an ANYDATA. Other creation functions cannot be called after this call.

# **Syntax**

MEMBER PROCEDURE EndCreate( self IN OUT NOCOPY ANYDATA);

# **Parameters**

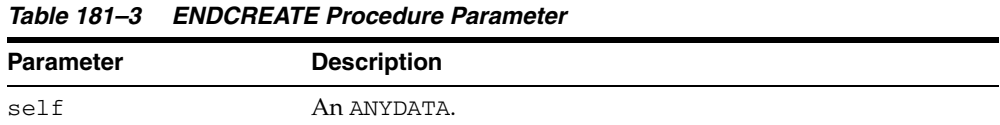
# **GET\* Member Functions**

These functions get the current data value (which should be of appropriate type).

The type of the current data value depends on the MODE with which we are accessing (depending on whether we have invoked the PIECEWISE call).

If PIECEWISE has NOT been called, we are accessing the ANYDATA in its entirety and the type of the data value should match the type of the ANYDATA.

If PIECEWISE has been called, we are accessing the ANYDATA piece-wise. The type of the data value should match the type of the attribute (or collection element) at the current position.

#### **Syntax**

```
MEMBER FUNCTION GetBDouble(
self IN ANYDATA,
   dbl OUT NOCOPY BINARY_DOUBLE)
RETURN PLS_INTEGER;
MEMBER FUNCTION GetBfile(
  self IN ANYDATA,
  b OUT NOCOPY BFILE)<br>RETURN PLS_INTEGER;
            PLS_INTEGER;
MEMBER FUNCTION GetBFloat(
 self IN ANYDATA,
 fl OUT NOCOPY BINARY_FLOAT)
RETURN PLS_INTEGER;
MEMBER FUNCTION GetBlob(
  self IN ANYDATA,
  b OUT NOCOPY BLOB)
  RETURN PLS_INTEGER;
MEMBER FUNCTION GetChar(
  self IN ANYDATA,
   c OUT NOCOPY CHAR)
  e<br>RETURN PLS_INTEGER;
MEMBER FUNCTION GetClob(
 self IN ANYDATA,
   c OUT NOCOPY CLOB)
  RETURN PLS_INTEGER;
MEMBER FUNCTION GetCollection(
  self IN ANYDATA,
  col OUT NOCOPY "<collection_type>")<br>RETURN PLS_INTEGER;
            PLS_INTEGER;
MEMBER FUNCTION GetDate(
 self IN ANYDATA,
 dat OUT NOCOPY DATE)
RETURN PLS_INTEGER;
MEMBER FUNCTION GetIntervalDS(
  self IN ANYDATA,
  inv OUT NOCOPY INTERVAL DAY TO SECOND) 
RETURN PLS_INTEGER;
```
MEMBER FUNCTION GetIntervalYM( self IN ANYDATA, inv OUT NOCOPY INTERVAL YEAR TO MONTH) RETURN PLS\_INTEGER; MEMBER FUNCTION GetNchar( self IN ANYDATA, nc OUT NOCOPY NCHAR) RETURN PLS\_INTEGER; MEMBER FUNCTION GetNClob( self IN ANYDATA, nc OUT NOCOPY NCLOB) PLS\_INTEGER; MEMBER FUNCTION GetNumber( self IN ANYDATA, num OUT NOCOPY NUMBER) RETURN PLS\_INTEGER; MEMBER FUNCTION GetNVarchar2( self IN ANYDATA, nc OUT NOCOPY NVARCHAR2) RETURN PLS\_INTEGER; MEMBER FUNCTION GetObject( self IN ANYDATA, obj OUT NOCOPY "<object\_type>") RETURN PLS INTEGER; MEMBER FUNCTION GetRaw( self IN ANYDATA, r OUT NOCOPY RAW) RETURN PLS\_INTEGER; MMEMBER FUNCTION GetRef( self IN ANYDATA, rf OUT NOCOPY REF "<object\_type>") RETURN PLS\_INTEGER; MEMBER FUNCTION GetTimestamp( self IN ANYDATA, ts OUT NOCOPY TIMESTAMP) RETURN PLS\_INTEGER; MEMBER FUNCTION GetTimestampTZ( self IN ANYDATA, ts OUT NOCOPY TIMESTAMP WITH TIME ZONE) RETURN PLS\_INTEGER; MEMBER FUNCTION GetTimestampLTZ( self IN ANYDATA, ts OUT NOCOPY TIMESTAMP WITH LOCAL TIME ZONE) RETURN PLS\_INTEGER; MEMBER FUNCTION GetVarchar( self IN ANYDATA, c OUT NOCOPY VARCHAR)<br>RETURN PLS\_INTEGER; PLS\_INTEGER;

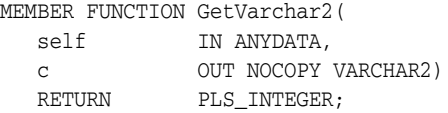

# **Parameters**

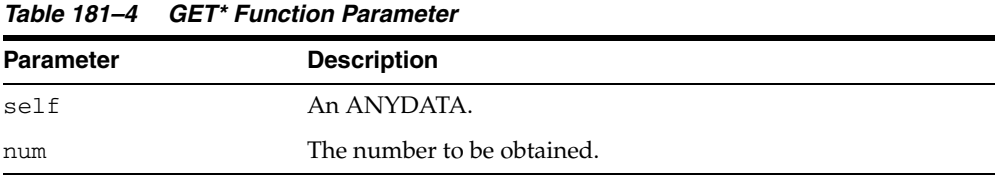

#### **Return Values**

DBMS\_TYPES.SUCCESS or DBMS\_TYPES.NO\_DATA

The return value is relevant only if PIECEWISE has been already called (for a collection). In such a case, DBMS\_TYPES.NO\_DATA signifies the end of the collection when all elements have been accessed.

#### **Exceptions**

DBMS\_TYPES.TYPE\_MISMATCH: When the expected type is different from the passed in type.

DBMS\_TYPES.INVALID\_PARAMETERS: Invalid Parameters (if it is not appropriate to add a number at this point in the creation process).

DBMS\_TYPES.INCORRECT\_USAGE: Incorrect usage.

# **GETTYPE Member Function**

This function gets the typecode of the ANYDATA.

# **Syntax**

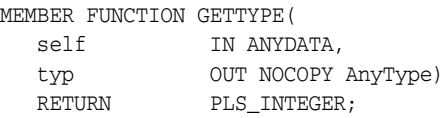

# **Parameters**

*Table 181–5 GETTYPE Function Parameter*

| <b>Parameter</b> | <b>Description</b>                                                                                     |
|------------------|----------------------------------------------------------------------------------------------------|
| self             | An ANYDATA.                                                                                            |
| typ              | The AnyType corresponding to the ANYDATA. May be NULL if<br>it does not represent a user-defined type. |

# **Return Values**

The typecode corresponding to the type of the ANYDATA.

# **GETTYPENAME Member Function**

This function gets the fully qualified type name for the ANYDATA.

If the ANYDATA is based on a built-in type, this function will return NUMBER and other relevant information.

If it is based on a user defined type, this function will return *schema\_name*.*type\_name*, for example, SCOTT.FOO.

If it is based on a transient anonymous type, this function will return NULL.

#### **Syntax**

MEMBER FUNCTION GETTYPENAME( self IN ANYDATA) RETURN VARCHAR2;

#### **Parameters**

*Table 181–6 GETTYPENAME Function Parameter*

| <b>Parameter</b> | <b>Description</b> |
|------------------|--------------------|
| self             | An ANYDATA.        |

#### **Return Values**

Type name of the ANYDATA.

# **PIECEWISE Member Procedure**

This procedure sets the MODE of access of the current data value to be an attribute at a time (if the data value is of TYPECODE\_OBJECT).

It sets the MODE of access of the data value to be a collection element at a time (if the data value is of collection type). Once this call has been made, subsequent calls to SET\* and GET\* will sequentially obtain individual attributes or collection elements.

#### **Syntax**

```
MEMBER PROCEDURE PIECEWISE(
  self IN OUT NOCOPY ANYDATA);
```
#### **Parameters**

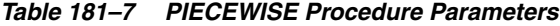

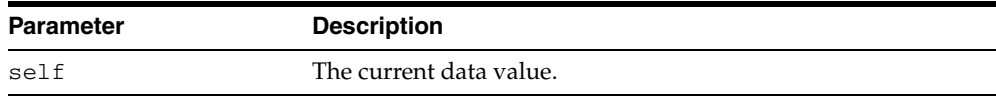

#### **Exceptions**

- DBMS\_TYPES.INVALID\_PARAMETERS
- DBMS\_TYPES. INCORRECT\_USAGE: On incorrect usage.

#### **Usage Notes**

The current data value must be of an OBJECT or COLLECTION type before this call can be made.

Piece-wise construction and access of nested attributes that are of object or collection types is not supported.

# **SET\* Member Procedures**

Sets the current data value.

This is a list of procedures that should be called depending on the type of the current data value. The type of the data value should be the type of the attribute at the current position during the piece-wise construction process.

#### **Syntax**

```
MEMBER PROCEDURE SETBDOUBLE(
 self IN OUT NOCOPY ANYDATA,
 dbl IN BINARY_DOUBLE,
   last_elem IN boolean DEFAULT FALSE);
MEMBER PROCEDURE SETBFILE(
  self IN OUT NOCOPY ANYDATA,
   b IN BFILE,
  last elem IN boolean DEFAULT FALSE);
MEMBER PROCEDURE SETBFLOAT(
 self IN OUT NOCOPY ANYDATA, 
fl IN BINARY_FLOAT,
 last_elem IN boolean DEFAULT FALSE);
MEMBER PROCEDURE SETBLOB(
  self IN OUT NOCOPY ANYDATA,
   b IN BLOB,
   last_elem IN boolean DEFAULT FALSE);
MEMBER PROCEDURE SETCHAR(
  self IN OUT NOCOPY ANYDATA,
   c IN CHAR,
   last_elem IN boolean DEFAULT FALSE);
MEMBER PROCEDURE SETCLOB(
 self IN OUT NOCOPY ANYDATA,
 c IN CLOB,
   last_elem IN boolean DEFAULT FALSE);
MEMBER PROCEDURE SETCOLLECTION(
 self IN OUT NOCOPY ANYDATA,
  col 					IN "<collectyion type>",
   last_elem IN boolean DEFAULT FALSE);
MEMBER PROCEDURE SETDATE(
  self IN OUT NOCOPY ANYDATA,
 dat IN DATE,
 last_elem IN boolean DEFAULT FALSE);
MEMBER PROCEDURE SETINTERVALDS(
  self IN OUT NOCOPY ANYDATA,
   inv IN INTERVAL DAY TO SECOND,
   last_elem IN boolean DEFAULT FALSE);
MEMBER PROCEDURE SETINTERVALYM(
  self IN OUT NOCOPY ANYDATA,
   inv IN INTERVAL YEAR TO MONTH,
   last_elem IN boolean DEFAULT FALSE);
```
MEMBER PROCEDURE SETNCHAR( self IN OUT NOCOPY ANYDATA, nc IN NCHAR, last\_elem IN boolean DEFAULT FALSE); MEMBER PROCEDURE SETNCLOB( self IN OUT NOCOPY ANYDATA, nc IN NClob, last\_elem IN boolean DEFAULT FALSE); MEMBER PROCEDURE SETNUMBER( self IN OUT NOCOPY ANYDATA, num IN NUMBER, last\_elem IN boolean DEFAULT FALSE); MEMBER PROCEDURE SETNVARCHAR2( self IN OUT NOCOPY ANYDATA, nc IN NVarchar2, last\_elem IN boolean DEFAULT FALSE), MEMBER PROCEDURE SETOBJECT( self IN OUT NOCOPY ANYDATA, obj IN "<object\_type>", last\_elem IN boolean DEFAULT FALSE); MEMBER PROCEDURE SETRAW( self IN OUT NOCOPY ANYDATA, r IN RAW, last elem IN boolean DEFAULT FALSE); MEMBER PROCEDURE SETREF( self IN OUT NOCOPY ANYDATA, rf IN REF "<object\_type>", last\_elem IN boolean DEFAULT FALSE); MEMBER PROCEDURE SETTIMESTAMP( self IN OUT NOCOPY ANYDATA, ts IN TIMESTAMP, last\_elem IN BOOLEAN DEFAULT FALSE); MEMBER PROCEDURE SETTIMESTAMPTZ(self IN OUT NOCOPY ANYDATA, ts IN TIMESTAMP WITH TIME ZONE, last\_elem IN BOOLEAN DEFAULT FALSE); MEMBER PROCEDURE SETTIMESTAMPLTZ( self IN OUT NOCOPY ANYDATA, ts IN TIMESTAMP WITH LOCAL TIME ZONE, last\_elem IN boolean DEFAULT FALSE), MEMBER PROCEDURE SETVARCHAR( self IN OUT NOCOPY ANYDATA, c IN VARCHAR, last elem IN boolean DEFAULT FALSE); MEMBER PROCEDURE SETVARCHAR2( self IN OUT NOCOPY ANYDATA, c IN VARCHAR2, last\_elem IN boolean DEFAULT FALSE);

#### **Parameters**

|                  | Table 181–8 SET Procedure Parameters                                         |
|------------------|------------------------------------------------------------------------------|
| <b>Parameter</b> | <b>Description</b>                                                           |
| self             | An ANYDATA.                                                                  |
| num              | The number, and associated information, that is to be set.                   |
| last elem        | Relevant only if ANYDATA represents a collection.                            |
|                  | Set to TRUE if it is the last element of the collection, FALSE<br>otherwise. |

*Table 181–8 SET\* Procedure Parameters*

#### **Exceptions**

- DBMS\_TYPES.INVALID\_PARAMETERS: Invalid Parameters (if it is not appropriate to add a number at this point in the creation process).
- DBMS\_TYPES.INCORRECT\_USAGE: Incorrect usage.
- DBMS\_TYPES.TYPE\_MISMATCH: When the expected type is different from the passed in type.

#### **Usage Notes**

When BEGINCREATE is called, construction has already begun in a piece-wise fashion. Subsequent calls to SET\* will set the successive attribute values.

If the ANYDATA is a standalone collection, the SET\* call will set the successive collection elements.

# **182 ANYDATASET TYPE**

An ANYDATASET TYPE contains a description of a given type plus a set of data instances of that type. An ANYDATASET can be persistently stored in the database if desired, or it can be used as interface parameters to communicate self-descriptive sets of data, all of which belong to a certain type.

This chapter contains the following topics:

- **[Construction](#page-3863-0)**
- [Summary of ANYDATASET TYPE Subprograms](#page-3864-0)

# <span id="page-3863-0"></span>**Construction**

The ANYDATASET needs to be constructed value by value, sequentially.

For each data instance (of the type of the ANYDATASET), the ADDINSTANCE function must be invoked. This adds a new data instance to the ANYDATASET. Subsequently,  $SET*$  can be called to set each value in its entirety.

The MODE of construction/access can be changed to attribute/collection element wise by making calls to PIECEWISE.

- If the type of the ANYDATASET is TYPECODE\_OBJECT, individual attributes will be set with subsequent SET\* calls. Likewise on access.
- If the type of the current data value is a collection type individual collection elements will be set with subsequent SET\* calls. Likewise on access. This call is very similar to ANYDATA. PIECEWISE call defined for the type ANYDATA.

Note that there is no support for piece-wise construction and access of nested (not top level) attributes that are of object types or collection types.

ENDCREATE should be called to finish the construction process (before which no access calls can be made).

# <span id="page-3864-0"></span>**Summary of ANYDATASET TYPE Subprograms**

| Subprogram                                           | <b>Description</b>                                               |
|------------------------------------------------------|------------------------------------------------------------------|
| <b>ADDINSTANCE Member</b><br>Procedure on page 182-4 | Adds a new data instance to an ANYDATASET.                       |
| <b>BEGINCREATE Static</b>                            | Creates a new ANYDATASET which can be used to create a set       |
| Procedure on page 182-5                              | of data values of the given ANYTYPE.                             |
| <b>ENDCREATE Member</b>                              | Ends Creation of a ANYDATASET. Other creation functions          |
| Procedure on page 182-6                              | cannot be called after this call.                                |
| <b>GET*</b> Member Functions                         | Gets the current data value (which should be of appropriate      |
| on page 182-7                                        | type).                                                           |
| <b>GETCOUNT Member</b><br>Function on page 182-10    | Gets the number of data instances in an ANYDATASET.              |
| <b>GETINSTANCE Member</b><br>Function on page 182-11 | Gets the next instance in an ANYDATASET.                         |
| <b>GETTYPE Member</b>                                | Gets the ANYTYPE describing the type of the data instances in    |
| Function on page 182-12                              | an ANYDATASET.                                                   |
|                                                      | current data value (which should be of appropriate type).        |
| <b>GETTYPENAME</b> Member                            | Gets the AnyType describing the type of the data instances in    |
| Function on page 182-13                              | an ANYDATASET.                                                   |
| <b>PIECEWISE Member</b>                              | Sets the MODE of construction, access of the data value to be an |
| Procedure on page 182-14                             | attribute at a time (if the data value is of TYPECODE_OBJECT).   |
| <b>SET*</b> Member Procedures<br>on page 182-15      | Sets the current data value.                                     |

*Table 182–1 ANYDATASET Type Subprograms*

# <span id="page-3865-0"></span>**ADDINSTANCE Member Procedure**

This procedure adds a new data instance to an ANYDATASET.

#### **Syntax**

MEMBER PROCEDURE AddInstance( self IN OUT NOCOPY ANYDATASET);

#### **Parameters**

*Table 182–2 ADDINSTANCE Procedure Parameter*

| <b>Parameter</b> | <b>Description</b>                |
|------------------|-----------------------------------|
| self             | The ANYDATASET being constructed. |

#### **Exceptions**

DBMS\_TYPES.invalid\_parameters: Invalid parameters. DBMS\_TYPES.incorrect\_usage: On incorrect usage.

#### **Usage Notes**

The data instances have to be added sequentially. The previous data instance must be fully constructed (or set to NULL) before a new one can be added.

This call DOES NOT automatically set the mode of construction to be piece-wise. The user has to explicitly call PIECEWISE if a piece-wise construction of the instance is intended.

# <span id="page-3866-0"></span>**BEGINCREATE Static Procedure**

This procedure creates a new ANYDATASET which can be used to create a set of data values of the given ANYTYPE.

#### **Syntax**

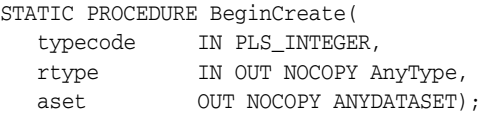

## **Parameters**

| <b>Parameter</b> | <b>Description</b>                                                                                                    |
|------------------|----------------------------------------------------------------------------------------------------|
| typecode         | The typecode for the type of the ANYDATASET.                                                                                                    |
| dtype            | The type of the data values. This parameter is a must for<br>user-defined types like TYPECODE_OBJECT, Collection<br>typecodes, and similar others. |
| aset             | The ANYDATASET being constructed.                                                                                                    |

*Table 182–3 BEGINCREATE Procedure Parameter*

# **Exceptions**

DBMS\_TYPES.invalid\_parameters: dtype is invalid (not fully constructed, and like errors.)

# <span id="page-3867-0"></span>**ENDCREATE Member Procedure**

This procedure ends Creation of a ANYDATASET. Other creation functions cannot be called after this call.

# **Syntax**

MEMBER PROCEDURE ENDCREATE( self  $IN$  OUT NOCOPY ANYDATASET);

#### **Parameters**

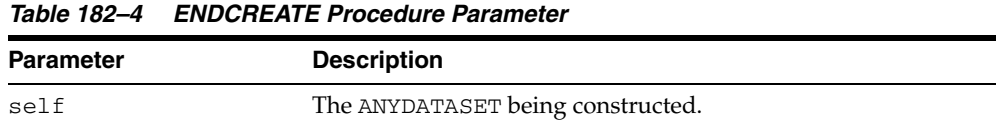

# <span id="page-3868-0"></span>**GET\* Member Functions**

These functions get the current data value (which should be of appropriate type).

The type of the current data value depends on the MODE with which you are accessing it (depending on how we have invoked the PIECEWISE call). If PIECEWISE has not been called, we are accessing the instance in its entirety and the type of the data value should match the type of the ANYDATASET.

If PIECEWISE has been called, we are accessing the instance piece-wise. The type of the data value should match the type of the attribute (or collection element) at the current position.

#### **Syntax**

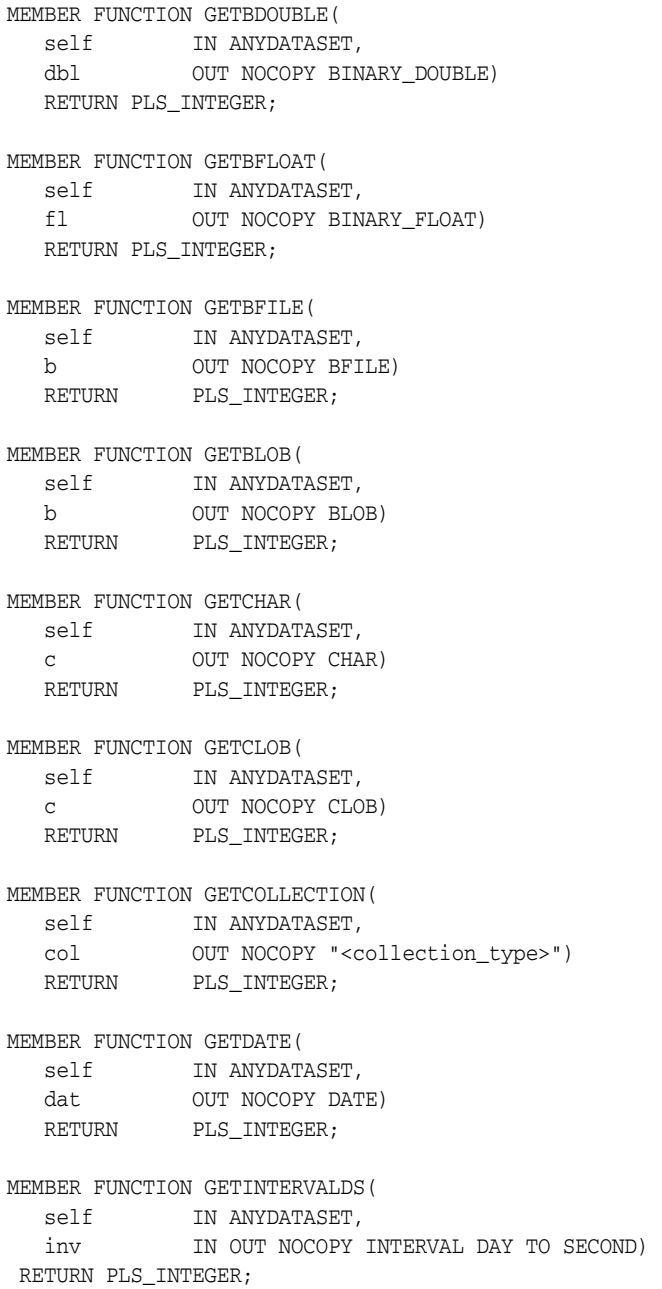

```
MEMBER FUNCTION GETINTERVALYM(
 self IN ANYDATASET,
   inv IN OUT NOCOPY INTERVAL YEAR TO MONTH) 
 RETURN PLS_INTEGER;
MEMBER FUNCTION GETNCHAR(
  self IN ANYDATASET,
   nc OUT NOCOPY NCHAR)
 RETURN PLS_INTEGER;
MEMBER FUNCTION GETNCLOB(
  self IN ANYDATASET,
   nc OUT NOCOPY NCLOB)
 RETURN PLS_INTEGER;
MEMBER FUNCTION GETNUMBER(
  self IN ANYDATASET,
  num OUT NOCOPY NUMBER)<br>RETURN PLS_INTEGER;
           PLS_INTEGER;
MEMBER FUNCTION GETNVARCHAR2(
  Self IN ANYDATASET,
   nc OUT NOCOPY NVARCHAR2)
 RETURN PLS_INTEGER;
MEMBER FUNCTION GETOBJECT(
  self IN ANYDATASET,
   obj OUT NOCOPY "<object_type>")
  RETURN PLS INTEGER;
MEMBER FUNCTION GETRAW(
  self IN ANYDATASET,
   r OUT NOCOPY RAW)
  RETURN PLS_INTEGER;
MEMBER FUNCTION GETREF(
  self IN ANYDATASET,
   rf OUT NOCOPY REF "<object_type>")
  RETURN PLS_INTEGER;
MEMBER FUNCTION GETTIMESTAMP(
  self IN ANYDATASET.
 RETURN PLS_INTEGER;
MEMBER FUNCTION GETTIMESTAMPLTZ(
  self IN ANYDATASET,
   ts OUT NOCOPY TIMESTAMP WITH LOCAL TIME ZONE) 
 RETURN PLS_INTEGER;
MEMBER FUNCTION GETTIMESTAMPTZ(
 self IN ANYDATASET,
   ts OUT NOCOPY TIMESTAMP WITH TIME ZONE) 
 RETURN PLS_INTEGER,
MEMBER FUNCTION GETUROWID(
  self IN ANYDATASET,
   rid OUT NOCOPY UROWID)
 RETURN PLS_INTEGER
```
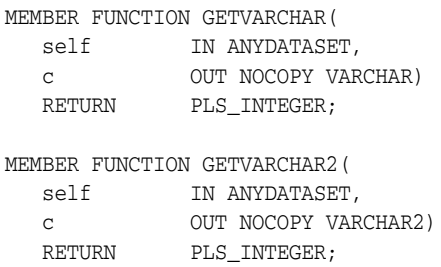

#### **Parameters**

*Table 182–5 GET\* Procedure Parameters*

| <b>Parameter</b> | <b>Description</b>                                                  |
|------------------|---------------------------------------------------------------------|
| self             | The ANYDATASET being accessed.                                      |
| num              | The number, and associated information., that is to be<br>obtained. |

#### **Return Values**

DBMS\_TYPES.SUCCESS or DBMS\_TYPES.NO\_DATA

The return value is relevant only if PIECEWISE has been already called (for a collection). In such a case, DBMS\_TYPES.NO\_DATA signifies the end of the collection when all elements have been accessed.

#### **Exceptions**

DBMS\_TYPES.INVALID\_PARAMETERs: Invalid Parameters (if it is not appropriate to add a number at this point in the creation process).

DBMS\_TYPES.INCORRECT\_USAGE: Incorrect usage

DBMS\_TYPES.TYPE\_MISMATCH: When the expected type is different from the passed in type.

# <span id="page-3871-0"></span>**GETCOUNT Member Function**

This function gets the number of data instances in an ANYDATASET.

# **Syntax**

MEMBER FUNCTION GetCount( self IN ANYDATASET) RETURN PLS\_INTEGER;

## **Parameter**

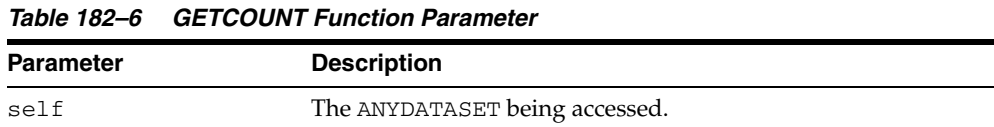

# **Return Values**

The number of data instances.

# <span id="page-3872-0"></span>**GETINSTANCE Member Function**

This function gets the next instance in an ANYDATASET. Only sequential access to the instances in an ANYDATASET is allowed. After this function has been called, the GET\* functions can be invoked on the ANYDATASET to access the current instance. If PIECEWISE is called before doing the GET\* calls, the individual attributes (or collection elements) can be accessed.

It is an error to invoke this function before the ANYDATASET is fully created.

#### **Syntax**

MEMBER FUNCTION GETINSTANCE( self IN OUT NOCOPY ANYDATASET) RETURN PLS\_INTEGER;

#### **Parameters**

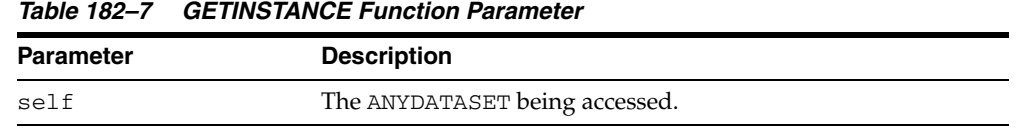

#### **Return Values**

DBMS\_TYPES.SUCCESS or DBMS\_TYPES.NO\_DATA

DBMS\_TYPES.NO\_DATA signifies the end of the ANYDATASET (all instances have been accessed).

#### **Usage Notes**

This function should be called even before accessing the first instance.

# <span id="page-3873-0"></span>**GETTYPE Member Function**

Gets the AnyType describing the type of the data instances in an ANYDATASET.

# **Syntax**

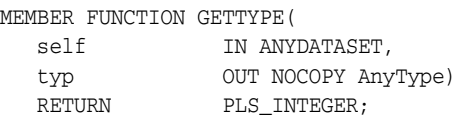

# **Parameters**

*Table 182–8 GETTYPE Function Parameter*

| Parameter | <b>Description</b>                                                                                         |
|-----------|----------------------------------------------------------------------------------------------------|
| self      | The ANYDATASET.                                                                                            |
| typ       | The ANYTYPE corresponding to the AnyData. May be NULL if<br>it does not represent a user-defined function. |

# **Return Values**

The typecode corresponding to the type of the ANYDATA.

# <span id="page-3874-0"></span>**GETTYPENAME Member Function**

This procedure gets the fully qualified type name for the ANYDATASET.

If the ANYDATASET is based on a built-in, this function will return NUMBER and associated information.

If it is based on a user defined type, this function will return *schema\_name*.*type\_name*. for example, SCOTT.FOO.

If it is based on a transient anonymous type, this function will return NULL.

#### **Syntax**

MEMBER FUNCTION GETTYPENAME( self IN ANYDATASET) RETURN VARCHAR2;

#### **Parameter**

*Table 182–9 GETTYPENAME Function Parameter*

| <b>Parameter</b> | <b>Description</b>                |
|------------------|-----------------------------------|
| self             | The ANYDATASET being constructed. |

#### **Return Values**

Type name of the ANYDATASET.

# <span id="page-3875-0"></span>**PIECEWISE Member Procedure**

This procedure sets the MODE of construction, access of the data value to be an attribute at a time (if the data value is of TYPECODE\_OBJECT).

It sets the MODE of construction, access of the data value to be a collection element at a time (if the data value is of a collection TYPE). Once this call has been made, subsequent SET\* and GET\* calls will sequentially obtain individual attributes or collection elements.

#### **Syntax**

MEMBER PROCEDURE PIECEWISE( self IN OUT NOCOPY ANYDATASET);

#### **Parameters**

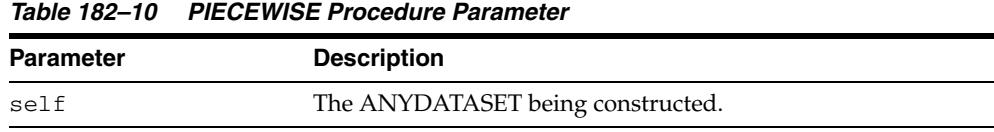

#### **Exceptions**

DBMS\_TYPES.INVALID\_PARAMETERS: Invalid parameters.

DBMS\_TYPES.INCORRECT\_USAGE: On incorrect usage.

#### **Usage Notes**

The current data value must be of an object or collectyon type before this call can be made. There is no support for piece-wise construction or access of embedded object type attributes or nested collections.

# <span id="page-3876-0"></span>**SET\* Member Procedures**

This procedure sets the current data value.

The type of the current data value depends on the MODE with which we are constructing (depending on how we have invoked the PIECEWISE call). The type of the current data should be the type of the ANYDATASET if PIECEWISE has NOT been called. The type should be the type of the attribute at the current position if PIECEWISE has been called.

#### **Syntax**

```
MEMBER PROCEDURE SETBDOUBLE(
 self IN OUT NOCOPY ANYDATASET, 
 dbl IN BINARY_DOUBLE, 
 last_elem IN BOOLEAN DEFAULT FALSE);
MEMBER PROCEDURE SETBFLOAT(
  Self IN OUT NOCOPY ANYDATASET,
fl IN BINARY_FLOAT,
 last_elem IN BOOLEAN DEFAULT FALSE);
MEMBER PROCEDURE SETBFILE(
self               IN OUT NOCOPY ANYDATASET,
 b IN BFILE,
   last_elem BOOLEAN DEFAULT FALSE);
MEMBER PROCEDURE SETBLOB(
self               IN OUT NOCOPY ANYDATASET,
 b IN BLOB,
   last_elem BOOLEAN DEFAULT FALSE);
MEMBER PROCEDURE SETCHAR(
  self IN OUT NOCOPY ANYDATASET,
   c IN CHAR,
   last_elem BOOLEAN DEFAULT FALSE);
MEMBER PROCEDURE SETCLOB(
self               IN OUT NOCOPY ANYDATASET,
 c IN CLOB,
   last_elem BOOLEAN DEFAULT FALSE);
MEMBER PROCEDURE SETCOLLECTION(
  self IN OUT NOCOPY ANYDATASET,
   col IN "<collection_type>",
   last_elem BOOLEAN DEFAULT FALSE);
MEMBER PROCEDURE SETDATE(
self               IN OUT NOCOPY ANYDATASET,
 dat IN DATE,
  last elem BOOLEAN DEFAULT FALSE);
MEMBER PROCEDURE SETINTERVALDS(
self               IN OUT NOCOPY ANYDATASET,
 inv IN INTERVAL DAY TO SECOND,
   last_elem IN BOOLEAN DEFAULT FALSE);
MEMBER PROCEDURE SETINTERVALYM(
  self IN OUT NOCOPY ANYDATASET,
```

```
 inv IN INTERVAL YEAR TO MONTH,
 last_elem IN BOOLEAN DEFAULT FALSE);
MEMBER PROCEDURE SETNCHAR(
  self                IN OUT NOCOPY ANYDATASET,
   nc IN NCHAR, 
   last_elem IN BOOLEAN DEFAULT FALSE);
MEMBER PROCEDURE SETNCLOB(
s
elf IN OUT NOCOPY ANYDATASET,
  nc IN NClob, 
 last_elem IN BOOLEAN DEFAULT FALSE);
MEMBER PROCEDURE SETNUMBER(
  self IN OUT NOCOPY ANYDATASET,
  num IN NUMBER,
   last_elem BOOLEAN DEFAULT FALSE);
MEMBER PROCEDURE SETNVARCHAR2(
  self IN OUT NOCOPY ANYDATASET,
  nc                  IN NVarchar2,
  last elem IN BOOLEAN DEFAULT FALSE);
MEMBER PROCEDURE SETOBJECT(
self               IN OUT NOCOPY ANYDATASET,
 obj IN "<object_type>", 
   last_elem BOOLEAN DEFAULT FALSE);
MEMBER PROCEDURE SETRAW(
  self                 IN OUT NOCOPY ANYDATASET,
  r IN\,RAW, 
   last_elem BOOLEAN DEFAULT FALSE);
MEMBER PROCEDURE SETREF(
self              IN OUT NOCOPY ANYDATASET,
 rf IN REF "<object_type>",
   last_elem BOOLEAN DEFAULT FALSE);
MEMBER PROCEDURE SETTIMESTAMP(
  self IN OUT NOCOPY ANYDATASET,
   ts IN TIMESTAMP,
   last_elem IN BOOLEAN DEFAULT FALSE);
MEMBER PROCEDURE SETTIMESTAMPLTZ(
  self IN OUT NOCOPY ANYDATASET,
   ts IN TIMESTAMP WITH LOCAL TIME ZONE,
  last_elem IN BOOLEAN DEFAULT FALSE);
MEMBER PROCEDURE SETTIMESTAMPTZ(
  self IN OUT NOCOPY ANYDATASET,
   ts IN TIMESTAMP WITH TIME ZONE,
  last elem IN BOOLEAN DEFAULT FALSE);
MEMBER PROCEDURE SETUROWID(
self               IN OUT NOCOPY ANYDATASET,
 rid IN UROWID,
   last_elem IN BOOLEAN DEFAULT FALSE);
```
MEMBER PROCEDURE SETVARCHAR( self IN OUT NOCOPY ANYDATASET, c IN VARCHAR, last\_elem BOOLEAN DEFAULT FALSE); MEMBER PROCEDURE SETVARCHAR2( self IN OUT NOCOPY ANYDATASET, c  $IN VARCHAR2$ , last\_elem BOOLEAN DEFAULT FALSE);

#### **Parameters**

*Table 182–11 SET\* Procedure Parameters*

| <b>Parameter</b> | <b>Description</b>                                                                                                    |
|------------------|----------------------------------------------------------------------------------------------------|
| self             | The ANYDATASET being accessed.                                                                                                    |
| num              | The number, and associated information, that is to be set.                                                                                             |
| last elem        | Relevant only if PIECEWISE has been already called (for a<br>collection). Set to TRUE if it is the last element of the collection,<br>FALSE otherwise. |

#### **Exceptions**

- DBMS\_TYPES.INVALID\_PARAMETERS: Invalid parameters (if it is not appropriate to add a number at this point in the creation process).
- DBMS\_TYPES.INCORRECT\_USAGE: Incorrect usage.
- DBMS\_TYPES.TYPE\_MISMATCH: When the expected type is different from the passed in type.

# **183 ANYTYPE TYPE**

An ANYTYPE TYPE can contain a type description of any persistent SQL type, named or unnamed, including object types and collection types. It can also be used to construct new transient type descriptions.

New persistent types can only be created using the CREATE TYPE statement. Only new transient types can be constructed using the ANYTYPE interfaces.

This chapter discusses the following:

[Summary of ANYTYPE Subprograms](#page-3881-0)

# <span id="page-3881-0"></span>**Summary of ANYTYPE Subprograms**

| Subprogram                                                  | <b>Description</b>                                                                                                    |
|-------------------------------------------------------------|----------------------------------------------------------------------------------------------------|
| <b>BEGINCREATE Static</b>                                   | Creates a new instance of ANYTYPE which can be used to create                                                                                                    |
| Procedure on page 183-3                                     | a transient type description.                                                                                                    |
| <b>SETINFO</b> Member                                       | Sets any additional information required for constructing a                                                                                                    |
| Procedure on page 183-4                                     | COLLECTION or builtin type.                                                                                                    |
| <b>ADDATTR Member</b>                                       | Adds an attribute to an ANYTYPE (of typecode DBMS                                                                                                    |
| Procedure on page 183-6                                     | TYPES.TYPECODE_OBJECT).                                                                                                    |
| <b>ENDCREATE Member</b>                                     | Ends creation of a transient ANYTYPE. Other creation functions                                                                                                    |
| Procedure on page 183-7                                     | cannot be called after this call.                                                                                                    |
| <b>GETPERSISTENT Static</b>                                 | Returns an ANYTYPE corresponding to a persistent type                                                                                                    |
| Function on page 183-8                                      | created earlier using the CREATE TYPE SQL statement.                                                                                                    |
| <b>GETINFO</b> Member<br>Function on page 183-9             | Gets the type information for the ANYTYPE.                                                                                                    |
| <b>GETATTRELEMINFO</b><br>Member Function on<br>page 183-10 | Gets the type information for an attribute of the type (if it is of<br>TYPECODE_OBJECT). Gets the type information for a<br>collection's element type if the <i>self</i> parameter is of a collection<br>type. |

*Table 183–1 ANYTYPE Type Subprograms*

# <span id="page-3882-0"></span>**BEGINCREATE Static Procedure**

This procxedure creates a new instance of ANYTYPE which can be used to create a transient type description.

# **Syntax**

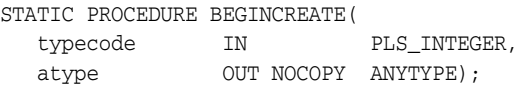

## **Parameters**

| <b>Parameter</b> | <b>Description</b>                                               |
|------------------|------------------------------------------------------------------|
| typecode         | Use a constant from DBMS_TYPES package.                          |
|                  | Typecodes for user-defined type:                                 |
|                  | DBMS TYPES. TYPECODE OBJECT<br>$\blacksquare$                    |
|                  | DBMS TYPES. TYPECODE VARRAY or<br>$\blacksquare$                 |
|                  | DBMS TYPES. TYPECODE TABLE<br>$\blacksquare$                     |
|                  | Typecodes for builtin types:                                     |
|                  | DBMS_TYPES.TYPECODE_NUMBER, and similar types.<br>$\blacksquare$ |
| atype            | ANYTYPE for a transient type                                     |

*Table 183–2 BEGINCREATE Procedure Parameters*

# <span id="page-3883-0"></span>**SETINFO Member Procedure**

This procedure sets any additional information required for constructing a COLLECTION or builtin type.

#### **Syntax**

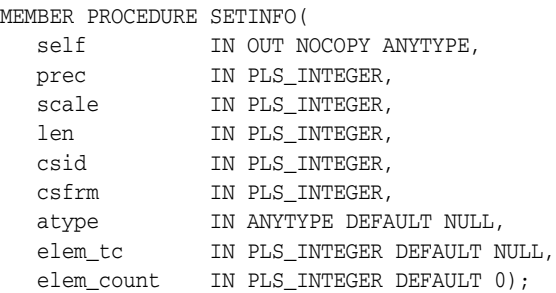

#### **Parameters**

*Table 183–3 SETINFO Procedure Parameters*

| <b>Parameter</b> | <b>Description</b>                                                                                                    |
|------------------|----------------------------------------------------------------------------------------------------|
| self             | The transient ANYTYPE that is being constructed.                                                                                                    |
| prec             | Optional. Required if typecode represents a NUMBER.                                                                                                    |
|                  | Give precision and scale. Ignored otherwise.                                                                                                    |
| scale            | Optional.Required if typecode represents a NUMBER.                                                                                                    |
|                  | Give precision and scale. Ignored otherwise.                                                                                                    |
| len              | Optional. Required if typecode represents a RAW, CHAR,<br>VARCHAR, or VARCHAR2 type. Gives length.                                                                                                    |
| csid             | Required if typecode represents types requiring character<br>information such as CHAR, VARCHAR, VARCHAR2, or CFILE.                                                                                                    |
| csfrm            | Required if typecode represents types requiring character<br>information such as CHAR, VARCHAR, VARCHAR2, or CFILE.                                                                                                    |
| atype            | Optional. Required if collection element typecode is a<br>user-defined type such as TYPECODE_OBJECT, and similar<br>others It is also required for a built-in type that needs<br>user-defined type information such as TYPECODE_REF. This<br>parameter is not needed otherwise. |

The Following Parameters Are Required For Collection Types

*Table 183–4 SETINFO Procedure Parameters - Collection Types*

| <b>Parameter</b> | <b>Description</b>                                                                                                    |
|------------------|----------------------------------------------------------------------------------------------------|
| elem_tc          | Must be of the collection element's typecode (from DBMS_TYPES<br>package).                                                                           |
| elem count       | Pass 0 for elem_count if the self represents a nested table<br>(TYPECODE_TABLE). Otherwise pass the collection count if self<br>represents a VARRAY. |

# **Exceptions**

■ DBMS\_TYPES.INVALID\_PARAMETER: Invalid Parameters (typecode, typeinfo)

■ DBMS\_TYPES.INCORRECT\_USAGE: Incorrect usage (cannot call after calling ENDCREATE, and similar actions.)

# **Usage Notes**

It is an error to call this function on an ANYTYPE that represents a persistent user defined type.

# <span id="page-3885-0"></span>**ADDATTR Member Procedure**

This procedure adds an attribute to an ANYTYPE (of typecode DBMS\_ TYPES.TYPECODE\_OBJECT).

#### **Syntax**

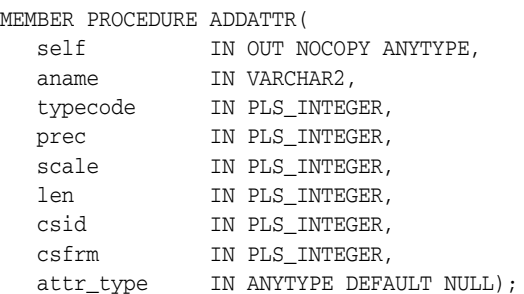

#### **Parameters**

*Table 183–5 ADDATTR Procedure Parameters*

| <b>Parameter</b> | <b>Description</b>                                                                                                    |
|------------------|----------------------------------------------------------------------------------------------------|
| self             | The transient ANYTYPE that is being constructed. Must be of<br>type DBMS_TYPES.TYPECODE_OBJECT.                                 |
| aname            | Optional. Attribute's name. Could be NULL.                                                                                      |
| typecode         | Attribute's typecode. Can be built-in or user-defined<br>typecode (from DBMS_TYPES package).                                    |
| prec             | Optional. Required if typecode represents a NUMBER. Give<br>precision and scale. Ignored otherwise.                             |
| scale            | Optional. Required if typecode represents a NUMBER. Give<br>precision and scale. Ignored otherwise.                             |
| len              | Optional. Required if typecode represents a RAW, CHAR,<br>VARCHAR, or VARCHAR2 type. Give length.                               |
| csid             | Optional. Required if typecode represents a type requiring<br>character information, such as CHAR, VARCHAR, VARCHAR2,<br>CFILE. |
| csfrm            | Optional. Required if typecode represents a type requiring<br>character information, such as CHAR, VARCHAR, VARCHAR2,<br>CFILE. |
| attr_type        | Optional. ANYTYPE corresponding to a user-defined type. This<br>parameter is required if the attribute is a user defined type.  |

#### **Exceptions**

- DBMS\_TYPES.INVALID\_PARAMETERS: Invalid Parameters (typecode, typeinfo)
- DBMS\_TYPES.INCORRECT\_USAGE: Incorrect usage (cannot call after calling EndCreate, and similar actions.)

# <span id="page-3886-0"></span>**ENDCREATE Member Procedure**

This procedure ends creation of a transient ANYTYPE. Other creation functions cannot be called after this call.

## **Syntax**

MEMBER PROCEDURE ENDCREATE( self IN OUT NOCOPY ANYTYPE);

#### **Parameter**

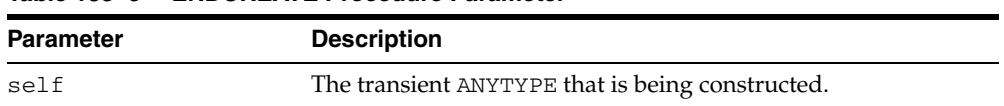

#### *Table 183–6 ENDCREATE Procedure Parameter*

# <span id="page-3887-0"></span>**GETPERSISTENT Static Function**

This procedure returns an ANYTYPE corresponding to a persistent type created earlier using the CREATE TYPE SQL statement.

#### **Syntax**

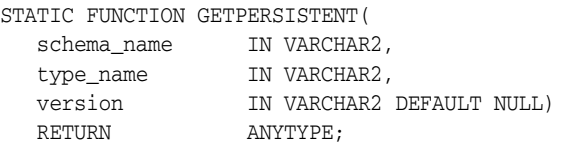

#### **Parameters**

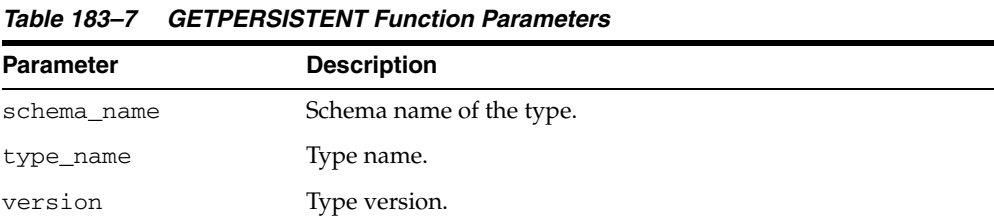

#### **Return Values**

An ANYTYPE corresponding to a persistent type created earlier using the CREATE TYPE SQL statement.
## **GETINFO Member Function**

This function gets the type information for the ANYTYPE.

#### **Syntax**

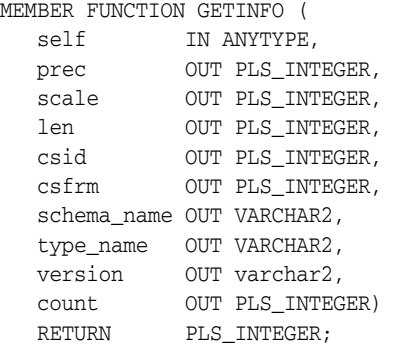

#### **Parameters**

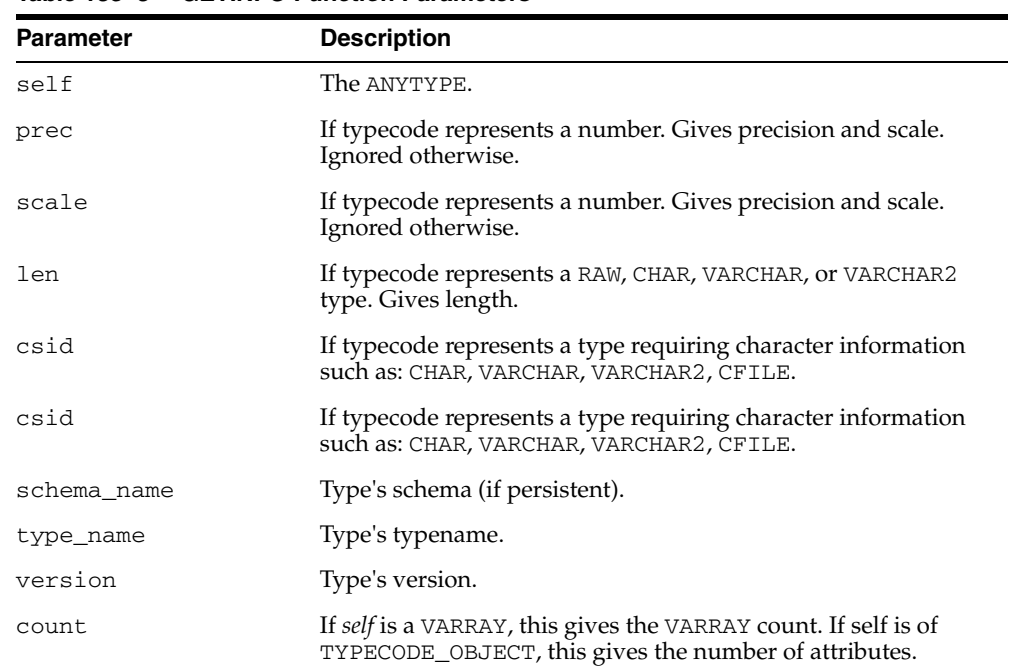

#### *Table 183–8 GETINFO Function Parameters*

#### **Return Values**

The typecode of *self*.

#### **Exceptions**

■ DBMS\_TYPES.INVALID\_PARAMETERS: Invalid Parameters (position is beyond bounds or the ANYTYPE is not properly Constructed).

#### **GETATTRELEMINFO Member Function**

This function gets the type information for an attribute of the type (if it is of TYPECODE\_OBJECT). Gets the type information for a collection's element type if the *self* parameter is of a collection type.

#### **Syntax**

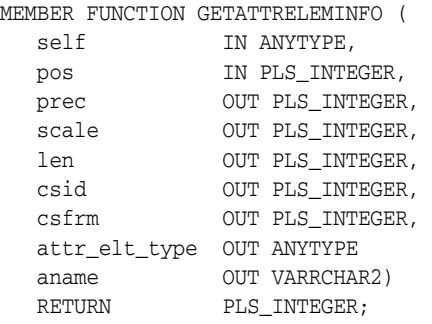

#### **Parameters**

*Table 183–9 GETATTRELEMINFO Function Parameters*

| <b>Parameter</b> | <b>Description</b>                                                                                                    |
|------------------|----------------------------------------------------------------------------------------------------|
| self             | The ANYTYPE.                                                                                                    |
| pos              | If self is of TYPECODE_OBJECT, this gives the attribute position<br>(starting at 1). It is ignored otherwise.                                                                  |
| prec             | If attribute/collection element typecode represents a NUMBER.<br>Gives precision and scale. Ignored otherwise.                                                                 |
| scale            | If attribute/collection element typecode represents a NUMBER.<br>Gives precision and scale. Ignored otherwise.                                                                 |
| len              | If typecode represents a RAW, CHAR, VARCHAR, or VARCHAR2<br>type. Gives length.                                                                                                |
| csid, csfrm      | If typecode represents a type requiring character information<br>such as: CHAR, VARCHAR, VARCHAR2, CFILE. Gives character<br>set ID, character set form.                       |
| attr_elt_type    | If attribute/collection element typecode represents a<br>user-defined type, this returns the ANYTYPE corresponding to<br>it. User can subsequently describe the attr_elt_type. |
| aname            | Attribute name (if it is an attribute of an object type, NULL<br>otherwise).                                                                                                   |

#### **Return Values**

The typecode of the attribute or collection element.

#### **Exceptions**

DBMS\_TYPES.INVALID\_PARAMETERS: Invalid Parameters (position is beyond bounds or the ANYTYPE is not properly constructed).

## **184**

## **Oracle Streams AQ TYPEs**

This chapter describes the types used with Oracle Streams Advanced Queuing (AQ) packages for PL/SQL, DBMS\_AQ, and DBMS\_AQADM.

**See Also:** *Oracle Streams Advanced Queuing User's Guide and Reference* for information about using Oracle Streams AQ.

This chapter contains the following topics:

■ [Summary of Types](#page-3891-0)

## <span id="page-3891-0"></span>**Summary of Types**

- [AQ\\$\\_AGENT Type](#page-3892-0)
- [AQ\\$\\_AGENT\\_LIST\\_T Type](#page-3893-0)
- [AQ\\$\\_DESCRIPTOR Type](#page-3894-0)
- [AQ\\$\\_NTFN\\_DESCRIPTOR Type](#page-3895-0)
- [AQ\\$\\_POST\\_INFO Type](#page-3896-0)
- [AQ\\$\\_POST\\_INFO\\_LIST Type](#page-3897-0)
- [AQ\\$\\_PURGE\\_OPTIONS\\_T Type](#page-3898-0)
- [AQ\\$\\_RECIPIENT\\_LIST\\_T Type](#page-3899-0)
- [AQ\\$\\_REG\\_INFO Type](#page-3900-0)
- [AQ\\$\\_REG\\_INFO\\_LIST Type](#page-3902-0)
- [AQ\\$\\_SUBSCRIBER\\_LIST\\_T Type](#page-3903-0)
- [DEQUEUE\\_OPTIONS\\_T Type](#page-3904-0)
- [ENQUEUE\\_OPTIONS\\_T Type](#page-3907-0)
- [SYS.MSG\\_PROP\\_T Type](#page-3908-0)
- [MESSAGE\\_PROPERTIES\\_T Type](#page-3911-0)
- [MESSAGE\\_PROPERTIES\\_ARRAY\\_T Type](#page-3915-0)
- [MSGID\\_ARRAY\\_T Type](#page-3916-0)

## <span id="page-3892-0"></span>**AQ\$\_AGENT Type**

This type identifies a producer or a consumer of a message.

#### **Syntax**

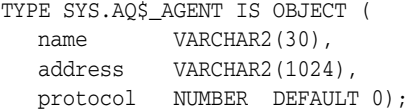

*Table 184–1 AQ\$\_AGENT Attributes*

| <b>Attribute</b> | <b>Description</b>                                                                                                    |
|------------------|----------------------------------------------------------------------------------------------------|
| name             | Name of a producer or consumer of a message. The name must follow object<br>name guidelines in the Oracle Database SQL Reference with regard to reserved<br>characters.                                                                   |
| address          | Protocol-specific address of the recipient. If the protocol is 0, then the address<br>is of the form $[schema.]$ queue $[@dblink].$                                                                                                    |
|                  | For example, a queue named emp_messages in the HR queue at the site<br>dbs1.net has the address: hr.emp_messages@dbs1.net                                                                                                    |
| protocol         | Protocol to interpret the address and propagate the message. Protocols 1-127<br>are reserved for internal use. If the protocol number is in the range 128 - 255,<br>the address of the recipient is not interpreted by Oracle Streams AQ. |

## <span id="page-3893-0"></span>**AQ\$\_AGENT\_LIST\_T Type**

This type identifies the list of agents for which DBMS\_AQ.LISTEN listens.

**See Also:** ["AQ\\$\\_AGENT Type" on page 184-3](#page-3892-0)

**Syntax**

TYPE SYS.AQ\$\_AGENT\_LIST\_T IS TABLE OF SYS.AQ\$\_AGENT INDEX BY BINARY INTEGER;

## <span id="page-3894-0"></span>**AQ\$\_DESCRIPTOR Type**

This type specifies the Oracle Streams AQ descriptor received by the AQ PL/SQL callbacks upon notification.

**See Also:** ["MESSAGE\\_PROPERTIES\\_T Type" on page 184-22](#page-3911-0)

#### **Syntax**

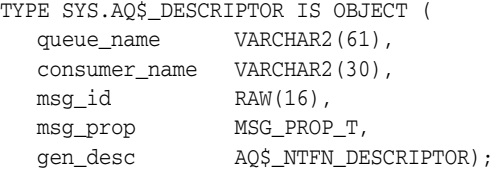

| <b>Attribute</b> | <b>Description</b>                                                                        |  |
|------------------|-------------------------------------------------------------------------------------------|--|
| queue name       | Name of the queue in which the message was enqueued which<br>resulted in the notification |  |
| consumer_name    | Name of the consumer for the multiconsumer queue                                          |  |
| msq_id           | Identification number of the message                                                      |  |
| msq_prop         | Message properties specified by the MSG_PROP_T type                                       |  |
| gen desc         | Indicates the timeout specifications                                                      |  |

*Table 184–2 AQ\$\_DESCRIPTOR Attributes*

## <span id="page-3895-0"></span>**AQ\$\_NTFN\_DESCRIPTOR Type**

This type is for timeout specifications.

#### **Syntax**

TYPE SYS.AQ\$\_NTFN\_DESCRIPTOR IS OBJECT( ntfn\_flags NUMBER)

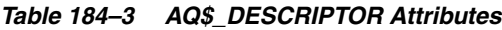

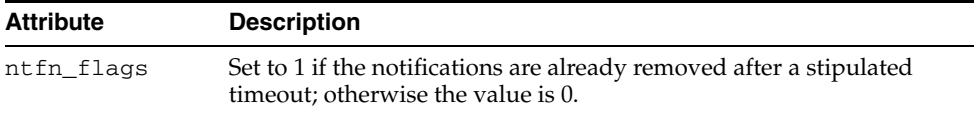

## <span id="page-3896-0"></span>**AQ\$\_POST\_INFO Type**

Specifies anonymous subscriptions to which you want to post messages.

#### **Syntax**

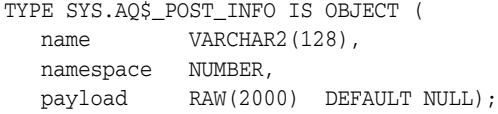

*Table 184–4 AQ\$\_POST\_INFO Attributes*

| <b>Attribute</b> | <b>Description</b>                                                                                                    |
|------------------|----------------------------------------------------------------------------------------------------|
| name             | Name of the anonymous subscription to which you want to post                                                                                             |
| namespace        | To receive notifications from other applications through DBMS_AQ. POST or<br>OCISubscriptionPost(), the namespace must be DBMS<br>AO.NAMESPACE ANONYMOUS |
| payload          | The payload to be posted to the anonymous subscription                                                                                                   |

## <span id="page-3897-0"></span>**AQ\$\_POST\_INFO\_LIST Type**

Identifies the list of anonymous subscriptions to which you want to post messages.

**See Also:** [AQ\\$\\_POST\\_INFO Type on page 184-7](#page-3896-0)

**Syntax**

TYPE SYS.AQ\$\_POST\_INFO\_LIST AS VARRAY(1024) OF SYS.AQ\$\_POST\_INFO;

## <span id="page-3898-0"></span>**AQ\$\_PURGE\_OPTIONS\_T Type**

This type specifies the options available for purging a queue table.

**See Also:** [PURGE\\_QUEUE\\_TABLE Procedure on page 17-42](#page-353-0).

#### **Syntax**

TYPE AQ\$\_PURGE\_OPTIONS\_T is RECORD ( block BOOLEAN DEFAULT FALSE delivery\_mode PLS\_INTEGER DEFAULT PERSISTENT);

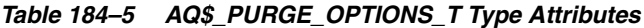

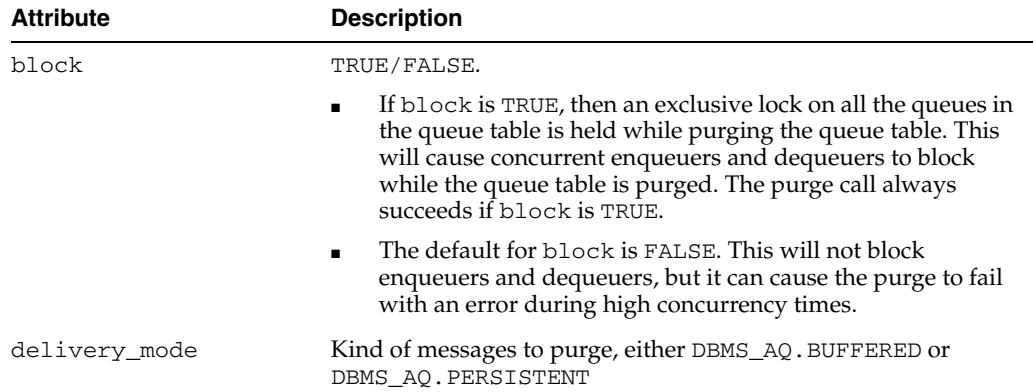

## <span id="page-3899-0"></span>**AQ\$\_RECIPIENT\_LIST\_T Type**

Identifies the list of agents that receive the message. This type can be used only when the queue is enabled for multiple dequeues.

**See Also:** ["AQ\\$\\_AGENT Type" on page 184-3](#page-3892-0)

#### **Syntax**

TYPE SYS.AQ\$\_RECIPIENT\_LIST\_T IS TABLE OF SYS.AQ\$\_AGENT INDEX BY BINARY\_INTEGER;

## <span id="page-3900-0"></span>**AQ\$\_REG\_INFO Type**

#### This type identifies a producer or a consumer of a message.

#### **Syntax**

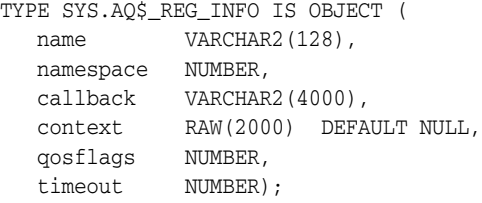

#### **Attributes**

*Table 184–6 AQ\$\_REG\_INFO Type Attributes* 

| <b>Attribute</b> | <b>Description</b>                                                                                                    |
|------------------|----------------------------------------------------------------------------------------------------|
| name             | Specifies the name of the subscription. The subscription name is of the form<br>schema. queue if the registration is for a single consumer queue or<br>schema. queue: consumer_name if the registration is for a multiconsumer<br>queues.                                                                                                    |
| namespace        | Specifies the namespace of the subscription. To receive notification from<br>Oracle Streams AQ queues, the namespace must be DBMS_AQ. NAMESPACE_<br>AQ. To receive notifications from other applications through DBMS_AQ. POST<br>or OCISubscriptionPost(), the namespace must be DBMS_<br>AQ.NAMESPACE_ANONYMOUS.                                                                                                   |
| callback         | Specifies the action to be performed on message notification. For HTTP<br>notifications, use http://www.company.com:8080.Fore-mail<br>notifications, use mailto://xyz@company.com. For raw message payload<br>for the PLSQLCALLBACK procedure, use<br>plsql://schema.procedure?PR=0. For user-defined type message<br>payload converted to XML for the PLSQLCALLBACK procedure, use<br>plsql://schema.procedure?PR=1 |
| context          | Specifies the context that is to be passed to the callback function                                                                                                    |
| quosflags        | Can be set to one or more of the following values to specify the notification<br>quality of service:                                                                                                    |
|                  | NTFN_QOS_RELIABLE-This value specifies that reliable notification is<br>required. Reliable notifications persist across instance and database<br>restarts.                                                                                                    |
|                  | NTFN_QOS_PAYLOAD - This value specifies that payload delivery is<br>$\blacksquare$<br>required. It is supported only for client notification and only for RAW<br>queues.                                                                                                    |
|                  | NTFN_QOS_PURGE_ON_NTFN - This value specifies that the registration<br>is to be purged automatically when the first notification is delivered to<br>this registration location.                                                                                                    |
| timeout          | Specifies an automatic expiration period for the registration. If you want no<br>timeout, then set this attribute to 0.                                                                                                    |

#### **Usage Notes**

You can use the following notification mechanisms:

- OCI callback
- e-mail callback

■ PL/SQL callback

[Table 184–7](#page-3901-0) shows the actions performed for nonpersistent queues for different notification mechanisms when RAW presentation is specified. [Table 184–8](#page-3901-1) shows the actions performed when XML presentation is specified.

<span id="page-3901-0"></span>*Table 184–7 Actions Performed for Nonpersistent Queues When RAW Presentation Specified*

| <b>Queue Payload</b><br><b>Type</b> | <b>OCI Callback</b>                                   | E-mail                      | <b>PL/SQL Callback</b>                                                 |
|-------------------------------------|-------------------------------------------------------|-----------------------------|------------------------------------------------------------------------|
| RAW                                 | OCI callback receives the RAW<br>data in the payload. |                             | Not supported PL/SQL callback receives the<br>RAW data in the payload. |
| Oracle object<br>type               | Not supported                                         | Not supported Not supported |                                                                        |

<span id="page-3901-1"></span>*Table 184–8 Actions Performed for Nonpersistent Queues When XML Presentation Specified*

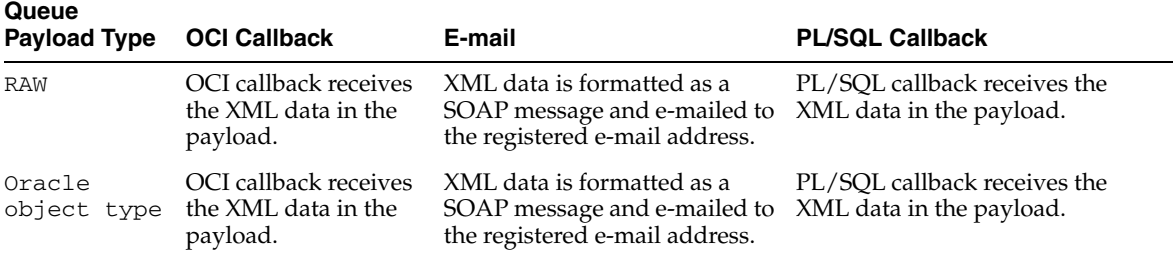

## <span id="page-3902-0"></span>**AQ\$\_REG\_INFO\_LIST Type**

Identifies the list of registrations to a queue.

**See Also:** ["AQ\\$\\_REG\\_INFO Type" on page 184-11](#page-3900-0)

**Syntax**

TYPE SYS.AQ\$\_REG\_INFO\_LIST AS VARRAY(1024) OF SYS.AQ\$\_REG\_INFO;

## <span id="page-3903-0"></span>**AQ\$\_SUBSCRIBER\_LIST\_T Type**

Identifies the list of subscribers that subscribe to a queue.

**See Also:** ["AQ\\$\\_AGENT Type" on page 184-3](#page-3892-0)

**Syntax**

TYPE SYS.AQ\$\_SUBSCRIBER\_LIST\_T IS TABLE OF SYS.AQ\$\_AGENT INDEX BY BINARY\_INTEGER;

## <span id="page-3904-0"></span>**DEQUEUE\_OPTIONS\_T Type**

Specifies the options available for the dequeue operation.

#### **Syntax**

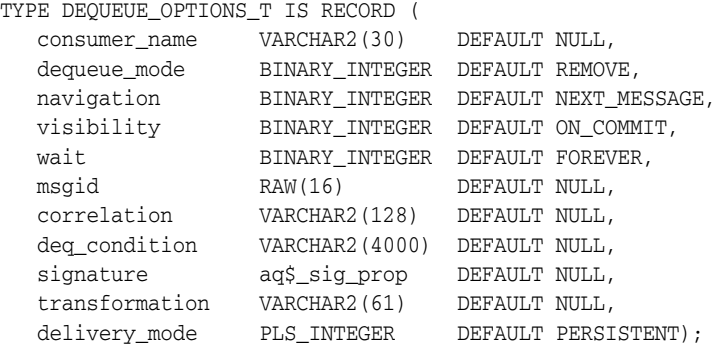

*Table 184–9 DEQUEUE\_OPTIONS\_T Attributes*

| <b>Attribute</b> | <b>Description</b>                                                                                                    |
|------------------|----------------------------------------------------------------------------------------------------|
| consumer name    | Name of the consumer. Only those messages matching the consumer<br>name are accessed. If a queue is not set up for multiple consumers,<br>then this field should be set to NULL.        |
|                  | For secure queues, consumer name must be a valid AQ agent name,<br>mapped to the database user performing the dequeue operation,<br>through dbms_aqadm.enable_db_access procedure call. |
| dequeue mode     | Specifies the locking behavior associated with the dequeue. Possible<br>settings are:                                                                                                   |
|                  | BROWSE: Read the message without acquiring any lock on the message.<br>This specification is equivalent to a select statement.                                                          |
|                  | LOCKED: Read and obtain a write lock on the message. The lock lasts<br>for the duration of the transaction. This setting is equivalent to a select<br>for update statement.             |
|                  | REMOVE: Read the message and delete it. This setting is the default. The<br>message can be retained in the queue table based on the retention<br>properties.                            |
|                  | REMOVE_NODATA: Mark the message as updated or deleted. The<br>message can be retained in the queue table based on the retention<br>properties.                                          |
|                  |                                                                                                    |

| <b>Attribute</b> | <b>Description</b>                                                                                                    |
|------------------|----------------------------------------------------------------------------------------------------|
| navigation       | Specifies the position of the message that will be retrieved. First, the<br>position is determined. Second, the search criterion is applied. Finally,<br>the message is retrieved. Possible settings are:                                                                                                    |
|                  | NEXT_MESSAGE: Retrieve the next message that is available and<br>matches the search criteria. If the previous message belongs to a<br>message group, then AQ retrieves the next available message that<br>matches the search criteria and belongs to the message group. This<br>setting is the default.                                                                                                    |
|                  | NEXT_TRANSACTION: Skip the remainder of the current transaction<br>group (if any) and retrieve the first message of the next transaction<br>group. This setting can only be used if message grouping is enabled for<br>the current queue.                                                                                                    |
|                  | FIRST_MESSAGE: Retrieves the first message which is available and<br>matches the search criteria. This setting resets the position to the<br>beginning of the queue.                                                                                                    |
|                  | FIRST_MESSAGE_MULTI_GROUP: indicates that a call to DBMS_<br>AQ. DEQUEUE_ARRAY will reset the position to the beginning of the<br>queue and dequeue messages (possibly across different transaction<br>groups) that are available and match the search criteria, until reaching<br>the ARRAY_SIZE limit. Refer to the TRANSACTION_GROUP attribute for<br>the message to distinguish between transaction groups. |
|                  | NEXT_MESSAGE_MULTI_GROUP: indicates that a call to DBMS_<br>AQ.DEQUEUE_ARRAY will dequeue the next set of messages (possibly<br>across different transaction groups) that are available and match the<br>search criteria, until reaching the ARRAY_SIZE limit. Refer to the<br>TRANSACTION_GROUP attribute for the message to distinguish<br>between transaction groups.                                        |
| visibility       | Specifies whether the new message is dequeued as part of the current<br>transaction. The visibility parameter is ignored when using the BROWSE<br>dequeue mode. Possible settings are:                                                                                                    |
|                  | ON_COMMIT: The dequeue will be part of the current transaction. This<br>setting is the default.                                                                                                    |
|                  | IMMEDIATE: The dequeue operation is not part of the current<br>transaction, but an autonomous transaction which commits at the end<br>of the operation.                                                                                                    |
| wait             | Specifies the wait time if there is currently no message available which<br>matches the search criteria. Possible settings are:                                                                                                    |
|                  | FOREVER: Wait forever. This setting is the default.                                                                                                    |
|                  | NO_WAIT: Do not wait.                                                                                                    |
|                  | number: Wait time in seconds.                                                                                                    |
| msgid            | Specifies the message identifier of the message to be dequeued.                                                                                                    |
| correlation      | Specifies the correlation identifier of the message to be dequeued.<br>Special pattern matching characters, such as the percent sign (%) and<br>the underscore $\cup$ can be used. If more than one message satisfies the<br>pattern, then the order of dequeuing is undetermined.                                                                                                    |

*Table 184–9 (Cont.) DEQUEUE\_OPTIONS\_T Attributes*

| <b>Attribute</b> | <b>Description</b>                                                                                                    |
|------------------|----------------------------------------------------------------------------------------------------|
| deq_condition    | A conditional expression based on the message properties, the message<br>data properties, and PL/SQL functions.                                                                                                    |
|                  | A deq_condition is specified as a Boolean expression using syntax<br>similar to the WHERE clause of a SQL query. This Boolean expression<br>can include conditions on message properties, user data properties<br>(object payloads only), and PL/SQL or SQL functions (as specified in<br>the WHERE clause of a SQL query). Message properties include<br>priority, corrid and other columns in the queue table                                      |
|                  | To specify dequeue conditions on a message payload (object payload),<br>use attributes of the object type in clauses. You must prefix each<br>attribute with tab.user_data as a qualifier to indicate the specific<br>column of the queue table that stores the payload. The deq_<br>condition parameter cannot exceed 4000 characters. If more than one<br>message satisfies the dequeue condition, then the order of dequeuing is<br>undetermined. |
| signature        | Currently not implemented                                                                                                    |
| transformation   | Specifies a transformation that will be applied after dequeuing the<br>message. The source type of the transformation must match the type of<br>the queue.                                                                                                    |
| delivery_mode    | The dequeuer specifies the delivery mode of the messages it wishes to<br>dequeue in the dequeue options. It can be BUFFERED or PERSISTENT<br>or PERSISTENT_OR_BUFFERED. The message properties of the<br>dequeued message indicate the delivery mode of the dequeued<br>message. Array dequeue is only supported for buffered messages with<br>an array size of '1'.                                                                                 |

*Table 184–9 (Cont.) DEQUEUE\_OPTIONS\_T Attributes*

## <span id="page-3907-0"></span>**ENQUEUE\_OPTIONS\_T Type**

Specifies the options available for the enqueue operation.

#### **Syntax**

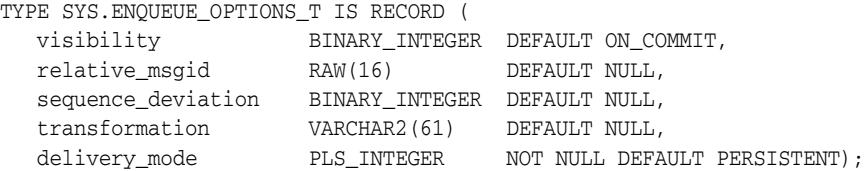

#### **Attributes**

#### *Table 184–10 ENQUEUE\_OPTIONS\_T Attributes*

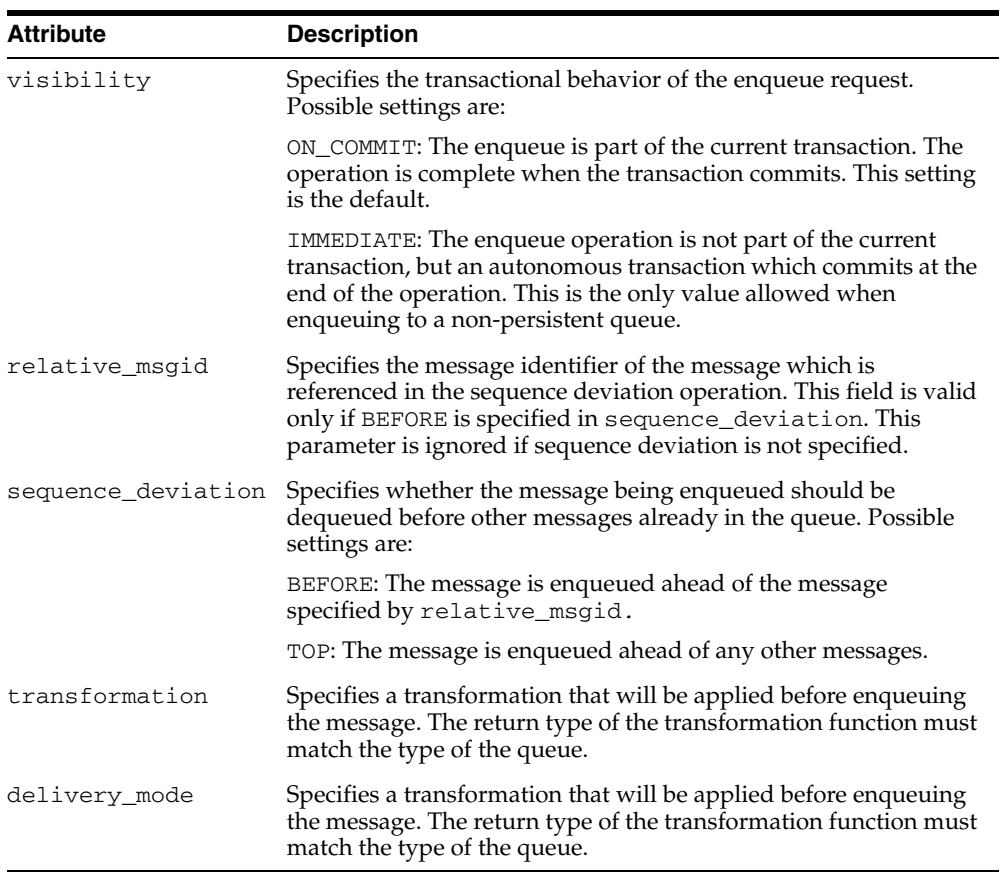

## <span id="page-3908-0"></span>**SYS.MSG\_PROP\_T Type**

This type is used in PL/SQL notification, as one field in aq\$\_descriptor, to pass message properties of an AQ message to the PL/SQL notification client callback.

#### **Syntax**

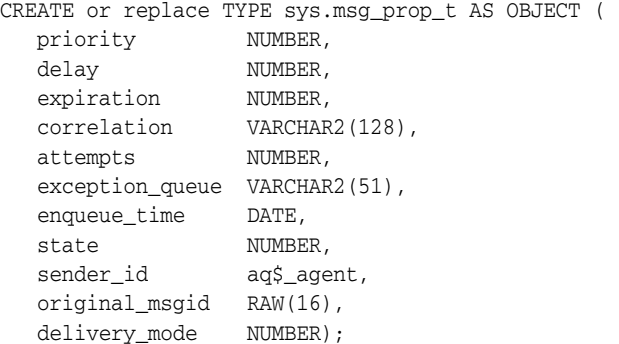

#### **Parameters**

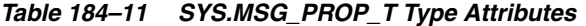

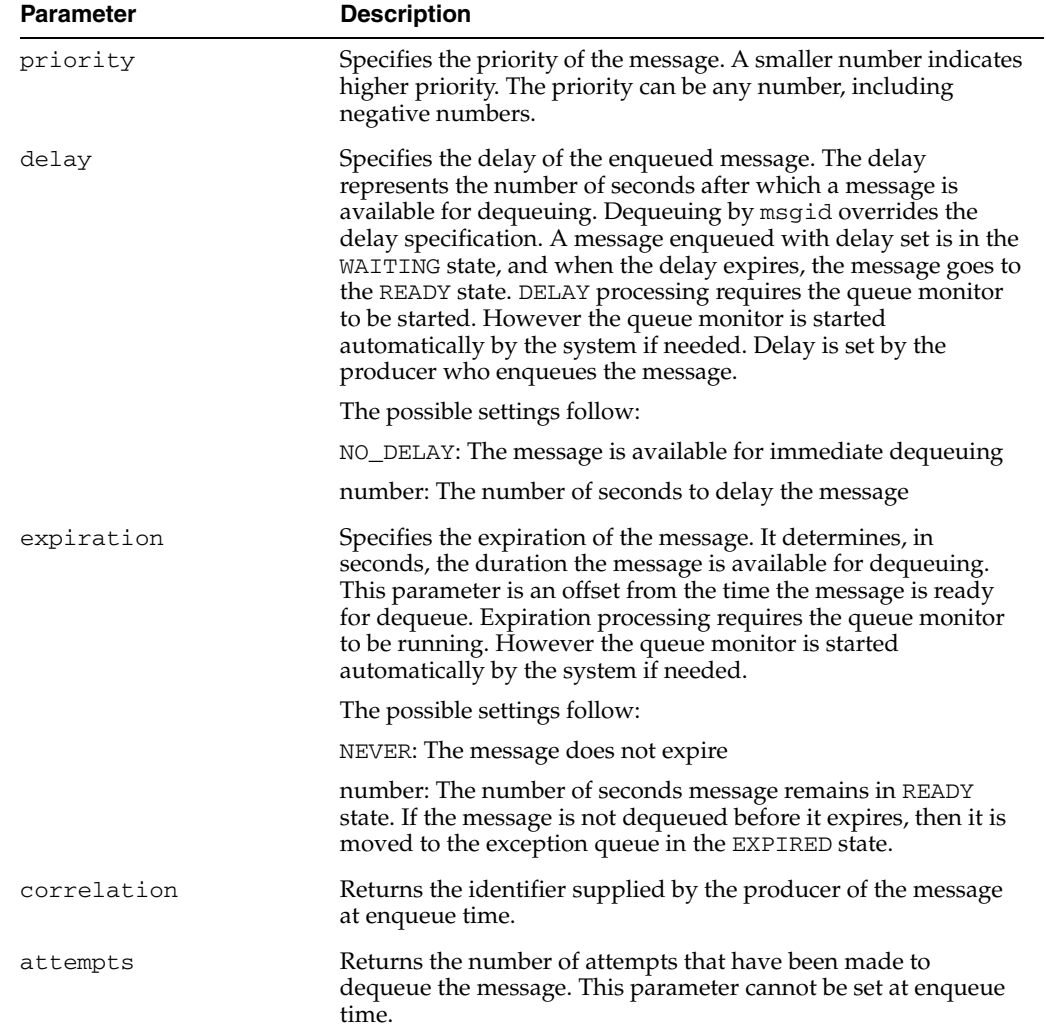

| <b>Parameter</b> | <b>Description</b>                                                                                                    |
|------------------|----------------------------------------------------------------------------------------------------|
| exception_queue  | Specifies the name of the queue into which the message is<br>moved if it cannot be processed successfully.                                                                                                    |
|                  | Messages are moved automatically into the exception queue.<br>Messages are moved into the exception queue in the following<br>cases:                                                                                                    |
|                  | RETRY_COUNT, the number of unsuccessful dequeue<br>attempts, has exceeded the specification for the MAX_<br>RETRIES parameter in the DBMS_AQADM.CREATE_QUEUE<br>procedure during queue creation.                                                                                                    |
|                  | For multiconsumer queues, the message becomes eligible to<br>be moved to the exception queue even if failed dequeue<br>attempts exceeds the MAX_RETRIES parameter for only one<br>of the consumers. But the message will not be moved until<br>either all other consumers have successfully consumed the<br>message or failed more than MAX_RETRIES. You can view<br>MAX_RETRIES for a queue in the ALL_QUEUES data<br>dictionary view. |
|                  | If a dequeue transaction fails because the server process dies<br>(including ALTER SYSTEM KILL SESSION) or SHUTDOWN<br>ABORT on the instance, then RETRY_COUNT is not<br>incremented.                                                                                                    |
|                  | A message was not dequeued before the expiration time<br>elapsed.                                                                                                    |
|                  | Message propagation to the specified destination queue<br>failed with one of the following errors:                                                                                                    |
|                  | * There were no recipients for the multiconsumer<br>destination queue.                                                                                                    |
|                  | * Recipients were specified for a single-consumer<br>destination queue.                                                                                                    |
|                  | * Destination queue was an exception queue                                                                                                    |
|                  | * There was an error when applying transformation.                                                                                                    |
|                  | The default is the exception queue associated with the queue<br>table. If the exception queue specified does not exist at the time<br>of the move, then the message is moved to the default exception<br>queue associated with the queue table, and a warning is logged<br>in the alert log. If the default exception queue is specified, then<br>the parameter returns a NULL value at dequeue time.                                   |
| enqueue_time     | Specifies the time the message was enqueued. This value is<br>determined by the system and cannot be set by the user at<br>enqueue time.                                                                                                    |
| state            | Specifies the state of the message at the time of the dequeue.<br>This parameter cannot be set at enqueue time. The possible<br>states follow:                                                                                                    |
|                  | DBMS_AQ.READY: The message is ready to be processed.                                                                                                    |
|                  | DBMS_AQ.WAITING: The message delay has not yet been<br>reached.                                                                                                    |
|                  | DBMS_AQ.PROCESSED: The message has been processed<br>and is retained.                                                                                                    |
|                  |                                                                                                    |

*Table 184–11 (Cont.) SYS.MSG\_PROP\_T Type Attributes*

■ DBMSAQ.EXPIRED: The message has been moved to the exception queue.

| <b>Parameter</b> | <b>Description</b>                                                                                                    |
|------------------|----------------------------------------------------------------------------------------------------|
| sender_id        | The application-sender identification specified at enqueue time<br>by the message producer. Sender id is of type aq\$_agent.                                                                                                    |
|                  | Sender name is required for secure queues at enqueue time. This<br>must be a valid AQ agent name, mapped to the database user<br>performing the enqueue operation, through dbms_<br>aqadm.enable_db_access procedure call. Sender address and<br>protocol should not be specified.                  |
|                  | The Sender id in the message properties returned at dequeue<br>time may have a sender address if the message was propagated<br>from another queue. The value of the address is the source_<br>queue, source database name if it was a remote database<br>[format source_queue@source_database_name] |
| original msgid   | This parameter is used by Oracle Streams AQ for propagating<br>messages.                                                                                                    |
| delivery mode    | DBMS AQ. BUFFERED OT DBMS AQ. PERSISTENT.                                                                                                    |

*Table 184–11 (Cont.) SYS.MSG\_PROP\_T Type Attributes*

## <span id="page-3911-0"></span>**MESSAGE\_PROPERTIES\_T Type**

This type is defined inside the DBMS\_AQ package, and describes the information that AQ uses to convey the state of individual messages. These are set at enqueue time, and their values are returned at dequeue time.

**See Also:** [AQ\\$\\_RECIPIENT\\_LIST\\_T Type on page 184-10](#page-3899-0)

#### **Syntax**

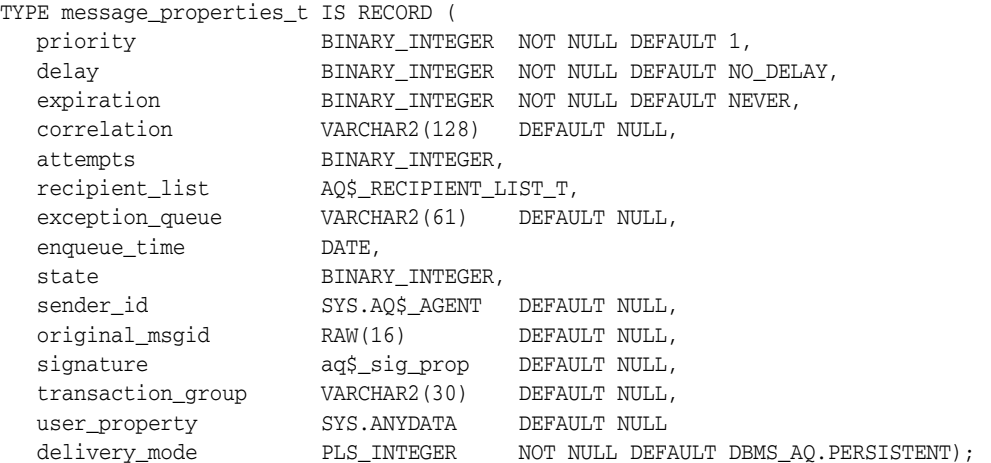

*Table 184–12 MESSAGE\_PROPERTIES\_T Attributes*

| <b>Attribute</b> | <b>Description</b>                                                                                                    |
|------------------|----------------------------------------------------------------------------------------------------|
| priority         | Specifies the priority of the message. A smaller number indicates<br>higher priority. The priority can be any number, including negative<br>numbers.                                                                                                    |
| delay            | Specifies the delay of the enqueued message. The delay represents<br>the number of seconds after which a message is available for<br>dequeuing. Dequeuing by msgid overrides the delay specification.<br>A message enqueued with delay set is in the WAITING state, and<br>when the delay expires, the message goes to the READY state.<br>DELAY processing requires the queue monitor to be started.<br>However the queue monitor is started automatically by the system<br>if needed. Delay is set by the producer who enqueues the message. |
|                  | The possible settings follow:                                                                                                    |
|                  | NO_DELAY: The message is available for immediate dequeuing                                                                                                    |
|                  | number: The number of seconds to delay the message                                                                                                    |

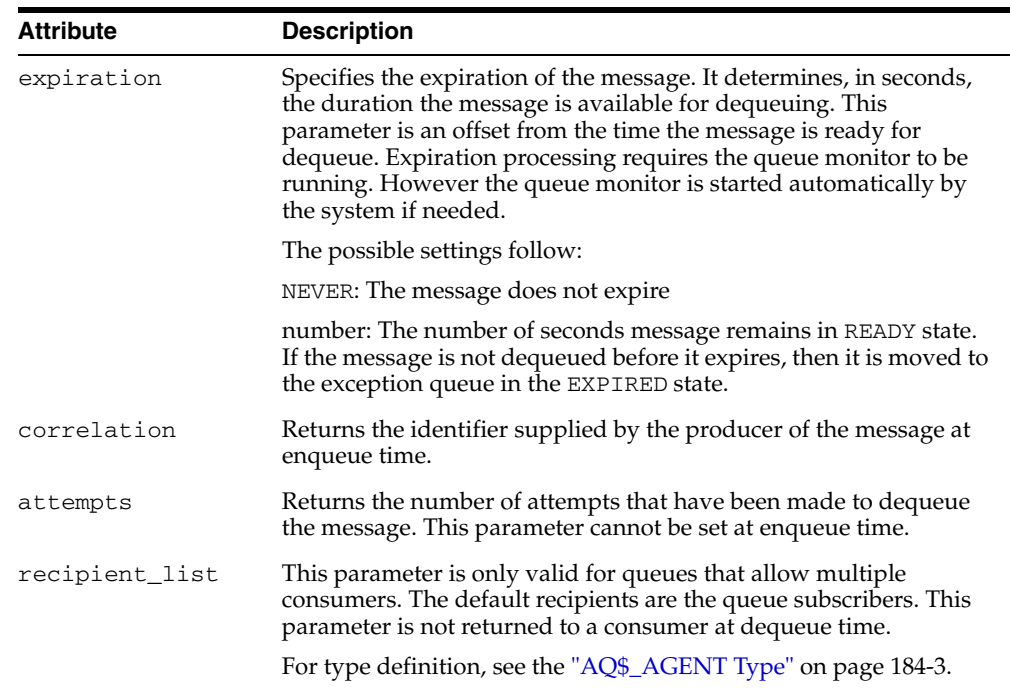

*Table 184–12 (Cont.) MESSAGE\_PROPERTIES\_T Attributes*

| <b>Attribute</b> | <b>Description</b>                                                                                                    |
|------------------|----------------------------------------------------------------------------------------------------|
| exception_queue  | Specifies the name of the queue into which the message is moved<br>if it cannot be processed successfully.                                                                                                    |
|                  | Messages are moved automatically into the exception queue.<br>Messages are moved into the exception queue in the following<br>cases:                                                                                                    |
|                  | RETRY_COUNT, the number of unsuccessful dequeue attempts,<br>п<br>has exceeded the specification for the MAX_RETRIES<br>parameter in the DBMS_AQADM. CREATE_QUEUE procedure<br>during queue creation.                                                                                                    |
|                  | For multiconsumer queues, the message becomes eligible to<br>be moved to the exception queue even if failed dequeue<br>attempts exceeds the MAX_RETRIES parameter for only one of<br>the consumers. But the message will not be moved until either<br>all other consumers have successfully consumed the message<br>or failed more than MAX_RETRIES. You can view MAX_<br>RETRIES for a queue in the ALL_QUEUES data dictionary<br>view. |
|                  | If a dequeue transaction fails because the server process dies<br>(including ALTER SYSTEM KILL SESSION) or SHUTDOWN<br>ABORT on the instance, then RETRY_COUNT is not<br>incremented.                                                                                                    |
|                  | A message was not dequeued before the expiration time<br>elapsed.                                                                                                    |
|                  | Message propagation to the specified destination queue failed<br>$\blacksquare$<br>with one of the following errors:                                                                                                    |
|                  | * There were no recipients for the multiconsumer destination<br>queue.                                                                                                    |
|                  | * Recipients were specified for a single-consumer destination<br>queue.                                                                                                    |
|                  | * Destination queue was an exception queue                                                                                                    |
|                  | * There was an error when applying transformation.                                                                                                    |
|                  | The default is the exception queue associated with the queue table.<br>If the exception queue specified does not exist at the time of the<br>move, then the message is moved to the default exception queue<br>associated with the queue table, and a warning is logged in the<br>alert log. If the default exception queue is specified, then the<br>parameter returns a NULL value at dequeue time.                                    |
| enqueue_time     | Specifies the time the message was enqueued. This value is<br>determined by the system and cannot be set by the user at enqueue<br>time.                                                                                                    |
| state            | Specifies the state of the message at the time of the dequeue. This<br>parameter cannot be set at enqueue time. The possible states<br>follow:                                                                                                    |
|                  | DBMS_AQ.READY: The message is ready to be processed.<br>п                                                                                                    |
|                  | DBMS_AQ.WAITING: The message delay has not yet been<br>reached.                                                                                                    |
|                  | DBMS_AQ.PROCESSED: The message has been processed and is<br>retained.                                                                                                    |
|                  | DBMSAQ.EXPIRED: The message has been moved to the<br>п<br>exception queue.                                                                                                    |

*Table 184–12 (Cont.) MESSAGE\_PROPERTIES\_T Attributes*

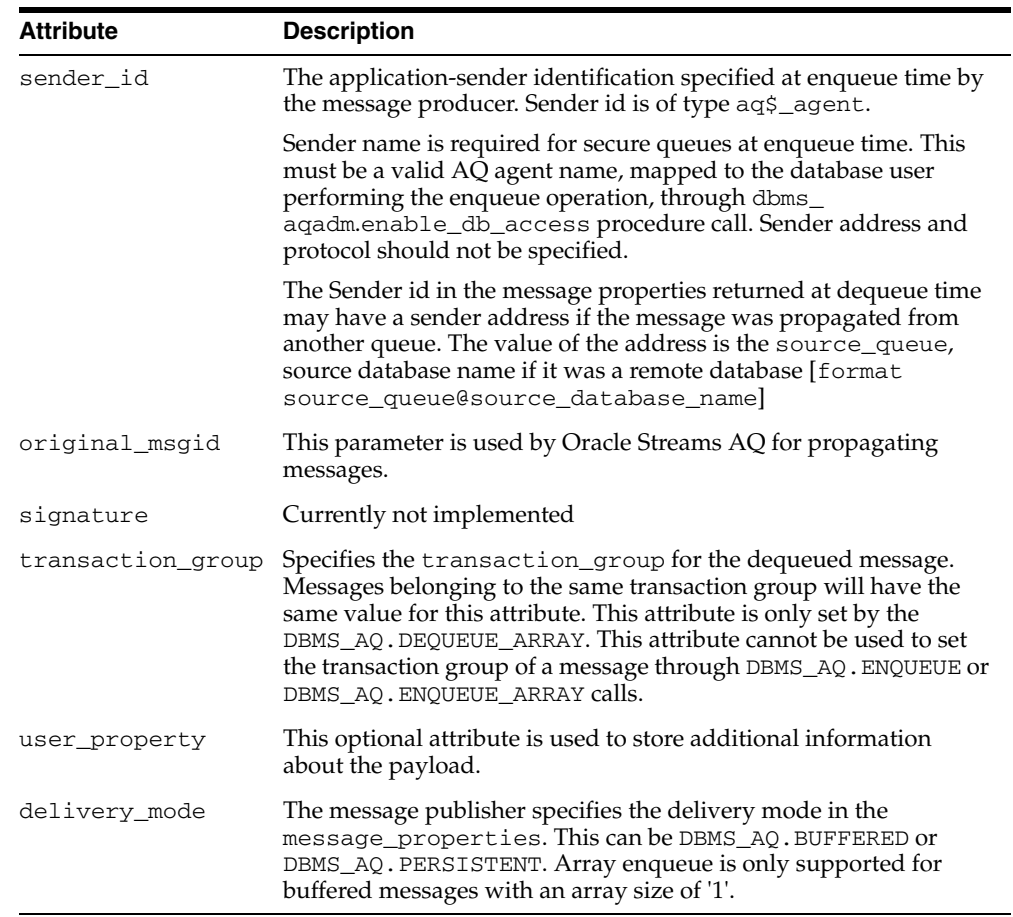

*Table 184–12 (Cont.) MESSAGE\_PROPERTIES\_T Attributes*

## <span id="page-3915-0"></span>**MESSAGE\_PROPERTIES\_ARRAY\_T Type**

This type is used by dbms\_aq.enqueue\_array and dbms\_aq.dequeue\_array calls to hold the set of message properties. Each element in the payload\_array should have a corresponding element in the MESSAGE\_PROPERTIES\_ARRAY\_T VARRAY.

**See Also:** ["MESSAGE\\_PROPERTIES\\_T Type" on page 184-22](#page-3911-0)

**Syntax**

TYPE MESSAGE\_PROPERTIES\_ARRAY\_T IS VARRAY (2147483647) OF MESSAGE\_PROPERTIES\_T;

## <span id="page-3916-0"></span>**MSGID\_ARRAY\_T Type**

The msgid\_array\_t type is used in dbms\_aq.enqueue\_array and dbms\_ aq.dequeue\_array calls to hold the set of message IDs that correspond to the enqueued or dequeued messages.

**Syntax**

TYPE MSGID\_ARRAY\_T IS TABLE OF RAW(16) INDEX BY BINARY\_INTEGER

# **185**

## **Database URI TYPEs**

Oracle supports the UriType family of types that can be used to store and query Uri-refs inside the database. The UriType itself is an abstract object type and the HTTPURITYPE, XDBURITYPE and DBURITYPE are subtypes of it.

You can create a UriType column and store instances of the DBURITYPE, XDBURITYPE or the HTTPURITYPE inside of it. You can also define your own subtypes of the UriType to handle different URL protocols.

Oracle also provides a UriFactory package that can be used as a factory method to automatically generate various instances of these UriTypes by scanning the prefix, such as http:// or /oradb. You can also register your subtype and provide the prefix that you support. For instance, if you have written a subtype to handle the gopher protocol, you can register the prefix gopher:// to be handled by your subtype. The UriFactory will then generate your subtype instance for any URL starting with that prefix.

This chapter contains the following topics:

- [Summary of URITYPE Supertype Subprograms](#page-3919-0)
- [Summary of HTTPURITYPE Subtype Subprograms](#page-3926-0)
- [Summary of DBURITYPE Subtype Subprogams](#page-3935-0)
- [Summary of XDBURITYPE Subtype Subprograms](#page-3944-0)
- [Summary of URIFACTORY Package Subprograms](#page-3953-0)

#### **See Also:**

■ *Oracle XML DB Developer's Guide*

## <span id="page-3919-0"></span>**Summary of URITYPE Supertype Subprograms**

The UriType is the abstract super type. It provides a standard set of functions to get the value pointed to by the URI. The actual implementation of the protocol must be defined by the subtypes of this type.

Instances of this type cannot be created directly. However, you can create columns of this type and store subtype instances in it, and also select from columns without knowing the instance of the URL stored.

*Table 185–1 URITYPE Type Subprograms*

| <b>Method</b>                          | <b>Description</b>                                                             |
|----------------------------------------|--------------------------------------------------------------------------------|
| GETBLOB on page 185-3                  | Returns the BLOB located at the address specified by the URL.                  |
| GETCLOB on page 185-4                  | Returns the CLOB located at the address specified by the URL.                  |
| <b>GETCONTENTTYPE on</b><br>page 185-5 | Returns the URL, in escaped format, stored inside the UriType<br>instance.     |
| <b>GETEXTERNALURL on</b><br>page 185-6 | Returns the URL, in escaped format, stored inside the UriType<br>instance.     |
| GETURL on page 185-7                   | Returns the URL, in non-escaped format, stored inside the<br>UriType instance. |
| GETXML on page 185-8                   | Returns the XMLType located at the address specified by the<br>URL.            |

## <span id="page-3920-0"></span>**GETBLOB**

This function returns the BLOB located at the address specified by the URL. This function can be overridden in the subtype instances. The options are described in the following table.

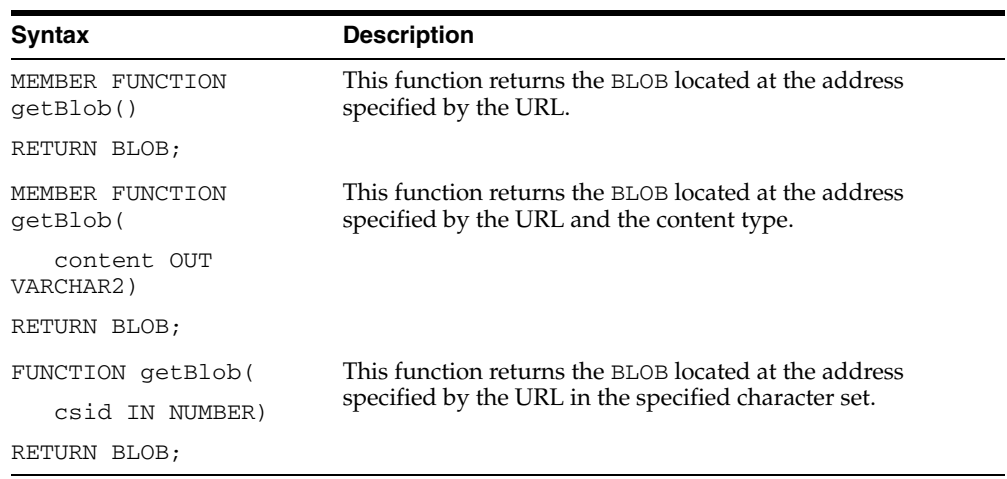

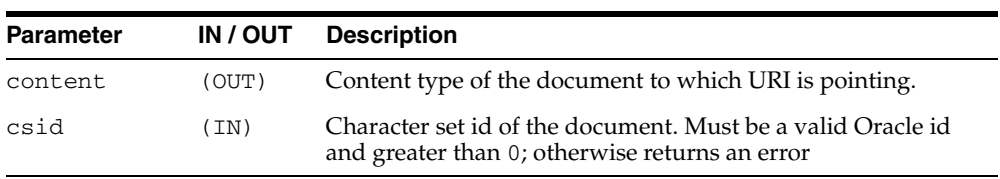

## <span id="page-3921-0"></span>**GETCLOB**

This function returns the CLOB located at the address specified by the URL. This function can be overridden in the subtype instances. This function returns either a permanent CLOB or a temporary CLOB. If a temporary CLOB is returned, it must be freed. The options are described in the following table.

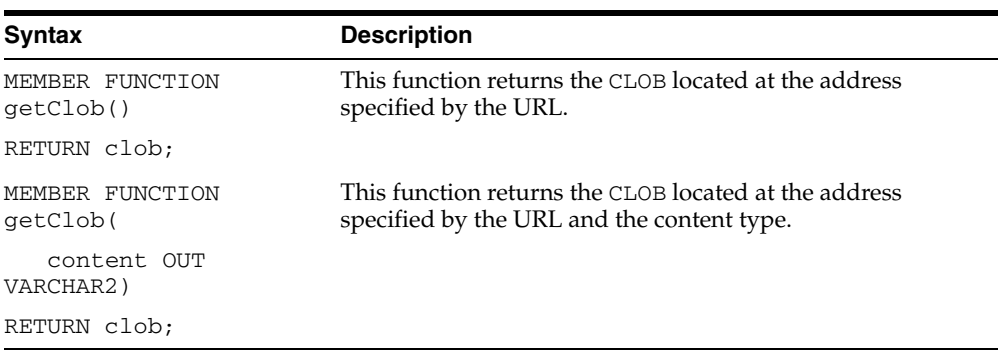

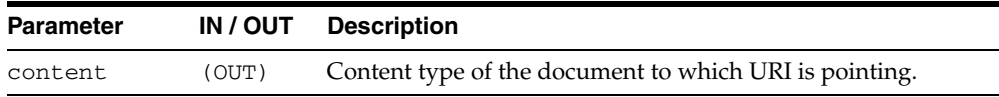

## <span id="page-3922-0"></span>**GETCONTENTTYPE**

This function returns the content type of the document pointed to by the URI. This function can be overridden in the subtype instances. This function returns the content type as VARCHAR2.

#### **Syntax**

MEMBER FUNCTION getContentType() RETURN VARCHAR2;

## <span id="page-3923-0"></span>**GETEXTERNALURL**

This function returns the URL, in escaped format, stored inside the UriType instance. The subtype instances override this member function to provide additional semantics. For instance, the HTTPURITYPE function does not store the prefix http:// in the URL itself. When generating the external URL, it appends the prefix and generates it. For this reason, use the getExternalUrl function or the getUrl function to get to the URL value instead of using the attribute present in the UriType instance.

#### **Syntax**

MEMBER FUNCTION getExternalUrl() RETURN varchar2;
#### <span id="page-3924-0"></span>**GETURL**

This function returns the URL, in non-escaped format, stored inside the UriType instance. The subtype instances override this member function to provide additional semantics. For instance, the HTTPURITYPE function does not store the prefix http:// in the URL itself. When generating the external URL, it appends the prefix and generates it. For this reason, use the getExternalUrl function or the getUrl function to get to the URL value instead of using the attribute present in the UriType instance.

#### **Syntax**

MEMBER FUNCTION getUrl() RETURN varchar2;

## **GETXML**

This function returns the XMLType located at the address specified by the URL. This function can be overridden in the subtype instances. The options are described in the following table.

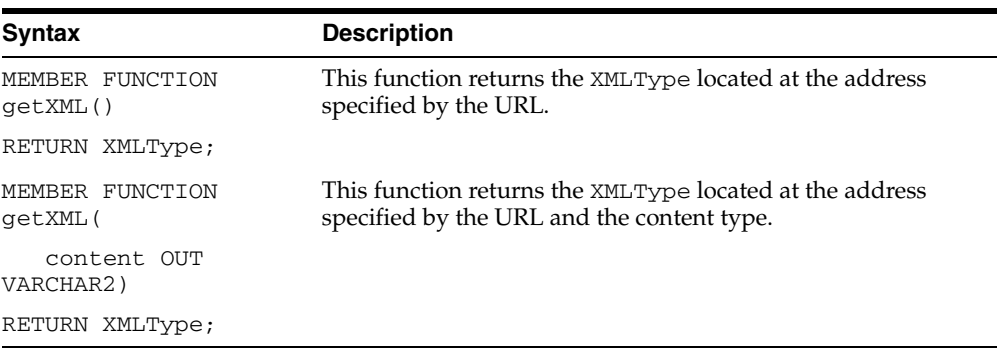

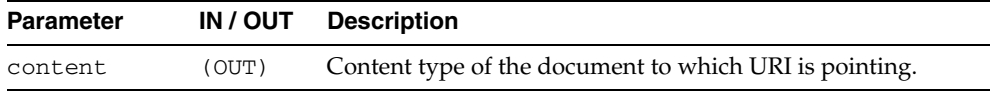

# **Summary of HTTPURITYPE Subtype Subprograms**

The HTTPURITYPE is a subtype of the UriType that provides support for the HTTP protocol. This uses the UTL\_HTTP package underneath to access the HTTP URLs. Proxy and secure wallets are not supported in this release.

*Table 185–2 HTTPURITYPE Type Subprorgams*

| <b>Method</b>                           | <b>Description</b>                                                             |
|-----------------------------------------|--------------------------------------------------------------------------------|
| <b>CREATEURI</b> on<br>page 185-10      | Creates an instance of HTTPURITYPE from the given URI.                         |
| GETBLOB on page 185-11                  | Returns the BLOB located at the address specified by the URL.                  |
| GETCLOB on page 185-12                  | Returns the CLOB located at the address specified by the URL.                  |
| <b>GETCONTENTTYPE on</b><br>page 185-13 | Returns the content type of the document pointed to by the<br>URI.             |
| <b>GETEXTERNALURL on</b><br>page 185-14 | Returns the URL, in escaped format, stored inside the<br>UriType instance.     |
| GETURL on page 185-7                    | Returns the URL, in non-escaped format, stored inside the<br>UriType instance. |
| GETXML on page 185-16                   | Returns the XMLType located at the address specified by the<br>URL             |
| <b>HTTPURITYPE</b> on<br>page 185-17    | Creates an instance of HTTPURITYPE from the given URI.                         |

## <span id="page-3927-0"></span>**CREATEURI**

This static function constructs a HTTPURITYPE instance. The HTTPURITYPE instance does not contain the prefix http:// in the stored URL.

#### **Syntax**

STATIC FUNCTION createUri( url IN varchar2) RETURN HTTPURITYPE;

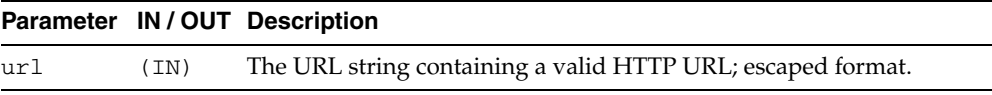

### <span id="page-3928-0"></span>**GETBLOB**

**Syntax Description** MEMBER FUNCTION getBlob() RETURN blob; This function returns the BLOB located at the address specified by the HTTP URL. MEMBER FUNCTION getBlob( content OUT VARCHAR2) RETURN blob; This function returns the  $\overline{B}$  DR located at the address specified by the HTTP URL and the content type. FUNCTION getBlob( csid IN NUMBER) RETURN BLOB; This function returns the BLOB located at the address specified by the URL in the specified character set.

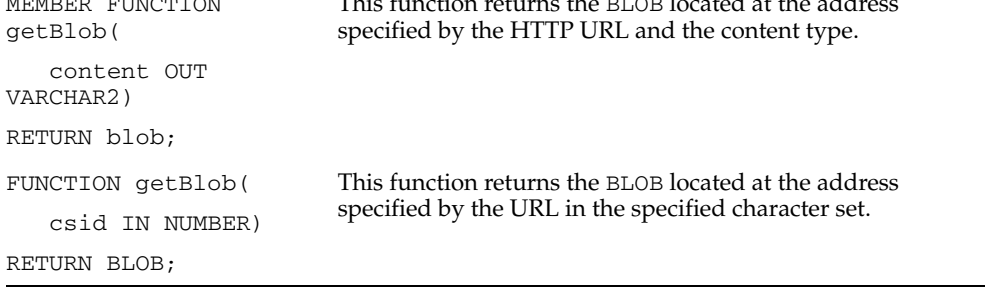

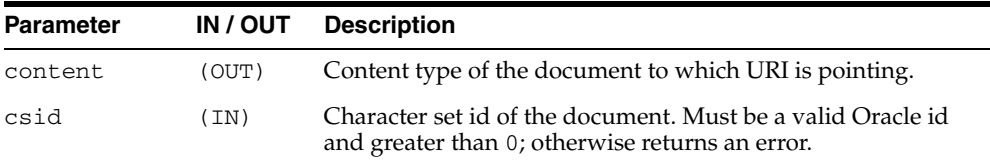

This function returns the BLOB located at the address specified by the HTTP URL.

## <span id="page-3929-0"></span>**GETCLOB**

This function returns the CLOB located by the HTTP URL address. If a temporary CLOB is returned, it must be freed.

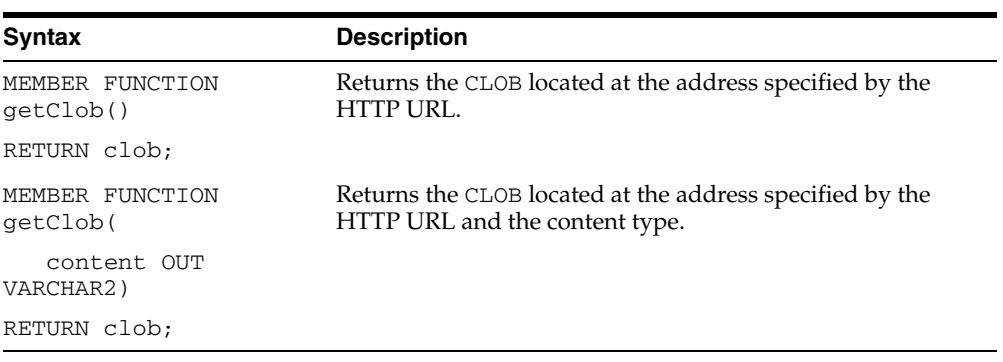

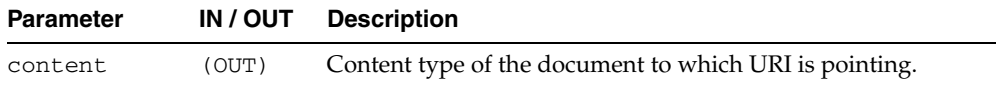

### <span id="page-3930-0"></span>**GETCONTENTTYPE**

Returns the content type of the document pointed to by the URI.

#### **Syntax**

MEMBER FUNCTION getContentType() RETURN VARCHAR2;

# <span id="page-3931-0"></span>**GETEXTERNALURL**

This function returns the URL, in escaped format, stored inside the HTTPURITYPE instance. The subtype instances override this member function. The HTTPURITYPE function does not store the prefix http://, but generates it for the external URL.

#### **Syntax**

MEMBER FUNCTION getExternalUrl() RETURN varchar2;

### **GETURL**

This function returns the URL, in non-escaped format, stored inside the HTTPURITYPE instance.

#### **Syntax**

MEMBER FUNCTION getUrl() RETURN varchar2;

## <span id="page-3933-0"></span>**GETXML**

This function returns the XMLType located at the address specified by the URL. An error is thrown if the address does not point to a valid XML document.

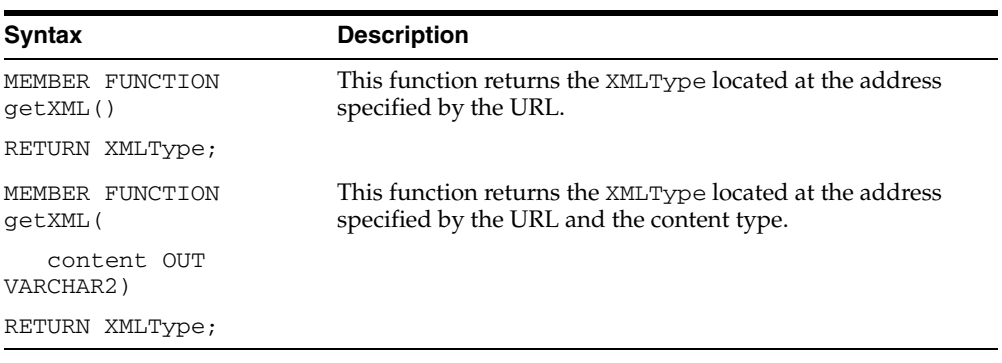

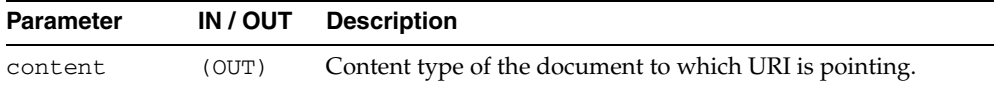

### <span id="page-3934-0"></span>**HTTPURITYPE**

This constructs a HTTPURITYPE instance. The HTTPURITYPE instance does not contain the prefix http:// in the stored URL.

#### **Syntax**

CONSTRUCTOR FUNCTION HTTPURITYPE( url IN varchar2);

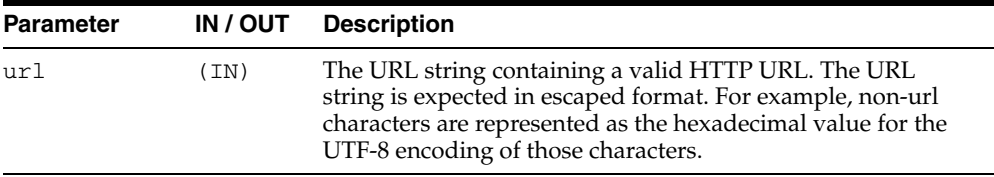

# **Summary of DBURITYPE Subtype Subprogams**

The DBURITYPE is a subtype of the UriType that provides support for DBUri-refs. A DBUri-ref is an intra-database URL that can be used to reference any row or row-column data in the database. The URL is specified as an XPath expression over a XML visualization of the database. The schemas become elements which contain tables and views. These tables and view further contain the rows and columns inside them.

*Table 185–3 DBURITYPE Type Subprograms*

| <b>Method</b>                           | <b>Description</b>                                                               |
|-----------------------------------------|----------------------------------------------------------------------------------|
| CREATEURI on page 185-19                | Constructs a DBURITYPE instance.                                                 |
| DBURITYPE on page 185-20                | Creates an instance of DBURITYPE from the given URI.                             |
| GETBLOB on page 185-21                  | Returns the BLOB located at the address specified by the<br>DBURITYPE instance.  |
| GETCLOB on page 185-22                  | Returns the CLOB located at the address specified by the<br>DBURITYPE instance.  |
| <b>GETCONTENTTYPE on</b><br>page 185-23 | Returns the content type of the document pointed to by the<br>URI.               |
| <b>GETEXTERNALURL on</b><br>page 185-24 | Returns the URL, in escaped format, stored inside the<br>DBURITYPE instance.     |
| GETURL on page 185-25                   | Returns the URL, in non-escaped format, stored inside the<br>DBURITYPE instance. |
| GETXML on page 185-26                   | Returns the XMLType located at the address specified by the<br>URL               |

### <span id="page-3936-0"></span>**CREATEURI**

This static function constructs a DBURITYPE instance. Parses the URL given and creates a DBURITYPE instance.

#### **Syntax**

STATIC FUNCTION createUri( url IN varchar2) RETURN DBURITYPE;

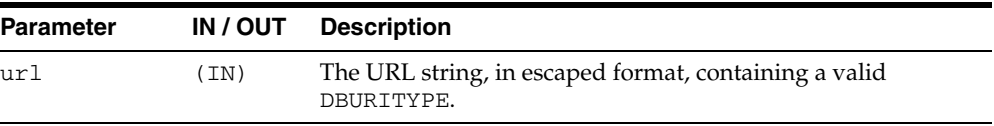

# <span id="page-3937-0"></span>**DBURITYPE**

This constructs a DBURITYPE instance.

#### **Syntax**

CONSTRUCTOR FUNCTION DBURITYPE( url IN varchar2);

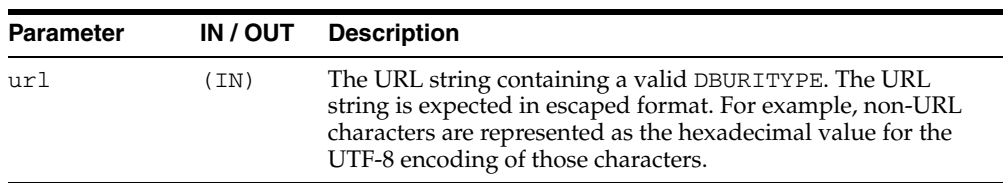

### <span id="page-3938-0"></span>**GETBLOB**

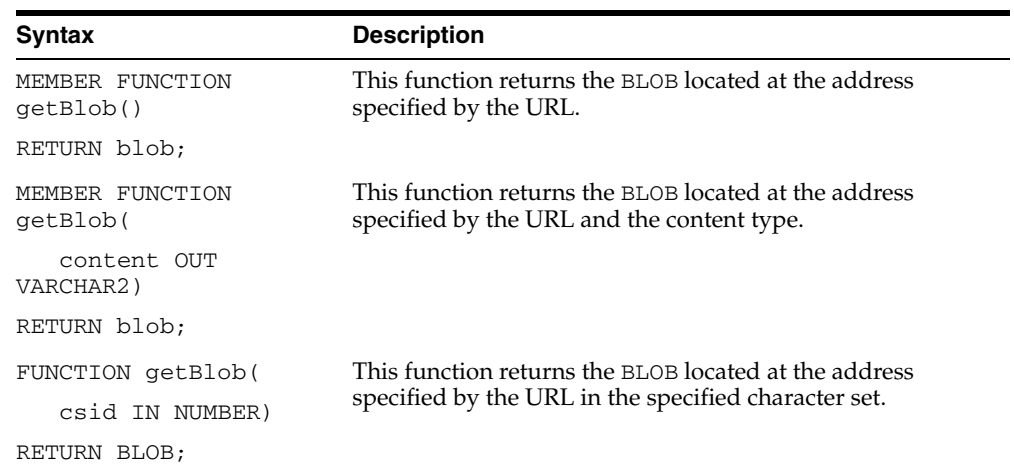

This function returns the BLOB located at the address specified by the URL. The options are described in the following table.

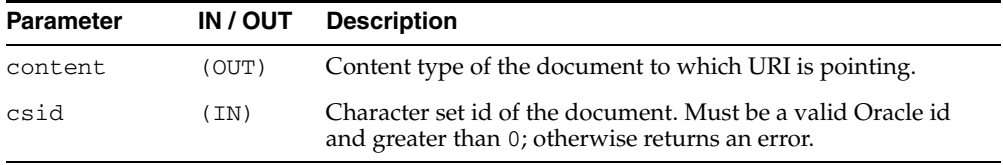

#### <span id="page-3939-0"></span>**GETCLOB**

This function returns the CLOB located at the address specified by the DBURITYPE instance. If a temporary CLOB is returned, it must be freed. The document returned may be an XML document or a text document. When the DBUri-ref identifies an element in the XPath, the result is a well-formed XML document. On the other hand, if it identifies a text node, then what is returned is only the text content of the column or attribute. The options are described in the following table.

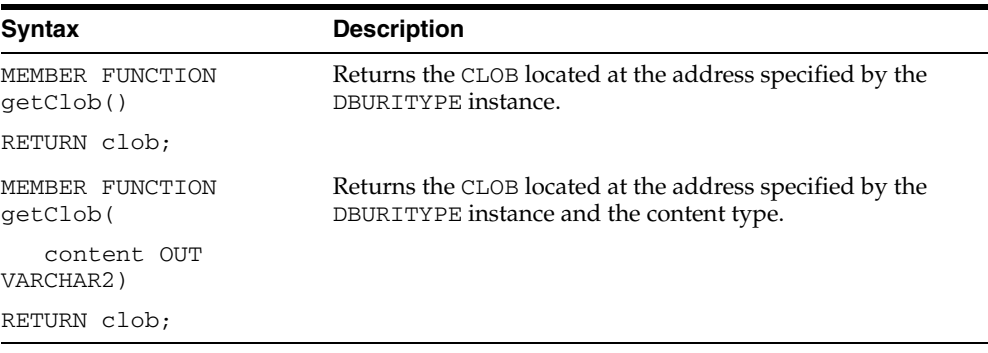

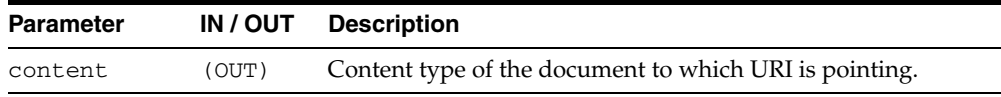

### <span id="page-3940-0"></span>**GETCONTENTTYPE**

This function returns the content type of the document pointed to by the URI.

#### **Syntax**

MEMBER FUNCTION getContentType() RETURN VARCHAR2;

### <span id="page-3941-0"></span>**GETEXTERNALURL**

This function returns the URL, in escaped format, stored inside the DBURITYPE instance. The DBUri servlet URL that processes the DBURITYPE has to be appended before using the escaped URL in web pages.

#### **Syntax**

MEMBER FUNCTION getExternalUrl() RETURN varchar2;

### <span id="page-3942-0"></span>**GETURL**

This function returns the URL, in non-escaped format, stored inside the DBURITYPE instance.

#### **Syntax**

MEMBER FUNCTION getUrl() RETURN varchar2;

## <span id="page-3943-0"></span>**GETXML**

This function returns the XMLType located at the address specified by the URL. The options are described in the following table.

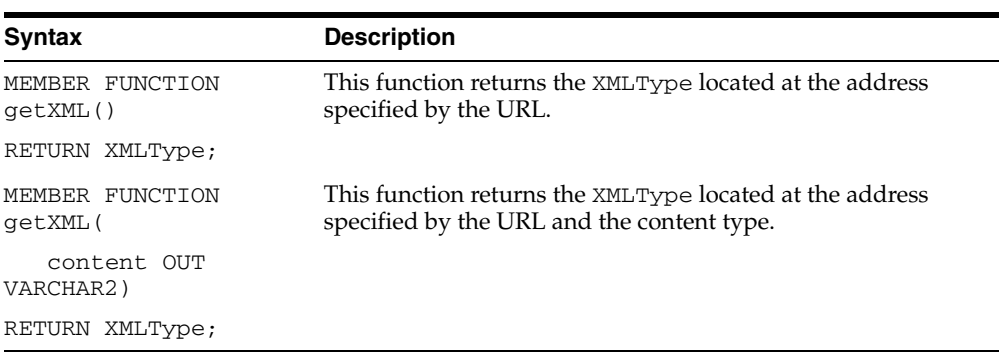

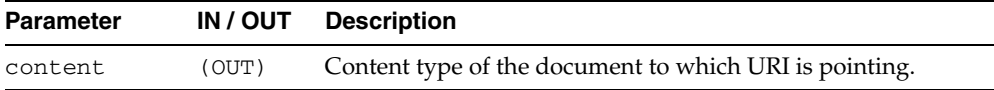

# **Summary of XDBURITYPE Subtype Subprograms**

XDBURITYPE is a new subtype of URIType. It provides a way to expose documents in the Oracle XML DB hierarchy as URIs that can be embedded in any URIType column in a table. The URL part of the URI is the hierarchical name of the XML document it refers to. The optional fragment part uses the XPath syntax, and is separated from the URL part by '#'. The more general XPointer syntax for specifying a fragment is not currently supported.

| <b>Method</b>                           | <b>Description</b>                                                                                      |
|-----------------------------------------|----------------------------------------------------------------------------------------------------|
| <b>CREATEURI</b> on page 185-28         | Returns the UriType corresponding to the specified URL.                                                 |
| GETBLOB on page 185-29                  | Returns the BLOB corresponding to the contents of the<br>document specified by the XDBURITYPE instance. |
| GETCLOB on page 185-22                  | Returns the CLOB corresponding to the contents of the<br>document specified by the XDBURITYPE instance. |
| <b>GETCONTENTTYPE on</b><br>page 185-31 | Returns the content type of the document pointed to by the<br>URI.                                      |
| GETEXTERNALURL on<br>page 185-24        | Returns the URL, in escaped format, stored inside the<br>XDBURITYPE instance.                           |
| GETURL on page 185-25                   | Returns the URL, in non-escaped format, stored inside the<br>XDBURITYPE instance.                       |
| GETXML on page 185-34                   | Returns the XMLType corresponding to the contents of the<br>document specified by the URL.              |
| <b>XDBURITYPE</b> on<br>page 185-35     | Creates an instance of XDBURITYPE from the given URI.                                                   |

*Table 185–4 XDBURITYPE Type Subprograms*

## <span id="page-3945-0"></span>**CREATEURI**

This static function constructs a XDBURITYPE instance. Parses the URL given and creates a XDBURITYPE instance.

#### **Syntax**

STATIC FUNCTION createUri( url IN varchar2) RETURN XDBURITYPE

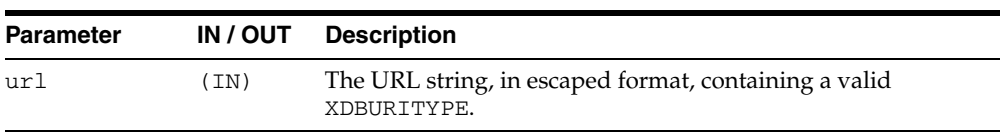

### <span id="page-3946-0"></span>**GETBLOB**

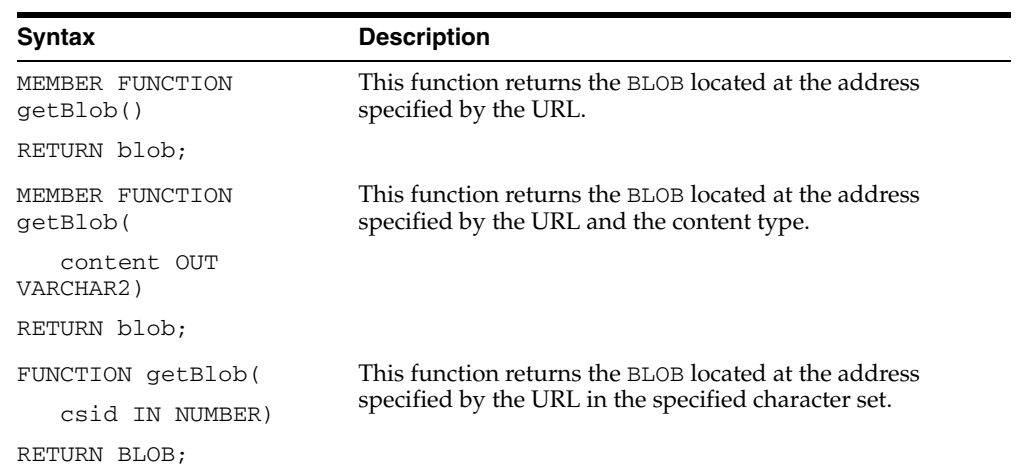

This function returns the BLOB located at the address specified by the XDBURITYPE instance. The options are described in the following table.

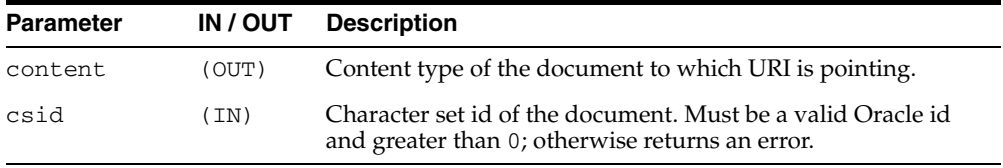

## **GETCLOB**

This function returns the CLOB located at the address specified by the XDBURITYPE instance. If a temporary CLOB is returned, it must be freed. The options are described in the following table.

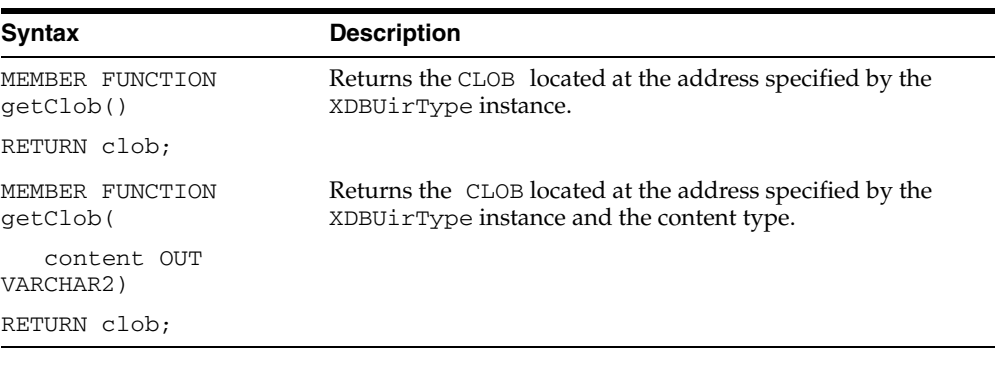

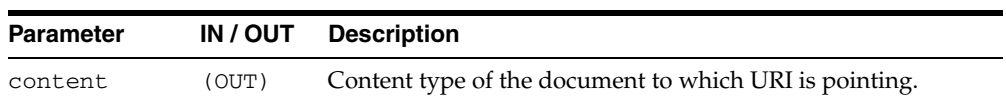

### <span id="page-3948-0"></span>**GETCONTENTTYPE**

This function returns the content type of the document pointed to by the URI. This function returns the content type as VARCHAR2.

#### **Syntax**

MEMBER FUNCTION getContentType() RETURN VARCHAR2;

### <span id="page-3949-0"></span>**GETEXTERNALURL**

This function returns the URL, in escaped format, stored inside the XDBURITYPE instance.

#### **Syntax**

MEMBER FUNCTION getExternalUrl() RETURN varchar2;

### **GETURL**

This function returns the URL, in non-escaped format, stored inside the XDBURITYPE instance.

#### **Syntax**

MEMBER FUNCTION getUrl() RETURN varchar2;

## <span id="page-3951-0"></span>**GETXML**

This function returns the XMLType located at the address specified by the URL. The options are described in the following table.

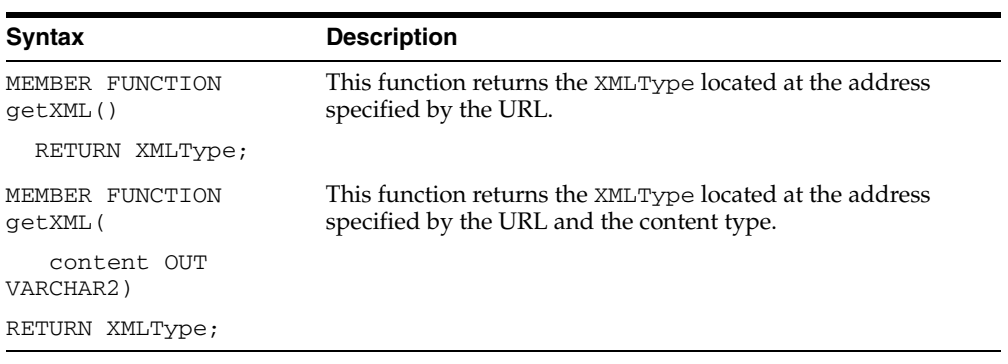

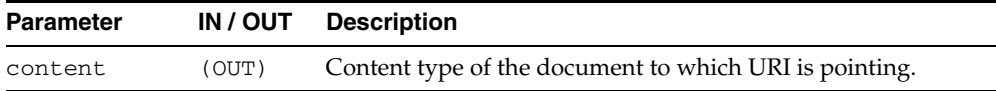

## <span id="page-3952-0"></span>**XDBURITYPE**

This constructs a XDBURITYPE instance.

#### **Syntax**

CONSTRUCTOR FUNCTION XDBURITYPE( url IN varchar2);

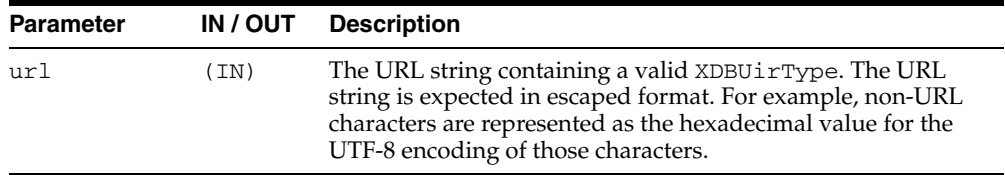

# **Summary of URIFACTORY Package Subprograms**

The UriFactory package contains factory methods that can be used to generate the appropriate instance of the URI types without having to hard code the implementation in the program.

The UriFactory package also provides the ability to register new subtypes of the UriType to handle various other protocols. For example, you can invent a new protocol ecom: // and define a subtype of the UriType to handle that protocol and register it with UriFactory. After that any factory method would generate the new subtype instance if it sees the ecom:// prefix.

*Table 185–5 URIFACTORY Type Subprograms*

| <b>Method</b>                          | <b>Description</b>                                                 |
|----------------------------------------|--------------------------------------------------------------------|
| GETURI on page 185-37                  | Returns the correct URL handler for the given URL string.          |
| <b>ESCAPEURI</b> on page 185-38        | Returns a URL in escaped format.                                   |
| <b>UNESCAPEURI</b> on<br>page 185-39   | Returns a URL in unescaped format.                                 |
| REGISTERURLHANDLER on<br>page 185-40   | Registers a particular type name for handling a particular<br>URL. |
| UNREGISTERURLHANDLER<br>on page 185-41 | Unregisters a URL handler.                                         |

### <span id="page-3954-0"></span>**GETURI**

This factory method returns the correct URI handler for the given URI string. It returns a subtype instance of the UriType that can handle the protocol. By default, it always creates an XDBURITYPE instance, if it cannot resolve the URL. A URL handler can be registered for a particular prefix using the [REGISTERURLHANDLER](#page-3957-0) function. If the prefix matches, [GETURI](#page-3954-0) would then use that subtype.

#### **Syntax**

FUNCTION getUri( url IN Varchar2) RETURN UriType;

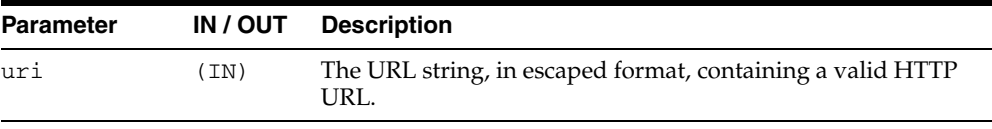

#### <span id="page-3955-0"></span>**ESCAPEURI**

This function returns a URL in escaped format. The subtype instances override this member function to provide additional semantics. For instance, the HTTPURITYPE does not store the prefix http://in the URL itself. When generating the external URL, it appends the prefix and generates it. For this reason, use the [GETEXTERNALURL](#page-3949-0) function or the [GETURI](#page-3954-0) function to get to the URL value instead of using the attribute present in the UriType.

#### **Syntax**

MEMBER FUNCTION escapeUri() RETURN varchar2;

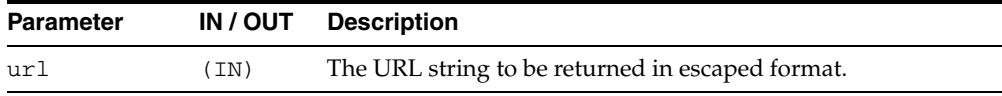

#### <span id="page-3956-0"></span>**UNESCAPEURI**

This function returns a URL in unescaped format. This function is the reverse of the [ESCAPEURI](#page-3955-0) function. This function scans the string and converts any non-URL hexadecimal characters into the equivalent UTF-8 characters. Since the return type is a VARCHAR2, the characters would be converted into the equivalent characters as defined by the database character set.

#### **Syntax**

FUNCTION unescapeUri() RETURN varchar2;

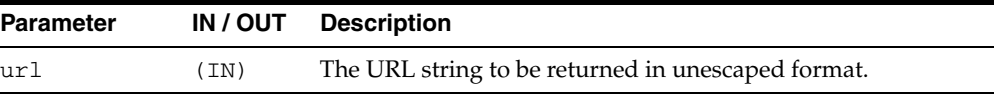

#### <span id="page-3957-0"></span>**REGISTERURLHANDLER**

Registers a particular type name for handling a particular URL. The type specified must be valid and must be a subtype of the UriType or one of its subtypes. It must also implement the createUri static member function. This function is called by the [GETURI](#page-3954-0) function to generate an instance of the type. The stripprefix parameter indicates that the prefix must be stripped off before calling this function.

#### **Syntax**

```
PROCEDURE registerUrlHandler(
prefix IN varchar2,
schemaName IN varchar2,
typename IN varchar2,
ignoreCase IN boolean := true,
stripprefix IN boolean := true);
```
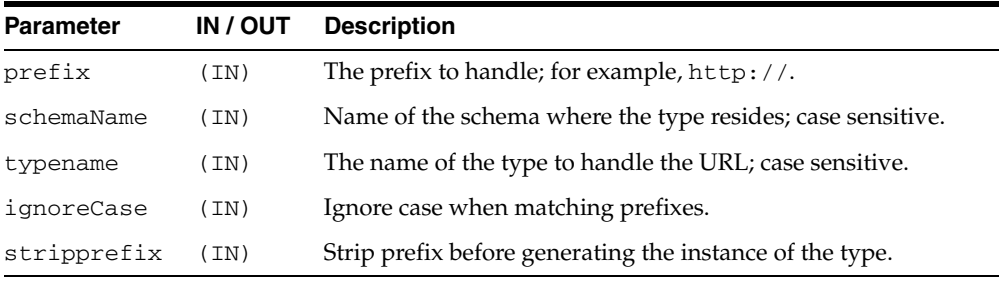

### <span id="page-3958-0"></span>**UNREGISTERURLHANDLER**

This procedure unregisters a URL handler. This only unregisters user registered handler prefixes and not predefined system prefixes such as http://.

#### **Syntax**

PROCEDURE unregisterUrlHandler( prefix IN varchar2);

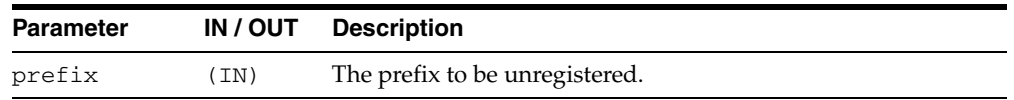
## **Expression Filter Types**

The Expression Filter feature is supplied with a set of predefined types and public synonyms for these types. Most of these types are used for configuring index parameters with the Expression Filter procedural APIs. The EXF\$TABLE\_ALIAS type is used to support expressions defined on one or more database tables.

**See Also:** *Oracle Database Application Developer's Guide - Rules Manager and Expression Filter* for more information.

This chapter contains the following topics:

**[Summary of Expression FilterTypes](#page-3961-0)** 

## <span id="page-3961-0"></span>**Summary of Expression FilterTypes**

[Table 186–1](#page-3961-1) describes the Expression Filter object types.

All the values and names passed to the types defined in this chapter are not case sensitive. To preserve the case, you use double quotation marks around the values.

<span id="page-3961-1"></span>*Table 186–1 Expression Filter Object Types*

| <b>Object Type Name</b>    | <b>Description</b>                                                                                                    |
|----------------------------|----------------------------------------------------------------------------------------------------|
| <b>EXF\$ATTRIBUTE</b>      | Specifies the stored and indexed attributes for the Expression<br>Filter indexes                                      |
| <b>EXF\$ATTRIBUTE LIST</b> | Specifies a list of stored and indexed attributes when<br>configuring index parameters                                |
| <b>EXF\$INDEXOPER</b>      | Specifies a list of common operators in predicates with a stored<br>or an indexed attribute                           |
| EXF\$TABLE_ALIAS           | Indicates a special form of elementary attribute used to manage<br>expressions defined on one or more database tables |
| <b>EXF\$XPATH TAG</b>      | Configures an XML element or an XML attribute for indexing a<br>set of XPath predicates                               |
| EXF\$XPATH_TAGS            | Specifies a list of XML tags when configuring the Expression<br>Filter index parameters                               |

## <span id="page-3962-0"></span>**EXF\$ATTRIBUTE**

The EXF\$ATTRIBUTE type is used to handle stored and indexed attributes for the Expression Filter indexes.

#### **Syntax**

```
CREATE or REPLACE TYPE EXF$ATTRIBUTE AS OBJECT attr_name VARCHAR2(350),
                                            attr_oper EXF$INDEXOPER,
                                             attr_indexed VARCHAR2(5);
```
#### **Attributes**

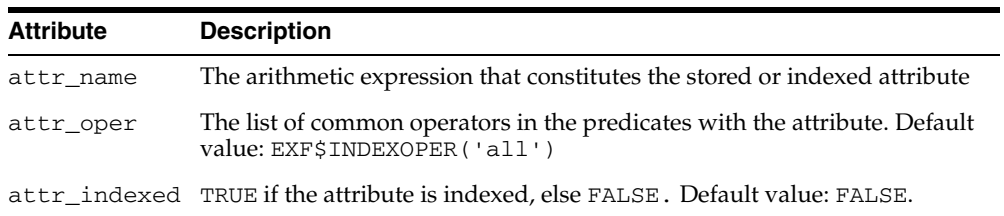

#### *Table 186–2 EXF\$ATTRIBUTE Object Type Attributes*

#### **Usage Notes**

The EXF\$ATTRIBUTE type is used to specify the stored and indexed attributes for an Expression Filter index using the DBMS\_EXPFIL.DEFAULT\_INDEX\_PARAMETERS procedure. When values for attr\_oper and attr\_indexed fields are omitted during EXF\$ATTRIBUTE instantiation, it is considered a stored attribute with a default value for common operators (EXF\$INDEXOPER('all')).

#### **Examples**

A stored attribute with no preference on the list of common operators is represented as follows:

exf\$attribute (attr\_name => 'HorsePower(Model, Year)')

An indexed attribute is represented as follows:

exf\$attribute (attr\_name => 'HorsePower(Model, Year)', attr\_indexed => 'TRUE')

An indexed attribute with a list of common operators is represented as follows:

exf\$attribute (attr\_name => 'HorsePower(Model, Year)', attr\_oper => exf\$indexoper('=','<','>','>=','<='), attr\_indexed => 'TRUE')

## <span id="page-3963-0"></span>**EXF\$ATTRIBUTE\_LIST**

The EXF\$ATTRIBUTE\_LIST type is used to specify a list of stored and indexed attributes while configuring the index parameters.

#### **Syntax**

CREATE or REPLACE TYPE EXF\$ATTRIBUTE\_LIST as VARRAY(490) of exf\$attribute;

#### **Attributes**

None.

#### **Usage Notes**

Also see the ["DEFAULT\\_INDEX\\_PARAMETERS Procedure"](#page-825-0) for more information

#### **Examples**

A list of stored and indexed attributes can be represented as follows:

```
exf$attribute_list (
        exf$attribute (attr_name => 'Model', 
                       attr_oper => exf$indexoper('='),
                       attr_indexed => 'TRUE'), 
        exf$attribute (attr_name => 'Price', 
                       attr_oper => exf$indexoper('all'), 
                       attr_indexed => 'TRUE'), 
        exf$attribute (attr_name => 'HorsePower(Model, Year)', 
                      attr_oper => exf$indexoper('=','<','>','>=','<='),
                       attr_indexed => 'FALSE') 
     )
```
## <span id="page-3964-0"></span>**EXF\$INDEXOPER**

The EXF\$INDEXOPER type is used to specify the list of common operators in predicates with a stored or an indexed attribute.

#### **Syntax**

CREATE or REPLACE TYPE EXFSYS.EXF\$INDEXOPER as VARRAY(20) of VARCHAR2(15);

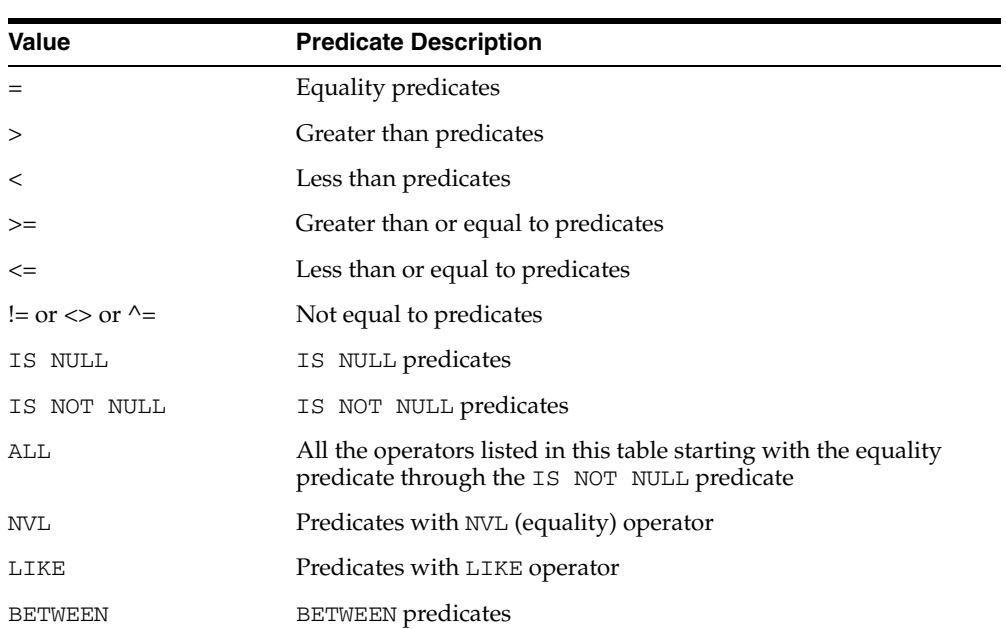

The values for the EXF\$INDEXOPER array are expected to be from the list in the following table:

#### **Attributes**

None.

#### **Usage Notes**

- A value of ALL for one of the EXF\$INDEXOPER items implies that all the simple operators  $(=,>,<,>=,<=,!=,$  IS NULL, IS NOT NULL) are common in the predicates with an attribute. This value can be used along with one or more complex operators (NVL, LIKE and BETWEEN).
- A predicate with a BETWEEN operator is treated as two predicates with binary operators, one with '>=' operator and another with '<=' operator. By default, only one of these operators is indexed, and the other operator is evaluated by value substitution. However, if predicates with the BETWEEN operator are common for an attribute (stored or indexed), both the binary operators resulting from the BETWEEN operator can be indexed by specifying BETWEEN in the EXF\$INDEXOPER VARRAY. However, because this uses additional space in the predicate table, this operator should be used only when majority of predicates with an attribute use the BETWEEN operator.
- When the LIKE operator is chosen as one of the common operators for an attribute, LIKE predicates on that attributes are indexed. Indexing a LIKE operator is beneficial only if the VARCHAR2 constant on the right-hand side of the

predicate does not lead with a wild-card character. For example, indexing a LIKE operator will filter the following predicates efficiently:

company LIKE 'General%' company LIKE 'Proctor%'

But, the following predicates are evaluated as sparse predicates in the last stage:

company LIKE '%Electric' company LIKE "%Gamble'

#### **Examples**

An attribute with a list of common operators is represented as follows:

```
exf$attribute (attr_name => 'HorsePower(Model, Year)', 
              attr_oper => exf$indexoper('=','<','>','>=','<=', 'between'),
               attr_indexed => 'TRUE')
```
## <span id="page-3966-0"></span>**EXF\$TABLE\_ALIAS**

A EXF\$TABLE\_ALIAS type is a special form of elementary attribute that can be included in the attribute set. These attributes are used to manage expressions defined on one or more database tables.

#### **Syntax**

CREATE or REPLACE TYPE EXF\$TABLE\_ALIAS AS OBJECT table\_name VARCHAR2(70);

#### **Attributes**

*Table 186–3 EXF\$TABLE\_ALIAS Attribute*

| <b>Attribute</b> | <b>Description</b>                                 |
|------------------|----------------------------------------------------|
| table name       | Name of the table with a possible schema extension |

#### **Usage Notes**

The concept of a table alias attribute is captured in the Expression Filter dictionary and the corresponding attribute in the attribute set's object type is created with a VARCHAR2 datatype. (Also see Appendix A in Oracle Database Application Developer's Guide - Rules Manager and Expression Filter and ["ADD\\_ELEMENTARY\\_](#page-814-0) [ATTRIBUTE Procedures"](#page-814-0).)

#### **Examples**

For a set of expressions defined on database tables, the corresponding table alias attributes are configured as follows:

```
BEGIN
  DBMS_EXPFIL.ADD_ELEMENTARY_ATTRIBUTE (
                                attr_set => 'HRAttrSet',
                                attr_name => 'EMP',
                                tab_alias => exf$table_alias('SCOTT.EMP'));
  DBMS_EXPFIL.ADD_ELEMENTARY_ATTRIBUTE (
                                attr_set => 'HRAttrSet',
                                attr_name => 'DEPT',
                                tab_alias => exf$table_alias('DEPT'));
```
END;

The Expression column using the previous attribute set can store expressions of form EMP.JOB = 'Clerk' and EMP.NAME = 'Joe', where JOB and NAME are the names of the columns in the SCOTT.EMP table.

## <span id="page-3967-0"></span>**EXF\$XPATH\_TAG**

The EXF\$XPATH\_TAG type is used to configure an XML element or an XML attribute for indexing a set of XPath predicates.

#### **Syntax**

```
CREATE or REPLACE TYPE EXF$XPATH_TAG AS OBJECT tag_name VARCHAR2(350),
                                             tag_indexed VARCHAR2(5),
                                              tag_type VARCHAR2(30);
```
#### **Attributes**

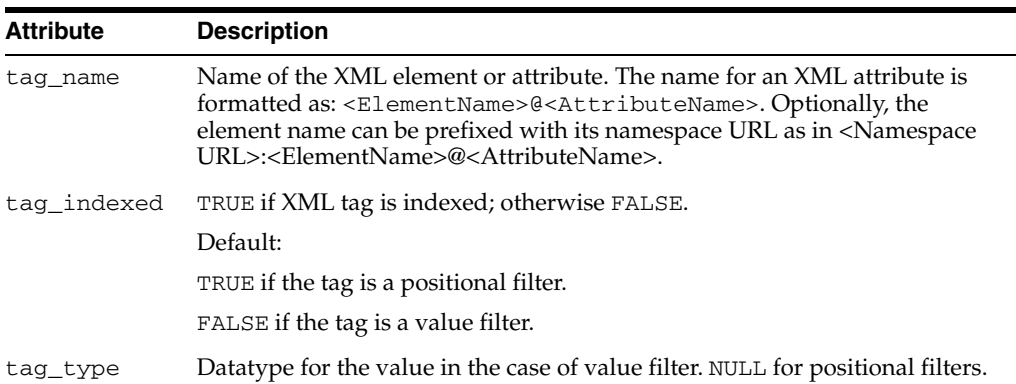

#### *Table 186–4 EXF\$XPATH\_TAG Attributes*

#### **Usage Notes**

EXF\$XPATH\_TAG type is used to configure an XML element or an attribute as a positional or a value filter for an Expression Filter index (see "Index Tuning for XPath Predicates" in Oracle Database Application Developer's Guide - Rules Manager and Expression Filter). An instance of the EXF\$XPATH\_TAG type with NULL value for tag\_ type configures the XML tag as a positional filter. In the current release, the only other possible values for the tag\_type attribute are strings (CHAR or VARCHAR) and such tags are configured as value filters. By default, all positional filters are indexed and the value filters are not indexed. This behavior can be overridden by setting a TRUE or FALSE value for the tag\_indexed attribute accordingly.

#### **Examples**

An XML element can be configured as a positional filter and be indexed using the following instance of the EXF\$XPATH\_TAG type.

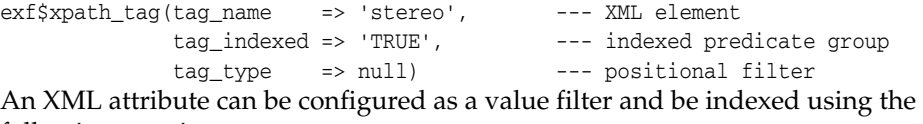

following type instance.

exf\$xpath\_tag(tag\_name => 'stereo@make', --- XML attribute tag\_indexed => 'TRUE', --- indexed predicate group tag\_type => 'VARCHAR(15)') --- value filter

The following commands configure the two filters shown previously using the namespace URL for the corresponding elements.

exf\$xpath\_tag(tag\_name => 'http://www.auto.com/car.xsd:stereo',

 tag\_indexed => 'TRUE', --- indexed predicate group tag\_type => null) --- positional filter exf\$xpath\_tag(tag\_name => 'http://www.auto.com/car.xsd:stereo@make' tag\_indexed => 'TRUE', --- indexed predicate group tag\_type => 'VARCHAR(15)') --- value filter

## <span id="page-3969-0"></span>**EXF\$XPATH\_TAGS**

The EXF\$XPATH\_TAGS type is used to specify a list of XML tags while configuring the Expression Filter index parameters.

#### **Syntax**

CREATE or REPLACE TYPE EXF\$XPATH\_TAGS as VARRAY(490) of EXF\$XPATH\_TAG;

#### **Attributes**

None.

#### **Usage Notes**

EXF\$XPATH\_TAGS type is used to specify a list of XML tags while configuring the Expression Filter index parameters. (See ["DEFAULT\\_INDEX\\_PARAMETERS](#page-825-0)  [Procedure".](#page-825-0))

#### **Examples**

A list of XML tags configured as positional and value filters can be represented as follows:

```
exf$xpath_tags(
        exf$xpath_tag(tag_name => 'stereo@make', --- XML attribute
                   tag_indexed => 'TRUE',
 tag_type => 'VARCHAR(15)'), --- value filter
 exf$xpath_tag(tag_name => 'stereo', --- XML element
                   tag_indexed => 'FALSE',
 tag_type => null), --- positional filter
 exf$xpath_tag(tag_name => 'memory', --- XML element
 tag_indexed => 'TRUE',
                   tag_type => 'VARCHAR(10)') --- value filter
)
```
# **187 JMS Types**

PL/SQL users can use the DBMS\_AQ package to enqueue and dequeue messages from JMS queues. The JMS types member and static functions and procedures in this chapter are needed to populate JMS messages for enqueuing or to interpret a dequeued JMS message.

This chapter contains these topics:

- **[Using JMS Types](#page-3971-0)** 
	- **–** Overview
	- **–** Java Versus PL/SQL Data Types
	- **–** More on Bytes, Stream and Map Messages
	- **–** Upcasting and Downcasting Between General and Specific Messages
	- **–** JMS Types Error Reporting
	- **–** Oracle JMS Type Constants
	- **–** CONVERT\_JMS\_SELECTOR
- [Summary of JMS Types](#page-3984-0)

## <span id="page-3971-0"></span>**Using JMS Types**

- **[Overview](#page-3972-0)**
- [Java Versus PL/SQL Data Types](#page-3973-0)
- [More on Bytes, Stream and Map Messages](#page-3974-0)
- [Upcasting and Downcasting Between General and Specific Messages](#page-3978-0)
- [JMS Types Error Reporting](#page-3979-0)
- [Oracle JMS Type Constants](#page-3980-0)
- [JMS Types Error Reporting](#page-3979-0)
- [Oracle JMS Type Constants](#page-3980-0)
- [CONVERT\\_JMS\\_SELECTOR](#page-3982-0)

## <span id="page-3972-0"></span>**Overview**

Java Message Service (JMS) is a well known public standard interface for accessing messaging systems. Oracle JMS (OJMS) implements JMS based on Oracle Streams Advanced Queuing (AQ) and a relational database system (RDBMS). Messages are stored in queues as OJMS specific ADTs. Java clients use OJMS packages to enqueue, dequeue, and manipulate these messages.

PL/SQL users, on the other hand, use the DBMS\_AQ package to enqueue and dequeue JMS messages and the member functions in this chapter to populate and interpret them. Oracle Streams AQ offers such member functions for the following JMS ADTs:

- aq\$\_jms\_header
- aq\$\_jms\_message
- aq\$\_jms\_text\_message
- aq\$\_jms\_bytes\_message
- aq\$\_jms\_map\_message
- aq\$\_jms\_stream\_message

In addition to these populating and interpreting member functions, Oracle Streams AQ offers:

- Casting between aq\$\_jms\_message and other message ADTs.
- PL/SQL stored procedures for converting JMS selectors to equivalent Oracle Streams AQ rules

## <span id="page-3973-0"></span>**Java Versus PL/SQL Data Types**

Data types do not map one-to-one between PL/SQL and Java.

Some Java types, such as BYTE and SHORT, are not present in PL/SQL. PL/SQL type INT was chosen to represent these types. If a PL/SQL INT value intended to hold a Java BYTE or SHORT value exceeds the corresponding range Java enforces, an out-of-range error is thrown.

Other Java types have more than one counterpart in PL/SQL with different capabilities. A Java String can be represented by both VARCHAR2 and CLOB, but VARCHAR2 has a maximum limit of 4000 bytes. When retrieving TEXT data from map, stream, and bytes message types, a CLOB is always returned. When updating the map, stream and bytes message types, users can submit either a VARCHAR2 or CLOB.

Similarly, a Java BYTE ARRAY can be represented by both RAW and BLOB, with RAW having a maximum size of 32767. When retrieving BYTE ARRAY data from map, stream, and bytes message types, a BLOB is always returned. When updating the map, stream and bytes message types, users can submit either a RAW or BLOB.

**See Also:** JMS specification 3.11.3, Conversion Provided by StreamMessage and MapMessage

#### **New JMS Support in Oracle Database 10***g*

In Oracle Database 10*g*, a new AQ\$\_JMS\_VALUE ADT has been added in the SYS schema for OJMS PL/SQL users. It is specifically used to implement the read\_ object procedure of aq\$\_jms\_stream\_message and get\_object procedure of aq\$\_jms\_map\_message, to mimic the Java general object class Object. AQ\$\_JMS\_ VALUE ADT can represent any data type that JMS StreamMessage and MapMessage can hold.

The collection ADT AQ\$\_JMS\_NAMEARRAY was added for the getNames method of MapMessage. It holds an array of names.

In this release the ADT AQ\$\_JMS\_EXCEPTION was added to represent a Java exception thrown in an OJMS JAVA stored procedure on the PL/SQL side. Now you can retrieve a Java exception thrown by an OJMS stored procedure and analyze it on the PL/SQL side.

## <span id="page-3974-0"></span>**More on Bytes, Stream and Map Messages**

Oracle uses Java stored procedure to implement some of the procedures of  $AQS\_MAP$ MESSAGE, AQ\$\_JMS\_STREAM\_MESSAGE, and AQ\$\_JMS\_BYTES\_MESSAGE types. These types have some common functionalities that are different from  $AQ\$  $JMS$ TEXT\_MESSAGE type. This section discusses these common functionalities.

This section contains these topics:

- [Using Java Stored Procedures to Encode and Decode Oracle Streams AQ Messages](#page-3974-1)
- [Read-Only and Write-Only Modes Enforced for Stream and Bytes Messages](#page-3975-0)
- [Differences Between Bytes and Stream Messages](#page-3976-0)
- [Getting and Setting Bytes, Map, and Stream Messages as RAW Bytes](#page-3977-0)

#### <span id="page-3974-1"></span>**Using Java Stored Procedures to Encode and Decode Oracle Streams AQ Messages**

The major difference between map, stream, bytes, and other messages is that the message payload is encoded as a byte stream by JAVA. Retrieving and updating these payloads in PL/SQL therefore requires Oracle JAVA stored procedures.

A message payload is stored in two places during processing. On the PL/SQL side it is stored as the data members of a JMS message ADT, and on the Jserv side it is stored as a static variable. (Jserv is the JVM inside Oracle Database.) When the payload is processed, the payload data is first transformed to a static variable on the Jserv side. Once the static variable is initialized, all later updates on the message payload are performed on this static variable. At the end of processing, payload data is flushed back to the PL/SQL side.

Oracle provides member procedures that maintain the status of the Jserv static variable and enforce rules when calling these member procedures. These procedures are in the following ADTs:

- aq\$\_jms\_bytes\_message
- aq\$\_jms\_map\_message
- aq\$\_jms\_stream\_message

#### **Initialize the Jserv Static Variable**

Before you make any other calls to manipulate the payload data, the Jserv static variable must be properly initialized. This is done by calling the prepare or clear\_ body procedure. The prepare procedure uses the payload data in PL/SQL ADTs to initialize the static variable, while clear\_body initializes the static variable to an empty payload (empty hashtable or stream).

**Note:** It is important to call the prepare or clear\_body procedure before any other calls to properly initialize the Jserv static variables. Usually these two methods are called once at the beginning. But they can be called multiple times for one message. Any call of these two methods without first calling the flush procedure wipes out all updates made to the messages.

#### **Get the Payload Data Back to PL/SQL**

Calling the flush procedure synchronizes changes made to the Jserv static variable back to the PL/SQL ADTs. The flush call is required when you want the changes made to be reflected in the ADT payload. It is important to synchronize the changes back to the ADT, because it is the ADT payload that matters.

#### **Garbage Collect the Static Variable**

The clean procedure forces garbage collection of the static variable. It is there to do cleanup and free JVM memory. You can avoid memory leaks by doing it immediately after finishing processing the message.

#### **Use a Message Store: A Static Variable Collection**

Instead of a single static variable, Oracle uses a collection of static variables to process the message payload on the Jserv side. This collection is called the message store. Each map, bytes, or stream message type has its own message store within one session.

Oracle uses the operation ID parameter to locate the correct static variable to work on within the message store. Initialization calls such as prepare and clear\_body give users an operation ID, which is used in later message access.

After users complete message processing, they must call the clean procedure with the operation ID to clean up the message store. This avoids possible memory leaks. The clean\_all static procedures of message ADTs aq\$\_jms\_bytes\_message, aq\$\_jms\_map\_message, and aq\$\_jms\_stream\_message clean up all static variables of their corresponding message stores.

#### **Typical Calling Sequences**

This section describes typical procedures for retrieving and populating messages.

Here is a typical procedure for retrieving messages

**1.** Call prepare for a message.

This call also gives you an operation ID if you do not specify one.

- **2.** Call multiple retrieving procedures with the provided operation ID.
- **3.** Call the clean procedure with the provided operation ID.

Here is a typical procedure for populating messages:

**1.** Call clear\_body for a message.

For aq\$\_jms\_map\_message, you can also call prepare to update the message based on the existing payload. This call also gives you an operation ID if you do not specify one.

- **2.** Call multiple updating procedures with the provided operation ID.
- **3.** Call the flush method with the provided operation ID.
- **4.** Call the clean procedure with the provided operation ID.

#### <span id="page-3975-0"></span>**Read-Only and Write-Only Modes Enforced for Stream and Bytes Messages**

According to the JMS specification, when a message is received, its body is read-only. Users can call the clear\_body method to make the body writable. This method erases the current message body and sets the message body to be empty.

The OJMS JAVA API follows the rule set by JMS specification. In updating the JMS message ADTs in PL/SQL, however, Oracle enforces the rule selectively:

Map messages

The restriction is relaxed, because adding more entries on top of a existing map payload is a convenient way for users to update the payload. Therefore there are no read-only or write-only modes for map messages.

Stream and bytes messages

The restriction is not relaxed, because these payloads use a stream when reading and writing data. It is difficult to update the payload while in the middle of a stream. Oracle enforces read-only and write-only modes in processing stream and bytes message payloads. Calling the prepare procedure initializes the message payload in read-only mode. Calling the clear\_body procedure initializes the message payload in write-only mode.

Calling the reset procedure resets the pointer to the beginning of the stream and switches the mode from write-only to read-only. The reset procedure keeps the updates made to the message payload in the Jserv static variable.

The prepare procedure, on the other hand, overwrites the message payload in the Jserv static variable with the payload in the PL/SQL ADT.

Oracle provides member function get\_mode for users to query the mode.

#### <span id="page-3976-0"></span>**Differences Between Bytes and Stream Messages**

Member functions of bytes messages are not exactly the same as those of stream messages. Stream messages are encoded using Java ObjectOutputStream and bytes messages are encoded using Java DataOutputStream. In stream messages each primitive type is written and read as a Java Object, but in a bytes message they are written and read as raw bytes according to the encoding mechanism of DataOutputStream.

For stream messages, the read\_bytes method works on a stream of bytes to the end of the byte array field written by the corresponding write\_bytes method. The read\_bytes method of bytes message works on a stream of bytes to the end of the whole byte stream. This is why the read\_bytes member procedure of aq\$\_bytes\_ message also requires a length parameter to tell how long it is to read.

You will not see a type conversion error raised by bytes message, because bytes messages do not support type conversion.

Methods get\_unsigned\_byte and get\_unsigned\_short are available for bytes messages, but not for stream messages. This is because stream messages read Java objects, and there are no Java objects as unsigned bytes or unsigned shorts.

Methods read\_string and write\_string methods are not available for bytes messages. The bytes message ADT must enforce some character encoding. It has methods read\_utf and write\_utf which support utf-8 encoding.

**Note:** All data written by bytes messages use DataOutputStream as the basis. See JDK API documentation JavaSoft.com for details on how the data is encoded into bytes.

#### <span id="page-3977-0"></span>**Getting and Setting Bytes, Map, and Stream Messages as RAW Bytes**

The payloads of bytes, map, and stream message types are stored as either RAW or BLOB in the database. In this release Oracle Streams AQ provides the following member functions to set and get these payloads as raw bytes without interpreting them:

set\_bytes(payload IN BLOB) set\_bytes(payload IN RAW) get\_bytes(payload OUT BLOB) get\_bytes(payload OUT RAW)

These functions were provided for bytes messages in Oracle9*i* Release 2 (9.2).

## <span id="page-3978-0"></span>**Upcasting and Downcasting Between General and Specific Messages**

OJMS ADT aq\$\_jms\_message is used to represent a general message, so that different types of messages can reside on the same Oracle Streams AQ queue. Oracle Streams AQ supports retrieving and populating of aq\$\_jms\_message by supporting upcasting and downcasting between this ADT and ADTs of specific message types.

To read an aq\$\_jms\_message, you must first downcast it to a specific message type according to its message\_type field

To populate an aq\$\_jms\_message, you must first populate a specific message and upcast it to aq\$\_jms\_message. This avoids copying all member functions of other specific message ADTs to this ADT. It also guarantees that the manipulation of this ADT is consistent with other specific message ADTs.

## <span id="page-3979-0"></span>**JMS Types Error Reporting**

[Table 187–1](#page-3979-1) lists Oracle JMS types related errors.

<span id="page-3979-1"></span>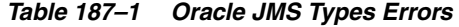

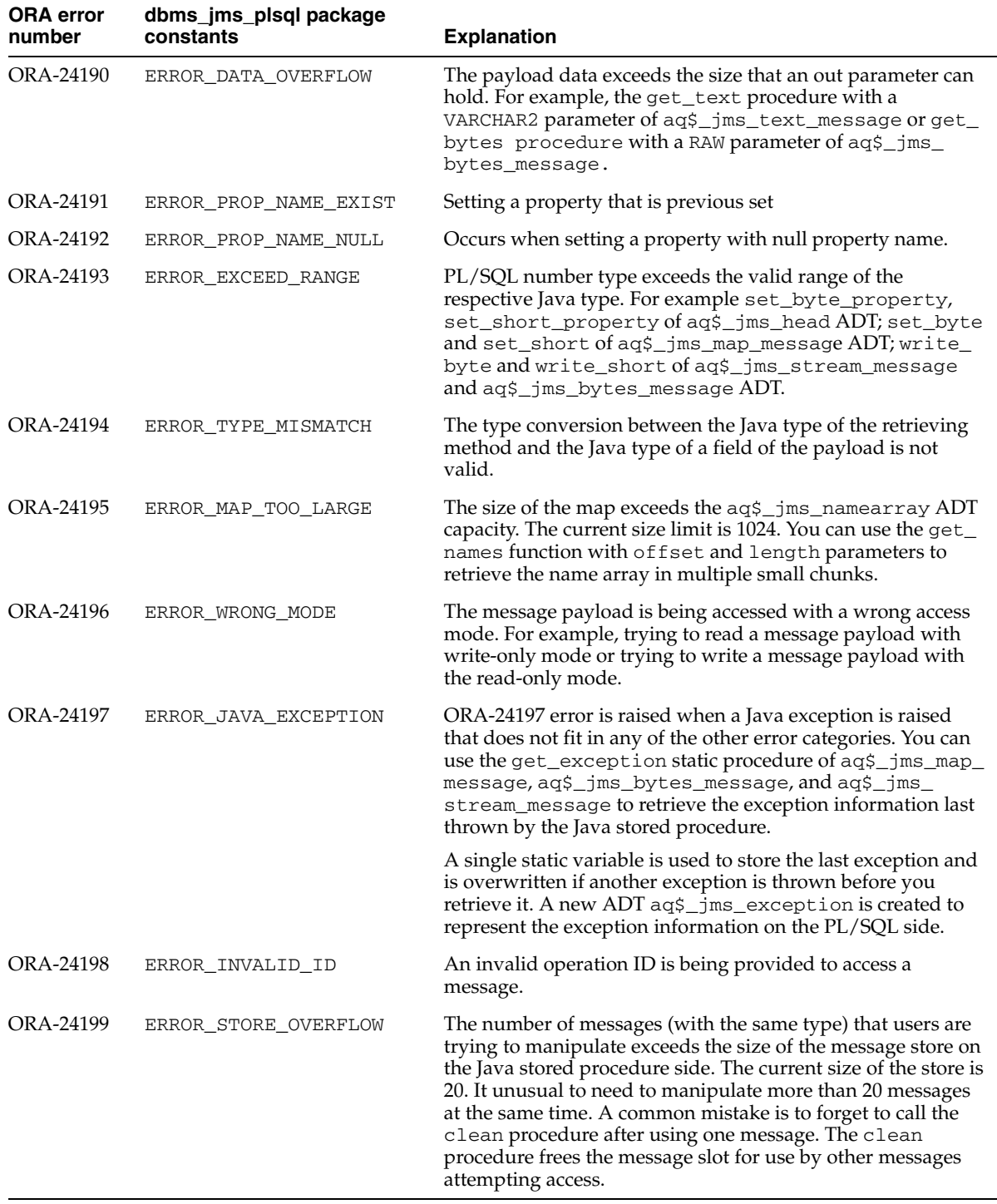

## <span id="page-3980-0"></span>**Oracle JMS Type Constants**

This section lists some useful constants when dealing with message type functions.

#### **DBMS\_AQ Package Constants**

DBMS\_AQ package constants specify different types of JMS messages. They are useful when dealing with general message types during upcasting and downcasting or constructing a general message with a specific message type:

JMS\_TEXT\_MESSAGE CONSTANT BINARY\_INTEGER; JMS\_BYTES\_MESSAGE CONSTANT BINARY\_INTEGER; JMS\_STREAM\_MESSAGE CONSTANT BINARY\_INTEGER; JMS\_MAP\_MESSAGE CONSTANT BINARY\_INTEGER; JMS\_OBJECT\_MESSAGE CONSTANT BINARY\_INTEGER;

#### **SYS.DBMS\_JMS\_PLSQL Package Constants**

SYS.DBMS\_JMS\_PLSQL package constants are new in Oracle Database 10*g*.

These constants specify the mode of message payload. They are useful when interpreting the mode of the message payload returned from the get\_mode function:

```
MESSAGE_ACCESS_READONLY CONSTANT PLS_INTEGER;
MESSAGE_ACCESS_WRITEONLY CONSTANT PLS_INTEGER;
```
These constants specify the ADT type of an Oracle Streams AQ queue. They are useful during the conversion of JMS selectors to Oracle Streams AQ rules:

```
DESTPLOAD_JMSTYPE CONSTANT PLS_INTEGER;
DESTPLOAD_USERADT CONSTANT PLS_INTEGER;
DESTPLOAD_ANYDATA CONSTANT PLS_INTEGER;
```
These constants specify the type of data that can be held by a  $\text{ag}\xi$  jms\_value type. They are useful when interpreting the aq\$\_jms\_value returned by the get\_object method of AQ\$\_JMS\_MAP\_MESSAGE or read\_object method of AQ\$\_JMS\_STREAM\_ MESSAGE:

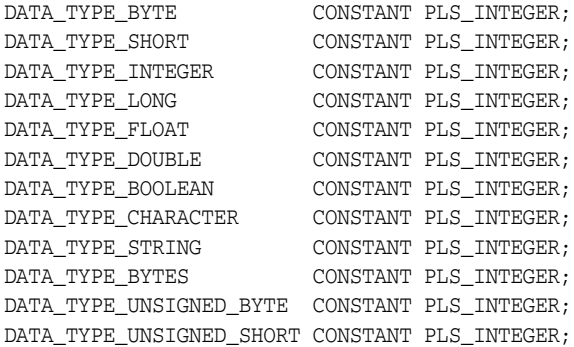

These constants specify the error number of the ORA errors that can be raised by the functions of message type ADTs. They are useful in user error handlers:

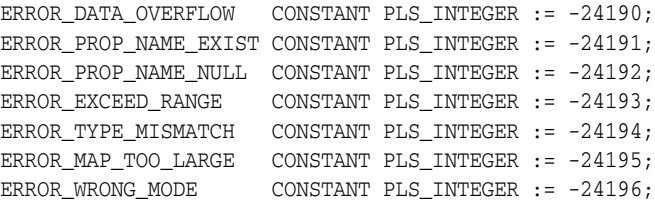

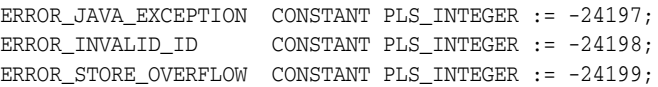

## <span id="page-3982-0"></span>**CONVERT\_JMS\_SELECTOR**

Oracle Database includes three stored procedures to help users convert JMS selectors into Oracle Streams AQ rules. These rules can be used in ADD\_SUBSCRIBER operations as subscriber rules or in DEQUEUE operations as dequeue conditions. These procedures are in the SYS.dbms\_jms\_plsql package.

#### **Convert with Minimal Specification**

The first procedure assumes the destination payload type is one of the JMS ADTs whose corresponding constant is dbms\_jms\_plsql.DESTPLOAD\_JMSTYPE and also assumes that the J2EE compliant mode is true.

#### **Syntax**

Function convert\_jms\_selector(selector IN VARCHAR2) RETURN VARCHAR2

#### **Returns**

The converted Oracle Streams AQ rule or null if there is any conversion error.

#### **Exceptions**

ORA-24197 if the Java stored procedure throws an exception during execution.

#### **Convert with Destination Payload Type Specified**

The second procedure takes one more parameter: dest\_pload\_type. The conversion of a JMS selector to an Oracle Streams AQ rule happens only if this parameter is SYS.dbms\_jms\_plsql.DESTPLOAD\_JMSTYPE or SYS.dbms\_jms\_ plsql.DESTPLOAD\_ANYDATA. The function returns exactly the same VARCHAR2 value as the selector parameter if the dest\_pload\_type parameter is SYS.dbms\_ jms\_plsql.DESTPLOAD\_USERADT. The function returns null if dest\_pload\_type parameter is none of these three constants.

This function assumes that the J2EE compliant mode is true.

#### **Syntax**

```
Function convert_jms_selector(
    selector IN VARCHAR2, 
    dest_pload_type IN PLS_INTEGER)
RETURN VARCHAR2
```
#### **Returns**

The converted Oracle Streams AQ rule or null if there is any conversion error.

#### **Exceptions**

ORA-24197 if the Java stored procedure throws an exception during execution.

#### **Convert with Destination Payload Type and Compliant Mode Specified**

The third procedure takes a dest\_pload\_type parameter and a compliant parameter. The conversion of a JMS selector to an Oracle Streams AQ rule happens only if the dest\_pload\_type parameter is SYS.dbms\_jms\_plsql.DESTPLOAD\_ JMSTYPE or SYS.dbms\_jms\_plsql.DESTPLOAD\_ANYDATA. The function returns exactly the same VARCHAR2 value as the selector parameter if the dest\_pload\_type parameter is SYS.dbms\_jms\_plsql.DESTPLOAD\_USERADT. The function returns null if the dest\_pload\_type parameter is none of these three constants.

The compliant parameter controls if the conversion is in J2EE compliant mode or not. The noncompliant conversion of a JMS selector is for backward compatibility.

#### **Syntax**

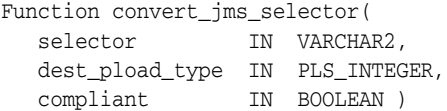

#### **Returns**

The converted Oracle Streams AQ rule or null if there is any conversion error.

#### **Exceptions**

ORA-24197 if the Java stored procedure throws an exception during execution.

## <span id="page-3984-0"></span>**Summary of JMS Types**

- [SYS.AQ\\$\\_JMS\\_MESSAGE Type](#page-3985-0)
- [SYS.AQ\\$\\_JMS\\_TEXT\\_MESSAGE Type](#page-3991-0)
- [SYS.AQ\\$\\_JMS\\_BYTES\\_MESSAGE Type](#page-3995-0)
- [SYS.AQ\\$\\_JMS\\_MAP\\_MESSAGE Type](#page-4004-0)
- [SYS.AQ\\$\\_JMS\\_STREAM\\_MESSAGE Type](#page-4014-0)
- [SYS.AQ\\$\\_JMS\\_OBJECT\\_MESSAGE Type](#page-4024-0)
- [SYS.AQ\\$\\_JMS\\_NAMESARRAY Type](#page-4025-0)
- [SYS.AQ\\$\\_JMS\\_VALUE Type](#page-4026-0)
- [SYS.AQ\\$\\_JMS\\_EXCEPTION Type](#page-4027-0)

## <span id="page-3985-0"></span>**SYS.AQ\$\_JMS\_MESSAGE Type**

This ADT type can represent any of five different JMS message types: text message, bytes message, stream message, map message, or object message. Queues created using this ADT can therefore store all five types of JMS messages.

This section contains these topics:

- **[CONSTRUCT Static Functions](#page-3986-0)**
- [Cast Methods](#page-3987-0)
- **[JMS Header Methods](#page-3987-1)**
- [System Properties Methods](#page-3988-0)
- [User Properties Methods](#page-3988-1)
- [Payload Methods](#page-3990-0)

#### **Syntax**

```
TYPE AQ$_JMS_MESSAGE AS OBJECT(
 header aq$_jms_header, 
senderid varchar2(100),
 message_type INT, 
 text_len INT, 
 bytes_len INT, 
 text_vc varchar2(4000), 
 bytes_raw raw(2000), 
 text_lob clob, 
 bytes_lob blob, 
 STATIC FUNCTION construct (mtype IN INT)
  RETURN aq$_jms_message, 
 STATIC FUNCTION construct (text_msg IN aq$_jms_text_message)
   RETURN aq$_jms_message,
 STATIC FUNCTION construct (bytes_msg IN aq$_jms_bytes_message)
  RETURN aq$_jms_message,
 STATIC FUNCTION construct (stream_msg IN aq$_jms_stream_message)
  RETURN aq$_jms_message,
STATIC FUNCTION construct (map_msg IN aq$_jms_map_message)
  RETURN aq$_jms_message,
 STATIC FUNCTION construct (object_msg IN aq$_jms_object_message)
   RETURN aq$_jms_message,
 MEMBER FUNCTION cast_to_bytes_msg RETURN aq$_jms_bytes_message,
 MEMBER FUNCTION cast_to_map_msg RETURN aq$_jms_map_message,
 MEMBER FUNCTION cast_to_object_msg RETURN aq$_jms_object_message,
 MEMBER FUNCTION cast_to_stream_msg RETURN aq$_jms_stream_message,
 MEMBER FUNCTION cast_to_text_msg RETURN aq$_jms_text_message,
 MEMBER PROCEDURE set_replyto (replyto IN sys.aq$_agent),
 MEMBER PROCEDURE set_type (type IN VARCHAR),
 MEMBER PROCEDURE set_userid (userid IN VARCHAR),
MEMBER PROCEDURE set appid (appid IN VARCHAR),
 MEMBER PROCEDURE set_groupid (groupid IN VARCHAR),
 MEMBER PROCEDURE set_groupseq (groupseq IN INT),
 MEMBER FUNCTION get_replyto RETURN sys.aq$_agent,
 MEMBER FUNCTION get_type RETURN VARCHAR,
 MEMBER FUNCTION get_userid RETURN VARCHAR,
 MEMBER FUNCTION get_appid RETURN VARCHAR,
 MEMBER FUNCTION get_groupid RETURN VARCHAR,
 MEMBER FUNCTION get_groupseq RETURN INT,
MEMBER PROCEDURE clear properties,
```

```
 MEMBER PROCEDURE set_boolean_property (property_name IN VARCHAR,
   property_value IN BOOLEAN),
 MEMBER PROCEDURE set_byte_property (property_name IN VARCHAR,
  property_value IN INT), 
 MEMBER PROCEDURE set_double_property (property_name IN VARCHAR, 
 property value IN DOUBLE PRECISION),
 MEMBER PROCEDURE set_float_property (property_name IN VARCHAR, 
   property_value IN FLOAT), 
 MEMBER PROCEDURE set_int_property (property_name IN VARCHAR, 
   property_value IN INT),
 MEMBER PROCEDURE set_long_property (property_name IN VARCHAR, 
   property_value IN NUMBER), 
MEMBER PROCEDURE set_short_property (property_name IN VARCHAR,
  property_value IN INT), 
 MEMBER PROCEDURE set_string_property (property_name IN VARCHAR, 
  property_value IN VARCHAR), 
 MEMBER FUNCTION get_boolean_property (property_name IN VARCHAR) RETURN BOOLEAN,
MEMBER FUNCTION get byte property (property name IN VARCHAR) RETURN INT,
 MEMBER FUNCTION get_double_property (property_name IN VARCHAR) 
  RETURN DOUBLE PRECISION, 
 MEMBER FUNCTION get_float_property (property_name IN VARCHAR) RETURN FLOAT, 
 MEMBER FUNCTION get_int_property (property_name IN VARCHAR) RETURN INT,
 MEMBER FUNCTION get_long_property (property_name IN VARCHAR) RETURN NUMBER,
 MEMBER FUNCTION get_short_property (property_name IN VARCHAR) RETURN INT,
 MEMBER FUNCTION get_string_property (property_name IN VARCHAR) RETURN VARCHAR,
 MEMBER PROCEDURE set_text (payload IN VARCHAR2),
 MEMBER PROCEDURE set_text (payload IN CLOB), 
 MEMBER PROCEDURE set_bytes (payload IN RAW), 
 MEMBER PROCEDURE set_bytes (payload IN BLOB), 
MEMBER PROCEDURE get text (payload OUT VARCHAR2),
 MEMBER PROCEDURE get_text (payload OUT CLOB), 
 MEMBER PROCEDURE get_bytes (payload OUT RAW), 
 MEMBER PROCEDURE get_bytes (payload OUT BLOB));
```
#### <span id="page-3986-0"></span>**CONSTRUCT Static Functions**

There are six CONSTRUCT static functions in this type.

#### **STATIC FUNCTION construct (mtype IN INT) RETURN aq\$\_jms\_message**

Creates an instance of aq\$\_jms\_message, which can hold a specific type of JMS message (TextMessage, BytesMessage, MapMessage, StreamMessage or ObjectMessage). The message type of the created aq\$\_jms\_message instance depends on the mtype parameter passed to the construct method. Once a message has been constructed, it can be used to store JMS messages of the type it has been constructed to hold.

The mtype parameter must be one of the following constants described in ["Oracle JMS](#page-3980-0)  [Type Constants" on page 187-11:](#page-3980-0)

DBMS\_AQ.JMS\_TEXT\_MESSAGE DBMS\_AO.JMS\_BYTES\_MESSAGE DBMS\_AQ.JMS\_STREAM\_MESSAGE DBMS\_AQ.JMS\_MAP\_MESSAGE DBMS\_AQ.JMS\_OBJECT\_MESSAGE

#### **STATIC FUNCTION construct (text\_msg IN aq\$\_jms\_text\_message) RETURN aq\$\_ jms\_message**

Creates an aq\$ jms\_message from an aq\$ jms\_text\_message.

**STATIC FUNCTION construct (bytes\_msg IN aq\$\_jms\_bytes\_message) RETURN aq\$\_**

#### **jms\_message;**

Creates an aq\$\_jms\_message from an aq\$\_jms\_bytes\_message.

#### **STATIC FUNCTION construct (stream\_msg IN aq\$\_jms\_stream\_message) RETURN aq\$\_jms\_message;**

Creates an aq\$\_jms\_message from an aq\$\_jms\_stream\_message.

#### **STATIC FUNCTION construct (map\_msg IN aq\$\_jms\_map\_message) RETURN aq\$\_ jms\_message;**

Creates an aq\$\_jms\_message from an aq\$\_jms\_map\_message.

#### **STATIC FUNCTION construct (object\_msg IN aq\$\_jms\_object\_message) RETURN aq\$\_jms\_message;**

Creates an aq\$\_jms\_message from an aq\$\_jms\_object\_message.

#### <span id="page-3987-0"></span>**Cast Methods**

#### **cast\_to\_bytes\_msg RETURN aq\$\_jms\_bytes\_message**

Casts an aq\$\_jms\_message to an aq\$\_jms\_bytes\_message. Returns an aq\$\_ jms\_bytes\_message or null if the message\_type attribute of the aq\$\_jms\_ message is not DBMS\_AQ.JMS\_BYTES\_MESSAGE. This function raises ORA-24198 if the message\_type field of the aq\$\_jms\_message is not DBMS\_AQJMS.JMS\_ BYTES\_MESSAGE.

#### **cast\_to\_map\_msg RETURN aq\$\_jms\_map\_message**

Casts an aq\$\_jms\_message to an aq\$\_jms\_map\_message. Returns an aq\$\_jms\_ map\_message or null if the message\_type attribute of the aq\$\_jms\_message is not DBMS<sub>AQ</sub>.JMS<sub>MAP</sub> MESSAGE. This function raises ORA-24198 if the message type field of the aq\$\_jms\_message is not DBMS\_AQJMS.JMS\_MAP\_MESSAGE.

#### **cast\_to\_object\_msg RETURN aq\$\_jms\_object\_message**

Casts an aq\$\_jms\_message to an aq\$\_jms\_object\_message. Returns an aq\$\_ jms\_object\_message or null if the message\_type attribute of the aq\$\_jms\_ message is not DBMS\_AQ.JMS\_OBJECT\_MESSAGE. This function raises ORA-24198 if the message type field of the aq\$ jms\_message is not DBMS\_AQJMS.JMS OBJECT\_MESSAGE.

#### **cast\_to\_stream\_msg RETURN aq\$\_jms\_stream\_message**

Casts an aq\$\_jms\_message to an aq\$\_jms\_stream\_message. Returns an aq\$\_ jms\_stream\_message or null if the message\_type attribute of the aq\$\_jms\_ message is not DBMS\_AQ.JMS\_STREAM\_MESSAGE. This function raises ORA-24198 if the message\_type field of the aq\$\_jms\_message is not DBMS\_AQJMS.JMS\_ STREAM\_MESSAGE.

#### **cast\_to\_text\_msg RETURN aq\$\_jms\_text\_message**

Casts an aq\$\_jms\_message to an aq\$\_jms\_text\_message. Returns an aq\$\_jms\_ text\_message or null if the message\_type attribute of the aq\$\_jms\_message is not DBMS\_AQ.JMS\_TEXT\_MESSAGE. This function raises ORA-24198 if the message\_ type field of the aq\$\_jms\_message is not DBMS\_AQJMS.JMS\_TEXT\_MESSAGE.

#### <span id="page-3987-1"></span>**JMS Header Methods**

#### **set\_replyto (replyto IN sys.aq\$\_agent)**

Sets the replyto parameter, which corresponds to JMSReplyTo.

#### **get\_replyto RETURN sys.aq\$\_agent**

Returns replyto, which corresponds to JMSReplyTo.

**set\_type (type IN VARCHAR)** Sets the JMS type, which can be any text and corresponds to JMSType.

**get\_type RETURN VARCHAR** Returns type, which corresponds to JMSType.

#### <span id="page-3988-0"></span>**System Properties Methods**

**set\_userid (userid IN VARCHAR)** Sets userid, which corresponds to JMSXUserID.

**set\_appid (appid IN VARCHAR)** Sets appid, which corresponds to JMSXAppID.

**set\_groupid (groupid IN VARCHAR)** Sets groupid, which corresponds to JMSXGroupID.

**set\_groupseq (groupseq IN INT)** Sets groupseq, which corresponds to JMSXGroupSeq.

**get\_userid RETURN VARCHAR** Returns userid, which corresponds to JMSXUserID.

**get\_appid RETURN VARCHAR** Returns appid, which corresponds to JMSXAppID.

**get\_groupid RETURN VARCHAR** Returns groupid, which corresponds to JMSXGroupID.

**get\_groupseq RETURN VARCHAR** Returns groupseq, which corresponds to JMSXGroupSeq.

## <span id="page-3988-1"></span>**User Properties Methods**

#### **clear\_properties**

Clears all user properties. This procedure does not affect system properties.

**set\_boolean\_property (property\_name IN VARCHAR, property\_value IN BOOLEAN)**

Checks whether property\_name is null or exists. If it is not null, the procedure stores property\_value in an internal representation (a NUMBER type). Raises exception ORA-24191 if the property name exists or ORA-24192 if the property name is null.

**set\_byte\_property (property\_name IN VARCHAR, property\_value IN INT)**

Checks whether property\_name is null or exists. If it is not null, the procedure checks whether property\_value is within -128 to 127 (8-bits). This check is necessary because neither PL/SQL nor RDBMS defines the byte datatype. Raises exception ORA-24191 if the property name exists, ORA-24192 if the property name is null, or ORA-24193 if the property value exceeds the valid range.

#### **set\_double\_property (property\_name IN VARCHAR, property\_value IN DOUBLE PRECISION)**

Checks whether property\_name is null or exists. If it is not null, the procedure stores property\_value. Raises exception ORA-24191 if the property name exists or ORA-24192 if the property name is null.

#### **set\_float\_property (property\_name IN VARCHAR, property\_value IN FLOAT)**

Checks whether property name is null or exists. If it is not null, the procedure stores property\_value. Raises exception ORA-24191 if the property name exists or ORA-24192 if the property name is null.

#### **set\_int\_property (property\_name IN VARCHAR, property\_value IN INT)**

Checks whether property name is null or exists. If it is not null, the procedure checks whether property\_value is within -2147483648 to 2147483647 (32-bits). This check is necessary because the INT datatype is 38 bits in PL/SQL and Oracle Database. Raises exception ORA-24191 if the property name exists, ORA-24192 if the property name is null, or ORA-24193 if the property value exceeds the valid range.

#### **set\_long\_property (property\_name IN VARCHAR, property\_value IN NUMBER)**

Checks whether property\_name is null or exists. If it is not null, the procedure stores property\_value. In PL/SQL and Oracle Database, the NUMBER datatype is 38 bits. In Java, the long datatype is 64 bits. Therefore, no range check is needed. Raises exception ORA-24191 if the property name exists or ORA-24192 if the property name is null.

#### **set\_short\_property (property\_name IN VARCHAR, property\_value IN INT)**

Checks whether property name is null or exists. If it is not null, the procedure checks whether property\_value is within -32768 to 32767 (16-bits). This check is necessary because neither PL/SQL nor RDBMS defines the short datatype. Raises exception ORA-24191 if the property name exists, ORA-24192 if the property name is null, or ORA-24193 if the property value exceeds the valid range.

#### **set\_string\_property (property\_name IN VARCHAR, property\_value IN VARCHAR)**

Checks whether property\_name is null or exists. If it is not null, the procedure stores property\_value. Raises exception ORA-24191 if the property name exists or ORA-24192 if the property name is null.

#### **get\_boolean\_property (property\_name IN VARCHAR) RETURN BOOLEAN**

If the property with the corresponding property name passed in exists, and if it is a BOOLEAN property, then this function returns the value of the property. Otherwise it returns a null.

#### **get\_byte\_property (property\_name IN VARCHAR) RETURN INT**

If the property with the corresponding property name passed in exists, and if it is a BYTE property, then this function returns the value of the property. Otherwise it returns a null.

#### **get\_double\_property (property\_name IN VARCHAR) RETURN DOUBLE PRECISION**

If the property with the corresponding property name passed in exists, and if it is a DOUBLE property, then this function returns the value of the property. Otherwise it returns a null.

#### **get\_float\_property (property\_name IN VARCHAR) RETURN FLOAT**

If the property with the corresponding property name passed in exists, and if it is a FLOAT property, then this function returns the value of the property. Otherwise it returns a null.

#### **get\_int\_property (property\_name IN VARCHAR) RETURN INT**

If the property with the corresponding property name passed in exists, and if it is a Integer property, then this function returns the value of the property. Otherwise it returns a null.

#### **get\_long\_property (property\_name IN VARCHAR) RETURN NUMBER**

If the property with the corresponding property name passed in exists, and if it is a long property, then this function returns the value of the property. Otherwise it returns a null.

#### **get\_short\_property (property\_name IN VARCHAR) RETURN INT**

If the property with the corresponding property name passed in exists, and if it is a short property, then this function returns the value of the property. Otherwise it returns a null.

#### **get\_string\_property (property\_name IN VARCHAR) RETURN VARCHAR**

If the property with the corresponding property name passed in exists, and if it is a STRING property, then this function returns the value of the property. Otherwise it returns a null.

#### <span id="page-3990-0"></span>**Payload Methods**

#### **set\_text (payload IN VARCHAR2)**

Sets the payload, a VARCHAR2 value, to an internal representation.

#### **set\_text (payload IN CLOB),**

Sets the payload, a CLOB value, to an internal representation.

#### **set\_bytes (payload IN RAW)**

Sets the payload, a RAW value, to an internal representation.

#### **set\_bytes (payload IN BLOB)**

Sets the payload, a BLOB value, to an internal representation.

#### **get\_text (payload OUT VARCHAR2)**

Puts the internal representation of the payload into a VARCHAR2 variable payload.

#### **get\_text (payload OUT CLOB)**

Puts the internal representation of the payload into a CLOB variable payload.

#### **get\_bytes (payload OUT RAW)**

Puts the internal representation of the payload into a RAW variable payload.

#### **get\_bytes (payload OUT BLOB)**

Puts the internal representation of the payload into a BLOB variable payload.

## <span id="page-3991-0"></span>**SYS.AQ\$\_JMS\_TEXT\_MESSAGE Type**

This type is the ADT used to store a TextMessage in an Oracle Streams AQ queue. This section contains these topics:

- **[CONSTRUCT Function](#page-3992-0)**
- **IMS Header Methods**
- [System Properties Methods](#page-3992-2)
- [User Properties Methods](#page-3992-3)
- [Payload Methods](#page-3994-0)

#### **Syntax**

```
TYPE AQ$_JMS_TEXT_MESSAGE AS OBJECT(
 header aq$_jms_header,
 text_len INT,
 text_vc varchar2(4000),
 text_lob clob,
 STATIC FUNCTION construct RETURN aq$_jms_text_message,
 MEMBER PROCEDURE set_replyto (replyto IN sys.aq$_agent),
 MEMBER PROCEDURE set_type (type IN VARCHAR),
 MEMBER FUNCTION get_replyto RETURN sys.aq$_agent,
 MEMBER FUNCTION get_type RETURN VARCHAR,
 MEMBER PROCEDURE set_userid (userid IN VARCHAR),
 MEMBER PROCEDURE set_appid (appid IN VARCHAR),
 MEMBER PROCEDURE set_groupid (groupid IN VARCHAR),
 MEMBER PROCEDURE set_groupseq (groupseq IN INT),
 MEMBER FUNCTION get_userid RETURN VARCHAR,
 MEMBER FUNCTION get_appid RETURN VARCHAR,
 MEMBER FUNCTION get_groupid RETURN VARCHAR,
 MEMBER FUNCTION get_groupseq RETURN INT,
 MEMBER PROCEDURE clear_properties,
 MEMBER PROCEDURE set_boolean_property(property_name IN VARCHAR,
   property_value IN BOOLEAN),
 MEMBER PROCEDURE set_byte_property (property_name IN VARCHAR,
   property_value IN INT),
 MEMBER PROCEDURE set_double_property (property_name IN VARCHAR,
   property_value IN DOUBLE PRECISION),
 MEMBER PROCEDURE set_float_property (property_name IN VARCHAR,
   property_value IN FLOAT),
 MEMBER PROCEDURE set_int_property (property_name IN VARCHAR,
   property_value IN INT),
 MEMBER PROCEDURE set_long_property (property_name IN VARCHAR,
   property_value IN NUMBER),
 MEMBER PROCEDURE set_short_property (property_name IN VARCHAR,
   property_value IN INT),
 MEMBER PROCEDURE set_string_property (property_name IN VARCHAR,
   property_value IN VARCHAR),
 MEMBER FUNCTION get_boolean_property (property_name IN VARCHAR) 
   RETURN BOOLEAN,
 MEMBER FUNCTION get_byte_property (property_name IN VARCHAR) RETURN INT,
 MEMBER FUNCTION get_double_property (property_name IN VARCHAR)
   RETURN DOUBLE PRECISION,
 MEMBER FUNCTION get_float_property (property_name IN VARCHAR) RETURN FLOAT,
 MEMBER FUNCTION get_int_property (property_name IN VARCHAR) RETURN INT,
 MEMBER FUNCTION get_long_property (property_name IN VARCHAR) RETURN NUMBER,
 MEMBER FUNCTION get_short_property (property_name IN VARCHAR) RETURN INT,
```

```
 MEMBER FUNCTION get_string_property (property_name IN VARCHAR) 
 RETURN VARCHAR,
 MEMBER PROCEDURE set_text (payload IN VARCHAR2),
 MEMBER PROCEDURE set_text (payload IN CLOB),
 MEMBER PROCEDURE get_text (payload OUT VARCHAR2),
 MEMBER PROCEDURE get_text (payload OUT CLOB));
```
#### <span id="page-3992-0"></span>**CONSTRUCT Function**

#### **STATIC FUNCTION construct RETURN aq\$\_jms\_text\_message**

Creates an empty aq\$\_jms\_text\_message.

#### <span id="page-3992-1"></span>**JMS Header Methods**

**set\_replyto (replyto IN sys.aq\$\_agent)** Sets the replyto parameter, which corresponds to JMSReplyTo in JMS.

**set\_type (type IN VARCHAR)** Sets the JMS type, which can be any text, and which corresponds to JMSType in JMS.

**get\_replyto RETURN sys.aq\$\_agent** Returns replyto, which corresponds to JMSReplyTo.

**get\_type RETURN VARCHAR** Returns type, which corresponds to JMSType.

#### <span id="page-3992-2"></span>**System Properties Methods**

**set\_userid (userid IN VARCHAR)** Sets userid, which corresponds to JMSXUserID in JMS.

**set\_appid (appid IN VARCHAR)**

Sets appid, which corresponds to JMSXAppID in JMS.

**set\_groupid (groupid IN VARCHAR)**

Sets groupid, which corresponds to JMSXGroupID in JMS.

**set\_groupseq (groupseq IN INT)**

Sets groupseq, which corresponds to JMSXGroupSeq in JMS.

**get\_userid RETURN VARCHAR**

Returns userid, which corresponds to JMSXUserID.

**get\_appid RETURN VARCHAR**

Returns appid, which corresponds to JMSXAppID.

**get\_groupid RETURN VARCHAR**

Returns groupid, which corresponds to JMSXGroupID.

**get\_groupseq RETURN INT**

Returns groupseq, which corresponds to JMSXGroupSeq.

#### <span id="page-3992-3"></span>**User Properties Methods**

**clear\_properties** Clears all user properties. This procedure does not affect system properties.

#### **set\_boolean\_property (property\_name IN VARCHAR, property\_value IN BOOLEAN)**

Checks whether property name is null or exists. If not, the procedure stores property\_value in an internal representation. Raises exception ORA-24191 if the property name exists or ORA-24192 if the property name is null.

#### **set\_byte\_property (property\_name IN VARCHAR, property\_value IN INT)**

Checks whether property name is null or exists. If not, the procedure checks whether property\_value is within -128 to 127 (8-bits). This check is necessary because neither PL/SQL nor RDBMS defines the BYTE datatype. Raises exception ORA-24191 if the property name exists, ORA-24192 if the property name is null, or ORA-24193 if the property value exceeds the valid range.

#### **set\_double\_property (property\_name IN VARCHAR, property\_value IN DOUBLE PRECISION)**

Checks whether property\_name is null or exists. If not, the procedure stores property\_value. Raises exception ORA-24191 if the property name exists or ORA-24192 if the property name is null.

#### **set\_float\_property (property\_name IN VARCHAR, property\_value IN FLOAT)**

Checks whether property\_name is null or exists. If not, the procedure stores property\_value. Raises exception ORA-24191 if the property name exists or ORA-24192 if the property name is null.

#### **set\_int\_property (property\_name IN VARCHAR, property\_value IN INT)**

Checks whether property\_name is null or exists. If not, the procedure checks whether property value is within -2147483648 to 2147483647 (32-bits). This check is necessary because in PL/SQL and Oracle Database, the INT datatype is 38 bits. Raises exception ORA-24191 if the property name exists, ORA-24192 if the property name is null, or ORA-24193 if the property value exceeds the valid range.

#### **set\_long\_property (property\_name IN VARCHAR, property\_value IN NUMBER)**

Checks whether property\_name is null or exists. If not, the procedure stores property\_value. In PL/SQL and Oracle Database, the NUMBER datatype is 38 bits. In Java, the long datatype is 64 bits. Therefore, no range check is needed.Raises exception ORA-24191 if the property name exists or ORA-24192 if the property name is null.

#### **set\_short\_property property\_name IN VARCHAR, property\_value IN INT)**

Checks whether property name is null or exists. If not, the procedure checks whether property\_value is within -32768 to 32767 (16-bits). This check is necessary because neither PL/SQL nor RDBMS defines the short datatype. Raises exception ORA-24191 if the property name exists, ORA-24192 if the property name is null, or ORA-24193 if the property value exceeds the valid range.

**set\_string\_property (property\_name IN VARCHAR, property\_value IN VARCHAR)** Checks whether property name is null or exists. If not, the procedure stores property\_value. Raises exception ORA-24191 if the property name exists or ORA-24192 if the property name is null.

#### **get\_boolean\_property (property\_name IN VARCHAR) RETURN BOOLEAN**

If the property with the corresponding property name passed in exists, and if it is a BOOLEAN property, then this function returns the value of the property. Otherwise it returns a null.

#### **get\_byte\_property (property\_name IN VARCHAR) RETURN INT**

If the property with the corresponding property name passed in exists, and if it is a BYTE property, then this function returns the value of the property. Otherwise it returns a null.

#### **get\_double\_property (property\_name IN VARCHAR) RETURN DOUBLE PRECISION**

If the property with the corresponding property name passed in exists, and if it is a DOUBLE property, then this function returns the value of the property. Otherwise it returns a null.

#### **get\_float\_property (property\_name IN VARCHAR) RETURN FLOAT**

If the property with the corresponding property name passed in exists, and if it is a FLOAT property, then this function returns the value of the property. Otherwise it returns a null.

#### **get\_int\_property (property\_name IN VARCHAR) RETURN INT**

If the property with the corresponding property name passed in exists, and if it is a Integer property, then this function returns the value of the property. Otherwise it returns a null.

#### **get\_long\_property (property\_name IN VARCHAR) RETURN NUMBER**

If the property with the corresponding property name passed in exists, and if it is a long property, then this function returns the value of the property. Otherwise it returns a null.

#### **get\_short\_property (property\_name IN VARCHAR) RETURN INT**

If the property with the corresponding property name passed in exists, and if it is a short property, then this function returns the value of the property. Otherwise it returns a null.

#### **get\_string\_property (property\_name IN VARCHAR) RETURN VARCHAR)**

If the property with the corresponding property name passed in exists, and if it is a STRING property, then this function returns the value of the property. Otherwise it returns a null.

#### <span id="page-3994-0"></span>**Payload Methods**

#### **set\_text (payload IN VARCHAR2)**

Sets the payload, a VARCHAR2 value, to an internal representation.

#### **set\_text (payload IN CLOB)**

Sets the payload, a CLOB value, to an internal representation.

#### **get\_text (payload OUT VARCHAR2)**

Puts the internal representation of the payload into a VARCHAR2 variable payload.

#### **get\_text (payload OUT CLOB)**

Puts the internal representation of the payload into a CLOB variable payload.

## <span id="page-3995-0"></span>**SYS.AQ\$\_JMS\_BYTES\_MESSAGE Type**

This type is the ADT used to store a BytesMessage in an Oracle Streams AQ queue. This section contains these topics:

- **[CONSTRUCT Function](#page-3996-0)**
- **IMS Header Methods**
- [System Properties Methods](#page-3997-0)
- [User Properties Methods](#page-3997-1)
- [Payload Methods](#page-3999-0)

#### **Syntax**

```
TYPE AQ$_JMS_BYTES_MESSAGE AS OBJECT(
 header aq$_jms_header,
 bytes_len INT,
 bytes_raw raw(2000),
 bytes_lob blob,
 STATIC FUNCTION construct RETURN aq$_jms_bytes_message,
 MEMBER PROCEDURE set_replyto (replyto IN sys.aq$_agent),
 MEMBER PROCEDURE set_type (type IN VARCHAR),
 MEMBER FUNCTION get_replyto RETURN sys.aq$_agent,
 MEMBER FUNCTION get_type RETURN VARCHAR,
 MEMBER PROCEDURE set_userid (userid IN VARCHAR),
 MEMBER PROCEDURE set_appid (appid IN VARCHAR),
 MEMBER PROCEDURE set_groupid (groupid IN VARCHAR),
 MEMBER PROCEDURE set_groupseq (groupseq IN INT),
 MEMBER FUNCTION get_userid RETURN VARCHAR,
 MEMBER FUNCTION get_appid RETURN VARCHAR,
 MEMBER FUNCTION get_groupid RETURN VARCHAR,
 MEMBER FUNCTION get_groupseq RETURN INT,
 MEMBER PROCEDURE clear_properties,
 MEMBER PROCEDURE set_boolean_property(property_name IN VARCHAR,
   property_value IN BOOLEAN),
 MEMBER PROCEDURE set_byte_property (property_name IN VARCHAR,
   property_value IN INT),
 MEMBER PROCEDURE set_double_property (property_name IN VARCHAR,
   property_value IN DOUBLE PRECISION),
 MEMBER PROCEDURE set_float_property (property_name IN VARCHAR,
   property_value IN FLOAT),
 MEMBER PROCEDURE set_int_property (property_name IN VARCHAR,
   property_value IN INT),
 MEMBER PROCEDURE set_long_property (property_name IN VARCHAR,
   property_value IN NUMBER),
 MEMBER PROCEDURE set_short_property (property_name IN VARCHAR,
   property_valuE IN INT),
 MEMBER PROCEDURE set_string_property (property_name IN VARCHAR,
   property_value IN VARCHAR),
 MEMBER FUNCTION get_boolean_property (property_name IN VARCHAR) RETURN BOOLEAN,
 MEMBER FUNCTION get_byte_property (property_name IN VARCHAR) RETURN INT,
 MEMBER FUNCTION get_double_property (property_name IN VARCHAR) 
   RETURN DOUBLE PRECISION,
 MEMBER FUNCTION get_float_property (property_name IN VARCHAR) RETURN FLOAT,
 MEMBER FUNCTION get_int_property (property_name IN VARCHAR) RETURN INT,
 MEMBER FUNCTION get_long_property (property_name IN VARCHAR) RETURN NUMBER,
 MEMBER FUNCTION get_short_property (property_name IN VARCHAR) RETURN INT,
 MEMBER FUNCTION get_string_property (property_name IN VARCHAR) RETURN VARCHAR,
```
```
MEMBER PROCEDURE set_bytes (payload IN RAW),<br>MEMBER PROCEDURE set_bytes (payload IN BLOB)
 MEMBER PROCEDURE set_bytes (payload IN BLOB),
 MEMBER PROCEDURE get_bytes (payload OUT RAW),
 MEMBER PROCEDURE get_bytes (payload OUT BLOB),
 MEMBER FUNCTION prepare (id IN PLS_INTEGER) RETURN PLS_INTEGER,
MEMBER PROCEDURE reset (id IN PLS_INTEGER),
MEMBER PROCEDURE flush (id IN PLS_INTEGER),
 MEMBER PROCEDURE clear_body (id IN PLS_INTEGER),
MEMBER PROCEDURE clean (id IN PLS_INTEGER),
 STATIC PROCEDURE clean_all,
 MEMBER FUNCTION get_mode (id IN PLS_INTEGER) RETURN PLS_INTEGER,
 MEMBER FUNCTION read_boolean (id IN PLS_INTEGER) RETURN BOOLEAN,
 MEMBER FUNCTION read_byte (id IN PLS_INTEGER) RETURN PLS_INTEGER,
 MEMBER FUNCTION read_bytes (id IN PLS_INTEGER, 
  value OUT NOCOPY BLOB, length IN PLS_INTEGER) RETURN PLS_INTEGER,
 MEMBER FUNCTION read_char (id IN PLS_INTEGER) RETURN CHAR,
 MEMBER FUNCTION read_double (id IN PLS_INTEGER) RETURN DOUBLE PRECISION,
 MEMBER FUNCTION read_float (id IN PLS_INTEGER) RETURN FLOAT,
 MEMBER FUNCTION read_int (id IN PLS_INTEGER) RETURN INT,
 MEMBER FUNCTION read_long (id IN PLS_INTEGER) RETURN NUMBER,
 MEMBER FUNCTION read_short (id IN PLS_INTEGER) RETURN PLS_INTEGER,
 MEMBER FUNCTION read_unsigned_byte (id IN PLS_INTEGER) RETURN PLS_INTEGER,
 MEMBER FUNCTION read_unsigned_short (id IN PLS_INTEGER) RETURN PLS_INTEGER,
 MEMBER PROCEDURE read_utf (id IN PLS_INTEGER, value OUT NOCOPY CLOB),
 MEMBER PROCEDURE write_boolean (id IN PLS_INTEGER, value IN BOOLEAN),
 MEMBER PROCEDURE write_byte (id IN PLS_INTEGER, value IN PLS_INTEGER),
 MEMBER PROCEDURE write_bytes (id IN PLS_INTEGER, value IN RAW),
 MEMBER PROCEDURE write_bytes (id IN PLS_INTEGER, value IN BLOB),
 MEMBER PROCEDURE write_bytes (id IN PLS_INTEGER, value IN RAW,
  offset IN PLS_INTEGER, length IN PLS_INTEGER),
 MEMBER PROCEDURE write_bytes (id IN PLS_INTEGER, value IN BLOB,
  offset IN INT, length IN INT), 
 MEMBER PROCEDURE write_char (id IN PLS_INTEGER, value IN CHAR),
 MEMBER PROCEDURE write_double (id IN PLS_INTEGER, 
  value IN DOUBLE PRECISION),
 MEMBER PROCEDURE write_float (id IN PLS_INTEGER, value IN FLOAT),
 MEMBER PROCEDURE write_int (id IN PLS_INTEGER, value IN PLS_INTEGER),
 MEMBER PROCEDURE write_long (id IN PLS_INTEGER, value IN NUMBER),
 MEMBER PROCEDURE write_short (id IN PLS_INTEGER, value IN PLS_INTEGER),
 MEMBER PROCEDURE write_utf (id IN PLS_INTEGER, value IN VARCHAR2),
 MEMBER PROCEDURE write_utf (id IN PLS_INTEGER, value IN CLOB));
```
## **CONSTRUCT Function**

#### **STATIC FUNCTION construct RETURN aq\$\_jms\_bytes\_message**

Creates an empty aq\$\_jms\_bytes\_message.

## **JMS Header Methods**

#### **set\_replyto (replyto IN sys.aq\$\_agent)**

Sets the replyto parameter, which corresponds to JMSReplyTo in JMS.

#### **set\_type (type IN VARCHAR)**

Sets the JMS type, which can be any text, and which corresponds to JMSType in JMS.

#### **get\_replyto RETURN sys.aq\$\_agent**

Returns replyto, which corresponds to JMSReplyTo.

## **get\_type RETURN VARCHAR**

Returns type, which corresponds to JMSType.

## **System Properties Methods**

**set\_userid (userid IN VARCHAR)** Sets userid, which corresponds to JMSXUserID in JMS.

**set\_appid (appid IN VARCHAR)** Sets appid, which corresponds to JMSXAppID in JMS.

**set\_groupid (groupid IN VARCHAR)** Sets groupid, which corresponds to JMSXGroupID in JMS.

**set\_groupseq (groupseq IN INT)** Sets groupseq, which corresponds to JMSXGroupSeq in JMS.

**get\_userid RETURN VARCHAR** Returns userid, which corresponds to JMSXUserID.

## **get\_appid RETURN VARCHAR**

Returns appid, which corresponds to JMSXAppID.

## **get\_groupid RETURN VARCHAR**

Returns groupid, which corresponds to JMSXGroupID.

#### **get\_groupseq RETURN NUMBER**

Returns groupseq, which corresponds to JMSXGroupSeq.

## **User Properties Methods**

#### **clear\_properties**

Clears all user properties. This procedure does not affect system properties.

**set\_boolean\_property (property\_name IN VARCHAR, property\_value IN BOOLEAN)** Checks whether property name is null or exists. If not, the procedure stores property\_value in an internal representation. Raises exception ORA-24191 if the property name exists or ORA-24192 if the property name is null.

#### **set\_byte\_property (property\_name IN VARCHAR, property\_value IN INT)**

Checks whether property name is null or exists. If not, the procedure checks whether property\_value is within -128 to 127 (8-bits). This check is necessary because neither PL/SQL nor RDBMS defines the BYTE datatype. Raises exception ORA-24191 if the property name exists, ORA-24192 if the property name is null, or ORA-24193 if the property value exceeds the valid range.

## **set\_double\_property (property\_name IN VARCHAR, property\_value IN DOUBLE PRECISION)**

Checks whether property\_name is null or exists. If not, the procedure stores property\_value. Raises exception ORA-24191 if the property name exists or ORA-24192 if the property name is null.

## **set\_float\_property (property\_name IN VARCHAR, property\_value IN FLOAT)**

Checks whether property\_name is null or exists. If not, the procedure stores property\_value. Raises exception ORA-24191 if the property name exists or ORA-24192 if the property name is null.

#### **set\_int\_property (property\_name IN VARCHAR, property\_value IN INT)**

Checks whether property name is null or exists. If not, the procedure checks whether property\_value is within -2147483648 to 2147483647 (32-bits). This check is necessary because in PL/SQL and Oracle Database, the INT datatype is 38 bits. Raises exception ORA-24191 if the property name exists, ORA-24192 if the property name is null, or ORA-24193 if the property value exceeds the valid range.

#### **set\_long\_property (property\_name IN VARCHAR, property\_value IN NUMBER)**

Checks whether property\_name is null or exists. If not, the procedure stores property\_value. In PL/SQL and Oracle Database, the NUMBER datatype is 38 bits. In Java, the long datatype is 64 bits. Therefore, no range check is needed.Raises exception ORA-24191 if the property name exists or ORA-24192 if the property name is null.

#### **set\_short\_property (property\_name IN VARCHAR, property\_value IN INT)**

Checks whether property\_name is null or exists. If not, the procedure checks whether property\_value is within -32768 to 32767 (16-bits). This check is necessary because neither PL/SQL nor RDBMS defines the short datatype. Raises exception ORA-24191 if the property name exists, ORA-24192 if the property name is null, or ORA-24193 if the property value exceeds the valid range.

#### **set\_string\_property (property\_name IN VARCHAR, property\_value IN VARCHAR)**

Checks whether property\_name is null or exists. If not, the procedure stores property\_value. Raises exception ORA-24191 if the property name exists or ORA-24192 if the property name is null.

#### **get\_boolean\_property (property\_name IN VARCHAR) RETURN BOOLEAN**

If the property with the corresponding property name passed in exists, and if it is a BOOLEAN property, then this function returns the value of the property. Otherwise it returns a null.

#### **get\_byte\_property (property\_name IN VARCHAR) RETURN INT**

If the property with the corresponding property name passed in exists, and if it is a BYTE property, then this function returns the value of the property. Otherwise it returns a null.

#### **get\_double\_property (property\_name IN VARCHAR) RETURN DOUBLE PRECISION**

If the property with the corresponding property name passed in exists, and if it is a DOUBLE property, then this function returns the value of the property. Otherwise it returns a null.

## **get\_float\_property (property\_name IN VARCHAR) RETURN FLOAT**

If the property with the corresponding property name passed in exists, and if it is a FLOAT property, then this function returns the value of the property. Otherwise it returns a null.

#### **get\_int\_property (property\_name IN VARCHAR) RETURN INT**

If the property with the corresponding property name passed in exists, and if it is a Integer property, then this function returns the value of the property. Otherwise it returns a null.

#### **get\_long\_property (property\_name IN VARCHAR) RETURN NUMBER**

If the property with the corresponding property name passed in exists, and if it is a long property, then this function returns the value of the property. Otherwise it returns a null.

#### **get\_short\_property (property\_name IN VARCHAR) RETURN INT**

If the property with the corresponding property name passed in exists, and if it is a short property, then this function returns the value of the property. Otherwise it returns a null.

#### **get\_string\_property (property\_name IN VARCHAR) RETURN VARCHAR**

If the property with the corresponding property name passed in exists, and if it is a STRING property, then this function returns the value of the property. Otherwise it returns a null.

## **Payload Methods**

## **set\_bytes (payload in RAW)**

Sets the payload, a RAW value, to an internal representation.

#### **set\_bytes (payload in BLOB)**

Sets the payload, a BLOB value, to an internal representation.

#### **get\_bytes (payload out RAW)**

Puts the internal representation of the payload into a RAW variable payload. Raises exception ORA-24190 if the length of the internal payload is more than 32767 (the maximum length of RAW in PL/SQL).

#### **get\_bytes (payload out BLOB)**

Puts the internal representation of the payload into a BLOB variable payload.

## **prepare (id IN PLS\_INTEGER) RETURN PLS\_INTEGER**

Takes the byte array stored in aq\$\_jms\_bytes\_message and decodes it as a Java object in the Java stored procedure. The result of the decoding is stored as a static variable in Jserv session memory. Parameter id is used to identify the slot where the Java object is stored in the Oracle Database JVM session memory. If id is null, then a new slot is created for this PL/SQL object. Subsequent JMS operations on the payload need to provide this operation ID.

This function also sets the message access mode to MESSAGE\_ACCESS\_READONLY. Subsequent calls of write\_XXX procedure raise an ORA-24196 error. Users can call the clear\_body procedure to set the message access mode to MESSAGE\_ACCESS\_ READONLY.

This function raises ORA-24197 if the Java stored procedure throws an exception during execution, ORA-24198 if the operation ID is invalid, or ORA-24199 if the Java stored procedure message store overflows.

## **reset (id IN PLS\_INTEGER)**

Resets the starting position of the stream to the beginning and puts the bytes message in read-only mode. Raises exception ORA-24197 if the Java stored procedure throws an exception during execution or ORA-24198 if the operation ID is invalid.

#### **flush (id IN PLS\_INTEGER)**

Takes the static variable in Jserv and synchronizes the content back to the  $\log \frac{1}{2}$  jms bytes\_message. This procedure will not affect the underlying access mode. This procedure raises ORA-24197 if the Java stored procedure throws an exception during execution or ORA-24198 if the operation ID is invalid.

#### **clear\_body (id IN PLS\_INTEGER)**

Sets the Java stored procedure static variable to empty payload. Parameter id is used to identify the slot where the Java object is stored in the Oracle Database JVM session

memory. If id is null, a new slot is created for this PL/SQL object. Subsequent JMS operations on the payload need to provide this operation ID.

It also sets the message access mode to MESSAGE\_ACCESS\_WRITEONLY. Later calls of read\_XXX procedure raise ORA-24196 error. Users can call the reset or prepare procedures to set the message access mode to MESSAGE\_ACCESS\_READONLY. Write-only and read-only modes affect only the payload functions of AQ\$\_JMS\_ BYTES\_MESSAGE. They do not affect the header functions.

This function raises ORA-24197 if the Java stored procedure throws an exception during execution, ORA-24198 if the operation ID is invalid, or ORA-24199 if the Java stored procedure message store overflows.

## **clean (id IN PLS\_INTEGER)**

Closes and cleans up the DataInputStream or DataOutputStream at the Java stored procedure side corresponding to the operation ID. It is very important to call this procedure to avoid memory leaks. This procedure raises ORA-24197 if the Java stored procedure throws an exception during execution or ORA-24198 if the operation ID is invalid.

#### **clean\_all**

Closes and cleans up all the messages in the corresponding type of message store at the Java stored procedure side. This procedure raises ORA-24197 if the Java stored procedure throws an exception during execution.

#### **get\_mode (id IN PLS\_INTEGER) RETURN PLS\_INTEGER**

Returns the current mode of this message. The return value is either SYS.dbms jms.plsql.MESSAGE\_ACCESS\_READONLY or SYS.dbms\_jms.plsql.MESSAGE\_ ACCESS\_WRITEONLY. Raises exception ORA-24197 if the Java stored procedure throws an exception during execution or ORA-24198 if the operation ID is invalid.

#### **read\_boolean (id IN PLS\_INTEGER) RETURN BOOLEAN**

Reads a Boolean value from the bytes message and returns the Boolean value read. Null is returned if the end of the message stream has been reached. Parameter id is the operation ID. Raises exception ORA-24196 if the bytes message is in write-only mode, ORA-24197 if the Java stored procedure throws an exception during execution, or ORA-24198 if the operation ID is invalid.

#### **read\_byte (id IN PLS\_INTEGER) RETURN PLS\_INTEGER**

Reads a BYTE value from the bytes message and returns the BYTE value read. Null is returned if the end of the stream has been reached. Because there is no BYTE type in PL/SQL, Oracle Database uses PLS\_INTEGER to represent a BYTE. Although PL/SQL users get a PLS\_INTEGER, they are guaranteed that the value is in the Java BYTE value range. If this value is issued with a write\_byte function, then there will not be an out of range error. Parameter id is the operation ID. Raises exception ORA-24196 if the bytes message is in write-only mode, ORA-24197 if the Java stored procedure throws an exception during execution, or ORA-24198 if the operation ID is invalid.

## **read\_bytes (id IN PLS\_INTEGER, value OUT NO COPY BLOB, length IN PLS\_ INTEGER) RETURN PLS\_INTEGER**

Reads length of the bytes from bytes message stream into value and returns the total number of bytes read. If there is no more data (because the end of the stream has been reached), then it returns -1. Raises exceptions ORA-24196 if the bytes message is in write-only mode, ORA-24197 if the Java stored procedure throws an exception during execution, or ORA-24198 if the operation ID is invalid.

## **read\_char (id IN PLS\_INTEGER) RETURN CHAR**

Reads a character value from the bytes message and returns the character value read. Null is returned if the end of the stream has been reached. Raises exception ORA-24196 if the bytes message is in write-only mode, ORA-24197 if the Java stored procedure throws an exception during execution, or ORA-24198 if the operation ID is invalid.

## **read\_double (id IN PLS\_INTEGER) RETURN DOUBLE PRECISION**

Reads a double from the bytes message and returns the character value read. Null is returned if the end of the stream has been reached. Raises exception ORA-24196 if the bytes message is in write-only mode, ORA-24197 if the Java stored procedure throws an exception during execution, or ORA-24198 if the operation ID is invalid.

## **read\_float (id IN PLS\_INTEGER) RETURN FLOAT**

Reads a float from the bytes message and returns the float read. Null is returned if the end of the stream has been reached. Raises exception ORA-24196 if the bytes message is in write-only mode, ORA-24197 if the Java stored procedure throws an exception during execution, or ORA-24198 if the operation ID is invalid.

## **read\_int (id IN PLS\_INTEGER) RETURN INT**

Reads an INT from the bytes message and returns the INT read. Null is returned if the end of the stream has been reached. Raises exception ORA-24196 if the bytes message is in write-only mode, ORA-24197 if the Java stored procedure throws an exception during execution, or ORA-24198 if the operation ID is invalid.

## **read\_long (id IN PLS\_INTEGER) RETURN NUMBER**

Reads a long from the bytes message and returns the long read. Null is returned if the end of the stream has been reached. Raises exception ORA-24196 if the bytes message is in write-only mode, ORA-24197 if the Java stored procedure throws an exception during execution, or ORA-24198 if the operation ID is invalid.

## **read\_short (id IN PLS\_INTEGER) RETURN PLS\_INTEGER**

Reads a short value from the bytes message and returns the short value read. Null is returned if the end of the stream has been reached. Because there is no short type in PL/SQL, PLS\_INTEGER is used to represent a BYTE. Although PL/SQL users get an PLS\_INTEGER, they are guaranteed that the value is in the Java short value range. If this value is issued with a write\_short function, then there will not be an out of range error. Raises exception ORA-24196 if the bytes message is in write-only mode, ORA-24197 if the Java stored procedure throws an exception during execution, or ORA-24198 if the operation ID is invalid.

## **read\_unsigned\_byte (id IN PLS\_INTEGER) RETURN PLS\_INTEGER**

Reads an unsigned 8-bit number from the bytes message stream and returns the next byte from the bytes message stream, interpreted as an unsigned 8-bit number. Null is returned if the end of the stream has been reached. Raises exception ORA-24196 if the bytes message is in write-only mode, ORA-24197 if the Java stored procedure throws an exception during execution, or ORA-24198 if the operation ID is invalid.

## **read\_unsigned\_short (id IN PLS\_INTEGER) RETURN PLS\_INTEGER**

Reads an unsigned 16-bit number from the bytes message stream and returns the next two bytes from the bytes message stream, interpreted as an unsigned 16-bit integer. Null is returned if the end of the stream has been reached. Raises exception ORA-24196 if the bytes message is in write-only mode, ORA-24197 if the Java stored procedure throws an exception during execution, or ORA-24198 if the operation ID is invalid.

#### **read\_utf (id IN PLS\_INTEGER, value OUT NOCOPY CLOB)**

Reads a string that has been encoded using a UTF-8 format from the bytes message. Null is returned if the end of the stream has been reached. Raises exception ORA-24196 if the bytes message is in write-only mode, ORA-24197 if the Java stored procedure throws an exception during execution, or ORA-24198 if the operation ID is invalid.

#### **write\_boolean (id IN PLS\_INTEGER, value IN BOOLEAN)**

Writes a Boolean to the bytes message stream as a 1-byte value. The value true is written as the value (byte)1. The value false is written as the value (byte)0. Raises exception ORA-24196 if the bytes message is in write-only mode, ORA-24197 if the Java stored procedure throws an exception during execution, or ORA-24198 if the operation ID is invalid.

#### **write\_byte (id IN PLS\_INTEGER, value IN PLS\_INTEGER)**

Writes a byte to the bytes message. Because there is no BYTE type in PL/SQL, PLS\_ INTEGER is used to represent a BYTE. Raises exception ORA-24196 if the bytes message is in write-only mode, ORA-24197 if the Java stored procedure throws an exception during execution, or ORA-24198 if the operation ID is invalid.

#### **write\_bytes (id IN PLS\_INTEGER, value IN RAW)**

Writes an array of bytes to the bytes message. Raises exception ORA-24196 if the bytes message is in write-only mode, ORA-24197 if the Java stored procedure throws an exception during execution, or ORA-24198 if the operation ID is invalid.

#### **write\_bytes (id IN PLS\_INTEGER, value IN BLOB)**

Writes an array of bytes to the bytes message. Raises exception ORA-24196 if the bytes message is in write-only mode, ORA-24197 if the Java stored procedure throws an exception during execution, or ORA-24198 if the operation ID is invalid.

## write\_bytes (id IN PLS\_INTEGER, value IN RAW, offset IN PLS\_INTEGER, length IN **PLS\_INTEGER)**

Writes a portion of a byte array to the bytes message stream. Parameter offset is the initial offset within the byte array. If the range [offset, offset+length] exceeds the boundary of the byte array value, then a Java IndexOutOfBounds exception is thrown in the Java stored procedure and this procedure raises error ORA-24197. The index starts from 0. Raises exception ORA-24196 if the bytes message is in write-only mode, ORA-24197 if the Java stored procedure throws an exception during execution, or ORA-24198 if the operation ID is invalid.

#### **write\_bytes (id IN PLS\_INTEGER, value IN BLOB, offset IN INT, length IN INT)**

Writes a portion of a byte array to the bytes message stream. Parameter offset is the initial offset within the byte array. If the range [offset, offset+length] exceeds the boundary of the byte array value, then a Java IndexOutOfBounds exception is thrown in the Java stored procedure and this procedure raises error ORA-24197. The index starts from 0. Raises exception ORA-24196 if the bytes message is in write-only mode, ORA-24197 if the Java stored procedure throws an exception during execution, or ORA-24198 if the operation ID is invalid.

#### **write\_char (id IN PLS\_INTEGER, value IN CHAR)**

Writes a character value to the bytes message. If this value has multiple characters, it is the first character that is written. Raises exception ORA-24196 if the bytes message is in write-only mode, ORA-24197 if the Java stored procedure throws an exception during execution, or ORA-24198 if the operation ID is invalid.

## **write\_double (id IN PLS\_INTEGER, value IN DOUBLE PRECISION)**

Writes a double to the bytes message. Raises exception ORA-24196 if the bytes message is in write-only mode, ORA-24197 if the Java stored procedure throws an exception during execution, or ORA-24198 if the operation ID is invalid.

#### **write\_float (id IN PLS\_INTEGER, value IN FLOAT)**

Writes a float to the bytes message. Raises exception ORA-24196 if the bytes message is in write-only mode, ORA-24197 if the Java stored procedure throws an exception during execution, or ORA-24198 if the operation ID is invalid.

#### **write\_int (id IN PLS\_INTEGER, value IN PLS\_INTEGER)**

Writes an INT to the bytes message. Raises exception ORA-24196 if the bytes message is in write-only mode, ORA-24197 if the Java stored procedure throws an exception during execution, or ORA-24198 if the operation ID is invalid.

#### **write\_long (id IN PLS\_INTEGER, value IN NUMBER)**

Writes a long to the bytes message. Raises exception ORA-24196 if the bytes message is in write-only mode, ORA-24197 if the Java stored procedure throws an exception during execution, or ORA-24198 if the operation ID is invalid.

#### **write\_short (id IN PLS\_INTEGER, value IN PLS\_INTEGER)**

Writes a short to the bytes message as two bytes, high byte first. Because there is no short type in PL/SQL, INT is used to represent a short. Raises exception ORA-24193 if the parameter value exceeds the valid range, ORA-24196 if the bytes message is in write-only mode, ORA-24197 if the Java stored procedure throws an exception during execution, or ORA-24198 if the operation ID is invalid.

#### **write\_utf (id IN PLS\_INTEGER, value IN VARCHAR2)**

Writes a string to the bytes message stream using UTF-8 encoding in a machine-independent manner. Raises exception ORA-24196 if the bytes message is in write-only mode, ORA-24197 if the Java stored procedure throws an exception during execution, or ORA-24198 if the operation ID is invalid.

#### **write\_utf (id IN PLS\_INTEGER, value IN CLOB)**

Writes a string to the bytes message stream using UTF-8 encoding in a machine-independent manner. Raises exception ORA-24196 if the bytes message is in write-only mode, ORA-24197 if the Java stored procedure throws an exception during execution, or ORA-24198 if the operation ID is invalid.

# **SYS.AQ\$\_JMS\_MAP\_MESSAGE Type**

This type is the ADT used to store a MapMessage in an Oracle Streams AQ queue.

This section contains these topics:

- **[CONSTRUCT Function](#page-4006-0)**
- [JMS Header Methods](#page-4006-1)
- **[System Properties Methods](#page-4006-2)**
- [User Properties Methods](#page-4006-3)
- [Payload Methods](#page-4008-0)

## **Syntax**

```
TYPE aq$_jms_map_message AS object(
 header aq$_jms_header,
 bytes_len int,
 bytes_raw raw(2000),
 bytes_lob blob,
 STATIC FUNCTION construct RETURN aq$_jms_map_message,
 MEMBER PROCEDURE set_replyto (replyto IN sys.aq$_agent),
 MEMBER PROCEDURE set_type (type IN VARCHAR),
 MEMBER FUNCTION get_replyto RETURN sys.aq$_agent,
 MEMBER FUNCTION get_type RETURN VARCHAR,
 MEMBER PROCEDURE set_userid (userid IN VARCHAR),
 MEMBER PROCEDURE set_appid (appid IN VARCHAR),
 MEMBER PROCEDURE set_groupid (groupid IN VARCHAR),
 MEMBER PROCEDURE set_groupseq (groupseq IN INT),
 MEMBER FUNCTION get_userid RETURN VARCHAR,
 MEMBER FUNCTION get_appid RETURN VARCHAR,
 MEMBER FUNCTION get_groupid RETURN VARCHAR,
 MEMBER FUNCTION get_groupseq RETURN INT,
 MEMBER PROCEDURE clear_properties,
 MEMBER PROCEDURE set_boolean_property(property_name IN VARCHAR,
   property_value IN BOOLEAN),
 MEMBER PROCEDURE set_byte_property (property_name IN VARCHAR,
   property_value IN INT),
 MEMBER PROCEDURE set_double_property (property_name IN VARCHAR,
   property_value IN DOUBLE PRECISION),
 MEMBER PROCEDURE set_float_property (property_name IN VARCHAR,
   property_value IN FLOAT),
 MEMBER PROCEDURE set_int_property (property_name IN VARCHAR,
   property_value IN INT),
 MEMBER PROCEDURE set_long_property (property_name IN VARCHAR,
   property_value IN NUMBER),
 MEMBER PROCEDURE set_short_property (property_name IN VARCHAR,
   property_valuE IN INT),
 MEMBER PROCEDURE set_string_property (property_name IN VARCHAR,
   property_value IN VARCHAR),
 MEMBER FUNCTION get_boolean_property (property_name IN VARCHAR) RETURN BOOLEAN,
 MEMBER FUNCTION get_byte_property (property_name IN VARCHAR) RETURN INT,
 MEMBER FUNCTION get_double_property (property_name IN VARCHAR) 
   RETURN DOUBLE PRECISION,
 MEMBER FUNCTION get_float_property (property_name IN VARCHAR) RETURN FLOAT,
 MEMBER FUNCTION get_int_property (property_name IN VARCHAR) RETURN INT,
 MEMBER FUNCTION get_long_property (property_name IN VARCHAR) RETURN NUMBER,
 MEMBER FUNCTION get_short_property (property_name IN VARCHAR) RETURN INT,
 MEMBER FUNCTION get_string_property (property_name IN VARCHAR) RETURN VARCHAR,
```

```
 MEMBER PROCEDURE set_bytes (payload IN RAW),
 MEMBER PROCEDURE set_bytes (payload IN BLOB),
 MEMBER PROCEDURE get_bytes (payload OUT RAW),
 MEMBER PROCEDURE get_bytes (payload OUT BLOB),
 MEMBER FUNCTION prepare (id IN PLS_INTEGER) RETURN PLS_INTEGER,
MEMBER PROCEDURE flush (id IN PLS_INTEGER),
 MEMBER PROCEDURE clear_body (id IN PLS_INTEGER),
 MEMBER PROCEDURE clean (id IN PLS_INTEGER),
 STATIC PROCEDURE clean_all,
 MEMBER PROCEDURE set_boolean (id IN PLS_INTEGER, name IN VARCHAR2,
  value IN BOOLEAN),
MEMBER PROCEDURE set byte (id IN PLS INTEGER, name IN VARCHAR2,
  value IN PLS_INTEGER),
 MEMBER PROCEDURE set_bytes (id IN PLS_INTEGER, name IN VARCHAR2, 
  value IN RAW),
 MEMBER PROCEDURE set_bytes (id IN PLS_INTEGER, name IN VARCHAR2, 
  value IN RAW, offset IN INT, length IN INT),
 MEMBER PROCEDURE set_bytes (id IN PLS_INTEGER, name IN VARCHAR2, 
  value IN BLOB), 
 MEMBER PROCEDURE set_bytes (id IN PLS_INTEGER, name IN VARCHAR2,
  value IN BLOB, offset IN INT, length IN INT),
 MEMBER PROCEDURE set_char (id IN PLS_INTEGER, name IN VARCHAR2,
   value IN CHAR),
MEMBER PROCEDURE set double (id IN PLS INTEGER, name IN VARCHAR2,
   value IN DOUBLE PRECISION), 
 MEMBER PROCEDURE set_float (id IN PLS_INTEGER, name IN VARCHAR2,
  value IN FLOAT),
 MEMBER PROCEDURE set_int (id IN PLS_INTEGER, name IN VARCHAR2,
  value IN PLS_INTEGER), 
MEMBER PROCEDURE set long (id IN PLS INTEGER, name IN VARCHAR2,
  value IN NUMBER),
 MEMBER PROCEDURE set_short (id IN PLS_INTEGER, name IN VARCHAR2,
  value IN PLS_INTEGER),
 MEMBER PROCEDURE set_string (id IN PLS_INTEGER, name IN VARCHAR2,
  value IN VARCHAR2),
 MEMBER PROCEDURE set_string (id IN PLS_INTEGER, name IN VARCHAR2,
  value IN CLOB),
 MEMBER FUNCTION get_boolean (id IN PLS_INTEGER, name IN VARCHAR2)
  RETURN BOOLEAN,
 MEMBER FUNCTION get_byte (id IN PLS_INTEGER, name IN VARCHAR2) 
  RETURN PLS_INTEGER,
 MEMBER PROCEDURE get_bytes (id IN PLS_INTEGER, name IN VARCHAR2,
  value OUT NOCOPY BLOB),
 MEMBER FUNCTION get_char (id IN PLS_INTEGER, name IN VARCHAR2) RETURN CHAR,
 MEMBER FUNCTION get_double (id IN PLS_INTEGER, name IN VARCHAR2)
  RETURN DOUBLE PRECISION,
 MEMBER FUNCTION get_float (id IN PLS_INTEGER, name IN VARCHAR2) RETURN FLOAT,
 MEMBER FUNCTION get_int (id IN PLS_INTEGER, name IN VARCHAR2)
  RETURN PLS_INTEGER,
 MEMBER FUNCTION get_long (id IN PLS_INTEGER, name IN VARCHAR2) 
  RETURN NUMBER,
 MEMBER FUNCTION get_short (id IN PLS_INTEGER, name IN VARCHAR2) 
  RETURN PLS_INTEGER,
 MEMBER PROCEDURE get_string (id IN PLS_INTEGER, name IN VARCHAR2,
  value OUT NOCOPY CLOB),
 MEMBER FUNCTION get_names (id IN PLS_INTEGER) RETURN aq$_jms_namearray,
 MEMBER FUNCTION get_names (id IN PLS_INTEGER, names OUT aq$_jms_namearray,
   offset IN PLS_INTEGER, length IN PLS_INTEGER) RETURN PLS_INTEGER,
 MEMBER PROCEDURE get_object (id IN PLS_INTEGER, name IN VARCHAR2,
   value OUT NOCOPY AQ$_JMS_VALUE),
```

```
 MEMBER FUNCTION get_size (id IN PLS_INTEGER) RETURN PLS_INTEGER,
 MEMBER FUNCTION item_exists (id IN PLS_INTEGER, name IN VARCHAR2)
  RETURN BOOLEAN);
```
## <span id="page-4006-0"></span>**CONSTRUCT Function**

**STATIC FUNCTION construct RETURN aq\$\_jms\_map\_message**

Creates an empty aq\$\_jms\_map\_message object.

## <span id="page-4006-1"></span>**JMS Header Methods**

**set\_replyto (replyto IN sys.aq\$\_agent)** Sets the replyto parameter, which corresponds to JMSReplyTo in JMS.

**set\_type (type IN VARCHAR)** Sets the JMS type, which can be any text, and which corresponds to JMSType in JMS.

**get\_replyto RETURN sys.aq\$\_agent** Returns replyto, which corresponds to JMSReplyTo.

## **get\_type RETURN VARCHAR**

Returns type, which corresponds to JMSType.

## <span id="page-4006-2"></span>**System Properties Methods**

**set\_userid (userid IN VARCHAR)** Sets userid, which corresponds to JMSXUserID in JMS.

#### **set\_appid (appid IN VARCHAR)**

Sets appid, which corresponds to JMSXAppID in JMS.

#### **set\_groupid (groupid IN VARCHAR)**

Sets groupid, which corresponds to JMSXGroupID in JMS.

## **set\_groupseq (groupseq IN INT)**

Sets groupseq, which corresponds to JMSXGroupSeq in JMS.

#### **get\_userid RETURN VARCHAR**

Returns userid, which corresponds to JMSXUserID.

## **get\_appid RETURN VARCHAR**

Returns appid, which corresponds to JMSXAppID.

#### **get\_groupid RETURN VARCHAR**

Returns groupid, which corresponds to JMSXGroupID.

#### **get\_groupseq RETURN NUMBER**

Returns groupseq, which corresponds to JMSXGroupSeq.

## <span id="page-4006-3"></span>**User Properties Methods**

#### **clear\_properties**

Clears all user properties. This procedure does not affect system properties.

#### **set\_boolean\_property (property\_name IN VARCHAR, property\_value IN BOOLEAN)**

Checks whether property name is null or exists. If not, the procedure stores property\_value in an internal representation. Raises exception ORA-24191 if the property name exists or ORA-24192 if the property name is null.

#### **set\_byte\_property (property\_name IN VARCHAR, property\_value IN INT)**

Checks whether property name is null or exists. If not, the procedure checks whether property\_value is within -128 to 127 (8-bits). This check is necessary because neither PL/SQL nor RDBMS defines the BYTE datatype. Raises exception ORA-24191 if the property name exists, ORA-24192 if the property name is null, or ORA-24193 if the property value exceeds the valid range.

## **set\_double\_property (property\_name IN VARCHAR, property\_value IN DOUBLE PRECISION)**

Checks whether property\_name is null or exists. If not, the procedure stores property\_value. Raises exception ORA-24191 if the property name exists or ORA-24192 if the property name is null.

#### **set\_float\_property (property\_name IN VARCHAR, property\_value IN FLOAT)**

Checks whether property\_name is null or exists. If not, the procedure stores property\_value. Raises exception ORA-24191 if the property name exists or ORA-24192 if the property name is null.

#### **set\_int\_property (property\_name IN VARCHAR, property\_value IN INT)**

Checks whether property\_name is null or exists. If not, the procedure checks whether property value is within -2147483648 to 2147483647 (32-bits). This check is necessary because in PL/SQL and Oracle Database, the INT datatype is 38 bits. Raises exception ORA-24191 if the property name exists, ORA-24192 if the property name is null, or ORA-24193 if the property value exceeds the valid range.

#### **set\_long\_property (property\_name IN VARCHAR, property\_value IN NUMBER)**

Checks whether property\_name is null or exists. If not, the procedure stores property\_value. In PL/SQL and Oracle Database, the NUMBER datatype is 38 bits. In Java, the long datatype is 64 bits. Therefore, no range check is needed.Raises exception ORA-24191 if the property name exists or ORA-24192 if the property name is null.

#### **set\_short\_property (property\_name IN VARCHAR, property\_value IN INT)**

Checks whether property name is null or exists. If not, the procedure checks whether property\_value is within -32768 to 32767 (16-bits). This check is necessary because neither PL/SQL nor RDBMS defines the short datatype. Raises exception ORA-24191 if the property name exists, ORA-24192 if the property name is null, or ORA-24193 if the property value exceeds the valid range.

**set\_string\_property (property\_name IN VARCHAR, property\_value IN VARCHAR)** Checks whether property name is null or exists. If not, the procedure stores property\_value. Raises exception ORA-24191 if the property name exists or ORA-24192 if the property name is null.

#### **get\_boolean\_property (property\_name IN VARCHAR) RETURN BOOLEAN**

If the property with the corresponding property name passed in exists, and if it is a BOOLEAN property, then this function returns the value of the property. Otherwise it returns a null.

#### **get\_byte\_property (property\_name IN VARCHAR) RETURN INT**

If the property with the corresponding property name passed in exists, and if it is a BYTE property, then this function returns the value of the property. Otherwise it returns a null.

#### **get\_double\_property (property\_name IN VARCHAR) RETURN DOUBLE PRECISION**

If the property with the corresponding property name passed in exists, and if it is a DOUBLE property, then this function returns the value of the property. Otherwise it returns a null.

#### **get\_float\_property (property\_name IN VARCHAR) RETURN FLOAT**

If the property with the corresponding property name passed in exists, and if it is a FLOAT property, then this function returns the value of the property. Otherwise it returns a null.

## **get\_int\_property (property\_name IN VARCHAR) RETURN INT**

If the property with the corresponding property name passed in exists, and if it is a Integer property, then this function returns the value of the property. Otherwise it returns a null.

#### **get\_long\_property (property\_name IN VARCHAR) RETURN NUMBER**

If the property with the corresponding property name passed in exists, and if it is a long property, then this function returns the value of the property. Otherwise it returns a null.

## **get\_short\_property (property\_name IN VARCHAR) RETURN INT**

If the property with the corresponding property name passed in exists, and if it is a short property, then this function returns the value of the property. Otherwise it returns a null.

#### **get\_string\_property (property\_name IN VARCHAR) RETURN VARCHAR**

If the property with the corresponding property name passed in exists, and if it is a STRING property, then this function returns the value of the property. Otherwise it returns a null.

#### <span id="page-4008-0"></span>**Payload Methods**

#### **set\_bytes (payload IN RAW)**

Sets the internal payload as a RAW variable without any interpretation. The payload of aq\$\_jms\_map\_message is stored as either RAW or BLOB in the database. This member function sets a payload as a RAW variable without interpreting it.

## **set\_bytes (payload IN BLOB)**

Sets the internal payload as a BLOB variable without any interpretation. The payload of aq\$\_jms\_map\_message is stored as either RAW or BLOB in the database. This member function sets a payload as a BLOB variable without interpreting it.

#### **get\_bytes (payload OUT RAW)**

Puts the internal payload into a RAW variable without any interpretation. The payload of aq\$\_jms\_map\_message is stored as either RAW or BLOB in the database. This member function gets a payload as raw bytes without interpreting it. Raises exceptions ORA-24190 if the length of internal payload is more than 32767.

#### **get\_bytes (payload OUT BLOB)**

Puts the internal payload into a BLOB variable without any interpretation. The payload of aq\$\_jms\_map\_message is stored as either RAW or BLOB in the database. This member function gets a payload as a BLOB without interpreting it.

#### **prepare (id IN PLS\_INTEGER) RETURN PLS\_INTEGER**

Takes the byte array stored in aq\$\_jms\_map\_message and decodes it as a Java object in the Java stored procedure. The result of the decoding is stored as a static variable in Jserv session memory. Parameter id is used to identify the slot where the Java object is stored in the Oracle Database JVM session memory. If id is null, then a new slot is created for this PL/SQL object. Subsequent JMS operations on the payload need to provide this operation ID.

This function raises ORA-24197 if the Java stored procedure throws an exception during execution, ORA-24198 if the operation ID is invalid, or ORA-24199 if the Java stored procedure message store overflows.

#### **flush (id IN PLS\_INTEGER)**

Takes the static variable in Jserv and synchronizes the content back to  $aq\zeta_jms_map$ message. This procedure raises ORA-24197 if the Java stored procedure throws an exception during execution or ORA-24198 if the operation ID is invalid.

#### **clear\_body (id IN PLS\_INTEGER)**

Sets the Java stored procedure static variable to empty payload. Parameter id is used to identify the slot where the Java object is stored in the Oracle Database JVM session memory. If id is null, a new slot is created for this PL/SQL object. Subsequent JMS operations on the payload need to provide this operation ID.

This function raises ORA-24197 if the Java stored procedure throws an exception during execution, ORA-24198 if the operation ID is invalid, or ORA-24199 if the Java stored procedure message store overflows.

#### **clean (id IN PLS\_INTEGER)**

Closes and cleans up the DataInputStream or DataOutputStream at the Java stored procedure side corresponding to the operation ID. It is very important to call this procedure to avoid memory leaks. This procedure raises ORA-24197 if the Java stored procedure throws an exception during execution or ORA-24198 if the operation ID is invalid.

#### **clean\_all**

Closes and cleans up all the messages in the corresponding type of message store at the Java stored procedure side. This procedure raises ORA-24197 if the Java stored procedure throws an exception during execution.

#### **set\_boolean (id IN PLS\_INTEGER, name IN VARCHAR2, value IN BOOLEAN)**

Sets the Boolean value with the specified name in the map. Raises exception ORA-24197 if the Java stored procedure throws an exception during execution or ORA-24198 if the operation ID is invalid.

## **set\_byte (id IN PLS\_INTEGER, name IN VARCHAR2, value IN PLS\_INTEGER)**

Sets the BYTE value with the specified name in the map. Because there is no BYTE type in PL/SQL, PLS\_INTEGER is used to represent a byte. Raises exception ORA-24197 if the Java stored procedure throws an exception during execution or ORA-24198 if the operation ID is invalid.

#### **set\_bytes (id IN PLS\_INTEGER, name IN VARCHAR2, value IN RAW))**

Sets the byte array value with the specified name in the map. Raises exception ORA-24197 if the Java stored procedure throws an exception during execution or ORA-24198 if the operation ID is invalid.

#### **set\_bytes (id IN PLS\_INTEGER, name IN VARCHAR2, value IN RAW, offset IN INT,**

#### **length IN INT)**

Sets a portion of the byte array value with the specified name in the map. Parameter offset is the initial offset within the byte array, and parameter length is the number of bytes to use. If the range [offset … offset+length] exceeds the boundary of the byte array value, then a Java IndexOutOfBounds exception is thrown in the Java stored procedure and this procedure raises an ORA-24197 error. The index starts from 0. Raises exception ORA-24197 if the Java stored procedure throws an exception during execution or ORA-24198 if the operation ID is invalid.

#### **set\_bytes (id IN PLS\_INTEGER, name IN VARCHAR2, value IN BLOB)**

Sets the byte array value with the specified name in the map. Raises exception ORA-24197 if the Java stored procedure throws an exception during execution or ORA-24198 if the operation ID is invalid.

## **set\_bytes (id IN PLS\_INTEGER, name IN VARCHAR2, value IN BLOB, offset IN INT, length IN INT)**

Sets a portion of the byte array value with the specified name in the map. Parameter offset is the initial offset within the byte array, and parameter length is the number of bytes to use. If the range [offset … offset+length] exceeds the boundary of the byte array value, then a Java IndexOutOfBounds exception is thrown in the Java stored procedure, and this procedure raises an ORA-24197 error. The index starts from 0. Raises exception ORA-24197 if the Java stored procedure throws an exception during execution or ORA-24198 if the operation ID is invalid.

#### **set\_char (id IN PLS\_INTEGER, name IN VARCHAR2, value IN CHAR)**

Sets the character value with the specified name in the map. If this value has multiple characters, then it is the first character that is used. Raises exception ORA-24197 if the Java stored procedure throws an exception during execution or ORA-24198 if the operation ID is invalid.

#### **set\_double (id IN PLS\_INTEGER, name IN VARCHAR2, value IN DOUBLE PRECISION)**

Sets the double value with the specified name in the map. Raises exception ORA-24197 if the Java stored procedure throws an exception during execution or ORA-24198 if the operation ID is invalid.

## **set\_float (id IN PLS\_INTEGER, name IN VARCHAR2, value IN FLOAT)**

This procedure is to set the float value with the specified name in the map. Raises exception ORA-24197 if the Java stored procedure throws an exception during execution or ORA-24198 if the operation ID is invalid.

#### **set\_int (id IN PLS\_INTEGER, name IN VARCHAR2, value IN PLS\_INTEGER)**

Sets the int value with the specified name in the map. Raises exception ORA-24197 if the Java stored procedure throws an exception during execution or ORA-24198 if the operation ID is invalid.

#### **set\_long (id IN PLS\_INTEGER, name IN VARCHAR2, value IN NUMBER)**

Sets the long value with the specified name in the map. Raises exception ORA-24197 if the Java stored procedure throws an exception during execution or ORA-24198 if the operation ID is invalid.

#### **set\_short (id IN PLS\_INTEGER, name IN VARCHAR2, value IN PLS\_INTEGER)**

Sets the short value with the specified name in the map. Because there is no short type in PL/SQL, PLS\_INTEGER is used to represent a short. Raises exception ORA-24197 if the Java stored procedure throws an exception during execution or ORA-24198 if the operation ID is invalid.

#### **set\_string (id IN PLS\_INTEGER, name IN VARCHAR2, value IN VARCHAR2)**

Sets the string value with the specified name in the map. Raises exception ORA-24197 if the Java stored procedure throws an exception during execution or ORA-24198 if the operation ID is invalid.

#### **set\_string (id IN PLS\_INTEGER, name IN VARCHAR2, value IN CLOB))**

Sets the string value with the specified name in the map. Raises exception ORA-24197 if the Java stored procedure throws an exception during execution or ORA-24198 if the operation ID is invalid.

#### **get\_boolean (id IN PLS\_INTEGER, name IN VARCHAR2) RETURN BOOLEAN**

Retrieves the Boolean value with the specified name. If there is no item by this name, then null is returned. Raises exception ORA-24194 if the type conversion between the type of real value and the expected type is invalid, ORA-24197 if the Java stored procedure throws an exception during execution, or ORA-24198 if the operation ID is invalid.

## **get\_byte (id IN PLS\_INTEGER, name IN VARCHAR2) RETURN PLS\_INTEGER**

Retrieves the BYTE value with the specified name. If there is no item by this name, then null is returned. Because there is no BYTE type in PL/SQL, PLS\_INTEGER is used to represent a byte. Although the PL/SQL users get an PLS\_INTEGER, they are guaranteed that the value is in the Java BYTE value range. If this value is issued with a set\_byte function, then there will not be an out of range error. Raises exception ORA-24194 if the type conversion between the type of real value and the expected type is invalid, ORA-24197 if the Java stored procedure throws an exception during execution, or ORA-24198 if the operation ID is invalid.

#### **get\_bytes (id IN PLS\_INTEGER, name IN VARCHAR2, value OUT NOCOPY BLOB)**

Retrieves the byte array value with the specified name. If there is no item by this name, then null is returned. Because the size of the array might be larger than the limit of PL/SQL RAW type, a BLOB is always returned here. The BLOB returned is a copy, which means it can be modified without affecting the message payload. Raises exception ORA-24194 if the type conversion between the type of real value and the expected type is invalid, ORA-24197 if the Java stored procedure throws an exception during execution, or ORA-24198 if the operation ID is invalid.

#### **get\_char (id IN PLS\_INTEGER, name IN VARCHAR2) RETURN CHAR**

Retrieves and returns the character value with the specified name. If there is no item by this name, then null is returned. Raises exception ORA-24194 if the type conversion between the type of real value and the expected type is invalid.

## **get\_double (id IN PLS\_INTEGER, name IN VARCHAR2) RETURN DOUBLE PRECISION**

Retrieves and returns the double value with the specified name. If there is no item by this name, then null is returned. Raises exception ORA-24194 if the type conversion between the type of real value and the expected type is invalid.

#### **get\_float (id IN PLS\_INTEGER, name IN VARCHAR2) RETURN FLOAT**

Retrieves the float value with the specified name. If there is no item by this name, then null is returned. Raises exception ORA-24194 if the type conversion between the type of real value and the expected type is invalid, ORA-24197 if the Java stored procedure throws an exception during execution, or ORA-24198 if the operation ID is invalid.

#### **get\_int (id IN PLS\_INTEGER, name IN VARCHAR2) RETURN PLS\_INTEGER**

Retrieves the INT value with the specified name. If there is no item by this name, then null is returned. Raises exception ORA-24194 if the type conversion between the type

of real value and the expected type is invalid, ORA-24197 if the Java stored procedure throws an exception during execution, or ORA-24198 if the operation ID is invalid.

#### **get\_long (id IN PLS\_INTEGER, name IN VARCHAR2) RETURN NUMBER**

Retrieves the long value with the specified name. If there is no item by this name, then null is returned. Raises exception ORA-24194 if the type conversion between the type of real value and the expected type is invalid, ORA-24197 if the Java stored procedure throws an exception during execution, or ORA-24198 if the operation ID is invalid.

#### **get\_short (id IN PLS\_INTEGER, name IN VARCHAR2) RETURN PLS\_INTEGER**

Retrieves the short value with the specified name. If there is no item by this name, then null is returned. Because there is no short type in PL/SQL, INT is used to represent a short. Although the PL/SQL users get an PLS\_INTEGER, they are guaranteed that the value is in the Java short value range. If this value is issued with a set\_short function, then there will not be an out of range error. Raises exception ORA-24194 if the type conversion between the type of real value and the expected type is invalid, ORA-24197 if the Java stored procedure throws an exception during execution, or ORA-24198 if the operation ID is invalid.

#### **get\_string (id IN PLS\_INTEGER, name IN VARCHAR2, value OUT NOCOPY CLOB)**

Retrieves the string value with the specified name. If there is no item by this name, then null is returned. Raises exception ORA-24194 if the type conversion between the type of real value and the expected type is invalid, ORA-24197 if the Java stored procedure throws an exception during execution, or ORA-24198 if the operation ID is invalid.

#### **get\_names (id IN PLS\_INTEGER) RETURN aq\$\_jms\_namearray**

Retrieves all the names within the map message and returns them in a varray. Because aq $\zeta$  jms namearray has a size as 1024 and each element is a VARCHAR(200), this function will return an error if the size of the name array of the payload exceeds the limit. Raises exception ORA-24195 if the size of the name array or the size of a name exceeds the limit.

## **get\_names (id IN PLS\_INTEGER, names OUT aq\$\_jms\_namearray, offset IN PLS\_ INTEGER, length IN PLS\_INTEGER) RETURN PLS\_INTEGER**

Retrieves a portion of the names within the map message. Because aq\$\_jms\_ namearray has a size as 1024 and each element is a VARCHAR(200), this function will return an error if either limits are exceeded during the retrieval. (This means there is no sense to put a length parameter greater than 1024.) The index of the names of a map messages begins from 0. Parameter of fset is the offset from which to start retrieving.

The function returns the number of names that have been retrieved. The names retrieved is the intersection of the interval [offset, offset+length-1] and interval [0, size-1] where size is the size of this map message. If the intersection is an empty set, then names will be returned as null and the function returns 0 as the number of names retrieved. If users iterate the names by retrieving in small steps, then this can be used to test that there are no more names to read from map message.

Raises exception ORA-24195 if the size of the name array or the size of a name exceed the limit, ORA-24197 if the Java stored procedure throws an exception during execution or ORA-24198 if the operation ID is invalid.

## **get\_object (id IN PLS\_INTEGER, name IN VARCHAR2, value OUT NOCOPY AQ\$\_ JMS\_VALUE)**

Returns a general value ADT AQ\$\_JMS\_VALUE. If there is no item by this name, then null is returned.Users can use the type attribute of this ADT to interpret the data. See

the map in the AQ\$\_JMS\_VALUE ADT for the correspondence among dbms\_jms\_ plsql package constants, Java data type and AQ\$\_JMS\_VALUE attribute. Note this member procedure might bring additional overhead compared to other get member procedures or functions. It is used only if the user does not know the data type of the fields within a message before hand. Otherwise it is a good idea to use a specific get member procedure or function. Raises exception ORA-24197 if the Java stored procedure throws an exception during execution or ORA-24198 if the operation ID is invalid.

## **get\_size (id IN PLS\_INTEGER) RETURN PLS\_INTEGER**

Retrieves the size of the map message. Raises exception ORA-24197 if the Java stored procedure throws an exception during execution or ORA-24198 if the operation ID is invalid.

#### **item\_exists (id IN PLS\_INTEGER, name IN VARCHAR2) RETURN BOOLEAN**

Indicates that an item exists in this map message by returning TRUE. Raises exception ORA-24197 if the Java stored procedure throws an exception during execution or ORA-24198 if the operation ID is invalid.

# **SYS.AQ\$\_JMS\_STREAM\_MESSAGE Type**

This type is the ADT used to store a StreamMessage in an Oracle Streams AQ queue.

This section contains these topics:

- **[CONSTRUCT Function](#page-4015-0)**
- **[JMS Header Methods](#page-4015-1)**
- **[System Properties Methods](#page-4016-0)**
- [User Properties Methods](#page-4016-1)
- [Payload Methods](#page-4018-0)

## **Syntax**

```
TYPE aq$_jms_stream_message AS object(
 header aq$_jms_header,
 bytes_len int,
 bytes_raw raw(2000),
 bytes_lob blob,
 STATIC FUNCTION construct RETURN aq$_jms_stream_message,
 MEMBER PROCEDURE set_replyto (replyto IN sys.aq$_agent),
 MEMBER PROCEDURE set_type (type IN VARCHAR),
 MEMBER FUNCTION get_replyto RETURN sys.aq$_agent,
 MEMBER FUNCTION get_type RETURN VARCHAR,
 MEMBER PROCEDURE set_userid (userid IN VARCHAR),
 MEMBER PROCEDURE set_appid (appid IN VARCHAR),
 MEMBER PROCEDURE set_groupid (groupid IN VARCHAR),
 MEMBER PROCEDURE set_groupseq (groupseq IN INT),
 MEMBER FUNCTION get_userid RETURN VARCHAR,
 MEMBER FUNCTION get_appid RETURN VARCHAR,
 MEMBER FUNCTION get_groupid RETURN VARCHAR,
 MEMBER FUNCTION get_groupseq RETURN INT,
 MEMBER PROCEDURE clear_properties,
 MEMBER PROCEDURE set_boolean_property(property_name IN VARCHAR,
   property_value IN BOOLEAN),
 MEMBER PROCEDURE set_byte_property (property_name IN VARCHAR,
   property_value IN INT),
 MEMBER PROCEDURE set_double_property (property_name IN VARCHAR,
   property_value IN DOUBLE PRECISION),
 MEMBER PROCEDURE set_float_property (property_name IN VARCHAR,
   property_value IN FLOAT),
 MEMBER PROCEDURE set_int_property (property_name IN VARCHAR,
   property_value IN INT),
 MEMBER PROCEDURE set_long_property (property_name IN VARCHAR,
   property_value IN NUMBER),
 MEMBER PROCEDURE set_short_property (property_name IN VARCHAR,
   property_valuE IN INT),
 MEMBER PROCEDURE set_string_property (property_name IN VARCHAR,
   property_value IN VARCHAR),
 MEMBER FUNCTION get_boolean_property (property_name IN VARCHAR) RETURN BOOLEAN,
 MEMBER FUNCTION get_byte_property (property_name IN VARCHAR) RETURN INT,
 MEMBER FUNCTION get_double_property (property_name IN VARCHAR) 
   RETURN DOUBLE PRECISION,
 MEMBER FUNCTION get_float_property (property_name IN VARCHAR) RETURN FLOAT,
 MEMBER FUNCTION get_int_property (property_name IN VARCHAR) RETURN INT,
 MEMBER FUNCTION get_long_property (property_name IN VARCHAR) RETURN NUMBER,
 MEMBER FUNCTION get_short_property (property_name IN VARCHAR) RETURN INT,
 MEMBER FUNCTION get_string_property (property_name IN VARCHAR) RETURN VARCHAR,
```

```
 MEMBER PROCEDURE set_bytes (payload IN RAW),
 MEMBER PROCEDURE set_bytes (payload IN BLOB),
 MEMBER PROCEDURE get_bytes (payload OUT RAW),
 MEMBER PROCEDURE get_bytes (payload OUT BLOB),
 MEMBER FUNCTION prepare (id IN PLS_INTEGER) RETURN PLS_INTEGER,
MEMBER PROCEDURE reset (id IN PLS_INTEGER),
MEMBER PROCEDURE flush (id IN PLS_INTEGER),
 MEMBER PROCEDURE clear_body (id IN PLS_INTEGER),
MEMBER PROCEDURE clean (id IN PLS_INTEGER),
 STATIC PROCEDURE clean_all,
 MEMBER FUNCTION get_mode (id IN PLS_INTEGER) RETURN PLS_INTEGER,
 MEMBER FUNCTION read_boolean (id IN PLS_INTEGER) RETURN BOOLEAN,
 MEMBER FUNCTION read_byte (id IN PLS_INTEGER) RETURN PLS_INTEGER,
 MEMBER FUNCTION read_bytes (id IN PLS_INTEGER) RETURN BLOB,
 MEMBER PROCEDURE read_bytes (id IN PLS_INTEGER, value OUT NOCOPY BLOB),
 MEMBER FUNCTION read_char (id IN PLS_INTEGER) RETURN CHAR,
 MEMBER FUNCTION read_double (id IN PLS_INTEGER) RETURN DOUBLE PRECISION,
 MEMBER FUNCTION read_float (id IN PLS_INTEGER) RETURN FLOAT,
 MEMBER FUNCTION read_int (id IN PLS_INTEGER) RETURN PLS_INTEGER,
 MEMBER FUNCTION read_long (id IN PLS_INTEGER) RETURN NUMBER,
 MEMBER FUNCTION read_short (id IN PLS_INTEGER) RETURN PLS_INTEGER,
 MEMBER FUNCTION read_string RETURN CLOB,
 MEMBER PROCEDURE read_string (id IN PLS_INTEGER, value OUT NOCOPY CLOB),
 MEMBER PROCEDURE read_object (id IN PLS_INTEGER, 
  value OUT NOCOPY AQ$_JMS_VALUE),
 MEMBER PROCEDURE write_boolean (id IN PLS_INTEGER, value IN BOOLEAN),
 MEMBER PROCEDURE write_byte (id IN PLS_INTEGER, value IN INT),
 MEMBER PROCEDURE write_bytes (id IN PLS_INTEGER, value IN RAW),
 MEMBER PROCEDURE write_bytes (id IN PLS_INTEGER, value IN RAW, 
  offset IN INT, length IN INT),
 MEMBER PROCEDURE write_bytes (id IN PLS_INTEGER, value IN BLOB),
 MEMBER PROCEDURE write_bytes (id IN PLS_INTEGER, value IN BLOB,
  offset IN INT, length IN INT),
 MEMBER PROCEDURE write_char (id IN PLS_INTEGER, value IN CHAR),
 MEMBER PROCEDURE write_double (id IN PLS_INTEGER, value IN DOUBLE PRECISION),
 MEMBER PROCEDURE write_float (id IN PLS_INTEGER, value IN FLOAT),
 MEMBER PROCEDURE write_int (id IN PLS_INTEGER, value IN PLS_INTEGER),
 MEMBER PROCEDURE write_long (id IN PLS_INTEGER, value IN NUMBER),
 MEMBER PROCEDURE write_short (id IN PLS_INTEGER, value IN PLS_INTEGER),
 MEMBER PROCEDURE write_string (id IN PLS_INTEGER, value IN VARCHAR2),
 MEMBER PROCEDURE write_string (id IN PLS_INTEGER, value IN CLOB));
```
## <span id="page-4015-0"></span>**CONSTRUCT Function**

#### **STATIC FUNCTION construct RETURN aq\$\_jms\_stream\_message**

Creates an empty aq\$\_jms\_stream\_message object.

## <span id="page-4015-1"></span>**JMS Header Methods**

## **set\_replyto (replyto IN sys.aq\$\_agent)**

Sets the replyto parameter, which corresponds to JMSReplyTo in JMS.

## **set\_type (type IN VARCHAR)**

Sets the JMS type, which can be any text, and which corresponds to JMSType in JMS.

#### **get\_replyto RETURN sys.aq\$\_agent**

Returns replyto, which corresponds to JMSReplyTo.

#### **get\_type RETURN VARCHAR**

Returns type, which corresponds to JMSType.

## <span id="page-4016-0"></span>**System Properties Methods**

## **set\_userid (userid IN VARCHAR)**

Sets userid, which corresponds to JMSXUserID in JMS.

## **set\_appid (appid IN VARCHAR)**

Sets appid, which corresponds to JMSXAppID in JMS.

## **set\_groupid (groupid IN VARCHAR)**

Sets groupid, which corresponds to JMSXGroupID in JMS.

#### **set\_groupseq (groupseq IN INT)**

Sets groupseq, which corresponds to JMSXGroupSeq in JMS.

#### **get\_userid RETURN VARCHAR**

Returns userid, which corresponds to JMSXUserID.

## **get\_appid RETURN VARCHAR**

Returns appid, which corresponds to JMSXAppID.

## **get\_groupid RETURN VARCHAR**

Returns groupid, which corresponds to JMSXGroupID.

## **get\_groupseq RETURN NUMBER**

Returns groupseq, which corresponds to JMSXGroupSeq.

## <span id="page-4016-1"></span>**User Properties Methods**

## **clear\_properties**

Clears all user properties. This procedure does not affect system properties.

**set\_boolean\_property (property\_name IN VARCHAR, property\_value IN BOOLEAN)** Checks whether property\_name is null or exists. If not, the procedure stores property\_value in an internal representation. Raises exception ORA-24191 if the property name exists or ORA-24192 if the property name is null.

## **set\_byte\_property (property\_name IN VARCHAR, property\_value IN INT)**

Checks whether property name is null or exists. If not, the procedure checks whether property\_value is within -128 to 127 (8-bits). This check is necessary because neither PL/SQL nor RDBMS defines the BYTE datatype. Raises exception ORA-24191 if the property name exists, ORA-24192 if the property name is null, or ORA-24193 if the property value exceeds the valid range.

## **set\_double\_property (property\_name IN VARCHAR, property\_value IN DOUBLE PRECISION)**

Checks whether property\_name is null or exists. If not, the procedure stores property\_value. Raises exception ORA-24191 if the property name exists or ORA-24192 if the property name is null.

## **set\_float\_property (property\_name IN VARCHAR, property\_value IN FLOAT)**

Checks whether property\_name is null or exists. If not, the procedure stores property\_value. Raises exception ORA-24191 if the property name exists or ORA-24192 if the property name is null.

## set int property (property name IN VARCHAR, property value IN INT)

Checks whether property name is null or exists. If not, the procedure checks whether property\_value is within -2147483648 to 2147483647 (32-bits). This check is necessary because in PL/SQL and Oracle Database, the INT datatype is 38 bits. Raises exception ORA-24191 if the property name exists, ORA-24192 if the property name is null, or ORA-24193 if the property value exceeds the valid range.

## **set\_long\_property (property\_name IN VARCHAR, property\_value IN NUMBER)**

Checks whether property\_name is null or exists. If not, the procedure stores property\_value. In PL/SQL and Oracle Database, the NUMBER datatype is 38 bits. In Java, the long datatype is 64 bits. Therefore, no range check is needed.Raises exception ORA-24191 if the property name exists or ORA-24192 if the property name is null.

## **set\_short\_property (property\_name IN VARCHAR, property\_value IN INT)**

Checks whether property\_name is null or exists. If not, the procedure checks whether property\_value is within -32768 to 32767 (16-bits). This check is necessary because neither PL/SQL nor RDBMS defines the short datatype. Raises exception ORA-24191 if the property name exists, ORA-24192 if the property name is null, or ORA-24193 if the property value exceeds the valid range.

## **set\_string\_property (property\_name IN VARCHAR, property\_value IN VARCHAR)**

Checks whether property name is null or exists. If not, the procedure stores property\_value. Raises exception ORA-24191 if the property name exists or ORA-24192 if the property name is null.

## **get\_boolean\_property (property\_name IN VARCHAR) RETURN BOOLEAN**

If the property with the corresponding property name passed in exists, and if it is a BOOLEAN property, then this function returns the value of the property. Otherwise it returns a null.

## **get\_byte\_property (property\_name IN VARCHAR) RETURN INT**

If the property with the corresponding property name passed in exists, and if it is a BYTE property, then this function returns the value of the property. Otherwise it returns a null.

## **get\_double\_property (property\_name IN VARCHAR) RETURN DOUBLE PRECISION**

If the property with the corresponding property name passed in exists, and if it is a DOUBLE property, then this function returns the value of the property. Otherwise it returns a null.

## **get\_float\_property (property\_name IN VARCHAR) RETURN FLOAT**

If the property with the corresponding property name passed in exists, and if it is a FLOAT property, then this function returns the value of the property. Otherwise it returns a null.

## **get\_int\_property (property\_name IN VARCHAR) RETURN INT**

If the property with the corresponding property name passed in exists, and if it is a Integer property, then this function returns the value of the property. Otherwise it returns a null.

## **get\_long\_property (property\_name IN VARCHAR) RETURN NUMBER**

If the property with the corresponding property name passed in exists, and if it is a long property, then this function returns the value of the property. Otherwise it returns a null.

#### **get\_short\_property (property\_name IN VARCHAR) RETURN INT**

If the property with the corresponding property name passed in exists, and if it is a short property, then this function returns the value of the property. Otherwise it returns a null.

#### **get\_string\_property (property\_name IN VARCHAR) RETURN VARCHAR**

If the property with the corresponding property name passed in exists, and if it is a STRING property, then this function returns the value of the property. Otherwise it returns a null.

#### <span id="page-4018-0"></span>**Payload Methods**

#### **get\_bytes (payload OUT RAW)**

Puts the internal payload into a RAW variable without any interpretation. The payload of type aq\$\_jms\_stream\_message is stored as either RAW or BLOB in the database. This member function gets a payload as raw bytes without interpreting it. Raises exception ORA-24190 if the length of internal payload is more than 32767.

## **get\_bytes (payload OUT BLOB)**

Puts the internal payload into a BLOB variable without any interpretation. The payload of type aq\$\_jms\_stream\_message is stored as either RAW or BLOB in the database. This member function gets a payload as a BLOB variable without interpreting it.

#### **set\_bytes (payload IN RAW)**

Sets the internal payload as the RAW variable without any interpretation. The payload of type aq\$\_jms\_stream\_message is stored as either RAW or BLOB in the database. This member function sets a payload as raw bytes without interpreting it.

#### **set\_bytes (payload IN BLOB)**

Sets the internal payload as the BLOB variable without any interpretation. The payload of type aq\$\_jms\_stream\_message is stored as either RAW or BLOB in the database. This member function sets a payload as a BLOB variable without interpreting it.

#### **prepare (id IN PLS\_INTEGER) RETURN PLS\_INTEGER**

Takes the byte array stored in aq\$\_jms\_stream\_message and decodes it as a Java object in the Java stored procedure. The result of the decoding is stored as a static variable in Jserv session memory. Parameter id is used to identify the slot where the Java object is stored in the Oracle Database JVM session memory. If id is null, then a new slot is created for this PL/SQL object. Subsequent JMS operations on the payload need to provide this operation ID.

This function also sets the message access mode to MESSAGE\_ACCESS\_READONLY. Subsequent calls of write\_XXX procedure raise an ORA-24196 error. Users can call the clear\_body procedure to set the message access mode to MESSAGE\_ACCESS\_ READONLY.

This function raises ORA-24197 if the Java stored procedure throws an exception during execution, ORA-24198 if the operation ID is invalid, or ORA-24199 if the Java stored procedure message store overflows.

#### **reset (id IN PLS\_INTEGER)**

Resets the starting position of the stream to the beginning and puts the stream message in MESSAGE\_ACCESS\_READONLY mode.

## **flush (id IN PLS\_INTEGER)**

Takes the static variable in Jserv and synchronizes the content back to  $aq\frac{1}{2}$  jms stream\_message. This procedure will not affect the underlying access mode. This procedure raises ORA-24197 if the Java stored procedure throws an exception during execution or ORA-24198 if the operation ID is invalid.

## **clear\_body (id IN PLS\_INTEGER)**

Sets the Java stored procedure static variable to empty payload. Parameter id is used to identify the slot where the Java object is stored in the Oracle Database JVM session memory. If id is null, a new slot is created for this PL/SQL object. Subsequent JMS operations on the payload need to provide this operation ID.

It also sets the message access mode to MESSAGE\_ACCESS\_WRITEONLY. Later calls of read\_XXX procedure raise ORA-24196 error. Users can call the reset or prepare procedures to set the message access mode to MESSAGE\_ACCESS\_READONLY. Write-only and read-only modes affect only the payload functions of AQ\$\_JMS\_ BYTES\_MESSAGE. They do not affect the header functions.

This function raises ORA-24197 if the Java stored procedure throws an exception during execution, ORA-24198 if the operation ID is invalid, or ORA-24199 if the Java stored procedure message store overflows.

## **clean (id IN PLS\_INTEGER)**

Closes and cleans up the DataInputStream or DataOutputStream at the Java stored procedure side corresponding to the operation ID. It is very important to call this procedure to avoid memory leaks. This procedure raises ORA-24197 if the Java stored procedure throws an exception during execution or ORA-24198 if the operation ID is invalid.

## **clean\_all**

Closes and cleans up all the messages in the corresponding type of message store at the Java stored procedure side. This procedure raises ORA-24197 if the Java stored procedure throws an exception during execution.

## **get\_mode (id IN PLS\_INTEGER) RETURN PLS\_INTEGER**

Returns the current mode of this message. The return value is either SYS.dbms\_ aqjms.READ\_ONLY or SYS.dbms\_aqjms.WRITE\_ONLY. Raises exception ORA-24197 if the Java stored procedure throws an exception during execution or ORA-24198 if the operation ID is invalid.

## **read\_boolean (id IN PLS\_INTEGER) RETURN BOOLEAN**

Reads and returns a Boolean value from the stream message. If the end of the message stream has been reached, then null is returned. Raises exception ORA-24194 if the type conversion between the type of real value and the expected type is invalid, ORA-24196 if the stream message is in write-only mode, ORA-24197 if the Java stored procedure throws an exception during execution, or ORA-24198 if the operation ID is invalid.

## **read\_byte (id IN PLS\_INTEGER) RETURN PLS\_INTEGER**

Reads and returns a byte value from the stream message. If the end of the message stream has been reached, then null is returned. Because there is no BYTE type in PL/SQL, INT is used to represent a byte. Although PL/SQL users get an INT, they are guaranteed that the value is in the Java BYTE value range. If this value is issued with a write\_byte function, then there will not be an out of range error. Raises exception ORA-24194 if the type conversion between the type of real value and the expected type is invalid, ORA-24196 if the stream message is in write-only mode, ORA-24197 if the Java stored procedure throws an exception during execution, or ORA-24198 if the operation ID is invalid.

## **read\_bytes (id IN PLS\_INTEGER) RETURN BLOB**

Reads and returns a byte array from the stream message. If the end of the message stream has been reached, then null is returned. Raises exception ORA-24194 if the type conversion between the type of real value and the expected type is invalid or ORA-24196 if the stream message is in write-only mode.

## **read\_bytes (id IN PLS\_INTEGER, value OUT NOCOPY BLOB)**

Reads a byte array from the stream message. If the end of the message stream has been reached, then null is returned. Raises exception ORA-24194 if the type conversion between the type of real value and the expected type is invalid, ORA-24196 if the stream message is in write-only mode, ORA-24197 if the Java stored procedure throws an exception during execution, or ORA-24198 if the operation ID is invalid.

## **read\_char (id IN PLS\_INTEGER) RETURN CHAR**

Reads and returns a character value from the stream message. If the end of the message stream has been reached, then null is returned. Raises exception ORA-24194 if the type conversion between the type of real value and the expected type is invalid, ORA-24196 if the stream message is in write-only mode, ORA-24197 if the Java stored procedure throws an exception during execution, or ORA-24198 if the operation ID is invalid.

## **read\_double (id IN PLS\_INTEGER) RETURN DOUBLE PRECISION**

Reads and returns a double from the stream message. If the end of the message stream has been reached, then null is returned. Raises exception ORA-24194 if the type conversion between the type of real value and the expected type is invalid, ORA-24196 if the stream message is in write-only mode, ORA-24197 if the Java stored procedure throws an exception during execution, or ORA-24198 if the operation ID is invalid.

## **read\_float (id IN PLS\_INTEGER) RETURN FLOAT**

Reads and returns a float from the stream message. If the end of the message stream has been reached, then null is returned. Raises exception ORA-24194 if the type conversion between the type of real value and the expected type is invalid, ORA-24196 if the stream message is in write-only mode, ORA-24197 if the Java stored procedure throws an exception during execution, or ORA-24198 if the operation ID is invalid.

## **read\_int (id IN PLS\_INTEGER) RETURN PLS\_INTEGER**

Reads and returns an INT from the stream message. If the end of the message stream has been reached, then null is returned. Raises exception ORA-24194 if the type conversion between the type of real value and the expected type is invalid, ORA-24196 if the stream message is in write-only mode, ORA-24197 if the Java stored procedure throws an exception during execution, or ORA-24198 if the operation ID is invalid.

## **read\_long (id IN PLS\_INTEGER) RETURN NUMBER**

Reads and returns a long from the stream message. If the end of the message stream has been reached, then null is returned. Raises exception ORA-24194 if the type conversion between the type of real value and the expected type is invalid, ORA-24196 if the stream message is in write-only mode, ORA-24197 if the Java stored procedure throws an exception during execution, or ORA-24198 if the operation ID is invalid.

## **read\_short (id IN PLS\_INTEGER) RETURN PLS\_INTEGER**

Reads and returns a short value from the stream message. If the end of the message stream has been reached, then null is returned. Because there is no short type in PL/SQL, INT is used to represent a byte. Although PL/SQL users get an INT, they are guaranteed that the value is in the Java short value range. If this value is issued with a write\_short function, then there will not be an out of range error. Raises exception ORA-24194 if the type conversion between the type of real value and the expected type

is invalid, ORA-24196 if the stream message is in write-only mode, ORA-24197 if the Java stored procedure throws an exception during execution, or ORA-24198 if the operation ID is invalid.

#### **read\_string RETURN CLOB**

Reads and returns a string from the stream message. If the end of the message stream has been reached, then null is returned. Raises exception ORA-24194 if the type conversion between the type of real value and the expected type is invalid or ORA-24196 if the stream message is in write-only mode.

## **read\_string (id IN PLS\_INTEGER, value OUT NOCOPY CLOB)**

Reads a string from the stream message. If the end of the message stream has been reached, then null is returned. Raises exception ORA-24194 if the type conversion between the type of real value and the expected type is invalid, ORA-24196 if the stream message is in write-only mode, ORA-24197 if the Java stored procedure throws an exception during execution, or ORA-24198 if the operation ID is invalid.

## **read\_object (id IN PLS\_INTEGER, value OUT NOCOPY AQ\$\_JMS\_VALUE)**

Returns a general value ADT AQ\$\_JMS\_VALUE. Users can use the type attribute of this ADT to interpret the data. See [Table 187–2 on page 187-57](#page-4026-0) for the correspondence among dbms  $jms$  plsql package constants, Java data type and AQ\$ JMS VALUE attribute. This member procedure might bring additional overhead compared to other read member procedures or functions. It is used only if the user does not know the data type of the fields within a message beforehand. Otherwise it is a good idea to use a specific read member procedure or function.

Raises exception ORA-24194 if the type conversion between the type of real value and the expected type is invalid, ORA-24196 if the stream message is in write-only mode, ORA-24197 if the Java stored procedure throws an exception during execution, or ORA-24198 if the operation ID is invalid.

#### **write\_boolean (id IN PLS\_INTEGER, value IN BOOLEAN)**

Writes a Boolean to the stream message. Raises exceptions ORA-24196 if the stream message is in read-only mode, ORA-24197 if the Java stored procedure throws an exception during execution, or ORA-24198 if the operation ID is invalid.

#### **write\_byte (id IN PLS\_INTEGER, value IN INT)**

Writes a byte to the stream message. Because there is no BYTE type in PL/SQL, INT is used to represent a byte. Raises exceptions ORA-24196 if the stream message is in read-only mode, ORA-24197 if the Java stored procedure throws an exception during execution, or ORA-24198 if the operation ID is invalid.

#### **write\_bytes (id IN PLS\_INTEGER, value IN RAW)**

Writes a byte array field to the stream message. Consecutively written byte array fields are treated as two distinct fields when the fields are read. Raises exceptions ORA-24196 if the stream message is in read-only mode, ORA-24197 if the Java stored procedure throws an exception during execution, or ORA-24198 if the operation ID is invalid.

## **write\_bytes (id IN PLS\_INTEGER, value IN RAW, offset IN INT, length IN INT)**

Writes a portion of a byte array as a byte array field to the stream message. Consecutively written byte array fields are treated as two distinct fields when the fields are read. Parameter offset is the initial offset within the byte array, and parameter length is the number of bytes to use. If the range [offset, offset+length] exceeds the boundary of the byte array value, then a Java IndexOutOfBounds exception is thrown in the Java stored procedure. The index starts from 0.

Raises exceptions ORA-24196 if the stream message is in read-only mode, ORA-24197 if the Java stored procedure throws an exception during execution, or ORA-24198 if the operation ID is invalid.

#### **write\_bytes (id IN PLS\_INTEGER, value IN BLOB)**

Writes a byte array field to the stream message. Consecutively written byte array fields are treated as two distinct fields when the fields are read. Raises exceptions ORA-24196 if the stream message is in read-only mode, ORA-24197 if the Java stored procedure throws an exception during execution, or ORA-24198 if the operation ID is invalid.

#### **write\_bytes (id IN PLS\_INTEGER, value IN BLOB, offset IN INT, length IN INT)**

Writes a portion of a byte array as a byte array field to the stream message. Consecutively written byte array fields are treated as two distinct fields when the fields are read. Parameter offset is the initial offset within the byte array, and parameter length is the number of bytes to use. If the range [offset, offset+length] exceeds the boundary of the byte array value, then a Java IndexOutOfBounds exception is thrown in the Java stored procedure. The index starts from 0.

Raises exceptions ORA-24196 if the stream message is in read-only mode, ORA-24197 if the Java stored procedure throws an exception during execution, or ORA-24198 if the operation ID is invalid.

#### **write\_char (id IN PLS\_INTEGER, value IN CHAR)**

Writes a character value to the stream message. If this value has multiple characters, then it is the first character that is written. Raises exceptions ORA-24196 if the stream message is in read-only mode, ORA-24197 if the Java stored procedure throws an exception during execution, or ORA-24198 if the operation ID is invalid.

#### **write\_double (id IN PLS\_INTEGER, value IN DOUBLE PRECISION)**

Writes a double to the stream message. Raises exceptions ORA-24196 if the stream message is in read-only mode, ORA-24197 if the Java stored procedure throws an exception during execution, or ORA-24198 if the operation ID is invalid.

#### **write\_float (id IN PLS\_INTEGER, value IN FLOAT)**

Writes a float to the stream message. Raises exceptions ORA-24196 if the stream message is in read-only mode, ORA-24197 if the Java stored procedure throws an exception during execution, or ORA-24198 if the operation ID is invalid.

#### **write\_int (id IN PLS\_INTEGER, value IN PLS\_INTEGER)**

Writes an INT to the stream message. Raises exceptions ORA-24196 if the stream message is in read-only mode, ORA-24197 if the Java stored procedure throws an exception during execution, or ORA-24198 if the operation ID is invalid.

#### **write\_long (id IN PLS\_INTEGER, value IN NUMBER)**

Writes a long to the stream message. Raises exceptions ORA-24196 if the stream message is in read-only mode, ORA-24197 if the Java stored procedure throws an exception during execution, or ORA-24198 if the operation ID is invalid.

#### **write\_short (id IN PLS\_INTEGER, value IN PLS\_INTEGER)**

Writes a short to the stream message. Because there is no short type in PL/SQL, INT is used to represent a short. Raises exceptions ORA-24196 if the stream message is in read-only mode, ORA-24197 if the Java stored procedure throws an exception during execution, or ORA-24198 if the operation ID is invalid.

## **write\_string (id IN PLS\_INTEGER, value IN VARCHAR2)**

Writes a string to the stream message. Raises exceptions ORA-24196 if the stream message is in read-only mode, ORA-24197 if the Java stored procedure throws an exception during execution, or ORA-24198 if the operation ID is invalid.

## **write\_string (id IN PLS\_INTEGER, value IN CLOB)**

Writes a string to the stream message. Raises exceptions ORA-24196 if the stream message is in read-only mode, ORA-24197 if the Java stored procedure throws an exception during execution, or ORA-24198 if the operation ID is invalid.

# **SYS.AQ\$\_JMS\_OBJECT\_MESSAGE Type**

This type is the ADT used to store an ObjectMessage in an Oracle Streams AQ queue.

## **Syntax**

```
TYPE aq$_jms_object_message AS object(
  header aq$_jms_header,
  bytes_len int,
  bytes_raw raw(2000),
  bytes_lob blob);
```
# **SYS.AQ\$\_JMS\_NAMESARRAY Type**

This type represents the name array returned by the get\_names procedure of aq\$\_ jms\_map\_message. The maximum number of names this type can hold is 1024. The maximum length of each name is 200 characters.

## **Syntax**

CREATE OR REPLACE TYPE AQ\$\_JMS\_NAMESARRAY AS VARRAY(1024) OF VARCHAR(100);

## **Usage Notes**

If the names array in the message payload is greater than 1024, then use the following function to retrieve the names in multiple portions:

MEMBER FUNCTION get\_names(id IN PLS\_INTEGER, names OUT aq\$\_jms\_namearray, offset IN PLS\_INTEGER, length IN PLS\_INTEGER) RETURN PLS\_INTEGER;

# **SYS.AQ\$\_JMS\_VALUE Type**

This type represents the general data returned by the get\_object procedure of aq\$\_ jms\_map\_message and the read\_object procedure of aq\$\_jms\_stream\_ message. The type field in this ADT is used to decide which type of data this object is really holding. [Table 187–2](#page-4026-0) lists the mapping between the sys.dbms\_jms\_plsql type constants, the corresponding Java type, and the data field of ADT aq\$\_jms\_ value which effectively holds the data.

## **Syntax**

CREATE OR REPLACE TYPE AQ\$\_JMS\_VALUE AS object( type number(2), num\_val number, char\_val char(1), text\_val clob, bytes\_val blob);

| <b>Type</b>                                  | Java Type                 | aq\$_jms_value Data Field |
|----------------------------------------------|---------------------------|---------------------------|
| DBMS JMS PLSOL.DATA TYPE BYTE                | byte                      | num_val                   |
| DBMS JMS PLSOL. DATA TYPE SHORT              | short                     | num_val                   |
| DBMS JMS PLSQL.DATA TYPE INTEGER             | int                       | num_val                   |
| DBMS JMS PLSQL. DATA TYPE LONG               | long                      | num_val                   |
| DBMS JMS PLSQL.DATA TYPE FLOAT               | float                     | num_val                   |
| DBMS JMS PLSOL. DATA TYPE DOUBLE             | double                    | num val                   |
| DBMS JMS PLSQL.DATA TYPE BOOLEAN             | boolean                   | num val:                  |
|                                              |                           | 0 FALSE, 1 TRUE           |
| DBMS JMS PLSOL.DATA TYPE<br><b>CHARACTER</b> | char                      | char val                  |
| DBMS JMS PLSOL. DATA TYPE STRING             | java.lang.String text_val |                           |
| DBMS JMS PLSQL. DATA TYPE BYTES              | bytel                     | bytes_val                 |

<span id="page-4026-0"></span>*Table 187–2 AQ\$\_JMS\_VALUE Type Fields and Java Fields*

# **SYS.AQ\$\_JMS\_EXCEPTION Type**

This type represents a Java exception thrown on the Java stored procedure side. The id field is reserved for future use. The exp\_name stores the Java exception name, the err\_msg field stores the Java exception error message, and the stack field stores the stack trace of the Java exception.

## **Syntax**

CREATE OR REPLACE TYPE AQ\$\_JMS\_EXCEPTION AS OBJECT ( id number, -- Reserved and not used. Right now always return 0. exp\_name varchar(200), err\_msg varchar(500), stack varchar(4000));

# **Logical Change Record TYPEs**

This chapter describes the logical change record (LCR) types. In Streams, LCRs are message payloads that contain information about changes to a database. These changes can include changes to the data, which are data manipulation language (DML) changes, and changes to database objects, which are data definition language (DDL) changes.

When you use Streams, the capture process captures changes in the form of LCRs and enqueues them into a queue. These LCRs can be propagated from a queue in one database to a queue in another database. Finally, the apply process can apply LCRs at a destination database. You also have the option of creating, enqueuing, and dequeuing LCRs manually.

**See Also:** *Oracle Streams Concepts and Administration* for more information about LCRs

This chapter contains these topics:

- **[Summary of Logical Change Record Types](#page-4029-0)**
- [Common Subprograms for LCR\\$\\_DDL\\_RECORD and LCR\\$\\_ROW\\_RECORD](#page-4053-0)

# <span id="page-4029-0"></span>**Summary of Logical Change Record Types**

*Table 188–1 Logical Change Record (LCR) Types*

| <b>Type</b>                               | <b>Description</b>                                                           |
|-------------------------------------------|------------------------------------------------------------------------------|
| "LCR\$_DDL_RECORD Type"<br>on page 188-3  | Represents a data definition language (DDL) change to a<br>database object   |
| "LCR\$_ROW_RECORD Type"<br>on page 188-11 | Represents a data manipulation language (DML) change<br>to a database object |
| "LCR\$_ROW_LIST Type" on<br>page 188-34   | Identifies a list of column values for a row in a table                      |
| "LCR\$_ROW_UNIT Type" on<br>page 188-35   | Identifies the value for a column in a row                                   |

These logical change record (LCR) types can be used with the following Oracle-supplied PL/SQL packages:

- DBMS\_APPLY\_ADM
- DBMS\_AQ
- DBMS\_AQADM
- DBMS\_CAPTURE\_ADM
- DBMS\_PROPAGATION\_ADM
- DBMS\_RULE
- DBMS\_RULE\_ADM
- DBMS\_STREAMS
- DBMS\_STREAMS\_ADM
- DBMS\_TRANSFORM

# <span id="page-4030-0"></span>**LCR\$\_DDL\_RECORD Type**

This type represents a data definition language (DDL) change to a database object.

If you create or modify a DDL logical change record (DDL LCR), then make sure the ddl\_text is consistent with the base\_table\_name, base\_table\_owner, object\_ type, object\_owner, object\_name, and command\_type attributes.

This section contains information about the constructor for DDL LCRs and information about the member subprograms for this type:

- [LCR\\$\\_DDL\\_RECORD Constructor](#page-4030-1)
- [Summary of LCR\\$\\_DDL\\_RECORD Subprograms,](#page-4032-0) which also include the subprograms described in ["Common Subprograms for LCR\\$\\_DDL\\_RECORD and](#page-4053-0)  [LCR\\$\\_ROW\\_RECORD" on page 188-26](#page-4053-0)

## **Note:**

- When passing a name as a parameter to an LCR constructor, you can enclose the name in double quotes to handle names that use mixed case or lower case for database objects. For example, if a name contains any lower case characters, then you must enclose it in double quotes.
- The application does not need to specify a transaction identifier or SCN when it creates an LCR because the apply process generates these values and stores them in memory. If a transaction identifier or SCN is specified in the LCR, then the apply process ignores it and assigns a new value.

## <span id="page-4030-1"></span>**LCR\$\_DDL\_RECORD Constructor**

Creates a SYS.LCR\$\_DDL\_RECORD object with the specified information.

```
STATIC FUNCTION CONSTRUCT(
```
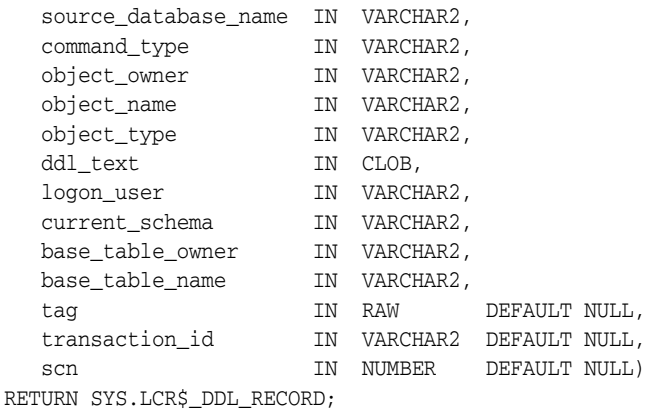

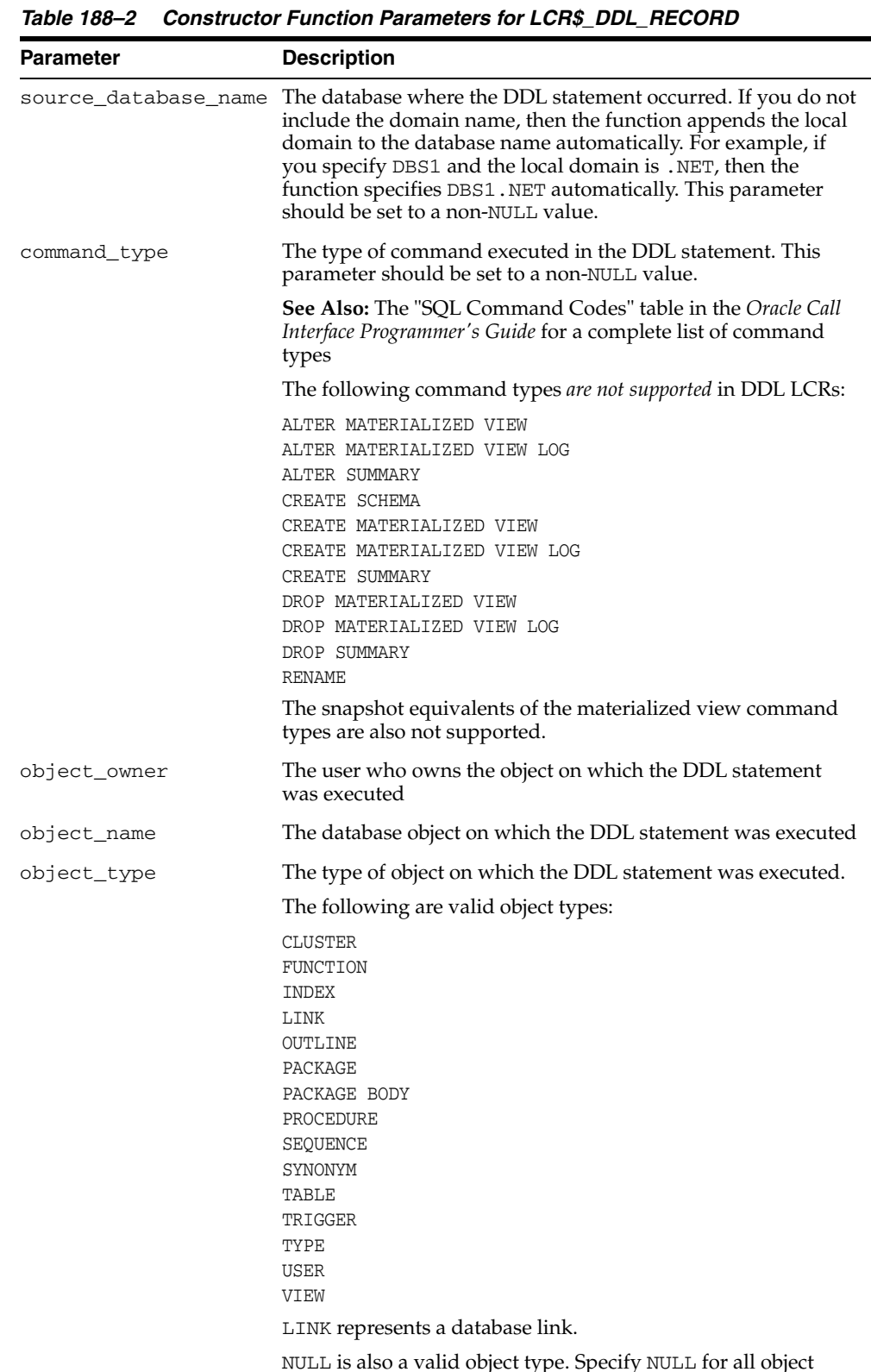

# **LCR\$\_DDL\_RECORD Constructor Function Parameters**

NULL is also a valid object type. Specify NULL for all object types not listed. The GET\_OBJECT\_TYPE member procedure returns NULL for object types not listed.
| <b>Parameter</b> | <b>Description</b>                                                                                                    |
|------------------|----------------------------------------------------------------------------------------------------|
| ddl_text         | The text of the DDL statement. This parameter should be set to<br>a non-NULL value.                                                                                                    |
| logon_user       | The user whose session executed the DDL statement                                                                                                    |
| current_schema   | The schema that is used if no schema is specified explicitly for<br>the modified database objects in ddl_text. If a schema is<br>specified in ddl_text that differs from the one specified for<br>current schema, then the function uses the schema<br>specified in ddl_text.            |
|                  | This parameter should be set to a non-NULL value.                                                                                                    |
| base_table_owner | If the DDL statement is a table related DDL (such as CREATE<br>TABLE and ALTER TABLE), or if the DDL statement involves a<br>table (such as creating a trigger on a table), then base_table_<br>owner specifies the owner of the table involved. Otherwise,<br>base_table_owner is NULL. |
| base_table_name  | If the DDL statement is a table related DDL (such as CREATE<br>TABLE and ALTER TABLE), or if the DDL statement involves a<br>table (such as creating a trigger on a table), then base_table_<br>name specifies the name of the table involved. Otherwise,<br>base table name is NULL.    |
| tag              | A binary tag that enables tracking of the LCR. For example,<br>this tag can be used to determine the original source database<br>of the DDL statement if apply forwarding is used.                                                                                                    |
|                  | See Also: Oracle Streams Replication Administrator's Guide for<br>more information about tags                                                                                                    |
| transaction id   | The identifier of the transaction                                                                                                    |
| scn              | The SCN at the time when the change record for a captured<br>LCR was written to the redo log. The SCN value is meaningless<br>for a user-created LCR.                                                                                                    |

*Table 188–2 (Cont.) Constructor Function Parameters for LCR\$\_DDL\_RECORD*

# <span id="page-4032-0"></span>**Summary of LCR\$\_DDL\_RECORD Subprograms**

*Table 188–3 LCR\$\_DDL\_RECORD Type Subprograms*

| Subprogram                                              | <b>Description</b>                                                 |
|---------------------------------------------------------|--------------------------------------------------------------------|
| "EXECUTE Member Procedure" on<br>page 188-6             | Executes the LCR under the security domain of the<br>current user  |
| Function" on page 188-6                                 | "GET_BASE_TABLE_NAMEMember Returns the base (dependent) table name |
| "GET BASE TABLE OWNER<br>Member Function" on page 188-6 | Returns the base (dependent) table owner                           |
| Function" on page 188-6                                 | "GET_CURRENT_SCHEMA Member Returns the default schema (user) name  |
| "GET_DDL_TEXT Member<br>Procedure" on page 188-7        | Gets the DDL text in a CLOB                                        |
| "SET_LOGON_USER Member<br>Procedure" on page 188-9      | Returns the logon user name                                        |
| "GET OBJECT TYPE Member<br>Function" on page 188-7      | Returns the type of the object involved for the DDL                |
| Procedure" on page 188-8                                | "SET_BASE_TABLE_NAME Member Sets the base (dependent) table name   |

| Subprogram                                               | <b>Description</b>                                                                                                    |
|----------------------------------------------------------|----------------------------------------------------------------------------------------------------|
| "SET BASE TABLE OWNER<br>Member Procedure" on page 188-8 | Sets the base (dependent) table owner                                                                                                    |
| "SET CURRENT SCHEMA Member<br>Procedure" on page 188-8   | Sets the default schema (user) name                                                                                                    |
| "SET_DDL_TEXT Member<br>Procedure" on page 188-8         | Sets the DDL text                                                                                                    |
| "SET LOGON USER Member<br>Procedure" on page 188-9       | Sets the logon user name                                                                                                    |
| "SET_OBJECT_TYPE Member<br>Procedure" on page 188-9      | Sets the object type                                                                                                    |
| Common Subprograms                                       | See "Common Subprograms for LCR\$_DDL_<br>RECORD and LCR\$_ROW_RECORD" on<br>page 188-26 for a list of subprograms common to the<br>SYS.LCR\$ ROW RECORD and SYS.LCR\$ DDL<br>RECORD types |

*Table 188–3 (Cont.) LCR\$\_DDL\_RECORD Type Subprograms*

## <span id="page-4033-0"></span>**EXECUTE Member Procedure**

Executes the DDL LCR under the security domain of the current user. Any apply process handlers that would be run for an LCR are not run when the LCR is applied using this procedure.

**Note:** The EXECUTE member procedure can be invoked only in an apply handler for an apply process.

#### **Syntax**

```
MEMBER PROCEDURE EXECUTE();
```
#### <span id="page-4033-1"></span>**GET\_BASE\_TABLE\_NAME Member Function**

Returns the base (dependent) table name.

#### **Syntax**

MEMBER FUNCTION GET\_BASE\_TABLE\_NAME() RETURN VARCHAR2;

#### <span id="page-4033-2"></span>**GET\_BASE\_TABLE\_OWNER Member Function**

Returns the base (dependent) table owner.

#### **Syntax**

MEMBER FUNCTION GET\_BASE\_TABLE\_OWNER() RETURN VARCHAR2;

#### <span id="page-4033-3"></span>**GET\_CURRENT\_SCHEMA Member Function**

Returns the current schema name.

#### **Syntax**

MEMBER FUNCTION GET\_CURRENT\_SCHEMA() RETURN VARCHAR2;

#### <span id="page-4034-0"></span>**GET\_DDL\_TEXT Member Procedure**

Gets the DDL text in a CLOB.

The following is an example of a PL/SQL procedure that uses this procedure to get the DDL text in a DDL LCR:

```
CREATE OR REPLACE PROCEDURE ddl_in_lcr (ddl_lcr in SYS.LCR$_DDL_RECORD)
IS
  ddl_text CLOB;
BEGIN
  DBMS_OUTPUT.PUT_LINE( ' -----------------------------------------' ); 
  DBMS_OUTPUT.PUT_LINE( ' Displaying DDL text in a DDL LCR: ' );
  DBMS_OUTPUT.PUT_LINE( ' -----------------------------------------' ); 
  DBMS_LOB.CREATETEMPORARY(ddl_text, true);
  ddl_lcr.GET_DDL_TEXT(ddl_text);
  DBMS_OUTPUT.PUT_LINE('DDL text:' || ddl_text);
  DBMS_LOB.FREETEMPORARY(ddl_text);
END;
/
```
**Note:** GET\_DDL\_TEXT is a member procedure and not a member function to make it easier for you to manage the space used by the CLOB. Notice that the previous example creates temporary space for the CLOB and then frees the temporary space when it is no longer needed.

#### **Syntax**

MEMBER FUNCTION GET\_DDL\_TEXT ddl\_text IN/OUT CLOB);

#### **Parameter**

*Table 188–4 GET\_DDL\_TEXT Procedure Parameter*

| <b>Parameter</b> | <b>Description</b>          |
|------------------|-----------------------------|
| ddl text         | The DDL text in the DDL LCR |

#### **GET\_LOGON\_USER Member Function**

Returns the logon user name.

#### **Syntax**

MEMBER FUNCTION GET\_LOGON\_USER() RETURN VARCHAR2;

#### <span id="page-4034-1"></span>**GET\_OBJECT\_TYPE Member Function**

Returns the type of the object involved for the DDL.

#### **Syntax**

MEMBER FUNCTION GET\_OBJECT\_TYPE()

RETURN VARCHAR2;

#### <span id="page-4035-0"></span>**SET\_BASE\_TABLE\_NAME Member Procedure**

Sets the base (dependent) table name.

#### **Syntax**

MEMBER PROCEDURE SET\_BASE\_TABLE\_NAME( base\_table\_name IN VARCHAR2);

#### **Parameter**

*Table 188–5 SET\_BASE\_TABLE\_NAME Procedure Parameter*

| Parameter       | <b>Description</b>         |
|-----------------|----------------------------|
| base table name | The name of the base table |

#### <span id="page-4035-1"></span>**SET\_BASE\_TABLE\_OWNER Member Procedure**

Sets the base (dependent) table owner.

#### **Syntax**

```
MEMBER PROCEDURE SET_BASE_TABLE_OWNER(
   base_table_owner IN VARCHAR2);
```
# **Parameter**

*Table 188–6 SET\_BASE\_TABLE\_OWNER Procedure Parameter*

| <b>Parameter</b> | <b>Description</b>         |
|------------------|----------------------------|
| base table owner | The name of the base owner |

# <span id="page-4035-2"></span>**SET\_CURRENT\_SCHEMA Member Procedure**

Sets the default schema (user) name.

### **Syntax**

MEMBER PROCEDURE SET\_CURRENT\_SCHEMA( current\_schema IN VARCHAR2);

#### **Parameter**

*Table 188–7 SET\_CURRENT\_SCHEMA Procedure Parameter*

| Parameter      | <b>Description</b>                                                                                        |
|----------------|----------------------------------------------------------------------------------------------------|
| current schema | The name of the schema to set as the current schema. This<br>parameter should be set to a non-NULL value. |

#### <span id="page-4035-3"></span>**SET\_DDL\_TEXT Member Procedure**

Sets the DDL text.

# **Syntax**

MEMBER PROCEDURE SET\_DDL\_TEXT( ddl\_text IN CLOB);

# **Parameter**

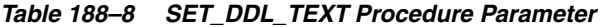

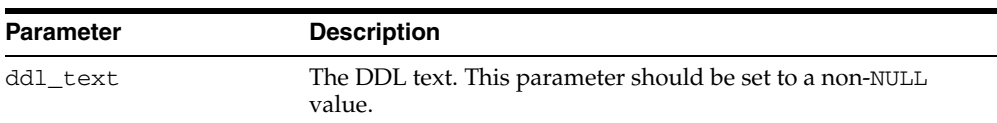

# <span id="page-4036-0"></span>**SET\_LOGON\_USER Member Procedure**

Sets the logon user name.

# **Syntax**

MEMBER PROCEDURE SET\_LOGON\_USER( logon\_user IN VARCHAR2);

# **Parameter**

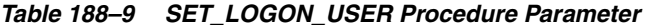

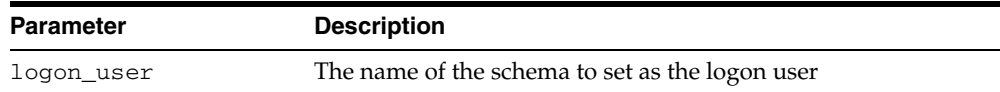

# <span id="page-4036-1"></span>**SET\_OBJECT\_TYPE Member Procedure**

Sets the object type.

# **Syntax**

MEMBER PROCEDURE SET\_OBJECT\_TYPE( object\_type IN VARCHAR2);

# **Parameter**

| <b>Description</b>                                                                                                    |
|----------------------------------------------------------------------------------------------------|
| The object type.                                                                                                    |
| The following are valid object types:                                                                                                    |
| <b>CLUSTER</b><br>FUNCTION<br><b>INDEX</b><br>LINK<br>OUTLINE<br>PACKAGE<br>PACKAGE BODY<br>PROCEDURE<br>SEOUENCE<br>SYNONYM<br>TABLE<br>TRIGGER<br>TYPE<br><b>USER</b><br>VIEW<br>LINK represents a database link.<br>NULL is also a valid object type. Specify NULL for all object<br>types not listed. The GET_OBJECT_TYPE member procedure |
|                                                                                                    |

*Table 188–10 SET\_OBJECT\_TYPE Procedure Parameter*

# <span id="page-4038-1"></span>**LCR\$\_ROW\_RECORD Type**

This type represents a data manipulation language (DML) change to a row in a table. This type uses the LCR\$\_ROW\_LIST type.

If you create or modify a row logical change record (row LCR), then make sure the command\_type attribute is consistent with the presence or absence of old column values and the presence or absence of new column values.

This section contains information about the constructor for DDL LCRs and information about the member subprograms for this type:

- [LCR\\$\\_ROW\\_RECORD Constructor](#page-4038-0)
- [Summary of LCR\\$\\_ROW\\_RECORD Subprograms,](#page-4040-0) which also include the subprograms described in [Common Subprograms for LCR\\$\\_DDL\\_RECORD and](#page-4053-0)  [LCR\\$\\_ROW\\_RECORD on page 188-26](#page-4053-0)

#### **Note:**

- When passing a name as a parameter to an LCR constructor, you can enclose the name in double quotes to handle names that use mixed case or lower case for database objects. For example, if a name contains any lower case characters, then you must enclose it in double quotes.
- The application does not need to specify a transaction identifier or SCN when it creates an LCR because the apply process generates these values and stores them in memory. If a transaction identifier or SCN is specified in the LCR, then the apply process ignores it and assigns a new value.

**See Also:** ["LCR\\$\\_ROW\\_LIST Type" on page 188-34](#page-4061-0)

#### <span id="page-4038-0"></span>**LCR\$\_ROW\_RECORD Constructor**

Creates a SYS.LCR\$\_ROW\_RECORD object with the specified information.

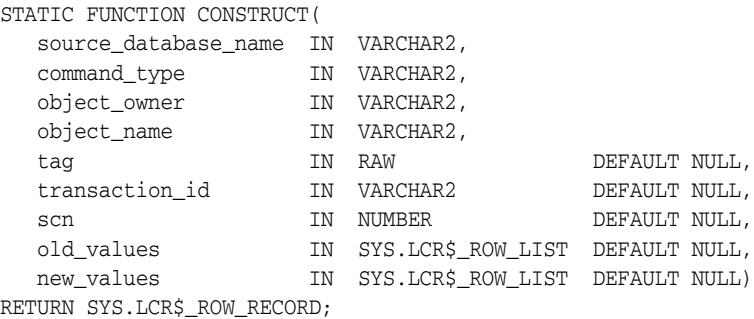

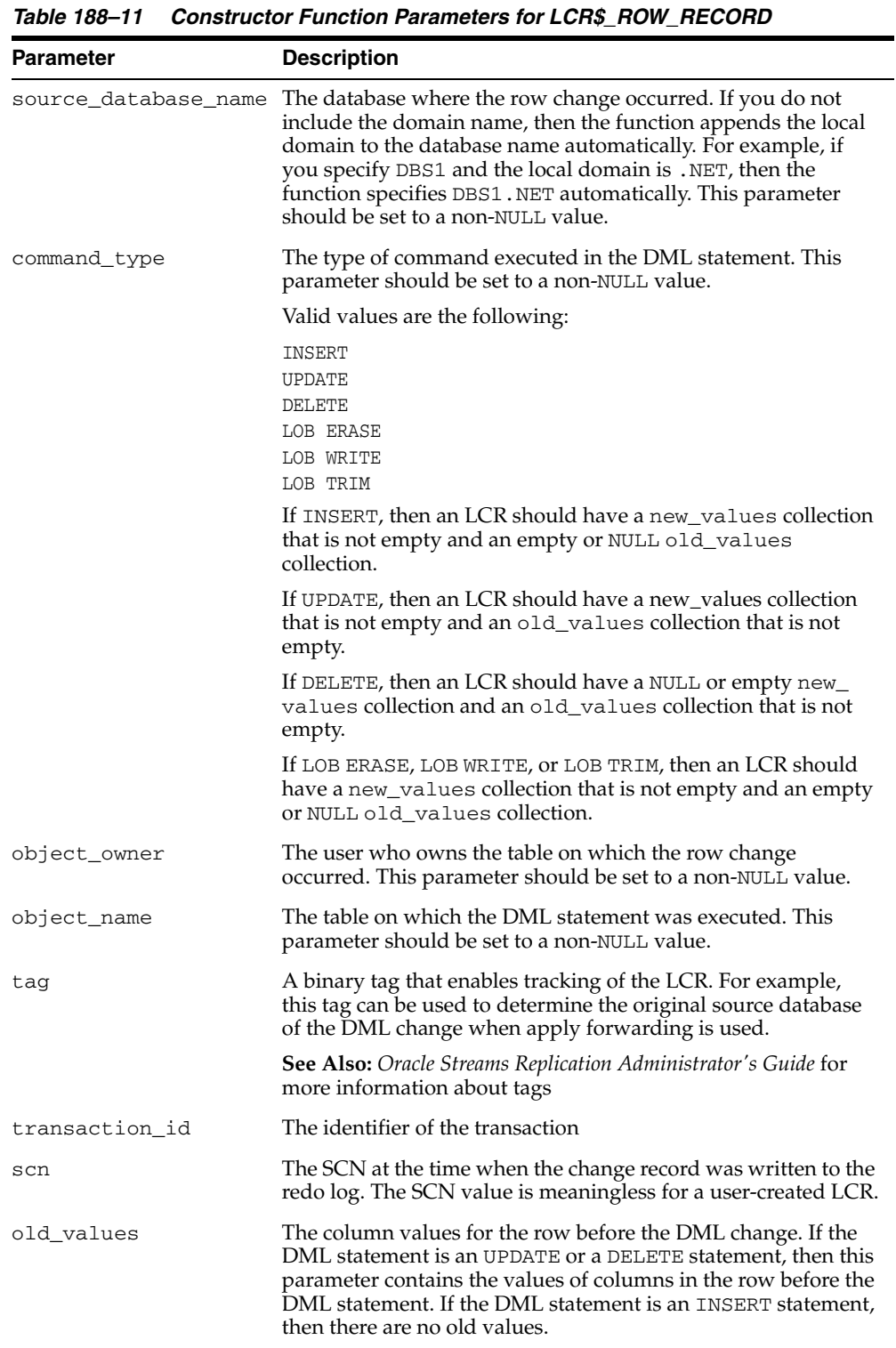

# **LCR\$\_ROW\_RECORD Constructor Function Parameters**

| <b>Parameter</b> | <b>Description</b>                                                                                                    |
|------------------|----------------------------------------------------------------------------------------------------|
| new_values       | The column values for the row after the DML change. If the<br>DML statement is an UPDATE or an INSERT statement, then<br>this parameter contains the values of columns in the row after<br>the DML statement. If the DML statement is a DELETE<br>statement, then there are no new values. |
|                  | If the LCR reflects a LOB operation, then this parameter<br>contains the supplementally logged columns and any relevant<br>LOB information.                                                                                                    |

*Table 188–11 (Cont.) Constructor Function Parameters for LCR\$\_ROW\_RECORD*

# <span id="page-4040-0"></span>**Summary of LCR\$\_ROW\_RECORD Subprograms**

| Subprogram                                                     | <b>Description</b>                                                                                                   |
|----------------------------------------------------------------|----------------------------------------------------------------------------------------------------|
| "ADD COLUMN Member Procedure"<br>on page 188-14                | Adds the value as old or new, depending on the<br>value type specified, for the column                               |
| "CONVERT_LONG_TO_LOB_CHUNK<br>Member Procedure" on page 188-15 | Converts LONG data in a row LCR into fixed<br>width CLOB, or converts LONG RAW data in a row<br>LCR into a BLOB      |
| "DELETE_COLUMN Member<br>Procedure" on page 188-15             | Deletes the old value, the new value, or both, for<br>the specified column, depending on the value<br>type specified |
| "EXECUTE Member Procedure" on<br>page 188-16                   | Executes the LCR under the security domain of<br>the current user                                                    |
| "GET_LOB_INFORMATION Member<br>Function" on page 188-17        | Gets the LOB information for the column                                                                              |
| "GET_LOB_OFFSET Member Function"<br>on page 188-18             | Returns the LOB offset for the specified column                                                                      |
| Function" on page 188-18                                       | "GET_LOB_OPERATION_SIZE Member Gets the operation size for the LOB column                                            |
| "GET_LONG_INFORMATION Member<br>Function" on page 188-19       | Gets the LONG information for the column                                                                             |
| "GET_VALUE Member Function" on<br>page 188-20                  | Returns the old or new value for the specified<br>column, depending on the value type specified                      |
| "GET_VALUES Member Function" on<br>page 188-20                 | Returns a list of old or new values, depending on<br>the value type specified                                        |
| "RENAME_COLUMN Member<br>Procedure" on page 188-21             | Renames a column in an LCR                                                                                           |
| "SET_LOB_INFORMATION Member<br>Procedure" on page 188-21       | Sets LOB information for the column                                                                                  |
| "SET_LOB_OFFSET Member Procedure"<br>on page 188-22            | Sets the LOB offset for the specified column                                                                         |
| "SET_LOB_OPERATION_SIZE Member<br>Procedure" on page 188-22    | Sets the operation size for the LOB column                                                                           |
| "SET_VALUE Member Procedure" on<br>page 188-23                 | Overwrites the value of the specified column                                                                         |
| "SET_VALUES Member Procedure" on<br>page 188-24                | Replaces the existing old or new values for the<br>LCR, depending on the value type specified                        |

*Table 188–12 LCR\$\_ROW\_RECORD Type Subprograms*

| Subprogram         | <b>Description</b>                                                                                                    |
|--------------------|----------------------------------------------------------------------------------------------------|
| Common Subprograms | See Common Subprograms for LCR\$_DDL_<br>RECORD and LCR\$ ROW RECORD on<br>page 188-26 for a list of subprograms common to<br>the SYS.LCR\$_ROW_RECORD and SYS.LCR\$_<br>DDL_RECORD types |

*Table 188–12 (Cont.) LCR\$\_ROW\_RECORD Type Subprograms*

#### <span id="page-4041-0"></span>**ADD\_COLUMN Member Procedure**

Adds the value as old or new, depending on the value type specified, for the column. An error is raised if a value of the same type already exists for the column.

**Note:** To set a column value that already exists, run SET\_VALUE.

**See Also:** ["SET\\_VALUE Member Procedure" on page 188-23](#page-4050-0)

#### **Considerations for LOB Columns**

When processing a row LCR with LOB columns with a DML handler or error handler and the handler is using LOB assembly (the assemble\_lobs parameter is set to TRUE for the handler), you use this member procedure in the handler procedure to add a LOB column to a row LCR. If assemble\_lobs is set to FALSE for the handler, then you cannot use this member procedure to add a LOB column to a row LCR.

To use a DML or error handler to add a LOB column, specify the LOB locator for the column\_value parameter in the member procedure. The ADD\_COLUMN member procedure verifies that a ANYDATA encapsulated LOB locator is processed with a DML or error handler that is using LOB assembly. An error is raised under the following conditions:

- The handler attempts to enqueue a row LCR with a ANYDATA encapsulated LOB locator.
- An attempt is made to add an LOB column that is set incorrectly.

If an error is raised because of one of these conditions, then the transaction that includes the row LCR is moved to the error queue, and the LOB is represented by the original (nonassembled) row LCRs.

#### **Note:**

- Database compatibility must be 10.2.0 or higher to use LOB assembly.
- When you are processing a row LCR with a rule-based transformation, you cannot use this member procedure to add a LOB column.
- When you are processing a row LCR with a rule-based transformation, DML handler, or error handler, you cannot use this member procedure to add a LONG or LONG RAW column.

**Syntax**

MEMBER PROCEDURE ADD\_COLUMN( value\_type IN VARCHAR2,  column\_name IN VARCHAR2, column\_value IN ANYDATA);

### **Parameters**

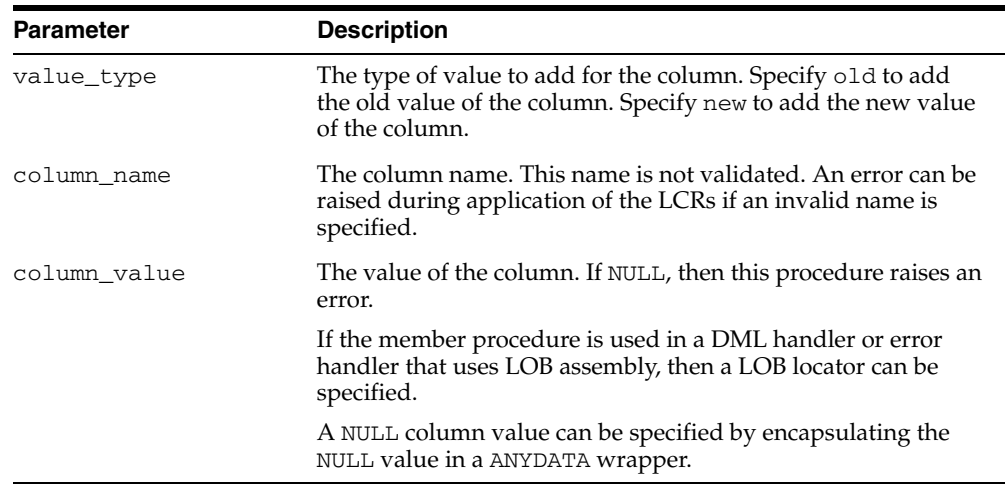

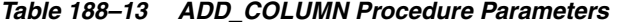

#### <span id="page-4042-0"></span>**CONVERT\_LONG\_TO\_LOB\_CHUNK Member Procedure**

Converts LONG data in a row LCR into a CLOB, or converts LONG RAW data in a row LCR into a BLOB.

This procedure can change the operation code from LONG WRITE to LOB WRITE for the row LCR.

This member procedure can be used in rule-based transformations.

The following restrictions apply to this member procedure:

- This member procedure cannot be used in apply handlers.
- LONG data can be sent as a part of a row LCR with one of the following operation codes: INSERT, UPDATE, or LONG\_WRITE. Because LONG data can be sent in multiple pieces, make sure that this method is invoked on either none or all LONG pieces.
- LOB to LONG conversion is not supported.
- A row LCR on which this procedure is executed must have been created by a capture process. That is, this procedure does not support user-enqueued row LCRs.

**See Also:** *Oracle Streams Replication Administrator's Guide*

#### **Syntax**

MEMBER PROCEDURE CONVERT LONG TO LOB CHUNK();

#### <span id="page-4042-1"></span>**DELETE\_COLUMN Member Procedure**

Deletes the old value, the new value, or both, for the specified column, depending on the value type specified.

#### **Syntax**

MEMBER PROCEDURE DELETE\_COLUMN(

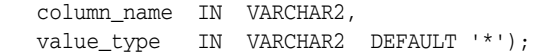

#### **Parameters**

| $10010 - 17$ $10010$ |                                                                                                    |
|----------------------|----------------------------------------------------------------------------------------------------|
| <b>Parameter</b>     | <b>Description</b>                                                                                                    |
| column name          | The column name. An error is raised if the column does not<br>exist in the LCR.                                                                                                    |
| value type           | The type of value to delete for the column. Specify old to<br>delete the old value of the column. Specify new to delete the<br>new value of the column. If * is specified, then the procedure<br>deletes both the old and new values. |

*Table 188–14 DELETE\_COLUMN Procedure Parameters*

#### <span id="page-4043-0"></span>**EXECUTE Member Procedure**

Executes the row LCR under the security domain of the current user. Any apply process handlers that would be run for an LCR are not run when the LCR is applied using this procedure.

This member procedure can be run on a row LCR under any of the following conditions:

- The LCR is being processed by an apply handler.
- The LCR is in a queue and was last enqueued by an apply process, an application, or a user.
- The LCR has been constructed using the LCR\$\_ROW\_RECORD constructor function but has not been enqueued.
- The LCR is in the error queue.

**Note:** A custom rule-based transformation should not run this member procedure on a row LCR. Doing so could execute the row LCR outside of its transactional context.

#### **Considerations for LOB Columns**

When processing a row LCR with LOB columns with a DML handler or error handler, and the handler is using LOB assembly (the assemble\_lobs parameter is set to TRUE for the handler), this member procedure executes the assembled row LCR. An assembled row LCR represents a LOB value with a LOB locator or NULL.

If assemble\_lobs is set to FALSE for the handler, then this member procedure executes the nonassembled row LCRs. Nonassembled row LCRs represent LOB values with VARCHAR2 and RAW datatypes. These nonassembled row LCRs might have been modified by the handler.

An error is raised under the following conditions:

- A DML or error handler configured with assemble\_lobs set to FALSE attempts to execute a row LCR that contains a LOB locator.
- A DML or error handler configured with assemble\_lobs set to TRUE attempts to execute a row LCR that contains one or more LOB values represented with VARCHAR2 or RAW datatypes.

If an error is raised because of one of these conditions, then the transaction that includes the row LCR is moved to the error queue, and the LOB is represented by the original (nonassembled) row LCRs.

#### **Syntax**

MEMBER PROCEDURE EXECUTE( conflict\_resolution IN BOOLEAN);

#### **Parameters**

| <b>Parameter</b>    | <b>Description</b>                                                                                                    |
|---------------------|----------------------------------------------------------------------------------------------------|
| conflict_resolution | If TRUE, then any conflict resolution defined for the table using<br>the SET_UPDATE_CONFLICT_HANDLER procedure in the<br>DBMS_APPLY_ADM package is used to resolve conflicts<br>resulting from the execution of the LCR. |
|                     | If FALSE, then conflict resolution is not used.                                                                                                    |
|                     | An error is raised if this parameter is not specified or is set to<br>NULL.                                                                                                    |

*Table 188–15 EXECUTE Procedure Parameters*

#### <span id="page-4044-0"></span>**GET\_LOB\_INFORMATION Member Function**

Gets the LOB information for the column.

The return value can be one of the following:

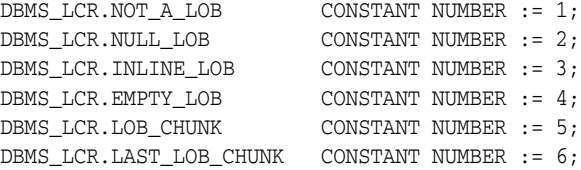

Returns NULL if the specified column does not exist.

If the command type of the row LCR is UPDATE, then specifying 'Y' for the use\_old parameter is a convenient way to get the value of the columns.

# **Syntax**

MEMBER FUNCTION GET\_LOB\_INFORMATION( value\_type IN VARCHAR2, column\_name IN VARCHAR2, use\_old IN VARCHAR2 DEFAULT 'Y') RETURN NUMBER;

#### **Parameters**

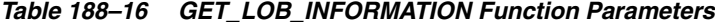

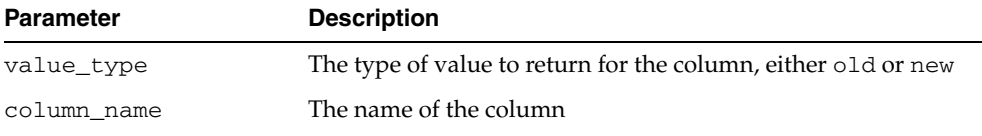

| <b>Parameter</b> | <b>Description</b>                                                                                                    |
|------------------|----------------------------------------------------------------------------------------------------|
| use old          | If Y and value_type is new, and no new value exists, then the<br>function returns the corresponding old value. If N and value_<br>type is new, then the function does not return the old value if<br>no new value exists. |
|                  | If value type is old or if the command type of the row<br>LCR is not UPDATE, then the function ignores the value of the<br>use_old parameter.                                                                             |
|                  | NULL is not a valid specification for the use_old parameter.                                                                                                    |

*Table 188–16 (Cont.) GET\_LOB\_INFORMATION Function Parameters*

### <span id="page-4045-0"></span>**GET\_LOB\_OFFSET Member Function**

Gets the LOB offset for the specified column in the number of characters for CLOB columns and the number of bytes for BLOB columns. Returns a non-NULL value only if all of the following conditions are met:

- The value exists for the column
- The column value is an out-of-line LOB. That is, the information is DBMS\_ LCR.LAST\_LOB\_CHUNK or DBMS\_LCR.LOB\_CHUNK
- The command type is LOB ERASE or LOB WRITE

Otherwise, returns NULL.

#### **Syntax**

GET\_LOB\_OFFSET( value\_type IN VARCHAR2, column\_name IN VARCHAR2) RETURN NUMBER;

#### **Parameters**

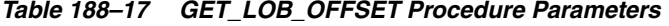

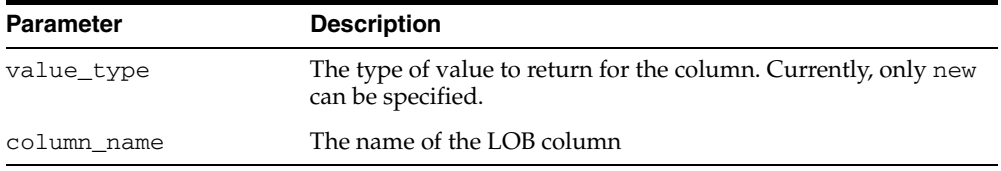

#### <span id="page-4045-1"></span>**GET\_LOB\_OPERATION\_SIZE Member Function**

Gets the operation size for the LOB column in the number of characters for CLOB columns and the number of bytes for BLOB columns. Returns a non-NULL value only if all of the following conditions are met:

- The value exists for the column
- The column value is an out-of-line LOB
- The command type is LOB ERASE or LOB TRIM
- The information is DBMS\_LCR.LAST\_LOB\_CHUNK

Otherwise, returns NULL.

#### **Syntax**

```
MEMBER FUNCTION GET_LOB_OPERATION_SIZE(
 value_type IN VARCHAR2,
  column_name IN VARCHAR2) 
RETURN NUMBER,
```
#### **Parameters**

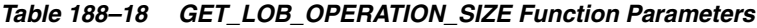

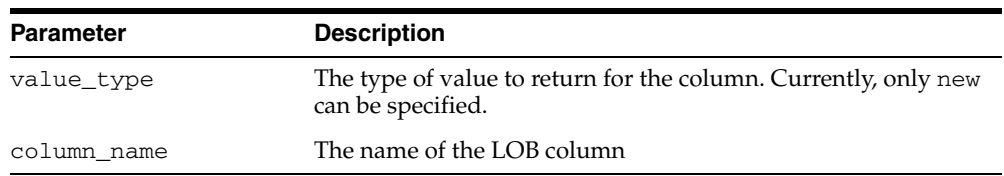

# <span id="page-4046-0"></span>**GET\_LONG\_INFORMATION Member Function**

Gets the LONG information for the column.

The return value can be one of the following:

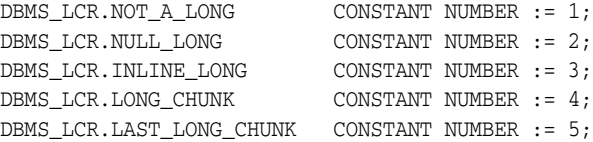

Returns NULL if the specified column does not exist.

If the command type of the row LCR is UPDATE, then specifying 'Y' for the use\_old parameter is a convenient way to get the value of the columns.

# **Syntax**

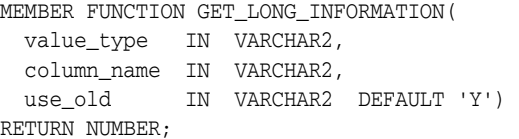

#### **Parameters**

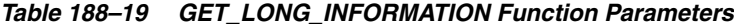

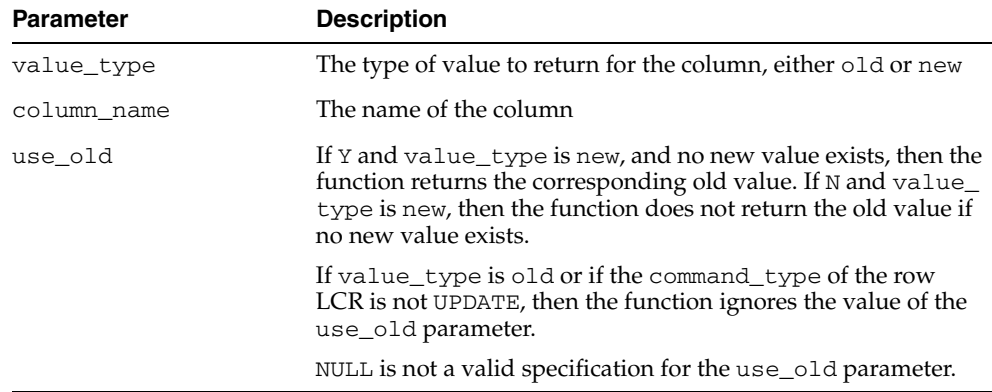

#### <span id="page-4047-0"></span>**GET\_VALUE Member Function**

Returns the old or new value for the specified column, depending on the value type specified.

If the command type of the row LCR is UPDATE, then specifying 'Y' for the use\_old parameter is a convenient way to get the value of a column.

#### **Syntax**

```
MEMBER FUNCTION GET_VALUE(
  value_type IN VARCHAR2,
  column_name IN VARCHAR2,
  use_old IN VARCHAR2 DEFAULT 'Y') 
RETURN ANYDATA;
```
#### **Parameters**

*Table 188–20 GET\_VALUE Function Parameters*

| <b>Parameter</b> | <b>Description</b>                                                                                                    |
|------------------|----------------------------------------------------------------------------------------------------|
| value_type       | The type of value to return for the column. Specify old to get<br>the old value for the column. Specify new to get the new value<br>for the column.                                                             |
| column name      | The column name. If the column is present and has a NULL<br>value, then the function returns a ANYDATA instance containing<br>a NULL value. If the column value is absent, then the function<br>returns a NULL. |
| use_old          | If Y and value_type is new, and no new value exists, then the<br>function returns the corresponding old value.                                                                                                  |
|                  | If N and value_type is new, then the function returns NULL if<br>no new value exists.                                                                                                    |
|                  | If value type is old or if the command type of the row<br>LCR is not UPDATE, then the function ignores the value of the<br>use_old parameter.                                                                   |
|                  | NULL is not a valid specification for the use_old parameter.                                                                                                    |

#### <span id="page-4047-1"></span>**GET\_VALUES Member Function**

Returns a list of old or new values, depending on the value type specified.

If the command type of the row LCR is UPDATE, then specifying 'Y' for the use\_old parameter is a convenient way to get the values of all columns.

#### **Syntax**

```
MEMBER FUNCTION GET_VALUES(
  value_type IN VARCHAR2,
   use_old IN VARCHAR2 DEFAULT 'Y')
RETURN SYS.LCR$_ROW_LIST;
```
#### **Parameter**

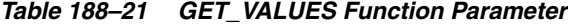

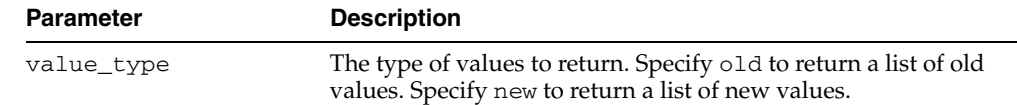

| <b>Parameter</b> | <b>Description</b>                                                                                                    |
|------------------|----------------------------------------------------------------------------------------------------|
| use old          | If Y and value type is new, then the function returns a list of<br>all new values in the LCR. If a new value does not exist in the<br>list, then the function returns the corresponding old value.<br>Therefore, the returned list contains all existing new values and<br>old values for the new values that do not exist. |
|                  | If N and value_type is new, then the function returns a list of<br>all new values in the LCR without returning any old values.                                                                                                    |
|                  | If value type is old or if the command type of the row<br>LCR is not UPDATE, then the function ignores the value of the<br>use_old parameter.                                                                                                    |
|                  | NULL is not a valid specification for the use_old parameter.                                                                                                    |
|                  |                                                                                                    |

*Table 188–21 (Cont.) GET\_VALUES Function Parameter*

#### <span id="page-4048-0"></span>**RENAME\_COLUMN Member Procedure**

Renames a column in an LCR.

## **Syntax**

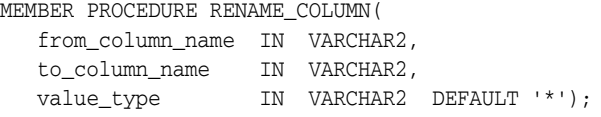

# **Parameters**

| <b>Parameter</b> | <b>Description</b>                                                                                                    |
|------------------|----------------------------------------------------------------------------------------------------|
| from column name | The existing column name                                                                                                    |
| to_column_name   | The new column name. An error is raised if a column with the<br>specified name already exists.                                                                                     |
| value_type       | The type of value for which to rename the column.                                                                                                    |
|                  | Specify old to rename the old value of the column. An error is<br>raised if the old value does not exist in the LCR.                                                               |
|                  | Specify new to rename the new value of the column. An error<br>is raised if the new value does not exist in the LCR.                                                               |
|                  | If $*$ is specified, then the procedure renames the column names<br>for both old and new value. The procedure raises an error if<br>either column value does not exist in the LCR. |

*Table 188–22 RENAME\_COLUMN Procedure Parameters*

## <span id="page-4048-1"></span>**SET\_LOB\_INFORMATION Member Procedure**

Sets LOB information for the column.

**Note:** When you are processing a row LCR with a rule-based transformation, DML handler, or error handler, you cannot use this member procedure.

# **Syntax**

MEMBER PROCEDURE SET\_LOB\_INFORMATION( value\_type IN VARCHAR2, column\_name IN VARCHAR2,

lob\_information IN NUMBER);

## **Parameters**

| <b>Parameter</b> | <b>Description</b>      |                                                                                                    |  |
|------------------|-------------------------|----------------------------------------------------------------------------------------------------|--|
| value_type       | LCR.NOT A LOB.          | The type of value to set for the column, either old or new.<br>Specify old only if lob_information is set to DBMS_             |  |
| column name      | non-LOB columns.        | The name of the column. An exception is raised if the column<br>value does not exist. You might need to set this parameter for |  |
| lob information  |                         | Specify one of the following values:                                                                                           |  |
|                  | DBMS LCR.NOT A LOB      | CONSTANT NUMBER $:= 1$ ;                                                                                                    |  |
|                  | DBMS LCR.NULL LOB       | CONSTANT NUMBER $:= 2$ ;                                                                                                    |  |
|                  | DBMS LCR. INLINE LOB    | CONSTANT NUMBER $:= 3;$                                                                                                    |  |
|                  | DBMS LCR. EMPTY LOB     | CONSTANT NUMBER $:= 4$ ;                                                                                                    |  |
|                  | DBMS LCR.LOB CHUNK      | CONSTANT NUMBER $:= 5;$                                                                                                    |  |
|                  | DBMS LCR.LAST LOB CHUNK | CONSTANT NUMBER $:= 6;$                                                                                                    |  |

*Table 188–23 SET\_LOB\_INFORMATION Procedure Parameters*

# <span id="page-4049-0"></span>**SET\_LOB\_OFFSET Member Procedure**

Sets the LOB offset for the specified column in the number of characters for CLOB columns and the number of bytes for BLOB columns.

> **Note:** When you are processing a row LCR with a rule-based transformation, DML handler, or error handler, you cannot use this member procedure.

#### **Syntax**

MEMBER PROCEDURE SET\_LOB\_OFFSET( value\_type IN VARCHAR2, column\_name IN VARCHAR2, lob\_offset IN NUMBER);

# **Parameters**

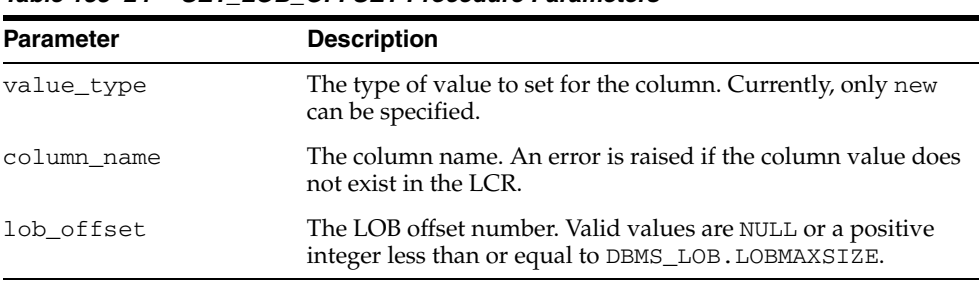

#### *Table 188–24 SET\_LOB\_OFFSET Procedure Parameters*

## <span id="page-4049-1"></span>**SET\_LOB\_OPERATION\_SIZE Member Procedure**

Sets the operation size for the LOB column in the number of characters for CLOB columns and bytes for BLOB columns.

**Note:** When you are processing a row LCR with a rule-based transformation, DML handler, or error handler, you cannot use this member procedure.

#### **Syntax**

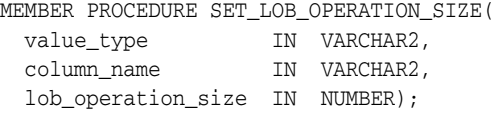

#### **Parameters**

| <b>Parameter</b>   | <b>Description</b>                                                                                                    |
|--------------------|----------------------------------------------------------------------------------------------------|
| value_type         | The type of value to set for the column. Currently, only new<br>can be specified.                                                                                                    |
| column name        | The name of the LOB column. An exception is raised if the<br>column value does not exist in the LCR.                                                                                                    |
| lob operation size | If lob information for the LOB is or will be DBMS<br>LCR. LAST_LOB_CHUNK, then this parameter can be set to<br>either a valid LOB ERASE value or a valid LOB TRIM value. A<br>LOB ERASE value must be a positive integer less than or equal<br>to DBMS_LOB.LOBMAXSIZE. A LOB TRIM value must be a<br>nonnegative integer less than or equal to DBMS<br>LOB.LOBMAXSIZE. |
|                    | Otherwise, set to NULL.                                                                                                    |

*Table 188–25 SET\_LOB\_OPERATION\_SIZE Procedure Parameters*

#### <span id="page-4050-0"></span>**SET\_VALUE Member Procedure**

Overwrites the old or new value of the specified column.

One reason to overwrite an old value for a column is to resolve an error that resulted from a conflict.

**Note:** To add a column to a row LCR, run ADD\_COLUMN.

**See Also:** ["ADD\\_COLUMN Member Procedure" on page 188-14](#page-4041-0)

#### **Considerations for LOB Columns**

When processing a row LCR with LOB columns with a DML handler or error handler and the handler is using LOB assembly (the assemble\_lobs parameter is set to TRUE for the handler), you use this member procedure in the handler procedure on a LOB column in a row LCR. If assemble\_lobs is set to FALSE for the handler, then you cannot use this member procedure on a LOB column.

To use a DML or error handler to set the value of a LOB column, specify the LOB locator for the column\_value parameter in the member procedure. The SET\_VALUE member procedure verifies that a ANYDATA encapsulated LOB locator is processed with a DML or error handler that is using LOB assembly. An error is raised under the following conditions:

The handler attempts to enqueue a row LCR with a ANYDATA encapsulated LOB locator.

An attempt is made to set a LOB column incorrectly.

If an error is raised because of one of these conditions, then the transaction that includes the row LCR is moved to the error queue, and the LOB is represented by the original (nonassembled) row LCRs.

#### **Note:**

- Database compatibility must be 10.2.0 or higher to use LOB assembly.
- When you are processing a row LCR with a rule-based transformation, you cannot use this member procedure on a LOB column.
- When you are processing a row LCR with a rule-based transformation, DML handler, or error handler, you cannot use this member procedure on a LONG or LONG RAW column.

#### **Syntax**

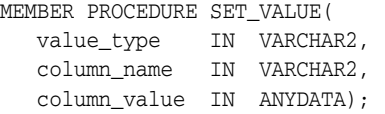

### **Parameters**

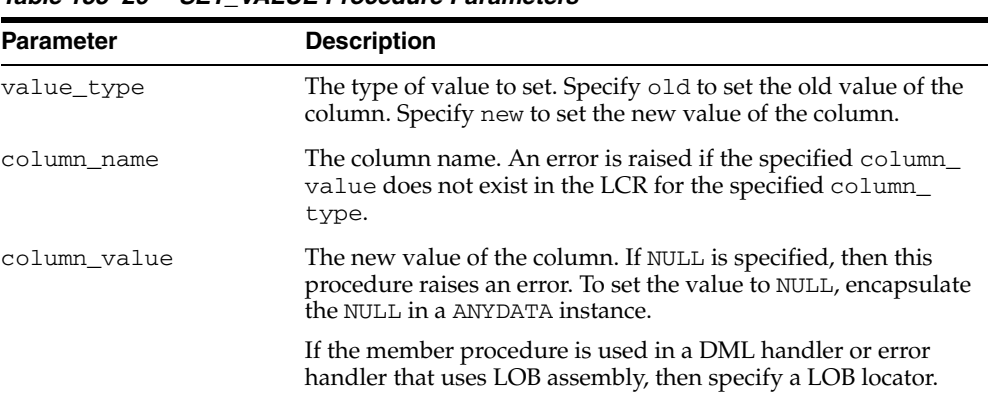

#### *Table 188–26 SET\_VALUE Procedure Parameters*

#### <span id="page-4051-0"></span>**SET\_VALUES Member Procedure**

Replaces all old values or all new values for the LCR, depending on the value type specified.

#### **Considerations for LOB Columns**

When processing a row LCR with LOB columns with a DML handler or error handler and the handler is using LOB assembly (the assemble\_lobs parameter is set to TRUE for the handler), you use this member procedure in the handler procedure on a row LCR that contains one or more LOB columns. If assemble\_lobs is set to FALSE for the handler, then you cannot use this member procedure on a row LCR.

To use a DML or error handler to set the value of one or more LOB columns in a row LCR, specify a LOB locator for each LOB column in the value\_list parameter. The SET\_VALUES member procedure verifies that a ANYDATA encapsulated LOB locator is processed with a DML or error handler that is using LOB assembly. An error is raised under the following conditions:

- The handler attempts to enqueue a row LCR with a ANYDATA encapsulated LOB locator.
- An attempt is made to set a LOB column incorrectly.

If an error is raised because of one of these conditions, then the transaction that includes the row LCR is moved to the error queue, and the LOB columns are represented by the original (nonassembled) row LCRs.

#### **Note:**

- Database compatibility must be 10.2.0 or higher to use LOB assembly.
- When you are processing a row LCR with a rule-based transformation, you cannot use this member procedure on LOB columns.
- When you are processing a row LCR with a rule-based transformation, DML handler, or error handler, you cannot use this member procedure on LONG or LONG RAW columns.

#### **Syntax**

```
MEMBER PROCEDURE SET_VALUES(
   value_type IN VARCHAR2,
    value_list IN SYS.LCR$_ROW_LIST);
```
#### **Parameters**

| <b>Parameter</b> | <b>Description</b>                                                                                                    |
|------------------|----------------------------------------------------------------------------------------------------|
| value_type       | The type of values to replace. Specify old to replace the old<br>values. Specify new to replace the new values.                        |
| value list       | List of values to replace the existing list. Use a NULL or an<br>empty list to remove all values.                                      |
|                  | If the member procedure is used in a DML handler or error<br>handler that uses LOB assembly, then specify one or more LOB<br>locators. |

*Table 188–27 SET\_VALUES Procedure Parameters*

# <span id="page-4053-0"></span>**Common Subprograms for LCR\$\_DDL\_RECORD and LCR\$\_ROW\_RECORD**

The following functions and procedures are common to both the LCR\$\_DDL\_RECORD and LCR\$\_ROW\_RECORD type.

**See Also:** For descriptions of the subprograms for these types that are exclusive to each type:

- "Summary of LCR\$\_DDL\_RECORD Subprograms" on [page 188-5](#page-4032-0)
- ["Summary of LCR\\$\\_ROW\\_RECORD Subprograms" on](#page-4040-0)  [page 188-13](#page-4040-0)

| Subprogram                                                   | <b>Description</b>                                                                                                    |
|--------------------------------------------------------------|----------------------------------------------------------------------------------------------------|
| "GET_COMMAND_TYPE Member                                     | Returns the command type of the logical change                                                                                                    |
| Function" on page 188-27                                     | record (LCR)                                                                                                    |
| "GET_COMMIT_SCN Member                                       | Returns the commit system change number (SCN) of                                                                                                    |
| Function" on page 188-27                                     | the transaction to which the current LCR belongs                                                                                                    |
| "GET COMPATIBLE Member                                       | Returns the minimal database compatibility                                                                                                    |
| Function" on page 188-27                                     | required to support the LCR                                                                                                    |
| "GET_EXTRA_ATTRIBUTE Member                                  | Returns the value for the specified extra attribute in                                                                                                    |
| Function" on page 188-28                                     | the LCR                                                                                                    |
| "GET_OBJECT_NAME Member                                      | Returns the name of the object that is changed by the                                                                                                    |
| Function" on page 188-29                                     | LCR                                                                                                    |
| "GET_OBJECT_OWNER Member                                     | Returns the owner of the object that is changed by                                                                                                    |
| Function" on page 188-29                                     | the LCR                                                                                                    |
| "GET_SCN Member Function" on                                 | Returns the system change number (SCN) of                                                                                                    |
| page 188-29                                                  | the LCR                                                                                                    |
| "GET_SOURCE_DATABASE_NAME<br>Member Function" on page 188-30 | Returns the source database name.                                                                                                    |
| "GET_SOURCE_TIME Member<br>Function" on page 188-30          | Returns the time when the change in an LCR<br>captured by a capture process was generated in the<br>redo log of the source database, or the time when a<br>user-enqueued LCR was created. |
| "GET_TAG Member Function" on<br>page 188-30                  | Returns the tag for the LCR                                                                                                    |
| "GET_TRANSACTION_ID Member<br>Function" on page 188-30       | Returns the transaction identifier of the LCR                                                                                                    |
| "IS_NULL_TAG Member Function"                                | Returns Y if the tag for the LCR is NULL, or returns N                                                                                                    |
| on page 188-30                                               | if the tag for the LCR is not NULL                                                                                                    |
| "SET_COMMAND_TYPE Member<br>Procedure" on page 188-31        | Sets the command type in the LCR                                                                                                    |
| "SET_EXTRA_ATTRIBUTE Member                                  | Sets the value for the specified extra attribute in the                                                                                                    |
| Procedure" on page 188-31                                    | LCR                                                                                                    |
| "SET_OBJECT_NAME Member                                      | Sets the name of the object that is changed by                                                                                                    |
| Procedure" on page 188-32                                    | the LCR                                                                                                    |
| "SET_OBJECT_OWNER Member                                     | Sets the owner of the object that is changed by                                                                                                    |
| Procedure" on page 188-33                                    | the LCR                                                                                                    |

*Table 188–28 Summary of Common Subprograms for DDL and Row LCR Types*

| Subprogram                                                    | <b>Description</b>                                                        |
|---------------------------------------------------------------|---------------------------------------------------------------------------|
| "SET SOURCE DATABASE NAME<br>Member Procedure" on page 188-33 | Sets the source database name of the object that is<br>changed by the LCR |
| "SET TAG Member Procedure" on<br>page 188-33                  | Sets the tag for the LCR                                                  |

*Table 188–28 (Cont.) Summary of Common Subprograms for DDL and Row LCR Types*

# <span id="page-4054-0"></span>**GET\_COMMAND\_TYPE Member Function**

Returns the command type of the LCR.

**See Also:** The "SQL Command Codes" table in the *Oracle Call Interface Programmer's Guide* for a complete list of command types

#### **Syntax**

MEMBER FUNCTION GET\_COMMAND\_TYPE() RETURN VARCHAR2;

#### <span id="page-4054-1"></span>**GET\_COMMIT\_SCN Member Function**

Returns the commit system change number (SCN) of the transaction to which the current LCR belongs.

The commit SCN for a transaction is available only during apply or during error transaction execution. This function can be used only in a DML handler, DDL handler, or error handler. Such a handler can use the SCN obtained by this procedure to flashback to the transaction commit time for an LCR. In this case, the flashback must be performed at the source database for the LCR.

The commit SCN might not be available for an LCR that is part of an incomplete transaction. For example, user-enqueued LCRs might not have a commit SCN. If the commit SCN is not available for an LCR, then this function returns NULL.

#### **Syntax**

MEMBER FUNCTION GET\_COMMIT\_SCN() RETURN NUMBER;

# <span id="page-4054-2"></span>**GET\_COMPATIBLE Member Function**

Returns the minimal database compatibility required to support the LCR. You control the compatibility of an Oracle database using the COMPATIBLE initialization parameter.

The return value for this function can be one of the following:

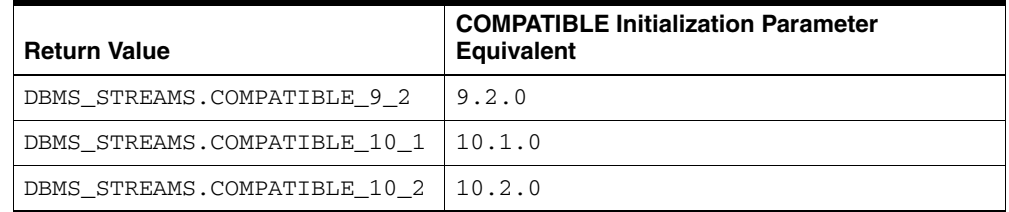

DDL LCRs always return DBMS\_STREAMS.COMPATIBLE\_9\_2.

You can use the following functions for constant compatibility return values:

- The DBMS\_STREAMS.COMPATIBLE\_9\_2 function returns the DBMS\_ STREAMS.COMPATIBLE\_9\_2 constant.
- The DBMS\_STREAMS.COMPATIBLE\_10\_1 function returns DBMS\_ STREAMS.COMPATIBLE 10 1 constant.
- The DBMS\_STREAMS.COMPATIBLE\_10\_2 function returns DBMS\_ STREAMS.COMPATIBLE\_10\_2 constant.

You can use these functions with the GET\_COMPATIBLE member function for an LCR in rule conditions and apply handlers.

**Note:** You can determine which database objects in a database are not supported by Streams by querying the DBA\_STREAMS\_ UNSUPPORTED data dictionary view.

#### **See Also:**

- *Oracle Streams Concepts and Administration* for examples of rules that discard changes that are not supported by Streams
- [Chapter 105, "DBMS\\_STREAMS"](#page-2168-0) and [Chapter 106, "DBMS\\_](#page-2184-0) [STREAMS\\_ADM"](#page-2184-0)
- *Oracle Database Reference* and *Oracle Database Upgrade Guide* for more information about the COMPATIBLE initialization parameter

#### **Syntax**

MEMBER FUNCTION GET\_COMPATIBLE() RETURN NUMBER;

#### <span id="page-4055-0"></span>**GET\_EXTRA\_ATTRIBUTE Member Function**

Returns the value for the specified extra attribute in the LCR. The returned extra attribute is contained within a ANYDATA instance. You can use the INCLUDE\_EXTRA\_ ATTRIBUTE procedure in the DBMS\_CAPTURE\_ADM package to instruct a capture process to capture one or more extra attributes.

**See Also:** ["INCLUDE\\_EXTRA\\_ATTRIBUTE Procedure" on](#page-394-0)  [page 20-19](#page-394-0)

#### **Syntax**

MEMBER FUNCTION GET EXTRA ATTRIBUTE( attribute\_name IN VARCHAR2) RETURN ANYDATA;

# **Parameters**

| <b>Parameter</b> | <b>Description</b>                                                                                                    |
|------------------|----------------------------------------------------------------------------------------------------|
| attribute_name   | The name of the extra attribute to return. Valid names are:                                                                                                    |
|                  | row_id<br>п                                                                                                    |
|                  | The rowid of the row changed in a row LCR. This attribute<br>is not included in DDL LCRs, nor in row LCRs for<br>index-organized tables. The type is UROWID.                                                    |
|                  | serial#                                                                                                    |
|                  | The serial number of the session that performed the<br>change captured in the LCR. The type is NUMBER.                                                                                                    |
|                  | session#                                                                                                    |
|                  | The identifier of the session that performed the change<br>captured in the LCR. The type is NUMBER.                                                                                                    |
|                  | thread#<br>٠                                                                                                    |
|                  | The thread number of the instance in which the change<br>captured in the LCR was performed. Typically, the thread<br>number is relevant only in a Real Application Clusters<br>environment. The type is NUMBER. |
|                  | tx_name                                                                                                    |
|                  | The name of the transaction that includes the LCR. The<br>type is VARCHAR2.                                                                                                    |
|                  | username<br>٠                                                                                                    |
|                  | The name of the current user who performed the change<br>captured in the LCR. The type is VARCHAR2.                                                                                                    |
|                  | An error is raised if the specified attribute_name is not<br>valid.                                                                                                    |
|                  | If no value exists for the specified extra attribute, then the<br>function returns a NULL.                                                                                                    |
|                  | <b>See Also:</b> Oracle Database PL/SQL User's Guide and Reference for<br>more information about the current user                                                                                               |

*Table 188–29 GET\_EXTRA\_ATTRIBUTE Function Parameter*

# <span id="page-4056-0"></span>**GET\_OBJECT\_NAME Member Function**

Returns the name of the object that is changed by the LCR.

#### **Syntax**

MEMBER FUNCTION GET\_OBJECT\_NAME() RETURN VARCHAR2;

#### <span id="page-4056-1"></span>**GET\_OBJECT\_OWNER Member Function**

Returns the owner of the object that is changed by the LCR.

#### **Syntax**

MEMBER FUNCTION GET\_OBJECT\_OWNER() RETURN VARCHAR2;

#### <span id="page-4056-2"></span>**GET\_SCN Member Function**

Returns the system change number (SCN) of the LCR.

#### **Syntax**

```
MEMBER FUNCTION GET_SCN() 
RETURN NUMBER;
```
#### <span id="page-4057-0"></span>**GET\_SOURCE\_DATABASE\_NAME Member Function**

Returns the global name of the source database name. The source database is the database where the change occurred.

#### **Syntax**

MEMBER FUNCTION GET\_SOURCE\_DATABASE\_NAME() RETURN VARCHAR2;

# <span id="page-4057-4"></span>**GET\_SOURCE\_TIME Member Function**

Returns the time when the change in an LCR captured by a capture process was generated in the redo log of the source database, or the time when a user-enqueued LCR was created.

#### **Syntax**

```
MEMBER FUNCTION GET_SOURCE_TIME() 
RETURN DATE;
```
#### <span id="page-4057-1"></span>**GET\_TAG Member Function**

Returns the tag for the LCR. An LCR tag is a binary tag that enables tracking of the LCR. For example, this tag can be used to determine the original source database of the DML or DDL change when apply forwarding is used.

**See Also:** *Oracle Streams Replication Administrator's Guide* for more information about tags

#### **Syntax**

```
MEMBER FUNCTION GET_TAG() 
RETURN RAW;
```
#### <span id="page-4057-2"></span>**GET\_TRANSACTION\_ID Member Function**

Returns the transaction identifier of the LCR.

#### **Syntax**

MEMBER FUNCTION GET\_TRANSACTION\_ID() RETURN VARCHAR2;

#### <span id="page-4057-3"></span>**IS\_NULL\_TAG Member Function**

Returns Y if the tag for the LCR is NULL, or returns N if the tag for the LCR is not NULL.

**See Also:** *Oracle Streams Replication Administrator's Guide* for more information about tags

#### **Syntax**

MEMBER FUNCTION IS\_NULL\_TAG() RETURN VARCHAR2;

# <span id="page-4058-0"></span>**SET\_COMMAND\_TYPE Member Procedure**

Sets the command type in the LCR. If the command type specified cannot be interpreted, then this procedure raises an error. For example, changing INSERT to GRANT would raise an error.

#### **See Also:**

- The description of the command\_type parameter in ["LCR\\$\\_](#page-4031-0) [DDL\\_RECORD Constructor Function Parameters" on](#page-4031-0)  [page 188-4](#page-4031-0)
- **The description of the command\_type parameter in "LCR\$** [ROW\\_RECORD Type" on page 188-11](#page-4038-1)
- The "SQL Command Codes" table in the *Oracle Call Interface Programmer's Guide* for a complete list of command types

#### **Syntax**

MEMBER PROCEDURE SET\_COMMAND\_TYPE( command\_type IN VARCHAR2);

#### **Parameter**

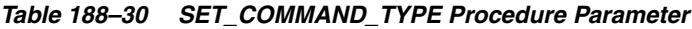

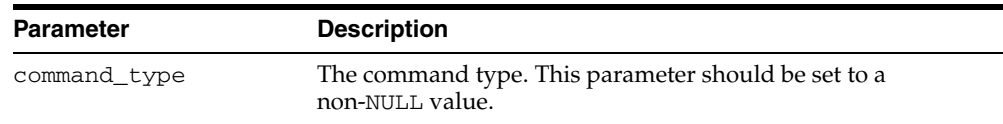

# <span id="page-4058-1"></span>**SET\_EXTRA\_ATTRIBUTE Member Procedure**

Sets the value for the specified extra attribute in the LCR. You can use the INCLUDE\_ EXTRA\_ATTRIBUTE procedure in the DBMS\_CAPTURE\_ADM package to instruct a capture process to capture one or more extra attributes.

**See Also:** ["INCLUDE\\_EXTRA\\_ATTRIBUTE Procedure" on](#page-394-0)  [page 20-19](#page-394-0)

#### **Syntax**

MEMBER PROCEDURE SET\_EXTRA\_ATTRIBUTE( attribute\_name IN VARCHAR2, attribute\_value IN ANYDATA);

# **Parameters**

| <b>Parameter</b> | <b>Description</b>                                                                                                    |  |
|------------------|----------------------------------------------------------------------------------------------------|--|
| attribute_name   | The name of the extra attribute to set. Valid names are:                                                                                                    |  |
|                  | row_id<br>$\blacksquare$                                                                                                    |  |
|                  | The rowid of the row changed in a row LCR. This attribute<br>is not included in DDL LCRs, nor in row LCRs for<br>index-organized tables. The type is VARCHAR2.                                                        |  |
|                  | serial#<br>$\blacksquare$                                                                                                    |  |
|                  | The serial number of the session that performed the<br>change captured in the LCR. The type is NUMBER.                                                                                                    |  |
|                  | session#<br>٠                                                                                                    |  |
|                  | The identifier of the session that performed the change<br>captured in the LCR. The type is NUMBER.                                                                                                    |  |
|                  | thread#<br>$\blacksquare$                                                                                                    |  |
|                  | The thread number of the instance in which the change<br>captured in the LCR was performed. Typically, the thread<br>number is relevant only in a Real Application Clusters<br>environment. The type is NUMBER.       |  |
|                  | tx_name                                                                                                    |  |
|                  | The name of the transaction that includes the LCR. The<br>type is VARCHAR2.                                                                                                    |  |
|                  | username                                                                                                    |  |
|                  | The name of the current user who performed the change<br>captured in the LCR. The type is VARCHAR2.                                                                                                    |  |
|                  | An error is raised if the specified attribute_name is not<br>valid.                                                                                                    |  |
|                  | See Also: Oracle Database PL/SQL User's Guide and Reference for<br>more information about the current user                                                                                                    |  |
| attribute_value  | The value to which the specified extra attribute is set. If set to<br>NULL, then this procedure removes the specified extra attribute<br>from the LCR. To set to NULL, encapsulate the NULL in a<br>ANYDATA instance. |  |

*Table 188–31 SET\_EXTRA\_ATTRIBUTE Procedure Parameter*

# <span id="page-4059-0"></span>**SET\_OBJECT\_NAME Member Procedure**

Sets the name of the object that is changed by the LCR.

# **Syntax**

```
MEMBER PROCEDURE SET_OBJECT_NAME(
   object_name IN VARCHAR2);
```
# **Parameter**

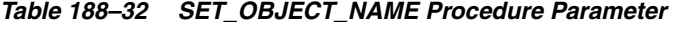

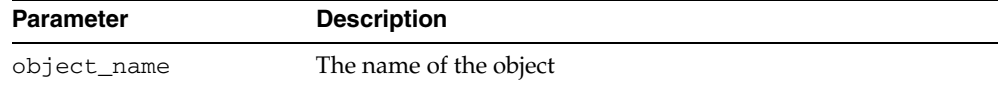

# <span id="page-4060-0"></span>**SET\_OBJECT\_OWNER Member Procedure**

Sets the owner of the object that is changed by the LCR.

#### **Syntax**

MEMBER PROCEDURE SET\_OBJECT\_OWNER( object\_owner IN VARCHAR2);

#### **Parameter**

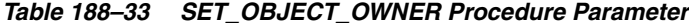

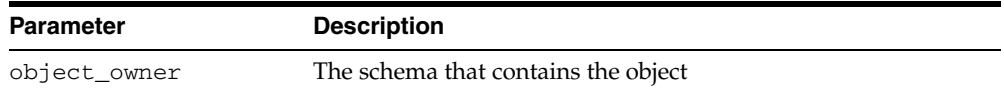

#### <span id="page-4060-1"></span>**SET\_SOURCE\_DATABASE\_NAME Member Procedure**

Sets the source database name of the object that is changed by the LCR.

#### **Syntax**

MEMBER PROCEDURE SET\_SOURCE\_DATABASE\_NAME( source\_database\_name IN VARCHAR2);

#### **Parameter**

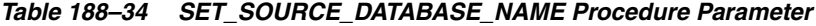

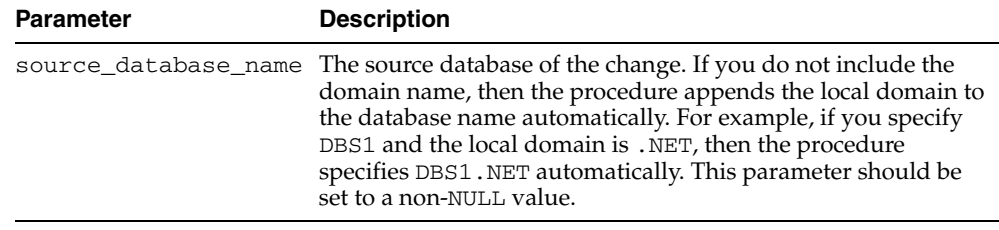

#### <span id="page-4060-2"></span>**SET\_TAG Member Procedure**

Sets the tag for the LCR. An LCR tag is a binary tag that enables tracking of the LCR. For example, this tag can be used to determine the original source database of the change when apply forwarding is used.

**See Also:** *Oracle Streams Replication Administrator's Guide* for more information about tags

#### **Syntax**

MEMBER PROCEDURE SET\_TAG( tag IN RAW);

#### **Parameter**

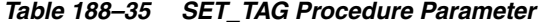

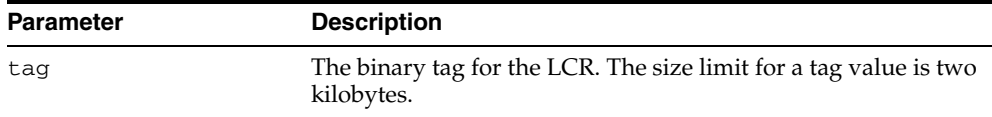

# <span id="page-4061-0"></span>**LCR\$\_ROW\_LIST Type**

Identifies a list of column values for a row in a table.

This type uses the LCR\$\_ROW\_UNIT type and is used in the LCR\$\_ROW\_RECORD type.

#### **See Also:**

- ["LCR\\$\\_ROW\\_UNIT Type" on page 188-35](#page-4062-0)
- ["LCR\\$\\_ROW\\_RECORD Type" on page 188-11](#page-4038-1)

# **Syntax**

CREATE TYPE SYS.LCR\$\_ROW\_LIST AS TABLE OF SYS.LCR\$\_ROW\_UNIT /

# <span id="page-4062-0"></span>**LCR\$\_ROW\_UNIT Type**

Identifies the value for a column in a row.

This type is used in the LCR\$\_ROW\_LIST type.

**See Also:** ["LCR\\$\\_ROW\\_LIST Type" on page 188-34](#page-4061-0)

# **Syntax**

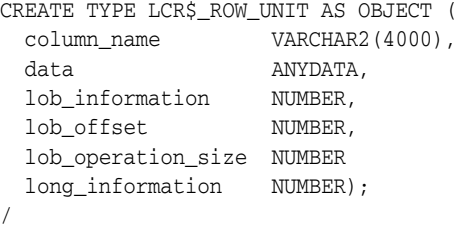

# **Attributes**

| <b>Attribute</b>   | <b>Description</b>                                                                                                    |                                                                                                    |
|--------------------|----------------------------------------------------------------------------------------------------|----------------------------------------------------------------------------------------------------|
| column name        | The name of the column                                                                                                    |                                                                                                    |
| data               | The data contained in the column                                                                                                    |                                                                                                    |
| lob_information    | Contains the LOB information for the column and contains one<br>of the following values:                                                                                                    |                                                                                                    |
|                    | DBMS_LCR.NOT_A_LOB<br>DBMS_LCR.NULL_LOB<br>DBMS_LCR.INLINE_LOB<br>DBMS_LCR.EMPTY_LOB<br>DBMS LCR.LOB CHUNK<br>DBMS LCR.LAST LOB CHUNK                                                                                                    | CONSTANT NUMBER $:= 1;$<br>CONSTANT NUMBER $:= 2;$<br>CONSTANT NUMBER $:= 3;$<br>CONSTANT NUMBER $:= 4;$<br>CONSTANT NUMBER $:= 5;$<br>CONSTANT NUMBER $:= 6;$ |
| lob_offset         | The LOB offset specified in the number of characters for CLOB<br>columns and the number of bytes for BLOB columns. Valid<br>values are NULL or a positive integer less than or equal to<br>DBMS LOB.LOBMAXSIZE.                                                                                                    |                                                                                                    |
| lob operation size | If lob_information for the LOB is DBMS_LCR.LAST_LOB_<br>CHUNK, then this parameter can be set to either a valid<br>LOB ERASE value or a valid LOB TRIM value. A LOB ERASE<br>value must be a positive integer less than or equal to DBMS_<br>LOB. LOBMAXSIZE. A LOB TRIM value must be a nonnegative<br>integer less than or equal to DBMS_LOB. LOBMAXSIZE. |                                                                                                    |
|                    | If lob_information is not DBMS_LCR.LAST_LOB_CHUNK<br>and for all other operations, is NULL.                                                                                                    |                                                                                                    |
| long_information   | Contains the LONG information for the column and contains<br>one of the following values:                                                                                                    |                                                                                                    |
|                    | DBMS_LCR.not_a_long                                                                                                    | CONSTANT NUMBER $:= 1;$                                                                                                    |
|                    | DBMS_LCR.null_long                                                                                                    | CONSTANT NUMBER $:= 2;$                                                                                                    |
|                    | DBMS_LCR.inline_long                                                                                                    | CONSTANT NUMBER $:= 3;$                                                                                                    |
|                    | DBMS_LCR.long_chunk                                                                                                    | CONSTANT NUMBER $:= 4;$                                                                                                    |
|                    | DBMS_LCR.last_long_chunk CONSTANT NUMBER := 5;                                                                                                    |                                                                                                    |

*Table 188–36 LCR\$\_ROW\_UNIT Attributes*

# *inter***Media ORDAudio TYPE**

The *inter*Media ORDAudio object type supports the storage and management of audio data.

Audio data can have different formats, encoding types, compression types, numbers of channels, sampling rates, sample sizes, and playing times (duration) depending upon how the audio data is digitally recorded. Oracle *inter*Media ORDAudio can store and retrieve audio data of any data format. Oracle *inter*Media ORDAudio can automatically extract metadata from audio data of a variety of popular audio formats. Oracle *inter*Media ORDAudio can also extract application attributes and store them in the comments attribute of the object in XML form.

[Documentation of ORDAudio](#page-4065-0)

# <span id="page-4065-0"></span>**Documentation of ORDAudio**

For a complete description of this package within the context of Oracle *inter*Media, see ORDAudio in the *Oracle interMedia Reference.*

# *inter***Media ORDDoc TYPE**

The *inter*Media ORDDoc object type supports the storage and management of heterogeneous media data including image, audio, and video.

Heterogeneous media data can have different formats depending upon the application generating the media data. Oracle *inter*Media can store and retrieve media data of any data format. The *inter*Media ORDDoc data type can be used in applications that require you to store different types of heterogeneous media data in the same column so you can build a common metadata index on all the different types of media data. Using this index, you can search across all the different types of heterogeneous media data. Note that you cannot use this same search technique if the different types of heterogeneous media data are stored in different types of objects in different columns of relational tables.

[Documentation of ORDDoc](#page-4067-0)

# <span id="page-4067-0"></span>**Documentation of ORDDoc**

For a complete description of this package within the context of Oracle *inter*Media, see ORDDoc in the *Oracle interMedia Reference.*
## *inter***Media ORDImage TYPE**

The *inter*Media ORDImage object type supports the storage, management, and manipulation of image data.

Digitized images consist of the image data (digitized bits) and attributes that describe and characterize the image data.

The image data (pixels) can have varying depths (bits for each pixel) depending on how the image was captured, and can be organized in various ways. The organization of the image data is known as the data format. Oracle *inter*Media ORDImage can store and retrieve image data of any data format. Oracle *inter*Media ORDImage can process (cut, scale, and generate thumbnails) of images, convert the format of images, and automatically extract properties of images of a variety of popular data formats.

[Documentation of ORDImage](#page-4069-0)

## <span id="page-4069-0"></span>**Documentation of ORDImage**

For a complete description of this package within the context of Oracle *inter*Media, see ORDImage in the *Oracle interMedia Reference.*

## *inter***Media ORDImageSignature TYPE**

The *inter*Media ORDImageSignature object type supports content-based retrieval of images (image matching).

The interMedia ORDImageSignature object type supports the extraction of color, texture, and shape information from an image. This extracted information, referred to as the image signature, is stored in an ORDImageSignature object. You can then use object methods to find matching images based on their extracted signatures.

[Documentation of ORDImageSignature](#page-4071-0)

## <span id="page-4071-0"></span>**Documentation of ORDImageSignature**

For a complete description of this package within the context of Oracle *inter*Media, see ORDImageSignature in the *Oracle interMedia Reference.*

## *inter***Media SQL/MM Still Image TYPE**

Oracle *inter*Media provides support for the SQL/MM Still Image Standard, which supports the storage, retrieval, and modification of images in the database and the ability to locate images using visual predicates.

The following object relational types for images and image characteristics are included in this support: SI\_StillImage, SI\_AverageColor, SI\_Color, SI\_ ColorHistogram, SI\_FeatureList, SI\_PositionalColor, and SI\_Texture.

[Documentation of SQL/MM Still Image](#page-4073-0)

## <span id="page-4073-0"></span>**Documentation of SQL/MM Still Image**

For a complete description of this package within the context of Oracle *inter*Media, see SQL/MM Still Image in the *Oracle interMedia Reference.*

## *inter***Media ORDVideo TYPE**

The *inter*Media ORDVideo object type supports the storage and management of video data.

Digitized video consists of the video data (digitized bits) and the attributes that describe and characterize the video data. Video applications sometimes associate application-specific information, such as the description of the video training tape, date recorded, instructor's name, producer's name, and so forth, within the video data.

The video data can have different formats, compression types, frame rates, frame sizes, frame resolutions, playing times, compression types, number of colors, and bit rates depending upon how the video data was digitally recorded. Oracle *inter*Media ORDVideo can store and retrieve video data of any data format. Oracle *inter*Media ORDVideo can automatically extract metadata from video data of a variety of popular video formats. Oracle *inter*Media ORDVideo can also extract application attributes and store them in the comments attribute of the object in XML form identical to what is provided by the *inter*Media Annotator utility.

[Documentation of ORDVideo](#page-4075-0)

## <span id="page-4075-0"></span>**Documentation of ORDVideo**

For a complete description of this package within the context of Oracle *inter*Media, see ORDVideo in the *Oracle interMedia Reference.*

# **195**

## **Rules Manager Types**

Rules Manager is supplied with one predefined type and a public synonym for this type.

**See Also:** *Oracle Database Application Developer's Guide - Rules Manager and Expression Filter* for more information.

This chapter contains the following topics:

[Summary of Rule Manager Types](#page-4077-0)

## <span id="page-4077-1"></span><span id="page-4077-0"></span>**Summary of Rule Manager Types**

[Table 195–1](#page-4077-1) describes the Rules Manager object type.

*Table 195–1 Rules Manager Object Types*

| <b>Object Type Name</b>          | <b>Description</b>                                                             |
|----------------------------------|--------------------------------------------------------------------------------|
| <b>RLM\$EVENTIDS Object Type</b> | Specifies a list of event identifiers to the CONSUME_PRIM_<br>EVENTS procedure |

## <span id="page-4078-0"></span>**RLM\$EVENTIDS Object Type**

The RLM\$EVENTIDS type is defined as a table of VARCHAR2 values as follows:

#### **Syntax**

CREATE OR REPLACE TYPE RLM\$EVENTIDS is table of VARCHAR2(38);

#### **Attributes**

None.

#### **Usage Notes**

RLM\$EVENTIDS type is used to pass a list of event identifiers to the CONSUME\_PRIM\_ EVENTS procedure. These event identifiers are ROWIDs for the corresponding events in the database and their values are available through the arguments of the action callback procedure and rule class results view columns, when the rule class is configured for RULE consumption policy.

#### **Examples**

The following commands show the body of the action callback procedure for a rule class configured for RULE consumption policy. This demonstrates the use of RLM\$EVENTDIDS type to consume the events before executing the action for the matched rules.

```
CREATE OR REPLACE PROCEDURE PromoAction (
     Flt AddFlight,
     Flt_EvtId ROWID, --- rowid for the fligt primitive event
      Car AddRentalCar, 
      Car_EvtId ROWID, 
      rlm$rule TravelPromotions%ROWTYPE) is 
 evtcnsmd NUMBER; 
BEGIN
 evtcnsmd := dbms_rlmgr.consume_prim_events(
             rule_class => 'TravelPromotions',
              event_idents => RLM$EVENTIDS(Flt_EvtId, Car_EvtId));
 IF (evtcnsmd = 1) THEN 
   -- consume operation was successful; perform the action ---
   OfferPromotion (Flt.CustId, rlm$rule.PromoType, rlm$rule.OfferedBy);
 END IF;
END;
```
# **196 Rule TYPEs**

This chapter describes the types used with rules, rule sets, and evaluation contexts.

#### **See Also:**

- [Chapter 91, "DBMS\\_RULE"](#page-1666-0)
- [Chapter 92, "DBMS\\_RULE\\_ADM"](#page-1676-0)

This chapter contains the following topic:

**[Summary of Rule Types](#page-4081-0)** 

## <span id="page-4081-0"></span>**Summary of Rule Types**

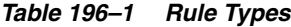

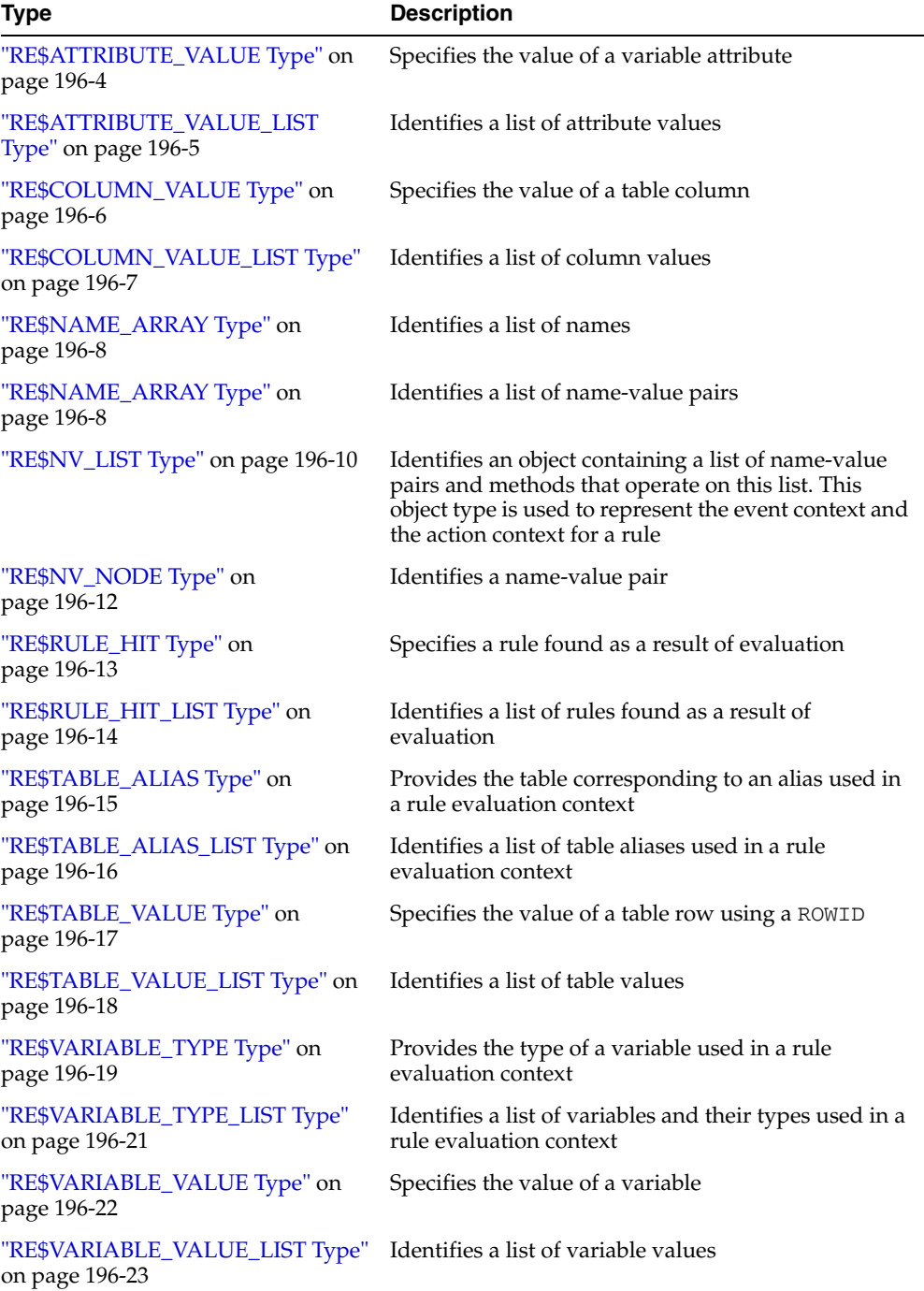

Rule types are used with the following Oracle-supplied PL/SQL packages:

- DBMS\_RULE
- DBMS\_RULE\_ADM

You can use the DBMS\_RULE\_ADM package to create and administer rules, rule sets, and evaluation contexts, and you can use the DBMS\_RULE package to evaluate rules.

When you use Streams, rules determine which changes are captured by a capture process, which messages are propagated by a propagation, which messages are applied by an apply process, and which messages are dequeued by a messaging client. The following Streams packages use rules:

- DBMS\_APPLY\_ADM
- DBMS\_CAPTURE\_ADM
- DBMS\_PROPAGATION\_ADM
- DBMS\_STREAMS
- DBMS\_STREAMS\_ADM
- DBMS\_STREAMS\_AUTH

**See Also:** *Oracle Streams Concepts and Administration*

### <span id="page-4083-0"></span>**RE\$ATTRIBUTE\_VALUE Type**

Specifies the value of a variable attribute.

**Note:** Enclose the variable name and attribute name in double quotation marks (") if the name contains special characters.

#### **Syntax**

```
TYPE SYS.RE$ATTRIBUTE_VALUE (
   variable_name VARCHAR2(32), 
   attribute_name VARCHAR2(4000),
   attribute_value ANYDATA);
```
#### **Attributes**

*Table 196–2 RE\$ATTRIBUTE\_VALUE Attributes*

| <b>Attribute</b> | <b>Description</b>                                                                                   |
|------------------|----------------------------------------------------------------------------------------------------|
| variable_name    | Specifies the variable used in a rule                                                                |
| attribute name   | Specifies the attribute name. The attribute name can be a<br>multi-component name, such as a1.b2.c3. |
| attribute value  | Specifies the attribute value                                                                        |

## <span id="page-4084-0"></span>**RE\$ATTRIBUTE\_VALUE\_LIST Type**

Identifies a list of attribute values.

#### **Syntax**

TYPE SYS.RE\$ATTRIBUTE\_VALUE\_LIST AS VARRAY(1024) OF SYS.RE\$ATTRIBUTE\_VALUE;

### <span id="page-4085-0"></span>**RE\$COLUMN\_VALUE Type**

Specifies the value of a table column.

**Note:** Enclose the column name in double quotation marks (") if the name contains special characters.

#### **Syntax**

```
TYPE SYS.RE$COLUMN_VALUE (
   table_alias VARCHAR2(32), 
 column_name VARCHAR2(4000),
  column_value ANYDATA);
```
#### **Attributes**

*Table 196–3 RE\$COLUMN\_VALUE Attributes*

| <b>Attribute</b> | <b>Description</b>                               |
|------------------|--------------------------------------------------|
| table alias      | Specifies the alias used for the table in a rule |
| column name      | Specifies the column name                        |
| column value     | Specifies the column value                       |

## <span id="page-4086-0"></span>**RE\$COLUMN\_VALUE\_LIST Type**

Identifies a list of column values.

#### **Syntax**

TYPE SYS.RE\$COLUMN\_VALUE\_LIST AS VARRAY(1024) OF SYS.RE\$COLUMN\_VALUE;

## <span id="page-4087-0"></span>**RE\$NAME\_ARRAY Type**

Identifies a list of names.

#### **Syntax**

TYPE SYS.RE\$NAME\_ARRAY AS VARRAY(1024) OF VARCHAR2(30);

## **RE\$NV\_ARRAY Type**

Identifies a list of name-value pairs.

**Syntax** 

TYPE SYS.RE\$NV\_ARRAY AS VARRAY(1024) OF SYS.RE\$NV\_NODE;

### <span id="page-4089-0"></span>**RE\$NV\_LIST Type**

Identifies an object containing a list of name-value pairs and methods that operate on this list. This object type is used to represent the event context for rule set evaluation and the action context for a rule.

#### **Syntax**

TYPE SYS.RE\$NV\_LIST AS OBJECT( actx\_list SYS.RE\$NV\_ARRAY);

#### **Attributes**

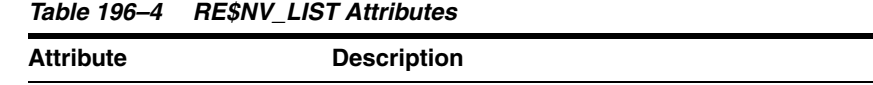

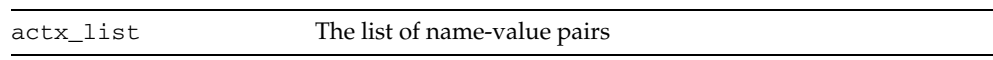

#### **RE\$NV\_LIST Subprograms**

This section describes the following member procedures and member functions of the SYS.RE\$NV\_LIST type:

- [ADD\\_PAIR Member Procedure](#page-4089-1)
- [GET\\_ALL\\_NAMES Member Function](#page-4089-2)
- **[GET\\_VALUE Member Function](#page-4090-0)**
- [REMOVE\\_PAIR Member Procedure](#page-4090-1)

#### <span id="page-4089-1"></span>**ADD\_PAIR Member Procedure**

Adds a name-value pair to the list of name-value pairs.

**Note:** Enclose the name in double quotation marks (") if the name contains special characters.

#### **Syntax**

```
MEMBER PROCEDURE ADD_PAIR(
  name IN VARCHAR2,
   value IN ANYDATA);
```
#### **Parameters**

*Table 196–5 ADD\_PAIR Procedure Parameters*

| <b>Parameter</b> | <b>Description</b>                                                                                                    |
|------------------|----------------------------------------------------------------------------------------------------|
| name             | The name in the name-value pair being added to the list. If the<br>name already exists in the list, then this procedure raises an<br>error. |
| value            | The value in the name-value pair being added to the list                                                                                    |

#### <span id="page-4089-2"></span>**GET\_ALL\_NAMES Member Function**

Returns a list of all the names in the name-value pair list.

#### **Syntax**

MEMBER FUNCTION GET\_ALL\_NAMES() RETURN SYS.RE\$NAME\_ARRAY;

#### <span id="page-4090-0"></span>**GET\_VALUE Member Function**

Returns the value for the specified name in a name-value pair list.

**Note:** Enclose the name in double quotation marks (") if the name contains special characters.

#### **Syntax**

```
MEMBER FUNCTION GET_VALUE(
   name IN VARCHAR2) 
RETURN ANYDATA;
```
#### **Parameters**

*Table 196–6 GET\_VALUE Procedure Parameters*

| Parameter | <b>Description</b>             |
|-----------|--------------------------------|
| name      | The name whose value to return |

#### <span id="page-4090-1"></span>**REMOVE\_PAIR Member Procedure**

Removes the name-value pair with the specified name from the name-value pair list.

**Note:** Enclose the name in double quotation marks (") if the name contains special characters.

#### **Syntax**

MEMBER PROCEDURE REMOVE\_PAIR( name IN VARCHAR2);

#### **Parameters**

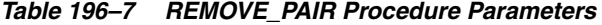

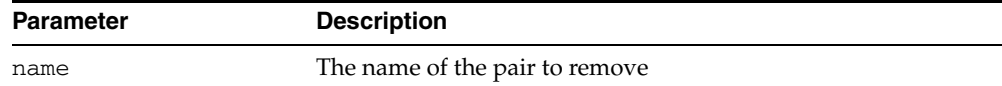

### <span id="page-4091-0"></span>**RE\$NV\_NODE Type**

Identifies a name-value pair.

**Note:** Enclose the name in double quotation marks (") if the name contains special characters.

#### **Syntax**

TYPE SYS.RE\$NV\_NODE ( nvn\_name VARCHAR2(30), nvn\_value ANYDATA);

#### **Attributes**

*Table 196–8 RE\$NV\_NODE Attributes*

| <b>Attribute</b> | <b>Description</b>                         |
|------------------|--------------------------------------------|
| nvn name         | Specifies the name in the name-value pair  |
| nvn_value        | Specifies the value in the name-value pair |

## <span id="page-4092-0"></span>**RE\$RULE\_HIT Type**

Specifies a rule found as a result of an evaluation.

#### **See Also:**

- ["CREATE\\_RULE Procedure" on page 92-14](#page-1689-0)
- ["ALTER\\_RULE Procedure" on page 92-10](#page-1685-0)

#### **Syntax**

```
TYPE SYS.RE$RULE_HIT (
  rule_name VARCHAR2(65),
  rule_action_context RE$NV_LIST);
```
#### **Attributes**

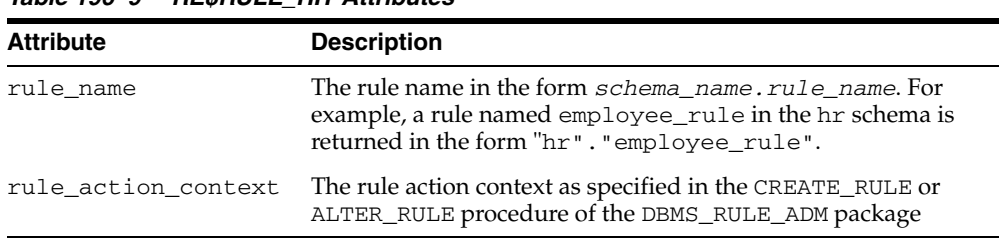

#### *Table 196–9 RE\$RULE\_HIT Attributes*

## <span id="page-4093-0"></span>**RE\$RULE\_HIT\_LIST Type**

Identifies a list of rules found as a result of an evaluation.

#### **Syntax**

TYPE SYS.RE\$RULE\_HIT\_LIST AS VARRAY(1024) OF SYS.RE\$RULE\_HIT;

## <span id="page-4094-0"></span>**RE\$TABLE\_ALIAS Type**

Provides the table corresponding to an alias used in a rule evaluation context. A specified table name must satisfy the schema object naming rules.

> **Note:** Enclose the table name in double quotation marks (") if the name contains special characters.

**See Also:** *Oracle Database SQL Reference* for information about schema object naming rules

#### **Syntax**

```
TYPE SYS.RE$TABLE_ALIAS IS OBJECT(
    table_alias VARCHAR2(32),
    table_name VARCHAR2(194));
```
#### **Attributes**

| <b>Attribute</b> | <b>Description</b>                                                                                                    |  |
|------------------|----------------------------------------------------------------------------------------------------|--|
| table alias      | The alias used for the table in a rule                                                                                               |  |
| table name       | The table name referred to by the alias. A synonym can be specified. The<br>table name is resolved in the evaluation context schema. |  |
|                  | The format is one of the following:                                                                                                  |  |
|                  | schema name.table name                                                                                                    |  |
|                  | table name                                                                                                    |  |
|                  | For example, if the schema_name is hr and the table_name is<br>employees, then enter the following:                                  |  |
|                  | hr.employees                                                                                                    |  |

*Table 196–10 RE\$TABLE\_ALIAS Attributes*

## <span id="page-4095-0"></span>**RE\$TABLE\_ALIAS\_LIST Type**

Identifies a list of table aliases used in a rule evaluation context.

**Syntax**

TYPE SYS.RE\$TABLE\_ALIAS\_LIST AS VARRAY(1024) OF SYS.RE\$TABLE\_ALIAS;

## <span id="page-4096-0"></span>**RE\$TABLE\_VALUE Type**

Specifies the value of a table row using a ROWID.

#### **Syntax**

TYPE SYS.RE\$TABLE\_VALUE( table\_alias VARCHAR2(32), table\_rowid VARCHAR2(18));

#### **Attributes**

#### *Table 196–11 RE\$TABLE\_VALUE Attributes*

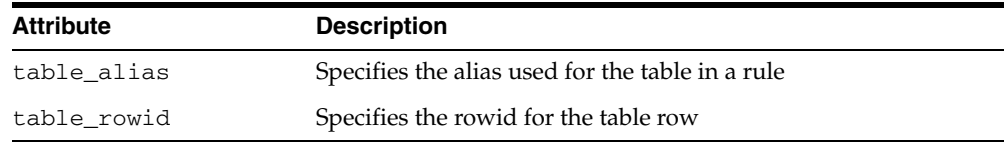

## <span id="page-4097-0"></span>**RE\$TABLE\_VALUE\_LIST Type**

Identifies a list of table values.

**Note:** Each table alias in the list in the list must be unique.

**Syntax**

TYPE SYS.RE\$TABLE\_VALUE\_LIST AS VARRAY(1024) OF SYS.RE\$TABLE\_VALUE;

## <span id="page-4098-0"></span>**RE\$VARIABLE\_TYPE Type**

Provides the type of a variable used in a rule evaluation context. A specified variable name must satisfy the schema object naming rules.

**Note:** Enclose the variable name in double quotation marks (") if the name contains special characters.

**See Also:** *Oracle Database SQL Reference* for information about schema object naming rules

#### **Syntax**

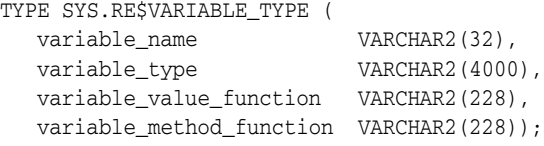

#### **Attributes**

| <b>Attribute</b>         | <b>Description</b>                                                                                                    |
|--------------------------|----------------------------------------------------------------------------------------------------|
| variable name            | The variable name used in a rule                                                                                                    |
| variable_type            | The type that is resolved in the evaluation context<br>schema. Any valid Oracle built-in datatype, user-defined<br>type, or Oracle-supplied type can be specified. See the<br>Oracle Database SQL Reference for more information about<br>these types.                                                            |
| variable_value_function  | A value function that can be specified for implicit<br>variables. A synonym can be specified. The function<br>name is resolved in the evaluation context schema. It is<br>executed on behalf of the owner of a rule set using the<br>evaluation context or containing a rule that uses the<br>evaluation context. |
|                          | See the "Usage Notes" for more information.                                                                                                    |
| variable_method_function | Specifies a value function, which can return the result of<br>a method invocation. Specifying such a function can<br>speed up evaluation, if there are many simple rules that<br>invoke the method on the variable. The function can be a<br>synonym or a remote function.                                        |
|                          | The function name is resolved in the evaluation context<br>schema. It is executed on behalf of the owner of a rule set<br>using the evaluation context or containing a rule that<br>uses the evaluation context.                                                                                                  |
|                          | See the "Usage Notes" for more information.                                                                                                    |

*Table 196–12 RE\$VARIABLE\_TYPE Attributes*

#### <span id="page-4098-1"></span>**Usage Notes**

The functions for both the for the variable\_value\_function parameter and variable\_method\_function parameter have the following format:

*schema\_name*.*package\_name*.*function\_name*@*dblink*

Any of the following parts of the format can be omitted: *schema\_name*, *package\_ name*, and *@dblink*.

For example, if the *schema\_name* is hr, the *package\_name* is var\_pac, the *function\_name* is func\_value, and the *dblink* is dbs1.net, then enter the following:

hr.var\_pac.func\_value@dbs1.net

The following sections describe the signature of the functions.

#### **Signature for variable\_value\_function**

The function must have the following signature:

FUNCTION *variable\_value\_function\_name*( evaluation context schema IN VARCHAR2, evaluation\_context\_name IN VARCHAR2, variable\_name IN VARCHAR2, event\_context IN SYS.RE\$NV\_LIST ) RETURN SYS.RE\$VARIABLE\_VALUE;

#### **Signature for variable\_method\_function**

This function must have the following signature:

```
FUNCTION variable_method_function_name( 
  evaluation_context_schema IN VARCHAR2, 
  evaluation_context_name IN VARCHAR2, 
 variable_value IN SYS.RE$VARIABLE_VALUE,
method_name IN VARCHAR2,
 event_context IN SYS.RE$NV_LIST)
RETURN SYS.RE$ATTRIBUTE_VALUE;
```
## <span id="page-4100-0"></span>**RE\$VARIABLE\_TYPE\_LIST Type**

Identifies a list of variables and their types used in a rule evaluation context.

**Syntax**

TYPE SYS.RE\$VARIABLE\_TYPE\_LIST AS VARRAY(1024) OF SYS.RE\$VARIABLE\_TYPE;

### <span id="page-4101-0"></span>**RE\$VARIABLE\_VALUE Type**

Specifies the value of a variable.

**Note:** Enclose the variable name in double quotation marks (") if the name contains special characters.

#### **Syntax**

TYPE SYS.RE\$VARIABLE\_VALUE ( variable\_name VARCHAR2(32), variable\_data ANYDATA);

#### **Attributes**

*Table 196–13 RE\$VARIABLE\_VALUE Attributes*

| <b>Attribute</b> | <b>Description</b>                         |
|------------------|--------------------------------------------|
| variable name    | Specifies the variable name used in a rule |
| variable data    | Specifies the data for the variable value  |

## <span id="page-4102-0"></span>**RE\$VARIABLE\_VALUE\_LIST Type**

Identifies a list of variable values.

#### **Syntax**

TYPE SYS.RE\$VARIABLE\_VALUE\_LIST AS VARRAY(1024) OF SYS.RE\$VARIABLE\_VALUE;
# **197 XMLTYPE**

XMLType is a system-defined opaque type for handling XML data. It as predefined member functions on it to extract XML nodes and fragments.

You can create columns of XMLType and insert XML documents into it. You can also generate XML documents as XMLType instances dynamically using the SYS\_XMLGEN and SYS\_XMLAGG SQL functions.

This chapter contains the following topics:

[Summary of XMLType Subprograms](#page-4105-0)

**See Also:**

■ *Oracle XML DB Developer's Guide*

## <span id="page-4105-1"></span><span id="page-4105-0"></span>**Summary of XMLType Subprograms**

[Table 197–1](#page-4105-1) summarizes functions and procedures of the XMLType.

*Table 197–1 XMLTYPE Subprograms*

| Method                                           | <b>Description</b>                                                                                                    |
|--------------------------------------------------|----------------------------------------------------------------------------------------------------|
| <b>CREATENONSCHEMABASE</b><br>DXML on page 197-4 | Creates a non schema based XML from the input schema<br>based instance.                                                                                                   |
| <b>CREATESCHEMABASEDXML</b><br>on page 197-5     | Creates a schema based XMLType instance from the<br>non-schema based instance using the input schema URL.                                                                 |
| <b>CREATEXML</b> on page 6                       | Static function for creating and returning an XMLType<br>instance.                                                                                                    |
| EXISTSNODE on page 197-8                         | Takes a XMLType instance and a XPath and returns 1 or 0<br>indicating if applying the XPath returns a non-empty set<br>of nodes.                                          |
| <b>EXTRACT</b> on page 197-9                     | Takes a XMLType instance and an XPath, applies the<br>XPath expression and returns the results as an XMLType.                                                             |
| GETBLOBVAL on page 197-10                        | Returns the value of the XMLType instance as a BLOB                                                                                                    |
| GETCLOBVAL on page 197-11                        | Returns the value of the XMLType instance as a CLOB.                                                                                                    |
| <b>GETNAMESPACE</b> on<br>page 197-12            | Returns the namespace for the top level element in a<br>schema based document.                                                                                            |
| <b>GETNUMBERVAL</b> on<br>page 197-13            | Returns the value of the XMLType instance as a NUMBER.<br>This is only valid if the input XMLType instance contains a<br>simple text node and is convertible to a number. |
| <b>GETROOTELEMENT</b> on<br>page 197-14          | Returns the root element of the input instance. Returns<br>NULL if the instance is a fragment                                                                             |
| <b>GETSCHEMAURL</b> on<br>page 197-15            | Returns the XML schema URL if the input is an XML<br>Schema based.                                                                                                    |
| <b>GETSTRINGVAL</b> on<br>page 197-16            | Returns the value of the XMLType instance as a string.                                                                                                    |
| ISFRAGMENT on page 197-17                        | Checks if the input XMLType instance is a fragment or not.<br>A fragment is a XML instance, which has more than one<br>root element.                                      |
| <b>ISSCHEMABASED</b> on<br>page 197-18           | Returns 1 or 0 indicating if the input XMLType instance is a<br>schema based one or not.                                                                                  |
| <b>ISSCHEMAVALID</b> on<br>page 197-19           | Checks if the input instance is schema valid according to<br>the given schema URL.                                                                                        |
| <b>ISSCHEMAVALIDATED on</b><br>page 197-20       | Checks if the instance has been validated against the<br>schema.                                                                                                    |
| <b>SCHEMAVALIDATE</b> on<br>page 197-21          | Validates the input instance according to the XML Schema.<br>Raises error if the input instance is non-schema based.                                                      |
| SETSCHEMAVALIDATED on<br>page 197-22             | Sets the schema valid flag to avoid costly schema<br>validation.                                                                                                    |
| TOOBJECT on page 197-23                          | Converts the XMLType instance to an object type.                                                                                                    |
| TRANSFORM on page 197-24                         | Takes an XMLType instance and an associated stylesheet<br>(which is also an XMLType instance), applies the stylesheet<br>and returns the result as XML.                   |

| $1$ able $131 - 1$ (COIII.) AMET IFL Subployeems |                                                                                                    |
|--------------------------------------------------|----------------------------------------------------------------------------------------------------|
| Method                                           | <b>Description</b>                                                                                                    |
| XMLTYPE on page 197-25                           | Constructs an instance of the XMLType datatype. The<br>constructor can take in the XML as a CLOB, VARCHAR2 or take<br>in a object type. |

*Table 197–1 (Cont.) XMLTYPE Subprograms*

## <span id="page-4107-1"></span><span id="page-4107-0"></span>**CREATENONSCHEMABASEDXML**

Member function. Creates a non-schema based XML document from a schema based instance.

#### **Syntax**

MEMBER FUNCTION CREATENONSCHEMABASEDXML return XMLType deterministic;

## <span id="page-4108-1"></span><span id="page-4108-0"></span>**CREATESCHEMABASEDXML**

Member function. Creates a schema based XMLType instance from a non-schema based XMLType value. It uses either the supplied SCHEMA URL, or the SCHEMALOCATION attribute of the instance.

#### **Syntax**

```
MEMBER FUNCTION createSchemaBasedXML(
schema IN varchar2 := NULL)
return XMLType deterministic;
```
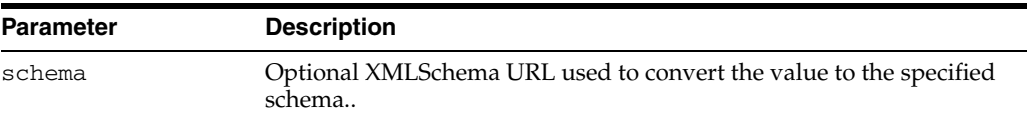

## <span id="page-4109-1"></span><span id="page-4109-0"></span>**CREATEXML**

Static function for creating and returning an XMLType instance. The string and clob parameters used to pass in the date must contain well-formed and valid XML documents. The options are described in the following table.

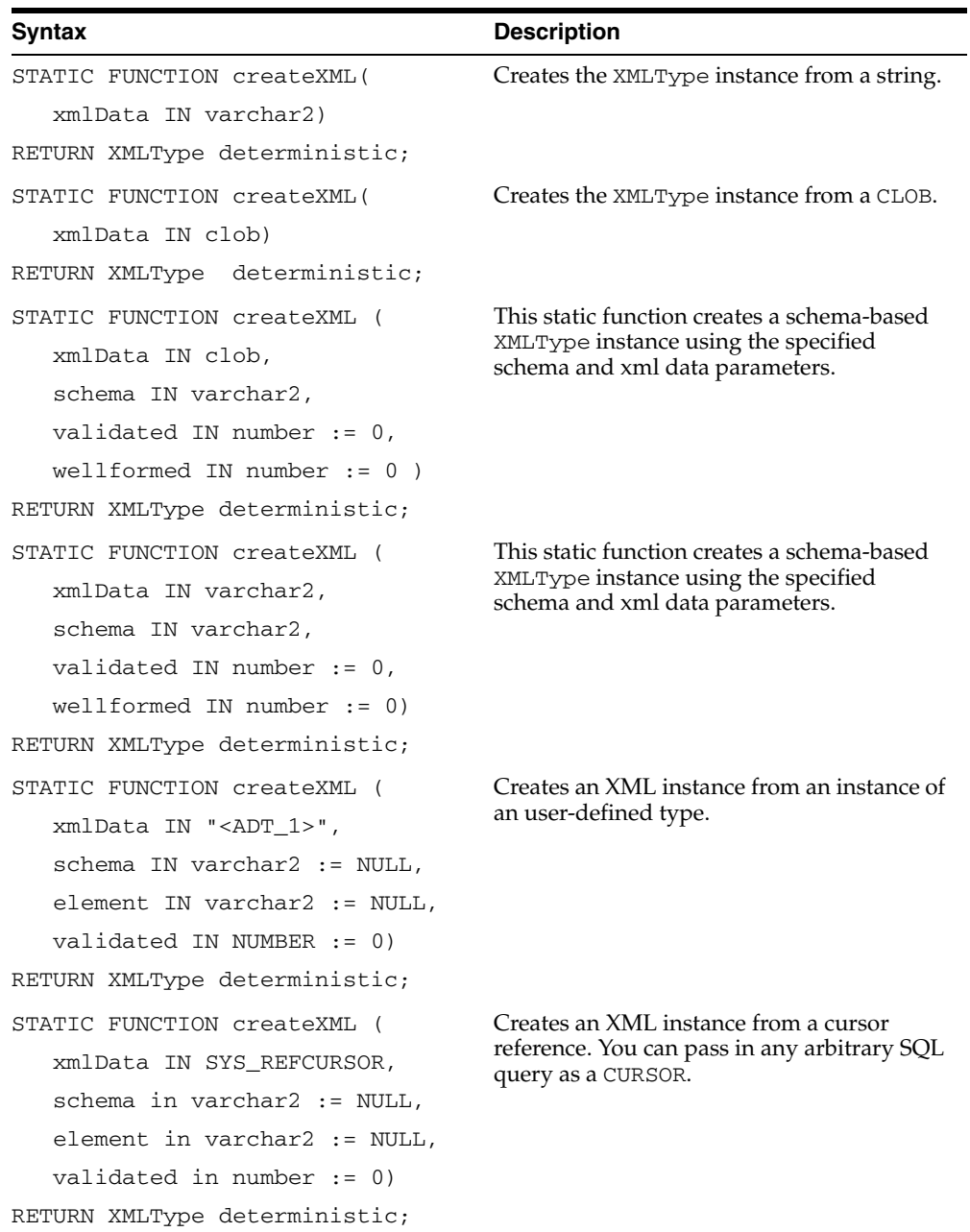

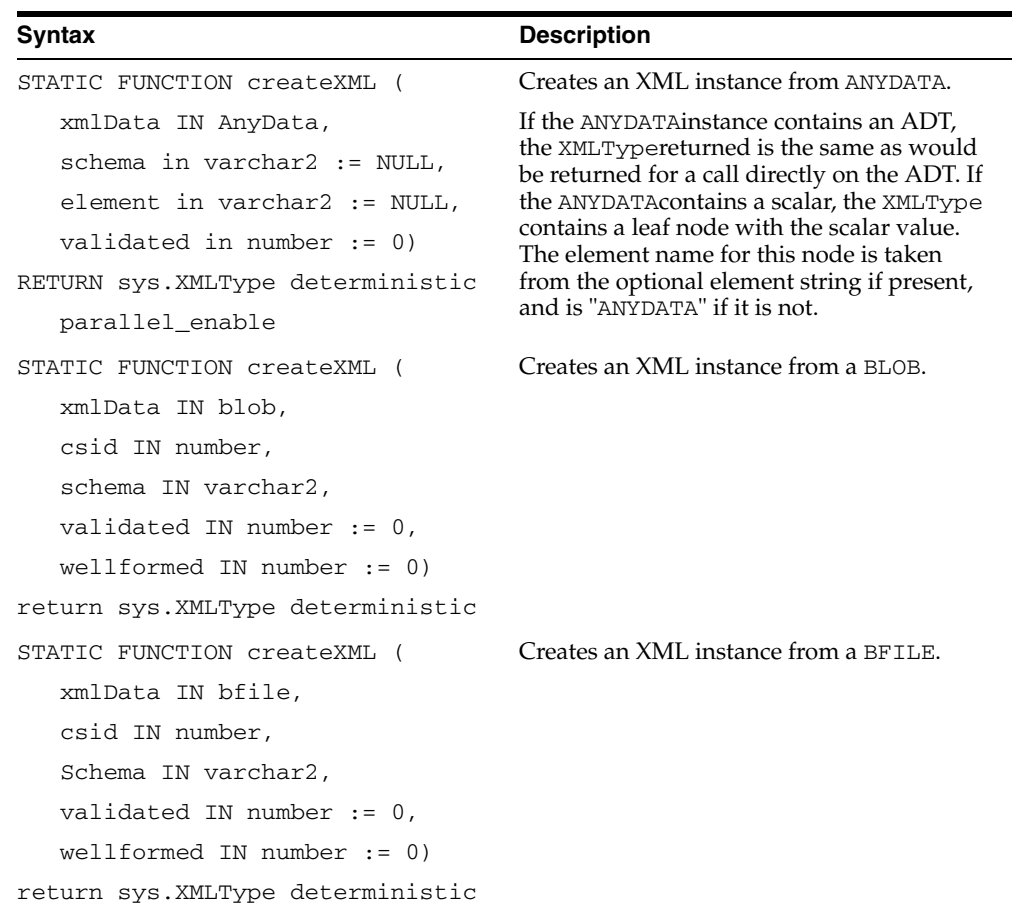

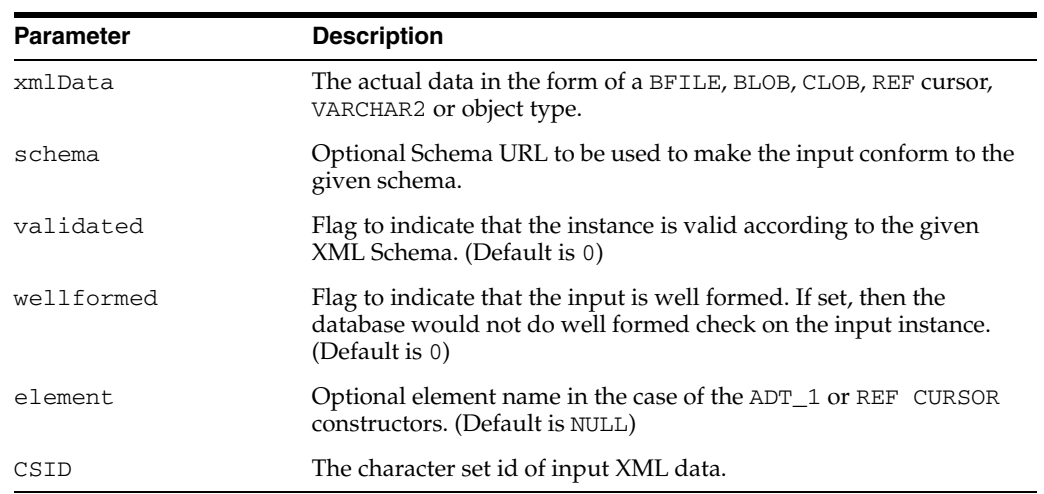

## <span id="page-4111-0"></span>**EXISTSNODE**

Member function. Checks if the node exists. If the XPath string is NULL or the document is empty, then a value of 0 is returned, otherwise returns 1. The options are described in the following table.

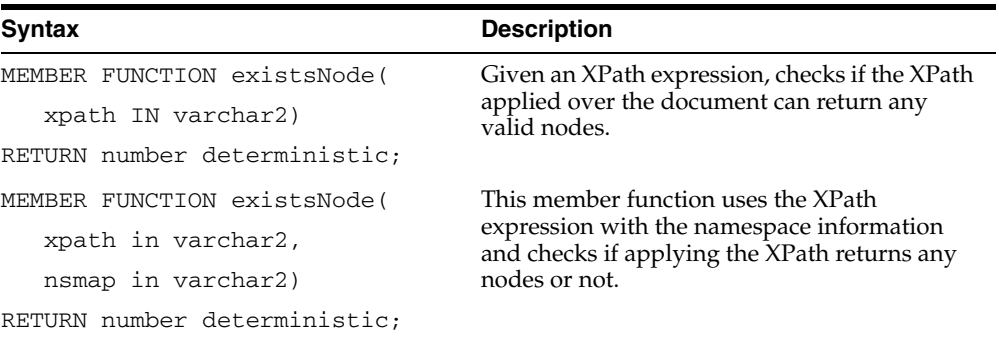

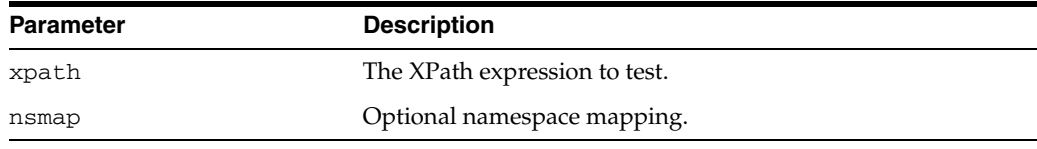

## <span id="page-4112-0"></span>**EXTRACT**

Member function. Extracts an XMLType fragment and returns an XMLType instance containing the result node(s). If the XPath does not result in any nodes, then returns NULL. The options are described in the following table.

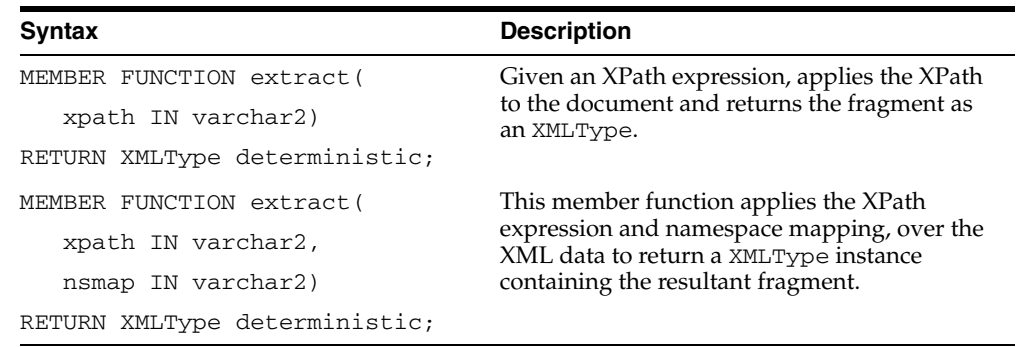

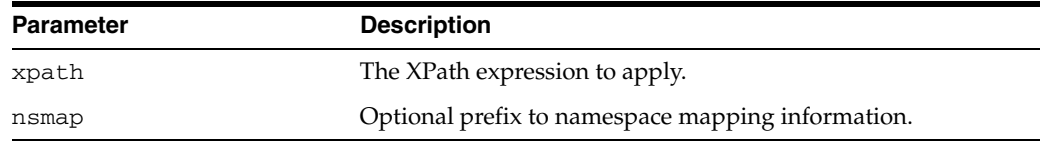

## <span id="page-4113-0"></span>**GETBLOBVAL**

Member function. Returns a BLOB containing the serialized XML representation; if the returns is a temporary BLOB, then it must be freed after use.

#### **Syntax**

MEMBER FUNCTION getBlobVal() RETURN Blob deterministic;

## <span id="page-4114-0"></span>**GETCLOBVAL**

Member function. Returns a CLOB containing the serialized XML representation; if the returns is a temporary CLOB, then it must be freed after use.

#### **Syntax**

MEMBER FUNCTION getClobVal() RETURN clob deterministic;

## <span id="page-4115-0"></span>**GETNAMESPACE**

Member function. Returns the namespace of the top level element in the instance. Returns NULL if the input is a fragment or is a non-schema based instance.

#### **Syntax**

MEMBER FUNCTION getNamespace return varchar2 deterministic;

## <span id="page-4116-0"></span>**GETNUMBERVAL**

Member function. Returns a numeric value, formatted from the text value pointed to by the XMLType instance. The XMLType must point to a valid text node that contains a numerical value. The options are described in the following table.

#### **Syntax**

MEMBER FUNCTION getNumberVal() RETURN number deterministic;

## <span id="page-4117-0"></span>**GETROOTELEMENT**

Member function. Gets the root element of the XMLType instance. Returns NULL if the instance is a fragment.

#### **Syntax**

MEMBER FUNCTION getRootElement return varchar2 deterministic;

## <span id="page-4118-0"></span>**GETSCHEMAURL**

Member function. Returns the XML Schema URL corresponding to the XMLType instance, if the XMLType instance is a schema-based document. Otherwise returns NULL.

#### **Syntax**

MEMBER FUNCTION getSchemaURL return varchar2 deterministic;

## <span id="page-4119-0"></span>**GETSTRINGVAL**

Member function. Returns the document as a string. Returns s string containing the seralized XML representation, or in case of text nodes, the text itself. If the XML document is bigger than the maximum size of the VARCHAR2, which is 4000, then an error is raised at run time.

#### **Syntax**

MEMBER FUNCTION getStringVal() RETURN varchar2 deterministic;

## <span id="page-4120-0"></span>**ISFRAGMENT**

Determines if the XMLType instance corresponds to a well-formed document, or a fragment. Returns 1 or 0 indicating if the XMLType instance contains a fragment or a well-formed document.

#### **Syntax**

MEMBER FUNCTION isFragment() RETURN number deterministic;

## <span id="page-4121-0"></span>**ISSCHEMABASED**

Member function. Determines whether the XMLType instance is schema-based or not. Returns 1 or 0 depending on whether the XMLType instance is schema-based.

#### **Syntax**

MEMBER FUNCTION isSchemaBased return number deterministic;

## <span id="page-4122-0"></span>**ISSCHEMAVALID**

Member function. Checks if the input instance is conformant to a specified schema. Does not change the validation status of the XML instance. If a XML Schema URL is not specified and the xml document is schema based, the conformance is checked against the XMLType instance's own schema.

#### **Syntax**

member function isSchemaValid( schurl IN VARCHAR2 := NULL, elem IN VARCHAR2 := NULL) return NUMBER deterministic;

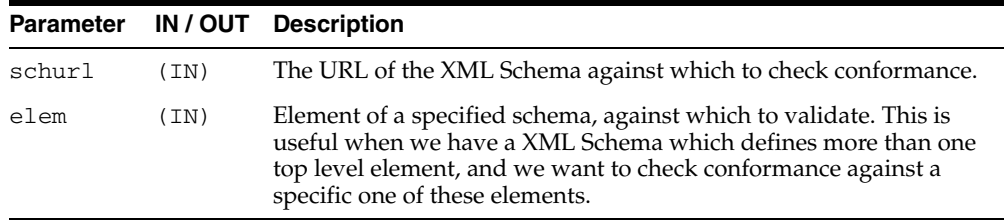

## <span id="page-4123-0"></span>**ISSCHEMAVALIDATED**

Member function. Returns the validation status of the XMLType instance -- tells if a schema based instance has been actually validated against its schema. Returns 1 if the instance has been validated against the schema, 0 otherwise.

#### **Syntax**

MEMBER FUNCTION isSchemaValidated return NUMBER deterministic;

## <span id="page-4124-0"></span>**SCHEMAVALIDATE**

Member procedure. Validates the XML instance against its schema if it hasn't already been done. For non-schema based documents an error is raised. If validation fails an error is raised; else, the document's status is changed to validated.

#### **Syntax**

MEMBER PROCEDURE schemaValidate( self IF OUT NOCOPY XMLType);

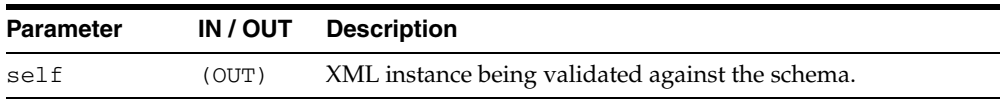

## <span id="page-4125-0"></span>**SETSCHEMAVALIDATED**

Member function. Sets the VALIDATION state of the input XML instance.

#### **Syntax**

MEMBER PROCEDURE setSchemaValidated( self IF OUT NOCOPY XMLType, flag IN BINARY\_INTEGER  $:= 1$ ;

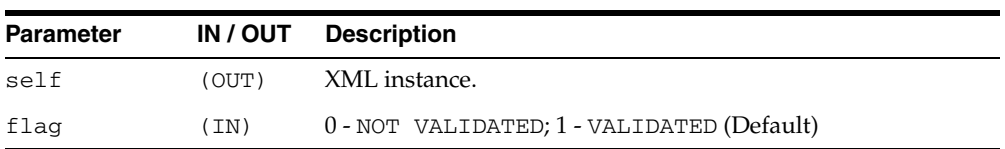

### <span id="page-4126-0"></span>**TOOBJECT**

Member procedure. Converts the XML value to an object type using the XMLSCHEMA mapping, if available. If a SCHEMA is not supplied or the input is a non-schema based XML, the procedure uses cannonical mapping between elements and object type attributes.

#### **See Also:**

■ An in-depth discussion of this topic inside *Oracle XML DB Developer's Guide*

#### **Syntax**

```
MEMBER PROCEDURE toObject(
SELF in XMLType,
object OUT "<ADT_1>",
schema in varchar2 := NULL,
element in varchar2 := NULL);
```
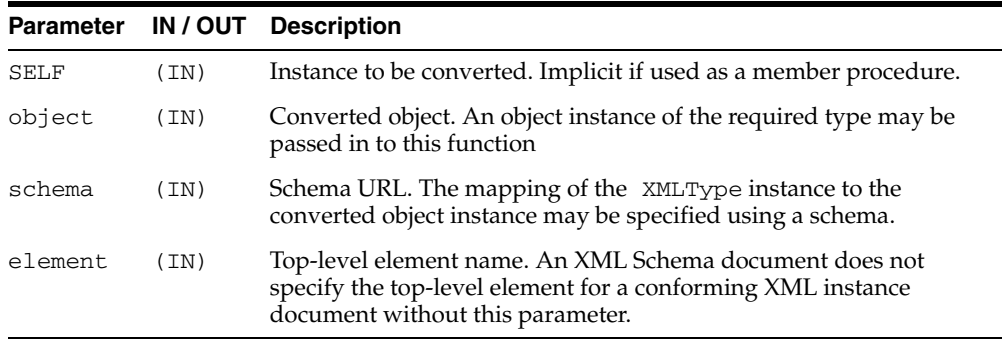

## <span id="page-4127-0"></span>**TRANSFORM**

Member function. This member function transforms the XML data using the XSL stylesheet argument and the top-level parameters passed as a string of name=value pairs. If any of the arguments other than the parammap is NULL, then a NULL is returned.

#### **Syntax**

MEMBER FUNCTION transform( xsl IN XMLType, parammap in varchar2 := NULL) RETURN XMLType deterministic;

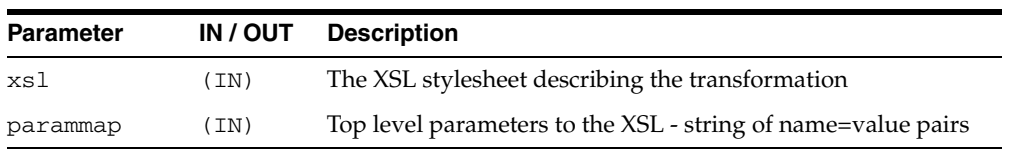

## <span id="page-4128-0"></span>**XMLTYPE**

XMLType constructor. The options are described in the following table.

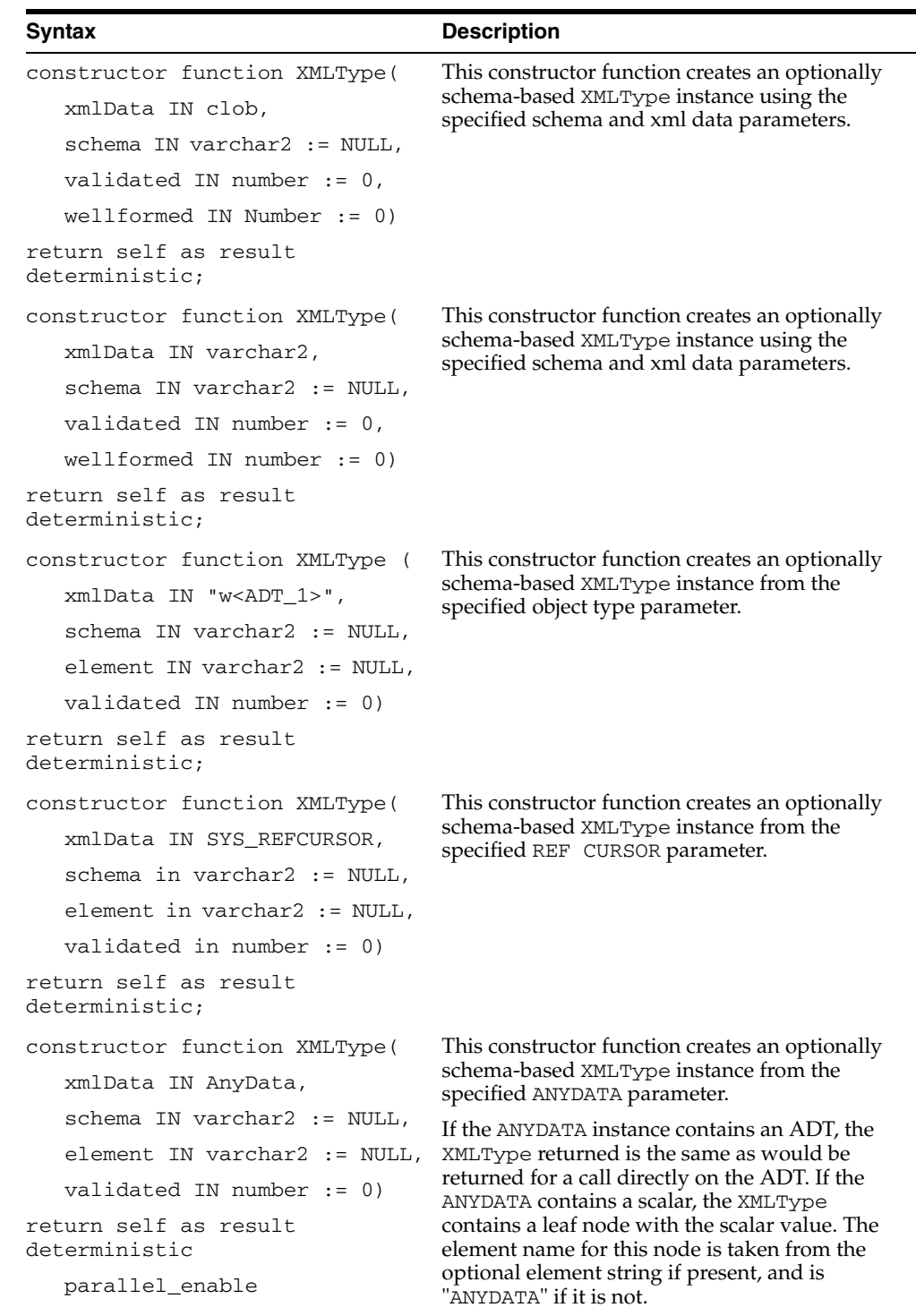

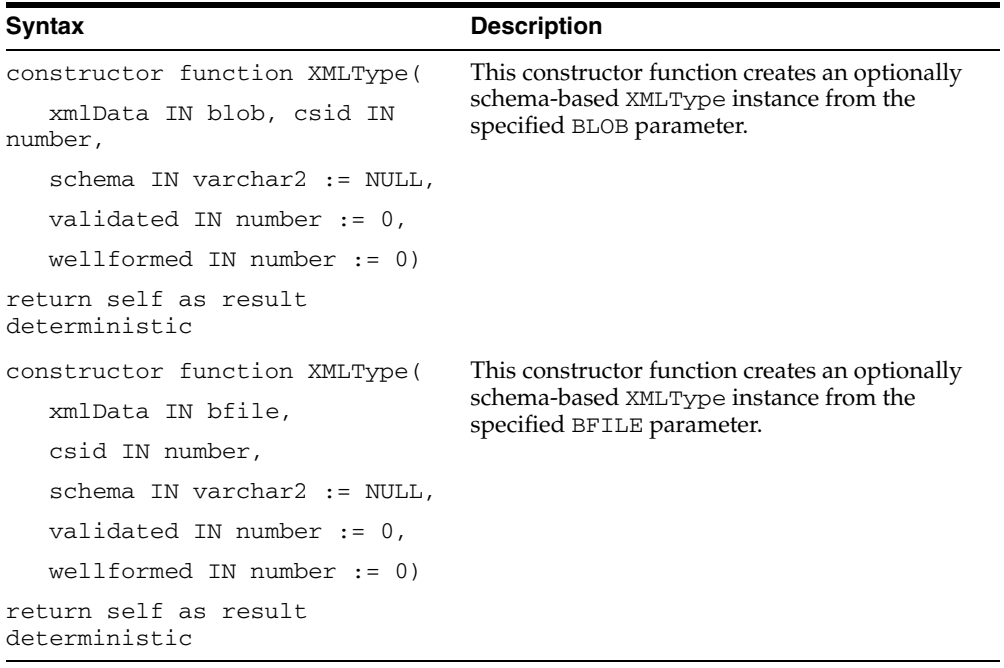

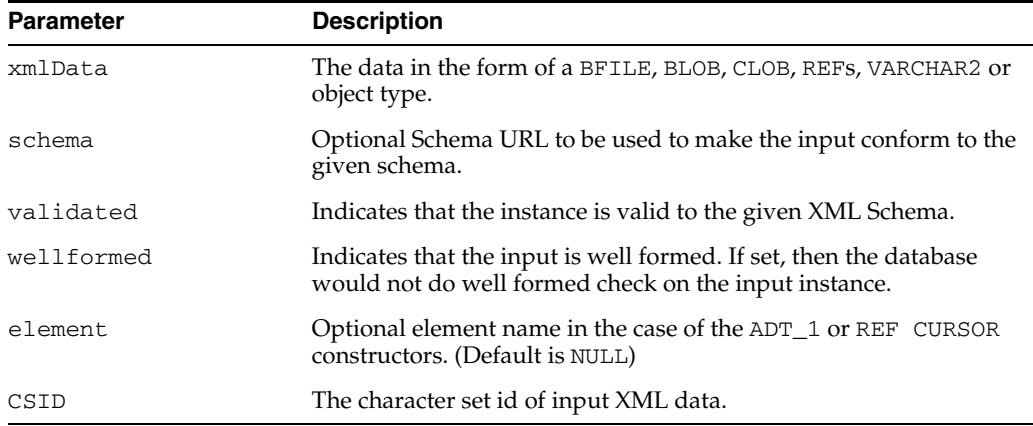

# **Index**

#### **A**

[ABORT procedure, 87-5](#page-1584-0) [ABORT\\_GLOBAL\\_INSTANTIATION](#page-378-0)  procedure, 20-3 [ABORT\\_REDEF\\_TABLE procedure, 77-8](#page-1501-0) [ABORT\\_SCHEMA\\_INSTANTIATION](#page-379-0)  procedure, 20-4 [ABORT\\_TABLE\\_INSTANTIATION procedure, 20-5](#page-380-0) [ABORTED\\_REQUEST\\_THRESHOLD](#page-1861-0)  procedure, 97-6 [ACCEPT\\_SQL\\_PROFILE procedure, 101-16](#page-1981-0) [ACLCHECKPRIVILEGES function, 120-7](#page-2524-0) [ACTIVATE\\_SUBSCRIPTION Procedure, 22-9](#page-446-0) [ACTIVE\\_INSTANCES procedure, 116-10](#page-2449-0) [ADD\\_COLUMN member procedure, 188-14](#page-4041-0) [ADD\\_COLUMN procedure, 106-25](#page-2208-0) [ADD\\_COOKIES procedure, 168-34](#page-3477-0) [ADD\\_ELEMENTARY\\_ATTRIBUTE procedure, 39-3,](#page-814-0)  [88-3](#page-1594-0) [ADD\\_EVENT procedure, 88-5](#page-1596-0) [ADD\\_FILE procedure, 41-6](#page-861-0) [ADD\\_FUNCTIONS procedure, 39-5,](#page-816-0) [88-7](#page-1598-0) [ADD\\_GLOBAL\\_PROPAGATION\\_RULES](#page-2211-0)  procedure, 106-28 [ADD\\_GLOBAL\\_RULES procedure, 106-33](#page-2216-0) [ADD\\_MESSAGE\\_PROPAGATION\\_RULE](#page-2221-0)  procedure, 106-38 [ADD\\_MESSAGE\\_RULE procedure, 106-42](#page-2225-0) [ADD\\_PAIR member procedure, 196-10](#page-4089-0) [ADD\\_RULE procedure, 88-8,](#page-1599-0) [92-5](#page-1680-0) [ADD\\_SCHEMA\\_PROPAGATION\\_RULES](#page-2228-0)  procedure, 106-45 [ADD\\_SCHEMA\\_RULES procedure, 106-50](#page-2233-0) [ADD\\_SQLSET\\_REFERENCE function, 101-19](#page-1984-0) [ADD\\_SQLWKLD\\_REF Procedure, 12-6](#page-135-0) [ADD\\_SQLWKLD\\_STATEMENT Procedure, 12-7](#page-136-0) [ADD\\_SUBSCRIBER Procedure, 58-20](#page-1187-0) [ADD\\_SUBSET\\_PROPAGATION\\_RULES](#page-2238-0)  procedure, 106-55 [ADD\\_SUBSET\\_RULES procedure, 106-59](#page-2242-0) [ADD\\_TABLE\\_PROPAGATION\\_RULES](#page-2247-0)  procedure, 106-64 [ADD\\_TABLE\\_RULES procedure, 106-69](#page-2252-0) [ADD\\_WARNING\\_SETTING\\_CAT procedure, 117-5](#page-2488-0) [ADD\\_WARNING\\_SETTING\\_NUM](#page-2489-0) 

[procedure, 117-6](#page-2489-0) [ADD2MULTI procedure, 147-5](#page-3294-0) ADDATTR member procedure [of ANYTYPE TYPE, 183-6](#page-3885-0) ADDINSTANCE member procedure [of ANYDATASET TYPE, 182-4](#page-3865-0) ADDRESS function [of HTF package, 134-15](#page-2952-0) ADDRESS procedure [of HTP package, 139-16](#page-3097-0) [ADMIN\\_TABLES procedure, 79-10](#page-1521-0) [ADVISE\\_COMMIT procedure, 111-6](#page-2391-0) [ADVISE\\_NOTHING procedure, 111-7](#page-2392-0) [ADVISE\\_ROLLBACK procedure, 111-8](#page-2393-0) [ALLOCATE\\_UNIQUE procedure, 53-9](#page-1040-0) [ALTER\\_AGENT Procedure, 58-23](#page-1190-0) [ALTER\\_APPLY procedure, 15-4](#page-235-0) [ALTER\\_CAPTURE procedure, 20-6](#page-381-0) [ALTER\\_COMPILE procedure, 29-7](#page-672-0) [ALTER\\_DATABASE\\_TAB\\_MONITORING](#page-2056-0)  procedure, 103-17 [ALTER\\_EVALUATION\\_CONTEXT procedure, 92-7](#page-1682-0) [ALTER\\_FILE procedure, 41-8](#page-863-0) [ALTER\\_FILE\\_GROUP procedure, 41-10](#page-865-0) [ALTER\\_MSGSYSTEM\\_LINK Procedure for](#page-1191-0)  TIB/Rendezvous, 58-24 [ALTER\\_MSGSYSTEM\\_LINK Procedure for](#page-1192-0)  WebSphere MQ, 58-25 [ALTER\\_PROPAGATION procedure, 74-3](#page-1470-0) [ALTER\\_PROPAGATION\\_SCHEDULE](#page-1193-0)  Procedure, 58-26 [ALTER\\_REWRITE\\_EQUIVALENCE](#page-124-0)  Procedure, 11-5 [ALTER\\_RULE procedure, 92-10](#page-1685-0) [ALTER\\_SCHEMA\\_TAB\\_MONITORING](#page-2057-0)  procedure, 103-18 [ALTER\\_SQL\\_PROFILE procedure, 101-20](#page-1985-0) [ALTER\\_STATS\\_HISTORY\\_RETENTION](#page-2058-0)  procedure, 103-19 [ALTER\\_SUBSCRIBER Procedure, 58-27](#page-1194-0) [ALTER\\_TABLE\\_NOT\\_REFERENCEABLE](#page-673-0)  procedure, 29-8 [ALTER\\_TABLE\\_REFERENCEABLE procedure, 29-9](#page-674-0) [ALTER\\_VERSION procedure, 41-12](#page-867-0) [AMATCH function, 145-7](#page-3272-0) [ANALYZE\\_DATABASE procedure, 116-11](#page-2450-0)

[ANALYZE\\_PART\\_OBJECT procedure, 116-12](#page-2451-0) [ANALYZE\\_SCHEMA procedure, 116-13](#page-2452-0) ANCHOR function [of HTF package, 134-16](#page-2953-0) ANCHOR procedure [of HTP package, 139-17](#page-3098-0) ANCHOR2 function [of HTF package, 134-17](#page-2954-0) ANCHOR2 procedure [of HTP package, 139-18](#page-3099-0) [anomaly detection, 25-4,](#page-503-0) [25-6,](#page-505-0) [25-7,](#page-506-0) [25-9,](#page-508-0) [25-18,](#page-517-0)  [25-30,](#page-529-0) [25-31](#page-530-0) anonymous PL/SQL blocks [dynamic SQL and, 100-3](#page-1912-0) AnyData datatype queues [creating, 106-141](#page-2324-0) [removing, 106-122](#page-2305-0) [ANYDATA TYPE, 181-1](#page-3844-0) [ANYDATASET TYPE, 182-1](#page-3862-0) [ANYTYPE TYPE, 183-1](#page-3880-0) [APPEND Procedures, 52-18](#page-983-0) [APPENDCHILD function, 124-40](#page-2639-0) [APPENDDATA procedure, 124-41](#page-2640-0) [APPENDRESOURCEMETADATA Procedure, 120-8](#page-2525-0) APPLETCLOSE function [of HTF package, 134-18](#page-2955-0) APPLETCLOSE procedure [of HTP package, 139-19](#page-3100-0) APPLETOPEN function [of HTF package, 134-19](#page-2956-0) APPLETOPEN procedure [of HTP package, 139-20](#page-3101-0) [APPLY procedure, 25-17](#page-516-0) apply process [altering, 15-4](#page-235-0) [apply user, 106-6](#page-2189-0) conflict handlers [setting, 15-50](#page-281-0) [creating, 15-11,](#page-242-0) [106-33,](#page-2216-0) [106-42,](#page-2225-0) [106-50,](#page-2233-0) [106-59,](#page-2242-0)  [106-69](#page-2252-0) [DBMS\\_APPLY\\_ADM package, 15-1](#page-232-0) DDL handler [setting, 15-4,](#page-235-0) [15-11](#page-242-0) DML handlers [setting, 15-28](#page-259-0) [dropping, 15-21](#page-252-0) [enqueuing events, 15-33](#page-264-0) error handlers [setting, 15-28](#page-259-0) error queue [deleting errors, 15-19,](#page-250-0) [15-20](#page-251-0) [executing errors, 15-23,](#page-254-0) [15-24](#page-255-0) [getting error messages, 15-27](#page-258-0) instantiation [global SCN, 15-37](#page-268-0) [schema SCN, 15-46](#page-277-0) [table SCN, 15-48](#page-279-0) message handler [setting, 15-4,](#page-235-0) [15-11](#page-242-0)

parameters [allow\\_duplicate\\_rows, 15-41](#page-272-0) [commit\\_serialization, 15-41](#page-272-1) [disable\\_on\\_error, 15-41](#page-272-2) [disable\\_on\\_limit, 15-42](#page-273-0) maximum scn, 15-42 [parallelism, 15-42](#page-273-2) [setting, 15-41](#page-272-3) [startup\\_seconds, 15-42](#page-273-3) [time\\_limit, 15-42](#page-273-4) [trace\\_level, 15-42](#page-273-5) [transaction\\_limit, 15-42](#page-273-6) [txn\\_lcr\\_spill\\_threshold, 15-43](#page-274-0) precommit handler [setting, 15-4,](#page-235-0) [15-11](#page-242-0) rules [defining global, 106-33](#page-2216-0) [defining message, 106-42](#page-2225-0) [defining schema, 106-50](#page-2233-0) [defining subset, 106-59](#page-2242-0) [defining table, 106-69](#page-2252-0) [for LCRs, 106-9](#page-2192-0) [for user messages, 106-10](#page-2193-0) [removing, 106-123](#page-2306-0) [specifying execution, 15-35](#page-266-0) [starting, 15-54](#page-285-0) [stopping, 15-55](#page-286-0) substitute key columns [setting, 15-39](#page-270-0) [APPLY\\$\\_ENQUEUE, 15-33](#page-264-1) [APPLY\\$\\_EXECUTE, 15-35](#page-266-1) [AQ\\$\\_AGENT Type, 184-3](#page-3892-0) [AQ\\$\\_AGENT\\_LIST\\_T Type, 184-4](#page-3893-0) [AQ\\$\\_DESCRIPTOR Type, 184-5,](#page-3894-0) [184-6](#page-3895-0) [AQ\\$\\_POST\\_INFO Type, 184-7](#page-3896-0) [AQ\\$\\_POST\\_INFO\\_LIST Type, 184-8](#page-3897-0) [AQ\\$\\_PURGE\\_OPTIONS\\_T Type, 184-9](#page-3898-0) [AQ\\$\\_RECIPIENT\\_LIST\\_T Type, 184-10](#page-3899-0) [AQ\\$\\_REG\\_INFO Type, 184-11](#page-3900-0) [AQ\\$\\_REG\\_INFO\\_LIST Type, 184-13](#page-3902-0) [AQ\\$\\_SUBSCRIBER\\_LIST\\_T Type, 184-14](#page-3903-0) AREA function [of HTF package, 134-20](#page-2957-0) AREA procedure [of HTP package, 139-21](#page-3102-0) arrays [BIND\\_ARRAY procedure, 100-11](#page-1920-0) [bulk DML using DBMS\\_SQL, 100-26,](#page-1935-0) [100-30](#page-1939-0) [ASA\\_RECO\\_ROW Record Type, 98-5](#page-1870-0) [ASA\\_RECO\\_ROW\\_TB Table Type, 98-6](#page-1871-0) [ASA\\_RECOMMENDATIONS Function, 98-8](#page-1873-0) [ASH\\_REPORT\\_HTML Function, 118-5](#page-2500-0) [ASH\\_REPORT\\_TEXT Function, 118-7](#page-2502-0) [ASSIGN\\_ATTRIBUTE\\_SET procedure, 39-7](#page-818-0) [ASSM\\_SEGMENT\\_VERIFY Procedure, 99-8](#page-1895-0) [ASSM\\_TABLESPACE\\_VERIFY Procedure, 99-9](#page-1896-0) [ATTACH\\_SESSION procedure, 30-24](#page-705-0) [ATTACH\\_SIMPLE\\_TABLESPACE procedure, 109-7](#page-2348-0) [ATTACH\\_TABLESPACES procedure, 109-9](#page-2350-0) attribute sets

[dropping, 39-19](#page-830-0) [AUTHORIZE function, 142-5](#page-3244-0) [AUTHORIZE\\_DAD Procedure, 37-11](#page-788-0) [AVAILABLE function, 178-11](#page-3810-0) [AWR\\_DIFF\\_REPORT\\_HTML Function, 118-9](#page-2504-0) [AWR\\_DIFF\\_REPORT\\_TEXT Function, 118-10](#page-2505-0) [AWR\\_REPORT\\_HTML function, 118-11](#page-2506-0) [AWR\\_REPORT\\_TEXT function, 118-12](#page-2507-0) [AWR\\_SQL\\_REPORT\\_HTML Function, 118-13](#page-2508-0) [AWR\\_SQL\\_REPORT\\_TEXT Function, 118-14](#page-2509-0)

#### **B**

BASE function [of HTF package, 134-21](#page-2958-0) BASE procedure [of HTP package, 139-22](#page-3103-0) [BASE64\\_DECODE function, 166-3](#page-3398-0) [BASE64\\_ENCODE function, 166-4](#page-3399-0) BASEFONT function [of HTF package, 134-22](#page-2959-0) BASEFONT procedure [of HTP package, 139-23](#page-3104-0) [BEGIN\\_DISCRETE\\_TRANSACTION](#page-2394-0)  procedure, 111-9 [BEGIN\\_REQUEST function, 168-35](#page-3478-0) BEGINCREATE static procedure [of ANYDATA TYPE, 181-7](#page-3850-0) [of ANYDATASET TYPE, 182-5](#page-3866-0) [of ANYTYPE TYPE, 183-3](#page-3882-0) BGSOUND function [of HTF package, 134-23](#page-2960-0) BGSOUND procedure [of HTP package, 139-24](#page-3105-0) BIG function [of HTF package, 134-24](#page-2961-0) BIG procedure [of HTP package, 139-25](#page-3106-0) [BIND\\_ARRAY procedures, 100-25](#page-1934-0) [BIND\\_INOUT\\_VARIABLE Procedure, 45-3](#page-916-0) [BIND\\_INOUT\\_VARIABLE\\_RAW Procedure, 45-4](#page-917-0) [BIND\\_OUT\\_VARIABLE Procedure, 45-5](#page-918-0) [BIND\\_OUT\\_VARIABLE\\_RAW Procedure, 45-6](#page-919-0) [BIND\\_VARIABLE Procedure, 45-7](#page-920-0) BIND VARIABLE procedures, 100-28 [BIND\\_VARIABLE\\_RAW Procedure, 45-8](#page-921-0) [BIND\\_VARIABLES function, 148-6](#page-3305-0) [binning, 26-5](#page-570-0) [categorical, 26-5](#page-570-1) [numerical, 26-5](#page-570-2) [quantile, 26-5](#page-570-3) [BIT\\_AND function, 174-7](#page-3716-0) [BIT\\_COMPLEMENT function, 174-8](#page-3717-0) [BIT\\_OR function, 174-9](#page-3718-0) [BIT\\_XOR function, 174-10](#page-3719-0) [BLAS Level 1 \(Vector-Vector Operations\)](#page-3593-0)  Subprograms, 173-6 [BLAS Level 2 \(Matrix-Vector Operations\)](#page-3594-0)  Subprograms, 173-7 [BLAS Level 3 \(Matrix-Matrix Operations\)](#page-3596-0) 

[Subprograms, 173-9](#page-3596-0) [BLAS\\_ASUM Functions, 173-17](#page-3604-0) [BLAS\\_AXPY Procedures, 173-18](#page-3605-0) [BLAS\\_COPY Procedures, 173-19](#page-3606-0) [BLAS\\_DOT Functions, 173-20](#page-3607-0) BLAS GBMV Procedures, 173-21 [BLAS\\_GEMM Procedures, 173-24](#page-3611-0) [BLAS\\_GEMV Procedures, 173-26](#page-3613-0) [BLAS\\_GER Procedures, 173-28](#page-3615-0) [BLAS\\_IAMAX Functions, 173-30](#page-3617-0) [BLAS\\_NRM2 Functions, 173-31](#page-3618-0) [BLAS\\_ROT Procedures, 173-32](#page-3619-0) [BLAS\\_ROTG Procedures, 173-33](#page-3620-0) [BLAS\\_SBMV Procedures, 173-41](#page-3628-0) [BLAS\\_SCAL Procedure, 173-34](#page-3621-0) [BLAS\\_SPMV Procedures, 173-35](#page-3622-0) [BLAS\\_SPR Procedures, 173-37](#page-3624-0) [BLAS\\_SPR2 Procedures, 173-39](#page-3626-0) [BLAS\\_SWAP Procedure, 173-43](#page-3630-0) [BLAS\\_SYMM Procedures, 173-44](#page-3631-0) [BLAS\\_SYMV Procedures, 173-46](#page-3633-0) [BLAS\\_SYR Procedures, 173-48](#page-3635-0) [BLAS\\_SYR2 Procedures, 173-50](#page-3637-0) [BLAS\\_SYRK Procedures, 173-55](#page-3642-0) [BLAS\\_TBMV Procedures, 173-57](#page-3644-0) [BLAS\\_TBSV Procedures, 173-59](#page-3646-0) [BLAS\\_TPMV Procedures, 173-61](#page-3648-0) [BLAS\\_TPSV Procedures, 173-63](#page-3650-0) [BLAS\\_TRMM Procedures, 173-65](#page-3652-0) [BLAS\\_TRMV Procedures, 173-68](#page-3655-0) [BLAS\\_TRSM Procedures, 173-70](#page-3657-0) [BLAS\\_TRSV Procedures, 173-73](#page-3660-0) BLOCKQUOTECLOSE function [of HTF package, 134-25](#page-2962-0) BLOCKQUOTECLOSE procedure [of HTP package, 139-26](#page-3107-0) BLOCKQUOTEOPEN function [of HTF package, 134-26](#page-2963-0) BLOCKQUOTEOPEN procedure [of HTP package, 139-27](#page-3108-0) BODYCLOSE function [of HTF package, 134-27](#page-2964-0) BODYCLOSE procedure [of HTP package, 139-28](#page-3109-0) BODYOPEN function [of HTF package, 134-28](#page-2965-0) BODYOPEN procedure [of HTP package, 139-29](#page-3110-0) BOLD function [of HTF package, 134-29](#page-2966-0) BOLD procedure [of HTP package, 139-30](#page-3111-0) BR function [of HTF package, 134-30](#page-2967-0) BR procedure [of HTP package, 139-31](#page-3112-0) [BREAKPOINT\\_INFO Record Type, 30-15](#page-696-0) [BROKEN procedure, 48-7](#page-942-0) [BUILD procedure, 20-11](#page-386-0) [BUILD\\_CHAIN\\_ROWS\\_TABLE procedure, 46-3](#page-932-0) [BUILD\\_EXCEPTIONS\\_TABLE procedure, 39-9,](#page-820-0) [46-4](#page-933-0) [BUILD\\_PART\\_INDEX procedure, 69-7](#page-1398-0) [BUILD\\_SAFE\\_REWRITE\\_EQUIVALENCE](#page-125-0)  Procedure, 11-6

### **C**

[CALENDARPRINT procedures, 148-7](#page-3306-0) [CAN\\_REDEF\\_TABLE procedure, 77-9](#page-1502-0) [CANCEL\\_TASK Procedure, 12-9](#page-138-0) [CANCEL\\_TUNING\\_TASK procedure, 101-22](#page-1987-0) [CANONICALIZE procedure, 116-14](#page-2453-0) capture process [altering, 20-6](#page-381-0) [building a Streams data dictionary, 20-11](#page-386-0) [capture user, 106-5](#page-2188-0) [creating, 106-33,](#page-2216-0) [106-50,](#page-2233-0) [106-59,](#page-2242-0) [106-69](#page-2252-0) [DBMS\\_CAPTURE\\_ADM package, 20-1](#page-376-0) instantiation [aborting database preparation, 20-3](#page-378-0) [aborting schema preparation, 20-4](#page-379-0) [aborting table preparation, 20-5](#page-380-0) [preparing a database for, 20-21](#page-396-0) [preparing a schema for, 20-22](#page-397-0) [preparing a table for, 20-23](#page-398-0) parameters [disable\\_on\\_limit, 20-24](#page-399-0) [downstream\\_real\\_time\\_mine, 20-24](#page-399-1) [maximum\\_scn, 20-24](#page-399-2) [message\\_limit, 20-25](#page-400-0) [parallelism, 20-25](#page-400-1) [setting, 20-24](#page-399-3) [startup\\_seconds, 20-25](#page-400-2) [time\\_limit, 20-25](#page-400-3) [trace\\_level, 20-25](#page-400-4) [write\\_alert\\_log, 20-25](#page-400-5) [rules, 106-7](#page-2190-0) [defining global, 106-33](#page-2216-0) [defining schema, 106-50](#page-2233-0) [defining subset, 106-59](#page-2242-0) [defining table, 106-69](#page-2252-0) [removing, 106-123](#page-2306-0) [starting, 20-26](#page-401-0) [stopping, 20-27](#page-402-0) [CAPTURE\\_CURSOR\\_CACHE\\_SQLSET](#page-1988-0)  Procedure, 101-23 [CAST\\_FROM\\_BINARY\\_DOUBLE function, 174-11](#page-3720-0) [CAST\\_FROM\\_BINARY\\_FLOAT function, 174-12](#page-3721-0) [CAST\\_FROM\\_BINARY\\_INTEGER function, 174-13](#page-3722-0) [CAST\\_FROM\\_NUMBER function, 174-14](#page-3723-0) [CAST\\_TO\\_BINARY\\_DOUBLE function, 174-15](#page-3724-0) [CAST\\_TO\\_BINARY\\_FLOAT function, 174-17](#page-3726-0) [CAST\\_TO\\_BINARY\\_INTEGER function, 174-19](#page-3728-0) [CAST\\_TO\\_NUMBER function, 174-20](#page-3729-0) [CAST\\_TO\\_NVARCHAR2 function, 174-23](#page-3732-0) [CAST\\_TO\\_RAW function, 174-21](#page-3730-0) [CAST\\_TO\\_VARCHAR2 function, 174-22](#page-3731-0) [categorical binning, 26-5](#page-570-1) [catproc.sql script, 1-4](#page-87-0) [CELLSPRINT procedures, 148-8](#page-3307-0)

CENTER function [of HTF package, 134-31](#page-2968-0) CENTER procedure [of HTP package, 139-32](#page-3113-0) CENTERCLOSE function [of HTF package, 134-32](#page-2969-0) CENTERCLOSE procedure [of HTP package, 139-33](#page-3114-0) CENTEROPEN function [of HTF package, 134-33](#page-2970-0) CENTEROPEN procedure [of HTP package, 139-34](#page-3115-0) [CFG\\_GET function, 120-9](#page-2526-0) [CFG\\_REFRESH procedure, 120-10](#page-2527-0) [CFG\\_UPDATE procedure, 120-11](#page-2528-0) Change Data Capture [DBMS\\_CDC\\_PUBLISH package, 21-1](#page-404-0) [CHANGE functions and procedures, 145-9](#page-3274-0) [CHANGE procedure, 48-8](#page-943-0) change tables [tablespaces created in, 21-25](#page-428-0) [CHANGE\\_JOIN\\_POS procedure, 67-3](#page-1364-0) [CHARARR Table Type, 68-12](#page-1381-0) [CHECK\\_OBJECT procedure, 79-11](#page-1522-0) [CHECKIN function, 121-3](#page-2560-0) [CHECKOUT procedure, 121-4](#page-2561-0) [CHECKPRIVILEGES function, 120-13](#page-2530-0) [CHECKSUM functions, 144-6](#page-3261-0) [CHNF\\$\\_DESC Object Type, 23-11](#page-466-0) [CHNF\\$\\_RDESC Object Type, 23-14](#page-469-0) [CHNF\\$\\_RDESC\\_ARRAY Object Type, 23-15](#page-470-0) [CHNF\\$\\_REG\\_INFO Object Type, 23-16](#page-471-0) [CHNF\\$\\_TDESC Object Type, 23-12](#page-467-0) [CHNF\\$\\_TDESC\\_ARRAY Object \(Array\) Type, 23-13](#page-468-0) [CHOOSE\\_DATE procedure, 148-10](#page-3309-0) CITE function [of HTF package, 134-34](#page-2971-0) CITE procedure [of HTP package, 139-35](#page-3116-0) [CLEANUP\\_GATEWAY Procedure, 58-29](#page-1196-0) [CLEANUP\\_INSTANTIATION\\_SETUP](#page-2257-0)  procedure, 106-74 [CLEAR\\_ALL\\_CONTEXT Procedure, 96-6](#page-1829-0) [CLEAR\\_CONTEXT Procedure, 96-7](#page-1830-0) [CLEAR\\_COOKIES procedure, 168-37](#page-3480-0) [CLEAR\\_EXPRSET\\_STATS procedure, 39-10](#page-821-0) [CLEAR\\_IDENTIFIER Procedure, 96-8](#page-1831-0) [CLEAR\\_PENDING\\_AREA procedure, 85-11](#page-1550-0) [CLEAR\\_PLSQL\\_TRACE procedure, 110-11](#page-2382-0) [CLEAR\\_USED procedure, 66-6](#page-1355-0) [CLEARKEYCOLUMNLIST procedure, 128-6,](#page-2831-0) [130-5](#page-2876-0) [CLEARUPDATECOLUMNLIST procedure, 128-7,](#page-2832-0)  [130-6](#page-2877-0) [CLIENT\\_ID\\_STAT\\_DISABLE procedure, 60-3](#page-1256-0) [CLIENT\\_ID\\_STAT\\_ENABLE procedure, 60-4](#page-1257-0) [CLIENT\\_ID\\_TRACE\\_DISABLE procedure, 60-5](#page-1258-0) [CLIENT\\_ID\\_TRACE\\_ENABLE procedure, 60-6](#page-1259-0) clipping [see trimming, 26-6](#page-571-0) [CLOB2FILE procedure, 132-5](#page-2912-0)

[CLONE\\_SIMPLE\\_TABLESPACE procedure, 109-14](#page-2355-0) [CLONE\\_TABLESPACES procedure, 109-16](#page-2357-0) [CLONENODE function, 124-42](#page-2641-0) [CLOSE Procedure, 52-19](#page-984-0) [CLOSE\\_ALL\\_CONNECTIONS procedure, 178-13](#page-3812-0) [CLOSE\\_CONNECTION procedure, 178-14](#page-3813-0) [CLOSE\\_CURSOR Procedure, 45-9](#page-922-0) [CLOSE\\_CURSOR procedure, 100-32](#page-1941-0) [CLOSE\\_ITERATOR procedure, 91-5](#page-1670-0) [CLOSE\\_PERSISTENT\\_CONN procedure, 168-38](#page-3481-0) [CLOSE\\_PERSISTENT\\_CONNS procedure, 168-39](#page-3482-0) [CLOSECONTEXT procedure, 125-3,](#page-2752-0) [127-7,](#page-2794-0) [128-8,](#page-2833-0)  [130-7](#page-2878-0) CODE function [of HTF package, 134-35](#page-2972-0) CODE procedure [of HTP package, 139-36](#page-3117-0) collections [table items, 100-26,](#page-1935-1) [100-30](#page-1939-1) [column masking for VPD, 89-10](#page-1629-0) [COLUMN\\_VALUE procedure, 100-33](#page-1942-0) [COLUMN\\_VALUE\\_LONG procedure, 100-36](#page-1945-0) [column-level VPD, 89-8](#page-1627-0) [COMMA\\_TO\\_TABLE procedures, 116-15](#page-2454-0) [COMMAND function and procedure, 177-13](#page-3780-0) [COMMAND\\_REPLIES function, 177-14](#page-3781-0) COMMENT function [of HTF package, 134-36](#page-2973-0) COMMENT procedure [of HTP package, 139-37](#page-3118-0) [COMMIT procedure, 111-10](#page-2395-0) [COMMIT\\_COMMENT procedure, 111-11](#page-2396-0) [COMMIT\\_FORCE procedure, 111-12](#page-2397-0) [COMPARE function, 174-24](#page-3733-0) [COMPARE Functions, 52-20](#page-985-0) [COMPARE\\_OLD\\_VALUES procedure, 15-9](#page-240-0) [COMPATIBLE\\_10\\_1 function, 105-6,](#page-2173-0) [188-27](#page-4054-0) [COMPATIBLE\\_10\\_2 function, 105-5,](#page-2172-0) [188-27](#page-4054-0) [COMPATIBLE\\_9\\_2 function, 105-7,](#page-2174-0) [188-27](#page-4054-0) [COMPILE\\_FROM\\_REMOTE procedure, 51-6](#page-963-0) [COMPILE\\_SCHEMA procedure, 116-16](#page-2455-0) [COMPILESCHEMA procedure, 129-8](#page-2859-0) [COMPUTE\\_CONFUSION\\_MATRIX](#page-519-0)  procedure, 25-20 [COMPUTE\\_LIFT procedure, 25-23](#page-522-0) [COMPUTE\\_ROC procedure, 25-26](#page-525-0) [CONCAT function, 174-25](#page-3734-0) [CONFIGUREAUTOSYNC procedure, 122-7](#page-2578-0) conflicts detection [stopping, 15-9](#page-240-0) [CONNECTION record type, 177-4](#page-3771-0) constants [DBMS\\_DATA\\_MINING, 25-6](#page-505-1) [DBMS\\_MGWMSG package, 59-4](#page-1219-0) [CONSUME\\_EVENT procedure, 88-10](#page-1601-0) [CONSUME\\_PRIM\\_EVENT procedure, 88-12](#page-1603-0) [CONTINUE function, 30-25](#page-706-0) [CONVERT function, 53-11,](#page-1042-0) [125-4,](#page-2753-0) [174-26](#page-3735-0) [CONVERT\\_ANYDATA\\_TO\\_LCR\\_DDL](#page-2175-0) 

[function, 105-8](#page-2175-0) [CONVERT\\_ANYDATA\\_TO\\_LCR\\_ROW](#page-2176-0)  function, 105-9 [CONVERT\\_LCR\\_TO\\_XML function, 105-10](#page-2177-0) [CONVERT\\_LONG\\_TO\\_LOB\\_CHUNK member](#page-4042-0)  procedure, 188-15 [CONVERT\\_RAW\\_VALUE procedures, 103-20](#page-2059-0) [CONVERT\\_RAW\\_VALUE\\_NVARCHAR](#page-2060-0)  procedure, 103-21 [CONVERT\\_RAW\\_VALUE\\_ROWID](#page-2061-0)  procedure, 103-22 [CONVERT\\_XML\\_TO\\_LCR function, 105-11](#page-2178-0) [CONVERTTOBLOB procedure, 52-22](#page-987-0) [CONVERTTOCLOB procedure, 52-25](#page-990-0) [COPIES function, 174-27](#page-3736-0) [COPY Procedures, 52-28](#page-993-0) [COPY\\_ATTRIBUTE\\_SET procedure, 39-11](#page-822-0) [COPY\\_FILE procedure, 42-5](#page-884-0) [COPY\\_TABLE\\_DEPENDENTS procedure, 77-10](#page-1503-0) [COPYEVOLVE procedure, 129-9](#page-2860-0) [CREATE PACKAGE BODY command, 1-5](#page-88-0) [CREATE PACKAGE command, 1-5](#page-88-0) [CREATE\\_ALTER\\_TYPE\\_ERROR\\_TABLE](#page-2456-0)  procedure, 116-17 [CREATE\\_APPLY procedure, 15-11](#page-242-0) [CREATE\\_ATTRIBUTE\\_SET procedure, 39-12](#page-823-0) [CREATE\\_BASELINE function and](#page-2510-0)  procedure, 118-15 [CREATE\\_BIN\\_CAT procedure, 26-12](#page-577-0) [CREATE\\_BIN\\_NUM procedure, 26-13](#page-578-0) [CREATE\\_CALL function, 165-5](#page-3380-0) CREATE\_CAPTURE procedure capture process [creating, 20-12](#page-387-0) [CREATE\\_CLIP procedure, 26-14](#page-579-0) [CREATE\\_CONSUMER\\_GROUP procedure, 85-12](#page-1551-0) [CREATE\\_DAD Procedure, 37-12](#page-789-0) [CREATE\\_EDIT\\_TABLES procedure, 67-4](#page-1365-0) [CREATE\\_ERROR\\_LOG Procedure, 38-5](#page-810-0) [CREATE\\_EVALUATION\\_CONTEXT](#page-1687-0)  procedure, 92-12 [CREATE\\_EVENT\\_STRUCTURE procedure, 88-14](#page-1605-0) [CREATE\\_FILE Procedure, 12-10](#page-139-0) [CREATE\\_FILE\\_GROUP procedure, 41-14](#page-869-0) [CREATE\\_INDEX\\_COST procedure, 98-9](#page-1874-0) [CREATE\\_MISS\\_CAT Procedure, 26-15](#page-580-0) [CREATE\\_MISS\\_CAT procedure, 26-15](#page-580-1) [CREATE\\_MISS\\_NUM Procedure, 26-16](#page-581-0) [CREATE\\_MISS\\_NUM procedure, 26-16](#page-581-1) [CREATE\\_MODEL procedure, 25-30](#page-529-1) [CREATE\\_MSGSYSTEM\\_LINK Procedure for](#page-1199-0)  TIB/Rendezvous, 58-32 [CREATE\\_MSGSYSTEM\\_LINK Procedure for](#page-1200-0)  WebSphere MQ, 58-33 [CREATE\\_NORM\\_LIN procedure, 26-17](#page-582-0) [CREATE\\_OBJECT Procedure, 12-11](#page-140-0) [CREATE\\_OBJECT\\_DEPENDENCY](#page-249-0)  procedure, 15-18 [CREATE\\_OUTLINE procedure, 66-7](#page-1356-0) [CREATE\\_PENDING\\_AREA procedure, 85-13](#page-1552-0)

[CREATE\\_PIPE function, 70-19](#page-1418-0) [CREATE\\_PLAN procedure, 85-15](#page-1554-0) [CREATE\\_PLAN\\_DIRECTIVE procedure, 85-16](#page-1555-0) [CREATE\\_PROPAGATION procedure, 74-5](#page-1472-0) [CREATE\\_RULE procedure, 92-14](#page-1689-0) [CREATE\\_RULE\\_CLASS procedure, 88-15](#page-1606-0) [CREATE\\_RULE\\_SET procedure, 92-16](#page-1691-0) [CREATE\\_SERVICE function, 165-6](#page-3381-0) [CREATE\\_SERVICE procedure, 95-9](#page-1818-0) [CREATE\\_SIMPLE\\_PLAN procedure, 85-18](#page-1557-0) [CREATE\\_SNAPSHOT function and](#page-2511-0)  procedure, 118-16 [CREATE\\_SQLSET procedure, 101-25](#page-1990-0) [CREATE\\_SQLWKLD Procedure, 12-13](#page-142-0) [CREATE\\_STAT\\_TABLE procedure, 103-23](#page-2062-0) [CREATE\\_STGTAB\\_SQLPROF Procedure, 101-26](#page-1991-0) [CREATE\\_STGTAB\\_SQSET Procedure, 101-27](#page-1992-0) [CREATE\\_TABLE\\_COST procedures, 98-10](#page-1875-0) [CREATE\\_TASK Procedures, 12-14](#page-143-0) [CREATE\\_TRANSFORMATION procedure, 112-3](#page-2412-0) [CREATE\\_TUNING\\_TASK functions, 101-28](#page-1993-0) [CREATE\\_VERSION procedure, 41-16](#page-871-0) [CREATE\\_WRAPPED Procedure, 29-10](#page-675-0) [CREATEATTRIBUTE function, 124-43](#page-2642-0) [CREATECDATASECTION function, 124-44](#page-2643-0) [CREATECOMMENT function, 124-45](#page-2644-0) [CREATEDATASTOREPREF procedure, 122-8](#page-2579-0) [CREATEDOCUMENT function, 124-46](#page-2645-0) [CREATEDOCUMENTFRAGMENT function, 124-47](#page-2646-0) [CREATEELEMENT function, 124-48](#page-2647-0) [CREATEENTITYREFERENCE function, 124-49](#page-2648-0) [CREATEFILTERPREF procedure, 122-9](#page-2580-0) [CREATEFOLDER function, 120-14](#page-2531-0) [CREATEINDEX procedure, 122-10](#page-2581-0) [CREATELEXERPREF procedure, 122-11](#page-2582-0) [CREATENONSCHEMABASEDXML function, 197-4](#page-4107-1) [CREATEOIDPATH function, 120-15](#page-2532-0) [CREATEPREFERENCES procedure, 122-12](#page-2583-0) [CREATEPROCESSINGINSTRUCTION](#page-2649-0)  function, 124-50 [CREATERESOURCE function, 120-16](#page-2533-0) [CREATESCHEMABASEDXML function, 197-5](#page-4108-1) [CREATESECTIONGROUPPREF procedure, 122-13](#page-2584-0) [CREATESTOPLISTPREF procedure, 122-14](#page-2585-0) [CREATESTORAGEPREF procedure, 122-15](#page-2586-0) [CREATETEMPORARY Procedures, 52-30](#page-995-0) [CREATETEXTNODE function, 124-51](#page-2650-0) [CREATEURI function, 185-10,](#page-3927-0) [185-19,](#page-3936-0) [185-28](#page-3945-0) [CREATEWORLDLISTPREF procedure, 122-16](#page-2587-0) [CREATEXML function, 197-6](#page-4109-1) creating [packages, 1-5](#page-88-0) [CTX\\_ADM package documentation, 2-2](#page-103-0) [CTX\\_CLS package documentation, 3-2](#page-105-0) [CTX\\_DDL package documentation, 4-2](#page-107-0) [CTX\\_DOC package documentation, 5-2](#page-109-0) [CTX\\_OUTPUT package documentation, 6-2](#page-111-0) [CTX\\_QUERY package documentation, 7-2](#page-113-0) [CTX\\_REPORT package documentation, 8-2](#page-115-0) [CTX\\_THES package documentation, 9-2](#page-117-0)

[CTX\\_ULEXER package documentation, 10-2](#page-119-0) [CURRENT\\_INSTANCE function, 116-18](#page-2457-0) cursors [DBMS\\_SQL package, 100-10](#page-1919-0)

#### **D**

data dictionary [removing Streams information, 106-119](#page-2302-0) [DATA function and procedure, 177-15](#page-3782-0) data mining [automated, 72-1](#page-1444-0) [overview, 25-3](#page-502-0) [transformations, 26-1](#page-566-0) data types [table of, 25-10,](#page-509-0) [26-4](#page-569-0) [DATA\\_BLOCK\\_ADDRESS\\_BLOCK function, 116-19](#page-2458-0) [DATA\\_BLOCK\\_ADDRESS\\_FILE function, 116-20](#page-2459-0) database locking [OWA\\_OPT\\_LOCK package, 144-3](#page-3258-0) database tables [creating for DBMS\\_TRACE, 110-7](#page-2378-0) [DATABASE\\_TRACE\\_DISABLE Procedure, 60-7](#page-1260-0) [DATABASE\\_TRACE\\_ENABLE Procedure, 60-8](#page-1261-0) datatypes [DBMS\\_DESCRIBE, 34-12](#page-759-0) PL/SQL [numeric codes for, 34-9](#page-756-0) [DB\\_CONNECT\\_INFO Procedure, 58-34](#page-1201-0) [DB\\_VERSION procedure, 116-21](#page-2460-0) DBA privileges [for DBMS\\_LOGSTDBY packages, 56-4](#page-1081-0) [DBA privileges for the DBMS\\_LOGSTDBY](#page-1081-0)  package, 56-4 [DBMS, 124-39](#page-2638-0) [DBMS\\_ALERT package, 13-1](#page-200-0) [DBMS\\_APPLICATION\\_INFO package, 14-1](#page-218-0) [DBMS\\_APPLY\\_ADM package, 15-1](#page-232-0) [DBMS\\_AQADM Constants, 17-3](#page-314-0) [DBMS\\_AQELM package, 18-1](#page-366-0) [DBMS\\_AQIN package, 19-1](#page-372-0) [DBMS\\_CAPTURE package, 184-1](#page-3890-0) [DBMS\\_CAPTURE\\_ADM package, 20-1](#page-376-0) [DBMS\\_CDC\\_PUBLISH package, 21-1](#page-404-1) [ALTER\\_AUTOLOG\\_CHANGE\\_SOURCE](#page-411-0)  procedure, 21-8 [ALTER\\_CHANGE\\_SET procedure, 21-10](#page-413-0) [ALTER\\_CHANGE\\_TABLE procedure, 21-13](#page-416-0) [ALTER\\_HOTLOG\\_CHANGE\\_SOURCE](#page-418-0)  procedure, 21-15 [CREATE\\_AUTOLOG\\_CHANGE\\_SOURCE](#page-420-0)  procedure, 21-17 [CREATE\\_CHANGE\\_SET procedure, 21-19](#page-422-0) [CREATE\\_CHANGE\\_TABLE procedure, 21-22](#page-425-0) [CREATE\\_HOTLOG\\_CHANGE\\_SOURCE](#page-429-0)  procedure, 21-26 [DROP\\_CHANGE\\_SET procedure, 21-28](#page-431-0) [DROP\\_CHANGE\\_SOURCE procedure, 21-29](#page-432-0) [DROP\\_CHANGE\\_TABLE procedure, 21-30](#page-433-0)

[DROP\\_SUBSCRIPTION procedure, 21-31](#page-434-0) [PURGE procedure, 21-32](#page-435-0) [PURGE\\_CHANGE\\_SET procedure, 21-33](#page-436-0) [PURGE\\_CHANGE\\_TABLE procedure, 21-34](#page-437-0) [DBMS\\_CDC\\_SUBSCRIBE package, 22-1](#page-438-0) [ACTIVATE\\_SUB SCRIPTION procedure, 22-13](#page-450-0) [CREATE\\_SUBSCRIPTION procedure, 22-10](#page-447-0) [DROP\\_SUBSCRIBER\\_VIEW procedure, 22-5](#page-442-0) [DROP\\_SUBSCRIPTION procedure, 22-12](#page-449-0) [EXTEND\\_WINDOW procedure, 22-13](#page-450-0) [GET\\_SUBSCRIPTION\\_HANDLE procedure, 22-5](#page-442-1) [PREPARE\\_SUBSCRIBER\\_VIEW procedure, 22-5](#page-442-2) [PURGE\\_WINDOW procedure, 22-14](#page-451-0) [SUBSCRIBE procedure, 22-15](#page-452-0) [DBMS\\_CHANGE\\_NOTIFICATION package, 23-1](#page-456-0) DBMS\_DATA\_MINING [constants, 25-6](#page-505-1) [data types, 25-10](#page-509-1) [introduction, 25-2](#page-501-0) [package, 25-1](#page-500-0) [subprograms, 25-15](#page-514-0) [user views, 25-14](#page-513-0) DBMS\_DATA\_MINING\_TRANSFORM [introduction, 26-2](#page-567-0) [package, 26-1](#page-566-1) [subprograms, 26-10](#page-575-0) DBMS\_DATAPUMP Package [GET\\_DUMPFILE\\_INFO procedure, 27-21](#page-632-0) [WAIT\\_FOR\\_JOB procedure, 27-48](#page-659-0) [DBMS\\_DATAPUMP package, 27-1](#page-612-0) [ADD\\_FILE procedure, 27-13](#page-624-0) [ATTACH function, 27-16](#page-627-0) [DATA\\_FILTER procedure, 27-18](#page-629-0) [DETACH procedure, 27-20](#page-631-0) [GET\\_STATUS procedure, 27-23](#page-634-0) [LOG\\_ENTRY procedure, 27-26](#page-637-0) [METADATA\\_FILTER procedure, 27-27](#page-638-0) [METADATA\\_REMAP procedure, 27-30](#page-641-0) [METADATA\\_TRANSFORM procedure, 27-32](#page-643-0) [OPEN function, 27-35](#page-646-0) [roles used by, 27-4](#page-615-0) [SET\\_PARALLEL procedure, 27-38](#page-649-0) [SET\\_PARAMETER procedure, 27-40](#page-651-0) [START\\_JOB procedure, 27-44](#page-655-0) [STOP\\_JOB procedure, 27-46](#page-657-0) [types used by, 27-6](#page-617-0) [DBMS\\_DB\\_VERSION package, 28-1](#page-660-0) [DBMS\\_DDL package, 29-1](#page-666-0) [DBMS\\_DEBUG package, 30-1](#page-682-0) [DBMS\\_DEFER package documentation, 31-2](#page-743-0) [DBMS\\_DEFER\\_QUERY package](#page-745-0)  documentation, 32-2 [DBMS\\_DEFER\\_SYS package documentation, 33-2](#page-747-0) [DBMS\\_DESCRIBE package, 34-1](#page-748-0) [DBMS\\_DIMENSION package, 35-1](#page-762-0) [DBMS\\_DISTRIBUTED\\_TRUST\\_ADMIN](#page-768-0)  package, 36-1 [DBMS\\_EPG package, 37-1,](#page-778-0) [37-3](#page-780-0) [DBMS\\_EXPFIL package, 39-1](#page-812-0) [ADD\\_ELEMENTARY\\_ATTRIBUTE, 39-3](#page-814-0)

[ADD\\_FUNCTIONS, 39-5](#page-816-0) [ASSIGN\\_ATTRIBUTE\\_SET, 39-7](#page-818-0) [BUILD\\_EXCEPTIONS\\_TABLE, 39-9](#page-820-0) [CLEAR\\_EXPRSET\\_STATS, 39-10](#page-821-0) [COPY\\_ATTRIBUTE\\_SET, 39-11](#page-822-0) [CREATE\\_ATTRIBUTE\\_SET, 39-12](#page-823-0) [DEFAULT\\_INDEX\\_PARAMETERS, 39-14](#page-825-0) [DEFAULT\\_XPINDEX\\_PARAMETERS, 39-16](#page-827-0) [DEFRAG\\_INDEX, 39-18](#page-829-0) [DROP\\_ATTRIBUTE\\_SET, 39-19](#page-830-0) [GET\\_EXPRSET\\_STATS, 39-20](#page-831-0) [GRANT\\_PRIVILEGE, 39-21](#page-832-0) [INDEX\\_PARAMETERS, 39-22](#page-833-0) [MODIFY\\_OPERATOR\\_LIST, 39-24](#page-835-0) [REVOKE\\_PRIVILEGE, 39-25](#page-836-0) [UNASSIGN\\_ATTRIBUTE\\_SET, 39-26](#page-837-0) [VALIDATE\\_EXPRESSIONS, 39-27](#page-838-0) [XPINDEX\\_PARAMETERS, 39-28](#page-839-0) [DBMS\\_FGA package, 40-1](#page-842-0) [DBMS\\_FILE\\_GROUP package, 41-1](#page-856-0) [constants, 41-4](#page-859-0) [DBMS\\_FILE\\_TRANSFER package, 42-1](#page-880-0) [DBMS\\_FLASHBACK package, 43-1](#page-890-0) [DBMS\\_FREQUENT\\_ITEMSET package, 44-1](#page-906-0) [DBMS\\_HS\\_PASSTHROUGH package, 45-1](#page-914-0) [DBMS\\_IOT package, 46-1](#page-930-0) [DBMS\\_JAVA package documentation, 47-2](#page-935-0) [DBMS\\_JOB package, 48-1](#page-936-0) [DBMS\\_LDAP package documentation, 49-2](#page-955-0) [DBMS\\_LDAP\\_UTL package documentation, 50-2](#page-957-0) [DBMS\\_LIBCACHE package, 51-1](#page-958-0) [DBMS\\_LOB package, 52-1](#page-966-0) [DBMS\\_LOCK package, 53-1](#page-1032-0) [DBMS\\_LOGMNR package, 54-1](#page-1046-0) [ADD\\_LOGFILE procedure, 54-10](#page-1055-0) [COLUMN\\_PRESENT function, 54-12](#page-1057-0) [END\\_LOGMNR procedure, 54-14](#page-1059-0) [MINE\\_VALUE function, 54-15](#page-1060-0) [REMOVE\\_LOGFILE procedure, 54-17](#page-1062-0) [START\\_LOGMNR procedure, 54-18](#page-1063-0) DBMS\_LOGMNR\_CDC\_PUBLISH See [DBMS\\_CDC\\_PUBLISH, 21-1](#page-404-2) DBMS\_LOGMNR\_CDC\_SUBSCRIBE See [DBMS\\_CDC\\_SUBSCRIBE, 22-1](#page-438-1) [DBMS\\_LOGMNR\\_D package, 55-1](#page-1068-0) [BUILD procedure, 55-6](#page-1073-0) [SET\\_TABLESPACE procedure, 55-9](#page-1076-0) [DBMS\\_LOGSTDBY package, 56-1](#page-1078-0) [APPLY\\_SET procedure, 56-7](#page-1084-0) [APPLY\\_UNSET procedure, 56-9](#page-1086-0) [BUILD procedure, 56-10](#page-1087-0) [case sensitivity, 56-4](#page-1081-1) [deprecated subprograms, 56-5](#page-1082-0) [INSTANTIATE\\_TABLE procedure, 56-11](#page-1088-0) [operational notes, 56-4](#page-1081-2) [overview of managing SQL Apply, 56-3](#page-1080-0) [PREPARE\\_FOR\\_NEW\\_PRIMARY](#page-1089-0)  procedure, 56-12 [privileges and security, 56-4](#page-1081-0) [SKIP procedure, 56-17](#page-1094-0)

[SKIP\\_ERROR procedure, 56-24](#page-1101-0) [SKIP\\_TRANSACTION procedure, 56-28](#page-1105-0) [UNSKIP procedure, 56-30](#page-1107-0) [UNSKIP\\_ERROR procedure, 56-32](#page-1109-0) [UNSKIP\\_TRANSACTION procedure, 56-34](#page-1111-0) [using, 56-2](#page-1079-0) [DBMS\\_METADATA package, 57-1](#page-1112-0) [ADD\\_TRANSFORM function, 57-12](#page-1123-0) [CLOSE procedure, 57-15](#page-1126-0) [CONVERT functions and procedures, 57-16](#page-1127-0) [GET\\_DDL function, 57-21](#page-1132-0) [GET\\_QUERY function, 57-25](#page-1136-0) [GET\\_XML function, 57-21](#page-1132-0) [OPEN function, 57-26](#page-1137-0) [OPENW function, 57-33](#page-1144-0) [PUT function, 57-34](#page-1145-0) [security, 57-4](#page-1115-0) [SET\\_COUNT procedure, 57-36](#page-1147-0) [SET\\_FILTER procedure, 57-37](#page-1148-0) [SET\\_PARSE\\_ITEM procedure, 57-47](#page-1158-0) [SET\\_REMAP\\_PARAM procedure, 57-50](#page-1161-0) [SET\\_TRANSFORM\\_PARAM procedure, 57-50](#page-1161-1) DBMS\_MGWADM package [summary of subprograms, 58-18](#page-1185-0) DBMS\_MGWMSG package [constants, 59-4](#page-1219-0) [summary of subprograms, 59-21](#page-1236-0) DBMS\_MONITOR package stastics tracing and gathering [DBMS\\_MONITOR package, 60-1](#page-1254-0) DBMS\_MVIEW package [BEGIN\\_TABLE\\_REORGANIZATION](#page-1277-0)  procedure, 61-6 [END\\_TABLE\\_REORGANIZATION](#page-1278-0)  procedure, 61-7 [EXPLAIN\\_MVIEW procedure, 61-9](#page-1280-0) [EXPLAIN\\_REWRITE procedure, 61-10](#page-1281-0) [I\\_AM\\_A\\_REFRESH function, 61-12](#page-1283-0) [PMARKER function, 61-13](#page-1284-0) [PURGE\\_DIRECT\\_LOAD\\_LOG procedure, 61-14](#page-1285-0) [PURGE\\_LOG procedure, 61-15](#page-1286-0) [PURGE\\_MVIEW\\_FROM\\_LOG procedure, 61-16](#page-1287-0) [REFRESH procedure, 61-17](#page-1288-0) [REFRESH\\_ALL\\_MVIEWS procedure, 61-19](#page-1290-0) [REFRESH\\_DEPENDENT procedure, 61-20](#page-1291-0) [REGISTER\\_MVIEW procedure, 61-22](#page-1293-0) [UNREGISTER\\_MVIEW procedure, 61-24](#page-1295-0) [DBMS\\_OBFUSCATION\\_TOOLKIT package, 62-1](#page-1296-0) [DBMS\\_ODCI package, 63-1](#page-1314-0) [ESTIMATE\\_CPU\\_UNITS function, 63-3](#page-1316-0) [methods, 63-2](#page-1315-0) [DBMS\\_OFFLINE\\_OG package documentation, 64-2](#page-1319-0) [DBMS\\_OLAP package, 65-1](#page-1320-0) [DBMS\\_OUTLN package, 66-1](#page-1350-0) [DBMS\\_OUTLN\\_EDIT package, 67-1](#page-1362-0) [DBMS\\_OUTPUT package, 68-1](#page-1370-0) [DBMS\\_PCLXUTIL package, 69-1](#page-1392-0) [DBMS\\_PIPE package, 70-1](#page-1400-0) [DBMS\\_PREDICTIVE\\_ANALYTICS package, 72-1](#page-1444-1) [DBMS\\_PREPROCESSOR package, 71-1](#page-1432-0)

[DBMS\\_PROFILER package, 73-1](#page-1452-0) [DBMS\\_PROPAGATION\\_ADM package, 74-1](#page-1468-0) [DBMS\\_RANDOM package, 75-1](#page-1480-0) [DBMS\\_RECTIFIER\\_DIFF package](#page-1493-0)  documentation, 76-2 [DBMS\\_REDEFINITION package, 77-1](#page-1494-0) [DBMS\\_REFRESH package documentation, 78-2](#page-1511-0) [DBMS\\_REPAIR package, 79-1](#page-1512-0) [DBMS\\_REPCAT package documentation, 80-2](#page-1531-0) [DBMS\\_REPCAT\\_ADMIN package](#page-1533-0)  documentation, 81-2 [DBMS\\_REPCAT\\_INSTANTIATE package](#page-1535-0)  documentation, 82-2 [DBMS\\_REPCAT\\_RGT package documentation, 83-2](#page-1537-0) [DBMS\\_REPUTIL package documentation, 84-2](#page-1539-0) [DBMS\\_RESOURCE\\_MANAGER package, 85-1](#page-1540-0) [DBMS\\_RESOURCE\\_MANAGER\\_PRIVS](#page-1574-0)  package, 86-1 [DBMS\\_RESUMABLE package, 87-1](#page-1580-0) [DBMS\\_RLMGR package, 88-1](#page-1592-0) [ADD\\_ELEMENTARY\\_ATTRIBUTE, 88-3](#page-1594-0) [ADD\\_EVENT, 88-5](#page-1596-0) [ADD\\_FUNCTIONS, 88-7](#page-1598-0) [ADD\\_RULE, 88-8](#page-1599-0) [CONSUME\\_EVENT, 88-10](#page-1601-0) [CONSUME\\_PRIM\\_EVENT, 88-12](#page-1603-0) [CREATE\\_EVENT\\_STRUCTURE, 88-14](#page-1605-0) [CREATE\\_RULE\\_CLASS, 88-15](#page-1606-0) [DELETE\\_RULE, 88-19](#page-1610-0) [DROP\\_EVENT\\_STRUCTURE, 88-20](#page-1611-0) [DROP\\_RULE\\_CLASS, 88-21](#page-1612-0) [GRANT\\_PRIVILEGE, 88-22](#page-1613-0) [PROCESS\\_RULES, 88-24](#page-1615-0) [RESET\\_SESSION, 88-26](#page-1617-0) [REVOKE\\_PRIVILEGE, 88-27](#page-1618-0) [DBMS\\_RLS package, 89-1](#page-1620-0) DBMS\_RLS.ADD\_GROUPED\_POLICY parameters [enable, 89-7](#page-1626-0) [function\\_schema, 89-7](#page-1626-1) [long\\_predicate, 89-8](#page-1627-1) [object\\_name, 89-7](#page-1626-2) [object\\_schema, 89-7](#page-1626-3) [policy\\_function, 89-7](#page-1626-4) [policy\\_group](#page-1626-5) , 89-7 [policy\\_name, 89-7](#page-1626-6) [policy\\_type, 89-7](#page-1626-7) [sec\\_relevant\\_cols, 89-8](#page-1627-0) [statement\\_types, 89-7](#page-1626-8) [static\\_policy, 89-7](#page-1626-9) [update\\_check, 89-7](#page-1626-10) DBMS\_RLS.ADD\_POLICY parameters [enable, 89-9](#page-1628-0) function schema, 89-9 [long\\_predicate, 89-10](#page-1629-1) [object\\_name, 89-9](#page-1628-2) [object\\_schema, 89-9](#page-1628-3) [policy\\_function, 89-9](#page-1628-4) [policy\\_name, 89-9](#page-1628-5) [policy\\_type, 89-10](#page-1629-2)

[sec\\_relevant\\_cols, 89-10](#page-1629-3) [sec\\_relevant\\_cols\\_opt, 89-10](#page-1629-0) [statement\\_types, 89-9](#page-1628-6) [static\\_policy, 89-10](#page-1629-4) [update\\_check, 89-9](#page-1628-7) DBMS\_RLS.ADD\_POLICY policy types [CONTEXT\\_SENSITIVE, 89-10](#page-1629-5) [DYNAMIC, 89-10](#page-1629-6) [SHARED\\_CONTEXT\\_SENSITIVE, 89-10](#page-1629-7) [SHARED\\_STATIC, 89-10](#page-1629-8) [STATIC, 89-10](#page-1629-9) DBMS\_RLS.ADD\_POLICY\_CONTEXT parameters [attribute, 89-13](#page-1632-0) [namespace, 89-13](#page-1632-1) [object\\_name, 89-13](#page-1632-2) [object\\_schema, 89-13](#page-1632-3) DBMS\_RLS.CREATE\_POLICY\_GROUP parameters [object\\_name, 89-14](#page-1633-0) [object\\_schema, 89-14](#page-1633-1) [policy\\_group, 89-14](#page-1633-2) DBMS\_RLS.DELETE\_POLICY\_GROUP parameters [object\\_name, 89-15](#page-1634-0) [object\\_schema, 89-15](#page-1634-1) [policy\\_group, 89-15](#page-1634-2) DBMS\_RLS.DISABLE\_GROUPED\_POLICY parameters [group\\_name, 89-16](#page-1635-0) [object\\_name, 89-16](#page-1635-1) [object\\_schema, 89-16](#page-1635-2) [policy\\_name, 89-16](#page-1635-3) DBMS\_RLS.DROP\_GROUPED\_POLICY parameters [object\\_name, 89-17,](#page-1636-0) [89-18](#page-1637-0) [object\\_schema, 89-17,](#page-1636-1) [89-18](#page-1637-1) [policy\\_group, 89-17](#page-1636-2) [policy\\_name, 89-17,](#page-1636-3) [89-18](#page-1637-2) DBMS\_RLS.DROP\_POLICY\_CONTEXT parameters [attribute, 89-19](#page-1638-0) [namespace, 89-19](#page-1638-1) [object\\_name, 89-19](#page-1638-2) [object\\_schema, 89-19](#page-1638-3) DBMS\_RLS.ENABLE\_GROUPED\_POLICY parameters [enable, 89-20](#page-1639-0) [group\\_name, 89-20](#page-1639-1) [object\\_name, 89-20](#page-1639-2) [object\\_schema, 89-20](#page-1639-3) [policy\\_name, 89-20](#page-1639-4) DBMS\_RLS.ENABLE\_POLICY parameters [enable, 89-21](#page-1640-0) [object\\_name, 89-21](#page-1640-1) [object\\_schema, 89-21](#page-1640-2) [policy\\_name, 89-21](#page-1640-3) DBMS\_RLS.REFRESH\_GROUPED\_POLICY parameters [group\\_name, 89-22](#page-1641-0) [object\\_name, 89-22](#page-1641-1) [object\\_schema, 89-22](#page-1641-2) [policy\\_name, 89-22](#page-1641-3) DBMS\_RLS.REFRESH\_POLICY parameters [object\\_name, 89-23](#page-1642-0)

[object\\_schema, 89-23](#page-1642-1) [policy\\_name, 89-23](#page-1642-2) [DBMS\\_ROWID package, 90-1](#page-1644-0) [DBMS\\_RULE package, 91-1](#page-1666-0) [DBMS\\_RULE\\_ADM package, 92-1](#page-1676-0) [DBMS\\_SCHEDULER package, 93-1](#page-1704-0) [DBMS\\_SERVER\\_ALERT package, 94-1](#page-1796-0) [DBMS\\_SERVICE package, 95-1](#page-1810-0) [DBMS\\_SESSION package, 96-1](#page-1824-0) [DBMS\\_SHARED\\_POOL package, 97-1](#page-1856-0) [DBMS\\_SPACE package, 98-1](#page-1866-0) [DBMS\\_SPACE\\_ADMIN package, 99-1](#page-1888-0) [DBMS\\_SQL package, 100-1](#page-1910-0) [DBMS\\_SQLTUNE package, 101-1](#page-1966-0) [DBMS\\_STAT\\_FUNCS package, 102-1](#page-2032-0) [DBMS\\_STATS package, 103-1](#page-2040-0) [DBMS\\_STORAGE\\_MAP package, 104-1](#page-2152-0) DBMS STREAMS package, 105-1 [DBMS\\_STREAMS\\_ADM package, 106-1](#page-2184-0) [deprecated subprograms, 106-4](#page-2187-0) [DBMS\\_STREAMS\\_AUTH package, 107-1](#page-2328-0) [DBMS\\_STREAMS\\_MESSAGING package, 108-1](#page-2336-0) [DBMS\\_STREAMS\\_TABLESPACE package, 109-1](#page-2342-0) [DBMS\\_TDB package, 113-1](#page-2416-0) [DBMS\\_TDB.CHECK\\_DB procedure, 113-9,](#page-2424-0) [113-11](#page-2426-0) [DBMS\\_TRACE package, 110-1](#page-2372-0) [DBMS\\_TRANSACTION package, 111-1](#page-2386-0) [DBMS\\_TRANSFORM package, 112-1](#page-2410-0) [DBMS\\_TTS package, 114-1](#page-2428-0) [DBMS\\_TYPES package, 115-1](#page-2436-0) [DBMS\\_UTILITY package, 116-1](#page-2440-0) [DBMS\\_WARNING package, 117-1](#page-2484-0) [DBMS\\_WM package documentation, 119-2](#page-2517-0) [DBMS\\_WORKLOAD\\_REPOSITORY package, 118-1](#page-2496-0) [DBMS\\_XBD\\_VERSION package, 121-1](#page-2558-0) [DBMS\\_XDB Constants, 120-4](#page-2521-0) [DBMS\\_XDB Overview, 120-3](#page-2520-0) [DBMS\\_XDB package, 120-1](#page-2518-0) [ACLCHECKPRIVILEGES function, 120-7](#page-2524-0) [CFG\\_GET function, 120-9](#page-2526-0) [CFG\\_REFRESH procedure, 120-10](#page-2527-0) [CFG\\_UPDATE procedure, 120-11](#page-2528-0) [CHECKPRIVILEGES function, 120-13](#page-2530-0) [CONFIGUREAUTOSYNC procedure, 122-7](#page-2578-0) [constants, 120-2](#page-2519-0) [ConText synchronization settings, 122-5](#page-2576-0) [CREATEDATASTOREPREF procedure, 122-8](#page-2579-0) [CREATEFILTERPREF procedure, 122-9](#page-2580-0) [CREATEFOLDER function, 120-14](#page-2531-0) [CREATEINDEX procedure, 122-10](#page-2581-0) [CREATELEXERPREF procedure, 122-11](#page-2582-0) [CREATEOIDPATH function, 120-15](#page-2532-0) [CREATEPREFERENCES procedure, 122-12](#page-2583-0) [CREATERESOURCE function, 120-16](#page-2533-0) [CREATESECTIONGROUPPREF](#page-2584-0)  procedure, 122-13 [CREATESTOPLISTPREF procedure, 122-14](#page-2585-0) [CREATESTORAGEPREF procedure, 122-15](#page-2586-0) [CREATEWORLDLISTPREF procedure, 122-16](#page-2587-0) [DELETERESOURCE procedure, 120-18](#page-2535-0)

[DROPPREFERENCES procedure, 122-17](#page-2588-0) [EXISTSRESOURCE function, 120-20](#page-2537-0) [filtering settings, 122-4](#page-2575-0) [general indexing settings, 122-4](#page-2575-1) [GETACLDOCUMENT function, 120-21](#page-2538-0) [GETLOCKTOKEN procedure, 120-24](#page-2541-0) [GETRESOID function, 120-26](#page-2543-0) [GETXDB\\_TABLESPACE function, 120-27](#page-2544-0) [LINK procedure, 120-28](#page-2545-0) [LOCKRESOURCE function, 120-29](#page-2546-0) [methods, 120-5,](#page-2522-0) [122-6](#page-2577-0) [miscellaneous settings, 122-5](#page-2576-1) [MOVEXDB\\_TABLESPACE procedure, 120-30](#page-2547-0) [other index preference settings, 122-5](#page-2576-1) [REBUILDHIERARCHICALINDEX](#page-2549-0)  procedure, 120-32 [RENAMERESOURCE procedure, 120-33](#page-2550-0) [sectioning and section group settings, 122-4](#page-2575-2) [SETACL procedure, 120-34](#page-2551-0) [stoplist settings, 122-4](#page-2575-3) [SYNC settings, 122-5](#page-2576-0) [UNLOCKRESOURCE function, 120-39](#page-2556-0) DBMS\_XDB\_VERSION package [CHECKIN function, 121-3](#page-2560-0) [CHECKOUT procedure, 121-4](#page-2561-0) [GETCONTENTSBLOBBYRESID function, 121-5](#page-2562-0) [GETCONTENTSCLOBBYRESID function, 121-6](#page-2563-0) [GETCONTENTSXMLBYRESID function, 121-7](#page-2564-0) [GETPREDECESSORS function, 121-8](#page-2565-0) [GETPREDSBYRESID function, 121-9](#page-2566-0) [GETRESOURCEBYRESID function, 121-10](#page-2567-0) [GETSUCCESSORS function, 121-11](#page-2568-0) [GETSUCCSBYRESID function, 121-12](#page-2569-0) [MAKEVERSIONED function, 121-13](#page-2570-0) [UNCHECKOUT function, 121-14](#page-2571-0) DBMS\_XDBZ package [DISABLE\\_HIERARCHY procedure, 123-5](#page-2594-0) [ENABLE\\_HIERARCHY procedure, 123-6](#page-2595-0) [GET\\_ACLOID function, 123-7](#page-2596-0) [GET\\_USERID function, 123-8](#page-2597-0) [IS\\_HIERARCHY\\_ENABLED function, 123-9](#page-2598-0) [PURGELDAPCACHE function, 123-10](#page-2599-0) [DBMS\\_XMLDOM Constants, 124-6](#page-2605-0) [DBMS\\_XMLDOM package, 124-1](#page-2600-0) [APPENDDATA procedure, 124-41](#page-2640-0) [CREATEATTRIBUTE function, 124-43](#page-2642-0) [CREATECDATASECTION function, 124-44](#page-2643-0) [CREATECOMMENT function, 124-45](#page-2644-0) [CREATEDOCUMENT function, 124-46](#page-2645-0) [CREATEDOCUMENTFRAGMENT, 124-47](#page-2646-0) [CREATEELEMENT function, 124-48](#page-2647-0) [CREATEENTITYREFERENCE function, 124-49](#page-2648-0) [CREATEPROCESSINGINSTRUCTION](#page-2649-0)  function, 124-50 [CREATETEXTNODE function, 124-51](#page-2650-0) [DELETEDATA procedure, 124-52](#page-2651-0) [description, 124-4](#page-2603-0) [exceptions, 124-8](#page-2607-0) [FINDENTITY function, 124-53](#page-2652-0) [FINDNOTATION function, 124-54](#page-2653-0)

[FREEDOCFRAG procedure, 124-55](#page-2654-0) [FREEDOCUMENT procedure, 124-56](#page-2655-0) [GETATTRIBUTE function, 124-58](#page-2657-0) [GETATTRIBUTENODE function, 124-59](#page-2658-0) [GETBUBLICID function, 124-90](#page-2689-0) [GETCHARSET function, 124-64](#page-2663-0) [GETCHILDRENBYTAGNAME function, 124-62](#page-2661-0) [GETDATA function, 124-63](#page-2662-0) [GETDOCTYPE function, 124-64](#page-2663-0) [GETDOCUMENTELEMENT function, 124-65](#page-2664-0) [GETELEMENTSBYTAGNAME function, 124-66,](#page-2665-0)  [124-67](#page-2666-0) [GETENTITIES function, 124-67](#page-2666-0) [GETEXPANDEDNAME function, 124-69](#page-2668-0) [GETIMPLEMENTATION function, 124-70](#page-2669-0) [GETLENGTH function, 124-72,](#page-2671-0) [124-73](#page-2672-0) [GETNAME function, 124-74,](#page-2673-0) [124-75](#page-2674-0) [GETNAMEDITEM function, 124-75](#page-2674-0) [GETNAMESPACE function, 124-77](#page-2676-0) [GETNAMESPACE procedure, 124-76](#page-2675-0) [GETNEXTSIBLING function, 124-77](#page-2676-0) [GETNODENAME function, 124-78](#page-2677-0) [GETNODETYPE function, 124-79](#page-2678-0) [GETNODEVALUE function, 124-80](#page-2679-0) [GETNOTATIONNAME function, 124-81](#page-2680-0) [GETNOTATIONS function, 124-82](#page-2681-0) [GETOWNERDOCUMENT function, 124-84](#page-2683-0) [GETOWNERELEMENT function, 124-85](#page-2684-0) [GETPARENTNODE function, 124-86](#page-2685-0) [GETPREFIX function, 124-87](#page-2686-0) [GETPREVIOUSSIBLING function, 124-88](#page-2687-0) [GETPUBLICID function, 124-89,](#page-2688-0) [124-90](#page-2689-0) [GETQUALIFIEDNAME function, 124-90,](#page-2689-0) [124-91](#page-2690-0) [GETSCHEMANODE function, 124-91](#page-2690-0) [GETSPECIFIED function, 124-92](#page-2691-0) [GETSTANDALONE function, 124-93](#page-2692-0) [GETSYSTEMID function, 124-94,](#page-2693-0) [124-95](#page-2694-0) [GETTAGNAME function, 124-95](#page-2694-0) [GETTARGET function, 124-83](#page-2682-0) [GETVALUE function, 124-96](#page-2695-0) [GETVERSION function, 124-97](#page-2696-0) [GETXMLTYPE function, 124-98](#page-2697-0) [HASATTRIBUTE function, 124-99](#page-2698-0) [HASATTRIBUTES function, 124-100](#page-2699-0) [HASCHILDNODES function, 124-101](#page-2700-0) [HASFEATURE function, 124-102](#page-2701-0) [IMPORTNODE function, 124-103](#page-2702-0) [INSERTBEFORE function, 124-104](#page-2703-0) [INSERTDATA procedure, 124-105](#page-2704-0) [ISNULL function, 124-106](#page-2705-0) [MAKEATTR function, 124-110](#page-2709-0) [MAKECDATASECTION function, 124-111](#page-2710-0) [MAKECHARACTERDATA function, 124-112](#page-2711-0) [MAKECOMMENT function, 124-113](#page-2712-0) [MAKEDOCUMENT function, 124-114](#page-2713-0) [MAKEDOCUMENTFRAGMENT](#page-2714-0)  function, 124-115 [MAKEDOCUMENTTYPE function, 124-116](#page-2715-0) [MAKEELEMENT function, 124-117](#page-2716-0) [MAKEENTITY function, 124-118](#page-2717-0)
[MAKEENTITYREFERENCE function, 124-119](#page-2718-0) [MAKENODE function, 124-120,](#page-2719-0) [124-123](#page-2722-0) [MAKENOTATION function, 124-123](#page-2722-0) [MAKEPROCESSINGINSTRUCTION](#page-2723-0)  function, 124-124 [MAKETEXT function, 124-125](#page-2724-0) methods [APPENDCHILD function, 124-40](#page-2639-0) [APPENDDATA procedure, 124-41](#page-2640-0) [CLONENODE function, 124-42](#page-2641-0) [CREATEATTRIBUTE function, 124-43](#page-2642-0) [CREATECDATASECTION function, 124-44](#page-2643-0) [CREATECOMMENT function, 124-45](#page-2644-0) [CREATEDOCUMENT function, 124-46](#page-2645-0) [CREATEDOCUMENTFRAGMENT](#page-2646-0)  function, 124-47 [CREATEELEMENT function, 124-48](#page-2647-0) [CREATEENTITYREFERENCE](#page-2648-0)  function, 124-49 [CREATEPROCESSINGINSTRUCTION](#page-2649-0)  function, 124-50 [CREATETEXTNODE function, 124-51](#page-2650-0) [DELETEDATA procedure, 124-52](#page-2651-0) [DOMAttr interface, 124-12](#page-2611-0) [DOMCDataSection interface, 124-13](#page-2612-0) [DOMCharacterData interface, 124-14](#page-2613-0) [DOMComment interface, 124-15](#page-2614-0) [DOMDocument interface, 124-16](#page-2615-0) [DOMDocumentFragment interface, 124-18,](#page-2617-0)  [124-39](#page-2638-0) [DOMDocumentType interface, 124-19,](#page-2618-0) [124-39](#page-2638-0) [DOMElement interface, 124-20,](#page-2619-0) [124-39](#page-2638-0) [DOMEntity interface, 124-21,](#page-2620-0) [124-39](#page-2638-0) [DOMEntityReference interface, 124-22](#page-2621-0) [DOMImplementation interface, 124-23](#page-2622-0) [DOMNamedNodeMap interface, 124-24](#page-2623-0) DOMNode APPENDCHILD function[, 124-40](#page-2639-0) CLONENODE function[, 124-42](#page-2641-0) FREENODE procedure[, 124-57](#page-2656-0) GETATTRIBUTES function[, 124-60](#page-2659-0) GETCHILDNODES function[, 124-61](#page-2660-0) GETEXPANDEDNAME procedure[, 124-68](#page-2667-0) GETFIRSTCHILD function[, 124-69](#page-2668-0) GETLASTCHILD function[, 124-71](#page-2670-0) GETLOCALNAME procedure[, 124-73](#page-2672-0) [DOMNodeList interface, 124-25](#page-2624-0) [DOMNotation interface, 124-26](#page-2625-0) [DOMProcessingInstruction interface, 124-27](#page-2626-0)

[DOMText interface, 124-10,](#page-2609-0) [124-28](#page-2627-0) [FINDENTITY function, 124-53](#page-2652-0) [FINDNOTATION function, 124-54](#page-2653-0) [FREEDOCFRAG procedure, 124-55](#page-2654-0) [FREEDOCUMENT procedure, 124-56](#page-2655-0) [FREENODE procedure, 124-57](#page-2656-0) [GETATTRIBUTE function, 124-58](#page-2657-0) [GETATTRIBUTENODE function, 124-59](#page-2658-0) [GETATTRIBUTES function, 124-60](#page-2659-0) [GETBUBLICID function, 124-90](#page-2689-0) [GETCHARSET function, 124-64](#page-2663-0) [GETCHILDNODES function, 124-61](#page-2660-0) [GETCHILDRENBYTAGNAME](#page-2661-0)  function, 124-62 [GETDATA function, 124-63](#page-2662-0) [GETDOCTYPE function, 124-64](#page-2663-0) [GETDOCUMENTELEMENT function, 124-65](#page-2664-0) [GETELEMENTSBYTAGNAME](#page-2665-0)  [function, 124-66,](#page-2665-0) [124-67](#page-2666-0) [GETENTITIES function, 124-67](#page-2666-0) [GETEXPANDEDNAME function, 124-69](#page-2668-0) [GETEXPANDEDNAME procedure, 124-68](#page-2667-0) [GETFIRSTCHILD function, 124-69](#page-2668-0) [GETIMPLEMENTATION function, 124-70](#page-2669-0) [GETLASTCHILD function, 124-71](#page-2670-0) [GETLENGTH function, 124-72,](#page-2671-0) [124-73](#page-2672-0) [GETLOCALNAME procedure, 124-73](#page-2672-0) [GETNAME function, 124-74,](#page-2673-0) [124-75](#page-2674-0) [GETNAMEDITEM function, 124-75](#page-2674-0) [GETNAMESPACE function, 124-77](#page-2676-0) [GETNAMESPACE procedure, 124-76](#page-2675-0) [GETNEXTSIBLING function, 124-77](#page-2676-0) [GETNODENAME function, 124-78](#page-2677-0) [GETNODETYPE function, 124-79](#page-2678-0) [GETNODEVALUE function, 124-80](#page-2679-0) [GETNOTATIONNAME function, 124-81](#page-2680-0) [GETNOTATIONS function, 124-82](#page-2681-0) [GETOWNERDOCUMENT function, 124-84](#page-2683-0) [GETOWNERELEMENT function, 124-85](#page-2684-0) [GETPARENTNODE function, 124-86](#page-2685-0) [GETPREFIX function, 124-87](#page-2686-0) [GETPREVIOUSSIBLING function, 124-88](#page-2687-0) [GETPUBLICID function, 124-89,](#page-2688-0) [124-90](#page-2689-0) [GETQUALIFIEDNAME function, 124-90,](#page-2689-0)  [124-91](#page-2690-0) [GETSCHEMANODE function, 124-91](#page-2690-0) [GETSPECIFIED function, 124-92](#page-2691-0) [GETSTANDALONE function, 124-93](#page-2692-0) [GETSYSTEMID function, 124-94,](#page-2693-0) [124-95](#page-2694-0) [GETTAGNAME function, 124-95](#page-2694-0) [GETTARGET function, 124-83](#page-2682-0) [GETVALUE function, 124-96](#page-2695-0) [GETVERSION function, 124-97](#page-2696-0) [GETXMLTYPE function, 124-98](#page-2697-0) [HASATTRIBUTE function, 124-99](#page-2698-0) [HASATTRIBUTES function, 124-100](#page-2699-0) [HASCHILDNODES function, 124-101](#page-2700-0) [HASFEATURE function, 124-102](#page-2701-0) [IMPORTNODE function, 124-103](#page-2702-0) [INSERTBEFORE function, 124-104](#page-2703-0)

[INSERTDATA procedure, 124-105](#page-2704-0) [ISNULL function, 124-106](#page-2705-0) [MAKEATTR function, 124-110](#page-2709-0) [MAKECDATASECTION function, 124-111](#page-2710-0) [MAKECHARACTERDATA function, 124-112](#page-2711-0) [MAKECOMMENT function, 124-113](#page-2712-0) [MAKEDOCUMENT function, 124-114](#page-2713-0) [MAKEDOCUMENTFRAGMENT](#page-2714-0)  function, 124-115 [MAKEDOCUMENTTYPE function, 124-116](#page-2715-0) [MAKEELEMENT function, 124-117](#page-2716-0) [MAKEENTITY function, 124-118](#page-2717-0) [MAKEENTITYREFERENCE function, 124-119](#page-2718-0) [MAKENODE function, 124-120,](#page-2719-0) [124-123](#page-2722-0) [MAKENOTATION function, 124-123](#page-2722-0) [MAKEPROCESSINGINSTRUCTION](#page-2723-0)  function, 124-124 [MAKETEXT function, 124-125](#page-2724-0) [NEWDOMDOCUMENT function, 124-126](#page-2725-0) [NORMALIZE procedure, 124-127](#page-2726-0) [REMOVEATTRIBUTE procedure, 124-128](#page-2727-0) [REMOVEATTRIBUTENODE](#page-2728-0)  function, 124-129 [REMOVENAMEDITEM function, 124-131](#page-2730-0) [REPLACECHILD function, 124-132](#page-2731-0) [REPLACEDATA procedure, 124-133](#page-2732-0) [RESOLVENAMESPACEPREFIX](#page-2733-0)  function, 124-134 [SETATTRIBUTE procedure, 124-135](#page-2734-0) [SETATTRIBUTENODE function, 124-136](#page-2735-0) [SETCHARSET procedure, 124-142](#page-2741-0) [SETDATA procedure, 124-137](#page-2736-0) [SETNAMEDITEM function, 124-139](#page-2738-0) [SETNODEVALUE procedure, 124-140](#page-2739-0) [SETPREFIX procedure, 124-141](#page-2740-0) [SETSTANDALONE procedure, 124-142](#page-2741-0) [SETVALUE procedure, 124-143](#page-2742-0) [SETVERSION procedure, 124-144](#page-2743-0) [SPLITTEXT function, 124-145](#page-2744-0) [SUBSTRINGDATA function, 124-146](#page-2745-0) [WRITETOBUFFER procedure, 124-147](#page-2746-0) [WRITETOCLOB procedure, 124-148](#page-2747-0) [WRITETOFILE procedure, 124-149](#page-2748-0) [NEWDOMDOCUMENT function, 124-126](#page-2725-0) [NORMALIZE procedure, 124-127](#page-2726-0) [REMOVEATTRIBUTE procedure, 124-128](#page-2727-0) [REMOVEATTRIBUTENODE function, 124-129](#page-2728-0) [REMOVENAMEDITEM function, 124-131](#page-2730-0) [REPLACECHILD function, 124-132](#page-2731-0) [REPLACEDATA procedure, 124-133](#page-2732-0) [RESOLVENAMESPACEPREFIX](#page-2733-0)  function, 124-134 [SETATTRIBUTE procedure, 124-135](#page-2734-0) [SETATTRIBUTENODE function, 124-136](#page-2735-0) [SETCHARSET procedure, 124-142](#page-2741-0) [SETDATA procedure, 124-137](#page-2736-0) [SETNAMEDITEM function, 124-139](#page-2738-0) [SETNODEVALUE procedure, 124-140](#page-2739-0) [SETPREFIX procedure, 124-141](#page-2740-0) [SETSTANDALONE procedure, 124-142](#page-2741-0)

[SETVALUE procedure, 124-143](#page-2742-0) [SETVERSION procedure, 124-144](#page-2743-0) [SPLITTEXT function, 124-145](#page-2744-0) [SUBSTRINGDATA function, 124-146](#page-2745-0) [types, 124-7](#page-2606-0) [WRITETOBUFFER procedure, 124-147](#page-2746-0) [WRITETOCLOB procedure, 124-148](#page-2747-0) [WRITETOFILE procedure, 124-149](#page-2748-0) [DBMS\\_XMLGEN package, 125-1](#page-2750-0) [CLOSECONTEXT procedure, 125-3](#page-2752-0) [CONVERT function, 125-4](#page-2753-0) [GETNUMROWSPROCESSED function, 125-5](#page-2754-0) [GETXML function, 125-6](#page-2755-0) [GETXMLTYPE function, 125-7](#page-2756-0) [NEWCONTEXT function, 125-8](#page-2757-0) [RESTARTQUERY procedure, 125-9](#page-2758-0) [SETCONVERTSPECIALCHARS](#page-2759-0)  procedure, 125-10 [SETMAXROWS procedure, 125-11](#page-2760-0) [SETROWSETTAG procedure, 125-13](#page-2762-0) [SETROWTAG procedure, 125-14](#page-2763-0) [SETSKIPROWS procedure, 125-15](#page-2764-0) [USEITEMTAGSFORCOLL procedure, 125-16](#page-2765-0) [USENULLATTRIBUTEINDICATOR](#page-2766-0)  procedure, 125-17 [DBMS\\_XMLPARSER package, 126-1](#page-2768-0) [FREEPARSER procedure, 126-3](#page-2770-0) [GETDOCTYPE function, 126-4](#page-2771-0) [GETDOCUMENT function, 126-5](#page-2772-0) [GETRELEASEVERSION function, 126-6](#page-2773-0) [GETVALIDATIONMODE function, 126-7](#page-2774-0) [NEWPARSER function, 126-8](#page-2775-0) [PARSE function, 126-9](#page-2776-0) [PARSE procedure, 126-9](#page-2776-0) [PARSEBUFFER procedure, 126-10](#page-2777-0) [PARSECLOB procedure, 126-11](#page-2778-0) [PARSEDTD procedure, 126-12](#page-2779-0) [PARSEDTDBUFFER procedure, 126-13](#page-2780-0) [PARSEDTDCLOB procedure, 126-14](#page-2781-0) [SETBASEDIR procedure, 126-15](#page-2782-0) [SETDOCTYPE procedure, 126-16](#page-2783-0) [SETERRORLOG procedure, 126-17](#page-2784-0) [SETPRESERVEWHITESPACE procedure, 126-18](#page-2785-0) [SETVALIDATIONMODE procedure, 126-19](#page-2786-0) [SHOWWARNINGS procedure, 126-20](#page-2787-0) [DBMS\\_XMLQUERY package, 127-1](#page-2788-0) [CLOSECONTEXT procedure, 127-7](#page-2794-0) [constants, 127-3](#page-2790-0) [GETDTD function, 127-8](#page-2795-0) [GETDTD procedure, 127-8](#page-2795-0) [GETEXCEPTIONCONTENT procedure, 127-9](#page-2796-0) [GETNUMROWSPROCESSED procedure, 127-10](#page-2797-0) [GETVERSION procedure, 127-11](#page-2798-0) [GETXML function, 127-12](#page-2799-0) [GETXML procedure, 127-12](#page-2799-0) [NEWCONTEXT function, 127-13](#page-2800-0) [PROPAGATEORIGINALEXCEPTION](#page-2801-0)  procedure, 127-14 [REMOVEXSLTPARAM procedure, 127-15](#page-2802-0) [SETBINDVALUE procedure, 127-16](#page-2803-0)

[SETCOLLIDATTRNAME procedure, 127-17](#page-2804-0) [SETDATAHEADER procedure, 127-18](#page-2805-0) [SETDATEFORMAT procedure, 127-19](#page-2806-0) [SETENCODINGTAG procedure, 127-20](#page-2807-0) [SETERRORTAG procedure, 127-21](#page-2808-0) [SETMAXROWS procedure, 127-22](#page-2809-0) [SETMETAHEADER procedure, 127-23](#page-2810-0) [SETRAISEEXCEPTION procedure, 127-24](#page-2811-0) [SETRAISENOROWSEXCEPTION](#page-2812-0)  procedure, 127-25 [SETROWIDATTRNAME procedure, 127-26](#page-2813-0) [SETROWIDATTRVALUE procedure, 127-27](#page-2814-0) [SETROWSETTAG procedure, 127-28](#page-2815-0) [SETROWTAG procedure, 127-29](#page-2816-0) [SETSKIPROWS procedure, 127-30](#page-2817-0) [SETSQLTOXMLNAMEESCAPING](#page-2818-0)  procedure, 127-31 [SETSTYLESHEETHEADER procedure, 127-32](#page-2819-0) [SETTAGCASE procedure, 127-33](#page-2820-0) [SETXSLT procedure, 127-34](#page-2821-0) [SETXSLTPARAM procedure, 127-35](#page-2822-0) [types, 127-3](#page-2790-0) [USENULLATTRIBUTEINDICATOR](#page-2823-0)  procedure, 127-36 [USETYPEFORCOLLELEMTAG](#page-2824-0)  procedure, 127-37 [DBMS\\_XMLSAVE package, 128-1](#page-2826-0) [CLEARKEYCOLUMNLIST procedure, 128-6](#page-2831-0) [CLEARUPDATECOLUMNLIST procedure, 128-7](#page-2832-0) [CLOSECONTEXT procedure, 128-8](#page-2833-0) [constants, 128-3](#page-2828-0) [DELETEXML function, 128-9](#page-2834-0) [GETEXCEPTIONCONTENT procedure, 128-10](#page-2835-0) [INSERTXML function, 128-11](#page-2836-0) [NEWCONTEXT function, 128-12](#page-2837-0) [PROPAGATEORIGINALEXCEPTION](#page-2838-0)  procedure, 128-13 [REMOVEXSLTPARAM procedure, 128-14](#page-2839-0) [SETBATCHSIZE procedure, 128-15](#page-2840-0) [SETCOMMITBATCH procedure, 128-16](#page-2841-0) [SETDATEFORMAT procedure, 128-17](#page-2842-0) [SETIGNORECASE procedure, 128-18](#page-2843-0) [SETKEYCOLUMN procedure, 128-19](#page-2844-0) [SETPRESERVEWHITESPACE procedure, 128-20](#page-2845-0) [SETROWTAG procedure, 128-21](#page-2846-0) [SETSQLTOXMLNAMEESCAPING](#page-2847-0)  procedure, 128-22 [SETUPDATECOLUMN procedure, 128-23](#page-2848-0) [SETXSLT procedure, 128-24](#page-2849-0) [SETXSLTPARAM procedure, 128-25](#page-2850-0) [UPDATEXML function, 128-26](#page-2851-0) [DBMS\\_XMLSCHEMA Constants, 129-4](#page-2855-0) [DBMS\\_XMLSCHEMA package, 129-1](#page-2852-0) [COMPILESCHEMA procedure, 129-8](#page-2859-0) [COPYEVOLVE procedure, 129-9](#page-2860-0) [DELETESCHEMA procedure, 129-11](#page-2862-0) [GENERATEBEAN procedure, 129-12](#page-2863-0) [GENERATESCHEMA function, 129-13](#page-2864-0) [GENERATESCHEMAS function, 129-14](#page-2865-0) [REGISTERSCHEMA procedure, 129-15](#page-2866-0)

[REGISTERURI procedure, 129-19](#page-2870-0) [DBMS\\_XMLSCHEMA Views, 129-6](#page-2857-0) [DBMS\\_XMLSTORE package, 130-1](#page-2872-0) [CLEARKEYCOLUMNLIST procedure, 130-5](#page-2876-0) [CLEARUPDATECOLUMNLIST procedure, 130-6](#page-2877-0) [CLOSECONTEXT procedure, 130-7](#page-2878-0) [DELETEXML function, 130-8](#page-2879-0) [INSERTXML function, 130-9](#page-2880-0) [NEWCONTEXT function, 130-10](#page-2881-0) [SETKEYCOLUMN procedure, 130-11](#page-2882-0) [SETROWTAG procedure, 130-12](#page-2883-0) [SETUPDATECOLUMN procedure, 130-13](#page-2884-0) [types, 130-3](#page-2874-0) [UPDATEXML function, 130-14](#page-2885-0) [DBMS\\_XPLAN package, 131-1](#page-2886-0) [DBMS\\_XSLPROCESSOR Package, 132-1,](#page-2908-0) [132-3](#page-2910-0) DBMS\_XSLPROCESSOR package [CLOB2FILE procedure, 132-5](#page-2912-0) [FREEPROCESSOR procedure, 132-6](#page-2913-0) [FREESTYLESHEET procedure, 132-7](#page-2914-0) [NEWPROCESSOR function, 132-8](#page-2915-0) [NEWSTYLESHEET function, 132-9](#page-2916-0) [PROCESSXSL function, 132-10](#page-2917-0) [READ2CLOB function, 132-12](#page-2919-0) [REMOVEPARAM procedure, 132-13](#page-2920-0) [RESETPARAMS procedure, 132-14](#page-2921-0) [SELECTNODES function, 132-15](#page-2922-0) [SELECTSINGLENODE function, 132-16](#page-2923-0) [SETERRORLOG procedure, 132-17](#page-2924-0) [SETPARAM procedure, 132-18](#page-2925-0) [SHOWWARNINGS procedure, 132-19](#page-2926-0) [TRANSFORMNODE function, 132-20](#page-2927-0) [VALUEOF procedure, 132-21](#page-2928-0) [DBMSOUTPUT\\_LINESARRAY Object Type, 68-13](#page-1382-0) [DBUriType, 185-18](#page-3935-0) [DBURITYPE function, 185-20](#page-3937-0) [DBUriType subtype, 185-18](#page-3935-1) [CREATEURI function, 185-19](#page-3936-0) [DBURITYPE function, 185-20](#page-3937-0) [GETBLOB function, 185-21](#page-3938-0) [GETCLOB function, 185-22](#page-3939-0) [GETCONTENTTYPE function, 185-23](#page-3940-0) [GETEXTERNALURL function, 185-24](#page-3941-0) [GETURL function, 185-25](#page-3942-0) [GETXML function, 185-26](#page-3943-0) [methods, 185-18](#page-3935-2) [DEAUTHORIZE\\_DAD Procedure, 37-13](#page-790-0) [DEBUG\\_EXPTOC package, 133-1](#page-2930-0) [DEBUG\\_ON procedure, 30-27](#page-708-0) [DECLARE\\_REWRITE\\_EQUIVALENCE](#page-126-0)  Procedures, 11-7 [DEFAULT\\_INDEX\\_PARAMETERS](#page-825-0)  procedure, 39-14 [DEFAULT\\_XPINDEX\\_PARAMETERS](#page-827-0)  procedure, 39-16 [DEFINE\\_ARRAY procedure, 100-37](#page-1946-0) [DEFINE\\_COLUMN procedure, 100-39](#page-1948-0) [DEFINE\\_COLUMN\\_LONG procedure, 100-41](#page-1950-0) [DEFRAG\\_INDEX procedure, 39-18](#page-829-0) [DELETE\\_ALL\\_ERRORS procedure, 15-19](#page-250-0)

[DELETE\\_BREAKPOINT function, 30-28](#page-709-0) [DELETE\\_COLUMN member procedure, 188-15](#page-4042-0) [DELETE\\_COLUMN procedure, 106-78](#page-2261-0) [DELETE\\_COLUMN\\_STATS pocedure, 103-24](#page-2063-0) [DELETE\\_CONSUMER\\_GROUP procedure, 85-19](#page-1558-0) [DELETE\\_DAD\\_ATTRIBUTE Procedure, 37-14,](#page-791-0) [37-15](#page-792-0) [DELETE\\_DATABASE\\_STATS procedure, 103-25](#page-2064-0) [DELETE\\_DICTIONARY\\_STATS procedure, 103-26](#page-2065-0) [DELETE\\_ERROR procedure, 15-20](#page-251-0) [DELETE\\_FIXED\\_OBJECTS\\_STATS](#page-2066-0)  procedure, 103-27 [DELETE\\_INDEX\\_STATS procedure, 103-28](#page-2067-0) [DELETE\\_OBJECT procedure, 176-8](#page-3763-0) [DELETE\\_OER\\_BREAKPOINT function, 30-29](#page-710-0) [DELETE\\_PLAN procedure, 85-20](#page-1559-0) [DELETE\\_PLAN\\_CASCADE procedure, 85-21](#page-1560-0) [DELETE\\_PLAN\\_DIRECTIVE procedure, 85-22](#page-1561-0) [DELETE\\_RULE procedure, 88-19](#page-1610-0) [DELETE\\_SCHEMA\\_STATS Procedure, 103-29](#page-2068-0) [DELETE\\_SERVICE procedure, 95-10](#page-1819-0) [DELETE\\_SQLSET procedure, 101-32](#page-1997-0) [DELETE\\_SQLWKLD Procedure, 12-16](#page-145-0) [DELETE\\_SQLWKLD\\_REF Procedure, 12-17](#page-146-0) [DELETE\\_SQLWKLD\\_STATEMENT](#page-147-0)  Procedure, 12-18 [DELETE\\_SYSTEM\\_STATS procedure, 103-30](#page-2069-0) [DELETE\\_TABLE\\_STATS procedure, 103-31](#page-2070-0) [DELETE\\_TASK Procedure, 12-19](#page-148-0) [DELETEDATA procedure, 124-52](#page-2651-0) [DELETERESOURCE procedure, 120-18](#page-2535-0) [DELETERESOURCEMETADATA](#page-2536-0)  Procedures, 120-19 [DELETESCHEMA procedure, 129-11](#page-2862-0) [DELETEXML function, 128-9,](#page-2834-0) [130-8](#page-2879-0) [DEQUEUE procedure, 108-3](#page-2338-0) [DEQUEUE\\_ARRAY Function, 16-13](#page-300-0) [DEQUEUE\\_OPTIONS\\_T Type, 184-15](#page-3904-0) [DEREGISTER Procedure, 23-19](#page-474-0) [DESCRIBE\\_COLUMNS procedure, 100-42](#page-1951-0) [DESCRIBE\\_COLUMNS2 procedure, 100-43](#page-1952-0) [DESCRIBE\\_DIMENSION procedure, 35-5](#page-766-0) [DESCRIBE\\_PROCEDURE procedure, 34-11](#page-758-0) [DESDecrypt procedure, 62-8,](#page-1303-0) [62-13](#page-1308-0) [DESEncrypt procedure, 62-15](#page-1310-0) [DETACH\\_SESSION procedure, 30-30](#page-711-0) [DETACH\\_SIMPLE\\_TABLESPACE](#page-2361-0)  procedure, 109-20 [DETACH\\_TABLESPACES procedure, 109-22](#page-2363-0) DFN function [of HTF package, 134-37](#page-2974-0) DFN procedure [of HTP package, 139-38](#page-3119-0) [DIRECTORY\\_OBJECT\\_SET type, 109-4](#page-2345-0) DIRLISTCLOSE function [of HTF package, 134-38](#page-2975-0) DIRLISTCLOSE procedure [of HTP package, 139-39](#page-3120-0) DIRLISTOPEN function [of HTF package, 134-39](#page-2976-0) DIRLISTOPEN procedure

[of HTP package, 139-40](#page-3121-0) DISABLE procedure [of DBMS\\_FLASHBACK package, 43-11](#page-900-0) [of DBMS\\_OUTPUT package, 68-15](#page-1384-0) [of OWA\\_CACHE package, 140-5](#page-3222-0) [DISABLE\\_BREAKPOINT function, 30-31](#page-712-0) [DISABLE\\_HIERARCHY procedure, 123-5](#page-2594-0) [DISABLE\\_PROPAGATION\\_SCHEDULE](#page-1202-0)  Procedure, 58-35 [DISCONNECT\\_SESSION procedure, 95-11](#page-1820-0) [DISPLAY function, 131-10](#page-2895-0) [DISPLAY\\_AWR function, 131-13](#page-2898-0) [DISPLAY\\_CURSOR function, 131-16](#page-2901-0) [DISPLAY\\_SQLSET Function, 131-19](#page-2904-0) DIV function [of HTF package, 134-40](#page-2977-0) DIV procedure [of HTP package, 139-41](#page-3122-0) DLISTCLOSE function [of HTF package, 134-41](#page-2978-0) DLISTCLOSE procedure [of HTP package, 139-42](#page-3123-0) DLISTDEF function [of HTF package, 134-42](#page-2979-0) DLISTDEF procedure [of HTP package, 139-43](#page-3124-0) DLISTOPEN function [of HTF package, 134-43](#page-2980-0) DLISTOPEN procedure [of HTP package, 139-44](#page-3125-0) DLISTTERM function [of HTF package, 134-44](#page-2981-0) DLISTTERM procedure [of HTP package, 139-45](#page-3126-0) [DOMAttr methods, 124-12](#page-2611-0) [DOMCDataSection methods, 124-13](#page-2612-1) [DOMCharacterData methods, 124-14](#page-2613-1) [DOMComment methods, 124-15](#page-2614-0) [DOMDocument methods, 124-16](#page-2615-0) [DOMDocumentType methods, 124-19,](#page-2618-0) [124-39](#page-2638-0) [DOMEntity methods, 124-39](#page-2638-0) [DOMNamedNodeMap methods, 124-24](#page-2623-0) [DOMText methods, 124-10](#page-2609-0) [DOWNGRADE procedure, 114-7](#page-2434-0) [DOWNLOAD\\_FILE procedures, 180-5](#page-3842-0) [DROP\\_ALL function, 104-6](#page-2157-0) [DROP\\_APPLY procedure, 15-21](#page-252-0) [DROP\\_ATTRIBUTE\\_SET procedure, 39-19](#page-830-0) [DROP\\_BASELINE procedure, 118-17](#page-2512-0) [DROP\\_BY\\_CAT procedure, 66-8](#page-1357-0) DROP\_CAPTURE procedure capture process [dropping, 20-17](#page-392-0) [DROP\\_DAD Procedure, 37-16](#page-793-0) [DROP\\_EDIT\\_TABLES procedure, 67-5](#page-1366-0) [DROP\\_EVALUATION\\_CONTEXT procedure, 92-17](#page-1692-0) [DROP\\_EVENT\\_STRUCTURE procedure, 88-20](#page-1611-0) [DROP\\_FILE function, 104-8](#page-2159-0) [DROP\\_FILE\\_GROUP procedure, 41-17](#page-872-0) [DROP\\_MODEL procedure, 25-33](#page-532-0)

[DROP\\_OBJECT\\_DEPENDENCY procedure, 15-22](#page-253-0) [DROP\\_PROPAGATION procedure, 74-8](#page-1475-0) [DROP\\_REWRITE\\_EQUIVALENCE Procedure, 11-9](#page-128-0) [DROP\\_RULE procedure, 92-18](#page-1693-0) [DROP\\_RULE\\_CLASS procedure, 88-21](#page-1612-0) [DROP\\_RULE\\_SET procedure, 92-19](#page-1694-0) [DROP\\_SNAPSHOT\\_RANGE procedure, 118-18](#page-2513-0) [DROP\\_SQL\\_PROFILE procedure, 101-33](#page-1998-0) [DROP\\_SQLSETprocedure, 101-34](#page-1999-0) [DROP\\_STAT\\_TABLE procedure, 103-33](#page-2072-0) [DROP\\_TRANSFORMATION procedure, 112-5](#page-2414-0) [DROP\\_TUNING\\_TASK procedure, 101-35](#page-2000-0) [DROP\\_UNUSED procedure, 66-9](#page-1358-0) [DROP\\_VERSION procedure, 41-18](#page-873-0) [DROPPREFERENCES procedure, 122-17](#page-2588-0) [DUMP\\_ORPHAN\\_KEYS procedure, 79-13](#page-1524-0) dynamic SQL [anonymous blocks and, 100-3](#page-1912-0) [DBMS\\_SQL functions, using, 100-2](#page-1911-0) [execution flow in, 100-10](#page-1919-0)

### **E**

[EHLO function and procedure, 177-16](#page-3783-0) EM function [of HTF package, 134-45](#page-2982-0) EM procedure [of HTP package, 139-46](#page-3127-0) [e-mail from PL/SQL \(email\), 178-8](#page-3807-0) EMPHASIS function [of HTF package, 134-46](#page-2983-0) EMPHASIS procedure [of HTP package, 139-47](#page-3128-0) [ENABLE procedure, 68-16](#page-1385-0) [ENABLE\\_AT\\_SYSTEM\\_CHANGE\\_NUMBER](#page-901-0)  procedure, 43-12 [ENABLE\\_AT\\_TIME procedure, 43-13](#page-902-0) [ENABLE\\_BREAKPOINT function, 30-32](#page-713-0) [ENABLE\\_HIERARCHY procedure, 123-6](#page-2595-0) [ENABLE\\_PROPAGATION\\_SCHEDULE](#page-1203-0)  Procedure, 58-36 [END\\_REQUEST procedure, 168-41](#page-3484-0) [END\\_RESPONSE procedure, 168-42](#page-3485-0) ENDCREATE member procedure [of ANYDATA TYPE, 181-8](#page-3851-0) [of ANYDATASET TYPE, 182-6](#page-3867-0) [of ANYTYPE TYPE, 183-7](#page-3886-0) [ENQUEUE procedure, 108-5](#page-2340-0) [ENQUEUE\\_ARRAY Function, 16-17](#page-304-0) [ENQUEUE\\_OPTIONS\\_T Type, 184-18](#page-3907-0) [ERASE Procedures, 52-31](#page-996-0) error queue [deleting errors, 15-19,](#page-250-0) [15-20](#page-251-0) [executing errors, 15-23,](#page-254-0) [15-24](#page-255-0) [getting error messages, 15-27](#page-258-0) errors [DBMS\\_DATA\\_MINING, 25-12](#page-511-0) [ESCAPE function, 179-7](#page-3834-0) ESCAPE\_SC function [of HTF package, 134-47](#page-2984-0)

ESCAPE\_SC procedure [of HTP package, 139-48](#page-3129-0) ESCAPE\_URL function [of HTF package, 134-48](#page-2985-0) [ESCAPEURI function, 185-38](#page-3955-0) ESTIMATE CPU UNITS function, 63-3 [ESTIMATE\\_MVIEW\\_SIZE Procedure, 61-8](#page-1279-0) ETINSTANCE member function [of ANYDATASET TYPE, 182-11](#page-3872-0) [EVALUATE procedure, 91-6](#page-1671-0) [EXACT\\_TEXT\\_SIGNATURES procedure, 66-10](#page-1359-0) [EXEC\\_DDL\\_STATEMENT procedure, 116-22](#page-2461-0) [EXECUTE function, 100-44](#page-1953-0) [EXECUTE member procedure, 188-6,](#page-4033-0) [188-16](#page-4043-0) [EXECUTE procedure, 30-33](#page-714-0) [EXECUTE\\_ALL\\_ERRORS procedure, 15-23](#page-254-0) [EXECUTE\\_AND\\_FETCH function, 100-45](#page-1954-0) [EXECUTE\\_ERROR procedure, 15-24](#page-255-0) [EXECUTE\\_IMMEDIATE Procedure, 45-10](#page-923-0) [EXECUTE\\_NON\\_QUERY Function, 45-11](#page-924-0) [EXECUTE\\_TASK Procedure, 12-20](#page-149-0) [EXECUTE\\_TUNING\\_TASK procedure, 101-36](#page-2001-0) execution flow [in dynamic SQL, 100-10](#page-1919-0) [EXF\\$ATTRIBUTE object type, 186-3](#page-3962-0) [EXF\\$ATTRIBUTE\\_LIST object type, 186-4](#page-3963-0) [EXF\\$INDEXOPER object type, 186-5](#page-3964-0) [EXF\\$TABLE\\_ALIAS object type, 186-7](#page-3966-0) [EXF\\$XPATH\\_TAG object type, 186-8](#page-3967-0) [EXF\\$XPATH\\_TAGS object type, 186-10](#page-3969-0) [EXISTSNODE function, 197-8](#page-4111-0) [EXISTSRESOURCE function, 120-20](#page-2537-0) [EXPAND\\_MESSAGE function, 94-12](#page-1807-0) [EXPLAIN procedure, 72-5](#page-1448-0) [EXPONENTIAL\\_DIST\\_FIT procedure, 102-3](#page-2034-0) [EXPORT\\_COLUMN\\_STATS procedure, 103-34](#page-2073-0) [EXPORT\\_DATABASE\\_STATS procedure, 103-35](#page-2074-0) [EXPORT\\_DICTIONARY\\_STATS procedure, 103-36](#page-2075-0) [EXPORT\\_FIXED\\_OBJECTS\\_STATS](#page-2076-0)  procedure, 103-37 [EXPORT\\_INDEX\\_STATS procedure, 103-38](#page-2077-0) [EXPORT\\_MODEL procedure, 25-34](#page-533-0) [EXPORT\\_SCHEMA\\_STATS procedure, 103-39](#page-2078-0) [EXPORT\\_SYSTEM\\_STATS procedure, 103-40](#page-2079-0) [EXPORT\\_TABLE\\_STATS procedure, 103-41](#page-2080-0) [Expression Filter object types, 186-1](#page-3960-0) extend window [to create a new view, 22-3](#page-440-0) [EXTRACT function, 197-9](#page-4112-0)

## **F**

[FCLOSE procedure, 167-12](#page-3419-0) [FCLOSE\\_ALL procedure, 167-13](#page-3420-0) [FCOPY procedure, 167-14](#page-3421-0) [features, new, 1-lxxix](#page-78-0) [FETCH\\_ROW Function, 45-12](#page-925-0) [FETCH\\_ROWS function, 100-46](#page-1955-0) [FFLUSH procedure, 167-15](#page-3422-0) [FGETATTR procedure, 167-16](#page-3423-0)

[FGETPOS function, 167-17](#page-3424-0) [FI\\_HORIZONTAL function, 44-3](#page-908-0) [FI\\_TRANSACTIONAL function, 44-5](#page-910-0) [file groups, 41-1](#page-856-0) [adding files, 41-6](#page-861-0) [altering, 41-10](#page-865-0) [altering files, 41-8](#page-863-0) [altering versions, 41-12](#page-867-0) [creating, 41-14](#page-869-0) [creating versions, 41-16](#page-871-0) [dropping, 41-17](#page-872-0) [dropping versions, 41-18](#page-873-0) [granting object privileges, 41-19](#page-874-0) [granting system privileges, 41-20](#page-875-0) [purging, 41-21](#page-876-0) [removing files, 41-22](#page-877-0) [revoking object privileges, 41-23](#page-878-0) [revoking system privileges, 41-24](#page-879-0) [FILE type, 109-4](#page-2345-1) [FILE\\_SET type, 109-4](#page-2345-2) [FILECLOSE Procedure, 52-33](#page-998-0) [FILECLOSEALL Procedure, 52-34](#page-999-0) [FILEEXISTS Function, 52-35](#page-1000-0) [FILEGETNAME Procedure, 52-36](#page-1001-0) [FILEISOPEN Function, 52-37](#page-1002-0) [FILEOPEN Procedure, 52-38](#page-1003-0) [FINDENTITY function, 124-53](#page-2652-0) [FINDNOTATION function, 124-54](#page-2653-0) fine-grained access control DBMS RLS package, 89-1 [FINISH\\_REDEF\\_TABLE procedure, 77-12](#page-1505-0) [FIX\\_CORRUPT\\_BLOCKS procedure, 79-14](#page-1525-0) [FLUSH procedure, 178-15](#page-3814-0) [FLUSH\\_DATA function and procedure, 73-10](#page-1461-0) [FLUSH\\_DATABASE\\_MONITORING\\_INFO](#page-2081-0)  procedure, 103-42 FONTCLOSE function [of HTF package, 134-49](#page-2986-0) FONTCLOSE procedure [of HTP package, 139-49](#page-3130-0) FONTOPEN function [of HTF package, 134-50](#page-2987-0) FONTOPEN procedure [of HTP package, 139-50](#page-3131-0) [FOPEN function, 167-18](#page-3425-0) [FOPEN\\_NCHAR function, 167-20](#page-3427-0) FORCE parameter [and job-to-instance affinity, 48-4](#page-939-0) [FORMAT\\_CALL\\_STACK Function, 116-23](#page-2462-0) FORMAT\_CELL function [of HTF package, 134-51](#page-2988-0) [FORMAT\\_ERROR\\_BACKTRACE function, 116-24](#page-2463-0) [FORMAT\\_ERROR\\_STACK function, 116-27](#page-2466-0) FORMCHECKBOX function [of HTF package, 134-52](#page-2989-0) FORMCHECKBOX procedure [of HTP package, 139-51](#page-3132-0) FORMCLOSE function [of HTF package, 134-53](#page-2990-0) FORMCLOSE procedure

[of HTP package, 139-52](#page-3133-0) FORMFILE function [of HTF package, 134-54](#page-2991-0) FORMFILE procedure [of HTP package, 139-54](#page-3135-0) FORMHIDDEN function [of HTF package, 134-55](#page-2992-0) FORMHIDDEN procedure [of HTP package, 139-55](#page-3136-0) FORMIMAGE function [of HTF package, 134-56](#page-2993-0) FORMIMAGE procedure [of HTP package, 139-56](#page-3137-0) FORMOPEN function [of HTF package, 134-57](#page-2994-0) FORMOPEN procedure [of HTP package, 139-53](#page-3134-0) FORMPASSWORD function [of HTF package, 134-58](#page-2995-0) FORMPASSWORD procedure [of HTP package, 139-57](#page-3138-0) FORMRADIO function [of HTF package, 134-59](#page-2996-0) FORMRADIO procedure [of HTP package, 139-58](#page-3139-0) FORMRESET function [of HTF package, 134-60](#page-2997-0) FORMRESET procedure [of HTP package, 139-59](#page-3140-0) FORMSELECTCLOSE function [of HTF package, 134-61](#page-2998-0) FORMSELECTCLOSE procedure [of HTP package, 139-60](#page-3141-0) FORMSELECTOPEN function [of HTF package, 134-62](#page-2999-0) FORMSELECTOPEN procedure [of HTP package, 139-61](#page-3142-0) FORMSELECTOPTION function [of HTF package, 134-63](#page-3000-0) FORMSELECTOPTION procedure [of HTP package, 139-62](#page-3143-0) FORMSUBMIT function [of HTF package, 134-64](#page-3001-0) FORMSUBMIT procedure [of HTP package, 139-63](#page-3144-0) FORMTEXT function [of HTF package, 134-65](#page-3002-0) FORMTEXT procedure [of HTP package, 139-64](#page-3145-0) FORMTEXTAREA function [of HTF package, 134-66](#page-3003-0) FORMTEXTAREA procedure [of HTP package, 139-65](#page-3146-0) FORMTEXTAREA2 function [of HTF package, 134-67](#page-3004-0) FORMTEXTAREA2 procedure [of HTP package, 139-66](#page-3147-0) FORMTEXTAREACLOSE function [of HTF package, 134-68](#page-3005-0) FORMTEXTAREACLOSE procedure

[of HTP package, 139-67](#page-3148-0) FORMTEXTAREAOPEN function [of HTF package, 134-69](#page-3006-0) FORMTEXTAREAOPEN procedure [of HTP package, 139-68](#page-3149-0) FORMTEXTAREAOPEN2 function [of HTF package, 134-70](#page-3007-0) FORMTEXTAREAOPEN2 procedure [of HTP package, 139-69](#page-3150-0) FRAME function [of HTF package, 134-71](#page-3008-0) FRAME procedure [of HTP package, 139-70](#page-3151-0) FRAMESETCLOSE function [of HTF package, 134-72](#page-3009-0) FRAMESETCLOSE procedure [of HTP package, 139-71](#page-3152-0) FRAMESETOPEN function [of HTF package, 134-73](#page-3010-0) FRAMESETOPEN procedure [of HTP package, 139-72](#page-3153-0) [FREE\\_BLOCKS procedure, 98-12](#page-1877-0) [FREEDOCFRAG procedure, 124-55](#page-2654-0) [FREEDOCUMENT procedure, 124-56](#page-2655-0) [FREENODE procedure, 124-57](#page-2656-0) [FREEPARSER procedure, 126-3](#page-2770-0) [FREEPROCESSOR procedure, 132-6](#page-2913-0) [FREESTYLESHEET procedure, 132-7](#page-2914-0) [FREETEMPORARY Procedures, 52-39](#page-1004-0) [FREMOVE procedure, 167-21](#page-3428-0) [FRENAME procedure, 167-22](#page-3429-0) [FSEEK procedure, 167-23](#page-3430-0) functions [adding to attribute sets, 39-5,](#page-816-0) [88-7](#page-1598-0)

## **G**

[GATHER\\_DATABASE\\_STATS procedures, 103-43](#page-2082-0) [GATHER\\_DICTIONARY\\_STATS procedure, 103-46](#page-2085-0) [GATHER\\_FIXED\\_OBJECTS\\_STATS](#page-2088-0)  procedure, 103-49 [GATHER\\_INDEX\\_STATS Procedure, 103-50](#page-2089-0) [GATHER\\_SCHEMA\\_STATS procedures, 103-52](#page-2091-0) [GATHER\\_SYSTEM\\_STATS procedure, 103-56](#page-2095-0) GATHER TABLE STATS procedure, 103-58 [GENERATE\\_SIGNATURE procedure, 67-6](#page-1367-0) [GENERATE\\_STATS procedure, 103-61](#page-2100-0) [GENERATEBEAN procedure, 129-12](#page-2863-0) [GENERATESCHEMA function, 129-13](#page-2864-0) [GENERATESCHEMAS function, 129-14](#page-2865-0) GET function [of OWA\\_COOKIE package, 141-7](#page-3236-0) GET\* member functions [of ANYDATA TYPE, 181-9](#page-3852-0) [of ANYDATASET TYPE, 182-7](#page-3868-0) [GET\\_ACLOID function, 123-7](#page-2596-0) GET ALL procedure, 141-8 [GET\\_ALL\\_DAD\\_ATTRIBUTES Procedure, 37-17](#page-794-0) [GET\\_ALL\\_DAD\\_MAPPINGS Procedure, 37-18](#page-795-0) [GET\\_ALL\\_GLOBAL\\_ATTRIBUTES](#page-796-0) 

[Procedure, 37-19](#page-796-0) [GET\\_ALL\\_NAMES member function, 196-10](#page-4089-0) [GET\\_ASSOCIATION\\_RULES function, 25-37](#page-536-0) [GET\\_AUTHENTICATION procedure, 168-43](#page-3486-0) [GET\\_BASE\\_TABLE\\_NAME member function, 188-6](#page-4033-1) GET\_BASE\_TABLE\_OWNER member function, 188-6 [GET\\_BODY\\_CHARSET procedure, 168-44](#page-3487-0) [GET\\_CATEGORY function, 117-7](#page-2490-0) [GET\\_CGI\\_ENV function, 148-11](#page-3310-0) [GET\\_CLIENT\\_HOSTNAME function, 146-5](#page-3284-0) [GET\\_CLIENT\\_IP function, 146-6](#page-3285-0) [GET\\_COLUMN\\_STATS procedures, 103-62](#page-2101-0) [GET\\_COMMAND\\_TYPE member function, 188-27](#page-4054-0) [GET\\_COMMIT\\_SCN member function, 188-27](#page-4054-1) [GET\\_COMMON\\_TIME\\_ZONES Function, 169-9](#page-3540-0) [GET\\_COMPATIBLE member function, 188-27](#page-4054-2) GET COOKIE COUNT function, 168-45 [GET\\_COOKIE\\_SUPPORT procedure, 168-46](#page-3489-0) [GET\\_COOKIES function, 168-47](#page-3490-0) [GET\\_CPU\\_TIME function, 116-28](#page-2467-0) [GET\\_CURRENT\\_SCHEMA member function, 188-6](#page-4033-3) [GET\\_DAD\\_ATTRIBUTE Procedure, 37-20](#page-797-0) [GET\\_DAD\\_LIST Procedure, 37-21](#page-798-0) [GET\\_DEFAULT\\_ISO\\_CURRENCY Function, 169-11](#page-3542-0) [GET\\_DEFAULT\\_LINGUISTIC\\_SORT](#page-3543-0)  Function, 169-12 [GET\\_DEFAULT\\_SETTINGS function, 25-40](#page-539-0) [GET\\_DEPENDENCY procedure, 116-29](#page-2468-0) GET DETAILED EXCP SUPPORT procedure, 168-48 [GET\\_DETAILED\\_SQLCODE function, 168-49](#page-3492-0) [GET\\_DETAILED\\_SQLERRM function, 168-50](#page-3493-0) [GET\\_ERROR\\_MESSAGE function, 15-27](#page-258-0) [GET\\_ETAG function, 140-6](#page-3223-0) [GET\\_EXPRSET\\_STATS procedure, 39-20](#page-831-0) [GET\\_EXTRA\\_ATTRIBUTE member function, 188-28](#page-4055-0) [GET\\_FILE procedure, 42-7](#page-886-0) [GET\\_FOLLOW\\_REDIRECT procedure, 168-51](#page-3494-0) [GET\\_FREQUENT\\_ITEMSETS function, 25-41](#page-540-0) [GET\\_GLOBAL\\_ATTRIBUTE Function, 37-22](#page-799-0) GET HASH VALUE function, 116-30 [GET\\_HEADER procedure, 168-52](#page-3495-0) [GET\\_HEADER\\_BY\\_NAME procedure, 168-53](#page-3496-0) [GET\\_HEADER\\_COUNT function, 168-54](#page-3497-0) [GET\\_HOST\\_ADDRESS function, 170-6](#page-3571-0) [GET\\_HOST\\_NAME function, 170-7](#page-3572-0) [GET\\_IN\\_PARAMETER\\_TYPES function, 165-7](#page-3382-0) [GET\\_INDEX\\_STATS procedures, 103-64](#page-2103-0) [GET\\_INDEXES function, 30-35](#page-716-0) [GET\\_INFORMATION function, 105-12](#page-2179-0) [GET\\_LEVEL function, 140-7](#page-3224-0) [GET\\_LINE function, 178-16](#page-3815-0) [GET\\_LINE procedure, 68-17,](#page-1386-0) [167-24](#page-3431-0) [GET\\_LINE\\_MAP function, 30-37](#page-718-0) [GET\\_LINE\\_NCHAR procedure, 167-25](#page-3432-0) [GET\\_LINES procedure, 68-18](#page-1387-0) [GET\\_LOB\\_INFORMATION member](#page-4044-0)  function, 188-17 GET LOB OFFSET member function, 188-18

[GET\\_LOB\\_OPERATION\\_SIZE member](#page-4045-1)  procedure, 188-18 [GET\\_LOCAL\\_LINGUISTIC\\_SORTS](#page-3545-0)  Function, 169-14 [GET\\_LOGON\\_USER member function, 188-7](#page-4034-0) GET LONG INFORMATION member function, 188-19 [GET\\_MODEL\\_DETAILS\\_ABN function, 25-43](#page-542-0) [GET\\_MODEL\\_DETAILS\\_AI Function, 25-45](#page-544-0) [GET\\_MODEL\\_DETAILS\\_AI function, 25-45](#page-544-1) [GET\\_MODEL\\_DETAILS\\_KM function, 25-46](#page-545-0) [GET\\_MODEL\\_DETAILS\\_NB function, 25-49](#page-548-0) [GET\\_MODEL\\_DETAILS\\_NMF function, 25-51](#page-550-0) [GET\\_MODEL\\_DETAILS\\_OC function, 25-52](#page-551-0) [GET\\_MODEL\\_DETAILS\\_SVM function, 25-55](#page-554-0) [GET\\_MODEL\\_DETAILS\\_XML function, 25-57](#page-556-0) [GET\\_MODEL\\_SETTINGS function, 25-58](#page-557-0) GET MODEL SIGNATURE function, 25-59 [GET\\_MORE\\_SOURCE procedure, 30-36](#page-717-0) [GET\\_NEXT\\_HIT function, 91-10](#page-1675-0) [GET\\_OBJECT\\_NAME member function, 188-29](#page-4056-0) [GET\\_OBJECT\\_OWNER member function, 188-29](#page-4056-1) [GET\\_OBJECT\\_TYPE member function, 188-7](#page-4034-1) [GET\\_OUT\\_PARAMETER\\_TYPES function, 165-8](#page-3383-0) [GET\\_OUTPUT\\_VALUES function, 165-9](#page-3384-0) [GET\\_OWA\\_SERVICE\\_PATH function, 148-12](#page-3311-0) [GET\\_PARAM function, 103-67](#page-2106-0) [GET\\_PARAMETER\\_VALUE function, 116-31](#page-2470-0) [GET\\_PASSWORD function, 146-7](#page-3286-0) GET PERSISTENT CONN COUNT function, 168-55 [GET\\_PERSISTENT\\_CONN\\_SUPPORT](#page-3499-0)  procedure, 168-56 [GET\\_PERSISTENT\\_CONNS procedure, 168-57](#page-3500-0) [GET\\_PORTS function, 165-10](#page-3385-0) [GET\\_POST\\_PROCESSED\\_SOURCE Procedure, 71-8](#page-1439-0) [GET\\_PROCEDURE function, 148-13](#page-3312-0) [GET\\_PROPERTY function, 165-11](#page-3386-0) [GET\\_PROXY procedure, 168-58](#page-3501-0) [GET\\_RAW function, 167-26,](#page-3433-0) [178-17](#page-3816-0) [GET\\_REC\\_ATTRIBUTES Procedure, 12-21](#page-150-0) [GET\\_RESPONSE function, 168-59](#page-3502-0) [GET\\_RESPONSE\\_ERROR\\_CHECK](#page-3503-0)  procedure, 168-60 [GET\\_RETURN\\_TYPE function, 165-12](#page-3387-0) [GET\\_ROWID function, 144-7](#page-3262-0) [GET\\_RUNTIME\\_INFO function, 30-38](#page-719-0) [GET\\_SCN member function, 188-29](#page-4056-2) [GET\\_SCN\\_MAPPING procedure, 106-80](#page-2263-0) [GET\\_SERVICES function, 165-13](#page-3388-0) [GET\\_SESSION\\_TIMEOUT function, 87-6](#page-1585-0) [GET\\_SOURCE\\_DATABASE\\_NAME member](#page-4057-0)  function, 188-30 [GET\\_SOURCE\\_TIME member function, 188-30](#page-4057-1) [GET\\_STATS\\_HISTORY\\_AVAILABILITY](#page-2107-0)  function, 103-68 [GET\\_STATS\\_HISTORY\\_RETENTION](#page-2108-0)  function, 103-69 [GET\\_STREAMS\\_NAME function, 105-13](#page-2180-0) [GET\\_STREAMS\\_TYPE function, 105-14](#page-2181-0)

[GET\\_SYSTEM\\_STATS procedure, 103-70](#page-2109-0) [GET\\_TABLE\\_STATS procedure, 103-72](#page-2111-0) [GET\\_TAG function, 105-15](#page-2182-0) [GET\\_TAG member function, 188-30](#page-4057-2) [GET\\_TASK\\_REPORT Procedure, 12-22](#page-151-0) [GET\\_TASK\\_SCRIPT Procedure, 12-23](#page-152-0) [GET\\_TEXT function, 178-18](#page-3817-0) [GET\\_THRESHOLD procedure, 94-13](#page-1808-0) [GET\\_TIME function, 116-33](#page-2472-0) [GET\\_TIMEOUT function, 87-7](#page-1586-0) [GET\\_TIMEOUT\\_BEHAVIOUR function, 30-39](#page-720-0) [GET\\_TRANSACTION\\_ID member function, 188-30](#page-4057-3) [GET\\_TRANSFER\\_TIMEOUT procedure, 168-61](#page-3504-0) [GET\\_USER\\_ID function, 146-8](#page-3287-0) [GET\\_USERID function, 123-8](#page-2597-0) [GET\\_VALUE function, 30-40](#page-721-0) [GET\\_VALUE member function, 188-20,](#page-4047-0) [196-11](#page-4090-0) [GET\\_VALUE Procedure, 45-13](#page-926-0) [GET\\_VALUE\\_RAW Procedure, 45-14](#page-927-0) [GET\\_VALUES member function, 188-20](#page-4047-1) [GET\\_VERSION procedure, 73-11](#page-1462-0) [GET\\_WARNING\\_SETTING\\_CAT function, 117-8](#page-2491-0) [GET\\_WARNING\\_SETTING\\_NUM function, 117-9](#page-2492-0) [GET\\_WARNING\\_SETTING\\_STRING](#page-2493-0)  function, 117-10 [GET\\_X function, 143-8](#page-3253-0) [GET\\_Y function, 143-9](#page-3254-0) [GETACLDOCUMENT function, 120-21](#page-2538-0) GETATTRELEMINFO member function [of ANYTYPE TYPE, 183-10](#page-3889-0) [GETATTRIBUTE function, 124-58](#page-2657-0) [GETATTRIBUTENODE function, 124-59](#page-2658-0) [GETATTRIBUTES function, 124-60](#page-2659-0) [GETBLOB function, 185-3,](#page-3920-0) [185-11,](#page-3928-0) [185-21,](#page-3938-0) [185-29](#page-3946-0) [GETBLOBVAL function, 197-10](#page-4113-0) [GETBUBLICID function, 124-90](#page-2689-0) [GETCHILDNODES function, 124-61](#page-2660-0) [GETCHILDRENBYTAGNAME function, 124-62](#page-2661-0) [GETCHUNKSIZE Functions, 52-41](#page-1006-0) [GETCLOB function, 185-4,](#page-3921-0) [185-12,](#page-3929-0) [185-22,](#page-3939-0) [185-30](#page-3947-0) [GETCLOBVAL function, 197-11](#page-4114-0) [GETCONTENTSBLOBBYRESID function, 121-5](#page-2562-0) [GETCONTENTSCLOBBYRESID function, 121-6](#page-2563-0) [GETCONTENTSXMLBYRESID function, 121-7](#page-2564-0) [GETCONTENTTYPE function, 185-5,](#page-3922-0) [185-13,](#page-3930-0) [185-23,](#page-3940-0)  [185-31](#page-3948-0) GETCOUNT member function [of ANYDATASET TYPE, 182-10](#page-3871-0) [GETDATA function, 124-63](#page-2662-0) [GETDCHARSET function, 124-64](#page-2663-0) [GETDOCTYPE function, 124-64,](#page-2663-0) [126-4](#page-2771-0) [GETDOCUMENT function, 126-5](#page-2772-0) [GETDOCUMENTELEMENT function, 124-65](#page-2664-0) [GETDTD function, 127-8](#page-2795-0) [GETDTD procedure, 127-8](#page-2795-0) [GETELEMENTSBYTAGNAME function, 124-66,](#page-2665-0)  [124-67](#page-2666-0) [GETENTITIES function, 124-67](#page-2666-0) [GETEXCEPTIONCONTENT procedure, 127-9,](#page-2796-0)  [128-10](#page-2835-0)

[GETEXPANDEDNAME function, 124-69](#page-2668-0) [GETEXPANDEDNAME procedure, 124-68](#page-2667-0) [GETEXTERNALURL function, 185-6,](#page-3923-0) [185-14,](#page-3931-0) [185-24,](#page-3941-0)  [185-32](#page-3949-0) [GETFIRSTCHILD function, 124-69](#page-2668-0) [GETFTPPORT Function, 120-22](#page-2539-0) [GETHTTPPORT Function, 120-23](#page-2540-0) [GETIMPLEMENTATION function, 124-70](#page-2669-0) GETINFO member function [of ANYTYPE TYPE, 183-9](#page-3888-0) [GETLASTCHILD function, 124-71](#page-2670-0) [GETLENGTH function, 124-72,](#page-2671-0) [124-73](#page-2672-0) [GETLENGTH Functions, 52-42](#page-1007-0) [GETLOCKTOKEN procedure, 120-24](#page-2541-0) [GETNAME function, 124-74,](#page-2673-0) [124-75](#page-2674-0) [GETNAMEDITEM function, 124-75](#page-2674-0) [GETNAMESPACE function, 124-77](#page-2676-0) [GETNAMESPACE procedure, 124-76](#page-2675-0) [GETNEXTSIBLING function, 124-77](#page-2676-0) [GETNODENAME function, 124-78](#page-2677-0) [GETNODETYPE function, 124-79](#page-2678-0) [GETNODEVALUE function, 124-80](#page-2679-0) [GETNOTATIONNAME function, 124-81](#page-2680-0) [GETNOTATIONS function, 124-82](#page-2681-0) [GETNUMBERVAL function, 197-13](#page-4116-0) [GETNUMROWSPROCESSED function, 125-5](#page-2754-0) [GETNUMROWSPROCESSED procedure, 127-10](#page-2797-0) [GETOWNERDOCUMENT function, 124-84](#page-2683-0) [GETOWNERELEMENT function, 124-85](#page-2684-0) [GETPARENTNODE function, 124-86](#page-2685-0) [GETPAT procedure, 145-11](#page-3276-0) GETPERSISTENT static function [of ANYTYPE TYPE, 183-8](#page-3887-0) [GETPREDECESSORS function, 121-8](#page-2565-0) [GETPREDSBYRESID function, 121-9](#page-2566-0) [GETPREFIX function, 124-87](#page-2686-0) [GETPREVIOUSSIBLING function, 124-88](#page-2687-0) [GETPRIVILEGES function, 120-25](#page-2542-0) [GETPUBLICID function, 124-89,](#page-2688-0) [124-90](#page-2689-0) [GETQUALIFIEDNAME function, 124-90,](#page-2689-0) [124-91](#page-2690-0) [GETRELEASEVERSION function, 126-6](#page-2773-0) [GETRESOID function, 120-26](#page-2543-0) [GETRESOURCEBYRESID function, 121-10](#page-2567-0) [GETROOTELEMENT function, 197-14](#page-4117-0) [GETRUL function, 185-15](#page-3932-0) [GETSCHEMANODE function, 124-91](#page-2690-0) [GETSCHEMAURL function, 197-15](#page-4118-0) [GETSPECIFIED function, 124-92](#page-2691-0) [GETSTANDALONE function, 124-93](#page-2692-0) [GETSTRINGVAL function, 197-16](#page-4119-0) [GETSUCCESSORS function, 121-11](#page-2568-0) [GETSUCCSBYRESID function, 121-12](#page-2569-0) [GETSYSTEMID function, 124-94,](#page-2693-0) [124-95](#page-2694-0) [GETTAGNAME function, 124-95](#page-2694-0) [GETTARGET function, 124-83](#page-2682-0) GETTYPE member function [of ANYDATA TYPE, 181-12](#page-3855-0) [of ANYDATASET TYPE, 182-12](#page-3873-0) GETTYPENAME member function [of ANYDATA TYPE, 181-13](#page-3856-0)

[of ANYDATASET TYPE, 182-13](#page-3874-0) [GETURL function, 185-7,](#page-3924-0) [185-25,](#page-3942-0) [185-33,](#page-3950-0) [185-37](#page-3954-0) [GETVALIDATIONMODE function, 126-7](#page-2774-0) [GETVALUE function, 124-96](#page-2695-0) [GETVERSION function, 124-97](#page-2696-0) [GETVERSION procedure, 127-11](#page-2798-0) [GETXDB\\_TABLESPACE function, 120-27](#page-2544-0) [GETXML function, 125-6,](#page-2755-0) [127-12,](#page-2799-0) [185-8,](#page-3925-0) [185-16,](#page-3933-0)  [185-26,](#page-3943-0) [185-34](#page-3951-0) [GETXML procedure, 127-12](#page-2799-0) [GETXMLTYPE function, 124-98,](#page-2697-0) [125-7](#page-2756-0) [GRANT\\_ADMIN\\_PRIVILEGE procedure, 107-3](#page-2330-0) [GRANT\\_OBJECT\\_PRIVILEGE procedure, 92-20](#page-1695-0) [GRANT\\_PRIVILEGE procedure, 39-21,](#page-832-0) [88-22](#page-1613-0) [GRANT\\_REMOTE\\_ADMIN\\_ACCESS](#page-2332-0)  procedure, 107-5 [GRANT\\_SWITCH\\_CONSUMER\\_GROUP](#page-1576-0)  procedure, 86-3 [GRANT\\_SYSTEM\\_PRIVILEGE procedure, 41-20,](#page-875-0)  [86-4,](#page-1577-0) [92-22](#page-1697-0) [GRANTING\\_OBJECT\\_PRIVILEGE procedure, 41-19](#page-874-0)

### **H**

[HASATTRIBUTE function, 124-99](#page-2698-0) [HASCHILDNODES function, 124-101](#page-2700-0) [HASFEATURE function, 124-102](#page-2701-0) HEADCLOSE function [of HTF package, 134-74](#page-3011-0) HEADCLOSE procedure [of HTP package, 139-73](#page-3154-0) HEADER function [of HTF package, 134-75](#page-3012-0) HEADER procedure [of HTP package, 139-74](#page-3155-0) HEADOPEN function [of HTF package, 134-76](#page-3013-0) HEADOPEN procedure [of HTP package, 139-75](#page-3156-0) [HELO function and procedure, 177-17](#page-3784-0) [HELP function, 177-18](#page-3785-0) HR function [of HTF package, 134-77](#page-3014-0) HR procedure [of HTP package, 139-76](#page-3157-0) [HTF package, 134-1](#page-2938-0) HTML tags applet tags [functions, 134-6](#page-2943-0) [procedures, 139-6](#page-3087-0) atags tags [procedures, 139-7](#page-3088-0) character formatting tags [functions, 134-8](#page-2945-0) [procedures, 139-8](#page-3089-0) form tags [functions, 134-6](#page-2943-1) [procedures, 139-6](#page-3087-1) frame tags [functions, 134-8](#page-2945-1)

[procedures, 139-8](#page-3089-1) list tags [functions, 134-6](#page-2943-2) [procedures, 139-6](#page-3087-2) paragraph formatting tags [functions, 134-7](#page-2944-0) [procedures, 139-7](#page-3088-1) table tags [functions, 134-7](#page-2944-1) HTMLCLOSE function [of HTF package, 134-78](#page-3015-0) HTMLCLOSE procedure [of HTP package, 139-77](#page-3158-0) [HTMLDB\\_APPLICATION package](#page-3077-0)  documentation, 136-2 [HTMLDB\\_CUSTOM\\_AUTH package](#page-3075-0)  documentation, 135-2 HTMLDB ITEM package documentation, 137-2 [HTMLDB\\_UTIL package documentation, 138-2](#page-3081-0) HTMLOPEN function [of HTF package, 134-79](#page-3016-0) HTMLOPEN procedure [of HTP package, 139-78](#page-3159-0) [HTP package, 139-1](#page-3082-0) [HTTP\\_HEADER\\_CLOSE procedure, 148-14](#page-3313-0) [HttpUriType, 185-9](#page-3926-0) [HTTPURITYPE function, 185-17](#page-3934-0) [HttpUriType subtype, 185-9](#page-3926-1) [CREATEURI function, 185-10](#page-3927-0) [GETBLOB function, 185-11](#page-3928-0) [GETCLOB function, 185-12](#page-3929-0) [GETCONTENTTYPE function, 185-13](#page-3930-0) [GETEXTERNALURL function, 185-14](#page-3931-0) [GETRUL function, 185-15](#page-3932-0) [GETXML function, 185-16](#page-3933-0) [HTTPURITYPE function, 185-17](#page-3934-0) [methods, 185-9](#page-3926-2)

## **I**

IMG function [of HTF package, 134-80](#page-3017-0) IMG procedure [of HTP package, 139-79](#page-3160-0) IMG2 procedure [of HTP package, 139-80](#page-3161-0) [IMPLEMENT\\_TASK Procedure, 12-25](#page-154-0) [IMPORT\\_COLUMN\\_STATS procedure, 103-74](#page-2113-0) [IMPORT\\_DATABASE\\_STATS procedure, 103-75](#page-2114-0) [IMPORT\\_DICTIONARY\\_STATS procedure, 103-76](#page-2115-0) [IMPORT\\_FIXED\\_OBJECTS\\_STATS](#page-2116-0)  procedure, 103-77 [IMPORT\\_INDEX\\_STATS procedure, 103-78](#page-2117-0) [IMPORT\\_MODEL procedure, 25-60](#page-559-0) [IMPORT\\_SCHEMA\\_STATS procedure, 103-79](#page-2118-0) [IMPORT\\_SQLWKLD\\_SCHEMA Procedure, 12-26](#page-155-0) [IMPORT\\_SQLWKLD\\_SQLCACHE Procedur, 12-28](#page-157-0) [IMPORT\\_SQLWKLD\\_STS Procedure, 12-30](#page-159-0) [IMPORT\\_SQLWKLD\\_SUMADV Procedure, 12-32](#page-161-0) [IMPORT\\_SQLWKLD\\_USER Procedure, 12-34](#page-163-0)

[IMPORT\\_SYSTEM\\_STATS procedure, 103-80](#page-2119-0) [IMPORT\\_TABLE\\_STATS procedure, 103-81](#page-2120-0) [IMPORTNODE function, 124-103](#page-2702-0) [INCLUDE\\_EXTRA\\_ATTRIBUTES procedure, 20-19](#page-394-0) [INDEX\\_PARAMETERS procedure, 39-22](#page-833-0) [INITIALIZE function, 30-42](#page-723-0) [INITIALIZE procedure, 75-6](#page-1485-0) [INSERT\\_AUTOBIN\\_NUM\\_EQWIDTH](#page-583-0)  procedure, 26-18 [INSERT\\_BIN\\_CAT\\_FREQ procedure, 26-20](#page-585-0) [INSERT\\_BIN\\_NUM\\_EQWIDTH procedure, 26-22](#page-587-0) [INSERT\\_BIN\\_NUM\\_QTILE procedure, 26-24](#page-589-0) [INSERT\\_CLIP\\_TRIM\\_TAIL procedure, 26-26](#page-591-0) [INSERT\\_CLIP\\_WINSOR\\_TAIL procedure, 26-28](#page-593-0) [INSERT\\_MISS\\_CAT\\_MODE procedure, 26-30](#page-595-0) [INSERT\\_MISS\\_NUM\\_MEAN procedure, 26-31](#page-596-0) [INSERT\\_NORM\\_LIN\\_MINMAX procedure, 26-32](#page-597-0) [INSERT\\_NORM\\_LIN\\_SCALE Procedure, 26-33](#page-598-0) [INSERT\\_NORM\\_LIN\\_SCALE procedure, 26-33](#page-598-1) [INSERT\\_NORM\\_LIN\\_ZSCORE procedure, 26-34](#page-599-0) [INSERTBEFORE function, 124-104](#page-2703-0) [INSERTDATA procedure, 124-105](#page-2704-0) [INSERTXML function, 128-11,](#page-2836-0) [130-9](#page-2880-0) [INSTANCE procedure, 48-9](#page-944-0) instantiation [aborting database preparation, 20-3](#page-378-0) [aborting schema preparation, 20-4](#page-379-0) [aborting table preparation, 20-5](#page-380-0) [global SCN, 15-37](#page-268-0) [preparing a database for, 20-21](#page-396-0) [preparing a schema for, 20-22](#page-397-0) [preparing a table for, 20-23](#page-398-0) [schema SCN, 15-46](#page-277-0) [table SCN, 15-48](#page-279-0) [INSTR Functions, 52-43](#page-1008-0) [INTERNAL\\_VERSION\\_CHECK function, 73-12](#page-1463-0) internet addressing [using UTL\\_INADDR, 170-1](#page-3566-0) [INTERRUPT\\_TASK Procedure, 12-36](#page-165-0) [INTERRUPT\\_TUNING\\_TASK procedure, 101-37](#page-2002-0) [INTERVAL procedure, 48-10](#page-945-0) [INVALIDATE Procedure, 116-34](#page-2473-0) [INVOKE function, 165-14](#page-3389-0) [IS\\_CLUSTER\\_DATABASE function, 116-37](#page-2476-0) [IS\\_HIERARCHY\\_ENABLED function, 123-9](#page-2598-0) [IS\\_LOCATOR function, 163-3](#page-3358-0) [IS\\_NULL\\_TAG member function, 188-30](#page-4057-4) [IS\\_OPEN function, 100-47,](#page-1956-0) [167-27](#page-3434-0) [IS\\_TRIGGER\\_FIRE\\_ONCE function, 29-12](#page-677-0) [ISFRAGMENT function, 197-17](#page-4120-0) ISINDEX function [of HTF package, 134-82](#page-3019-0) ISINDEX procedure [of HTP package, 139-81](#page-3162-0) [ISNULL function, 124-106](#page-2705-0) [ISOPEN function, 164-7](#page-3366-0) [ISOPEN Functions, 52-45](#page-1010-0) [ISSCHEMABASED function, 197-18](#page-4121-0) [ISSCHEMAVALID function, 197-19](#page-4122-0) [ISSCHEMAVALIDATED function, 197-20](#page-4123-0)

[ISTEMPORARY Functions, 52-46](#page-1011-0) ITALIC function [of HTF package, 134-83](#page-3020-0) ITALIC procedure [of HTP package, 139-82](#page-3163-0) [ITEM Functions, 124-109](#page-2708-0)

### **K**

KBD function [of HTF package, 134-84](#page-3021-0) KBD procedure [of HTP package, 139-83](#page-3164-0) [KEEP procedure, 97-7](#page-1862-0) KEYBOARD function [of HTF package, 134-85](#page-3022-0) KEYBOARD procedure [of HTP package, 139-84](#page-3165-0)

## **L**

[LAPACK Driver Routines \(Linear Equations\)](#page-3597-0)  Subprograms, 173-10 [LAPACK Driver Routines \(LLS and Eigenvalue](#page-3598-0)  Problems), 173-11 [LAPACK\\_GBSV Procedures, 173-75](#page-3662-0) [LAPACK\\_GEES Procedures, 173-77](#page-3664-0) [LAPACK\\_GEEV Procedures, 173-89](#page-3676-0) [LAPACK\\_GELS Procedures, 173-79](#page-3666-0) [LAPACK\\_GESDD Procedures, 173-81](#page-3668-0) [LAPACK\\_GESV Procedures, 173-84](#page-3671-0) [LAPACK\\_GESVD Procedures, 173-86](#page-3673-0) [LAPACK\\_GTSV Procedures, 173-92](#page-3679-0) [LAPACK\\_PBSV Procedures, 173-94](#page-3681-0) [LAPACK\\_POSV Procedures, 173-96](#page-3683-0) [LAPACK\\_PPSV Procedures, 173-98](#page-3685-0) [LAPACK\\_PTSV Procedures, 173-100](#page-3687-0) [LAPACK\\_SBEV Procedures, 173-102](#page-3689-0) [LAPACK\\_SBEVD Procedures, 173-104](#page-3691-0) [LAPACK\\_SPEV Procedures, 173-106](#page-3693-0) [LAPACK\\_SPEVD Procedures, 173-108](#page-3695-0) [LAPACK\\_SPSV Procedures, 173-110](#page-3697-0) [LAPACK\\_STEV Procedures, 173-112](#page-3699-0) [LAPACK\\_STEVD Procedures, 173-114](#page-3701-0) [LAPACK\\_SYEV Procedures, 173-116](#page-3703-0) [LAPACK\\_SYEVD Procedures, 173-118](#page-3705-0) [LAPACK\\_SYSV Procedures, 173-120](#page-3707-0) [LAST\\_ERROR\\_POSITION function, 100-48](#page-1957-0) [LAST\\_ROW\\_COUNT function, 100-49](#page-1958-0) [LAST\\_ROW\\_ID function, 100-50](#page-1959-0) [LAST\\_SQL\\_FUNCTION\\_CODE function, 100-51](#page-1960-0) [LCR\\$\\_DDL\\_RECORD type, 188-3](#page-4030-0) [LCR\\$\\_ROW\\_LIST type, 188-34](#page-4061-0) [LCR\\$\\_ROW\\_RECORD type, 188-11](#page-4038-0) [LCR\\$\\_ROW\\_UNIT type, 188-35](#page-4062-0) [GET\\_LOB\\_INFORMATION member](#page-4044-0)  function, 188-17 [GET\\_LOB\\_OPERATION\\_SIZE member](#page-4045-1)  procedure, 188-18 [GET\\_LONG\\_INFORMATION member](#page-4046-0) 

[function, 188-19](#page-4046-0) [SET\\_LOB\\_INFORMATION member](#page-4048-0)  procedure, 188-21 [SET\\_LOB\\_OPERATION\\_SIZE member](#page-4049-0)  procedure, 188-22 [LCR\\_TO\\_XML Function, 59-22](#page-1237-0) [LENGTH function, 174-28](#page-3737-0) LINE function [of HTF package, 134-86](#page-3023-0) LINE procedure [of HTP package, 139-85](#page-3166-0) [LINK procedure, 120-28](#page-2545-0) LINKREL function [of HTF package, 134-87](#page-3024-0) LINKREL procedure [of HTP package, 139-86](#page-3167-0) LINKREV function [of HTF package, 134-88](#page-3025-0) LINKREV procedure [of HTP package, 139-87](#page-3168-0) LISTHEADER function [of HTF package, 134-89](#page-3026-0) LISTHEADER procedure [of HTP package, 139-88](#page-3169-0) LISTINGCLOSE function [of HTF package, 134-90](#page-3027-0) LISTINGCLOSE procedure [of HTP package, 139-89](#page-3170-0) LISTINGOPEN function [of HTF package, 134-91](#page-3028-0) LISTINGOPEN procedure [of HTP package, 139-90](#page-3171-0) LISTITEM function [of HTF package, 134-92](#page-3029-0) LISTITEM procedure [of HTP package, 139-91](#page-3172-0) [LISTPRINT procedure, 148-15](#page-3314-0) [LOAD\\_SQLSET procedure, 101-38](#page-2003-0) [LOADBLOBFROMFILE Procedure, 52-47](#page-1012-0) [LOADCLOBFROMFILE Procedure, 52-49](#page-1014-0) [LOADFROMFILE Procedure, 52-52](#page-1017-0) LOBs [DBMS\\_LOB package, 52-1](#page-966-0) [LOCAL\\_TRANSACTION\\_ID function, 111-13](#page-2398-0) [LOCK\\_MAP procedure, 104-9](#page-2160-0) [LOCK\\_OBJECT procedure, 176-10](#page-3765-0) [LOCK\\_SCHEMA\\_STATS procedure, 103-82](#page-2121-0) [LOCK\\_TABLE\\_STATS procedure, 103-83](#page-2122-0) [LOCKRESOURCE function, 120-29](#page-2546-0) log apply services [managing initialization parameters for logical](#page-1080-0)  standby databases, 56-3 logical change records (LCRs) [DDL LCRs, 188-3](#page-4030-0) [getting base table name, 188-6](#page-4033-1) [getting base table owner, 188-6](#page-4033-2) [getting current schema, 188-6](#page-4033-3) [getting logon user name, 188-7](#page-4034-0) [getting object type, 188-7](#page-4034-1) [setting base table name, 188-8](#page-4035-0)

[setting base table owner, 188-8](#page-4035-1) [setting current schema, 188-8](#page-4035-2) [setting DDL text, 188-8](#page-4035-3) [setting logon user, 188-9](#page-4036-0) [setting object type, 188-9](#page-4036-1) [determining if tag is NULL, 188-30](#page-4057-4) [executing, 188-6,](#page-4033-0) [188-16](#page-4043-0) extra attributes [excluding, 20-19](#page-394-0) [including, 20-19](#page-394-0) [getting command type, 188-27](#page-4054-0) [getting commit SCN, 188-27](#page-4054-1) [getting compatibility information, 188-27](#page-4054-2) [getting extra attributes, 188-28](#page-4055-0) [getting LCR creation time, 188-30](#page-4057-1) [getting object name, 188-29](#page-4056-0) [getting object owner, 188-29](#page-4056-1) [getting SCN, 188-29](#page-4056-2) [getting source database name, 188-30](#page-4057-0) [getting tag, 188-30](#page-4057-2) [getting transaction identifier, 188-30](#page-4057-3) [LCR\\$\\_DDL\\_RECORD type, 188-3](#page-4030-0) [LCR\\$\\_ROW\\_LIST type, 188-34](#page-4061-0) [LCR\\$\\_ROW\\_RECORD type, 188-11](#page-4038-0) [LCR\\$\\_ROW\\_UNIT type, 188-35](#page-4062-0) [row LCRs, 188-11](#page-4038-0) [adding value to column, 188-14](#page-4041-0) [converting LONG to LOB, 188-15](#page-4042-1) [deleting value to column, 188-15](#page-4042-0) [getting column value, 188-20](#page-4047-0) [getting list of column values, 188-20](#page-4047-1) [getting LOB offset, 188-18](#page-4045-0) [renaming column, 188-21](#page-4048-1) [setting column value, 188-23](#page-4050-0) [setting list of column values, 188-24](#page-4051-0) [setting LOB offset, 188-22](#page-4049-1) [setting command type, 188-31](#page-4058-0) [setting extra attributes, 188-31](#page-4058-1) [setting object name, 188-32](#page-4059-0) [setting object owner, 188-33](#page-4060-0) [setting source database name, 188-33](#page-4060-1) [setting tag, 188-33](#page-4060-2) [types, 188-1](#page-4028-0) logical standby databases [managing with DBMS\\_LOGSTDBY package, 56-3](#page-1080-1) [LOGSTDBY\\_ADMINISTRATOR role, 56-4](#page-1081-0) [LZ\\_COMPRESS functions and procedures, 164-8](#page-3367-0) [LZ\\_COMPRESS\\_ADD procedure, 164-10](#page-3369-0) [LZ\\_COMPRESS\\_CLOSE procedure, 164-11](#page-3370-0) [LZ\\_COMPRESS\\_OPEN function, 164-12](#page-3371-0) [LZ\\_UNCOMPRESS functions and](#page-3372-0)  procedures, 164-13 [LZ\\_UNCOMPRESS\\_CLOSE procedure, 164-16](#page-3375-0) [LZ\\_UNCOMPRESS\\_EXTRACT procedure, 164-14](#page-3373-0) [LZ\\_UNCOMPRESS\\_OPEN function, 164-15](#page-3374-0)

## **M**

[MAIL function and procedure, 177-19](#page-3786-0) MAILTO function

[of HTF package, 134-93](#page-3030-0) MAILTO procedure [of HTP package, 139-92](#page-3173-0) [MAINTAIN\\_GLOBAL procedure, 106-82](#page-2265-0) [MAINTAIN\\_SCHEMAS procedure, 106-85](#page-2268-0) MAINTAIN\_SIMPLE\_TABLESPACE procedure, 106-89 [MAINTAIN\\_SIMPLE\\_TTS procedure, 106-94](#page-2277-0) [MAINTAIN\\_TABLES procedure, 106-97](#page-2280-0) [MAINTAIN\\_TABLESPACES procedure, 106-101](#page-2284-0) [MAINTAIN\\_TTS procedure, 106-108](#page-2291-0) [MAKE\\_DATA\\_BLOCK\\_ADDRESS function, 116-38](#page-2477-0) [MAKEATTR function, 124-110](#page-2709-0) [MAKECDATASECTION function, 124-111](#page-2710-0) [MAKECHARACTERDATA function, 124-112](#page-2711-0) [MAKECOMMENT function, 124-113](#page-2712-0) [MAKEDOCUMENT function, 124-114](#page-2713-0) [MAKEDOCUMENTFRAGMENT function, 124-115](#page-2714-0) [MAKEDOCUMENTTYPE function, 124-116](#page-2715-0) [MAKEELEMENT function, 124-117](#page-2716-0) [MAKEENTITY function, 124-118](#page-2717-0) [MAKEENTITYREFERENCE function, 124-119](#page-2718-0) [MAKENODE function, 124-120,](#page-2719-0) [124-123](#page-2722-0) [MAKENOTATION function, 124-123](#page-2722-0) [MAKEPROCESSINGINSTRUCTION](#page-2723-0)  function, 124-124 [MAKETEXT function, 124-125](#page-2724-0) [MAKEVERSIONED function, 121-13](#page-2570-0) [MAP\\_ALL function, 104-10](#page-2161-0) [MAP\\_DAD Procedure, 37-23](#page-800-0) [MAP\\_ELEMENT function, 104-11](#page-2162-0) [MAP\\_FILE function, 104-12](#page-2163-0) [MAP\\_OBJECT function, 104-13](#page-2164-0) MAPCLOSE function [of HTF package, 134-94](#page-3031-0) MAPCLOSE procedure [of HTP package, 139-93](#page-3174-0) MAPOPEN function [of HTF package, 134-95](#page-3032-0) MAPOPEN procedure [of HTP package, 139-94](#page-3175-0) [MARK\\_RECOMMENDATION Procedure, 12-37](#page-166-0) [MATCH function, 145-12](#page-3277-0) materialized view logs master table [purging, 61-14,](#page-1285-0) [61-15,](#page-1286-0) [61-16](#page-1287-0) materialized views [refreshing, 61-17,](#page-1288-0) [61-19,](#page-1290-0) [61-20](#page-1291-0) MENULISTCLOSE function [of HTF package, 134-96](#page-3033-0) MENULISTCLOSE procedure [of HTP package, 139-95](#page-3176-0) MENULISTOPEN function [of HTF package, 134-97](#page-3034-0) MENULISTOPEN procedure [of HTP package, 139-96](#page-3177-0) [MESSAGE\\_PROPERTIES\\_ARRAY\\_T Type, 184-26](#page-3915-0) [MESSAGE\\_PROPERTIES\\_T Type, 184-22](#page-3911-0) messaging client [messaging client user, 106-6](#page-2189-0)

rules [for LCRs, 106-11](#page-2194-0) [for user messages, 106-11](#page-2194-1) META function [of HTF package, 134-98](#page-3035-0) META procedure [of HTP package, 139-97](#page-3178-0) methodology [transformation, 26-9](#page-574-0) MG2 function [of HTF package, 134-81](#page-3018-0) MGW\_FOREIGN\_OUEUES View, 58-9 [MGW\\_GATEWAY View, 58-6](#page-1173-0) [MGW\\_LINKS View, 58-7](#page-1174-0) [MGW\\_MQSERIES\\_LINKS View, 58-8](#page-1175-0) [MGW\\_SCHEDULES View, 58-10](#page-1177-0) [MGW\\_SUBSCRIBERS View, 58-9](#page-1176-1) [MGW\\_TIBRV\\_LINKS View, 58-8](#page-1175-1) migration [post-migration actions, 62-1](#page-1296-0) [MIME\\_HEADER procedure, 148-16](#page-3315-0) [MIMEHEADER\\_DECODE function, 166-5](#page-3400-0) [MIMEHEADER\\_ENCODE function, 166-6](#page-3401-0) [min-max normalization, 26-5](#page-570-0) [missing value treatment, 26-6](#page-571-0) [MODIFY\\_OPERATOR\\_LIST procedure, 39-24](#page-835-0) [MODIFY\\_SERVICE Procedure, 95-12](#page-1821-0) [MODIFY\\_SNAPSHOT\\_SETTINGS](#page-2514-0)  procedure, 118-19 [MODIFY\\_TRANSFORMATION procedure, 112-6](#page-2415-0) [MOVEXDB\\_TABLESPACE procedure, 120-30](#page-2547-0) [MSGID\\_ARRAY\\_T Type, 184-27](#page-3916-0)

#### **N**

[NAME\\_RESOLVE procedure, 116-39](#page-2478-0) [NAME\\_TOKENIZE procedure, 116-41](#page-2480-0) [NAMESPACE function, 197-12](#page-4115-0) [new features, 1-lxxix](#page-78-1) [NEW\\_LINE procedure, 68-19,](#page-1388-0) [167-28](#page-3435-0) [NEW\\_ROW\\_LIST function and procedure, 147-6](#page-3295-0) [NEWCONTEXT function,](#page-2757-0) 125-8, [127-13,](#page-2800-0) [128-12,](#page-2837-0)  [130-10](#page-2881-0) [NEWDOMDOCUMENT function, 124-126](#page-2725-0) [NEWPARSER function, 126-8](#page-2775-0) [NEWPROCESSOR function, 132-8](#page-2915-0) [NEWSTYLESHEET function, 132-9](#page-2916-0) [NEXT\\_DATE procedure, 48-11](#page-946-0) [NEXT\\_ITEM\\_TYPE function, 70-21](#page-1420-0) NL function [of HTF package, 134-99](#page-3036-0) NL procedure [of HTP package, 139-98](#page-3179-0) NOBR function [of HTF package, 134-100](#page-3037-0) NOBR procedure [of HTP package, 139-99](#page-3180-0) NOFRAMESCLOSE function [of HTF package, 134-101](#page-3038-0) NOFRAMESCLOSE procedure

[of HTP package, 139-100](#page-3181-0) NOFRAMESOPEN function [of HTF package, 134-102](#page-3039-0) NOFRAMESOPEN procedure [of HTP package, 139-101](#page-3182-0) [NOOP function and procedure, 177-20](#page-3787-0) [NORMAL function, 75-7](#page-1486-0) [NORMAL\\_DIST\\_FIT procedure, 102-4](#page-2035-0) [normalization, 26-5](#page-570-1) [min-max, 26-5](#page-570-0) [z-score, 26-5](#page-570-2) [NORMALIZE procedure, 124-127](#page-2726-0) [numerical binning, 26-5](#page-570-3) [NVARRAY\\_ADD Procedure, 59-23](#page-1238-0) [NVARRAY\\_FIND\\_NAME Function, 59-24](#page-1239-0) [NVARRAY\\_FIND\\_NAME\\_TYPE Function, 59-25](#page-1240-0) [NVARRAY\\_GET Function, 59-26](#page-1241-0) [NVARRAY\\_GET\\_BOOLEAN, 59-27](#page-1242-0) [NVARRAY\\_GET\\_BYTE, 59-28](#page-1243-0) [NVARRAY\\_GET\\_DATE Function, 59-29](#page-1244-0) [NVARRAY\\_GET\\_DOUBLE Function, 59-30](#page-1245-0) [NVARRAY\\_GET\\_FLOAT Function, 59-31](#page-1246-0) [NVARRAY\\_GET\\_INTEGER, 59-32](#page-1247-0) [NVARRAY\\_GET\\_LONG Function, 59-33](#page-1248-0) [NVARRAY\\_GET\\_RAW Function, 59-34](#page-1249-0) [NVARRAY\\_GET\\_SHORT, 59-35](#page-1250-0) [NVARRAY\\_GET\\_TEXT Function, 59-36](#page-1251-0)

## **O**

[OBJECT\\_DEPENDENT\\_SEGMENTS function, 98-14](#page-1879-0) [OBJECT\\_GROWTH\\_TREND function, 98-16](#page-1881-0) OLISTCLOSE function [of HTF package, 134-103](#page-3040-0) OLISTCLOSE procedure [of HTP package, 139-102](#page-3183-0) OLISTOPEN function [of HTF package, 134-104](#page-3041-0) OLISTOPEN procedure [of HTP package, 139-103](#page-3184-0) [One-Class SVM, 25-4,](#page-503-0) [25-6,](#page-505-0) [25-7,](#page-506-0) [25-9,](#page-508-0) [25-18,](#page-517-0) [25-30,](#page-529-0)  [25-31](#page-530-0) [ONLINE\\_INDEX\\_CLEAN Function, 79-15](#page-1526-0) [OPEN Procedures, 52-54](#page-1019-0) [OPEN\\_CONNECTION function, 178-19](#page-3818-0) [OPEN\\_CONNECTION functions, 177-21](#page-3788-0) [OPEN\\_CURSOR Function, 45-15](#page-928-0) [OPEN\\_CURSOR function, 100-52](#page-1961-0) [OPEN\\_DATA function and procedure, 177-23](#page-3790-0) operational notes [DBMS\\_LOGSTDBY package, 56-4](#page-1081-1) OR REPLACE clause [for creating packages, 1-5](#page-88-0) Oracle Streams administrator [granting privileges, 107-3](#page-2330-0) [revoking privileges, 107-6](#page-2333-0) [compatibility, 105-5,](#page-2172-0) [105-6,](#page-2173-0) [105-7,](#page-2174-0) [188-27](#page-4054-2) [creating queues, 106-141](#page-2324-0) data dictionary

[removing information, 106-119](#page-2302-0) messaging [notification, 106-134](#page-2317-0) [privileges, 107-1](#page-2328-0) replication [configuring, 106-11,](#page-2194-2) [106-82,](#page-2265-0) [106-85,](#page-2268-0) [106-94,](#page-2277-0)  [106-97,](#page-2280-0) [106-108,](#page-2291-0) [106-111,](#page-2294-0) [106-115](#page-2298-0) Oracle-supplied types [logical change record \(LCR\) types, 188-1](#page-4028-0) [rule types, 196-1](#page-4080-0) [OVERLAY function, 174-29](#page-3738-0) [OWA\\_CACHE package, 140-1](#page-3218-0) [OWA\\_COOKIE package, 141-1](#page-3230-0) [OWA\\_CUSTOM package, 142-1](#page-3240-0) [OWA\\_IMAGE package, 143-1](#page-3246-0) [OWA\\_OPT\\_LOCK package, 144-1](#page-3256-0) [OWA\\_PATTERN package, 145-1](#page-3266-0) [OWA\\_SEC package, 146-1](#page-3280-0) [OWA\\_TEXT package, 147-1](#page-3290-0) [OWA\\_UTIL package, 148-1](#page-3300-0)

#### **P**

[PACK\\_MESSAGE procedures, 70-22](#page-1421-0) [PACK\\_STGTAB\\_SQLPROF Procedure, 101-42](#page-2007-0) [PACK\\_STGTAB\\_SQLSET Procedure, 101-43](#page-2008-0) package [DBMS\\_EXPFIL, 39-1](#page-812-0) [DBMS\\_ODCI, 63-1](#page-1314-0) [DBMS\\_RLMGR, 88-1](#page-1592-0) [DBMS\\_XDB, 120-1](#page-2518-0) [DBMS\\_XMLDOM, 124-1](#page-2600-0) [DBMS\\_XMLGEN, 125-1](#page-2750-0) [DBMS\\_XMLPARSER, 126-1](#page-2768-0) [DBMS\\_XMLQUERY, 127-1](#page-2788-0) [DBMS\\_XMLSAVE, 128-1](#page-2826-0) [DBMS\\_XMLSCHEMA, 129-1](#page-2852-0) [UriFactory, 185-36](#page-3953-0) [Package - UriFactory, 185-36](#page-3953-1) [package overview, 1-2](#page-85-0) package variables [i\\_am\\_a\\_refresh, 61-12](#page-1283-0) packages [creating, 1-5](#page-88-1) [referencing, 1-8](#page-91-0) [where documented, 1-9](#page-92-0) PARA function [of HTF package, 134-105](#page-3042-0) PARA procedure [of HTP package, 139-104](#page-3185-0) PARAGRAPH function [of HTF package, 134-106](#page-3043-0) PARAGRAPH procedure [of HTP package, 139-105](#page-3186-0) PARAM function [of HTF package, 134-107](#page-3044-0) PARAM procedure [of HTP package, 139-106](#page-3187-0) [PARSE Procedure, 45-16](#page-929-0) [PARSE procedure, 100-53,](#page-1962-0) [126-9](#page-2776-0)

[PARSEBUFFER procedure, 126-10](#page-2777-0) [PARSECLOB procedure, 126-11](#page-2778-0) [PARSEDTD procedure, 126-12](#page-2779-0) [PARSEDTDBUFFER procedure, 126-13](#page-2780-0) [PARSEDTDCLOB procedure, 126-14](#page-2781-0) [PAUSE\\_PROFILER function and procedure, 73-13](#page-1464-0) PIECEWISE member procedure [of ANYDATA TYPE, 181-14](#page-3857-0) [of ANYDATASET TYPE, 182-14](#page-3875-0) [PING procedure, 30-44](#page-725-0) PLAINTEXT function [of HTF package, 134-108](#page-3045-0) PLAINTEXT procedure [of HTP package, 139-107](#page-3188-0) [plan stability, 66-3](#page-1352-0) PL/SQL [datatypes, 34-7](#page-754-0) [numeric codes for, 34-9](#page-756-0) functions [DBMS\\_MGWADM package](#page-1185-0)  subprograms, 58-18 [DBMS\\_MGWMSG package](#page-1236-0)  subprograms, 59-21 procedures [DBMS\\_MGWADM package](#page-1185-0)  subprograms, 58-18 [DBMS\\_MGWMSG package](#page-1236-0)  subprograms, 59-21 [PLSQL\\_TRACE\\_VERSION procedure, 110-12](#page-2383-0) pointer to [CTX\\_ADM package, 2-1](#page-102-0) point-in-time recovery [Oracle Streams, 106-80](#page-2263-0) [POISSON\\_DIST\\_FIT procedure, 102-5](#page-2036-0) [PORT\\_STRING function, 116-42](#page-2481-0) [POST\\_INSTANTIATION\\_SETUP](#page-2294-0)  procedure, 106-111 [PRE\\_INSTANTIATION\\_SETUP procedure, 106-115](#page-2298-0) PRECLOSE function [of HTF package, 134-109](#page-3046-0) PRECLOSE procedure [of HTP package, 139-108](#page-3189-0) [PREDICT procedure, 72-7](#page-1450-0) PREOPEN function [of HTF package, 134-110](#page-3047-0) PREOPEN procedure [of HTP package, 139-109](#page-3190-0) [PREPARE\\_COLUMN\\_VALUES procedures, 103-84](#page-2123-0) [PREPARE\\_COLUMN\\_VALUES\\_NVARCHAR2](#page-2125-0)  procedure, 103-86 [PREPARE\\_COLUMN\\_VALUES\\_ROWID](#page-2127-0)  procedure, 103-88 [PREPARE\\_FOR\\_NEW\\_PRIMARY](#page-1089-0)  subprogram, 56-12 [PREPARE\\_GLOBAL\\_INSTANTIATION](#page-396-0)  procedure, 20-21 [PREPARE\\_SCHEMA\\_INSTANTIATION](#page-397-0)  procedure, 20-22 [PREPARE\\_TABLE\\_INSTANTIATION](#page-398-0)  [procedure, 20-23](#page-398-0)

PRINT function [of HTF package, 134-111](#page-3048-0) PRINT procedure [of HTP package, 139-110](#page-3191-0) [PRINT\\_BACKTRACE procedure, 30-45](#page-726-0) [PRINT\\_CGI\\_ENV procedure, 148-17](#page-3316-0) [PRINT\\_INSTANTIATIONS procedure, 30-46](#page-727-0) [PRINT\\_MULTI procedure, 147-7](#page-3296-0) [PRINT\\_POST\\_PROCESSED\\_SOURCE](#page-1441-0)  Procedure, 71-10 [PRINT\\_ROW\\_LIST procedure, 147-8](#page-3297-0) PRINTS procedure [of HTP package, 139-111](#page-3192-0) privileges [DBMS\\_LOGSTDBY package, 56-4](#page-1081-0) [granting, 39-21](#page-832-0) [Oracle Streams administrator, 107-3,](#page-2330-0) [107-6](#page-2333-0) [revoking, 39-25](#page-836-0) PRN function [of HTF package, 134-112](#page-3049-0) PRN procedure [of HTP package, 139-112](#page-3193-0) [PROBE\\_VERSION procedure, 30-47](#page-728-0) [PROCESS\\_RULES procedure, 88-24](#page-1615-0) [PROCESSXSL function, 132-10](#page-2917-0) [PROGRAM\\_INFO Record Type, 30-16](#page-697-0) [PROPAGATEORIGINALEXCEPTION](#page-2801-0)  [procedure, 127-14,](#page-2801-0) [128-13](#page-2838-0) propagations [altering, 74-3](#page-1470-0) [creating, 74-5,](#page-1472-0) [106-28,](#page-2211-0) [106-38,](#page-2221-0) [106-45,](#page-2228-0) [106-55,](#page-2238-0)  [106-64](#page-2247-0) [DBMS\\_PROPAGATION\\_ADM package, 74-1](#page-1468-0) [dropping, 74-8](#page-1475-0) [propagation user, 106-5](#page-2188-0) rules [defining global, 106-28](#page-2211-0) [defining message, 106-38](#page-2221-0) [defining schema, 106-45](#page-2228-0) [defining subset, 106-55](#page-2238-0) [defining table, 106-64](#page-2247-0) [for LCRs, 106-9](#page-2192-0) [for user messages, 106-9](#page-2192-1) [starting, 74-10](#page-1477-0) [stopping, 74-11](#page-1478-0) PS procedure [of HTP package, 139-113](#page-3194-0) [PULL\\_SIMPLE\\_TABLESPACE procedure, 109-26](#page-2367-0) [PULL\\_TABLESPACES procedure, 109-28](#page-2369-0) [PURGE procedure, 70-24](#page-1423-0) [PURGE\\_FILE\\_GROUP procedure, 41-21](#page-876-0) [PURGE\\_LOST\\_DB\\_ENTRY procedure, 111-14](#page-2399-0) [PURGE\\_MIXED procedure, 111-16](#page-2401-0) [PURGE\\_QUEUE\\_TABLE Procedure, 17-42](#page-353-0) [PURGE\\_SESSION Subprogram, 56-14](#page-1091-0) [PURGE\\_SOURCE\\_CATALOG procedure, 106-119](#page-2302-0) [PURGE\\_STATS procedure, 103-90](#page-2129-0) [PURGELDAPCACHE function, 123-10](#page-2599-0) purging [the subscription window, 22-3](#page-440-1)

[PUT procedure, 167-29](#page-3436-0) [PUT procedures, 68-20](#page-1389-0) [PUT\\_FILE procedure, 42-9](#page-888-0) [PUT\\_LINE procedure, 167-30](#page-3437-0) [PUT\\_LINE procedures, 68-21](#page-1390-0) [PUT\\_LINE\\_NCHAR procedure, 167-31](#page-3438-0) [PUT\\_NCHAR procedure, 167-32](#page-3439-0) [PUT\\_RAW function, 167-36](#page-3443-0) [PUTF procedure, 167-33](#page-3440-0) [PUTF\\_NCHAR procedure, 167-35](#page-3442-0)

### **Q**

[quantile numerical binning, 26-5](#page-570-4) [query generation, 26-8](#page-573-0) queues AnyData [creating, 106-141](#page-2324-0) [removing, 106-122](#page-2305-0) [QUICK\\_TUNE Procedure, 12-38](#page-167-0) [QUIT function and procedure, 177-24](#page-3791-0) [QUOTED\\_PRINTABLE\\_DECODE function, 166-7](#page-3402-0) [QUOTED\\_PRINTABLE\\_ENCODE function, 166-8](#page-3403-0)

#### **R**

[RANDOM procedure, 75-8](#page-1487-0) [RANK\\_APPLY procedure, 25-63](#page-562-0) [RCPT function, 177-25](#page-3792-0) [RE\\$ATTRIBUTE\\_VALUE type, 196-4](#page-4083-0) [RE\\$ATTRIBUTE\\_VALUE\\_LIST type, 196-5](#page-4084-0) [RE\\$COLUMN\\_VALUE type, 196-6,](#page-4085-0) [196-12](#page-4091-0) [RE\\$COLUMN\\_VALUE\\_LIST type, 196-7](#page-4086-0) [RE\\$NAME\\_ARRAY type, 196-8](#page-4087-0) [RE\\$NV\\_ARRAY type, 196-9](#page-4088-0) [RE\\$NV\\_LIST type, 196-10](#page-4089-1) [ADD\\_PAIR member procedure, 196-10](#page-4089-2) [GET\\_ALL\\_NAMES member function, 196-10](#page-4089-0) [GET\\_VALUE member function, 196-11](#page-4090-0) [REMOVE\\_PAIR member procedure, 196-11](#page-4090-1) [RE\\$RULE\\_HIT type, 196-13](#page-4092-0) [RE\\$RULE\\_HIT\\_LIST type, 196-14](#page-4093-0) [RE\\$TABLE\\_ALIAS type, 196-15](#page-4094-0) [RE\\$TABLE\\_ALIAS\\_LIST type, 196-16](#page-4095-0) [RE\\$TABLE\\_VALUE type, 196-17](#page-4096-0) [RE\\$TABLE\\_VALUE\\_LIST type, 196-18](#page-4097-0) [RE\\$VARIABLE\\_TYPE type, 196-19](#page-4098-0) [RE\\$VARIABLE\\_TYPE\\_LIST type, 196-21](#page-4100-0) [RE\\$VARIABLE\\_VALUE type, 196-22](#page-4101-0) [RE\\$VARIABLE\\_VALUE\\_LIST type, 196-23](#page-4102-0) [READ Procedures, 52-56](#page-1021-0) [READ\\_CLIENT\\_INFO procedure, 14-7](#page-224-0) [READ\\_LINE function, 178-21](#page-3820-0) READ\_LINE procedure [of UTL\\_HTTP, 168-62](#page-3505-0) [READ\\_MODULE procedure, 14-8](#page-225-0) [READ\\_ONLY procedure, 111-17](#page-2402-0) [READ\\_RAW function, 178-23](#page-3822-0) READ\_RAW procedure [of UTL\\_HTTP, 168-63](#page-3506-0)

[READ\\_TEXT function, 178-24](#page-3823-0) READ\_TEXT procedure [of UTL\\_HTTP, 168-64](#page-3507-0) [READ\\_WRITE procedure, 111-18](#page-2403-0) [READ2CLOB function, 132-12](#page-2919-0) [REBUILD\\_FREELISTS procedure, 79-16](#page-1527-0) [RECEIVE\\_MESSAGE function, 70-25](#page-1424-0) [RECOMP\\_PARALLEL procedure, 175-7](#page-3754-0) [RECOMP\\_SERIAL procedure, 175-8](#page-3755-0) [REDIRECT\\_URL procedure, 148-18](#page-3317-0) refresh [materialized views, 61-17,](#page-1288-0) [61-19,](#page-1290-0) [61-20](#page-1291-0) [REFRESH\\_PRIVATE\\_OUTLINE procedure, 67-7](#page-1368-0) [REGISTER procedure, 13-12](#page-211-0) [REGISTER\\_DEPENDENT\\_OBJECT](#page-1506-0)  procedure, 77-13 [REGISTER\\_FOREIGN\\_QUEUE Procedure, 58-37](#page-1204-0) [REGISTERSCHEMA procedure, 129-15](#page-2866-0) [REGISTERURI procedure, 129-19](#page-2870-0) [REGISTERURLHANDLER procedure, 185-40](#page-3957-0) [RELEASE function, 53-12](#page-1043-0) [RELEASE\\_ALL\\_SERVICES procedure, 165-15](#page-3390-0) [RELEASE\\_CALL procedure, 165-16](#page-3391-0) [RELEASE\\_SERVICE procedure, 165-17](#page-3392-0) [REMAP\\_STGTAB\\_SQLPROF Procedure, 101-45](#page-2010-0) [REMAP\\_STGTAB\\_SQLSET Procedure, 101-46](#page-2011-0) REMOVE procedure [of DBMS\\_ALERT package, 13-13](#page-212-0) [of DBMS\\_JOB package, 48-12](#page-947-0) [of OWA\\_COOKIE package, 141-9](#page-3238-0) [REMOVE\\_FILE procedure, 41-22](#page-877-0) [REMOVE\\_MSGSYSTEM\\_LINK Procedure, 58-38](#page-1205-0) [REMOVE\\_PAIR member procedure, 196-11](#page-4090-1) [REMOVE\\_PIPE function, 70-28](#page-1427-0) [REMOVE\\_PROPERTY procedure, 165-18](#page-3393-0) [REMOVE\\_QUEUE procedure, 106-122](#page-2305-0) [REMOVE\\_RULE procedure, 92-24,](#page-1699-0) [106-123](#page-2306-0) [REMOVE\\_SQLSET\\_REFERENCE procedure, 101-47](#page-2012-0) [REMOVE\\_STREAMS\\_CONFIGURATION](#page-2308-0)  procedure, 106-125 [REMOVE\\_SUBSCRIBER Procedure, 58-39](#page-1206-0) [REMOVEALL procedure, 13-14](#page-213-0) [REMOVEATTRIBUTE procedure, 124-128](#page-2727-0) [REMOVEATTRIBUTENODE function, 124-129](#page-2728-0) [REMOVENAMEDITEM function, 124-131](#page-2730-0) [REMOVEPARAM procedure, 132-13](#page-2920-0) [REMOVEXSLTPARAM procedure, 127-15,](#page-2802-0) [128-14](#page-2839-0) [RENAME\\_COLUMN member procedure, 188-21](#page-4048-1) [RENAME\\_COLUMN procedure, 106-127](#page-2310-0) [RENAME\\_MODEL procedure, 25-66](#page-565-0) [RENAME\\_SCHEMA procedure, 106-130](#page-2313-0) [RENAME\\_TABLE procedure, 106-132](#page-2315-0) [RENAMERESOURCE procedure, 120-33](#page-2550-0) [REPLACECHILD function, 124-132](#page-2731-0) [REPLACEDATA procedure, 124-133](#page-2732-0) replication Oracle Streams [configuring, 106-11,](#page-2194-2) [106-82,](#page-2265-0) [106-85,](#page-2268-0) [106-94,](#page-2277-0)  [106-97,](#page-2280-0) [106-108,](#page-2291-0) [106-111,](#page-2294-0) [106-115](#page-2298-0) [REPLY, REPLIES record types, 177-4](#page-3771-0)

[REPORT\\_TUNING\\_TASK function, 101-48](#page-2013-0) [REQUEST function, 53-13,](#page-1044-0) [168-66](#page-3509-0) [REQUEST\\_PIECES function, 168-68](#page-3511-0) [RESET\\_BUFFER procedure, 70-27](#page-1426-0) [RESET\\_PARAM\\_DEFAULTS Procedure, 103-91](#page-2130-0) [RESET\\_SESSION procedure, 88-26](#page-1617-0) [RESET\\_SQLWKLD Procedure, 12-39](#page-168-0) [RESET\\_SUBSCRIBER Procedure, 58-40](#page-1207-0) [RESET\\_TASK Procedure, 12-40](#page-169-0) [RESET\\_TUNING\\_TASK procedure, 101-49](#page-2014-0) [RESETPARAMS procedure, 132-14](#page-2921-0) [RESOLVENAMESPACEPREFIX function, 124-134](#page-2733-0) [RESTARTQUERY procedure, 125-9](#page-2758-0) [RESTORE function, 104-14](#page-2165-0) [RESTORE\\_DATBASE\\_STATS procedure, 103-92](#page-2131-0) [RESTORE\\_DICTIONARY\\_STATS procedure, 103-93](#page-2132-0) [RESTORE\\_FIXED\\_OBJECTS\\_STATS](#page-2133-0)  procedure, 103-94 [RESTORE\\_SCHEMA\\_STATS procedure, 103-95](#page-2134-0) [RESTORE\\_SYSTEM\\_STATS procedure, 103-96](#page-2135-0) [RESTORE\\_TABLE\\_STATS procedure, 103-97](#page-2136-0) [RESUME\\_PROFILER function and procedure, 73-14](#page-1465-0) [RESUME\\_TUNING\\_TASK Procedure, 101-50](#page-2015-0) [REVERSE function, 174-31](#page-3740-0) [REVOKE\\_ADMIN\\_PRIVILEGE procedure, 107-6](#page-2333-0) [REVOKE\\_OBJECT\\_PRIVILEGE procedure, 41-23,](#page-878-0)  [92-26](#page-1701-0) [REVOKE\\_PRIVILEGE procedure, 39-25,](#page-836-0) [88-27](#page-1618-0) [REVOKE\\_REMOTE\\_ADMIN\\_ACCESS](#page-2335-0)  procedure, 107-8 [REVOKE\\_SWITCH\\_CONSUMER\\_GROUP](#page-1578-0)  procedure, 86-5 [REVOKE\\_SYSTEM\\_PRIVILEGE procedure, 41-24,](#page-879-0)  [86-6,](#page-1579-0) [92-27](#page-1702-0) [RLM\\$EVENTIDS object type, 195-3](#page-4078-0) [ROLLBACK procedure, 111-19](#page-2404-0) [ROLLBACK\\_FORCE procedure, 111-20](#page-2405-0) [ROLLBACK\\_SAVEPOINT procedure, 111-21](#page-2406-0) [row migration, 106-55,](#page-2238-0) [106-59](#page-2242-0) ROWID datatype [extended format, 90-17](#page-1660-0) [ROWID\\_BLOCK\\_NUMBER function, 90-10](#page-1653-0) [ROWID\\_CREATE function, 90-11](#page-1654-0) [ROWID\\_INFO procedure, 90-12](#page-1655-0) [ROWID\\_OBJECT function, 90-13](#page-1656-0) [ROWID\\_RELATIVE\\_FNO function, 90-14](#page-1657-0) [ROWID\\_ROW\\_NUMBER function, 90-15](#page-1658-0) [ROWID\\_TO\\_ABSOLUTE\\_FNO function, 90-16](#page-1659-0) [ROWID\\_TO\\_EXTENDED function, 90-17](#page-1660-1) [ROWID\\_TO\\_RESTRICTED function, 90-19](#page-1662-0) [ROWID\\_TYPE function, 90-20](#page-1663-0) [ROWID\\_VERIFY function, 90-21](#page-1664-0) rule sets [adding rules to, 92-5](#page-1680-0) [creating, 92-16](#page-1691-0) [dropping, 92-19](#page-1694-0) [removing rules from, 92-24](#page-1699-0) rule-based transformations [setting, 106-138](#page-2321-0) rules

action contexts [adding name-value pairs, 196-10](#page-4089-2) [getting name-value pairs, 196-10](#page-4089-0) [getting value for name, 196-11](#page-4090-0) [removing name-value pairs, 196-11](#page-4090-1) [transformations, 106-138](#page-2321-0) [altering, 92-10](#page-1685-0) [creating, 92-14](#page-1689-0) [DBMS\\_RULE package, 91-1](#page-1666-0) [DBMS\\_RULE\\_ADM package, 92-1](#page-1676-0) [dropping, 92-18](#page-1693-0) [evaluation, 91-6](#page-1671-0) [iterators, 91-5,](#page-1670-0) [91-10](#page-1675-0) evaluation contexts [altering, 92-7](#page-1682-0) [creating, 92-12](#page-1687-0) [dropping, 92-17](#page-1692-0) object privileges [granting, 92-20](#page-1695-0) [revoking, 92-26](#page-1701-0) propagations [removing, 106-123](#page-2306-0) [RE\\$ATTRIBUTE\\_VALUE type, 196-4](#page-4083-0) [RE\\$ATTRIBUTE\\_VALUE\\_LIST type, 196-5](#page-4084-0) [RE\\$COLUMN\\_VALUE type, 196-6,](#page-4085-0) [196-12](#page-4091-0) [RE\\$COLUMN\\_VALUE\\_LIST type, 196-7](#page-4086-0) [RE\\$NAME\\_ARRAY type, 196-8](#page-4087-0) [RE\\$NV\\_ARRAY type, 196-9](#page-4088-0) [RE\\$NV\\_LIST type, 196-10](#page-4089-1) [RE\\$RULE\\_HIT type, 196-13](#page-4092-0) [RE\\$RULE\\_HIT\\_LIST type, 196-14](#page-4093-0) [RE\\$TABLE\\_ALIAS type, 196-15](#page-4094-0) [RE\\$TABLE\\_ALIAS\\_LIST type, 196-16](#page-4095-0) [RE\\$TABLE\\_VALUE type, 196-17](#page-4096-0) [RE\\$TABLE\\_VALUE\\_LIST type, 196-18](#page-4097-0) [RE\\$VARIABLE\\_TYPE type, 196-19](#page-4098-0) [RE\\$VARIABLE\\_TYPE\\_LIST type, 196-21](#page-4100-0) [RE\\$VARIABLE\\_VALUE type, 196-22](#page-4101-0) [RE\\$VARIABLE\\_VALUE\\_LIST type, 196-23](#page-4102-0) subset [defining, 106-55,](#page-2238-0) [106-59](#page-2242-0) system privileges [granting, 92-22](#page-1697-0) [revoking, 92-27](#page-1702-0) [system-created, 106-7](#page-2190-0) [global apply, 106-33](#page-2216-0) [global capture, 106-33](#page-2216-0) [global propagation, 106-28](#page-2211-0) [global schema, 106-50](#page-2233-0) [message, 106-42](#page-2225-0) [message propagation, 106-38](#page-2221-0) [removing, 106-123](#page-2306-0) [schema capture, 106-50](#page-2233-0) [schema propagation, 106-45](#page-2228-0) [subset apply, 106-59](#page-2242-0) [subset capture, 106-59](#page-2242-0) [subset propagation, 106-55](#page-2238-0) [table apply, 106-69](#page-2252-0) [table capture, 106-69](#page-2252-0) [table propagation, 106-64](#page-2247-0)

[types, 196-1](#page-4080-0) [Rules Manager object types, 195-1](#page-4076-0) [RUN procedure, 48-13](#page-948-0) [RUNTIME\\_INFO Record Type, 30-17](#page-698-0)

#### **S**

S function [of HTF package, 134-113](#page-3050-0) S procedure [of HTP package, 139-114](#page-3195-0) SAMPLE function [of HTF package, 134-114](#page-3051-0) SAMPLE procedure [of HTP package, 139-115](#page-3196-0) [SAVE function, 104-15](#page-2166-0) [SAVEPOINT procedure, 111-22](#page-2407-0) [SCHEDULE\\_PROPAGATION Procedure, 58-41](#page-1208-0) [SCHEMAVALIDATE procedure, 197-21](#page-4124-0) [SCN\\_TO\\_TIMESTAMP function, 43-15](#page-904-0) SCRIPT function [of HTF package, 134-115](#page-3052-0) SCRIPT procedure [of HTP package, 139-116](#page-3197-0) [SCRIPT\\_TUNING\\_TASK Function, 101-51](#page-2016-0) [SDO\\_CS package documentation, 149-2](#page-3329-0) [SDO\\_GCDR package documentation, 150-2](#page-3331-0) [SDO\\_GEOM package documentation, 151-2](#page-3333-0) [SDO\\_GEOR package documentation, 152-2](#page-3335-0) [SDO\\_GEOR\\_UTL package documentation, 153-2](#page-3337-0) [SDO\\_LRS package documentation, 154-2](#page-3339-0) [SDO\\_MIGRATE package documentation, 155-2](#page-3341-0) [SDO\\_NET package documentation, 156-2](#page-3343-0) [SDO\\_NET\\_MEM package documentation, 157-2](#page-3345-0) [SDO\\_SAM package documentation, 158-2](#page-3347-0) [SDO\\_TOPO package documentation, 159-2](#page-3349-0) [SDO\\_TOPO\\_MAP package documentation, 160-2](#page-3351-0) [SDO\\_TUNE package documentation, 161-2](#page-3353-0) [SDO\\_UTIL package documentation, 162-2](#page-3355-0) security [DBMS\\_LOGSTDBY package, 56-4](#page-1081-0) [SEED procedures, 75-9](#page-1488-0) [SEGMENT\\_CORRUPT procedure, 99-10](#page-1897-0) [SEGMENT\\_DROP\\_CORRUPT procedure, 99-11](#page-1898-0) [SEGMENT\\_DUMP procedure, 99-12](#page-1899-0) [SEGMENT\\_FIX\\_STATUS procedure, 79-17](#page-1528-0) [SEGMENT\\_VERIFY procedure, 99-13](#page-1900-0) [SELECT\\_CURSOR\\_CACHE Function, 101-53](#page-2018-0) [SELECT\\_OBJECT procedure, 176-11](#page-3766-0) [SELECT\\_SQLSET function, 101-57](#page-2022-0) SELECT\_WORKLOAD\_REPOSITORY functions, 101-59 [SELECTNODES function, 132-15](#page-2922-0) [SELECTSINGLENODE function, 132-16](#page-2923-0) [SELF\\_CHECK procedure, 30-48](#page-729-0) [SEND procedure, 141-10,](#page-3239-0) [172-6](#page-3585-0) [SEND\\_ATTACH\\_RAW procedure, 172-7](#page-3586-0) [SEND\\_ATTACH\\_VARCHAR2 procedure, 172-8](#page-3587-0) [SEND\\_MESSAGE function, 70-29](#page-1428-0) [SERV\\_MOD\\_ACT\\_STAT\\_DISABLE procedure, 60-9](#page-1262-0) [SERV\\_MOD\\_ACT\\_STAT\\_ENABLE](#page-1263-0)  procedure, 60-10 [SERV\\_MOD\\_ACT\\_TRACE\\_DISABLE](#page-1265-0)  procedure, 60-12 [SERV\\_MOD\\_ACT\\_TRACE\\_ENABLE](#page-1266-0)  procedure, 60-13 [SESSION \\_TRACE\\_DISABLE Procedure, 96-19](#page-1842-0) [SESSION \\_TRACE\\_ENABLE Procedur, 96-20](#page-1843-0) [SESSION\\_TRACE\\_DISABLE procedure, 60-15](#page-1268-0) [SESSION\\_TRACE\\_ENABLE procedure, 60-16](#page-1269-0) SET\* member procedures [of ANYDATA TYPE, 181-15](#page-3858-0) [of ANYDATASET TYPE, 182-15](#page-3876-0) [SET\\_ACTION procedure, 14-9](#page-226-0) [SET\\_AUTHENTICATION procedure, 168-71](#page-3514-0) [SET\\_AUTHORIZATION procedure, 146-9](#page-3288-0) [SET\\_BASE\\_TABLE\\_NAME member](#page-4035-0)  procedure, 188-8 [SET\\_BASE\\_TABLE\\_OWNER member](#page-4035-1)  procedure, 188-8 [SET\\_BODY\\_CHARSET procedures, 168-72](#page-3515-0) [SET\\_BREAKPOINT function, 30-49](#page-730-0) [SET\\_CLIENT\\_INFO procedure, 14-10](#page-227-0) [SET\\_COLUMN\\_STATS procedures, 103-98](#page-2137-0) [SET\\_COMMAND\\_TYPE member procedure, 188-31](#page-4058-0) [SET\\_CONSUMER\\_GROUP\\_MAPPING](#page-1562-0)  procedure, 85-23 [SET\\_CONSUMER\\_GROUP\\_MAPPING\\_PRI](#page-1563-0)  procedure, 85-24 [SET\\_COOKIE\\_SUPPORT procedures, 168-74](#page-3517-0) [SET\\_CURRENT\\_SCHEMA member](#page-4035-2)  procedure, 188-8 [SET\\_DAD\\_ATTRIBUTE Procedure, 37-24](#page-801-0) [SET\\_DDL\\_TEXT member procedure, 188-8](#page-4035-3) [SET\\_DEFAULT\\_SQLWKLD\\_PARAMETER](#page-170-0)  Procedure, 12-41 [SET\\_DEFAULT\\_TASK\\_PARAMETER](#page-171-0)  Procedures, 12-42 [SET\\_DEFAULTS procedure, 13-15](#page-214-0) [SET\\_DETAILED\\_EXCP\\_SUPPORT](#page-3519-0)  procedure, 168-76 [SET\\_DML\\_HANDLER procedure, 15-28](#page-259-0) [SET\\_ENQUEUE\\_DESTINATION procedure, 15-33](#page-264-0) [SET\\_EXECUTE procedure, 15-35](#page-266-0) [SET\\_EXTRA\\_ATTRIBUTE member](#page-4058-1)  procedure, 188-31 [SET\\_FOLLOW\\_REDIRECT procedures, 168-77](#page-3520-0) [SET\\_GLOBAL\\_ATTRIBUTE Function, 37-27](#page-804-0) [SET\\_GLOBAL\\_INSTANTIATION procedure, 15-37](#page-268-0) [SET\\_HEADER procedure, 168-78](#page-3521-0) [SET\\_INDEX\\_STATS procedures, 103-100](#page-2139-0) [SET\\_INITIAL\\_CONSUMER\\_GROUP](#page-1564-0)  procedure, 85-25 [SET\\_KEY\\_COLUMNS procedure, 15-39](#page-270-0) [SET\\_LOB\\_INFORMATION member](#page-4048-0)  procedure, 188-21 [SET\\_LOB\\_OFFSET member procedure, 188-22](#page-4049-1) [SET\\_LOB\\_OPERATION\\_SIZE member](#page-4049-0)  procedure, 188-22 [SET\\_LOG\\_LEVEL Procedure, 58-43](#page-1210-0)

[SET\\_LOGON\\_USER member procedure, 188-9](#page-4036-0) [SET\\_MAILHOST Procedure, 18-3](#page-368-0) [SET\\_MAILPORT Procedure, 18-4](#page-369-0) [SET\\_MESSAGE\\_NOTIFICATION](#page-2317-0)  procedure, 106-134 [SET\\_MODULE procedure, 14-11](#page-228-0) [SET\\_OBJECT\\_NAME member procedure, 188-32](#page-4059-0) [SET\\_OBJECT\\_OWNER member procedure, 188-33](#page-4060-0) [SET\\_OBJECT\\_TYPE member procedure, 188-9](#page-4036-1) [SET\\_OER\\_BREAKPOINT function, 30-50](#page-731-0) [SET\\_PARAM procedure, 103-103](#page-2142-0) [SET\\_PARAMETER procedure, 20-24](#page-399-0) [apply process, 15-41](#page-272-0) [SET\\_PERSISTENT\\_CONN\\_SUPPORT](#page-3522-0)  procedure, 168-79 [SET\\_PLSQL\\_TRACE procedure, 110-13](#page-2384-0) [SET\\_PROPERTY procedure, 165-19](#page-3394-0) [SET\\_PROTECTION\\_REALM procedure, 146-10](#page-3289-0) [SET\\_PROXY procedure, 168-81](#page-3524-0) [SET\\_RESPONSE\\_ERROR\\_CHECK](#page-3525-0)  procedure, 168-82 [SET\\_RULE\\_TRANSFORM\\_FUNCTION](#page-2321-0)  procedure, 106-138 [SET\\_SCHEMA\\_INSTANTIATION procedure, 15-46](#page-277-0) [SET\\_SENDFROM Procedure, 18-5](#page-370-0) [SET\\_SESSION\\_LONGOPS procedure, 14-12](#page-229-0) [SET\\_SESSION\\_TIMEOUT procedure, 87-8](#page-1587-0) [SET\\_SOURCE\\_DATABASE\\_NAME member](#page-4060-1)  procedure, 188-33 SET\_SOLWKLD\_PARAMETER Procedure, 12-43 [SET\\_SYSTEM\\_STATS procedure, 103-105](#page-2144-0) [SET\\_TABLE\\_INSTANTIATION procedure, 15-48](#page-279-0) [SET\\_TABLE\\_STATS procedure, 103-107](#page-2146-0) [SET\\_TABLESPACE Subprogram, 56-16](#page-1093-0) [SET\\_TAG member procedure, 188-33](#page-4060-2) [SET\\_TAG procedure, 105-16](#page-2183-0) [SET\\_TASK\\_PARAMETER Procedure, 12-49](#page-178-0) [SET\\_THRESHOLD procedure, 94-14](#page-1809-0) [SET\\_TIMEOUT function, 30-51](#page-732-0) [SET\\_TIMEOUT procedure, 87-9](#page-1588-0) [SET\\_TIMEOUT\\_BEHAVIOUR procedure, 30-52](#page-733-0) [SET\\_TRANSFER\\_TIMEOUT procedure, 168-83](#page-3526-0) [SET\\_TRIGGER\\_FIRING\\_PROPERTY](#page-678-0)  procedure, 29-13 [SET\\_UP\\_QUEUE procedure, 106-141](#page-2324-0) [SET\\_UPDATE\\_CONFLICT\\_HANDLER](#page-281-0)  procedure, 15-50 [SET\\_VALUE function, 30-53](#page-734-0) [SET\\_VALUE member procedure, 188-23](#page-4050-0) [SET\\_VALUE\\_DEPENDENCY procedure, 15-53](#page-284-0) [SET\\_VALUES member procedure, 188-24](#page-4051-0) [SET\\_WALLET procedure, 168-84](#page-3527-0) [SET\\_WARNING\\_SETTING\\_STRING](#page-2494-0)  procedure, 117-11 [SET\\_WATERMARK Procedure, 17-50](#page-361-0) [SETACL procedure, 120-34](#page-2551-0) [SETATTRIBUTE procedure, 124-135](#page-2734-0) [SETATTRIBUTENODE function, 124-136](#page-2735-0) [SETBASEDIR procedure, 126-15](#page-2782-0)

[SETBATCHSIZE procedure, 128-15](#page-2840-0)

[SETBINDVALUE procedure, 127-16](#page-2803-0) [SETCOLLIDATTRNAME procedure, 127-17](#page-2804-0) [SETCOMMITBATCH procedure, 128-16](#page-2841-0) [SETCONVERTSPECIALCHARS procedure, 125-10](#page-2759-0) [SETDATA procedure, 124-137](#page-2736-0) [SETDATAHEADER procedure, 127-18](#page-2805-0) [SETDATEFORMAT procedure, 127-19,](#page-2806-0) [128-17](#page-2842-0) [SETDCHARSET procedure, 124-142](#page-2741-0) [SETDOCTYPE Procedure, 124-138](#page-2737-0) [SETDOCTYPE procedure, 126-16](#page-2783-0) [SETDVERSION procedure, 124-144](#page-2743-0) [SETENCODINGTAG procedure, 127-20](#page-2807-0) [SETERRORLOG procedure, 126-17,](#page-2784-0) [132-17](#page-2924-0) [SETERRORTAG procedure, 127-21](#page-2808-0) [SETFTPPORT Procedure, 120-35](#page-2552-0) [SETHTTPPORT Procedure, 120-36](#page-2553-0) [SETIGNORECASE procedure, 128-18](#page-2843-0) SETINFO member procedure [of ANYTYPE TYPE, 183-4](#page-3883-0) [SETKEYCOLUMN procedure, 128-19,](#page-2844-0) [130-11](#page-2882-0) [SETMAXROWS procedure, 125-11,](#page-2760-0) [127-22](#page-2809-0) [SETMETAHEADER procedure, 127-23](#page-2810-0) [SETNAMEDITEM function, 124-139](#page-2738-0) [SETNODEVALUE procedure, 124-140](#page-2739-0) [SETPARAM procedure, 132-18](#page-2925-0) [SETPREFIX procedure, 124-141](#page-2740-0) [SETPRESERVEWHITESPACE procedure, 126-18,](#page-2785-0)  [128-20](#page-2845-0) [SETRAISEEXCEPTION procedure, 127-24](#page-2811-0) [SETRAISENOROWSEXCEPTION procedure, 127-25](#page-2812-0) [SETROWIDATTRNAME procedure, 127-26](#page-2813-0) [SETROWIDATTRVALUE procedure, 127-27](#page-2814-0) [SETROWSETTAG procedure, 125-13,](#page-2762-0) [127-28](#page-2815-0) [SETROWTAG procedure, 127-29,](#page-2816-0) [128-21,](#page-2846-0) [130-12](#page-2883-0) [SETSCHEMAVALIDATED procedure, 197-22](#page-4125-0) [SETSKIPROWS procedure, 125-15,](#page-2764-0) [127-30](#page-2817-0) [SETSQLTOXMLNAMEESCAPING](#page-2818-0)  [procedure, 127-31,](#page-2818-0) [128-22](#page-2847-0) [SETSTANDALONE procedure, 124-142](#page-2741-0) [SETSTYLESHEETHEADER procedure, 127-32](#page-2819-0) [SETTAGCASE procedure, 127-33](#page-2820-0) [SETUPDATECOLUMN procedure, 128-23,](#page-2848-0) [130-13](#page-2884-0) [SETVALIDATIONMODE procedure, 126-19](#page-2786-0) [SETVALUE procedure, 124-143](#page-2742-0) [SETXSLT procedure, 127-34,](#page-2821-0) [128-24](#page-2849-0) [SETXSLTPARAM procedure, 127-35,](#page-2822-0) [128-25](#page-2850-0) [SHOW\\_BREAKPOINTS procedures, 30-55](#page-736-0) [SHOW\\_FRAME\\_SOURCE procedure, 30-56](#page-737-0) [SHOW\\_SOURCE procedures, 30-57](#page-738-0) [SHOWPAGE procedure, 148-19](#page-3318-0) [SHOWSOURCE procedure, 148-20](#page-3319-0) [SHOWWARNINGS procedure, 126-20,](#page-2787-0) [132-19](#page-2926-0) [SHUTDOWN Procedure, 58-44](#page-1211-0) [SIGNAL procedure, 13-16](#page-215-0) [SIGNATURE procedure, 148-21](#page-3320-0) [SIZES procedure, 97-8](#page-1863-0) [SKIP\\_CORRUPT\\_BLOCKS procedure, 79-18](#page-1529-0) [SLEEP procedure, 53-14](#page-1045-0) SMALL function [of HTF package, 134-116](#page-3053-0)

SMALL procedure [of HTP package, 139-117](#page-3198-0) [snapshot. See DBMS\\_MVIEW, 61-1](#page-1272-0) [SOURCE\\_LINES\\_T Table Type, 71-6](#page-1437-0) [SPACE\\_ERROR\\_INFO function, 87-10](#page-1589-0) SPACE USAGE procedure, 98-18 [SPLITTEXT function, 124-145](#page-2744-0) SQL Apply [managing logical standby databases, 56-3](#page-1080-0) [managing with DBMS\\_LOGSTDBY package, 56-3](#page-1080-1) SQL statements [larger than 32 KB, 100-54](#page-1963-0) SQL\*Plus [creating a sequence, 1-7](#page-90-0) [SQLSET\\_ROW Object Type, 101-7](#page-1972-0) [SQLTEXT\\_TO\\_SIGNATURE Function, 101-61](#page-2026-0) staging queues [creating, 106-141](#page-2324-0) [removing, 106-122](#page-2305-0) [START\\_APPLY procedure, 15-54](#page-285-0) [START\\_CAPTURE procedure, 20-26](#page-401-0) [START\\_PROFILER functions and procedures, 73-15](#page-1466-0) [START\\_PROPAGATION procedure, 74-10](#page-1477-0) [START\\_REDEF\\_TABLE procedure, 77-14](#page-1507-0) [START\\_SERVICE procedure, 95-13](#page-1822-0) [STARTUP Procedure, 58-45](#page-1212-0) [STARTUP\\_EXTPROC\\_AGENT procedure, 133-7](#page-2936-0) [STATUS\\_LINE procedure, 148-22](#page-3321-0) STEP ID function, 111-23 [STOP\\_APPLY procedure, 15-55](#page-286-0) [STOP\\_CAPTURE procedure, 20-27](#page-402-0) [STOP\\_PROFILER function and procedure, 73-16](#page-1467-0) [STOP\\_PROPAGATION procedure, 74-11](#page-1478-0) [STOP\\_SERVICE procedure, 95-14](#page-1823-0) [STORE\\_VALUES procedure, 144-8](#page-3263-0) stored outlines [DBMS\\_OUTLN, 66-1](#page-1350-0) [OUTLN\\_PKG package, 66-1](#page-1350-0) [STREAM2MULTI procedure, 147-9](#page-3298-0) Streams [removing configuration, 106-125](#page-2308-0) [STREAMS\\$\\_TRANSFORM\\_FUNCTION, 106-140](#page-2323-0) STRIKE function [of HTF package, 134-117](#page-3054-0) STRIKE procedure [of HTP package, 139-118](#page-3199-0) [STRING function, 75-10](#page-1489-0) [STRING\\_TO\\_RAW Function, 169-30](#page-3561-0) STRONG function [of HTF package, 134-118](#page-3055-0) STRONG procedure [of HTP package, 139-119](#page-3200-0) STYLE function [of HTF package, 134-119](#page-3056-0) STYLE procedure [of HTP package, 139-120](#page-3201-0) SUB procedure [of HTP package, 139-121](#page-3202-0) [SUBMIT procedure, 48-14](#page-949-0)

[SUBMIT\\_PENDING\\_AREA procedure, 85-26](#page-1565-0) subscribers [drop the subscription, 22-3](#page-440-2) [extend the window to create a new view, 22-3](#page-440-0) [purging the subscription window, 22-3](#page-440-1) [retrieve change data from the subscriber](#page-440-3)  views, 22-3 subscription window [purging, 22-3](#page-440-1) [SUBSTR function, 174-32](#page-3741-0) [SUBSTR Functions, 52-58](#page-1023-0) [SUBSTRINGDATA function, 124-146](#page-2745-0) [Summary of DBMS\\_AQELM Subprograms, 18-2](#page-367-0) [Summary of DBMS\\_DIMENSION](#page-765-0)  Subprograms, 35-4 [Summary of DBMS\\_ERRLOG Subprograms, 38-4](#page-809-0) [Summary of DBMS\\_MVIEW Subprograms, 61-5](#page-1276-0) [Summary of DBMS\\_OLAP Subprograms, 65-9](#page-1328-0) [Summary of DBMS\\_PREDICTIVE\\_ANALYTICS](#page-1447-0)  Subprograms, 72-4 [Summary of DBMS\\_XDBZ Subprograms, 123-4](#page-2593-0) [Summary of DBMS\\_XMLDOM](#page-2628-0)  Subprograms, 124-29 [Summary of DBMS\\_XMLSCHEMA](#page-2858-0)  Subprograms, 129-7 [Summary of UTL\\_LMS Subprograms, 171-4](#page-3577-0) [SUMMARY procedure, 102-6](#page-2037-0) SUP function [of HTF package, 134-121](#page-3058-0) SUP procedure [of HTP package, 139-122](#page-3203-0) [SWITCH\\_CONSUMER\\_GROUP\\_FOR\\_SESS](#page-1566-0)  procedure, 85-27 [SWITCH\\_CONSUMER\\_GROUP\\_FOR\\_USER](#page-1567-0)  procedure, 85-28 [SWITCH\\_PLAN procedure, 85-29](#page-1568-0) [SYNC\\_INTERIM\\_TABLE procedure, 77-15](#page-1508-0) [SYNCHRONIZE function, 30-59](#page-740-0) [SYS.MGW\\_MQSERIES\\_PROPERTIES Object](#page-1179-0)  Type, 58-12 [SYS.MGW\\_PROPERTIES Object Type, 58-14](#page-1181-0) [SYS.MGW\\_PROPERTY Object Type, 58-16](#page-1183-0) [SYS.MGW\\_TIBRV\\_PROPERTIES Object Type, 58-17](#page-1184-0)

## **T**

table alias [attributes, 186-7](#page-3966-1) [TABLE\\_TO\\_COMMA procedures, 116-43](#page-2482-0) TABLECAPTION function [of HTF package, 134-122](#page-3059-0) TABLECAPTION procedure [of HTP package, 139-123](#page-3204-0) TABLECLOSE function [of HTF package, 134-123](#page-3060-0) TABLECLOSE procedure [of HTP package, 139-124](#page-3205-0) TABLEDATA function [of HTF package, 134-124](#page-3061-0) TABLEDATA procedure

**Index-30**

[of HTP package, 139-125](#page-3206-0) TABLEHEADER function [of HTF package, 134-125](#page-3062-0) TABLEHEADER procedure [of HTP package, 139-126](#page-3207-0) TABLEOPEN function [of HTF package, 134-126](#page-3063-0) TABLEOPEN procedure [of HTP package, 139-127](#page-3208-0) [TABLEPRINT function, 148-23](#page-3322-0) TABLEROWCLOSE function [of HTF package, 134-127](#page-3064-0) TABLEROWCLOSE procedure [of HTP package, 139-128](#page-3209-0) TABLEROWOPEN function [of HTF package, 134-128](#page-3065-0) TABLEROWOPEN procedure [of HTP package, 139-129](#page-3210-0) tables [table items as arrays, 100-26,](#page-1935-0) [100-30](#page-1939-0) tablespace repositories [attaching tablespaces, 109-9](#page-2350-0) [cloning tablespaces, 109-16](#page-2357-0) [detaching tablespaces, 109-22](#page-2363-0) [TABLESPACE\\_FIX\\_BITMAPS procedure, 99-14](#page-1901-0) [TABLESPACE\\_FIX\\_SEGMENT\\_STATES](#page-1902-0)  procedure, 99-15 [TABLESPACE\\_MIGRATE\\_FROM\\_LOCAL](#page-1903-0)  procedure, 99-16 [TABLESPACE\\_MIGRATE\\_TO\\_LOCAL](#page-1904-0)  procedure, 99-17 [TABLESPACE\\_REBUILD\\_BITMAPS](#page-1905-0)  procedure, 99-18 [TABLESPACE\\_REBUILD\\_QUOTAS](#page-1906-0)  procedure, 99-19 [TABLESPACE\\_RELOCATE\\_BITMAPS](#page-1907-0)  procedure, 99-20 [TABLESPACE\\_SET type, 109-4](#page-2345-3) [TABLESPACE\\_VERIFY procedure, 99-21](#page-1908-0) tablespaces [change tables and, 21-25](#page-428-0) tags [GET\\_TAG function, 105-15](#page-2182-0) [SET\\_TAG procedure, 105-16](#page-2183-0) [TARGET\\_PROGRAM\\_RUNNING procedure, 30-60](#page-741-0) TELETYPE function [of HTF package, 134-129](#page-3066-0) TELETYPE procedure [of HTP package, 139-130](#page-3211-0) [TERMINATE procedure, 75-11](#page-1490-0) [TEXT\\_DECODE function, 166-9](#page-3404-0) [TEXT\\_ENCODE function, 166-10](#page-3405-0) [TIMESTAMP\\_TO\\_SCN function, 43-16](#page-905-0) TITLE function [of HTF package, 134-130](#page-3067-0) TITLE procedure [of HTP package, 139-131](#page-3212-0) [TODATE function, 148-26](#page-3325-0) [TOOBJECT procedure, 197-23](#page-4126-0) [top-N frequency binning, 26-5](#page-570-5)

[TRACETAB.SQL, 110-7](#page-2378-0) [transform definition table, 26-7](#page-572-0) [TRANSFORM function, 197-24](#page-4127-0) transformations [binning, 26-5](#page-570-6) [equi-width binning, 26-5](#page-570-3) [missing value treatment, 26-6](#page-571-1) [normalization, 26-5](#page-570-1) rule-based [adding a column, 106-25](#page-2208-0) [custom, 106-138](#page-2321-0) [deleting a column, 106-78](#page-2261-0) [renaming a column, 106-127](#page-2310-0) [renaming a schema, 106-130](#page-2313-0) [renaming a table, 106-132](#page-2315-0) [STREAMS\\$\\_TRANSFORM\\_](#page-2323-0) FUNCTION, 106-140 [sample, 26-9](#page-574-0) [steps in defining, 26-7](#page-572-1) [supported, 26-5](#page-570-7) [winsorizing, 26-6](#page-571-2) [TRANSFORMNODE function, 132-20](#page-2927-0) [TRANSLATE function, 174-34](#page-3743-0) [TRANSLITERATE Function, 169-31](#page-3562-0) [TRANSPORT\\_SET\\_CHECK procedure, 114-8](#page-2435-0) [TRIM Procedures, 52-60](#page-1025-0) [trimming, 26-6](#page-571-2) [TUNE\\_MVIEW Procedure, 12-60](#page-189-0) types [Expression Filter, 186-1](#page-3960-0) [Rules Manager, 195-1](#page-4076-0)

## **U**

ULISTCLOSE function [of HTF package, 134-131](#page-3068-0) ULISTCLOSE procedure [of HTP package, 139-132](#page-3213-0) ULISTOPEN function [of HTF package, 134-132](#page-3069-0) ULISTOPEN procedure [of HTP package, 139-133](#page-3214-0) [UNASSIGN\\_ATTRIBUTE\\_SET procedure, 39-26](#page-837-0) [UNCHECKOUT function, 121-14](#page-2571-0) UNDERLINE function [of HTF package, 134-133](#page-3070-0) UNDERLINE procedure [of HTP package, 139-134](#page-3215-0) [UNESCAPE function, 179-9](#page-3836-0) [UNESCAPEURI function, 185-39](#page-3956-0) [UNIFORM\\_DIST\\_FIT procedure, 102-7](#page-2038-0) [UNIQUE\\_SESSION\\_NAME function, 70-31](#page-1430-0) [UNKEEP procedure, 97-9](#page-1864-0) [UNLOCK\\_MAP procedure, 104-16](#page-2167-0) [UNLOCK\\_SCHEMA\\_STATS procedure, 103-109](#page-2148-0) [UNLOCK\\_TABLE\\_STATS procedure, 103-110](#page-2149-0) [UNLOCKRESOURCE function, 120-39](#page-2556-0) [UNMAP\\_DAD Procedure, 37-28](#page-805-0) [UNPACK\\_MESSAGE procedures, 70-32](#page-1431-0) [UNPACK\\_STGTAB\\_SQLPROF Procedure, 101-62](#page-2027-0) [UNPACK\\_STGTAB\\_SQLSET Procedure, 101-63](#page-2028-0) [UNREGISTER\\_DEPENDENT\\_OBJECT](#page-1509-0)  procedure, 77-16 [UNREGISTER\\_FOREIGN\\_QUEUE Procedure, 58-46](#page-1213-0) [UNREGISTERURLHANDLER procedure, 185-41](#page-3958-0) [UNSCHEDULE\\_PROPAGATION Procedure, 58-47](#page-1214-0) [UNUSED\\_SPACE procedure, 98-20](#page-1885-0) [UPDATE\\_BY\\_CAT procedure, 66-11](#page-1360-0) [UPDATE\\_CONSUMER\\_GROUP procedure, 85-30](#page-1569-0) [UPDATE\\_OBJECT Procedure, 12-62](#page-191-0) [UPDATE\\_OBJECT procedure, 176-12](#page-3767-0) [UPDATE\\_PLAN procedure, 85-31](#page-1570-0) [UPDATE\\_PLAN\\_DIRECTIVE procedure, 85-32](#page-1571-0) [UPDATE\\_REC\\_ATTRIBUTES Procedure, 12-64](#page-193-0) [UPDATE\\_SIGNATURES procedure, 66-12](#page-1361-0) [UPDATE\\_SQLSET procedures, 101-65](#page-2030-0) [UPDATE\\_SQLWKLD\\_ATTRIBUTES](#page-195-0)  Procedure, 12-66 [UPDATE\\_SQLWKLD\\_STATEMENT](#page-196-0)  Procedure, 12-67 [UPDATE\\_TASK\\_ATTRIBUTES Procedure, 12-69](#page-198-0) [UPDATERESOURCEMETADATA](#page-2554-0)  Procedures, 120-37 [UPDATEXML function, 128-26,](#page-2851-0) [130-14](#page-2885-0) [UPGRADE\\_STAT\\_TABLE procedure, 103-111](#page-2150-0) upgrading [post-upgrade actions, 62-1](#page-1296-0) URI Types [description, 185-1](#page-3918-0) [UriFactory package, 185-36](#page-3953-0) [ESCAPEURI function, 185-38](#page-3955-0) [GETURL function, 185-37](#page-3954-0) [methods, 185-36](#page-3953-2) [REGISTERURLHANDLER procedure, 185-40](#page-3957-0) [UNESCAPEURI function, 185-39](#page-3956-0) [UNREGISTERURLHANDLER procedure, 185-41](#page-3958-0) [UriType supertype, 185-2](#page-3919-0) [GETBLOB function, 185-3](#page-3920-0) [GETCLOB function, 185-4](#page-3921-0) [GETCONTENTTYPE function, 185-5](#page-3922-0) [GETEXTERNALURL function, 185-6](#page-3923-0) [GETURL function, 185-7](#page-3924-0) [GETXML function, 185-8](#page-3925-0) [methods, 185-2](#page-3919-1) [USE\\_ROLLBACK\\_SEGMENT procedure, 111-24](#page-2409-0) [USEITEMTAGSFORCOLL procedure, 125-16](#page-2765-0) [USENULLATTRIBUTEINDICATOR](#page-2766-0)  [procedure, 125-17,](#page-2766-0) [127-36](#page-2823-0) user views [DBMS\\_DATA\\_MINING, 25-14](#page-513-0) [USER\\_EXPORT procedures, 48-16](#page-951-0) [USETYPEFORCOLLELEMTAG procedure, 127-37](#page-2824-0) [Using DBMS\\_ADVISOR, 12-2](#page-131-0) [Using DBMS\\_AQIN, 19-2](#page-373-0) [Using DBMS\\_FILE\\_GROUP, 41-2](#page-857-0) [Using DBMS\\_MVIEW, 61-2](#page-1273-0) [Using DBMS\\_PREDICTIVE\\_ANALYTICS, 72-2](#page-1445-0) [Using DBMS\\_RULE, 91-2](#page-1667-0) [Using DBMS\\_RULE\\_ADM, 92-2](#page-1677-0) [Using DBMS\\_STREAMS, 105-2](#page-2169-0)

[Using DBMS\\_STREAMS\\_ADM, 106-2](#page-2185-0) [Using DBMS\\_STREAMS\\_TABLESPACE\\_](#page-2343-0) ADM, 109-2 [Using DBMS\\_XMLDOM, 124-3](#page-2602-0) [Using DBMS\\_XMLSCHEMA, 129-2](#page-2853-0) [Using UTL\\_HTTP, 168-2](#page-3445-0) [UTL\\_COLL package, 163-1](#page-3356-0) [UTL\\_COMPRESS package, 164-1](#page-3360-0) [UTL\\_DBWS package, 165-1](#page-3376-0) [UTL\\_ENCODE package, 166-1](#page-3396-0) [UTL\\_FILE package, 167-1](#page-3408-0) [UTL\\_HTTP package, 168-1](#page-3444-0) [UTL\\_I18N package, 169-1](#page-3532-0) [ESCAPE\\_REFERENCE function, 169-8,](#page-3539-0) [169-13,](#page-3544-0)  [169-15,](#page-3546-0) [169-16,](#page-3547-0) [169-18,](#page-3549-0) [169-21,](#page-3552-0) [169-25](#page-3556-0) [GET\\_DEFAULT\\_CHARSET function, 169-10](#page-3541-0) [MAP\\_CHARSET function, 169-19](#page-3550-0) [MAP\\_LANGUAGE\\_FROM\\_ISO function, 169-22](#page-3553-0) [MAP\\_LOCALE\\_TO\\_ISO function, 169-23](#page-3554-0) [MAP\\_TERRITORY\\_FROM\\_ISO function, 169-24](#page-3555-0) [RAW\\_TO\\_CHAR function, 169-26](#page-3557-0) [RAW\\_TO\\_NCHAR function, 169-28](#page-3559-0) [UNESCAPE\\_REFERENCE function, 169-33](#page-3564-0) [UTL\\_INADDR package, 170-1](#page-3566-1) [UTL\\_LMS package, 171-1](#page-3574-0) [FORMAT\\_MESSAGE function, 171-5](#page-3578-0) [GET\\_MESSAGE function, 171-6](#page-3579-0) [UTL\\_MAIL package, 172-1](#page-3580-0) [UTL\\_NLA package, 173-1](#page-3588-0) [UTL\\_RAW package, 174-1](#page-3710-0) [UTL\\_RECOMP package, 175-1](#page-3748-0) [UTL\\_REF package, 176-1](#page-3756-0) [UTL\\_TCP package, 178-1](#page-3800-0) [UTL\\_URL package, 179-1](#page-3828-0) [UUDECODE function, 166-11](#page-3406-0) [UUENCODE function, 166-12](#page-3407-0)

## **V**

[v\\$vpd\\_policies, 89-5](#page-1624-0) [VALIDATE procedure, 116-44](#page-2483-0) [VALIDATE\\_DIMENSION procedure, 35-6](#page-767-0) [VALIDATE\\_EXPRESSIONS procedure, 39-27](#page-838-0) [VALIDATE\\_PENDING\\_AREA procedure, 85-34](#page-1573-0) VALIDATE\_REWRITE\_EQUIVALENCE Procedure, 11-10 [VALUE functions, 75-12](#page-1491-0) [VALUEOF procedure, 132-21](#page-2928-0) VARIABLE function [of HTF package, 134-134](#page-3071-0) VARIABLE procedure [of HTP package, 139-135](#page-3216-0) [VARIABLE\\_VALUE procedures, 100-55](#page-1964-0) [VERIFY\\_VALUES function, 144-9](#page-3264-0) views [summary, 58-6](#page-1173-1) virtual dependency definitions object dependencies [creating, 15-18](#page-249-0) [dropping, 15-22](#page-253-0)

[value dependencies, 15-53](#page-284-0) [Virtual Private Database. See VPD](#page-1620-1) VPD [column masking, 89-10](#page-1629-0) [enabling column-level, 89-10](#page-1629-1) [viewing current cursors and policy](#page-1624-1)  predicates, 89-5 [VPD use of DBMS\\_RLS, 89-1](#page-1620-1) [VRFY function, 177-27](#page-3794-0)

### **W**

[WAITANY procedure, 13-17](#page-216-0) [WAITONE procedure, 13-18](#page-217-0) WBR function [of HTF package, 134-135](#page-3072-0) WBR procedure [of HTP package, 139-136](#page-3217-0) [WEIBULL\\_DIST\\_FIT procedure, 102-8](#page-2039-0) [WHAT procedure, 48-17](#page-952-0) [WHO\\_CALLED\\_ME procedure, 148-27](#page-3326-0) [winsorizing, 26-6](#page-571-2) [WPG\\_DOCLOAD package, 180-1](#page-3838-0) [WRAP Functions, 29-14](#page-679-0) [WRITE Procedures, 52-62](#page-1027-0) [WRITE\\_DATA procedure, 177-28](#page-3795-0) [WRITE\\_LINE function, 178-26](#page-3825-0) [WRITE\\_LINE procedure, 168-85](#page-3528-0) [WRITE\\_RAW function, 178-27](#page-3826-0) [WRITE\\_RAW procedure, 168-86](#page-3529-0) [WRITE\\_RAW\\_DATA procedure, 177-30](#page-3797-0) [WRITE\\_TEXT function, 178-28](#page-3827-0) [WRITE\\_TEXT procedure, 168-87](#page-3530-0) [WRITEAPPEND Procedures, 52-64](#page-1029-0) [WRITETOBUFFER procedure, 124-147](#page-2746-0) [WRITETOCLOB procedure, 124-148](#page-2747-0) [WRITETOFILE procedure, 124-149](#page-2748-0)

# **X**

[XDBUriType, 185-27](#page-3944-0) [XDBURITYPE function, 185-35](#page-3952-0) [XDBUriType subtype, 185-27](#page-3944-1) [CREATEURI function, 185-28](#page-3945-0) [GETBLOB function, 185-29](#page-3946-0) [GETCLOB function, 185-30](#page-3947-0) [GETCONTENTTYPE function, 185-31](#page-3948-0) [GETEXTERNALURL function, 185-32](#page-3949-0) [GETURL function, 185-33](#page-3950-0) [GETXML function, 185-34](#page-3951-0) [methods, 185-27](#page-3944-2) [XDBURITYPE function, 185-35](#page-3952-0) [XDBZ Constants, 123-3](#page-2592-0) [XFORM\\_BIN\\_CAT procedure, 26-35](#page-600-0) [XFORM\\_BIN\\_NUM procedure, 26-37](#page-602-0) [XFORM\\_CLIP procedure, 26-40](#page-605-0) [XFORM\\_MISS\\_CAT procedure, 26-42](#page-607-0) [XFORM\\_MISS\\_NUM procedure, 26-43](#page-608-0) [XFORM\\_NORM\\_LIN procedure, 26-44](#page-609-0) XML tags

specifying list of [configuring index parameters, 186-10](#page-3969-1) [XML\\_TO\\_LCR Function, 59-37](#page-1252-0) XMLType [CREATENONSCHEMABASEDXML](#page-4107-0)  function, 197-4 [CREATESCHEMABASEDXML function, 197-5](#page-4108-0) [CREATEXML function, 197-6](#page-4109-0) [description, 197-1](#page-4104-0) [EXISTSNODE function, 197-8](#page-4111-0) [EXTRACT function, 197-9](#page-4112-0) [GETBLOBVAL function, 197-10](#page-4113-0) [GETCLOBVAL function, 197-11](#page-4114-0) [GETNUMBERVAL function, 197-13](#page-4116-0) [GETROOTELEMENT function, 197-14](#page-4117-0) [GETSCHEMAURL function, 197-15](#page-4118-0) [GETSTRINGVAL function, 197-16](#page-4119-0) [ISFRAGMENT function, 197-17](#page-4120-0) [ISSCHEMABASED function, 197-18](#page-4121-0) [ISSCHEMAVALID function, 197-19](#page-4122-0) [ISSCHEMAVALIDATED function, 197-20](#page-4123-0) [NAMESPACE function, 197-12](#page-4115-0) [SCHEMAVALIDATE procedure, 197-21](#page-4124-0) [SETSCHEMAVALIDATED procedure, 197-22](#page-4125-0) [TOOBJECT procedure, 197-23](#page-4126-0) [TRANSFORM function, 197-24](#page-4127-0) [XMLTYPE function, 197-25](#page-4128-0) [XMLTYPE function, 197-25](#page-4128-0) XPath parameters [adding to attribute list, 39-16](#page-827-1) [dropping from attribute list, 39-16](#page-827-1) XPath predicates indexing set of [configuring XML element or XML](#page-3967-1)  attribute, 186-8 [XPINDEX\\_PARAMETERS procedure, 39-28](#page-839-0) [XRANGE function, 174-38](#page-3747-0)

## **Z**

[z-score normalization, 26-5](#page-570-2)